7.5

*IBM WebSphere MQ Desenvolvendo Referência de Aplicativos*

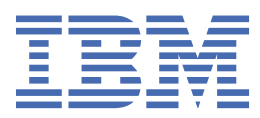

#### **Nota**

Antes de usar estas informações e o produto suportado por elas, leia as informações em ["Avisos" na](#page-1478-0) [página 1479](#page-1478-0).

Esta edição se aplica à versão 7 liberação 5 do IBM® WebSphere MQ e a todas as liberações e modificações subsequentes até que seja indicado de outra forma em novas edições.

Ao enviar informações para a IBM, você concede à IBM um direito não exclusivo de usar ou distribuir as informações da maneira que julgar apropriada, sem incorrer em qualquer obrigação para com você

**© Copyright International Business Machines Corporation 2007, 2024.**

# Índice

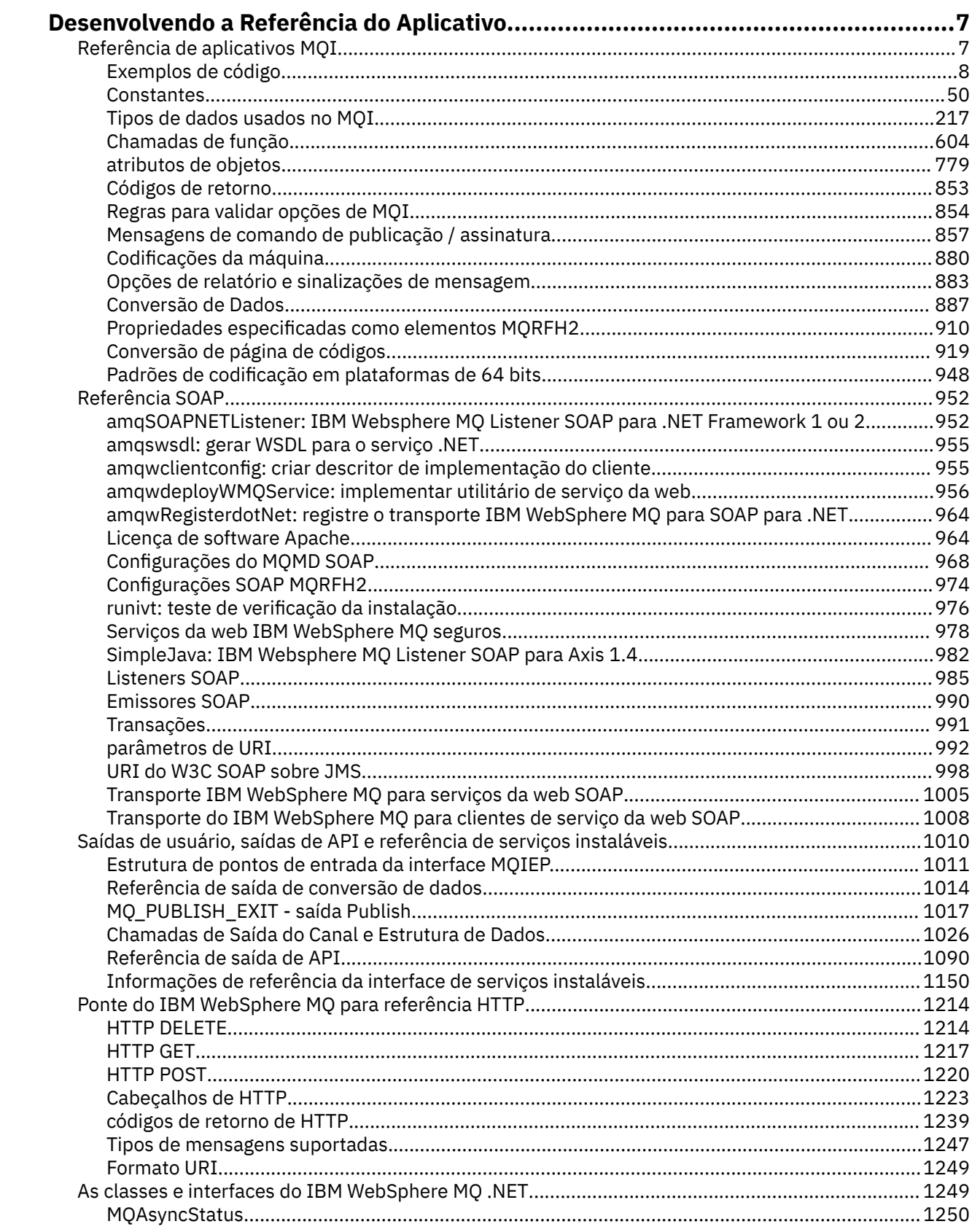

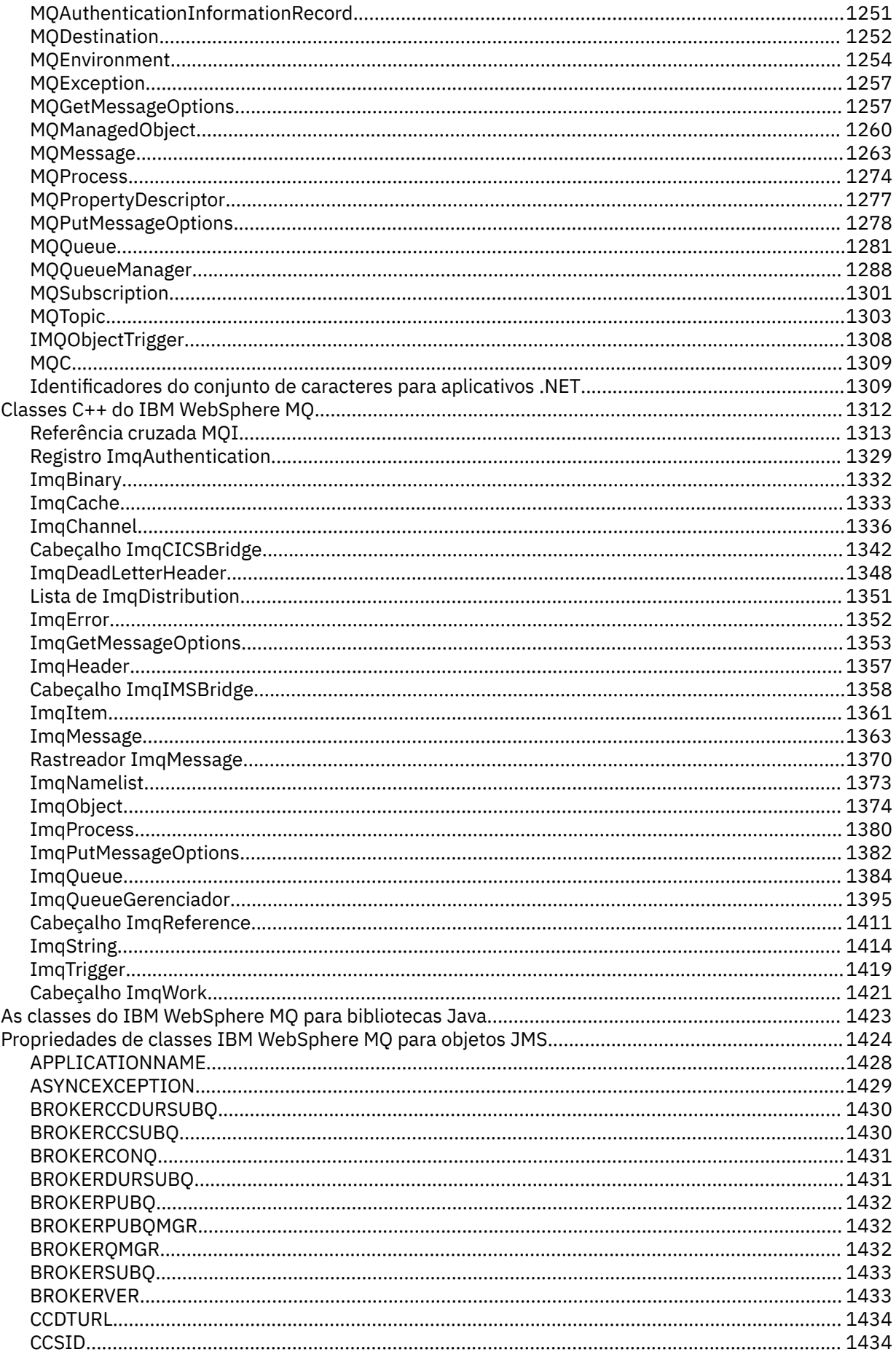

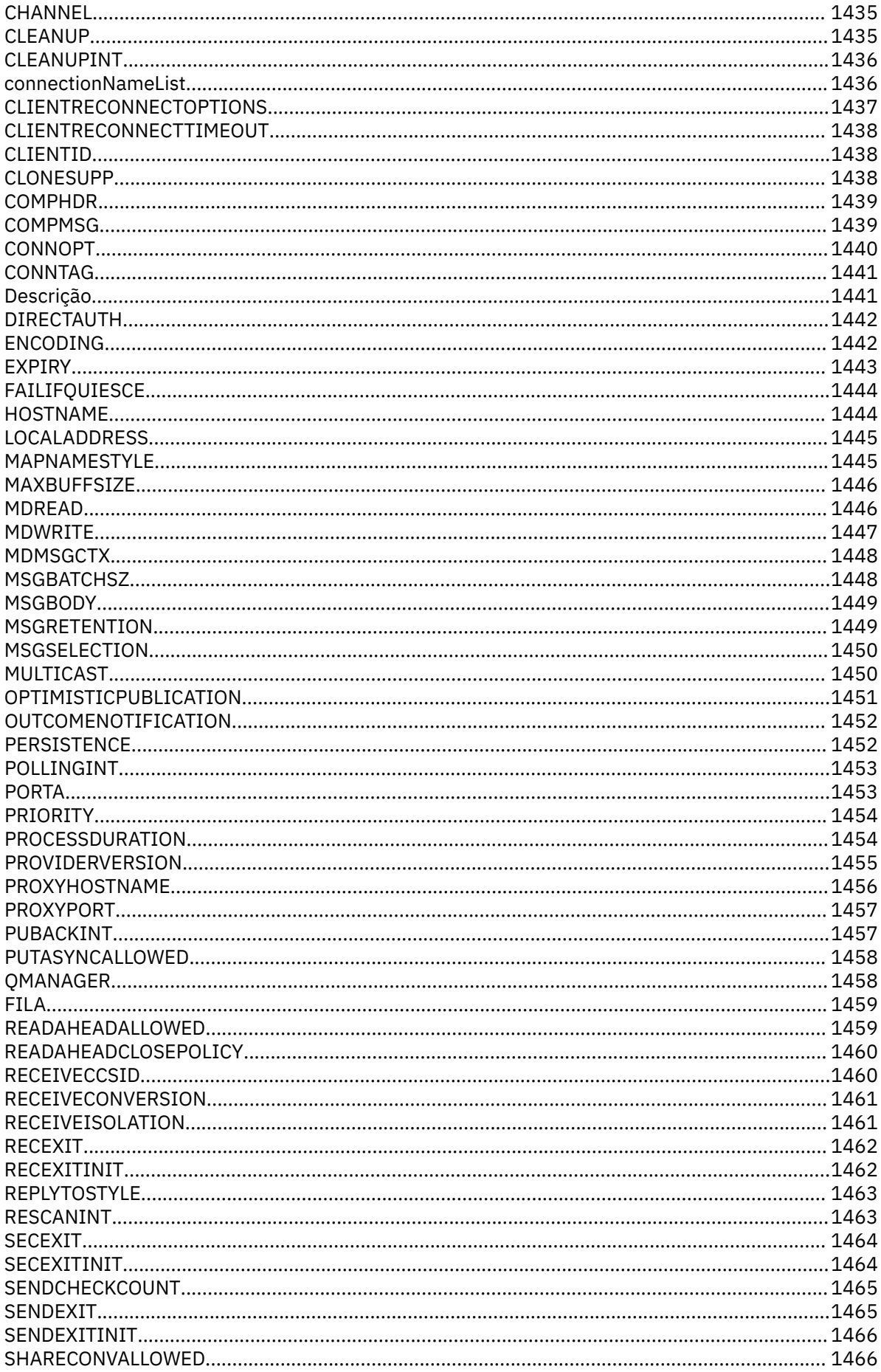

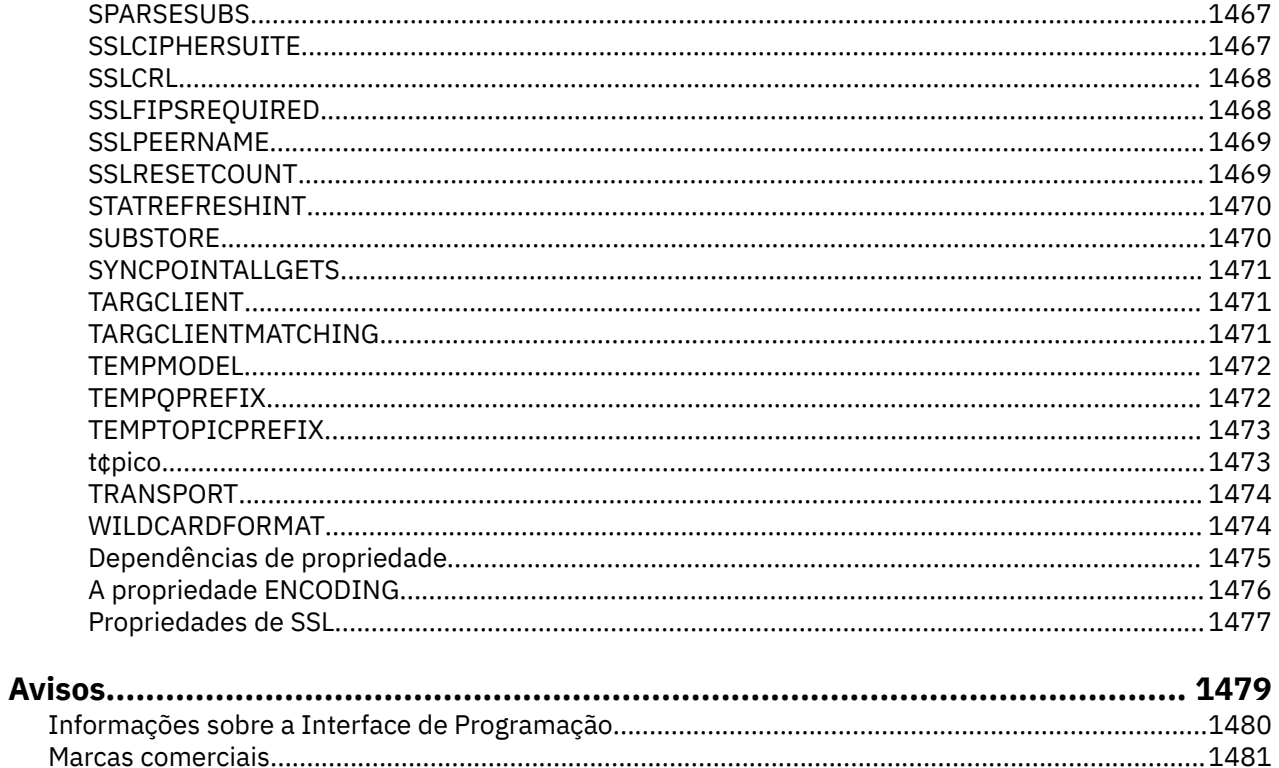

# <span id="page-6-0"></span>**Desenvolvendo a Referência do Aplicativo**

Use as informações nesta seção para ajudar a desenvolver seus aplicativos IBM WebSphere MQ : **Tarefas relacionadas**

Desenvolvendo Aplicativos

# **Referência de aplicativos MQI.**

Use os links fornecidos nesta seção para ajudar a desenvolver seus aplicativos MQI:

- • ["Exemplos de código" na página 8](#page-7-0)
- • ["Constantes" na página 50](#page-49-0)
- • ["Tipos de dados usados no MQI" na página 217](#page-216-0)
- • ["Chamadas de função" na página 604](#page-603-0)
- • ["atributos de objetos" na página 779](#page-778-0)
- • ["Códigos de retorno" na página 853](#page-852-0)
- • ["Regras para validar opções de MQI" na página 854](#page-853-0)
- ["Codificações da máquina" na página 880](#page-879-0)
- • ["Opções de relatório e sinalizações de mensagem" na página 883](#page-882-0)
- • ["saída de conversão de dados" na página 887](#page-886-0)
- • ["Propriedades especificadas como elementos MQRFH2" na página 910](#page-909-0)
- • ["Conversão de página de códigos" na página 919](#page-918-0)

#### **Conceitos relacionados**

["Saídas de usuário, saídas de API e referência de serviços instaláveis" na página 1010](#page-1009-0) Use os links fornecidos nesta seção para ajudá-lo a desenvolver suas saídas de Usuário, saídas de API e aplicativos de serviços instaláveis:

["As classes IBM WebSphere MQ para bibliotecas Java" na página 1423](#page-1422-0)

O local das classes IBM WebSphere MQ para bibliotecas Java varia de acordo com a plataforma.. Especifique este local ao iniciar um aplicativo.

#### **Tarefas relacionadas**

Desenvolvendo Aplicativos

#### **Referências relacionadas**

["Referência SOAP" na página 952](#page-951-0)

Transporte WebSphere MQ para informações de referência SOAP organizadas alfabeticamente.

["Material de referência para ponte IBM WebSphere MQ para HTTP" na página 1214](#page-1213-0) Tópicos de referência para a ponte IBM WebSphere MQ para HTTP, organizados alfabeticamente

["As classes e interfaces doIBM WebSphere MQ .NET" na página 1249](#page-1248-0)

IBM WebSphere MQ As classes e interfaces .NET são listadas alfabeticamente. As propriedades, métodos e construtores são descritos.

#### ["IBM WebSphere MQ classes C++" na página 1312](#page-1311-0)

As classes C++ IBM WebSphere MQ encapsulam o Message Queue Interface (MQI) IBM WebSphere MQ . Há um único arquivo de cabeçalho C++, **imqi.hpp**, que abrange todas essas classes.

#### **Informações relacionadas**

../com.ibm.mq.javadoc.doc/WMQJMSClasses/index.html

# <span id="page-7-0"></span>**Exemplos de código**

Utilize as informações de referência desta seção para executar as tarefas que determinam as necessidades de negócios.

# **Exemplos de linguagem C**

Esta coleção de tópicos é principalmente obtida do WebSphere MQ para aplicativos de amostra do z/OS . Eles são aplicáveis a todas as plataformas, exceto onde indicado.

## *Conectando-se a um gerenciador de filas*

Este exemplo demonstra como usar a chamada MQCONN para conectar um programa a um gerenciador de filas no lote do z/OS

Essa extração é obtida do aplicativo de amostra Browse (programa CSQ4BCA1) fornecido com WebSphere MQ para z/OS. Para os nomes e locais dos aplicativos de amostra em outras plataformas, consulte Programas de amostra (plataformas, exceto z/OS).

```
#include <cmqc.h>
⋮
static char Parm1[MQ_Q_MGR_NAME_LENGTH] ;
⋮
int main(int argc, char *argv[] )
\frac{1}{2}/\star */
  /* Variables for MQ calls
/\star */
<code>MQHCONN</code> Hconn; \rightarrow <code>/\star Connection</code> handle \star /
<code>MQLONG CompCode; /\star Completion code</code> \star/<code>MQLONG Reason; /\star Qualifying reason</code> \star/⋮
  /* Copy the queue manager name, passed in the
  /* parm field, to Parm1 */ strncpy(Parm1,argv[1],MQ_Q_MGR_NAME_LENGTH);
⋮
/\star */
\frac{1}{\sqrt{2}} Connect to the specified queue manager. \frac{1}{\sqrt{2}}\sqrt{\star} Test the output of the connect call. If the \sqrt{\star}/\star -call fails, print an error message showing the \star/\sqrt{\star} completion code and reason code, then leave the \star//\star program. \star//\star */
   MQCONN(Parm1,
         &Hconn,
         &CompCode,
         &Reason);
   if ((CompCode != MQCC_OK) | (Reason != MQRC_NONE))
\overline{\mathcal{E}} sprintf(pBuff, MESSAGE_4_E,
 ERROR_IN_MQCONN, CompCode, Reason);
     PrintLine(pBuff);
     RetCode = CSQ4_EEROR; goto AbnormalExit2;
\frac{3}{5}⋮
   }
```
## *desconectando-se de um gerenciador de filas*

Este exemplo demonstra como usar a chamada MQDISC para desconectar um programa de um gerenciador de filas no lote do z/OS

As variáveis usadas nessa extração de códigos são aquelas que foram configuradas no "Conectando-se a um gerenciador de filas" na página 8 Essa extração é obtida do aplicativo de amostra Browse (programa CSQ4BCA1) fornecido com WebSphere MQ para z/OS. Para os nomes e locais dos aplicativos de amostra em outras plataformas, consulte Programas de amostra (plataformas, exceto z/OS) .

```
⋮
/\star */
\frac{1}{\sqrt{2}} Disconnect from the queue manager. Test the \frac{1}{\sqrt{2}}\sqrt{\star} output of the disconnect call. If the call \sqrt{\star}\frac{1}{\sqrt{2}} fails, print an error message showing the \frac{1}{\sqrt{2}}\frac{1}{\ast} completion code and reason code. \frac{1}{\ast}/\star */
    MQDISC(&Hconn,
          &CompCode,
          &Reason);
    if ((CompCode != MQCC_OK) || (Reason != MQRC_NONE))
\overline{\mathcal{E}} sprintf(pBuff, MESSAGE_4_E,
 ERROR_IN_MQDISC, CompCode, Reason);
      PrintLine(pBuff);
       RetCode = CSQ4_ERROR;
       }
⋮
```
## *Criando uma fila dinâmica*

Este exemplo demonstra como usar a chamada MQOPEN para criar uma fila dinâmica..

Essa extração é obtida do aplicativo de amostra do Mail Manager (programa CSQ4TCD1) fornecido com o WebSphere MQ para z/OS. Para os nomes e locais dos aplicativos de amostra em outras plataformas, consulte Programas de amostra (plataformas, exceto z/OS) .

```
⋮
<code>MQLONG HCONN = 0; /\star Connection handle \star/</code>
MQHOBJ HOBJ; /* MailQ Object handle */
MQHOBJ HobjTempQ; /* TempQ Object Handle */
<code>MQLONG CompCode; /\star Completion code</code> \star/MQLONG Reason; /* Qualifying reason */
MQOD ObjDesc = {MQOD\_DEFAULT}; /* Object descriptor */
MQLONG OpenOptions; /* Options control MQOPEN */
⋮
    /*----------------------------------------- */
 /* Initialize the Object Descriptor (MQOD) */
/\star control block. (The remaining fields \star//* are already initialized.) * /*------------------------------------------*/
    strncpy( ObjDesc.ObjectName,
             SYSTEM_REPLY_MODEL,
 MQ_Q_NAME_LENGTH );
 strncpy( ObjDesc.DynamicQName,
SYSTEM_REPLY_INITIAL,
 MQ_Q_NAME_LENGTH );
 OpenOptions = MQOO_INPUT_AS_Q_DEF;
 /*------------------------------------------*/
   /* Open the model queue and, therefore, */\frac{1}{x} create and open a temporary dynamic \frac{x}{x}/* queue
                    /*------------------------------------------*/
    MQOPEN( HCONN,
            &ObjDesc,
            OpenOptions,
            &HobjTempQ,
            &CompCode,
            &Reason );
   if ( Complete == MQCC_OK ) {
⋮
    }
    else {
       /*---------------------------------------*/
      /* Build an error message to report the *//* failure of the opening of the model \star/<br>/* queue \star\rightarrow \star queue \star/
 /*---------------------------------------*/
       MQMErrorHandling( "OPEN TEMPQ", CompCode,
                          Reason );
       ErrorFound = TRUE;
    }
    return ErrorFound;
}
⋮
```
# *Abrindo uma fila existente*

Este exemplo demonstra como usar a chamada MQOPEN para abrir uma fila já definida.

Essa extração é obtida do aplicativo de amostra Browse (programa CSQ4BCA1) fornecido com WebSphere MQ para z/OS. Para os nomes e locais dos aplicativos de amostra em outras plataformas, consulte Programas de amostra (plataformas, exceto z/OS).

```
#include <cmqc.h>
⋮
static char Parm1[MQ_Q_MGR_NAME_LENGTH];
⋮
int main(int argc, char *argv[] )
\{ \}/*
   /* Variables for MQ calls \star//*<br>MQHCONN Hconn ;
                             \begin{array}{ccc} \n\text{/* Connection handle} & \star \text{/} \\ \n\text{/* completion code} & \star \text{/} \n\end{array} MQLONG CompCode; /* Completion code */
 MQLONG Reason; /* Qualifying reason */
   MQLONG Reason; \frac{1}{2} Qualifying reason<br>MQOD ObjDesc = { MQOD_DEFAULT };
 /* Object descriptor */
<code>MQLONG OpenOptions;</code> \rightarrow /\star Options that control \star/
  \frac{1}{2} /* the MQOPEN call \frac{1}{2} MOHOBJ Hobi; \frac{1}{2} /* Object handle \frac{1}{2} /*
                              /* Object handle
⋮
\sqrt{\star} Copy the queue name, passed in the parm field, \star/
 /* to Parm2 strncpy(Parm2,argv[2], */
   /* MQ_Q_NAME_LENGTH); \star/⋮
/\star \star /\star /* Initialize the object descriptor (MQOD) control */
/\star block. (The initialization default sets StrucId, \star/\sqrt{*} Version, ObjectType, ObjectQMgrName, \ket{*} DynamicQName, and AlternateUserid fields) \ket{*}/* DynamicQName, and AlternateUserid fields)
/\star \star /\star strncpy(ObjDesc.ObjectName,Parm2,MQ_Q_NAME_LENGTH);
⋮
   /* Initialize the other fields required for the open *//* call (Hobj is set by the MQCONN call). \begin{array}{ccc} \star \end{array} */
/\star */
    OpenOptions = MQOO_BROWSE;
⋮
/\star \star /\star\frac{1}{2} /* Open the queue.
   /* Test the output of the open call. If the call \star/<br>/* fails, print an error message showing the \star/
\overline{\phantom{a}} fails, print an error message showing the \overline{\phantom{a}} */
\overline{\phantom{a}} completion code and reason code, then bypass \overline{\phantom{a}} */
   \frac{1}{x} processing, disconnect and leave the program. \frac{x}{x}/\star \star /\star MQOPEN(Hconn,
           &ObjDesc,
           OpenOptions,
           &Hobj,
           &CompCode,
           &Reason);
```

```
 if ((CompCode != MQCC_OK) || (Reason != MQRC_NONE))
\overline{\mathcal{E}} sprintf(pBuff, MESSAGE_4_E,
               ERROR IN MOOPEN, CompCode, Reason);
      PrintLine(pBuff);
      RetCode = CSQ4\_ERROR;goto AbnormalExit1; \overline{\phantom{a}} /* disconnect processing */
\frac{3}{5}} / * end of main */
```
# *fechar uma fila*

⋮

Este exemplo demonstra como usar a chamada MQCLOSE para fechar uma fila

Essa extração é obtida do aplicativo de amostra Browse (programa CSQ4BCA1) fornecido com WebSphere MQ para z/OS. Para os nomes e locais dos aplicativos de amostra em outras plataformas, consulte Programas de amostra (plataformas, exceto z/OS).

```
⋮
/\star */
/\star Close the queue. \star/\sqrt{\star} Test the output of the close call. If the call \star/\begin{array}{ccc} \n\ne & \text{fails, print an error message showing the} \\
\leftarrow & \text{completion code and reason code.} \\
\end{array} /* completion code and reason code. */
/\star */
   MQCLOSE(Hconn,
           &Hobj,
          MQCO_NONE,
           &CompCode,
           &Reason);
  if ((CompCode != MOCC OK) || (Reason != MORC NONE))\overline{\mathcal{E}} sprintf(pBuff, MESSAGE_4_E,
 ERROR_IN_MQCLOSE, CompCode, Reason);
     PrintLine(pBuff);
      RetCode = CSQ4_ERROR;
      }
⋮
```
#### *Colocando uma mensagem usando MQPUT*

Este exemplo demonstra como usar a chamada MQPUT para colocar uma mensagem em uma fila

Essa extração não é obtida dos aplicativos de amostra fornecidos com o WebSphere MQ. Para os nomes e locais dos aplicativos de amostra, consulte Programas de amostra (plataformas, exceto z/OS).

```
⋮
qput()
\overline{\xi} MQMD MsgDesc;
 MQPMO PutMsgOpts;
 MQLONG CompCode;
 MQLONG Reason;
     MQHCONN Hconn;
     MQHOBJ Hobj;
     char message_buffer[] = "MY MESSAGE";
 /*-------------------------------*/
/* Set up PMO structure. \star/ /*-------------------------------*/
 memset(&PutMsgOpts, '\0', sizeof(PutMsgOpts));
 memcpy(PutMsgOpts.StrucId, MQPMO_STRUC_ID,
          size of(PutMsgOpts.StrucId));
     PutMsgOpts.Version = MQPMO_VERSION_1;
     PutMsgOpts.Options = MQPMO_SYNCPOINT;
    /*-------------------------------*/
   /* Set up MD structure. * / /*-------------------------------*/
 memset(&MsgDesc, '\0', sizeof(MsgDesc));
 memcpy(MsgDesc.StrucId, MQMD_STRUC_ID,
         sizeof(MsgDesc.StrucId))
 MsgDesc.Version = MQMD_VERSION_1;
 MsgDesc.Expiry = MQEI_UNLIMITED;
 MsgDesc.Report = MQRO_NONE;
 MsgDesc.MsgType = MQMT_DATAGRAM;
 MsgDesc.Priority = 1;
 MsgDesc.Persistence = MQPER_PERSISTENT;
    memset(MsgDesc.ReplyToQ,
           '\0',
           sizeof(MsgDesc.ReplyToQ));
 /*---------------------------------------------------*/
   /* Put the message.
 /*---------------------------------------------------*/
    MQPUT(Hconn, Hobj, &MsgDesc, &PutMsgOpts,
```

```
 sizeof(message_buffer), message_buffer,
            &CompCode, &Reason);
 /*-------------------------------------*/
    /* Check completion and reason codes. */ /*-------------------------------------*/
     switch (CompCode)
          {
          case MQCC_OK:
              break;
          case MQCC_FAILED:
               switch (Reason)
{z} and {z} and {z} case MQRC_Q_FULL:
                     case MQRC_MSG_TOO_BIG_FOR_Q:
                         break;
                     default:
                        break; /* Perform error processing */\} break;
         \text{default:} \\ \text{break}./* Perform error processing */ }
}
```
#### *Colocando uma mensagem usando MQPUT1*

Este exemplo demonstra como usar a chamada MQPUT1 para abrir uma fila, colocar uma única mensagem na fila, em seguida, fechar a fila.

Esta extração é obtida do aplicativo de amostra Credit Check (programa CSQ4CCB5) fornecido com o WebSphere MQ para z/OS. Para os nomes e locais dos aplicativos de amostra em outras plataformas, consulte Programas de amostra (plataformas, exceto z/OS) .

```
⋮
MQLONG Hconn;       /* Connection handle         */<br>MQHOBJ Hobj_CheckQ;     /* Object handle           */
MQHOBJ Hobj_CheckQ; /* Object handle */
MQLONG CompCode; /* Completion code */
MQLONG Reason; /* Qualifying reason */
MQOD ObjDesc = [MQOD_DEFAULT];MOMD MSgDesc = MOMD DEFAULT?:
          MsgDesc = {MQMD_DEFAULT};/* Message descriptor */<br>/* Message descriptor */<br>/* Control the MQOPEN call */
                                /* Control the MQOPEN call */MQGMO GetMsgOpts = {MQGMO_DEFAULT};
 /* Get Message Options */
MQLONG MsgBuffLen; \overline{\phantom{a}} /* Length of message buffer */<br>CSQ4BCAQ MsgBuffer; \overline{\phantom{a}} /* Message structure */
CSQ4BCAQ MsgBuffer; \begin{array}{ccc} \gamma \star & \text{Message structure} & \star/\\ \text{MQLONG} & \text{DataLen;} & \gamma \star & \text{Length of message} & \star/ \end{array}/\star Length of message
MQPMO PutMsgOpts = {MQPMO_DEFAULT};
 /* Put Message Options */
                                  /* Message structure * /
MQLONG PutBuffLen = sizeof(PutBuffer);
                                 /* Length of message buffer */
```

```
⋮
```

```
void Process_Query(void)
  {<br>/*
/\star */
  \frac{1}{x} Build the reply message \frac{x}{x}/\star */
⋮
/\star */
  /* Set the object descriptor, message descriptor and */<br>/* put message options to the values required to *//* put message options to the values required to \star/<br>/* create the reply message. \star/
  /* create the reply message.
/\star */
 strncpy(ObjDesc.ObjectName, MsgDesc.ReplyToQ,
MQ_Q_NAME_LENGTH);
   strncpy(ObjDesc.ObjectQMgrName, MsgDesc.ReplyToQMgr,
```

```
 MQ_Q_MGR_NAME_LENGTH);
 MsgDesc.MsgType = MQMT_REPLY;
 MsgDesc.Report = MQRO_NONE;
 memset(MsgDesc.ReplyToQ, ' ', MQ_Q_NAME_LENGTH);
 memset(MsgDesc.ReplyToQMgr, ' ', MQ_Q_MGR_NAME_LENGTH);
 memcpy(MsgDesc.MsgId, MQMI_NONE, sizeof(MsgDesc.MsgId));
 PutMsgOpts.Options = MQPMO_SYNCPOINT +
 MQPMO_PASS_IDENTITY_CONTEXT;
 PutMsgOpts.Context = Hobj_CheckQ;
  PutBuffLen = sizeof(PutBuffer);
   MQPUT1(Hconn,
          &ObjDesc,
          &MsgDesc,
          &PutMsgOpts,
          PutBuffLen,
          &PutBuffer,
          &CompCode,
          &Reason);
   if (CompCode != MQCC_OK)
\overline{\mathcal{E}} strncpy(TS_Operation, "MQPUT1",
              sizeof(TS_Operation));
 strncpy(TS_ObjName, ObjDesc.ObjectName,
 MQ_Q_NAME_LENGTH);
 Record_Call_Error();
      Forward_Msg_To_DLQ();
\frac{3}{5} return;
  }
```
#### *Obtendo uma mensagem*

⋮

Este exemplo demonstra como usar a chamada MQGET para remover uma mensagem de uma fila.

Essa extração é obtida do aplicativo de amostra Browse (programa CSQ4BCA1) fornecido com WebSphere MQ para z/OS. Para os nomes e locais dos aplicativos de amostra em outras plataformas, consulte Programas de amostra (plataformas, exceto z/OS).

```
#include "cmqc.h"
⋮
#define BUFFERLENGTH 80
⋮
int main(int argc, char *argv[] )
  {<br>/*
/\star \star /\star\bar{y}* \star Variables for MQ calls \star \star \star \star/\star */
  MQHCONN Hconn ; <br>
MQLONG CompCode; <br>
MQLONG Reason; /* Qualifying reason<br>
/* Qualifying reason<br>
/* Qualifying reason
                          /* Completion code
 MQLONG Reason; /* Qualifying reason */
 MQHOBJ Hobj; /* Object handle */
  MQMD MsgDec = { MQMD DEFAULT };
                         \frac{1}{7} /* Message descriptor */<br>\frac{1}{7} /* Length of the message */
<code>MQLONG DataLength</code> ; \rightarrow /\star Length of the message \star/
 MQCHAR Buffer[BUFFERLENGTH+1];
 /* Area for message data */
 MQGMO GetMsgOpts = { MQGMO_DEFAULT };
 /* Options which control */
 /* the MQGET call */
   MQLONG BufferLength = BUFFERLENGTH ;
                          /* Length of buffer */⋮
  \frac{1}{2} No need to change the message descriptor \frac{1}{2}\frac{1}{\ast} (MQMD) control block because initialization \ast/default sets all the fields.
/\star \star /\star\frac{1}{\ast} Initialize the get message options (MQGMO) \frac{1}{\ast}\overline{\phantom{a}} control block (the copy file initializes all \overline{\phantom{a}} */
  \frac{1}{x} control block (the copy file initializes all \frac{x}{x} the other fields).
/\star */
   GetMsgOpts.Options = MQGMO_NO_WAIT +
 MQGMO_BROWSE_FIRST +
 MQGMO_ACCEPT_TRUNCATED_MSG;
/\star \star /\star/* Get the first message. */
```

```
/* Test for the output of the call is carried out<br>/*   in the 'for' loop.
   \frac{1}{\sqrt{2}} in the 'for' loop. \frac{x}{4}/\star */
    MQGET(Hconn,
         Hobj,
         &MsgDesc,
         &GetMsgOpts,
         BufferLength,
         Buffer,
         &DataLength,
         &CompCode,
         &Reason);
/\star \star /\star\frac{1}{x} Process the message and get the next message, \frac{x}{x}/* until no messages remaining.
⋮
   /* If the call fails for any other reason, *\frac{1}{\ast} print an error message showing the completion \ast/\ast code and reason code.
   y^i/\star code and reason code.<br>/*
/\star \star /\star if ( (CompCode == MQCC_FAILED) &&
       (Reason == MQRC_NO_MSG_AVAILABLE) )
      {
⋮
     }
   else
\overline{\mathcal{E}} sprintf(pBuff, MESSAGE_4_E,
 ERROR_IN_MQGET, CompCode, Reason);
     PrintLine(pBuff);
      RetCode = CSQ4_ERROR;
\frac{3}{2}⋮
  \} /* end of main */
```
#### *Obtendo uma mensagem usando a opção de espera*

Este exemplo demonstra como usar a opção de espera da chamada MQGET

Este código aceita mensagens truncadas.. Esta extração é obtida do aplicativo de amostra Credit Check (programa CSQ4CCB5) fornecido com o WebSphere MQ para z/OS. Para os nomes e locais dos aplicativos de amostra em outras plataformas, consulte Programas de amostra (plataformas, exceto z/OS).

```
⋮
MQLONG Hconn; /* Connection handle */
MQHOBJ Hobj_CheckQ;     /* Object handle        */<br>MQLONG   CompCode;         /* Completion code        */
MQLONG Comp\overline{C}ode; \overline{C} /* Completion code \overline{C} /* \overline{C} /* Qualifying reason \overline{C} /*
                                   \dot{y} Qualifying reason
MQOD ObjDesc = [MQOD_DEFAULT]; /* Object descriptor */
                        = {MOMD DEFAULT};
                                    /* Message descriptor */
MQLONG OpenOptions;
 /* Control the MQOPEN call */
MQGMO GetMsgOpts = {MQGMO_DEFAULT};
\rightarrow \rightarrow \rightarrow Get Message Options \rightarrow /
MQLONG MsgBuffLen; x^2 /* Length of message buffer */<br>CSQ4BCAQ MsgBuffer; x^2 /* Message structure */
CSQ4BCAQ MsgBuffer;       /* Message structure      */<br>MQLONG   DataLen;         /* Length of message      */
                                   /* Length of message *
```

```
⋮
void main(void)
 \{5\}⋮
/\star \star /\star\sqrt{\star} Initialize options and open the queue for input \star//\star \star /\star⋮
/\star * */
   /* Get and process messages *//\star * */
```

```
 GetMsgOpts.Options = MQGMO_WAIT +
 MQGMO_ACCEPT_TRUNCATED_MSG +
 MQGMO_SYNCPOINT;
      GetMsgOpts.WaitInterval = WAIT_INTERVAL;
 MsgBuffLen = sizeof(MsgBuffer);
 memcpy(MsgDesc.MsgId, MQMI_NONE,
 sizeof(MsgDesc.MsgId));
      memcpy(MsgDesc.CorrelId, MQCI_NONE,
           sizeof(MsgDesc.CorrelId));
/\star * */
     /* Make the first MQGET call outside the loop \begin{array}{cc} \n\star \\
\star\n\end{array}/\star */
      MQGET(Hconn,
           Hobj_CheckQ,
           &MsgDesc,
           &GetMsgOpts,
           MsgBuffLen,
           &MsgBuffer,
           &DataLen,
           &CompCode,
           &Reason);
⋮
/\star * */
\rightarrow Test the output of the MQGET call. If the call \star//* failed, send an error message showing the \star/<br>/* completion code and reason code, unless the \star/
     /* completion code and reason code, unless the
     /* reason code is NO_MSG AVAILABLE. */\star */
      if (Reason != MQRC_NO_MSG_AVAILABLE)
\overline{\mathcal{E}} strncpy(TS_Operation, "MQGET", sizeof(TS_Operation));
 strncpy(TS_ObjName, ObjDesc.ObjectName,
 MQ_Q_NAME_LENGTH);
       Record_Call_Error();<br>}
 }
⋮
```
## *Obtendo uma mensagem usando sinalização*

*A sinalização está disponível apenas com o WebSphere MQ para z/OS*.

Este exemplo demonstra como usar a chamada MQGET para configurar um sinal para que você seja notificado quando uma mensagem adequada chegar em uma fila Essa extração não é obtida dos aplicativos de amostra fornecidos com o WebSphere MQ.

```
⋮
get_set_signal()
{
     MQMD MsgDesc;
 MQGMO GetMsgOpts;
 MQLONG CompCode;
 MQLONG Reason;
 MQHCONN Hconn;
 MQHOBJ Hobj;
 MQLONG BufferLength;
 MQLONG DataLength;
     char message_buffer[100];
 long int q_ecb, work_ecb;
 short int signal_sw, endloop;
    long int mask = 255;
           /*---------------------------*/
    /* Set up GMO structure.
     /*---------------------------*/
 memset(&GetMsgOpts,'\0',sizeof(GetMsgOpts));
 memcpy(GetMsgOpts.StrucId, MQGMO_STRUC_ID,
          size of (GetMsgOpts.StrucId); GetMsgOpts.Version = MQGMO_VERSION_1;
 GetMsgOpts.WaitInterval = 1000;
    GetMsgOpts.Options = MQGMO_SET_SIGNAL +MQGMO BROWSE_FIRST;<br>a ecb = 0;
                      = 0;<br>= \&q\text{q} = \&q\text{q};
    GetMsgOpts.Signal1
     /*---------------------------*/
     /* Set up MD structure. */
    7*-------.
```

```
 memset(&MsgDesc,'\0',sizeof(MsgDesc));
 memcpy(MsgDesc.StrucId, MQMD_STRUC_ID,
           sizeof(MsgDesc.StrucId);
 MsgDesc.Version = MQMD_VERSION_1;
 MsgDesc.Report = MQRO_NONE;
 memcpy(MsgDesc.MsgId,MQMI_NONE,
           sizeof(MsgDesc.MsgId));
     memcpy(MsgDesc.CorrelId,MQCI_NONE,
           sizeof(MsgDesc.CorrelId));
```

```
 /*---------------------------------------------------*/
     /* Issue the MQGET call. */
            /*---------------------------------------------------*/
     BufferLength = sizeof(message_buffer);
    signal_sw = 0; MQGET(Hconn, Hobj, &MsgDesc, &GetMsgOpts,
            BufferLength, message_buffer, &DataLength,
           &CompCode, &Reason);
     /*-------------------------------------*/
    \sqrt{\star} Check completion and reason codes. \star/ /*-------------------------------------*/
     switch (CompCode)
        {<br>case (MOCC OK):
                                 /* Message retrieved */break;
 case (MQCC_WARNING):
              switch (Reason)
{z} case (MQRC_SIGNAL_REQUEST_ACCEPTED):
                   signal_sw = 1;
                   break;
               default:<br>break;
              break; /* Perform error processing */ }
break;
 case (MQCC_FAILED):
              switch (Reason)
{z} case (MQRC_Q_MGR_NOT_AVAILABLE):
               case (MQRC_CONNECTION_BROKEN):
                case (MQRC_Q_MGR_STOPPING):
                   break;
                default:
                   break; /* Perform error processing. */
}}<br>}}<br>}
               break;
          default:
              break; /* Perform error processing. */
        }
     /*---------------------------------------------------*/
/\star If the SET_SIGNAL was accepted, set up a loop to \,\star\prime/\star check whether a message has arrived at one second \star//* intervals. The loop ends if a message arrives or \star/<br>/* the wait interval specified in the MQGMO \star/
    /* the wait interval specified in the MQGMO
   /* structure has expired. *//\star \star /\star/\star If a message arrives on the queue, another MQGET \,\star\prime/\star must be issued to retrieve the message. If other \star//* MQM calls have been made in the intervening \star/<br>/* period, this may necessitate reinitializing the \star/
   /* period, this may necessitate reinitializing the
   /* MQMD and MQGMO structures. /* In this code, no intervening calls * //* In this code, no intervening calls \frac{1}{2} \frac{1}{2} and this code, no intervening calls \frac{1}{2}/\star have been made, so the only change required to \star/
 /* the structures is to specify MQGMO_NO_WAIT, */
   /* since we now know the message is there. \begin{array}{ccc} \star \end{array} */
 /* */
/\star This code uses the EXEC CICS DELAY command to \star//\star suspend the program for a second. A batch program \star//* may achieve the same effect by calling an * /
    /* assembler language subroutine which issues a *//* z/0S STIMER macro. */ /*---------------------------------------------------*/
```

```
if (signal sw == 1)\overline{\mathcal{E}}endloop = 0;
           do
```

```
\{ EXEC CICS DELAY FOR HOURS(0) MINUTES(0) SECONDS(1);
                 work ech = q ecb & mask;
                  switch (work_ecb)
{ } \overline{\phantom{a}} \overline{\phantom{a}} 
                          case (MQEC_MSG_ARRIVED):
                               endloop = 1;
                                mqgmo_options = MQGMO_NO_WAIT;
                                MQGET(Hconn, Hobj, &MsgDesc, &GetMsgOpts,
                                         BufferLength, message_buffer,
 &DataLength, &CompCode, &Reason);
 if (CompCode != MQCC_OK)
                                                      /* Perform error processing. */ break;
 case (MQEC_WAIT_INTERVAL_EXPIRED):
 case (MQEC_WAIT_CANCELED):
                                endloop = 1;
                                break;
                          default:
                                break;
 }
               } while (endloop == 0);
           }
        return;
}
```
#### *Consultando sobre os atributos de um objeto*

Este exemplo demonstra como usar a chamada MQINQ para consultar sobre os atributos de uma fila

Essa extração é obtida do aplicativo de amostra Atributos da Fila (programa CSQ4CCC1) fornecido com o WebSphere MQ para z/OS. Para os nomes e locais dos aplicativos de amostra em outras plataformas, consulte Programas de amostra (plataformas, exceto z/OS) .

```
#include <cmqc.h> /* MO API header file */⋮
#define NUMBEROFSELECTORS 2
const MQHCONN Hconn = MQHC_DEF_HCONN;
⋮
static void InquireGetAndPut(char *Message,
                            PMQHOBJ pHobj,
                            char *Object)
```

```
i<br>/*
         Declare local variables \star//\star */
   MQLONG SelectorCount = NUMBEROFSELECTORS;
                             /* Number of selectors */MOLONG IntAttrCount = NUMBEROFSELECTORS:
                             /* Number of int attrs */ MQLONG CharAttrLength = 0;
                  \frac{1}{x} Length of char attribute buffer \frac{x}{x} MQCHAR *CharAttrs ;
                   /* Character attribute buffer \star/ MQLONG SelectorsTable[NUMBEROFSELECTORS];
                             /* attribute selectors */MQLONG IntAttrsTable[NUMBEROFSELECTORS];
  /* integer attributes */<br>/* Completion code */ /* Completion code */
  MQLONG CompCode;        /* Completion code       */<br>MQLONG Reason;         /* Qualifying reason     */
  MQLONG Reason; \begin{array}{ccc} \n\frac{\sqrt{2}}{2} & \times \sqrt{2} & \times \sqrt{2} \\
\frac{\sqrt{2}}{2} & \times \sqrt{2} & \times \sqrt{2}\n\end{array}/\star */
\sqrt{\star} Open the queue. If successful, do the inquire \star//\star call. \star//\star */
/\star * */
     /* Initialize the variables for the inquire \qquad \, \star/\star call: \star /
     \dot{\mathcal{C}} - Set SelectorsTable to the attributes whose \star/\star status is
            status is \star/\frac{1}{x} required \frac{x}{x} required \frac{x}{x}- All other variables are already set
/\star */
 SelectorsTable[0] = MQIA_INHIBIT_GET;
 SelectorsTable[1] = MQIA_INHIBIT_PUT;
```

```
/\star */
      /* Issue the inquire call<br>/* Test the output of the inquire call. If the */
      \dot{\mathcal{C}} Test the output of the inquire call. If the /\star call failed, display an error message
             call failed, display an error message */
      \frac{1}{\ast} showing the completion code and reason code,\ast/<br>\frac{1}{\ast} otherwise display the status of the
/\star otherwise display the status of the \star/\frac{1}{\sqrt{2}} INHIBIT-GET and INHIBIT-PUT attributes \frac{1}{\sqrt{2}}/\star * */
       MQINQ(Hconn,
             *pHobj,
             SelectorCount,
             SelectorsTable,
             IntAttrCount,
             IntAttrsTable,
             CharAttrLength,
             CharAttrs,
             &CompCode,
 &Reason);
 if (CompCode != MQCC_OK)
\{ sprintf(Message, MESSAGE_4_E,
 ERROR_IN_MQINQ, CompCode, Reason);
          SetMsg(Message);
 }
       else
         \overline{\mathcal{E}}/* Process the changes */} \times end if CompCode \overline{\star}/
```
# *Configurando os atributos de uma fila*

Este exemplo demonstra como usar a chamada MQSET para alterar os atributos de uma fila

Essa extração é obtida do aplicativo de amostra Atributos da Fila (programa CSQ4CCC1) fornecido com o WebSphere MQ para z/OS. Para os nomes e locais dos aplicativos de amostra em outras plataformas, consulte Programas de amostra (plataformas, exceto z/OS) .

```
#include <cmqc.h> /* MQ API header file */⋮
#define NUMBEROFSELECTORS 2
const MQHCONN Hconn = MQHC_DEF_HCONN;
static void InhibitGetAndPut(char *Message,
                          PMQHOBJ pHobj,
                          char *Object)
  {<br>/*
/\star */
  /* Declare local variables \star//\star */
   MQLONG SelectorCount = NUMBEROFSELECTORS;
                              /* Number of selectors */
  MQLONG IntAttrCount = NUMBEROFSELECTORS;
                            /* Number of int attrs */ MQLONG CharAttrLength = 0;
                  \overline{\prime} Length of char attribute buffer \overline{\ast} MQCHAR *CharAttrs ;
                   \prime\star Character attribute buffer \star/ MQLONG SelectorsTable[NUMBEROFSELECTORS];
                             /* attribute selectors */MOLONG IntAttrsTable[NUMBEROFSELECTORS];
   /* integer attributes */
  MQLONG CompCode;        /* Completion code       */<br>MQLONG Reason;         /* Qualifying reason     */
                            /* Qualifying reason
⋮
/\star */
  \overline{z} (\overline{z} ) open the queue. If successful, do the \overline{z} +/
  \frac{1}{\sqrt{\star}} inquire call. \frac{1}{\star}/\star */
\frac{1}{2}/\star */
     /* Initialize the variables for the set call: */<br>/* - Set SelectorsTable to the attributes to be */\frac{1}{x} - Set SelectorsTable to the attributes to be \frac{x}{x}/\star set \star//* - Set IntAttrsTable to the required status */\frac{1}{\sqrt{2}} - All other variables are already set \frac{\star}{\sqrt{2}}/\star * */
```

```
SelectorsTable[0] = MQIA_INHIBIT_GET;
SelectorsTable[1] = MQIA_INHIBIT_PUT;<br>IntAttrsTable[0] = MQQA_GET_INHIBITED;<br>IntAttrsTable[0] = MQQA_GET_INHIBITED;<br>IntAttrsTable[1] = MQQA_PUT_INHIBITED;
```
 $\frac{1}{2}$ 

```
/∗
     Issue the set call.
        Test the output of the set call. If the
/\star/\starcall fails, display an error message
′/∗
        showing the completion code and reason
7\starcode; otherwise move INHIBITED to the
/∗
       relevant screen map fields
/\starMOSET (Hconn,
      *pHobj,
       SelectorCount,
       SelectorsTable,
       IntAttrCount,
       IntAttrsTable
       CharAttrLength,
       CharAttrs
       &CompCode,
&Reason);<br>if (CompCode != MQCC_OK)
   sprintf(Message, MESSAGE_4_E,<br>ERROR_IN_MQSET, CompCode, Reason);
   SetMsg(Message);
else
   ₹
      /* Process the changes */\frac{1}{2} /* end if CompCode */
```
## Recuperando informações de status com MQSTAT

Este exemplo demonstra como emitir um MQPUT assíncrono e recuperar as informações de status com **MOSTAT** 

 $\begin{matrix} \star / \\ \star / \\ \star / \end{matrix}$ 

 $* / / / / / / / /$ 

Essa extração é obtida do aplicativo de amostra MOSTAT de Chamada (programa amgsapt0) fornecido com o WebSphere MO para Windows Para os nomes e locais dos aplicativos de amostra em outras plataformas, consulte Programas de amostra (plataformas, exceto z/OS).

```
\star//*
/* Program name: AMQSAPT0
                                                                                \star//\star\star/* Description: Sample C program that asynchronously puts messages
                                                                                \star/\starto a message queue (example using MQPUT & MQSTAT).
                                                                                \star/7*\star//* Licensed Materials - Property of IBM
                                                                                \begin{matrix} \star / \\ \star / \end{matrix}/\star/* 63H9336\star/* (c) Copyright IBM Corp. 2006, 2024. All Rights Reserved.
                                                                                \star/*
                                                                                \star//* US Government Users Restricted Rights - Use, duplication or /* disclosure restricted by GSA ADP Schedule Contract with
                                                                                \star\star/* IBM Corp.
                                                                                \star/\star//\star\star/
                                                                                \star//∗
/* Function:
                                                                                \star//\star\star//\starAMQSAPT0 is a sample C program to put messages on a message
                                                                                \star/\frac{7}{1} \frac{1}{1} \frac{1}{1} \frac{1}{1}queue with asynchronous response option, querying the success
                                                                                \star/of the put operations with MQSTAT.
                                                                                \star/\star//*
         -- messages are sent to the queue named by the parameter
                                                                                \star/\frac{7}{1}\star-- gets lines from StdIn, and adds each to target
                                                                                \starqueue, taking each line of text as the content
/\star\star/∗
            of a datagram message; the sample stops when a null
                                                                                \star//\starline (or EOF) is read.
                                                                                \star/\starNew-line characters are removed.
                                                                                \star/
```

```
If a line is longer than 99 characters it is broken up
\frac{7}{1}into 99-character pieces. Each piece becomes the
                                                                                               \star/content of a datagram message.
                                                                                               \starIf the length of a line is a multiple of 99 plus 1, for<br>example, 199, the last piece will only contain a
\star\star/new-line character so will terminate the input.
                                                                                               \star\star-- writes a message for each MQI reason other than<br>MQRC_NONE; stops if there is a MQI completion code
                                                                                               \star\starof MQCC_FAILED
                                                                                               \star\star/-- summarizes the overall success of the put operations
                                                                                               \starthrough a call to MQSTAT to query MQSTAT_TYPE_ASYNC_ERROR*/
                                                                                               \star/Program logic:<br>MQOPEN target queue for OUTPUT
                                                                                               \star/\starwhile end of input file not reached,
                                                                                               \frac{1}{\ast}read next line of text<br>MQPUT datagram message with text line as data
               \epsilon_{\rm c}\starMQCLOSE target queue
                                                                                               \star/*
               MOSTAT connection
                                                                                               \star\gamma_{\star}\gamma_{\star}\star**/
\frac{7}{1}\star/AMQSAPT0 has the following parameters
                                                                                               \star\frac{7}{1} \frac{1}{1} \frac{1}{1} \frac{1}{1}\begin{array}{c} \star / \\ \star / \\ \star / \end{array}required:
                           (1) The name of the target queue
            optional:
\frac{7}{1}(2) Queue manager name<br>(3) The open options
                                                                                               \star\gamma_{\star}(4) The close options
                                                                                               \star(5) The name of the target queue manager
7*\star/∗
                          (6) The name of the dynamic queue
                                                                                               \star#include <stdio.h>
#include <stdlib.h>
#include <string.h>
   /* includes for MQI \star/
#include <cmqc.h>
int main(int argc, char **argv)
\frac{1}{2}/* Declare file and character for sample input
                                                                                               \star/FILE * fp;/* Declare MQI structures needed<br>MQOD od = {MQOD_DEFAULT}; /* Object Descriptor<br>MQMD md = {MQMD_DEFAULT}; /* Message Descriptor<br>MQPMO pmo = {MQPMO_DEFAULT}; /* put message option<br>MQSTS sts = {MQSTS_DEFAULT}; /* status info
                                                                                               \star/MOOD
                                              * Message Descriptor<br>* Message Descriptor<br>* status information
   MQMD
   MOPMO
  MQSTS
                                                                                               \star//*\star note, sample uses defaults where it can **/x + 1<br>
x + 2<br>
x + 3<br>
x + 4<br>
x + 5<br>
x + 6<br>
x + 6<br>
x + 1<br>
x + 1<br>
x + 2<br>
x + 3<br>
x + 1<br>
x + 2<br>
x + 3<br>
x + 1<br>
x + 2<br>
x + 3<br>
x + 2<br>
x + 3<br>
x + 2<br>
x + 2<br>
x + 3<br>
x + 2<br>
x + 2<br>
x + 3<br>
x + 2<br>
x + 2<br>
x + 3MQHCONN Hcon;
                                                                                               \starMQHOBJ Hobj;
                                                                                               \starMQLONG
                                                /* MQOPEN options<br>/* MQCLOSE options
                                                                                               \star0_options;
   MOLONG
              C_options;
                                                /* completion code<br>/* MQOPEN completion code
   MQLONG
            CompCode;
  MQLONG
               OpenCode;
                                                 /* reason code
  MOLONG
               Reason;
                                                 x + reason code for MQCONN
  MOL ONG
               CReason;
  MOLONG
               messlen;
                                                 /* message length
               buffer[100];/* message buffer
   char
               QMName[50];
                                                 /* queue manager name
   charprintf("Sample AMQSAPT0 start\n");
   if (\text{argc} < 2)£
     printf("Required parameter missing - queue name\n");
     exit(99);\overline{\mathbf{r}}\star//\star/\starConnect to queue manager
                                                                                               \star//∗
   QMName[0] = 0; /* default */
  if (argc > 2)<br>strcpy(QMName, argv[2]);<br>MQCONN(QMName,
                                                /* queue manager
                                                                                               \star/&Hcon,
                                             /* connection handle
                                                                                               \star/
```

```
&Compcode,
                           /* completion code
     &Reason);
                            /* reason code
                                                         \star//* report reason and stop if it failed
if (CompCode == MQCC_FAILED)£
 printf("MQCONN ended with reason code %d\n", CReason);
 exit( (int)CReason);
\overline{3}\star/\starUse parameter as the name of the target queue
                                                         \star/7*\starstrncpy(od.ObjectName, argv[1], (size_t)MQ_Q_NAME_LENGTH);<br>printf("target queue is %s\n", od.ObjectName);
if (\text{argc} > 5)ł
 strncpy(od.ObjectQMgrName, argv[5], (size_t) MQ_Q_MGR_NAME_LENGTH);
 printf("target queue manager is %s\n", od.ObjectQMgrName);
if (\text{argc} > 6)£
 strncpy(od.DynamicQName, argv[6], (size_t) MQ_Q_NAME_LENGTH);
 print(f("dynamic queue name is %s\n", od.DynamicQName);/\star\starOpen the target message queue for output
/\star\star/7*\starif (\text{argc} > 3)ş
 0_options = atoi( argv[3]);
 printf("open options are %d\n", 0_options);
ł
else
Ł
 0 options = MQOO OUTPUT
                                /* open queue for output
                                                         \star| MQ00_FAIL_IF_QUIESCING /* but not if MQM stopping
                                                         \star//\star = 0x2010 = 8208 decimal
}
MQOPEN (Hcon,
                             /* connection handle
                             /* object descriptor for queue
      &od,
      0_options,
                             /* open options
     &Hobj,
                             /* object handle
      &OpenCode,
                             /* MQOPEN completion code
                                                         \star/* reason code
      &Reason);
/* report reason, if any; stop if failed<br>if (Reason != MQRC_NONE)
                                       \star/Ł
 printf("MQOPEN ended with reason code %d\n", Reason);
\overline{\mathbf{r}}if (OpenCode == MQCC_FAILED)£
 printf("unable to open queue for output\n");
}
/\star\star//∗
    Read lines from the file and put them to the message queue
                                                         \star/Loop until null line or end of file, or there is a failure
/*
                                                         \star//*
CompCode = OpenCode;/* use MQOPEN result for initial test \star/
fp = stdin;memcpy (md. Format,
                        /* character string format
                                                         \star/MQFMT_STRING, (size_t)MQ_FORMAT_LENGTH);
/* These options specify that put operation should occur
                                                         \star/* asynchronously and the application will check the success
                                                         \star//* using MQSTAT at a later time.
                                                         \starmd.Persistence = MQPER_NOT_PERSISTENT;
```

```
pmo.Options |= MQPMO_ASYNC_RESPONSE;
```

```
/* These options cause the MsgId and CorrelId to be replaced, so \star//* that there is no need to reset them before each MQPUT
                                                            \starpmo.Options |= MQPMO_NEW_MSG_ID;
pmo.Options |= MQPMO_NEW_CORREL_ID;
while (CompCode != MQCC_FAILED)
ł
  if (fgets(buffer, sizeof(buffer), fp) != NULL)
 \overline{\mathcal{E}}messlen = (MQLONG)strlen(buffer); /* length without null
                                                            \star/if (buffer[messlen-1] == '\n') /* last char is a new-line
                                                            \star/£
     buffer[message-1] = '\0';/* replace new-line with null */--messlen;
                                 /* reduce buffer length
                                                            \star\mathbf{r}\overline{\mathbf{3}}else messlen = 0;
                        /* treat EOF same as null line
                                                            \star//\star\star/\starPut each buffer to the message queue
                                                            \star/7*\starif (messlen > 0)
  £
   MQPUT (Hcon,
                            /* connection handle
                                                            \star/Hobj,
                            /* object handle
                                                            \star//* message descriptor
         &md.
                                                            \star/* default options (datagram)
         \&pmo.
                                                            \star/messlen,
                            /* message length
                                                            \star/buffer,
                           x + message buffer
                            /* completion code
         &CompCode,
                                                            \star//* reason code
                                                            \star/&Reason);
   /* report reason, if any */if (Reason != MQRC_NONE)£
     printf("MQPUT ended with reason code %d\n", Reason);
   }
 \overline{3}/* satisfy end condition when empty line is read */else
   CompCode = MOCC FAILED;
}
\star//*
/\starClose the target queue (if it was opened)
                                                            \star//*
                                                            \starif (OpenCode != MQCC_FAILED)
£
 if (\arg c > 4)₹
   C_{\text{-} options = atoi( \arg v[4] );
   printf("close options are %d\n", C_options);
 else
 \overline{\mathcal{E}}C_options = MQCO_NONE;
                              /* no close options
                                                            \star/\overline{\mathcal{E}}MQCLOSE (Hcon,
                               /* connection handle
                                                            \star/&Hobj
                               /* object handle
                                                            \star/C_options,
                               /* completion code
         &CompCode,
                                                            \star/* reason code
         &Reason);
                                                            \star//* report reason, if any
                            \star/if (Reason != MQRC_NONE)\overline{\mathcal{E}}printf("MQCLOSE ended with reason code %d\n", Reason);
 }
\overline{\mathbf{r}}\star/\starQuery how many asynchronous puts succeeded
                                                            \star//\star\star
```

```
Expression,<br>MOSTAT_TYPE_ASYNC_ERROR, /* status type
MQSTAT (&Hcon,
                                                          \star/\star/
                             /* MQSTS structure
      &Sts,
                                                          \star/&CompCode,
                             /* completion code
                                                          \star/&Reason);
                             /* reason code
/* report reason, if any<br>if (Reason != MQRC_NONE)
                          \star/₹
 printf("MQSTAT ended with reason code %d\n", Reason);
\overline{3}else
Ł
 /* Display results */<br>printf("Succeeded putting %d messages\n",
        sts.PutSuccessCount);
 printf("%d messages were put with a warning\n",<br>sts.PutWarningCount);
  printf("Failed to put %d messages\n",
        sts.PutFailureCount);
 if(sts.CompCode == MOCC WARNING)printf("The first warning that occurred had reason code %d\n",
          sts.Reason);
 ł
 else if (sts.CompCode == MQCC_FAILED)printf("The first error that occurred had reason code %d\n",
         sts.Reason);
 }
\overline{\mathbf{r}}\star/\starDisconnect from MQM if not already connected
/\star\star//\star\starif (CReason != MQRC_ALREADY_CONNECTED)
ł
 MQDISC(&Hcon,
                               /* connection handle
                                                            \star&CompCode,
                               /* completion code
                                                            \star/&Reason);
                               /* reason code
  /* report reason, if any
                            \star/if (Reason != MQRC_NONE)
 £
   printf("MQDISC ended with reason code %d\n", Reason);
 }
\overline{\mathbf{z}}\star/* END OF AMOSAPT0
                                                            \star//\star\starprintf("Sample AMQSAPT0 end\n");
return(0);
```
# **Exemplos COBOL**

}

Esta coleção de tópicos é obtida dos aplicativos de amostra do WebSphere MQ para z/OS . Eles são aplicáveis a todas as plataformas, exceto onde indicado.

#### Conectando-se a um gerenciador de filas

Este exemplo demonstra como usar a chamada MQCONN para conectar um programa a um gerenciador de filas no lote do z/OS

Essa extração é obtida do aplicativo de amostra Browse (programa CSQ4BVA1) fornecido com o WebSphere MQ para z/OS. Para os nomes e locais dos aplicativos de amostra em outras plataformas, consulte Programas de amostra (plataformas, exceto z/OS).

\* -------------------------------------------------------\* WORKING-STORAGE SECTION.<br>\* -----------------------\* -------------------------------------------------------\* \* W02 - Data fields derived from the PARM field 01 W02-MQM PIC X(48) VALUE SPACES. \* W03 - MQM API fields 01 W03-HCONN PIC S9(9) BINARY.<br>01 W03-COMPCODE PIC S9(9) BINARY.<br>01 W03-REASON PIC S9(9) BINARY. 01 W03-COMPCODE PIC S9(9) BINARY. 01 W03-REASON PIC S9(9) BINARY. \* \* MQV contains constants (for filling in the control \* blocks)<br>\* and ret and return codes (for testing the result of a call) \* 01 W05-MQM-CONSTANTS. COPY CMQV SUPPRESS. ⋮  $*$  Separate into the relevant fields any data passed<br> $*$  in the PARM statement in the PARM statement \* UNSTRING PARM-STRING DELIMITED BY ALL ',' INTO W02-MQM W02-OBJECT. ⋮ Connect to the specified queue manager. \* CALL 'MQCONN' USING W02-MQM W03-HCONN W03-COMPCODE W03-REASON. \* Test the output of the connect call. If the call \* fails, print an error message showing the completion code and reason code. \* IF (W03-COMPCODE NOT = MQCC-OK) THEN ⋮ END-IF. ⋮

#### *desconectando-se de um gerenciador de filas*

Este exemplo demonstra como usar a chamada MQDISC para desconectar um programa de um gerenciador de filas no lote do z/OS

As variáveis usadas nessa extração de códigos são aquelas que foram configuradas no ["Conectando-se a](#page-22-0) [um gerenciador de filas" na página 23](#page-22-0) Essa extração é obtida do aplicativo de amostra Browse (programa CSQ4BVA1) fornecido com o WebSphere MQ para z/OS. Para os nomes e locais dos aplicativos de amostra em outras plataformas, consulte Programas de amostra (plataformas, exceto z/OS) .

```
⋮
*
* Disconnect from the queue manager
*
      CALL 'MQDISC' USING W03-HCONN
                              W03-COMPCODE
                              W03-REASON.
*
* Test the output of the disconnect call. If the
\star call fails, print an error message showing the \star completion code and reason code.
     completion code and reason code.
*
      IF (W03-COMPCODE NOT = MQCC-OK) THEN
⋮
              END-IF.
⋮
```
# *Criando uma fila dinâmica*

Este exemplo demonstra como usar a chamada MQOPEN para criar uma fila dinâmica..

Essa extração é obtida do aplicativo de amostra Credit Check (programa CSQ4CVB1) fornecido com o WebSphere MQ para z/OS. Para os nomes e locais dos aplicativos de amostra em outras plataformas, consulte Programas de amostra (plataformas, exceto z/OS) .

```
\ddot{\phantom{a}}* -------------------------------------------------------*
WORKING-STORAGE SECTION.<br>* -----------------------
      * -------------------------------------------------------*
*
* W02 - Queues processed in this program
*<br>01   W02-MODEL-QNAME
 01 W02-MODEL-QNAME PIC X(48) VALUE
 'CSQ4SAMP.B1.MODEL '.
 01 W02-NAME-PREFIX PIC X(48) VALUE
'CSQ4SAMP.B1.\star ' .
01 W02-TEMPORARY-Q PIC X(48).
*
    W03 - MQM API fields
*
 01 W03-HCONN PIC S9(9) BINARY VALUE ZERO.
 01 W03-OPTIONS PIC S9(9) BINARY.
 01 W03-HOBJ PIC S9(9) BINARY.
 01 W03-COMPCODE PIC S9(9) BINARY.
 01 W03-REASON PIC S9(9) BINARY.
*
* API control blocks
*
 01 MQM-OBJECT-DESCRIPTOR.
     COPY CMQODV.
*
* CMQV contains constants (for setting or testing
\star \quad field values) and return codes (for testing the
* result of a call)
*
 01 MQM-CONSTANTS.
 COPY CMQV SUPPRESS.
* -------------------------------------------------------*
 PROCEDURE DIVISION.
* -------------------------------------------------------*
⋮
* -------------------------------------------------------*
 OPEN-TEMP-RESPONSE-QUEUE SECTION.
* -------------------------------------------------------*
*
* This section creates a temporary dynamic queue
* using a model queue
*
 * -------------------------------------------------------*
*
* Change three fields in the Object Descriptor (MQOD)
\star control block. (MQODV initializes the other fields)
*
 MOVE MQOT-Q TO MQOD-OBJECTTYPE.
 MOVE W02-MODEL-QNAME TO MQOD-OBJECTNAME.
 MOVE W02-NAME-PREFIX TO MQOD-DYNAMICQNAME.
*
     COMPUTE W03-OPTIONS = MQOO-INPUT-EXCLUSIVE.
*
     CALL 'MQOPEN' USING W03-HCONN
                         MQOD
                         W03-OPTIONS
                         W03-HOBJ-MODEL
                        W03-COMPCODE
                        W03-REASON.
*
 IF W03-COMPCODE NOT = MQCC-OK
 MOVE 'MQOPEN' TO M01-MSG4-OPERATION
 MOVE W03-COMPCODE TO M01-MSG4-COMPCODE
 MOVE W03-REASON TO M01-MSG4-REASON
          MOVE M01-MESSAGE-4 TO M00-MESSAGE
```

```
 ELSE
           MOVE MQOD-OBJECTNAME TO W02-TEMPORARY-Q
      END-IF.
*
 OPEN-TEMP-RESPONSE-QUEUE-EXIT.
*
     Return to performing section.
*
      EXIT.
     EJECT
*
```
# *Abrindo uma fila existente*

Este exemplo demonstra como usar a chamada MQOPEN para abrir uma fila existente..

Essa extração é obtida do aplicativo de amostra Browse (programa CSQ4BVA1) fornecido com o WebSphere MQ para z/OS. Para os nomes e locais dos aplicativos de amostra em outras plataformas, consulte Programas de amostra (plataformas, exceto z/OS).

```
\ddot{\phantom{0}}* -------------------------------------------------------*
 WORKING-STORAGE SECTION.
* -------------------------------------------------------*
*
    W01 - Fields derived from the command area input
*
01 W01-OBJECT PIC X(48).
*
* W02 - MQM API fields
*
 01 W02-HCONN PIC S9(9) BINARY VALUE ZERO.
 01 W02-OPTIONS PIC S9(9) BINARY.
 01 W02-HOBJ PIC S9(9) BINARY.
 01 W02-COMPCODE PIC S9(9) BINARY.
 01 W02-REASON PIC S9(9) BINARY.
*
* CMQODV defines the object descriptor (MQOD)
*
 01 MQM-OBJECT-DESCRIPTOR.
     COPY CMQODV.
*
* CMQV contains constants (for setting or testing
* field values) and return codes (for testing the
* result of a call)
*
 01 MQM-CONSTANTS.
 COPY CMQV SUPPRESS.
* -------------------------------------------------------*
 E-OPEN-QUEUE SECTION.
* -------------------------------------------------------*
\star * \star* This section opens the queue *
*
* Initialize the Object Descriptor (MQOD) control
* block
* (The copy file initializes the remaining fields.)
*
 MOVE MQOT-Q TO MQOD-OBJECTTYPE.
 MOVE W01-OBJECT TO MQOD-OBJECTNAME.
*
    Initialize W02-OPTIONS to open the queue for both
\,\star\quad inquiring about and setting attributes
*
     COMPUTE W02-OPTIONS = MQOO-INQUIRE + MQOO-SET.
*
* Open the queue
*
     CALL 'MQOPEN' USING W02-HCONN
                        MQOD
                        W02-OPTIONS
                        W02-HOBJ
```
W02-COMPCODE

```
 W02-REASON.
*
    Test the output from the open
*
* If the completion code is not OK, display a
     separate error message for each of the following
    errors:
*
* Q-MGR-NOT-AVAILABLE - MQM is not available
* CONNECTION-BROKEN - MQM is no longer connected to CICS
* UNKNOWN-OBJECT-NAME - The queue does not exist
 NOT-AUTHORIZED - The user is not authorized to open
                         the queue
*
* For any other error, display an error message
* showing the completion and reason codes
*
  IF W02-COMPCODE NOT = MQCC-OK
      EVALUATE TRUE
*
        WHEN W02-REASON = MQRC-Q-MGR-NOT-AVAILABLE
             MOVE M01-MESSAGE-6 TO M00-MESSAGE
*
       WHEN W02-REASON = MQRC-CONNECTION-BROKEN
             MOVE M01-MESSAGE-6 TO M00-MESSAGE
*
       WHEN W02-REASON = MQRC-UNKNOWN-OBJECT-NAME
             MOVE M01-MESSAGE-2 TO M00-MESSAGE
*
       WHEN W02-REASON = MQRC-NOT-AUTHORIZED
             MOVE M01-MESSAGE-3 TO M00-MESSAGE
*
      WHEN OTHER<br>MOVE 'MOOPEN'
                               TO M01-MSG4-OPERATION
 MOVE W02-COMPCODE TO M01-MSG4-COMPCODE
MOVE W02-REASON TO M01-MSG4-REASON
             MOVE M01-MESSAGE-4 TO M00-MESSAGE
        END-EVALUATE
     END-IF.
 E-EXIT.
*
     Return to performing section
*
      EXIT.
      EJECT
```
# *fechar uma fila*

Este exemplo demonstra como usar a chamada MQCLOSE

As variáveis usadas nessa extração de códigos são aquelas que foram configuradas no ["Conectando-se a](#page-22-0) [um gerenciador de filas" na página 23](#page-22-0) Essa extração é obtida do aplicativo de amostra Browse (programa CSQ4BVA1) fornecido com o WebSphere MQ para z/OS. Para os nomes e locais dos aplicativos de amostra em outras plataformas, consulte Programas de amostra (plataformas, exceto z/OS) .

```
⋮
*
    Close the queue
*
     MOVE MQCO-NONE TO W03-OPTIONS.
*
     CALL 'MQCLOSE' USING W03-HCONN
                            W03-HOBJ
                            W03-OPTIONS
                            W03-COMPCODE
                            W03-REASON.
*
* Test the output of the MQCLOSE call. If the call * fails, print an error message showing the
     fails, print an error message showing the
* completion code and reason code.
*
      IF (W03-COMPCODE NOT = MQCC-OK) THEN
MOVE 'CLOSE' TO W04-MSG4-TYPE
 MOVE W03-COMPCODE TO W04-MSG4-COMPCODE
 MOVE W03-REASON TO W04-MSG4-REASON
         MOVE W04-MESSAGE-4 TO W00-PRINT-DATA
```

```
 PERFORM PRINT-LINE
    MOVE W06-CSQ4-ERROR TO W00-RETURN-CODE
 END-IF.
```
#### *Colocando uma mensagem usando MQPUT*

\*

Este exemplo demonstra como usar a chamada MQPUT usando o contexto

Essa extração é obtida do aplicativo de amostra Credit Check (programa CSQ4CVB1) fornecido com o WebSphere MQ para z/OS. Para os nomes e locais dos aplicativos de amostra em outras plataformas, consulte Programas de amostra (plataformas, exceto z/OS) .

```
⋮
* -------------------------------------------------------*
 WORKING-STORAGE SECTION.
* -------------------------------------------------------*
*
* W02 - Queues processed in this program
*
01 W02-TEMPORARY-Q PIC X(48).
*
* W03 - MQM API fields
*
 01 W03-HCONN PIC S9(9) BINARY VALUE ZERO.
 01 W03-HOBJ-INQUIRY PIC S9(9) BINARY.
 01 W03-OPTIONS PIC S9(9) BINARY.
 01 W03-BUFFLEN PIC S9(9) BINARY.
 01 W03-COMPCODE PIC S9(9) BINARY.
 01 W03-REASON PIC S9(9) BINARY.
*
 01 W03-PUT-BUFFER.
*
     05 W03-CSQ4BIIM.
     COPY CSQ4VB1.
*
    API control blocks
*
 01 MQM-MESSAGE-DESCRIPTOR.
     COPY CMQMDV.
 01 MQM-PUT-MESSAGE-OPTIONS.
     COPY CMQPMOV.
*
* MQV contains constants (for filling in the
    control blocks) and return codes (for testing
* the result of a call).
*
 01 MQM-CONSTANTS.
     COPY CMQV SUPPRESS.
* -------------------------------------------------------*
PROCEDURE DIVISION.<br>* -----------------
* -------------------------------------------------------*
⋮
* Open queue and build message.
⋮
*
* Set the message descriptor and put-message options to
* the values required to create the message.
* Set the length of the message.
*
```

```
MOVE MQMT-REQUEST TO MQMD-MSGTYPE.
 MOVE MQCI-NONE TO MQMD-CORRELID.
 MOVE MQMI-NONE TO MQMD-MSGID.
 MOVE W02-TEMPORARY-Q TO MQMD-REPLYTOQ.
MOVE SPACES TO MQMD-REPLYTOQMGR.
MOVE 5 TO MQMD-PRIORITY.
  MOVE MQPER-NOT-PERSISTENT TO MQMD-PERSISTENCE.
                    = MQPMO-NO-SYNCPOINT +
                          MQPMO-DEFAULT-CONTEXT.
  MOVE LENGTH OF CSQ4BIIM-MSG TO W03-BUFFLEN.
*
    CALL 'MQPUT' USING W03-HCONN
```

```
 W03-HOBJ-INQUIRY
```

```
 MQMD
                            MQPMO
                            W03-BUFFLEN
                            W03-PUT-BUFFER
                            W03-COMPCODE
                           W03-REASON.
      IF W03-COMPCODE NOT = MQCC-OK
⋮
      END-IF.
```
#### *Colocando uma mensagem usando MQPUT1*

Este exemplo demonstra como usar a chamada MQPUT1

Essa extração é obtida do aplicativo de amostra Credit Check (programa CSQ4CVB5) fornecido com o WebSphere MQ para z/OS. Para os nomes e locais dos aplicativos de amostra em outras plataformas, consulte Programas de amostra (plataformas, exceto z/OS) .

 $\ddot{\phantom{a}}$ \* -------------------------------------------------------\* WORKING-STORAGE SECTION.<br>\* ----------------------\* -------------------------------------------------------\* \* \* W03 - MQM API fields \* 01 W03-HCONN PIC S9(9) BINARY VALUE ZERO. 01 W03-OPTIONS PIC S9(9) BINARY. 01 W03-COMPCODE PIC S9(9) BINARY. 01 W03-REASON PIC S9(9) BINARY. 01 W03-BUFFLEN PIC S9(9) BINARY. \* 01 W03-PUT-BUFFER. 05 W03-CSQ4BQRM. COPY CSQ4VB4. \* API control blocks \* 01 MQM-OBJECT-DESCRIPTOR. COPY CMQODV. 01 MQM-MESSAGE-DESCRIPTOR.

```
 COPY CMQMDV.
 01 MQM-PUT-MESSAGE-OPTIONS.
     COPY CMQPMOV.
*
* CMQV contains constants (for filling in the
* control blocks) and return codes (for testing
* the result of a call).
*
 01 MQM-MQV.
 COPY CMQV SUPPRESS.
* -------------------------------------------------------*
 PROCEDURE DIVISION.
                                  * -------------------------------------------------------*
⋮
* Get the request message.
⋮
* -------------------------------------------------------*
 PROCESS-QUERY SECTION.
* -------------------------------------------------------*
⋮
   Build the reply message.
⋮
*
* Set the object descriptor, message descriptor and
* put-message options to the values required to create
* the message.
* Set the length of the message.
*
   MOVE MQMD-REPLYTOQ TO MQOD-OBJECTNAME.
   MOVE MQMD-REPLYTOQMGR TO MQOD-OBJECTQMGRNAME.
  MOVE MOMT-REPLY TO MOMD-MSGTYPE<br>MOVE SPACES TO MOMD-REPLYTO
 MOVE SPACES TO MOMD-REPLYTOQ<br>MOVE SPACES TO MOMD-REPLYTOQ!
                      TO MQMD-REPLYTOQMGR.
```

```
 MOVE LOW-VALUES TO MQMD-MSGID.
  COMPUTE MQPMO-OPTIONS = MQPMO-SYNCPOINT +
                          MQPMO-PASS-IDENTITY-CONTEXT.
  MOVE W03-HOBJ-CHECKQ TO MQPMO-CONTEXT.
  MOVE LENGTH OF CSQ4BQRM-MSG TO W03-BUFFLEN.
*
     CALL 'MQPUT1' USING W03-HCONN
                          MQOD
                         MOMD
                          MQPMO
                          W03-BUFFLEN
                          W03-PUT-BUFFER
                          W03-COMPCODE
                          W03-REASON.
    IF W03-COMPCODE NOT = MQCC-OK<br>MOVE 'MOPUT1' TO M02-OPERATION
 MOVE 'MQPUT1' TO M02-OPERATION
 MOVE MQOD-OBJECTNAME TO M02-OBJECTNAME
          PERFORM RECORD-CALL-ERROR
          PERFORM FORWARD-MSG-TO-DLQ
     END-IF.
*
```
#### *Obtendo uma mensagem*

Este exemplo demonstra como usar a chamada MQGET para remover uma mensagem de uma fila.

Essa extração é obtida do aplicativo de amostra Credit Check (programa CSQ4CVB1) fornecido com o WebSphere MQ para z/OS. Para os nomes e locais dos aplicativos de amostra em outras plataformas, consulte Programas de amostra (plataformas, exceto z/OS) .

```
⋮
* -------------------------------------------------------*
 WORKING-STORAGE SECTION.
* -------------------------------------------------------*
*
* W03 - MQM API fields
*<br>01 W03-HCONN
 01 W03-HCONN PIC S9(9) BINARY VALUE ZERO.
 01 W03-HOBJ-RESPONSE PIC S9(9) BINARY.
 01 W03-OPTIONS PIC S9(9) BINARY.
 01 W03-BUFFLEN PIC S9(9) BINARY.
 01 W03-DATALEN PIC S9(9) BINARY.
 01 W03-COMPCODE PIC S9(9) BINARY.
 01 W03-REASON PIC S9(9) BINARY.
*
 01 W03-GET-BUFFER.
     05 W03-CSQ4BAM.
     COPY CSQ4VB2.
*
* API control blocks
*
 01 MQM-MESSAGE-DESCRIPTOR.
     COPY CMQMDV.
 01 MQM-GET-MESSAGE-OPTIONS.
     COPY CMQGMOV.
*
* MQV contains constants (for filling in the
* control blocks) and return codes (for testing
* the result of a call).
*
 01 MQM-CONSTANTS.
     COPY CMQV SUPPRESS.
* -------------------------------------------------------*
  A-MAIN SECTION.
* -------------------------------------------------------*
⋮
* Open response queue.
⋮
* -------------------------------------------------------*
 PROCESS-RESPONSE-SCREEN SECTION.
* -------------------------------------------------------*
\star* This section gets a message from the response queue. *
\star* When a correct response is received, it is
\star transferred to the map for display; otherwise
```
 $\star$  an error message is built.  $\star$ \* -------------------------------------------------------\*

```
*
* Set get-message options
*
   COMPUTE MQGMO-OPTIONS = MQGMO-SYNCPOINT +
                           MQGMO-ACCEPT-TRUNCATED-MSG +
                           MQGMO-NO-WAIT.
*
* Set msgid and correlid in MQMD to nulls so that any
* message will qualify.
* Set length to available buffer length.
*
 MOVE MQMI-NONE TO MQMD-MSGID.
 MOVE MQCI-NONE TO MQMD-CORRELID.
 MOVE LENGTH OF W03-GET-BUFFER TO W03-BUFFLEN.
*
     CALL 'MQGET' USING W03-HCONN
                         W03-HOBJ-RESPONSE
                         MQMD
                         MQGMO
                        W03-BUFFLEN
                         W03-GET-BUFFER
                         W03-DATALEN
                         W03-COMPCODE
                         W03-REASON.
     EVALUATE TRUE
        WHEN W03-COMPCODE NOT = MQCC-FAILED
⋮
* Process the message
⋮
         WHEN (W03-COMPCODE = MQCC-FAILED AND
                W03-REASON = MQRC-NO-MSG-AVAILABLE)
                  MOVE M01-MESSAGE-9 TO M00-MESSAGE
                  PERFORM CLEAR-RESPONSE-SCREEN
*
         WHEN OTHER<br>MOVE 'MQGET '
                               TO M01-MSG4-OPERATION
              MOVE W03-COMPCODE TO M01-MSG4-COMPCODE
                                TO M01-MSG4-REASON
              MOVE M01-MESSAGE-4 TO M00-MESSAGE
              PERFORM CLEAR-RESPONSE-SCREEN
     END-EVALUATE.
```
#### *Obtendo uma mensagem usando a opção de espera*

Este exemplo demonstra como usar a chamada MQGET com a opção de espera e aceitar mensagens truncadas.

Essa extração é obtida do aplicativo de amostra Credit Check (programa CSQ4CVB5) fornecido com o WebSphere MQ para z/OS. Para os nomes e locais dos aplicativos de amostra em outras plataformas, consulte Programas de amostra (plataformas, exceto z/OS) .

```
⋮
* -------------------------------------------------------*
 WORKING-STORAGE SECTION.
* -------------------------------------------------------*
*
    W00 - General work fields
*
 01 W00-WAIT-INTERVAL PIC S9(09) BINARY VALUE 30000.
*
    W03 - MOM API fields
*
 01 W03-HCONN PIC S9(9) BINARY VALUE ZERO.
 01 W03-OPTIONS PIC S9(9) BINARY.
 01 W03-HOBJ-CHECKQ PIC S9(9) BINARY.
 01 W03-COMPCODE PIC S9(9) BINARY.
 01 W03-REASON PIC S9(9) BINARY.
 01 W03-DATALEN PIC S9(9) BINARY.
 01 W03-BUFFLEN PIC S9(9) BINARY.
*
```

```
 01 W03-MSG-BUFFER.
      05 W03-CSQ4BCAQ.
      COPY CSQ4VB3.
*
* API control blocks
*
 01 MQM-MESSAGE-DESCRIPTOR.
      COPY CMQMDV.
 01 MQM-GET-MESSAGE-OPTIONS.
      COPY CMQGMOV.
*
* CMQV contains constants (for filling in the
     control blocks) and return codes (for testing
* the result of a call).
*
 01 MQM-MQV.
 COPY CMQV SUPPRESS.
* -------------------------------------------------------*
PROCEDURE DIVISION.
                             * -------------------------------------------------------*
⋮
* Open input queue.
⋮
```

```
*
* Get and process messages.
*
  COMPUTE MQGMO-OPTIONS = MQGMO-WAIT +
                           MQGMO-ACCEPT-TRUNCATED-MSG +
                           MQGMO-SYNCPOINT.
   MOVE LENGTH OF W03-MSG-BUFFER TO W03-BUFFLEN.
  MOVE W00-WAIT-INTERVAL TO MQGMO-WAITINTERVAL.
 MOVE MQMI-NONE TO MQMD-MSGID.
 MOVE MQCI-NONE TO MQMD-CORRELID.
*
* Make the first MQGET call outside the loop.
*
     CALL 'MQGET' USING W03-HCONN
                         W03-HOBJ-CHECKQ
                         MQMD
                         MQGMO
                        WO3-BUFFLEN
                         W03-MSG-BUFFER
                         W03-DATALEN
                         W03-COMPCODE
                         W03-REASON.
*
* Test the output of the MQGET call using the
    PERFORM loop that follows.
*
    Perform whilst no failure occurs
* - process this message
\star - reset the call parameters<br>\star - get another message
       - get another message
* End-perform
*
⋮
*
* Test the output of the MQGET call. If the call
* fails, send an error message showing the
    completion code and reason code, unless the
* completion code is NO-MSG-AVAILABLE.
*
     IF (W03-COMPCODE NOT = MQCC-FAILED) OR
         (W03-REASON NOT = MQRC-NO-MSG-AVAILABLE)
 MOVE 'MQGET ' TO M02-OPERATION
 MOVE MQOD-OBJECTNAME TO M02-OBJECTNAME
               PERFORM RECORD-CALL-ERROR
     END-IF.
⋮
```
#### *Obtendo uma mensagem usando sinalização*

Este exemplo demonstra como usar a chamada MQGET com sinalização.. Essa extração é obtida do aplicativo de amostra Credit Check (programa CSQ4CVB2) fornecido com o WebSphere MQ para z/OS.

*A sinalização está disponível apenas com o WebSphere MQ para z/OS*.

```
⋮
 * -------------------------------------------------------*
 WORKING-STORAGE SECTION.
* -------------------------------------------------------*
*
    W00 - General work fields
⋮
 01 W00-WAIT-INTERVAL PIC S9(09) BINARY VALUE 30000.
*
    W03 - MQM API fields
*
 01 W03-HCONN PIC S9(9) BINARY VALUE ZERO.
 01 W03-HOBJ-REPLYQ PIC S9(9) BINARY.
 01 W03-COMPCODE PIC S9(9) BINARY.
 01 W03-REASON PIC S9(9) BINARY.
 01 W03-DATALEN PIC S9(9) BINARY.
 01 W03-BUFFLEN PIC S9(9) BINARY.
⋮
 01 W03-GET-BUFFER.
     05 W03-CSQ4BQRM.
     COPY CSQ4VB4.
*
     05 W03-CSQ4BIIM REDEFINES W03-CSQ4BQRM.
     COPY CSQ4VB1.
*
     05 W03-CSQ4BPGM REDEFINES W03-CSQ4BIIM.
     COPY CSQ4VB5.
⋮
* API control blocks
*
 01 MQM-MESSAGE-DESCRIPTOR.
     COPY CMQMDV.
 01 MQM-GET-MESSAGE-OPTIONS.
     COPY CMQGMOV.
⋮
* MQV contains constants (for filling in the
* control blocks) and return codes (for testing
* the result of a call).
*
 01 MQM-MQV.
 COPY CMQV SUPPRESS.
           * -------------------------------------------------------*
 LINKAGE SECTION.
* -------------------------------------------------------*
 01 L01-ECB-ADDR-LIST.
 05 L01-ECB-ADDR1 POINTER.
 05 L01-ECB-ADDR2 POINTER.
*
 01 L02-ECBS.
 05 L02-INQUIRY-ECB1 PIC S9(09) BINARY.
 05 L02-REPLY-ECB2 PIC S9(09) BINARY.
01 REDEFINES L02-ECBS.
\overline{05} PIC X(\overline{02}).
 05 L02-INQUIRY-ECB1-CC PIC S9(04) BINARY.
    05 PIC X(02).<br>
05 L02-REPLY-ECB2-CC PIC S9(04)
                            PIC S9(04) BINARY.
*
* -------------------------------------------------------*
 PROCEDURE DIVISION.
                       * -------------------------------------------------------*
⋮
\star Initialize variables, open queues, set signal on
\star inquiry queue.
⋮
* -------------------------------------------------------*
 PROCESS-SIGNAL-ACCEPTED SECTION.
* -------------------------------------------------------*
\star This section gets a message with signal. If a \star<br>\star message is received. process it. If the signal \star\star message is received, process it. If the signal \quad \star\star is set or is already set, the program goes into \quad \star\star an operating system wait. \qquad \qquad \star\star -Otherwise an error is reported and call error set. \quad \star* -------------------------------------------------------*
```

```
*
  PERFORM REPLYQ-GETSIGNAL.
*
  EVALUATE TRUE
      WHEN (W03-COMPCODE = MQCC-OK AND
              W03-REASON = MQRC-NONE)
          PERFORM PROCESS-REPLYQ-MESSAGE
*
     WHEN (W03-COMPCODE = MQCC-WARNING AND
              W03-REASON = MQRC-SIGNAL-REQUEST-ACCEPTED)
           OR
           (W03-COMPCODE = MQCC-FAILED AND
              W03-REASON = MQRC-SIGNAL-OUTSTANDING)
          PERFORM EXTERNAL-WAIT
*
      WHEN OTHER
          MOVE 'MQGET SIGNAL' TO M02-OPERATION
          MOVE MQOD-OBJECTNAME TO M02-OBJECTNAME
          PERFORM RECORD-CALL-ERROR
          MOVE W06-CALL-ERROR TO W06-CALL-STATUS
  END-EVALUATE.
*
 PROCESS-SIGNAL-ACCEPTED-EXIT.
* Return to performing section
     EXIT.
     EJECT
*
* -------------------------------------------------------*
 EXTERNAL-WAIT SECTION.
* -------------------------------------------------------*
* This section performs an external CICS wait on two *\star ECBs until at least one is posted. It then calls \star<br>\star the sections to handle the posted ECB. \starthe sections to handle the posted ECB.
* -------------------------------------------------------*
 EXEC CICS WAIT EXTERNAL
 ECBLIST(W04-ECB-ADDR-LIST-PTR)
         NUMEVENTS(2)
     END-EXEC.
*
* At least one ECB must have been posted to get to this
* point. Test which ECB has been posted and perform
* the appropriate section.
*
     IF L02-INQUIRY-ECB1 NOT = 0
         PERFORM TEST-INQUIRYQ-ECB
     ELSE
         PERFORM TEST-REPLYQ-ECB
     END-IF.
*
 EXTERNAL-WAIT-EXIT.
*
    Return to performing section.
*
    EXTT
     EJECT
⋮
                              * -------------------------------------------------------*
 REPLYQ-GETSIGNAL SECTION.
* -------------------------------------------------------*
\star\star This section performs an MQGET call (in syncpoint with \star\star signal) on the reply queue. The signal field in the \quad \star\star MQGMO is set to the address of the ECB. \star\star Response handling is done by the performing section. \star\star* -------------------------------------------------------*
*
     COMPUTE MQGMO-OPTIONS = MQGMO-SYNCPOINT +
 MQGMO-SET-SIGNAL.
 MOVE W00-WAIT-INTERVAL TO MQGMO-WAITINTERVAL.
     MOVE LENGTH OF W03-GET-BUFFER TO W03-BUFFLEN.
*
    MOVE ZEROS TO L02-REPLY-ECB2.
     SET MQGMO-SIGNAL1 TO ADDRESS OF L02-REPLY-ECB2.
*
```
\* Set msgid and correlid to nulls so that any message

```
* will qualify.
*
      MOVE MQMI-NONE TO MQMD-MSGID.
      MOVE MQCI-NONE TO MQMD-CORRELID.
*
      CALL 'MQGET' USING W03-HCONN
                          W03-HOBJ-REPLYQ
                          MQMD
                         MOGMO
                          W03-BUFFLEN
                          W03-GET-BUFFER
                          W03-DATALEN
                          W03-COMPCODE
                          W03-REASON.
*
 REPLYQ-GETSIGNAL-EXIT.
*
     Return to performing section.
*
     EXTT
      EJECT
*
⋮
```
#### *Consultando sobre os atributos de um objeto*

Este exemplo demonstra como usar a chamada MQINQ para consultar sobre os atributos de uma fila

Essa extração é obtida do aplicativo de amostra Atributos da Fila (programa CSQ4CVC1) fornecido com o WebSphere MQ para z/OS. Para os nomes e locais dos aplicativos de amostra em outras plataformas, consulte Programas de amostra (plataformas, exceto z/OS) .

```
⋮
* -------------------------------------------------------*
 WORKING-STORAGE SECTION.
* -------------------------------------------------------*
*
    W02 - MQM API fields
*
 01 W02-SELECTORCOUNT PIC S9(9) BINARY VALUE 2.
 01 W02-INTATTRCOUNT PIC S9(9) BINARY VALUE 2.
 01 W02-CHARATTRLENGTH PIC S9(9) BINARY VALUE ZERO.
 01 W02-CHARATTRS PIC X VALUE LOW-VALUES.
 01 W02-HCONN PIC S9(9) BINARY VALUE ZERO.
 01 W02-HOBJ PIC S9(9) BINARY.
 01 W02-COMPCODE PIC S9(9) BINARY.
 01 W02-REASON PIC S9(9) BINARY.
 01 W02-SELECTORS-TABLE.
     05 W02-SELECTORS PIC S9(9) BINARY OCCURS 2 TIMES
 01 W02-INTATTRS-TABLE.
                         PIC S9(9) BINARY OCCURS 2 TIMES
*
* CMQODV defines the object descriptor (MQOD).
*
 01 MQM-OBJECT-DESCRIPTOR.
     COPY CMQODV.
*
\star CMQV contains constants (for setting or testing field
* values) and return codes (for testing the result of a
\star call).
*
 01 MQM-CONSTANTS.
 COPY CMQV SUPPRESS.
                              * -------------------------------------------------------*
 PROCEDURE DIVISION.
* -------------------------------------------------------*
*
    Get the queue name and open the queue.
*
⋮
*
* Initialize the variables for the inquiry call:
* - Set W02-SELECTORS-TABLE to the attributes whose
* status is required
     - All other variables are already set
*
```

```
 MOVE MQIA-INHIBIT-PUT TO W02-SELECTORS(2).
*
     Inquire about the attributes.
*
      CALL 'MQINQ' USING W02-HCONN,
                            W02-HOBJ,
                           W02-SELECTORCOUNT.
                            W02-SELECTORS-TABLE,
                           W02-INTATTRCOUNT
                            W02-INTATTRS-TABLE,
                            W02-CHARATTRLENGTH,
                            W02-CHARATTRS,
                            W02-COMPCODE,
                            W02-REASON.
*
* Test the output from the inquiry:
*
* - If the completion code is not OK, display an error<br>* message showing the completion and reason codes
   message showing the completion and reason codes
*
\star - Otherwise, move the correct attribute status into<br>\star the relevant screen map fields
    the relevant screen map fields
*
 IF W02-COMPCODE NOT = MQCC-OK
 MOVE 'MQINQ' TO M01-MSG4-OPERATION
 MOVE W02-COMPCODE TO M01-MSG4-COMPCODE
 MOVE W02-REASON TO M01-MSG4-REASON
         MOVE M01-MESSAGE-4 TO M00-MESSAGE
*
      ELSE
        Process the changes.
⋮
             END-IF.
⋮
```
MOVE MQIA-INHIBIT-GET TO W02-SELECTORS(1).

#### *Configurando os atributos de uma fila*

Este exemplo demonstra como usar a chamada MQSET para alterar os atributos de uma fila

Essa extração é obtida do aplicativo de amostra Atributos da Fila (programa CSQ4CVC1) fornecido com o WebSphere MQ para z/OS. Para obter os nomes e locais dos aplicativos de amostra em outras plataformas, consulte Programas de amostra (plataformas, exceto z/OS)

```
\ddot{\phantom{a}}* -------------------------------------------------------*
  WORKING-STORAGE SECTION.
* -------------------------------------------------------*
*
     W02 - MQM API fields
*
  01 W02-SELECTORCOUNT PIC S9(9) BINARY VALUE 2.
  01 W02-INTATTRCOUNT PIC S9(9) BINARY VALUE 2.
  01 W02-CHARATTRLENGTH PIC S9(9) BINARY VALUE ZERO.
  01 W02-CHARATTRS PIC X VALUE LOW-VALUES.
  01 W02-HCONN PIC S9(9) BINARY VALUE ZERO.
 01 WO2-HCONN<br>
01 WO2-HOBJ PIC S9(9) BINARY VALUE ZERO.<br>
01 WO2-HOBJ PIC S9(9) BINARY.<br>
01 WO2-COMPCODE PIC S9(9) BINARY.
  01 W02-COMPCODE PIC S9(9) BINARY.
  01 W02-REASON PIC S9(9) BINARY.
  01 W02-SELECTORS-TABLE.
      05 W02-SELECTORS PIC S9(9) BINARY OCCURS 2 TIMES.
 01 W02-INTATTRS-TABLE.<br>05 W02-INTATTRS
                            PIC S9(9) BINARY OCCURS 2 TIMES.
*
     CMQODV defines the object descriptor (MQOD).
*
  01 MQM-OBJECT-DESCRIPTOR.
      COPY CMQODV.
*
* CMQV contains constants (for setting or testing
* field values) and return codes (for testing the
* result of a call).
*
```
```
 01 MQM-CONSTANTS.
 COPY CMQV SUPPRESS.
                                                           * -------------------------------------------------------*
  PROCEDURE DIVISION.
```
\* -------------------------------------------------------\*

```
*
* Get the queue name and open the queue.
*
⋮
*
*
\star Initialize the variables required for the set call:
* - Set W02-SELECTORS-TABLE to the attributes to be set
* - Set W02-INTATTRS-TABLE to the required status
* - All other variables are already set
*
 MOVE MQIA-INHIBIT-GET TO W02-SELECTORS(1).
 MOVE MQIA-INHIBIT-PUT TO W02-SELECTORS(2).
    MOVE MOOA-GET-INHIBITED TO W02-INTATTRS(i).
    MOVE MOOA-PUT-INHIBITED TO W02-INTATTRS(2).
*
    Set the attributes.
*
     CALL 'MQSET' USING W02-HCONN,
 W02-HOBJ,
 W02-SELECTORCOUNT,
                        W02-SELECTORS-TABLE,
                        W02-INTATTRCOUNT,
                        W02-INTATTRS-TABLE,
                        W02-CHARATTRLENGTH,
                        W02-CHARATTRS,
                        W02-COMPCODE,
                        W02-REASON.
*
* Test the output from the call:
*
* - If the completion code is not OK, display an error
* message showing the completion and reason codes
*
* - Otherwise, move 'INHIBITED' into the relevant
* screen map fields
*
    IF W02-COMPCODE NOT = MQCC-OK<br>MOVE 'MQSET' TO M01-M
                        TO M01-MSG4-OPERATION
 MOVE W02-COMPCODE TO M01-MSG4-COMPCODE
 MOVE W02-REASON TO M01-MSG4-REASON
        MOVE M01-MESSAGE-4 TO M00-MESSAGE
     ELSE
*
       Process the changes.
⋮
     END-IF.
```
## **System/390 exemplos de linguagem assembler**

Esta coleção de tópicos é principalmente obtida do WebSphere MQ para aplicativos de amostra do z/OS .

#### *Conectando-se a um gerenciador de filas*

Este exemplo demonstra como usar a chamada MQCONN para conectar um programa a um gerenciador de filas no lote do z/OS

Essa extração é obtida do programa de amostra Browse (CSQ4BAA1) fornecido com o WebSphere MQ para z/OS.

```
⋮
WORKAREA DSECT
*
PARMLIST CALL ,(0,0,0,0,0,0,0,0,0,0,0),VL,MF=L
*
```

```
COMPCODE DS F Completion code<br>REASON DS F Reason code
REASON DS F<br>HCONN DS F
         DS F Connection handle<br>ORG –
PARMADDR DS
PARMADDR DS F F Address of parm field<br>
PARMLEN DS H Length of parm field
                                 Addiess of parm field<br>Length of parm field
MQMNAME DS
                 CL48 Queue manager name
*
*
**********************************************************
* SECTION NAME : MAINPARM *
**********************************************************
MAINPARM DS 0H
MVI MQMNAME, X'40'
 MVC MQMNAME+1(L'MQMNAME-1),MQMNAME
*
* Space out first byte and initialize
*
*
* Code to address and verify parameters passed omitted
*
*
PARM1MVE DS 0H
          SR R1,R3 Length of data<br>LA R4,MQMNAME Address for ta<br>BCTR R1,R0 Reduce for exe
          LA R4, MQMNAME Address for target<br>BCTR R1, R0 Reduce for execute
          BCTR R1,R0 Reduce for execute<br>EX R1,MOVEPARM Move the data
                                Move the data
*
**********************************************************
* EXECUTES *
**********************************************************
MOVEPARM MVC \Theta (*-*, R4), \Theta (R3)
*
           EJECT
```

```
**********************************************************
* SECTION NAME : MAINCONN *
**********************************************************
*
*
MAINCONN DS   OH<br>XC   HCONN,HCONN
                      Null connection handle
*
      CALL MQCONN, X
           (MQMNAME, X
           HCONN, X
          COMPCODE, X<br>REASON), X
 REASON), X
 MF=(E,PARMLIST),VL
*
       LA R0,MQCC_OK Expected compcode
      C RO, COMPCODE<br>BER R6
                      Yes .. return to caller
*
       MVC INF4_TYP,=CL10'CONNECT '
 BAL R7,ERRCODE Translate error
 LA R0,8 Set exit code
       ST R0,EXITCODE to 8
                          End the program
*
```
### *desconectando-se de um gerenciador de filas*

Este exemplo demonstra como usar a chamada MQDISC para desconectar um programa de um gerenciador de filas no lote do z/OS

Essa extração não é obtida dos aplicativos de amostra fornecidos com o WebSphere MQ.

 $\ddot{\Xi}$ \* \* ISSUE MQI DISC REQUEST USING REENTRANT FORM OF CALL MACRO \* HCONN WAS SET BY A PREVIOUS MQCONN REQUEST

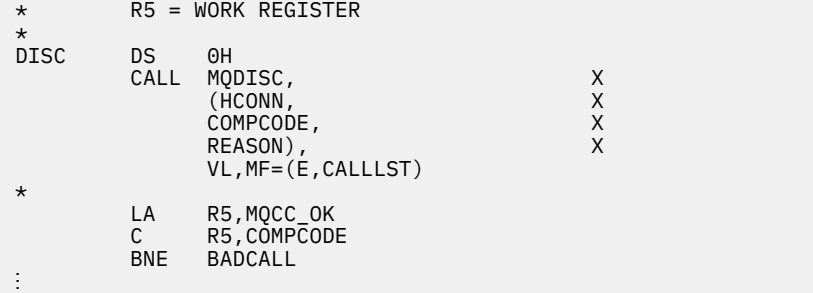

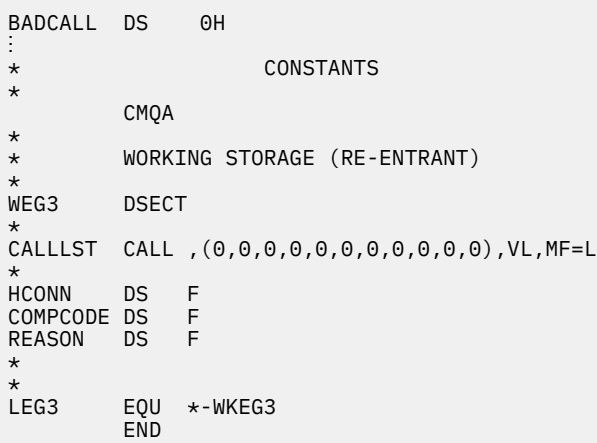

#### *Criando uma fila dinâmica*

Este exemplo demonstra como usar a chamada MQOPEN para criar uma fila dinâmica..

```
\frac{1}{2}*
    R5 = WORK REGISTER.
*<br>OPEN
        DS 0H
*
MVC WOD_AREA,MQOD_AREA INITIALIZE WORKING VERSION OF<br>MOOD WITH DEFAULTS
\star MQOD WITH DEFAULTS
 MVC WOD_OBJECTNAME,MOD_Q COPY IN THE MODEL Q NAME
 MVC WOD_DYNAMICQNAME,DYN_Q COPY IN THE DYNAMIC Q NAME
 L R5,=AL4(MQOO_OUTPUT) OPEN FOR OUTPUT AND
       A RS,=AL4(MQOO_OUTPUT) OPEN FUR<br>A R5,=AL4(MQOO_INQUIRE) INQUIRE
         ST R5,OPTIONS
*
* ISSUE MQI OPEN REQUEST USING REENTRANT
* FORM OF CALL MACRO
*
        CALL MOOPEN, X<br>
(HCONN, X<br>
WOD, X<br>
OPTIONS, X<br>
HOBJ, X<br>
COMPCODE, X<br>
X
             (HCONN,<br>WOD,
wod and the second work of \lambdaOPTIONS,<br>HOBJ,
 HOBJ, X
             COMPCODE,
             REASON), VL, MF=(E, CALLLST)
*
 LA R5,MQCC_OK CHECK THE COMPLETION CODE
 C R5,COMPCODE FROM THE REQUEST AND BRANCH
 BNE BADCALL TO ERROR ROUTINE IF NOT MQCC_OK
*
         MVC TEMP_Q,WOD_OBJECTNAME SAVE NAME OF TEMPORARY Q
* CREATED BY OPEN OF MODEL Q
*
```

```
⋮
BADCALL DS 0H
⋮
*
*
   CONSTANTS:
*<br>MOD Q DC
MOD_Q DC CL48'QUERY.REPLY.MODEL' MODEL QUEUE NAME
DYN_Q DC CL48'QUERY.TEMPQ.*' DYNAMIC QUEUE NAME
DYN_Q DC<br>*
        CMQODA DSECT=NO,LIST=YES CONSTANT VERSION OF MQOD
                                  MQI VALUE EQUATES
*
* WORKING STORAGE
*
 DFHEISTG
                                    CONNECTION HANDLE<br>OPEN OPTIONS
OPTIONS DSF<br>HOBJ DSF
HOBJ DS F OBJECT HANDLE<br>COMPCODE DS F OBJECT HANDLE
COMPCODE DS F MQI COMPLETION CODE<br>REASON DS F MOI REASON CODE
REASON DS F<br>TEMP_Q DS CL(MQ_Q_NAME_LENGTH) SAVED QNAME AFTER OPEN
        DS CL(MQ_Q_NAME_LENGTH)
*
WOD CMQODA DSECT=NO,LIST=YES WORKING VERSION OF MQOD
*
CALLLST CALL ,(0,0,0,0,0,0,0,0,0,0,0),VL,MF=L LIST FORM
                                                   OF CALL<br>MACRO
\star MACRO \star\ddot{\cdot} END
```
### *Abrindo uma fila existente*

Este exemplo demonstra como usar a chamada MQOPEN para abrir uma fila já definida.

Ele mostra como especificar duas opções. Essa extração não é obtida dos aplicativos de amostra fornecidos com o WebSphere MQ.

```
⋮
*
* R5 = WORK REGISTER.
*
OPEN DS 0H
*
        MVC WOD_AREA,MQOD_AREA INITIALIZE WORKING VERSION OF
* MQOD WITH DEFAULTS
 MVC WOD_OBJECTNAME,Q_NAME SPECIFY Q NAME TO OPEN
 LA R5,MQOO_INPUT_EXCLUSIVE OPEN FOR MQGET CALLS
*
        ST R5,OPTIONS
*
* ISSUE MQI OPEN REQUEST USING REENTRANT FORM
* OF CALL MACRO
*
       CALL MQOPEN, X<br>CHCONN, X
             (HCONN, X
wod work and the second second second \timesOPTIONS, X<br>HOBJ, X
 HOBJ, X
             COMPCODE, X
            REASON),VL,MF=(E,CALLLST)
*
 LA R5,MQCC_OK CHECK THE COMPLETION CODE
 C R5,COMPCODE FROM THE REQUEST AND BRANCH
       BNE BADCALL TO ERROR ROUTINE IF NOT MQCC_OK
*
⋮
BADCALL DS 0H
⋮
*
*
* CONSTANTS:
*<br>Q_NAME
       DC CL48'REQUEST.QUEUE' NAME OF QUEUE TO OPEN
*
        CMQODA DSECT=NO,LIST=YES CONSTANT VERSION OF MQOD
                           MQI VALUE EQUATES
```

```
*
   WORKING STORAGE
*
 DFHEISTG
HCONN DS F CONNECTION HANDLE
OPTIONS DS F OPEN OPTIONS
HOBJ DS F OBJECT HANDLE
COMPCODE DS F MQI COMPLETION CODE
REASON DS F MQI REASON CODE
*
WOD CMQODA DSECT=NO,LIST=YES WORKING VERSION OF MQOD
*
CALLLST CALL ,(0,0,0,0,0,0,0,0,0,0,0),VL,MF=L LIST FORM
                                       OF CALL<br>MACRO
\star MACRO \star\ddot{\bullet} END
```
### *fechar uma fila*

Este exemplo demonstra como usar a chamada MQCLOSE para fechar uma fila

Essa extração não é obtida dos aplicativos de amostra fornecidos com o WebSphere MQ.

```
⋮
*
\star ISSUE MQI CLOSE REQUEST USING REENTRANT FROM OF
* CALL MACRO
** HCONN WAS SET BY A PREVIOUS MQCONN REQUEST
       HOBJ WAS SET BY A PREVIOUS MOOPEN REQUEST
* R5 = WORK REGISTER
*
CLOSE DS 0H
       LA R5,MQCO_NONE NO SPECIAL CLOSE OPTIONS<br>ST R5,OPTIONS ARE REQUIRED.
                              ARE REQUIRED.
*
       CALL MQCLOSE, X<br>(HCONN, X
              (HCONN, X
 HOBJ, X
             OPTIONS, X<br>COMPCODE, X
             COMPCODE, X<br>REASON).
             REASON),
              VL,MF=(E,CALLLST)
*
 LA R5,MQCC_OK
 C R5,COMPCODE
        BNE BADCALL
*
⋮
BADCALL DS 0H
⋮
* CONSTANTS
*
        CMQA
*
* WORKING STORAGE (REENTRANT)
WEG4
       DSECT
*
CALLLST CALL ,(0,0,0,0,0,0,0,0,0,0,0),VL,MF=L
*
HCONN DS F
HOBJ DS F<br>OPTIONS DS F
OPTIONS DS F<br>COMPCODE DS F
COMPCODE DS F<br>REASON DS F
REASON
*
*
LEG4 EQU *-WKEG4
        END
```
### *Colocando uma mensagem usando MQPUT*

Este exemplo demonstra como usar a chamada MQPUT para colocar uma mensagem em uma fila

```
\ddot{\ast}CONNECT TO QUEUE MANAGER
*
      DS 0H
⋮
*
* OPEN A QUEUE
*<br>OPEN
      DS 0H
⋮
*
      R4, R5, R6, R7 = WORK REGISTER.*
PUT DS 0H<br>LA R4,MQMD
 LA R4,MQMD SET UP ADDRESSES AND
 LA R5,MQMD_LENGTH LENGTH FOR USE BY MVCL
 LA R6,WMD INSTRUCTION, AS MQMD IS
 LA R7,WMD_LENGTH OVER 256 BYES LONG.
 MVCL R6,R4 INITIALIZE WORKING VERSION
* OF MESSAGE DESCRIPTOR
*
      MVC WPMO_AREA,MQPMO_AREA INITIALIZE WORKING MQPMO
*
     LA R5,BUFFER_LEN RETRIEVE THE BUFFER LENGTH<br>ST R5,BUFFLEN AND SAVE IT FOR MOM USE
         RS, BUFFLE\overline{N} and save it for mQM use
*
      MVC BUFFER,TEST_MSG SET THE MESSAGE TO BE PUT
*
* ISSUE MQI PUT REQUEST USING REENTRANT FORM
     OF CALL MACRO
*
* HCONN WAS SET BY PREVIOUS MQCONN REQUEST
          HOBJ WAS SET BY PREVIOUS MQOPEN REQUEST
*
           CALL MQPUT, X
                  (HCONN, X
                  HOBJ, X
where WMD , the contract of Xwhere \blacksquare with \blacksquare and \blacksquare \blacksquare \blacksBUFFLEN, X
                  BUFFER, X
                 COMPCODE,
                  REASON),VL,MF=(E,CALLLST)
*
 LA R5,MQCC_OK
 C R5,COMPCODE
          BNE BADCALL
*
⋮
BADCALL DS 0H
⋮
*
* CONSTANTS
*
 CMQMDA DSECT=NO,LIST=YES,PERSISTENCE=MQPER_PERSISTENT
 CMQPMOA DSECT=NO,LIST=YES
   CMOA
TEST_MSG DC CL80'THIS IS A TEST MESSAGE'
*
        WORKING STORAGE DSECT
*
WORKSTG DSECT
*
COMPCODE DS F
REASON DS F
BUFFLEN DS F
OPTIONS DS F<br>HCONN DS F
HCONN DSF<br>HOBJ DSF
HOBJ
*
BUFFER DS CL80
BUFFER_LEN EQU *-BUFFER
```

```
WMD
WMD CMQMDA DSECT=NO,LIST=NO<br>WPMO CMOPMOA DSECT=NO.LIST=N
           CMOPMOA DSECT=NO, LIST=NO
*
CALLLST CALL ,(0,0,0,0,0,0,0,0,0,0,0),VL,MF=L
*
⋮
            END
```
### *Colocando uma mensagem usando MQPUT1*

\*

Este exemplo demonstra como usar a chamada MQPUT1 para abrir uma fila, colocar uma única mensagem na fila, em seguida, fechar a fila.

```
⋮
*
     CONNECT TO QUEUE MANAGER
CONN
     DS 0H
⋮
*
     R4, R5, R6, R7 = WORK REGISTER.
*<br>PUT
       DS 0H
*
        MVC WOD_AREA,MQOD_AREA INITIALIZE WORKING VERSION OF
* MQOD WITH DEFAULTS
        MVC WOD_OBJECTNAME,Q_NAME SPECIFY Q NAME FOR PUT1
*
 LA R4,MQMD SET UP ADDRESSES AND
 LA R5,MQMD_LENGTH LENGTH FOR USE BY MVCL
 LA R6,WMD INSTRUCTION, AS MQMD IS
 LA R7,WMD_LENGTH OVER 256 BYES LONG.
MVCL R6,R4 INITIALIZE WORKING VERSION<br>A OF MESSAGE DESCRIPTOR
                   OF MESSAGE DESCRIPTOR
*
       MVC WPMO_AREA, MQPMO_AREA INITIALIZE WORKING MQPMO
*
       LA R5,BUFFER_LEN RETRIEVE THE BUFFER LENGTH<br>ST R5,BUFFLEN AND SAVE IT FOR MOM USE
           R5,BUFFLEN AND SAVE IT FOR MQM USE
*
       MVC BUFFER, TEST_MSG SET THE MESSAGE TO BE PUT
*
* ISSUE MQI PUT REQUEST USING REENTRANT FORM OF CALL MACRO
*
* HCONN WAS SET BY PREVIOUS MQCONN REQUEST
       HOBJ WAS SET BY PREVIOUS MOOPEN REQUEST
*
       CALL MQPUT1, X<br>
(HCONN, X X
              (HCONN, X
               LMQOD, X
 LMQMD, X
               LMQPMO, X
              BUFFERLENGTH, XX<br>BUFFER, XX
              BUFFER, X<br>COMPCODE, X X
              COMPCODE,
              REASON), VL, MF=(E, CALLLST)*
        LA R5,MQCC_OK
        C R5,COMPCODE
        BNE BADCALL
*
⋮
BADCALL DS 0H
⋮
*
* CONSTANTS
```
 CMQMDA DSECT=NO,LIST=YES,PERSISTENCE=MQPER\_PERSISTENT CMQPMOA DSECT=NO,LIST=YES CMQODA DSECT=NO,LIST=YES CMQA \* TEST\_MSG DC CL80'THIS IS ANOTHER TEST MESSAGE' Q\_NAME DC CL48'TEST.QUEUE.NAME' \* \* WORKING STORAGE DSECT \* WORKSTG DSECT \* COMPCODE DS F REASON DS F BUFFLEN DS F OPTIONS DSF<br>HCONN DSF HCONN DSF<br>HOBJ DSF HOBJ **BUFFER** DS CL80 BUFFER\_LEN EQU \*-BUFFER **WOD** WOD CMQODA DSECT=NO,LIST=YES WORKING VERSION OF MQOD CMQMDA DSECT=NO, LIST=NO WPMO CMQPMOA DSECT=NO,LIST=NO \* CALLLST CALL ,(0,0,0,0,0,0,0,0,0,0,0),VL,MF=L \* ⋮ END

#### *Obtendo uma mensagem*

Este exemplo demonstra como usar a chamada MQGET para remover uma mensagem de uma fila.

```
⋮
*
     CONNECT TO OUEUE MANAGER
*
CONN DS 0H
⋮
*
* OPEN A QUEUE FOR GET
0PEN
     OPEN DS 0H
⋮
*
     R4, R5, R6, R7 = WORK REGISTER.
*
GET DS 0H<br>LA R4,MQMD
     LA R4,MQMD SET UP ADDRESSES AND
        LA R5,MQMD_LENGTH LENGTH FOR USE BY MVCL
 LA R6,WMD INSTRUCTION, AS MQMD IS
 LA R7,WMD_LENGTH OVER 256 BYES LONG.
 MVCL R6,R4 INITIALIZE WORKING VERSION
                                 OF MESSAGE DESCRIPTOR
*
     MVC WGMO_AREA,MQGMO_AREA INITIALIZE WORKING MQGMO
*
    LA R5,BUFFER_LEN RETRIEVE THE BUFFER LENGTH<br>ST R5,BUFFLEN AND SAVE IT FOR MOM USE
                              AND SAVE IT FOR MQM USE
*
*
 ISSUE MQI GET REQUEST USING REENTRANT FORM OF CALL MACRO
*
        HCONN WAS SET BY PREVIOUS MOCONN REQUEST
* HOBJ WAS SET BY PREVIOUS MQOPEN REQUEST
*
        CALL MQGET, X<br>(HCONN, X
             (HCONN, X<br>HOBJ, XX X<br>WMD, XX X<br>WGMO, XX X
 HOBJ, X
where \mathsf{WMD}_{\mathsf{F}} is a set of \mathsf{X}wgmo, with the state \mathsf{WGMO}_{\mathcal{F}} , which is a state \mathsf{X}BUFFLEN, X
```

```
BUFFER, X<br>DATALEN, X X<br>COMPCODE, X X
                DATALEN,
                COMPCODE, X<br>REASON), X
                REASON),
                 VL,MF=(E,CALLLST)
*
          LA R5,MQCC_OK
          C R5,COMPCODE
          BNE BADCALL
*
⋮
BADCALL DS 0H
⋮
*
       CONSTANTS
*
          CMQMDA DSECT=NO,LIST=YES
          CMQGMOA DSECT=NO,LIST=YES
         CMQA
*
       WORKING STORAGE DSECT
*
WORKSTG DSECT
*
COMPCODE DS F
REASON DS F
BUFFLEN DS F
DATALEN DS F
OPTIONS DSF<br>HCONN DSF
HCONN
HOBJ DS F
BUFFER
        DS CL80
BUFFER_LEN EQU *-BUFFER
WMD
WMD CMQMDA DSECT=NO,LIST=NO<br>WGMO CMOGMOA DSECT=NO,LIST=NO
        CMOGMOA DSECT=NO, LIST=NO
*
CALLLST CALL ,(0,0,0,0,0,0,0,0,0,0,0),VL,MF=L
*
⋮
          END
```
#### *Obtendo uma mensagem usando a opção de espera*

Este exemplo demonstra como usar a opção de espera da chamada MQGET

Este código aceita mensagens truncadas.. Essa extração não é obtida dos aplicativos de amostra fornecidos com o WebSphere MQ.

```
⋮
* CONNECT TO QUEUE MANAGER
      DS 0H
\star* OPEN A QUEUE FOR GET
     DS 0H
⋮
\star R4, R5, R6, R7 = WORK REGISTER.
GET DS 0H<br>LA R4, MOMD<br>LA R5, MOMT<br>LA R6, WMD<br>LA R7, WMD<br>LA P6, R4
 LA R4,MQMD SET UP ADDRESSES AND
 LA R5,MQMD_LENGTH LENGTH FOR USE BY MVCL
 LA R6,WMD INSTRUCTION, AS MQMD IS
 LA R7,WMD_LENGTH OVER 256 BYES LONG.
 MVCL R6,R4 INITIALIZE WORKING VERSION
* OF MESSAGE DESCRIPTOR
```
\* MVC WGMO\_AREA,MQGMO\_AREA INITIALIZE WORKING MQGMO L R5,=AL4(MQGMO\_WAIT) A R5,=AL4(MQGMO\_ACCEPT\_TRUNCATED\_MSG) ST R5,WGMO\_OPTIONS MVC WGMO\_WAITINTERVAL,TWO\_MINUTES WAIT UP TO TWO

 MINUTES BEFORE FAILING THE **CALL** Service of the contract of the contract of the contract of the contract of the contract of the contract of \* LA R5,BUFFER\_LEN RETRIEVE THE BUFFER LENGTH ST R5,BUFFLEN AND SAVE IT FOR MQM USE \* ISSUE MOI GET REQUEST USING REENTRANT FORM OF CALL MACRO \* \* HCONN WAS SET BY PREVIOUS MQCONN REQUEST HOBJ WAS SET BY PREVIOUS MQOPEN REQUEST \* CALL MOGET, XX (HCONN, X<br>HOBJ, X<br>WMD, X X X HOBJ, X where  $\mathsf{WMD}_{\mathsf{y}}$  is a set of  $\mathsf{X}$ wgmo, with the second state  $\mathsf{WGMO}_{\mathcal{F}}$  , which is a second state  $\mathsf{X}$ WGMO, X<br>BUFFLEN, XX XX<br>BUFFER, XX XX<br>DATALEN, XX X and the BUFFER, the state of the state of the state of the state of the state of the state of the state of the DATALEN, X<br>COMPCODE, X X X COMPCODE, X<br>REASON), X<br>X REASON), X VL,MF=(E,CALLLST) \* DID THE MQGET REQUEST<br>WORK OK? LA R5,MQCC\_OK<br>C R5,COMPCODE<br>BE GETOK BE GETOK **YES, SO GO AND PROCESS.** LA R5,MQCC\_WARNING NO, SO CHECK FOR A WARNING. LA R5,MQCC\_WARNING<br>C R5,COMPCODE<br>BE CHECK\_W YES, SO CHECK THE REASON. \* LA R5,MQRC\_NO\_MSG\_AVAILABLE IT MUST BE AN ERROR. IS IT DUE TO AN EMPTY C R5,REASON<br>BE NOMSG BE NOMSG YES, SO HANDLE THE ERROR NO, SO GO TO ERROR ROUTINE \* CHECK\_W DS 0H LA R5,MQRC\_TRUNCATED\_MSG\_ACCEPTED IS THIS A المستقلة المستقلة المستقلة المستقلة المستقلة المستقلة المستقلة المستقلة المستقلة المستقلة المستقلة المستقلة ال<br>المستقلة المستقلة المستقلة المستقلة المستقلة المستقلة المستقلة المستقلة المستقلة المستقلة المستقلة المستقلة ال C R5,REASON<br>BE GETOK BE GETOK YES, SO GO AND PROCESS. B BADCALL NO, SOME OTHER WARNING **NOMSG** DS 0H ⋮ GETOK DS 0H ⋮ BADCALL DS 0H ⋮ \* **CONSTANTS** \* CMQMDA DSECT=NO,LIST=YES CMQGMOA DSECT=NO,LIST=YES CMQA \* TWO\_MINUTES DC F'120000' GET WAIT INTERVAL \* WORKING STORAGE DSECT \* WORKSTG DSECT \* COMPCODE DS F REASON DS F BUFFLEN DS F DATALEN DS F OPTIONS DSF<br>HCONN DSF HCONN<br>HOB.J DS F **BUFFER** DS CL80 BUFFER\_LEN EQU \*-BUFFER \* WMD CMQMDA DSECT=NO,LIST=NO CMQGMOA DSECT=NO, LIST=NO

**46** IBM WebSphere MQ Desenvolvendo Referência de Aplicativos

```
*
CALLLST CALL ,(0,0,0,0,0,0,0,0,0,0,0),VL,MF=L
*
⋮
          END
```
### *Obtendo uma mensagem usando sinalização*

Este exemplo demonstra como usar a chamada MQGET para configurar um sinal para que você seja notificado quando uma mensagem adequada chegar em uma fila

```
⋮
*
* CONNECT TO QUEUE MANAGER
*<br>CONN
     DS 0H
⋮
*
     OPEN A QUEUE FOR GET
*<br>OPEN
     DS 0H
⋮
*
\star R4, R5, R6, R7 = WORK REGISTER.
*
GET DS 0H<br>LA R4,MQMD
 LA R4,MQMD SET UP ADDRESSES AND
 LA R5,MQMD_LENGTH LENGTH FOR USE BY MVCL
 LA R6,WMD INSTRUCTION, AS MQMD IS
 LA R7,WMD_LENGTH OVER 256 BYES LONG.
 MVCL R6,R4 INITIALIZE WORKING VERSION
                                OF MESSAGE DESCRIPTOR
*
    MVC WGMO_AREA,MQGMO_AREA INITIALIZE WORKING MQGMO<br>LA R5,MQGMO_SET_SIGNAL
 LA R5,MQGMO_SET_SIGNAL
 ST R5,WGMO_OPTIONS
     MVC WGMO_WAITINTERVAL,FIVE_MINUTES WAIT UP TO FIVE
                                          MINUTES BEFORE
* FAILING THE CALL
*
 XC SIG_ECB,SIG_ECB CLEAR THE ECB
 LA R5,SIG_ECB GET THE ADDRESS OF THE ECB
 ST R5,WGMO_SIGNAL1 AND PUT IT IN THE WORKING
\star MQGMO \star*
 LA R5,BUFFER_LEN RETRIEVE THE BUFFER LENGTH
 ST R5,BUFFLEN AND SAVE IT FOR MQM USE
*
*
    ISSUE MQI GET REQUEST USING REENTRANT FORM OF CALL MACRO
*
        HCONN WAS SET BY PREVIOUS MOCONN REQUEST
* HOBJ WAS SET BY PREVIOUS MQOPEN REQUEST
*
        CALL MQGET, X<br>(HCONN, X X
               (HCONN, X
              HOBJ, X<br>WMD, XX<br>WGMO, XXX X
where \mathsf{WMD}_{\mathsf{F}} is a set of \mathsf{X}wgmo, which is a series of the series of the series of the series of the series of the series of the series of the series of the series of the series of the series of the series of the series of the series of the series of
              BUFFLEN, X<br>BUFFLEN, X<br>BUFFER, X
              BUFFER, X<br>DATALEN, X X X X
              DATALEN, X<br>COMPCODE, X<br>REASON), X<br>X
              COMPCODE,
 REASON), X
 VL,MF=(E,CALLLST)
*
                        DID THE MQGET REQUEST<br>WORK OK?<br>VEC 23.3
        LA R5,MQCC_OK<br>C R5,COMPCODE
BE GETOK YES, SO GO AND PROCESS.
 LA R5,MQCC_WARNING NO, SO CHECK FOR A WARNING.
 C R5,COMPCODE IS THIS A WARNING?
```
BE CHECK\_W YES, SO CHECK THE REASON.<br>B BADCALL NO, SO GO TO ERROR ROUTIN NO, SO GO TO ERROR ROUTINE \* CHECK\_W DS 0H LA R5,MQRC\_SIGNAL\_REQUEST\_ACCEPTED C R5,REASON SIGNAL REQUEST SIGNAL SET? BNE BADCALL NO, SOME ERROR OCCURRED B DOWORK YES, SO DO SOMETHING  $\star$  ELSE \* CHECKSIG DS 0H CLC SIG\_ECB+1(3),=AL3(MQEC\_MSG\_ARRIVED) IS A MESSAGE AVAILABLE? BE GET YES, SO GO AND GET IT \* CLC SIG\_ECB+1(3),=AL3(MQEC\_WAIT\_INTERVAL\_EXPIRED) HAVE WE WAITED LONG ENOUGH? BE NOMSG YES, SO SAY NO MSG AVAILABLE B BADCALL **IF IT'S ANYTHING ELSE** \* GO TO ERROR ROUTINE. \* DOWORK DS 0H ⋮ TM SIG\_ECB,X'40' HAS THE SIGNAL ECB BEEN POSTED?<br>BO CHECKSIG YES, SO GO AND CHECK WHY<br>B DOWORK NO, SO GO AND DO MORE WORK BO CHECKSIG YES, SO GO AND CHECK WHY B DOWORK NO, SO GO AND DO MORE WORK \*<br>NOMSG DS 0H **GETOK** DS 0H ⋮ BADCALL DS 0H ⋮ \* \* CONSTANTS \* CMQMDA DSECT=NO,LIST=YES CMQGMOA DSECT=NO,LIST=YES CMQA \* FIVE\_MINUTES DC F'300000' GET SIGNAL INTERVAL \* WORKING STORAGE DSECT \* WORKSTG DSECT \* COMPCODE DS F REASON DS F BUFFLEN DS F DATALEN DS F OPTIONS DSF<br>HCONN DSF HCONN DSF<br>HOBJ DSF HOBJ SIG\_ECB DS F **BUFFER** DS CL80 BUFFER\_LEN EQU \*-BUFFER WMD WMD CMQMDA DSECT=NO,LIST=NO<br>WGMO CMOGMOA DSECT=NO LIST=NO CMQGMOA DSECT=NO, LIST=NO \* CALLLST CALL ,(0,0,0,0,0,0,0,0,0,0,0),VL,MF=L \* ⋮ END

#### *Consultando e configurando os atributos de uma fila*

Este exemplo demonstra como usar a chamada MQINQ para consultar os atributos de uma fila e usar a chamada MQSET para alterar os atributos de uma fila.

Essa extração é obtida do aplicativo de amostra Atributos da Fila (programa CSQ4CAC1) fornecido com o WebSphere MQ para z/OS.

⋮ DFHEISTG DSECT ⋮ OBJDESC CMQODA LIST=YES Working object descriptor \* SELECTORCOUNT DS F Number of selectors INTATTRCOUNT DS F Number of integer attributes CHARATTRLENGTH DS F char attributes length CHARATTRS DS C Area for char attributes \* OPTIONS DS F Command options HCONN DS F Handle of connection HOBJ DS F Handle of object<br>COMPCODE DS F Completion code COMPCODE DS F Completion code REASON DS F Reason code SELECTOR DS 2F Array of selectors INTATTRS DS 2F Array of integer attributes SELECTOR DS 2F<br>INTATTRS DS 2F OBJECT DS CL(MQ\_Q\_NAME\_LENGTH) Name of queue ⋮ CALLLIST CALL ,(0,0,0,0,0,0,0,0,0,0,0),VL,MF=L \*\*\*\*\*\*\*\*\*\*\*\*\*\*\*\*\*\*\*\*\*\*\*\*\*\*\*\*\*\*\*\*\*\*\*\*\*\*\*\*\*\*\*\*\*\*\*\*\*\*\*\*\*\*\*\*\*\* PROGRAM EXECUTION STARTS HERE ⋮ CSQ4CAC1 DFHEIENT CODEREG=(R3),DATAREG=(R13) ⋮ \* Initialize the variables for the set call \* SR R0,R0 Clear register zero ST RO, CHARATTRLENGTH Set char length to zero<br>LA RO, 2<br>The strangenium load to set LA RO,2<br>
The RO,2<br>
ST RO,SELECTORCOUNT selectors add<br>
ST RO,INTATTRCOUNT integer attributes R0, SELECTORCOUNT ST RO, INTATTRCOUNT \* LA R0,MQIA\_INHIBIT\_GET Load q attribute selector ST R0,SELECTOR+0 Place in field LA R0,MQIA\_INHIBIT\_PUT Load q attribute selector ST R0,SELECTOR+4 Place in field \* UPDTEST DS 0H CLC ACTION,CINHIB Are we inhibiting? BE UPDINHBT Yes branch to section \* CLC ACTION,CALLOW Are we allowing? BE UPDALLOW Yes branch to section \* MVC M00\_MSG, M01\_MSG1 Invalid request<br>RR R6 Return to caller \* UPDINHBT DS 0H MVC UPDTYPE,CINHIBIT Indicate action type LA R0,MQQA\_GET\_INHIBITED Load attribute value ST R0,INTATTRS+0 Place in field<br>LA R0,MQQA\_PUT\_INHIBITED Load attribute LA R0,MQQA\_PUT\_INHIBITED Load attribute value ST R0,INTATTRS+4 Place in field B UPDCALL Go and do call \* UPDALLOW DS 0H MVC UPDTYPE,CALLOWED Indicate action type LA R0,MQQA\_GET\_ALLOWED Load attribute value ST R0,INTATTRS+0 Place in field LA R0,MQQA\_PUT\_ALLOWED Load attribute value ST R0,INTATTRS+4 Place in field B UPDCALL Go and do call \* UPDCALL DS 0H CALL MOSET, CONTROLL CONTROLL CONTROLL CONTROLL CONTROLL CONTROLL CONTROLL CONTROLL CONTROLL CONTROLL CONTROLL (HCONN, CONNECT)<br>HOBJ, CONNECT HOBJ, SELECTORCOUNT, C<br>SELECTOR SELECTOR,

INTATTRCOUNT, CONTROLLER CONTROLLER CONTROLLER CONTROLLER CONTROLLER CONTROLLER CONTROLLER CONTROLLER CONTROLL<br>CONTROLLER CONTROLLER CONTROLLER CONTROLLER CONTROLLER CONTROLLER CONTROLLER CONTROLLER CONTROLLER CONTROLLER INTATTRS, C CHARATTRLENGTH, CHARATTRS, C CHARATTRS, COMPCODE, COMPCODE, COMPCODE, C<br>REASON) REASON), C VL,MF=(E,CALLLIST) \* LA RO, MQCC\_OK Load expected compcode<br>C RO COMPCODE Was set successful? RO, COMPCODE Was set successful? ⋮  $\star$  SECTION NAME : INQUIRE<br> $\star$  FUNCTION : Inquires on the objects attributes  $\star$  $\star$  FUNCTION : Inquires on the objects attributes  $\star$ \* CALLED BY : PROCESS \* \* CALLS : OPEN, CLOSE, CODES \*  $\star$  RETURN : To Register 6  $\star$ INQUIRE DS 0H ⋮ \* Initialize the variables for the inquire call \* SR R0,R0 Clear register zero ST R0,CHARATTRLENGTH Set char length to zero LA RO,2 Load to set<br>ST RO.SELECTORCOUNT selectors a ST R0,SELECTORCOUNT<br>ST R0,INTATTRCOUNT selectors add<br>integer attributes \* LA R0, MQIA\_INHIBIT\_GET Load attribute value<br>ST R0, SELECTOR+0 Place in field ST RO, SELECTOR+0<br>IA RO MOTA INHIBIT I RO, MQIA\_INHIBIT\_PUT Load attribute value ST R0,SELECTOR+4 Place in field CALL MQINQ, C (HCONN, CONNECTED AND CONNECTED ASSAULT ON A CONNECTED AND CONNECTED ASSAULT ON A CONNECTED AND CONNECTED ASSAULT ON A CONNECTED ASSAULT OF A CONNECTED ASSAULT OF A CONNECTED ASSAULT OF A CONNECTED ASSAULT OF A CONNECTED A HOBJ, C SELECTORCOUNT, CONTROLLECTOR, CONTROLLECTOR, SELECTOR, C INTATTRCOUNT, C<br>INTATTRS, C INTATTRS, C CHARATTRLENGTH, CHARATTRS CHARATTRS, COMPCODE, COMPCODE, COMPCODE, C<br>REASON), C REASON), C VL,MF=(E,CALLLIST) LA R0,MQCC\_OK Load expected compcode C R0,COMPCODE Was inquire successful? ⋮

## **Constantes**

Utilize as informações de referência desta seção para executar as tarefas que determinam as necessidades de negócios.

## **IBM WebSphere MQ COPY, cabeçalho, inclusão e arquivos de módulo**

Essas informações são informações de interface de programação de uso geral

Esta seção contém informações para ajudar a usar o MQI para várias linguagens de programação, conforme a seguir.

### *Arquivos de cabeçalho em C*

Os arquivos de cabeçalho são fornecidos para ajudar a gravar programas de aplicativo C que usam o MQI. Esses arquivos de cabeçalho são resumidos na tabela:

*Tabela 1. Arquivos de cabeçalho C-protótipos de chamada, tipos de dados, códigos de retorno, constantes e estruturas*

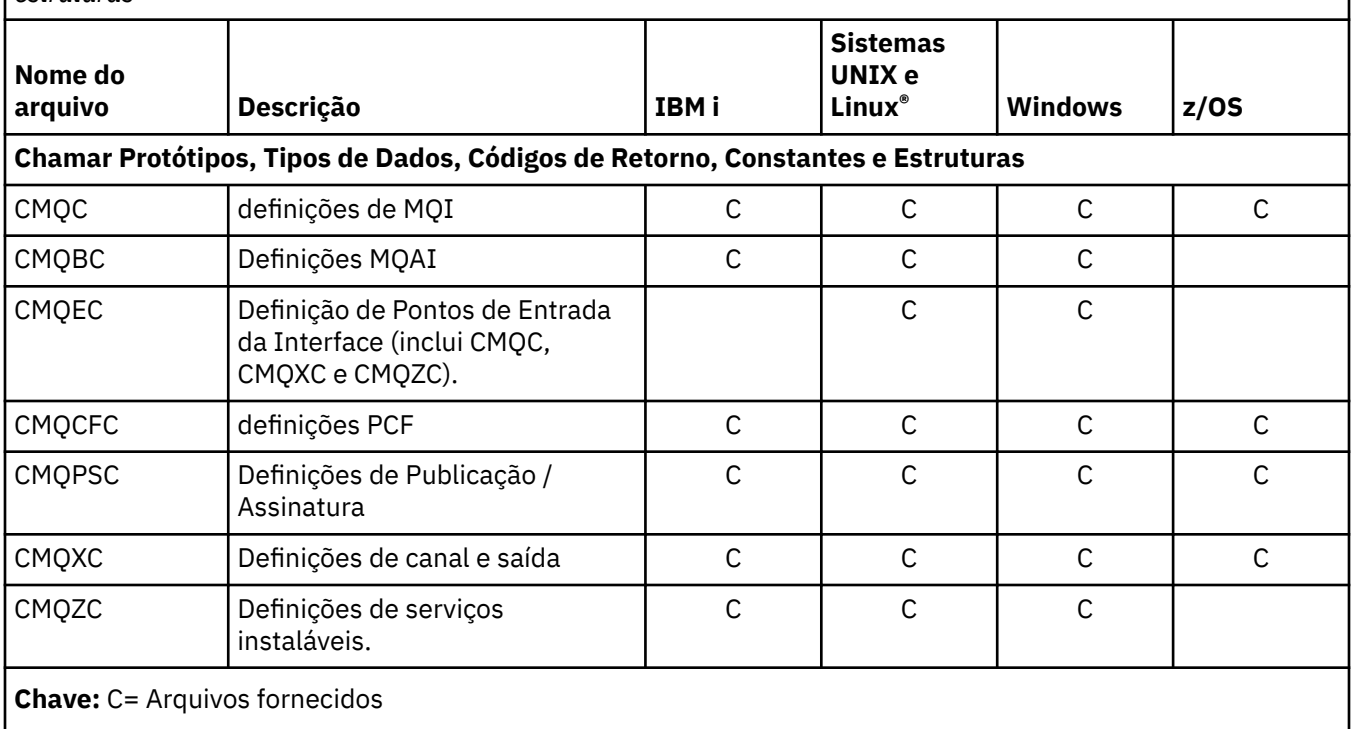

## *Arquivos de cópia COBOL*

Vários arquivos COPY são fornecidos para ajudar a gravar programas de aplicativos COBOL que usam o MQI. Estes arquivos são resumidos na tabela:

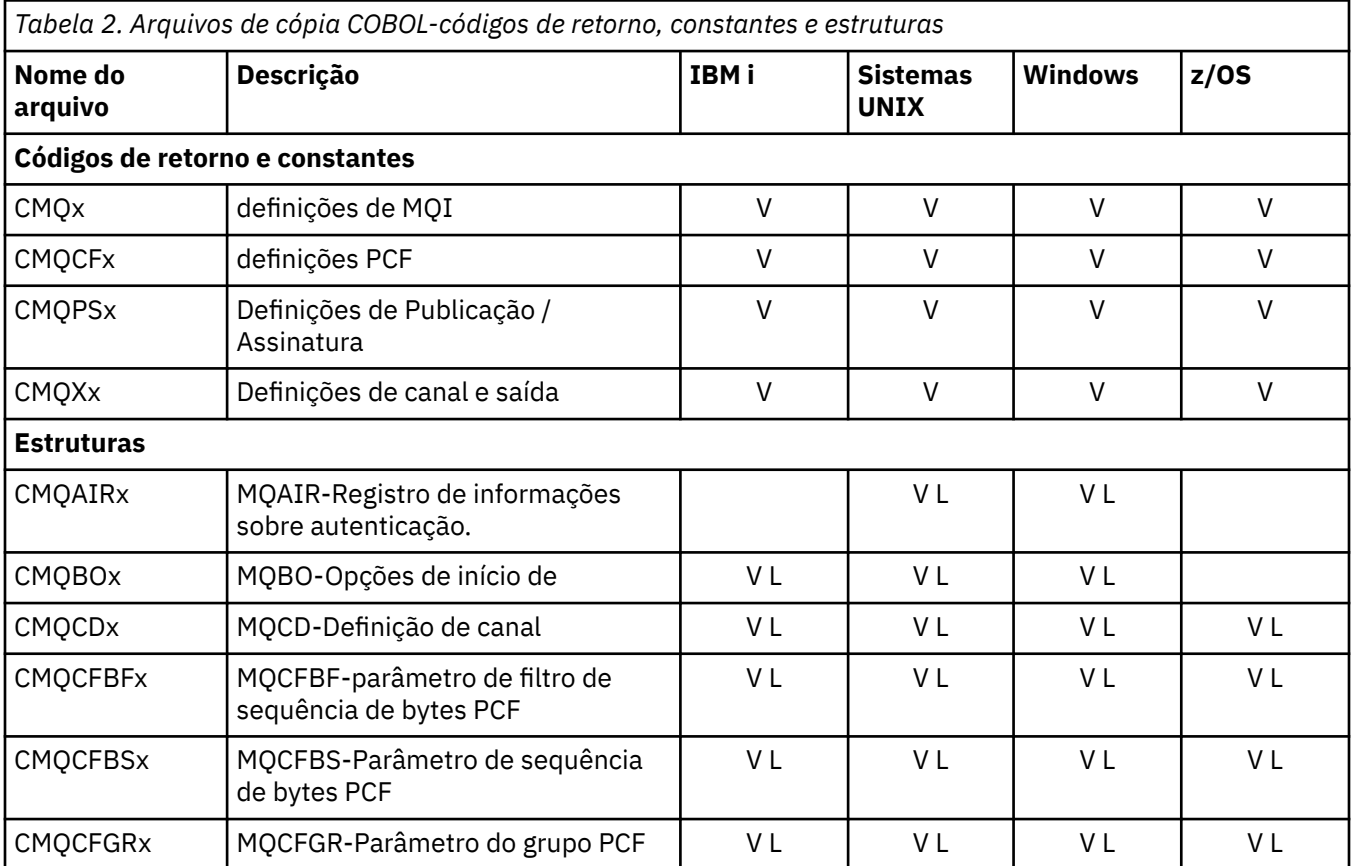

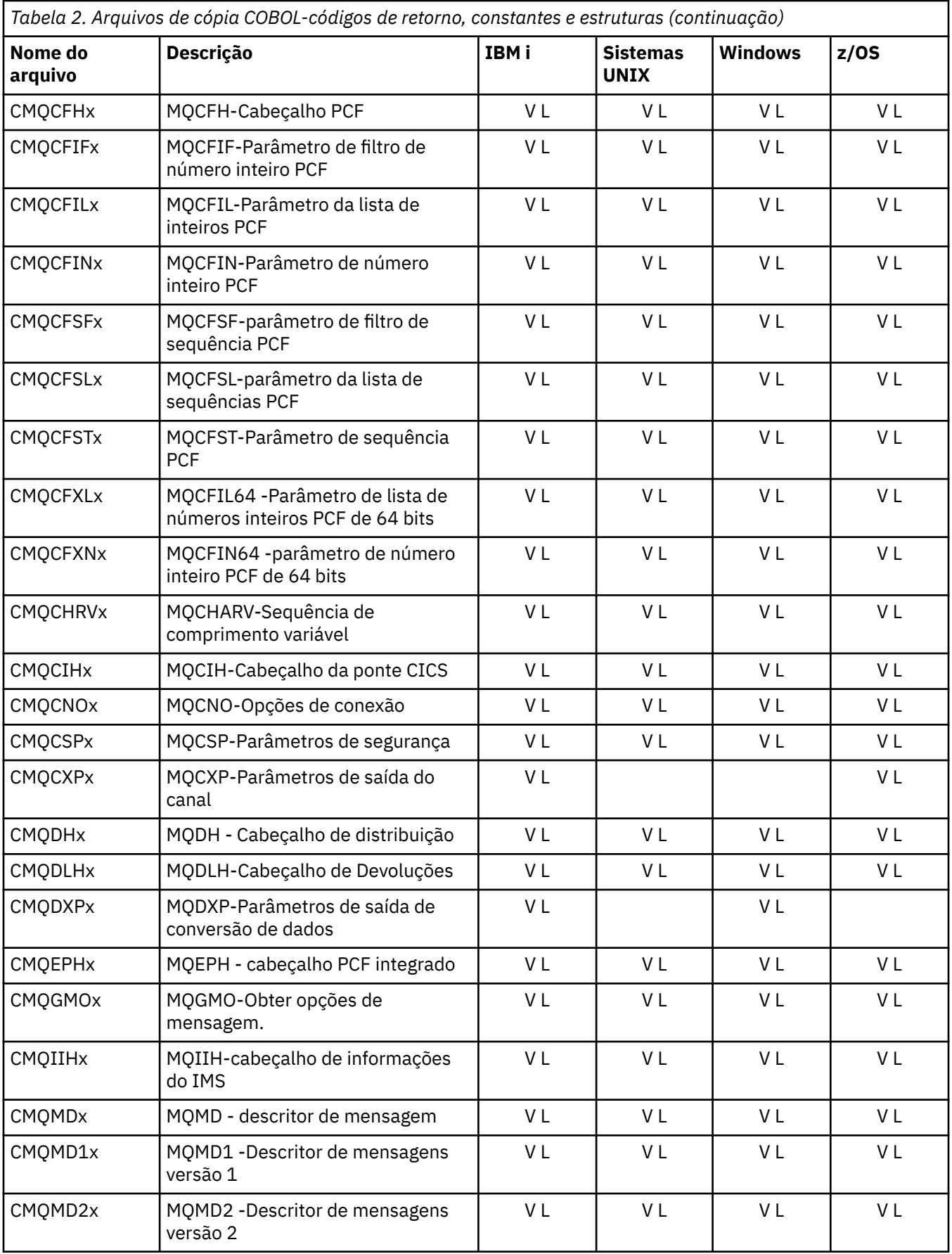

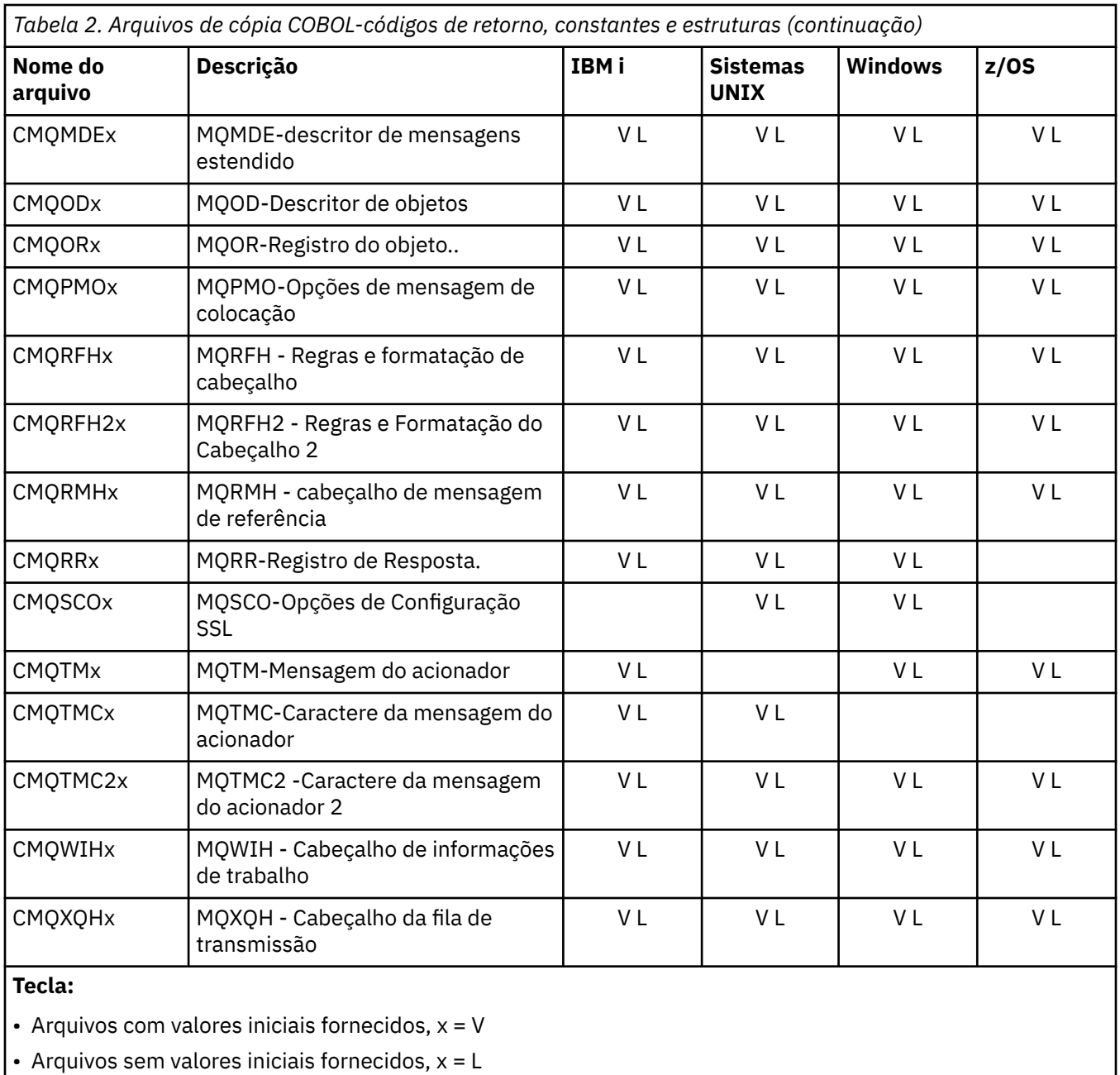

## *Arquivos de inclusão PL/I*

Os arquivos INCLUDE a seguir são fornecidos para a linguagem de programação PL/I. Esses arquivos estão disponíveis apenas no z/OS

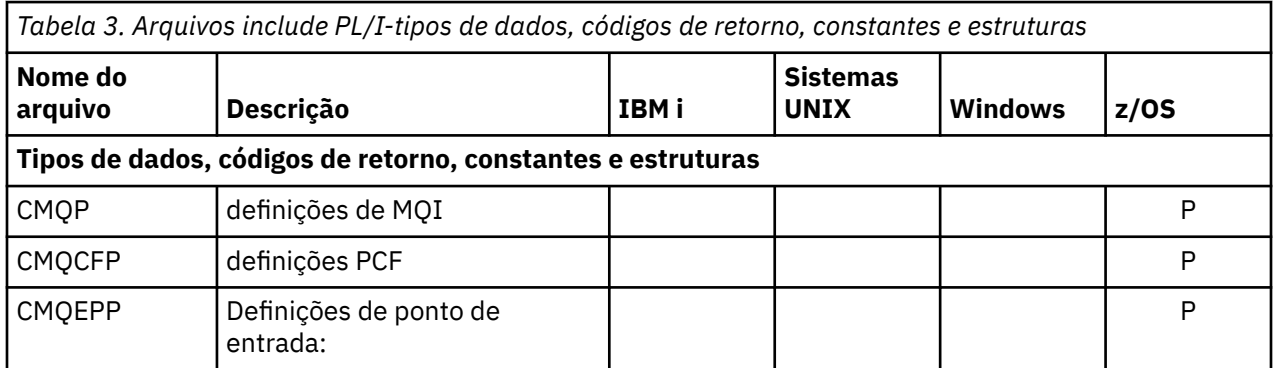

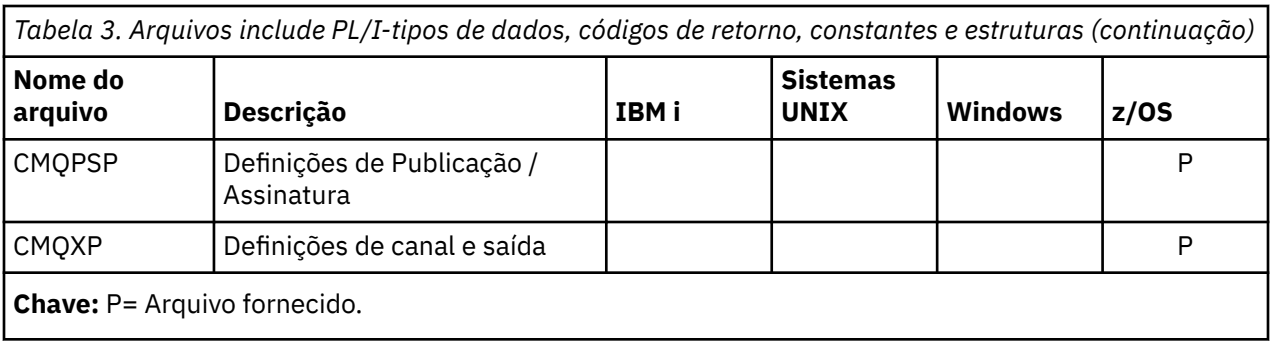

# *Arquivos de cópia RPG*

Os seguintes arquivos COPY são fornecidos para a linguagem de programação RPG. Esses arquivos estão disponíveis apenas em IBM i

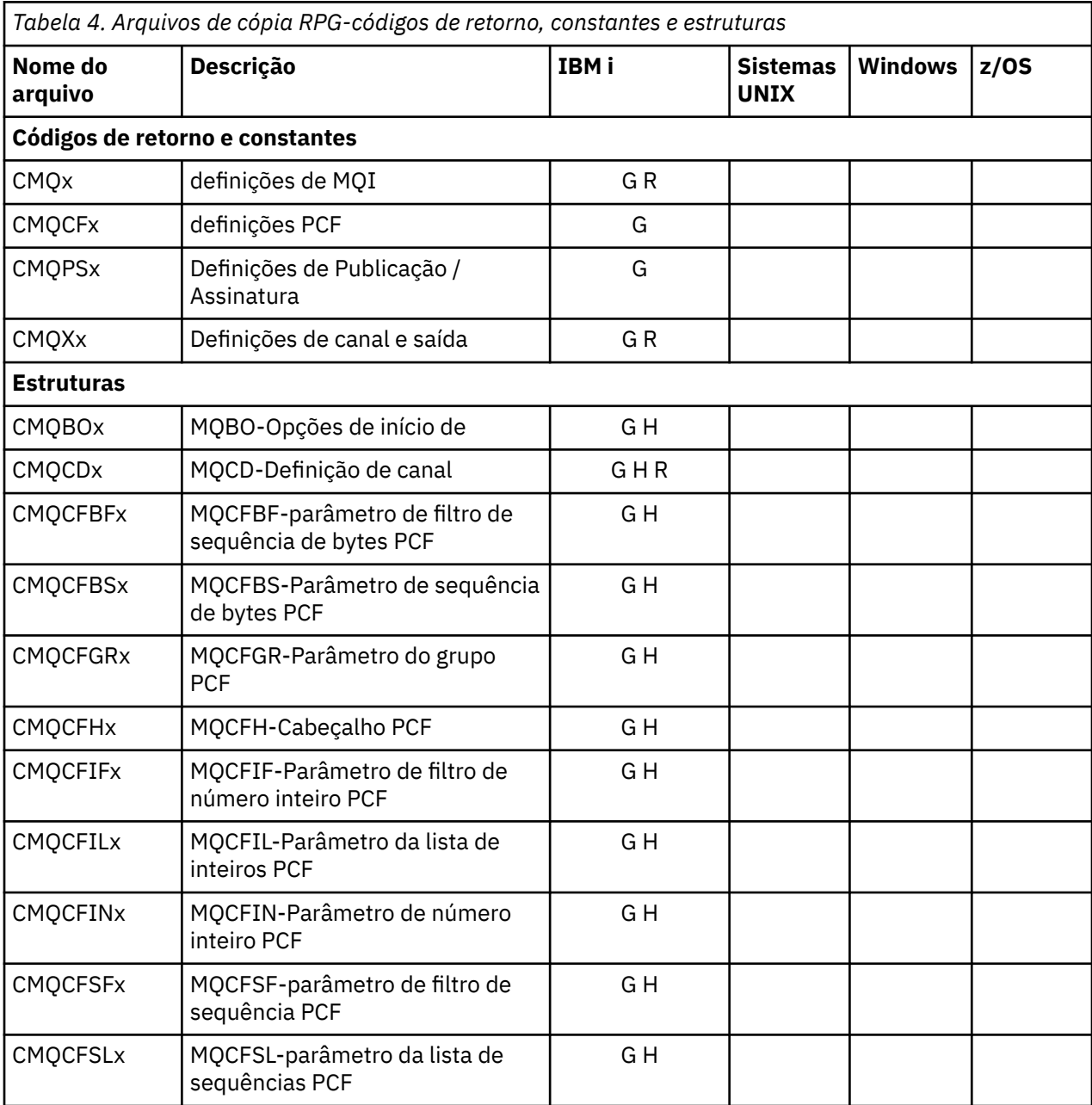

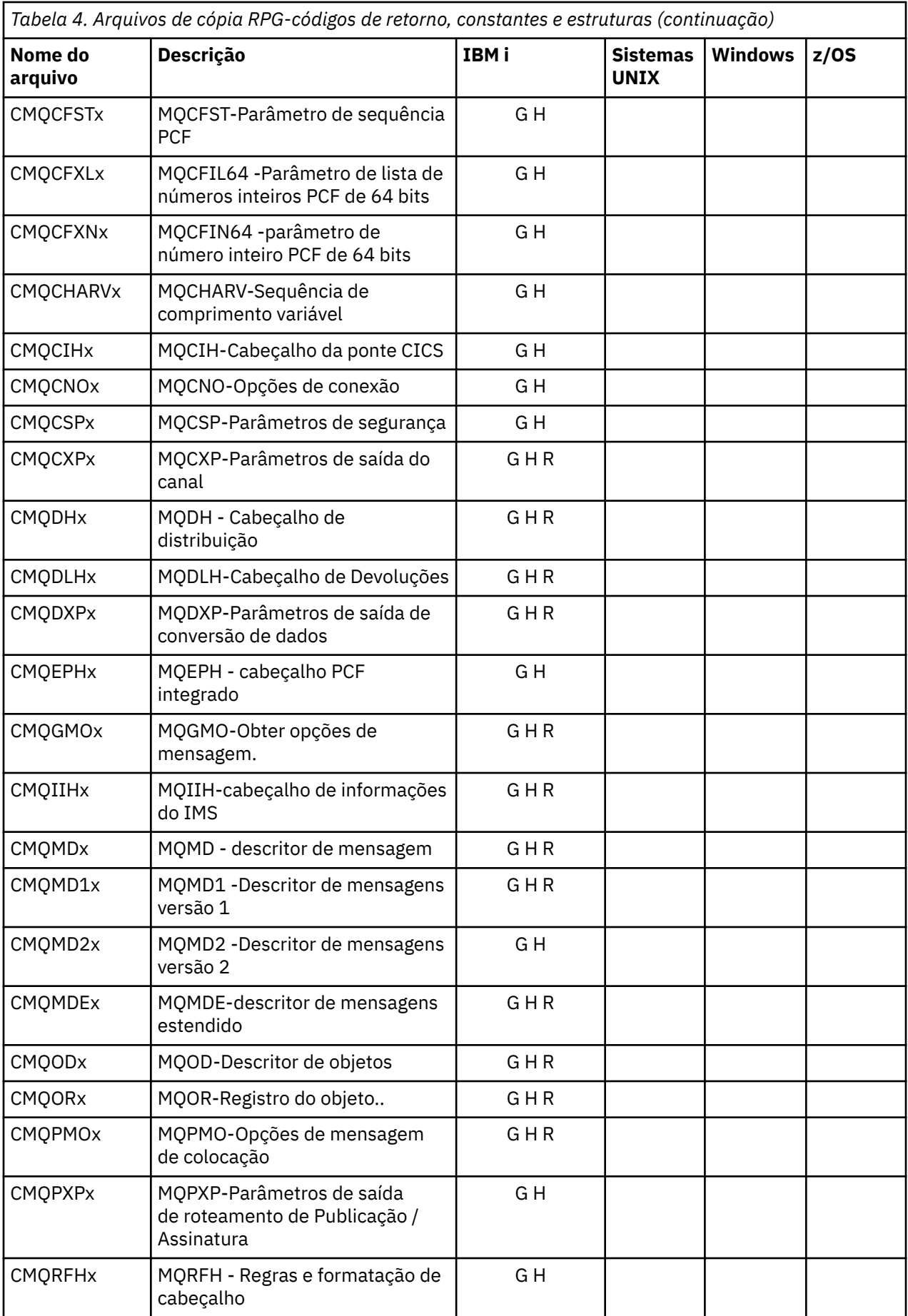

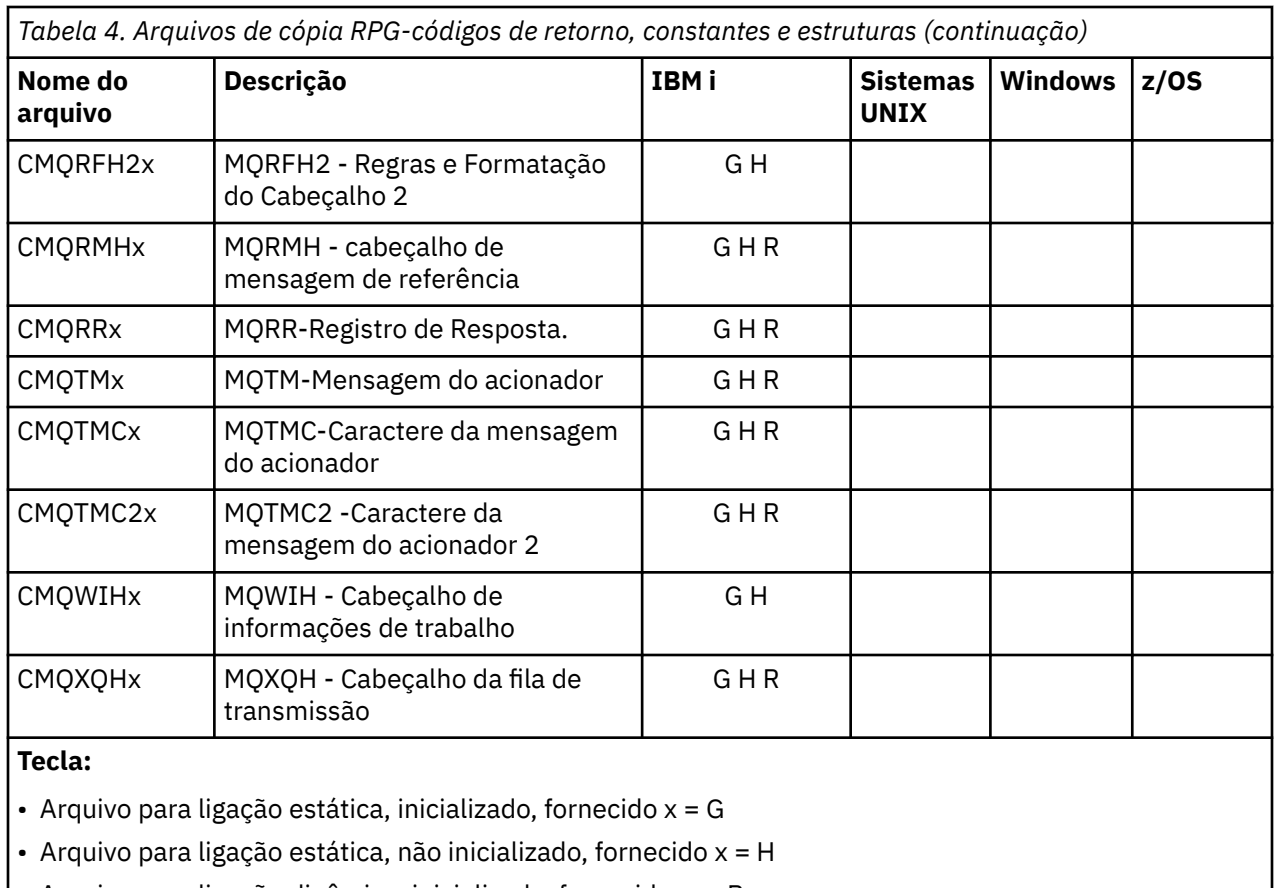

• Arquivo para ligação dinâmica, inicializado, fornecido, x = R

## *Arquivos de módulo Visual Basic*

Os arquivos de cabeçalho (ou formulário) são fornecidos para ajudá-lo a gravar programas aplicativos do Visual Basic que usam o MQI. Esses arquivos de cabeçalho são fornecidos apenas em versões de 32 bits e são resumidos na tabela:

*Tabela 5. Arquivos do módulo Visual Basic-declarações de chamada, tipos de dados, códigos de retorno, constantes e estruturas*

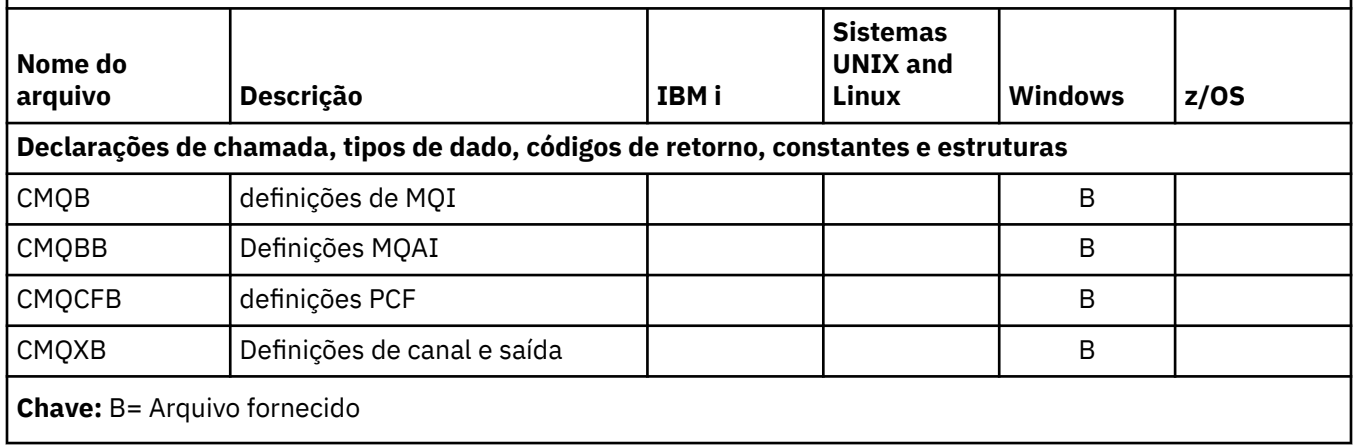

# **MQ\_ \* (Comprimentos de Sequência).**

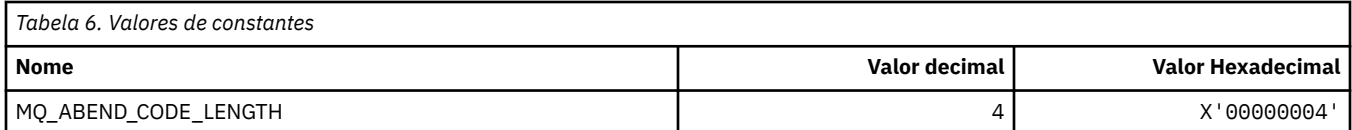

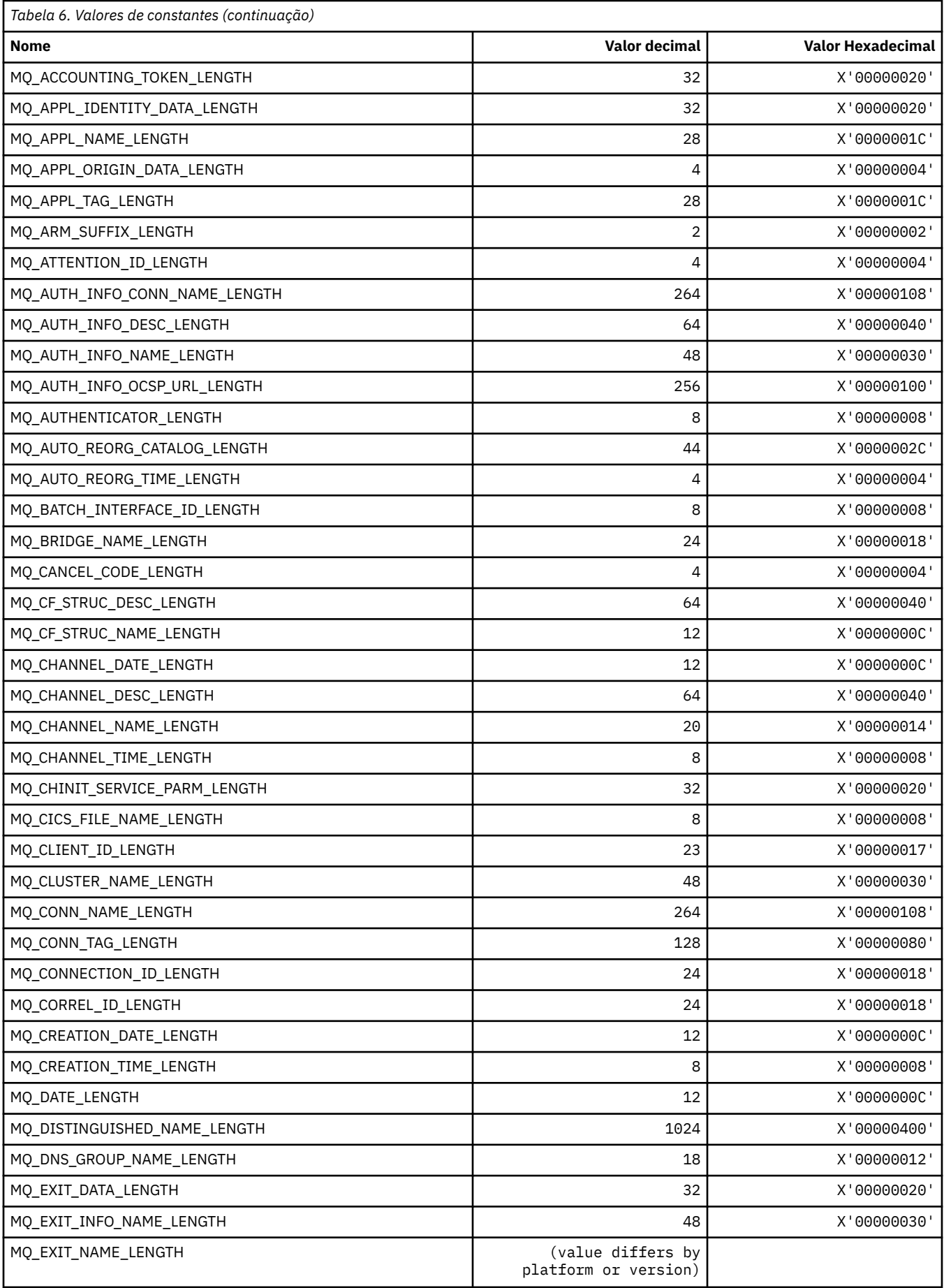

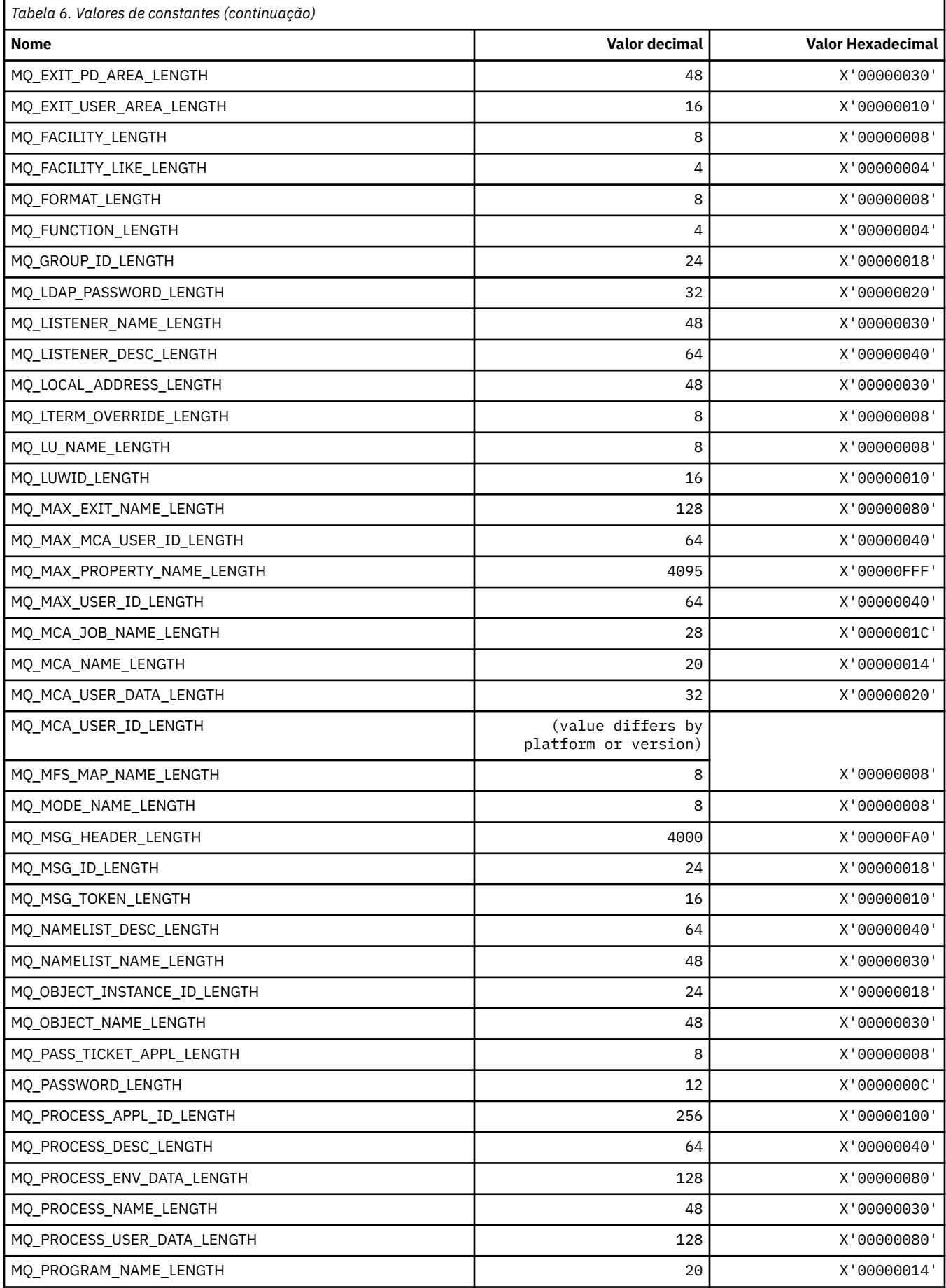

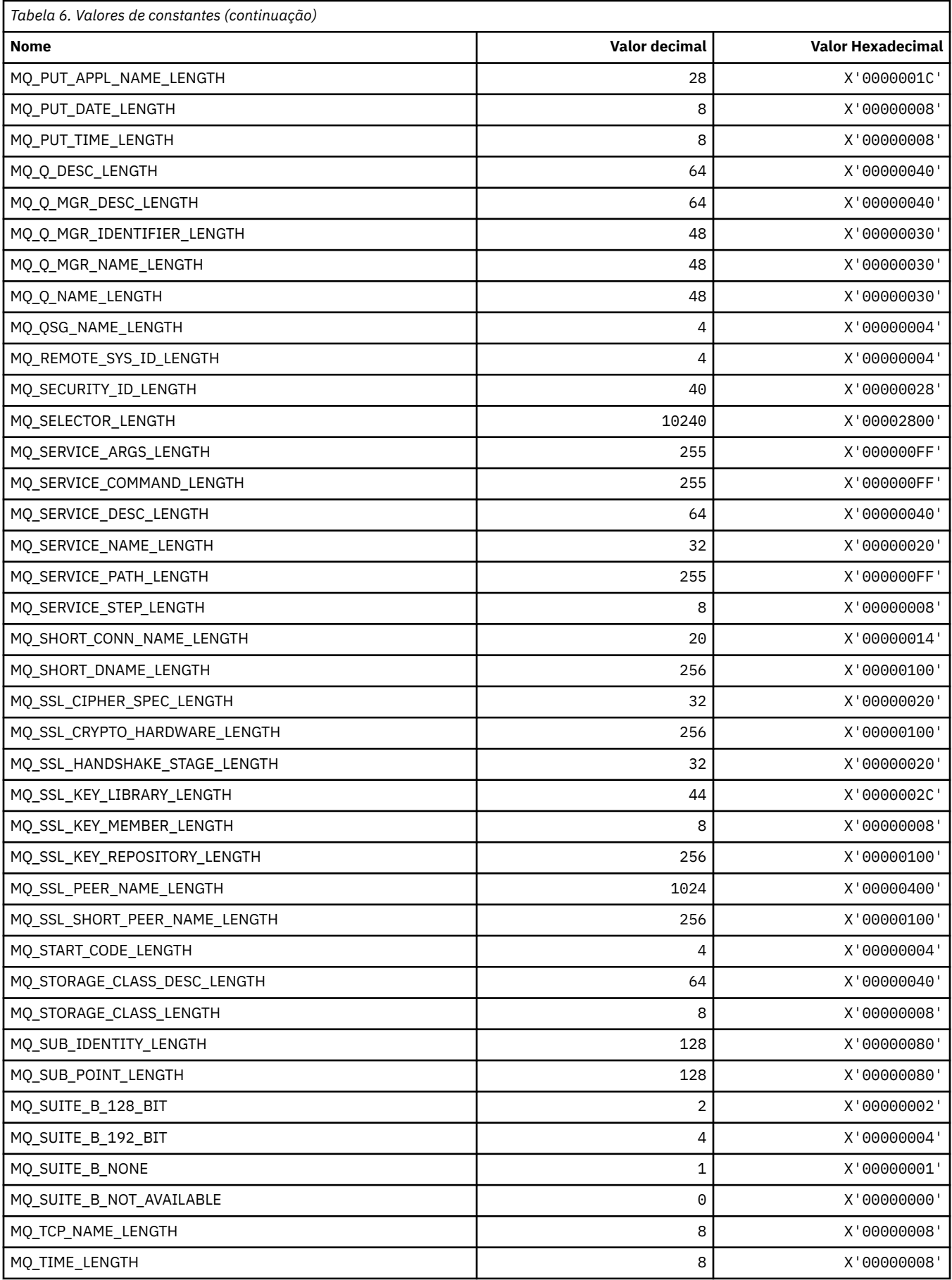

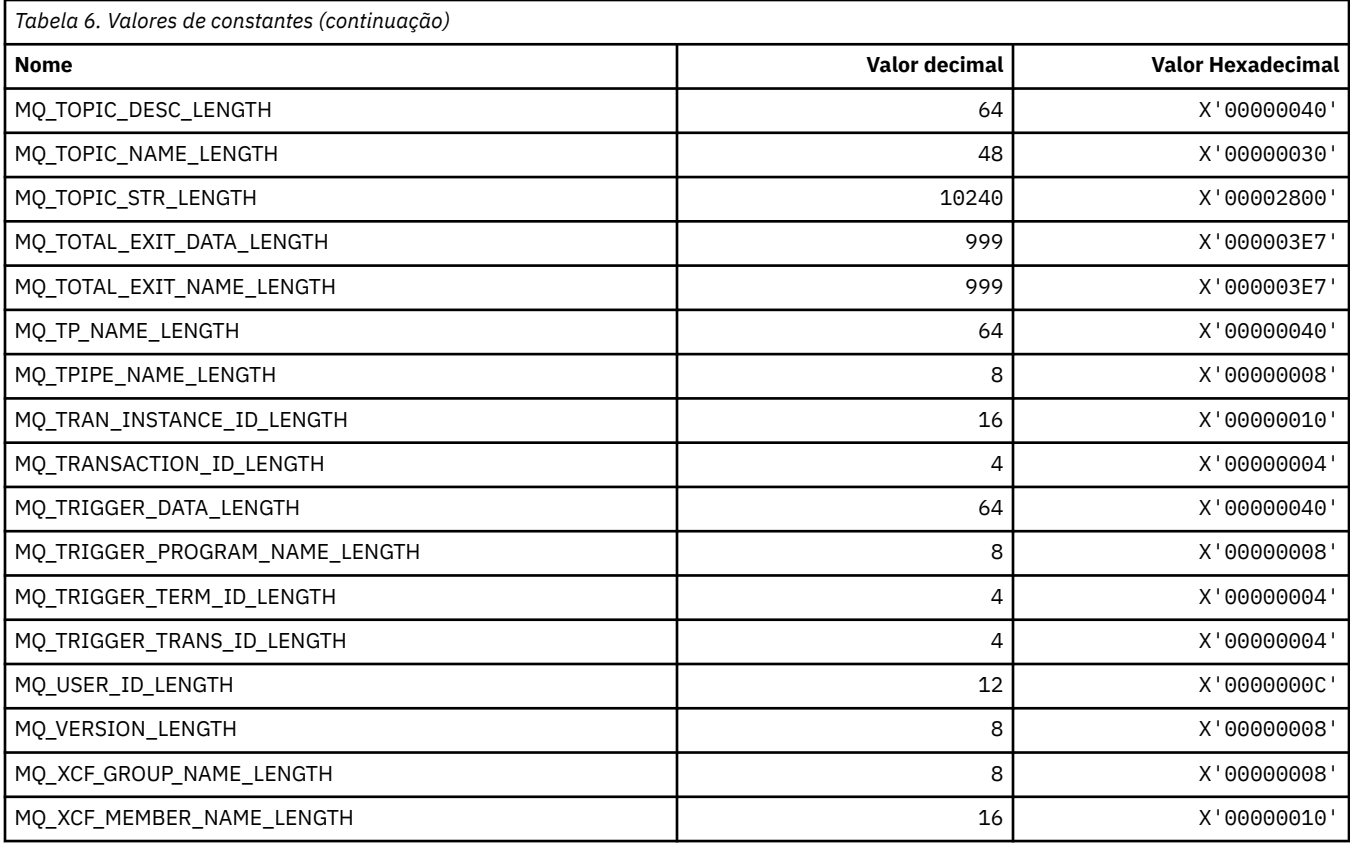

# **MQ\_ \* (Comprimentos de Sequência de Formato de Comando)**

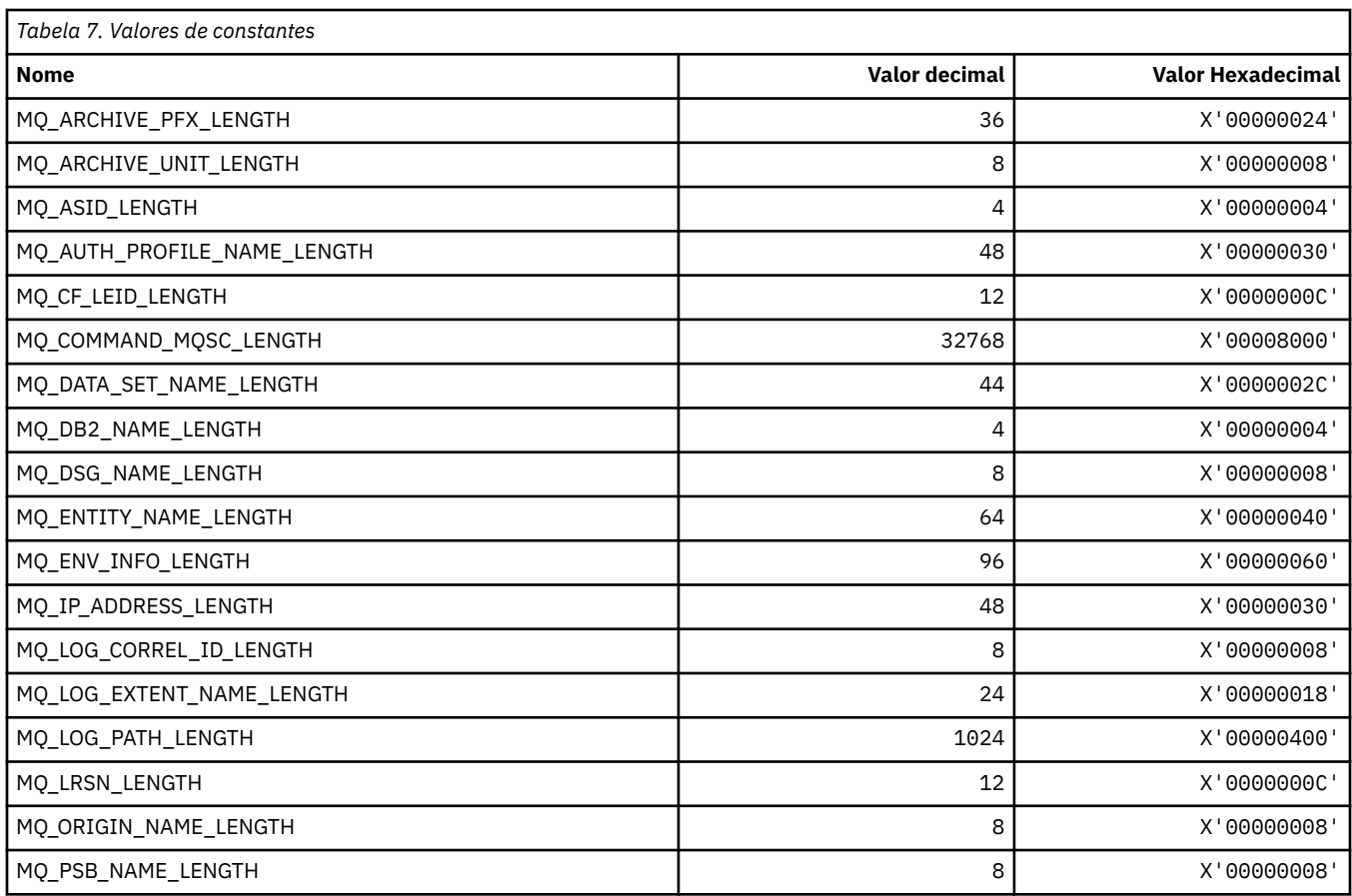

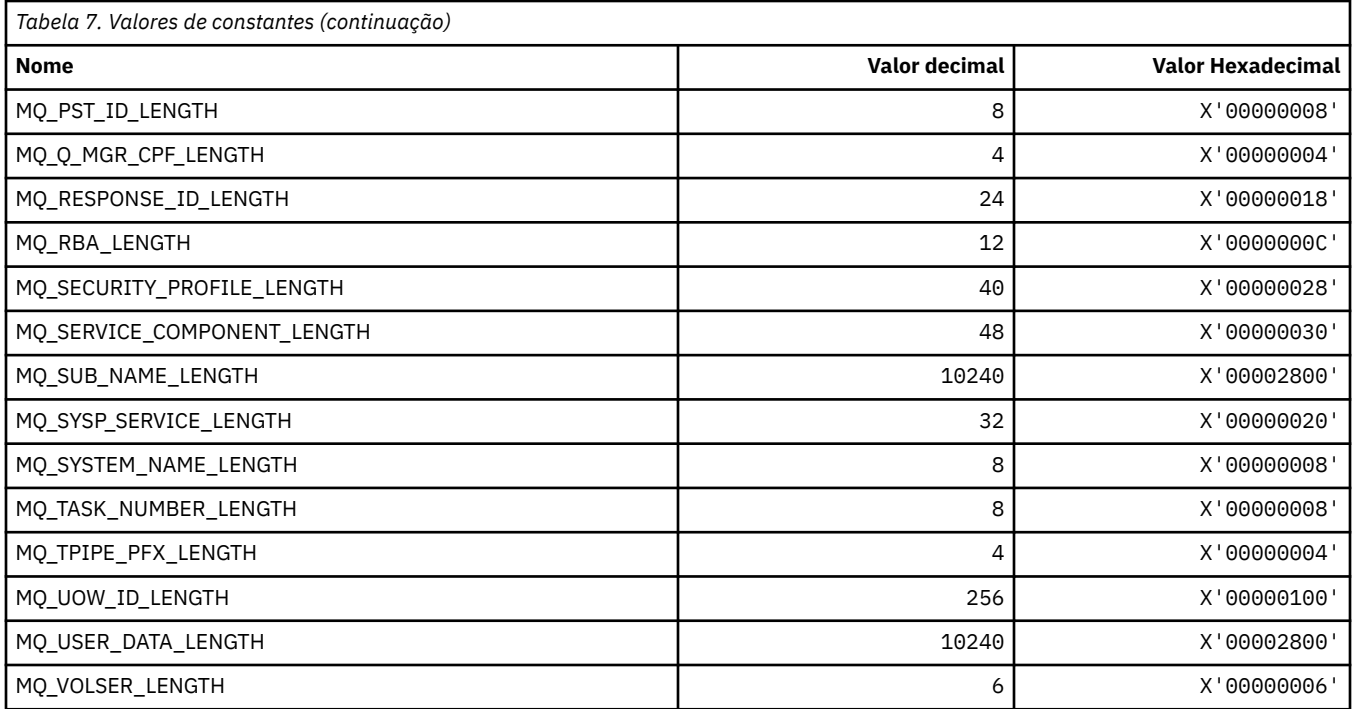

# **MQACH\_ \* (estrutura do cabeçalho da área da sequência de saída da API).**

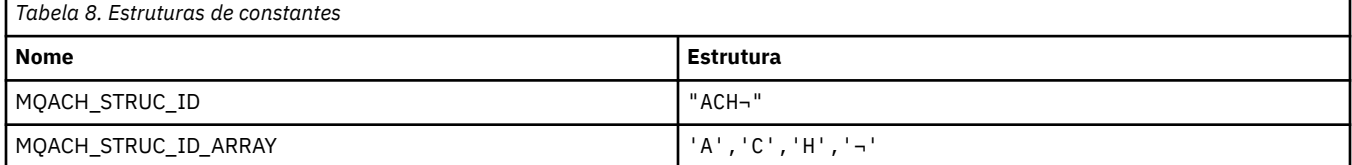

**Nota:** O símbolo ¬ representa um único caractere em branco.

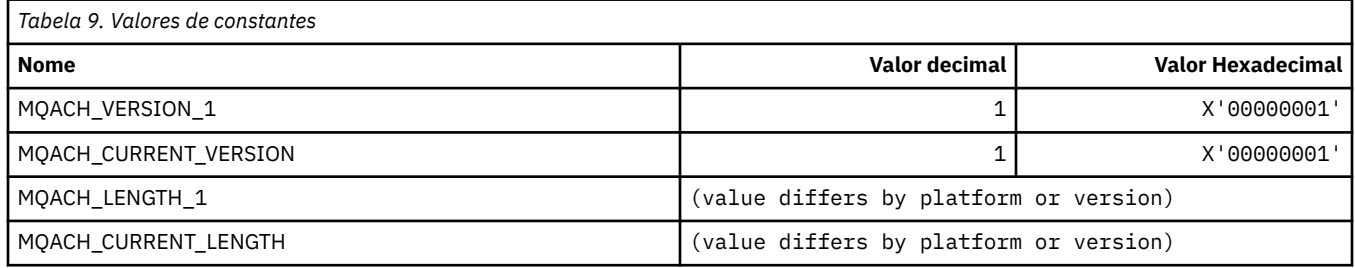

# **MQACT\_ \* (Token de Contabilidade**

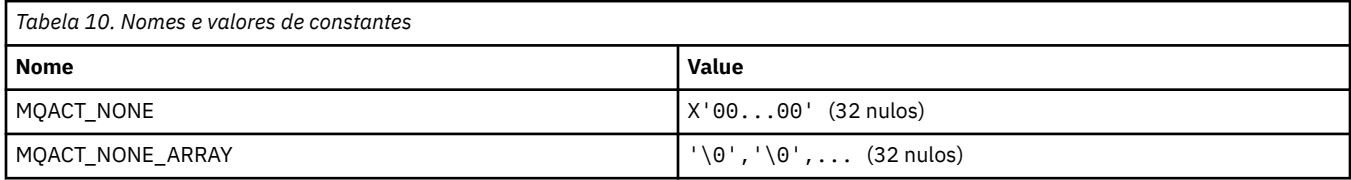

## **MQACT\_ \* (Opções de Ação do Formato de Comandos)..**

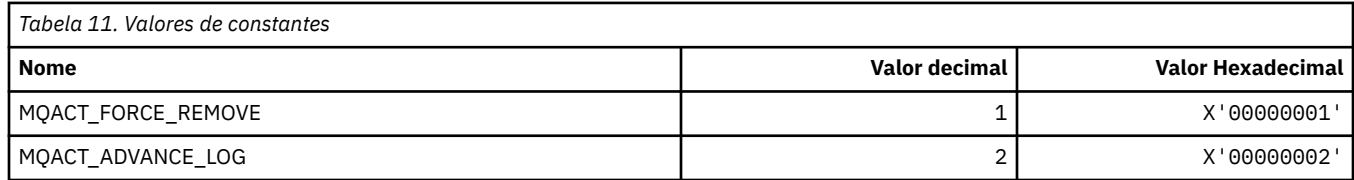

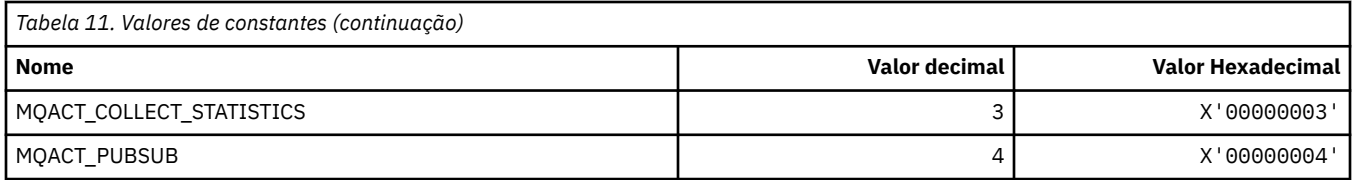

# **MQACTP\_ \* (Ação)**

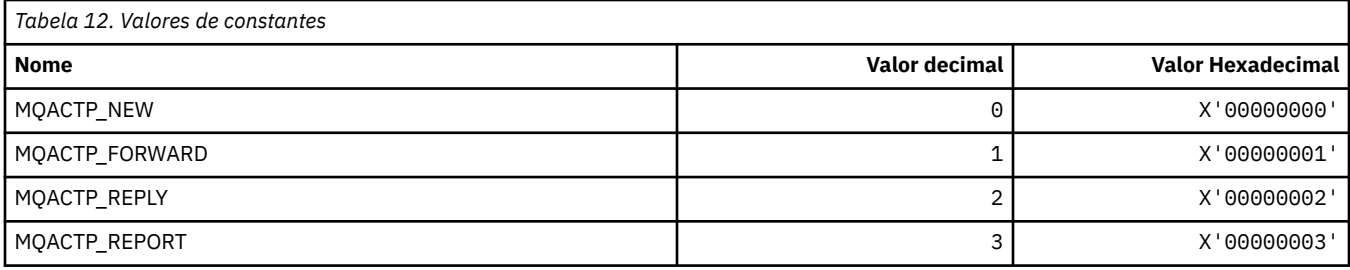

# **MQACTT\_ \* (Tipos de Token de Contabilidade).**

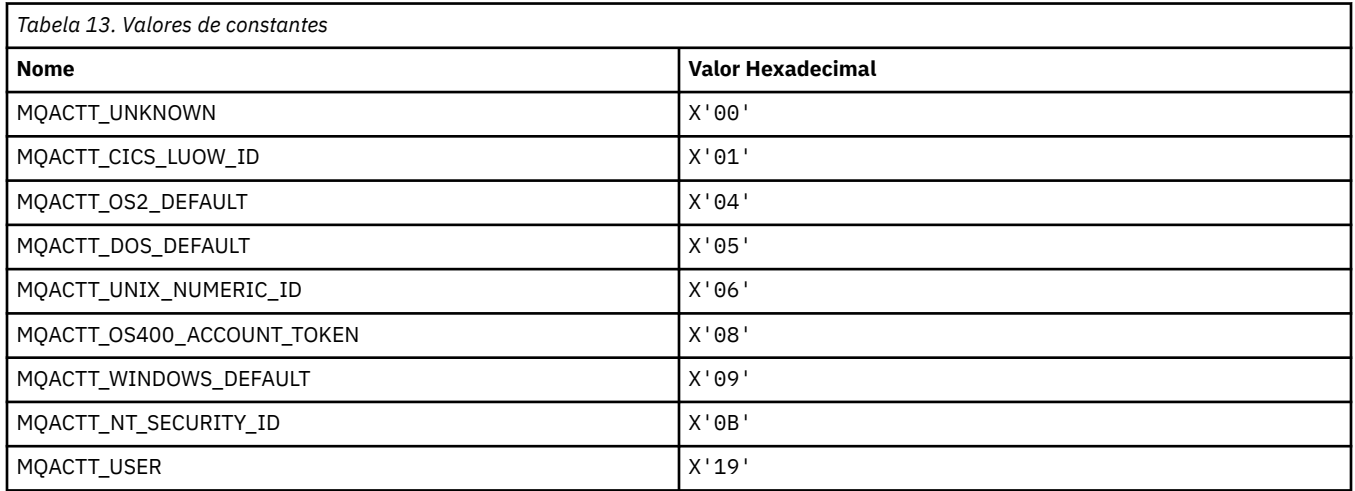

# **MQADOPT\_ \* (adotar novas verificações de MCA e adotar novos tipos de MCA)**

## **Adotar novas verificações de MCA**

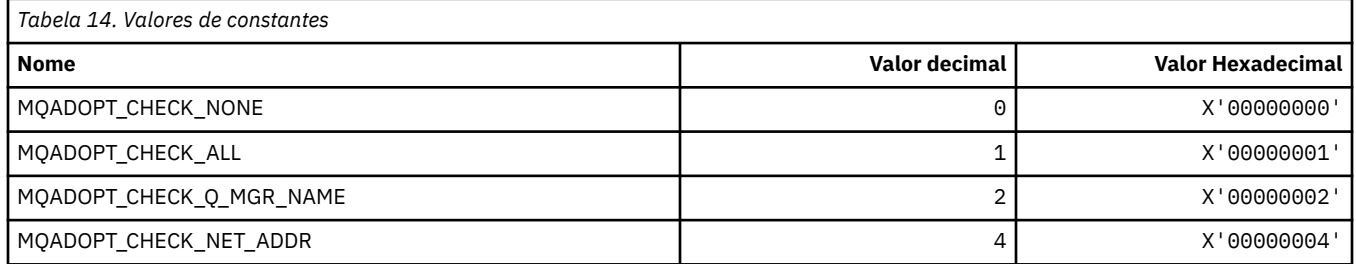

## **Adotar novos tipos de MCA**

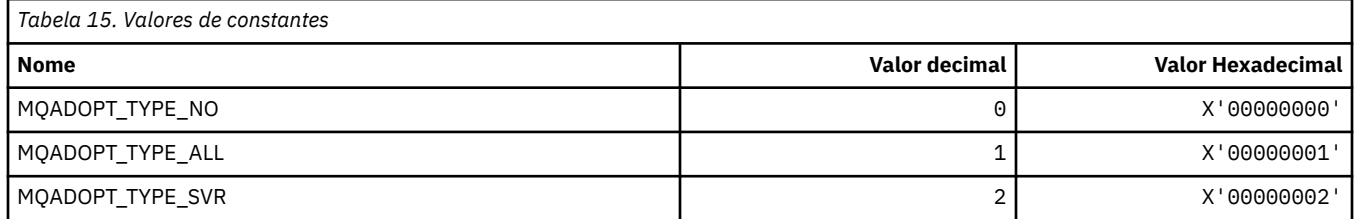

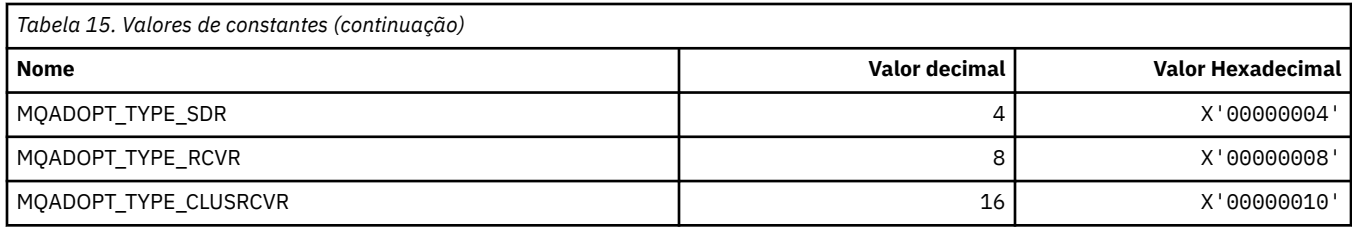

# **MQAIR\_ \* (Estrutura do registro de informações de autenticação).**

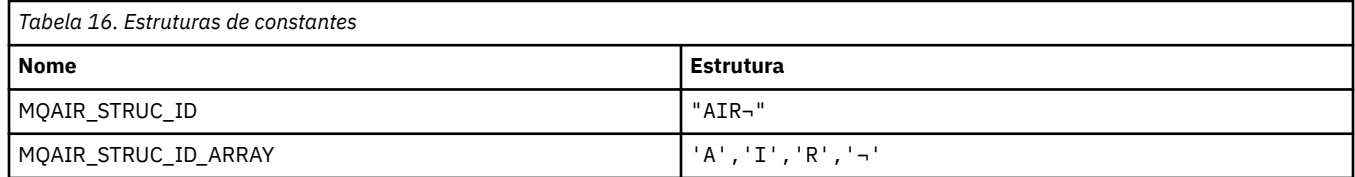

**Nota:** O símbolo ¬ representa um único caractere em branco.

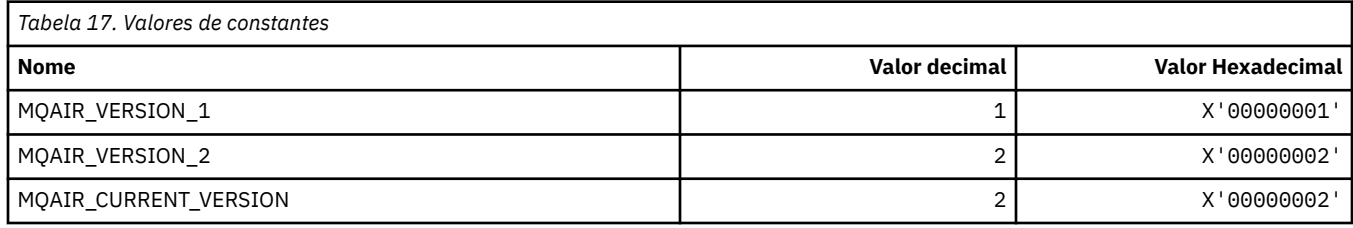

# **MQAIT\_ \* (Tipo de Informações sobre Autenticação).**

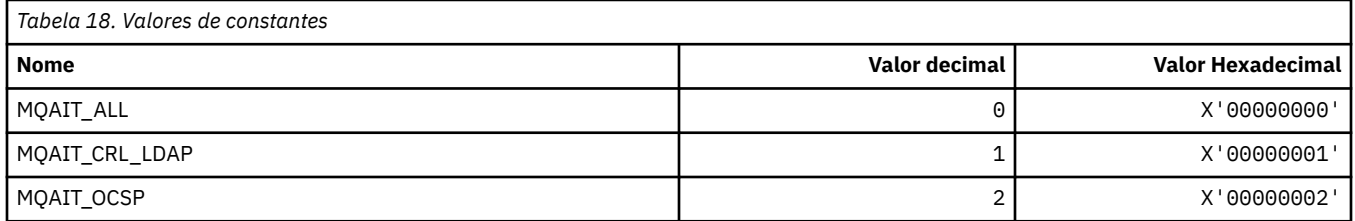

# **MQAS\_ \* (Valores de Estado Assíncronos do Formato de Comandos).**

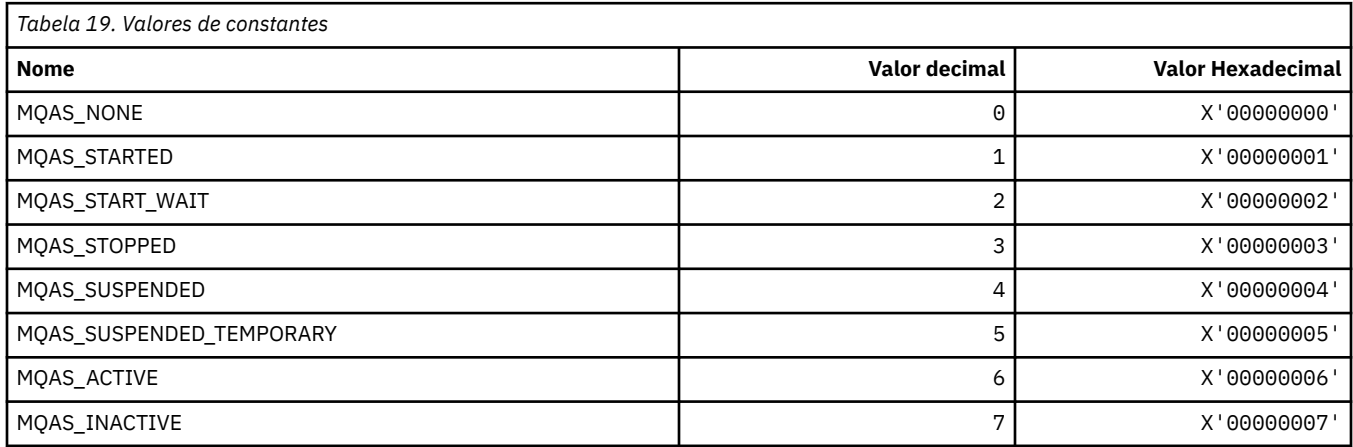

# **MQAT\_ \* (Colocar Tipos de Aplicativo)**

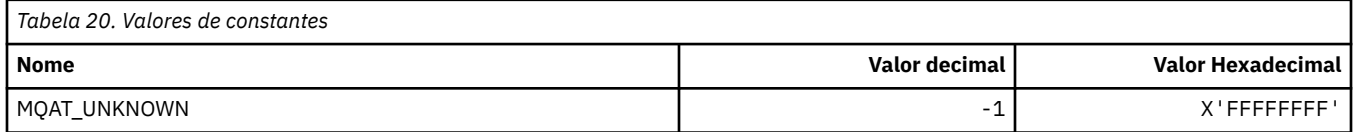

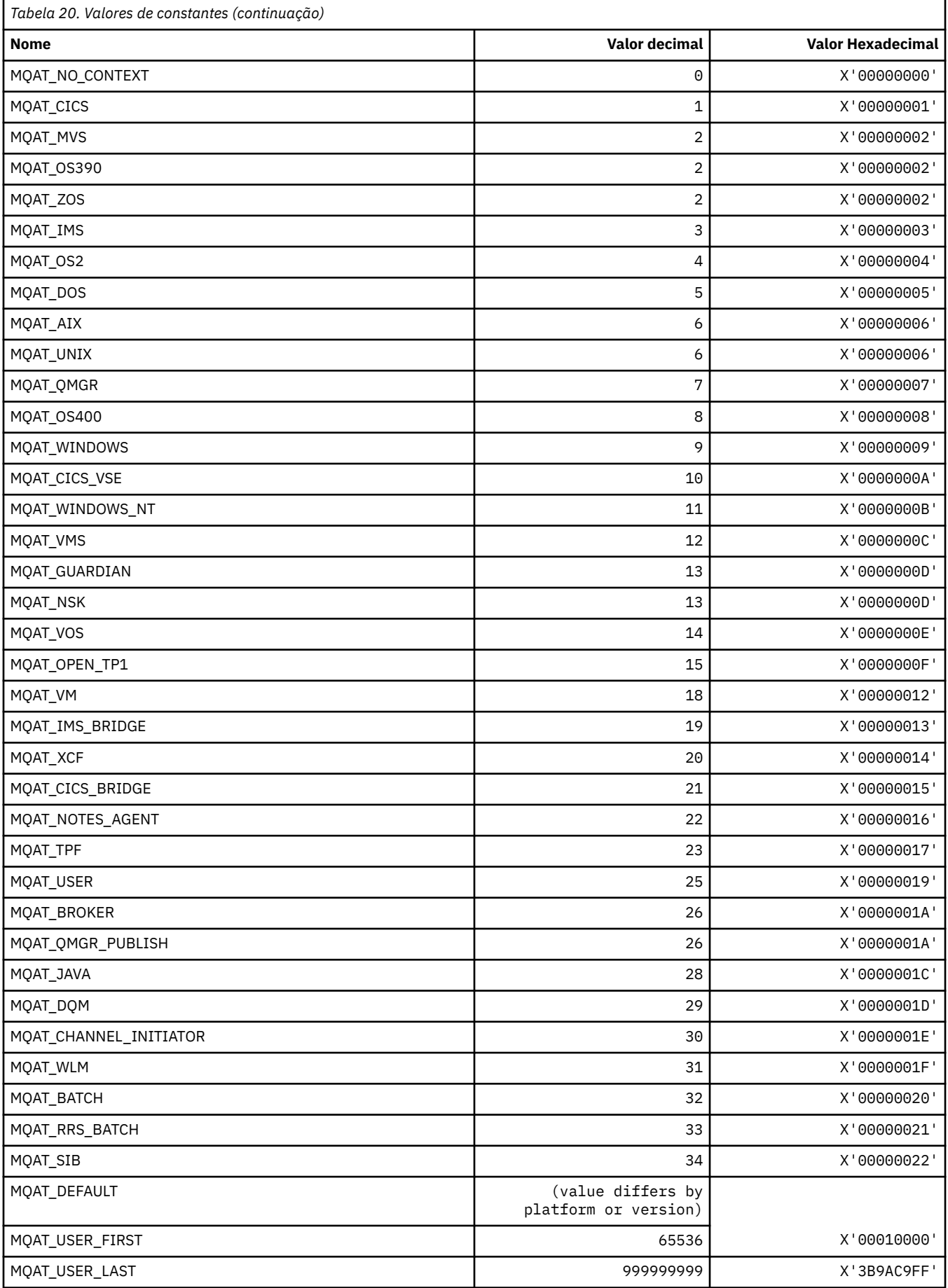

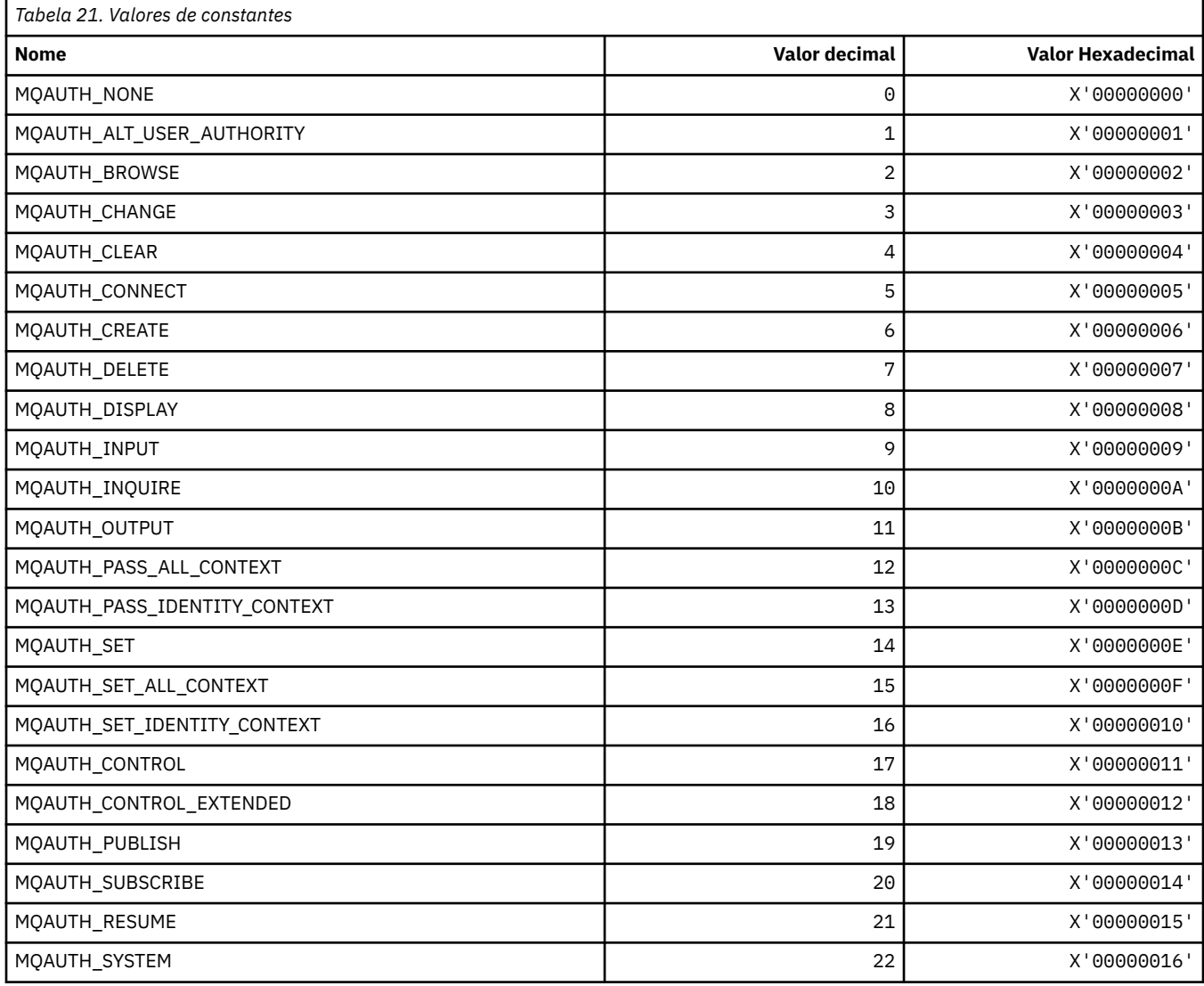

## **MQAUTH\_ \* (Valores de autoridade de formato de comando)..**

# **MQAUTHOPT\_ \* (Opções de Autoridade de Formato de Comando).**

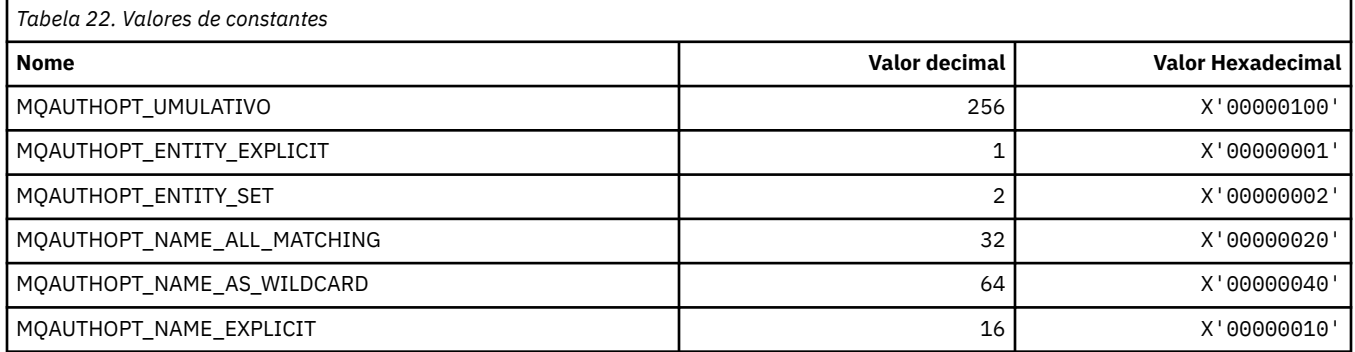

# **MQAXC\_ \* (estrutura de contexto de saída da API).**

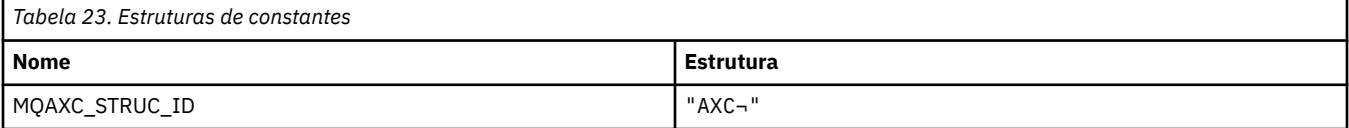

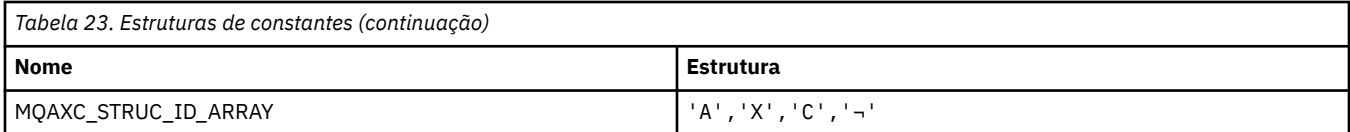

#### **Nota:** O símbolo ¬ representa um único caractere em branco.

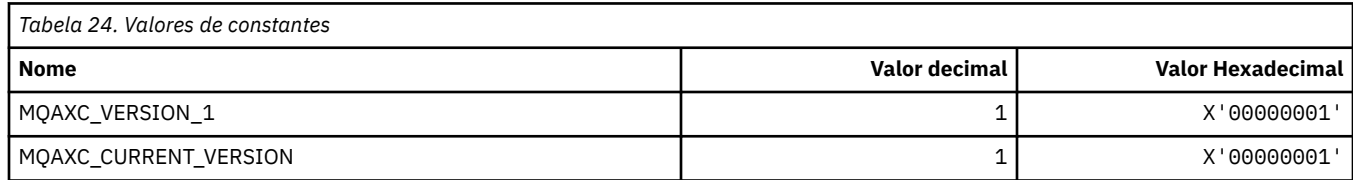

# **MQAXP\_ \* (estrutura do parâmetro de saída de API).**

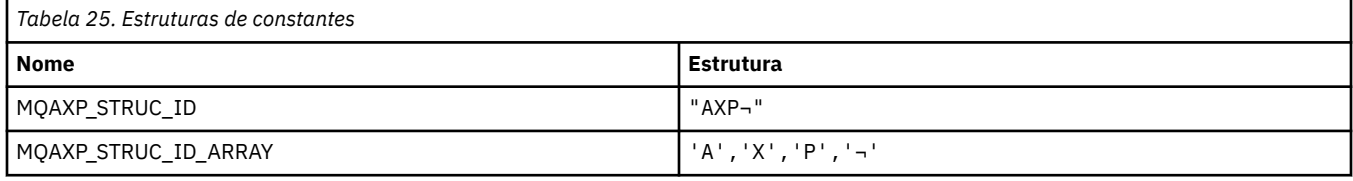

### **Nota:** O símbolo ¬ representa um único caractere em branco.

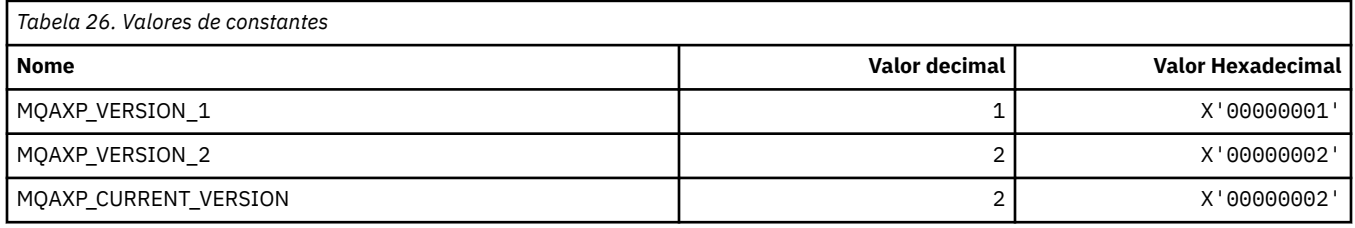

## **MQBA\_ \* (Seletores de atributo de byte)**

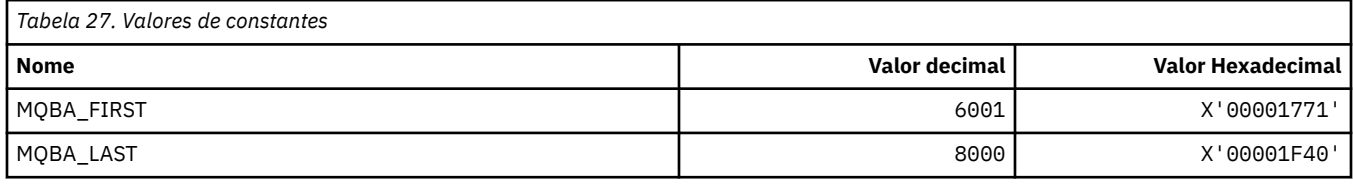

# **MQBACF\_ \* (Tipos de Parâmetros de Bytes do Formato de Comando)**

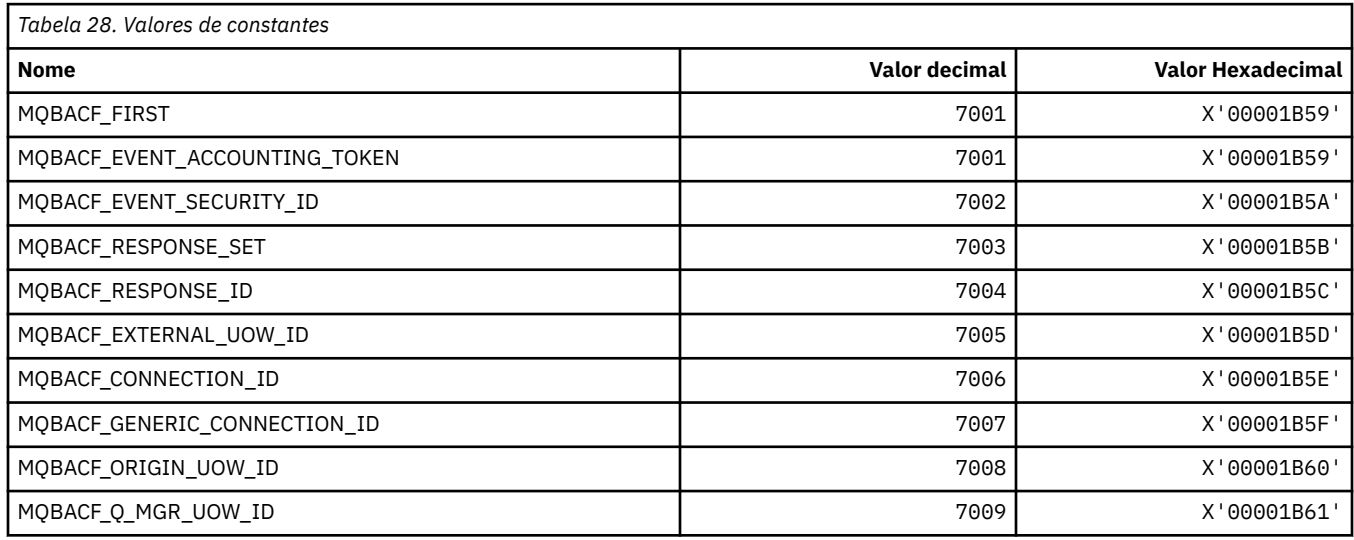

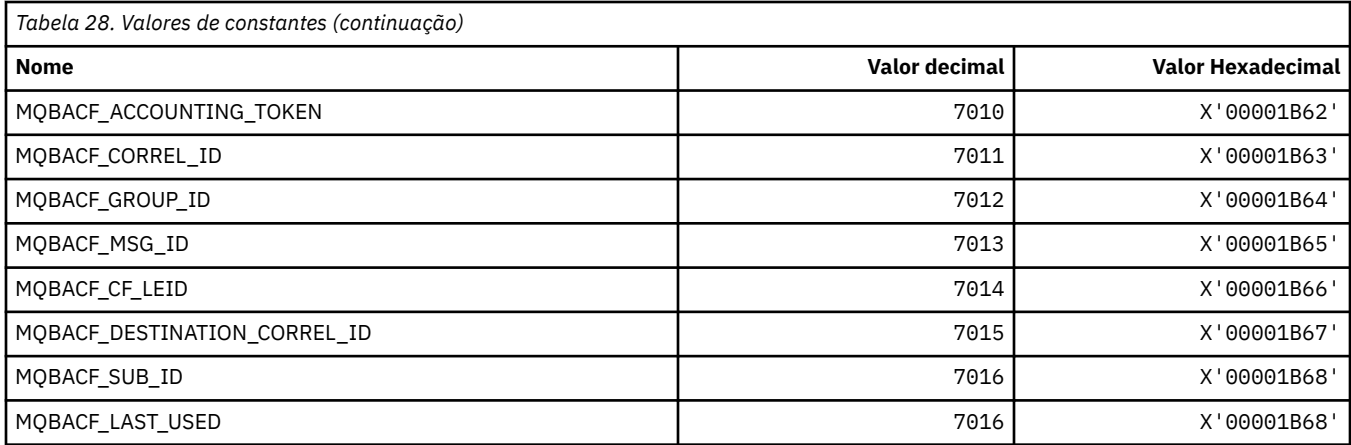

# **MQBL\_ \* (Comprimento do Buffer para Sequência mqAdde Sequência mqSet)**

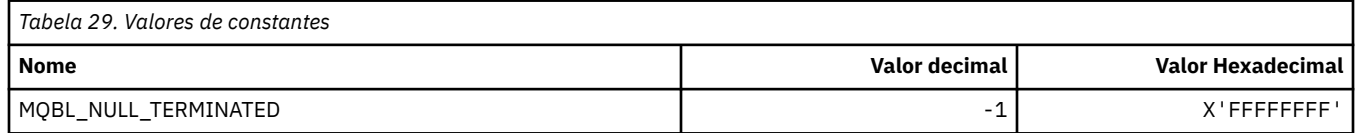

# **MQBMHO\_ \* (Buffer para opções de manipulação de mensagem e estrutura).**

## **Buffer para estrutura de opções de manipulação de mensagens**

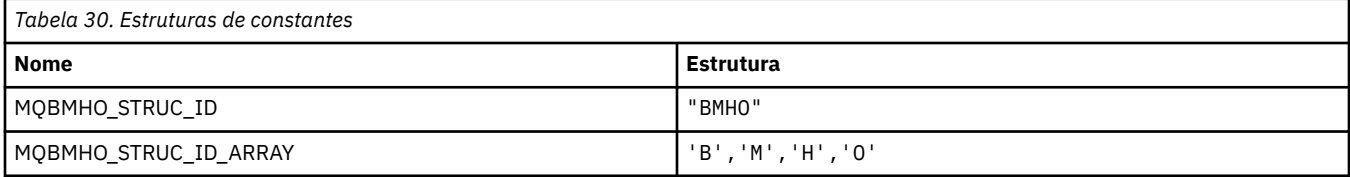

#### **Nota:** O símbolo ¬ representa um único caractere em branco.

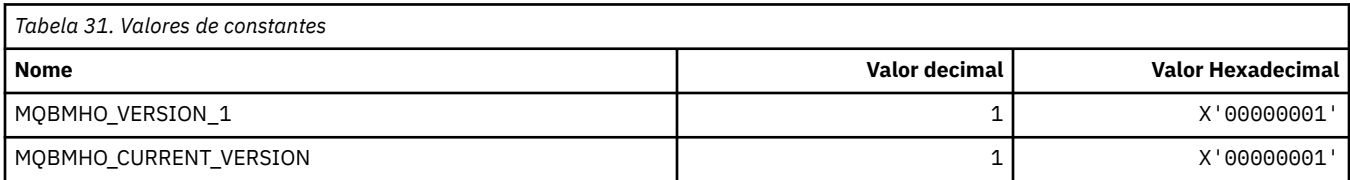

## **Opções de buffer para identificador de mensagem**

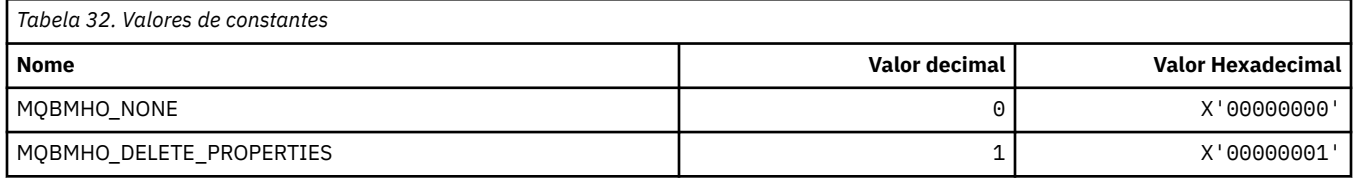

# **MQBND\_ \* (Ligações Padrão)**

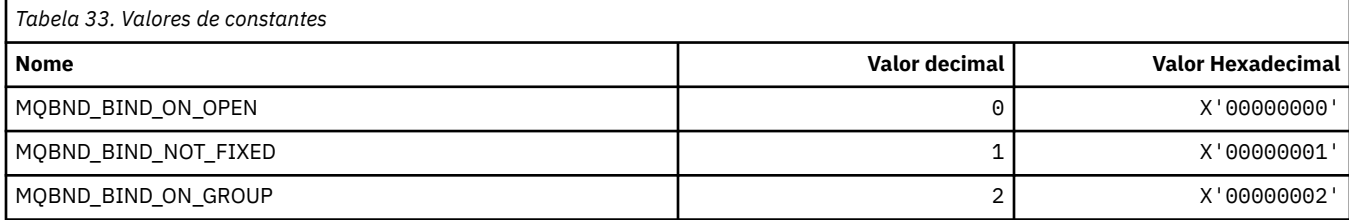

# **MQBO\_ \* (Iniciar opções e estrutura)**

### **Iniciar estrutura de opções**

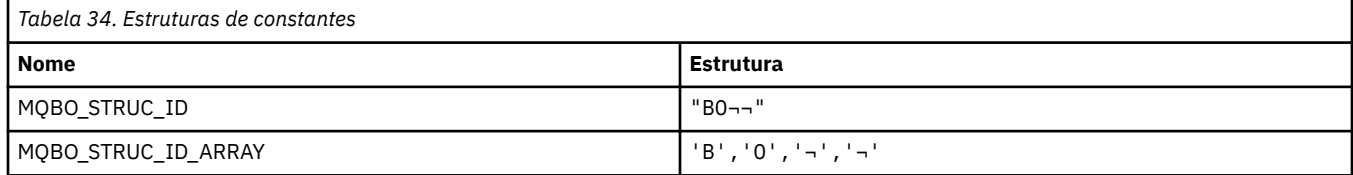

**Nota:** O símbolo ¬ representa um único caractere em branco.

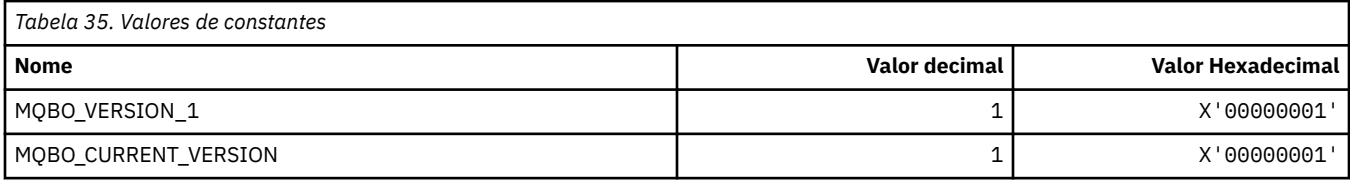

## **Iniciar Opções**

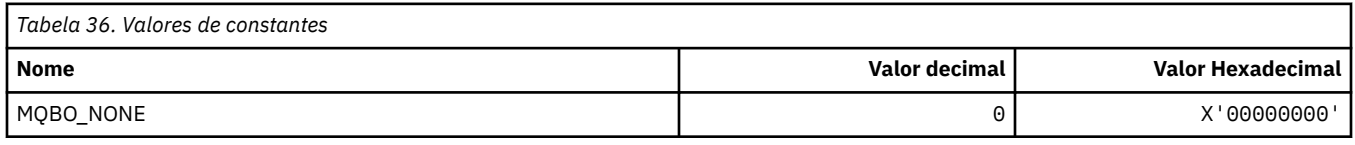

## **MQBT\_ \* (Tipos de ponte de formato de comando)**

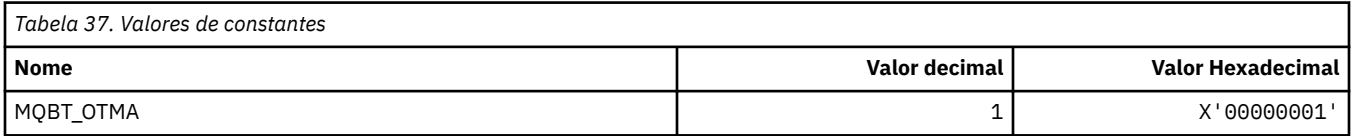

## **MQCA\_ \* (Seletores de atributo de caractere)**

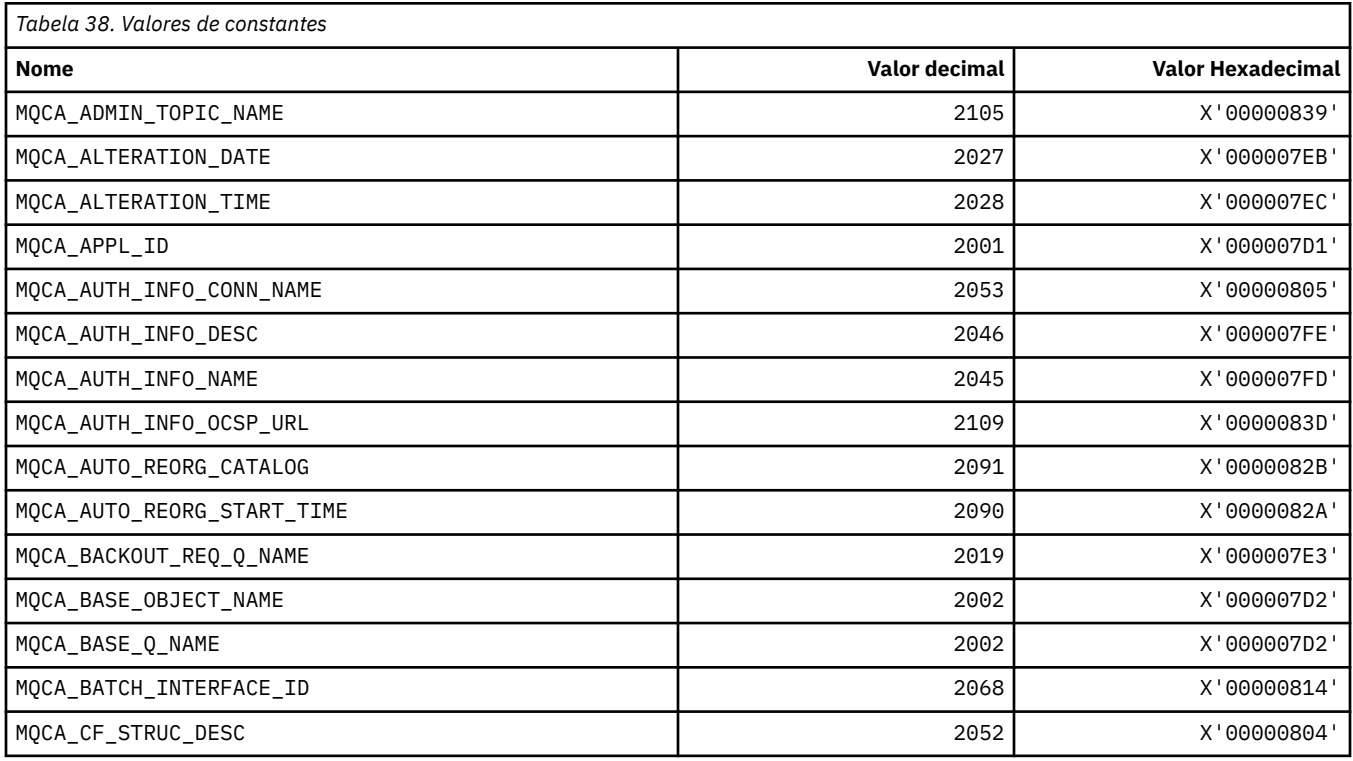

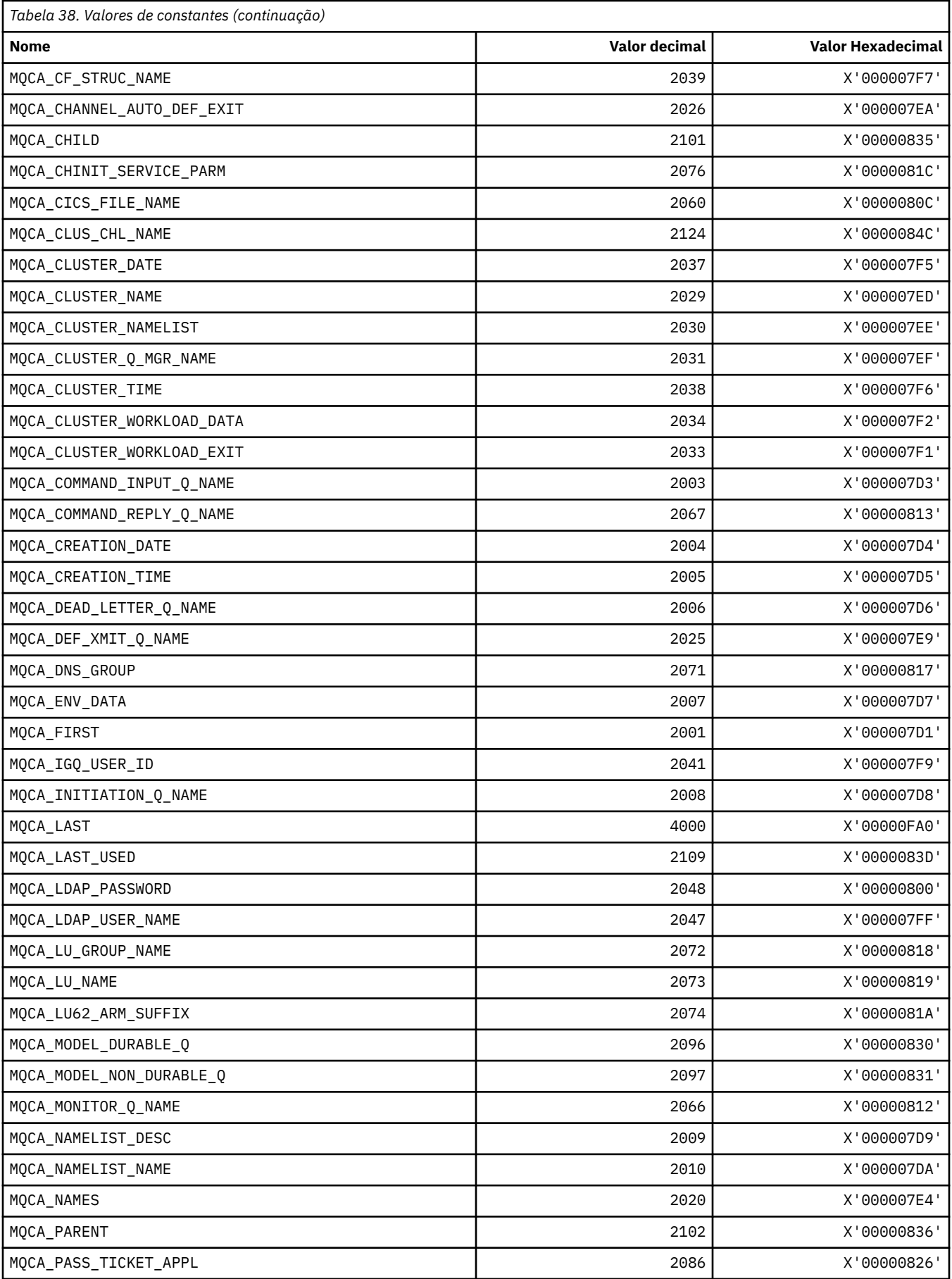

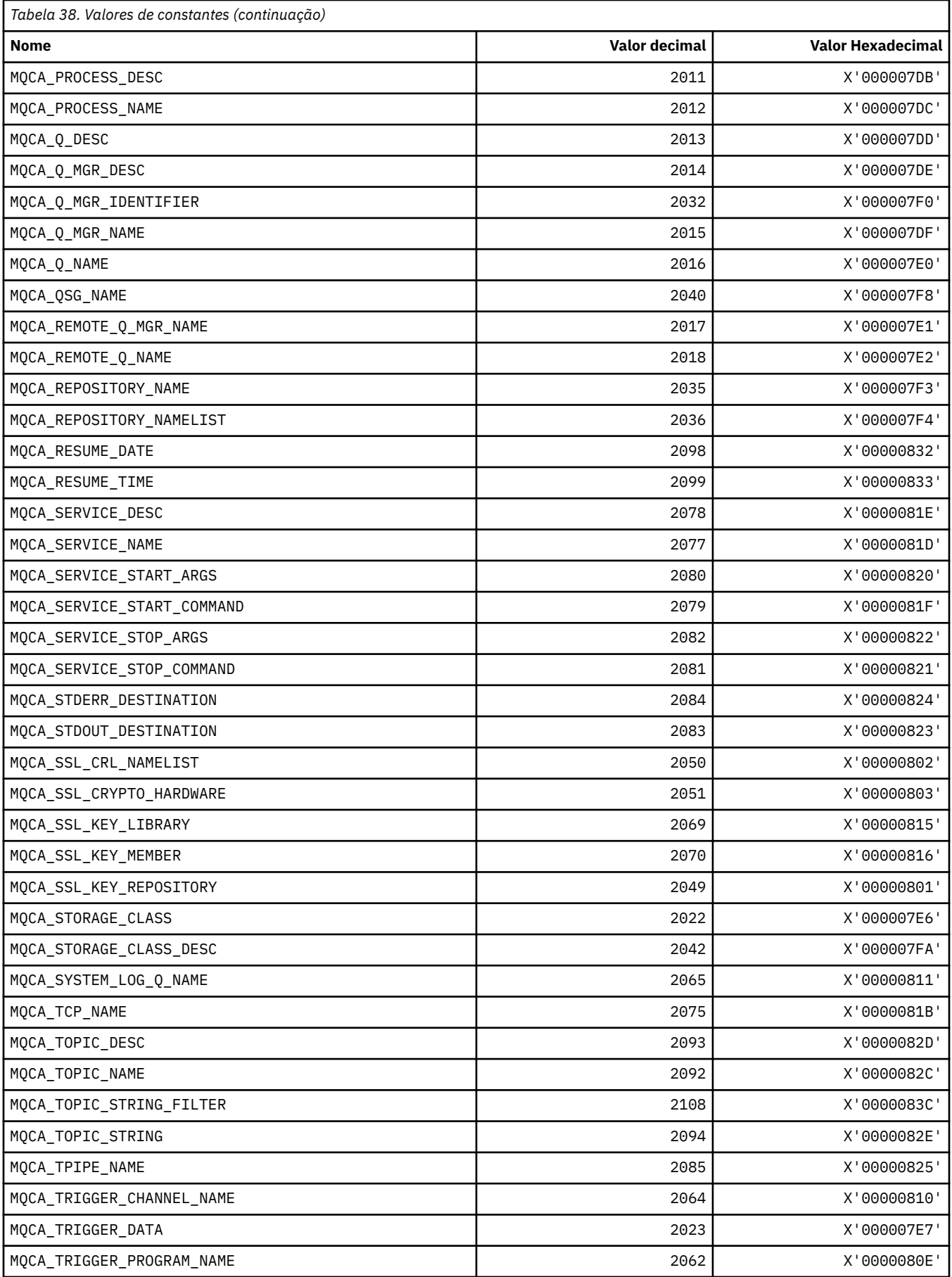

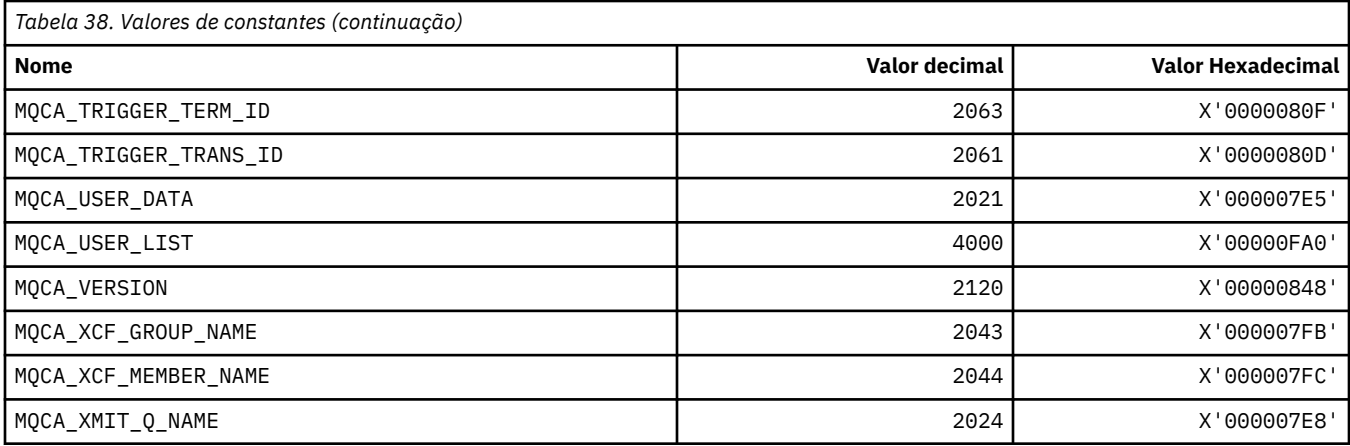

# **MQCACF\_ \* (Tipos de Parâmetros de Caracteres do Formato de Comando)**

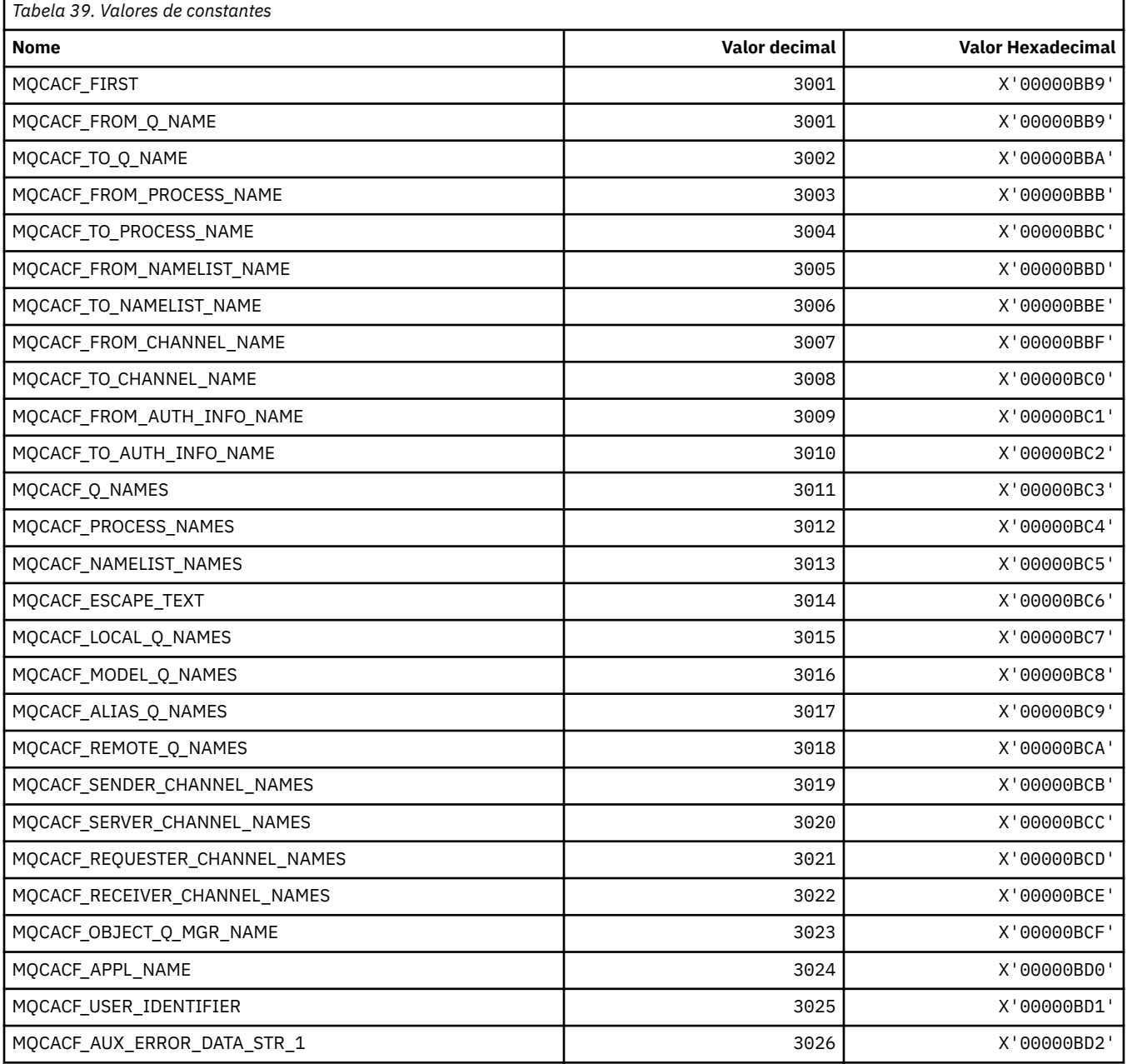

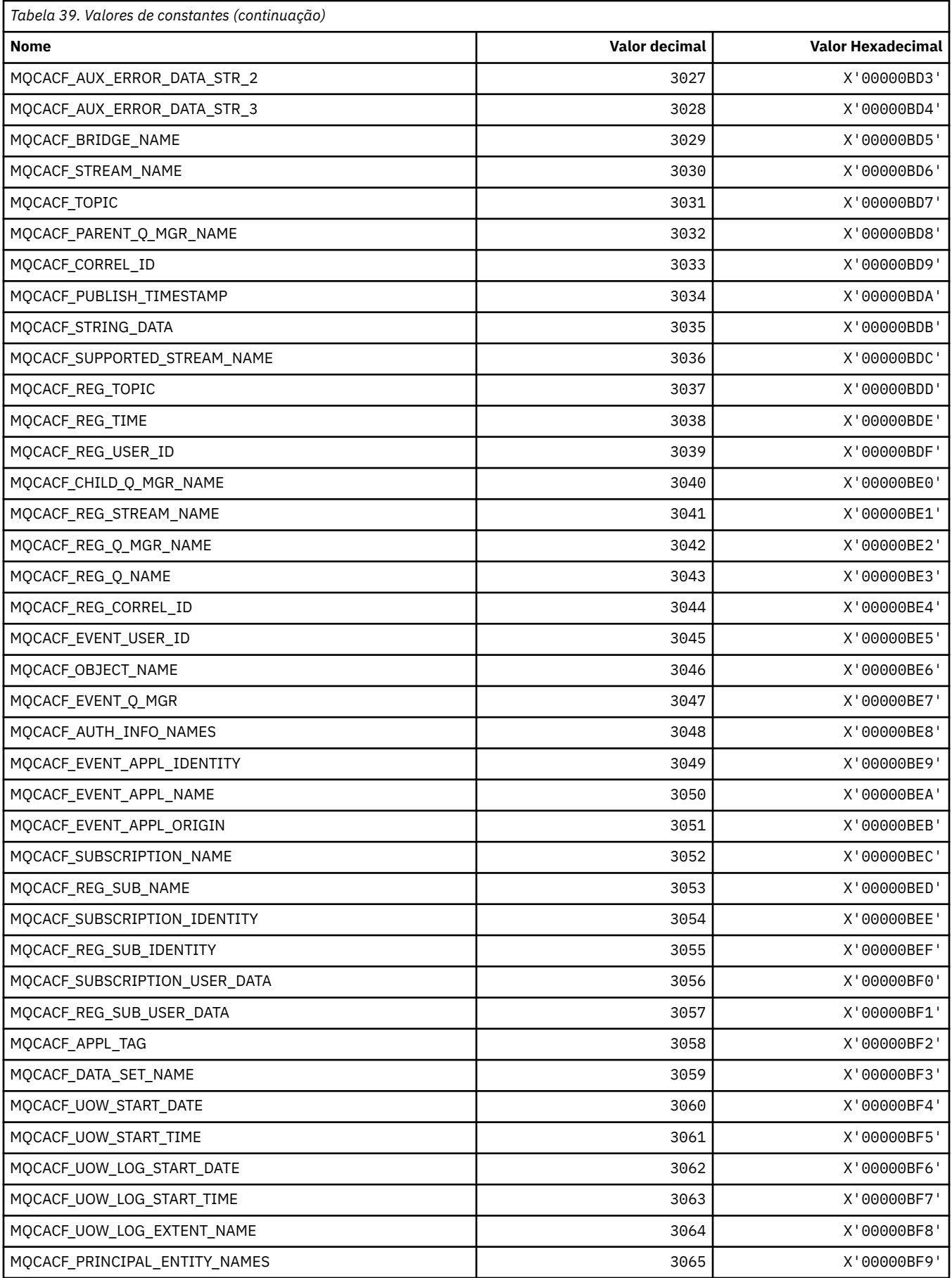
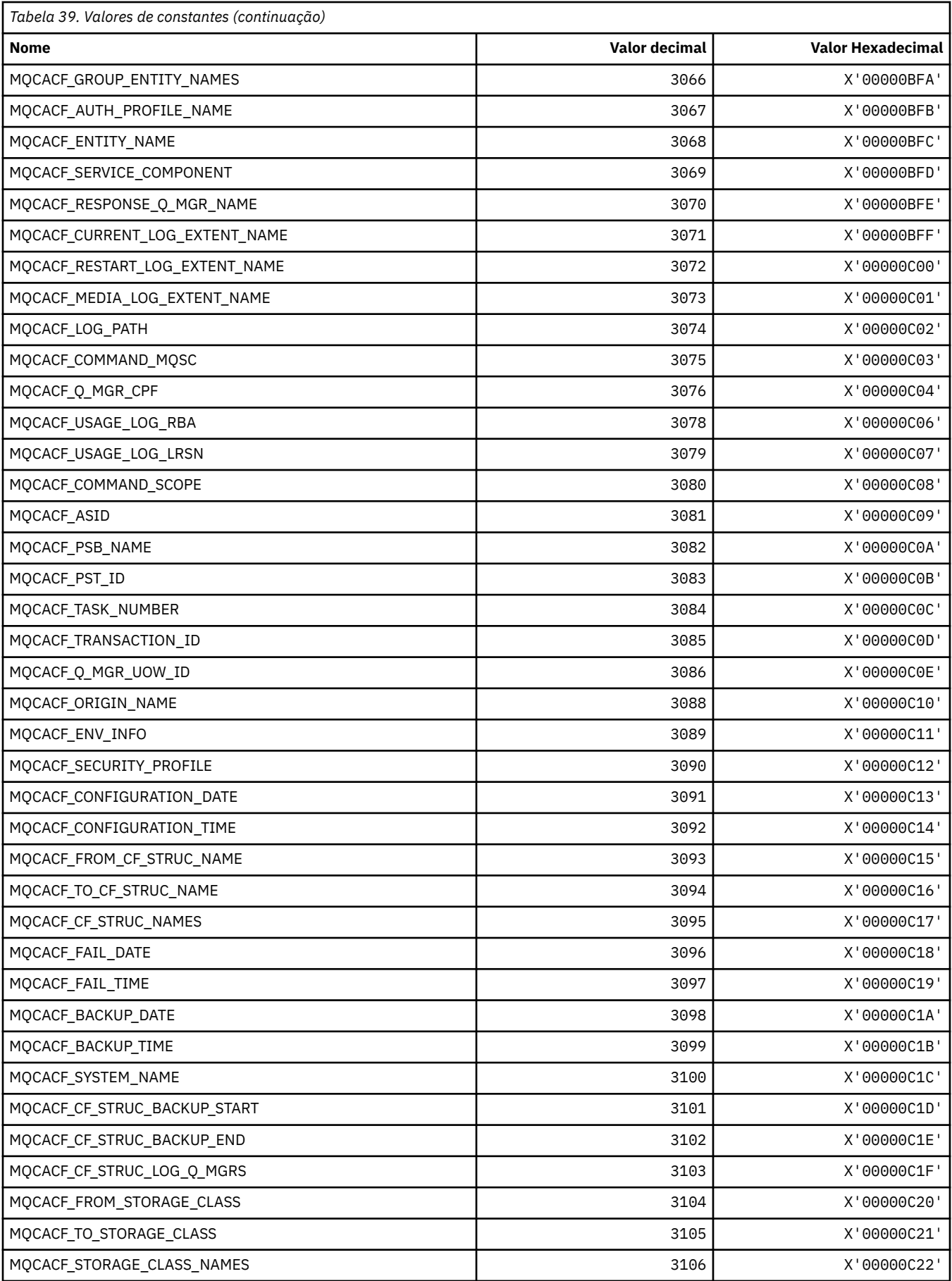

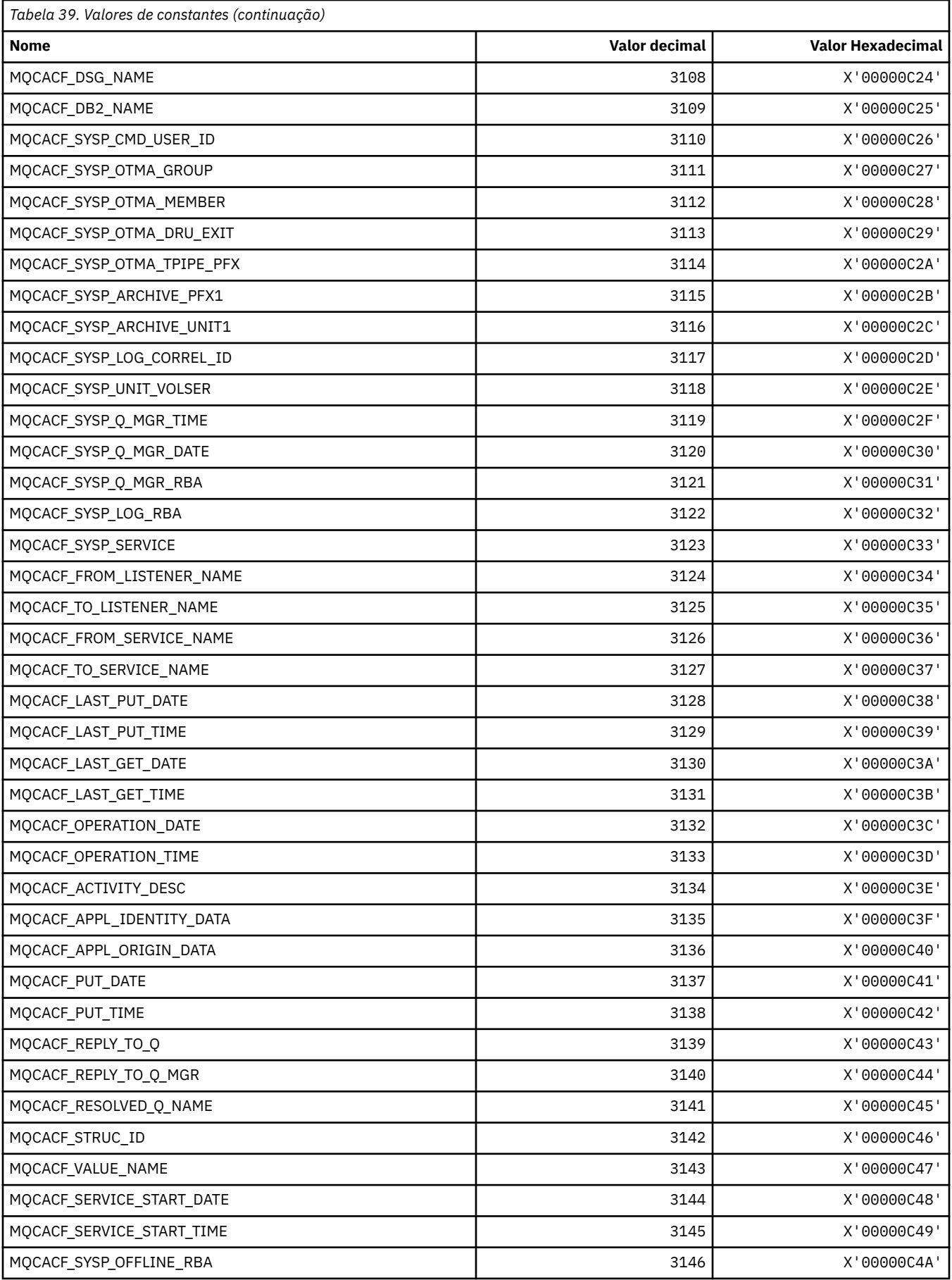

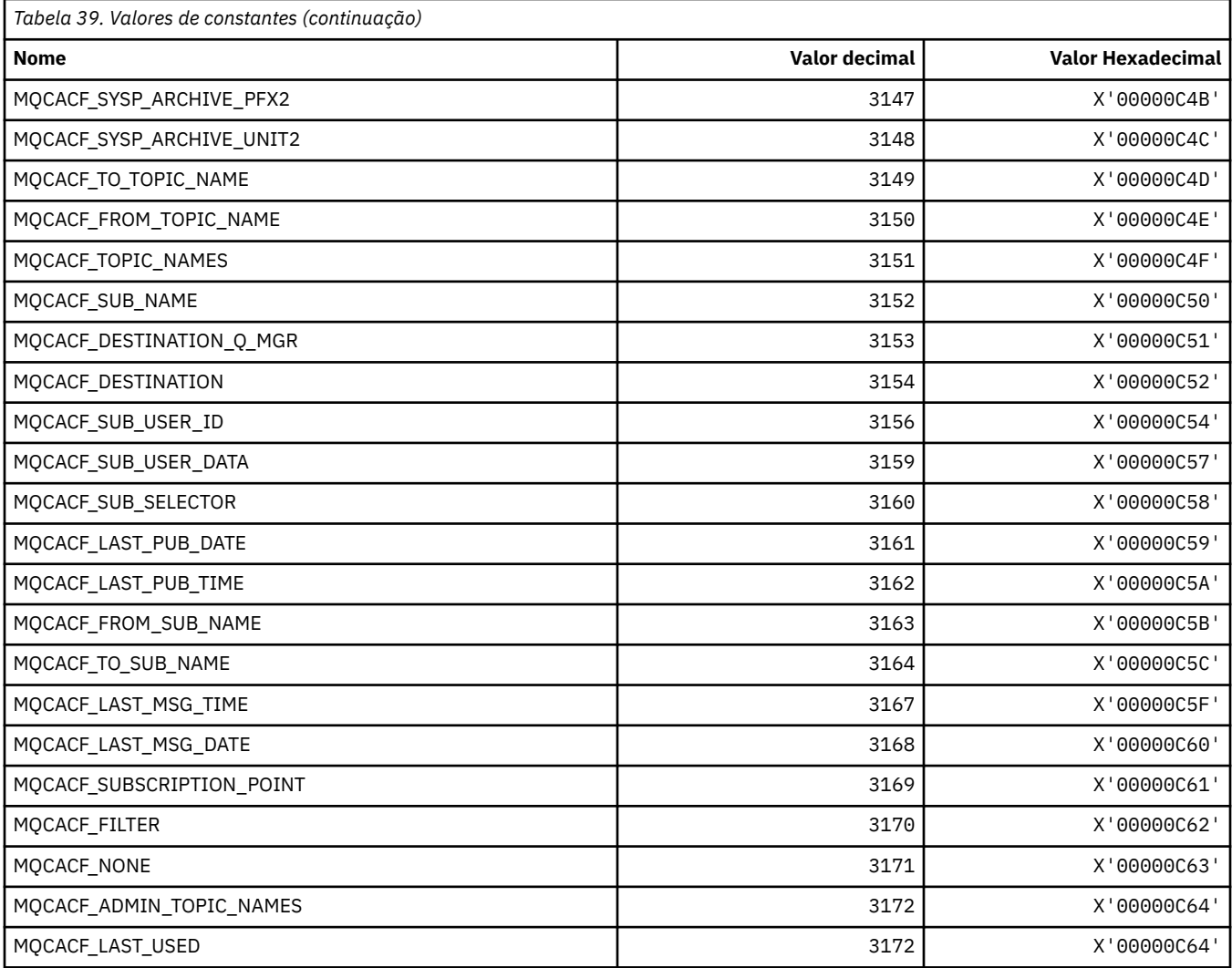

# **MQCACH\_ \* (Tipos de Parâmetro de Canal de Caractere de Formato de Comando)..**

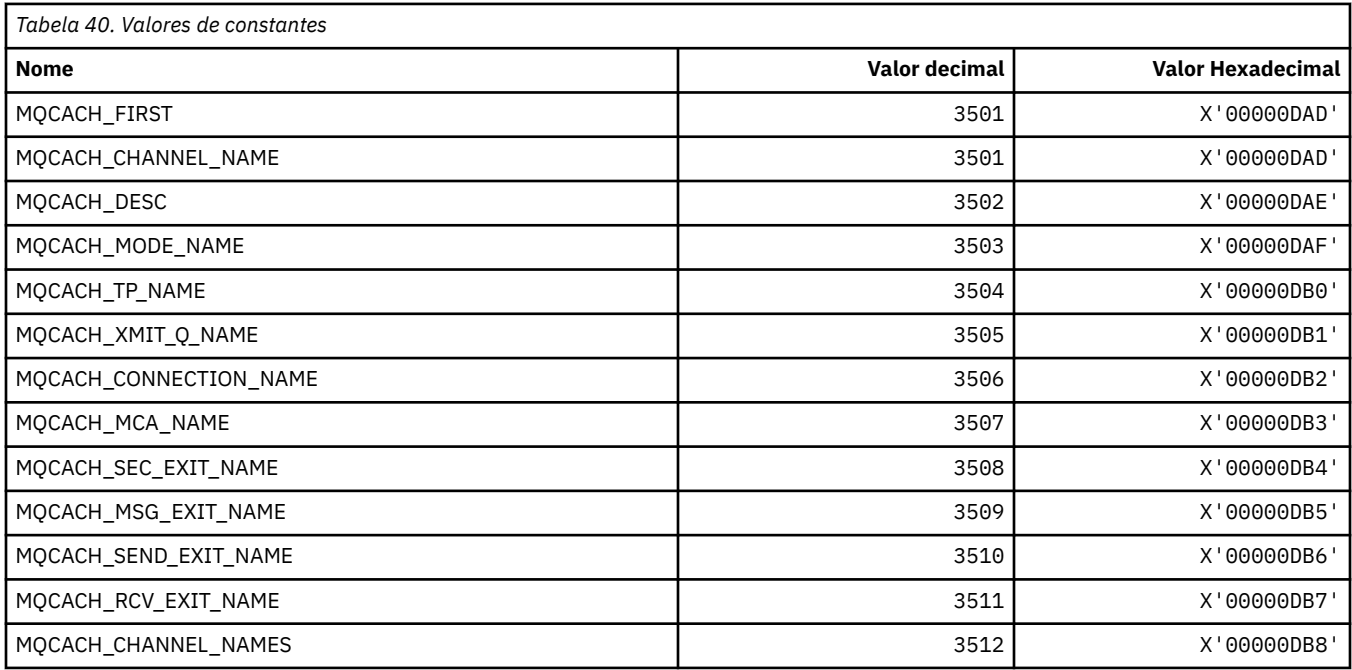

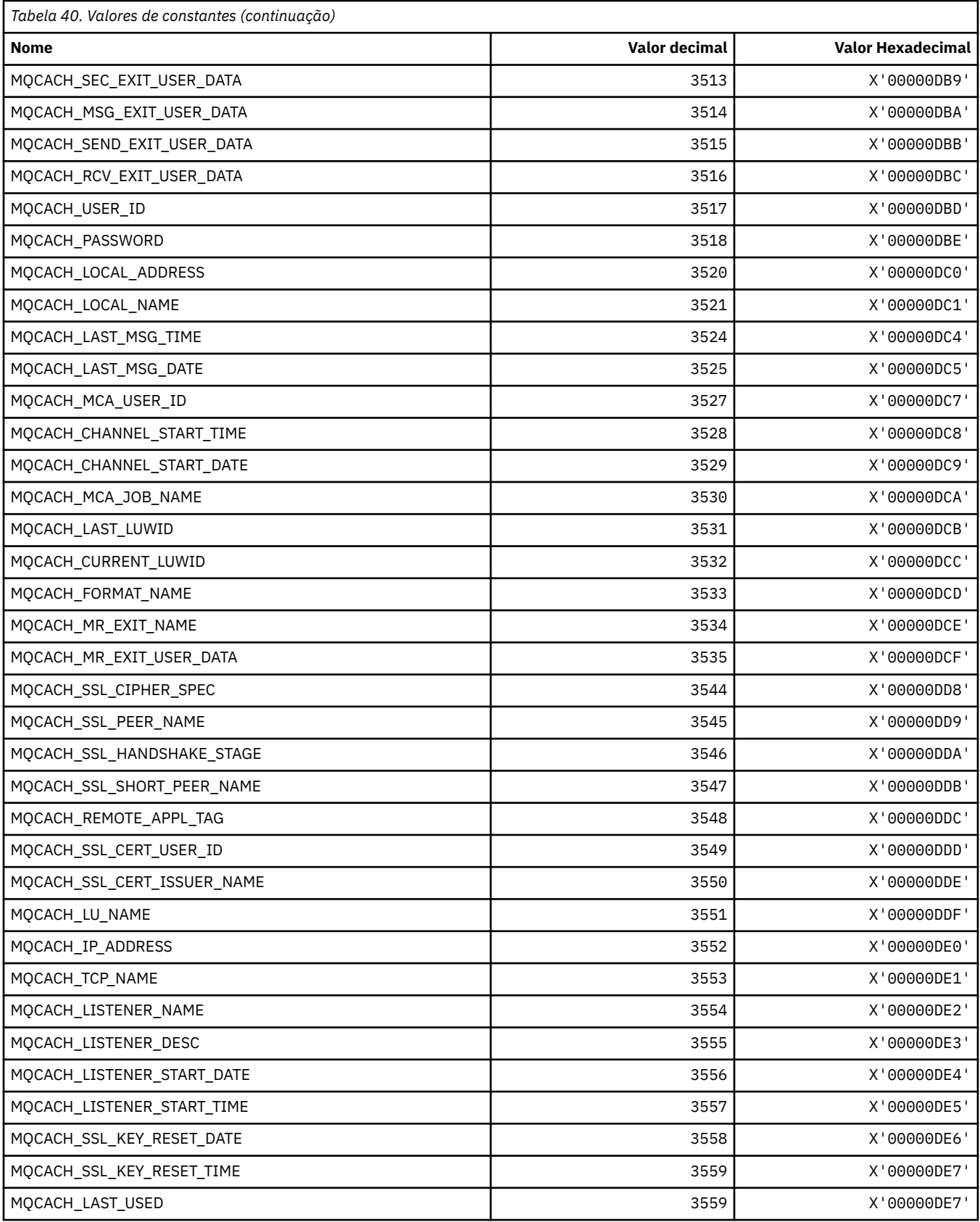

# **MQCADSD\_ \* (Descritores ADS do cabeçalho de informações do CICS)**

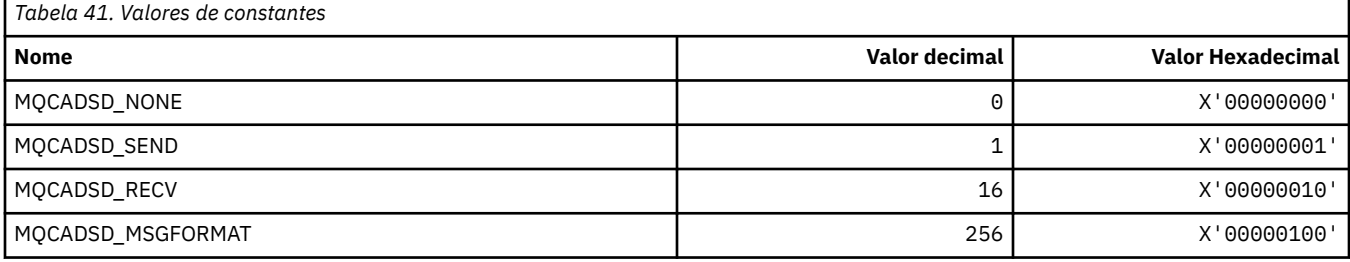

## **MQCAFTY\_ \* (Valores de afinidade de conexão)**

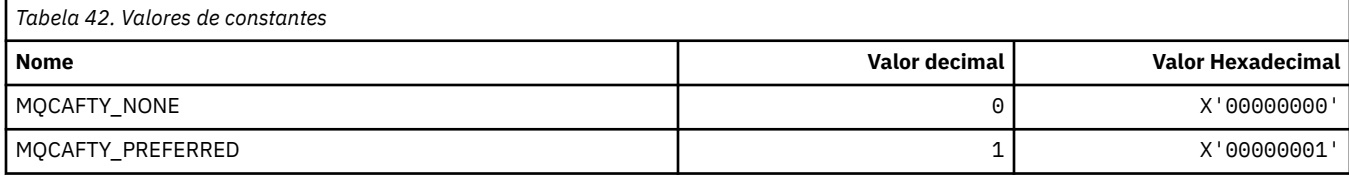

# **MQCAMO\_ \* (Tipos de Parâmetros de Monitoramento de Caracteres do Formato de Comando)**

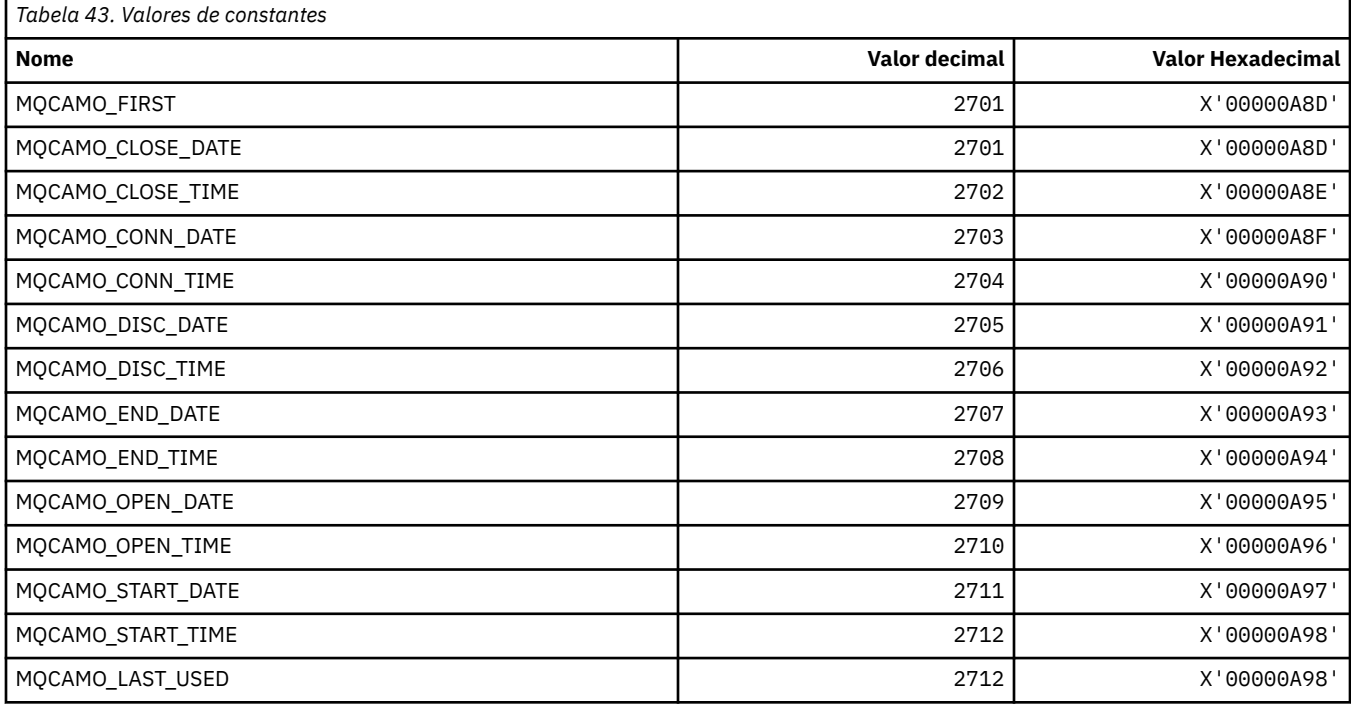

# **MQCBC\_ \* (estrutura de constantes MQCBC)**

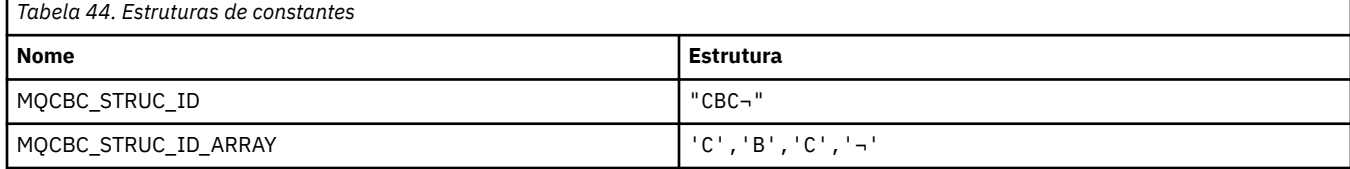

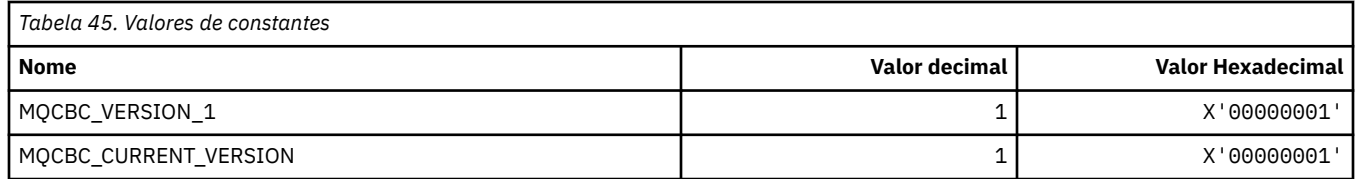

### **MQCBCF\_ \* (Sinalizadores de constantes MQCBC)**

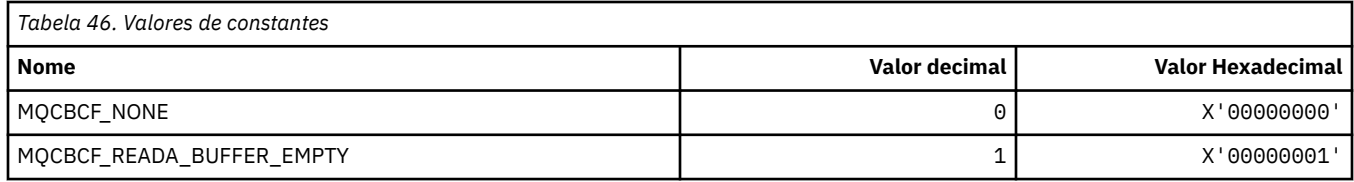

# **MQCBCT\_ \* (tipo de retorno de chamada de constantes MQCBC)**

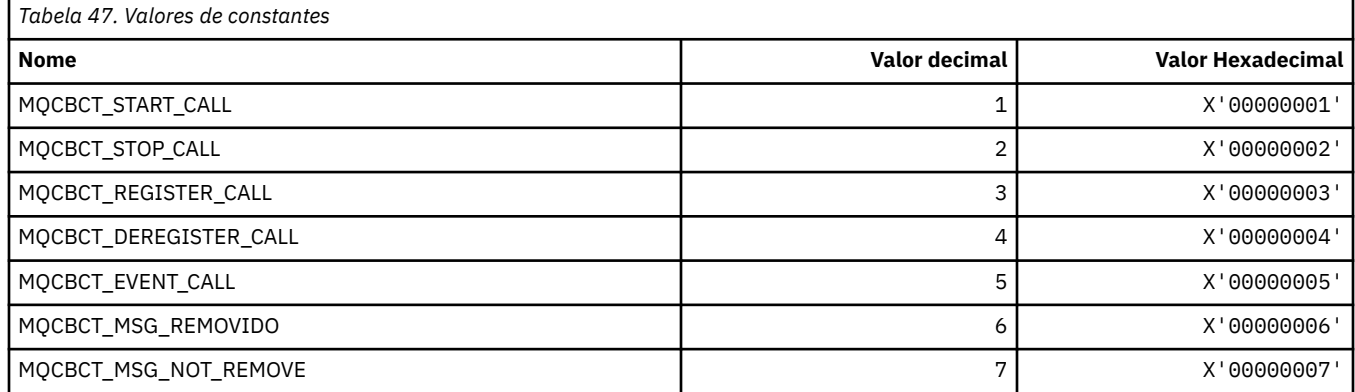

# **MQCBD\_ \* (estrutura de constantes MQCBD)**

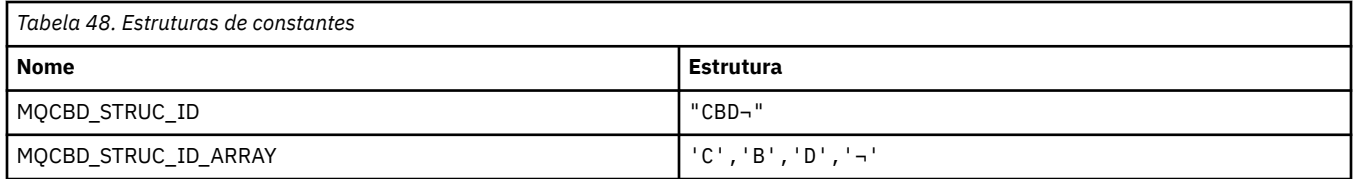

**Nota:** O símbolo ¬ representa um único caractere em branco.

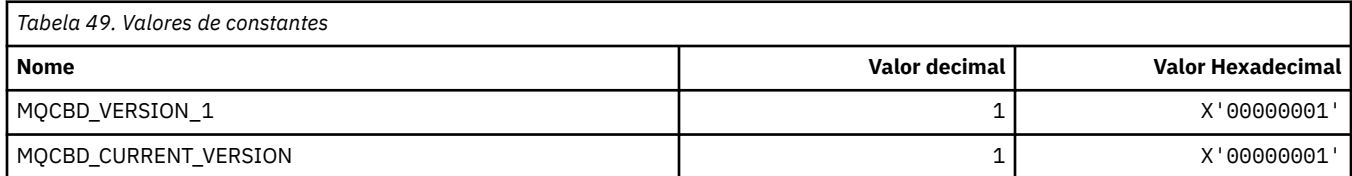

# **MQCBDO\_ \* (Opções de Retorno de Chamada de constantes MQCBD)**

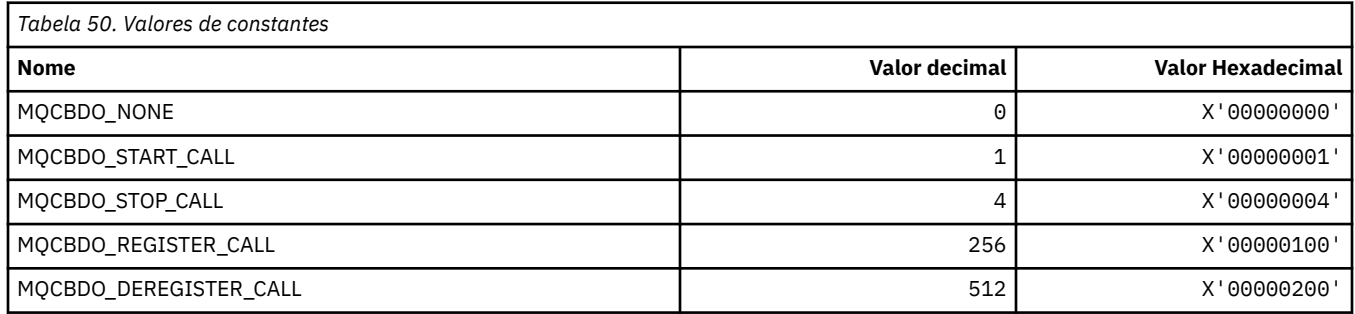

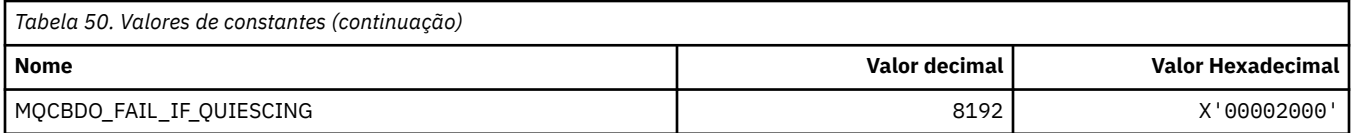

# **MQCBO\_ \* (Opções Create-Bag para mqCreateBag)**

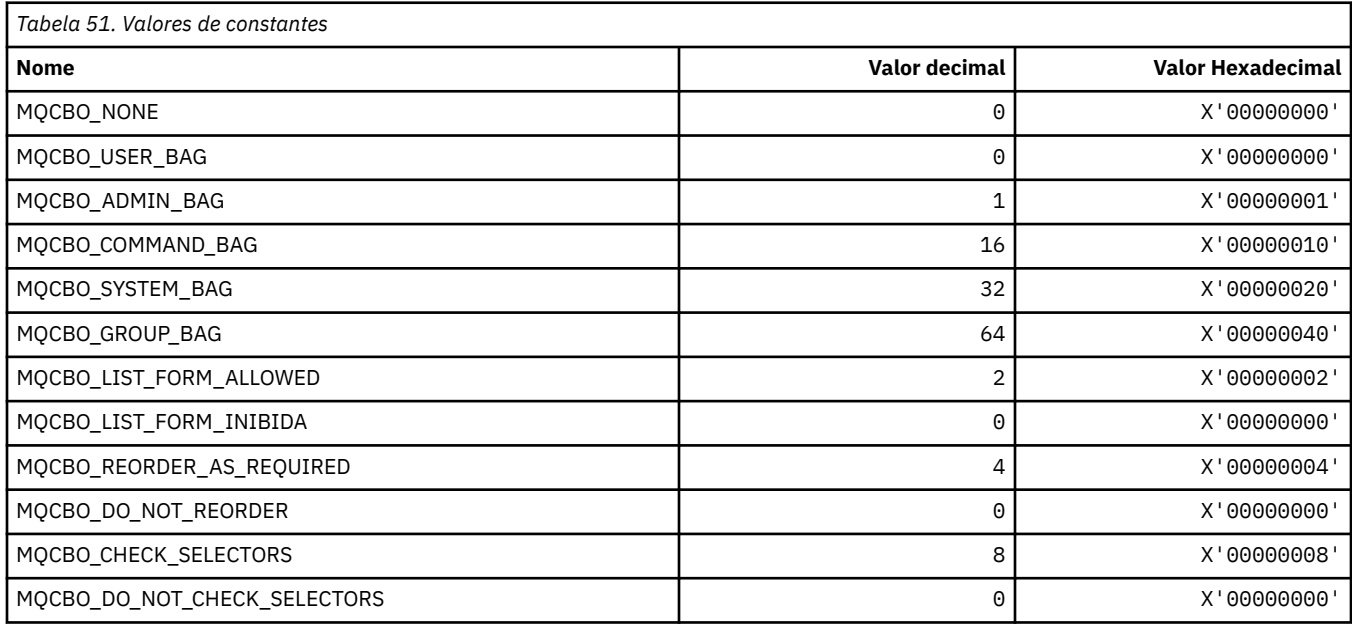

# **MQCBT\_ \* (constantes MQCBD Este é o tipo da Função de Retorno de Chamada)**

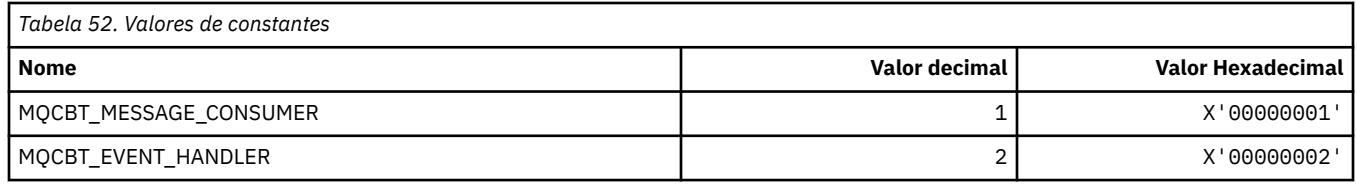

# **MQCC\_ \* (Códigos de conclusão)**

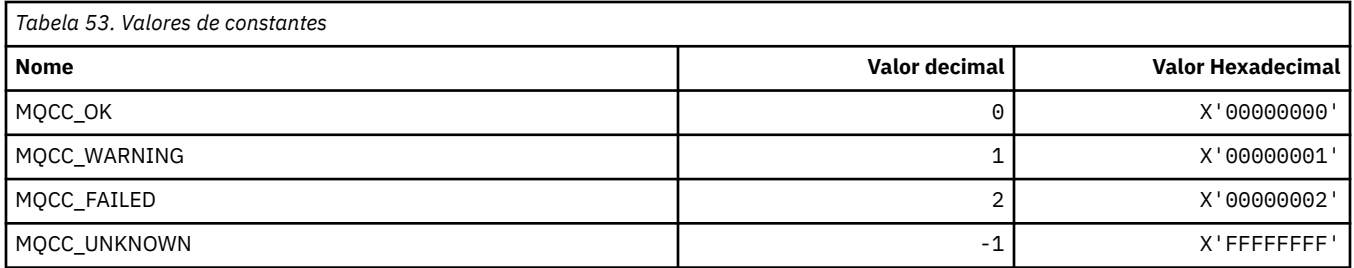

# **MQCCSI\_ \* (Identificadores do conjunto de caracteres codificados)**

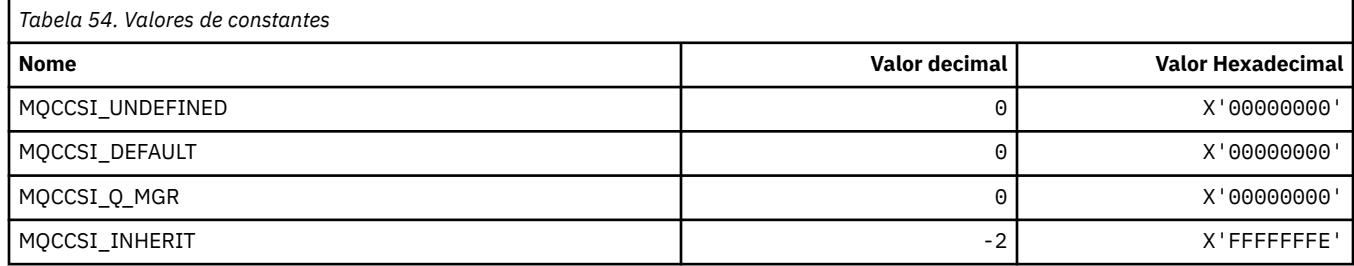

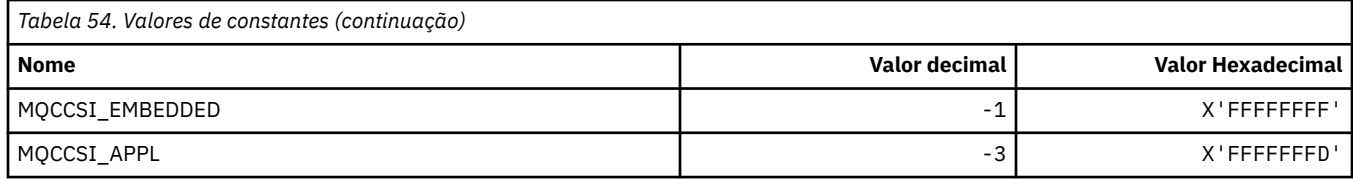

# **MQCCT\_ \* (Opções da Tarefa Conversacional do cabeçalho de informações do CICS).**

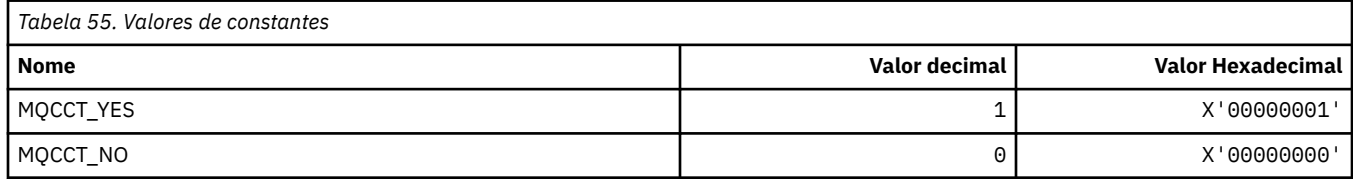

# **MQCD\_ \* (Estrutura de definição de canal).**

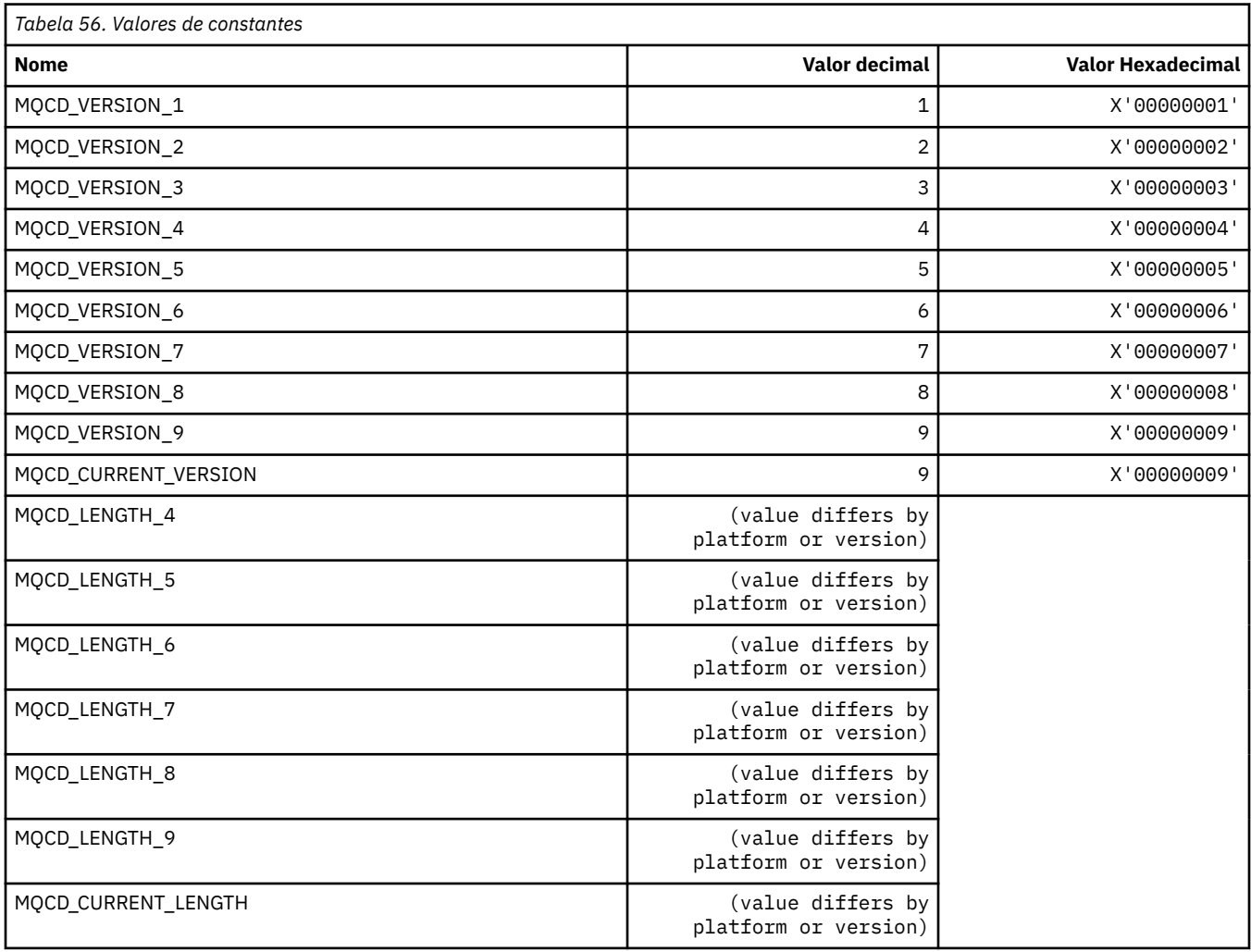

# **MQCDC\_ \* (Conversão de Dados do Canal).**

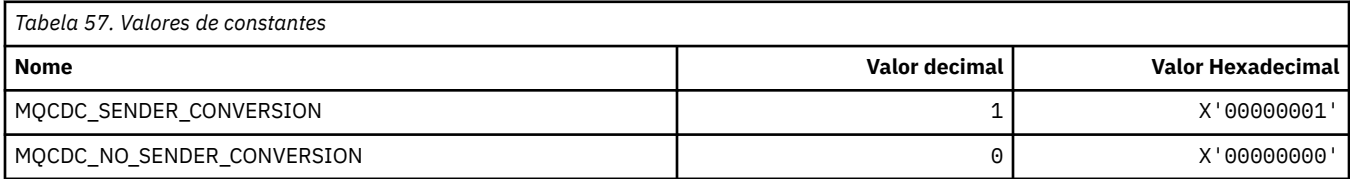

# **MQCERT\_ \* (Tipo de política de validação de certificado)**

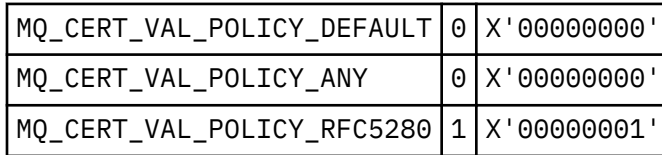

# **MQCF\_ \* (Sinalizações de Recurso)**

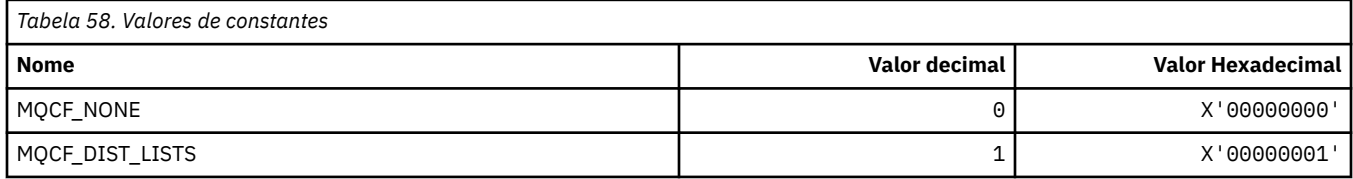

# **MQCFAC\_ \* (Recurso de cabeçalho de informações do CICS)**

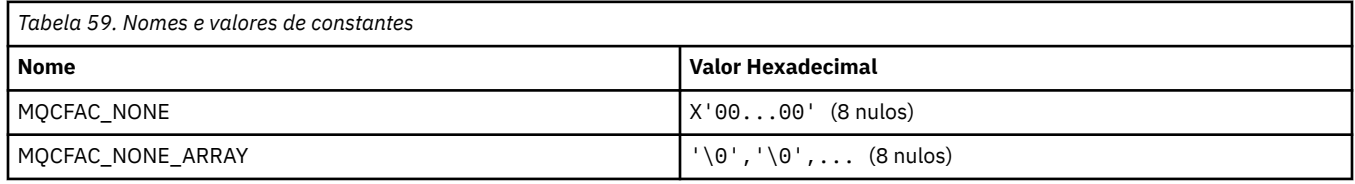

# **MQCFBF\_ \* (Estrutura de parâmetro de filtro de sequência de bytes de formato de comando).**

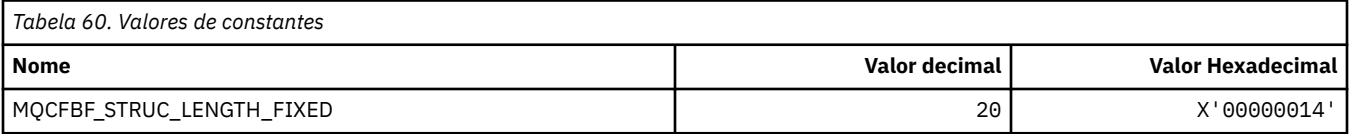

# **MQCFBS\_ \* (Estrutura do parâmetro de sequência de bytes do formato de comando)..**

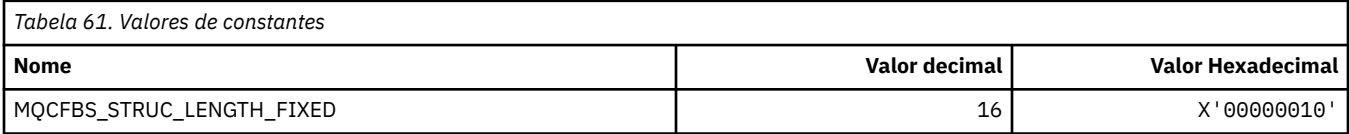

# **MQCFC\_ \* (Opções de controle do cabeçalho do formato de comando)**

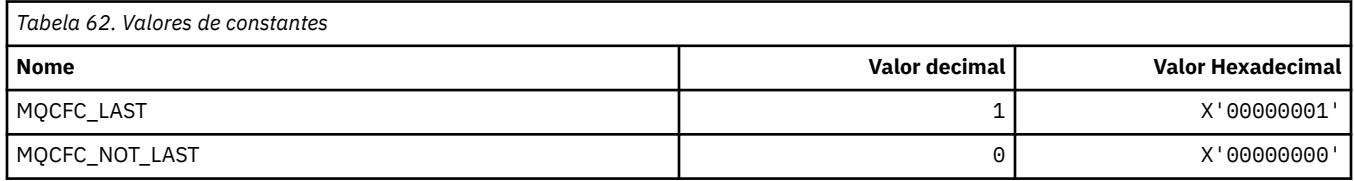

# **MQCFGR\_ \* (Estrutura de parâmetro do grupo de formato de comando).**

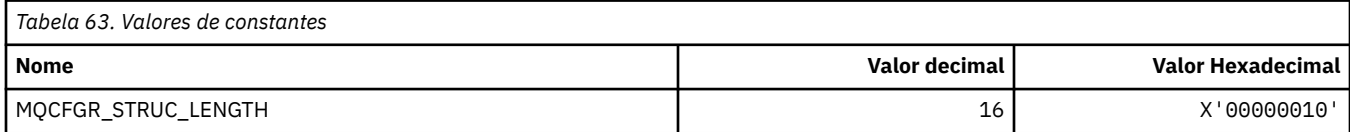

# **MQCFH\_ \* (Estrutura do cabeçalho do formato de comando)**

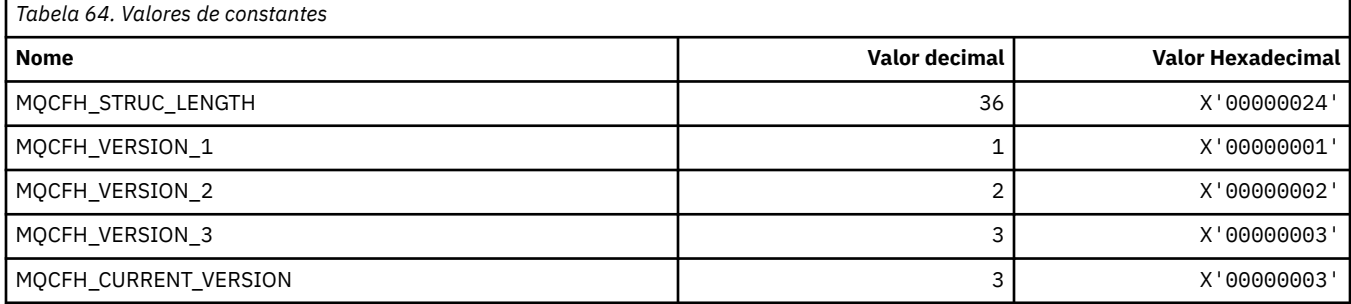

### **MQCFIF\_ \* (Estrutura do parâmetro de filtro de número inteiro do formato de comando)..**

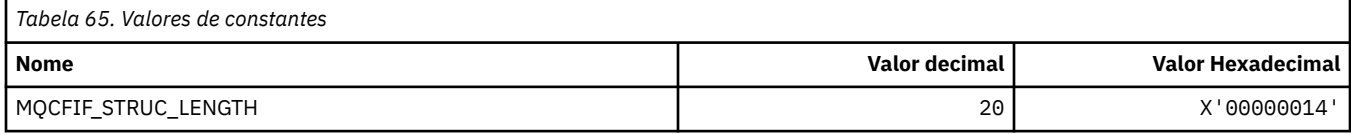

# **MQCFIL\_ \* (Estrutura de parâmetro da lista de inteiros do formato de comando)**

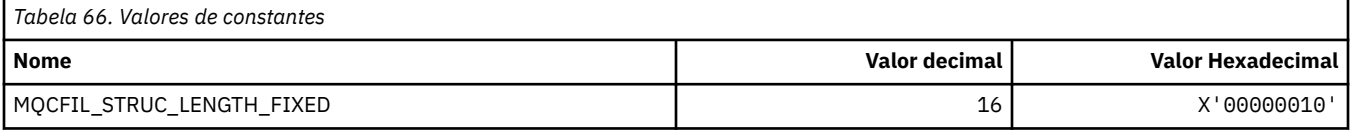

# **MQCFIL64\_\* (Estrutura de parâmetro de lista de números inteiros de 64 bits no formato de comando**

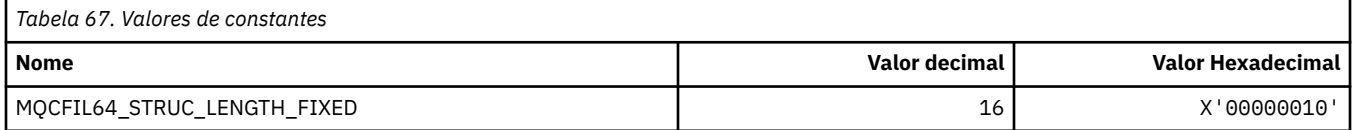

### **MQCFIN\_ \* (Estrutura de parâmetro de número inteiro do formato de comando).**

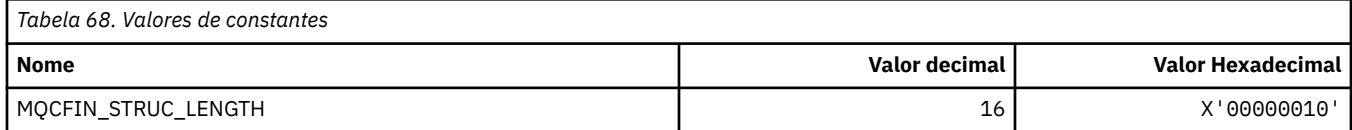

# **MQCFIN64\_\* (Estrutura de parâmetro de número inteiro do formato de comando de 64 bits).**

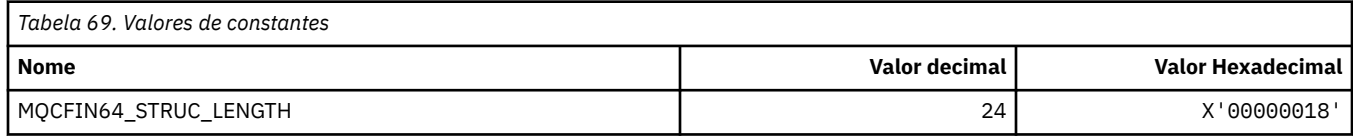

### **MQCFO\_ \* (Formato de Comando Opções de Repositório de Atualização e Formato de Comando Remover Opções de Filas)**

### **Opções do Repositório de Atualização do formato de comando**

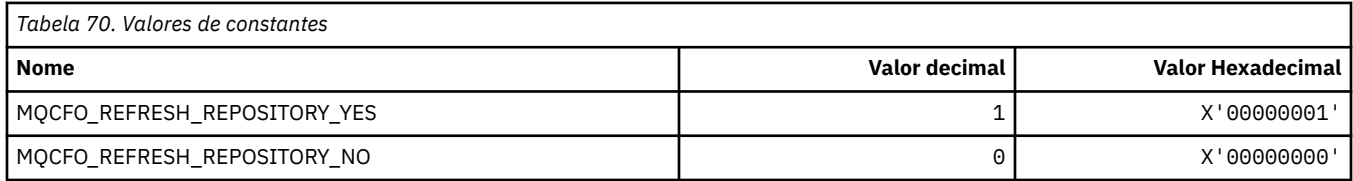

#### **Opções de Remoção de Filas do Formato de Comando..**

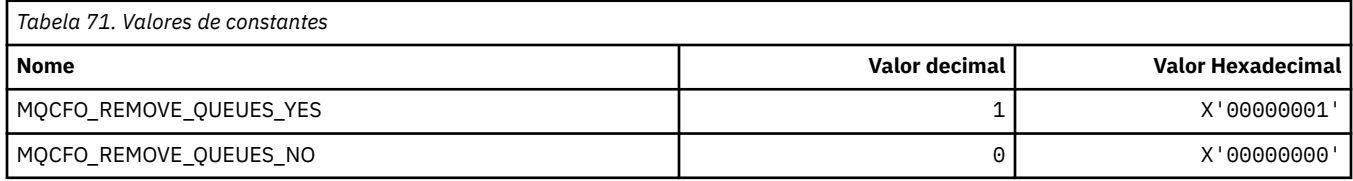

# **MQCFOP\_ \* (Operadores de Filtro de formato de comando)**

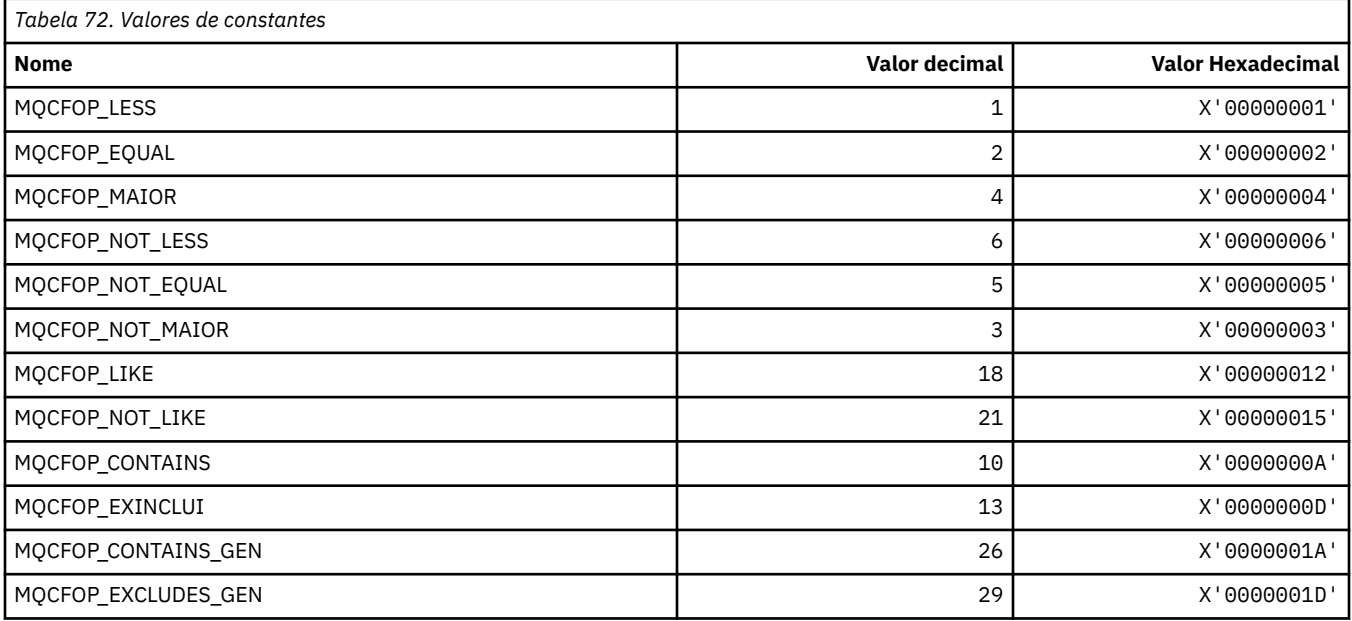

# **MQCFR\_ \* (Recuperação de CF)**

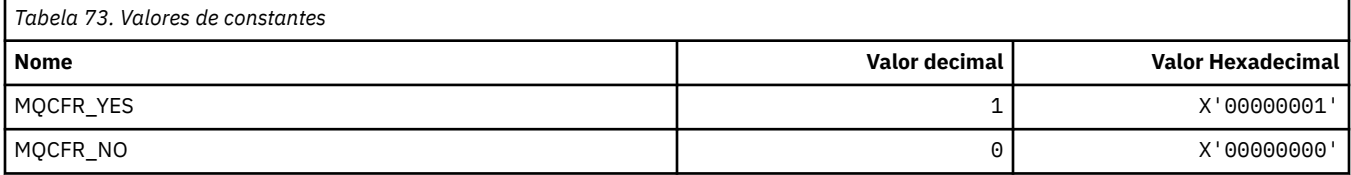

# **MQCFSF\_ \* (Estrutura do parâmetro de filtro de sequência de formato de comando)**

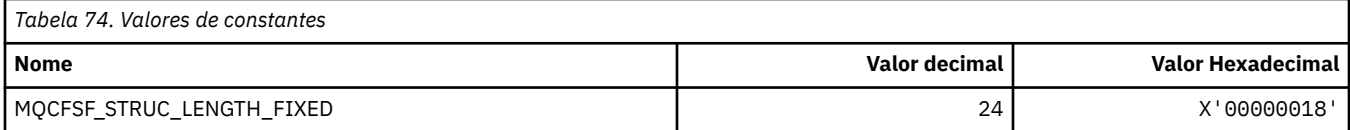

# **MQCFSL\_ \* (Estrutura do parâmetro da lista de sequências de formato de comando)**

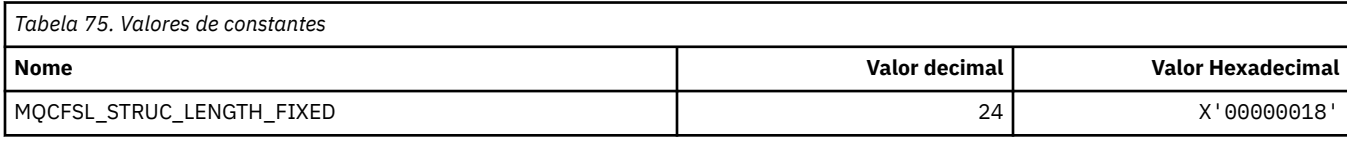

# **MQCFST\_ \* (Estrutura do parâmetro de sequência de formato de comando)**

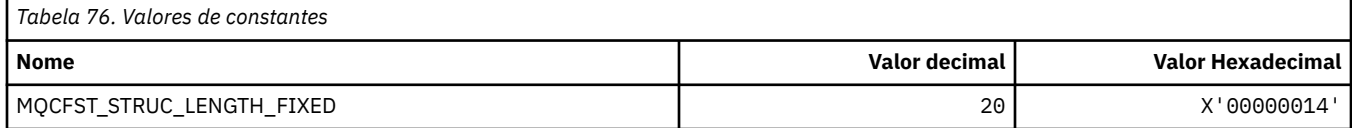

# **MQCFSTATUS\_ \* (Status do CF do formato de comando).**

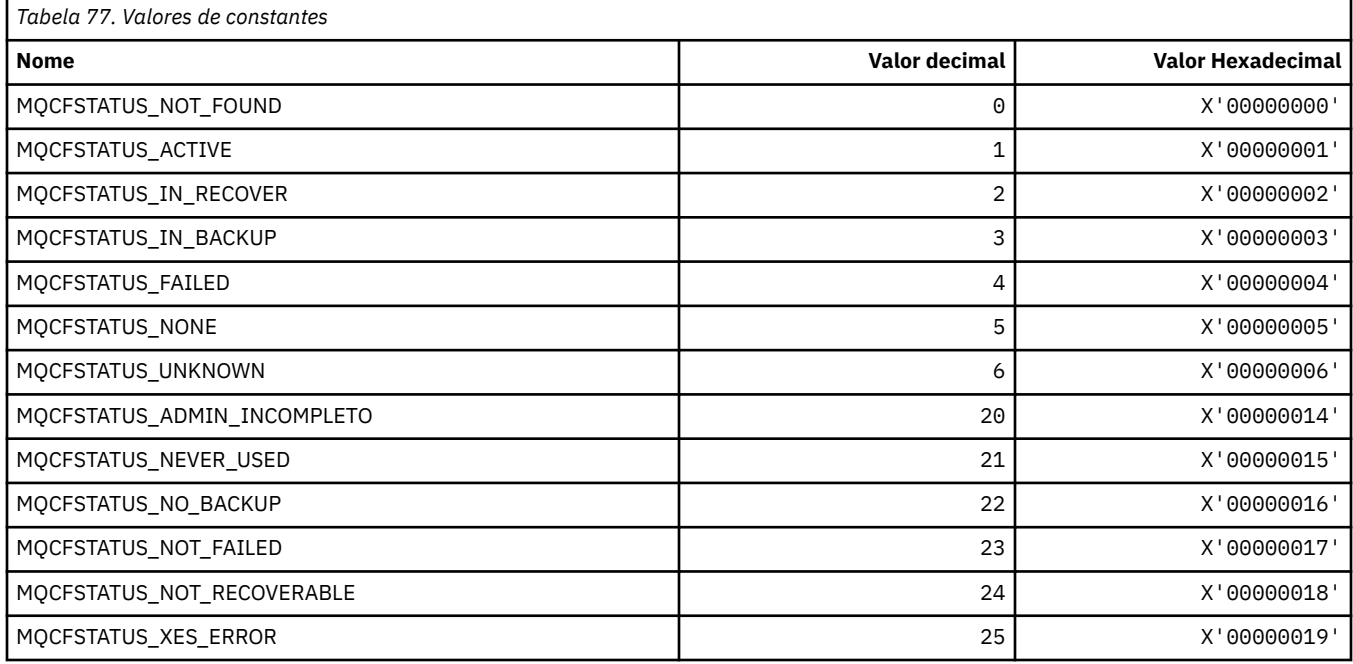

# **MQCFT\_ \* (Tipos de Estrutura de Formato de Comandos).**

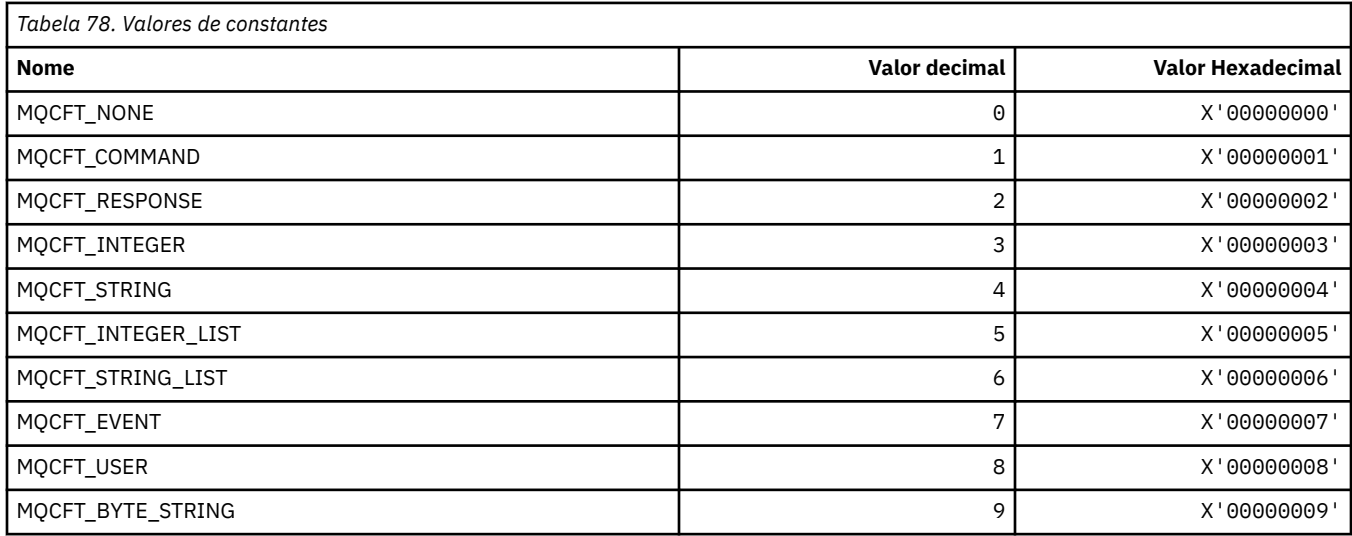

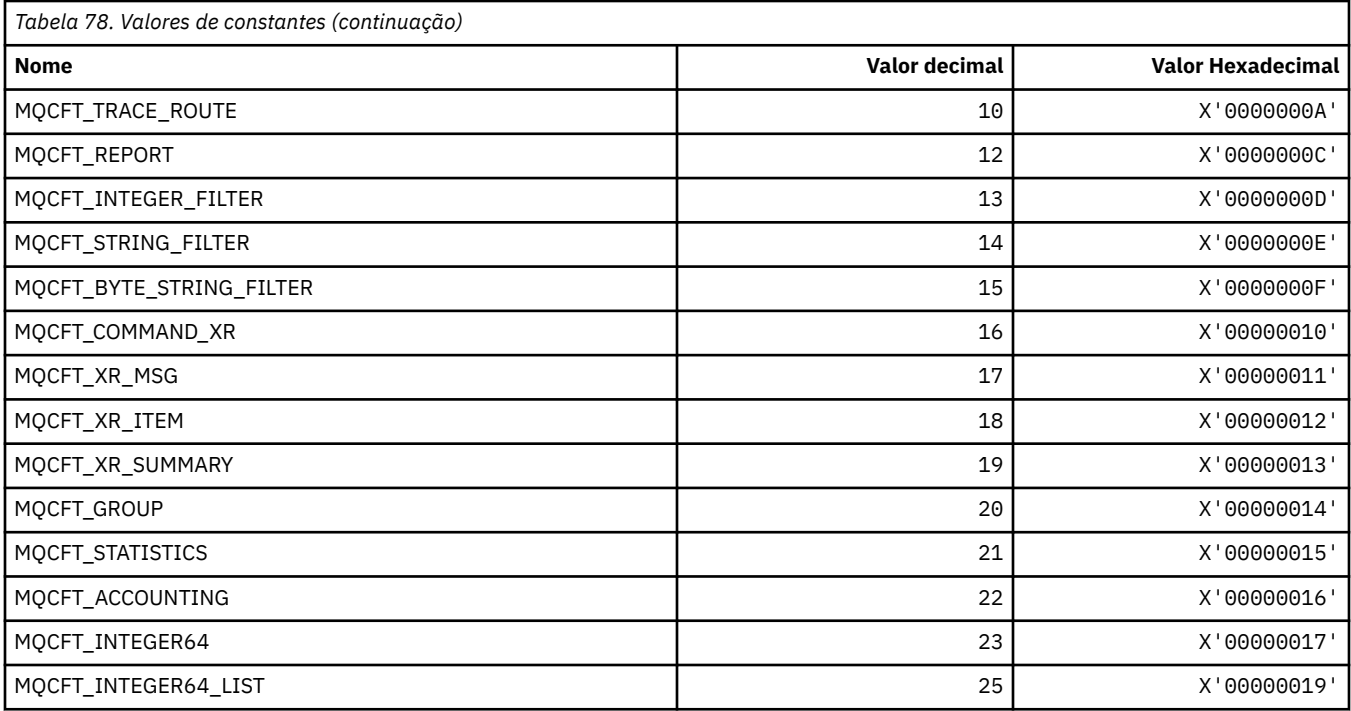

# **MQCFTYPE\_ \* (Tipos de CF do formato de comando).**

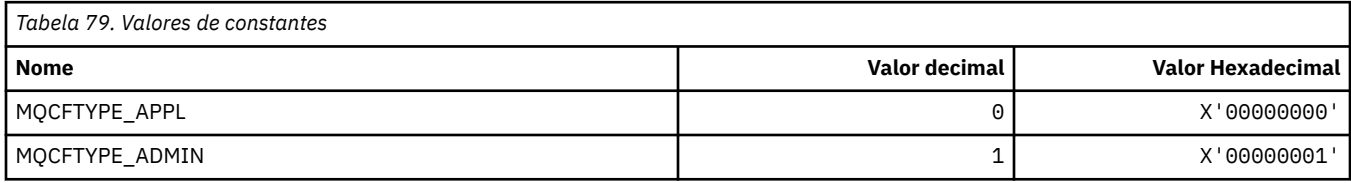

# **MQCFUNC\_ \* (Funções do cabeçalho de informações do CICS)**

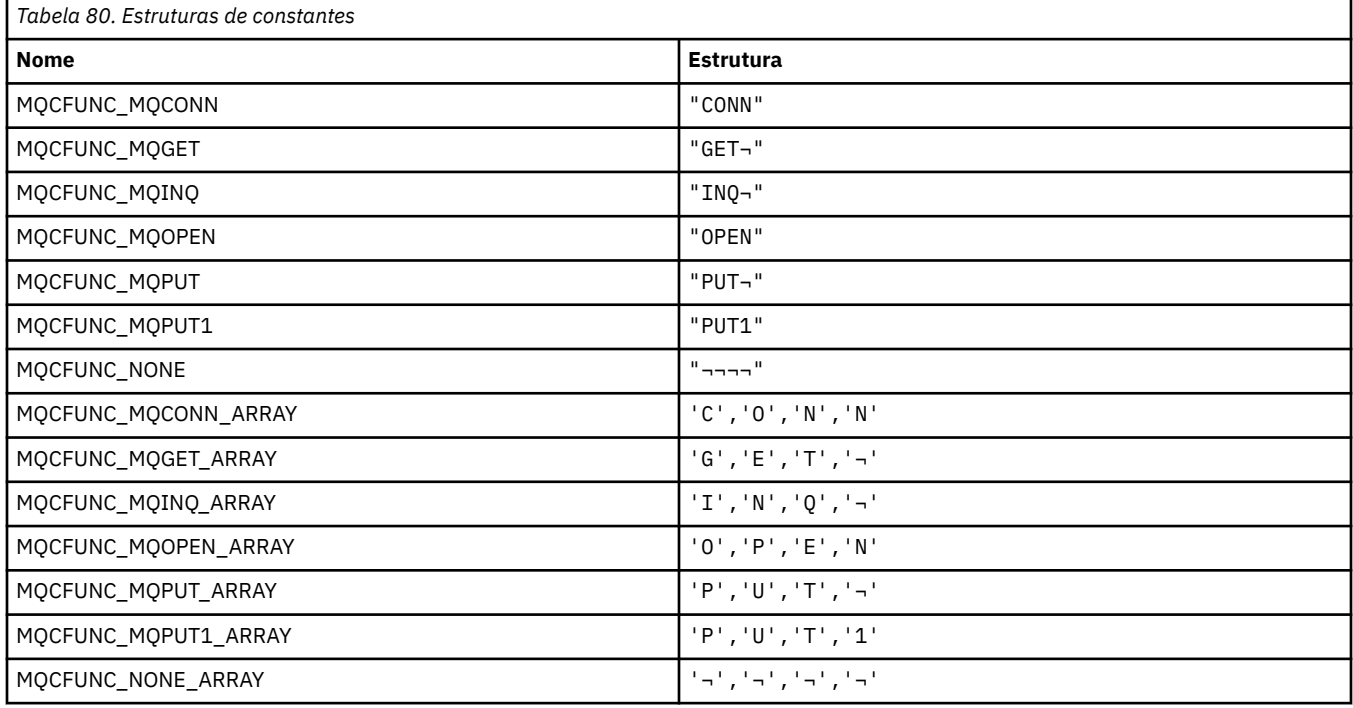

## **MQCGWI\_ \* (Intervalo de Espera de Obtenção do cabeçalho de informações do CICS)**

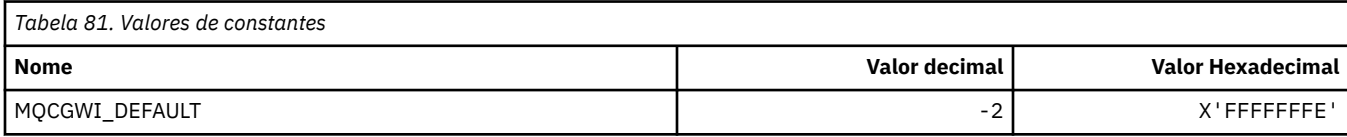

# **MQCHAD\_ \* (Definição automática de canal)**

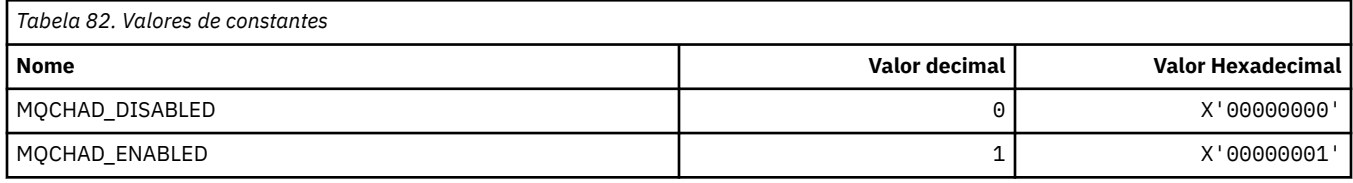

### **MQCHIDS\_ \* (Status Indeterminado do Formato de Comando).**

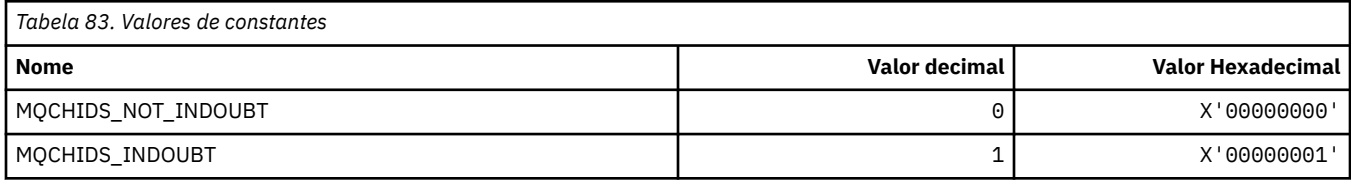

# **MQCHLD\_ \* (Disposições do Canal de Formato de Comandos)**

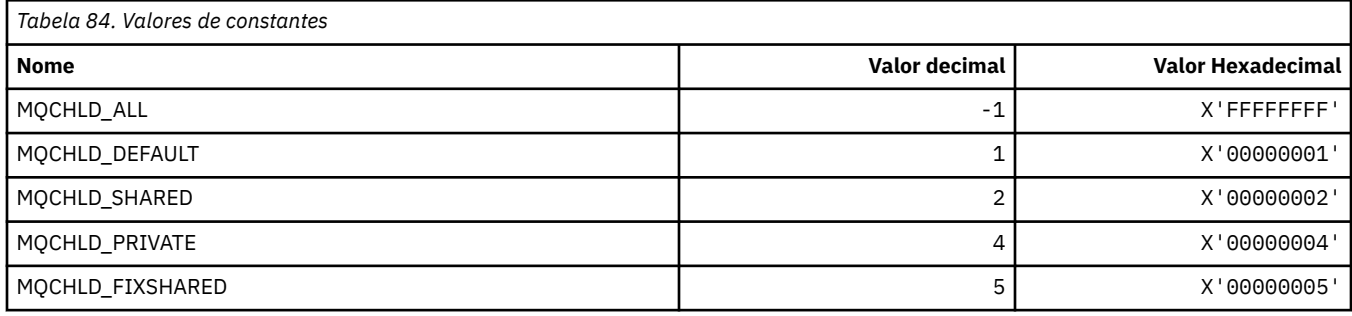

# **MQCHS\_\* (Status do Canal do formato de comando)**

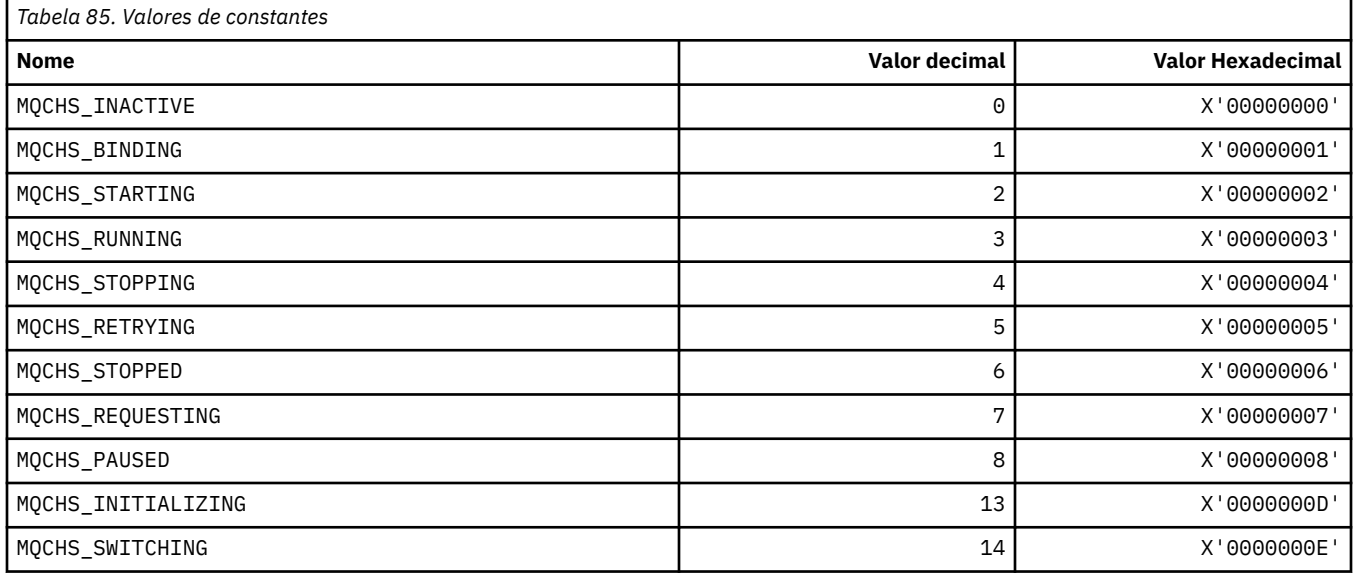

# **MQCHSH\_ \* (Opções de Reinicialização Compartilhada do Canal no formato de Comando)..**

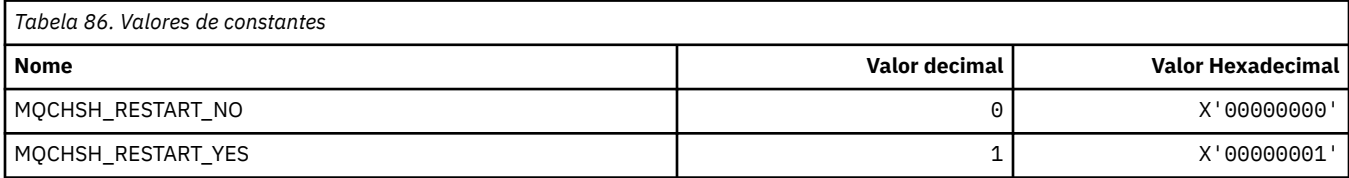

# **MQCHSR\_ \* (Opções de Parada do Canal do formato de comando).**

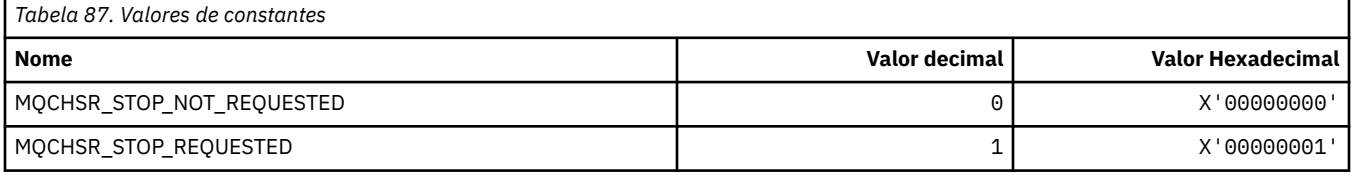

# **MQCHSSTATE\_ \* (Subestados do Canal do formato de comando)..**

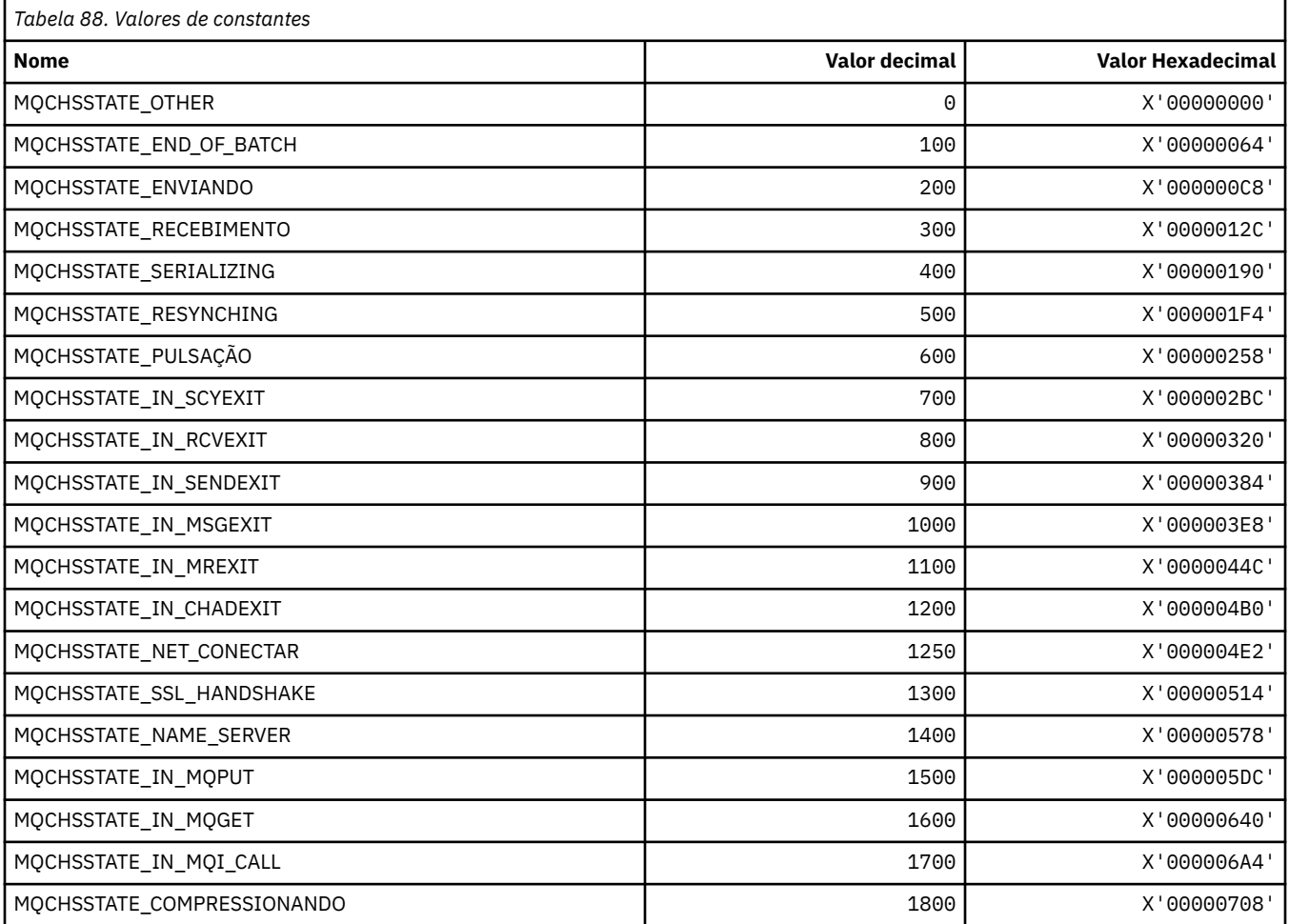

# **MQCHT\_ \* (Tipos de Canal)**

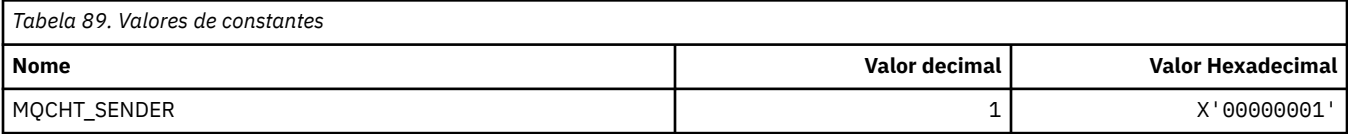

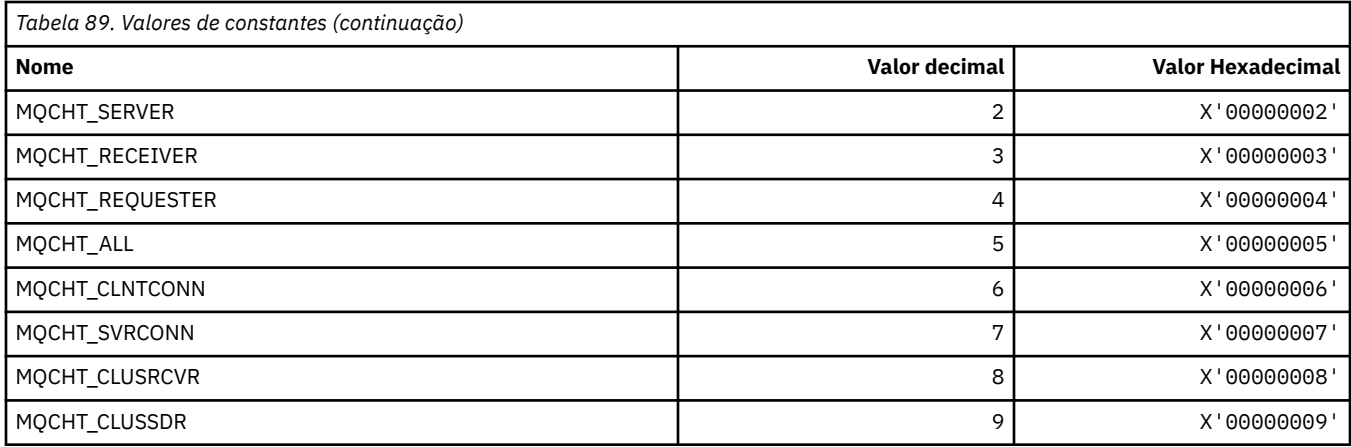

# **MQCHTAB\_ \* (Tipos de Tabela de Canal de Formato de Comandos)**

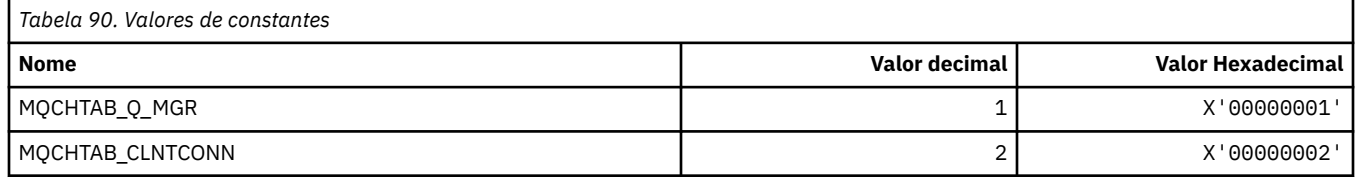

# **MQCI\_ \* (Identificador de Correlação).**

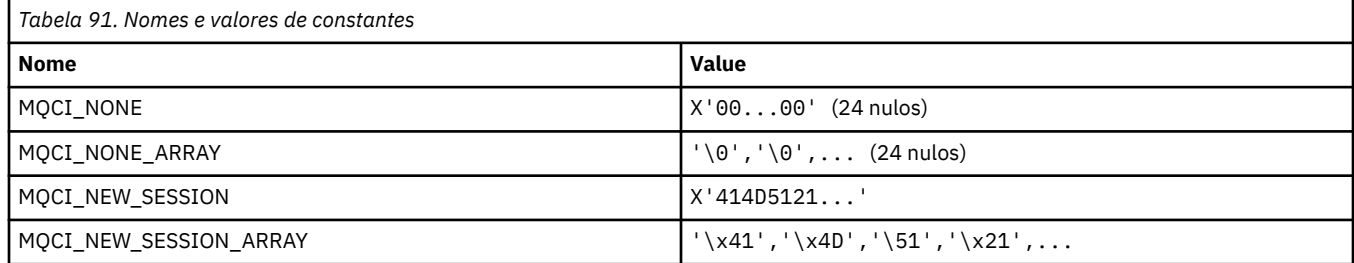

# **MQCIH\_ \* (estrutura do cabeçalho de informações do CICS e Sinalizações)**

#### **Estrutura do cabeçalho de informações do CICS**

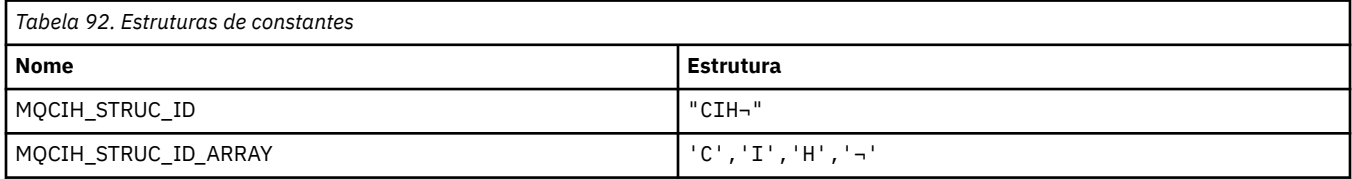

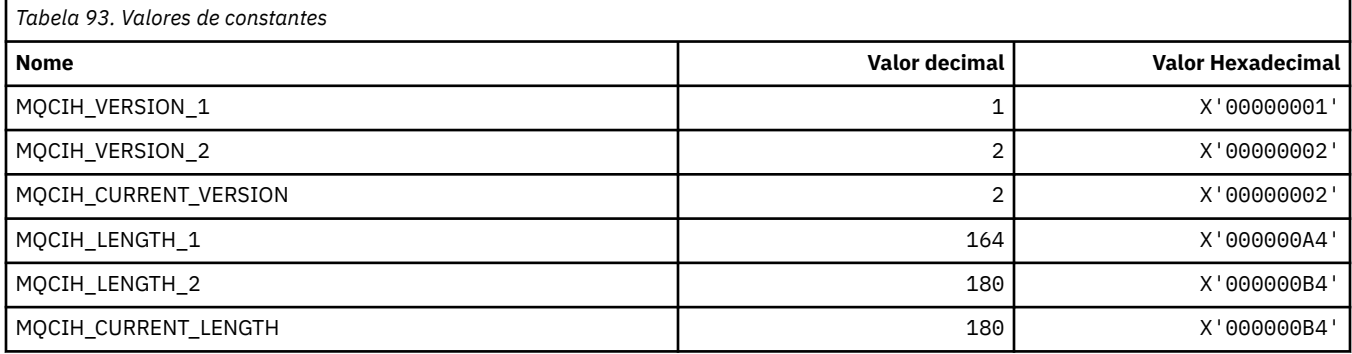

#### **Sinalizadores do cabeçalho de informações do CICS**

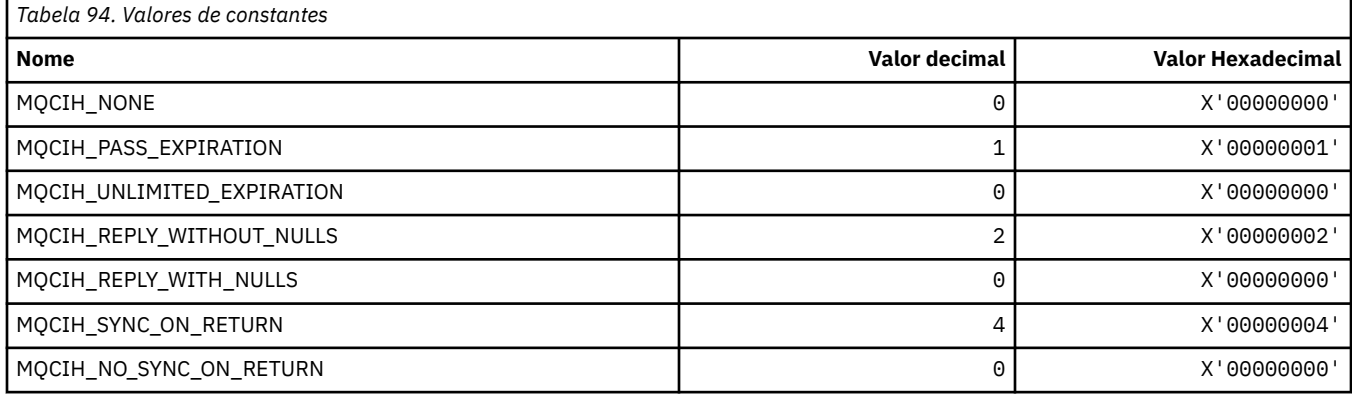

# **MQCLCT\_ \* (Tipos de Cache de Cluster).**

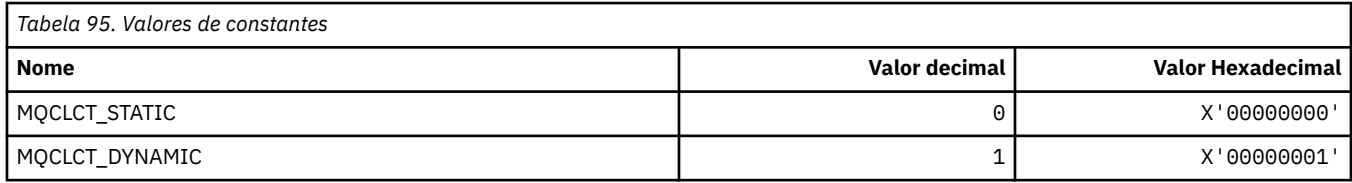

### **MQCLRS\_ \* (Formato de Comando Limpar Escopo da Sequência de Tópicos)**

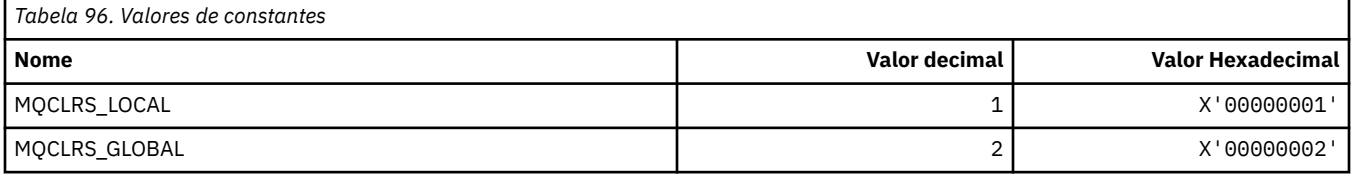

# **MQCLRT\_ \* (Formato de Comando Limpar Tipo de Sequência de Tópicos)**

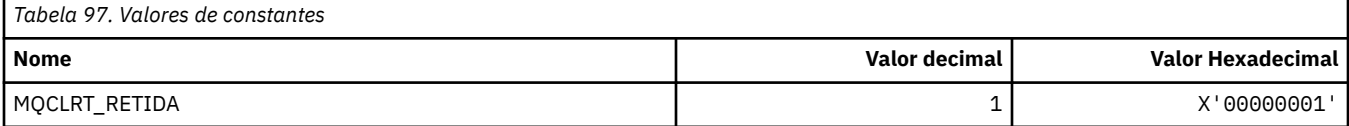

# **MQCLT\_ \* (Tipos de link do cabeçalho de informações do CICS)**

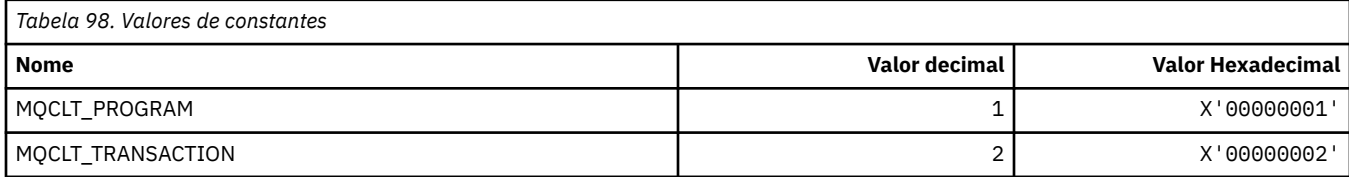

# **MQCLWL\_ \* (Carga de Trabalho do Cluster).**

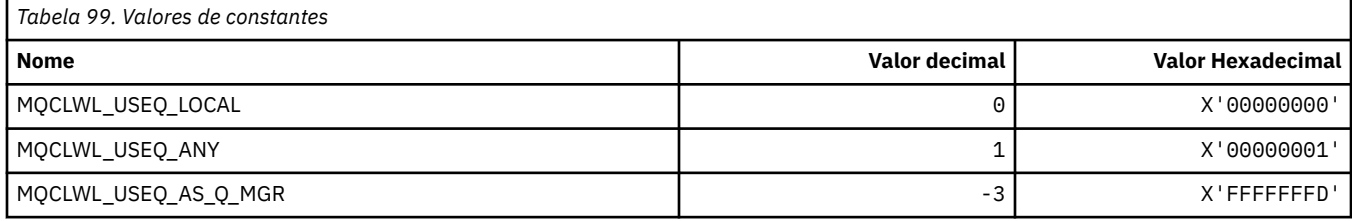

# **MQCLXQ\_ \* (Tipo de fila de transmissão do cluster).**

MQCLXQ\_\* são os valores que podem ser configurados no atributo do gerenciador de filas DEFCLXQ O atributo DEFCLXQ controla qual fila de transmissão é selecionada por padrão pelos canais do emissor de clusters para obter mensagens, para enviar as mensagens para os canais do receptor de clusters.

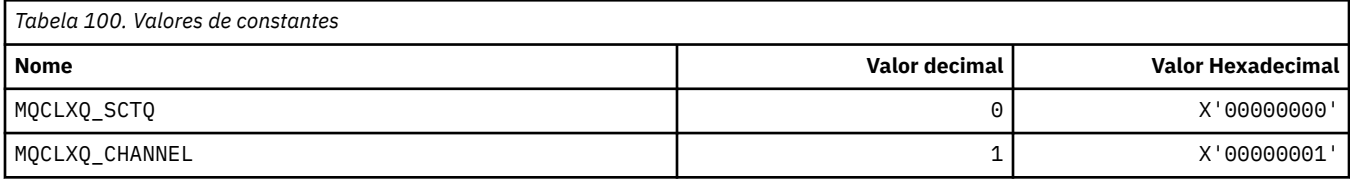

#### **Referências relacionadas**

["DefClusterXmitQueueTipo \(MQLONG\)" na página 796](#page-795-0)

O atributo DefClusterXmitQueueTipo controla qual fila de transmissão é selecionada por padrão pelos canais do emissor de clusters para obter mensagens, para enviar as mensagens para os canais do receptor de clusters.

Alterar Gerenciador de Filas

Consultar Gerenciador de Filas

Consultar Gerenciador de Filas (Resposta)

["MQINQ-Consultar atributos do objeto." na página 685](#page-684-0)

A chamada MQINQ retorna uma matriz de números inteiros e um conjunto de cadeias de caracteres que contêm os atributos de um objeto

# **MQCMD\_ \* (Códigos de Comando).**

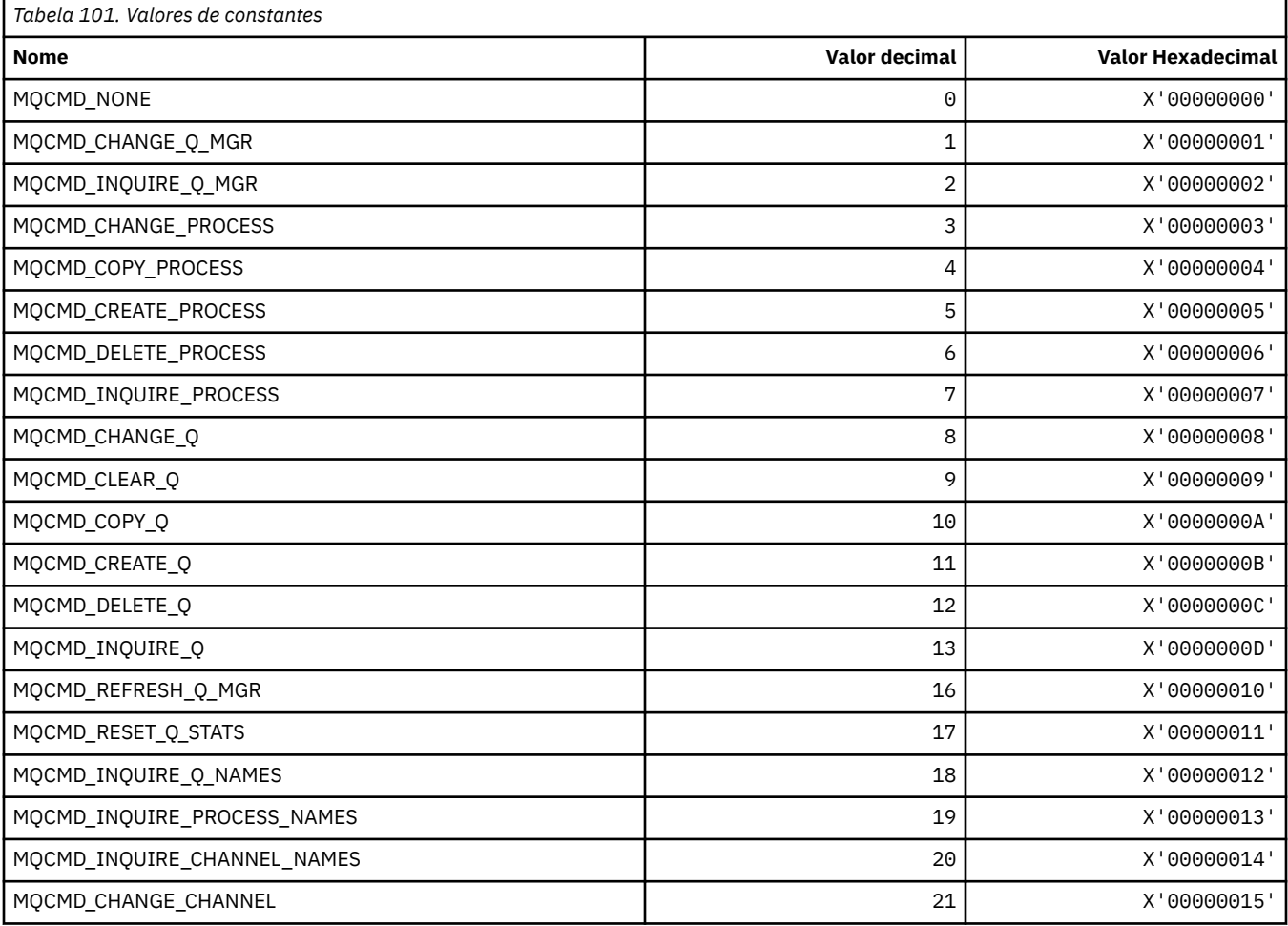

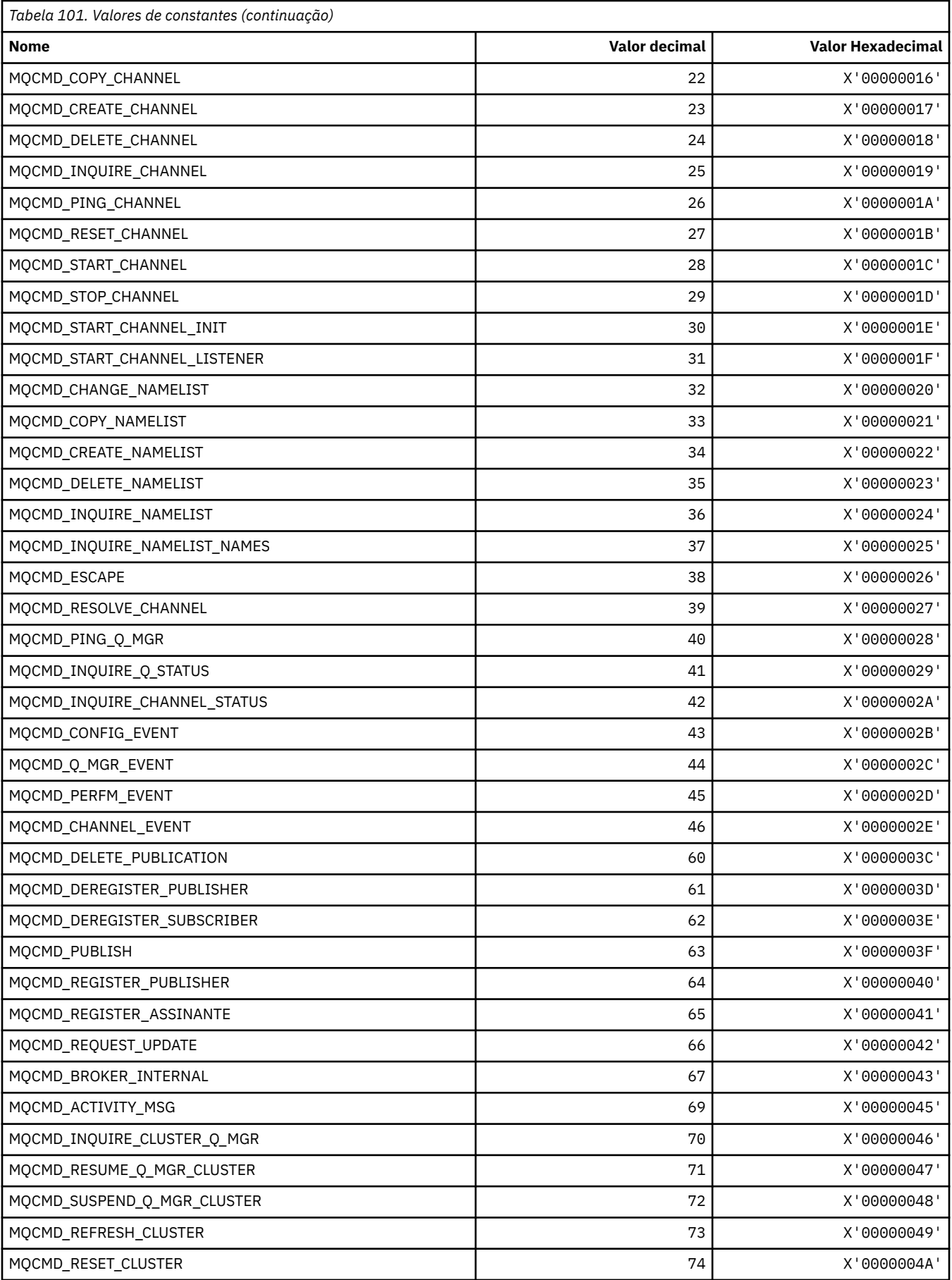

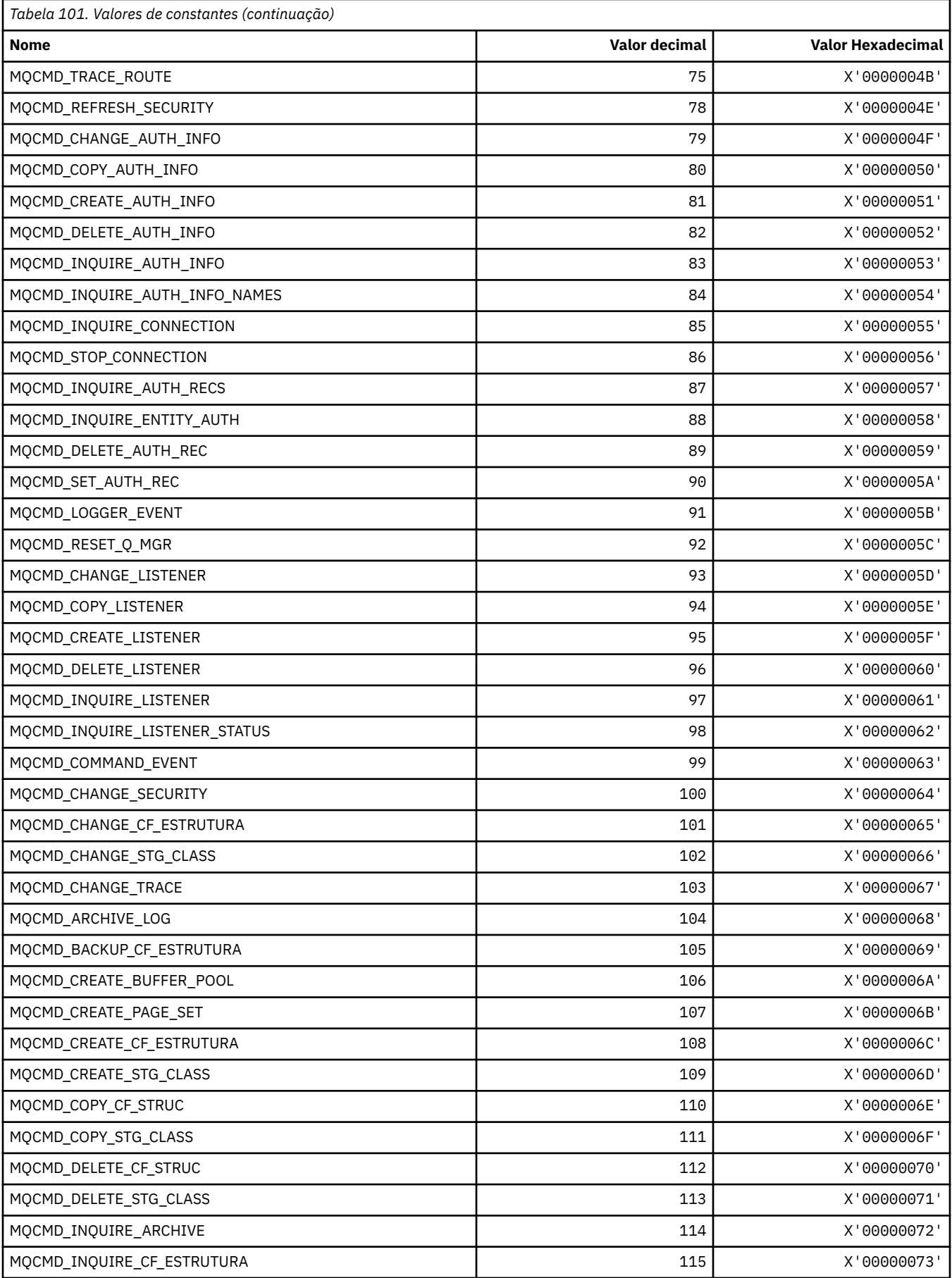

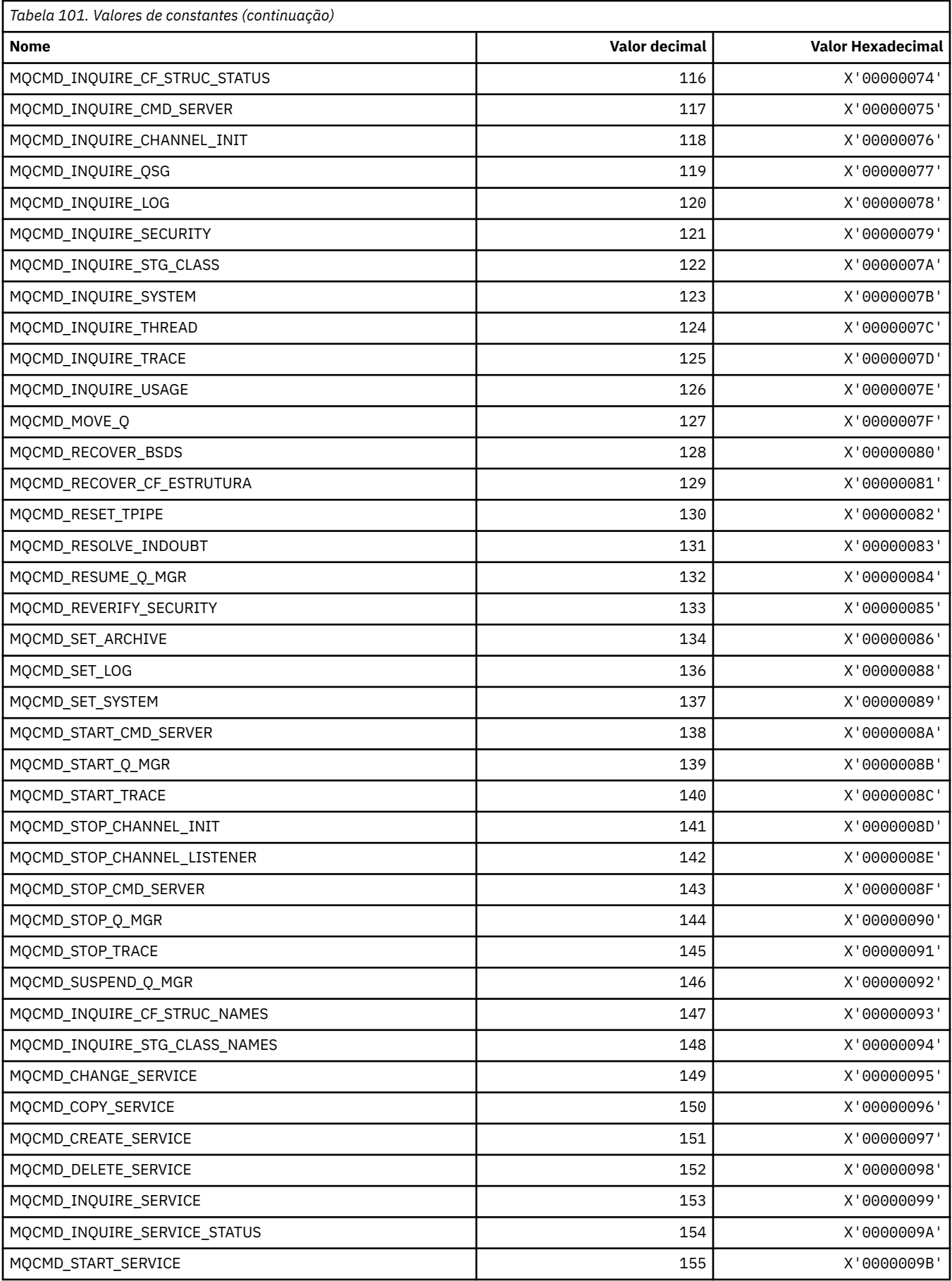

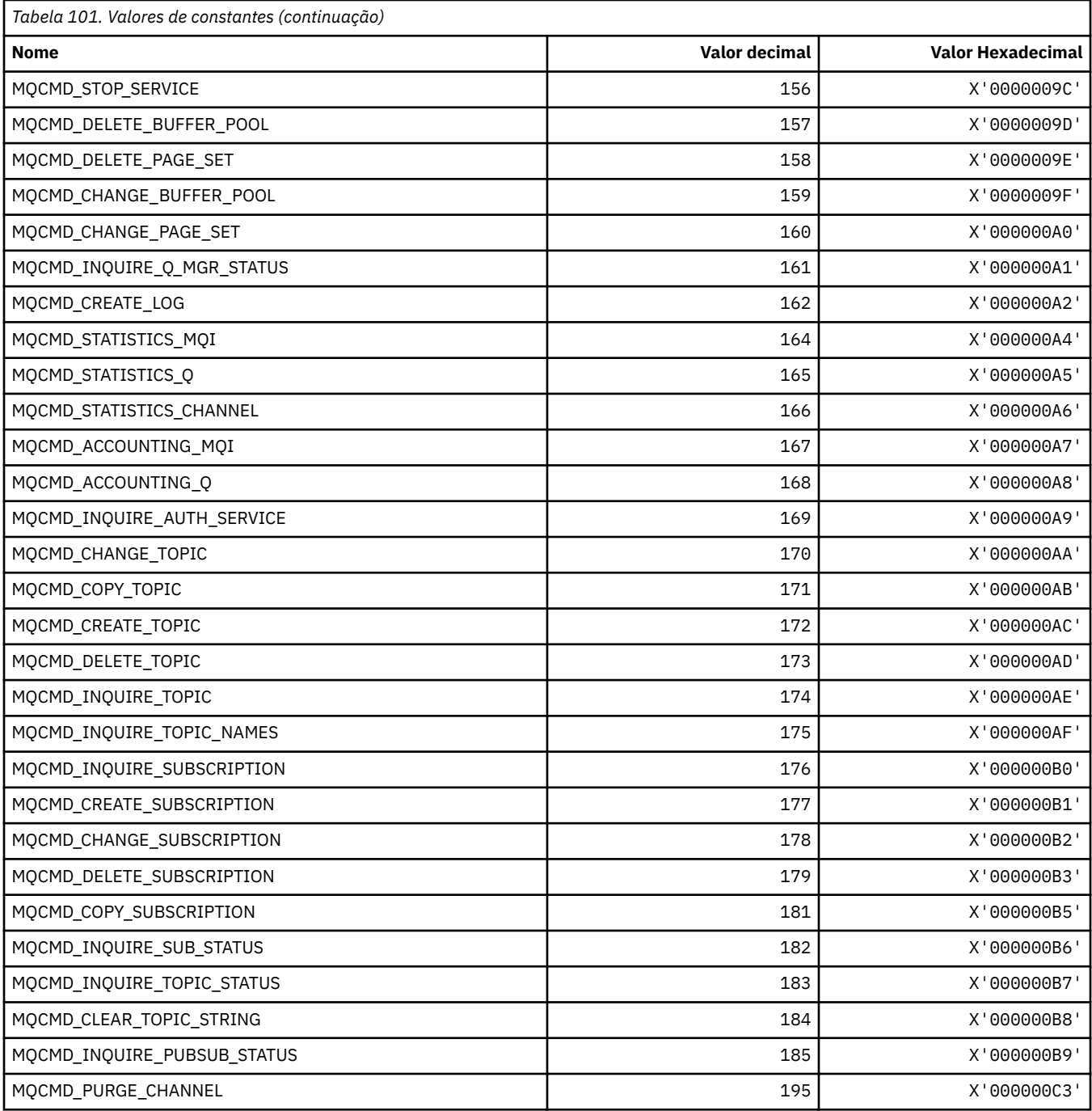

# **MQCMDI\_ \* (Comando formata Valores de Informações de Comando)**

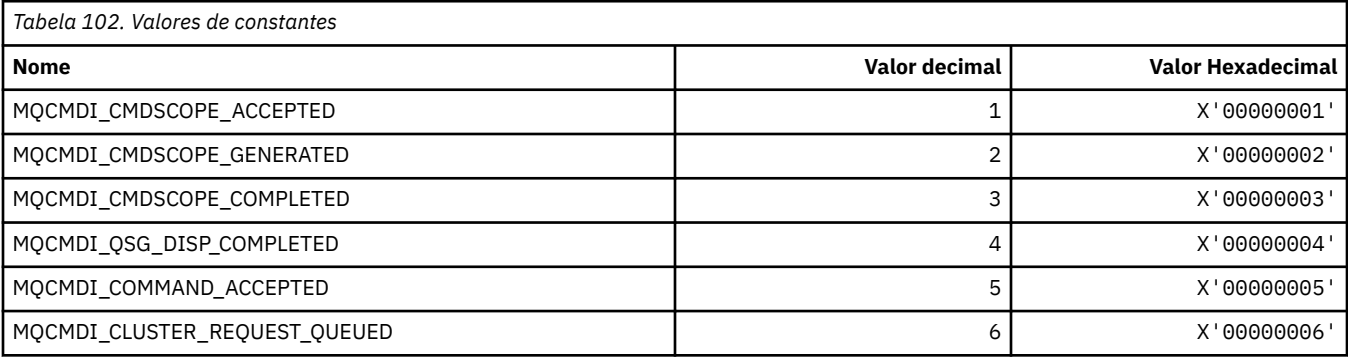

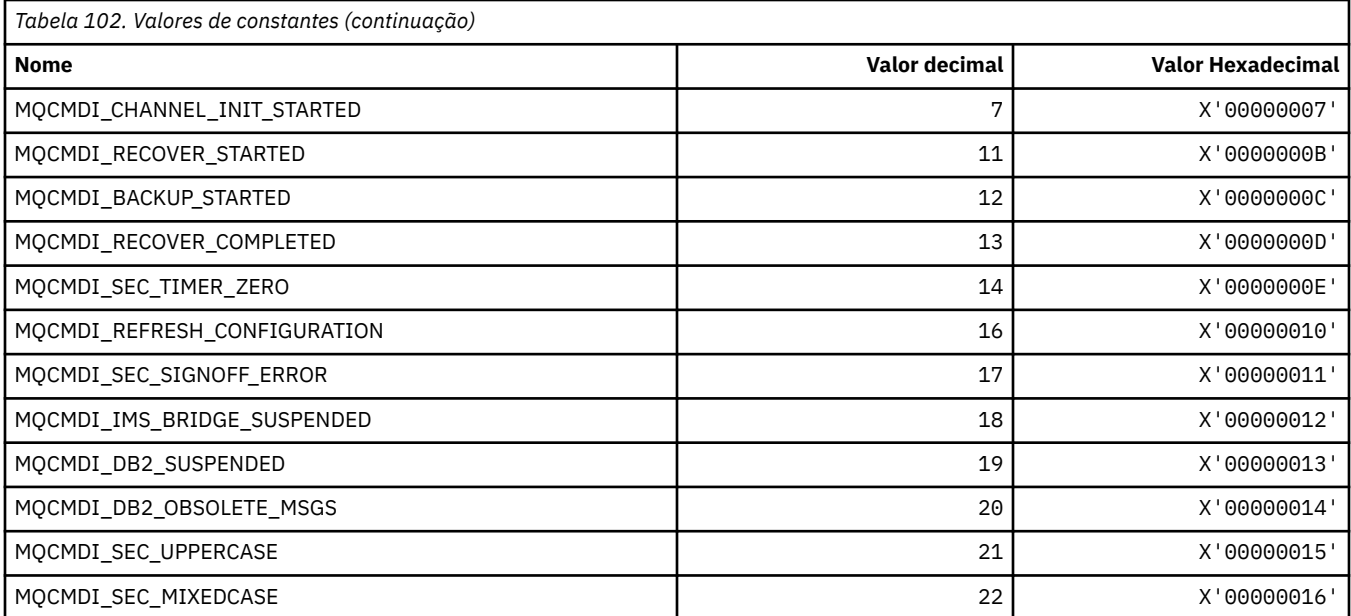

# **MQCMDL\_\* (Níveis de Comando)**

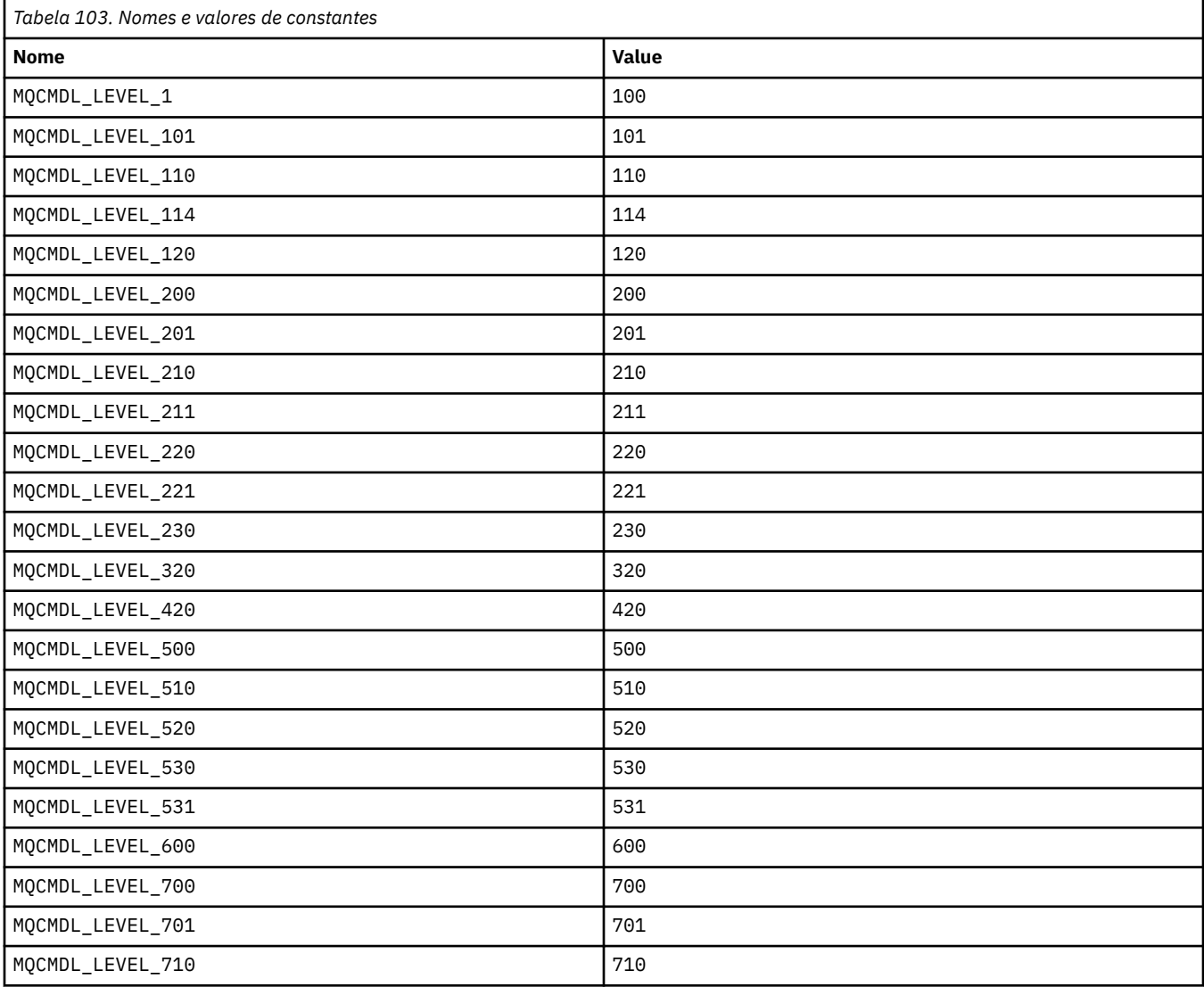

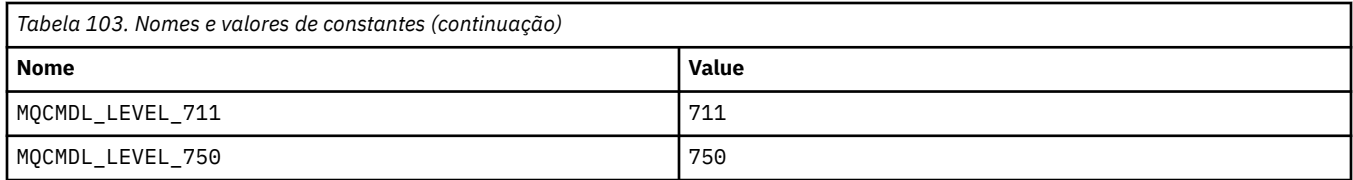

# **MQCMHO\_ \* (Criar opções e estrutura de manipulação de mensagem)..**

### **Criar estrutura de opções de manipulação de mensagens**

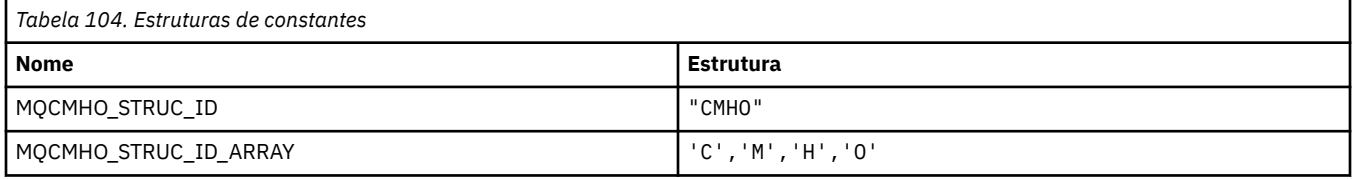

**Nota:** O símbolo ¬ representa um único caractere em branco.

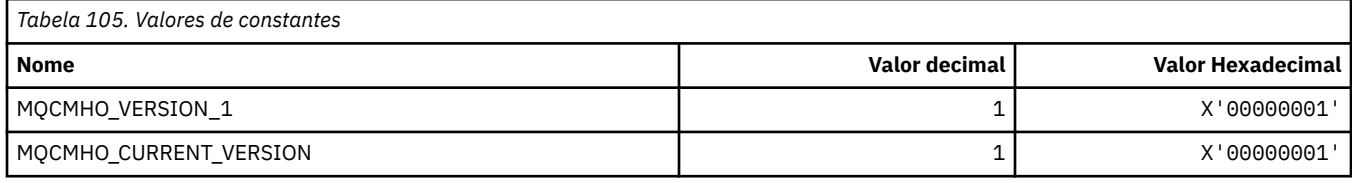

### **Criar opções de manipulação de mensagem**

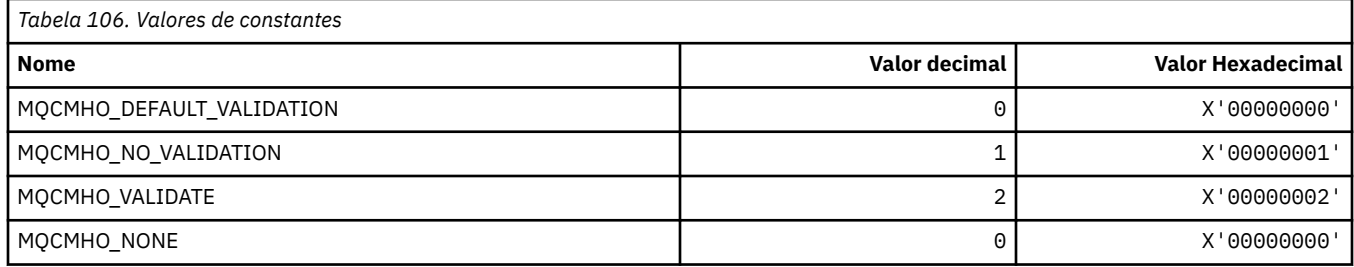

# **MQCNO\_ \* (Opções e estrutura de conexão).**

#### **Conectar estrutura de opções**

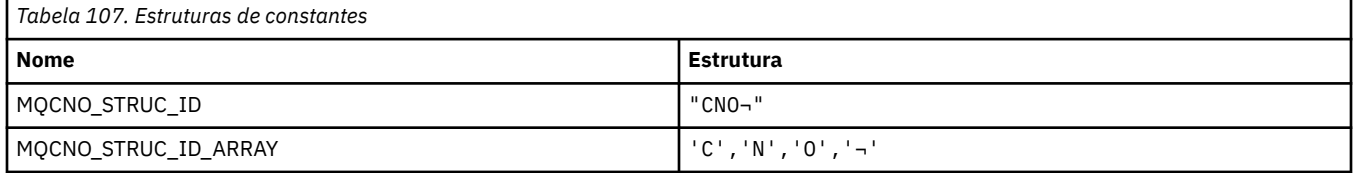

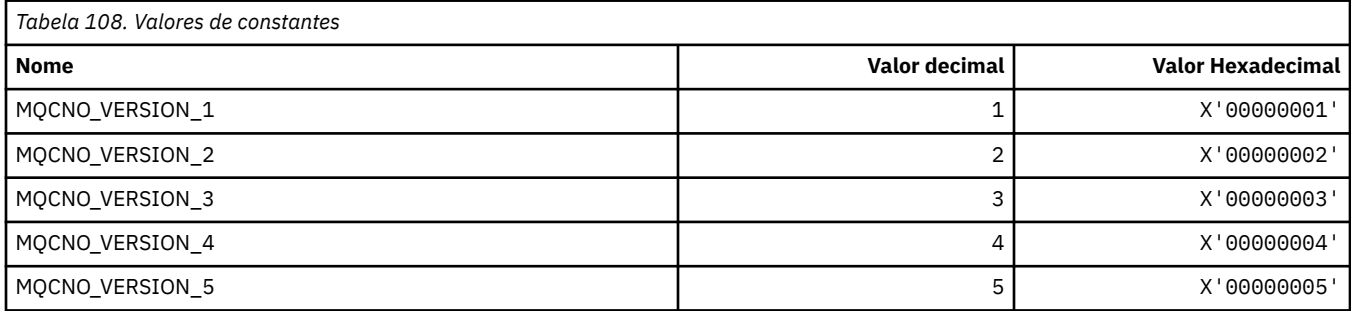

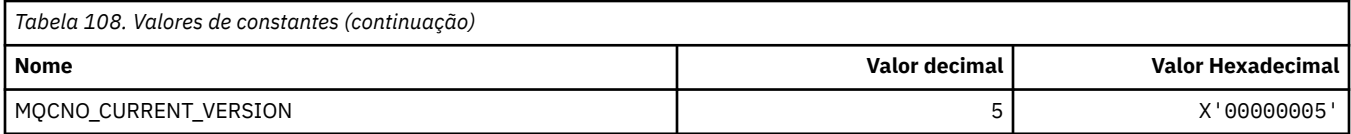

# **Opções de Conexão**

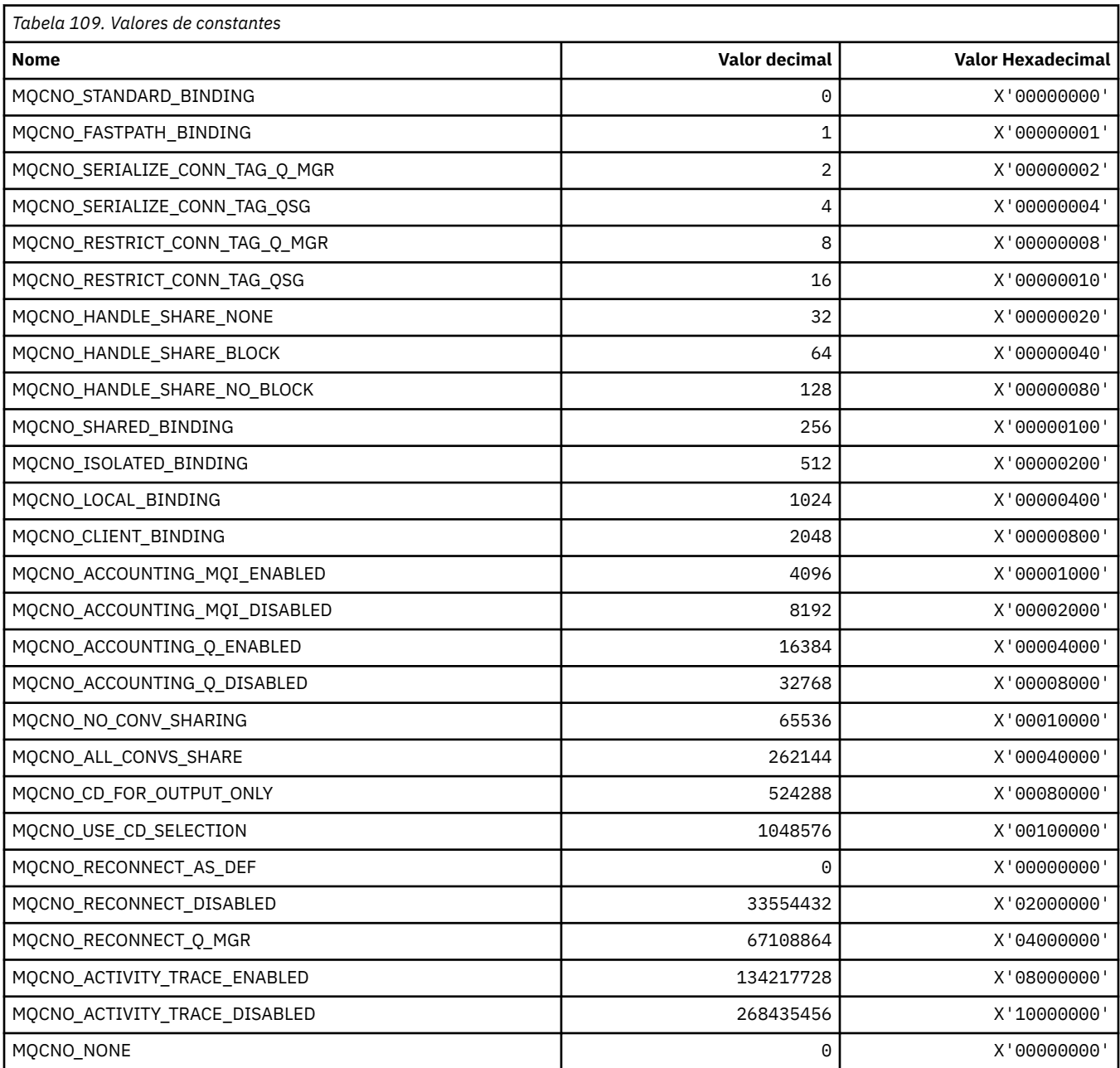

# **MQCO\_ \* (Opções de fechamento)**

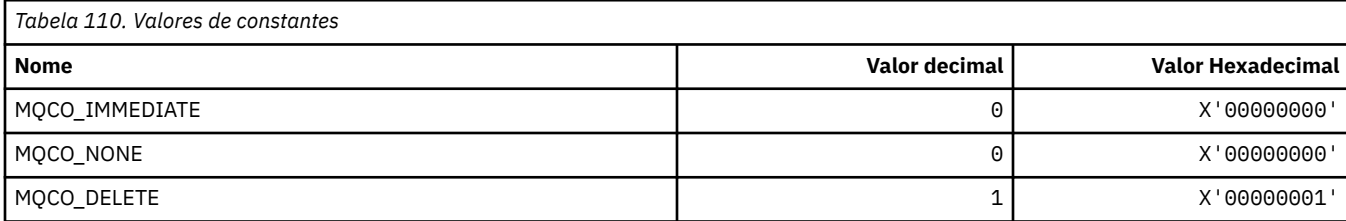

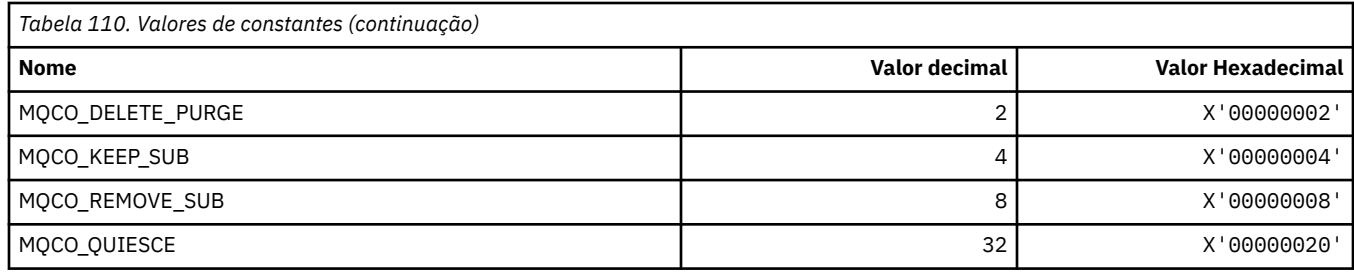

# **MQCODL\_ \* (Comprimento de Dados de Saída do cabeçalho de informações CICS)**

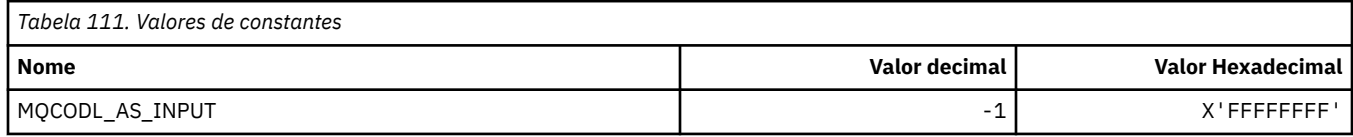

### **MQCOMPRESS\_ \* (Compactação de Canal)**

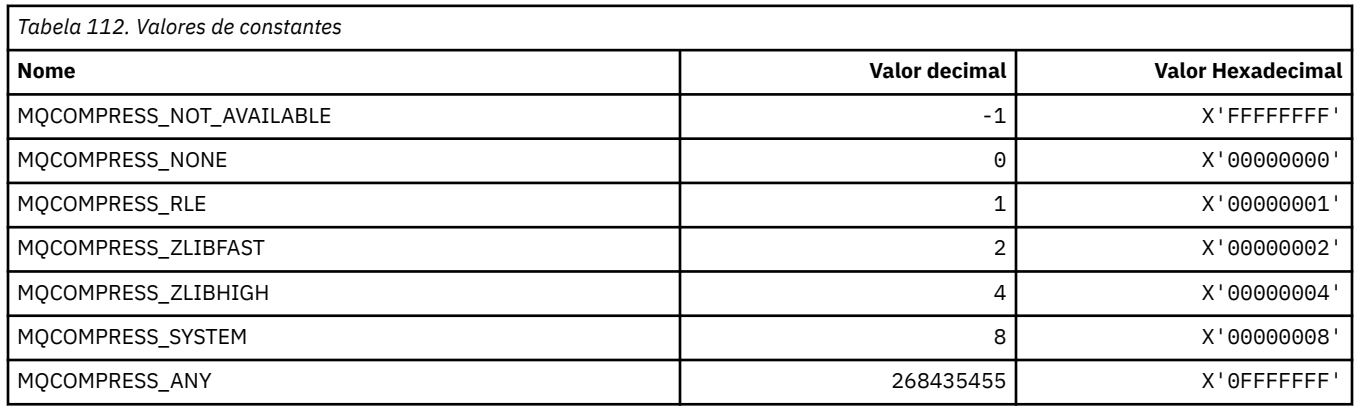

# **MQCONNID\_ \* (Identificador de Conexão).**

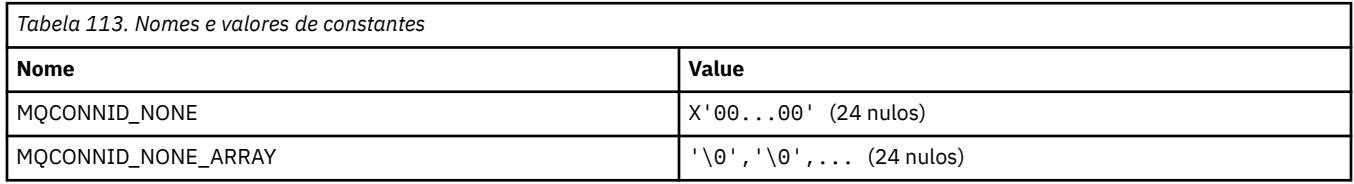

# **MQCOPY\_ \* (Opções de cópia de propriedade)**

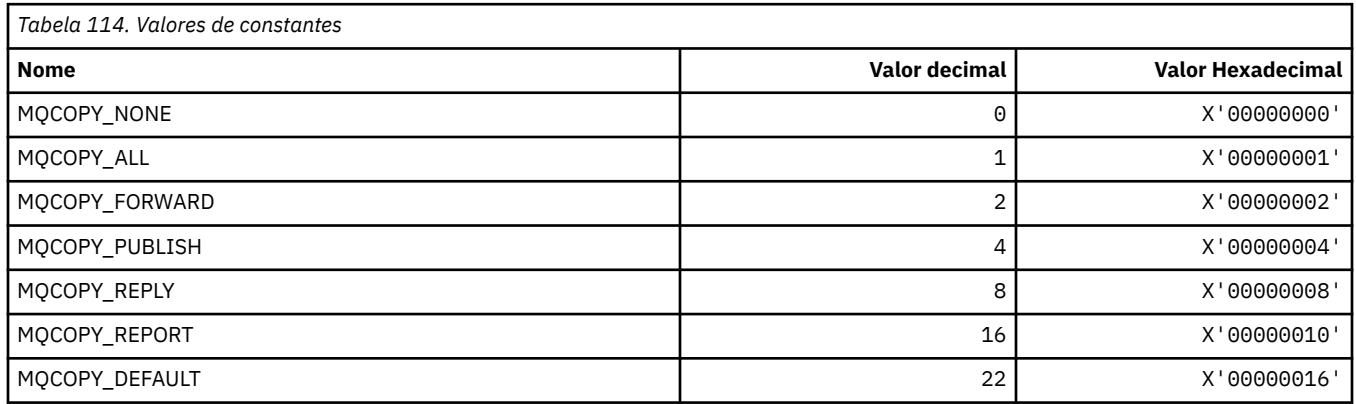

# **MQCQT\_ \* (Tipos de Fila de Cluster)**

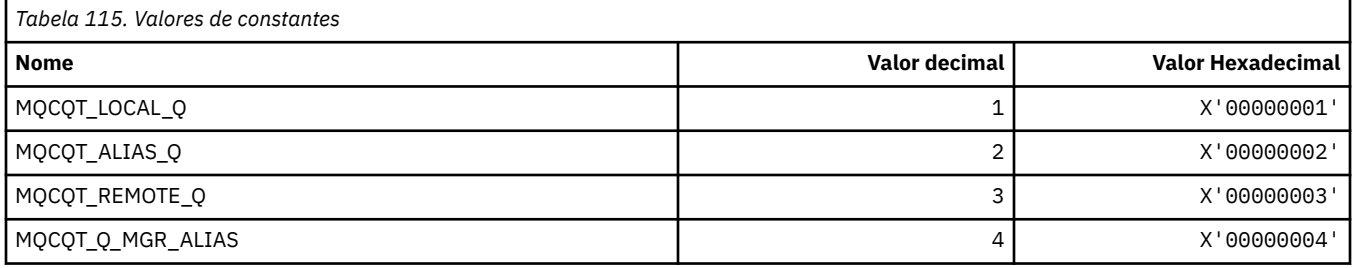

# **MQCRC\_ \* (Códigos de Retorno do cabeçalho de informações do CICS)**

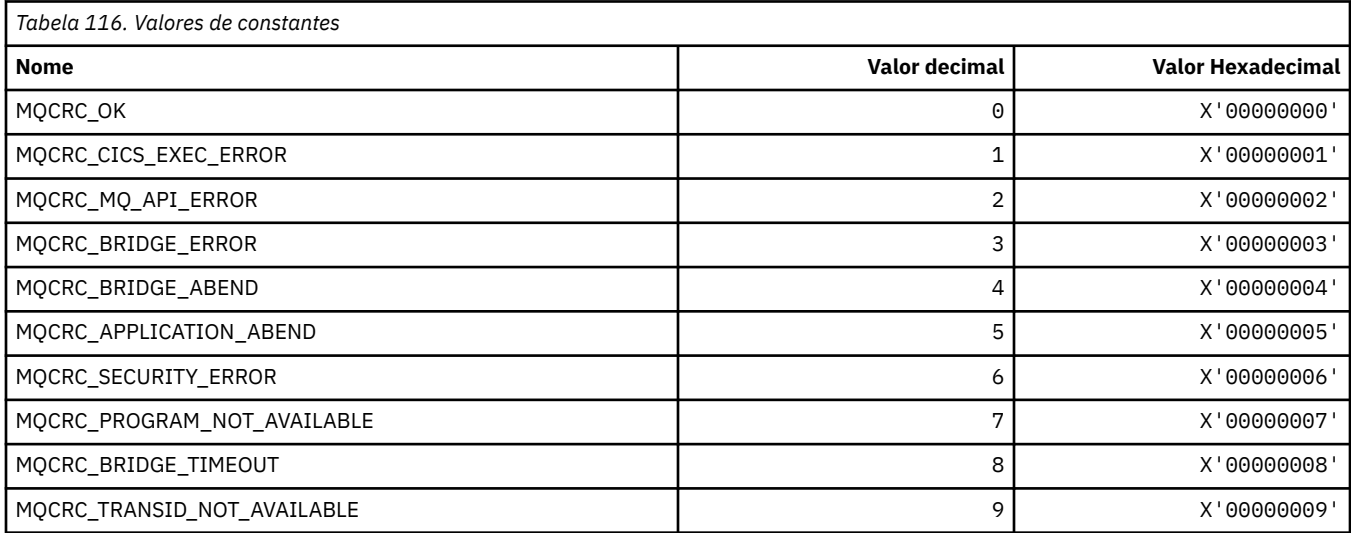

# **MQCS\_ \* (estado do consumidor de constantes MQCBC);**

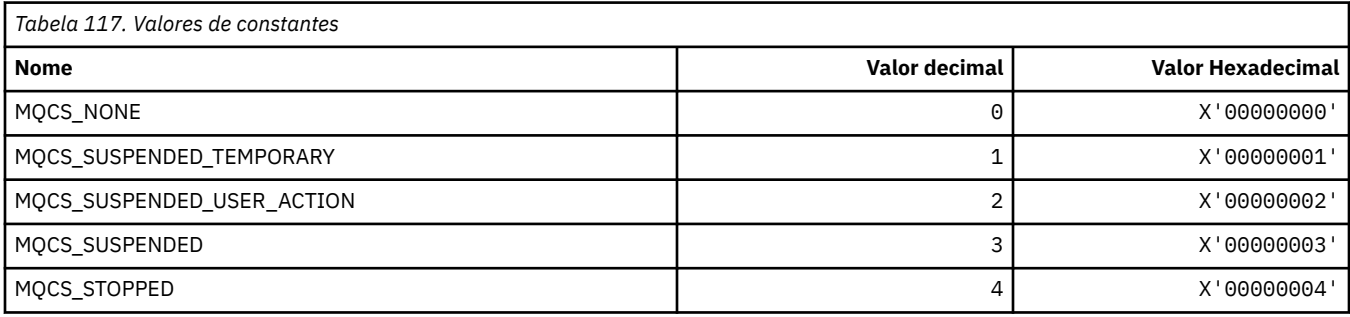

# **MQCSC\_ \* (Códigos de Início do cabeçalho de informações do CICS)**

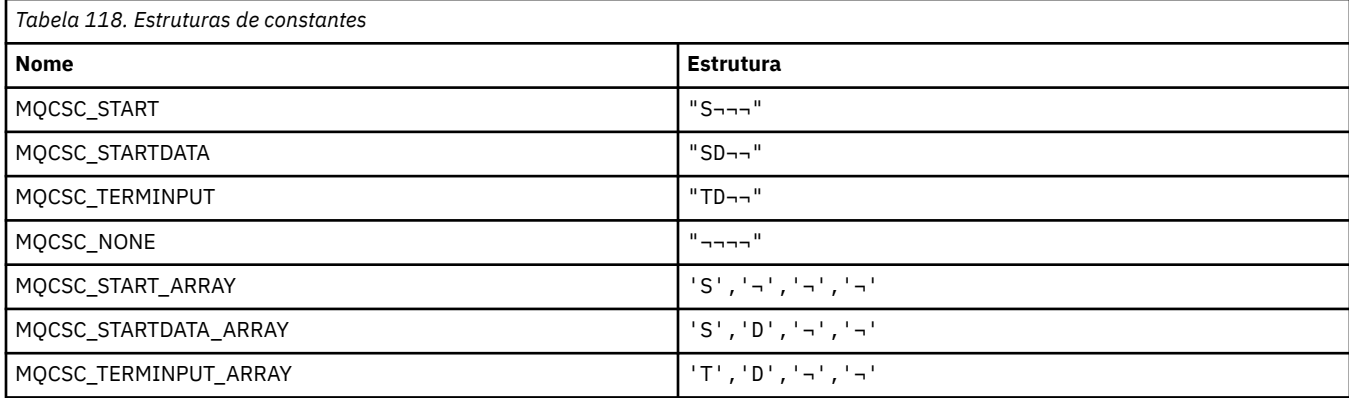

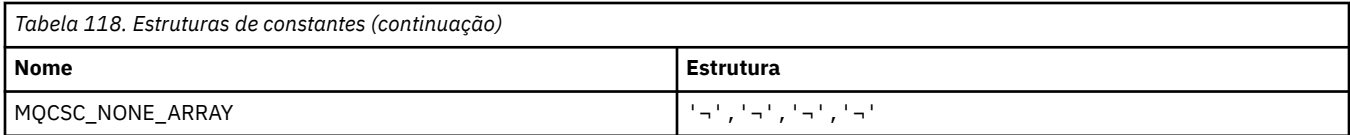

**Nota:** O símbolo ¬ representa um único caractere em branco.

# **MQCSP\_ \* (Estrutura de parâmetros de segurança de conexão e Tipos de autenticação).**

#### **Estrutura dos parâmetros de segurança da conexão**

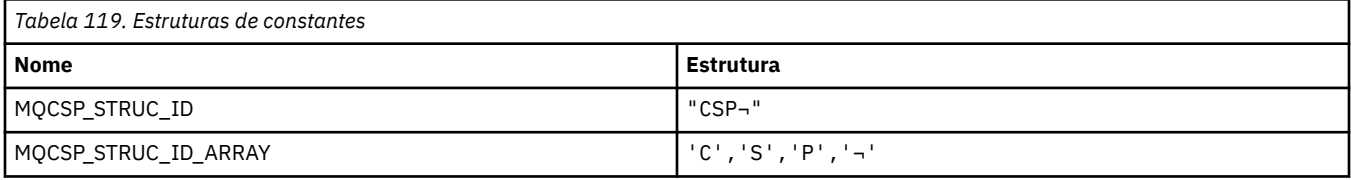

#### **Nota:** O símbolo ¬ representa um único caractere em branco.

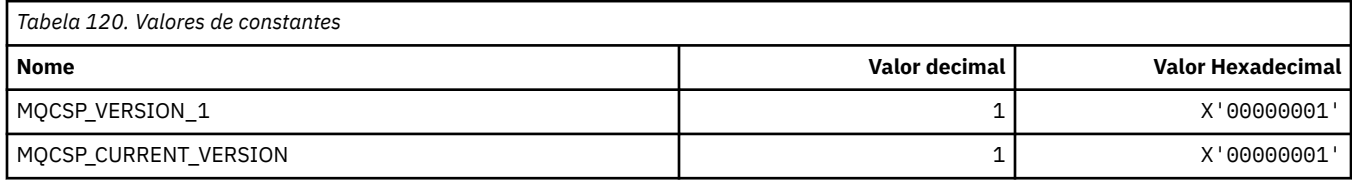

### **Parâmetros de segurança de conexão**

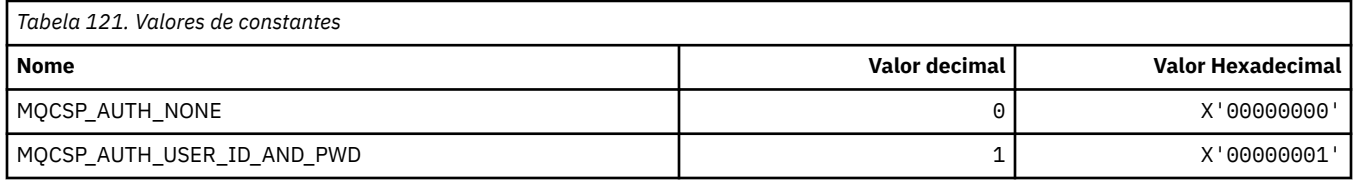

# **MQCSRV\_ \* (Opções do Servidor de Comandos)..**

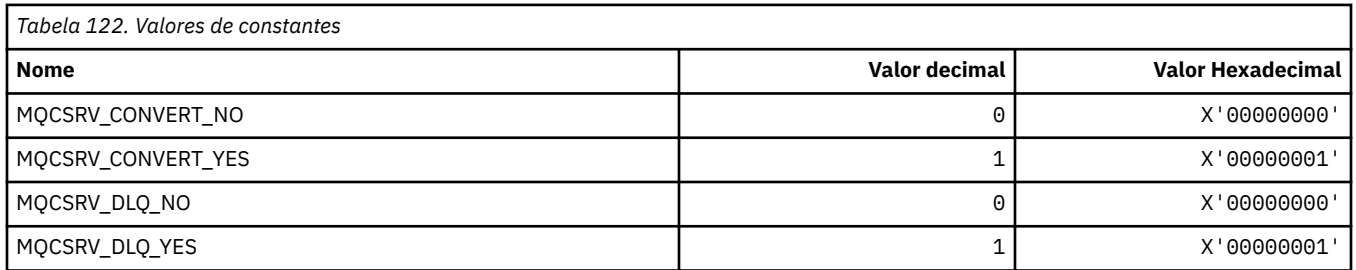

# **MQCT\_ \* (Tag de conexão do gerenciador de filas)**

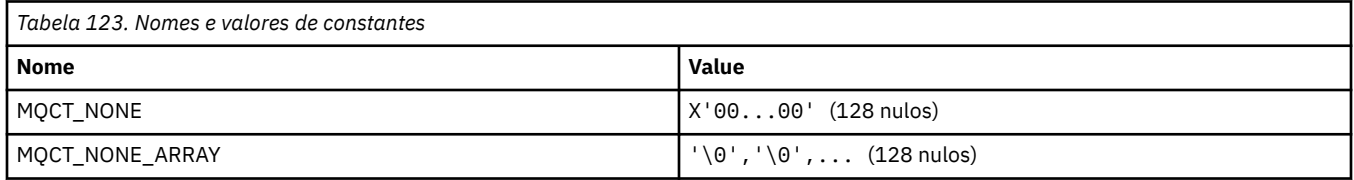

# **MQCTES\_ \* (Status de Encerramento da Tarefa do cabeçalho de informações do CICS)**

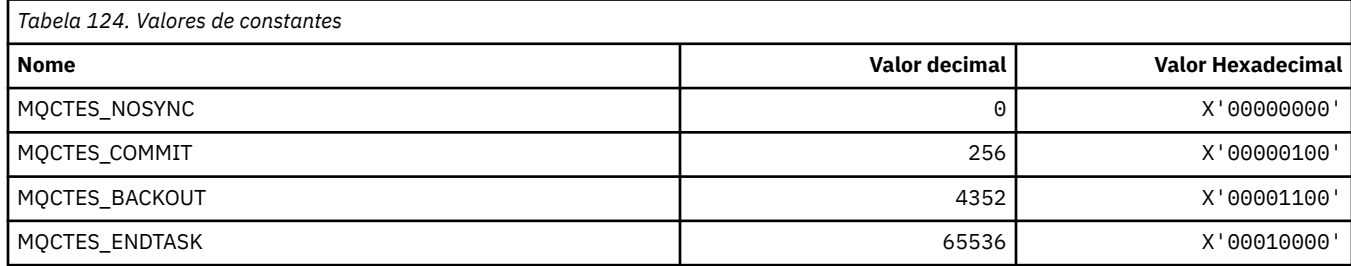

## **MQCTLO\_ \* (estrutura de opções MQCTL e Opções de Controle do Consumidor)**

### **Estrutura de opções MQCTL**

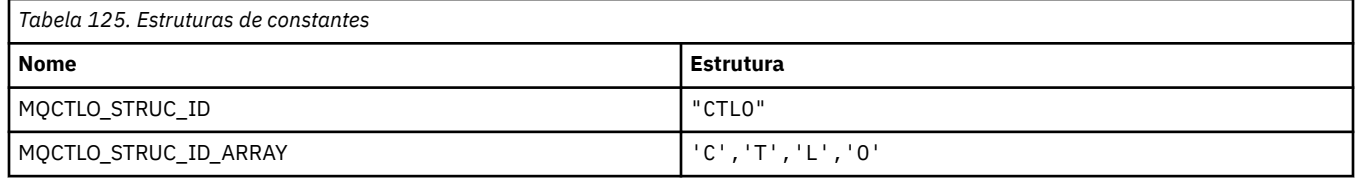

**Nota:** O símbolo ¬ representa um único caractere em branco.

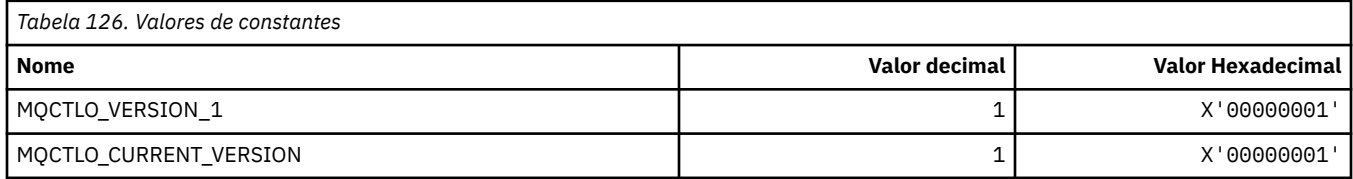

### **Opções MQCTL Opções de Controle do Consumidor**

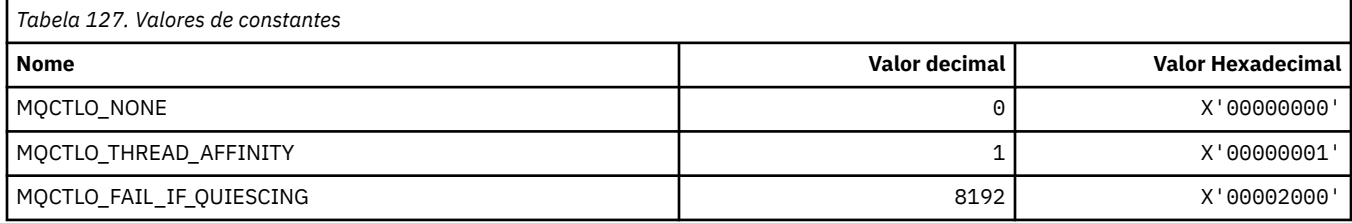

# **MQCUOWC\_ \* (Controles da Unidade de Trabalho do cabeçalho de informações do CICS**

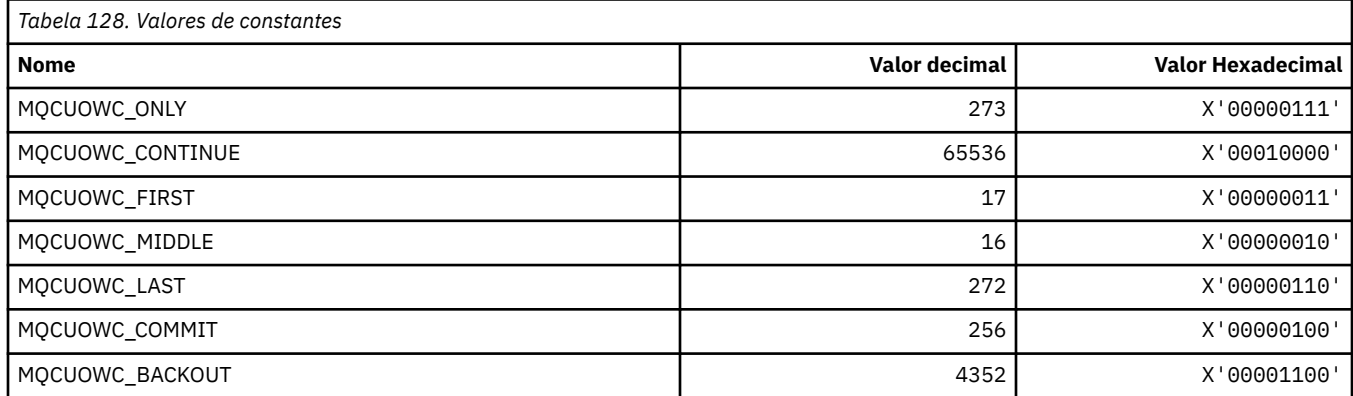

# **MQCXP\_ \* (Estrutura do parâmetro de saída do canal)**

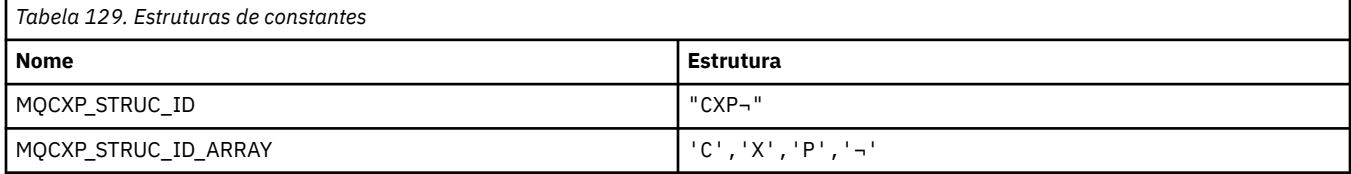

#### **Nota:** O símbolo ¬ representa um único caractere em branco.

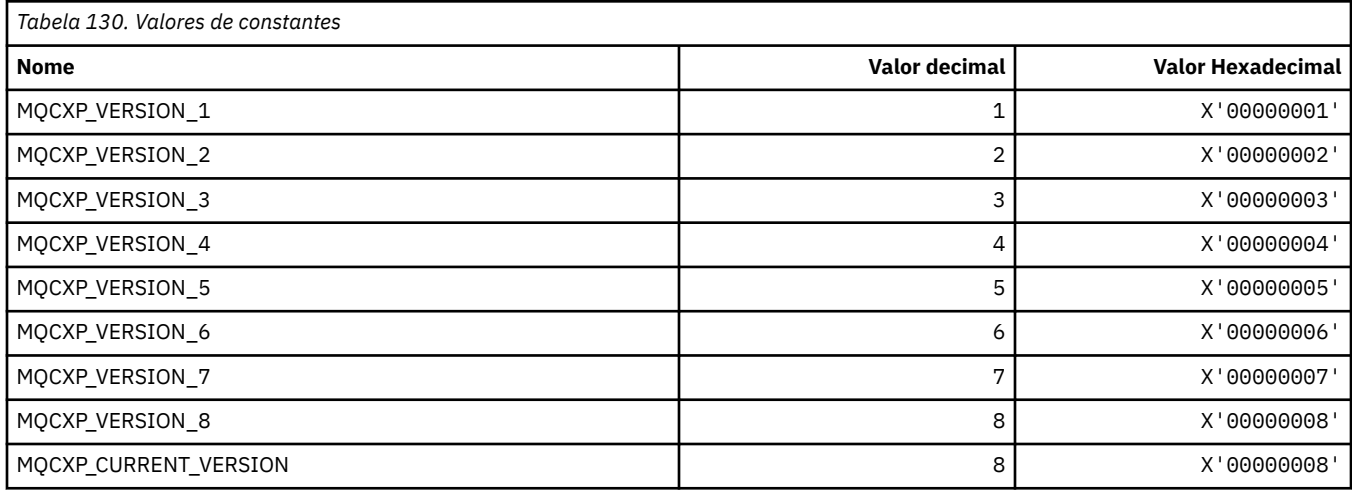

# **MQDC\_ \* (Classe de Destino).**

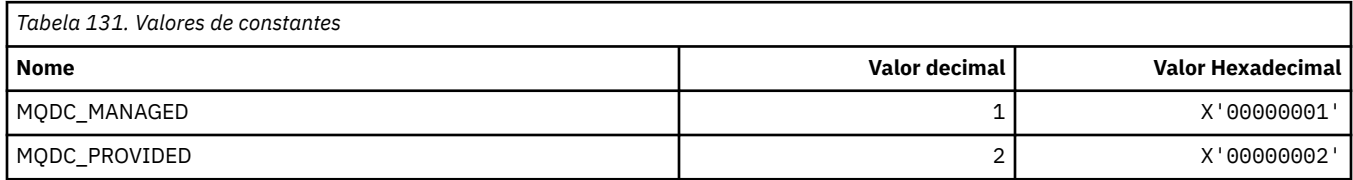

# **MQDCC\_ \* (Opções de Conversão e Máscaras e Fatores)**

#### **Opções de conversão**

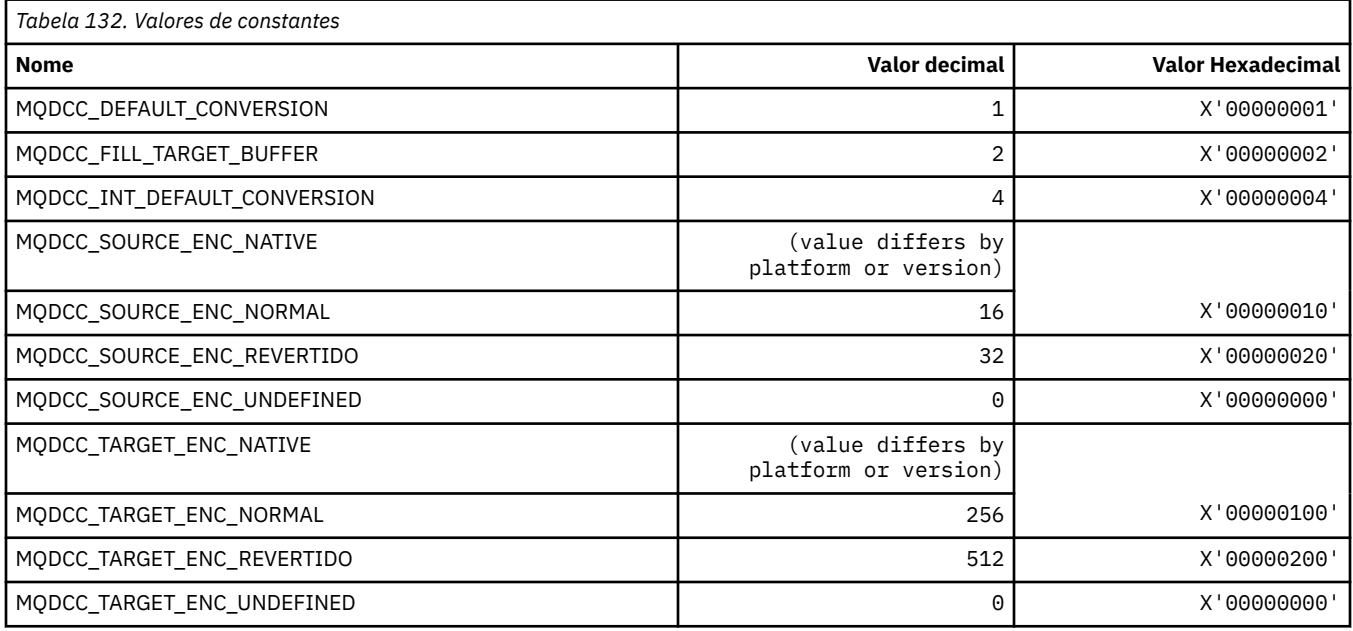

**102** IBM WebSphere MQ Desenvolvendo Referência de Aplicativos

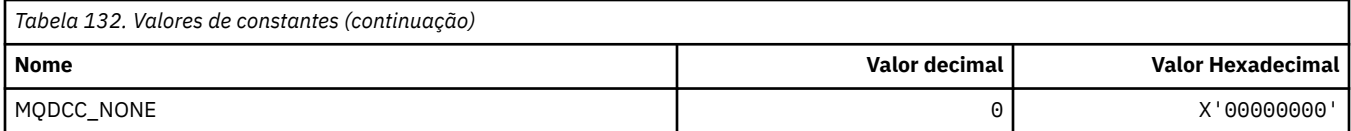

### **Máscaras e Fatores de Opções de Conversão**

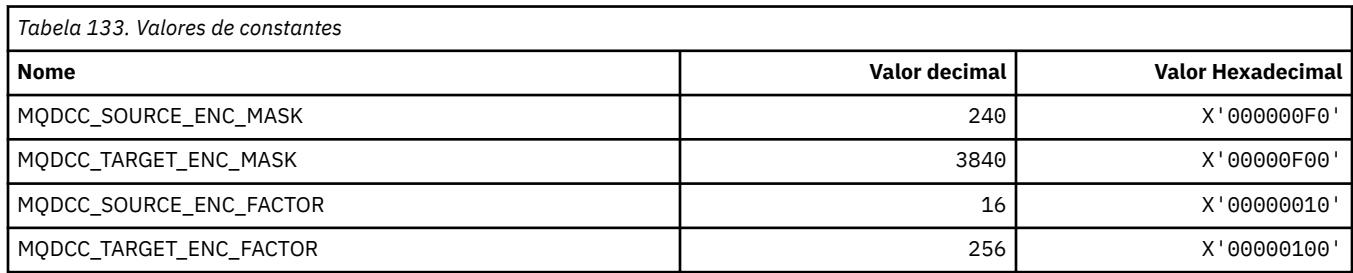

# **MQDELO\_ \* (Opções de Exclusão de Publicação / Assinatura)**

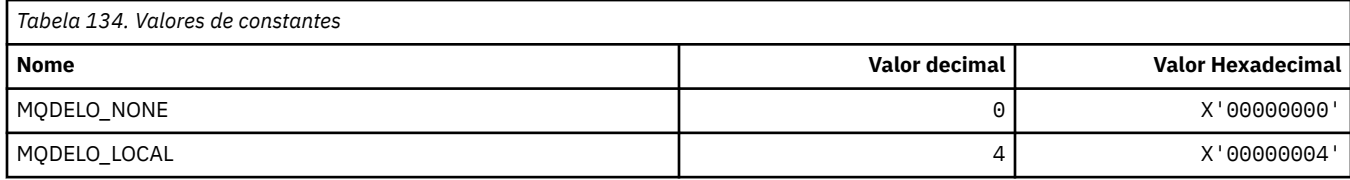

# **MQDH\_ \* (Estrutura do cabeçalho de distribuição)**

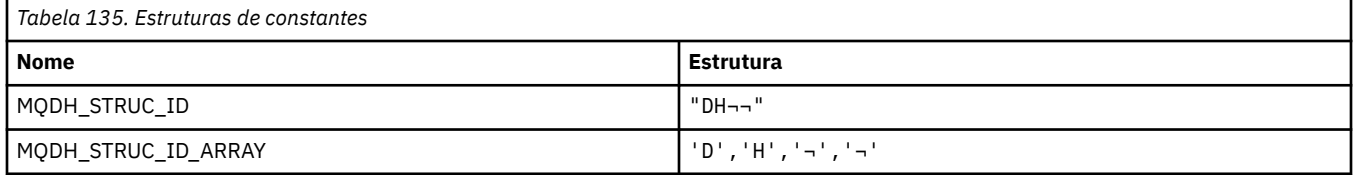

**Nota:** O símbolo ¬ representa um único caractere em branco.

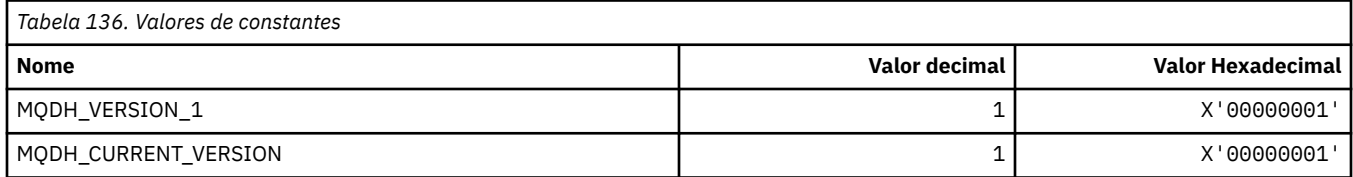

# **MQDHF\_ \* (Sinalizadores do cabeçalho de distribuição)**

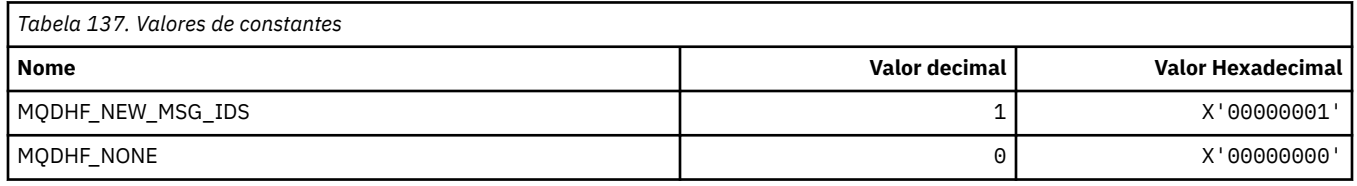

# **MQDISCONNECT\_ \* (Tipos de Desconexão do Formato de Comandos)**

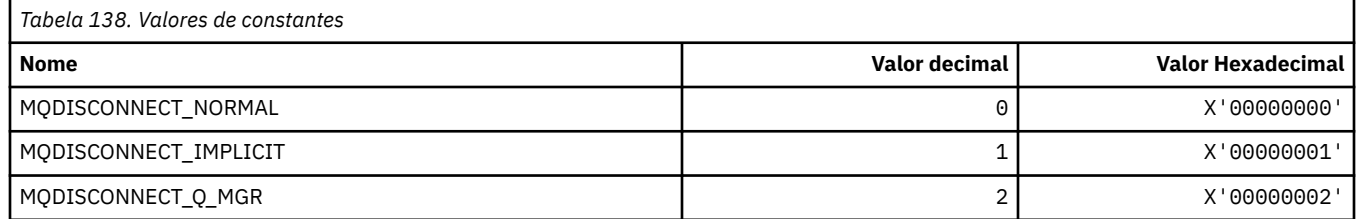

# **MQDL\_ \* (Listas de Distribuição**

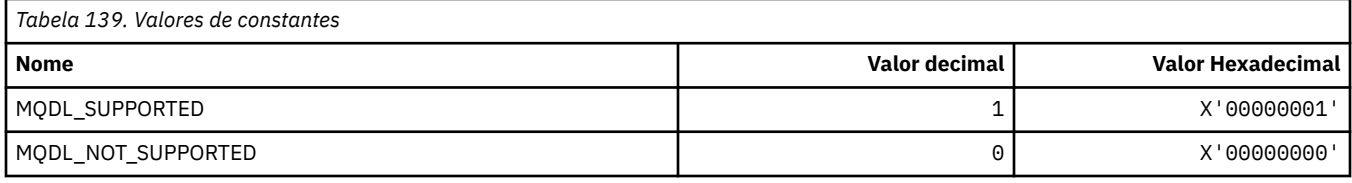

### **MQDLH\_ \* (estrutura do cabeçalho de Devoluções)**

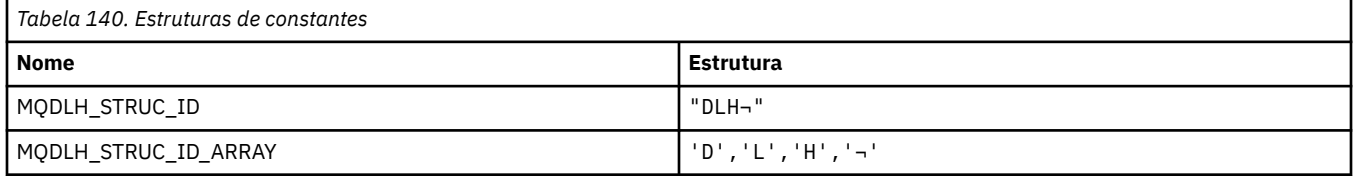

**Nota:** O símbolo ¬ representa um único caractere em branco.

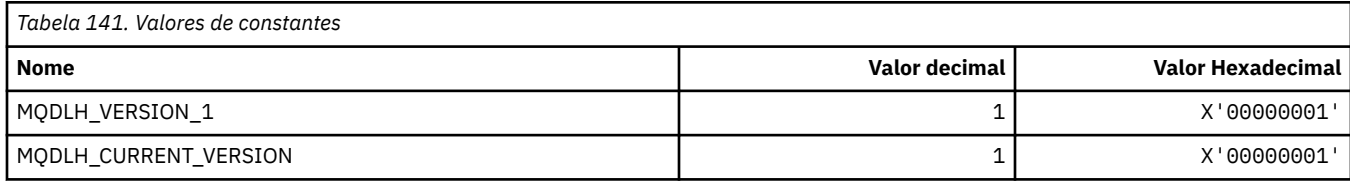

# **MQDLV\_ \* (Entrega de Mensagem Persistente / Não persistente)**

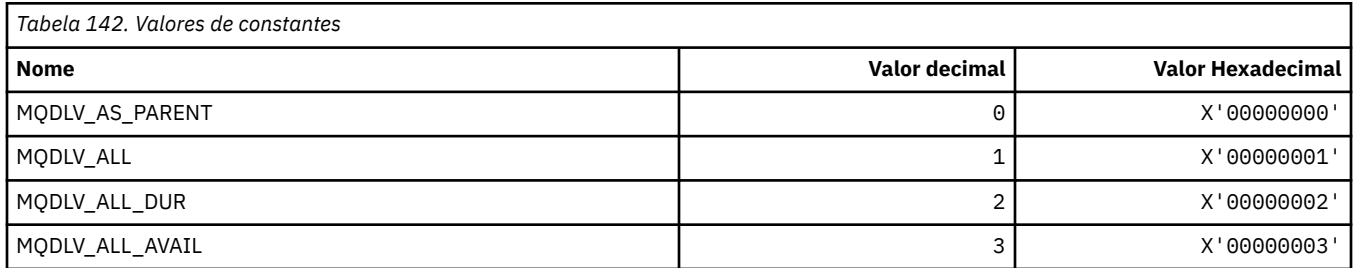

# **MQDMHO\_ \* (Excluir opções de manipulação de mensagem e estrutura).**

#### **Excluir estrutura de opções de manipulação de mensagem**

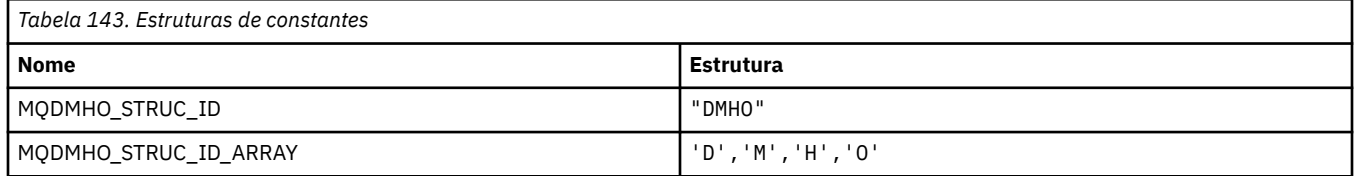

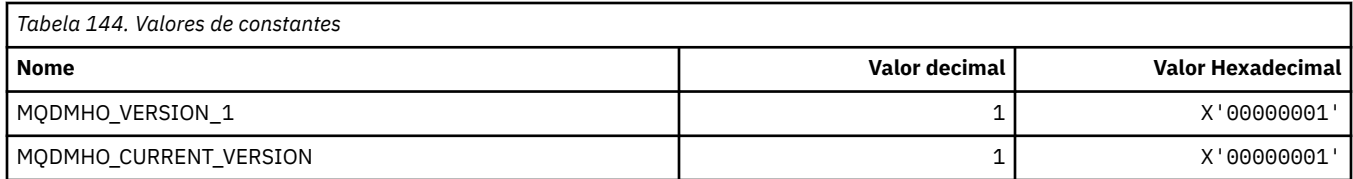

#### **Excluir opções de manipulação de mensagens**

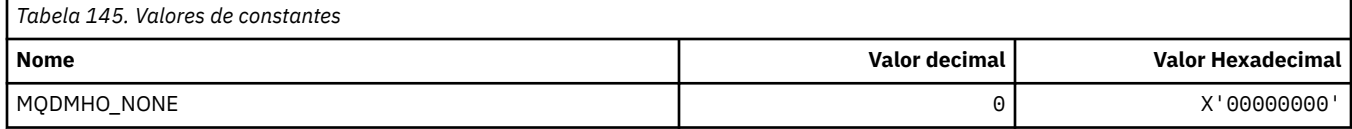

# **MQDMPO\_ \* (Excluir opções e estrutura da propriedade de mensagem)**

#### **Excluir estrutura de opções de propriedade de mensagens**

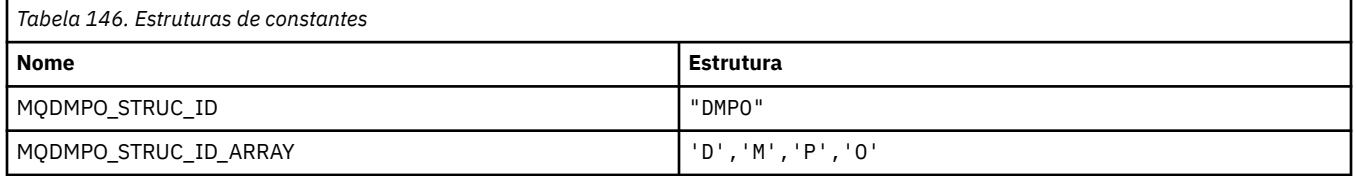

#### **Nota:** O símbolo ¬ representa um único caractere em branco.

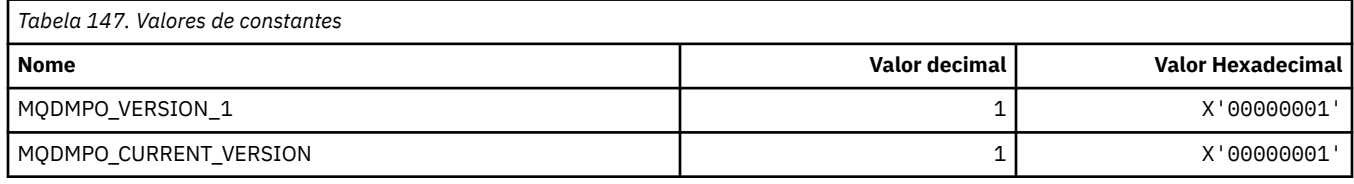

#### **Excluir Opções de Propriedade de Mensagem**

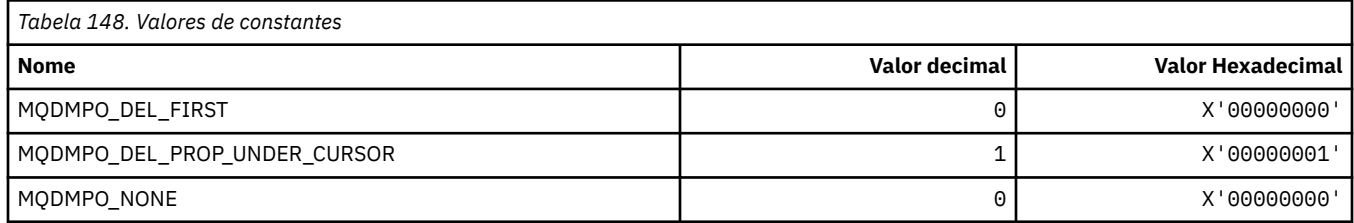

# **MQDNSWLM\_ \* (DNS WLM)**

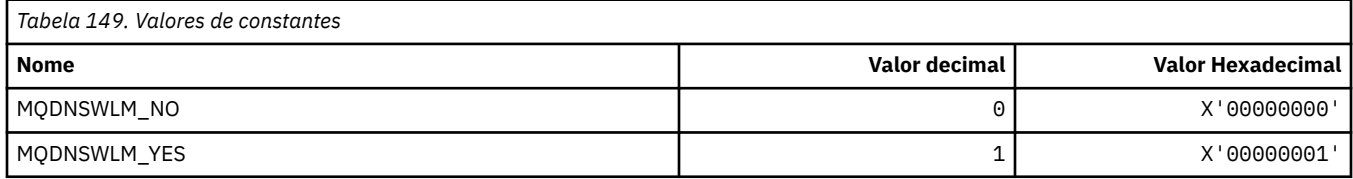

# **MQDT\_ \* (Tipos de Destino).**

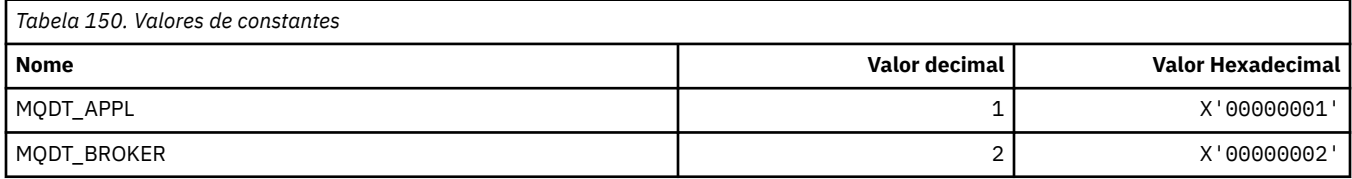

# **MQDXP\_ \* (Estrutura do parâmetro de saída de conversão)**

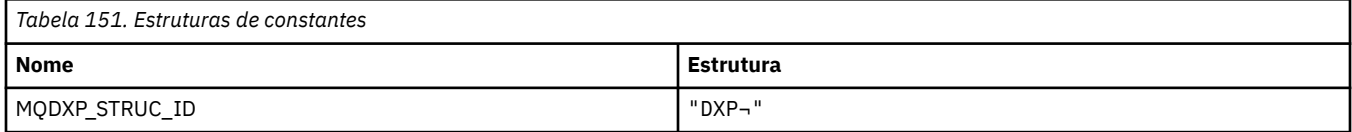

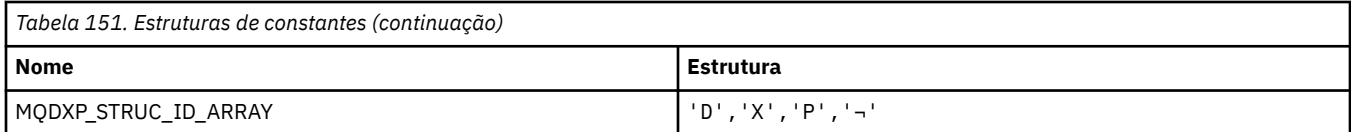

#### **Nota:** O símbolo ¬ representa um único caractere em branco.

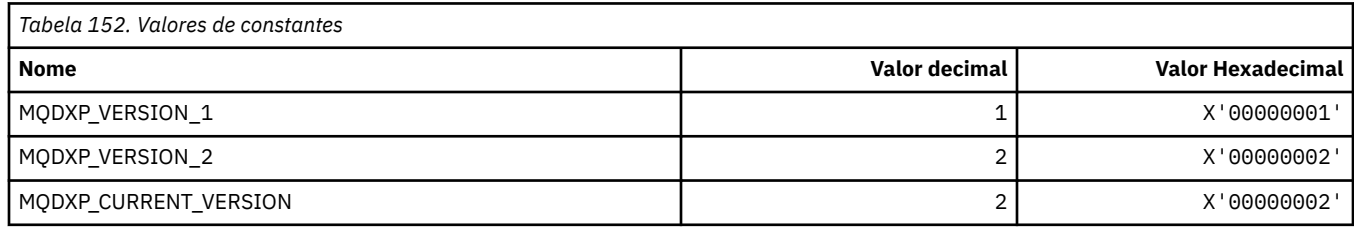

# **MQEC\_ \* (Valores de sinal)**

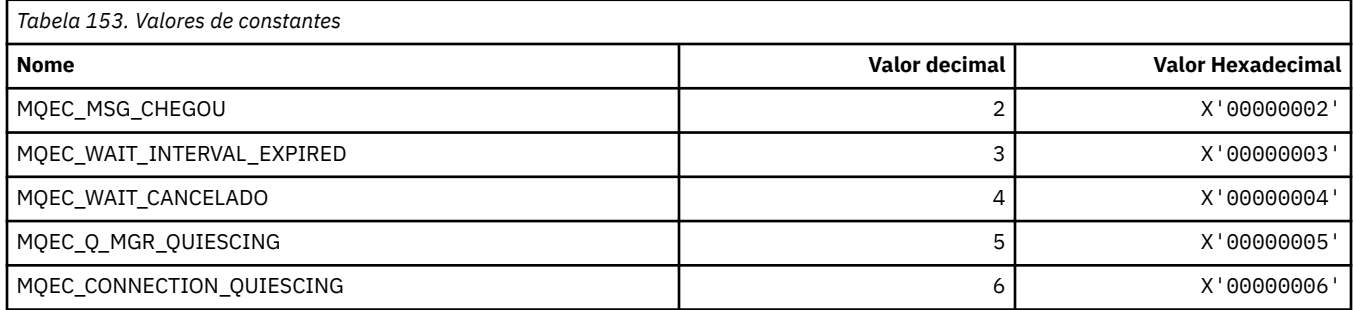

# **MQEI\_ \* (expiração)**

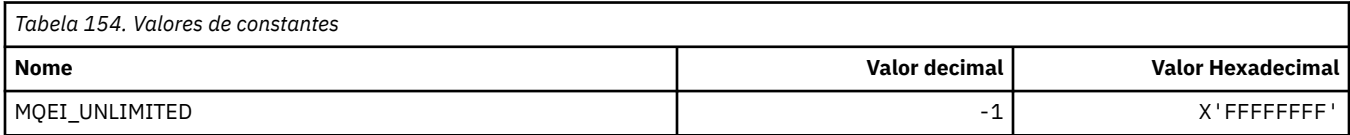

# **MQENC\_ \* (Codificação)**

### **MQENC\_ \* (Codificação)**

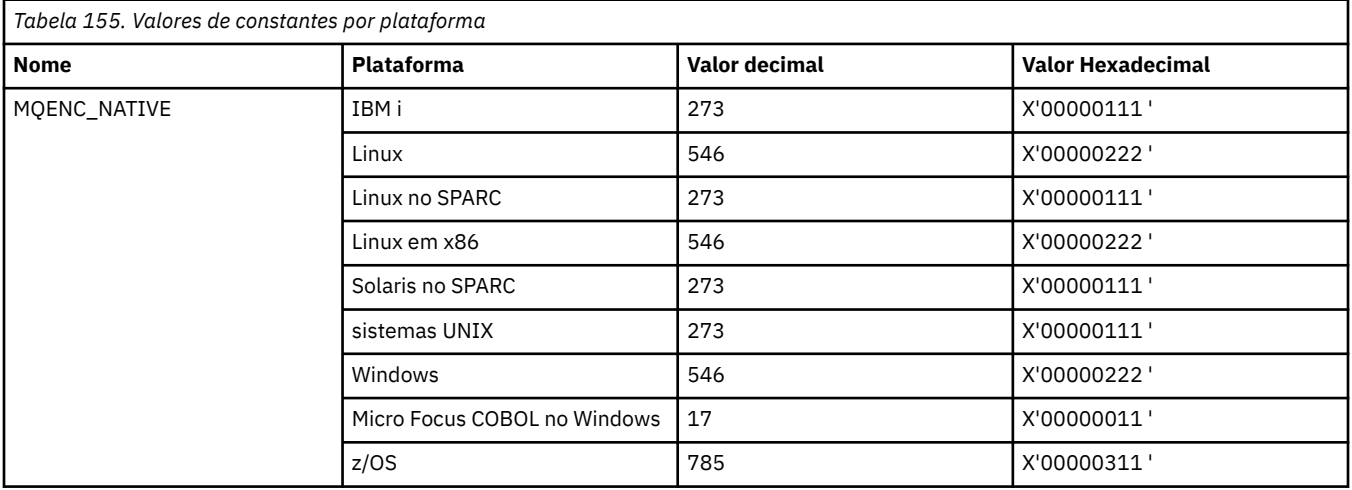

### **MQENC\_ \* (Máscaras de Codificação)**

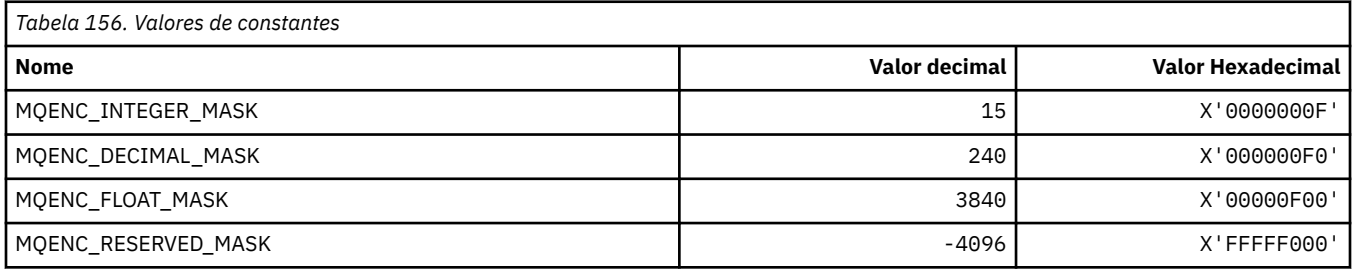

### **MQENC\_ \* (codificações para números inteiros binários)**

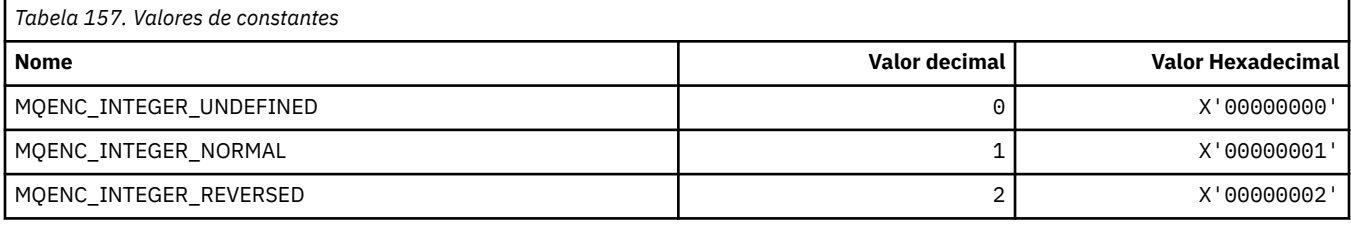

### **MQENC\_ \* (Codificações para Números Inteiros Decimais Compactados)**

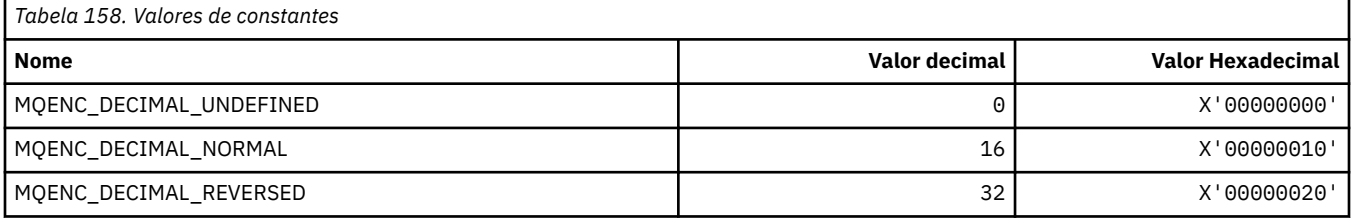

### **MQENC\_ \* (Codificações para Números de Ponto Flutuante)**

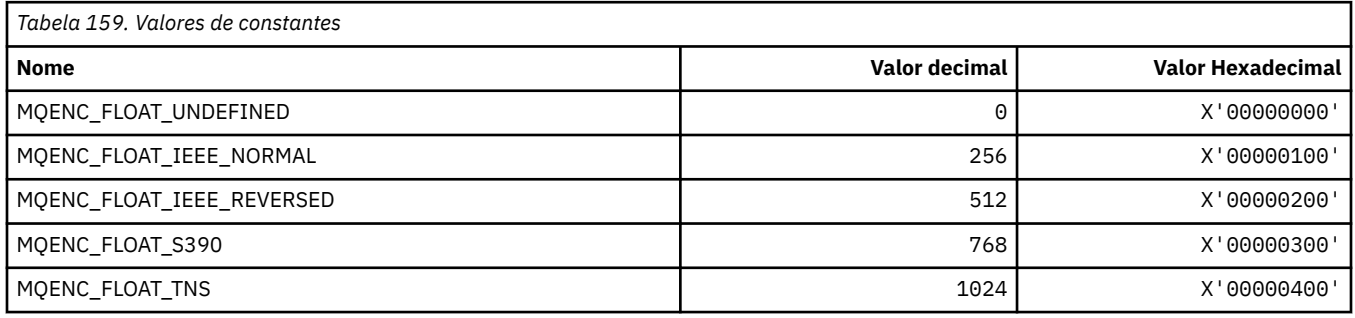

# **MQEPH\_ \* (Estrutura do cabeçalho do formato de comando integrado e Sinalizações)**

#### **Estrutura do cabeçalho do formato de comando integrado**

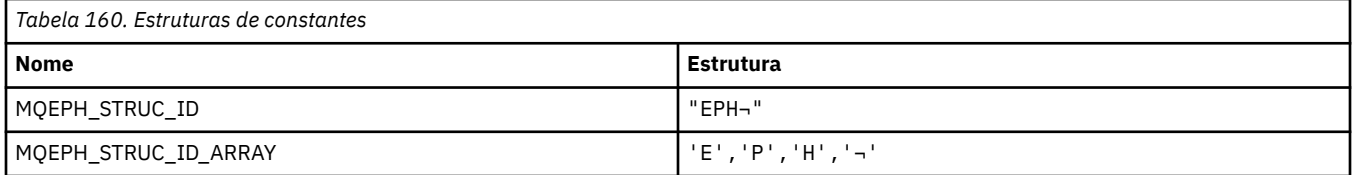

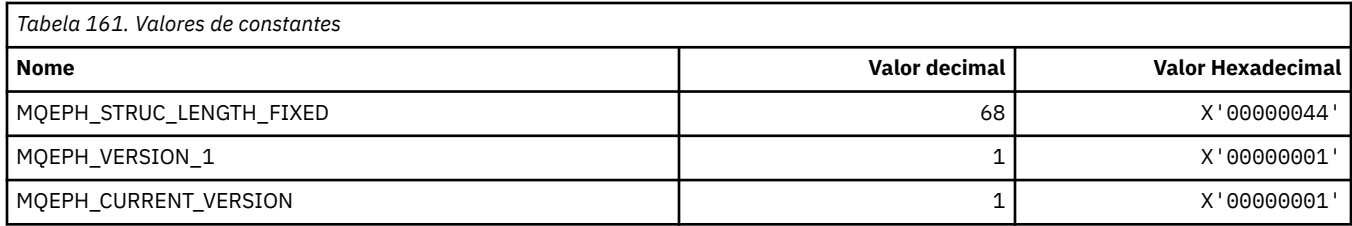

### **Sinalizadores do cabeçalho do formato de comando integrado**

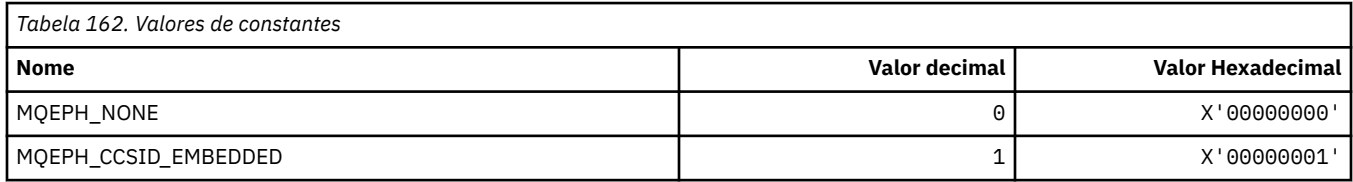

# **MQET\_ \* (Tipos de Escape do Formato de Comando**

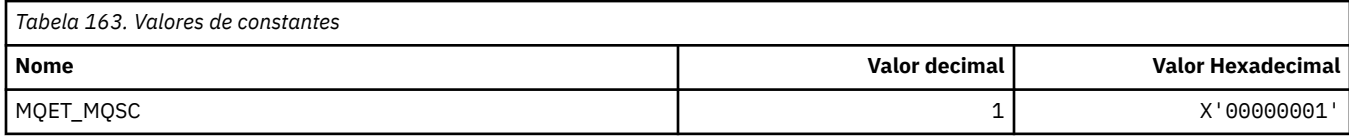

# **MQEVO\_ \* (Origens de Eventos do Formato de Comando)..**

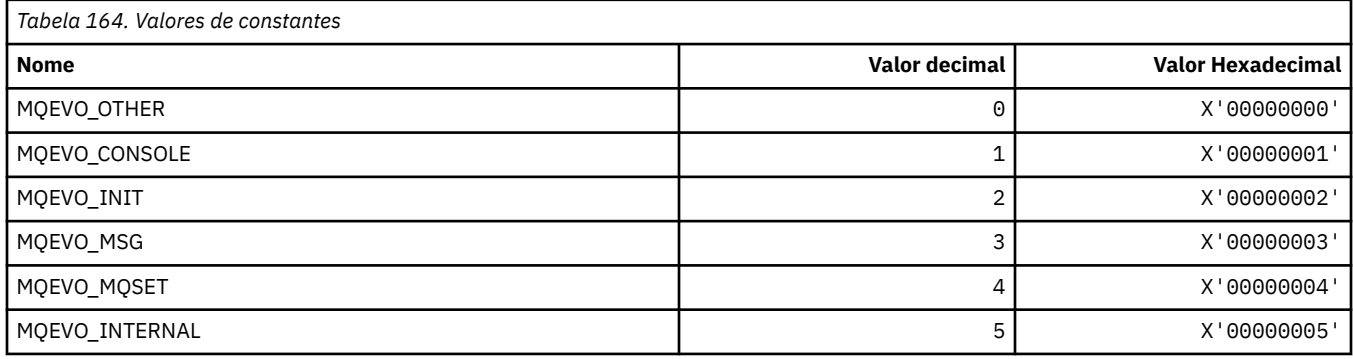

# **MQEVR\_ \* (Gravação de Eventos no formato de comando)..**

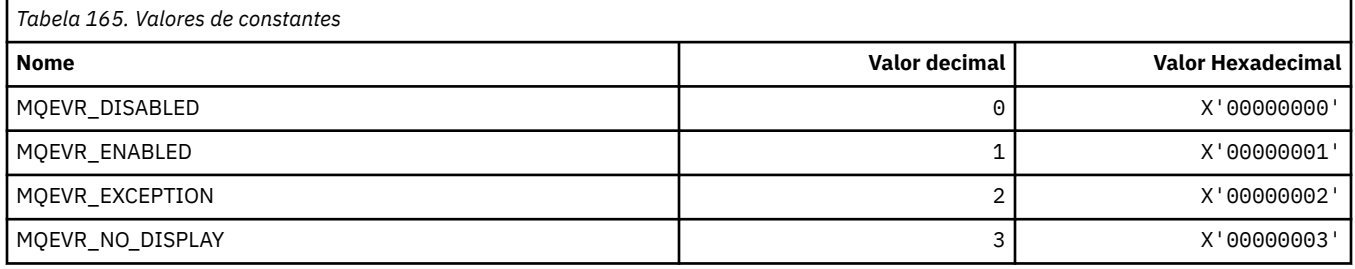

# **MQEXPI\_ \* (intervalo de varredura de expiração)**

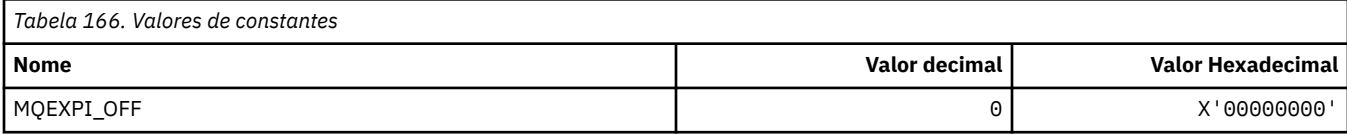
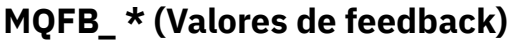

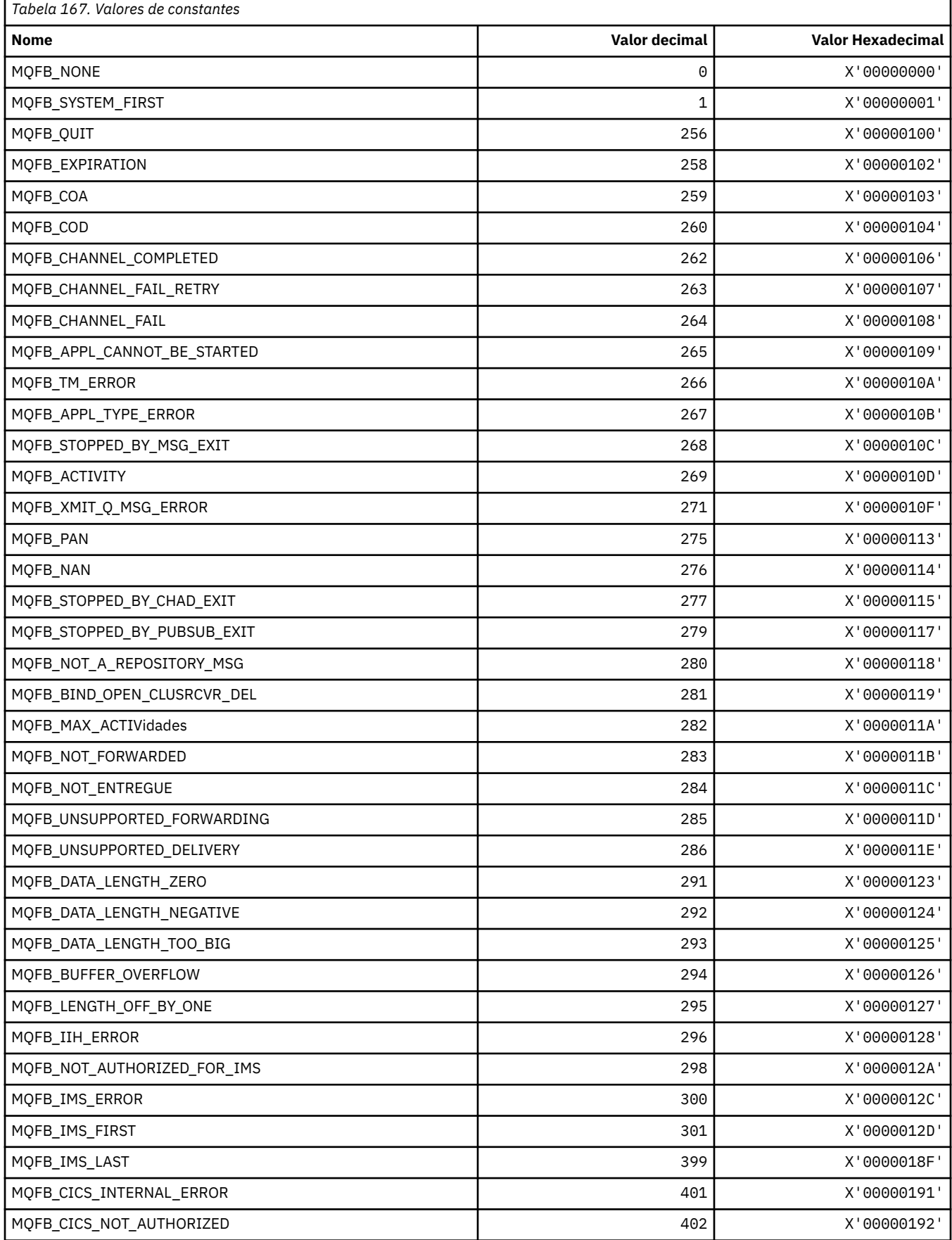

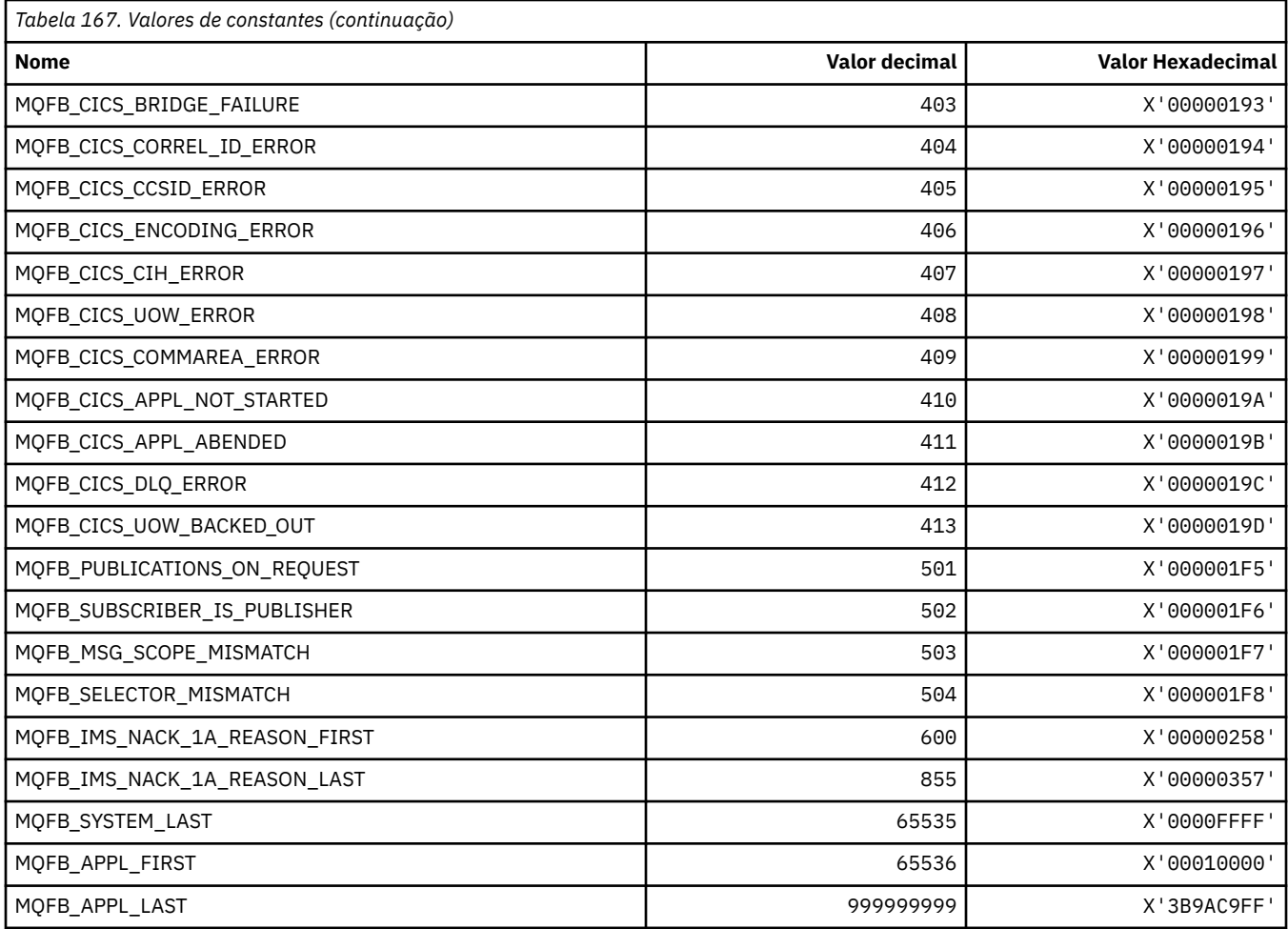

# **MQFC\_ \* (Formato de Comando Forçar Opções)**

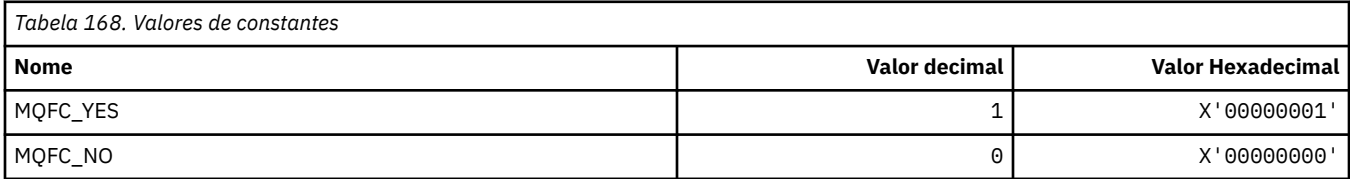

# **MQFMT\_ \* (formatos)**

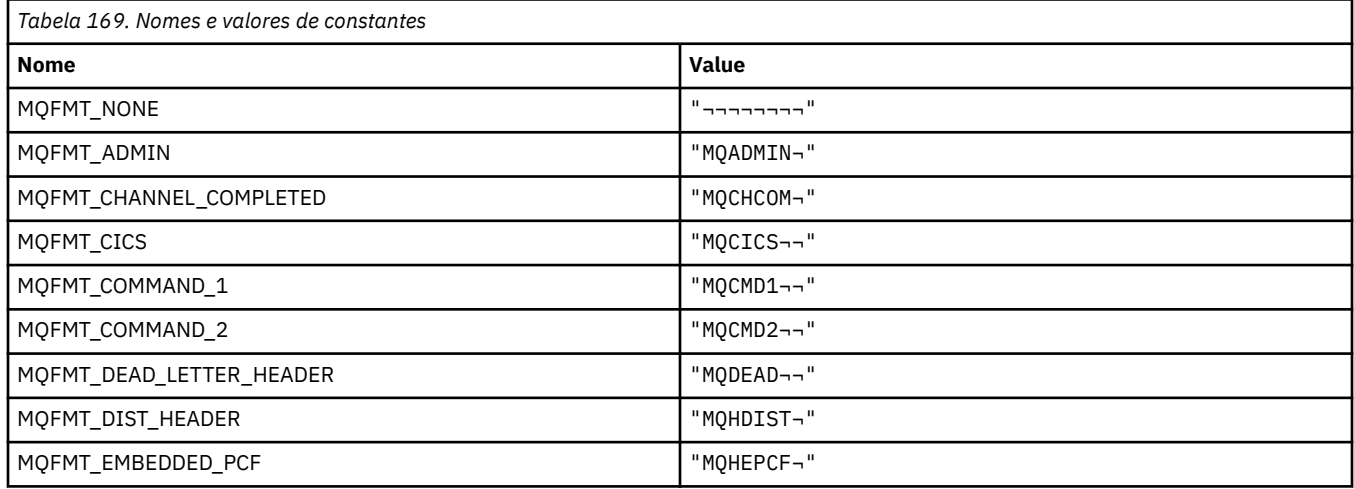

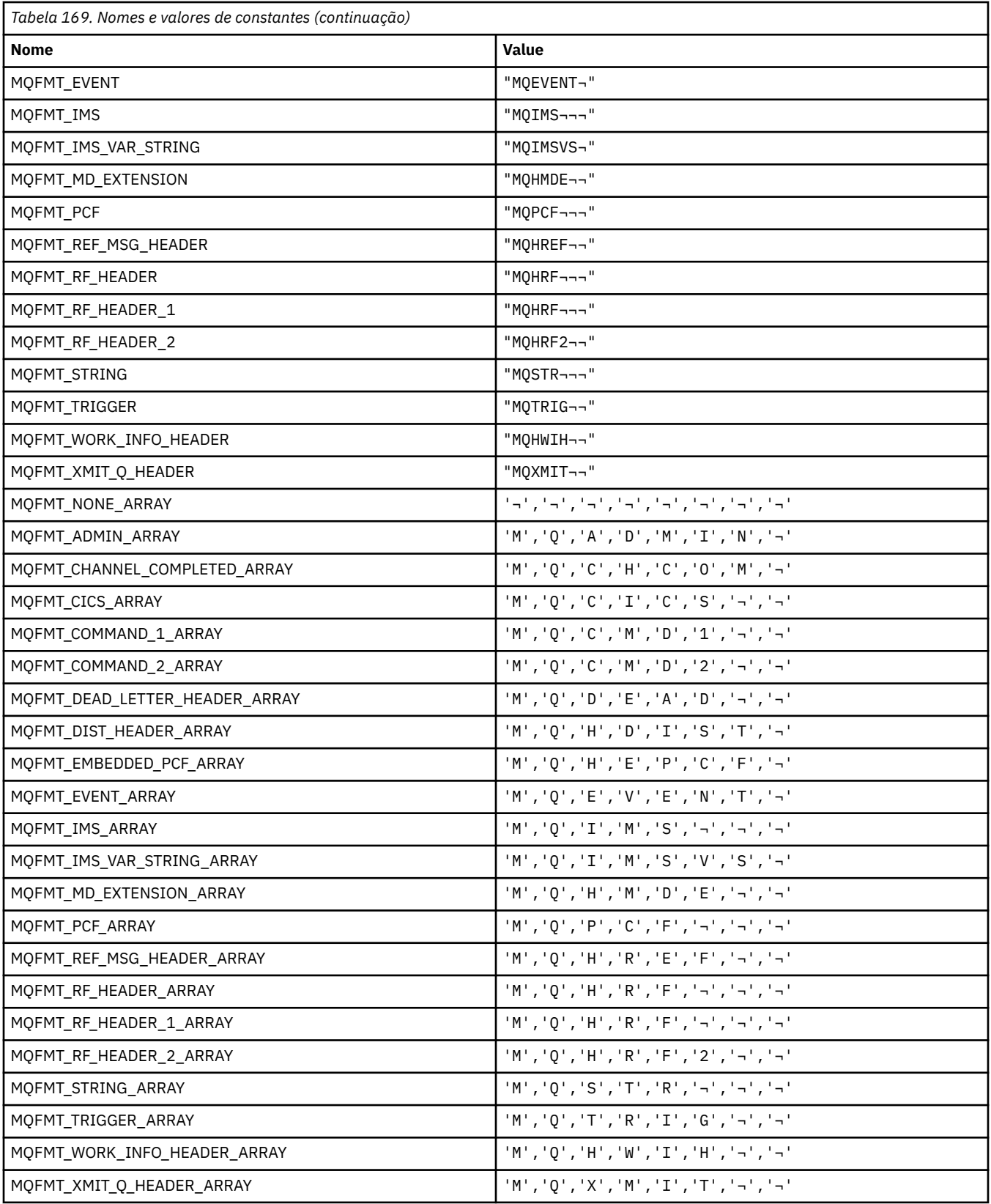

### **MQGA\_ \* (Seletores de Atributo de Grupo).**

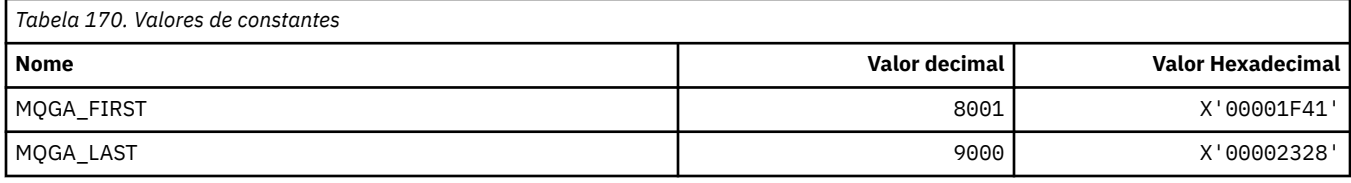

## **MQGACF\_ \* (Tipos de Parâmetro do Grupo de Formato de Comandos)..**

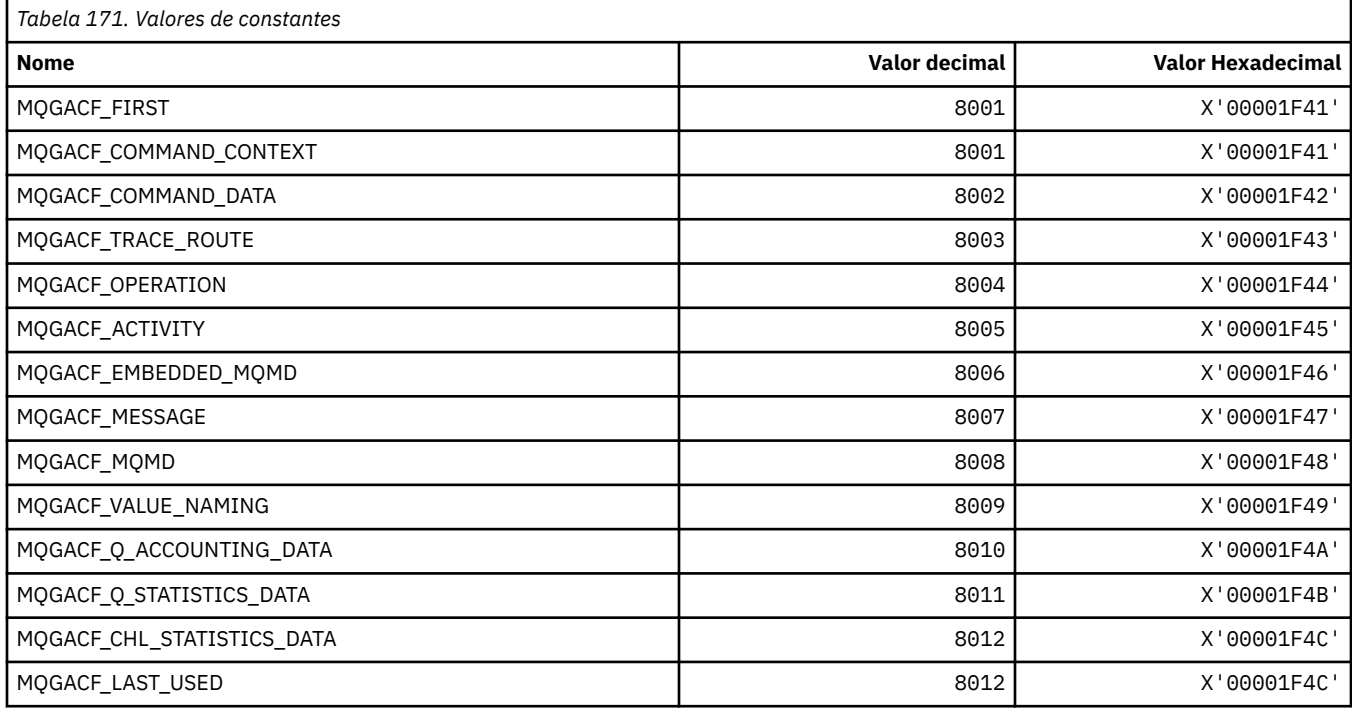

## **MQGI\_ \* (Identificador do grupo)**

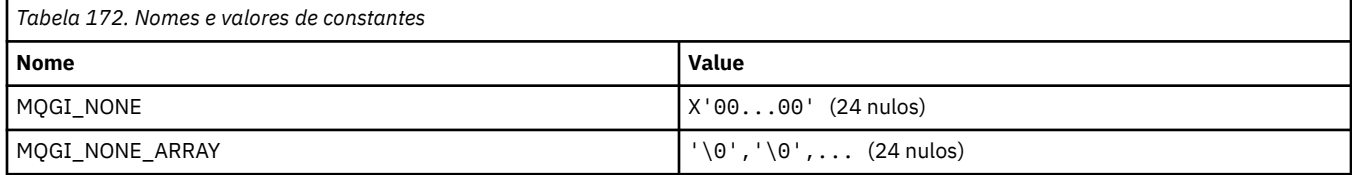

#### **MQGMO\_ \* (Obter opções de mensagem e estrutura).**

#### **Obter estrutura de opções de mensagem**

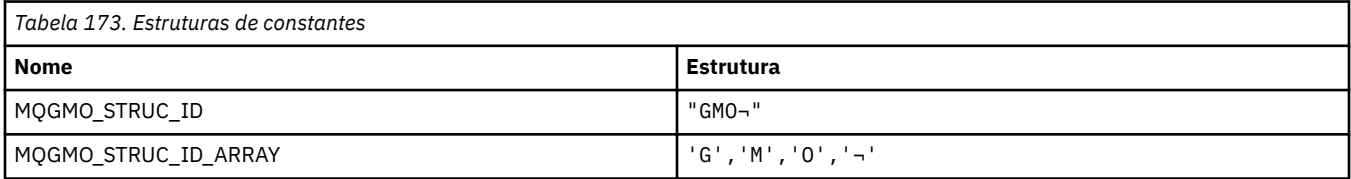

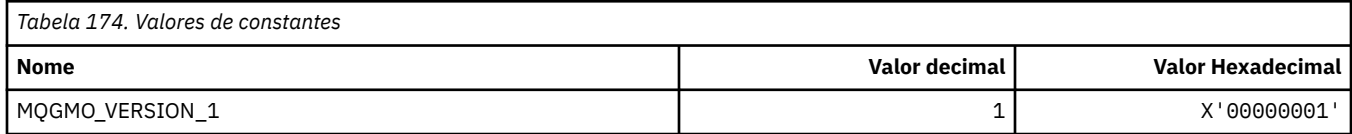

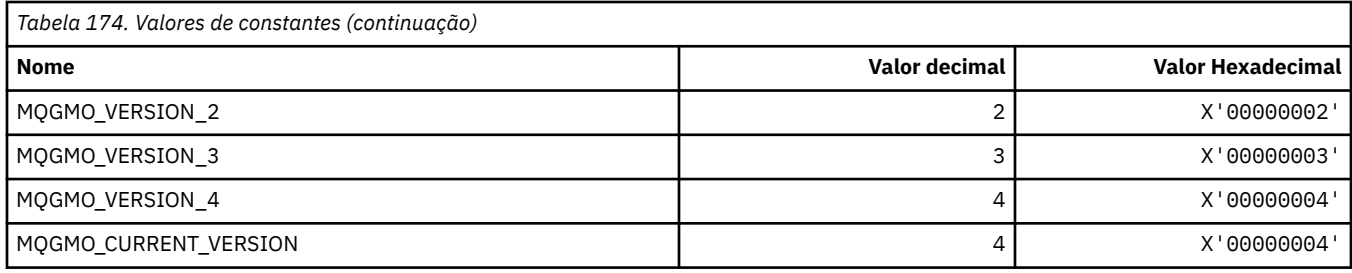

# **Obter opções de mensagem**

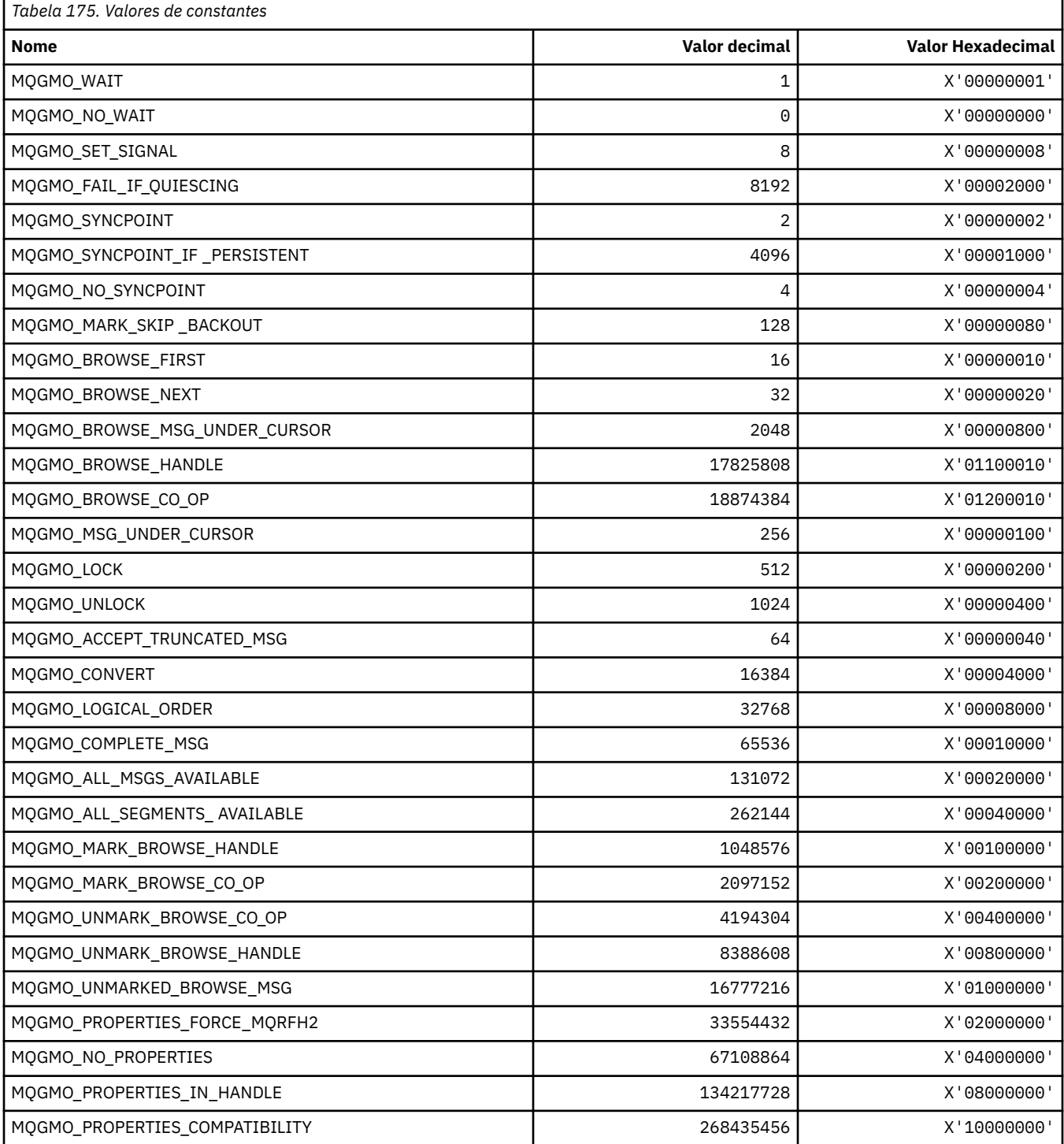

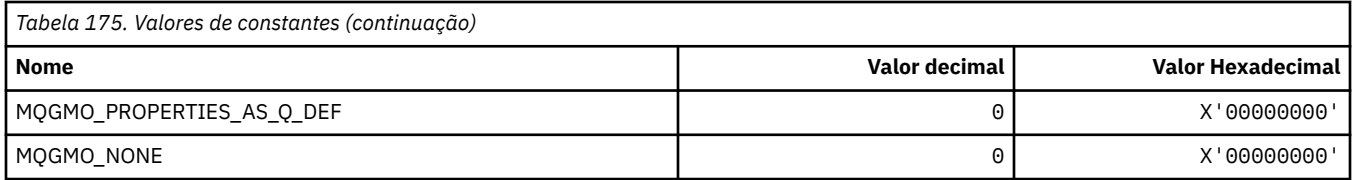

### **MQGS\_ \* (Status do Grupo).**

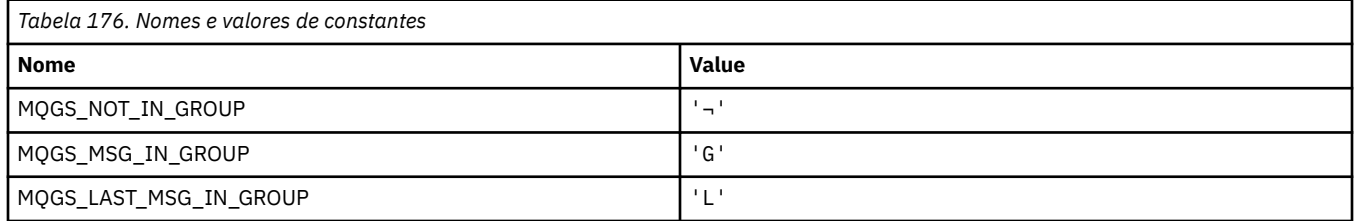

**Nota:** O símbolo ¬ representa um único caractere em branco.

## **MQHA\_ \* (Manipular Seletores)**

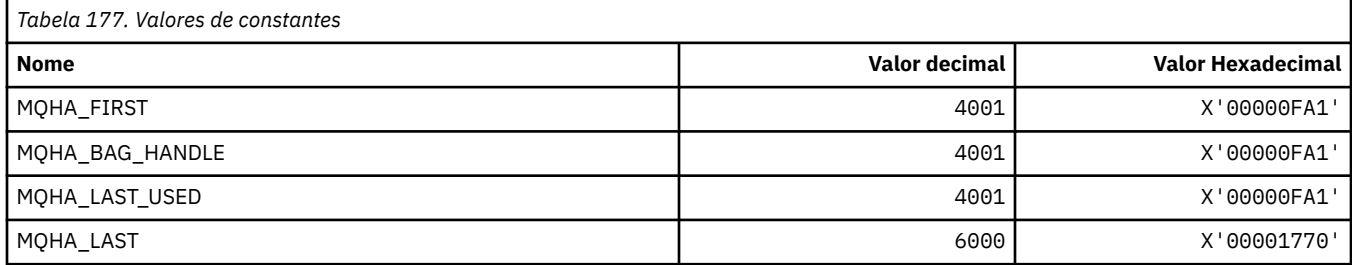

## **MQHB\_ \* (Alças de Saco)**

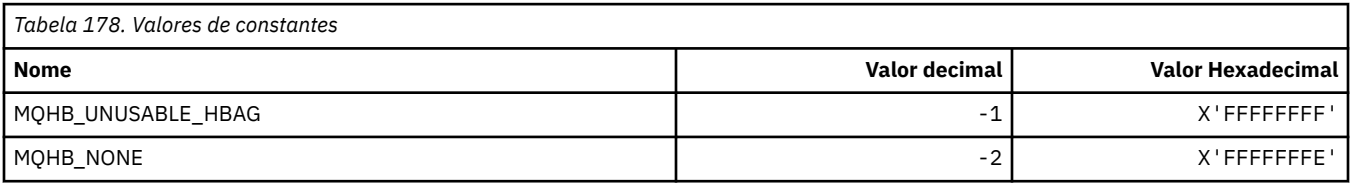

## **MQHC\_ \* (Identificadores de Conexão).**

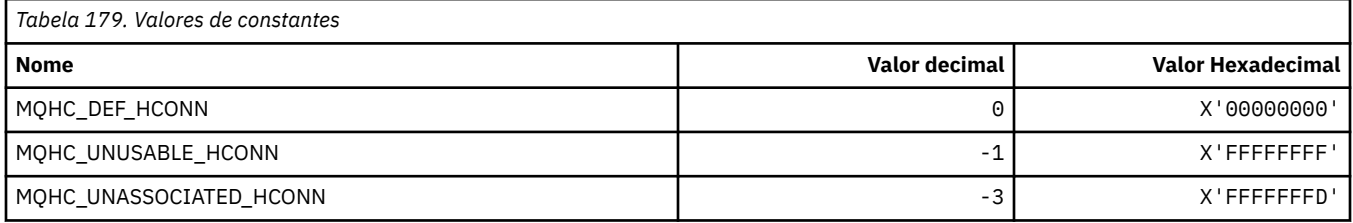

## **MQHM\_ \* (Identificador de mensagem).**

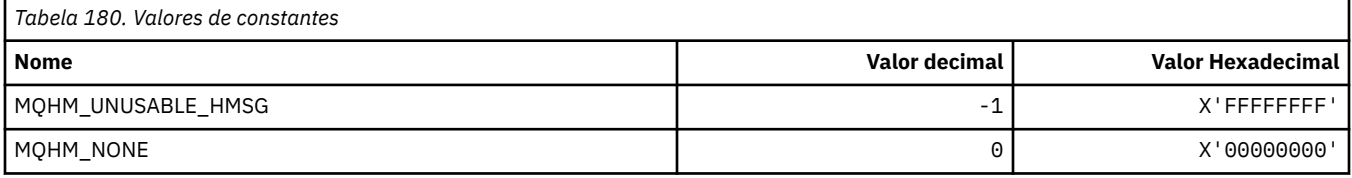

## **MQHO\_ \* (Identificador de Objeto).**

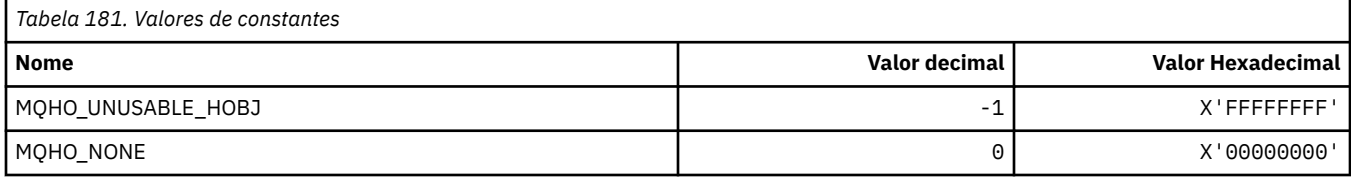

## **MQHSTATE\_ \* (Estados do Manipulador do formato de comando)...**

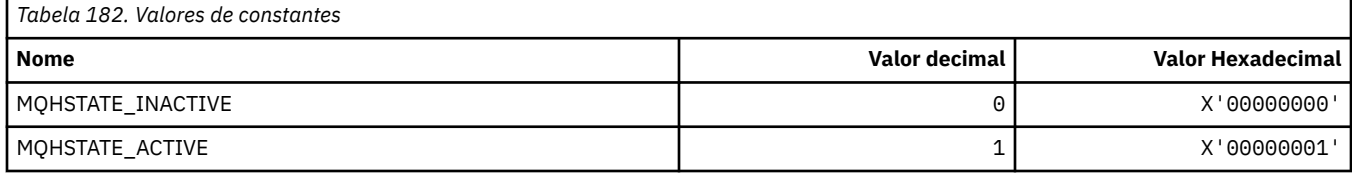

## **MQIA\_ \* (Seletores de atributo de número inteiro)**

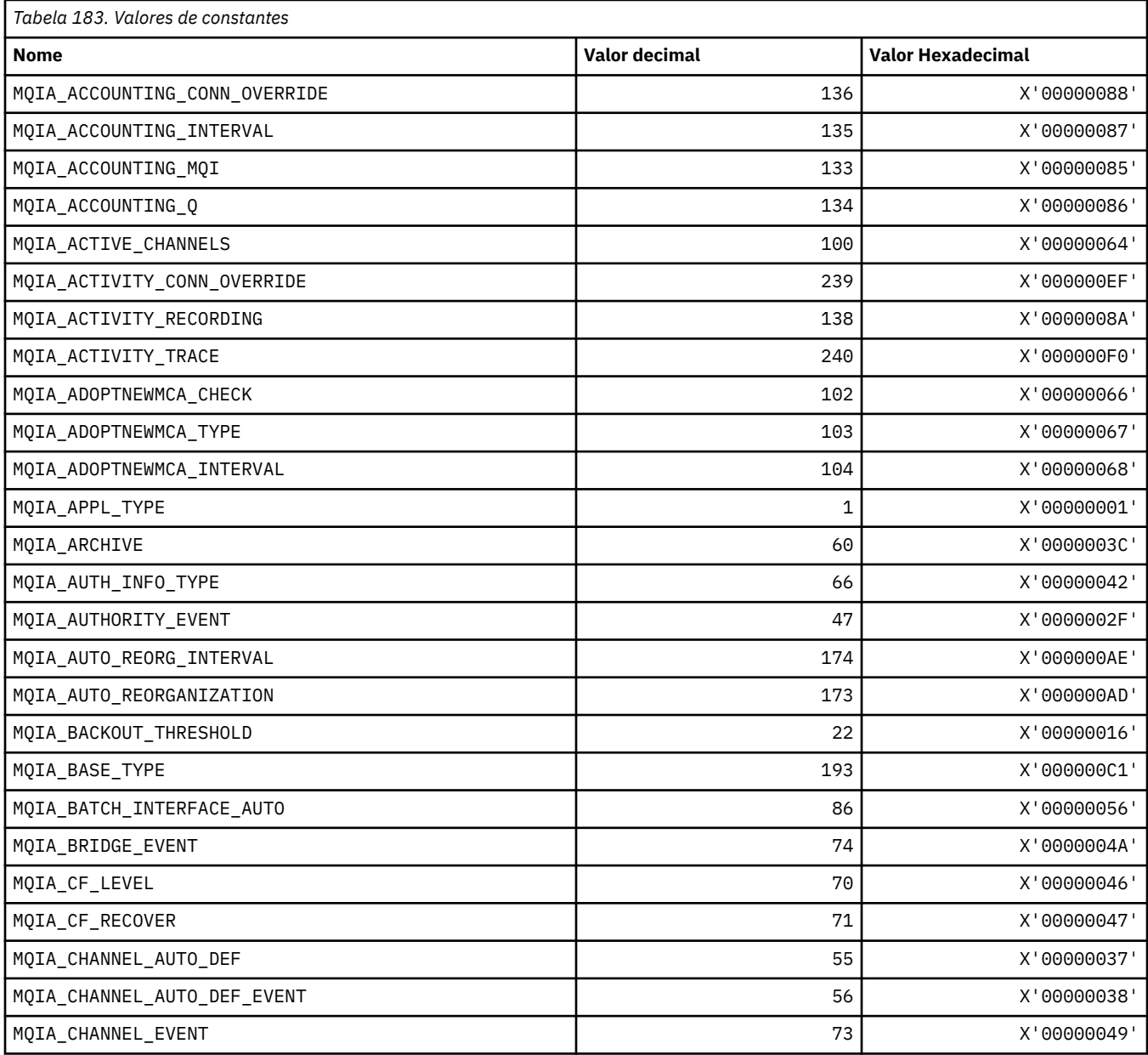

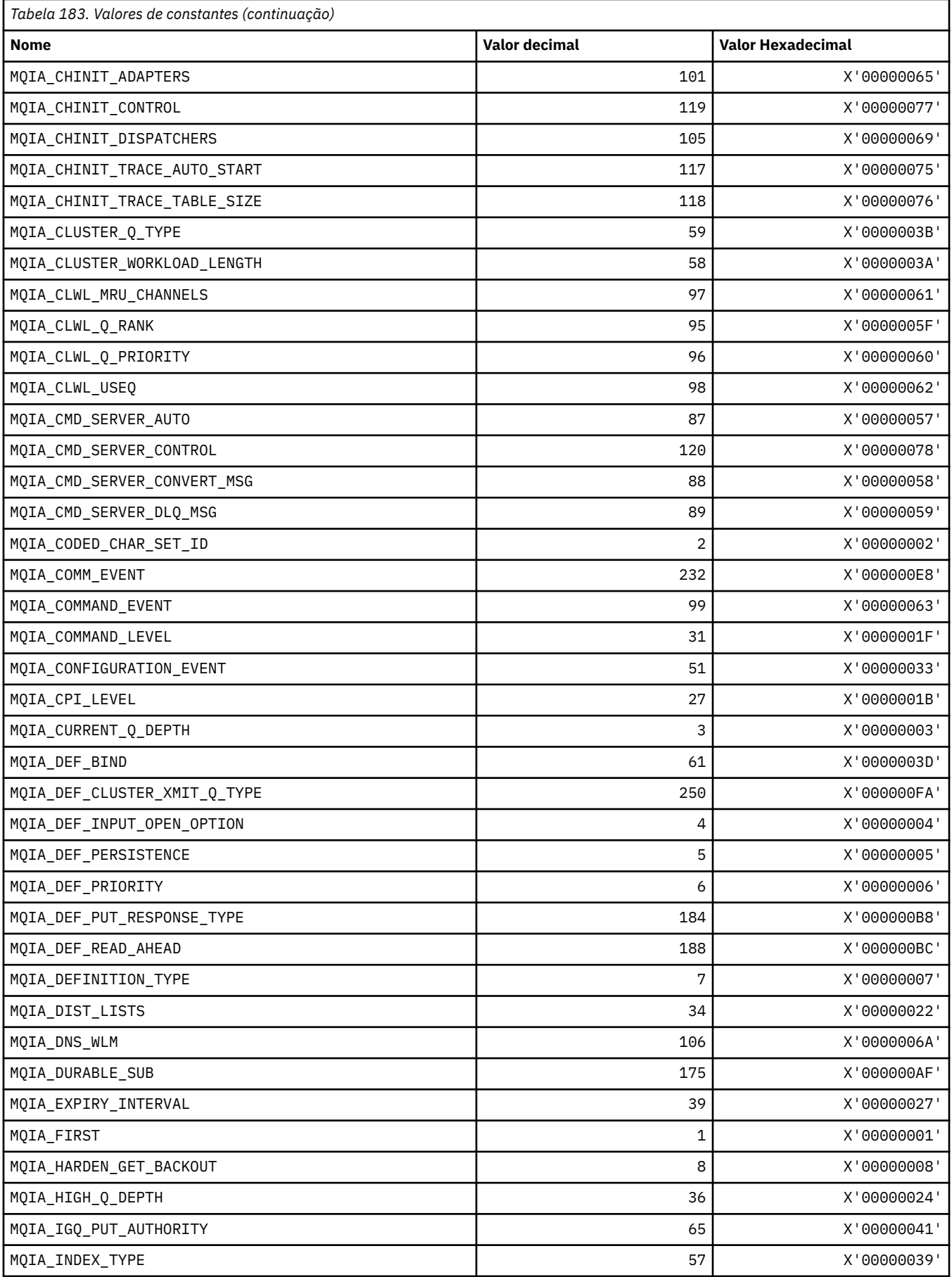

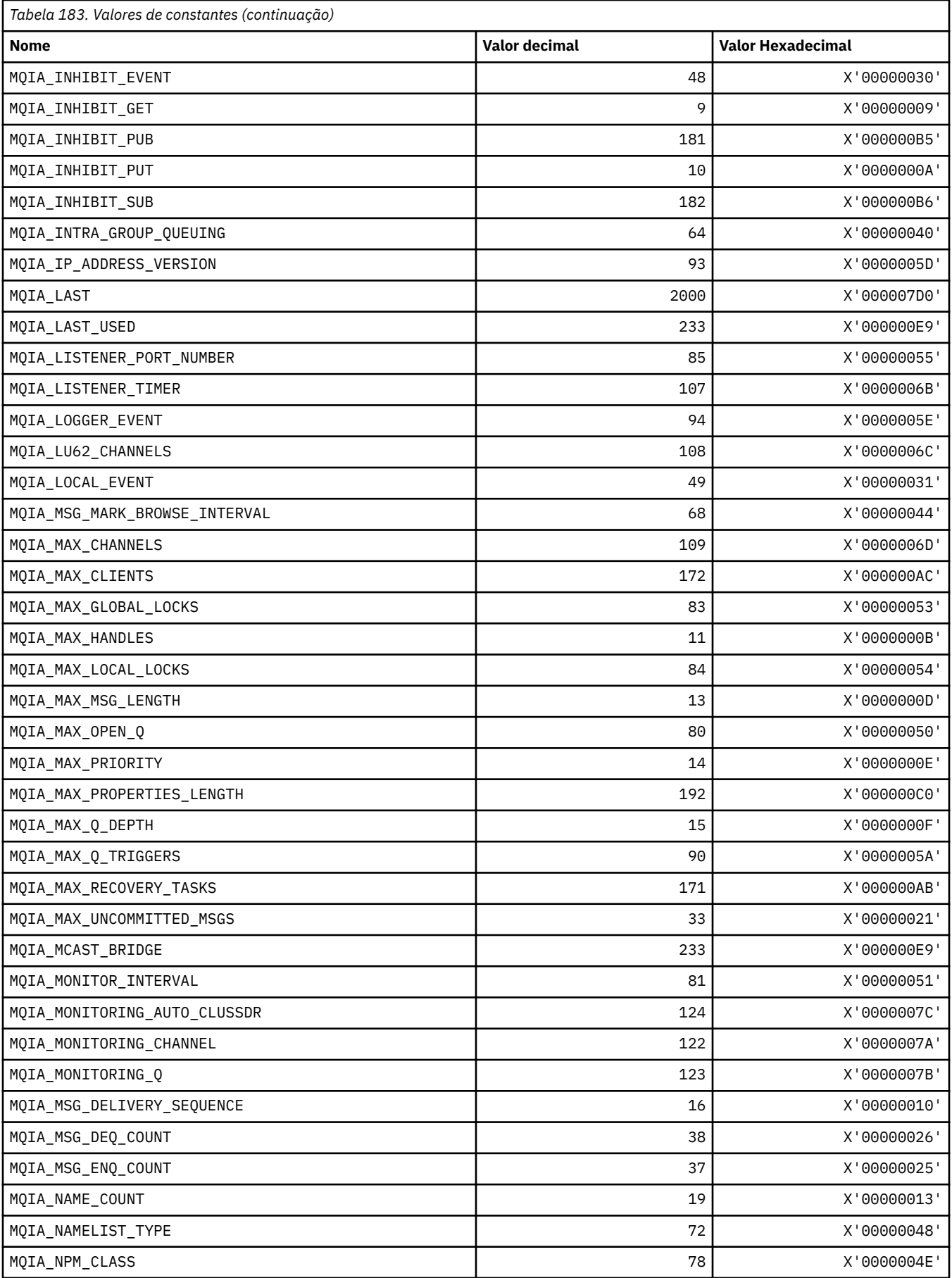

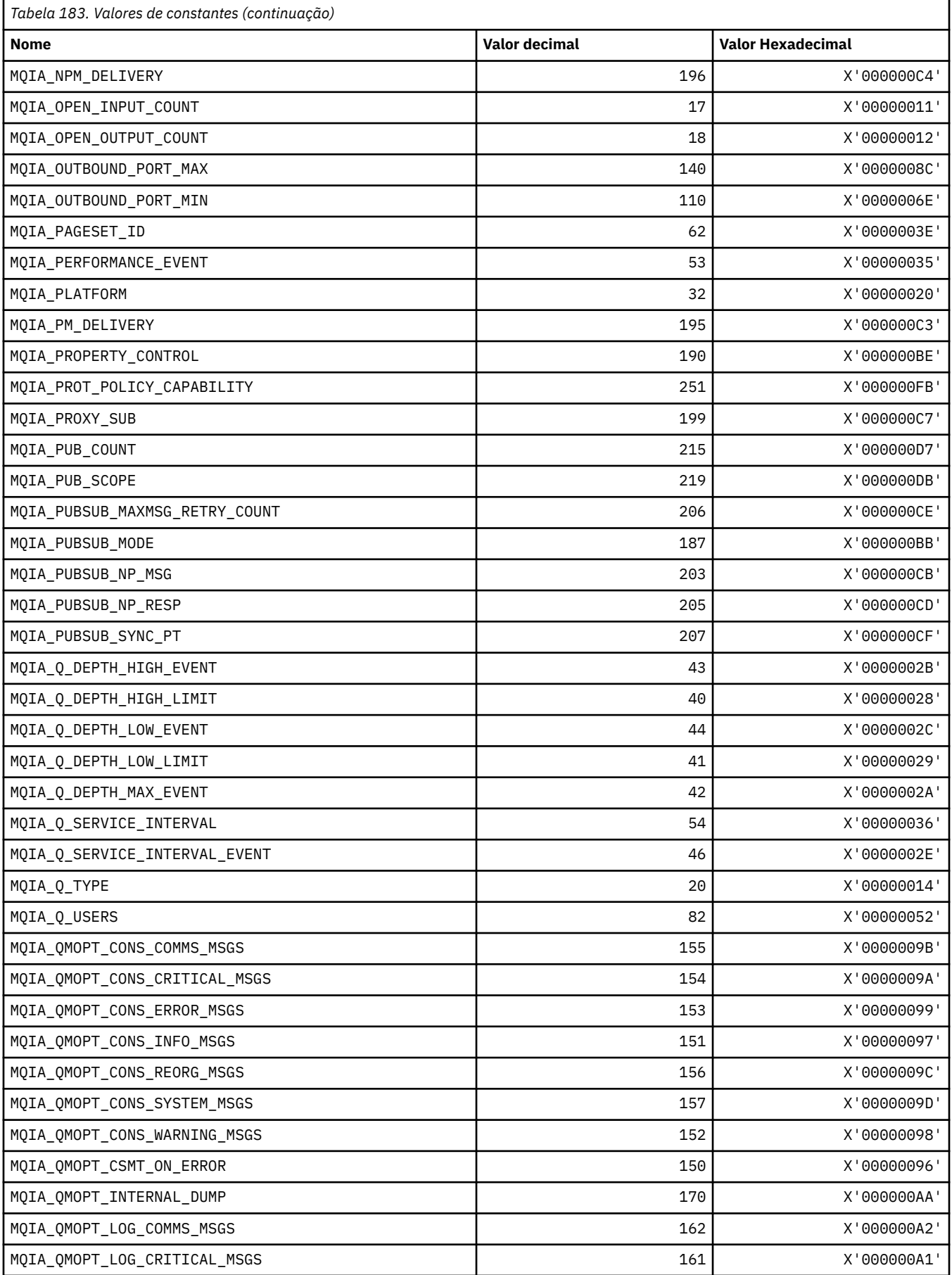

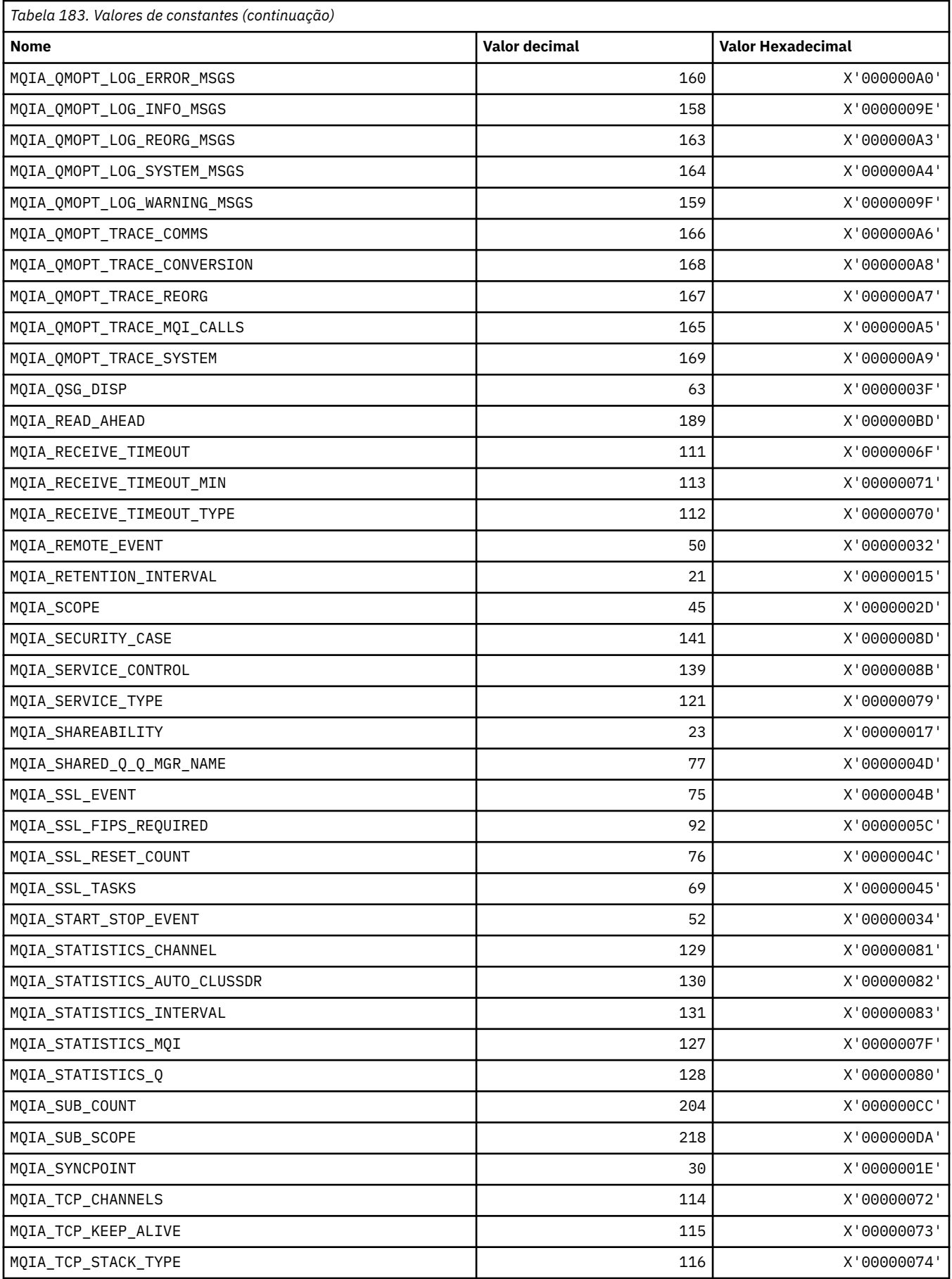

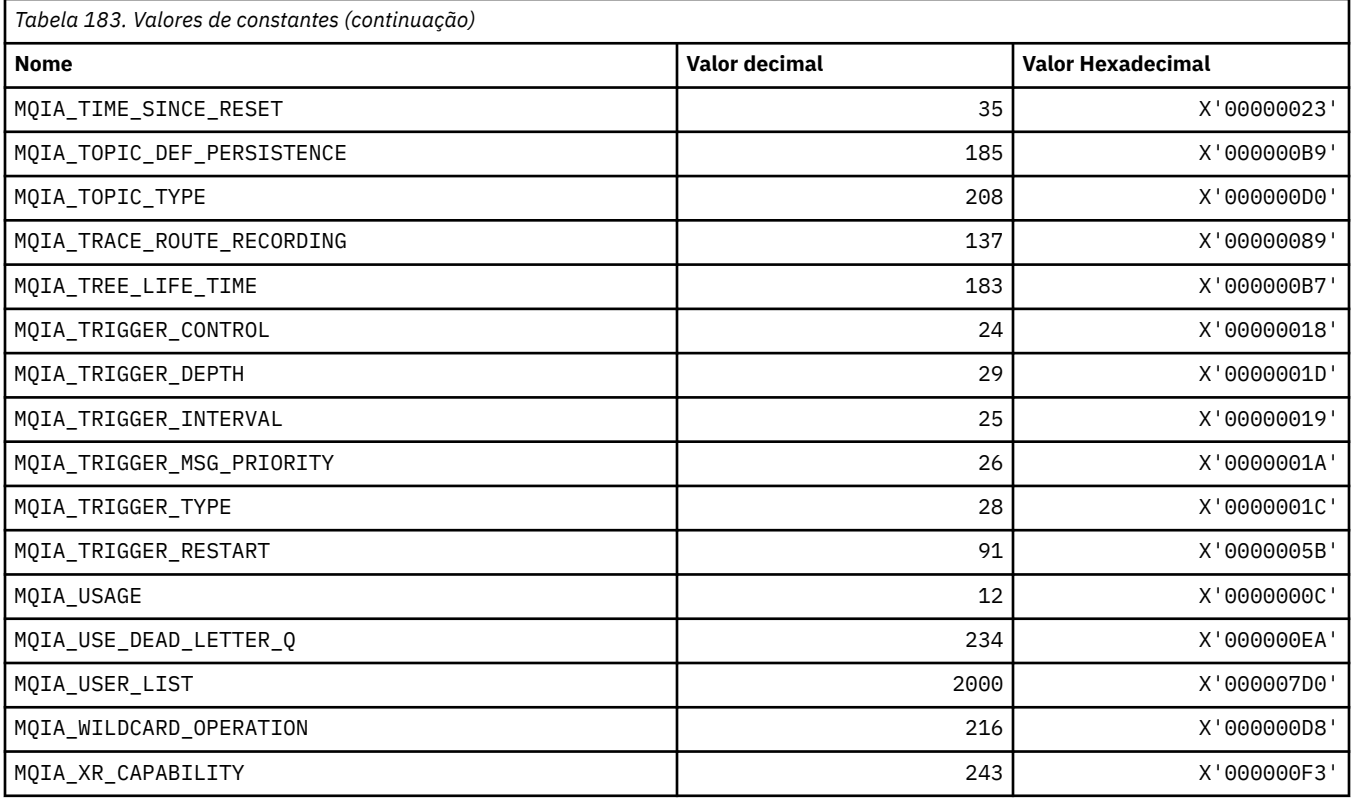

# **MQIACF\_ \* (Tipos de Parâmetros de Número Inteiro do formato de comando)**

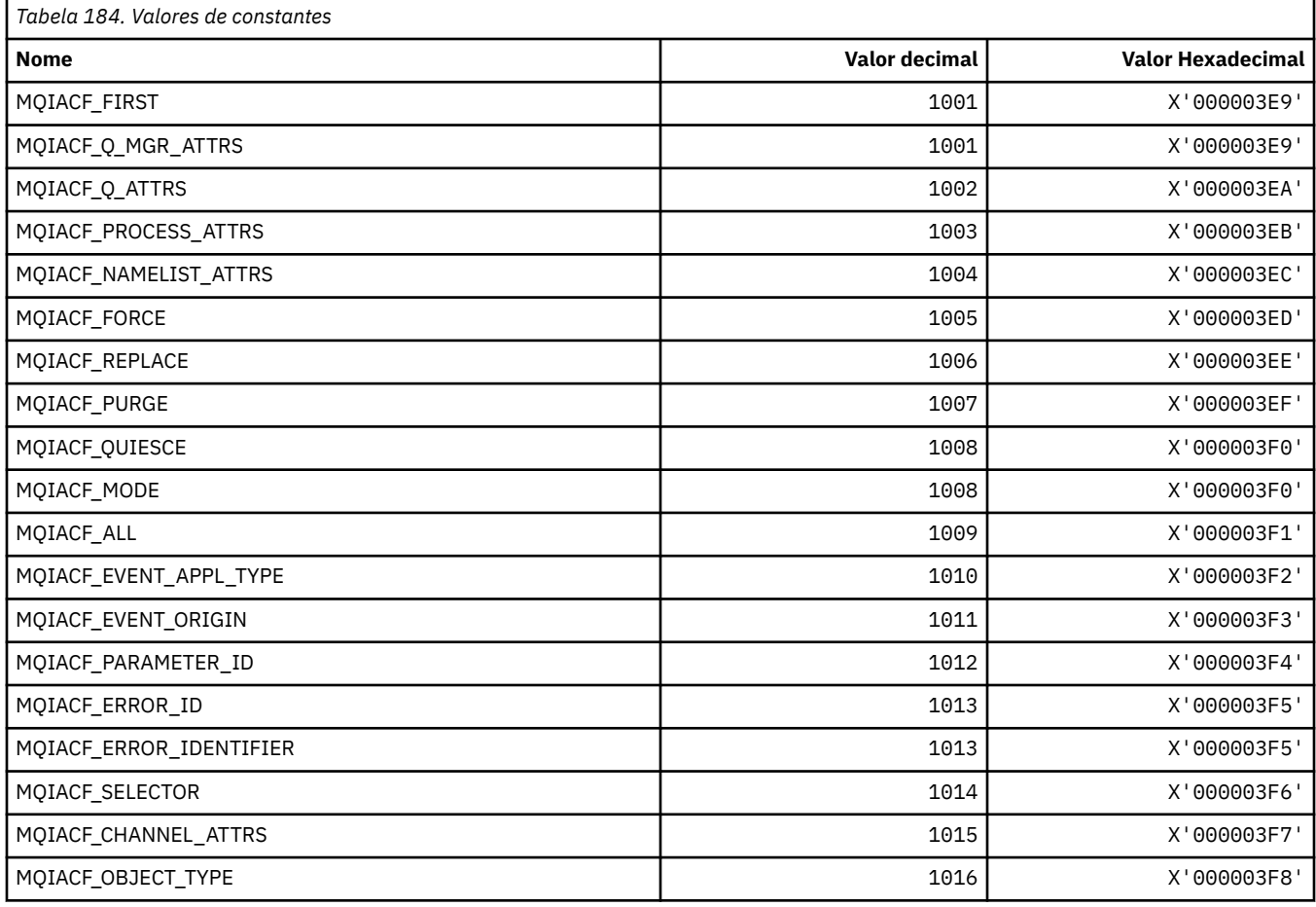

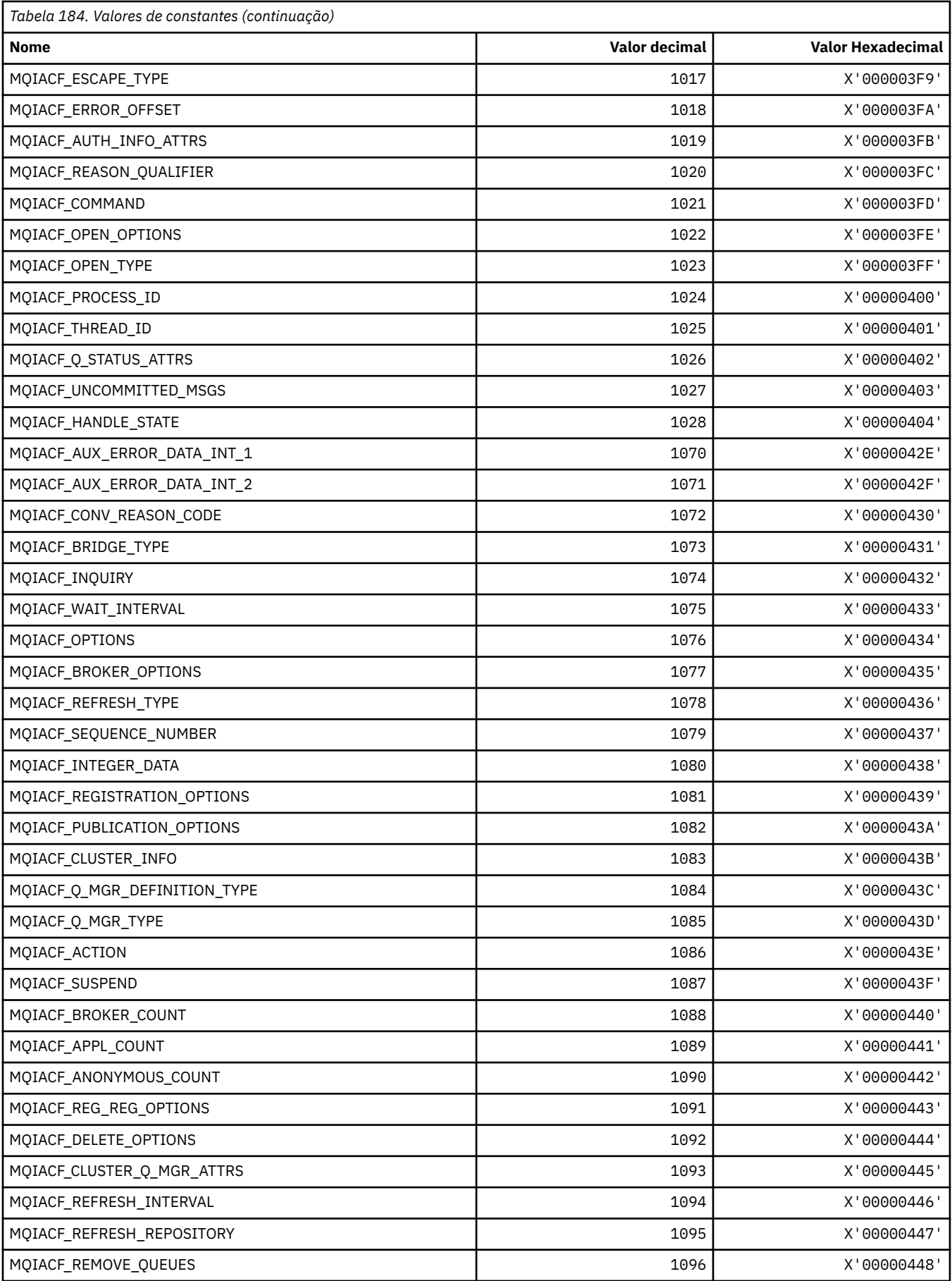

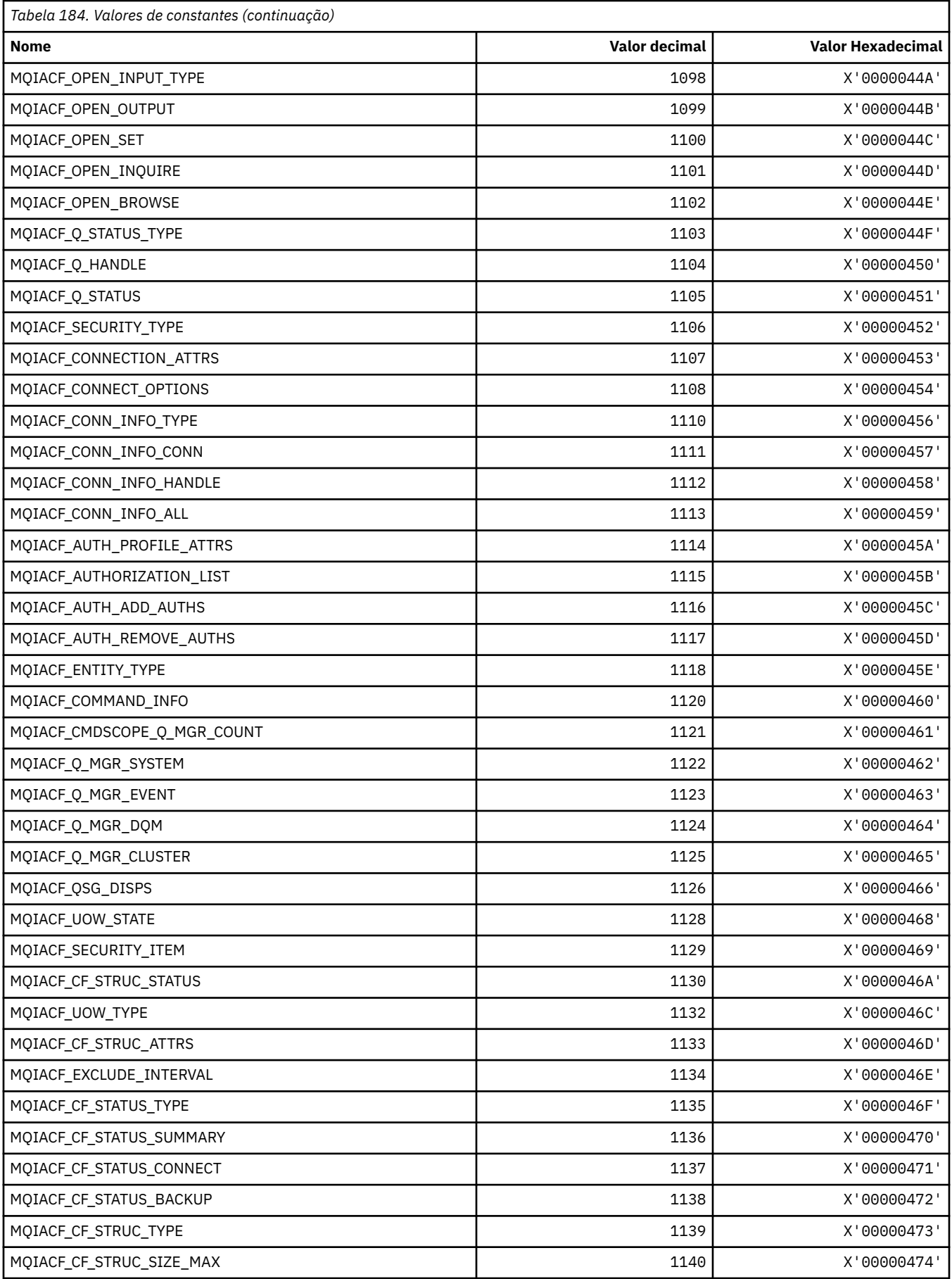

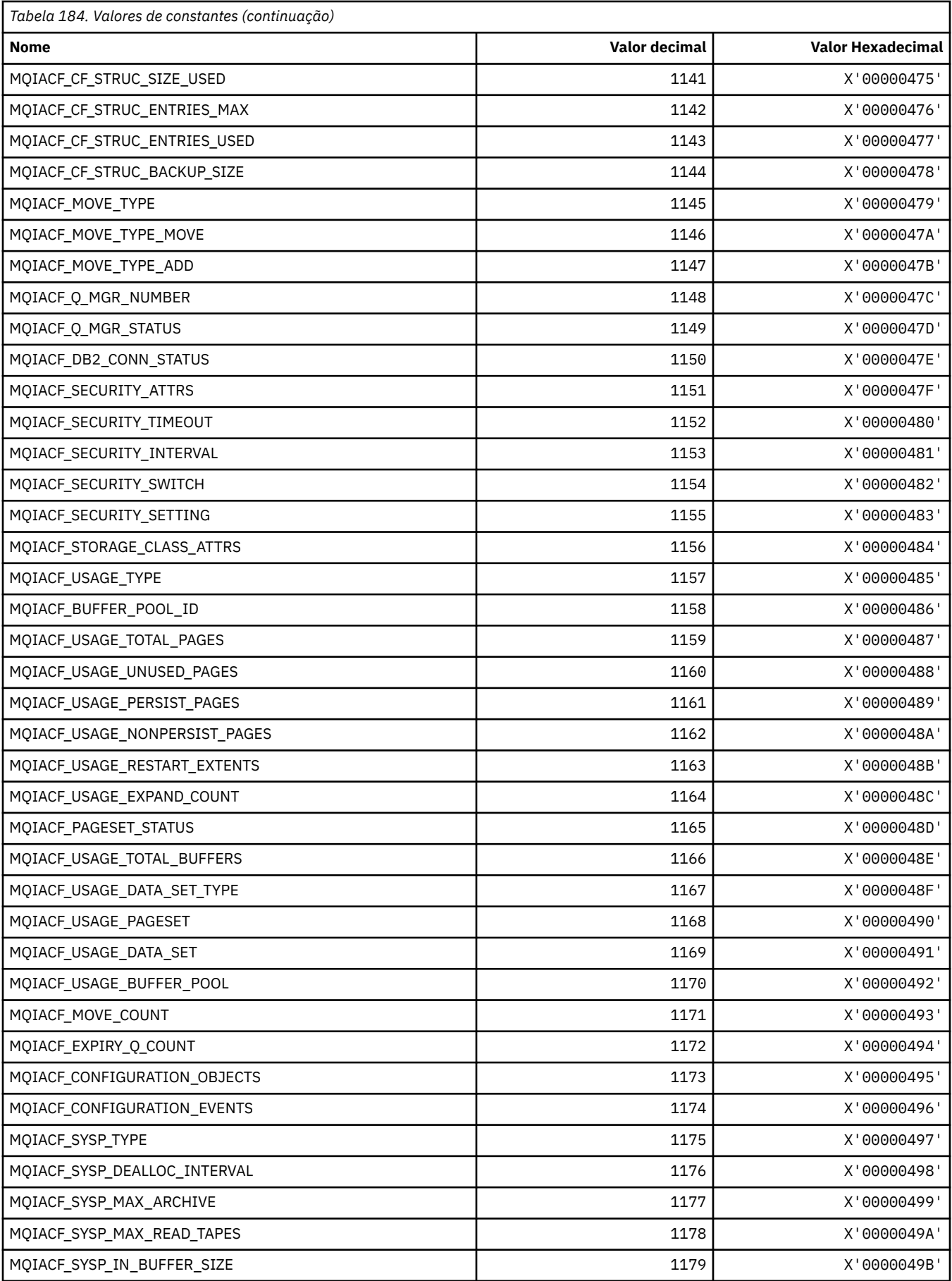

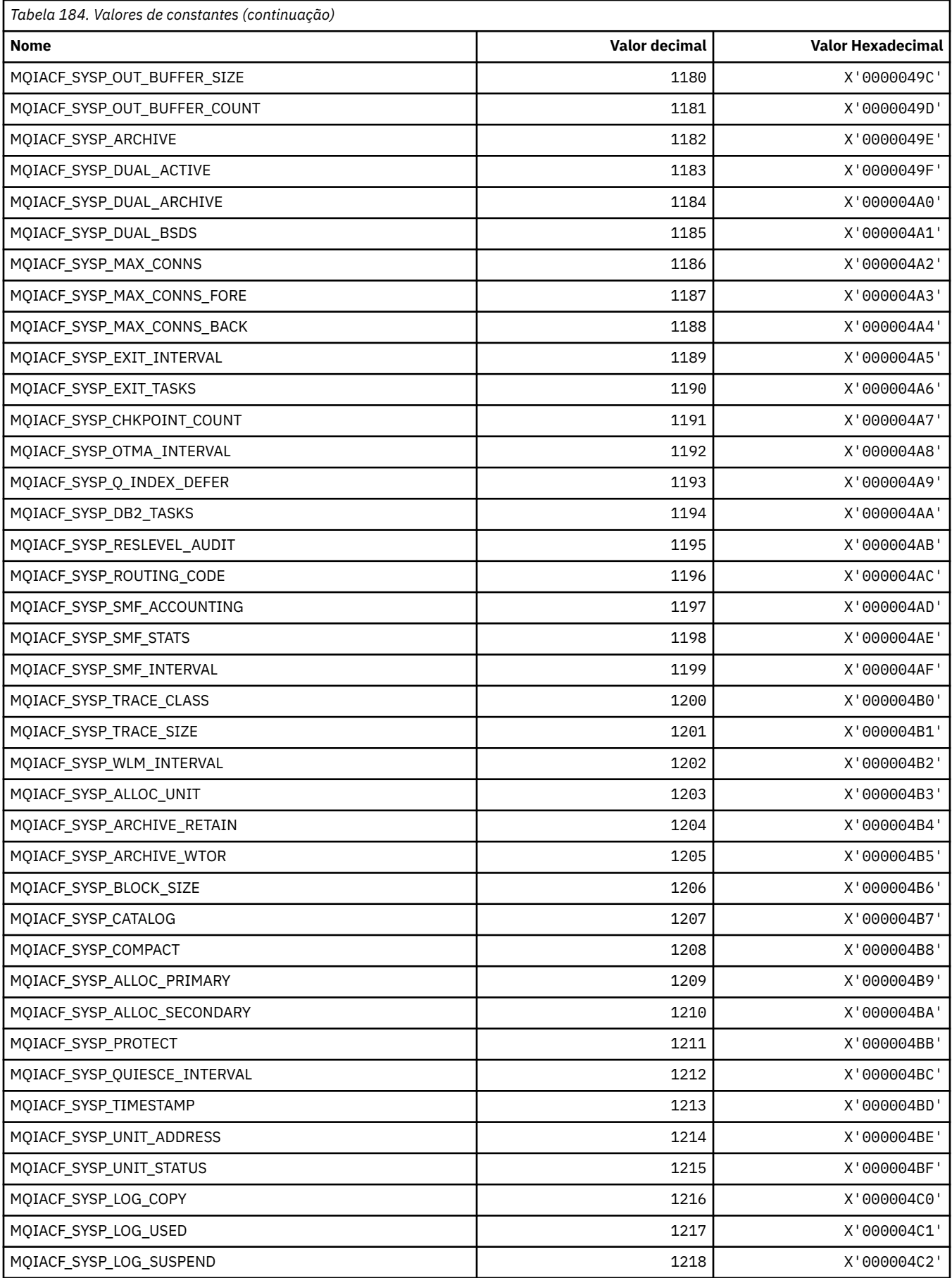

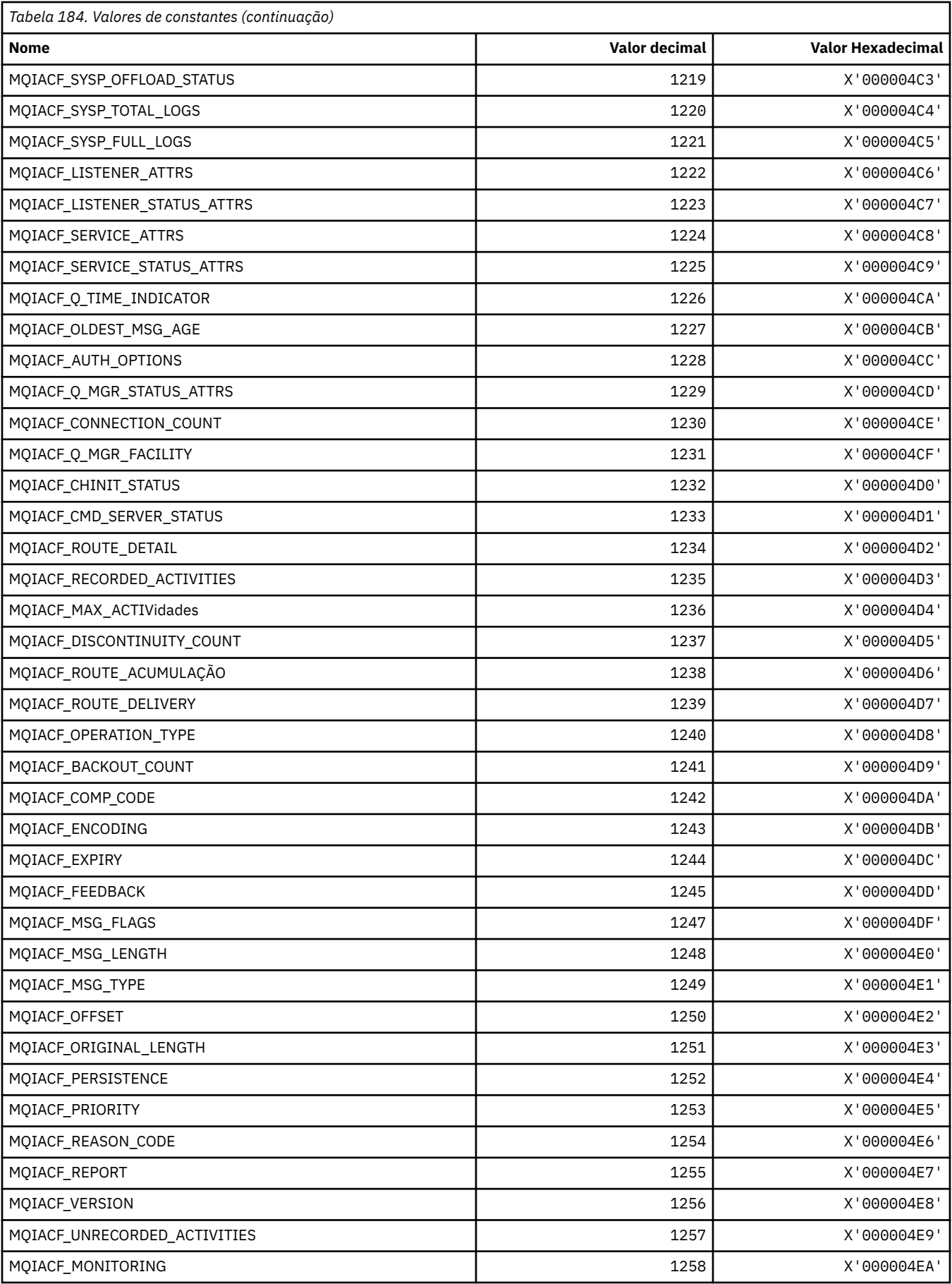

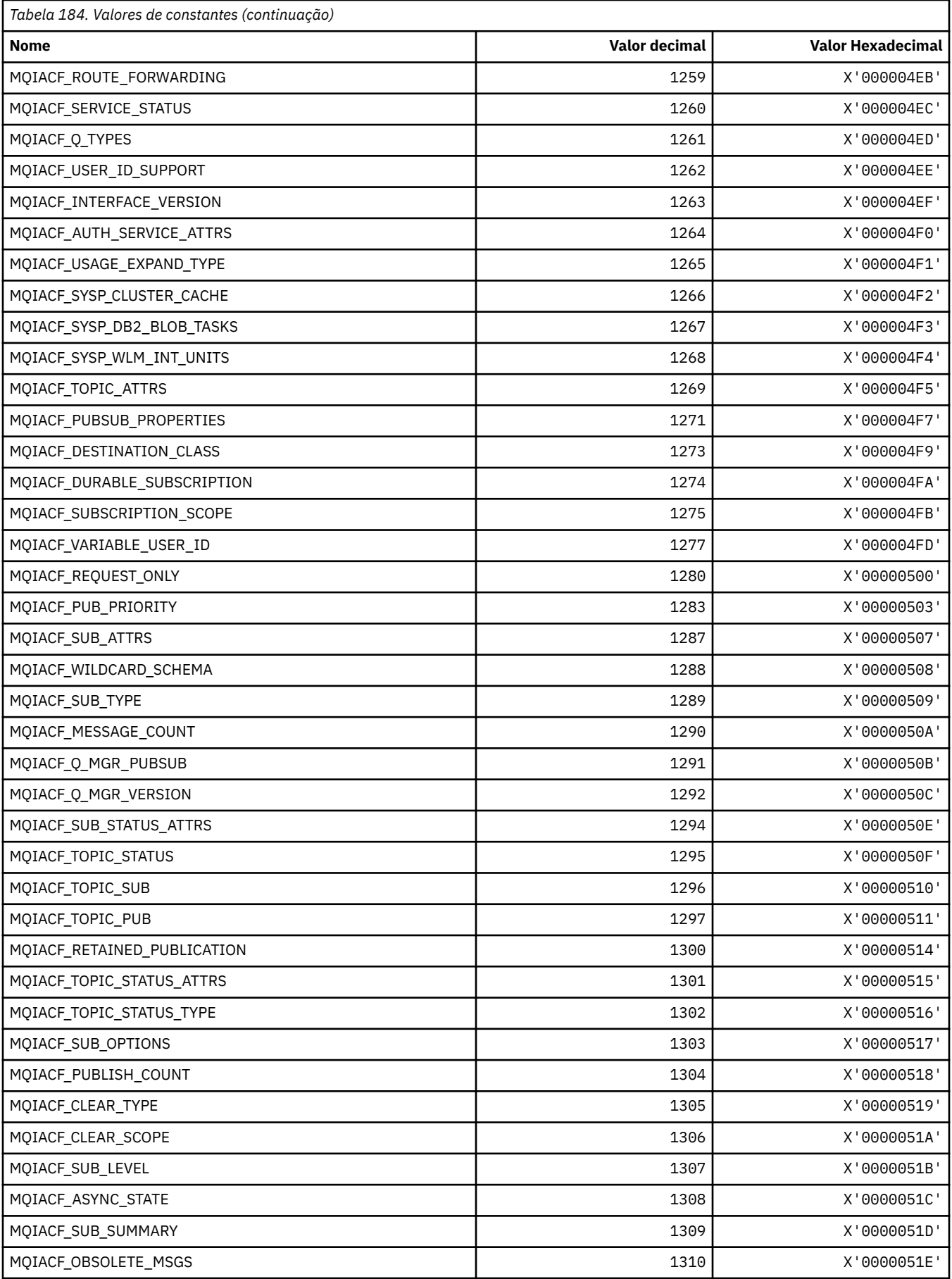

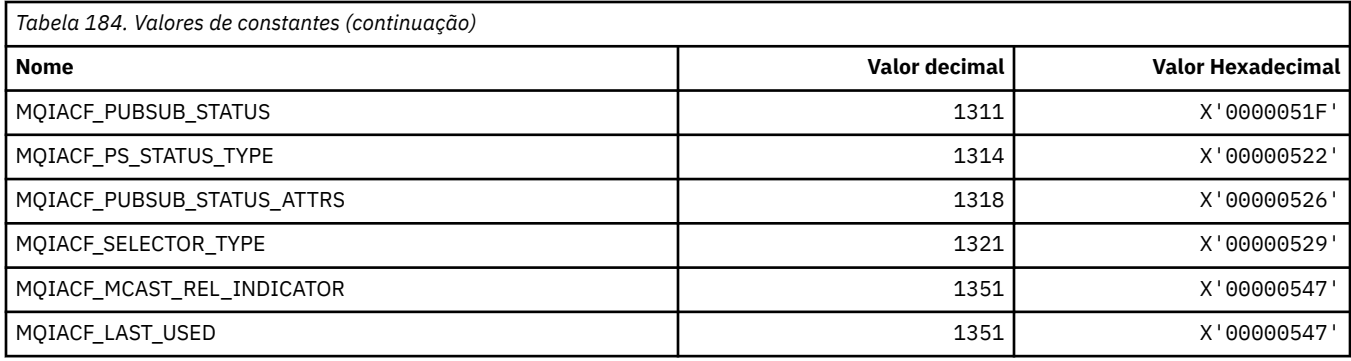

# **MQIACH\_ \* (Tipos de Canal de Número Inteiro do formato de comando)**

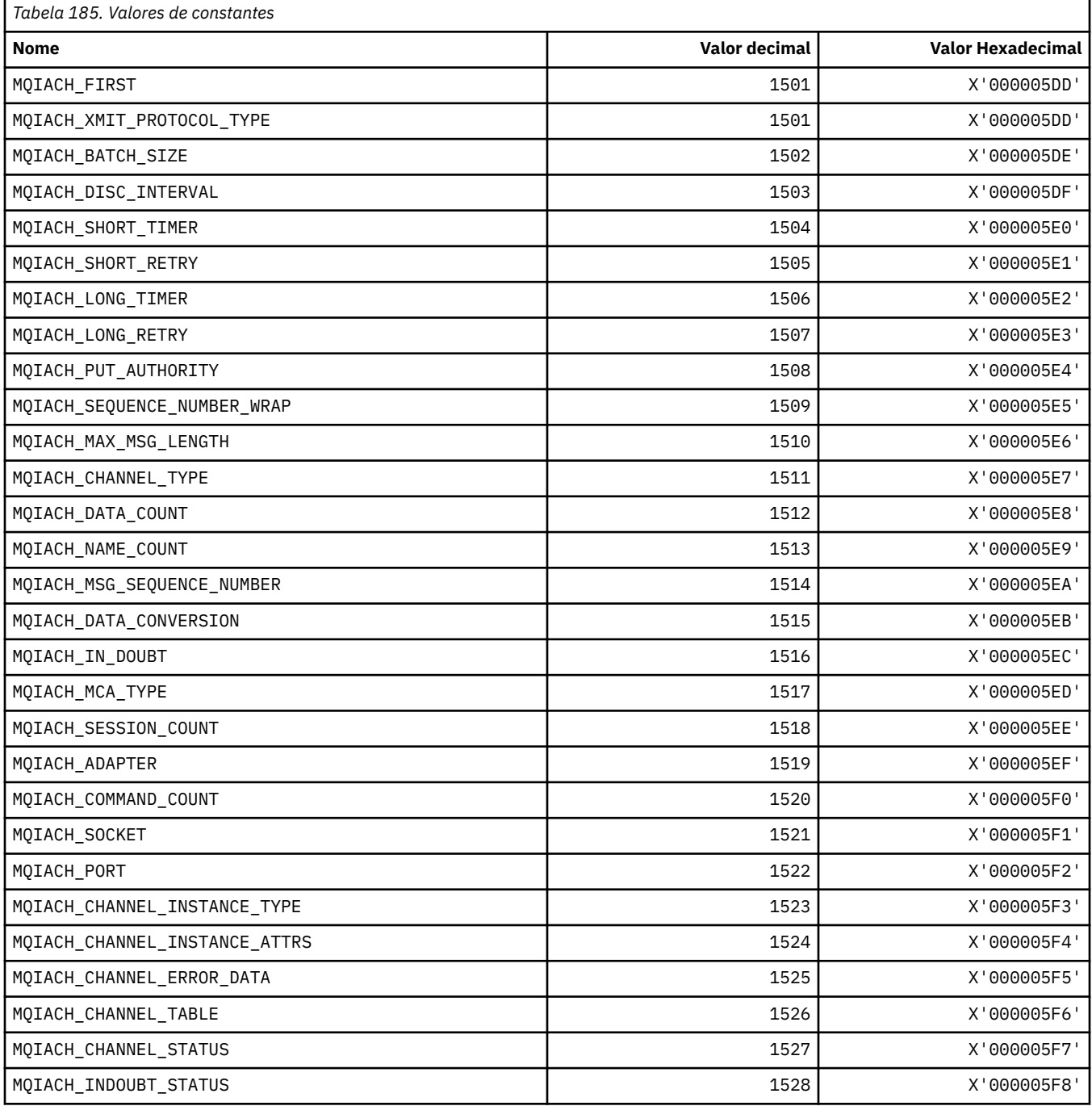

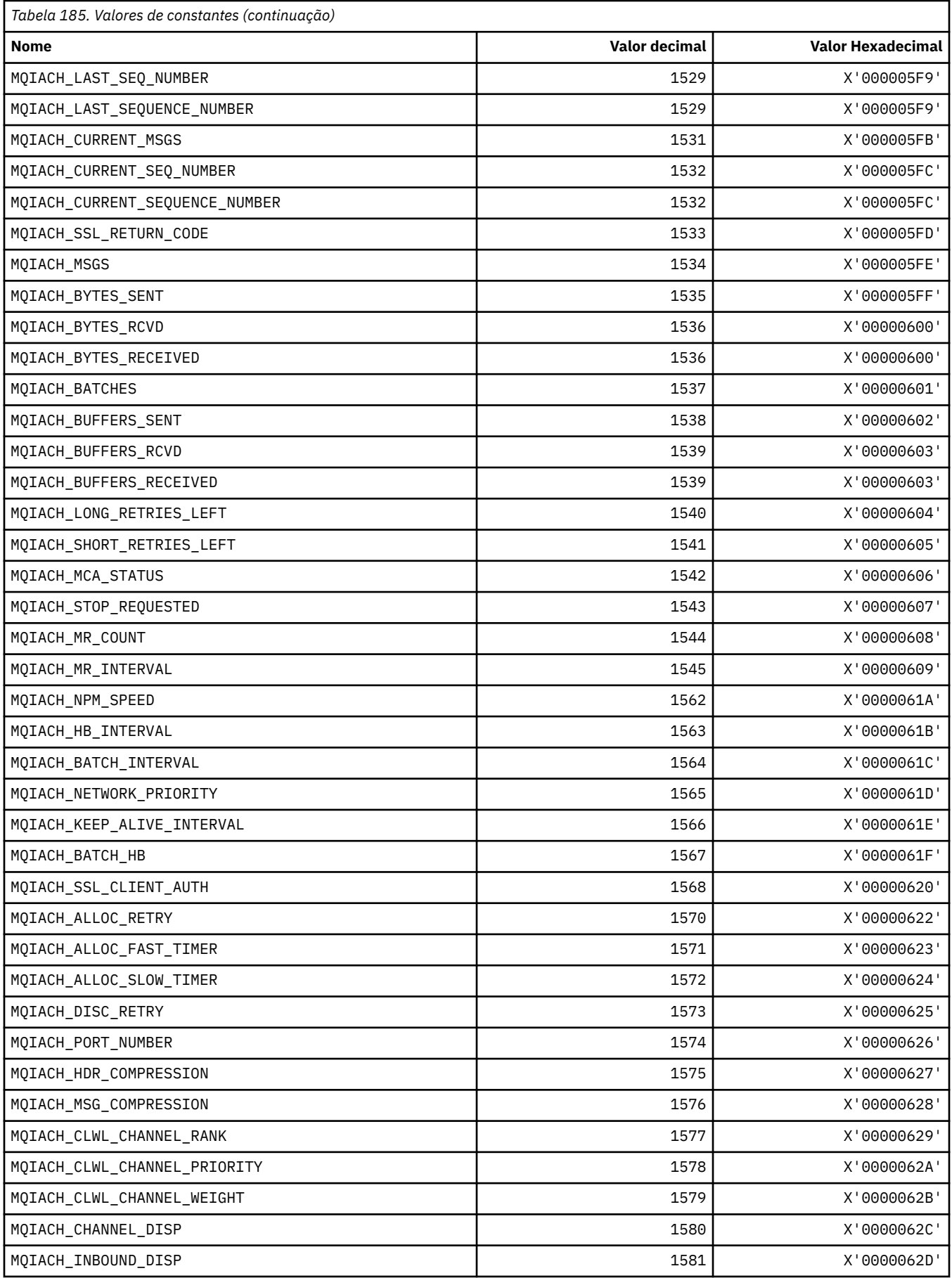

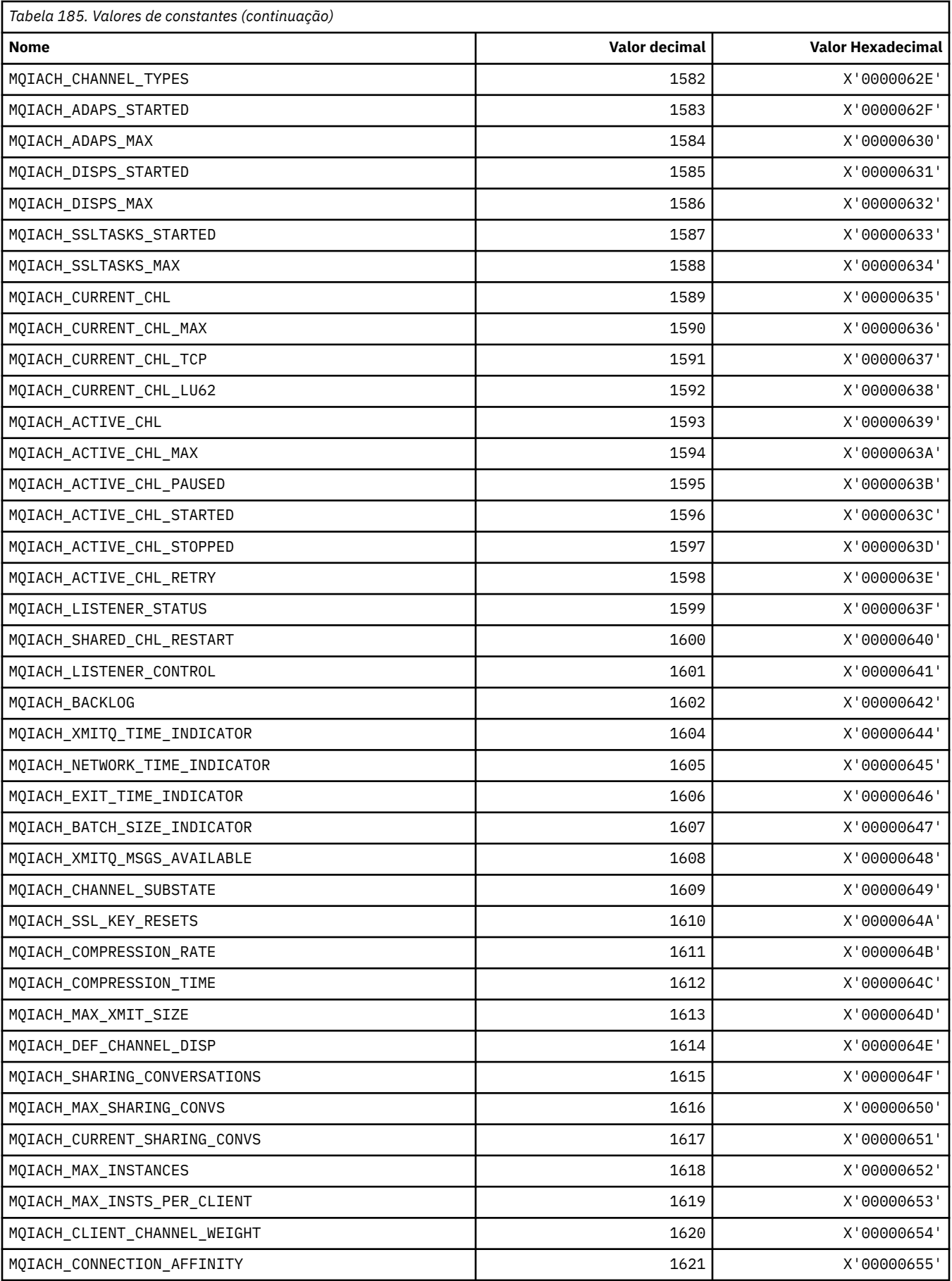

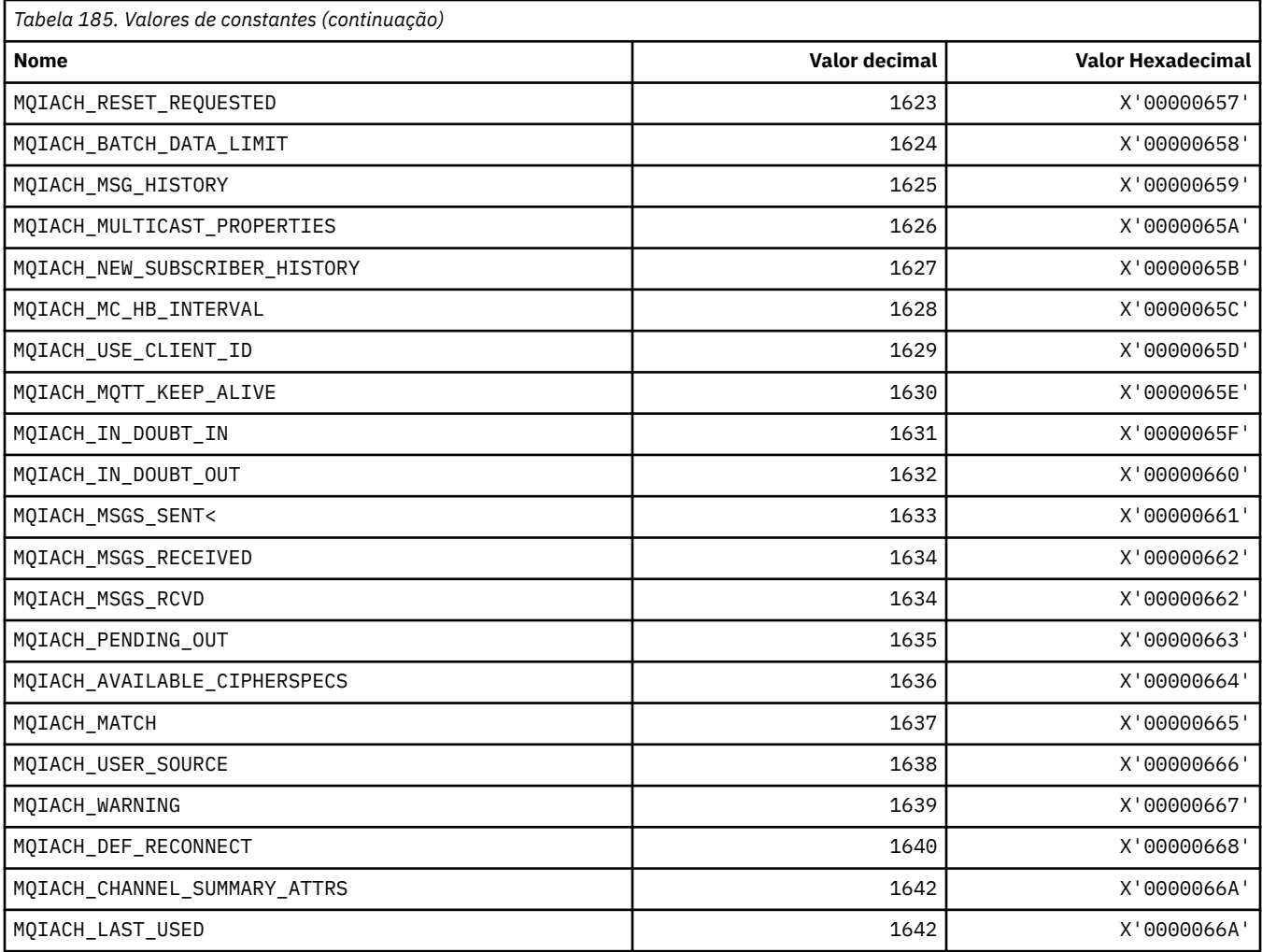

## **MQIAMO\_ \* (Tipos de Parâmetros de Monitoramento de Número Inteiro do formato de Comando)**

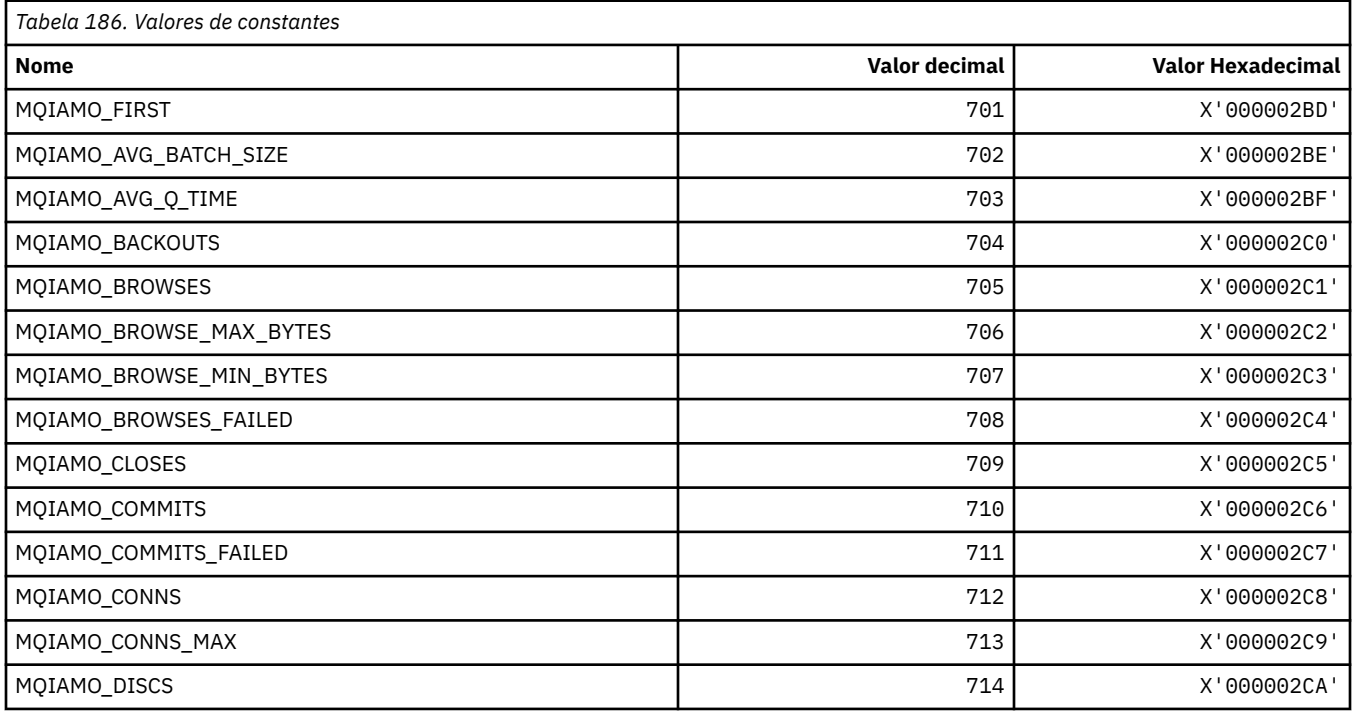

**130** IBM WebSphere MQ Desenvolvendo Referência de Aplicativos

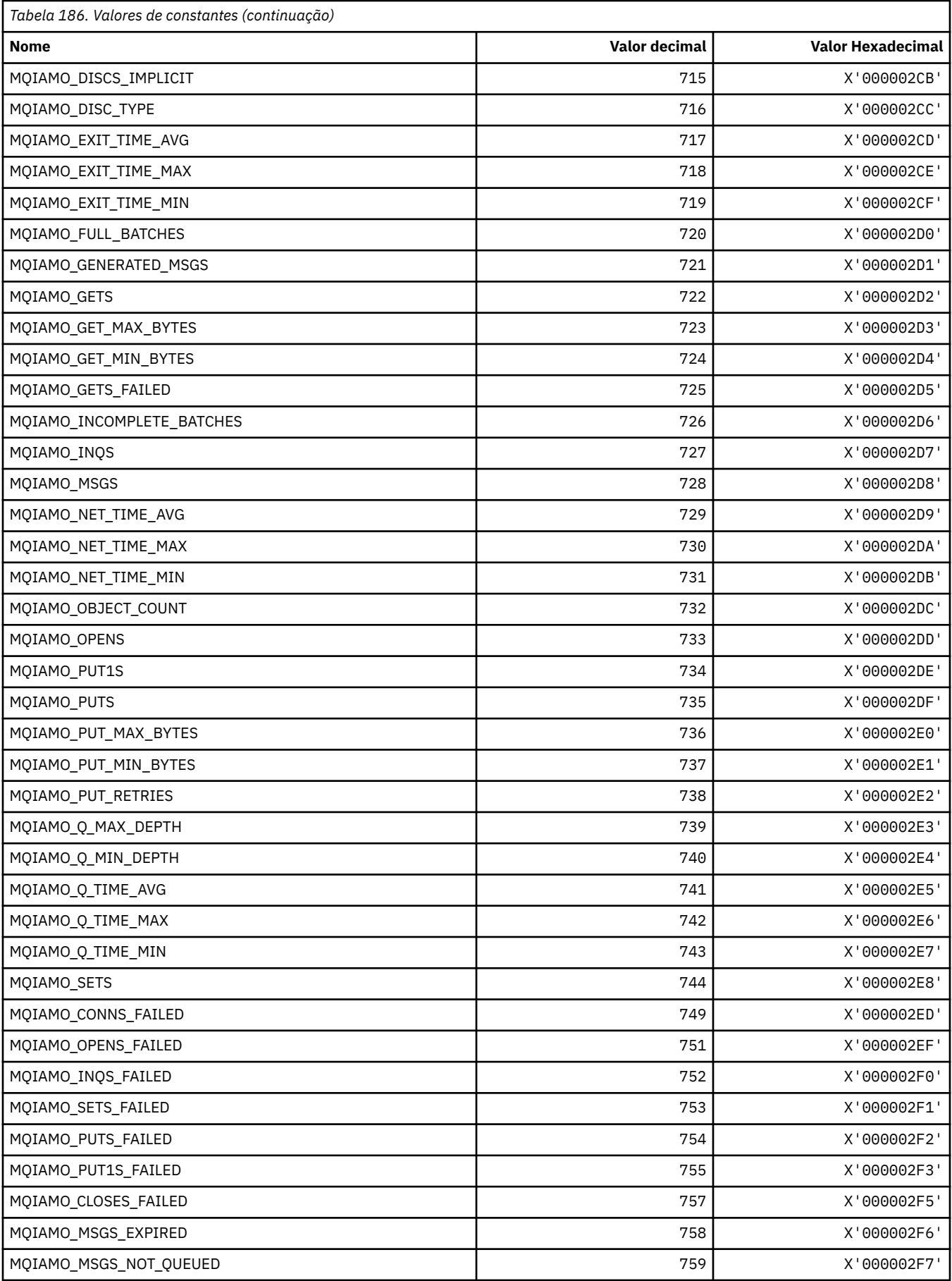

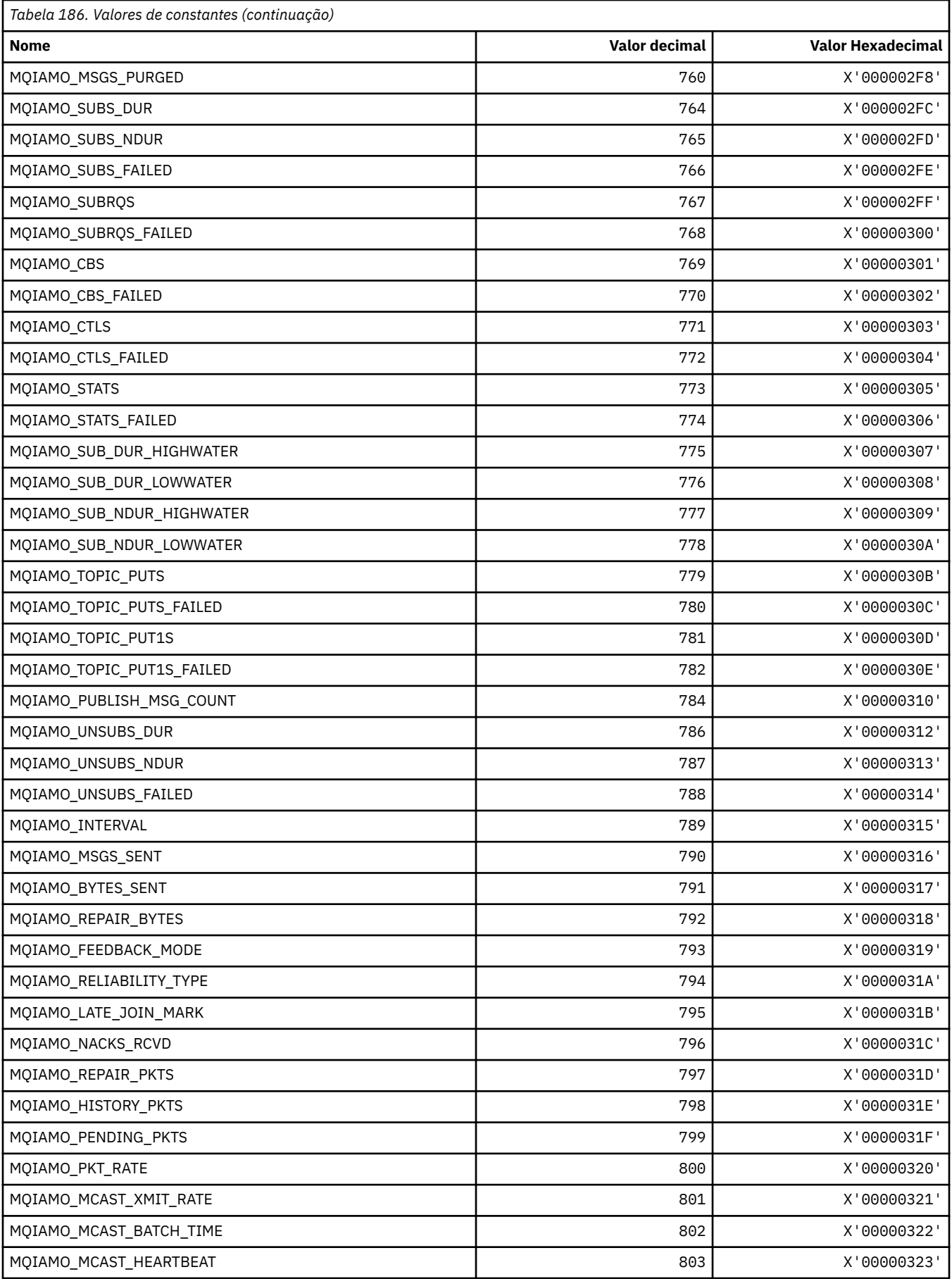

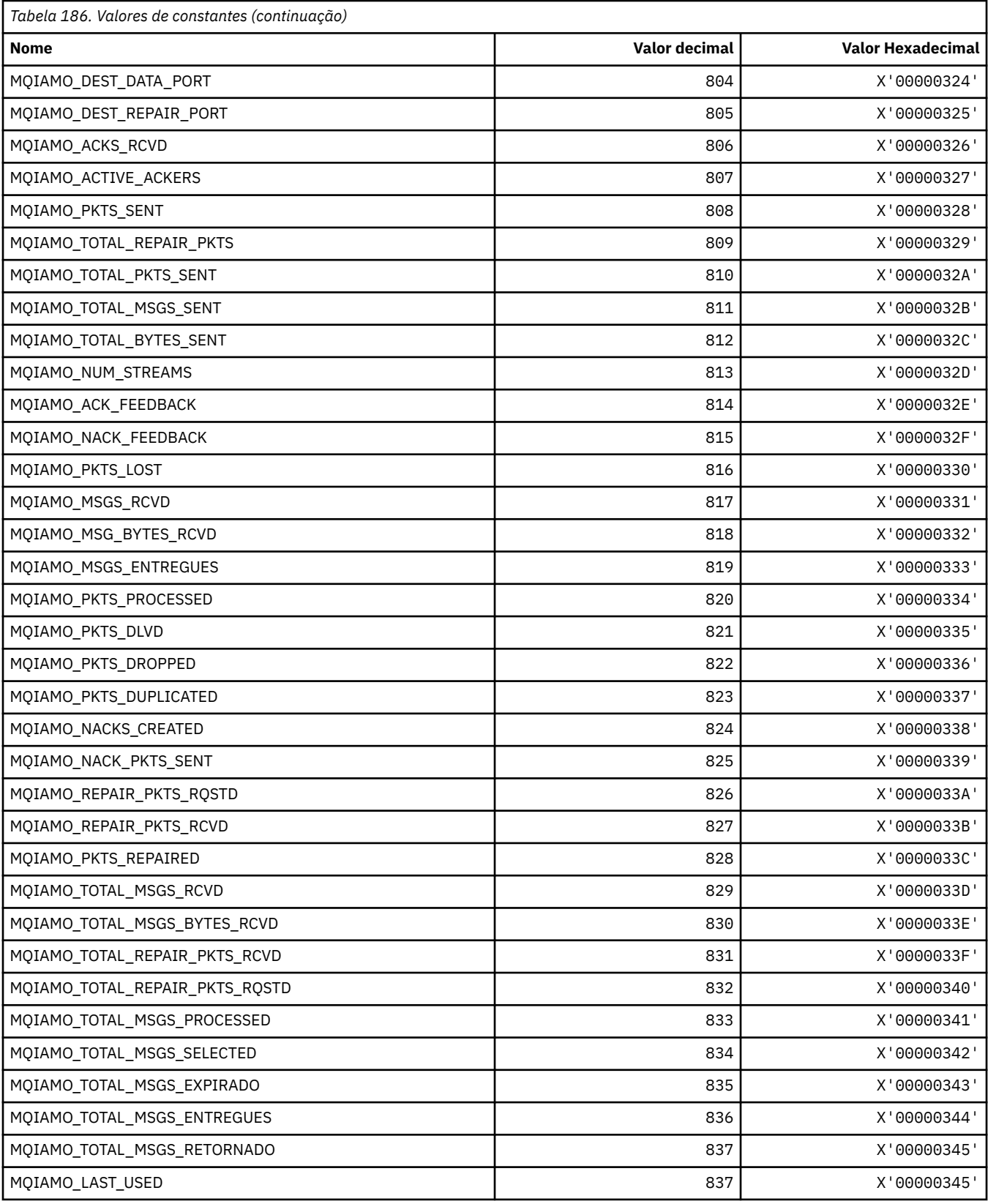

## **MQIAMO64\_\* (Tipos de Parâmetro de Monitoramento de Número Inteiro de 64 bits)**

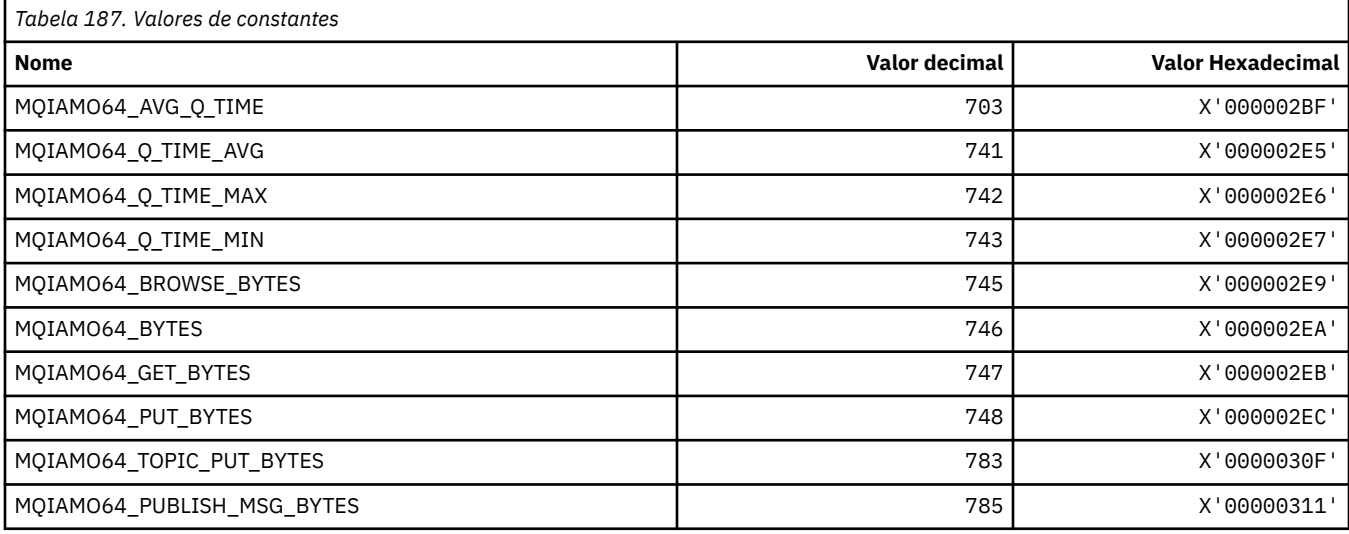

## **MQIASY\_ \* (Seletores de sistema de número inteiro)**

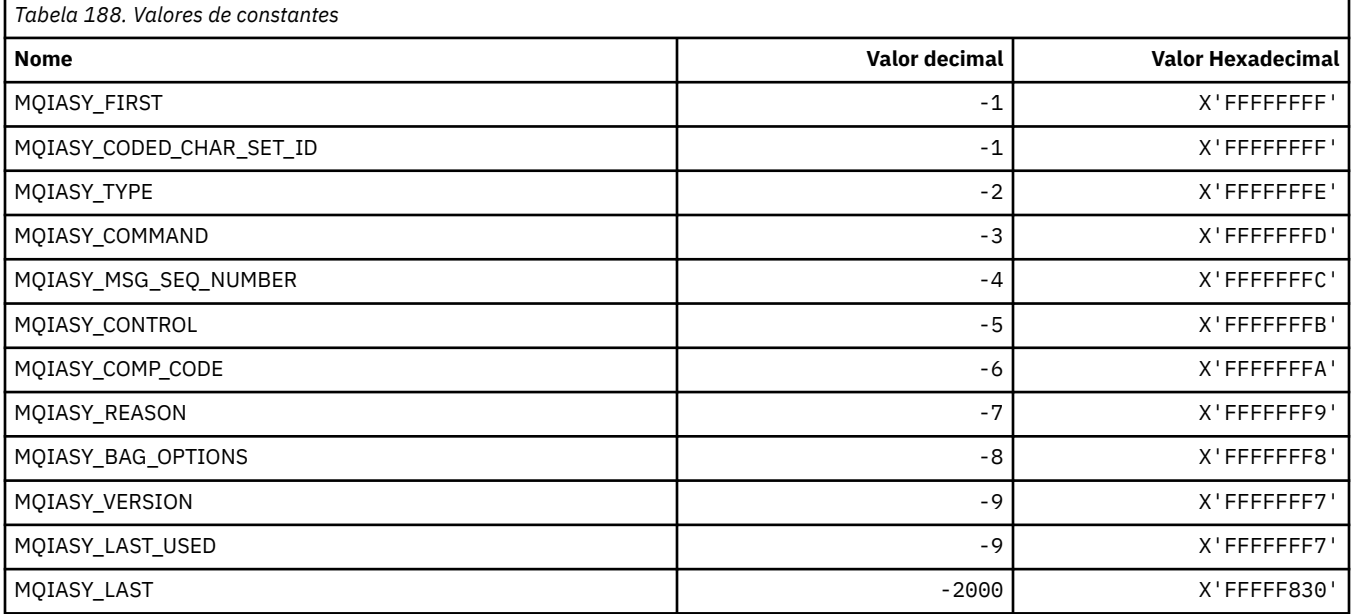

### **MQIAUT\_ \* (Autenticador do cabeçalho de informaçõesIMS )**

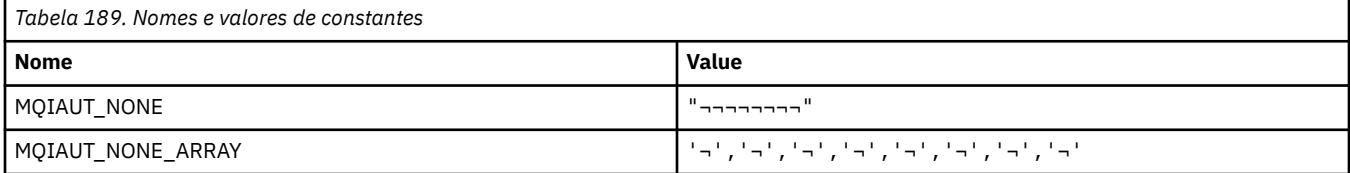

### **MQIAV\_ \* (Valores de atributo de número inteiro)**

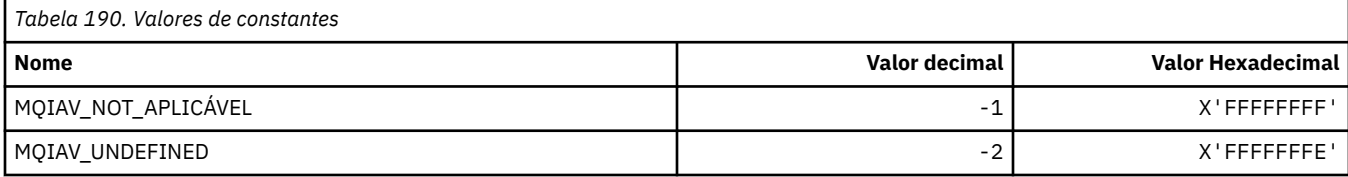

### **MQICM\_ \* (Modos de Confirmação do cabeçalho de informaçõesIMS )**

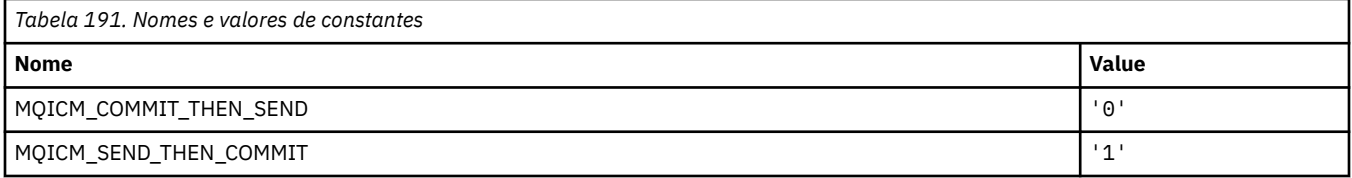

### **MQIDO\_ \* (Opções Indeterminadas de Formato de Comando).**

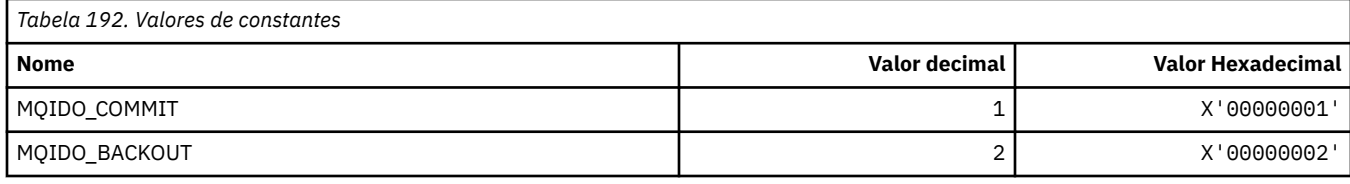

### **MQIEP\_ \* (Pontos de Entrada da Interface).**

#### **Estrutura dos parâmetros de segurança da conexão**

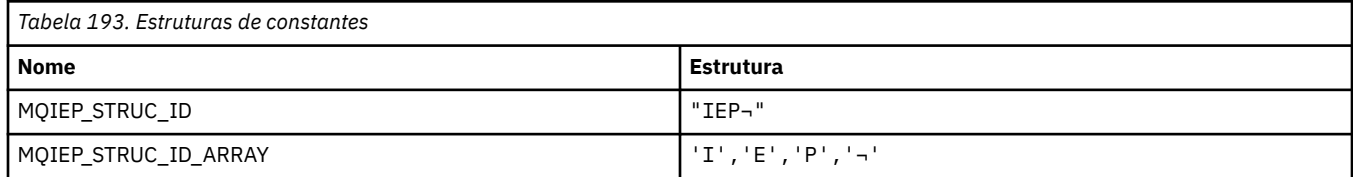

**Nota:** O símbolo ¬ representa um único caractere em branco.

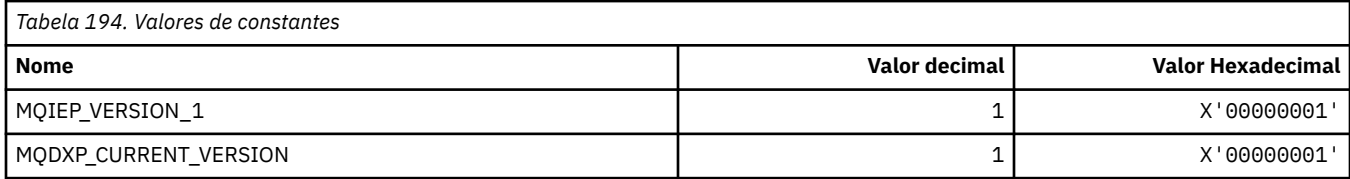

## **MQIGQ\_ \* (Enfileiramento Intra-Grupo)**

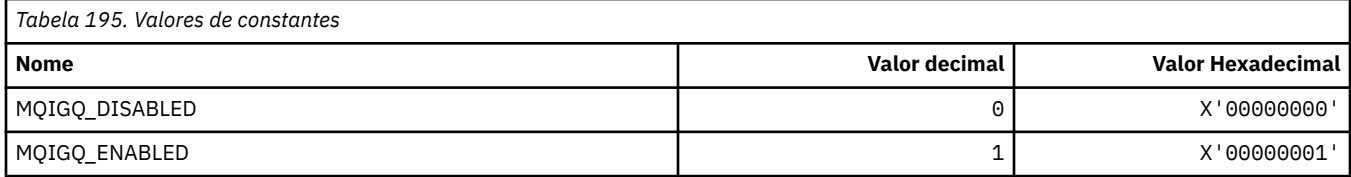

## **MQIGQPA\_ \* (Autoridade de Enfileiramento Intra-Grupo)**

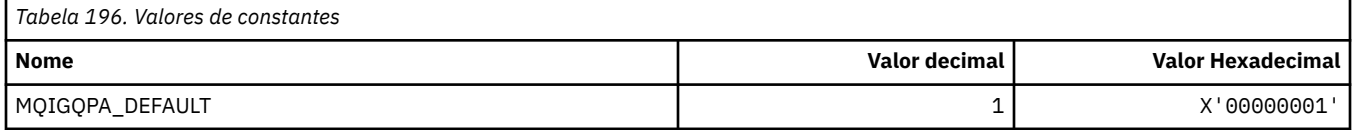

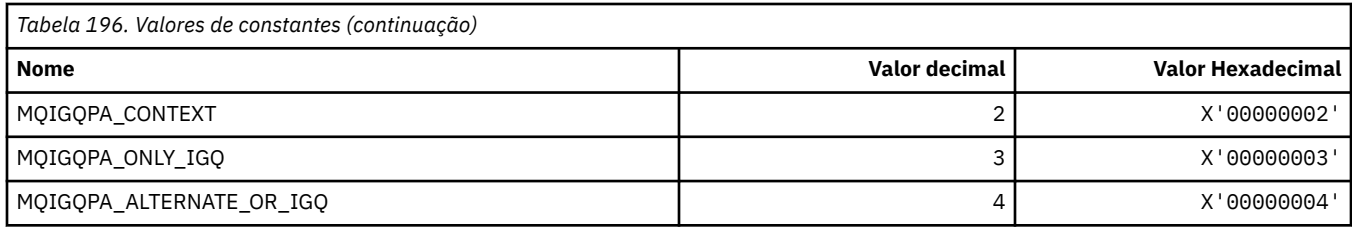

## **MQIIH\_ \* (estrutura do cabeçalho de informações doIMS e Sinalizações)**

#### **Estrutura do cabeçalho de informações do IMS**

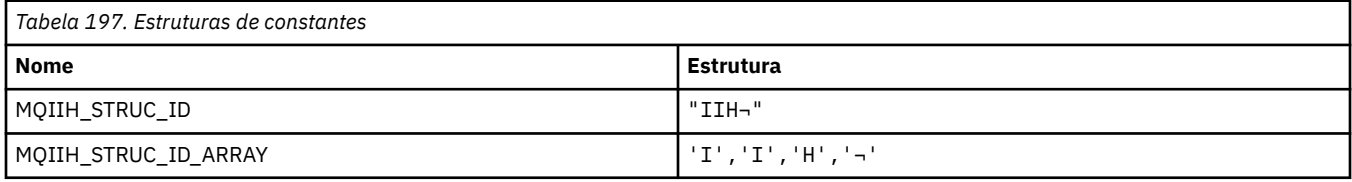

**Nota:** O símbolo ¬ representa um único caractere em branco.

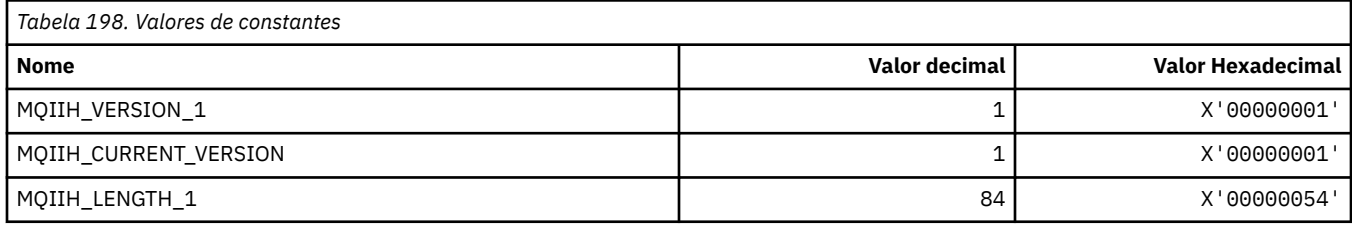

#### **Sinalizadores do cabeçalho de informações do IMS**

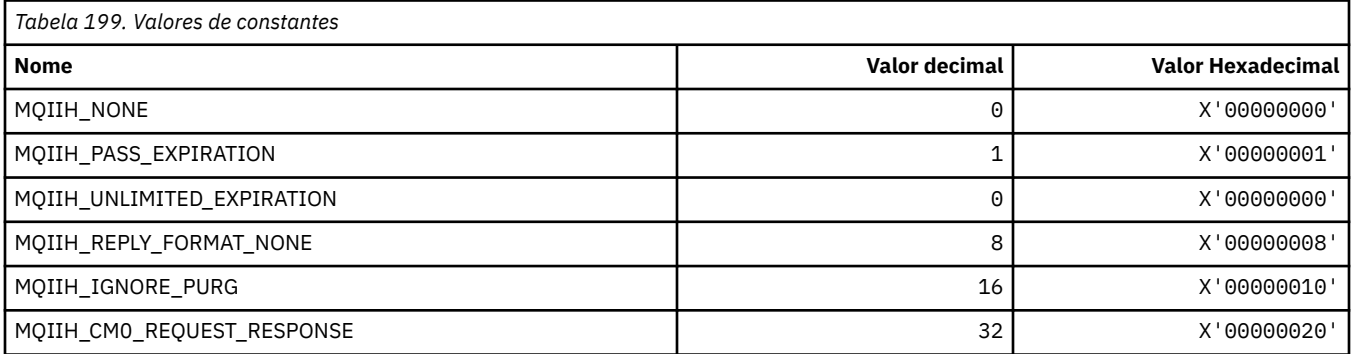

## **MQIMPO\_ \* (opções e estrutura da propriedade de mensagem de Consulta).**

#### **Consultar estrutura de opções de propriedades de mensagens**

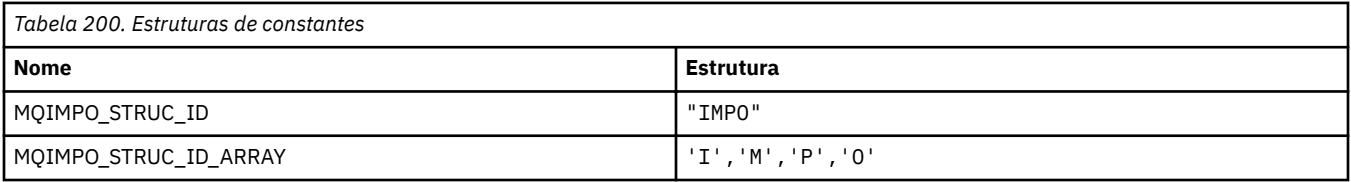

#### **Nota:** O símbolo ¬ representa um único caractere em branco.

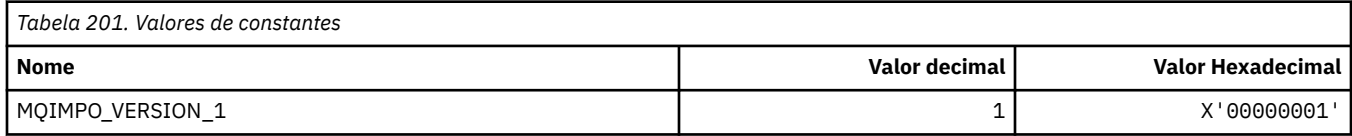

#### **136** IBM WebSphere MQ Desenvolvendo Referência de Aplicativos

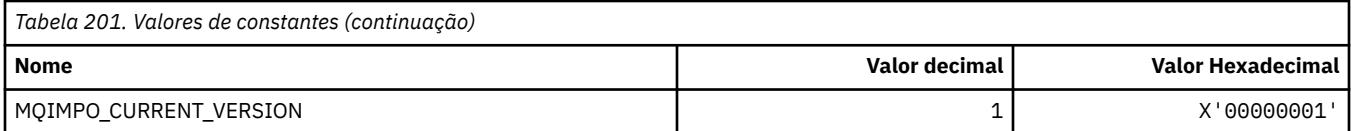

### **Consultar Opções de Propriedade de Mensagem**

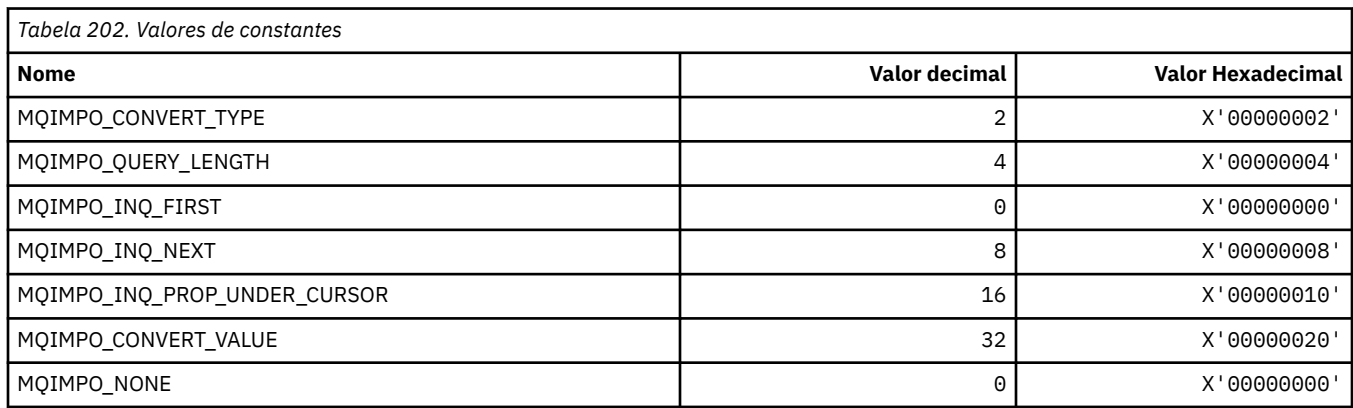

## **MQINBD\_ \* (Disposições de entrada do formato de comando)**

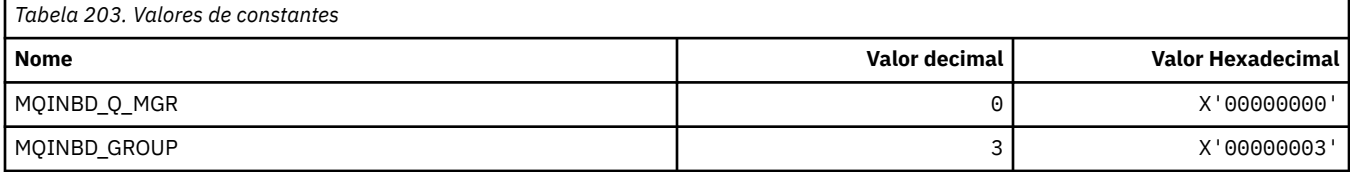

## **MQIND\_ \* (Valores de Índice Especial)**

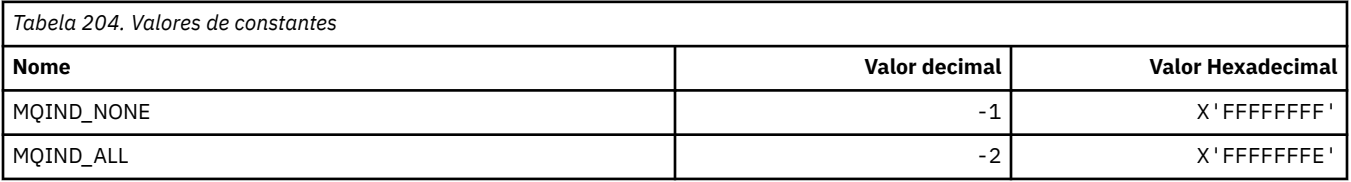

## **MQIPADDR\_ \* (versões de endereço IP)**

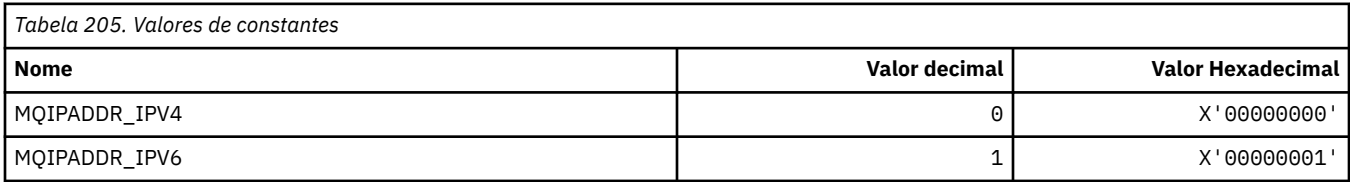

## **MQISS\_ \* (Escopos de segurança do cabeçalho de informaçõesIMS )**

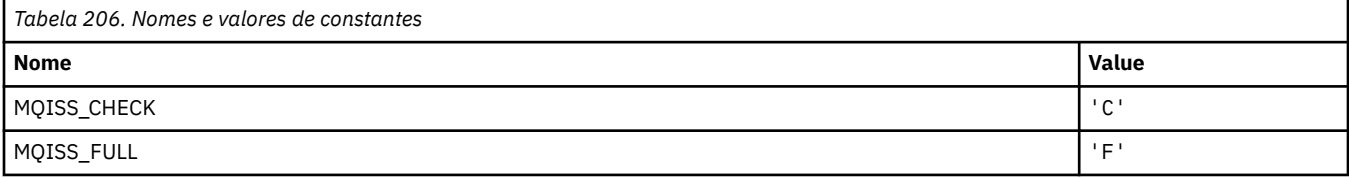

# **MQIT\_ \* (Tipos de Índice).**

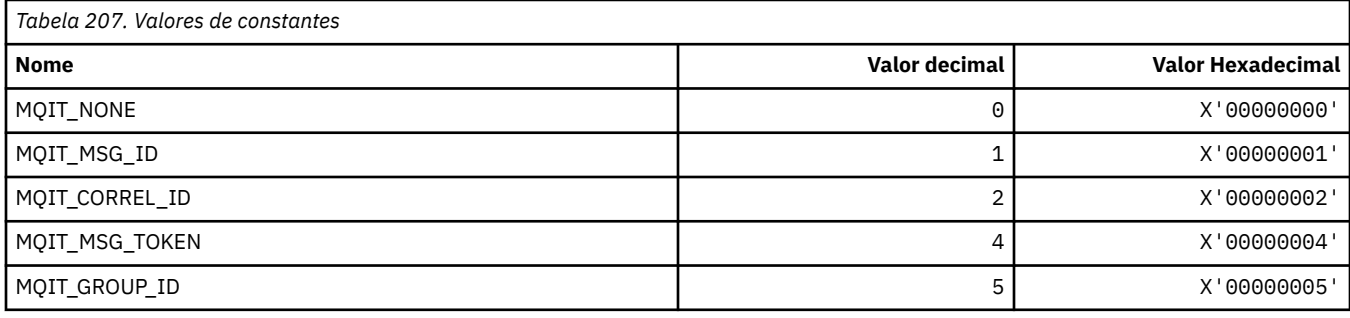

## **MQITEM\_ \* (Tipo de Item para mqInquireItemInfo)**

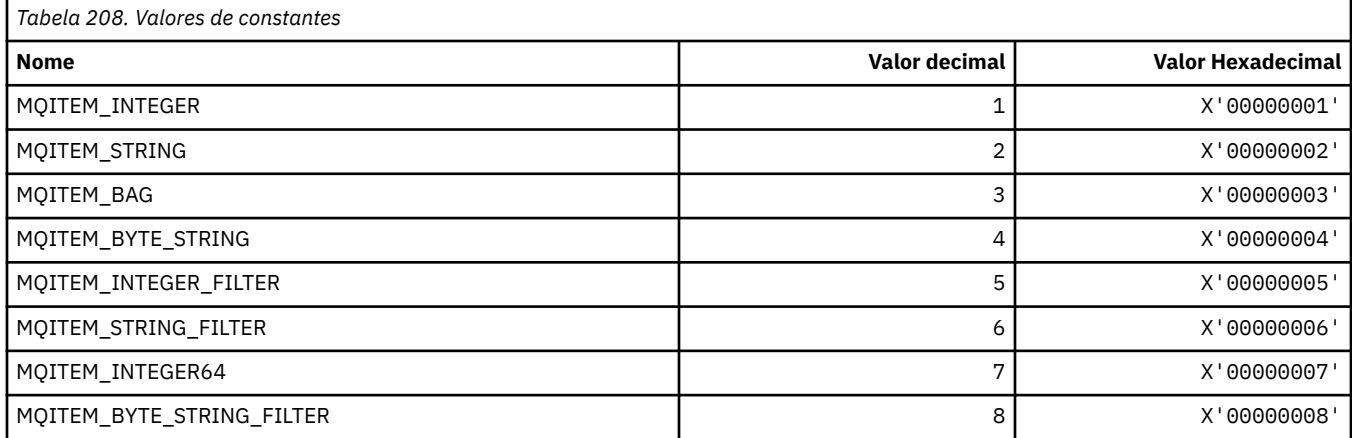

## **MQITII\_ \* (Identificador da instância de transação do cabeçalho de informações doIMS )**

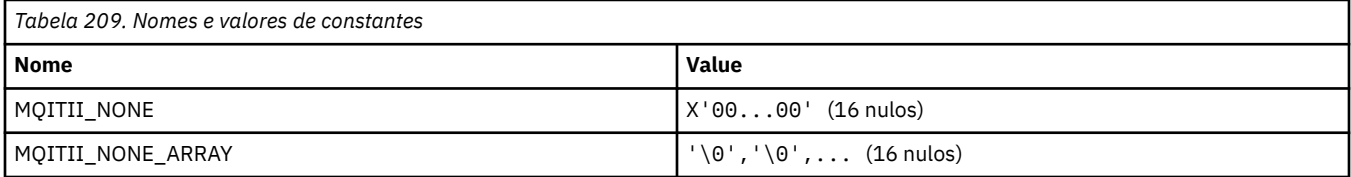

## **MQITS\_ \* (estados da transação do cabeçalho de informações doIMS )**

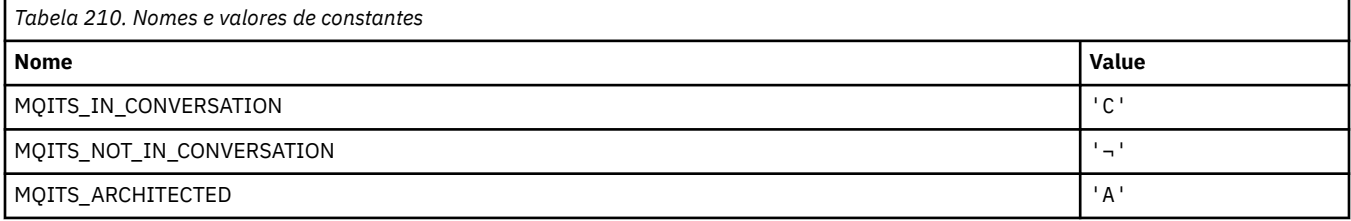

**Nota:** O símbolo ¬ representa um único caractere em branco.

## **MQKAI\_ \* (IntervaloKeepAlive )**

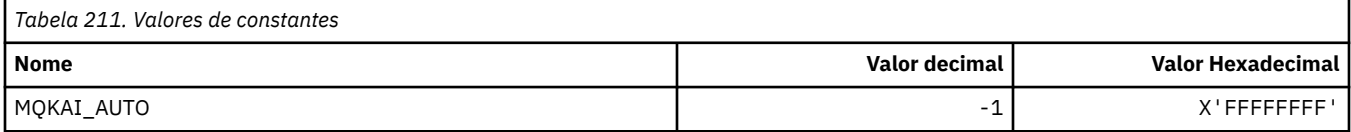

### **MQMASTER\_ \* (Administração principal)**

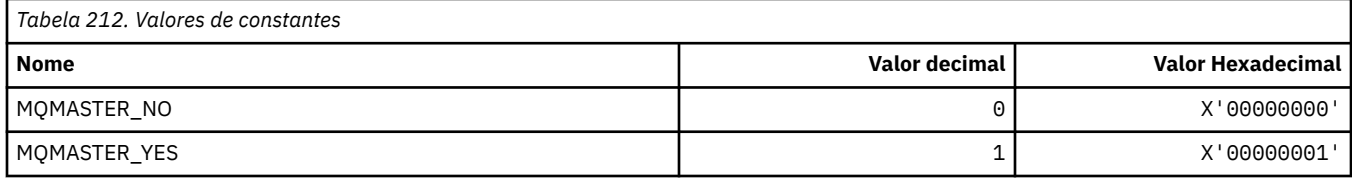

## **MQMCAS\_ \* (Status do Agente do Canal de Mensagem do formato de comando)...**

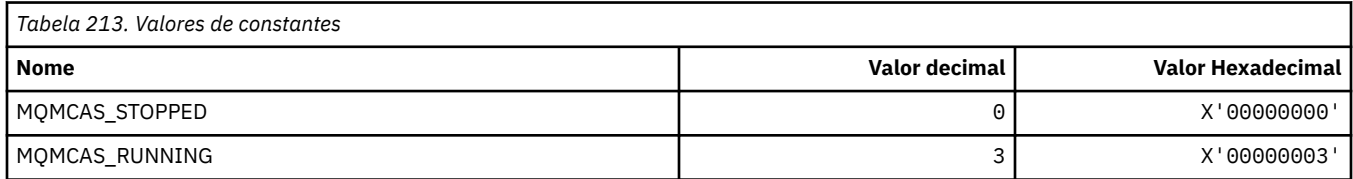

### **MQMCAT\_ \* (Tipos MCA)**

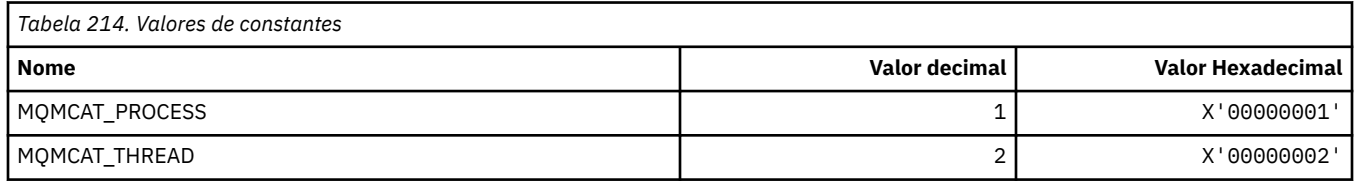

## **MQMCD\_ \* (Informações da Tag Opções de Publicação / Assinatura)**

#### **Tags do Descritor de Conteúdo da Mensagem da Tag de Opções de Publicação / Assinatura (mcd)**

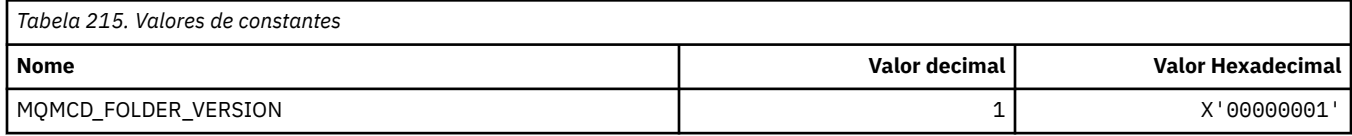

#### **Nomes de Tag de Opções de Publicação / Assinatura**

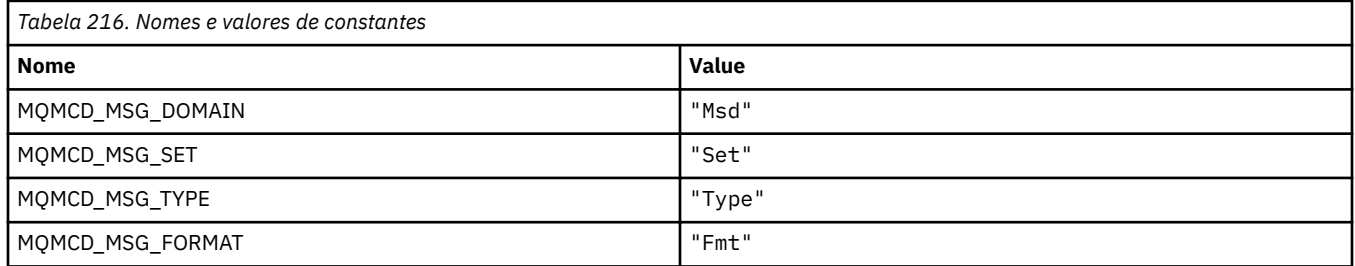

#### **Nomes de tags XML de tag de opções de publicação / assinatura**

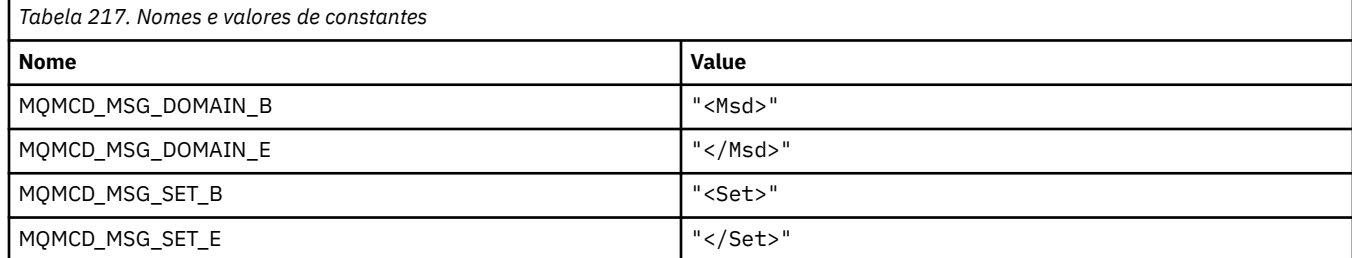

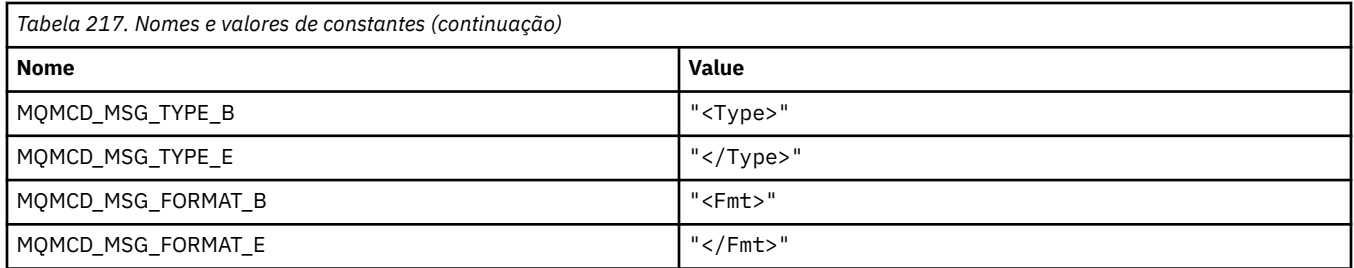

### **Valores da Tag de Opções de Publicação / Assinatura**

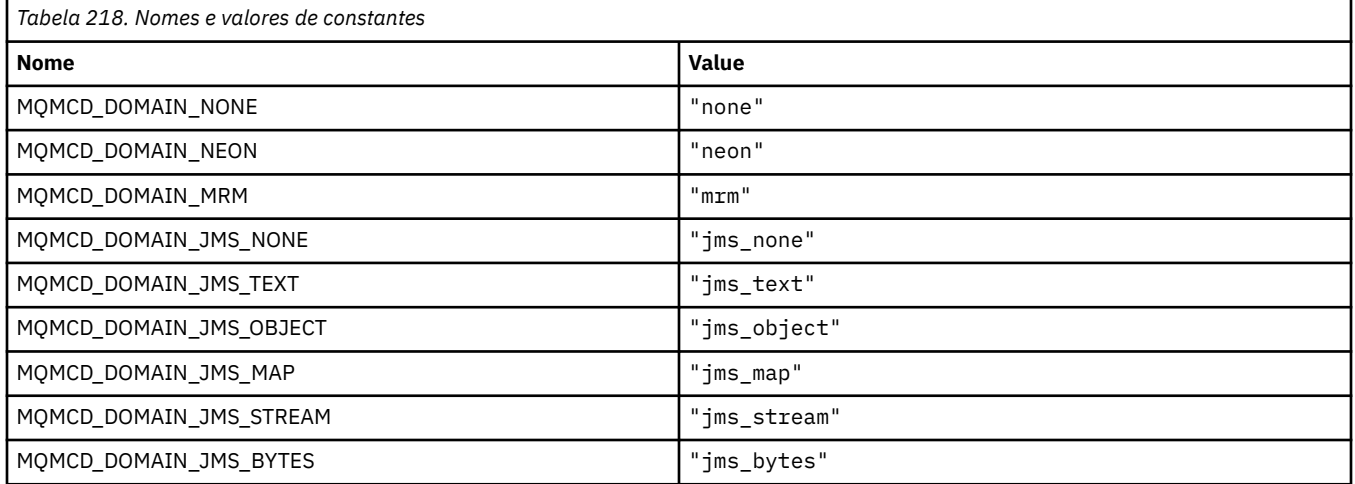

## **MQMD\_ \* (Estrutura do descritor de mensagens)**

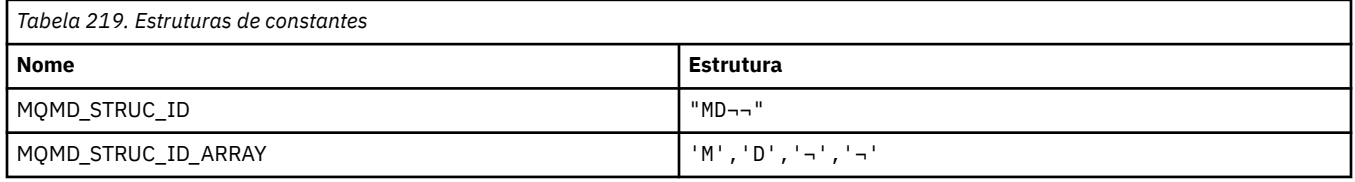

**Nota:** O símbolo ¬ representa um único caractere em branco.

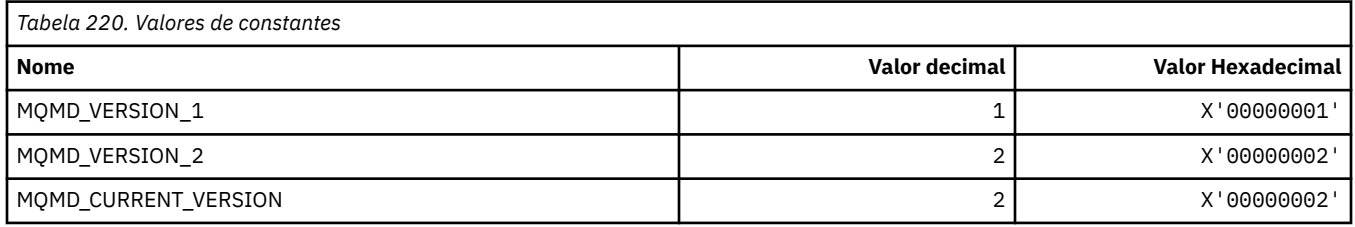

### **MQMDE\_ \* (Estrutura de extensão do descritor de mensagens)**

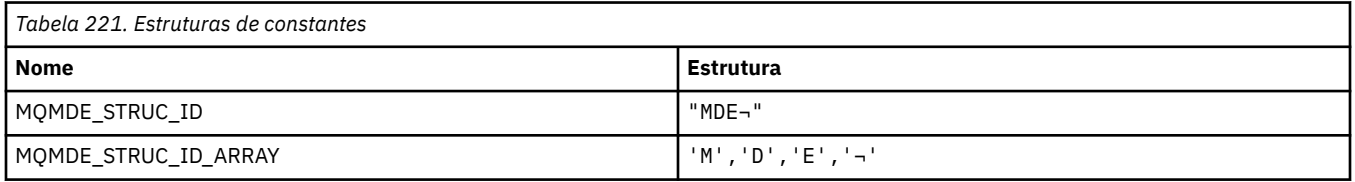

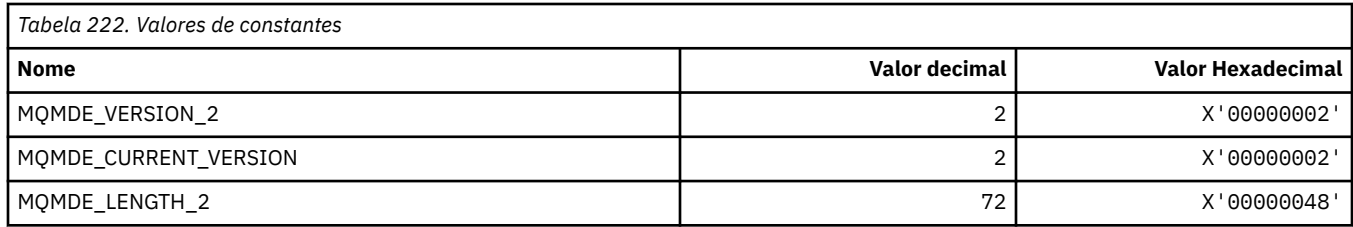

## **MQMDEF\_ \* (Sinalizadores de extensão do descritor de mensagens)**

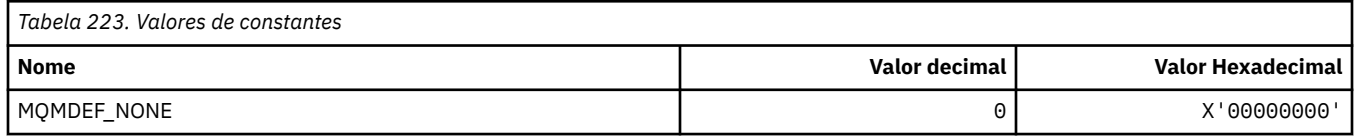

## **MQMDS\_ \* (Sequência de Entrega de Mensagens)..**

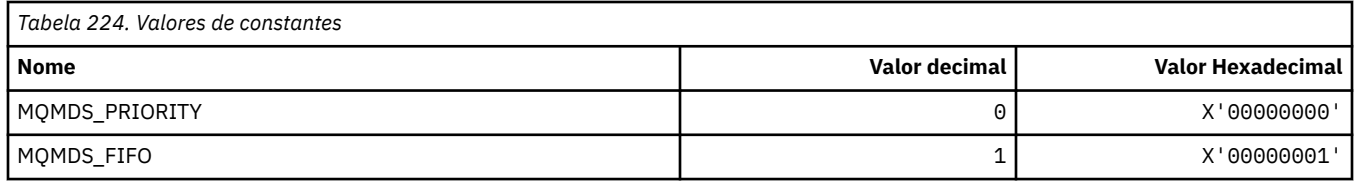

## **MQMF\_ \* (Sinalizações de Mensagem)**

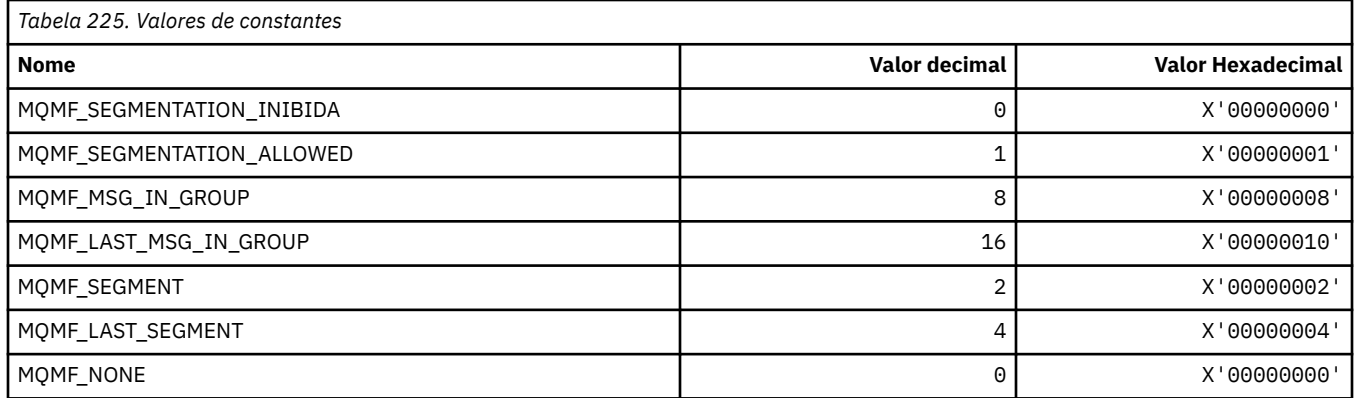

### **MQMHBO\_ \* (Identificador de mensagens para opções de buffer e estrutura).**

#### **Identificador de mensagem para estrutura de opções de buffer**

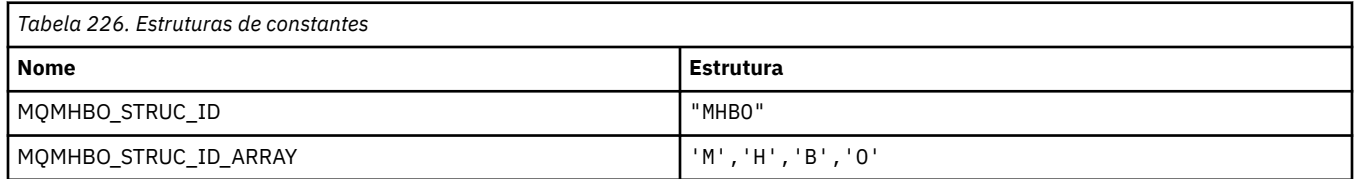

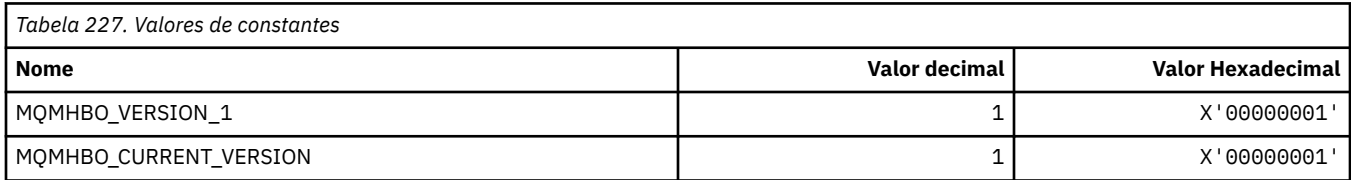

#### **Manipulação de mensagem para opções de buffer**

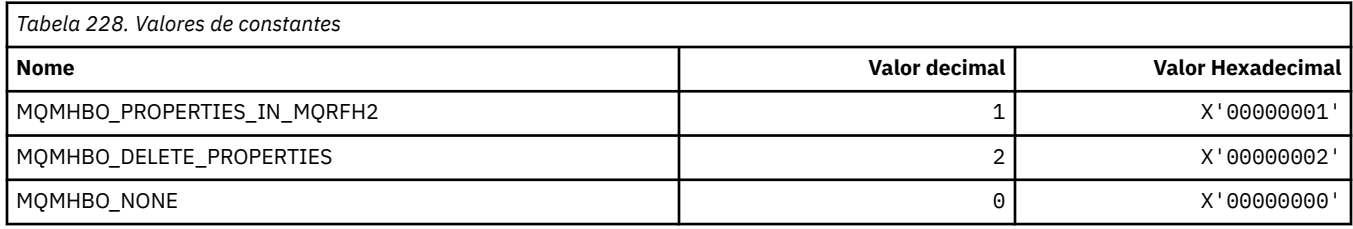

## **MQMI\_ \* (Identificador de mensagem)..**

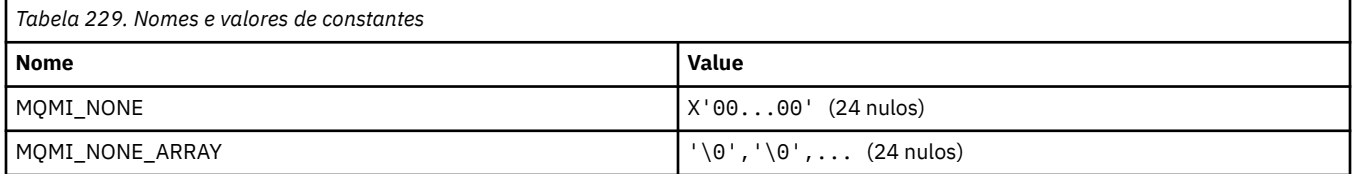

### **MQMMBI\_ \* (Marca da Mensagem-Intervalo de Procura)**

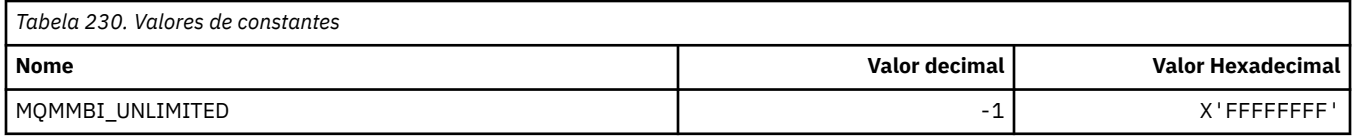

## **MQMO\_ \* (Opções de Correspondência)**

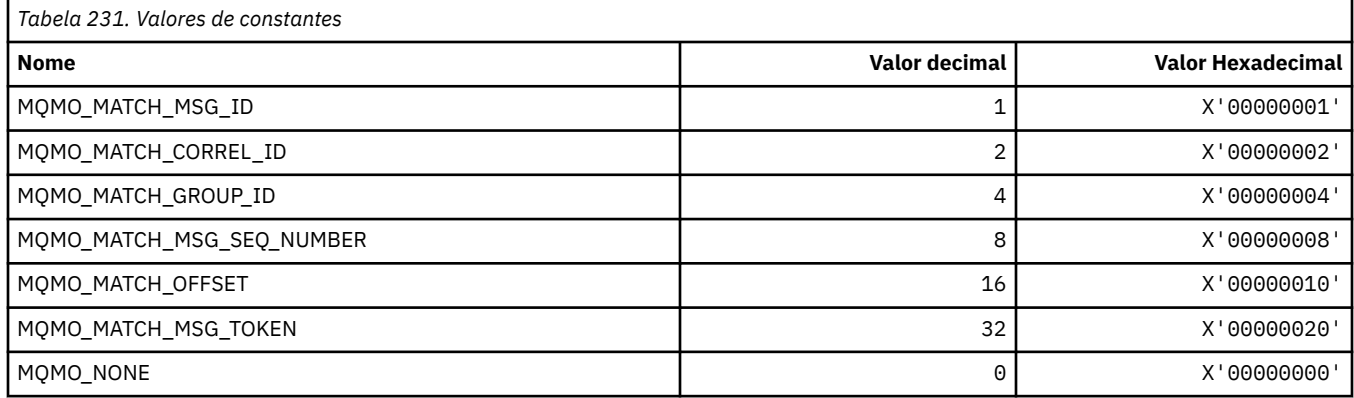

## **MQMODE\_ \* (Opções do Modo de Formato de Comandos)..**

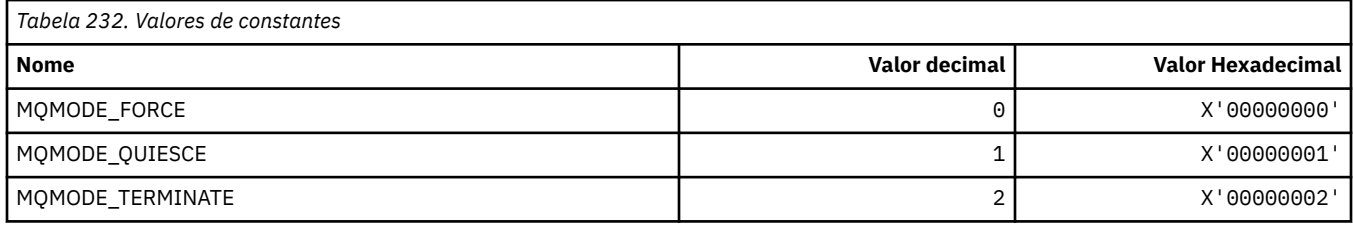

## **MQMON\_ \* (Valores de Monitoramento)**

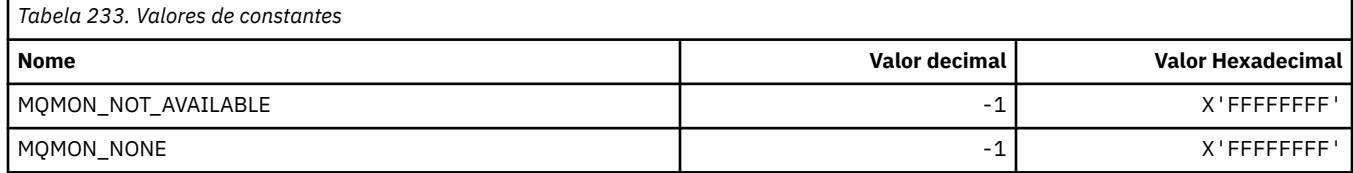

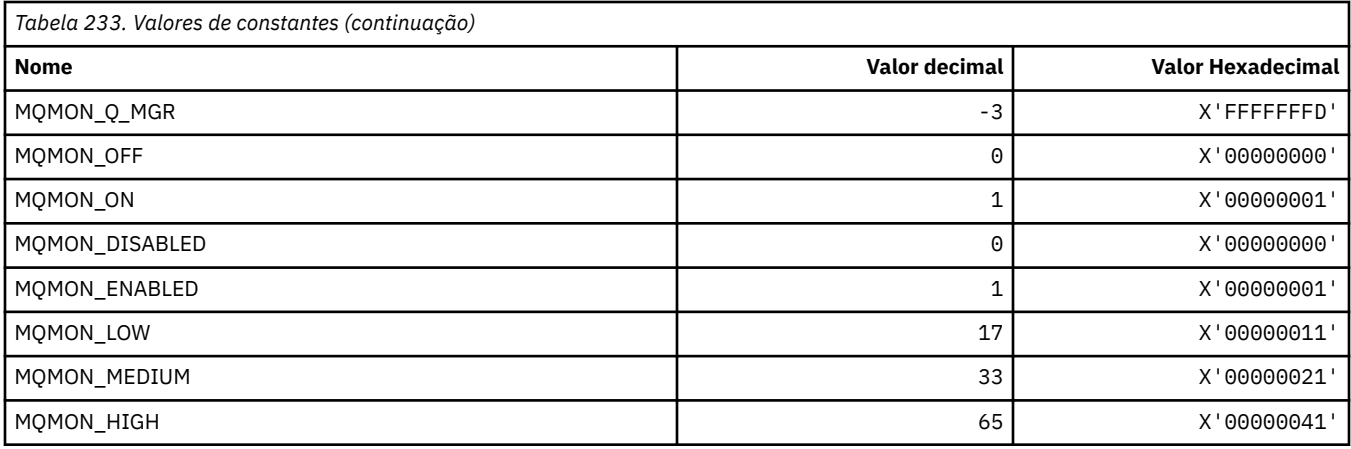

# **MQMT\_ \* (Tipos de Mensagens).**

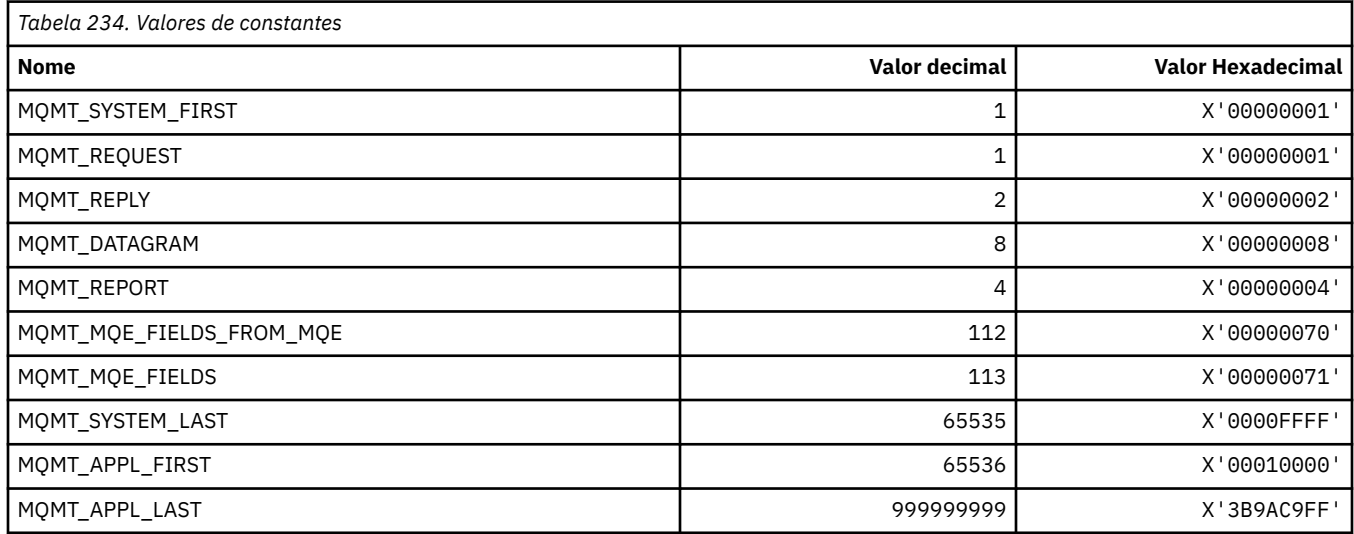

## **MQMTOK\_ \* (Token de mensagem)**

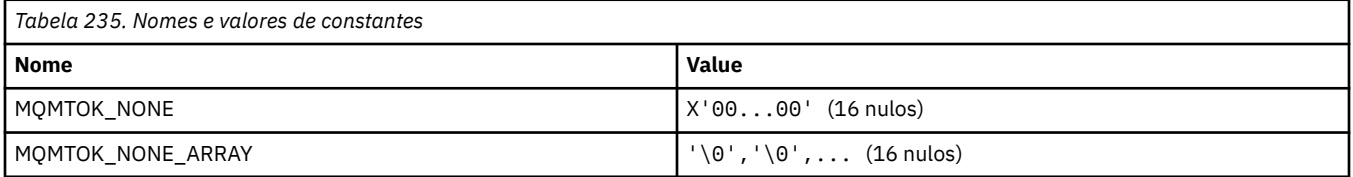

## **MQNC\_ \* (contagem de nomes)**

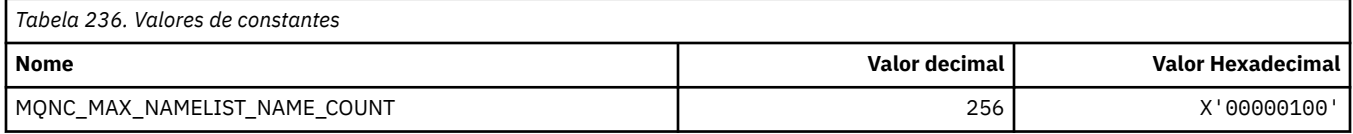

## **MQNPM\_ \* (Classe de mensagem não persistente)**

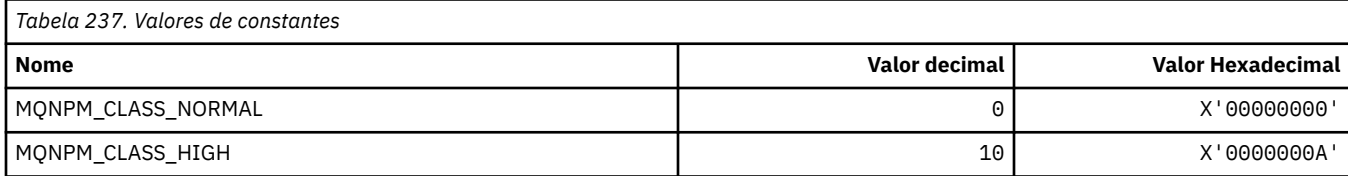

### **MQNPMS\_ \* (NonPersistent-Message Speeds)**

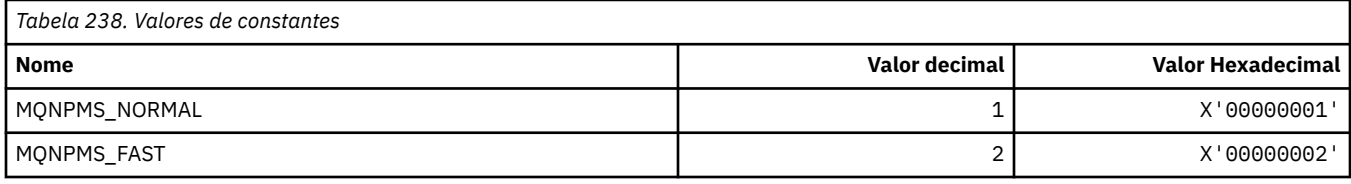

### **MQNT\_ \* (Tipos de lista de nomes).**

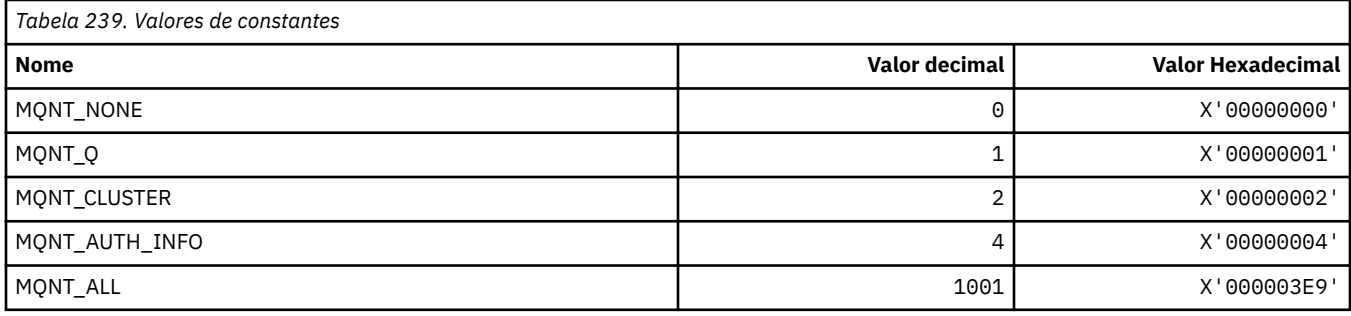

#### **MQNVS\_ \* (Nomes para Sequência de Nome / Valor)**

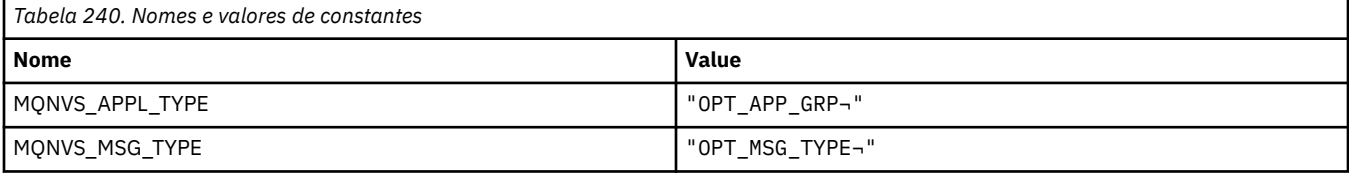

**Nota:** O símbolo ¬ representa um único caractere em branco.

#### **MQOA\_ \* (Limites para Seletores para Atributos de Objeto)..**

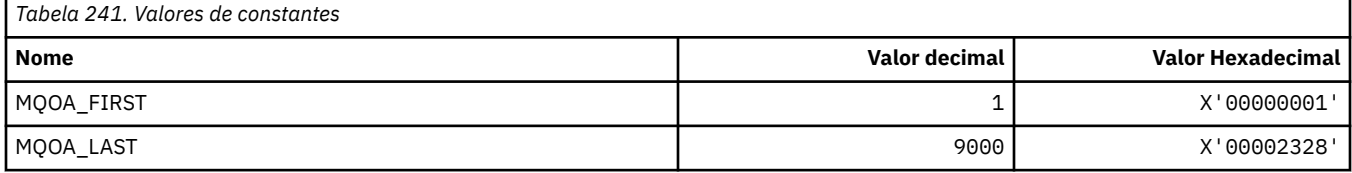

#### **MQOD\_ \* (Estrutura do descritor de objeto)**

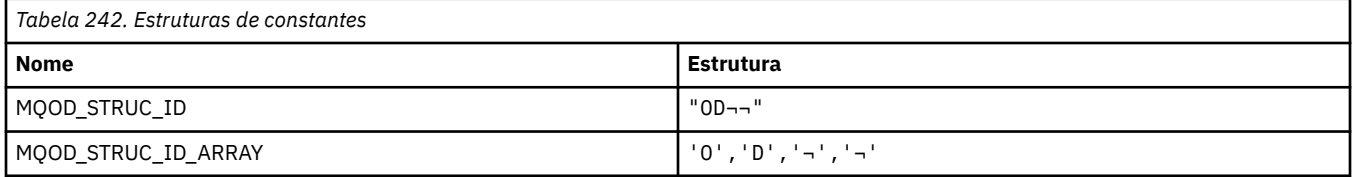

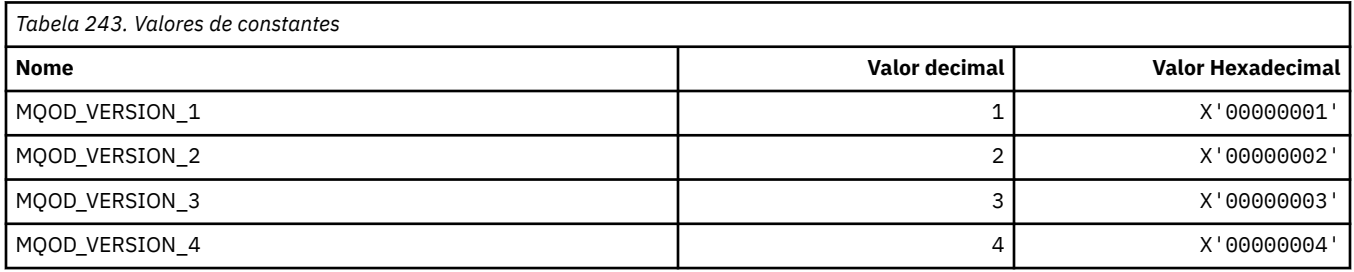
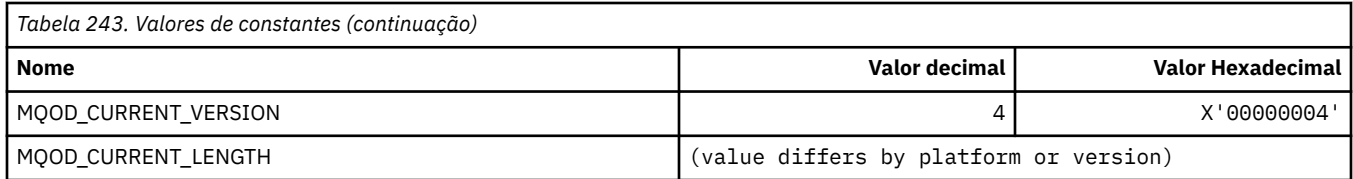

# **MQOII\_ \* (Identificador de instância de objeto).**

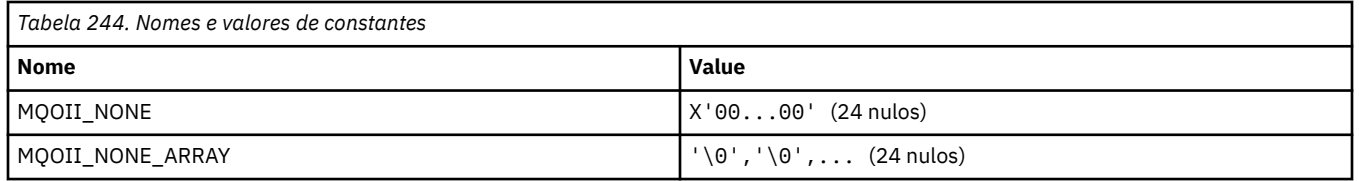

## **MQOL\_ \* (Comprimento original)**

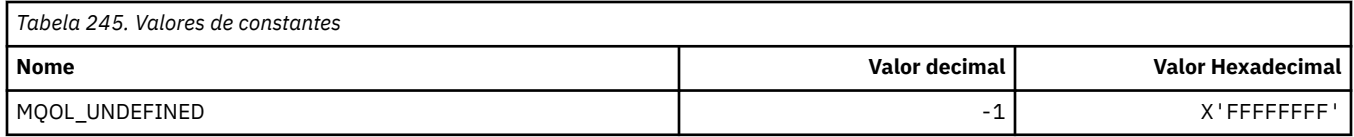

## **MQOM\_ \* (opções de Mensagens do Db2 obsoletas no Grupo de Consulta)..**

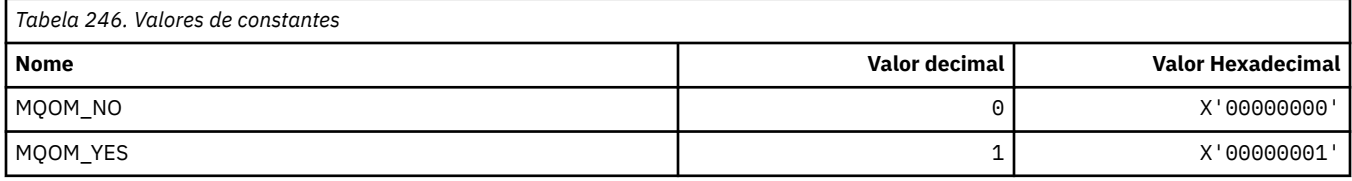

## **MQOO\_ \* (Opções de abertura)**

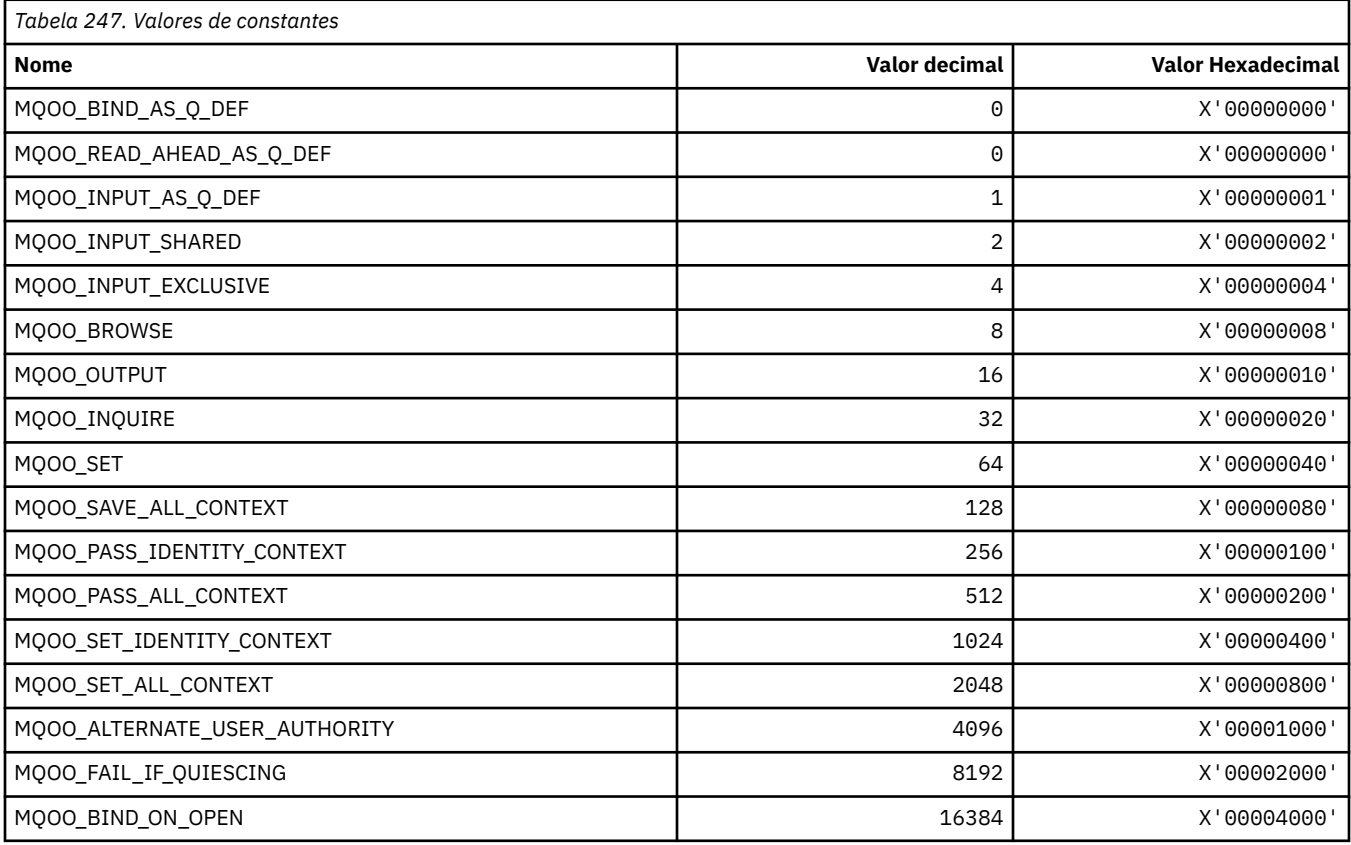

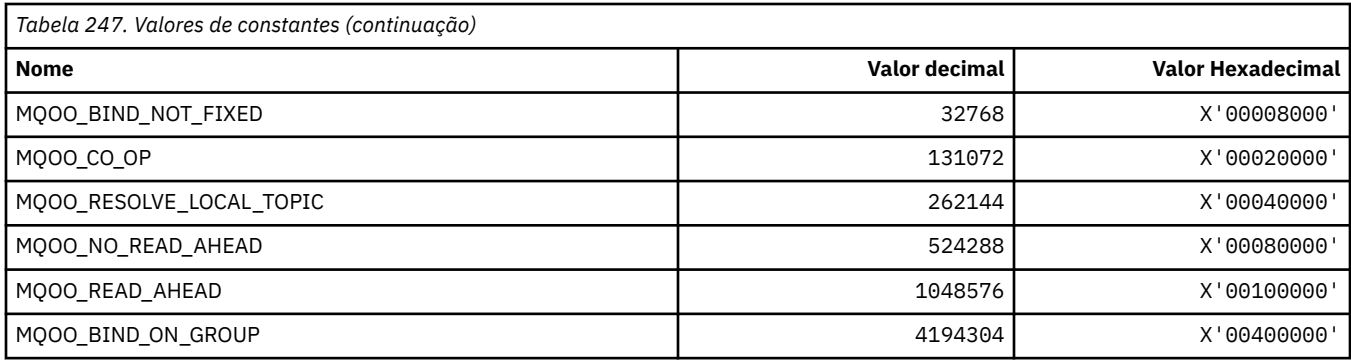

## **MQOO\_ \* (Seguindo usado em C++ apenas)**

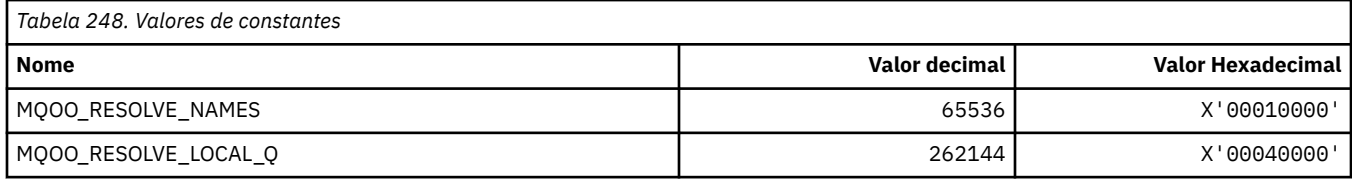

## **MQOP\_ \* (códigos de operação para MQCTL e MQCB)**

#### **Códigos de operação para MQCTL**

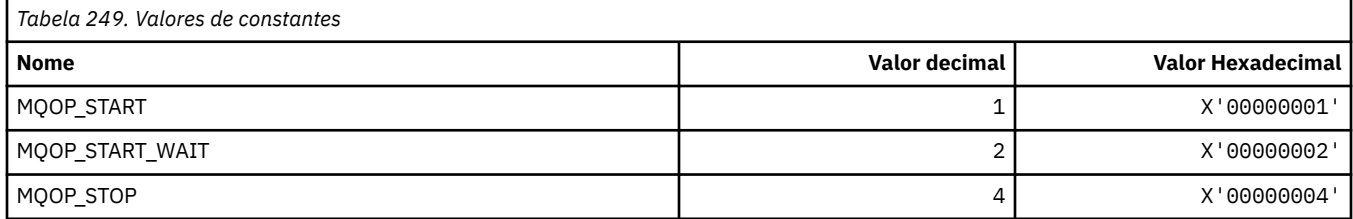

#### **Códigos de Operação para MQCB**

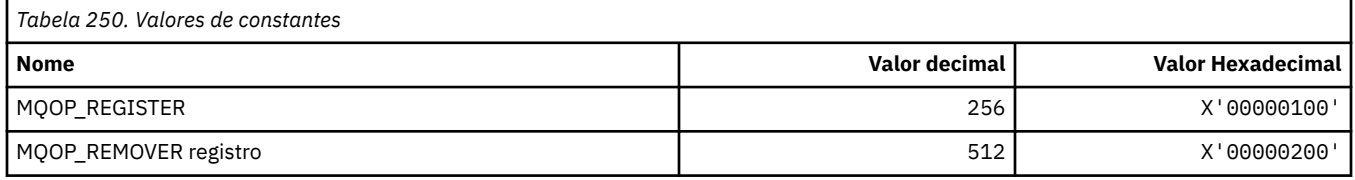

#### **Códigos de operação para MQCTL/MQCB**

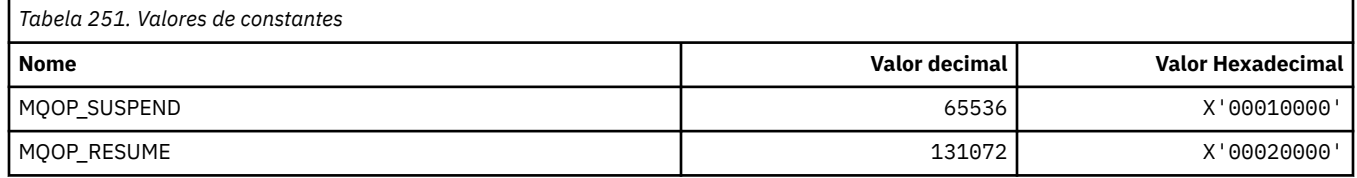

## **MQOPEN\_ \* (Valores relacionados à estrutura de MQOPEN\_PRIV)**

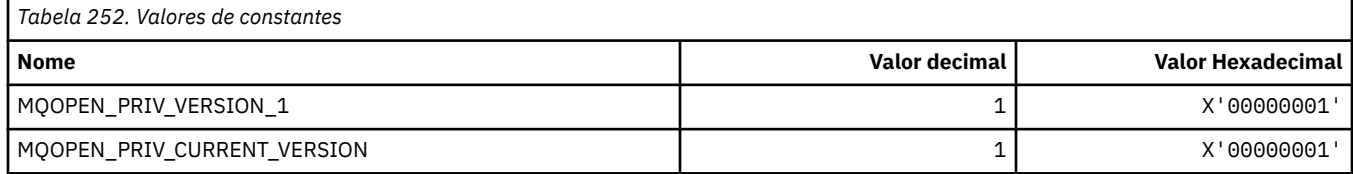

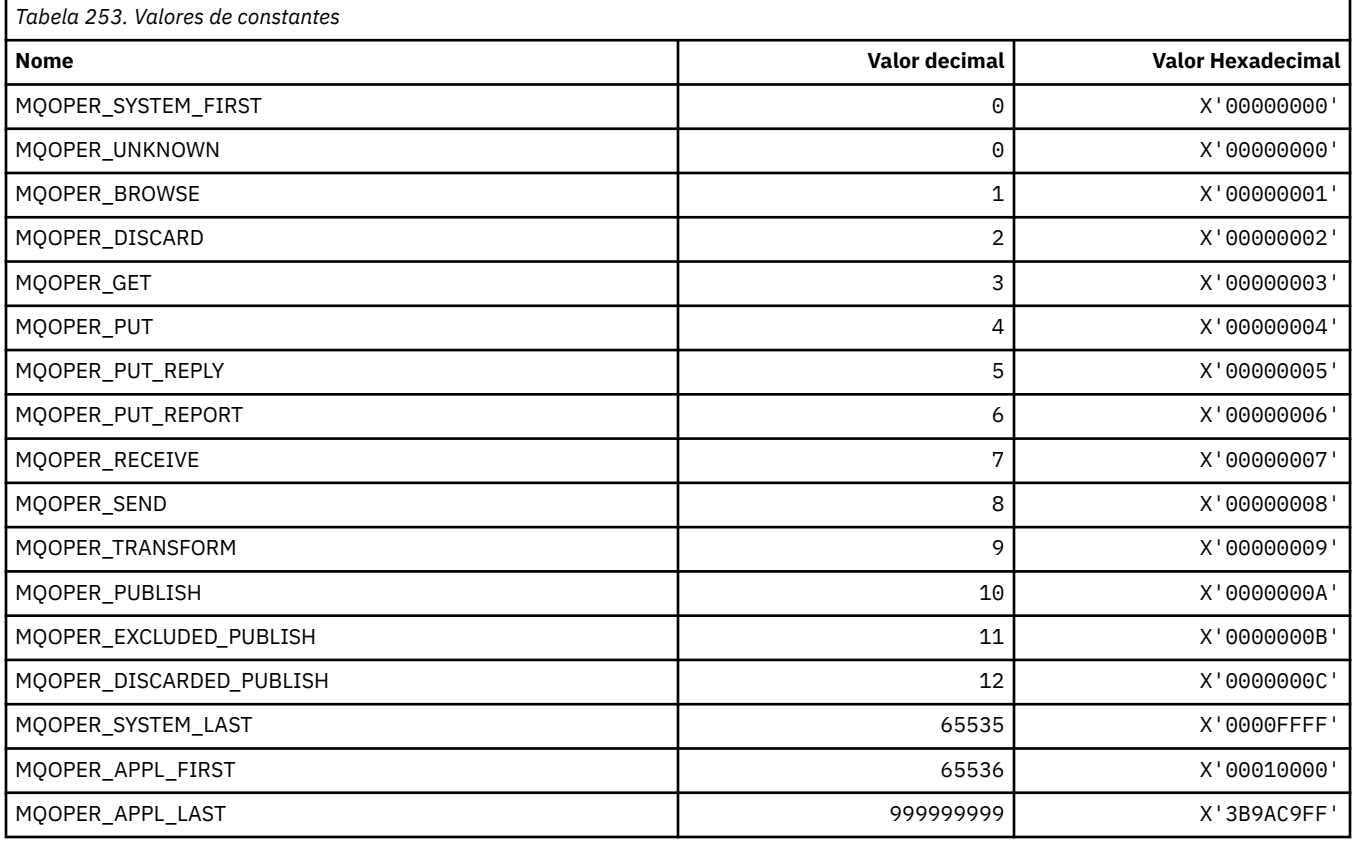

## **MQOPER\_ \* (Operações de atividade)**

# **MQOT\_ \* (Tipos de Objeto e Tipos de Objeto Estendido)**

#### **Tipos de objetos**

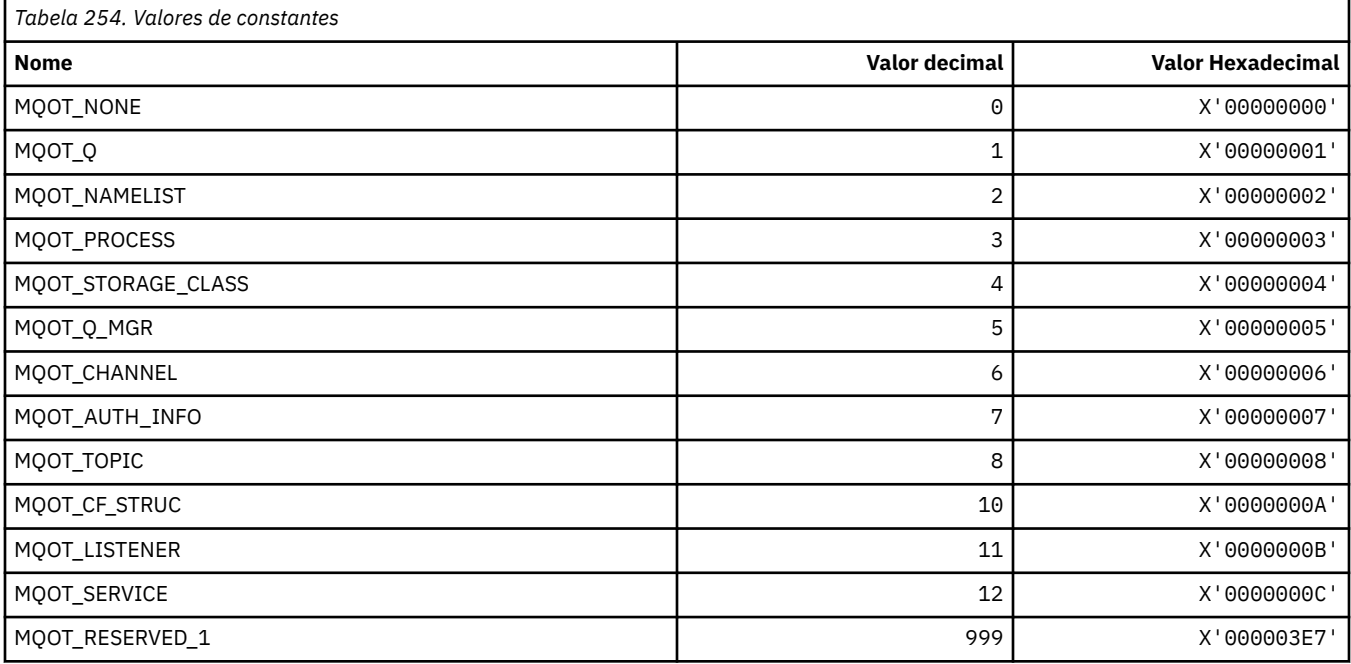

#### **Tipos de Objeto Estendido**

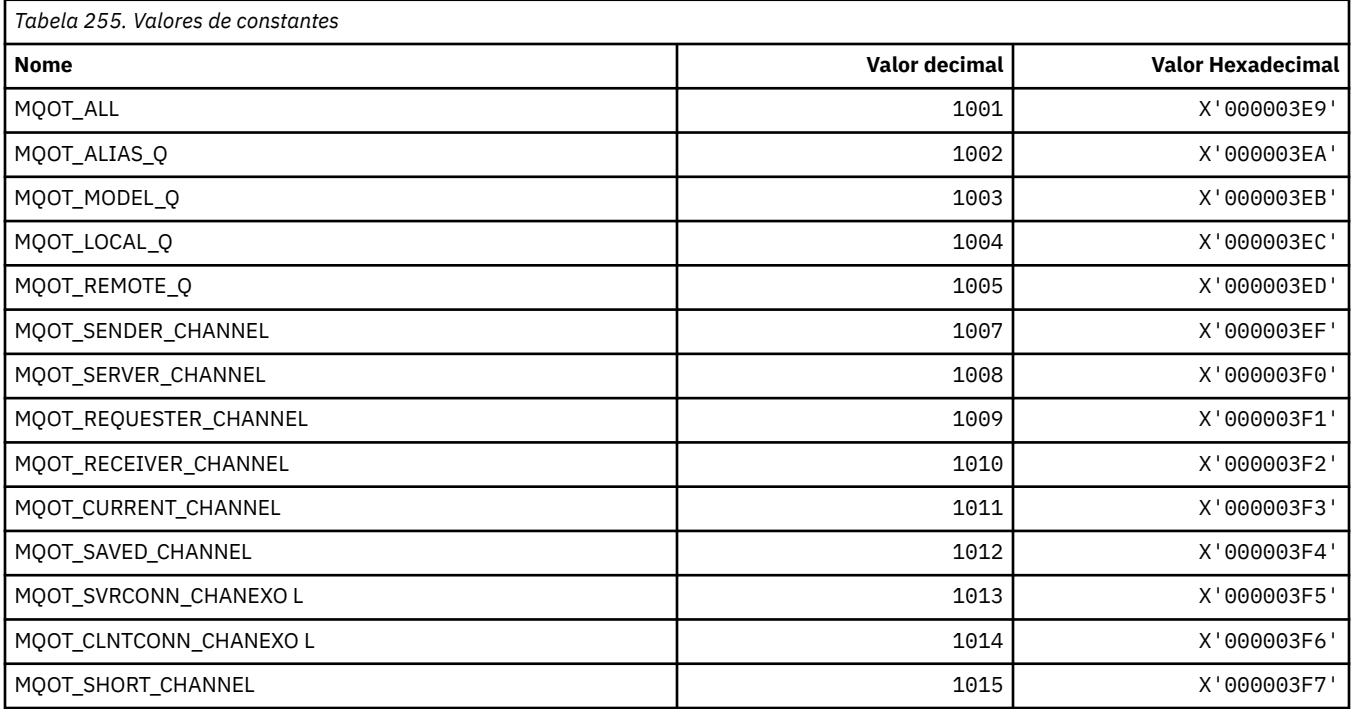

# **MQPA\_ \* (autoridade de colocação)**

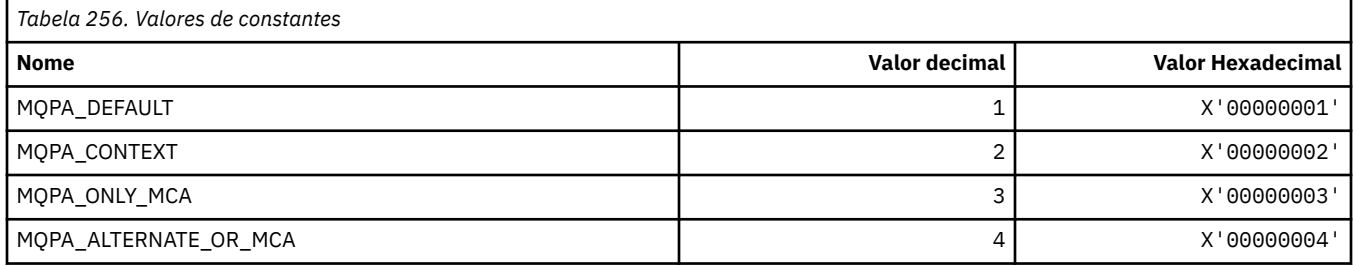

## **MQPD\_ \* (Descritor de propriedades, suporte e contexto)**

#### **estrutura do descritor de propriedade**

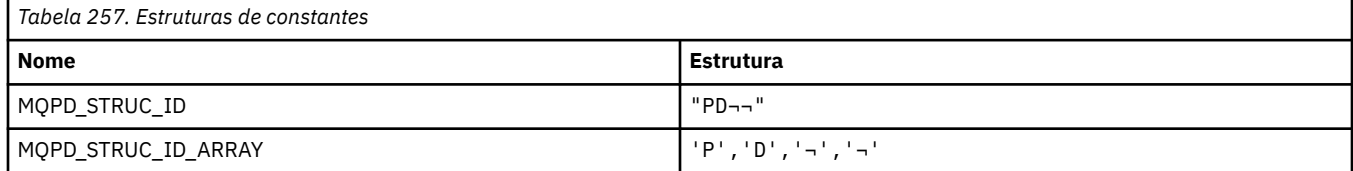

**Nota:** O símbolo ¬ representa um único caractere em branco.

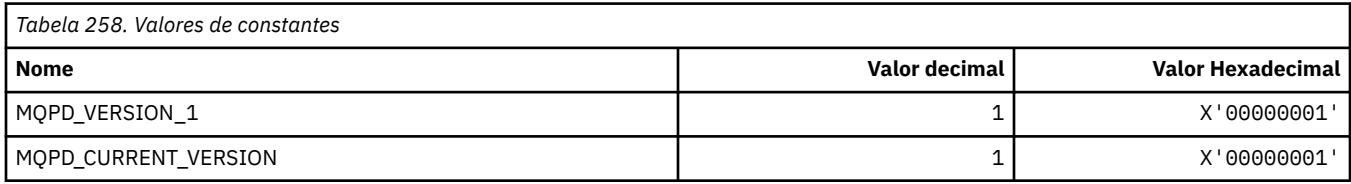

**Nota:** O símbolo ¬ representa um único caractere em branco.

#### **Opções do Descritor de Propriedade.**

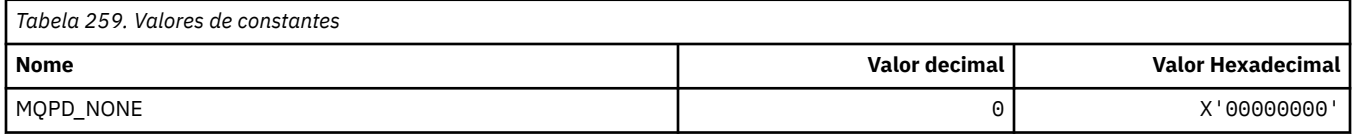

#### **Opções de suporte de propriedade**

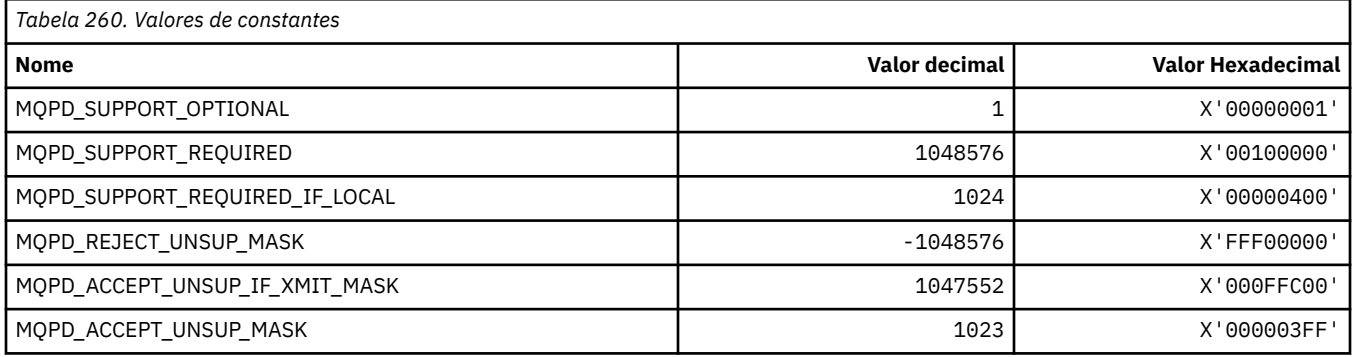

#### **Contexto da Propriedade.**

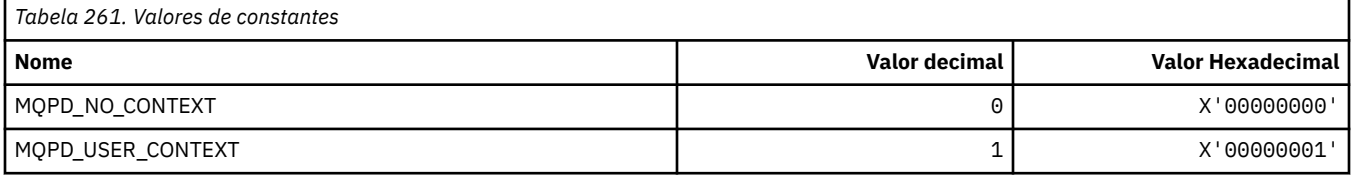

# **MQPER\_ \* (Valores de Persistência)**

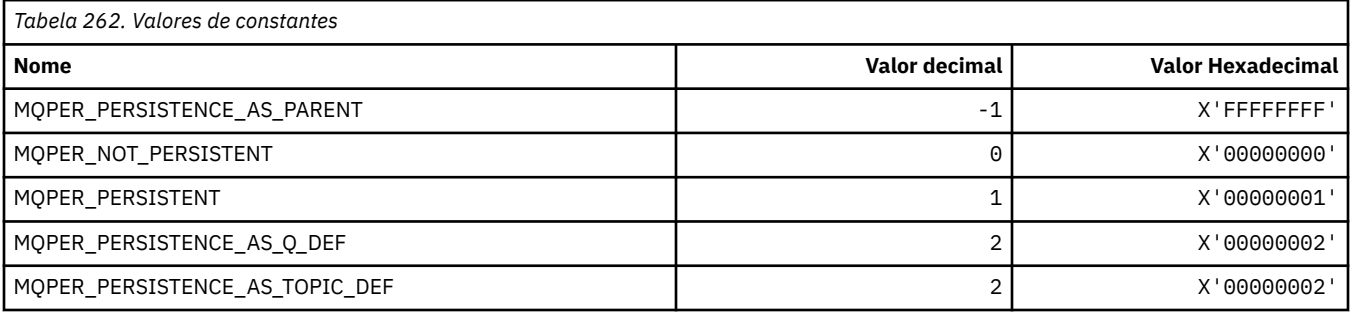

# **MQPL\_ \* (Plataformas)**

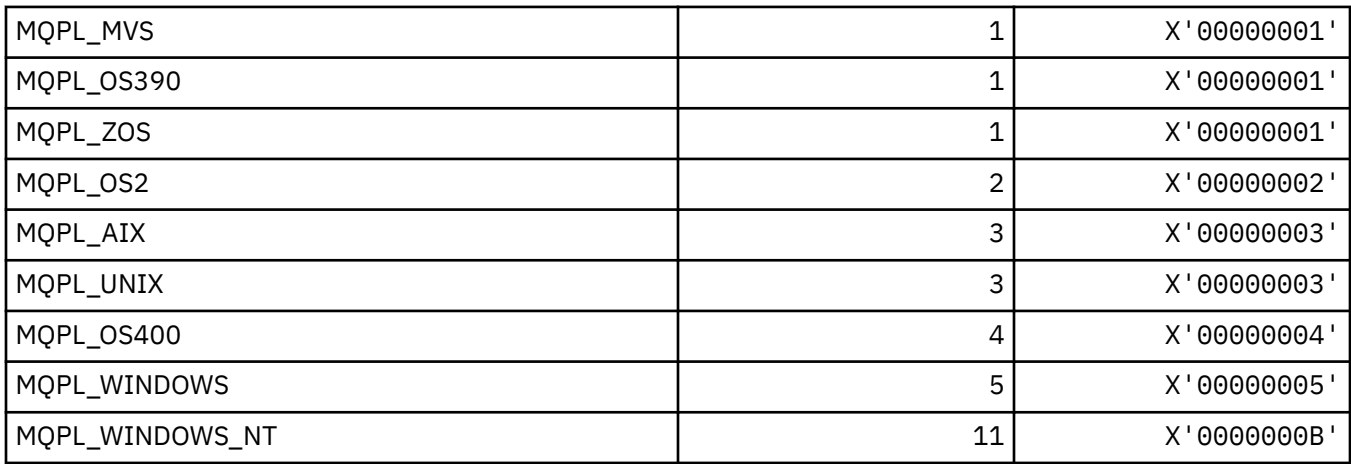

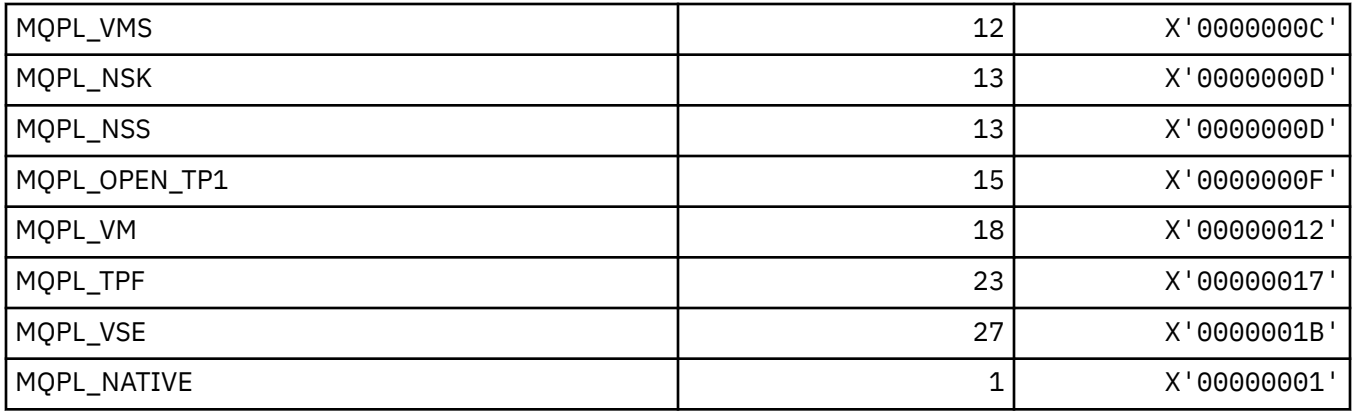

#### **MQPMO\_ \* (Colocar opções de mensagem e estrutura para máscara de publicação)**

#### **Estrutura de opções de mensagem put**

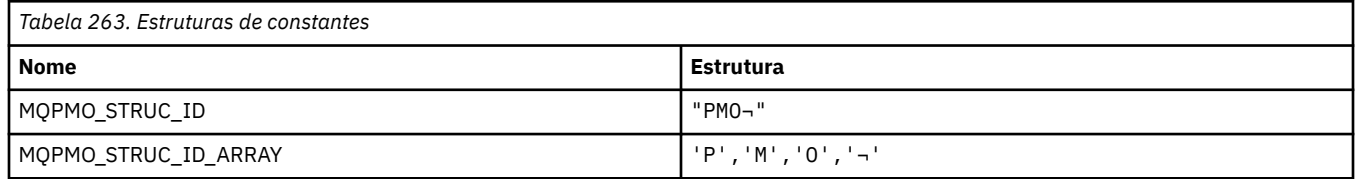

**Nota:** O símbolo ¬ representa um único caractere em branco.

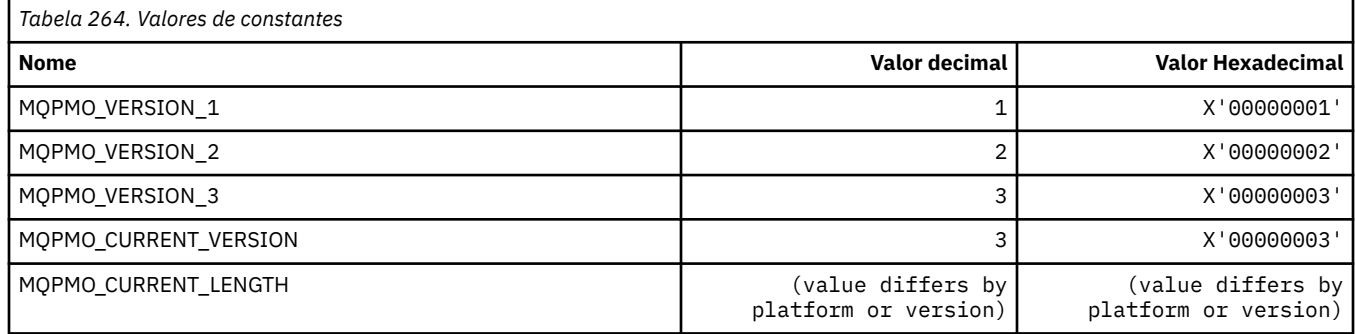

#### **Colocar opções de mensagem**

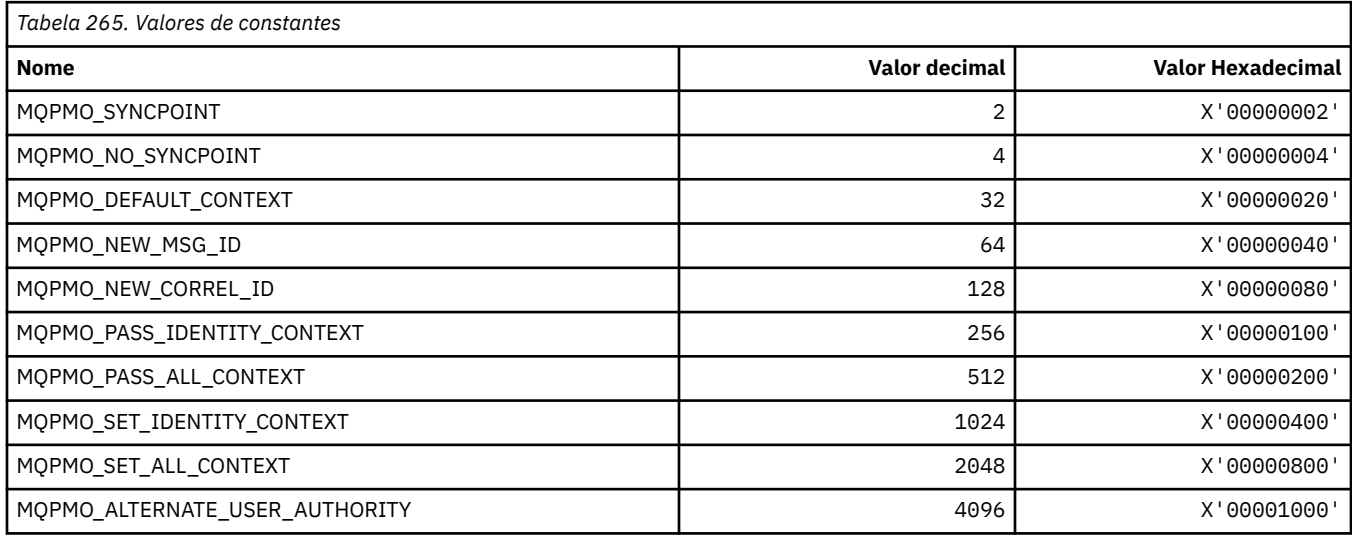

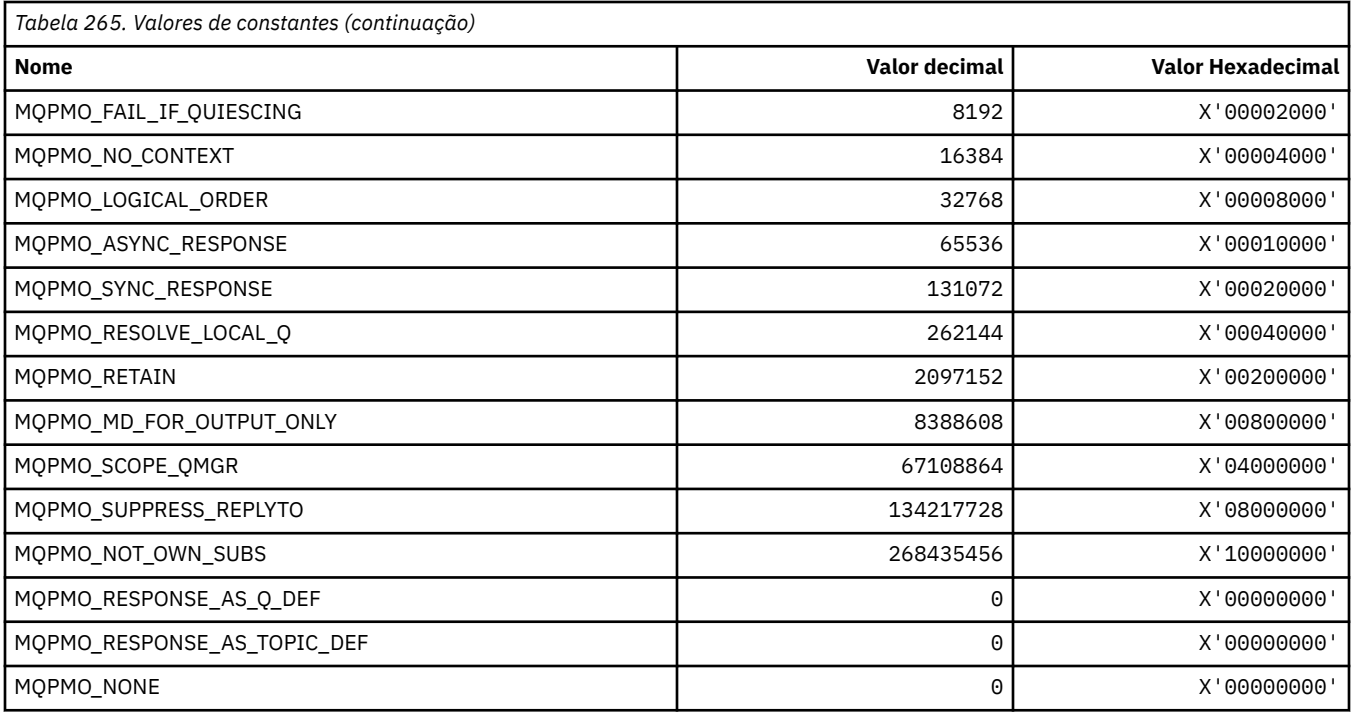

#### **Opções de Colocar Mensagem para máscara de publicação**

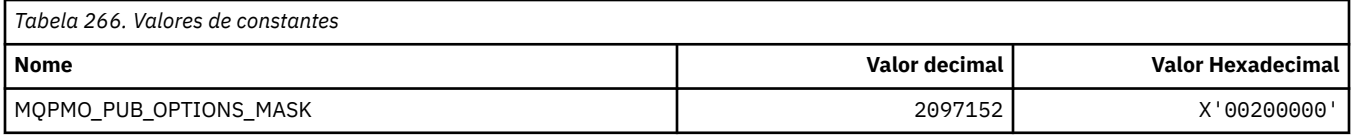

## **MQPMRF\_ \* (Colocar Campos de Registro de Mensagem)**

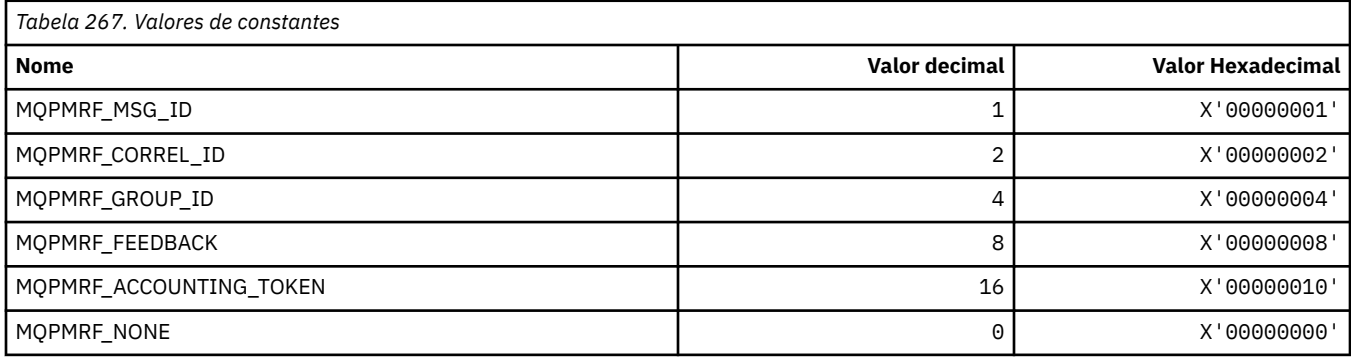

## **MQPO\_ \* (Opções de limpeza do formato de comando)**

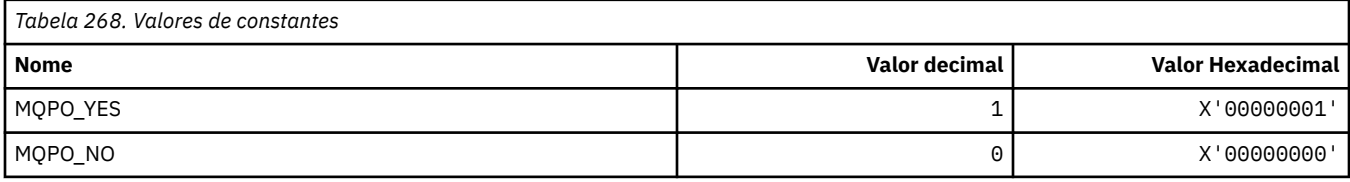

## **MQPRI\_ \* (Prioridade)**

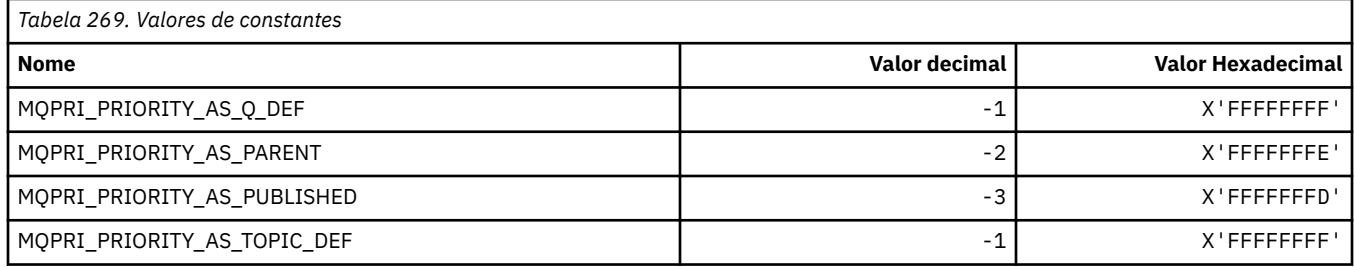

#### **MQPROP\_ \* (Valores de Controle de Propriedade de Fila e Canal e Comprimento Máximo de Propriedades)**

#### **Valores de Controle de Propriedade de Fila e Canal**

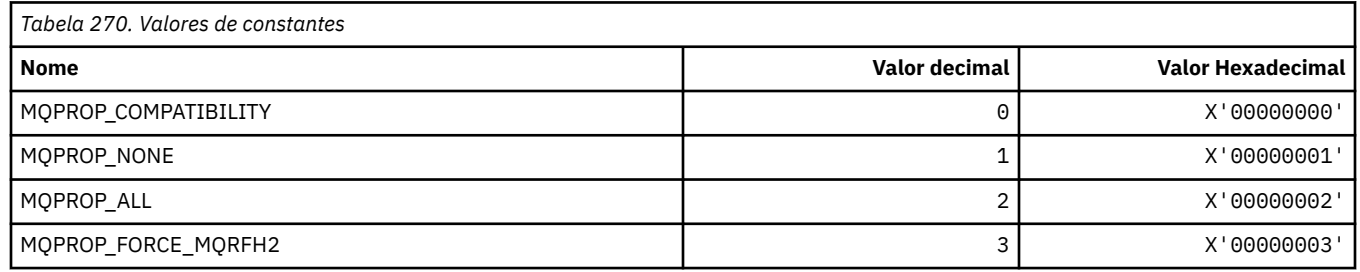

#### **Comprimento máximo das propriedades**

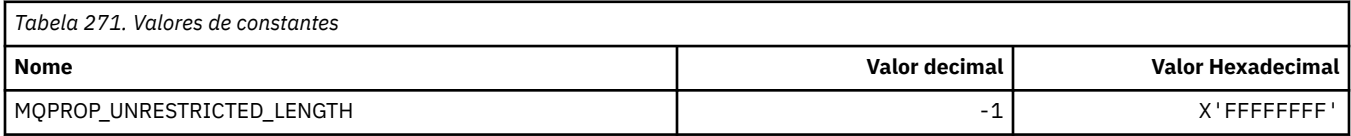

### **MQPRT\_ \* (Valores de resposta de colocação)**

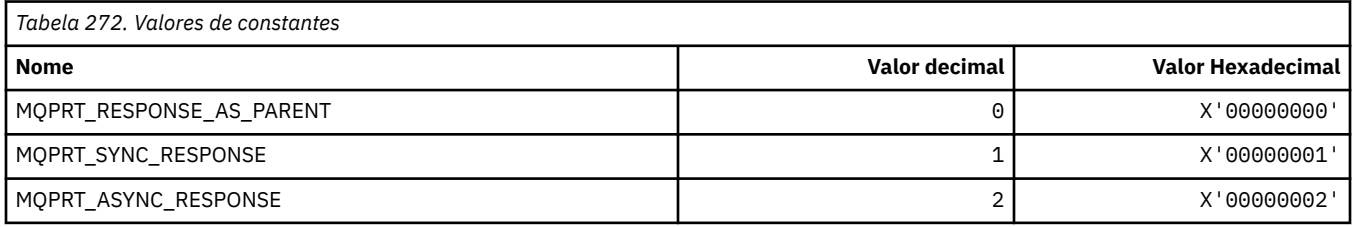

## **MQPS\_ \* (Publicação/Assinatura)**

#### **Status de Publicação / Assinatura do Formato de Comando..**

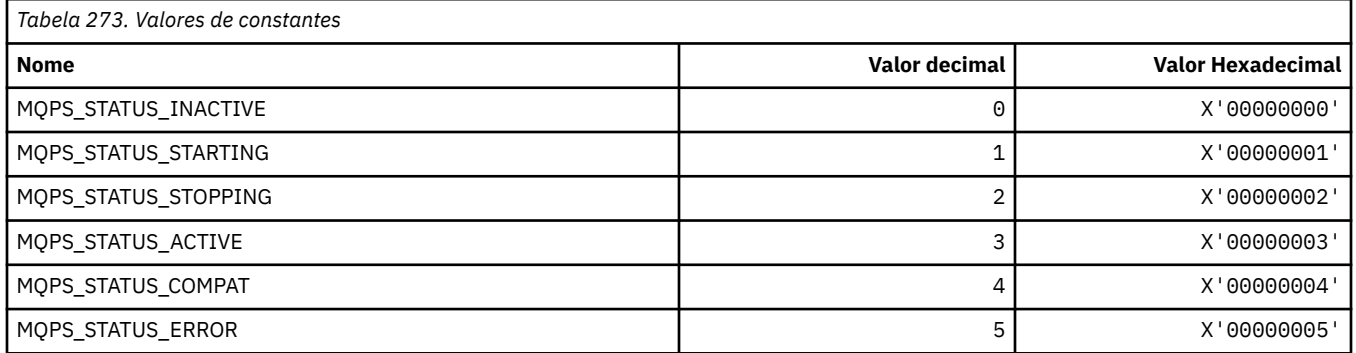

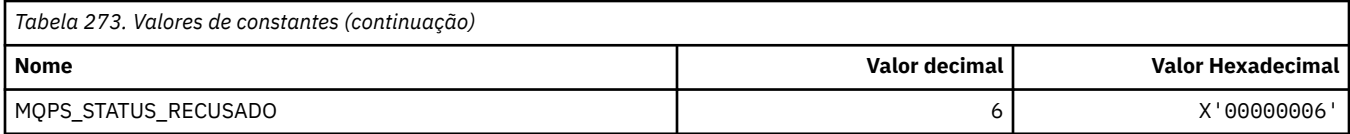

# **Tags de Publicação / Assinatura como sequências**

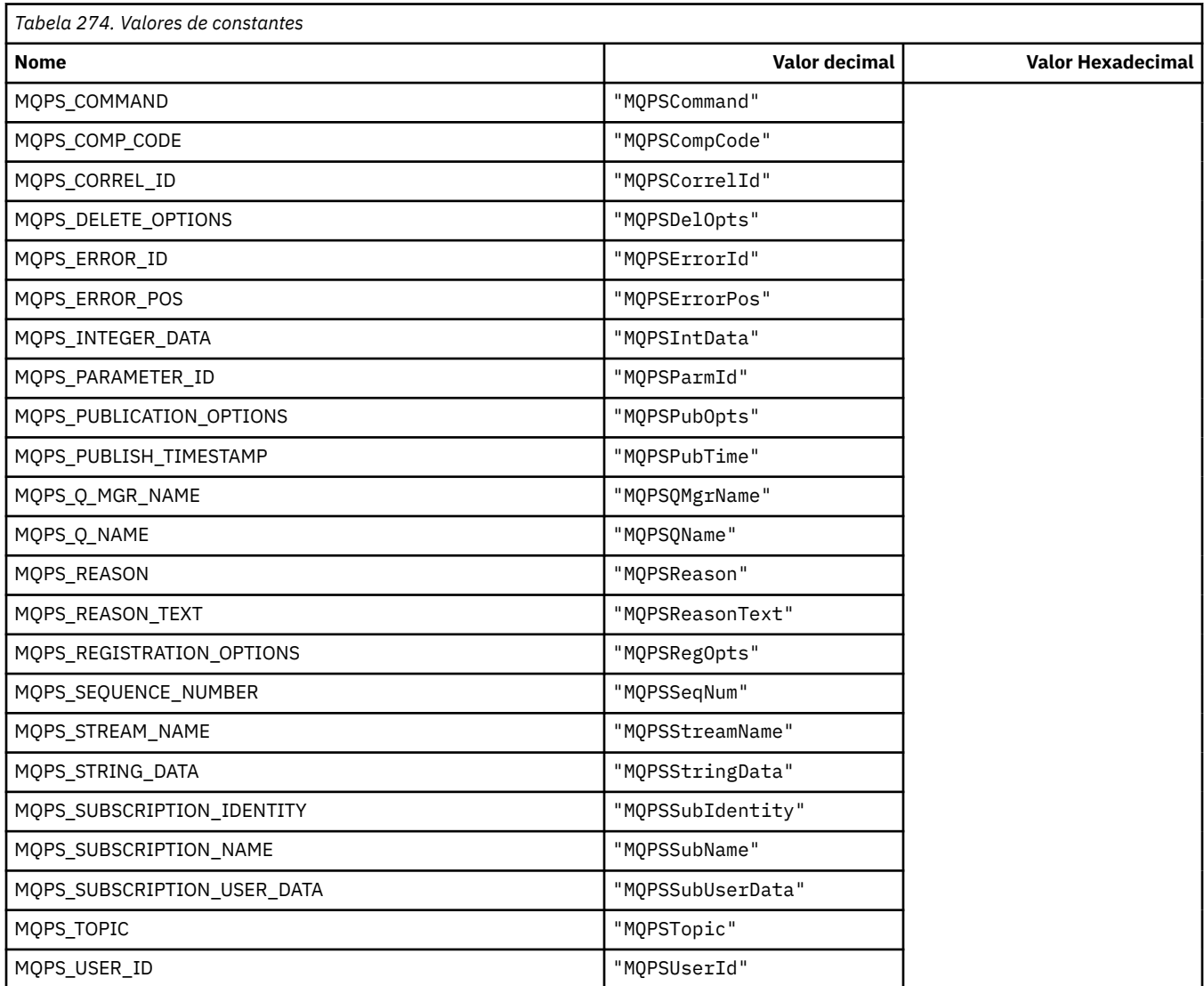

# **Tags de Publicação / Assinatura como sequências em branco**

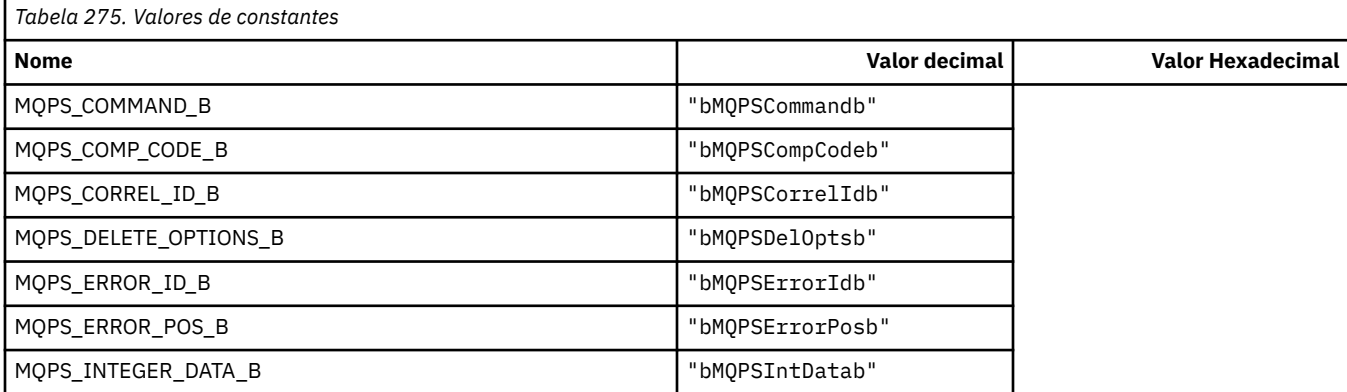

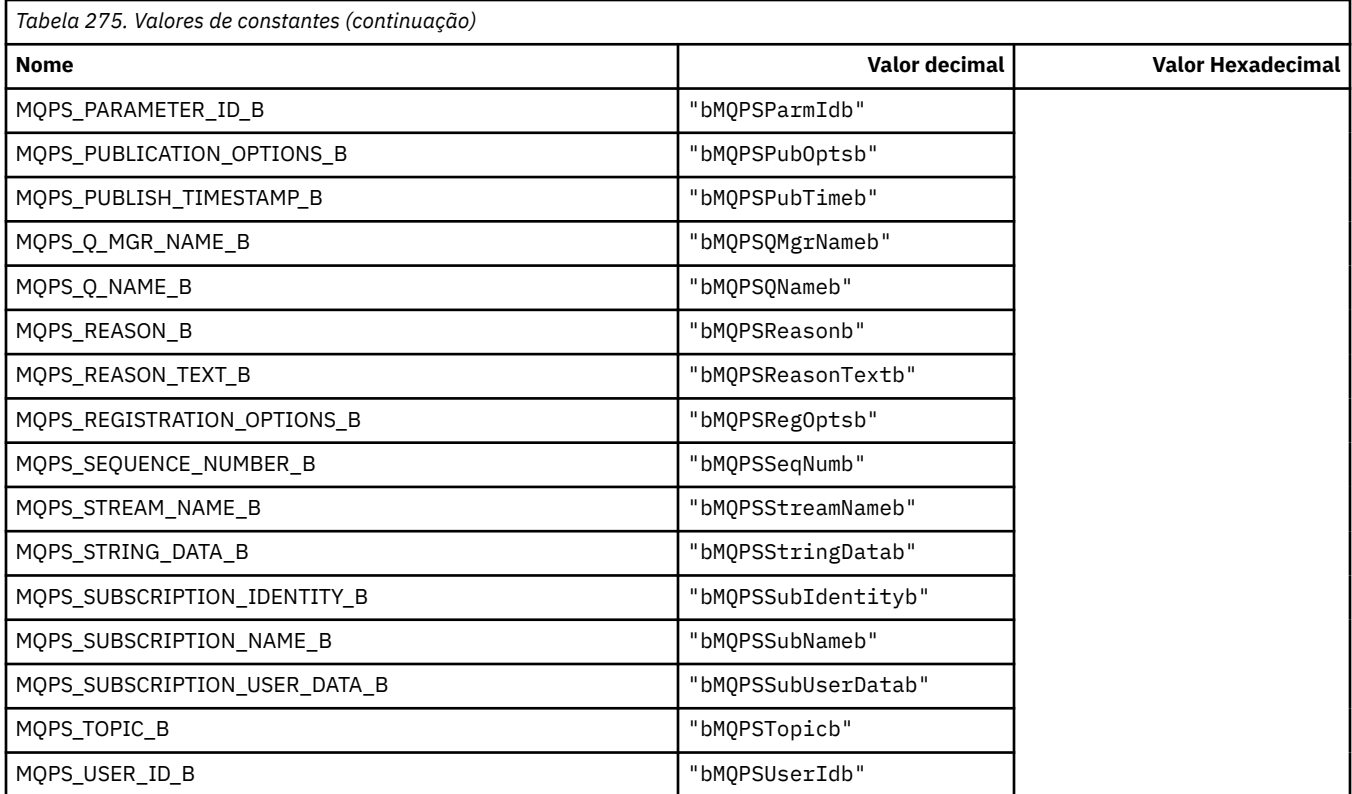

#### **Valores da Tag de Comando de Publicação e Assinatura como sequências.**

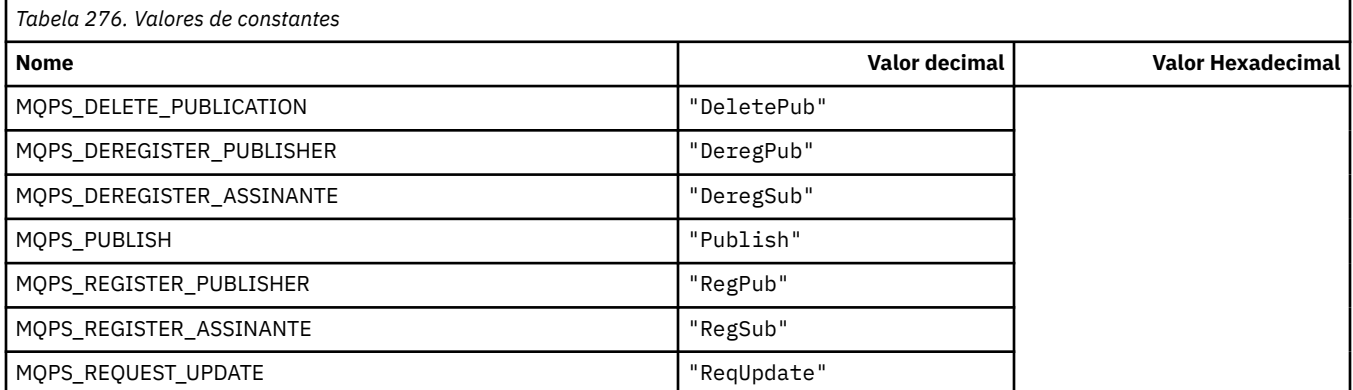

#### **Valores da Tag de Comando de Publicação / Assinatura como sequências em branco**

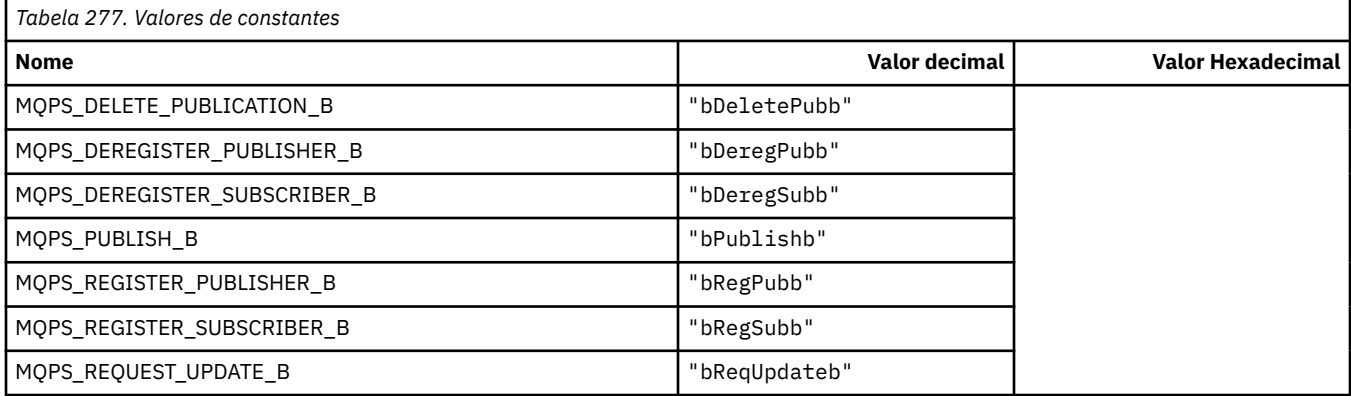

#### **Valores de Tag de Opções de Publicação / Assinatura como sequências.**

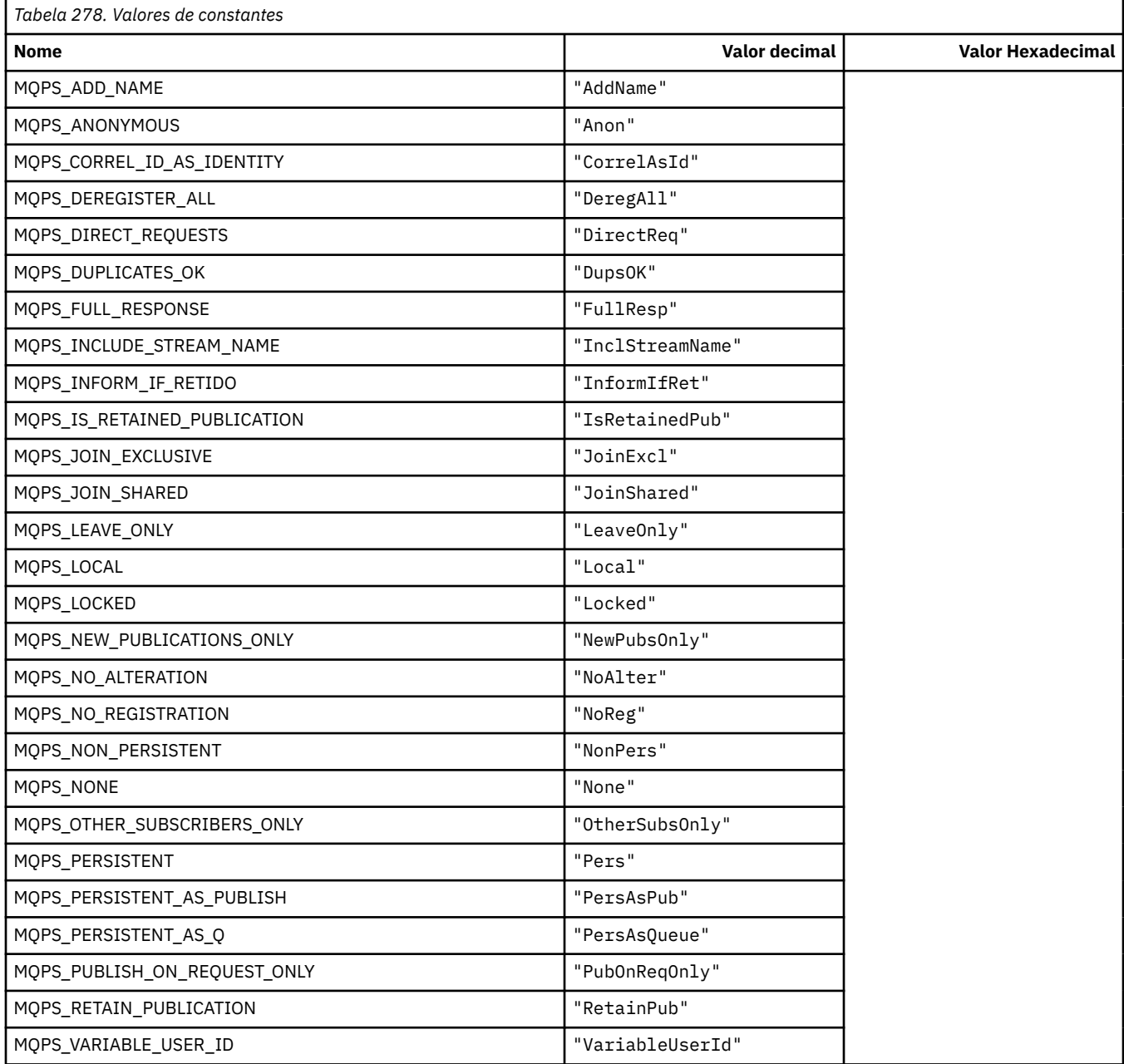

## **Valores de Tag de Opções de Publicação / Assinatura como sequências em branco**

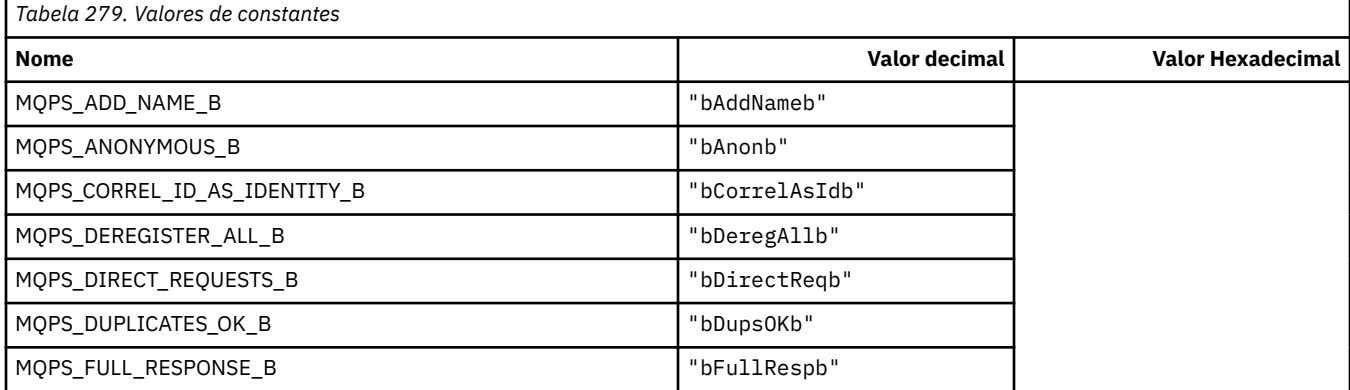

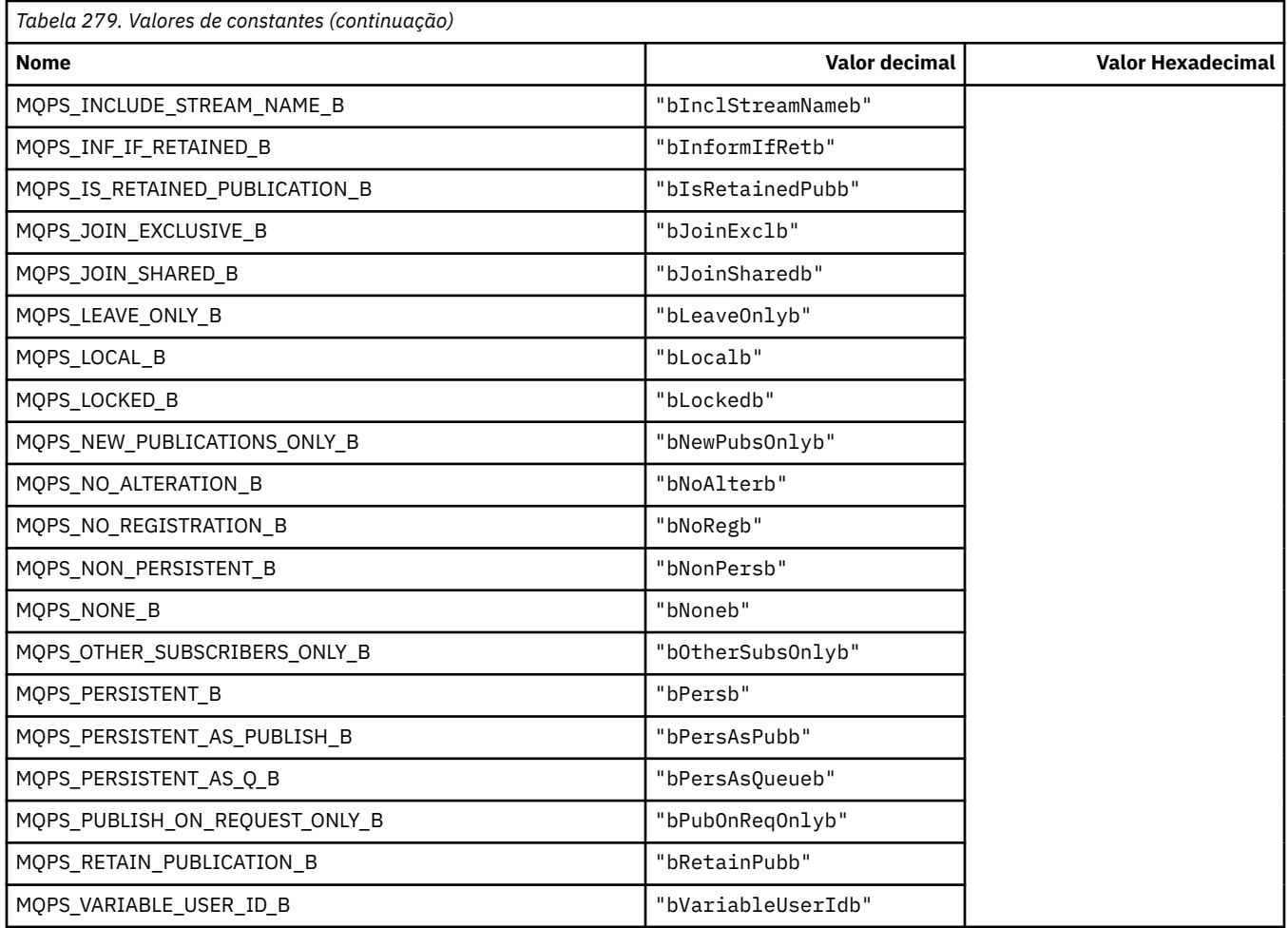

## **MQPSC\_ \* (Tags de Pasta de Comando de Publicação / Assinatura de Opções de Publicação / Assinatura (psc))**

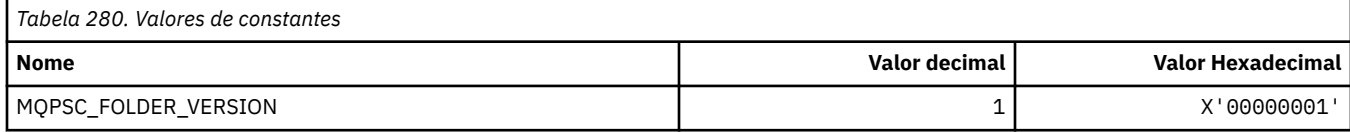

# **MQPSC\_ \* (Nomes de Tag de Opções de Publicação / Assinatura)**

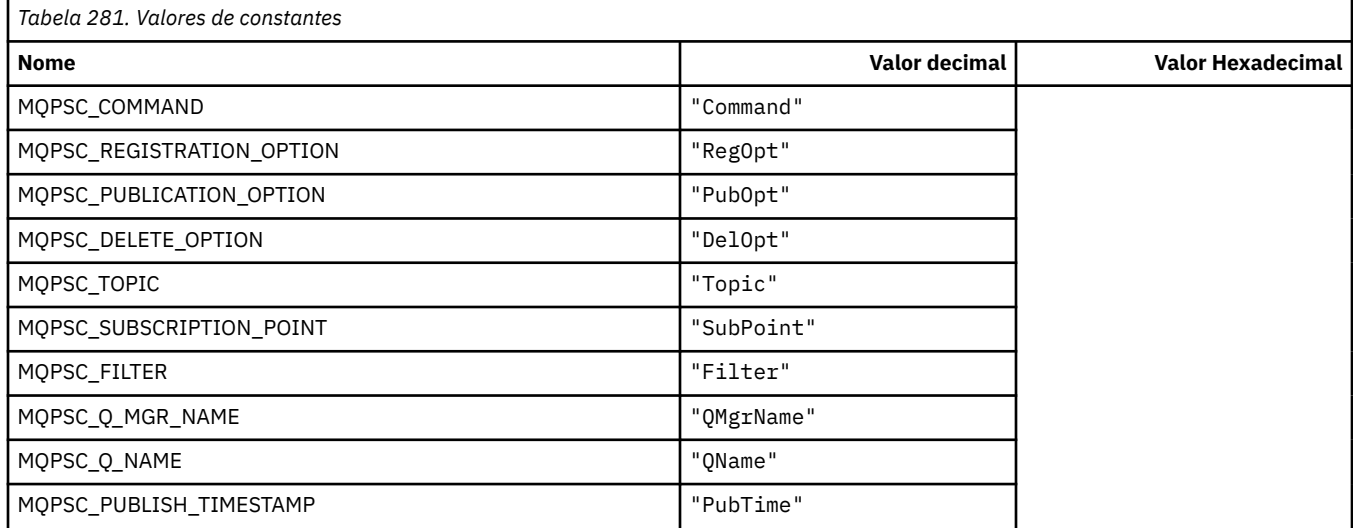

**156** IBM WebSphere MQ Desenvolvendo Referência de Aplicativos

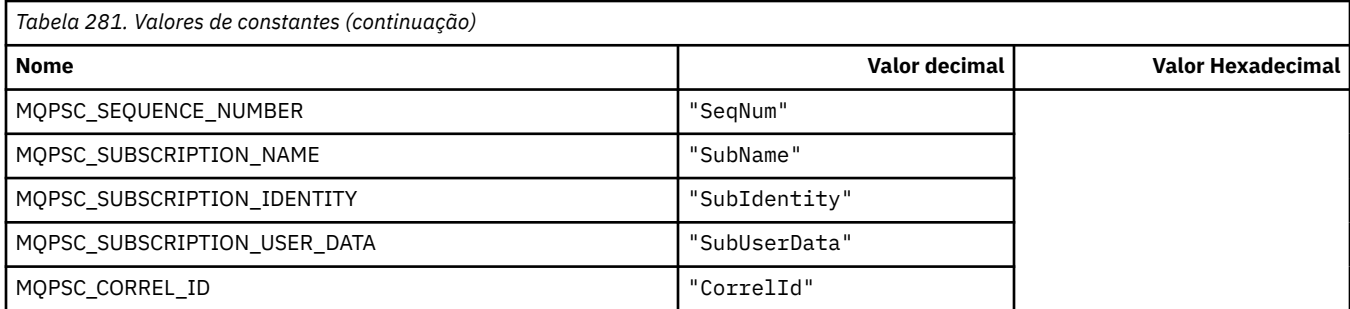

# **MQPSC\_ \* (Nomes de tags XML de tag de publicação / assinatura)**

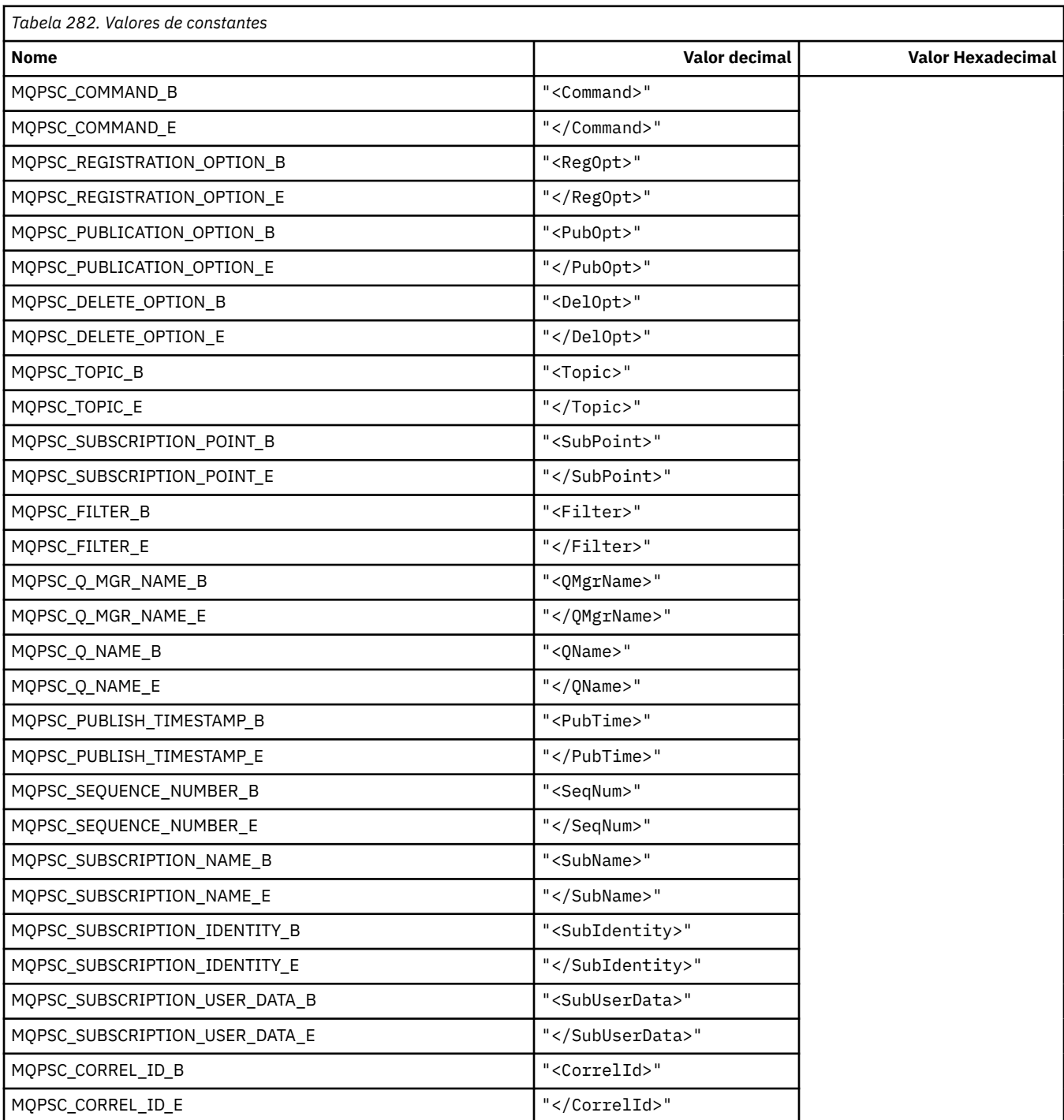

## **MQPSC\_ \* (Valores de tag de opções de publicação / assinatura como sequências)**

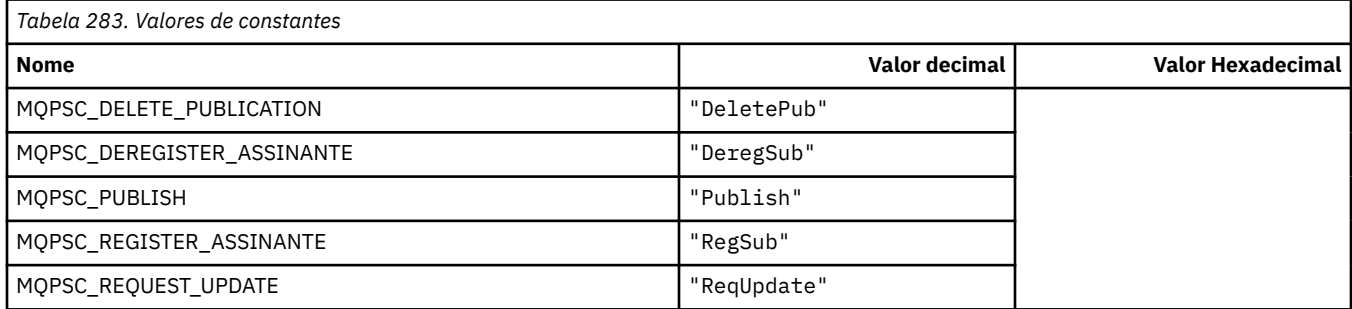

## **MQPSC\_ \* (Valores de tag de opções de publicação / assinatura como sequências)**

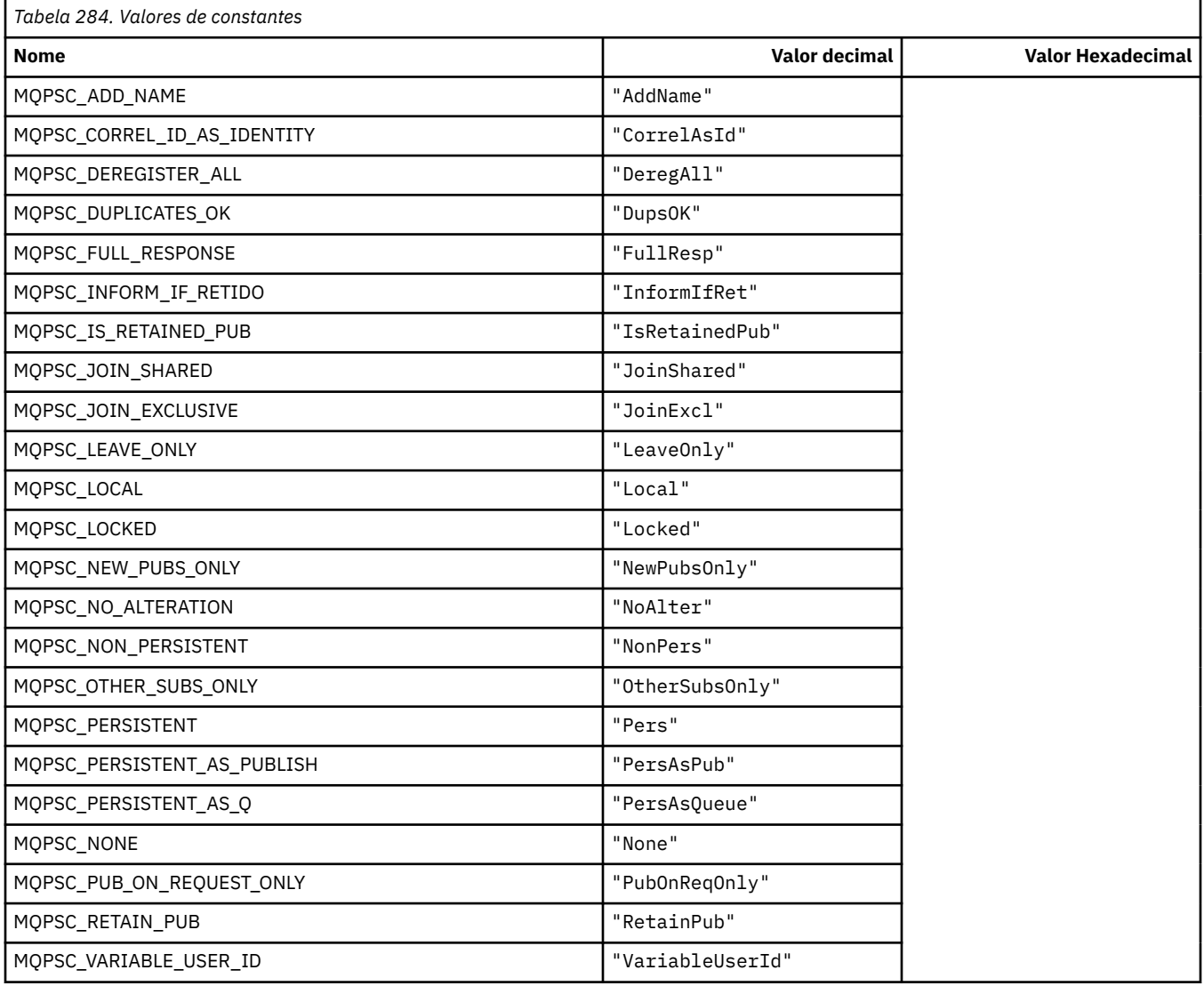

#### **MQPSCR\_ \* (Opções de Publicação / Assinatura)**

#### **Opções de Publicação / Assinatura Tags Pasta de Resposta de Publicação / Assinatura (pscr) Tags**

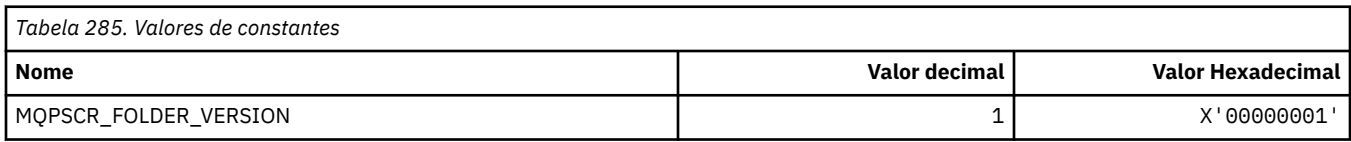

#### **Nomes de Tag de Opções de Publicação / Assinatura**

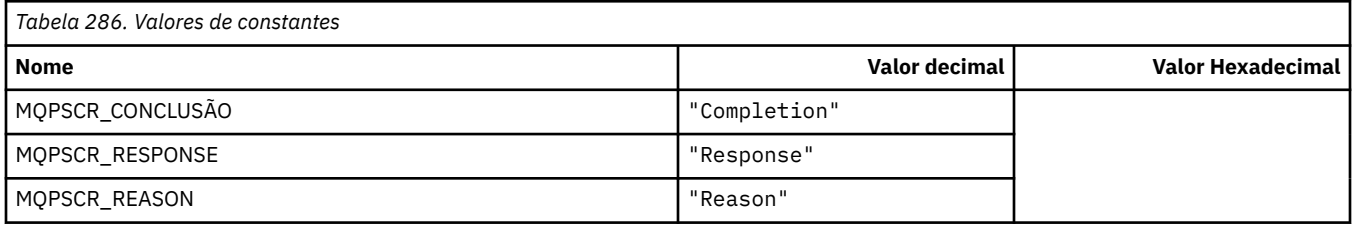

#### **Nomes de tags XML de tag de opções de publicação / assinatura**

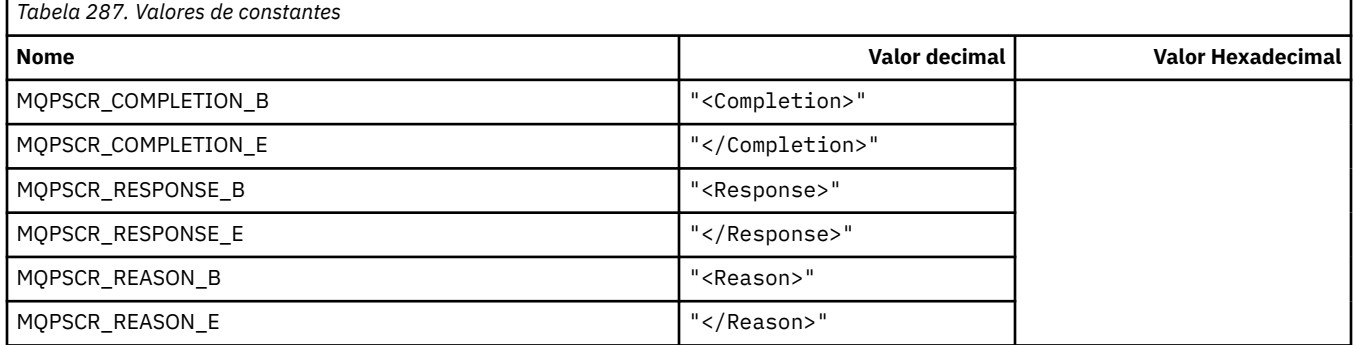

#### **Valores da Tag de Opções de Publicação / Assinatura**

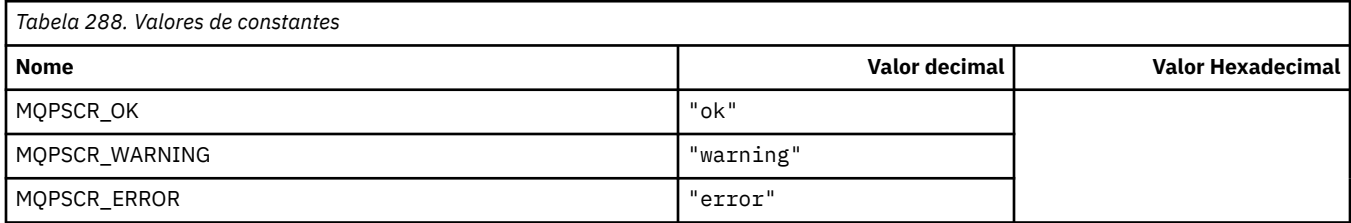

#### **MQPSM\_ \* (Modo de Publicação / Assinatura)**

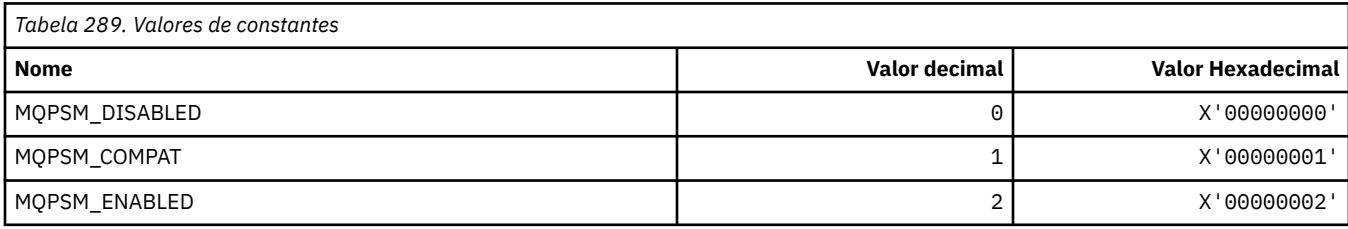

## **MQPSPROP\_ \* (Propriedades da Mensagem de Pub / Sub)**

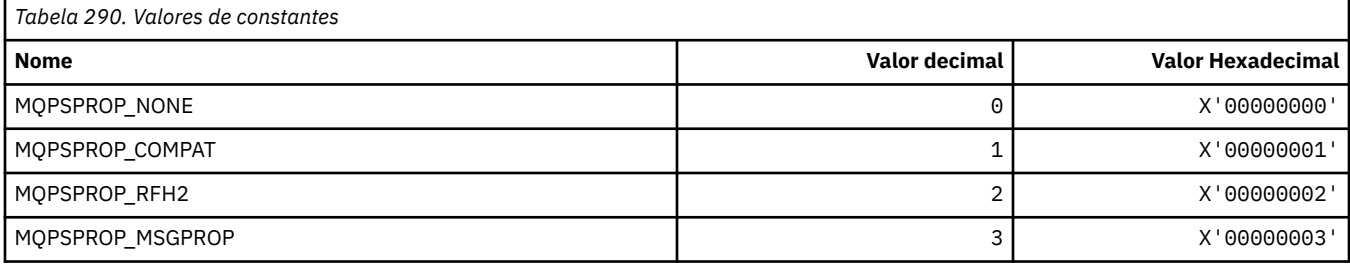

## **MQPSST\_ \* (Tipo de status de Pub / Sub do formato de comando)**

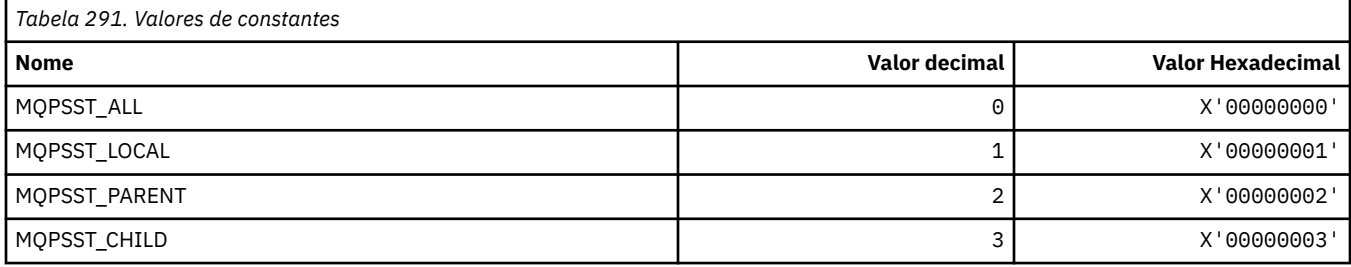

## **MQPUBO\_ \* (Opções de Publicação de Publicação / Assinatura)**

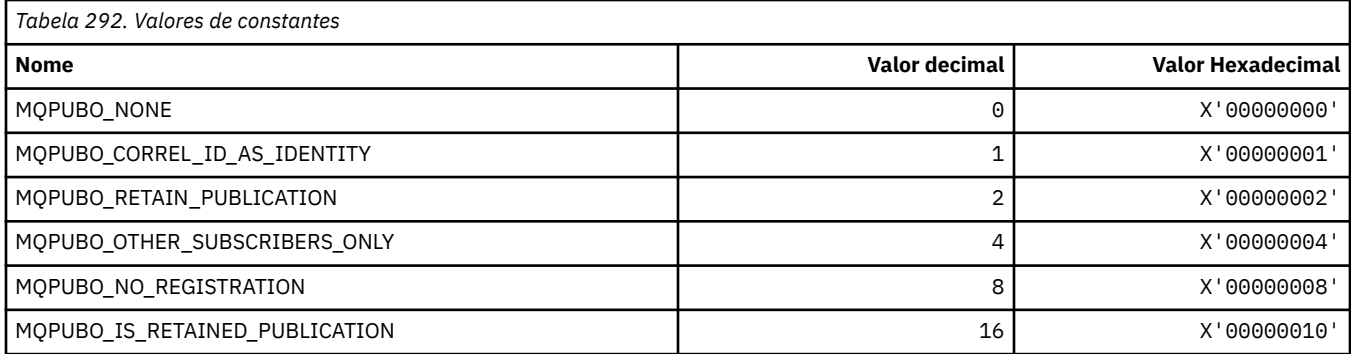

#### **MQPXP\_ \* (estrutura de parâmetro de saída de roteamento de publicação / assinatura)**

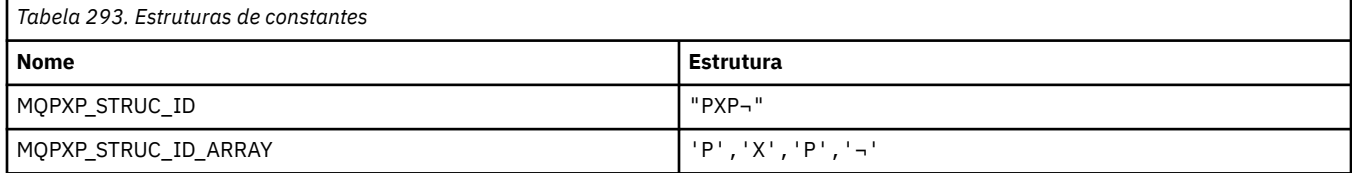

#### **Nota:** O símbolo ¬ representa um único caractere em branco.

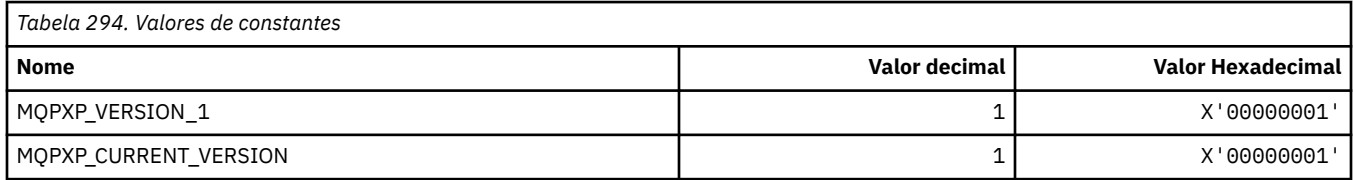

## **MQQA\_ \* (Atributos de fila).**

## **Inibir valores de obtenção**

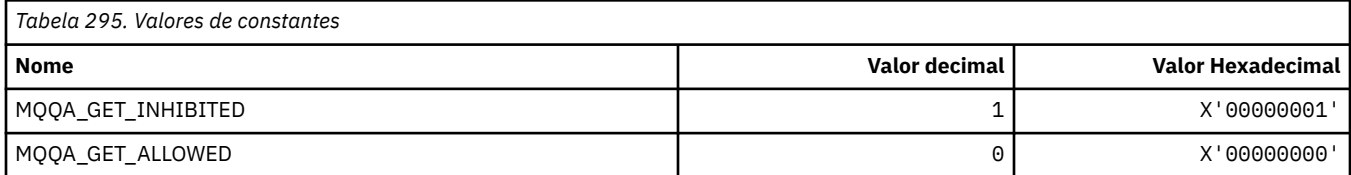

#### **Inibir valores de colocação**

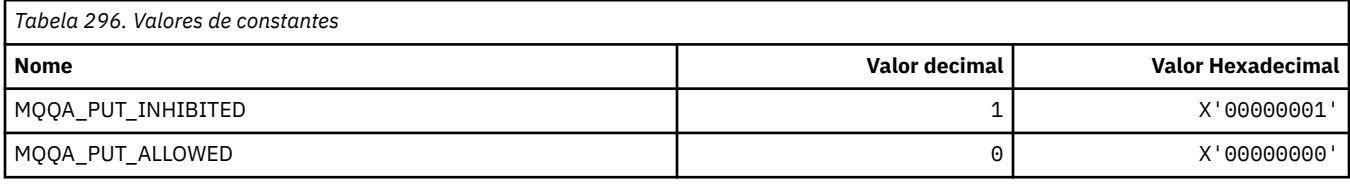

#### **Compartilhamento de Fila**

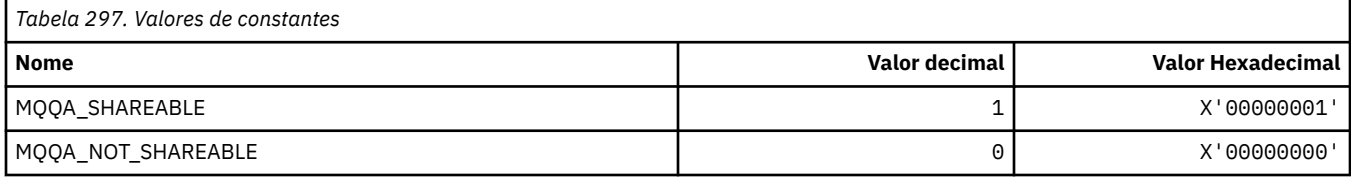

#### **Reforço de Reverso**

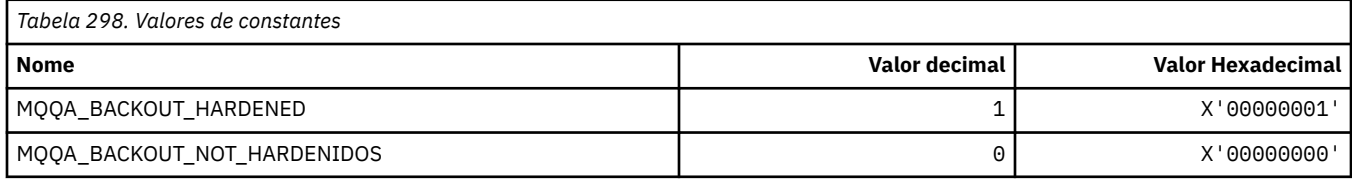

# **MQQDT\_ \* (Tipos de Definição de Fila)**

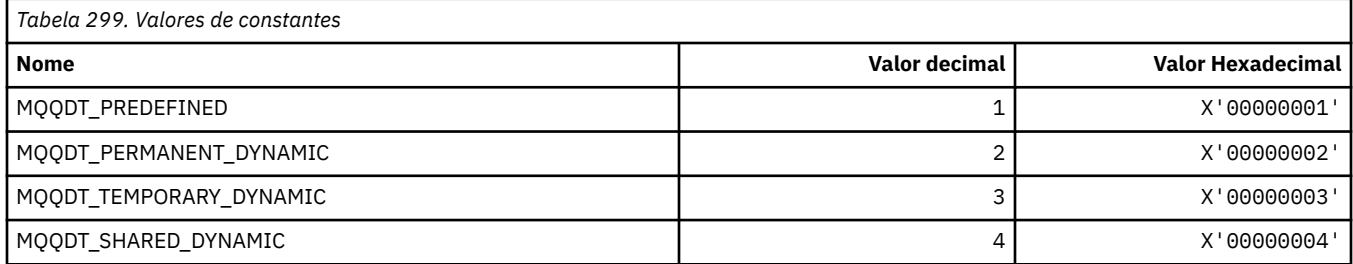

## **MQQF\_ \* (Sinalizadores de Fila)**

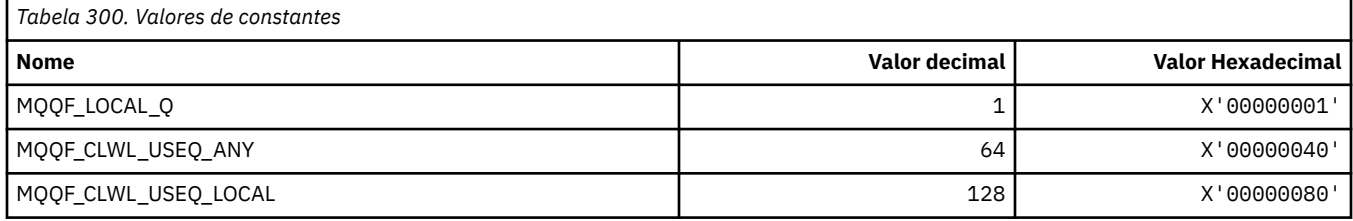

## **MQQMDT\_ \* (Tipos de Definição do Gerenciador de Filas do formato de comando)..**

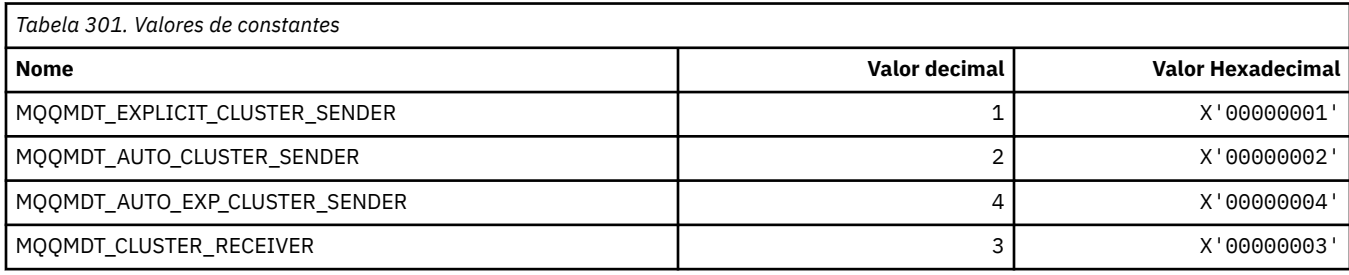

## **MQQMF\_ \* (Sinalizações do Gerenciador de Filas)**

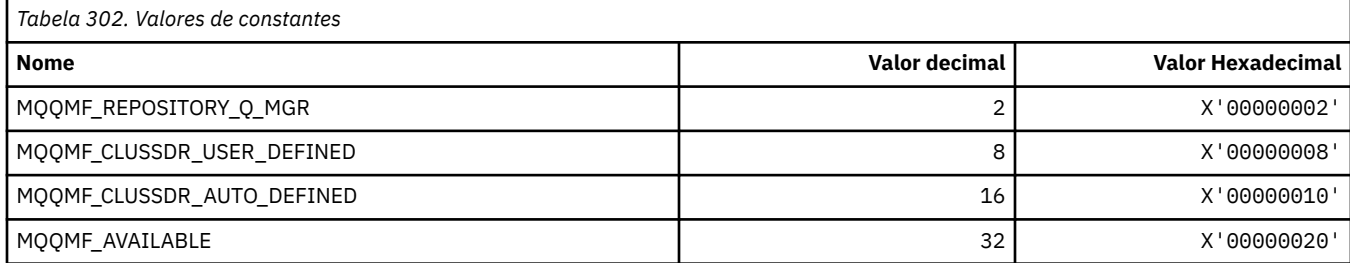

## **MQQMFAC\_ \* (Formato de Comando Queue Manager Facility)**

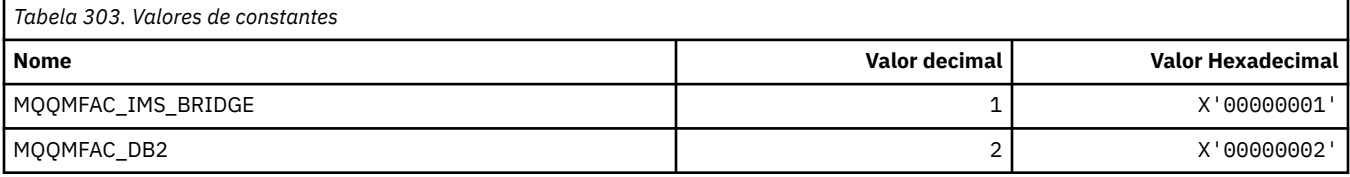

## **MQQMSTA\_ \* (Status do Gerenciador de Filas no formato de comando).**

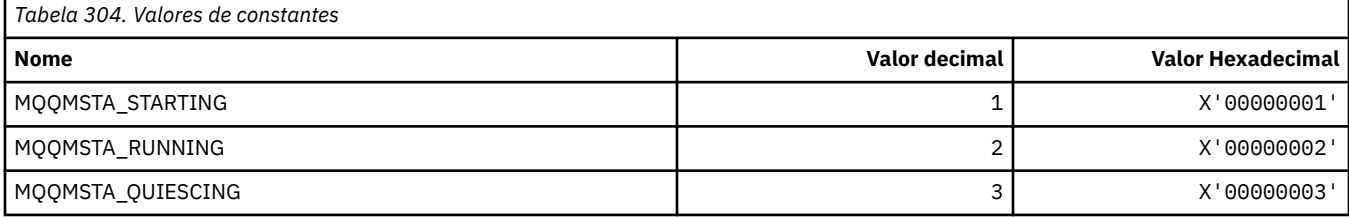

## **MQQMT\_ \* (Tipos de Gerenciador de Filas de Formato de Comandos)..**

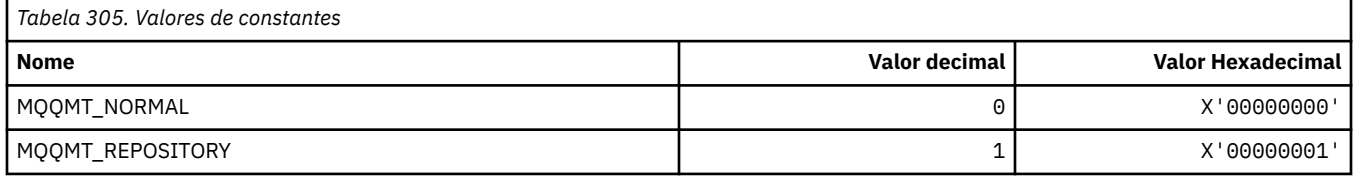

## **MQQO\_ \* (Opções de quiesce do formato de comando)..**

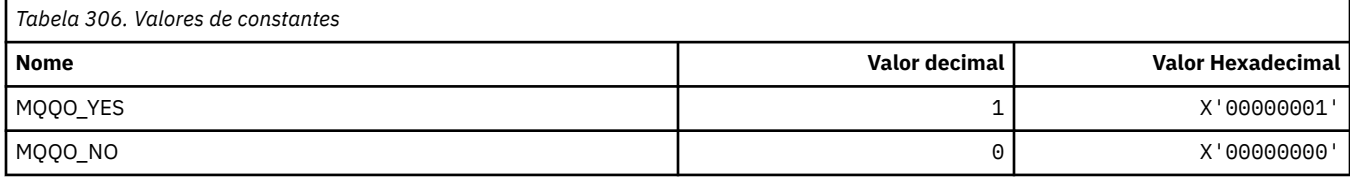

## **MQQSGD\_ \* (Disposições do Grupo de Compartilhamento de Fila)**

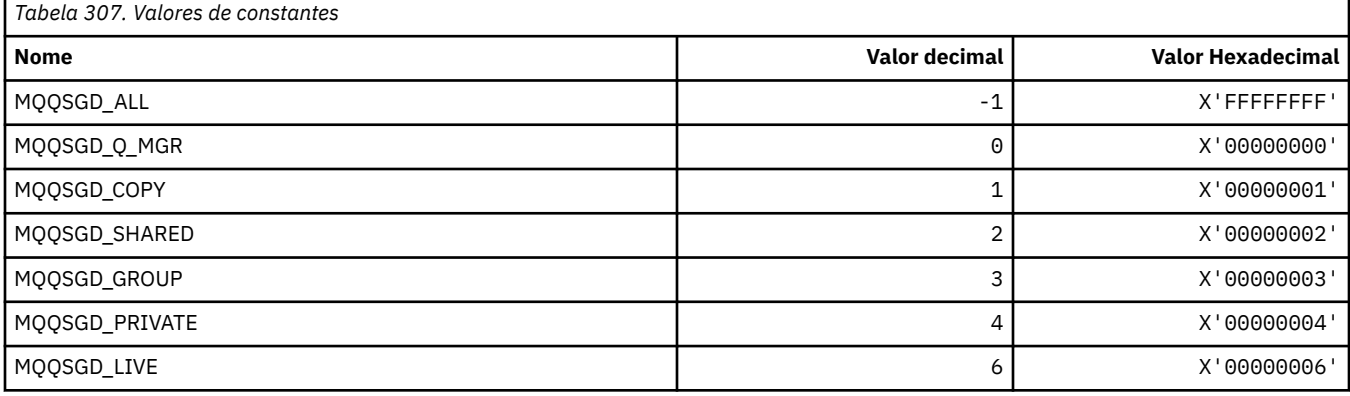

## **MQQSGS\_ \* (Status do QSG do formato de comando)..**

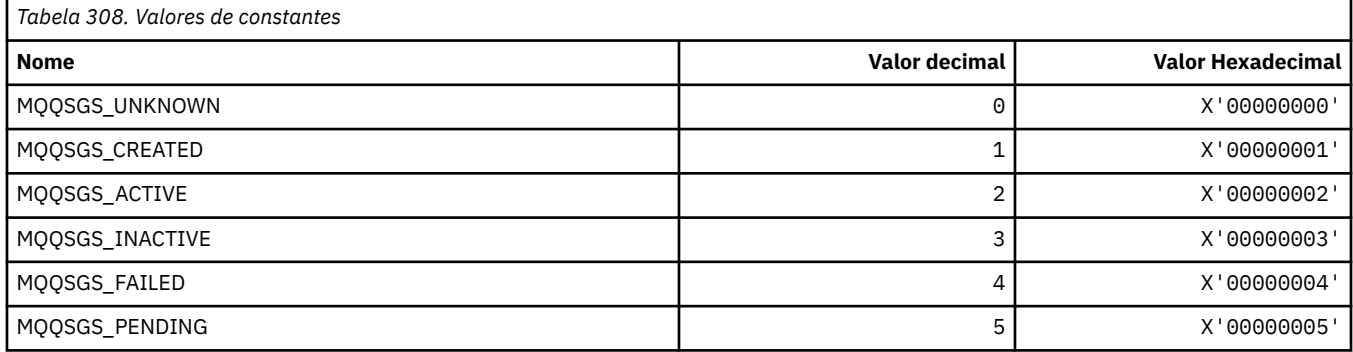

### **MQQSIE\_ \* (Serviço de fila de formato de comando-Eventos de intervalo)**

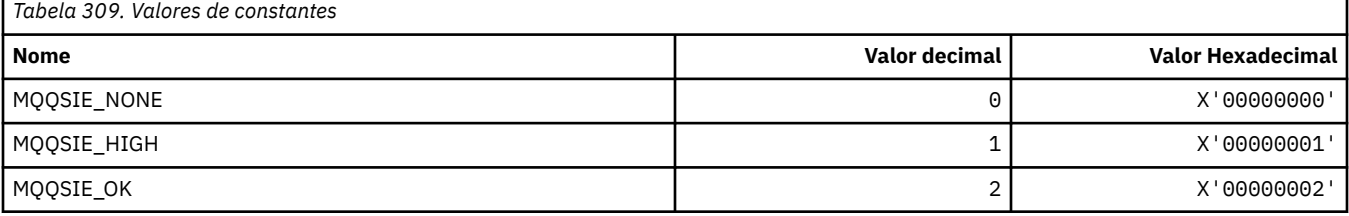

#### **MQQSO\_ \* (Opções Abertas de Status da Fila de Formato de Comando para SET, BROWSE, INPUT)**

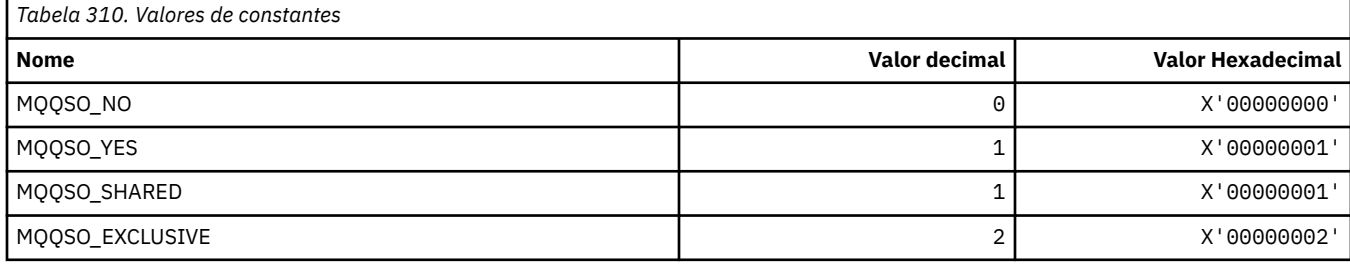

## **MQQSOT\_ \* (Tipos Abertos de Status da Fila de formato de comando)**

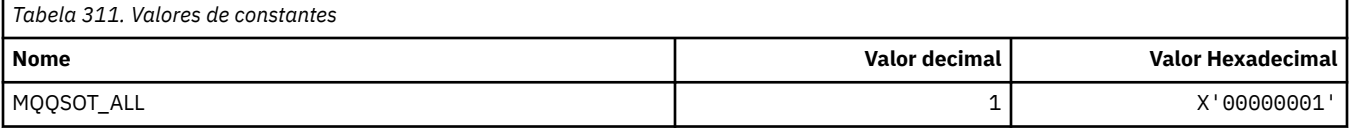

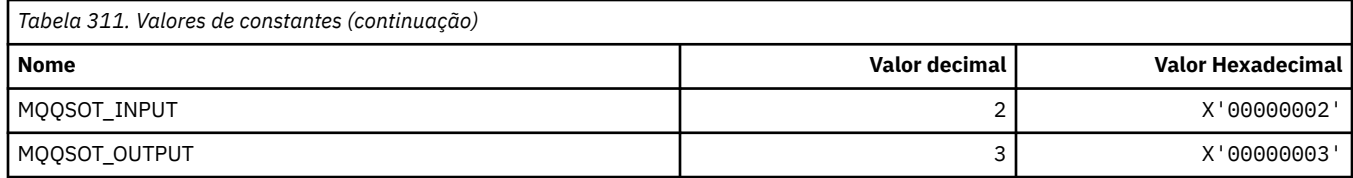

## **MQQSUM\_ \* (Mensagens não confirmadas do status da fila de formato de comando).**

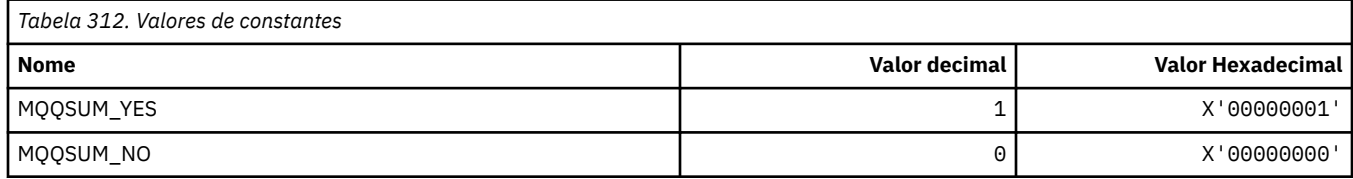

## **MQQT\_ \* (Tipos de Fila e Tipos de Fila Estendidos)**

#### **Tipos de Fila**

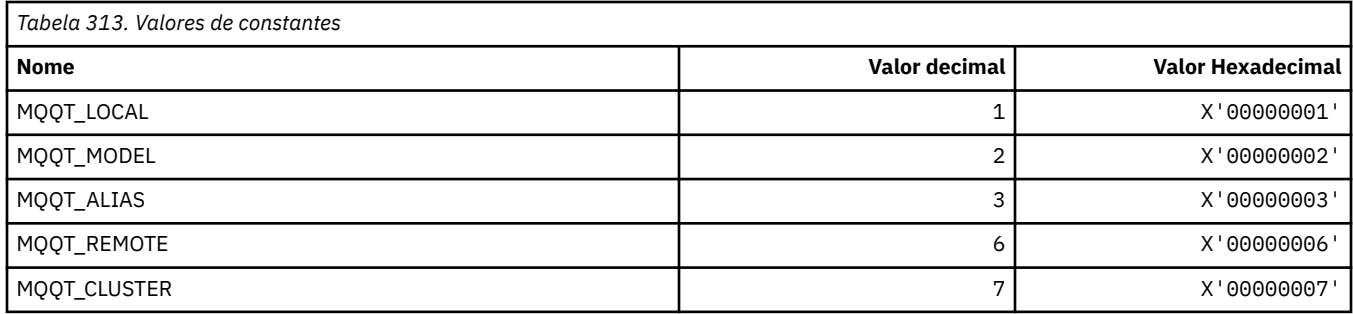

#### **Tipos de Fila Estendidos**

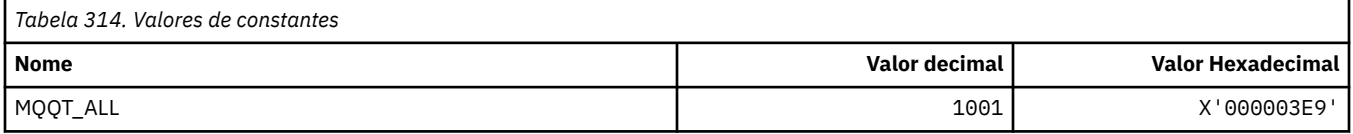

# **MQRC\_ \* (Códigos de Razão)**

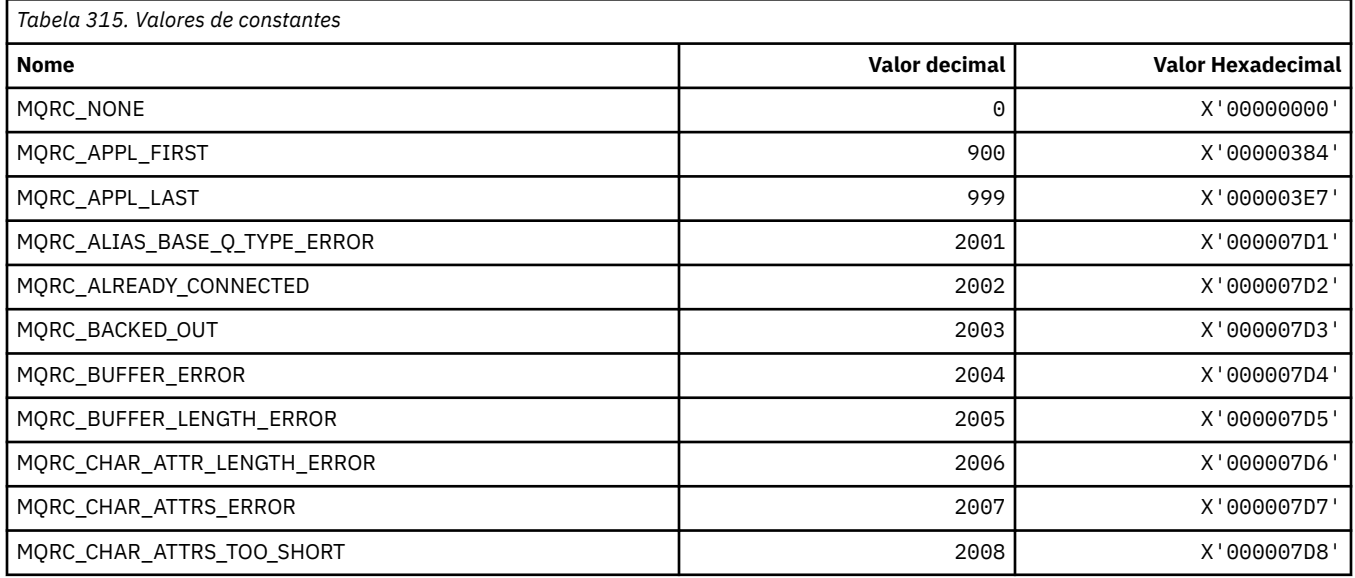

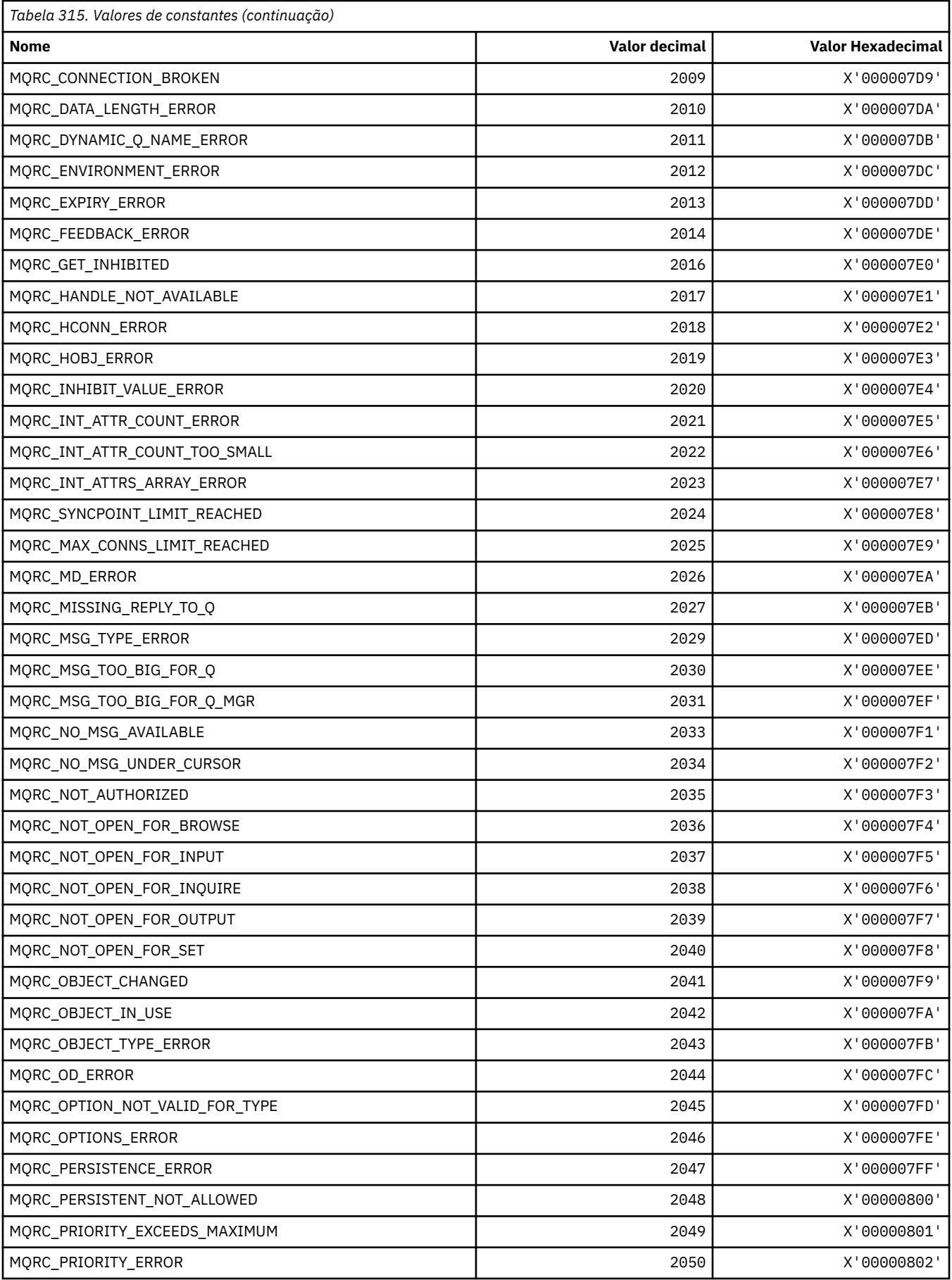

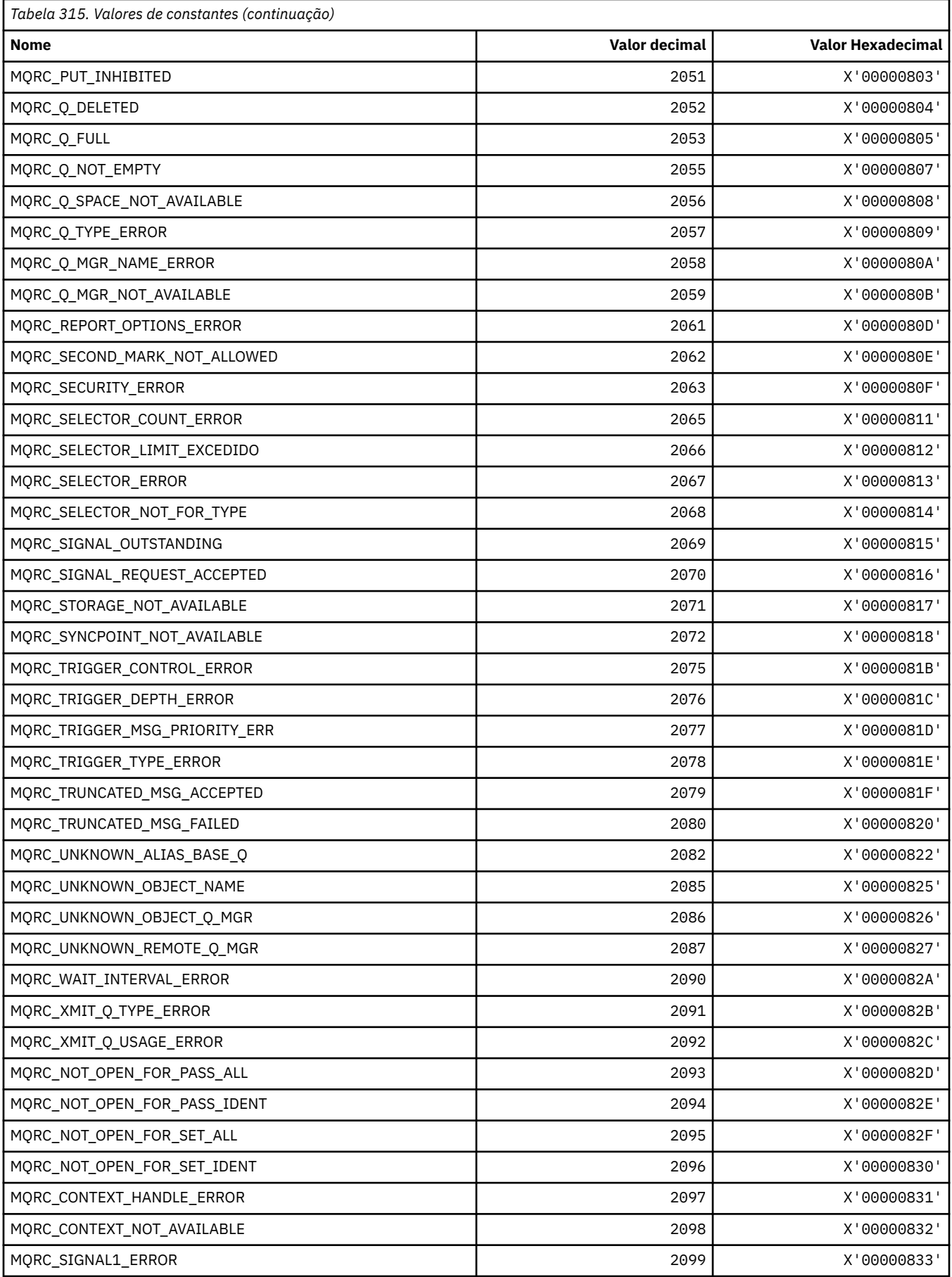

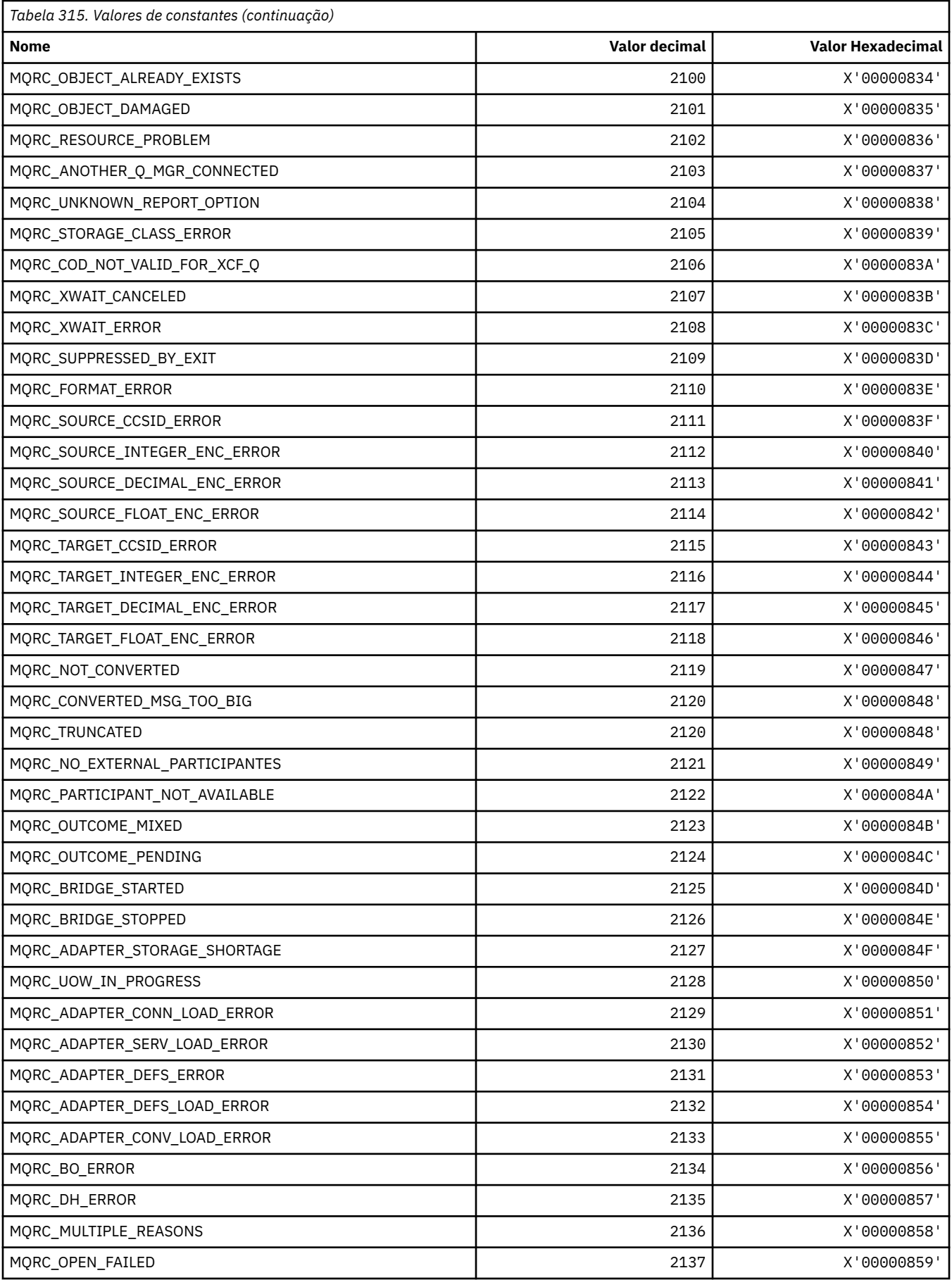

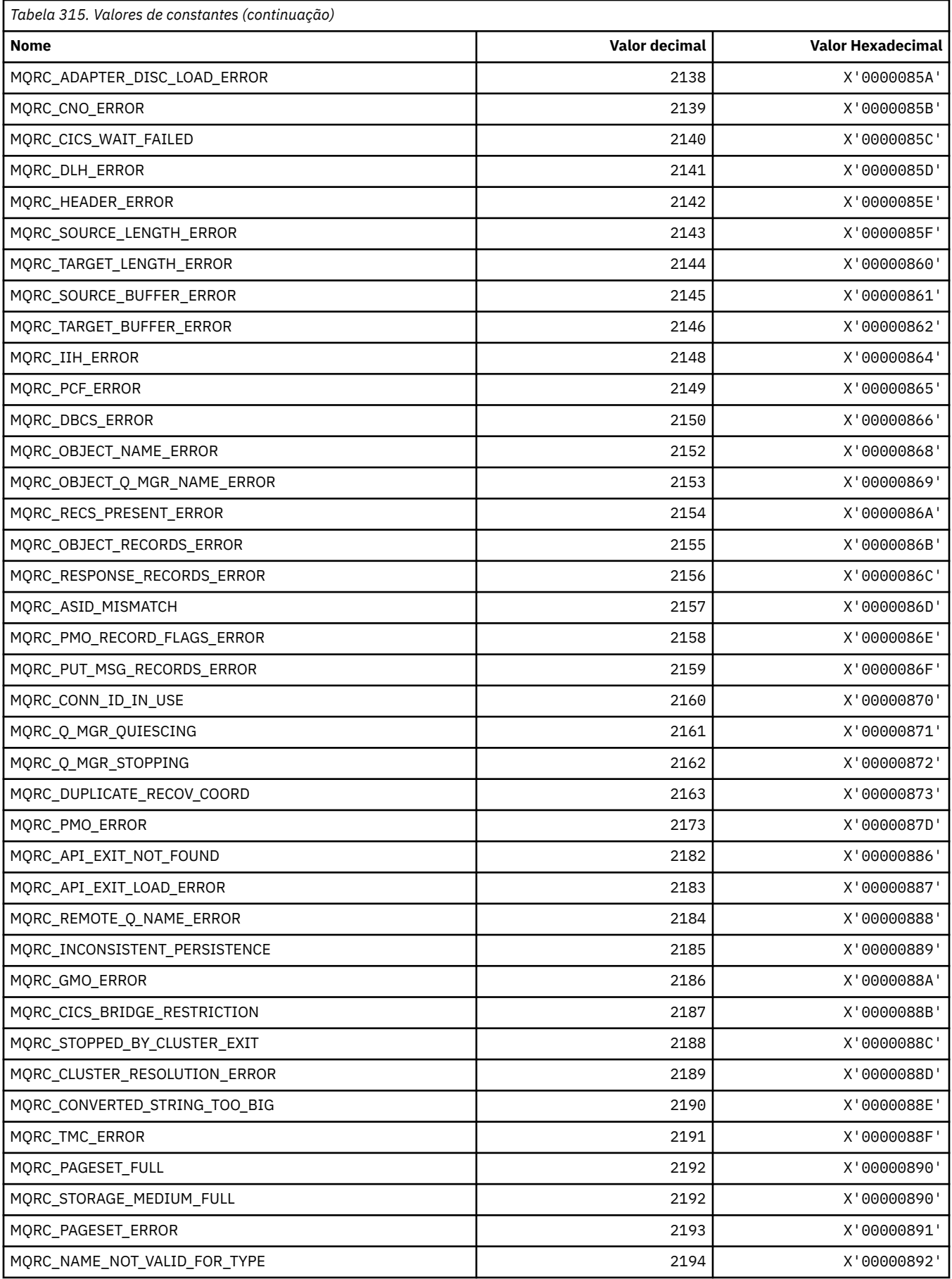

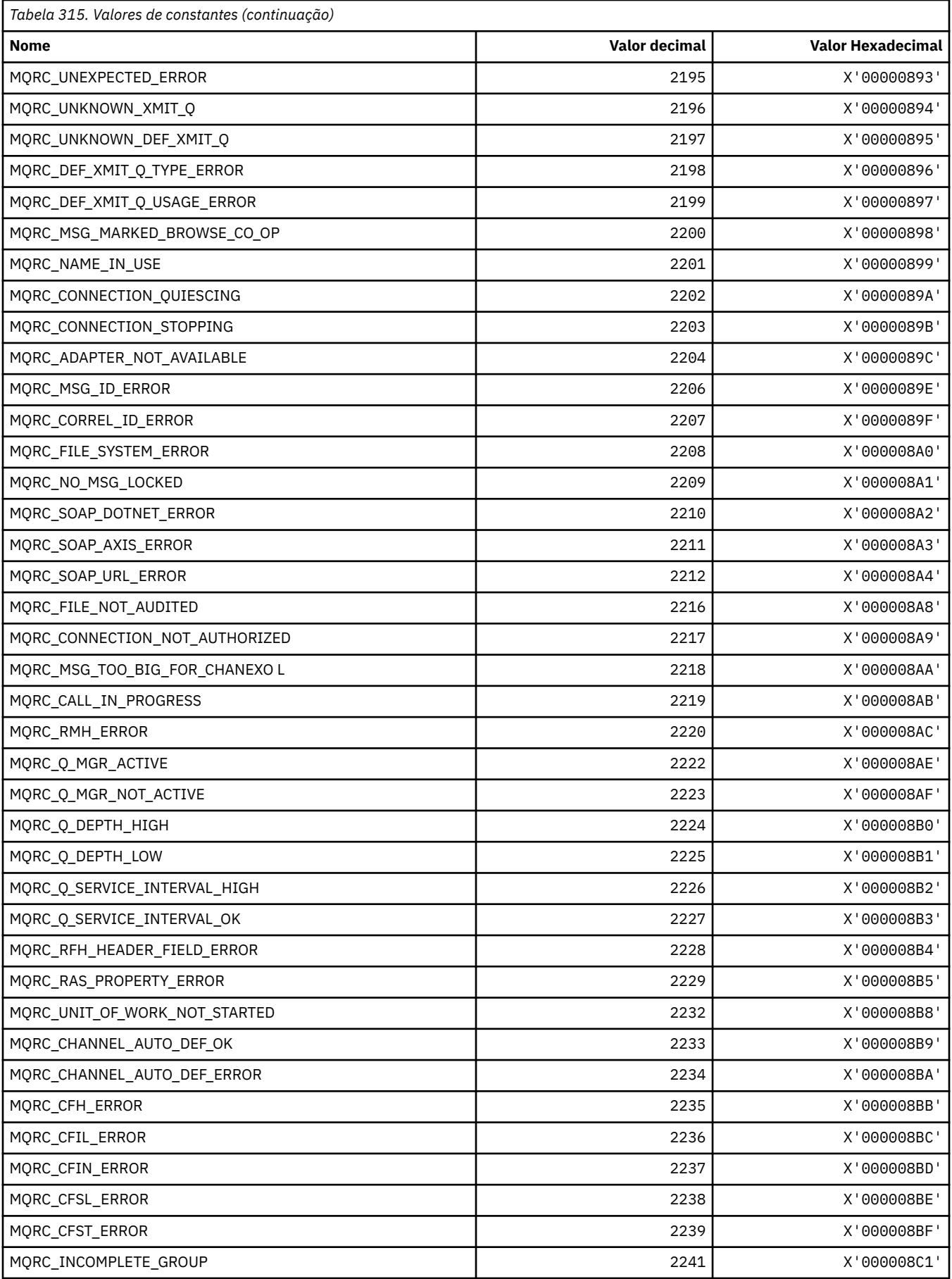

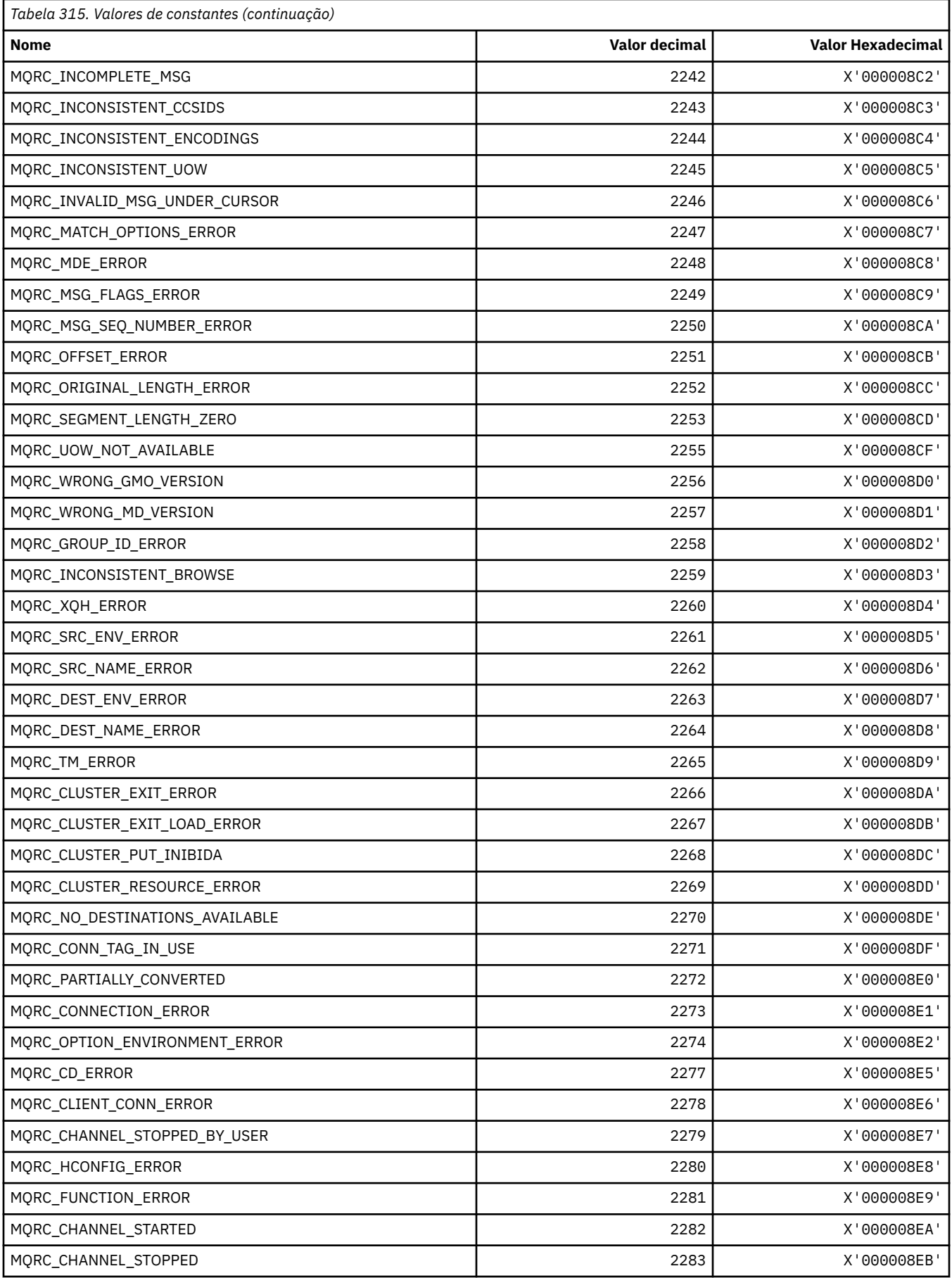

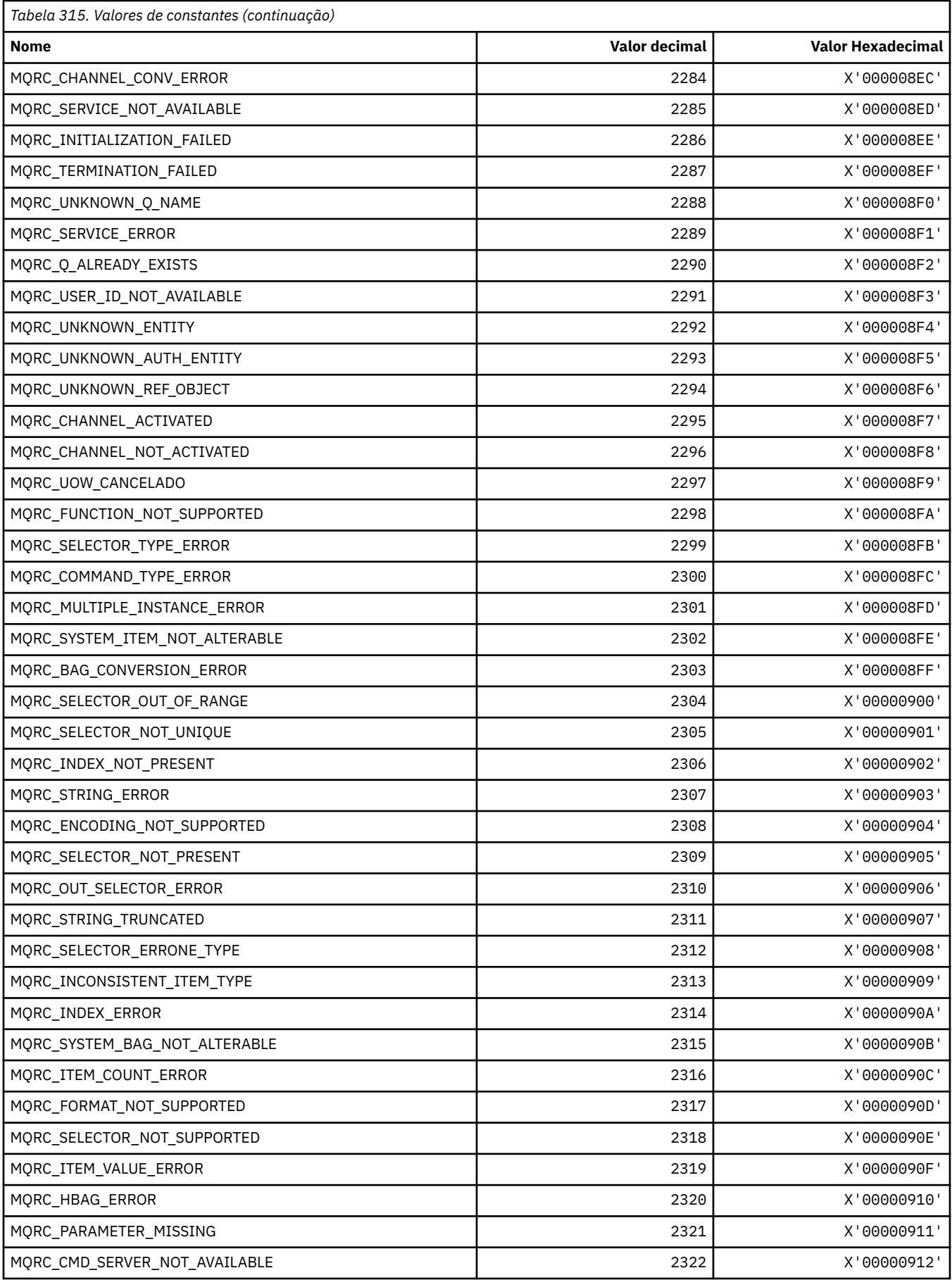

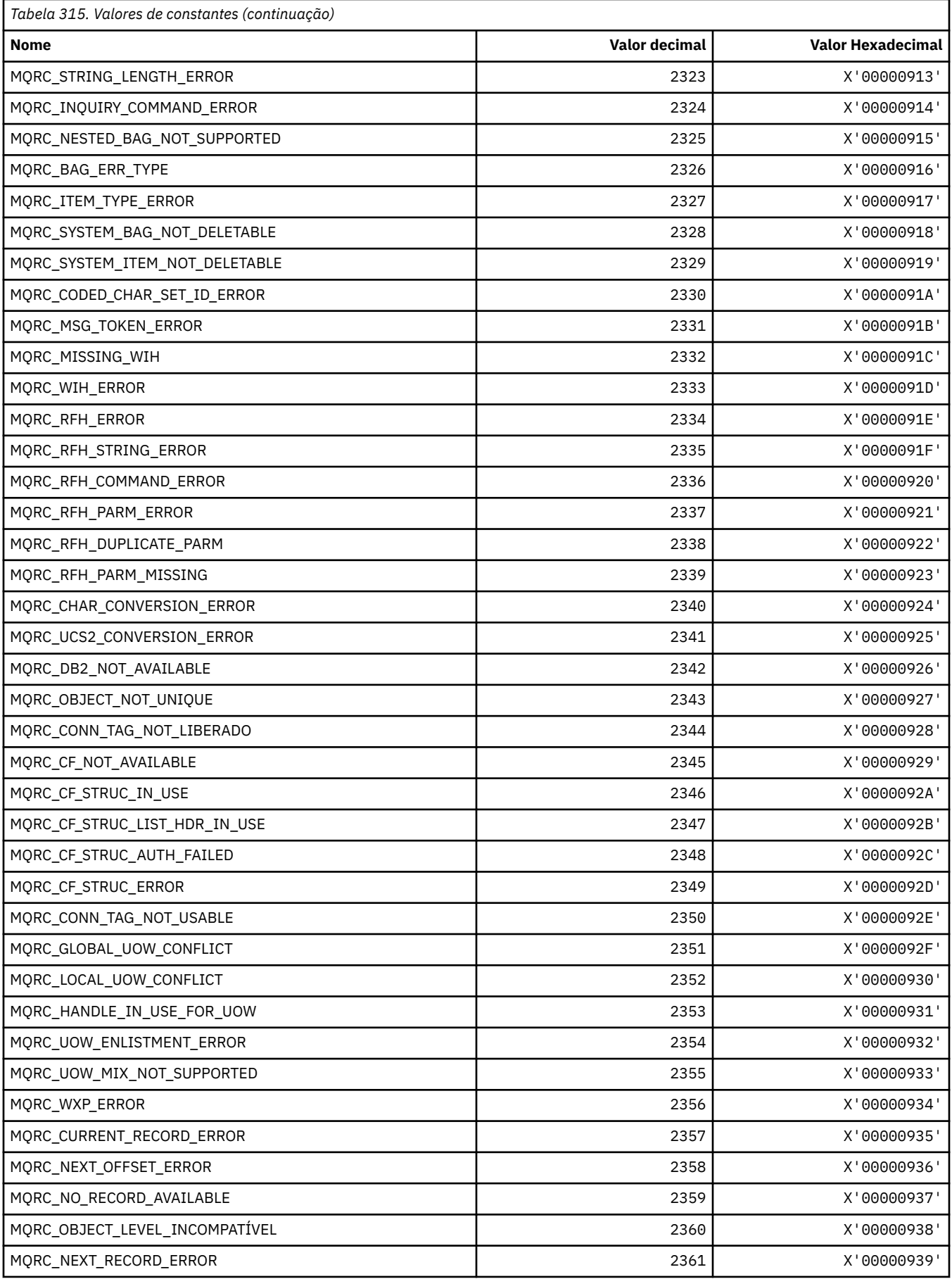

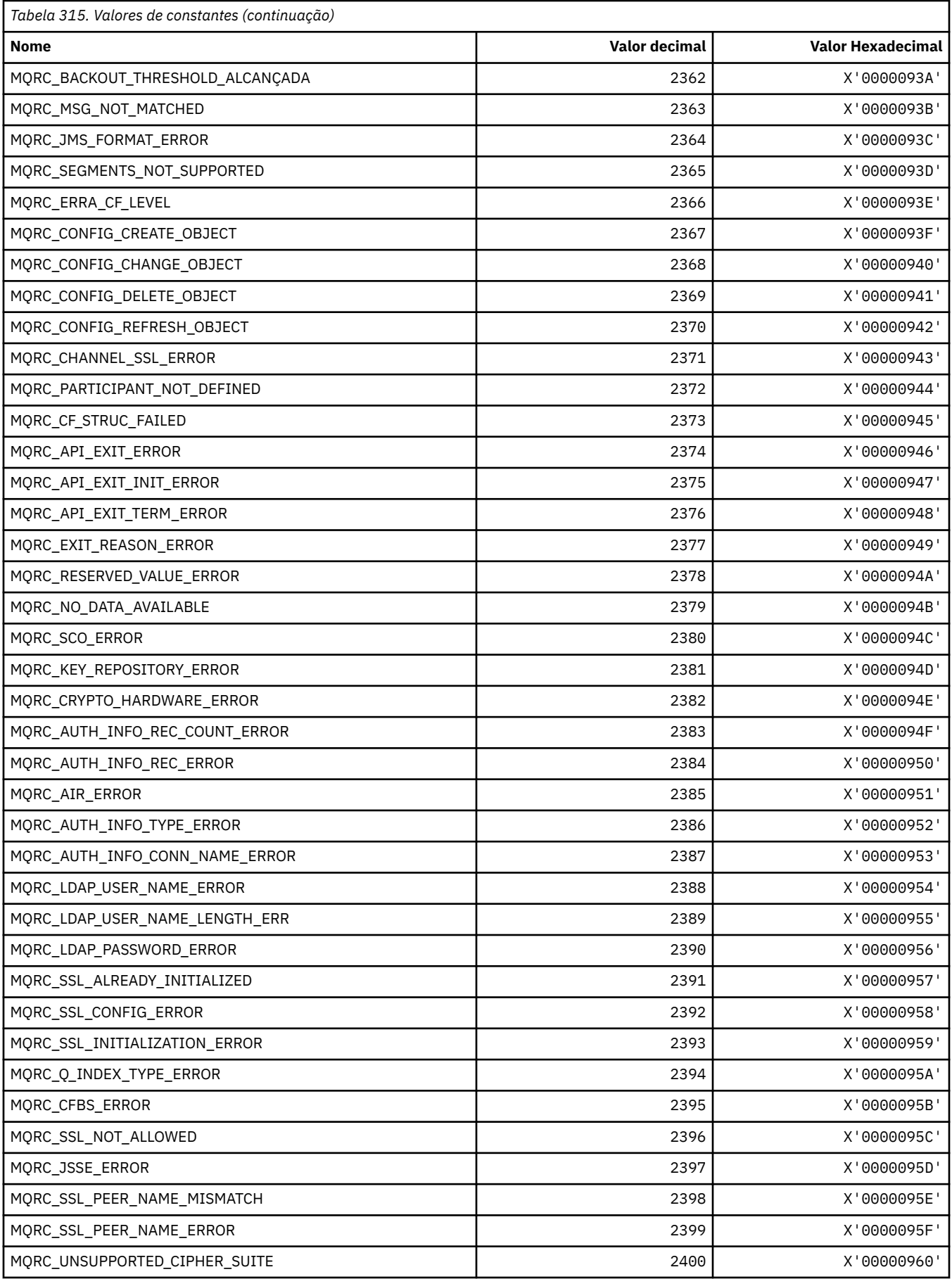

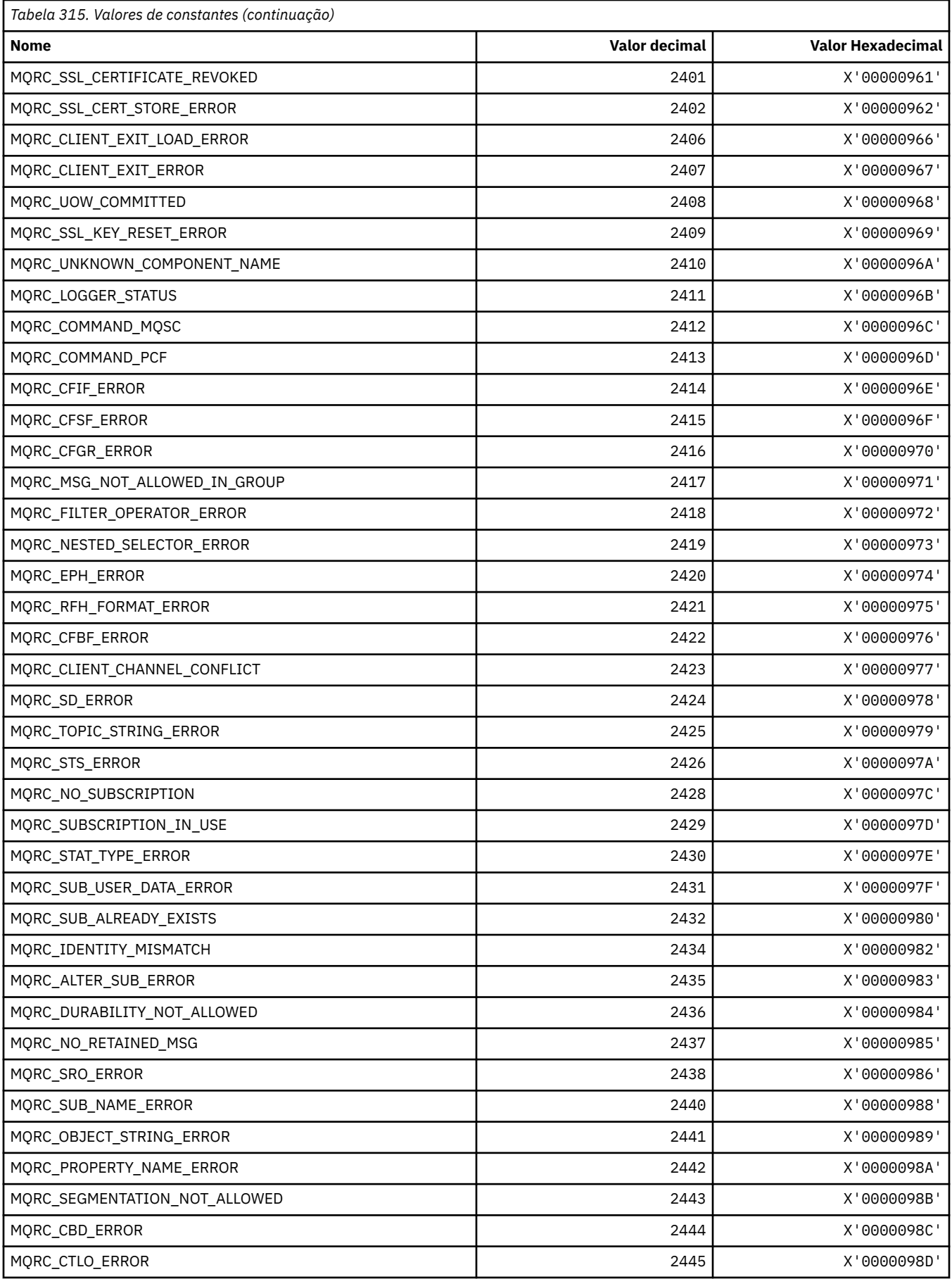

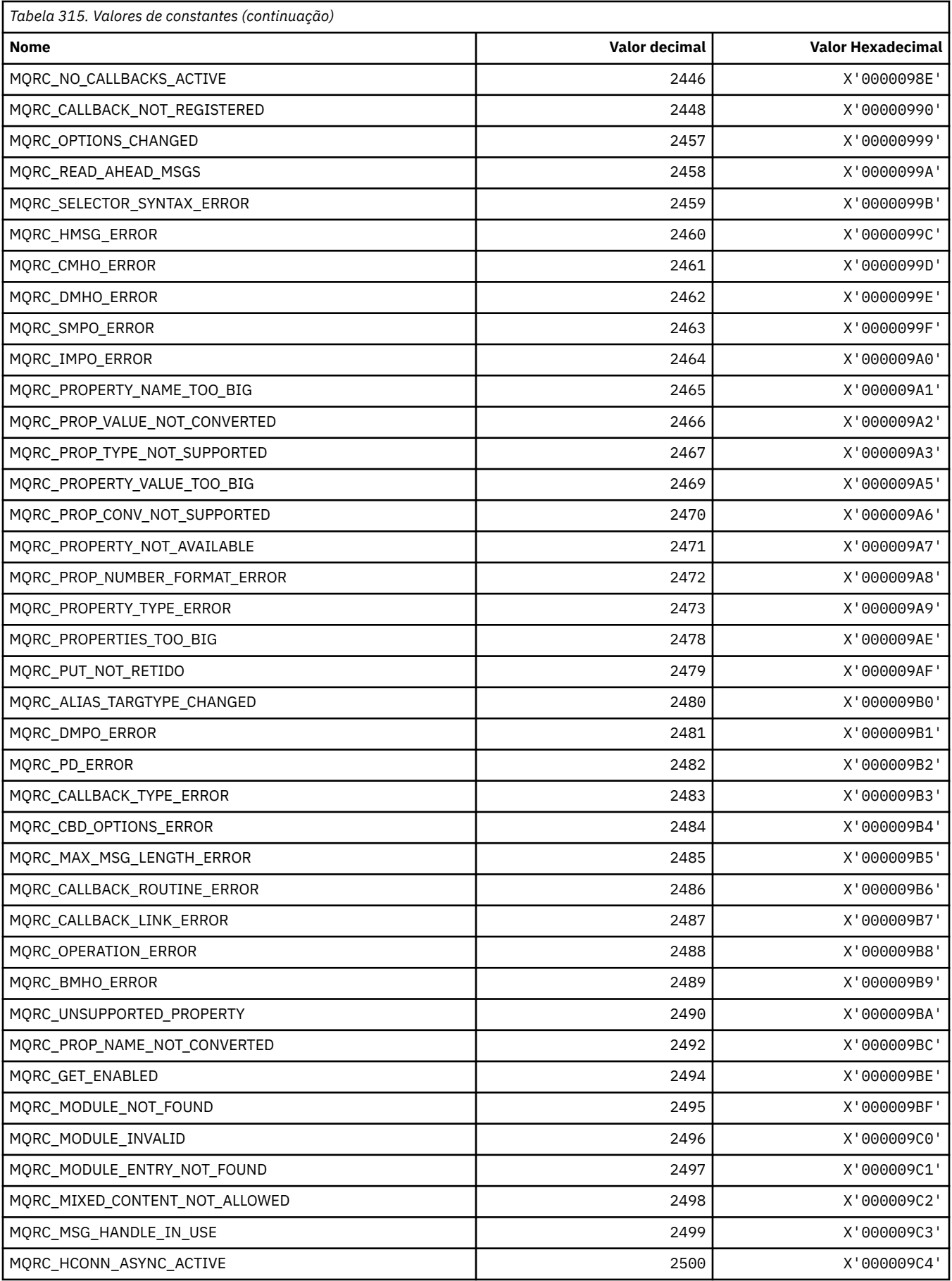

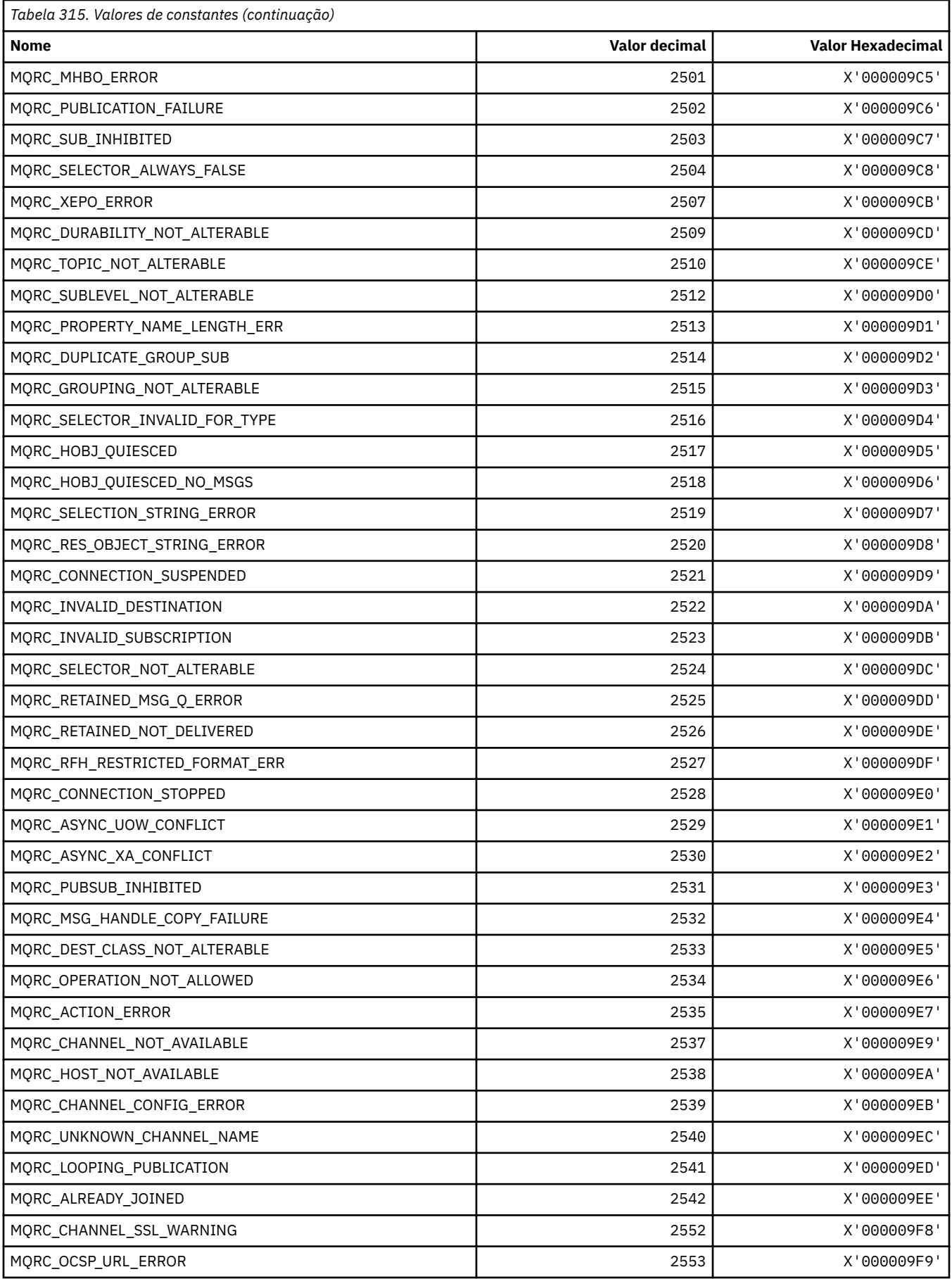

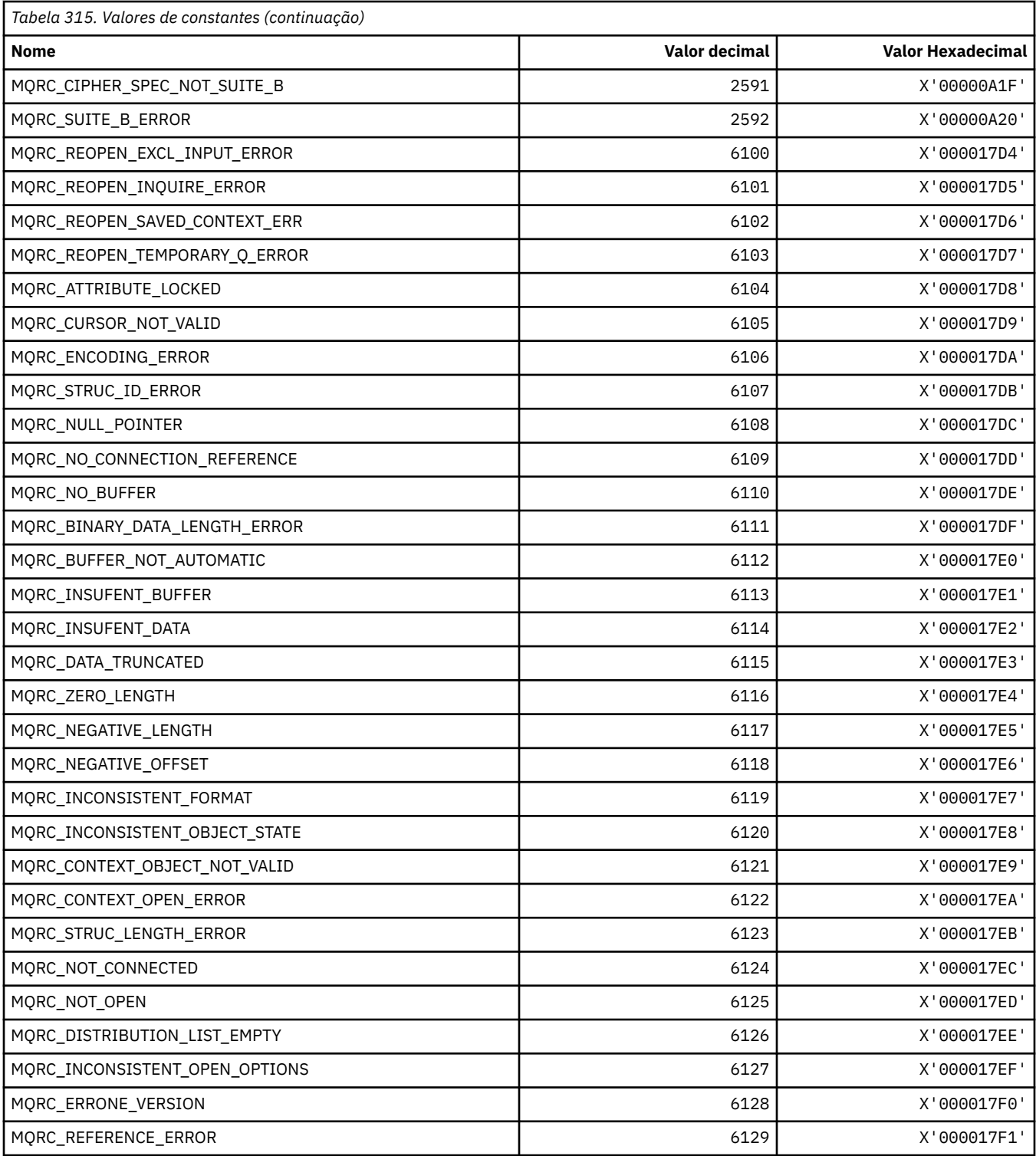

# **MQRCCF\_ \* (Códigos de Razão do cabeçalho do formato de comando)**

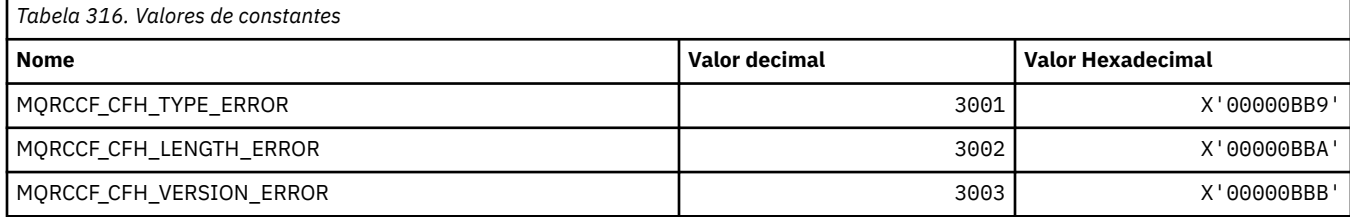

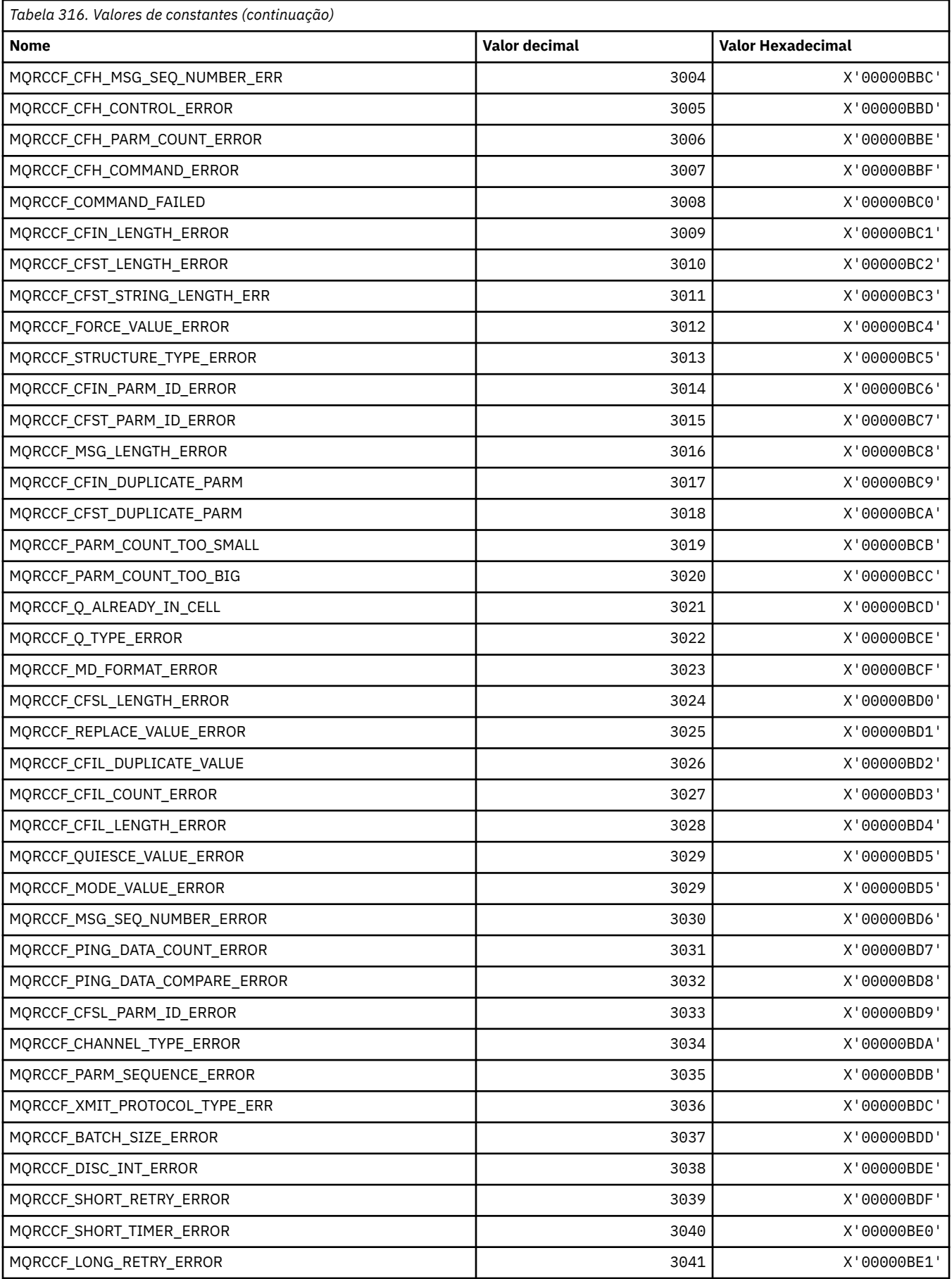

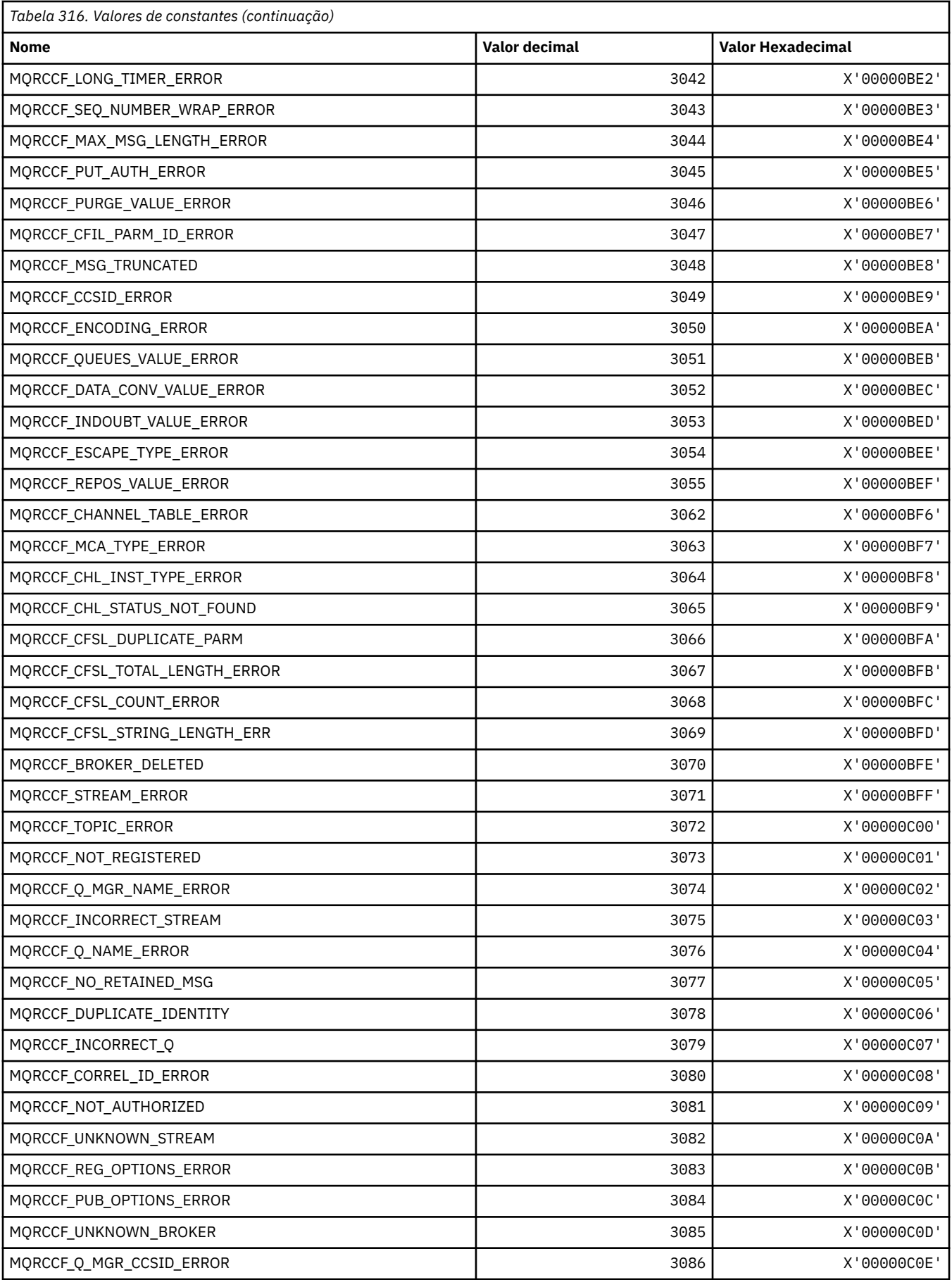

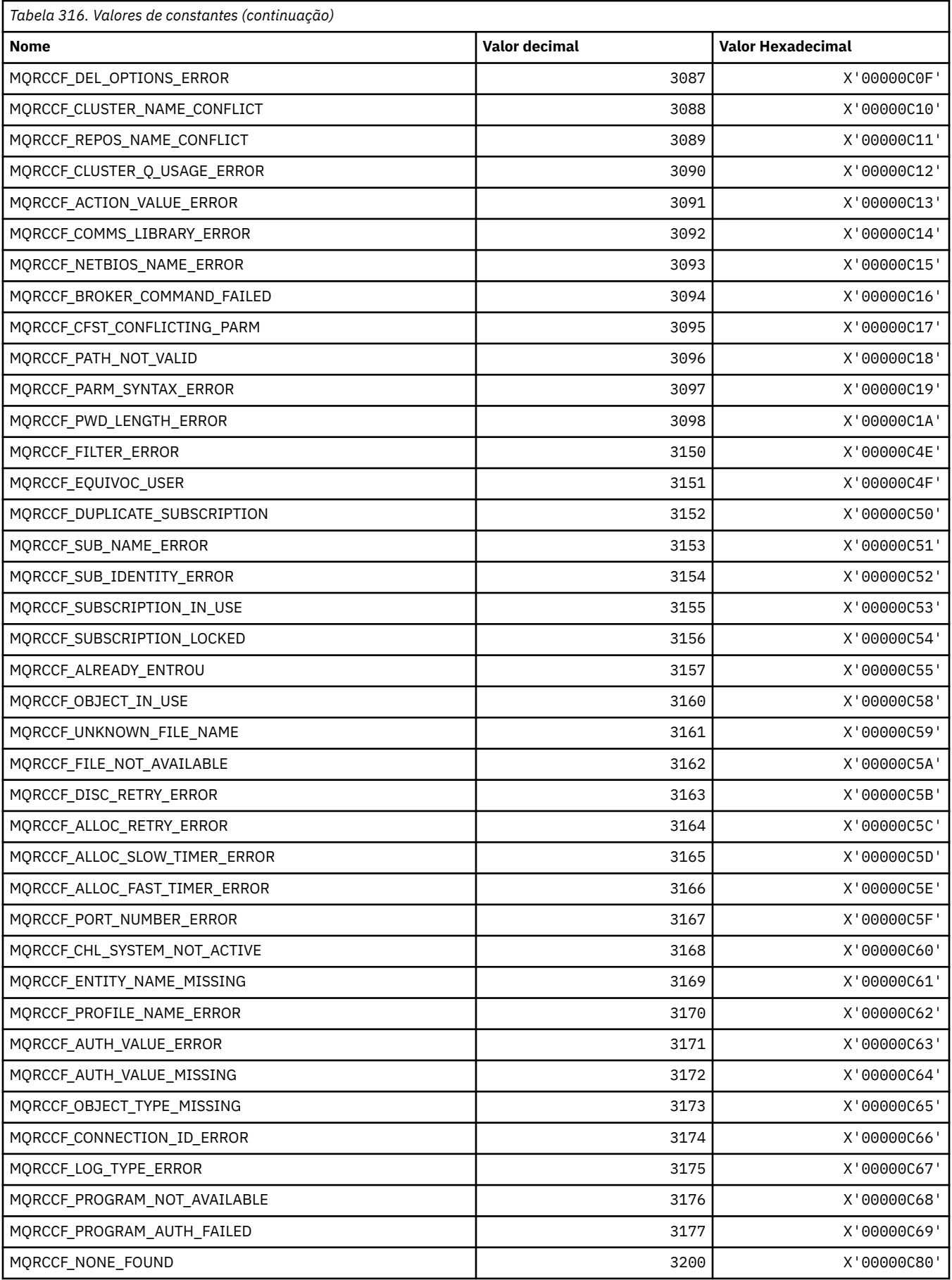
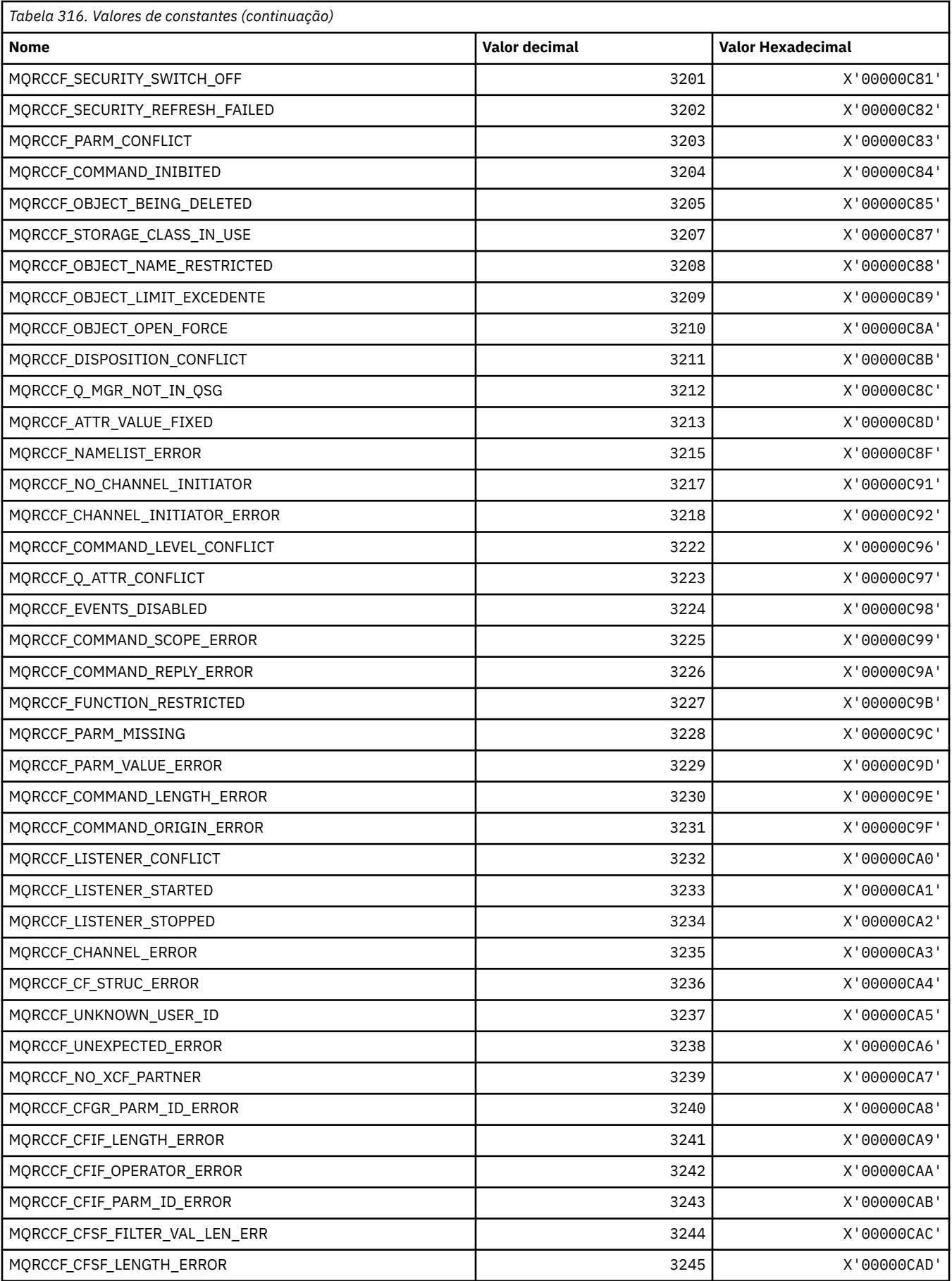

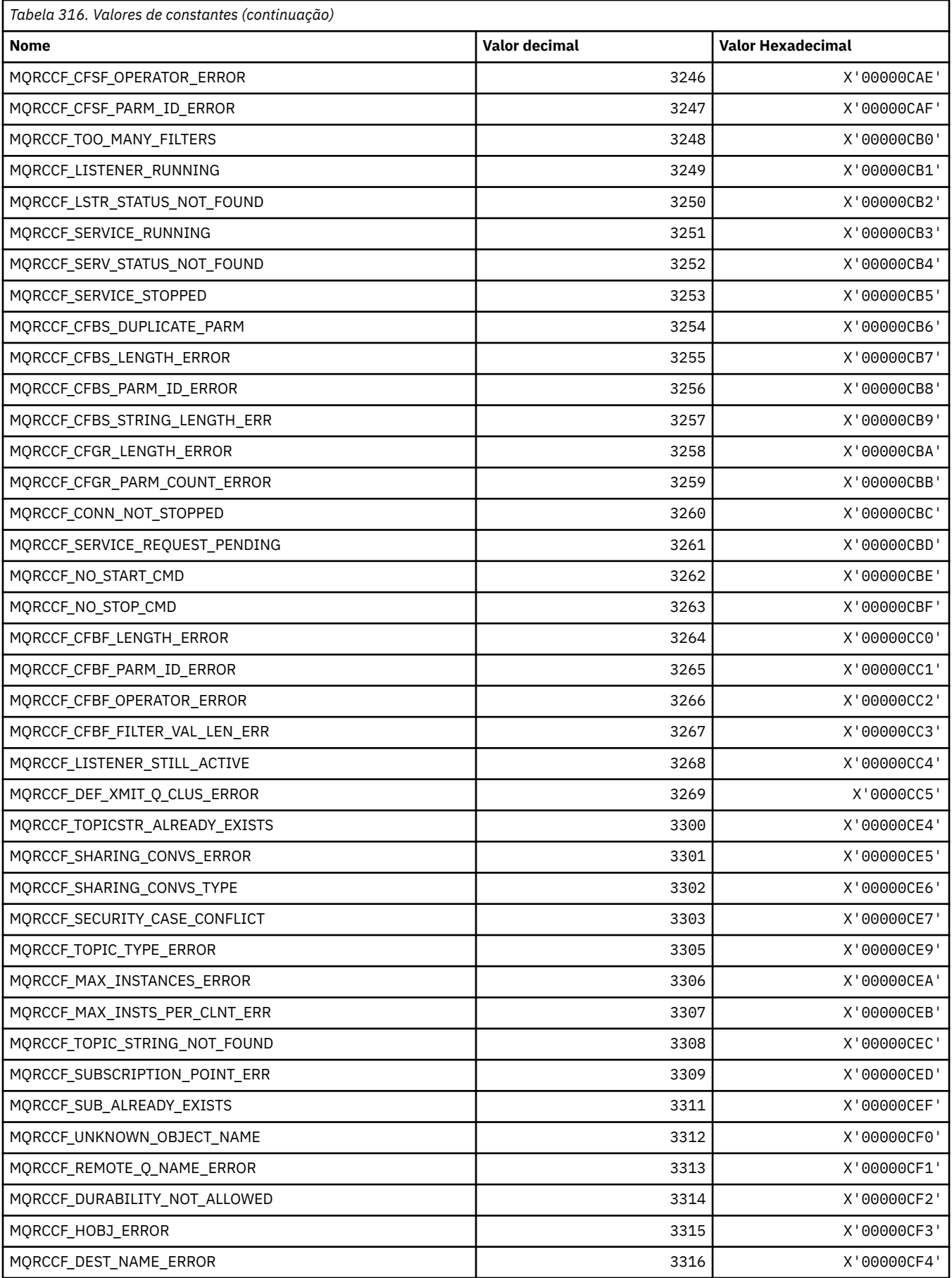

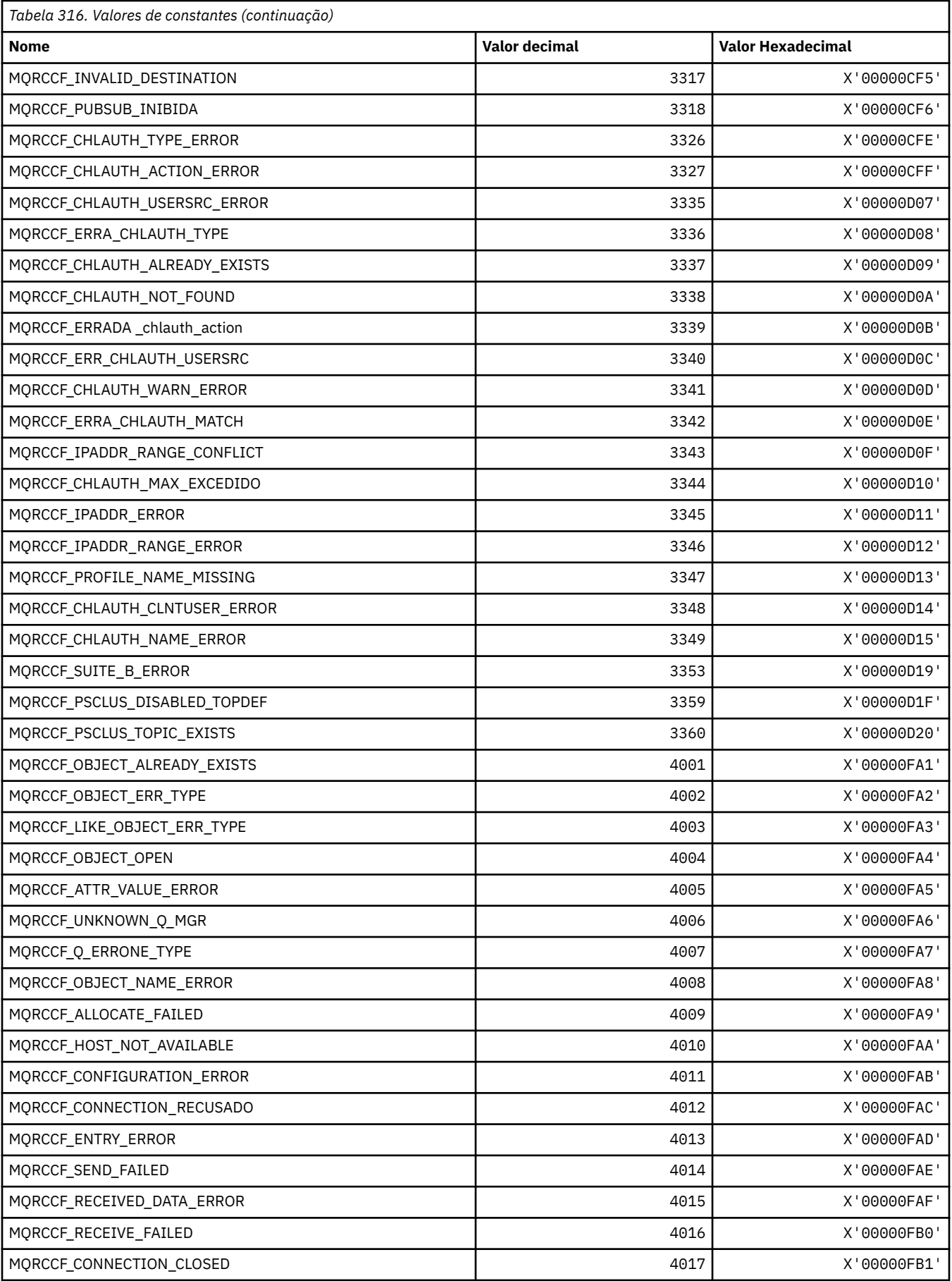

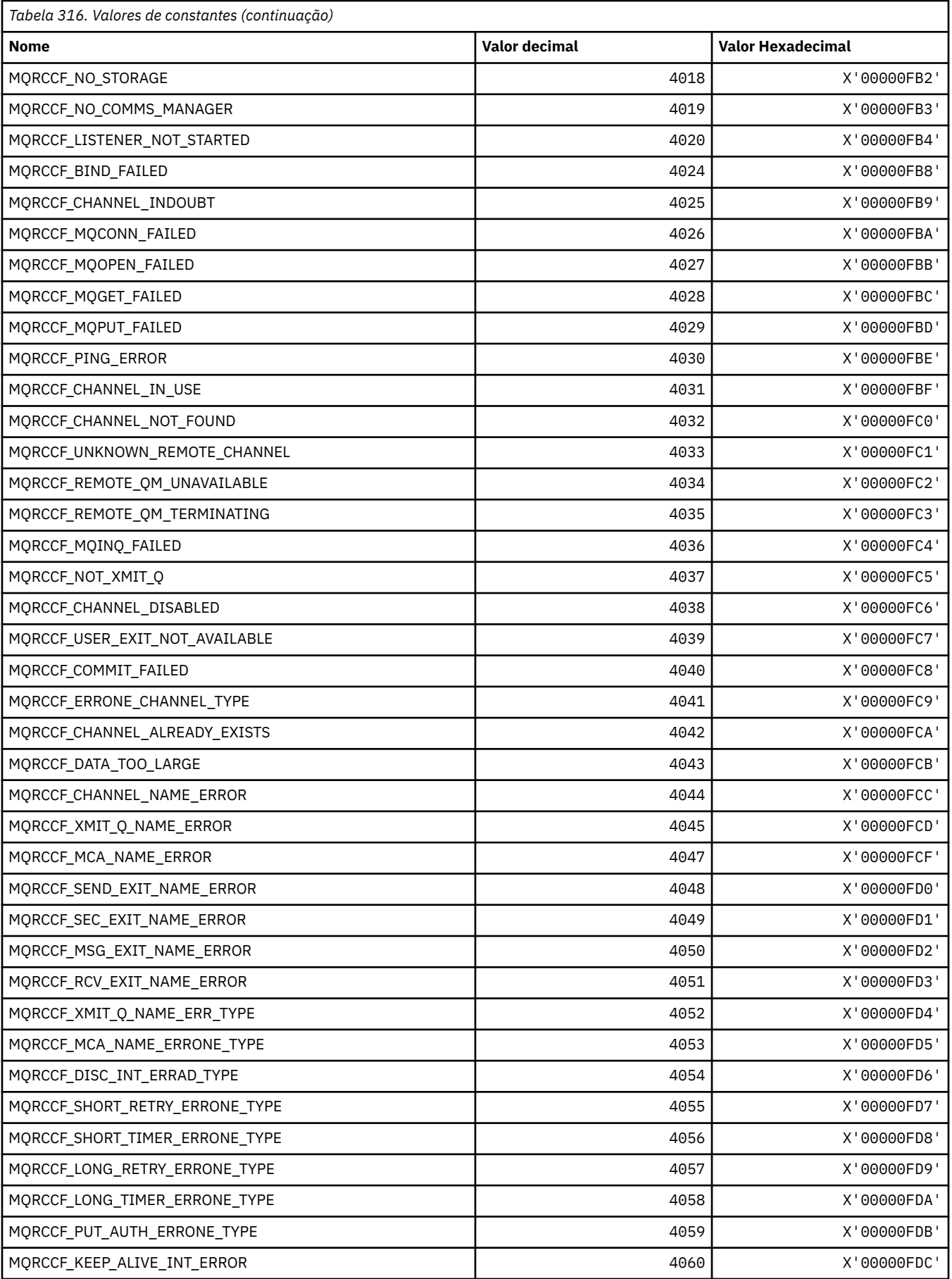

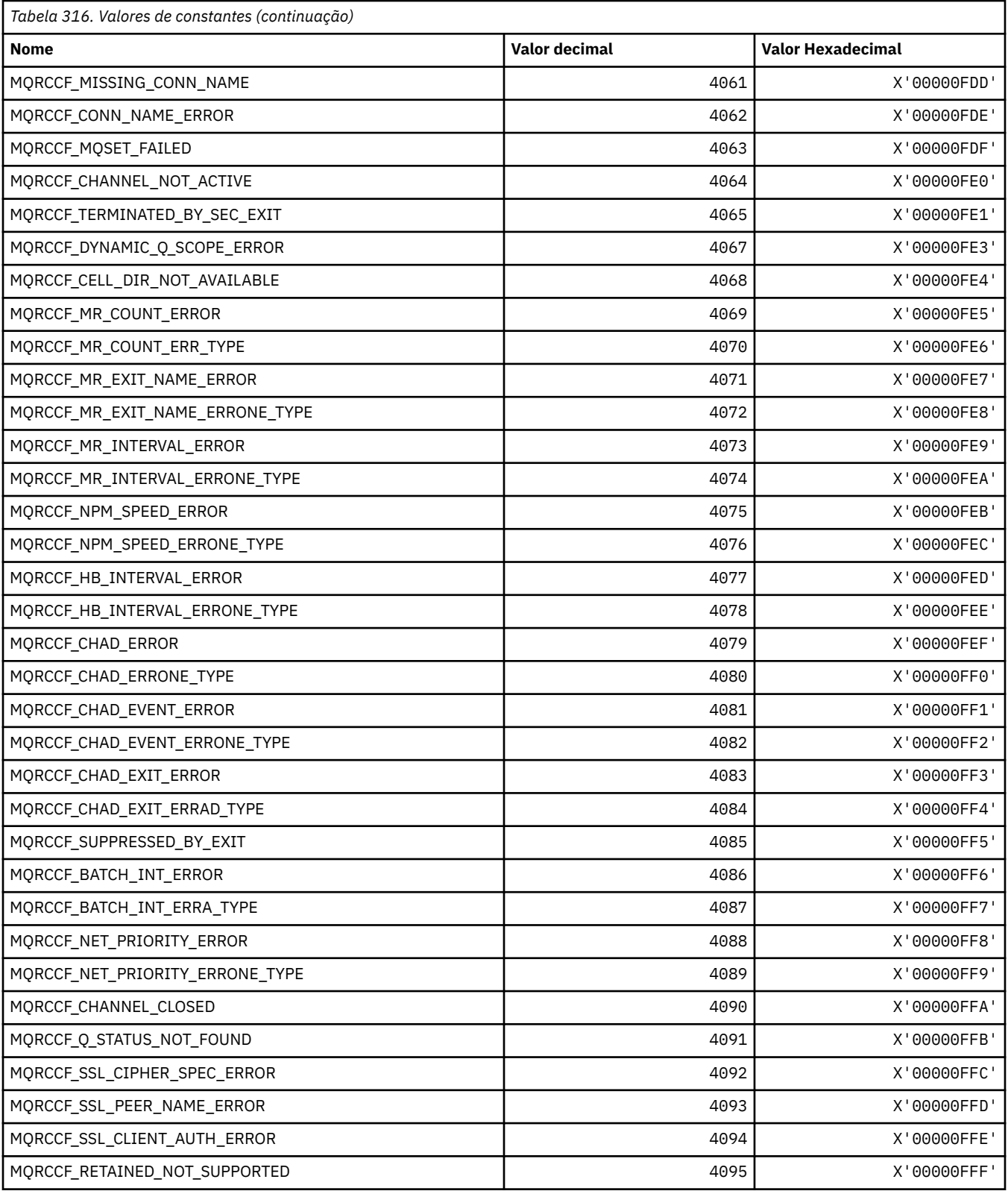

# **MQRCN\_ \* (Constantes de reconexão do cliente).**

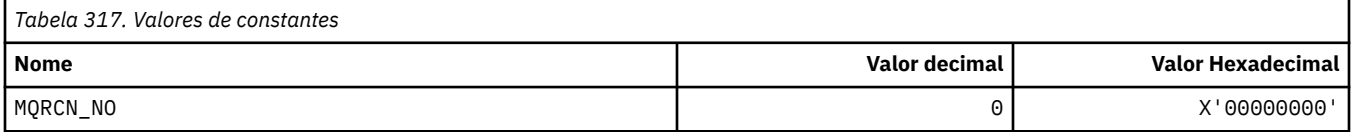

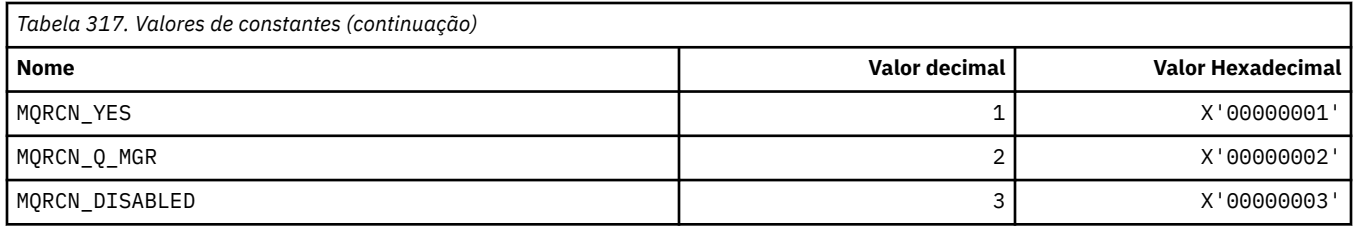

## **MQRCVTIME\_ \* (receber tipos de tempo limite)**

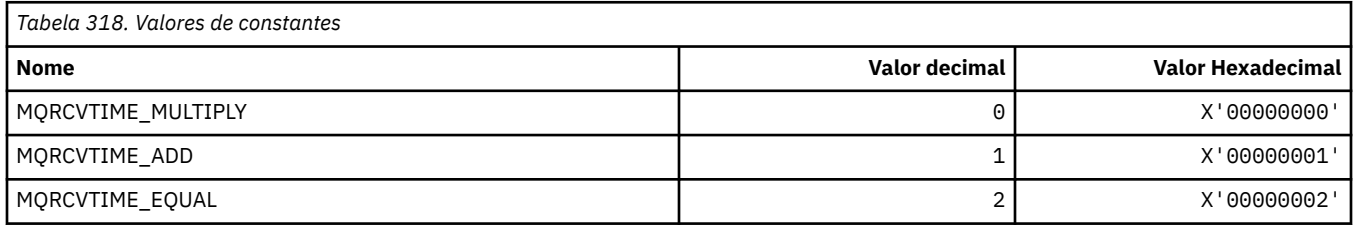

## **MQREADA\_ \* (Valores de Leitura Antecipada)**

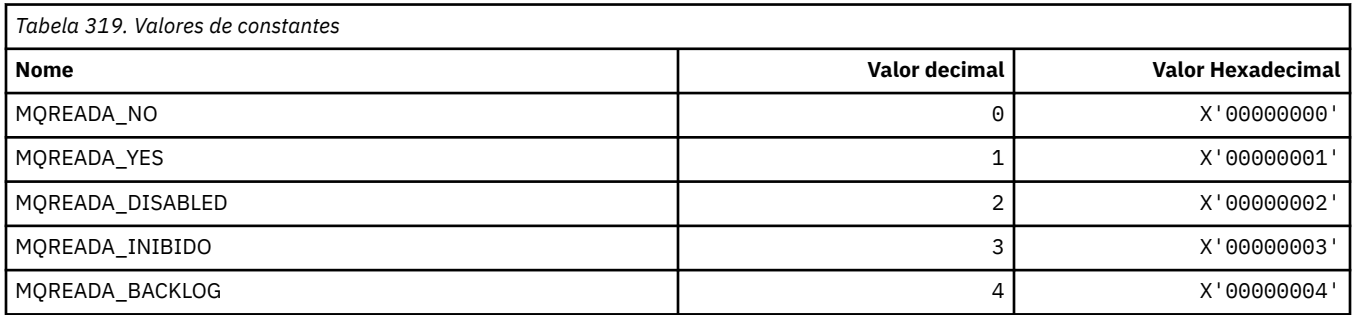

# **MQRECORDING\_ \* (Opções de gravação)**

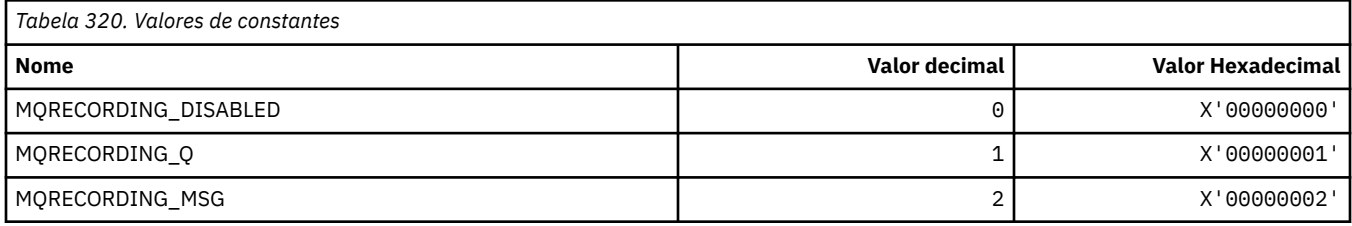

# **MQREGO\_ \* (Opções de Registro de Publicação / Assinatura)**

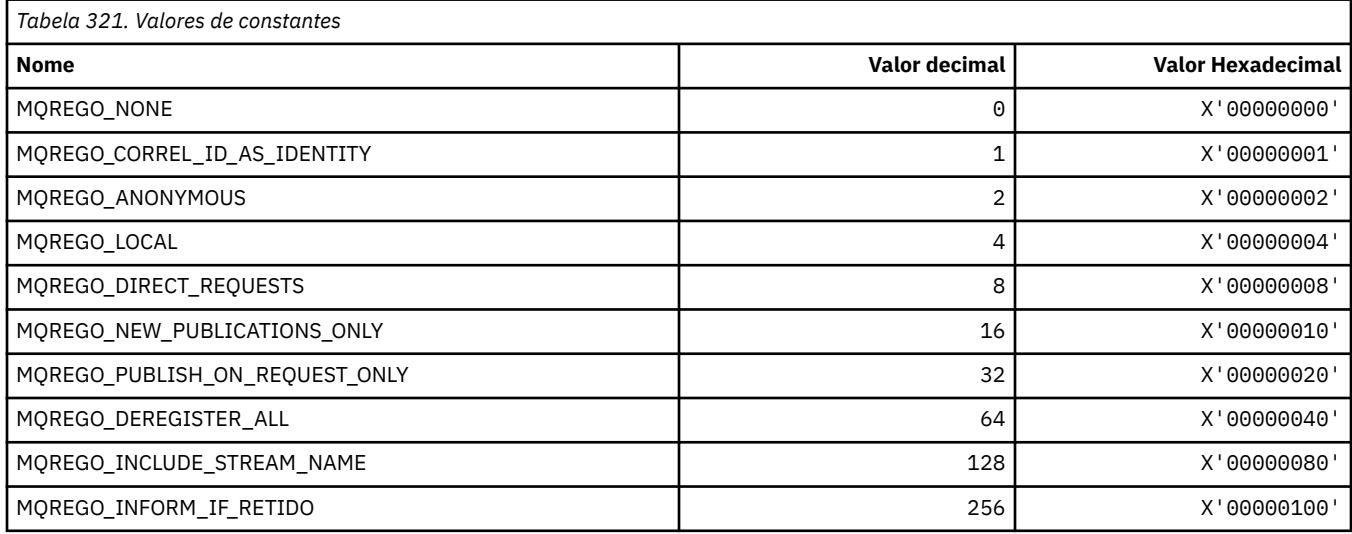

**186** IBM WebSphere MQ Desenvolvendo Referência de Aplicativos

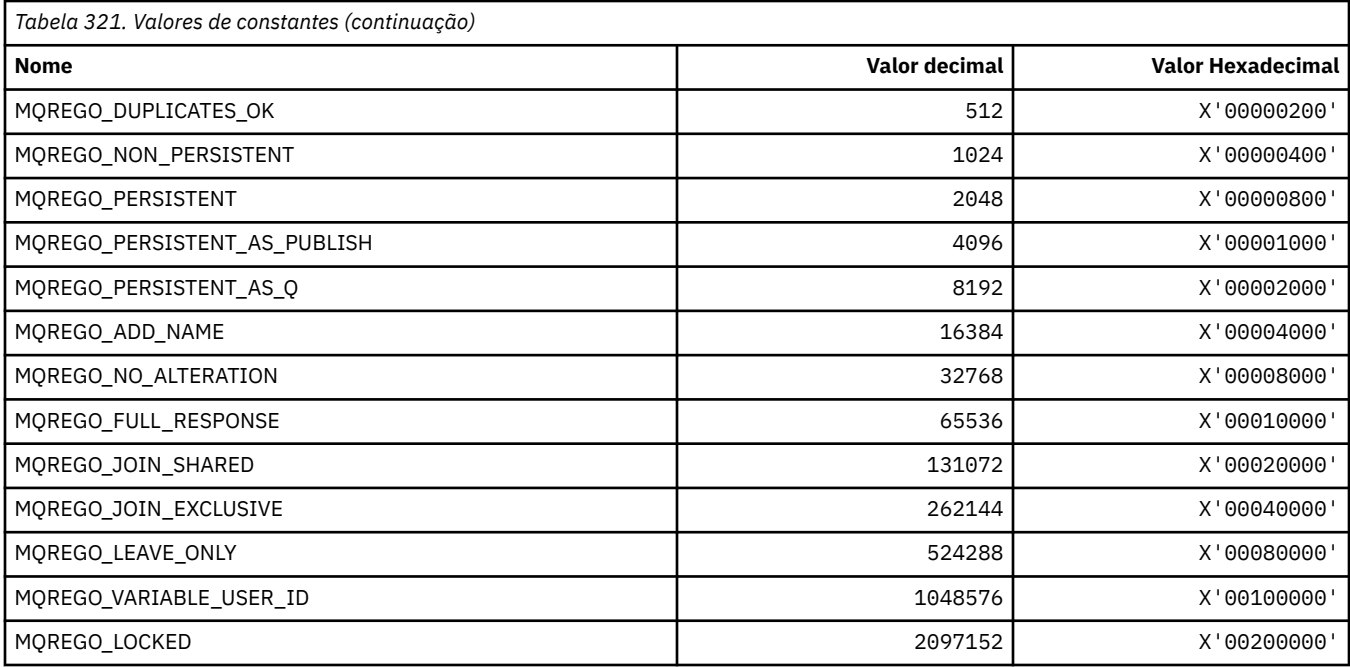

# **MQRFH\_ \* (Estrutura do cabeçalho de regras e formatação e Sinalizadores)**

#### **Estrutura do cabeçalho de regras e formatação**

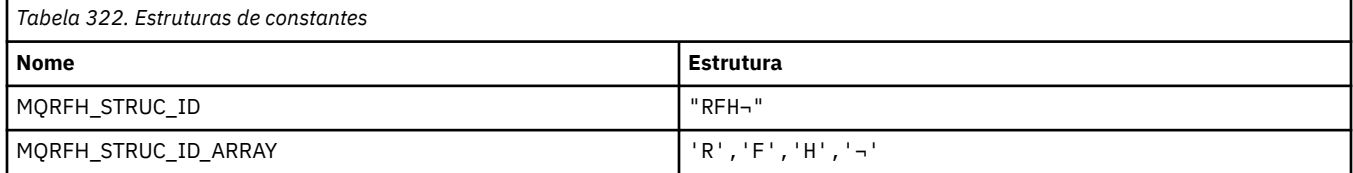

**Nota:** O símbolo ¬ representa um único caractere em branco.

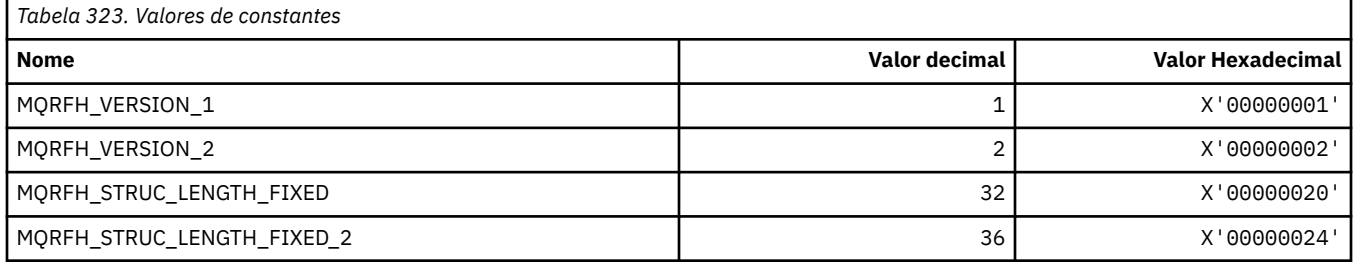

#### **Regras e Cabeçalho de Formatação**

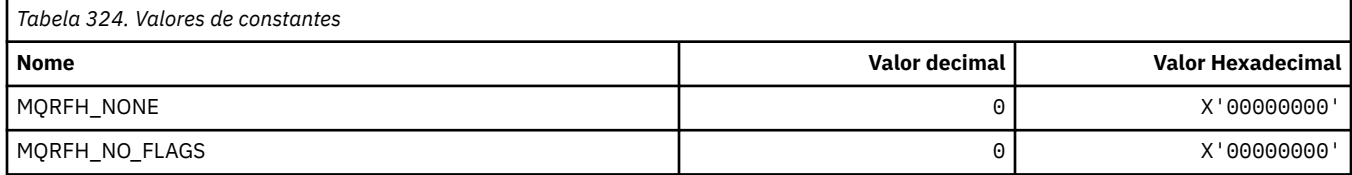

#### **MQRFH2\_\* (Tag de opções de publicação / assinatura RFH2 Tags da pasta de nível superior)**

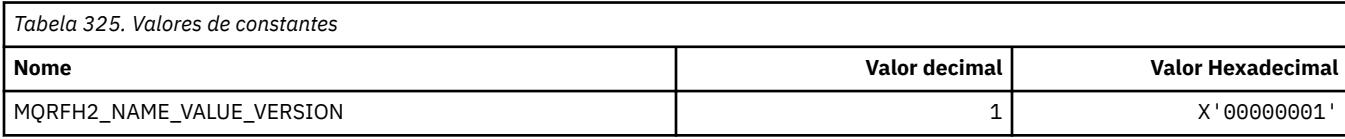

## **MQRFH2\_\* (Nomes de Tag de Opções de Publicação / Assinatura)**

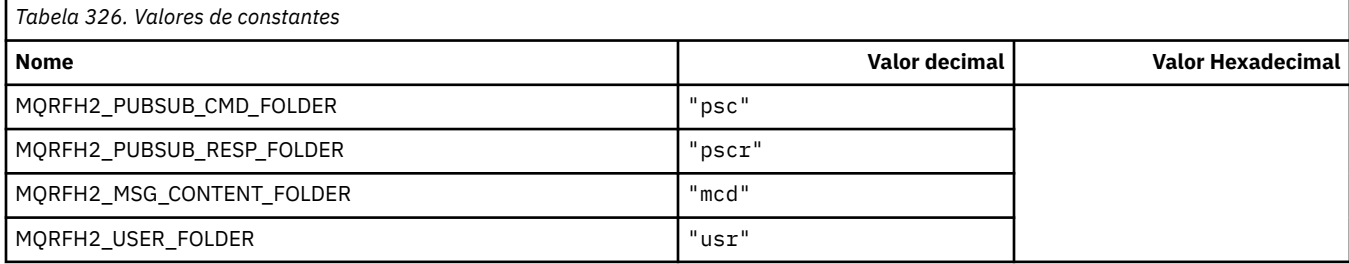

## **MQRFH2\_\* (Nomes de tags XML de tag de publicação / assinatura)**

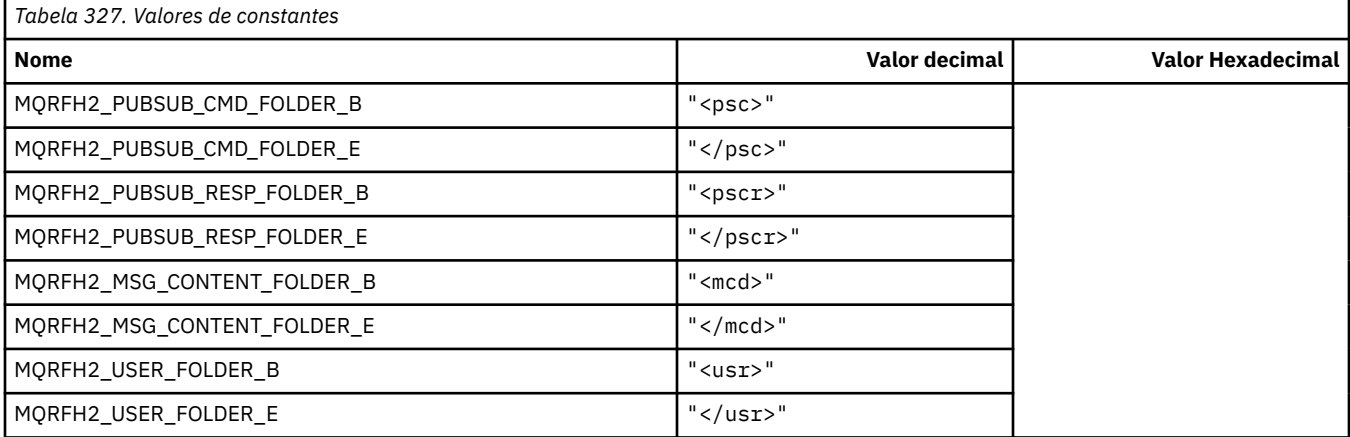

# **MQRL\_ \* (Comprimento retornado)**

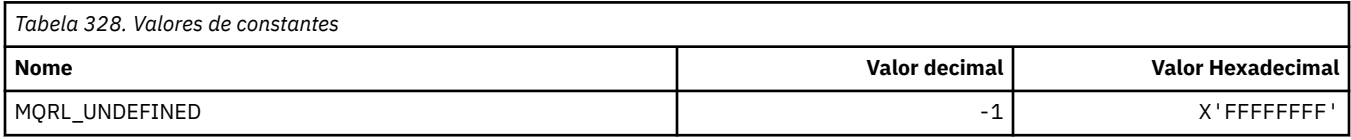

#### **MQRMH\_ \* (Estrutura do cabeçalho da mensagem de referência)**

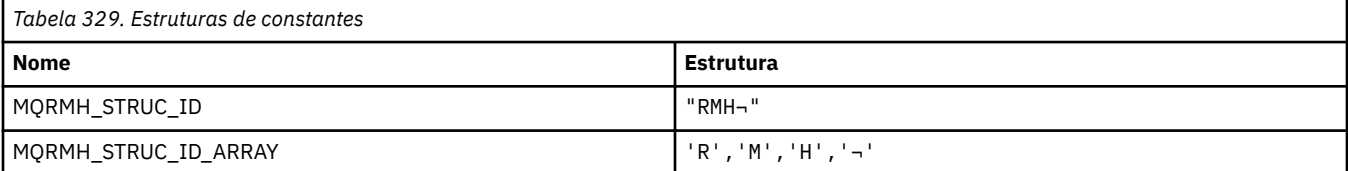

#### **Nota:** O símbolo ¬ representa um único caractere em branco.

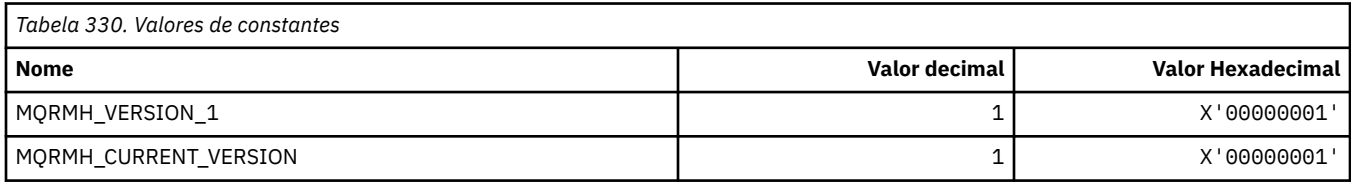

# **MQRMHF\_ \* (Sinalizadores do cabeçalho da mensagem de referência)**

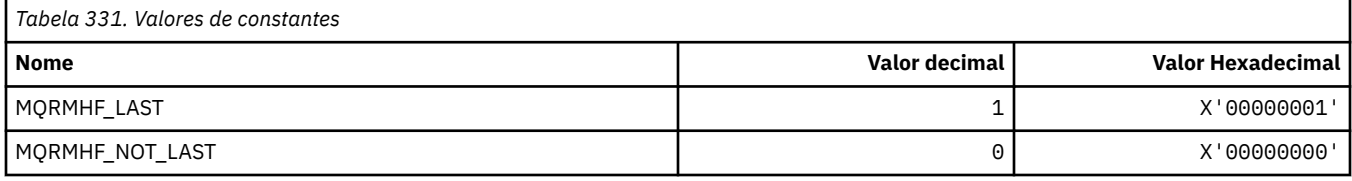

# **MQRO\_ \* (Opções de Relatório).**

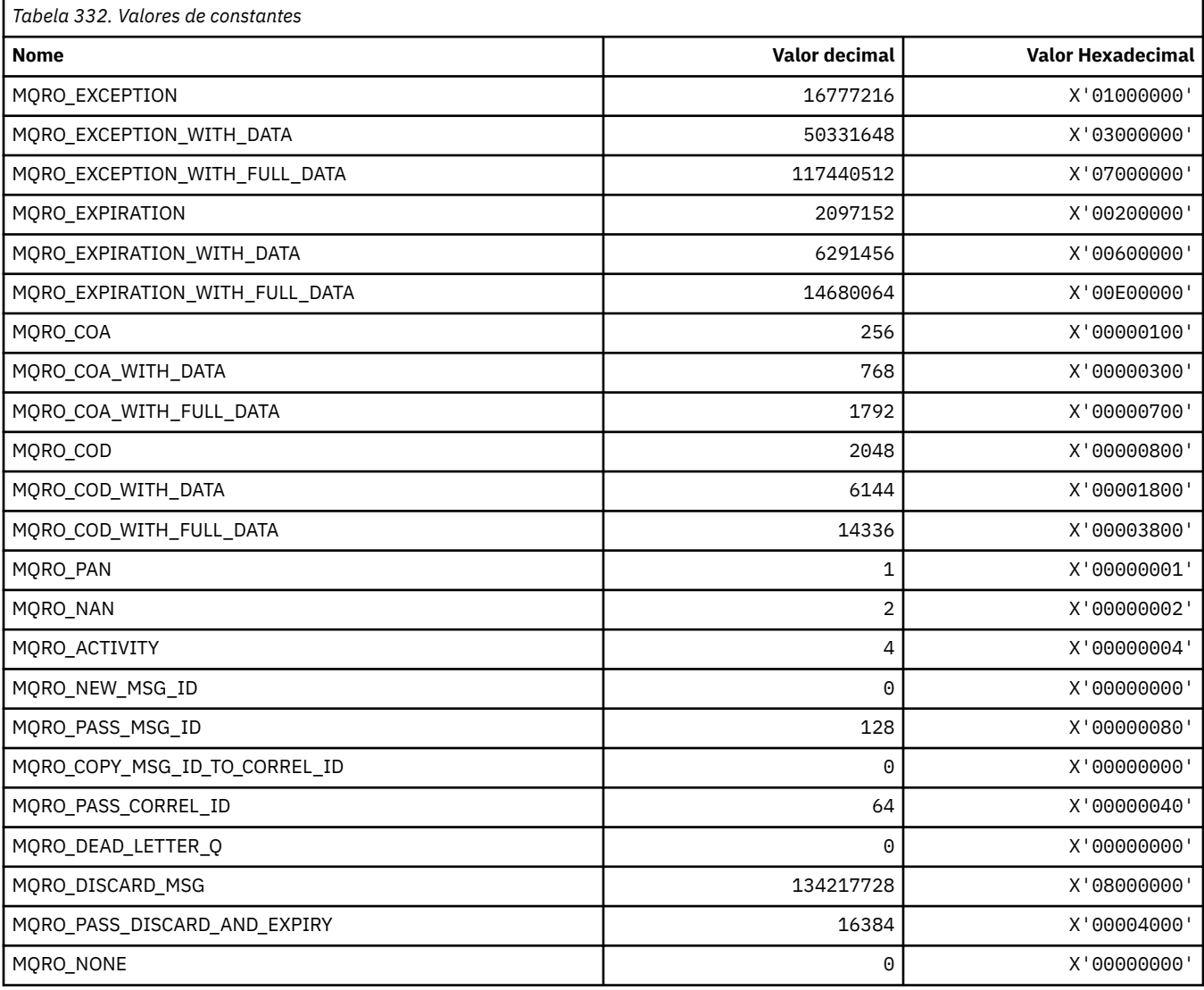

## **MQRO\_ \* (Máscaras de Opções de Relatório)**

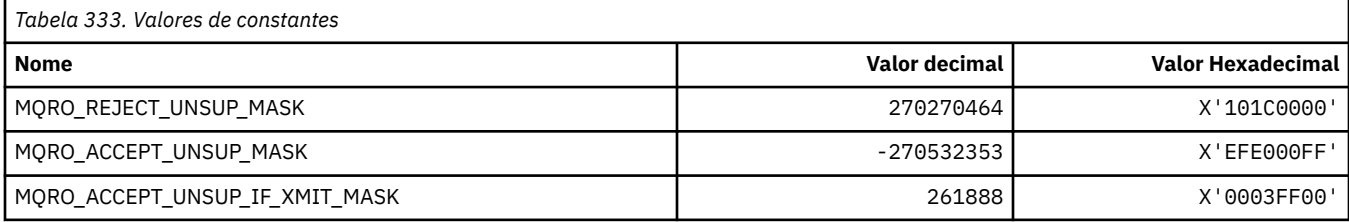

#### **MQROUTE\_ \* (Trace-route)**

#### **Máximo de Atividades de Rastreio de Rota (MQIACF\_MAX\_ACTIVidades)**

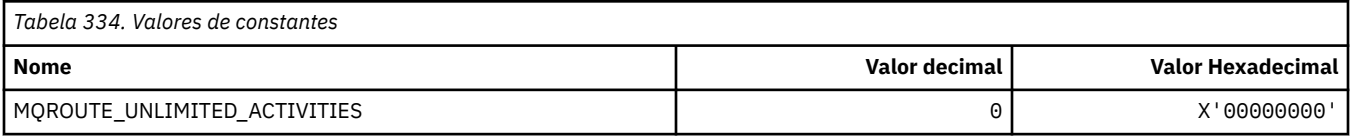

#### **Detalhe de rastreio de rotas (MQIACF\_ROUTE\_DETAIL)**

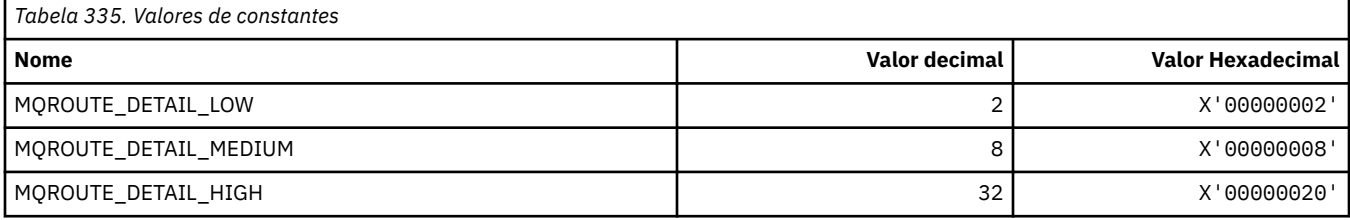

#### **Encaminhamento de rastreio de rotas (MQIACF\_ROUTE\_FORWARDING)**

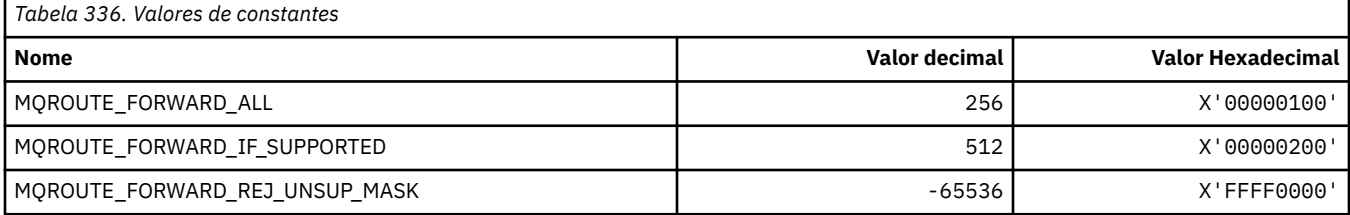

#### **Entrega de rastreio de rotas (MQIACF\_ROUTE\_DELIVERY)**

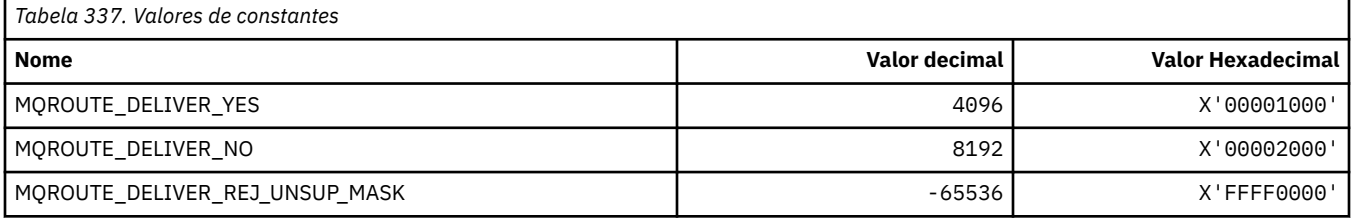

#### **Acumulação de rastreio de rotas (MQIACF\_ROUTE\_ACUMULAÇÃO)**

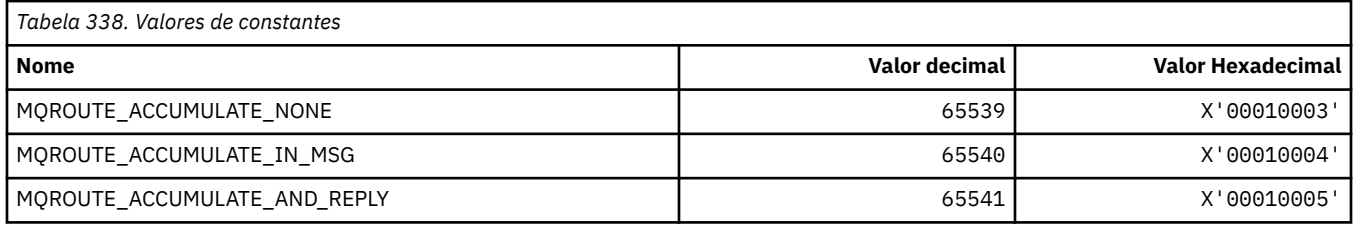

# **MQRP\_ \* (Opções de Substituição de Formato de Comandos)..**

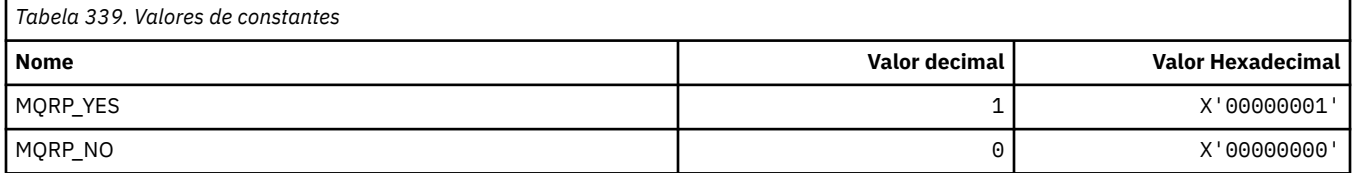

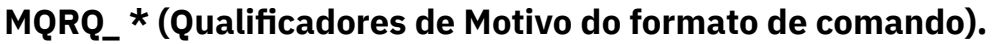

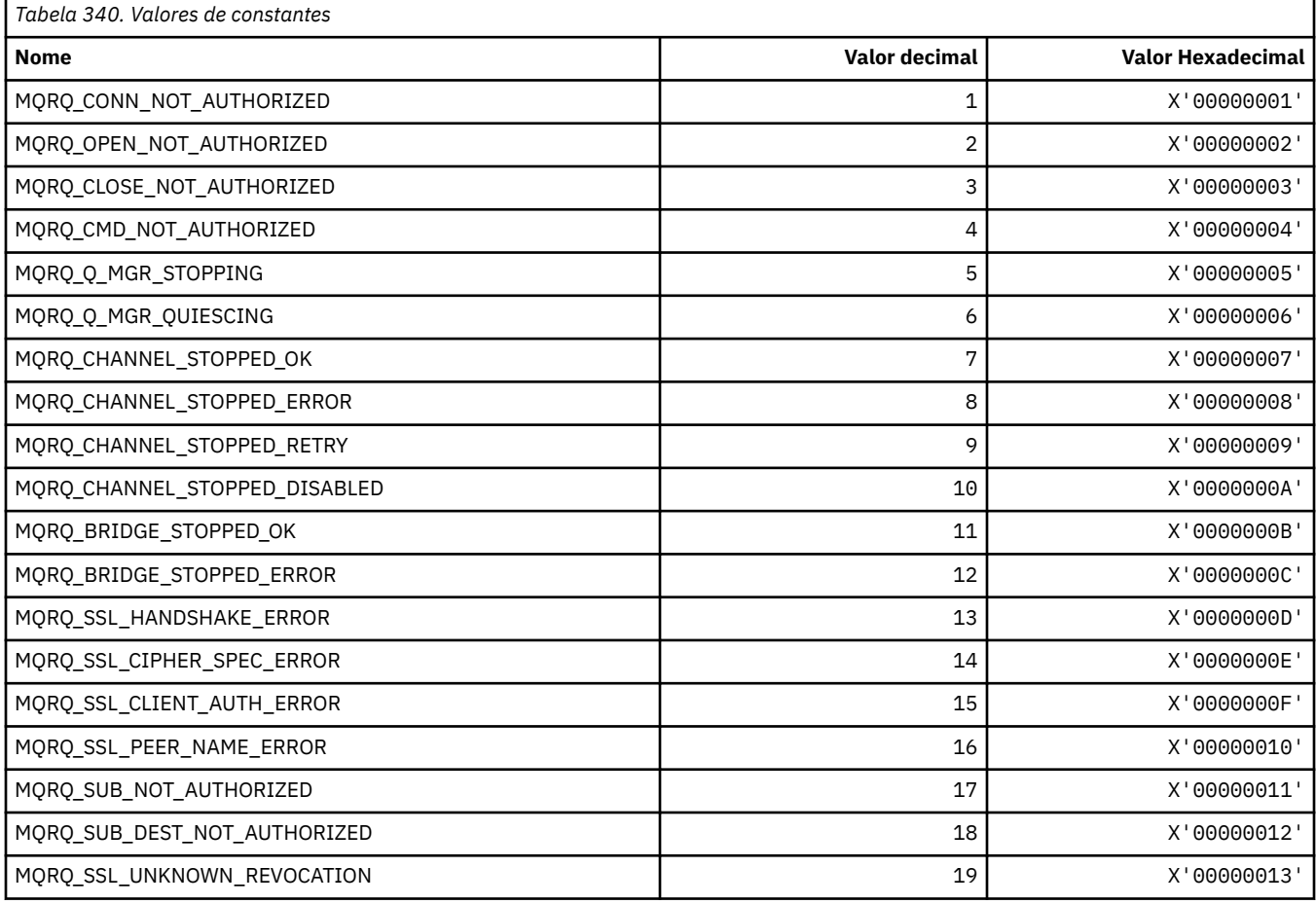

# **MQRT\_ \* (tipos de atualização de formato de comando)**

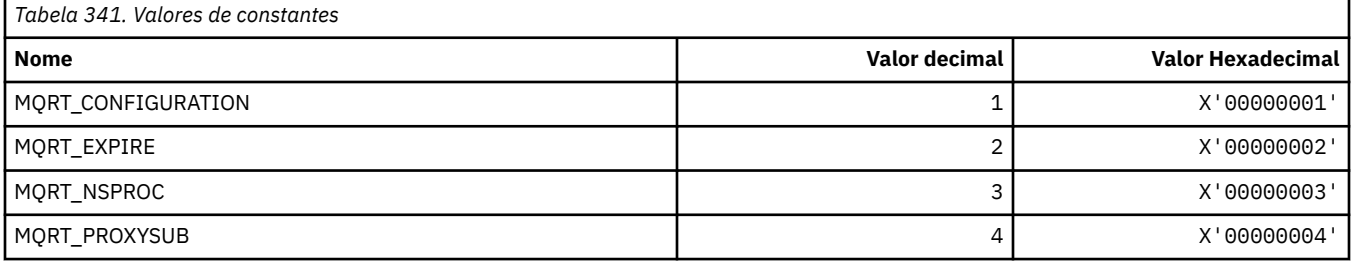

# **MQRU\_ \* (Somente solicitação)**

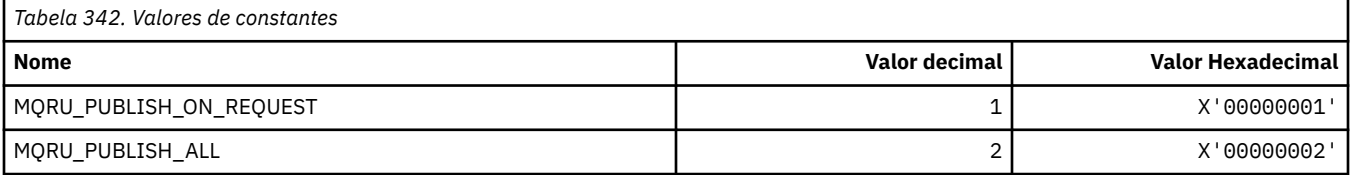

# **MQSCA\_ \* (Autenticação de Cliente SSL).**

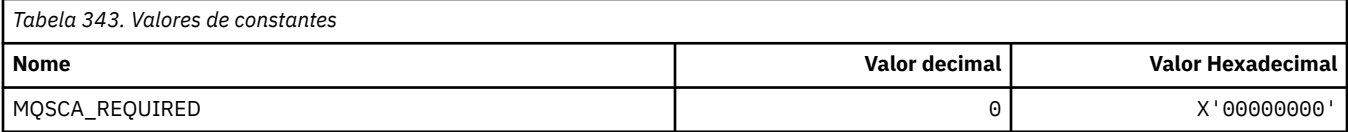

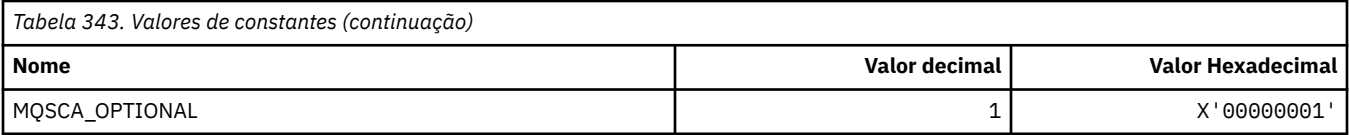

## **MQSCO\_ \* (opções de configuração SSL)**

#### **Estrutura de opções de configuração SSL**

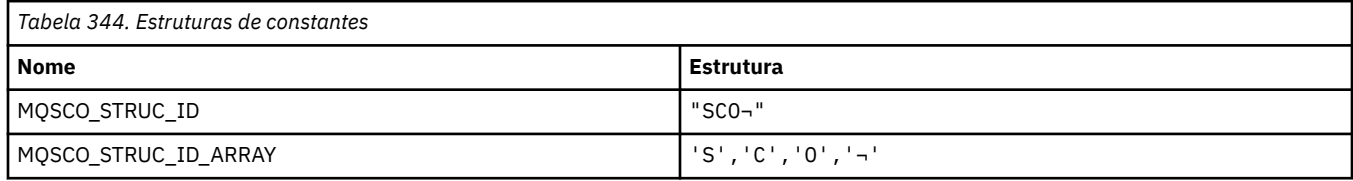

#### **Nota:** O símbolo ¬ representa um único caractere em branco.

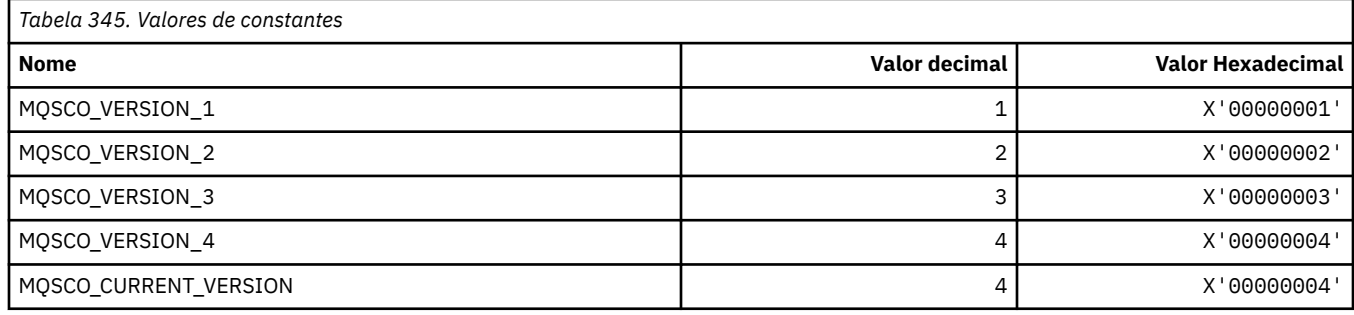

**Nota:** O símbolo ¬ representa um único caractere em branco.

#### **Contagem de Reconfigurações de Chaves de Opções de Configuração SSL**

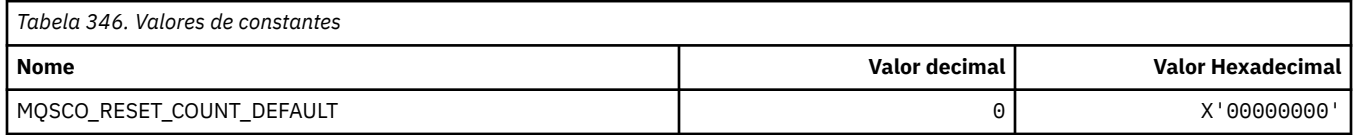

#### **Escopo de Definição de Fila do formato de comando....**

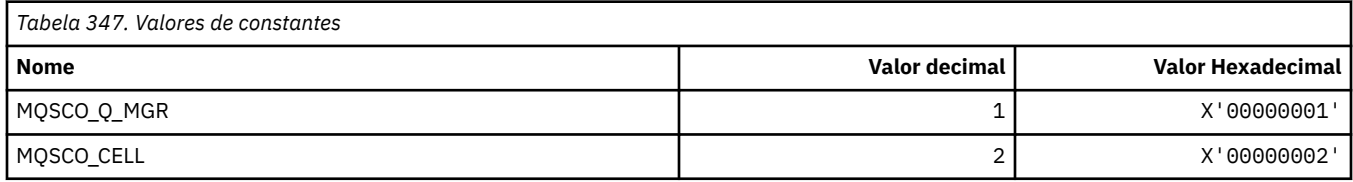

## **MQSCOPE\_ \* (escopo de publicação)**

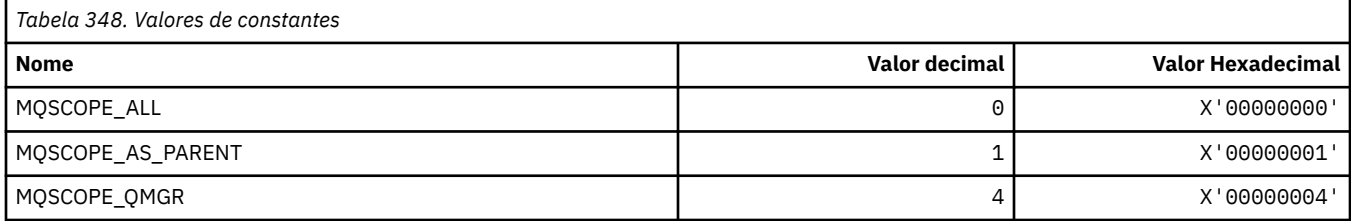

## **MQSCYC\_ \* (Caso de Segurança)**

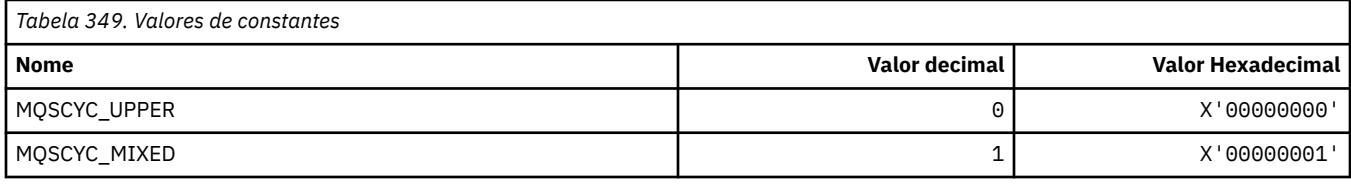

#### **MQSD\_ \* (Estrutura do descritor de objeto)**

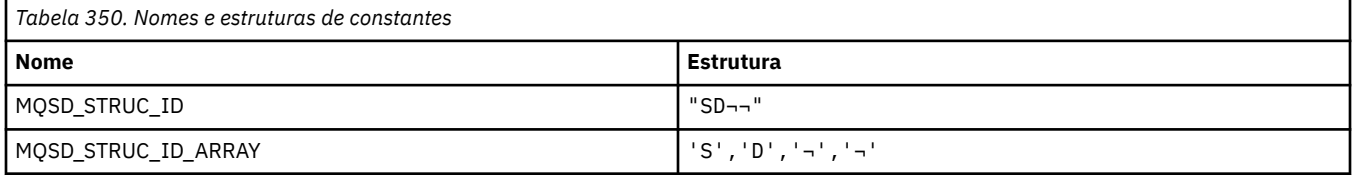

**Nota:** O símbolo ¬ representa um único caractere em branco.

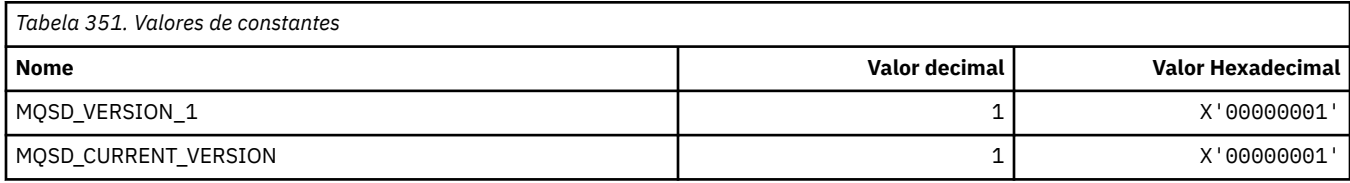

## **MQSECITEM\_ \* (Itens de Segurança do Formato de Comandos)..**

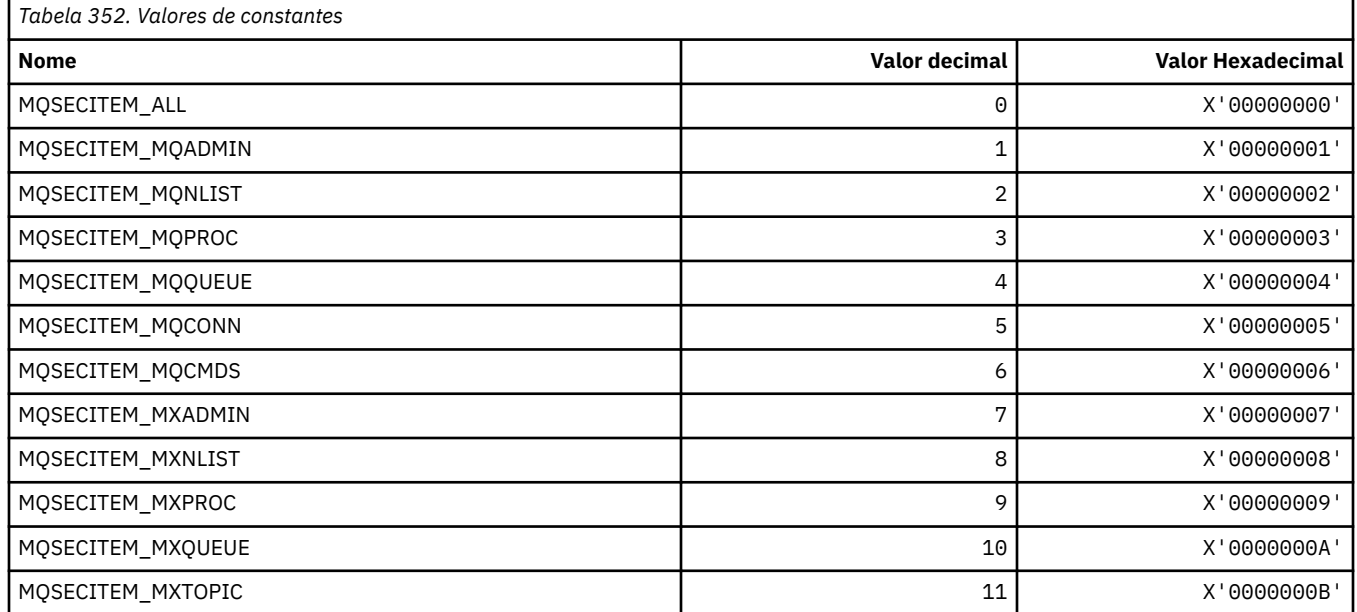

## **MQSECSW\_ \* (Comutadores de Segurança e Estados do Comutador de formato de comando)..**

#### **Comutadores de Segurança de Formato de Comando**

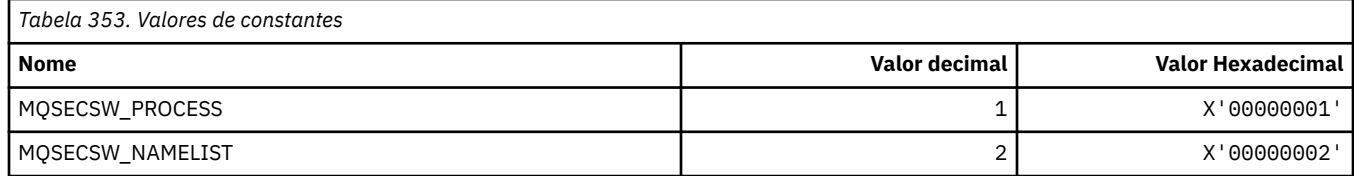

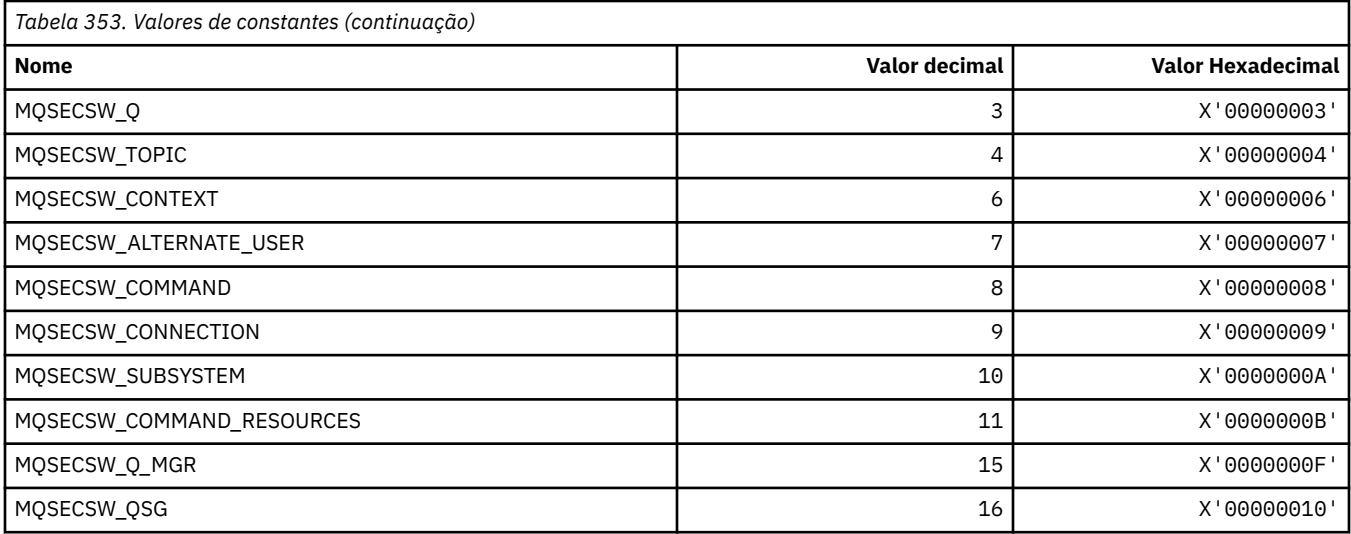

#### **Estados do Comutador de Segurança**

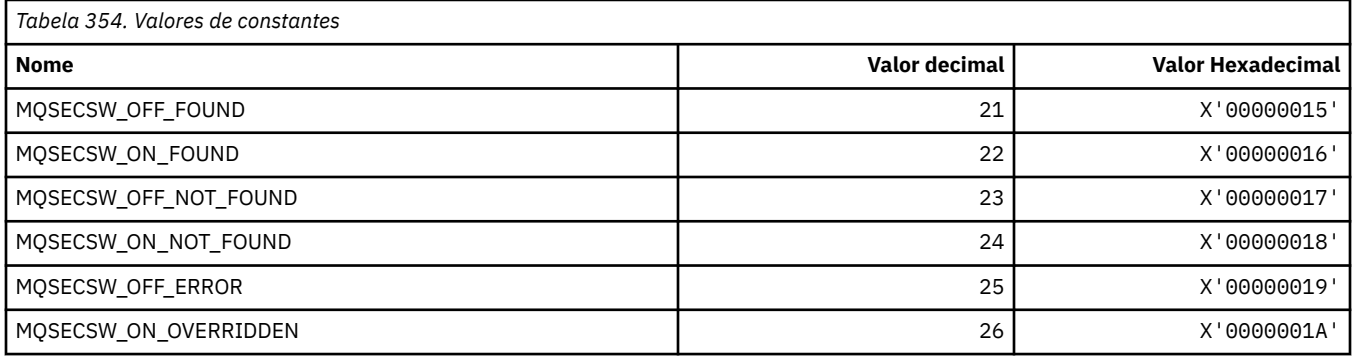

# **MQSECTYPE\_ \* (Tipos de Segurança do Formato de Comando)..**

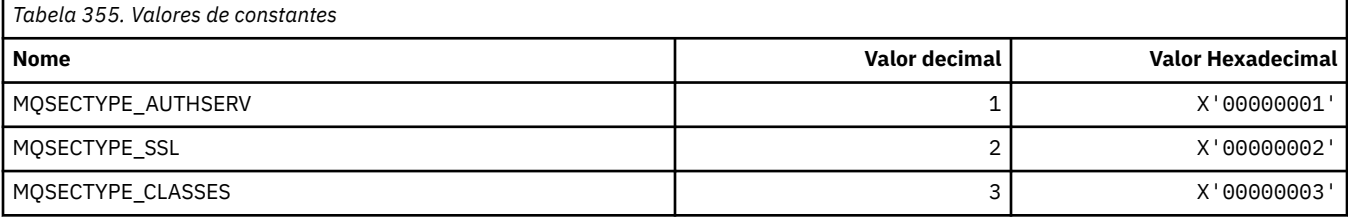

## **MQSEG\_ \* (Segmentação)**

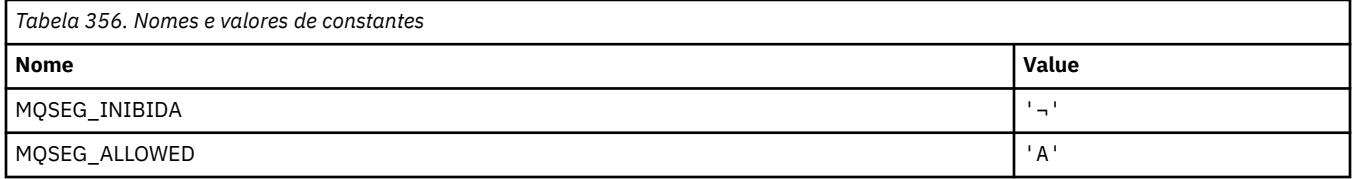

**Nota:** O símbolo ¬ representa um único caractere em branco.

#### **MQSEL\_ \* (Valores do Seletor Especial).**

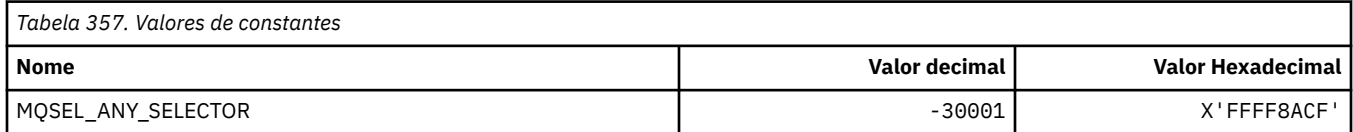

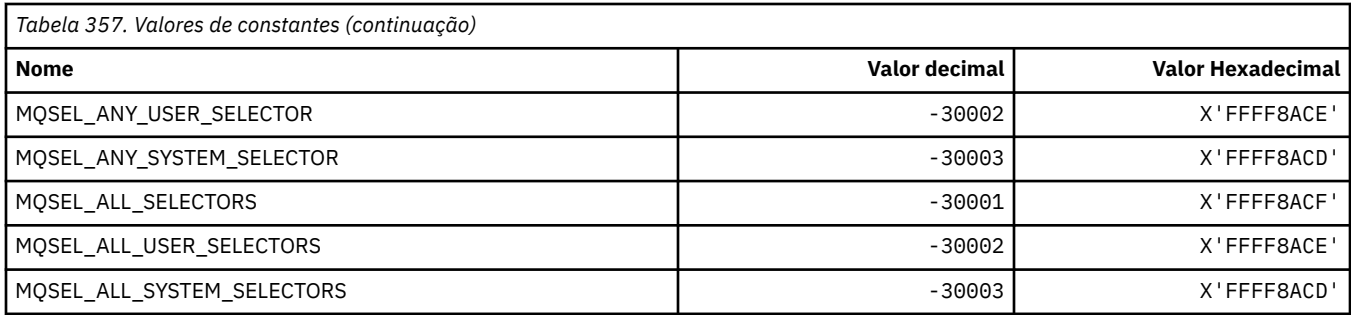

# **MQSELTYPE\_ \* (Tipos de Seletor).**

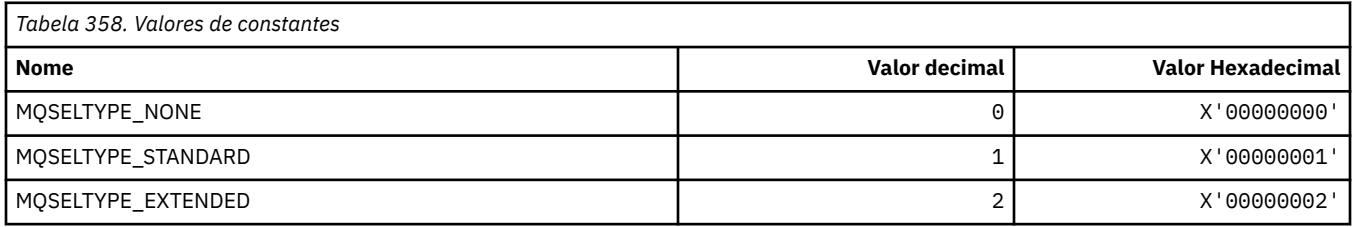

## **MQSID\_ \* (Identificador de Segurança)**

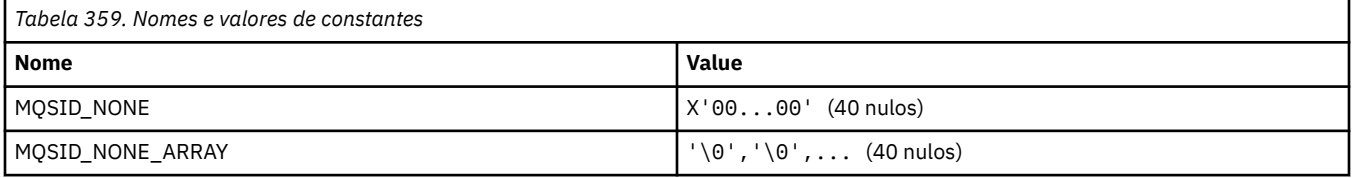

### **MQSIDT\_ \* (Tipos de Identificador de Segurança)**

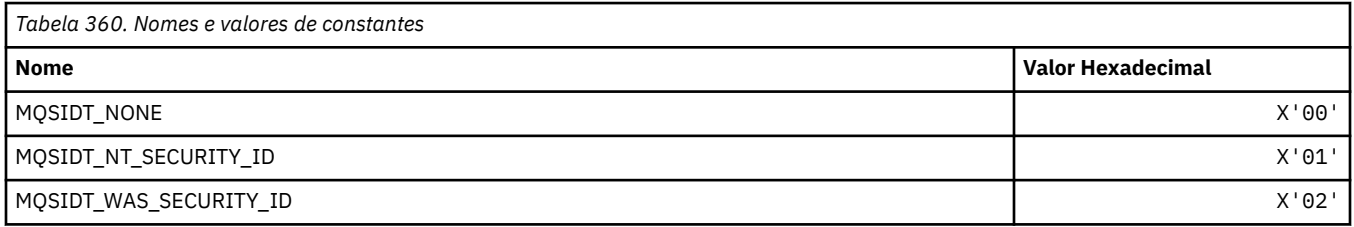

# **MQSMPO\_ \* (Configurar opções de propriedade de mensagem e estrutura).**

#### **Configurar estrutura de opções de propriedade de mensagem**

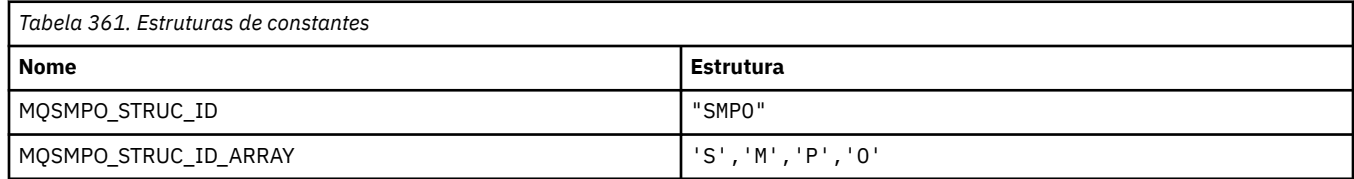

#### **Nota:** O símbolo ¬ representa um único caractere em branco.

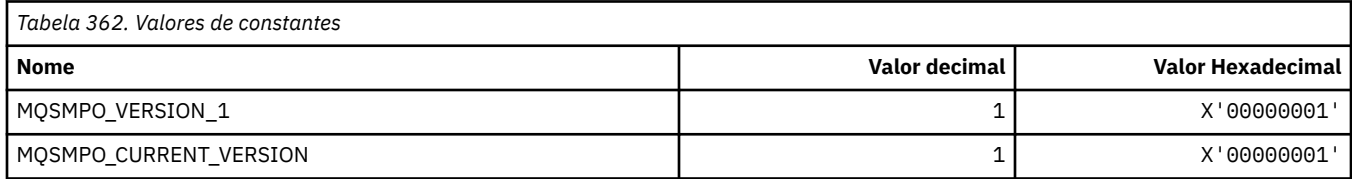

#### **Configurar opções de propriedade de mensagem**

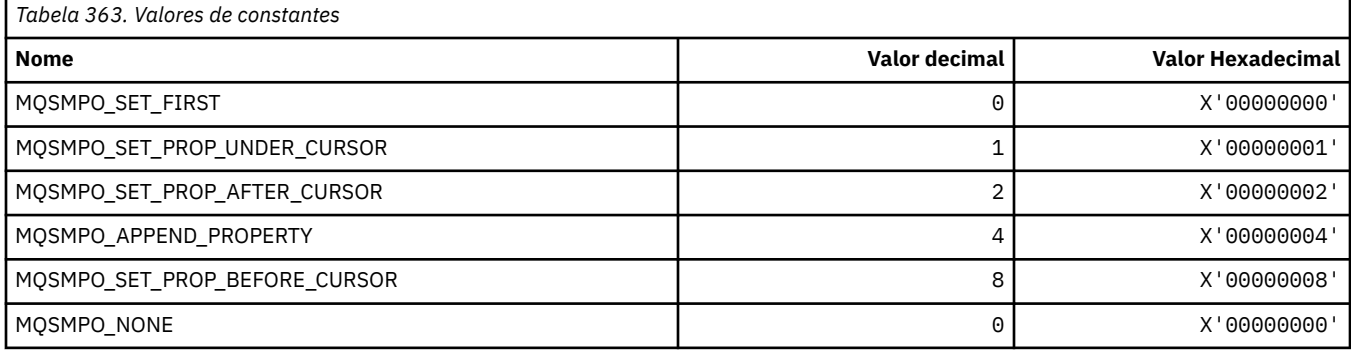

# **MQSO\_ \* (Opções de Assinatura)**

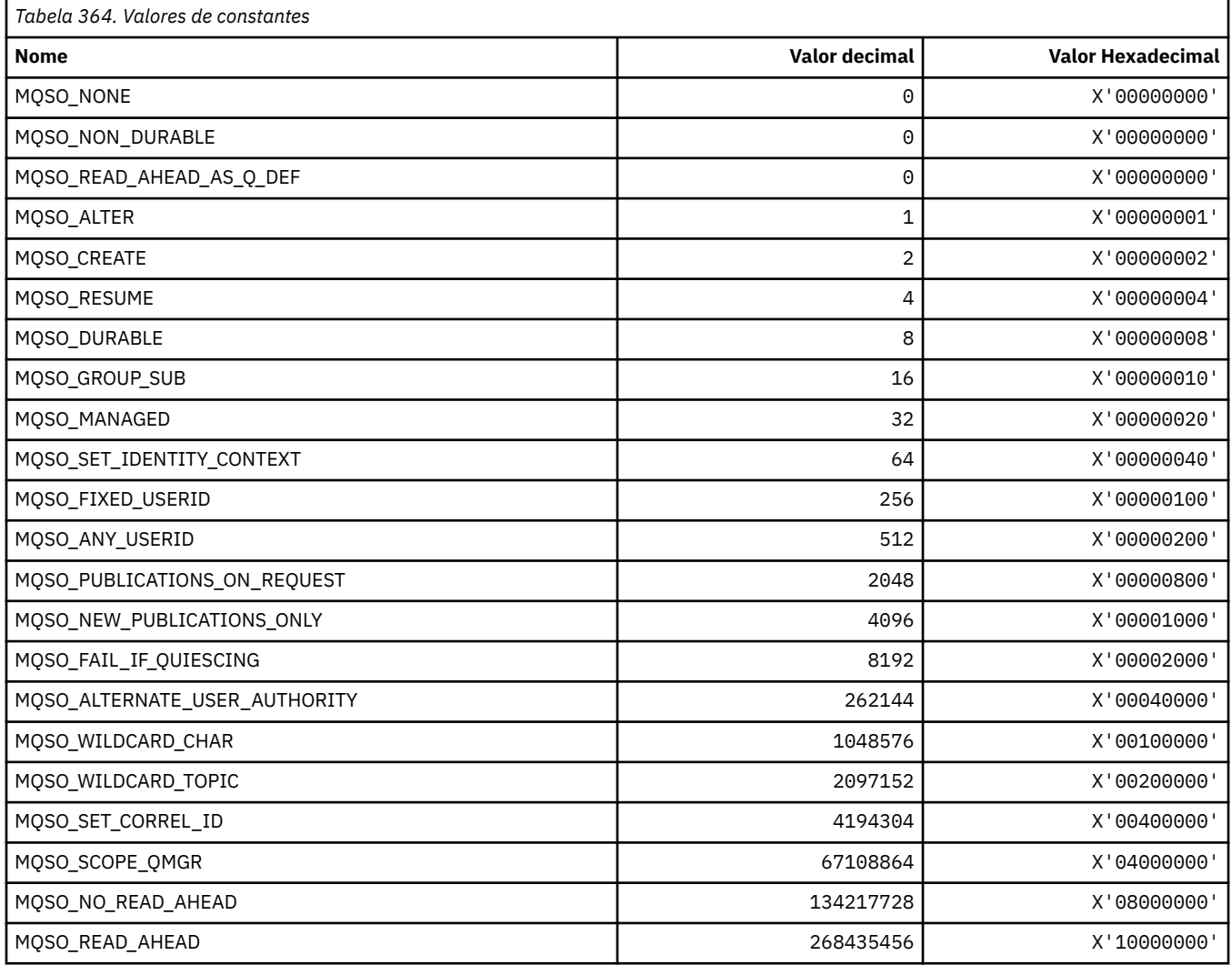

## **MQSP\_ \* (Disponibilidade do ponto de sincronização)**

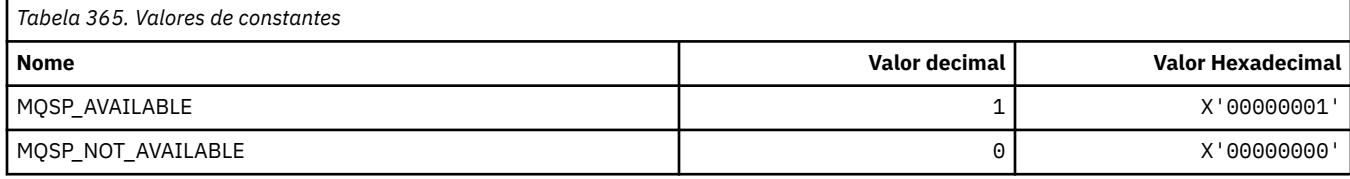

#### **MQSQQM\_ \* (Nome do Gerenciador de Filas de Fila Compartilhada)**

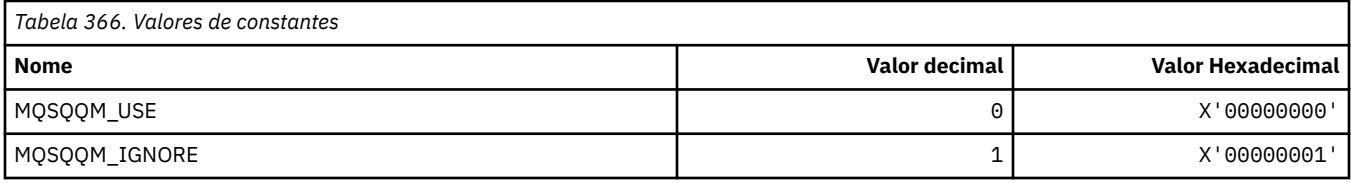

#### **MQSR\_ \* (Ação).**

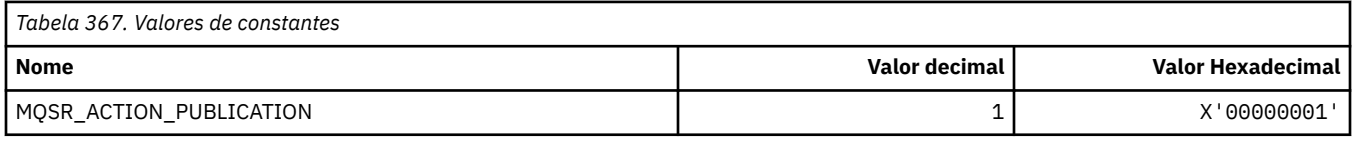

# **MQSRO\_ \* (Estrutura de opções de solicitação de assinatura)**

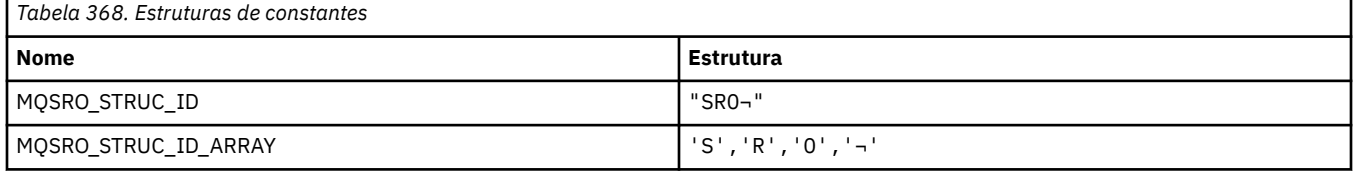

#### **Nota:** O símbolo ¬ representa um único caractere em branco.

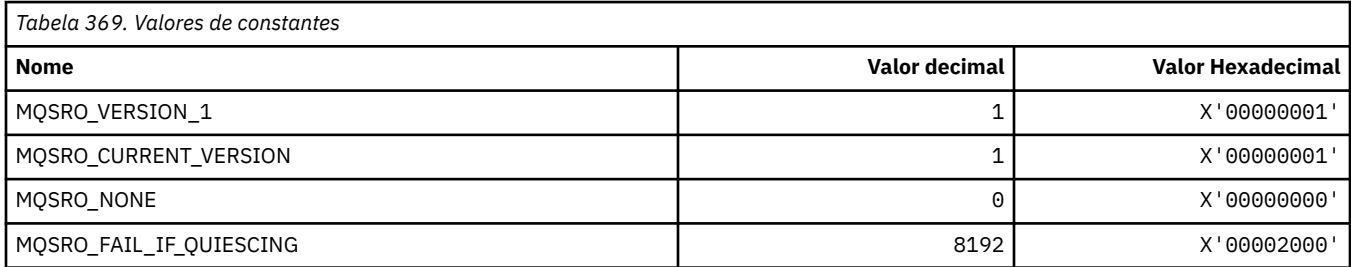

# **MQSS\_ \* (Status do segmento)**

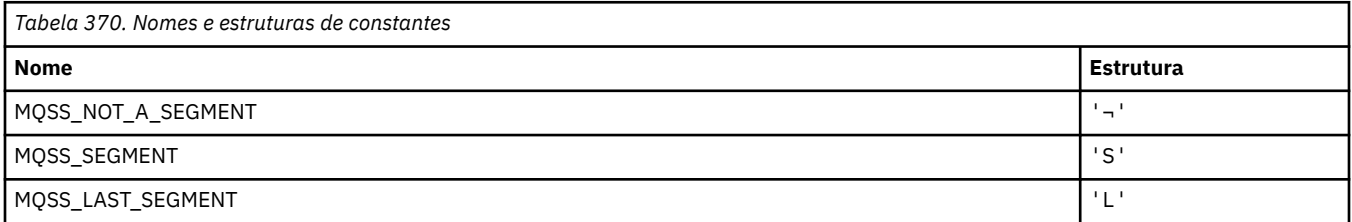

**Nota:** O símbolo ¬ representa um único caractere em branco.

#### **MQSSL\_ \* (Requisitos SSL FIPS)**

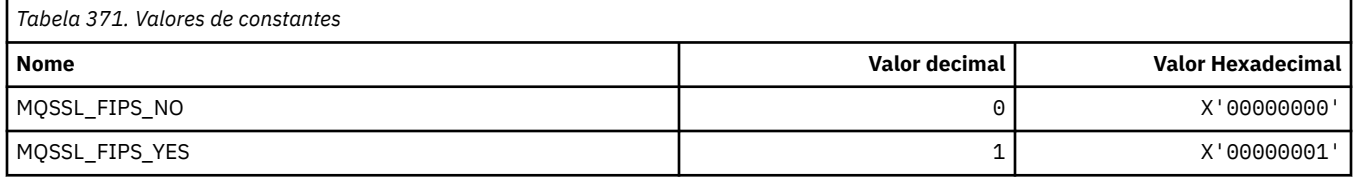

# **MQSTAT\_ \* (Opções de Stat)**

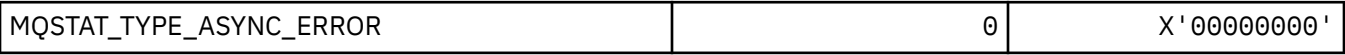

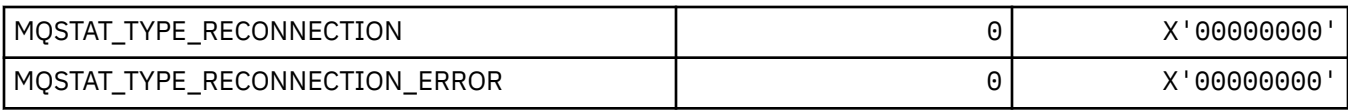

# **MQSTS\_ \* (estrutura de relatório de status)**

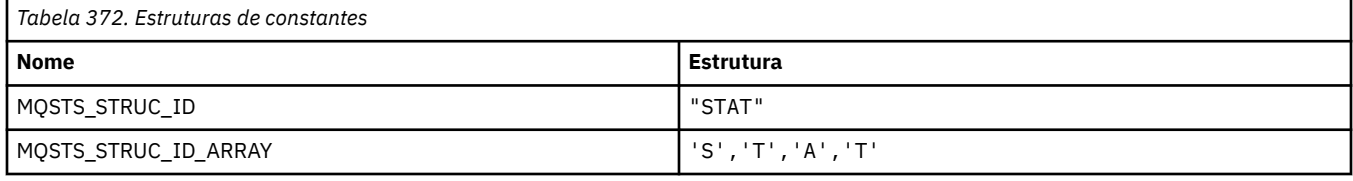

#### **Nota:** O símbolo ¬ representa um único caractere em branco.

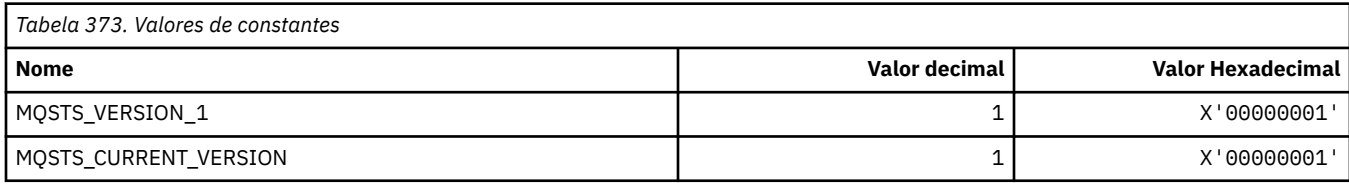

# **MQSUB\_ \* (assinaturas duráveis)**

#### **Assinaturas duráveis**

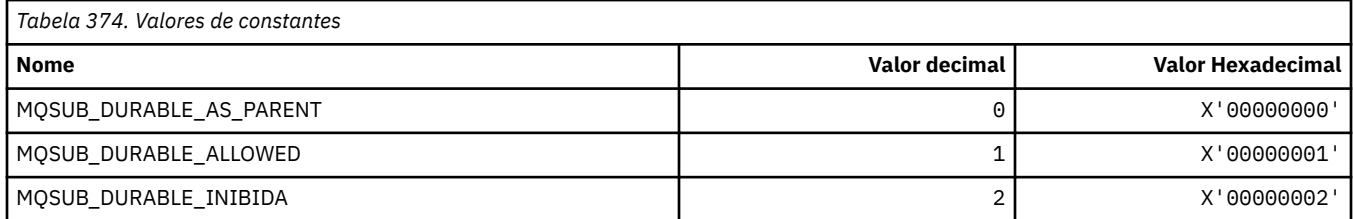

#### **Assinaturas Duráveis**

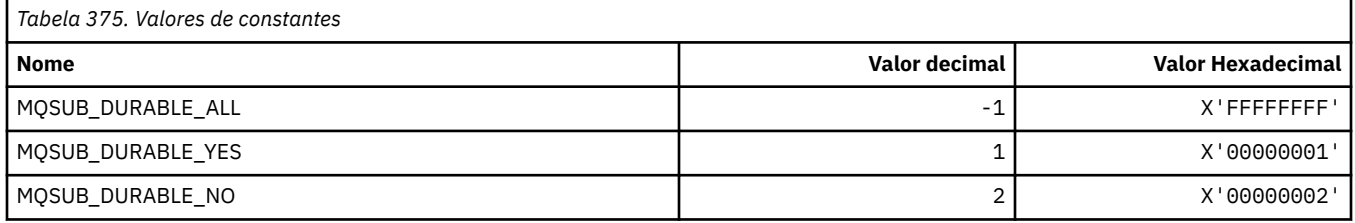

#### **MQSUBTYPE\_ \* (Tipos de Assinatura de Formato de Comandos).**

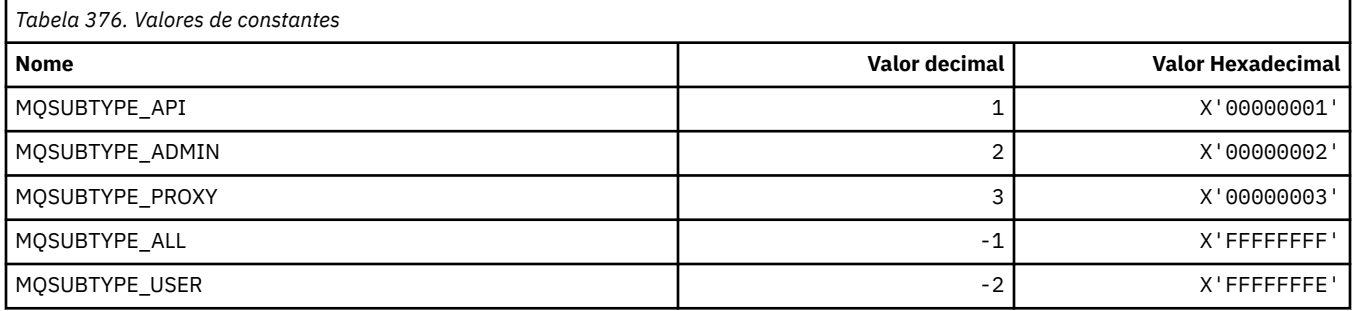

#### **MQSUS\_ \* (Formato de Comando Suspender Status)**

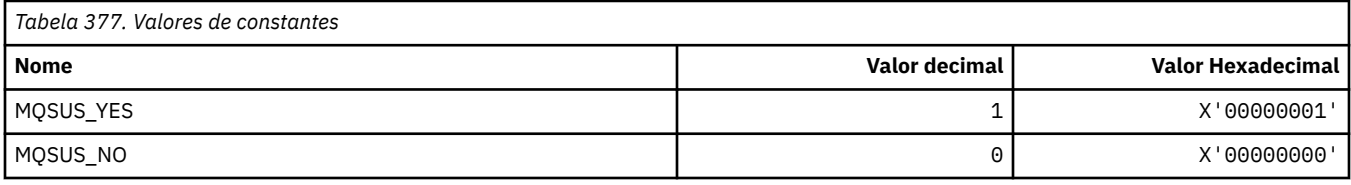

# **MQSVC\_ \* (Serviço)**

#### **Tipos de serviço**

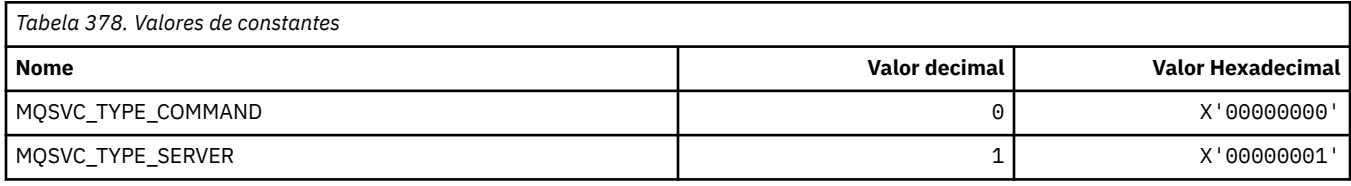

#### **Controles de Serviço.**

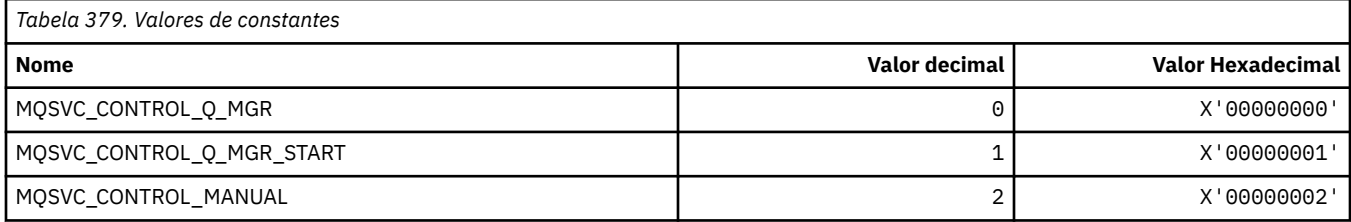

#### **Status de Serviço**

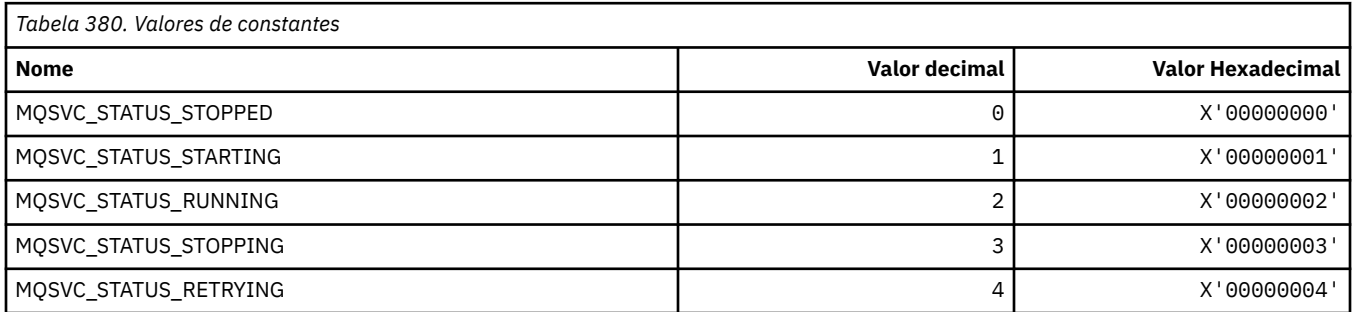

# **MQSYNCPOINT\_ \* (Valores de ponto de sincronização do formato de comando para migração de Pub / Sub)**

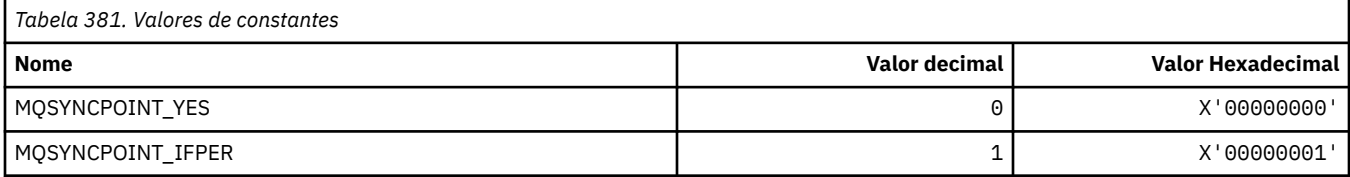

#### **MQSYSP\_ \* (Valores de parâmetro do sistema de formato de comando)**

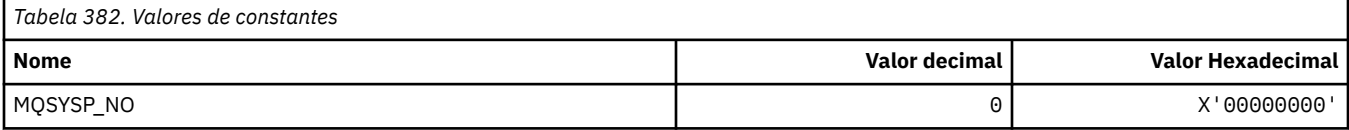

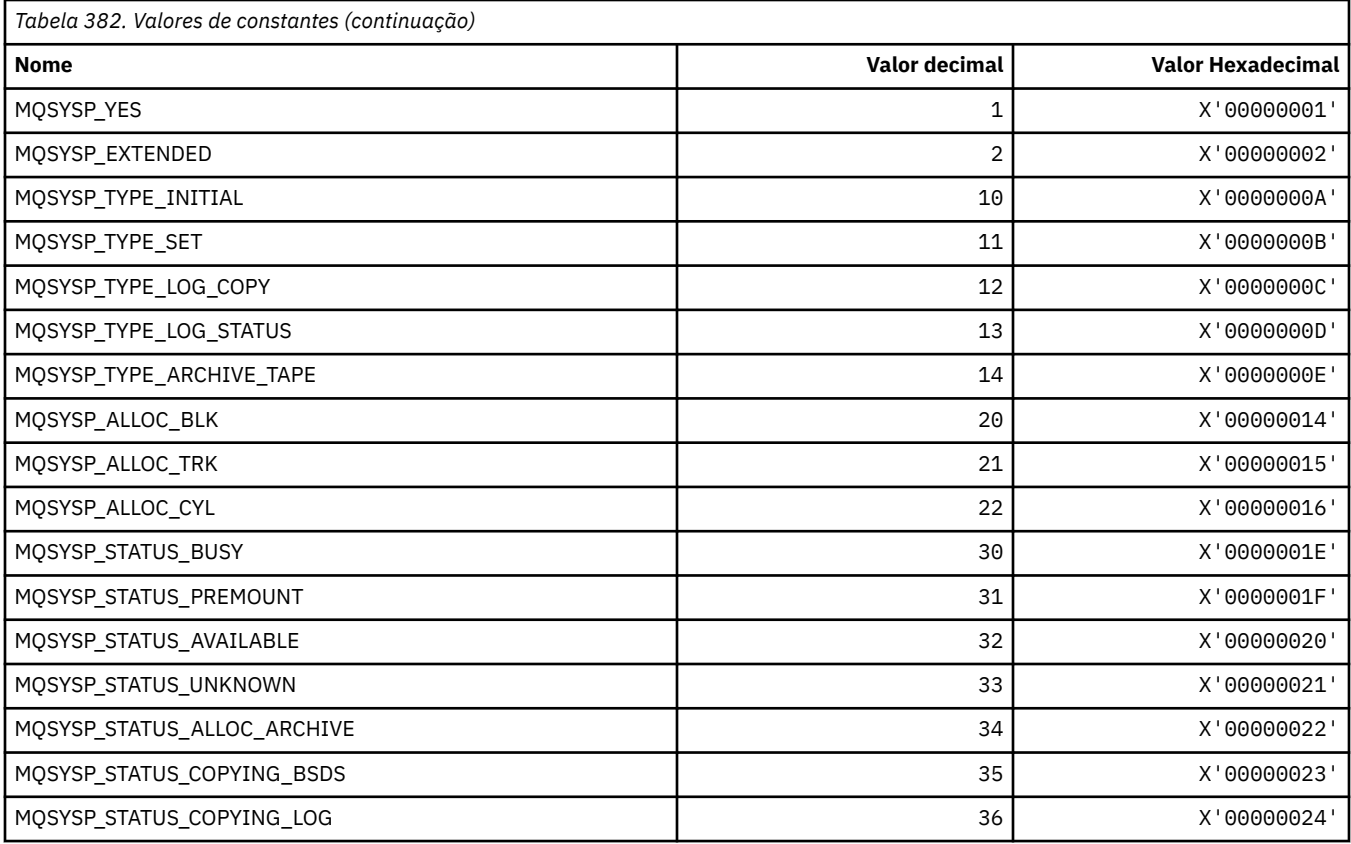

# **MQTA\_ \* (Atributos de Tópico).**

#### **Curingas**

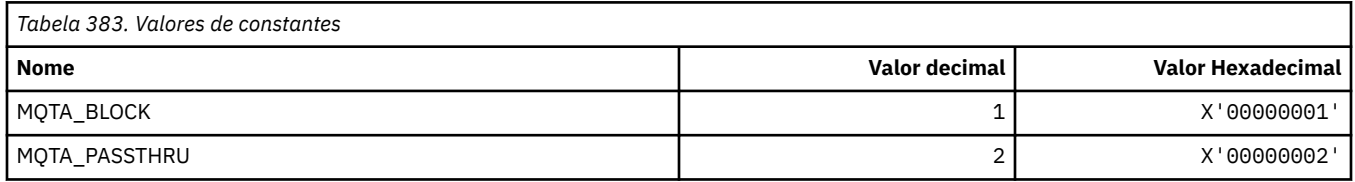

## **Assinaturas permitidas**

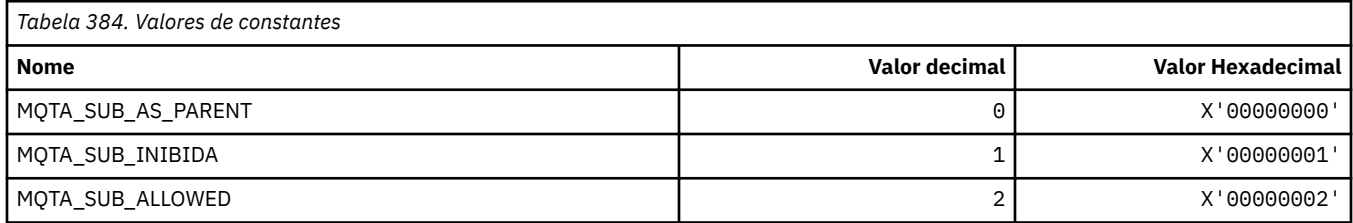

## **Subpropagação de Proxy**

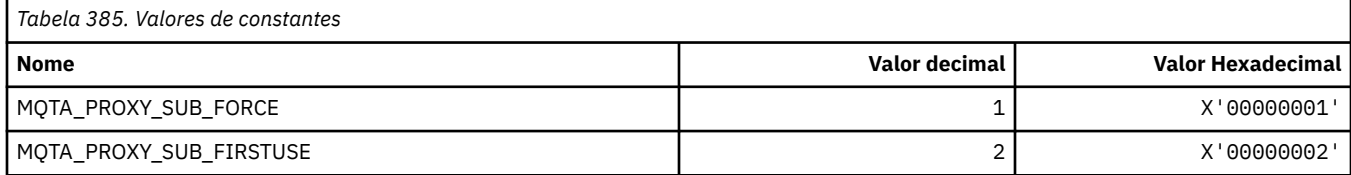

#### **Publicações permitidas**

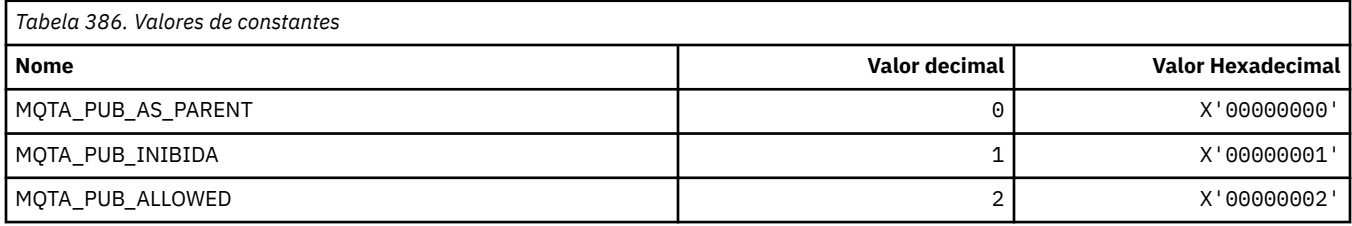

## **MQTC\_ \* (Controles do acionador)**

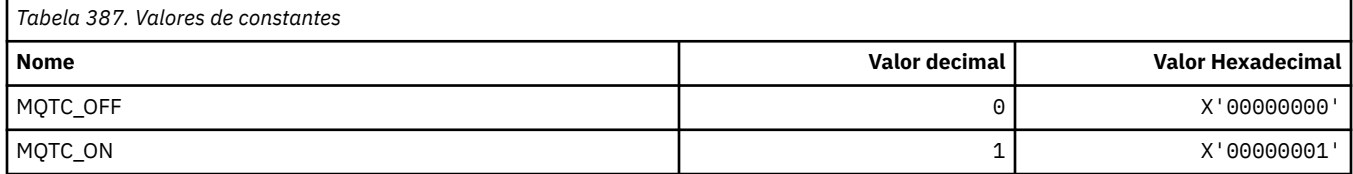

## **MQTCPKEEP\_ \* (TCP Keepalive)**

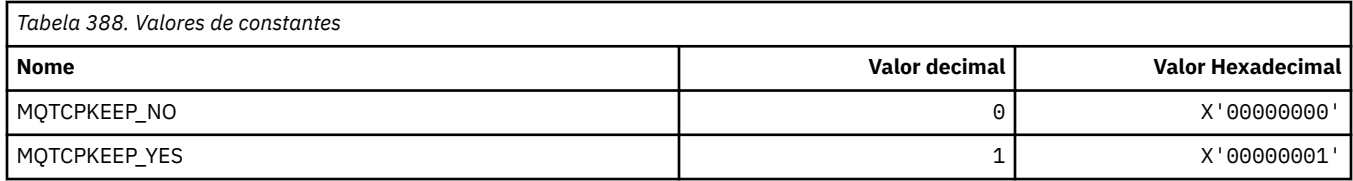

## **MQTCPSTACK\_ \* (Tipos de Pilhas TCP)**

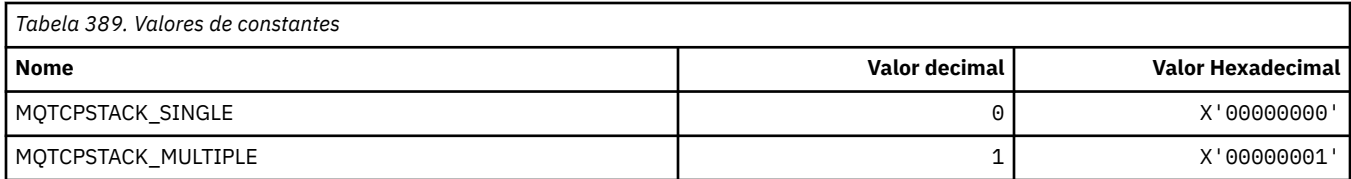

#### **MQTIME\_ \* (Unidades de tempo de formato de comando)**

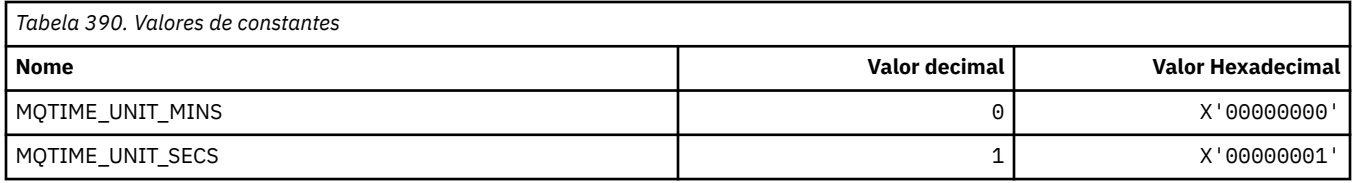

#### **MQTM\_ \* (Estrutura da mensagem do acionador)**

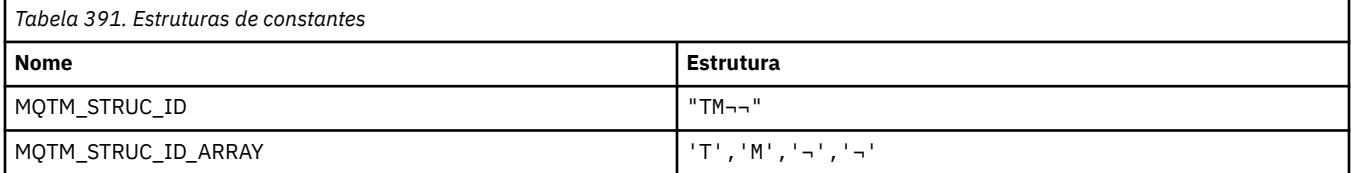

#### **Nota:** O símbolo ¬ representa um único caractere em branco.

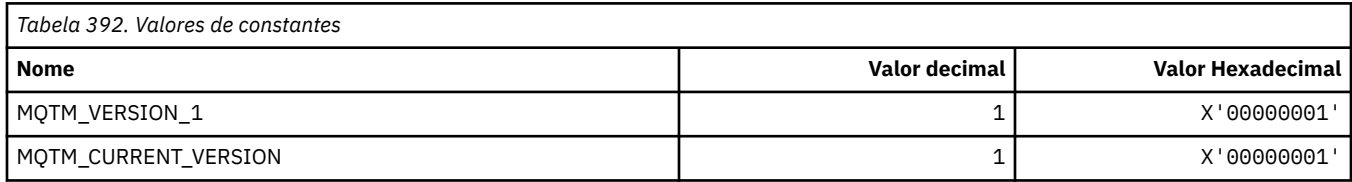

#### **MQTMC\_ \* (Estrutura do formato de caractere da mensagem do acionador).**

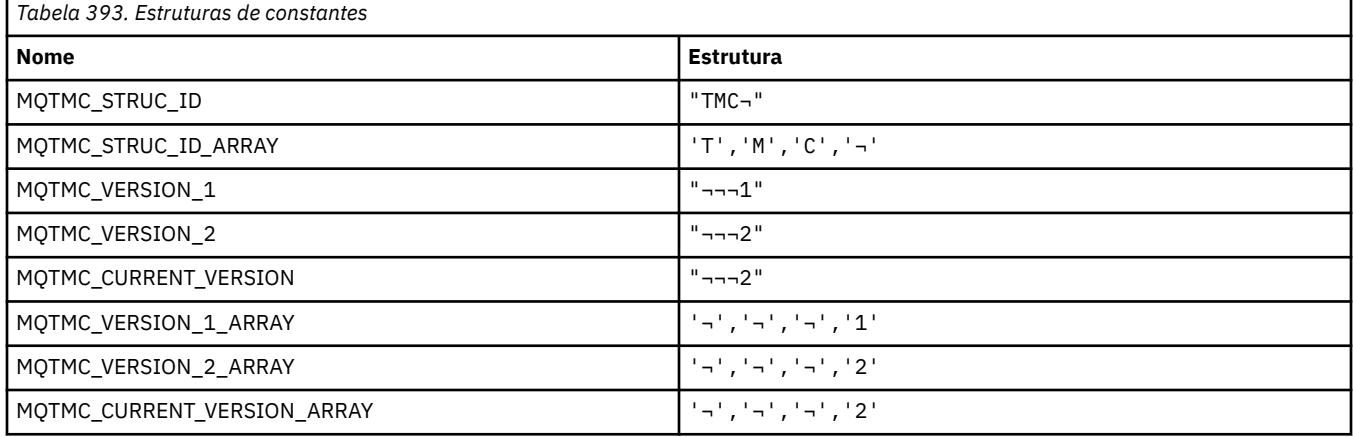

**Nota:** O símbolo ¬ representa um único caractere em branco.

## **MQTOPT\_ \* (Tipo de Tópico).**

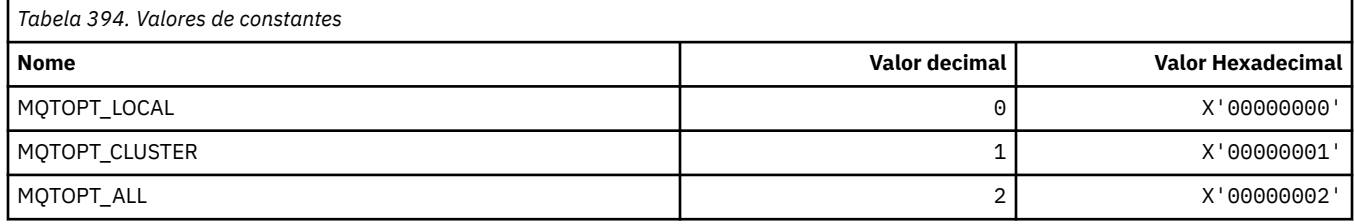

#### **MQTRAXSTR\_ \* (Autoinicialização do Rastreio do Inicializador de Canais)**

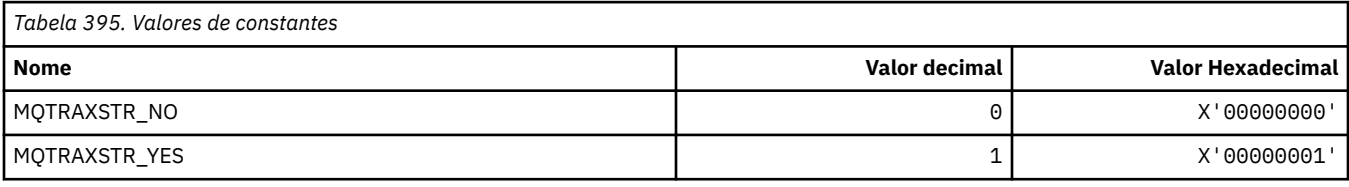

#### **MQTSCOPE\_ \* (Escopo da assinatura)**

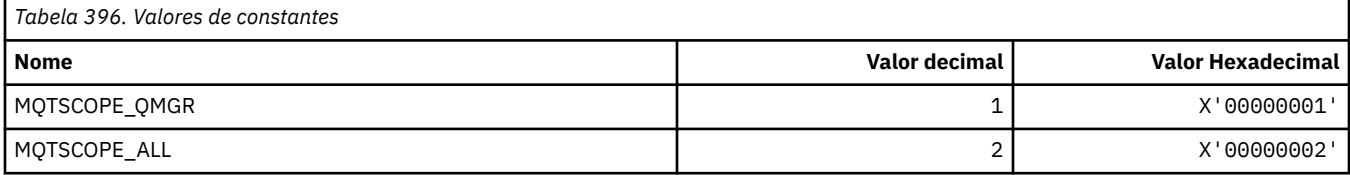

## **MQTT\_ \* (Tipos de Acionador)**

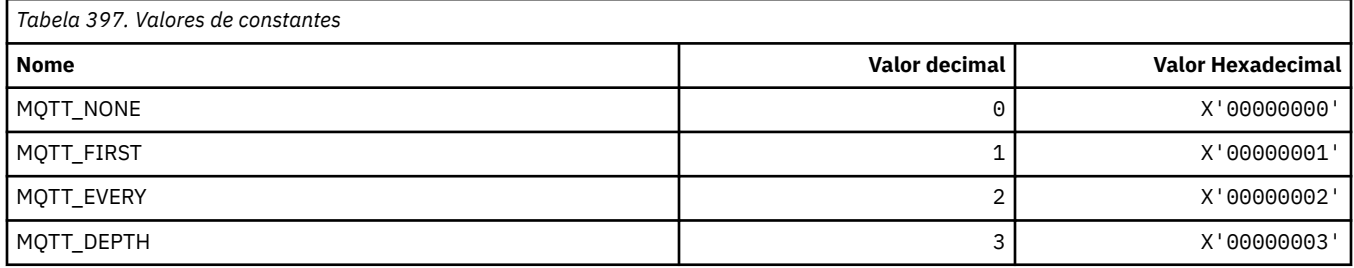

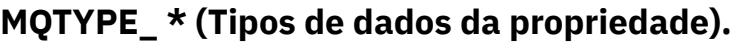

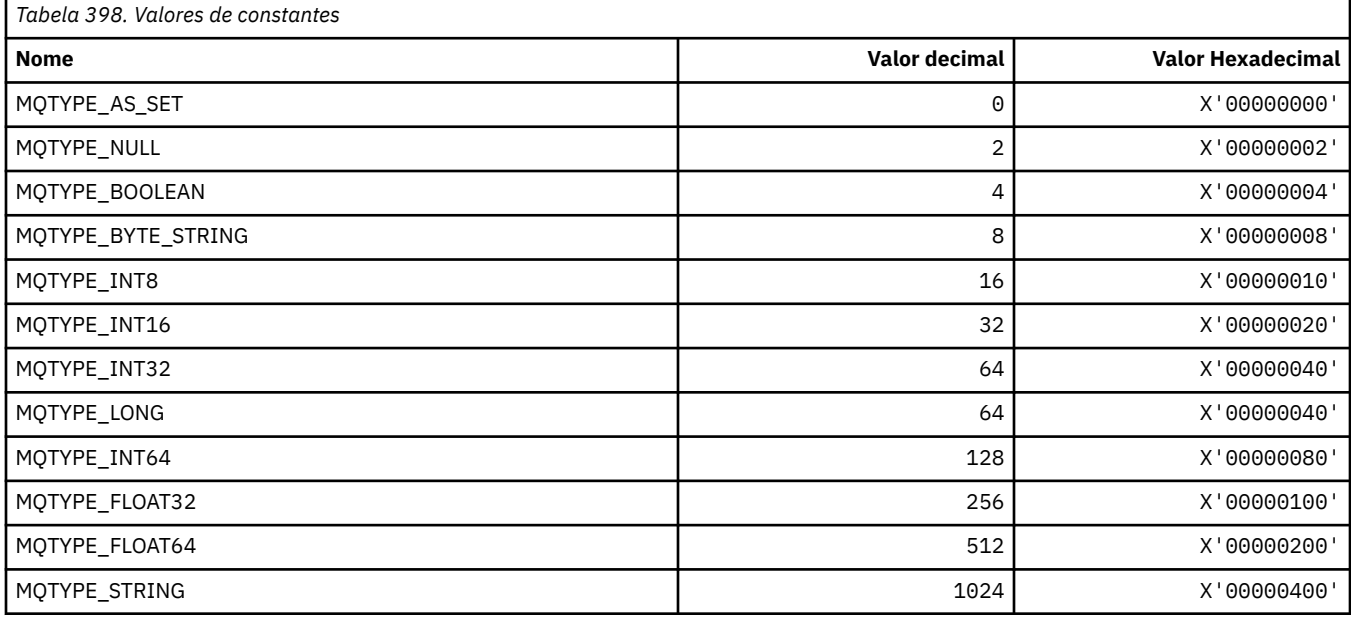

## **MQUA\_ \* (Seletores de Atributo do Usuário de Publicação / Assinatura)**

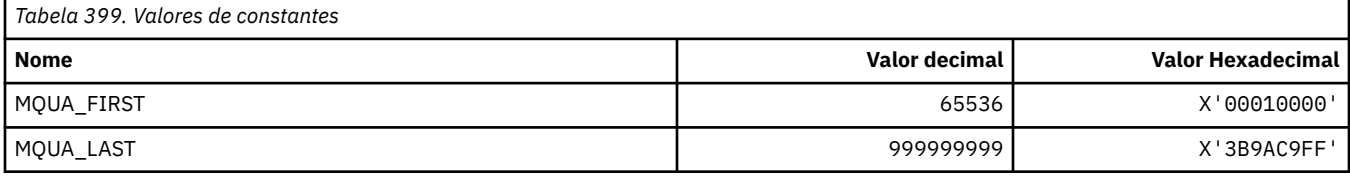

#### **MQUIDSUPP\_ \* (Suporte do ID do Usuário do formato de comandos)**

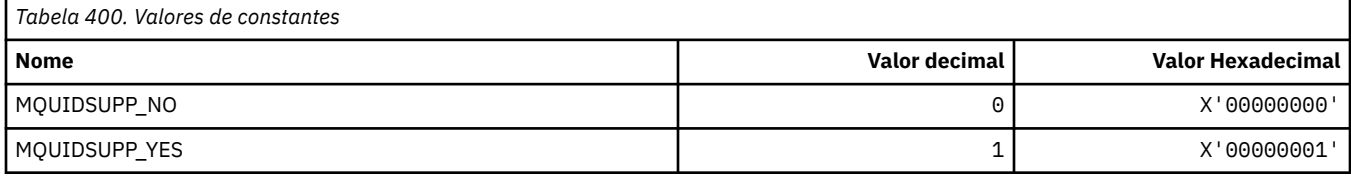

#### **MQUNDELIVERED\_ \* (Valores não entregues no formato de comando para migração de Pub / Sub);**

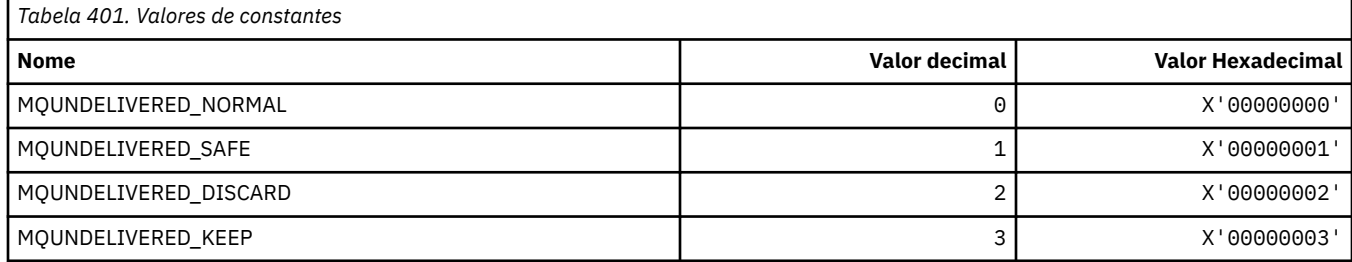

#### **MQUOWST\_ \* (Estados da UOW do formato de comando).**

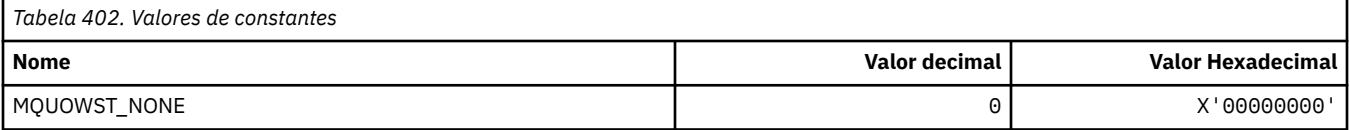

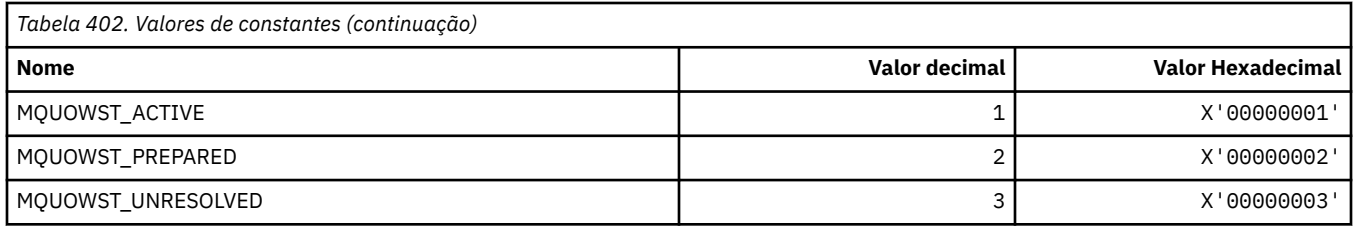

# **MQUOWT\_ \* (Tipos de UOW no formato de Comando).**

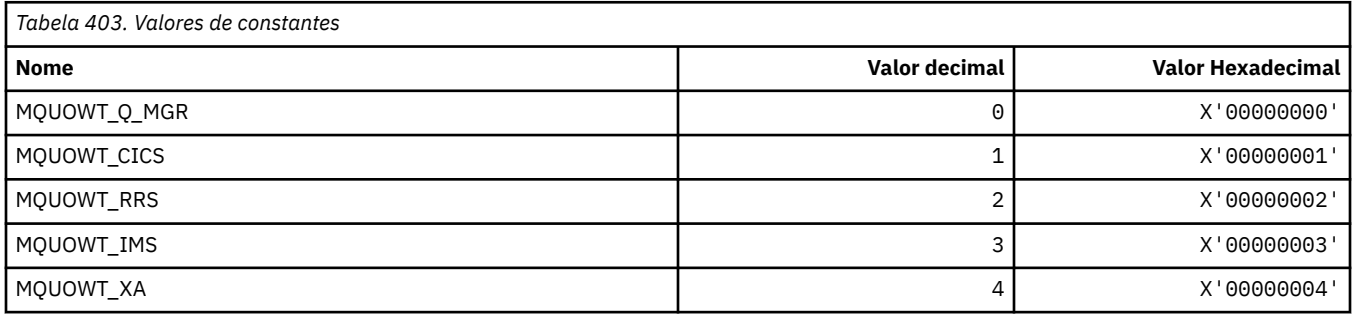

#### **MQUS\_ \* (Usos de fila).**

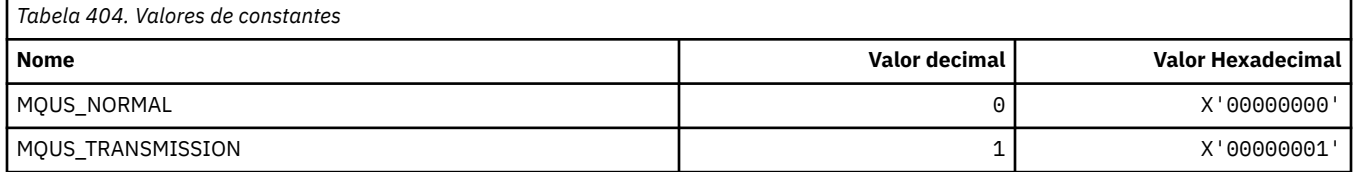

#### **MQUSAGE\_ \* (Valores de Uso do Conjunto de Páginas e Valores de Uso do Conjunto de Dados)**

#### **Valores de Uso do Conjunto de Páginas do formato de comando**

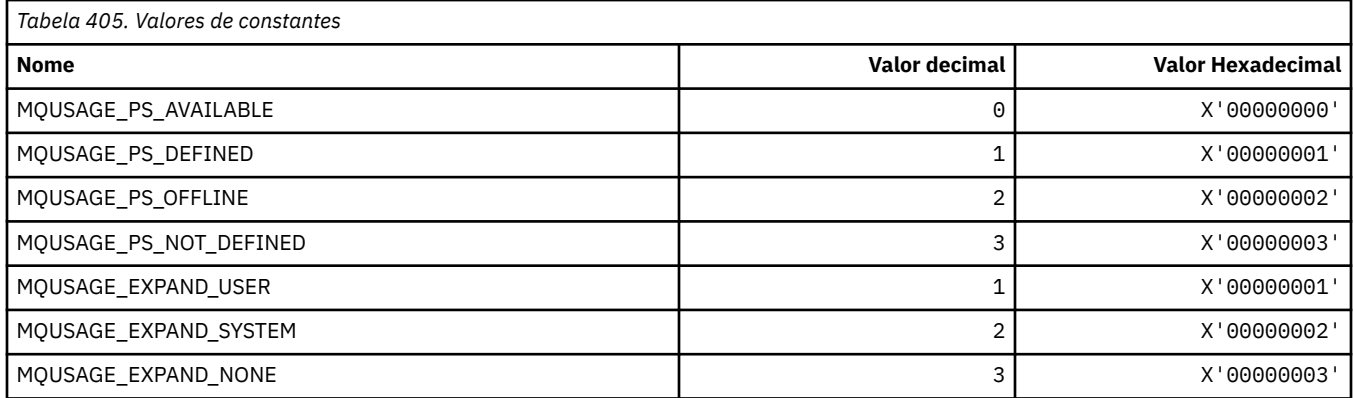

#### **Valores de Uso do Conjunto de Dados do Formato de Comando.**

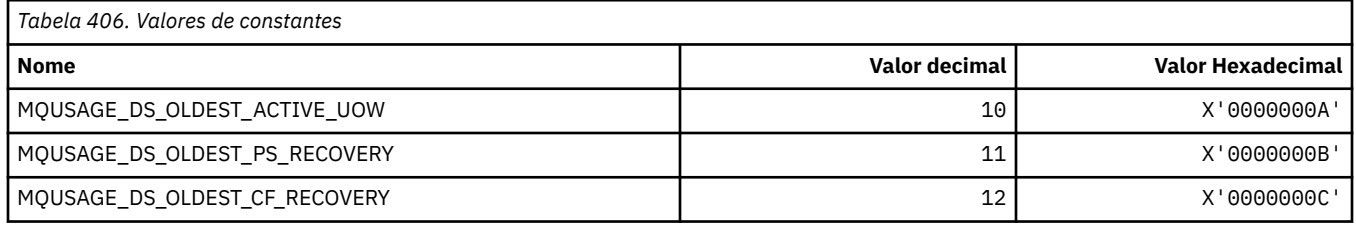

### **MQVL\_ \* (comprimento do valor)**

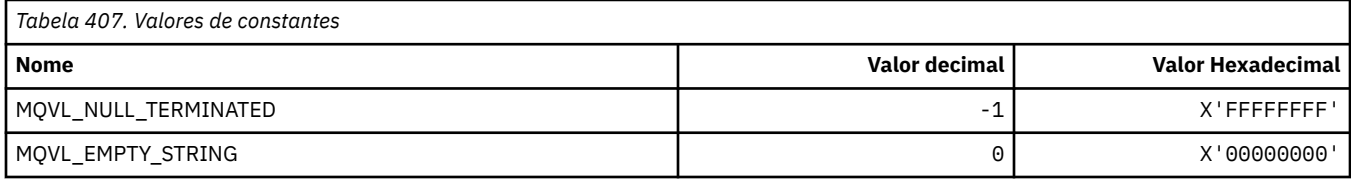

## **MQVU\_ \* (ID do Usuário Variável)**

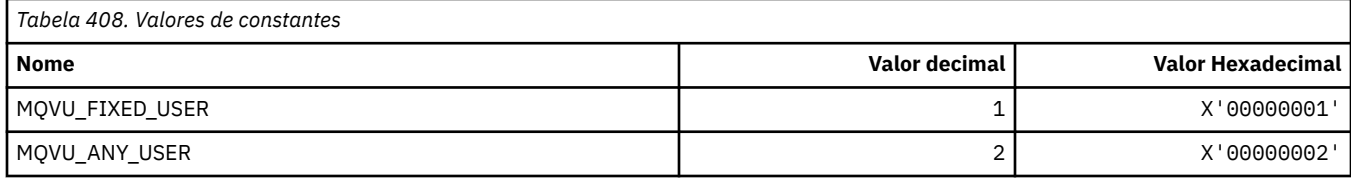

#### **MQWDR\_ \* (Estrutura de registro de destino de saída de carga de trabalho do cluster)**

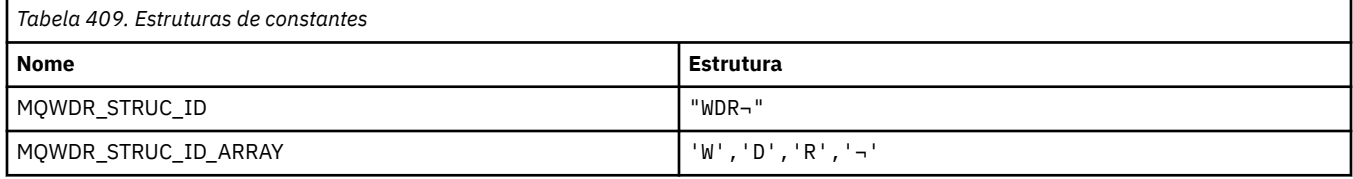

**Nota:** O símbolo ¬ representa um único caractere em branco.

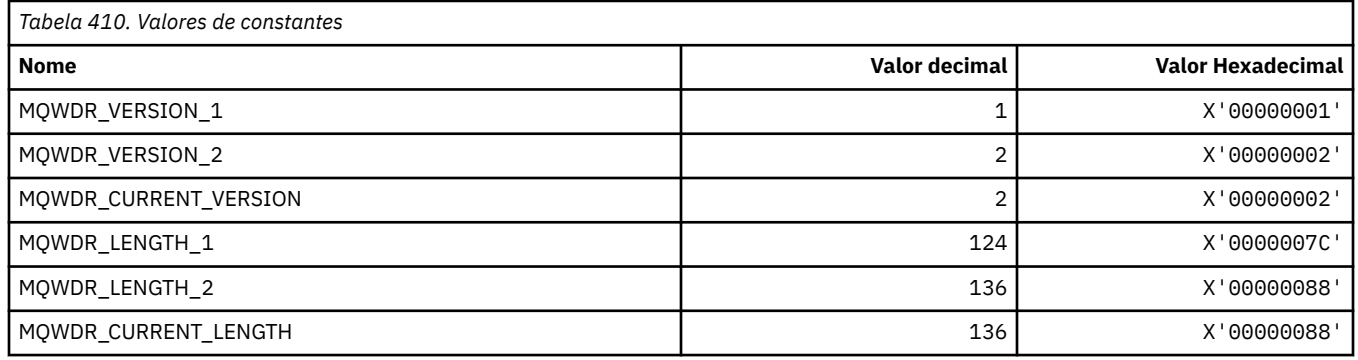

#### **MQWI\_ \* (Intervalo de Espera)**

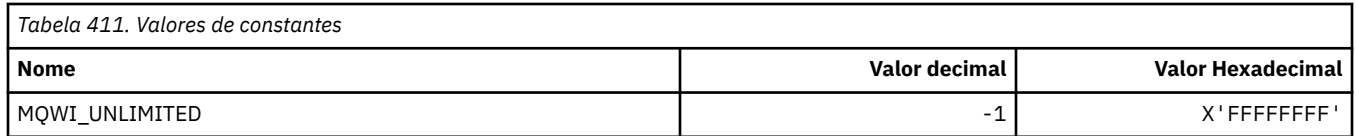

#### **MQWIH\_ \* (Estrutura do cabeçalho de informações de carga de trabalho e Sinalizadores)**

#### **Estrutura do cabeçalho de informações de carga de trabalho**

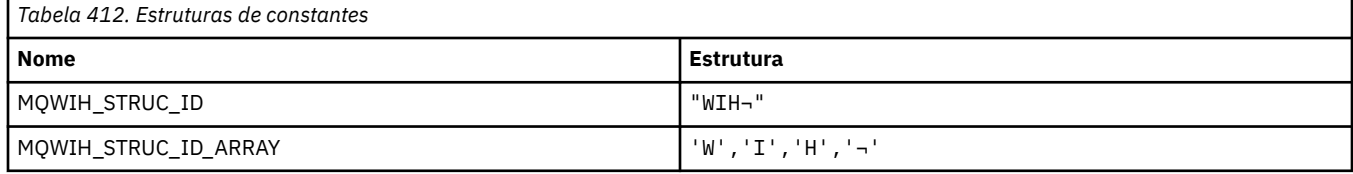

**Nota:** O símbolo ¬ representa um único caractere em branco.

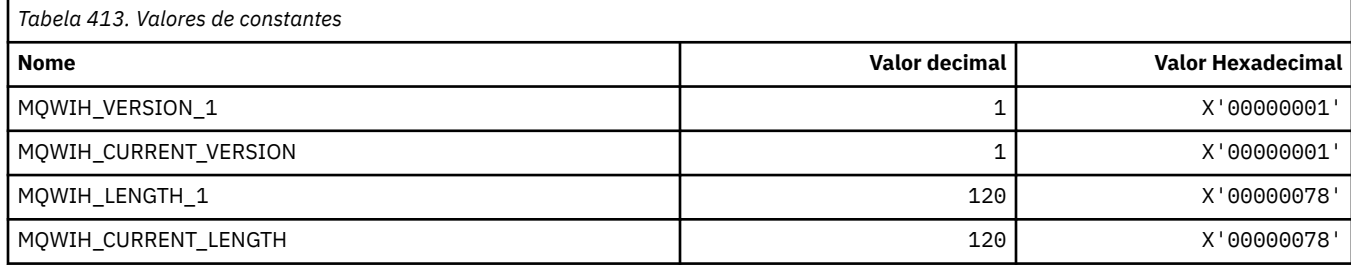

#### **Sinalizadores do cabeçalho de informações de carga de trabalho**

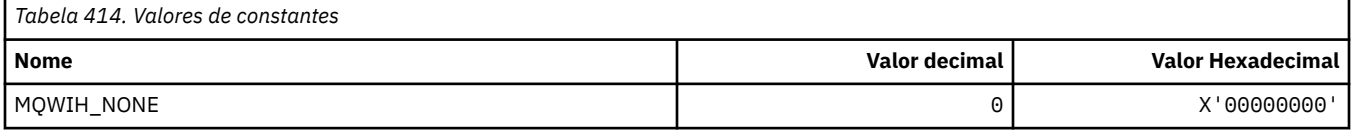

#### **MQWQR\_ \* (Estrutura de registro da fila de saída da carga de trabalho do cluster).**

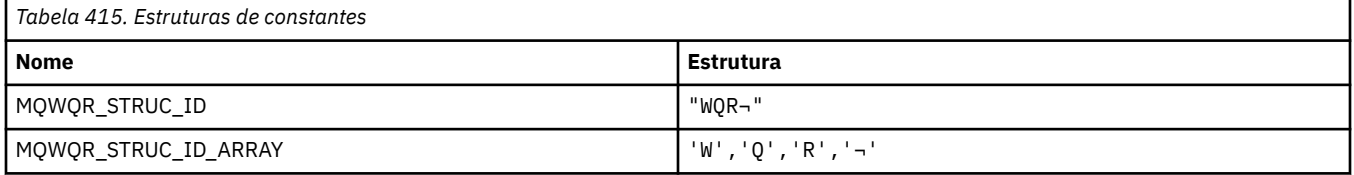

**Nota:** O símbolo ¬ representa um único caractere em branco.

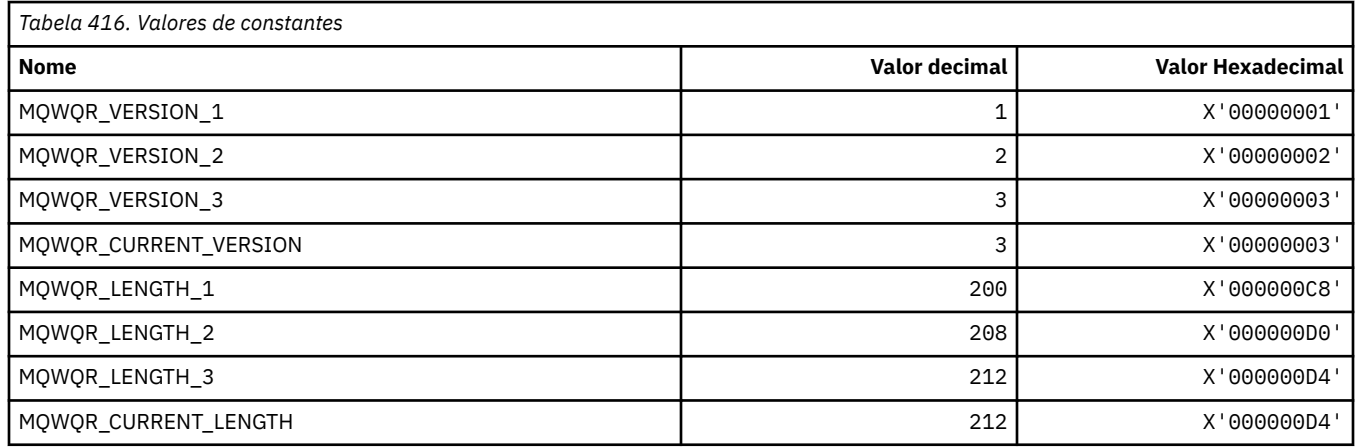

## **MQWS\_ \* (Esquema Curinga)**

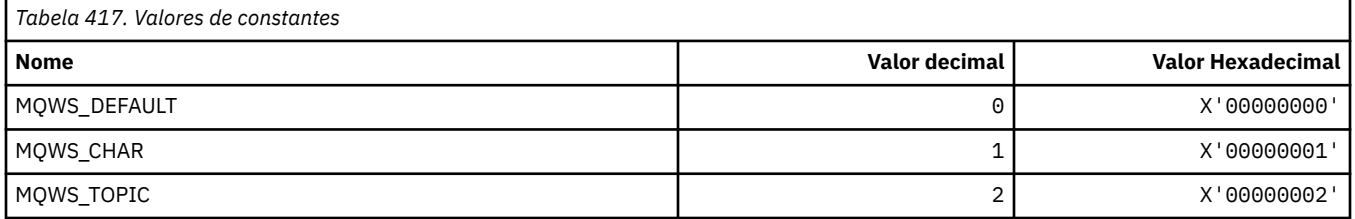

#### **MQWXP\_ \* (Estrutura do parâmetro de saída de carga de trabalho do cluster)**

#### **MQWXP\_ \* (Estrutura do parâmetro de saída de carga de trabalho do cluster)**

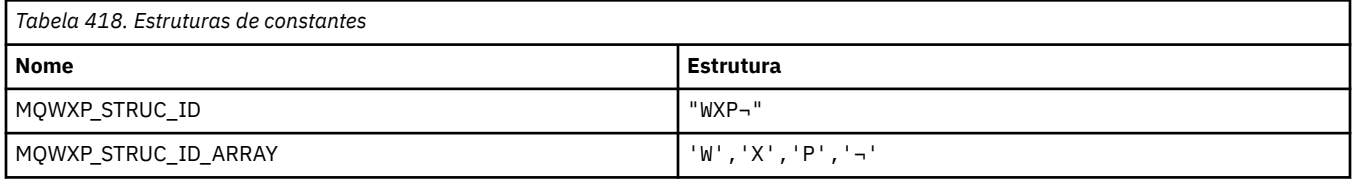

#### **Nota:** O símbolo ¬ representa um único caractere em branco.

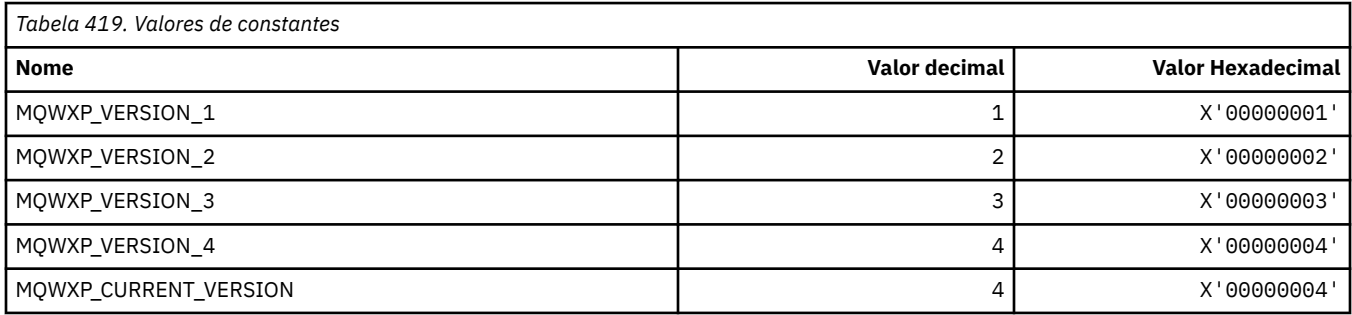

#### **MQWXP\_ \* (Sinalizadores de carga de trabalho do cluster)**

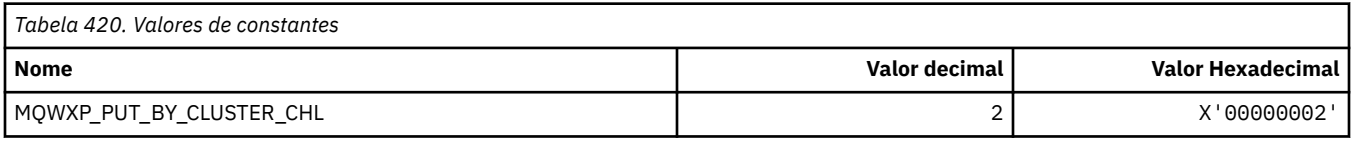

#### **Referências relacionadas**

Campos na estrutura do parâmetro de saída de carga de trabalho MQWXP-Cluster

# **MQXACT\_ \* (Tipos de Chamada da API)**

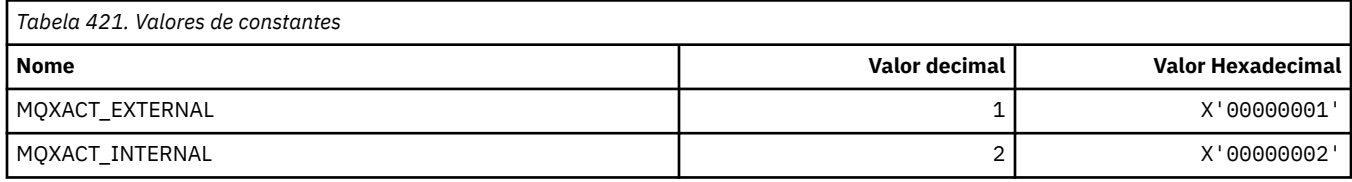

# **MQXC\_ \* (Comandos de Saída)**

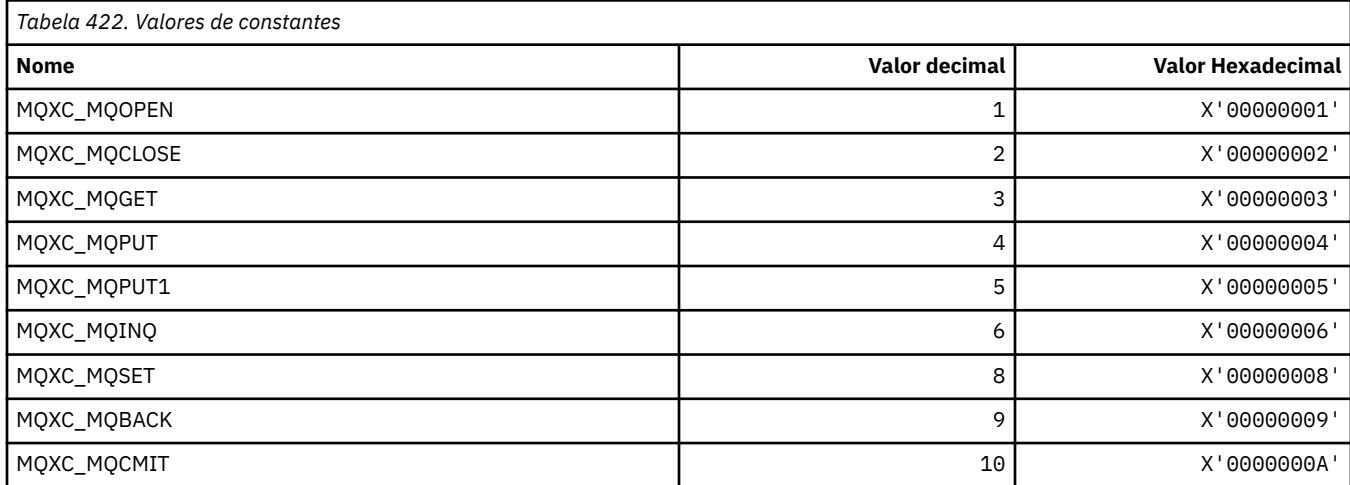

## **MQXCC\_ \* (respostas de saída)**

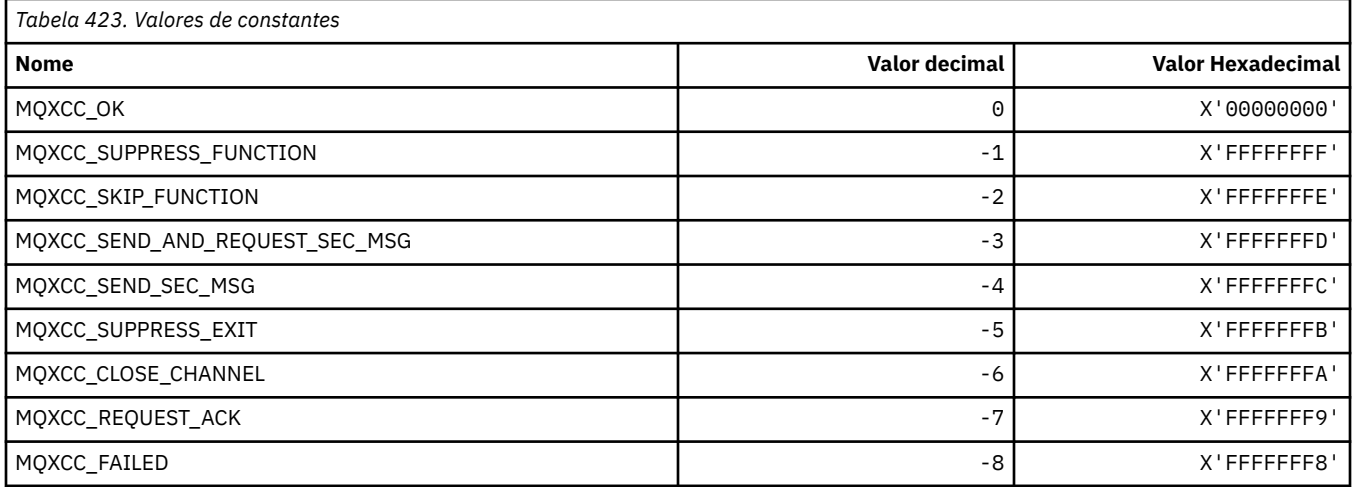

#### **MQXDR\_ \* (Resposta de Saída)**

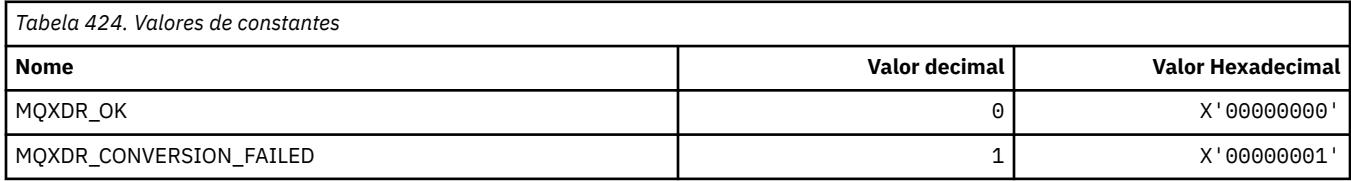

#### **MQXE\_ \* (Ambientes)**

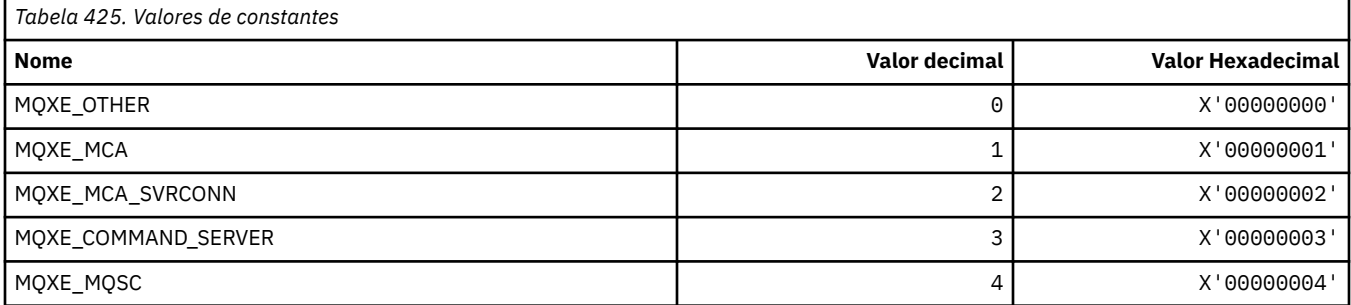

#### **MQXEPO\_ \* (Registrar a Estrutura de Opções do Ponto de Entrada e Opções de Saída).**

#### **Estrutura de Opções do Ponto de Entrada de Registro.**

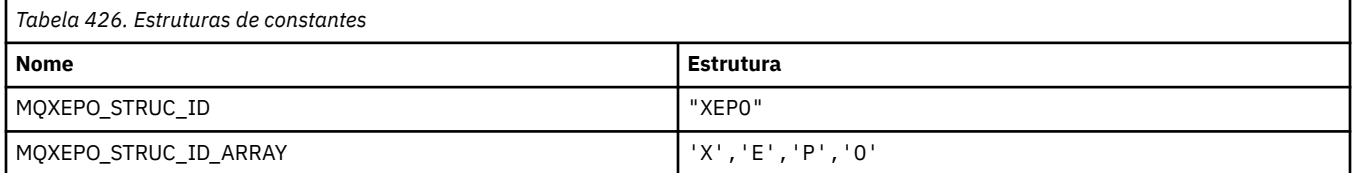

#### **Nota:** O símbolo ¬ representa um único caractere em branco.

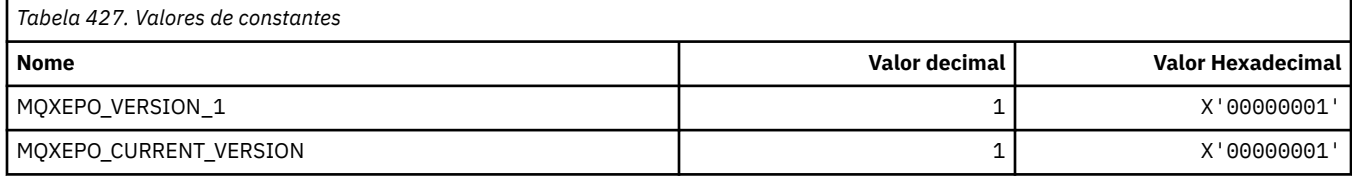

## **Opções de saída.**

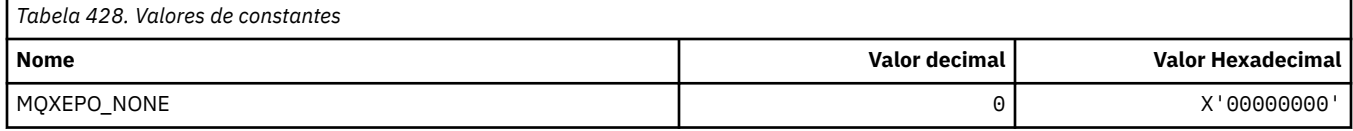

# **MQXF\_ \* (Identificadores de função da API).**

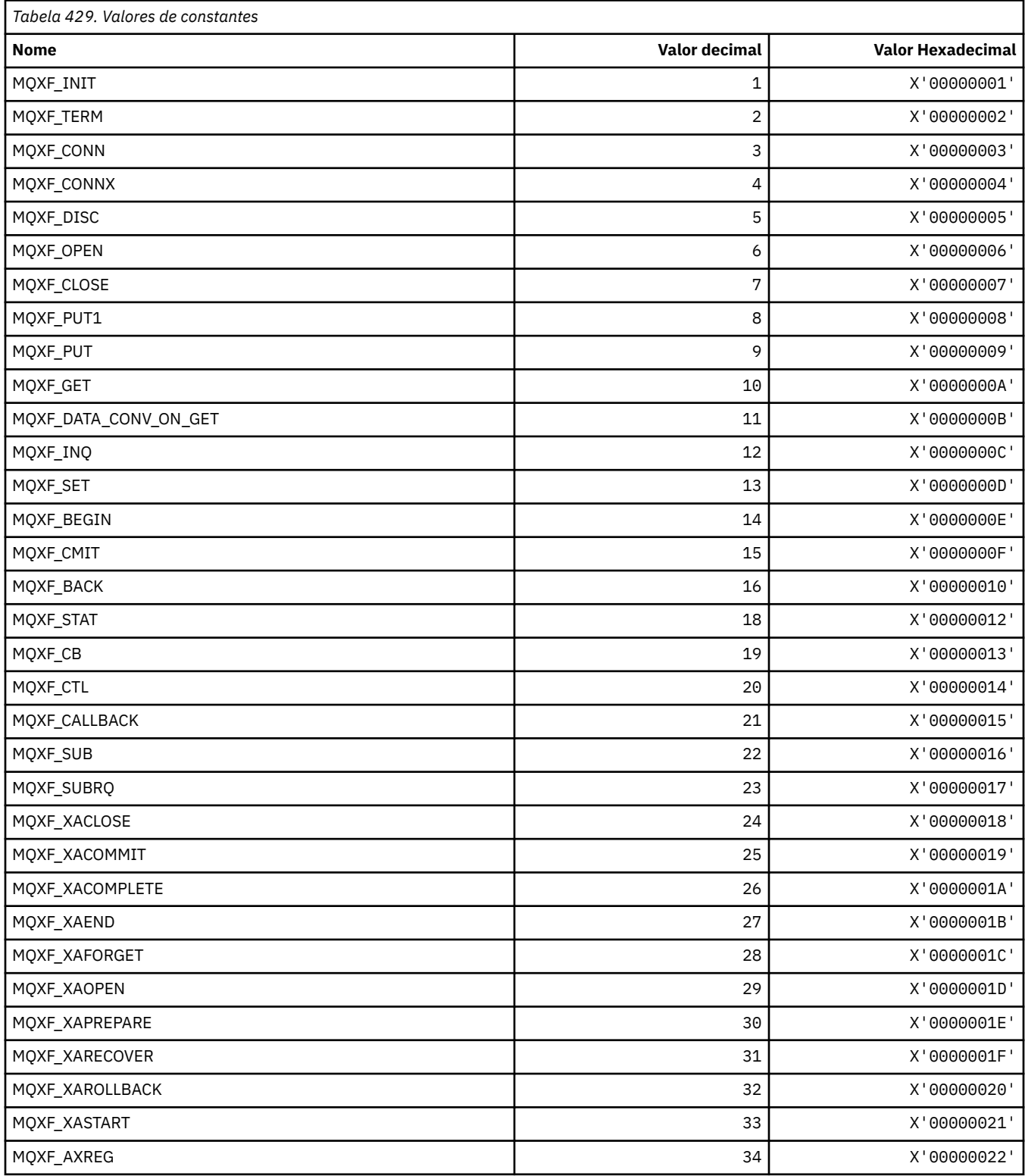

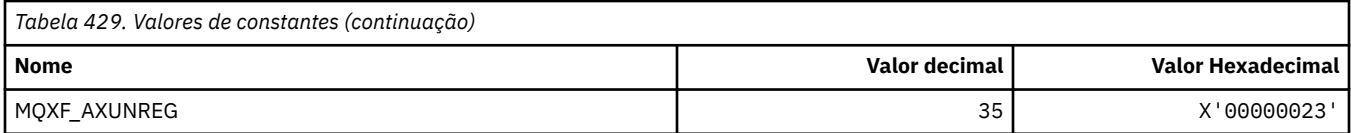

# **MQXP\_ \* (estrutura de parâmetro de saída cruzada da API)**

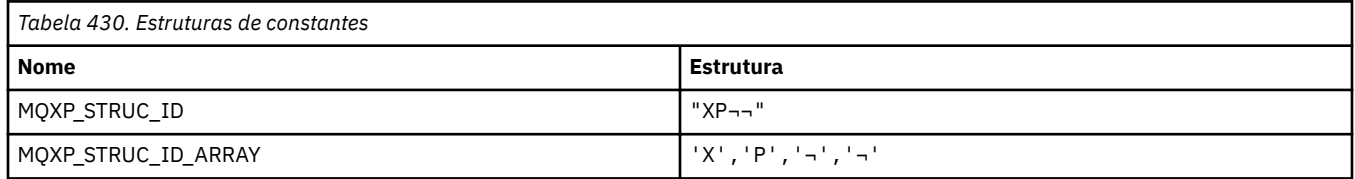

**Nota:** O símbolo ¬ representa um único caractere em branco.

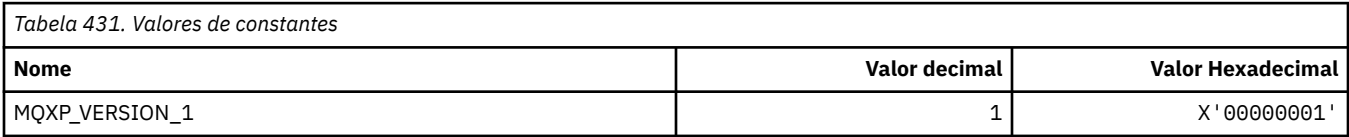

# **MQXPDA\_ \* (Área de determinação de problema)**

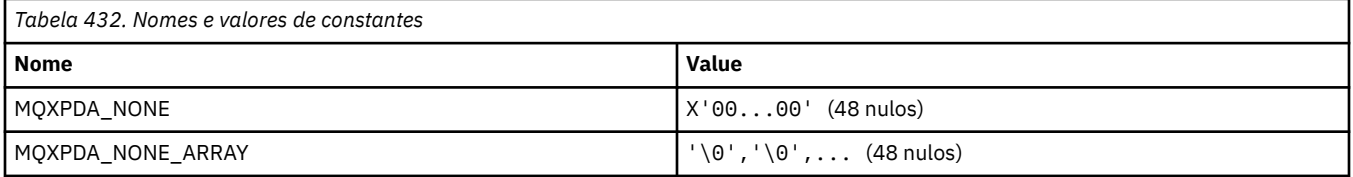

#### **MQXPT\_ \* (Tipos de Transporte).**

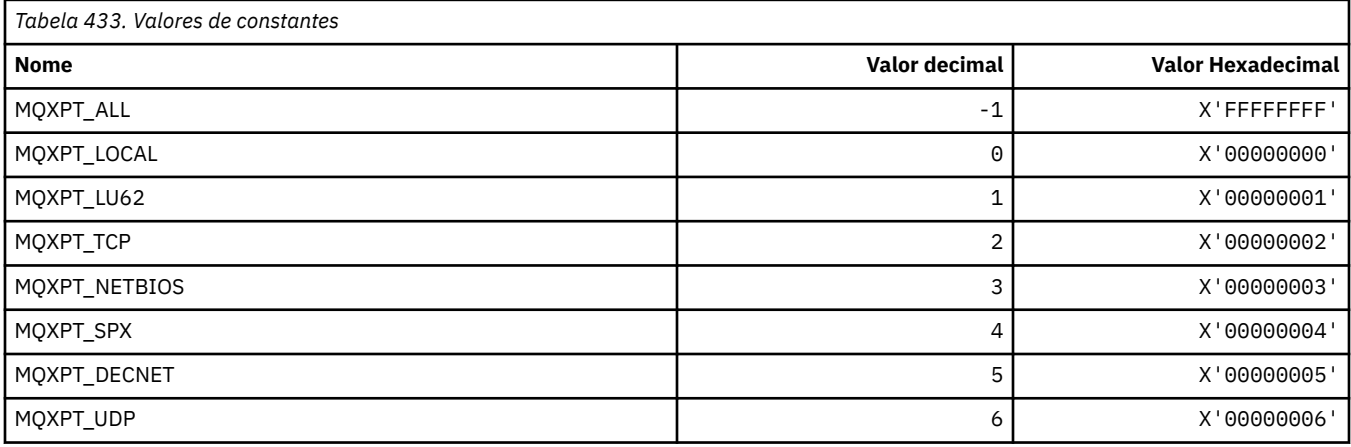

# **MQXQH\_ \* (Estrutura do cabeçalho da fila de transmissão)**

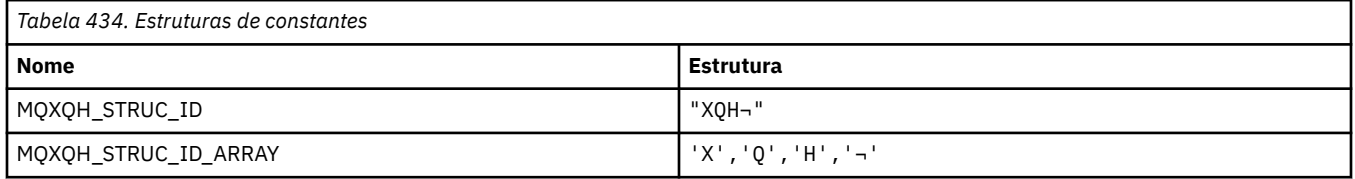

**Nota:** O símbolo ¬ representa um único caractere em branco.

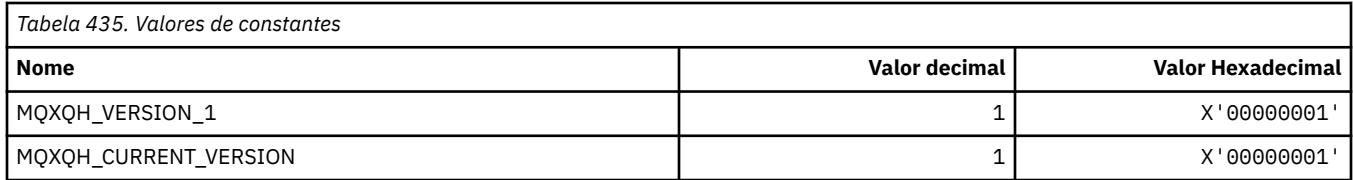

# **MQXR\_ \* (Motivos de saída).**

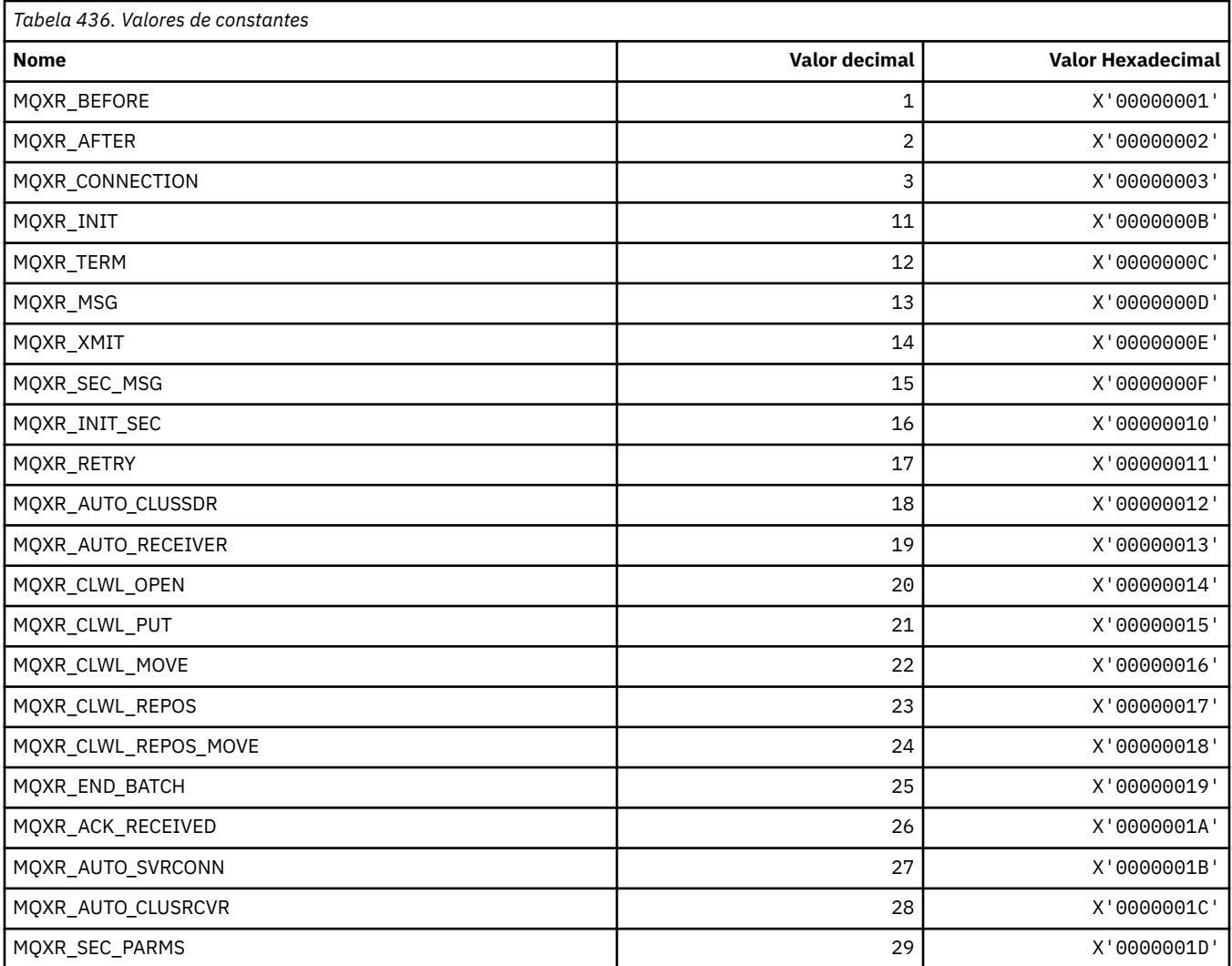

# **MQXR2\_\* (Resposta de Saída 2)**

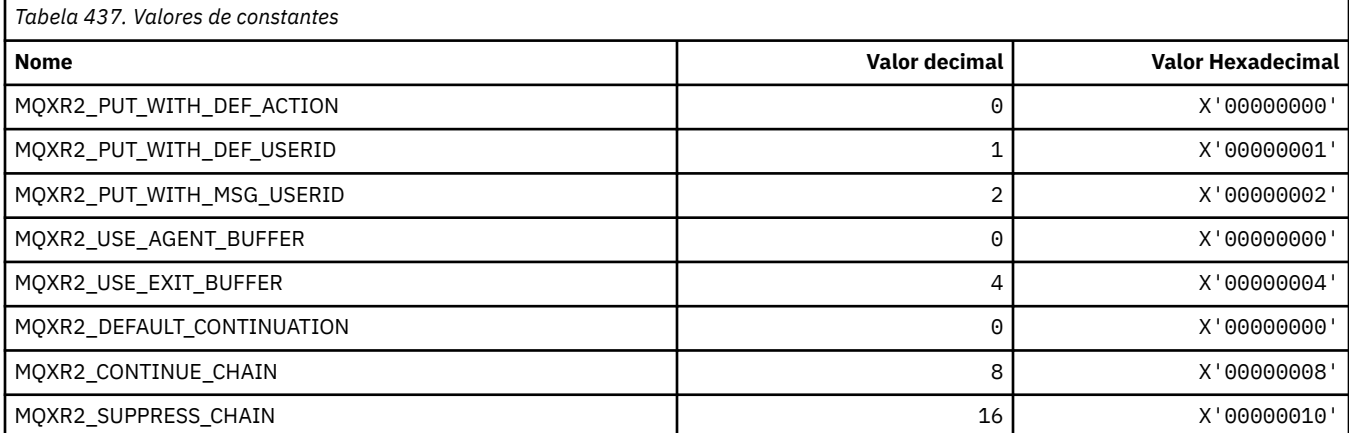

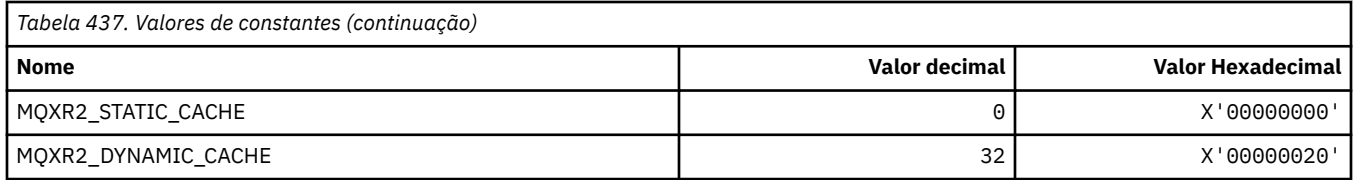

## **MQXT\_ \* (Identificadores de Saída)**

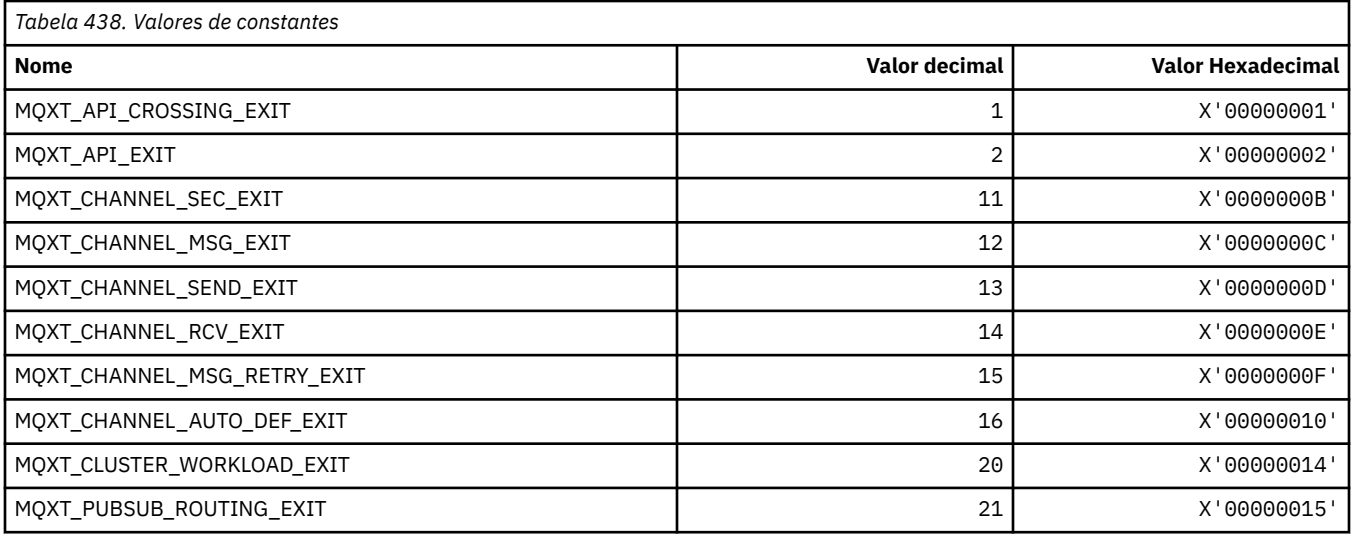

## **MQXUA\_ \* (Valor da Área do Usuário de Saída)**

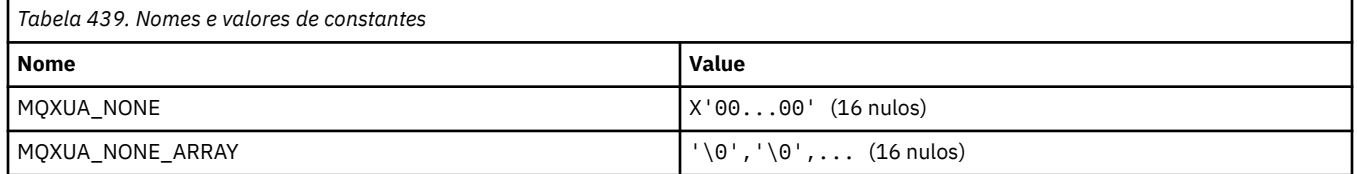

# **MQXWD\_ \* (estrutura do descritor de espera de saída)**

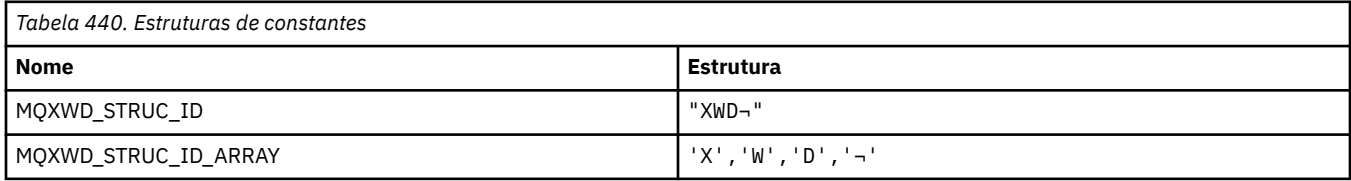

**Nota:** O símbolo ¬ representa um único caractere em branco.

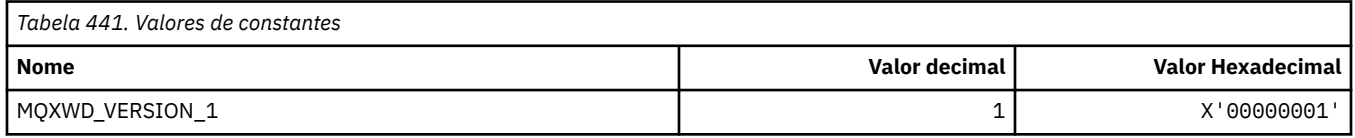

# **MQZAC\_ \* (Estrutura de contexto de aplicativo)**

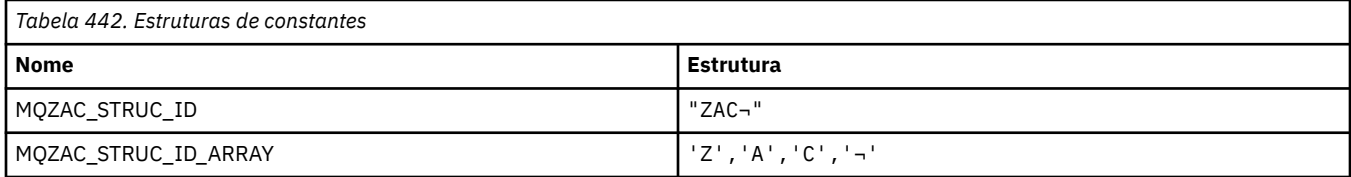

**Nota:** O símbolo ¬ representa um único caractere em branco.

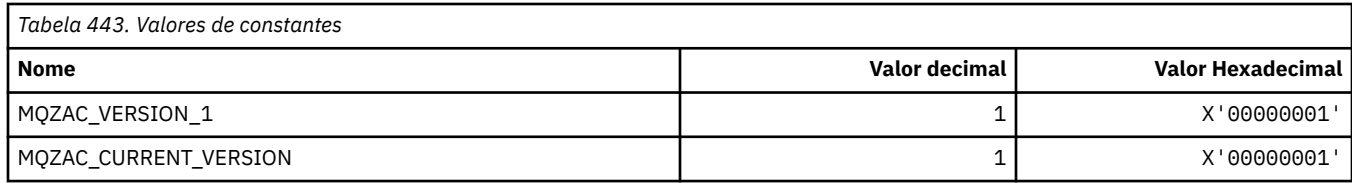

# **MQZAD\_ \* (Estrutura de dados de autoridade).**

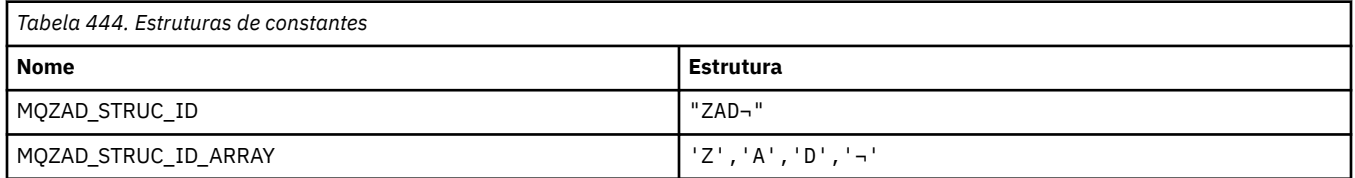

**Nota:** O símbolo ¬ representa um único caractere em branco.

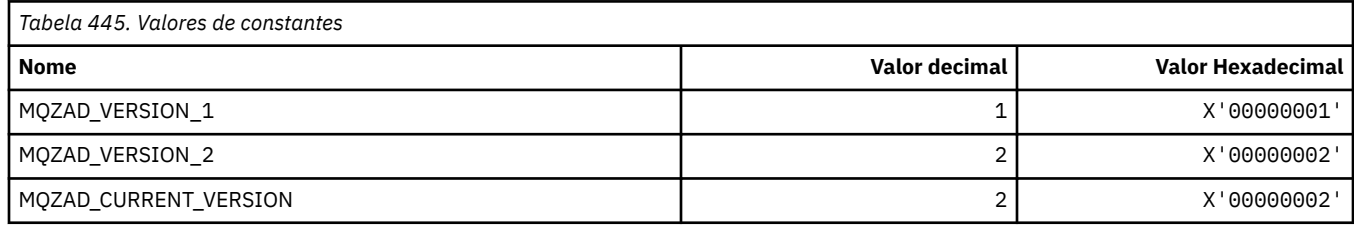

## **MQZAET\_ \* (Tipos de entidade de serviços instaláveis)**

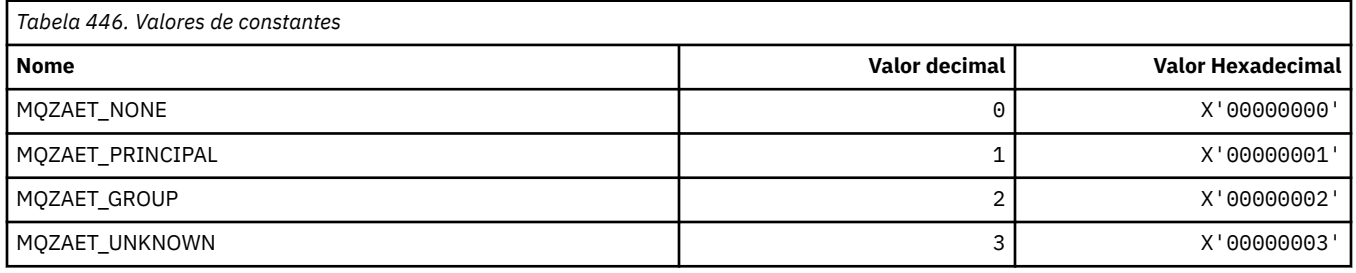

# **MQZAO\_ \* (Autorizações de Serviços Instaláveis).**

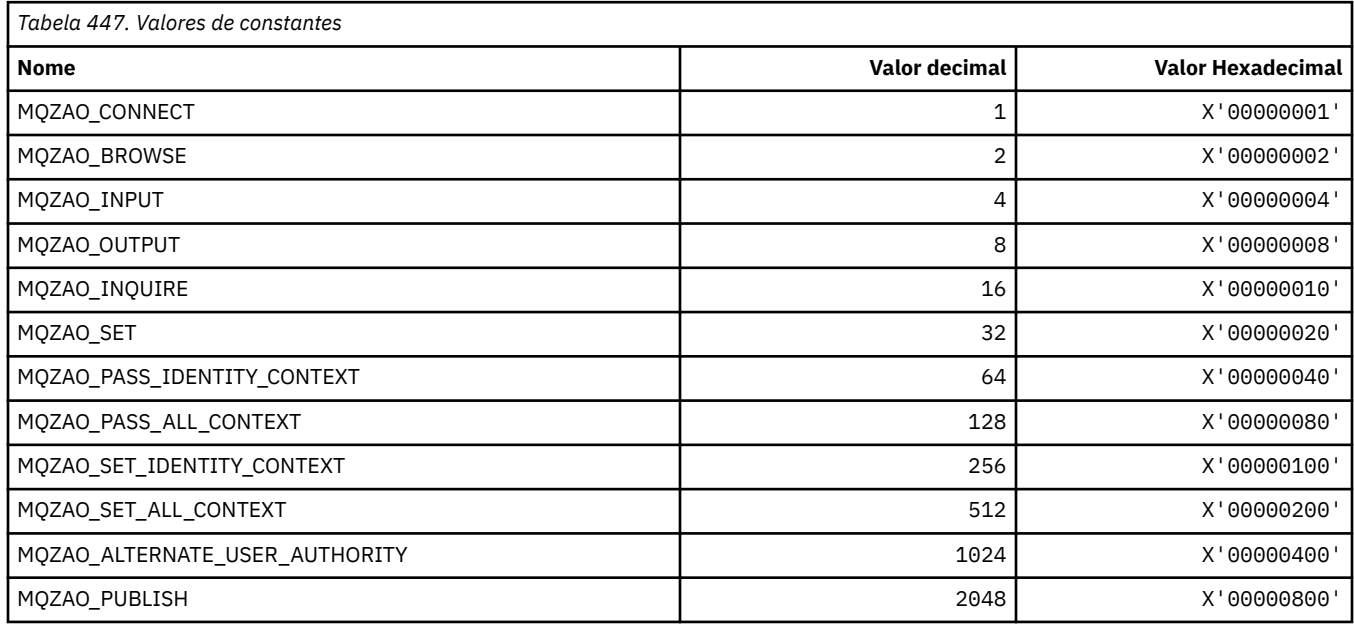

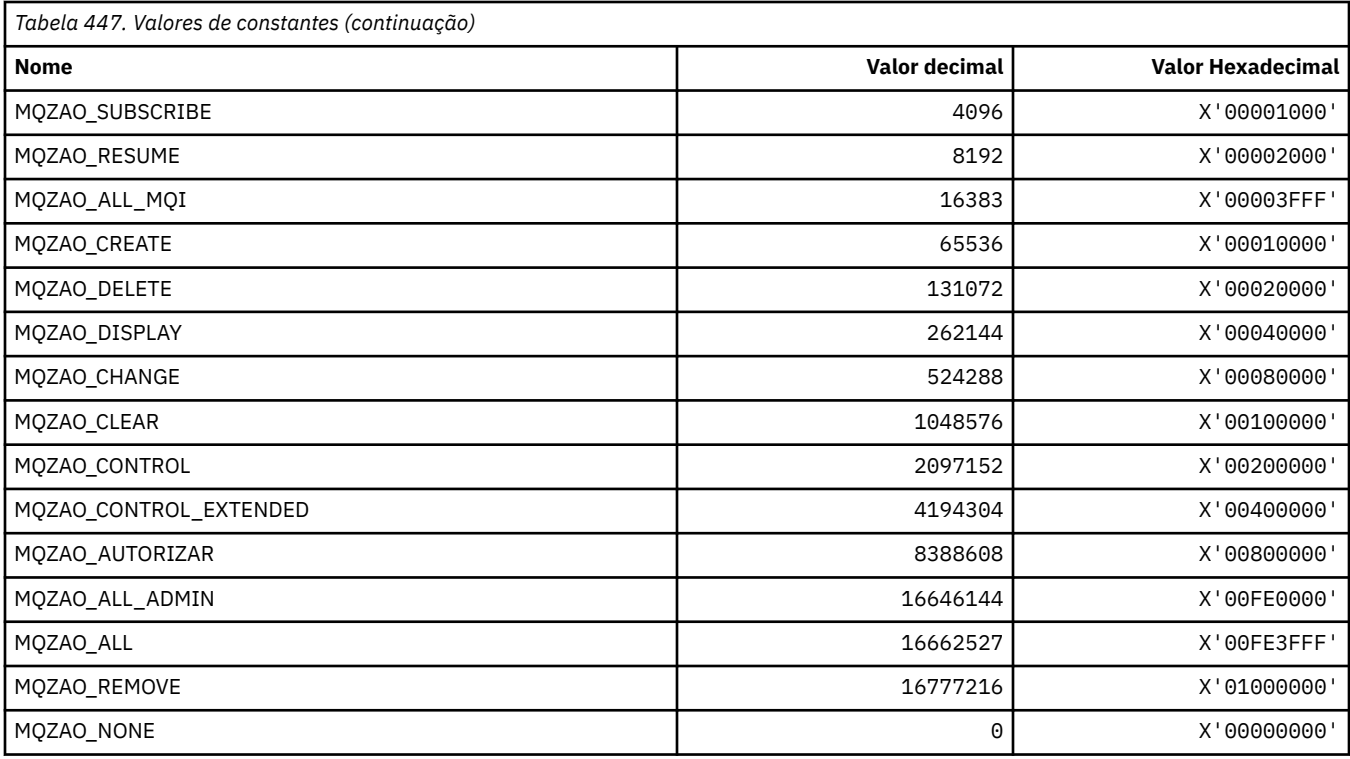

# **MQZAS\_ \* (Versão da Interface de Serviço de Serviços Instaláveis**

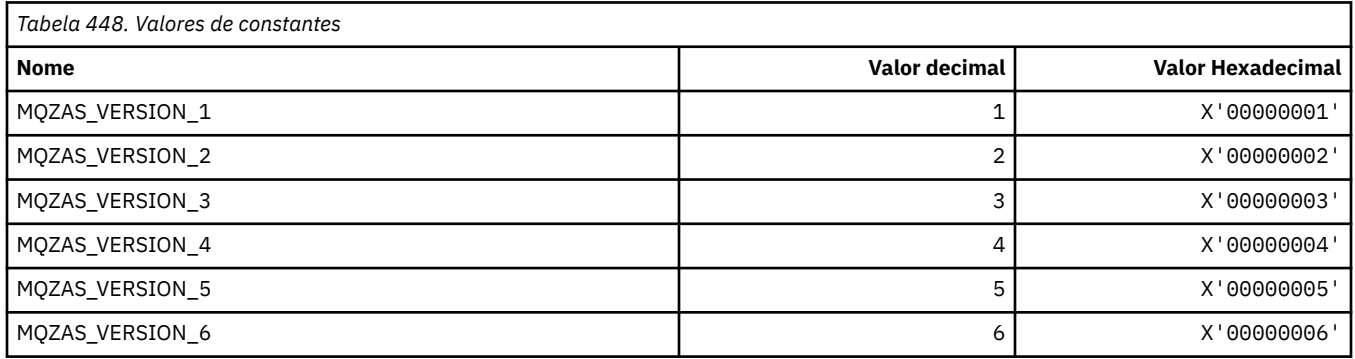

# **MQZAT\_ \* (Tipos de autenticação).**

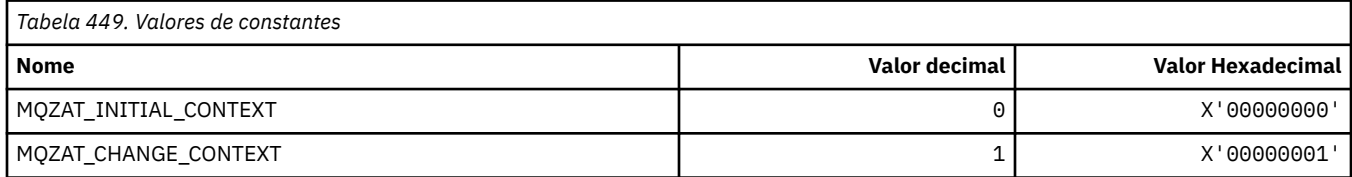

# **MQZCI\_ \* (Indicador de continuação de serviços instaláveis)**

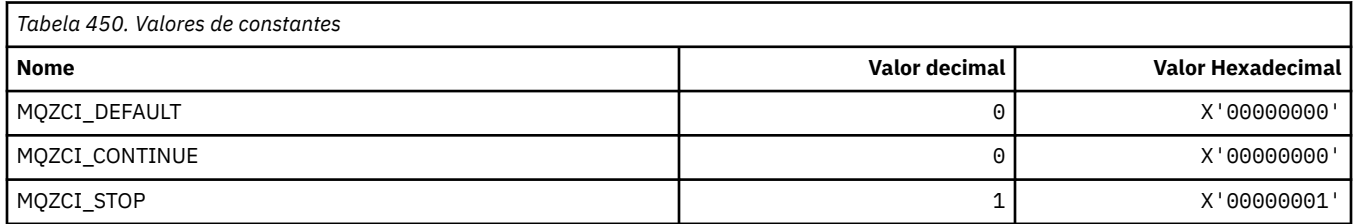

#### **MQZED\_ \* (Estrutura de dados da entidade)**

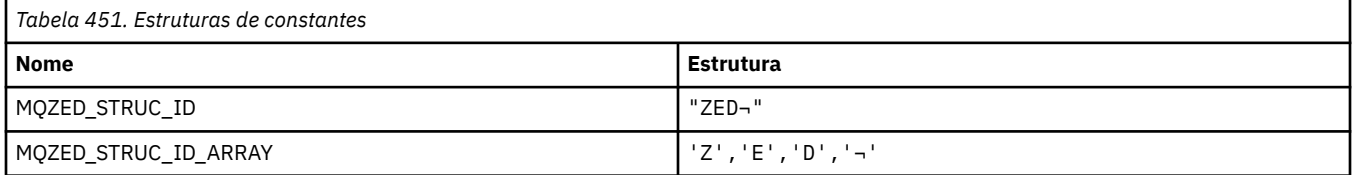

#### **Nota:** O símbolo ¬ representa um único caractere em branco.

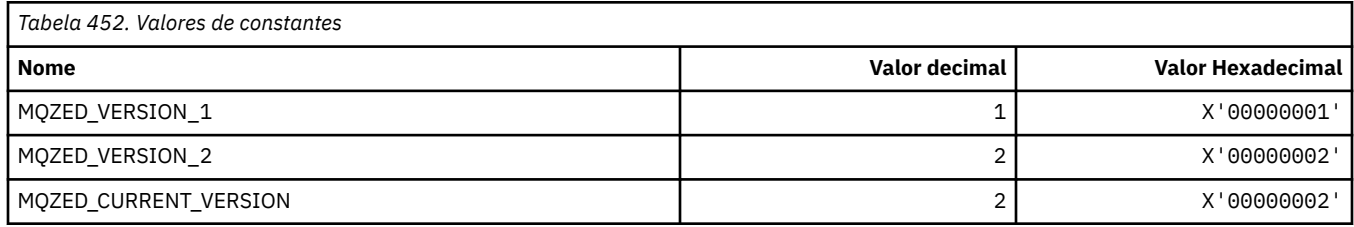

## **MQZFP\_ \* (Estrutura de parâmetros livres)**

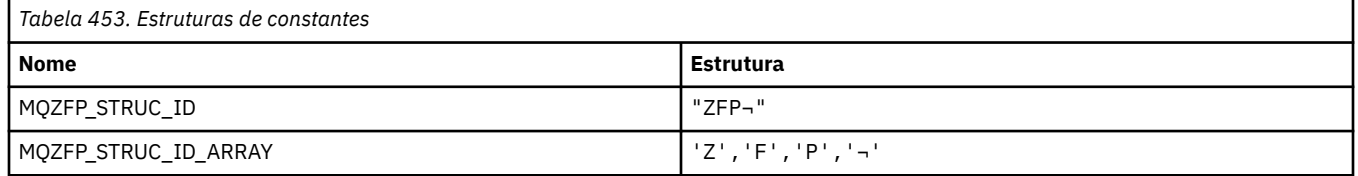

**Nota:** O símbolo ¬ representa um único caractere em branco.

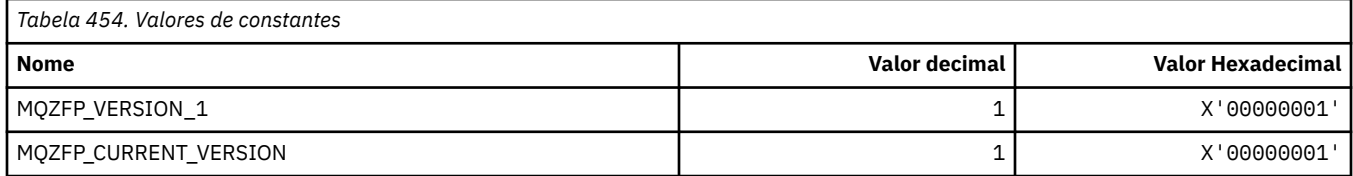

#### **MQZIC\_ \* (Estrutura de contexto de identidade)**

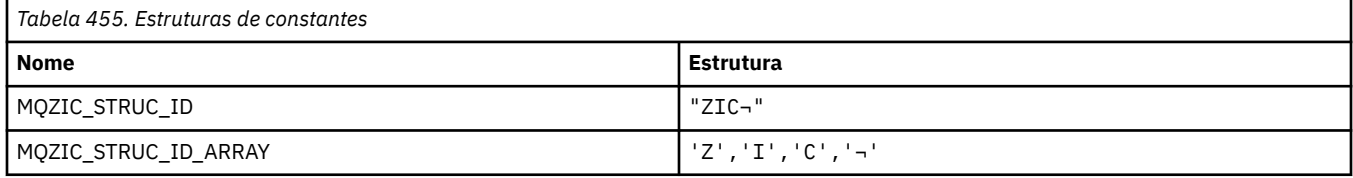

#### **Nota:** O símbolo ¬ representa um único caractere em branco.

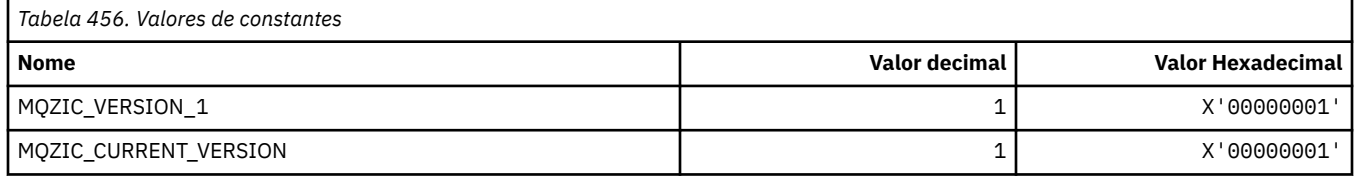

## **MQZID\_ \* (IDs de função para serviços).**

# **IDs de função comuns a todos os serviços**

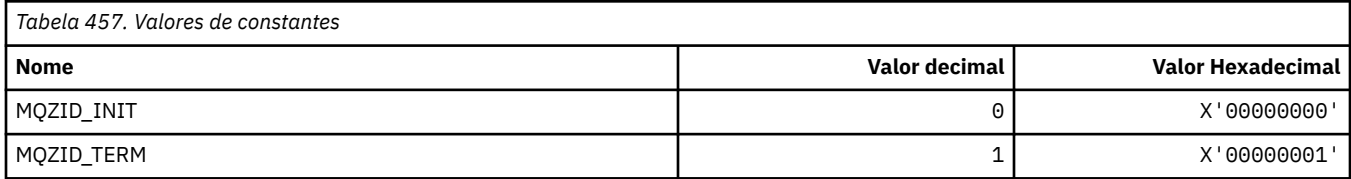

#### **IDs de Função para Serviço de Autoridade**

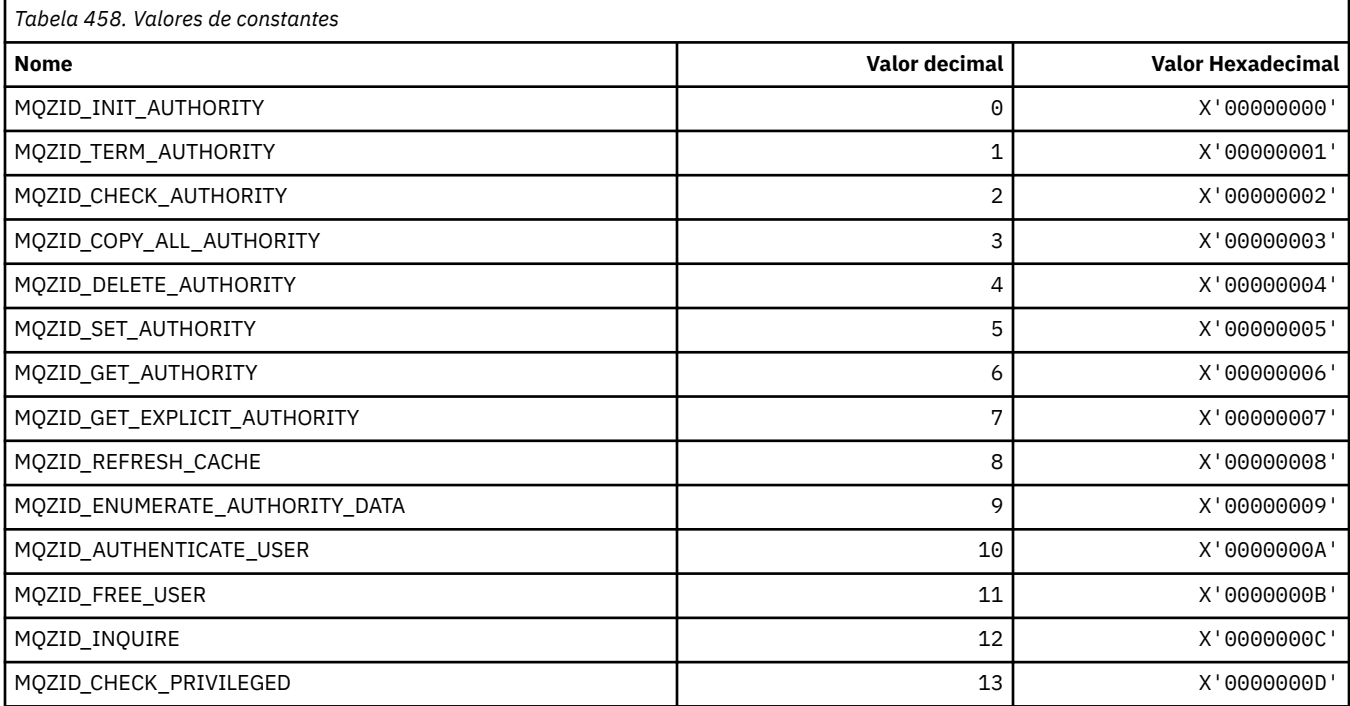

# **IDs de Função para Serviço de Nome**

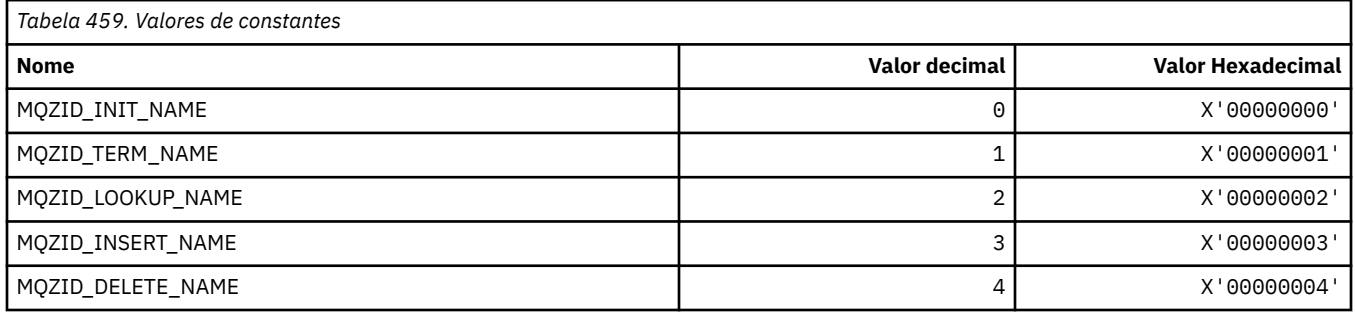

#### **IDs de função para o serviço Userid**

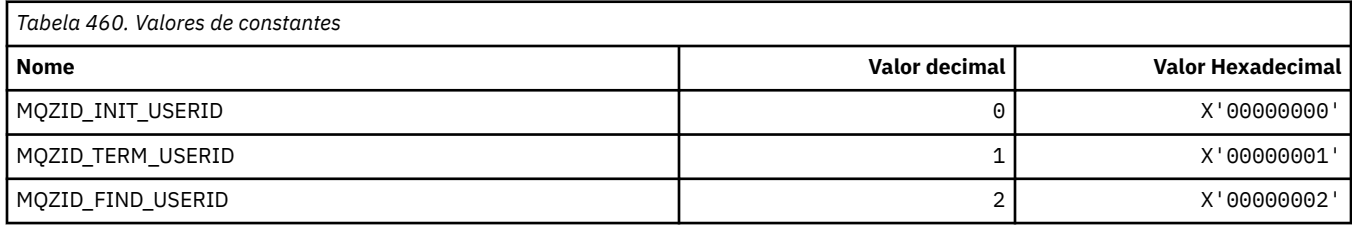
# **MQZIO\_ \* (Opções de inicialização de serviços instaláveis)**

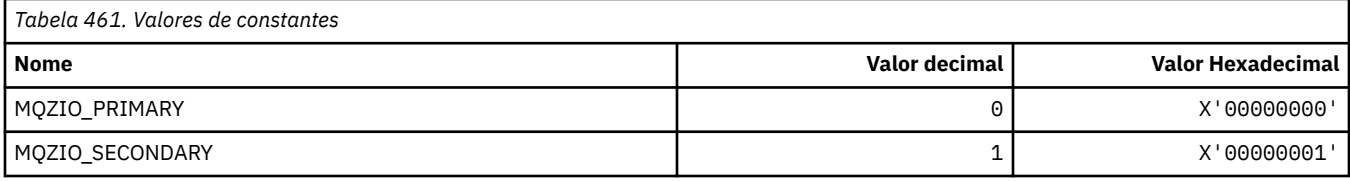

# **MQZNS\_ \* (Versão da Interface de Serviço de Nomes).**

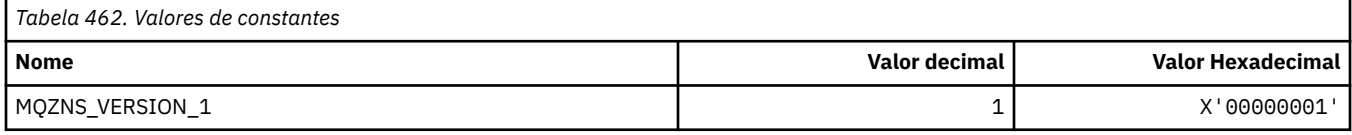

# **MQZSE\_ \* (Início de Serviços Instaláveis-Indicador de Enumeração)**

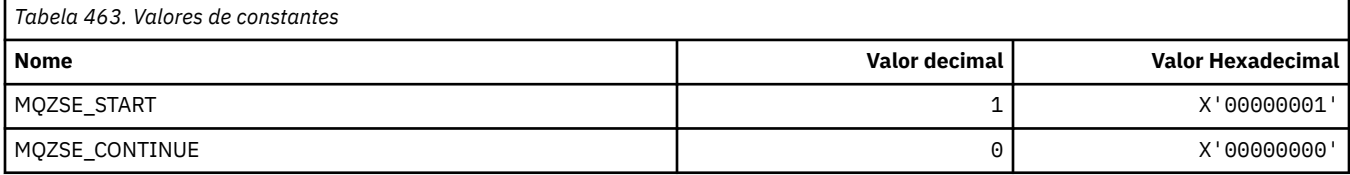

# **MQZSL\_ \* (Indicador do Seletor de Serviços Instaláveis**

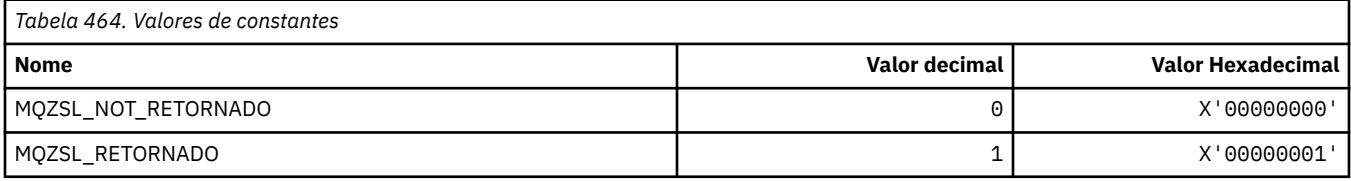

# **MQZTO\_ \* (Opções de Rescisão de Serviços Instaláveis).**

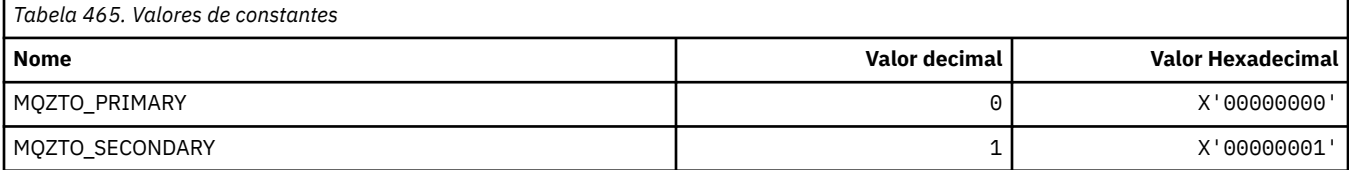

# **MQZUS\_ \* (Versão da Interface de Serviço do Usuário)**

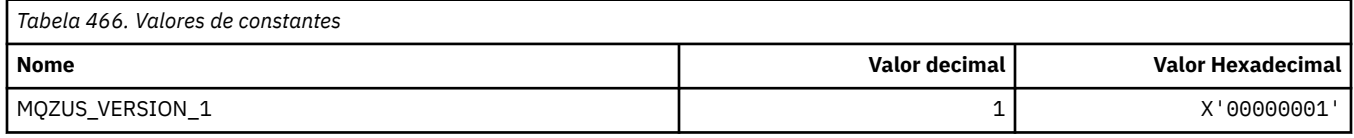

# **Tipos de dados usados no MQI**

As informações sobre os tipos de dados que podem ser usados no MQI Descrições, campos e declarações de idioma para idiomas relevantes com cada tipo de dados..

# **Introduzindo tipos de dados usados no MQI**

Esta seção apresenta os tipos de dados usados no MQI e fornece alguma orientação sobre como usá-los nas linguagens de programação suportadas.

# *Tipos de dados elementares*

Esta seção contém informações sobre tipos de dados usados no MQI (ou em funções de saída). Eles são descritos em detalhes, seguidos por exemplos mostrando como declarar os tipos de dados elementares nas linguagens de programação suportadas nos tópicos a seguir.

Os tipos de dados usados no MQI (ou em funções de saída) são:

- Tipos de dados elementares ou
- Agregados de tipos de dados elementares (matrizes ou estruturas)

Os seguintes tipos de dados elementares são usados no MQI (ou em funções de saída):

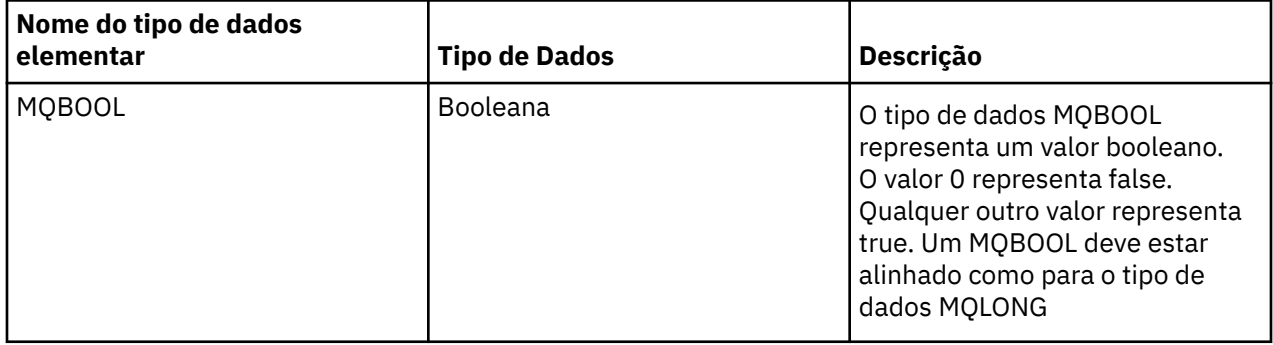

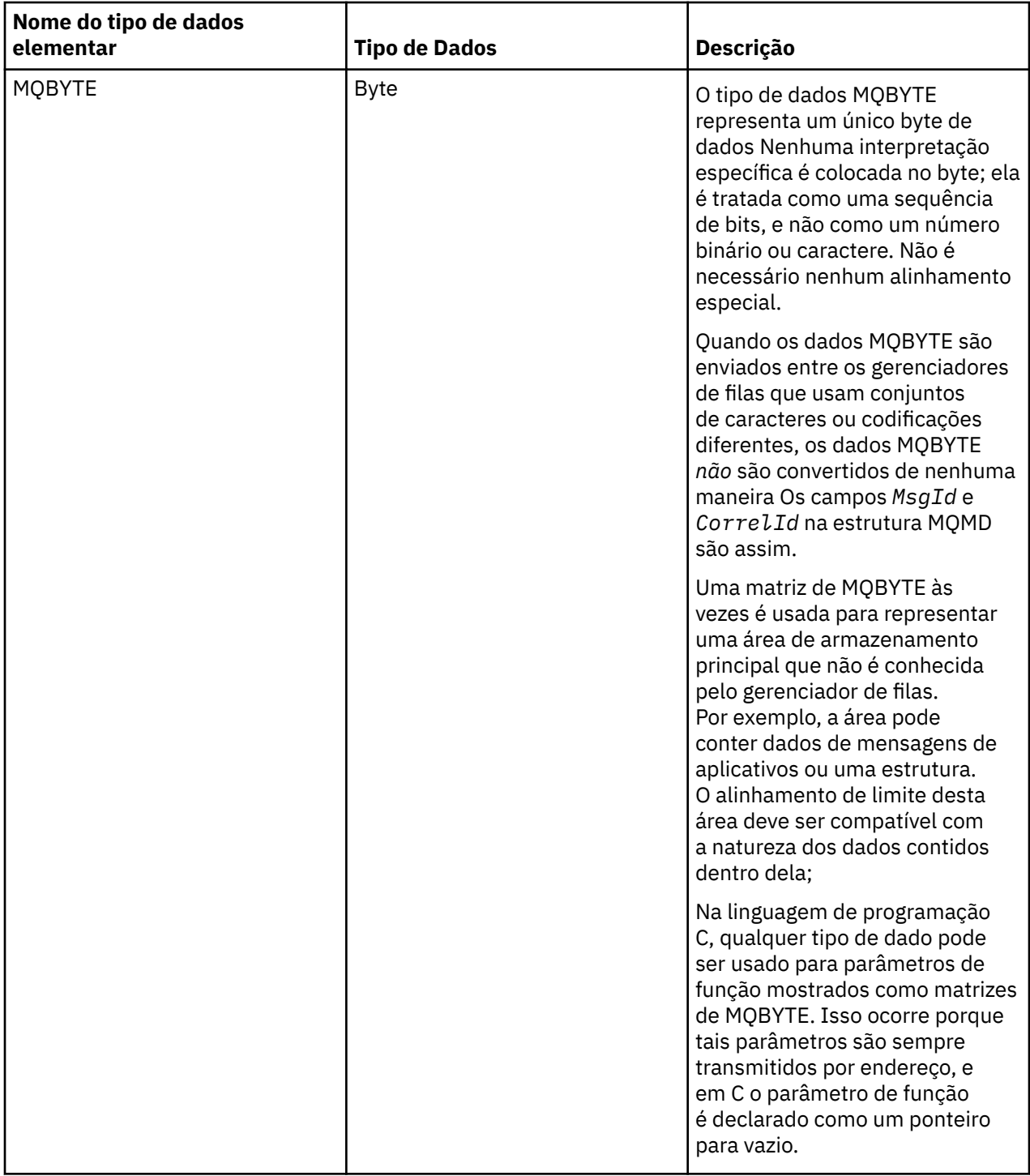

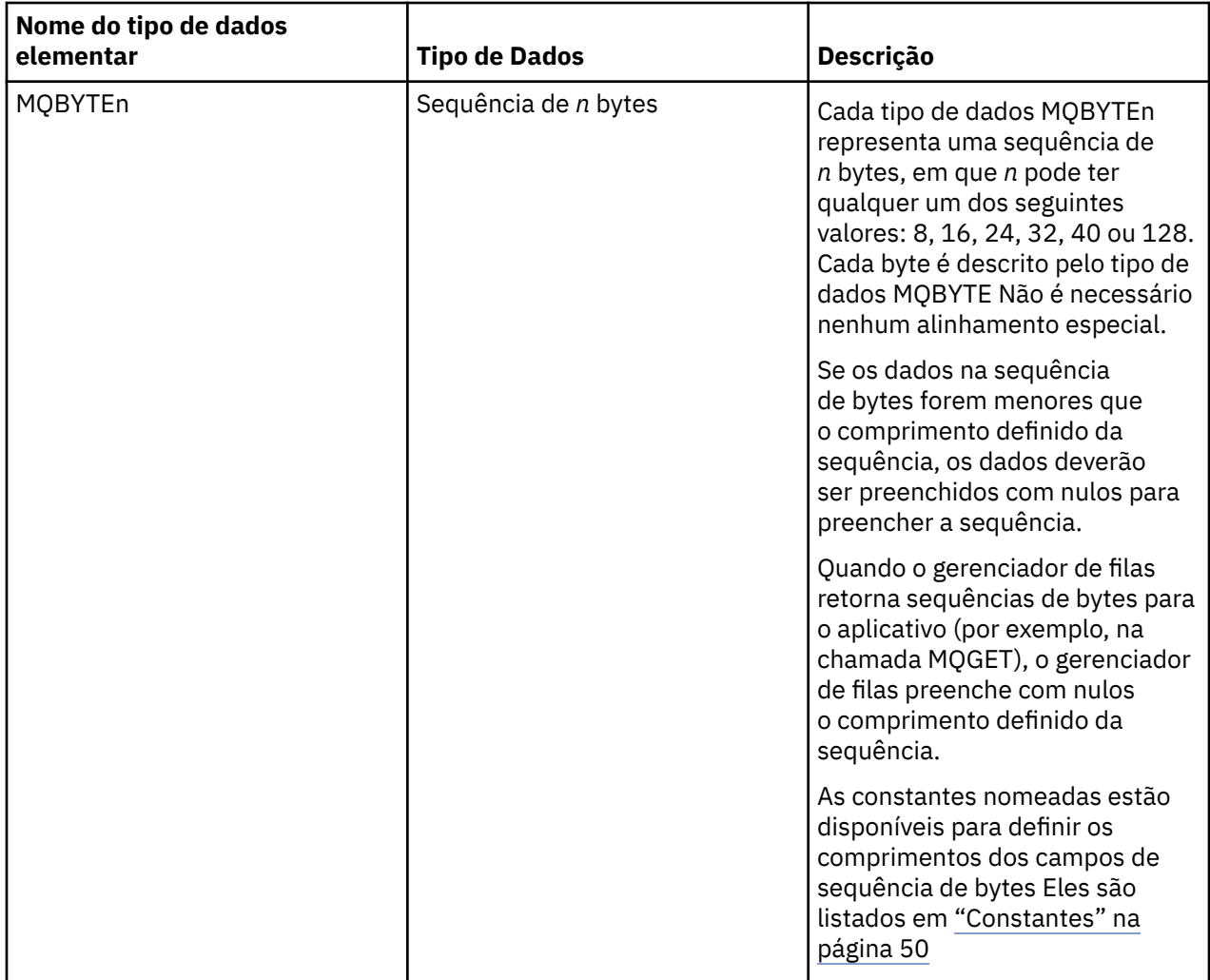

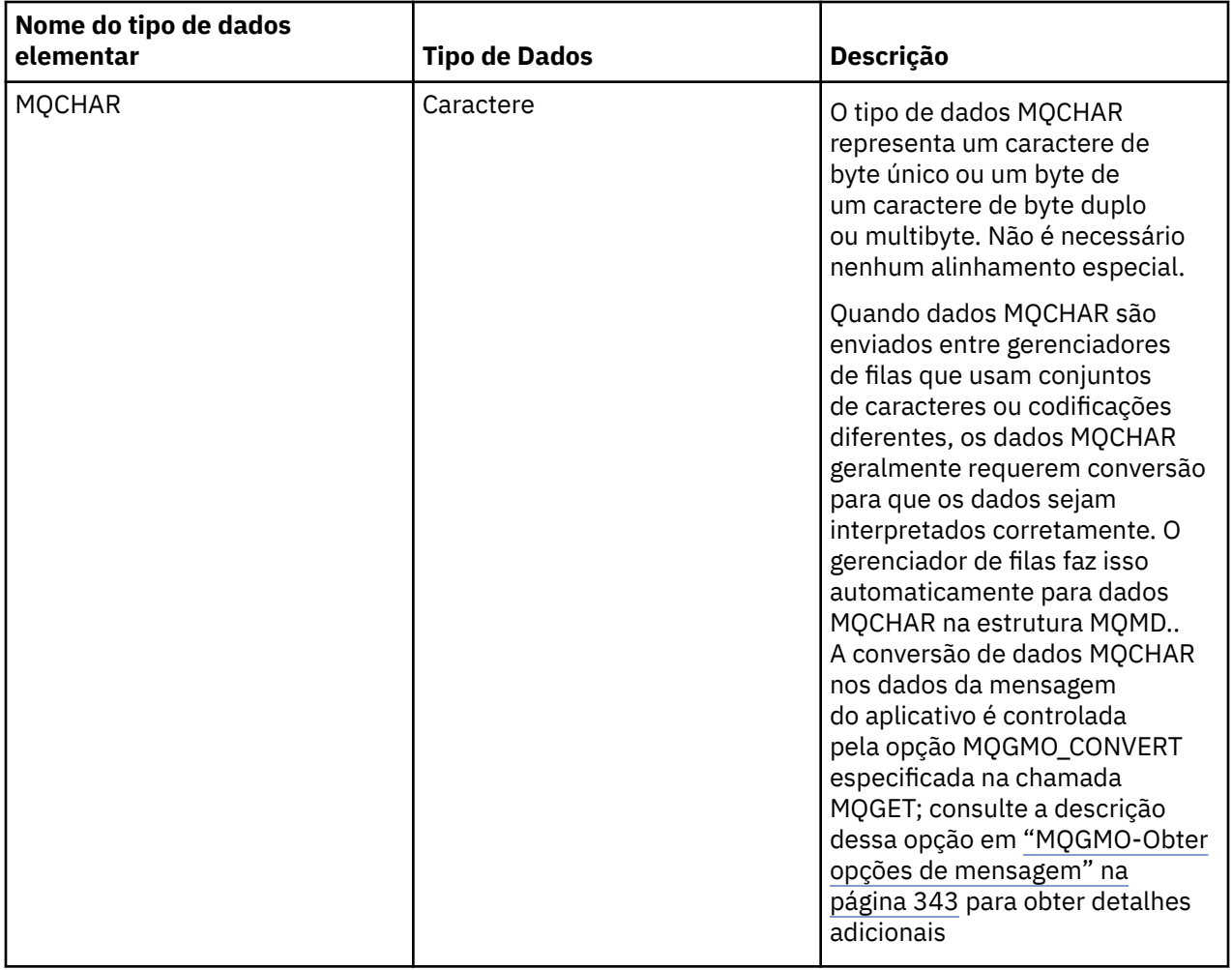

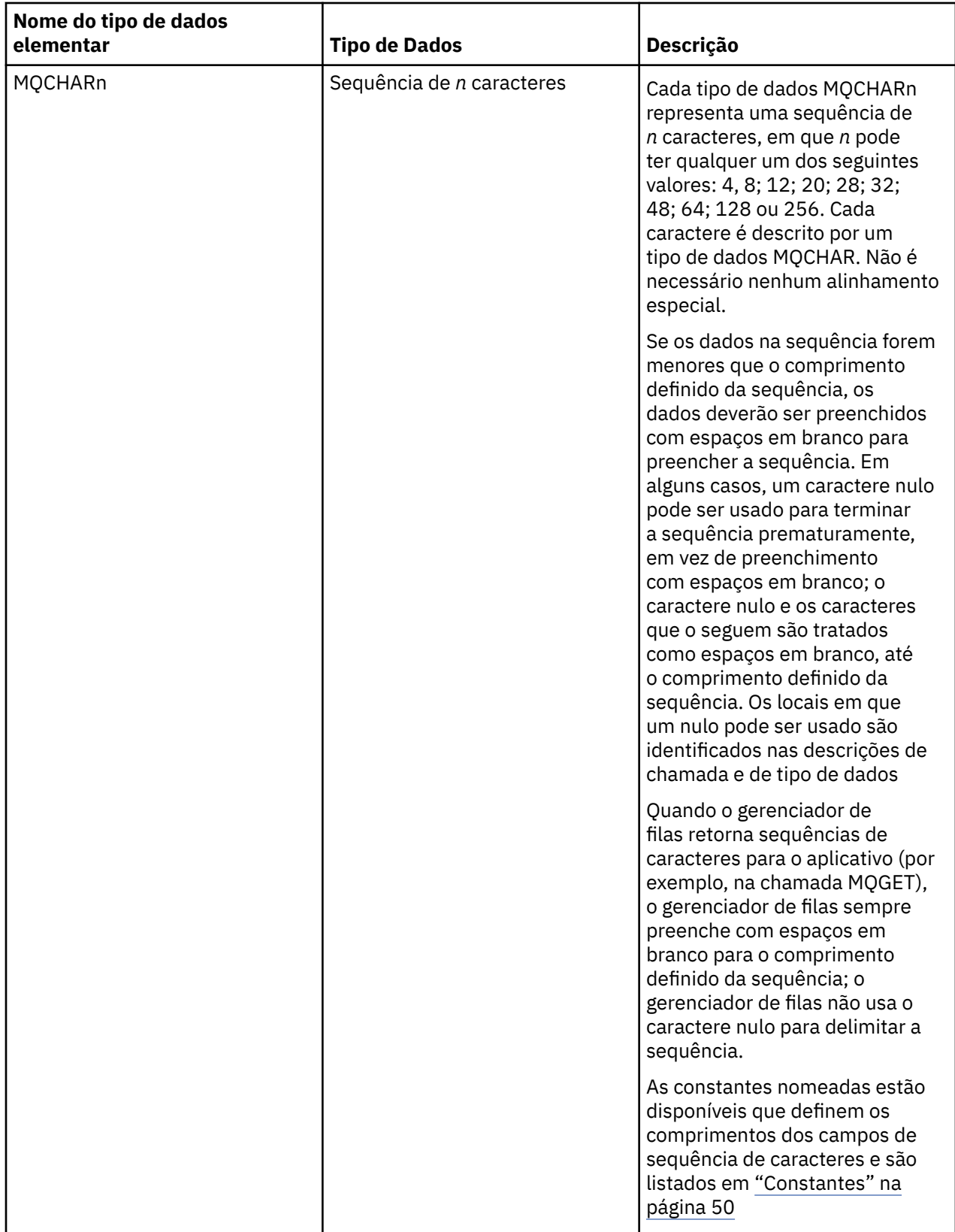

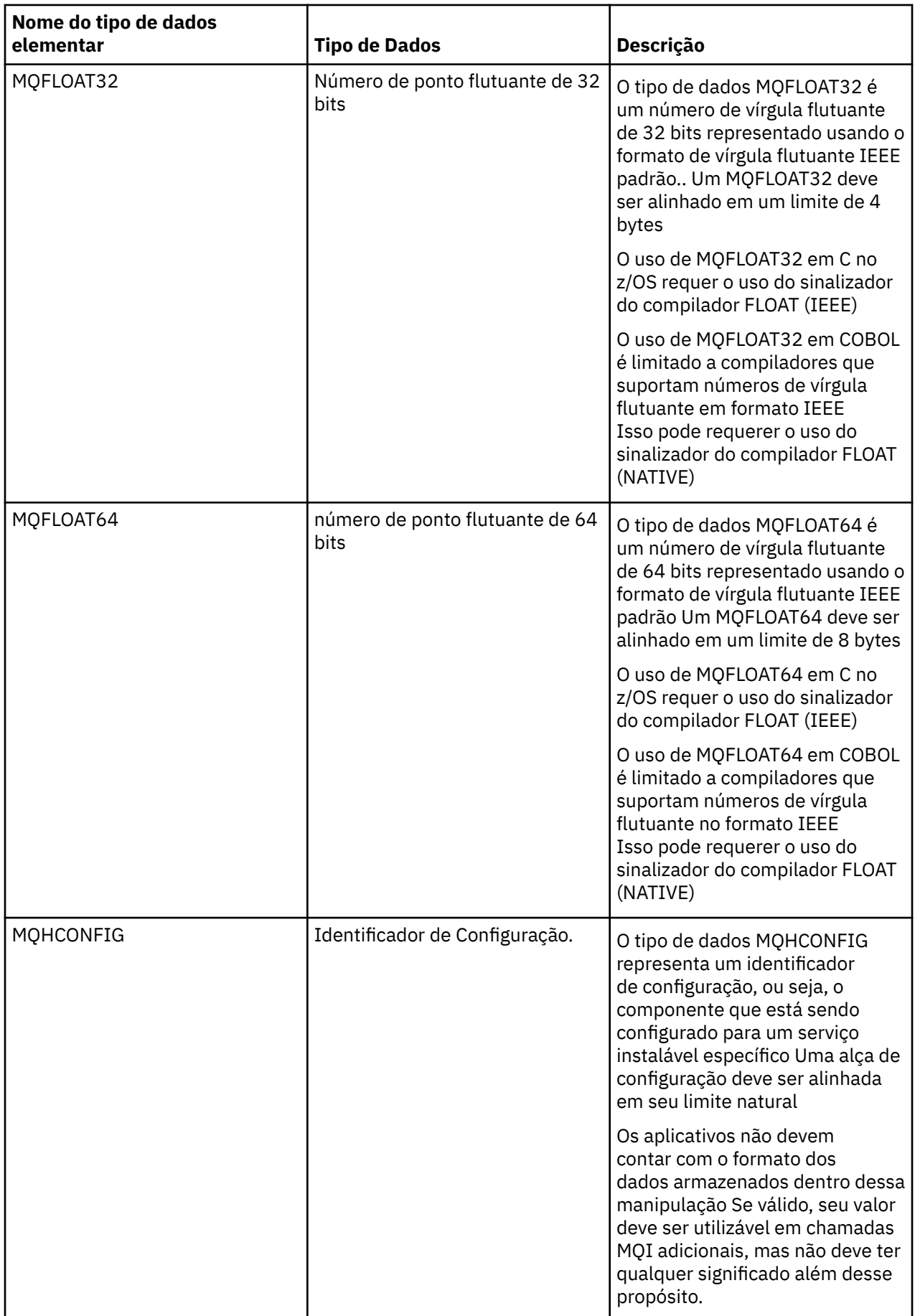

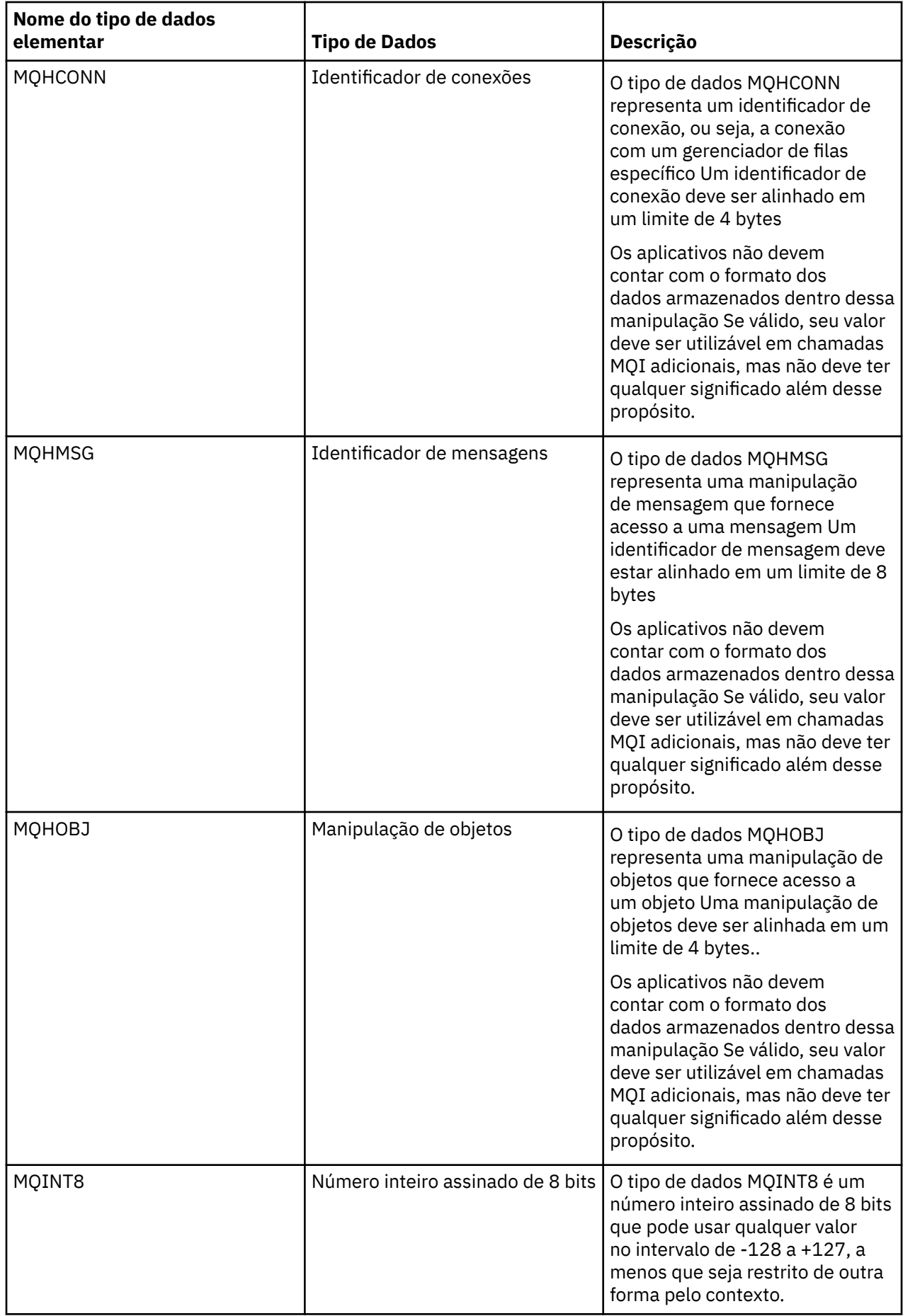

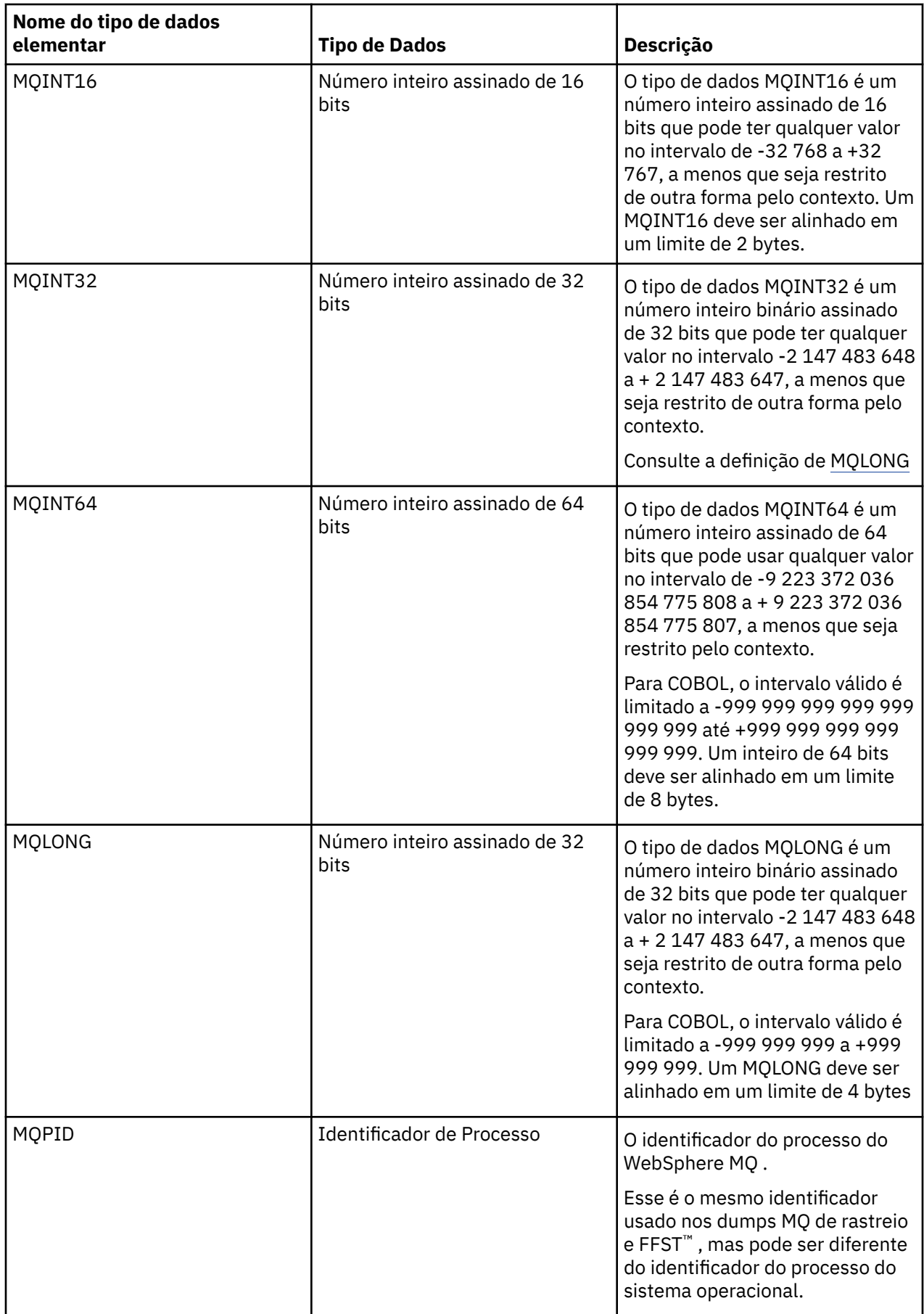

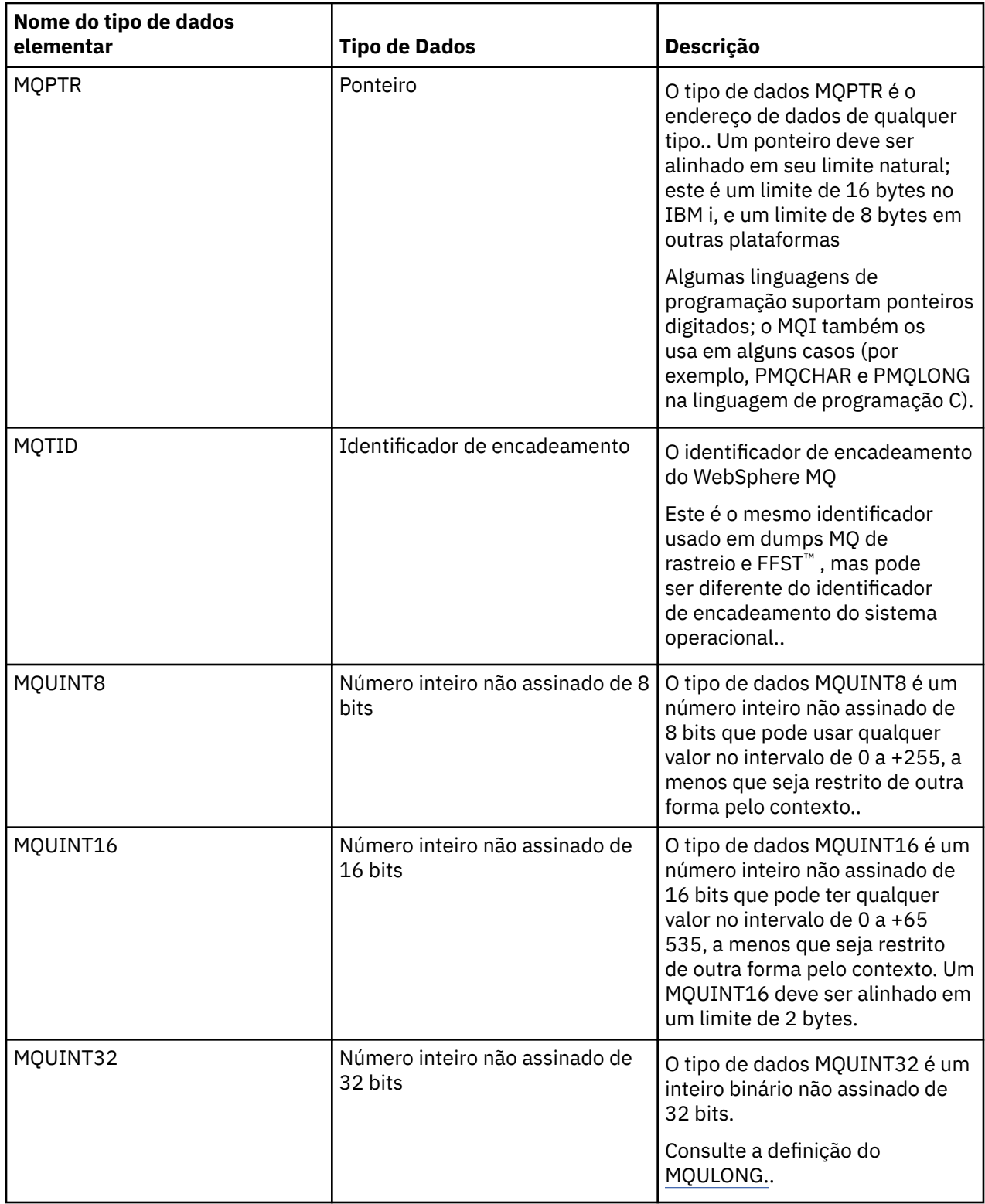

<span id="page-226-0"></span>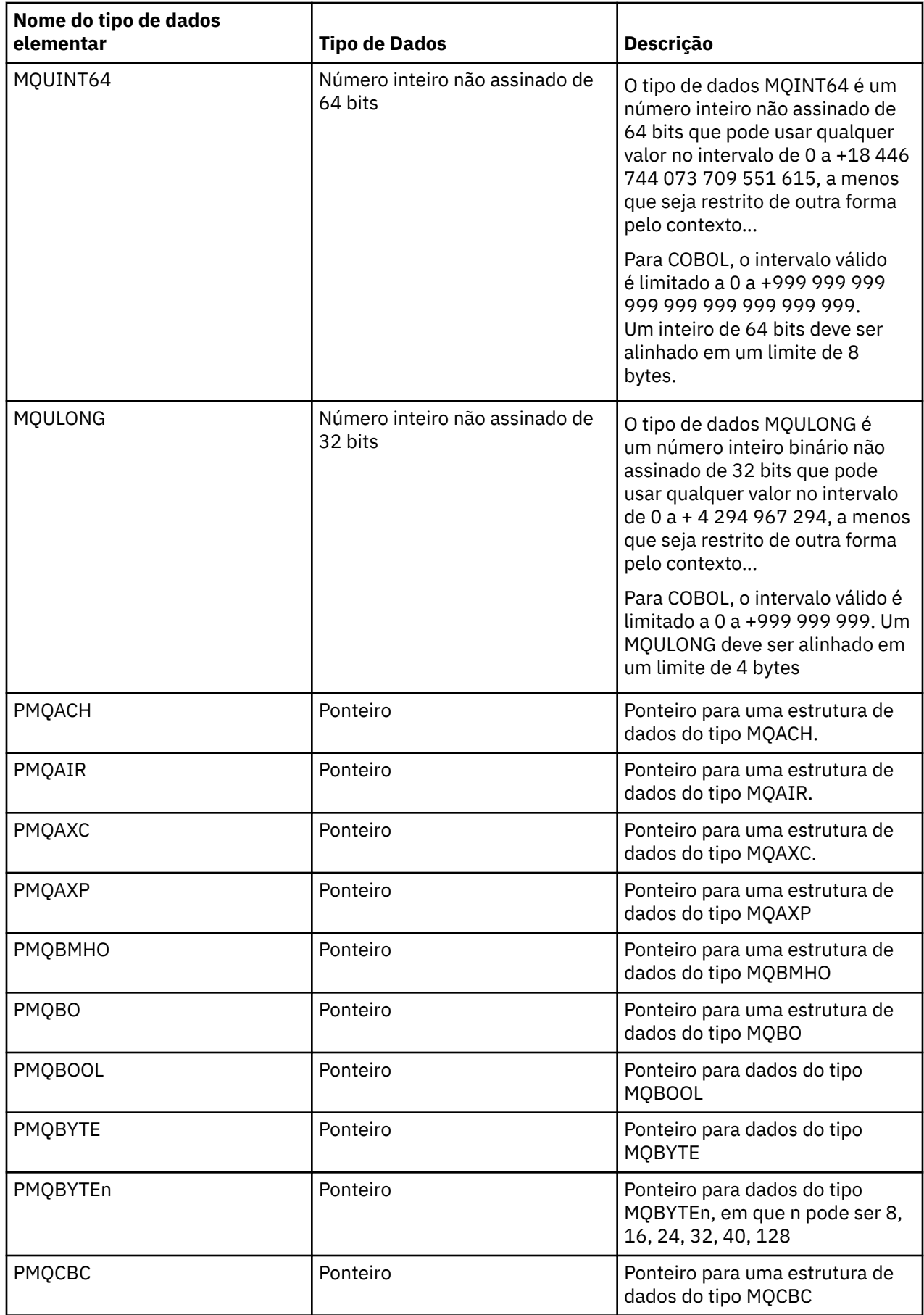

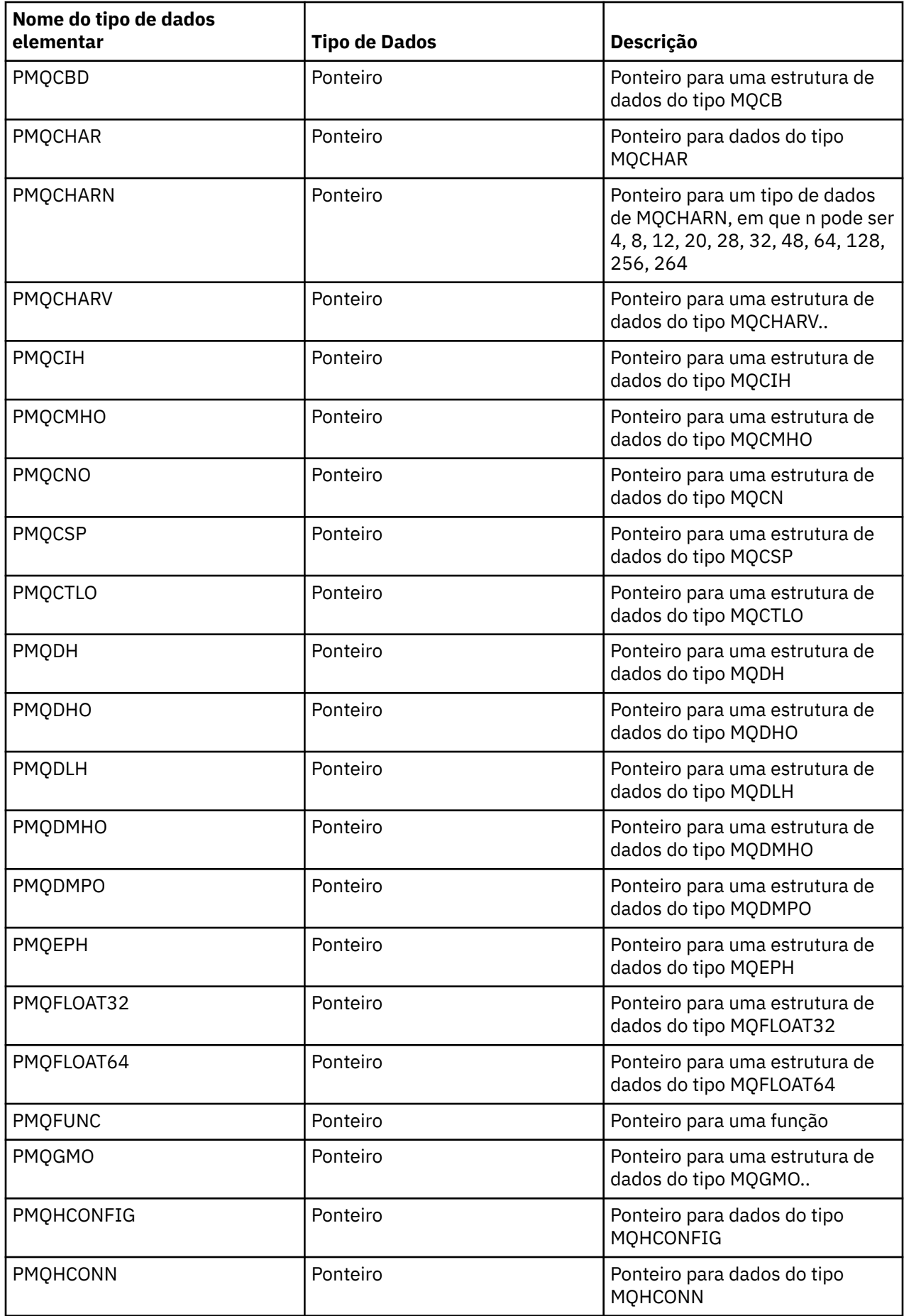

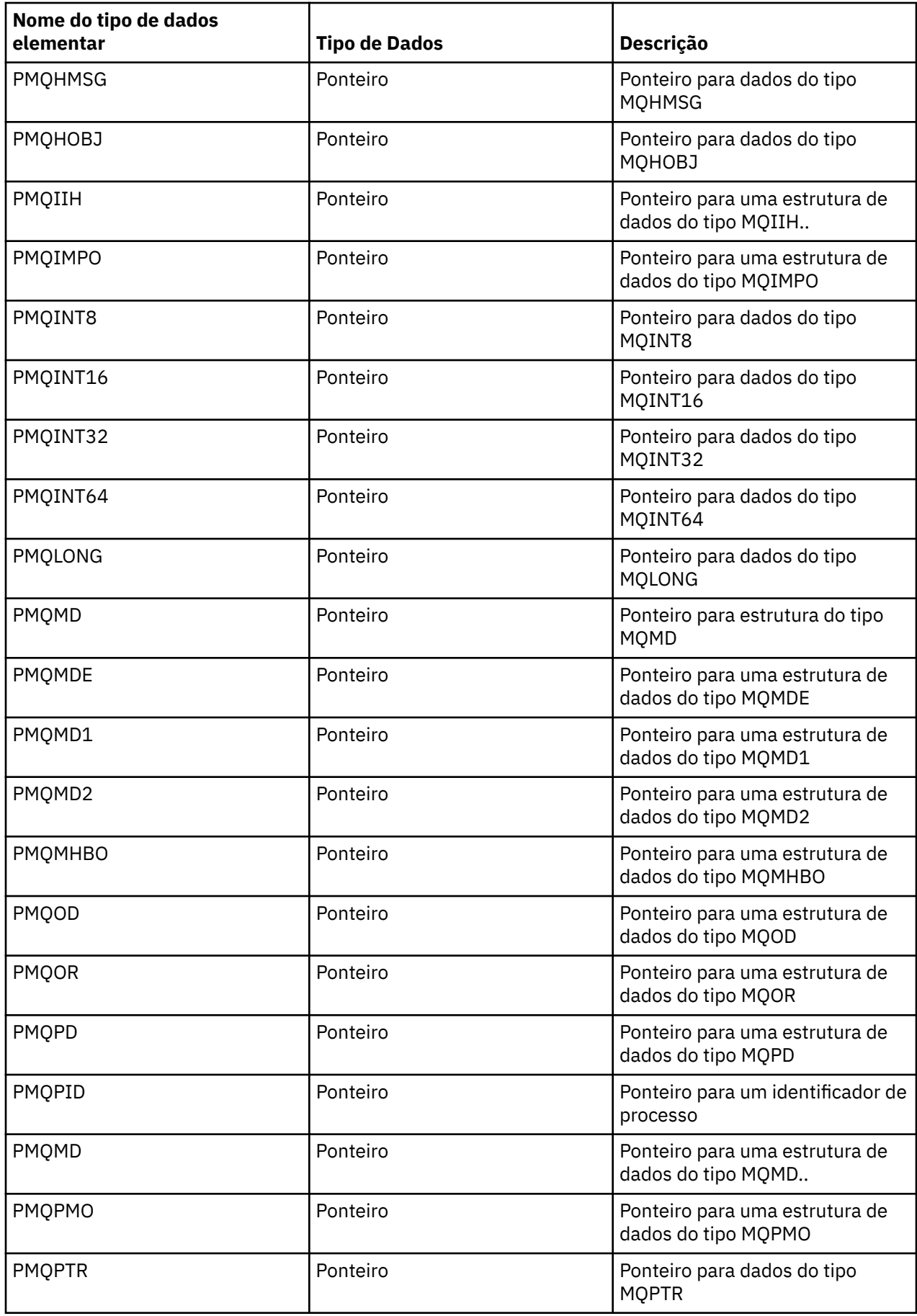

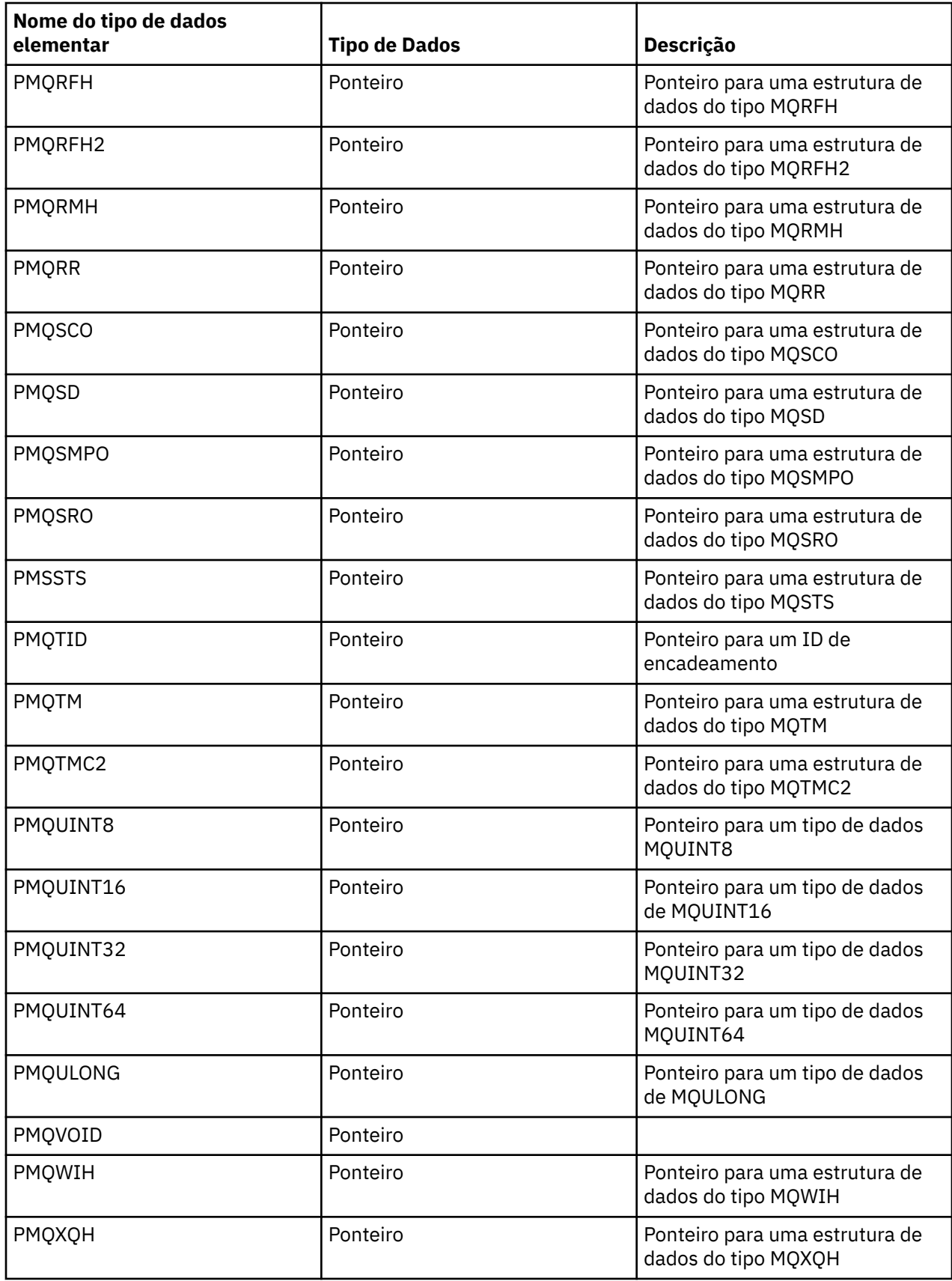

*Declarações C*

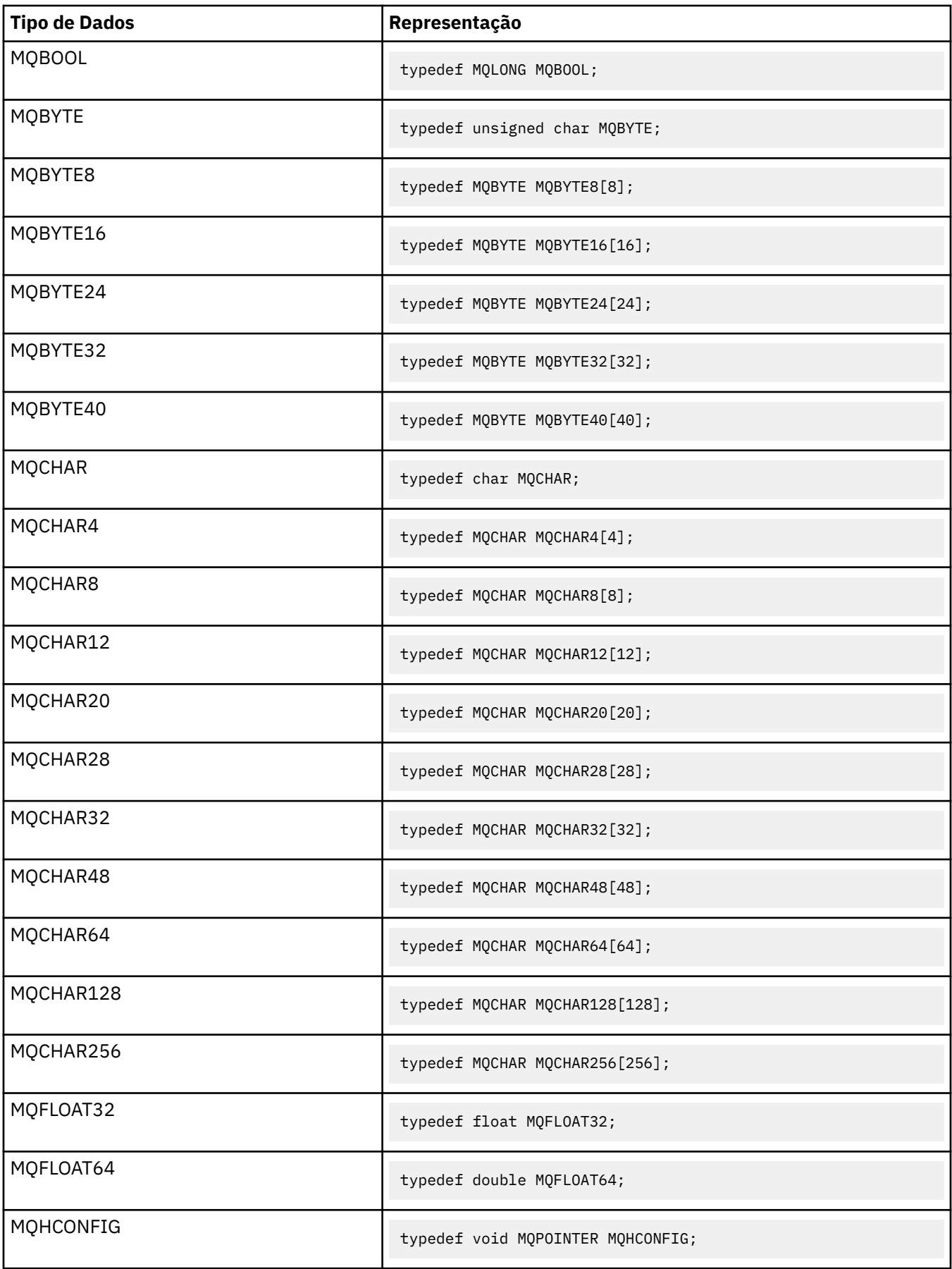

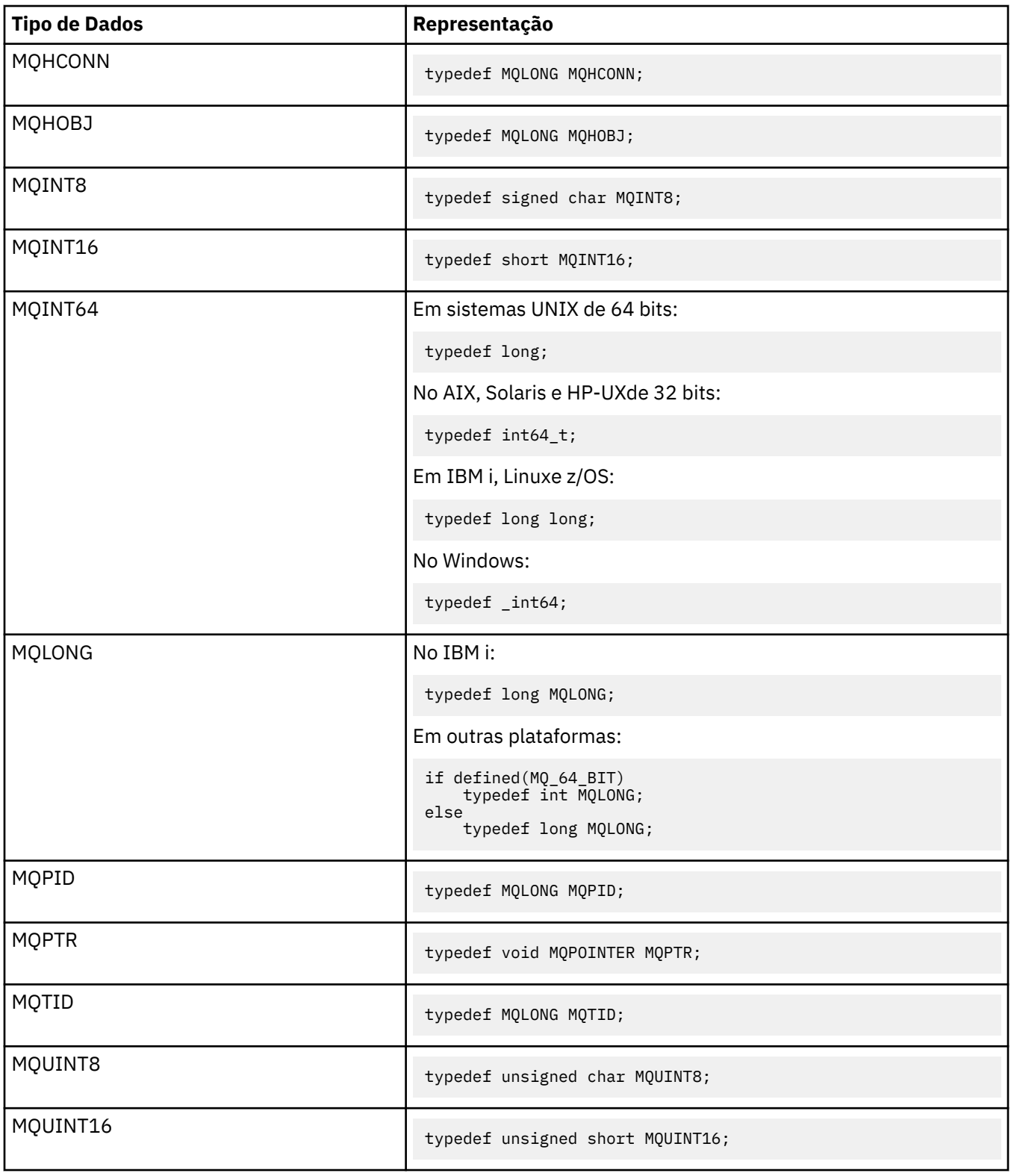

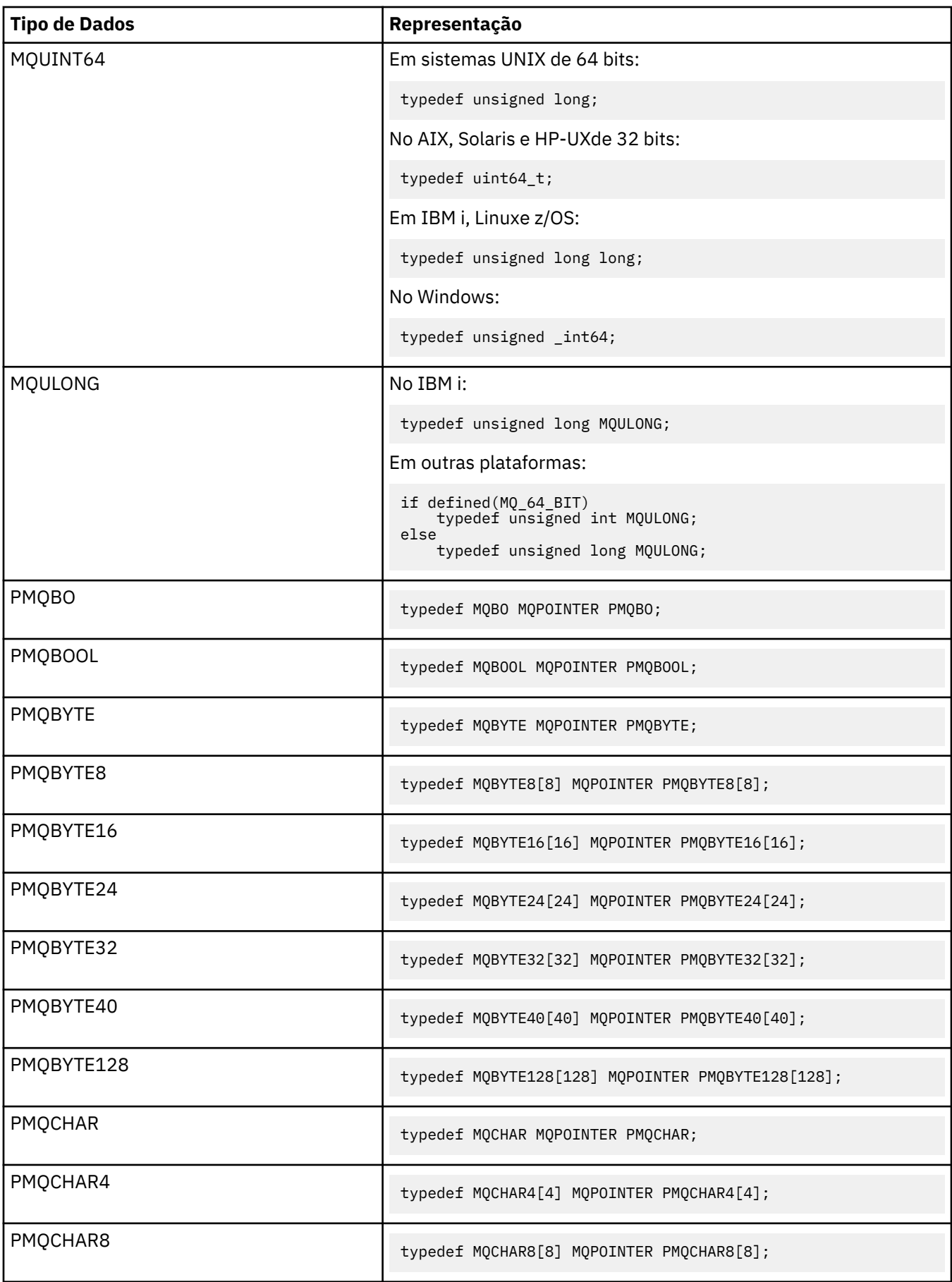

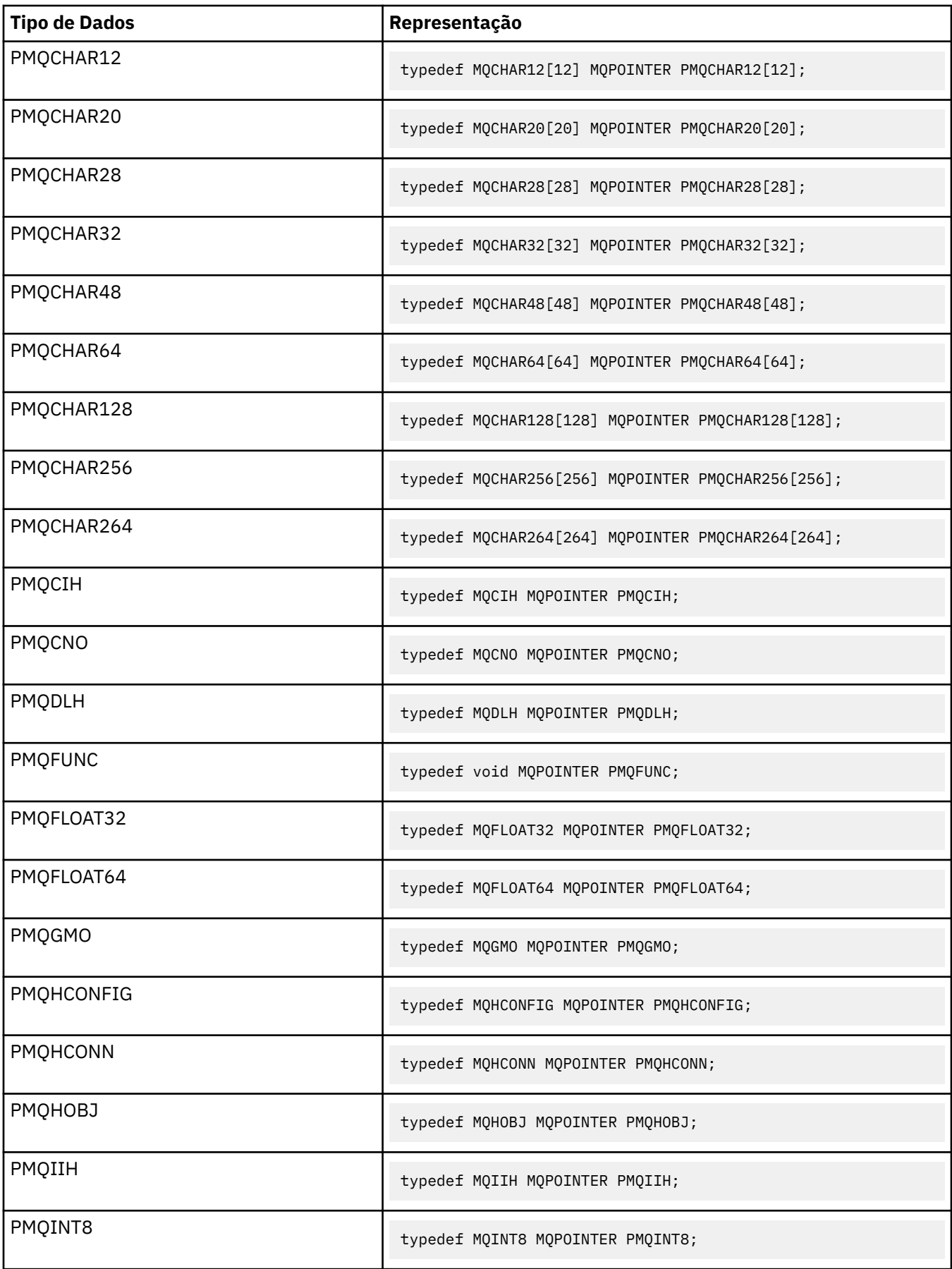

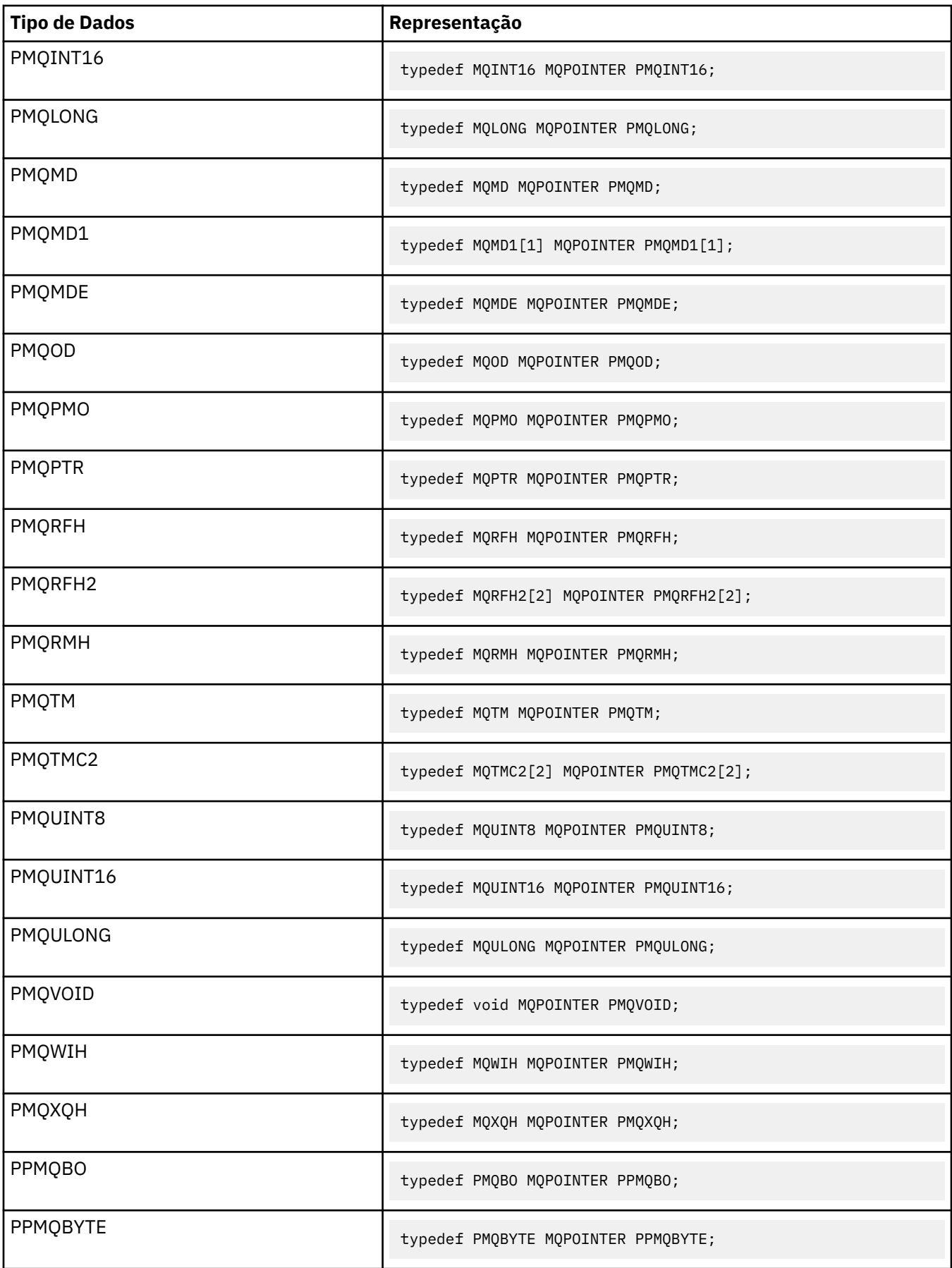

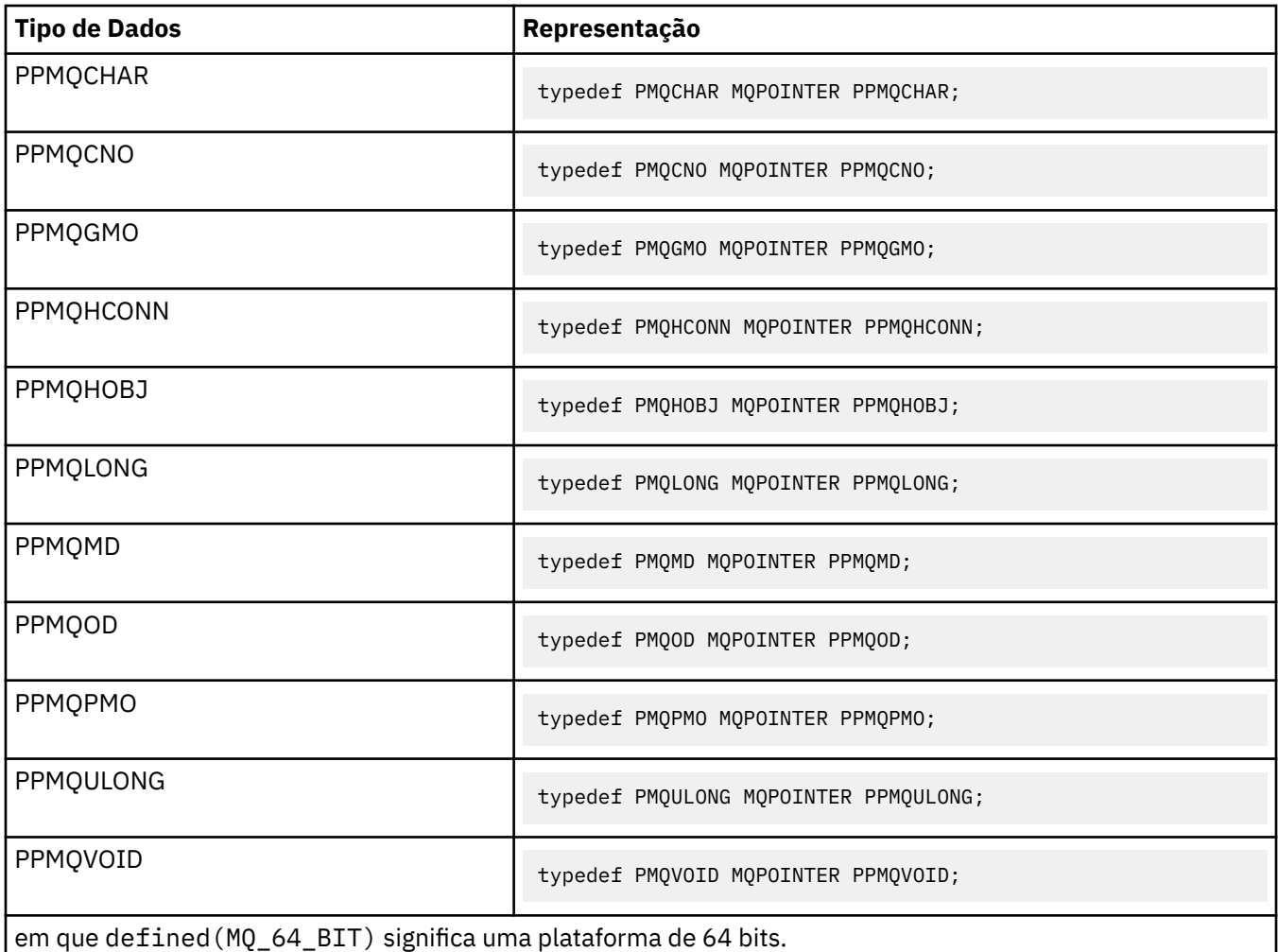

Consulte ["Tipos de dados" na página 245](#page-244-0) para obter uma descrição da variável de macro MQPOINTER

*Declarações COBOL*

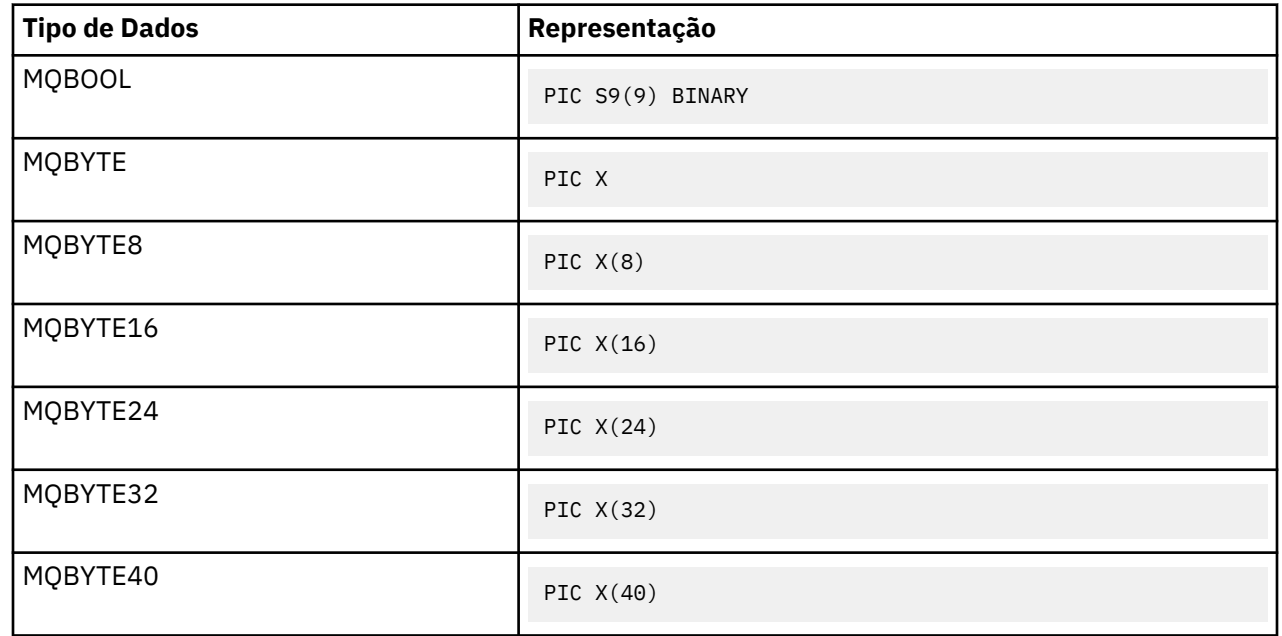

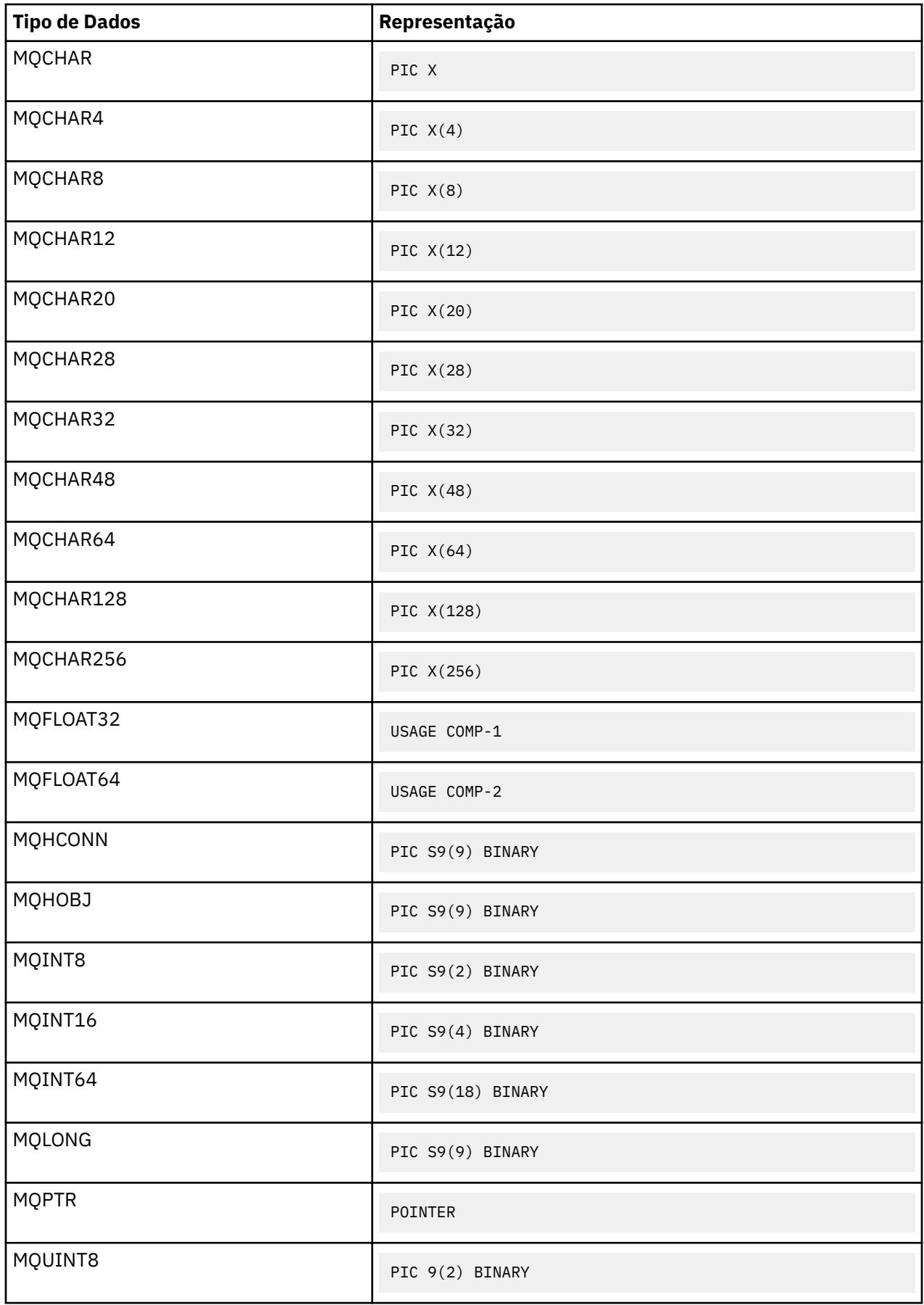

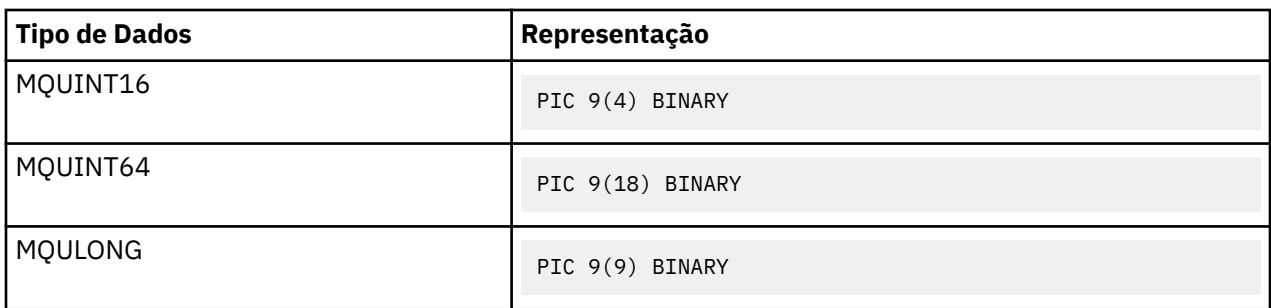

*Declarações PL/I*

PL/I é suportado no z/OS.

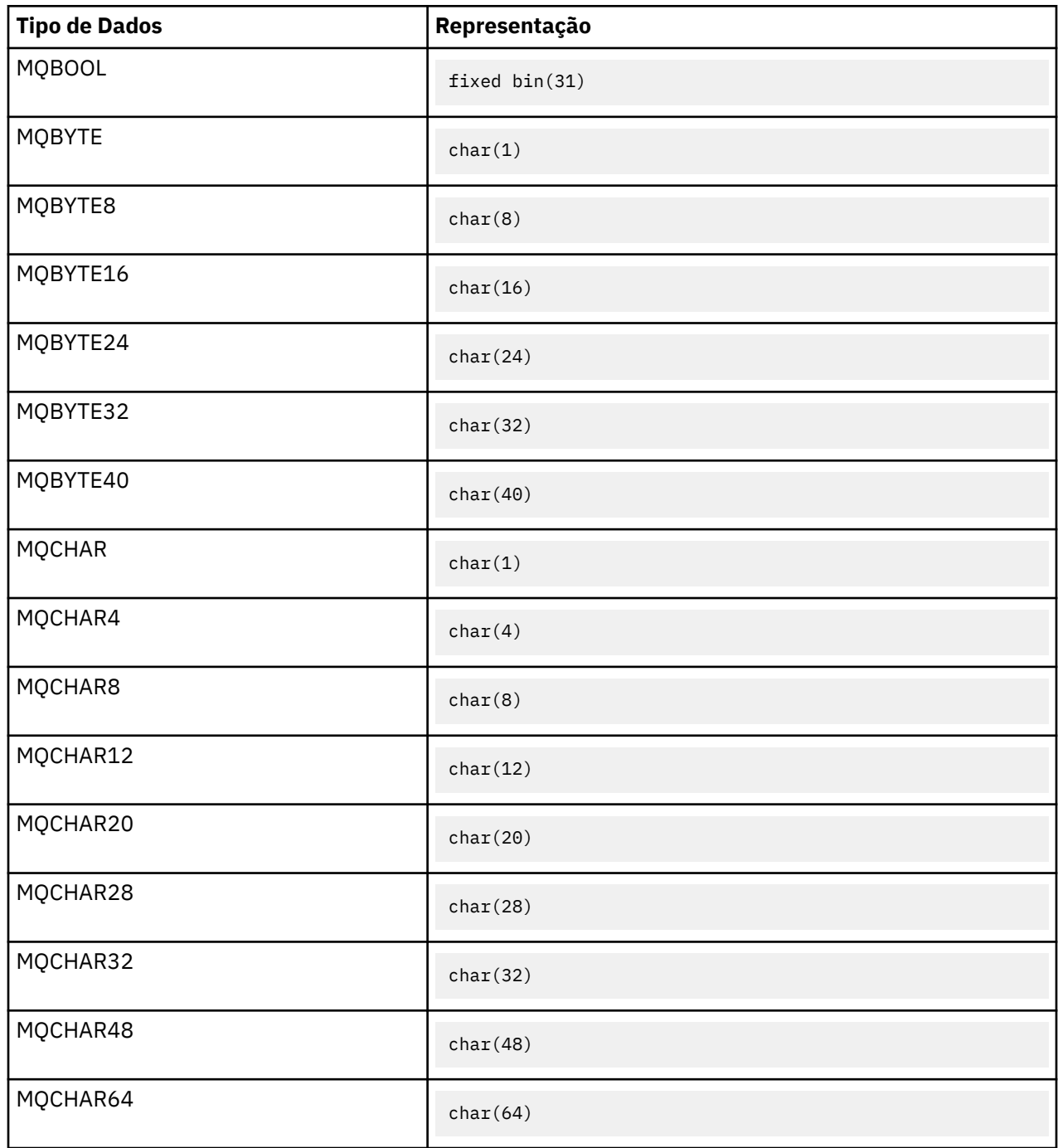

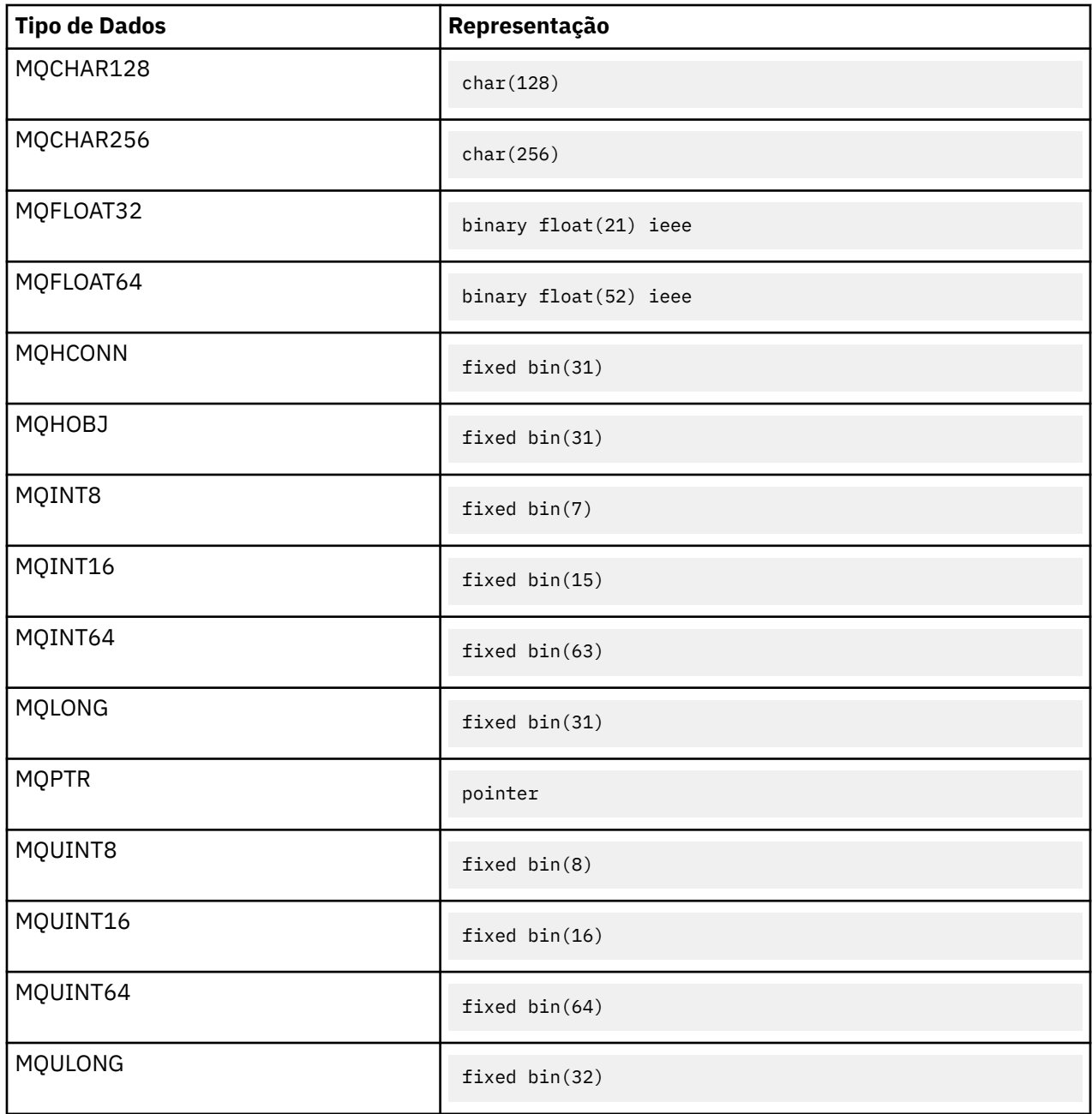

*System/390 declarações do assembler*

System/390 assembler é suportado apenas no z/OS .

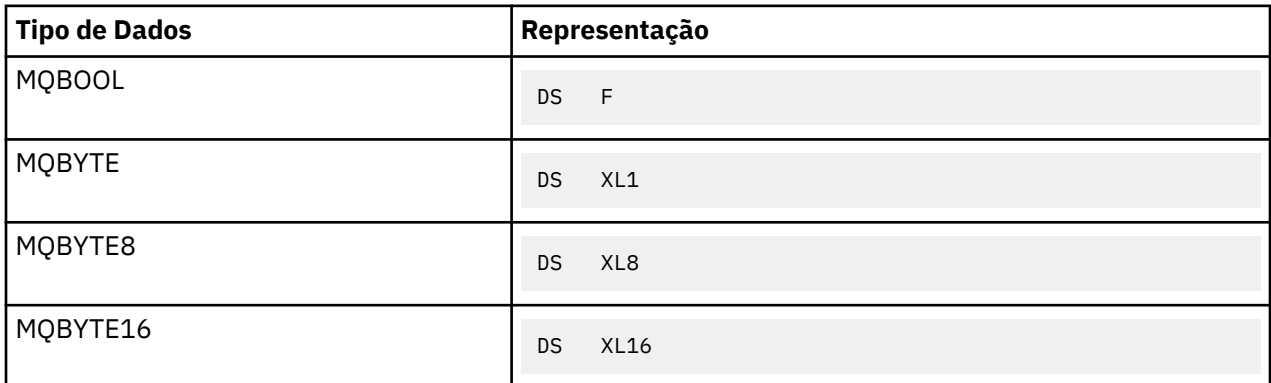

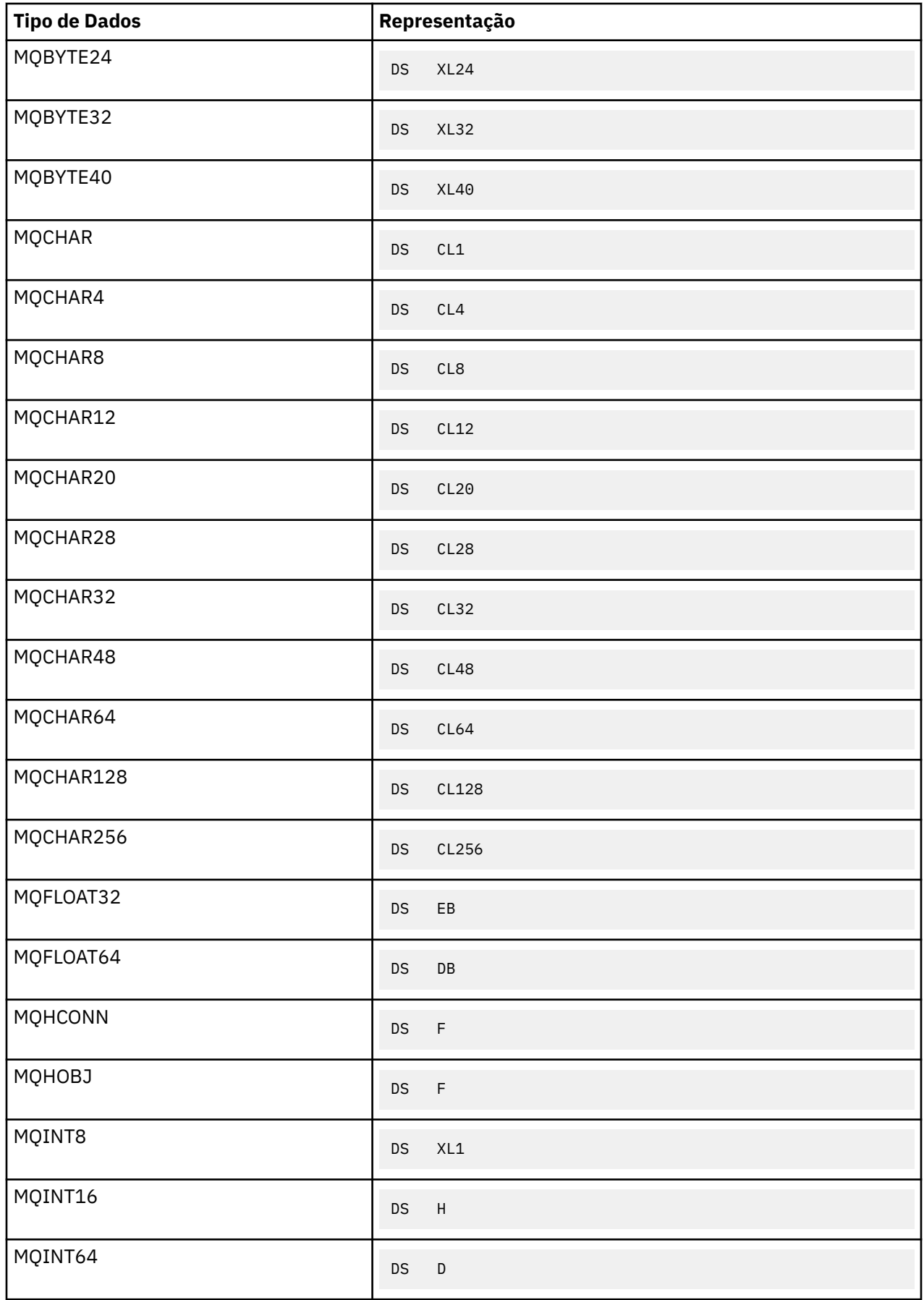

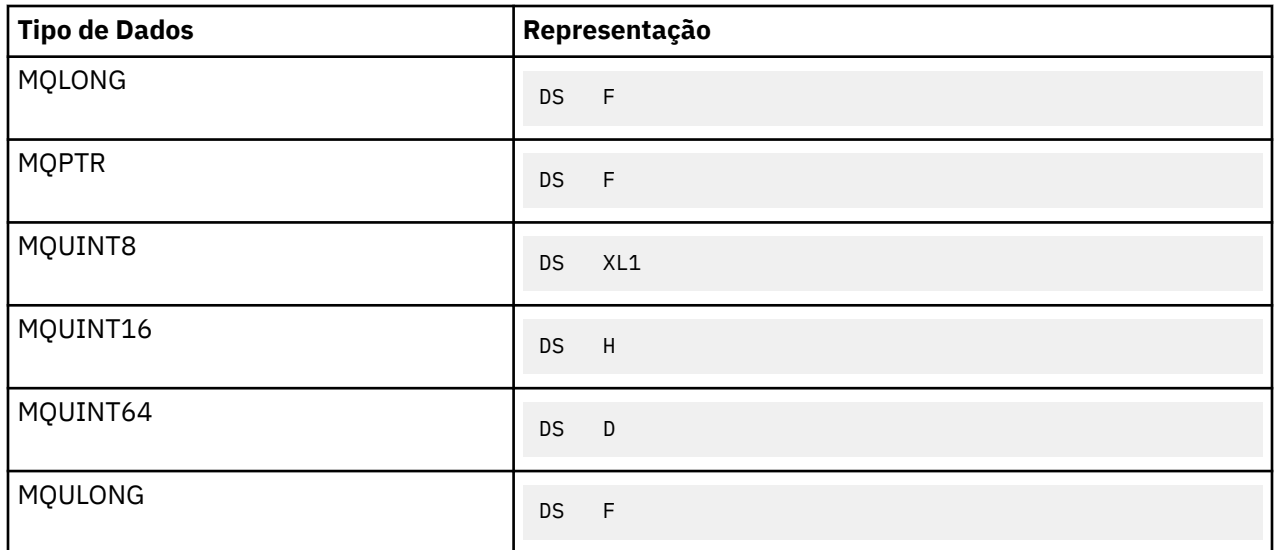

# *Tipos de dados de estrutura-introdução.*

Esta seção apresenta os tipos de dados de estrutura usados no MQI Os tipos de dados de estrutura em si são descritos em seções subsequentes

# *Resumo*

As tabelas a seguir resumem os tipos de dados de estrutura usados no MQI

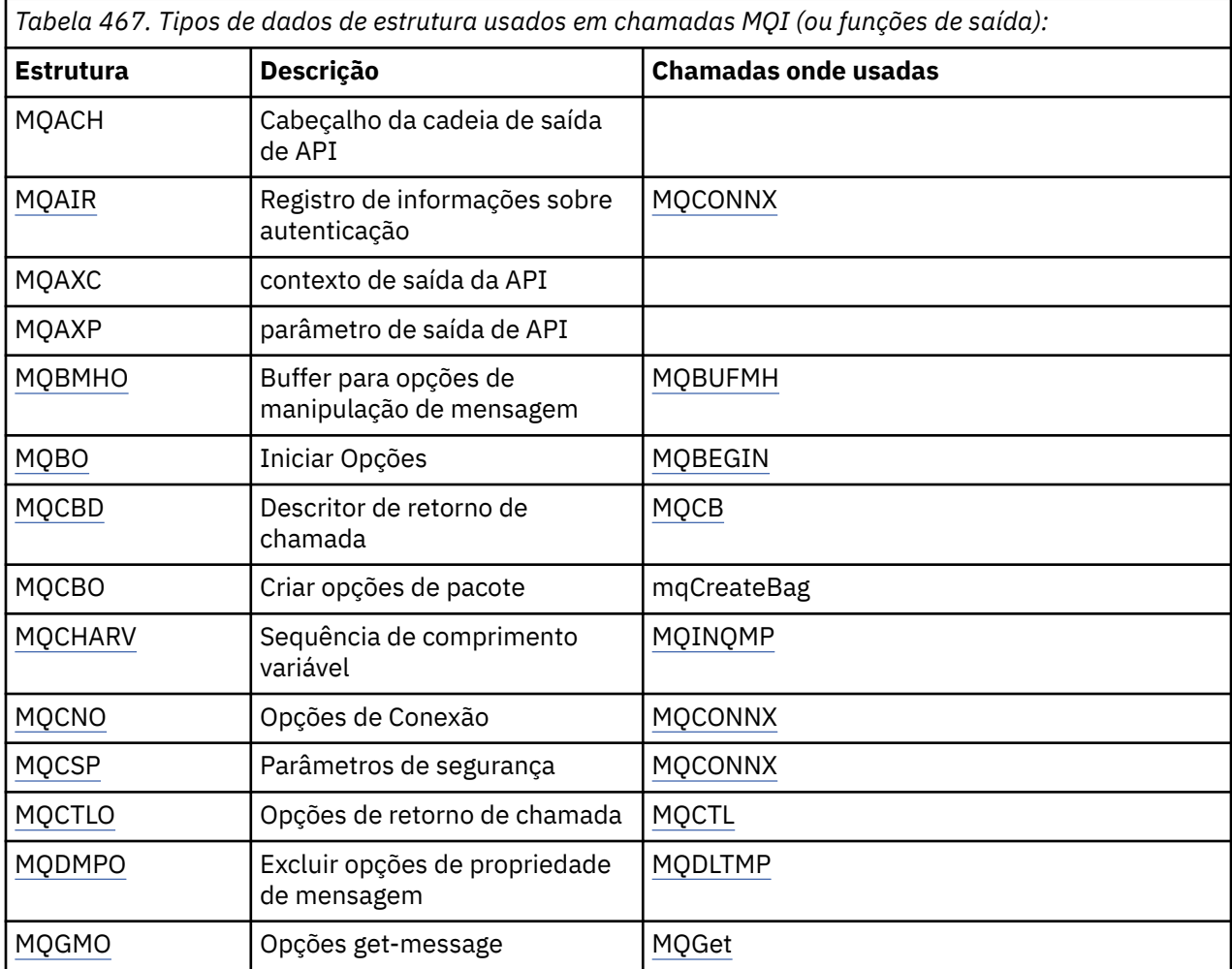

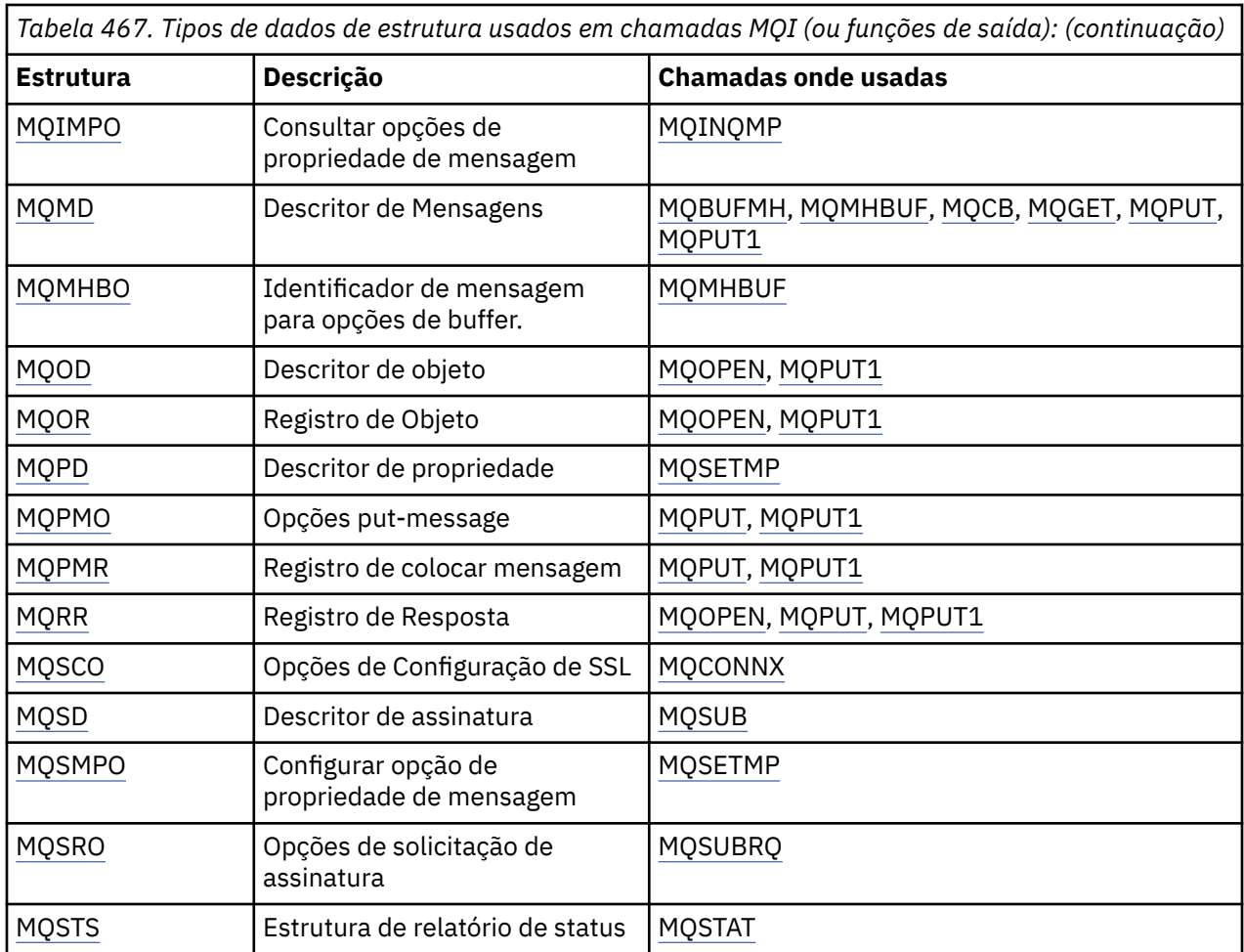

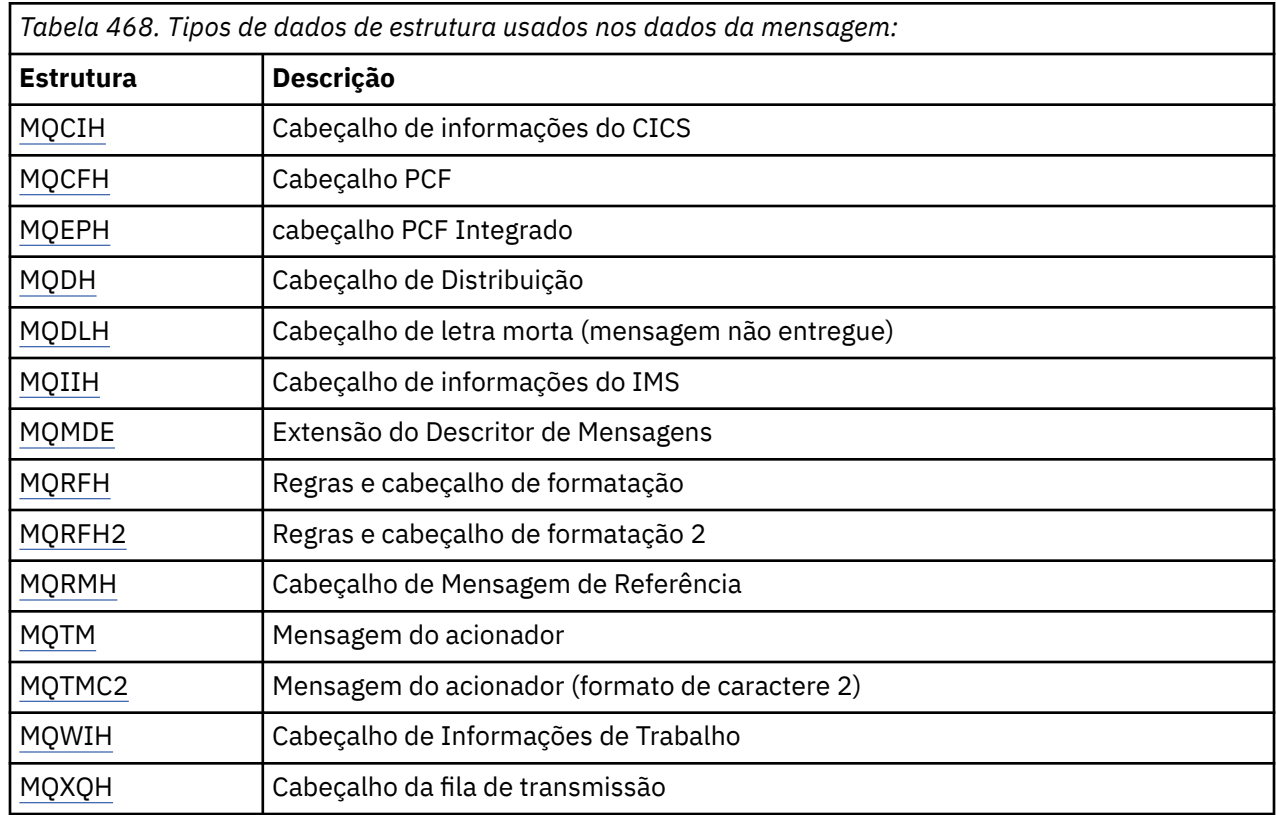

**Nota:** A estrutura MQDXP (parâmetro de saída de conversão de dados) é descrita em ["saída de conversão](#page-886-0) [de dados" na página 887,](#page-886-0) juntamente com as chamadas de conversão de dados associadas..

# *Regras para tipos de dados de estrutura*

As linguagens de programação variam em seu nível de suporte para estruturas e determinadas regras e convenções são adotadas para mapear as estruturas MQI consistentemente em cada linguagem de programação:

- 1. As estruturas devem ser alinhadas nos seus limites naturais.
	- A maioria das estruturas de MQI requer alinhamento de 4 bytes
	- No IBM i, estruturas contendo ponteiros requerem alinhamento de 16 bytes; eles são: MQCNO, MQOD, MQPMO.
- 2. Cada campo em uma estrutura deve ser alinhado em seu limite natural
	- Os campos com tipos de dados que equivalem a MQLONG devem ser alinhados em limites de 4 bytes
	- Campos com tipos de dados que equivalem a MQPTR devem ser alinhados em limites de 16 bytes no IBM ie limites de 4 bytes em outros ambientes.
	- Outros campos são alinhados em limites de 1 byte.
- 3. O comprimento de uma estrutura deve ser um múltiplo de seu alinhamento de limites
	- A maioria das estruturas MQI tem comprimentos que são múltiplos de 4 bytes
	- No IBM i, as estruturas que contêm ponteiros têm comprimentos que são múltiplos de 16 bytes
- 4. Quando necessário, bytes ou campos de preenchimento devem ser incluídos para assegurar a conformidade com as regras acima.

### *Convenções usadas nas descrições*

A descrição de cada tipo de dados de estrutura inclui:

- Uma visão geral do propósito e uso da estrutura
- Descrições dos campos na estrutura, em um formato que seja independente da linguagem de programação
- Exemplos de como a estrutura é declarada em cada uma das linguagens de programação suportadas

A descrição de cada tipo de dados de estrutura contém as seguintes seções:

### **Nome da Estrutura**

O nome da estrutura, seguido por um resumo dos campos na estrutura..

### **Visão Geral**

Uma breve descrição do propósito e uso da estrutura.

# **Campos**

Descrições dos campos.. Para cada campo, o nome do campo é seguido por seu tipo de dados elementares entre parênteses ().. No texto, os nomes de campo são mostrados usando uma fonte itálica; por exemplo, *Version*.

Há também uma descrição do propósito do campo, juntamente com uma lista de quaisquer valores que o campo pode assumir. Nomes de constantes são mostrados em maiúsculas; por exemplo, MQGMO\_STRUC\_ID. Um conjunto de constantes com o mesmo prefixo é mostrado usando o caractere \*, por exemplo: MQIA\_ \*.

Nas descrições dos campos, os termos a seguir são usados:

# **entrada**

Forneça informações no campo ao fazer uma chamada.

### **saída**

O gerenciador de filas retorna informações no campo quando a chamada é concluída ou falha..

# **entrada/saída**

Você fornece informações no campo quando faz uma chamada e o gerenciador de filas altera as informações quando a chamada é concluída ou falha.

# **Valores iniciais**

Uma tabela que mostra os valores iniciais para cada campo nos arquivos de definições de dados fornecidos com o MQI

### **Declaração C**

Declaração típica da estrutura em C.

# **Declaração COBOL**

Declaração típica da estrutura em COBOL..

# **Declaração PL/I**

Declaração típica da estrutura em PL/I.

# **System/390 declaração do assembler**

Declaração típica da estrutura em linguagem assembler System/390 .

# **Declaração do Visual Basic**

Declaração típica da estrutura no Visual Basic.

# *C programming*

Esta seção contém informações para ajudá-lo a usar o MQI da linguagem de programação C.

### *Arquivos de cabeçalho*

Os arquivos de cabeçalho são fornecidos para ajudar a gravar programas de aplicativo C que usam o MQI.

Esses arquivos de cabeçalho são resumidos em Tabela 469 na página 244..

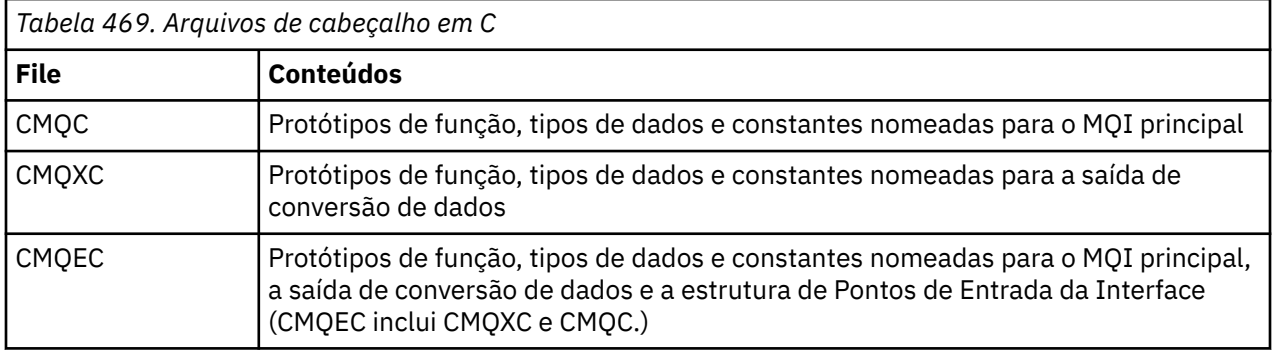

Para melhorar a portabilidade de aplicativos, codifique o nome do arquivo de cabeçalho em minúsculas na diretiva do pré-processador #include :

#include "cmqec.h"

### *Funções*

Não é necessário especificar todos os parâmetros que são transmitidos por endereço sempre que você chamar uma função.

- Transmita parâmetros que sejam *somente entrada* e do tipo MQHCONN, MQHOBJ ou MQLONG por valor.
- Transmita todos os outros parâmetros por endereço

Quando um parâmetro específico não for necessário, use um ponteiro nulo como o parâmetro na chamada de função, no lugar do endereço dos dados do parâmetro. Parâmetros para os quais isso é possível estão identificados nas descrições de chamada.

Nenhum parâmetro é retornado como o valor da função; na terminologia C, isso significa que todas as funções retornam void

Os atributos da função são definidos pela variável de macro MQENTRY; o valor dessa variável de macro depende do ambiente.

# <span id="page-244-0"></span>*Parâmetros com o tipo de dados indefinido*

O parâmetro *Buffer* nas funções MQGET, MQPUT e MQPUT1 possui um tipo de dados indefinido.. Esse parâmetro é usado para enviar e receber os dados da mensagem do aplicativo.

Parâmetros desse tipo são mostrados nos exemplos de C como matrizes de MQBYTE. É possível declarar os parâmetros desta maneira, mas geralmente é mais conveniente declará-los como a estrutura específica que descreve o layout dos dados na mensagem Declare o parâmetro de função real como um ponteiro para nulo e especifique o endereço de qualquer tipo de dados como o parâmetro na invocação da função

# *Tipos de dados*

Defina todos os tipos de dados usando a instrução C typedef Para cada tipo de dados, defina também o tipo de dados do ponteiro correspondente O nome do tipo de dados do ponteiro é o nome do tipo de dados elementar ou de estrutura com o prefixo P para denotar um ponteiro. Defina os atributos do ponteiro usando a variável de macro MQPOINTER; o valor dessa variável de macro depende do ambiente.. O seguinte ilustra como declarar tipos de dados do ponteiro:

```
#define MQPOINTER \star /* depends on environment \star/
...
typedef MQLONG MQPOINTER PMQLONG; /* pointer to MQLONG */
typedef MQMD MQPOINTER PMQMD; /* pointer to MQMD */
```
# *Manipulando sequências binárias*

Declare sequências de dados binários como um dos tipos de dado MQBYTEn.

Sempre que copiar, comparar ou configurar campos desse tipo, use as funções C memcpy, memcmpou memset; por exemplo:

```
#include <string.h>
#include "cmgc.h"
MQMD MyMsgDesc;
memcpy(MyMsgDesc.MsgId, \overline{\phantom{a}} /* set "MsgId" field to nulls \overline{\phantom{a}} // ...using named constant \overline{\phantom{a}}/\star ...using named constant
           sizeof(MyMsgDesc.MsgId));
memset(MyMsgDesc.CorrelId, \rightarrow set "CorrelId" field to nulls \star/<br>0x00, 0x00, \rightarrow /* ...using a different method \star/
                                                   /* ...using a different method
          sizeof(MOBYTE24));
```
Não use as funções de cadeia strcpy, strcmp, strncpyou strncmp, pois elas não funcionam corretamente para dados declarados com os tipos de dados MQBYTEn.

# *Manipulação de sequências de caracteres*

Quando o gerenciador de filas retorna dados de caractere para o aplicativo, o gerenciador de filas sempre preenche os dados de caractere com espaços em branco para o comprimento definido do campo; o gerenciador de filas *não* retorna sequências de terminação nula.

Portanto, ao copiar, comparar ou concatenar essas sequências, use as funções de sequência strncpy, strncmpou strncat.

Não use as funções de sequência que requerem que a sequência seja finalizada por um nulo (strcpy, strcmp, strcat). Além disso, não use a função strlen para determinar o comprimento da sequência; em vez disso, use a função sizeof para determinar o comprimento do campo.

# *Valores iniciais para estruturas*

Os arquivos de cabeçalho definem várias variáveis de macro que podem ser usadas para fornecer valores iniciais para as estruturas MQ ao declarar instâncias dessas estruturas.

Essas variáveis de macro têm nomes no formato MQxxx\_DEFAULT, em que MQxxx representa o nome da estrutura. Eles são usados da seguinte maneira:

MQMD MyMsgDesc = {MQMD\_DEFAULT}; MQPMO MyPutOpts = {MQPMO\_DEFAULT};

Para alguns campos de caracteres (por exemplo, os campos *StrucId* que ocorrem na maioria das estruturas ou o campo *Format* que ocorre no MQMD), o MQI define valores específicos que são válidos. Para cada um dos valores válidos, *duas* variáveis de macro são fornecidas:

• Uma variável de macro define o valor como uma cadeia com um comprimento, excluindo as correspondências nulas implícitas, exatamente o comprimento definido do campo. Por exemplo, para o campo *Format* no MQMD, a seguinte variável de macro é fornecida (¬ representa um caractere em branco):

#define MQFMT\_STRING "MQSTR¬¬¬"

Use esse formulário nas funções memcpy e memcmp .

• A outra variável de macro define o valor como uma matriz de caracteres; o nome dessa variável de macro é o nome da forma de sequência sufixada com \_ARRAY. Por exemplo:

#define MQFMT\_STRING\_ARRAY 'M','Q','S','T','R','¬','¬','¬'

Use este formulário para inicializar o campo ao declarar uma instância da estrutura com valores diferentes daqueles fornecidos pela variável de macro MQMD\_DEFAULT. (Isso nem sempre é necessário; em alguns ambientes, é possível usar a forma de sequência do valor em ambas as situações.) No entanto, você pode usar o formulário de matriz para declarações, porque isso é necessário para compatibilidade com a linguagem de programação C + +.)

### *Valores iniciais para as estruturas dinâmicas*

Quando um número variável de instâncias de uma estrutura é necessário, as instâncias geralmente são criadas no armazenamento principal obtido dinamicamente usando as funções calloc ou malloc . Para inicializar os campos em tais estruturas, considere a seguinte técnica:

1. Declare uma instância da estrutura usando a variável de macro MQxxx\_DEFAULT apropriada para inicializar a estrutura. Esta instância se torna o modelo para outras instâncias:

MQMD Model =  ${MQMD\_DEFAULT};$  /\* declare model instance \*/

As palavras-chave static ou auto podem ser codificadas na declaração para fornecer o tempo de vida estático ou dinâmico da instância do modelo, conforme necessário

2. Use as funções calloc ou malloc para obter armazenamento para uma instância dinâmica da estrutura:

PMQMD Instance; Instance = malloc(sizeof(MQMD)); /\* get storage for dynamic instance  $*/$ 

3. Use a função memcpy para copiar a instância do modelo na instância dinâmica:

```
memcpy(Instance,&Model,sizeof(MQMD)); /* initialize dynamic instance */
```
*Uso de C++*

Para a linguagem de programação C + +, os arquivos de cabeçalho contêm as seguintes instruções adicionais que são incluídas apenas quando você usa um compilador C + +:

#ifdef \_\_cplusplus extern "C" { #endif

```
/* rest of header file */#ifdef __cplusplus
 }
#endif
```
# *Convenções de notação*

Essas informações mostram como chamar as funções e declarar parâmetros.

Em alguns casos, os parâmetros são matrizes com um tamanho não corrigido. Para eles, um n minúsculo é usado para representar uma constante numérica. Ao codificar a declaração para esse parâmetro, substitua n pelo valor numérico necessário.

# *Programação COBOL*

Esta seção contém informações para ajudá-lo a usar o MQI da linguagem de programação COBOL.

# *arquivos de cópia*

Vários arquivos COPY são fornecidos para ajudar a gravar programas de aplicativos COBOL que usam o MQI. Há dois arquivos contendo constantes nomeadas e dois arquivos para cada uma das estruturas.

Cada estrutura é fornecida em duas formas: um formulário com valores iniciais e um formulário sem:

- Use as estruturas com valores iniciais no WORKING-STORAGE SECTION de um programa COBOL; elas estão contidas em arquivos COPY com nomes sufixados com a letra V (for Values)
- Use as estruturas sem valores iniciais no LINKAGE SECTION de um programa COBOL; elas estão contidas em arquivos COPY com nomes sufixados com a letra L (para Ligação).

Os arquivos COPY são resumidos em Tabela 470 na página 247.. Nem todos os arquivos listados estão disponíveis em todos os ambientes..

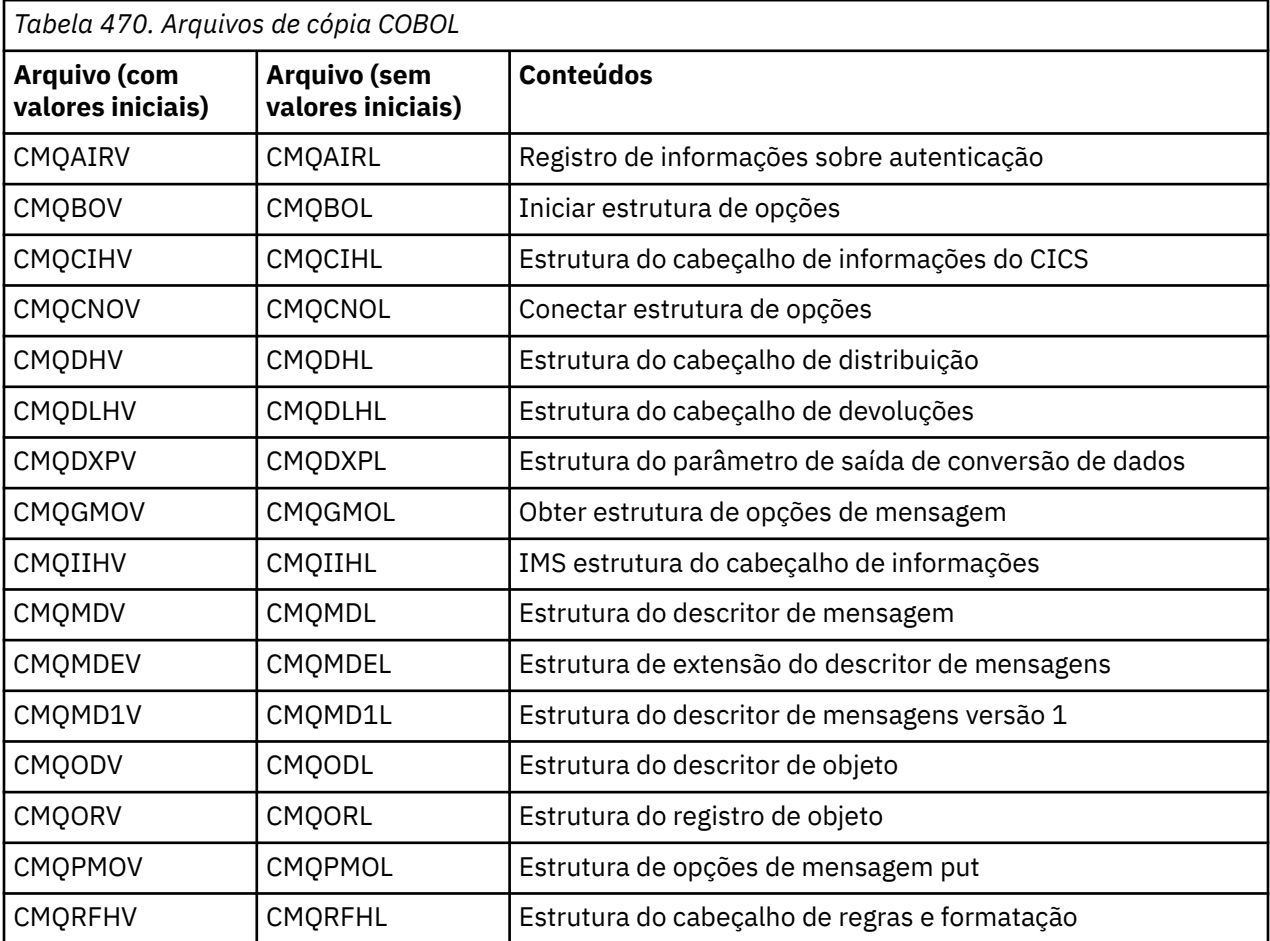

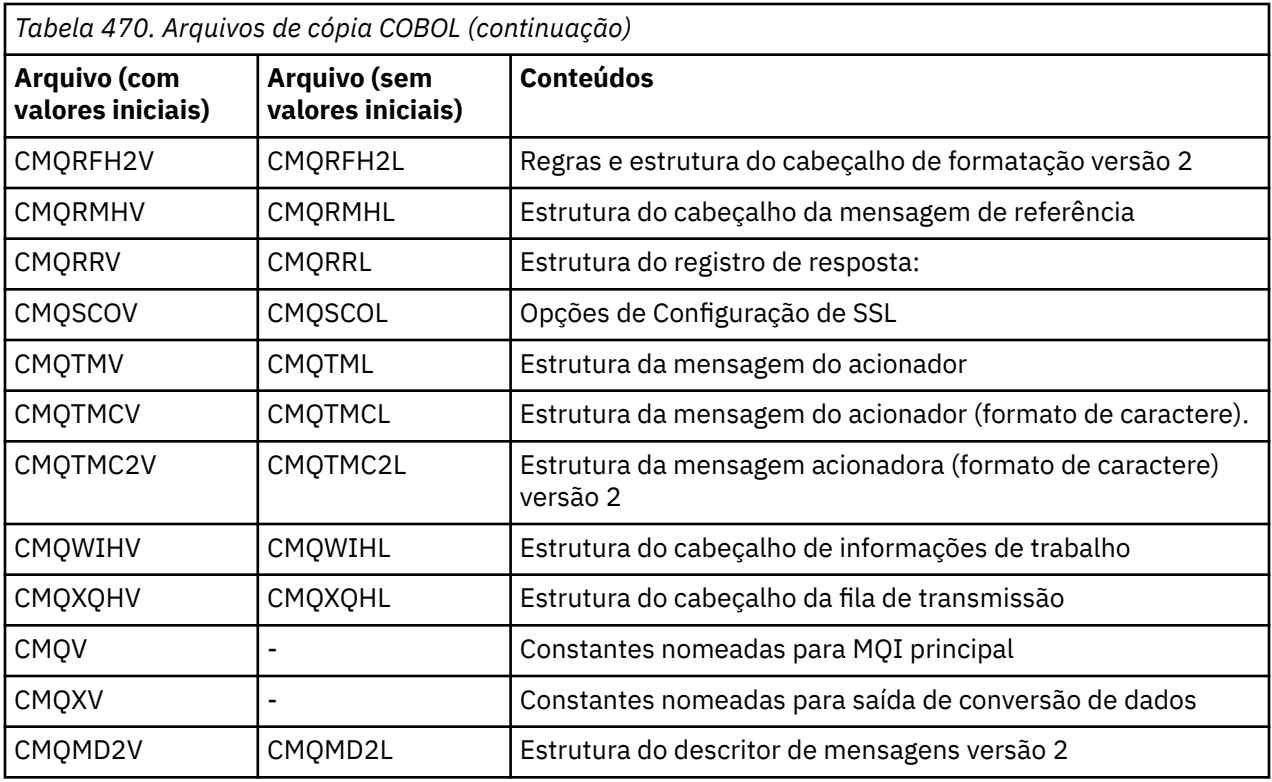

# *Estruturas*

No arquivo COPY, cada declaração de estrutura começa com um item level-10 ; isso permite declarar várias instâncias da estrutura codificando a declaração level-01 e, em seguida, usando a instrução COPY para copiar o restante da declaração de estrutura. Para consultar a instância apropriada, use a palavrachave IN :

```
* Declare two instances of MQMD
 01 MY-MQMD.
     COPY CMQMDV.
 01 MY-OTHER-MQMD.
     COPY CMQMDV.
*
* Set MSGTYPE field in MY-OTHER-MQMD
      MOVE MQMT-REQUEST TO MQMD-MSGTYPE IN MY-OTHER-MQMD.
```
Alinhe as estruturas nos limites apropriados Se você usar a instrução COPY para incluir uma estrutura após um item que não seja o item level-01 , assegure-se de que a estrutura comece no deslocamento apropriado do início do item level-01 . A maioria das estruturas MQI requer alinhamento de 4 bytes; as exceções para isso são MQCNO, MQOD e MQPMO, que requerem alinhamento de 16 bytes no IBM i

Nesta seção, os nomes de campos em estruturas são mostrados sem um prefixo... Em COBOL, os nomes de campo são prefixados com o nome da estrutura seguido por um hífen No entanto, se o nome da estrutura terminar com um dígito numérico, indicando que a estrutura é uma segunda versão ou versão posterior da estrutura original, o dígito numérico será omitido do prefixo. Os nomes de campos em COBOL são mostrados em maiúsculas (embora letras minúsculas ou letras maiúsculas e minúsculas possam ser usadas, se necessário). Por exemplo, o campo *MsgType* descrito em ["MQMD - descritor de mensagem"](#page-391-0) [na página 392](#page-391-0) se torna MQMD-MSGTYPE em COBOL.

As estruturas de sufixo V são declaradas com valores iniciais para todos os campos; é necessário configurar apenas os campos em que você deseja um valor diferente do valor inicial fornecido.

### *Ponteiros*

Algumas estruturas precisam endereçar dados opcionais que podem ser descontínuos com a estrutura, como os registros MQOR e MQRR endereçados pela estrutura MQOD.

Para endereçar esses dados opcionais, as estruturas contêm campos que são declarados com o tipo de dados do ponteiro. No entanto, o COBOL não suporta o tipo de dados do ponteiro em todos os ambientes Por isso, os dados opcionais também podem ser endereçados usando campos que contêm o deslocamento dos dados do início da estrutura.

Se desejar transportar um aplicativo entre ambientes, verifique se o tipo de dados do ponteiro está disponível em todos os ambientes desejados. Se não for, o aplicativo deverá endereçar os dados opcionais usando os campos de deslocamento em vez dos campos de ponteiro..

Nos ambientes em que os ponteiros não são suportados, declare os campos de ponteiro como sequências de bytes do comprimento apropriado, com o valor inicial sendo a sequência de bytes all-null Não altere esse valor inicial se você estiver usando os campos de deslocamento.

# *Constantes nomeadas*

Nesta seção, os nomes de constantes são mostrados contendo o caractere de sublinhado (\_) como parte do nome. Em COBOL, use o caractere hífen (-) no lugar do sublinhado.

Constantes que possuem valores de sequência de caracteres usam aspas simples como o delimitador de sequência ('). Em alguns ambientes, pode ser necessário especificar uma opção do compilador apropriada para fazer com que o compilador aceite aspas simples como o delimitador de sequência no lugar das aspas duplas.

As constantes nomeadas são declaradas nos arquivos COPY como itens de level-10 Para usar as constantes, declare o item level-01 explicitamente e, em seguida, use a instrução COPY para copiar nas declarações das constantes:

\* Declare a structure to hold the constants 01 MY-MQ-CONSTANTS. COPY CMQV.

O método anterior faz com que as constantes ocupem o armazenamento no programa mesmo se não forem referenciadas. Se você incluir as constantes em muitos programas separados dentro da mesma unidade de execução, existem várias cópias das constantes, consumindo o armazenamento principal desnecessariamente. Evite este efeito usando uma das técnicas a seguir:

• Inclua a cláusula GLOBAL na declaração level-01 :

Isso causa a alocação de armazenamento para apenas um conjunto de constantes dentro da unidade de execução. As constantes, no entanto, podem ser referenciadas por qualquer programa na unidade de execução, não apenas o programa que contém a declaração level-01 .

**Nota:** A cláusula GLOBAL não é suportada em todos os ambientes

• Copie manualmente em cada programa apenas as constantes referenciadas por esse programa. Não use a instrução COPY para copiar todas as constantes para o programa

# *Convenções de notação*

Os últimos tópicos nesta seção mostram como chamar as chamadas e declarar parâmetros. Em alguns casos, os parâmetros são tabelas ou sequências de caracteres cujo tamanho não é corrigido Para eles, um n minúsculo é usado para representar uma constante numérica. Ao codificar a declaração para esse parâmetro, substitua n pelo valor numérico necessário.

# *System/390 programação do assembler*

Esta seção contém informações para ajudar a usar o MQI a partir da linguagem de programação Assembler System/390 .

<sup>\*</sup> Declare a global structure to hold the constants 01 MY-MQ-CONSTANTS GLOBAL. COPY CMQV.

### *Macros*

Várias macros são fornecidas para ajudar a gravar programas de aplicativos assembler que usam o MQI.

Há duas macros para constantes nomeadas e uma macro para cada uma das estruturas. Esses arquivos são resumidos em Tabela 471 na página 250

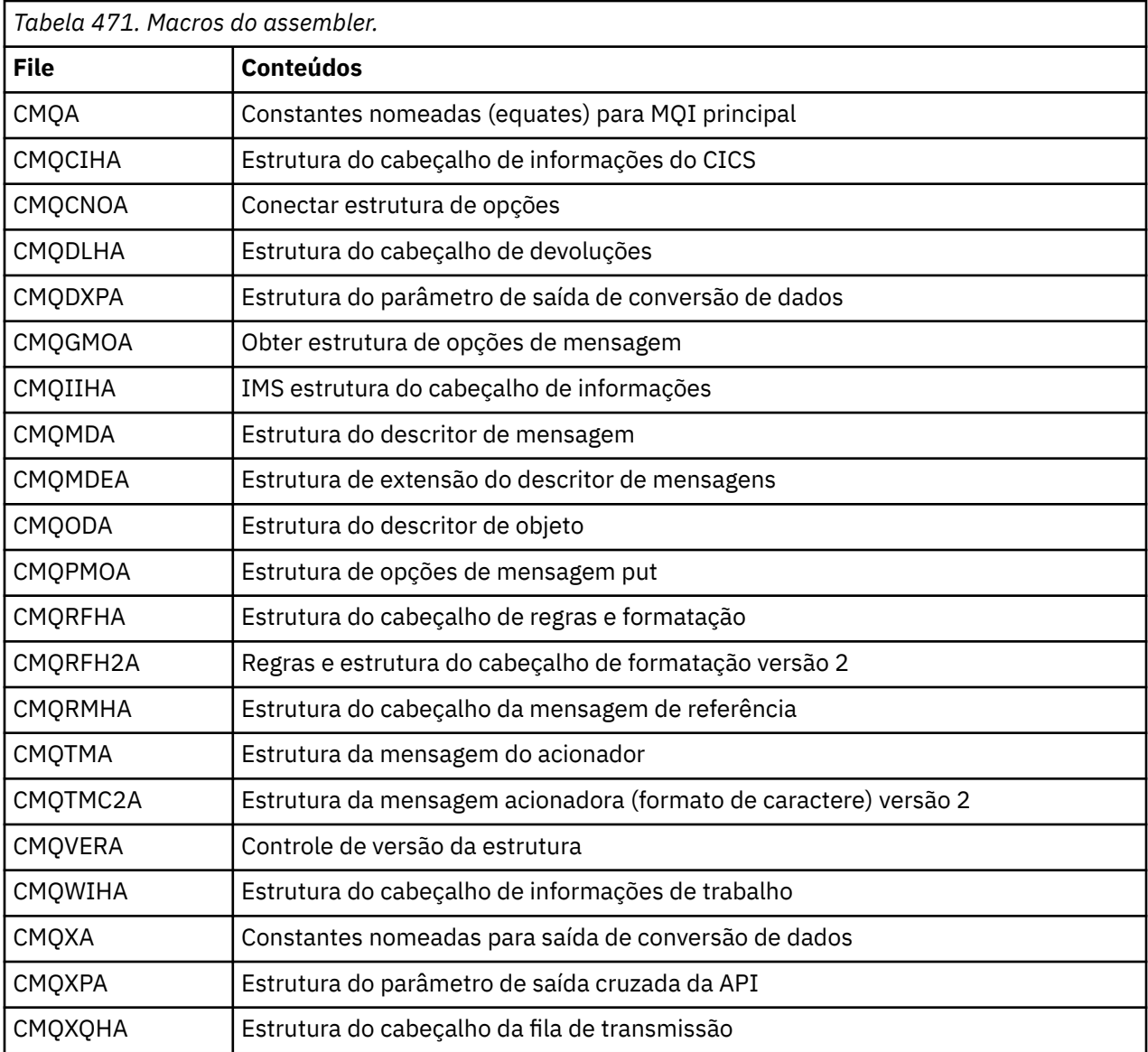

# *Estruturas*

As estruturas são geradas por macros que possuem vários parâmetros para controlar a ação da macro. Esses parâmetros são descritos nas seções a seguir:

De tempos em tempos, novas versões das estruturas do MQ são introduzidas Os campos adicionais em uma nova versão podem fazer com que uma estrutura que anteriormente era menor que 256 bytes se torne maior que 256 bytes. Devido a isso, grave instruções do assembler destinadas a copiar uma estrutura do MQ ou a configurar uma estrutura do MQ para nulos, para trabalhar corretamente com estruturas que podem ser maiores que 256 bytes. Como alternativa, use o parâmetro de macro DCLVER ou a macro CMQVERA com o parâmetro VERSION para declarar uma versão específica da estrutura.

# *Especificando o nome da estrutura*

Para declarar mais de uma instância de uma estrutura, a macro prefixa o nome de cada campo na estrutura com uma sequência especificada pelo usuário e um sublinhado.

A cadeia utilizada é o rótulo especificado na chamada da macro.. Se nenhum rótulo for especificado, o nome da estrutura será usado para construir o prefixo:

\* Declare two object descriptors<br>CMQODA Prefix A BUULLAH CHOODA , Prefix used="MQOD\_" (the default)<br>MY MQOD CMQODA , Prefix used="MY\_MQOD\_" Prefix used="MY\_MQOD\_

As declarações de estrutura mostradas nesta seção usam o prefixo padrão

### *Especificando a forma da estrutura*

As declarações de estrutura podem ser geradas pela macro em uma das duas formas, controladas pelo parâmetro DSECT :

### **DSECT=YES**

Uma instrução do assembler DSECT é usada para iniciar uma nova seção de dados; a definição de estrutura segue imediatamente a instrução DSECT O rótulo na chamada da macro é usado como o nome da seção de dados; se nenhum rótulo for especificado, o nome da estrutura será usado.

### **DSECT=NO**

As instruções do assembler DC são usadas para definir a estrutura na posição atual na rotina Os campos são inicializados com valores, que podem ser especificados codificando os parâmetros relevantes na chamada da macro. Campos para os quais nenhum valor é especificado na chamada de macro são inicializados com valores padrão.

O valor especificado deve estar em maiúsculas. Se o parâmetro DSECT não for especificado, DSECT=NO será assumido..

### *Controlando a versão da estrutura*

Por padrão, as macros sempre declaram a versão mais recente de cada estrutura..

Embora seja possível usar o parâmetro da macro VERSION para especificar um valor para o campo *Version* na estrutura, esse parâmetro define o valor inicial para o campo *Version* e não controla a versão da estrutura realmente declarada.. Para controlar a versão da estrutura declarada, use o parâmetro DCLVER :

### **DCLVER=CURRENT**

A versão declarada é a atual (mais recente) versão.

### **DCLVER=ESPECIFICADO**

A versão declarada é a versão especificada pelo parâmetro VERSION Se você omitir o parâmetro VERSION , o padrão será versão 1.

Se você especificar o parâmetro VERSION , o valor deverá ser uma constante numérica de autodefinição ou a constante nomeada para a versão necessária (por exemplo, MQCNO\_VERSION\_3). Se você especificar algum outro valor, a estrutura será declarada como se DCLVER=CURRENT tivesse sido especificado, mesmo se o valor de VERSION for resolvido para um valor válido.

O valor especificado deve estar em maiúsculas. Se você omitir o parâmetro DCLVER , o valor usado será obtido da variável de macro global MQDCLVER . É possível configurar essa variável usando a macro CMQVERA.

#### *Declarando uma estrutura integrada em outra*

Para declarar uma estrutura como um componente de outra estrutura, use o parâmetro NESTED :

### **NESTED=YES**

A declaração de estrutura é aninhada em outra.

# **NESTED=NO**

A declaração de estrutura não está aninhada em outra.

O valor especificado deve estar em maiúsculas. Se você omitir o parâmetro NESTED , NESTED=NO será assumido..

# <span id="page-251-0"></span>*Especificando valores iniciais para campos*

Especifique o valor a ser utilizado para inicializar um campo em uma estrutura, codificando o nome desse campo (sem o prefixo) como um parâmetro na chamada de macro, acompanhado pelo valor necessário...

Por exemplo, para declarar uma estrutura de descritor de mensagem com o campo *MsgType* inicializado com MQMT\_REQUEST e o campo *ReplyToQ* inicializado com a sequência "MY\_REPLY\_TO\_QUEUE", use o seguinte:

MY\_MOMD CMOMDA MSGTYPE=MOMT\_REQUEST, REPLYTOQ=MY\_REPLY\_TO\_QUEUE

Se você especificar uma constante nomeada (equate) como um valor na chamada da macro, use a macro CMQA para definir a constante nomeada. Não coloque os valores da cadeia de caracteres entre aspas simples

# *Controlando a listagem*

Controle a aparência da declaração da estrutura na listagem do assembler usando o parâmetro LIST :

# **LIST=YES**

A declaração de estrutura aparece na listagem do assembler

# **LIST=NO**

A declaração de estrutura não aparece na listagem do assembler

O valor especificado deve estar em maiúsculas. Se você omitir o parâmetro LIST , LIST=NO será assumido..

# *Macro CMQVERA*

Essa macro permite configurar o valor padrão a ser usado para o parâmetro DCLVER nas macros da estrutura. O valor especificado por CMQVERA é usado pela macro de estrutura somente se você omitir o parâmetro DCLVER da chamada da macro de estrutura. O valor padrão é configurado codificando a macro CMQVERA com o parâmetro DCLVER :

# **DCLVER=CURRENT**

A versão padrão é configurada para a versão atual (mais recente)..

# **DCLVER=ESPECIFICADO**

A versão padrão é configurada para a versão especificada pelo parâmetro VERSION

Deve-se especificar o parâmetro DCLVER e o valor deve estar em maiúsculas. O valor configurado por CMQVERA permanece o valor padrão até a próxima chamada de CMQVERA ou o final do conjunto. Se omitir CMQVERA, o padrão será DCLVER=CURRENT.

# *Convenções de notação*

Seções posteriores mostram como chamar as chamadas e declarar parâmetros. Em alguns casos, os parâmetros são matrizes ou sequências de caracteres com um tamanho que não é fixo para o qual um n minúsculo é usado para representar uma constante numérica. Ao codificar a declaração para esse parâmetro, substitua n pelo valor numérico necessário.

# **MQAIR-Registro de informações sobre autenticação.**

A estrutura MQAIR representa o registro de informações sobre autenticação..

A tabela a seguir resume os campos na estrutura

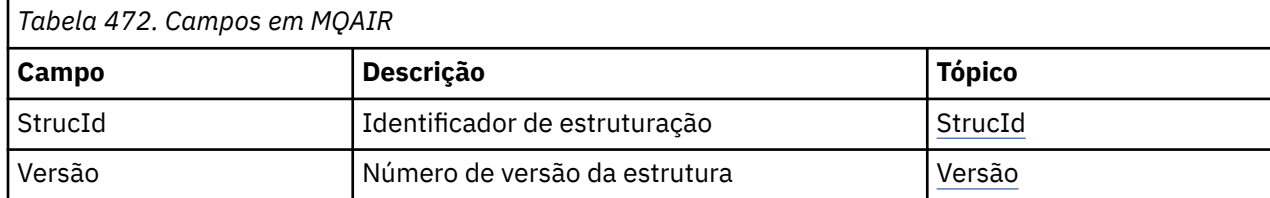
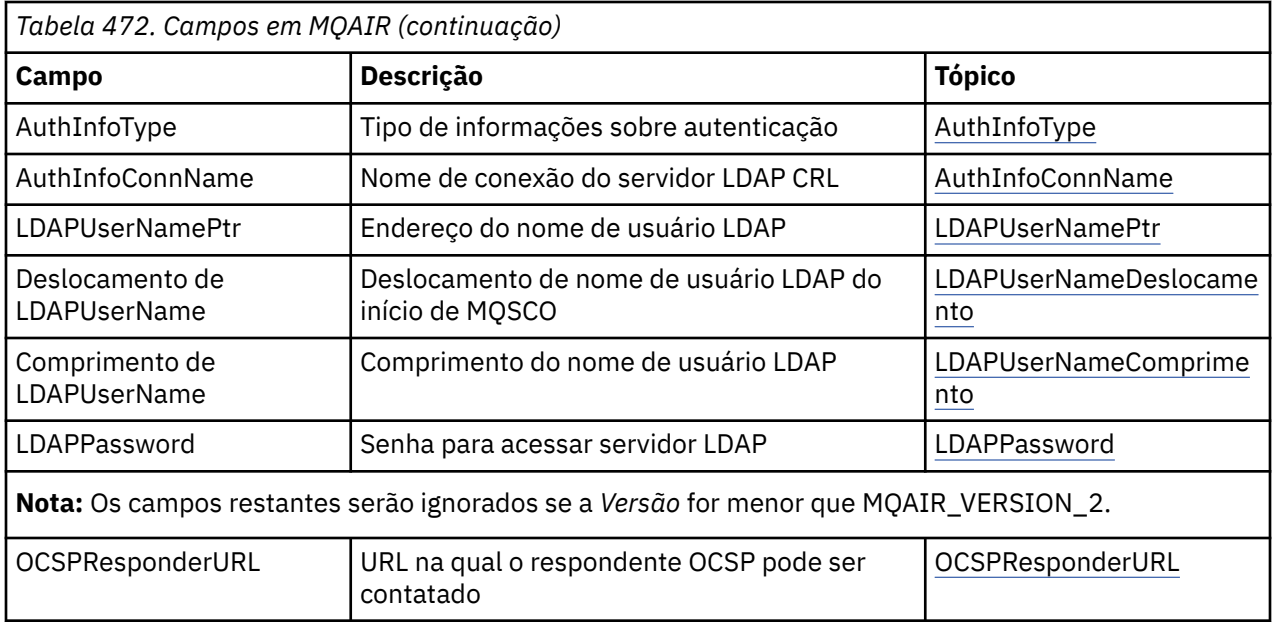

# *Visão Geral para MQAIR*

A estrutura MQAIR permite que um aplicativo em execução como um cliente MQI do WebSphere MQ especifique informações sobre um autenticador que deve ser usado para a conexão do cliente. A estrutura é um parâmetro de saída na chamada MQCONNX.

**Disponibilidade**: AIX, HP-UX, Solaris Linux e clientes Windows .

**Codificação e conjunto de caracteres**: os dados em MQAIR devem estar no conjunto de caracteres e na codificação do gerenciador de filas locais; eles são fornecidos pelo atributo do gerenciador de filas **CodedCharSetId** e MQENC\_NATIVE.

# *Campos para MQAIR*

A estrutura MQAIR contém os campos a seguir; os campos são descritos em **ordem alfabética**:

## *AuthInfoConnName (MQCHAR264)*

Este é o nome do host ou o endereço de rede de um host no qual o servidor LDAP está em execução Este pode ser seguido por um número de porta opcional, colocado entre parênteses. O número da porta padrão é 389.

Se o valor for menor que o comprimento do campo, termine o valor com um caractere nulo ou preencha-o com espaços em branco até o comprimento do campo. Se o valor não for válido, a chamada falhará com código de razão MQRC\_AUTH\_INFO\_CONN\_NAME\_ERROR.

Este é um campo de entrada. O comprimento deste campo é fornecido por MQ\_AUTH\_INFO\_CONN\_NAME\_LENGTH. O valor inicial desse campo é a cadeia nula em C e caracteres em branco em outras linguagens de programação.

## *Tipo de AuthInfo(MQLONG)*

Este é o tipo de informações sobre autenticação contidas no registro

O valor pode ser um dos dois parâmetros a seguir:

## **MQAIT\_CRL\_LDAP**

Verificação de revogação de certificado usando o servidor LDAP

## **MQAIT\_OCSP**

Verificação de revogação de certificado usando o OCSP

Se o valor não for válido, a chamada falhará com código de razão MQRC\_AUTH\_INFO\_TYPE\_ERROR.

Este é um campo de entrada. O valor inicial desse campo é MQAIT\_CRL\_LDAP.

## <span id="page-253-0"></span>*LDAPPassword (MQCHAR32).*

Essa é a senha necessária para acessar o servidor de CRL LDAP Se o valor for menor que o comprimento do campo, termine o valor com um caractere nulo ou preencha-o com espaços em branco até o comprimento do campo.

Se o servidor LDAP não requerer uma senha ou você omitir o nome do usuário LDAP, *LDAPPassword* deverá ser nulo ou em branco. Se você omitir o nome do usuário LDAP e *LDAPPassword* não for nulo ou em branco, a chamada falhará com o código de razão MQRC\_LDAP\_PASSWORD\_ERROR.

Este é um campo de entrada. O comprimento desse campo é fornecido por MQ\_LDAP\_PASSWORD\_LENGTH O valor inicial desse campo é a cadeia nula em C e caracteres em branco em outras linguagens de programação.

## *LDAPUserNameComprimento (MQLONG)*

Esse é o comprimento em bytes do nome do usuário LDAP endereçado pelo campo *LDAPUserNamePtr* ou *LDAPUserNameOffset* . O valor deve estar no intervalo zero até MQ\_DISTINGUISHED\_NAME\_LENGTH. Se o valor não for válido, a chamada falha com o código de razão MORC\_LDAP\_USER\_NAME\_LENGTH\_ERR.

Se o servidor LDAP envolvido não requerer um nome de usuário, configure esse campo como zero.

Este é um campo de entrada. O valor inicial desse campo é 0.

## *Deslocamento de LDAPUserName(MQLONG)*

Este é o deslocamento em bytes do nome do usuário LDAP do início da estrutura MQAIR.

O deslocamento pode ser positivo ou negativo O campo será ignorado se *LDAPUserNameLength* for zero.

É possível usar um *LDAPUserNamePtr* ou *LDAPUserNameOffset* para especificar o nome do usuário LDAP, mas não ambos; consulte a descrição do campo *LDAPUserNamePtr* para obter detalhes

Este é um campo de entrada. O valor inicial desse campo é 0.

## *LDAPUserNamePtr (PMQCHAR)*

Este é o nome do usuário do LDAP

Ele consiste no Nome Distinto do usuário que está tentando acessar o servidor CRL do LDAP Se o valor for menor que o comprimento especificado por *LDAPUserNameLength*, finalize o valor com um caractere nulo ou preencha com espaços em branco para o comprimento *LDAPUserNameLength*. O campo será ignorado se *LDAPUserNameLength* for zero.

É possível fornecer o nome do usuário LDAP de uma das duas maneiras:

• Usando o campo de ponteiro *LDAPUserNamePtr* .

Nesse caso, o aplicativo pode declarar uma sequência separada da estrutura MQAIR e configurar *LDAPUserNamePtr* para o endereço da sequência.

Considere o uso do *LDAPUserNamePtr* para linguagens de programação que suportam o tipo de dados do ponteiro de uma maneira que seja móvel para ambientes diferentes (por exemplo, a linguagem de programação C)

• Usando o campo de deslocamento *LDAPUserNameOffset*

Nesse caso, o aplicativo deve declarar uma estrutura composta contendo a estrutura MQSCO seguida pela matriz de registros MQAIR seguidos pelas sequências de nome do usuário LDAP e configurar *LDAPUserNameOffset* para o deslocamento da sequência de nome apropriada do início da estrutura MQAIR. Assegure-se de que esse valor esteja correto e tenha um valor que possa ser acomodado em um MQLONG (a linguagem de programação mais restritiva é COBOL, para o qual o intervalo válido é -999 999 999 a +999 999 999).

Considere o uso do *LDAPUserNameOffset* para linguagens de programação que não suportam o tipo de dados do ponteiro ou que implementam o tipo de dados do ponteiro de uma maneira que pode não ser móvel para ambientes diferentes (por exemplo, a linguagem de programação COBOL)..

<span id="page-254-0"></span>Qualquer técnica escolhida, use apenas um de *LDAPUserNamePtr* e *LDAPUserNameOffset*; a chamada falhará com o código de razão MQRC\_LDAP\_USER\_NAME\_ERROR se ambos forem diferentes de zero.

Este é um campo de entrada. O valor inicial deste campo é o ponteiro nulo nas linguagens de programação que suportam ponteiros e, caso contrário, uma cadeia de bytes all-null.

**Nota:** Nas plataformas em que a linguagem de programação não suporta o tipo de dados do ponteiro, este campo é declarado como uma cadeia de bytes do comprimento apropriado.

#### *OCSPResponderURL (MQCHAR256)*

Para uma estrutura MQAIR que representa detalhes de conexão para um respondente do OCSP, esse campo contém a URL na qual o respondente pode ser contatada

O valor desse campo é uma URL de HTTP. Esse campo tem prioridade sobre uma URL em uma extensão de certificado do AuthorityInfoAccess (AIA)

O valor é ignorado, a menos que ambas as seguintes instruções sejam verdadeiras:

- A estrutura MQAIR é Versão 2 ou posterior (o campo Versão é configurado como MQAIR\_VERSION\_2 ou superior).
- O campo Tipo AuthInfoé configurado como MQAIT\_OCSP.

Se o campo não contiver uma URL HTTP no formato correto (e não estiver sendo ignorado), a chamada MQCONNX falhará com o código de razão MQRC\_OCSP\_URL\_ERROR.

Esse campo faz distinção entre maiúsculas e minúsculas. Ele deve começar com a cadeia http:// em letras minúsculas. O restante da URL pode fazer distinção entre maiúsculas e minúsculas, dependendo da implementação do servidor OCSP.

Este campo não está sujeito à conversão de dados

#### *StrucId (MQCHAR4)*

O valor deve ser:.

#### **MQAIR\_STRUC\_ID**

Identificador para o registro de informações sobre autenticação.

Para a linguagem de programação C, a constante MQAIR\_STRUC\_ID\_ARRAY também é definida; isso tem o mesmo valor que MQAIR\_STRUC\_ID, mas é uma matriz de caracteres em vez de uma sequência.

Isto é sempre um campo de entrada. O valor inicial desse campo é MQAIR\_STRUC\_ID.

#### *Versão (MQLONG)*

O número da versão da estrutura MQAIR..

O valor deve ser um dos seguintes:

#### **MQAIR\_VERSION\_1**

Registro de informações sobre autenticação Version-1 .

#### **MQAIR\_VERSION\_2**

Registro de informações sobre autenticação Version-2 .

A constante a seguir especifica o número da versão atual:

#### **MQAIR\_CURRENT\_VERSION**

A versão atual do registro de informações sobre autenticação.

Isto é sempre um campo de entrada. O valor inicial desse campo é MQAIR\_VERSION\_1.

## *Valores iniciais e declarações de idioma para MQAIR*

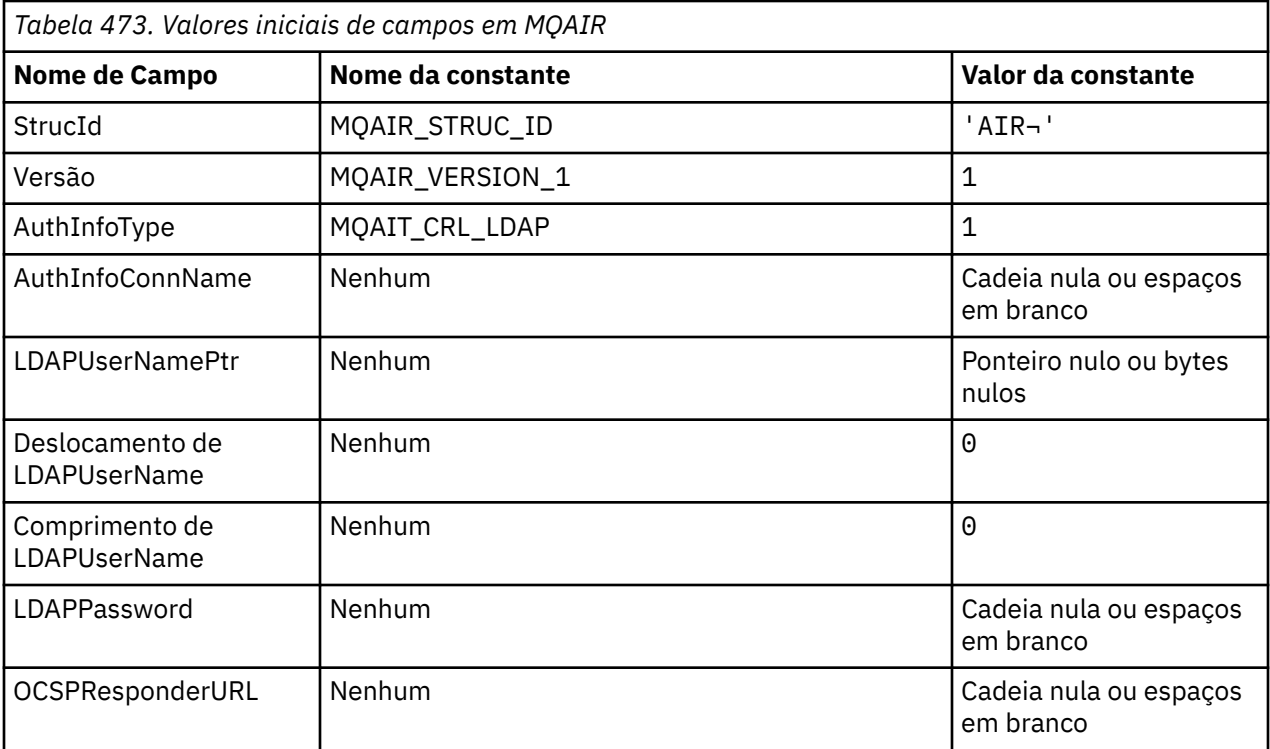

## **Notes:**

1. O símbolo ¬ representa um único caractere em branco.

2. Na linguagem de programação C, a variável macroMQAIR\_DEFAULT contém os valores listados acima. Use-o da seguinte maneira para fornecer valores iniciais para os campos na estrutura:

 $MQAIR$  MyAIR =  ${MQAIR$  DEFAULT};

## *Declaração C*

```
typedef struct tagMQAIR MQAIR;
struct tagMQAIR {<br>MQCHAR4 StrucId;
  MQCHAR4 StrucId; \begin{array}{ccc} \text{MQCHARI} & \text{Structive identity} \\ \text{MQLONG} & \text{Version} & \text{/* Structure version number} \end{array}MQLONG Version; \frac{1}{2} /* Structure version number */<br>MQLONG AuthInfoType; \frac{1}{2} /* Type of authentication
 MQLONG AuthInfoType; /* Type of authentication
information \star/MQCHAR264 AuthInfoConnName; /* Connection name of CRL LDAP<br>server */
server \star/ PMQCHAR LDAPUserNamePtr; /* Address of LDAP user name */
 MQLONG LDAPUserNameOffset; /* Offset of LDAP user name from start
  /* of MQAIR structure<br>MQLONG     LDAPUserNameLength;  /* Length of LDAP user n
  MQLONG LDAPUserNameLength; /* Length of LDAP user name */<br>MQCHAR32 LDAPPassword; /* Password to access LDAP ser
                                            \frac{1}{x} Password to access LDAP server \star/<br>/* URL of OCSP responder \star/
  MQCHAR256 OCSPResponderURL;
```

```
};
```
*Declaração COBOL*

```
** MQAIR structure
10 MQAIR.<br>struc
     Structure identifier
  15 MQAIR-STRUCID PIC X(4).
** Structure version number
   15 MQAIR-VERSION PIC S9(9) BINARY.
** Type of authentication information
15 MQAIR-AUTHINFOTYPE<br>** Connection name of CR
     Connection name of CRL LDAP server
 15 MQAIR-AUTHINFOCONNNAME PIC X(264).
```

```
** Address of LDAP user name
15 MQAIR-LDAPUSERNAMEPTR POINTER.<br>** Offset of LDAP user name from sta
     Offset of LDAP user name from start of MOAIR structure
  15 MQAIR-LDAPUSERNAMEOFFSET PIC S9(9) BINARY.
** Length of LDAP user name
 15 MQAIR-LDAPUSERNAMELENGTH PIC S9(9) BINARY.
** Password to access LDAP server
  15 MQAIR-LDAPPASSWORD
** URL of OCSP responder
  15 MQAIR-OCSPRESPONDERURL PIC X(256).
```
*Declaração do Visual Basic*

```
Type MQAIR
 StrucId As String*4 'Structure identifier'
 Version As Long 'Structure version number'
 AuthInfoType As Long 'Type of authentication information'
 AuthInfoConnName As String*264 'Connection name of CRL LDAP server'
 LDAPUserNamePtr As MQPTR 'Address of LDAP user name'
 LDAPUserNameOffset As Long 'Offset of LDAP user name from start'
 'of MQAIR structure'
 LDAPUserNameLength As Long 'Length of LDAP user name'
  LDAPPassword As String*32 'Password to access LDAP server'
End Type
```
# **MQBMHO-Opções de manipulação de buffer para mensagem**

A tabela a seguir resume os campos na estrutura Estrutura MQBMHO-opções de buffer para manipulação de mensagem

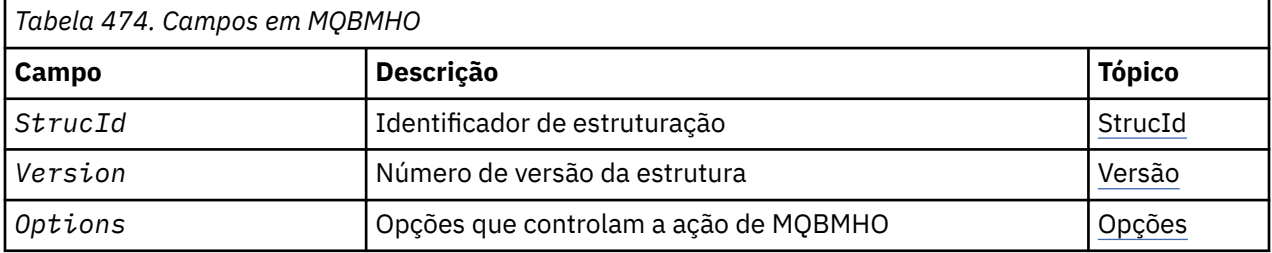

## *Visão geral para MQBMHO.*

**Disponibilidade**: Tudo. Estrutura de opções de buffer para manipulação de mensagem-visão geral

**Propósito**: A estrutura MQBMHO permite que aplicativos especifiquem opções que controlam como os identificadores de mensagens são produzidos a partir de buffers. A estrutura é um parâmetro de entrada na chamada MQBUFMH..

**Conjunto de caracteres e codificação**: os dados em MQBMHO devem estar no conjunto de caracteres do aplicativo e a codificação do aplicativo (MQENC\_NATIVE)...

## *Campos para MQBMHO*

Buffer para estrutura de opções de manipulação de mensagem-campos

A estrutura MQBMHO contém os seguintes campos; os campos são descritos em **ordem alfabética**:

*Opções (MQLONG)* Estrutura do buffer para manipulação de mensagem-campo Opções

O valor do pode ser:

## **MQBMHO\_DELETE\_PROPERTIES**

As propriedades incluídas na manipulação de mensagens são excluídas do buffer. Se a chamada falhar nenhuma propriedade será excluída.

Opções padrão: Se você não precisar da opção descrita, use a seguinte opção:

## <span id="page-257-0"></span>**MQBMHO\_NONE**

Nenhuma opção especificada.

Isto é sempre um campo de entrada. O valor inicial desse campo é MQBMHO\_DELETE\_PROPERTIES.

#### *StrucId (MQCHAR4)*

Estrutura de buffer para manipulação de mensagens-campo StrucId

Este é o identificador de estrutura. O valor deve ser:.

## **MQBMHO\_STRUC\_ID**

Identificador para a estrutura de manipulação de buffer para mensagem.

Para a linguagem de programação C, a constante MQBMHO\_STRUC\_ID\_ARRAY também é definida; ela tem o mesmo valor que MQBMHO\_STRUC\_ID, mas é uma matriz de caracteres em vez de uma sequência.

Isto é sempre um campo de entrada. O valor inicial desse campo é MQBMHO\_STRUC\_ID.

#### *Versão (MQLONG)*

Buffer para estrutura de manipulação de mensagem-campo Versão..

Este é o número da versão da estrutura O valor deve ser:.

#### **MQBMHO\_VERSION\_1**

Número da versão do buffer para a estrutura do identificador de mensagens

A constante a seguir especifica o número da versão atual:

## **MQBMHO\_CURRENT\_VERSION**

Versão atual da estrutura de buffer para manipulação de mensagens.

Isto é sempre um campo de entrada. O valor inicial desse campo é MQBMHO\_VERSION\_1.

## *Valores iniciais e declarações de idioma para MQBMHO*

Estrutura do buffer para manipulação de mensagem-Valores iniciais

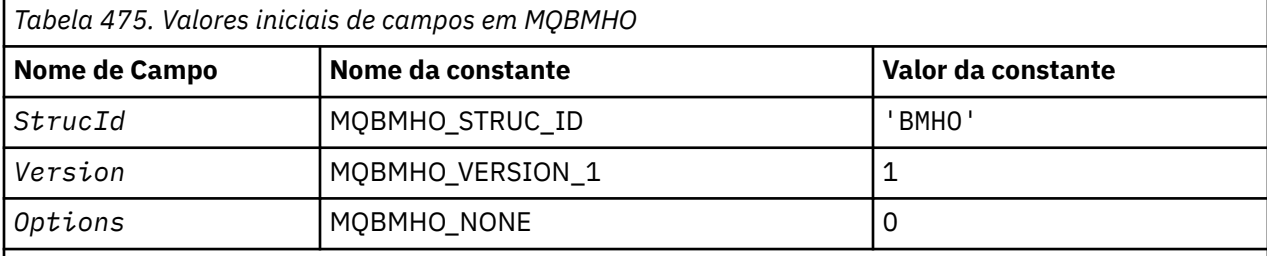

## **Notes:**

1. Na linguagem de programação C, a variável macroMQBMHO\_DEFAULT contém os valores listados acima. Use-o da seguinte maneira para fornecer valores iniciais para os campos na estrutura:

MQBMHO  $MyB MHO = \{MQB MHO_DEFAULT\};$ 

#### *Declaração C*

Buffer para estrutura de manipulação de mensagens-declaração de linguagem C

```
typedef struct tagMQBMHO MQBMHO;
struct tagMQBMHO {<br>
MQCHAR4 StrucId;<br>
MQLONG Version;<br>
MQLONG Options;
                                        /* Structure identifier */\frac{1}{x} Structure version number \star/
                                       /\star Options that control the action of
                                            MQBUFMH \star/
};
```
*Declaração COBOL*

Estrutura de buffer para manipulação de mensagem-declaração de linguagem COBOL..

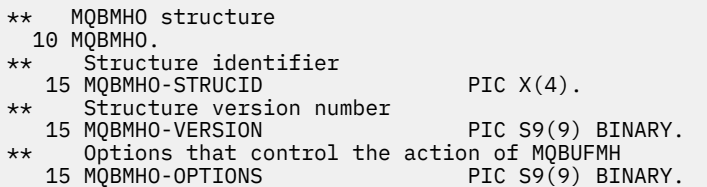

*Declaração PL/I* Buffer para estrutura de manipulação de mensagens-declaração de linguagem PL/I

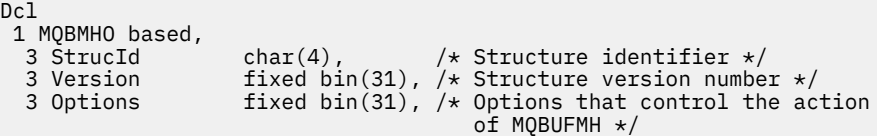

## *Declaração do High Level Assembler*

Estrutura do buffer para manipulação de mensagem-Declaração de linguagem do Assembler

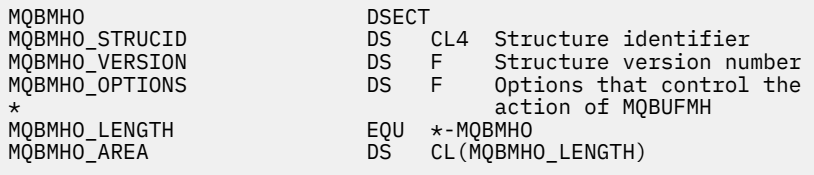

# **MQBO-Opções de início de**

A tabela a seguir resume os campos na estrutura

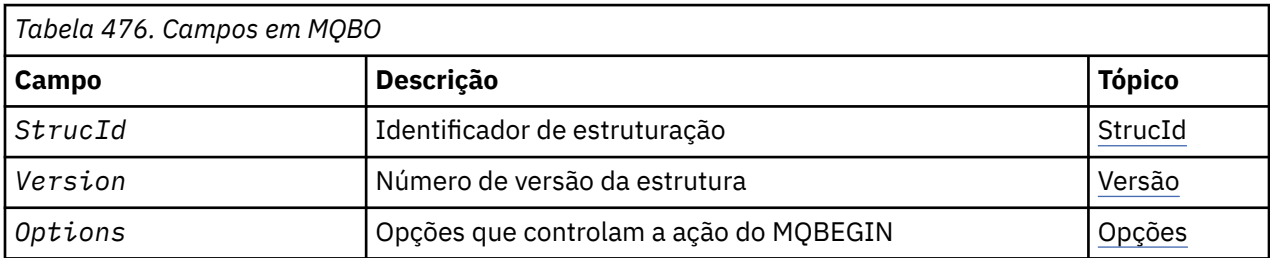

# *Visão Geral para MQBO*

**Disponibilidade**: AIX, HP-UX, IBM i, Solaris, Linux, Windows; não disponível para clientes MQI do WebSphere MQ .

**Propósito**: a estrutura MQBO permite que o aplicativo especifique opções relacionadas à criação de uma unidade de trabalho. A estrutura é um parâmetro de entrada / saída na chamada MQBEGIN..

**Conjunto de caracteres e codificação**: os dados em MQBO devem estar no conjunto de caracteres fornecido pelo *CodedCharSetId* atributo do gerenciador de fila e a codificação do gerenciador de fila local fornecida por MQENC\_NATIVE... No entanto, se o aplicativo estiver em execução como um cliente MQI MQ , a estrutura deverá estar no conjunto de caracteres e na codificação do cliente.

# *Campos para MQBO*

A estrutura MQBO contém os campos a seguir; os campos são descritos em **ordem alfabética**:

<span id="page-259-0"></span>*Opções (MQLONG)* Esse campo é sempre um campo de entrada Seu valor inicial é MQBO\_NONE.

O valor deve ser:.

#### **MQBO\_NONE**

Nenhuma opção especificada.

#### *StrucId (MQCHAR4)*

Esse campo é sempre um campo de entrada Seu valor inicial é MQBO\_STRUC\_ID.

O valor deve ser:.

#### **MQBO\_STRUC\_ID**

Identificador para a estrutura de opções de início

Para a linguagem de programação C, a constante MQBO\_STRUC\_ID\_ARRAY também é definida; isso tem o mesmo valor que MQBO\_STRUC\_ID, mas é uma matriz de caracteres em vez de uma sequência.

#### *Versão (MQLONG)*

Esse campo é sempre um campo de entrada Seu valor inicial é MQBO\_VERSION\_1.

O valor deve ser:.

## **MQBO\_VERSION\_1**

Número da versão para a estrutura de opções de início

A constante a seguir especifica o número da versão atual:

#### **MQBO\_CURRENT\_VERSION**

Versão atual da estrutura de opções iniciais.

## *Valores iniciais e declarações de idioma para MQBO*

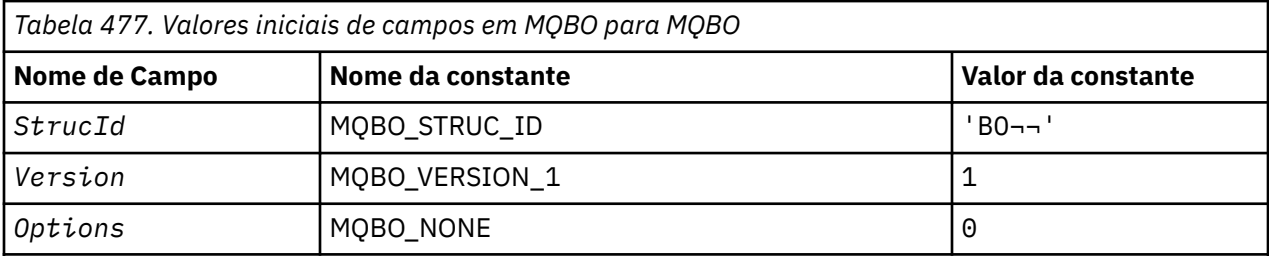

## **Notes:**

- 1. O símbolo ¬ representa um único caractere em branco.
- 2. Na linguagem de programação C, a variável macroMQBO\_DEFAULT contém os valores listados acima. Use-o da seguinte maneira para fornecer valores iniciais para os campos na estrutura:

 $MQBO MyBO = \{MQBO_DEFAULT\};$ 

*Declaração C*

```
typedef struct tagMQBO MQBO;
struct tagMQBO {
 MQCHAR4 StrucId; /* Structure identifier */
<code>MQLONG Version; /\star Structure</code> version number \star/
MQLONG \, Options; /\star Options that control the action of MQBEGIN \star/};
```
*Declaração COBOL*

\*\* MQBO structure

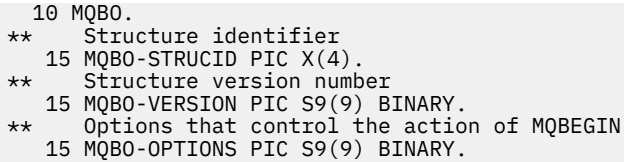

*Declaração PL/I*

dcl 1 MQBO based, 3 StrucId char(4),  $\overline{\phantom{a}}$  /\* Structure identifier \*/ 3 Version fixed bin(31), /\* Structure version number \*/ 3 Options fixed bin(31); / $\star$  Options that control the action of  $\blacksquare$  MQBEGIN  $\star/$ 

*Declaração do Visual Basic*

```
Type MQBO
 StrucId As String*4 'Structure identifier'
 Version As Long 'Structure version number'
 Options As Long 'Options that control the action of MQBEGIN'
End Type
```
# **MQCBC-Contexto de retorno de chamada**

A tabela a seguir resume os campos na estrutura A estrutura que descreve a rotina de retorno de chamada

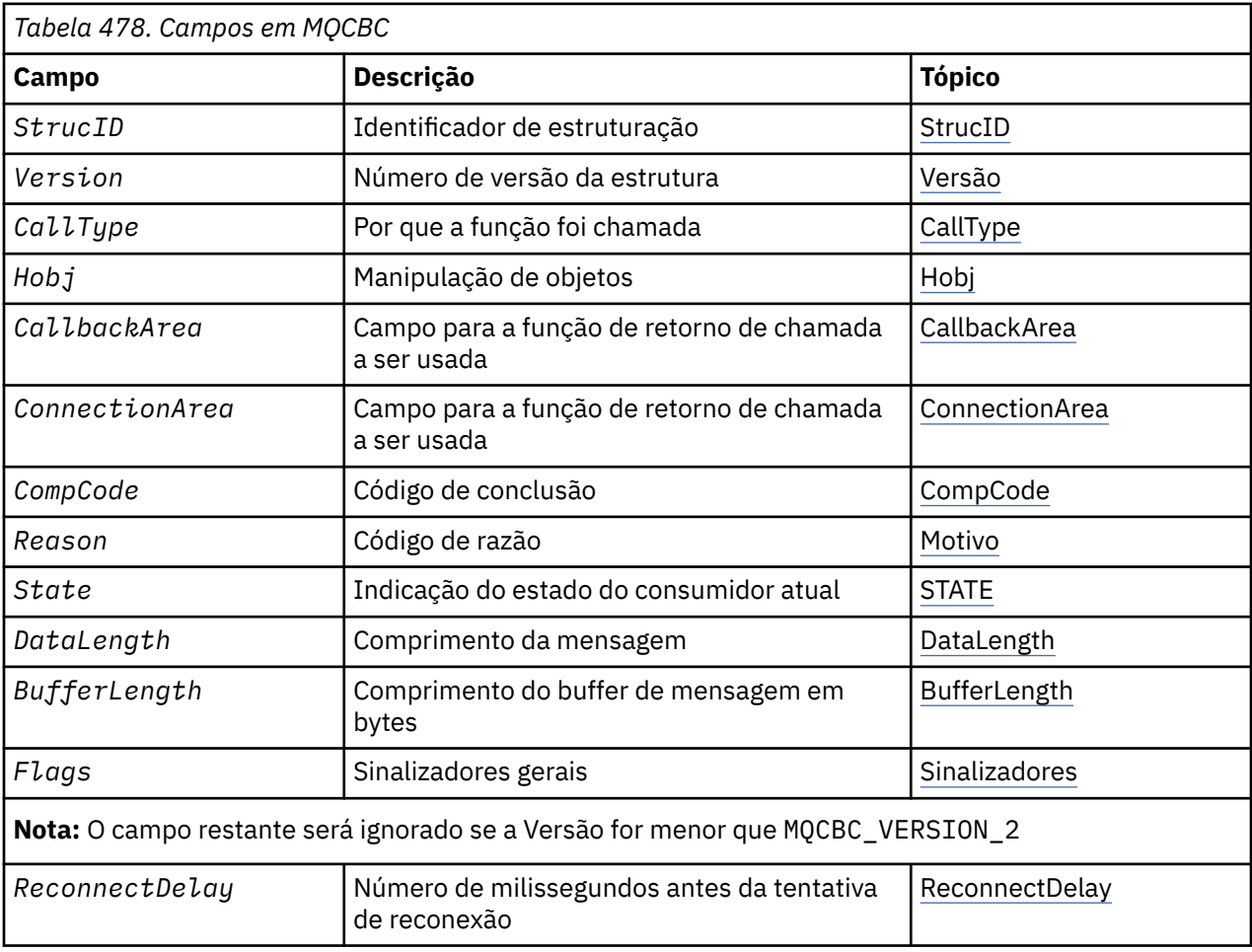

# <span id="page-261-0"></span>*Visão Geral para MQCBC*

**Disponibilidade**: AIX, HP-UX, IBM i, Solaris, Linux, Windows, z/OS, mais WebSphere MQ clientes MQI conectados a esses sistemas.

**Finalidade**: A estrutura MQCBC é usada para especificar informações de contexto que são transmitidas para uma função de retorno de chamada.

A estrutura é um parâmetro de entrada / saída na chamada para uma rotina do consumidor de mensagens

**Versão**: a versão atual do MQCBC é MQCBC\_VERSION\_2.

**Conjunto de caracteres e codificação**: os dados no MQCBC devem estar no conjunto de caracteres fornecido pelo *CodedCharSetId* atributo do gerenciador de filas e a codificação do gerenciador de fila local fornecida por MQENC\_NATIVE.. No entanto, se o aplicativo estiver em execução como um cliente MQI do MQ , a estrutura estará no conjunto de caracteres e na codificação do cliente

## *Campos para MQCBC*

Lista alfabética de campos para a estrutura do MQCBC

A estrutura MQCBC contém os campos a seguir; os campos são descritos em ordem alfabética:

## *BufferLength (MQLONG)*

Este campo é o comprimento em bytes do buffer de mensagem que foi transmitido para esta função.

O buffer pode ser maior que o valor de Comprimento MaxMsgdefinido para o consumidor e o valor ReturnedLength no MQGMO.

O comprimento da mensagem real é fornecido no campo [DataLength](#page-264-0) ..

O aplicativo pode usar o buffer inteiro para seus próprios propósitos durante a função de retorno de chamada.

Este é um campo de entrada para a função do consumidor de mensagens; não é relevante para uma função do manipulador de exceções.

## *CallbackArea (MQPTR)*

Este campo está disponível para a função de retorno de chamada usar.

O gerenciador de filas não toma decisões com base no conteúdo desse campo e é transmitido inalterado a partir do campo ["CallbackArea \(MQPTR\)" na página 269](#page-268-0) na estrutura MQCBD, que é um parâmetro na chamada MQCB usado para definir a função de retorno de chamada.

Mudanças no *CallbackArea* são preservadas nas chamadas da função de retorno de chamada para um *HObj*. Este campo não é compartilhado com funções de retorno de chamada para outros identificadores

Este é um campo de entrada / saída para a função callback. O valor inicial desse campo é um ponteiro nulo ou bytes nulos

## *CallType (MQLONG)*

Campo contendo informações sobre por que esta função foi chamada; os seguintes são definidos.

Tipos de chamada de entrega de mensagem: esses tipos de chamada contêm informações sobre uma mensagem... Os parâmetros *DataLength* e *BufferLength* são válidos para esses tipos de chamada

## **MQCBCT\_MSG\_REMOVIDO**

A função de consumidor de mensagens foi chamada com uma mensagem que foi removida destrutivamente da manipulação de objetos.

Se o valor de *CompCode* for MQCC\_WARNING, o valor do campo *Reason* será MQRC\_TRUNCATED\_MSG\_ACCEPTED ou um dos códigos indicando um problema de conversão de dados.

## **MQCBCT\_MSG\_NOT\_REMOVE**

A função de consumidor de mensagens foi chamada com uma mensagem que ainda não foi removida destrutivamente do identificador de objetos. A mensagem pode ser removida destrutivamente da manipulação de objetos usando o *MsgToken*.

A mensagem pode não ter sido removida porque:

- As opções MQGMO solicitaram uma operação de navegação, MQGMO\_BROWSE\_ \*
- A mensagem é maior que o buffer disponível e as opções MQGMO não especificam MQGMO\_ACCEPT\_TRUNCATED\_MSG

Se o valor de *CompCode* for MQCC\_WARNING, o valor do campo *Reason* será MQRC\_TRUNCATED\_MSG\_FAILED ou um dos códigos indicando um problema de conversão de dados.

Tipos de chamada de controle de retorno de chamada: Esses tipos de chamada contêm informações sobre o controle do retorno de chamada e não contêm detalhes sobre uma mensagem.. Esses tipos de chamada são solicitados usando [Opções](#page-271-0) na estrutura MQCBD

Os parâmetros *DataLength* e *BufferLength* não são válidos para esses tipos de chamadas

## **MQCBCT\_REGISTER\_CALL**

O propósito deste tipo de chamada é permitir que a função de retorno de chamada execute alguma configuração inicial..

A função de retorno de chamada é chamada imediatamente após o retorno de chamada ser registrado, ou seja, no retorno de uma chamada MQCB usando um valor para o campo *Operation* de MQOP\_REGISTER.

Esse tipo de chamada é usado para consumidores de mensagens e manipuladores de eventos.

Se solicitado, esta é a primeira chamada da função de retorno de chamada..

O valor do campo *Reason* é MQRC\_NONE.

## **MQCBCT\_START\_CALL**

O propósito desse tipo de chamada é permitir que a função de retorno de chamada execute alguma configuração quando ela for iniciada, por exemplo, restabelecendo os recursos que foram limpos quando foram interrompidos anteriormente

A função de retorno de chamada é chamada quando a conexão é iniciada usando MQOP\_START ou MQOP\_START\_WAIT..

Se uma função de retorno de chamada for registrada dentro de outra função de retorno de chamada, esse tipo de chamada será chamado quando o retorno de chamada retornar.

Esse tipo de chamada é usado apenas para consumidores da mensagem

O valor do campo *Reason* é MQRC\_NONE.

## **MQCBCT\_STOP\_CALL**

O propósito desse tipo de chamada é permitir que a função de retorno de chamada execute alguma limpeza quando ela for interrompida por um tempo, por exemplo, limpando recursos adicionais que foram obtidos durante o consumo de mensagens

A função de retorno de chamada é chamada quando uma chamada MQCTL é emitida usando um valor para o campo *Operation* de MQOP\_STOP.

Esse tipo de chamada é usado apenas para consumidores da mensagem

O valor do campo *Reason* é configurado para indicar o motivo da parada.

## **MQCBCT\_DEREGISTER\_CALL**

O propósito deste tipo de chamada é permitir que a função de retorno de chamada execute a limpeza final no final do processo de consumo... A função de retorno de chamada é chamada quando:

- <span id="page-263-0"></span>• A função de retorno de chamada tem o registro removido usando uma chamada MQCB com MQOP\_DEREGISTER.
- A fila é fechada, causando um cancelamento implícito. Nesta instância, a função de retorno de chamada é transmitida MQHO\_UNUSABLE\_HOBJ como a manipulação de objetos.
- Chamada MQDISC concluída-causando um fechamento implícito e, portanto, um cancelamento de registro. Nesse caso, a conexão não será desconectada imediatamente e qualquer transação em andamento ainda não será confirmada

Se qualquer uma dessas ações for executada dentro da própria função de retorno de chamada, a ação será chamada quando o retorno de chamada for retornado.

Esse tipo de chamada é usado para consumidores de mensagens e manipuladores de eventos.

Se solicitado, esta é a ultima chamada da função de retorno de chamada.

O valor do campo *Reason* é configurado para indicar o motivo da parada.

#### **MQCBCT\_EVENT\_CALL**

#### **Função do manipulador de eventos**

A função do manipulador de eventos foi chamada sem uma mensagem quando o gerenciador de filas ou a conexão para ou quiesce.

Essa chamada pode ser usada para executar a ação apropriada para todas as funções de retorno de chamada

## **Função do consumidor de mensagens**

A função do consumidor de mensagens foi chamada sem uma mensagem quando um erro (*CompCode* = MQCC\_FAILED) foi detectado que é específico para a manipulação de objetos; por exemplo, *Reason* code = MQRC\_GET\_INHIBITED..

O valor do campo *Reason* é configurado para indicar o motivo da chamada.

#### **MQCBCT\_MC\_EVENT\_CALL**

A função do manipulador de eventos foi chamada para eventos multicast; O manipulador de eventos recebe eventos do WebSphere MQ Multicast em vez de eventos 'normais' WebSphere MQ .

Para obter mais informações sobre MQCBCT\_MC\_EVENT\_CALL, consulte Relatório de exceções multicast .

#### *CompCode (MQLONG).*

Este é o código de conclusão. Indica se houve problemas ao consumir a mensagem.

O valor é um dos seguintes:

#### **MQCC\_OK**

Conclusão bem-sucedida

# **MQCC\_WARNING**

Aviso (conclusão parcial)

#### **MQCC\_FAILED**

Chamada com falha

Este é um campo de entrada. O valor inicial desse campo é MQCC\_OK..

#### *ConnectionArea (MQPTR)*

Este campo está disponível para a função de retorno de chamada usar.

O gerenciador de filas não toma decisões com base no conteúdo desse campo e é transmitido inalterado a partir do campo ["ConnectionArea \(MQPTR\)" na página 317](#page-316-0) na estrutura MQCTLO, que é um parâmetro na chamada MQCTL usado para controlar a função de retorno de chamada.

<span id="page-264-0"></span>Quaisquer mudanças feitas nesse campo pelas funções de retorno de chamada são preservadas nas chamadas da função de retorno de chamadas. Essa área pode ser usada para transmitir informações que devem ser compartilhadas pelas funções de retorno de chamada. Ao contrário do *CallbackArea* , essa área é comum em todos os retornos de chamada para uma manipulação de conexões

Este é um campo de entrada e de saída O valor inicial desse campo é um ponteiro nulo ou bytes nulos

## *DataLength (MQLONG)*

Este é o comprimento em bytes dos dados do aplicativo na mensagem. Se o valor for zero, significa que a mensagem não contém dados do aplicativo.

O campo DataLength contém o comprimento da mensagem, mas não necessariamente o comprimento dos dados da mensagem transmitidos ao consumidor. Pode ser que a mensagem tenha sido truncada. Use o campo [ReturnedLength](#page-369-0) no MQGMO para determinar quantos dados foram realmente passados para o consumidor.

Se o código de razão indicar que a mensagem foi truncada, é possível usar o campo DataLength para determinar o tamanho da mensagem real. Isso permite determinar o tamanho do buffer necessário para acomodar os dados da mensagem e, em seguida, emitir uma chamada MQCB para atualizar o [MaxMsgLength](#page-271-0) com um valor apropriado.

Se a opção MQGMO\_CONVERT for especificada, a mensagem convertida poderá ser maior que o valor retornado para DataLength. Nesses casos, o aplicativo provavelmente precisa emitir uma chamada MQCB para atualizar o [MaxMsgLength](#page-271-0) para ser maior que o valor retornado pelo gerenciador de filas para DataLength.

Para evitar problemas de truncamento de mensagens, especifique MaxMsgcomo MQCBD\_FULL\_MSG\_LENGTH. Isso faz com que o gerenciador de filas aloque um buffer para o comprimento da mensagem integral após a conversão dos dados No entanto, esteja ciente de que, mesmo se essa opção for especificada, ainda é possível que armazenamento suficiente não esteja disponível para processar corretamente a solicitação.. Os aplicativos devem sempre verificar o código de razão retornado Por exemplo, se não for possível alocar armazenamento suficiente para converter a mensagem, as mensagens serão retornadas para o aplicativo não convertidas

Este é um campo de entrada para a função do consumidor de mensagens; não é relevante para uma função do manipulador de eventos.

#### *Sinalizadores (MQLONG)*

Sinalizadores que contêm informações sobre esse consumidor

A seguinte opção é definida:

## **MQCBCF\_READA\_BUFFER\_EMPTY**

Esse sinalizador poderá ser retornado se uma chamada MQCLOSE anterior usando a opção MQCO\_QUIESCE falhar com um código de razão de MQRC\_READ\_AHEAD\_MSGS

Este código indicou que a última mensagem de leitura antecipada está sendo retornada e que o buffer agora está vazio Se o aplicativo emitir outra chamada MQCLOSE usando a opção MQCO\_QUIESCE), ele será bem-sucedido

Observe que não é garantido que um aplicativo receberá uma mensagem com esse sinalizador configurado, pois ainda pode haver mensagens no buffer de leitura antecipada que não correspondem aos critérios de seleção atuais. Nesta instância, a função do consumidor é chamado com o código de razão MQRC\_HOBJ\_QUIESCED.

Se o buffer de leitura antecipada estiver completamente vazio, o consumidor será chamado com a sinalização MQCBCF\_READA\_BUFFER\_EMPTY e o código de razão MORC\_HOBJ\_QUIESCED\_NO\_MSGS.

Este é um campo de entrada para a função do consumidor de mensagens; não é relevante para uma função do manipulador de eventos.

## *Hobj (MQHOBJ)*

Esta é a manipulação de objetos para as chamadas para o consumidor de mensagem

<span id="page-265-0"></span>Para um manipulador de eventos, esse valor é MQHO\_NONE

O aplicativo pode usar esse identificador e o token de mensagem no bloco Obter Opções de Mensagem para obter a mensagem se uma mensagem não tiver sido removida da fila

Isto é sempre um campo de entrada. O valor inicial deste campo é MQHO\_UNUSABLE\_HOBJ

*Razão (MQLONG)* Este é o código de razão que qualifica o *CompCode*

Este é um campo de entrada. O valor inicial desse campo é MQRC\_NONE.

*Estado (MQLONG)*

Uma indicação quanto ao estado do consumidor atual Este campo é de maior valor para um aplicativo quando um código de razão diferente de zero é transmitido para a função do consumidor...

É possível usar esse campo para simplificar a programação de aplicativos, pois não é necessário codificar o comportamento para cada código de razão

**Estado Ação do gerenciador de filas Valor da constante** *MQCS\_NONE* Este código de razão representa uma chamada normal sem informações de razão adicionais Nenhum; esta é a operação normal  $\vert 0 \vert$ *MQCS\_SUSPENDED\_TEMPORARY* Esses códigos de razão representam condições temporárias.. A rotina de retorno de chamada é chamada para relatar a condição e, em seguida, suspensa Após um período de tempo, o sistema pode tentar a operação novamente, o que pode levar à mesma condição sendo levantada novamente. 1 *MQCS\_SUSPENDED\_USER\_ACTION* Esses códigos de razão representam condições nas quais o retorno de chamada precisa tomar ação para resolver a condição. O consumidor é suspenso, e a rotina de retorno de chamada é chamada para relatar a condição A rotina de retorno de chamada deve resolver a condição se possível e RESUME ou fechar a conexão. 2 *MQCS\_SUSPENDED* Esses códigos de razão representam falhas que evitam retornos de chamada de mensagens adicionais O gerenciador de filas suspende automaticamente a função de retorno de chamada Se a função de retorno de chamada for retomada, provavelmente receberá o mesmo código de razão novamente. 3 *MQCS\_STOPPED* Esses códigos de razão representam o término do consumo de mensagens Entregue para o manipulador de exceções e para retornos de chamadas que especificaram MQCBDO\_STOP\_CALL Nenhuma mensagem adicional pode ser consumida 4

Este é um campo de entrada. O valor inicial desse campo é MQCS\_NONE

*StrucId (MQCHAR4)*

O valor neste campo é o identificador de estrutura

O valor deve ser:.

## <span id="page-266-0"></span>**MQCBC\_STRUC\_ID**

Identificador para estrutura de contexto de retorno de chamada.

Para a linguagem de programação C, a constante MQCBC\_STRUC\_ID\_ARRAY também é definida; isso tem o mesmo valor que MQCBC\_STRUC\_ID, mas é uma matriz de caracteres em vez de uma sequência.

Isto é sempre um campo de entrada. O valor inicial desse campo é MQCBC\_STRUC\_ID.

#### *Versão (MQLONG)*

O valor neste campo é o número da versão da estrutura..

O valor deve ser:.

## **MQCBC\_VERSION\_1**

Estrutura de contexto de retorno de chamada Version-1 .

A constante a seguir especifica o número da versão atual:

## **MQCBC\_CURRENT\_VERSION**

A versão atual da estrutura de contexto de retorno de chamada

Isto é sempre um campo de entrada. O valor inicial desse campo é MQCBC\_VERSION\_1.

A função de retorno de chamada é sempre passada a versão mais recente da estrutura...

#### *ReconnectDelay (MQLONG)*

ReconnectDelay indica quanto tempo o gerenciador de filas esperará antes de tentar se reconectar O campo pode ser modificado por um manipulador de eventos para alterar o atraso ou parar a reconexão.

Use o campo ReconnectDelay somente se o valor do campo Motivo no Contexto de Retorno de Chamada for MQRC\_RECONNECTING.

Na entrada para o manipulador de eventos, o valor de ReconnectDelay é o número de milissegundos que o gerenciador de filas aguardará antes de fazer uma tentativa de reconexão.. Tabela 479 na página 267 Lista os valores que você pode configurar para modificar o comportamento do gerenciador de filas no retorno do manipulador de eventos

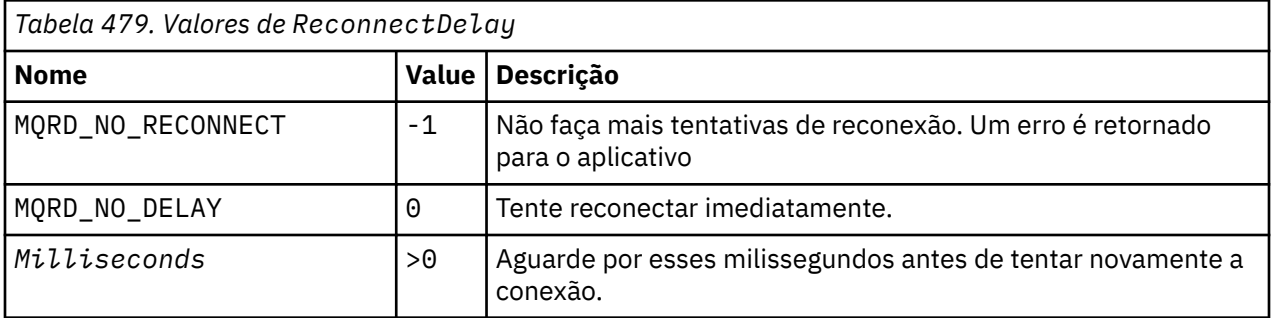

## *Valores iniciais e declarações de idioma para MQCBC*

Estrutura de contexto de retorno de chamada-valores iniciais

Não há valores iniciais para a estrutura **MQCBC** .. A estrutura é transmitida como um parâmetro para uma rotina de retorno de chamada O gerenciador de filas inicializa a estrutura; os aplicativos nunca inicializam.

*Declaração C*

Estrutura de contexto de retorno de chamada-Declaração de linguagem C

typedef struct tagMQCBC MQCBC; struct tagMQCBC {<br>MQCHAR4 StrucId; MQCHAR4 StrucId; /\* Structure identifier \*/ MQLONG Version; /\* Structure version number \*/ MQLONG CallType;  $\frac{1}{1}$  /\* Why Function was called \*/<br>MQHOBJ Hobj; /\* Object Handle \*/<br>MQPTR CallbackArea; /\* Callback data passed to th MQHOBJ Hobj; /\* Object Handle \*/  $\sqrt{*}$  Callback data passed to the function  $\star/$ 

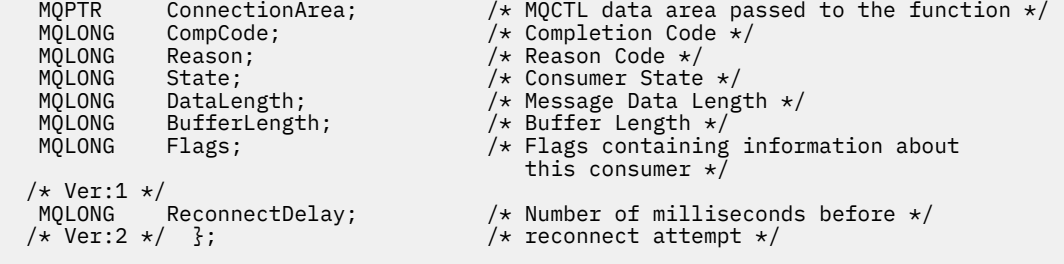

*Declaração COBOL*

\*\* MQCBC structure 10 MQCBC. \*\* Structure Identifier 15 MQCBC-STRUCID PIC X(4). \*\* Structure Version 15 MQCBC-VERSION PIC S9(9) BINARY. \*\* Call Type 15 MQCBC-CALLTYPE PIC S9(9) BINARY. \*\* Object Handle<br>15 MQCBC-HOBJ PIC S9(9) BINARY. \*\* Callback User Area 15 MQCBC-CALLBACKAREA POINTER \*\* Connection Area 15 MQCBC-CONNECTIONAREA POINTER \*\* Completion Code 15 MQCBC-COMPCODE PIC S9(9) BINARY. \*\* Reason Code 15 MQCBC-REASON PIC S9(9) BINARY. \*\* Consumer State 15 MQCBC-STATE PIC S9(9) BINARY. \*\* Data Length 15 MQCBC-DATALENGTH PIC S9(9) BINARY. \*\* Buffer Length 15 MQCBC-BUFFERLENGTH PIC S9(9) BINARY. \*\* Flags<br>15 MQCBC-FLAGS PIC S9(9) BINARY. \*\* Ver:1 \*\* \*\* Number of milliseconds before reconnect attempt 15 MQCBC-RECONNECTDELAY PIC S9(9) BINARY. \*\* Ver:2 \*\*

*Declaração PL/I*

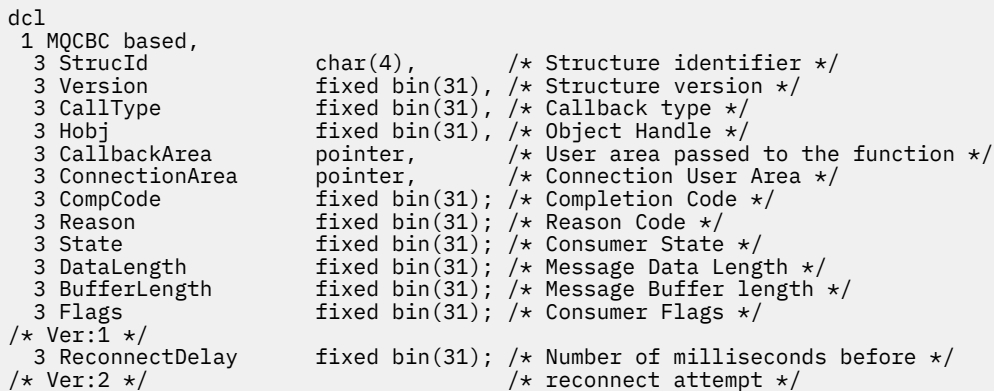

#### *Declaração do High Level Assembler*

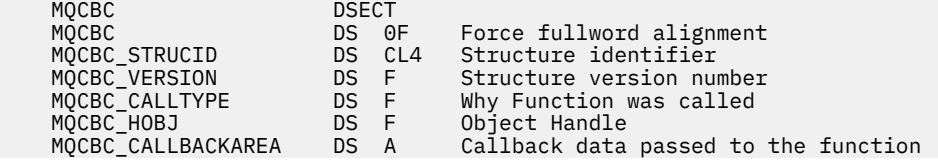

<span id="page-268-0"></span>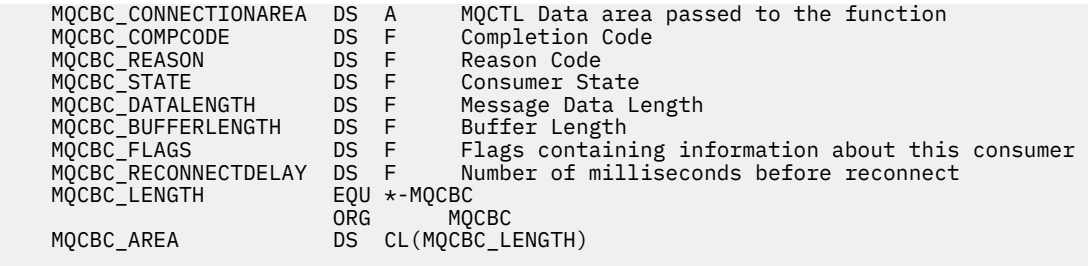

# **MQCBD-Descritor de retorno de chamada**

A tabela a seguir resume os campos na estrutura Estrutura especificando a função de retorno de chamada.

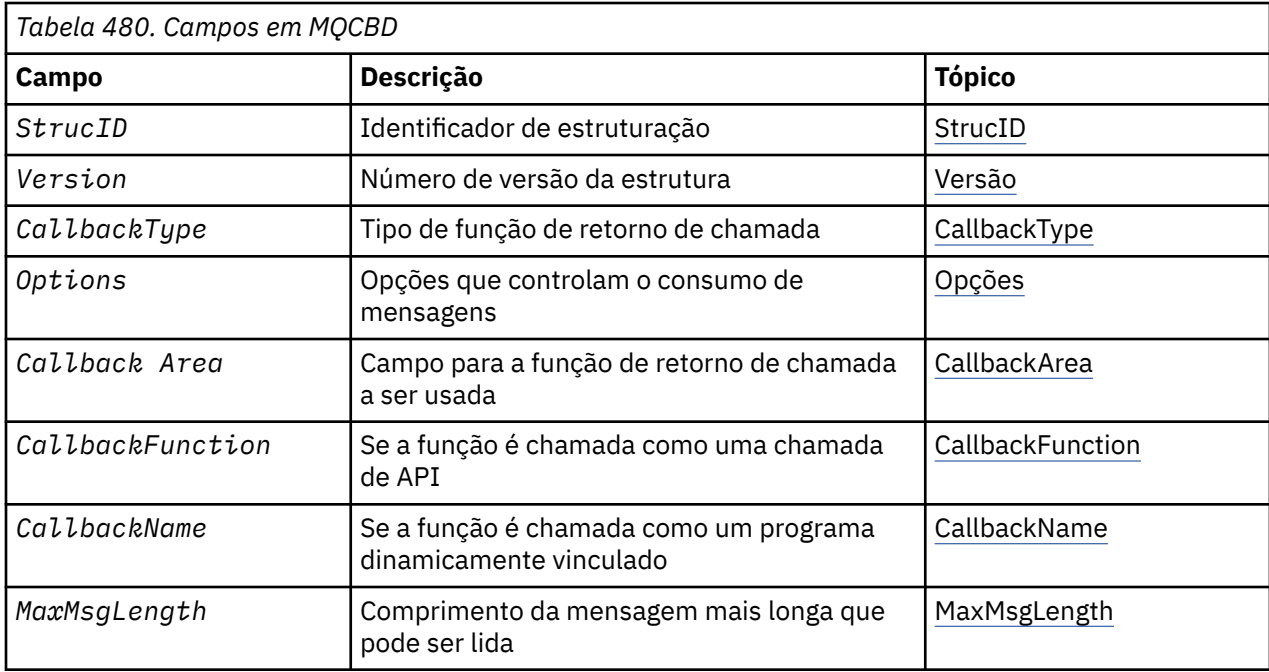

# *Visão geral para MQCBD*

**Disponibilidade**: AIX, HP-UX, IBM i, Solaris, Linux, Janelas, z/OSe WebSphere MQ clientes MQI conectados a esses sistemas.

**Propósito**: A estrutura MQCBD é usada para especificar uma função de retorno de chamada e as opções que controlam seu uso pelo gerenciador de filas.

A estrutura é um parâmetro de entrada na chamada MQCB

**Versão**: a versão atual do MQCBD é MQCBD\_VERSION\_1.

**Conjunto de caracteres e codificação**: os dados em MQCBD devem estar no conjunto de caracteres fornecido pelo *CodedCharSetId* atributo do gerenciador de fila e codificação do gerenciador de filas local fornecido por MQENC\_NATIVE. No entanto, se o aplicativo estiver em execução como um cliente MQI MQ , a estrutura deverá estar no conjunto de caracteres e na codificação do cliente.

# *Campos para MQCBD*

Lista alfabética de campos da estrutura MQCBD.

A estrutura MQCBD contém os campos a seguir; os campos são descritos em ordem alfabética:

## *CallbackArea (MQPTR)*

Estrutura do descritor de retorno de chamada-campo CallbackArea

<span id="page-269-0"></span>Este é um campo que está disponível para a função de retorno de chamada usar.

O gerenciador de filas não toma decisões com base no conteúdo desse campo e ele é transmitido inalterado do campo ["CallbackArea \(MQPTR\)" na página 262](#page-261-0) na estrutura MQCBC, que é um parâmetro na declaração da função de retorno de chamada.

O valor é usado apenas em um *Operation* que possui um valor MQOP\_REGISTER, sem retorno de chamada definido atualmente, ele não substitui uma definição anterior.

Este é um campo de entrada e saída para a função de retorno de chamada. O valor inicial desse campo é um ponteiro nulo ou bytes nulos

#### *CallbackFunction (MQPTR)*

Estrutura do descritor de retorno de chamada-campo CallbackFunction

A função de retorno de chamadas é chamada como uma chamada de função.

Use este campo para especificar um ponteiro para a função de retorno de chamada..

*Deve-se* especificar *CallbackFunction* ou *CallbackName* Se você especificar ambos, o código de razão MQRC\_CALLBACK\_ROUTINE\_ERROR será retornado..

Se nem *CallbackName* nem *CallbackFunction* for configurado, a chamada falhará com o código de razão MQRC\_CALLBACK\_ROUTINE\_ERROR

Essa opção não é suportada no seguinte ambiente: linguagens de programação e compiladores que não suportam referências de ponteiro de função. Nessas situações, a chamada falha com o código de razão MQRC\_CALLBACK\_ROUTINE\_ERROR.

No z/OS , a função deve ser chamada com as convenções de ligação do S.O. Por exemplo, na linguagem de programação C, especifique:

#pragma linkage(MQCB\_FUNCTION,OS)

Este é um campo de entrada. O valor inicial desse campo é um ponteiro nulo ou bytes nulos

**Nota:** Ao usar CICS com WebSphere MQ V7.0.1, o consumo assíncrono será suportado se:

- Apar PK66866 é aplicado ao CICS TS 3.2
- Apar PK89844 é aplicado ao CICS TS 4.1

#### *CallbackName (MQCHAR128)*

Estrutura do descritor de retorno de chamada-campo CallbackName

A função callback é chamada como um programa dinamicamente vinculado.

*Deve-se* especificar *CallbackFunction* ou *CallbackName* Se você especificar ambos, o código de razão MQRC\_CALLBACK\_ROUTINE\_ERROR será retornado..

Se nem *CallbackName* nem *CallbackFunction* não for configurado, a chamada falhará com o código de razão MQRC\_CALLBACK\_ROUTINE\_ERROR

O módulo é carregado quando a primeira rotina de retorno de chamada a ser usada é registrada e descarregado quando a última rotina de retorno de chamada para usá-la remove o registro.

Exceto onde indicado no texto a seguir, o nome é justificado à esquerda dentro do campo, sem espaços em branco incorporados; o próprio nome é preenchido com espaços em branco para o comprimento do campo. Nas descrições a seguir, os colchetes ([]) denotam informações opcionais:

#### **IBM i**

O nome do retorno de chamadas pode ser um dos seguintes formatos:

- Programa de Biblioteca "/"
- Biblioteca "/" ServiceProgram "("FunctionName")"

Por exemplo, MyLibrary/MyProgram(MyFunction).

<span id="page-270-0"></span>O nome da biblioteca pode ser \*LIBL Ambos os nomes de biblioteca e de programa são limitados a um máximo de 10 caracteres.

#### **Sistemas UNIX**

O nome do retorno de chamada é o nome de um módulo ou biblioteca carregável dinamicamente, sufixado com o nome de uma função residente nessa biblioteca. O nome da função deve estar entre parênteses. Opcionalmente, o nome da biblioteca pode ser prefixado com um caminho do diretório:

[path]library(function)

Se o caminho não for especificado, o caminho da procura do sistema será usado

O nome é limitado a no máximo 128 caracteres.

#### **Windows**

O nome do retorno de chamada é o nome de uma biblioteca de link dinâmico, sufixado com o nome de uma função residente nessa biblioteca. O nome da função deve ser colocado entre parênteses. O nome da biblioteca pode, opcionalmente, ser prefixado com um caminho de diretório e uma unidade:

[d:][path]library(function)

Se a unidade e o caminho não forem especificados, o caminho da procura do sistema será usado

O nome é limitado a no máximo 128 caracteres.

#### **z/OS**

O nome do retorno de chamada é o nome de um módulo de carregamento que é válido para a especificação no parâmetro EP da macro LINK ou LOAD

O nome é limitado a um máximo de 8 caracteres.

#### **z/OS CICS**

O nome de retorno de chamada é o nome de um módulo de carga que é válido para a especificação no parâmetro PROGRAM da macro do comando EXEC CICS LINK

O nome é limitado a um máximo de 8 caracteres.

O programa pode ser definido como remoto utilizando a opção REMOTESYTEM da definição PROGRAM instalada ou pelo programa de roteamento dinâmico.

A região CICS remota deverá ser conectada ao WebSphere MQ se o programa for usar chamadas API do WebSphere MQ . No entanto, observe que o campo ["Hobj \(MQHOBJ\)" na página 265](#page-264-0) na estrutura MQCBC não é válido em um sistema remoto.

Se ocorrer uma falha ao tentar carregar *CallbackName*, um dos códigos de erro a seguir será retornado para o aplicativo:

- MORC MODULE NOT FOUND
- MQRC\_MODULE\_INVALID
- MORC MODULE ENTRY NOT FOUND

Uma mensagem também é gravada no log de erros que contém o nome do módulo para o qual o carregamento foi tentado e o código de razão com falha do sistema operacional

Este é um campo de entrada. O valor inicial deste campo é uma cadeia nula ou espaços em branco.

#### *CallbackType (MQLONG)*

Estrutura do descritor de retorno de chamada-campo CallbackType

Este é o tipo da função de retorno de chamada.. O valor deve ser um de:

## **MQCBT\_MESSAGE\_CONSUMER**

Define esse retorno de chamada como uma função do consumidor de mensagens..

<span id="page-271-0"></span>Uma função de retorno de chamada do consumidor de mensagens é chamada quando uma mensagem, atendendo aos critérios de seleção especificados, está disponível em um identificador de objeto e a conexão é iniciada.

## **MQCBT\_EVENT\_HANDLER**

Define esse retorno de chamada como a rotina de evento assíncrono; ele não é orientado a consumir mensagens para um identificador.

O *Hobj* não é necessário na chamada MQCB que define o manipulador de eventos e será ignorado se especificado

O manipulador de eventos é chamado para condições que afetam todo o ambiente do consumidor de mensagens A função do consumidor é chamada sem uma mensagem quando ocorre um evento, por exemplo, um gerenciador de filas ou parada de conexão ou quiesce. Ele não é chamado para condições específicas para um único consumidor de mensagens, por exemplo, MQRC\_GET\_INHIBITED.

Os eventos são entregues para o aplicativo, independentemente de a conexão ser iniciada ou interrompida, exceto nos ambientes a seguir:

- CICS no ambiente z/OS
- aplicativos não encadeados

Se o responsável pela chamada não passar um desses valores, a chamada falhará com um código *Reason* de MQRC\_CALLBACK\_TYPE\_ERROR

Isto é sempre um campo de entrada. O valor inicial desse campo é MQCBT\_MESSAGE\_CONSUMER.

#### *Comprimento de MaxMsg(MQLONG)*

Este é o comprimento em bytes da mensagem mais longa que pode ser lida a partir do identificador e fornecida à rotina de retorno de chamada. Estrutura do descritor de retorno de chamada-campo Comprimento MaxMsg

Se uma mensagem tiver um comprimento maior, a rotina de retorno de chamada receberá *MaxMsgLength* bytes da mensagem e código de razão:

- MORC TRUNCATED MSG\_FAILED ou
- MQRC\_TRUNCATED\_MSG\_ACCEPTED se tiver especificado MQGMO\_ACCEPT\_TRUNCATED\_MSG.

O comprimento real da mensagem é fornecido no campo ["DataLength \(MQLONG\)" na página 265](#page-264-0) da estrutura do MQCBC

O seguinte valor especial é definido:

## **MQCBD\_FULL\_MSG\_LENGTH**

O comprimento do buffer é ajustado pelo sistema para retornar as mensagens sem truncamento.

Se memória insuficiente estiver disponível para alocar um buffer para receber a mensagem, o sistema chama a função de retorno de chamada com um código de razão MQRC\_STORAGE\_NOT\_AVAILABLE.

Se, por exemplo, você solicitar a conversão de dados e houver memória insuficiente disponível para converter os dados da mensagem, a mensagem não convertida será transmitida para a função de retorno de chamada.

Este é um campo de entrada. O valor inicial do campo *MaxMsgLength* é MQCBD\_FULL\_MSG\_LENGTH.

#### *Opções (MQLONG)*

Estrutura do Descritor de Retorno de Chamada-Campo Opções

Qualquer um ou todos os itens a seguir podem ser especificados. Se mais de uma opção for necessária, os valores poderão ser:

- Incluídos juntos (não incluir a mesma constante mais de uma vez) ou
- Combinados usando a operação OR bit a bit (se a linguagem de programação suportar operações de bits).

## <span id="page-272-0"></span>**MQCBDO\_FAIL\_IF\_QUIESCING**

A chamada MQCB falhará se o gerenciador de filas estiver no estado de quiesce

No z/OS, essa opção também força a chamada MQCB a falhar se a conexão (para um aplicativo CICS ou IMS ) estiver no estado quiesce.

Especifique MQGMO\_FAIL\_IF\_QUIESCING, nas opções MQGMO transmitidas na chamada MQCB, para causar notificação aos consumidores de mensagens quando eles estiverem quiesce.

**Opções de controle**: As opções a seguir controlam se a função de retorno de chamada é chamada, sem uma mensagem, quando o estado do consumidor é alterado:

#### **MQCBDO\_REGISTER\_CALL**

A função callback é chamada com o tipo de chamada MQCBCT\_REGISTER\_CALL.

#### **MQCBDO\_START\_CALL**

A função de retorno de chamada é chamada com o tipo de chamada MQCBCT\_START\_CALL

#### **MQCBDO\_STOP\_CALL**

A função de retorno de chamada é chamada com o tipo de chamada MQCBCT\_STOP\_CALL.

#### **MQCBDO\_DEREGISTER\_CALL**

A função callback é chamada com o tipo de chamada MQCBCT\_DEREGISTER\_CALL.

#### **MQCBDO\_EVENT\_CALL**

A função callback é chamada com o tipo de chamada MQCBCT\_EVENT\_CALL.

#### **MQCBDO\_MC\_EVENT\_CALL**

A função de retorno de chamada é chamada com o tipo de chamada MQCBCT\_\_MC\_EVENT\_CALL.

Consulte ["CallType \(MQLONG\)" na página 262](#page-261-0) para obter detalhes adicionais sobre esses tipos de chamada..

**Opção padrão**: se você não precisar de nenhuma das opções descritas, use a seguinte opção:

#### **MQCBDO\_NONE**

Use esse valor para indicar que nenhuma outra opção foi especificada. Todas as opções assumem seus valores-padrão.

MQCBDO\_NONE é definido para auxiliar a documentação do programa; não se pretende que essa opção seja usada com nenhuma outra, mas como seu valor é zero, tal uso não pode ser detectado.

Este é um campo de entrada. O valor inicial do campo *Options* é MQCBDO\_NONE.

#### *StrucId (MQCHAR4)*

Estrutura do descritor de retorno de chamada-campo StrucId

Este é o identificador de estrutura; o valor deve ser:

#### **MQCBD\_STRUC\_ID**

Identificador para a estrutura do descritor de retorno de chamada

Para a linguagem de programação C, a constante MQCBD\_STRUC\_ID\_ARRAY também é definida; ela tem o mesmo valor que MQCBD\_STRUC\_ID, mas é uma matriz de caracteres em vez de uma sequência.

Isto é sempre um campo de entrada. O valor inicial desse campo é MQCBD\_STRUC\_ID.

#### *Versão (MQLONG)*

Estrutura do Descritor de Retorno de Chamada-Campo Versão

Este é o número da versão da estrutura; o valor deve ser:

## **MQCBD\_VERSION\_1**

Estrutura do descritor de retorno de chamada Version-1

A constante a seguir especifica o número da versão atual:

## **MQCBD\_CURRENT\_VERSION**

Versão atual da estrutura do descritor de callback.

Isto é sempre um campo de entrada. O valor inicial desse campo é MQCBD\_VERSION\_1.

# *Valores iniciais e declarações de idioma para MQCBD*

Estrutura do descritor de retorno de chamada-Valores iniciais

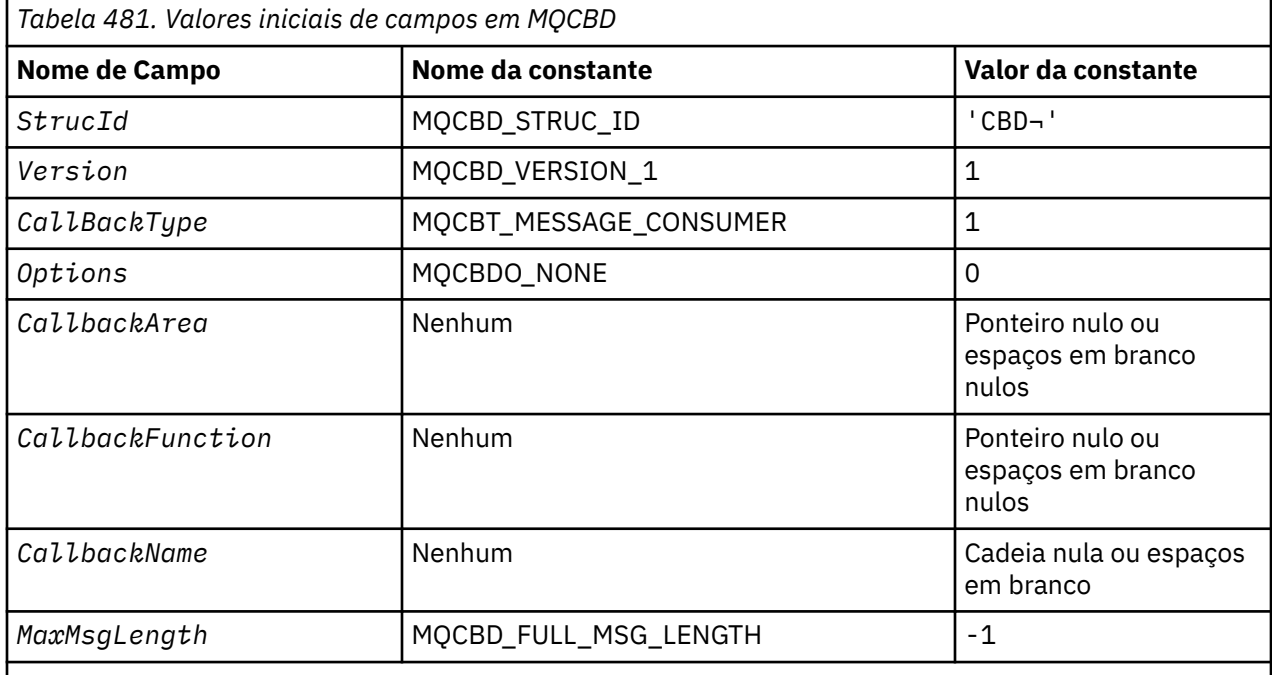

**Notes:**

- 1. O símbolo ¬ representa um único caractere em branco.
- 2. O valor Sequência nula ou espaços em branco indica a sequência nula na linguagem de programação C e caracteres em branco em outras linguagens de programação.
- 3. Na linguagem de programação C, a variável macroMQCBD\_DEFAULT contém os valores listados acima. Use-o da seguinte maneira para fornecer valores iniciais para os campos na estrutura:

MQCBD  $MyCBD = {MQCBD DEFAULT};$ 

#### *Declaração C*

Estrutura do descritor de retorno de chamada-declaração de linguagem C

```
typedef struct tagMQCBD MQCBD;
 struct tagMQCBD {
 MQCHAR4 StrucId; /* Structure identifier */
 MQLONG Version; /* Structure version number */
 MQLONG CallBackType; /* Callback function type */
 MQLONG Options; /* Options controlling message
consumption \star/<code>MQPTR</code> CallbackArea; \rightarrow /\star User data passed to the function \star/ MQPTR CallbackFunction; /* Callback function pointer */
 MQCHAR128 CallbackName; /* Callback name */
 MQLONG MaxMsgLength; /* Maximum message length */
 };
```
*Declaração COBOL*

\*\* MQCBCD structure 10 MQCBD.

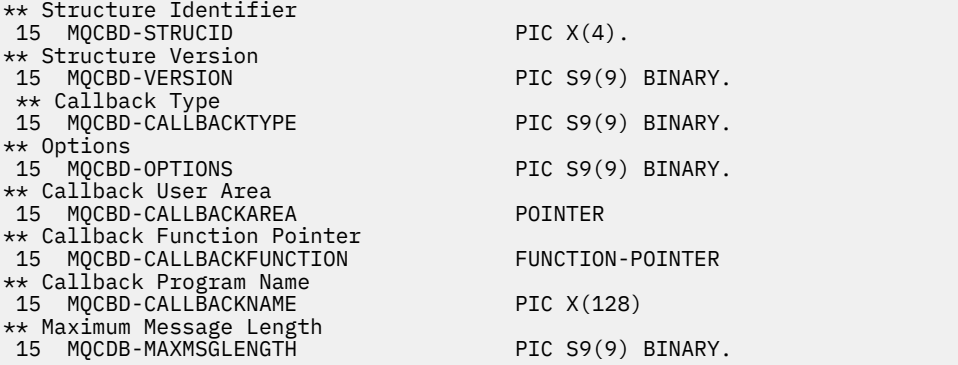

## *Declaração PL/I*

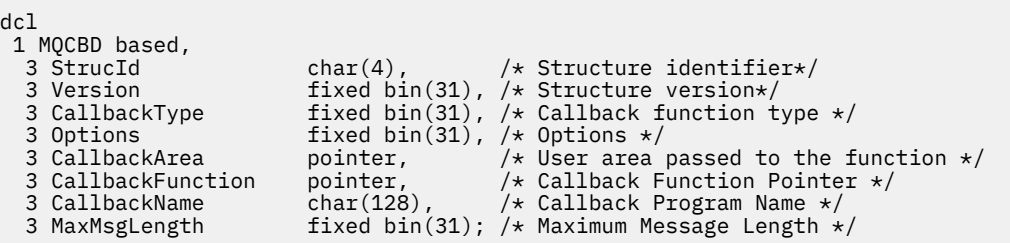

# **MQCHARV-Sequência de Comprimento Variável**

A tabela a seguir resume os campos na estrutura

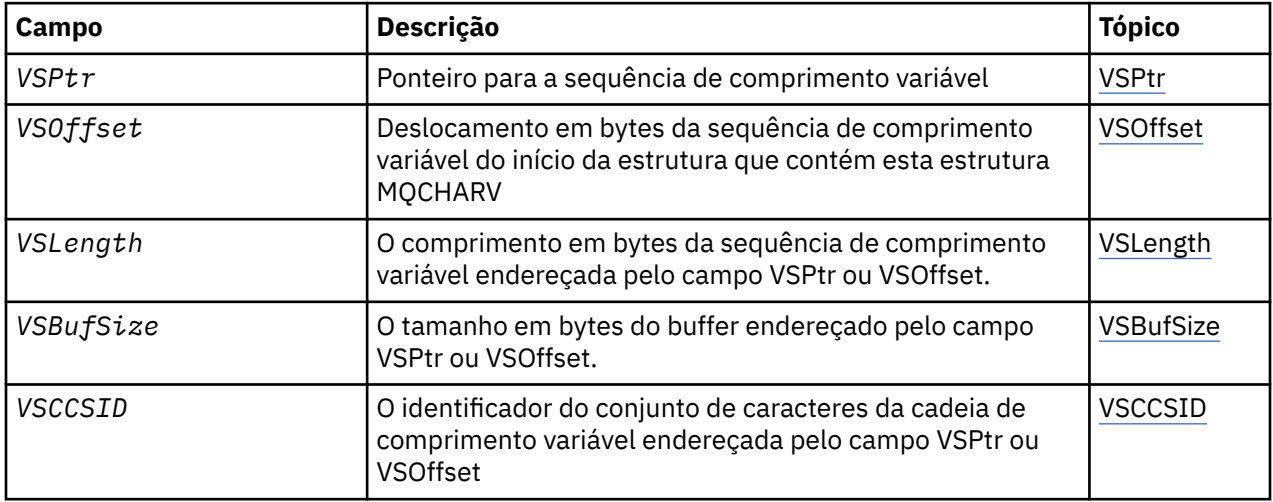

# *Visão Geral para MQCHARV.*

**Disponibilidade**: AIX, HP-UX, Solaris, Linux, IBM i, Windowse WebSphere MQ clientes MQI conectados a esses sistemas.

**Propósito**: use a estrutura MQCHARV para descrever uma sequência de comprimento variável

**Conjunto de caracteres e codificação**: os dados no MQCHARV devem estar na codificação do gerenciador de filas locais fornecido por MQENC\_NATIVE e o conjunto de caracteres do campo VSCCSID dentro da estrutura. Se o aplicativo estiver em execução como um cliente do MQ , a estrutura deverá estar na codificação do cliente Alguns conjuntos de caracteres possuem uma representação que depende da codificação... Se VSCCSID for um desses conjuntos de caracteres, a codificação usada será a mesma codificação dos outros campos no MQCHARV. O conjunto de caracteres identificado por VSCCSID pode ser um conjunto de caracteres de duplo byte (DBCS).

<span id="page-275-0"></span>**Uso**: a estrutura MQCHARV endereça dados que podem ser descontíguos com a estrutura que os contém. Para tratar esses dados, campos declarados com o tipo de dados do ponteiro podem ser utilizados. Esteja ciente de que COBOL não suporta o tipo de dados do ponteiro em todos os ambientes. Por isso, os dados também podem ser endereçados usando campos que contêm o deslocamento dos dados do início da estrutura que contém o MQCHARV.

# **Programação COBOL**

Se desejar portar um aplicativo entre ambientes, deve-se verificar se o tipo de dados do ponteiro está disponível em todos os ambientes desejados Caso contrário, o aplicativo deverá endereçar os dados usando os campos de deslocamento em vez dos campos de ponteiro.

Nesses ambientes em que os ponteiros não são suportados, é possível declarar os campos de ponteiro como sequências de bytes do comprimento apropriado, com o valor inicial sendo a cadeia de bytes all-null... Não altere esse valor inicial se você estiver usando os campos de deslocamento. Uma maneira de fazer isso sem alterar os copybooks fornecidos é usar o seguinte:

COPY CMQCHRVV REPLACING POINTER BY ==BINARY PIC S9(9)==.

em que CMQCHRVV pode ser trocado para o copybook a ser usado

# *Campos para MQCHARV*

A estrutura MQCHARV contém os seguintes campos; os campos são descritos em **ordem alfabética**:

## *VSBufSize (MQLONG)*

Esse é o tamanho em bytes do buffer endereçado pelo campo VSPtr ou VSOffset.

Quando a estrutura MQCHARV é usada como um campo de saída em uma chamada de função, esse campo deve ser inicializado com o comprimento do buffer fornecido.. Se o valor de VSLength for maior que VSBufSize , apenas VSBufSize bytes de dados serão retornados ao responsável pela chamada no buffer.

Esse valor deve ser um valor maior ou igual a zero ou o seguinte valor especial que é reconhecido:

## **MQVS\_USE\_VSLENGTH**

Quando especificado, o comprimento do buffer é obtido do campo VSLength na estrutura MQCHARV. Não use esse valor ao usar a estrutura como um campo de saída e um buffer será fornecido

Esse é o valor inicial desse campo.

## *VSCCSID (MQLONG)*

Este é o identificador do conjunto de caracteres da cadeia de comprimento variável endereçada pelo campo VSPtr ou VSOffset...

O valor inicial desse campo é MQCCSI\_APPL que é definido pelo MQ para indicar que ele deve ser alterado para o identificador do conjunto de caracteres true do processo atual. Como resultado, o valor MQCCSI\_APPL nunca é associado a uma sequência de comprimento variável.. O valor inicial desse campo pode ser alterado definindo um valor diferente para a constante MQCCSI\_APPL para sua unidade de compilação pelos meios apropriados para a linguagem de programação do aplicativo.

## *VSLength (MQLONG)*

O comprimento em bytes da sequência de comprimento variável endereçada pelo campo VSPtr ou VSOffset.

O valor inicial desse campo é 0. O valor deve ser maior ou igual a zero ou o valor especial a seguir que é reconhecido:

## **MQVS\_NULL\_TERMINATED**

Se MOVS\_NULL\_TERMINATED não for especificado, os bytes VSLength serão incluídos como parte da sequência. Se caracteres nulos estiverem presentes, eles não delimitarão a sequência.

<span id="page-276-0"></span>Se MQVS\_NULL\_TERMINATED for especificado, a sequência será delimitada pelo primeiro nulo encontrado na sequência. O próprio nulo não é incluído como parte dessa cadeia.

**Nota:** O caractere nulo usado para finalizar uma sequência se MQVS\_NULL\_TERMINATE for especificado é um nulo do conjunto de códigos especificado por VSCCSID.

Por exemplo, em UTF-16 (UCS-2 CCSIDs 1200 e 13488), esta é a codificação Unicode de dois bytes em que um nulo é representado por um número de 16 bits de todos os zeros. Em UTF-16 , é comum localizar bytes únicos configurados para todos os zero que fazem parte de caracteres (caracteres ASCII de 7 bits, por exemplo), mas as sequências serão terminadas nulas apenas quando dois bytes 'zero' forem localizados em um limite de bytes pares... É possível obter dois bytes 'zero' em um limite ímpar quando cada parte de caracteres válidos. Por exemplo, x '01' x '00 x' 00 'x' 30 ' representa dois caracteres Unicode válidos e não finaliza a sequência como nula.

## *VSOffset (MQLONG)*

O deslocamento pode ser positivo ou negativo É possível usar o campo VSPtr ou VSOffset para especificar a sequência de comprimento variável, mas não ambos. O deslocamento em bytes da sequência de comprimento variável do início do MQCHARV ou da estrutura que o contém.

Quando a estrutura MQCHARV é integrada em outra estrutura, esse valor é o deslocamento em bytes da sequência de comprimento variável do início da estrutura que contém essa estrutura MQCHARV. Quando a estrutura MQCHARV não está integrada dentro de outra estrutura, por exemplo, se ela for especificada como um parâmetro em uma chamada de função, o deslocamento será relativo ao início da estrutura MQCHARV

O valor inicial desse campo é 0.

## *VSPtr (MQPTR)*

Este é um ponteiro para a cadeia de comprimento variável..

É possível usar o campo VSPtr ou VSOffset para especificar a sequência de comprimento variável, mas não ambos.

O valor inicial desse campo é um ponteiro nulo ou bytes nulos

# *Valores iniciais e declarações de idioma para MQCHARV*

## **Valores iniciais de campos em MQCHARV**

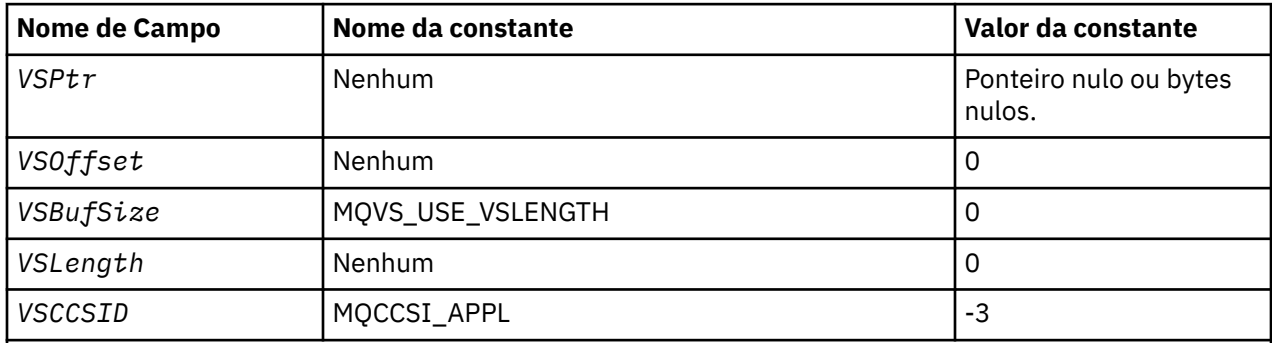

**Nota:** Na linguagem de programação C, a variável de macro MQCHARV\_DEFAULT contém os valores listados acima. Ele pode ser usado da seguinte maneira para fornecer valores iniciais para os campos na estrutura:

MQCHARV MyVarStr =  ${MQCHARV}$  DEFAULT};

## *Declaração C*

typedef struct tagMQCHARV MQCHARV; struct tagMQCHARV {<br>MQPTR VSPtr; VSPtr;  $/*$  Address of variable length string  $*/$ 

MQLONG VSOffset;  $\frac{1}{10}$  /\* Offset of variable length string \*/<br>MQLONG VSBufSize;  $\frac{1}{10}$  /\* Size of buffer \*/ MQLONG VSBufSize; /\* Size of buffer \*/<br>MOLONG VSLength; /\* Length of variabl MQLONG VSLength;  $\overline{y}$  /\* Length of variable length string \*/<br>MQLONG VSCCSID;  $\overline{y}$  /\* CCSID of variable length string \*/ /\* CCSID of variable length string  $*/$ };

*Declaração COBOL para MQCHARV*

```
** MQCHARV structure
 10 MQCHARV.
** Address of variable length string
 15 MQCHARV-VSPTR POINTER.
** Offset of variable length string
 15 MQCHARV-VSOFFSET PIC S9(9) BINARY.
** Size of buffer
 15 MQCHARV-VSBUFSIZE PIC S9(9) BINARY.
** Length of variable length string
15 MQCHARV-VSLENGTH PIC S9(9) BINARY.
** CCSID of variable length string
 15 MQCHARV-VSCCSID PIC S9(9) BINARY.
```
*Declaração PL/I*

dcl 1 MQCHARV based, 3 VSPtr pointer, /\* Address of variable length string \*/ 3 VSOffset fixed bin(31), /\* Offset of variable length string \*/ 3 VSBufSize fixed bin(31),  $/*$  Size of buffer  $*/$  3 VSLength fixed bin(31), /\* Length of variable length string \*/ 3 VSCCSID fixed bin(31); /\* CCSID of variable length string \*/

*Declaração do High Level Assembler*

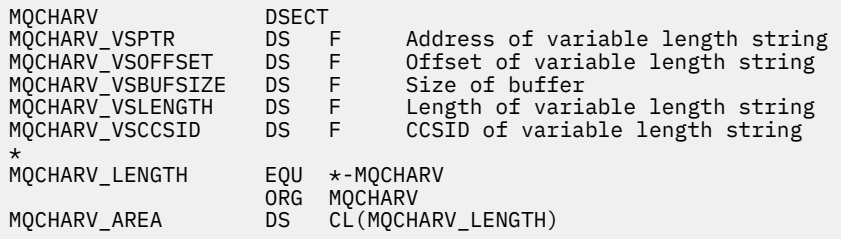

## *Redefinição de MQCCSI\_APPL*

Os exemplos a seguir mostram como é possível substituir o valor de MQCCSI\_APPL em várias linguagens de programação. É possível alterar o valor de MQCCSI\_APPL, removendo a necessidade de configurar o VSCCSID para cada sequência de comprimento variável separadamente.

Nesses exemplos, o CCSID é configurado como 1208; altere isso para o valor necessário. Isso se torna o valor padrão, que pode ser substituído configurando o VSCCSID em qualquer instância específica de MQCHARV..

## **Uso de C.**

#define MQCCSI\_APPL 1208 #include <cmqc.h>

## **Uso do COBOL**

```
COPY CMQXYZV REPLACING -3 BY 1208.
```
# **uso de PL/I**

```
%MQCCSI_APPL = '1208';
%include syslib(cmqp);
```
# **System/390 uso do assembler**

MQCCSI\_APPL EQU 1208 CMQA LIST=NO

# **MQCIH-Cabeçalho da ponte CICS**

A tabela a seguir resume os campos na estrutura

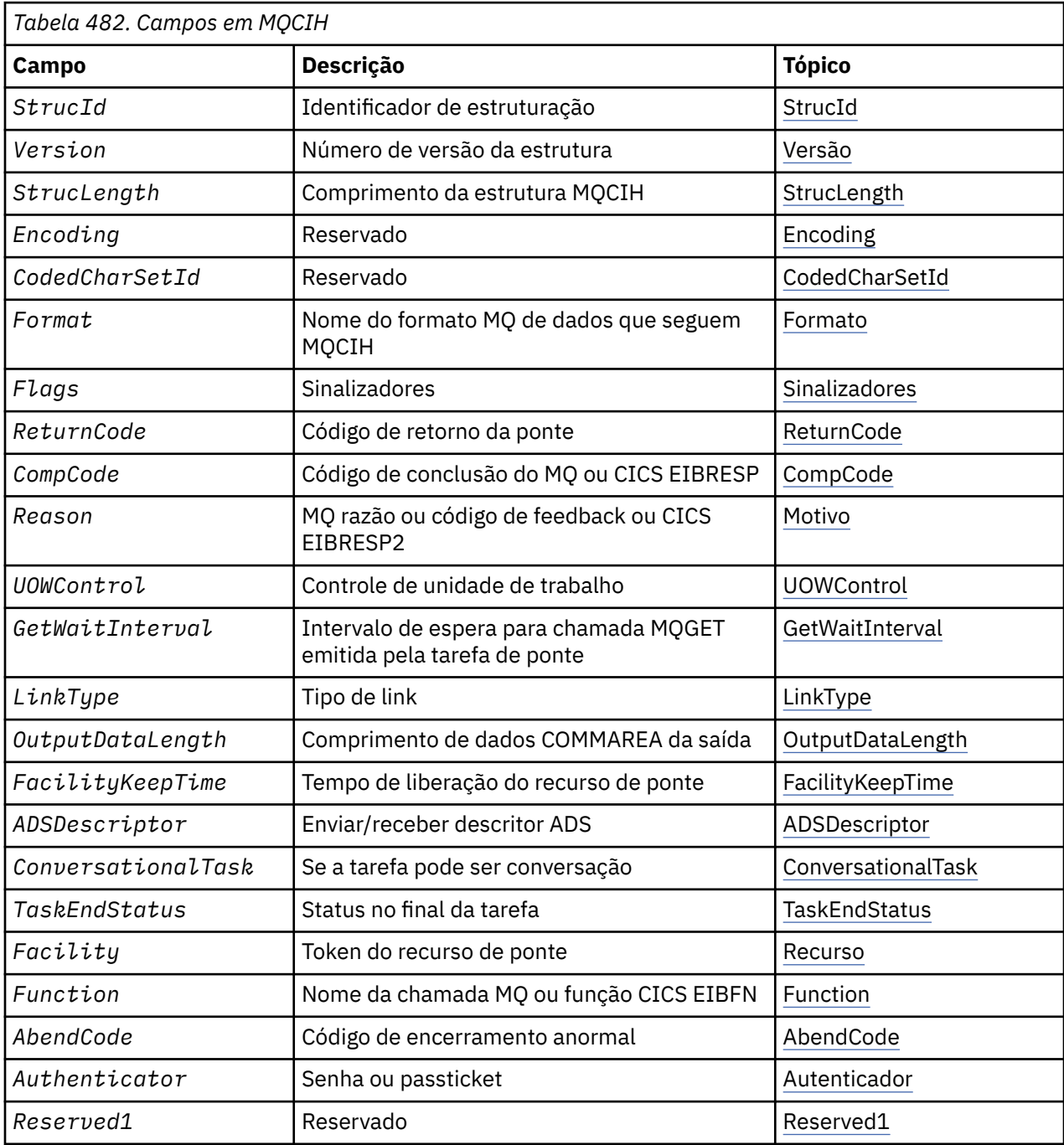

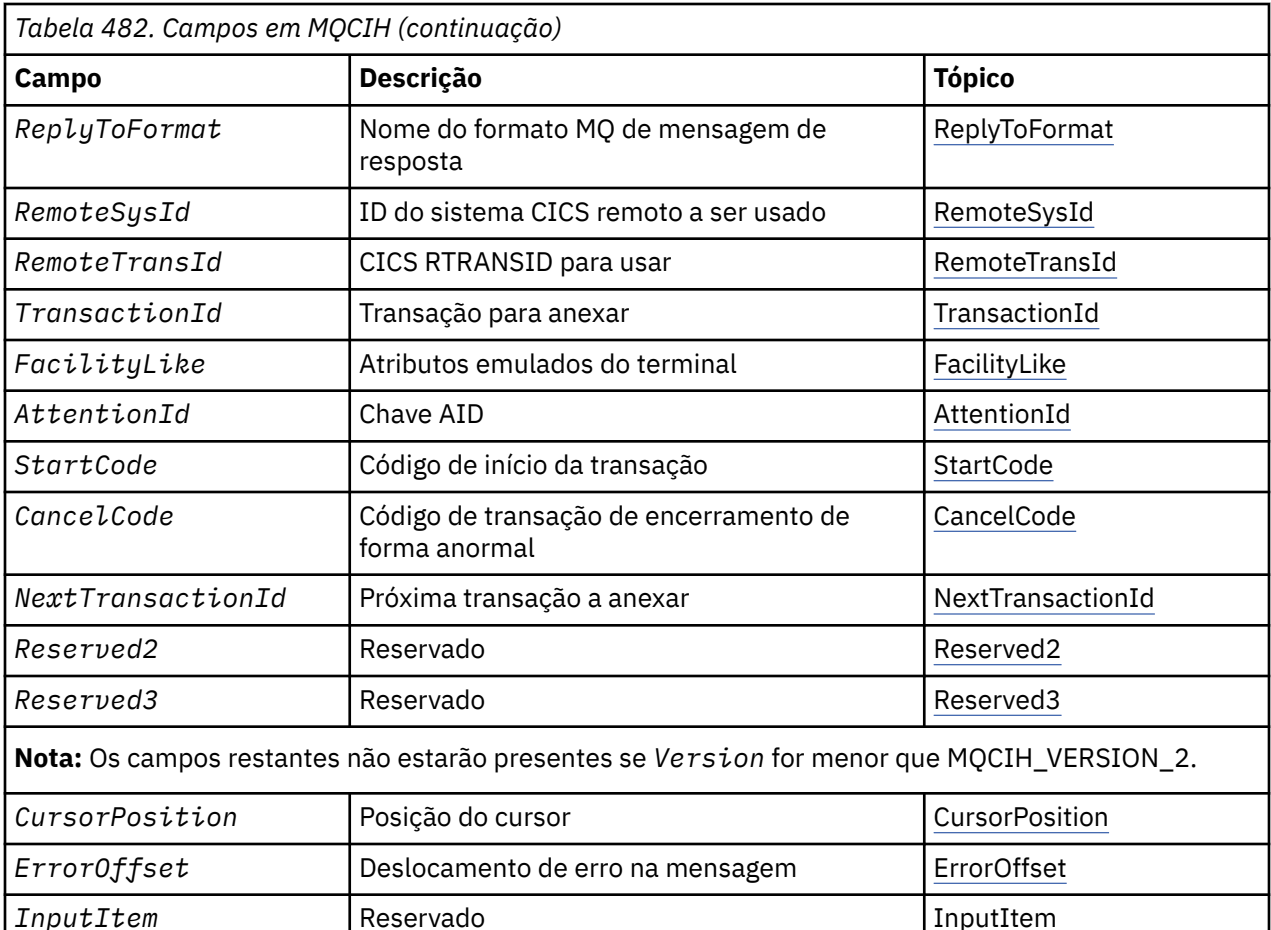

# *Visão Geral para MQCIH*

**Disponibilidade**: AIX, HP-UX, z/OS, Solaris, Linux, Windows, mais WebSphere MQ clientes MQI conectados a esses sistemas.

[Reserved4](#page-286-0) Reservado Reserved*4* Reserved*4* 

**Propósito**: a estrutura MQCIH descreve as informações que podem estar presentes no início de uma mensagem enviada para a ponte CICS por meio do WebSphere MQ para z/OS.

**Nome do formato**: MQFMT\_CICS.

**Versão**: A versão atual do MQCIH é MQCIH\_VERSION\_2. Campos que existem apenas na versão mais recente da estrutura são identificados como tal nas descrições a seguir.

Os arquivos de cabeçalho, COPY e INCLUDE fornecidos para as linguagens de programação suportadas contêm a versão mais recente de MQCIH, com o valor inicial do campo *Version* configurado como MQCIH\_VERSION\_2

**Conjunto de caracteres e codificação**: condições especiais se aplicam ao conjunto de caracteres e à codificação usados para a estrutura MQCIH e dados da mensagem do aplicativo:

- Os aplicativos que se conectam ao gerenciador de filas que possui a fila de pontes do CICS devem fornecer uma estrutura MQCIH que esteja no conjunto de caracteres e na codificação do gerenciador de fila. Isso ocorre porque a conversão de dados da estrutura MQCIH não é executada neste caso
- Os aplicativos que se conectam a outros gerenciadores de filas podem fornecer uma estrutura MQCIH que está em qualquer um dos conjuntos de caracteres e codificações suportados; o agente do canal de mensagens de recebimento conectado ao gerenciador de filas que possui a fila de ponte CICS converte a estrutura MQCIH.

<span id="page-280-0"></span>• Os dados da mensagem do aplicativo após a estrutura MQCIH devem estar no mesmo conjunto de caracteres e na codificação que a estrutura MQCIH. Não é possível usar os campos *CodedCharSetId* e *Encoding* na estrutura MQCIH para especificar o conjunto de caracteres e a codificação dos dados da mensagem do aplicativo

Deve-se fornecer uma saída de conversão de dados para converter os dados da mensagem do aplicativo se os dados não forem um dos formatos integrados suportados pelo gerenciador de filas

**Uso**: se o aplicativo requerer valores iguais aos valores iniciais mostrados em [Tabela 484 na página 290e](#page-289-0) a ponte estiver em execução com AUTH=LOCAL ou AUTH=IDENTIFY, será possível omitir a estrutura MQCIH da mensagem. Em todos os outros casos, a estrutura deve estar presente

A ponte aceita uma estrutura MQCIH version-1 ou version-2 , mas para transações 3270, você deve usar uma estrutura version-2 .

O aplicativo deve assegurar que os campos documentados como campos de solicitação tenham valores apropriados na mensagem enviada para a ponte; esses campos são inseridos na ponte.

Os campos documentados como campos de resposta são configurados pela ponte CICS na mensagem de resposta que a ponte envia ao aplicativo. As informações de erro são retornados nos campos *ReturnCode*, *Function*, *CompCode*, *Reason*e *AbendCode* , mas nem todos eles são configurados em todos os casos A Tabela 483 na página 281 mostra quais campos são configurados para diferentes valores de *ReturnCode*

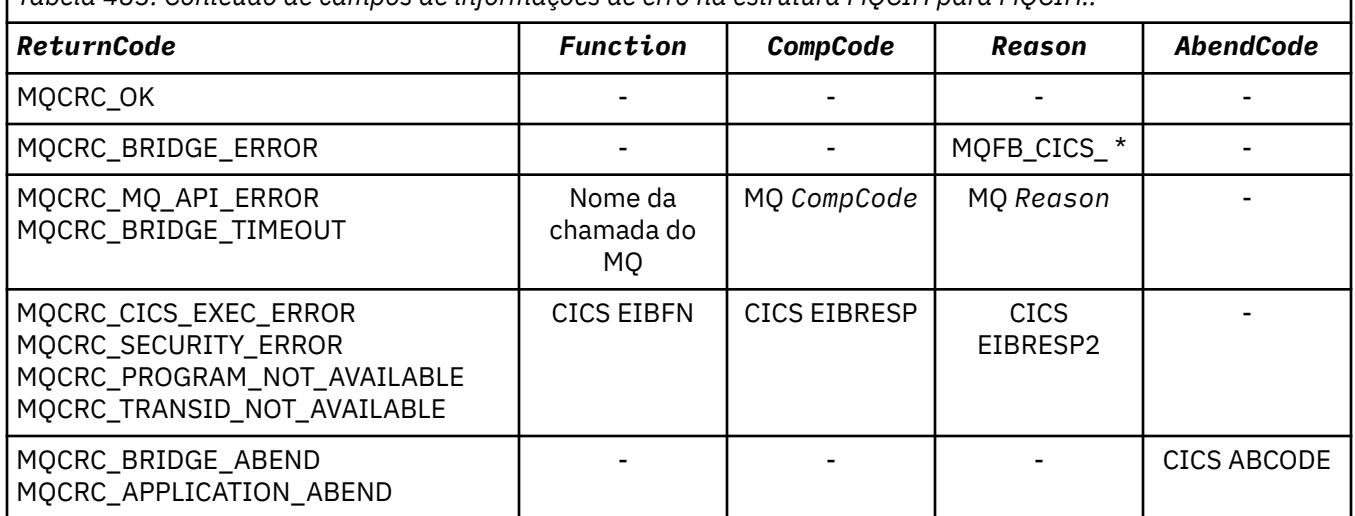

*Tabela 483. Conteúdo de campos de informações de erro na estrutura MQCIH para MQCIH..*

## *Campos para MQCIH*

A estrutura MQCIH contém os campos a seguir; os campos são descritos em **ordem alfabética**:

## *AbendCode (MQCHAR4)*

AbendCode é um campo de resposta.. O comprimento desse campo é fornecido por MQ\_ABEND\_CODE\_LENGTH O valor inicial deste campo é 4 caracteres em branco.

O valor retornado neste campo será significativo apenas se o campo *ReturnCode* tiver o valor MQCRC\_APPLICATION\_ABEND ou MQCRC\_BRIDGE\_ABEND. Se houver, *AbendCode* conterá o valor ABCODE CICS .

## *ADSDescriptor (MQLONG)*

Este campo é um indicador que especifica se deve enviar descritores ADS em solicitações SEND e RECEIVE BMS.

Os seguintes valores são definidos:

## **MQCADSD\_NONE**

Não enviar ou receber descritores ADS.

## <span id="page-281-0"></span>**MQCADSD\_SEND**

Enviar descritores do ADS

#### **MQCADSD\_RECV**

Receber descritores ADS.

#### **MQCADSD\_MSGFORMAT**

Use o formato da mensagem para os descritores do ADS

Isso envia ou recebe os descritores ADS usando a forma longa do descritor ADS. O formulário longo possui campos alinhados em limites de 4 bytes.

Configure o campo *ADSDescriptor* da seguinte forma:

- Se não estiver usando descritores ADS, configure o campo para MQCADSD\_NONE.
- Se você estiver usando descritores ADS com o *mesmo* CCSID em cada ambiente, configure o campo para a soma de MQCADSD\_SEND e MQCADSD\_RECV.
- Se estiver usando descritores ADS com CCSIDs *diferentes* em cada ambiente, configure o campo para a soma de MQCADSD\_SEND, MQCADSD\_RECV e MQCADSD\_MSGFORMAT.

Este é um campo de pedido utilizado apenas para transações 3270 O valor inicial deste campo é MQCADSD\_NONE.

#### *AttentionId (MQCHAR4)*

O valor neste campo determina o valor inicial da chave AID quando a transação é iniciada. É um valor de 1 byte, alinhado à esquerda.

AttentionId é um campo de solicitação usado apenas para transações 3270 O comprimento desse campo é fornecido por MQ\_ATTENTION\_ID\_LENGTH O valor inicial deste campo é quatro espaços em branco.

#### *Autenticador (MQCHAR8),*

O valor desse campo é a senha ou passticket.

Se a autenticação do identificador de usuário estiver ativa para a ponte CICS , *Authenticator* será usado com o identificador de usuário no contexto de identidade MQMD para autenticar o emissor da mensagem.

Este é um campo de solicitação O comprimento desse campo é fornecido por MQ\_AUTHENTICATOR\_LENGTH O valor inicial deste campo é 8 espaços em branco.

#### *CancelCode (MQCHAR4)*

O valor neste campo é o código de encerramento anormal a ser utilizado para finalizar a transação (normalmente uma transação de conversação que está solicitando mais dados). Caso contrário, esse campo será configurado como espaços em branco

Este campo é um campo de pedido utilizado apenas para transações 3270 O comprimento desse campo é fornecido por MQ\_CANCEL\_CODE\_LENGTH O valor inicial deste campo é quatro espaços em branco.

## *CodedCharSetId (MQLONG)*

CodedCharSetId é um campo reservado; seu valor não é significativo. O valor inicial desse campo é 0.

O ID do Conjunto de Caracteres para estruturas suportadas que seguem uma estrutura MQCIH é o mesmo que o ID do Conjunto de Caracteres da própria estrutura MQCIH e é obtido de qualquer cabeçalho anterior do WebSphere MQ .

#### *CompCode (MQLONG).*

Este campo é um campo de resposta Seu valor inicial é MQCC\_OK

O valor retornado nesse campo depende de *ReturnCode*; consulte [Tabela 483 na página 281](#page-280-0)

## *ConversationalTask (MQLONG)*

Este campo é um indicador que especifica se deve permitir que a tarefa emita solicitações para obter mais informações ou parar a tarefa e emitir uma mensagem de encerramento de forma anormal.

<span id="page-282-0"></span>O valor deve ser uma das seguintes opções:

## **MQCCT\_YES**

A tarefa é de conversação

## **MQCCT\_NO**

A tarefa não é de conversação

Este campo é um campo de pedido utilizado apenas para transações 3270 O valor inicial desse campo é MQCCT\_NO.

## *CursorPosition (MQLONG)*

O valor neste campo mostra a posição inicial do cursor quando a transação é iniciada.. Para transações conversacionais, a posição do cursor está no vetor RECEIVE.

Este campo é um campo de pedido utilizado apenas para transações 3270 O valor inicial desse campo é 0. Esse campo não estará presente se *Version* for menor que MQCIH\_VERSION\_2.

## *Codificação (MQLONG)*

Este campo é um campo reservado; seu valor não é significativo. Seu valor inicial é 0.

A Codificação para estruturas suportadas que seguem uma estrutura MQCIH é igual à Codificação da própria estrutura MQCIH e obtida de qualquer cabeçalho anterior do WebSphere MQ .

## *ErrorOffset (MQLONG).*

O campo ErrorOffset mostra a posição de dados inválidos detectada pela saída da ponte Este campo fornece o deslocamento do início da mensagem para o local dos dados inválidos.

ErrorOffset é um campo de resposta usado apenas para transações 3270 O valor inicial desse campo é 0. Esse campo não estará presente se *Version* for menor que MQCIH\_VERSION\_2.

## *Recurso (MQBYTE8).*

Este campo mostra o token do recurso de ponte de 8 bytes

Um token de recurso de ponte permite que várias transações em uma pseudo-conversa usem o mesmo recurso de ponte (terminal 3270 virtual). Na primeira, ou única, mensagem em uma pseudo-conversa, configure um valor de MQCFAC\_NONE. Este valor informa ao CICS para alocar um novo recurso de ponte para esta mensagem.. Um token de recurso de Ponte é retornado em mensagens de resposta quando um *FacilityKeepTime* diferente de zero é especificado na mensagem de entrada. As mensagens de entrada subsequentes dentro de uma pseudoconversação devem, então, usar o mesmo token de recurso de ponte

O seguinte valor especial é definido:

## **MQCFAC\_NONE**

Nenhum token de recurso especificado.

Para a linguagem de programação C, a constante MQCFAC\_NONE\_ARRAY também é definida e tem o mesmo valor que MQCFAC\_NONE, mas é uma matriz de caracteres em vez de uma sequência.

Esse campo é um campo de solicitação e de resposta utilizado apenas para transações 3270. O comprimento desse campo é fornecido por MQ\_FACILITY\_LENGTH O valor inicial desse campo é MQCFAC\_NONE.

## *FacilityKeepTempo (MQLONG)*

FacilityKeepTempo é o período de tempo em segundos que o recurso de ponte é mantido após o término da transação do usuário.

Para transações pseudo-conversacionais, especifique um valor que corresponda à duração esperada de uma pseudo-conversação; especifique zero para a última transação de uma pseudo-conversação e, para outros tipos de transação, especifique zero.

Este campo é um campo de pedido utilizado apenas para transações 3270 O valor inicial desse campo é  $\Omega$ .

## <span id="page-283-0"></span>*FacilityLike (MQCHAR4)*

FacilityLike é o nome de um terminal instalado que deve ser usado como um modelo para o recurso de ponte

Um valor de espaços em branco significa que *FacilityLike* é obtido da definição de perfil de transação de ponte ou um valor padrão é usado...

Este campo é um campo de pedido utilizado apenas para transações 3270 O comprimento desse campo é fornecido por MQ\_FACILITY\_LIKE\_LENGTH O valor inicial deste campo é quatro espaços em branco.

## *Sinalizadores (MQLONG)*

Este campo é um campo de solicitação O valor inicial deste campo é MQCIH\_NONE.

O valor deve ser:.

## **MQCIH\_NONE**

Sem bandeiras.

## **MQCIH\_PASS\_EXPIRATION**

A mensagem de resposta contém:

- As mesmas opções de relatório de expiração que a mensagem de solicitação
- O tempo de expiração restante da mensagem de solicitação sem ajuste feito para o tempo de processamento da ponte..

Se você omitir esse valor, o tempo de expiração será configurado como *unlimited*.

## **MQCIH\_REPLY\_WITHOUT\_NULLS**

O comprimento da mensagem de resposta de uma solicitação do programa DPL CICS é ajustado para excluir nulos finais (X'00 ') no final da COMMAREA retornado pelo programa DPL. Se esse valor não for configurado, os nulos poderão ser significativos e o COMMAREA completo será retornado.

## **MQCIH\_SYNC\_ON\_RETURN**

O link CICS para solicitações DPL usa a opção SYNCONRETURN, fazendo com que o CICS tome um ponto de sincronização quando o programa for concluído se ele for enviado para outra região CICS . A ponte não especifica para qual região CICS enviar a solicitação; que é controlada pela definição do programa CICS ou recursos de balanceamento de carga de trabalho.

## *Formato (MQCHAR8)*

Este campo mostra o nome do formato WebSphere MQ dos dados que seguem a estrutura MQCIH.

Na chamada MQPUT ou MQPUT1 , o aplicativo deve configurar esse campo para o valor apropriado aos dados. As regras para codificar esse campo são as mesmas regras para codificar o campo *Format* no MQMD.

Esse nome de formato também será usado na mensagem de resposta, se o campo *ReplyToFormat* tiver o valor MQFMT\_NONE.

- Para solicitações de DPL, *Format* deve ser o nome do formato da COMMAREA
- Para solicitações 3270, o *Format* deve ser CSQCBDCIe a ponte configura o formato como CSQCBDCO para mensagens de Resposta

As saídas de conversão de dados para esses formatos devem ser instaladas no gerenciador de filas no qual elas devem ser executadas

Se a mensagem de solicitação gerar uma mensagem de resposta de erro, a mensagem de resposta de erro terá um nome de formato de MQFMT\_STRING

Este campo é um campo de solicitação O comprimento desse campo é fornecido por MQ\_FORMAT\_LENGTH O valor inicial desse campo é MQFMT\_NONE.

## *Função (MQCHAR4)*

Este campo é um campo de resposta O comprimento desse campo é fornecido por MQ\_FUNCTION\_LENGTH O valor inicial desse campo é MQCFUNC\_NONE.

<span id="page-284-0"></span>O valor retornado nesse campo depende de *ReturnCode*; consulte [Tabela 483 na página 281](#page-280-0) Os valores a seguir são possíveis quando *Function* contém um nome de chamada do WebSphere MQ :

#### **MQCFUNC\_MQCONN**

Chamada de MQCONN

#### **MQCFUNC\_MQGET** Chamada MQGET.

**MQCFUNC\_MQINQ**

# Chamada de MQINQ

#### **MQCFUNC\_MQOPEN** chamada MQOPEN.

**MQCFUNC\_MQPUT**

chamada MQPUT.

# **MQCFUNC\_MQPUT1**

Chamada MQPUT1 .

#### **MQCFUNC\_NONE**

Nenhuma chamada.

Em todos os casos, para a linguagem de programação C, as constantes MQCFUNC\_ \* \_ARRAY também são definidas; essas constantes têm os mesmos valores que as constantes MQCFUNC\_ \* correspondentes, mas são matrizes de caracteres em vez de sequências.

#### *Intervalo de GetWait(MQLONG)*

Este campo é um campo de solicitação Seu valor inicial é MQCGWI\_DEFAULT.

Esse campo se aplica apenas quando *UOWControl* tem o valor MQCUOWC\_FIRST. Ele permite que o aplicativo de envio especifique o tempo aproximado em milissegundos que as chamadas MQGET emitidas pela ponte esperarão pela segunda e pelas mensagens de solicitação subsequentes para a unidade de trabalho iniciada por essa mensagem. Esse recurso substitui o intervalo de espera padrão usado pela ponte. É possível usar os seguintes valores especiais:

#### **MQCGWI\_DEFAULT**

Intervalo de espera padrão.

Esse valor faz com que a ponte CICS aguarde o tempo especificado quando a ponte foi iniciada.

#### **MQWI\_UNLIMITED**

Intervalo de espera ilimitado.

#### *InputItem (MQLONG)*

Este campo é um campo reservado O valor deve ser 0.

Esse campo não estará presente se *Version* for menor que MQCIH\_VERSION\_2.

#### *LinkType (MQLONG).*

Este campo é um campo de solicitação Seu valor inicial é MQCLT\_PROGRAM.

Esse valor indica o tipo de objeto que a bridge tenta vincular. Deve ser um dos valores a seguir:

## **MQCLT\_PROGRAM**

Programa DPL.

#### **MQCLT\_TRANSACTION**

Transação 3270..

#### *NextTransactionId (MQCHAR4)*

Esse valor é o nome da próxima transação retornada pela transação do usuário (geralmente EXEC CICS RETURN TRANSID). Se não houver nenhuma próxima transação, esse campo será configurado como espaços em branco

<span id="page-285-0"></span>Este campo é um campo de resposta utilizado apenas para transações 3270 O comprimento desse campo é fornecido por MQ\_TRANSACTION\_ID\_LENGTH O valor inicial deste campo é quatro espaços em branco.

## *Comprimento de OutputData(MQLONG)*

Este campo é um campo de pedido utilizado apenas para programas DPL Seu valor inicial é MQCODL\_AS\_INPUT.

Esse valor é o comprimento de dados do usuário a serem retornados para o cliente em uma mensagem de resposta Esse comprimento inclui o nome do programa de 8 bytes O comprimento do COMMAREA passado para o programa vinculado é o máximo deste campo e o comprimento dos dados do usuário na mensagem de solicitação, menos 8.

**Nota:** O comprimento dos dados do usuário em uma mensagem é o comprimento da mensagem excluindo a estrutura MQCIH.

Se o comprimento dos dados do usuário na mensagem de solicitação for menor que *OutputDataLength*, a opção DATALENGTH do comando LINK será usada, permitindo que o LINK seja enviado com eficiência para outra região CICS .

É possível usar o seguinte valor especial:

#### **MQCODL\_AS\_INPUT**

O comprimento de saída é igual ao comprimento de entrada.

Esse valor pode ser necessário mesmo se nenhuma resposta for solicitada, para assegurar que a COMMAREA transmitida para o programa vinculado seja de tamanho suficiente.

#### *Razão (MQLONG)*

Este campo é um campo de resposta Seu valor inicial é MQRC\_NONE.

O valor retornado nesse campo depende de *ReturnCode*; consulte [Tabela 483 na página 281](#page-280-0)

#### *RemoteSysId (MQCHAR4)*

Este campo mostra o identificador do sistema CICS do CICS que está processando a solicitação.

Se esse campo estiver em branco, a solicitação do sistema CICS será processada no mesmo sistema CICS que o monitor de ponte O SYSID usado é retornado na mensagem de Resposta..

Para uma pseudo-conversa 3270, todas as mensagens subsequentes na conversa devem especificar o SYSID remoto retornado na resposta inicial. Se especificado, o SYSID deverá:

- Esteja ativo
- Tenha acesso ao WebSphere MQ Request queue.
- Ser acessível pelos links ISC do CICS do sistema CICS do monitor de ponte.

#### *RemoteTransId (MQCHAR4)*

Esse campo é um campo de Solicitação opcional O comprimento desse campo é fornecido por MQ\_TRANSACTION\_ID\_LENGTH

Se especificado, o campo será usado como o valor RTRANSID de CICS START.

#### *ReplyToFormato (MQCHAR8)*

O valor desse campo é o nome do formato WebSphere MQ da mensagem de resposta que é enviada em resposta à mensagem atual.

As regras para codificar esse campo são as mesmas que aquelas regras para codificar o campo *Format* no MQMD

Este campo é um campo de pedido utilizado apenas para programas DPL O comprimento desse campo é fornecido por MQ\_FORMAT\_LENGTH O valor inicial desse campo é MQFMT\_NONE.

## *Reserved1 (MQCHAR8)*

Este campo é um campo reservado O valor deve ser 8 espaços em branco.

<span id="page-286-0"></span>*Reserved2 (MQCHAR8)*

Este campo é um campo reservado O valor deve ser 8 espaços em branco.

#### *Reserved3 (MQCHAR8)*

Este campo é um campo reservado O valor deve ser 8 espaços em branco.

#### *Reserved4 (MQLONG)*

Este campo é um campo reservado O valor deve ser 0.

Esse campo não estará presente se *Version* for menor que MQCIH\_VERSION\_2.

#### *ReturnCode (MQLONG).*

O valor desse campo é o código de retorno da ponte do CICS que descreve o resultado do processamento executado pela ponte Esse campo é um campo de resposta, com um valor inicial de MQCRC\_OK.

Os campos *Function*, *CompCode*, *Reason*e *AbendCode* podem conter informações adicionais (consulte [Tabela 483 na página 281](#page-280-0)). O valor é um dos seguintes:

#### **MQCRC\_APPLICATION\_ABEND**

(5, X'005 ') O aplicativo terminou de forma anormal.

#### **MQCRC\_BRIDGE\_ABEND**

(4, X'004 ') A ponte CICS terminou de forma anormal.

#### **MQCRC\_BRIDGE\_ERROR**

(3, X'003 ') ponte CICS detectou um erro.

#### **MQCRC\_BRIDGE\_TIMEOUT**

(8, X'008 ') Segunda ou posterior mensagem na unidade de trabalho atual não recebida dentro do tempo especificado.

#### **MQCRC\_CICS\_EXEC\_ERROR**

(1, X'001 ') A instrução EXEC CICS detectou um erro.

#### **MQCRC\_MQ\_API\_ERROR**

(2, X'002 ') chamada MQ detectou um erro.

#### **MQCRC\_OK**

(0, X'000 ') Nenhum erro.

#### **MQCRC\_PROGRAM\_NOT\_AVAILABLE**

(7, X'007 ') Programa não disponível.

## **MQCRC\_SECURITY\_ERROR**

(6, X'006 ') Ocorreu um erro de segurança

## **MQCRC\_TRANSID\_NOT\_AVAILABLE**

(9, X'009 ') Transação não disponível.

#### *StartCode (MQCHAR4)*

O valor desse campo é um indicador que especifica se a ponte emula uma transação de terminal ou uma transação iniciada com START.

O valor deve ser um dos seguintes:

# **MQCSC\_START**

Iniciar.

# **MQCSC\_STARTDATA**

Dados de início

## **MQCSC\_TERMINPUT** Entrada de terminal

## <span id="page-287-0"></span>**MQCSC\_NONE**

Nenhum.

Em todos os casos, para a linguagem de programação C, as constantes MQCSC\_ \* \_ARRAY também são definidas; essas constantes têm os mesmos valores das constantes MQCSC\_ \* correspondentes, mas são matrizes de caracteres em vez de sequências.

Na resposta da ponte, esse campo é configurado com o código de início apropriado para o próximo ID de transação contido no campo *NextTransactionId* Os seguintes códigos de início são possíveis na resposta:

- MQCSC\_START
- MQCSC\_STARTDATA
- MQCSC\_TERMINPUT

Para CICS Transaction Server Versão 1.2, esse campo é apenas um campo de solicitação; seu valor na resposta é indefinido.

Para o CICS Transaction Server Versão 1.3 e liberações subsequentes, esse campo é um campo de solicitação e de resposta.

Este campo é utilizado apenas para transações 3270 O comprimento desse campo é fornecido por MQ\_START\_CODE\_LENGTH O valor inicial desse campo é MQCSC\_NONE.

## *StrucId (MQCHAR4)*

Esse campo é um campo de solicitação, com um valor inicial de MQCIH\_STRUC\_ID.

O valor deve ser:.

## **MQCIH\_STRUC\_ID**

Identificador para a estrutura do cabeçalho de informações do CICS .

Para a linguagem de programação C, a constante MQCIH\_STRUC\_ID\_ARRAY também é definida; ela tem o mesmo valor que MQCIH\_STRUC\_ID, mas é uma matriz de caracteres em vez de uma sequência.

## *StrucLength (MQLONG)*

Esse é um campo de solicitação, com um valor inicial de MQCIH\_LENGTH\_2.

O valor deve ser um dos seguintes:

## **MQCIH\_LENGTH\_1**

Comprimento da estrutura do cabeçalho de informações do version-1 CICS

## **MQCIH\_LENGTH\_2**

Comprimento da estrutura do cabeçalho de informações do version-2 CICS

A constante a seguir especifica o comprimento da versão atual:

## **MQCIH\_CURRENT\_LENGTH**

Comprimento da versão atual da estrutura do cabeçalho de informações do CICS

#### *TaskEndStatus (MQLONG)*

Este campo é um campo de resposta, mostrando o status da transação do usuário no término da tarefa O campo é usado apenas para transações 3270 e seu valor inicial é MQCTES\_NOSYNC.

Um dos seguintes valores é retornado:

#### **MQCTES\_NOSYNC**

Não sincronizado..

A transação do usuário ainda não foi concluída e não possui sincronização. Nesse caso, o campo *MsgType* no MQMD é MQMT\_REQUEST

## **MQCTES\_COMMIT**

Confirmar unidade de trabalho.
A transação do usuário ainda não foi concluída, mas sincroniza a primeira unidade de trabalho. O campo *MsgType* em MQMD é MQMT\_DATAGRAM, neste caso,

### **MQCTES\_BACKOUT**

Unidade de trabalho de volta.

A transação do usuário ainda não foi concluída A unidade de trabalho atual é restaurada. O campo *MsgType* em MQMD é MQMT\_DATAGRAM, neste caso,

#### **MQCTES\_ENDTASK**

Terminar tarefa.

A transação do usuário foi encerrada (ou encerrada de forma anormal). Neste caso, o campo *MsgType* em MQMD é MQMT\_REPLY

### *TransactionId (MQCHAR4)*

Este campo é um campo de solicitação Seu comprimento é fornecido por MQ\_TRANSACTION\_ID\_LENGTH O valor inicial deste campo é quatro espaços em branco.

Se *LinkType* tiver o valor MQCLT\_TRANSACTION, *TransactionId* será o identificador de transação da transação do usuário a ser executada; especifique um valor não em branco nesse caso.

Se *LinkType* tiver o valor MQCLT\_PROGRAM, *TransactionId* será o código de transação sob o qual todos os programas dentro da unidade de trabalho devem ser executados. Se você especificar um valor em branco, o código de transação padrão da ponte DPL CICS (CKBP) será usado. Se o valor não estiver em branco, deve-se tê-lo definido para CICS como uma transação local com um programa inicial que seja CSQCBP00. Esse campo se aplica apenas quando *UOWControl* possui o valor MQCUOWC\_FIRST ou MQCUOWC\_ONLY.

### *UOWControl (MQLONG)*

Este campo é um campo de solicitação que controla o processamento da unidade de trabalho executado pelo CICS ponte O valor inicial desse campo é MQCUOWC\_ONLY.

É possível solicitar que a ponte execute uma única transação ou um ou mais programas em uma unidade de trabalho. O campo indica se a ponte CICS inicia uma unidade de trabalho, executa a função solicitada dentro da unidade de trabalho atual ou termina a unidade de trabalho confirmando-a ou fazendo backup dela. Várias combinações são suportadas, para otimizar os fluxos de transmissão de dados

O valor deve ser um dos seguintes:

### **MQCUOWC\_ONLY**

Iniciar unidade de trabalho, executar função e, em seguida, confirmar a unidade de trabalho.

### **MQCUOWC\_CONTINUE**

Dados adicionais para a unidade de trabalho atual (3270 apenas)

### **MQCUOWC\_FIRST**

Iniciar unidade de trabalho e executar função.

# **MQCUOWC\_MIDDLE**

Executar função dentro da unidade de trabalho atual

### **MQCUOWC\_LAST**

Execute a função e, em seguida, confirme a unidade de trabalho

#### **MQCUOWC\_COMMIT**

Confirmar a unidade de trabalho (somente DPL).

#### **MQCUOWC\_BACKOUT**

Voltar a unidade de trabalho (somente DPL).

#### *Versão (MQLONG)*

Este campo é um campo de solicitação Seu valor inicial é MQCIH\_VERSION\_2.

O valor deve ser um dos seguintes:

#### **MQCIH\_VERSION\_1**

Version-1 CICS estrutura do cabeçalho de informações.

## **MQCIH\_VERSION\_2**

Version-2 CICS estrutura do cabeçalho de informações.

Os campos que existem apenas na versão mais recente da estrutura são identificados como tal nas descrições dos campos A constante a seguir especifica o número da versão atual:

## **MQCIH\_CURRENT\_VERSION**

Versão atual da estrutura do cabeçalho de informações do CICS

# *Valores iniciais e declarações de idioma para MQCIH*

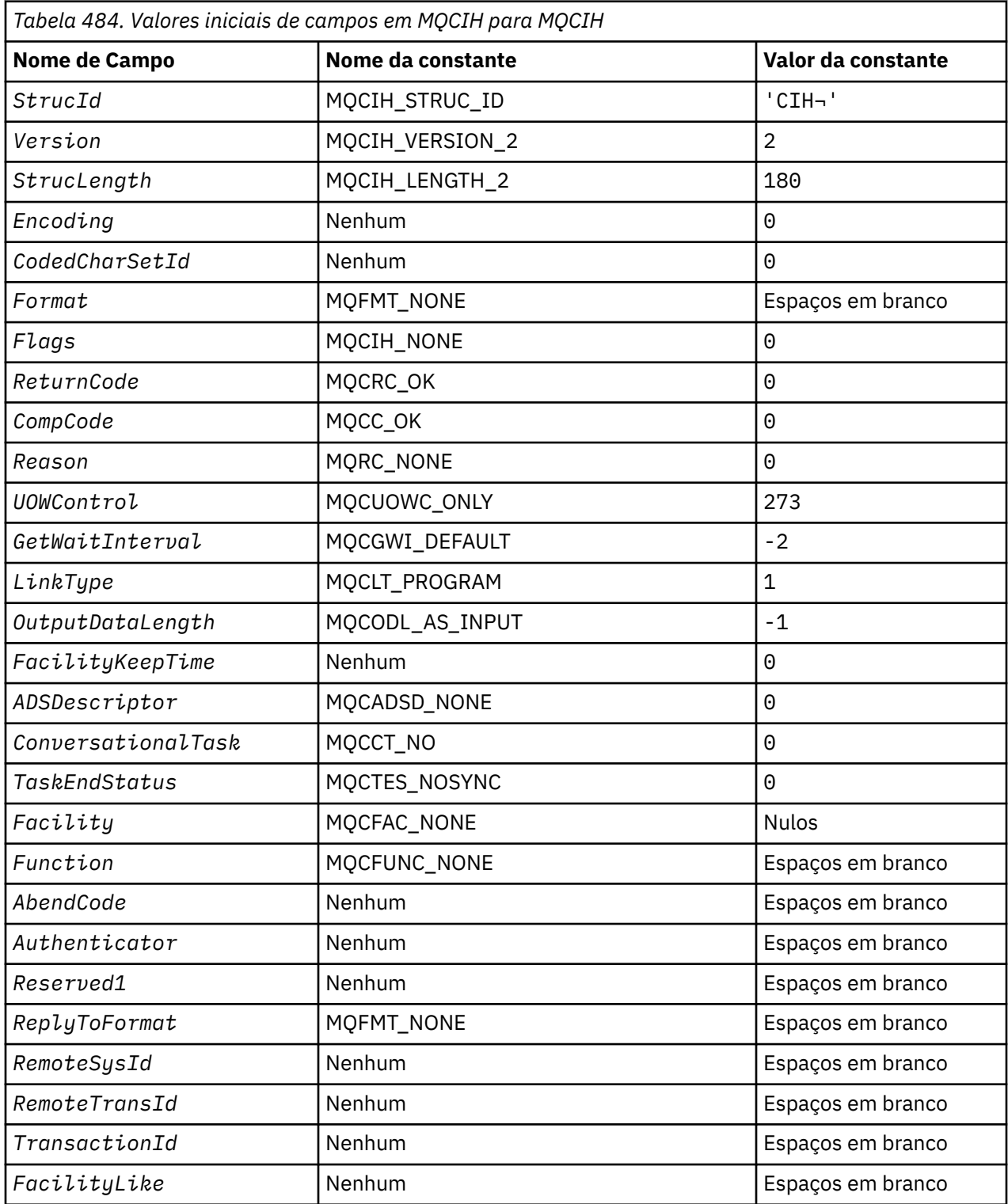

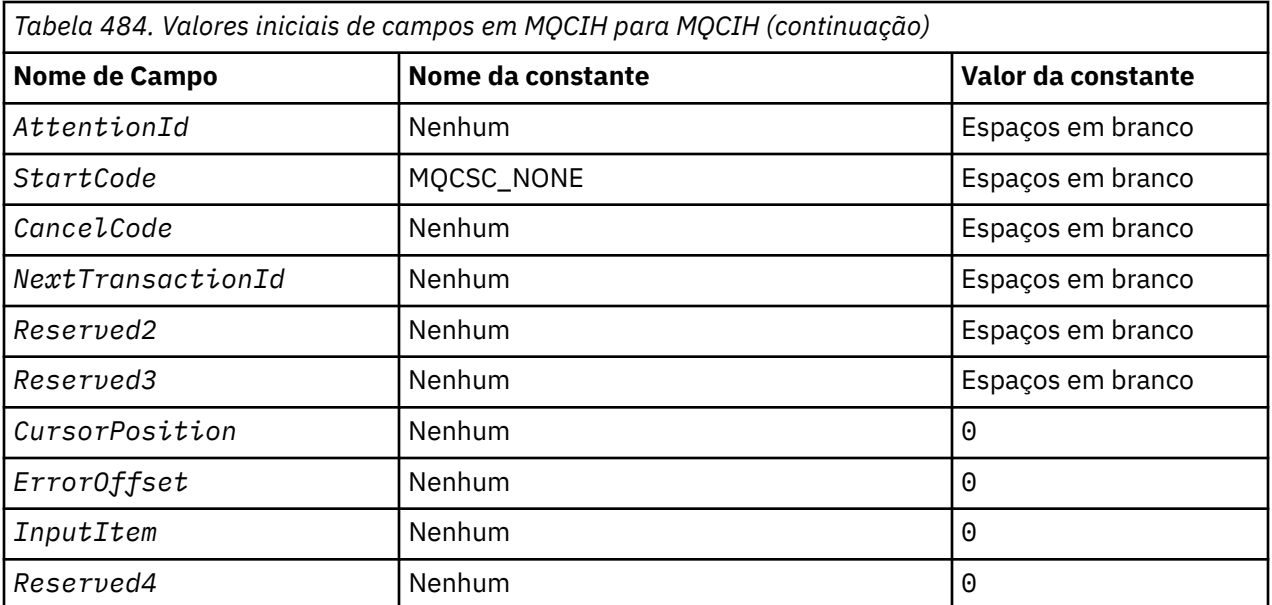

#### **Notes:**

- 1. O símbolo ¬ representa um único caractere em branco.
- 2. Na linguagem de programação C, a variável macroMQCIH\_DEFAULT contém os valores listados acima. Use-o da seguinte maneira para fornecer valores iniciais para os campos na estrutura:

MQCIH MyCIH = {MQCIH\_DEFAULT};

### *Declaração C*

typedef struct tagMQCIH MQCIH; struct tagMQCIH {<br>MQCHAR4 StrucId; StrucId;  $\frac{1}{1}$  /\* Structure identifier \*/<br>Version; /\* Structure version numbe MQLONG Version; /\* Structure version number \*/<br>MQLONG StrucLength; /\* Length of MQCIH structure \* MQLONG StrucLength;  $\frac{1}{*}$  Length of MQCIH structure  $\frac{*}{k}$ <br>MOLONG Encoding;  $\frac{1}{*}$  Reserved  $\frac{*}{k}$ MQLONG Encoding;  $/*$  Reserved  $*/$ <br>MQLONG CodedCharSetId;  $/*$  Reserved  $*/$ MQLONG CodedCharSetId;<br>MQCHAR8 Format; MQCHAR8 Format; /\* MQ format name of data that follows  $\blacksquare$  MQCIH  $\star/$  MQLONG Flags; /\* Flags \*/ MQLONG ReturnCode; /\* Return code from bridge \*/ MQLONG CompCode;  $/$ \* MQ completion code or CICS EIBRESP \*/<br>MQLONG Reason;  $/$ \* MQ reason or feedback code, or CICS Reason;  $/*$  MQ reason or feedback code, or CICS /\* EIBRESP2<br>MQLONG UOWControl; /\* Unit-of-wor MQLONG UOWControl;  $/$ \* Unit-of-work control \*/<br>MQLONG GetWaitInterval;  $/$ \* Wait interval for MQGET  $/*$  Wait interval for MQGET call issued by bridge task \*/<br>MQLONG LinkType;  $\frac{x}{1}$  Link type \*/ MQLONG LinkType; /\* Link type \*/ MQLONG OutputDataLength; /\* Output COMMAREA data length \*/ MOLONG FacilityKeepTime; /\* Bridge facility release time \*/<br>MOLONG ADSDescriptor; /\* Send/receive ADS descriptor \*/ MQLONG ADSDescriptor; /\* Send/receive ADS descriptor \*/<br>MOLONG ConversationalTask; /\* Whether task can be conversati ConversationalTask; /\* Whether task can be conversational \*/<br>TaskEndStatus; /\* Status at end of task \*/ MQLONG TaskEndStatus;  $\frac{1}{10}$  /\* Status at end of task \*/ MQBYTE8 Facility;  $\overline{\phantom{a}}$  /\* Bridge facility token \*/<br>MOCHAR4 Function;  $\overline{\phantom{a}}$  /\* MO call name or CICS EIP  $/*$  MQ call name or CICS EIBFN function  $*/$ <br>/\* Abend code  $*/$ MQCHAR4 AbendCode;<br>MQCHAR8 Authenticator; MQCHAR8 Authenticator;  $\overline{\phantom{a}}$  /\* Password or passticket \*/<br>MQCHAR8 Reserved1;  $\overline{\phantom{a}}$  /\* Reserved \*/ MQCHAR8 Reserved1; /\* Reserved \*/ MQCHAR8 ReplyToFormat;  $/$ \* MQ format name of reply message \*/<br>MQCHAR4 RemoteSysId;  $/$ \* Reserved \*/ MQCHAR4 RemoteSysId; /\* Reserved \*/ MQCHAR4 RemoteTransId;<br>MQCHAR4 TransactionId; MQCHAR4 TransactionId;  $\overline{\phantom{a}}$  /\* Transaction to attach \*<br>MQCHAR4 FacilityLike; /\* Terminal emulated attri /\* Terminal emulated attributes \*/<br>/\* AID key \*/ MQCHAR4 AttentionId;<br>MQCHAR4 StartCode; MQCHAR4 StartCode;  $\overline{\phantom{a}}$  /\* Transaction start code \*/<br>MOCHAR4 CancelCode;  $\overline{\phantom{a}}$  /\* Abend transaction code \*/ / $\star$  Abend transaction code  $\star$ /

```
<code>MQCHAR4 NextTransactionId; /\star Next transaction to attach \star/</code>
 MQCHAR8 Reserved2; /* Reserved */
 MQCHAR8 Reserved3; /* Reserved */
 MQLONG CursorPosition; /* Cursor position */
 MQLONG ErrorOffset; /* Offset of error in message */
 MQLONG InputItem; /* Reserved */
 MQLONG Reserved4; /* Reserved */
};
```
*Declaração COBOL*

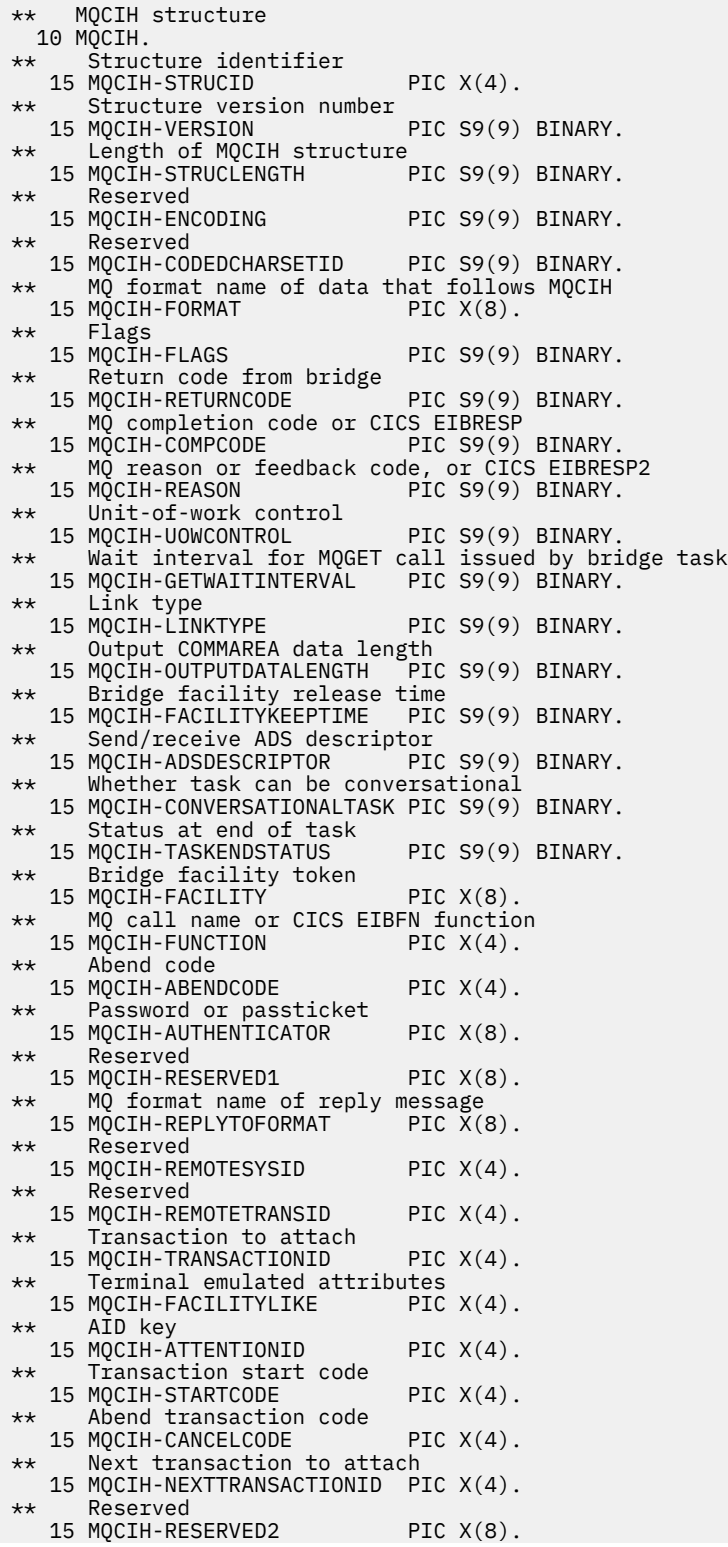

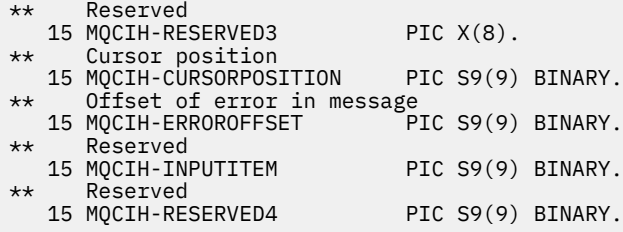

*Declaração PL/I*

dcl 1 MQCIH based,<br>3 StrucId<br>3 Version 3 StrucId  $char(4)$ ,  $\rightarrow$  Structure identifier  $\star/$  3 Version fixed bin(31), /\* Structure version number \*/ 3 StrucLength fixed bin(31), /\* Length of MQCIH structure \*/ 3 Encoding fixed bin(31), /\* Reserved \*/ 3 CodedCharSetId  $\qquad$  fixed bin(31), / $\star$  Reserved  $\star$ / 3 Format char(8), /\* MQ format name of data that follows MQCIH \*/ 3 Flags  $\qquad \qquad \text{fixed bin}(31)$ , / $\star$  Flags  $\star$ / 3 ReturnCode  $\qquad \qquad \text{fixed bin}(31)$ , / $\star$  Return code from bridge  $\star/$  3 CompCode fixed bin(31), /\* MQ completion code or CICS  $\begin{array}{r} \text{EIBRESP } \star/\\ \text{3 Reason} \end{array}$  ETBRESP  $\star/$ fixed bin(31),  $/*$  MQ reason or feedback code, or<br>CICS EIBRESP2  $*/$  CICS EIBRESP2 \*/ 3 UOWControl fixed bin(31), /\* Unit-of-work control \*/ 3 GetWaitInterval fixed bin(31), /\* Wait interval for MQGET call issued by bridge task \*/ 3 LinkType fixed bin(31), /\* Link type \*/ 3 OutputDataLength fixed bin(31), /\* Output COMMAREA data length \*/ 3 FacilityKeepTime fixed bin(31), /\* Bridge facility release time \*/ 3 ADSDescriptor fixed bin(31), /\* Send/receive ADS descriptor \*/ 3 ConversationalTask fixed bin(31), /\* Whether task can be conversational \*/<br>3 TaskEndStatus fixed bin(31). /\* Status at end of fixed bin(31), /\* Status at end of task \*/<br>char(8),  $\rightarrow$  Bridge facility token \*/ 3 Facility char(8), /\* Bridge facility token \*/  $/*$  MQ call name or CICS EIBFN function \*/ 3 AbendCode char(4),  $\frac{1}{3}$  Abend code  $\frac{\star}{3}$ <br>3 Authenticator char(8),  $\frac{1}{3}$  Password or p char(8),  $\frac{1}{2}$  /\* Password or passticket \*/<br>char(8),  $\frac{1}{2}$  /\* Reserved \*/ 3 Reserved1 char(8),  $/*$  Reserved  $*/$  3 ReplyToFormat char(8), /\* MQ format name of reply  $\frac{m}{3}$  RemoteSysId char(4),  $\frac{m}{3}$  Reserved  $\star$ 3 RemoteSysId char(4),  $\frac{1}{3}$  RemoteTransId char(4),  $\frac{1}{3}$  Reserved \*/ 3 RemoteTransId char(4),  $\overline{\phantom{a}}$  /\* Reserved \*/<br>3 TransactionId char(4),  $\overline{\phantom{a}}$  /\* Transaction 3 TransactionId char(4),  $\overline{\hspace{1cm}}$  /\* Transaction to attach \*/<br>3 FacilityLike char(4),  $\overline{\hspace{1cm}}$  /\* Terminal emulated attrib 3 FacilityLike char(4),  $\overline{\phantom{a}}$  /\* Terminal emulated attributes \*/<br>3 AttentionId char(4),  $\overline{\phantom{a}}$  /\* AID key \*/ 3 AttentionId char(4),  $\frac{1}{2}$  /\* AID key \*/<br>3 StartCode char(4), /\* Transactio 3 StartCode  $char(4)$ ,  $\rightarrow$  Transaction start code  $\star/$ 3 CancelCode char(4),  $\qquad$  / $\star$  Abend transaction code  $\star$ / 3 NextTransactionId char(4),  $\overline{\phantom{a}}$  /\* Next transaction to attach \*/<br>3 Reserved2 char(8),  $\overline{\phantom{a}}$  /\* Reserved \*/ 3 Reserved2 char(8),  $\frac{1}{2}$  Reserved \*/<br>3 Reserved3 char(8),  $\frac{1}{2}$  Reserved \*/ 3 Reserved3 char(8),  $\overline{\phantom{a}}$  /\* Reserved \*/ 3 CursorPosition fixed bin(31), /\* Cursor position \*/ 3 ErrorOffset fixed bin(31), /\* Offset of error in message \*/ 3 InputItem fixed bin(31), /\* Reserved \*/ 3 Reserved4 fixed bin(31); /\* Reserved \*/

*Declaração do High Level Assembler*

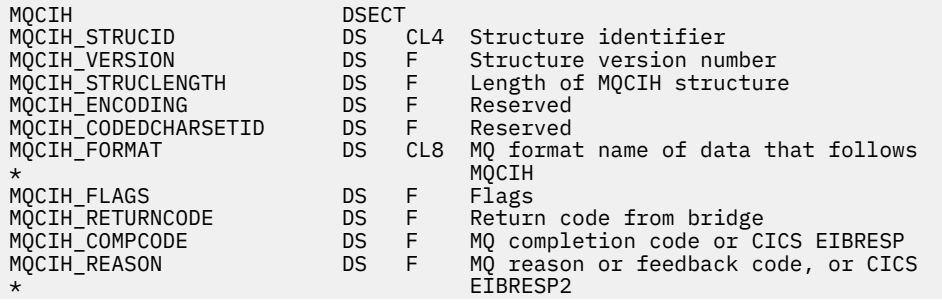

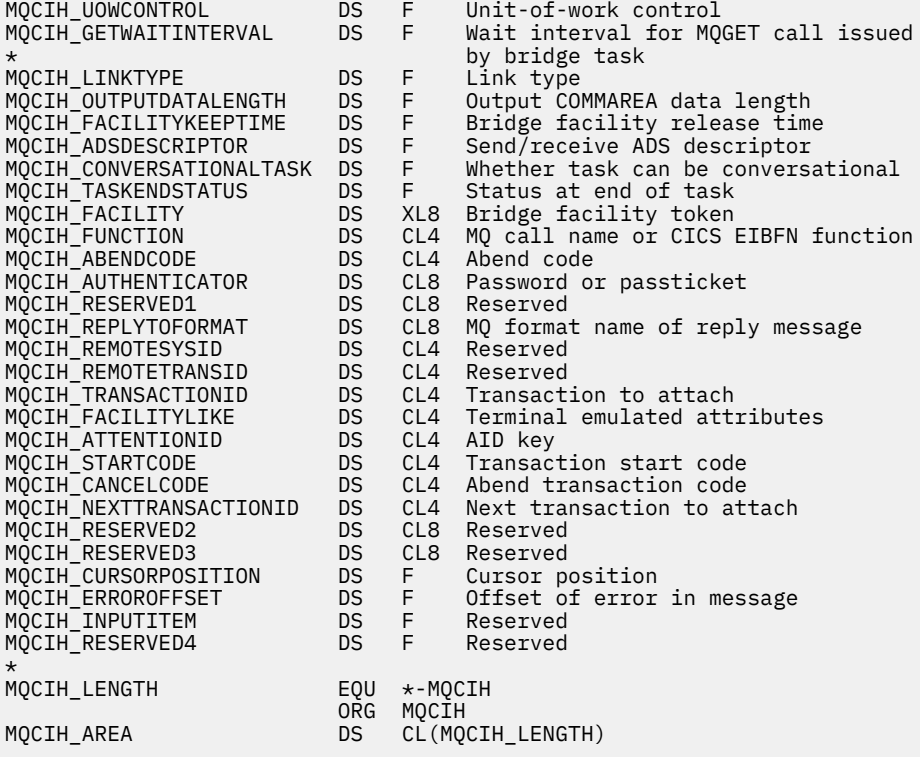

# *Declaração do Visual Basic*

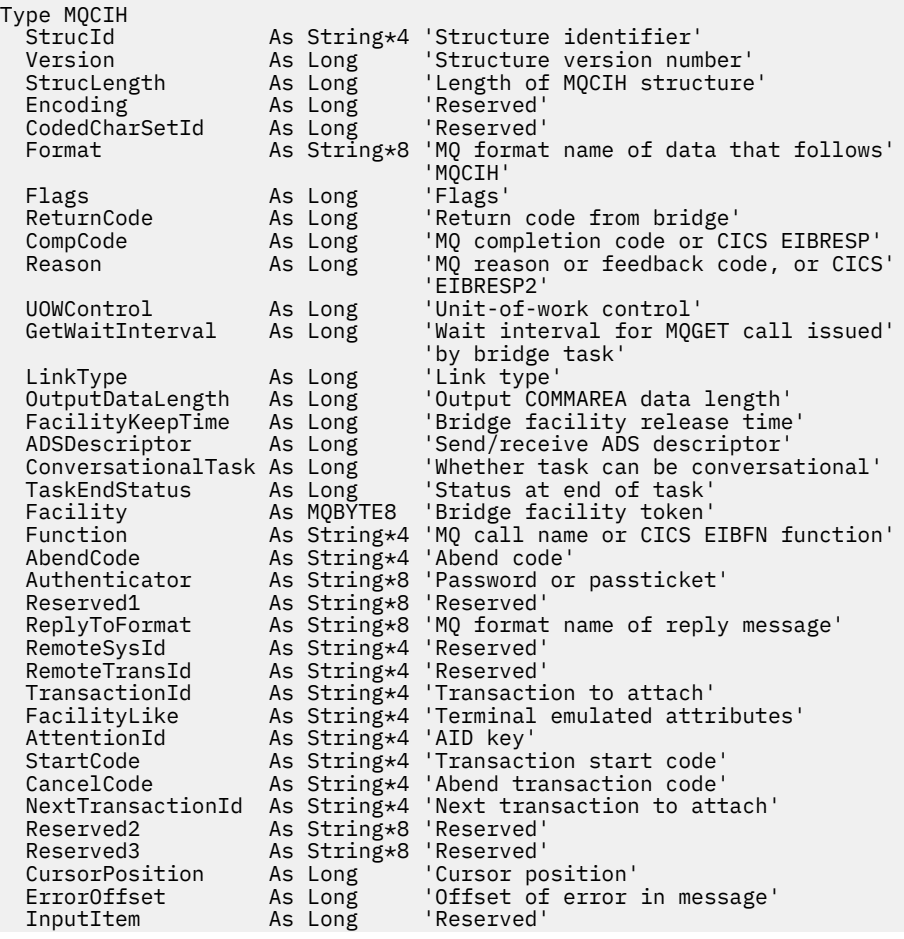

# **MQCMHO-Criar opções de manipulação de mensagens**

A tabela a seguir resume os campos na estrutura

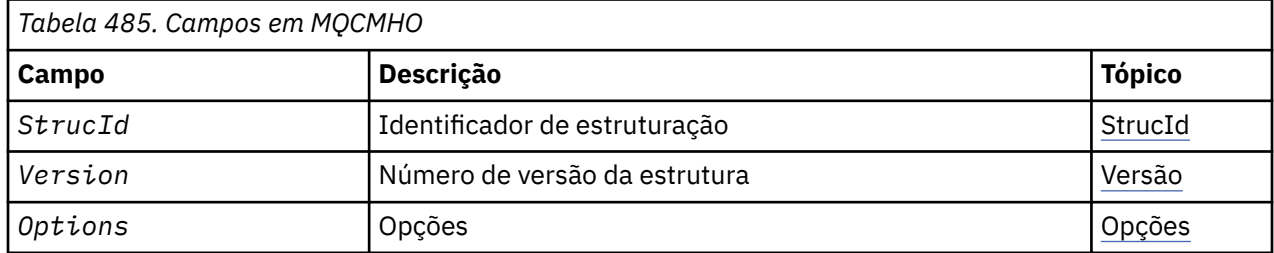

# *Visão Geral para MQCMHO.*

**Disponibilidade**: AIX, HP-UX, IBM i, Solaris, Linux, Windows, z/OS e WebSphere MQ clientes.

**Propósito**: A estrutura **MQCMHO** permite que os aplicativos especifiquem opções que controlam como as manipulações de mensagens são criadas. A estrutura é um parâmetro de entrada na chamada **MQCRTMH** ..

**Conjunto de caracteres e codificação**: os dados em **MQCMHO** devem estar no conjunto de caracteres do aplicativo e na codificação do aplicativo (**MQENC\_NATIVE**).

# *Campos para MQCMHO*

A estrutura MQCMHO contém os seguintes campos; os campos são descritos em **ordem alfabética**:

### *Opções (MQLONG)*

Esse campo é sempre um campo de entrada O valor inicial é MQCMHO\_DEFAULT\_VALIDATION.

Uma das seguintes opções pode ser especificada:

### **MQCMHO\_VALIDATE**

Quando **MQSETMP** é chamado para configurar uma propriedade nessa manipulação de mensagem, o nome da propriedade é validado para assegurar que:

- Não contém caracteres inválidos.
- não inicia JMS ou usr.JMS , exceto para o seguinte:
	- JMSCorrelationID
	- JMSReplyTo
	- JMSType
	- JMSXGroupID
	- JMSXGroupSeq

Esses nomes são reservados para propriedades JMS.

- não é uma das seguintes palavras-chave, em qualquer mistura de letras maiúsculas ou minúsculas:
	- E
	- ENTRE
	- ESCAPE
	- FALSE
	- DENTRO
	- É
- <span id="page-295-0"></span>– SEMELHANTE
- NOT
- $-$  NULL
- OR
- TRUE
- não começa Corpo. ou Raiz. (exceto para Root.MQMD.).

Se a propriedade for definida pelo MQ(mq. \*) e o nome for reconhecido, os campos do descritor de propriedades serão configurados para os valores corretos para a propriedade Se a propriedade não for reconhecida, o campo *Support* do descritor de propriedade será configurado como **MQPD\_OPTIONAL**

#### **MQCMHO\_DEFAULT\_VALIDATION**

Este valor especifica que o nível padrão de validação de nomes de propriedades ocorre.

O nível padrão de validação é equivalente ao nível especificado por **MQCMHO\_VALIDATE**

Esse valor é o valor padrão.

#### **MQCMHO\_NO\_VALIDATION**

Não ocorre nenhuma validação no nome da propriedade Consulte a descrição de **MQCMHO\_VALIDATE**

**Opção padrão:** Se nenhuma das opções anteriores descritas for necessária, a seguinte opção poderá ser usada:

#### **MQCMHO\_NONE**

Todas as opções assumem seus valores padrão. Utilize este valor para indicar que nenhuma outra opção foi especificada.. **MQCMHO\_NONE** ajuda a documentação do programa; não se pretende que essa opção seja usada com nenhuma outra, mas como seu valor é zero, tal uso não pode ser detectado.

#### *StrucId (MQCHAR4)*

Esse campo é sempre um campo de entrada Seu valor inicial é MQCMHO\_STRUC\_ID.

Este é o identificador de estrutura; o valor deve ser:

#### **MQCMHO\_STRUC\_ID**

Identificador para criar estrutura de opções de manipulação de mensagem.

Para a linguagem de programação C, a constante **MQCMHO\_STRUC\_ID\_ARRAY** também é definida; ela tem o mesmo valor que **MQCMHO\_STRUC\_ID**, mas é uma matriz de caracteres em vez de uma cadeia.

#### *Versão (MQLONG)*

Esse campo é sempre um campo de entrada Seu valor inicial é MQCMHO\_VERSION\_1.

Este é o número da versão da estrutura; o valor deve ser:

#### **MQCMHO\_VERSION\_1**

Version-1 criar estrutura de opções de manipulação de mensagens.

A constante a seguir especifica o número da versão atual:

### **MQCMHO\_CURRENT\_VERSION**

A versão atual da estrutura de opções de manipulação de mensagem de criação

## *Valores iniciais e declarações de idioma para MQCMHO*

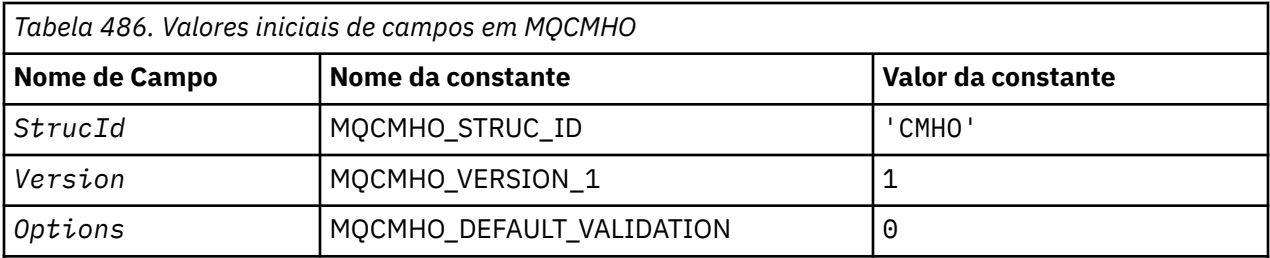

**Notes:**

1. Na linguagem de programação C, a variável macroMQCMHO\_DEFAULT contém os valores listados acima. Ele pode ser usado da seguinte maneira para fornecer valores iniciais para os campos na estrutura:

MQCMHO  $MyCMHO = \{MQCMHO_DEFAULT\};$ 

*Declaração C*

struct tagMQCMHO {<br>MQCHAR4 StrucId; MQCHAR4 StrucId; /\* Structure identifier \*/ MQLONG Version;  $/*$  Structure version number  $*/$ MQLONG  $\,$  Options;  $\,$  / $\star$  Options that control the action of MQCRTMH  $\star$ / };

*Declaração COBOL*

```
** MQCMHO structure
10 MQCMHO.<br>struct>
** Structure identifier
 15 MQCMHO-STRUCID PIC X(4).
** Structure version number
 15 MQCMHO-VERSION
** Options that control the action of MQCRTMH
   15 MQCMHO-OPTIONS PIC S9(9) BINARY.
```
*Declaração PL/I*

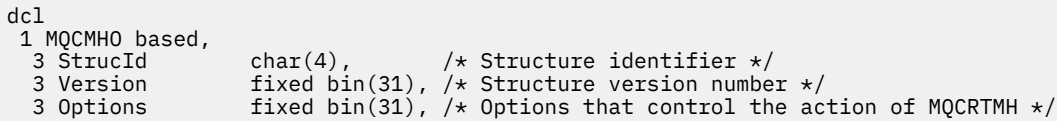

*Declaração do High Level Assembler*

MQCMHO DSECT MQCMHO\_STRUCID DS CL4 Structure identifier MQCMHO\_VERSION DS F Structure version number MQCMHO\_OPTIONS DS F Options that control the action of  $\star$  MQCRTMH MQCMHO\_LENGTH EQU \*-MQCMHO MQCMHO\_AREA DS CL(MQCMHO\_LENGTH)

# **MQCNO-Opções de conexão**

A tabela a seguir resume os campos na estrutura

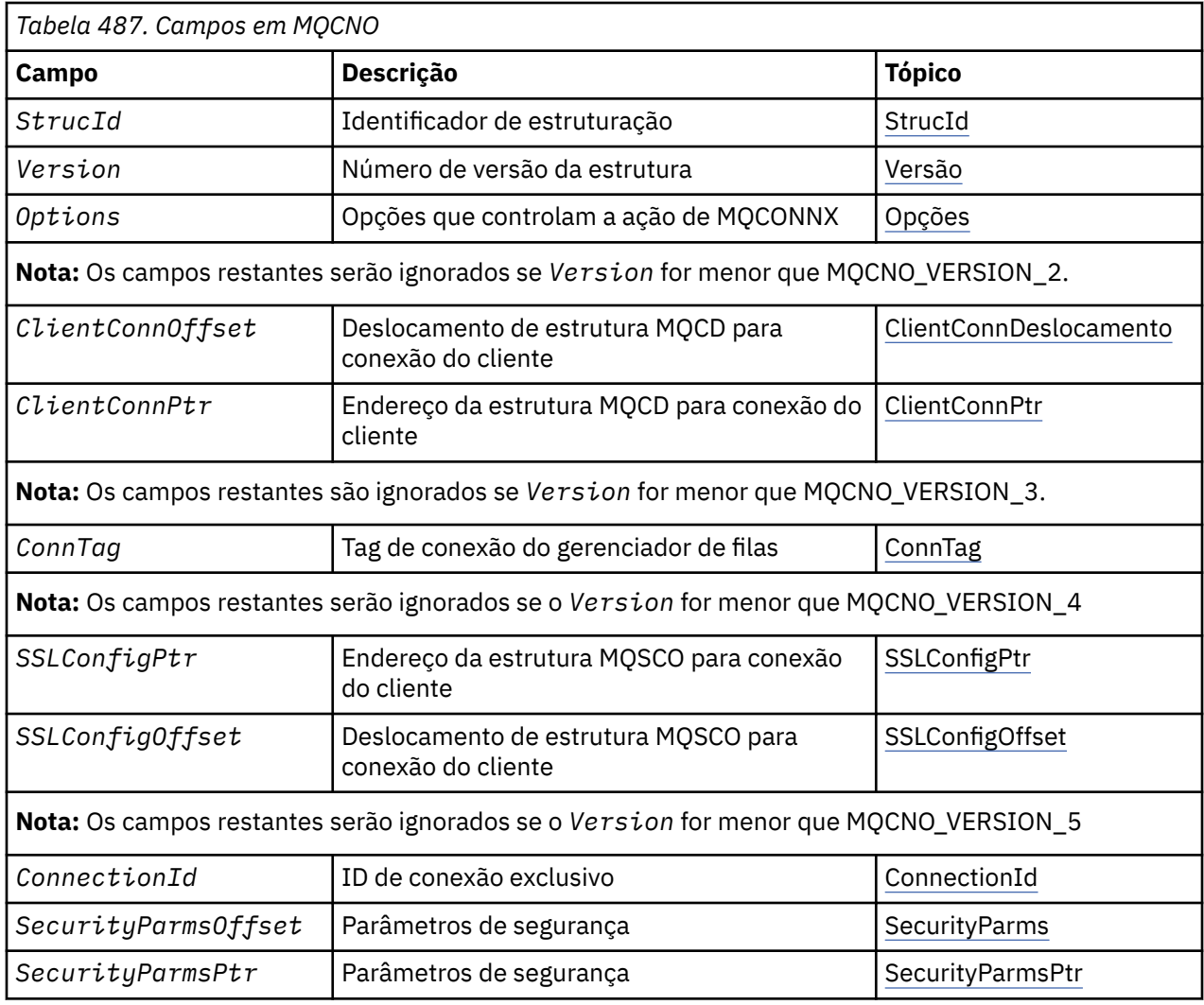

# **Tarefas relacionadas**

Usando MQCONNX

# *Visão Geral para MQCNO.*

**Disponibilidade**: Todas as versões, exceto MQCNO\_VERSION\_4: AIX, HP-UX, IBM i, Solaris, Linux, Janelas, além de WebSphere MQ clientes MQI conectados a esses sistemas.

**Propósito**: A estrutura MQCNO permite que o aplicativo especifique opções relacionadas à conexão com o gerenciador de filas locais... A estrutura é um parâmetro de entrada / saída na chamada MQCONNX. Para obter mais informações sobre o uso de identificadores compartilhados e a chamada MQCONNX, consulte Conexões compartilhadas (independentes de encadeamento) com MQCONNX

**Versão**: os arquivos de cabeçalho, COPY e INCLUDE fornecidos para as linguagens de programação suportadas contêm a versão mais recente de MQCNO, mas com o valor inicial do campo *Version* configurado como MQCNO\_VERSION\_1. Para usar campos que não estão presentes na estrutura version-1 , o aplicativo deve configurar o campo *Version* para o número da versão necessária.

**Conjunto de caracteres e codificação**: os dados em MQCNO devem estar no conjunto de caracteres fornecido pelo *CodedCharSetId* atributo do gerenciador de fila e a codificação do gerenciador de fila local fornecido por MQENC\_NATIVE. No entanto, se o aplicativo estiver em execução como um cliente MQI do WebSphere MQ , a estrutura deverá estar no conjunto de caracteres e na codificação do cliente.

# *Campos para MQCNO*

A estrutura MQCNO contém os seguintes campos; os campos são descritos em **ordem alfabética**:

### <span id="page-298-0"></span>*Deslocamento de ClientConn(MQLONG)*

ClientConnOffset é o deslocamento em bytes de uma estrutura de definição de canal MQCD a partir do início da estrutura MQCNO. O deslocamento pode ser positivo ou negativo Este campo é um campo de entrada com um valor inicial de 0.

Use *ClientConnOffset* apenas quando o aplicativo que está emitindo a chamada MQCONNX estiver em execução como um cliente MQI do WebSphere MQ . Para obter informações sobre como usar esse campo, consulte a descrição do campo *ClientConnPtr* .

Esse campo será ignorado se *Version* for menor que MQCNO\_VERSION\_2.

### *ClientConnPtr (MQPTR)*

ClientConnPtr é um campo de entrada. Seu valor inicial é o ponteiro nulo nessas linguagens de programação que suportam ponteiros e, caso contrário, uma cadeia de bytes all-null.

Use *ClientConnOffset* e *ClientConnPtr* somente quando o aplicativo que emite a chamada MQCONNX estiver em execução como um cliente MQI do WebSphere MQ . Especificando um ou outro desses campos, o aplicativo pode controlar a definição do canal de conexão do cliente fornecendo uma estrutura de definição de canal MQCD que contém os valores necessários.

Se o aplicativo estiver em execução como um cliente MQI do WebSphere MQ , mas não fornecer uma estrutura MQCD, a variável de ambiente MQSERVER será usada para selecionar a definição de canal. Se MQSERVER não for configurado, a tabela de canais do cliente será usada...

Se o aplicativo não estiver executando como um cliente MQI do WebSphere MQ , *ClientConnOffset* e *ClientConnPtr* serão ignorados.

Se o aplicativo fornecer uma estrutura MQCD, configure os campos listados para os valores necessários; outros campos no MQCD serão ignorados.. É possível preencher sequências de caracteres com espaços em branco até o comprimento do campo ou finalizá-las com um caractere nulo Consulte ["Campos" na](#page-1034-0) [página 1035](#page-1034-0) para obter mais informações sobre os campos na estrutura MQCD..

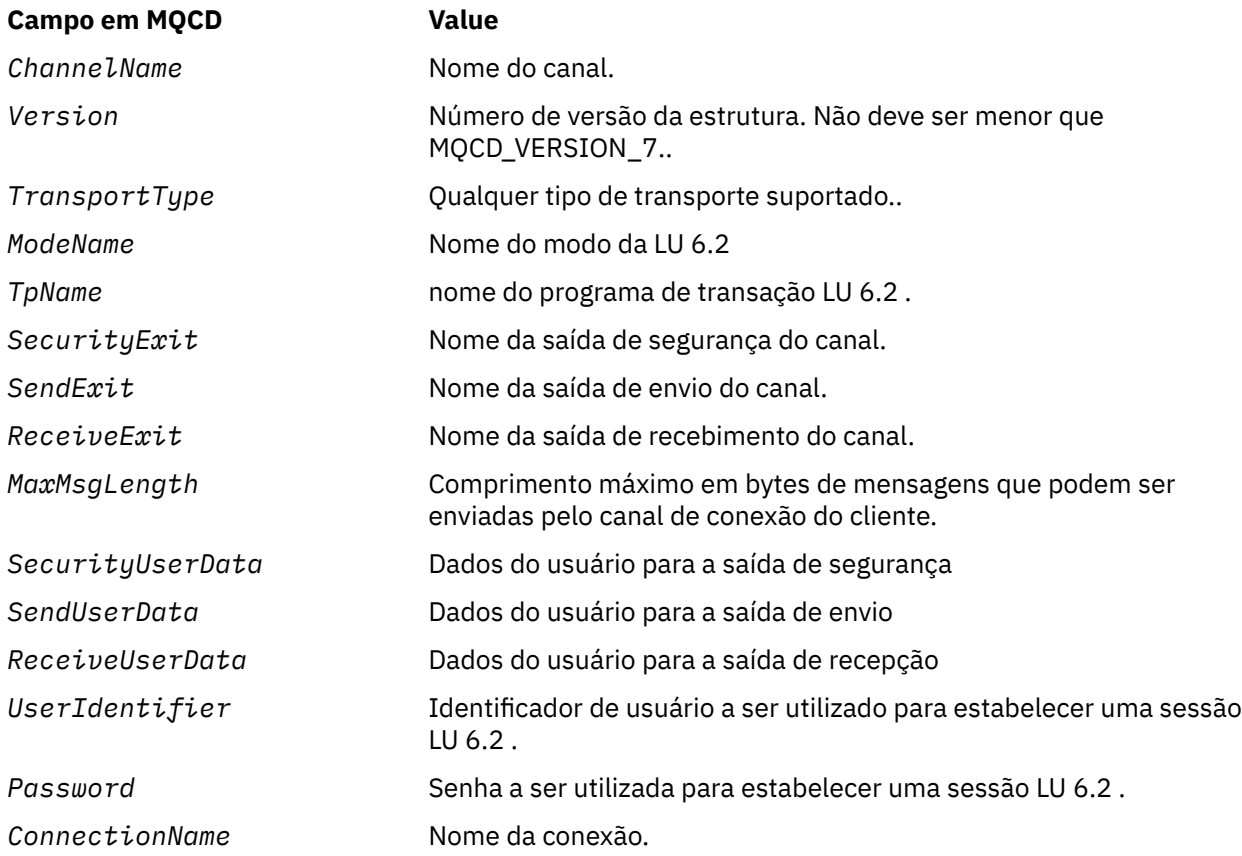

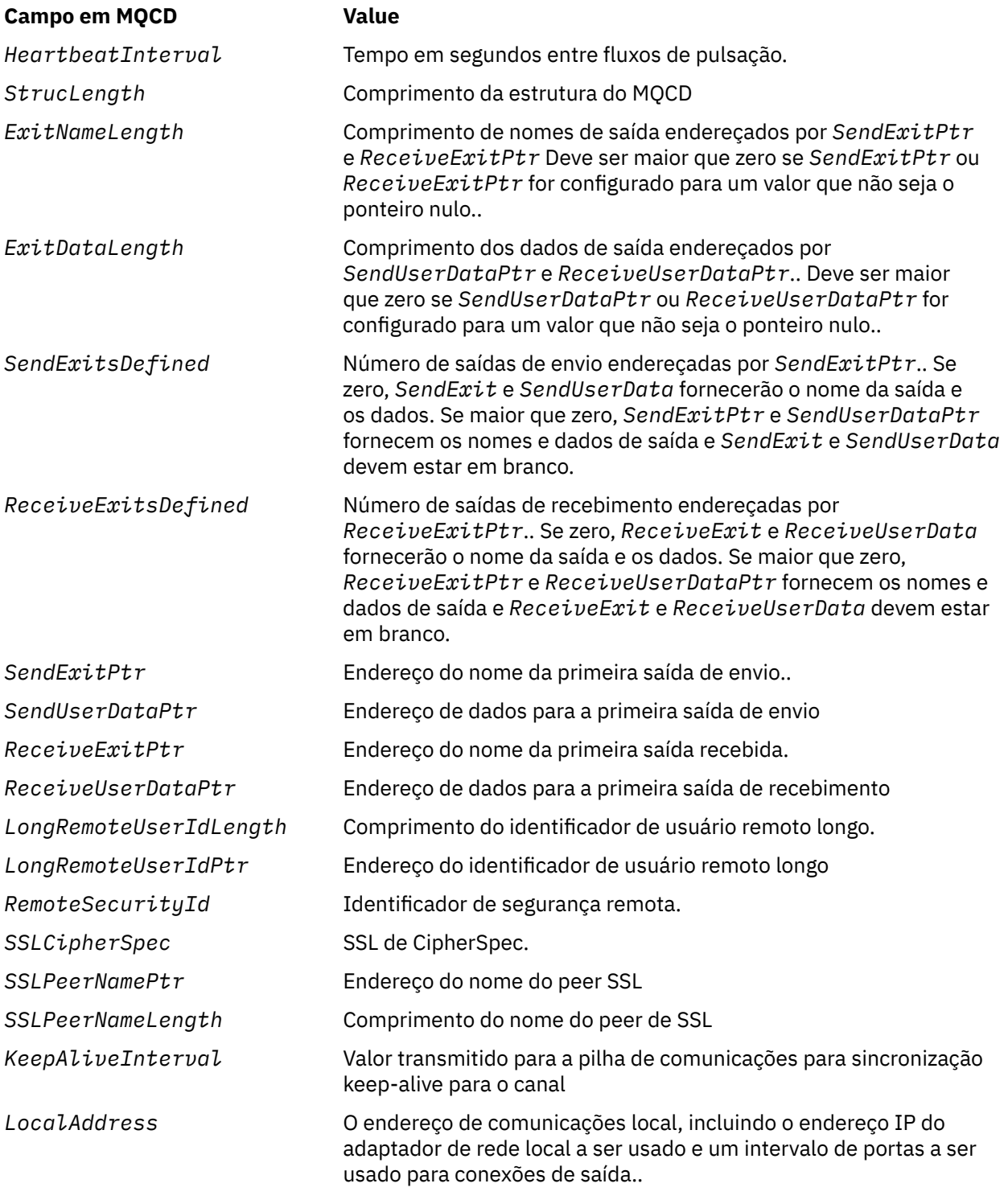

Forneça a estrutura de definição de canal de uma de duas maneiras:.

• Usando o campo de deslocamento *ClientConnOffset*

Nesse caso, o aplicativo deve declarar uma estrutura composta contendo um MQCNO seguido pela estrutura de definição de canal MQCD e configurar *ClientConnOffset* para o deslocamento da estrutura de definição do canal do início do MQCNO. Assegure que esse deslocamento esteja correto. *ClientConnPtr* deve ser configurado para o ponteiro nulo ou bytes nulos.

Use *ClientConnOffset* para linguagens de programação que não suportem o tipo de dados do ponteiro ou que implementem o tipo de dados do ponteiro de uma maneira que não seja móvel para diferentes ambientes (por exemplo, a linguagem de programação COBOL)..

<span id="page-300-0"></span>Para a linguagem de programação Visual Basic, uma estrutura composta chamadaMQCNOCD é fornecido no arquivo de cabeçalho CMQXB.BAS; essa estrutura contém uma estrutura MQCNO seguida por uma estrutura MQCD.. Inicialize o MQCNOCD chamando a sub-rotina MQCNOCD\_DEFAULTS MQCNOCD é usado com oMQCONNXAny variante da chamada MQCONNX; consulte a descrição da chamada MQCONNX para obter detalhes adicionais..

• Usando o campo de ponteiro *ClientConnPtr* .

Neste caso, o aplicativo pode declarar a estrutura de definição de canal separadamente da estrutura MQCNO e configurar *ClientConnPtr* para o endereço da estrutura de definição de canal.. Configure *ClientConnOffset* como zero..

Use *ClientConnPtr* para linguagens de programação que suportem o tipo de dados do ponteiro de uma maneira que seja móvel para ambientes diferentes (por exemplo, a linguagem de programação C)

Na linguagem de programação C, é possível usar a variável de macro MQCD\_CLIENT\_CONN\_DEFAULT para fornecer valores iniciais para a estrutura mais adequada para uso na chamada MQCONNX do que os valores iniciais fornecidos por MQCD\_DEFAULT.

Qualquer que seja a técnica escolhida, é possível usar apenas um de *ClientConnOffset* e *ClientConnPtr*; a chamada falhará com o código de razão MQRC\_CLIENT\_CONN\_ERROR se ambos forem diferentes de zero.

Quando a chamada MQCONNX for concluída, a estrutura MQCD não será referenciada novamente.

Esse campo será ignorado se *Version* for menor que MQCNO\_VERSION\_2.

**Nota:** Em plataformas em que a linguagem de programação não suporta o tipo de dados do ponteiro, este campo é declarado como uma cadeia de bytes do comprimento apropriado, sendo o valor inicial a cadeia de bytes all-null.

### *ConnectionId (MQBYTE24)*

ConnectionId é um identificador exclusivo de 24 bytes que permite que o WebSphere MQ identifique de forma confiável um aplicativo. Um aplicativo pode usar esse identificador para correlação em chamadas PUT e GET. Este parâmetro de saída tem um valor inicial de 24 bytes nulos em todas as linguagens.

O gerenciador de filas designa um ID exclusivo para todas as conexões, entretanto, elas são estabelecidas. Se um MQCONNX estabelecer a conexão com um MQCNO versão 5, o aplicativo poderá determinar o ConnectionId do MQCNO retornado. O identificador designado é garantido ser exclusivo entre todos os outros identificadores que o WebSphere MQ gera, como CorrelId, MsgIDe GroupId.

Use ConnectionId para identificar unidades de trabalho de longa execução usando o comando PCF Inquire Connection ou o comando MQSC DISPLAY CONN. O ConnectionId usado pelos comandos MQSC (CONN) é derivado do ConnectionId retornado aqui.. Os comandos PCF Inquire e Stop Connection podem utilizar o ConnectionId retornado aqui sem modificação

É possível usar o ConnectionId para forçar o término de uma unidade de trabalho de longa execução, especificando o ConnectionId usando o comando PCF Stop Connection ou o comando MQSC STOP CONN Consulte Parar Conexão e STOP CONN para obter mais informações sobre como usar esses comandos

Esse campo não será retornado se a Versão for menor do que MQCNO\_VERSION\_5

O comprimento desse campo é fornecido por MQ\_CONNECTION\_ID\_LENGTH

### *ConnTag (MQBYTE128)*

ConnTag é uma tag que o gerenciador de fila associa aos recursos que são afetados pelo aplicativo durante a conexão.. Cada aplicativo ou instância do aplicativo deve usar um valor diferente para a tag, para que o gerenciador de filas possa serializar corretamente o acesso aos recursos afetados. Esse campo é um campo de entrada e seu valor inicial é MQCT\_NONE.

Consulte as descrições das opções MQCNO\_ \* \_CONN\_TAG\_ \* para obter detalhes adicionais sobre valores a serem usados por diferentes aplicativos. A tag deixa de ser válida quando o aplicativo termina ou emite a chamada MQDISC.

<span id="page-301-0"></span>**Nota:** Os valores de tag de conexão que começam com MQ em maiúsculas, minúsculas ou letras maiúsculas e minúsculas em ASCII ou EBCDIC são reservados para uso pelos produtos IBM . Não use valores de tag de conexão começando com essas letras.

Use o valor especial a seguir se você não precisar de tag:

### **MQCT\_NONE**

O valor é binário zero para o comprimento do campo.

Para a linguagem de programação C, a constante MQCT\_NONE\_ARRAY também é definida; essa constante tem o mesmo valor que MQCT\_NONE, mas é uma matriz de caracteres em vez de uma cadeia.

Este campo é usado ao conectar a um gerenciador de filas do z/OS . Em outros ambientes, especifique o valor MQCT\_NONE.

O comprimento desse campo é fornecido por MQ\_CONN\_TAG\_LENGTH Esse campo será ignorado se *Version* for menor que MQCNO\_VERSION\_3.

*Opções (MQLONG)* Opções que controlam a ação de MQCONNX.

# **Opções de contabilidade**

As opções a seguir controlam o tipo de contabilidade se o atributo do gerenciador de filas *AccountingConnOverride* estiver configurado como MQMON\_ENABLED:

## **MQCNO\_ACCOUNTING\_MQI\_ENABLED**

Quando a coleta de dados de monitoramento é desativada na definição do gerenciador de fila configurando o atributo *MQIAccounting* para MQMON\_OFF, a configuração desse sinalizador ativa a coleta de dados de contabilidade MQI.

### **MQCNO\_ACCOUNTING\_MQI\_DISABLED**

Quando a coleta de dados de monitoramento é desativada na definição de gerenciador de fila configurando o atributo *MQIAccounting* como MQMON\_OFF, a configuração desse sinalizador para a coleta de dados de contabilidade de MQI.

### **MQCNO\_ACCOUNTING\_Q\_ENABLED**

Quando a coleta de dados de contabilidade de filas é desativada na definição de gerenciador de filas configurando o atributo *MQIAccounting* como MQMON\_OFF, a configuração desse sinalizador ativa a coleção de dados de contabilidade para as filas que especificam um gerenciador de fila no campo *MQIAccounting* de sua definição de fila

### **MQCNO\_ACCOUNTING\_Q\_DISABLED**

Quando a coleta de dados de contabilidade de filas é desativada na definição do gerenciador de fila configurando o atributo *MQIAccounting* para MQMON\_OFF, configurar esse sinalizador desativa a coleção de dados de contabilidade para as filas que especificam um gerenciador de fila no campo *MQIAccounting* de sua definição de fila

Se nenhum desses sinalizadores for definido, a contabilidade da conexão será conforme definido nos atributos do Gerenciador de Filas.

# **Opções de Ligação**

As opções a seguir controlam o tipo de ligação do WebSphere MQ a ser usado Especifique apenas uma destas opções:

### **MQCNO\_STANDARD\_BINDING**

O aplicativo e o agente do gerenciador de filas locais (o componente que gerencia operações de enfileiramento) são executados em unidades separadas de execução (geralmente, em processos separados). Este acordo mantém a integridade do gerenciador de filas, ou seja, ele protege o gerenciador de fila de programas errantes.

Se o gerenciador de filas suportar vários tipos de ligação e você configurar MQCNO\_STANDARD\_BINDING, o gerenciador de fila usará o atributo *DefaultBindType* na subrotina *Connection* no arquivo qm.ini (ou na entrada de registro Windows equivalente) para selecionar o tipo real de ligação.. Se essa sub-rotina não for definida ou o valor não puder ser usado ou não for apropriado para o aplicativo, o gerenciador de filas selecionará um tipo de ligação apropriado. O gerenciador de filas configura o tipo de ligação real utilizado nas opções de conexão

Use MQCNO\_STANDARD\_BINDING em situações em que o aplicativo pode não ter sido totalmente testado, ou pode não ser confiável ou não confiável MQCNO\_STANDARD\_BINDING é o padrão.

Essa opção é suportada em todos os ambientes

Se estiver vinculando à biblioteca mqm, uma conexão do servidor padrão usando o tipo de ligação padrão será tentada primeiro. Se o carregamento da biblioteca do servidor subjacente tiver falhado, uma conexão do cliente será tentada ao invés.

• Se a variável de ambiente MQ\_CONNECT\_TYPE for especificada, uma das opções a seguir poderá ser fornecida para mudar o comportamento de MQCONN ou MQCONNX se MQCNO\_STANDARD\_BINDING for especificado. (A exceção a isto é se MQCNO\_FASTPATH\_BINDING estiver especificado com MQ\_CONNECT\_TYPE configurado como LOCAL ou STANDARD para permitir que as conexões de atalho façam o downgrade pelo administrador sem uma mudança relacionada com o aplicativo:

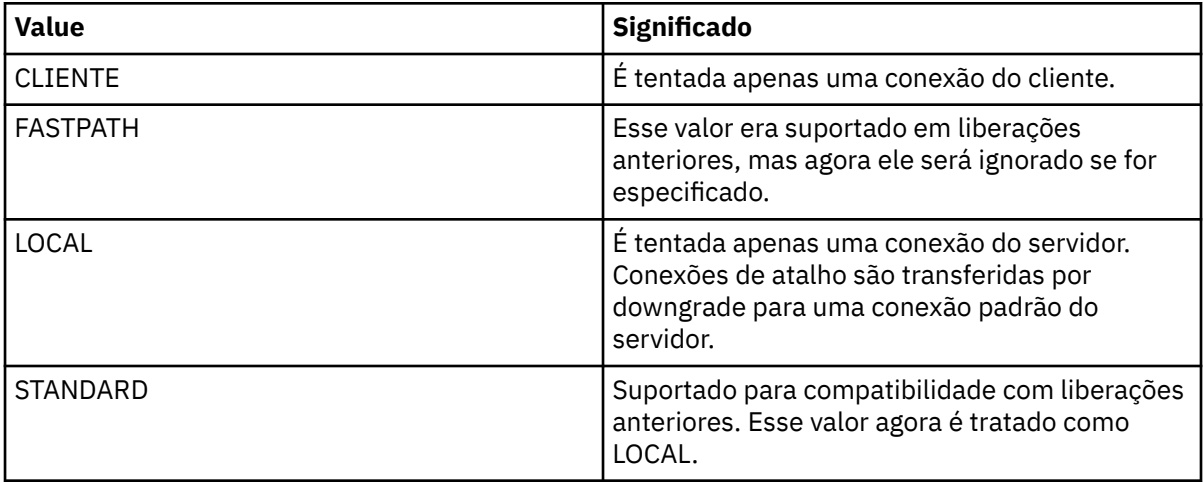

• Se a variável de ambiente MQ\_CONNECT\_TYPE não for configurada quando MQCONNX for chamado, uma conexão do servidor padrão usando o tipo de ligação padrão será tentada.. Se o carregamento da biblioteca do servidor tiver falhado, uma conexão do cliente será tentada.

### **MQCNO\_FASTPATH\_BINDING**

O aplicativo e o agente do gerenciador de filas locais fazem parte da mesma unidade de execução.. Isso está em contraste com o método típico de ligação, em que o aplicativo e o agente do gerenciador de fila local são executados em unidades separadas de execução

MQCNO\_FASTPATH\_BINDING será ignorado se o gerenciador de filas não suportar este tipo de ligação; o processamento continua como se a opção não tivesse sido especificada

MQCNO\_FASTPATH\_BINDING pode ser vantajoso em situações em que vários processos consomem mais recursos do que o recurso geral usado pelo aplicativoUm aplicativo que usa a ligação de atalho é conhecido como um *aplicativo confiável*

Considere os seguintes pontos importantes ao decidir se deve usar a ligação de atalho:

- Usar a opção MOCNO FASTPATH BINDING não impede que um aplicativo altere ou corrompa mensagens e outras áreas de dados pertencentes ao gerenciador de filas. Use esta opção apenas em situações em que você avaliou totalmente esses problemas
- O aplicativo não deve usar sinais assíncronos ou interrupções do cronômetro (como sigkill) com MQCNO\_FASTPATH\_BINDING. Há também restrições no uso de segmentos de memória compartilhada.
- O aplicativo deve usar a chamada MQDISC para desconectar do gerenciador de filas.
- O aplicativo deve ser concluído antes do término do gerenciador de fila com o comando endmqm
- No IBM i, a tarefa deve ser executada sob um perfil de usuário que pertença ao grupo QMQMADM Além disso, o programa não deve parar de forma anormal, caso contrário resultados imprevisíveis podem ocorrer.
- Em sistemas UNIX , o identificador de usuário mqm deve ser o identificador de usuário efetivo e o identificador de grupo mqm deve ser o identificador de grupo efetivo.. Para fazer o aplicativo ser executado dessa maneira, configure o programa para que ele seja de propriedade do mqm identificador de usuário e mqm identificador de grupo e, em seguida, configure os bits de permissão setuid e setgid no programa.

O WebSphere MQ Object Authority Manager (OAM) ainda usa o ID do usuário real para a verificação de autoridade

• No Windows, o programa deve ser um membro do grupo mqm A ligação de atalho não é suportada para aplicativos de 64 bits.

A opção MQCNO\_FASTPATH\_BINDING é suportada nos seguintes ambientes: AIX, HP-UX, IBM i, Solaris Linuxe Windows. No z/OS, a opção é aceita mas ignorada.

Para obter mais informações sobre as implicações de usar aplicativos confiáveis, consulte Restrições para aplicativos confiáveis .

### **MQCNO\_SHARED\_BINDING**

Com MQCNO\_SHARED\_BINDING, o aplicativo e o agente do gerenciador de filas locais compartilham alguns recursos.. MQCNO\_SHARED\_BINDING será ignorado se o gerenciador de filas não suportar esse tipo de ligação. O processamento continuará, embora a opção não tenha sido especificada.

### **MQCNO\_ISOLATED\_BINDING**

Nesse caso, o processo de aplicativo e o agente do gerenciador da fila local são isolados uns dos outros, pois não compartilham recursos MQCNO\_ISOLATED\_BINDING será ignorada se o gerenciador de filas não suportar esse tipo de ligação. O processamento continuará, embora a opção não tenha sido especificada.

### **MQCNO\_CLIENT\_BINDING**

Especifique essa opção para que o aplicativo tente apenas uma conexão do cliente. Essa opção tem as seguintes limitações:

- MQCNO\_CLIENT\_BINDING é rejeitado no z/OS com MQRC\_OPTIONS\_ERROR.
- MQCNO\_CLIENT\_BINDING é rejeitado com MQRC\_OPTIONS\_ERROR se for especificado com qualquer opção de ligação MQCNO que não MQCNO\_STANDARD\_BINDING.
- MQCNO\_CLIENT\_BINDING não está disponível para Java ou .NET, pois eles têm seus próprios mecanismos para escolher o tipo de conexão
- Se a variável de ambiente MQ\_CONNECT\_TYPE não for configurada quando MQCONNX for chamado, uma conexão do servidor padrão usando o tipo de ligação padrão será tentada.. Se o carregamento da biblioteca do servidor tiver falhado, uma conexão do cliente será tentada.

#### **MQCNO\_LOCAL\_BINDING**

Especifique essa opção para que o aplicativo tente uma conexão do servidor. Se MQCNO\_FASTPATH\_BINDING, MQCNO\_ISOLATED\_BINDING ou MQCNO\_SHARED\_BINDING também estiverem especificadas, então ao invés a conexão será desse tipo e será documentada nesta seção. Caso contrário, uma conexão do servidor padrão será tentada usando o tipo de ligação padrão. MQCNO\_LOCAL\_BINDING tem as seguintes limitações:

- MQCNO\_LOCAL\_BINDING é ignorado no z/OS.
- MQCNO\_LOCAL\_BINDING é rejeitado com MQRC\_OPTIONS\_ERROR se for especificado com qualquer opção de reconexão MQCNO além de MQCNO\_RECONNECT\_AS\_DEF.
- MQCNO\_LOCAL\_BINDING não está disponível para Java ou .NET, pois eles têm seus próprios mecanismos para escolher o tipo de conexão
- Se a variável de ambiente MQ\_CONNECT\_TYPE não for configurada quando MQCONNX for chamado, uma conexão do servidor padrão usando o tipo de ligação padrão será tentada.. Se o carregamento da biblioteca do servidor tiver falhado, uma conexão do cliente será tentada.

No AIX, HP-UX, Solaris, Linuxe Windows, é possível usar a variável de ambiente MQ\_CONNECT\_TYPE com o tipo de ligação especificado pelo campo *Options* para controlar o tipo de ligação utilizado. Se você especificar essa variável de ambiente, ela deverá ter o valor FASTPATH ou STANDARD ; se tiver um valor diferente, ele será ignorado. O valor da variável de ambiente faz distinção entre maiúsculas e minúsculas; consulte MQCONNX environment variable para obter mais informações.

A variável de ambiente e o campo *Options* interagem como a seguir:

- Se você omitir a variável de ambiente ou fornecer a ela um valor que não seja suportado, o uso da ligação de atalho será determinado exclusivamente pelo campo *Options* .
- Se você fornecer à variável de ambiente um valor suportado, a ligação de atalho será utilizada apenas se *ambos* a variável de ambiente e o campo *Options* especificarem a ligação de atalho..

# **Opções de tag de conexão.**

Essas opções são suportadas apenas ao se conectar a um gerenciador de fila do z/OS e elas controlam o uso da tag de conexão *ConnTag* É possível especificar apenas uma destas opções:

# **MQCNO\_SERIALIZE\_CONN\_TAG\_Q\_MGR**

Esta opção solicita uso exclusivo da tag de conexão no gerenciador de filas locais. Se a tag de conexão já estiver em uso no gerenciador de fila local, a chamada MQCONNX falhará com o código de razão MQRC\_CONN\_TAG\_IN\_USE.. O resultado da chamada não é afetado usando a tag de conexão em outro lugar no grupo de filas compartilhadas ao qual o gerenciador de fila local pertence..

# **MQCNO\_SERIALIZE\_CONN\_TAG\_QSG**

Essa opção solicita o uso exclusivo da tag de conexão dentro do grupo de filas compartilhadas ao qual o gerenciador de filas locais pertence Se a tag de conexão já estiver em uso no grupo de filas compartilhadas, a chamada MQCONNX falha com o código de razão MQRC\_CONN\_TAG\_IN\_USE.

### **MQCNO\_RESTRICT\_CONN\_TAG\_Q\_MGR**

Essa opção solicita o uso compartilhado da tag de conexão dentro do gerenciador de fila local Se a tag de conexão já estiver em uso no gerenciador de filas locais, a chamada MQCONNX poderá ser bem-sucedida se o aplicativo solicitante estiver em execução no mesmo escopo do processamento do usuário existente da tag. Se essa condição não for satisfeita, a chamada MQCONNX falhará com o código de razão MQRC\_CONN\_TAG\_IN\_USE. O resultado da chamada não é afetado pelo uso da tag de conexão em outro lugar no grupo de filas compartilhadas ao qual o gerenciador da fila local pertence

• Os aplicativos devem ser executados no mesmo espaço de endereço MVS para compartilhar a tag de conexão. Se o aplicativo usando a tag de conexão for um aplicativo cliente, MQCNO\_RESTRICT\_CONN\_TAG\_Q\_MGR não será permitido.

## **MQCNO\_RESTRICT\_CONN\_TAG\_QSG**

Esta opção solicita o uso compartilhado da tag de conexão dentro do grupo de filas compartilhadas ao qual o gerenciador de filas locais pertence Se a tag de conexão já estiver em uso no grupo de filas compartilhadas, a chamada MQCONNX poderá ser bem-sucedida, desde que o aplicativo solicitante esteja em execução no mesmo escopo de processamento e esteja conectado ao mesmo gerenciador de filas, como o usuário existente da tag.

Se essas condições não forem satisfeitas, a chamada MQCONNX falhará com o código de razão MQRC\_CONN\_TAG\_IN\_USE.

• Os aplicativos devem ser executados no mesmo espaço de endereço MVS para compartilhar a tag de conexão. Se o aplicativo usando a tag de conexão for um aplicativo cliente, MQCNO\_RESTRICT\_CONN\_TAG\_QSG não será permitido.

Se nenhuma dessas opções for especificada, *ConnTag* não será usado.. Essas opções não serão válidas se o *Version* for menor que MQCNO\_VERSION\_3

# **Opções de compartilhamento de manipulação**

Estas opções são suportadas nos seguintes ambientes: AIX, HP-UX, IBM i, Solaris Linux e Windows. Eles controlam o compartilhamento de identificadores entre diferentes encadeamentos (unidades de processamento paralelo) no mesmo processo. É possível especificar apenas uma destas opções:

# **MQCNO\_HANDLE\_SHARE\_NONE**

Essa opção indica que a conexão e os identificadores de objetos podem ser usados apenas pelo encadeamento que causou a alocação do identificador (ou seja, o encadeamento que emitiu a chamada MQCONN, MQCONNX ou MQOPEN). Os identificadores não podem ser usados por outros encadeamentos pertencentes ao mesmo processo

### **MQCNO\_HANDLE\_SHARE\_BLOCK**

Essa opção indica que os identificadores de conexão e de objeto alocados por um encadeamento de um processo podem ser usados por outros encadeamentos pertencentes ao mesmo processo No entanto, apenas um encadeamento por vez pode usar qualquer identificador específico; ou seja, apenas o uso serial de um manipulador é permitido. Se um encadeamento tentar usar um identificador que já esteja em uso por outro encadeamento, os blocos de chamada (espera) até que o identificador se torne disponível.

### **MQCNO\_HANDLE\_SHARE\_NO\_BLOCK**

Isso é o mesmo que MQCNO\_HANDLE\_SHARE\_BLOCK, exceto que se o identificador estiver em uso por outro encadeamento, a chamada será concluída imediatamente com MQCC\_FAILED e MQRC\_CALL\_IN\_PROGRESS em vez de bloquear até que o identificador se torne disponível.

Um encadeamento pode ter zero ou um identificador não compartilhado:

- Cada chamada MQCONN ou MQCONNX que especifica MQCNO\_HANDLE\_SHARE\_NONE retorna um novo identificador não compartilhado na primeira chamada e o mesmo identificador não compartilhado na segunda e posterior chamadas (assumindo nenhuma chamada MQDISC de intervenção). O código de razão é MQRC\_ALREADY\_CONNECTED para a segunda e posterior chamadas.
- Cada chamada MQCONNX que especifica MQCNO\_HANDLE\_SHARE\_BLOCK ou MQCNO\_HANDLE\_SHARE\_NO\_BLOCK retorna uma nova manipulação compartilhada em cada chamada.

Os identificadores de objeto herdam as mesmas propriedades de compartilhamento que o identificador de conexão especificado na chamada MQOPEN que criou o identificador de objeto Além disso, as unidades de trabalho herdam as mesmas propriedades de compartilhamento que o identificador de conexão usado para iniciar a unidade de trabalho; se a unidade de trabalho for iniciada em um encadeamento usando um identificador compartilhado, a unidade de trabalho poderá ser atualizada em outro encadeamento usando o mesmo identificador

Se você não especificar uma opção de compartilhamento de manipulação, o padrão será determinado pelo ambiente:

- No ambiente do Microsoft Transaction Server (MTS), o padrão é o mesmo que MQCNO\_HANDLE\_SHARE\_BLOCK.
- Em outros ambientes, o padrão é o mesmo que MQCNO\_HANDLE\_SHARE\_NONE

# **Opções de reconexão.**

Opções de reconexão determinam se uma conexão é reconectável. Apenas conexões do cliente são reconectáveis.

## **MQCNO\_RECONNECT\_AS\_DEF**

A opção de reconexão é resolvida para seu valor padrão. Se nenhum padrão for configurado, o valor dessa opção será resolvido para DISABLED . O valor da opção é transmitido ao servidor e pode ser consultado por PCF e MQSC.

# **MQCNO\_RECONNECT**

O aplicativo pode ser reconectado a qualquer gerenciador de fila consistente com o valor do parâmetro QmgrName de MQCONNX. Use a opção MQCNO\_RECONNECT somente se não houver nenhuma afinidade entre o aplicativo cliente e o gerenciador de fila com o qual ele estabeleceu inicialmente uma conexão O valor da opção é transmitido ao servidor e pode ser consultado por PCF e MQSC.

# **MQCNO\_RECONNECT\_DISABLED**

O aplicativo não pode ser reconectado.. O valor da opção não é transmitido ao servidor.

# **MQCNO\_RECONNECT\_Q\_MGR**

O aplicativo pode ser reconectado somente ao gerenciador de filas com o qual ele foi conectado originalmente. Use este valor se um cliente puder ser reconectado, mas houver uma afinidade entre o aplicativo cliente e o gerenciador de filas com o qual ele estabeleceu originalmente uma conexão Escolha este valor se você deseja que um cliente restabeleça automaticamente a conexão com a instância em espera de um gerenciador de filas altamente disponível. O valor da opção é transmitido ao servidor e pode ser consultado por PCF e MQSC.

Use as opções MQCNO\_RECONNECT, MQCNO\_RECONNECT\_DISABLED e MQCNO\_RECONNECT\_Q\_MGR apenas para conexões do cliente.. Se as opções forem usadas para uma conexão de ligação, o MQCONNX falhará com o código de conclusão MQCC\_FAILED e o código de razão MQRC\_OPTIONS\_ERROR A reconexão automática do cliente não é suportada pelas classes WebSphere MQ para Java

# **Opções de compartilhamento de conversa**

As opções a seguir aplicam-se apenas a conexões do cliente TCP/IP Para canais SNA, SPX e NetBios , esses valores são ignorados e o canal é executado como em versões anteriores do produto

# **MQCNO\_NO\_CONV\_SHARING**

Esta opção não permite o compartilhamento de conversação

Você pode usar MQCNO\_NO\_CONV\_SHARING em situações em que as conversas são muito carregadas e, portanto, em que a contenção é uma possibilidade na extremidade da conexão do servidor da instância do canal na qual as conversas de compartilhamento existem. MOCNO\_NO\_CNV\_SHARING se comporta como sharecnv (1) quando conectado a um canal que suporta o compartilhamento de conversas e sharecnv (0) quando conectado a um canal que não suporta o compartilhamento de conversas.

### **MQCNO\_ALL\_CONVS\_SHARE**

Essa opção permite o compartilhamento de conversas; o aplicativo não coloca nenhum limite no número de conexões na instância do canal. Esta opção é o valor padrão.

Se o aplicativo indicar que a instância do canal pode compartilhar, mas a definição de *SharingConversations* (SHARECNV) na extremidade da conexão do servidor do canal for configurada como uma, nenhum compartilhamento ocorrerá e nenhum aviso será fornecido ao aplicativo.

<span id="page-307-0"></span>Da mesma forma, se o aplicativo indicar que o compartilhamento é permitido, mas a definição de conexão do servidor *SharingConversations* for configurada como zero, nenhum aviso será fornecido e o aplicativo exibará o mesmo comportamento que um cliente em versões do produto anteriores à versão 7.0; a configuração do aplicativo relacionada a conversas de compartilhamento será ignorada..

MQCNO\_NO\_CONV\_SHARING e MQCNO\_ALL\_CONVS\_SHARE são mutuamente exclusivos. Se ambas as opções forem especificadas em uma conexão específica, a conexão será rejeitada com um código de razão de MQRC\_OPTIONS\_ERROR

# **Opções de definição de canal**

As opções a seguir controlam o uso da estrutura de definição de canal transmitida no MQCNO:

# **MQCNO\_CD\_FOR\_OUTPUT\_ONLY**

Essa opção permite que a estrutura de definição de canal no MQCNO seja usada apenas para retornar o nome do canal usado em uma chamada MQCONNX bem-sucedida.

Se uma estrutura de definição de canal válida não for fornecida, a chamada falhará com o código de razão MQRC\_CD\_ERROR.

Se o aplicativo não estiver em execução como um cliente, a opção será ignorada

O nome do canal retornado pode ser usado em uma chamada MQCONNX subsequente usando a opção MQCNO\_USE\_CD\_SELECTION para reconectar usando a mesma definição de canal. Isso pode ser útil quando há várias definições de canal aplicáveis na tabela de canal do cliente...

## **MQCNO\_USE\_CD\_SELECTION**

Essa opção permite que a chamada MQCONNX se conecte usando o nome do canal contido na estrutura de definição de canal transmitida no MQCNO..

Se a variável de ambiente MQSERVER for configurada a definição de canal definida por ela será usada. Se MQSERVER não for configurado, a tabela de canal do cliente será usada...

Se uma definição de canal com o nome do canal correspondente e o nome do gerenciador de filas não for localizada, a chamada falhará com código de razão MQRC\_Q\_MGR\_NAME\_ERROR.

Se uma estrutura de definição de canal válida não for fornecida, a chamada falhará com o código de razão MQRC\_CD\_ERROR.

Se o aplicativo não estiver em execução como um cliente, a opção será ignorada

# **Opção Padrão**

Se você não precisar de nenhuma das opções descritas acima, poderá usar a opção a seguir:

# **MQCNO\_NONE**

Nenhuma opção foi especificada

Use MQCNO\_NONE para auxiliar a documentação do programa Não se pretende que essa opção seja usada com qualquer outra opção MQCNO\_ \*, mas como seu valor é zero, tal uso não pode ser detectado.

### *SecurityParmsOffset (MQLONG)*

SecurityParmsOffset é o deslocamento em bytes da estrutura MQCSP a partir do início da estrutura MQCNO. O deslocamento pode ser positivo ou negativo Este campo é um campo de entrada, com um valor inicial de 0.

Esse campo será ignorado se a *Versão* for menor que MQCNO\_VERSION\_5

A estrutura do MQCSP é definida em ["MQCSP-Parâmetros de segurança" na página 312](#page-311-0)

## <span id="page-308-0"></span>*SecurityParmsPtr (PMQCSP)*

SecurityParmsPtr é o endereço da estrutura MQCSP, usado para especificar um ID do usuário e senha para autenticação pelo serviço de autorização. Esse campo é um campo de entrada e seu valor inicial é um ponteiro nulo ou bytes nulos.

Esse campo será ignorado se a *Versão* for menor que MQCNO\_VERSION\_5

A estrutura do MQCSP é definida em ["MQCSP-Parâmetros de segurança" na página 312](#page-311-0)

### *SSLConfigOffset (MQLONG)*

SSLConfigOffset é o deslocamento em bytes de uma estrutura MQSCO do início da estrutura MQCNO. O deslocamento pode ser positivo ou negativo Este campo é um campo de entrada, com um valor inicial de 0.

Use *SSLConfigOffset* apenas quando o aplicativo que está emitindo a chamada MQCONNX estiver em execução como um cliente MQI do WebSphere MQ . Para obter informações sobre como usar esse campo, consulte a descrição do campo *SSLConfigPtr* .

Esse campo será ignorado se o *Version* for menor que MQCNO\_VERSION\_4

### *SSLConfigPtr (PMQSCO)*

SSLConfigPtr é um campo de entrada O valor itsinitial é o ponteiro nulo nessas linguagens de programação que suportam ponteiros e uma cadeia de bytes all-null caso contrário.

Use *SSLConfigPtr* e *SSLConfigOffset* somente quando o aplicativo que emite a chamada MQCONNX estiver em execução como um cliente MQI do WebSphere MQ e o protocolo de canal for TCP/IP. Se o aplicativo não estiver em execução como um cliente WebSphere MQ ou o protocolo de canal não for TCP/IP, *SSLConfigPtr* e *SSLConfigOffset* serão ignorados.

Especificando *SSLConfigPtr* ou *SSLConfigOffset*, mais *ClientConnPtr* ou *ClientConnOffset*, o aplicativo pode controlar o uso de SSL para a conexão do cliente. Quando as informações de SSL são especificadas dessa maneira, as variáveis de ambiente MQSSLKEYR e MQSSLCRYP são ignoradas; quaisquer informações relacionadas a SSL na tabela de definições de canal do cliente (CCDT) também são ignoradas.

As informações de SSL podem ser especificadas apenas em:

- A primeira chamada MQCONNX do processo do cliente ou
- Uma chamada MQCONNX subsequente quando todas as conexões SSL/TLS anteriores com o gerenciador de filas foram concluídas usando MQDISC.

Estes são os únicos estados nos quais o ambiente SSL do processo pode ser inicializado. Se uma chamada MQCONNX for emitida especificando informações SSL quando o ambiente SSL já existir, as informações SSL na chamada serão ignoradas e a conexão será feita usando o ambiente SSL existente; a chamada retorna o código de conclusão MQCC\_WARNING e o código de razão MQRC\_SSL\_ALREADY\_INITIALIZED neste caso.

É possível fornecer a estrutura MQSCO da mesma maneira que a estrutura MQCD, especificando um endereço em *SSLConfigPtr*ou especificando um deslocamento em *SSLConfigOffset*; consulte a descrição de *ClientConnPtr* para obter detalhes de como fazer isso.. No entanto, não é possível usar mais de um *SSLConfigPtr* e *SSLConfigOffset*; a chamada falha com o código de razão MQRC\_SSL\_CONFIG\_ERROR. se ambos forem diferentes de zero.

Quando a chamada MQCONNX for concluída, a estrutura MQSCO não será referenciada novamente.

Esse campo será ignorado se o *Version* for menor que MQCNO\_VERSION\_4

**Nota:** Nas plataformas em que a linguagem de programação não suporta o tipo de dados do ponteiro, este campo é declarado como uma cadeia de bytes do comprimento apropriado.

# *StrucId (MQCHAR4)* StrucId é sempre um campo de entrada.. Seu valor inicial é MQCNO\_STRUC\_ID.

<span id="page-309-0"></span>O valor deve ser:.

### **MQCNO\_STRUC\_ID**

Identificador para a estrutura de opções de conexão

Para a linguagem de programação C, a constante MQCNO\_STRUC\_ID\_ARRAY também é definida; essa constante tem o mesmo valor que MQCNO\_STRUC\_ID, mas é uma matriz de caracteres em vez de uma cadeia.

### *Versão (MQLONG)*

A versão é sempre um campo de entrada Seu valor inicial é MQCNO\_VERSION\_1.

O valor deve ser um dos seguintes:

### **MQCNO\_VERSION\_1**

Estrutura de opções de conexão Version-1 .

### **MQCNO\_VERSION\_2**

Estrutura de opções de conexão Version-2 .

### **MQCNO\_VERSION\_3**

Estrutura de opções de conexão da Version-3

### **MQCNO\_VERSION\_4**

Estrutura de opções de conexão Version-4 .

#### **MQCNO\_VERSION\_5**

Estrutura de opções de conexão Version-5 .

Esta versão da estrutura MQCNO estende MQCNO\_VERSION\_3 no z/OSe MQCNO\_VERSION\_4 em todas as outras plataformas

Os campos que existem apenas nas versões mais recentes da estrutura são identificados como tal nas descrições dos campos A constante a seguir especifica o número da versão atual:

### **MQCNO\_CURRENT\_VERSION**

Atual versão da estrutura de opções de conexão

# *Valores iniciais e declarações de idioma para MQCNO..*

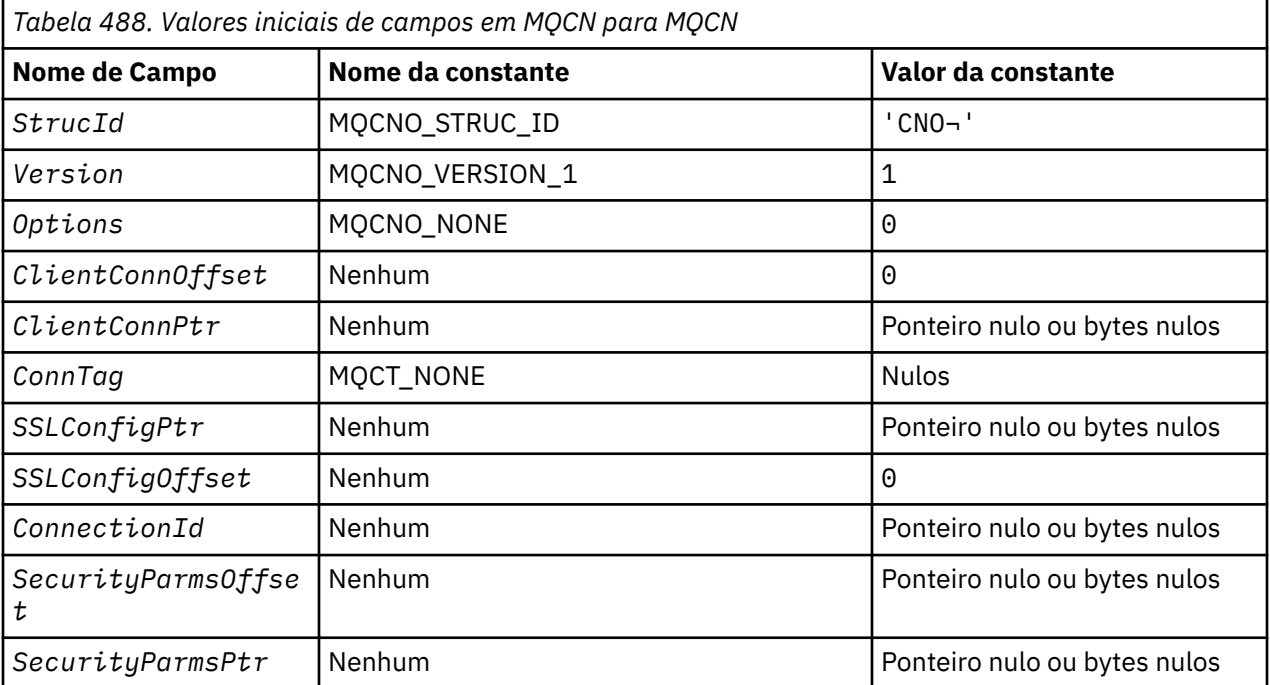

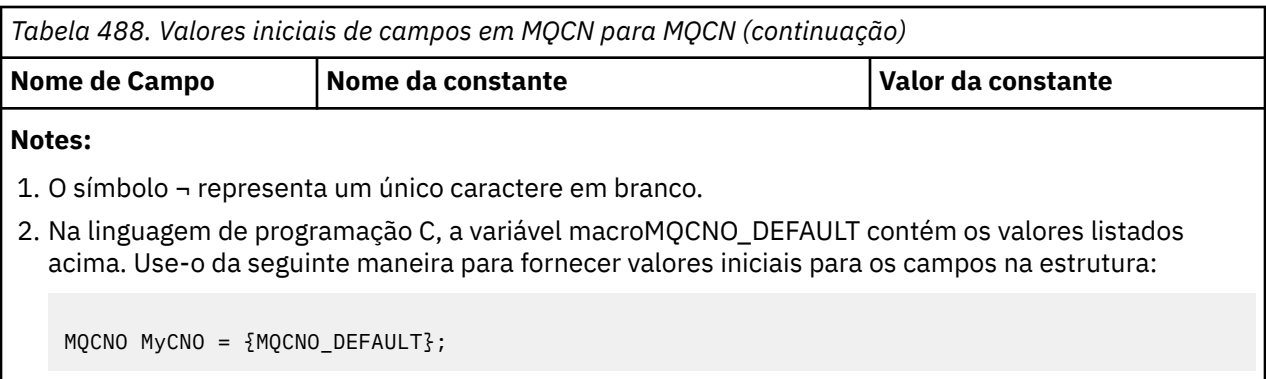

*Declaração C*

typedef struct tagMQCNO MQCNO;

```
struct tagMQCNO {<br>MQCHAR4 StrucId;
  MQCHAR4 StrucId; / / Structure identifier */<br>MQLONG Version; / / Structure version numbe
  MQLONG Version; / \star Structure version number \star/<br>MQLONG Options; \star Options that control the ac
              Options; /* Options that control the action of
  /* MOCONNX<br>MOLONG     ClientConnOffset; /* Offset of
              ClientConnOffset; /* Offset of MOCD structure for client
\sim connection \star/ MQPTR ClientConnPtr; /* Address of MQCD structure for client
  /* connection<br>MQBYTE128 ConnTag; /* Queue-manager<br>PMQSCO    SSLConfigPtr;    /* Address of MQ
 MQBYTE128 ConnTag; /* Queue-manager connection tag */
 PMQSCO SSLConfigPtr; /* Address of MQSCO structure for client
\sim connection \star/MQLONG SSLConfigOffset; /* Offset of MQSCO structure for client
  /* connection<br>MQBYTE24 ConnectionId; /* Unique connec
  MQBYTE24 ConnectionId; /* Unique connection identifier */<br>MQLONG SecurityParmsOffset /* Security fields */
 MQLONG SecurityParmsOffset /* Security fields */
 PMQCSP SecurityParmsPtr /* Security parameters */
 PMQCSP<br>};
```
*Declaração COBOL*

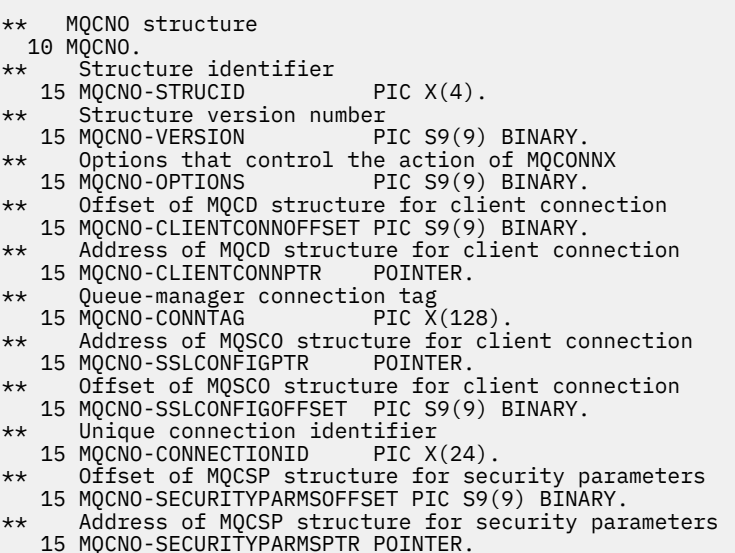

*Declaração PL/I*

dcl 1 MQCNO based,<br>3 StrucId<br>3 Version 3 StrucId  $char(4)$ ,  $\rightarrow$  Structure identifier  $\star/$ 3 Version fixed bin(31), /\* Structure version number \*/

<span id="page-311-0"></span>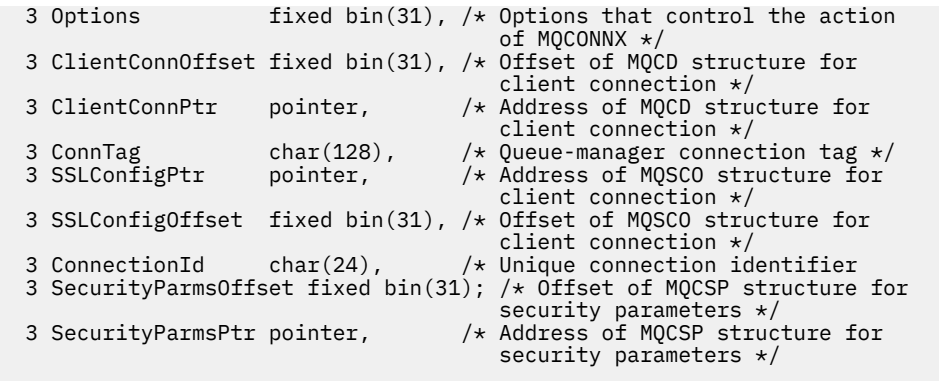

*Declaração do High Level Assembler*

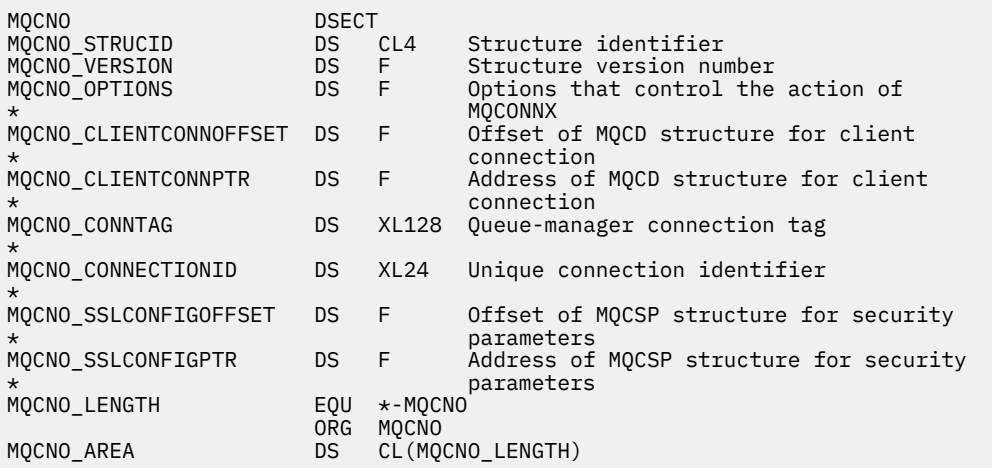

*Declaração do Visual Basic*

```
Type MQCNO
 StrucId As String*4 'Structure identifier'
 Version As Long 'Structure version number'
 Options As Long 'Options that control the action of'
 'MQCONNX'
 ClientConnOffset As Long 'Offset of MQCD structure for client'
 ClientConnOffset As Long<br>
'Offset of MQCD structure for client'<br>
ClientConnPtr As MQPTR 'Address of MQCD structure for client
                          'Address of MQCD structure for client'<br>'connection'
 'connection'
 ConnTag As MQBYTE128 'Queue-manager connection tag'
 SSLConfigPtr As MQPTR 'Address of MQSCO structure for client'
 'connection'
  SSLConfigOffset As Long 'Offset of MQSCO structure for client'
 'connection'
 ConnectionId As MQBYTE24 'Unique connection identifier'
 SecurityParmsOffset As Long 'Offset of MQCSP structure for security'
 'parameters'
 SecurityParmsPtr As MQPTR 'Address of MQCSP structure for security'
                            'parameters'
  End Type
```
# **MQCSP-Parâmetros de segurança**

A tabela a seguir resume os campos na estrutura

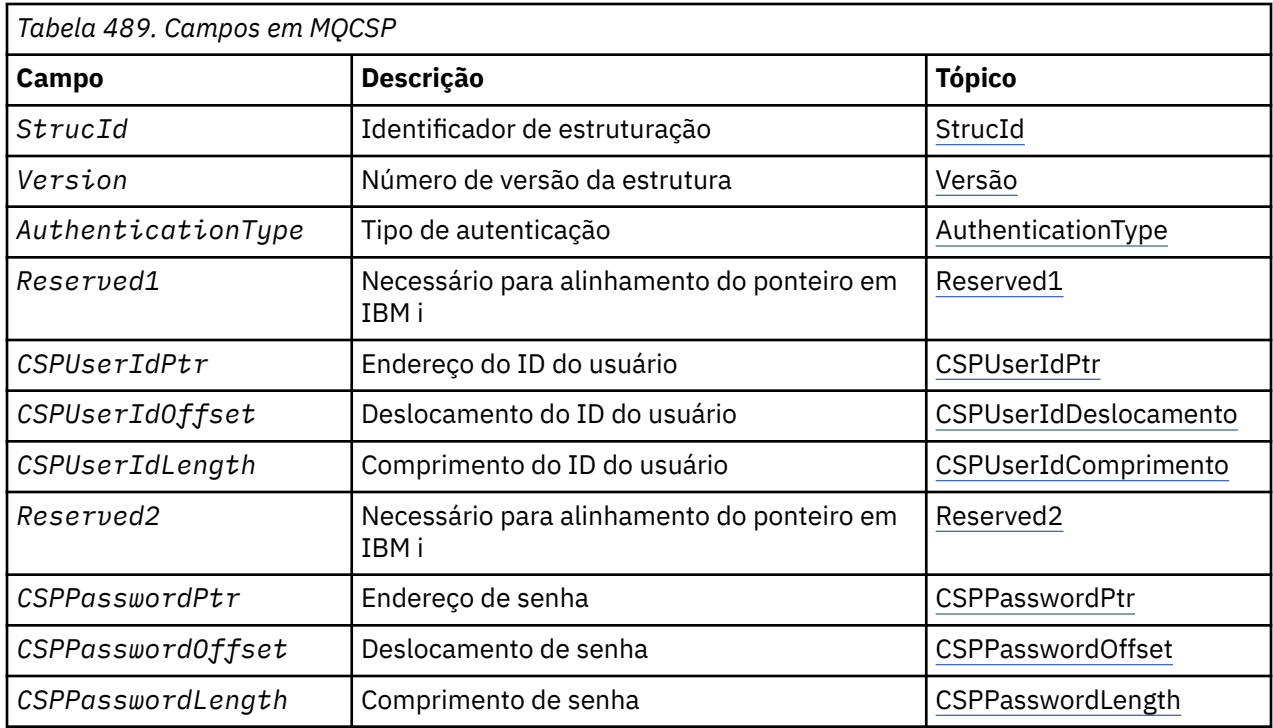

# *Visão Geral para MQCSP*

**Disponibilidade**: Todos os produtos WebSphere MQ .

**Propósito**: a estrutura MQCSP permite que o serviço de autorização autentique um ID do usuário e senha. Você especifica a estrutura de parâmetros de segurança de conexão do MQCSP em uma chamada MQCONNX.

**Conjunto de caracteres e codificação**: os dados no MQCSP devem estar no conjunto de caracteres e na codificação do gerenciador de fila local; eles são fornecidos pelo atributo do gerenciador de fila *CodedCharSetId* e MQENC\_NATIVE, respectivamente.

# *Campos para MQCSP*

A estrutura MQCSP contém os campos a seguir; os campos são descritos em **ordem alfabética**:

### *AuthenticationType (MQLONG)*

AuthenticationType é um campo de entrada. Seu valor inicial é MQCSP\_AUTH\_NONE.

Esse é o tipo de autenticação a ser executado Os valores válidos são:

# **MQCSP\_AUTH\_NONE**

Não use campos de ID do usuário e senha.

# **MQCSP\_AUTH\_USER\_ID\_AND\_PWD**

Autenticar campos de ID do usuário e senha.

### *CSPPasswordLength (MQLONG)*

Este campo é o comprimento da senha a ser usada na autenticação

O comprimento máximo da senha é dependente da plataforma, consulte IDs do usuário Se o comprimento da senha for superior ao comprimento máximo permitido, a solicitação de autenticação falhará com MQRC\_NOT\_AUTHORIZED.

Este campo é um campo de entrada O valor inicial desse campo é 0.

# *CSPPasswordOffset (MQLONG)*

Este é o deslocamento em bytes da senha a ser usada na autenticação. O deslocamento pode ser positivo ou negativo

<span id="page-313-0"></span>Este é um campo de entrada. O valor inicial desse campo é 0.

*CSPPasswordPtr (MQPTR)*

Este é o endereço em bytes da senha a ser usada na autenticação

Este é um campo de entrada. O valor inicial deste campo é o ponteiro nulo nas linguagens de programação que suportam ponteiros e, caso contrário, uma cadeia de bytes all-null. Esse campo será ignorado se *Version* for menor que MQCNO\_VERSION\_5.

### *Comprimento de CSPUserId(MQLONG)*

Este campo é o comprimento do ID do usuário a ser usado na autenticação..

O comprimento máximo do ID do usuário depende da plataforma, consulte IDs do usuário. Se o comprimento do ID do usuário for maior que o comprimento máximo permitido, a solicitação de autenticação falhará com MQRC\_NOT\_AUTHORIZED.

Este campo é um campo de entrada O valor inicial desse campo é 0.

*CSPUserIdDeslocamento (MQLONG)* Este é o deslocamento em bytes do ID do usuário a ser usado na autenticação. O deslocamento pode ser positivo ou negativo

Este é um campo de entrada. O valor inicial desse campo é 0.

#### *CSPUserIdPtr (MQPTR)*

Este é o endereço em byte do ID do usuário a ser usado na autenticação..

Este é um campo de entrada. O valor inicial deste campo é o ponteiro nulo nas linguagens de programação que suportam ponteiros e, caso contrário, uma cadeia de bytes all-null. Esse campo será ignorado se *Version* for menor que MQCNO\_VERSION\_5.

*Reserved1 (MQBYTE4)*

Um campo reservado, obrigatório para alinhamento do ponteiro em IBM i.

Este é um campo de entrada. O valor inicial deste campo é nulo.

#### *Reserved2 (MQBYTE8)*

Um campo reservado, obrigatório para alinhamento do ponteiro em IBM i.

Este é um campo de entrada. O valor inicial deste campo é nulo.

*StrucId (MQCHAR4)* Identificador de estruturação.

O valor deve ser:.

### **MQCSP\_STRUC\_ID**

Identificador para a estrutura de parâmetros de segurança.

Para a linguagem de programação C, a constante MQCSP\_STRUC\_ID\_ARRAY também é definida; ela tem o mesmo valor que MQCSP\_STRUC\_ID, mas é uma matriz de caracteres em vez de uma sequência.

Isto é sempre um campo de entrada. O valor inicial desse campo é MQCSPSTRUC\_ID.

*Versão (MQLONG)* Número de versão da estrutura.

O valor deve ser:.

**MQCSP\_VERSION\_1** Estrutura de parâmetros de segurança Version-1 . A constante a seguir especifica o número da versão atual:

### **MQCSP\_CURRENT\_VERSION**

A versão atual da estrutura de parâmetros de segurança

Isto é sempre um campo de entrada. O valor inicial desse campo é MQCSP\_VERSION\_1.

# *Valores iniciais e declarações de idioma para MQCSP*

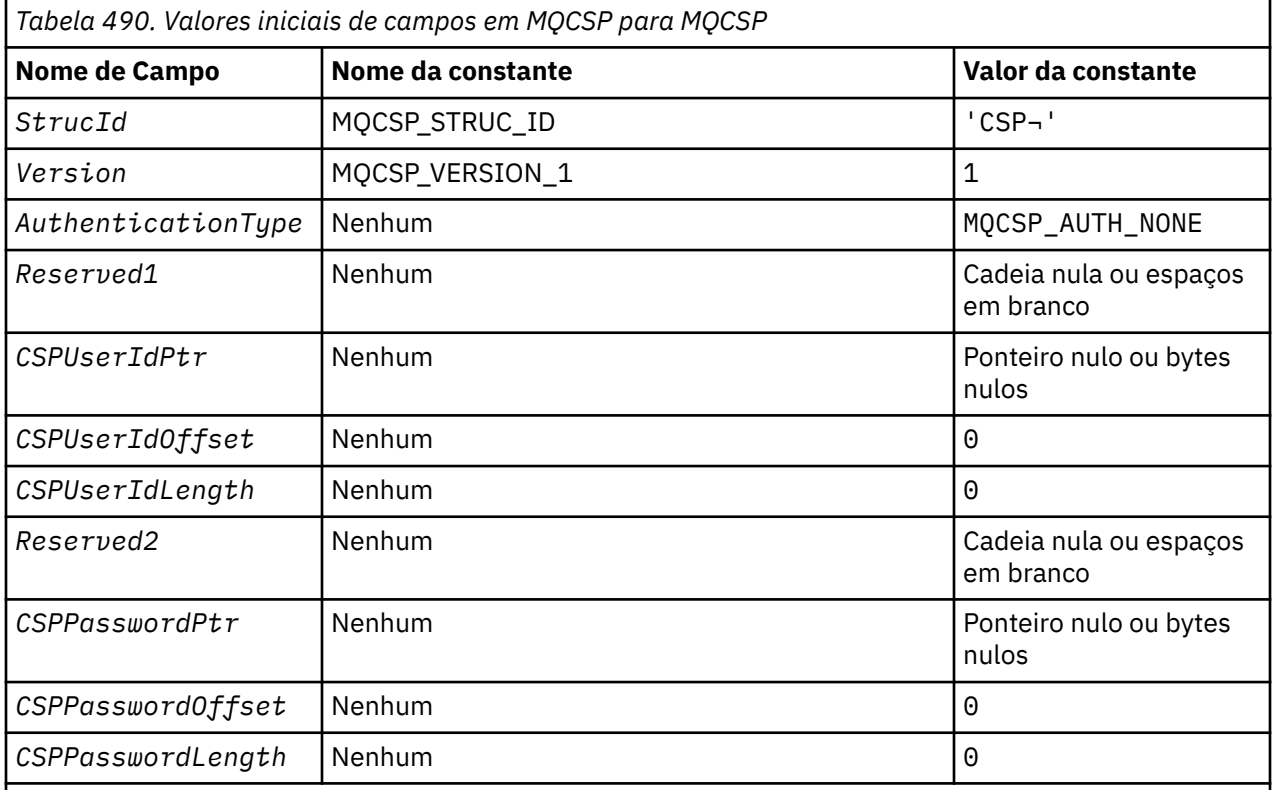

### **Notes:**

- 1. O símbolo ¬ representa um único caractere em branco.
- 2. Na linguagem de programação C, a variável macroMQCSP\_DEFAULT contém os valores listados acima. Ele pode ser usado da seguinte maneira para fornecer valores iniciais para os campos na estrutura:

MQCSP MyCSP = {MQCSP\_DEFAULT};

### *Declaração C*

typedef struct tagMQCSP MQCSP; struct tagMQCSP { MQCHAR4 StrucId; /\* Structure identifier \*/ MQLONG Version; /\* Structure version number \*/ MQLONG AuthenticationType; / $\star$  Type of authentication  $\star$ / MQBYTE4 Reserved1; /\* Required for IBM i pointer alignment  $\star/$ MQPTR  $\qquad$  CSPUserIdPtr;  $\qquad$  / $\star$  Address of user ID  $\star$ / MQLONG CSPUserIdOffset; /\* Offset of user ID \*/ MQLONG CSPUserIdLength; /\* Length of user ID \*/ MQBYTE8 Reserved2; /\* Required for IBM i pointer alignment  $\star/$ alignment  $\star/$  MQPTR CSPPasswordPtr; /\* Address of password \*/ MQLONG CSPPasswordOffset; /\* Offset of password \*/ <code>MQLONG  $\,$  CSPP</code> asswordLength; / $\star$  Length of password  $\star$ / };

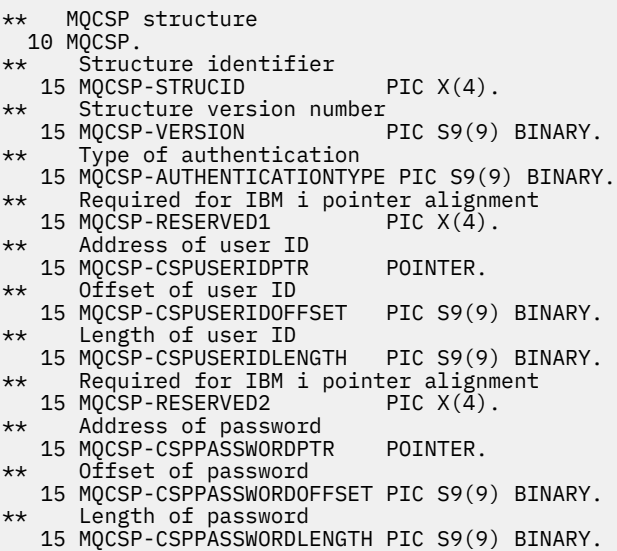

*Declaração PL/I*

```
dcl
 1 MQCSP based,
3 StrucId char(4), \qquad /* Structure identifier */
 3 Version fixed bin(31), /* Structure version number */
3 AuthenticationType fixed bin(31), \rightarrow Type of authentication \star/
 3 Reserved1 char(4), /* Required for IBM i pointer
alignment \star/ 3 CSPUserIdPtr pointer, /* Address of user ID */
 3 CSPUserIdOffset fixed bin(31), /* Offset of user ID */
 3 CSPUserIdLength fixed bin(31), /* Length of user ID */
 3 Reserved2 char(8), /* Required for IBM i pointer
alignment \star/ 3 CSPPasswordPtr pointer, /* Address of password */
3 CSPPasswordOffset fixed bin(31), /* Offset of user ID \star/
 3 CSPPasswordLength fixed bin(31); /* Length of user ID */
```
*Declaração do Visual Basic*

```
Type MQCSP
 StrucId As String*4 'Structure identifier'
 Version As Long 'Structure version number'
 AuthenticationType As Long 'Type of authentication'
 Reserved1 As MQBYTE4 'Required for IBM i pointer'
 'alignment'
 CSPUserIdPtr As MQPTR 'Address of user ID'
 CSPUserIdOffset As Long 'Offset of user ID'
 CSPUserIdLength As Long 'Length of user ID'
 Reserved2 As MQBYTE8 'Required for IBM i pointer'
 Reserved2 As MQBYTE8 'Required for IBM i pointer'<br>CSPPasswordPtr As MQPTR 'alignment'<br>CSPPasswordPtr As MQPTR 'Address of password'
                                'Address of password'<br>'Offset of password'
  CSPPasswordOffset As Long 'Offset of password'
 CSPPasswordLength As Long
End Type
```
# **MQCTLO-Estrutura de opções de retorno de chamada de controle**

A tabela a seguir resume os campos na estrutura Estrutura especificando a função de retorno de chamada de controle.

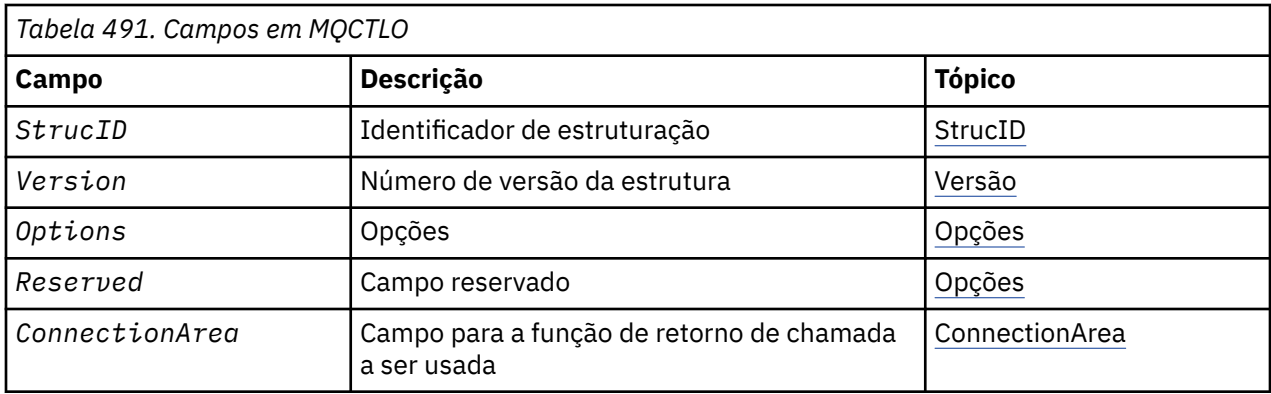

# *Visão Geral para MQCTLO.*

**Disponibilidade**: AIX, HP-UX, IBM i, Solaris, Linux, Janelas, z/OSe WebSphere MQ clientes MQI conectados a esses sistemas. Visão geral da estrutura do MQCTLO

**Propósito**: A estrutura MQCTLO é usada para especificar opções relacionadas a uma função de retorno de chamada de controle.

A estrutura é um parâmetro de entrada e saída na chamada ["MQCTL-Retornos de chamada de controle"](#page-657-0) [na página 658](#page-657-0) .

**Versão**: A versão atual de MQCTLO é MQCTLO\_VERSION\_1.

**Conjunto de caracteres e codificação**: os dados em MQCTLO devem estar no conjunto de caracteres fornecido pelo atributo do gerenciador de filas *CodedCharSetId* e a codificação do gerenciador de fila local fornecido por MQENC\_NATIVE. No entanto, se o aplicativo estiver em execução como um cliente MQI MQ , a estrutura deverá estar no conjunto de caracteres e na codificação do cliente.

# *Campos para MQCTLO*

Lista alfabética de campos da estrutura MQCTLO.

A estrutura MQCTLO contém os seguintes campos; os campos são descritos em ordem alfabética:

### *ConnectionArea (MQPTR)*

Estrutura de opções de controle-campo ConnectionArea ..

Este é um campo que está disponível para a função de retorno de chamada usar.

O gerenciador de filas não toma decisões com base no conteúdo desse campo e é transmitido inalterado para o campo ["ConnectionArea \(MQPTR\)" na página 264](#page-263-0) na estrutura MQCBC, que é um parâmetro de entrada para o retorno de chamada.

Esse campo é ignorado para todas as operações diferentes de MQOP\_START e MQOP\_START\_WAIT..

Este é um campo de entrada e saída para a função de retorno de chamada. O valor inicial desse campo é um ponteiro nulo ou bytes nulos

# *Opções (MQLONG)*

Estrutura de Opções de Controle-Campo Opções

Opções que controlam a ação de MQCTL.

# **MQCTLO\_FAIL\_IF\_QUIESCING**

Force a chamada MQCTL a falhar se o gerenciador de filas ou a conexão estiver no estado de quiesce

Especifique MQGMO\_FAIL\_IF\_QUIESCING, nas opções MQGMO transmitidas na chamada MQCB, para causar notificação aos consumidores de mensagens quando eles estiverem quiesce.

### <span id="page-317-0"></span>**MQCTLO\_THREAD\_AFFINITY**

Essa opção informa o sistema de que o aplicativo requer que todos os consumidores de mensagem, para a mesma conexão, sejam chamados no mesmo encadeamento Esse encadeamento será usado para todas as chamadas dos consumidores até que a conexão seja interrompida

**Opção padrão**: se você não precisar de nenhuma das opções descritas, use a seguinte opção:

### **MQCTLO\_NONE**

Use esse valor para indicar que nenhuma outra opção foi especificada. Todas as opções assumem seus valores-padrão. MQCTLO\_NONE é definido para auxiliar a documentação do programa; não se pretende que essa opção seja usada com nenhuma outra, mas como seu valor é zero, tal uso não pode ser detectado.

Este é um campo de entrada. O valor inicial do campo *Options* é MQCTLO\_NONE.

*Reservado (MQLONG)*

Este é um campo reservado O valor deve ser zero.

*StrucId (MQCHAR4)*

Estrutura de opções de controle-campo StrucId

Este é o identificador de estrutura; o valor deve ser:

### **MQCTLO\_STRUC\_ID**

Identificador para a estrutura de Opções de Controle

Para a linguagem de programação C, a constante MQCTLO\_STRUC\_ID\_ARRAY também é definida; ela tem o mesmo valor que MQCTLO\_STRUC\_ID, mas é uma matriz de caracteres em vez de uma sequência.

Isto é sempre um campo de entrada. O valor inicial desse campo é MQCTLO\_STRUC\_ID.

### *Versão (MQLONG)*

Estrutura de Opções de Controle-Campo Versão

Este é o número da versão da estrutura; o valor deve ser:

### **MQCTLO\_VERSION\_1**

Version-1 Estrutura de opções de controle.

A constante a seguir especifica o número da versão atual:

### **MQCTLO\_CURRENT\_VERSION**

A versão atual da estrutura de opções de Controle.

Isto é sempre um campo de entrada. O valor inicial desse campo é MQCTLO\_VERSION\_1.

# *Valores iniciais e declarações de idioma para MQCTLO*

Estrutura de opções de controle-Valores iniciais

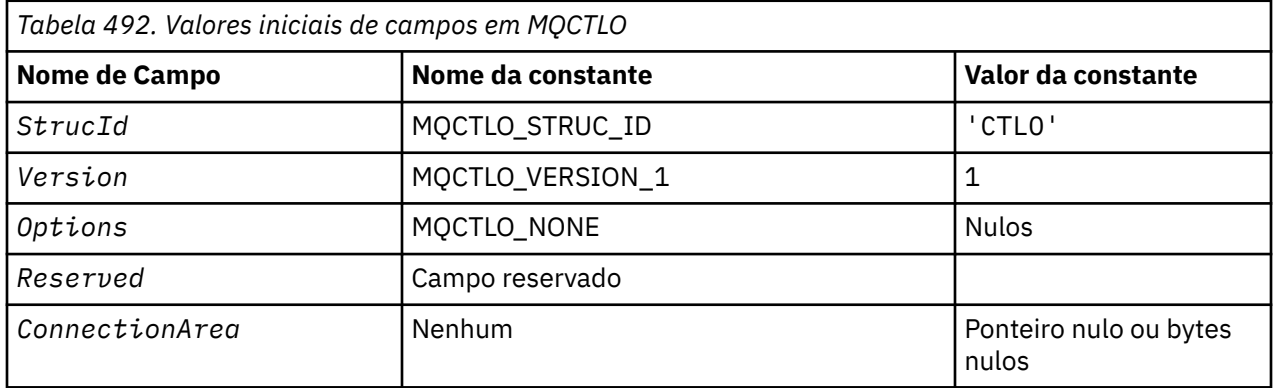

*Tabela 492. Valores iniciais de campos em MQCTLO (continuação)* **Nome de Campo Nome da constante Nome da constante Valor da constante Notes:** 1. Na linguagem de programação C, a variável macroMQCTLO\_DEFAULT contém os valores listados acima. Use-o da seguinte maneira para fornecer valores iniciais para os campos na estrutura: MQCTLO MyCTLO = {MQCTLO\_DEFAULT};

*Declaração C*

Estrutura de Opções de Controle-Declaração de linguagem C

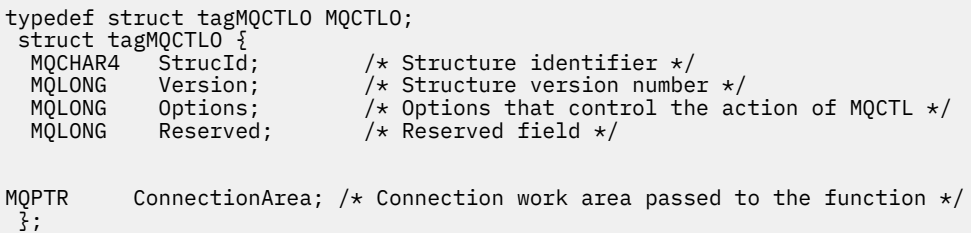

## *Declaração COBOL*

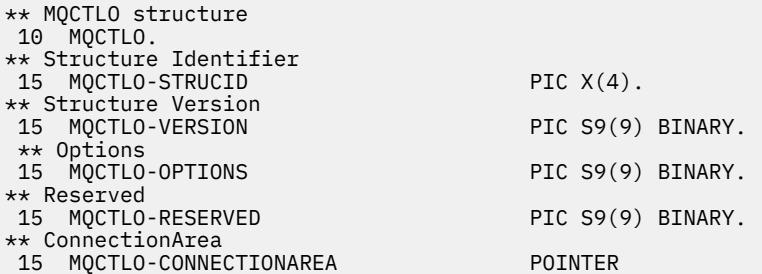

*Declaração PL/I*

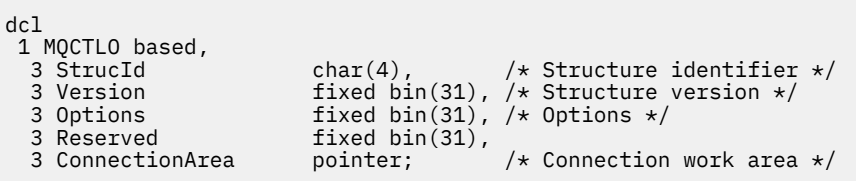

# **MQDH - Cabeçalho de distribuição**

A tabela a seguir resume os campos na estrutura

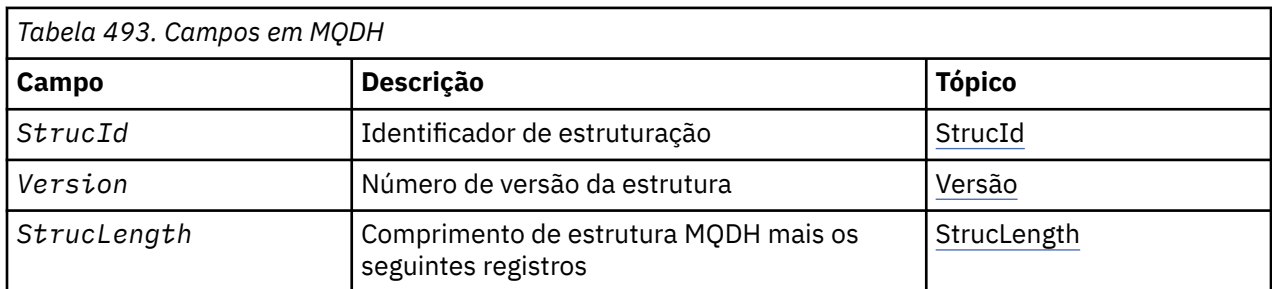

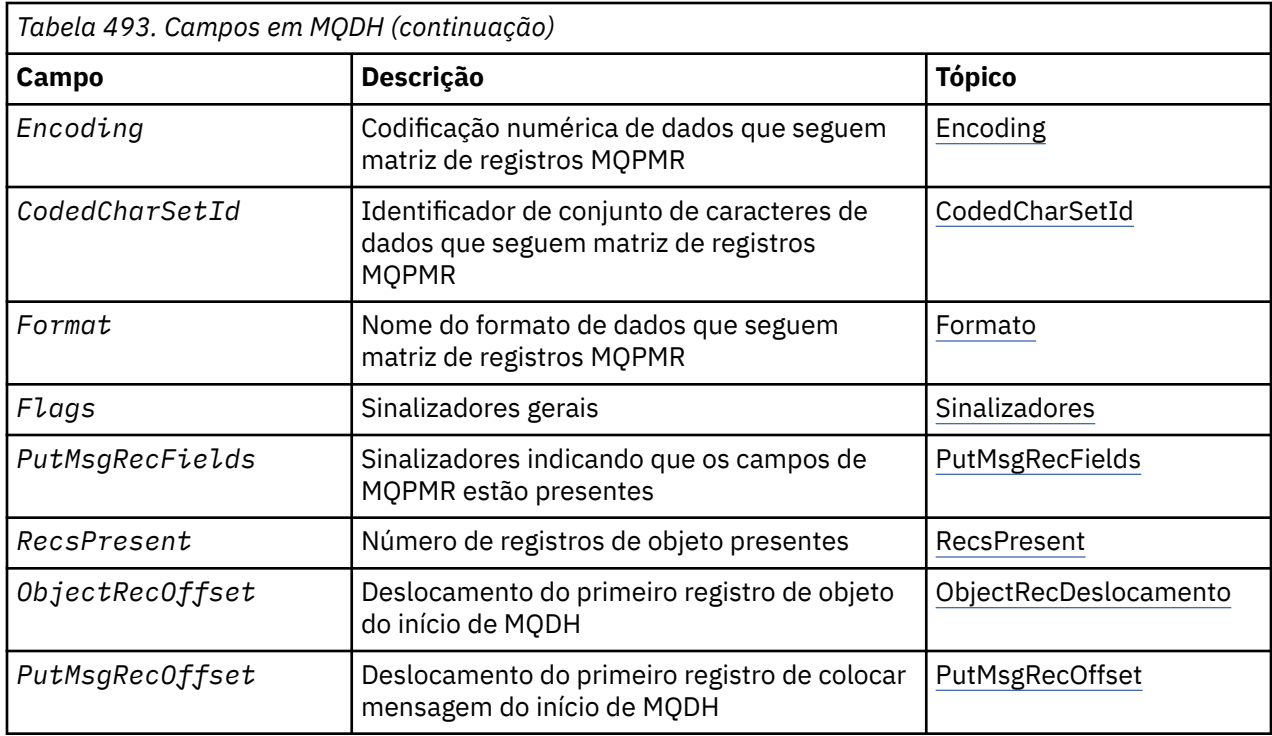

# *Visão Geral para MQDH*

**Disponibilidade**: AIX, HP-UX, IBM i, Solaris, Linux, Janelas, mais WebSphere MQ clientes conectados a esses sistemas.

**Propósito (Purpose)**: A estrutura MQDH descreve os dados adicionais que estão presentes em uma mensagem quando essa mensagem é uma mensagem da lista de distribuição armazenada em uma fila de transmissão Uma mensagem da lista de distribuições é uma mensagem enviada para várias filas de destino. Os dados adicionais consistem na estrutura MQDH seguida por uma matriz de registros MQOR e uma matriz de registros MQPMR..

Essa estrutura é usada por aplicativos especializados que colocam mensagens diretamente em filas de transmissão ou que removem mensagens de filas de transmissão (por exemplo: agentes do canal de mensagem)...

Os aplicativos que desejam colocar mensagens em listas de distribuição não devem usar essa estrutura Em vez disso, eles devem usar a estrutura MQOD para definir os destinos na lista de distribuição e a estrutura MQPMO para especificar as propriedades de mensagens ou receber informações sobre as mensagens enviadas para os destinos individuais

# **Nome do formato**: MQFMT\_DIST\_HEADER

**Conjunto de caracteres e codificação**: os dados em MQDH devem estar no conjunto de caracteres fornecido pelo *CodedCharSetId* atributo do gerenciador de fila e a codificação do gerenciador de fila local fornecido por MQENC\_NATIVE.

Configure o conjunto de caracteres e a codificação do MQDH nos campos *CodedCharSetId* e *Encoding* em:

- O MQMD (se a estrutura MQDH estiver no início dos dados da mensagem) ou
- A estrutura do cabeçalho que precede a estrutura MQDH (todos os outros casos).

**Uso**: Quando um aplicativo coloca uma mensagem em uma lista de distribuições e alguns ou todos os destinos são remotos, o gerenciador de filas prefixa os dados da mensagem do aplicativo com as estruturas MQXQH e MQDH e coloca a mensagem na fila de transmissão relevante. Portanto, os dados ocorrem na sequência a seguir quando a mensagem está em uma fila de transmissão:

• estrutura MQXQH

- <span id="page-320-0"></span>• Estrutura MQDH mais matrizes de registros MQOR e MQPMR
- Dados da mensagem do aplicativo

Dependendo dos destinos, o Gerenciador de Filas pode gerar mais de uma mensagem desse tipo e colocá-la em filas de transmissão diferentes Nesse caso, as estruturas MQDH nessas mensagens identificam subconjuntos diferentes dos destinos definidos pela lista de distribuição aberta pelo aplicativo

Um aplicativo que coloca uma mensagem da lista de distribuição diretamente em uma fila de transmissão deve estar em conformidade com a sequência descrita acima, e deve assegurar que a estrutura MQDH esteja correta Se a estrutura MQDH não for válida, o gerenciador de filas poderá falhar a chamada MQPUT ou MQPUT1 com o código de razão MQRC\_DH\_ERROR...

É possível armazenar mensagens em uma fila no formato da lista de distribuição somente se você tiver definido a fila como capaz de suportar mensagens da lista de distribuição (consulte o atributo da fila *DistLists* descrito em ["Atributos para filas" na página 815\)](#page-814-0)... Se um aplicativo colocar uma mensagem da lista de distribuição diretamente em uma fila que não suporta listas de distribuições, o gerenciador de filas dividirá a mensagem da lista de distribuição em mensagens individuais e as colocará na fila.

# *Campos para MQDH*

A estrutura MQDH contém os campos a seguir; os campos são descritos em **ordem alfabética**:

# *CodedCharSetId (MQLONG)*

Este é o identificador do conjunto de caracteres dos dados que seguem as matrizes de registros MQOR e MQPMR; ele não se aplica aos dados de caracteres na própria estrutura MQDH..

Na chamada MQPUT ou MQPUT1 , o aplicativo deve configurar esse campo para o valor apropriado aos dados. É possível usar o seguinte valor especial:

## **MQCCSI\_INHERIT**

Herde o identificador do conjunto de caracteres desta estrutura..

Os dados de caractere nos dados *após* essa estrutura estão no mesmo conjunto de caracteres que essa estrutura

O gerenciador de filas altera esse valor na estrutura enviada na mensagem para o identificador do conjunto de caractere real da estrutura.. Desde que nenhum erro ocorra, a chamada MQGET não retorna o valor MQCCSI\_INHERIT.

Não é possível utilizar MQCCSI\_INHERIT se o valor do campo *PutApplType* em MQMD for MQAT\_BROKER.

Esse valor é suportado nos seguintes ambientes: AIX, HP-UX, IBM i, Solaris, Linux, Windows, além de clientes WebSphere MQ conectados a esses sistemas.

O valor inicial desse campo é MQCCSI\_UNDEFINED.

### *Codificação (MQLONG)*

Esta é a codificação numérica dos dados que seguem as matrizes de registros MQOR e MQPMR; ela não se aplica a dados numéricos na própria estrutura MQDH

Na chamada MQPUT ou MQPUT1 , o aplicativo deve configurar esse campo para o valor apropriado aos dados.

O valor inicial desse campo é 0.

*Sinalizadores (MQLONG)*

É possível especificar a seguinte sinalização:

### <span id="page-321-0"></span>**MQDHF\_NEW\_MSG\_IDS**

Gere um novo identificador de mensagem para cada destino na lista de distribuição Configure isso somente quando não houver registros de mensagem de colocação presentes ou quando os registros estiverem presentes, mas eles não contiverem o campo *MsgId*

O uso desse sinalizador adia a geração dos identificadores de mensagens até o momento em que a mensagem da lista de distribuição é finalmente dividida em mensagens individuais.. Isso minimiza a quantidade de informações de controle que devem fluir com as mensagens da lista de distribuições.

Quando um aplicativo coloca uma mensagem em uma lista de distribuição, o gerenciador de filas configura MQDHF\_NEW\_MSG\_IDS no MQDH que ele gera quando ambos os itens a seguir são verdadeiros:

- Não há nenhum registro put-message fornecido pelo aplicativo ou os registros fornecidos não contêm o campo *MsgId*
- O campo *MsgId* em MQMD é MQMI\_NONE ou o campo *Options* em MQPMO inclui MQPMO\_NEW\_MSG\_ID

Se nenhuma sinalização for necessária, especifique o seguinte:

### **MQDHF\_NONE**

Nenhuma sinalização foi especificada. MQDHF\_NONE é definido para a documentação do programa de auxílio Não se pretende que esta constante seja usada com qualquer outra, mas como seu valor é zero, tal uso não pode ser detectado.

O valor inicial desse campo é MQDHF\_NONE.

### *Formato (MQCHAR8)*

Este é o nome do formato dos dados que seguem as matrizes de registros MQOD e MQPMR (o último que ocorrer).

Na chamada MQPUT ou MQPUT1 , o aplicativo deve configurar esse campo para o valor apropriado aos dados. As regras para codificação desse campo são as mesmas que aquelas para o campo *Format* no MQMD.

O valor inicial desse campo é MQFMT\_NONE.

#### *Deslocamento do ObjectRec(MQLONG)*

Isso fornece o deslocamento em bytes do primeiro registro na matriz de registros de objeto MQOR que contém os nomes das filas de destino Há registros *RecsPresent* nesta matriz Esses registros (além de quaisquer bytes ignorados entre o primeiro registro de objeto e o campo anterior) são incluídos no comprimento fornecido pelo campo *StrucLength* .

Uma lista de distribuições deve sempre conter pelo menos um destino, portanto, *ObjectRecOffset* deve sempre ser maior que zero

O valor inicial desse campo é 0.

#### *PutMsgRecFields (MQLONG)*

É possível especificar nenhum ou mais dos seguintes sinalizadores:

#### **MQPMRF\_MSG\_ID**

O campo identificador de mensagem está presente.

### **MQPMRF\_CORREL\_ID**

O campo do identificador de correlação está presente.

#### **MQPMRF\_GROUP\_ID**

O campo identificador de grupo está presente.

#### **MQPMRF\_FEEDBACK**

Campo de feedback está presente.

### **MQPMRF\_ACCOUNTING\_TOKEN**

O campo token de contabilidade está presente.

<span id="page-322-0"></span>Se nenhum campo MQPMR estiver presente, especifique o seguinte:

### **MQPMRF\_NONE**

Nenhum campo de registro de mensagem de colocação está presente MQPMRF\_NONE é definido para a documentação do programa de auxílio Não se pretende que esta constante seja usada com qualquer outra, mas como seu valor é zero, tal uso não pode ser detectado.

O valor inicial deste campo é MQPMRF\_NONE.

### *PutMsgRecOffset (MQLONG)*

Isso fornece o deslocamento em bytes do primeiro registro na matriz de registros de mensagens MQPMR put contendo as propriedades de mensagem. Se estiver presente, há registros *RecsPresent* nesta matriz Esses registros (mais quaisquer bytes ignorados entre o primeiro registro de mensagem de entrada e o campo anterior) são incluídos no comprimento fornecido pelo campo *StrucLength*

Registros de mensagens put são opcionais; se nenhum registro for fornecido, *PutMsgRecOffset* será zero e *PutMsgRecFields* terá o valor MQPMRF\_NONE.

O valor inicial desse campo é 0.

### *RecsPresent (MQLONG)*

Este é o número de destinos. Uma lista de distribuições deve sempre conter pelo menos um destino, portanto, *RecsPresent* deve sempre ser maior que zero

O valor inicial desse campo é 0.

#### *StrucId (MQCHAR4)*

O valor deve ser:.

### **MQDH\_STRUC\_ID**

Identificador para a estrutura do cabeçalho de distribuição

Para a linguagem de programação C, a constante MQDH\_STRUC\_ID\_ARRAY também é definida; ela tem o mesmo valor que MQDH\_STRUC\_ID, mas é uma matriz de caracteres em vez de uma sequência.

O valor inicial desse campo é MQDH\_STRUC\_ID.

#### *StrucLength (MQLONG)*

Este é o número de bytes desde o início da estrutura MQDH até o início dos dados da mensagem após as matrizes de registros MQOR e MQPMR Os dados ocorrem na seguinte sequência:

- Estrutura MQDH
- Matriz de registros MQOR
- Matriz de registros MQPMR
- Dados da mensagem

As matrizes de registros MQOR e MQPMR são tratadas por deslocamentos contidos na estrutura MQDH. Se esses deslocamentos resultarem em bytes não utilizados entre uma ou mais da estrutura MQDH, as matrizes de registros e os dados da mensagem, esses bytes não utilizados deverão ser incluídos no valor de *StrucLength*, mas o conteúdo desses bytes não será preservado pelo gerenciador de filas.. É válido para a matriz de registros MQPMR preceder a matriz de registros MQOR.

O valor inicial desse campo é 0.

*Versão (MQLONG)*

O valor deve ser:.

### **MQDH\_VERSION\_1**

Número da versão para estrutura do cabeçalho de distribuição.

A constante a seguir especifica o número da versão atual:

## **MQDH\_CURRENT\_VERSION**

Versão atual da estrutura do cabeçalho de distribuição..

O valor inicial desse campo é MQDH\_VERSION\_1.

# *Valores iniciais e declarações de idioma para MQDH*

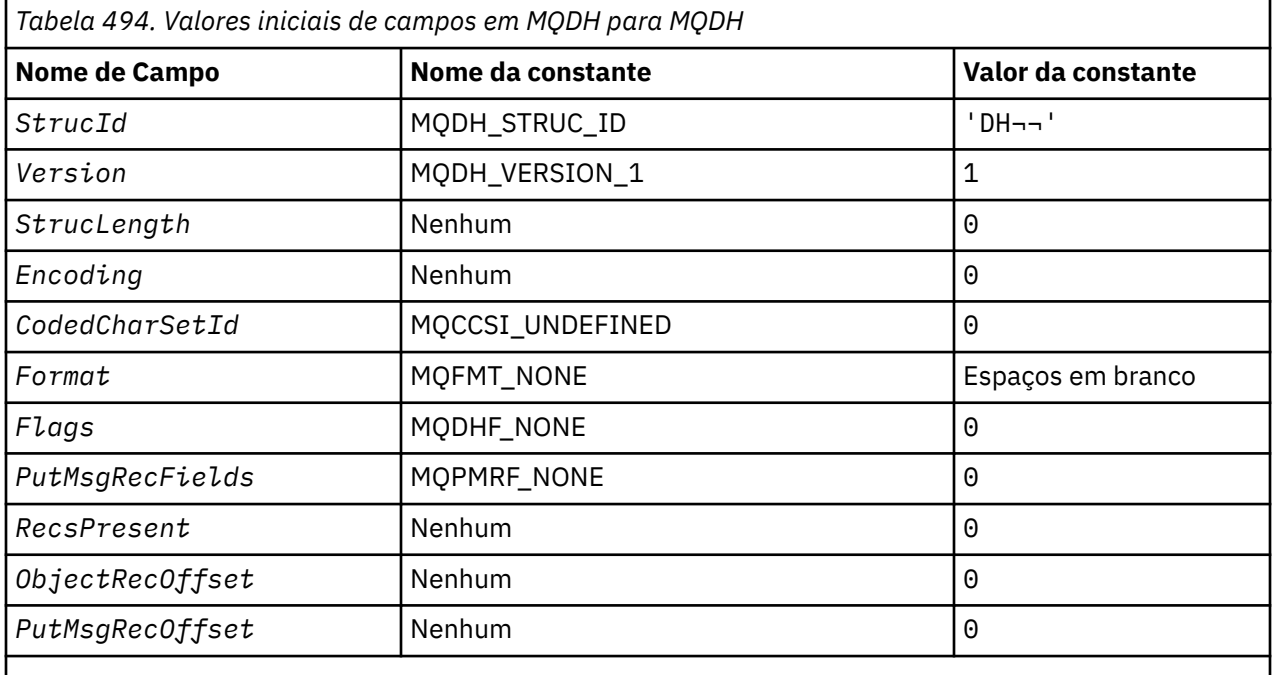

### **Notes:**

- 1. O símbolo ¬ representa um único caractere em branco.
- 2. Na linguagem de programação C, a variável macroMQDH\_DEFAULT contém os valores listados acima. Use-o da seguinte maneira para fornecer valores iniciais para os campos na estrutura:

 $MQDH$  MyDH =  ${MQDH\_DEFAULT};$ 

*Declaração C*

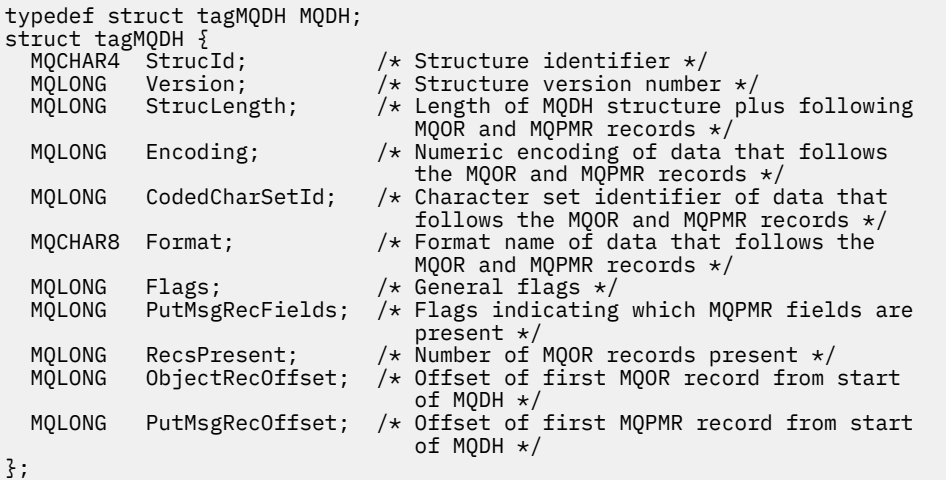

*Declaração COBOL*
```
** MQDH structure
10 MQDH.<br>** Structure iden<br>15 MQDH-STRUCID
** Structure identifier
 15 MQDH-STRUCID PIC X(4).
** Structure version number
                    PIC S9(9) BINARY.
** Length of MQDH structure plus following MQOR and MQPMR records
 15 MQDH-STRUCLENGTH PIC S9(9) BINARY.
** Numeric encoding of data that follows the MQOR and MQPMR records<br>15 MQDH-ENCODING PIC S9(9) BINARY.
                       PIC S9(9) BINARY.
** Character set identifier of data that follows the MQOR and MQPMR
     records
   15 MQDH-CODEDCHARSETID PIC S9(9) BINARY.
** Format name of data that follows the MQOR and MQPMR records
  15 MQDH-FORMAT
** General flags
 15 MQDH-FLAGS PIC S9(9) BINARY.
** Flags indicating which MQPMR fields are present
 15 MQDH-PUTMSGRECFIELDS PIC S9(9) BINARY.
** Number of MQOR records present
 15 MQDH-RECSPRESENT PIC S9(9) BINARY.
** Offset of first MQOR record from start of MQDH
   15 MQDH-OBJECTRECOFFSET PIC S9(9) BINARY.
** Offset of first MQPMR record from start of MQDH
   15 MQDH-PUTMSGRECOFFSET PIC S9(9) BINARY.
```
*Declaração PL/I*

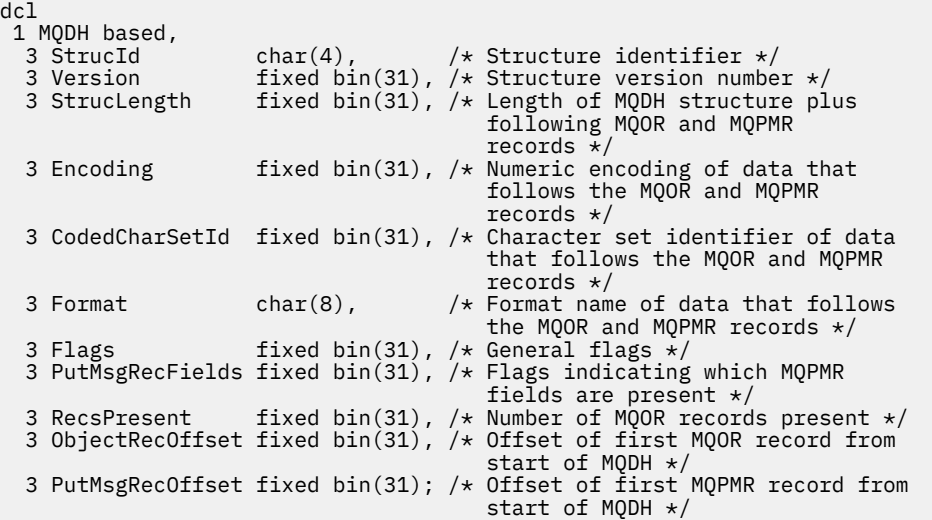

#### *Declaração do Visual Basic*

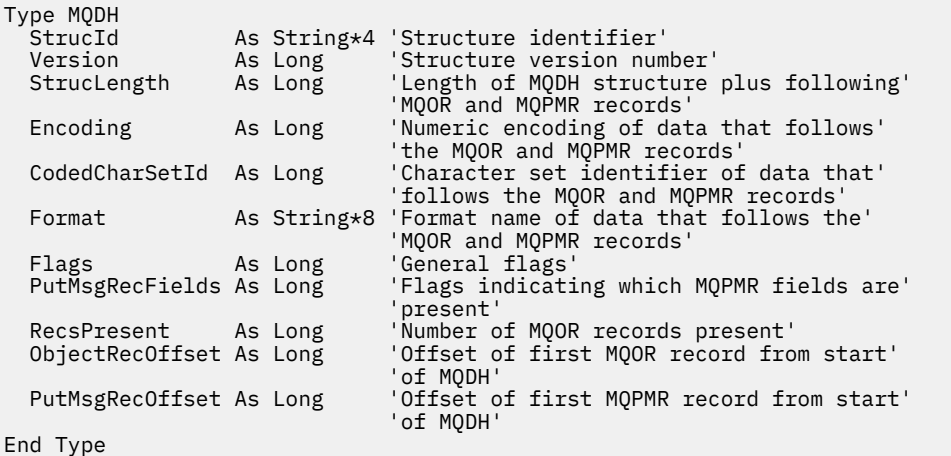

## **MQDLH-Cabeçalho de Devoluções**

A tabela a seguir resume os campos na estrutura

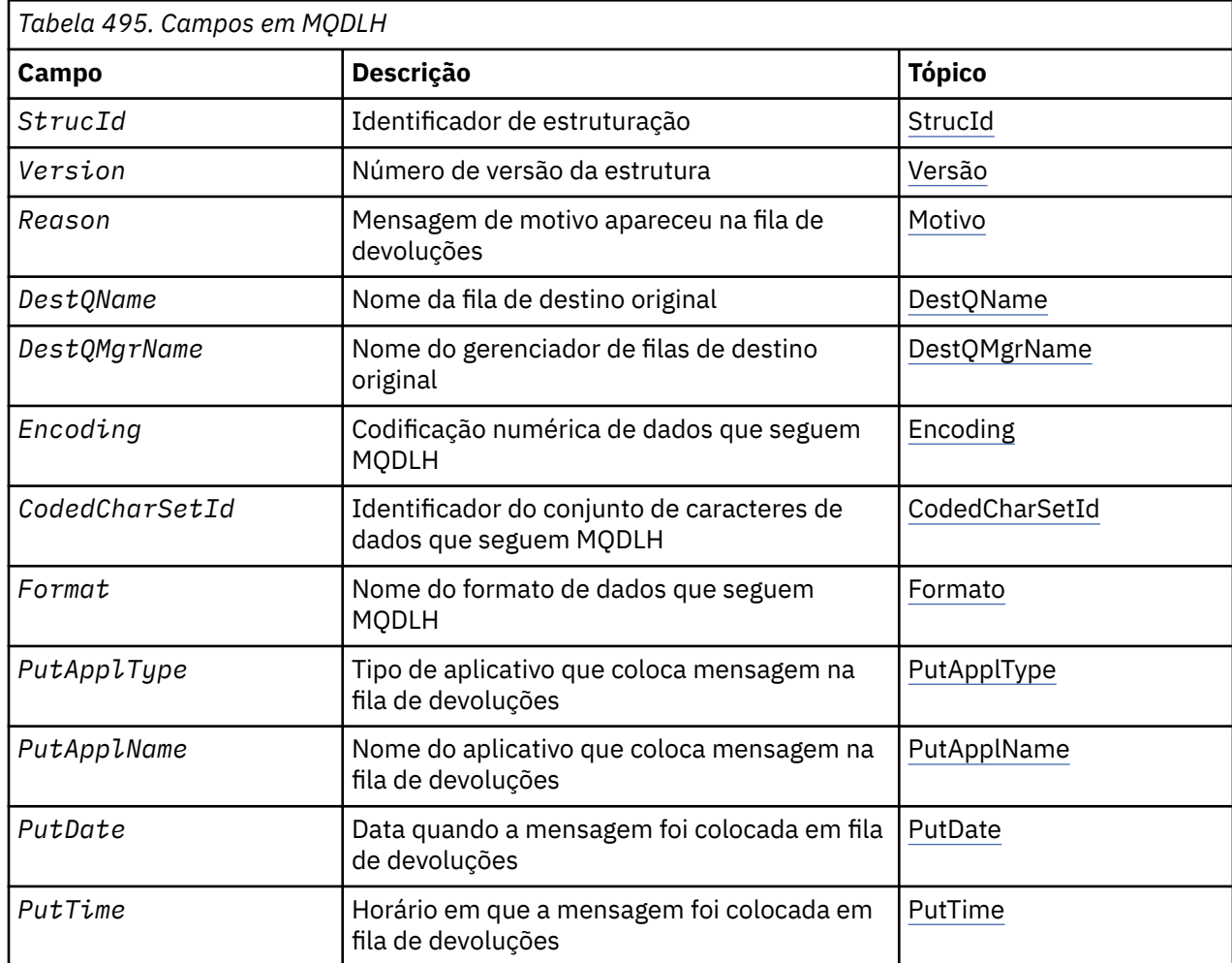

## *Visão geral para MQDLH*

**Disponibilidade**: Todas as plataformas WebSphere MQ .

**Propósito**: A estrutura MQDLH descreve as informações que prefixam os dados da mensagem do aplicativo de mensagens na fila de mensagens não entregues. Uma mensagem pode chegar na fila de devoluções porque o gerenciador de filas ou o agente do canal de mensagens a redirecionou para a fila ou porque um aplicativo colocou a mensagem diretamente na fila..

**Nome do formato**: MQFMT\_DEAD\_LETTER\_HEADER.

**Conjunto de caracteres e codificação**: os campos na estrutura MQDLH estão no conjunto de caracteres e codificação fornecidos pelos campos *CodedCharSetId* e *Encoding* . Eles são especificados na estrutura do cabeçalho que precede o MQDLH ou na estrutura do MQMD se o MQDLH estiver no início dos dados da mensagem do aplicativo

O conjunto de caracteres deve ser um que tenha caracteres de byte único para os caracteres válidos em nomes de filas.

Se você estiver usando as classes WMQ para Java / JMS e a página de códigos definida no MQMD não for suportada pela Java virtual machine, o MQDLH será gravado no conjunto de caracteres UTF-8 .

**Uso**: os aplicativos que colocam mensagens diretamente na fila de devoluções devem prefixar os dados da mensagem com uma estrutura MQDLH e inicializar os campos com valores apropriados... No entanto, o gerenciador de filas não requer que uma estrutura MQDLH esteja presente ou que valores válidos foram especificados para os campos.

Se uma mensagem for muito longa para ser colocada na fila de mensagens não entregues, o aplicativo deverá executar um dos seguintes procedimentos:

- Truncar os dados da mensagem para caber na fila de mensagens não entregues.
- Registre a mensagem no armazenamento auxiliar e coloque uma mensagem de relatório de exceção na fila de mensagens não entregues indicando isso.
- Descartar a mensagem e retornar um erro para seu originador. Se a mensagem for (ou puder ser) uma mensagem crítica, faça isso apenas se souber que o originador ainda possui uma cópia da mensagem; por exemplo, uma mensagem recebida por um agente do canal de mensagem de um canal de comunicação.

Qual dos itens acima é apropriado (se houver) depende do design do aplicativo.

O gerenciador de filas executa processamento especial quando uma mensagem que é um segmento é colocado com uma estrutura MQDLH na frente; consulte a descrição da estrutura MQMDE para obter detalhes adicionais.

**Colocando mensagens na fila de devoluções**: quando uma mensagem é colocada na fila de devoluções, a estrutura MQMD usada para a chamada MQPUT ou MQPUT1 deve ser idêntica ao MQMD associado com a mensagem (geralmente o MQMD retornado pela chamada MQGET), com exceção do seguinte:

- Configure os campos *CodedCharSetId* e *Encoding* para qualquer conjunto de caracteres e codificação usados para campos na estrutura MQDLH.
- Configure o campo *Format* para MQFMT\_DEAD\_LETTER\_HEADER para indicar que os dados iniciam com uma estrutura MQDLH
- Configure os campos de contexto (*AccountingToken*, *ApplIdentityData* , *ApplOriginData*, *PutApplName*, *PutApplType* , *PutDate*, *PutTime*, *UserIdentifier* ) usando uma opção de contexto apropriada para as circunstâncias:
	- Um aplicativo que coloca na fila de devoluções uma mensagem que não está relacionada a nenhuma mensagem anterior deve usar a opção MQPMO\_DEFAULT\_CONTEXT; isso faz com que o gerenciador de filas configure todos os campos de contexto no descritor de mensagem para seus valores padrão
	- Um aplicativo servidor que coloca na fila de mensagens não entregues uma mensagem que acabou de receber deve usar a opção MQPMO\_PASS\_ALL\_CONTEXT para preservar as informações de contexto originais.
	- Um aplicativo do servidor que coloca na fila de mensagens não entregues uma *resposta* para uma mensagem que ele acabou de receber deve usar a opção MQPMO\_PASS\_IDENTITY\_CONTEXT; isso preserva as informações de identidade, mas configura as informações de origem para serem as do aplicativo do servidor
	- Um agente do canal de mensagens que coloca na fila de mensagens não entregues uma mensagem recebida de seu canal de comunicação deve usar a opção MQPMO\_SET\_ALL\_CONTEXT para preservar as informações de contexto originais.

Na própria estrutura MQDLH, configure os campos conforme a seguir:

- Configure os campos *CodedCharSetId*, *Encoding*e *Format* para os valores que descrevem os dados que seguem a estrutura MQDLH, geralmente os valores do descritor de mensagens original
- Configure os campos de contexto *PutApplType*, *PutApplName*, *PutDate*e *PutTime* para os valores apropriados para o aplicativo que está colocando a mensagem na fila de devoluções; esses valores não estão relacionados à mensagem original
- Configure outros campos, conforme apropriado

Certifique-se de que todos os campos tenham valores válidos e que os campos de caracteres sejam preenchidos com espaços em branco para o comprimento definido do campo; não termine os dados de caracteres prematuramente usando um caractere nulo, porque o gerenciador de fila não converte os caracteres nulos e subsequentes em espaços em branco na estrutura MQDLH.

**Obtendo mensagens da fila de mensagens não entregues**: aplicativos que obtêm mensagens da fila de mensagens não entregues devem verificar se as mensagens começam com uma estrutura MQDLH. O aplicativo pode determinar se uma estrutura MQDLH está presente examinando o campo *Format* no <span id="page-327-0"></span>descritor de mensagens MQMD; se o campo tiver o valor MQFMT\_DEAD\_LETTER\_HEADER, os dados da mensagem começam com uma estrutura MQDLH. Esteja ciente também de que as mensagens que os aplicativos obtêm da fila de mensagens não entregues podem ser truncadas se originalmente eram muito longas para a fila.

## *Campos para MQDLH*

A estrutura MQDLH contém os campos a seguir; os campos são descritos em **ordem alfabética**:

### *CodedCharSetId (MQLONG)*

CodedCharSetId é o identificador do conjunto de caracteres dos dados que fluem pela estrutura MQDLH (geralmente os dados da mensagem original); ele não se aplica aos dados de caracteres na própria estrutura MQDLH.

Na chamada MQPUT ou MQPUT1 , o aplicativo deve configurar esse campo para o valor apropriado aos dados. O seguinte valor especial pode ser usado:

### **MQCCSI\_INHERIT**

Os dados de caracteres nos dados que seguem esta estrutura estão no mesmo conjunto de caracteres que esta estrutura

O gerenciador de filas altera esse valor na estrutura enviada na mensagem para o identificador do conjunto de caractere real da estrutura.. Desde que não ocorra nenhum erro, o valor MQCCSI\_INHERIT não será retornado pela chamada MQGET

Não é possível utilizar MQCCSI\_INHERIT se o valor do campo *PutApplType* em MQMD for MQAT\_BROKER.

Esse valor é suportado nos ambientes a seguir: AIX, HP-UX, z/OS, IBM i, Solaris, Linux, Janelas, mais WebSphere MQ clientes MQI conectados a esses sistemas.

O valor inicial desse campo é MQCCSI\_UNDEFINED.

#### *DestQMgrNome (MQCHAR48)*

DestQMgrNome é o nome do gerenciador de filas que era o destino original da mensagem.

O comprimento desse campo é fornecido por MQ\_Q\_MGR\_NAME\_LENGTH O valor inicial deste campo é a cadeia nula em C e 48 caracteres em branco em outras linguagens de programação.

#### *DestQName (MQCHAR48)*

DestQName é o nome da fila de mensagens que foi o destino original da mensagem.

O comprimento desse campo é fornecido por MQ\_Q\_NAME\_LENGTH O valor inicial deste campo é a cadeia nula em C e 48 caracteres em branco em outras linguagens de programação.

### *Codificação (MQLONG)*

A codificação é a codificação numérica dos dados que seguem a estrutura MQDLH (geralmente os dados da mensagem original); ela não se aplica a dados numéricos na própria estrutura MQDLH.

Na chamada MQPUT ou MQPUT1 , o aplicativo deve configurar esse campo para o valor apropriado aos dados.

O valor inicial desse campo é 0.

### *Formato (MQCHAR8)*

Format é o nome do formato dos dados que seguem a estrutura MQDLH (geralmente os dados da mensagem original).

<span id="page-328-0"></span>Na chamada MQPUT ou MQPUT1 , o aplicativo deve configurar esse campo para o valor apropriado aos dados. As regras para codificar esse campo são as mesmas que aquelas regras para codificar o campo *Format* no MQMD

O comprimento desse campo é fornecido por MQ\_FORMAT\_LENGTH O valor inicial desse campo é MQFMT\_NONE.

### *PutApplNome (MQCHAR28)*

PutApplNome é o nome do aplicativo que colocou a mensagem na fila de mensagens não entregues (não entregues).

O formato do nome depende do campo *PutApplType* .. O formato pode variar liberação para liberação. Consulte a descrição do campo *PutApplName* em ["MQMD - descritor de mensagem" na página 392](#page-391-0)

Se o gerenciador de filas redirecionar a mensagem para a fila de mensagens não entregues, o *PutApplName* conterá os primeiros 28 caracteres do nome do gerenciador de filas, preenchidos com espaços em branco, se necessário.

O comprimento desse campo é fornecido por MQ\_PUT\_APPL\_NAME\_LENGTH O valor inicial deste campo é a sequência nula em C e 28 caracteres em branco em outras linguagens de programação.

### *PutApplType (MQLONG)*

PutApplTipo é o tipo de aplicativo que coloca a mensagem na fila de mensagens não entregues (não entregues).

Esse campo tem o mesmo significado que o campo *PutApplType* no descritor de mensagens MQMD (consulte ["MQMD - descritor de mensagem" na página 392](#page-391-0) para obter detalhes.

Se o gerenciador de filas redirecionar a mensagem para a fila de mensagens não entregues, *PutApplType* terá o valor MQAT\_QMGR.

O valor inicial desse campo é 0.

### *PutDate (MQCHAR8)*

PutDate é a data em que a mensagem foi colocada na fila de mensagens não entregues.

O formato utilizado para a data em que esse campo é gerado pelo gerenciador de filas é:

• AAAAMMDD

em que os caracteres representam:

### **AAAA**

ano (quatro dígitos numéricos)

**MM**

mês do ano (01 a 12)

### **DD**

dia do mês (01 a 31)

O Tempo Médio de Greenwich (GMT) é usado para os campos *PutDate* e *PutTime* , sujeito ao relógio do sistema sendo configurado com precisão para GMT.

O comprimento desse campo é fornecido por MQ\_PUT\_DATE\_LENGTH O valor inicial desse campo é a sequência nula em C e oito caracteres em branco em outras linguagens de programação.

### *PutTime (MQCHAR8)*

PutTime é o horário em que a mensagem foi colocada na fila de mensagens não entregues.

O formato usado para o horário em que esse campo é gerado pelo gerenciador de filas é:

• HHMMSSTH

em que os caracteres representam:

### <span id="page-329-0"></span>**DOMS**

horas (00 a 23)

### **MM**

minutos (00 a 59)

### **SS**

segundos (00 a 59; ver nota)

### **T**

Décimos de segundo (0 a 9)

## **H**

centésimos de segundo (0 a 9)

**Nota:** Se o relógio do sistema for sincronizado com um padrão de tempo muito preciso, será possível em raras ocasiões que 60 ou 61 sejam retornados para os segundos em *PutTime*. Isso acontece quando os segundos bissextos são inseridos no padrão de tempo global.

O Tempo Médio de Greenwich (GMT) é usado para os campos *PutDate* e *PutTime* , sujeito ao relógio do sistema sendo configurado com precisão para GMT.

O comprimento desse campo é fornecido por MQ\_PUT\_TIME\_LENGTH O valor inicial desse campo é a sequência nula em C e oito caracteres em branco em outras linguagens de programação.

## *Razão (MQLONG)*

O campo Razão identifica o motivo pelo qual a mensagem foi colocada na fila de mensagens não entregues em vez de na fila de destino original.

Isso identifica o motivo pelo qual a mensagem foi colocada na fila de devoluções em vez de na fila de destino original. Deve ser um dos valores MQFB\_ \* ou MQRC\_ \* (por exemplo, MQRC\_Q\_FULL). Consulte a descrição do campo *Feedback* em ["MQMD - descritor de mensagem" na página 392](#page-391-0) para obter detalhes sobre os valores MQFB\_ \* comuns que podem ocorrer

Se o valor estiver no intervalo de MOFB\_IMS\_FIRST a MOFB\_IMS\_LAST, o código de erro real IMS poderá ser determinado subtraindo MQFB\_IMS\_ERROR do valor do campo *Reason* .

Alguns valores MQFB\_ \* ocorrem apenas neste campo. Eles se relacionam a mensagens do repositório, mensagens acionadoras ou mensagens da fila de transmissão que foram transferidas para a fila de mensagens não entregues São elas:

## **MQFB\_APPL\_CANNOT\_BE\_STARTED (X'00000109')**

Um aplicativo processando uma mensagem do acionador não pode iniciar o aplicativo nomeado no campo *ApplId* da mensagem do acionador (consulte ["MQTM-Mensagem do acionador" na página](#page-576-0) [577](#page-576-0)).

No z/OS, a transação CKTI CICS é um exemplo de um aplicativo que processa mensagens acionadoras

## **MQFB\_APPL\_TYPE\_ERROR (X'0000010B')**

Um aplicativo que processa uma mensagem do acionador não pode iniciar o aplicativo porque o campo *ApplType* da mensagem do acionador não é válido (consulte ["MQTM-Mensagem do](#page-576-0) [acionador" na página 577\)](#page-576-0).

No z/OS, a transação CKTI CICS é um exemplo de um aplicativo que processa mensagens acionadoras

### **MQFB\_BIND\_OPEN\_CLUSRCVR\_DEL (X'00000119')**

A mensagem estava no sistema SYSTEM.CLUSTER.TRANSMIT.QUEUE destinado a uma fila de clusters que foi aberta com a opção MQOO\_BIND\_ON\_OPEN, mas o canal do receptor de clusters remoto a ser usado para transmitir a mensagem para a fila de destino foi excluído antes que a mensagem pudesse ser enviada Como MQOO\_BIND\_ON\_OPEN foi especificado, apenas o canal selecionado quando a fila foi aberta pode ser usado para transmitir a mensagem.. Como esse canal não está mais disponível, a mensagem é colocada em uma fila de mensagens não entregues..

## **MQFB\_NOT\_A\_REPOSITORY\_MSG (X'00000118')**

A mensagem não é uma mensagem de repositórios

### <span id="page-330-0"></span>**MQFB\_STOPPED\_BY\_CHAD\_EXIT (X'00000115')**

A mensagem foi interrompida pela saída de definição automática de canal.

### **MQFB\_STOPPED\_BY\_MSG\_EXIT (X'0000010D')**

A mensagem foi interrompida pela saída de mensagem do canal..

### **MQFB\_TM\_ERROR (X'0000010A')**

O campo *Format* em MQMD especifica MQFMT\_TRIGGER, mas a mensagem não começa com uma estrutura MQTM válida Por exemplo, o destaque mnemônico *StrucId* pode não ser válido, o *Version* pode não ser reconhecido ou o comprimento da mensagem do acionador pode ser insuficiente para conter a estrutura MQTM.

No z/OS, a transação CKTI CICS é um exemplo de um aplicativo que processa mensagens acionadoras e pode gerar esse código de feedback

### **MQFB\_XMIT\_Q\_MSG\_ERROR (X'0000010F')**

Um agente do canal de mensagens descobriu que uma mensagem na fila de transmissão não está no formato correto O agente do canal de mensagens coloca a mensagem na fila de mensagens não entregues usando esse código de feedback...

O valor inicial desse campo é MQRC\_NONE.

### *StrucId (MQCHAR4)*

StrucId é o identificador de estrutura.

O valor deve ser:.

### **MQDLH\_STRUC\_ID**

Identificador para a estrutura do cabeçalho de devoluções.

Para a linguagem de programação C, a constante MQDLH\_STRUC\_ID\_ARRAY também é definida; isso tem o mesmo valor que MQDLH\_STRUC\_ID, mas é uma matriz de caracteres em vez de uma sequência.

O valor inicial desse campo é MQDLH\_STRUC\_ID.

### *Versão (MQLONG)*

A versão é o número da versão da estrutura

O valor deve ser:.

### **MQDLH\_VERSION\_1**

Número da versão para a estrutura do cabeçalho de devoluções

A constante a seguir especifica o número da versão atual:

### **MQDLH\_CURRENT\_VERSION**

A versão atual da estrutura do cabeçalho de devoluções

O valor inicial desse campo é MQDLH\_VERSION\_1.

## *Valores iniciais e declarações de idioma para MQDLH*

*Tabela 496. Valores iniciais de campos em MQDLH para MQDL*

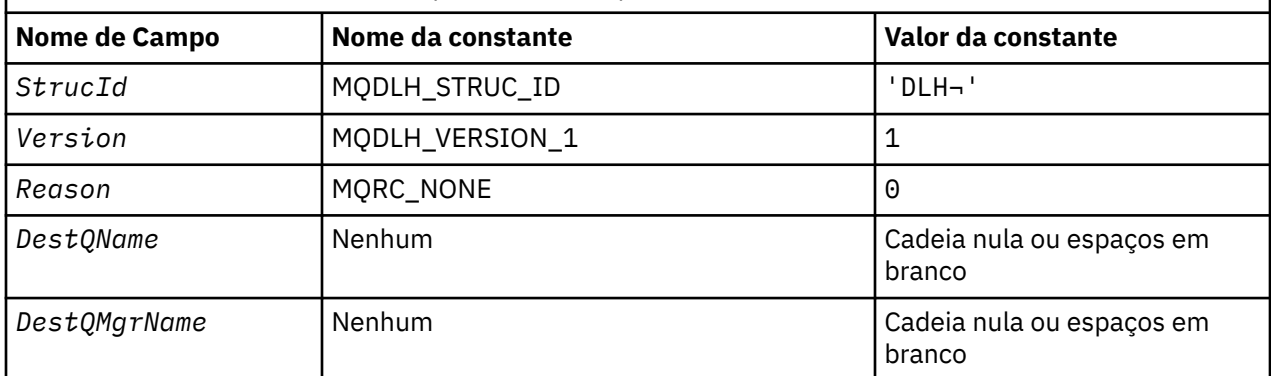

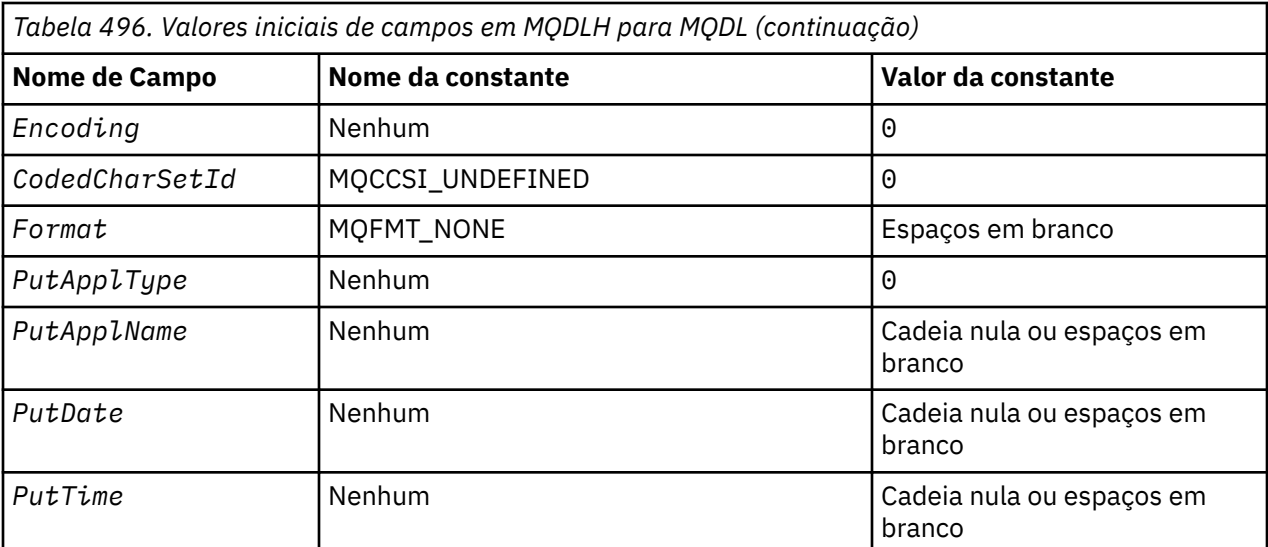

#### **Notes:**

- 1. O símbolo ¬ representa um único caractere em branco.
- 2. O valor Sequência nula ou espaços em branco indica a sequência nula em C e caracteres em branco em outras linguagens de programação.
- 3. Na linguagem de programação C, a variável macroMQDLH\_DEFAULT contém os valores listados acima. Use-o da seguinte maneira para fornecer valores iniciais para os campos na estrutura:

 $MQDLH$  MyDLH =  ${MQDLH_DEFAULT};$ 

*Declaração C*

```
typedef struct tagMQDLH MQDLH;
struct tagMQDLH {<br>MQCHAR4   StrucId;
  MQCHAR4 StrucId; / Structure identifier */<br>MQLONG Version; / Structure version numbe
  MQLONG Version; /* Structure version number */<br>MQLONG Reason; /* Reason message arrived on d
             Reason; /* Reason message arrived on dead-letter
   (undelivered-message) queue */
  MQCHAR48 DestQName; \frac{1}{2} /* Name of original destination queue */<br>MQCHAR48 DestQMgrName; /* Name of original destination queue
                               /* Name of original destination queue
manager \star/ MQLONG Encoding; /* Numeric encoding of data that follows
  /* MQDLH<br>MQLONG CodedCharSetId; /* Characte
             CodedCharSetId; /* Character set identifier of data that
  follows MQDLH */<br>MOCHAR8 Format: /* Format name of d
                               /* Format name of data that follows
  /* MQDLH<br>MQLONG     PutApplType;     /* Type of
             PutApplType; /* Type of application that put message on
                                    dead-letter (undelivered-message)
  /≠ queue<br>MQCHAR28 PutApplName; /* Name of
 MQCHAR28 PutApplName; /* Name of application that put message on
 dead-letter (undelivered-message)
  /# queue<br>MQCHAR8 PutDate; // Date whe
                               /* Date when message was put on dead-letter
  /* undelivered-message) queue */<br>MOCHAR8 PutTime; /* Time when message was put on t
                               /* Time when message was put on the
                                    dead-letter (undelivered-message)
                                   queue \star/};
```
*Declaração COBOL*

```
** MQDLH structure
  10 MQDLH.
** Structure identifier
15 MODLH-STRUCID PIC X(4).
```

```
** Structure version number
15 MQDLH-VERSION<br>** Reason message a
  Reason message arrived on dead-letter (undelivered-message) queue<br>15 MQDLH-REASON PIC S9(9) BINARY.
                            PIC S9(9) BINARY.
** Name of original destination queue
15 MQDLH-DESTQNAME<br>**     Name of original
      Name of original destination queue manager
 15 MQDLH-DESTQMGRNAME PIC X(48).
** Numeric encoding of data that follows MQDLH
   15 MQDLH-ENCODING PIC S9(9) BINARY.
** Character set identifier of data that follows MQDLH
15 MQDLH-CODEDCHARSETID PIC S9(9) BINARY<br>** Format name of data that follows MODL
      Format name of data that follows MQDLH<br>MQDLH-FORMAT PIC X(8).
  15 MQDLH-FORMAT
** Type of application that put message on dead-letter<br>**    (undelivered-message) queue
      (undelivered-message) queue<br>* MQDLH-PUTAPPLTYPE PIC S9(9) BINARY.
  15 MQDLH-PUTAPPLTYPE
** Name of application that put message on dead-letter
** (undelivered-message) queue
 15 MQDLH-PUTAPPLNAME PIC X(28).
** Date when message was put on dead-letter (undelivered-message)
** queue
   15 MQDLH-PUTDATE PIC X(8).
** Time when message was put on the dead-letter (undelivered-message)
** queue
    15 MQDLH-PUTTIME PIC X(8).
```
*Declaração PL/I*

dcl 1 MQDLH based, 3 StrucId char(4),  $\overline{\phantom{a}}$  /\* Structure identifier \*/ 3 Version  $fixed bin(31)$ ,  $/*$  Structure version number  $*/$ 3 Reason fixed bin(31),  $/*$  Reason message arrived on dead-letter (undelivered-message) queue \*/  $/*$  Name of original destination queue \*/  $char(48)$ ,  $\rightarrow$  Name of original destination queue manager  $*/$ 3 Encoding fixed bin(31),  $/*$  Numeric encoding of data that follows MQDLH \*/ 3 CodedCharSetId fixed bin(31), /\* Character set identifier of data that follows MQDLH \*/ 3 Format char(8), /\* Format name of data that follows MQDLH  $\star$ /<br>3 PutApplType fixed bin(31), / $\star$  Type of fixed bin(31), /\* Type of application that put message on dead-letter /\* undelivered-message) queue)<br>3 PutApplName char(28), /\* Name of application that put  $/*$  Name of application that put message on dead-letter (undelivered-message) queue \*/  $/*$  Date when message was put on dead-letter (undelivered-message) 3 PutTime  $\begin{array}{ccc} & & & \text{queue } \star/ \\ \text{3 PutTime} && \text{char}(8); && \text{ } \star \text{ Time} \text{ where } \end{array}$  $/*$  Time when message was put on the dead-letter (undelivered-message) queue  $\star/$ 

*Declaração do High Level Assembler*

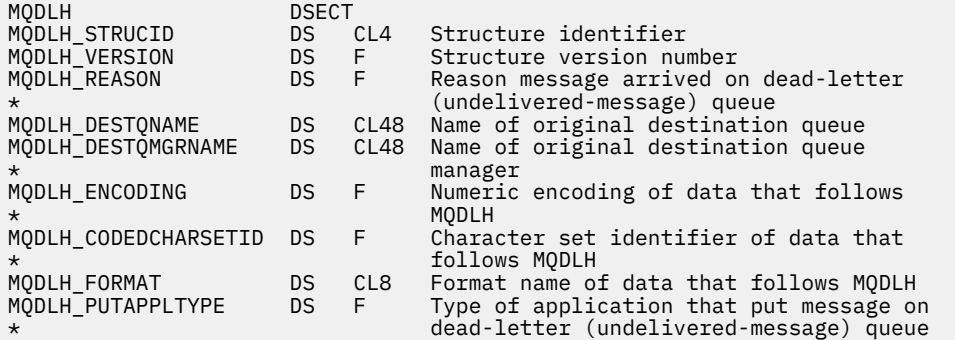

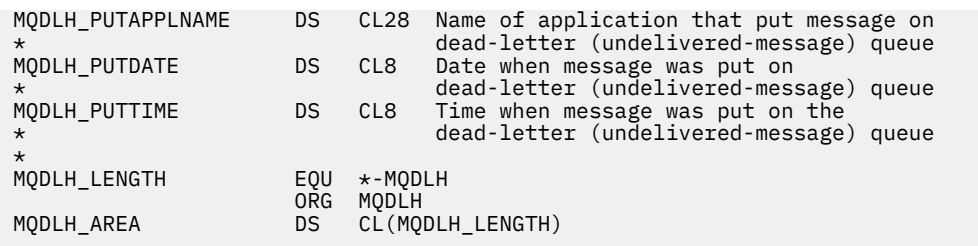

*Declaração do Visual Basic*

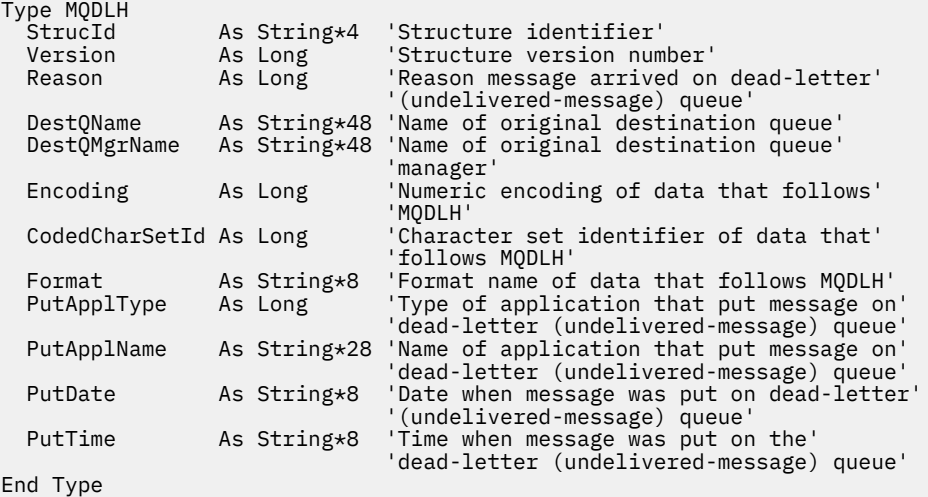

## **MQDMHO-Excluir opções do identificador de mensagens**

A tabela a seguir resume os campos na estrutura

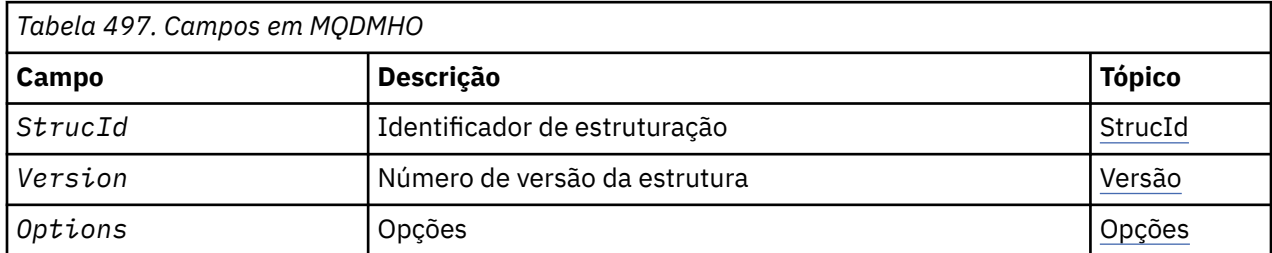

## *Visão geral para MQDMHO*

**Disponibilidade**: Todos os sistemas WebSphere MQ e clientes WebSphere MQ .

**Propósito**: A estrutura **MQDMHO** permite que os aplicativos especifiquem opções que controlam como as manipulações de mensagens são excluídas. A estrutura é um parâmetro de entrada na chamada **MQDLTMH** ..

**Conjunto de caracteres e codificação**: os dados em **MQDMHO** devem estar no conjunto de caracteres do aplicativo e na codificação do aplicativo (**MQENC\_NATIVE**).

## *Campos para MQDMHO*

A estrutura MQDMHO contém os seguintes campos; os campos são descritos em **ordem alfabética**:

*Opções (MQLONG)*

O valor deve ser:.

### <span id="page-334-0"></span>**MQDMHO\_NONE**

Nenhuma opção especificada.

Isto é sempre um campo de entrada. O valor inicial desse campo é **MQDMHO\_NONE**.

*StrucId (MQCHAR4)*

Este é o identificador de estrutura; o valor deve ser:

## **MQDMHO\_STRUC\_ID**

Identificador para excluir estrutura de opções de manipulação de mensagens.

Para a linguagem de programação C, a constante **MQDMHO\_STRUC\_ID\_ARRAY** também é definida; ela tem o mesmo valor que **MQDMHO\_STRUC\_ID**, mas é uma matriz de caracteres em vez de uma cadeia.

Isto é sempre um campo de entrada. O valor inicial desse campo é **MQDMHO\_STRUC\_ID**.

*Versão (MQLONG)*

Este é o número da versão da estrutura; o valor deve ser:

### **MQDMHO\_VERSION\_1**

Version-1 exclua a estrutura de opções de manipulação de mensagens

A constante a seguir especifica o número da versão atual:

### **MQDMHO\_CURRENT\_VERSION**

A versão atual da estrutura de opções de manipulação de mensagens de exclusão

Isto é sempre um campo de entrada. O valor inicial desse campo é **MQDMHO\_VERSION\_1**.

## *Valores iniciais e declarações de idioma para MQDMHO*

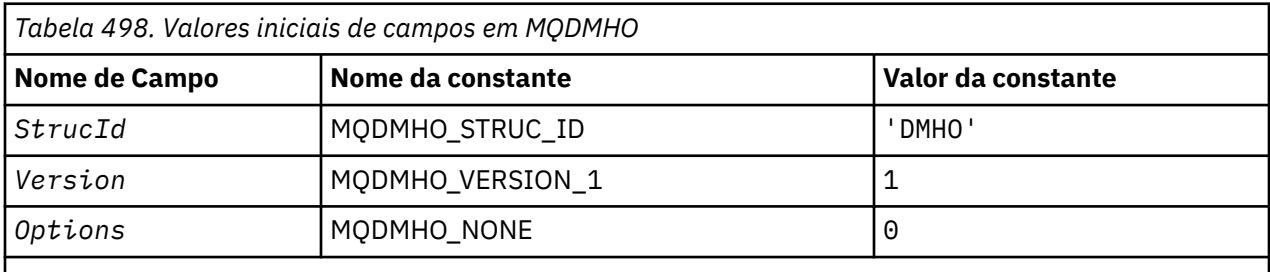

**Notes:**

1. Na linguagem de programação C, a variável macroMQDMHO\_DEFAULT contém os valores listados acima. Ele pode ser usado da seguinte maneira para fornecer valores iniciais para os campos na estrutura:

MQDMHO MyDMHO = {MQDMHO\_DEFAULT};

*Declaração C*

```
typedef struct tagMQDMHO;
struct tagMQDMHO {<br>MQCHAR4 StrucId;
  MQCHAR4 StrucId; /* Structure identifier */<br>MQLONG Version; /* Structure version numbe<br>MQLONG Options; /* Options that control th
 MQLONG Version; /* Structure version number */
MQLONG \qquad Options; \qquad /* Options that control the action of MQDLTMH \star/
};
```
*Declaração COBOL*

```
** MQDMHO structure
10 MQDMHO.<br>** Struct
** Structure identifier
 15 MQDMHO-STRUCID PIC X(4).
** Structure version number
   15 MQDMHO-VERSION PIC S9(9) BINARY.
** Options that control the action of MQDLTMH
 15 MQDMHO-OPTIONS PIC S9(9) BINARY.
```
*Declaração PL/I*

```
dcl
 1 MQDMHO based,
3 StrucId char(4), \rightarrow Structure identifier \star/3 Version fixed bin(31), /* Structure version number */3 Options fixed bin(31), /\star Options that control the action of MQDLTMH \star/
```
*Declaração do High Level Assembler*

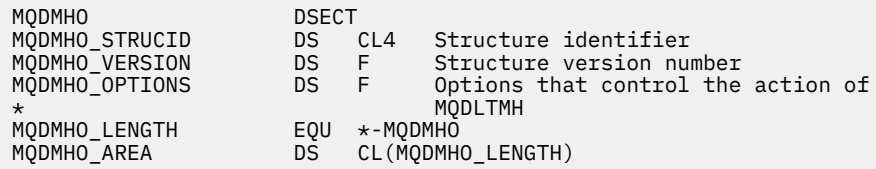

## **MQDMPO-Excluir opções de propriedade de mensagens**

A tabela a seguir resume os campos na estrutura Estrutura MQDMPO-Excluir opções de propriedade de mensagem

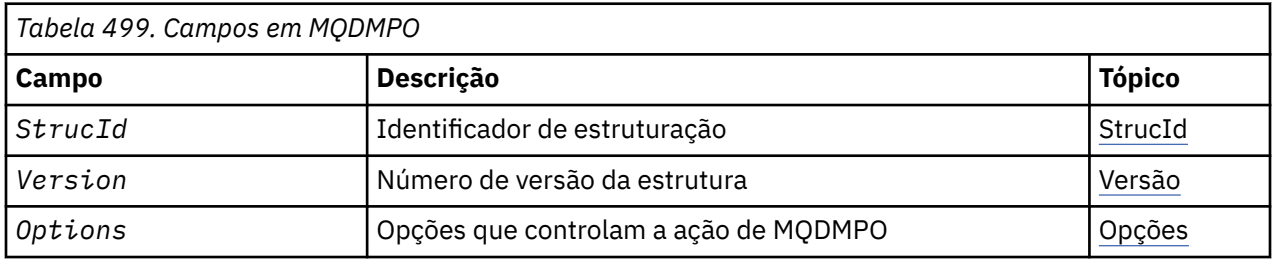

## *Visão Geral para MQDMPO.*

**Disponibilidade**: Todos os sistemas WebSphere MQ e clientes WebSphere MQ .

**Propósito**: A estrutura MQDMPO permite que aplicativos especifiquem opções que controlam como as propriedades de mensagens são excluídas. A estrutura é um parâmetro de entrada na chamada de MQDLTMP

**Conjunto de caracteres e codificação**: os dados no MQDMPO devem estar no conjunto de caracteres do aplicativo e na codificação do aplicativo (MQENC\_NATIVE)...

## *Campos para MQDMPO*

Excluir estrutura de opções de propriedade de mensagens-campos

A estrutura MQDMPO contém os campos a seguir; os campos são descritos em **ordem alfabética**:

*Opções (MQLONG)*

Excluir estrutura de opções de propriedade de mensagens-campo Opções

**Opções de local:** As opções a seguir estão relacionadas ao local relativo da propriedade comparado ao cursor da propriedade.

### <span id="page-336-0"></span>**MQDMPO\_DEL\_FIRST**

Exclui a primeira propriedade que corresponde ao nome especificado

### **MQDMPO\_DEL\_PROP\_UNDER\_CURSOR**

Exclui a propriedade apontada pelo cursor da propriedade; essa é a última propriedade consultada usando a opção MQIMPO\_INQ\_FIRST ou MQIMPO\_INQ\_NEXT.

O cursor de propriedade é reconfigurado quando o identificador de mensagem é reutilizado Ele também é reconfigurado quando a manipulação de mensagens é especificada no campo *MsgHandle* da estrutura MQGMO em uma chamada MQGET, ou na estrutura MQPMO em uma chamada MQPUT

Se essa opção for usada quando o cursor da propriedade ainda não tiver sido estabelecido, a chamada falhará com o código de conclusão MQCC\_FAILED, e a razão MQRC\_PROPERTY\_NOT\_AVAILABLE. Se a propriedade apontada pelo cursor da propriedade já tiver sido excluída, a chamada também falhará com o código de conclusão MQCC\_FAILED e a razão MORC\_PROPERTY\_NOT\_AVAILABLE

Se nenhuma das opções for necessária, a opção a seguir poderá ser usada:

### **MQDMPO\_NONE**

Nenhuma opção especificada.

Esse campo é sempre um campo de entrada O valor inicial desse campo é MQDMPO\_DEL\_FIRST.

#### *StrucId (MQCHAR4)*

Excluir estrutura de opções de propriedade de mensagem-campo StrucId

Este é o identificador de estrutura. O valor deve ser:.

### **MQDMPO\_STRUC\_ID**

Identificador para excluir a estrutura de opções de propriedade de mensagem.

Para a linguagem de programação C, a constante MQDMPO\_STRUC\_ID\_ARRAY também é definida; isso tem o mesmo valor que MQDMPO\_STRUC\_ID, mas é uma matriz de caracteres em vez de uma sequência.

Isto é sempre um campo de entrada. O valor inicial desse campo é MQDMPO\_STRUC\_ID.

#### *Versão (MQLONG)*

Excluir a estrutura de opções da propriedade de mensagem-campo Versão

Este é o número da versão da estrutura O valor deve ser:.

### **MQDMPO\_VERSION\_1**

Número da versão para a estrutura de opções de propriedades de mensagens de exclusão

A constante a seguir especifica o número da versão atual:

### **MQDMPO\_CURRENT\_VERSION**

Versão atual da estrutura de opções de propriedades de mensagem de exclusão

Isto é sempre um campo de entrada. O valor inicial desse campo é MQDMPO\_VERSION\_1.

### *Valores iniciais e declarações de idioma para MQDMPO*

Excluir estrutura de opções de propriedade de mensagem-Valores iniciais

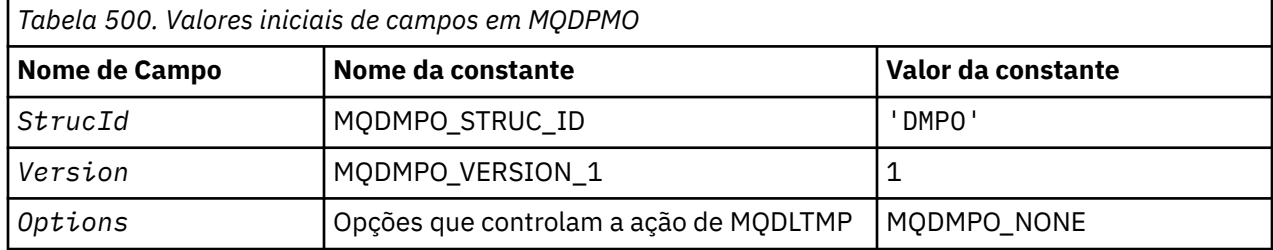

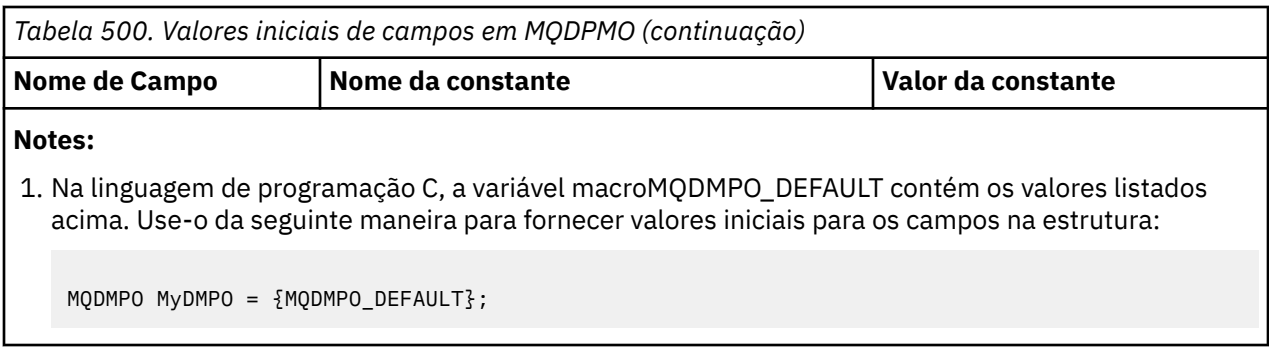

*Declaração C*

Excluir estrutura de opções de propriedade de mensagem-declaração de linguagem C

```
typedef struct tagMQDMPO MQDMPO;
struct tagMQDMPO {
 MQCHAR4 StrucId; /* Structure identifier */
 MQLONG Version; /* Structure version number */
<code>MQLONG Options;</code> \rightarrow \star Options that control the action of
MQDLTMP \star /};
```
#### *Declaração COBOL*

Excluir estrutura de opções de propriedade de mensagens-Declaração de linguagem COBOL

```
** MQDMPO structure
10 MQDMPO.<br>struct> **
   Structure identifier
  15 MQDMPO-STRUCID PIC X(4).
** Structure version number
 15 MQDMPO-VERSION PIC S9(9) BINARY.
** Options that control the action of MQDLTMP
 15 MQDMPO-OPTIONS PIC S9(9) BINARY.
```
*Declaração PL/I*

Excluir estrutura de opções de propriedade de mensagem-declaração de linguagem PL/I

```
Dcl<br>1 MODPMO based,
 1 MQDPMO based,
3 StrucId char(4), \rightarrow Structure identifier \star/ 3 Version fixed bin(31), /* Structure version number */
 3 Options fixed bin(31), /* Options that control the action
\sim of MQDLTMP \star/
```
#### *Declaração do High Level Assembler*

Excluir estrutura de opções de propriedade de mensagens-Declaração de linguagem do Assembler

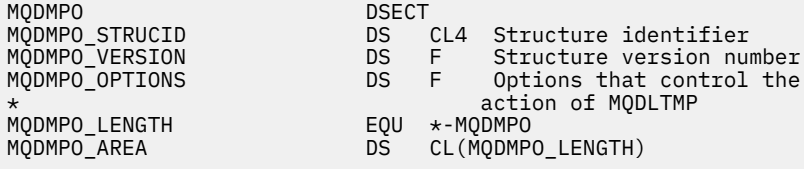

## **MQEPH - cabeçalho PCF integrado**

A tabela a seguir resume os campos na estrutura

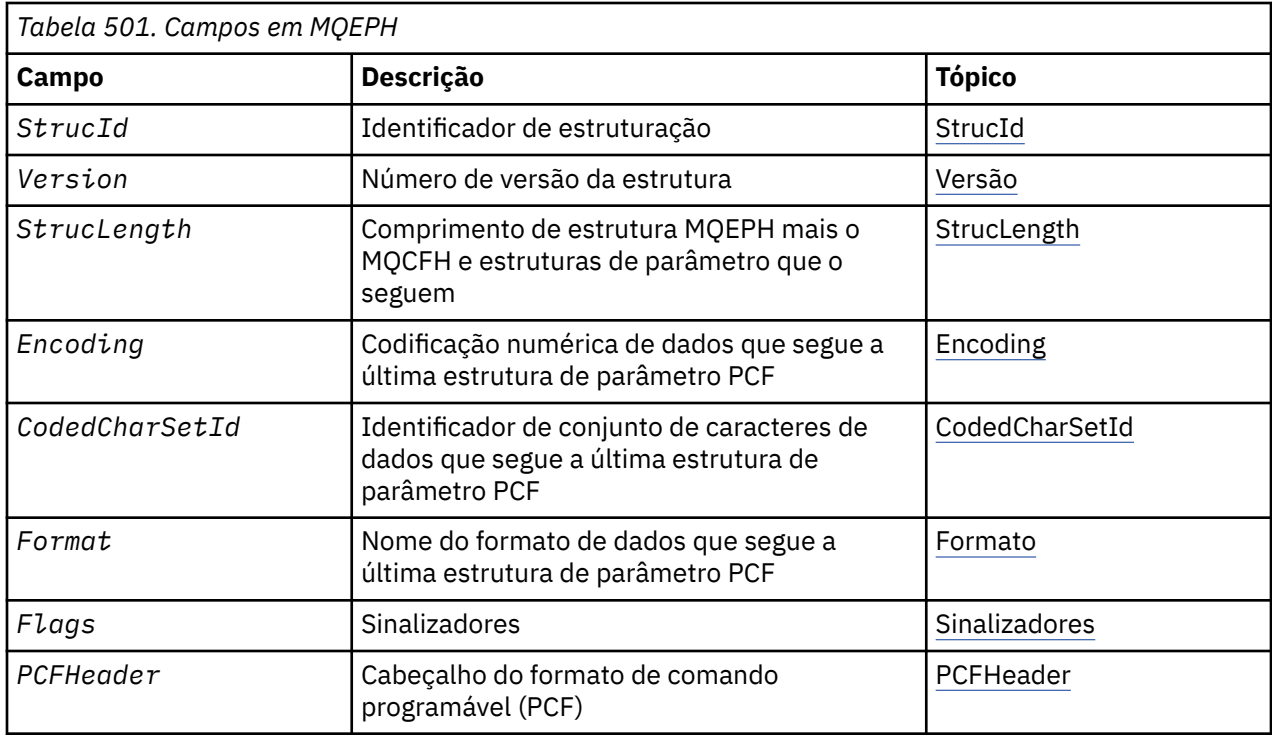

## *Visão Geral para MQEPH.*

**Disponibilidade**: Todas as plataformas WebSphere MQ .

**Propósito**: A estrutura MQEPH descreve os dados adicionais que estão presentes em uma mensagem quando essa mensagem é uma mensagem de formato de comando programável (PCF).. O campo *PCFHeader* define os parâmetros PCF que seguem essa estrutura e isso permite seguir os dados da mensagem PCF com outros cabeçalhos.

**Nome do formato**: MQFMT\_EMBEDDED\_PCF

**Conjunto de caracteres e codificação**: os dados em MQEPH devem estar no conjunto de caracteres fornecido por *CodedCharSetId* atributo do gerenciador de fila e codificação do gerenciador de fila local fornecido por MQENC\_NATIVE.

Configure o conjunto de caracteres e a codificação do MQEPH nos campos *CodedCharSetId* e *Encoding* em:

- O MQMD (se a estrutura MQEPH estiver no início dos dados da mensagem) ou
- A estrutura do cabeçalho que precede a estrutura MQEPH (todos os outros casos).

**Uso**: não é possível usar estruturas MQEPH para enviar comandos para o servidor de comando ou qualquer outro servidor de aceitação PCF do gerenciador de filas.

Da mesma forma, o servidor de comandos ou qualquer outro servidor de aceitação PCF do gerenciador de filas não gera respostas ou eventos contendo estruturas MQEPH.

## *Campos para MQEPH*

A estrutura MQEPH contém os seguintes campos; os campos são descritos em **ordem alfabética**:

### *CodedCharSetId (MQLONG)*

Esse é o identificador do conjunto de caracteres dos dados que seguem a estrutura MQEPH e os parâmetros PCF associados; ele não se aplica aos dados de caracteres na própria estrutura MQEPH

O valor inicial desse campo é MQCCSI\_UNDEFINED.

*Codificação (MQLONG)*

<span id="page-339-0"></span>Esta é a codificação numérica dos dados que seguem a estrutura MQEPH e os parâmetros PCF associados; ela não se aplica aos dados de caracteres na própria estrutura MQEPH

O valor inicial desse campo é 0.

### *Sinalizadores (MQLONG)*

Os seguintes valores estão disponíveis:

### **MQEPH\_NONE**

Nenhuma sinalização foi especificada. MQEPH\_NONE é definido para a documentação do programa de auxílio Não se pretende que esta constante seja usada com qualquer outra, mas como seu valor é zero, tal uso não pode ser detectado.

## **MQEPH\_CCSID\_EMBEDDED**

O conjunto de caracteres dos parâmetros que contêm dados de caractere é especificado individualmente no campo CodedCharSetId em cada estrutura. O conjunto de caracteres dos campos StrucId e Format é definido pelo campo CodedCharSetId na estrutura do cabeçalho que precede a estrutura MQEPH ou pelo campo CodedCharSetId no MQMD se o MQEPH estiver no início da mensagem.

O valor inicial desse campo é MQEPH\_NONE.

### *Formato (MQCHAR8)*

Este é o nome do formato dos dados que seguem a estrutura MQEPH e os parâmetros PCF associados

O valor inicial desse campo é MQFMT\_NONE.

### *PCFHeader (MQCFH)*

Este é o cabeçalho PCF (Programmable Command Format), definindo os parâmetros PCF que seguem a estrutura MQEPH. Isso permite seguir os dados da mensagem PCF com outros cabeçalhos.

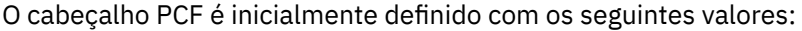

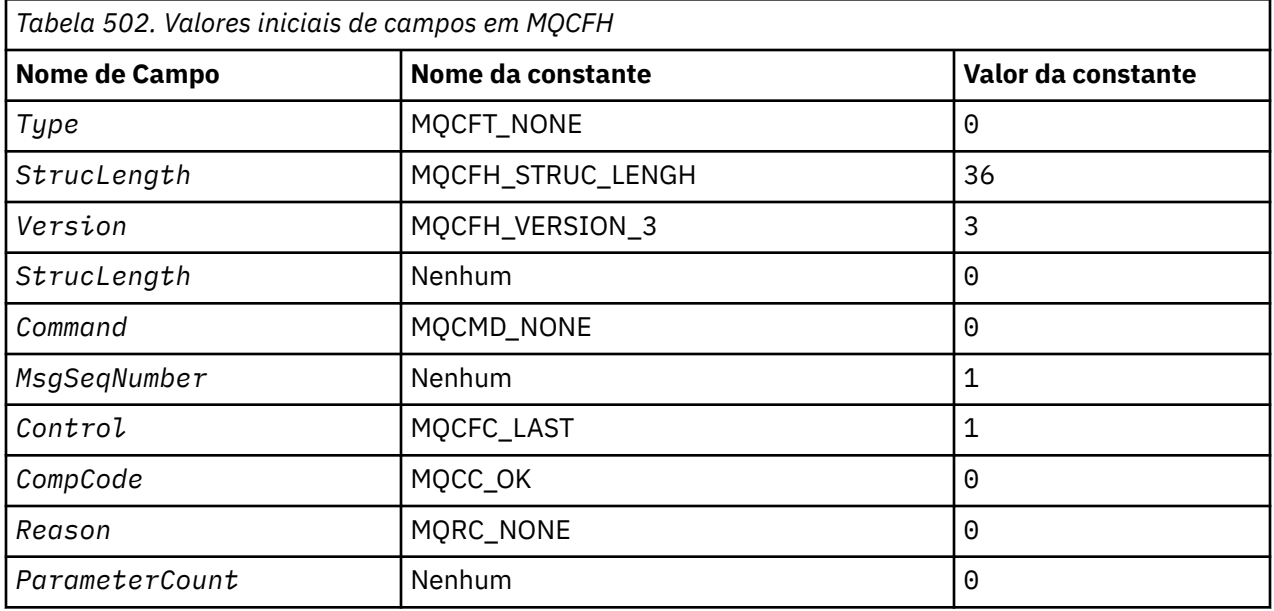

O aplicativo deve mudar o Type de MQCFT\_NONE para um tipo de estrutura válido para o uso que ele está fazendo do cabeçalho PCF integrado

*StrucId (MQCHAR4)*

## O valor deve ser:.

## **MQEPH\_STRUC\_ID**

Identificador para a estrutura do cabeçalho de distribuição

<span id="page-340-0"></span>Para a linguagem de programação C, a constante MQEPH\_STRUC\_ID\_ARRAY também é definida; ela tem o mesmo valor que MQDH\_STRUC\_ID, mas é uma matriz de caracteres em vez de uma sequência.

O valor inicial desse campo é MQEPH\_STRUC\_ID.

## *StrucLength (MQLONG)*

Esta é a quantidade de dados que precedem a próxima estrutura do cabeçalho... Inclui:

- O comprimento do cabeçalho MQEPH
- O comprimento de todos os parâmetros PCF após o cabeçalho
- Qualquer preenchimento em branco seguindo esses parâmetros

StrucLength deve ser um múltiplo de 4..

A parte de comprimento fixo da estrutura é definida por MQEPH\_STRUC\_LENGTH\_FIXED

O valor inicial desse campo é 68.

*Versão (MQLONG)*

O valor deve ser:.

## **MQEPH\_VERSION\_1**

Número da versão para a estrutura do cabeçalho PCF integrado

A constante a seguir especifica o número da versão atual:

## **MQCFH\_VERSION\_3**

A versão atual da estrutura do cabeçalho PCF integrado

O valor inicial desse campo é MQEPH\_VERSION\_1.

## *Valores iniciais e declarações de idioma para MQEPH*

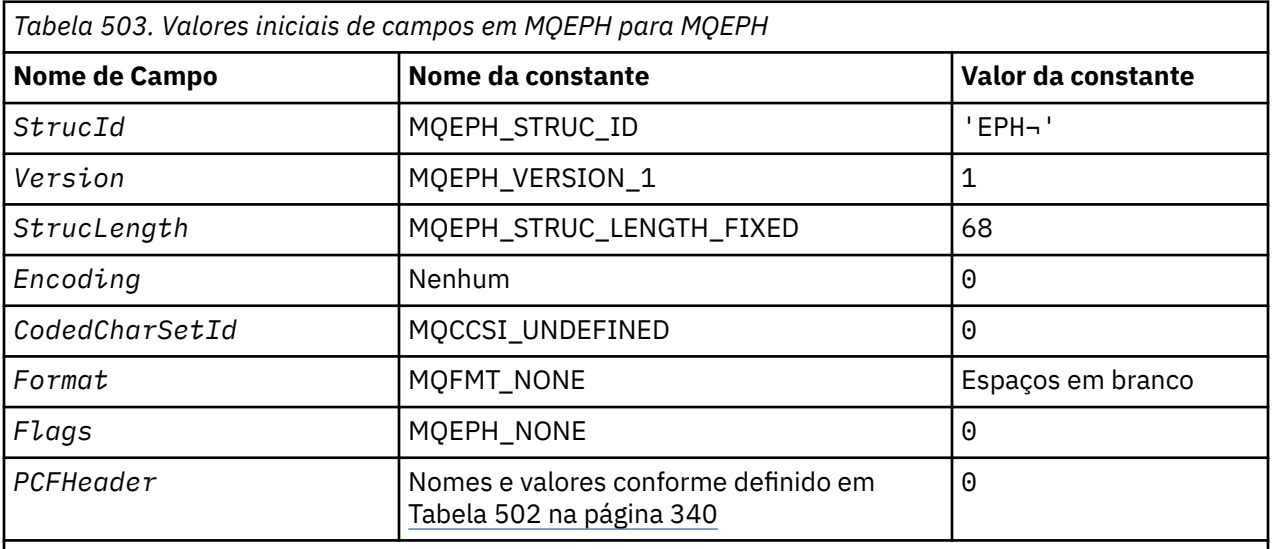

## **Notes:**

- 1. O símbolo ¬ representa um único caractere em branco.
- 2. Na linguagem de programação C, a variável macroMQEPH\_DEFAULT contém os valores listados acima. Use-o da seguinte maneira para fornecer valores iniciais para os campos na estrutura:

MQEPH MyEPH = {MQEPH\_DEFAULT};

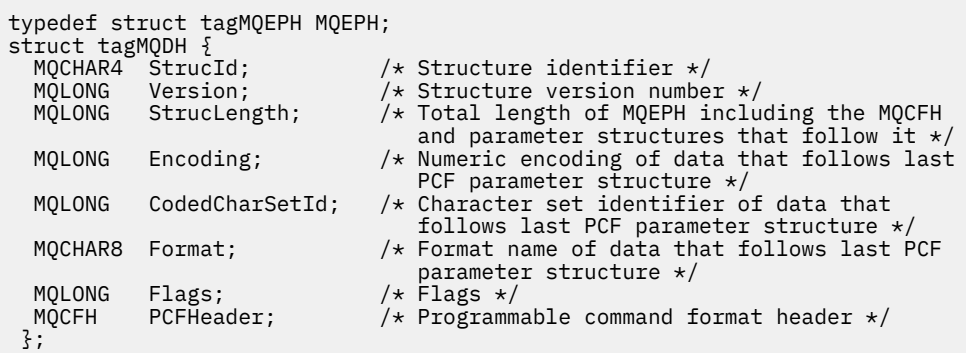

*Declaração COBOL*

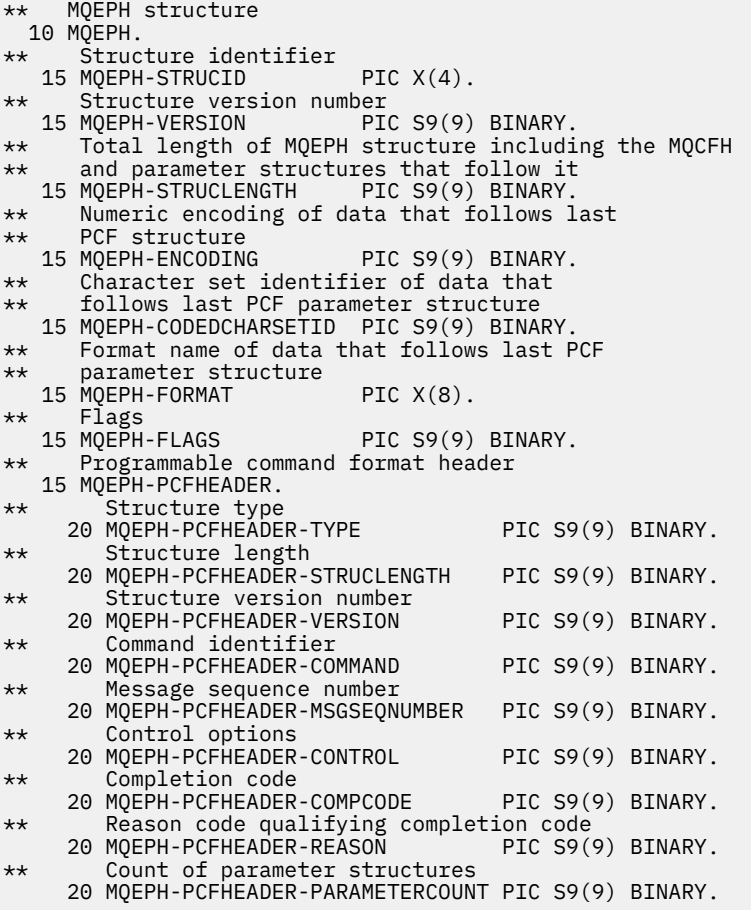

*Declaração PL/I*

dcl 1 MQEPH based, 3 StrucId char(4), /\* Structure identifier \*/ 3 Version fixed bin(31), /\* Structure version number \*/ 3 StrucLength fixed bin(31), /\* Total Length of MQEPH including the MQCFH and parameter structures that follow it 3 Encoding  $f$  fixed bin(31), / $\star$  Numeric encoding of data that follows last PCF parameter structure 3 CodedCharSetId fixed bin(31), /\* Character set identifier of data that follows last PCF parameter structure 3 Format  $char(8)$ ,  $\rightarrow$  Format name of data that follows last

<span id="page-342-0"></span>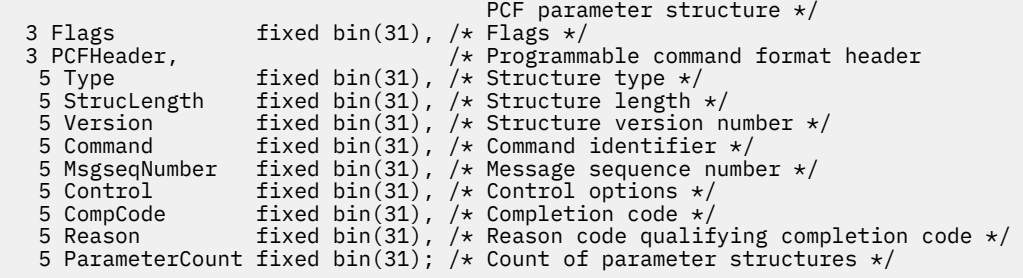

*Declaração do High Level Assembler*

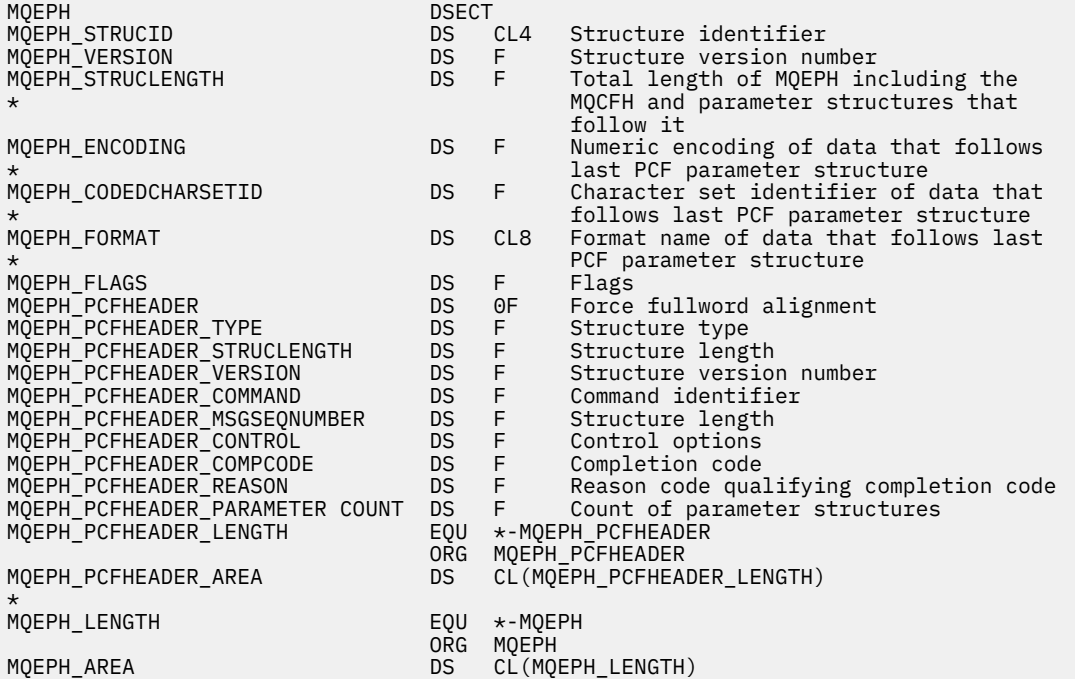

*Declaração do Visual Basic*

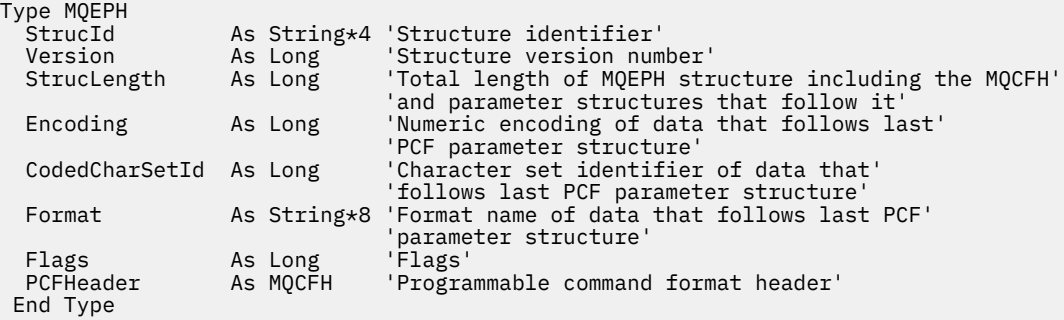

Global MQEPH\_DEFAULT As MQEPH

# **MQGMO-Obter opções de mensagem**

A tabela a seguir resume os campos na estrutura

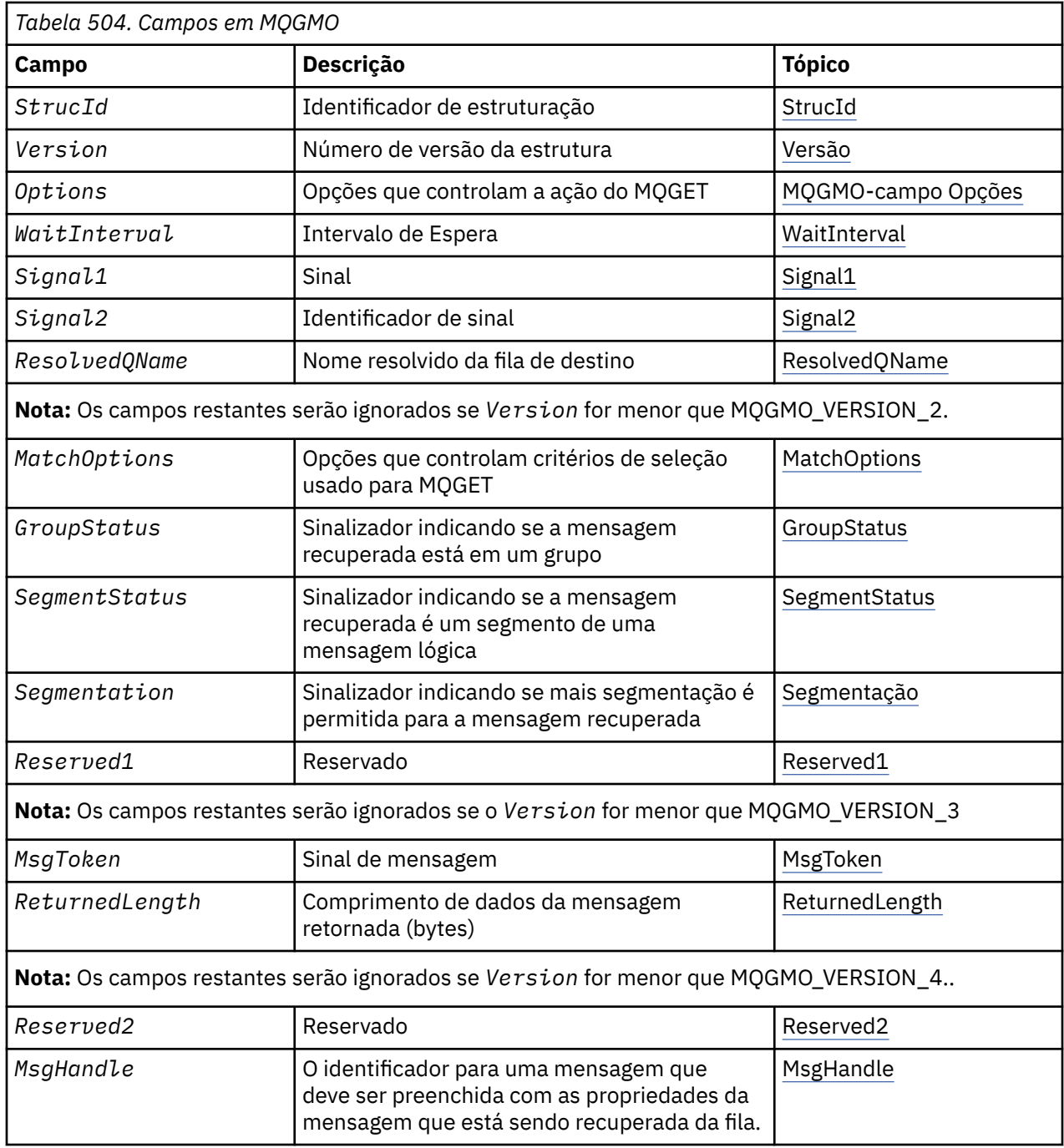

## *Visão geral para MQGMO.*

**Disponibilidade**: Todas as plataformas WebSphere MQ .

**Propósito**: a estrutura MQGMO permite que o aplicativo controle como mensagens são removidas das filas. A estrutura é um parâmetro de entrada / saída na chamada MQGET..

**Versão**: a versão atual do MQGMO é MQGMO\_VERSION\_4. Determinados campos estão disponíveis apenas em determinadas versões de MQGMO Se você precisar portar aplicativos entre vários ambientes, deverá assegurar que a versão de MQGMO seja consistente em todos os ambientes. Os campos que existem apenas em versões específicas da estrutura são identificados como tal no ["MQGMO-Obter](#page-342-0) [opções de mensagem" na página 343](#page-342-0) e nas descrições de campos

Os arquivos de cabeçalho, COPY e INCLUDE fornecidos para as linguagens de programação suportadas contêm a versão mais recente de MQGMO suportada pelo ambiente, mas com o valor inicial do

<span id="page-344-0"></span>campo *Version* configurado como MQGMO\_VERSION\_1. Para usar campos que não estão presentes na estrutura version-1 , configure o campo *Version* para o número da versão necessária.

**Conjunto de caracteres e codificação**: os dados em MQGMO devem estar no conjunto de caracteres fornecido pelo *CodedCharSetId* atributo do gerenciador de filas e a codificação do gerenciador de fila local fornecido por MQENC\_NATIVE.. No entanto, se o aplicativo estiver em execução como um cliente MQI MQ , a estrutura deverá estar no conjunto de caracteres e na codificação do cliente.

## *Campos para MQGMO*

A estrutura MQGMO contém os seguintes campos; os campos são descritos em **ordem alfabética**:

*GroupStatus (MQCHAR).* Esse sinalizador indica se a mensagem recuperada está em um grupo.

Ele possui um dos seguintes valores:

### **MQGS\_NOT\_IN\_GROUP**

A mensagem não está em um grupo.

## **MQGS\_MSG\_IN\_GROUP**

A mensagem está em um grupo, mas não é a última no grupo.

### **MQGS\_LAST\_MSG\_IN\_GROUP**

A mensagem é a última no grupo.

Este também é o valor retornado se o grupo consistir em apenas uma mensagem.

Esse é um campo de saída. O valor inicial desse campo é MQGS\_NOT\_IN\_GROUP. Este campo será ignorado se *Version* for menor que MQGMO\_VERSION\_2.

### *MatchOptions (MQLONG)*

Essas opções permitem que o aplicativo escolha quais campos no parâmetro *MsgDesc* usar para selecionar a mensagem retornada pela chamada MQGET. O aplicativo configura as opções necessárias nesse campo, em seguida, configura os campos correspondentes no parâmetro *MsgDesc* para os valores necessários para esses campos. Apenas as mensagens que possuem esses valores no MQMD para a mensagem são candidatas para recuperação usando esse parâmetro *MsgDesc* na chamada MQGET Os campos para os quais a opção correspondente *não* é especificada são ignorados ao selecionar a mensagem a ser retornada. Se você especificar nenhum critério de seleção na chamada MQGET (ou seja, *qualquer* mensagem é aceitável), configure *MatchOptions* para MQMO\_NONE.

• No z/OS, os critérios que podem ser usados podem ser restritos pelo tipo de índice usado para a fila. Consulte o atributo da fila *IndexType* para obter detalhes adicionais

Se você especificar MQGMO\_LOGICAL\_ORDER, apenas determinadas mensagens serão elegíveis para retorno pela próxima chamada MQGET:

- Se não houver nenhum grupo atual ou mensagem lógica, apenas as mensagens que tiverem *MsgSeqNumber* igual a 1 e *Offset* igual a 0 serão elegíveis para retorno. Nessa situação, é possível usar uma ou mais das opções de correspondência a seguir para selecionar qual das mensagens elegíveis é retornado:
	- MQMO\_MATCH\_MSG\_ID
	- MQMO\_MATCH\_CORREL\_ID
	- MQMO\_MATCH\_GROUP\_ID
- Se *houver* um grupo atual ou mensagem lógica, apenas a próxima mensagem no grupo ou próximo segmento na mensagem lógica será elegível para retorno e isso não poderá ser alterado especificando as opções MQMO\_ \*.

Em ambos os casos acima, é possível especificar opções de correspondência que não se aplicam, mas o valor do campo relevante no parâmetro *MsgDesc* deve corresponder ao valor do campo correspondente na mensagem a ser retornada; a chamada falha com o código de razão MQRC\_MATCH\_OPTIONS\_ERROR se essa condição não for satisfeita.

*MatchOptions* será ignorado se você especificar MQGMO\_MSG\_UNDER\_CURSOR ou MQGMO\_BROWSE\_MSG\_UNDER\_CURSOR..

Obter mensagens com base na propriedade de mensagem não é feito usando opções de correspondência; para obter mais informações, consulte ["SelectionString \(MQCHARV\)" na página 463](#page-462-0) .

É possível especificar uma ou mais das opções de correspondência a seguir:

### **MQMO\_MATCH\_MSG\_ID**

A mensagem a ser recuperada deve ter um identificador de mensagem que corresponda ao valor do campo *MsgId* no parâmetro *MsgDesc* da chamada MQGET. Essa correspondência é adicional a quaisquer outras correspondências que possam se aplicar (por exemplo, o identificador de correlação).

Se você omitir essa opção, o campo *MsgId* no parâmetro *MsgDesc* será ignorado e qualquer identificador de mensagem será correspondente.

**Nota:** O identificador de mensagem MQMI\_NONE é um valor especial que corresponde a *qualquer* identificador de mensagem no MQMD da mensagem. Portanto, especificar MQMO\_MATCH\_MSG\_ID com MQMI\_NONE é o mesmo que *não* especificar MQMO\_MATCH\_MSG\_ID.

### **MQMO\_MATCH\_CORREL\_ID**

A mensagem a ser recuperada deve ter um identificador de correlações que corresponda ao valor do campo *CorrelId* no parâmetro *MsgDesc* da chamada MQGET. Essa correspondência é adicional a quaisquer outras correspondências que possam se aplicar (por exemplo, o identificador de mensagem).

Se você omitir essa opção, o campo *CorrelId* no parâmetro *MsgDesc* será ignorado e qualquer identificador de correlação será correspondente.

**Nota:** O identificador de correlação MQCI\_NONE é um valor especial que corresponde a *qualquer* identificador de correlação no MQMD para a mensagem. Portanto, especificar MQMO\_MATCH\_CORREL\_ID com MQCI\_NONE é o mesmo que *não* especificar MQMO\_MATCH\_CORREL\_ID.

### **MQMO\_MATCH\_GROUP\_ID**

A mensagem a ser recuperada deve ter um identificador de grupo que corresponda ao valor do campo *GroupId* no parâmetro *MsgDesc* da chamada MQGET Essa correspondência é adicional a quaisquer outras correspondências que possam se aplicar (por exemplo, o identificador de correlação).

Se você omitir essa opção, o campo *GroupId* no parâmetro *MsgDesc* será ignorado e qualquer identificador de grupo será correspondente.

**Nota:** O identificador de grupo MQGI\_NONE é um valor especial que corresponde a *qualquer* identificador de grupo no MQMD da mensagem. Portanto, especificar MQMO\_MATCH\_GROUP\_ID com MQGI\_NONE é o mesmo que *não* especificar MQMO\_MATCH\_GROUP\_ID.

### **MQMO\_MATCH\_MSG\_SEQ\_NUMBER**

A mensagem a ser recuperada deve ter um número de sequência de mensagem que corresponda ao valor do campo *MsgSeqNumber* no parâmetro *MsgDesc* da chamada MQGET.. Essa correspondência é além de quaisquer outras correspondências que possam se aplicar (por exemplo, o identificador de grupo).

Se você omitir essa opção, o campo *MsgSeqNumber* no parâmetro *MsgDesc* será ignorado, e qualquer número de sequência de mensagem será correspondente

### **MQMO\_MATCH\_OFFSET**

A mensagem a ser recuperada deve ter um deslocamento que corresponda ao valor do campo *Offset* no parâmetro *MsgDesc* da chamada MQGET. Essa correspondência é além de quaisquer outras correspondências que possam se aplicar (por exemplo, o número de sequência da mensagem).

Se você omitir essa opção, o campo *Offset* no parâmetro *MsgDesc* será ignorado e qualquer deslocamento será correspondente.

• Essa opção não é suportada no z/OS.

### <span id="page-346-0"></span>**MQMO\_MATCH\_MSG\_TOKEN**

A mensagem a ser recuperada deve ter um token de mensagem que corresponda ao valor do campo *MsgToken* na estrutura MQGMO especificada na chamada MQGET..

É possível especificar essa opção para todas as filas locais Se você especificá-lo para uma fila que tenha um *IndexType* de MQIT\_MSG\_TOKEN (uma fila gerenciada pelo WLM), não será possível especificar nenhuma outra opção de correspondência com MQMO\_MATCH\_MSG\_TOKEN...

Não é possível especificar MQMO\_MATCH\_MSG\_TOKEN com MQGMO\_WAIT ou MQGMO\_SET\_SIGNAL Se o aplicativo desejar aguardar uma mensagem chegar em uma fila que tenha um *IndexType* de MQIT\_MSG\_TOKEN, especifique MQMO\_NONE.

Se você omitir essa opção, o campo *MsgToken* em MQGMO será ignorado, e qualquer token de mensagem será correspondente

Se você não especificar nenhuma das opções descritas, poderá usar a opção a seguir:

### **MQMO\_NONE**

Não use nenhuma correspondência ao selecionar a mensagem a ser retornada; todas as mensagens na fila são elegíveis para recuperação (mas sujeitas ao controle pelas opções MQGMO\_ALL\_MSGS\_AVAILABLE, MQGMO\_ALL\_SEGMENTS\_AVAILABLE, e MQGMO\_COMPLETE\_MSG)

MQMO\_NONE ajuda a documentação do programa. Não se pretende que essa opção seja usada com qualquer outra opção MQMO\_ \*, mas como seu valor é zero, tal uso não pode ser detectado.

Este é um campo de entrada. O valor inicial desse campo é MQMO\_MATCH\_MSG\_ID com MQMO\_MATCH\_CORREL\_ID. Este campo será ignorado se *Version* for menor que MQGMO\_VERSION\_2.

**Nota:** O valor inicial do campo *MatchOptions* é definido para compatibilidade com gerenciadores de filas do MQSeries anteriores. No entanto, ao ler uma série de mensagens de uma fila sem usar critérios de seleção, esse valor inicial requer que o aplicativo reconfigure os campos *MsgId* e *CorrelId* para MQMI\_NONE e MQCI\_NONE antes de cada chamada MQGET. Evite a necessidade de reconfigurar *MsgId* e *CorrelId* configurando *Version* para MQGMO\_VERSION\_2e *MatchOptions* para MQMO\_NONE.

*MsgHandle (MQHMSG)*

Se a opção MQGMO\_PROPERTIES\_AS\_Q\_DEF for especificada e o atributo da fila PropertyControl não for configurado como MQPROP\_FORCE\_MQRFH2 , esta será a manipulação para uma mensagem que será preenchida com as propriedades da mensagem que está sendo recuperada da fila... O identificador é criado por uma chamada MQCRTM. Quaisquer propriedades já associadas ao identificador serão limpas antes de recuperar uma mensagem.

O seguinte valor também pode ser especificado:

MQHM\_NONE

Nenhuma manipulação de mensagem fornecida.

Nenhum descritor de mensagens é necessário na chamada MQGET se um identificador de mensagens válido for fornecido e usado na saída para conter as propriedades de mensagem, o descritor de mensagens associado ao identificador de mensagens é usado para campos de entrada

Se um descritor de mensagens for especificado na chamadas MQGET, ele sempre terá precedência sobre o descritor de mensagem associado a um identificador de mensagens

Se MOGMO\_PROPERTIES\_FORCE\_MQRFH2 for especificado ou MQGMO\_PROPERTIES\_AS\_Q\_DEF for especificado e o atributo da fila PropertyControl for MQPROP\_FORCE\_MQRFH2 , a chamada falhará com o código de razão MQRC\_MD\_ERROR quando nenhum parâmetro do descritor de mensagens for especificado.

No retorno da chamada MQGET, as propriedades e o descritor de mensagens associados a essa manipulação de mensagens são atualizados para refletir o estado da mensagem recuperada (bem como o <span id="page-347-0"></span>descritor de mensagens se um foi fornecido na chamada MQGET). As propriedades da mensagem podem então ser consultadas usando a chamada MQINQMP.

Exceto para as extensões do descritor de mensagens, quando presentes, uma propriedade que pode ser consultada com a chamada MQINQMP não está contida nos dados da mensagem; se a mensagem na fila continha propriedades nos dados da mensagem, eles serão removidos dos dados da mensagem antes que os dados sejam retornados ao aplicativo.

Se nenhuma manipulação de mensagem for fornecida, ou a Versão for menor que MQGMO\_VERSION\_4 , você deverá fornecer um descritor de mensagens válido na chamada MQGET Quaisquer propriedades de mensagens (exceto aquelas contidas no descritor de mensagens) são retornadas nos dados da mensagem sujeitos ao valor das opções de propriedades na estrutura MQGMO e no atributo da fila PropertyControl .

Este é um campo de entrada. O valor inicial desse campo é MQHM\_NONE. Esse campo será ignorado se Version for menor que MQGMO\_VERSION\_4.

### *MsgToken (MQBYTE16)*

Campo MsgToken -Estrutura de MQGMO Esse campo é usado pelo gerenciador de filas para identificar exclusivamente uma mensagem..

Essa é uma sequência de bytes gerada pelo gerenciador de filas para identificar uma mensagem exclusivamente em uma fila. O token de mensagem é gerado quando a mensagem é colocada pela primeira vez no gerenciador de filas e permanece com a mensagem até que a mensagem seja removida permanentemente do gerenciador de filas, a menos que o gerenciador de filas seja reiniciado

Quando a mensagem é removida da fila, o *MsgToken* que identificou essa instância da mensagem não é mais válido, e nunca é reutilizado Se o gerenciador de filas for reiniciado, o *MsgToken* que identificou uma mensagem na fila antes da reinicialização poderá não ser válido após a reinicialização No entanto, o *MsgToken* nunca é reutilizado para identificar uma instância de mensagem diferente O *MsgToken* é gerado pelo gerenciador de filas e não é visível para nenhum aplicativo externo

Quando uma mensagem é retornada por uma chamada para MQGET em que um MQGMO Versão 3 ou superior é fornecido, o *MsgToken* que identifica a mensagem na fila é retornado no MQGMO pelo gerenciador de filas Há uma exceção para isso: quando a mensagem está sendo removida da fila fora do ponto de sincronização, o gerenciador de fila pode não retornar um *MsgToken* porque não é útil identificar a mensagem retornada em uma chamada MQGET subsequente. Os aplicativos devem usar apenas *MsgToken* para referir-se à mensagem em chamadas MQGET subsequentes

Se um *MsgToken* for fornecido e o *MatchOption* MQMO\_MATCH\_MSG\_TOKEN for especificado e nem MQGMO\_MSG\_UNDER\_CURSOR nem MQGMO\_BROWSE\_MSG\_UNDER\_CURSOR for especificado, somente a mensagem identificada por esse *MsgToken* poderá ser retornada A opção é válida em todas as filas locais, independentemente de INDXTYPE e, no z/OS , você deve usar INDXTYPE (MSGTOKEN) apenas nas filas do Workload Manager (WLM).

Qualquer outro *MatchOptions* especificado é verificado e, se não corresponder, MQRC\_NO\_MSG\_AVAILABLE será retornado. Se MQGMO\_BROWSE\_NEXT for codificado com MQMO\_MATCH\_MSG\_TOKEN, a mensagem identificada pelo *MsgToken* será retornada somente se ela estiver além do cursor de navegação para a manipulação de chamadas

MQGMO\_MSG\_UNDER\_CURSOR ou MQGMO\_BROWSE\_MSG\_UNDER\_CURSOR for especificado, MQMO\_MATCH\_MSG\_TOKEN será ignorado.

MQMO\_MATCH\_MSG\_TOKEN não é válido com as seguintes opções de mensagem get:

- MQGMO\_WAIT
- MOGMO SET SIGNAL

Para uma chamada MQGET especificando MQMO\_MATCH\_MSG\_TOKEN, um MQGMO da versão 3 ou posterior deve ser fornecido para a chamada, caso contrário, MQRC\_ERR\_GMO\_VERSION será retornado.

Se *MsgToken* não for válido neste momento, MQCC\_FAILED com MQRC\_NO\_MSG\_AVAILABLE será retornado, a menos que haja outro erro.

## <span id="page-348-0"></span>*Opções (MQLONG)*

**MQGMO** opções controlam a ação de MQGET. É possível especificar zero ou mais opções. Se você precisar de mais de um valor opcional:

- Inclua os valores (não inclua a mesma constante mais de uma vez) ou
- Combine os valores usando a operação OR bit a bit (se a linguagem de programação suportar operações de bit).

Combinações de opções inválidas são observadas; todas as outras combinações são válidas.

**Opções de Espera**: As opções a seguir estão relacionadas à espera de mensagens para chegar na fila:

## **MQGMO\_WAIT**

O aplicativo aguarda até a chegada de uma mensagem adequada O tempo máximo que o aplicativo aguarda é especificado em *WaitInterval*..

**Importante:** Não há espera, ou atraso, se uma mensagem adequada estiver disponível imediatamente.

Se as solicitações MQGET forem inibidas ou as solicitações MQGET forem inibidas durante a espera, a espera será cancelada.. A chamada é concluída com MQCC\_FAILED e código de razão MQRC\_GET\_INHIBITED, independentemente de haver mensagens adequadas na fila.

É possível usar o MQGMO\_WAIT com as opções MQGMO\_BROWSE\_FIRST ou MQGMO\_BROWSE\_NEXT

Se vários aplicativos estiverem aguardando na mesma fila compartilhada, as regras a seguir selecionam qual aplicativo será ativado quando uma mensagem adequada chegar:

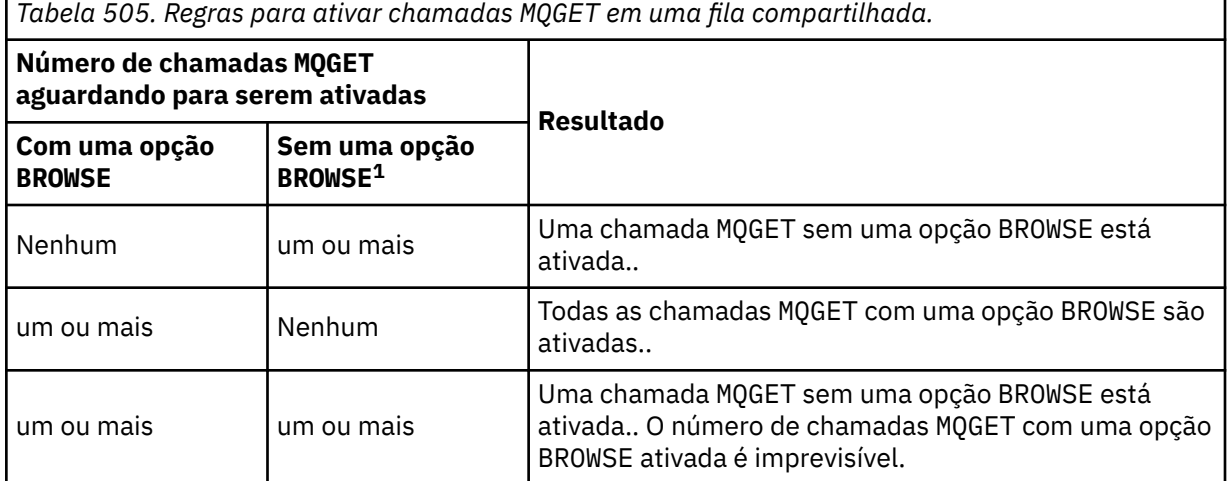

Se mais de uma chamada MQGET sem uma opção BROWSE estiver aguardando na mesma fila, apenas uma será ativada O gerenciador de filas tenta dar prioridade às chamadas em espera na seguinte ordem:

- 1. Solicitações get-wait específicas que podem ser atendidas apenas por determinadas mensagens, por exemplo, aquelas com um *MsgId* ou *CorrelId* específico (ou ambos).
- 2. Solicitações get-wait gerais que podem ser satisfeitas por qualquer mensagem.

### **Nota:**

- Dentro da primeira categoria, nenhuma prioridade adicional é dada a solicitações get-wait mais específicas Por exemplo, solicitações que especificam *MsgId* e *CorrelId*.
- Em qualquer categoria, não é possível prever qual aplicativo está selecionado. Em particular, o aplicativo que espera mais tempo não é necessariamente aquele selecionado.

 $1$  Uma chamada MQGET que especifica a opção MQGMO\_LOCK é tratada como uma chamada não de procura.

- O comprimento do caminho e as considerações de planejamento de prioridade do sistema operacional podem significar que um aplicativo em espera de prioridade do sistema operacional inferior ao esperado recupera a mensagem.
- Também pode acontecer que um aplicativo que não está esperando recupere a mensagem em preferência a uma que esteja..

No z/OS, os seguintes pontos se aplicam:

- Se desejar que o aplicativo continue com outro trabalho enquanto aguarda a chegada da mensagem, considere usar a opção de sinal (MQGMO\_SET\_SIGNAL) no lugar. No entanto, a opção de sinal é específica do ambiente; os aplicativos que você porta entre diferentes ambientes não devem usá-lo.
- Se houver mais de uma chamada MQGET aguardando a mesma mensagem, com uma mistura de opções de espera e de sinal, cada chamada de espera será considerada igualmente É um erro especificar MQGMO\_SET\_SIGNAL com MQGMO\_WAIT.. Também é um erro especificar essa opção com um identificador de fila para o qual um sinal está pendente
- Se você especificar MQGMO\_WAIT ou MQGMO\_SET\_SIGNAL para uma fila que tenha um *IndexType* de MQIT\_MSG\_TOKEN, nenhum critério de seleção será permitido Isto significa que:
	- Se estiver usando um version-1 MQGMO, configure os campos *MsgId* e *CorrelId* no MQMD especificado na chamada MQGET para MQMI\_NONE e MQCI\_NONE.
	- Se estiver usando um version-2 ou posterior MQGMO, configure o campo *MatchOptions* como MOMO\_NONE.
- Para uma chamada MQGET em uma fila compartilhada e a chamada for uma solicitação de procura ou um get destrutivo de uma mensagem de grupo e nenhum *MsgId* ou *CorrelId* tiver que ser correspondido, a chamada MQGET será emitida novamente a cada 200 milissegundos até que uma mensagem adequada chegue na fila ou o intervalo de espera expire.

Esse método causa uma sobrecarga de processamento inesperada e não é um método eficiente de recuperação de mensagens quando as mensagens são incluídas com pouca freqüência Para evitar essa sobrecarga para o caso de navegação, especifique *MsgId* (se não indexado ou indexado por *MsgId*) ou *CorrelId* (se indexado por *CorrelId*) correspondente na chamada MQGET .

MQGMO\_WAIT será ignorado se for especificado com MQGMO\_BROWSE\_MSG\_UNDER\_CURSOR ou MQGMO\_MSG\_UNDER\_CURSOR; nenhum erro será gerado

### **MQGMO\_NO\_WAIT**

O aplicativo não esperará se nenhuma mensagem adequada estiver disponível MQGMO\_NO\_WAIT é o oposto do MQGMO\_WAIT.. MQGMO\_NO\_WAIT é definido para a documentação do programa de auxílio Ele será o padrão se nenhum for especificado

### **MQGMO\_SET\_SIGNAL**

Use essa opção com os campos *Signal1* e *Signal2* .. Ele permite que os aplicativos continuem com outro trabalho enquanto aguardam uma mensagem chegar. Ele também permite (se os recursos adequados do sistema operacional estiverem disponíveis) que os aplicativos aguardem mensagens que chegam em mais de uma fila.

**Nota:** A opção MQGMO\_SET\_SIGNAL é específica do ambiente; não a use para aplicativos que você deseja portar.

Em duas circunstâncias, a chamada é concluída da mesma maneira que se essa opção não tivesse sido especificada:

- 1. Se uma mensagem atualmente disponível satisfizer os critérios especificados no descritor de mensagens.
- 2. Se um erro de parâmetro ou outro erro síncrono for detectado,

Se nenhuma mensagem que satisfaça os critérios especificados no descritor de mensagens estiver atualmente disponível, o controle retornará ao aplicativo sem esperar que uma mensagem chegue. Os parâmetros *CompCode* e *Reason* são configurados como MQCC\_WARNING e MQRC\_SIGNAL\_REQUEST\_ACCEPTED Outros campos de saída no descritor de mensagens e os

parâmetros de saída da chamada MQGET não são configurados Quando uma mensagem adequada chega mais tarde, o sinal é entregue através do envio do BCE.

O responsável pela chamada deve então emitir novamente a chamada MQGET para recuperar a mensagem. A aplicação pode esperar por este sinal, usando funções fornecidas pelo sistema operacional.

Se o sistema operacional fornecer um mecanismo de espera múltiplo, será possível usá-lo para aguardar uma mensagem chegar em qualquer uma das várias filas..

Se um *WaitInterval* diferente de zero for especificado, o sinal será entregue após o intervalo de espera expirar. O gerenciador de filas também pode cancelar a espera, nesse caso, o sinal é entregue

Mais de uma chamada de MQGET pode configurar um sinal para a mesma mensagem A ordem na qual os aplicativos são ativados é a mesma descrita para MQGMO\_WAIT.

Se mais de uma chamada MQGET estiver aguardando a mesma mensagem, cada chamada em espera será considerada igualmente As chamadas podem incluir uma combinação de opções de espera e sinal.

Sob determinadas condições, a chamada MQGET pode recuperar uma mensagem e um sinal resultante da chegada da mesma mensagem pode ser entregue.. Quando um sinal é entregue, um aplicativo deve ser preparado para que nenhuma mensagem esteja disponível;

Um identificador de fila não pode ter mais do que um pedido de sinal pendente

Essa opção não é válida com nenhuma das opções a seguir:

- MQGMO\_UNLOCK
- MQGMO\_WAIT

Para uma chamada MQGET em uma fila compartilhada e a chamada é uma solicitação de procura ou um get destrutivo de uma mensagem de grupo, e nem *MsgId* nem *CorrelId* devem ser correspondidos, o sinal do usuário ECB é postado MQEC\_MSG\_ARRIVED após 200 milissegundos.

Isso ocorre, embora uma mensagem adequada possa não ter chegado na fila, até que o intervalo de espera tenha expirado, quando a fila é postada com MQEC\_WAIT\_INTERVAL\_EXPIRED. Quando MQEC\_MSG\_ARRIVED é postado, deve-se emitir novamente uma segunda chamada MQGET para recuperar a mensagem, se uma estiver disponível

Essa técnica é usada para assegurar que você seja informado em tempo hábil de uma chegada de mensagem, mas pode aparecer como uma sobrecarga de processamento inesperada quando comparada com uma seqüência de chamada semelhante em uma fila não compartilhada

Este não é um método eficiente de recuperação de mensagens quando as mensagens são incluídas com pouca freqüência Para evitar essa sobrecarga para o caso de navegação, especifique *MsgId* (se não indexado ou indexado por *MsgId*) ou *CorrelId* (se indexado por *CorrelId*) correspondente na chamada MQGET .

Essa opção é suportada apenas no z/OS

### **MQGMO\_FAIL\_IF\_QUIESCING**

Force a chamada MQGET a falhar se o gerenciador de filas estiver no estado de quiesce

No z/OS, essa opção também força a chamada MQGET a falhar se a conexão (para um aplicativo CICS ou IMS ) estiver no estado quiesce.

Se essa opção for especificada com MQGMO\_WAIT ou MQGMO\_SET\_SIGNALe a espera ou o sinal estiver pendente no momento em que o gerenciador de filas entrar no estado de quiesce:

- A espera é cancelado e a chamada retorna o código de conclusão MQCC\_FAILED com código de razão MQRC\_Q\_MGR\_QUIESCING ou MQRC\_CONNECTION\_QUIESCING.
- O sinal é cancelada com um código de conclusão de sinal específico do ambiente.

No z/OS, o sinal é concluído com código de conclusão de evento MQEC\_Q\_MGR\_QUIESCING ou MOEC CONNECTION OUIESCING.

Se MQGMO\_FAIL\_IF\_QUIESCING não for especificado e o gerenciador de filas ou a conexão entrar no estado de quiesce, a espera ou o sinal não será cancelada

**Opções de ponto de sincronização**: as opções a seguir estão relacionadas à participação da chamada MQGET em uma unidade de trabalho:

### **MQGMO\_SYNCPOINT**

A solicitação é operar dentro dos protocolos normais de unidade de trabalho. A mensagem é marcada como estando indisponível para outros aplicativos, mas é excluída da fila somente quando a unidade de trabalho é confirmada A mensagem é disponibilizada novamente se a unidade de trabalho for recuperada.

É possível deixar MQGMO\_SYNCPOINT e MQGMO\_NO\_SYNCPOINT desconfigurado Nesse caso, a inclusão da solicitação get em protocolos de unidade de trabalho é determinada pelo ambiente executando o gerenciador de filas. Ele não é determinado pelo ambiente executando o aplicativo. No z/OS, a solicitação get está em uma unidade de trabalho. Em todos os outros ambientes, a solicitação get não está em uma unidade de trabalho.

Devido a essas diferenças, um aplicativo que você deseja portar não deve permitir que essa opção seja padrão; especifique MQGMO\_SYNCPOINT ou MQGMO\_NO\_SYNCPOINT explicitamente.

Essa opção não é válida com nenhuma das opções a seguir:

- MQGMO\_BROWSE\_FIRST
- MQGMO\_BROWSE\_MSG\_UNDER\_CURSOR
- MQGMO\_BROWSE\_NEXT
- MQGMO\_LOCK
- MQGMO\_NO\_SYNCPOINT
- MQGMO\_SYNCPOINT\_IF\_PERSISTENT
- MQGMO\_UNLOCK

### **MQGMO\_SYNCPOINT\_IF\_PERSISTENT**

A solicitação é para operar dentro dos protocolos de unidade de trabalho normais, mas *apenas* se a mensagem recuperada for persistente Uma mensagem persistente tem o valor MQPER\_PERSISTENT no campo *Persistence* em MQMD.

- Se a mensagem for persistente, o gerenciador de filas processará a chamada como se o aplicativo tivesse especificado MQGMO\_SYNCPOINT
- Se a mensagem não for persistente, o gerenciador de filas processará a chamada como se o aplicativo tivesse especificado MQGMO\_NO\_SYNCPOINT

Essa opção não é válida com nenhuma das opções a seguir:

- MQGMO\_BROWSE\_FIRST
- MQGMO\_BROWSE\_MSG\_UNDER\_CURSOR
- MQGMO\_BROWSE\_NEXT
- MQGMO\_COMPLETE\_MSG
- MQGMO\_MARK\_SKIP\_BACKOUT
- MQGMO\_NO\_SYNCPOINT
- MQGMO\_SYNCPOINT
- MQGMO\_UNLOCK

Essa opção é suportada nos seguintes ambientes: AIX, HP-UX, z/OS, IBM i, Solaris e Linux, além de clientes MQI do WebSphere MQ conectados a esses sistemas.

### **MQGMO\_NO\_SYNCPOINT**

O pedido é para operar fora dos protocolos normais de unidade de trabalho. Se você obtiver uma mensagem sem uma opção de navegação, ela será excluída da fila imediatamente A mensagem não pode ser disponibilizada novamente, efetuando backout da unidade de trabalho

Essa opção será assumida se você especificar MQGMO\_BROWSE\_FIRST ou MQGMO\_BROWSE\_NEXT

É possível deixar MQGMO\_SYNCPOINT e MQGMO\_NO\_SYNCPOINT desconfigurado Nesse caso, a inclusão da solicitação get em protocolos de unidade de trabalho é determinada pelo ambiente executando o gerenciador de filas. Ele não é determinado pelo ambiente executando o aplicativo. No z/OS, a solicitação get está em uma unidade de trabalho. Em todos os outros ambientes, a solicitação get não está em uma unidade de trabalho.

Devido a essas diferenças, um aplicativo que você deseja portar não deve permitir que essa opção seja padrão; especifique MQGMO\_SYNCPOINT ou MQGMO\_NO\_SYNCPOINT explicitamente.

Essa opção não é válida com nenhuma das opções a seguir:

- MQGMO\_MARK\_SKIP\_BACKOUT
- MQGMO\_SYNCPOINT
- MQGMO\_SYNCPOINT\_IF\_PERSISTENT

### **MQGMO\_MARK\_SKIP\_BACKOUT**

Retorne uma unidade de trabalho sem restabelecer na fila a mensagem que foi marcada com essa opção

Essa opção é suportada apenas no z/OS

Se essa opção for especificada, MQGMO\_SYNCPOINT também deverá ser especificado.. MQGMO\_MARK\_SKIP\_BACKOUT não é válido com nenhuma das opções a seguir:

- MQGMO\_BROWSE\_FIRST
- MQGMO\_BROWSE\_MSG\_UNDER\_CURSOR
- MQGMO\_BROWSE\_NEXT
- MQGMO\_LOCK
- MQGMO\_NO\_SYNCPOINT
- MQGMO\_SYNCPOINT\_IF\_PERSISTENT
- MQGMO\_UNLOCK

**Nota:** No IMS e no CICS, você pode ter que emitir uma chamada extra do WebSphere MQ após a restauração de uma unidade de trabalho contendo uma mensagem marcada com MQGMO\_MARK\_SKIP\_BACKOUT. Você deve emitir uma chamada do WebSphere MQ antes de confirmar a nova unidade de trabalho contendo a mensagem marcada. A chamada pode ser qualquer chamada do WebSphere MQ que desejar.

- 1. No IMS, se você não tiver aplicado IMS APAR PN60855 e estiver executando um aplicativo MPP ou BMP IMS .
- 2. No CICS, se estiver executando qualquer aplicativo.

Em ambos os casos, emita qualquer chamada do WebSphere MQ antes de confirmar a nova unidade de trabalho contendo a mensagem restaurada.

**Nota:** Em uma unidade de trabalho, pode haver apenas uma solicitação get marcada como ignorando restauração, bem como nenhuma ou várias solicitações get não marcadas.

Se um aplicativo sair de uma unidade de trabalho, uma mensagem que foi recuperada usando MQGMO\_MARK\_SKIP\_BACKOUT não será restaurada para seu estado anterior. Outras atualizações de recursos são restaurados.... A mensagem é tratada como se fosse recuperada em uma nova unidade de trabalho iniciada pela solicitação de restauração. A mensagem é recuperada sem a opção MQGMO\_MARK\_SKIP\_BACKOUT ..

MQGMO\_MARK\_SKIP\_BACKOUT será útil se, após alguns recursos terem sido mudados, se tornar aparente que a unidade de trabalho não pode ser concluída com êxito Se você omitir essa opção, restaurar a unidade de trabalho restabelecerá a mensagem na fila. A mesma sequência de eventos ocorre novamente, quando a mensagem é recuperada em seguida.

No entanto, se você especificar MQGMO\_MARK\_SKIP\_BACKOUT na chamada MQGET original, a restauração da unidade de trabalho volta as atualizações para os outros recursos. A mensagem é tratada como se fosse recuperada sob uma nova unidade de trabalho. O aplicativo pode executar a manipulação de erros apropriada Ele pode enviar uma mensagem de relatório para o remetente da mensagem original ou colocar a mensagem original na fila de mensagens não entregues Ele pode então confirmar a nova unidade de trabalho. A confirmação da nova unidade de trabalho remove a mensagem permanentemente da fila original

MQGMO\_MARK\_SKIP\_BACKOUT marca uma única mensagem física.. Se a mensagem pertencer a um grupo de mensagens, as outras mensagens no grupo não serão marcados Da mesma forma, se a mensagem marcada for um segmento de uma mensagem lógica, os outros segmentos na mensagem lógica não serão marcados..

Qualquer mensagem em um grupo pode ser marcada, mas se mensagens forem recuperadas usando MQGMO\_LOGICAL\_ORDER, será vantajoso marcar a primeira mensagem no grupo. Se a unidade de trabalho for restaurada, a primeira mensagem (marcada) será movida para a nova unidade de trabalho. A segunda e mais recente mensagens no grupo são restabelecidas na fila As mensagens restantes na fila não podem ser recuperadas por outro aplicativo usando MQGMO\_LOGICAL\_ORDER. A primeira mensagem no grupo não está mais na fila.. No entanto, o aplicativo que fez backup da unidade de trabalho pode recuperar as mensagens da segunda e mais recente na nova unidade de trabalho usando a opção MQGMO\_LOGICAL\_ORDER A primeira mensagem já foi recuperada..

Ocasionalmente, pode ser necessário voltar para a nova unidade de trabalho Por exemplo, porque a fila de mensagens não entregues está cheia, e a mensagem não deve ser descartada A restauração da nova unidade de trabalho restabelece a mensagem na fila original, o que impede que a mensagem seja perdida. No entanto, nesta situação, o processamento não pode continuar Após a restauração da nova unidade de trabalho, o aplicativo deve informar ao operador ou administrador que há um erro irrecuperável e, em seguida, concluir.

MQGMO\_MARK\_SKIP\_BACKOUT só funcionará se a unidade de trabalho que contém a solicitação get for interrompida pelo aplicativo que está fazendo backup dela. Se a unidade de trabalho que contém a solicitação de obtenção for restaurada porque a transação ou o sistema falhou, MQGMO\_MARK\_SKIP\_BACKOUT será ignorado Qualquer mensagem recuperada usando esta opção é restabelecida na fila da mesma maneira que as mensagens recuperadas sem esta opção

**Procurar opções**: As opções a seguir estão relacionadas à procura de mensagens na fila:

### **MQGMO\_BROWSE\_FIRST**

Quando uma fila for aberta com a opção MQOO\_BROWSE, um cursor de procura será estabelecido, posicionado logicamente antes da primeira mensagem na fila. Em seguida, é possível usar chamadas MQGET especificando a opção MQGMO\_BROWSE\_FIRST, MQGMO\_BROWSE\_NEXTou MQGMO\_BROWSE\_MSG\_UNDER\_CURSOR para recuperar mensagens da fila de forma não destrutiva. O cursor de navegação marca a posição, dentro das mensagens na fila, a partir da qual a próxima chamada MQGET com MQGMO\_BROWSE\_NEXT procura uma mensagem adequada

MQGMO\_BROWSE\_FIRST não é válido com nenhuma das opções a seguir:

- MQGMO\_BROWSE\_MSG\_UNDER\_CURSOR
- MQGMO\_BROWSE\_NEXT
- MQGMO\_MARK\_SKIP\_BACKOUT
- MQGMO\_MSG\_UNDER\_CURSOR
- MQGMO\_SYNCPOINT
- MQGMO\_SYNCPOINT\_IF\_PERSISTENT
- MQGMO\_UNLOCK

Também será um erro se a fila não tiver sido aberta para procura

Uma chamada MQGET com MQGMO\_BROWSE\_FIRST ignora a posição anterior do cursor. A primeira mensagem na fila que satisfaça as condições especificadas no descritor de mensagens é recuperada A mensagem permanece na fila e o cursor de navegação está posicionado nesta mensagem

Após essa chamada, o cursor de navegação é posicionado sobre a mensagem que foi retornada A mensagem pode ser removida da fila antes da próxima chamada MQGET com MQGMO\_BROWSE\_NEXT ser emitida. Nesse caso, o cursor de navegação permanece na posição na fila que a mensagem ocupou, mesmo que essa posição esteja vazia.

Use a opção MQGMO\_MSG\_UNDER\_CURSOR com uma chamada MQGET de não navegação para remover a mensagem da fila.

O cursor de navegação não é movido por uma chamada MQGET não de navegação, mesmo se estiver usando a mesma manipulação *Hobj* . Também não é movido por uma chamada MQGET de navegação que retorna um código de conclusão de MQCC\_FAILEDou um código de razão de MQRC\_TRUNCATED\_MSG\_FAILED

Especifique a opção MQGMO\_LOCK com essa opção para bloquear a mensagem procurada.

 $E$  possível especificar MQGMO\_BROWSE\_FIRST com qualquer combinação válida das opções MQGMO\_ $\star$ e MQMO $\rightarrow$  que controlam o processamento das mensagens em grupos e segmentos de mensagens lógicas.

Se você especificar MQGMO\_LOGICAL\_ORDER, as mensagens serão procuradas em ordem lógica Se você omitir essa opção, as mensagens serão procuradas em ordem física Se você especificar MQGMO\_BROWSE\_FIRST, será possível alternar entre ordem lógica e ordem física. Chamadas MQGET subsequentes usando MQGMO\_BROWSE\_NEXT navegam na fila na mesma ordem que a chamada mais recente que especificou MQGMO\_BROWSE\_FIRST para o identificador de filas.

O gerenciador de filas retém dois conjuntos de informações de grupo e segmento para chamadas MQGET . As informações de grupo e de segmento para chamadas de procura são retidas separadamente das informações para chamadas que removem mensagens da fila Se você especificar MQGMO\_BROWSE\_FIRST, o gerenciador de filas ignorará as informações do grupo e do segmento para navegação Ele varre a fila como se não houvesse grupo atual e nenhuma mensagem lógica atual. Se a chamada MQGET for bem-sucedida, o código de conclusão MQCC\_OK ou MQCC\_WARNING, as informações de grupo e segmento para navegação serão configuradas para aquela da mensagem retornada. Se a chamada falhar, as informações de grupo e segmento permanecerão as mesmas que antes da chamada.

#### **MQGMO\_BROWSE\_NEXT**

Avance o cursor de navegação para a próxima mensagem na fila que satisfaz os critérios de seleção especificados na chamada MQGET . A mensagem é retornada ao aplicativo, mas permanece na fila.

MQGMO\_BROWSE\_NEXT não é válido com nenhuma das opções a seguir:

- MQGMO\_BROWSE\_FIRST
- MQGMO\_BROWSE\_MSG\_UNDER\_CURSOR
- MQGMO\_MARK\_SKIP\_BACKOUT
- MQGMO\_MSG\_UNDER\_CURSOR
- MQGMO\_SYNCPOINT
- MQGMO\_SYNCPOINT\_IF\_PERSISTENT
- MQGMO\_UNLOCK

Também será um erro se a fila não tiver sido aberta para procura

MQGMO\_BROWSE\_NEXT se comporta da mesma maneira que MQGMO\_BROWSE\_FIRST, se for a primeira chamada para procurar uma fila, depois que a fila tiver sido aberta para procura

A mensagem sob o cursor pode ser removida da fila antes da próxima chamada MQGET com MQGMO\_BROWSE\_NEXT ser emitida. O cursor de navegação permanece logicamente na posição na fila que a mensagem ocupou, mesmo que essa posição agora esteja vazia

As mensagens são armazenadas na fila de uma das duas maneiras:

- FIFO dentro da prioridade (MQMDS\_PRIORITY) ou
- FIFO *independentemente* da prioridade (MQMDS\_FIFO)

O atributo da fila *MsgDeliverySequence* indica qual método se aplica (consulte ["Atributos para](#page-814-0) [filas" na página 815](#page-814-0) para obter detalhes.

Uma fila pode ter um *MsgDeliverySequence* de MQMDS\_PRIORITY Uma mensagem chega na fila que é de uma prioridade mais alta do que aquela apontada atualmente pelo cursor de navegação Nesse caso, a mensagem de prioridade mais alta não será localizada durante a varredura atual da fila usando MQGMO\_BROWSE\_NEXT.. Ele pode ser localizado somente após o cursor de navegação ter sido reconfigurado com MQGMO\_BROWSE\_FIRSTou reabrindo a fila..

A opção MQGMO\_MSG\_UNDER\_CURSOR pode ser usada com uma chamada MQGET de não navegação, se necessário, para remover a mensagem da fila.

O cursor de navegação não é movido por chamadas MQGET não de navegação usando a mesma manipulação *Hobj* .

Especifique a opção MQGMO\_LOCK com essa opção para bloquear a mensagem procurada.

 $\acute{\text{E}}$  possível especificar MQGMO\_BROWSE\_NEXT com qualquer combinação válida das opções MQGMO\_ $\star$ e MQMO $\rightarrow$  que controlam o processamento das mensagens em grupos e segmentos de mensagens lógicas.

Se você especificar MQGMO\_LOGICAL\_ORDER, as mensagens serão procuradas em ordem lógica Se você omitir essa opção, as mensagens serão procuradas em ordem física Se você especificar MQGMO\_BROWSE\_FIRST, será possível alternar entre ordem lógica e ordem física. Chamadas MQGET subsequentes usando MQGMO\_BROWSE\_NEXT navegam na fila na mesma ordem que a chamada mais recente que especificou MQGMO\_BROWSE\_FIRST para o identificador de filas. A chamada falha com o código de razão MQRC\_INCONSISTENT\_BROWSE se essa condição não for satisfeita.

**Nota:** Tome especial cuidado ao usar uma chamada MQGET para navegar além do término de um grupo de mensagens se MQGMO\_LOGICAL\_ORDER não for especificado Por exemplo, suponha que a última mensagem no grupo precede a primeira mensagem no grupo na fila.. Usando MQGMO\_BROWSE\_NEXT para navegar além do término do grupo, especificar MQMO\_MATCH\_MSG\_SEQ\_NUMBER com *MsgSeqNumber* configurado como 1 retorna a primeira mensagem no grupo já procurado. Esse resultado pode acontecer imediatamente, ou várias chamadas de MQGET posteriormente, se houver grupos intervenientes. A mesma consideração se aplica para uma mensagem lógica não em um grupo.

As informações de grupo e de segmento para chamadas de procura são retidas separadamente das informações para chamadas que removem mensagens da fila

#### **MQGMO\_BROWSE\_MSG\_UNDER\_CURSOR**

Recupere a mensagem apontada pelo cursor de procura não destrutivamente, independentemente das opções MQMO\_\* especificadas no campo *MatchOptions* em MQGMO.

MQGMO\_BROWSE\_MSG\_UNDER\_CURSOR não é válido com nenhuma das opções a seguir:

- MQGMO\_BROWSE\_FIRST
- MQGMO\_BROWSE\_NEXT
- MQGMO\_MARK\_SKIP\_BACKOUT
- MQGMO\_MSG\_UNDER\_CURSOR
- MQGMO\_SYNCPOINT
- MQGMO\_SYNCPOINT\_IF\_PERSISTENT
- MQGMO\_UNLOCK

Também será um erro se a fila não tiver sido aberta para procura

A mensagem apontada pelo cursor de navegação é aquela que foi recuperada pela última vez usando a opção MQGMO\_BROWSE\_FIRST ou MQGMO\_BROWSE\_NEXT . A chamada falhará se nenhuma dessas chamadas tiver sido emitida para essa fila desde que ela foi aberta A chamada também falhará se a mensagem que estava sob o cursor de navegação tiver sido recuperada destrutivamente.

A posição do cursor de navegação não é alterada por esta chamada..

A opção MQGMO\_MSG\_UNDER\_CURSOR pode ser usada com uma chamada MQGET não de procura, para remover a mensagem da fila.

O cursor de navegação não é movido por uma chamada MQGET não de navegação, mesmo se estiver usando a mesma manipulação *Hobj* . Também não é movido por uma chamada MQGET de navegação que retorna um código de conclusão de MQCC\_FAILEDou um código de razão de MQRC\_TRUNCATED\_MSG\_FAILED

Se MQGMO\_BROWSE\_MSG\_UNDER\_CURSOR for especificado com MQGMO\_LOCK:.

- Se já houver uma mensagem bloqueada, ela deverá estar sob o cursor, para que seja retornada sem desbloqueio e bloqueio novamente. A mensagem permanece bloqueada..
- Se não houver mensagem bloqueada e houver uma mensagem sob o cursor de navegação, ela será bloqueada e retornada ao aplicativo. Se não houver nenhuma mensagem sob o cursor de navegação, a chamada falhará

Se MQGMO\_BROWSE\_MSG\_UNDER\_CURSOR for especificado sem MQGMO\_LOCK:

- Se já houver uma mensagem bloqueada, ela deverá ser aquela abaixo do cursor. A mensagem é retornada para o aplicativo e, em seguida, desbloqueada Como a mensagem agora está desbloqueada, não há garantia de que ela possa ser procurada novamente ou recuperada destrutivamente pelo mesmo aplicativo. Ele pode ter sido recuperado destrutivamente por outro aplicativo obtendo mensagens da fila.
- Se não houver mensagem bloqueada e houver uma mensagem sob o cursor de navegação, ela será retornada ao aplicativo. Se não houver nenhuma mensagem sob o cursor de navegação, a chamada falhará

Se MQGMO\_COMPLETE\_MSG for especificado com MQGMO\_BROWSE\_MSG\_UNDER\_CURSOR, o cursor de navegação deverá identificar uma mensagem cujo campo *Offset* no MQMD seja zero. Se essa condição não for atendida, a chamada falhará com o código de razão MQRC\_INVALID\_MSG\_UNDER\_CURSOR

As informações de grupo e de segmento para chamadas de procura são retidas separadamente das informações para chamadas que removem mensagens da fila

### **MQGMO\_MSG\_UNDER\_CURSOR**

Recupere a mensagem apontada pelo cursor de navegação, independentemente das opções MQMO\_ $\star$ especificadas no campo *MatchOptions* em MQGMO A mensagem é removida da fila.

A mensagem apontada pelo cursor de navegação é aquela que foi recuperada pela última vez usando a opção MQGMO\_BROWSE\_FIRST ou MQGMO\_BROWSE\_NEXT .

Se MQGMO\_COMPLETE\_MSG for especificado com MQGMO\_MSG\_UNDER\_CURSOR, o cursor de navegação deverá identificar uma mensagem cujo campo *Offset* no MQMD seja zero. Se essa condição não for atendida, a chamada falhará com o código de razão MQRC\_INVALID\_MSG\_UNDER\_CURSOR

Essa opção não é válida com nenhuma das opções a seguir:

- MQGMO\_BROWSE\_FIRST
- MQGMO\_BROWSE\_MSG\_UNDER\_CURSOR
- MQGMO\_BROWSE\_NEXT
- MQGMO\_UNLOCK

Também será um erro se a fila não tiver sido aberta para procura e para entrada Se o cursor de navegação não estiver apontando atualmente para uma mensagem recuperável, um erro será retornado pela chamada MQGET

### **MQGMO\_MARK\_BROWSE\_HANDLE**

A mensagem que é retornada por um MQGETbem-sucedido ou identificada pelo *MsgToken*retornado é marcada. A marca é específica para a manipulação de objetos usada na chamada

A mensagem não é removida da fila

MQGMO\_MARK\_BROWSE\_HANDLE será válido apenas se uma das seguintes opções também for especificada:

- MQGMO\_BROWSE\_FIRST
- MQGMO\_BROWSE\_MSG\_UNDER\_CURSOR
- MQGMO\_BROWSE\_NEXT

MQGMO\_MARK\_BROWSE\_HANDLE não é válido com nenhuma das opções a seguir:

- MQGMO\_ALL\_MSGS\_AVAILABLE
- MQGMO\_ALL\_SEGMENTS\_AVAILABLE
- MQGMO\_COMPLETE\_MSG
- MQGMO\_LOCK
- MQGMO\_LOGICAL\_ORDER
- MQGMO\_UNLOCK

A mensagem permanece nesse estado até que um dos seguintes eventos ocorra:

- A manipulação de objetos em questão é fechada, normalmente, ou de outra forma.
- A mensagem é desmarcada para essa manipulação por uma chamada para MQGET com a opção MQGMO\_UNMARK\_BROWSE\_HANDLE
- A mensagem é retornada de uma chamada para MQGETdestrutivo, que é concluída com MQCC\_OK ou MQCC\_WARNING. O estado da mensagem permanece alterado mesmo se o MQGET for posteriormente recuperado.
- A mensagem expira..

### **MQGMO\_MARK\_BROWSE\_CO\_OP**

A mensagem que é retornada por um MQGETbem-sucedido ou identificada pelo *MsgToken*retornado é marcada para todas as manipulações no conjunto de cooperação.

A marca de nível cooperativo é além de qualquer marca de nível de manipulação que possa ter sido configurada.

A mensagem não é removida da fila

MQGMO\_MARK\_BROWSE\_CO\_OP será válido apenas se a manipulação de objetos usada tiver sido retornada por uma chamada para MQOPEN que especificou MQOO\_CO\_OP Você também deve especificar uma das seguintes opções de MQGMO :

- MQGMO\_BROWSE\_FIRST
- MQGMO\_BROWSE\_MSG\_UNDER\_CURSOR
- MQGMO\_BROWSE\_NEXT

Essa opção não é válida com nenhuma das opções a seguir:

- MQGMO\_ALL\_MSGS\_AVAILABLE
- MQGMO\_ALL\_SEGMENTS\_AVAILABLE
- MOGMO COMPLETE MSG
- MQGMO\_LOCK
- MQGMO\_LOGICAL\_ORDER
- MQGMO\_UNLOCK

Se a mensagem já estiver marcada e a opção MOGMO\_UNMARKED\_BROWSE\_MSG não for especificada, a chamada falhará com MQCC\_FAILED e código de razão MQRC\_MSG\_MARKED\_BROWSE\_CO\_OP.

A mensagem permanece nesse estado até que um dos seguintes eventos ocorra:

• Todos os identificadores de objetos no conjunto de cooperação são fechados

- A mensagem é desmarcada para os navegadores cooperantes por uma chamada para MQGET com a opção MQGMO\_UNMARK\_BROWSE\_CO\_OP
- A mensagem é automaticamente desmarcada pelo gerenciador de filas...
- A mensagem é retornada de uma chamada para um MQGETque não seja de navegação. O estado da mensagem permanece alterado mesmo se o MQGET for posteriormente recuperado.
- A mensagem expira..

### **MQGMO\_UNMARKED\_BROWSE\_MSG**

Uma chamada para MQGET que especifica MQGMO\_UNMARKED\_BROWSE\_MSG retorna uma mensagem considerada desmarcada para sua manipulação. Ele não retorna uma mensagem se a mensagem foi marcada para seu identificador. Ele também não retorna a mensagem se a fila foi aberta por uma chamada para MQOPEN, com a opção MQOO\_CO\_OP, e a mensagem foi marcada por um membro do conjunto de cooperação.

Essa opção não é válida com nenhuma das opções a seguir:

- MQGMO\_ALL\_MSGS\_AVAILABLE
- MQGMO\_ALL\_SEGMENTS\_AVAILABLE
- MQGMO\_COMPLETE\_MSG
- MQGMO\_LOCK
- MQGMO\_LOGICAL\_ORDER
- MQGMO\_UNLOCK

### **MQGMO\_UNMARK\_BROWSE\_CO\_OP**

Após uma chamada para MQGET que especifica essa opção, a mensagem não é mais considerada por quaisquer identificadores abertos no conjunto de identificadores de cooperação a serem marcados para o conjunto de cooperação A mensagem ainda será considerada marcada no nível do identificador se ela tiver sido marcada no nível do identificador antes desta chamada

Usar MQGMO\_UNMARK\_BROWSE\_CO\_OP é válido apenas com um identificador retornado por uma chamada bem-sucedida para MQOPEN com a opção MQOO\_CO\_OP. O MQGET será bem-sucedido, mesmo se a mensagem não for considerada marcada pelo conjunto de identificadores cooperativo

MQGMO\_UNMARK\_BROWSE\_CO\_OP não é válido em uma chamada MQGET não de procura ou com qualquer uma das opções a seguir:

- MQGMO\_ALL\_MSGS\_AVAILABLE
- MQGMO\_ALL\_SEGMENTS\_AVAILABLE
- MOGMO COMPLETE MSG
- MQGMO\_LOCK
- MQGMO\_LOGICAL\_ORDER
- MQGMO\_MARK\_BROWSE\_CO\_OP
- MQGMO\_UNLOCK
- MQGMO\_UNMARKED\_BROWSE\_MSG

### **MQGMO\_UNMARK\_BROWSE\_HANDLE**

Após uma chamada para MQGET que especifica essa opção, a mensagem localizada não é mais considerada marcada por essa manipulação.

A chamada será bem-sucedida, mesmo se a mensagem não estiver marcada para essa manipulação

Esta opção não é válida em uma chamada MQGET não de procura ou com qualquer uma das opções a seguir:

- MQGMO\_ALL\_MSGS\_AVAILABLE
- MQGMO\_ALL\_SEGMENTS\_AVAILABLE
- MQGMO\_COMPLETE\_MSG
- MQGMO\_LOCK
- MQGMO\_LOGICAL\_ORDER
- MQGMO\_MARK\_BROWSE\_CO\_OP
- MQGMO\_UNLOCK
- MQGMO\_UNMARKED\_BROWSE\_MSG

**Opções de bloqueio**: As seguintes opções estão relacionadas a mensagens de bloqueio na fila:

### **MQGMO\_LOCK**

Bloqueie a mensagem que é procurada, para que a mensagem fique invisível para qualquer outro identificador aberto para a fila. A opção pode ser especificada apenas se uma das seguintes opções também for especificada:

- MQGMO\_BROWSE\_FIRST
- MQGMO\_BROWSE\_NEXT
- MQGMO\_BROWSE\_MSG\_UNDER\_CURSOR

Apenas uma mensagem pode ser bloqueada para cada identificador de fila A mensagem pode ser uma mensagem lógica ou uma mensagem física:

- Se você especificar MQGMO\_COMPLETE\_MSG, todos os segmentos de mensagens que compõem a mensagem lógica serão bloqueados no identificador de filas. As mensagens devem estar presentes na fila e disponíveis para recuperação.
- Se você omitir MQGMO\_COMPLETE\_MSG, apenas uma única mensagem física será bloqueada para o identificador de filas Se essa mensagem for um segmento de uma mensagem lógica, o segmento bloqueado evitará que outros aplicativos usem o MQGMO\_COMPLETE\_MSG para recuperar ou procurar a mensagem lógica.

A mensagem bloqueada é sempre aquela sob o cursor de navegação. A mensagem pode ser removida da fila por uma chamada MQGET posterior que especifica a opção MQGMO\_MSG\_UNDER\_CURSOR .. Outras chamadas MQGET usando o identificador de fila também podem remover a mensagem (por exemplo, uma chamada que especifica o identificador de mensagem da mensagem bloqueada).

Se a chamada retornar o código de conclusão MQCC\_FAILEDou MQCC\_WARNING com código de razão MQRC\_TRUNCATED\_MSG\_FAILED, nenhuma mensagem será bloqueada.

Se o aplicativo não remover a mensagem da fila, o bloqueio será liberado por uma das seguintes ações:

- Emitir outra chamada MQGET para essa manipulação, especificando MQGMO\_BROWSE\_FIRST ou MQGMO\_BROWSE\_NEXT. O bloqueio será liberado se a chamada for concluída com MQCC\_OK ou MQCC\_WARNING A mensagem permanece bloqueada se a chamada for concluída com MQCC\_FAILED. No entanto, as exceções a seguir se aplicam:
	- A mensagem não será desbloqueada se MQCC\_WARNING for retornado com MQRC\_TRUNCATED\_MSG\_FAILED..
	- A mensagem será desbloqueada se MQCC\_FAILED for retornado com MQRC\_NO\_MSG\_AVAILABLE..

Se você também especificar MQGMO\_LOCK, a mensagem retornada será bloqueada Se você omitir MQGMO\_LOCK, não haverá nenhuma mensagem bloqueada após a chamada

Se você especificar MQGMO\_WAITe nenhuma mensagem estiver imediatamente disponível, a mensagem original será desbloqueada antes do início da espera..

- Emitir outra chamada MQGET para essa manipulação, com MQGMO\_BROWSE\_MSG\_UNDER\_CURSOR, sem MQGMO\_LOCK. O bloqueio será liberado se a chamada for concluída com MQCC\_OK ou MQCC\_WARNING A mensagem permanece bloqueada se a chamada for concluída com MQCC\_FAILED. No entanto, a exceção a seguir se aplica:
	- A mensagem não será desbloqueada se MQCC\_WARNING for retornado com MQRC\_TRUNCATED\_MSG\_FAILED..
- Emitir outra chamada MQGET para essa manipulação com MQGMO\_UNLOCK.
- Emitir uma chamada MQCLOSE usando a manipulação. O MQCLOSE pode ser implícito, causado pelo término do aplicativo

Nenhuma opção especial MQOPEN é necessária para especificar MQGMO\_LOCK, diferente de MQOO\_BROWSE, que é necessário para especificar uma opção de procura associada

MQGMO\_LOCK não é válido com nenhuma das opções a seguir:

- MQGMO\_MARK\_SKIP\_BACKOUT
- MQGMO\_SYNCPOINT
- MQGMO\_SYNCPOINT\_IF\_PERSISTENT
- MQGMO\_UNLOCK

MQGMO\_LOCK não é possível quando você está usando um IBM WebSphere MQ cliente em HP Integrity NonStop Server para um gerenciador de filas do z/OS quando coordenado por TMF

#### **MQGMO\_UNLOCK**

A mensagem a ser desbloqueada deve ter sido bloqueada anteriormente por uma chamada de MQGET com a opção MQGMO\_LOCK Se não houver nenhuma mensagem bloqueada para essa manipulação, a chamada será concluída com MQCC\_WARNING e MQRC\_NO\_MSG\_LOCKED

Os parâmetros *MsgDesc*, *BufferLength*, *Buffer*e *DataLength* não serão verificados ou alterados se você especificar MQGMO\_UNLOCK.. Nenhuma mensagem é retornada em *Buffer*

Nenhuma opção aberta especial é necessária para especificar MQGMO\_UNLOCK (embora MQOO\_BROWSE seja necessário para emitir a solicitação de bloqueio em primeiro lugar).

Essa opção não é válida com nenhuma opção, exceto a seguinte:

- MQGMO\_NO\_WAIT
- MQGMO\_NO\_SYNCPOINT

Ambas as opções são assumidas se especificadas ou não.

**Opções de dados da mensagem**: as opções a seguir estão relacionadas ao processamento dos dados da mensagem quando a mensagem é lida a partir da fila:

### **MQGMO\_ACCEPT\_TRUNCATED\_MSG**

Se o buffer de mensagem for muito pequeno para conter a mensagem completa, permita que a chamada MQGET preencha o buffer.. MQGET preenche o buffer com o máximo de mensagens que ele pode. Ele emite um código de conclusão de aviso e conclui seu processamento.. Isto significa que:

- Ao navegar pelas mensagens, o cursor de navegação é avançado para a mensagem retornada
- Ao remover mensagens, a mensagem retornada é removida da fila.
- O código de razão MQRC\_TRUNCATED\_MSG\_ACCEPTED será retornado se nenhum outro erro ocorrer..

Sem essa opção, o buffer ainda é preenchido com o máximo de mensagens que ele pode conter.. Um código de conclusão de aviso é emitido, mas o processamento não é concluído Isto significa que:

- Ao navegar pelas mensagens, o cursor de navegação não é avançado
- Ao remover mensagens, a mensagem não é removida da fila..
- O código de razão MQRC\_TRUNCATED\_MSG\_FAILED será retornado se não ocorrer nenhum outro erro

#### **MQGMO\_CONVERT**

Essa opção converte os dados do aplicativo na mensagem para conformidade com os valores *CodedCharSetId* e *Encoding* especificados no parâmetro *MsgDesc* na chamada MQGET . Os dados são convertidos antes de serem copiados para o parâmetro *Buffer*

O campo *Format* especificado quando a mensagem foi colocada é assumido pelo processo de conversão para identificar a natureza dos dados na mensagem. Os dados da mensagem são

convertidos pelo gerenciador de filas para formatos integrados e por uma saída gravada pelo usuário para outros formatos.. Consulte ["saída de conversão de dados" na página 887](#page-886-0) para obter detalhes da saída de conversão de dados.

- Se a conversão for bem-sucedida, os campos *CodedCharSetId* e *Encoding* especificados no parâmetro *MsgDesc* serão inalterados no retorno da chamada MQGET .
- Se apenas a conversão falhar, os dados da mensagem serão retornados sem conversão. Os campos *CodedCharSetId* e *Encoding* em *MsgDesc* serão configurados para os valores para a mensagem não convertida Neste caso, o código de conclusão é MQCC\_WARNING .

Em qualquer caso, esses campos descrevem o identificador do conjunto de caracteres e a codificação dos dados da mensagem que são retornados no parâmetro *Buffer* .

Consulte o campo *Format* descrito em ["MQMD - descritor de mensagem" na página 392](#page-391-0) para obter uma lista de nomes de formato para os quais o gerenciador de fila executa a conversão

**Opções de grupo e segmento**: As opções a seguir estão relacionadas ao processamento de mensagens em grupos e segmentos de mensagens lógicas. Antes das descrições de opções, aqui estão algumas definições de termos importantes:

#### **Mensagem física**

Uma mensagem física é a menor unidade de informações que pode ser colocada em ou removida de uma fila. Geralmente, ele corresponde às informações especificadas ou recuperadas em uma única chamada MQPUT, MQPUT1ou MQGET Cada mensagem física possui seu descritor de mensagens, MQMD. Geralmente, as mensagens físicas são distinguidas por valores diferentes para o identificador de mensagem, o campo *MsgId* em MQMD. O gerenciador de filas não aplica valores diferentes.

#### **Mensagem lógica**

Uma mensagem lógica é uma única unidade de informações do aplicativo Na ausência de restrições do sistema, uma mensagem lógica é a mesma que uma mensagem física Se as mensagens lógicas forem grandes, as restrições do sistema poderão tornar aconselhável ou necessário dividir uma mensagem lógica em duas ou mais mensagens físicas, chamadas segmentos.

Uma mensagem lógica que foi segmentada consiste em duas ou mais mensagens físicas que possuem o mesmo identificador de grupo não nulo, campo *GroupId* em MQMD. Eles possuem o mesmo número de sequência da mensagem, campo *MsgSeqNumber* no MQMD Os segmentos são diferenciados por valores diferentes para o deslocamento do segmento, campo *Offset* no MQMD.. O deslocamento de segmento é o deslocamento dos dados na mensagem física do início dos dados na mensagem lógica. Como cada segmento é uma mensagem física, os segmentos em uma mensagem lógica geralmente possuem identificadores de mensagem diferentes..

Uma mensagem lógica que não foi segmentada, mas cuja segmentação foi permitida pelo aplicativo de envio, também possui um identificador de grupo não nulo. Nesse caso, há apenas uma mensagem física com esse identificador de grupo se a mensagem lógica não pertencer a um grupo de mensagens. Mensagens lógicas, para as quais a segmentação foi inibida pelo aplicativo de envio, possuem um identificador de grupo nulo, MQGI\_NONE, a menos que a mensagem lógica pertença a um grupo de mensagens.

#### **Grupo de mensagens**

Um grupo de mensagens é um conjunto de uma ou mais mensagens lógicas que possuem o mesmo identificador de grupo não nulo.. As mensagens lógicas no grupo são distinguidas por valores diferentes para o número de sequência da mensagem O número de sequência é um inteiro no intervalo de 1 a n, em que n é o número de mensagens lógicas no grupo. Se uma ou mais mensagens lógicas forem segmentadas, haverá mais de n mensagens físicas no grupo.

### **MQGMO\_LOGICAL\_ORDER**

MQGMO\_LOGICAL\_ORDER controla a ordem na qual as mensagens são retornadas por chamadas MQGET sucessivas para o identificador de fila.. A opção deve ser especificada em cada chamada..

Se MQGMO\_LOGICAL\_ORDER for especificado para chamadas MQGET sucessivas para o mesmo identificador de filas, as mensagens em grupos serão retornadas na ordem de seus números de sequência de mensagem Segmentos de mensagens lógicas são retornados na ordem fornecida

por seus deslocamentos de segmentos. Essa ordem pode ser diferente da ordem na qual essas mensagens e segmentos ocorrem na fila..

**Nota:** Especificar MQGMO\_LOGICAL\_ORDER não tem consequências adversas em mensagens que não pertencem a grupos e que não são segmentos. Com efeito, essas mensagens são tratadas como se cada uma pertencesse a um grupo de mensagens que consiste em apenas uma mensagem É seguro especificar MQGMO\_LOGICAL\_ORDER ao recuperar mensagens de filas que contêm uma combinação de mensagens em grupos, segmentos de mensagens e mensagens não segmentadas que não estão em grupos.

Para retornar as mensagens na ordem necessária, o gerenciador de filas retém as informações de grupo e segmento entre sucessivas chamadas MQGET . As informações de grupo e segmento identificam o grupo de mensagens atual e a mensagem lógica atual para o identificador de filas. Ele também identifica a posição atual dentro do grupo e da mensagem lógica e se as mensagens estão sendo recuperadas dentro de uma unidade de trabalho Como o gerenciador de filas retém essas informações, o aplicativo não precisa configurar as informações de grupo e segmento antes de cada chamada MQGET . Especificamente, isso significa que o aplicativo não precisa configurar os campos *GroupId*, *MsgSeqNumber*e *Offset* no MQMD No entanto, o aplicativo deve configurar a opção MQGMO\_SYNCPOINT ou MQGMO\_NO\_SYNCPOINT corretamente em cada chamada

Quando a fila é aberta não há grupo de mensagens atual e nenhuma mensagem lógica atual. Um grupo de mensagens se torna o grupo de mensagens atual quando uma mensagem que possui a sinalização MQMF\_MSG\_IN\_GROUP é retornada pela chamada MQGET . Com MQGMO\_LOGICAL\_ORDER especificado em chamadas sucessivas, esse grupo permanece o grupo atual até que seja retornada uma mensagem que tenha:

- MQMF\_LAST\_MSG\_IN\_GROUP sem MQMF\_SEGMENT (ou seja, a última mensagem lógica no grupo não é segmentada) ou
- MOMF\_LAST\_MSG\_IN\_GROUP com MOMF\_LAST\_SEGMENT (ou seja, a mensagem retornada é o último segmento da última mensagem lógica no grupo).

Quando essa mensagem é retornada, o grupo de mensagens é finalizado e, na conclusão bemsucedida da chamada MQGET , não há mais um grupo atual De maneira semelhante, uma mensagem lógica torna-se a mensagem lógica atual quando uma mensagem que possui o sinalizador MQMF\_SEGMENT é retornada pela chamada MQGET A mensagem lógica é finalizada quando a mensagem que possui o sinalizador MQMF\_LAST\_SEGMENT é retornada

Se nenhum critério de seleção for especificado, chamadas MQGET sucessivas retornarão, na ordem correta, as mensagens para o primeiro grupo de mensagens na fila. Em seguida, eles retornam as mensagens para o segundo grupo de mensagens, e assim por diante, até que não haja mais mensagens disponíveis É possível selecionar os grupos de mensagens específicos retornados especificando uma ou mais das seguintes opções no campo *MatchOptions* :

- MQMO\_MATCH\_MSG\_ID
- MQMO\_MATCH\_CORREL\_ID
- MQMO\_MATCH\_GROUP\_ID

No entanto, essas opções são efetivas apenas quando não há nenhum grupo de mensagens ou mensagem lógica atual Consulte o campo *MatchOptions* descrito em ["MQGMO-Obter opções de](#page-342-0) [mensagem" na página 343](#page-342-0) , para obter detalhes adicionais

[Tabela 506 na página 364](#page-363-0) mostra os valores dos campos *MsgId*, *CorrelId*, *GroupId*, *MsgSeqNumber*e *Offset* que o gerenciador de filas procura ao tentar localizar uma mensagem para retornar na chamada MQGET . As regras se aplicam para remover mensagens da fila e procurar mensagens na fila. Na tabela, significa Sim ou Não:

#### **LOG ORD**

Indica se a opção MQGMO\_LOGICAL\_ORDER é especificada na chamada

#### **Cur grp**

Indica se um grupo de mensagens atual existe antes da chamada.

## <span id="page-363-0"></span>**Cur log msg**

Indica se uma mensagem lógica atual existe antes da chamada

#### **Outras colunas**

Mostrar os valores que o Gerenciador de Filas procura. Anterior indica o valor retornado para o campo na mensagem anterior para o identificador de filas.

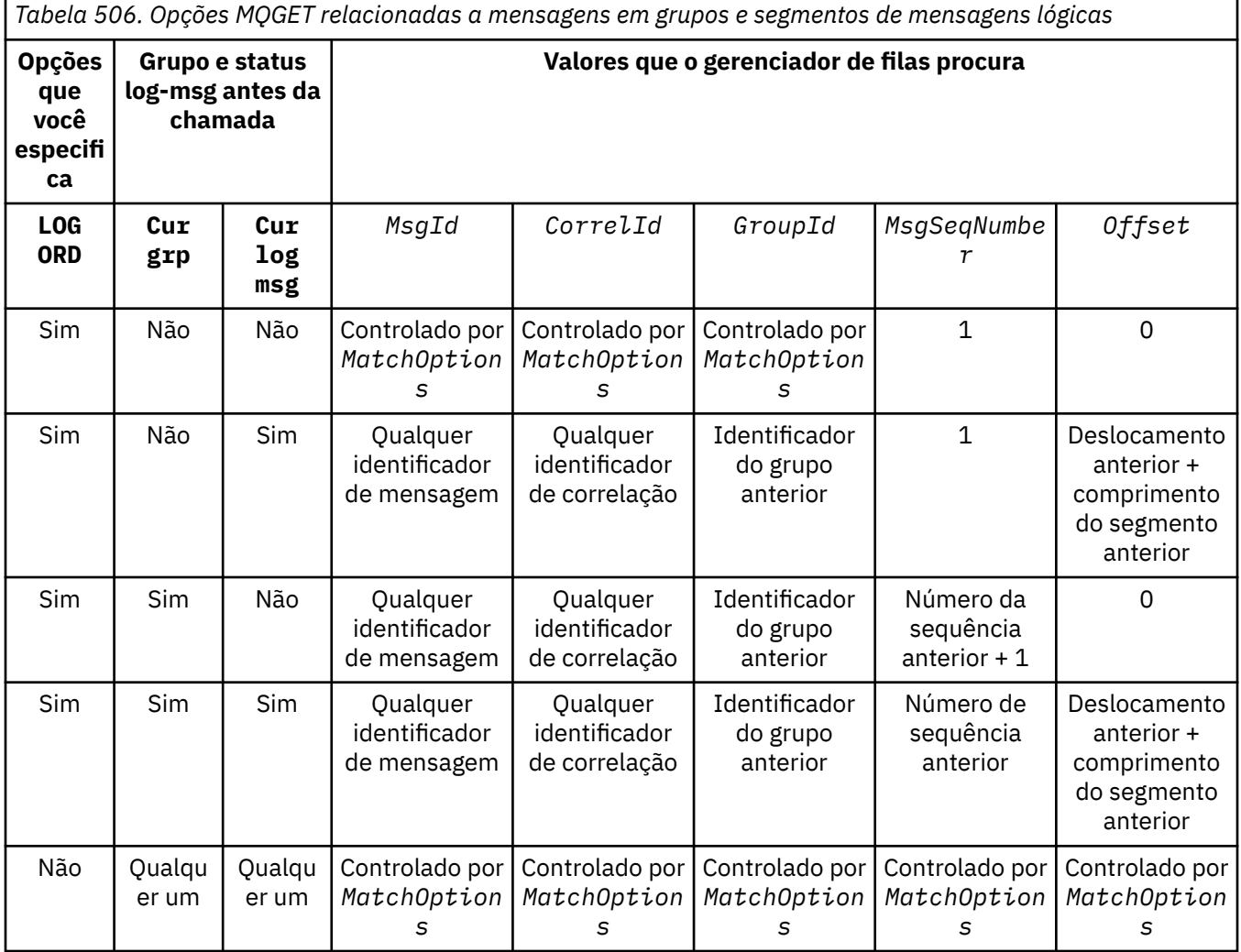

Se vários grupos de mensagens estiverem presentes na fila e elegíveis para retorno, os grupos serão retornados na ordem determinada pela posição na fila do primeiro segmento da primeira mensagem lógica em cada grupo. Ou seja, as mensagens físicas que possuem números de sequência de mensagens de 1 e deslocamentos de 0, determinam a ordem na qual os grupos elegíveis são retornados.

A opção MQGMO\_LOGICAL\_ORDER afeta unidades de trabalho da seguinte forma:

- Se a primeira mensagem lógica ou segmento em um grupo for recuperado em uma unidade de trabalho, todas as outras mensagens lógicas e segmentos no grupo deverão ser recuperados em uma unidade de trabalho, se o mesmo identificador de fila for usado. No entanto, eles não precisam ser recuperados dentro da mesma unidade de trabalho Isso permite que um grupo de mensagens que consiste em muitas mensagens físicas seja dividido em duas ou mais unidades consecutivas de trabalho para o identificador da fila
- Se a primeira mensagem lógica ou segmento em um grupo *não* for recuperado em uma unidade de trabalho e o mesmo identificador de fila for usado, nenhuma das outras mensagens lógicas e segmentos no grupo poderão ser recuperados em uma unidade de trabalho.

Se essas condições não forem satisfeitas, a chamada MQGET falha com o código de razão MQRC\_INCONSISTENT\_UOW.

Quando MQGMO\_LOGICAL\_ORDER é especificado, o MQGMO fornecido na chamada MQGET não deve ser menor que MQGMO\_VERSION\_2e o MQMD não deve ser menor que MQMD\_VERSION\_2.. Se essa condição não for atendida, a chamada falhará com o código de razão MQRC\_WRONG\_GMO\_VERSION ou MQRC\_WRONG\_MD\_VERSION, conforme apropriado

Se MQGMO\_LOGICAL\_ORDER não for *especificado* para chamadas sucessivas MQGET para o identificador de filas, as mensagens serão retornadas sem considerar se pertencem a grupos de mensagens ou se são segmentos de mensagens lógicas. Isso significa que mensagens ou segmentos de um determinado grupo ou mensagem lógica podem ser retornados fora de ordem ou misturados com mensagens ou segmentos de outros grupos ou mensagens lógicas ou com mensagens que não estão em grupos e não são segmentos. Nessa situação, as mensagens específicas que são retornadas pelas sucessivas chamadas MQGET são controladas pelas opções MQMO\_\* especificadas nessas chamadas (consulte o campo *MatchOptions* descrito em ["MQGMO-Obter opções de mensagem"](#page-342-0) [na página 343](#page-342-0) para obter detalhes dessas opções).

Esta é a técnica que pode ser utilizada para reiniciar um grupo de mensagens ou mensagem lógica no meio, após uma falha do sistema ter ocorrido. Quando o sistema é reiniciado, o aplicativo pode configurar os campos *GroupId*, *MsgSeqNumber*, *Offset*e *MatchOptions* para os valores apropriados e, em seguida, emitir a chamada MQGET com MQGMO\_SYNCPOINT ou MQGMO\_NO\_SYNCPOINT configurado, mas *sem* especificar MQGMO\_LOGICAL\_ORDER. Se essa chamada for bem-sucedida, o gerenciador de filas reterá as informações do grupo e do segmento e as chamadas subsequentes do MQGET que usam essa manipulação de filas poderão especificar MQGMO\_LOGICAL\_ORDER como normais

As informações do grupo e do segmento que o gerenciador de filas retém para a chamada MQGET são separadas das informações do grupo e do segmento que ele retém para a chamada MQPUT Além disso, o gerenciador de filas retém informações separadas para:

- Chamadas de MQGET que removem mensagens da fila
- MQGET chamadas que procuram mensagens na fila.

Para qualquer identificador de fila especificado, o aplicativo pode combinar chamadas MQGET que especificam MQGMO\_LOGICAL\_ORDER com chamadas MQGET que não. No entanto, observe os seguintes pontos:

- Se você omitir MQGMO\_LOGICAL\_ORDER, cada chamada MQGET bem-sucedida fará com que o gerenciador de fila configure as informações salvas do grupo e do segmento para os valores correspondentes à mensagem retornada; isso substitui as informações existentes do grupo e do segmento retidas pelo gerenciador de filas para a manipulação de filas Apenas as informações apropriadas para a ação da chamada (procurar ou remover) são modificadas.
- Se você omitir MQGMO\_LOGICAL\_ORDER, a chamada não falhará se houver um grupo de mensagens ou uma mensagem lógica atual; a chamada poderá ser bem-sucedida com um código de conclusão MQCC\_WARNING O [Tabela 507 na página 366](#page-365-0) mostra os diferentes casos que podem surgir. Nesses casos, se o código de conclusão não for MQCC\_OK, o código de razão será um dos seguintes (conforme apropriado).:
	- MQRC\_INCOMPLETE\_GROUP
	- MQRC\_INCOMPLETE\_MSG
	- MQRC\_INCONSISTENT\_UOW

**Nota:** O gerenciador de filas não verifica as informações do grupo e do segmento ao navegar em uma fila ou ao fechar uma fila que foi aberta para navegação, mas não entrada; nesses casos, o código de conclusão é sempre MQCC\_OK (assumindo nenhum outro erro).

<span id="page-365-0"></span>*Tabela 507. Resultado quando a chamada MQGET ou MQCLOSE não é consistente com as informações de grupo e segmento*

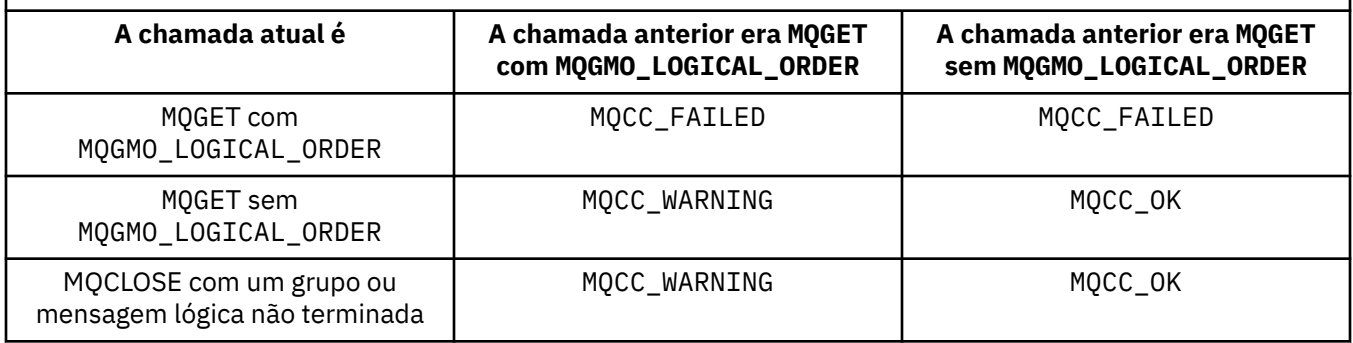

Os aplicativos que desejam recuperar mensagens e segmentos em ordem lógica são recomendados para especificar MQGMO\_LOGICAL\_ORDER, já que essa é a opção mais simples de usar. Esta opção livra o aplicativo da necessidade de gerenciar as informações de grupo e segmento, pois o gerenciador de filas gerencia essa informação. No entanto, os aplicativos especializados podem precisar de mais controle do que o fornecido pela opção MQGMO\_LOGICAL\_ORDER , e isso pode ser obtido não especificando essa opção O aplicativo deve então assegurar que os campos *MsgId*, *CorrelId*, *GroupId*, *MsgSeqNumber*e *Offset* em MQMDe as opções MQMO\_\* em *MatchOptions* em MQGMOsejam configurados corretamente, antes de cada chamada MQGET .

Por exemplo, um aplicativo que deseja *encaminhar* mensagens físicas que recebe, sem considerar se essas mensagens estão em grupos ou segmentos de mensagens lógicas, *não* deve especificar MQGMO\_LOGICAL\_ORDER. Em uma rede complexa com vários caminhos entre os gerenciadores de filas de envio e recebimento, as mensagens físicas podem chegar fora de ordem. Ao especificar nem MQGMO\_LOGICAL\_ORDER, nem o MQPMO\_LOGICAL\_ORDER correspondente na chamada MQPUT, o aplicativo de encaminhamento pode recuperar e encaminhar cada mensagem física assim que ela chegar, sem ter que aguardar a próxima na ordem lógica de chegada.

É possível especificar MQGMO\_LOGICAL\_ORDER com qualquer uma das outras opções MQGMO\_\* e com várias das opções MQMO\_\* em circunstâncias apropriadas (consulte acima).

- No z/OS, essa opção é suportada para filas privadas e compartilhadas, mas a fila deve ter um tipo de índice de MQIT\_GROUP\_ID Para filas compartilhadas, o objeto CFSTRUCT para o qual a fila mapeia deve estar em CFLEVEL (3) ou CFLEVEL (4).
- No AIX, HP-UX, IBM i, Solaris, Linux, Windows, além de clientes MQI do WebSphere MQ conectados a esses sistemas, essa opção é suportada para todas as filas locais

#### **MQGMO\_COMPLETE\_MSG**

Apenas uma mensagem lógica completa pode ser retornada pela chamada MQGET .. Se a mensagem lógica for segmentado, o gerenciador de filas remonta os segmentos e retorna a mensagem lógica completa para o aplicativo; o fato de que a mensagem lógica foi segmentada não é aparente para o aplicativo que a recupera

**Nota:** Esta é a única opção que faz com que o gerenciador de filas remonte segmentos de mensagens.. Se não for especificado, os segmentos serão retornados individualmente para o aplicativo se eles estiverem presentes na fila (e eles satisfizerem os outros critérios de seleção especificados na chamada MQGET . Aplicativos que não desejam receber segmentos individuais devem sempre especificar MQGMO\_COMPLETE\_MSG.

Para usar essa opção, o aplicativo deve fornecer um buffer grande o suficiente para acomodar a mensagem completa ou especificar a opção MQGMO\_ACCEPT\_TRUNCATED\_MSG .

Se a fila contiver mensagens segmentadas com alguns dos segmentos ausentes (talvez porque eles foram atrasados na rede e ainda não chegaram), especificar MQGMO\_COMPLETE\_MSG evitará a recuperação de segmentos pertencentes a mensagens lógicas incompletas. No entanto, esses segmentos de mensagem ainda contribuem para o valor do atributo da fila *CurrentQDepth* ; isso significa que pode não haver mensagens lógicas recuperáveis, embora *CurrentQDepth* seja maior que zero.

Para mensagens *persistentes* , o gerenciador de fila pode remontar os segmentos somente dentro de uma unidade de trabalho:

- Se a chamada MQGET estiver operando em uma unidade definida pelo usuário, essa unidade de trabalho será usada. Se a chamada falhar durante o processo de remontagem, o gerenciador de filas restabelece na fila quaisquer segmentos que foram removidos durante a remontagem. Entretanto, a falha não impede que a unidade de trabalho seja confirmada com êxito.
- Se a chamada estiver operando fora de uma unidade de trabalho definida pelo usuário e não existir nenhuma unidade de trabalho definida pelo usuário, o gerenciador de filas criará uma unidade de trabalho para a duração da chamada. Se a chamada for bem-sucedida, o gerenciador de fila confirma a unidade de trabalho automaticamente (o aplicativo não precisa fazer isso). Se a chamada falhar, o gerenciador de filas volta a unidade de trabalho.
- Se a chamada estiver operando fora de uma unidade de trabalho definida pelo usuário, mas uma unidade de trabalho definida pelo usuário existir, o gerenciador de filas não poderá remontar. Se a mensagem não precisar de remontagem, a chamada ainda poderá ser bemsucedida Mas se a mensagem requer remontagem, a chamada falha com o código de razão MQRC\_UOW\_NOT\_AVAILABLE.

Para mensagens *não persistentes* , o gerenciador de filas não requer que uma unidade de trabalho esteja disponível para executar a remontagem.

Cada mensagem física que é um segmento possui seu próprio descritor de mensagens Para os segmentos que constituem uma mensagem lógica única, a maioria dos campos no descritor de mensagens são os mesmos para todos os segmentos na mensagem lógica; geralmente são apenas os campos *MsgId*, *Offset*e *MsgFlags* que diferem entre os segmentos na mensagem lógica. No entanto, se um segmento for colocado em uma fila de devoluções em um gerenciador de filas intermediário, o manipulador de fila de mensagens não entregues recuperará a mensagem especificando a opção MQGMO\_CONVERT e isso poderá resultar no conjunto de caracteres ou na codificação do segmento sendo alterado. Se o manipulador de fila de mensagens não entregues enviar com êxito o segmento em seu caminho, o segmento poderá ter um conjunto de caracteres ou uma codificação diferente dos outros segmentos na mensagem lógica quando o segmento chegar ao gerenciador de filas de destino.

Uma mensagem lógica consistindo em segmentos nos quais os campos *CodedCharSetId* e *Encoding* diferem não pode ser remontada pelo gerenciador de fila em uma única mensagem lógica.. Em vez disso, o gerenciador de filas remonta e retorna os primeiros segmentos consecutivos no início da mensagem lógica que possuem os mesmos identificadores e codificações de conjunto de caracteres e a chamada MQGET é concluída com o código de conclusão MQCC\_WARNING e o código de razão MQRC\_INCONSISTENT\_CCSIDS ou MQRC\_INCONSISTENT\_ENCODINGS, conforme apropriado. Isso acontece independentemente de o MQGMO\_CONVERT ser especificado. Para recuperar os segmentos restantes, o aplicativo deve emitir novamente a chamada MQGET sem a opção MQGMO\_COMPLETE\_MSG , recuperando os segmentos um por um.. O MQGMO\_LOGICAL\_ORDER pode ser usado para recuperar os segmentos restantes em ordem.

Um aplicativo que coloca segmentos também pode configurar outros campos no descritor de mensagem para valores que diferem entre segmentos. Entretanto, não há vantagem em fazer isso se o aplicativo de recebimento usar MQGMO\_COMPLETE\_MSG para recuperar a mensagem lógica. Quando o gerenciador de filas remonta uma mensagem lógica, ele retorna no descritor de mensagens os valores do descritor de mensagem para o *primeiro* segmento; a única exceção é o campo *MsgFlags* , que o gerenciador de filas configura para indicar que a mensagem remontada é o único segmento..

Se MQGMO\_COMPLETE\_MSG for especificado para uma mensagem de relatório, o gerenciador de filas executará um processamento especial O gerenciador de filas verifica a fila para ver se todas as mensagens de relatório desse tipo de relatório relacionadas aos diferentes segmentos na mensagem lógica estão presentes na fila.. Se estiverem, eles poderão ser recuperados como uma única mensagem, especificando MQGMO\_COMPLETE\_MSG Para que isso seja possível, as mensagens de relatório devem ser geradas por um gerenciador de filas ou MCA que suporta segmentação ou o aplicativo de origem deve solicitar pelo menos 100 bytes de dados da mensagem (ou seja, as opções MQRO\_\*\_WITH\_DATA ou MQRO\_\*\_WITH\_FULL\_DATA apropriadas devem ser especificadas).

Se a quantidade total de dados do aplicativo estiver presente para um segmento, os bytes ausentes serão substituídos por nulos na mensagem de relatório retornada.

Se MQGMO\_COMPLETE\_MSG for especificado com MQGMO\_MSG\_UNDER\_CURSOR ou MQGMO\_BROWSE\_MSG\_UNDER\_CURSOR, o cursor de navegação deverá ser posicionado em uma mensagem cujo campo *Offset* no MQMD tenha um valor 0. Se essa condição não for atendida, a chamada falhará com o código de razão MQRC\_INVALID\_MSG\_UNDER\_CURSOR

MQGMO\_COMPLETE\_MSG implica MQGMO\_ALL\_SEGMENTS\_AVAILABLE, que portanto não precisa ser especificado.

MQGMO\_COMPLETE\_MSG pode ser especificado com qualquer uma das outras opções MQGMO\_\* além de MQGMO\_SYNCPOINT\_IF\_PERSISTENTe com qualquer uma das opções MQMO\_\* além de MQMO\_MATCH\_OFFSET.

- No z/OS, essa opção é suportada para filas privadas e compartilhadas, mas a fila deve ter um tipo de índice MQIT\_GROUP\_ID. Para filas compartilhadas, o objeto CFSTRUCT para o qual o mapa de fila deve estar em CFLEVEL (3) ou CFLEVEL (4)...
- No AIX, HP-UX, IBM i, Solaris, Linux, Windows, além de clientes MQI do WebSphere MQ conectados a esses sistemas, essa opção é suportada para todas as filas locais

#### **MQGMO\_ALL\_MSGS\_AVAILABLE**

As mensagens em um grupo ficam disponíveis para recuperação apenas quando *todas* as mensagens no grupo estão disponíveis. Se a fila contiver grupos de mensagens com algumas das mensagens ausentes (talvez porque elas foram atrasadas na rede e ainda não chegaram), especificar MQGMO\_ALL\_MSGS\_AVAILABLE evitará a recuperação de mensagens pertencentes a grupos incompletos. No entanto, essas mensagens ainda contribuem para o valor do atributo da fila *CurrentQDepth* ; isso significa que pode não haver grupos de mensagens recuperáveis, mesmo que *CurrentQDepth* seja maior que zero Se não houver nenhuma outra mensagem recuperável, o código de razão MQRC\_NO\_MSG\_AVAILABLE será retornado após o intervalo de espera especificado (se houver) ter expirado.

O processamento de MQGMO\_ALL\_MSGS\_AVAILABLE depende se MQGMO\_LOGICAL\_ORDER também é especificado:

- Se ambas as opções forem especificadas, MQGMO\_ALL\_MSGS\_AVAILABLE terá um efeito *apenas* quando não houver grupo atual ou mensagem lógica. Se *houver* um grupo atual ou uma mensagem lógica, MQGMO\_ALL\_MSGS\_AVAILABLE será ignorado Isso significa que MQGMO\_ALL\_MSGS\_AVAILABLE pode permanecer ao processar mensagens em ordem lógica.
- Se MQGMO\_ALL\_MSGS\_AVAILABLE for especificado sem MQGMO\_LOGICAL\_ORDER, MQGMO\_ALL\_MSGS\_AVAILABLE *sempre* terá efeito. Isso significa que a opção deve ser desativada após a primeira mensagem no grupo ter sido removida da fila, para poder remover as mensagens restantes no grupo.

A conclusão bem-sucedida de uma chamada MQGET especificando MQGMO\_ALL\_MSGS\_AVAILABLE significa que no momento em que a chamada MQGET foi emitida, todas as mensagens no grupo estavam na fila. No entanto, esteja ciente de que outros aplicativos ainda podem remover mensagens do grupo (o grupo não está bloqueado para o aplicativo que recupera a primeira mensagem no grupo).

Se você omitir essa opção, as mensagens pertencentes a grupos poderão ser recuperadas mesmo quando o grupo estiver incompleto

MQGMO\_ALL\_MSGS\_AVAILABLE implica MQGMO\_ALL\_SEGMENTS\_AVAILABLE, que portanto não precisa ser especificado.

MQGMO\_ALL\_MSGS\_AVAILABLE pode ser especificado com qualquer uma das outras opções MOGMO  $*$  e com qualquer uma das opções MOMO  $*$ .

- No z/OS, essa opção é suportada para filas privadas e compartilhadas, mas a fila deve ter um tipo de índice MQIT\_GROUP\_ID. Para filas compartilhadas, o objeto CFSTRUCT para o qual o mapa de fila deve estar em CFLEVEL (3) ou CFLEVEL (4)...
- No AIX, HP-UX, IBM i, Solaris, Linux, Windows, além de clientes MQI do WebSphere MQ conectados a esses sistemas, essa opção é suportada para todas as filas locais

## **MQGMO\_ALL\_SEGMENTS\_AVAILABLE**

Segmentos em uma mensagem lógica se tornam disponíveis para recuperação apenas quando *todos* os segmentos na mensagem lógica estão disponíveis. Se a fila contiver mensagens segmentadas com alguns dos segmentos ausentes (talvez porque eles foram atrasados na rede e ainda não chegaram), especificar MQGMO\_ALL\_SEGMENTS\_AVAILABLE evitará a recuperação de segmentos pertencentes a mensagens lógicas incompletas. No entanto, esses segmentos ainda contribuem para o valor do atributo da fila *CurrentQDepth* ; isso significa que pode não haver mensagens lógicas recuperáveis, embora *CurrentQDepth* seja maior que zero. Se não houver nenhuma outra mensagem recuperável, o código de razão MQRC\_NO\_MSG\_AVAILABLE será retornado após o intervalo de espera especificado (se houver) ter expirado.

O processamento de MQGMO\_ALL\_SEGMENTS\_AVAILABLE depende se MQGMO\_LOGICAL\_ORDER também é especificado:

- Se ambas as opções forem especificadas, MQGMO\_ALL\_SEGMENTS\_AVAILABLE terá um efeito *apenas* quando não houver mensagem lógica atual. Se *houver* uma mensagem lógica atual, MQGMO\_ALL\_SEGMENTS\_AVAILABLE será ignorado.. Isso significa que MQGMO\_ALL\_SEGMENTS\_AVAILABLE pode permanecer ao processar mensagens em ordem lógica.
- Se MQGMO\_ALL\_SEGMENTS\_AVAILABLE for especificado sem MQGMO\_LOGICAL\_ORDER, MQGMO\_ALL\_SEGMENTS\_AVAILABLE *sempre* terá efeito. Isso significa que a opção deve ser desativada após o primeiro segmento na mensagem lógica ter sido removido da fila, para poder remover os segmentos restantes na mensagem lógica.

Se esta opção não for especificada, os segmentos de mensagem poderão ser recuperados mesmo quando a mensagem lógica estiver incompleta...

Embora o MQGMO\_COMPLETE\_MSG e o MQGMO\_ALL\_SEGMENTS\_AVAILABLE requeiram que todos os segmentos estejam disponíveis antes que qualquer um deles possa ser recuperado, o primeiro retorna a mensagem completa, enquanto o último permite que os segmentos sejam recuperados um por um.

Se MQGMO\_ALL\_SEGMENTS\_AVAILABLE for especificado para uma mensagem de relatório, o gerenciador de filas verifica a fila para ver se há pelo menos uma mensagem de relatório para cada um dos segmentos que compõem a mensagem lógica completa. Se houver, a condição MQGMO\_ALL\_SEGMENTS\_AVAILABLE será atendida No entanto, o gerenciador de filas não verifica o *tipo* das mensagens de relatório presentes e, portanto, pode haver uma combinação de tipos de relatório nas mensagens de relatório relacionadas aos segmentos da mensagem lógica. Como resultado, o sucesso do MQGMO\_ALL\_SEGMENTS\_AVAILABLE não implica que o MQGMO\_COMPLETE\_MSG será bem-sucedido Se *houver* uma combinação de tipos de relatórios presentes para os segmentos de uma mensagem lógica específica, essas mensagens de relatórios deverão ser recuperadas uma por uma.

É possível especificar MQGMO\_ALL\_SEGMENTS\_AVAILABLE com qualquer uma das outras opções MQGMO  $*$  e com qualquer uma das opções MQMO  $*$ .

- No z/OS, essa opção é suportada para filas privadas e compartilhadas, mas a fila deve ter um tipo de índice MQIT\_GROUP\_ID. Para filas compartilhadas, o objeto CFSTRUCT para o qual o mapa de fila deve estar em CFLEVEL (3) ou CFLEVEL (4)...
- No AIX, HP-UX, IBM i, Solaris, Linux, Windows, além de clientes MQI do WebSphere MQ conectados a esses sistemas, essa opção é suportada para todas as filas locais

**Opções de Propriedades**: As seguintes opções são relacionadas às propriedades da mensagem:

## **MQGMO\_PROPERTIES\_AS\_Q\_DEF**

Propriedades da mensagem, exceto aquelas contidas no descritor de mensagens (ou extensão) devem ser representadas conforme definido pelo atributo da fila *PropertyControl* . Se *MsgHandle* for fornecido, essa opção será ignorada e as propriedades da mensagem estarão disponíveis por meio do *MsgHandle*, a menos que o valor do atributo da fila *PropertyControl* seja MQPROP\_FORCE\_MQRFH2.

Essa será a ação padrão, se nenhuma opção da propriedade estiver especificada.

## **MQGMO\_PROPERTIES\_IN\_HANDLE**

As propriedades da mensagem devem ser disponibilizadas por meio do *MsgHandle* Se não for fornecido nenhum identificador de mensagem, a chamada falhará com a razão MQRC\_HMSG\_ERROR.

**Nota:** Se a mensagem for lida posteriormente por um aplicativo que não cria um identificador de mensagens, o gerenciador de fila colocará quaisquer propriedades de mensagem em uma estrutura MQRFH2 Você pode achar que a presença de um cabeçalho MQRFH2 inesperado interrompe o comportamento de um aplicativo existente.

#### **MQGMO\_NO\_PROPERTIES**

Nenhuma propriedade da mensagem, exceto aquelas contidas no descritor de mensagem (ou extensão), será recuperada Se um *MsgHandle* for fornecido ele será ignorado.

#### **MQGMO\_PROPERTIES\_FORCE\_MQRFH2**

Propriedades da mensagem, exceto aquelas contidas no descritor de mensagens (ou extensão) devem ser representadas usando cabeçalhos MQRFH2 . Isso fornece compatibilidade com a versão anterior para aplicativos que esperam recuperar propriedades, mas não podem ser alterados para usar identificadores de mensagens. Se um *MsgHandle* for fornecido, ele será ignorado.

#### **MQGMO\_PROPERTIES\_COMPATIBILITY**

Se a mensagem contiver uma propriedade com um prefixo **"mcd."**, **"jms."**, **"usr."**ou **"mqext."**, todas as propriedades de mensagem serão entregues ao aplicativo em um cabeçalho MQRFH2 . Caso contrário, todas as propriedades da mensagem, exceto aquelas contidas no descritor de mensagens (ou extensão), serão descartadas e não serão mais acessíveis ao aplicativo.

**Opção padrão**: se nenhuma das opções descritas for necessária, a opção a seguir poderá ser usada:

#### **MQGMO\_NONE**

Use esse valor para indicar que nenhuma outra opção foi especificada. Todas as opções assumem seus valores-padrão. O MQGMO\_NONE auxilia a documentação do programa; não é desejado que essa opção seja usada com nenhuma outra, mas como seu valor é zero, tal uso não pode ser detectado.

O valor inicial do campo *Options* é MQGMO\_NO\_WAIT mais MQGMO\_PROPERTIES\_AS\_Q\_DEF.

#### *Reserved1 (MQCHAR)*

Este é um campo reservado O valor inicial desse campo é um caractere em branco. Este campo será ignorado se *Version* for menor que MQGMO\_VERSION\_2.

#### *Reserved2 (MQLONG)*

Este é um campo reservado O valor inicial desse campo é um caractere em branco. Esse campo será ignorado, se *Version* for menor que **MQGMO\_VERSION\_4**

#### *ResolvedQName (MQCHAR48)*

Este é um campo de saída que o gerenciador de fila configura para o nome local da fila da qual a mensagem foi recuperada, conforme definido para o gerenciador de filas locais. Isso é diferente do nome usado para abrir a fila se:

- Uma fila de alias foi aberta (nesse caso, o nome da fila local para a qual o alias resolvido é retornado) ou
- Uma fila modelo foi aberta (nesse caso, o nome da fila local dinâmica é retornado).

O comprimento desse campo é fornecido por MQ\_Q\_NAME\_LENGTH O valor inicial deste campo é a cadeia nula em C e 48 caracteres em branco em outras linguagens de programação.

#### *ReturnedLength (MQLONG)*

Esse é um campo de saída que o gerenciador de fila configura para o comprimento em bytes dos dados da mensagem retornados pela chamada MQGET no parâmetro *Buffer* Se o gerenciador de filas não suportar esse recurso, *ReturnedLength* será configurado para o valor MQRL\_UNDEFINED.

Quando as mensagens são convertidas entre codificações ou conjuntos de caracteres, os dados da mensagem às vezes podem mudar de tamanho. No retorno da chamada MQGET:

- Se *ReturnedLength* não for *não* MQRL\_UNDEFINED, o número de bytes de dados da mensagem retornados será fornecido por *ReturnedLength*
- Se *ReturnedLength* tiver o valor MQRL\_UNDEFINED, o número de bytes de dados da mensagem retornados geralmente será fornecido pelo menor de *BufferLength* e *DataLength*, mas poderá ser *menor que* se a chamada MQGET for concluída com o código de razão MQRC\_TRUNCATED\_MSG\_ACCEPTED. Se isso acontecer, os bytes insignificantes no parâmetro *Buffer* serão configurados como nulos

O seguinte valor especial é definido:

### **MQRL\_UNDEFINED**

Comprimento de dados retornados não definido.

No z/OS, o valor retornado para o campo *ReturnedLength* é sempre MQRL\_UNDEFINED.

O valor inicial desse campo é MQRL\_UNDEFINED. Este campo será ignorado se *Version* for menor que MQGMO\_VERSION\_3.

#### *Segmentação (MQCHAR)*

Este é um sinalizador que indica se a segmentação adicional é permitida para a mensagem recuperada Ele possui um dos seguintes valores:

#### **MQSEG\_INIBIDA**

Segmentação não permitida.

#### **MQSEG\_ALLOWED**

Segmentação permitida.

No z/OS, o gerenciador de filas sempre configura esse campo para MQSEG\_INIBITED

Esse é um campo de saída. O valor inicial desse campo é MQSEG\_IBITED. Este campo será ignorado se *Version* for menor que MQGMO\_VERSION\_2.

#### *SegmentStatus (MQCHAR)*

Este é um sinalizador que indica se a mensagem recuperada é um segmento de uma mensagem lógica Ele possui um dos seguintes valores:

#### **MQSS\_NOT\_A\_SEGMENT**

A mensagem não é um segmento.

#### **MQSS\_SEGMENT**

A mensagem é um segmento, mas não é o último segmento da mensagem lógica.

#### **MQSS\_LAST\_SEGMENT**

A mensagem é o último segmento da mensagem lógica.

Este também é o valor retornado se a mensagem lógica consistir em apenas um segmento.

No z/OS, o gerenciador de filas sempre configura esse campo para MQSS\_NOT\_A\_SEGMENT

Esse é um campo de saída. O valor inicial desse campo é MQSS\_NOT\_A\_SEGMENT. Este campo será ignorado se *Version* for menor que MQGMO\_VERSION\_2.

#### *Signal1 (MQLONG).*

Este é um campo de entrada que é usado apenas em conjunto com a opção MQGMO\_SET\_SIGNAL; ele identifica um sinal que deve ser entregue quando uma mensagem estiver disponível...

**Nota:** O tipo de dados e o uso desse campo são determinados pelo ambiente; por esse motivo, os aplicativos que você deseja portar entre diferentes ambientes não devem usar sinais

• No z/OS, esse campo deve conter o endereço de um Event Control Block (ECB). O BCE deve ser compensado pelo aplicativo antes que a chamada MQGET seja emitida O armazenamento que contém o BCE não deve ser liberado até que a fila seja fechada O BCE é postado pelo gerenciador de filas com um dos códigos de conclusão de sinal descritos.. Esses códigos de conclusão são configurados nos bits 2 a 31 do BCE, a área definida na macro de mapeamento z/OS IHAECB como sendo para um código de conclusão do usuário.

• Em todos os outros ambientes, este é um campo reservado; seu valor não é significativo.

Os códigos de conclusão do sinal são:

#### **MQEC\_MSG\_CHEGOU**

Uma mensagem adequada chegou na fila.. Esta mensagem não foi reservada ao responsável pela chamada; uma segunda solicitação MQGET deve ser emitida, mas outro aplicativo pode recuperar a mensagem antes da segunda solicitação ser feita.

## **MQEC\_WAIT\_INTERVAL\_EXPIRED**

O *WaitInterval* especificado expirou sem uma mensagem adequada chegando.

#### **MQEC\_WAIT\_CANCELADO**

A espera foi cancelada por uma razão indeterminada (como o gerenciador de filas sendo finalizado ou a fila sendo desativada). Emita novamente a solicitação se desejar um diagnóstico adicional.

#### **MQEC\_Q\_MGR\_QUIESCING**

A espera foi cancelar porque o gerenciador de filas entrou no estado de quiesce (MQGMO\_FAIL\_IF\_QUIESCING foi especificado na chamada MQGET).

#### **MQEC\_CONNECTION\_QUIESCING**

A espera foi cancelada porque a conexão entrou no estado quiesce (MQGMO\_FAIL\_IF\_QUIESCING foi especificado na chamada MQGET).

O valor inicial desse campo é determinado pelo ambiente:

- No z/OS, o valor inicial é o ponteiro nulo.
- Em todos os outros ambientes, o valor inicial é 0.

#### *Signal2 (MQLONG)*

Este é um campo de entrada usado apenas em conjunto com a opção MQGMO\_SET\_SIGNAL. É um campo reservado; seu valor não é significativo.

O valor inicial desse campo é 0.

#### *StrucId (MQCHAR4)*

Este é o identificador de estrutura. O valor deve ser:.

#### **MQGMO\_STRUC\_ID**

Identificador para a estrutura de opções get-message.

Para a linguagem de programação C, a constante MQGMO\_STRUC\_ID\_ARRAY também é definida; ela tem o mesmo valor que MQGMO\_STRUC\_ID, mas é uma matriz de caracteres em vez de uma sequência.

Isto é sempre um campo de entrada. O valor inicial desse campo é MQGMO\_STRUC\_ID.

#### *Versão (MQLONG)*

A versão é o número da versão da estrutura

O valor deve ser um dos seguintes:

#### **MQGMO\_VERSION\_1**

Version-1 estrutura de opções get-message.

Esta versão é suportada em todos os ambientes

#### **MQGMO\_VERSION\_2**

Version-2 -estrutura de opções get-message.

Esta versão é suportada em todos os ambientes

## **MQGMO\_VERSION\_3**

Version-3 estrutura de opções get-message.

Esta versão é suportada em todos os ambientes

#### **MQGMO\_VERSION\_4**

Version-4 estrutura de opções get-message.

Esta versão é suportada em todos os ambientes

Os campos que existem apenas nas versões mais recentes da estrutura são identificados como tal nas descrições dos campos A constante a seguir especifica o número da versão atual:

## **MQGMO\_CURRENT\_VERSION**

A versão atual da estrutura de opções get-message

Isto é sempre um campo de entrada. O valor inicial desse campo é MQGMO\_VERSION\_1.

#### *WaitInterval (MQLONG)*

Este é o tempo aproximado, expresso em milissegundos, que a chamada MQGET espera que uma mensagem adequada chegue (ou seja, uma mensagem que satisfaça os critérios de seleção especificados no parâmetro *MsgDesc* da chamada MQGET)

.

**Importante:** Não há espera, ou atraso, se uma mensagem adequada estiver disponível imediatamente.

Consulte o campo *MsgId* descrito em ["MQMD - descritor de mensagem" na página 392](#page-391-0) para obter mais detalhes) Se nenhuma mensagem adequada tiver chegado após esse tempo decorrido, a chamada será concluída com MQCC\_FAILED e o código de razão MQRC\_NO\_MSG\_AVAILABLE.

No z/OS, o período de tempo que a chamada MQGET realmente espera é afetado pelo carregamento do sistema e considerações de planejamento de trabalho e pode variar entre o valor especificado para *WaitInterval* e aproximadamente 250 milissegundos maiores que *WaitInterval*.

*WaitInterval* é usado junto com a opção MQGMO\_WAIT ou MQGMO\_SET\_SIGNAL. Será ignorado se nenhum deles for especificado. Se um deles for especificado, *WaitInterval* deverá ser maior ou igual a zero ou o valor especial a seguir:

#### **MQWI\_UNLIMITED**

Intervalo de espera ilimitado.

O valor inicial desse campo é 0.

## *Valores iniciais e declarações de linguagem para MQGMO*

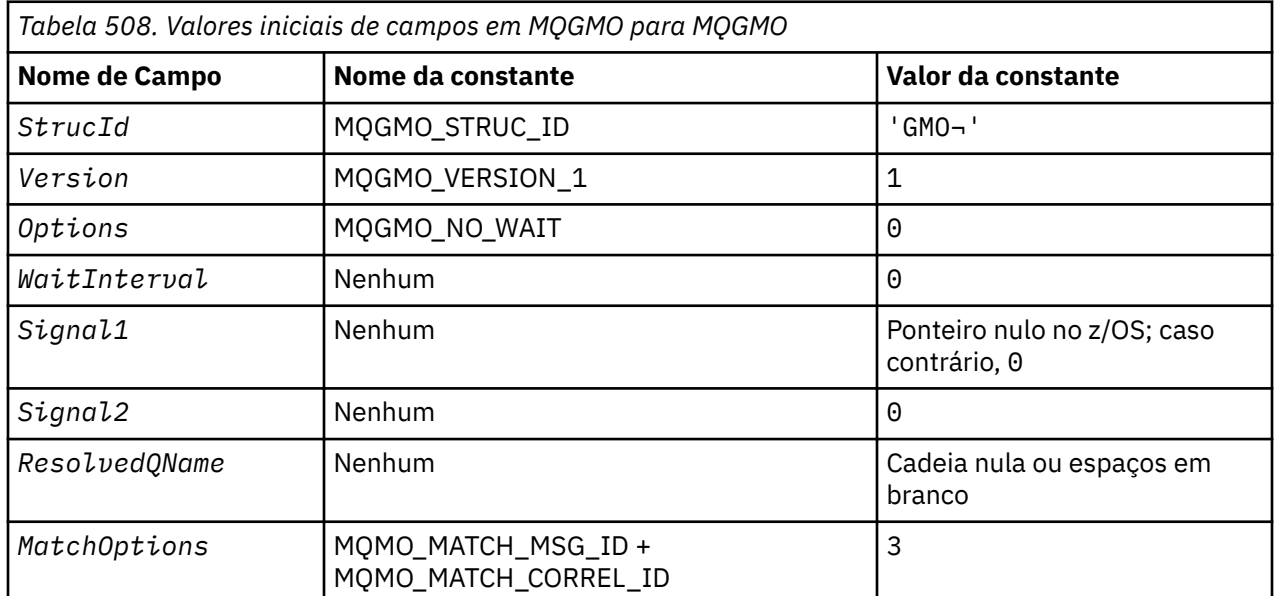

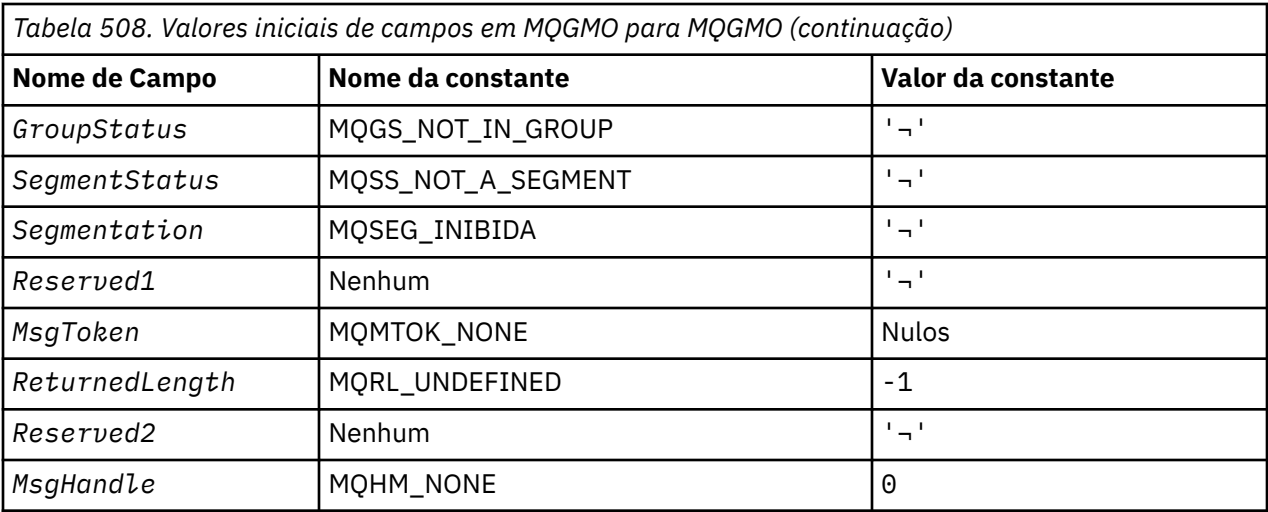

#### **Notes:**

- 1. O símbolo ¬ representa um único caractere em branco.
- 2. O valor Sequência nula ou espaços em branco indica a sequência nula em C e caracteres em branco em outras linguagens de programação.
- 3. Na linguagem de programação C, a variável macroMQGMO\_DEFAULT contém os valores listados acima. Ele pode ser usado da seguinte maneira para fornecer valores iniciais para os campos na estrutura:

MQGMO MyGMO = {MQGMO\_DEFAULT};

*Declaração C*

```
typedef struct tagMQGMO MQGMO;
struct tagMQGMO {<br>MQCHAR4 StrucId;
   MQCHAR4 StrucId; /* Structure identifier */
                              /* Structure version number */
  MQLONG Options; / \star Options that control the action of \star/
   MQGET */
  MQLONG WaitInterval; /* Wait interval */<br>MQLONG Signal1; /* Signal */
  MQLONG Signal1; /* Signal */<br>MQLONG Signal2; /* Signal id
  MQLONG Signal2; /* Signal identifier */<br>MQCHAR48 ResolvedQName; /* Resolved name of des
                              \frac{1}{4} Resolved name of destination queue */
  /* Ver:1 */<br>MQLONG MatchOptions;
MQLONG \, MatchOptions; \, /\star Options controlling selection \star/
 criteria used for MQGET */
   MQCHAR GroupStatus; /* Flag indicating whether message */
  retrieved is in a group */
                              /* Flag indicating whether message */retrieved is a segment of a logical *//* message<br>MQCHAR Segmentation; /* Flag indic
MQCHAR Segmentation; \rightarrow Flag indicating whether further \star/segmentation is allowed for the \star/message retrieved \star/<br>MQCHAR Reserved1; /* Reserved \star/
                              /* Reserved *//* Ver:2 */ MQBYTE16 MsgToken; /* Message token */
  MQLONG ReturnedLength; /* Length of message data returned */(bv\bar{t}es) */
   /* Ver:3 */
  MQLONG Reserved2; /*Reserved */<br>MQHMSG MsgHandle; /*Message han
                              /\star Message handle \star/ /* Ver:4 */
};
```
• No z/OS, o campo *Signal1* é declarado como PMQLONG

*Declaração COBOL*

```
** MQGMO structure
  10 MQGMO.
** Structure identifier
  15 MQGMO-STRUCID PIC X(4).
** Structure version number
  15 MOGMO-VERSION
** Options that control the action of MQGET
 15 MQGMO-OPTIONS PIC S9(9) BINARY.
** Wait interval
   15 MQGMO-WAITINTERVAL PIC S9(9) BINARY.
** Signal
   15 MQGMO-SIGNAL1 PIC S9(9) BINARY.
** Signal identifier
15 MQGMO-SIGNAL2 PIC S9(9) BINARY.<br>** Resolved name of destination queue
     Resolved name of destination queue
   15 MQGMO-RESOLVEDQNAME PIC X(48).
** Options controlling selection criteria used for MQGET
 15 MQGMO-MATCHOPTIONS PIC S9(9) BINARY.
** Flag indicating whether message retrieved is in a group
   15 MQGMO-GROUPSTATUS PIC X.
** Flag indicating whether message retrieved is a segment of a
** logical message
   15 MQGMO-SEGMENTSTATUS PIC X.
** Flag indicating whether further segmentation is allowed for the
     message retrieved
   15 MQGMO-SEGMENTATION PIC X.
** Reserved
   15 MQGMO-RESERVED1 PIC X.
** Message token
   15 MQGMO-MSGTOKEN PIC X(16).
** Length of message data returned (bytes)
 15 MQGMO-RETURNEDLENGTH PIC S9(9) BINARY.
** Reserved
   15 MQGMO-RESERVED2 PIC S9(9) BINARY.
** Message handle
   15 MQGMO-MSGHANDLE PIC S9(18) BINARY.
```
• No z/OS, o campo *Signal1* é declarado como POINTER

*Declaração PL/I*

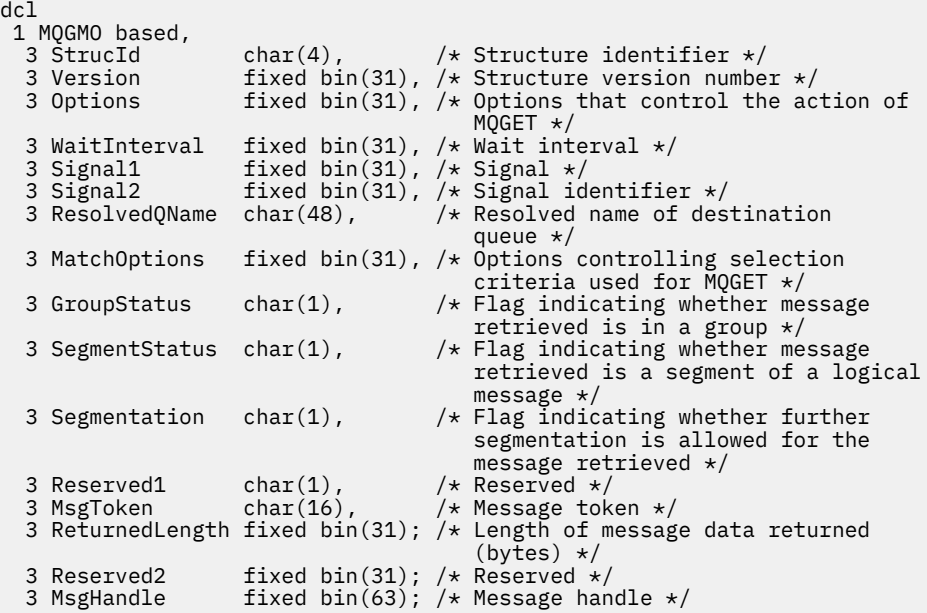

• No z/OS, o campo *Signal1* é declarado como pointer

*Declaração do High Level Assembler*

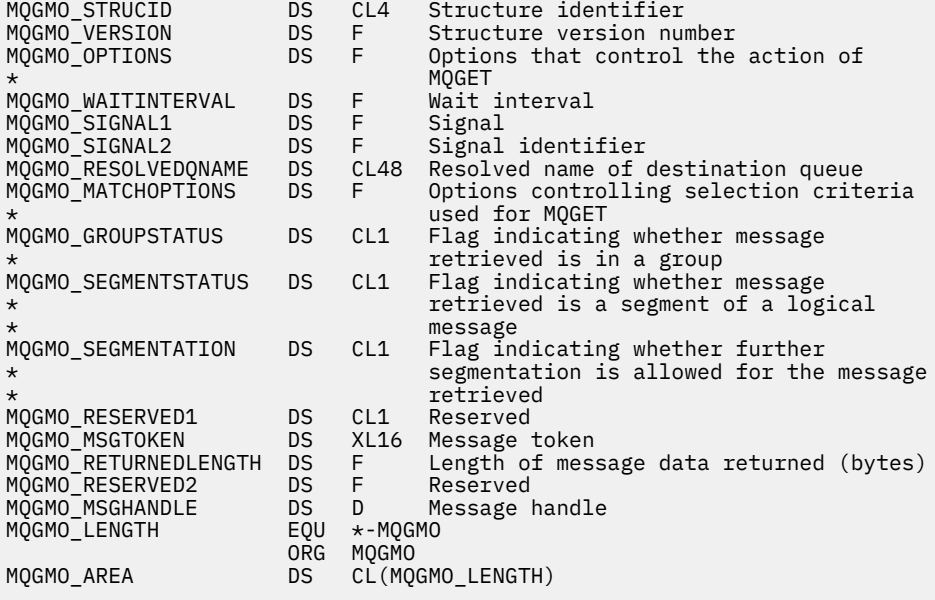

*Declaração do Visual Basic*

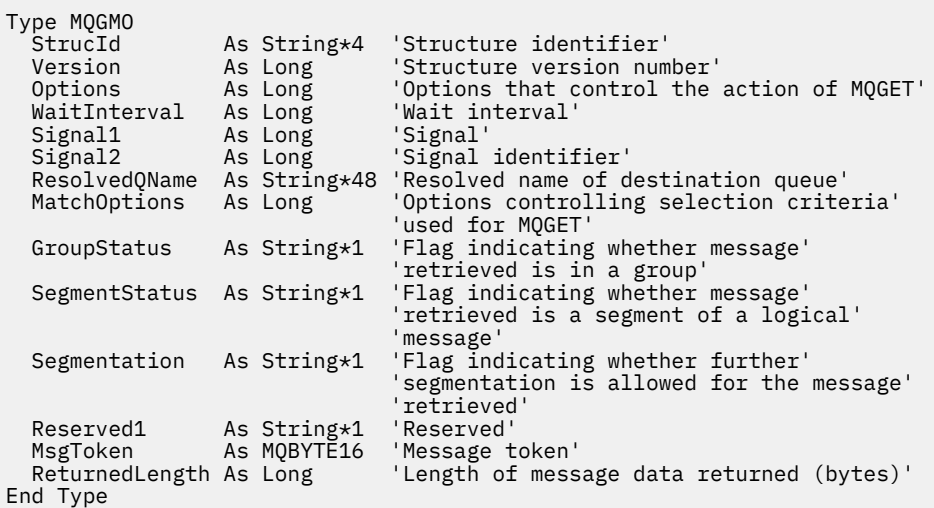

# **MQIIH-cabeçalho de informações do IMS**

A tabela a seguir resume os campos na estrutura

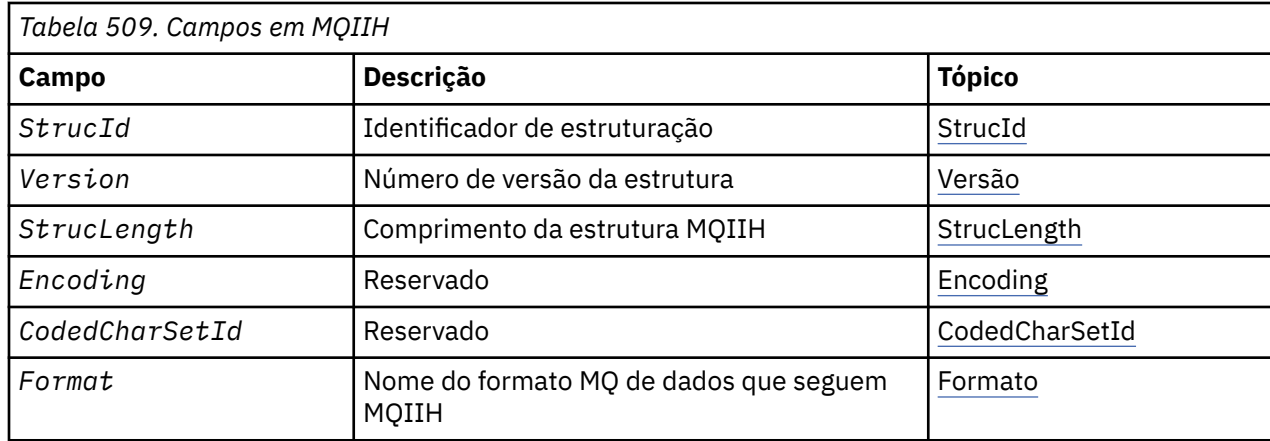

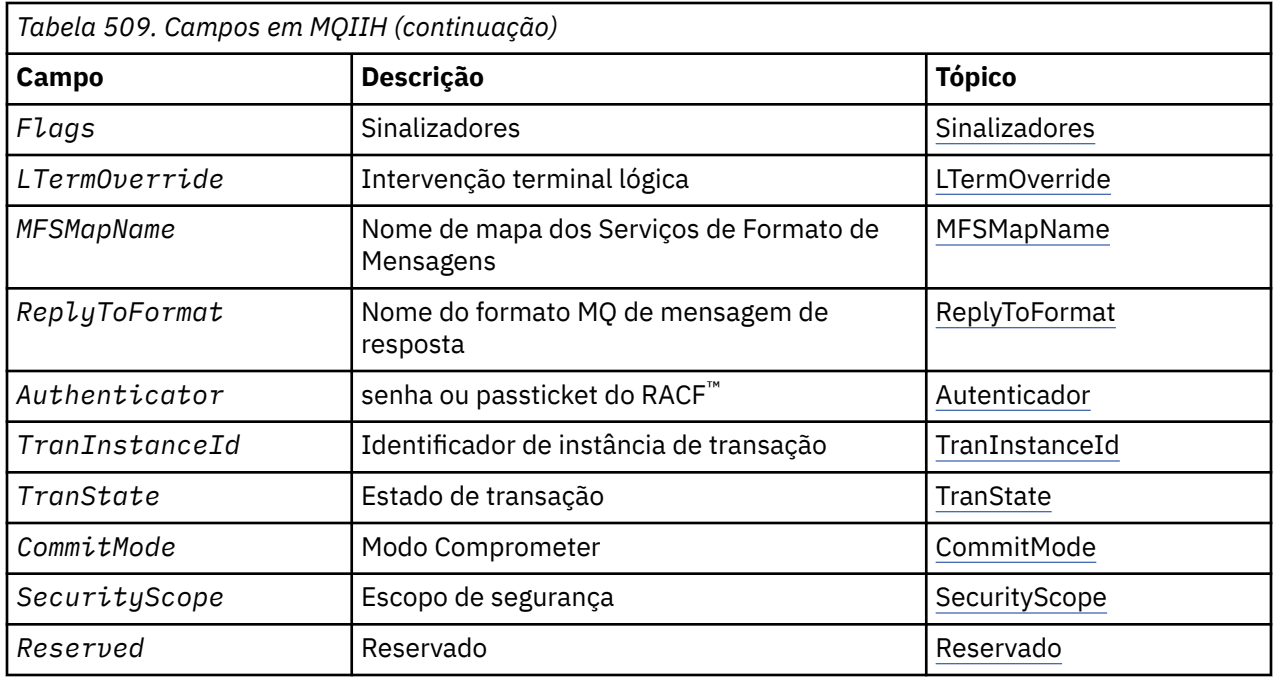

# *Visão geral para MQIIH.*

**Disponibilidade**: Todos os sistemas WebSphere MQ e clientes WebSphere MQ .

**Propósito**: a estrutura MQIIH descreve as informações que devem estar presentes no início de uma mensagem enviada para a Ponte IMS por meio do WebSphere MQ para z/OS.

**Nome do formato**: MQFMT\_IMS.

**Conjunto de caracteres e codificação**: Condições especiais se aplicam ao conjunto de caracteres e à codificação usados para a estrutura MQIIH e dados de mensagem do aplicativo:

- Os aplicativos que se conectar ao gerenciador de filas que possui a fila de pontes IMS devem fornecer uma estrutura MQIIH que esteja no conjunto de caracteres e na codificação do gerenciador de filas. Isso ocorre porque a conversão de dados da estrutura MQIIH não é executada neste caso
- Os aplicativos que se conectam a outros gerenciadores de filas podem fornecer uma estrutura MQIIH que está em qualquer um dos conjuntos de caracteres e codificações suportados; o agente do canal de mensagens de recebimento conectado ao gerenciador de filas que possui a fila de pontes IMS converte o MQIIH.
- Os dados da mensagem do aplicativo após a estrutura MQIIH devem estar no mesmo conjunto de caracteres e codificação que a estrutura MQIIH. Não use os campos *CodedCharSetId* e *Encoding* na estrutura MQIIH para especificar o conjunto de caracteres e a codificação dos dados da mensagem do aplicativo

Deve-se fornecer uma saída de conversão de dados para converter os dados da mensagem do aplicativo se os dados não forem um dos formatos integrados suportados pelo gerenciador de filas

# *Campos para MQIIH*

A estrutura MQIIH contém os campos a seguir; os campos são descritos em **ordem alfabética**:

## *Autenticador (MQCHAR8),*

Essa é a senha RACF ou PassTicket. Ele é opcional; se especificado, será usado com o ID do usuário no contexto de segurança do MQMD para construir um UTOKEN que é enviado para o IMS para fornecer um contexto de segurança. Se ele não for especificado, o ID do usuário será usado sem verificação. Isso depende da configuração dos comutadores RACF , que podem requerer que um autenticador esteja presente..

<span id="page-377-0"></span>Isso será ignorado se o primeiro byte estiver em branco ou nulo. O seguinte valor especial pode ser usado:

#### **MQIAUT\_NONE**

Nenhuma autenticação.

Para a linguagem de programação C, a constante MQIAUT\_NONE\_ARRAY também é definida; ela tem o mesmo valor que MQIAUT\_NONE, mas é uma matriz de caracteres em vez de uma sequência.

O comprimento desse campo é fornecido por MQ\_AUTHENTICATOR\_LENGTH O valor inicial desse campo é MQIAUT\_NONE.

#### *CodedCharSetId (MQLONG)*

Este é um campo reservado; seu valor não é significativo. O valor inicial desse campo é 0.

O ID do conjunto de caracteres para estruturas suportadas que seguem uma estrutura MQIIH é o mesmo que aquele da própria estrutura MQIIH e obtido de qualquer cabeçalho MQ anterior.

#### *CommitMode (MQCHAR)*

Esse é o modo de confirmação do IMS Consulte o *OTMA Reference* para obter mais informações sobre os modos de confirmação IMS . O valor deve ser um dos seguintes:

#### **MQICM\_COMMIT\_THEN\_SEND**

Confirmar, em seguida, enviar

Esse modo implica em enfileiramento duplo de tempos de ocupação de região de saída, mas mais curtos. Transações de atalho e conversação não podem ser executadas com esse modo.

#### **MQICM\_SEND\_THEN\_COMMIT**

Enviar e, em seguida, confirmar

Qualquer transação IMS iniciada como resultado de um commit mpde MQICM\_SEND\_THEN\_COMMIT é executado no modo RESPONSE, independentemente de como a transação é definida na definição do sistema IMS (parâmetro MSGTYPE na macro TRANSACT). Isso também se aplica a transações iniciadas por meio de uma comutação de transação

O valor inicial deste campo é MQICM\_COMMIT\_THEN\_SEND.

#### *Codificação (MQLONG)*

Este é um campo reservado; seu valor não é significativo. O valor inicial desse campo é 0.

A Codificação para estruturas suportadas que seguem uma estrutura MQIIH é a mesma da própria estrutura MQIIH e obtida de qualquer cabeçalho anterior do MQ .

*Sinalizadores (MQLONG)*

O valor dos sinalizadores deve ser:

#### **MQIIH\_NONE**

Sem bandeiras.

#### **MQIIH\_PASS\_EXPIRATION**

A mensagem de resposta contém:

- As mesmas opções de relatório de expiração que a mensagem de solicitação
- O tempo de expiração restante da mensagem de pedido sem ajuste feito para o tempo de processamento da ponte

Se esse valor não for configurado, o tempo de expiração será configurado como *unlimited*.

#### **MQIIH\_REPLY\_FORMAT\_NONE**

Configura o MQIIH do MQIIH.Format da resposta para MQFMT\_NONE.

#### **MQIIH\_IGNORE\_PURG**

Configura o indicador TMAMIPRG no prefixo OTMA, que solicita que o OTMA ignore chamadas PURG no PCB TP para transações CM0 .

### <span id="page-378-0"></span>**MQIIH\_CM0\_REQUEST\_RESPONSE**

Para transações do Modo de Confirmação 0 (CM0), esse sinalizador configura o indicador TMAMHRSP no prefixo OTMA. A configuração desse indicador solicita que OTMA/IMS gere uma mensagem DFS2082 RESPONSE MODE TRANSACTION FINALIZADA SEM RESPOSTA quando o programa de aplicativo IMS original não responde ao IOPCB nem muda de mensagem para outra transação.

O valor inicial desse campo é MQIIH\_NONE.

#### *Formato (MQCHAR8)*

Especifica o nome do formato MQ dos dados que seguem a estrutura MQIIH.

Na chamada MQPUT ou MQPUT1 , o aplicativo deve configurar esse campo para o valor apropriado aos dados.

O comprimento desse campo é fornecido por MQ\_FORMAT\_LENGTH O valor inicial desse campo é MQFMT\_NONE.

#### *LTermOverride (MQCHAR8)*

A substituição do terminal lógico, colocada no campo PCB de E/S. É opcional; se não for especificado, o nome do TPIPE será usado. Ele será ignorado se o primeiro byte estiver em branco ou nulo.

O comprimento desse campo é fornecido por MQ\_LTERM\_OVERRIDE\_LENGTH O valor inicial deste campo é 8 caracteres em branco.

#### *MFSMapName (MQCHAR8)*

O nome do mapa de serviços de formato de mensagem, colocado no campo PCB de E/S. Ele é opcional. Na entrada ele representa o MID, na saída ele representa o MOD. Ele será ignorado se o primeiro byte estiver em branco ou nulo.

O comprimento desse campo é fornecido por MQ\_MFS\_MAP\_NAME\_LENGTH O valor inicial deste campo é 8 caracteres em branco.

#### *ReplyToFormato (MQCHAR8)*

Esse é o nome do formato do MQ da mensagem de resposta enviada em resposta à mensagem atual. O comprimento desse campo é fornecido por MQ\_FORMAT\_LENGTH O valor inicial desse campo é MOFMT\_NONE.

Para converter os dados na mensagem de resposta usando MQGMO\_CONVERT, especifique MQIIH.replyToFormat= MQFMT\_STRING ou MQIIH.replyToFormat= MQFMT\_IMS\_VAR\_STRING. Para obter uma explicação do uso desses campos, consulte ["Formato \(MQCHAR8\)" na página 407](#page-406-0).

Se o valor padrão (MQIIH.replyToFormat= MQFMT\_NONE) for usado na mensagem de solicitação e a mensagem de resposta for recuperada usando MQGMO\_CONVERT, nenhuma conversão de dados será executada.

#### *Reservado (MQCHAR)*

Este é um campo reservado; ele deve estar em branco

#### *SecurityScope (MQCHAR).*

Isso indica o processamento de segurança do IMS necessário. Os seguintes valores são definidos:

#### **MQISS\_CHECK**

Verificar escopo de segurança: um ACEE é construído na região de controle, mas não na região dependente.

### **MQISS\_FULL**

Escopo de segurança total: um ACEE em cache é construído na região de controle e um ACEE não em cache é construído na região dependente. Se você usar MQISS\_FULL, assegure que o ID do usuário para o qual o ACEE é construído tenha acesso aos recursos usados na região dependente.

<span id="page-379-0"></span>Se nem MQISS\_CHECK nem MQISS\_FULL for especificado para esse campo, MQISS\_CHECK será assumido

O valor inicial desse campo é MQISS\_CHECK.

*StrucId (MQCHAR4)*

Este é o identificador de estrutura. O valor deve ser:.

#### **MQIIH\_STRUC\_ID**

Identificador para a estrutura do cabeçalho de informações IMS .

Para a linguagem de programação C, a constante MQIIH\_STRUC\_ID\_ARRAY também é definida; ela possui o mesmo valor que MQIIH\_STRUC\_ID, mas é uma matriz de caracteres em vez de uma sequência.

O valor inicial deste campo é MQIIH\_STRUC\_ID.

*StrucLength (MQLONG)*

É o comprimento da estrutura MQIIH. O valor deve ser:.

#### **MQIIH\_LENGTH\_1**

Comprimento da estrutura do cabeçalho de informações do IMS

O valor inicial desse campo é MQIIH\_LENGTH\_1.

#### *ID TranInstance(MQBYTE16)*

Esse é o identificador da instância de transação Esse campo é usado por mensagens de entrada do IMS, portanto, é ignorado na primeira entrada Se você configurar *TranState* como MQITS\_IN\_CONVERSATION, isso deverá ser fornecido na próxima entrada e em todas as entradas subsequentes, para permitir que o IMS correlacione as mensagens para a conversa correta É possível usar o seguinte valor especial:

#### **MQITII\_NONE**

Nenhum identificador de instância de transação.

Para a linguagem de programação C, a constante MQITII\_NONE\_ARRAY também é definida; isso tem o mesmo valor que MQITII\_NONE, mas é uma matriz de caracteres em vez de uma cadeia.

O comprimento desse campo é fornecido por MQ\_TRAN\_INSTANCE\_ID\_LENGTH O valor inicial desse campo é MQITII\_NONE.

#### *TranState (MQCHAR).*

Isso indica o estado da conversa IMS . Isso é ignorado na primeira entrada porque não existe nenhuma conversa. Em entradas subsequentes, isso indica se uma conversa está ativa ou não; Na saída, ele é configurado pelo IMS O valor deve ser um dos seguintes:

### **MQITS\_IN\_CONVERSATION**

Em conversa.

#### **MQITS\_NOT\_IN\_CONVERSATION**

Não na conversa.

#### **MQITS\_ARCHITECTED**

Retornar dados de estado da transação no formato arquitetado.

Esse valor é usado apenas com o comando IMS /DISPLAY TRAN . Ele retorna os dados de estado da transação no formulário arquitetado do IMS em vez do formato de caractere

O valor inicial desse campo é MQITS\_NOT\_IN\_CONVERSATION.

*Versão (MQLONG)*

Este é o número da versão da estrutura O valor deve ser:.

## **MQIIH\_VERSION\_1**

Número da versão para a estrutura do cabeçalho de informações do IMS

A constante a seguir especifica o número da versão atual:

### **MQIIH\_CURRENT\_VERSION**

Versão atual da estrutura do cabeçalho de informações IMS .

O valor inicial desse campo é MQIIH\_VERSION\_1.

## *Valores iniciais e declarações de idioma para MQIIH*

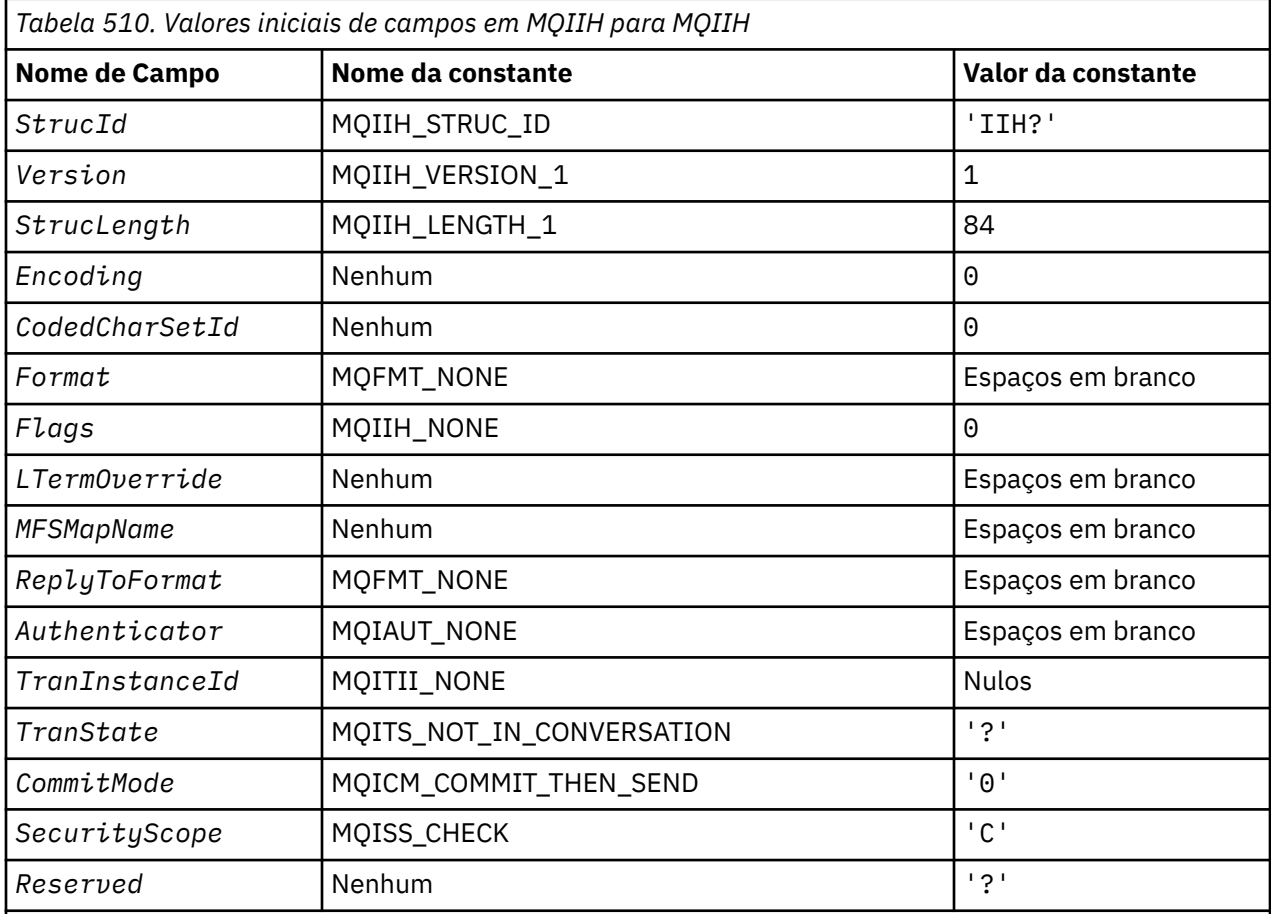

### **Notes:**

- 1. O símbolo? representa um único caractere em branco.
- 2. Na linguagem de programação C, a variável macroMQIIH\_DEFAULT contém os valores listados acima. Ele pode ser usado da seguinte maneira para fornecer valores iniciais para os campos na estrutura:

MQIIH MyIIH = {MQIIH\_DEFAULT};

*Declaração C*

```
typedef struct tagMQIIH MQIIH;
struct tagMQIIH {<br>MQCHAR4 StrucId;
                          /* Structure identifier */ MQLONG Version; /* Structure version number */
 MQLONG StrucLength; /* Length of MQIIH structure */
 MQLONG Encoding; /* Reserved */
 MQLONG CodedCharSetId; /* Reserved */
  MQCHAR8 Format; /* MQ format name of data that follows
                             MOLIH */
```

```
 MQLONG Flags; /* Flags */
   MQCHAR8 LTermOverride; /* Logical terminal override */<br>MOCHAR8 MFSMapName; /* Message format services map
   MQCHAR8 MFSMapName; /* Message format services map name */<br>MQCHAR8 ReplyToFormat; /* MQ format name of reply message */
                    ReplyToFormat; /* MQ format name of reply message */<br>Authenticator; /* RACF password or passticket */
   MOCHAR8 Authenticator; /* RACF password or passticket */<br>MOBYTE16 TranInstanceId; /* Transaction instance identifie
   MQBYTE16 TranInstanceId; /* Transaction instance identifier */<br>MQCHAR    TranState;        /* Transaction state */
   MQCHAR TranState; \overline{'} Transaction state \overline{\star}/<br>MQCHAR CommitMode; \overline{'} Commit mode \overline{\star}/MQCHAR    CommitMode;       /* Commit mode */<br>MOCHAR    SecurityScope;   /* Security scope
    MQCHAR SecurityScope; /* Security scope */
                    Reserved; /* Reserved */};
```
*Declaração COBOL*

```
** MQIIH structure
  10 MQIIH.
** Structure identifier
   15 MQIIH-STRUCID PIC X(4).
** Structure version number
                            PIC S9(9) BINARY.
** Length of MQIIH structure<br>15 MQIIH-STRUCLENGTH PIC S9(9) BINARY.
 15 MQIIH-STRUCLENGTH PIC S9(9) BINARY.
      Reserved
   15 MQIIH-ENCODING PIC S9(9) BINARY.
** Reserved
15 MQIIH-CODEDCHARSETID PIC S9(9) BINARY<br>** MO format name of data that follows Mu
      MQ format name of data that follows MQIIH<br>MQIIH-FORMAT PIC X(8).
  15 MQIIH-FORMAT
** Flags
                             PIC S9(9) BINARY.
      Logical terminal override
   15 MQIIH-LTERMOVERRIDE PIC X(8).
** Message format services map name
  15 MQIIH-MFSMAPNAME
** MQ format name of reply message
15 MQIIH-REPLYTOFORMAT PIC X(8).<br>** RACF password or passticket
      RACF password or passticket
   15 MQIIH-AUTHENTICATOR PIC X(8).
** Transaction instance identifier
   15 MQIIH-TRANINSTANCEID PIC X(16).
** Transaction state
   15 MQIIH-TRANSTATE PIC X.
** Commit mode
   15 MQIIH-COMMITMODE PIC X.
** Security scope
 15 MQIIH-SECURITYSCOPE PIC X.
** Reserved
   15 MQIIH-RESERVED PIC X.
```
*Declaração PL/I*

```
dcl
 1 MQIIH based,<br>3 StrucId
                         char(4), /* Structure identifier */
3 Version fixed bin(31), /* Structure version number */ 3 StrucLength fixed bin(31), /* Length of MQIIH structure */
3 Encoding fixed bin(31), /* Reserved */3 CodedCharSetId fixed bin(31), /* Reserved */<br>3 Format char(8), /* MQ format n
                         char(8), \rightarrow MQ format name of data that follows
   MQIIH */
  3 Flags fixed bin(31), /* Flags */<br>3 LTermOverride char(8), /* Logical
  3 LTermOverride char(8), \overleftrightarrow{ } Logical terminal override \star/<br>3 MFSMapName char(8), \overleftrightarrow{ } Message format services map
 3 MFSMapName char(8), /* Message format services map name */
3 ReplyToFormat char(8), \rightarrow MQ format name of reply message \star/3 ReplyToFormat char(8), \frac{1}{1} \frac{1}{2} MQ format name of reply messa;<br>3 Authenticator char(8), \frac{1}{2} \frac{1}{2} RACF password or passticket \frac{1}{2}<br>3 TranInstanceId char(16), \frac{1}{2} Transaction instance iden
3 TranInstanceId char(16), \overline{\phantom{a}} /* Transaction instance identifier */
3 TranState char(1), \overline{\phantom{a}} /* Transaction state */
  3 CommitMode char(1), \frac{1}{x} Commit mode */
   3 SecurityScope char(1), /* Security scope */
                                             /\star Reserved \star/
```
*Declaração do High Level Assembler*

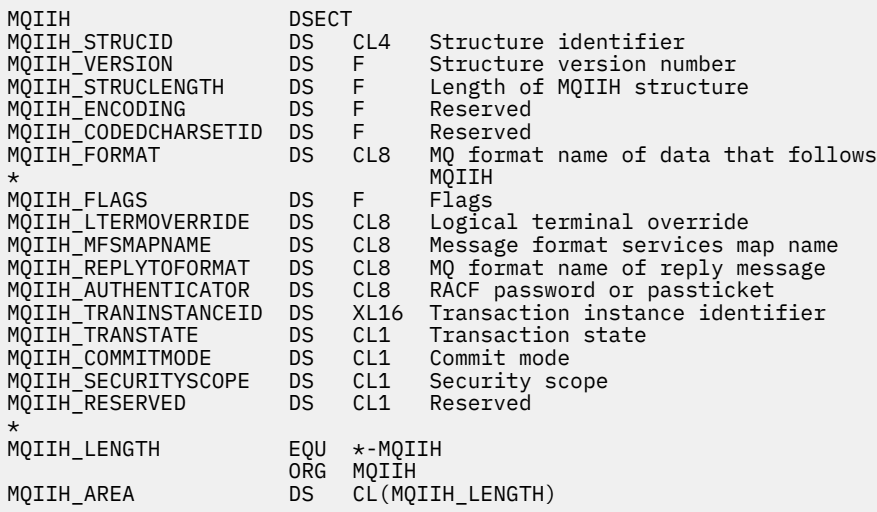

*Declaração do Visual Basic*

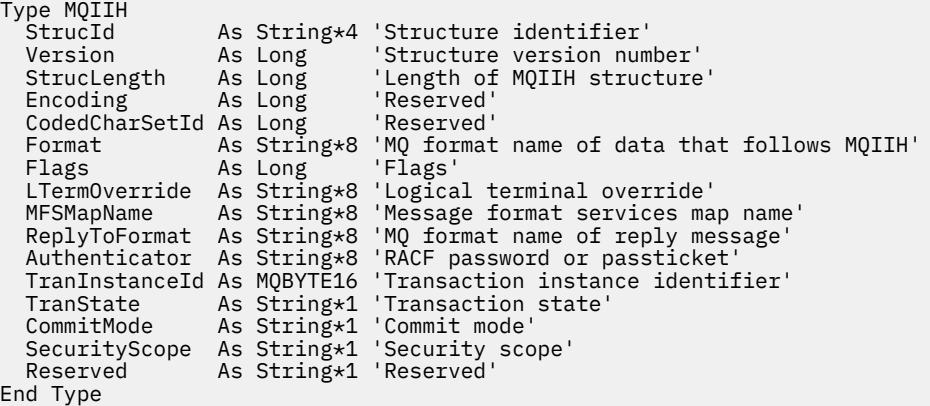

# **MQIMPO-Consultar opções de propriedade de mensagem**

A tabela a seguir resume os campos na estrutura Estrutura MQIMPO-consultar opções de propriedade de mensagem

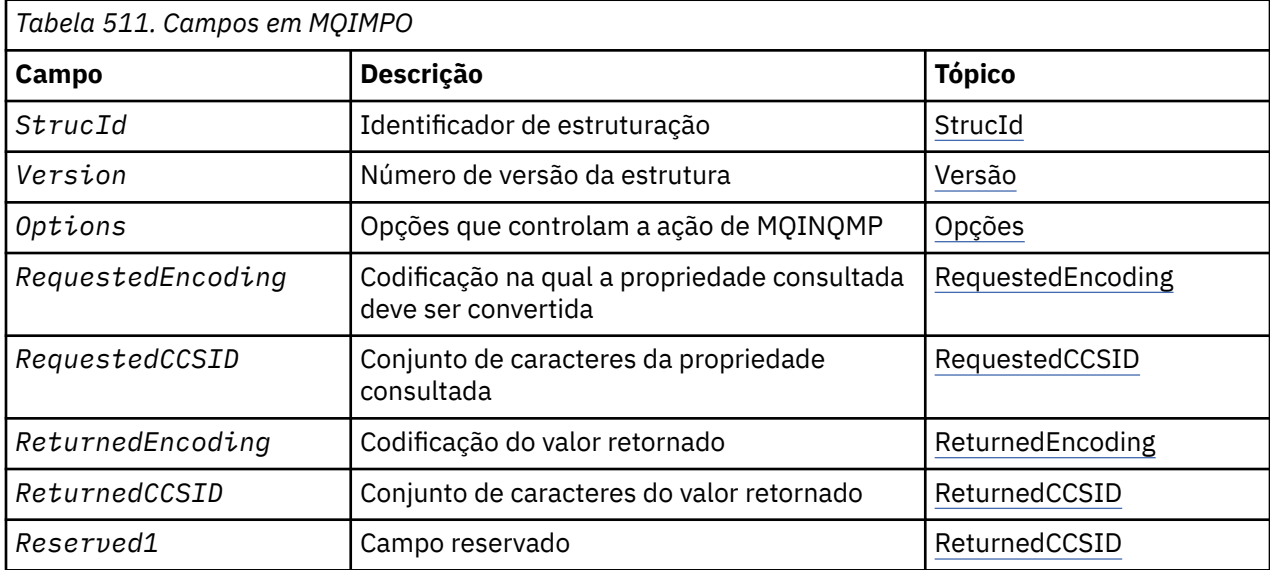

<span id="page-383-0"></span>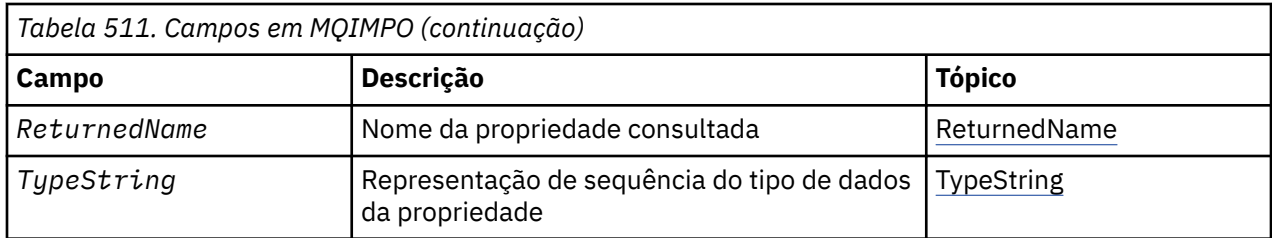

# *Visão Geral para MQIMPO.*

A estrutura das opções de propriedades da mensagem de consulta

**Disponibilidade**: Todos os sistemas WebSphere MQ e clientes WebSphere MQ .

**Propósito**: A estrutura MQIMPO permite que aplicativos especifiquem opções que controlam como as propriedades de mensagens são consultadas. A estrutura é um parâmetro de entrada na chamada MQINQMP..

**Conjunto de caracteres e codificação**: os dados em MQIMPO devem estar no conjunto de caracteres do aplicativo e codificação do aplicativo (MQENC\_NATIVE).

## *Campos para MQIMPO*

Estrutura de opções de propriedades de mensagem de consulta-campos.

A estrutura MQIMPO contém os campos a seguir; os campos são descritos em **ordem alfabética**:

## *Opções (MQLONG)*

Estrutura de opções de propriedade de mensagem de consulta-campo Opções..

As opções a seguir controlam a ação de MQINQMP É possível especificar uma ou mais dessas opções e, se precisar de mais de uma, os valores poderão ser:

- Incluídos juntos (não incluir a mesma constante mais de uma vez) ou
- Combinados usando a operação OR bit a bit (se a linguagem de programação suportar operações de bits).

Combinações de opções inválidas são observadas; todas as outras combinações são válidas.

**Opções de dados de valor:** As opções a seguir estão relacionadas ao processamento dos dados de valor quando a propriedade é recuperada da mensagem.

## **MQIMPO\_CONVERT\_VALUE**

Essa opção solicita que o valor da propriedade seja convertido para estar em conformidade com os valores *RequestedCCSID* e *RequestedEncoding* especificados antes da chamada MQINQMP retornar o valor da propriedade na área *Value* .

- Se a conversão for bem-sucedida, os campos *ReturnedCCSID* e *ReturnedEncoding* serão configurados como *RequestedCCSID* e *RequestedEncoding* no retorno da chamada MQINQMP.
- Se a conversão falhar, mas a chamada MQINQMP for concluída sem erro, o valor da propriedade será retornado sem conversão.

Se a propriedade for uma sequência, os campos *ReturnedCCSID* e *ReturnedEncoding* serão configurados para o conjunto de caracteres e a codificação da sequência não convertida.

O código de conclusão é MQCC\_WARNING neste caso, com código de razão MQRC\_PROP\_VALUE\_NOT\_CONVERTED. O cursor da propriedade é avançado para a propriedade retornada

Se o valor da propriedade se expandir durante a conversão e exceder o tamanho do parâmetro *Value* , o valor será retornado não convertido, com o código de conclusão MQCC\_FAILED; o código de razão é configurado como MQRC\_PROPERTY\_VALUE\_TOO\_BIG.

O parâmetro *DataLength* da chamada MQINQMP retorna o comprimento para o qual o valor da propriedade teria sido convertido, para permitir que o aplicativo determine o tamanho do buffer necessário para acomodar o valor da propriedade convertido. O cursor da propriedade está inalterado

Essa opção também solicita que:

- Se o nome da propriedade contiver um curinga e
- O campo *ReturnedName* é inicializado com um endereço ou deslocamento para o nome retornado,

então o nome retornado será convertido para estar em conformidade com os valores *RequestedCCSID* e *RequestedEncoding* .

- Se a conversão for bem-sucedida, o campo *VSCCSID* do *ReturnedName* e a codificação do nome retornado serão configurados para o valor de entrada de *RequestedCCSID* e *RequestedEncoding* .
- Se a conversão falhar, mas a chamada MQINQMP for concluída sem erro ou aviso, o nome retornado não será convertido. O código de conclusão é MQCC\_WARNING neste caso, com código de razão MQRC\_PROP\_NAME\_NOT\_CONVERTED.

O cursor da propriedade é avançado para a propriedade retornada MORC\_PROP\_VALUE\_NOT\_CONVERTED será retornado se o valor e o nome não forem convertidos..

Se o nome retornado for expandido durante a conversão e exceder o tamanho do campo *VSBufsize* do *RequestedName*, a sequência retornada não será convertida, com o código de conclusão MQCC\_FAILED e o código de razão será configurado como MQRC\_PROPERTY\_NAME\_TOO\_BIG..

O campo *VSLength* da estrutura MQCHARV retorna o comprimento para o qual o valor da propriedade teria sido convertido, para permitir que o aplicativo determine o tamanho do buffer necessário para acomodar o valor da propriedade convertido. O cursor da propriedade está inalterado

#### **MQIMPO\_CONVERT\_TYPE**

Esta opção solicita que o valor da propriedade seja convertido de seu tipo de dados atual para o tipo de dados especificado no parâmetro *Type* da chamada MQINQMP

- Se a conversão for bem-sucedida, o parâmetro *Type* permanecerá inalterado no retorno da chamada MQINQMP
- Se a conversão falhar, mas a chamada MQINQMP for concluída sem erro, a chamada falhará com a razão MQRC\_PROP\_CONV\_NOT\_SUPPORTED. O cursor da propriedade está inalterado

Se a conversão do tipo de dados fizer com que o valor seja expandido durante a conversão e o valor convertido exceder o tamanho do parâmetro *Value* , o valor será retornado não convertido, com o código de conclusão MQCC\_FAILED e o código de razão será configurado como MQRC\_PROPERTY\_TOO\_BIG.

O parâmetro *DataLength* da chamada MQINQMP retorna o comprimento para o qual o valor da propriedade teria sido convertido, para permitir que o aplicativo determine o tamanho do buffer necessário para acomodar o valor da propriedade convertido. O cursor da propriedade está inalterado

Se o valor do parâmetro *Type* da chamada MQINQMP não for válido, a chamada falha com a razão MQRC\_PROPERTY\_TYPE\_ERROR.

Se a conversão de tipo de dados solicitada não for suportada, a chamada falhará com a razão MQRC\_PROP\_CONV\_NOT\_SUPPORTED. As seguintes conversões de tipo de dados são suportadas:

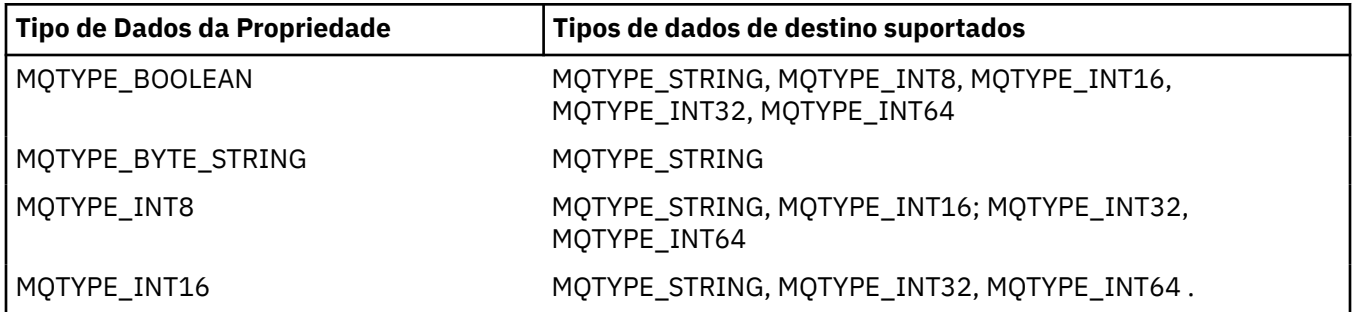

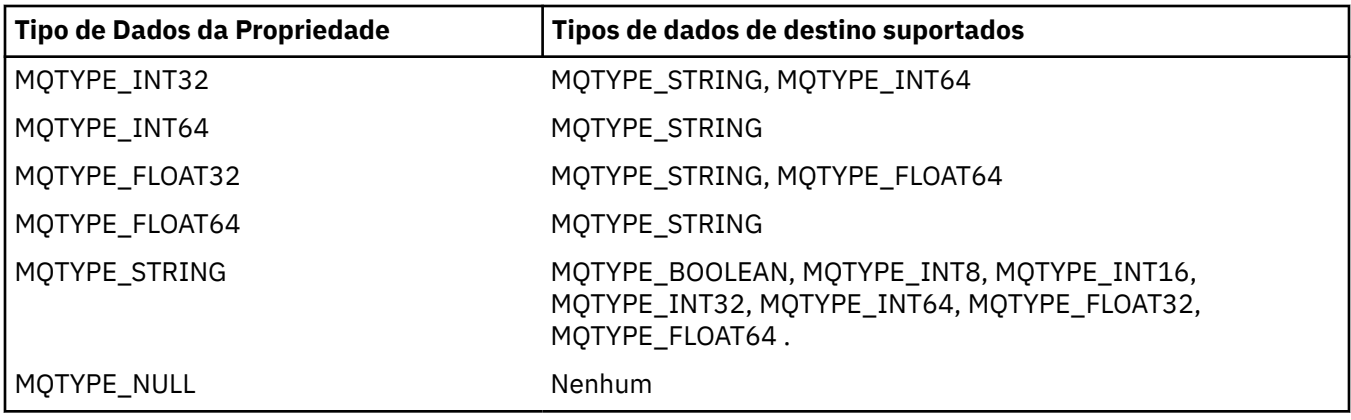

As regras gerais que regem as conversões suportadas são as seguintes:

• Valores de propriedade numérica podem ser convertidos de um tipo de dados para outro, desde que nenhum dado seja perdido durante a conversão.

Por exemplo, o valor de uma propriedade com o tipo de dados MQTYPE\_INT32 pode ser convertido em um valor com o tipo de dados MQTYPE\_INT64, mas não pode ser convertido em um valor com o tipo de dados MQTYPE\_INT16.

- Um valor de propriedade de qualquer tipo de dados pode ser convertido em uma sequência.
- Um valor de propriedade de sequência pode ser convertido para qualquer outro tipo de dados, desde que a sequência seja formatada corretamente para a conversão. Se um aplicativo tentar converter um valor de propriedade de cadeia que não está formatado corretamente, o WebSphere MQ retornará o código de razão MQRC\_PROP\_NUMBER\_FORMAT\_ERROR
- Se um aplicativo tentar uma conversão que não seja suportada, o WebSphere MQ retornará o código de razão MQRC\_PROP\_CONV\_NOT\_SUPPORTED.

As regras específicas para converter um valor de propriedade de um tipo de dados para outro são as seguintes:

- Ao converter um valor da propriedade MQTYPE\_BOOLEAN em uma sequência, o valor TRUE é convertido na sequência "TRUE" e o valor false é convertido na sequência "FALSE".
- Ao converter um valor da propriedade MQTYPE\_BOOLEAN em um tipo de dado numérico, o valor TRUE é convertido em um e o valor FALSE é convertido em zero..
- Ao converter um valor de propriedade de cadeia para um valor MQTYPE\_BOOLEAN, a cadeia "TRUE", ou "1", é convertida para TRUE e a cadeia "FALSE", ou "0", é convertida para FALSE.

Observe que os termos "TRUE" e "FALSE" não fazem distinção entre maiúsculas e minúsculas.

Nenhuma outra sequência pode ser convertida; WebSphere MQ retorna o código de razão MORC\_PROP\_NUMBER\_FORMAT\_ERROR.

• Ao converter um valor de propriedade de sequência para um valor com o tipo de dado MQTYPE\_INT8, MQTYPE\_INT16, MQTYPE\_INT32 ou MQTYPE\_INT64, a sequência deve ter o formato a seguir:

[blanks][sign]digits

Os significados dos componentes da sequência são os seguintes:

#### **blanks**

Caracteres em branco iniciais opcionais

#### **sign**

Um caractere de sinal de mais (+) ou de sinal de menos (-) opcional.

## **digits**

Uma sequência contígua de caracteres de dígito (0-9). Pelo menos um caractere de dígito deve estar presente.

Após a sequência de caracteres de dígito, a sequência pode conter outros caracteres que não são caracteres de dígito, mas a conversão para assim que o primeiro desses caracteres for atingido. A sequência é assumida para representar um número inteiro decimal.

WebSphere MQ retornará o código de razão MQRC\_PROP\_NUMBER\_FORMAT\_ERROR se a sequência não estiver formatada corretamente

• Ao converter um valor da propriedade de cadeia para um valor com o tipo de dados MQTYPE\_FLOAT32 ou MQTYPE\_FLOAT64, a cadeia deve ter o seguinte formato:

[blanks][sign]digits[.digits][e\_char[e\_sign]e\_digits]

Os significados dos componentes da sequência são os seguintes:

#### **blanks**

Caracteres em branco iniciais opcionais

#### **sign**

Um caractere de sinal de mais (+) ou de sinal de menos (-) opcional.

#### **digits**

Uma sequência contígua de caracteres de dígito (0-9). Pelo menos um caractere de dígito deve estar presente.

#### **e\_char**

Um caractere de expoente, que é "E" ou "e".

#### **e\_sign**

Um caractere de sinal de mais (+) ou sinal de menos (-) opcional para o expoente.

#### **e\_digits**

Uma sequência contígua de caracteres de dígito (0-9) para o expoente. Pelo menos um caractere de dígito deve estar presente se a sequência contiver um caractere exponente.

Após a sequência de caracteres de dígito ou os caracteres opcionais que representam um expoente, a sequência pode conter outros caracteres que não são caracteres de dígito, mas a conversão para assim que o primeiro desses caracteres for atingido. Supõe-se que a sequência represente um número de vírgula flutuante decimal com um expoente que é uma potência de 10.

WebSphere MQ retornará o código de razão MQRC\_PROP\_NUMBER\_FORMAT\_ERROR se a sequência não estiver formatada corretamente

- Ao converter um valor de propriedade numérica em uma sequência, o valor é convertido para a representação de sequência do valor como um número decimal, não a sequência que contém o caractere ASCII para esse valor... Por exemplo, o número inteiro 65 é convertido para a sequência "65", não a sequência "A".
- Ao converter um valor de propriedade de sequência de bytes em uma sequência, cada byte é convertido para os dois caracteres hexadecimais que representam o byte... Por exemplo, a matriz de bytes {0xF1, 0x12, 0x00, 0xFF} é convertida na sequência "F11200FF".

#### **MQIMPO\_QUERY\_LENGTH**

Consulte o tipo e comprimento do valor da propriedade. O comprimento é retornado no parâmetro *DataLength* da chamada MQINQMP.. O valor da propriedade não é retornado.

Se um buffer *ReturnedName* for especificado, o campo *VSLength* da estrutura MQCHARV será preenchido com o comprimento do nome da propriedade.. O nome da propriedade não é retornado..

**Opções de iteração:** As opções a seguir estão relacionadas à iteração sobre propriedades, usando um nome com um caractere curinga

### **MQIMPO\_INQ\_FIRST**

Consulte a primeira propriedade correspondente ao nome especificado. Após essa chamada, um cursor é estabelecido na propriedade retornada.

Esse é o valor-padrão.

A opção MQIMPO\_INQ\_PROP\_UNDER\_CURSOR pode ser usada subsequentemente com uma chamada MQINQMP, se necessário, para consultar a mesma propriedade novamente.

Observe que há apenas um cursor de propriedade; portanto, se o nome da propriedade, especificado na chamada MQINQMP, alterar o cursor será reconfigurado

Esta opção não é válida com uma das seguintes opções:

MQIMPO\_INQ\_NEXT MQIMPO\_INQ\_PROP\_UNDER\_CURSOR

#### **MQIMPO\_INQ\_NEXT**

Consulta sobre a próxima propriedade que corresponde ao nome especificado, continuando a procura a partir do cursor de propriedade O cursor é avançado para a propriedade retornada.

Se esta for a primeira chamada MQINQMP para o nome especificado, então a primeira propriedade que corresponde ao nome especificado será retornada

A opção MQIMPO\_INQ\_PROP\_UNDER\_CURSOR pode ser usada subsequentemente com uma chamada MQINQMP, se necessário, para consultar a mesma propriedade novamente.

Se a propriedade sob o cursor tiver sido excluída, MQINQMP retornará a próxima propriedade correspondente após aquela que foi excluída

Se for incluída uma propriedade que corresponda ao curinga, enquanto uma iteração estiver em andamento, a propriedade poderá ou não ser retornada durante a conclusão da iteração A propriedade é retornada quando a iteração é reiniciada usando MQIMPO\_INQ\_FIRST.

Uma propriedade correspondente ao curinga que foi excluído, enquanto a iteração estava em andamento, não é retornada após a sua exclusão

Esta opção não é válida com uma das seguintes opções:

MQIMPO\_INQ\_FIRST MQIMPO\_INQ\_PROP\_UNDER\_CURSOR

#### **MQIMPO\_INQ\_PROP\_UNDER\_CURSOR**

Recuperar o valor da propriedade apontada pelo cursor da propriedade. A propriedade apontada pelo cursor da propriedade é aquela que foi consultada pela última vez, usando a opção MQIMPO\_INQ\_FIRST ou MQIMPO\_INQ\_NEXT.

O cursor de propriedade é reconfigurado quando o identificador de mensagens é reutilizado, quando o identificador de mensagens é especificado no campo *MsgHandle* do MQGMO em uma chamada MQGET ou quando o identificador de mensagens é especificado nos campos *OriginalMsgHandle* ou *NewMsgHandle* da estrutura MQPMO em uma chamada MQPUT

Se essa opção for utilizada quando o cursor de propriedade ainda não tiver sido estabelecido, ou se a propriedade apontada pelo cursor de propriedade tiver sido excluída, a chamada falhará com o código de conclusão MQCC\_FAILED e a razão MQRC\_PROPERTY\_NOT\_AVAILABLE

Esta opção não é válida com uma das seguintes opções:

MQIMPO\_INQ\_FIRST MQIMPO\_INQ\_NEXT

Se nenhuma das opções descritas anteriormente for necessária, a seguinte opção poderá ser usada:

#### **MQIMPO\_NONE**

Use esse valor para indicar que nenhuma outra opção foi especificada. Todas as opções assumem seus valores-padrão.

MQIMPO\_NONE ajuda a documentação do programa; não se pretende que essa opção seja usada com nenhuma outra, mas como seu valor é zero, tal uso não pode ser detectado.

Isto é sempre um campo de entrada. O valor inicial desse campo é MQIMPO\_INQ\_FIRST.

### <span id="page-388-0"></span>*RequestedCCSID (MQLONG)*

Estrutura de opções de propriedade de mensagem de consulta-campo RequestedCCSID

O conjunto de caracteres em que o valor da propriedade consultada deve ser convertido se o valor for uma cadeia de caracteres. Esse também é o conjunto de caracteres no qual o *ReturnedName* deve ser convertido quando MQIMPO\_CONVERT\_VALUE ou MQIMPO\_CONVERT\_TYPE é especificado..

O valor inicial desse campo é MQCCSI\_APPL.

#### *RequestedEncoding (MQLONG)*

Consultar a estrutura de opções da propriedade de mensagem-campo RequestedEncoding ....

Essa é a codificação na qual o valor da propriedade consultada deve ser convertido quando MQIMPO\_CONVERT\_VALUE ou MQIMPO\_CONVERT\_TYPE for especificado.

O valor inicial desse campo é MQENC\_NATIVE.

#### *Reserved1 (MQCHAR)*

Este é um campo reservado O valor inicial deste campo é um caractere em branco (campo de 4 bytes).

#### *ReturnedCCSID (MQLONG)*

Estrutura de opções de propriedades de mensagem de consulta-campo ReturnedCCSID

Na saída, esse é o conjunto de caracteres do valor retornado se o parâmetro *Type* da chamada MQINQMP for MQTYPE\_STRING.

Se a opção MQIMPO\_CONVERT\_VALUE for especificada e a conversão foi bem-sucedida, o campo *ReturnedCCSID* , no retorno, será o mesmo valor que o valor transmitido.

O valor inicial deste campo é zero.

#### *ReturnedEncoding (MQLONG)*

Estrutura de opções de propriedade de mensagem de consulta-campo ReturnedEncoding ..

Na saída, esta é a codificação do valor retornado.

Se a opção MQIMPO\_CONVERT\_VALUE for especificada e a conversão foi bem-sucedida, o campo *ReturnedEncoding* , no retorno, será o mesmo valor que o valor transmitido.

O valor inicial desse campo é MQENC\_NATIVE.

#### *ReturnedName (MQCHARV)*

Estrutura de opções de propriedades de mensagem de consulta-campo ReturnedName

O nome real da propriedade consultada..

Na entrada, um buffer de sequência pode ser transmitido usando o campo *VSPtr* ou *VSOffset* da estrutura [MQCHARV](#page-274-0) O comprimento do buffer de sequência é especificado usando o campo *VSBufsize* da estrutura MQCHARV.

No retorno da chamada MQINQMP, o buffer de sequência é concluído com o nome da propriedade que foi consultada, contanto que o buffer de sequência tenha sido longo o suficiente para conter totalmente o nome. O campo *VSLength* da estrutura MQCHARV é preenchido com o comprimento do nome da propriedade.. O campo *VSCCSID* da estrutura MQCHARV é preenchido para indicar o conjunto de caracteres do nome retornado, se a conversão do nome falhou.

Este é um campo de entrada/saída O valor inicial desse campo é MQCHARV\_DEFAULT.

<span id="page-389-0"></span>*StrucId (MQCHAR4)* Consultar estrutura de opções de propriedade de mensagem-campo StrucId

Este é o identificador de estrutura. O valor deve ser:.

#### **MQIMPO\_STRUC\_ID**

Identificador para a estrutura de opções de propriedade de mensagem de consulta.

Para a linguagem de programação C, a constante MQIMPO\_STRUC\_ID\_ARRAY também é definida; ela tem o mesmo valor que MQIMPO\_STRUC\_ID, mas é uma matriz de caracteres em vez de uma sequência.

Isto é sempre um campo de entrada. O valor inicial deste campo é MQIMPO\_STRUC\_ID.

#### *TypeString (MQCHAR8)*

Estrutura de opções de propriedades de mensagem de consulta-campo TypeString

Uma representação em cadeia do tipo de dados da propriedade

Se a propriedade foi especificada em um cabeçalho MQRFH2 e o atributo MQRFH2 dt não for reconhecido, esse campo poderá ser usado para determinar o tipo de dado da propriedade. *TypeString* é retornado no conjunto de caracteres codificados 1208 (UTF-8) e é os primeiros oito bytes do valor do atributo dt da propriedade que falhou ao ser reconhecido

Este é sempre um campo de saída O valor inicial deste campo é a cadeia nula na linguagem de programação C e 8 caracteres em branco em outras linguagens de programação.

*Versão (MQLONG)*

Estrutura de opções de propriedades de mensagem de consulta-campo Versão..

Este é o número da versão da estrutura O valor deve ser:.

#### **MQIMPO\_VERSION\_1**

Número da versão para a estrutura de opções de propriedades de mensagem de consulta

A constante a seguir especifica o número da versão atual:

#### **MQIMPO\_CURRENT\_VERSION**

Versão atual da estrutura de opções de propriedades de mensagem de consulta

Isto é sempre um campo de entrada. O valor inicial desse campo é MQIMPO\_VERSION\_1.

## *Valores iniciais e declarações de idioma para MQIMPO*

Consultar estrutura de opções de propriedade de mensagem-Valores iniciais

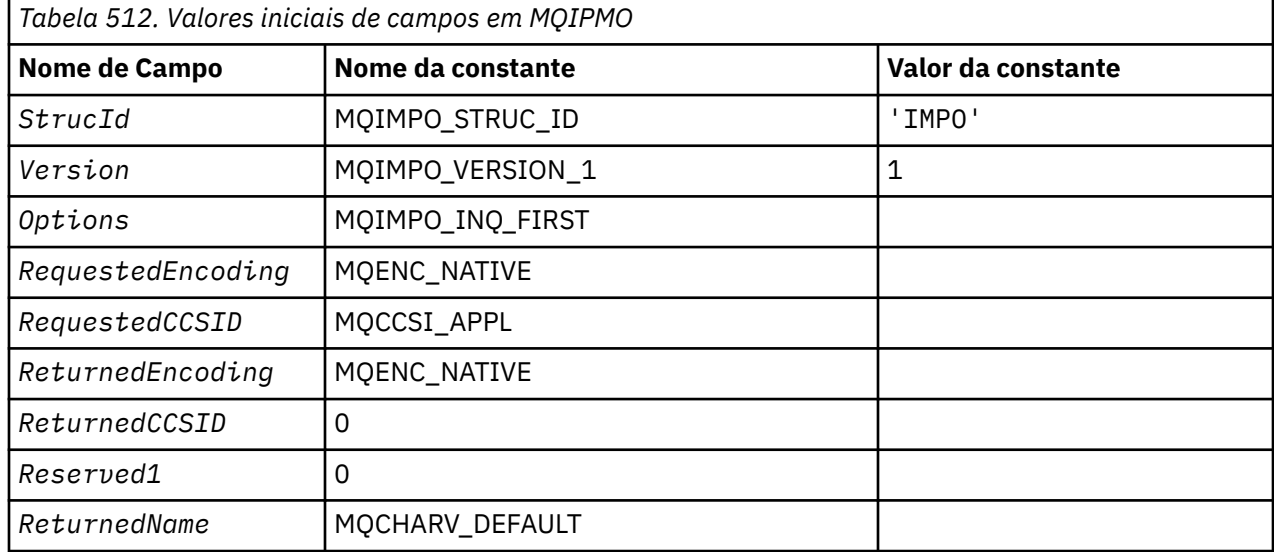

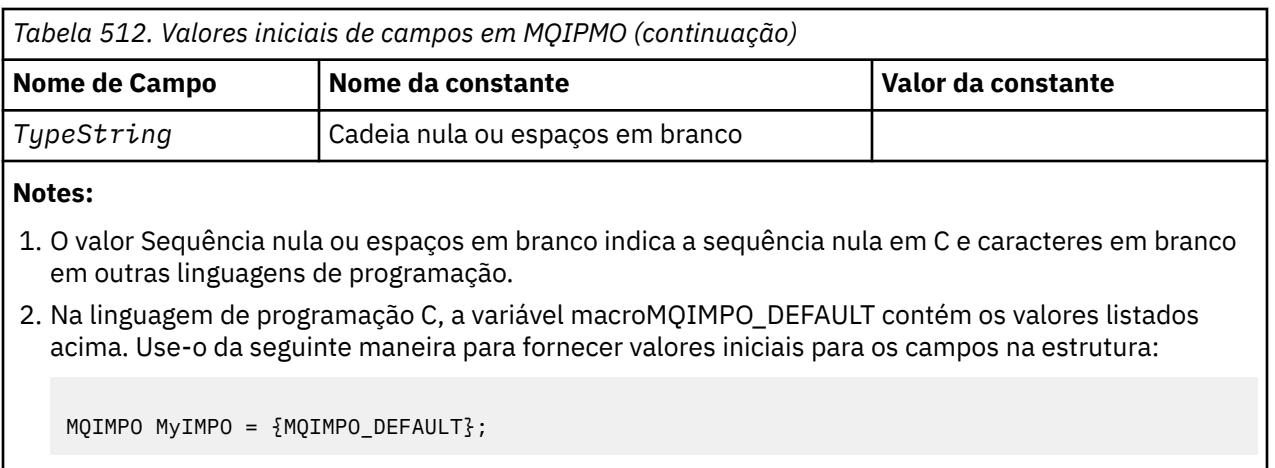

*Declaração C*

Consultar estrutura de opções da propriedade de mensagem-Declaração de linguagem C

```
typedef struct tagMQIMPO MQIMPO;
struct tagMQIMPO {<br>MQCHAR4 StrucId;
                                          /* Structure identifier */MQLONG Version;       /* Structure version number */<br>MQLONG 0ptions;       /* Options that control the ac
                                         /* Options that control the action of
  MQINQMP \star/MOIONG RequestedFncoding: /\star Requested
   MQLONG RequestedEncoding; /* Requested encoding of Value */
                                        /* Requested character set identifier
  /* of Value<br>MQLONG   ReturnedEncoding;   /* Returned en
  MQLONG ReturnedEncoding; /* Returned encoding of Value */<br>MQLONG ReturnedCCSID; /* Returned character set identi
                                        /* Returned character set identifier
                                              of Value */
   MQCHAR Reserved1 /* Reserved field */
  MQCHARV  ReturnedName;           /* Returned property name */<br>MQCHAR8   TypeString;             /* Property data type as a s
                                         /* Property data type as a string */};
```
*Declaração COBOL*

Estrutura de opções de propriedades de mensagem de consulta-declaração de linguagem COBOL...

```
** MQIMPO structure
  10 MQIMPO.
** Structure identifier
15 MQIMPO-STRUCID PIC X(4).<br>** Structure version number
     Structure version number
   15 MQIMPO-VERSION PIC S9(9) BINARY.
** Options that control the action of MQINQMP
  15 MQIMPO-OPTIONS
** Requested encoding of VALUE
   15 MQIMPO-REQUESTEDENCODING PIC S9(9) BINARY.
** Requested character set identifier of VALUE
  15 MQIMPO-REQUESTEDCCSID
** Returned encoding of VALUE
15 MQIMPO-RETURNEDENCODING PIC S9(9) BINARY.<br>** Returned character set identifier of VALUE
      Returned character set identifier of VALUE<br>** MQIMPO-RETURNEDCCSID PIC S9(9) BINARY.
15 MQIMPO-RETURNEDCCSID
      Reserved field
   15 MQIMPO-RESERVED1
** Returned property name
   15 MQIMPO-RETURNEDNAME.
** Address of variable length string
    20 MQIMPO-RETURNEDNAME-VSPTR POINTER.
** Offset of variable length string
 20 MQIMPO-RETURNEDNAME-VSOFFSET PIC S9(9) BINARY.
** CCSID of variable length string
 20 MQIMPO-RETURNEDNAME-VSCCSID PIC S9(9) BINARY.
** Property data type as string
   15 MQIMPO-TYPESTRING PIC S9(9) BINARY.
```
*Declaração PL/I*

Estrutura de opções de propriedade de mensagem de consulta-declaração de linguagem PL/I

<span id="page-391-0"></span>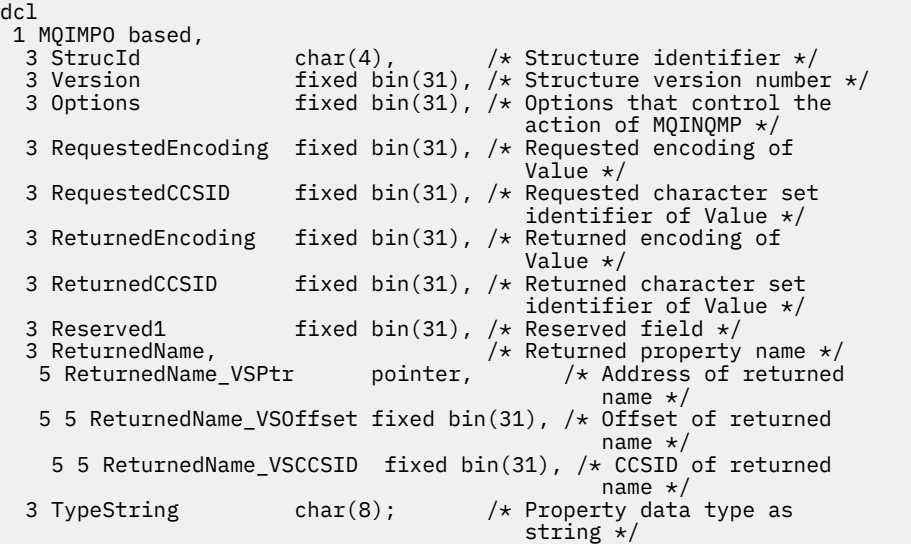

## *Declaração do High Level Assembler*

Estrutura de opções de propriedades de mensagem de consulta-Declaração de linguagem do Assembler..

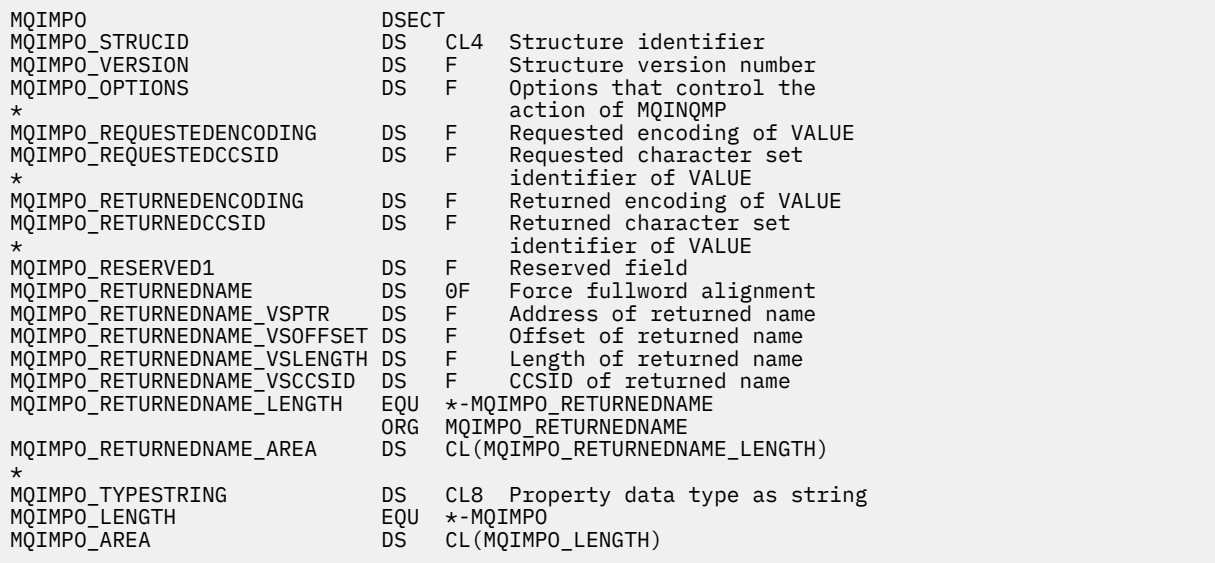

# **MQMD - descritor de mensagem**

A tabela a seguir resume os campos na estrutura

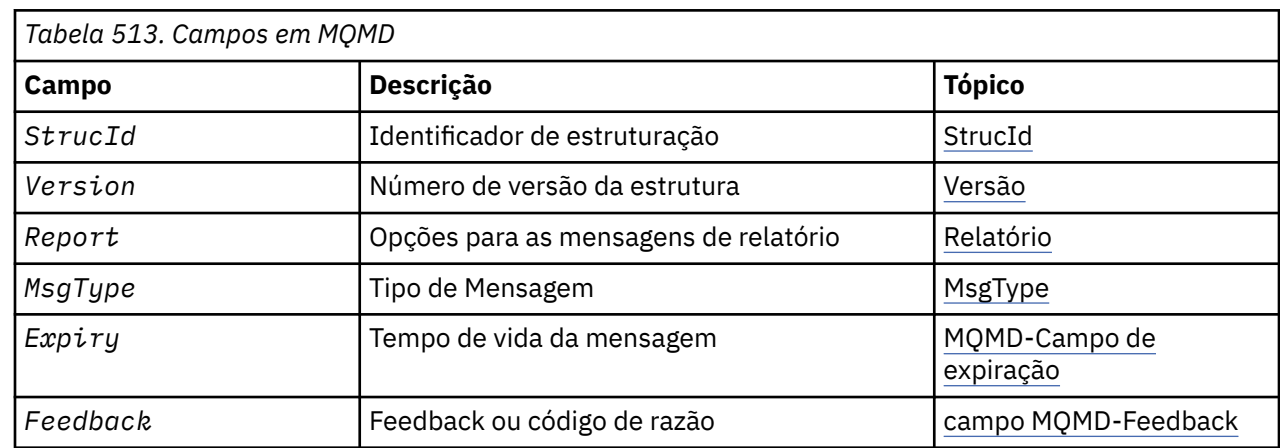

<span id="page-392-0"></span>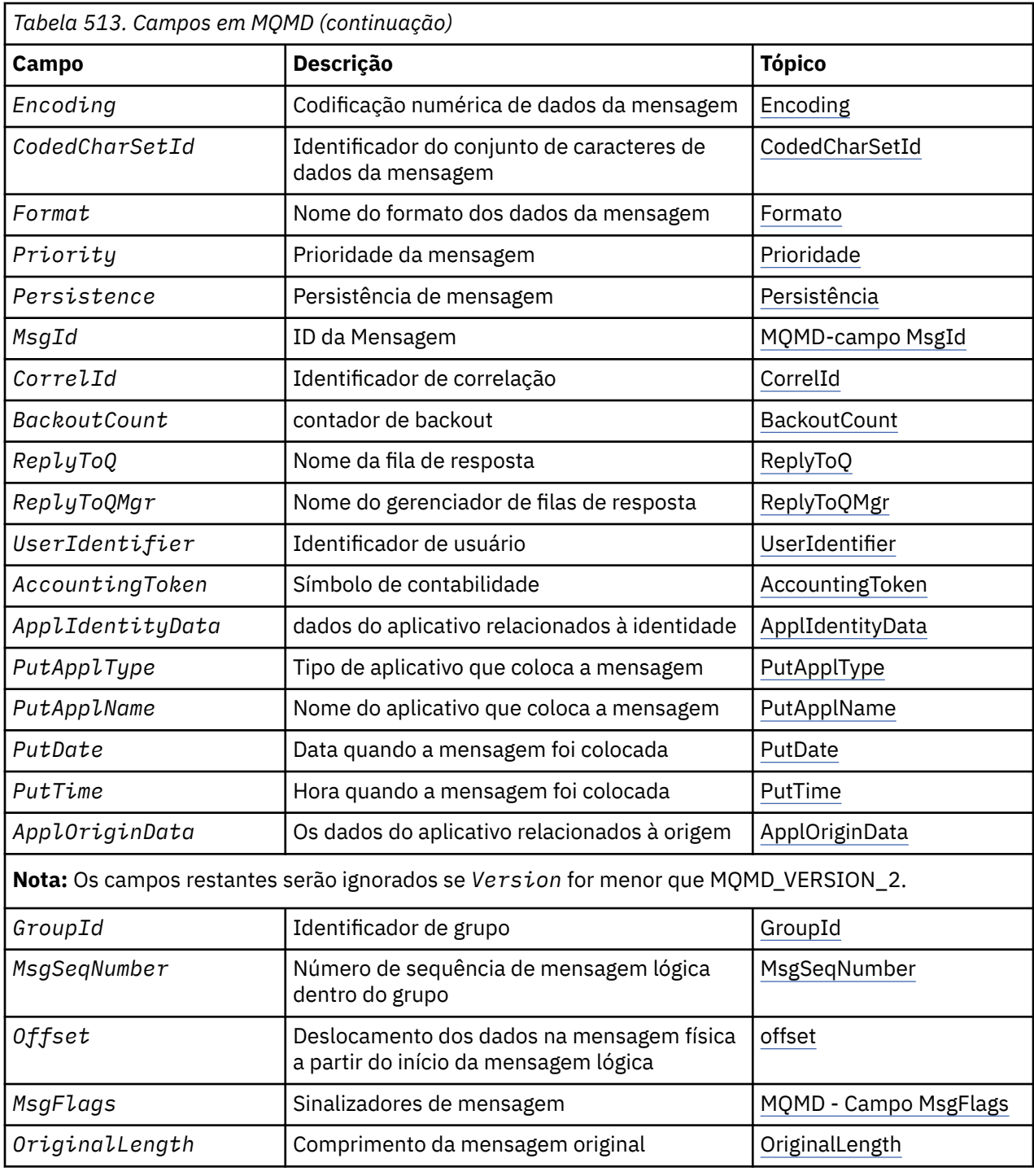

# *Visão Geral para MQMD*

**Disponibilidade**: Todos os sistemas WebSphere MQ , mais os clientes MQI do WebSphere MQ conectados a esses sistemas

**Propósito**: a estrutura MQMD contém as informações de controle que acompanham os dados do aplicativo quando uma mensagem viaja entre os aplicativos de envio e recebimento. A estrutura é um parâmetro de entrada / saída nas chamadas MQGET, MQPUT e MQPUT1 ..

**Versão**: a versão atual do MQMD é MQMD\_VERSION\_2 Os aplicativos que devem ser móveis entre vários ambientes devem assegurar que a versão necessária do MQMD seja suportada em todos os ambientes em questão. Os campos que existem apenas nas versões mais recentes da estrutura são identificados como tal nas descrições a seguir:

Os arquivos de cabeçalho, COPY e INCLUDE fornecidos para as linguagens de programação suportadas contêm a versão mais recente do MQMD suportada pelo ambiente, mas com o valor inicial do campo *Version* configurado como MQMD\_VERSION\_1. Para usar campos que não estão presentes na estrutura version-1 , o aplicativo deve configurar o campo *Version* para o número da versão necessária.

Uma declaração para a estrutura version-1 está disponível com o nome MQMD1.

**Conjunto de caracteres e codificação**: os dados no MQMD devem estar no conjunto de caracteres e na codificação do gerenciador de fila local; eles são fornecidos pelo atributo *CodedCharSetId* do gerenciador de filas e MQENC\_NATIVE. No entanto, se o aplicativo estiver em execução como um cliente MQI do WebSphere MQ , a estrutura deverá estar no conjunto de caracteres e codificação do cliente.

Se os gerenciadores de filas de envio e de recebimento usarem conjuntos de caracteres ou codificações diferentes, os dados no MQMD serão convertidos automaticamente Não é necessário que o aplicativo converta o MQMD.

**Usando versões diferentes de MQMD**: Um MQMD version-2 é equivalente a usar um MQMD version-1 e prefixar os dados da mensagem com uma estrutura MQMDE. No entanto, se todos os campos na estrutura MQMDE tiverem seus valores padrão, MQMDE poderá ser omitido. Um MQMD version-1 mais MQMDE são usados conforme descrito:

• Nas chamadas MQPUT e MQPUT1 , se o aplicativo fornecer um MQMD version-1 , o aplicativo poderá opcionalmente prefixar os dados da mensagem com um MQMDE, configurando o campo *Format* em MQMD para MQFMT\_MD\_EXTENSION para indicar que um MQMDE está presente. Se o aplicativo não fornecer um MQMDE, o gerenciador de filas assume valores padrão para os campos no MQMDE.

**Nota:** Vários dos campos que existem no MQMD version-2 mas não no MQMD version-1 são campos de entrada / saída nas chamadas MQPUT e MQPUT1 . No entanto, o gerenciador de filas *não* retorna quaisquer valores nos campos equivalentes no MQMDE na saída das chamadas MQPUT e MQPUT1 ; se o aplicativo requer esses valores de saída, ele deve usar um MQMD version-2 .

• Na chamada MQGET, se o aplicativo fornecer um MQMD version-1 , o gerenciador de filas prefixa a mensagem retornada com um MQMDE, mas somente se um ou mais dos campos no MQMDE tiver um valor não padrão. O campo *Format* no MQMD terá o valor MQFMT\_MD\_EXTENSION para indicar que um MQMDE está presente

Os valores padrão que o gerenciador de filas usa para os campos no MQMDE são iguais aos valores iniciais desses campos, mostrados em [Tabela 518 na página 449](#page-448-0).

Quando uma mensagem está em uma fila de transmissão, alguns dos campos em MQMD são configurados para valores específicos; consulte ["MQXQH-Cabeçalho da fila de transmissão" na página](#page-595-0) [596](#page-595-0) para obter detalhes

**Contexto da mensagem**: determinados campos em MQMD contêm o contexto da mensagem. Há dois tipos de contexto de mensagem: *contexto de identidade* e *contexto de origem*. Tipicamente:

- O contexto de identidade está relacionado ao aplicativo que *originalmente* colocou a mensagem
- O contexto de origem está relacionado ao aplicativo que *mais recentemente* colocou a mensagem.

Esses dois aplicativos podem ser o mesmo aplicativo, mas eles também podem ser aplicativos diferentes (por exemplo, quando uma mensagem é encaminhada de um aplicativo para outro)

Embora a identidade e o contexto de origem geralmente tenham os significados descritos, o conteúdo de ambos os tipos de campos de contextos no MQMD depende das opções MQPMO\_ \* \_CONTEXT que são especificadas quando a mensagem é colocada Como resultado, o contexto de identidade não está necessariamente relacionado ao aplicativo que originalmente colocou a mensagem e o contexto de origem não está necessariamente relacionado ao aplicativo que mais recentemente colocou a mensagem; ele depende do design do conjunto de aplicativos.

O MCA (Message Channel Agent) nunca altera o contexto da mensagem. Os MCAs que recebem mensagens dos gerenciadores de filas remotas usam a opção de contexto MQPMO\_SET\_ALL\_CONTEXT na chamada MQPUT ou MQPUT1 . Isso permite que o MCA de recebimento preserve exatamente o contexto da mensagem que viajou com a mensagem do MCA de envio. No entanto, o resultado é que o contexto de origem não está relacionado a nenhum dos MCAs que enviaram e receberam a mensagem.

O contexto de origem refere-se a um aplicativo anterior que colocou a mensagem Se todos os aplicativos intermediários tiverem passado o contexto da mensagem, o contexto de origem se referirá ao próprio aplicativo de origem

Nas descrições, os campos de contexto são descritos como se fossem usados conforme descrito anteriormente.. Para obter mais informações sobre contexto da mensagem, consulte Contexto da mensagem.

# *Campos para MQMD*

A estrutura MQMD contém os campos a seguir; os campos são descritos em **ordem alfabética**:

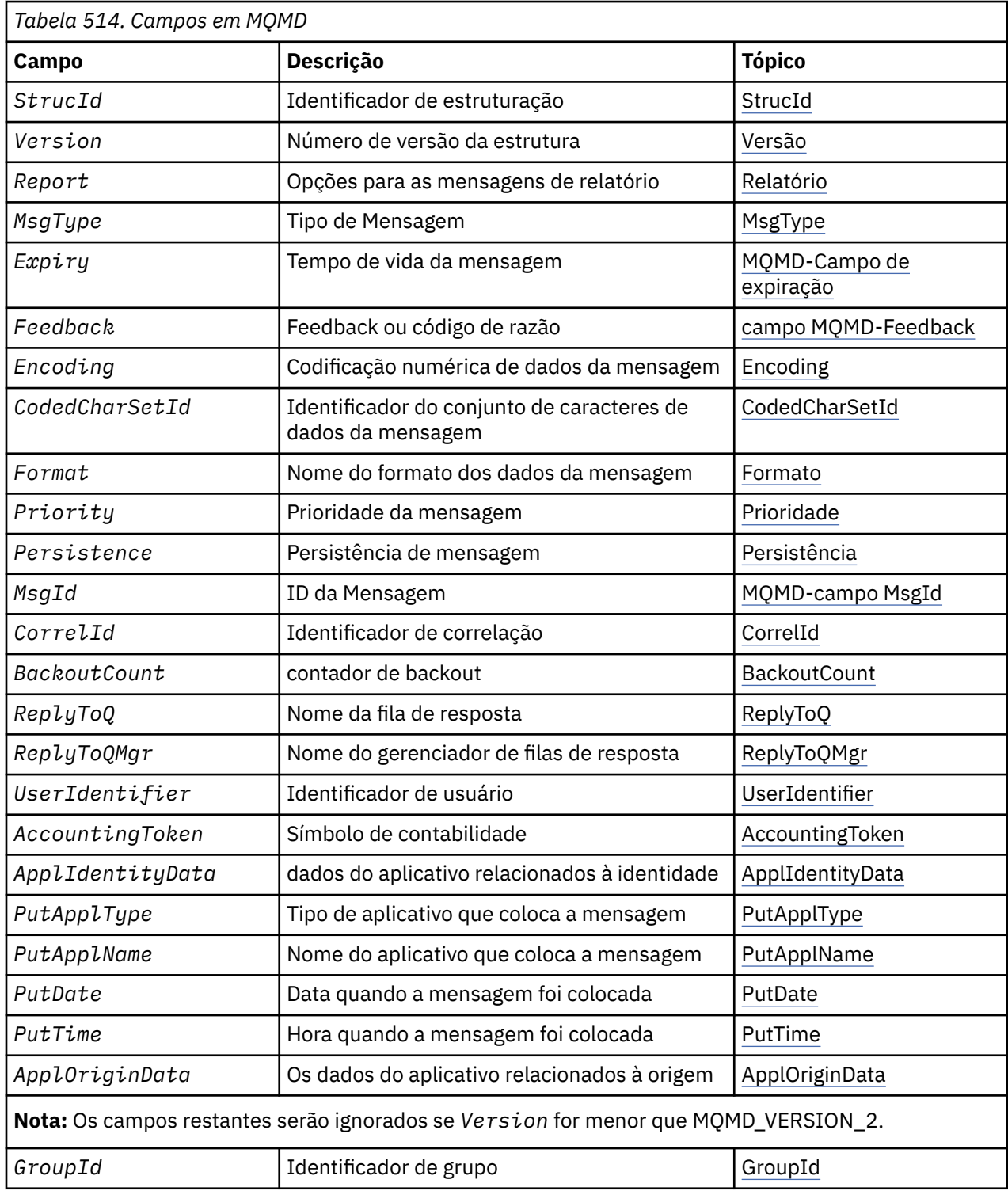

<span id="page-395-0"></span>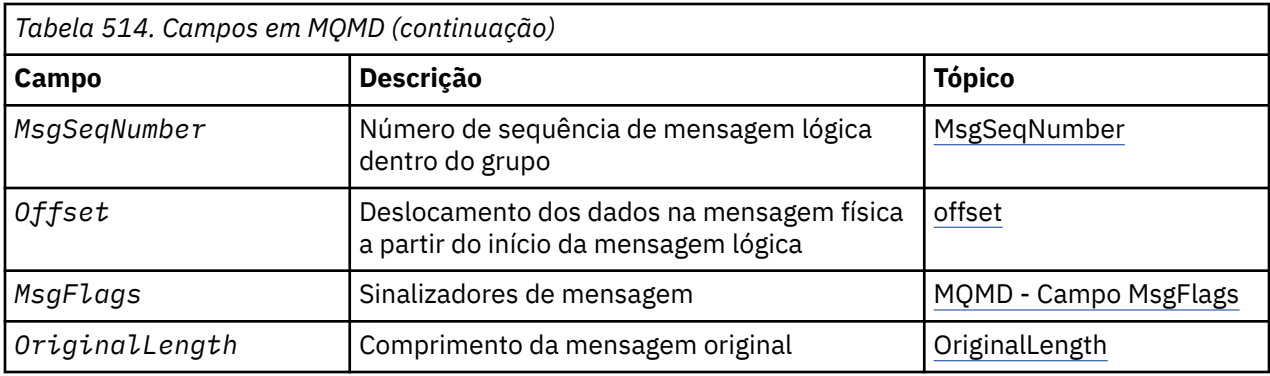

## *AccountingToken (MQBYTE32)*

Este é o token de contabilidade, parte do **contexto de identidade** da mensagem.. Para obter mais informações sobre o contexto da mensagem, consulte ["Visão Geral para MQMD" na página 393;](#page-392-0) consulte também Contexto da mensagem

O *AccountingToken* permite que um aplicativo seja cobrado apropriadamente pelo trabalho feito como resultado da mensagem O gerenciador de filas trata estas informações como uma sequência de bits e não verifica seu conteúdo.

O gerenciador de filas gera essas informações da seguinte forma:

- O primeiro byte do campo é configurado para o comprimento das informações de contabilidade presentes nos bytes a seguir; esse comprimento está no intervalo de zero a 30 e é armazenado no primeiro byte como um número inteiro binário.
- O segundo e os bytes subsequentes (conforme especificado pelo campo de comprimento) são configurados para as informações de contabilidade apropriadas para o ambiente.
	- No z/OS , as informações de contabilidade são configuradas como:
		- Para o lote z/OS , as informações de contabilidade do cartão JES JOB ou de uma instrução JES ACCT no cartão EXEC (separadores de vírgula são alterados para X'FF '). Essas informações são truncadas, se necessário, para 31 bytes
		- Para o TSO, o número da conta do usuário
		- Para CICS, o identificador da unidade de trabalho da LU 6.2 (UEPUOWDS) (26 bytes).
		- Para IMS, o nome PSB de 8 caracteres concatenado com o token de recuperação IMS de 16.
	- No IBM i, as informações de contabilidade são configuradas para o código de contabilidade para a tarefa
	- Em sistemas UNIX , as informações de contabilidade são configuradas para o identificador de usuário numérico, em caracteres ASCII.
	- No Windows, as informações de contabilidade são configuradas para um identificador de segurança (SID) Windows em um formato compactado. O SID identifica exclusivamente o identificador de usuário armazenado no campo *UserIdentifier* . Quando o SID é armazenado no campo *AccountingToken* , a Autoridade do Identificador de 6 bytes (localizada no terceiro e nos bytes subsequentes do SID) é omitida. Por exemplo, se o SID do Windows tiver 28 bytes, 22 bytes de informações de SID serão armazenados no campo *AccountingToken* .
- O último byte (byte 32) do campo de contabilidade é configurado para o tipo de token de contabilidade (neste caso MQACTT\_NT\_SECURITY\_ID, x '0b'):

## **MQACTT\_CICS\_LUOW\_ID**

CICS Identificador LUOW.

## **MQACTT\_NT\_SECURITY\_ID**

Identificador de segurança do Windows

**MQACTT\_OS400\_ACCOUNT\_TOKEN**

Token de contabilidade IBM i .
# **MQACTT\_UNIX\_NUMERIC\_ID**

Identificador numérico de sistemas UNIX .

### **MQACTT\_USER**

Token de contabilidade definido pelo usuário..

### **MQACTT\_UNKNOWN**

Tipo de token contábil desconhecido

O tipo de token de contabilidade é configurado para um valor explícito apenas nos seguintes ambientes: AIX, HP-UX, IBM i, Solaris, Linux, Windows, além de WebSphere MQ clientes conectados a esses sistemas. Em outros ambientes, o tipo de token de contabilidade é configurado para o valor MQACTT\_UNKNOWN. Nesses ambientes, use o campo *PutApplType* para deduzir o tipo de token de contabilidade recebido..

• Todos os outros bytes são configurados como zero binário.

Para as chamadas MQPUT e MQPUT1 , este é um campo de entrada / saída se MQPMO\_SET\_IDENTITY\_CONTEXT ou MQPMO\_SET\_ALL\_CONTEXT é especificado no parâmetro *PutMsgOpts* .. Se nem MQPMO\_SET\_IDENTITY\_CONTEXT nem MQPMO\_SET\_ALL\_CONTEXT for especificado, esse campo será ignorado na entrada e será um campo somente de saída.. Para obter mais informações sobre o contexto da mensagem, consulte Contexto da mensagem

Após a conclusão bem-sucedida de uma chamada MQPUT ou MQPUT1 , esse campo contém o *AccountingToken* que foi transmitido com a mensagem se ele foi colocado em uma fila. Esse será o valor de *AccountingToken* que será mantido com a mensagem se ela for retida (consulte a descrição de MQPMO\_RETAIN e[m"Opções MQPMO \(MQLONG\)" na página 481](#page-480-0) para obter mais detalhes sobre publicações retidas), mas não será usado como o *AccountingToken* quando a mensagem for enviada como uma publicação para assinantes, pois eles fornecem um valor para substituir *AccountingToken* em todas as publicações enviadas para eles. Se a mensagem não tiver nenhum contexto, o campo será totalmente binário zero.

Este é um campo de saída para a chamada MQGET

Esse campo não está sujeito a nenhuma tradução baseada no conjunto de caracteres do gerenciador de filas; o campo é tratado como uma sequência de bits e não como uma sequência de caracteres.

O gerenciador de filas não faz nada com as informações neste campo O aplicativo deve interpretar as informações se ele desejar usar as informações para fins contábeis

É possível usar o seguinte valor especial para o campo *AccountingToken* :

# **MQACT\_NONE**

Nenhum token de contabilidade especificado.

O valor é binário zero para o comprimento do campo.

Para a linguagem de programação C, a constante MQACT\_NONE\_ARRAY também é definida; ela tem o mesmo valor que MQACT\_NONE, mas é uma matriz de caracteres em vez de uma sequência.

O comprimento desse campo é fornecido por MQ\_ACCOUNTING\_TOKEN\_LENGTH. O valor inicial desse campo é MQACT\_NONE.

# *ApplIdentityDados (MQCHAR32)*

Isso faz parte do **contexto de identidade** da mensagem Para obter mais informações sobre o contexto da mensagem, consulte ["Visão Geral para MQMD" na página 393](#page-392-0) e Contexto da mensagem .

*ApplIdentityData* são informações definidas pelo conjunto de aplicativos e podem ser usadas para fornecer informações adicionais sobre a mensagem ou seu originador. O gerenciador de filas trata essas informações como dados de caractere, mas não define o formato deles. Quando o gerenciador de filas gera essas informações, ele fica totalmente em branco

Para as chamadas MQPUT e MQPUT1 , este é um campo de entrada / saída se MQPMO\_SET\_IDENTITY\_CONTEXT ou MQPMO\_SET\_ALL\_CONTEXT é especificado no parâmetro *PutMsgOpts* .. Se um caractere nulo estiver presente, o caractere nulo e quaisquer caracteres seguintes serão convertidos em espaços em branco pelo gerenciador de filas. Se nem

MQPMO\_SET\_IDENTITY\_CONTEXT nem MQPMO\_SET\_ALL\_CONTEXT for especificado, esse campo será ignorado na entrada e será um campo somente de saída.. Para obter mais informações sobre contexto da mensagem, consulte Contexto da mensagem.

Após a conclusão bem-sucedida de uma chamada MQPUT ou MQPUT1 , esse campo contém o *ApplIdentityData* que foi transmitido com a mensagem se ele foi colocado em uma fila. Esse será o valor de *ApplIdentityData* que será mantido com a mensagem se ela for retida (consulte a descrição de MQPMO\_RETAIN para obter mais detalhes sobre as publicações retidas), mas não será usado como o *ApplIdentityData* quando a mensagem for enviada como uma publicação para os assinantes porque eles fornecem um valor para substituir *ApplIdentityData* em todas as publicações enviadas para eles. Se a mensagem não tiver nenhum contexto, o campo estará inteiramente em branco

Este é um campo de saída para a chamada MQGET O comprimento desse campo é fornecido por MQ\_APPL\_IDENTITY\_DATA\_LENGTH O valor inicial desse campo é a sequência nula em C e 32 caracteres em branco em outras linguagens de programação.

# *ApplOriginDados (MQCHAR4)*

Isso faz parte do **contexto de origem** da mensagem.. Para obter mais informações sobre o contexto da mensagem, consulte ["Visão Geral para MQMD" na página 393](#page-392-0) e Contexto da mensagem .

*ApplOriginData* são informações definidas pelo conjunto de aplicativos que podem ser usadas para fornecer informações adicionais sobre a origem da mensagem. Por exemplo, ele poderia ser configurado por aplicativos em execução com autoridade de usuário adequada para indicar se os dados de identificação são confiáveis..

O gerenciador de filas trata essas informações como dados de caractere, mas não define o formato deles. Quando o gerenciador de filas gera essas informações, ele fica totalmente em branco

Para as chamadas MQPUT e MQPUT1 , este é um campo de entrada e saída se MQPMO\_SET\_ALL\_CONTEXT for especificado no parâmetro *PutMsgOpts* .. Quaisquer informações após um caractere nulo no campo são descartadas. O gerenciador de filas converte o caractere nulo e quaisquer caracteres a seguir em brancos. Se MQPMO\_SET\_ALL\_CONTEXT não for especificado, esse campo será ignorado na entrada e será um campo somente de saída

Este é um campo de saída para a chamada MQGET O comprimento desse campo é fornecido por MQ\_APPL\_ORIGIN\_DATA\_LENGTH O valor inicial desse campo é a sequência nula em C e 4 caracteres em branco em outras linguagens de programação.

Quando a mensagem for publicada embora *ApplOriginData* esteja configurado, ela estará em branco na assinatura que ela recebe

# *BackoutCount (MQLONG)*

Esta é uma contagem do número de vezes que a mensagem foi retornada anteriormente pela chamada MQGET como parte de uma unidade de trabalho e subsequentemente restaurada. Ele ajuda o aplicativo a detectar erros de processamento baseados no conteúdo da mensagem. A contagem exclui chamadas MQGET que especificam quaisquer opções MQGMO\_BROWSE\_ \*.

A precisão dessa contagem é afetada pelo atributo da fila *HardenGetBackout* ; consulte ["Atributos para](#page-814-0) [filas" na página 815](#page-814-0).

No z/OS, um valor de 255 significa que a mensagem foi restaurada 255 ou mais vezes; o valor retornado nunca é maior que 255.

Este é um campo de saída para a chamada MQGET Ele é ignorado para as chamadas MQPUT e MQPUT1 . O valor inicial desse campo é 0.

# *CodedCharSetId (MQLONG)*

Este campo especifica o identificador do conjunto de caracteres de dados de caracteres no corpo da mensagem.

**Nota:** Os dados de caractere em MQMD e as outras estruturas de dados do MQ que são parâmetros em chamadas devem estar no conjunto de caracteres do gerenciador de filas Isso é definido pelo atributo

*CodedCharSetId* do gerenciador de filas. Consulte ["Atributos do gerenciador de filas" na página 779](#page-778-0) para obter detalhes sobre esse atributo

Se esse campo for configurado como MQCCSI\_Q\_MGR ao chamar MQGET com MQGMO\_CONVERT nas opções, o comportamento será diferente entre aplicativos cliente e servidor. Para aplicativos do servidor, a página de códigos utilizada para conversão de caractere é o *CodedCharSetId* do gerenciador de filas; para aplicativos clientes, a página de códigos utilizada para conversão de caractere é a página de códigos do código do idioma atual

Para aplicativos clientes, MQCCSI\_Q\_MGR é preenchido, com base no código de idioma do cliente em vez daquele no gerenciador de filas. A exceção para essa regra é quando você coloca uma mensagem em uma fila do IMS Bridge; o que é retornado, no campo *CodedCharSetId* de MQMD, é o CCSID do gerenciador de fila..

Você não deve usar o seguinte valor especial:

# **MQCCSI\_APPL**

Isso resulta em um valor incorreto no campo *CodedCharSetId* do MQMD e causa um código de retorno de MQRC\_SOURCE\_CCSID\_ERROR (ou MQRC\_FORMAT\_ERROR para z/OS) quando a mensagem é recebida usando a chamada MQGET com a opção MQGMO\_CONVERT.

É possível usar os seguintes valores especiais:

### **MQCCSI\_Q\_MGR**

Os dados de caracteres na mensagem estão no conjunto de caracteres do gerenciador de fila.

Nas chamadas MQPUT e MQPUT1 , o gerenciador de filas muda esse valor no MQMD que é enviado com a mensagem para o identificador do conjunto de caracteres verdadeiro do gerenciador de filas. Como resultado, o valor MQCCSI\_Q\_MGR nunca é retornado pela chamada MQGET..

# **MQCCSI\_DEFAULT**

O *CodedCharSetId* dos dados no campo *String* é definido pelo campo *CodedCharSetId* na estrutura do cabeçalho que precede a estrutura MQCFH, ou pelo campo *CodedCharSetId* no MQMD se o MQCFH estiver no início da mensagem

### **MQCCSI\_INHERIT**

Os dados de caractere na mensagem estão no mesmo conjunto de caracteres que esta estrutura; este é o conjunto de caracteres do gerenciador de filas (Somente para MQMD, MQCCSI\_INHERIT tem o mesmo significado que MQCCSI\_Q\_MGR.

O gerenciador de filas muda esse valor no MQMD que é enviado com a mensagem para o identificador do conjunto de caracteres real do MQMD... Desde que não ocorra nenhum erro, o valor MQCCSI\_INHERIT não será retornado pela chamada MQGET

Não use MQCCSI\_INHERIT se o valor do campo *PutApplType* em MQMD for MQAT\_BROKER

# **MQCCSI\_EMBEDDED**

Os dados de caractere na mensagem estão em um conjunto de caracteres com o identificador que está contido nos próprios dados da mensagem... Pode haver qualquer número de identificadores de conjunto de caracteres integrados nos dados da mensagem, que se aplicam a diferentes partes dos dados.. Esse valor deve ser usado para mensagens PCF (com um formato de MQFMT\_ADMIN, MQFMT\_EVENT ou MQFMT\_PCF) que contêm dados em uma mistura de conjunto de caracteres... Cada estrutura MQCFST, MQCFSL e MQCFSF contida na mensagem PCF deve ter um identificador de conjunto de caracteres explícito especificado e não MQCCSI\_DEFAULT.

Se uma mensagem do formato MQFMT\_EMBEDDED\_PCF tiver que conter dados em uma mistura de conjuntos de caracteres, não use MQCCSI\_EMBEDDED Em vez disso, configure MQEPH\_CCSID\_EMBEDDED no campo Flags na estrutura MQEPH. Isso é equivalente à configuração de MQCCSI\_EMBEDDED na estrutura anterior Cada estrutura MQCFST, MQCFSL e MQCFSF contida na mensagem PCF deve ter um identificador de conjunto de caracteres explícito especificado e não MQCCSI\_DEFAULT. Para obter mais informações sobre a estrutura MQEPH, consulte ["MQEPH](#page-337-0)  [cabeçalho PCF integrado" na página 338.](#page-337-0).

Especifique este valor somente nas chamadas MQPUT e MQPUT1 . Se ele for especificado na chamada MQGET, ele evitará a conversão da mensagem

Nas chamadas MQPUT e MQPUT1 , o gerenciador de filas muda os valores MQCCSI\_Q\_MGR e MQCCSI\_INHERIT no MQMD que é enviado com a mensagem conforme descrito acima, mas não muda o MQMD especificado na chamada MQPUT ou MQPUT1 . Nenhuma outra verificação é executada no valor especificado

Os aplicativos que recuperam mensagens devem comparar esse campo com o valor que o aplicativo está esperando; se os valores forem diferentes, o aplicativo poderá precisar converter dados de caractere na mensagem.

Se você especificar a opção MQGMO\_CONVERT na chamada MQGET, esse campo será um campo de entrada / saída.. O valor especificado pelo aplicativo é o identificador do conjunto de caracteres codificados para o qual converter os dados da mensagem, se necessário. Se a conversão for bem-sucedida ou desnecessária, o valor será inalterado (exceto que o valor MQCCSI\_Q\_MGR ou MQCCSI\_INHERIT será convertido para o valor real) Se a conversão for malsucedida, o valor após a chamada MQGET representa o identificador do conjunto de caracteres codificados da mensagem não convertida que é retornada ao aplicativo.

Caso contrário, este é um campo de saída para a chamada MQGET e um campo de entrada para as chamadas MQPUT e MQPUT1 . O valor inicial desse campo é MQCCSI\_Q\_MGR..

### *CorrelId (MQBYTE24)*

O campo CorrelId é a propriedade no cabeçalho da mensagem que pode ser usada para identificar uma mensagem específica ou um grupo de mensagens

Esta é uma cadeia de bytes que o aplicativo pode utilizar para relacionar uma mensagem a outra, ou para relacionar a mensagem a outro trabalho que o aplicativo está executando. O identificador de correlação é uma propriedade permanente da mensagem e persiste em reinicializações do gerenciador de filas. Como o identificador de correlação é uma sequência de bytes e não uma sequência de caracteres, o identificador de correlação *não* é convertido entre conjuntos de caracteres quando a mensagem flui de um gerenciador de filas para outro.

Para chamadas MQPUT e MQPUT1 , o aplicativo pode especificar qualquer valor. O gerenciador de filas transmite esse valor com a mensagem e o entrega ao aplicativo que emite a solicitação get para a mensagem.

Se o aplicativo especificar MOPMO\_NEW\_CORREL\_ID, o gerenciador de filas gera um identificador de correlação exclusivo que é enviado com a mensagem e também retornado para o aplicativo de envio na saída da chamada MQPUT ou MQPUT1 .

Um identificador de correlações gerado pelo gerenciador de filas consiste em um identificador de produto de 3 bytes (AMQ ou CSQ em ASCII ou EBCDIC), seguido por um byte reservado e uma implementação específica do produto de uma sequência exclusiva. No WebSphere MQ , essa sequência de implementação específica do produto contém os primeiros 12 caracteres do nome do gerenciador de filas e um valor derivado do relógio do sistema Todos os gerenciadores de filas que podem se intercomunicar devem, portanto, ter nomes diferentes nos primeiros 12 caracteres para assegurar que os identificadores de mensagens sejam exclusivos. A capacidade de gerar uma sequência exclusiva também depende do relógio do sistema não ser alterado para trás. Para eliminar a possibilidade de um identificador de mensagem gerado pelo gerenciador de fila duplicar um gerado pelo aplicativo, o aplicativo deve evitar a geração de identificadores com caracteres iniciais no intervalo de A a I em ASCII ou EBCDIC (X'41 'até X'49' e X'C1'até X'C9'). Entretanto, o aplicativo não é impedido de gerar identificadores com caracteres iniciais nesses intervalos.

Esse identificador de correlação gerado é mantido com a mensagem, se ela for retida, e é usado como o identificador de correlação quando a mensagem é enviada como uma publicação para assinantes que especificam MQCI\_NONE no campo de ID SubCorrelno MQSD transmitido na chamada MQSUB. Consulte [Opções MQPMO](#page-480-0) para obter mais detalhes sobre publicações retidas.

Quando o gerenciador de filas ou um agente do canal de mensagens gera uma mensagem de relatório, ele configura o campo *CorrelId* da forma especificada pelo campo *Report* da mensagem original, MQRO\_COPY\_MSG\_ID\_TO\_CORREL\_ID ou MQRO\_PASS\_CORREL\_ID. Os aplicativos que geram mensagens de relatório também devem fazer isso.

Para a chamada MQGET, *CorrelId* é um dos cinco campos que podem ser usados para selecionar uma mensagem específica a ser recuperada da fila. Consulte a descrição do campo *MsgId* para obter detalhes de como especificar valores para esse campo

Especificar MQCI\_NONE como o identificador de correlação tem o mesmo efeito que *não* especificar MQMO\_MATCH\_CORREL\_ID, ou seja, *qualquer* identificador de correlação corresponderá.

Se a opção MQGMO\_MSG\_UNDER\_CURSOR for especificada no parâmetro *GetMsgOpts* na chamada MQGET, esse campo será ignorado

No retorno de uma chamada MQGET, o campo *CorrelId* é configurado para o identificador de correlação da mensagem retornada (se houver).

Os seguintes valores especiais podem ser usados:

### **MQCI\_NONE**

Nenhum identificador de correlação é especificado.

O valor é binário zero para o comprimento do campo.

Para a linguagem de programação C, a constante MQCI\_NONE\_ARRAY também é definida; isso tem o mesmo valor que MQCI\_NONE, mas é uma matriz de caracteres em vez de uma sequência.

#### **MQCI\_NEW\_SESSION**

A mensagem é o início de uma nova sessão

Esse valor é reconhecido pela ponte CICS como indicando o início de uma nova sessão, ou seja, o início de uma nova sequência de mensagens.

Para a linguagem de programação C, a constante MQCI\_NEW\_SESSION\_ARRAY também é definida; ela tem o mesmo valor que MQCI\_NEW\_SESSION, mas é uma matriz de caracteres em vez de uma cadeia.

Para a chamada MQGET, este é um campo de entrada / saída.. Para as chamadas MQPUT e MQPUT1 , este será um campo de entrada se MQPMO\_NEW\_CORREL\_ID *não* for especificado e um campo de saída se MQPMO\_NEW\_CORREL\_ID *for* especificado. O comprimento desse campo é fornecido por MQ\_CORREL\_ID\_LENGTH O valor inicial desse campo é MQCI\_NONE.

#### **Nota:**

Não é possível passar o identificador de correlação de uma publicação em uma hierarquia. O campo é usado pelo gerenciador de filas.

### *Codificação (MQLONG)*

Especifica a codificação numérica de dados numéricos na mensagem; ela não se aplica a dados numéricos na própria estrutura MQMD. A codificação numérica define a representação usada para números inteiros binários, números inteiros decimais compactados e números de vírgula flutuante..

Na chamada MQPUT ou MQPUT1 , o aplicativo deve configurar esse campo para o valor apropriado aos dados. O gerenciador de filas não verifica se o campo é válido.. O seguinte valor especial é definido:

#### **MQENC\_NATIVE**

A codificação é o padrão para a linguagem de programação e a máquina na qual o aplicativo está em execução

**Nota:** O valor desta constante depende da linguagem de programação e ambiente. Por esse motivo, os aplicativos devem ser compilados usando o cabeçalho, macro, arquivos COPY ou INCLUDE apropriados para o ambiente no qual o aplicativo será executado.

Aplicativos que colocam mensagens geralmente especificam MQENC\_NATIVE. Os aplicativos que recuperam mensagens devem comparar esse campo com relação ao valor MQENC\_NATIVE; se os valores forem diferentes, o aplicativo poderá precisar converter dados numéricos na mensagem Use a opção MQGMO\_CONVERT para solicitar que o gerenciador de filas converta a mensagem como parte do processamento da chamada MQGET Consulte ["Codificações da máquina" na página 880](#page-879-0) para obter detalhes de como o campo *Encoding* é construído..

Se você especificar a opção MQGMO\_CONVERT na chamada MQGET, esse campo será um campo de entrada / saída.. O valor especificado pelo aplicativo é a codificação para a qual converter os dados da mensagem, se necessário. Se a conversão for bem-sucedida ou desnecessária, o valor será inalterado. Se a conversão for malsucedida, o valor após a chamada MQGET representa a codificação da mensagem não convertida que é retornada ao aplicativo.

Em outros casos, esse é um campo de saída para a chamada MQGET e um campo de entrada para as chamadas MQPUT e MQPUT1 . O valor inicial desse campo é MQENC\_NATIVE.

# *Expiry (MQLONG)*

Este é um período de tempo expresso em décimos de segundo, definido pelo aplicativo que coloca a mensagem. A mensagem se torna elegível para ser descartada, se não tiver sido removida da fila de destino antes de decorrer este período de tempo.

O valor é decrementado para refletir o tempo que a mensagem gasta na fila de destino e também em quaisquer filas de transmissão intermediárias se a entrada for para uma fila remota... Ele também pode ser reduzido por agentes do canal de mensagens para refletir os tempos de transmissão, se eles forem significativos. Da mesma forma, um aplicativo que encaminhar essa mensagem para outra fila poderá diminuir o valor, se necessário, se ele tiver retido a mensagem por um tempo significativo.. No entanto, o prazo de expiração é tratado como aproximado e o valor não precisa ser reduzido para refletir pequenos intervalos de tempo.

Quando a mensagem for recuperada por um aplicativo usando a chamada MQGET, o campo *Expiry* representará a quantia do tempo de expiração original que ainda permanece..

Após o tempo de expiração de uma mensagem, ela se torna elegível para ser descartada pelo gerenciador de filas. A mensagem é descartada quando ocorre uma chamada MQGET de procura ou não de procura que teria retornado a mensagem se ela ainda não tivesse expirado Por exemplo, uma chamada MQGET não de navegação com o campo *MatchOptions* em MQGMO configurado como MQMO\_NONE leitura de uma fila ordenada FIFO descarta todas as mensagens expiradas até a primeira mensagem não expirada. Com uma fila ordenada de prioridade, a mesma chamada descartará mensagens expiradas de prioridade mais alta e mensagens de prioridade igual que chegaram na fila antes da primeira mensagem não expirada.

Uma mensagem que expirou nunca é retornada a um aplicativo (por uma chamada de procura ou uma chamada MQGET não de procura), portanto, o valor no campo *Expiry* do descritor de mensagens após uma chamada MQGET bem-sucedida é maior que zero ou o valor especial MQEI\_UNLIMITED.

Se uma mensagem for colocada em uma fila remota, a mensagem poderá expirar (e ser descartada) enquanto estiver em uma fila de transmissão intermediária, antes de a mensagem atingir a fila de destino.

Um relatório será gerado quando uma mensagem expirada for descartada, se a mensagem tiver especificado uma das opções de relatório MQRO\_EXPIRATION\_ \* Se nenhuma dessas opções for especificada, nenhum relatório será gerado; a mensagem será assumida como não mais relevante após esse período de tempo (talvez porque uma mensagem posterior a substituiu).

Para uma mensagem colocada no ponto de sincronização, o intervalo de expiração começa no momento em que a mensagem é colocada, não no momento em que o ponto de sincronização é confirmado. É possível que o intervalo de expiração possa passar antes que o ponto de sincronização seja confirmado. Neste caso, a mensagem será descartada em algum momento após a operação de consolidação, e a mensagem não será retornada a um aplicativo em resposta a uma operação MQGET

Qualquer outro programa que descarte mensagens com base no tempo de expiração também deve enviar uma mensagem de relatório apropriada se uma foi solicitada.

# **Nota:**

- 1. Se uma mensagem for colocada com um tempo *Expiry* de zero ou um número maior que 999 999 999, a chamada MQPUT ou MQPUT1 falhará com o código de razão MQRC\_EXPIRY\_ERROR; nenhuma mensagem de relatório será gerada neste caso.
- 2. Como uma mensagem com um tempo de expiração decorrido pode não ser descartada até mais tarde, pode haver mensagens em uma fila que passaram seu tempo de expiração e, portanto, não são

elegíveis para recuperação. No entanto, essas mensagens contam para o número de mensagens na fila para todos os propósitos, incluindo o acionamento de profundidade.

- 3. Um relatório de expiração é gerado, se solicitado, quando a mensagem é descartada, não quando se torna elegível para descarte.
- 4. Descartar uma mensagem expirada e gerar um relatório de expiração se solicitado, nunca faz parte da unidade de trabalho do aplicativo, mesmo se a mensagem foi planejada para descartar como resultado de uma chamada MQGET operando em uma unidade de trabalho.
- 5. Se uma mensagem quase expirada for recuperada por uma chamada MQGET dentro de uma unidade de trabalho e a unidade de trabalho for restaurada subsequentemente, a mensagem poderá se tornar elegível para ser descartada antes que possa ser recuperada novamente
- 6. Se uma mensagem quase expirada for bloqueada por uma chamada MQGET com MQGMO\_LOCK, a mensagem poderá se tornar elegível para ser descartada antes que possa ser recuperada por uma chamada MQGET com MQGMO\_MSG\_UNDER\_CURSOR; o código de razão MQRC\_NO\_MSG\_UNDER\_CURSOR será retornado nessa chamada MQGET subsequente se isso acontecer.
- 7. Quando uma mensagem de solicitação com um tempo de expiração maior que zero é recuperada, o aplicativo pode executar uma das ações a seguir ao enviar a mensagem de resposta:
	- Copie o tempo de expiração restante da mensagem de pedido para a mensagem de resposta
	- Configure o tempo de expiração na mensagem de resposta para um valor explícito maior que zero.
	- Configure o tempo de expiração na mensagem de resposta para MQEI\_UNLIMITED

A ação a ser tomada depende do design do aplicativo No entanto, a ação padrão para colocar mensagens em uma fila de mensagens não entregues (mensagens não entregues) deve ser preservar o tempo de expiração restante da mensagem e continuar a diminuí-la

- 8. As mensagens do acionador são sempre geradas com MQEI\_UNLIMITED
- 9. Uma mensagem (normalmente em uma fila de transmissão) que possui um nome *Format* de MQFMT\_XMIT\_Q\_HEADER possui um segundo descritor de mensagens no MQXQH. Portanto, ele possui dois campos *Expiry* associados a ele.. Os seguintes pontos adicionais devem ser observados neste caso:
	- Quando um aplicativo coloca uma mensagem em uma fila remota, o gerenciador de filas coloca a mensagem inicialmente em uma fila de transmissão local e prefixa os dados da mensagem do aplicativo com uma estrutura MQXQH O gerenciador de filas configura os valores dos dois campos *Expiry* para serem os mesmos especificados pelo aplicativo.

Se um aplicativo colocar uma mensagem diretamente em uma fila de transmissão local, os dados da mensagem já deverão começar com uma estrutura MQXQH, e o nome do formato deverá ser MQFMT\_XMIT\_Q\_HEADER Neste caso, o aplicativo não precisa configurar os valores desses dois campos *Expiry* para serem os mesmos (O gerenciador de filas verifica se o campo *Expiry* no MQXQH contém um valor válido e se os dados da mensagem são longos o suficiente para incluí-lo). Para um aplicativo que pode gravar diretamente na fila de transmissão, o aplicativo precisa criar um cabeçalho da fila de transmissão com o descritor de mensagens incorporado No entanto, se o valor de expiração no descritor de mensagens gravado na fila de transmissão estiver inconsistente com o valor no descritor de mensagens integrado, ocorrerá uma rejeição de erro de expiração...

- Quando uma mensagem com um nome *Format* de MQFMT\_XMIT\_Q\_HEADER é recuperada de uma fila (se essa for uma fila normal ou de transmissão), o gerenciador de filas decrementa *ambos* esses *Expiry* campos com o tempo gasto esperando na fila. Nenhum erro será emitido se os dados da mensagem não forem longos o suficiente para incluir o campo *Expiry* no MQXQH
- O gerenciador de filas utiliza o campo *Expiry* no descritor de mensagem separado (ou seja, não aquele no descritor de mensagem integrado na estrutura MQXQH) para testar se a mensagem é elegível para descarte...
- Se os valores iniciais dos dois campos *Expiry* forem diferentes, o tempo do *Expiry* no descritor de mensagens separado quando a mensagem é recuperada poderá ser maior que zero (portanto, a mensagem não é elegível para descarte), enquanto o tempo de acordo com o campo *Expiry* no MQXQH tiver decorrido.. Nesse caso, o campo *Expiry* no MQXQH é configurado como zero.

10. O tempo de expiração em uma mensagem de resposta retornada da ponte IMS é ilimitado, a menos que MQIIH\_PASS\_EXPIRATION seja configurado no campo Flags do MQIIH. Consulte [Sinalizadores](#page-377-0) para obter mais informações

O valor especial a seguir é reconhecido:

# **MQEI\_UNLIMITED**

A mensagem tem um prazo de expiração ilimitado

Esse é um campo de saída para a chamada MQGET e um campo de entrada para as chamadas MQPUT e MQPUT1 . O valor inicial desse campo é MQEI\_UNLIMITED.

#### *Feedback (MQLONG)*

O campo Feedback é utilizado com uma mensagem do tipo MQMT\_REPORT para indicar a natureza do relatório e é significativo apenas com esse tipo de mensagem.

O campo pode conter um dos valores MQFB\_ \* ou um dos valores MQRC\_ \*. Os códigos de feedback são agrupados da seguinte forma:

# **MQFB\_NONE**

Nenhum feedback fornecido.

# **MQFB\_SYSTEM\_FIRST**

Valor mais baixo para feedback gerado pelo sistema.

# **MQFB\_SYSTEM\_LAST**

Valor mais alto para feedback gerado pelo sistema.

O intervalo de códigos de feedback gerados pelo sistema MQFB\_SYSTEM\_FIRST por meio do MQFB\_SYSTEM\_LAST inclui os códigos de feedback gerais listados neste tópico (MQFB \*) e também os códigos de razão (MQRC\_ \*) que podem ocorrer quando a mensagem não pode ser colocada na fila de destino...

#### **MQFB\_APPL\_FIRST**

Valor mais baixo para feedback gerado pelo aplicativo.

#### **MQFB\_APPL\_LAST**

Valor mais alto para feedback gerado pelo aplicativo.

Os aplicativos que geram mensagens de relatório não devem usar códigos de feedback no intervalo do sistema (além de MQFB\_QUIT), a menos que desejem simular mensagens de relatório geradas pelo gerenciador de filas ou agente do canal de mensagem.

Nas chamadas MQPUT ou MQPUT1 , o valor especificado deve ser MQFB\_NONE ou estar dentro do intervalo do sistema ou intervalo do aplicativo. Isso é verificado independentemente do valor de *MsgType*.

### **Códigos de feedback gerais**:

#### **MQFB\_COA**

Confirmação de chegada na fila de destino (consulte MQRO\_COA).

# **MQFB\_COD**

Confirmação de entrega ao aplicativo de recebimento (consulte MQRO\_COD).

#### **MQFB\_EXPIRATION**

A mensagem foi descartada porque ela não tinha sido removida da fila de destino antes de seu tempo de expiração ter decorrido

### **MQFB\_PAN**

Notificação de ação positiva (consulte MQRO\_PAN).

#### **MQFB\_NAN**

Notificação de ação negativa (consulte MQRO\_NAN).

# **MQFB\_QUIT**

Terminar aplicativo.

Isso pode ser usado por um programa de planejamento de carga de trabalho para controlar o número de instâncias de um programa de aplicativo que estão em execução Enviar uma mensagem MQMT\_REPORT com esse código de feedback para uma instância do programa de aplicativo indica para essa instância que ela deve parar o processamento. No entanto, a adesão a essa Convenção é uma questão para o aplicativo; ela não é imposta pelo gerenciador de filas

### **Códigos de feedback do canal:**

# **MQFB\_CHANNEL\_COMPLETED**

Um canal terminou normalmente.

# **MQFB\_CHANNEL\_FAIL**

Um canal terminou de forma anormal e entra no estado STOPPED.

### **MQFB\_CHANNEL\_FAIL\_RETRY**

Um canal terminou de forma anormal e entra no estado RETRY.

### **IMS-códigos de feedback de ponte**

Esses códigos são usados quando um código de detecção inesperado do IMS-OTMA é recebido O código de detecção ou, quando o código de detecção for 0x1A , o código de razão associado a esse código de detecção, é indicado no *Feedback*

- 1. Para códigos *Feedback* no intervalo MQFB\_IMS\_FIRST (300) até MQFB\_IMS\_LAST (399), um código de detecção diferente de 0x1A foi recebido. O *sense code* é fornecido pela expressão (*Feedback* - MQFB\_IMS\_FIRST+1)
- 2. Para códigos *Feedback* no intervalo MQFB\_IMS\_NACK\_1A\_REASON\_FIRST (600) por meio de MQFB\_IMS\_NACK\_1A\_REASON\_LAST (855), um código de detecção de 0x1A foi recebido. O *código de razão* associado ao código de detecção é fornecido pela expressão (*Feedback* - MQFB\_IMS\_NACK\_1A\_REASON\_FIRST)

O significado dos códigos de controle do IMS-OTMA e os códigos de razão correspondentes são descritos em *Open Transaction Manager Access Guide and Reference*.

Os códigos de feedback a seguir podem ser gerados pela ponte IMS :

# **MQFB\_DATA\_LENGTH\_ZERO**

Um comprimento de segmento era zero nos dados do aplicativo da mensagem..

### **MQFB\_DATA\_LENGTH\_NEGATIVE**

Um comprimento do segmento foi negativo nos dados do aplicativo da mensagem

# **MQFB\_DATA\_LENGTH\_TOO\_BIG**

O comprimento de um segmento era muito grande nos dados do aplicativo da mensagem

#### **MQFB\_BUFFER\_OVERFLOW**

O valor de um dos campos de comprimento faria com que os dados sobrecarregassem o buffer de mensagens..

#### **MQFB\_LENGTH\_OFF\_BY\_ONE**

O valor de um dos campos de comprimento era 1 byte muito curto.

#### **MQFB\_IIH\_ERROR**

O campo *Format* no MQMD especifica MQFMT\_IMS, mas a mensagem não começa com uma estrutura MQIIH válida

# **MQFB\_NOT\_AUTHORIZED\_FOR\_IMS**

O ID do usuário contido no descritor de mensagens MQMD ou a senha contida no campo *Authenticator* na estrutura MQIIH falhou na validação executada pela ponte IMS . Como resultado, a mensagem não foi transmitida para o IMS

# **MQFB\_IMS\_ERROR**

Um erro inesperado foi retornado por IMS Consulte o log de erros do WebSphere MQ no sistema no qual a ponte do IMS reside para obter mais informações sobre o erro

# **MQFB\_IMS\_FIRST**

Quando o código de detecção do IMS-OTMA não for 0x1A, os códigos de feedback gerados pelo IMSestarão no intervalo MQFB\_IMS\_FIRST (300) até MQFB\_IMS\_LAST (399). O IMS-OTMA sense code em si é *Feedback* menos MQFB\_IMS\_ERROR.

# **MQFB\_IMS\_LAST**

Valor mais alto para o feedback gerado pelo IMSquando o código de detecção não é 0x1A.

# **MQFB\_IMS\_NACK\_1A\_REASON\_FIRST**

Quando o código de detecção é 0x1A, os códigos de feedback gerados pelo IMSestão no intervalo MQFB\_IMS\_NACK\_1A\_REASON\_FIRST (600) até MQFB\_IMS\_NACK\_1A\_REASON\_LAST (855).

# **MQFB\_IMS\_NACK\_1A\_REASON\_LAST**

Valor mais alto para o feedback gerado pelo IMSquando o código de detecção é 0x1A

**Códigos de feedback do CICS-bridge**: os códigos de feedback a seguir podem ser gerados pela ponte CICS :

# **MQFB\_CICS\_APPL\_ABENDED**

O programa aplicativo especificado na mensagem terminou de forma anormal. Esse código de feedback ocorre apenas no campo *Reason* da estrutura MQDLH..

# **MQFB\_CICS\_APPL\_NOT\_STARTED**

O EXEC CICS LINK para o programa aplicativo especificado na mensagem falhou. Esse código de feedback ocorre apenas no campo *Reason* da estrutura MQDLH..

# **MQFB\_CICS\_BRIDGE\_FAILURE**

A ponte CICS terminou de forma anormal sem concluir o processamento de erro normal.

# **MQFB\_CICS\_CCSID\_ERROR**

O identificador do conjunto de caracteres não é válido.

# **MQFB\_CICS\_CIH\_ERROR**

Estrutura de cabeçalho de informações do CICS ausente ou inválida.

# **MQFB\_CICS\_COMMAREA\_ERROR**

Comprimento de COMMAREA do CICS não válido.

# **MQFB\_CICS\_CORREL\_ID\_ERROR**

Identificador de correlação inválido.

# **MQFB\_CICS\_DLQ\_ERROR**

A tarefa de ponte do CICS não pôde copiar uma resposta para essa solicitação para a fila de devoluções A solicitação foi restaurada..

# **MQFB\_CICS\_ENCODING\_ERROR**

A codificação não é válida

# **MQFB\_CICS\_INTERNAL\_ERROR**

Ponte CICS encontrou um erro inesperado.

Esse código de feedback ocorre apenas no campo *Reason* da estrutura MQDLH..

# **MQFB\_CICS\_NOT\_AUTHORIZED**

Identificador de usuário não autorizado ou senha inválida.

Esse código de feedback ocorre apenas no campo *Reason* da estrutura MQDLH..

# **MQFB\_CICS\_UOW\_BACKED\_OUT**

A unidade de trabalho foi restaurada, por uma das seguintes razões:

- Uma falha foi detectada ao processar outra solicitação dentro da mesma unidade de trabalho.
- Ocorreu um encerramento de forma anormal CICS enquanto a unidade de trabalho estava em andamento.

# **MQFB\_CICS\_UOW\_ERROR**

O campo de controle da unidade de trabalho *UOWControl* não é válido

### **Códigos de feedback da mensagem de rastreio de rotas**:

### **MQFB\_ACTIVITY**

Usado com o formato MQFMT\_EMBEDDED\_PCF para permitir a opção de dados do usuário após os relatórios de atividades

### **MQFB\_MAX\_ACTIVidades**

Retornado quando a mensagem de rastreio de rotas é descartada porque o número de atividades em que a mensagem foi envolvida excede o limite máximo de atividades

#### **MQFB\_NOT\_FORWARDED**

Retornado quando a mensagem de rastreio de rotas é descartada porque ela está prestes a ser enviada para um gerenciador de filas remotas que não suporta mensagens de rastreio de rotas

# **MQFB\_NOT\_ENTREGUE**

Retornado quando a mensagem de rastreio de rotas é descartada porque ela está prestes a ser colocada em uma fila local

### **MQFB\_UNSUPPORTED\_FORWARDING**

Retornado quando a mensagem de rastreio de rotas é descartada, porque um valor no parâmetro de encaminhamento não é reconhecido e está na máscara de bits rejeitada

### **MQFB\_UNSUPPORTED\_DELIVERY**

Retornado quando a mensagem de rastreio de rotas é descartada porque um valor no parâmetro de entrega não é reconhecido e está na máscara de bits rejeitada.

**WebSphere MQ códigos de razão**: Para mensagens de relatório de exceção, *Feedback* contém um código de razão do WebSphere MQ . Entre os possíveis códigos de razão estão:

### **MQRC\_PUT\_INHIBITED**

(2051, X'803 ') Chamadas de put inibidas para a fila

# **MQRC\_Q\_FULL**

(2053, X'805 ') A fila já contém número máximo de mensagens.

# **MQRC\_NOT\_AUTHORIZED**

(2035, X'7F3') Não autorizado para acesso.

# **MQRC\_Q\_SPACE\_NOT\_AVAILABLE**

(2056, X'808 ') Nenhum espaço disponível no disco para fila.

# **MQRC\_PERSISTENT\_NOT\_ALLOWED**

(2048, X'800 ') A Fila não suporta mensagens persistentes.

# **MQRC\_MSG\_TOO\_BIG\_FOR\_Q\_MGR**

(2031, X'7EF') Comprimento da mensagem maior que o máximo para o gerenciador de filas.

# **MQRC\_MSG\_TOO\_BIG\_FOR\_Q**

(2030, X'7EE') Comprimento da mensagem maior que o máximo para a fila.

Para obter uma lista completa de códigos de razão, consulte:

- Para WebSphere MQ para z/OS, consulte Códigos de razão da API.
- Para todas as outras plataformas, consulte conclusão da API e códigos de razão.

Esse é um campo de saída para a chamada MQGET e um campo de entrada para as chamadas MQPUT e MQPUT1 . O valor inicial desse campo é MQFB\_NONE.

# *Formato (MQCHAR8)*

Este é um nome que o remetente da mensagem utiliza para indicar ao destinatário a natureza dos dados na mensagem Quaisquer caracteres que estejam no conjunto de caracteres do gerenciador de filas podem ser especificados para o nome, mas você deve restringir o nome para o seguinte:

- Maiúscula A a Z
- Dígitos numéricos de 0 a 9

<sup>.</sup>

Se outros caracteres forem usados, talvez não seja possível converter o nome entre os conjuntos de caracteres dos gerenciadores de filas de envio e recebimento.

Preencha o nome com espaços em branco até o comprimento do campo ou use um caractere nulo para finalizar o nome antes do final do campo; o nulo e quaisquer caracteres subsequentes são tratados como espaços em branco. Não especifique um nome com espaços em branco iniciais ou integrados. Para a chamada MQGET, o gerenciador de filas retorna o nome preenchido com espaços em branco para o comprimento do campo

O gerenciador de filas não verifica se o nome está em conformidade com as recomendações descritas acima

Os nomes que começam com MQ em maiúsculas, minúsculas e compostos por letras maiúsculas e minúsculas têm significados definidos pelo gerenciador de filas; não use nomes que começam com essas letras para seus próprios formatos.Os formatos integrados do gerenciador de filas são:

#### **MQFMT\_NONE**

A natureza dos dados é indefinida: os dados não podem ser convertidos quando a mensagem é recuperada de uma fila usando a opção MQGMO\_CONVERT.

Se você especificar MQGMO\_CONVERT na chamada MQGET e o conjunto de caracteres ou a codificação de dados na mensagem diferir daquele especificado no parâmetro *MsgDesc* , a mensagem será retornada com os seguintes códigos de conclusão e de razão (assumindo que nenhum outro erro):

- Código de conclusão MQCC\_WARNING e código de razão MQRC\_FORMAT\_ERROR se os dados MOFMT\_NONE estiverem no início da mensagem.
- Código de conclusão MQCC\_OK e código de razão MQRC\_NONE se os dados MQFMT\_NONE estiverem no final da mensagem (ou seja, precedido por uma ou mais estruturas de cabeçalho MQ ). As estruturas do cabeçalho MQ são convertidas para o conjunto de caracteres solicitado e a codificação nesse caso.

Para a linguagem de programação C, a constante MQFMT\_NONE\_ARRAY também é definida; isso possui o mesmo valor que MQFMT\_NONE, mas é uma matriz de caracteres em vez de uma cadeia...

#### **MQFMT\_ADMIN**

A mensagem é uma mensagem de solicitação ou resposta do servidor de comando no formato de comando programável (PCF). As mensagens desse formato poderão ser convertidas se a opção MQGMO\_CONVERT for especificada na chamada MQGET Consulte Usando Formatos de Comando Programáveis para obter mais informações sobre como usar mensagens de formato de comando programáveis

Para a linguagem de programação C, a constante MQFMT\_ADMIN\_ARRAY também é definida; isso tem o mesmo valor que MQFMT\_ADMIN, mas é uma matriz de caracteres em vez de uma cadeia.

#### **MQFMT\_CICS**

Os dados da mensagem começam com o cabeçalho MQCIH de informações CICS , seguido pelos dados do aplicativo. O nome do formato dos dados do aplicativo é fornecido pelo campo *Format* na estrutura MQCIH.

No z/OS, especifique a opção MQGMO\_CONVERT na chamada MQGET para converter mensagens que têm o formato MQFMT\_CICS

Para a linguagem de programação C, a constante MQFMT\_CICS\_ARRAY também é definida; isso tem o mesmo valor que MQFMT\_CICS, mas é uma matriz de caracteres em vez de uma cadeia.

### **MQFMT\_COMMAND\_1**

A mensagem é uma mensagem de resposta do servidor de comandos MQSC que contém a contagem de objetos, o código de conclusão e o código de razão As mensagens desse formato poderão ser convertidas se a opção MQGMO\_CONVERT for especificada na chamada MQGET

Para a linguagem de programação C, a constante MQFMT\_COMMAND\_1\_ARRAY também é definida; isso tem o mesmo valor que MQFMT\_COMMAND\_1, mas é uma matriz de caracteres em vez de uma sequência.

# **MQFMT\_COMMAND\_2**

A mensagem é uma mensagem de resposta do servidor de comandos MQSC contendo informações sobre objetos solicitados. As mensagens desse formato poderão ser convertidas se a opção MQGMO\_CONVERT for especificada na chamada MQGET

Para a linguagem de programação C, a constante MQFMT\_COMMAND\_2\_ARRAY também é definida; isso tem o mesmo valor que MQFMT\_COMMAND\_2, mas é uma matriz de caracteres em vez de uma sequência.

# **MQFMT\_DEAD\_LETTER\_HEADER**

Os dados da mensagem começam com o cabeçalho MQDLH. Os dados da mensagem original seguem imediatamente a estrutura MQDLH.. O nome do formato dos dados da mensagem original é fornecido por o campo *Format* na estrutura MQDLH; consulte ["MQDLH-Cabeçalho de Devoluções" na página](#page-325-0) [326](#page-325-0) para obter detalhes dessa estrutura As mensagens desse formato poderão ser convertidas se a opção MQGMO\_CONVERT for especificada na chamada MQGET

Relatórios COA e COD não são gerados para mensagens que possuem um *Format* de MQFMT\_DEAD\_LETTER\_HEADER.

Para a linguagem de programação C, a constante MQFMT\_DEAD\_LETTER\_HEADER\_ARRAY também é definida; isso tem o mesmo valor que MQFMT\_DEAD\_LETTER\_HEADER, mas é uma matriz de caracteres em vez de uma sequência.

# **MQFMT\_DIST\_HEADER**

Os dados da mensagem começam com o cabeçalho MQDH da lista de distribuição; isso inclui as matrizes de registros MQOR e MQPMR. O cabeçalho da lista de distribuições pode ser seguido por dados adicionais. O formato dos dados adicionais (se houver) é fornecido pelo campo *Format* na estrutura MQDH; consulte ["MQDH - Cabeçalho de distribuição" na página 319](#page-318-0) para obter detalhes dessa estrutura. Mensagens com formato MQFMT\_DIST\_HEADER podem ser convertidas se a opção MQGMO\_CONVERT for especificada na chamada MQGET.

Esse formato é suportado nos ambientes a seguir: AIX, HP-UX, IBM i, Solaris, Linux, Windows, mais WebSphere MQ clientes MQI conectados a esses sistemas.

Para a linguagem de programação C, a constante MQFMT\_DIST\_HEADER\_ARRAY também é definida; ela tem o mesmo valor que MQFMT\_DIST\_HEADER, mas é uma matriz de caracteres em vez de uma sequência.

# **MQFMT\_EMBEDDED\_PCF**

Formato para uma mensagem de rastreio de rotas, desde que o valor do comando PCF seja configurado como MQCMD\_TRACE\_ROUTE. O uso desse formato permite que os dados do usuário sejam enviados juntamente com a mensagem de rastreio de rotas, desde que seus aplicativos possam lidar com os parâmetros PCF anteriores

O cabeçalho PCF **deve** ser o primeiro cabeçalho ou a mensagem não será tratada como uma mensagem de rastreio de rotas. Isso significa que a mensagem não pode estar em um grupo e que mensagens de rastreio de rotas não podem ser segmentadas. Se uma mensagem de rastreio de rotas for enviada em um grupo, a mensagem será rejeitada com o código de razão MQRC\_MSG\_NOT\_ALLOWED\_IN\_GROUP

Observe que MQFMT\_ADMIN também pode ser usado para o formato de uma mensagem de rastreio de rotas, mas, neste caso, nenhum dado do usuário pode ser enviado junto com a mensagem de rastreamento de rotas.

# **MQFMT\_EVENT**

A mensagem é uma mensagem do evento MQ que relata um evento ocorrido. As mensagens de evento têm a mesma estrutura que os comandos programáveis; consulte Mensagens de comando PCF para obter mais informações sobre essa estrutura e Monitoramento de eventos para obter informações sobre eventos.

As mensagens do evento Version-1 poderão ser convertidas em todos os ambientes se a opção MQGMO\_CONVERT for especificada na chamada MQGET. As mensagens do evento Version-2 podem ser convertidas somente no z/OS.

Para a linguagem de programação C, a constante MQFMT\_EVENT\_ARRAY também é definida; isso tem o mesmo valor que MQFMT\_EVENT, mas é uma matriz de caracteres em vez de uma cadeia.

# **MQFMT\_IMS**

Os dados da mensagem começam com o cabeçalho de informações do IMS MQIIH, que é seguido pelos dados do aplicativo O nome do formato dos dados do aplicativo é fornecido pelo campo *Format* na estrutura MQIIH.

Para obter detalhes de como a estrutura MQIIH é manipulada ao usar MQGET com MQGMO\_CONVERT, consulte ["Formato \(MQCHAR8\)" na página 379](#page-378-0) e ["ReplyToFormato \(MQCHAR8\)"](#page-378-0) [na página 379](#page-378-0)

Para a linguagem de programação C, a constante MQFMT\_IMS\_ARRAY também é definida; isso tem o mesmo valor que MQFMT\_IMS, mas é uma matriz de caracteres em vez de uma sequência.

# **MQFMT\_IMS\_VAR\_STRING**

A mensagem é uma sequência de variáveis IMS , que é uma sequência do formato llzzccc, em que:

**ll**

é um campo de comprimento de 2 bytes especificando o comprimento total do item de sequência variável IMS . Esse comprimento é igual ao comprimento de ll (2 bytes), mais o comprimento de zz (2 bytes), mais o comprimento da própria cadeia de caractere. ll é um número inteiro binário de 2 bytes na codificação especificada pelo campo *Encoding* .

#### **zz**

é um campo de 2 bytes contendo sinalizadores que são significativos para IMS. zz é uma sequência de bytes consistindo em dois campos MQBYTE e é transmitida sem mudança de emissor para receptor (ou seja, zz não está sujeito a nenhuma conversão).

**ccc**

é uma sequência de caracteres de comprimento variável que contém ll-4 caracteres. ccc está no conjunto de caracteres especificado pelo campo *CodedCharSetId* ..

No z/OS, os dados da mensagem podem consistir em uma seqüência de sequências de variáveis IMS juntas, com cada sequência sendo do formato llzzccc. Não deve haver bytes ignorados entre sequências de variáveis sucessivas do IMS . Isso significa que se a primeira sequência tiver um comprimento ímpar, a segunda sequência será desalinhada, ou seja, ela não começará em um limite que seja um múltiplo de dois. Tome cuidado ao construir essas sequências em máquinas que requerem o alinhamento de tipos de dados elementares

Use a opção MQGMO\_CONVERT na chamada MQGET para converter mensagens que possuem o formato MQFMT\_IMS\_VAR\_STRING

Para a linguagem de programação C, a constante MQFMT\_IMS\_VAR\_STRING\_ARRAY também é definida; isso tem o mesmo valor que MQFMT\_IMS\_VAR\_STRING, mas é uma matriz de caracteres em vez de uma sequência.

# **MQFMT\_MD\_EXTENSION**

Os dados da mensagem começam com a extensão do descritor de mensagens MQMDE e são opcionalmente seguidos por outros dados (geralmente os dados da mensagem do aplicativo). O nome do formato, o conjunto de caracteres e a codificação dos dados que seguem o MQMDE são fornecidos pelos campos *Format*, *CodedCharSetId*e *Encoding* no MQMDE Consulte ["MQMDE-Extensão do](#page-444-0) [descritor de mensagens" na página 445](#page-444-0) para obter detalhes sobre essa estrutura As mensagens desse formato poderão ser convertidas se a opção MQGMO\_CONVERT for especificada na chamada MQGET

Para a linguagem de programação C, a constante MQFMT\_MD\_EXTENSION\_ARRAY também é definida; isso tem o mesmo valor que MQFMT\_MD\_EXTENSION, mas é uma matriz de caracteres em vez de uma sequência.

# **MQFMT\_PCF**

A mensagem é uma mensagem definida pelo usuário em conformidade com a estrutura de uma mensagem de formato de comando programável (PCF). As mensagens desse formato poderão ser convertidas se a opção MQGMO\_CONVERT for especificada na chamada MQGET Consulte Usando

Formatos de Comando Programáveis para obter mais informações sobre como usar mensagens de formato de comando programáveis

Para a linguagem de programação C, a constante MQFMT\_PCF\_ARRAY também é definida; ela tem o mesmo valor que MQFMT\_PCF, mas é uma matriz de caracteres em vez de uma sequência.

# **MQFMT\_REF\_MSG\_HEADER**

Os dados da mensagem começam com o cabeçalho da mensagem de referência MQRMH e são opcionalmente seguidos por outros dados. O nome do formato, o conjunto de caracteres e a codificação dos dados são fornecidos pelos campos *Format*, *CodedCharSetId*e *Encoding* no MQRMH Consulte ["MQRMH - cabeçalho de mensagem de referência" na página 524](#page-523-0) para obter detalhes sobre essa estrutura As mensagens desse formato poderão ser convertidas se a opção MQGMO\_CONVERT for especificada na chamada MQGET

Esse formato é suportado nos ambientes a seguir: AIX, HP-UX, IBM i, Solaris, Linux, Windows, mais WebSphere MQ clientes MQI conectados a esses sistemas.

Para a linguagem de programação C, a constante MQFMT\_REF\_MSG\_HEADER\_ARRAY também é definida; isso tem o mesmo valor que MQFMT\_REF\_MSG\_HEADER, mas é uma matriz de caracteres em vez de uma cadeia.

#### **MQFMT\_RF\_HEADER**

Os dados da mensagem começam com as regras e o cabeçalho de formatação MQRFH e são opcionalmente seguidos por outros dados. O nome do formato, o conjunto de caracteres e a codificação dos dados (se houver) são fornecidos pelos campos *Format*, *CodedCharSetId*e *Encoding* no MQRFH. As mensagens desse formato poderão ser convertidas se a opção MQGMO\_CONVERT for especificada na chamada MQGET

Para a linguagem de programação C, a constante MQFMT\_RF\_HEADER\_ARRAY também é definida; ela tem o mesmo valor que MQFMT\_RF\_HEADER, mas é uma matriz de caracteres em vez de uma sequência.

#### **MQFMT\_RF\_HEADER\_2**

Os dados da mensagem começam com as regras version-2 e o cabeçalho de formatação MQRFH2e, opcionalmente, são seguidos por outros dados. O nome do formato, o conjunto de caractere e a codificação dos dados opcionais (se houver) são fornecidos pelos campos *Format*, *CodedCharSetId*e *Encoding* no MQRFH2. As mensagens desse formato poderão ser convertidas se a opção MQGMO\_CONVERT for especificada na chamada MQGET

Para a linguagem de programação C, a constante MQFMT\_RF\_HEADER\_2\_ARRAY também é definida; isso tem o mesmo valor que MQFMT\_RF\_HEADER\_2, mas é uma matriz de caracteres em vez de uma cadeia.

### **MQFMT\_STRING**

Os dados da mensagem do aplicativo podem ser uma sequência SBCS (conjunto de caracteres de byte único) ou uma sequência DBCS (conjunto de caracteres de byte duplo). As mensagens desse formato poderão ser convertidas se a opção MQGMO\_CONVERT for especificada na chamada MQGET

Para a linguagem de programação C, a constante MQFMT\_STRING\_ARRAY também é definida; isso tem o mesmo valor que MQFMT\_STRING, mas é uma matriz de caracteres em vez de uma cadeia.

#### **MQFMT\_TRIGGER**

A mensagem é uma mensagem acionador, descrita pela estrutura MQTM; consulte ["MQTM-Mensagem](#page-576-0) [do acionador" na página 577](#page-576-0) para obter detalhes dessa estrutura. As mensagens desse formato poderão ser convertidas se a opção MQGMO\_CONVERT for especificada na chamada MQGET

Para a linguagem de programação C, a constante MQFMT\_TRIGGER\_ARRAY também é definida; isso tem o mesmo valor que MQFMT\_TRIGGER, mas é uma matriz de caracteres em vez de uma sequência.

# **MQFMT\_WORK\_INFO\_HEADER**

Os dados da mensagem começam com o cabeçalho de informações de trabalho MQWIH, seguido pelos dados do aplicativo. O nome do formato dos dados do aplicativo é fornecido pelo campo *Format* na estrutura MQWIH.

No z/OS, especifique a opção MQGMO\_CONVERT na chamada MQGET para converter os *dados do usuário* em mensagens que tenham o formato MQFMT\_WORK\_INFO\_HEADER No entanto, a própria estrutura MQWIH é sempre retornada no conjunto de caracteres e codificação do gerenciador de filas (ou seja, a estrutura MQWIH é convertida se a opção MQGMO\_CONVERT for especificada ou não).

Para a linguagem de programação C, a constante MQFMT\_WORK\_INFO\_HEADER\_ARRAY também é definida; isso tem o mesmo valor que MQFMT\_WORK\_INFO\_HEADER, mas é uma matriz de caracteres em vez de uma sequência.

# **MQFMT\_XMIT\_Q\_HEADER**

Os dados da mensagem começam com o cabeçalho da fila de transmissão MQXQH.. Os dados da mensagem original seguem imediatamente a estrutura MQXQH.. O nome do formato dos dados da mensagem original é fornecido pelo campo *Format* na estrutura MQMD, que faz parte do cabeçalho da fila de transmissão MQXQH.. Consulte ["MQXQH-Cabeçalho da fila de transmissão" na página 596](#page-595-0) para obter detalhes sobre essa estrutura

Relatórios COA e COD não são gerados para mensagens que possuem um *Format* de MQFMT\_XMIT\_Q\_HEADER.

Para a linguagem de programação C, a constante MQFMT\_XMIT\_Q\_HEADER\_ARRAY também é definida; isso tem o mesmo valor que MQFMT\_XMIT\_Q\_HEADER, mas é uma matriz de caracteres em vez de uma sequência.

Esse é um campo de saída para a chamada MQGET e um campo de entrada para as chamadas MQPUT e MQPUT1 . O comprimento desse campo é fornecido por MQ\_FORMAT\_LENGTH O valor inicial desse campo é MQFMT\_NONE.

# *GroupId (MQBYTE24)*

Esta é uma cadeia de bytes que é utilizada para identificar o grupo de mensagens específico ou a mensagem lógica à qual a mensagem física pertence *GroupId* também será usado se a segmentação for permitida para a mensagem Em todos esses casos, *GroupId* possui um valor não nulo e um ou mais dos sinalizadores a seguir é configurado no campo *MsgFlags* :

- MQMF\_MSG\_IN\_GROUP
- MQMF\_LAST\_MSG\_IN\_GROUP
- MQMF\_SEGMENT
- MOMF LAST SEGMENT
- MOMF SEGMENTATION ALLOWED

Se nenhuma dessas sinalizadores for configurada, *GroupId* terá o valor nulo especial MQGI\_NONE.

O aplicativo não precisa configurar esse campo na chamada MQPUT ou MQGET se:

- Na chamada MOPUT, MOPMO\_LOGICAL\_ORDER é especificado..
- Na chamada MQGET, MQMO\_MATCH\_GROUP\_ID *não* foi especificado..

Estas são as maneiras recomendadas de usar estas chamadas para mensagens que não são mensagens de relatório. No entanto, se o aplicativo requerer mais controle ou a chamada for MQPUT1, o aplicativo deverá assegurar que *GroupId* seja configurado para um valor apropriado.

Os grupos de mensagens e segmentos poderão ser processados corretamente apenas se o identificador de grupo for exclusivo... Por esse motivo, *aplicativos não devem gerar seus próprios identificadores de grupo*; em vez disso, os aplicativos devem executar um dos seguintes procedimentos:

- Se MQPMO\_LOGICAL\_ORDER for especificado, o gerenciador de filas gerará automaticamente um identificador de grupo exclusivo para a primeira mensagem no grupo ou segmento da mensagem lógica e usará esse identificador de grupo para as mensagens restantes no grupo ou nos segmentos da mensagem lógica, portanto, o aplicativo não precisa executar nenhuma ação especial.. Este é o procedimento recomendado.
- Se MQPMO\_LOGICAL\_ORDER *não for* especificado, o aplicativo deve solicitar que o gerenciador de filas gere o identificador de grupo, configurando *GroupId* para MQGI\_NONE na primeira chamada MQPUT

ou MQPUT1 para uma mensagem no grupo ou segmento da mensagem lógica. O identificador de grupo retornado pelo gerenciador de filas na saída dessa chamada deve então ser usado para as mensagens restantes no grupo ou segmentos da mensagem lógica. Se um grupo de mensagens contiver mensagens segmentados, o mesmo identificador de grupo deverá ser usado para todos os segmentos e mensagens no grupo..

Quando MQPMO\_LOGICAL\_ORDER não é especificado, mensagens em grupos e segmentos de mensagens lógicas podem ser colocadas em qualquer ordem (por exemplo, em ordem inversa), mas o identificador de grupo deve ser alocado pela chamada *first* MQPUT ou MQPUT1 que é emitida para qualquer uma dessas mensagens.

Na entrada para as chamadas MQPUT e MQPUT1 , o gerenciador de filas usa o valor descrito em Ordem física em uma fila. Na saída das chamadas MQPUT e MQPUT1 , o gerenciador de filas configura esse campo para o valor que foi enviado com a mensagem se o objeto aberto for uma única fila e não uma lista de distribuição, mas o deixa inalterado se o objeto aberto for uma lista de distribuição. No último caso, se o aplicativo precisar saber os identificadores de grupo gerados, o aplicativo deverá fornecer registros MQPMR contendo o campo *GroupId* ..

Na entrada para a chamada MQGET, o gerenciador de filas usa o valor descrito em [Tabela 506 na](#page-363-0) [página 364](#page-363-0). Na saída da chamada MQGET, o gerenciador de filas configura esse campo para o valor da mensagem recuperada.

O seguinte valor especial é definido:

# **MQGI\_NONE**

Nenhum identificador de grupo especificado.

O valor é binário zero para o comprimento do campo. Esse é o valor usado para mensagens que não estão em grupos, não segmentos de mensagens lógicas e para as quais a segmentação não é permitida.

Para a linguagem de programação C, a constante MQGI\_NONE\_ARRAY também é definida; ela possui o mesmo valor que MQGI\_NONE, mas é uma matriz de caracteres em vez de uma sequência.

O comprimento desse campo é fornecido por MQ\_GROUP\_ID\_LENGTH O valor inicial desse campo é MQGI\_NONE. Esse campo será ignorado se *Version* for menor que MQMD\_VERSION\_2.

# *MsgFlags (MQLONG)*

MsgFlags são sinalizações que especificam atributos da mensagem ou controlam seu processamento.

MsgFlags são divididos nas seguintes categorias:

- Sinalizações de segmentação
- Sinalizações de status

**Sinalização de Segmentação**: Quando uma mensagem é muito grande para uma fila, uma tentativa de colocar a mensagem na fila geralmente falha. A segmentação é uma técnica pela qual o gerenciador de filas ou aplicativo divide a mensagem em partes menores chamadas segmentos e coloca cada segmento na fila como uma mensagem física separada. O aplicativo que recupera a mensagem pode recuperar os segmentos um por um ou solicitar que o gerenciador de filas remonte os segmentos em uma única mensagem retornada pela chamada MQGET. O último é obtido especificando a opção MQGMO\_COMPLETE\_MSG na chamada MQGET, e fornecendo um buffer que é grande o suficiente para acomodar a mensagem completa (Consulte ["MQGMO-Obter opções de mensagem" na página 343](#page-342-0) para obter detalhes da opção MQGMO\_COMPLETE\_MSG.) Uma mensagem pode ser segmentado no gerenciador de filas de envio, em um gerenciador de fila intermediário ou no gerenciador de filas de destino..

É possível especificar um dos seguintes para controlar a segmentação de uma mensagem:

# **MQMF\_SEGMENTATION\_INIBIDA**

Essa opção impede que a mensagem seja dividida em segmentos pelo gerenciador de filas. Se especificado para uma mensagem que já é um segmento, essa opção impede que o segmento seja dividido em segmentos menores.

O valor desse sinalizador é binário zero. Esse é o padrão.

# **MQMF\_SEGMENTATION\_ALLOWED**

Esta opção permite que a mensagem seja dividida em segmentos pelo Gerenciador de Filas. Se especificado para uma mensagem que já é um segmento, esta opção permite que o segmento seja dividido em segmentos menores.. MQMF\_SEGMENTATION\_ALLOWED pode ser configurado sem MQMF\_SEGMENT ou MQMF\_LAST\_SEGMENT sendo configurado.

• No z/OS, o gerenciador de filas não suporta a segmentação de mensagens Se uma mensagem for muito grande para a fila, a chamada MQPUT ou MQPUT1 falha com o código de razão MQRC\_MSG\_TOO\_BIG\_FOR\_Q. No entanto, a opção MQMF\_SEGMENTATION\_ALLOWED ainda pode ser especificada e permite que a mensagem seja segmentada em um gerenciador de filas remotas

Quando o gerenciador de filas segmenta uma mensagem, o gerenciador de filas ativa a sinalização MQMF\_SEGMENT na cópia do MQMD que é enviado com cada segmento, mas não altera as configurações dessas sinalizações no MQMD fornecido pelo aplicativo na chamada MQPUT ou MQPUT1 . Para o último segmento na mensagem lógica, o gerenciador de filas também ativa a sinalização MQMF\_LAST\_SEGMENT no MQMD que é enviado com o segmento.

**Nota:** Tome cuidado ao colocar mensagens com MQMF\_SEGMENTATION\_ALLOWED mas sem MQPMO\_LOGICAL\_ORDER. Se a mensagem for:

- Não é um segmento, e
- Não em um grupo, e
- Não sendo encaminhado,

o aplicativo deve reconfigurar o campo *GroupId* para MQGI\_NONE antes de *cada chamada* MQPUT ou MQPUT1 , para que o gerenciador de filas possa gerar um identificador de grupo exclusivo para cada mensagem. Se isso não for feito, as mensagens não relacionadas poderão ter o mesmo identificador de grupo, o que pode levar a um processamento incorreto subsequentemente. Consulte as descrições dos campos *GroupId* e MQPMO\_LOGICAL\_ORDER para obter mais informações sobre quando reconfigurar o campo *GroupId* .

O gerenciador de filas divide as mensagens em segmentos conforme necessário para que os segmentos (mais quaisquer dados de cabeçalho necessários) se ajustem na fila. No entanto, há um limite inferior para o tamanho de um segmento gerado pelo gerenciador de filas e apenas o último segmento criado a partir de uma mensagem pode ser menor que esse limite (o limite inferior para o tamanho de um segmento gerado pelo aplicativo é um byte). Os segmentos gerados pelo gerenciador de filas podem ter comprimento desigual. O gerenciador de filas processa a mensagem como segue:

- Os formatos definidos pelo usuário são divididos em limites que são múltiplos de 16 bytes; o gerenciador de filas não gera segmentos menores que 16 bytes (diferentes do último segmento).
- Formatos integrados diferentes de MQFMT\_STRING são divididos em pontos apropriados à natureza dos dados presentes. No entanto, o gerenciador de filas nunca divide uma mensagem no meio de uma estrutura do cabeçalho WebSphere MQ . Isso significa que um segmento contendo uma estrutura de cabeçalho MQ única não pode ser dividido ainda mais pelo gerenciador de filas e, como resultado, o tamanho mínimo possível do segmento para essa mensagem é maior que 16 bytes.

O segundo segmento ou posterior gerado pelo gerenciador de filas começa com um dos seguintes:

- Uma estrutura do cabeçalho MQ
- O início dos dados da mensagem do aplicativo
- Parte do caminho através dos dados da mensagem do aplicativo
- MQFMT\_STRING é dividido sem considerar a natureza dos dados presentes (SBCS, DBCS ou SBCS/DBCS combinados). Quando a cadeia é DBCS ou SBCS/DBCS misto, isso pode resultar em segmentos que não podem ser convertidos de um conjunto de caracteres para outro.. O gerenciador de filas nunca divide mensagens MQFMT\_STRING em segmentos menores que 16 bytes (diferentes do último segmento).
- O gerenciador de filas configura os campos *Format*, *CodedCharSetId*e *Encoding* no MQMD de cada segmento para descrever corretamente os dados presentes no *início* do segmento; o nome do formato é o nome de um formato integrado ou o nome de um formato definido pelo usuário..
- O campo *Report* no MQMD de segmentos com *Offset* maior que zero é modificado. Para cada tipo de relatório, se a opção de relatório for MQRO\_ \* \_WITH\_DATA, mas o segmento não puder conter nenhum dos primeiros 100 bytes de dados do usuário (ou seja, os dados após quaisquer estruturas de cabeçalho do WebSphere MQ que possam estar presentes), a opção de relatório será alterada para MQRO \*.

O gerenciador de filas segue as regras acima, mas, caso contrário, divide mensagens imprevisivelmente; não faça suposições sobre onde uma mensagem é dividida.

Para mensagens *persistentes* , o gerenciador de filas pode executar a segmentação somente dentro de uma unidade de trabalho:

- Se a chamada MQPUT ou MQPUT1 estiver operando em uma unidade de trabalho definida pelo usuário, essa unidade de trabalho será usada. Se a chamada falhar durante o processo de segmentação, o gerenciador de filas remove quaisquer segmentos que foram colocados na fila como resultado da chamada com falha. Entretanto, a falha não impede que a unidade de trabalho seja confirmada com êxito.
- Se a chamada estiver operando fora de uma unidade de trabalho definida pelo usuário e não houver nenhuma unidade de trabalho definida pelo usuário existente, o gerenciador de filas criará uma unidade de trabalho apenas pela duração da chamada. Se a chamada for bem-sucedida, o gerenciador de filas confirma a unidade de trabalho automaticamente. Se a chamada falhar, o gerenciador de filas volta a unidade de trabalho.
- Se a chamada estiver operando fora de uma unidade de trabalho definida pelo usuário, mas uma unidade de trabalho definida pelo usuário existir, o gerenciador de filas não poderá executar a segmentação Se a mensagem não precisar de segmentação, a chamada ainda poderá ser bemsucedida Mas se a mensagem requer segmentação, a chamada falha com o código de razão MQRC\_UOW\_NOT\_AVAILABLE.

Para mensagens *não persistentes* , o gerenciador de filas não requer que uma unidade de trabalho esteja disponível para executar a segmentação.

Tome cuidado especial ao converter dados em mensagens que podem ser segmentados:

- Se o aplicativo de recebimento converte dados na chamada MQGET e especifica a opção MQGMO\_COMPLETE\_MSG, a saída de conversão de dados recebe a mensagem completa para a saída converter e o fato de que a mensagem foi segmentada é aparente para a saída.
- Se o aplicativo de recebimento recupera um segmento por vez, a saída de conversão de dados é chamada para converter um segmento por vez Portanto, a saída deve converter os dados em um segmento independentemente dos dados em qualquer um dos outros segmentos.

Se a natureza dos dados na mensagem for tal que a segmentação arbitrária dos dados em limites de 16 bytes pode resultar em segmentos que não podem ser convertidos pela saída ou o formato é MQFMT\_STRING e o conjunto de caracteres é DBCS ou SBCS/DBCS combinados, o aplicativo de envio deve criar e colocar os segmentos, especificando MQMF\_SEGMENTATION\_INIBIDO para suprimir segmentação adicional. Dessa forma, o aplicativo de envio pode assegurar que cada segmento contenha informações suficientes para permitir que a saída de conversão de dados converta o segmento com êxito

• Se a conversão do emissor for especificada para um agente do canal de mensagens (MCA) de envio, o MCA converterá apenas mensagens que não sejam segmentos de mensagens lógicas; o MCA nunca tentará converter mensagens que sejam segmentos.

Esse sinalizador é uma sinalização de entrada nas chamadas MQPUT e MQPUT1 e uma sinalização de saída na chamada MQGET. Na última chamada, o gerenciador de fila também ecoa o valor da sinalização para o campo *Segmentation* em MQGMO.

O valor inicial desse sinalizador é MQMF\_SEGMENTATION\_INHIBITED

**Sinalizadores de status**: Estes são sinalizadores que indicam se a mensagem física pertence a um grupo de mensagens, é um segmento de uma mensagem lógica, ambos ou nenhum. Um ou mais dos seguintes podem ser especificados na chamada MQPUT ou MQPUT1 ou retornados pela chamada MQGET:

# **MQMF\_MSG\_IN\_GROUP**

A mensagem é um membro de um grupo

# **MQMF\_LAST\_MSG\_IN\_GROUP**

A mensagem é a última mensagem lógica em um grupo

Se esse sinalizador for configurado, o gerenciador de filas ativará MQMF\_MSG\_IN\_GROUP na cópia do MQMD que é enviada com a mensagem, mas não altera as configurações desses sinalizadores no MQMD fornecido pelo aplicativo na chamada MQPUT ou MQPUT1 .

É válido que um grupo consista em apenas uma mensagem lógica Se este for o caso, MQMF\_LAST\_MSG\_IN\_GROUP será configurado, mas o campo *MsgSeqNumber* terá o valor um.

# **MQMF\_SEGMENT**

A mensagem é um segmento de uma mensagem lógica

Quando MQMF\_SEGMENT é especificado sem MQMF\_LAST\_SEGMENT, o comprimento dos dados da mensagem do aplicativo no segmento (*excluindo* os comprimentos de quaisquer estruturas de cabeçalho do WebSphere MQ que possam estar presentes) deve ser pelo menos um. Se o comprimento for zero, a chamada MQPUT ou MQPUT1 falhará com o código de razão MQRC\_SEGMENT\_LENGTH\_ZERO.

No z/OS, essa opção não será suportada se a mensagem estiver sendo colocada em uma fila que tenha um tipo de índice MQIT\_GROUP\_ID.

# **MQMF\_LAST\_SEGMENT**

A mensagem é o último segmento de uma mensagem lógica

Se esse sinalizador for configurado, o gerenciador de filas ativará MQMF\_SEGMENT na cópia do MQMD que é enviado com a mensagem, mas não altera as configurações desses sinalizadores no MQMD fornecido pelo aplicativo na chamada MQPUT ou MQPUT1 .

Uma mensagem lógica pode consistir em apenas um segmento Se sim, MQMF\_LAST\_SEGMENT será configurado, mas o campo *Offset* terá o valor zero.

Quando MQMF\_LAST\_SEGMENT é especificado, o comprimento dos dados da mensagem do aplicativo no segmento (*excluindo* os comprimento de quaisquer estruturas de cabeçalho que possam estar presentes) pode ser zero.

No z/OS, essa opção não será suportada se a mensagem estiver sendo colocada em uma fila que tenha um tipo de índice MQIT\_GROUP\_ID.

O aplicativo deve assegurar que essas sinalizações sejam configuradas corretamente ao colocar mensagens. Se MQPMO\_LOGICAL\_ORDER for especificado, ou foi especificado na chamada MQPUT precedente para o identificador de filas, as configurações dos sinalizadores devem ser consistentes com as informações do grupo e do segmento retidas pelo gerenciador de filas para o identificador de filas As seguintes condições se aplicam a chamadas MQPUT *sucessivas* para o identificador de fila quando MQPMO\_LOGICAL\_ORDER é especificado:

- Se não houver nenhum grupo atual ou mensagem lógica, todas essas sinalizações (e combinações delas) serão válidas.
- Quando MQMF\_MSG\_IN\_GROUP tiver sido especificado, ele deverá permanecer ligado até MQMF\_LAST\_MSG\_IN\_GROUP ser especificado. A chamada falha com o código de razão MQRC\_INCOMPLETE\_GROUP se esta condição não for satisfeita.
- Quando MQMF\_SEGMENT tiver sido especificado, ele deverá permanecer até que MQMF\_LAST\_SEGMENT seja especificado. A chamada falha com o código de razão MQRC\_INCOMPLETE\_MSG se esta condição não for satisfeita.
- Depois que MQMF\_SEGMENT tiver sido especificado sem MQMF\_MSG\_IN\_GROUP, MQMF\_MSG\_IN\_GROUP deverá permanecer *off* até que MQMF\_LAST\_SEGMENT tenha sido especificado A chamada falha com o código de razão MQRC\_INCOMPLETE\_MSG se esta condição não for satisfeita.

Ordem física em uma fila mostra as combinações válidas das sinalizações e os valores usados para vários campos.

Esses sinalizadores são sinalizadores de entrada nas chamadas MQPUT e MQPUT1 e sinalizadores de saída na chamada MQGET. Na última chamada, o gerenciador de filas também ecoa os valores dos sinalizadores para os campos *GroupStatus* e *SegmentStatus* em MQGMO

Não é possível usar Publicar/Assinar com mensagens segmentadas ou agrupadas.

**Sinalizadores padrão**: O seguinte pode ser especificado para indicar que a mensagem possui atributos padrão:

# **MQMF\_NONE**

Nenhum sinalizador de mensagem (atributos de mensagem padrão).

Isso inibe a segmentação, e indica que a mensagem não está em um grupo e não é um segmento de uma mensagem lógica. O MQMF\_NONE é definido para auxiliar na documentação do programa Não se pretende que esse sinalizador seja usado com qualquer outro, mas como seu valor é zero, tal uso não pode ser detectado.

O campo *MsgFlags* é particionado em subcampos; para obter mais detalhes, consulte ["Opções de](#page-882-0) [relatório e sinalizações de mensagem" na página 883](#page-882-0)

O valor inicial desse campo é MQMF\_NONE.. Esse campo será ignorado se *Version* for menor que MOMD\_VERSION\_2.

# *MsgId (MQBYTE24)*

Esta é uma cadeia de bytes utilizada para distinguir uma mensagem de outra. Geralmente, duas mensagens não devem ter o mesmo identificador de mensagem, embora isso não seja desaprovado pelo gerenciador de filas. O identificador de mensagem é uma propriedade permanente da mensagem e persiste em reinicializações do gerenciador de filas. Como o identificador de mensagem é uma sequência de bytes e não uma sequência de caracteres, o identificador de mensagens *não* é convertido entre conjuntos de caracteres quando a mensagem flui de um gerenciador de filas para outro.

Para as chamadas MQPUT e MQPUT1 , se MQMI\_NONE ou MQPMO\_NEW\_MSG\_ID for especificado pelo aplicativo, o gerenciador de filas gerará um identificador de mensagem exclusivo<sup>2</sup>quando a mensagem é colocada e a coloca no descritor de mensagens enviado com a mensagem. O gerenciador de filas também retorna esse identificador de mensagens no descritor de mensagem pertencente ao aplicativo de envio. O aplicativo pode usar esse valor para registrar informações sobre mensagens específicas e responder a consultas de outras partes do aplicativo.

Se a mensagem estiver sendo colocada em um tópico, o gerenciador de filas gerará identificadores de mensagens exclusivos conforme necessário para cada mensagem publicada. Se MQPMO\_NEW\_MSG\_ID for especificado pelo aplicativo, o gerenciador de filas gera um identificador de mensagem exclusivo para retornar na saída. Se MQMI\_NONE for especificado pelo aplicativo, o valor do campo *MsgId* no MQMD ficará inalterado no retorno da chamadas.

Consulte a descrição de MQPMO\_RETAIN no ["Opções MQPMO \(MQLONG\)" na página 481](#page-480-0) para obter mais detalhes sobre as publicações retidas

<sup>2</sup> Um *MsgId* gerado pelo gerenciador de filas consiste em um identificador de produto de 4 bytes (AMQ ¬ ou CSQ ¬ em ASCII ou EBCDIC, em que ¬ representa um caractere em branco), seguido por uma implementação específica do produto de uma sequência exclusiva... No WebSphere MQ isso contém os primeiros 12 caracteres do nome do gerenciador de filas e um valor derivado do relógio do sistema. Todos os gerenciadores de filas que podem se intercomunicar devem, portanto, ter nomes diferentes nos primeiros 12 caracteres, para assegurar que os identificadores de mensagens sejam exclusivos. A capacidade de gerar uma sequência exclusiva também depende do relógio do sistema não ser alterado para trás. Para eliminar a possibilidade de um identificador de mensagem gerado pelo gerenciador de fila duplicar um gerado pelo aplicativo, o aplicativo deve evitar a geração de identificadores com caracteres iniciais no intervalo de A a I em ASCII ou EBCDIC (X'41 'até X'49' e X'C1'até X'C9'). Entretanto, o aplicativo não é impedido de gerar identificadores com caracteres iniciais nesses intervalos.

Se a mensagem estiver sendo colocada em uma lista de distribuição, o gerenciador de filas gerará identificadores de mensagens exclusivos conforme necessário, mas o valor do campo *MsgId* no MQMD não será alterado no retorno da chamada, mesmo se MQMI\_NONE ou MQPMO\_NEW\_MSG\_ID foi especificado. Se o aplicativo precisar saber os identificadores de mensagens gerados pelo gerenciador de filas, o aplicativo deverá fornecer registros MQPMR que contenham o campo *MsgId*

O aplicativo de envio também pode especificar um valor para o identificador de mensagem diferente de MQMI\_NONE; isso para o gerenciador de fila gerando um identificador de mensagem exclusivo. Um aplicativo que está encaminhando uma mensagem pode usar isso para propagar o identificador da mensagem original.

O gerenciador de filas não usa esse campo, exceto para:

- Gerar um valor exclusivo se solicitado, conforme descrito acima
- Entregar o valor para o aplicativo que emite a solicitação get para a mensagem
- Copie o valor para o campo *CorrelId* de qualquer mensagem de relatório que ele gera sobre essa mensagem (dependendo das opções *Report* )

Quando o gerenciador de fila ou um agente de canal de mensagens gera uma mensagem de relatório, ele configura o campo *MsgId* da maneira especificada pelo campo *Report* da mensagem original, MORO\_NEW\_MSG\_ID ou MORO\_PASS\_MSG\_ID. Os aplicativos que geram mensagens de relatório também devem fazer isso.

Para a chamada MQGET, *MsgId* é um dos cinco campos que podem ser usados para recuperar uma mensagem específica da fila. Normalmente, a chamada MQGET retorna a próxima mensagem na fila, mas uma mensagem específica pode ser obtida especificando um ou mais dos cinco critérios de seleção, em qualquer combinação; esses campos são:

- *MsgId*
- *CorrelId*
- *GroupId*
- *MsgSeqNumber*
- *Offset*

O aplicativo configura um ou mais desses campos para os valores necessários e, em seguida, configura as opções correspondentes MQMO\_ \* no campo *MatchOptions* em MQGMO para usar esses campos como critérios de seleção. Apenas as mensagens que possuem os valores especificados nesses campos são candidatas para recuperação O padrão para o campo *MatchOptions* (se não alterado pelo aplicativo) é corresponder ao identificador de mensagem e ao identificador de correlação.

No z/OS, os critérios de seleção que você pode usar são restritos pelo tipo de índice usado para a fila Consulte o atributo da fila *IndexType* para obter detalhes adicionais

Normalmente, a mensagem retornada é a *primeira* mensagem na fila que satisfaz os critérios de seleção. Mas se MQGMO\_BROWSE\_NEXT for especificado, a mensagem retornada será a *próxima* mensagem que satisfaz os critérios de seleção; a varredura para essa mensagem inicia com a mensagem *seguindo* a posição atual do cursor.

**Nota:** A fila é varrida sequencialmente para uma mensagem que satisfaça os critérios de seleção, portanto, os tempos de recuperação serão mais lentos do que se nenhum critério de seleção for especificado, especialmente se muitas mensagens precisarem ser varridas antes que uma adequada seja localizada. As exceções a isso são:

- uma chamada MQGET por *CorrelId* em plataformas distribuídas de 64 bits em que o índice do *CorrelId* elimina a necessidade de executar uma varredura sequencial verdadeira
- uma chamada MQGET por *IndexType* no z/OS.

Em ambos os casos, o desempenho da recuperação é melhorado

Consulte [Tabela 506 na página 364](#page-363-0) para obter mais informações sobre como os critérios de seleção são usados em várias situações

Especificar MQMI\_NONE como o identificador de mensagem tem o mesmo efeito que *não* especificar MQMO\_MATCH\_MSG\_ID, ou seja, *qualquer* correspondência do identificador de mensagem.

Esse campo será ignorado se a opção MQGMO\_MSG\_UNDER\_CURSOR for especificada no parâmetro *GetMsgOpts* na chamada MQGET

No retorno de uma chamada MQGET, o campo *MsgId* é configurado para o identificador de mensagem da mensagem retornada (se houver).

O seguinte valor especial pode ser usado:

### **MQMI\_NONE**

Nenhum identificador de mensagem foi especificado.

O valor é binário zero para o comprimento do campo.

Para a linguagem de programação C, a constante MQMI\_NONE\_ARRAY também é definida; isso tem o mesmo valor que MQMI\_NONE, mas é uma matriz de caracteres em vez de uma sequência.

Este é um campo de entrada / saída para as chamadas MQGET, MQPUT e MQPUT1 . O comprimento desse campo é fornecido por MQ\_MSG\_ID\_LENGTH O valor inicial desse campo é MQMI\_NONE.

### *MsgSeqNumber (MQLONG)*

Este é o número de sequência de uma mensagem lógica dentro de um grupo

Os números de sequência começam em 1 e aumentam em 1 para cada nova mensagem lógica no grupo, até um máximo de 999 999 999. Uma mensagem física que não esteja em um grupo possui um número de seqüência 1.

O aplicativo não precisa configurar esse campo na chamada MQPUT ou MQGET se:

- Na chamada MQPUT, MQPMO\_LOGICAL\_ORDER é especificado..
- Na chamada MQGET, MQMO\_MATCH\_MSG\_SEQ\_NUMBER *não* é especificado

Estas são as maneiras recomendadas de usar estas chamadas para mensagens que não são mensagens de relatório. No entanto, se o aplicativo requerer mais controle ou a chamada for MQPUT1, o aplicativo deverá assegurar que *MsgSeqNumber* seja configurado para um valor apropriado.

Na entrada para as chamadas MQPUT e MQPUT1 , o gerenciador de filas usa o valor descrito em Ordem física em uma fila. Na saída das chamadas MQPUT e MQPUT1 , o gerenciador de filas configura esse campo para o valor que foi enviado com a mensagem..

Na entrada para a chamada MQGET, o gerente de filas usa o valor mostrado em [Tabela 506 na página](#page-363-0) [364.](#page-363-0) Na saída da chamada MQGET, o gerenciador de filas configura esse campo para o valor da mensagem recuperada.

O valor inicial deste campo é um. Esse campo será ignorado se *Version* for menor que MOMD\_VERSION\_2.

# *MsgType (MQLONG)*

Isso indica o tipo da mensagem. Os tipos de mensagens são agrupados da seguinte forma:

# **MQMT\_SYSTEM\_FIRST**

Valor mais baixo para tipos de mensagens definidas pelo sistema.

# **MQMT\_SYSTEM\_LAST**

Valor mais alto para tipos de mensagens definidos pelo sistema.

Os valores a seguir estão definidos atualmente no intervalo do sistema:

#### **MQMT\_DATAGRAM**

A mensagem é uma que não requer resposta.

# **MQMT\_REQUEST**

A mensagem é aquela que requer uma resposta.

Especifique o nome da fila à qual enviar a resposta no campo *ReplyToQ* . O campo *Report* indica como configurar *MsgId* e *CorrelId* da resposta.

# **MQMT\_REPLY**

A mensagem é a resposta a uma mensagem de solicitação anterior (MQMT\_REQUEST) A mensagem deve ser enviada para a fila indicada pelo campo *ReplyToQ* da mensagem de solicitação Use o campo *Report* da solicitação para controlar como configurar *MsgId* e *CorrelId* da resposta.

**Nota:** O gerenciador de filas não impinge o relacionamento de solicitação-resposta; esta é uma responsabilidade do aplicativo

# **MQMT\_REPORT**

A mensagem está relatando alguma ocorrência esperada ou inesperada, geralmente relacionada a alguma outra mensagem (por exemplo, foi recebida uma mensagem de solicitação que continha dados inválidos). Envie a mensagem para a fila indicada pelo campo *ReplyToQ* do descritor de mensagem da mensagem original Configure o campo *Feedback* s para indicar a natureza do relatório Use o campo *Report* da mensagem original para controlar como configurar *MsgId* e *CorrelId* da mensagem de relatório.

As mensagens de relatório geradas pelo gerenciador de filas ou agente do canal de mensagem são sempre enviadas para a fila *ReplyToQ* , com os campos *Feedback* e *CorrelId* configurados conforme descrito acima.

Os valores definidos pelo aplicativo também podem ser usados Eles devem estar dentro do seguinte intervalo:

# **MQMT\_APPL\_FIRST**

Valor mais baixo para tipos de mensagens definidas pelo aplicativo.

# **MQMT\_APPL\_LAST**

Valor mais alto para tipos de mensagens definidas pelo aplicativo.

Para as chamadas MQPUT e MQPUT1 , o valor *MsgType* deve estar dentro do intervalo definido pelo sistema ou do intervalo definido pelo aplicativo; se não estiver, a chamada falhará com o código de razão MQRC\_MSG\_TYPE\_ERROR

Esse é um campo de saída para a chamada MQGET e um campo de entrada para as chamadas MQPUT e MQPUT1 . O valor inicial desse campo é MQMT\_DATAGRAM.

# *Offset (MQLONG)*

Este é o deslocamento em bytes dos dados na mensagem física a partir do início da mensagem lógica da qual os dados fazem parte. Esses dados são chamados *segmento*. O deslocamento está no intervalo de 0 a 999 999 999. Uma mensagem física que não é um segmento de uma mensagem lógica tem um deslocamento zero.

O aplicativo não precisa configurar esse campo na chamada MQPUT ou MQGET se:

- Na chamada MQPUT, MQPMO\_LOGICAL\_ORDER é especificado..
- Na chamada MQGET, MQMO\_MATCH\_OFFSET *não* é especificado

Estas são as maneiras recomendadas de usar estas chamadas para mensagens que não são mensagens de relatório. No entanto, se o aplicativo não estiver em conformidade com essas condições ou a chamada for MQPUT1, o aplicativo deverá assegurar que *Offset* seja configurado para um valor apropriado.

Na entrada para as chamadas MQPUT e MQPUT1 , o gerenciador de filas usa o valor descrito em Ordem física em uma fila. Na saída das chamadas MQPUT e MQPUT1 , o gerenciador de filas configura esse campo para o valor que foi enviado com a mensagem..

Para um relatório de mensagem de relatório sobre um segmento de uma mensagem lógica, o campo *OriginalLength* (desde que não seja MQOL\_UNDEFINED) é usado para atualizar o deslocamento nas informações do segmento retidas pelo gerenciador de filas..

Na entrada para a chamada MQGET, o gerente de filas usa o valor mostrado em [Tabela 506 na página](#page-363-0) [364.](#page-363-0) Na saída da chamada MQGET, o gerenciador de filas configura esse campo para o valor da mensagem recuperada.

O valor inicial deste campo é zero. Esse campo será ignorado se *Version* for menor que MQMD\_VERSION\_2.

# *OriginalLength (MQLONG)*

Esse campo é relevante apenas para mensagens de relatório que são segmentos. Especifica o comprimento do segmento de mensagem ao qual a mensagem de relatório está relacionada; não especifica o comprimento da mensagem lógica da qual o segmento faz parte ou o comprimento dos dados na mensagem de relatório.

**Nota:** Ao gerar uma mensagem de relatório para uma mensagem que é um segmento, o gerenciador de filas e o agente do canal de mensagens copiam no MQMD para a mensagem de relatório os campos *GroupId*, *MsgSeqNumber*, *Offset*e *MsgFlags*da mensagem original. Como resultado, a mensagem de relatório também é um segmento Os aplicativos que geram mensagens de relatório devem fazer o mesmo e configurar o campo *OriginalLength* corretamente

O seguinte valor especial é definido:

# **MQOL\_UNDEFINED**

Comprimento original da mensagem não definido.

*OriginalLength* é um campo de entrada nas chamadas MQPUT e MQPUT1 , mas o valor que o aplicativo fornece é aceito somente em circunstâncias específicas:

- Se a mensagem que está sendo colocada for um segmento e também uma mensagem de relatório, o gerenciador de filas aceita o valor especificado. O valor deve ser:.
	- Maior que zero se o segmento não for o último segmento
	- Não menor que zero se o segmento for o último segmento
	- Não inferior ao comprimento dos dados presentes na mensagem

Se essas condições não forem atendidas, a chamada falhará com o código de razão MQRC\_ORIGINAL\_LENGTH\_ERROR

- Se a mensagem que está sendo colocada for um segmento, mas não uma mensagem de relatório, o gerenciador de filas ignorará o campo e usará o comprimento dos dados da mensagem do aplicativo.
- Em todos os outros casos, o gerenciador de filas ignora o campo e usa o valor MQOL\_UNDEFINED.

Este é um campo de saída na chamada MQGET

O valor inicial desse campo é MQOL\_UNDEFINED. Esse campo será ignorado se *Version* for menor que MQMD\_VERSION\_2.

# *Persistence (MQLONG)*

Isso indica se a mensagem sobrevive a falhas e reinicializações do sistema do gerenciador de filas Para as chamadas MQPUT e MQPUT1 , o valor deve ser um dos seguintes:

# **MQPER\_PERSISTENT**

A mensagem sobrevive a falhas e reinicializações do sistema do gerenciador de fila. Quando a mensagem tiver sido colocada e a unidade de trabalho na qual ela foi colocada tiver sido confirmada (se a mensagem for colocada como parte de uma unidade de trabalho), a mensagem será preservada no armazenamento auxiliar. Ela permanece lá até que a mensagem seja removida da fila e a unidade de trabalho na qual ela foi obtida foi confirmada (se a mensagem for recuperada como parte de uma unidade de trabalho).

Quando uma mensagem persistente é enviada para uma fila remota, um mecanismo de armazenamento e encaminhamento mantém a mensagem em cada gerenciador de fila ao longo da rota para o destino, até que a mensagem seja conhecida por ter chegado ao próximo gerenciador de fila.

Mensagens persistentes não podem ser colocadas em:

- Filas dinâmicas temporárias
- Filas compartilhadas que mapeiam para um objeto CFSTRUCT em CFLEVEL (2) ou abaixo ou onde o objeto CFSTRUCT é definido como RECOVER (NO).

Mensagens persistentes podem ser colocadas em filas dinâmicas permanentes e filas predefinidas.

# **MQPER\_NOT\_PERSISTENT**

A mensagem geralmente não sobrevive a falhas do sistema ou reinícios do gerenciador de filas. Isso se aplicará mesmo se uma cópia intacta da mensagem for localizada no armazenamento auxiliar quando o gerenciador de filas for reiniciado

No caso de filas NPMCLASS (HIGH), mensagens não persistentes sobrevivem a um encerramento e reinicialização normais do gerenciador de filas.

No caso de filas compartilhadas, as mensagens não persistentes sobrevivem às reinicializações do gerenciador de fila no grupo de filas compartilhadas, mas não sobrevivem às falhas do recurso de acoplamento usado para armazenar mensagens nas filas compartilhadas

# **MQPER\_PERSISTENCE\_AS\_Q\_DEF**

• Se a fila for uma fila de clusters, a persistência da mensagem será obtida do atributo *DefPersistence* definido no gerenciador de filas de *destino* que possui a instância específica da fila na qual a mensagem é colocada. Geralmente, todas as instâncias de uma fila de clusters têm o mesmo valor para o atributo *DefPersistence* , embora isso não seja obrigatório..

O valor de *DefPersistence* é copiado no campo *Persistence* quando a mensagem é colocada na fila de destino. Se *DefPersistence* for alterado subsequentemente, as mensagens que já foram colocadas na fila não serão afetadas

• Se a fila não for uma fila de clusters, a persistência da mensagem será obtida do atributo *DefPersistence* definido no gerenciador de filas *local* , mesmo se o gerenciador de filas de destino for remoto.

Se houver mais de uma definição no caminho de resolução do nome da fila, a persistência padrão será obtida do valor desse atributo na *primeira* definição no caminho. Ele pode ser:

- uma fila de alias
- Uma fila local
- Uma definição local de uma fila remota
- Um alias do gerenciador de filas
- Uma fila de transmissão (por exemplo, a fila *DefXmitQName* )

O valor de *DefPersistence* é copiado no campo *Persistence* quando a mensagem é colocada. Se *DefPersistence* for alterado subsequentemente, as mensagens que já foram colocadas não serão afetadas

As mensagens persistentes e não persistentes podem existir na mesma fila.

Ao responder a uma mensagem, os aplicativos devem usar a persistência da mensagem de solicitação para a mensagem de resposta

Para uma chamada MQGET, o valor retornado é MQPER\_PERSISTENT ou MQPER\_NOT\_PERSISTENT

Esse é um campo de saída para a chamada MQGET e um campo de entrada para as chamadas MQPUT e MQPUT1 . O valor inicial desse campo é MQPER\_PERSISTENCE\_AS\_Q\_DEF

# *Priority (MQLONG)*

Para as chamadas MQPUT e MQPUT1, o valor deve ser maior ou igual a zero; zero é a prioridade mais baixa. O seguinte valor especial também pode ser usado:

# **MQPRI\_PRIORITY\_AS\_Q\_DEF**

• Se a fila for uma fila de clusters, a prioridade para a mensagem será obtida do atributo *DefPriority* , conforme definido no gerenciador de filas de *destino* que possui a instância específica da fila na qual a mensagem é colocada. Geralmente, todas as instâncias de uma fila de clusters têm o mesmo valor para o atributo *DefPriority* , embora isso não seja obrigatório..

O valor de *DefPriority* é copiado no campo *Priority* quando a mensagem é colocada na fila de destino. Se *DefPriority* for alterado subsequentemente, as mensagens que já foram colocadas na fila não serão afetadas

• Se a fila não for uma fila de clusters, a prioridade para a mensagem será obtida do atributo *DefPriority* , conforme definido no gerenciador de fila *local* , mesmo se o gerenciador de filas de destino for remoto.

Se houver mais de uma definição no caminho de resolução do nome da fila, a prioridade padrão será obtida do valor desse atributo na *primeira* definição no caminho. Ele pode ser:

- uma fila de alias
- Uma fila local
- Uma definição local de uma fila remota
- Um alias do gerenciador de filas
- Uma fila de transmissão (por exemplo, a fila *DefXmitQName* )

O valor de *DefPriority* é copiado no campo *Priority* quando a mensagem é colocada. Se *DefPriority* for alterado subsequentemente, as mensagens que já foram colocadas não serão afetadas

O valor retornado pela chamada MQGET é sempre maior ou igual a zero; o valor MQPRI\_PRIORITY\_AS\_Q\_DEF nunca é retornado.

Se uma mensagem for colocada com uma prioridade maior que o máximo suportado pelo gerenciador de filas locais (este máximo é fornecido pelo atributo do gerenciador de filas *MaxPriority* ), a mensagem será aceita pelo gerenciador de filas, mas colocada na fila na prioridade máxima do gerenciador de filas; a chamada MQPUT ou MQPUT1 é concluída com MQCC\_WARNING e o código de razão MQRC\_PRIORITY\_EXCEEDS\_MAXIMUM. No entanto, o campo *Priority* retém o valor especificado pelo aplicativo que colocou a mensagem

No z/OS, se uma mensagem com um MsgSeqNúmero 1 for colocada em uma fila que tenha uma sequência de entrega de mensagens de MQMDS\_PRIORITY e um tipo de índice de MQIT\_GROUP\_ID, a fila poderá tratar a mensagem com uma prioridade diferente. Se a mensagem tiver sido colocada na fila com uma prioridade 0 ou 1, ela será processada como se tivesse uma prioridade 2. Isso ocorre porque a ordem das mensagens colocadas neste tipo de fila é otimizada para permitir testes de completude de grupo eficientes Para obter mais informações sobre a sequência de entrega de mensagens MQMDS\_PRIORITY e o tipo de índice MQIT\_GROUP\_ID, consulte [MsgDelivery.](#page-833-0)

Ao responder a uma mensagem, os aplicativos devem usar a prioridade da mensagem de solicitação para a mensagem de resposta Em outras situações, especificar MQPRI\_PRIORITY\_AS\_Q\_DEF permite que o ajuste de prioridade seja executado sem alterar o aplicativo.

Esse é um campo de saída para a chamada MQGET e um campo de entrada para as chamadas MQPUT e MOPUT1 . O valor inicial desse campo é MOPRI\_PRIORITY\_AS\_Q\_DEF.

# *PutApplNome (MQCHAR28)*

Este é o nome do aplicativo que coloca a mensagem, e faz parte do *contexto de origem* da mensagem O conteúdo difere entre plataformas e pode diferir entre liberações.

Para obter mais informações sobre o contexto da mensagem, consulte ["Visão Geral para MQMD" na](#page-392-0) [página 393](#page-392-0) e Contexto da mensagem .

O formato de *PutApplName* depende do valor de *PutApplType* e pode mudar de uma liberação para outra. Mudanças são raras, mas acontecem se o ambiente mudar.

Quando o gerenciador de filas configura este campo (ou seja, para todas as opções, exceto MQPMO\_SET\_ALL\_CONTEXT), ele configura o campo para um valor que é determinado pelo ambiente:

- No z/OS, o gerenciador de filas usa:
	- Para o lote z/OS , o nome da tarefa de 8 caracteres do cartão JES JOB
	- Para TSO, o identificador de usuário do TSO de 7 caracteres
	- Para CICS, o applid de 8 caracteres, seguido pelo tranid de 4 caracteres
	- Para IMS, o identificador do sistema de 8 caracteres IMS , seguido pelo nome do PSB de 8 caracteres
	- Para XCF, o nome do grupo XCF de 8 caracteres, seguido pelo nome do membro XCF de 16 caracteres
- Para uma mensagem gerada por um gerenciador de filas, os primeiros 28 caracteres do nome do gerenciador de filas
- Para o enfileiramento distribuído sem CICS, o nome da tarefa de 8 caracteres do inicializador de canais seguido pelo nome de 8 caracteres do módulo que coloca na fila de mensagens não entregues seguido por um identificador de tarefa de 8 caracteres.

Cada nome ou nomes são preenchidos à direita com espaços em branco, como qualquer espaço no restante do campo. Quando há mais de um nome, não há separador entre eles

- Em sistemas Windows , o gerenciador de filas usa:
	- Para um aplicativo CICS , o nome da transação CICS
	- Para um aplicativo não CICS, os 28 caracteres mais à direita do nome completo do executável
- No IBM i, o gerenciador de fila usa o nome completo da tarefa completa.
- Em sistemas UNIX , o gerenciador de filas usa:
	- Para um aplicativo CICS , o nome da transação CICS
	- Para um aplicativo não CICS, o MQ solicita ao sistema operacional o nome do processo Isso é retornado como o nome do arquivo de programa, sem caminho completo Em seguida, o MQ coloca esse nome do processo no MQMD do MQMD.PutApplName conforme a seguir:

#### **AIX**

Se o nome for menor ou igual a 28 bytes, então o nome será inserido, preenchido à direita com espaços.

Se o nome for maior que 28 bytes, os 28 bytes mais à esquerda do nome serão inseridos.

#### **Linux e Solaris**

Se o nome for menor ou igual a 15 bytes, o nome será inserido, preenchido com espaços à direita.

Se o nome for maior que 15 bytes, os 15 bytes mais à esquerda do nome serão inseridos, preenchidos à direita com espaços.

### **HP-UX**

Se o nome for menor ou igual a 14 bytes, então o nome será inserido, preenchido à direita com espaços

Se o nome for maior que 14 bytes, os 14 bytes mais à esquerda do nome serão inseridos, preenchidos à direita com espaços.

Por exemplo, se você executar /opt/mqm/samp/bin/amqsput QNAME QMNAME, o PutApplName será 'amqsput'. Há 21 caracteres de espaço de preenchimento neste campo MQCHAR28 . Observe que o caminho completo incluindo /opt/mqm/samp/bin não está incluído no Nome PutAppl.

Para as chamadas MQPUT e MQPUT1 , este é um campo de entrada e saída se MQPMO\_SET\_ALL\_CONTEXT for especificado no parâmetro *PutMsgOpts* .. Quaisquer informações após um caractere nulo no campo são descartadas. O caractere nulo e quaisquer caracteres a seguir são convertidos em branco pelo gerenciador de filas. Se MQPMO\_SET\_ALL\_CONTEXT não for especificado, esse campo será ignorado na entrada e será um campo somente de saída

#### *PutApplType (MQLONG)*

Esse é o tipo de aplicativo que coloca a mensagem e faz parte do **contexto de origem** da mensagem Para obter mais informações sobre o contexto da mensagem, consulte ["Visão Geral para MQMD" na página](#page-392-0) [393](#page-392-0) e Contexto da mensagem.

*PutApplType* pode ter um dos seguintes tipos padrão. Também é possível definir seus próprios tipos, mas apenas com valores no intervalo MQAT\_USER\_FIRST até MQAT\_USER\_LAST.

# **MQAT\_AIX**

AIX (mesmo valor que MQAT\_UNIX).

# **MQAT\_BROKER**

Broker.

### **MQAT\_CICS**

transação CICS .

#### **MQAT\_CICS\_BRIDGE**

Ponte do CICS

#### **MQAT\_CICS\_VSE**

A transação CICS/VSE

# **MQAT\_DOS**

WebSphere MQ no PC DOS.

# **MQAT\_DQM**

Agente do gerenciador de filas distribuído..

#### **MQAT\_GUARDIAN**

Aplicativo tandem Guardian (mesmo valor que MQAT\_NSK).

#### **MQAT\_IMS**

IMS do aplicativo

#### **MQAT\_IMS\_BRIDGE**

Ponte do IMS

#### **MQAT\_JAVA**

Java.

# **MQAT\_MVS**

MVS ou aplicativo TSO (mesmo valor que MQAT\_ZOS).

### **MQAT\_NOTES\_AGENT**

Aplicativo do agente do Lotus Notes

# **MQAT\_NSK** Aplicativo HP Integrity NonStop Server .

**MQAT\_OS390**

Aplicativo OS/390 (mesmo valor que MQAT\_ZOS).

#### **MQAT\_OS400**

Aplicativo IBM i .

# **MQAT\_QMGR**

Gerenciador de Filas

# **MQAT\_UNIX**

aplicativo UNIX .

# **MQAT\_VOS**

Aplicativo do Stratus VOS

# **MQAT\_WINDOWS**

O aplicativo Windows de 16 bits.

#### **MQAT\_WINDOWS\_NT**

Aplicativo do Windows de 32 bits

# **MQAT\_WLM**

aplicativo do Workload Manager do z/OS .

#### **MQAT\_XCF**

XCF.

# **MQAT\_ZOS**

Aplicativo z/OS .

# **MQAT\_DEFAULT**

Tipo de aplicativo padrão..

Este é o tipo de aplicativo padrão para a plataforma na qual o aplicativo está em execução

**Nota:** O valor dessa constante é específico para o ambiente. Por isso, sempre compile o aplicativo usando os arquivos de cabeçalho, include ou COPY que são apropriados para a plataforma na qual o aplicativo será executado.

### **MQAT\_UNKNOWN**

Use esse valor para indicar que o tipo de aplicativo é desconhecido, mesmo que outras informações de contexto estejam presentes.

### **MQAT\_USER\_FIRST**

Valor mais baixo para o tipo de aplicativo definido pelo usuário.

### **MQAT\_USER\_LAST**

Valor mais alto para o tipo de aplicativo definido pelo usuário.

O seguinte valor especial também pode ocorrer:

# **MQAT\_NO\_CONTEXT**

Esse valor é configurado pelo gerenciador de filas quando uma mensagem é inserida sem contexto (ou seja, a opção de contexto MQPMO\_NO\_CONTEXT é especificada).

Quando uma mensagem é recuperada, o *PutApplType* pode ser testado para esse valor para decidir se a mensagem tem contexto (é recomendado que o *PutApplType* nunca seja configurado como MQAT\_NO\_CONTEXT, por um aplicativo usando MQPMO\_SET\_ALL\_CONTEXT, se qualquer um dos outros campos de contexto não estiver em branco)

Quando o gerenciador de filas gera essas informações como resultado de uma colocação de aplicativo, o campo é configurado para um valor determinado pelo ambiente. No IBM i, ele é configurado como MQAT\_OS400; o gerenciador de filas nunca usa MQAT\_CICS no IBM i

Para as chamadas MQPUT e MQPUT1 , este é um campo de entrada e saída se MQPMO\_SET\_ALL\_CONTEXT for especificado no parâmetro *PutMsgOpts* .. Se MQPMO\_SET\_ALL\_CONTEXT não for especificado, esse campo será ignorado na entrada e será um campo somente de saída

Este é um campo de saída para a chamada MQGET O valor inicial desse campo é MQAT\_NO\_CONTEXT.

#### *PutDate (MQCHAR8)*

Esta é a data em que a mensagem foi colocada e faz parte do **contexto de origem** da mensagem.. Para obter mais informações sobre o contexto da mensagem, consulte ["Visão Geral para MQMD" na página](#page-392-0) [393](#page-392-0) e Contexto da mensagem.

O formato utilizado para a data em que esse campo é gerado pelo gerenciador de filas é:

• AAAAMMDD

em que os caracteres representam:

#### **AAAA**

ano (quatro dígitos numéricos)

#### **MM**

mês do ano (01 a 12)

#### **DD**

dia do mês (01 a 31)

O Tempo Médio de Greenwich (GMT) é usado para os campos *PutDate* e *PutTime* , sujeito ao relógio do sistema sendo configurado com precisão para GMT.

Se a mensagem foi colocada como parte de uma unidade de trabalho, a data é quando a mensagem foi colocada e não a data em que a unidade de trabalho foi confirmada.

Para as chamadas MQPUT e MQPUT1 , este é um campo de entrada e saída se

MQPMO\_SET\_ALL\_CONTEXT for especificado no parâmetro *PutMsgOpts* .. O conteúdo do campo não é verificado pelo gerenciador de filas, exceto que qualquer informação após um caractere nulo no campo é descartada. O gerenciador de filas converte o caractere nulo e quaisquer caracteres a seguir em brancos. Se MQPMO\_SET\_ALL\_CONTEXT não for especificado, esse campo será ignorado na entrada e será um campo somente de saída

Este é um campo de saída para a chamada MQGET O comprimento desse campo é fornecido por MQ\_PUT\_DATE\_LENGTH O valor inicial deste campo é a cadeia nula em C e 8 caracteres em branco em outras linguagens de programações.

*PutTime (MQCHAR8)*

Este é o horário em que a mensagem foi colocada e faz parte do **contexto de origem** da mensagem Para obter mais informações sobre o contexto da mensagem, consulte ["Visão Geral para MQMD" na página](#page-392-0) [393](#page-392-0) e Contexto da mensagem.

O formato usado para o horário em que esse campo é gerado pelo gerenciador de filas é:

• HHMMSSTH

em que os caracteres representam (por ordem):

**DOMS**

horas (00 a 23)

**MM**

minutos (00 a 59)

**SS**

segundos (00 a 59; ver nota)

**T**

Décimos de segundo (0 a 9)

**H**

centésimos de segundo (0 a 9)

**Nota:** Se o relógio do sistema for sincronizado com um padrão de tempo muito preciso, será possível em raras ocasiões que 60 ou 61 sejam retornados para os segundos em *PutTime*. Isso acontece quando os segundos bissextos são inseridos no padrão de tempo global.

O Tempo Médio de Greenwich (GMT) é usado para os campos *PutDate* e *PutTime* , sujeito ao relógio do sistema sendo configurado com precisão para GMT.

Se a mensagem foi colocada como parte de uma unidade de trabalho, o horário será quando a mensagem foi colocada e não o horário em que a unidade de trabalho foi confirmada.

Para as chamadas MQPUT e MQPUT1 , este é um campo de entrada e saída se MQPMO\_SET\_ALL\_CONTEXT for especificado no parâmetro *PutMsgOpts* .. O gerenciador de filas não verifica o conteúdo do campo, exceto que qualquer informação após um caractere nulo no campo é descartada. O gerenciador de filas converte o caractere nulo e quaisquer caracteres a seguir em brancos. Se MOPMO\_SET\_ALL\_CONTEXT não for especificado, esse campo será ignorado na entrada e será um campo somente de saída

Este é um campo de saída para a chamada MQGET O comprimento desse campo é fornecido por MQ\_PUT\_TIME\_LENGTH O valor inicial deste campo é a cadeia nula em C e 8 caracteres em branco em outras linguagens de programações.

# *ReplyToQ (MQCHAR48)*

Este é o nome da fila de mensagens para a qual o aplicativo que emitiu a solicitação de obtenção para a mensagem envia mensagens MQMT\_REPLY e MQMT\_REPORT O nome é o nome local de uma fila definida no gerenciador de filas identificado por *ReplyToQMgr*. Essa fila não deve ser uma fila modelo, embora o gerenciador de filas de envio não verifique isso quando a mensagem é colocada

Para as chamadas MQPUT e MQPUT1 , esse campo não deve ficar em branco se o campo *MsgType* tiver o valor MQMT\_REQUEST ou se alguma mensagem de relatório for solicitada pelo campo *Report* . No entanto, o valor especificado (ou substituído) é transmitido para o aplicativo que emite a solicitação get para a mensagem, independentemente do tipo de mensagem.

Se o campo *ReplyToQMgr* estiver em branco, o gerenciador de filas locais consulta o nome *ReplyToQ* em suas definições de fila. Se existir uma definição local de uma fila remota com esse nome, o valor *ReplyToQ* na mensagem transmitida será substituído pelos valores do atributo *RemoteQName* da definição da fila remota e esse valor será retornado no descritor de mensagens quando o aplicativo de recebimento emitir uma chamada MQGET para a mensagem. Se uma definição local de uma fila remota não existir, *ReplyToQ* permanecerá inalterado

Se o nome for especificado, ele poderá conter espaços em branco à direita; o primeiro caractere nulo e os caracteres que o seguem são tratados como espaços em branco Caso contrário, não será feita nenhuma verificação de que o nome satisfaz as regras de nomenclatura para filas; isso também é verdadeiro para o nome transmitido, se o *ReplyToQ* for substituído na mensagem transmitida. A única verificação feita é que um nome foi especificado, se as circunstâncias o exigirem.

Se uma fila de resposta não for necessária, configure o campo *ReplyToQ* para espaços em branco ou (na linguagem de programação C) para a cadeia nula ou para um ou mais espaços em branco seguidos por um caractere nulo; não deixe o campo não inicializado.

Para a chamada MQGET, o gerenciador de filas sempre retorna o nome preenchido com espaços em branco no comprimento do campo.

Se uma mensagem que requer uma mensagem de relatório não puder ser entregue, e a mensagem de relatório também não puder ser entregue na fila especificada, a mensagem original e a mensagem de relatório vão para a fila de mensagens não entregues (não entregues) (consulte o atributo *DeadLetterQName* descrito em ["Atributos do gerenciador de filas" na página 779](#page-778-0)).

Esse é um campo de saída para a chamada MQGET e um campo de entrada para as chamadas MQPUT e MQPUT1 . O comprimento desse campo é fornecido por MQ\_Q\_NAME\_LENGTH O valor inicial deste campo é a cadeia nula em C e 48 caracteres em branco em outras linguagens de programação.

# *ReplyToQMgr (MQCHAR48)*

Este é o nome do gerenciador de fila para o qual enviar a mensagem de resposta ou a mensagem de relatório *ReplyToQ* é o nome local de uma fila definida neste gerenciador de filas.

Se o campo *ReplyToQMgr* estiver em branco, o gerenciador de filas locais consulta o nome *ReplyToQ* em suas definições de fila. Se existir uma definição local de uma fila remota com esse nome, o valor *ReplyToQMgr* na mensagem transmitida será substituído pelos valores do atributo *RemoteQMgrName* da definição da fila remota e esse valor será retornado no descritor de mensagens quando o aplicativo de recebimento emitir uma chamada MQGET para a mensagem. Se uma definição local de uma fila remota não existir, o *ReplyToQMgr* transmitido com a mensagem será o nome do gerenciador de filas locais.

Se o nome for especificado, ele poderá conter espaços em branco à direita; o primeiro caractere nulo e os caracteres que o seguem são tratados como espaços em branco Caso contrário, não será feita nenhuma verificação de que o nome satisfaz as regras de nomenclatura para gerenciadores de filas ou de que esse nome é conhecido para o gerenciador de filas de envio; isso também é verdadeiro para o nome transmitido, se o *ReplyToQMgr* for substituído na mensagem transmitida.

Se uma fila de resposta não for necessária, configure o campo *ReplyToQMgr* para espaços em branco ou (na linguagem de programação C) para a cadeia nula ou para um ou mais espaços em branco seguidos por um caractere nulo; não deixe o campo não inicializado.

Para a chamada MQGET, o gerenciador de filas sempre retorna o nome preenchido com espaços em branco no comprimento do campo.

Esse é um campo de saída para a chamada MQGET e um campo de entrada para as chamadas MQPUT e MQPUT1 . O comprimento desse campo é fornecido por MQ\_Q\_MGR\_NAME\_LENGTH O valor inicial deste campo é a cadeia nula em C e 48 caracteres em branco em outras linguagens de programação.

# *Report (MQLONG)*

Uma mensagem de relatório é uma mensagem sobre outra mensagem, usada para informar um aplicativo sobre eventos esperados ou inesperados relacionados à mensagem original. O campo *Report* permite que o aplicativo que está enviando a mensagem original especifique quais mensagens de relatório são necessárias, se os dados da mensagem do aplicativo devem ser incluídos neles e também (para relatórios e respostas) como a mensagem e os identificadores de correlação no relatório ou mensagem de resposta devem ser configurados. Qualquer ou todos (ou nenhum) dos seguintes tipos de mensagem de relatório pode ser solicitado:

- Exceção
- Data
- Confirmar na chegada (COA)
- Confirmar na entrega (COD)
- notificação de ação positiva (PAN)
- notificação de ação negativa (NAN)

Se mais de um tipo de mensagem de relatório for necessário ou outras opções de relatório forem necessárias, os valores poderão ser:

- Incluídos juntos (não incluir a mesma constante mais de uma vez) ou
- Combinados usando a operação OR bit a bit (se a linguagem de programação suportar operações de bits).

O aplicativo que recebe a mensagem de relatório pode determinar o motivo pelo qual o relatório foi gerado examinando o campo *Feedback* no MQMD; consulte o campo *Feedback* para obter mais detalhes..

O uso de opções de relatório ao colocar uma mensagem em um tópico pode fazer com que zero, uma ou muitas mensagens de relatório sejam geradas e enviadas para o aplicativo. Isso porque a mensagem de publicação pode ser enviada para zero, um ou muitos aplicativos de assinatura.

**Opções de exceção**: Especifique uma das opções listadas para solicitar uma mensagem de relatório de exceção.

# **MQRO\_EXCEPTION**

Um agente do canal de mensagens gera esse tipo de relatório quando uma mensagem é enviada para outro gerenciador de filas e a mensagem não pode ser entregue para a fila de destino especificada... Por exemplo, a fila de destino ou uma fila de transmissão intermediária pode estar cheia, ou a mensagem pode ser muito grande para a fila

A geração da mensagem de relatório de exceção depende da persistência da mensagem original e da velocidade do canal de mensagens (normal ou rápido) por meio do qual a mensagem original viaja:

- Para todas as mensagens persistentes e para mensagens não persistentes que viajam por canais de mensagens normais, o relatório de exceção será gerado *apenas* se a ação especificada pelo aplicativo de envio para a condição de erro puder ser concluída com êxito. O aplicativo de envio pode especificar uma das seguintes ações para controlar a disposição da mensagem original quando surgir a condição de erro:
	- MQRO\_DEAD\_LETTER\_Q (isto coloca a mensagem original na fila de mensagens não entregues).
	- MQRO\_DISCARD\_MSG (isso descarta a mensagem original).

Se a ação especificada pelo aplicativo de envio não puder ser concluída com êxito, a mensagem original será deixada na fila de transmissão e nenhuma mensagem de relatório de exceção será gerada..

• Para mensagens não persistentes que viajam por canais de mensagens rápidas, a mensagem original é removida da fila de transmissão e o relatório de exceções gerado *mesmo se* a ação especificada para a condição de erro não puder ser concluída com êxito. Por exemplo, se MQRO\_DEAD\_LETTER\_Q for especificado, mas a mensagem original não puder ser colocada na fila de mensagens não entregues porque essa fila está cheia, a mensagem de relatório de exceção será gerada e a mensagem original descartada.

Para obter mais informações sobre canais de mensagens normais e rápidos, consulte Velocidade da mensagem não persistente (NPMSPEED) .

Um relatório de exceção não será gerado se o aplicativo que colocou a mensagem original puder ser notificado de forma síncrona sobre o problema por meio do código de razão retornado pela chamada MQPUT ou MQPUT1 .

Os aplicativos também podem enviar relatórios de exceções para indicar que uma mensagem não pode ser processada (por exemplo, porque é uma transação de débito que faria com que a conta excedesse seu limite de crédito).

Os dados da mensagem original não são incluídos com a mensagem de relatório.

Não especifique mais de um MQRO\_EXCEPTION, MQRO\_EXCEPTION\_WITH\_DATA e MQRO\_EXCEPTION\_WITH\_FULL\_DATA.

# **MQRO\_EXCEPTION\_WITH\_DATA**

Isso é o mesmo que MQRO\_EXCEPTION, exceto que os primeiros 100 bytes dos dados da mensagem do aplicativo da mensagem original são incluídos na mensagem de relatório. Se a mensagem original contiver uma ou mais estruturas de cabeçalho do MQ , elas serão incluídas na mensagem de relatório, além dos 100 bytes de dados do aplicativo

Não especifique mais de um MQRO\_EXCEPTION, MQRO\_EXCEPTION\_WITH\_DATA e MQRO\_EXCEPTION\_WITH\_FULL\_DATA.

#### **MQRO\_EXCEPTION\_WITH\_FULL\_DATA**

Relatórios de exceção com dados completos necessários.

Isso é o mesmo que MQRO\_EXCEPTION, exceto que todos os dados da mensagem do aplicativo da mensagem original estão incluídos na mensagem de relatório

Não especifique mais de um MQRO\_EXCEPTION, MQRO\_EXCEPTION\_WITH\_DATA e MQRO\_EXCEPTION\_WITH\_FULL\_DATA.

**Opções de expiração**: Especifique uma das opções listadas para solicitar uma mensagem de relatório de expiração.

# **MQRO\_EXPIRATION**

Esse tipo de relatório será gerado pelo gerenciador de filas se a mensagem for descartada antes da entrega para um aplicativo porque seu tempo de expiração passou (consulte o campo *Expiry* ). Se essa opção não for configurada, nenhuma mensagem de relatório será gerada se uma mensagem for descartada por essa razão (mesmo se você especificar uma das opções de MORO\_EXCEPTION\_\*).

Os dados da mensagem original não são incluídos com a mensagem de relatório.

Não especifique mais de um MQRO\_EXPIRATION, MQRO\_EXPIRATION\_WITH\_DATA e MORO\_EXPIRATION\_WITH\_FULL\_DATA.

#### **MQRO\_EXPIRATION\_WITH\_DATA**

Isso é o mesmo que MQRO\_EXPIRATION, exceto que os primeiros 100 bytes dos dados da mensagem do aplicativo da mensagem original são incluídos na mensagem de relatório Se a mensagem original contiver uma ou mais estruturas de cabeçalho do MQ , elas serão incluídas na mensagem de relatório, além dos 100 bytes de dados do aplicativo

Não especifique mais de um MQRO\_EXPIRATION, MQRO\_EXPIRATION\_WITH\_DATA e MQRO\_EXPIRATION\_WITH\_FULL\_DATA.

#### **MQRO\_EXPIRATION\_WITH\_FULL\_DATA**

Isso é o mesmo que MQRO\_EXPIRATION, exceto que todos os dados da mensagem do aplicativo da mensagem original estão incluídos na mensagem de relatório

Não especifique mais de um MQRO\_EXPIRATION, MQRO\_EXPIRATION\_WITH\_DATA e MORO\_EXPIRATION\_WITH\_FULL\_DATA.

**Confirmar opções de chegada**: Especifique uma das opções listadas para solicitar uma mensagem de relatório de confirmação de chegada.

# **MQRO\_COA**

Esse tipo de relatório é gerado por um gerenciador de filas que possui a fila de destino quando a mensagem é colocada na fila de destino Os dados da mensagem original não são incluídos com a mensagem de relatório.

Se a mensagem for colocada como parte de uma unidade de trabalho, e a fila de destino for uma fila local, a mensagem de relatório do COA gerada pelo gerenciador de filas poderá ser recuperada somente se a unidade de trabalho for confirmada

Um relatório de COA não será gerado se o campo *Format* no descritor de mensagens for MQFMT\_XMIT\_Q\_HEADER ou MQFMT\_DEAD\_LETTER\_HEADER Isso evita que um relatório COA seja gerado se a mensagem for colocada em uma fila de transmissão ou não for entregue e colocada em uma fila de mensagens não entregues.

No caso de uma fila de ponte IMS , o relatório COA é gerado quando a mensagem atinge a fila IMS (confirmação recebida do IMS) e não quando a mensagem é colocada na fila de ponte MQ . Isso significa que se o IMS não estiver ativo, nenhum relatório COA será gerado até que o IMS seja iniciado e uma mensagem seja enfileirada na fila IMS .

O usuário que executa um programa que coloca uma mensagem com MQMD.Report= MQRO\_COA deve ter autoridade + passid na fila de resposta. Se o usuário não tiver a autoridade + passid, a mensagem de relatório COA não atingirá a fila de respostas É feita uma tentativa de colocar a mensagem de relatório na fila de mensagens não entregues.

Não especifique mais de um MQRO\_COA, MQRO\_COA\_WITH\_DATA e MQRO\_COA\_WITH\_FULL\_DATA.

# **MQRO\_COA\_WITH\_DATA**

Este é o mesmo que MQRO\_COA, exceto que os primeiros 100 bytes dos dados da mensagem do aplicativo da mensagem original são incluídos na mensagem de relatório Se a mensagem original contiver uma ou mais estruturas de cabeçalho do MQ , elas serão incluídas na mensagem de relatório, além dos 100 bytes de dados do aplicativo

Não especifique mais de um MQRO\_COA, MQRO\_COA\_WITH\_DATA e MQRO\_COA\_WITH\_FULL\_DATA.

# **MQRO\_COA\_WITH\_FULL\_DATA**

Isso é o mesmo que MQRO\_COA, exceto que todos os dados da mensagem do aplicativo da mensagem original estão incluídos na mensagem de relatório

Não especifique mais de um MQRO\_COA, MQRO\_COA\_WITH\_DATA e MQRO\_COA\_WITH\_FULL\_DATA.

**Confirmar opções de entrega**: Especifique uma das opções listadas para solicitar uma mensagem de relatório de confirmação de entrega.

# **MQRO\_COD**

Esse tipo de relatório é gerado por um gerenciador de filas quando um aplicativo recupera a mensagem da fila de destino de uma maneira que exclui a mensagem da fila. Os dados da mensagem original não são incluídos com a mensagem de relatório.

Se a mensagem for recuperada como parte de uma unidade de serviço, a mensagem de relatório será gerada dentro da mesma unidade de trabalho, de modo que o relatório não estará disponível até que a unidade de trabalho seja confirmada Se a unidade de trabalho for restaurada, o relatório não será enviado..

Um relatório COD nem sempre será gerado se uma mensagem for recuperada com a opção MQGMO\_MARK\_SKIP\_BACKOUT Se a unidade de trabalho primária for restaurada, mas a unidade de trabalho secundária for confirmada, a mensagem será removida da fila, mas um relatório de COD não será gerado

Um relatório COD não será gerado se o campo *Format* no descritor de mensagem for MQFMT\_DEAD\_LETTER\_HEADER.. Isso impede que um relatório COD seja gerado se a mensagem não puder ser entregue e colocada em uma fila de mensagens não entregues.

MQRO\_COD não será válido se a fila de destino for uma fila XCF..

Não especifique mais de um MQRO\_COD, MQRO\_COD\_WITH\_DATA e MQRO\_COD\_WITH\_FULL\_DATA.

# **MQRO\_COD\_WITH\_DATA**

Isso é o mesmo que MQRO\_COD, exceto que os primeiros 100 bytes dos dados da mensagem do aplicativo da mensagem original são incluídos na mensagem de relatório Se a mensagem original contiver uma ou mais estruturas de cabeçalho do MQ , elas serão incluídas na mensagem de relatório, além dos 100 bytes de dados do aplicativo

Se MQGMO\_ACCEPT\_TRUNCATED\_MSG for especificado na chamada MQGET para a mensagem original e a mensagem recuperada for truncada, a quantia de dados da mensagem do aplicativo colocada na mensagem de relatório dependerá do ambiente:

- No z/OS, é o mínimo de:
	- O comprimento da mensagem original
	- O comprimento do buffer utilizado para recuperar a mensagem
	- $-100$  bytes.
- Em outros ambientes, é o mínimo de:
	- O comprimento da mensagem original
	- 100 bytes.

MQRO\_COD\_WITH\_DATA não será válido se a fila de destino for uma fila XCF..

Não especifique mais de um MQRO\_COD, MQRO\_COD\_WITH\_DATA e MQRO\_COD\_WITH\_FULL\_DATA.

# **MQRO\_COD\_WITH\_FULL\_DATA**

Isso é o mesmo que MQRO\_COD, exceto que todos os dados da mensagem do aplicativo da mensagem original são incluídos na mensagem de relatório

MQRO\_COD\_WITH\_FULL\_DATA não será válido se a fila de destino for uma fila do XCF

Não especifique mais de um MQRO\_COD, MQRO\_COD\_WITH\_DATA e MQRO\_COD\_WITH\_FULL\_DATA.

**Opções de notificação de ação**: Especifique uma ou ambas as opções listadas para solicitar que o aplicativo de recebimento envie uma mensagem de relatório de ação positiva ou negativa.

# **MQRO\_PAN**

Esse tipo de relatório é gerado pelo aplicativo que recupera a mensagem e age sobre ela.. Ele indica que a ação solicitada na mensagem foi executada com êxito O aplicativo que gera o relatório determina se algum dado deve ser incluído com o relatório.

Além de transmitir essa solicitação para o aplicativo recuperando a mensagem, o gerenciador de filas não executa nenhuma ação com base nessa opção. O aplicativo de recuperação deve gerar o relatório se apropriado.

# **MQRO\_NAN**

Esse tipo de relatório é gerado pelo aplicativo que recupera a mensagem e age sobre ela.. Ela indica que a ação solicitada na mensagem *não* foi executada com êxito O aplicativo que gera o relatório determina se algum dado deve ser incluído com o relatório. Por exemplo, talvez você queira incluir alguns dados indicando por que a solicitação não pôde ser executada.

Além de transmitir essa solicitação para o aplicativo recuperando a mensagem, o gerenciador de filas não executa nenhuma ação com base nessa opção. O aplicativo de recuperação deve gerar o relatório se apropriado.

O aplicativo deve determinar quais condições correspondem a uma ação positiva e quais correspondem a uma ação negativa. No entanto, se a solicitação tiver sido executada apenas parcialmente, gere um relatório NAN em vez de um relatório PAN, se solicitado. Cada condição possível deve corresponder a uma ação positiva ou a uma ação negativa, mas não a ambas.

**Opções do identificador de mensagens**: Especifique uma das opções listadas para controlar como o *MsgId* da mensagem de relatório (ou da mensagem de resposta) deve ser configurado.

# **MQRO\_NEW\_MSG\_ID**

Essa é a ação padrão e indica que, se um relatório ou resposta for gerado como resultado dessa mensagem, um novo *MsgId* será gerado para a mensagem de relatório ou de resposta
## **MQRO\_PASS\_MSG\_ID**

Se um relatório ou resposta for gerado como resultado dessa mensagem, o *MsgId* dessa mensagem será copiado para o *MsgId* da mensagem de relatório ou resposta.

O *MsgId* de uma mensagem de publicação será diferente para cada assinante que receber uma cópia da publicação e, portanto, o *MsgId* copiado na mensagem de relatório ou de resposta será diferente para cada um.

Se essa opção não for especificada, MQRO\_NEW\_MSG\_ID será assumido

**Opções do identificador de correlação**: especifique uma das opções listadas para controlar como o *CorrelId* da mensagem de relatório (ou da mensagem de resposta) deve ser configurado.

## **MQRO\_COPY\_MSG\_ID\_TO\_CORREL\_ID**

Esta é a ação padrão e indica que se um relatório ou resposta for gerado como resultado dessa mensagem, o *MsgId* dessa mensagem será copiado para o *CorrelId* da mensagem de relatório ou resposta.

O *MsgId* de uma mensagem de publicação será diferente para cada assinante que recebe uma cópia da publicação e, portanto, o *MsgId* copiado no *CorrelId* da mensagem de relatório ou de resposta será diferente para cada um.

# **MQRO\_PASS\_CORREL\_ID**

Se um relatório ou resposta for gerado como resultado dessa mensagem, o *CorrelId* dessa mensagem será copiado para o *CorrelId* da mensagem de relatório ou resposta.

O *CorrelId* de uma mensagem de publicação será específico para um assinante, a menos que ele use a opção MQSO\_SET\_CORREL\_ID e configure o campo de ID SubCorrelno MQSD para MQCI\_NONE. Portanto, é possível que o *CorrelId* copiado no *CorrelId* da mensagem de relatório ou de resposta seja diferente para cada um.

Se essa opção não for especificada, MQRO\_COPY\_MSG\_ID\_TO\_CORREL\_ID será assumido.

Os servidores respondendo a solicitações ou gerando mensagens de relatório devem verificar se as opções MQRO\_PASS\_MSG\_ID ou MQRO\_PASS\_CORREL\_ID foram configuradas na mensagem original. Se eram, os servidores devem executar a ação descrita para essas opções. Se nenhum deles estiver configurado, os servidores deverão executar a ação padrão correspondente

**Opções de disposição**: especifique uma das opções listadas para controlar a disposição da mensagem original quando ela não puder ser entregue na fila de destino. O aplicativo pode configurar as opções de disposição independentemente de solicitar relatórios de exceção.

### **MQRO\_DEAD\_LETTER\_Q**

Esta é a ação padrão e coloca a mensagem na fila de mensagens não entregues se a mensagem não puder ser entregue para a fila de destino Isso acontece nas seguintes situações:

- Quando o aplicativo que colocou a mensagem original não pode ser notificado de forma síncrona sobre o problema por meio do código de razão retornado pela chamada MQPUT ou MQPUT1 . Uma mensagem de relatório de exceção é gerada, se uma foi solicitada pelo emissor.
- Quando o aplicativo que colocou a mensagem original estava colocando em um tópico

### **MQRO\_DISCARD\_MSG**

Isso descarta a mensagem se ela não puder ser entregue para a fila de destino Isso acontece nas seguintes situações:

- Quando o aplicativo que colocou a mensagem original não pode ser notificado de forma síncrona sobre o problema por meio do código de razão retornado pela chamada MQPUT ou MQPUT1. Uma mensagem de relatório de exceção é gerada, se uma foi solicitada pelo emissor.
- Quando o aplicativo que colocou a mensagem original estava colocando em um tópico

Se você desejar retornar a mensagem original para o emissor, sem que a mensagem original seja colocada na fila de mensagens não entregues, o emissor deverá especificar MQRO\_DISCARD\_MSG com MQRO\_EXCEPTION\_WITH\_FULL\_DATA

### **MQRO\_PASS\_DISCARD\_AND\_EXPIRY**

Se essa opção for configurada em uma mensagem e um relatório ou resposta for gerado devido a ela, o descritor de mensagens do relatório herdará:

- MQRO\_DISCARD\_MSG se foi configurado.
- O tempo de expiração restante da mensagem (se este não for um relatório de expiração) Se este for um relatório de expiração, o tempo de expiração será configurado como 60 segundos

### **Opção de atividade**

### **MQRO\_ACTIVITY**

O uso desse valor permite que a rota de **qualquer** mensagem seja rastreada em uma rede do gerenciador de filas. A opção de relatório pode ser especificada em qualquer mensagem do usuário atual, permitindo que você comece a calcular a rota da mensagem através da rede.

Se o aplicativo que está gerando a mensagem não puder ativar os relatórios de atividades, os relatórios poderão ser ativados usando uma saída cruzada da API fornecida pelos administradores do gerenciador de filas.

### **Nota:**

- 1. Quanto menos os gerenciadores de filas na rede forem capazes de gerar relatórios de atividades, menos detalhada será a rota.
- 2. Os relatórios de atividades podem ser difíceis de colocar na ordem correta para determinar a rota tomada.
- 3. Os relatórios de atividades podem não conseguir localizar uma rota para seu destino solicitado.
- 4. As mensagens com esse conjunto de opções de relatório devem ser aceitas por qualquer gerenciador de fila, mesmo se elas não entenderem a opção Isso permite que a opção de relatório seja configurada em qualquer mensagem do usuário, mesmo se eles forem processados por um gerenciador de filas não Versão 6.0 ou posterior.
- 5. Se um processo, um gerenciador de filas ou um processo do usuário, executar uma atividade em uma mensagem com essa opção configurada, ele poderá escolher gerar e colocar um relatório de atividades.

**Opção padrão**: especifique o seguinte se nenhuma opção de relatório for necessária::

### **MQRO\_NONE**

Utilize este valor para indicar que nenhuma outra opção foi especificada.. MQRO\_NONE é definido para a documentação do programa de auxílio Não se pretende que essa opção seja usada com qualquer outra, mas como seu valor é zero, tal uso não pode ser detectado.

### **Informações gerais**:

1. Todos os tipos de relatório necessários devem ser solicitados especificamente pelo aplicativo enviando a mensagem original. Por exemplo, se um relatório COA for solicitado, mas um relatório de exceção não for, um relatório COA será gerado quando a mensagem for colocada na fila de destino, mas nenhum relatório de exceção será gerado se a fila de destino estiver cheia quando a mensagem chegar lá. Se nenhuma opção *Report* for configurada, nenhuma mensagem de relatório será gerada pelo gerenciador de filas ou agente do canal de mensagens (MCA).

Algumas opções de relatório podem ser especificadas mesmo que o gerenciador de fila local não as reconheça; isso é útil quando a opção deve ser processada pelo gerenciador de fila de *destino* Consulte ["Opções de relatório e sinalizações de mensagem" na página 883](#page-882-0) para obter mais detalhes.

Se uma mensagem de relatório for solicitada, o nome da fila para a qual o relatório será enviado deverá ser especificado no campo *ReplyToQ* Quando uma mensagem de relatório é recebida, a natureza do relatório pode ser determinada examinando o campo *Feedback* no descritor de mensagens

2. Se o gerenciador de filas ou MCA que gera uma mensagem de relatório não puder colocar a mensagem de relatório na fila de resposta (por exemplo, porque a fila de respostas ou a fila de transmissão está cheia), a mensagem de relatório será colocada na fila de mensagens não entregues. Se esse

*também* falhar ou não houver fila de mensagens não entregues, a ação tomada dependerá do tipo da mensagem de relatório:

- Se a mensagem de relatório for um relatório de exceção, a mensagem que gerou o relatório de exceção será deixada em sua fila de transmissão; isso assegura que a mensagem não seja perdida.
- Para todos os outros tipos de relatório, a mensagem de relatório é descartada e o processamento continua normalmente Isso é feito porque a mensagem original já foi entregue com segurança (para mensagens de relatório COA ou COD) ou não é mais de interesse (para uma mensagem de relatório de expiração).

Quando uma mensagem de relatório for colocada com êxito em uma fila (a fila de destino ou uma fila de transmissão intermediária), a mensagem não estará mais sujeita a processamento especial; ela será tratada como qualquer outra mensagem.

- 3. Quando o relatório é gerado, a fila *ReplyToQ* é aberta e a mensagem de relatório é colocada usando a autoridade do *UserIdentifier* no MQMD da mensagem que está causando o relatório, exceto nos seguintes casos:
	- Os relatórios de exceção gerados por um MCA de recebimento são colocados com qualquer autoridade que o MCA usou quando tentou colocar a mensagem que está causando o relatório.
	- Os relatórios COA gerados pelo gerenciador de fila são colocados com qualquer autoridade que foi usada quando a mensagem que causou o relatório foi colocada no gerenciador de filas que gerou o relatório. Por exemplo, se a mensagem foi colocada por um MCA de recebimento usando o identificador de usuário do MCA, o gerenciador de filas coloca o relatório COA usando o identificador de usuário do MCA.

Os aplicativos que geram relatórios devem usar a mesma autoridade que eles usam para gerar uma resposta; geralmente, essa é a autoridade do identificador de usuário na mensagem original

Se o relatório tiver que viajar para um destino remoto, os remetentes e receptores podem decidir se o aceitam, da mesma forma que o fazem para outras mensagens.

- 4. Se uma mensagem de relatório com dados for solicitada:
	- A mensagem de relatório é sempre gerada com a quantidade de dados solicitada pelo emissor da mensagem original. Se a mensagem de relatório for muito grande para a fila de resposta, o processamento descrito acima ocorrerá; a mensagem de relatório nunca será truncada para caber na fila de respostas
	- Se o *Format* da mensagem original for MQFMT\_XMIT\_Q\_HEADER, os dados incluídos no relatório não incluem MQXQH. Os dados do relatório iniciam com o primeiro byte dos dados além do MQXQH na mensagem original Isso ocorre independentemente de a fila ser ou não uma fila de transmissão
- 5. Se uma mensagem de relatório de COA, COD ou expiração for recebida na fila de resposta, será garantido que a mensagem original chegou, foi entregue ou expirou, conforme apropriado No entanto, se uma ou mais dessas mensagens de relatório forem solicitadas e *não* forem recebidas, o inverso não poderá ser assumido, pois pode ter ocorrido uma das seguintes situações:
	- a. A mensagem de relatório é retida porque um link está inativo
	- b. A mensagem de relatório é retida porque existe uma condição de bloqueio em uma fila de transmissão intermediária ou na fila de resposta (por exemplo, a fila está cheia ou inibida para puts)
	- c. A mensagem de relatório está em uma fila de mensagens não entregues
	- d. Quando o gerenciador de filas estava tentando gerar a mensagem de relatório, ele não pôde colocá-la na fila apropriada, nem na fila de mensagens não entregues, portanto, a mensagem de relatório não pôde ser gerada
	- e. Ocorreu uma falha do gerenciador de filas entre a ação sendo relatada (chegada, entrega ou expiração) e a geração da mensagem de relatório correspondente. (Isso não acontece para mensagens de relatório COD se o aplicativo recuperar a mensagem original em uma unidade de trabalho, pois a mensagem de relatório COD é gerada na mesma unidade de trabalho.)

As mensagens de relatório de exceções podem ser mantidas da mesma maneira pelos motivos 1, 2 e 3 acima. No entanto, quando um MCA não pode gerar uma mensagem de relatório de exceção (a mensagem de relatório não pode ser colocada na fila de resposta ou na fila de devoluções), a mensagem original permanece na fila de transmissão no emissor e o canal é fechado. Isso ocorre independentemente de a mensagem de relatório ser gerada na extremidade de envio ou de recebimento do canal.

- 6. Se a mensagem original for temporariamente bloqueada (resultando em uma mensagem de relatório de exceções sendo gerada e a mensagem original sendo colocada em uma fila de mensagens não entregues), mas o bloqueio for limpo e um aplicativo ler a mensagem original da fila de mensagens não entregues e colocá-la novamente em seu destino, o seguinte poderá ocorrer:
	- Mesmo que uma mensagem de relatório de exceção tenha sido gerada, a mensagem original eventualmente chega com êxito a seu destino
	- Mais de uma mensagem de relatório de exceção é gerada em relação a uma única mensagem original, porque a mensagem original pode encontrar outro bloqueio posteriormente..

### **Mensagens de relatório ao colocar em um tópico**:

- 1. Os relatórios podem ser gerados ao colocar uma mensagem em um tópico Esta mensagem será enviada para todos os assinantes do tópico, que pode ser zero, um ou muitos. Isso deve ser levado em consideração ao optar por usar opções de relatório, pois muitas mensagens de relatório poderiam ser geradas como resultado...
- 2. Ao colocar uma mensagem em um tópico, pode haver muitas filas de destino que devem receber uma cópia da mensagem. Se algumas dessas filas de destino tiverem um problema, como fila cheia, a conclusão bem-sucedida do MQPUT dependerá da configuração de NPMSGDLV ou PMSGDLV (dependendo da persistência da mensagem). Se a configuração for tal que a entrega de mensagens para a fila de destino deve ser bem-sucedida (por exemplo, é uma mensagem persistente para um assinante durável e PMSGDLV é configurado como ALL ou ALLDUR), o sucesso será definido como um dos seguintes critérios que estão sendo atendidos:
	- Colocação bem-sucedida na fila de assinantes
	- Uso de MQRO\_DEAD\_LETTER\_Q e uma colocação bem-sucedida na fila de Devoluções se a fila de assinantes não puder receber a mensagem
	- Use MQRO\_DISCARD\_MSG se a fila de assinantes não puder receber a mensagem.

### **Mensagens de relatório para segmentos de mensagens**:

- 1. Mensagens de relatório podem ser solicitadas para mensagens que têm segmentação permitida (consulte a descrição do sinalizador MQMF\_SEGMENTATION\_ALLOWED). Se o gerenciador de filas achar necessário segmentar a mensagem, uma mensagem de relatório poderá ser gerada para cada um dos segmentos que subsequentemente encontrar a condição relevante. Os aplicativos devem estar preparados para receber várias mensagens de relatório para cada tipo de mensagem de relatório solicitada Use o campo *GroupId* na mensagem de relatório para correlacionar os diversos relatórios com o identificador de grupo da mensagem original e o campo *Feedback* identificar o tipo de cada mensagem de relatório.
- 2. Se MQGMO\_LOGICAL\_ORDER for usado para recuperar mensagens de relatório para segmentos, esteja ciente de que os relatórios de *diferentes tipos* podem ser retornados pelas chamadas MQGET sucessivas Por exemplo, se os relatórios COA e COD forem solicitados para uma mensagem que é segmentada pelo gerenciador de filas, as chamadas MQGET para as mensagens de relatório poderão retornar as mensagens de relatório COA e COD intercaladas de uma maneira imprevisível. Evite isso usando a opção MQGMO\_COMPLETE\_MSG (opcionalmente com MQGMO\_ACCEPT\_TRUNCATED\_MSG). MQGMO\_COMPLETE\_MSG faz o gerenciador de filas remontar mensagens de relatório que possuem o mesmo tipo de relatório. Por exemplo, a primeira chamada MQGET pode remontar todas as mensagens COA relacionadas à mensagem original e a segunda chamada MQGET pode remontar todas as mensagens COD. Qual é remontado primeiro depende de qual tipo de mensagem de relatório ocorre primeiro na fila.
- 3. Os próprios aplicativos que colocam segmentos podem especificar diferentes opções de relatório para cada segmento. No entanto, observe os seguintes pontos:
- Se os segmentos forem recuperados usando a opção MQGMO\_COMPLETE\_MSG, apenas as opções de relatório no *primeiro* segmento serão consideradas pelo gerenciador de filas.
- Se os segmentos forem recuperados um por um e a maioria deles tiver uma das opções MQRO\_COD\_ \*, mas pelo menos um segmento não, não será possível usar a opção MQGMO\_COMPLETE\_MSG para recuperar as mensagens de relatório com uma única chamada MQGET ou usar a opção MQGMO\_ALL\_SEGMENTS\_AVAILABLE para detectar quando todas as mensagens de relatório chegaram.
- 4. Em uma rede do MQ , os gerenciadores de filas podem ter recursos diferentes Se uma mensagem de relatório para um segmento for gerada por um gerenciador de filas ou MCA que não suporta segmentação, o gerenciador de fila ou MCA não incluirá, por padrão, as informações de segmento necessárias na mensagem de relatório e isso poderá dificultar a identificação da mensagem original que causou a geração do relatório. Evite essa dificuldade solicitando dados com a mensagem de relatório, ou seja, especificando as opções MQRO\_ \* \_WITH\_DATA ou MQRO\_ \* \_WITH\_FULL\_DATA apropriadas.. No entanto, esteja ciente de que, se MQRO\_ \* \_WITH\_DATA for especificado, *menos de* 100 bytes de dados da mensagem do aplicativo poderão ser retornados para o aplicativo que recupera a mensagem de relatório, se a mensagem de relatório for gerada por um gerenciador de fila ou MCA que não suporta segmentação.

**Conteúdo do descritor de mensagens para uma mensagem de relatório**: Quando o gerenciador de fila ou o agente do canal de mensagens (MCA) gera uma mensagem de relatório, ele configura os campos no descritor de mensagem para os valores a seguir e, em seguida, coloca a mensagem de maneira normal..

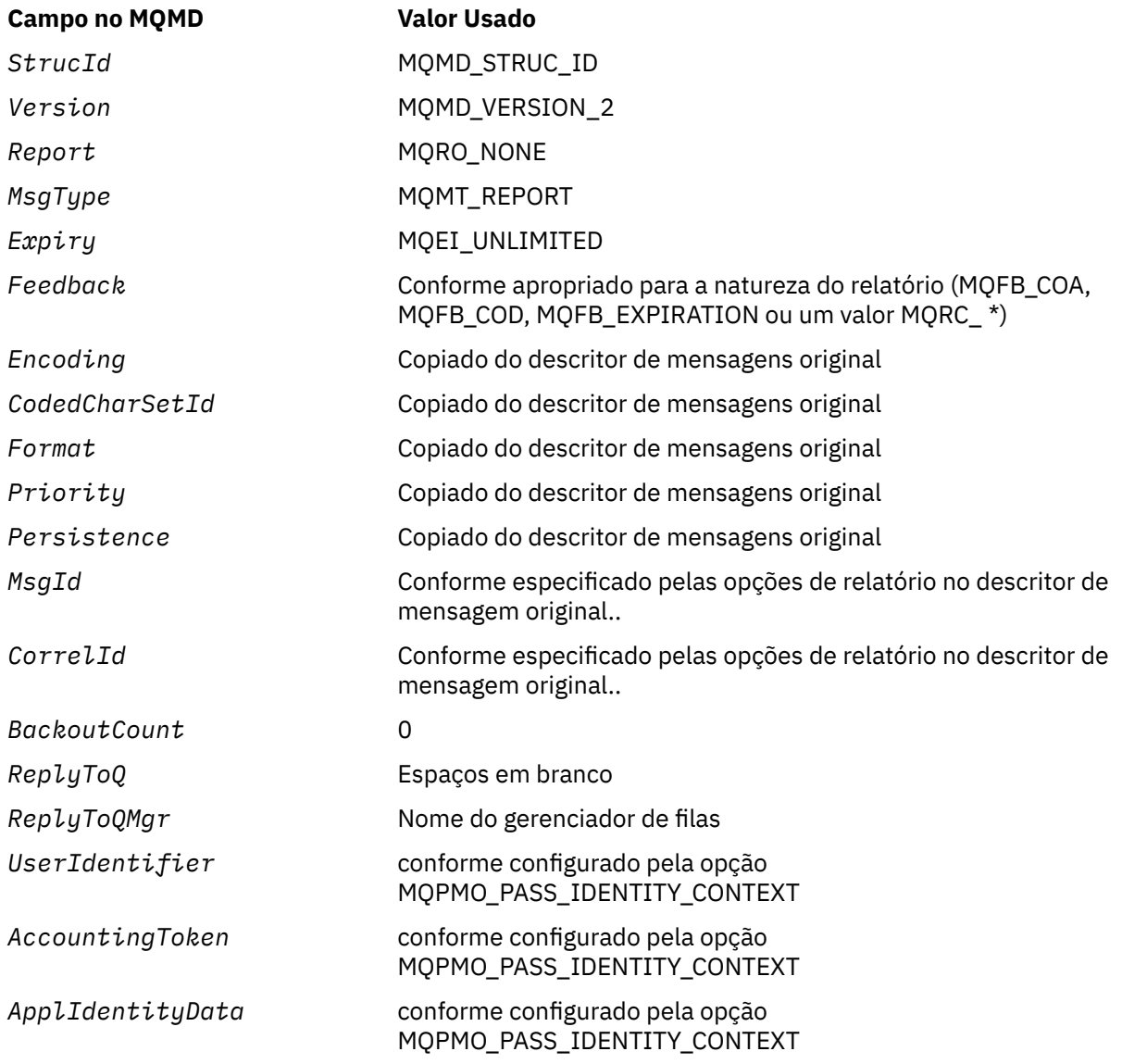

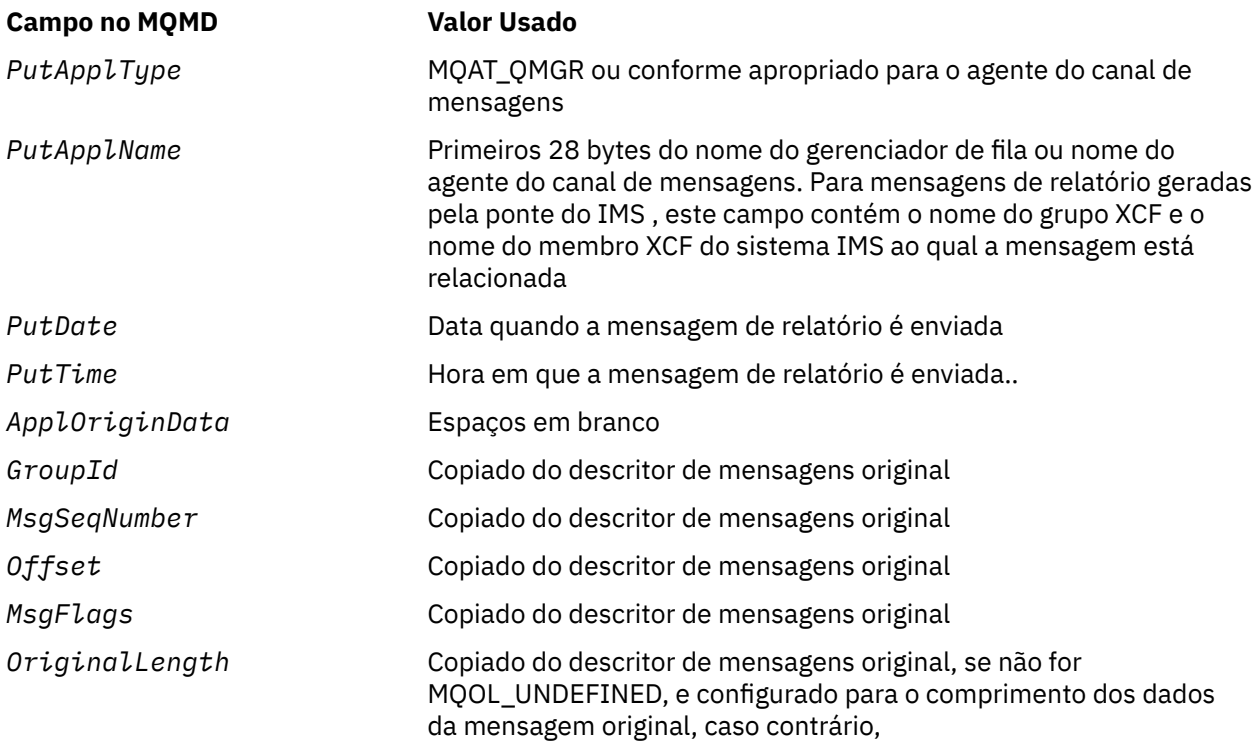

Um aplicativo que gera um relatório é recomendado para configurar valores semelhantes, exceto para o seguinte:

- O campo *ReplyToQMgr* pode ser configurado para espaços em branco (o gerenciador de filas muda isso para o nome do gerenciador de fila local quando a mensagem é colocada)..
- Configure os campos de contexto usando a opção que teria sido usada para uma resposta, normalmente MQPMO\_PASS\_IDENTITY\_CONTEXT.

**Analisando o campo de relatório**: O campo *Report* contém subcampos; por isso, os aplicativos que precisam verificar se o emissor da mensagem solicitou um relatório específico devem usar uma das técnicas descritas em ["Analisando o campo de relatório" na página 885](#page-884-0).

Esse é um campo de saída para a chamada MQGET e um campo de entrada para as chamadas MQPUT e MQPUT1 . O valor inicial deste campo é MQRO\_NONE.

### *StrucId (MQCHAR4)*

Este é o identificador de estrutura e deve ser:

### **MQMD\_STRUC\_ID**

Identificador para a estrutura do descritor de mensagem

Para a linguagem de programação C, a constante MQMD\_STRUC\_ID\_ARRAY também é definida; ela tem o mesmo valor que MQMD\_STRUC\_ID, mas é uma matriz de caracteres em vez de uma sequência.

Isto é sempre um campo de entrada. O valor inicial desse campo é MQMD\_STRUC\_ID.

### *UserIdentifier (MQCHAR12)*

Isso faz parte do **contexto de identidade** da mensagem Para obter mais informações sobre o contexto da mensagem, consulte ["Visão Geral para MQMD" na página 393](#page-392-0) e Contexto da mensagem .

*UserIdentifier* especifica o identificador de usuário do aplicativo que originou a mensagem O gerenciador de filas trata essas informações como dados de caractere, mas não define o formato deles. Após uma mensagem ser recebida, use *UserIdentifier* no campo *AlternateUserId* do parâmetro *ObjDesc* de uma chamada MQOPEN ou MQPUT1 subsequente para executar a verificação de autorização para o usuário *UserIdentifier* em vez de o aplicativo executar a abertura.

Quando o gerenciador de filas gera essas informações para uma chamada MQPUT ou MQPUT1 :

- No z/OS, o gerenciador de filas usa o *AlternateUserId* do parâmetro *ObjDesc* da chamada MQOPEN ou MQPUT1 se a opção MQOO\_ALTERNATE\_USER\_AUTHORITY ou MQPMO\_ALTERNATE\_USER\_AUTHORITY foi especificada. Se a opção relevante não foi especificada, o gerenciador de filas usa um identificador de usuário determinado a partir do ambiente.
- Em outros ambientes, o gerenciador de filas sempre usa um identificador de usuário determinado do ambiente.

Quando o identificador de usuários é determinado a partir do ambiente:

- No z/OS, o gerenciador de filas usa:
	- Para MVS (lote), o identificador de usuário do cartão JES JOB ou da tarefa iniciada
	- Para TSO, o identificador de usuário propagado para a tarefa durante o envio da tarefa
	- Para CICS, o identificador de usuários associado à tarefa
	- Para IMS, o identificador de usuário depende do tipo de aplicativo:

- para:

- Regiões BMP sem mensagem
- Regiões IFP sem mensagem
- BMP de mensagem e regiões IFP de mensagem que *não* emitiram uma chamada de GU bemsucedida

o gerenciador de filas usa o identificador de usuário do cartão JES JOB da região ou o identificador de usuário TSO. Se estiverem em branco ou nulo, ele usará o nome do bloco de especificação de programa (PSB).

- para:
	- BMP de mensagem e regiões IFP de mensagem que *emitiram* uma chamada GU bem-sucedida
	- Regiões MPP
	- o gerenciador de filas usa um dos seguintes:
	- O identificador de usuário conectado associado à mensagem
	- O nome do terminal lógico (LTERM)
	- O identificador de usuários do cartão JES JOB da região
	- O identificador de usuário do TSO
	- O nome do PSB
- No IBM i, o gerenciador de filas usa o nome do perfil do usuário associado à tarefa do aplicativo
- Em sistemas UNIX , o gerenciador de filas usa:
	- O nome de logon do aplicativo
	- O identificador de usuário efetivo do processo se nenhum logon estiver disponível
	- O identificador de usuário associado à transação, se o aplicativo for uma transação CICS
- Em sistemas Windows , o gerenciador de filas usa os primeiros 12 caracteres do nome do usuário conectado.

Esse campo é normalmente um campo de saída gerado pelo gerenciador de filas, mas para uma chamada MQPUT ou MQPUT1 é possível tornar esse campo um campo de entrada / saída e especificar o campo UserIdentification em vez de permitir que o gerenciador de filas gere essas informações. Especifique MQPMO\_SET\_IDENTITY\_CONTEXT ou MQPMO\_SET\_ALL\_CONTEXT no parâmetro PutMsgOpts e especifique um ID do usuário no campo UserIdentifier se não quiser que o gerenciador de filas gere o campo UserIdentifier para uma chamada MQPUT ou MQPUT1 .

Para as chamadas MQPUT e MQPUT1 , este é um campo de entrada / saída se MQPMO\_SET\_IDENTITY\_CONTEXT ou MQPMO\_SET\_ALL\_CONTEXT é especificado no parâmetro *PutMsgOpts* .. Quaisquer informações após um caractere nulo no campo são descartadas. O gerenciador de filas converte o caractere nulo e quaisquer caracteres a seguir em brancos. Se MQPMO\_SET\_IDENTITY\_CONTEXT ou MQPMO\_SET\_ALL\_CONTEXT não for especificado, esse campo será ignorado na entrada e será um campo somente de saída

Após a conclusão bem-sucedida de uma chamada MQPUT ou MQPUT1 , esse campo contém o *UserIdentifier* que foi transmitido com a mensagem se ele foi colocado em uma fila. Esse será o valor de *UserIdentifier* que será mantido com a mensagem se ela for retida (consulte a descrição de MQPMO\_RETAIN para obter mais detalhes sobre as publicações retidas), mas não será usado como o *UserIdentifier* quando a mensagem for enviada como uma publicação para os assinantes porque eles fornecem um valor para substituir *UserIdentifier* em todas as publicações enviadas para eles. Se a mensagem não tiver nenhum contexto, o campo estará inteiramente em branco

Este é um campo de saída para a chamada MQGET O comprimento desse campo é fornecido por MQ\_USER\_ID\_LENGTH O valor inicial deste campo é a sequência nula em C e 12 caracteres em branco em outras linguagens de programação.

### *Versão (MQLONG)*

Este é o número da versão da estrutura e deve ser um dos seguintes.:

# **MQMD\_VERSION\_1**

Estrutura do descritor de mensagens Version-1

Esta versão é suportada em todos os ambientes

# **MQMD\_VERSION\_2**

Estrutura do descritor de mensagens Version-2 .

Esta versão é suportada em todos os ambientes WebSphere MQ V6.0 e posterior, além de clientes MQI do WebSphere MQ conectados a esses sistemas.

**Nota:** Quando um MQMD version-2 é usado, o gerenciador de filas executa verificações adicionais em quaisquer estruturas de cabeçalho do MQ que possam estar presentes no início dos dados da mensagem do aplicativo; para obter detalhes adicionais, consulte as notas de uso para a chamada MQPUT.

Os campos que existem apenas na versão mais recente da estrutura são identificados como tal nas descrições dos campos A constante a seguir especifica o número da versão atual:

# **MQMD\_CURRENT\_VERSION**

A versão atual da estrutura do descritor de mensagem

Isto é sempre um campo de entrada. O valor inicial desse campo é MQMD\_VERSION\_1.

# *Valores iniciais e declarações de idioma para MQMD*

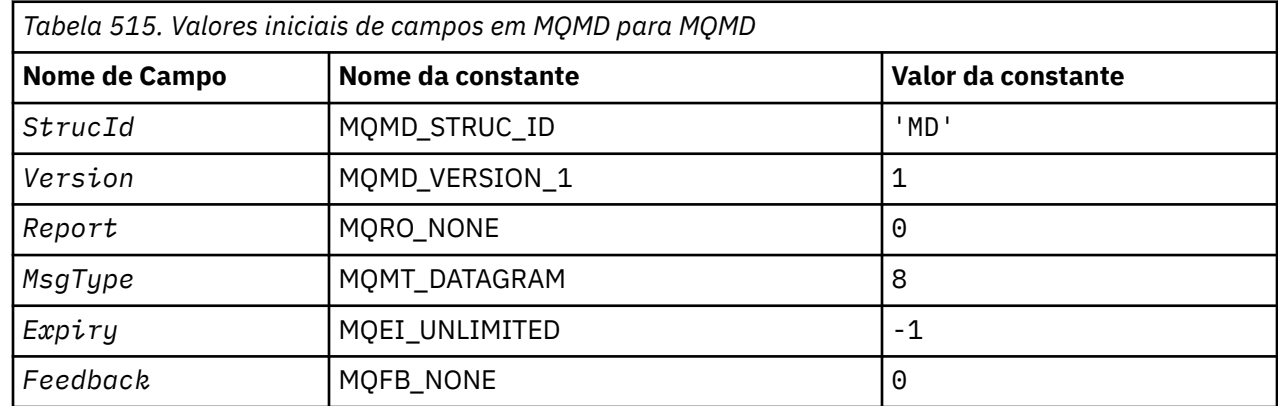

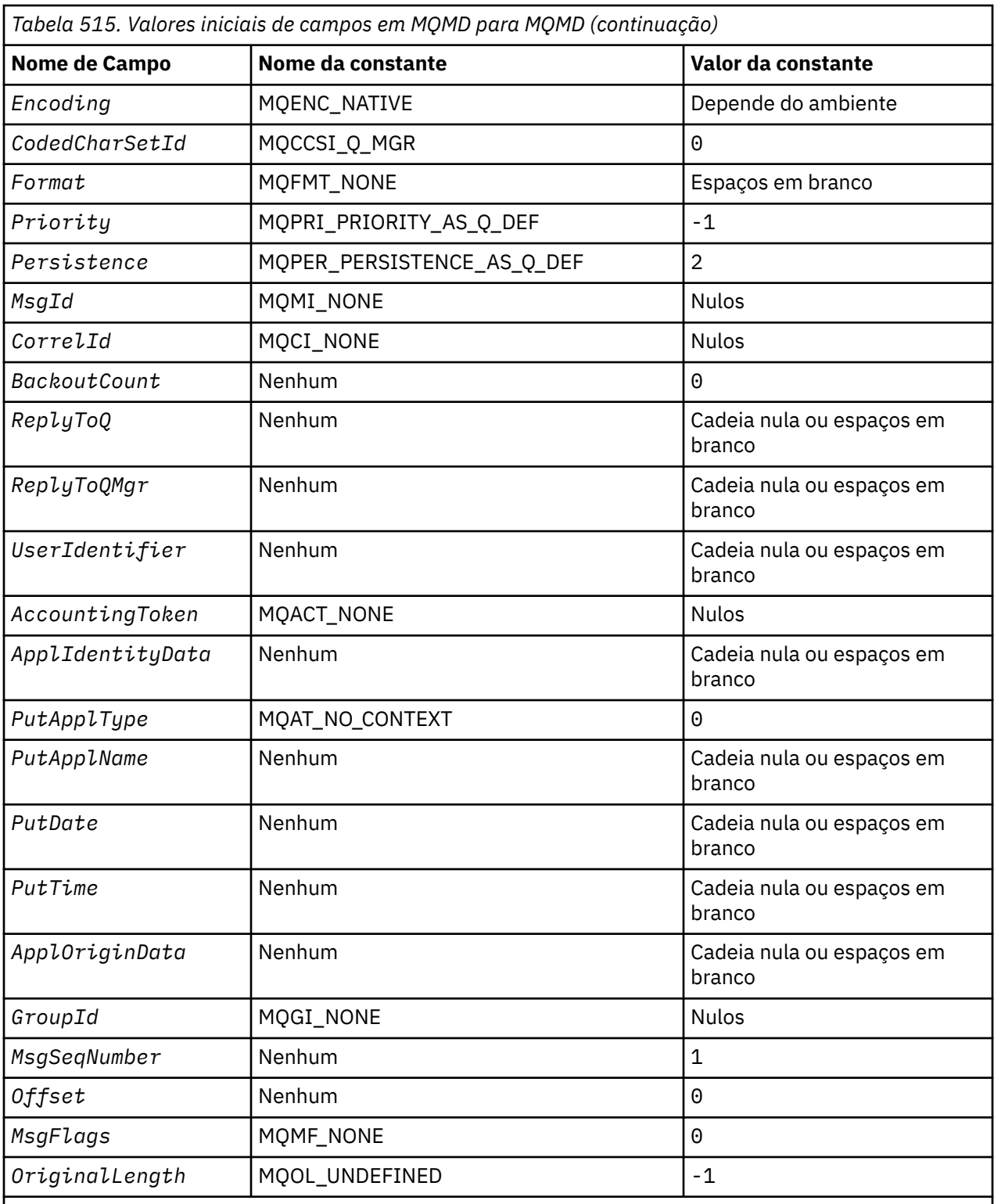

# **Notes:**

1. O valor Sequência nula ou espaços em branco indica a sequência nula em C e caracteres em branco em outras linguagens de programação.

2. Na linguagem de programação C, a variável macroMQMD\_DEFAULT contém os valores listados acima. Ele pode ser usado da seguinte maneira para fornecer valores iniciais para os campos na estrutura:

 $MQMD$   $MYMD = \{MQMD\_DEFAULT\};$ 

#### *Declaração C*

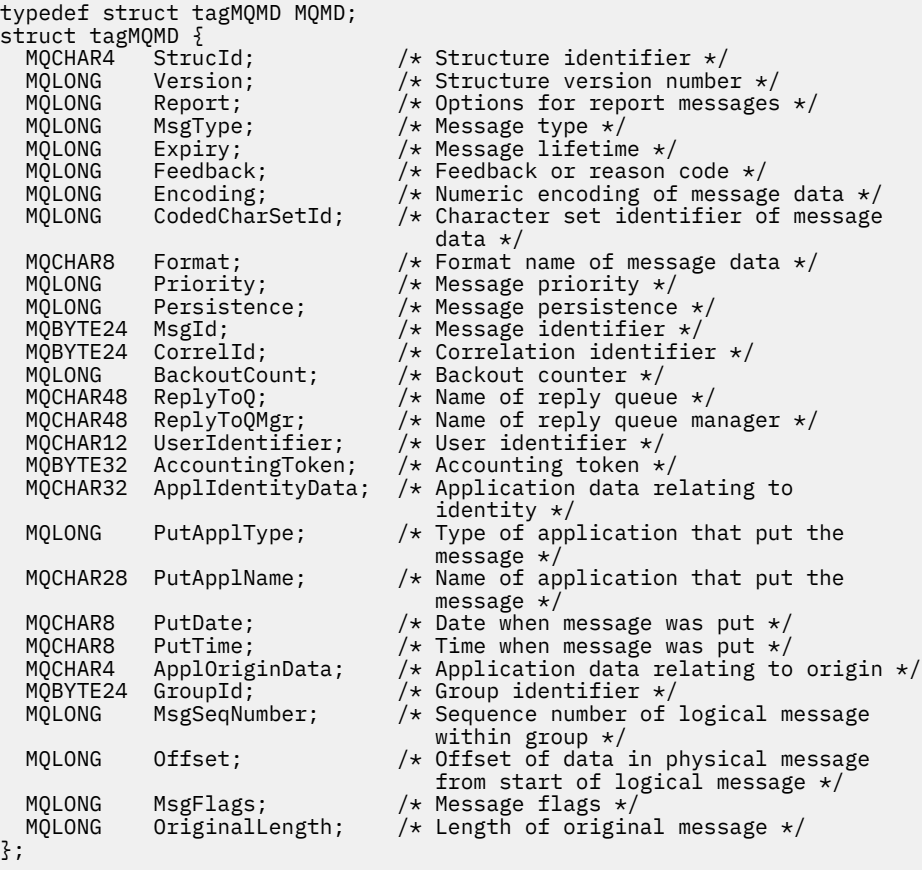

*Declaração COBOL*

};

```
** MQMD structure
  10 MQMD.
** Structure identifier
15 MQMD-STRUCID PIC X(4).<br>** Structure version number
  ** Structure version number<br>15 MQMD-VERSION PIO
15 MQMD-VERSION PIC S9(9) BINARY.<br>** Options for report messages
  ** Options for report messages
                           PIC S9(9) BINARY.
** Message type<br>15 MQMD-MSGTYPE
                           PIC S9(9) BINARY.
** Message lifetime
                            PIC S9(9) BINARY.
** Feedback or reason code
  15 MQMD-FEEDBACK
** Numeric encoding of message data
 15 MQMD-ENCODING PIC S9(9) BINARY.
** Character set identifier of message data
   15 MQMD-CODEDCHARSETID PIC S9(9) BINARY.
** Format name of message data
 15 MQMD-FORMAT PIC X(8).
** Message priority
                            PIC S9(9) BINARY.
** Message persistence
 15 MQMD-PERSISTENCE PIC S9(9) BINARY.
** Message identifier
15 MQMD-MSGID PIC X(24).<br>** Correlation identifier
      Correlation identifier<br>MQMD-CORRELID PIC X(24).
   15 MQMD-CORRELID PIC X(24).
** Backout counter
 15 MQMD-BACKOUTCOUNT PIC S9(9) BINARY.
** Name of reply queue
  15 MQMD-REPLYTOQ PIC X(48).
** Name of reply queue manager
 15 MQMD-REPLYTOQMGR PIC X(48).
```
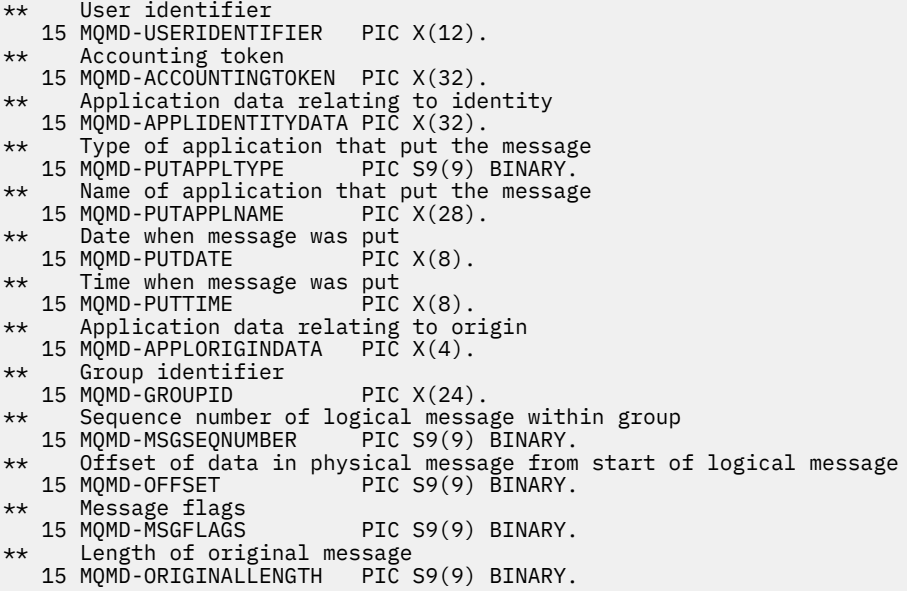

*Declaração PL/I*

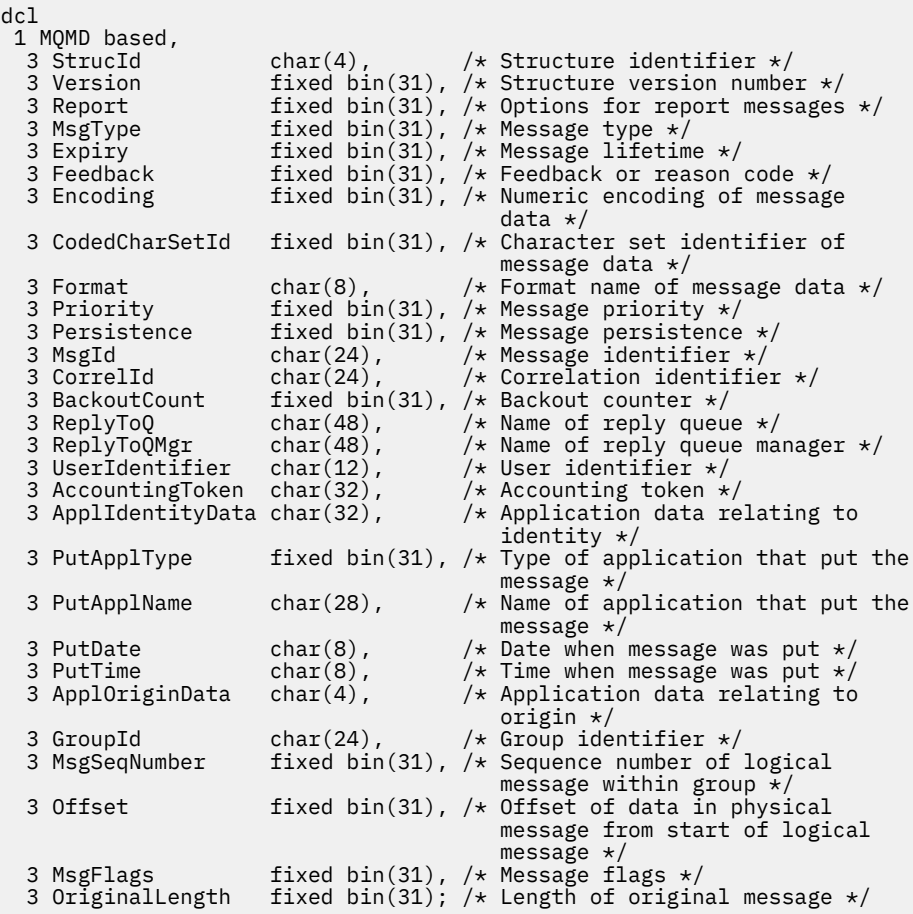

*Declaração do High Level Assembler*

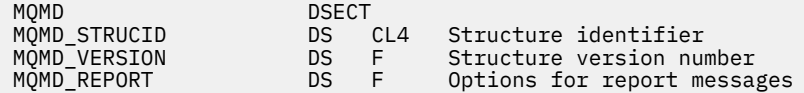

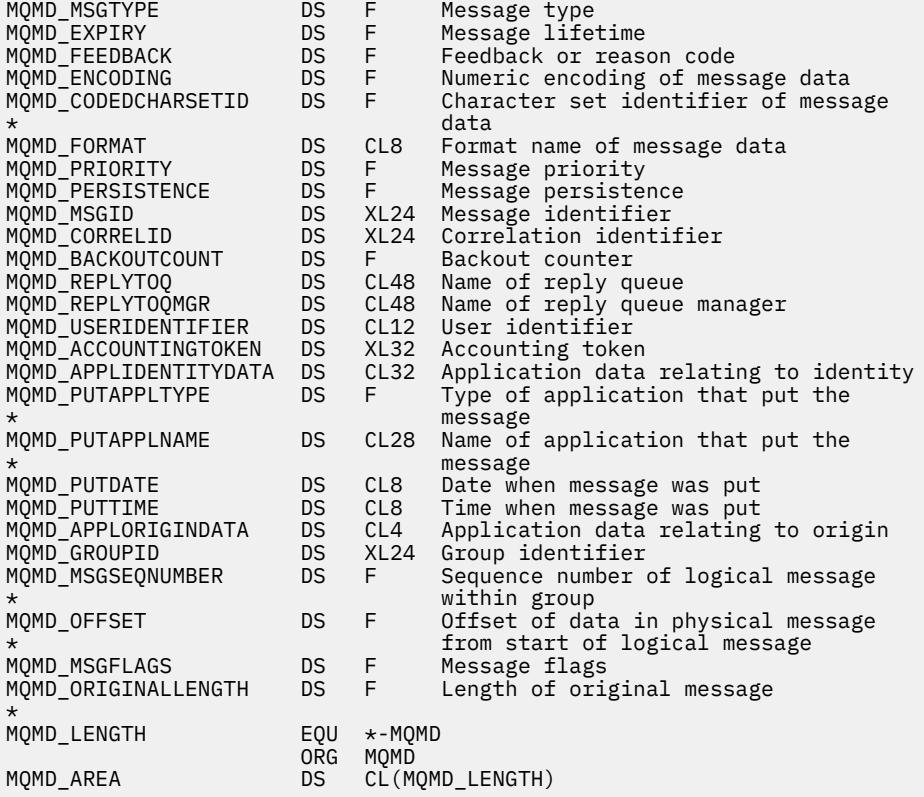

*Declaração do Visual Basic*

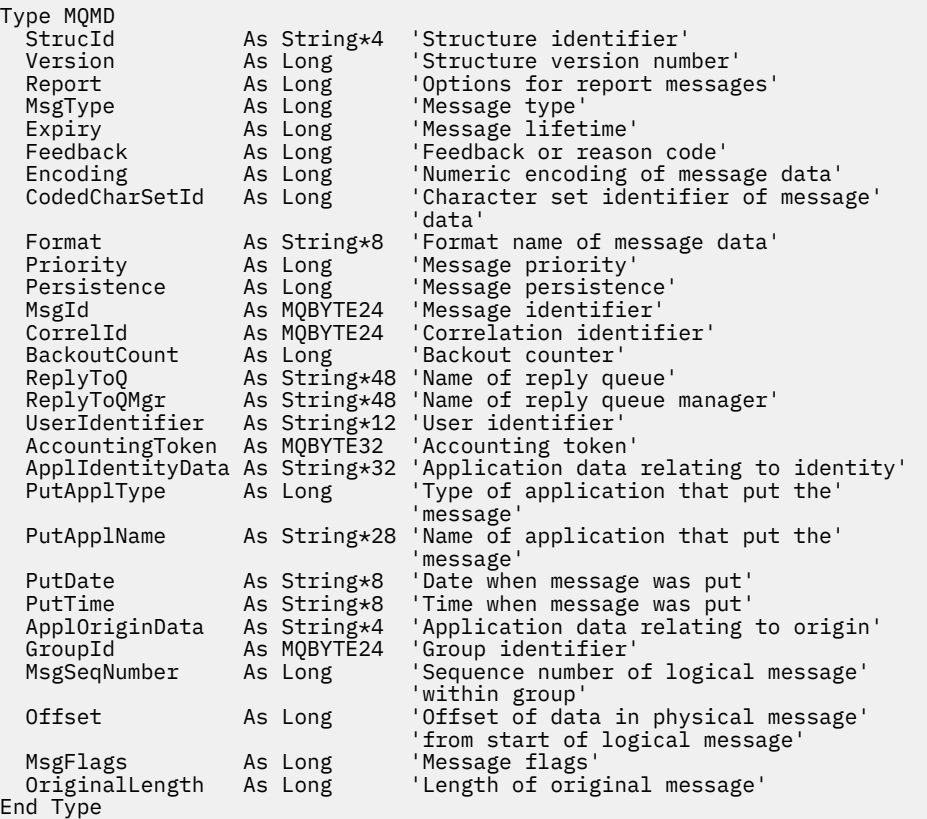

# **MQMDE-Extensão do descritor de mensagens**

A tabela a seguir resume os campos na estrutura

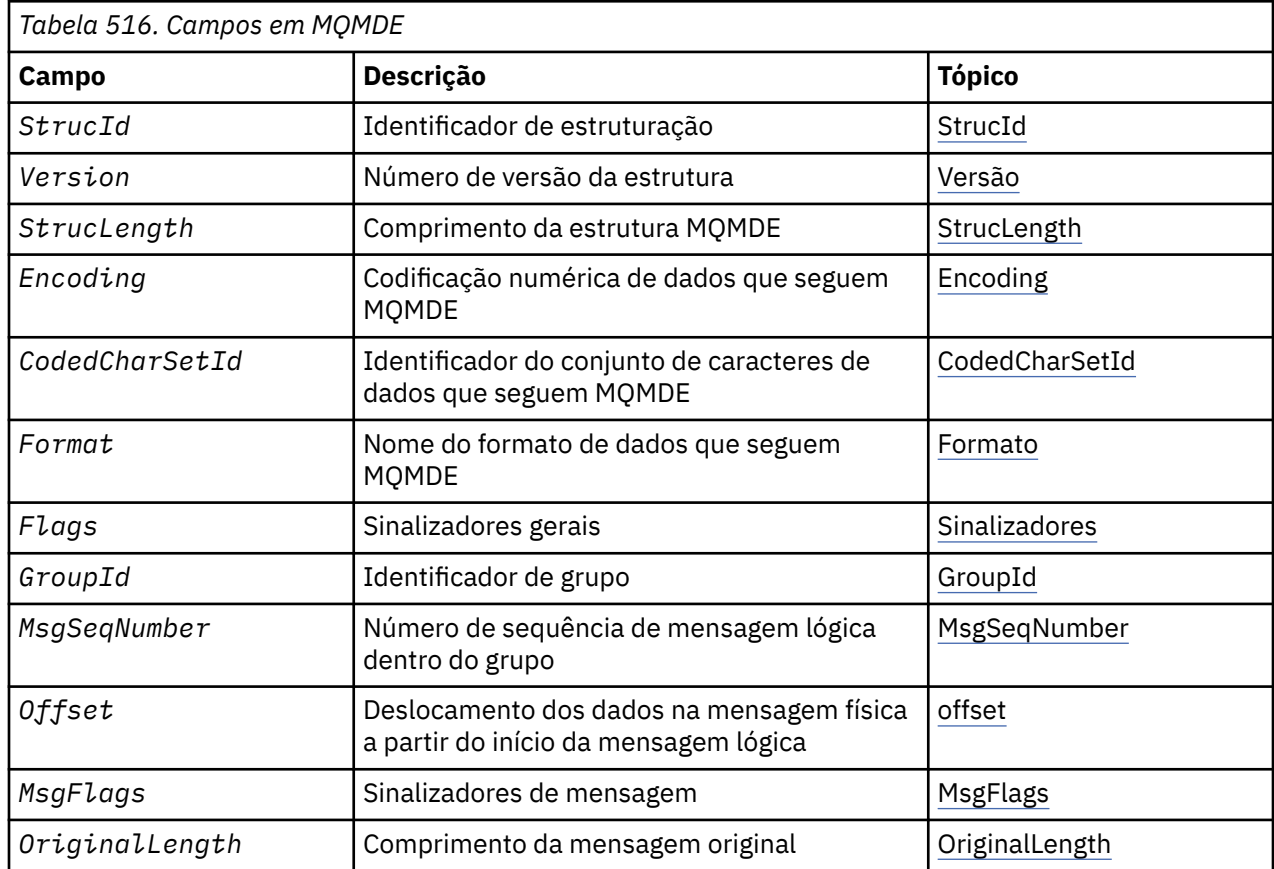

# *Visão Geral para MQMDE*

**Disponibilidade**: Todos os sistemas WebSphere MQ , mais WebSphere MQ clientes conectados a esses sistemas.

**Propósito**: A estrutura MQMDE descreve os dados que às vezes ocorrem antes dos dados da mensagem do aplicativo. A estrutura contém os campos MQMD que existem no MQMD version-2 , mas não no MQMD version-1 .

**Nome do formato**: MQFMT\_MD\_EXTENSION.

**Codificação e conjunto de caracteres**: os dados em MQMDE devem estar no conjunto de caracteres e na codificação do gerenciador de filas locais; eles são fornecidos pelo atributo do gerenciador de filas *CodedCharSetId* e MQENC\_NATIVE para a linguagem de programação C.

Configure o conjunto de caracteres e a codificação do MQMDE nos campos *CodedCharSetId* e *Encoding* em:

- O MQMD (se a estrutura MQMDE estiver no início dos dados da mensagem) ou
- A estrutura do cabeçalho que precede a estrutura MQMDE (todos os outros casos).

Se o MQMDE não estiver no conjunto de caracteres e na codificação do gerenciador de filas, o MQMDE será aceito, mas não honrado, ou seja, o MQMDE será tratado como dados da mensagem

**Nota:** No Windows, aplicativos compilados com Micro Focus COBOL usam um valor de MQENC\_NATIVE que é diferente da codificação do gerenciador de filas. Embora campos numéricos na estrutura MQMD no MQPUT, MQPUT1e chamadas MQGET devam estar na codificação Micro Focus COBOL, os campos numéricos na estrutura MQMDE devem estar na codificação do gerenciador de filas. Este último é fornecido por MQENC\_NATIVE para a linguagem de programação C e tem o valor 546..

<span id="page-445-0"></span>**Uso**: aplicativos que usam um MQMD version-2 não encontrarão uma estrutura MQMDE. No entanto, aplicativos especializados e aplicativos que continuam a usar um MQMD version-1 podem encontrar um MQMDE em algumas situações. A estrutura MQMDE pode ocorrer nas seguintes circunstâncias:

- Especificado nas chamadas MQPUT e MQPUT1
- Retornado pela chamada MQGET
- Em mensagens em filas de transmissão

**MOMDE especificado em chamadas MOPUT e MOPUT1**: nas chamadas MOPUT e MOPUT1, se o aplicativo fornecer um MQMD version-1 , o aplicativo poderá opcionalmente prefixar os dados da mensagem com um MQMDE, configurando o campo *Format* em MQMD para MQFMT\_MD\_EXTENSION para indicar que um MQMDE está presente. Se o aplicativo não fornecer um MQMDE, o gerenciador de filas assume valores padrão para os campos no MQMDE. Os valores padrão que o gerenciador de filas usa são os mesmos valores iniciais para a estrutura; consulte [Tabela 518 na página 449](#page-448-0).

Se o aplicativo fornecer um version-2 MQMD *e* prefixar os dados da mensagem do aplicativo com um MQMDE, as estruturas serão processadas conforme mostrado em Tabela 517 na página 446

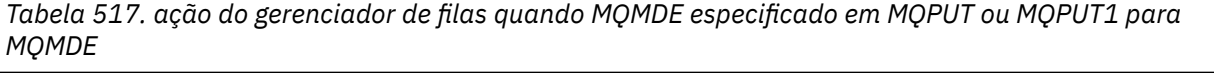

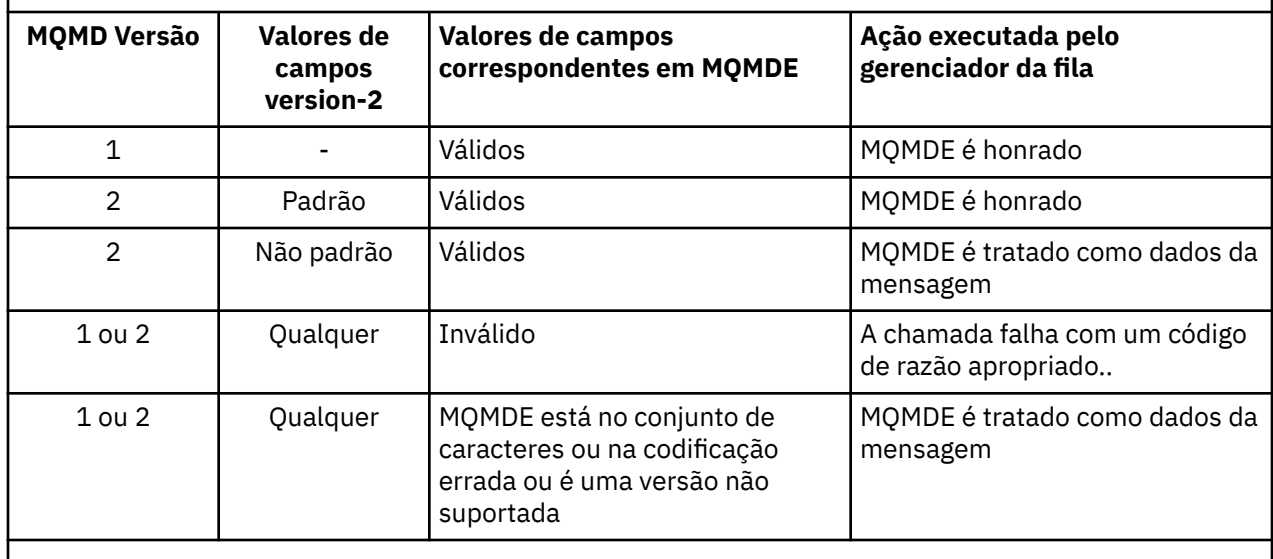

**Nota:** No z/OS, se o aplicativo especificar um MQMD version-1 com um MQMDE, o gerenciador de filas validará o MQMDE apenas se a fila tiver um *IndexType* de MQIT\_GROUP\_ID.

Há um caso especial. Se o aplicativo usar um MQMD version-2 para colocar uma mensagem que é um segmento (ou seja, o sinalizador MQMF\_SEGMENT ou MQMF\_LAST\_SEGMENT está configurado) e o nome do formato no MQMD for MQFMT\_DEAD\_LETTER\_HEADER, o gerenciador de filas gerará uma estrutura MQMDE e a inserirá *entre* a estrutura MQDLH e os dados que a seguem No MQMD que o gerenciador de filas retém com a mensagem, os campos version-2 são configurados para seus valores padrão

Vários dos campos existentes no MQMD version-2 , mas não no MQMD version-1 são campos de entrada / saída em MQPUT e MQPUT1. No entanto, o gerenciador de filas *não* retorna quaisquer valores nos campos equivalentes no MQMDE na saída das chamadas MQPUT e MQPUT1 ; se o aplicativo requer esses valores de saída, ele deve usar um MQMD version-2 .

**MQMDE retornado por chamada MQGET**: Na chamada MQGET, se o aplicativo fornecer um MQMD version-1 , o gerenciador de filas prefixa a mensagem retornada com um MQMDE, mas somente se um ou mais dos campos no MQMDE tiver um valor não padrão. O gerenciador de filas configura o campo *Format* em MQMD para o valor MQFMT\_MD\_EXTENSION para indicar que um MQMDE está presente..

Se o aplicativo fornecer um MQMDE no início do parâmetro *Buffer* , o MQMDE será ignorado No retorno da chamada MQGET, ele é substituído pelo MQMDE para a mensagem (se for necessário) ou sobrescrito pelos dados da mensagem do aplicativo (se o MQMDE não for necessário).

<span id="page-446-0"></span>Se a chamada MQGET retornar um MQMDE, os dados no MQMDE geralmente estão no conjunto de caracteres e na codificação do gerenciador de filas No entanto, o MQMDE pode estar em algum outro conjunto de caracteres e codificação se:

- O MQMDE foi tratado como dados na chamada MQPUT ou MQPUT1 (consulte [Tabela 517 na página 446](#page-445-0) para obter as circunstâncias que podem causar isso).
- A mensagem foi recebida de um gerenciador de filas remotas conectado por uma conexão TCP e o MCA (Message Channel Agent) de recebimento não foi configurado corretamente.

**Nota:** No Windows, aplicativos compilados com Micro Focus COBOL usam um valor de MQENC\_NATIVE que é diferente da codificação do gerenciador de filas (veja acima).

**MQMDE em mensagens em filas de transmissão**: mensagens em filas de transmissão são prefixadas com a estrutura MQXQH, que contém dentro dela um MQMD version-1 . Um MQMDE também pode estar presente, posicionado entre a estrutura MQXQH e os dados da mensagem do aplicativo, mas geralmente estará presente somente se um ou mais dos campos no MQMDE tiver um valor não padrão.

Outras estruturas de cabeçalho do MQ também podem ocorrer entre a estrutura MQXQH e os dados da mensagem do aplicativo Por exemplo, quando o cabeçalho MQDLH de devoluções está presente e a mensagem não é um segmento, a ordem é:

- MQXQH (contendo um MQMD version-1 )
- MQMDE
- MQDLH
- dados da mensagem do aplicativo;

# *Campos para MQMDE*

A estrutura MQMDE contém os seguintes campos; os campos são descritos em **ordem alfabética**:

### *CodedCharSetId (MQLONG)*

Isso especifica o identificador do conjunto de caracteres dos dados que seguem a estrutura MQMDE; ele não se aplica aos dados de caracteres na própria estrutura MQMDE

Na chamada MQPUT ou MQPUT1 , o aplicativo deve configurar esse campo para o valor apropriado aos dados. O gerenciador de filas não verifica se esse campo é válido O seguinte valor especial pode ser usado:

### **MQCCSI\_INHERIT**

Os dados de caractere nos dados *após* essa estrutura estão no mesmo conjunto de caracteres que essa estrutura

O gerenciador de filas altera esse valor na estrutura enviada na mensagem para o identificador do conjunto de caractere real da estrutura.. Desde que não ocorra nenhum erro, o valor MQCCSI\_INHERIT não será retornado pela chamada MQGET

MQCCSI\_INHERIT não poderá ser usado se o valor do campo *PutApplType* no MQMD for MQAT\_BROKER..

Esse valor é suportado nos seguintes ambientes: AIX, HP-UX, IBM i, Solaris, Linux, Windows, além de clientes WebSphere MQ conectados a esses sistemas.

O valor inicial desse campo é MQCCSI\_UNDEFINED.

### *Codificação (MQLONG)*

Isso especifica a codificação numérica dos dados que seguem a estrutura MQMDE; ela não se aplica a dados numéricos na própria estrutura MQMDE

Na chamada MQPUT ou MQPUT1 , o aplicativo deve configurar esse campo para o valor apropriado aos dados. O gerenciador de filas não verifica se o campo é válido.. Consulte o campo *Encoding* descrito em ["MQMD - descritor de mensagem" na página 392](#page-391-0) para obter mais informações sobre as codificações de dados

<span id="page-447-0"></span>O valor inicial desse campo é MQENC\_NATIVE.

*Sinalizadores (MQLONG)*

A seguinte sinalização pode ser especificada:

### **MQMDEF\_NONE**

# Sem bandeiras.

O valor inicial desse campo é MQMDEF\_NONE.

### *Formato (MQCHAR8)*

Especifica o nome do formato dos dados que seguem a estrutura MQMDE.

Na chamada MQPUT ou MQPUT1 , o aplicativo deve configurar esse campo para o valor apropriado aos dados. O gerenciador de filas não verifica se esse campo é válido Consulte o campo *Format* descrito em ["MQMD - descritor de mensagem" na página 392](#page-391-0) para obter mais informações sobre os nomes de formato

O valor inicial desse campo é MQFMT\_NONE.

### *GroupId (MQBYTE24)*

Consulte o campo *GroupId* descrito em ["MQMD - descritor de mensagem" na página 392](#page-391-0).. O valor inicial desse campo é MQGI\_NONE.

### *MsgFlags (MQLONG)*

Consulte o campo *MsgFlags* descrito em ["MQMD - descritor de mensagem" na página 392](#page-391-0).. O valor inicial desse campo é MQMF\_NONE..

### *MsgSeqNumber (MQLONG)*

Consulte o campo *MsgSeqNumber* descrito em ["MQMD - descritor de mensagem" na página 392](#page-391-0).. O valor inicial desse campo é 1.

### *Offset (MQLONG)*

Consulte o campo *Offset* descrito em ["MQMD - descritor de mensagem" na página 392](#page-391-0).. O valor inicial desse campo é 0.

### *OriginalLength (MQLONG)*

Consulte o campo *OriginalLength* descrito em ["MQMD - descritor de mensagem" na página 392](#page-391-0).. O valor inicial desse campo é MQOL\_UNDEFINED.

### *StrucId (MQCHAR4)*

O valor deve ser:.

### **MQMDE\_STRUC\_ID**

Identificador da estrutura de extensão do descritor de mensagens.

Para a linguagem de programação C, a constante MQMDE\_STRUC\_ID\_ARRAY também é definida; ela possui o mesmo valor que MQMDE\_STRUC\_ID, mas é uma matriz de caracteres em vez de uma sequência.

O valor inicial desse campo é MQMDE\_STRUC\_ID.

### *StrucLength (MQLONG)*

Este é o comprimento da estrutura MQMDE; o seguinte valor é definido:

### **MQMDE\_LENGTH\_2**

Comprimento da estrutura de extensão do descritor de mensagens version-2

O valor inicial desse campo é MQMDE\_LENGTH\_2.

<span id="page-448-0"></span>*Versão (MQLONG)*

Este é o número da versão da estrutura; o valor deve ser:

## **MQMDE\_VERSION\_2**

Estrutura da extensão do descritor de mensagens Version-2

A constante a seguir especifica o número da versão atual:

## **MQMDE\_CURRENT\_VERSION**

A versão atual da estrutura de extensão do descritor de mensagem

O valor inicial desse campo é MQMDE\_VERSION\_2.

# *Valores iniciais e declarações de idioma para MQMDE*

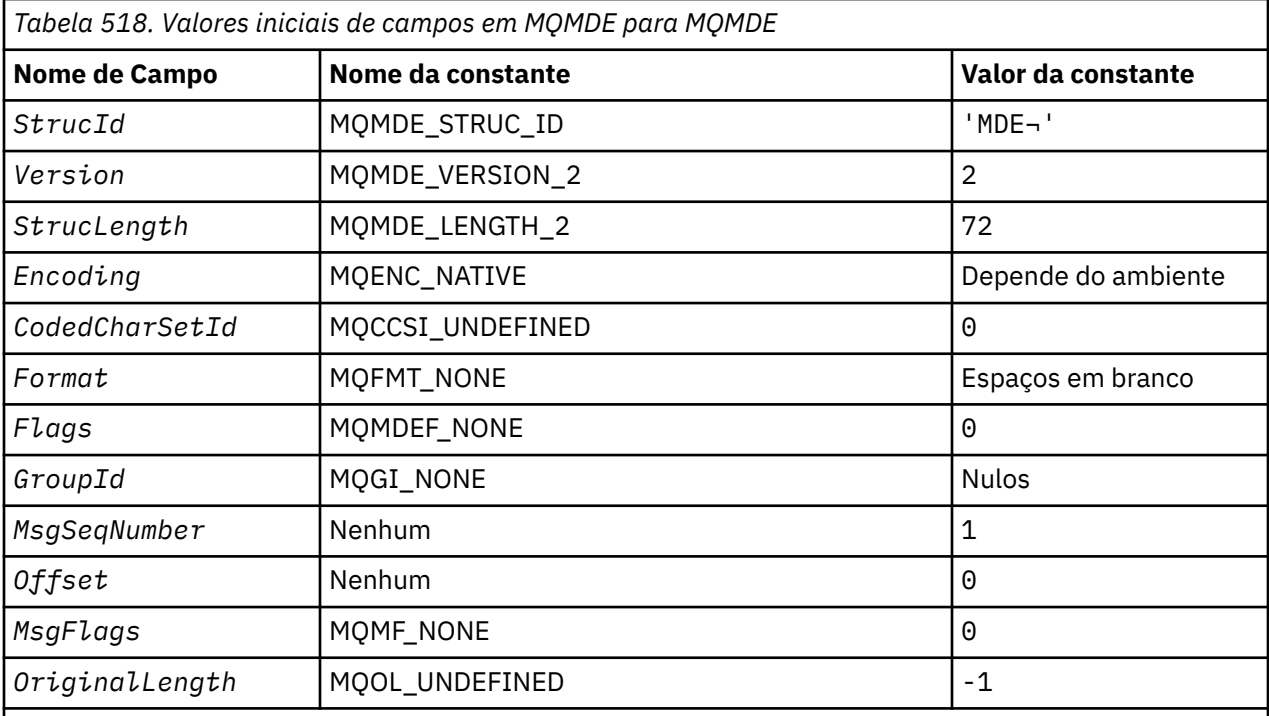

# **Notes:**

- 1. O símbolo ¬ representa um único caractere em branco.
- 2. Na linguagem de programação C, a variável macroMQMDE\_DEFAULT contém os valores listados acima. Ele pode ser usado da seguinte maneira para fornecer valores iniciais para os campos na estrutura:

 $MQMDE$   $MQMDE$  =  ${MQMDE}$   $DEFAULT$ };

*Declaração C*

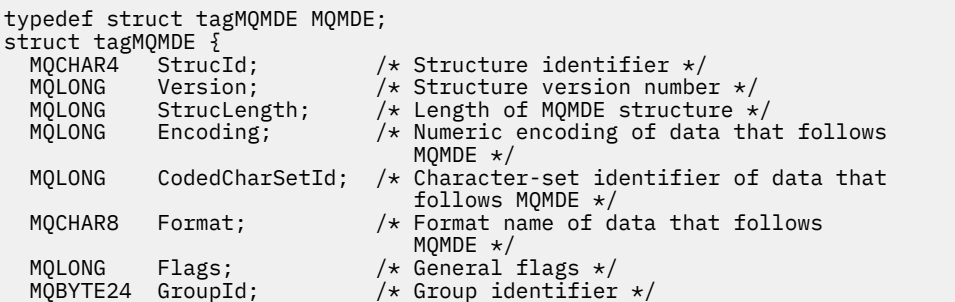

```
 MQLONG MsgSeqNumber; /* Sequence number of logical message
 /* within group<br>MOLONG 0ffset; http://w.offset.of.data
                         /* Offset of data in physical message from
start of logical message \star/ MQLONG MsgFlags; /* Message flags */
<code>MQLONG OriginalLength;</code> /* Length of original message \star/
};
```
*Declaração COBOL*

```
** MQMDE structure
  10 MQMDE.
** Structure identifier
 15 MQMDE-STRUCID PIC X(4).
** Structure version number
15 MQMDE-VERSION PIC S9(9) BINARY.<br>** Length of MQMDE structure
     Length of MQMDE structure
   15 MQMDE-STRUCLENGTH PIC S9(9) BINARY.
** Numeric encoding of data that follows MQMDE
 15 MQMDE-ENCODING PIC S9(9) BINARY.
** Character-set identifier of data that follows MQMDE
 15 MQMDE-CODEDCHARSETID PIC S9(9) BINARY.
     Format name of data that follows MQMDE<br>MQMDE-FORMAT PIC X(8).
  15 MQMDE-FORMAT
** General flags
15 MQMDE-FLAGS PIC S9(9) BINARY.<br>** Group identifier
     Group identifier
   15 MQMDE-GROUPID PIC X(24).
** Sequence number of logical message within group
 15 MQMDE-MSGSEQNUMBER PIC S9(9) BINARY.
** Offset of data in physical message from start of logical message
 15 MQMDE-OFFSET PIC S9(9) BINARY.
** Message flags
 15 MQMDE-MSGFLAGS PIC S9(9) BINARY.
** Length of original message
   15 MQMDE-ORIGINALLENGTH PIC S9(9) BINARY.
```
*Declaração PL/I*

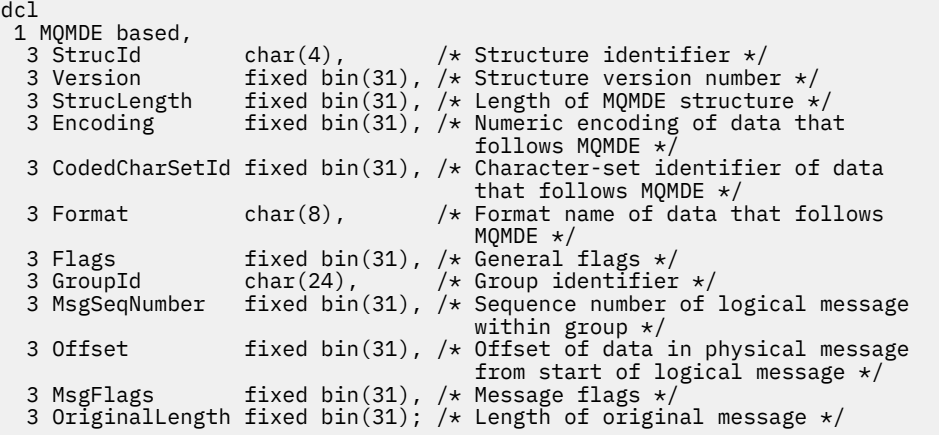

*Declaração do High Level Assembler*

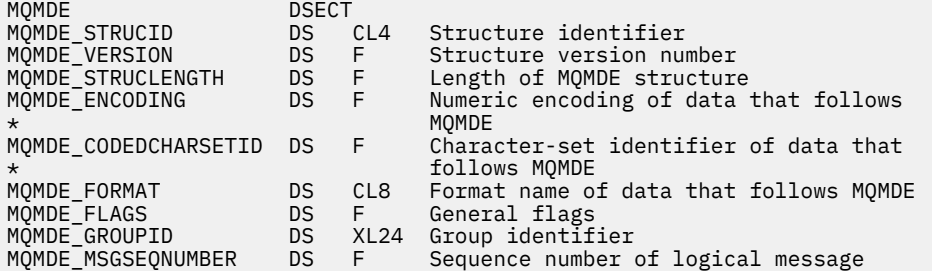

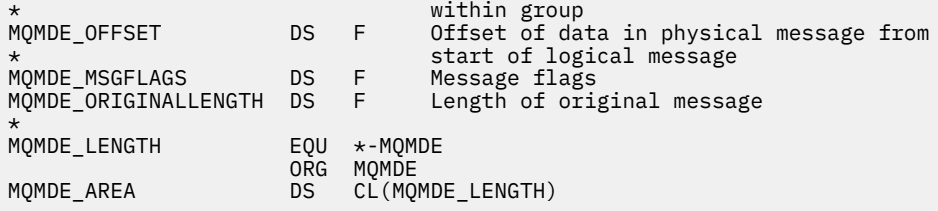

*Declaração do Visual Basic*

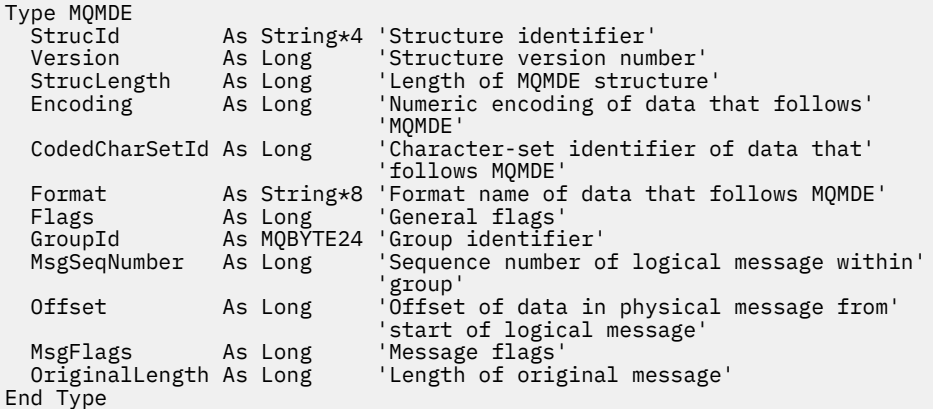

# **MQMHBO-Identificador de mensagens para opções de buffer**

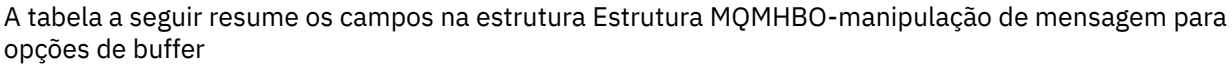

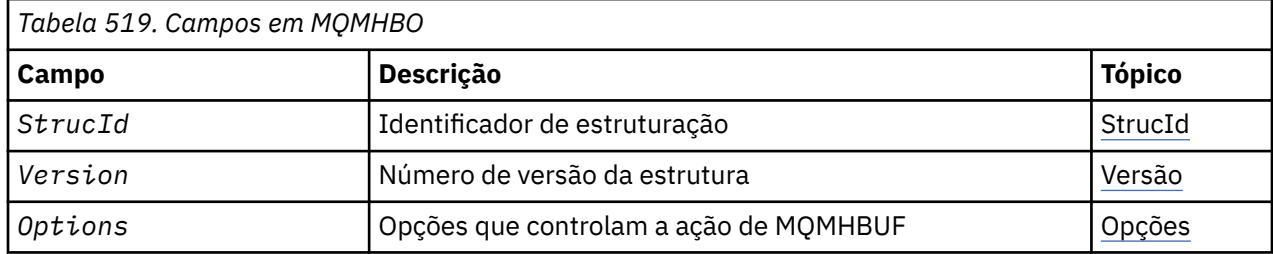

# *Visão Geral para MQMHBO*

**Disponibilidade**: Todos os sistemas WebSphere MQ e clientes MQI do WebSphere MQ .

**Propósito**: A estrutura MQMHBO permite que os aplicativos especifiquem opções que controlam como buffers são produzidos a partir de identificadores de mensagens. A estrutura é um parâmetro de entrada na chamada MQMHBUF..

**Conjunto de caracteres e codificação**: os dados no MQMHBO devem estar no conjunto de caracteres do aplicativo e na codificação do aplicativo (MQENC\_NATIVE).

# *Campos para MQMHBO*

Identificador de mensagem para campos de estrutura de opções de buffer

A estrutura MQMHBO contém os campos a seguir; os campos são descritos em **ordem alfabética**:

### *Opções (MQLONG)*

Identificador de mensagem para estrutura de opções de buffer-campo Opções

Essas opções controlam a ação de MQMHBUF.

Você deve especificar a seguinte opção:

### <span id="page-451-0"></span>**MQMHBO\_PROPERTIES\_IN\_MQRFH2**

Ao converter propriedades de uma manipulação de mensagem em um buffer, converta-as no formato MQRFH2 .

Opcionalmente, também é possível especificar o seguinte valor. Se os valores necessários puderem ser:

• Incluídos juntos (não incluir a mesma constante mais de uma vez) ou

• Combinados usando a operação OR bit a bit (se a linguagem de programação suportar operações de bits).

## **MQMHBO\_DELETE\_PROPERTIES**

As propriedades incluídas no buffer são excluídas do identificador de mensagem. Se a chamada falhar nenhuma propriedade será excluída.

Isto é sempre um campo de entrada. O valor inicial desse campo é MQMHBO\_PROPERTIES\_IN\_MQRFH2.

### *StrucId (MQCHAR4)*

Identificador de mensagem para a estrutura de opções de buffer-campo StrucId

Este é o identificador de estrutura. O valor deve ser:.

## **MQMHBO\_STRUC\_ID**

Identificador da manipulação de mensagens para a estrutura de opções de buffer.

Para a linguagem de programação C, a constante MQMHBO\_STRUC\_ID\_ARRAY também é definida; ela tem o mesmo valor que MQMHBO\_STRUC\_ID, mas é uma matriz de caracteres em vez de uma sequência.

Isto é sempre um campo de entrada. O valor inicial desse campo é MQMHBO\_STRUC\_ID.

### *Versão (MQLONG)*

Identificador de mensagem para a estrutura de opções de buffer-campo Versão

Este é o número da versão da estrutura O valor deve ser:.

### **MQMHBO\_VERSION\_1**

Número da versão para a manipulação de mensagens para a estrutura de opções de buffer

A constante a seguir especifica o número da versão atual:

### **MQMHBO\_CURRENT\_VERSION**

Versão atual da manipulação de mensagem para a estrutura de opções de buffer

Isto é sempre um campo de entrada. O valor inicial desse campo é MQMHBO\_VERSION\_1.

# *Valores iniciais e declarações de idioma para MQMHBO*

Identificador de mensagem para estrutura de buffer-Valores iniciais

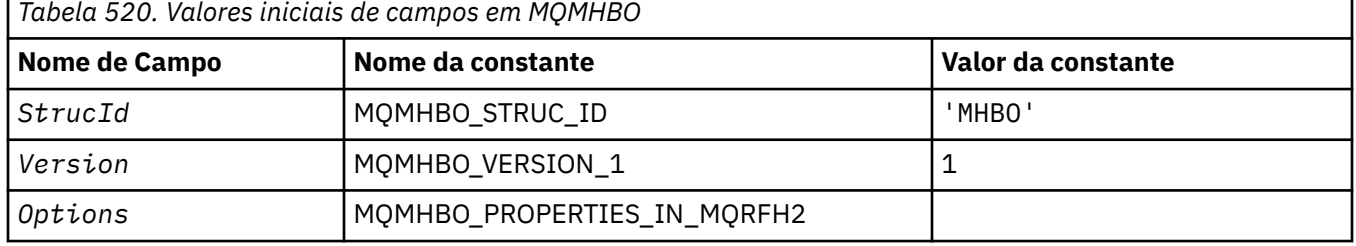

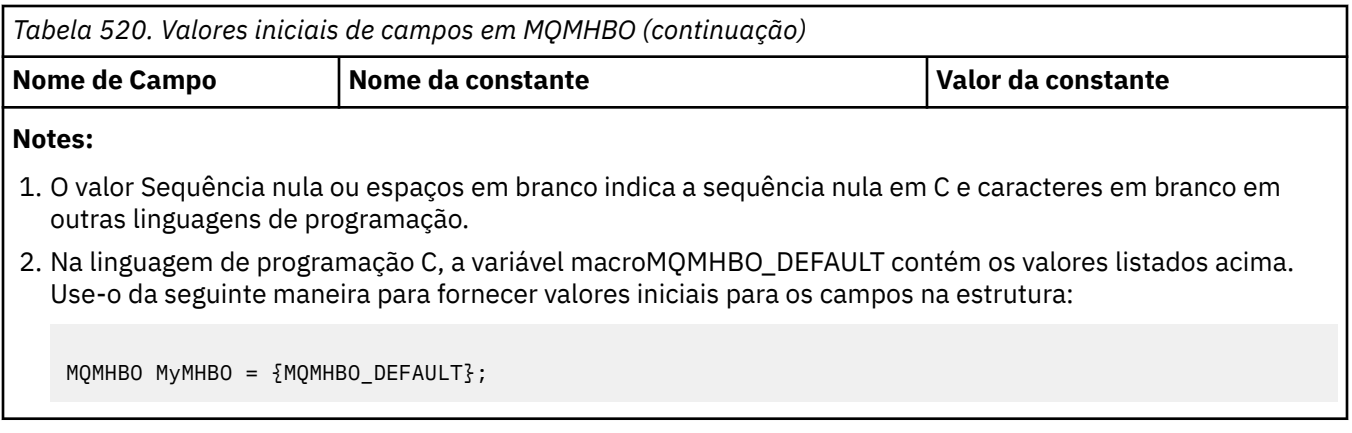

*Declaração C*

Identificador de mensagem para estrutura de opções de buffer-declaração de linguagem C

```
typedef struct tagMQMHBO MQMHBO;
struct tagMQMHBO {
 MQCHAR4 StrucId; /* Structure identifier */
 MQLONG Version; /* Structure version number */
MQLONG \quad Options; \quad /\star Options that control the action of
MQMHBUF \star/};
```
#### *Declaração COBOL*

Identificador de mensagem para estrutura de opções de buffer-declaração de linguagem COBOL

```
** MQMHBO structure
  10 MQMHBO.
** Structure identifier
15 MQMHBO-STRUCID PIC X(4).<br>** Structure version number
  % Structure version number<br>15 MOMHBO-VERSION
                                          PIC S9(9) BINARY.
** Options that control the action of MOMHBUF<br>15 MOMHBO-OPTIONS PIC S9(9) BINARY.
  15 MQMHBO-OPTIONS
```
### *Declaração PL/I*

Identificador de mensagem para estrutura de opções de buffer-declaração de linguagem PL/I

Dcl 1 MQMHBO based, 3 StrucId char(4),  $\overline{\phantom{a}}$  /\* Structure identifier \*/ 3 Version  $fixed bin(31)$ ,  $/*$  Structure version number  $*/$  3 Options fixed bin(31), /\* Options that control the action of MQMHBUF \*/

### *Declaração do High Level Assembler*

Identificador de mensagem para a estrutura de opções de buffer-declaração de linguagem Assembler

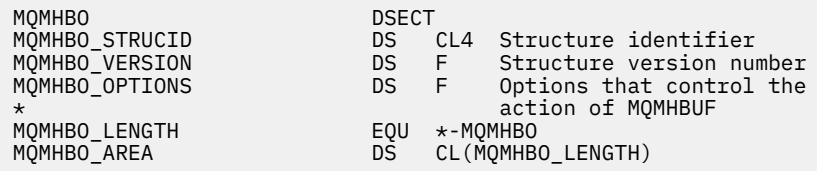

# **MQOD-Descritor de objetos**

A tabela a seguir resume os campos na estrutura

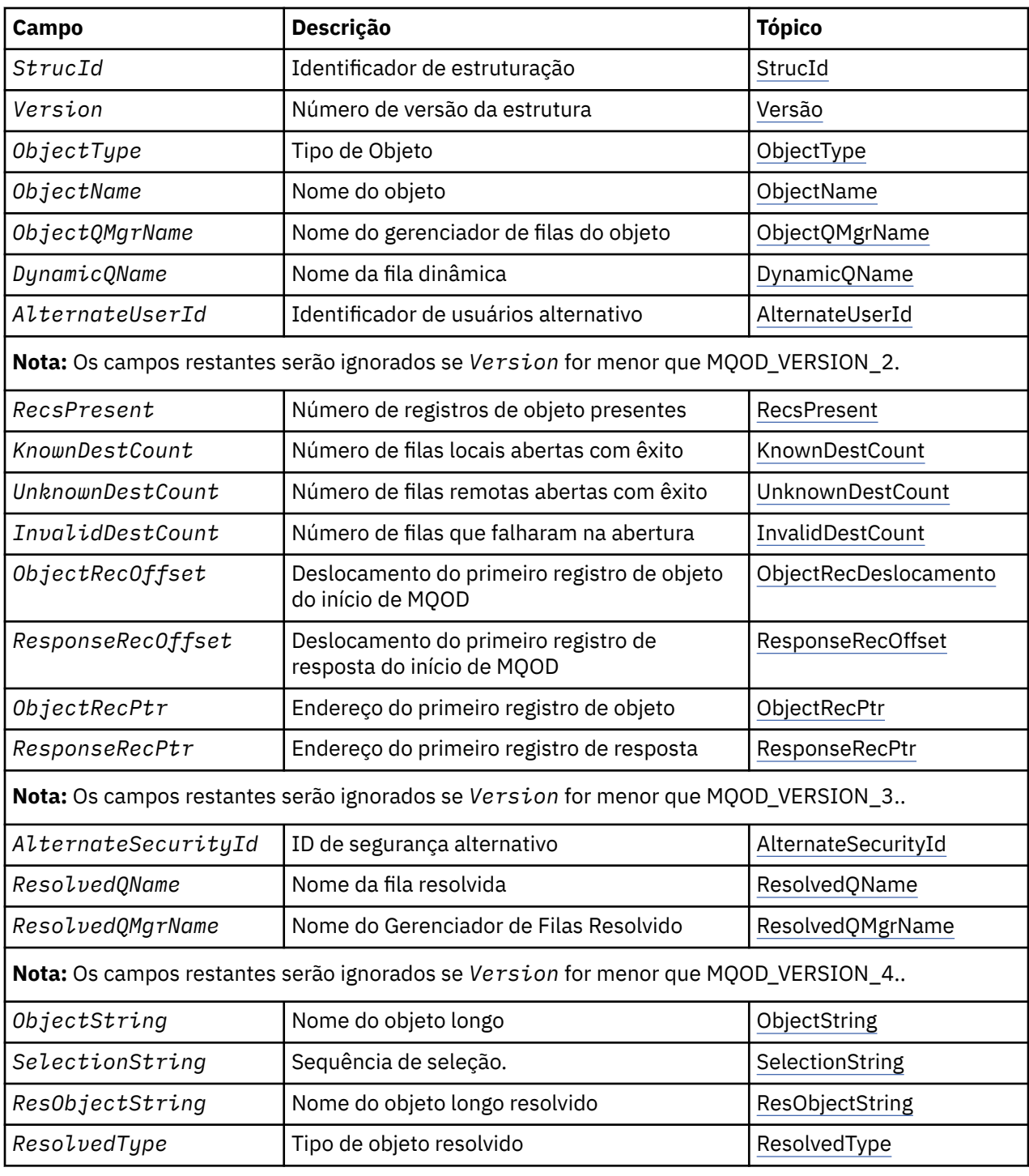

# *Visão Geral para MQOD*

**Disponibilidade**: Todos os sistemas WebSphere MQ , além de clientes MQI do WebSphere MQ conectados a esses sistemas

**Propósito**: a estrutura MQOD é usada para especificar um objeto por nome. Os seguintes tipos de objeto são válidos:

- Fila ou lista de distribuição
- Lista de Nomes
- Definição de processo
- Gerenciador de Filas

<span id="page-454-0"></span>• Tópico

A estrutura é um parâmetro de entrada / saída nas chamadas MQOPEN e MQPUT1 .

**Versão**: a versão atual do MQOD é MQOD\_VERSION\_4. Os aplicativos que você deseja transportar entre vários ambientes devem assegurar que a versão necessária do MQOD seja suportada em todos os ambientes envolvidos. Os campos que existem apenas nas versões mais recentes da estrutura são identificados como tal nas descrições a seguir:

Os arquivos de cabeçalho, COPY e INCLUDE fornecidos para as linguagens de programação suportadas contêm a versão mais recente do MQOD suportada pelo ambiente, mas com o valor inicial do campo *Version* configurado como MQOD\_VERSION\_1. Para usar campos que não estão presentes na estrutura version-1 , o aplicativo deve configurar o campo *Version* para o número da versão necessária.

Para abrir uma lista de distribuição, *Version* deve ser MQOD\_VERSION\_2 ou superior.

**Conjunto de caracteres e codificação**: os dados no MQOD devem estar no conjunto de caractere fornecido pelo atributo do gerenciador de filas do *CodedCharSetId* e a codificação do gerenciador de fila local fornecido pelo MQENC\_NATIVE.. No entanto, se o aplicativo estiver em execução como um cliente MQI MQ , a estrutura deverá estar no conjunto de caracteres e na codificação do cliente.

# *Campos para MQOD*

A estrutura MQOD contém os seguintes campos; os campos são descritos em **ordem alfabética**:

# *AlternateSecurityId (MQBYTE40)*

Este é um identificador de segurança que é transmitido com o *AlternateUserId* para o serviço de autorização para permitir que verificações de autorização apropriadas sejam executadas. *AlternateSecurityId* é usado apenas se:

- MQOO\_ALTERNATE\_USER\_AUTHORITY é especificado na chamada MQOPEN ou
- MQPMO\_ALTERNATE\_USER\_AUTHORITY é especificado na chamada MQPUT1 ,

*e* o campo *AlternateUserId* não está totalmente em branco até o primeiro caractere nulo ou o final do campo..

No Windows, *AlternateSecurityId* pode ser usado para fornecer o identificador de segurança (SID) Windows que identifica exclusivamente o *AlternateUserId*. O SID para um usuário pode ser obtido do sistema Windows usando a chamada API do LookupAccountName() Windows .

### No z/OS, esse campo é ignorado

O campo *AlternateSecurityId* possui a seguinte estrutura:

- O primeiro byte é um número inteiro binário contendo o comprimento dos dados significativos que seguem; o valor exclui o próprio byte de comprimento. Se não houver nenhum identificador de segurança presente, o comprimento será zero.
- O segundo byte indica o tipo de identificador de segurança que está presente; os valores a seguir são possíveis:

# **MQSIDT\_NT\_SECURITY\_ID**

Identificador de segurança do Windows

# **MQSIDT\_NONE**

Não há identificador de segurança.

- O terceiro e os bytes subsequentes até o comprimento definido pelo primeiro byte contêm o próprio identificador de segurança.
- Os bytes restantes no campo são configurados como binários zero.

É possível usar o seguinte valor especial:

# **MQSID\_NONE**

Nenhum identificador de segurança especificado.

O valor é binário zero para o comprimento do campo.

<span id="page-455-0"></span>Para a linguagem de programação C, a constante MQSID\_NONE\_ARRAY também é definida; ela tem o mesmo valor que MQSID\_NONE, mas é uma matriz de caracteres em vez de uma sequência.

Este é um campo de entrada. O comprimento desse campo é fornecido por MQ\_SECURITY\_ID\_LENGTH O valor inicial desse campo é MQSID\_NONE. Esse campo será ignorado se *Version* for menor que MQOD\_VERSION\_3..

### *AlternateUserId (MQCHAR12)*

Se você especificar MQOO\_ALTERNATE\_USER\_AUTHORITY para a chamada MQOPEN ou MQPMO\_ALTERNATE\_USER\_AUTHORITY para a chamada MQPUT1 , esse campo contém um identificador de usuário alternativo que é usado para verificar a autorização para a abertura, no lugar do identificador de usuário sob o qual o aplicativo está atualmente em execução. No entanto, algumas verificações ainda são realizadas com o identificador de usuário atual (por exemplo, verificações de contexto).

Se MQOO\_ALTERNATE\_USER\_AUTHORITY ou MQPMO\_ALTERNATE\_USER\_AUTHORITY for especificado e esse campo estiver inteiramente em branco até o primeiro caractere nulo ou o final do campo, a abertura poderá ser bem-sucedida somente se nenhuma autorização do usuário for necessária para abrir esse objeto com as opções especificadas...

Se nem MQOO\_ALTERNATE\_USER\_AUTHORITY nem MQPMO\_ALTERNATE\_USER\_AUTHORITY for especificado, esse campo será ignorado

As seguintes diferenças existem nos ambientes indicados:

• No z/OS, apenas os primeiros 8 caracteres de *AlternateUserId* são usados para verificar a autorização para a abertura.. No entanto, o identificador de usuário atual deve ser autorizado a especificar esse identificador de usuário alternativo específico; todos os 12 caracteres do identificador de usuário alternativo são usados para essa verificação... O identificador de usuário deve conter apenas caracteres permitidos pelo gerenciador de segurança externo..

Se *AlternateUserId* for especificado para uma fila, o valor poderá ser usado subsequentemente pelo gerenciador de fila quando as mensagens forem colocadas. Se as opções MQPMO\_ \* \_CONTEXT especificadas na chamada MQPUT ou MQPUT1 fizerem o gerenciador de filas gerar as informações de contexto de identidade, o gerenciador de filas colocará o *AlternateUserId* no campo *UserIdentifier* no MQMD da mensagem, no lugar do identificador de usuário atual.

• Em outros ambientes, *AlternateUserId* é usado apenas para verificações de controle de acesso no objeto sendo aberto. Se o objeto for uma fila, o *AlternateUserId* não afetará o conteúdo do campo *UserIdentifier* no MQMD de mensagens enviadas usando esse identificador de fila

Este é um campo de entrada. O comprimento desse campo é fornecido por MQ\_USER\_ID\_LENGTH O valor inicial deste campo é a sequência nula em C e 12 caracteres em branco em outras linguagens de programação.

### *DynamicQName (MQCHAR48)*

Esse é o nome de uma fila dinâmica que deve ser criada pela chamada de MQOPEN Isso é relevante apenas quando *ObjectName* especifica o nome de uma fila modelo; em todos os casos, *DynamicQName* é ignorado.

Os caracteres que são válidos no nome são os mesmos para *ObjectName*, exceto que um asterisco também é válido. Um nome que está em branco (ou no qual apenas espaços em branco ocorrem antes do primeiro caractere nulo) não será válido se *ObjectName* for o nome de uma fila modelo.

Se o último caractere não em branco no nome for um asterisco (\*), o gerenciador de filas substituirá o asterisco por uma cadeia de caracteres que garante que o nome gerado para a fila seja exclusivo no gerenciador de filas locais. Para permitir um número suficiente de caracteres para isso, o asterisco é válido apenas nas posições de 1 a 33 Não deve haver caracteres diferentes de espaços em branco ou um caractere nulo após o asterisco.

É válido que o asterisco ocorra na primeira posição de caractere, nesse caso, o nome consiste exclusivamente nos caracteres gerados pelo gerenciador de filas.

<span id="page-456-0"></span>No z/OS, não use um nome com o asterisco na posição do primeiro caractere, pois não pode haver verificações de segurança feitas em uma fila com um nome completo gerado automaticamente.

Este é um campo de entrada. O comprimento desse campo é fornecido por MQ\_Q\_NAME\_LENGTH O valor inicial desse campo é determinado pelo ambiente:

- No z/OS, o valor é  $'CSO.*'$
- Em outras plataformas, o valor é 'AMQ.\*'.

O valor é uma sequência terminada em nulo em C e uma sequência preenchida em branco em outras linguagens de programação.

### *InvalidDestContagem (MQLONG)*

Este é o número de filas na lista de distribuição que não foram abertas com êxito. Se estiver presente, esse campo também será configurado ao abrir uma única fila que não esteja em uma lista de distribuição

**Nota:** Se presente, esse campo será configurado *apenas* se o parâmetro *CompCode* na chamada MQOPEN ou MQPUT1 for MQCC\_OK ou MQCC\_WARNING; ele *não* será configurado se o parâmetro *CompCode* for MQCC\_FAILED.

Esse é um campo de saída. O valor inicial desse campo é 0. Esse campo será ignorado se *Version* for menor que MQOD\_VERSION\_1.

### *KnownDestContagem (MQLONG)*

Este é o número de filas na lista de distribuição que são resolvidas para as filas locais e que foram abertas com sucesso A contagem não inclui filas que são resolvidas para filas remotas (mesmo que uma fila de transmissão local seja usada inicialmente para armazenar a mensagem). Se estiver presente, esse campo também será configurado ao abrir uma única fila que não esteja em uma lista de distribuição

Esse é um campo de saída. O valor inicial desse campo é 0. Esse campo será ignorado se *Version* for menor que MQOD\_VERSION\_1.

### *ObjectName (MQCHAR48)*

Este é o nome local do objeto, conforme definido no gerenciador de filas identificado por *ObjectQMgrName* O nome pode conter os seguintes caracteres:

- Caracteres alfabéticos maiúsculos (A a Z)
- Caracteres alfabéticos minúsculos (a a z)
- Dígitos numéricos (0 a 9)
- Ponto (.), barra  $($ ), sublinhado  $($ ), porcentagem  $(% )$

O nome não deve conter espaços em branco iniciais ou integrados, mas pode conter rastreios de espaço em branco. Use um caractere nulo para indicar o término de dados significativos no nome; o nulo e quaisquer caracteres que o seguem são tratados como espaços em branco. As restrições a seguir aplicam-se aos ambientes indicados:

- Em sistemas que usam EBCDIC Katakana, caracteres minúsculos não podem ser usados.
- No z/OS:.
	- Evite nomes que começam ou terminam com um sublinhado; eles não podem ser processados pelas operações e painéis de controle.
	- O caractere de porcentagem tem um significado especial para RACF Se RACF for usado como o gerenciador de segurança externa, os nomes não deverão conter o percentual.. Se o fizerem, esses nomes não serão incluídos em nenhuma verificação de segurança quando os perfis genéricos RACF forem usados.
- No IBM i, os nomes contendo caracteres minúsculos, barra ou porcentagem devem ser colocados entre aspas quando especificados em comandos. Essas aspas não devem ser especificadas para nomes que ocorrem como campos em estruturas ou como parâmetros em chamadas..

<span id="page-457-0"></span>O nome completo do tópico pode ser construído de dois campos diferentes: *ObjectName* e *ObjectString*. Para obter detalhes sobre como esses dois campos são usados. Consulte ["Usando](#page-557-0) [sequências de tópicos" na página 558](#page-557-0)

Os seguintes pontos aplicam-se aos tipos de objeto indicados:

- Se *ObjectName* for o nome de uma fila modelo, o gerenciador de filas criará uma fila dinâmica com os atributos da fila modelo e retornará no campo *ObjectName* o nome da fila criada. Uma fila modelo pode ser especificada apenas na chamada MQOPEN; uma fila modelo não é válida na chamadas MQPUT1 .
- Se *ObjectName* for o nome de uma fila de alias com TARGTYPE (TOPIC), uma verificação de segurança será feita pela primeira vez na fila de alias nomeada; isso é normal quando filas de alias são usadas. Quando a verificação de segurança for concluída com êxito, a chamada MQOPEN continuará e se comportará como uma chamada MQOPEN em um MQOT\_TOPIC; isso inclui fazer uma verificação de segurança no objeto do tópico administrativo.
- Se *ObjectName* e *ObjectQMgrName* identificarem uma fila compartilhada de propriedade do grupo de filas compartilhadas ao qual o gerenciador de filas locais pertence, não deverá haver também uma definição de fila com o mesmo nome no gerenciador de filas locais Se houver tal definição (uma fila local, fila de alias, fila remota ou fila modelo), a chamada falhará com o código de razão MORC\_OBJECT\_NOT\_UNIQUE.
- Se o objeto que está sendo aberto for uma lista de distribuição (ou seja, *RecsPresent* está presente e maior que zero), *ObjectName* deverá estar em branco ou a sequência nula. Se essa condição não for atendida, a chamada falhará com o código de razão MQRC\_OBJECT\_NAME\_ERROR
- Se *ObjectType* for MQOT\_Q\_MGR, regras especiais se aplicarão; neste caso, o nome deve estar totalmente em branco até o primeiro caractere nulo ou o final do campo...

Este é um campo de entrada / saída para a chamada MQOPEN quando *ObjectName* é o nome de uma fila modelo e um campo somente de entrada em todos os outros casos O comprimento desse campo é fornecido por MQ\_Q\_NAME\_LENGTH O valor inicial deste campo é a cadeia nula em C e 48 caracteres em branco em outras linguagens de programação.

### *ObjectQMgrNome (MQCHAR48)*

Este é o nome do gerenciador de filas no qual o objeto *ObjectName* está definido Os caracteres válidos no nome são os mesmos que aqueles para *ObjectName* (consulte ["ObjectName \(MQCHAR48\)" na página](#page-456-0) [457\)](#page-456-0). Um nome que está inteiramente em branco até o primeiro caractere nulo ou o final do campo denota o gerenciador de fila ao qual o aplicativo está conectado (o gerenciador de filas locais)...

Os seguintes pontos aplicam-se aos tipos de objeto indicados:

- Se *ObjectType* for MQOT\_TOPIC, MQOT\_NAMELIST, MQOT\_PROCESS ou MQOT\_Q\_MGR, *ObjectQMgrName* deverá estar em branco ou ser o nome do gerenciador de fila local
- Se *ObjectName* for o nome de uma fila modelo, o gerenciador de filas criará uma fila dinâmica com os atributos da fila modelo e retornará no campo *ObjectQMgrName* o nome do gerenciador de filas no qual a fila é criada; este é o nome do gerenciador de fila local Uma fila modelo pode ser especificada apenas na chamada MQOPEN; uma fila modelo não é válida na chamadas MQPUT1 .
- Se *ObjectName* for o nome de uma fila de clusters e *ObjectQMgrName* estiver em branco, o destino das mensagens enviadas usando o identificador de filas retornado pela chamada MQOPEN será escolhido pelo gerenciador de fila (ou saída de carga de trabalho do cluster, se um estiver instalado) conforme a seguir:
	- Se MQOO\_BIND\_ON\_OPEN for especificado, o gerenciador de filas selecionará uma instância específica da fila de clusters durante o processamento da chamada MQOPEN e todas as mensagens colocadas usando esse identificador de filas serão enviadas para essa instância
	- Se MQOO\_BIND\_NOT\_FIXED for especificado, o gerenciador de filas poderá escolher uma instância diferente da fila de destino (que reside em um gerenciador de filas diferente no cluster) para cada chamada MQPUT sucessiva que usa esse identificador de filas.

<span id="page-458-0"></span>Se o aplicativo precisar enviar uma mensagem para uma instância *específica* de uma fila de clusters (ou seja, uma instância de filas que reside em um gerenciador de filas específico no cluster), o aplicativo deverá especificar o nome desse gerenciador de filas no campo *ObjectQMgrName* .. Isso força o gerenciador de fila local a enviar a mensagem para o gerenciador de fila de destino especificado

• Se *ObjectName* for o nome de uma fila compartilhada queé de propriedade do grupo de filas compartilhadas ao qual o gerenciador de filas locais pertence, *ObjectQMgrName* pode ser o nome do grupo de filas compartilhadas, o nome do gerenciador de filas locais ou em branco; a mensagem é colocada na mesma fila, independentemente de qual desses valores for especificado

Grupos de filas compartilhadas são suportados apenas no z/OS.

- Se *ObjectName* for o nome de uma fila compartilhada que é de propriedade de um grupo de filas compartilhadas remotas (ou seja, um grupo de filas compartilhadas ao qual o gerenciador de fila local *não* pertence), *ObjectQMgrName* será o nome do grupo de filas compartilhadas. É possível usar o nome de um gerenciador de filas que pertence a esse grupo, mas isso pode atrasar a mensagem se esse gerenciador de filas específico não estiver disponível quando a mensagem chegar ao grupo de filas compartilhadas..
- Se o objeto que está sendo aberto for uma lista de distribuição (ou seja, *RecsPresent* for maior que zero), *ObjectQMgrName* deverá estar em branco ou a sequência nula. Se essa condição não for atendida, a chamada falhará com o código de razão MQRC\_OBJECT\_Q\_MGR\_NAME\_ERROR

Este é um campo de entrada / saída para a chamada MQOPEN quando *ObjectName* é o nome de uma fila modelo e um campo somente de entrada em todos os outros casos O comprimento desse campo é fornecido por MQ\_Q\_MGR\_NAME\_LENGTH O valor inicial deste campo é a cadeia nula em C e 48 caracteres em branco em outras linguagens de programação.

# *Deslocamento do ObjectRec(MQLONG)*

Este é o deslocamento em bytes do primeiro registro de objeto MQOR do início da estrutura MQOD. O deslocamento pode ser positivo ou negativo *ObjectRecOffset* é usado apenas quando uma lista de distribuições está sendo aberta O campo será ignorado se *RecsPresent* for zero.

Quando uma lista de distribuição está sendo aberta, uma matriz de um ou mais registros de objeto MQOR deve ser fornecida para especificar os nomes das fila de destino na lista de distribuição. Isso pode ser feito de uma de duas maneiras:

• Usando o campo de deslocamento *ObjectRecOffset*.

Nesse caso, o aplicativo deve declarar sua própria estrutura contendo um MQOD seguido pela matriz de registros MQOR (com quantos elementos de matriz forem necessários) e configurar *ObjectRecOffset* para o deslocamento do primeiro elemento na matriz a partir do início do MQOD. Assegure-se de que esse deslocamento esteja correto e tenha um valor que possa ser acomodado em um MQLONG (a linguagem de programação mais restritiva é COBOL, para o qual o intervalo válido é -999 999 999 999 a +999 999 999).

Use *ObjectRecOffset* para linguagens de programação que não suportem o tipo de dados do ponteiro ou que implementem o tipo de dados do ponteiro de uma maneira que não seja móvel para diferentes ambientes (por exemplo, a linguagem de programação COBOL)..

• Usando o campo do ponteiro *ObjectRecPtr*

Nesse caso, o aplicativo pode declarar a matriz de estruturas MQOR separadamente da estrutura MQOD e configurar *ObjectRecPtr* para o endereço da matriz.

Use *ObjectRecPtr* para linguagens de programação que suportem o tipo de dados do ponteiro de uma maneira que seja móvel para ambientes diferentes (por exemplo, a linguagem de programação C)

Qualquer técnica escolhida, use um de *ObjectRecOffset* e *ObjectRecPtr* ; a chamada falha com o código de razão MQRC\_OBJECT\_RECORDS\_ERROR se ambos forem zero ou ambos forem diferentes de zero.

Este é um campo de entrada. O valor inicial desse campo é 0. Esse campo será ignorado se *Version* for menor que MQOD\_VERSION\_2.

## <span id="page-459-0"></span>*ObjectRecPtr (MQPTR)*

Este é o endereço do primeiro registro de objeto MQOR.. *ObjectRecPtr* é usado apenas quando uma lista de distribuições está sendo aberta O campo será ignorado se *RecsPresent* for zero.

É possível usar *ObjectRecPtr* ou *ObjectRecOffset* para especificar os registros de objeto, mas não ambos; consulte a descrição do campo *ObjectRecOffset* acima, para obter detalhes Se você não usar *ObjectRecPtr*, configure-o para o ponteiro nulo ou bytes nulos.

Este é um campo de entrada. O valor inicial deste campo é o ponteiro nulo nas linguagens de programação que suportam ponteiros e, caso contrário, uma cadeia de bytes all-null. Esse campo será ignorado se *Version* for menor que MQOD\_VERSION\_2.

**Nota:** Em plataformas em que a linguagem de programação não suporta o tipo de dados do ponteiro, este campo é declarado como uma cadeia de bytes do comprimento apropriado, sendo o valor inicial a cadeia de bytes all-null.

### *ObjectString (MQCHARV).*

O campo ObjectString especifica o nome do objeto longo

Isso especifica o nome do objeto longo a ser usado Esse campo é referido apenas para determinados valores de *ObjectType*e é ignorado para todos os outros valores. Consulte a descrição de *ObjectType* para obter detalhes de quais valores indicam que esse campo é utilizado

Se *ObjectString* for especificado incorretamente, de acordo com a descrição de como usar a estrutura [MQCHARV](#page-274-0) ou se exceder o comprimento máximo, a chamada falhará com o código de razão MQRC\_OBJECT\_STRING\_ERROR.

Este é um campo de entrada. Os valores iniciais dos campos nessa estrutura são os mesmos da estrutura MQCHARV.

O nome completo do tópico pode ser construído de dois campos diferentes: *ObjectName* e *ObjectString*. Para obter detalhes sobre como esses dois campos são usados. Consulte ["Usando](#page-557-0) [sequências de tópicos" na página 558](#page-557-0)

### *ObjectType (MQLONG)*

O tipo de objeto que está sendo nomeado no descritor de objeto Os valores possíveis são:

### **MQOT\_CLNTCONN\_CHANEXO L**

Canal de conexão do cliente. O nome do objeto está localizado no campo *ObjectName*

# **MQOT\_Q**

Fila. O nome do objeto está localizado no campo *ObjectName*

### **MQOT\_NAMELIST**

Lista de nomes O nome do objeto está localizado no campo *ObjectName*

### **MQOT\_PROCESS**

process definition. O nome do objeto está localizado no campo *ObjectName*

### **MQOT\_Q\_MGR**

Gerenciador de Filas O nome do objeto está localizado no campo *ObjectName*

### **MQOT\_TOPIC**

:NONE. O nome completo do tópico pode ser construído de dois campos diferentes: *ObjectName* e *ObjectString*.

Para obter detalhes sobre como esses dois campos serão usados, consulte ["Usando sequências de](#page-557-0) [tópicos" na página 558](#page-557-0)

Isto é sempre um campo de entrada. O valor inicial desse campo é MQOT\_Q.

### *RecsPresent (MQLONG)*

Este é o número de registros de objeto MQOR que foram fornecidos pelo aplicativo Se esse número for maior que zero, indica que uma lista de distribuição está sendo aberta, com *RecsPresent* sendo o número de filas de destino na lista. Uma lista de distribuição pode conter apenas um destino.

<span id="page-460-0"></span>O valor de *RecsPresent* não deve ser menor que zero e, se for maior que zero, *ObjectType* deve ser MQOT\_Q; a chamada falhará com o código de razão MQRC\_RECS\_PRESENT\_ERROR se essas condições não forem satisfeitas.

### No z/OS, esse campo deve ser zero.

Este é um campo de entrada. O valor inicial desse campo é 0. Esse campo será ignorado se *Version* for menor que MQOD\_VERSION\_2.

### *Sequência ResObject(MQCHARV)*

O campo String ResObjecté o nome do objeto longo após o gerenciador de filas resolver o nome fornecido no campo *ObjectName* .

Esse campo é retornado apenas para tópicos e aliases de filas que fazem referência a um objeto do tópico

Se o nome do objeto longo for fornecido em *ObjectString* e nada for fornecido em *ObjectName*, o valor retornado nesse campo será igual ao fornecido em *ObjectString*.

Se esse campo for omitido (ou seja ResObjectString.VSBufSize for zero), o *ResObjectString* não será retornado, mas o comprimento será retornado em ResObjectString.VSLength.

Se o comprimento do buffer (fornecido em ResObjectStrng.VSBufSize) for menor que o integral *ResObjectString*, a sequência será truncada e retornará quantos caracteres mais à direita couber no buffer fornecido.

Se *ResObjectString* for especificado incorretamente, de acordo com a descrição de como usar a estrutura [MQCHARV](#page-274-0) ou se exceder o comprimento máximo, a chamada falhará com o código de razão MQRC\_RES\_OBJECT\_STRING\_ERROR.

### *ResolvedQMgrNome (MQCHAR48)*

Esse é o nome do gerenciador de fila de destino após o gerenciador de fila local resolver o nome.. O nome retornado é o nome do gerenciador de filas que possui a fila identificada por *ResolvedQName*.. *ResolvedQMgrName* pode ser o nome do gerenciador de fila local..

Se *ResolvedQName* for uma fila compartilhada que pertence ao grupo de filas compartilhadas ao qual o gerenciador de filas local pertence, *ResolvedQMgrName* será o nome do grupo de filas compartilhadas. Se a fila for de propriedade de algum outro grupo de filas compartilhadas, o *ResolvedQName* poderá ser o nome do grupo de filas compartilhadas ou o nome de um gerenciador de filas que seja membro do grupo de filas compartilhadas (a natureza do valor retornado é determinada pelas definições de fila que existem no gerenciador de fila local).

Um valor não em branco será retornado apenas se o objeto for uma única fila aberta para procura, entrada ou saída (ou qualquer combinação). Se o objeto aberto for qualquer um dos seguintes, *ResolvedQMgrName* será configurado como espaços em branco:

- Não uma fila
- Uma fila, mas não aberta para procura, entrada ou saída
- Uma fila de clusters com MQOO\_BIND\_NOT\_FIXED especificado (ou com MQOO\_BIND\_AS\_Q\_DEF em vigor quando o atributo da fila *DefBind* tiver o valor MQBND\_BIND\_NOT\_FIXED)
- Uma lista de distribuição

Esse é um campo de saída. O comprimento desse campo é fornecido por MQ\_Q\_NAME\_LENGTH O valor inicial deste campo é a cadeia nula em C e 48 caracteres em branco em outras linguagens de programação. Esse campo será ignorado se *Version* for menor que MQOD\_VERSION\_3..

### *ResolvedQName (MQCHAR48)*

Este é o nome da fila de destino após o gerenciador de fila local resolver o nome.. O nome retornado é o nome de uma fila existente no gerenciador de filas identificado por *ResolvedQMgrName*.

Um valor não em branco será retornado apenas se o objeto for uma única fila aberta para procura, entrada ou saída (ou qualquer combinação). Se o objeto aberto for qualquer um dos seguintes, *ResolvedQName* será configurado como espaços em branco:

- <span id="page-461-0"></span>• Não uma fila
- Uma fila, mas não aberta para procura, entrada ou saída
- Uma lista de distribuição
- Uma fila de alias que faz referência a um objeto do tópico (consulte [ResObjectString](#page-460-0) no lugar).
- Uma fila de alias que é resolvida para um objeto de tópico

Esse é um campo de saída. O comprimento desse campo é fornecido por MQ\_Q\_NAME\_LENGTH O valor inicial deste campo é a cadeia nula em C e 48 caracteres em branco em outras linguagens de programação. Esse campo será ignorado se *Version* for menor que MQOD\_VERSION\_3..

## *ResolvedType (MQLONG)*

O tipo de objeto (base) resolvido que está sendo aberto.

Os valores possíveis são:

# **MQOT\_Q**

O objeto resolvido é uma fila Esse valor se aplica quando uma fila é aberta diretamente ou quando uma fila de alias apontando para uma fila é aberta.

## **MQOT\_TOPIC**

O objeto resolvido é um tópico.. Esse valor se aplica quando um tópico é aberto diretamente ou quando uma fila de alias que aponta para um objeto do tópico é aberta

## **MQOT\_NONE**

O tipo resolvido não é uma fila, nem um tópico.

## *ResponseRecDeslocamento (MQLONG)*

Este é o deslocamento em bytes do primeiro registro de resposta MQRR do início da estrutura MQOD. O deslocamento pode ser positivo ou negativo *ResponseRecOffset* é usado apenas quando uma lista de distribuições está sendo aberta O campo será ignorado se *RecsPresent* for zero.

Quando uma lista de distribuição está sendo aberta, é possível fornecer uma matriz de um ou mais registros de resposta MQRR para identificar as filas que falharam ao abrir (campo*CompCode* em MQRR) e a razão para cada falha (campo*Reason* em MQRR). Os dados são retornados na matriz de registros de resposta na mesma ordem em que os nomes de filas ocorrem na matriz de registros de objetos O gerenciador de filas configura os registros de respostas apenas quando o resultado da chamada é combinado (ou seja, algumas filas foram abertas com êxito enquanto outras falharam ou todas falharam, mas por razões diferentes); o código de razão MQRC\_MULTIPLE\_REASON da chamada indica este caso.. Se o mesmo código de razão se aplicar a todas as filas, esse motivo será retornado no parâmetro *Reason* da chamada MQOPEN ou MQPUT1 e os registros de resposta não serão configurados. Os registros de resposta são opcionais, mas se forem fornecidos, deverá haver *RecsPresent* deles.

Os registros de resposta podem ser fornecidos da mesma maneira que os registros de objeto, especificando um deslocamento em *ResponseRecOffset*, ou especificando um endereço em *ResponseRecPtr*; consulte a descrição de *ObjectRecOffset* acima para obter detalhes de como fazer isto. No entanto, não mais de um de *ResponseRecOffset* e *ResponseRecPtr* pode ser usado; a chamada falhará com o código de razão MQRC\_RESPONSE\_RECORDS\_ERROR se ambos forem diferentes de zero

Para a chamada MQPUT1 , esses registros de resposta são usados para retornar informações sobre erros que ocorrem quando a mensagem é enviada para as filas na lista de distribuição, bem como erros que ocorrem quando as filas são abertas. O código de conclusão e o código de razão da operação put para uma fila substituem aqueles da operação open para essa fila somente se o código de conclusão do último era MQCC\_OK ou MQCC\_WARNING.

Este é um campo de entrada. O valor inicial desse campo é 0. Esse campo será ignorado se *Version* for menor que MQOD\_VERSION\_2.

# *ResponseRecPtr (MQPTR)*

Este é o endereço do primeiro registro de resposta do MQRR *ResponseRecPtr* é usado apenas quando uma lista de distribuições está sendo aberta O campo será ignorado se *RecsPresent* for zero.

<span id="page-462-0"></span>Use *ResponseRecPtr* ou *ResponseRecOffset* para especificar os registros de resposta, mas não ambos; consulte a descrição do campo *ResponseRecOffset* acima para obter detalhes.. Se você não usar *ResponseRecPtr*, configure-o para o ponteiro nulo ou bytes nulos.

Este é um campo de entrada. O valor inicial deste campo é o ponteiro nulo nas linguagens de programação que suportam ponteiros e, caso contrário, uma cadeia de bytes all-null. Esse campo será ignorado se *Version* for menor que MQOD\_VERSION\_2.

**Nota:** Em plataformas em que a linguagem de programação não suporta o tipo de dados do ponteiro, este campo é declarado como uma cadeia de bytes do comprimento apropriado, sendo o valor inicial a cadeia de bytes all-null.

### *SelectionString (MQCHARV)*

Essa é a sequência usada para fornecer os critérios de seleção usados ao recuperar mensagens fora de uma fila

*SelectionString* não deve ser fornecido nos seguintes casos:

- Se *ObjectType* não for MQOT\_Q
- Se a fila que está sendo aberta não estiver sendo aberta usando uma das opções MQOO\_BROWSE ou MOOO\_INPUT\_\*

Se *SelectionString* for fornecido nesses casos, a chamada falhará com o código de razão MQRC\_SELECTOR\_INVALID\_FOR\_TYPE..

Se *SelectionString* for especificado incorretamente, de acordo com a descrição de como usar a estrutura ["MQCHARV-Sequência de Comprimento Variável" na página 275](#page-274-0) ou se exceder o comprimento máximo, a chamada falhará com o código de razão MQRC\_SELECTION\_STRING\_ERROR. O comprimento máximo de *SelectionString* é [MQ\\_SELECTOR\\_LENGTH](#page-55-0)..

O uso do *SelectionString* é descrito em Seletores.

### *StrucId (MQCHAR4)*

Este é o identificador de estrutura; o valor deve ser:

### **MQOD\_STRUC\_ID**

Identificador para a estrutura do descritor de objetos

Para a linguagem de programação C, a constante MQOD\_STRUC\_ID\_ARRAY também é definida; ela tem o mesmo valor que MQOD\_STRUC\_ID, mas é uma matriz de caracteres em vez de uma sequência.

Isto é sempre um campo de entrada. O valor inicial desse campo é MQOD\_STRUC\_ID.

### *UnknownDestContagem (MQLONG)*

Este é o número de filas na lista de distribuição que são resolvidas para filas remotas e que foram abertas com êxito Se estiver presente, esse campo também será configurado ao abrir uma única fila que não esteja em uma lista de distribuição

Esse é um campo de saída. O valor inicial desse campo é 0. Esse campo será ignorado se *Version* for menor que MQOD\_VERSION\_1.

### *Versão (MQLONG)*

Este é o número da versão da estrutura; o valor deve ser um dos seguintes:

### **MQOD\_VERSION\_1**

Estrutura do descritor de objeto Version-1

### **MQOD\_VERSION\_2**

Estrutura do descritor de objeto Version-2 .

### **MQOD\_VERSION\_3**

Estrutura do descritor de objeto Version-3

# **MQOD\_VERSION\_4**

Estrutura do descritor de objeto Version-4

Todas as versões são suportadas em todos os ambientes do WebSphere MQ V7.0 .

Os campos que existem apenas nas versões mais recentes da estrutura são identificados como tal nas descrições dos campos A constante a seguir especifica o número da versão atual:

## **MQOD\_CURRENT\_VERSION**

A versão atual da estrutura do descritor de objetos

Isto é sempre um campo de entrada. O valor inicial desse campo é MQOD\_VERSION\_1.

# *Valores iniciais e declarações de idioma para MQOD*

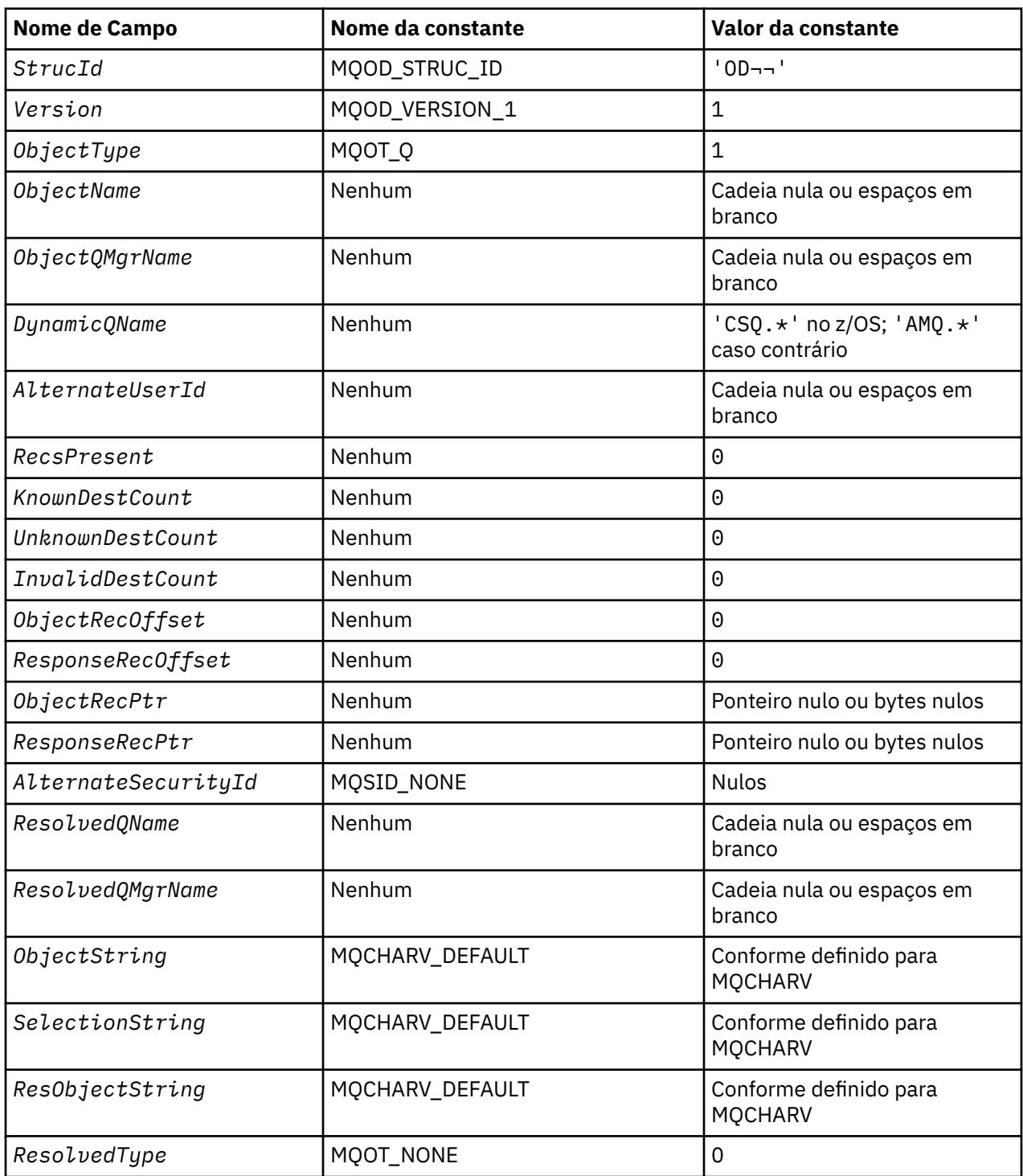

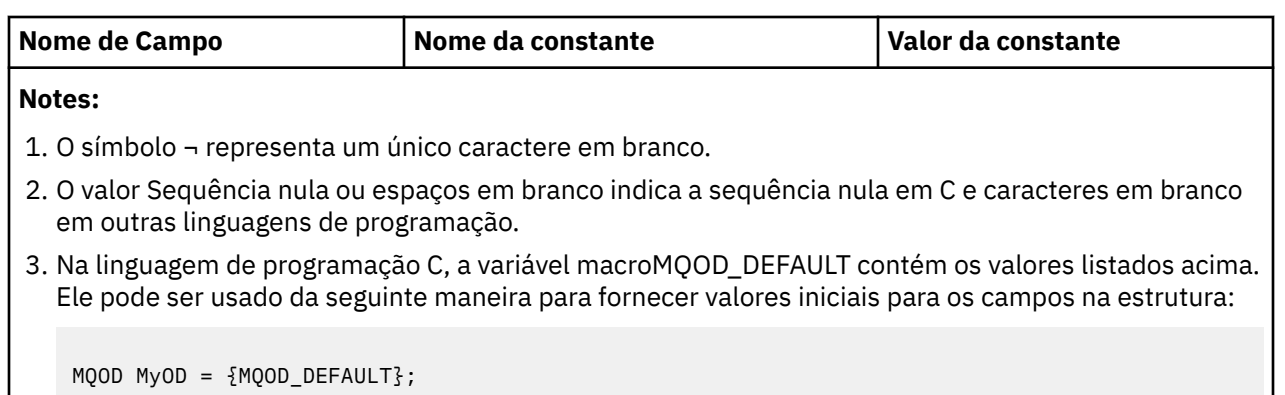

*Declaração C*

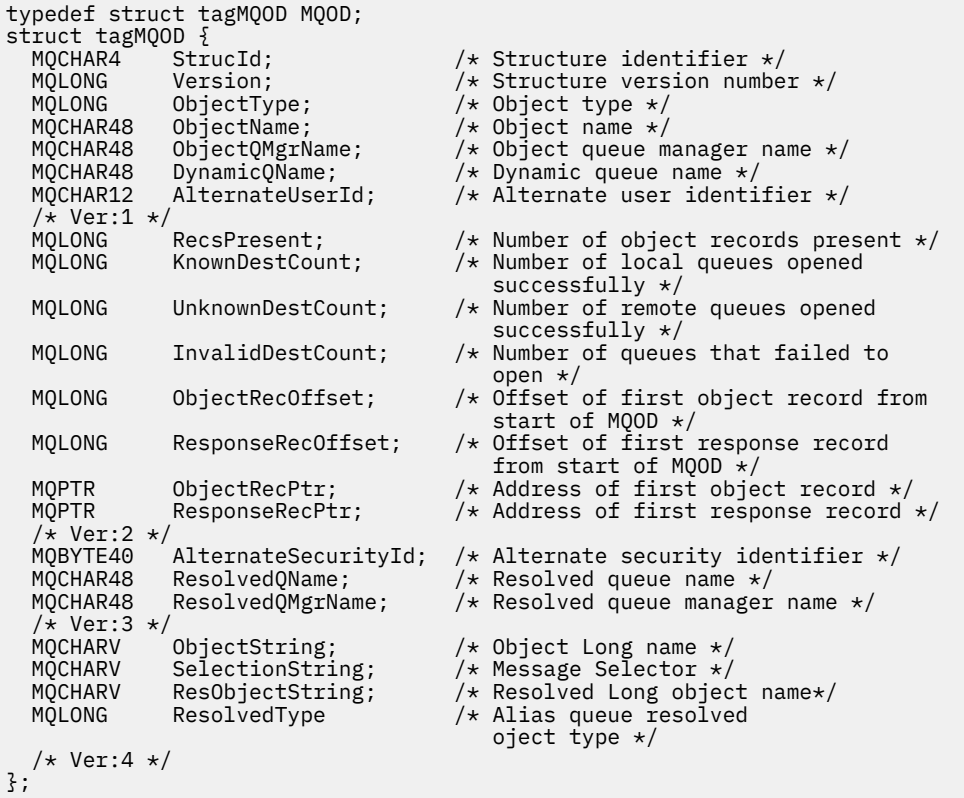

*Declaração COBOL*

\*\* MQOD structure 10 MQOD. \*\* Structure identifier 15 MQOD-STRUCID PIC X(4). \*\* Structure version number 15 MQOD-VERSION PIC S9(9) BINARY. \*\* Object type 15 MQOD-OBJECTTYPE PIC S9(9) BINARY. \*\* Object name 15 MQOD-OBJECTNAME PIC X(48). \*\* Object queue manager name 15 MQOD-OBJECTQMGRNAME PIC X(48). \*\* Dynamic queue name 15 MQOD-DYNAMICQNAME PIC X(48). \*\* Alternate user identifier 15 MQOD-ALTERNATEUSERID PIC X(12). \*\* Number of object records present 15 MQOD-RECSPRESENT PIC S9(9) BINARY. \*\* Number of local queues opened successfully 15 MQOD-KNOWNDESTCOUNT PIC S9(9) BINARY.

\*\* Number of remote queues opened successfully 15 MQOD-UNKNOWNDESTCOUNT \*\* Number of queues that failed to open 15 MQOD-INVALIDDESTCOUNT \*\* Offset of first object record from start of MQOD 15 MQOD-OBJECTRECOFFSET \*\* Offset of first response record from start of MQOD 15 MQOD-RESPONSERECOFFSET \*\* Address of first object record 15 MQOD-OBJECTRECPTR<sup>7</sup> POINTER. \*\* Address of first response record 15 MQOD-RESPONSERECPTR POINTER. \*\* Alternate security identifier 15 MQOD-ALTERNATESECURITYID PIC X(40). \*\* Resolved queue name 15 MQOD-RESOLVEDQNAME PIC X(48). \*\* Resolved queue manager name 15 MQOD-RESOLVEDQMGRNAME PIC X(48). \*\* Object Long name 15 MQOD-OBJECTSTRING. \*\* Address of variable length string 20 MQOD-OBJECTSTRING-VSPTR POINTER. \*\* Offset of variable length string 20 MQOD-OBJECTSTRING-VSOFFSET PIC S9(9) BINARY. \*\* size of buffer 20 MQOD-OBJECTSTRING-VSBUFSIZE PIC S9(9) BINARY. \*\* Length of variable length string 20 MQOD-OBJECTSTRING-VSLENGTH PIC S9(9) BINARY. \*\* CCSID of variable length string 20 MQOD-OBJECTSTRING-VSCCSID PIC S9(9) BINARY. \*\* Message Selector 15 MQOD-SELECTIONSTRING. \*\* Address of variable length string 20 MQOD-SELECTIONSTRING-VSPTR POINTER. \*\* Offset of variable length string 20 MQOD-SELECTIONSTRING-VSOFFSET PIC S9(9) BINARY. \*\* size of buffer 20 MQOD-SELECTIONSTRING-VSBUFSIZE PIC S9(9) BINARY. \*\* Length of variable length string 20 MQOD-SELECTIONSTRING-VSLENGTH PIC S9(9) BINARY. \*\* CCSID of variable length string 20 MQOD-SELECTIONSTRING-VSCCSID PIC S9(9) BINARY. \*\* Resolved Long object name 15 MQOD-RESOBJECTSTRING. \*\* Address of variable length string 20 MQOD-RESOBJECTSTRING-VSPTR POINTER. \*\* Offset of variable length string 20 MQOD-RESOBJECTSTRING-VSOFFSET PIC S9(9) BINARY. \*\* size of buffer 20 MQOD-RESOBJECTSTRING-VSBUFSIZE PIC S9(9) BINARY. \*\* Length of variable length string 20 MQOD-RESOBJECTSTRING-VSLENGTH PIC S9(9) BINARY. \*\* CCSID of variable length string 20 MQOD-RESOBJECTSTRING-VSCCSID PIC S9(9) BINARY. \*\* Alias queue resolved object type 15 MQOD-RESOLVEDTYPE PIC S9(9) BINARY.

#### *Declaração PL/I*

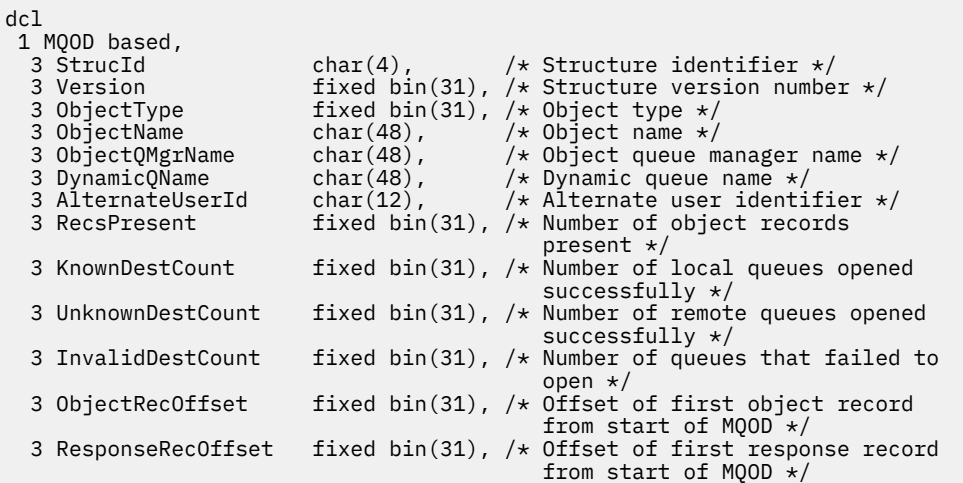

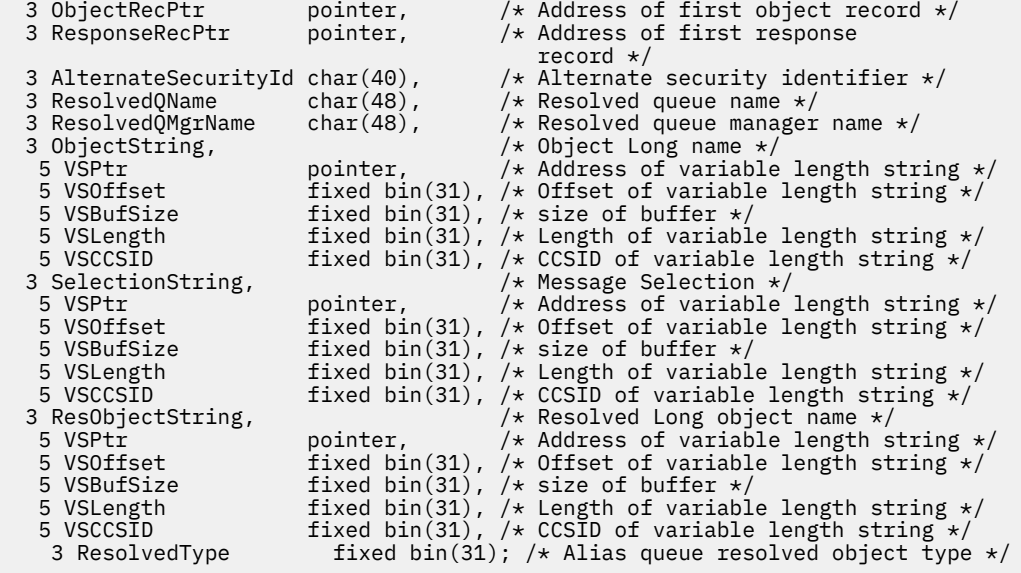

*Declaração do High Level Assembler*

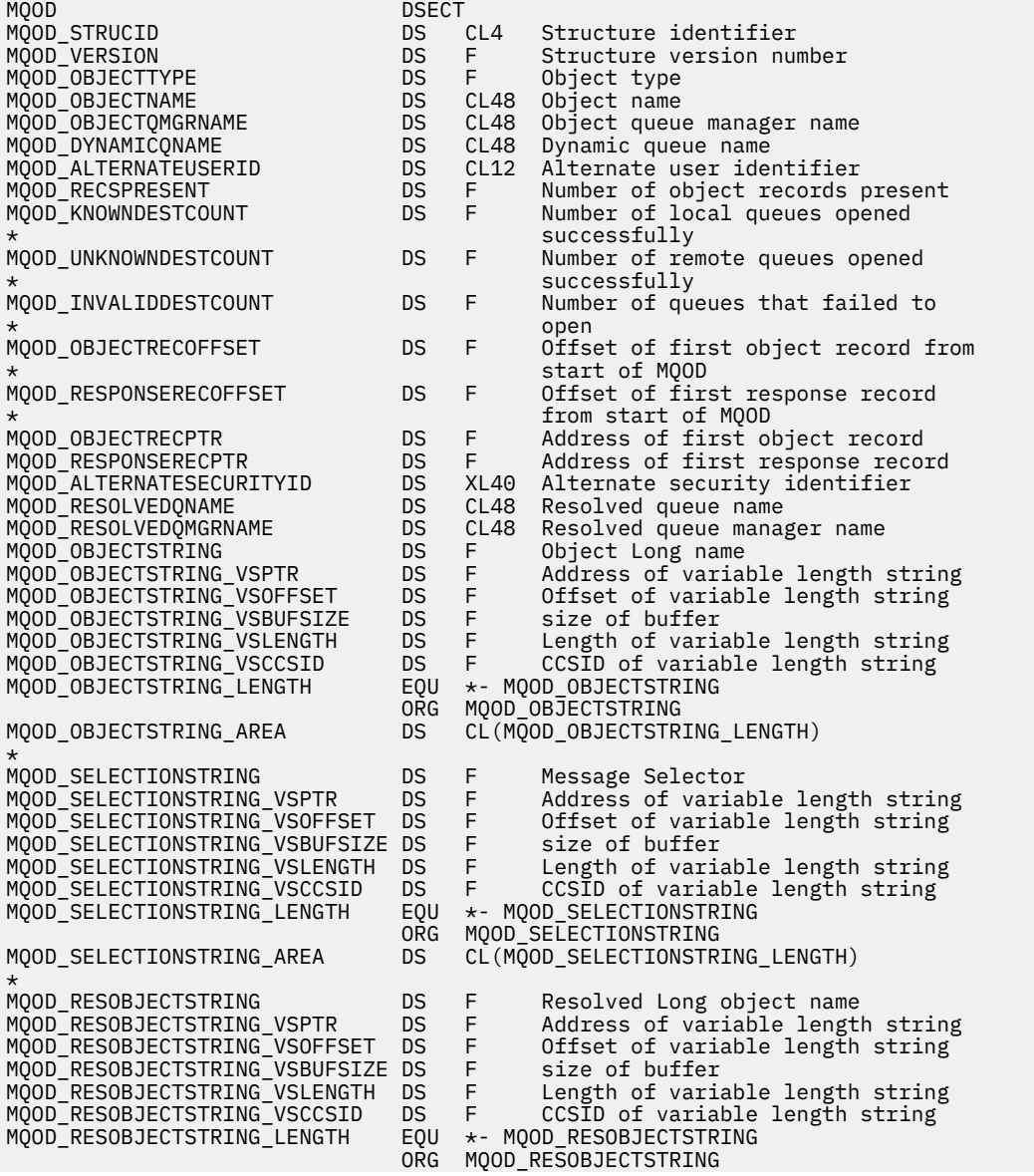

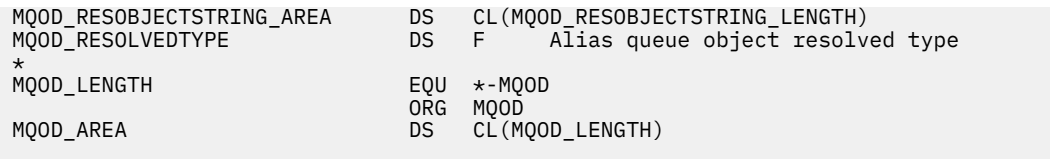

*Declaração do Visual Basic*

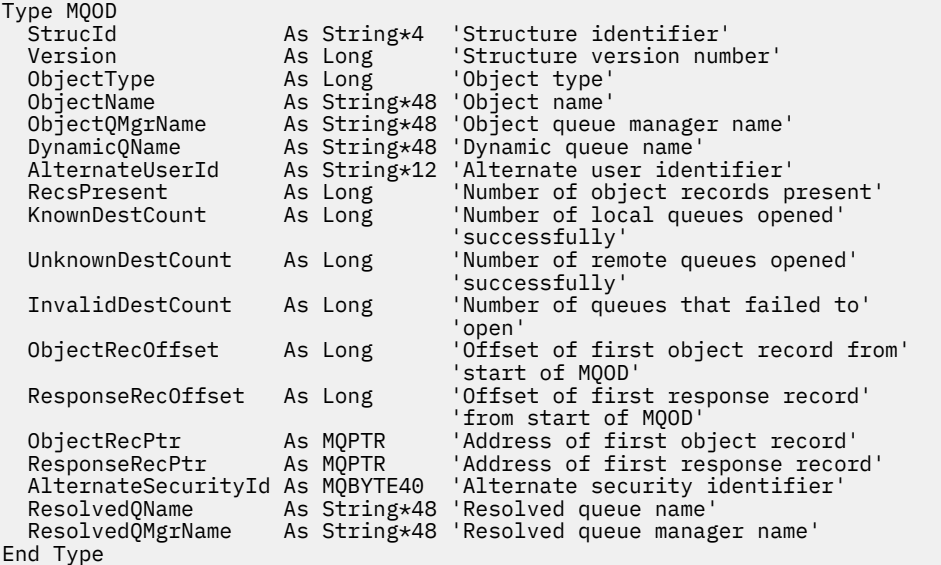

# **MQOR-Registro do objeto..**

A tabela a seguir resume os campos na estrutura

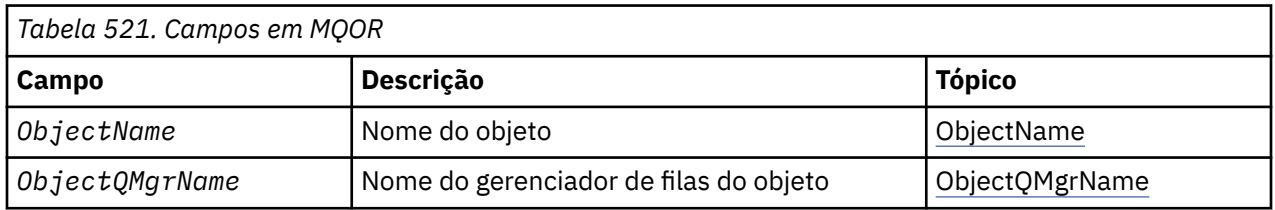

# *Visão Geral para MQOR.*

**Disponibilidade**: AIX, HP-UX, IBM i, Solaris, Linux, Janelas, mais WebSphere MQ clientes MQI conectados a esses sistemas.

**Propósito**: Use a estrutura MQOR para especificar o nome da fila e o nome do gerenciador de fila de uma única fila de destino.. MQOR é uma estrutura de entrada para as chamadas MQOPEN e MQPUT1 .

**Conjunto de caracteres e codificação**: os dados em MQOR devem estar no conjunto de caracteres fornecido por *CodedCharSetId* atributo do gerenciador de fila e codificação do gerenciador de fila local fornecido por MQENC\_NATIVE. No entanto, se o aplicativo estiver em execução como um cliente MQI MQ , a estrutura deverá estar no conjunto de caracteres e na codificação do cliente.

**Uso**: ao fornecer uma matriz dessas estruturas na chamada MQOPEN, é possível abrir uma lista de filas; essa lista é denominada *lista de distribuição*. Cada mensagem colocada usando a manipulação de filas retornada por essa chamada MQOPEN é colocada em cada uma das filas na lista, desde que a fila tenha sido aberta com êxito

# *Campos para MQOR*

A estrutura MQOR contém os seguintes campos; os campos são descritos em **ordem alfabética**:
# *ObjectName (MQCHAR48)*

É o mesmo que o campo *ObjectName* na estrutura MQOD (consulte MQOD para obter detalhes), exceto que:

- Ele deve ser o nome de uma fila
- Não deve ser o nome de uma fila modelo.

Isto é sempre um campo de entrada. O valor inicial deste campo é a cadeia nula em C e 48 caracteres em branco em outras linguagens de programação.

## *ObjectQMgrNome (MQCHAR48)*

Este é o mesmo que o campo *ObjectQMgrName* na estrutura MQOD (consulte MQOD para obter detalhes)

Isto é sempre um campo de entrada. O valor inicial deste campo é a cadeia nula em C e 48 caracteres em branco em outras linguagens de programação.

# *Valores iniciais e declarações de idioma para MQOR*

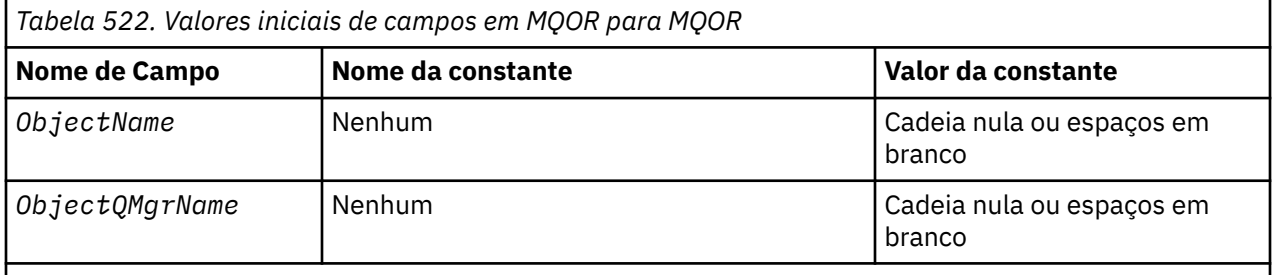

### **Notes:**

- 1. O valor Sequência nula ou espaços em branco indica a sequência nula em C e caracteres em branco em outras linguagens de programação.
- 2. Na linguagem de programação C, a variável macroMQOR\_DEFAULT contém os valores listados acima. Ele pode ser usado da seguinte maneira para fornecer valores iniciais para os campos na estrutura:

 $MQOR$  MyOR =  ${MQOR$  DEFAULT};

*Declaração C*

```
typedef struct tagMQOR MQOR;
struct tagMQOR {
 MQCHAR48 ObjectName; /* Object name */
 MQCHAR48 ObjectQMgrName; /* Object queue manager name */
};
```
*Declaração COBOL*

```
** MQOR structure
 10 MQOR.
    Object name
  15 MQOR-OBJECTNAME PIC X(48).
** Object queue manager name
 15 MQOR-OBJECTQMGRNAME PIC X(48).
```
*Declaração PL/I*

dcl 1 MQOR based,

```
 3 ObjectName char(48), /* Object name */
 3 ObjectQMgrName char(48); /* Object queue manager name */
```
*Declaração do Visual Basic*

```
Type MQOR
                As String*48 'Object name'
   ObjectQMgrName As String*48 'Object queue manager name'
End Type
```
# **MQPD-Descritor de propriedades**

A tabela a seguir resume os campos na estrutura

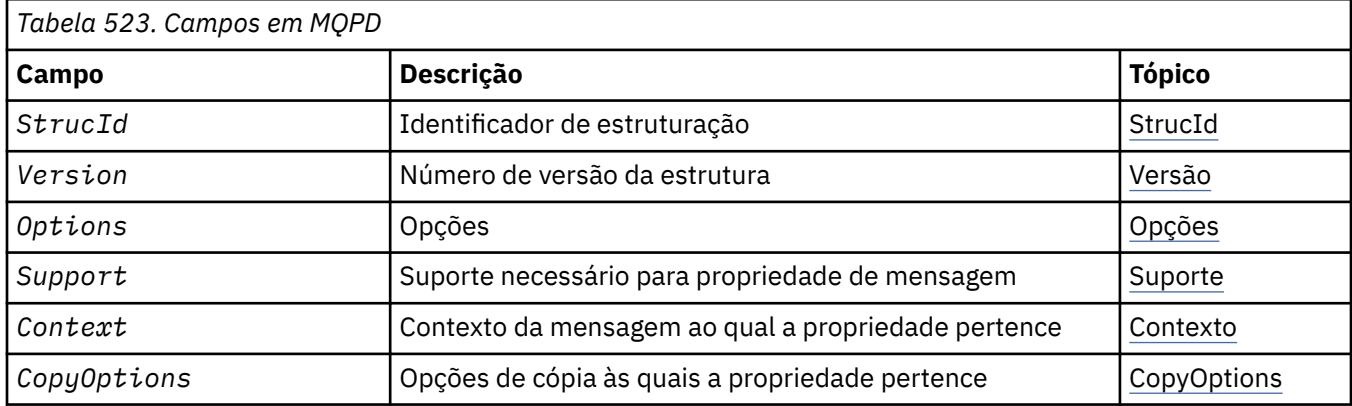

# *Visão Geral para MQPD.*

**Disponibilidade**: AIX, HP-UX, IBM i, Solaris, Linux, Windows, z/OS e WebSphere MQ clientes MQI.

**Propósito**: O **MQPD** é usado para definir os atributos de uma propriedade.. A estrutura é um parâmetro de entrada / saída na chamada MQSETMP e um parâmetro de saída na chamada MQINQMP..

**Conjunto de caracteres e codificação**: os dados em **MQPD** devem estar no conjunto de caracteres do aplicativo e na codificação do aplicativo (**MQENC\_NATIVE**).

# *Campos para MQPD*

A estrutura MQPD contém os campos a seguir; os campos são descritos em **ordem alfabética**:

### *Contexto (MQLONG)*

Isto descreve a qual contexto de mensagem a propriedade pertence.

Quando um gerenciador de fila recebe uma mensagem contendo uma propriedade definida pelo WebSphere MQque o gerenciador de filas reconhece como incorreta, o gerenciador de filas corrige o valor do campo *Context* .

A seguinte opção pode ser especificada:

### **MQPD\_USER\_CONTEXT**

A propriedade é associada com o contexto do usuário.

Não é necessária nenhuma autorização especial para poder definir uma propriedade associada ao contexto do usuário utilizando a chamada MQSETMP.

Em um gerenciador de filas do WebSphere MQ Versão 7.0 , uma propriedade associada ao contexto do usuário é salva conforme descrito para MQOO\_SAVE\_ALL\_CONTEXT Uma chamada MQPUT com MQPMO\_PASS\_ALL\_CONTEXT especificado, faz com que a propriedade seja copiada do contexto salvo na nova mensagem.

Se a opção descrita anteriormente não for necessária, a seguinte opção poderá ser usada:

# <span id="page-470-0"></span>**MQPD\_NO\_CONTEXT**

A propriedade não é associada com um contexto de mensagem.

Um valor não reconhecido é rejeitado com um código *Reason*de MQRC\_PD\_ERROR

Este é um campo de entrada / saída para a chamada MQSETMP e um campo de saída da chamada MQINQMP. O valor inicial desse campo é MQPD\_NO\_CONTEXT.

### *CopyOptions (MQLONG)*

Isso descreve em qual tipo de mensagens a propriedade deve ser copiada. Esse é um campo somente de saída para propriedades definidas reconhecidas do WebSphere MQ ; WebSphere MQ configura o valor apropriado.

Quando um gerenciador de filas recebe uma mensagem contendo uma propriedade definida pelo WebSphere MQ que o gerenciador de filas reconhece como incorreta, o gerenciador de filas corrige o valor do campo *CopyOptions* .

É possível especificar uma ou mais dessas opções e, se precisar de mais de uma, os valores poderão ser:

- Incluídos (não inclua a mesma constante mais de uma vez), ou
- Combinados usando a operação OR bit a bit (se a linguagem de programação suportar operações de bits).

### **MQCOPY\_FORWARD**

Esta propriedade é copiada para uma mensagem que está sendo encaminhada

### **MQCOPY\_PUBLISH**

Esta propriedade é copiada na mensagem recebida por um assinante quando uma mensagem está sendo publicada.

### **MQCOPY\_REPLY**

Esta propriedade é copiada em uma mensagem de resposta.

#### **MQCOPY\_REPORT**

Esta propriedade é copiada em uma mensagem de relatório.

### **MQCOPY\_ALL**

Esta propriedade é copiada em todos os tipos de mensagens subsequentes.

**Opção padrão:** A seguinte opção pode ser especificada para fornecer o conjunto padrão de opções de cópia:

### **MQCOPY\_DEFAULT**

Essa propriedade é copiada em uma mensagem sendo encaminhada, em uma mensagem de relatório ou em uma mensagem recebida por um assinante quando uma mensagem está sendo publicada.

Isso é equivalente a especificar a combinação de opções MQCOPY\_FORWARD, mais MOCOPY\_REPORT, mais MOCOPY\_PUBLISH.

Se nenhuma das opções descritas acima for necessária, use a seguinte opção:

#### **MQCOPY\_NONE**

Use esse valor para indicar que nenhuma outra opção de cópia foi especificada; programaticamente não existe nenhum relacionamento entre essa propriedade e mensagens subsequentes. Isto é sempre retornado para propriedades do descritor de mensagens.

Este é um campo de entrada / saída para a chamada MQSETMP e um campo de saída da chamada MQINQMP. O valor inicial desse campo é MQCOPY\_DEFAULT.

*Opções (MQLONG)*

O valor deve ser:.

### **MQPD\_NONE**

Nenhuma opção especificada

Isto é sempre um campo de entrada. O valor inicial desse campo é MQPD\_NONE.

### <span id="page-471-0"></span>*StrucId (MQCHAR4)*

Este é o identificador de estrutura; o valor deve ser:

# **MQPD\_STRUC\_ID**

Identificador para a estrutura do descritor de propriedades

Para a linguagem de programação C, a constante **MQPD\_STRUC\_ID\_ARRAY** também é definida; ela tem o mesmo valor que **MQPD\_STRUC\_ID**, mas é uma matriz de caracteres em vez de uma cadeia.

Isto é sempre um campo de entrada. O valor inicial desse campo é **MQPD\_STRUC\_ID**.

### *Suporte (MQLONG)*

Este campo descreve qual nível de suporte para a propriedade de mensagens é necessário para o gerenciador de filas, para que a mensagem que contém esta propriedade seja colocada em uma fila Isso aplica-se apenas às propriedades definidas pelo WebSphere MQ; o suporte para todas as outras propriedades é opcional

O campo é configurado automaticamente para o valor correto quando a propriedade definido pelo WebSphere MQé conhecida pelo gerenciador de filas. Se a propriedade não for reconhecida, MQPD\_SUPPORT\_OPTIONAL será designado.. Quando um gerenciador de fila recebe uma mensagem contendo uma propriedade definida pelo WebSphere MQque o gerenciador de filas reconhece como incorreta, o gerenciador de filas corrige o valor do campo *Support* .

Ao configurar uma propriedade definida pelo WebSphere MQusando a chamada MQSETMP em uma manipulação de mensagem em que a opção MQCMHO\_NO\_VALIDATION foi configurada, o *Support* se torna um campo de entrada Isso permite que um aplicativo coloque uma propriedade definida pelo WebSphere MQ, com o valor correto, em que a propriedade não é suportada pelo gerenciador de filas conectado, mas em que a mensagem deve ser processada em outro gerenciador de filas.

O valor MQPD\_SUPPORT\_OPTIONAL é sempre designado a propriedades que não são propriedades definidas pelo WebSphere MQ.

Se um gerenciador de filas do WebSphere MQ Versão 7.0 , que suporta propriedades de mensagem, receber uma propriedade que contém um valor *Support* não reconhecido, a propriedade será tratada como se:

- MQPD\_SUPPORT\_REQUIRED foi especificado se qualquer um dos valores não reconhecidos estiver contido na MQPD\_REJECT\_UNSUP\_MASK
- MOPD\_SUPPORT\_REQUIRED\_IF\_LOCAL foi especificado se algum dos valores não reconhecidos estiver contido no MQPD\_ACCEPT\_UNSUP\_IF\_XMIT\_MASK
- MOPD\_SUPPORT\_OPTIONAL foi especificado de outra forma

Um dos valores a seguir é retornado pela chamada MQINQMP ou um dos valores pode ser especificado ao usar a chamada MQSETMP em um identificador de mensagem no qual a opção MQCMHO\_NO\_VALIDATION está configurada:

### **MQPD\_SUPPORT\_OPTIONAL**

A propriedade é aceita por um gerenciador de filas mesmo se ela não for suportada. A propriedade pode ser descartada para a mensagem fluir para um gerenciador de filas que não suporta propriedades de mensagens. Esse valor também é designado para as propriedades que não são definidas pelo WebSphere MQ.

# **MQPD\_SUPPORT\_REQUIRED**

É necessário suporte para a propriedade. A mensagem é rejeitada por um gerenciador de filas que não suporta a propriedade definida pelo WebSphere MQ A chamada MQPUT ou MQPUT1 falha com o código de conclusão MQCC\_FAILED e o código de razão MQRC\_UNSUPPORTED\_PROPERTY.

### **MQPD\_SUPPORT\_REQUIRED\_IF\_LOCAL**

A mensagem será rejeitada pelo gerenciador de filas que não suporta a propriedade definida pelo WebSphere MQse a mensagem for destinada para uma fila local A chamada MQPUT ou MQPUT1 falha com o código de conclusão MQCC\_FAILED e o código de razão MQRC\_UNSUPPORTED\_PROPERTY.

<span id="page-472-0"></span>A chamada MQPUT ou MQPUT1 é bem-sucedida se a mensagem é destinada para um gerenciador de filas remotas.

Este é um campo de saída na chamada MQINQMP e um campo de entrada na chamada MQSETMP se a manipulação de mensagem foi criada com a opção MQCMHO\_NO\_VALIDATION configurada. O valor inicial desse campo é MQPD\_SUPPORT\_OPTIONAL.

*Versão (MQLONG)*

Este é o número da versão da estrutura; o valor deve ser:

### **MQPD\_VERSION\_1**

Estrutura do descritor da propriedade versão 1.

A constante a seguir especifica o número da versão atual:

#### **MQPD\_CURRENT\_VERSION**

Versão atual da estrutura do descritor da propriedade.

Isto é sempre um campo de entrada. O valor inicial desse campo é **MQPD\_VERSION\_1**.

## *Valores iniciais e declarações de idioma para MQPD*

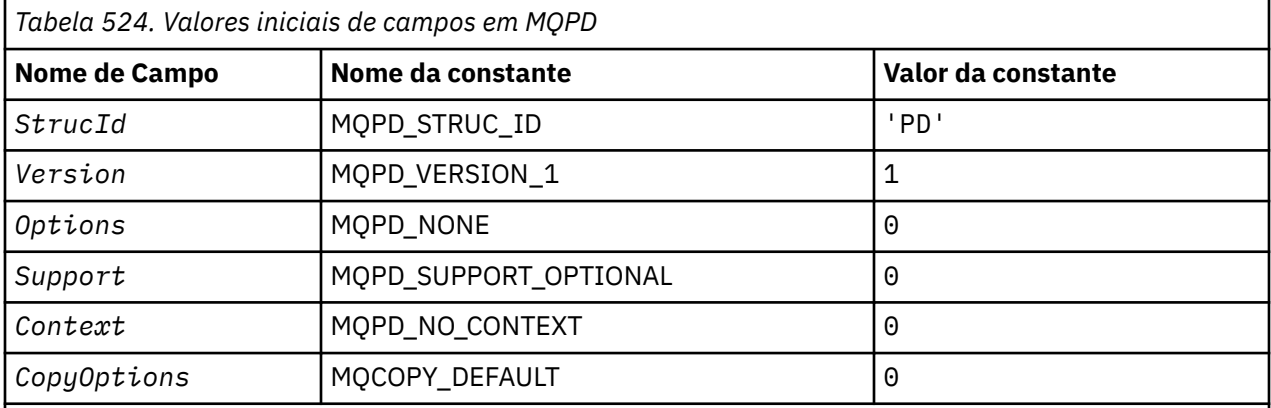

#### **Notes:**

1. Na linguagem de programação C, a variável macro MQPD\_DEFAULT contém os valores listados acima. Ele pode ser usado da seguinte maneira para fornecer valores iniciais para os campos na estrutura:

 $MQPD$  MyPD =  ${MQPD$  DEFAULT};

```
Declaração C
```

```
typedef struct tagMQPD MQPD;
struct tagMQPD {
 MQCHAR4 StrucId; /* Structure identifier */
 MQLONG Version; /* Structure version number */
<code>MQLONG Options; /\star Options</code> that control the action of
\blacksquare MQSETMP and MQINQMP \star/ MQLONG Support; /* Property support option */
 MQLONG Context; /* Property context */
 MQLONG CopyOptions; /* Property copy options */
};
```
*Declaração COBOL*

\*\* MQPD structure 10 MQPD. \*\* Structure identifier 15 MQPD-STRUCID PIC X(4).

```
** Structure version number
 15 MQPD-VERSION PIC S9(9) BINARY.
** Options that control the action of MQSETMP and<br>** MQINQMP
** MQINQMP
 15 MQPD-OPTIONS PIC S9(9) BINARY.
** Property support option
  15 Mars Property Support option<br>15 MQPD-SUPPORT PIC S9(9) BINARY.
** Property context
 15 MQPD-CONTEXT PIC S9(9) BINARY.
** Property copy options
 15 MQPD-COPYOPTIONS PIC S9(9) BINARY.
```
*Declaração PL/I*

```
dcl
 1 MQPD based,
3 StrucId char(4), \rightarrow Structure identifier \star/
3 Version f fixed bin(31), /\star Structure version number \star/
 3 Options fixed bin(31), /* Options that control the action
\bullet MQSETMP and MQINQMP \star/ 3 Support fixed bin(31), /* Property support option */
 3 Context fixed bin(31), /* Property context */
 3 CopyOptions fixed bin(31); /* Property copy options */
```
*Declaração do High Level Assembler*

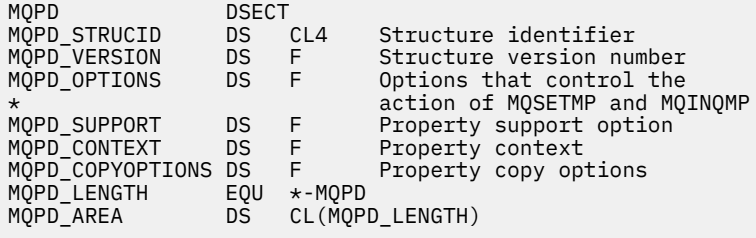

# **MQPMO-Opções de Put-message**

A tabela a seguir resume os campos na estrutura

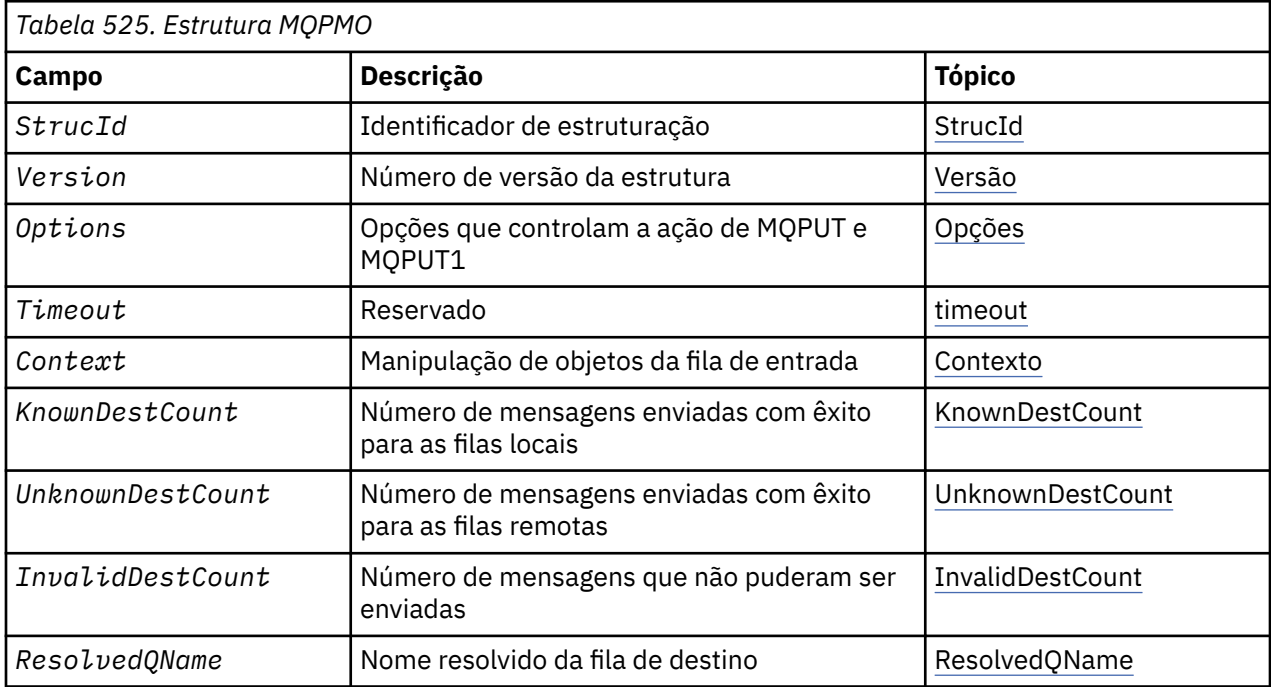

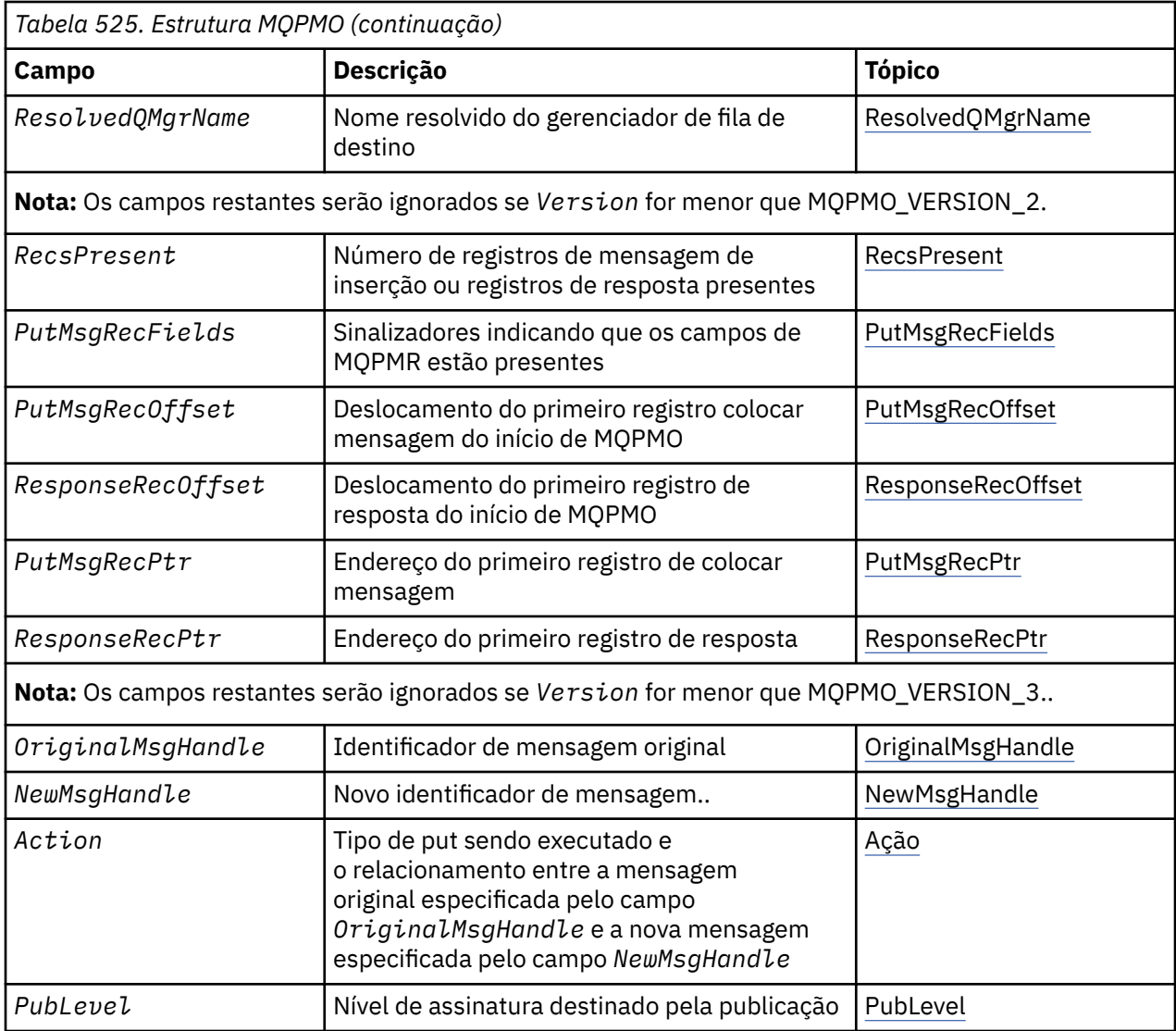

# *Visão Geral para MQPMO.*

**Disponibilidade**: Todos os sistemas WebSphere MQ , mais WebSphere MQ clientes conectados a esses sistemas.

**Propósito**: A estrutura MQPMO permite que o aplicativo especifique opções que controlam como as mensagens são colocadas em filas ou publicadas em tópicos. A estrutura é um parâmetro de entrada / saída nas chamadas MQPUT e MQPUT1 .

**Versão**: a versão atual do MQPMO é MQPMO\_VERSION\_3. Determinados campos estão disponíveis apenas em determinadas versões de MQPMO Se você precisar portar aplicativos entre vários ambientes, deverá assegurar que a versão do MQPMO seja consistente em todos os ambientes. Os campos que existem apenas em versões específicas da estrutura são identificados como tal no ["MQPMO-Opções de](#page-473-0) [Put-message" na página 474](#page-473-0) e nas descrições de campos

Os arquivos de cabeçalho, COPY e INCLUDE fornecidos para as linguagens de programação suportadas contêm a versão mais recente de MQPMO que é suportada pelo ambiente, mas com o valor inicial do campo *Version* configurado para MQPMO\_VERSION\_1. Para usar campos que não estão presentes na estrutura version-1 , o aplicativo deve configurar o campo *Version* para o número da versão necessária.

**Conjunto de caracteres e codificação**: os dados em MQPMO devem estar no conjunto de caracteres fornecido por *CodedCharSetId* atributo do gerenciador de filas e codificação do gerenciador de filas locais fornecido por MQENC\_NATIVE. No entanto, se o aplicativo estiver em execução como um cliente MQI MQ , a estrutura deverá estar no conjunto de caracteres e na codificação do cliente.

# <span id="page-475-0"></span>*Campos para MQPMO*

A estrutura MQPMO contém os campos a seguir; os campos são descritos em **ordem alfabética**:

#### *Ação (MQLONG)*

Isso especifica o tipo de put que está sendo executado e o relacionamento entre a mensagem original especificada pelo campo Manipulação OriginalMsge a nova mensagem especificada pelo campo Manipulação NewMsg. As propriedades da mensagem são escolhidas pelo gerenciador de filas de acordo com o valor da ação especificada.

É possível escolher fornecer o conteúdo do descritor de mensagens usando o parâmetro MsgDesc nas chamadas MQPUT ou MQPUT1 . Como alternativa, é possível não fornecer o parâmetro MsgDesc ou especificar que ele é somente de saída, incluindo MQPMO\_MD\_FOR\_OUTPUT\_ONLY no campo Opções da estrutura MQPMO.

Se o parâmetro MsgDesc não for fornecido, ou se for especificado para ser somente de saída, o descritor de mensagem para a nova mensagem será preenchido a partir dos campos de manipulação de mensagens do MQPMO, de acordo com as regras descritas neste tópico

A configuração de contexto e as atividades de transmissão descritas em Informações de contexto de controle entram em vigor após o descritor de mensagens ter sido composto

Se um valor de ação incorreto for especificado, a chamada falhará com o código de razão MQRC\_ACTION\_ERROR..

Qualquer uma das seguintes ações pode ser especificada:

#### **MQACTP\_NEW**

Uma nova mensagem está sendo colocada, e nenhuma relação com uma mensagem anterior está sendo especificada pelo programa. O descritor de mensagens é composto da seguinte forma:

- Se uma chamada MsgDesc for fornecida na chamada MQPUT ou MQPUT1 e MQPMO\_MD\_FOR\_OUTPUT\_ONLY não estiver no MQPMO MQPMO.Options, isso é usado como o descritor da mensagem não modificado
- Se um MsgDesc não for fornecido, ou MQPMO\_MD\_FOR\_OUTPUT\_ONLY estiver no MQPMO MQPMO.Options , em seguida, o gerenciador de filas gerará o descritor de mensagens usando uma combinação de propriedades do identificador OriginalMsge do identificador NewMsg. Quaisquer campos do descritor de mensagem explicitamente configurados no novo identificador de mensagem têm precedência sobre aqueles no identificador de mensagem original

Os dados da mensagem são obtidos do parâmetro MQPUT ou MQPUT1 Buffer.

#### **MQACTP\_FORWARD**

Uma mensagem recuperada anteriormente está sendo encaminhada.. O identificador de mensagem original especifica a mensagem que foi recuperada anteriormente

O novo identificador de mensagens especifica quaisquer modificações nas propriedades (incluindo qualquer no descritor de mensagens) no identificador de mensagens original.

O descritor de mensagens é composto da seguinte forma:

- Se uma chamada MsgDesc for fornecida na chamada MQPUT ou MQPUT1 e MQPMO\_MD\_FOR\_OUTPUT\_ONLY não estiver no MQPMO MQPMO.Options, isso é usado como o descritor da mensagem não modificado
- Se um MsgDesc não for fornecido, ou MQPMO\_MD\_FOR\_OUTPUT\_ONLY estiver no MQPMO MQPMO.Options , em seguida, o gerenciador de filas gerará o descritor de mensagens usando uma combinação de propriedades do identificador OriginalMsge do identificador NewMsg. Quaisquer campos do descritor de mensagem explicitamente configurados no novo identificador de mensagem têm precedência sobre aqueles no identificador de mensagem original
- Se MQPMO\_NEW\_MSG\_ID ou MQPMO\_NEW\_CORREL\_ID forem especificados no MQPMO.Options, então elas são honradas.

As propriedades de mensagens são compostas da seguinte forma:

- Todas as propriedades do identificador de mensagem original que possuem MQCOPY\_FORWARD no MQPD MQPD.CopyOptions
- Todas as propriedades da nova manipulação de mensagem Para cada propriedade no novo identificador de mensagens que possui o mesmo nome que uma propriedade no identificador de mensagens original, o valor é obtido do novo identificador de mensagens... A única exceção a essa regra é o caso especial quando a propriedade na nova manipulação de mensagem tiver o mesmo nome que uma propriedade na manipulação de mensagens original, mas o valor da propriedade for nulo.. Nesse caso, a propriedade é removida da mensagem

Os dados da mensagem a serem encaminhados são obtidos do parâmetro MQPUT ou MQPUT1 Buffer.

#### **MQACTP\_REPLY**

Uma resposta está sendo feita para uma mensagem recuperada anteriormente O identificador de mensagem original especifica a mensagem que foi recuperada anteriormente

O novo identificador de mensagens especifica quaisquer modificações nas propriedades (incluindo qualquer no descritor de mensagens) no identificador de mensagens original.

O descritor de mensagens é composto da seguinte forma:

- Se uma chamada MsgDesc for fornecida na chamada MQPUT ou MQPUT1 e MQPMO\_MD\_FOR\_OUTPUT\_ONLY não estiver no MQPMO MQPMO.Options, isso é usado como o descritor da mensagem não modificado
- Se um MsgDesc não for fornecido, ou MQPMO\_MD\_FOR\_OUTPUT\_ONLY estiver no MQPMO MQPMO.Options , em seguida, os campos do descritor de mensagens iniciais são escolhidos da seguinte forma:

*Tabela 526. Transformação de manipulação de mensagem de resposta..*

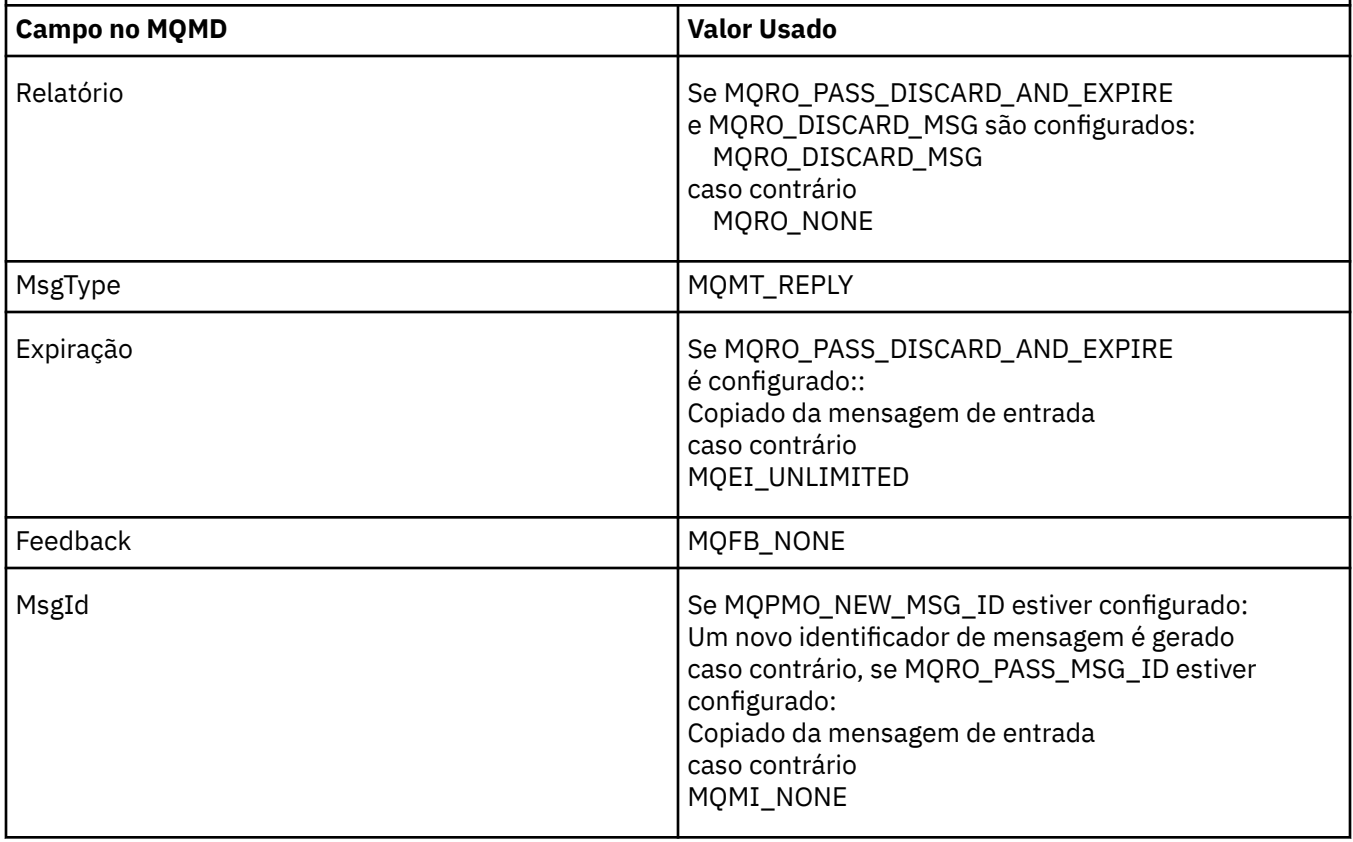

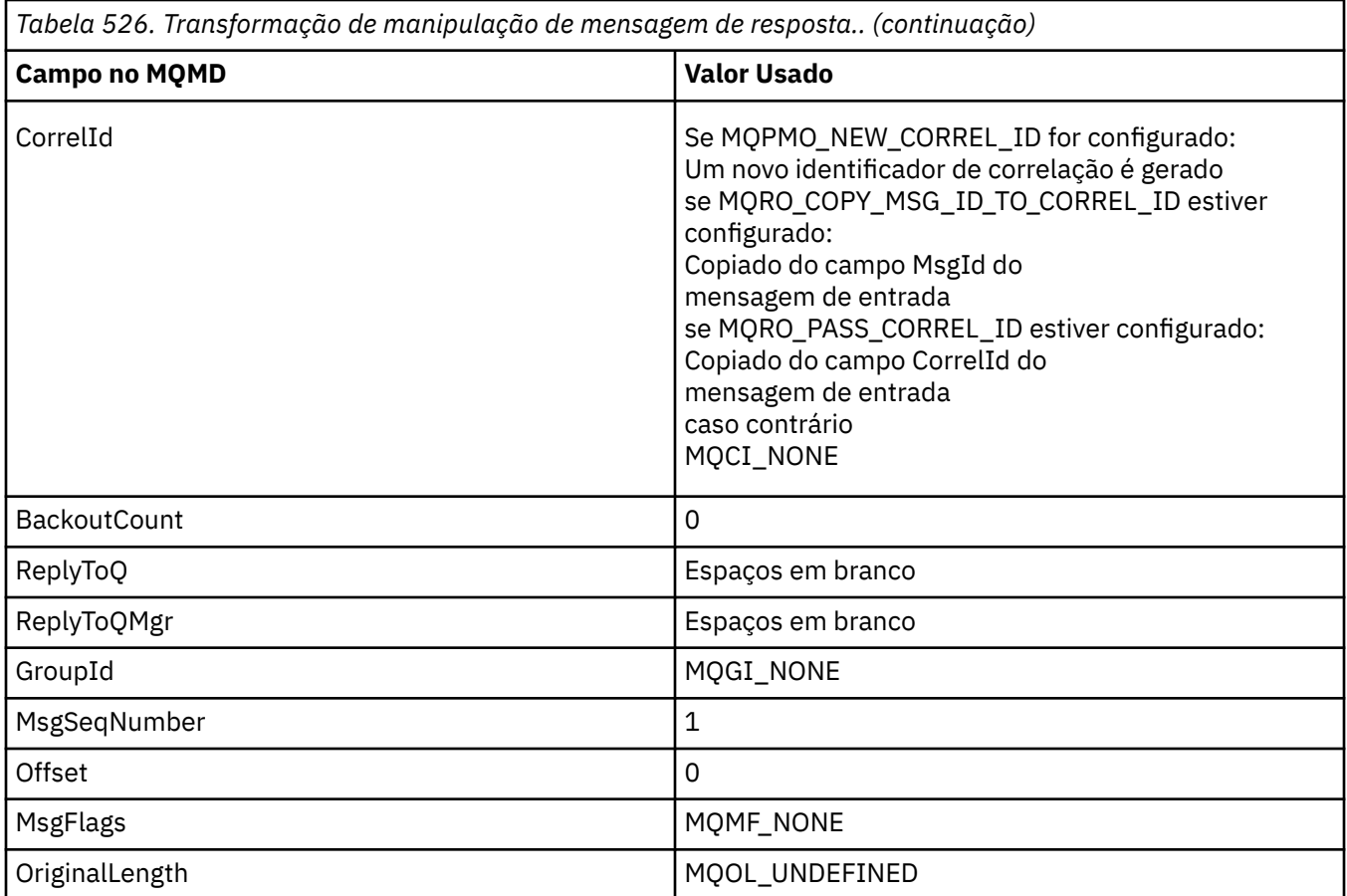

• O descritor de mensagens é então modificado pelo novo identificador de mensagens-quaisquer campos do descritor de mensagens explicitamente configurados como propriedades no novo identificador de mensagens têm precedência sobre os campos do descritor de mensagens, conforme descrito acima.

As propriedades de mensagens são compostas da seguinte forma:

- Todas as propriedades do identificador de mensagem original que possuem MQCOPY\_REPLY no MQPD do MQPD.CopyOptions
- Todas as propriedades da nova manipulação de mensagem Para cada propriedade no novo identificador de mensagens que possui o mesmo nome que uma propriedade no identificador de mensagens original, o valor é obtido do novo identificador de mensagens... A única exceção a essa regra é o caso especial quando a propriedade na nova manipulação de mensagem tiver o mesmo nome que uma propriedade na manipulação de mensagens original, mas o valor da propriedade for nulo.. Nesse caso, a propriedade é removida da mensagem

Os dados da mensagem a serem encaminhados são obtidos do parâmetro Buffer MQPUT/MQPUT1 .

# **MQACTP\_REPORT**

Um relatório está sendo gerado como um resultado de uma mensagem recuperada anteriormente O identificador de mensagem original especifica a mensagem que está causando a geração do relatório.

O novo identificador de mensagens especifica quaisquer modificações nas propriedades (incluindo qualquer no descritor de mensagens) no identificador de mensagens original.

O descritor de mensagens é composto da seguinte forma:

• Se uma chamada MsgDesc for fornecida na chamada MQPUT ou MQPUT1 e MQPMO\_MD\_FOR\_OUTPUT\_ONLY não estiver no MQPMO MQPMO.Options, isso é usado como o descritor da mensagem não modificado

• Se um MsgDesc não for fornecido, ou MQPMO\_MD\_FOR\_OUTPUT\_ONLY estiver no MQPMO MQPMO.Options , em seguida, os campos do descritor de mensagens iniciais são escolhidos da seguinte forma:

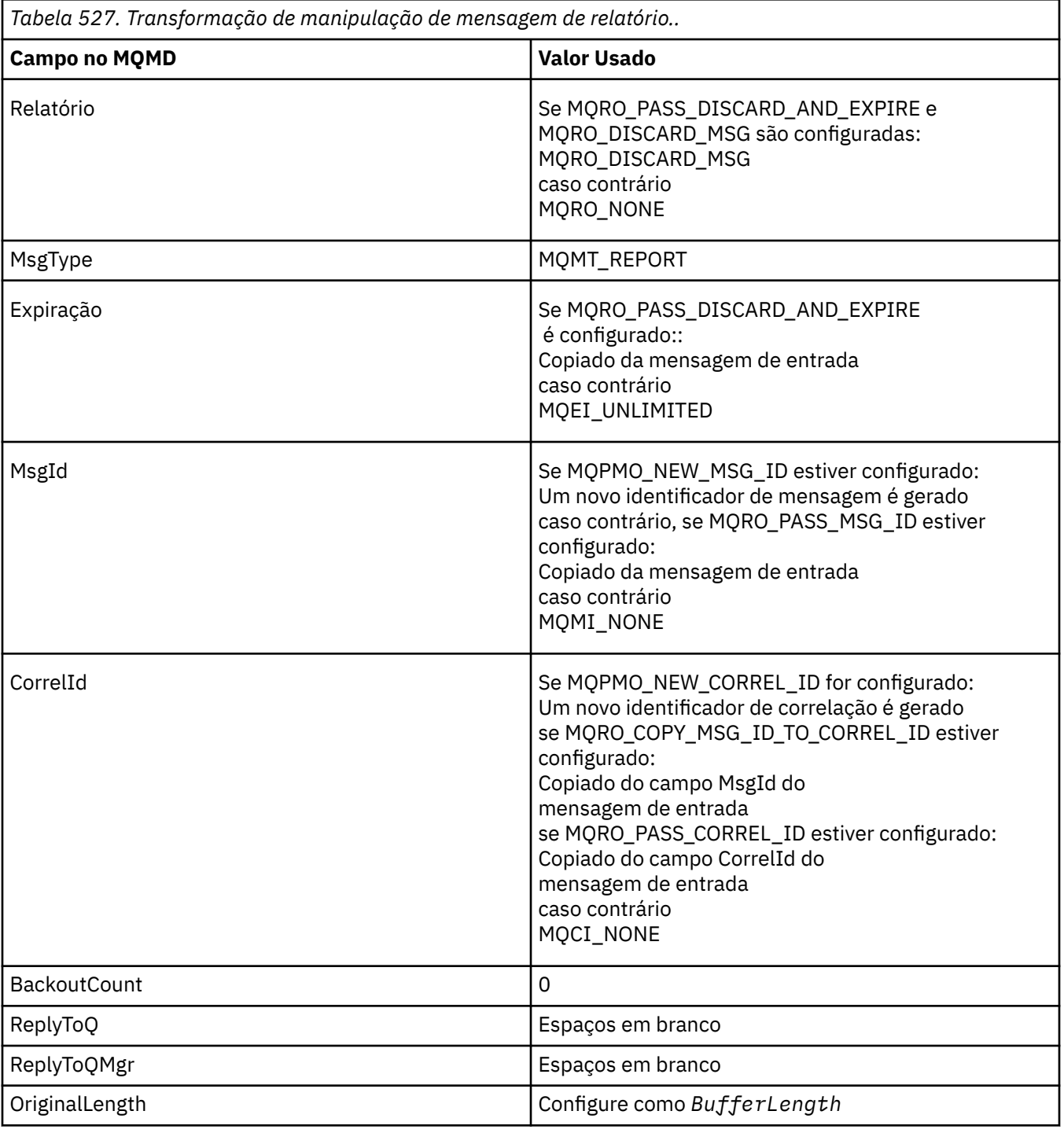

• O descritor de mensagens é então modificado pelo novo identificador de mensagens-quaisquer campos do descritor de mensagens explicitamente configurados como propriedades no novo identificador de mensagens têm precedência sobre os campos do descritor de mensagens, conforme descrito acima.

As propriedades de mensagens são compostas da seguinte forma:

• Todas as propriedades do identificador de mensagem original que possuem MQCOPY\_REPORT no MQPD MQPD.CopyOptions

<span id="page-479-0"></span>• Todas as propriedades da nova manipulação de mensagem Para cada propriedade no novo identificador de mensagens que possui o mesmo nome que uma propriedade no identificador de mensagens original, o valor é obtido do novo identificador de mensagens... A única exceção a essa regra é o caso especial quando a propriedade na nova manipulação de mensagem tiver o mesmo nome que uma propriedade na manipulação de mensagens original, mas o valor da propriedade for nulo.. Nesse caso, a propriedade é removida da mensagem

O campo Feedback no MQMD resultante representa o relatório que será gerado. Um valor de feedback de MQFB\_NONE faz com que a chamada MQPUT ou MQPUT1 falhe com o código de razão MQRC\_FEEDBACK\_ERROR.

Para escolher os dados do usuário da mensagem de relatório, o WebSphere MQ consulta os campos Relatório e Feedback no MQMD resultante e os parâmetros Buffer e BufferLength da chamada MQPUT ou MQPUT1 .

- Se Feedback for MQFB\_COA, MQFB\_COD ou MQFB\_EXPIRATION, o valor do Relatório será inspecionado.
- Se qualquer um dos casos a seguir for true, os dados da mensagem integral do Buffer para um comprimento de BufferLength serão usados
	- O feedback é MQFB\_EXPIRATION e o Relatório contém MQRO\_EXPIRATION\_WITH\_FULL\_DATA
	- O feedback é MQFB\_COD e Report contém MQRO\_COD\_WITH\_FULL\_DATA
	- O feedback é MQFB\_COA e o Relatório contém MQRO\_COA\_WITH\_FULL\_DATA
- Se qualquer um dos casos a seguir for true, os primeiros 100 bytes da mensagem (ou BufferLength se for menor que 100) do Buffer serão usados
	- O feedback é MQFB\_EXPIRATION e o Relatório contém MQRO\_EXPIRATION\_WITH\_DATA
	- O feedback é MQFB\_COD e o relatório contém MQRO\_COD\_WITH\_DATA
	- O feedback é MQFB\_COA e o relatório contém MQRO\_COA\_WITH\_DATA
- Se o Feedback for MQFB\_EXPIRATION, MQFB\_COD ou MQFB\_COA e o Relatório não contiver as opções \* \_WITH\_FULL\_DATA ou \* \_WITH\_DATA relevantes para esse valor de Feeback, nenhum dado do usuário será incluído com a mensagem.
- Se Feedback usa um valor diferente daqueles listados acima, então Buffer e BufferLength são usados normalmente.

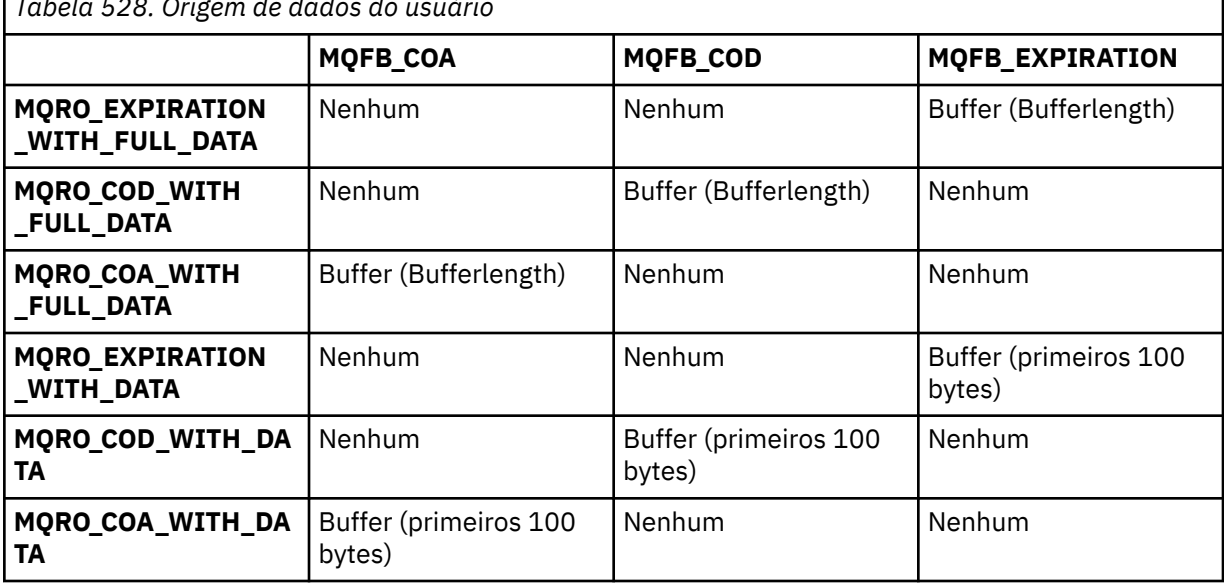

*Tabela 528. Origem de dados do usuário*

A derivação dos dados do usuário é mostrada na tabela a seguir:

*Contexto (MQHOBJ)*

<span id="page-480-0"></span>Se MQPMO\_PASS\_IDENTITY\_CONTEXT ou MQPMO\_PASS\_ALL\_CONTEXT for especificado, esse campo deverá conter a manipulação de fila de entrada a partir da qual as informações de contexto a serem associadas à mensagem que está sendo colocada serão obtidas

Se nem MQPMO\_PASS\_IDENTITY\_CONTEXT nem MQPMO\_PASS\_ALL\_CONTEXT for especificado, esse campo será ignorado

Este é um campo de entrada. O valor inicial desse campo é 0.

### *InvalidDestContagem (MQLONG)*

Este é o número de mensagens que não puderam ser enviadas para as filas na lista de distribuição A contagem inclui filas que falharam ao abrir, bem como filas que foram abertas com êxito, mas para as quais a operação put falhou.. Esse campo também é configurado ao colocar uma mensagem em uma única fila que não esteja em uma lista de distribuição

**Nota:** Esse campo será configurado se o parâmetro *CompCode* na chamada MQPUT ou MQPUT1 for MQCC\_OK ou MQCC\_WARNING; ele poderá ser configurado se o parâmetro *CompCode* for MQCC\_FAILED, mas não dependerem disso no código do aplicativo.

Esse é um campo de saída. O valor inicial desse campo é 0. Esse campo não será configurado se *Version* for menor que MQPMO\_VERSION\_1.

Esse campo é indefinido no z/OS porque as listas de distribuições não são suportadas

#### *KnownDestContagem (MQLONG)*

Este é o número de mensagens que a chamada MQPUT ou MQPUT1 atual enviou com sucesso para filas na lista de distribuição que são filas locais. A contagem não inclui mensagens enviadas para filas que são resolvidas para filas remotas (mesmo que uma fila de transmissão local seja usada inicialmente para armazenar a mensagem) Esse campo também é configurado ao colocar uma mensagem em uma única fila que não esteja em uma lista de distribuição

Esse é um campo de saída. O valor inicial desse campo é 0. Esse campo não será configurado se *Version* for menor que MOPMO\_VERSION\_1.

Esse campo é indefinido no z/OS porque as listas de distribuições não são suportadas

#### *NewMsgIdentificador (MQHMSG)*

Este é um identificador opcional para a mensagem sendo colocada sujeita ao valor do campo Ação. Ele define as propriedades da mensagem e substitui os valores do *OriginalMsgHandle*, se especificado

No retorno da chamada **MQPUT** ou **MQPUT1** , o conteúdo da manipulação reflete a mensagem que foi realmente colocada.

Este é um campo de entrada. O valor inicial desse campo é **MQHM\_NONE**. Esse campo será ignorado se a Versão for menor que **MQPMO\_VERSION\_3**

#### *Opções MQPMO (MQLONG)*

O campo Opções controla a operação de chamadas **MQPUT** e **MQPUT1** .

**Opção de Escopo** É possível especificar alguma ou nenhuma das opções de MQPMO Se mais de uma opção for necessária, os valores especificados para as opções poderão ser usados das seguintes maneiras:

- Os valores podem ser incluídos. Não inclua a mesma constante mais de uma vez.
- Os valores podem ser combinados usando a operação OR bit a bit, se a linguagem de programação suportar operações bit a bit

As combinações que não são válidas são anotadas; quaisquer outras combinações são válidas

A opção a seguir controla o escopo das publicações enviadas:

### **MQPMO\_SCOPE\_QMGR**

A publicação é enviada apenas para os assinantes que se inscreveram neste gerenciador de filas A publicação não é encaminhada para nenhum gerenciador de fila de publicação / assinatura remoto que tenha feito uma assinatura para esse gerenciador de fila, que substitui qualquer comportamento que tenha sido configurado usando o atributo de tópico PUBSCOPE

**Nota:** Se não for configurado, o escopo da publicação será determinado pelo atributo do tópico PUBSCOPE

**Opções de publicação**.. As opções a seguir controlam a maneira como as mensagens são publicadas em um tópico:

### **MQPMO\_SUPPRESS\_REPLYTO**

Qualquer informação especificada nos campos *ReplyToQ* e *ReplyToQMgr* do MQMD desta publicação não é transmitida aos assinantes. Se essa opção for usada com uma opção de relatório que requeira um *ReplyToQ*, a chamada falhará com MQRC\_MISSING\_REPLY\_TO\_Q

## **MQPMO\_RETAIN**

A publicação que está sendo enviada deve ser retida pelo gerenciador de filas. Essa retenção permite que um assinante solicite uma cópia dessa publicação após o horário em que ela foi publicada, usando a chamada MQSUBRQ.. Também permite que uma publicação seja enviada aos aplicativos que fazem suas assinaturas após o momento que esta publicação foi feita (a menos que eles escolham não enviá-la usando a opção MQSO\_NEW\_PUBLICATIONS\_ONLY). Se um aplicativo receber uma publicação que foi retida, ela será indicada pela propriedade de mensagem MQIsRetained dessa publicação.

Somente um publicação pode ser retida em cada nó da árvore de tópicos. Portanto, se já houver uma publicação retida para este tópico, publicada por qualquer outro aplicativo, ela será substituída por esta publicação Portanto, é melhor evitar que mais de um publicador mantenha mensagens no mesmo tópico.

Quando as publicações retidas são solicitadas por um assinante, a assinatura usada pode conter um curinga no tópico, nesse caso, várias publicações retidas podem corresponder (em vários nós na árvore de tópicos) e várias publicações podem ser enviadas para o aplicativo solicitante. Consulte a descrição da chamada do ["MQSUBRQ-Pedido de assinatura" na página 776](#page-775-0) para obter mais detalhes

Para obter informações sobre como as publicações retidas interagem com níveis de assinatura, consulte Interceptando publicações.

Se essa opção for usada e a publicação não puder ser retida, a mensagem não será publicada e a chamada falhará com MQRC\_PUT\_NOT\_RETAINED.

# **MQPMO\_NOT\_OWN\_SUBS**

Informa ao gerenciador de filas que o aplicativo não deseja enviar nenhuma de suas publicações para as assinaturas que ele possui As assinaturas são consideradas de propriedade do mesmo aplicativo se as identificações de conexão forem as mesmas

### **MQPMO\_WARN\_IF\_NO\_SUBS\_MATCHED**

Se nenhuma assinatura corresponder à publicação, retorne um código de conclusão (*CompCode*) de MQCC\_WARNING e o código de razão MQRC\_NO\_SUBS\_MATCHED.

Se MQRC\_NO\_SUBS\_MATCHED for retornado pela operação de colocação, a publicação não foi entregue a nenhuma assinatura No entanto, se a opção MQPMO\_RETAIN for especificada na operação put, a mensagem será retida e entregue a qualquer subscrição correspondente definida subsequentemente

Uma assinatura no tópico corresponde à publicação se qualquer uma das seguintes condições for atendida:

• A mensagem é entregue à fila de assinaturas

- A mensagem teria sido entregue à fila de assinaturas, mas um problema com a fila significa que a mensagem não pode ser colocada na fila e, consequentemente, foi colocada na fila de devoluções ou descartada.
- É definida uma saída de roteamento que suprime a entrega da mensagem para a assinatura

Uma assinatura no tópico não corresponde à publicação se qualquer uma das condições a seguir for atendida:

- A assinatura possui uma sequência de seleção que não corresponde à publicação
- A assinatura especificou a opção MQSO\_PUBLICATION\_ON\_REQUEST
- A publicação não foi entregue porque a opção MQPMO\_NOT\_OWN\_SUBS foi especificada na operação put e a assinatura corresponde à identidade do publicador

**Opções de Ponto de Sincronização** As opções a seguir estão relacionadas à participação da chamada MQPUT ou MQPUT1 em uma unidade de trabalho:

#### **MQPMO\_SYNCPOINT**

A solicitação é operar dentro dos protocolos normais de unidade de trabalho. A mensagem não é visível fora da unidade de trabalho até que a unidade de trabalho seja confirmada. Se a unidade de trabalho for recuperada, a mensagem será excluída.

Se MQPMO\_SYNCPOINT e MQPMO\_NO\_SYNCPOINT não forem especificados, a inclusão do pedido put em protocolos de unidade de trabalho será determinada pelo ambiente que executa o gerenciador de filas e não pelo ambiente que executa o aplicativo. No z/OS, a solicitação put está em uma unidade de trabalho. Em todos os outros ambientes, a solicitação put não está em uma unidade de trabalho.

Devido a essas diferenças, um aplicativo que você deseja transportar não deve permitir que essa opção seja padrão; especifique MQPMO\_SYNCPOINT ou MQPMO\_NO\_SYNCPOINT explicitamente.

Não especifique MQPMO\_SYNCPOINT com MQPMO\_NO\_SYNCPOINT

#### **MQPMO\_NO\_SYNCPOINT**

O pedido é para operar fora dos protocolos normais de unidade de trabalho. A mensagem está disponível imediatamente e não pode ser excluída efetuando backout de uma unidade de trabalho

Se MQPMO\_NO\_SYNCPOINT e MQPMO\_SYNCPOINT não forem especificados, a inclusão da solicitação put em protocolos de unidade de trabalho será determinada pelo ambiente executando o gerenciador de filas e não pelo ambiente executando o aplicativo. No z/OS, a solicitação put está em uma unidade de trabalho. Em todos os outros ambientes, a solicitação put não está em uma unidade de trabalho.

Devido a essas diferenças, um aplicativo que você deseja transportar não deve permitir que essa opção seja padrão; especifique MQPMO\_SYNCPOINT ou MQPMO\_NO\_SYNCPOINT explicitamente.

Não especifique MQPMO\_NO\_SYNCPOINT com MQPMO\_SYNCPOINT..

**Opções de identificador de mensagens e identificador de correlação**. As opções a seguir solicitam que o gerenciador de filas gere um novo identificador de mensagens ou identificador de correlação:

#### **MQPMO\_NEW\_MSG\_ID**

O gerenciador de filas substitui o conteúdo do campo *MsgId* no MQMD por um novo identificador de mensagens.. Esse identificador de mensagem é enviado com a mensagem e retornado ao aplicativo na saída da chamada MQPUT ou MQPUT1 .

A opção MQPMO\_NEW\_MSG\_ID também pode ser especificada quando a mensagem está sendo colocada em uma lista de distribuições; consulte a descrição do campo *MsgId* na estrutura MQPMR para obter detalhes.

Usar essa opção alivia a necessidade de reconfigurar o campo *MsgId* para MQMI\_NONE antes de cada chamada MQPUT ou MQPUT1 .

### **MQPMO\_NEW\_CORREL\_ID**

O gerenciador de filas substitui o conteúdo do campo *CorrelId* no MQMD por um novo identificador de correlação. Esse identificador de correlação é enviado com a mensagem e retornado ao aplicativo na saída da chamada MQPUT ou MQPUT1 .

A opção MQPMO\_NEW\_CORREL\_ID também pode ser especificada quando a mensagem está sendo colocada em uma lista de distribuição; consulte a descrição do campo *CorrelId* na estrutura MQPMR para obter detalhes

MQPMO\_NEW\_CORREL\_ID é útil em situações em que o aplicativo requer um identificador de correlação exclusivo

**Opções de grupo e segmento**. As opções a seguir estão relacionadas ao processamento de mensagens em grupos e segmentos de mensagens lógicas. Leia as definições a seguir para ajudar a entender a opção.

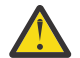

**Atenção:** Você não pode usar segmentos ou mensagens agrupadas com Publicação/ Assinatura.

#### **Mensagem física**

É a menor unidade de informações que pode ser colocada ou removida de uma fila; ela geralmente corresponde às informações especificadas ou recuperadas em uma única chamada MQPUT, MQPUT1ou MQGET. Cada mensagem física possui seu próprio descritor de mensagens (MQMD). Geralmente, as mensagens físicas são distinguidas por valores diferentes para o identificador de mensagens (campo*MsgId* em MQMD), embora isso não seja aplicado pelo gerenciador de filas.

#### **Mensagem lógica**

Uma mensagem lógica é uma única unidade de informações do aplicativo para plataformas nãoz/OS apenas.. Na ausência de restrições do sistema, uma mensagem lógica é a mesma que uma mensagem física Mas onde as mensagens lógicas são extremamente grandes, as restrições do sistema podem tornar aconselhável ou necessário dividir uma mensagem lógica em duas ou mais mensagens físicas, chamadas *segmentos*.

Uma mensagem lógica que foi segmentada consiste em duas ou mais mensagens físicas que possuem o mesmo identificador de grupo não nulo (campo*GroupId* no MQMD) e o mesmo número de sequência da mensagem (campo*MsgSeqNumber* no MQMD). Os segmentos são diferenciados por valores diferentes para o deslocamento de segmento (campo*Offset* em MQMD), que fornece o deslocamento dos dados na mensagem física do início dos dados na mensagem lógica. Como cada segmento é uma mensagem física, os segmentos em uma mensagem lógica geralmente possuem identificadores de mensagens diferentes..

Uma mensagem lógica que não foi segmentada, mas para a qual a segmentação foi permitida pelo aplicativo de envio, também possui um identificador de grupo não nulo, embora nesse caso haja apenas uma mensagem física com esse identificador de grupo se a mensagem lógica não pertencer a um grupo de mensagens. Mensagens lógicas para as quais a segmentação foi inibida pelo aplicativo de envio possuem um identificador de grupo nulo (MQGI\_NONE), a menos que a mensagem lógica pertença a um grupo de mensagens.

#### **Grupo de mensagens**

Um grupo de mensagens é um conjunto de uma ou mais mensagens lógicas que possuem o mesmo identificador de grupo não nulo.. As mensagens lógicas no grupo são diferenciadas por valores diferentes para o número de seqüência da mensagem, que é um número inteiro no intervalo de 1 a *n*, em que *n* é o número de mensagens lógicas no grupo.. Se uma ou mais mensagens lógicas forem segmentadas, haverá mais de *n* mensagens físicas no grupo.

#### **MQPMO\_LOGICAL\_ORDER**

Esta opção informa ao gerenciador de filas como o aplicativo coloca mensagens em grupos e segmentos de mensagens lógicas... Ela só pode ser especificada na chamada MQPUT. Ela não é válida na chamada MQPUT1.

Se MQPMO\_LOGICAL\_ORDER é especificado, ele indica que o aplicativo utiliza chamadas MQPUT sucessivas para:

- 1. Colocar os segmentos em cada mensagem lógica na ordem crescente de deslocamento de segmento, iniciando a partir de 0, sem lacunas.
- 2. Colocar todos os segmentos em uma mensagem lógica antes de colocar os segmentos na próxima mensagem lógica.
- 3. Colocar as mensagens lógicas em cada grupo de mensagens na ordem crescente de número de sequência da mensagem, iniciando a partir de 1, sem lacunas.IBM WebSphere MQ incrementa o número de sequência da mensagem automaticamente
- 4. Colocar todas as mensagens lógicas em um grupo de mensagens antes de colocar mensagens lógicas no próximo grupo de mensagens.

Para obter informações detalhadas sobre MQPMO\_LOGICAL\_ORDER, consulte ordenação lógica e física

**Opções de Contexto** As seguintes opções controlam o processamento do contexto da mensagem:

#### **MQPMO\_NO\_CONTEXT**

O contexto de identidade e de origem é configurado para não indicar nenhum contexto Isso significa que os campos de contexto no MQMD são configurados para:

- Espaços em branco para campos de caracteres
- Nulos para campos de bytes
- Zeros para campos numéricos

### **MQPMO\_DEFAULT\_CONTEXT**

A mensagem deve ter informações de contexto padrão associadas a ela, para identidade e origem. O gerenciador de filas configura os campos de contexto no descritor de mensagem da seguinte forma:

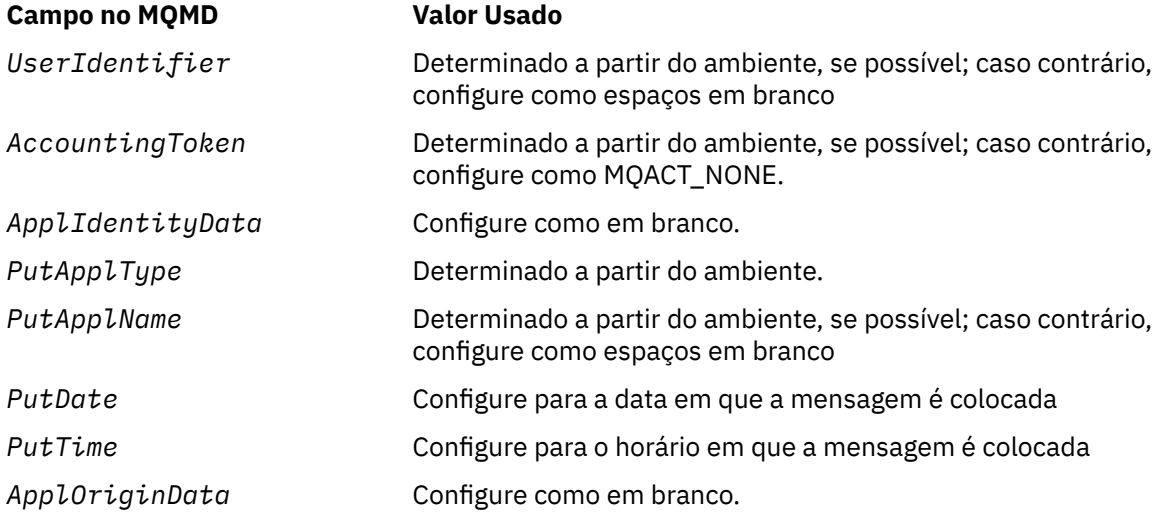

Para obter mais informações sobre contexto da mensagem, consulte Contexto da mensagem.

Esses são os valores e ações padrão se nenhuma opção de contexto for especificada

### **MQPMO\_PASS\_IDENTITY\_CONTEXT**

A mensagem deve ter as informações de contexto associadas a ela O contexto de identidade é obtido do identificador de filas especificado no campo *Context* . As informações de contexto de origem são geradas pelo gerenciador de filas da mesma maneira que para MQPMO\_DEFAULT\_CONTEXT (consulte a tabela anterior para obter valores). Para obter mais informações sobre contexto da mensagem, consulte Contexto da mensagem.

Para a chamada MQPUT, a fila deve ter sido aberta com a opção MQOO\_PASS\_IDENTITY\_CONTEXT (ou uma opção que implica). Para a chamada MQPUT1 , a mesma verificação de autorização é executada para a chamada MQOPEN com a opção MQOO\_PASS\_IDENTITY\_CONTEXT.

# **MQPMO\_PASS\_ALL\_CONTEXT**

A mensagem deve ter as informações de contexto associadas a ela O contexto é obtido do identificador de filas especificado no campo *Context* . Para obter mais informações sobre o contexto da mensagem, consulte Controlando Informações de Contexto

Para a chamada MQPUT, a fila deve ter sido aberta com a opção MQOO\_PASS\_ALL\_CONTEXT (ou uma opção que a implica). Para a chamada MQPUT1 , a mesma verificação de autorização é executada para a chamada MQOPEN com a opção MQOO\_PASS\_ALL\_CONTEXT.

## **MQPMO\_SET\_IDENTITY\_CONTEXT**

A mensagem deve ter as informações de contexto associadas a ela O aplicativo especifica o contexto de identidade na estrutura do MQMD As informações de contexto de origem são geradas pelo gerenciador de filas da mesma maneira que para MQPMO\_DEFAULT\_CONTEXT (consulte a tabela anterior para obter valores). Para obter mais informações sobre contexto da mensagem, consulte Contexto da mensagem.

Para a chamada MQPUT, a fila deve ter sido aberta com a opção MQOO\_SET\_IDENTITY\_CONTEXT (ou uma opção que a implica). Para a chamada MQPUT1 , a mesma verificação de autorização é executada para a chamada MQOPEN com a opção MQOO\_SET\_IDENTITY\_CONTEXT.

## **MQPMO\_SET\_ALL\_CONTEXT**

A mensagem deve ter as informações de contexto associadas a ela O aplicativo especifica a identidade, origem e contexto do usuário na estrutura MQMD. Para obter mais informações sobre contexto da mensagem, consulte Contexto da mensagem.

Para a chamada MQPUT, a fila deve ser aberta com a opção MQOO\_SET\_ALL\_CONTEXT. Para a chamada MQPUT1 , a mesma verificação de autorização é executada para a chamada MQOPEN com a opção MQOO\_SET\_ALL\_CONTEXT.

É possível especificar apenas uma das opções de contexto MQPMO\_ \* \_CONTEXT Se você especificar nenhum, MQPMO\_DEFAULT\_CONTEXT será assumido..

**Opções de propriedade** A opção a seguir está relacionada às propriedades da mensagem:

### **MQPMO\_MD\_FOR\_OUTPUT\_ONLY**

O parâmetro do descritor de mensagens deve ser utilizado apenas para a saída para retornar o descritor de mensagens da mensagem que foi colocada Os campos do descritor de mensagem associados ao *NewMsgHandle*, *OriginalMsgHandle*ou ambos os campos da estrutura **MQPMO** devem ser usados para entrada.

Se um identificador de mensagem válido não for fornecido, então a chamada falhará com o código de razão **MQRC\_MD\_ERROR**

**Opções de resposta Put**. As opções a seguir controlam a resposta retornada para uma chamada MQPUT ou MQPUT1 . É possível especificar apenas uma destas opções Se MQPMO\_ASYNC\_RESPONSE e MQPMO\_SYNC\_RESPONSE não forem especificados, MQPMO\_RESPONSE\_AS\_Q\_DEF ou MQPMO\_RESPONSE\_AS\_TOPIC\_DEF é assumido.

### **MQPMO\_ASYNC\_RESPONSE**

A opção MQPMO\_ASYNC\_RESPONSE solicita que uma operação MQPUT ou MQPUT1 seja concluída sem o aplicativo esperando o gerenciador de filas concluir a chamada. O uso dessa opção pode melhorar o desempenho do sistema de mensagens, particularmente para aplicativos que usam ligações do cliente Um aplicativo pode verificar periodicamente, usando o verbo MQSTAT, se ocorreu um erro durante qualquer chamada assíncrona anterior...

Com essa opção, apenas os seguintes campos são garantidos para serem preenchidos no MQMD;

- ApplIdentityData
- PutApplType
- PutApplName
- ApplOriginData

Além disso, se um ou ambos MQPMO\_NEW\_MSG\_ID ou MQPMO\_NEW\_CORREL\_ID forem especificados como opções, o MsgId e o CorrelId retornado também serão concluídos.

(MQPMO\_NEW\_MSG\_ID pode ser especificado implicitamente especificando um campo em branco MsgId ).

Apenas os campos especificados anteriores são preenchidos Outras informações que normalmente seriam retornadas na estrutura MQMD ou MQPMO são indefinidas..

Ao solicitar resposta de colocação assíncrona para MQPUT1, o ResolvedQName e ResolvedQMgrNome retornado na estrutura MQOD são indefinidos.

Ao solicitar resposta de put assíncrono para MQPUT ou MQPUT1, um CompCode e Reason de MQCC\_OK e MQRC\_NONE não significam necessariamente que a mensagem foi colocada com sucesso em uma fila. Ao desenvolver um aplicativo MQI que usa a resposta put assíncrona e requer a confirmação de que as mensagens foram colocadas em uma fila, deve-se verificar os códigos CompCode e Reason das operações put e também usar MQSTAT para consultar informações de erro assíncronas.

Embora o sucesso ou a falha de cada chamada MQPUT ou MQPUT1 individual não seja retornado imediatamente, o primeiro erro que ocorreu sob uma chamada assíncrona pode ser determinado posteriormente por meio de uma chamada para MQSTAT.

Se uma mensagem persistente no ponto de sincronização falhar ao ser entregue usando a resposta put assíncrona e você tentar confirmar a transação, a confirmação falhará e a transação será restaurada com um código de conclusão de MQCC\_FAILED e uma razão de MQRC\_BACKED\_OUT. O aplicativo pode fazer uma chamada para MQSTAT para determinar a causa de uma falha anterior de MQPUT ou MQPUT1 .

#### **MQPMO\_SYNC\_RESPONSE**

Especificar esse tipo de resposta put assegura que a operação MQPUT ou MQPUT1 seja sempre emitida de forma síncrona. Se a operação put for bem-sucedida, todos os campos no MQMD e MQPMO serão preenchidos

Essa opção assegura uma resposta síncrona independentemente do valor de resposta put padrão definido na fila ou no objeto do tópico.

#### **MQPMO\_RESPONSE\_AS\_Q\_DEF**

Se esse valor for especificado para uma chamada MQPUT, o tipo de resposta put usado será obtido do valor DEFPRESP especificado na fila quando ele foi aberto pela primeira vez pelo aplicativo. Se um aplicativo cliente estiver conectado a um gerenciador de filas em um nível anterior à versão 7.0, ele se comportará como se MQPMO\_SYNC\_RESPONSE fosse especificado

Se essa opção for especificada para uma chamada MQPUT1 , o valor do atributo DEFPRESP não será conhecido antes que a solicitação seja enviada ao servidor. Por padrão, se a chamada MQPUT1 estiver usando MQPMO\_SYNCPOINT, ela se comporta como para MQPMO\_ASYNC\_RESPONSE e se estiver usando MQPMO\_NO\_SYNCPOINT, ela se comporta como para MQPMO\_SYNC\_RESPONSE. No entanto, é possível substituir esse comportamento padrão configurando a propriedade Put1DefaultAlwaysSync no arquivo de configuração do cliente, consulte Sub-rotina CHANNELS do arquivo de configuração do cliente.

#### **MQPMO\_RESPONSE\_AS\_TOPIC\_DEF**

MQPMO\_RESPONSE\_AS\_TOPIC\_DEF é um sinônimo para MQPMO\_RESPONSE\_AS\_Q\_DEF para uso com objetos de tópicos..

**Outras opções**.. As opções a seguir controlam a verificação de autorização, o que acontece quando o gerenciador de filas está em quiesce e resolvendo nomes de fila e de gerenciador de filas:

#### **MQPMO\_ALTERNATE\_USER\_AUTHORITY**

MQPMO\_ALTERNATE\_USER\_AUTHORITY indica que o campo *AlternateUserId* no parâmetro *ObjDesc* da chamada MQPUT1 contém um identificador de usuário que deve ser usado para validar a autoridade para colocar mensagens na fila.. A chamada poderá ser bem-sucedida somente se o *AlternateUserId* estiver autorizado a abrir a fila com as opções especificadas, independentemente de o identificador de usuário sob o qual o aplicativo está em execução estar autorizado a fazer isso ou não. (Isso não se aplica às opções de contexto especificadas, no entanto, que são sempre verificadas com relação ao identificador de usuário sob o qual o aplicativo está em execução.)..

Esta opção é válida apenas com a chamada MQPUT1 ..

### <span id="page-487-0"></span>**MQPMO\_FAIL\_IF\_QUIESCING**

Esta opção força a chamada MQPUT ou MQPUT1 a falhar se o gerenciador de filas estiver no estado quiesce.

No z/OS, essa opção também força a chamada MQPUT ou MQPUT1 a falhar se a conexão (para um aplicativo CICS ou IMS ) estiver no estado quiesce.

A chamada retorna o código de conclusão MQCC\_FAILED com o código de razão MQRC\_Q\_MGR\_QUIESCING ou MQRC\_CONNECTION\_QUIESCING

### **MQPMO\_RESOLVE\_LOCAL\_Q**

Use essa opção para preencher *ResolvedQName* na estrutura MQPMO com o nome da fila local na qual a mensagem é colocada e *ResolvedQMgrName* com o nome do gerenciador de fila local que hospeda a fila local Para obter mais informações sobre MQPMO\_RESOLVE\_LOCAL\_Q, consulte o tópico [MQOO\\_RESOLVE\\_LOCAL\\_Q](#page-718-0).

Se você estiver autorizado a colocar em uma fila, terá a autoridade necessária para especificar essa sinalização na chamada MQPUT; nenhuma autoridade especial é necessária.

**Opção padrão** Se você não precisar de nenhuma das opções descritas, use a seguinte opção:

### **MQPMO\_NONE**

Use esse valor para indicar que nenhuma outra opção foi especificada. Todas as opções assumem seus valores-padrão. MQPMO\_NONE é definido para auxiliar a documentação do programa; não se pretende que esta opção seja usada com qualquer outra, mas como seu valor é zero, tal uso não pode ser detectado...

MQPMO\_NONE é um campo de entrada O valor inicial do campo *Options* é MQPMO\_NONE.

### *OriginalMsg(MQHMSG)*

Esta é uma manipulação opcional para uma mensagem Ele pode ter sido recuperado anteriormente de uma fila. O uso desse identificador está sujeito ao valor do campo *Action* ; consulte também [NewMsgHandle](#page-480-0).

O conteúdo da manipulação da mensagem original não será mudado por a chamada **MQPUT** ou **MQPUT1**

Este é um campo de entrada. O valor inicial desse campo é **MQHM\_NONE**. Esse campo será ignorado se a Versão for menor que **MQPMO\_VERSION\_3**

### *PubLevel (MQ LONG)*

O valor inicial deste campo é de 9. O nível de assinatura destinado por esta publicação Somente as assinaturas com o SubLevel mais alto menor ou igual a esse valor recebem essa publicação... Este valor deve estar no intervalo de zero a 9; zero é o nível mais baixo. No entanto, se uma publicação tiver sido retida, ela não estará mais disponível para assinantes em níveis mais altos porque ela será publicada novamente em PubLevel 1.

Para obter informações, consulte Interceptando publicações ..

### *PutMsgRecFields (MQLONG)*

Este campo contém sinalizadores que indicam quais campos MQPMR estão presentes nos registros de mensagens de colocação fornecidos pelo aplicativo Use *PutMsgRecFields* apenas quando a mensagem estiver sendo colocada em uma lista de distribuição O campo será ignorado se *RecsPresent* for zero ou ambos *PutMsgRecOffset* e *PutMsgRecPtr* forem zero.

Para campos que estão presentes, o gerenciador de filas usa para cada destino os valores dos campos no registro de mensagem put correspondente. Para campos ausentes, o gerenciador de filas usa os valores da estrutura MQMD.

Use um ou mais dos sinalizadores a seguir para indicar quais campos estão presentes nos registros de mensagens de colocação:

# <span id="page-488-0"></span>**MQPMRF\_MSG\_ID**

O campo identificador de mensagem está presente.

#### **MQPMRF\_CORREL\_ID**

O campo do identificador de correlação está presente.

#### **MQPMRF\_GROUP\_ID**

O campo identificador de grupo está presente.

#### **MQPMRF\_FEEDBACK**

Campo de feedback está presente.

#### **MQPMRF\_ACCOUNTING\_TOKEN**

O campo token de contabilidade está presente.

Se você especificar essa sinalização, especifique MQPMO\_SET\_IDENTITY\_CONTEXT ou MQPMO\_SET\_ALL\_CONTEXT no campo *Options* ; se essa condição não for satisfeita, a chamada falhará com o código de razão MQRC\_PMO\_RECORD\_FLAGS\_ERROR.

Se nenhum campo MQPMR estiver presente, o seguinte poderá ser especificado:

#### **MQPMRF\_NONE**

Nenhum campo de registro de mensagem de colocação está presente

Se esse valor for especificado, *RecsPresent* deverá ser zero ou *PutMsgRecOffset* e *PutMsgRecPtr* deverá ser zero.

MQPMRF\_NONE é definido para a documentação do programa de auxílio Não se pretende que esta constante seja usada com qualquer outra, mas como seu valor é zero, tal uso não pode ser detectado.

Se *PutMsgRecFields* contém sinalizadores que não são válidos ou registros de mensagens put são fornecidos, mas *PutMsgRecFields* tem o valor MQPMRF\_NONE, a chamada falha com o código de razão MQRC\_PMO\_RECORD\_FLAGS\_ERROR.

Este é um campo de entrada. O valor inicial deste campo é MQPMRF\_NONE. Esse campo será ignorado se *Version* for menor que MQPMO\_VERSION\_2.

### *PutMsgRecOffset (MQLONG)*

Este é o deslocamento em bytes do primeiro registro de mensagem MQPMR put a partir do início da estrutura MQPMO. O deslocamento pode ser positivo ou negativo *PutMsgRecOffset* é usado apenas quando a mensagem está sendo colocada em uma lista de distribuição O campo será ignorado se *RecsPresent* for zero.

Quando a mensagem está sendo colocada em uma lista de distribuição, uma matriz de um ou mais registros de mensagens de colocação MQPMR pode ser fornecida para especificar determinadas propriedades da mensagem para cada destino individualmente; essas propriedades são:

- ID da Mensagem
- Identificador de correlação
- Identificador de grupo
- Valor de feedback
- Símbolo de contabilidade

Não é necessário especificar todas essas propriedades, mas qualquer subconjunto escolhido, especifique os campos na ordem correta. Consulte a descrição da estrutura do MQPMR para obter detalhes adicionais

Geralmente, deve haver tantos registros de mensagem put quantos houver registros de objetos especificados pelo MQOD quando a lista de distribuição for aberta; cada registro de mensagem put fornece as propriedades de mensagens para a fila identificada pelo registro de objeto correspondente As filas na lista de distribuição que falham ao abrir ainda devem ter registros de mensagens colocados alocados para eles nas posições apropriadas na matriz, embora as propriedades de mensagem sejam ignoradas neste caso

O número de registros de mensagens put pode ser diferente do número de registros de objetos Se houver menos registros de mensagens put do que registros de objetos, as propriedades de mensagens para os

<span id="page-489-0"></span>destinos que não possuem registros de mensagens put serão obtidas dos campos correspondentes no MQMD do descritor de mensagens Se houver mais registros de mensagens de colocação do que registros de objetos, o excesso não será usado (embora ainda seja possível acessá-los). Os registros de mensagens put são opcionais, mas se forem fornecidos, deve haver *RecsPresent* deles.

Forneça os registros de mensagens put de maneira semelhante aos registros de objeto no MQOD, especificando um deslocamento em *PutMsgRecOffset*ou especificando um endereço em *PutMsgRecPtr*; para obter detalhes de como fazer isso, consulte o campo *ObjectRecOffset* descrito em ["MQOD-Descritor de objetos" na página 453](#page-452-0)

Não mais de um de *PutMsgRecOffset* e *PutMsgRecPtr* pode ser usado; a chamada falhará com o código de razão MQRC\_PUT\_MSG\_RECORDS\_ERROR se ambos forem diferentes de zero

Este é um campo de entrada. O valor inicial desse campo é 0. Esse campo será ignorado se *Version* for menor que MQPMO\_VERSION\_2.

## *PutMsgRecPtr (MQPTR).*

Este é o endereço do primeiro registro de mensagem de colocação do MQPMR Use *PutMsgRecPtr* apenas quando a mensagem estiver sendo colocada em uma lista de distribuição O campo será ignorado se *RecsPresent* for zero.

É possível usar *PutMsgRecPtr* ou *PutMsgRecOffset* para especificar os registros de mensagens de colocação, mas não ambos; consulte a descrição do campo *PutMsgRecOffset* acima para obter detalhes. Se você não usar *PutMsgRecPtr*, configure-o para o ponteiro nulo ou bytes nulos.

Este é um campo de entrada. O valor inicial deste campo é o ponteiro nulo nas linguagens de programação que suportam ponteiros e, caso contrário, uma cadeia de bytes all-null. Esse campo será ignorado se *Version* for menor que MQPMO\_VERSION\_2.

**Nota:** Em plataformas em que a linguagem de programação não suporta o tipo de dados do ponteiro, este campo é declarado como uma cadeia de bytes do comprimento apropriado, sendo o valor inicial a cadeia de bytes all-null.

### *RecsPresent (MQLONG)*

Esse é o número de registros de mensagens MQPMR put ou de registros de resposta MQRR que foram fornecidos pelo aplicativo Esse número pode ser maior que zero somente se a mensagem estiver sendo colocada em uma lista de distribuição.. Registros de mensagens put e registros de resposta são opcionais; o aplicativo não precisa fornecer nenhum registro ou pode optar por fornecer registros de apenas um tipo. Entretanto, se o aplicativo fornecer registros de ambos os tipos, ele deverá fornecer registros *RecsPresent* de cada tipo.

O valor de *RecsPresent* não precisa ser igual ao número de destinos na lista de distribuição. Se muitos registros forem fornecidos, o excesso não será usado; se poucos registros forem fornecidos, os valores padrão serão usados para as propriedades de mensagem para os destinos que não possuem registros de mensagens de colocação (consulte *PutMsgRecOffset* ).

Se *RecsPresent* for menor que zero ou maior que zero, mas a mensagem não estiver sendo colocada em uma lista de distribuição, a chamada falhará com o código de razão MQRC\_RECS\_PRESENT\_ERROR.

Este é um campo de entrada. O valor inicial desse campo é 0. Esse campo será ignorado se *Version* for menor que MOPMO\_VERSION\_2.

### *ResolvedQMgrNome (MQCHAR48)*

Este é o nome do gerenciador de fila de destino após a resolução do nome ter sido executada pelo gerenciador de fila local O nome retornado é o nome do gerenciador de filas que possui a fila identificada por *ResolvedQName*e pode ser o nome do gerenciador de fila local

Se *ResolvedQName* for uma fila compartilhada que pertence ao grupo de filas compartilhadas ao qual o gerenciador de filas local pertence, *ResolvedQMgrName* será o nome do grupo de filas compartilhadas. Se a fila for de propriedade de algum outro grupo de filas compartilhadas, o *ResolvedQName* poderá ser o nome do grupo de filas compartilhadas ou o nome de um gerenciador de filas que seja membro do

<span id="page-490-0"></span>grupo de filas compartilhadas (a natureza do valor retornado é determinada pelas definições de fila que existem no gerenciador de fila local).

Um valor não em branco é retornado somente se o objeto for uma fila única; se o objeto for uma lista de distribuição ou um tópico, o valor retornado será indefinido.

Esse é um campo de saída. O comprimento desse campo é fornecido por MQ\_Q\_MGR\_NAME\_LENGTH O valor inicial deste campo é a cadeia nula em C e 48 caracteres em branco em outras linguagens de programação.

#### *ResolvedQName (MQCHAR48)*

Este é o nome da fila de destino após a resolução do nome ter sido executada pelo gerenciador de fila local O nome retornado é o nome de uma fila existente no gerenciador de filas identificado por *ResolvedQMgrName*.

Um valor não em branco é retornado somente se o objeto for uma fila única; se o objeto for uma lista de distribuição ou um tópico, o valor retornado será indefinido.

Esse é um campo de saída. O comprimento desse campo é fornecido por MQ\_Q\_NAME\_LENGTH O valor inicial deste campo é a cadeia nula em C e 48 caracteres em branco em outras linguagens de programação.

#### *ResponseRecDeslocamento (MQLONG)*

Este é o deslocamento em bytes do primeiro registro de resposta MQRR do início da estrutura MQPMO. O deslocamento pode ser positivo ou negativo *ResponseRecOffset* é usado apenas quando a mensagem está sendo colocada em uma lista de distribuição O campo será ignorado se *RecsPresent* for zero.

Ao colocar a mensagem em uma lista de distribuição, é possível fornecer uma matriz de um ou mais registros de respostas MQRR para identificar as filas para as quais a mensagem não foi enviada com êxito (campo*CompCode* em MQRR) e a razão para cada falha (campo*Reason* em MQRR). A mensagem pode não ter sido enviada porque a fila falhou ao abrir ou porque a operação put falhou. O gerenciador de filas configura os registros de respostas apenas quando o resultado da chamada é misto (ou seja, algumas mensagens foram enviadas com sucesso enquanto outras falharam ou todas falharam, mas por razões diferentes); o código de razão MQRC\_MULTIPLE\_REASON da chamada indica esse caso Se o mesmo código de razão se aplicar a todas as filas, esse motivo será retornado no parâmetro *Reason* da chamada MQPUT ou MQPUT1 e os registros de resposta não serão configurados.

Geralmente, há tantos registros de resposta quanto há registros de objetos especificados por MQOD quando a lista de distribuições é aberta; quando necessário, cada registro de resposta é configurado para o código de conclusão e o código de razão para a colocação na fila identificada pelo registro de objeto correspondente As filas na lista de distribuição que falham ao abrir ainda devem ter registros de resposta alocados para elas nas posições apropriadas na matriz, embora elas estejam configuradas para o código de conclusão e o código de razão resultantes da operação aberta, em vez da operação put.

O número de registros de resposta pode ser diferente do número de registros de objeto Se houver menos registros de respostas do que registros de objetos, o aplicativo poderá não ser capaz de identificar todos os destinos para os quais a operação put falhou ou as razões para as falhas Se houver mais registros de resposta do que registros de objeto, o excesso não será usado (embora ainda seja possível acessá-los). Os registros de resposta são opcionais, mas se forem fornecidos, deverá haver *RecsPresent* deles.

Forneça os registros de resposta de maneira semelhante aos registros de objeto em MQOD, especificando um deslocamento em *ResponseRecOffset*, ou especificando um endereço em *ResponseRecPtr*; para obter detalhes de como fazer isto, consulte o campo *ObjectRecOffset* descrito em ["MQOD-](#page-452-0)[Descritor de objetos" na página 453](#page-452-0)... No entanto, não use mais de um de *ResponseRecOffset* e *ResponseRecPtr*; a chamada falha com o código de razão MQRC\_RESPONSE\_RECORDS\_ERROR se ambos forem diferentes de zero.

Para a chamada MQPUT1 , esse campo deve ser zero. Isso ocorre porque as informações de resposta (se solicitadas) são retornadas nos registros de resposta especificados pelo descritor de objeto MQOD.

Este é um campo de entrada. O valor inicial desse campo é 0. Esse campo será ignorado se *Version* for menor que MOPMO\_VERSION\_2.

### <span id="page-491-0"></span>*ResponseRecPtr (MQPTR)*

Este é o endereço do primeiro registro de resposta do MQRR *ResponseRecPtr* é usado apenas quando a mensagem está sendo colocada em uma lista de distribuição O campo será ignorado se *RecsPresent* for zero.

Use *ResponseRecPtr* ou *ResponseRecOffset* para especificar os registros de resposta, mas não ambos; consulte a descrição do campo *ResponseRecOffset* acima para obter detalhes.. Se você não usar *ResponseRecPtr* , configure-o para o ponteiro nulo ou bytes nulos.

Para a chamada MQPUT1 , esse campo deve ser o ponteiro nulo ou bytes nulos. Isso ocorre porque as informações de resposta (se solicitadas) são retornadas nos registros de resposta especificados pelo descritor de objeto MQOD.

Este é um campo de entrada. O valor inicial deste campo é o ponteiro nulo nas linguagens de programação que suportam ponteiros e, caso contrário, uma cadeia de bytes all-null. Esse campo será ignorado se *Version* for menor que MQPMO\_VERSION\_2.

**Nota:** Em plataformas em que a linguagem de programação não suporta o tipo de dados do ponteiro, este campo é declarado como uma cadeia de bytes do comprimento apropriado, sendo o valor inicial a cadeia de bytes all-null.

## *StrucId (MQCHAR4)*

Este é o identificador de estrutura; o valor deve ser:

## **MQPMO\_STRUC\_ID**

Identificador para a estrutura de opções put-message.

Para a linguagem de programação C, a constante MQPMO\_STRUC\_ID\_ARRAY também é definida; ela tem o mesmo valor que MQPMO\_STRUC\_ID, mas é uma matriz de caracteres em vez de uma sequência.

Isto é sempre um campo de entrada. O valor inicial desse campo é MQPMO\_STRUC\_ID.

### *Tempo limite (MQLONG)*

Este é um campo reservado; seu valor não é significativo. O valor inicial desse campo é -1.

### *UnknownDestContagem (MQLONG)*

Este é o número de mensagens que a chamada MQPUT ou MQPUT1 atual enviou com êxito para filas na lista de distribuição que são resolvidas para filas remotas. As mensagens que o gerenciador de filas retém temporariamente na lista de distribuição contam como o número de destinos individuais que essas listas de distribuição contêm. Esse campo também é configurado ao colocar uma mensagem em uma única fila que não esteja em uma lista de distribuição

Esse é um campo de saída. O valor inicial desse campo é 0. Esse campo não será configurado se *Version* for menor que MQPMO\_VERSION\_1.

Esse campo é indefinido no z/OS porque as listas de distribuições não são suportadas

*Versão (MQLONG)* Número de versão da estrutura.

O valor deve ser um dos seguintes:

### **MQPMO\_VERSION\_1**

Version-1 estrutura de opções put-message.

Esta versão é suportada em todos os ambientes

### **MQPMO\_VERSION\_2**

Version-2 estrutura de opções put-message.

Esta versão é suportada nos seguintes ambientes: AIX, HP-UX, IBM i, Solaris, Linux, Windows, além de WebSphere MQ clientes MQI conectados a esses sistemas.

### **MQPMO\_VERSION\_3**

Version-3 estrutura de opções put-message.

Esta versão é suportada em todos os ambientes

Os campos que existem apenas na versão mais recente da estrutura são identificados como tal nas descrições dos campos A constante a seguir especifica o número da versão atual:

# **MQPMO\_CURRENT\_VERSION**

Versão atual da estrutura de opções de put-message

Isto é sempre um campo de entrada. O valor inicial desse campo é MQPMO\_VERSION\_1.

# *Valores iniciais e declarações de idioma para MQPMO*

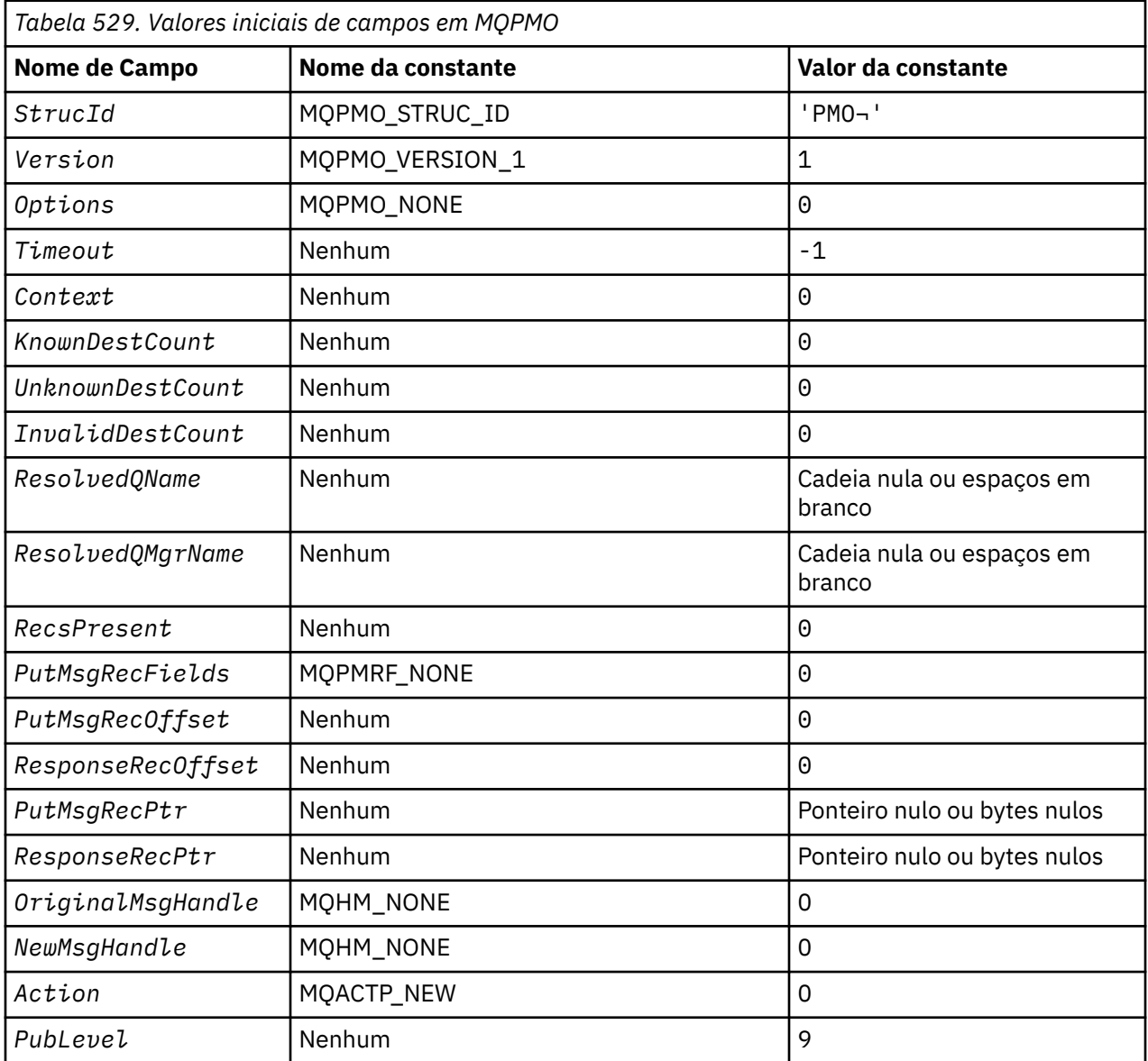

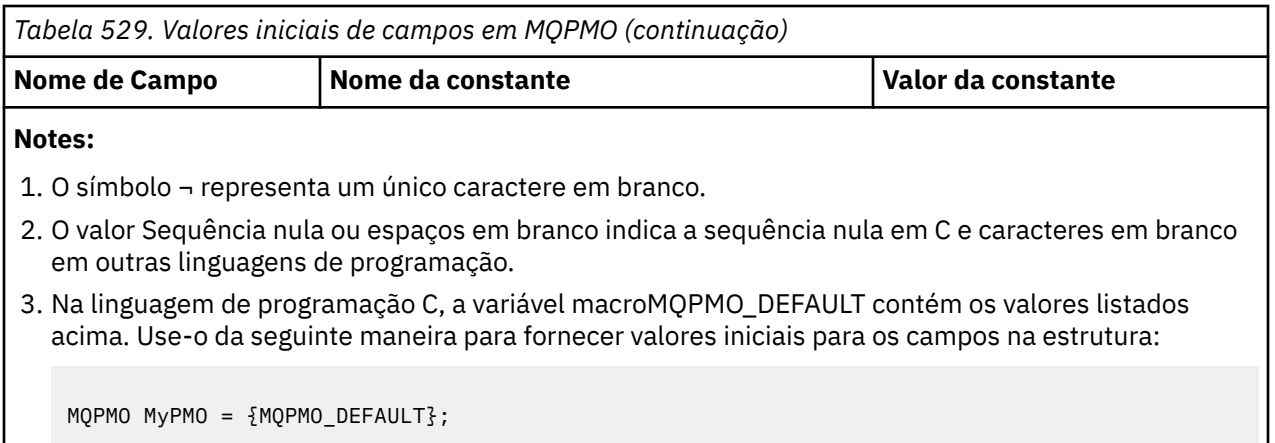

*Declaração C*

typedef struct tagMQPMO MQPMO;

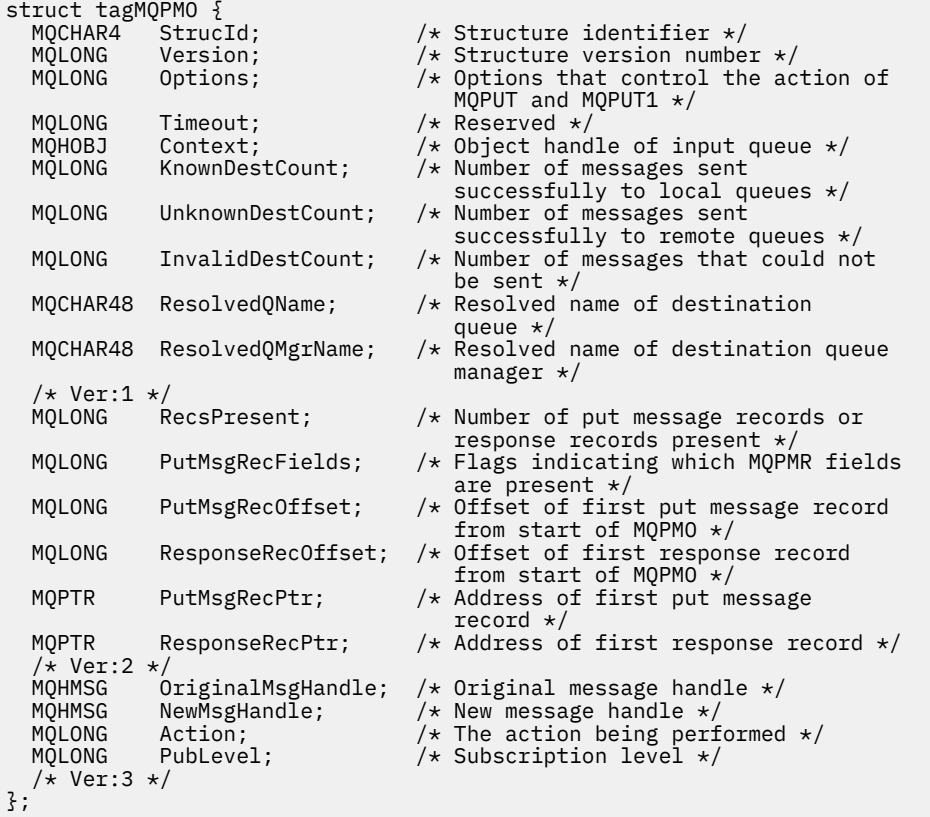

*Declaração COBOL*

```
** MQPMO structure
10 MQPMO.<br>** Struc
 <sup>*</sup> Structure identifier<br>15 MQPMO-STRUCID
 15 MQPMO-STRUCID PIC X(4).
** Structure version number
 15 MQPMO-VERSION PIC S9(9) BINARY.
** Options that control the action of MQPUT and MQPUT1
 15 MQPMO-OPTIONS PIC S9(9) BINARY.
** Reserved<br>15 MOPMO-TIMEOUT
 15 MQPMO-TIMEOUT PIC S9(9) BINARY.
** Object handle of input queue
 15 MQPMO-CONTEXT PIC S9(9) BINARY.
** Number of messages sent successfully to local queues
 15 MQPMO-KNOWNDESTCOUNT PIC S9(9) BINARY.
** Number of messages sent successfully to remote queues
```
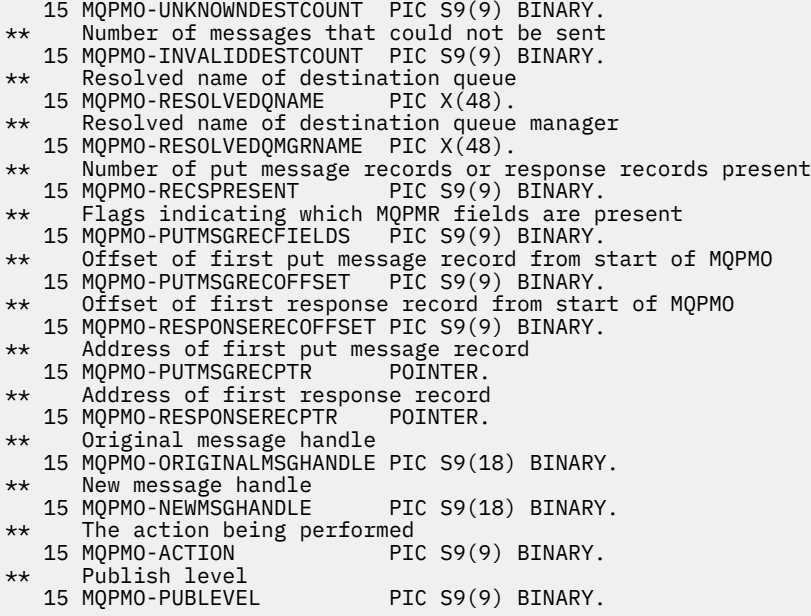

*Declaração PL/I*

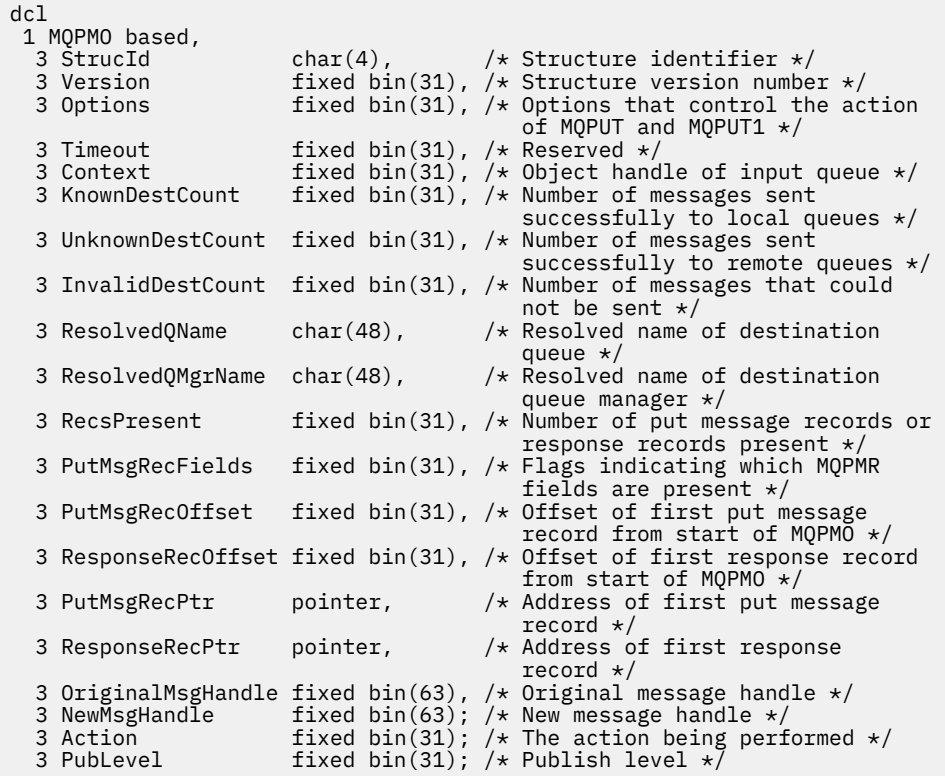

*Declaração do High Level Assembler*

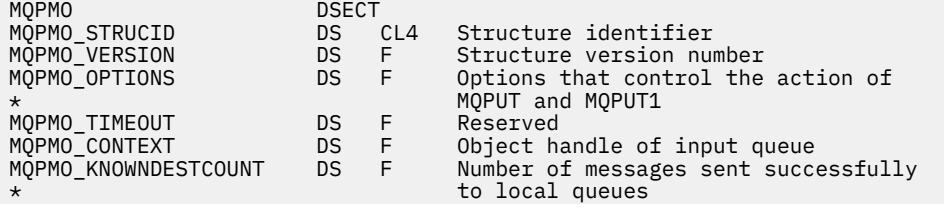

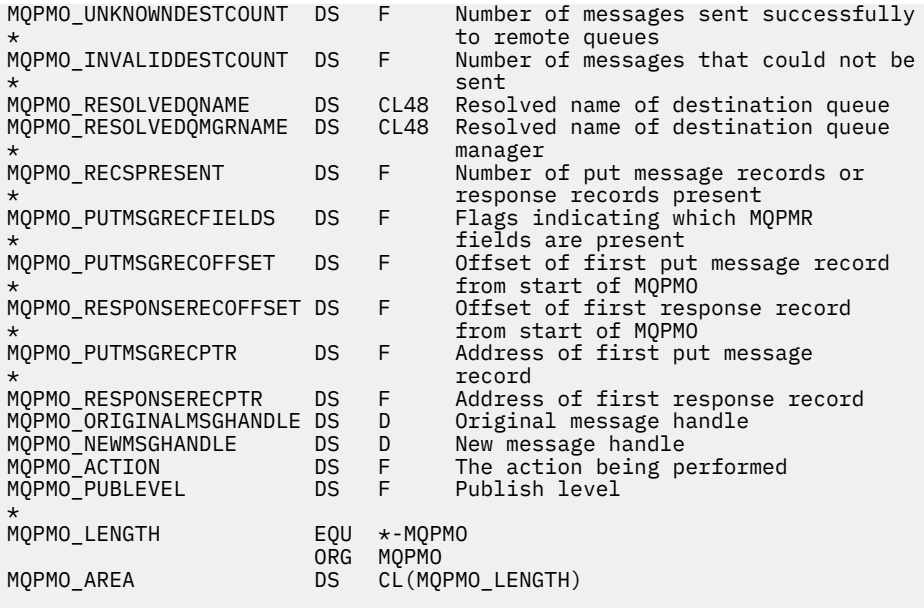

*Declaração do Visual Basic*

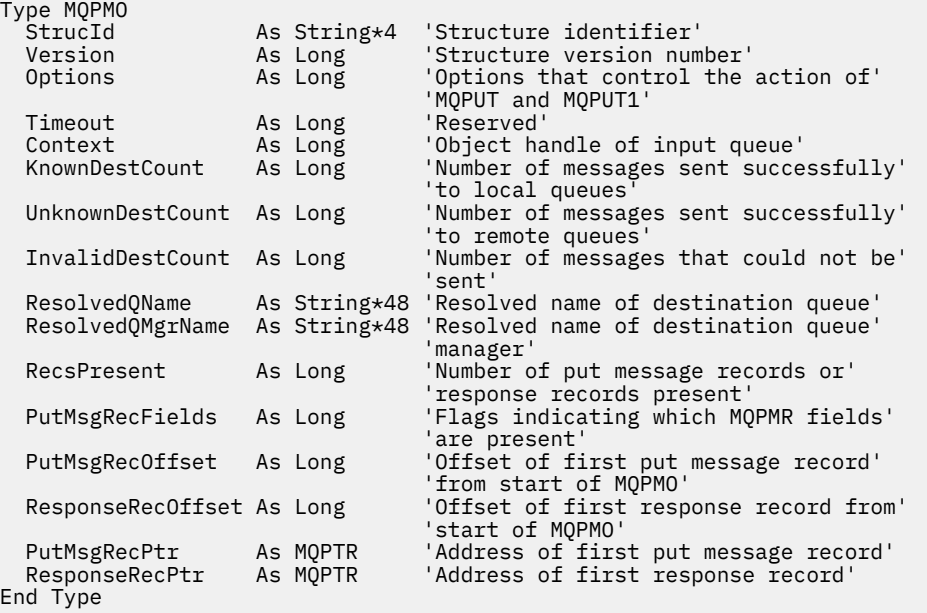

# **MQPMR-Registro de mensagem de colocação**

A tabela a seguir resume os campos na estrutura

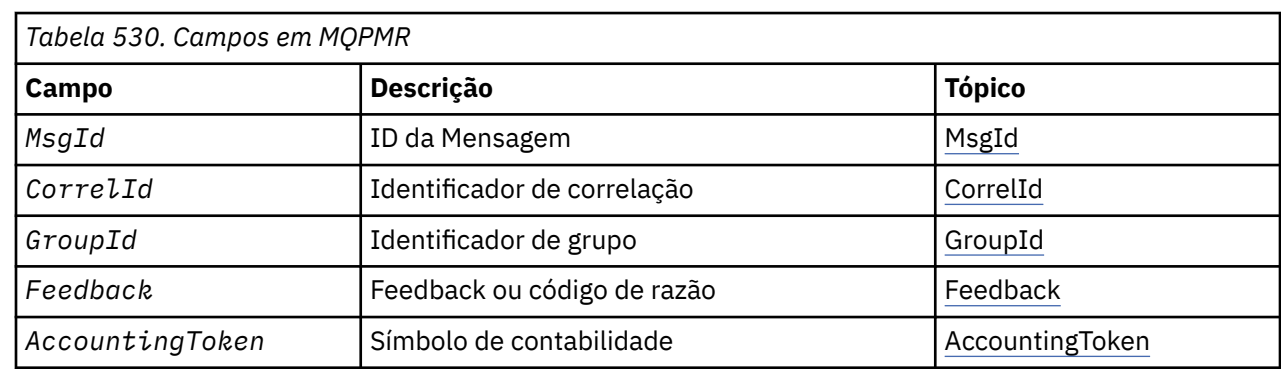

# <span id="page-496-0"></span>*Visão geral para MQPMR*

**Disponibilidade**: AIX, HP-UX, IBM i, Solaris, Linux, Janelas, mais WebSphere MQ clientes conectados a esses sistemas.

**Propósito**: Use a estrutura MQPMR para especificar várias propriedades da mensagem para um único destino ao colocar uma mensagem em uma lista de distribuição... MQPMR é uma estrutura de entrada / saída para chamadas MQPUT e MQPUT1 .

**Conjunto de caracteres e codificação**: os dados em MQPMR devem estar no conjunto de caractere fornecido pelo *CodedCharSetId* atributo do gerenciador de fila e codificação do gerenciador de fila local fornecido por MQENC\_NATIVE... No entanto, se o aplicativo estiver em execução como um cliente MQ , a estrutura deverá estar no conjunto de caracteres e na codificação do cliente..

**Uso**: fornecendo uma matriz dessas estruturas na chamada MQPUT ou MQPUT1 , é possível especificar valores diferentes para cada fila de destino em uma lista de distribuição. Alguns dos campos são somente entrada, outros são entrada/saída.

**Nota:** Essa estrutura é incomum porque não possui um layout fixo. Os campos nesta estrutura são opcionais e a presença ou ausência de cada campo é indicada pelos sinalizadores no campo *PutMsgRecFields* em MQPMO Os campos que estão presentes *devem ocorrer na seguinte ordem*:

- *MsgId*
- *CorrelId*
- *GroupId*
- *Feedback*
- *AccountingToken*

Os campos ausentes não ocupam espaço no registro.

Como o MQPMR não possui um layout fixo, nenhuma definição dele é fornecida nos arquivos de cabeçalho, COPY e INCLUDE para as linguagens de programação suportadas O programador de aplicativos deve criar uma declaração contendo os campos que são necessários para o aplicativo e configurar os sinalizadores em *PutMsgRecFields* para indicar os campos que estão presentes

# *Campos para MQPMR*

A estrutura MQPMR contém os seguintes campos; os campos são descritos em **ordem alfabética**:

### *AccountingToken (MQBYTE32)*

Esse é o token de contabilidade a ser usado para a mensagem enviada para a fila com o nome especificado pelo elemento correspondente na matriz de estruturas MQOR fornecidas na chamada MQOPEN ou MQPUT1 . Ele é processado da mesma forma que o campo *AccountingToken* no MQMD para uma colocação em uma única fila Consulte a descrição de *AccountingToken* em ["MQMD](#page-391-0)  [descritor de mensagem" na página 392](#page-391-0) para obter informações sobre o conteúdo desse campo

Se esse campo não estiver presente, o valor em MQMD será usado.

Este é um campo de entrada.

### *CorrelId (MQBYTE24)*

Este é o identificador de correlação a ser usado para a mensagem enviada para a fila com um nome especificado pelo elemento correspondente na matriz de estruturas MQOR fornecidas na chamada MQOPEN ou MQPUT1 . Ele é processado da mesma forma que o campo *CorrelId* no MQMD para uma colocação em uma única fila

Se esse campo não estiver presente no registro MQPMR ou houver menos registros MQPMR do que destinos, o valor em MQMD será usado para os destinos que não tiverem um registro MQPMR contendo um campo *CorrelId* .

Se MQPMO\_NEW\_CORREL\_ID for especificado, um novo identificador de correlação *único* será gerado e usado para todos os destinos na lista de distribuições, independentemente de eles terem registros

<span id="page-497-0"></span>MQPMR. Isso é diferente da maneira como MQPMO\_NEW\_MSG\_ID é processado (consulte o campo *MsgId* ).

Este é um campo de entrada/saída

### *Feedback (MQLONG)*

Esse é o código de feedback a ser usado para a mensagem enviada para a fila com o nome especificado pelo elemento correspondente na matriz de estruturas MQOR fornecidas na chamada MQOPEN ou MQPUT1 . Ele é processado da mesma forma que o campo *Feedback* no MQMD para uma colocação em uma única fila

Se esse campo não estiver presente, o valor em MQMD será usado.

Este é um campo de entrada.

### *GroupId (MQBYTE24)*

GroupId é o identificador de grupo a ser usado para a mensagem enviada para a fila com o nome especificado pelo elemento correspondente na matriz de estruturas MQOR fornecidas na chamada MQOPEN ou MQPUT1 . Ele é processado da mesma forma que o campo *GroupId* no MQMD para uma colocação em uma única fila

Se esse campo não estiver presente no registro MQPMR ou houver menos registros MQPMR do que destinos, o valor em MQMD será usado para os destinos que não tiverem um registro MQPMR contendo um campo *GroupId* . O valor é processado conforme documentado em Ordem física em uma fila, mas com as diferenças a seguir:

- GroupId é criado a partir do QMName e um registro de data e hora. Portanto, manter um GroupId exclusivo manter nomes do gerenciador de filas exclusivos também. Além disso, não configure os clocks de volta na máquina de gerenciadores de filas
- Nos casos em que um novo identificador de grupo seria usado, o gerenciador de filas gerará um identificador de grupo diferente para cada destino (ou seja, nenhum dos dois destinos possui o mesmo identificador de grupo).
- Nos casos em que o valor no campo seria usado, a chamada falhará com o código de razão MQRC\_GROUP\_ID\_ERROR

Este é um campo de entrada/saída

### *MsgId (MQBYTE24)*

Este é o identificador de mensagem a ser usado para a mensagem enviada para a fila com um nome especificado pelo elemento correspondente na matriz de estruturas MQOR fornecidas na chamada MQOPEN ou MQPUT1 . Ele é processado da mesma forma que o campo *MsgId* no MQMD para uma colocação em uma única fila

Se esse campo não estiver presente no registro MQPMR ou houver menos registros MQPMR do que destinos, o valor em MQMD será usado para os destinos que não tiverem um registro MQPMR contendo um campo *MsgId* . Se esse valor for MQMI\_NONE, um novo identificador de mensagem será gerado para *cada* desses destinos (ou seja, nenhum desses destinos possui o mesmo identificador de mensagens).

Se MQPMO\_NEW\_MSG\_ID for especificado, novos identificadores de mensagens serão gerados para todos os destinos na lista de distribuição, independentemente se eles tiverem registros MQPMR. Isso é diferente da maneira como MQPMO\_NEW\_CORREL\_ID é processado (consulte o campo *CorrelId* ).

Este é um campo de entrada/saída

# *Valores iniciais e declarações de idioma para MQPMR*

Não há valores iniciais definidos para essa estrutura, pois nenhuma declaração de estrutura é fornecida nos arquivos de cabeçalho, COPY e INCLUDE para as linguagens de programação suportadas. As declarações de amostra mostram como declarar a estrutura se todos os campos forem necessários..

*Declaração C*

```
typedef struct tagMQPMR MQPMR;
struct tagMOPMR {
 MQBYTE24 MsgId; /* Message identifier */
 MQBYTE24 CorrelId; /* Correlation identifier */
 MQBYTE24 GroupId; /* Group identifier */
 MQLONG Feedback; /* Feedback or reason code */
  MQBYTE32 AccountingToken; /* Accounting token */
};
```
*Declaração COBOL*

```
** MQPMR structure
  10 MQPMR.
** Message identifier
  15 MQPMR-MSGID PIC X(24).
** Correlation identifier<br>15 MQPMR-CORRELID PIC X(24).
 15 MQPMR-CORRELID
** Group identifier
 15 MQPMR-GROUPID PIC X(24).
** Feedback or reason code
 15 MQPMR-FEEDBACK
** Accounting token
 15 MQPMR-ACCOUNTINGTOKEN PIC X(32).
```
*Declaração PL/I*

```
dcl
 1 MQPMR based,
 3 MsgId char(24), /* Message identifier */
 3 CorrelId char(24), /* Correlation identifier */
 3 GroupId char(24), /* Group identifier */
3 Feedback fixed bin(31), /\star Feedback or reason code \star/
  3 AccountingToken char(32); /* Accounting token */
```
*Declaração do Visual Basic*

```
Type MQPMR
 MsgId As MQBYTE24 'Message identifier'
 CorrelId As MQBYTE24 'Correlation identifier'
 GroupId As MQBYTE24 'Group identifier'
 Feedback As Long 'Feedback or reason code'
  AccountingToken As MQBYTE32 'Accounting token'
End Type
```
# **MQRFH - Regras e formatação de cabeçalho**

Esta seção descreve as regras e o cabeçalho de formatação, quais campos ele contém e valores iniciais desses campos.

# *Visão Geral para MQRFH*

**Disponibilidade**: Todos os sistemas WebSphere MQ , mais os clientes MQI do WebSphere MQ conectados a esses sistemas

**Propósito**: a estrutura MQRFH define o layout das regras e o cabeçalho de formatação Use esse cabeçalho para enviar dados de sequência na forma de pares de nome / valor

**Nome do Formato**: MQFMT\_RF\_HEADER.

**Conjunto de caracteres e codificação**: os campos na estrutura MQRFH (incluindo *NameValueString*) estão no conjunto de caracteres e codificação fornecidos pelos campos *CodedCharSetId* e *Encoding* na estrutura do cabeçalho que precede o MQRFH ou por esses campos na estrutura MQMD se o MQRFH estiver no início dos dados da mensagem do aplicativo.

O conjunto de caracteres deve ser um que tenha caracteres de byte único para os caracteres válidos em nomes de filas.

# *Campos para MQRFH*

A estrutura MQRFH contém os campos a seguir; os campos são descritos em **ordem alfabética**:

#### *CodedCharSetId (MQLONG)*

Isso especifica o identificador do conjunto de caracteres dos dados que seguem *NameValueString*; ele não se aplica aos dados de caracteres na própria estrutura MQRFH

Na chamada MQPUT ou MQPUT1 , o aplicativo deve configurar esse campo para o valor apropriado aos dados. O seguinte valor especial pode ser usado:

#### **MQCCSI\_INHERIT**

Os dados de caractere nos dados *após* essa estrutura estão no mesmo conjunto de caracteres que essa estrutura

O gerenciador de filas altera esse valor na estrutura enviada na mensagem para o identificador do conjunto de caractere real da estrutura.. Desde que não ocorra nenhum erro, o valor MQCCSI\_INHERIT não será retornado pela chamada MQGET

MQCCSI\_INHERIT não poderá ser usado se o valor do campo *PutApplType* no MQMD for MQAT\_BROKER..

O valor inicial desse campo é MQCCSI\_UNDEFINED.

#### *Codificação (MQLONG)*

Isso especifica a codificação numérica dos dados após *NameValueString*; ela não se aplica a dados numéricos na própria estrutura MQRFH.

Na chamada MQPUT ou MQPUT1 , o aplicativo deve configurar esse campo para o valor apropriado aos dados.

O valor inicial desse campo é MQENC\_NATIVE.

#### *Sinalizadores (MQLONG)*

O seguinte pode ser especificado:

### **MQRFH\_NONE**

Sem bandeiras.

O valor inicial desse campo é MQFRH\_NONE.

*Formato (MQCHAR8)*

Isso especifica o nome do formato dos dados que seguem *NameValueString*

Na chamada MQPUT ou MQPUT1 , o aplicativo deve configurar esse campo para o valor apropriado aos dados. As regras para codificação desse campo são as mesmas que aquelas para o campo *Format* no MQMD.

O valor inicial desse campo é MQFMT\_NONE.

*Sequência NameValue(MQCHARn)*

Esta é uma cadeia de caracteres de comprimento variável contendo pares nome / valor no formato:

name1 value1 name2 value2 name3 value3 ...

Cada nome ou valor deve ser separado do nome ou valor adjacente por um ou mais caracteres em branco; esses espaços em branco não são significativos. Um nome ou valor pode conter espaços em branco significativos prefixando e sufixando o nome ou valor com aspas duplas; todos os caracteres entre as

aspas duplas abertas e as aspas duplas de fechamento correspondentes são tratados como significativos. No exemplo a seguir, o nome é FAMOUS\_WORDSe o valor é Hello World:

FAMOUS\_WORDS "Hello World"

Um nome ou valor pode conter quaisquer caracteres diferentes do caractere nulo (que age como um delimitador para *NameValueString*). No entanto, para auxiliar na interoperabilidade, um aplicativo pode restringir nomes aos seguintes caracteres:

- Primeiro caractere: alfabético maiúsculo ou minúsculo (A a Z ou a a z) ou sublinhado.
- Caracteres subsequentes: alfabético maiúsculo ou minúsculo, dígito decimal (0 a 9), sublinhado, hífen ou ponto.

Se um nome ou valor contiver uma ou mais aspas duplas, o nome ou o valor deverá ser colocado entre aspas duplas e cada aspas duplas dentro da sequência deverá ser duplicado:

Famous\_Words "The program displayed ""Hello World"""

Os nomes e valores fazem distinção entre maiúsculas e minúsculas, ou seja, as letras minúsculas não são consideradas iguais às letras maiúsculas. Por exemplo, FAMOUS\_WORDS e Famous\_Words são dois nomes diferentes.

O comprimento em bytes de *NameValueString* é igual a *StrucLength* menos MQRFH\_STRUC\_LENGTH\_FIXED. Para evitar problemas ao converter os dados do usuário em alguns ambientes, torne esse comprimento um múltiplo de quatro. Preencha *NameValueString* com espaços em branco para esse comprimento ou finalize-o anteriormente, colocando um caractere nulo após o último caractere significativo na cadeia. O caractere nulo e os bytes após ele, até o comprimento especificado de *NameValueString*, são ignorados.

**Nota:** Como o comprimento desse campo não é fixo, o campo é omitido das declarações da estrutura fornecidas para as linguagens de programação suportadas.

*StrucId (MQCHAR4)*

Este é o identificador de estrutura; o valor deve ser:

### **MQRFH\_STRUC\_ID**

Identificador para regras e estrutura de cabeçalho de formatação.

Para a linguagem de programação C, a constante MQRFH\_STRUC\_ID\_ARRAY também é definida; ela tem o mesmo valor que MQRFH\_STRUC\_ID, mas é uma matriz de caracteres em vez de uma sequência.

O valor inicial desse campo é MQRFH\_STRUC\_ID.

#### *StrucLength (MQLONG)*

Esse é o comprimento em bytes da estrutura MQRFH, incluindo o campo *NameValueString* no final da estrutura. O comprimento *não* inclui quaisquer dados do usuário que seguem o campo *NameValueString*

Para evitar problemas ao converter os dados do usuário em alguns ambientes, *StrucLength* deve ser um múltiplo de quatro.

A constante a seguir fornece o comprimento da parte *fixa* da estrutura, ou seja, o comprimento excluindo o campo *NameValueString* :

### **MQRFH\_STRUC\_LENGTH\_FIXED**

Comprimento da parte fixa da estrutura do MQRFH

O valor inicial desse campo é MQRFH\_STRUC\_LENGTH\_FIXED.

*Versão (MQLONG)*

Este é o número da versão da estrutura; o valor deve ser:

#### **MQRFH\_VERSION\_1**

Version-1 regras e estrutura do cabeçalho de formatação.

O valor inicial desse campo é MQRFH\_VERSION\_1.

### *Valores iniciais e declarações de idioma para MQRFH*

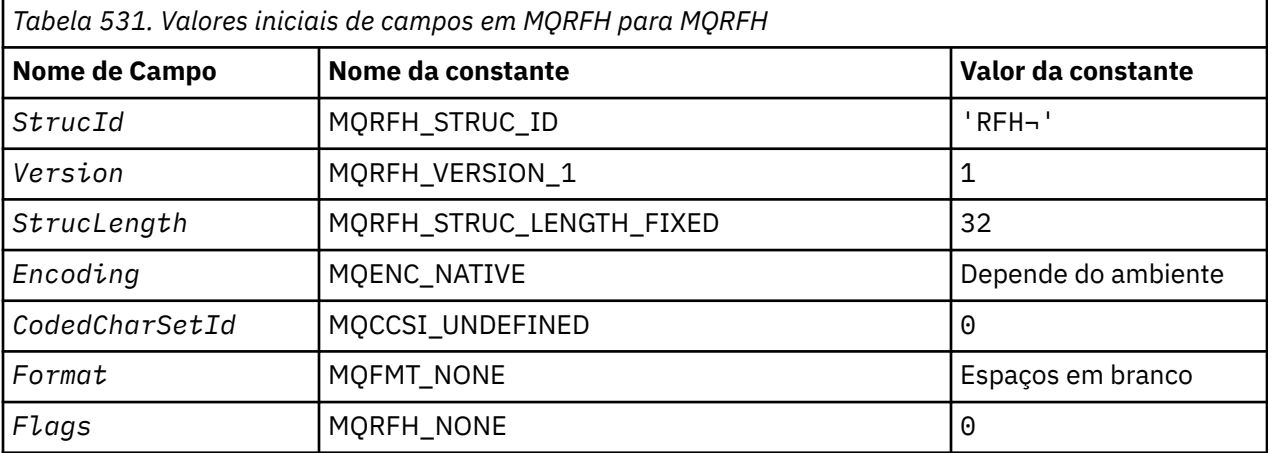

#### **Notes:**

- 1. O símbolo ¬ representa um único caractere em branco.
- 2. Na linguagem de programação C, a variável macroMQRFH\_DEFAULT contém os valores listados acima. Ele pode ser usado da seguinte maneira para fornecer valores iniciais para os campos na estrutura:

MORFH MyRFH =  ${MQ}$ RFH DEFAULT $};$ 

#### *Declaração C*

```
typedef struct tagMQRFH MQRFH;
struct tagMQRFH {
 MQCHAR4 StrucId; /* Structure identifier */
<code>MQLONG Version;</code> \rightarrow <code>Structure</code> version number \star/
 MQLONG StrucLength; /* Total length of MQRFH including
\blacksquare \blacksquare \blacksMQLONG Encoding; \overline{\phantom{a}} /* Numeric encoding of data that follows
  NameValueString */<br>MQLONG CodedCharSetId; /* Character set ider
                CodedCharSetId; /* Character set identifier of data that
 follows NameValueString */
 MQCHAR8 Format; /* Format name of data that follows
   NameValueString */
                Flags; /* Flags */};
```
#### *Declaração COBOL*

```
** MQRFH structure
10 MQRFH.<br>** Struc
      Structure identifier
   15 MQRFH-STRUCID PIC X(4).
** Structure version number
 15 MQRFH-VERSION PIC S9(9) BINARY.
** Total length of MQRFH including NAMEVALUESTRING
 15 MQRFH-STRUCLENGTH PIC S9(9) BINARY.
** Numeric encoding of data that follows NAMEVALUESTRING
   15 MQRFH-ENCODING PIC S9(9) BINARY.
** Character set identifier of data that follows NAMEVALUESTRING
 15 MQRFH-CODEDCHARSETID PIC S9(9) BINARY.
```

```
** Format name of data that follows NAMEVALUESTRING
 15 MQRFH-FORMAT PIC X(8).
** Flags
  15 MQRFH-FLAGS PIC S9(9) BINARY.
```
*Declaração PL/I*

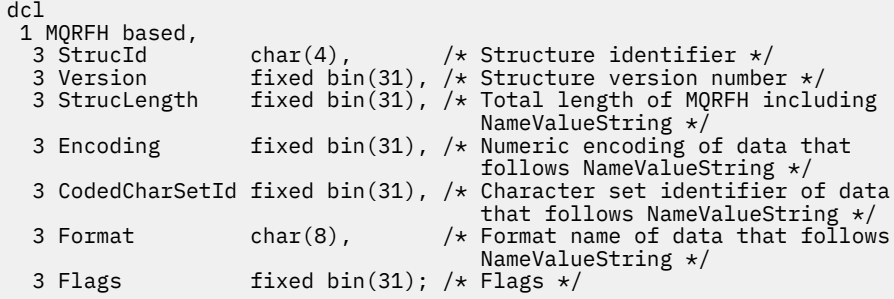

*Declaração do High Level Assembler*

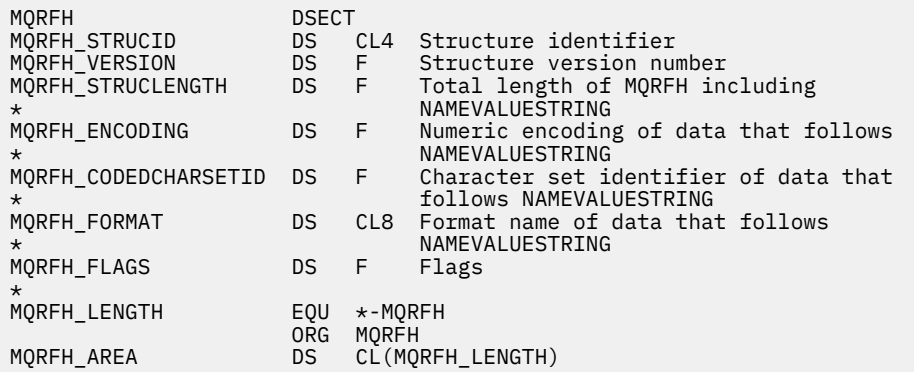

*Declaração do Visual Basic*

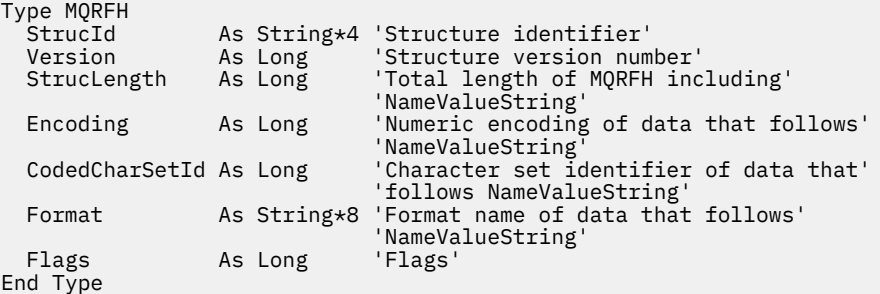

# **MQRFH2 - Regras e Formatação do Cabeçalho 2**

Esta seção descreve as regras e o cabeçalho de formatação 2, quais campos ele contém e os valores iniciais desses campos.

# *Visão geral para MQRFH2*

# **Disponibilidade**

Todos os clientes MQI do WebSphere MQ e WebSphere MQ conectados a esses sistemas.

# **Finalidade**

O cabeçalho MQRFH2 é baseado no cabeçalho MQRFH , mas ele permite que sequências Unicode sejam transportadas sem conversão e pode transportar tipos de dados numéricos.

A estrutura MQRFH2 define o formato das regras e do cabeçalho de formatação version-2 Use esse cabeçalho para enviar dados que foram codificados usando uma sintaxe XML. Uma mensagem pode conter duas ou mais estruturas MQRFH2 em série, com dados do usuário opcionalmente seguindo a última estrutura MQRFH2 na série.

# **Nome do Formato**

MQFMT\_RF\_HEADER\_2

# **Syntax**

**WebSphere MQ Message**

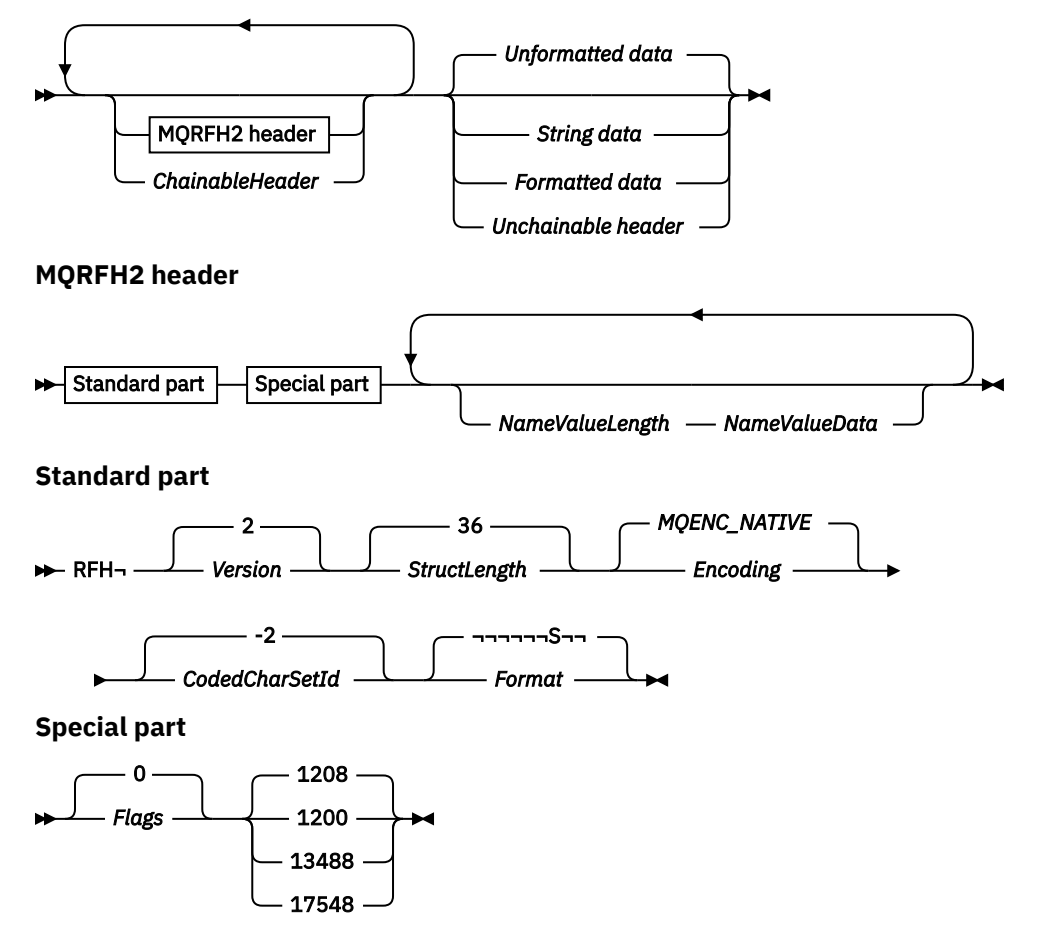

# **Conjunto de caracteres e codificação**

Regras especiais se aplicam ao conjunto de caracteres e à codificação usados para a estrutura MQRFH2 :

• Campos diferentes de *NameValueData* estão no conjunto de caracteres e na codificação fornecidos pelos campos *CodedCharSetId* e *Encoding* na estrutura do cabeçalho que precede MQRFH2ou por esses campos na estrutura MQMD se MQRFH2 estiver no início dos dados da mensagem do aplicativo.

O conjunto de caracteres deve ser um que tenha caracteres de byte único para os caracteres válidos em nomes de filas.

Quando MQGMO\_CONVERT é especificado na chamada MQGET , o gerenciador de fila converte os campos MQRFH2 , diferentes de *NameValueData*, para o conjunto de caracteres e codificação solicitados.
• *NameValueData* está no conjunto de caracteres fornecido pelo campo *NameValueCCSID* Apenas os conjuntos de caracteres Unicode listados são válidos para *NameValueCCSID* ; Consulte a descrição de *NameValueCCSID* para obter detalhes

Alguns conjuntos de caracteres possuem uma representação que depende da codificação... Se *NameValueCCSID* for um desses conjuntos de caracteres, *NameValueData* deverá estar na mesma codificação que os outros campos no MQRFH2

Quando MQGMO\_CONVERT for especificado na chamada MQGET , o gerenciador de filas converterá *NameValueData* para a codificação solicitada, mas não mudará seu conjunto de caracteres

## *Campos para MQRFH2*

A estrutura MQRFH2 contém os seguintes campos; os campos são descritos em **ordem alfabética**:

#### *CodedCharSetId (MQLONG)*

Isso especifica o identificador do conjunto de caracteres dos dados que seguem o último campo *NameValueData* ; ele não se aplica a dados de caracteres na própria estrutura MQRFH2 .

Na chamada MQPUT ou MQPUT1 , o aplicativo deve configurar esse campo para o valor apropriado aos dados. O seguinte valor especial pode ser usado:

#### **MQCCSI\_INHERIT**

Os dados de caractere nos dados *após* essa estrutura estão no mesmo conjunto de caracteres que essa estrutura

O gerenciador de filas altera esse valor na estrutura enviada na mensagem para o identificador do conjunto de caractere real da estrutura.. Desde que não ocorra nenhum erro, o valor MQCCSI\_INHERIT não será retornado pela chamada MQGET

MQCCSI\_INHERIT não poderá ser usado se o valor do campo *PutApplType* no MQMD for MOAT\_BROKER..

O valor inicial desse campo é MQCCSI\_INHERIT.

#### *Codificação (MQLONG)*

Isso especifica a codificação numérica dos dados que seguem o último campo *NameValueData* ; ela não se aplica a dados numéricos na própria estrutura MQRFH2

Na chamada MQPUT ou MQPUT1 , o aplicativo deve configurar esse campo para o valor apropriado aos dados.

O valor inicial desse campo é MQENC\_NATIVE.

*Sinalizadores (MQLONG)*

O valor inicial desse campo é MQRFH\_NONE. MQRFH\_NONE deve ser especificado.

#### **MQRFH\_NONE**

Sem bandeiras.

#### **MQRFH\_INTERNAL**

O cabeçalho MQRFH2 contém propriedades configuradas internamente..

MQRFH\_INTERNAL é para uso do gerenciador de filas.

Os 16 bits principais, MQRFH\_FLAGS\_RESTRICTED\_MASK, são reservados para sinalizadores dos conjuntos do gerenciador de filas Os sinalizadores que um usuário pode configurar são definidos nos 16 bits inferiores

#### *Formato (MQCHAR8)*

Isso especifica o nome do formato dos dados que seguem o último campo *NameValueData*

Na chamada MQPUT ou MQPUT1 , o aplicativo deve configurar esse campo para o valor apropriado aos dados. As regras para codificação desse campo são as mesmas que aquelas para o campo *Format* no MQMD.

O valor inicial desse campo é MQFMT\_NONE.

#### *NameValueCCSID (MQLONG)*

Especifica o identificador do conjunto de caracteres codificados dos dados no campo *NameValueData* . Isso é diferente do conjunto de caracteres das outras sequências na estrutura MQRFH2 e pode ser diferente do conjunto de caracteres dos dados (se houver) que seguem o último campo *NameValueData* no final da estrutura.

*NameValueCCSID* deve ter um dos seguintes valores:

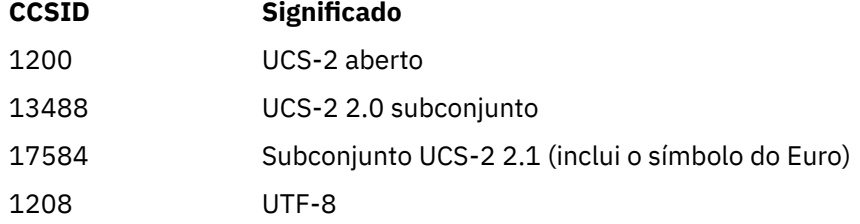

Para os conjuntos de caracteres UCS-2 , a codificação (ordem de bytes) do *NameValueData* deve ser igual à codificação dos outros campos na estrutura MQRFH2 . Caracteres substitutos (X'D800'a X'DFFF') não são suportados.

**Nota:** Se *NameValueCCSID* não tiver um dos valores listados acima e a estrutura MQRFH2 requerer conversão na chamada MQGET, a chamada será concluída com o código de razão MQRC\_SOURCE\_CCSID\_ERROR e a mensagem será retornada sem conversão.

O valor inicial deste campo é 1208..

## *Dados de NameValue(MQCHARn).*

*NameValueData* é um campo de comprimento variável que contém uma pasta contendo pares nome / valor de propriedades de mensagem. Uma pasta é uma cadeia de caracteres de comprimento variável contendo dados codificados usando uma sintaxe XML. O comprimento em bytes da sequência de caracteres é fornecido pelo campo *NameValueLength* que precede o campo *NameValueData* . O comprimento deve ser um múltiplo de quatro.

Os campos *NameValueLength* e *NameValueData* são opcionais, mas se presentes, eles devem ocorrer como um par e ser adjacentes. O par de campos pode ser repetido quantas vezes forem necessárias, por exemplo:

length1 data1 length2 data2 length3 data3

*NameValueData* não é *não* convertido para o conjunto de caracteres especificado na chamada MQGET Mesmo se a mensagem for recuperada com a opção MQGMO\_CONVERT em vigor *NameValueData* permanece em seu conjunto de caracteres original. No entanto, *NameValueData é* convertido na codificação especificada na chamada MQGET .

**Nota:** Como esses campos são opcionais, eles são omitidos das declarações da estrutura fornecidas para as várias linguagens de programação suportadas.

**Nota:** Os termos "definidos" e "reservados" são usados no diagrama de sintaxe "Definido" significa que o nome é usado por IBM WebSphere MQ "Reservado" significa que o nome é reservado para uso futuro pelo WebSphere MQ

## *NameValueData* **sintaxe**

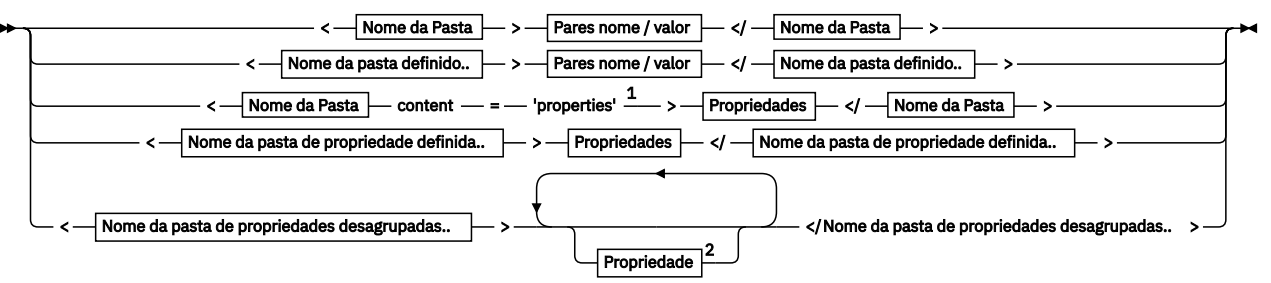

**Nome da Pasta**

$$
\longleftarrow
$$
 **None**  $\longrightarrow$ 

**Nome da pasta definido..**

$$
\begin{array}{c}\n\bullet \\
\hline\n\text{psc}\n\end{array}
$$

**Nome da pasta de propriedade definida..**

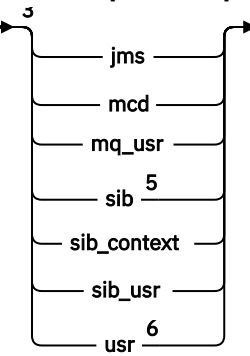

**Nome da pasta de propriedades desagrupadas..**

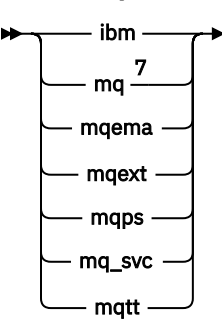

**Nome**

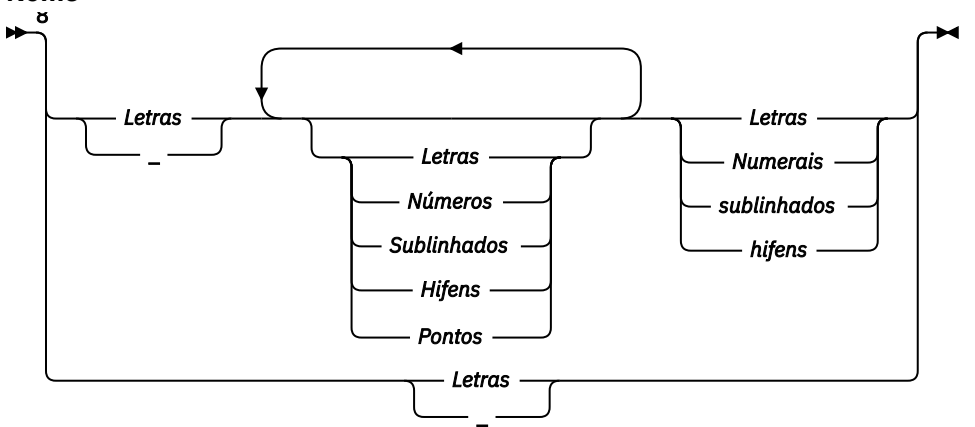

```
Pares nome / valor
```
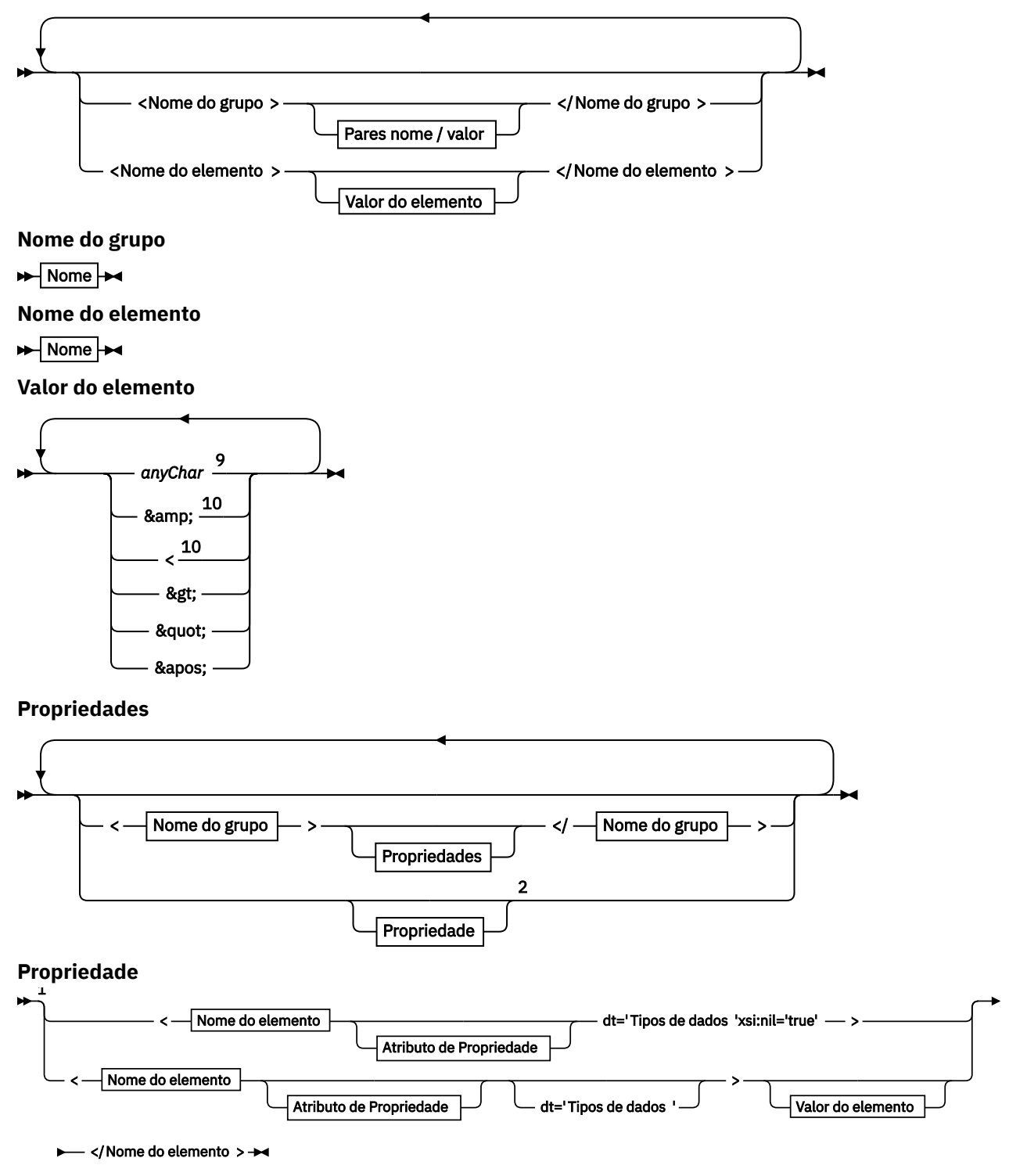

**Atributo de Propriedade**

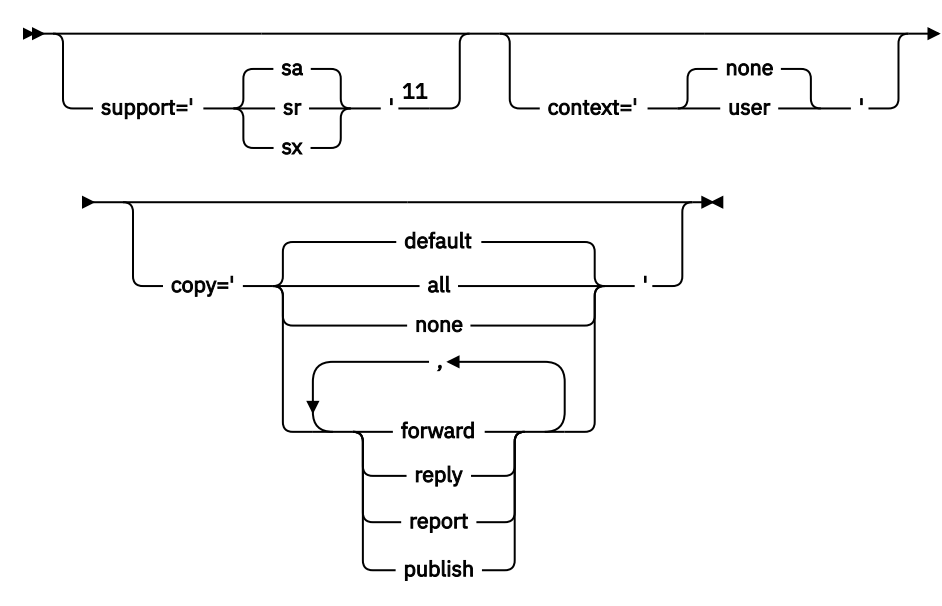

**Tipos de dados**

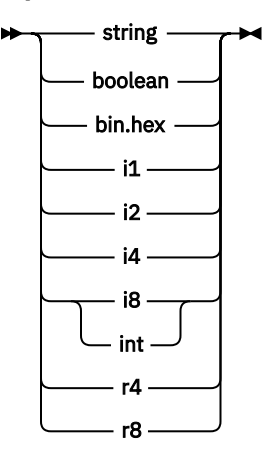

Notas:

<sup>1</sup> Aspas duplas ou aspas simples são válidas.

 $2$  Não use um nome de propriedade inválido; consulte o ["Nome de Propriedade Inválido" na página](#page-519-0) [520](#page-519-0) Use um nome de propriedade reservado apenas para seu propósito definido. Consulte ["Nomes](#page-519-0) [de propriedade definidos" na página 520](#page-519-0)

<sup>3</sup> O nome deve estar em minúsculas.

<sup>4</sup> Apenas uma pasta psc e pscr é suportada

<sup>5</sup> Apenas propriedades no primeiro cabeçalho MQRFH2 são significativas. WebSphere Serviço do Servidor de Aplicativos Integration Bus ignora as pastas sib, sib\_contexte sib\_usr nos cabecalhos MQRFH2 subsequentes.

 $6$  No máximo uma pasta us $r$  deve estar presente em um MORFH2. Propriedades na pasta us $r$  não devem ocorrer mais de uma vez.

 $7$  Apenas as propriedades na primeira pasta mq são significativas Se a pasta for UTF-8, apenas caracteres de byte único UTF-8 serão suportados. O único caractere de espaço em branco é Unicode U+0020..

<sup>8</sup> Os caracteres válidos são definidos na especificação XML W3C e consistem essencialmente em categorias Unicode Ll, Lu, Lo, Lt, Nl, Mc, Mn, Lm, e Nd.

<sup>9</sup> Todos os caracteres são significativos. Espaços em branco à esquerda e à direita fazem parte do valor do elemento.

 $10$  Não use um caractere inválido; consulte ["Caracteres inválidos" na página 520](#page-519-0) Use uma sequência de escape, em vez desses caracteres inválidos.

 $11$  O atributo de propriedade de suporte é válido apenas na pasta mq

## <span id="page-509-0"></span>**Nome da Pasta**

*NameValueData* contém uma única pasta.. Para criar diversas pastas, crie diversos campos do *NameValueData* É possível criar diversos campos *NameValueData* em um único cabeçalho MQRFH2 dentro de uma mensagem Como alternativa, é possível criar diversos cabeçalhos em cadeia do MQRFH2 , cada um contendo diversos campos *NameValueData*

A ordem dos cabeçalhos MQRFH2 e a ordem dos campos *NameValueData* não fazem diferença para o conteúdo lógico de uma pasta Se a mesma pasta estiver presente mais de uma vez em uma mensagem, ela será analisada como um todo. Se a mesma propriedade ocorrer em várias instâncias da mesma pasta, ela será analisada como uma lista.

Uma análise correta de um MQRFH2 não é afetada pelas maneiras alternativas pelas quais uma pasta pode ser armazenada fisicamente em uma mensagem

Quatro pastas não seguem essa regra Apenas a primeira instância das pastas mq, sib, sib\_contexte sib\_usr são analisadas

Se a mesma propriedade ocorrer mais de uma vez no conteúdo combinado dos cabeçalhos MQRFH2 encadeados, apenas a primeira instância da propriedade será analisada Se uma propriedade for configurada usando uma chamada API, como MQSETMP, e incluída em um MQRFH2 diretamente por um aplicativo, a chamada API terá precedência.

Um nome de pasta é o nome de uma pasta que contém pares ou grupos de nome / valor. Grupos e pares nome / valor podem ser combinados no mesmo nível na árvore de pastas; consulte Figura 1 na página 510. Não combinar um nome de grupo e um nome de elemento; consulte Figura 2 na página 510

<group1><nvp1>*value*</nvp1></group1><group2><nvp2>*value*</nvp2></group2> <group3><nvp1>*value*</nvp1></group3><nvp3>*value*</nvp3>

*Figura 1. Usos corretos de grupos e pares nome / valor*

<group1><nvp1>*value*</nvp1>*value*</group1>

*Figura 2. Uso incorreto de grupos e pares nome / valor*

Não use um nome de pasta inválido ou reservado; consulte ["Nome de caminho inválido" na página 520](#page-519-0) e ["Nome da pasta reservada ou pasta de propriedade" na página 519](#page-518-0) Utilize um nome de pasta definido apenas para seu propósito definido; consulte ["Nome da pasta definido.." na página 511](#page-510-0)

Se você incluir o atributo 'content=properties' na tag de nome da pasta, a pasta se tornará uma pasta de propriedades; consulte Figura 3 na página 510

<myFolder></myfolder> <myPropertyFolder contents='properties'></myPropertyFolder>

*Figura 3. Exemplo de uma pasta e uma pasta de propriedades*

Os nomes de pasta fazem distinção entre letras maiúsculas e minúsculas Nomes de pastas e nomes de pastas de propriedades compartilham o mesmo namespace Eles devem ter nomes diferentes. Folder1 in Figura 4 na página 510 deve ser um nome diferente de Folder2 in [Figura 5 na página 511](#page-510-0)

<Folder1><NVP1>*value*</NVP1></Folder1>

*Figura 4. Espaço de nomes Folder1*

<span id="page-510-0"></span><Folder2 content='properties'><Property1>*value*</Property1></Folder2>

*Figura 5. Espaço de nomes Folder2*

Grupos, propriedades e pares nome / valor em pastas diferentes têm namespaces diferentes. Property1 em Figura 5 na página 511 é uma propriedade diferente de Property1 em Figura 6 na página 511

<Folder3 content='properties'><Property1>*value*</Property1></Folder3>

*Figura 6. Espaço de nomes Folder3*

As pastas de propriedades são diferentes para pastas não de propriedades em dois aspectos importantes:

- 1. As pastas de propriedades contêm propriedades e as pastas não propriedades contêm pares nome / valor. As pastas diferem um pouco, sintaticamente.
- 2. Use as interfaces definidas, como as propriedades MQI ou propriedades de mensagem JMS, para acessar propriedades de mensagem. As interfaces asseguram que as pastas de propriedade no MQRFH2 estejam bem formadas Uma pasta de propriedades bem formada é interoperável entre gerenciadores de filas em diferentes plataformas e diferentes liberações..

A propriedade MQI é uma maneira robusta de ler e gravar um MQRFH2e evita as dificuldades de analisar um MQRFH2 corretamente.

## **Nome da pasta definido..**

Um nome de pasta definido é o nome de uma pasta que está reservada para uso pelo WebSphere MQou por outro produto Não crie uma pasta com o mesmo nome e não inclua seus próprios pares nome / valor nas pastas. As pastas definidas são psc e pscr.

psc e pscr são usados pela publicação / assinatura enfileiradas

Uma mensagem segmentada colocada com MQMF\_SEGMENT ou MQMF\_SEGMENTATION\_ALLOWED não pode conter um MQRFH2 com um nome de pasta definido O MQPUT falha com código de razão 2443, MQRC\_SEGMENTATION\_NOT\_ALLOWED.

## **Nome da pasta de propriedade definida..**

Um nome de pasta de propriedade definido é o nome de uma pasta de propriedade que é usada pelo IBM WebSphere MQ, ou outro produto Para obter os nomes das pastas e seus conteúdos, consulte [Pastas de](#page-511-0) [propriedades](#page-511-0) Os nomes de pasta de propriedades definidos são um subconjunto de todos os nomes de pasta reservados pelo WebSphere MQ; consulte ["Nome da pasta reservada ou pasta de propriedade" na](#page-518-0) [página 519](#page-518-0)

Qualquer elemento armazenado em uma pasta de propriedades definida é uma propriedade Um elemento armazenado em uma pasta de propriedade definida não deve ter um atributo content='properties'

É possível incluir propriedades apenas nas pasta de propriedade definidas usr, mq\_usre sib\_usr Em outras pastas de propriedades, como mq e sib, WebSphere MQ ignora ou lança propriedades que não reconhece.

A descrição de cada pasta de propriedade definida lista as propriedades que o IBM WebSphere MQ definiu que podem ser usadas por programas de aplicativo Algumas das propriedades são acessadas indiretamente configurando ou obtendo uma propriedade JMS, e algumas são acessadas diretamente usando as chamadas MQI MQSETMP e MQINQMP

<span id="page-511-0"></span>As pastas de propriedades definidas também contêm outras propriedades que o IBM WebSphere MQ reservou, mas às quais os aplicativos não têm acesso Os nomes das propriedades reservadas não são listados Nenhuma propriedade reservada está presente nas pastas de propriedades usr, mq\_usre sib\_usr .. Mas não crie propriedades com nomes de propriedades inválidos; consulte ["Nome de](#page-519-0) [Propriedade Inválido" na página 520](#page-519-0).

#### **Pastas de propriedades..**

**jms**

O jms contém campos de cabeçalho JMS, e propriedades JMSX que não são totalmente expressas no MQMD. A pasta jms está sempre presente em um JMS MQRFH2

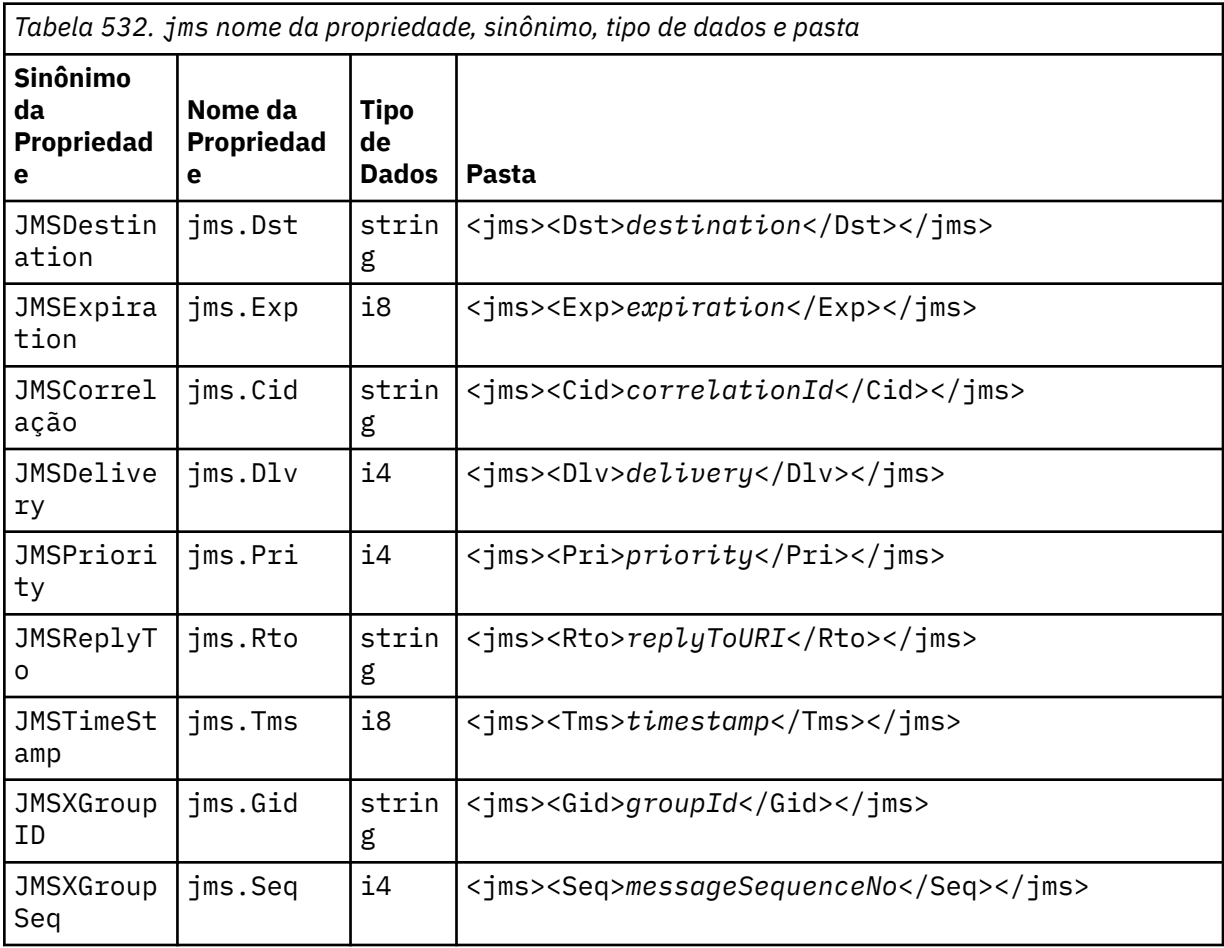

Não inclua suas próprias propriedades na pasta jms.

**mcd**

O mcd contém propriedades que descrevem o formato da mensagem. Por exemplo, a propriedade Msd do domínio de serviço de mensagem identifica uma mensagem JMS como sendo JMSTextMessage, JMSBytesMessage, JMSStreamMessage, JMSMapMessage, JMSObjectMessage ou nula.

A pasta mcd está sempre presente em uma mensagem JMS que contém um MQRFH2.

Ele está sempre presente em uma mensagem que contém um MQRFH2 enviado do WebSphere Message Broker Isso descreve o domínio, o formato, o tipo e o conjunto de mensagens de uma mensagem.

*Tabela 533. mcd nome da propriedade, sinônimo, tipo de dados e pasta*

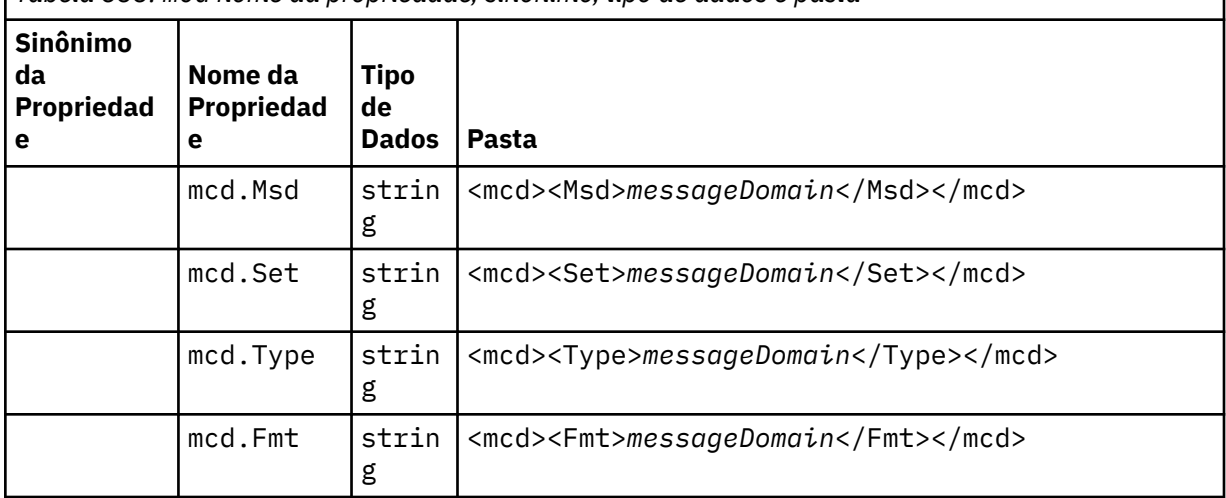

Não inclua suas próprias propriedades na pasta mcd.

#### **mq\_usr**

mq\_usr contém propriedades definidas pelo aplicativo que não são expostas como propriedades definidas pelo usuário do JMS Propriedades que não atendem aos requisitos JMS podem ser colocadas nesta pasta.

É possível criar propriedades na pasta mq\_usr .. As propriedades criadas no mq\_usr são semelhantes às propriedades criadas em novas pastas com o atributo content='properties' .

#### **sib**

sib contém WebSphere propriedades de mensagem do sistema do barramento de integração de serviços do Application Server (WAS/SIB). As propriedades sib não são expostas como propriedades JMS para os aplicativos JMS do IBM WebSphere MQ porque elas não são dos tipos suportados Por exemplo, algumas propriedades sib não podem ser expostas como propriedades JMS porque elas são matrizes de bytes Algumas propriedades sib são expostas aos aplicativos WAS/SIB como propriedades JMS\_IBM\_\* ; elas incluem as propriedades de caminhos de roteamento de encaminhamento e reverso

Não inclua suas próprias propriedades na pasta sib.

## **sib\_context**

sib\_context contém as propriedades de mensagem do sistema WAS/SIB que não são expostas a aplicativos de usuário WAS/SIB ou como propriedades JMS O sib\_context contém propriedades de segurança e transacionais que são usadas para serviços da Web

Não inclua suas próprias propriedades na pasta sib\_context.

#### **sib\_usr**

sib\_usr contém propriedades de mensagem do usuário WAS/SIB que não são expostas como propriedades do usuário JMS porque elas não são de tipos suportados sib\_usr é exposto a aplicativos WAS/SIB na interface SIMessage ; consulte [Desenvolvendo Integração de Serviço.](https://www.ibm.com/docs/en/was/8.5.5?topic=applications-developing-service-integration)

O tipo de uma propriedade sib\_usr deve ser bin.hexe o valor deve estar no formato correto. Se um aplicativo IBM WebSphere MQ gravar um elemento digitado bin.hex para a pasta no formato errado, o aplicativo receberá um IOException Se o tipo de dados da propriedade não for bin.hex , o aplicativo receberá um ClassCastException

Não tente tornar as propriedades do usuário JMS disponíveis para WAS/SIB usando esta pasta; em vez disso, use a pasta usr

 $\acute{\texttt{E}}$  possível criar propriedades na pasta sib\_usr ..

O usr contém propriedades JMS definidas por aplicativo associadas à mensagem. A pasta usr estará presente apenas quando um aplicativo tiver configurado uma propriedade definida pelo aplicativo.

usr é a pasta de propriedades padrão Se uma propriedade for configurada sem um nome de pasta, ela será colocada na pasta usr

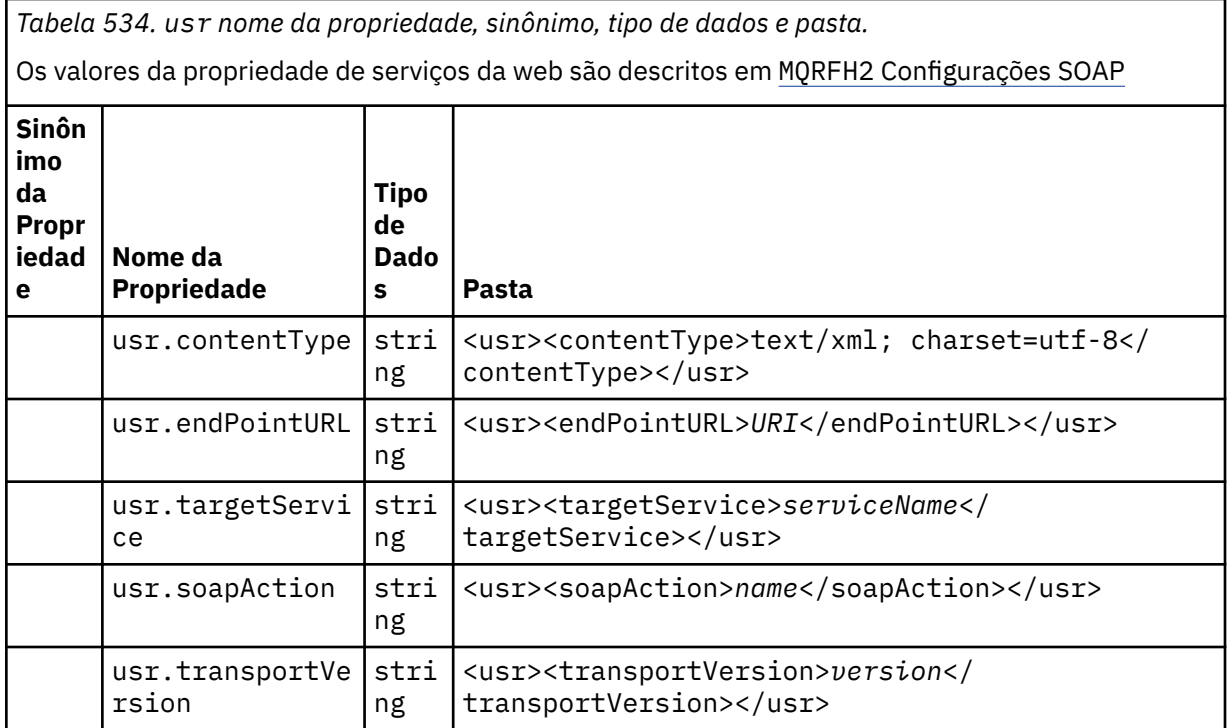

É possível criar propriedades na pasta usr ..

Uma mensagem segmentada colocada com MQMF\_SEGMENT ou MQMF\_SEGMENTATION\_ALLOWED não pode conter um MQRFH2 com um nome de pasta de propriedades definido O MQPUT falha com código de razão 2443, MQRC\_SEGMENTATION\_NOT\_ALLOWED.

## **Nome da pasta de propriedades desagrupadas..**

#### **ibm**

ibm contém propriedades que são usadas apenas por IBM WebSphere MQ..

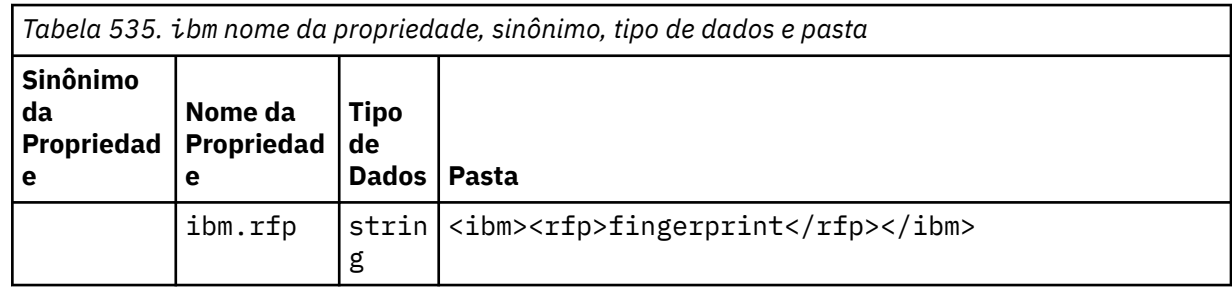

Não inclua suas próprias propriedades na pasta ibm.

**mq**

mq contém propriedades que são usadas apenas por IBM WebSphere MQ..

As seguintes restrições se aplicam às propriedades na pasta mq :

**usr**

- Apenas as propriedades na primeira pasta mq significativa na mensagem são atuadas pelo MQ; as propriedades em qualquer outra pasta mq na mensagem são ignoradas.
- Apenas caracteres UTF-8 de byte único são permitidos na pasta. Um caractere de multibyte na pasta pode causar falha na análise e a mensagem ser rejeitada.
- Não use sequências de escape na pasta Uma sequência de escape é tratada como o valor real do elemento.
- Apenas o caractere Unicode U+0020 é tratado como espaço em branco na pasta. Todos os outros caracteres são tratados como significativos e podem causar falha na análise da pasta e a mensagem ser rejeitada.

Se a análise da pasta mq falhar ou a pasta não observar essas restrições, a mensagem será rejeitada com o código de razão 2527, MQRC\_RFH\_RESTRICTED\_FORMAT\_ERR.

Não inclua suas próprias propriedades na pasta mq.

#### **mqema**

mqema contém propriedades que são utilizadas apenas pelo WebSphere Application Server A pasta foi substituída por mqext..

Não inclua suas próprias propriedades na pasta mqema.

#### **mqext**

mqext contém propriedades que são utilizadas apenas pelo WebSphere Application Server A pasta está presente apenas se o aplicativo tiver configurado pelo menos uma das propriedades definidas pela IBM

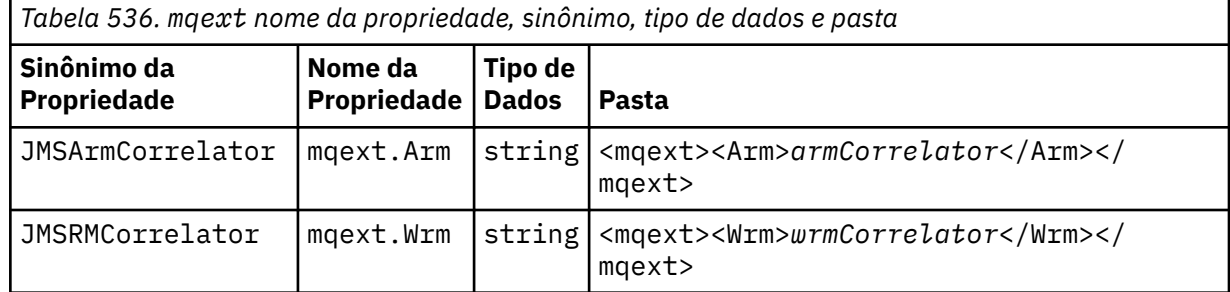

Não inclua suas próprias propriedades na pasta mqext.

#### **mqps**

O mqps contém propriedades usadas apenas por IBM WebSphere MQ publicar/assinar. A pasta estará presente somente se o aplicativo tiver configurado pelo menos uma das propriedades de publicação/ assinatura integradas.

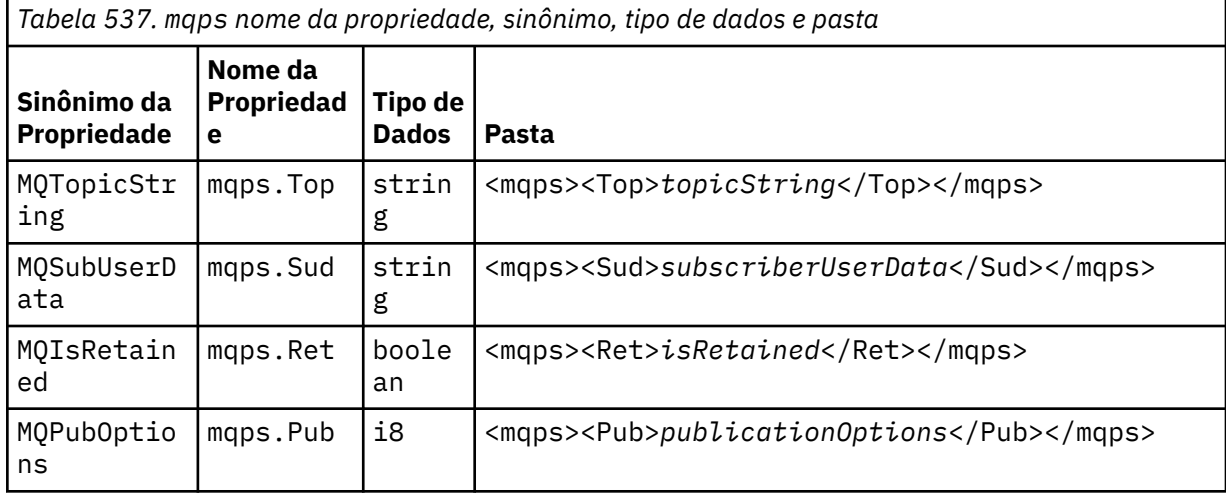

*Tabela 537. mqps nome da propriedade, sinônimo, tipo de dados e pasta (continuação)*

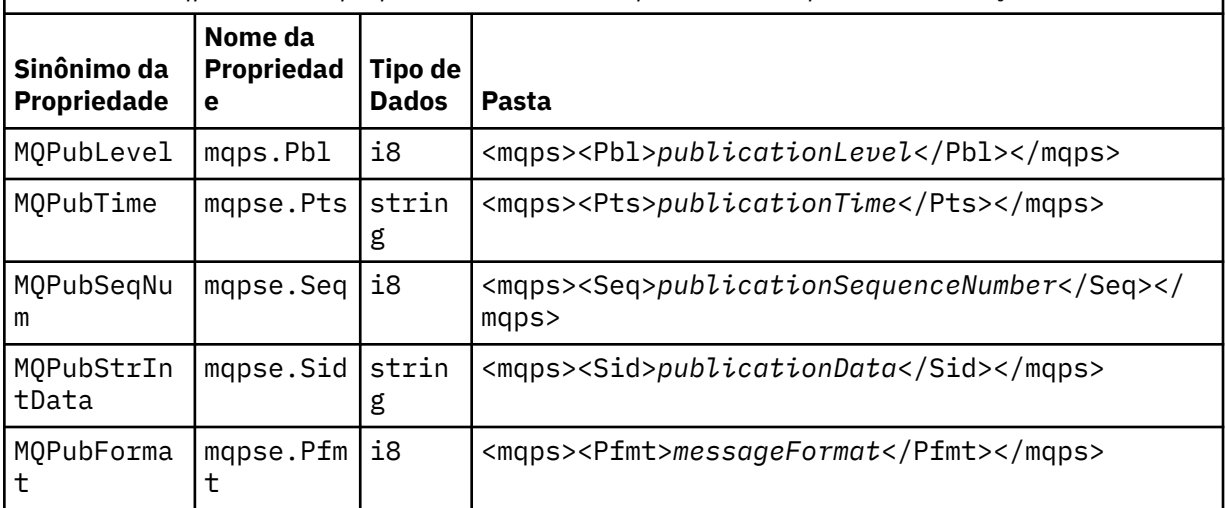

Não inclua suas próprias propriedades na pasta mqps.

#### **mq\_svc**

#### mq\_svc contém as propriedades usadas por SupportPac MA93

Não inclua suas próprias propriedades na pasta mq\_svc.

#### **mqtt**

mqtt contém propriedades usadas pelo IBM WebSphere MQ Telemetry

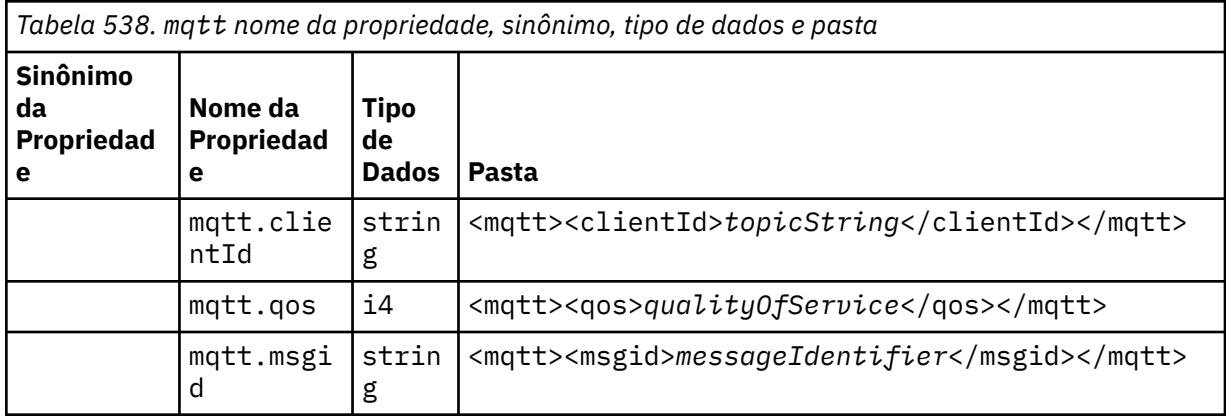

Não inclua suas próprias propriedades na pasta mqtt.

Uma mensagem segmentada colocada com MQMF\_SEGMENT ou MQMF\_SEGMENTATION\_ALLOWED não pode conter um MQRFH2 com um nome de pasta de propriedades desagrupadas O MQPUT falha com código de razão 2443, MQRC\_SEGMENTATION\_NOT\_ALLOWED.

## **Pares nome / valor**

No diagrama de sintaxe, "pares nome / valor" descreve o conteúdo de uma pasta comum. Uma pasta comum contém grupos e elementos. Um elemento é um par nome / valor. Um grupo contém elementos e outros grupos..

Em termos de árvores, os elementos são nós folha e os grupos são nós internos. Um nó interno e a pasta, que é o nó raiz, podem conter uma mistura de nós internos e nós folha. Um nó não pode ser um nó interno e um nó folha ao mesmo tempo; consulte [Figura 2 na página 510.](#page-509-0)

## **Propriedades**

No diagrama de sintaxe, "Propriedades" descreve o conteúdo de uma pasta de propriedades.. Uma pasta de propriedades contém grupos, e propriedades. Uma propriedade é um par de nome / valor com um atributo de tipo de dados opcional. Um grupo contém propriedades e outros grupos..

Em termos de árvores, propriedades são nós folhas e grupos são nós internos. Um nó interno, e a pasta de propriedades, que é o nó raiz, podem conter uma mistura de nós internos e nós folha.. Um nó não pode ser um nó interno e um nó folha ao mesmo tempo; consulte [Figura 2 na página 510](#page-509-0).

## **Propriedade**

Uma propriedade de mensagem é um par nome / valor em uma pasta de propriedades. Ele pode opcionalmente incluir um atributo de tipo de dados e um atributo de propriedade; para obter um exemplo, consulte Figura 7 na página 517. Se o atributo de tipo de dados for omitido, o tipo de propriedade será string

```
<pf><p1 dt='i8' >value</p1></pf>
```
*Figura 7. Atributo de tipo de dados:*

O nome de uma propriedade de mensagem é seu nome do caminho completo, com a sintaxe XML-like, <> , substituída por pontos Por exemplo, myPropertyFolder1.myGroup1.myGroup2.myProperty1 é mapeado para uma sequência *NameValueData* em Figura 8 na página 517. A sequência é formatado para facilitar a leitura.

```
<myPropertyFolder1>
     <myGroup1>
         <myGroup2>
              <myProperty1>value</myProperty1>
         </myGroup2>
     </myGroup1>
</myPropertyFolder1>
```
*Figura 8. Mapeamento de nome de propriedade único*

Uma pasta de propriedades pode conter várias propriedades Por exemplo, as propriedades em Figura 9 na página 517 são mapeados para a pasta de propriedade em Figura 10 na página 517

```
myPropertyFolder1.myProperty4
myPropertyFolder1.myGroup1.myGroup2.myProperty1
myPropertyFolder1.myGroup1.myGroup2.myProperty2
myPropertyFolder1.myGroup1.myProperty3
```
*Figura 9. Várias propriedades com o mesmo nome raiz*

```
<myPropertyFolder1>
     <myProperty4>value</myProperty4>
     <myGroup1>
         <myGroup2>
             <myProperty1>value</myProperty1>
             <myProperty2>value</myProperty2>
         </myGroup2>
         <myProperty3>value</myProperty3>
     </myGroup1>
</myPropertyFolder1>
```
*Figura 10. Mapeamento de vários nomes de propriedades*

## **Nome**

Um nome deve começar com uma *Carta* ou um *sublinhado*. Ele não deve conter um *Colon*, não terminar em um *Período* e conter apenas *Letras*, *Numerais*, *sublinhados*, *hifens*e *pontos*. Os caracteres válidos são definidos na especificação XML W3C e consistem essencialmente em categorias Unicode Ll, Lu, Lo, Lt, Nl, Mc, Mn, Lm, e Nd.

O caminho completo de uma propriedade ou par nome / valor não deve quebrar a regra descrita em ["Nome de caminho inválido" na página 520.](#page-519-0) Os caminhos são restritos a 4095 bytes, não devem conter caracteres de compatibilidade Unicode e não devem iniciar com a cadeia XML

## **Nome do grupo**

Um nome de grupo tem a mesma sintaxe que um nome.. Os nomes de grupos são opcionais Propriedades e pares nome / valor podem ser colocados na raiz de uma pasta. Use grupos se isso ajudar a organizar propriedades e pares nome / valor.

## **Nome do elemento**

Um nome de elemento tem a mesma sintaxe que um nome.

## **Valor do elemento**

Um valor de elemento inclui todo o espaço em branco entre a tag <*Element name*> e <*/Element name*>. Não use os dois caracteres < e & em um valor. Substitua então por < e & amp ; .

## **Atributo de Propriedade**

Os atributos de propriedade mapeiam campos do descritor de propriedade: Os mapeamentos são os seguintes:

## **Suporte**

```
sa
  MQPD_SUPPORT_OPTIONAL
```
**sr**

MQPD\_SUPPORT\_REQUIRED

**sx**

MQPD\_SUPPORT\_REQUIRED\_IF\_LOCAL

**Context**

**none**

MQPD\_NO\_CONTEXT

**user**

MQPD\_USER \_CONTEXT

## **CopyOptions**

**forward**

MQPD\_COPY\_FORWARD

**reply** MQPD\_COPY\_REPLY

**report**

MQPD\_COPY\_REPORT

**publish**

MQPD\_COPY\_PUBLISH

## **all**

MQPD\_COPY\_ALL

Não use o all em combinação com outras opções

## <span id="page-518-0"></span>**default**

MQPD\_COPY\_DEFAULT

Não use o default em combinação com outras opções default é o mesmo que forward + report + publish

## **none**

MQPD\_COPY\_NONE

Não use o none em combinação com outras opções

Os atributos de propriedade de Suporte são aplicáveis apenas às propriedades na pasta mq

Os atributos de propriedade Contexto e CopyOptions são aplicáveis a todas as pastas de propriedade

## **Tipo de Dados**

Os tipos de dados MQRFH2 são mapeados para os tipos de propriedade de mensagem da seguinte forma:

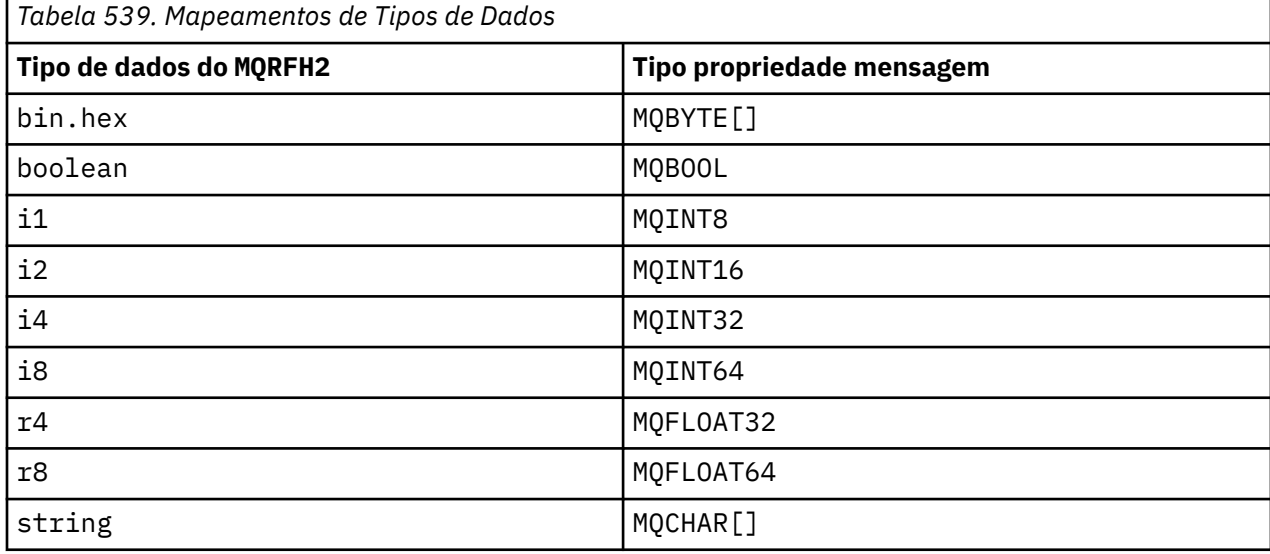

Qualquer elemento sem um tipo de dados é considerado do tipo string.

Um valor nulo é indicado pelo atributo do elemento xsi:nil='true' Não use o atributo xsi:nil='false' para valores não nulos Por exemplo, a propriedade a seguir possui um valor nulo:

```
<NullProperty
xsi:nil='true'></NullProperty>
```
Uma propriedade de cadeia de bytes ou caracteres pode ter um valor vazio. Um valor vazio é representado por um elemento MQRFH2 com um valor de elemento de comprimento zero Por exemplo, a propriedade a seguir possui um valor vazio:

<EmptyProperty></EmptyProperty>

## **Nome da pasta reservada ou pasta de propriedade**

Restrinja o nome de uma pasta ou pasta de propriedades para não iniciar com nenhuma das sequências a seguir. Os prefixos são reservados para nomes de pasta ou de propriedade criados pela IBM

<span id="page-519-0"></span>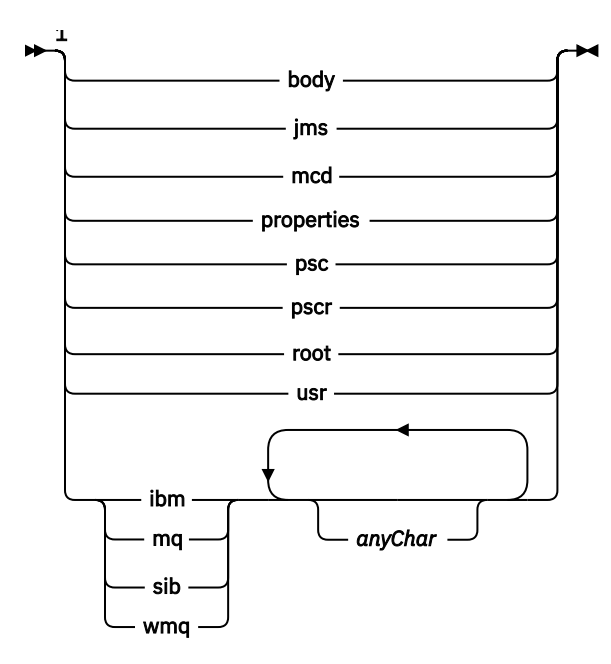

Notas:

 $1$  Uma pasta reservada ou um nome de propriedade contém qualquer mistura de letras minúsculas e maiúsculas.

## **Nome de caminho inválido**

Restrinja o caminho completo de um par nome / valor ou uma propriedade para não incluir nenhuma das seguintes sequências.

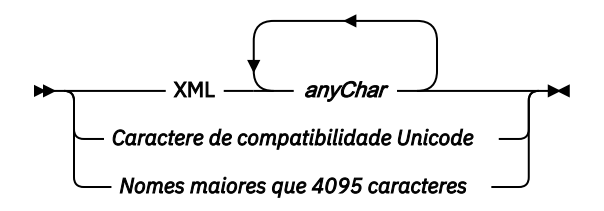

## **Caracteres inválidos**

Sempre use as sequências de escape  $\&$ amp; e < em vez dos literais " $\&$ " e "<"..

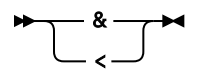

## **Nomes de propriedade definidos**

Os nomes de propriedades definidos são os nomes de propriedades que são definidos pelo WebSphere MQou outros produtos e usados pelo IBM WebSphere MQ e aplicativos de usuário. As propriedades definidas existem apenas em pastas de propriedades definidas Os nomes de propriedades definidos são descritos na descrição de pastas de propriedades; consulte [Pastas de propriedades](#page-511-0)

## **Nome de Propriedade Inválido**

Não construa nomes de propriedades que correspondam à regra a seguir: A regra se aplica ao caminho de propriedade completo que nomeia uma propriedade e não apenas ao nome do elemento de propriedade.

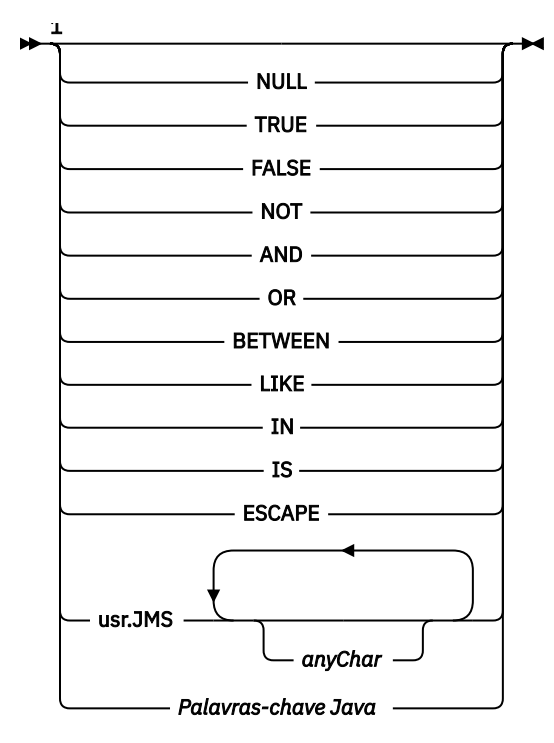

Notas:

 $1$  Um nome de propriedade inválido pode conter qualquer combinação de maiúsculas e minúsculas.

#### *NameValueComprimento (MQLONG)*

O comprimento do campo NameValueData correspondente

Isso especifica o comprimento em bytes dos dados no campo *NameValueData* . *NameValueLength* deve ser um múltiplo de quatro.

**Nota:** Os campos *NameValueLength* e *NameValueData* são opcionais, mas se presentes, eles devem ocorrer como um par e ser adjacentes. O par de campos pode ser repetido quantas vezes forem necessárias, por exemplo:

```
length1 data1 length2 data2 length3 data3
```
Como esses campos são opcionais, eles são omitidos das declarações da estrutura fornecidas para as várias linguagens de programação suportadas.

*StrucId (MQCHAR4)*

Este é o identificador de estrutura; o valor deve ser:

#### **MQRFH\_STRUC\_ID**

Identificador para regras e estrutura de cabeçalho de formatação.

Para a linguagem de programação C, a constante MORFH\_STRUC\_ID\_ARRAY também é definida; ela tem o mesmo valor que MQRFH\_STRUC\_ID, mas é uma matriz de caracteres em vez de uma sequência.

O valor inicial desse campo é MQRFH\_STRUC\_ID.

#### *StrucLength (MQLONG)*

Este é o comprimento em bytes da estrutura MQRFH2 , incluindo os campos *NameValueLength* e *NameValueData* no final da estrutura. É válido haver vários pares de campos *NameValueLength* e *NameValueData* no final da estrutura, na sequência:

length1, data1, length2, data2, ...

O *StrucLength não* inclui quaisquer dados do usuário que possam seguir o último campo *NameValueData* no final da estrutura

Para evitar problemas com a conversão de dados do usuário em alguns ambientes, *StrucLength* deve ser um múltiplo de quatro.

A constante a seguir fornece o comprimento da parte *fixa* da estrutura, ou seja, o comprimento excluindo os campos *NameValueLength* e *NameValueData* :

## **MQRFH\_STRUC\_LENGTH\_FIXED\_2**

Comprimento da parte fixa da estrutura MQRFH2 .

O valor inicial desse campo é MQRFH\_STRUC\_LENGTH\_FIXED\_2.

*Versão (MQLONG)*

Este é o número da versão da estrutura; o valor deve ser:

#### **MQRFH\_VERSION\_2**

Version-2 regras e estrutura do cabeçalho de formatação

O valor inicial desse campo é MQRFH\_VERSION\_2.

### *Valores iniciais e declarações de idioma para MQRFH2*

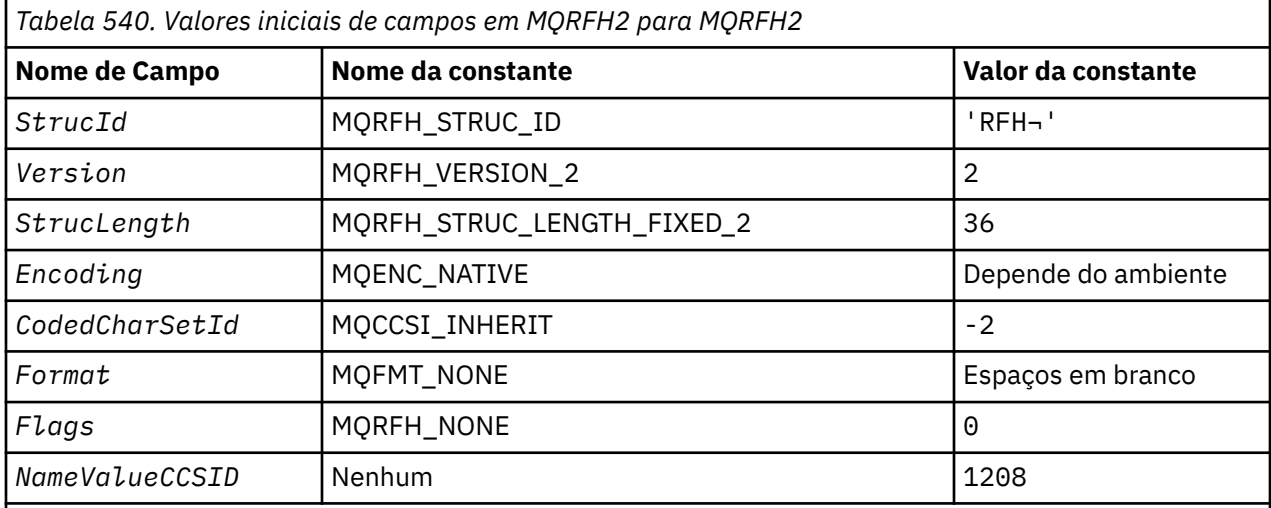

## **Notes:**

1. O símbolo ¬ representa um único caractere em branco.

2. Na linguagem de programação C, a variável macroMQRFH2\_DEFAULT contém os valores listados acima.. Use-o da seguinte maneira para fornecer valores iniciais para os campos na estrutura:

 $MQRFH2 MyRFH2 = {MQRFH2_DEFAULT};$ 

*Declaração C*

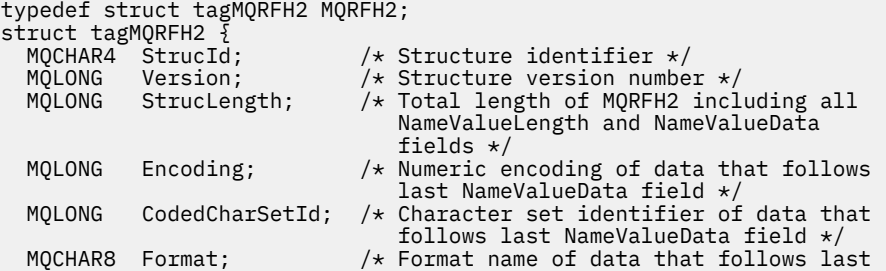

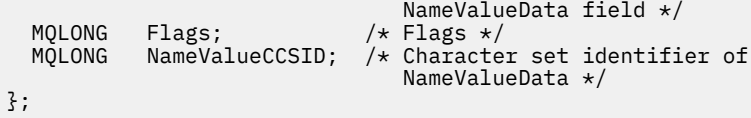

*Declaração COBOL*

```
** MQRFH2 structure
 10 MQRFH2.
** Structure identifier
  15 MQRFH2-STRUCID PIC X(4).
** Structure version number
 15 MQRFH2-VERSION PIC S9(9) BINARY.
** Total length of MQRFH2 including all NAMEVALUELENGTH and
** NAMEVALUEDATA fields
 15 MQRFH2-STRUCLENGTH PIC S9(9) BINARY.
** Numeric encoding of data that follows last NAMEVALUEDATA field
 15 MQRFH2-ENCODING PIC S9(9) BINARY.
** Character set identifier of data that follows last NAMEVALUEDATA
** field
 15 MQRFH2-CODEDCHARSETID PIC S9(9) BINARY.
     Format name of data that follows last NAMEVALUEDATA field<br>MQRFH2-FORMAT PIC X(8).
  15 MQRFH2-FORMAT
** Flags
15 MQRFH2-FLAGS PIC S9(9) BINARY.<br>** Character set identifier of NAMEVALUEDA
     Character set identifier of NAMEVALUEDATA
   15 MQRFH2-NAMEVALUECCSID PIC S9(9) BINARY.
```
*Declaração PL/I*

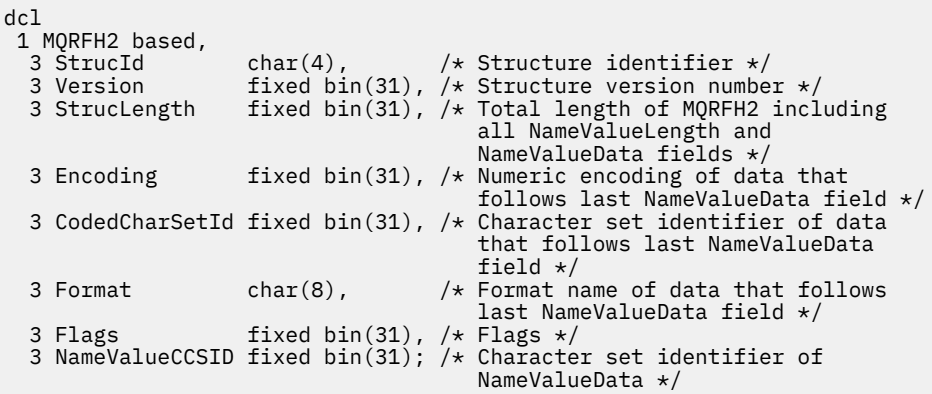

*Declaração do High Level Assembler*

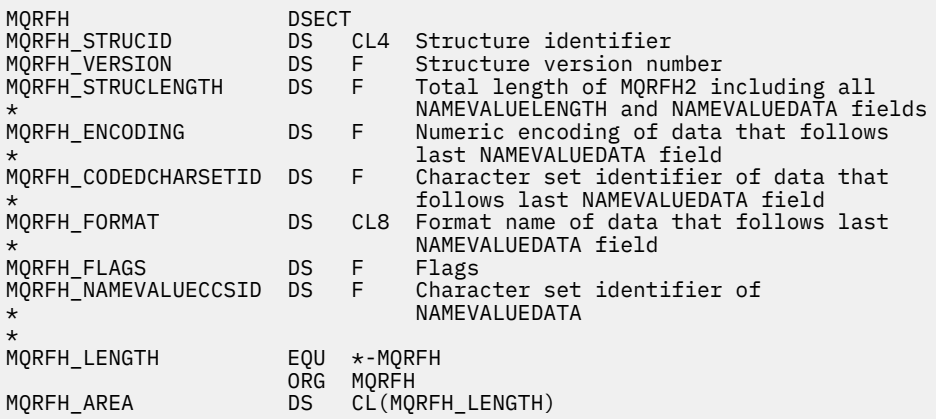

*Declaração do Visual Basic*

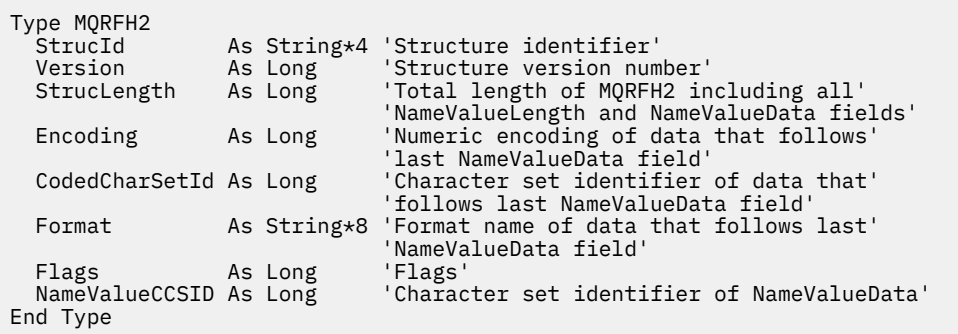

# **MQRMH - cabeçalho de mensagem de referência**

A tabela a seguir resume os campos na estrutura

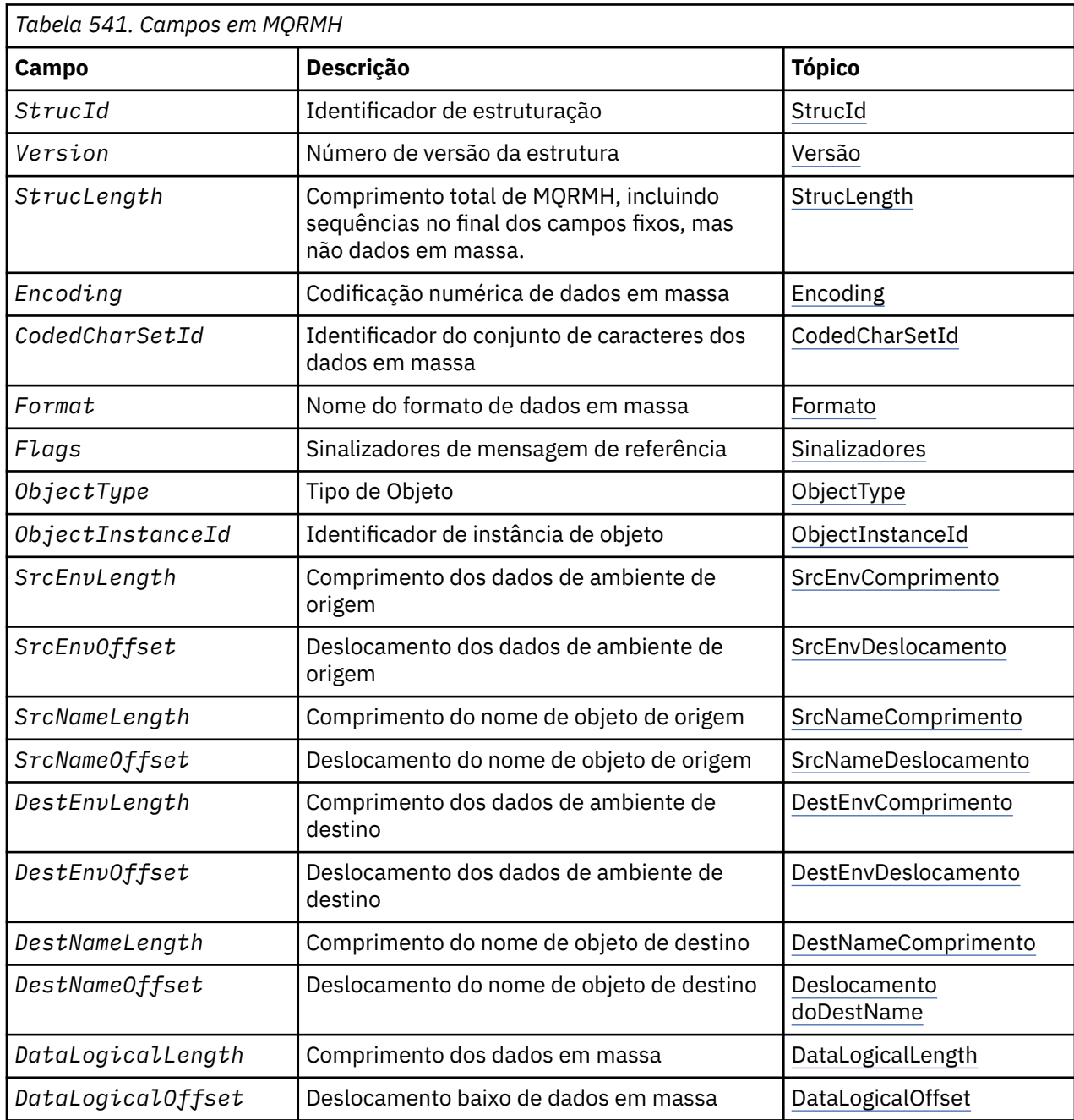

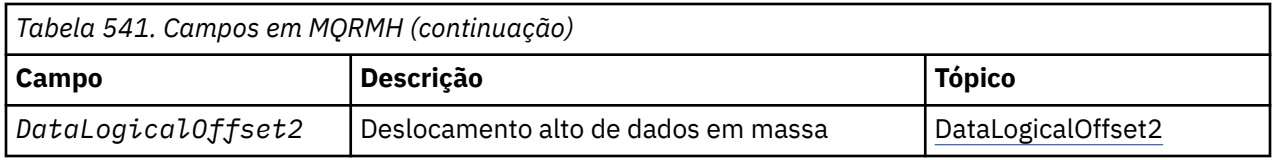

## *Visão Geral para MQRMH.*

**Disponibilidade**: AIX, HP-UX, IBM i, Solaris, Linux, Janelas, mais WebSphere MQ clientes conectados a esses sistemas.

**Propósito**: A estrutura MQRMH define o formato de um cabeçalho da mensagem de referência... Esse cabeçalho é usado com saídas de canal de mensagens gravadas pelo usuário para enviar quantias extremamente grandes de dados (chamados *dados em massa*) de um gerenciador de filas para outro. A diferença em relação ao sistema de mensagens normal é que os dados em massa não são armazenados em uma fila; em vez disso, apenas uma *referência* aos dados em massa é armazenada na fila. Isso reduz a possibilidade de os recursos do MQ serem esgotados por um pequeno número de mensagens extremamente grandes

**Nome do formato**: MQFMT\_REF\_MSG\_HEADER.

**Conjunto de caracteres e codificação**: os dados de caracteres em MQRMH e as cadeias endereçadas pelos campos de deslocamento devem estar no conjunto de caractere do gerenciador de filas locais; isso é fornecido pelo atributo do gerenciador de filas *CodedCharSetId* .. Dados numéricos em MQRMH devem estar na codificação da máquina nativa; isso é fornecido pelo valor de MQENC\_NATIVE para a linguagem de programação C.

Configure o conjunto de caracteres e a codificação do MQRMH nos campos *CodedCharSetId* e *Encoding* em:

- O MQMD (se a estrutura MQRMH estiver no início dos dados da mensagem) ou
- A estrutura do cabeçalho que precede a estrutura MQRMH (todos os outros casos).

**Uso**: Um aplicativo coloca uma mensagem consistindo em um MQRMH, mas omitindo os dados em massa.. Quando um agente do canal de mensagens (MCA) lê a mensagem da fila de transmissão, uma saída de mensagem fornecida pelo usuário é chamada para processar o cabeçalho da mensagem de referência. A saída pode anexar à mensagem de referência os dados em massa identificados pela estrutura MQRMH, antes que o MCA envie a mensagem através do canal para o próximo gerenciador de filas.

Na extremidade de recebimento, uma saída de mensagem que aguarda mensagens de referência deve existir.. Quando uma mensagem de referência é recebida, a saída deve criar o objeto dos dados em massa que seguem o MQRMH na mensagem e, em seguida, transmitir a mensagem de referência sem os dados em massa. A mensagem de referência pode ser recuperada posteriormente por um aplicativo que lê a mensagem de referência (sem os dados em massa) a partir de uma fila.

Normalmente, a estrutura MQRMH é tudo o que está na mensagem No entanto, se a mensagem estiver em uma fila de transmissão, um ou mais cabeçalhos adicionais precedem a estrutura MQRMH..

Uma mensagem de referência também pode ser enviada para uma lista de distribuição Neste caso, a estrutura MQDH e seus registos relacionados precedem a estrutura MQRMH quando a mensagem está em uma fila de transmissão.

**Nota:** Não envie uma mensagem de referência como uma mensagem segmentado, pois a saída de mensagem não pode processá-la corretamente

**Conversão de dados**: para propósitos da conversão de dados, converter a estrutura MQRMH inclui conversão dos dados do ambiente de origem, nome do objeto de origem, dados do ambiente de destino e nome do objeto de destino. Quaisquer outros bytes dentro de *StrucLength* bytes do início da estrutura são descartadas ou têm valores indefinidos após a conversão de dados Os dados em massa são convertidos desde que todos os seguintes sejam verdadeiros:

- Os dados em massa estão presentes na mensagem quando a conversão de dados é executada..
- O campo *Format* no MQRMH possui um valor diferente de MQFMT\_NONE.

<span id="page-525-0"></span>• Existe uma saída de conversão de dados gravada pelo usuário com o nome do formato especificado....

No entanto, esteja ciente de que geralmente os dados em massa *não* estão presentes na mensagem quando a mensagem está em uma fila e que, como resultado, os dados em massa são convertidos pela opção MQGMO\_CONVERT.

## *Campos para MQRMH*

A estrutura MQRMH contém os campos a seguir; os campos são descritos em **ordem alfabética**:

#### *CodedCharSetId (MQLONG)*

Isso especifica o identificador do conjunto de caracteres dos dados em massa; ele não se aplica aos dados de caracteres na própria estrutura MQRMH

Na chamada MQPUT ou MQPUT1 , o aplicativo deve configurar esse campo para o valor apropriado aos dados. O seguinte valor especial pode ser usado:

#### **MQCCSI\_INHERIT**

Os dados de caractere nos dados *após* essa estrutura estão no mesmo conjunto de caracteres que essa estrutura

O gerenciador de filas altera esse valor na estrutura enviada na mensagem para o identificador do conjunto de caractere real da estrutura.. Desde que não ocorra nenhum erro, o valor MQCCSI\_INHERIT não será retornado pela chamada MQGET

Não use MQCCSI\_INHERIT se o valor do campo *PutApplType* em MQMD for MQAT\_BROKER

Esse valor é suportado nos seguintes ambientes: AIX, HP-UX, IBM i, Solaris, Linux, Windows, além de clientes WebSphere MQ conectados a esses sistemas.

O valor inicial desse campo é MQCCSI\_UNDEFINED.

#### *Comprimento do DataLogical(MQLONG)*

O campo *DataLogicalLength* especifica o comprimento dos dados em massa referenciados pela estrutura MQRMH.

Se os dados em massa estiverem realmente presentes na mensagem, os dados começarão em um deslocamento de *StrucLength* bytes do início da estrutura MQRMH. O comprimento da mensagem inteira menos *StrucLength* fornece o comprimento dos dados em massa presentes.

Se os dados estiverem presentes na mensagem, *DataLogicalLength* especifica a quantia desses dados que é relevante. O caso normal é que *DataLogicalLength* tenha o mesmo valor que o comprimento dos dados presentes na mensagem.

Se a estrutura MQRMH representar os dados restantes no objeto (a partir do deslocamento lógico especificado), será possível usar o valor zero para *DataLogicalLength*, desde que os dados em massa não estejam realmente presentes na mensagem.

Se nenhum dado estiver presente, o final de MQRMH coincide com o final da mensagem.

O valor inicial desse campo é 0.

#### *DataLogicalOffset (MQLONG)*

Este campo especifica o deslocamento baixo dos dados em massa do início do objeto do qual os dados em massa fazem parte. O deslocamento dos dados em massa do início do objeto é chamado de *deslocamento lógico*. Esse *não* é o deslocamento físico dos dados em massa do início da estrutura MQRMH; esse deslocamento é fornecido pelo *StrucLength*.

Para permitir que objetos grandes sejam enviados usando mensagens de referência, o deslocamento lógico é dividido em dois campos e o deslocamento lógico real é fornecido pela soma desses dois campos:

• *DataLogicalOffset* representa o restante obtido quando o deslocamento lógico é dividido por 1 000 000 000. É, portanto, um valor no intervalo de 0 a 999 999 999.

<span id="page-526-0"></span>• *DataLogicalOffset2* representa o resultado obtido quando o deslocamento lógico é dividido por 1 000 000 000. É, portanto, o número de múltiplos completos de 1 000 000 000 que existem no deslocamento lógico. O número de múltiplos está no intervalo de 0 a 999 999 999.

O valor inicial desse campo é 0.

#### *DataLogicalOffset2 (MQLONG)*

Este campo especifica o alto deslocamento dos dados em massa do início do objeto do qual os dados em massa fazem parte. É um valor no intervalo de 0 a 999 999 999. Consulte *DataLogicalOffset* para obter detalhes.

O valor inicial desse campo é 0.

#### *DestEnvComprimento (MQLONG)*

Este é o comprimento dos dados do ambiente de destino Se esse campo for zero, não haverá dados do ambiente de destino e *DestEnvOffset* será ignorado.

#### *DestEnvOffset (MQLONG)*

Este campo especifica o deslocamento dos dados do ambiente de destino do início da estrutura MQRMH. Os dados do ambiente de destino podem ser especificados pelo criador da mensagem de referência, se esses dados forem conhecidos pelo criador Por exemplo, no Windows , os dados do ambiente de destino podem ser o caminho do diretório do objeto no qual os dados em massa devem ser armazenados No entanto, se o criador não souber os dados do ambiente de destino, será de responsabilidade da saída de mensagem fornecida pelo usuário determinar quaisquer informações de ambiente necessárias

O comprimento dos dados do ambiente de destino é fornecido por *DestEnvLength*; se esse comprimento for zero, não haverá dados do ambiente de destino e *DestEnvOffset* será ignorado.. Se presentes, os dados do ambiente de destino devem residir completamente dentro de *StrucLength* bytes do início da estrutura.

Os aplicativos não devem assumir que os dados do ambiente de destino sejam contíguos com qualquer um dos dados endereçados pelos campos *SrcEnvOffset*, *SrcNameOffset* e *DestNameOffset*

O valor inicial desse campo é 0.

#### *Comprimento do DestName(MQLONG)*

O comprimento do nome do objeto de destino.. Se esse campo for zero, não haverá nome do objeto de destino e *DestNameOffset* será ignorado.

#### *DestNameOffset (MQLONG)*

Este campo especifica o deslocamento do nome do objeto de destino do início da estrutura MQRMH. O nome do objeto de destino pode ser especificado pelo criador da mensagem de referência, se esses dados forem conhecidos pelo criador No entanto, se o criador não souber o nome do objeto de destino, será responsabilidade da saída de mensagem fornecida pelo usuário identificar o objeto a ser criado ou modificado..

O comprimento do nome do objeto de destino é fornecido por *DestNameLength*; se esse comprimento for zero, não haverá nome do objeto de destino e *DestNameOffset* será ignorado. Se presente, o nome do objeto de destino deve residir completamente dentro de *StrucLength* bytes do início da estrutura.

Os aplicativos não devem assumir que o nome do objeto de destino seja contíguo a qualquer um dos dados endereçados pelos campos *SrcEnvOffset*, *SrcNameOffset*e *DestEnvOffset*

O valor inicial desse campo é 0.

#### *Codificação (MQLONG)*

Isso especifica a codificação numérica dos dados em massa; ela não se aplica a dados numéricos na própria estrutura MQRMH

<span id="page-527-0"></span>Na chamada MQPUT ou MQPUT1 , o aplicativo deve configurar esse campo para o valor apropriado aos dados.

O valor inicial desse campo é MQENC\_NATIVE.

#### *Sinalizadores (MQLONG)*

Estes são sinalizadores de mensagem de referência Os sinalizadores a seguir são definidos:

#### **MQRMHF\_LAST**

Esse sinalizador indica que a mensagem de referência representa ou contém a última parte do objeto referido.

#### **MQRMHF\_NOT\_LAST**

A mensagem de referência não contém ou representa última parte do objeto. MQRMHF\_NOT\_LAST ajuda a documentação do programa. Não se pretende que essa opção seja usada com qualquer outra, mas como seu valor é zero, tal uso não pode ser detectado.

O valor inicial desse campo é MQRMHF\_NOT\_LAST.

#### *Formato (MQCHAR8)*

Isso especifica o nome do formato dos dados em massa

Na chamada MQPUT ou MQPUT1 , o aplicativo deve configurar esse campo para o valor apropriado aos dados. As regras para codificação desse campo são as mesmas que aquelas para o campo *Format* no MQMD.

O valor inicial desse campo é MQFMT\_NONE.

#### *ObjectInstanceId (MQBYTE24)*

Utilize este campo para identificar uma instância específica de um objeto Se não for necessário, configure-o para o valor a seguir:

#### **MQOII\_NONE**

Nenhum identificador de instância do objeto especificado. O valor é binário zero para o comprimento do campo.

Para a linguagem de programação C, a constante MQOII\_NONE\_ARRAY também é definida; isso tem o mesmo valor que MQOII\_NONE, mas é uma matriz de caracteres em vez de uma cadeia.

O comprimento desse campo é fornecido por MQ\_OBJECT\_INSTANCE\_ID\_LENGTH O valor inicial desse campo é MQOII\_NONE.

#### *ObjectType (MQCHAR8)*

Esse é um nome que a saída de mensagem pode usar para reconhecer os tipos de mensagens de referência que ela suporta O nome deve estar em conformidade com as mesmas regras que o campo *Format* descrito acima

O valor inicial deste campo é 8 espaços em branco.

#### *Comprimento de SrcEnv(MQLONG)*

O comprimento dos dados do ambiente de origem Se esse campo for zero, não haverá dados do ambiente de origem e *SrcEnvOffset* será ignorado.

O valor inicial desse campo é 0.

#### *SrcEnvOffset (MQLONG)*

Esse campo especifica o deslocamento dos dados do ambiente de origem do início da estrutura MQRMH. Os dados do ambiente de origem podem ser especificados pelo criador da mensagem de referência, se esses dados forem conhecidos pelo criador.. Por exemplo, no Windows , os dados do ambiente de origem podem ser o caminho do diretório do objeto que contém os dados em massa No entanto, se o criador não

<span id="page-528-0"></span>souber os dados do ambiente de origem, a saída de mensagem fornecida pelo usuário deverá determinar quaisquer informações de ambiente necessárias..

O comprimento dos dados do ambiente de origem é fornecido por *SrcEnvLength*; se esse comprimento for zero, não haverá dados do ambiente de origem e *SrcEnvOffset* será ignorado. Se presentes, os dados do ambiente de origem devem residir completamente dentro de *StrucLength* bytes do início da estrutura.

Os aplicativos não devem assumir que os dados do ambiente sejam iniciados imediatamente após o último campo fixo da estrutura, ou que sejam contíguos com qualquer um dos dados endereçados pelos campos *SrcNameOffset*, *DestEnvOffset* e *DestNameOffset*

O valor inicial desse campo é 0.

#### *SrcNameComprimento (MQLONG)*

O comprimento do nome do objeto de origem Se esse campo for zero, não haverá nome do objeto de origem e *SrcNameOffset* será ignorado.

O valor inicial desse campo é 0.

#### *SrcNameOffset (MQLONG)*

Este campo especifica o deslocamento do nome do objeto de origem do início da estrutura MQRMH. O nome do objeto de origem pode ser especificado pelo criador da mensagem de referência, se esses dados forem conhecidos pelo criador.. No entanto, se o criador não souber o nome do objeto de origem, a saída de mensagem fornecida pelo usuário deverá identificar o objeto a ser acessado

O comprimento do nome do objeto de origem é fornecido por *SrcNameLength*; se esse comprimento for zero, não haverá nome do objeto de origem e *SrcNameOffset* será ignorado. Se presente, o nome do objeto de origem deve residir completamente dentro de *StrucLength* bytes do início da estrutura.

Os aplicativos não devem assumir que o nome do objeto de origem seja contíguo com qualquer um desses dados endereçados pelos campos *SrcEnvOffset*, *DestEnvOffset*e *DestNameOffset*

O valor inicial desse campo é 0.

#### *StrucId (MQCHAR4)*

Este é o identificador de estrutura; o valor deve ser:

#### **MQRMH\_STRUC\_ID**

Identificador para estrutura do cabeçalho da mensagem de referência.

Para a linguagem de programação C, a constante MQRMH\_STRUC\_ID\_ARRAY também é definida; ela tem o mesmo valor que MQRMH\_STRUC\_ID, mas é uma matriz de caracteres em vez de uma sequência.

O valor inicial desse campo é MQRMH\_STRUC\_ID.

#### *StrucLength (MQLONG)*

O comprimento total de MQRMH, incluindo sequências no término de campos fixos, mas não os dados em massa

O valor inicial deste campo é zero.

*Versão (MQLONG)*

O número da versão da estrutura O valor deve ser:.

#### **MQRMH\_VERSION\_1**

Version-1 estrutura do cabeçalho da mensagem de referência.

A constante a seguir especifica o número da versão atual:

#### **MQRMH\_CURRENT\_VERSION**

A versão atual da estrutura do cabeçalho da mensagem de referência

O valor inicial desse campo é MQRMH\_VERSION\_1.

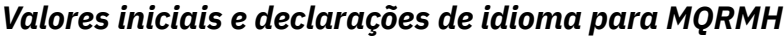

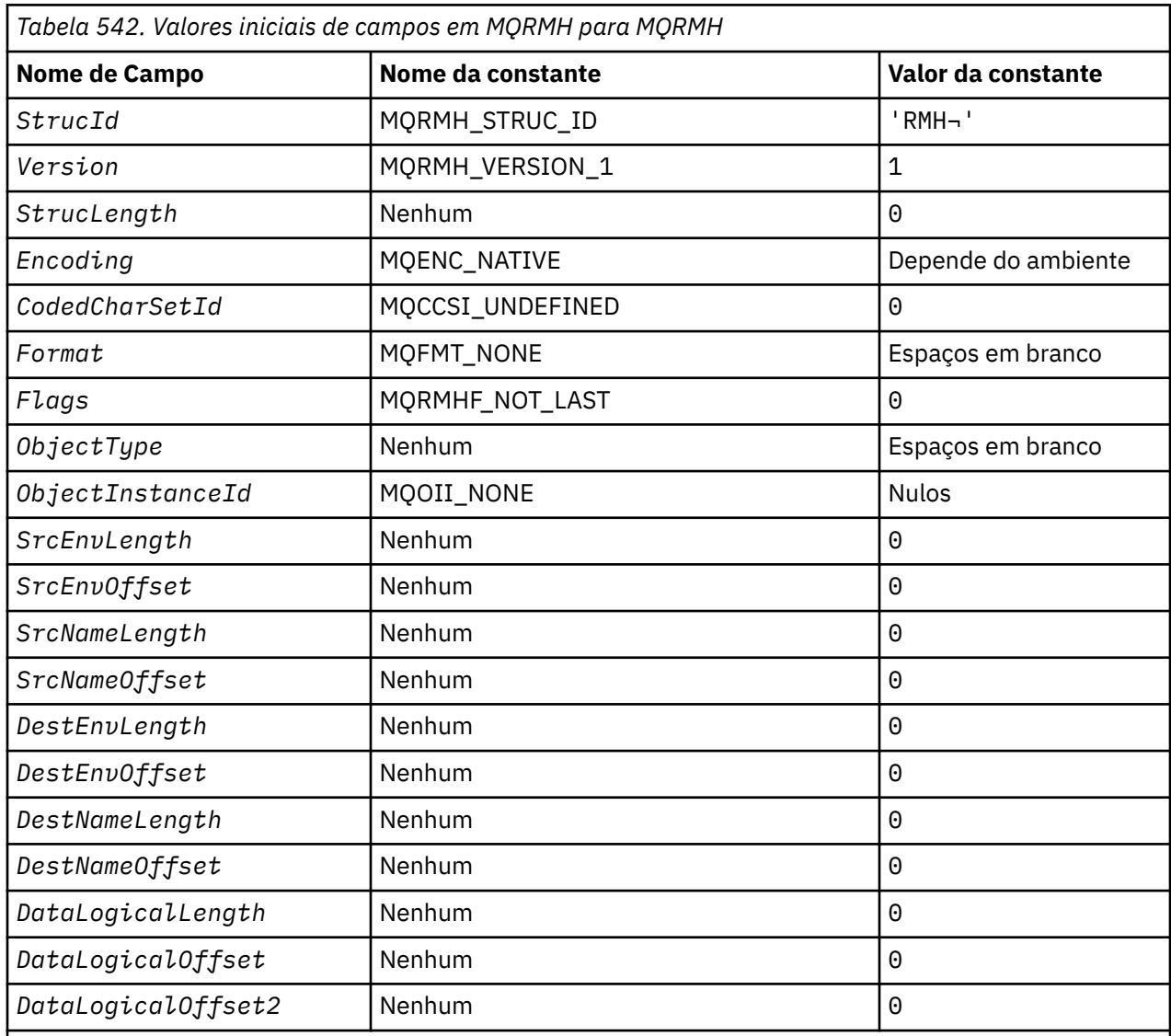

### **Notes:**

1. O símbolo ¬ representa um único caractere em branco.

2. Na linguagem de programação C, a variável macroMQRMH\_DEFAULT contém os valores listados acima. Use-o da seguinte maneira para fornecer valores iniciais para os campos na estrutura:

 $MQRMH$   $NyRMH$  =  ${MQRMH_DEFAULT};$ 

*Declaração C*

```
typedef struct tagMQRMH MQRMH;
struct tagMQRMH {
 MQCHAR4 StrucId; /* Structure identifier */
 MQLONG Version; /* Structure version number */
 MQLONG StrucLength; /* Total length of MQRMH, including
 strings at end of fixed fields, but
not the bulk data \star/ MQLONG Encoding; /* Numeric encoding of bulk data */
 MQLONG CodedCharSetId; /* Character set identifier of bulk
                           data */
```
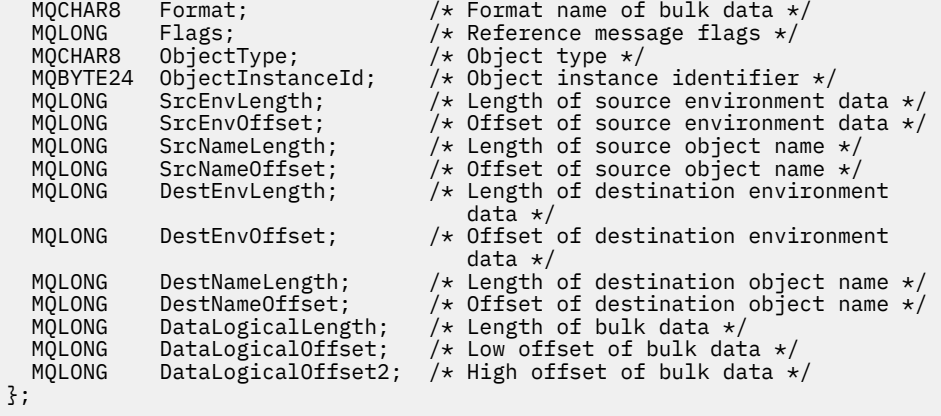

*Declaração COBOL*

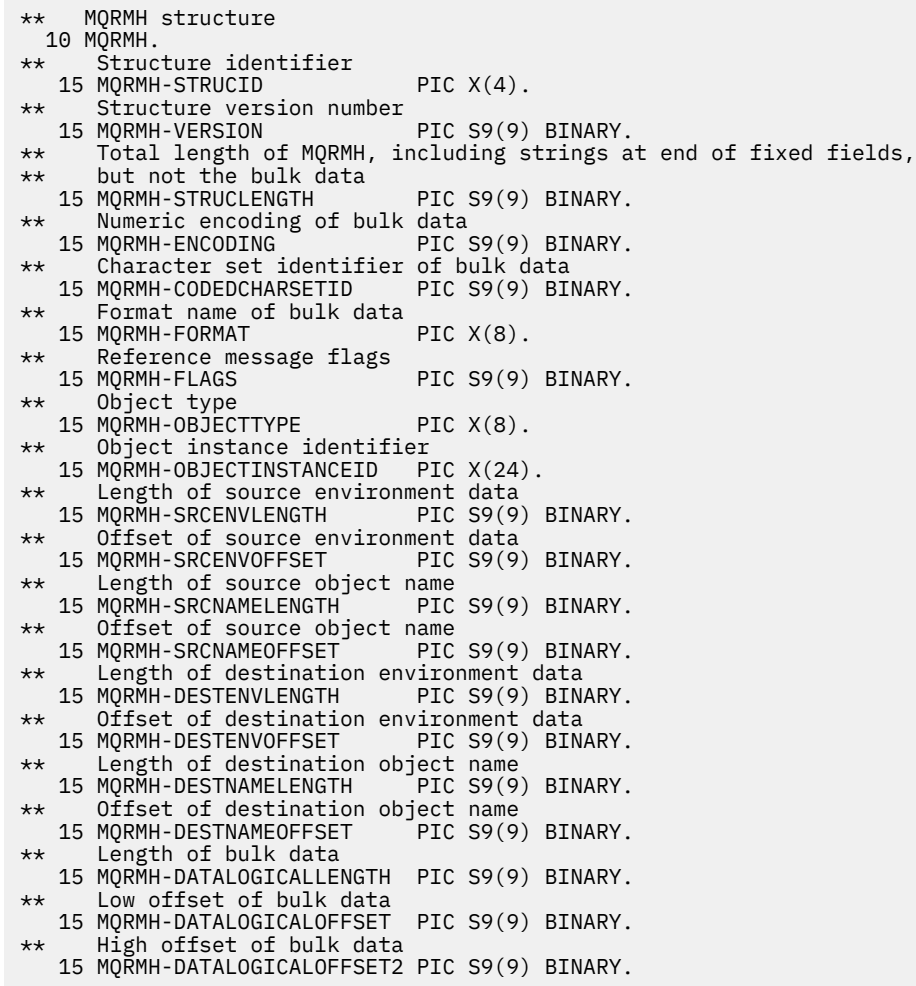

*Declaração PL/I*

dcl

 1 MQRMH based, 3 StrucId  $char(4)$ ,  $\rightarrow$  Structure identifier  $\star/$  3 Version fixed bin(31), /\* Structure version number \*/ 3 StrucLength fixed bin(31), /\* Total length of MQRMH, including strings at end of fixed fields, but not the bulk data  $\star/$ 3 Encoding fixed bin(31), /\* Numeric encoding of bulk

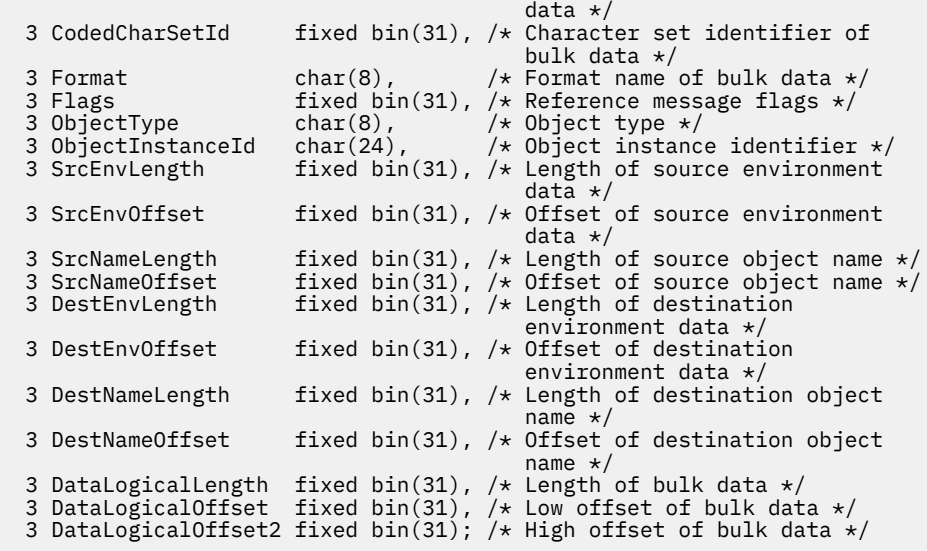

*Declaração do High Level Assembler*

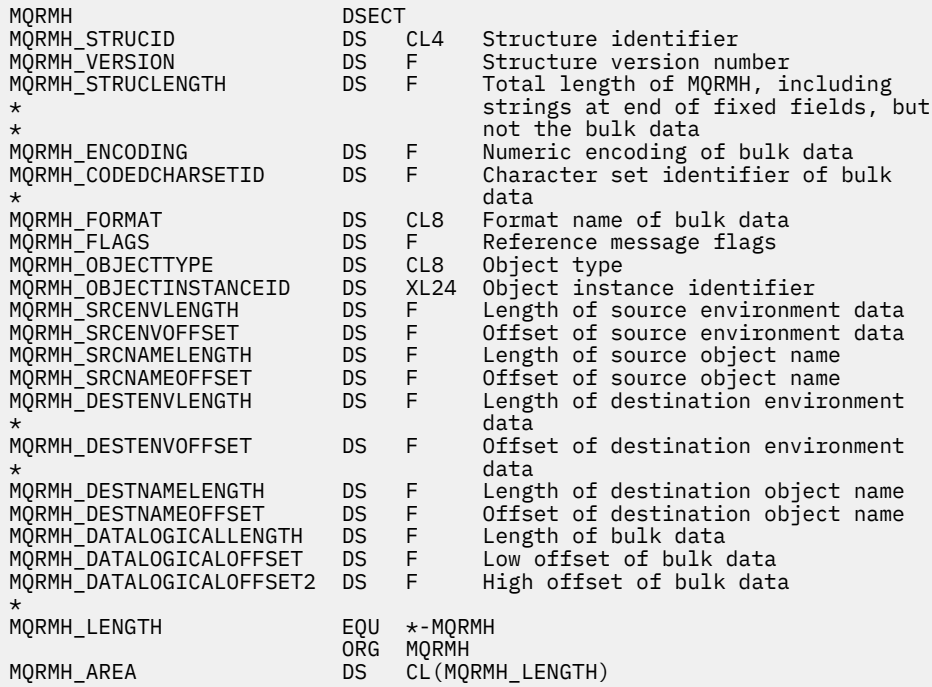

*Declaração do Visual Basic*

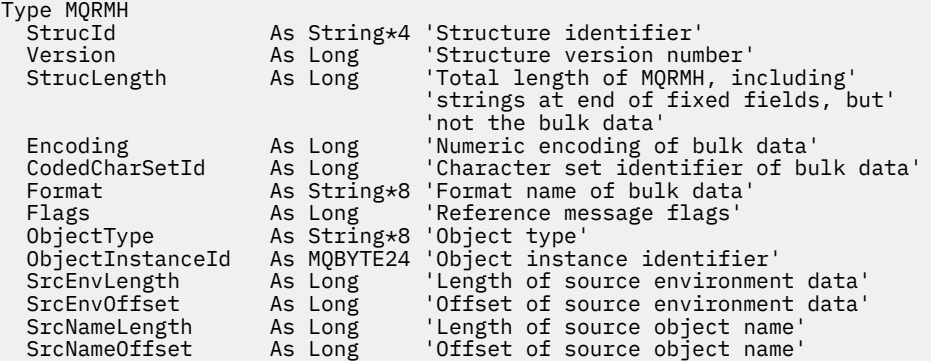

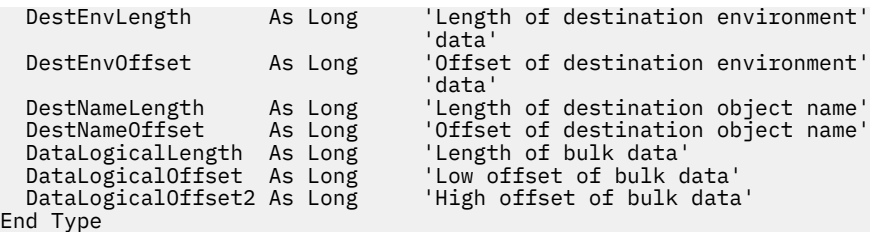

## **MQRR-Registro de Resposta.**

A tabela a seguir resume os campos na estrutura

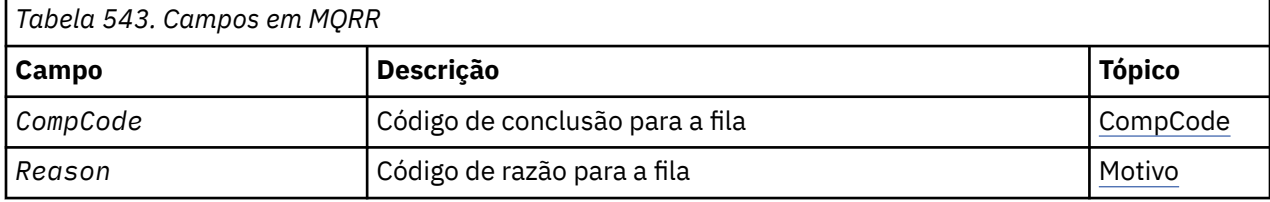

## *Visão Geral para MQRR*

**Disponibilidade**: AIX, HP-UX, IBM i, Solaris, Linux, Janelas, mais WebSphere MQ clientes conectados a esses sistemas.

**Propósito (Purpose)**: Use a estrutura MQRR para receber o código de conclusão e o código de razão resultantes da operação de abertura ou de colocação para uma única fila de destino, quando o destino for uma lista de distribuição. MQRR é uma estrutura de saída para as chamadas MQOPEN, MQPUT e MQPUT1 .

**Conjunto de caracteres e codificação**: os dados em MQRR devem estar no conjunto de caracteres fornecido pelo atributo do gerenciador de fila *CodedCharSetId* e a codificação do gerenciador de filas local fornecido por MQENC\_NATIVE. No entanto, se o aplicativo estiver em execução como um cliente MQI MQ , a estrutura deverá estar no conjunto de caracteres e na codificação do cliente.

**Uso**: fornecendo uma matriz dessas estruturas nas chamadas MQOPEN e MQPUT ou na chamada MQPUT1 , é possível determinar os códigos de conclusão e os códigos de razão para todas as filas em uma lista de distribuição quando o resultado da chamada é misto, ou seja, quando a chamada é bem-sucedida para algumas filas na lista, mas falha para outras... O código de razão MQRC\_MULTIPLE\_REASON da chamada indica que os registros de resposta (se fornecidos pelo aplicativo) foram configurados pelo gerenciador de filas.

## *Campos para MQRR*

A estrutura MQRR contém os campos a seguir; os campos são descritos em **ordem alfabética**:

## *CompCode (MQLONG).*

Este é o código de conclusão resultante da operação open ou put para a fila com o nome que foi especificado pelo elemento correspondente na matriz de estruturas MQOR fornecidas na chamada MQOPEN ou MQPUT1 .

Este é sempre um campo de saída O valor inicial desse campo é MQCC\_OK..

#### *Razão (MQLONG)*

Este é o código de razão resultante da operação open ou put para a fila com o nome que foi especificado pelo elemento correspondente na matriz de estruturas MQOR fornecidas na chamada MQOPEN ou MQPUT1 .

Este é sempre um campo de saída O valor inicial desse campo é MQRC\_NONE.

## *Valores iniciais e declarações de idioma para MQRR*

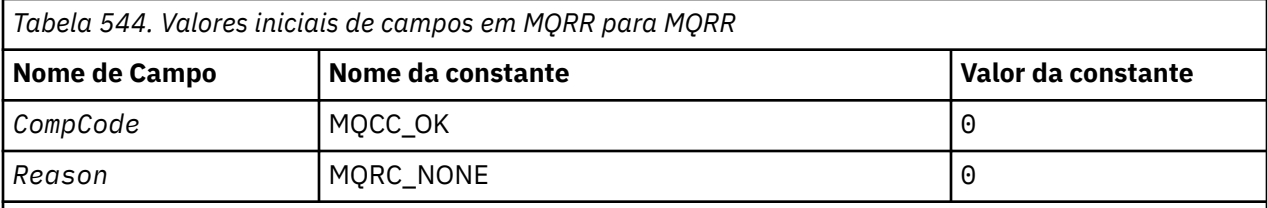

**Notes:**

1. Na linguagem de programação C, a variável macroMQRR\_DEFAULT contém os valores listados acima. Use-o da seguinte maneira para fornecer valores iniciais para os campos na estrutura:

MORR  $MyRR = {MORR}$  DEFAULT?;

*Declaração C*

```
typedef struct tagMQRR MQRR;
struct tagMQRR {
<code>MQLONG CompCode; /\star Completion code for queue \star/</code>
 MQLONG Reason; /* Reason code for queue */
};
```
*Declaração COBOL*

```
** MQRR structure
  10 MQRR.
** Completion code for queue
  15 MQRR-COMPCODE PIC S9(9) BINARY.
** Reason code for queue
   15 MQRR-REASON PIC S9(9) BINARY.
```
*Declaração PL/I*

```
dcl
  1 MQRR based,
3 CompCode fixed bin(31), /\star Completion code for queue \star/
3 Reason fixed bin(31); /\star Reason code for queue \star/
```
*Declaração do Visual Basic*

```
Type MQRR
 CompCode As Long 'Completion code for queue'
 Reason As Long 'Reason code for queue'
End Type
```
## **MQSCO-Opções de Configuração SSL**

A tabela a seguir resume os campos na estrutura

*Tabela 545. Campos em MQSCO.*  Lista de campos no MQSCO, por versão, com links para os tópicos que descrevem os campos.. **Campo Descrição Tópico** [StrucId](#page-538-0) **Identificador de estruturação** StrucId *Version* Número de versão da estrutura [Versão](#page-538-0) [KeyRepository](#page-537-0) **Local do repositório de chaves** KeyRepository

*Tabela 545. Campos em MQSCO.* 

Lista de campos no MQSCO, por versão, com links para os tópicos que descrevem os campos.. *(continuação)*

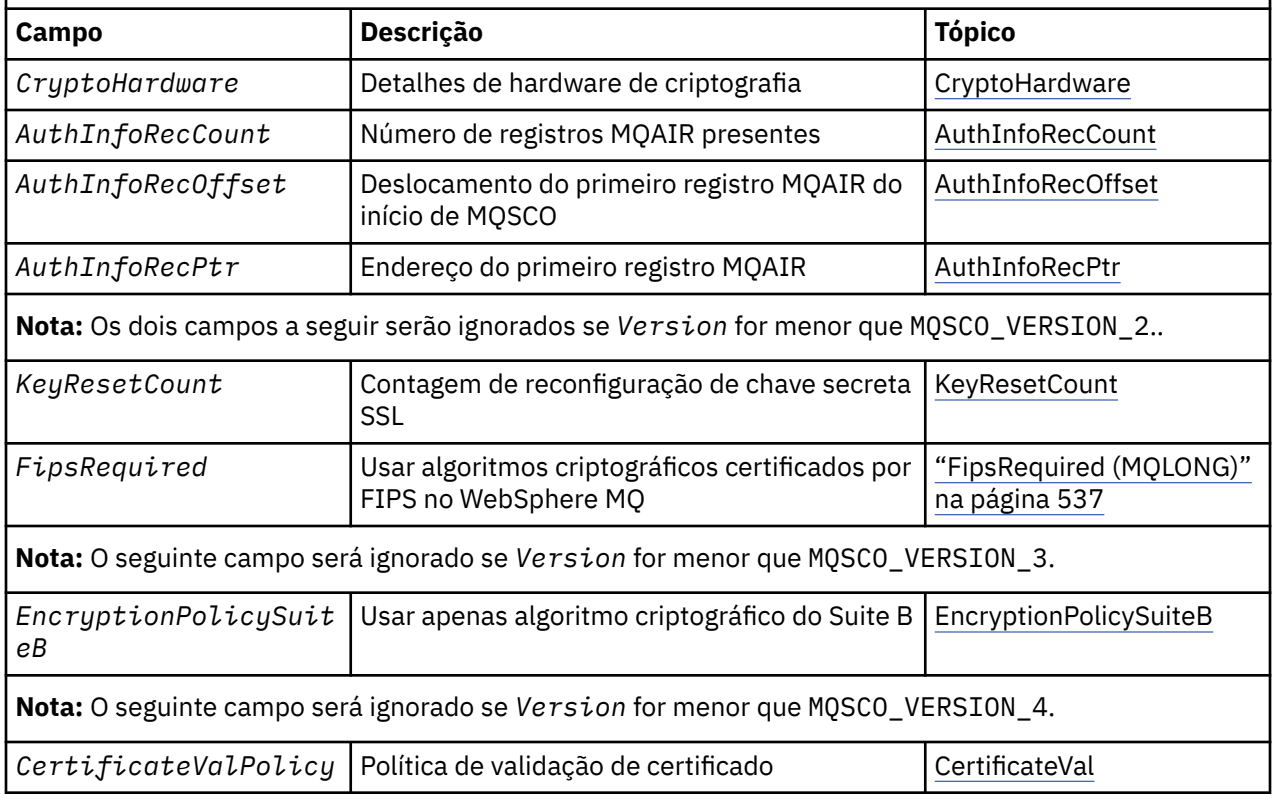

## **Referências relacionadas**

["MQCNO-Opções de conexão" na página 297](#page-296-0) A tabela a seguir resume os campos na estrutura

"Visão Geral para MQSCO" na página 535

**Disponibilidade**: AIX, HP-UX, IBM i, Solaris Linux e Windows clientes.

"Campos para MQSCO" na página 535

["Valores iniciais e declarações de idioma para MQSCO" na página 539](#page-538-0)

## *Visão Geral para MQSCO*

**Disponibilidade**: AIX, HP-UX, IBM i, Solaris Linux e Windows clientes.

**Propósito**: A estrutura MQSCO (em conjunto com os campos SSL na estrutura MQCD) permite que um aplicativo em execução como um cliente WebSphere MQ MQI especifique opções de configuração que controlam o uso de SSL para a conexão do cliente quando o protocolo do canal for TCP/IP. A estrutura é um parâmetro de saída na chamada MQCONNX.

Se o protocolo do canal para o canal cliente não for TCP/IP, a estrutura MQSCO será ignorada.

**Conjunto de caracteres e codificação**: os dados em MQSCO mustis sbe no conjunto de caracteres fornecido pelo atributo do gerenciador de filas *CodedCharSetId* e a codificação do gerenciador de filas locais fornecido por MQENC\_NATIVE.

## *Campos para MQSCO*

A estrutura MQSCO contém os campos a seguir; os campos são descritos em **ordem alfabética**:

*AuthInfoRecCount (MQLONG)*

<span id="page-535-0"></span>Este é o número de registros de informações sobre autenticação (MQAIR) endereçados pelos campos *AuthInfoRecPtr* ou *AuthInfoRecOffset* Para obter informações adicionais, consulte ["MQAIR-](#page-251-0)[Registro de informações sobre autenticação." na página 252](#page-251-0). O valor deverá ser zero ou maior. Se o valor não for válido, a chamada falha com o código de razão MQRC\_AUTH\_INFO\_REC\_COUNT\_ERROR.

Este é um campo de entrada. O valor inicial desse campo é 0.

*AuthInfoRecOffset (MQLONG).*

Este é o deslocamento em bytes do primeiro registro de informações sobre autenticação a partir do início da estrutura MQSCO. O deslocamento pode ser positivo ou negativo O campo será ignorado se *AuthInfoRecCount* for zero.

É possível usar *AuthInfoRecOffset* ou *AuthInfoRecPtr* para especificar os registros MQAIR, mas não ambos; consulte a descrição do campo *AuthInfoRecPtr* para obter detalhes..

Este é um campo de entrada. O valor inicial desse campo é 0.

#### *AuthInfoRecPtr (PMQAIR)*

Este é o endereço do primeiro registro de informações sobre autenticação O campo será ignorado se *AuthInfoRecCount* for zero.

É possível fornecer a matriz de registros MQAIR de uma de duas maneiras:

• Usando o campo de ponteiro *AuthInfoRecPtr* .

Nesse caso, o aplicativo pode declarar uma matriz de registros MQAIR que é separada da estrutura MQSCO e configurar *AuthInfoRecPtr* para o endereço da matriz

Considere o uso do *AuthInfoRecPtr* para linguagens de programação que suportam o tipo de dados do ponteiro de uma maneira que seja móvel para ambientes diferentes (por exemplo, a linguagem de programação C)

• Usando o campo de deslocamento *AuthInfoRecOffset*

Nesse caso, o aplicativo deve declarar uma estrutura composta contendo um MQSCO seguido pela matriz de registros MQAIR e configurar *AuthInfoRecOffset* para o deslocamento do primeiro registro na matriz do início da estrutura MQSCO. Assegure-se de que esse valor esteja correto e tenha um valor que possa ser acomodado em um MQLONG (a linguagem de programação mais restritiva é COBOL, para o qual o intervalo válido é -999 999 999 a +999 999 999).

Considere o uso do *AuthInfoRecOffset* para linguagens de programação que não suportam o tipo de dados do ponteiro ou que implementam o tipo de dados do ponteiro de forma que não seja móvel para ambientes diferentes (por exemplo, a linguagem de programação COBOL).

Independentemente da técnica escolhida, apenas um de *AuthInfoRecPtr* e *AuthInfoRecOffset* pode ser usado; a chamada falhará com o código de razão MQRC\_AUTH\_INFO\_REC\_ERROR se ambos forem diferentes de zero.

Este é um campo de entrada. O valor inicial deste campo é o ponteiro nulo nas linguagens de programação que suportam ponteiros e, caso contrário, uma cadeia de bytes all-null.

**Nota:** Nas plataformas em que a linguagem de programação não suporta o tipo de dados do ponteiro, este campo é declarado como uma cadeia de bytes do comprimento apropriado.

#### *Política CertificateVal(MQLONG)*

Este campo especifica qual tipo de política de validação de certificado é usado O campo pode ser configurado para um dos seguintes valores:

### **MQ\_CERT\_VAL\_POLICY\_ANY**

Aplique cada uma das políticas de validação de certificado suportadas pela biblioteca de soquetes seguros.. Aceite a cadeia de certificados se qualquer uma das políticas considerar a cadeia de certificados válida

#### <span id="page-536-0"></span>**MQ\_CERT\_VAL\_POLICY\_RFC5280**

Aplique apenas a política de validação de certificado compatível com o RFC5280 Esta configuração fornece validação mais estrita do que a configuração ANY, mas rejeita alguns certificados digitais mais antigos.

O valor inicial desse campo é MQ\_CERT\_VAL\_POLICY\_ANY

#### *CryptoHardware (MQCHAR256)*

Este campo fornece detalhes de configuração para o hardware criptográfico conectado ao sistema do cliente

Configure o campo para uma sequência do seguinte formato ou deixe-o em branco ou nulo:

GSK\_PKCS11=<*the PKCS #11 driver path and file name*>;<*the PKCS #11 token label*>;<*the PKCS #11 token password*>;*<symmetric cipher setting>;*

Para usar o hardware de criptografia que está em conformidade com a interface PKCS #11 , por exemplo, as cadeias de senha do token IBM 4960 ou IBM 4764, o caminho do driver PKCS #11 , o rótulo do token PKCS #11 e o PKCS #11 devem ser especificados, cada um finalizado por um ponto e vírgula.

O caminho do driver PKCS #11 é um caminho absoluto para a biblioteca compartilhada que fornece suporte para a placa PKCS #11 O nome do arquivo do driver PKCS #11 é o nome da Biblioteca Compartilhada Um exemplo do valor necessário para o nome do caminho e do arquivo PKCS #11 é:

#### /usr/lib/pkcs11/PKCS11\_API.so

O rótulo do token PKCS #11 deve estar inteiramente em letras minúsculas Se você tiver configurado seu hardware com um rótulo de token composto por letras maiúsculas ou minúsculas, reconfigure-o com esse rótulo em letras minúsculas.

Se nenhuma configuração de hardware de criptografia for necessária, configure o campo como em branco ou nulo.

Se o valor for menor que o comprimento do campo, termine o valor com um caractere nulo ou preenchao com espaços em branco até o comprimento do campo. Se o valor não for válido ou levar a uma falha quando usado para configurar o hardware criptográfico, a chamada falhará com o código de razão MQRC\_CRYPTO\_HARDWARE\_ERROR.

Este é um campo de entrada. O comprimento desse campo é fornecido por MQ\_SSL\_CRYPTO\_HARDWARE\_LENGTH O valor inicial desse campo é a cadeia nula em C e caracteres em branco em outras linguagens de programação.

#### *EncryptionPolicySuiteB(MQLONG).*

Este campo Especifica se a criptografia compatível com o Conjunto B é usada e qual nível de intensidade é empregado O valor pode ser um ou mais de:

• MO SUITE B NONE

A criptografia compatível com o Conjunto B não é usada

• MQ\_SUITE\_B\_128\_BIT

A segurança de força do conjunto B de 128 bits é usada

• MQ\_SUITE\_B\_192\_BIT

A segurança de força do conjunto B de 192 bits é usada

**Nota:** Usar MQ\_SUITE\_B\_NONE com qualquer outro valor nesse campo é inválido.

#### *FipsRequired (MQLONG)*

WebSphere MQ pode ser configurado com hardware de criptografia para que os módulos de criptografia usados sejam aqueles fornecidos pelo produto de hardware; eles podem ser certificados por FIPS para um nível específico, dependendo do produto de hardware de criptografia em uso. Use esse campo para

<span id="page-537-0"></span>especificar que somente algoritmo certificados por FIPS serão usados se a criptografia for fornecida no software fornecido pelo WebSphere MQ

Quando o WebSphere MQ é instalado, uma implementação de criptografia SSL também é instalada, fornecendo alguns módulos certificados por FIPS.

Os valores podem ser:

#### **MQSSL\_FIPS\_NO**

Esse é o valor-padrão. Quando configurado para este valor:

- Qualquer CipherSpec suportado em uma plataforma específica pode ser usado
- Se for executado sem o uso de hardware de criptografia, os CipherSpecs a seguir serão executados usando a criptografia certificada FIPS 140-2 nas plataformas WebSphere MQ :
	- TLS\_RSA\_WITH\_3DES\_EDE\_CBC\_SHA
	- TLS\_RSA\_WITH\_AES\_128\_CBC\_SHA
	- TLS\_RSA\_WITH\_AES\_256\_CBC\_SHA

#### **MQSSL\_FIPS\_YES**

Quando configurado para esse valor, a menos que você esteja usando o hardware de criptografia para executar a criptografia, é possível ter certeza de que

- Somente algoritmos criptográficos certificados pelo FIPS podem ser usados no CipherSpec que se aplica a essa conexão do cliente
- As conexões do canal SSL de entrada e de saída só serão bem-sucedidas se uma das seguintes Especificações de Cifra for usada:
	- TLS\_RSA\_WITH\_3DES\_EDE\_CBC\_SHA
	- TLS\_RSA\_WITH\_AES\_128\_CBC\_SHA
	- TLS\_RSA\_WITH\_AES\_256\_CBC\_SHA

#### **Notes:**

- 1. CipherSpec TLS\_RSA\_WITH\_3DES\_EDE\_CBC\_SHA foi descontinuado.
- 2. Onde possível, se CipherSpecs somente FIPS forem configurados então o cliente MQI rejeita conexões que especificam um CipherSpec não FIPS com MQRC\_SSL\_INITIALIZATION\_ERROR. O WebSphere MQ não garante rejeitar todas essas conexões e é sua responsabilidade determinar se sua configuração do WebSphere MQ está com o padrão FIPS.

## *KeyRepository (MQCHAR256)*

Este campo é relevante apenas para clientes MQI do WebSphere MQ em execução nos sistemas UNIX, Linuxe Windows . Ele especifica o local do arquivo de banco de dados de chave no qual as chaves e os certificados são armazenados O arquivo do banco de dados de chaves deve ter um nome de arquivo no formato zzz.kdb , em que zzz é selecionável pelo usuário O campo *KeyRepository* contém o caminho para esse arquivo, juntamente com a raiz do nome do arquivo (todos os caracteres no nome do arquivo até, mas não incluindo o .kdbfinal). O sufixo do arquivo .kdb é incluído automaticamente..

Cada arquivo de banco de dados de chaves possui um *arquivo stash de senha*associado Isso mantém senhas codificadas que são usadas para permitir acesso programático ao banco de dados de chaves. O arquivo stash de senha deve residir no mesmo diretório e ter a mesma raiz de arquivo que o banco de dados de chave e deve terminar com o sufixo .sth

Por exemplo, se o campo *KeyRepository* tiver o valor /xxx/yyy/key , o arquivo do banco de dados de chave deverá ser /xxx/yyy/key.kdb e o arquivo stash de senha deverá ser /xxx/yyy/key.sth , em que xxx e yyy representam nomes de diretório.

Se o valor for menor que o comprimento do campo, termine o valor com um caractere nulo ou preencha-o com espaços em branco até o comprimento do campo. O valor não é verificado; se houver um erro ao acessar o repositório de chaves, a chamada falhará com o código de razão MQRC\_KEY\_REPOSITORY\_ERROR...

<span id="page-538-0"></span>Para executar uma conexão SSL a partir de um cliente MQI do WebSphere MQ , configure *KeyRepository* para um nome do arquivo de banco de dados de chave válido

Este é um campo de entrada. O comprimento desse campo é fornecido por MQ\_SSL\_KEY\_REPOSITORY\_LENGTH O valor inicial desse campo é a cadeia nula em C e caracteres em branco em outras linguagens de programação.

#### *KeyResetCount (MQLONG)*

Isso representa o número total de bytes não criptografados enviados e recebidos em uma conversa SSL ou TLS antes que a chave secreta seja renegociada.

O número de bytes inclui informações de controle enviadas pelo MCA.

Se você especificar uma contagem de reconfiguração de chave secreta SSL ou TLS no intervalo de 1 byte até 32 KB, os canais SSL ou TLS usarão uma contagem de reconfiguração de chave secreta de 32 KB. Isso é para evitar o custo de processamento de reconfigurações de chave excessivas que ocorreriam para valores pequenos de reconfiguração de chave secreta SSL ou TLS.

Este é um campo de entrada. O valor é um número no intervalo de 0 a 999 999 999, com um valor padrão de 0. Use um valor 0 para indicar que as chaves secretas nunca são renegociadas.

#### *StrucId (MQCHAR4)*

Este é o identificador de estrutura; o valor deve ser:

#### **MQSCO\_STRUC\_ID**

Identificador para a estrutura de opções de configuração SSL.

Para a linguagem de programação C, a constante MQSCO\_STRUC\_ID\_ARRAY também é definida; ela tem o mesmo valor que MQSCO\_STRUC\_ID, mas é uma matriz de caracteres em vez de uma sequência.

Isto é sempre um campo de entrada. O valor inicial desse campo é MQSCO\_STRUC\_ID.

#### *Versão (MQLONG)*

Este é o número da versão da estrutura; o valor deve ser:

#### **MQSCO\_VERSION\_1**

Version-1 Estrutura de opções de configuração SSL.

#### **MQSCO\_VERSION\_2**

Version-2 Estrutura de opções de configuração SSL.

#### **MQSCO\_VERSION\_3**

Estrutura de opções de configuração SSL Version-3

#### **MQSCO\_VERSION\_4**

Version-4 Estrutura de opções de configuração SSL.

A constante a seguir especifica o número da versão atual:

#### **MQSCO\_CURRENT\_VERSION**

A versão atual da estrutura de opções de configuração SSL

Isto é sempre um campo de entrada. O valor inicial desse campo é MQSCO\_VERSION\_1.

## *Valores iniciais e declarações de idioma para MQSCO*

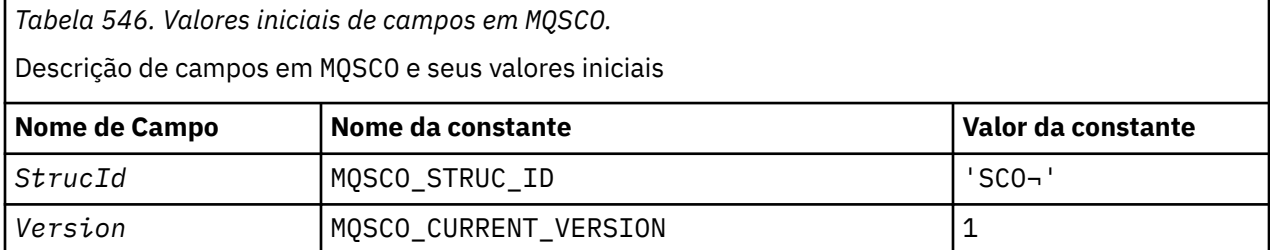

*Tabela 546. Valores iniciais de campos em MQSCO.* 

Descrição de campos em MQSCO e seus valores iniciais

*(continuação)*

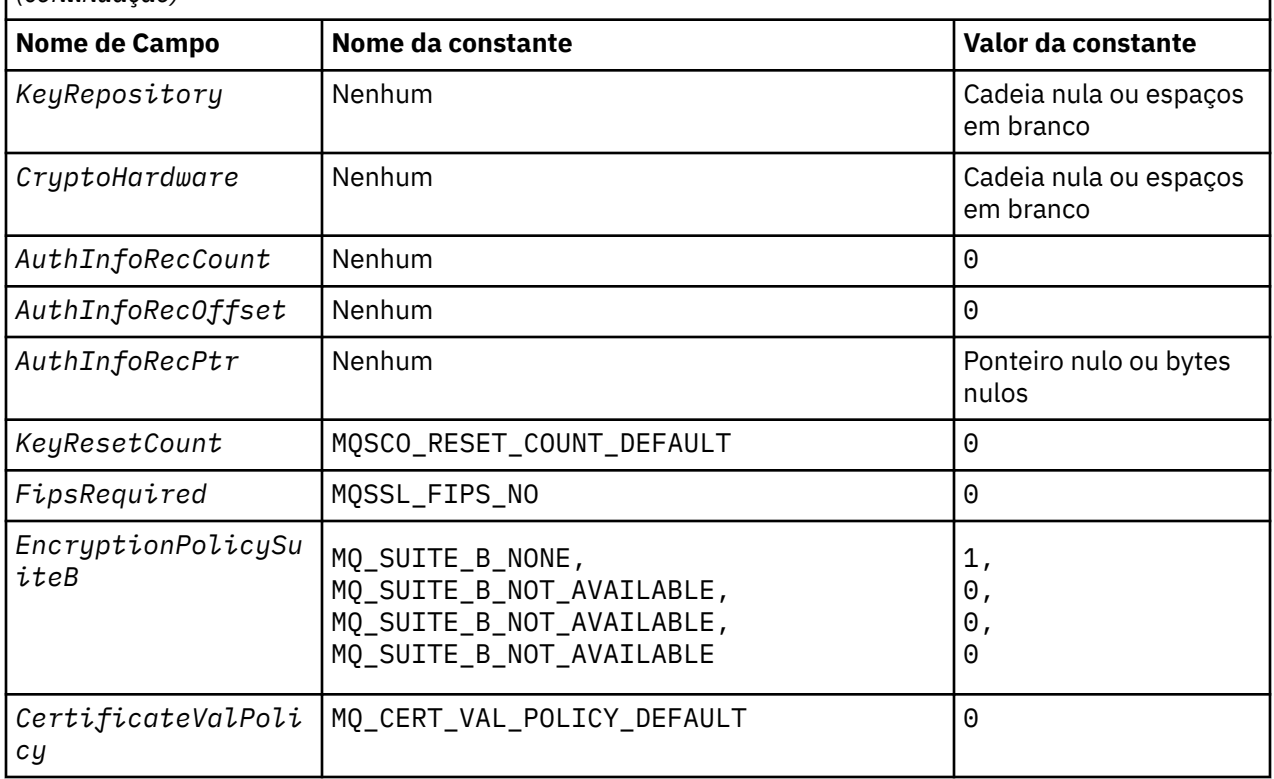

#### **Notes:**

- 1. The symbol represents a single blank character.
- 2. In the C programming language, the macro variable MQSCO\_DEFAULT contains the values listed above. Use it in the following way to provide initial values for the fields in the structure:

MQSCO MySCO = {MQSCO\_DEFAULT};

*Declaração C*

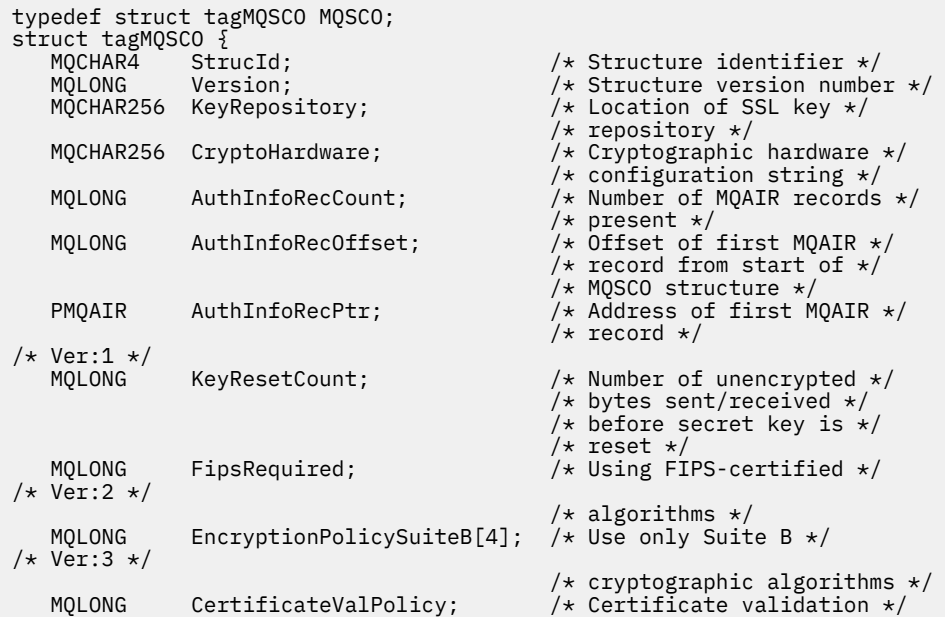
#### *Declaração COBOL*

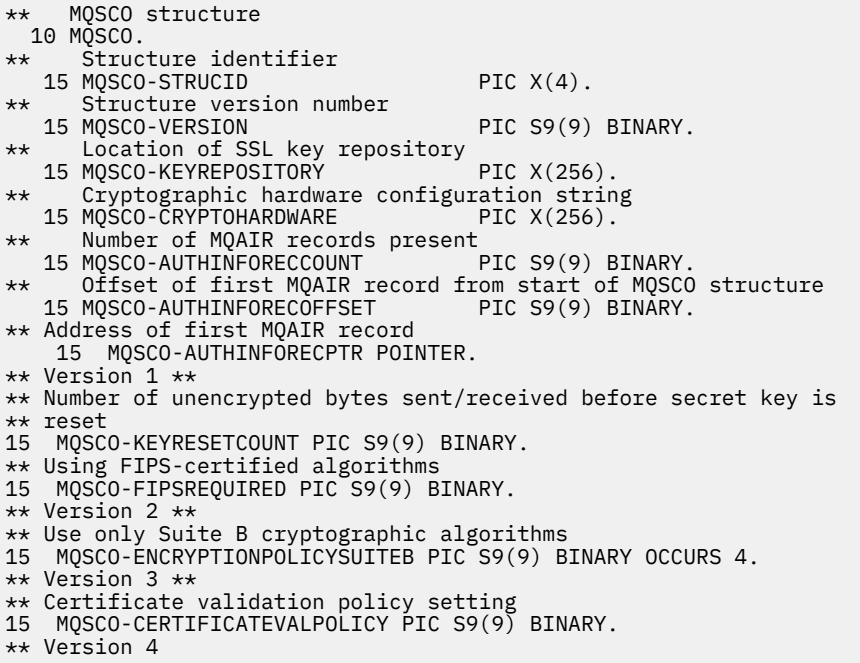

*Declaração PL/I*

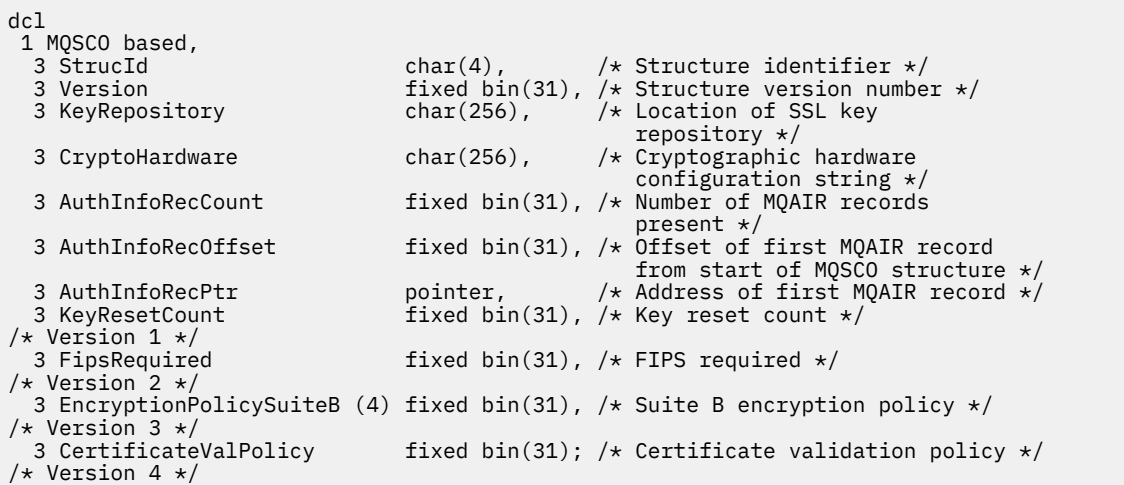

#### *Declaração do Visual Basic*

Type MQSCO StrucId As String\*4 'Structure identifier' Version As Long 'Structure version number' KeyRepository As String\*256 'Location of SSL key repository' CryptoHardware As String\*256 'Cryptographic hardware configuration' 'string' string' and the string' string' AuthInfoRecCount As Long 'Number of MQAIR records present' AuthInfoRecOffset As Long 'Offset of first MQAIR record from' 'start of MQSCO structure' AuthInfoRecPtr As MQPTR 'Address of first MQAIR record' KeyResetCount As Long 'Number of unencrypted bytes sent/received before secret key is reset' 'Version 1'

# **MQSD - Descritor de Assinatura**

A tabela a seguir resume os campos na estrutura

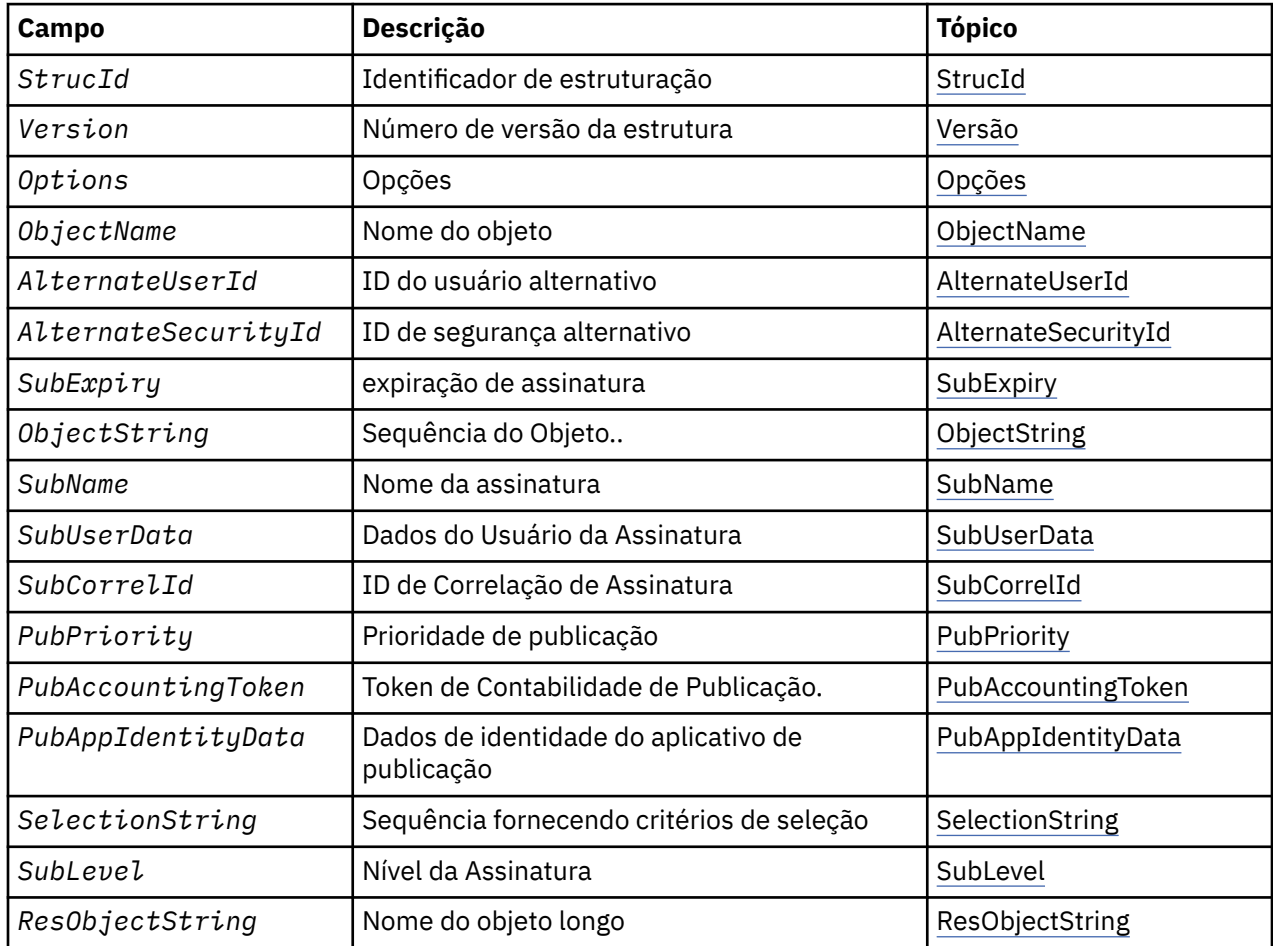

# *Visão Geral para MQSD*

**Disponibilidade**: AIX, HP-UX, IBM i, Solaris, Linux, Windows, z/OS, mais WebSphere MQ clientes MQI conectados a esses sistemas.

**Propósito**: a estrutura MQSD é usada para especificar detalhes sobre a assinatura sendo feita.

A estrutura é um parâmetro de entrada / saída na chamada do MQSUB Para obter mais informações, consulte [Notas de uso MQSUB](#page-772-0).

**Assinaturas Gerenciadas**: Se um aplicativo não tiver necessidade específica de usar uma fila específica como o destino para as publicações que correspondem a sua assinatura, ele poderá usar o recurso de assinatura gerenciada.. Se um aplicativo optar por usar uma assinatura gerenciada, o gerenciador de filas informará o assinante sobre o destino para o qual as mensagens publicadas são enviadas, fornecendo uma manipulação de objetos como uma saída da chamada MQSUB Para obter mais informações, consulte [Hobj \(MQHOBJ\)-entrada / saída](#page-768-0).

Quando a assinatura é removida, o gerenciador de filas também se compromete a limpar mensagens que não foram recuperadas do destino gerenciado, nas situações a seguir:

• Quando a assinatura é removida-pelo uso de MQCLOSE com MQCO\_REMOVE\_SUB-e o Hobj gerenciado é fechado..

- <span id="page-542-0"></span>• Por meio implícito quando a conexão é perdida para um aplicativo usando uma assinatura não durável (MQSO\_NON\_DURABLE)
- Por expiração quando uma assinatura é removida porque expirou e o Hobj gerenciado é fechado.

Deve-se usar assinaturas gerenciadas com assinaturas não duráveis, para que essa limpeza possa ocorrer e para que as mensagens para assinaturas não duráveis fechadas não ocupem espaço no gerenciador de fila. Assinaturas duráveis também podem usar destinos gerenciados.

**Versão**: a versão atual do MQSD é MQSD\_VERSION\_1.

**Conjunto de caracteres e codificação**: os dados em MQSD devem estar no conjunto de caracteres fornecido pelo *CodedCharSetId* atributo do gerenciador de filas e codificação do gerenciador de fila local fornecido por MQENC\_NATIVE. No entanto, se o aplicativo estiver em execução como um cliente MQI MQ , a estrutura deverá estar no conjunto de caracteres e na codificação do cliente.

# *Campos para MQSD*

A estrutura MQSD contém os campos a seguir; os campos são descritos em ordem alfabética:

*AlternateSecurityId (MQBYTE40)*

Este é um identificador de segurança que é transmitido com o AlternateUserId para o serviço de autorização para permitir que verificações de autorização apropriadas sejam executadas.

AlternateSecurityId é usado somente se MQSO\_ALTERNATE\_USER\_AUTHORITY for especificado e o campo AlternateUserId não estiver completamente em branco até o primeiro caractere nulo ou no final do campo.

No retorno de uma chamada MQSUB usando MQSO\_RESUME, esse campo permanece inalterado

Consulte a descrição de ["AlternateSecurityId \(MQBYTE40\)" na página 455](#page-454-0) no tipo de dados MQOD para obter mais informações..

*AlternateUserId (MQCHAR12)*

Se você especificar MQSO\_ALTERNATE\_USER\_AUTHORITY, esse campo conterá um identificador de usuário alternativo que é usado para verificar a autorização para a assinatura e para a saída para a fila de destino (especificada no parâmetro *Hobj* da chamada MQSUB), no lugar do identificador de usuário sob o qual o aplicativo está atualmente em execução.

Se bem-sucedido, o identificador de usuário especificado nesse campo será registrado como o identificador de usuário proprietário da assinatura no lugar do identificador de usuário sob o qual o aplicativo está atualmente em execução.

Se MQSO\_ALTERNATE\_USER\_AUTHORITY for especificado e este campo estiver totalmente em branco até o primeiro caractere nulo ou o final do campo, a assinatura poderá ser bem-sucedida apenas se nenhuma autorização do usuário for necessária para assinar este tópico com as opções especificadas ou a fila de destino para saída..

Se MQSO\_ALTERNATE\_USER\_AUTHORITY não for especificado, esse campo será ignorado..

As seguintes diferenças existem nos ambientes indicados:

• No z/OS, apenas os primeiros 8 caracteres do ID AlternateUsersão usados para verificar a autorização para a assinatura. No entanto, o identificador de usuário atual deve ser autorizado a especificar esse identificador de usuário alternativo específico; todos os 12 caracteres do identificador de usuário alternativo são usados para essa verificação... O identificador de usuário deve conter apenas caracteres permitidos pelo gerenciador de segurança externo..

No retorno de uma chamada MQSUB usando MQSO\_RESUME, esse campo permanece inalterado

<span id="page-543-0"></span>Este é um campo de entrada. O comprimento desse campo é fornecido por MQ\_USER\_ID\_LENGTH O valor inicial deste campo é a sequência nula em C e 12 caracteres em branco em outras linguagens de programação.

*ObjectName (MQCHAR48)*

Este é o nome do objeto de tópico conforme definido na gerenciador de filas locais.

O nome pode conter os seguintes caracteres:

- Caracteres alfabéticos maiúsculos (A a Z)
- Caracteres alfabéticos minúsculos (a a z)
- Dígitos numéricos (0 a 9)
- Ponto (.), barra  $($ / $)$ , sublinhado  $($   $)$ , porcentagem  $(% )$

O nome não deve conter espaços em branco iniciais ou integrados, mas pode conter rastreios de espaço em branco. Use um caractere nulo para indicar o término de dados significativos no nome; o nulo e quaisquer caracteres que o seguem são tratados como espaços em branco. As restrições a seguir aplicam-se aos ambientes indicados:

- Em sistemas que usam EBCDIC Katakana, caracteres minúsculos não podem ser usados.
- No z/OS:.
	- Evite nomes que começam ou terminam com um sublinhado; eles não podem ser processados pelas operações e painéis de controle.
	- O caractere de porcentagem tem um significado especial para RACF Se RACF for usado como o gerenciador de segurança externa, os nomes não deverão conter o percentual.. Se o fizerem, esses nomes não serão incluídos em nenhuma verificação de segurança quando os perfis genéricos RACF forem usados.
- No IBM i, os nomes contendo caracteres minúsculos, barra ou porcentagem devem ser colocados entre aspas quando especificados em comandos. Essas aspas não devem ser especificadas para nomes que ocorrem como campos em estruturas ou como parâmetros em chamadas..

O *ObjectName* é usado para formar o nome completo do tópico

O nome completo do tópico pode ser construído de dois campos diferentes: *ObjectName* e *ObjectString*. Para obter detalhes sobre como esses dois campos são usados. Consulte ["Usando](#page-557-0) [sequências de tópicos" na página 558](#page-557-0)

Se o objeto identificado pelo campo *ObjectName* não puder ser localizado, a chamada falhará com o código de razão MQRC\_UNKNOWN\_OBJECT\_NAME, mesmo se houver uma cadeia especificada em *ObjectString*

No retorno de uma chamada MQSUB usando a opção MQSO\_RESUME, esse campo fica inalterado

O comprimento desse campo é fornecido por MQ\_TOPIC\_NAME\_LENGTH O valor inicial deste campo é a cadeia nula em C e 48 caracteres em branco em outras linguagens de programação.

Se alterar uma assinatura existente usando a opção MQSO\_ALTER, o nome do objeto do tópico inscrito não poderá ser alterado. Este campo e o campo *ObjectString* podem ter sido omitidos Se eles forem fornecidos, eles deverão ser resolvidos para o mesmo nome do tópico completo Caso contrário, a chamada falhará com MQRC\_TOPIC\_NOT\_ALTERABLE.

*ObjectString (MQCHARV).*

Este é o nome do objeto longo a ser usado

O *ObjectString* é usado para formar o nome do tópico Completo

<span id="page-544-0"></span>O nome completo do tópico pode ser construído de dois campos diferentes: *ObjectName* e *ObjectString*. Para obter detalhes sobre como esses dois campos são usados. Consulte ["Usando](#page-557-0) [sequências de tópicos" na página 558](#page-557-0)

O comprimento máximo de *ObjectString* é 10240.

Se *ObjectString* não for especificado corretamente, de acordo com a descrição de como usar a estrutura [MQCHARV](#page-274-0) ou se exceder o comprimento máximo, a chamada falhará com o código de razão MQRC\_OBJECT\_STRING\_ERROR.

Este é um campo de entrada. Os valores iniciais dos campos nessa estrutura são os mesmos da estrutura MQCHARV.

Se houver curingas no *ObjectString* , a interpretação desses curingas poderá ser controlada usando as opções Curinga especificadas no campo Opções do MQSD.

No retorno de uma chamada MQSUB usando a opção MQSO\_RESUME, esse campo fica inalterado O nome completo do tópico usado será retornado no campo *ResObjectString* , se um buffer for fornecido

Se alterar uma assinatura existente usando a opção MQSO\_ALTER, o nome longo do objeto do tópico inscrito não poderá ser alterado. Este campo e o campo *ObjectName* podem ter sido omitidos Se eles forem fornecidos, eles deverão ser resolvidos para o mesmo nome de tópico completo ou a chamada falhará com MQRC\_TOPIC\_NOT\_ALTERABLE

## *Opções (MQLONG)*

Isso fornece opções para controlar a ação da chamada MQSUB..

Você deve especificar pelo menos uma das opções a seguir:

- MOSO ALTER
- MQSO\_RESUME
- MQSO\_CREATE

Os valores especificados para as opções podem ser usados das seguintes maneiras:

- Os valores podem ser incluídos. Não inclua a mesma constante mais de uma vez.
- Os valores podem ser combinados usando a operação OR bit a bit, se a linguagem de programação suportar operações bit a bit

As combinações que não são válidas são observadas neste tópico; quaisquer outras combinações são válidas

**Opções de acesso ou criação**: as opções de acesso e criação controlam se uma assinatura é criada ou se uma assinatura existente é retornada ou alterada. Deve-se especificar pelo menos uma dessas opções A tabela exibe combinações válidas de opções de acesso e de criação

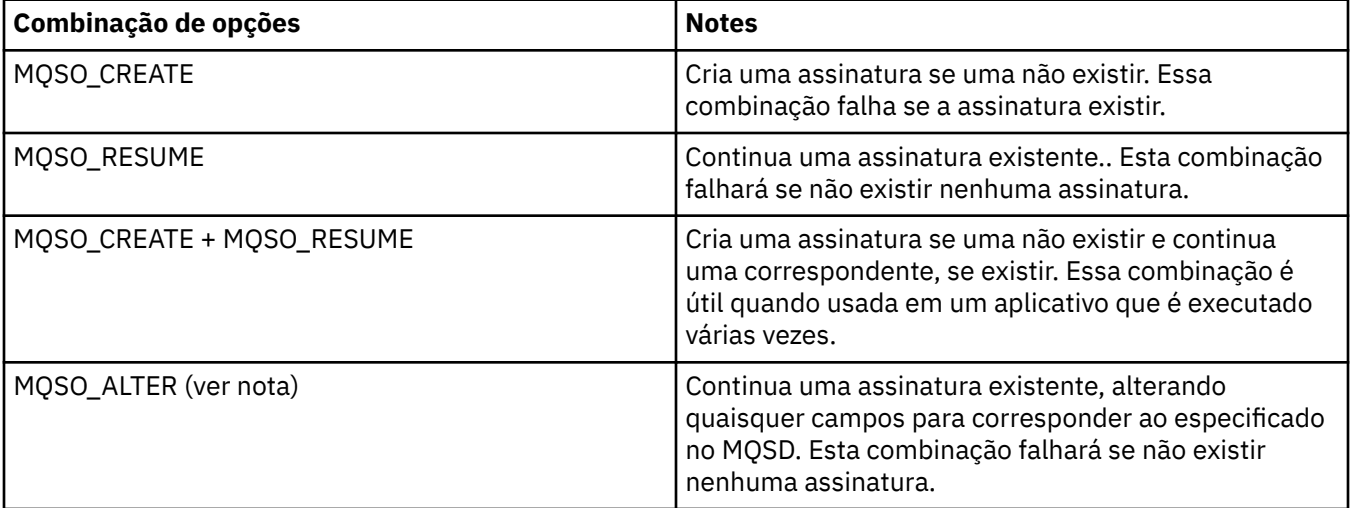

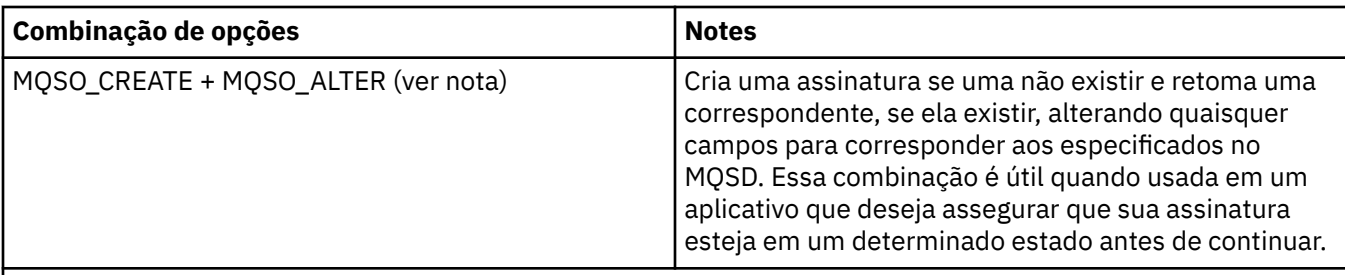

# **Nota:**

Opções que especificam MQSO\_ALTER também podem especificar MQSO\_RESUME, mas essa combinação não tem efeito adicional para especificar MQSO\_ALTER sozinho. MQSO\_ALTER implica MQSO\_RESUME, porque chamar MQSUB para alterar uma assinatura implica que a assinatura também será continuada O oposto não é verdadeiro, no entanto: retomar uma assinatura não implica que ela deve ser alterada.

## **MQSO\_CREATE**

Crie uma nova assinatura para o tópico especificado.. Se uma assinatura usando o mesmo *SubName* existir, a chamada falhará com MQRC\_SUB\_ALREADY\_EXISTS. Essa falha pode ser evitada combinando a opção MQSO\_CREATE com MQSO\_RESUME.. O *SubName* nem sempre é necessário Para obter mais detalhes, consulte a descrição desse campo.

Combinar MQSO\_CREATE com MQSO\_RESUME retorna um identificador para uma assinatura préexistente para o *SubName* especificado se um for localizado; se não houver uma assinatura existente, um novo será criado usando todos os campos fornecidos no MQSD.

MQSO\_CREATE também pode ser combinado com MQSO\_ALTER para efeito semelhante.

# **MQSO\_RESUME**

Retorne um identificador para uma assinatura pré-existente que corresponda à especificada por *SubName* Nenhuma mudança é feita nos atributos de assinaturas correspondentes e são retornados na saída na estrutura MQSD. Apenas os seguintes campos MQSD são usados: StrucId, Versão, Opções, AlternateUserId e AlternateSecurityId e SubName.

A chamada falha com o código de razão MQRC\_NO\_SUBSCRIPTION se uma assinatura não existir correspondente ao nome completo da assinatura. Essa falha pode ser evitada combinando a opção MQSO\_CREATE com MQSO\_RESUME..

O ID do usuário da assinatura é o ID do usuário que criou a assinatura ou, se tiver sido alterado posteriormente por um ID do usuário diferente, é o ID do usuário da alteração bem-sucedida mais recente. Se um ID AlternateUserfor usado e o uso de IDs de usuário alternativos for permitido para esse usuário, o ID do usuário alternativo será registrado como o ID do usuário que criou a assinatura, em vez do ID do usuário sob o qual a assinatura foi feita..

Se existir uma assinatura correspondente que foi criada sem a opção MQSO\_ANY\_USERID e o ID do usuário da assinatura for diferente daquele do aplicativo solicitando uma manipulação para a assinatura, a chamada falhará com o código de razão MQRC\_IDENTITY\_MISMATCH.

Se uma assinatura correspondente existir e estiver atualmente em uso, a chamada falhará com MORC SUBSCRIPTION IN USE.

Se a assinatura nomeada em SubName não for uma assinatura válida para continuar ou alterar a partir de um aplicativo, a chamada falhará com MQRC\_INVALID\_SUBSCRIPTION.

MQSO\_RESUME está implícito por MQSO\_ALTER, portanto, não é necessário combiná-la a essa opção No entanto, combinar as duas opções não causa erro.

## **MQSO\_ALTER**

Retorne uma manipulação para uma assinatura pré-existente com o nome completo da assinatura correspondente que foi especificado pelo nome em *SubName* Quaisquer atributos da assinatura que sejam diferentes daqueles especificados no MQSD são alterados na assinatura, a menos que

a alteração seja desaprovada para esse atributo. Os detalhes são anotados na descrição de cada atributo e são resumidos na tabela a seguir: Se você tentar alterar um atributo que não pode ser alterado ou alterar uma assinatura que tenha configurado a opção MQSO\_IMMUTABLE, a chamada falhará com o código de razão mostrado na tabela a seguir.

A chamada falhará com o código de razão MQRC\_NO\_SUBSCRIPTION se uma assinatura correspondente ao nome completo da assinatura não existir É possível evitar essa falha, combinando a opção MQSO\_CREATE com MQSO\_ALTER

Combinar MQSO\_CREATE com MQSO\_ALTER retorna uma manipulação para uma assinatura préexistente para o *SubName* especificado se uma for localizada; se não houver uma assinatura existente, uma nova será criada usando todos os campos fornecidos no MQSD.

O ID do usuário da assinatura é o ID do usuário que criou a assinatura ou, se posteriormente for alterado por um ID do usuário diferente, será o ID do usuário da alteração mais recente e bemsucedida. Se um ID AlternateUserfor usado e o uso de IDs de usuário alternativos for permitido para esse usuário, o ID do usuário alternativo será registrado como o ID do usuário que criou a assinatura, em vez do ID do usuário sob o qual a assinatura foi feita..

Se existir uma assinatura correspondente que foi criada sem a opção MQSO\_ANY\_USERID e o ID do usuário da assinatura for diferente daquele do aplicativo solicitando um identificador para a assinatura, a chamada falhará com o código de razão MQRC\_IDENTITY\_MISMATCH.

Se uma assinatura correspondente existir e estiver atualmente em uso, a chamada falhará com MQRC\_SUBSCRIPTION\_IN\_USE.

Se a assinatura nomeada em SubName não for uma assinatura válida para continuar ou alterar a partir de um aplicativo, a chamada falhará com MQRC\_INVALID\_SUBSCRIPTION.

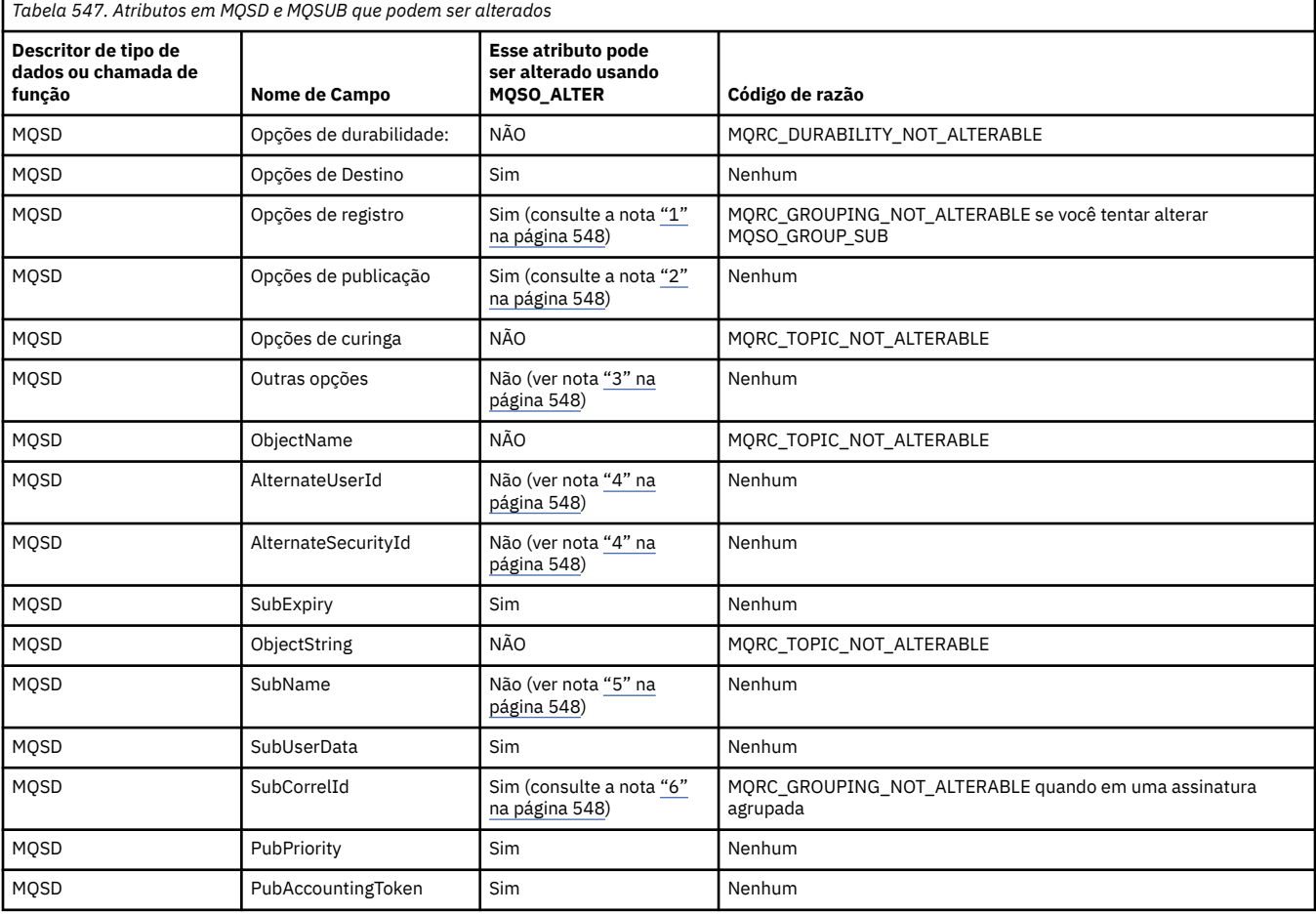

A tabela a seguir mostra a capacidade de MQSO\_ALTER para alterar os valores de atributos em MQSD e MQSUB

<span id="page-547-0"></span>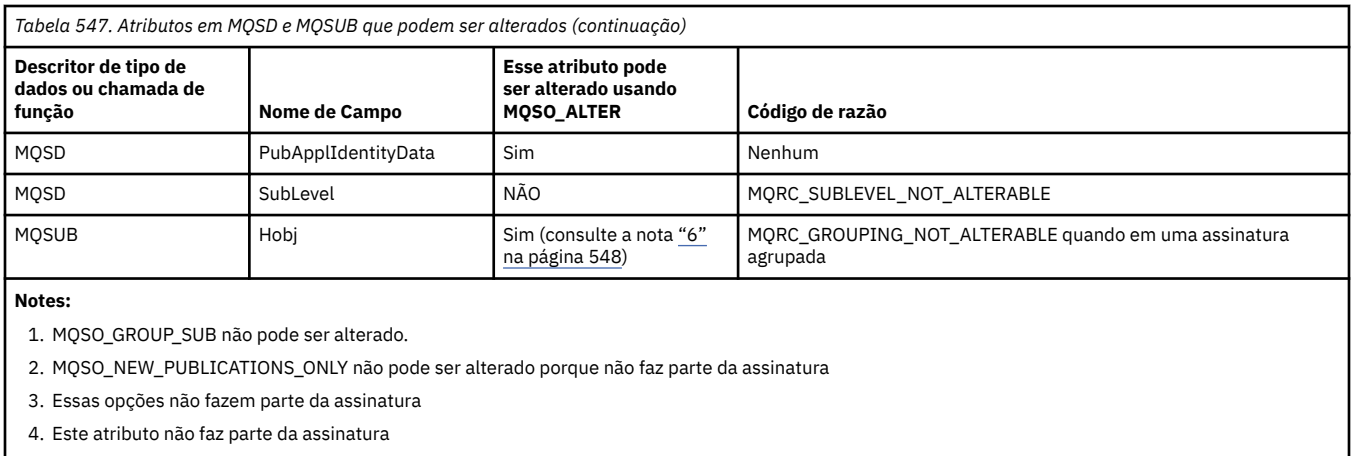

5. Este atributo é a identidade da assinatura sendo alterada

6. Alterável, exceto quando parte de um sub agrupado (MQSO\_GROUP\_SUB)

**Opções de Durabilidade:** As opções a seguir controlam a durabilidade da assinatura. É possível especificar apenas uma destas opções Se estiver alterando uma assinatura existente usando a opção MQSO\_ALTER, não será possível alterar a durabilidade da assinatura. No retorno de uma chamada MQSUB usando MQSO\_RESUME, a opção de durabilidade apropriada é configurada..

## **MQSO\_DURABLE**

Solicite que a assinatura para este tópico permaneça até ser explicitamente removida usando MQCLOSE com a opção MQCO\_REMOVE\_SUB. Se essa assinatura não for explicitamente removida, ela permanecerá mesmo depois que essa conexão de aplicativos com o gerenciador de filas for encerrada

Se uma assinatura durável for solicitada para um tópico definido como não permitindo assinaturas duráveis, a chamada falhará com MQRC\_DURABILITY\_NOT\_ALLOWED.

# **MQSO\_NON\_DURABLE**

Solicite que a assinatura desse tópico seja removida quando a conexão de aplicativos com o gerenciador de filas for encerrada, se ela ainda não tiver sido explicitamente removida explicitamente. MQSO\_NON\_DURABLE é o oposto da opção MQSO\_DURABLE e é definido para a documentação do programa de auxílio Ele será o padrão se nenhum for especificado

**Opções de destino:** a opção a seguir controla o destino para o qual as publicações de um tópico que foi inscrito são enviadas.. Se alterar uma assinatura existente usando a opção MQSO\_ALTER, o destino usado para publicações para a assinatura poderá ser alterado. No retorno de uma chamada MQSUB usando MQSO\_RESUME, essa opção é configurada, se apropriado,

## **MQSO\_MANAGED**

Solicite que o destino para o qual as publicações são enviadas seja gerenciado pelo gerenciador de filas

A manipulação de objetos retornada em *Hobj* representa uma fila gerenciada pelo gerenciador de filas e é para uso com as chamadas MQGET, MQCB, MQINQ ou MQCLOSE subsequentes

Uma manipulação de objetos retornada de uma chamada MQSUB anterior não pode ser fornecida no parâmetro *Hobj* quando MQSO\_MANAGED não é especificado.

## **MQSO\_NO\_MULTICAST**

Solicite que o destino ao qual as publicações são enviadas não seja um endereço de grupo multicast. Esta opção é válida apenas quando combinada com a opção MQSO\_MANAGED Quando um identificador para uma fila é fornecido no parâmetro *Hobj* , o multicast não pode ser usado para essa assinatura e a opção não é válida

Se o tópico for definido para permitir apenas assinaturas de multicast, usando a configuração MCAST(ONLY) , a chamada falhará com o código de razão MQRC\_MULTICAST\_REQUIRED

**Opção de Escopo:** A opção a seguir controla o escopo da assinatura que está sendo feita. Se alterar uma assinatura existente usando a opção MQSO\_ALTER, essa opção de escopo de assinatura não poderá ser alterada. Ao retornar de uma chamada MQSUB usando MQSO-RESUME, a opção de escopo apropriada é configurada.

# **MQSO\_SCOPE\_QMGR**

Esta assinatura é feita apenas no gerenciador de filas locais Nenhuma assinatura de proxy é distribuída para outros gerenciadores de filas na rede Apenas as publicações que são publicadas neste gerenciador de filas são enviadas para este assinante Isso substitui qualquer conjunto de comportamento usando o atributo de tópico SUBSCOPE

**Nota:** Se não configurado, o escopo da subscrição será determinado pelo atributo do tópico **SUBSCOPE** 

**Opções de registro:** As opções a seguir controlam os detalhes do registro que é feito para o gerenciador de filas para essa assinatura. Se alterar uma assinatura existente usando a opção MQSO\_ALTER, essas opções de registro poderão ser mudadas. No retorno de uma chamada MQSUB usando MQSO\_RESUME, as opções de registro apropriadas são configuradas.

# **MQSO\_GROUP\_SUB**

Essa assinatura deve ser agrupada com outras assinaturas do mesmo SubLevel usando a mesma fila e especificando o mesmo ID de correlação para que quaisquer publicações para tópicos que causariam mais de uma mensagem de publicação a ser fornecida para o grupo de assinaturas, devido a um conjunto de sobreposições de sequências de tópicos que está sendo usado, apenas uma mensagem a ser entregue para a fila. Se essa opção não for usada, cada assinatura exclusiva (identificada por SubName) que corresponde será fornecida com uma cópia da publicação, o que poderia significar que mais de uma cópia da publicação pode ser colocada na fila compartilhada por um número de assinaturas.

Apenas a assinatura mais significativa do grupo é fornecida com uma cópia da publicação. A assinatura mais significativa é baseada no nome do tópico Completo até o ponto em que um curinga é localizado Se uma mistura de esquemas curingas for usada dentro do grupo, apenas a posição do curinga será importante Você é aconselhado a não combinar diferentes esquemas curinga em um grupo de assinaturas que compartilham a mesma fila.

Ao criar uma nova assinatura agrupada, ela ainda deverá ter um SubNameexclusivo, mas se corresponder ao nome completo do tópico de uma assinatura existente no grupo, a chamada falhará com MQRC\_DUPLICATE\_GROUP\_SUB.

Se a assinatura mais significativa no grupo também especificar MQSO\_NOT\_OWN\_PUBS e esta for uma publicação do mesmo aplicativo, nenhuma publicação será entregue para a fila

Ao alterar uma assinatura feita com esta opção, os campos que implicam o agrupamento, Hobj na chamada MQSUB (representando a fila e o nome do gerenciador de filas) e o ID SubCorrelnão podem ser alterados. Tentar alterá-los faz com que a chamada falhe com MQRC\_GROUPING\_NOT\_ALTERABLE.

Essa opção deve ser combinada com MQSO\_SET\_CORREL\_ID com um ID SubCorrelque não está configurado como MQCI\_NONE e não pode ser combinado com MQSO\_MANAGED.

# **MQSO\_ANY\_USERID**

Quando MQSO\_ANY\_USERID é especificado, a identidade do assinante não é restrita a um único ID do usuário. Isso permite que qualquer usuário altere ou continue a assinatura quando tem autoridade adequada. Apenas um único usuário pode ter a assinatura a qualquer momento. Uma tentativa de continuar o uso de uma assinatura atualmente em uso por outro aplicativo faz a chamada falhar com MQRC\_SUBSCRIPTION\_IN\_USE.

Para incluir essa opção em uma assinatura existente, a chamada MQSUB (usando MQSO\_ALTER) deve ser proveniente do mesmo ID do usuário que a própria assinatura original.

Se uma chamada MQSUB se referir a uma assinatura existente com MQSO\_ANY\_USERID configurado e o ID do usuário for diferente da assinatura original, a chamada será bem-sucedida apenas se o novo ID do usuário tiver autoridade para assinar o tópico. Na conclusão bem-sucedida, publicações futuras

para este assinante são colocadas na fila de assinantes com o novo ID do usuário configurado na mensagem de publicação.

Não especifique MQSO\_ANY\_USERID e MQSO\_FIXED\_USERID. Se nenhum for especificado, o padrão será MQSO\_FIXED\_USERID.

### **MQSO\_FIXED\_USERID**

Quando MQSO\_FIXED\_USERID é especificado, a assinatura pode ser alterada ou retomada apenas pelo último ID do usuário para alterar a assinatura. Se a assinatura não tiver sido alterada, será o ID do usuário que criou a assinatura.

Se um verbo MQSUB referir-se a uma assinatura existente com MQSO\_ANY\_USERID configurado e alterar a assinatura usando MQSO\_ALTER para usar a opção MQSO\_FIXED\_USERID, o ID do usuário da assinatura agora será fixado nesse novo ID do usuário. A chamada será bem-sucedida apenas se o novo ID do usuário tiver autoridade para assinar o tópico.

Se um ID do usuário diferente daquele registrado como proprietário de uma assinatura tentar continuar ou alterar uma assinatura MQSO\_FIXED\_USERID, a chamada falhará com MQRC\_IDENTITY\_MISMATCH. O ID do usuário proprietário de uma assinatura pode ser visualizado usando o comando DISPLAY SBSTATUS.

Não especifique MQSO\_ANY\_USERID e MQSO\_FIXED\_USERID. Se nenhum for especificado, o padrão será MQSO\_FIXED\_USERID.

**Opções de publicação:** As opções a seguir controlam a maneira como as publicações são enviadas para este assinante... Se alterar uma assinatura existente usando a opção MQSO\_ALTER, essas opções de publicação poderão ser alteradas.

#### **MQSO\_NOT\_OWN\_PUBS**

Informa ao broker que o aplicativo não deseja ver nenhuma de sua própria publicação As publicações são consideradas originadas do mesmo aplicativo se os identificadores de conexão forem os mesmos No retorno de uma chamada MQSUB usando MQSO\_RESUME, essa opção é configurada, se apropriado,

## **MQSO\_NEW\_PUBLICATIONS\_ONLY**

Nenhuma publicação retida no momento deve ser enviada, quando essa assinatura for criada, apenas novas publicações; Essa opção se aplica apenas quando MQSO\_CREATE é especificado.. Quaisquer mudanças subsequentes em uma assinatura não alteram o fluxo de publicações e, portanto, quaisquer publicações retidas em um tópico já terão sido enviadas ao assinante como novas publicações.

Se essa opção for especificada sem MQSO\_CREATE, a chamada falhará com MQRC\_OPTIONS\_ERROR No retorno de uma chamada MQSUB usando MQSO\_RESUME, essa opção não será configurada mesmo se a assinatura foi criada usando essa opção.

Se essa opção não for usada, as mensagens retidas anteriormente serão enviadas para a fila de destino fornecida Se essa ação falhar devido a um erro, MQRC\_RETAINED\_MSG\_Q\_ERROR ou MQRC\_RETAINED\_NOT\_ENTREGUE, a criação da assinatura falhará

#### **MQSO\_PUBLICATIONS\_ON\_REQUEST**

Configurar essa opção indica que o assinante solicitará informações especificamente quando necessário. O gerenciador de filas não envia mensagens não solicitadas ao assinante. A publicação retida (ou possivelmente várias publicações se um curinga for especificado no tópico) é enviada ao assinante cada vez que uma chamada MQSUBRQ é feita usando o identificador Hsub de uma chamada MQSUB anterior. Nenhuma publicação é enviada como um resultado da chamada MQSUB usando esta opção No retorno de uma chamada MQSUB usando MQSO\_RESUME, essa opção é configurada, se apropriado,

Essa opção não é válida em combinação com um SubLevel maior que 1.

**Opções de leitura antecipada:** as opções a seguir controlam se mensagens não persistentes são enviadas para um aplicativo antes do aplicativo que as solicita.

# **MQSO\_READ\_AHEAD\_AS\_Q\_DEF**

Se a chamada MQSUB usar um identificador gerenciado, o atributo de leitura antecipada padrão da fila modelo associada ao tópico inscrito para determinar se as mensagens são enviadas para o aplicativo antes que o aplicativo as solicite

Esse é o valor-padrão.

# **MQSO\_NO\_READ\_AHEAD**

Se a chamada MQSUB usar um identificador gerenciado, as mensagens não serão enviadas ao aplicativo antes que o aplicativo as solicite.

# **MQSO\_READ\_AHEAD**

Se a chamada MQSUB usar um identificador gerenciado, as mensagens poderão ser enviadas ao aplicativo antes que o aplicativo as solicite.

# **Nota:**

As notas a seguir se aplicam às opções de leitura antecipada:

- 1. Apenas uma dessas opções pode ser especificada.. Se MQOO\_READ\_AHEAD e MQOO\_NO\_READ\_AHEAD forem especificados, o código de razão MQRC\_OPTIONS\_ERROR será retornado. Essas opções são aplicáveis apenas se MQSO\_MANAGED for especificado
- 2. Eles não são aplicáveis para MQSUB quando uma fila é transmitida que foi aberta anteriormente... A leitura antecipada pode não ser ativada quando solicitada As opções MQGET usadas na primeira chamada MQGET podem evitar que a leitura antecipada seja ativada Além disso, a leitura antecipada é desativada quando o cliente está se conectando a um gerenciador de filas no qual a leitura antecipada não é suportada Se o aplicativo não estiver em execução como um cliente do WebSphere MQ , essas opções serão ignorados

**Opções de curinga:** As opções a seguir controlam como os curingas são interpretados na sequência fornecida no campo ObjectString do MQSD.. É possível especificar apenas uma destas opções Se alterar uma assinatura existente usando a opção MQSO\_ALTER, essas opções curingas não poderão ser alteradas. No retorno de uma chamada MQSUB usando MQSO\_RESUME, a opção curinga apropriada é configurada.

# **MQSO\_WILDCARD\_CHAR**

Curingas operam apenas em caracteres dentro da cadeia de tópicos.

O comportamento definido por MQSO\_WILDCARD\_CHAR é mostrado na tabela a seguir:

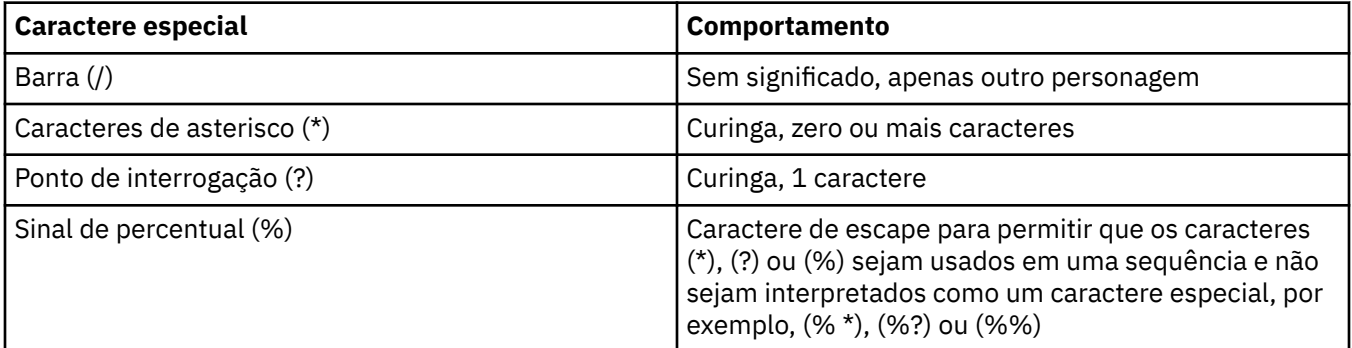

Por exemplo, publicar no tópico a seguir:

```
/level0/level1/level2/level3/level4
```
corresponde assinantes usando os tópicos a seguir:

\* /\* / level0/level1/level2/level3/\* / level0/level1/\*/level3/level4 / level0/level1/le?el2/level3/level4 **Nota:** Esse uso de curingas fornece exatamente o significado fornecido em WebSphere MQ V6 e WebSphere MB V6 ao usar mensagens formatadas MQRFH1 para publicação / assinatura É recomendado que isso não seja usado para aplicativos recém-gravados e seja usado apenas para aplicativos que estavam em execução anteriormente com relação a essa versão e não foram alterados para usar o comportamento de curinga padrão, conforme descrito em MQSO\_WILDCARD\_TOPIC.

## **MQSO\_WILDCARD\_TOPIC**

Os curingas operam apenas em elementos de tópico dentro da sequência de tópicos Este é o comportamento padrão se nenhum for escolhido.

O comportamento requerido por MQSO\_WILDCARD\_TOPIC é mostrado na seguinte tabela:

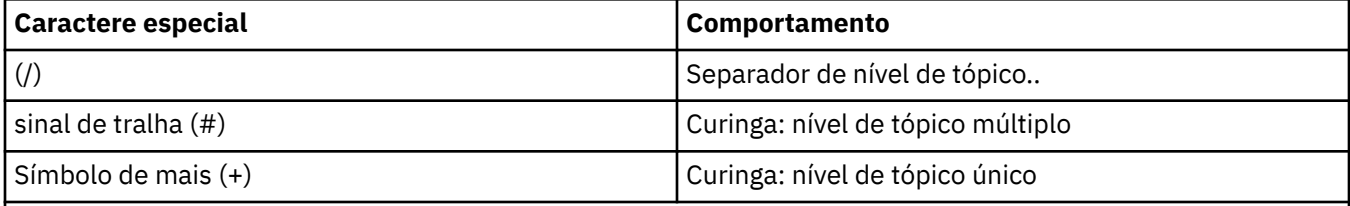

# **Notes:**

O (+) e (#) não são tratados como curingas se eles forem combinados com outros caracteres (incluindo eles mesmos) dentro de um nível de tópico. Na sequência a seguir, os caracteres (#) e (+) são tratados como caracteres comuns.

level0/level1/#+/level3/level#

Por exemplo, publicar no tópico a seguir:

```
/level0/level1/level2/level3/level4
```
corresponde assinantes usando os tópicos a seguir:

```
#
/#
 / level0/level1/level2/level3/#
/ level0/level1/+/level3/level4
```
**Nota:** Esse uso de curingas fornece o significado fornecido no WebSphere Message Broker Versão 6 ao usar mensagens formatadas do MQRFH2 para publicação / assinatura.

**Outras opções:** as opções a seguir controlam a maneira como a chamada API é emitida em vez da assinatura. No retorno de uma chamada do MQSUB usando MQSO\_RESUME, essas opções não são alteradas Consulte ["AlternateUserId \(MQCHAR12\)" na página 543](#page-542-0) para obter mais detalhes.

## **MQSO\_ALTERNATE\_USER\_AUTHORITY**

O campo AlternateUserId contém um identificador de usuário a ser usado para validar esta chamada MQSUB. A chamada poderá ser bem-sucedida somente se esse ID AlternateUserestiver autorizado a abrir o objeto com as opções de acesso especificadas, independentemente de o identificador de usuário sob o qual o aplicativo está em execução estar autorizado a fazê-lo.

## **MQSO\_SET\_CORREL\_ID**

A assinatura é para usar o identificador de correlação fornecido no campo *SubCorrelId* Se essa opção não for especificada, um identificador de correlação será criado automaticamente pelo gerenciador de fila no momento da assinatura e será retornado para o aplicativo no campo *SubCorrelId* . Para obter mais informações, consulte ["SubCorrelId \(MQBYTE24\)" na página 555](#page-554-0) para obter mais informações

Esta opção não pode ser combinada com MQSO\_MANAGED

# <span id="page-552-0"></span>**MQSO\_SET\_IDENTITY\_CONTEXT**

A assinatura é usar o token de contabilidade e dados de identidade do aplicativo fornecidos nos campos *PubAccountingToken* e *PubApplIdentityData* .

Se esta opção for especificada, a mesma verificação de autorização será executada como se a fila de destino tivesse sido acessada usando uma chamada MQOPEN com MQOO\_SET\_IDENTITY\_CONTEXT, exceto no caso em que a opção MQSO\_MANAGED também é usada; neste caso, não há nenhuma verificação de autorização na fila de destino.

Se esta opção não for especificada, as publicações enviadas a este assinante terão informações de contexto padrão associadas a elas da seguinte maneira:

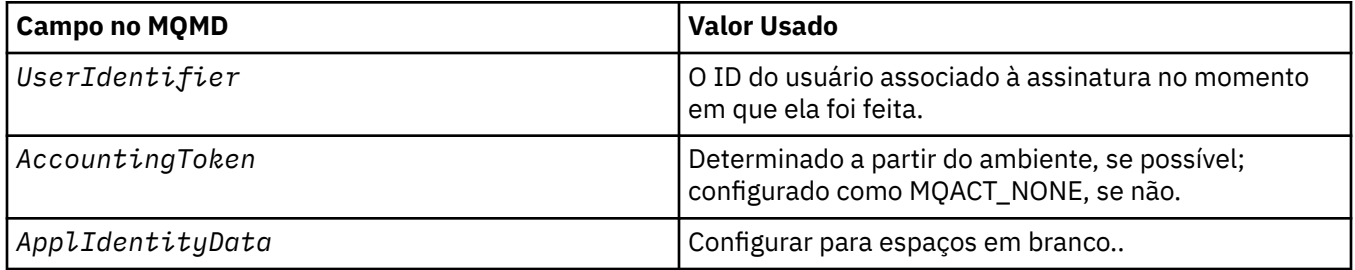

Esta opção é válida apenas com MQSO\_CREATE e MQSO\_ALTER. Se usado com MQSO\_RESUME, os campos *PubAccountingToken* e *PubApplIdentityData* são ignorados, portanto, essa opção não tem efeito

Se uma assinatura for alterada sem usar essa opção onde anteriormente as informações de contexto de identidade fornecidas pela assinatura, as informações de contexto padrão serão geradas para a assinatura alterada.

Se uma assinatura permitindo que diferentes IDs de usuário a usem com a opção MQSO\_ANY\_USERID for continuada por um ID do usuário diferente, o contexto de identidade padrão será gerado para o novo ID do usuário que agora possui a assinatura e todas as publicações subsequentes serão entregues contendo o novo contexto de identidade.

# **MQSO\_FAIL\_IF\_QUIESCING**

A chamada MQSUB falhará se o gerenciador de filas estiver no estado de quiesce No z/OS, para um aplicativo CICS ou IMS , essa opção também força a chamada MQSUB a falhar se a conexão estiver no estado de quiesce

*PubAccounting(MQBYTE32)*

Esse é o valor que estará no campo *AccountingToken* do Message Descriptor (MQMD) de todas as mensagens de publicação correspondentes a essa assinatura. *AccountingToken* faz parte do contexto de identidade da mensagem.. Para obter mais informações sobre contexto da mensagem, consulte Contexto da mensagem. Para obter mais informações sobre o campo *AccountingToken* no MQMD, consulte ["AccountingToken \(MQBYTE32\)" na página 396](#page-395-0)

É possível usar o seguinte valor especial para o campo *PubAccountingToken* :

## **MQACT\_NONE**

Nenhum token de contabilidade especificado.

O valor é binário zero para o comprimento do campo.

Para a linguagem de programação C, a constante MQACT\_NONE\_ARRAY também é definida; ela tem o mesmo valor que MQACT\_NONE, mas é uma matriz de caracteres em vez de uma sequência.

Se a opção MQSO\_SET\_IDENTITY\_CONTEXT não for especificada, o token de contabilidade será gerado pelo gerenciador de filas como informações de contexto padrão e esse campo será um campo de saída que contém o *AccountingToken* que será configurado em cada mensagem publicada para essa assinatura

<span id="page-553-0"></span>Se a opção MQSO\_SET\_IDENTITY\_CONTEXT for especificada, o token de contabilidade estará sendo gerado pelo usuário e esse campo será um campo de entrada que contém o *AccountingToken* a ser configurado em cada publicação para essa assinatura

O comprimento desse campo é fornecido por MQ\_ACCOUNTING\_TOKEN\_LENGTH. O valor inicial desse campo é MQACT\_NONE.

Se alterar uma assinatura existente usando a opção MQSO\_ALTER, o valor de *AccountingToken* em quaisquer mensagens de publicação futuras poderá ser alterado.

No retorno de uma chamada MQSUB usando MQSO\_RESUME, esse campo é configurado para o atual *AccountingToken* sendo usado para a assinatura.

#### *PubApplIdentityData (MQCHAR32)*

Esse é o valor que está no campo *ApplIdentityData* do Message Descriptor (MQMD) de todas as mensagens de publicação correspondentes a essa assinatura. *ApplIdentityData* faz parte do contexto de identidade da mensagem.. Para obter mais informações sobre contexto da mensagem, consulte Contexto da mensagem. Para obter mais informações sobre o campo *ApplIdentityData* no MQMD, consulte ["ApplIdentityDados \(MQCHAR32\)" na página 397](#page-396-0)

Se a opção MQSO\_SET\_IDENTITY\_CONTEXT não for especificada, o *ApplIdentityData* que é configurado em cada mensagem publicada para essa assinatura será espaços em branco, como informações de contexto padrão

Se a opção MQSO\_SET\_IDENTITY\_CONTEXT for especificada, o *PubApplIdentityData* estará sendo gerado pelo usuário e esse campo será um campo de entrada que contém o *ApplIdentityData* a ser configurado em cada publicação para essa assinatura

O comprimento desse campo é fornecido por MQ\_APPL\_IDENTITY\_DATA\_LENGTH O valor inicial desse campo é a sequência nula em C e 32 caracteres em branco em outras linguagens de programação.

Se alterar uma assinatura existente usando a opção MQSO\_ALTER, o *ApplIdentityData* de quaisquer mensagens de publicação futuras poderá ser alterado.

No retorno de uma chamada MQSUB usando MQSO\_RESUME, esse campo é configurado para o atual *ApplIdentityData* sendo usado para a assinatura.

## *PubPriority (MQLONG).*

Esse é o valor que estará no campo *Priority* do Message Descriptor (MQMD) de todas as mensagens de publicação correspondentes a essa assinatura. Para obter mais informações sobre o campo *Priority* no MQMD, consulte ["Priority \(MQLONG\)" na página 422.](#page-421-0).

O valor deve ser maior ou igual a zero; zero é a prioridade mais baixa. Os valores especiais a seguir também podem ser usados:

## **MQPRI\_PRIORITY\_AS\_Q\_DEF**

Quando uma fila de assinaturas é fornecida no campo *Hobj* na chamada MQSUB e não é um identificador gerenciado, a prioridade para a mensagem é obtida do atributo *DefPriority* dessa fila. Se a fila for uma fila de clusters ou houver mais de uma definição no caminho de resolução do nome da fila, a prioridade será determinada quando a mensagem de publicação for colocada na fila conforme descrito para ["Priority \(MQLONG\)" na página 422.](#page-421-0)

Se a chamada MQSUB usar uma manipulação gerenciada, a prioridade para a mensagem será obtida do atributo *DefPriority* da fila modelo associada ao tópico inscrito.

## **MQPRI\_PRIORITY\_AS\_PUBLISHED**

A prioridade para a mensagem é a prioridade da publicação original. Este é o valor inicial do campo

Se alterar uma assinatura existente usando a opção MQSO\_ALTER, o *Priority* de quaisquer mensagens de publicação futuras poderá ser alterado.

<span id="page-554-0"></span>No retorno de uma chamada MQSUB usando MQSO\_RESUME, esse campo é configurado para a prioridade atual sendo usada para a assinatura.

## *Sequência ResObject(MQCHARV)*

Este é o nome do objeto longo após o gerenciador de filas resolver o nome fornecido em *ObjectName*

Se o nome do objeto longo for fornecido em *ObjectString* e nada for fornecido em *ObjectName*, o valor retornado nesse campo será igual ao fornecido em *ObjectString*.

Se esse campo for omitido (que é ResObjectString.VSBufSize for zero), o *ResObjectString* não será retornado, mas o comprimento será retornado em ResObjectString.VSLength. Se o comprimento for menor que a Sequência ResObjectintegral, ele será truncado e retornará quantos caracteres mais à direita puder caber no comprimento fornecido.

Se *ResObjectString* for especificado incorretamente, de acordo com a descrição de como usar a estrutura [MQCHARV](#page-274-0) ou se exceder o comprimento máximo, a chamada falhará com o código de razão MQRC\_RES\_OBJECT\_STRING\_ERROR.

#### *SelectionString (MQCHARV)*

Essa é a sequência usada para fornecer os critérios de seleção usados ao assinar mensagens de um tópico.

Esse campo de comprimento variável será retornado na saída de uma chamada MQSUB usando a opção MQSO\_RESUME, se um buffer for fornecido e também houver um comprimento de buffer positivo em VSBufSize. Se nenhum buffer for fornecido na chamada, apenas o comprimento da sequência de seleções será retornado no campo VSLength do MQCHARV Se o buffer fornecido for menor que o espaço necessário para retornar o campo, somente VSBufSize bytes serão retornados no buffer fornecido.

Se *SelectionString* for especificado incorretamente, de acordo com a descrição de como usar a estrutura ["MQCHARV-Sequência de Comprimento Variável" na página 275](#page-274-0) ou se exceder o comprimento máximo, a chamada falhará com o código de razão MQRC\_SELECTION\_STRING\_ERROR.

O uso de SelectionString é descrito em Seletores

#### *StrucId (MQCHAR4)*

Este é o identificador de estrutura; o valor deve ser:

## **MQSD\_STRUC\_ID**

Identificador para a estrutura do Descritor de Assinatura.

Para a linguagem de programação C, a constante MQSD\_STRUC\_ID\_ARRAY também é definida; ela possui o mesmo valor que MQSD\_STRUC\_ID, mas é uma matriz de caracteres em vez de uma sequência.

Isto é sempre um campo de entrada. O valor inicial desse campo é MQSD\_STRUC\_ID.

#### *SubCorrelId (MQBYTE24)*

Este campo contém um identificador de correlação comum a todas as publicações correspondentes a esta assinatura.

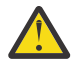

**Atenção:** Um identificador de correlação só pode ser transmitido entre os gerenciadores de filas em um cluster de publicação/assinatura, não uma hierarquia.

Todas as publicações enviadas para corresponder a esta assinatura contêm este identificador de correlação no descritor de mensagem. Se várias assinaturas obtiverem suas publicações da mesma fila, usar MQGET por identificador de correlação permitirá que apenas publicações para uma assinatura específica sejam obtidas. Esse identificador de correlação pode ser gerado pelo gerenciador de filas ou pelo usuário.

Se a opção MQSO\_SET\_CORREL\_ID não for especificada, o identificador de correlação será gerado pelo gerenciador de filas e esse campo será um campo de saída contendo o identificador de correlação que será configurado em cada mensagem publicada para essa assinatura. O identificador de correlação <span id="page-555-0"></span>gerado consiste em um identificador do produto de 4 bytes (AMQX ou CSQM em ASCII ou EBCDIC) seguido por uma implementação específica do produto de uma sequência exclusiva.

Se a opção MQSO\_SET\_CORREL\_ID for especificada, o identificador de correlação será gerado pelo usuário e este campo será um campo de entrada contendo o identificador de correlação a ser configurado em cada publicação para esta assinatura. Nesse caso, se o campo contiver MQCI\_NONE, o identificador de correlação que é configurado em cada mensagem publicada para essa assinatura será o identificador de correlação criado pela colocação original da mensagem.

Se a opção MQSO\_GROUP\_SUB for especificada e o identificador de correlação especificado for o mesmo que uma assinatura agrupada existente usando a mesma fila e uma sequência de tópicos sobreposta, somente a assinatura mais significativa do grupo será fornecida com uma cópia da publicação.

O comprimento desse campo é fornecido por MQ\_CORREL\_ID\_LENGTH O valor inicial desse campo é MQCI\_NONE.

Se você estiver alterando uma assinatura existente usando a opção MQSO\_ALTER, e esse campo for um campo de entrada, o identificador de correlação de assinatura poderá ser mudado, a menos que a assinatura seja uma assinatura agrupada, ou seja, ela foi criada usando a opção MQSO\_GROUP\_SUB, nesse caso, o identificador de correlação de assinatura não pode ser mudado..

No retorno de uma chamada MQSUB usando MQSO\_RESUME, esse campo é configurado para o identificador de correlações atual para a assinatura

#### *SubExpiry (MQLONG)*

Este é o tempo expresso em décimos de segundo após o qual a assinatura expira. Nenhuma outra publicação corresponderá a esta subscrição após este intervalo ter passado Assim que uma assinatura expira, as publicações não são mais enviadas para a fila No entanto, as publicações que já existem não são afetadas de forma alguma. *SubExpiry* não tem efeito sobre a expiração da publicação

O valor especial a seguir é reconhecido:

#### **MQEI\_UNLIMITED**

A assinatura tem um prazo de expiração ilimitado..

Se alterar uma assinatura existente usando a opção MQSO\_ALTER, a expiração da assinatura poderá ser mudada.

No retorno de uma chamada MQSUB usando a opção MQSO\_RESUME, esse campo é configurado para a expiração original da assinatura e não para o tempo de expiração restante

#### *SubLevel (MQLONG)*

Esse é o nível associado à assinatura. As publicações serão entregues a essa assinatura apenas se ela estiver no conjunto de assinaturas com o valor SubLevel mais alto menor ou igual ao PubLevel usado no momento da publicação. No entanto, se uma publicação tiver sido retida, ela não estará mais disponível para assinantes em níveis mais altos porque ela será publicada novamente em PubLevel 1.

O valor deve estar no intervalo de zero a 9 Zero é o nível mais baixo.

O valor inicial desse campo é 1.

Para obter mais informações, consulte Interceptando publicações .

Se alterar uma assinatura existente usando a opção MQSO\_ALTER, o SubLevel não poderá ser alterado.

Combinar um SubLevel com um valor maior que 1 com a opção MQSO\_PUBLICATIONS\_ON\_REQUEST não é permitido.

No retorno de uma chamada MQSUB usando MQSO\_RESUME, esse campo é configurado para o nível atual sendo usado para a assinatura.

*Dados de SubUser(MQCHARV).*

<span id="page-556-0"></span>Isso especifica os dados do usuário da subscrição Os dados fornecidos na assinatura nesse campo serão incluídos como a propriedade de mensagem MQSubUserData de cada publicação enviada para essa assinatura.

O comprimento máximo de *SubUserData* é 10240.

Se *SubUserData* for especificado incorretamente, de acordo com a descrição de como usar a estrutura [MQCHARV](#page-274-0) ou se exceder o comprimento máximo, a chamada falhará com o código de razão MQRC\_SUB\_USER\_DATA\_ERROR.

Este é um campo de entrada. Os valores iniciais dos campos nessa estrutura são os mesmos da estrutura MQCHARV.

Se alterar uma assinatura existente usando a opção MQSO\_ALTER, os dados do usuário da assinatura poderão ser alterados.

Este campo de comprimento variável é retornado na saída de uma chamada MQSUB usando a opção MQSO\_RESUME, se um buffer for fornecido e houver um comprimento de buffer positivo em *VSBufLen*. Se nenhum buffer for fornecido na chamada, somente o comprimento da data do usuário da assinatura será retornado no campo *VSLength* do MQCHARV Se o buffer fornecido for menor que o espaço necessário para retornar o campo, apenas *VSBufLen* bytes serão retornados no buffer fornecido..

*SubName (MQCHARV)*

Isso especifica o nome da assinatura Esse campo será necessário apenas se o *Options* especificar a opção MQSO\_DURABLE, mas se fornecido, será usado pelo gerenciador de filas para MQSO\_NON\_DURABLE também

Se especificado, *SubName* deve ser exclusivo no gerenciador de filas, porque é o método usado para identificar a assinatura.

O comprimento máximo de *SubName* é 10240.

Este campo tem dois propósitos. Para uma assinatura MQSO\_DURABLE, use esse campo para identificar uma assinatura para que seja possível retomá-la após ela ter sido criada se você tiver fechado a manipulação para a assinatura (usando a opção MQCO\_KEEP\_SUB) ou tiver sido desconectado do gerenciador de filas. Isso é feito usando a chamada MQSUB com a opção MQSO\_RESUME.. Também é exibido na visualização administrativa de assinaturas no campo SUBNAME em DISPLAY SBSTATUS.

Se *SubName* for especificado incorretamente, de acordo com a descrição de como usar a estrutura [MQCHARV](#page-274-0) , será deixado fora quando for necessário (ou seja, *SubName*.*VSLength* é zero) ou, se ele exceder o comprimento máximo, a chamada falhará com o código de razão MQRC\_SUB\_NAME\_ERROR.

Este é um campo de entrada. Os valores iniciais dos campos nessa estrutura são os mesmos da estrutura MQCHARV.

Se alterar uma assinatura existente usando a opção MQSO\_ALTER, o nome da assinatura não poderá ser alterado, porque é o campo de identificação usado para localizar a assinatura referenciada. Ele não é alterado na saída de uma chamada de MQSUB com a opção MQSO\_RESUME

*Versão (MQLONG)*

Este é o número da versão da estrutura; o valor deve ser:

# **MQSD\_VERSION\_1**

Version-1 Estrutura do descritor de assinatura.

A constante a seguir especifica o número da versão atual:

# **MQSD\_CURRENT\_VERSION**

Versão atual da estrutura do Descritor de Subscrição

Isto é sempre um campo de entrada. O valor inicial desse campo é MQSD\_VERSION\_1.

# <span id="page-557-0"></span>*Usando sequências de tópicos*

Um tópico é construído a partir do subtópico identificado em um objeto do tópico e de um subtópico fornecido por um aplicativo É possível usar o subtópico como o nome do tópico ou combiná-lo para formar um novo nome de tópico

Em um programa MQI, o nome completo do tópico é criado pelo MQOPEN Ele é composto de dois campos usados em chamadas MQI de publicação/assinatura, na ordem listada:

- 1. O atributo **TOPICSTR** do objeto de tópico, nomeado no campo **ObjectName**.
- 2. O parâmetro **ObjectString** define o subtópico fornecido pelo aplicativo.

A sequência de tópicos resultante é retornada no parâmetro **ResObjectString**.

Estes campos são considerados para estarem presentes somente se o primeiro caractere de cada campo não for um caractere em branco ou nulo e o comprimento do campo for maior que zero. Se apenas um dos campos estiver presente, ele será usado sem mudança como o nome do tópico. Se nenhum dos campos tiver um valor, a chamada falhará com o código de razão MQRC\_UNKNOWN\_OBJECT\_NAME ou MQRC\_TOPIC\_STRING\_ERROR se o nome completo do tópico não for válido.

Se ambos os campos estiverem presentes, um caractere '/' é inserido entre os dois elementos do nome do tópico combinado resultante.

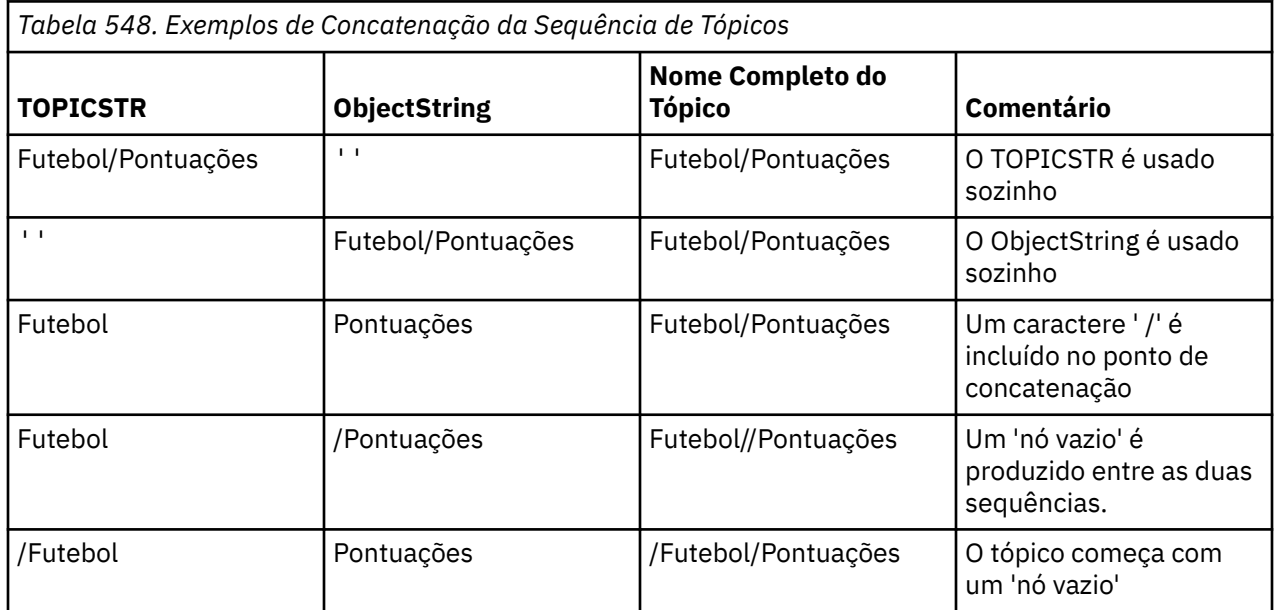

A Tabela 548 na página 558 mostra exemplos da concatenação da sequência de tópicos:

O caractere '/' é considerado como um caractere especial, fornecendo estrutura para o nome completo do tópico em Árvores de tópicos e não deve ser usado por nenhuma outra razão, já que a estrutura da árvore de tópicos é afetada O tópico "/Football" não é igual ao tópico "Football".

Os seguintes caracteres curinga são caracteres especiais:

- sinal de mais '+'
- sinal de número '#'
- asterisco '\*'
- ponto de interrogação '?'

Esses caracteres não são considerados inválidos, no entanto, deve-se assegurar de entender como eles são usados. Você pode preferir não usar esses caracteres em suas sequências de tópicos ao publicar A publicação em uma cadeia de tópicos com '#' ou '+' combinada com outros caracteres (incluindo eles mesmos) em um nível de tópico pode ser inscrita com qualquer esquema curinga. Publicar em uma sequência de tópicos com '#' ou '+' como o único caractere entre dois caracteres '/' produz uma sequência de tópicos que não pode ser inscrita explicitamente por um aplicativo usando o esquema

curinga MQSO\_WILDCARD\_TOPIC. Esta situação resulta no aplicativo obtendo mais publicações do que esperado.

# **Fragmento do Código de Exemplo**

Este fragmento de código, extraído do programa de exemplo Exemplo 2: Publicador para um tópico variável, combina um objeto de tópico com uma sequência de tópicos variável.

MQOD td = {MQOD\_DEFAULT}; /\* Object Descriptor \*/ td.ObjectType = MQOT\_TOPIC;  $\rightarrow \ast/$  Object is a topic  $\rightarrow \ast/$ td.Version = MQOD\_VERSION\_4;  $\rightarrow$  Descriptor needs to be V4  $\rightarrow$  / strncpy(td.ObjectName, topicName, MQ\_TOPIC\_NAME\_LENGTH); td.ObjectString.VSPtr = topicString; td.ObjectString.VSLength = (MQLONG)strlen(topicString); td.ResObjectString.VSPtr = resTopicStr; td.ResObjectString.VSBufSize = sizeof(resTopicStr)-1; MQOPEN(Hconn, &td, MQOO\_OUTPUT | MQOO\_FAIL\_IF\_QUIESCING, &Hobj, &CompCode, &Reason);

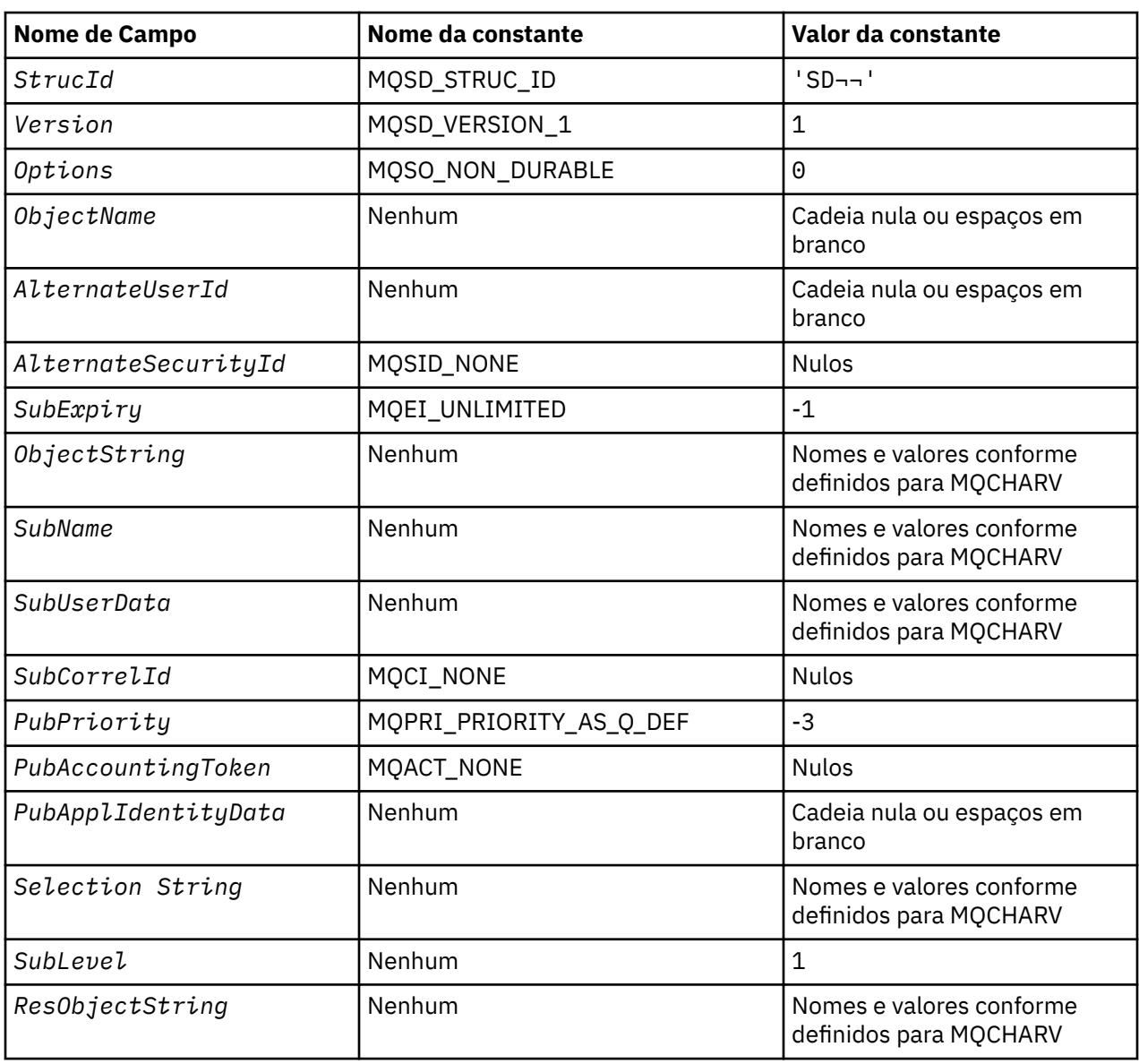

# *Valores iniciais e declarações de idioma para MQSD*

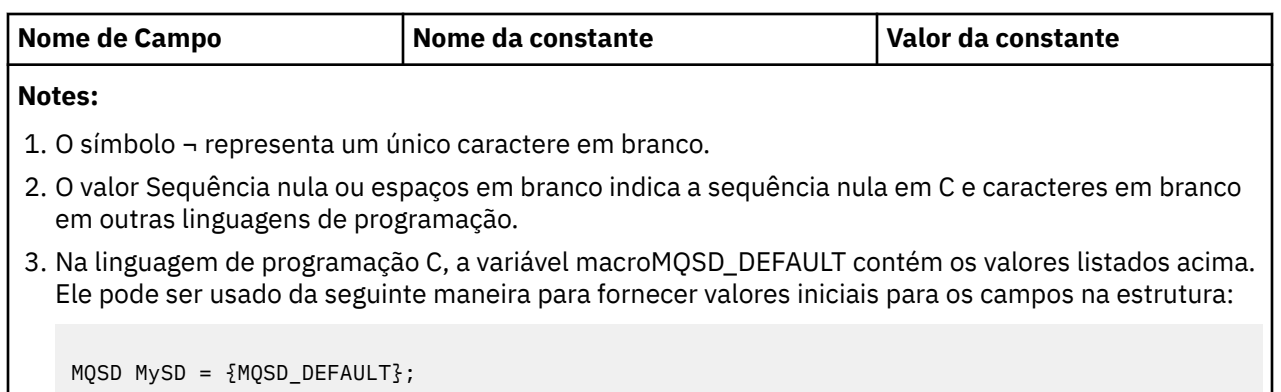

*Declaração C*

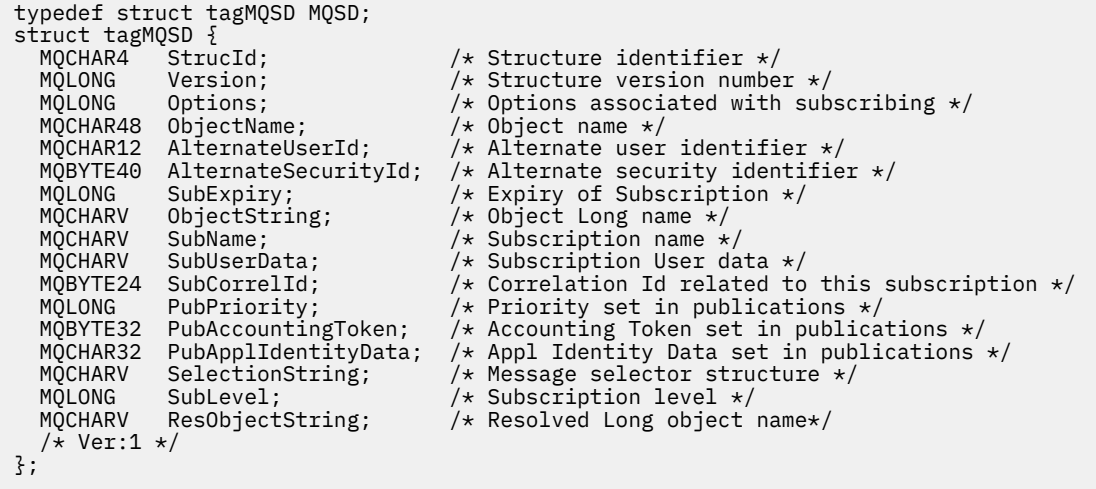

*Declaração COBOL*

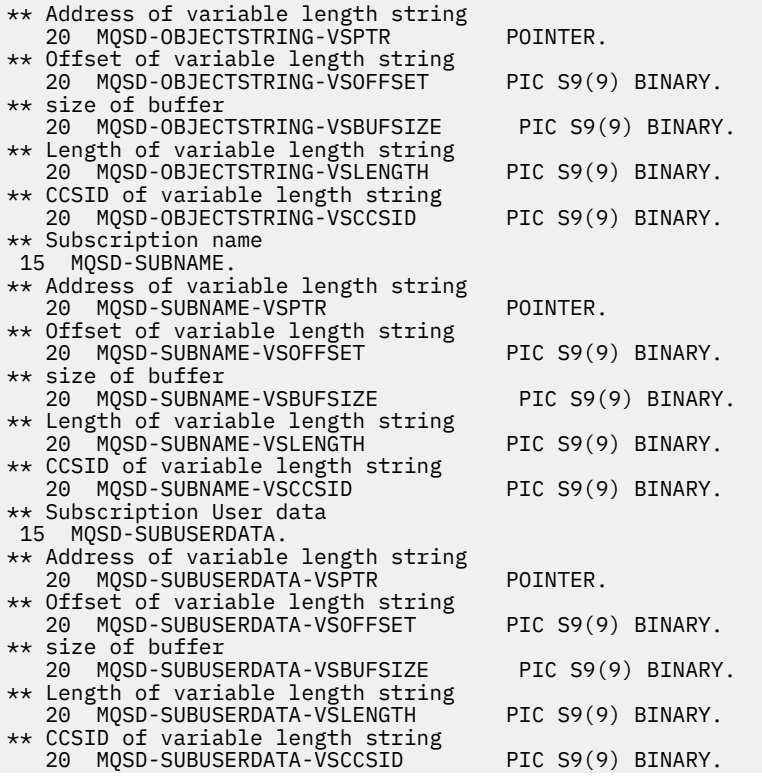

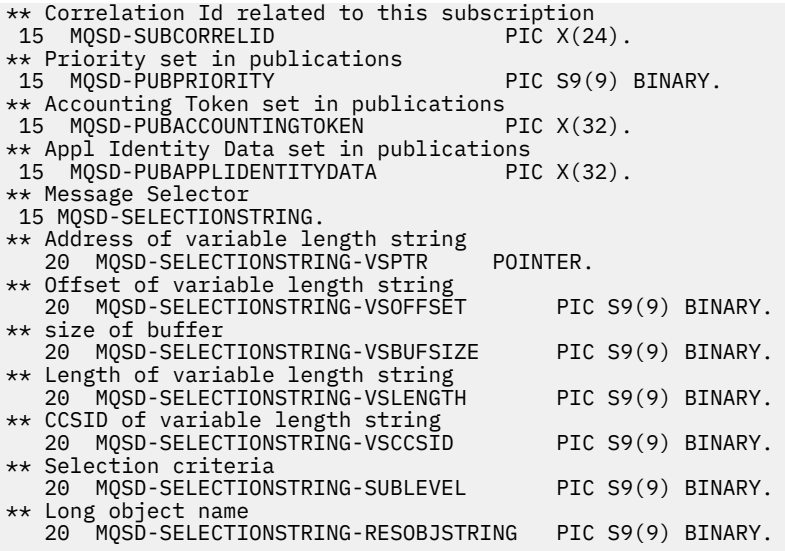

*Declaração PL/I*

dcl

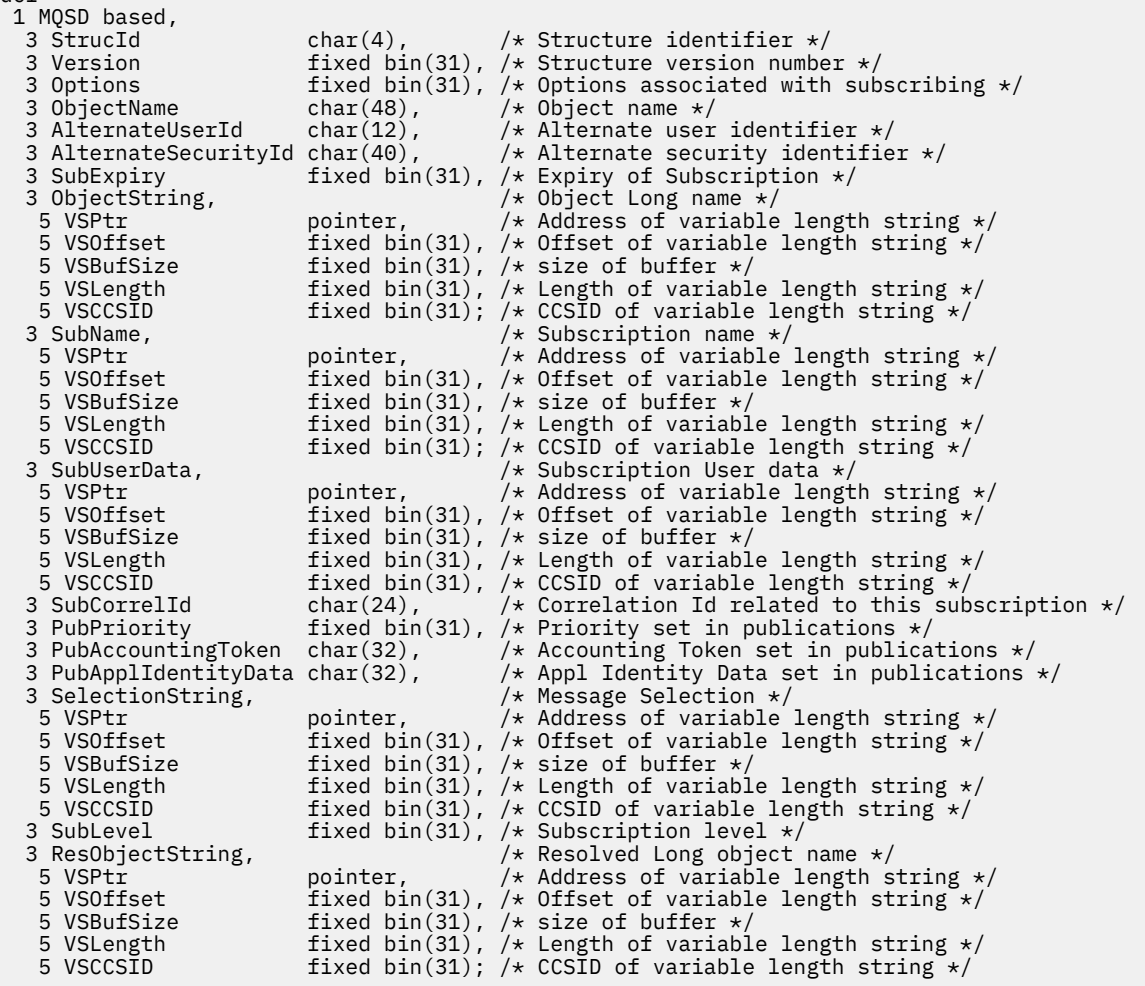

*Declaração do High Level Assembler*

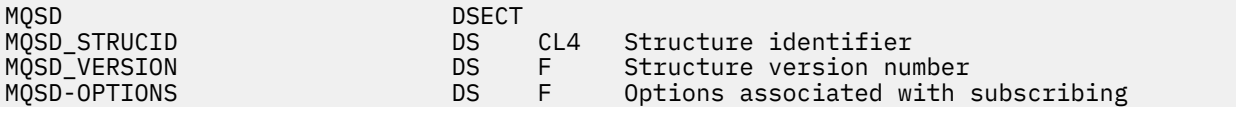

MQSD\_OBJECTNAME DS CL48 Object name MQSD\_ALTERNATEUSERID DS CL12 Alternate user identifier DS CL40 Alternate security identifier<br>DS F Expiry of Subscription MQSD\_SUBEXPIRY DS F Expiry of Subscription MQSD\_OBJECTSTRING DS 0F Object Long name MQSD\_OBJECTSTRING\_VSPTR DS F Address of variable length string DS F Offset of variable length string MQSD\_OBJECTSTRING\_VSBUFSIZE DS F size of buffer MQSD\_OBJECTSTRING\_VSLENGTH DS F Length of variable length string<br>MQSD\_OBJECTSTRING\_VSCCSID DS F CCSID of variable length string F CCSID of variable length string<br>\*-MQSD\_OBJECTSTRING MQSD\_OBJECTSTRING\_LENGTH EQU ORG MQSD\_OBJECTSTRING CL(MQSD\_OBJECTSTRING\_LENGTH) \* MQSD\_SUBNAME DS 0F Subscription name DS F Address of variable length string<br>DS F Offset of variable length string F Offset of variable length string<br>F size of buffer MQSD\_SUBNAME\_VSBUFSIZE DS F size of buffer<br>
MQSD\_SUBNAME\_VSLENGTH DS F Length of vari<br>
MQSD\_SUBNAME\_VSCCSID DS F CCSID of varia DS F Length of variable length string<br>DS F CCSID of variable length string CCSID of variable length string MQSD\_SUBNAME\_LENGTH EQU \*-MQSD\_SUBNAME ORG MQSD\_SUBNAME MQSD\_SUBNAME\_AREA DS CL(MQSD\_SUBNAME\_LENGTH) \* MQSD\_SUBUSERDATA DS 0F Subscription User data F Address of variable length string<br>F Offset of variable length string DS F Offset of variable length string<br>DS F size of buffer MQSD\_SUBUSERDATA\_VSBUFSIZE DS F size of buffer MQSD\_SUBUSERDATA\_VSLENGTH DS F Length of variable length string MQSD\_SUBUSERDATA\_VSCCSID DS F CCSID of variable length string MQSD\_SUBUSERDATA\_LENGTH ORG MOSD SUBUSERDATA MQSD\_SUBUSERDATA\_AREA DS CL(MQSD\_SUBUSERDATA\_LENGTH) \* MQSD\_SUBCORRELID DS CL24 Correlation Id related to this subscription MQSD\_PUBPRIORITY DS F Priority set in publications MQSD\_PUBACCOUNTINGTOKEN DS CL32 Accounting Token set in publications CL32 Appl Identity Data set in publications \* MQSD\_SELECTIONSTRING DS F Message Selector MQSD\_SELECTIONSTRING\_VSPTR DS F Address of variable length string MQSD\_SELECTIONSTRING\_VSOFFSET DS F Offset of variable length string MQSD\_SELECTIONSTRING\_VSBUFSIZE DS F size of buffer MQSD\_SELECTIONSTRING\_VSBUFSIZE DS F size of buffer<br>MQSD\_SELECTIONSTRING\_VSLENGTH DS F Length of variable length string<br>MQSD\_SELECTIONSTRING\_VSCCSID DS F CCSID of variable length string CCSID of variable length string MQSD\_SELECTIONSTRING\_LENGTH EQU \*- MQSD\_SELECTIONSTRING ORG MOSD SELECTIONSTRING MQSD\_SELECTIONSTRING\_AREA DS CL(MQSD\_SELECTIONSTRING\_LENGTH) \* MQSD-SUBLEVEL DS F Subscription level MOSD RESOBJECTSTRING DS F Resolved Long object name<br>DS F Address of variable lengt MQSD\_RESOBJECTSTRING\_VSPTR DS F Address of variable length string<br>MQSD\_RESOBJECTSTRING\_VSOFFSET DS F Offset of variable length string DS F Offset of variable length string<br>DS F size of buffer MQSD\_RESOBJECTSTRING\_VSBUFSIZE DS F size of buffer<br>MQSD\_RESOBJECTSTRING\_VSLENGTH DS F Length of vari F Length of variable length string<br>F CCSID of variable length string MQSD\_RESOBJECTSTRING\_VSCCSID DS F CCSID of variable length string MQSD\_RESOBJECTSTRING\_LENGTH EQU \*- MQSD\_RESOBJECTSTRING ORG MQSD\_RESOBJECTSTRING CL(MQSD\_RESOBJECTSTRING\_LENGTH) \* MQSD\_LENGTH EQU \*-MQSD organization of the contract of the contract of the contract of the contract of the contract of the contract o MQSD\_AREA DS CL(MQSD\_LENGTH)

# **MQSMPO-Configurar opções de propriedade de mensagem.**

A tabela a seguir resume os campos na estrutura

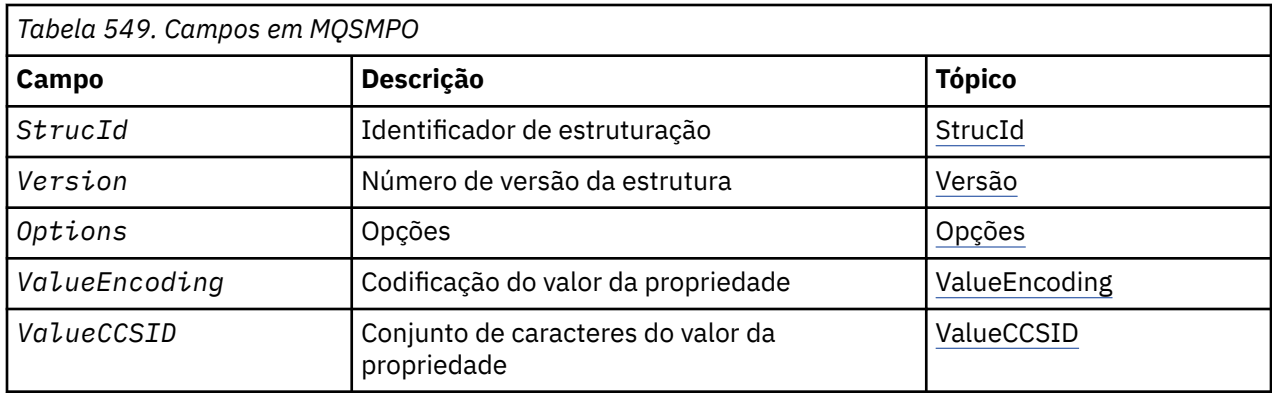

# *Visão Geral para MQSMPO.*

**Disponibilidade**: Todos os sistemas WebSphere MQ e clientes WebSphere MQ .

**Propósito**: A estrutura **MQSMPO** permite que os aplicativos especifiquem opções que controlam como as propriedades de mensagens são configuradas. A estrutura é um parâmetro de entrada na chamada **MQSETMP** ..

**Conjunto de caracteres e codificação**: os dados em **MQSMPO** devem estar no conjunto de caracteres do aplicativo e na codificação do aplicativo (**MQENC\_NATIVE**).

# *Campos para MQSMPO*

A estrutura MQSMPO contém os campos a seguir; os campos são descritos em **ordem alfabética**:

*Opções (MQLONG)*

**Opções de Local:** As seguintes opções estão relacionadas ao local relativo da propriedade em comparação com o cursor da propriedade:

## **MQSMPO\_SET\_FIRST**

Configura o valor da primeira propriedade que corresponde ao nome especificado ou, se não existir, inclui uma nova propriedade após todas as outras propriedades com uma hierarquia correspondente.

## **MQSMPO\_SET\_PROP\_UNDER\_CURSOR**

Configura o valor da propriedade apontada pelo cursor de propriedade A propriedade apontada pelo cursor da propriedade é aquela que foi consultada pela última vez usando a opção MQIMPO\_INQ\_FIRST ou MQIMPO\_INQ\_NEXT.

O cursor de propriedade é reconfigurado quando a manipulação de mensagem é reutilizada em uma chamada MQGET, ou quando a manipulação de mensagem é especificada no campo *MsgHandle* da estrutura MQGMO ou MQPMO em uma chamada MQPUT

Se essa opção for usada quando o cursor de propriedade ainda não tiver sido estabelecido, ou se o ponteiro de propriedade para o cursor de propriedade tiver sido excluído, a chamada falhará com o código de conclusão MQCC\_FAILED e o código de razão MQRC\_PROPERTY\_NOT\_AVAILABLE

# **MQSMPO\_SET\_PROP\_BEFORE\_CURSOR**

Configura uma nova propriedade antes da propriedade apontada pelo cursor da propriedade. A propriedade apontada pelo cursor da propriedade é aquela que foi consultada pela última vez usando a opção MQIMPO\_INQ\_FIRST ou MQIMPO\_INQ\_NEXT.

O cursor de propriedade é reconfigurado quando a manipulação de mensagem é reutilizada em uma chamada MQGET, ou quando a manipulação de mensagem é especificada no campo *MsgHandle* da estrutura MQGMO ou MQPMO em uma chamada MQPUT

Se essa opção for usada quando o cursor de propriedade ainda não tiver sido estabelecido, ou se o ponteiro de propriedade para o cursor de propriedade tiver sido excluído, a chamada falhará com o código de conclusão MQCC\_FAILED e o código de razão MQRC\_PROPERTY\_NOT\_AVAILABLE

## <span id="page-563-0"></span>**MQSMPO\_SET\_PROP\_AFTER\_CURSOR**

Configura uma nova propriedade após a propriedade apontada pelo cursor da propriedade A propriedade apontada pelo cursor da propriedade é aquela que foi consultada pela última vez usando a opção MQIMPO\_INQ\_FIRST ou MQIMPO\_INQ\_NEXT.

O cursor de propriedade é reconfigurado quando a manipulação de mensagem é reutilizada em uma chamada MQGET, ou quando a manipulação de mensagem é especificada no campo *MsgHandle* da estrutura MQGMO ou MQPMO em uma chamada MQPUT

Se essa opção for usada quando o cursor de propriedade ainda não tiver sido estabelecido, ou se o ponteiro de propriedade para o cursor de propriedade tiver sido excluído, a chamada falhará com o código de conclusão MQCC\_FAILED e o código de razão MQRC\_PROPERTY\_NOT\_AVAILABLE

#### **MQSMPO\_APPEND\_PROPERTY**

Faz com que uma nova propriedade seja incluída após todas as outras propriedades com uma hierarquia correspondente. Se existir pelo menos uma propriedade que corresponda ao nome especificado, uma nova propriedade será incluída no final após o final dessa lista de propriedades.

Essa opção permite a criação de uma lista de propriedades com o mesmo nome.

Se você não precisar de nenhuma das opções descritas, use a seguinte opção:

#### **MQSMPO\_NONE**

Nenhuma opção especificada.

Isto é sempre um campo de entrada. O valor inicial desse campo é MQSMPO\_SET\_FIRST.

*StrucId (MQCHAR4)*

Este é o identificador de estrutura; o valor deve ser:

#### **MQSMPO\_STRUC\_ID**

Identificador para configurar a estrutura de opções de propriedade de mensagem.

Para a linguagem de programação C, a constante **MQSMPO\_STRUC\_ID\_ARRAY** também é definida; ela tem o mesmo valor que **MQSMPO\_STRUC\_ID**, mas é uma matriz de caracteres em vez de uma cadeia.

Isto é sempre um campo de entrada. O valor inicial desse campo é **MQSMPO\_STRUC\_ID**.

*ValueCCSID (MQLONG)*

O conjunto de caracteres do valor da propriedade a ser configurado se o valor for uma cadeia de caracteres.

Isto é sempre um campo de entrada. O valor inicial desse campo é **MQCCSI\_APPL**.

*ValueEncoding (MQLONG).*

A codificação do valor da propriedade a ser configurado se o valor for numérico.

Isto é sempre um campo de entrada. O valor inicial desse campo é **MQENC\_NATIVE**.

*Versão (MQLONG)*

Este é o número da versão da estrutura; o valor deve ser:

#### **MQSMPO\_VERSION\_1**

Version-1 configure a estrutura de opções da propriedade de mensagens

A constante a seguir especifica o número da versão atual:

## **MQSMPO\_CURRENT\_VERSION**

Versão atual da estrutura de opções de propriedade de mensagem de conjunto.

Isto é sempre um campo de entrada. O valor inicial desse campo é **MQSMPO\_VERSION\_1**.

# *Valores iniciais e declarações de idioma para MQSMPO*

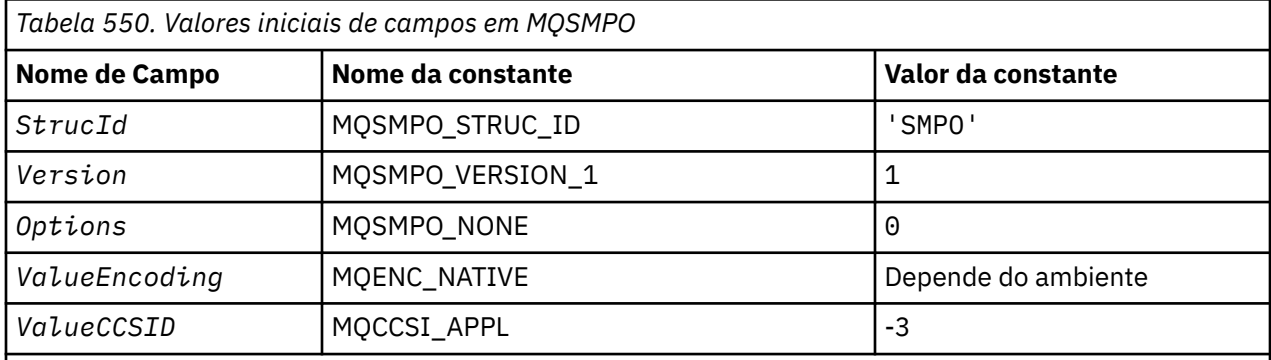

# **Notes:**

- 1. O valor Sequência nula ou espaços em branco indica a sequência nula em C e caracteres em branco em outras linguagens de programação.
- 2. Na linguagem de programação C, a variável macroMQSMPO\_DEFAULT contém os valores listados acima. Ele pode ser usado da seguinte maneira para fornecer valores iniciais para os campos na estrutura:

 $MQSMPO$   $MySMPO = {MQSMPO<sub>DeFAULT</sub>};$ 

*Declaração C*

```
typedef struct tagMQSMPO MQSMPO;
struct tagMQSMPO {<br>MQCHAR4 StrucId;<br>MQLONG Version;
 MQCHAR4 StrucId; /* Structure identifier */
 MQLONG Version; /* Structure version number */
MQLONG \, Options; \, /\star Options that control the action of MQSETMP \star/
 MQLONG ValueEncoding; /* Encoding of Value */
MQLONG ValueCCSID; \rightarrow /\star Character set identifier of Value \star/
};
```
*Declaração COBOL*

```
** MQSMPO structure
 10 MOSMPO.
** Structure identifier<br>15 MQSMPO-STRUCID PIC X(4).
  15 MQSMPO-STRUCID
** Structure version number
                      PIC S9(9) BINARY.
** Options that control the action of MQSETMP
  15 MQSMPO-OPTIONS
** Encoding of VALUE
   15 MQSMPO-VALUEENCODING PIC S9(9) BINARY.
** Character set identifier of VALUE
 15 MQSMPO-VALUECCSID PIC S9(9) BINARY.
```
*Declaração PL/I*

dcl 1 MQSMPO based, 3 StrucId char(4),  $\frac{1}{3}$  Structure identifier  $\frac{1}{3}$ <br>3 Version fixed bin(31),  $\frac{1}{3}$  Structure version numbe: 3 Version fixed bin(31), /\* Structure version number \*/ 3 Options  $f(x) = \frac{1}{2} \int_0^x \frac{1}{x} \, dx$  options that control the action of MQSETMP  $\star$ /

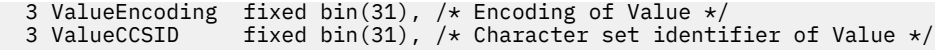

*Declaração do High Level Assembler*

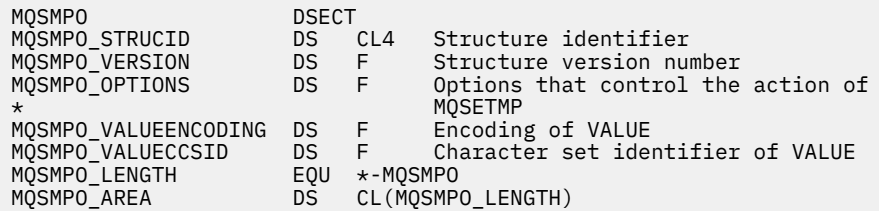

# **MQSRO-Opções de solicitação de assinatura**

Esta seção descreve opções de solicitação de assinatura, quais campos ela contém e valores iniciais desses campos.

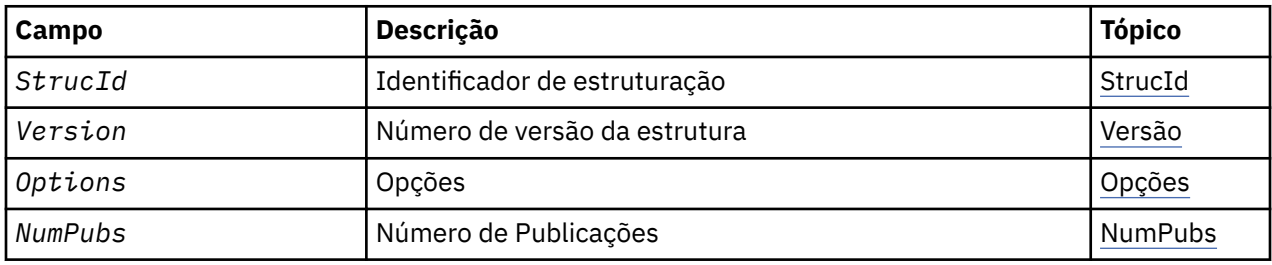

# *Visão Geral para MQSRO*

**Disponibilidade**: AIX, HP-UX, IBM i, Solaris, Linux, Windows, z/OS mais WebSphere MQ clientes conectados a esses sistemas.

**Propósito**: a estrutura MQSRO permite que o aplicativo especifique opções que controlem como uma solicitação de assinatura é feita. A estrutura é um parâmetro de entrada / saída na chamada MQSUBRQ.

**Versão**: a versão atual do MQSRO é MQSRO\_VERSION\_1.

**Conjunto de caracteres e codificação**: os dados em MQSRO devem estar no conjunto de caractere fornecido pelo atributo do gerenciador de fila *CodedCharSetId* e a codificação do gerenciador de fila local fornecido por MQENC\_NATIVE. No entanto, se o aplicativo estiver em execução como um cliente MQI MQ , a estrutura deverá estar no conjunto de caracteres e na codificação do cliente.

# *Campos para MQSRO*

A estrutura MQSRO contém os campos a seguir; os campos são descritos em ordem alfabética:

## *NumPubs (MQLONG)*

Este é um campo de saída, retornado para o aplicativo para indicar o número de publicações enviadas para a fila de assinaturas como resultado dessa chamada Embora esse número de publicações tenha sido enviado como resultado dessa chamada, não há garantia de que essas muitas mensagens estarão disponíveis para o aplicativo obter, especialmente se forem mensagens não persistentes.

Pode haver mais de uma publicação se o tópico inscrito continha um curinga. Se nenhum curinga estava presente na cadeia de tópicos quando a assinatura representada por *Hsub* foi criada, no máximo uma publicação será enviada como resultado dessa chamada.

*Opções (MQLONG)*

<span id="page-566-0"></span>Uma das opções a seguir deve ser especificada: Apenas uma opção pode ser especificada

# **MQSRO\_FAIL\_IF\_QUIESCING**

A chamada MQSUBRQ falhará se o gerenciador de fila estiver no estado de quiesce No z/OS, para um aplicativo CICS ou IMS , essa opção também força a chamada MQSUBRQ a falhar se a conexão estiver em um estado de quiesce

**Opção Padrão:** Se a opção descrita acima não for necessária, a seguinte opção deverá ser usada:

# **MQSRO\_NONE**

Use esse valor para indicar que nenhuma outra opção foi especificada. Todas as opções assumem seus valores-padrão.

MQSRO\_NONE ajuda a documentação do programa.. Embora não seja pretendido que essa opção seja usada com qualquer outra, porque seu valor é zero, esse uso não pode ser detectado..

*StrucId (MQCHAR4)*

Este é o identificador de estrutura; o valor deve ser:

## **MQSRO\_STRUC\_ID**

Identificador para a estrutura de Opções de Solicitação de Assinatura.

Para a linguagem de programação C, a constante MQSRO\_STRUC\_ID\_ARRAY também é definida; isso tem o mesmo valor que MQSRO\_STRUC\_ID, mas é uma matriz de caracteres em vez de uma sequência.

Isto é sempre um campo de entrada. O valor inicial deste campo é MQSRO\_STRUC\_ID.

## *Versão (MQLONG)*

Este é o número da versão da estrutura; o valor deve ser:

## **MQSRO\_VERSION\_1**

Version-1 Estrutura de Opções de Solicitação de Assinatura.

A constante a seguir especifica o número da versão atual:

## **MQSRO\_CURRENT\_VERSION**

Versão atual da estrutura de Opções de Solicitação de Assinatura

Isto é sempre um campo de entrada. O valor inicial desse campo é MQSRO\_VERSION\_1.

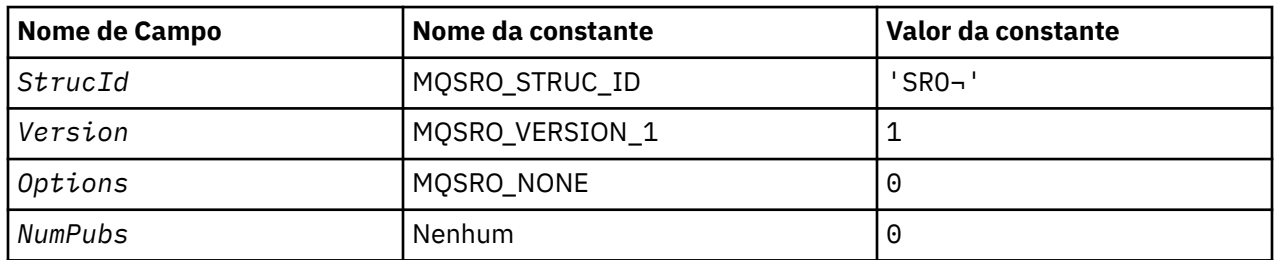

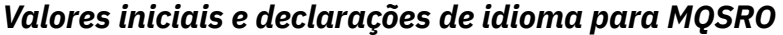

# **Notes:**

1. O símbolo ¬ representa um único caractere em branco.

2. Na linguagem de programação C, a variável macroMQSRO\_DEFAULT contém os valores listados acima. Ele pode ser usado da seguinte maneira para fornecer valores iniciais para os campos na estrutura:

MQSRO MySRO = {MQSRO\_DEFAULT};

#### *Declaração C*

typedef struct tagMQSRO MQSRO; Expredict tagmys<br>struct tagmysRO {<br>MQCHARA StrucId;<br>MQLONG Version;<br>MQLONG Options;<br>MQLONG NumPubs;  $/*$  Structure identifier  $*/$  MQLONG Version; /\* Structure version number \*/ <code>MQLONG</code> <code>Options;</code>  $\rightarrow$  <code>/ $\star$ </code> Options that control the action of MQSUBRQ  $\star$ /</code> <code>MQLONG NumPubs;</code>  $\rightarrow$  <code>Mumber</code> of publications sent  $\star/$  $/*$  Ver:1  $*/$ };

*Declaração COBOL*

```
** MQSRO structure
 10 MQSRO.
** Structure identifier
 15 MQSRO-STRUCID PIC X(4).
** Structure version number
 15 MQSRO-VERSION PIC S9(9) BINARY.
15 MQSRO-VERSION PIC S9(9) BINARY.<br>** Options that control the action of MQSUBRQ<br>15 MQSRO-OPTIONS PIC S9(9) BINARY.
                                  PIC S9(9) BINARY.
** Number of publications sent
 15 MQSRO-NUMPUBS PIC S9(9) BINARY.
```
*Declaração PL/I*

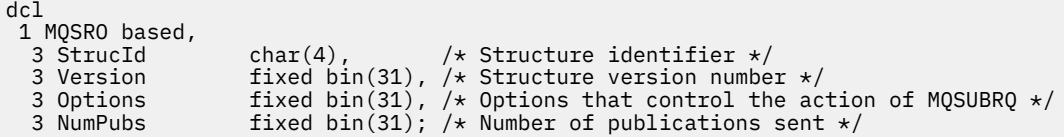

*Declaração do High Level Assembler*

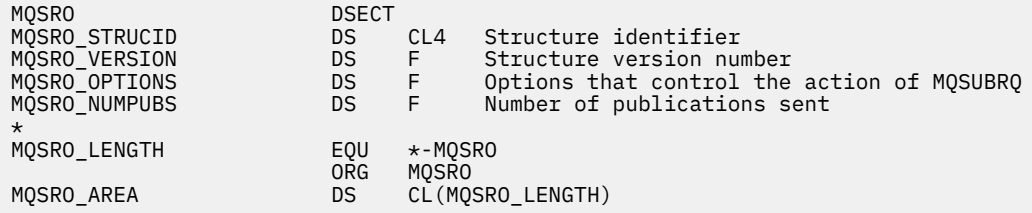

# **MQSTS-Estrutura de relatório de status.**

A tabela a seguir resume os campos na estrutura

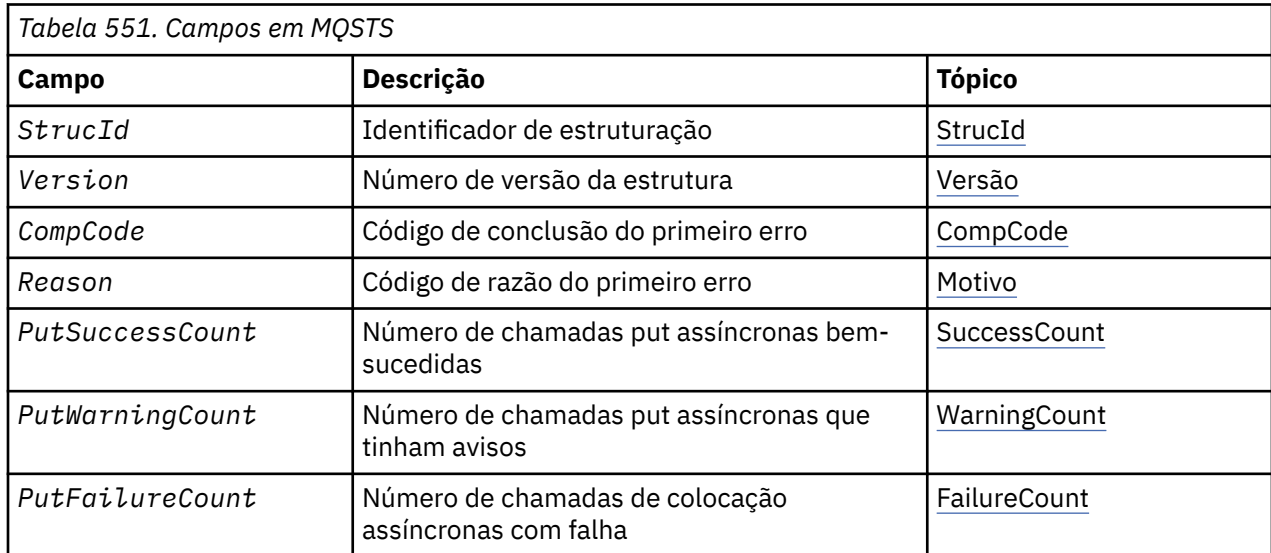

<span id="page-568-0"></span>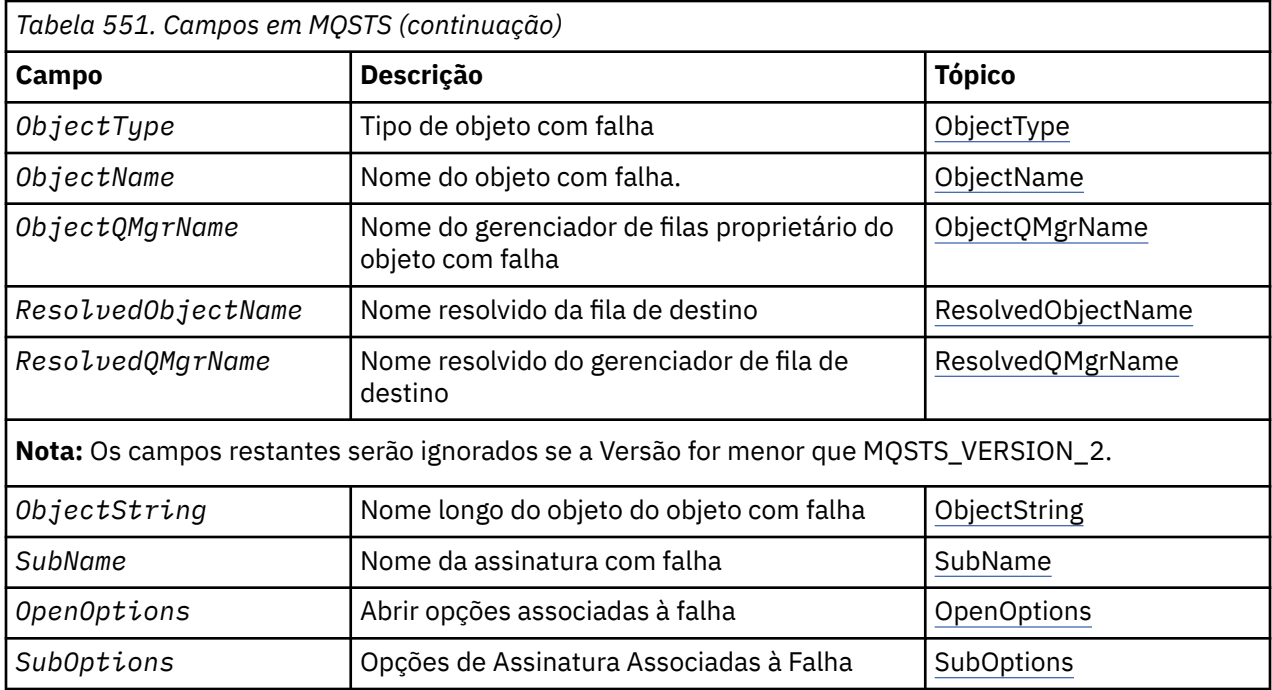

# *Visão Geral para MQSTS*

**Propósito**: A estrutura MQSTS é um parâmetro de saída do comando MQSTAT.

**Conjunto de caracteres e codificação**: Os dados de caracteres em MQSTS estão no conjunto de caracteres do gerenciador de filas locais; isso é fornecido pelo *CodedCharSetId* atributo do gerenciador de filas. Os dados numéricos no MQSTS estão na codificação da máquina nativa; isso é fornecido pela *Codificação*

**Uso**: O comando MQSTAT é usado para recuperar as informações de status Essas informações são retornadas na estrutura MQSTS. Para obter informações sobre o MQSTAT, consulte ["MQSTAT-Recuperar](#page-764-0) [informações de status" na página 765](#page-764-0)

# *Campos para MQSTS*

A estrutura MQSTS contém os campos a seguir; os campos são descritos em **ordem alfabética**:

# *CompCode (MQLONG).*

O código de conclusão da operação que está sendo relatado.

A interpretação de CompCode depende do valor do parâmetro MQSTAT Type .

# **MQSTAT\_TYPE\_ASYNC\_ERROR**

Este é o código de conclusão resultante de uma operação de colocação assíncrona anterior no objeto especificado em ObjectName

# **MQSTAT\_TYPE\_RECONNECTION**

Se a conexão estiver reconectando ou falhou ao reconectar, este será o código de conclusão que fez com que a conexão começasse a se reconectar

Se a conexão estiver conectada no momento, o valor será MQCC\_OK

# **MQSTAT\_TYPE\_RECONNECTION\_ERROR**

Se a conexão falhou ao reconectar, este é o código de conclusão que causou a falha da reconexão.

Se a conexão estiver conectada atualmente, ou reconectando, o valor será MQCC\_OK

CompCode é sempre um campo de saída.. Seu valor inicial é MQCC\_OK..

<span id="page-569-0"></span>*ObjectName (MQCHAR48)* O nome do objeto que está sendo relatado.

A interpretação de ObjectName depende do valor do parâmetro MQSTAT Type .

# **MQSTAT\_TYPE\_ASYNC\_ERROR**

Este é o nome da fila ou tópico usado na operação put, cuja falha é relatada nos campos *CompCode* e *Reason* na estrutura MQSTS .

## **MQSTAT\_TYPE\_RECONNECTION**

Se a conexão estiver se reconectando, esse será o nome do gerenciador de filas associado à conexão

## **MQSTAT\_TYPE\_RECONNECTION\_ERROR**

Se a conexão falhou ao se reconectar, este é o nome do objeto que causou a falha da reconexão A razão para a falha é relatada nos campos *CompCode* e *Reason* na estrutura MQSTS

ObjectName é um campo de saída.. Seu valor inicial é a sequência nula em C e 48 caracteres em branco em outras linguagens de programação.

#### *ObjectQMgrNome (MQCHAR48)*

O nome do gerenciador de filas sendo relatado.

A interpretação de ObjectQMgrName depende do valor do parâmetro MQSTAT Type .

## **MQSTAT\_TYPE\_ASYNC\_ERROR**

Este é o nome do gerenciador de filas no qual o objeto *ObjectName* está definido Um nome que está inteiramente em branco até o primeiro caractere nulo ou o final do campo denota o gerenciador de fila ao qual o aplicativo está conectado (o gerenciador de filas locais)...

## **MQSTAT\_TYPE\_RECONNECTION**

em branco.

## **MQSTAT\_TYPE\_RECONNECTION\_ERROR**

Se a conexão falhou ao se reconectar, este é o nome do objeto que causou a falha da reconexão A razão para a falha é relatada nos campos *CompCode* e *Reason* na estrutura MQSTS

ObjectQMgrName é um campo de saída.. Seu valor é a sequência nula em C e 48 caracteres em branco em outras linguagens de programação.

#### *ObjectString (MQCHARV).*

Nome do objeto longo do objeto com falha que está sendo relatado. Presente apenas na Versão 2 de MQSTS ou superior

A interpretação de ObjectString depende do valor do parâmetro MQSTAT Type .

## **MQSTAT\_TYPE\_ASYNC\_ERROR**

Este é o nome do objeto longo da fila ou do tópico usado na operação MQPUT , que falhou

## **MQSTAT\_TYPE\_RECONNECTION**

Cadeia de comprimento zero

#### **MQSTAT\_TYPE\_RECONNECTION\_ERROR**

Este é o nome longo do objeto que causou a falha da reconexão.

ObjectString é um campo de saída.. Seu valor inicial é uma cadeia de comprimento zero.

#### *ObjectType (MQLONG)*

O tipo do objeto nomeado em *ObjectName* sendo relatado.

Os valores possíveis de ObjectType são listados em ["MQOT\\_ \\* \(Tipos de Objeto e Tipos de Objeto](#page-146-0) [Estendido\)" na página 147](#page-146-0)

<span id="page-570-0"></span>ObjectType é um campo de saída.. Seu valor inicial é MQOT\_Q..

# *OpenOptions (MQLONG)*

O OpenOptions usado para abrir o objeto que está sendo relatado. Presente apenas na Versão 2 de MQSTS ou superior

O valor de OpenOptions depende do valor do parâmetro MQSTAT Type .

# **MQSTAT\_TYPE\_ASYNC\_ERROR**

Zero.

# **MQSTAT\_TYPE\_RECONNECTION**

Zero.

# **MQSTAT\_TYPE\_RECONNECTION\_ERROR**

O OpenOptions usado quando a falha ocorreu.. A razão para a falha é relatada nos campos *CompCode* e *Reason* na estrutura MQSTS

OpenOptions é um campo de saída.. Seu valor inicial é zero.

*Contagem de PutFailure(MQLONG)*

O número de operações de colocação assíncronas que falharam

O valor de PutFailureCount depende do valor do parâmetro MQSTAT Type .

# **MQSTAT\_TYPE\_ASYNC\_ERROR**

O número de operações put assíncronas no objeto nomeado na estrutura MQSTS que foi concluído com MQCC\_FAILED.

# **MQSTAT\_TYPE\_RECONNECTION**

Zero.

## **MQSTAT\_TYPE\_RECONNECTION\_ERROR**

Zero.

PutFailureCount é um campo de saída.. Seu valor inicial é zero.

## *Contagem de PutSuccess(MQLONG)*

O número de operações de colocação assíncronas bem-sucedidas.

O valor de PutSuccessCount depende do valor do parâmetro MQSTAT Type .

## **MQSTAT\_TYPE\_ASYNC\_ERROR**

O número de operações put assíncronas no objeto nomeado na estrutura MQSTS que foi concluído com MQCC\_OK.

## **MQSTAT\_TYPE\_RECONNECTION**

Zero.

## **MQSTAT\_TYPE\_RECONNECTION\_ERROR**

Zero.

PutSuccessCount é um campo de saída.. Seu valor inicial é zero.

## *Contagem de PutWarning(MQLONG)*

O número de operações put assíncronas que terminaram com um aviso.

O valor de PutWarningCount depende do valor do parâmetro MQSTAT Type .

# **MQSTAT\_TYPE\_ASYNC\_ERROR**

O número de operações put assíncronas no objeto nomeado na estrutura MQSTS que foi concluído com MQCC\_WARNING.

# <span id="page-571-0"></span>**MQSTAT\_TYPE\_RECONNECTION**

Zero.

# **MQSTAT\_TYPE\_RECONNECTION\_ERROR**

Zero.

PutWarningCount é um campo de saída.. Seu valor inicial é zero.

*SubName (MQCHARV)*

O nome da assinatura com falha.. Presente apenas na Versão 2 de MQSTS ou superior

A interpretação de SubName depende do valor do parâmetro MQSTAT Type .

# **MQSTAT\_TYPE\_ASYNC\_ERROR**

Sequência de comprimento zero.

# **MQSTAT\_TYPE\_RECONNECTION**

Sequência de comprimento zero.

# **MQSTAT\_TYPE\_RECONNECTION\_ERROR**

O nome da assinatura que causou a falha de reconexão. Se nenhum nome de assinatura estiver disponível ou a falha não estiver relacionada a uma assinatura, esta será uma sequência de comprimento zero.

SubName é um campo de saída.. Seu valor inicial é uma cadeia de comprimento zero.

## *SubOptions (MQLONG).*

O SubOptions usado para abrir a assinatura com falha.. Presente apenas na Versão 2 de MQSTS ou superior

A interpretação de SubOptions depende do valor do parâmetro MQSTAT Type .

## **MQSTAT\_TYPE\_ASYNC\_ERROR**

Zero.

## **MQSTAT\_TYPE\_RECONNECTION**

Zero.

## **MQSTAT\_TYPE\_RECONNECTION\_ERROR**

O SubOptions usado quando a falha ocorreu.. Se a falha não estiver relacionada à assinatura para um tópico, o valor retornado será zero.

SubOptions é um campo de saída.. Seu valor inicial é zero.

## *Razão (MQLONG)*

O código de razão da operação em que está sendo relatado

A interpretação de Reason depende do valor do parâmetro MQSTAT Type .

## **MQSTAT\_TYPE\_ASYNC\_ERROR**

Este é o código de razão resultante de uma operação de colocação assíncrona anterior no objeto especificado em ObjectName

## **MQSTAT\_TYPE\_RECONNECTION**

Se a conexão estiver reconectando ou falhou ao reconectar, este é o código de razão que fez com que a reconexão começasse a se reconectar

Se a conexão estiver conectada no momento, o valor será MQRC\_NONE

# <span id="page-572-0"></span>**MQSTAT\_TYPE\_RECONNECTION\_ERROR**

Se a conexão falhou ao reconectar, este é o código de razão que causou a falha da reconexão.

Se a conexão estiver conectada atualmente, ou reconectando, o valor será MQRC\_NONE

Reason é um campo de saída.. Seu valor inicial é MQRC\_NONE..

#### *ResolvedObjectNome (MQCHAR48)*

O nome do objeto nomeado em *ObjectName* após o gerenciador de fila local resolver o nome..

A interpretação de ResolvedObjectName depende do valor do parâmetro MQSTAT Type .

## **MQSTAT\_TYPE\_ASYNC\_ERROR**

ResolvedObjectName é o nome do objeto nomeado em *ObjectName* após o gerenciador de fila local resolver o nome O nome retornado é o nome de um objeto que existe no gerenciador de filas identificado por *ResolvedQMgrName*.

## **MQSTAT\_TYPE\_RECONNECTION**

em branco.

# **MQSTAT\_TYPE\_RECONNECTION\_ERROR**

em branco.

ResolvedObjectName é um campo de saída.. Seu valor inicial é a sequência nula em C e 48 caracteres em branco em outras linguagens de programação.

#### *ResolvedQMgrNome (MQCHAR48)*

O nome do gerenciador de filas de destino após o gerenciador de fila local resolver o nome..

A interpretação de ResolvedQMgrName depende do valor do parâmetro MQSTAT Type .

#### **MQSTAT\_TYPE\_ASYNC\_ERROR**

ResolvedQMgrName é o nome do gerenciador de filas de destino após o gerenciador de fila local resolver o nome.. O nome retornado é o nome do gerenciador de filas que possui o objeto identificado por *ResolvedObjectName*.. *ResolvedQMgrName* pode ser o nome do gerenciador de filas locais..

## **MQSTAT\_TYPE\_RECONNECTION**

em branco.

#### **MQSTAT\_TYPE\_RECONNECTION\_ERROR**

em branco.

ResolvedQMgrName é sempre um campo de saída.. Seu valor inicial é a sequência nula em C e 48 caracteres em branco em outras linguagens de programação.

#### *StrucId (MQCHAR4)*

O identificador para a estrutura de relatório de status, MQSTS

StrucId é o identificador de estrutura. O valor deve ser:.

# **MQSTS\_STRUC\_ID**

Identificador para a estrutura de relatório de status

Para a linguagem de programação C, a constante MQSTS\_STRUC\_ID\_ARRAY também é definida; ela tem o mesmo valor que MQSTS\_STRUC\_ID, mas é uma matriz de caracteres em vez de uma cadeia.

StrucId é sempre um campo de entrada.. Seu valor inicial é MQSTS\_STRUC\_ID..

*Versão (MQLONG)* O número da versão da estrutura

O valor deve ser:

# **MQSTS\_VERSION\_1**

Estrutura de relatório de status da Versão 1

# **MQSTS\_VERSION\_2**

Estrutura de relatório de status da versão 2

A constante a seguir especifica o número da versão atual:

## **MQSTS\_CURRENT\_VERSION**

Versão atual da estrutura de relatório de status A versão atual é MQSTS\_VERSION\_2..

Version é sempre um campo de entrada.. Seu valor inicial é MQSTS\_VERSION\_1..

# *Valores iniciais e declarações de idioma para MQSTS*

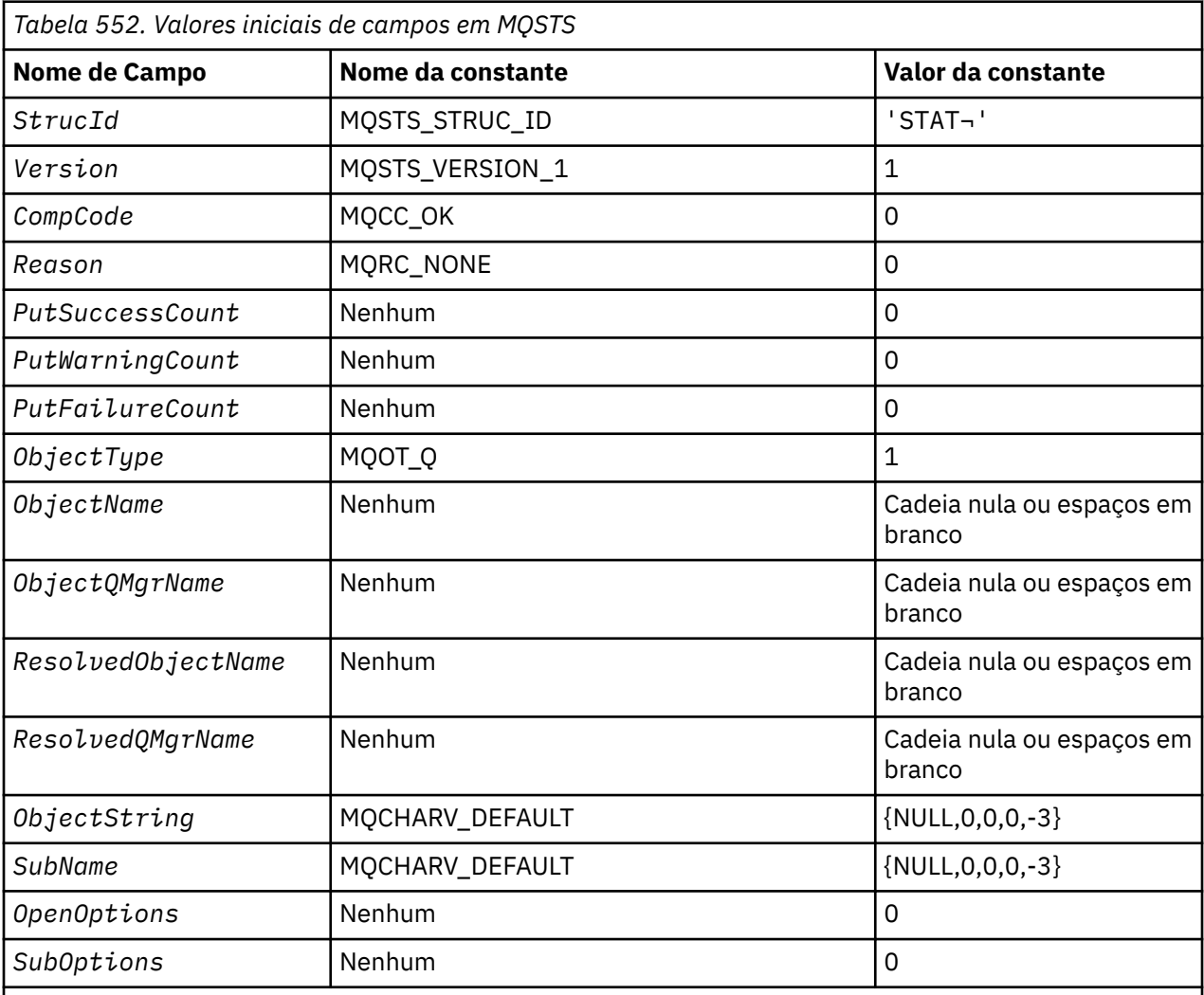

# **Notes:**

1. O símbolo ¬ representa um único caractere em branco.

- 2. O valor Sequência nula ou espaços em branco indica a sequência nula em C e caracteres em branco em outras linguagens de programação.
- 3. Na linguagem de programação C, a variável macro MQSTS\_DEFAULT contém os valores listados acima. Ele pode ser usado da seguinte maneira para fornecer valores iniciais para os campos na estrutura:

MQSTS MySTS = {MQSTS\_DEFAULT};

#### *Declaração C*

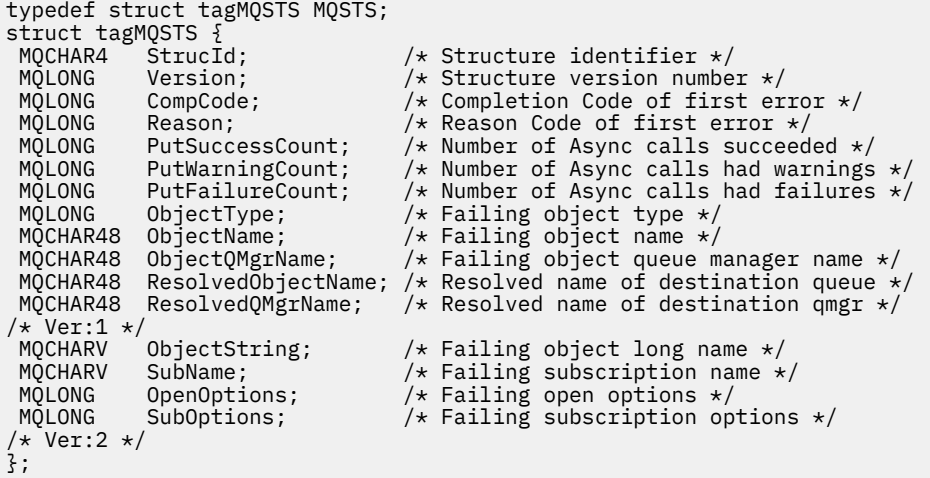

*Declaração COBOL*

 \*\* MQSTS structure 10 MQSTS. \*\* Structure identifier 15 MQSTS-STRUCID PIC X(4). \*\* Structure version number 15 MQSTS-VERSION PIC S9(9) BINARY. \*\* Completion Code of first error 15 MQSTS-COMPCODE PIC S9(9) BINARY. \*\* Reason Code of first error 15 MQSTS-REASON PIC S9(9) BINARY. \*\* Number of Async put calls succeeded 15 MQSTS-PUTSUCCESSCOUNT PIC S9(9) BINARY.  $\star\star$  Number of Async put calls had warnings 15 MQSTS-PUTWARNINGCOUNT PIC S9(9) BINARY.  $\star\star$  Number of Async put calls had failures 15 MQSTS-PUTFAILURECOUNT PIC S9(9) BINARY.  $\star\star$  Failing object type 15 MQSTS-OBJECTTYPE PIC S9(9) BINARY.  $\;\star\star$  Failing object name 15 MQSTS-OBJECTNAME PIC X(48).  $\;\;\star\star$  Failing object queue manager 15 MQSTS-OBJECTQMGRNAME PIC X(48). \*\* Resolved name of destination queue 15 MQSTS-RESOLVEDOBJECTNAME PIC X(48).  $\;\;\star\star$  Resolved name of destination qmgr 15 MQSTS-RESOLVEDQMGRNAME PIC X(48). \*\* Ver:1 \*\*  $\;\;\star\star$  Failing object long name 15 MQSTS-OBJECTSTRING. \*\* Address of variable length string 20 MQSTS-OBJECTSTRING-VSPTR POINTER.  $\;\;\star\star$  Offset of variable length string 20 MQSTS-OBJECTSTRING-VSOFFSET PIC S9(9) BINARY. \*\* Size of buffer 20 MQSTS-OBJECTSTRING-VSBUFSIZE PIC S9(9) BINARY. \*\* Length of variable length string 20 MQSTS-OBJECTSTRING-VSLENGTH PIC S9(9) BINARY.  $\;\star\star$  CCSID of variable length string 20 MQSTS-OBJECTSTRING-VSCCSID PIC S9(9) BINARY. \*\* Failing subscription name 15 MQSTS-SUBNAME. \*\* Address of variable length string 20 MQSTS-SUBNAME-VSPTR POINTER.  $\;\;\star\star$  Offset of variable length string 20 MQSTS-SUBNAME-VSOFFSET PIC S9(9) BINARY. \*\* Size of buffer 20 MQSTS-SUBNAME-VSBUFSIZE PIC S9(9) BINARY.  $\;\;\star\star$  Length of variable length string 20 MQSTS-SUBNAME-VSLENGTH PIC S9(9) BINARY. \*\* CCSID of variable length string 20 MQSTS-SUBNAME-VSCCSID PIC S9(9) BINARY.  $\;\star\star$  Failing open options

```
 15 MQSTS-OPENOPTIONS PIC S9(9) BINARY.
```
 $\;\;\star\star$  Failing subscription options 15 MQSTS-SUBOPTIONS PIC S9(9) BINARY. \*\* Ver:2 \*\*

```
Declaração PL/I
```
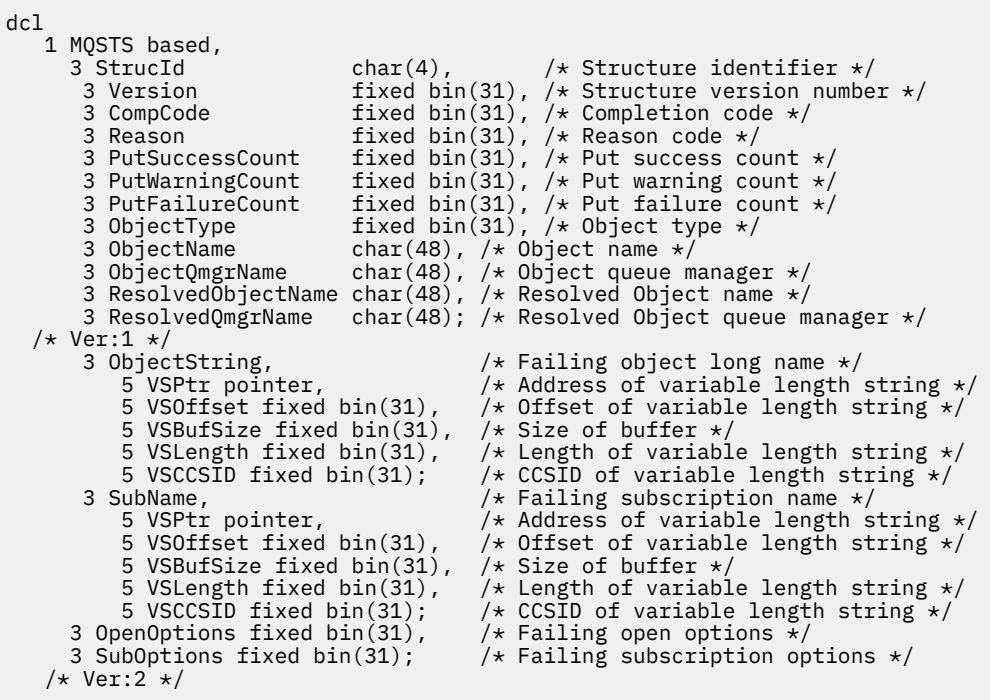

*Declaração do High Level Assembler*

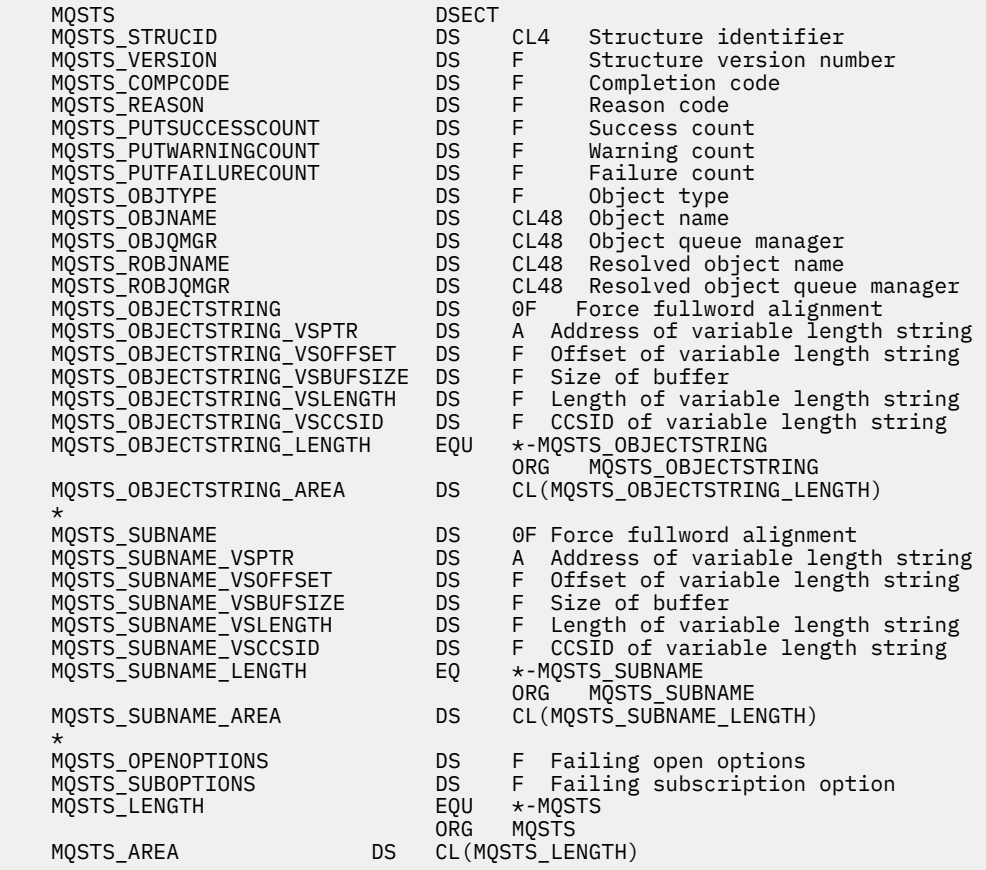
## **MQTM-Mensagem do acionador**

A tabela a seguir resume os campos na estrutura

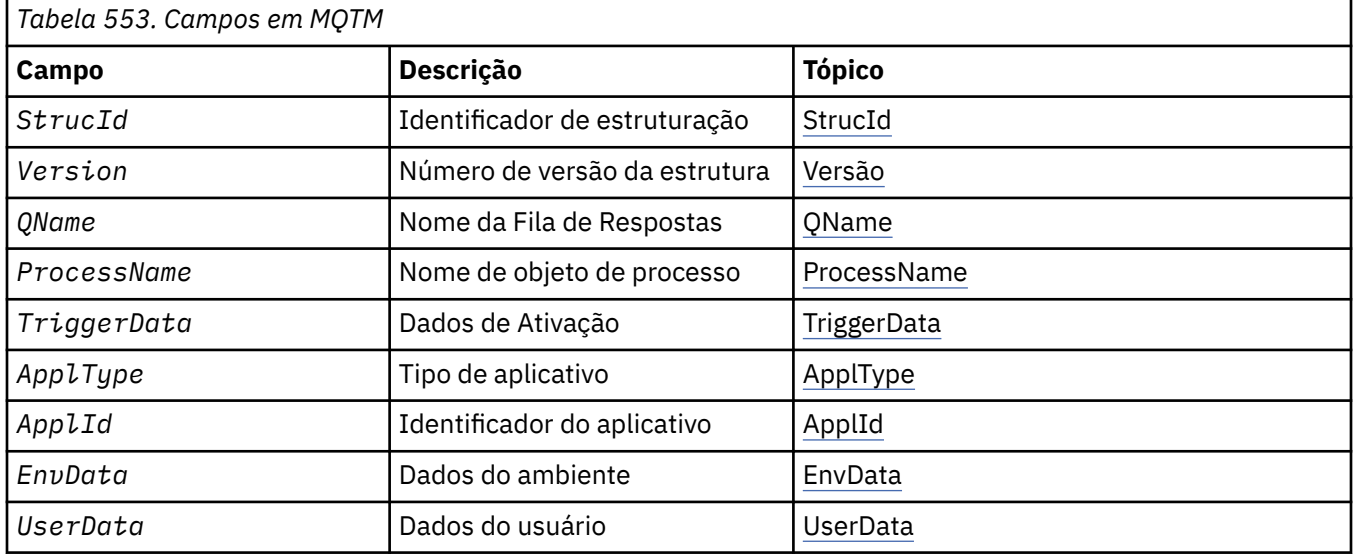

## *Visão Geral para MQTM*

**Propósito**: A estrutura MQTM descreve os dados na mensagem do acionador que são enviados pelo gerenciador de filas para um aplicativo de monitor acionador quando um evento acionador ocorre para uma fila..

Essa estrutura faz parte do WebSphere MQ Trigger Monitor Interface (TMI), que é uma das interfaces de estrutura do WebSphere MQ .

### **Nome do formato**: MQFMT\_TRIGGER

**Conjunto de caracteres e codificação**: os dados de caractere no MQTM estão no conjunto de caracteres do gerenciador de filas que gera o MQTM. Os dados numéricos no MQTM estão na codificação de máquina do gerenciador de filas que gera o MQTM

O conjunto de caracteres e a codificação do MQTM são fornecidos pelos campos *CodedCharSetId* e *Encoding* em:

- O MQMD (se a estrutura MQTM estiver no início dos dados da mensagem) ou
- A estrutura do cabeçalho que precede a estrutura MQTM (todos os outros casos).

**Uso**: Um aplicativo de monitor acionador pode precisar transmitir algumas ou todas as informações na mensagem do acionador para o aplicativo que o aplicativo de monitor acionador inicia... As informações que podem ser necessárias para o aplicativo iniciado incluem *QName*, *TriggerData*e *UserData* O aplicativo de monitor acionador pode transmitir a estrutura MQTM diretamente para o aplicativo iniciado ou transmitir uma estrutura MQTMC2 , dependendo do que é permitido pelo ambiente e conveniente para o aplicativo iniciado. Para obter informações sobre MQTMC2, consulte ["MQTMC2 -Mensagem do](#page-582-0) [acionador 2 \(formato de caractere\)" na página 583.](#page-582-0)

- No z/OS, para um aplicativo MQAT\_CICS que é iniciado usando a transação CKTI, a estrutura de mensagem do acionador inteira do MQTM é disponibilizada para a transação iniciada; as informações podem ser recuperadas usando o comando EXEC CICS RETRIEVE
- No IBM i, o aplicativo de monitor acionador fornecido com o WebSphere MQ passa uma estrutura MQTMC2 para o aplicativo iniciado.

Para obter informações sobre como usar acionadores, consulte Iniciando WebSphere MQ aplicativos que usam acionadores

**MQMD para uma mensagem do acionador**: os campos no MQMD de uma mensagem do acionador gerada pelo gerenciador de filas são configurados conforme a seguir:

<span id="page-577-0"></span>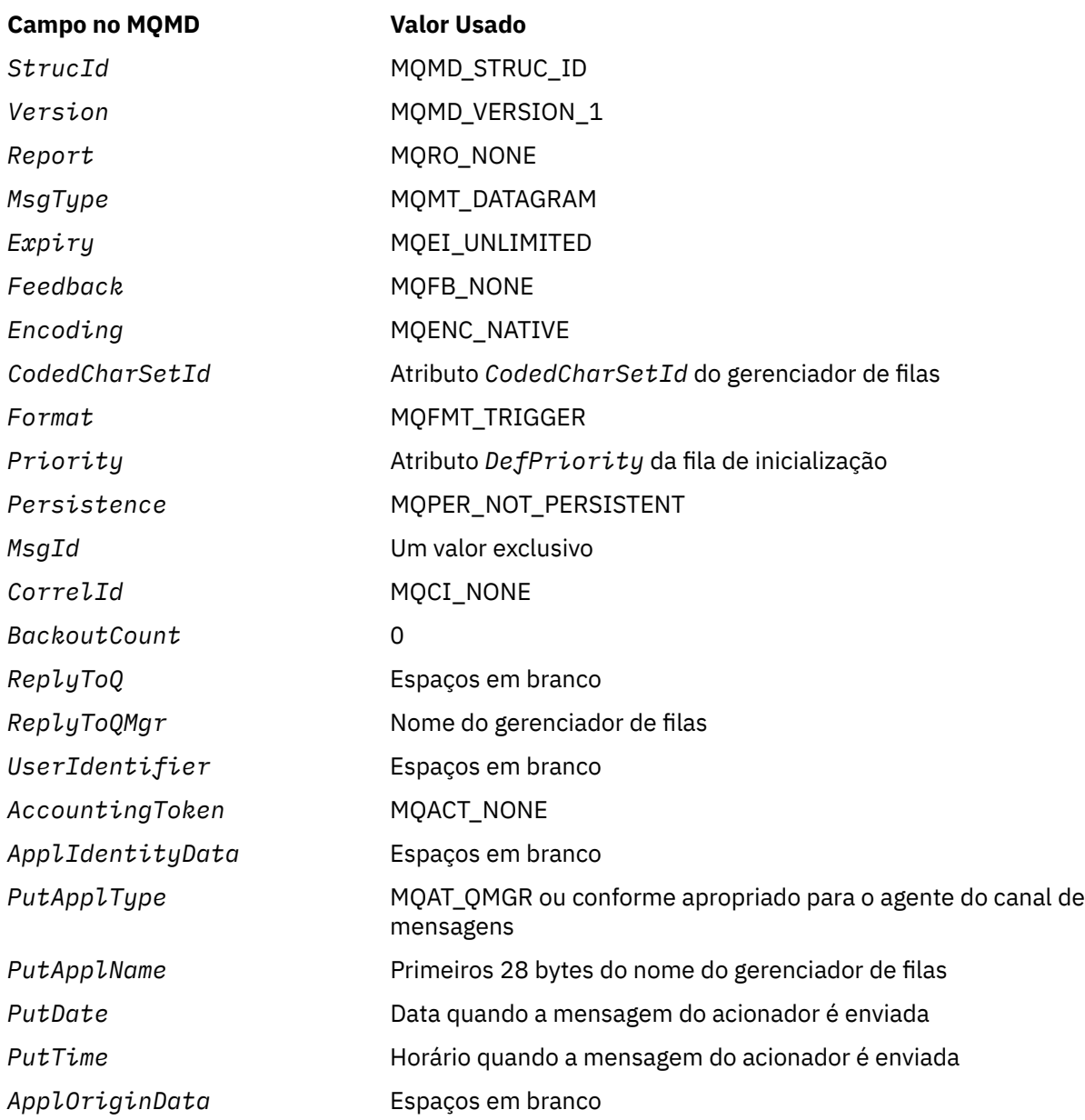

Um aplicativo que gera uma mensagem do acionador é recomendado para configurar valores semelhantes, exceto o seguinte:

- O campo *Priority* pode ser configurado como MQPRI\_PRIORITY\_AS\_Q\_DEF (o gerenciador de filas mudará isso para a prioridade padrão para a fila de inicialização quando a mensagem for colocada).
- O campo *ReplyToQMgr* pode ser definido como espaços em branco (o gerenciador de filas alterará isso para o nome do gerenciador de fila local quando a mensagem for colocada)...
- Configure os campos de contexto conforme apropriado para o aplicativo..

## *Campos para MQTM*

A estrutura MQTM contém os seguintes campos; os campos são descritos em **ordem alfabética**:

### *ApplId (MQCHAR256)*

Essa é uma sequência de caracteres que identifica o aplicativo a ser iniciado e é usada pelo aplicativo acionador-monitor que recebe a mensagem do acionador O gerenciador de filas inicializa esse campo com o valor do atributo *ApplId* do objeto de processo identificado pelo campo *ProcessName* ; consulte

<span id="page-578-0"></span>["Atributos para Definições de Processo" na página 849](#page-848-0) para obter detalhes desse atributo. O conteúdo desses dados não é significativo para o gerenciador da fila.

O significado de *ApplId* é determinado pelo aplicativo do monitor acionador O monitor acionador fornecido pelo WebSphere MQ requer *ApplId* o nome de um programa executável. As notas a seguir se aplicam aos ambientes indicados:

- No z/OS, *ApplId* é:
	- Um identificador de transação CICS , para aplicativos iniciados usando o CKTI de transação do monitor acionador CICS
	- Um identificador de transação IMS , para aplicativos iniciados usando o monitor acionador CSQQTRMN do IMS
- Em sistemas Windows , o nome do programa pode ser prefixado com um caminho de unidade e de diretório
- No IBM i, o nome do programa pode ser prefixado com um nome de biblioteca e / caractere
- Nos sistemas UNIX , o nome do programa pode ser prefixado com um caminho do diretório

O comprimento desse campo é fornecido por MQ\_PROCESS\_APPL\_ID\_LENGTH O valor inicial desse campo é a sequência nula em C e 256 caracteres em branco em outras linguagens de programação.

### *ApplType (MQLONG)*

Isso identifica a natureza do programa a ser iniciado e é usado pelo aplicativo monitor acionador que recebe a mensagem do acionador. O gerenciador de filas inicializa esse campo com o valor do atributo *ApplType* do objeto de processo identificado pelo campo *ProcessName* ; consulte ["Atributos para](#page-848-0) [Definições de Processo" na página 849](#page-848-0) para obter detalhes desse atributo. O conteúdo desses dados não é significativo para o gerenciador da fila.

*ApplType* pode ter um dos seguintes valores padrão. Os tipos definidos pelo usuário também podem ser usados, mas devem ser restritos a valores no intervalo MQAT\_USER\_FIRST até MQAT\_USER\_LAST:

### **MQAT\_AIX**

AIX (mesmo valor que MQAT\_UNIX).

### **MQAT\_BATCH**

aplicativo em lote

**MQAT\_BROKER**

Aplicativo Broker

**MQAT\_CICS**

transação CICS .

**MQAT\_CICS\_BRIDGE**

Aplicativo ponte CICS .

### **MQAT\_CICS\_VSE**

A transação CICS/VSE

### **MQAT\_DOS**

WebSphere MQ no PC DOS.

### **MQAT\_IMS**

IMS do aplicativo

### **MQAT\_IMS\_BRIDGE**

Aplicativo de ponte do IMS

### **MQAT\_JAVA**

Aplicativo Java. (em)

### **MQAT\_MVS**

MVS ou aplicativo TSO (mesmo valor que MQAT\_ZOS).

### <span id="page-579-0"></span>**MQAT\_NOTES\_AGENT**

Aplicativo do agente doLotus Notes

### **MQAT\_NSK**

Aplicativo HP Integrity NonStop Server .

### **MQAT\_OS390**

Aplicativo OS/390 (mesmo valor que MQAT\_ZOS).

### **MQAT\_OS400**

Aplicativo IBM i .

# **MQAT\_RRS\_BATCH**

Aplicação em lote do RRS

## **MQAT\_UNIX**

aplicativo UNIX .

### **MQAT\_UNKNOWN**

Aplicação de tipo desconhecido..

### **MQAT\_USER**

Tipo de aplicativo definido pelo usuário..

### **MQAT\_VOS**

Aplicativo do Stratus VOS

### **MQAT\_WINDOWS**

O aplicativo Windows de 16 bits.

### **MQAT\_WINDOWS\_NT**

Aplicativo do Windows de 32 bits

### **MQAT\_WLM** aplicativo do Workload Manager doz/OS .

**MQAT\_XCF**

XCF.

### **MQAT\_ZOS**

Aplicativo z/OS .

### **MQAT\_USER\_FIRST**

Valor mais baixo para o tipo de aplicativo definido pelo usuário.

## **MQAT\_USER\_LAST**

Valor mais alto para o tipo de aplicativo definido pelo usuário.

O valor inicial desse campo é 0.

### *EnvData (MQCHAR128)*

Esta é uma sequência de caracteres que contém informações relacionadas ao ambiente pertencentes ao aplicativo a ser iniciado e é usada pelo aplicativo acionador-monitor que recebe a mensagem do acionador O gerenciador de filas inicializa esse campo com o valor do atributo *EnvData* do objeto de processo identificado pelo campo *ProcessName* ; consulte ["Atributos para Definições de Processo" na](#page-848-0) [página 849](#page-848-0) para obter detalhes desse atributo. O conteúdo desses dados não é significativo para o gerenciador da fila.

No z/OS, para um aplicativo CICS iniciado usando a transação CKTI, ou um aplicativo IMS a ser iniciado usando a transação CSQQTRMN, essas informações não são usadas

O comprimento desse campo é fornecido por MQ\_PROCESS\_ENV\_DATA\_LENGTH O valor inicial deste campo é a cadeia nula em C, e 128 caracteres em branco em outras linguagens de programação.

### *ProcessName (MQCHAR48)*

Este é o nome do objeto de processo do gerenciador de filas especificado para a fila acionada e pode ser usado pelo aplicativo do monitor acionador que recebe a mensagem do acionador O gerenciador de <span id="page-580-0"></span>filas inicializa esse campo com o valor do atributo *ProcessName* da fila identificada pelo campo *QName* ; consulte ["Atributos para filas" na página 815](#page-814-0) para obter detalhes desse atributo.

Os nomes que são menores que o comprimento definido do campo são sempre preenchidos à direita com espaços em branco; eles não são terminados prematuramente por um caractere nulo.

O comprimento desse campo é fornecido por MQ\_PROCESS\_NAME\_LENGTH O valor inicial deste campo é a cadeia nula em C e 48 caracteres em branco em outras linguagens de programação.

### *QName (MQCHAR48)*

Este é o nome da fila para a qual ocorreu um evento acionador e é usado pelo aplicativo iniciado pelo aplicativo do monitor acionador O gerenciador de filas inicializa esse campo com o valor do atributo *QName* da fila acionada; consulte ["Atributos para filas" na página 815](#page-814-0) para obter detalhes desse atributo.

Os nomes que são mais curtos que o comprimento definido do campo são preenchidos à direita com espaços em branco; eles não são encerrados prematuramente por um caractere nulo.

O comprimento desse campo é fornecido por MQ\_Q\_NAME\_LENGTH O valor inicial deste campo é a cadeia nula em C e 48 caracteres em branco em outras linguagens de programação.

### *StrucId (MQCHAR4)*

Este é o identificador de estrutura. O valor deve ser:.

### **MQTM\_STRUC\_ID**

Identificador para a estrutura da mensagem do acionador

Para a linguagem de programação C, a constante MQTM\_STRUC\_ID\_ARRAY também é definida; isso possui o mesmo valor que MQTM\_STRUC\_ID, mas é uma matriz de caracteres em vez de uma sequência.

O valor inicial desse campo é MQTM\_STRUC\_ID.

### *TriggerData (MQCHAR64)*

Esses são dados de formato livre para uso pelo aplicativo de monitor acionador que recebe a mensagem do acionador. O gerenciador de filas inicializa esse campo com o valor do atributo *TriggerData* da fila identificada pelo campo *QName* ; consulte ["Atributos para filas" na página 815](#page-814-0) para obter detalhes desse atributo. O conteúdo desses dados não é significativo para o gerenciador da fila.

No z/OS, para um aplicativo CICS iniciado usando a transação CKTI, essas informações não são usadas..

O comprimento desse campo é fornecido por MQ\_TRIGGER\_DATA\_LENGTH O valor inicial desse campo é a sequência nula em C e 64 caracteres em branco em outras linguagens de programação.

### *UserData (MQCHAR128)*

Essa é uma sequência de caracteres que contém informações do usuário relevantes para o aplicativo a ser iniciado e é usada pelo aplicativo monitor acionador que recebe a mensagem do acionador. O gerenciador de filas inicializa esse campo com o valor do atributo *UserData* do objeto de processo identificado pelo campo *ProcessName* ; consulte ["Atributos para Definições de Processo" na página](#page-848-0) [849](#page-848-0) para obter detalhes desse atributo. O conteúdo desses dados não é significativo para o gerenciador da fila.

Para o Microsoft Windows, a sequência de caracteres não deverá conter aspas duplas se a definição de processo for transmitida para **runmqtrm**

O comprimento desse campo é fornecido por MQ\_PROCESS\_USER\_DATA\_LENGTH O valor inicial deste campo é a cadeia nula em C, e 128 caracteres em branco em outras linguagens de programação.

### *Versão (MQLONG)*

Este é o número da versão da estrutura O valor deve ser:.

### **MQTM\_VERSION\_1**

Número da versão para a estrutura da mensagem do acionador

A constante a seguir especifica o número da versão atual:

### **MQTM\_CURRENT\_VERSION**

A versão atual da estrutura da mensagem do acionador

O valor inicial desse campo é MQTM\_VERSION\_1.

## *Valores iniciais e declarações de idioma para MQTM*

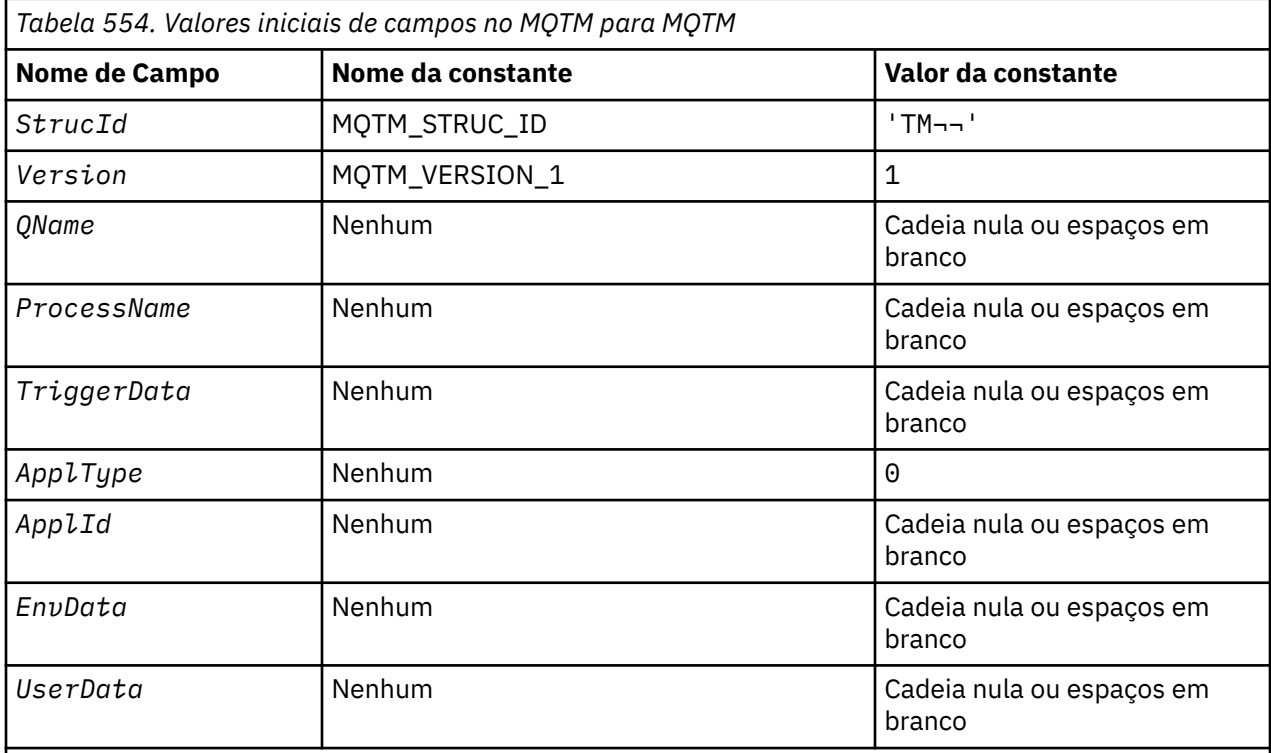

### **Notes:**

- 1. O símbolo ¬ representa um único caractere em branco.
- 2. O valor Sequência nula ou espaços em branco indica a sequência nula em C e caracteres em branco em outras linguagens de programação.
- 3. Na linguagem de programação C, a variável macroMQTM\_DEFAULT contém os valores listados acima. Use-o da seguinte maneira para fornecer valores iniciais para os campos na estrutura:

MQTM MyTM = {MQTM\_DEFAULT};

*Declaração C*

```
typedef struct tagMQTM MQTM;
struct tagMQTM {
 MQCHAR4 StrucId; /* Structure identifier */
 MQLONG Version; /* Structure version number */
 MQCHAR48 QName; /* Name of triggered queue */
 MQCHAR48 ProcessName; /* Name of process object */
 MQCHAR64 TriggerData; /* Trigger data */
<code>MQLONG</code> ApplType; /\star Application type \star/
MQCHAR256 ApplId; \overline{\phantom{a}} /\overline{\phantom{a}} Application identifier \overline{\phantom{a}}/
 MQCHAR128 EnvData; /* Environment data */
 MQCHAR128 UserData; /* User data */
};
```
*Declaração COBOL*

<span id="page-582-0"></span>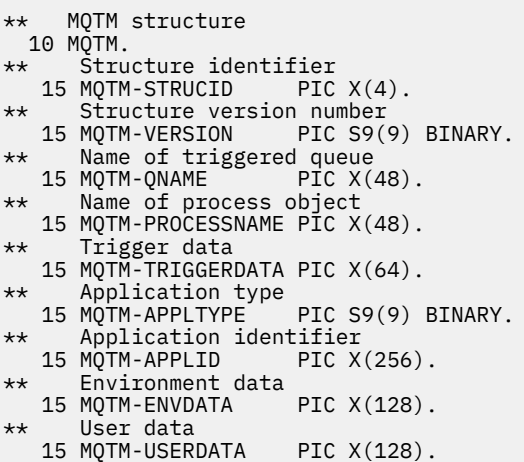

*Declaração PL/I*

```
dcl
 1 MQTM based,
3 StrucId char(4), \rightarrow Structure identifier \star/
3 Version f fixed bin(31), /\star Structure version number \star/
3 QName char(48), \rightarrow Name of triggered queue \star/
3 ProcessName char(48), \overline{\phantom{a}} /* Name of process object \overline{\phantom{a}}/3 TriggerData char(64), \qquad /* Trigger data */
3 ApplType fixed bin(31), /\star Application type \star/
 3 ApplId char(256), /* Application identifier */
3 EnvData char(128), \rightarrow Environment data \star/
3 User<code>Data char(128); /*</code> User data */
```
*Declaração do High Level Assembler*

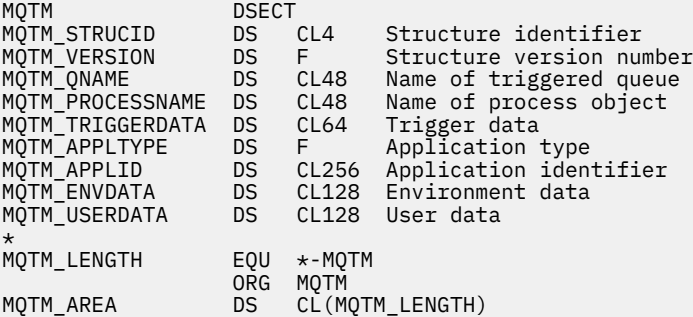

*Declaração do Visual Basic*

Type MQTM StrucId As String\*4 'Structure identifier' Version As Long 'Structure version number' QName As String\*48 'Name of triggered queue' ProcessName As String\*48 'Name of process object' TriggerData As String\*64 'Trigger data' ApplType As Long 'Application type' ApplId As String\*256 'Application identifier' EnvData As String\*128 'Environment data' UserData As String\*128 'User data' End Type

## **MQTMC2 -Mensagem do acionador 2 (formato de caractere)**

A tabela a seguir resume os campos na estrutura

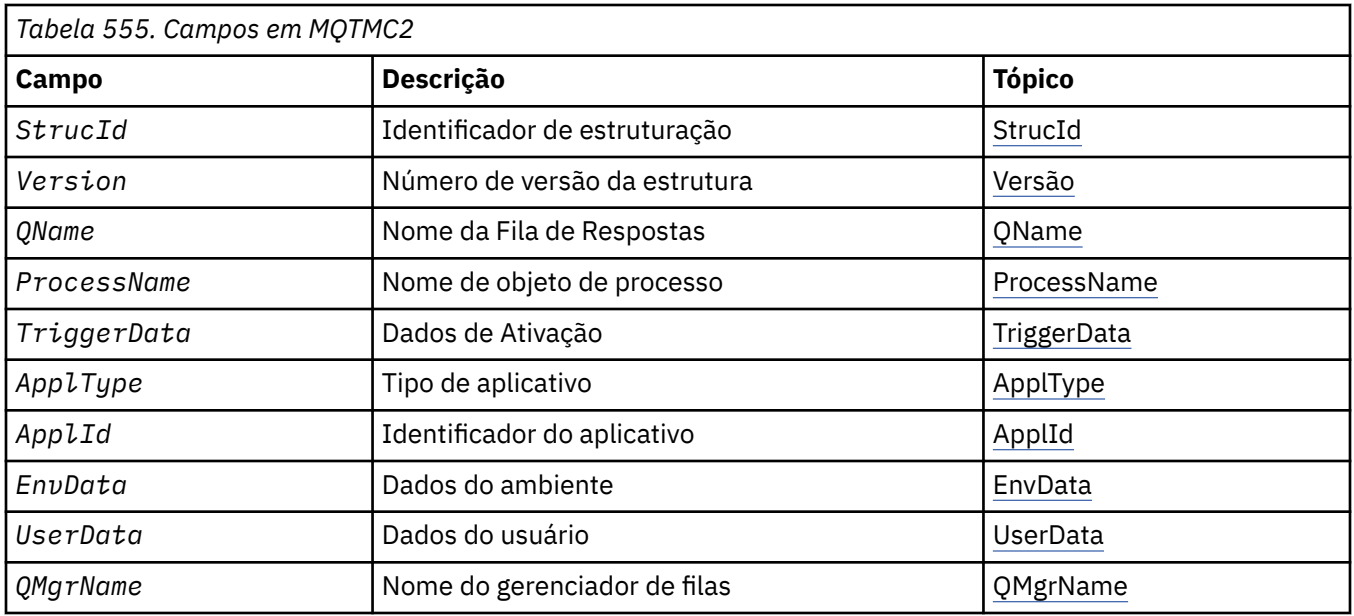

## *Visão Geral para MQTMC2*

**Propósito**: quando um aplicativo acionador-monitor recupera uma mensagem do acionador (MQTM) de uma fila de inicialização, o monitor acionador pode precisar passar algumas ou todas as informações na mensagem do acionador para o aplicativo que o monitor acionador inicia...

Informações que o aplicativo iniciado pode precisar incluem *QName*, *TriggerData* e *UserData*. O aplicativo do monitor acionador pode transmitir a estrutura MQTM diretamente para o aplicativo iniciado ou transmitir uma estrutura MQTMC2 em vez disso, dependendo do que é permitido pelo ambiente e conveniente para o aplicativo iniciado.

Essa estrutura faz parte do WebSphere MQ Trigger Monitor Interface (TMI), que é uma das interfaces de estrutura do WebSphere MQ .

**Conjunto de caracteres e codificação**: os dados de caracteres em MQTMC2 estão no conjunto de caractere do gerenciador de fila local; isso é fornecido pelo atributo do gerenciador de filas *CodedCharSetId* .

**Uso**: A estrutura MQTMC2 é muito semelhante ao formato da estrutura MQTM. A diferença é que os campos não de caracteres no MQTM são alterados no MQTMC2 para campos de caracteres do mesmo comprimento e o nome do gerenciador de filas é incluído no final da estrutura.

- No z/OS, para um aplicativo MQAT\_IMS que é iniciado usando o aplicativo CSQQTRMN, uma estrutura MQTMC2 é disponibilizada para o aplicativo iniciado.
- No IBM i, o aplicativo do monitor acionador fornecido com o WebSphere MQ transmite uma estrutura MQTMC2 para o aplicativo iniciado.

## *Campos para MQTMC2*

A estrutura MQTMC2 contém os campos a seguir; os campos são descritos em **ordem alfabética**:

*ApplId (MQCHAR256)*

O identificador do aplicativo.

Consulte o campo *ApplId* na estrutura do MQTM

*ApplType (MQCHAR4)* Tipo de Aplicativo.

Esse campo sempre contém espaços em branco, independentemente do valor no campo *ApplType* na estrutura MQTM da mensagem do acionador original.

<span id="page-584-0"></span>*EnvData (MQCHAR128)* Dados do ambiente

Consulte o campo *EnvData* na estrutura do MQTM

*ProcessName (MQCHAR48)* Nome do objeto de processo..

Consulte o campo *ProcessName* na estrutura do MQTM

*QMgrName (MQCHAR48)* Nome do gerenciador de filas.

Este é o nome do gerenciador de filas no qual o evento acionador ocorreu

*QName (MQCHAR48)* Nome da fila acionada..

Consulte o campo *QName* na estrutura do MQTM

*StrucId (MQCHAR4)* Identificador de estruturação.

O valor deve ser:.

### **MQTMC\_STRUC\_ID**

Identificador para a estrutura da mensagem do acionador (formato de caractere)

Para a linguagem de programação C, a constante MQTMC\_STRUC\_ID\_ARRAY também é definida; ela tem o mesmo valor que MQTMC\_STRUC\_ID, mas é uma matriz de caracteres em vez de uma sequência.

*TriggerData (MQCHAR64)* Dados do acionador.

Consulte o campo *TriggerData* na estrutura do MQTM

*UserData (MQCHAR128)* Dados do usuário..

Consulte o campo *UserData* na estrutura do MQTM

*Versão (MQCHAR4)* Número de versão da estrutura.

O valor deve ser:.

### **MQTMC\_VERSION\_2**

Estrutura da mensagem do acionador versão 2 (formato de caractere).

Para a linguagem de programação C, a constante MQTMC\_VERSION\_2\_ARRAY também é definida; isso tem o mesmo valor que MQTMC\_VERSION\_2, mas é uma matriz de caracteres em vez de uma cadeia.

A constante a seguir especifica o número da versão atual:

### **MQTMC\_CURRENT\_VERSION**

Versão atual da estrutura da mensagem do acionador (formato de caractere).

### *Valores iniciais e declarações de idioma para MQTMC2*

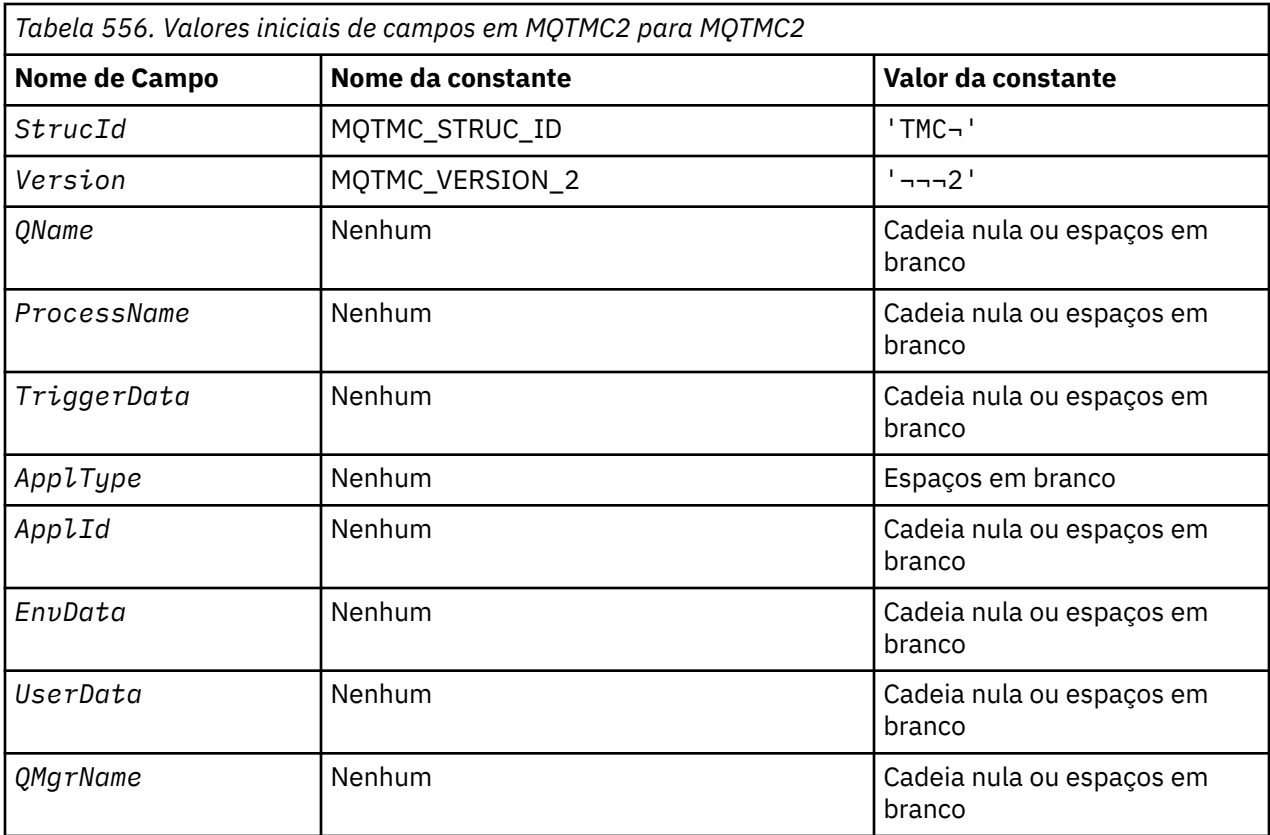

### **Notes:**

- 1. O símbolo ¬ representa um único caractere em branco.
- 2. O valor Sequência nula ou espaços em branco indica a sequência nula em C e caracteres em branco em outras linguagens de programação.
- 3. Na linguagem de programação C, a variável macroMQTMC2\_DEFAULT contém os valores listados acima.. Use-o da seguinte maneira para fornecer valores iniciais para os campos na estrutura:

MQTMC2 MyTMC = {MQTMC2\_DEFAULT};

*Declaração C*

```
typedef struct tagMQTMC2 MQTMC2;
struct tagMQTMC2 \overline{\xi} MQCHAR4 StrucId; /* Structure identifier */
 MQCHAR4 Version; /* Structure version number */
 MQCHAR48 QName; /* Name of triggered queue */
 MQCHAR48 ProcessName; /* Name of process object */
 MQCHAR64 TriggerData; /* Trigger data */
<code>MQCHAR4 ApplType; /\star Application type \star/</code>
 MQCHAR256 ApplId; /* Application identifier */
 MQCHAR128 EnvData; /* Environment data */
 MQCHAR128 UserData; /* User data */
 MQCHAR48 QMgrName; /* Queue manager name */
};
```

```
Declaração COBOL
```

```
** MQTMC2 structure
  10 MQTMC2.
** Structure identifier
  15 MQTMC2-STRUCID PIC X(4).
** Structure version number
```
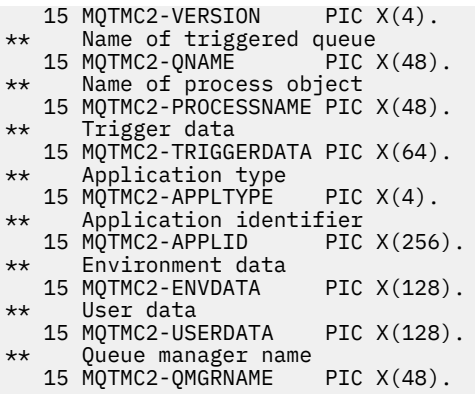

*Declaração PL/I*

dcl 1 MQTMC2 based, 3 StrucId char(4),  $\rightarrow$  Structure identifier  $\star$ / 3 Version char(4),  $\rightarrow$  Structure version number  $\ast$ / 3 QName char(48), /\* Name of triggered queue \*/ 3 ProcessName char(48), /\* Name of process object \*/ 3 TriggerData char(64),  $/\star$  Trigger data  $\star/$ 3 ApplType char(4),  $\rightarrow$  Application type  $\star$ / 3 ApplId char(256), /\* Application identifier \*/ 3 EnvData char(128), / $\star$  Environment data  $\star$ / 3 UserData char(128), /\* User data \*/ 3 QMgrName char(48); / $\star$  Queue manager name  $\star$ /

*Declaração do High Level Assembler*

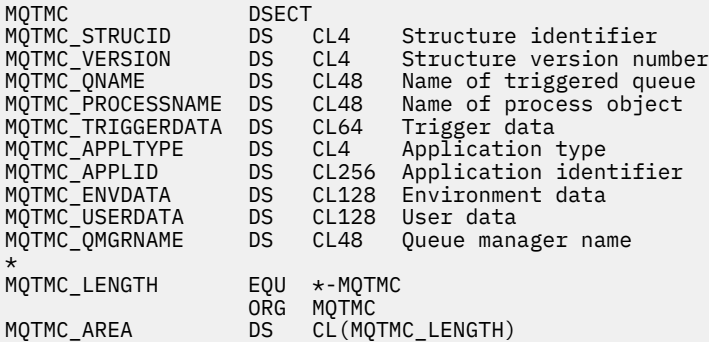

*Declaração do Visual Basic*

Type MQTMC2 StrucId As String\*4 'Structure identifier' Version As String\*4 'Structure version number' QName As String\*48 'Name of triggered queue' ProcessName As String\*48 'Name of process object' TriggerData As String\*64 'Trigger data' ApplType As String\*4 'Application type' ApplId As String\*256 'Application identifier' EnvData As String\*128 'Environment data' UserData As String\*128 'User data' QMgrName As String\*48 'Queue manager name' End Type

## **MQWIH - Cabeçalho de informações de trabalho**

A tabela a seguir resume os campos na estrutura

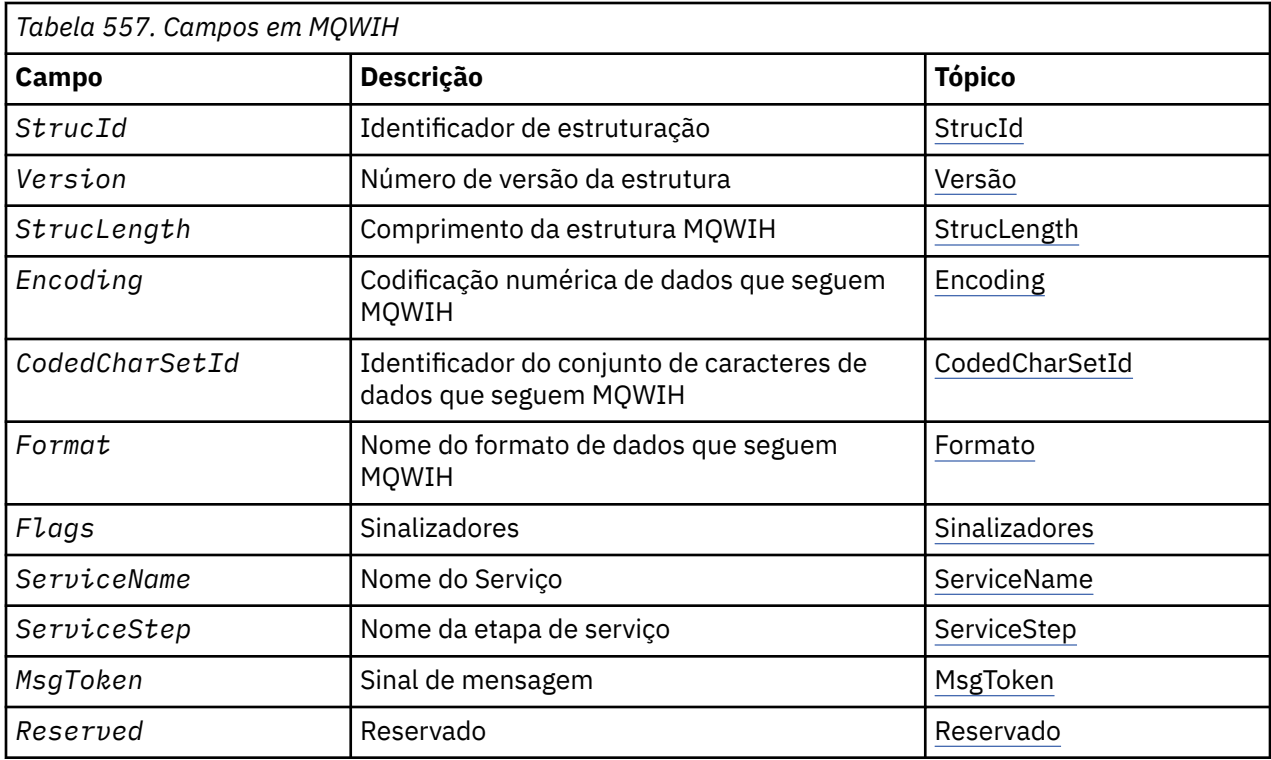

## *Visão Geral para MQWIH.*

**Disponibilidade**: Todos os sistemas WebSphere MQ , mais WebSphere MQ clientes conectados a esses sistemas.

**Propósito**: A estrutura MQWIH descreve as informações que devem estar presentes no início de uma mensagem que deve ser manipulada pelo gerenciador de carga de trabalho z/OS .

**Nome do formato**: MQFMT\_WORK\_INFO\_HEADER.

**Conjunto de caracteres e codificação**: os campos na estrutura MQWIH estão no conjunto de caracteres e codificação fornecidos pelos campos *CodedCharSetId* e *Encoding* na estrutura do cabeçalho que precede MQWIH ou por esses campos na estrutura MQMD se o MQWIH estiver no início dos dados da mensagem do aplicativo.

O conjunto de caracteres deve ser um que tenha caracteres de byte único para os caracteres válidos em nomes de filas.

**Uso**: Se uma mensagem deve ser processada pelo gerenciador de carga de trabalho z/OS , a mensagem deve começar com uma estrutura MQWIH.

## *Campos para MQWIH*

A estrutura MQWIH contém os seguintes campos; os campos são descritos em **ordem alfabética**:

### *CodedCharSetId (MQLONG)*

Isso especifica o identificador do conjunto de caracteres dos dados que seguem a estrutura MQWIH; ele não se aplica aos dados de caracteres na própria estrutura MQWIH...

Na chamada MQPUT ou MQPUT1 , o aplicativo deve configurar esse campo para o valor apropriado aos dados. É possível usar o seguinte valor especial:

### **MQCCSI\_INHERIT**

Os dados de caractere nos dados *após* essa estrutura estão no mesmo conjunto de caracteres que essa estrutura

<span id="page-588-0"></span>O gerenciador de filas altera esse valor na estrutura enviada na mensagem para o identificador do conjunto de caractere real da estrutura.. Desde que não ocorra nenhum erro, o valor MQCCSI\_INHERIT não será retornado pela chamada MQGET

MQCCSI\_INHERIT não poderá ser usado se o valor do campo *PutApplType* no MQMD for MQAT\_BROKER..

O valor inicial desse campo é MQCCSI\_UNDEFINED.

### *Codificação (MQLONG)*

Isso especifica a codificação numérica dos dados que seguem a estrutura MQWIH; ela não se aplica a dados numéricos na própria estrutura MQWIH

Na chamada MQPUT ou MQPUT1 , o aplicativo deve configurar esse campo para o valor apropriado aos dados.

O valor inicial desse campo é 0.

*Sinalizadores (MQLONG)*

O valor deve ser:.

### **MQWIH\_NONE**

Sem bandeiras.

O valor inicial desse campo é MQWIH\_NONE.

### *Formato (MQCHAR8)*

Isso especifica o nome do formato dos dados que seguem a estrutura MQWIH

Na chamada MQPUT ou MQPUT1 , o aplicativo deve configurar esse campo para o valor apropriado aos dados. As regras para codificação desse campo são as mesmas que aquelas para o campo *Format* no MQMD.

O comprimento desse campo é fornecido por MQ\_FORMAT\_LENGTH O valor inicial desse campo é MQFMT\_NONE.

### *MsgToken (MQBYTE16)*

Este é um token de mensagem que identifica exclusivamente a mensagem..

Para as chamadas MQPUT e MQPUT1 , esse campo é ignorado. O comprimento desse campo é fornecido por MQ\_MSG\_TOKEN\_LENGTH O valor inicial desse campo é MQMTOK\_NONE.

### *Reservado (MQCHAR32)*

Este é um campo reservado; ele deve estar em branco

### *ServiceName (MQCHAR32)*

É o nome do serviço que deve processar a mensagem.

O comprimento desse campo é fornecido por MQ\_SERVICE\_NAME\_LENGTH O valor inicial desse campo é 32 caracteres em branco.

### *ServiceStep (MQCHAR8)*

Este é o nome da etapa de *ServiceName* à qual a mensagem se relaciona

O comprimento desse campo é fornecido por MQ\_SERVICE\_STEP\_LENGTH O valor inicial deste campo é 8 caracteres em branco.

### *StrucId (MQCHAR4)*

Este é o identificador de estrutura. O valor deve ser:.

### <span id="page-589-0"></span>**MQWIH\_STRUC\_ID**

Identificador para estrutura do cabeçalho de informações de trabalho.

Para a linguagem de programação C, a constante MQWIH\_STRUC\_ID\_ARRAY também é definida; ela tem o mesmo valor que MQWIH\_STRUC\_ID, mas é uma matriz de caracteres em vez de uma sequência.

O valor inicial deste campo é MQWIH\_STRUC\_ID.

### *StrucLength (MQLONG)*

É o comprimento da estrutura MQWIH. O valor deve ser:.

### **MQWIH\_LENGTH\_1**

Comprimento da estrutura do cabeçalho de informações de trabalho version-1 .

A constante a seguir especifica o comprimento da versão atual:

### **MQWIH\_CURRENT\_LENGTH**

Comprimento da versão atual da estrutura do cabeçalho de informações de trabalho

O valor inicial desse campo é MQWIH\_LENGTH\_1.

*Versão (MQLONG)*

Este é o número da versão da estrutura O valor deve ser:.

### **MQWIH\_VERSION\_1**

Version-1 estrutura do cabeçalho de informações de trabalho.

A constante a seguir especifica o número da versão atual:

### **MQWIH\_CURRENT\_VERSION**

Versão atual da estrutura do cabeçalho de informações de trabalho

O valor inicial desse campo é MQWIH\_VERSION\_1.

### *Valores iniciais e declarações de idioma para MQWIH*

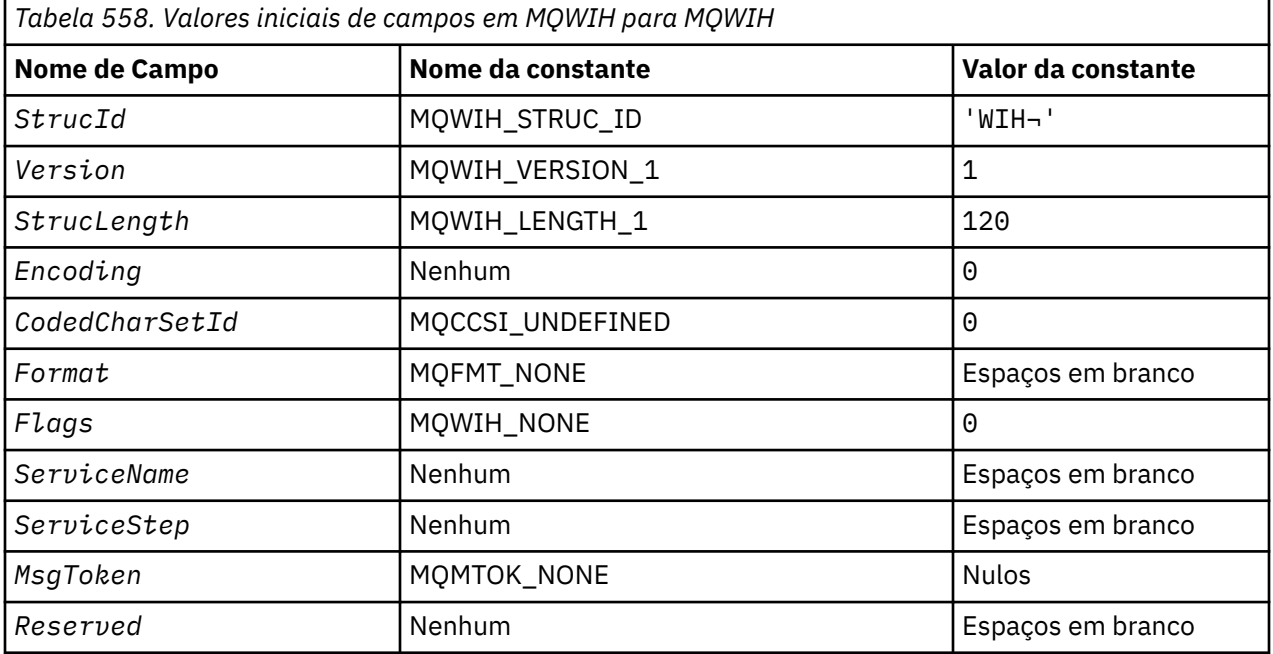

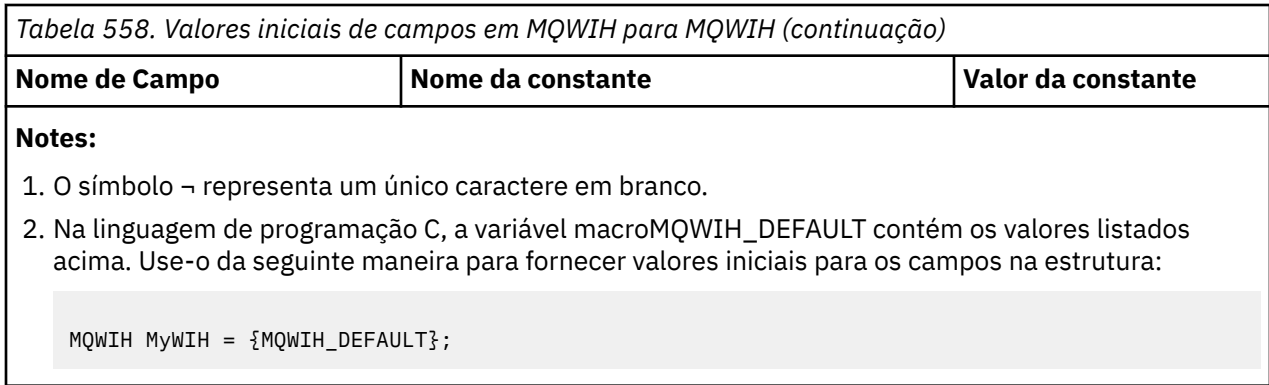

*Declaração C*

typedef struct tagMQWIH MQWIH; struct tagMQWIH {

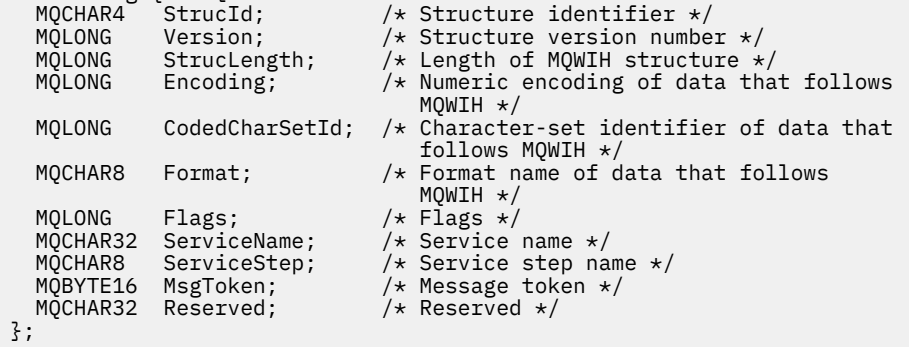

*Declaração COBOL*

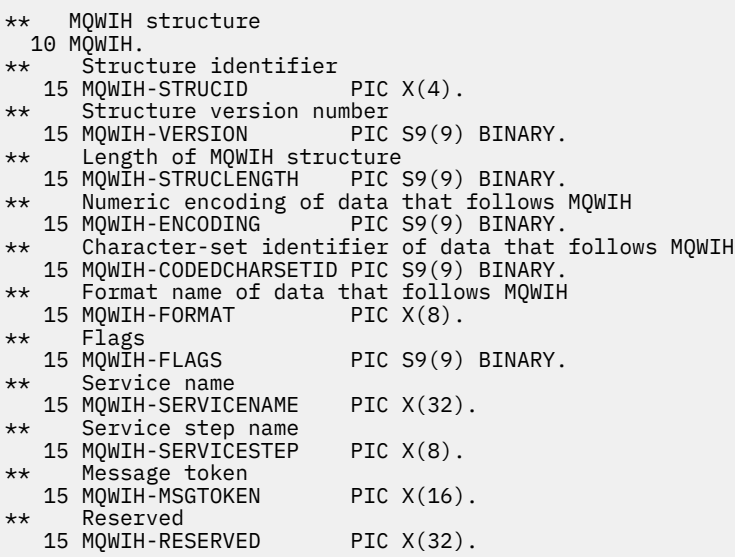

*Declaração PL/I*

dcl 1 MQWIH based, 3 StrucId char(4),  $\qquad$  /\* Structure identifier \*/ 3 Version fixed bin(31), /\* Structure version number \*/ 3 StrucLength fixed bin(31), /\* Length of MQWIH structure \*/ 3 Encoding  $f$  fixed bin(31), / $\star$  Numeric encoding of data that  $f$ ollows MQWIH  $\star/$ 

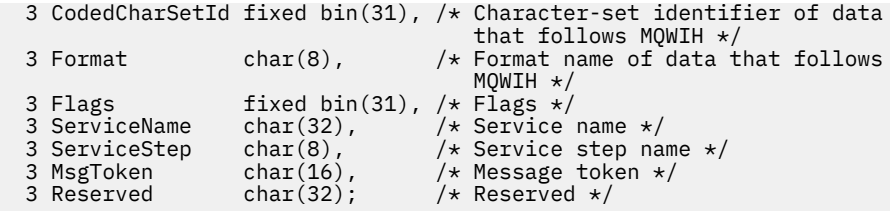

*Declaração do High Level Assembler*

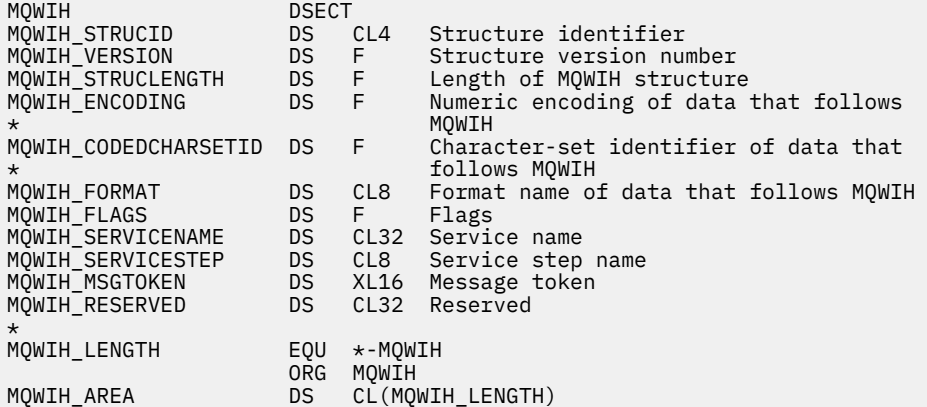

## *Declaração do Visual Basic*

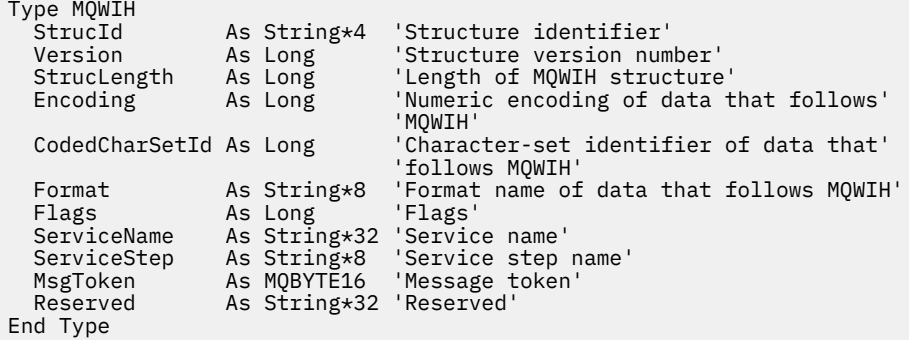

# **MQXP-Parâmetro de saída do bloco**

A tabela a seguir resume os campos na estrutura

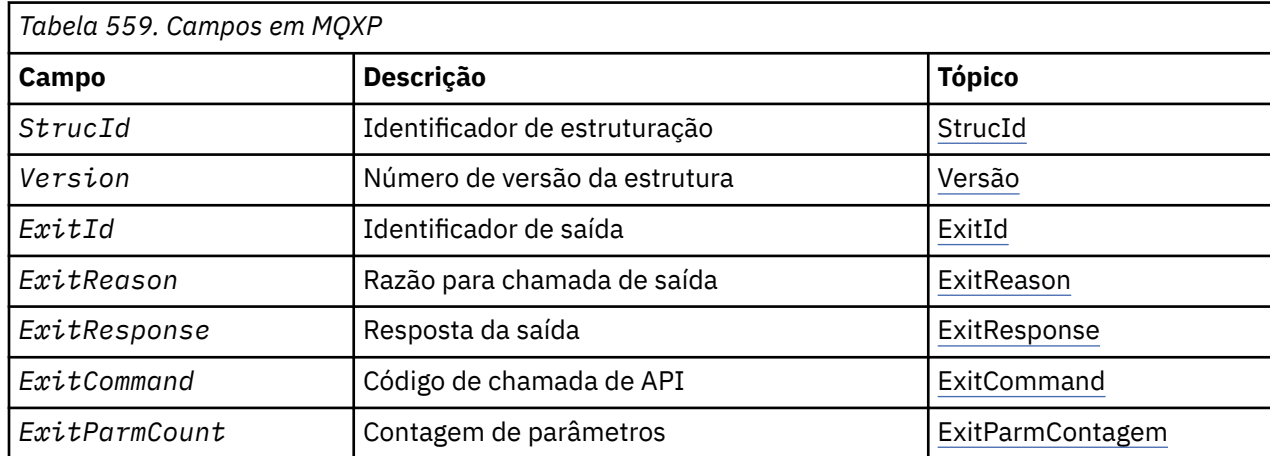

<span id="page-592-0"></span>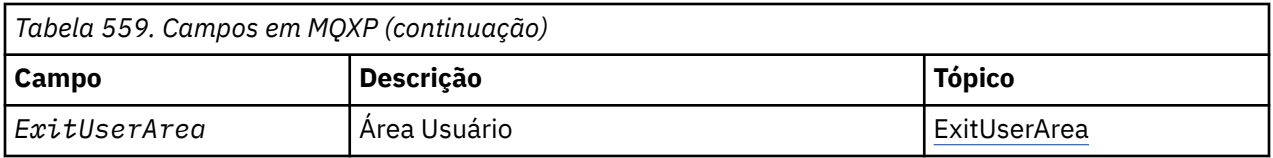

### *Visão Geral para MQXP* **Disponibilidade**: z/OS.

**Propósito**: a estrutura MQXP é usada como um parâmetro de entrada / saída para a saída cruzada da API. Para obter mais informações sobre essa saída, consulte A saída cruzada da API.

**Conjunto de caracteres e codificação**: os dados de caracteres em MQXP estão no conjunto de caracteres do gerenciador de fila local; isso é fornecido pelo atributo do gerenciador de filas *CodedCharSetId* . Os dados numéricos em MQXP estão na codificação da máquina nativa; isso é fornecido por MQENC\_NATIVE

## *Campos para MQXP*

A estrutura MQXP contém os campos a seguir; os campos são descritos em **ordem alfabética**:

### *ExitCommand (MQLONG)*

Este campo é configurado na entrada para a rotina de saída Ele identifica a chamada API que fez com que a saída fosse chamada:

### **MQXC\_CALLBACK**

A chamada CALLBACK.

### **MQXC\_MQBACK**

A chamada MQBACK.

### **MQXC\_MQCB**

A chamada de MQCB

# **MQXC\_MQCLOSE**

A chamada MQCLOSE.

### **MQXC\_MQCMIT**

A chamada de MQCMIT

### **MQXC\_MQCTL**

A chamada de MQCTL

# **MQXC\_MQGET**

A chamada MQGET..

## **MQXC\_MQINQ**

A chamada de MQINQ

### **MQXC\_MQOPEN**

A chamada de MQOPEN

### **MQXC\_MQPUT**

A chamada MQPUT..

### **MQXC\_MQPUT1**

A chamada de MQPUT1 .

### **MQXC\_MQSET**

A chamada de MQSET

### **MQXC\_MQSTAT** A chamada de MQSTAT

## **MQXC\_MQSUB**

A chamada de MQSUB

## **MQXC\_MQSUBRQ**

A chamada de MQSUBRQ

<span id="page-593-0"></span>Este é um campo de entrada para a saída

*ExitId (MQLONG)*

Isso é configurado na entrada para a rotina de saída e indica o tipo de saída:

### **MQXT\_API\_CROSSING\_EXIT**

Saída cruzada da API para CICS.

Este é um campo de entrada para a saída

### *ExitParmContagem (MQLONG)*

Este campo é configurado na entrada para a rotina de saída Ele contém o número de parâmetros que a chamada MQ usa. São elas:

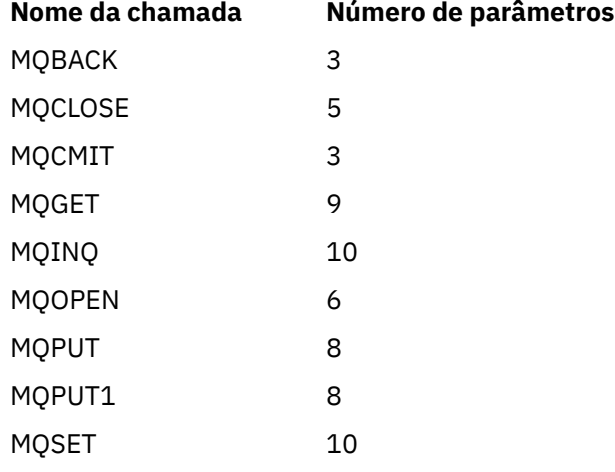

Este é um campo de entrada para a saída

### *ExitReason (MQLONG)*

Isso é configurado na entrada para a rotina de saída Para a saída cruzada da API, ela indica se a rotina é chamada antes ou após a execução da chamada da API:

### **MQXR\_BEFORE**

Antes da execução da API

#### **MQXR\_AFTER**

Após a execução da API

Este é um campo de entrada para a saída

### *ExitResponse (MQLONG)*

O valor é configurado pela saída para comunicação com o responsável pela chamada. Os seguintes valores são definidos:

### **MQXCC\_OK**

Saída concluída com êxito.

### **MQXCC\_SUPPRESS\_FUNCTION**

Suprimir função.

Quando esse valor é configurado por uma saída de cruzamento de API chamada *antes* da chamada API, a chamada API não é executada. O *CompCode* para a chamada é configurado para MQCC\_FAILED, o *Reason* é configurado como MQRC\_SUPPRESSED\_BY\_EXIT e todos os outros parâmetros permanecem como a saída os deixou.

Quando esse valor é configurado por uma saída de cruzamento de API chamada *após* a chamada de API, ele é ignorado pelo gerenciador de filas.

### <span id="page-594-0"></span>**MQXCC\_SKIP\_FUNCTION**

Ignorar função.

Quando esse valor é configurado por uma saída de cruzamento de API chamada *antes* da chamada de API, a chamada de API não é executada; o *CompCode* e *Reason* e todos os outros parâmetros permanecem como a saída os deixou.

Quando esse valor é configurado por uma saída de cruzamento de API chamada *após* a chamada de API, ele é ignorado pelo gerenciador de filas.

Este é um campo de saída da saída.

### *Área ExitUser(MQBYTE16)*

Este é um campo que está disponível para a saída usar. É inicializado para zero binário para o comprimento do campo antes da primeira chamada da saída para a tarefa e, depois disso, quaisquer mudanças feitas nesse campo pela saída são preservadas nas chamadas da saída.. O seguinte valor é definido:

### **MQXUA\_NONE**

Nenhuma informação do usuário.

O valor é binário zero para o comprimento do campo.

Para a linguagem de programação C, a constante MQXUA\_NONE\_ARRAY também é definida; isso tem o mesmo valor que MQXUA\_NONE, mas é uma matriz de caracteres em vez de uma cadeia.

O comprimento desse campo é fornecido por MQ\_EXIT\_USER\_AREA\_LENGTH Este é um campo de entrada / saída na saída.

### *Reservado (MQLONG)*

Este é um campo reservado Seu valor não é significativo à saída.

### *StrucId (MQCHAR4)*

Este é o identificador de estrutura. O valor deve ser:.

### **MQXP\_STRUC\_ID**

Identificador da estrutura do parâmetro de saída.

Para a linguagem de programação C, a constante MQXP\_STRUC\_ID\_ARRAY também é definida; ela tem o mesmo valor que MQXP\_STRUC\_ID, mas é uma matriz de caracteres em vez de uma sequência.

Este é um campo de entrada para a saída

*Versão (MQLONG)*

Este é o número da versão da estrutura O valor deve ser:.

### **MQXP\_VERSION\_1**

Número da versão para a estrutura do bloco de parâmetros de saída

**Nota:** Quando uma nova versão desta estrutura é introduzida, o layout da peça existente não é alterado. Portanto, a saída deve verificar se o número da versão é igual ou maior que a versão mais baixa que contém os campos que a saída precisa usar.

Este é um campo de entrada para a saída

### *Declarações linguísticas*

Essa estrutura é suportada nas linguagens de programação a seguir.

*Declaração C*

```
typedef struct tagMQXP MQXP;
struct tagMOXP {
```

```
 MQCHAR4 StrucId; /* Structure identifier */
MQLONG Version; /* Structure version number */ MQLONG ExitId; /* Exit identifier */
MQLONG \, ExitReason; \, /\star Reason for invocation of exit \star/
MQLONG \quad ExitResponse; \quad /* Response from exit */
<code>MQLONG ExitCommand; /\star API call code \star/</code>
 MQLONG ExitParmCount; /* Parameter count */
 MQLONG Reserved; /* Reserved */
 MQBYTE16 ExitUserArea; /* User area */
};
```
*Declaração COBOL*

```
** MQXP structure
  10 MQXP.
** Structure identifier
 15 MQXP-STRUCID PIC X(4).
** Structure version number
 15 MQXP-VERSION PIC S9(9) BINARY.
** Exit identifier
 15 MQXP-EXITID PIC S9(9) BINARY.
15 MQXP-EXITID PIC S9(9) BINARY.<br>** Reason for invocation of exit<br>15 MQXP-EXITREASON PIC S9(9) BINARY.
15 MQXP-EXITREASON<br>** Response from exi
     Response from exit
  15 MQXP-EXITRESPONSE PIC S9(9) BINARY.
** API call code
   15 MQXP-EXITCOMMAND PIC S9(9) BINARY.
** Parameter count
   15 MQXP-EXITPARMCOUNT PIC S9(9) BINARY.
** Reserved
   15 MQXP-RESERVED PIC S9(9) BINARY.
** User area
   15 MQXP-EXITUSERAREA PIC X(16).
```
*Declaração PL/I*

```
dcl
 1 MQXP based,
3 StrucId char(4), \rightarrow Structure identifier \star/
3 Version fixed bin(31), /\star Structure version number \star/
3 ExitId fixed bin(31), /* Exit identifier */3 ExitReason \, fixed bin(31), /\star Reason for invocation of exit \star/3 ExitResponse fixed bin(31), /\star Response from exit \star/
3 ExitCommand fixed bin(31), /* API call code */ 3 ExitParmCount fixed bin(31), /* Parameter count */
 3 Reserved fixed bin(31), /* Reserved */
  3 ExitUserArea char(16); /* User area */
```
*Declaração do High Level Assembler*

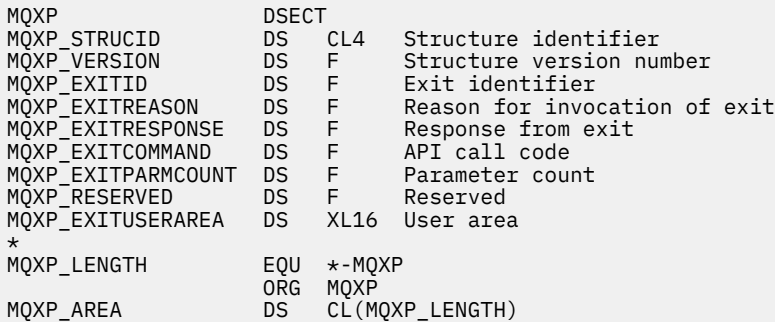

## **MQXQH-Cabeçalho da fila de transmissão**

A tabela a seguir resume os campos na estrutura

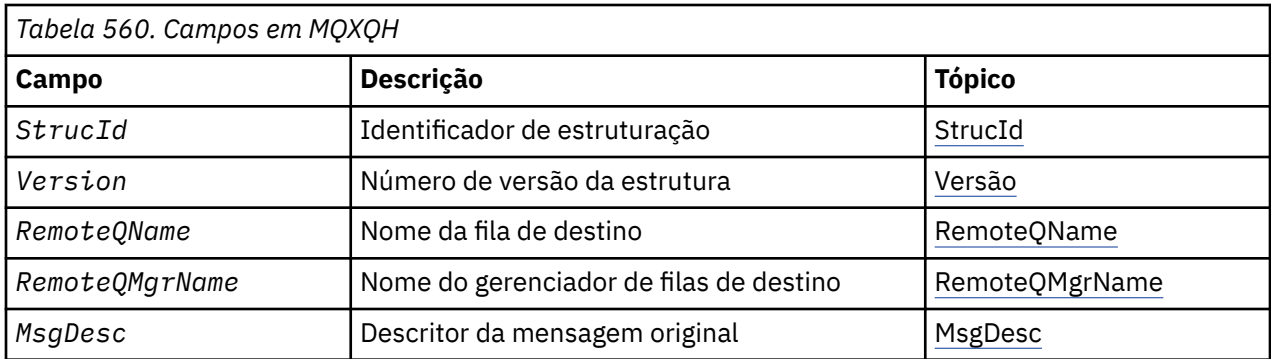

## *Visão Geral para MQXQH.*

**Disponibilidade**: Todos os sistemas WebSphere MQ e clientes WebSphere MQ .

**Propósito (Purpose)**: A estrutura MQXQH descreve as informações que são prefixadas para os dados da mensagem do aplicativo de mensagens quando elas estão em filas de transmissão Uma fila de transmissão é um tipo especial de fila local que mantém temporariamente as mensagens destinadas a filas remotas (ou seja, destinadas a filas que não pertencem ao gerenciador de fila local).. Uma fila de transmissão é denotada pelo atributo da fila *Usage* com o valor MQUS\_TRANSMISSION.

**Nome do formato**: MQFMT\_XMIT\_Q\_HEADER.

**Conjunto de caracteres e codificação**: os dados em MQXOH devem estar no conjunto de caracteres fornecido pelo *CodedCharSetId* atributo do gerenciador de fila e codificação do gerenciador de fila local fornecido por MQENC\_NATIVE.

Configure o conjunto de caracteres e a codificação do MQXQH nos campos *CodedCharSetId* e *Encoding* em:

- O MQMD separado (se a estrutura MQXQH estiver no início dos dados da mensagem) ou
- A estrutura do cabeçalho que precede a estrutura MQXQH (todos os outros casos).

**Uso**: Uma mensagem que está em uma fila de transmissão tem *dois* descritores de mensagens:

• Um descritor de mensagens é armazenado separadamente dos dados da mensagem; isso é chamado de *descritor de mensagem separado*e é gerado pelo gerenciador de filas quando a mensagem é colocada na fila de transmissão Alguns dos campos no descritor de mensagens separado são copiados do descritor de mensagens fornecido pelo aplicativo na chamada MQPUT ou MQPUT1.

O descritor de mensagens separado é aquele retornado para o aplicativo no parâmetro *MsgDesc* da chamada MQGET quando a mensagem é removida da fila de transmissão.

• Um segundo descritor de mensagens é armazenado na estrutura MQXQH como parte dos dados da mensagem; isso é chamado de *descritor de mensagens integrado*e é uma cópia do descritor de mensagens que foi fornecido pelo aplicativo na chamada MQPUT ou MQPUT1 (com variações menores).

O descritor de mensagens integrado é sempre um MQMD version-1 . Se a mensagem colocada pelo aplicativo tiver valores não padrão para um ou mais dos campos version-2 no MQMD, uma estrutura MQMDE seguirá o MQXQH e será seguida pelos dados da mensagem do aplicativo (se houver). O MQMDE é:

- Gerado pelo gerenciador de filas (se o aplicativo usar um MQMD version-2 para colocar a mensagem) ou
- Já presente no início dos dados da mensagem do aplicativo (se o aplicativo usar um MQMD version-1 para colocar a mensagem).

O descritor de mensagens integrado é aquele retornado para o aplicativo no parâmetro *MsgDesc* da chamada MQGET quando a mensagem é removida da fila de destino final.

**Campos no descritor de mensagens separado**: Os campos no descritor de mensagens separado são configurados pelo gerenciador de filas conforme mostrado. Se o gerenciador de filas não suportar o MQMD version-2 , um MQMD version-1 será usado sem perda de função.

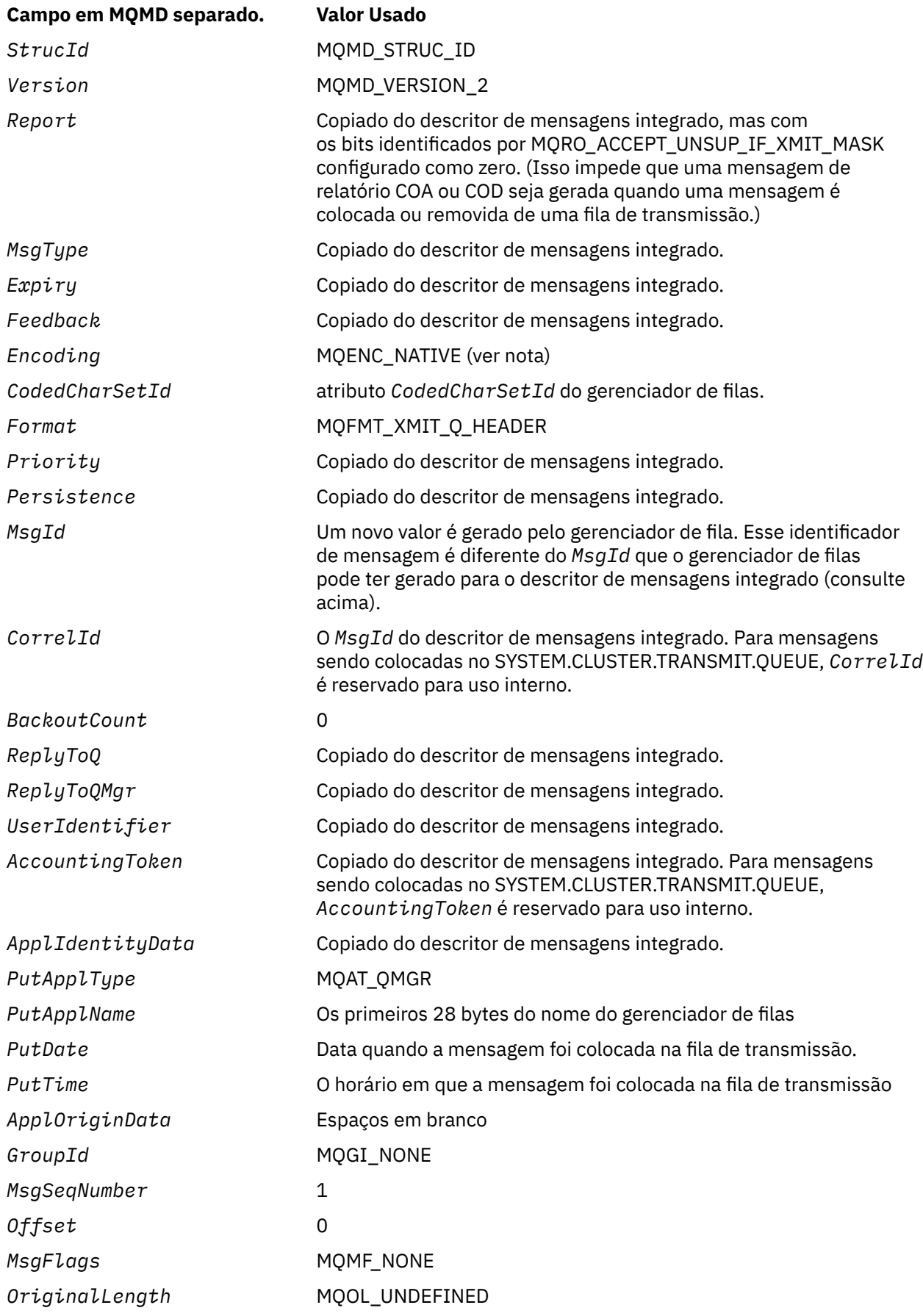

• No Windows, o valor de MQENC\_NATIVE para Micro Focus COBOL difere do valor para C. O valor no campo *Encoding* no descritor de mensagens separado é sempre o valor para C nesses ambientes; esse valor é 546 em decimal. Além disso, os campos de número inteiro na estrutura MQXQH estão na codificação que corresponde a esse valor (a codificação nativa Intel ).

**Campos no descritor de mensagens integrado**: os campos no descritor de mensagem integrado têm os mesmos valores que aqueles no parâmetro *MsgDesc* da chamada MQPUT ou MQPUT1 , exceto o seguinte:

- O campo *Version* sempre tem o valor MQMD\_VERSION\_1.
- Se o campo *Priority* tiver o valor MQPRI\_PRIORITY\_AS\_Q\_DEF, ele será substituído pelo valor do atributo *DefPriority* da fila.
- Se o campo *Persistence* tiver o valor MQPER\_PERSISTENCE\_AS\_Q\_DEF, ele será substituído pelo valor do atributo *DefPersistence* da fila.
- Se o campo *MsgId* tiver o valor MQMI\_NONE ou a opção MQPMO\_NEW\_MSG\_ID foi especificada ou a mensagem for uma mensagem de lista de distribuição, *MsgId* será substituído por um novo identificador de mensagem gerado pelo gerenciador de filas.

Quando uma mensagem da lista de distribuição é dividida em mensagens da lista de distribuição menores colocadas em filas de transmissão diferentes, o campo *MsgId* em cada um dos novos descritores de mensagens integrados é o mesmo que o da mensagem da lista de distribuição original

- Se a opção MQPMO\_NEW\_CORREL\_ID foi especificada, *CorrelId* será substituído por um novo identificador de correlação gerado pelo gerenciador de filas.
- Os campos de contexto são configurados conforme indicado pelas opções MOPMO \* CONTEXT especificadas no parâmetro *PutMsgOpts* ; os campos de contexto são:
	- *AccountingToken*
	- *ApplIdentityData*
	- *ApplOriginData*
	- *PutApplName*
	- *PutApplType*
	- *PutDate*
	- *PutTime*
	- *UserIdentifier*
- Os campos version-2 (se estavam presentes) são removidos do MQMD e movidos para uma estrutura MQMDE, se um ou mais dos campos version-2 tiverem um valor não padrão.

**Colocando mensagens em filas remotas**: quando um aplicativo coloca uma mensagem em uma fila remota (especificando o nome da fila remota diretamente ou usando uma definição local da fila remota), o gerenciador de filas locais:

- Cria uma estrutura MQXQH contendo o descritor de mensagens integrado
- Anexa um MQMDE se um for necessário e ainda não estiver presente
- Anexa os dados da mensagem do aplicativo..
- Coloca a mensagem em uma fila de transmissão apropriada

**Colocando mensagens diretamente em filas de transmissão**: Um aplicativo também pode colocar uma mensagem diretamente em uma fila de transmissão. Neste caso, o aplicativo deve prefixar os dados da mensagem do aplicativo com uma estrutura MQXQH, e inicializar os campos com valores apropriados Além disso, o campo *Format* no parâmetro *MsgDesc* da chamada MQPUT ou MQPUT1 deve ter o valor MQFMT\_XMIT\_Q\_HEADER.

Os dados de caracteres na estrutura MQXQH criada pelo aplicativo devem estar no conjunto de caracteres do gerenciador de fila local (definido por atributo do gerenciador de fila *CodedCharSetId* ) e os dados de número inteiro devem estar na codificação da máquina nativa.. Além disso, os dados de caracteres na estrutura MQXQH devem ser preenchidos com espaços em branco para o comprimento definido

<span id="page-599-0"></span>do campo; os dados não devem ser encerrados prematuramente usando um caractere nulo, porque o gerenciador de fila não converte os caracteres nulos e subsequentes em espaços em branco na estrutura MQXQH...

Entretanto, o gerenciador de fila não verifica se uma estrutura MQXQH está presente ou se valores válidos foram especificados para os campos.

Os aplicativos não devem colocar suas mensagens diretamente no sistema SYSTEM.CLUSTER.TRANSMIT.QUEUE.

**Obtendo mensagens de filas de transmissão**: os aplicativos que obtêm mensagens de uma fila de transmissão devem processar as informações na estrutura MQXQH de maneira apropriada. A presença da estrutura MQXQH no início dos dados da mensagem do aplicativo é indicada pelo valor MQFMT\_XMIT\_Q\_HEADER sendo retornado no campo *Format* no parâmetro *MsgDesc* da chamada MQGET. Os valores retornados nos campos *CodedCharSetId* e *Encoding* no parâmetro *MsgDesc* indicam o conjunto de caracteres e a codificação dos caracteres e dados de número inteiro na estrutura MQXQH. O conjunto de caracteres e a codificação dos dados da mensagem do aplicativo são definidos pelos campos *CodedCharSetId* e *Encoding* no descritor de mensagem integrado

## *Campos para MQXQH*

A estrutura MQXQH contém os seguintes campos; os campos são descritos em **ordem alfabética**:

### *MsgDesc (MQMD1)*

Esse é o descritor de mensagens integrado e é uma cópia próxima do descritor de mensagens MQMD que foi especificado como o parâmetro *MsgDesc* na chamada MQPUT ou MQPUT1 quando a mensagem foi originalmente colocada na fila remota.

**Nota:** Este é um MQMD version-1 .

Os valores iniciais dos campos nessa estrutura são os mesmos da estrutura MQMD.

### *RemoteQMgrNome (MQCHAR48)*

Este é o nome do gerenciador de filas ou do grupo de filas compartilhadas que possui a fila que é o destino eventual aparente para a mensagem

Se a mensagem for uma mensagem da lista de distribuições, *RemoteQMgrName* estará em branco

O comprimento desse campo é fornecido por MQ\_Q\_MGR\_NAME\_LENGTH O valor inicial deste campo é a cadeia nula em C e 48 caracteres em branco em outras linguagens de programação.

### *RemoteQName (MQCHAR48)*

Este é o nome da fila de mensagens que é o destino eventual aparente para a mensagem (isso pode provar que não será o destino eventual se, por exemplo, essa fila for definida em *RemoteQMgrName* para ser uma definição local de outra fila remota)

Se a mensagem for uma mensagem de lista de distribuição (ou seja, o campo *Format* no descritor de mensagem integrado é MQFMT\_DIST\_HEADER), *RemoteQName* ficará em branco.

O comprimento desse campo é fornecido por MQ\_Q\_NAME\_LENGTH O valor inicial deste campo é a cadeia nula em C e 48 caracteres em branco em outras linguagens de programação.

### *StrucId (MQCHAR4)*

Este é o identificador de estrutura. O valor deve ser:.

### **MQXQH\_STRUC\_ID**

Identificador para a estrutura do cabeçalho da fila de transmissão

Para a linguagem de programação C, a constante MQXQH\_STRUC\_ID\_ARRAY também é definida; isso tem o mesmo valor que MQXQH\_STRUC\_ID, mas é uma matriz de caracteres em vez de uma sequência.

<span id="page-600-0"></span>O valor inicial desse campo é MQXQH\_STRUC\_ID.

*Versão (MQLONG)*

Este é o número da versão da estrutura O valor deve ser:.

## **MQXQH\_VERSION\_1**

Número da versão para a estrutura do cabeçalho da fila de transmissão

A constante a seguir especifica o número da versão atual:

### **MQXQH\_CURRENT\_VERSION**

Versão atual da estrutura do cabeçalho da fila de transmissão..

O valor inicial desse campo é MQXQH\_VERSION\_1.

## *Valores iniciais e declarações de idioma para MQXQH*

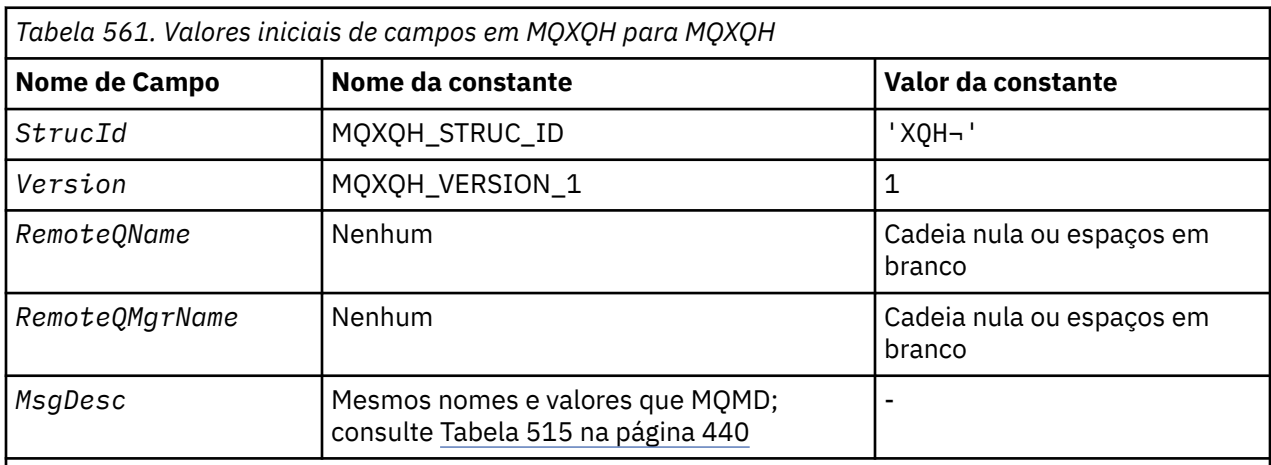

### **Notes:**

- 1. O símbolo ¬ representa um único caractere em branco.
- 2. O valor Sequência nula ou espaços em branco indica a sequência nula em C e caracteres em branco em outras linguagens de programação.
- 3. Na linguagem de programação C, a variável macroMQXQH\_DEFAULT contém os valores listados acima. Use-o da seguinte maneira para fornecer valores iniciais para os campos na estrutura:

MQXQH MyXQH = {MQXQH\_DEFAULT};

*Declaração C*

```
typedef struct tagMQXQH MQXQH;
struct tagMQXQH {<br>MQCHAR4 StrucId;<br>MQLONG Version;
 MQCHAR4 StrucId; /* Structure identifier */
 MQLONG Version; /* Structure version number */
 MQCHAR48 RemoteQName; /* Name of destination queue */
<code>MQCHAR48 RemoteQMgrName; /\star Name of destination queue manager \star/</code>
 MQMD1 MsgDesc; /* Original message descriptor */
};
```
*Declaração COBOL*

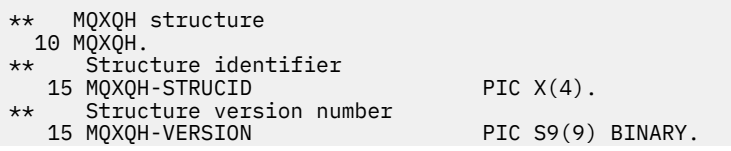

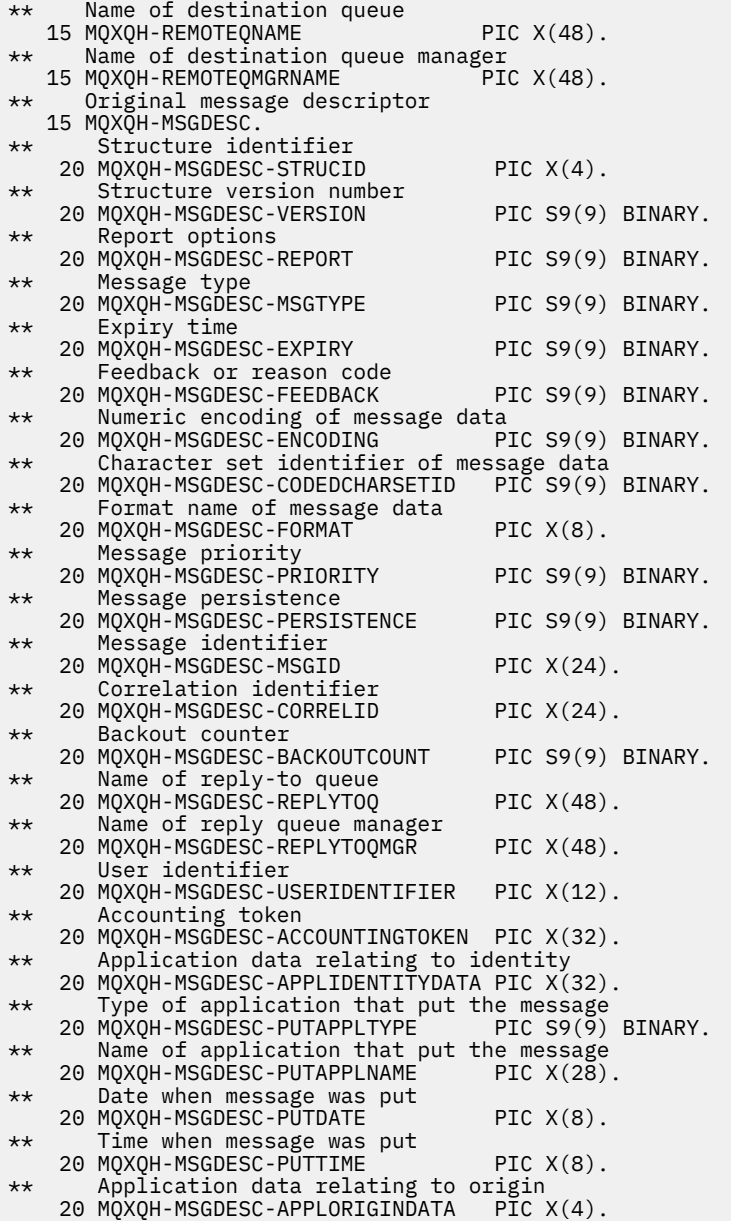

*Declaração PL/I*

dcl  $\widetilde{1}$  MQXQH based,<br>3 StrucId 3 StrucId char(4),  $\frac{1}{2}$  Structure identifier \*/<br>3 Version fixed bin(31), /\* Structure version numbe 3 Version fixed bin(31), /\* Structure version number \*/ 3 RemoteQName char(48),  $\rightarrow$  Name of destination queue  $*/$  3 RemoteQMgrName char(48), /\* Name of destination queue manager \*/<br>3 MsgDesc,  $\overline{ }$  /\* Original m  $3$  MsgDesc,<br>5 Strucid char(4),  $\rightarrow$  Original message descriptor  $\star$ /<br>5 Strucid char(4),  $\rightarrow$  Structure identifier  $\star$ / 5 StrucId char(4), /\* Structure identifier \*/ 5 Version  $f$ ixed bin(31), / $\star$  Structure version number  $\star$ / 5 Report fixed bin(31), /\* Report options \*/ 5 MsgType fixed bin(31), /\* Message type \*/ 5 Expiry fixed bin(31), /\* Expiry time \*/ 5 Feedback fixed bin(31), / $\star$  Feedback or reason code  $\star$ / 5 Encoding fixed bin(31), /\* Numeric encoding of message data  $\star/$  5 CodedCharSetId fixed bin(31), /\* Character set identifier of message data  $\star/$ 5 Format  $char(8)$ ,  $\rightarrow$  Format name of message data  $\star/$  5 Priority fixed bin(31), /\* Message priority \*/ 5 Persistence fixed bin(31), /\* Message persistence \*/ 5 MsgId char(24), /\* Message identifier \*/

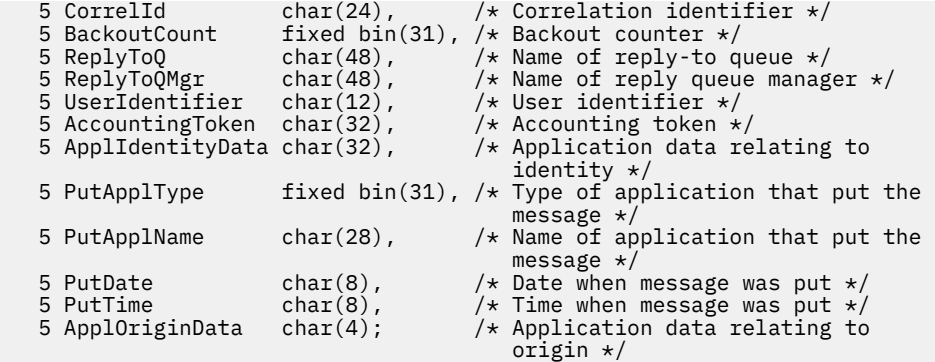

*Declaração do High Level Assembler*

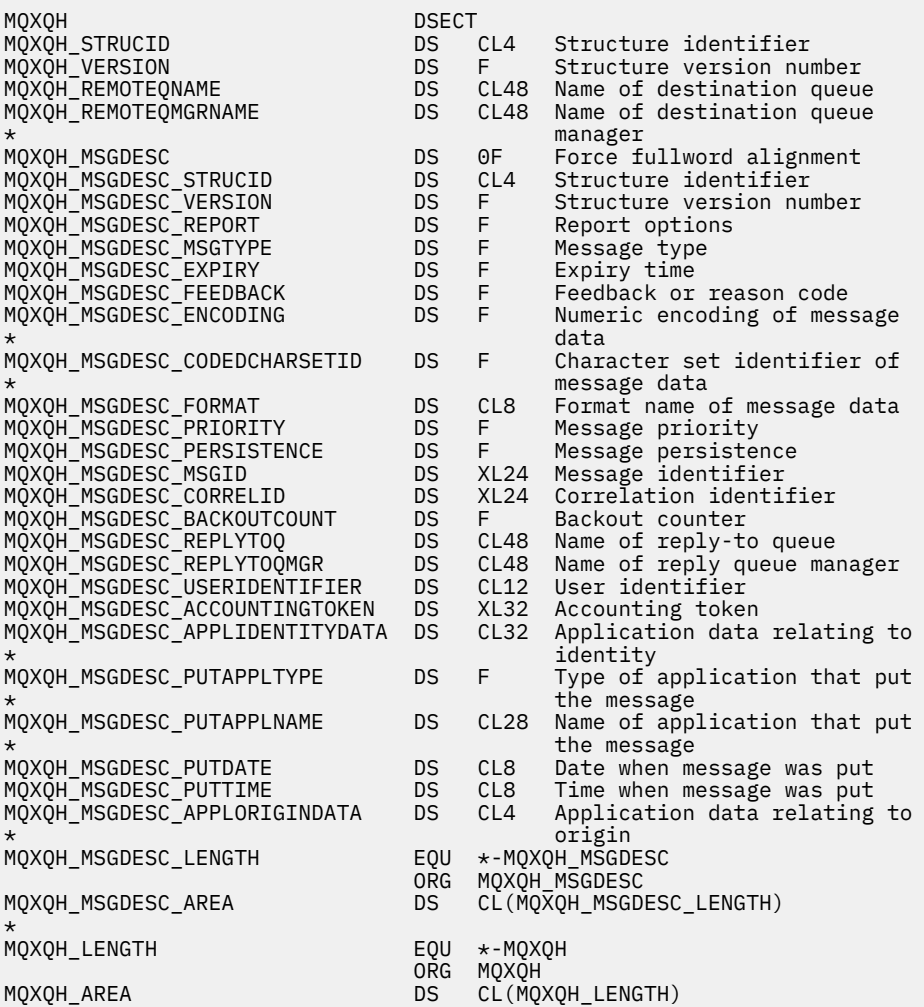

*Declaração do Visual Basic*

Type MQXQH StrucId As String\*4 'Structure identifier' Version As Long 'Structure version number' RemoteQName As String\*48 'Name of destination queue' RemoteQMgrName As String\*48 'Name of destination queue manager' MsgDesc As MQMD1 'Original message descriptor' End Type

# **Chamadas de função**

Esta seção fornece informações sobre todas as chamadas MQI possíveis. Descrições, sintaxe, informações de parâmetros, notas de uso e chamadas de idioma para cada idioma possível são fornecidas para cada uma das diferentes chamadas.

## **Descrições de chamada**

Esta seção descreve chamadas MQI.

- • ["MQBACK-Mudanças de retorno" na página 606](#page-605-0)
- • ["MQBEGIN-Iniciar unidade de trabalho" na página 610](#page-609-0)
- • ["MQBUFMH Converter buffer em identificador de mensagens" na página 613](#page-612-0)
- • ["MQCB-Gerenciar retorno de chamada" na página 617](#page-616-0)
- • ["MQCB\\_FUNCTION-Função de Retorno de Chamada" na página 627](#page-626-0)
- • ["MQCLOSE-Fechar objeto" na página 628](#page-627-0)
- ["MQCMIT-Confirmar mudanças" na página 637](#page-636-0)
- • ["MQCONN Conectar o gerenciador de filas" na página 641](#page-640-0)
- • ["MQCONNX Conectar Gerenciador de Filas \(Estendido\)" na página 649](#page-648-0)
- • ["MQCRTMH-Criar identificador de mensagens" na página 654](#page-653-0)
- • ["MQCTL-Retornos de chamada de controle" na página 658](#page-657-0)
- • ["MQDISC-Desconectar gerenciador de filas" na página 664](#page-663-0)
- • ["MQDLTMH-Excluir identificador de mensagem" na página 668](#page-667-0)
- • ["MQDLTMP-Excluir propriedade de mensagem" na página 670](#page-669-0)
- • ["MQGET Obter Mensagem" na página 673](#page-672-0)
- • ["MQINQ-Consultar atributos do objeto." na página 685](#page-684-0)
- • ["MQINQMP-Propriedade da mensagem de consulta" na página 703](#page-702-0)
- • ["MQMHBUF-Converter identificador de mensagem em buffer" na página 708](#page-707-0)
- • ["MQOPEN-Abrir objeto" na página 712](#page-711-0)
- • ["MQPUT-Mensagem de colocação" na página 730](#page-729-0)
- • ["MQPUT1 -Colocar uma mensagem" na página 744](#page-743-0)
- • ["MQSET configurar atributos do objeto" na página 755](#page-754-0)
- ["MQSETMP-Configurar propriedade de mensagem" na página 761](#page-760-0)
- • ["MQSTAT-Recuperar informações de status" na página 765](#page-764-0)
- • ["MQMHBUF-Converter identificador de mensagem em buffer" na página 708](#page-707-0)
- • ["MQSUB Assinatura do registro" na página 769](#page-768-0)
- • ["MQSUBRQ-Pedido de assinatura" na página 776](#page-775-0)

A ajuda online nas plataformas UNIX , no formato de páginas *man* , está disponível para estas chamadas

**Nota:** As chamadas associadas com a conversão de dados, MQXCNVC e MQ\_DATA\_CONV\_EXIT, estão em ["saída de conversão de dados" na página 887](#page-886-0)

## *Convenções usadas nas descrições de chamada*

Para cada chamada, essa coleção de tópicos fornece uma descrição dos parâmetros e do uso da chamada em um formato independente da linguagem de programação. Isso é seguido por chamadas típicas da chamada e declarações típicas de seus parâmetros em cada uma das linguagens de programação suportadas.

**Importante:** Ao codificar chamadas API do WebSphere MQ , você deve assegurar que todos os parâmetros relevantes (conforme descrito nas seções a seguir) sejam fornecidos. A falha em fazer isso pode produzir resultados imprevisíveis.

A descrição de cada chamada contém as seguintes seções:

### **Nome da chamada**

O nome da chamada, seguido por uma breve descrição do propósito da chamada

### **Parâmetros**

Para cada parâmetro, o nome é seguido por seu tipo de dados entre parênteses () e um dos seguintes:

### **entrada**

Você fornece informações no parâmetro quando você faz a chamada

### **saída**

O gerenciador de filas retorna informações no parâmetro quando a chamada é concluída ou falha..

### **entrada/saída**

Você fornece informações no parâmetro quando faz a chamada e o gerenciador de filas altera as informações quando a chamada é concluída ou falha.

### Por exemplo:

*Compcode* (MQLONG)-saída

Em alguns casos, o tipo de dados é uma estrutura. Em todos os casos, há mais informações sobre o tipo ou a estrutura de dados no ["Tipos de dados elementares" na página 218](#page-217-0)

Os dois últimos parâmetros em cada chamada são um código de conclusão e um código de razão. O código de conclusão indica se a chamada foi concluída com êxito, parcialmente ou não. Informações adicionais sobre o sucesso parcial ou falha da chamada são fornecidas no código de razão. Para obter mais informações sobre cada conclusão e código de razão, consulte ["Códigos de retorno" na página](#page-852-0) [853](#page-852-0)..

### **Observações de uso**

Informações adicionais sobre a chamada, descrevendo como usá-la e quaisquer restrições sobre seu uso.

### **Chamada de linguagem assembler**

Chamada típica da chamada e declaração de seus parâmetros na linguagem assembler.

### **Chamada C**

Chamada típica da chamada e declaração de seus parâmetros, em C.

### **Chamada COBOL**

Chamada típica da chamada e declaração de seus parâmetros em COBOL.

### **Chamada PL/I**

Chamada típica da chamada e declaração de seus parâmetros, em PL/I.

Todos os parâmetros são transmitidos por referência

### **Chamada do Visual Basic**

Chamada típica da chamada e declaração de seus parâmetros, no Visual Basic.

Outras convenções de notação são:

### **Constantes**

Nomes de constantes são mostrados em maiúsculas; por exemplo, MQOO\_OUTPUT. Um conjunto de constantes com o mesmo prefixo é mostrado da seguinte forma: MQIA\_ \*. Consulte ["Constantes" na](#page-49-0) [página 50](#page-49-0) para obter o valor de uma constante.

### **Matrizes**

Em algumas chamadas, os parâmetros são matrizes de sequências de caracteres que não possuem tamanhos fixos Nas descrições desses parâmetros, um n minúsculo representa uma constante numérica. Ao codificar a declaração para esse parâmetro, substitua o n pelo valor numérico necessário.

## <span id="page-605-0"></span>*Usando as chamadas na linguagem C*

Parâmetros que são *somente entrada* e do tipo MQHCONN, MQHOBJ, MQHMSG ou MQLONG são transmitidos por valor. Para todos os outros parâmetros, o *address* do parâmetro é transmitido por valor..

Não é necessário especificar todos os parâmetros que são transmitidos por endereço toda vez que você chamar uma função... Onde você não precisar de um parâmetro específico, especifique um ponteiro nulo como o parâmetro na chamada de função, no lugar do endereço de dados do parâmetro... Parâmetros para os quais isso é possível estão identificados nas descrições de chamada.

Nenhum parâmetro é retornado como o valor da chamada; na terminologia C, isso significa que todas as chamadas retornam void

### *Declarando o parâmetro Buffer*

Cada chamada MQGET, MQPUTe MQPUT1 possui um parâmetro que possui um tipo de dados indefinido: o parâmetro *Buffer* . Use esse parâmetro para enviar e receber os dados da mensagem do aplicativo

Parâmetros desse tipo são mostrados nos exemplos de C como matrizes de MQBYTE. É possível declarar os parâmetros desta maneira, mas geralmente é mais conveniente declará-los como a estrutura específica que descreve o layout dos dados na mensagem O protótipo de função declara o parâmetro como um ponteiro para vazio, para que seja possível especificar o endereço de qualquer tipo de dado como o parâmetro na chamada de chamada.

Ponteiro para vazio é um ponteiro para dados de formato indefinido. Ele é definido como:

typedef void \*PMQVOID;

## **MQBACK-Mudanças de retorno**

A chamada MQBACK indica para o gerenciador de fila que todas as mensagens obtêm e colocam que ocorreram desde o último ponto de sincronização devem ser restauradas.

Mensagens colocadas como parte de uma unidade de trabalho são excluídas; mensagens recuperadas como parte de uma unidade de trabalho são restabelecidas na fila.

- No z/OS, essa chamada é usada apenas por programas em lote (incluindo IMS programas DL/I em lote).
- No IBM i, essa chamada não é suportada para aplicativos em execução no modo de compatibilidade.

## **Sintaxe**

MQBACK (*Hconn*, *Compcode*, *Motivo*)

## **Parâmetros**

### *Hconn*

Tipo: MQHCONN - entrada

Esta manipulação representa a conexão ao gerenciador de filas. O valor de *Hconn* foi retornado por uma chamada MQCONN ou MQCONNX anterior.

### *CompCode*

Tipo: MQLONG - saída

O código de conclusão; é um dos seguintes:

### **MQCC\_OK**

Indica conclusão bem-sucedida.

### **MQCC\_FAILED**

A chamada falhou.

### *Razão*

Tipo: MQLONG - saída

Se *CompCode* for MQCC\_OK:

### **MQRC\_NONE**

(0, X'000') Nenhuma razão a relatar.

Se *CompCode* for MQCC\_FAILED:

### **MQRC\_ADAPTER\_SERV\_LOAD\_ERROR**

(2130, X'852') Não foi possível carregar o módulo de serviço do adaptador.

### **MQRC\_API\_EXIT\_ERROR**

(2374, X'946') Falha na saída de API.

### **MQRC\_ASID\_MISMATCH**

(2157, X'86D') ASIDs de início e primárias são diferentes.

### **MQRC\_CALL\_IN\_PROGRESS**

(2219, X'8AB') Chamada MQI inserida antes da chamada anterior concluída.

### **MQRC\_CF\_STRUC\_IN\_USE**

(2346, X'92A') Estrutura de recurso de acoplamento em uso.

### **MQRC\_CONNECTION\_BROKEN**

(2009, X'7D9') Conexão ao gerenciador de filas perdida.

### **MQRC\_ENVIRONMENT\_ERROR**

(2012, X'7DC') Chamada não válida no ambiente.

### **MQRC\_HCONN\_ERROR**

(2018, X'7E2') Manipulação de conexões não válida.

# **MQRC\_OBJECT\_DAMAGED**

(2101, X'835') Objeto danificado.

### **MQRC\_OUTCOME\_MIXED**

(2123, X'84B') O resultado da operação de confirmação ou de retorno é combinado.

### **MQRC\_Q\_MGR\_STOPPING**

(2162, X'872') Gerenciador de filas sendo encerrado.

### **MQRC\_RESOURCE\_PROBLEM**

(2102, X'836') Recursos insuficientes do sistema disponíveis.

### **MQRC\_STORAGE\_MEDIUM\_FULL**

(2192, X'890') O meio de armazenamento externo está cheio.

### **MQRC\_STORAGE\_NOT\_AVAILABLE**

(2071, X'817') Armazenamento insuficiente disponível.

### **MQRC\_UNEXPECTED\_ERROR**

(2195, X'893') Ocorreu um erro inesperado.

Para obter informações detalhadas sobre esses códigos, consulte Códigos de razão

## **Observações de uso**

- 1. É possível usar essa chamada apenas quando o próprio gerenciador de filas coordena a unidade de trabalho Ele pode ser:
	- Uma unidade de trabalho local, em que as mudanças afetam apenas os recursos do MQ
	- Uma unidade global de trabalho, em que as mudanças podem afetar recursos pertencentes a outros gerenciadores de recursos, bem como afetar recursos do MQ .

Para obter mais detalhes sobre as unidades de trabalho locais e globais, consulte ["MQBEGIN-Iniciar](#page-609-0) [unidade de trabalho" na página 610](#page-609-0)

- 2. Em ambientes nos quais o gerenciador de filas não coordena a unidade de trabalho, use a chamada de retorno apropriada, em vez de MQBACK O ambiente também pode suportar um retorno implícito causado pela finalização anormal do aplicativo.
	- No z/OS, use as seguintes chamadas:
- Programas em lote (incluindo programas DL/I em lote do IMS ) podem usar a chamada MQBACK se a unidade de trabalho afetar apenas recursos do MQ . No entanto, se a unidade de trabalho afetar recursos do MQ e recursos pertencentes a outros gerenciadores de recursos (por exemplo, DB2), use a chamada SRRBACK fornecida pelo z/OS Recoverable Resource Service (RRS). A chamada SRRBACK retorna mudanças em recursos pertencentes aos gerenciadores de recursos que foram ativados para coordenação RRS.
- Os aplicativos CICS devem usar o comando EXEC CICS SYNCPOINT ROLLBACK para voltar a unidade de trabalho. Não use a chamada MQBACK para os aplicativos CICS
- Os aplicativos IMS (que não sejam programas DL/I em lote) devem usar chamadas IMS como ROLB para fazer backup da unidade de trabalho. Não use a chamada MQBACK para aplicativos IMS (diferentes de programas DL/I em lote).
- No IBM i, use essa chamada para as unidades locais de trabalho coordenadas pelo gerenciador de filas Isso significa que uma definição de confirmação não deve existir no nível da tarefa, ou seja, o comando STRCMTCTL com o parâmetro CMTSCOPE(\*JOB) não deve ter sido emitido para a tarefa
- 3. Se um aplicativo terminar com mudanças não confirmados em uma unidade de trabalho, a disposição dessas mudanças dependerá se o aplicativo será encerrado normalmente ou de forma anormal Consulte as notas de uso no ["MQDISC-Desconectar gerenciador de filas" na página 664](#page-663-0) para obter detalhes adicionais
- 4. Quando um aplicativo coloca ou obtém mensagens em grupos ou segmentos de mensagens lógicas, o gerenciador de filas retém informações relacionadas ao grupo de mensagens e mensagens lógicas para as últimas chamadas MQPUT e MQGET bem-sucedidas. Essas informações estão associadas ao identificador de filas e incluem itens como:
	- Os valores dos campos *GroupId*, *MsgSeqNumber*, *Offset*e *MsgFlags* em MQMD..
	- Indica se a mensagem faz parte de uma unidade de trabalho
	- Para a chamada MQPUT: se a mensagem é persistente ou não persistente.

O gerenciador de filas mantém *três* conjuntos de informações de grupo e segmento, um conjunto para cada um dos seguintes:

- A última chamada MQPUT bem-sucedida (isso pode fazer parte de uma unidade de trabalho)
- A última chamada MQGET bem-sucedida que removeu uma mensagem da fila (isso pode fazer parte de uma unidade de trabalho).
- A última chamada MQGET bem-sucedida que pesquisou uma mensagem na fila (isso *não pode* fazer parte de uma unidade de trabalho).
- 5. As informações associadas à chamada MQGET são restauradas para o valor que ela tinha antes da primeira chamada MQGET bem-sucedida para essa manipulação de fila na unidade de trabalho atual...

As filas que foram atualizadas pelo aplicativo após a unidade de trabalho ter iniciado, mas fora do escopo da unidade de trabalho, não terão suas informações de grupo e de segmento restauradas se a unidade de trabalho for restaurada.

A restauração das informações do grupo e do segmento para seu valor anterior quando uma unidade de trabalho é restaurada permite que o aplicativo difunda um grupo de mensagens grandes ou uma mensagem lógica grande que consiste em muitos segmentos em várias unidades de trabalho e reinicie no ponto correto no grupo de mensagens ou mensagem lógica se uma das unidades de trabalho falhar.

Usar várias unidades de trabalho pode ser vantajoso se o gerenciador de fila local tiver apenas armazenamento de fila limitado. No entanto, o aplicativo deve manter informações suficientes para poder reiniciar a colocação ou obtenção de mensagens no ponto correto se ocorrer uma falha do sistema.

Para obter detalhes de como reiniciar no ponto correto após uma falha do sistema, consulte a opção MQPMO\_LOGICAL\_ORDER descrita em ["MQPMO-Opções de Put-message" na página 474e](#page-473-0) a opção MQGMO\_LOGICAL\_ORDER descrita em ["MQGMO-Obter opções de mensagem" na página 343.](#page-342-0)

As notas de uso restantes aplicam-se apenas quando o gerenciador de filas coordena as unidades de trabalho

- 6. Uma unidade de trabalho tem o mesmo escopo que uma manipulação de conexões.. Todas as chamadas do MQ que afetam uma unidade de trabalho específica devem ser executadas usando o mesmo identificador da conexão Chamadas emitidas usando um identificador de conexão diferente (por exemplo, chamadas emitidas por outro aplicativo) afetam uma unidade de trabalho diferente. Consulte o parâmetro *Hconn* descrito em ["MQCONN - Conectar o gerenciador de filas" na página 641](#page-640-0) para obter informações sobre o escopo de manipulações de conexão
- 7. Apenas as mensagens que foram colocadas ou recuperadas como parte da unidade de trabalho atual são afetada por esta chamada
- 8. Um aplicativo de longa execução que emite chamadas MQGET ou MQPUT ou MQPUT1 dentro de uma unidade de trabalho, mas que nunca emite uma confirmação ou chamada de restauração, pode preencher filas com mensagens que não estão disponíveis para outros aplicativos. Para se proteger contra essa possibilidade, o administrador deve configurar o atributo do gerenciador de filas *MaxUncommittedMsgs* para um valor que seja baixo o suficiente para evitar que aplicativos runaway preencham as filas, mas alto o suficiente para permitir que os aplicativos do sistema de mensagens esperados funcionem corretamente.

## **Chamada C**

MQBACK (Hconn, &CompCode, &Reason);

Declare os parâmetros conforme a seguir:

MQHCONN Hconn; /\* Connection handle \*/<br>MQLONG CompCode; /\* Completion code \*/<br>MQLONG Reason; /\* Reason code qualifyi CompCode;  $/*$  Completion code  $*/$ <br>Reason;  $/*$  Reason code qualif /\* Reason code qualifying CompCode  $*/$ 

## **Chamada COBOL**

CALL 'MQBACK' USING HCONN, COMPCODE, REASON.

Declare os parâmetros conforme a seguir:

```
** Connection handle
           PIC S9(9) BINARY.
** Completion code
 01 COMPCODE PIC S9(9) BINARY.
** Reason code qualifying COMPCODE
           PIC S9(9) BINARY.
```
## **Chamada PL/I**

call MQBACK (Hconn, CompCode, Reason);

Declare os parâmetros conforme a seguir:

```
dcl Hconn fixed bin(31); /* Connection handle */
dcl CompCode fixed bin(31); /* Completion code */
dcl Reason fixed bin(31); /* Reason code qualifying CompCode */
```
## **Chamada do Assembler de Alto Nível**

CALL MQBACK,(HCONN,COMPCODE,REASON)

Declare os parâmetros conforme a seguir:

<span id="page-609-0"></span>HCONN DS F Connection handle COMPCODE DS F Completion code REASON DS F Reason code qualifying COMPCODE

## **Chamada do Visual Basic**

MQBACK Hconn, CompCode, Reason

Declare os parâmetros conforme a seguir:

Dim Hconn As Long 'Connection handle' Dim CompCode As Long 'Completion code' Dim Reason As Long 'Reason code qualifying CompCode'

## **MQBEGIN-Iniciar unidade de trabalho**

A chamada MQBEGIN inicia uma unidade de trabalho coordenada pelo gerenciador de filas e que pode envolver gerenciadores de recursos externos.

## **Sintaxe**

MQBEGIN (*Hconn*, *BeginOptions*, *Compcode*, *Razão*)

## **Parâmetros**

### *Hconn*

Tipo: MQHCONN - entrada

Esta manipulação representa a conexão ao gerenciador de filas. O valor de *Hconn* foi retornado por uma chamada MQCONN ou MQCONNX anterior.

*Hconn* deve ser uma manipulação de conexões não compartilhadas Se um identificador de conexão compartilhada for especificado, a chamada falhará com o código de razão MQRC\_HCONN\_ERROR Consulte a descrição das opções MQCNO\_HANDLE\_SHARE\_ \* no ["MQCNO-Opções de conexão" na](#page-296-0) [página 297](#page-296-0) para obter mais informações sobre identificadores compartilhados e não compartilhados.

### *BeginOptions*

Tipo: MQBO-entrada/saída

Estas são as opções que controlam a ação de MQBEGIN, conforme descrito em ["MQBO-Opções de](#page-258-0) [início de" na página 259](#page-258-0)

Se nenhuma opção for necessária, os programas gravados no assembler C ou S/390 poderão especificar um endereço de parâmetro nulo, em vez de especificar o endereço de uma estrutura MQBO.

### *CompCode*

Tipo: MQLONG - saída

O código de conclusão; é um dos seguintes:

### **MQCC\_OK**

Indica conclusão bem-sucedida.

### **MQCC\_WARNING**

Aviso (conclusão parcial).

### **MQCC\_FAILED**

A chamada falhou.

### *Razão*

Tipo: MQLONG - saída

Se *CompCode* for MQCC\_OK:

### **MQRC\_NONE**

(0, X'000') Nenhuma razão a relatar.

Se *CompCode* for MQCC\_WARNING:

### **MQRC\_NO\_EXTERNAL\_PARTICIPANTES**

(2121, X'849 ') Nenhum gerenciador de recursos participante registrado.

### **MQRC\_PARTICIPANT\_NOT\_AVAILABLE**

(2122, X'84A') O gerenciador de recursos participante não está disponível.

Se *CompCode* for MQCC\_FAILED:

### **MQRC\_API\_EXIT\_ERROR**

(2374, X'946') Falha na saída de API.

### **MQRC\_BO\_ERROR**

(2134, X'856 ') Estrutura de opções de início inválida.

### **MQRC\_CALL\_IN\_PROGRESS**

(2219, X'8AB') Chamada MQI inserida antes da chamada anterior concluída.

### **MQRC\_CONNECTION\_BROKEN**

(2009, X'7D9') Conexão ao gerenciador de filas perdida.

### **MQRC\_ENVIRONMENT\_ERROR**

(2012, X'7DC') Chamada não válida no ambiente.

### **MQRC\_HCONN\_ERROR**

(2018, X'7E2') Manipulação de conexões não válida.

### **MQRC\_OPTIONS\_ERROR**

(2046, X'7FE') Opções não válidas ou não consistentes.

### **MQRC\_Q\_MGR\_STOPPING**

(2162, X'872') Gerenciador de filas sendo encerrado.

### **MQRC\_RESOURCE\_PROBLEM**

(2102, X'836') Recursos insuficientes do sistema disponíveis.

### **MQRC\_STORAGE\_NOT\_AVAILABLE**

(2071, X'817') Armazenamento insuficiente disponível.

### **MQRC\_UNEXPECTED\_ERROR**

(2195, X'893') Ocorreu um erro inesperado.

#### **MQRC\_UOW\_IN\_PROGRESS**

(2128, X'850 ') Unidade de trabalho já iniciada.

Para obter mais informações sobre esses códigos de razão, consulte Códigos de razão.

### **Observações de uso**

- 1. Use a chamada MQBEGIN para iniciar uma unidade de trabalho que é coordenada pelo gerenciador de filas e que pode envolver mudanças em recursos pertencentes a outros gerenciadores de recursos O gerenciador de filas suporta três tipos de unidade de trabalho:
	- **Unidade de trabalho local coordenada pelo gerenciador de filas**: uma unidade de trabalho na qual o gerenciador de filas é o único gerenciador de recursos participante e, portanto, o gerenciador de filas age como o coordenador da unidade de trabalho.
		- Para iniciar esse tipo de unidade, especifique a opção MQPMO\_SYNCPOINT ou MQGMO\_SYNCPOINT na primeira chamada MQPUT, MQPUT1ou MQGET na unidade de trabalho.
- Para confirmar ou voltar para esse tipo de unidade de trabalho, use a chamada MQCMIT ou MQBACK
- **Unidade de trabalho global coordenada pelo gerenciador de fila**: uma unidade de trabalho na qual o gerenciador de fila age como o coordenador da unidade de trabalho, tanto para recursos do MQ *quanto* para recursos pertencentes a outros gerenciadores de recursos. Esses gerenciadores de recursos cooperam com o gerenciador de filas para assegurar que todas as mudanças nos recursos na unidade de trabalho sejam confirmados ou restaurados juntos
	- Para iniciar esse tipo de unidade de trabalho, use a chamada MQBEGIN
	- Para confirmar ou voltar esse tipo de unidade de trabalho, use as chamadas MQCMIT e MQBACK..
- **Unidade Global Coordenada Externamente de Trabalho**: Uma unidade de trabalho na qual o gerenciador de filas é um participante, mas o gerenciador de fila não age como o coordenador da unidade de trabalho.. Em vez disso, há um coordenador da unidade de trabalho externo com o qual o gerenciador de filas coopera
	- Para iniciar este tipo de unidade de trabalho, utilize a chamada relevante fornecida pelo coordenador externo da unidade de trabalho

Se a chamada MQBEGIN for usada para tentar iniciar a unidade de trabalho, a chamada falhará com o código de razão MQRC\_ENVIRONMENT\_ERROR

– Para confirmar ou voltar esse tipo de unidade de trabalho, use as chamadas de confirmação e de retorno fornecidas pelo Coordenador da unidade de trabalho externo

Se você usar a chamada MQCMIT ou MQBACK para confirmar ou retornar a unidade de trabalho, a chamada falhará com código de razão MQRC\_ENVIRONMENT\_ERROR.

- 2. Se o aplicativo terminar com mudanças não confirmados em uma unidade de trabalho, a disposição dessas mudanças dependerá se o aplicativo será encerrado normalmente ou anormalmente, ou não. Consulte as notas de uso no ["MQDISC-Desconectar gerenciador de filas" na página 664](#page-663-0) para obter detalhes adicionais
- 3. Um aplicativo pode participar de apenas uma unidade de trabalho por vez.. A chamada MQBEGIN falha com o código de razão MQRC\_UOW\_IN\_PROGRESS se já houver uma unidade de trabalho existente para o aplicativo, independentemente de qual tipo de unidade de trabalho ele é.
- 4. A chamada MQBEGIN não é válida em um ambiente do cliente MQI MQ . Uma tentativa de usar a chamada falha com o código de razão MQRC\_ENVIRONMENT\_ERROR
- 5. Quando o gerenciador de filas está atuando como o coordenador da unidade de trabalho para unidades globais de trabalho, os gerenciadores de recursos que podem participar da unidade de trabalho são definidos no arquivo de configuração do gerenciador de filas
- 6. No IBM i, os três tipos de unidade de trabalho são suportados da seguinte forma:
	- **Unidade local de trabalho coordenada pelo gerenciador de fila** pode ser usado apenas quando uma definição de confirmação não existe no nível da tarefa, ou seja, o comando STRCMTCTL com o parâmetro CMTSCOPE(\*JOB) não deve ter sido emitido para a tarefa.
	- **Unidade de trabalho global coordenada pelo gerenciador de filas** não é suportado
	- **Unidade global de trabalho coordenada externamente** pode ser usada apenas quando uma definição de confirmação existir no nível da tarefa, ou seja, o comando STRCMTCTL com o parâmetro CMTSCOPE(\*JOB) deve ter sido emitido para a tarefa. Se isso tiver sido feito, as operações IBM i COMMIT e ROLLBACK se aplicarão aos recursos do MQ , bem como aos recursos pertencentes a outros gerenciadores de recursos participantes

## **Chamada C**

MQBEGIN (Hconn, &BeginOptions, &CompCode, &Reason);

Declare os parâmetros conforme a seguir:
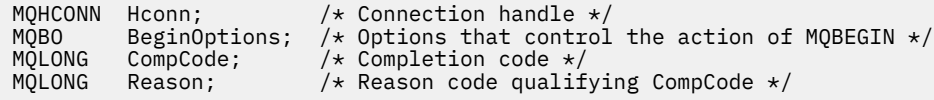

# **Chamada COBOL**

CALL 'MQBEGIN' USING HCONN, BEGINOPTIONS, COMPCODE, REASON.

Declare os parâmetros conforme a seguir:

```
** Connection handle
 01 HCONN PIC S9(9) BINARY.
** Options that control the action of MQBEGIN
01 BEGINOPTIONS.
     COPY CMQBOV.
** Completion code
 01 COMPCODE PIC S9(9) BINARY.
** Reason code qualifying COMPCODE
 01 REASON PIC S9(9) BINARY.
```
# **Chamada PL/I**

call MQBEGIN (Hconn, BeginOptions, CompCode, Reason);

Declare os parâmetros conforme a seguir:

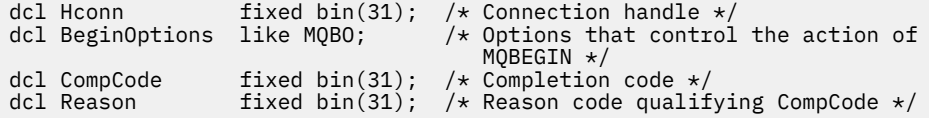

# **Chamada do Visual Basic**

MQBEGIN Hconn, BeginOptions, CompCode, Reason

Declare os parâmetros conforme a seguir:

Dim Hconn As Long 'Connection handle' Dim BeginOptions As MQBO 'Options that control the action of MQBEGIN' Dim CompCode As Long 'Completion code' Dim Reason As Long 'Reason code qualifying CompCode'

# **MQBUFMH - Converter buffer em identificador de mensagens**

A chamada de função MQBUFMH converte um buffer em uma manipulação de mensagens e é o inverso da chamada MQMHBUF.

Essa chamada usa um descritor de mensagem e propriedades MQRFH2 no buffer e os disponibiliza por meio de um identificador de mensagem.. As propriedades MQRFH2 nos dados da mensagem são, opcionalmente, removidas. Os campos *Encoding*, *CodedCharSetId*e *Format* do descritor de mensagens são atualizados, se necessário, para descrever corretamente o conteúdo do buffer após a remoção das propriedades.

# **Sintaxe**

MQBUFMH (*Hconn*, *Hmsg*, *BufMsgHOpts* , *MsgDesc*, *Buffer*, *BufferLength*, *DataLength*, *Compcode* , *Reason*)

# **Parâmetros**

### *Hconn*

Tipo: MQHCONN - entrada

Esta manipulação representa a conexão ao gerenciador de filas. O valor de *Hconn* deve corresponder à manipulação de conexões que foi usada para criar a manipulação de mensagens especificada no parâmetro *Hmsg* ..

Se o identificador de mensagens tiver sido criado usando MQHC\_UNASSOCIATED\_HCONN, uma conexão válida deverá ser estabelecida no encadeamento convertendo um buffer em um identificador de mensagem Se uma conexão válida não for estabelecida a chamada falha com MQRC\_CONNECTION\_BROKEN.

### *Hmsg*

Tipo: MQHMQSG-entrada

Este é o identificador de mensagem para o qual um buffer é necessário O valor foi retornado por uma chamada MQCRTMH anterior.

### *BufMsgHOpts*

Tipo: MQBMHO-entrada

A estrutura MQBMHO permite que os aplicativos especifiquem opções que controlam como as manipulações de mensagens são produzidas a partir de buffers

Consulte ["MQBMHO-Opções de manipulação de buffer para mensagem" na página 257](#page-256-0) para obter detalhes.

#### *MsgDesc*

Tipo: MQMD - entrada/saída

A estrutura *MsgDesc* contém as propriedades do descritor de mensagem e descreve o conteúdo da área de buffer..

Na saída da chamada, as propriedades são removidas opcionalmente da área de buffer e, nesse caso, o descritor de mensagem é atualizado para descrever corretamente a área de buffer

Os dados nessa estrutura devem estar no conjunto de caracteres e na codificação do aplicativo

#### *BufferLength*

Tipo: MQLONG - entrada

*BufferLength* é o comprimento da área Buffer, em bytes.

Um *BufferLength* de zero bytes é válido e indica que a área do buffer não contém dados.

#### *Buffer*

Tipo: MQBYTExBufferComprimento-entrada/saída

Essas são as opções que controlam a ação de MQBEGIN, conforme descrito em ["MQBEGIN-Iniciar](#page-609-0) [unidade de trabalho" na página 610](#page-609-0)

*Buffer* define a área contendo o buffer de mensagem. Para a maioria dos dados, você deve alinhar o buffer em um limite de 4 bytes.

Se o *Buffer* contiver dados de caractere ou numéricos, configure os campos *CodedCharSetId* e *Encoding* no parâmetro *MsgDesc* para os valores apropriados para os dados; isso permite que os dados sejam convertidos, se necessário,.

Se as propriedades forem localizadas no buffer de mensagem, elas serão removidas opcionalmente; posteriormente, elas se tornarão disponíveis a partir do identificador de mensagem no retorno da chamada

Na linguagem de programação C, o parâmetro é declarado como um ponteiro para vazio, o que significa que o endereço de qualquer tipo de dados pode ser especificado como o parâmetro.

Se o parâmetro *BufferLength* for zero, *Buffer* não será referido; nesse caso, o endereço do parâmetro transmitido por programas gravados em C ou System/390 assembler pode ser nulo.

#### *DataLength*

Tipo: MQLONG - saída

O comprimento, em bytes, do buffer que pode ter as propriedades removidas..

#### *CompCode*

Tipo: MQLONG - saída

O código de conclusão; é um dos seguintes:

# **MQCC\_OK**

Indica conclusão bem-sucedida.

#### **MQCC\_FAILED**

A chamada falhou.

#### *Razão*

Tipo: MQLONG - saída

Se *CompCode* for MQCC\_OK:

### **MQRC\_NONE**

(0, X'000') Nenhuma razão a relatar.

Se *CompCode* for MQCC\_FAILED:

# **MQRC\_ADAPTER\_NOT\_AVAILABLE**

(2204, X'089C') Adaptador não disponível.

#### **MQRC\_ADAPTER\_SERV\_LOAD\_ERROR**

(2130, X'852') Não foi possível carregar o módulo de serviço do adaptador.

#### **MQRC\_ASID\_MISMATCH**

(2157, X'86D') ASIDs de início e primárias são diferentes.

## **MQRC\_BMHO\_ERROR**

(2489, X'09B9') Buffer para estrutura de opções de manipulação de mensagens não é válido.

#### **MQRC\_BUFFER\_ERROR**

(2004, X'07D4') Parâmetro de buffer inválido.

#### **MQRC\_BUFFER\_LENGTH\_ERROR**

(2005, X'07D5') Parâmetro de comprimento do buffer inválido.

#### **MQRC\_CALL\_IN\_PROGRESS**

(2219, X'08AB') chamada MQI inserida antes da chamada anterior ser concluída.

# **MQRC\_CONNECTION\_BROKEN**

(2009, X'07D9') Conexão com o gerenciador de filas perdida.

### **MQRC\_HMSG\_ERROR**

(2460, X'099C') Identificador de mensagem inválido.

### **MQRC\_MD\_ERROR**

(2026, X'07EA') Descritor de mensagens inválido.

# **MQRC\_MSG\_HANDLE\_IN\_USE**

(2499, X'09C3') Identificador de mensagem já em uso.

## **MQRC\_OPTIONS\_ERROR**

(2046, X'07FE') Opções não válidas ou não consistentes.

# **MQRC\_RFH\_ERROR**

(2334, X'091E') MQRFH2 estrutura não válida.

#### **MQRC\_RFH\_FORMAT\_ERROR**

(2421, X'0975 ') Uma pasta MQRFH2 contendo propriedades não pôde ser analisada.

#### **MQRC\_UNEXPECTED\_ERROR**

(2195, X'893') Ocorreu um erro inesperado.

Para informações detalhadas sobre esses códigos, consulte Códigos de razão.

# **Observações de uso**

As chamadas MQBUFMH não podem ser interceptadas por saídas de API-um buffer é convertido em um identificador de mensagem no espaço do aplicativo; a chamada não atinge o gerenciador de filas

# **Chamada C**

```
MQBUFMH (Hconn, Hmsg, &BufMsgHOpts, &MsgDesc, BufferLength, Buffer,
          &DataLength, &CompCode, &Reason);
```
Declare os parâmetros conforme a seguir:

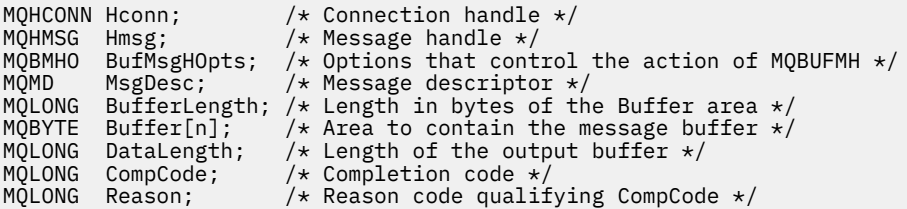

# **Chamada COBOL**

CALL 'MQBUFMH' USING HCONN, HMSG, BUFMSGHOPTS, MSGDESC, BUFFERLENGTH, BUFFER, DATALENGTH, COMPCODE, REASON.

Declare os parâmetros conforme a seguir:

```
** Connection handle
 01 HCONN PIC S9(9) BINARY.
** Message handle<br>01 HMSG
01 HMSG PIC S9(18) BINARY.<br>** Options that control the action
     Options that control the action of MQBUFMH
 01 BUFMSGHOPTS.
     COPY CMQBMHOV.
** Message descriptor
01 MSGDESC.
     COPY CMQMD.
** Length in bytes of the Buffer area
 01 BUFFERLENGTH PIC S9(9) BINARY.
** Area to contain the message buffer<br>01 BUFFER PIC X(n).
01 BUFFER PIC X(n).
** Length of the output buffer
 01 DATALENGTH PIC S9(9) BINARY.
** Completion code
 01 COMPCODE PIC S9(9) BINARY.
** Reason code qualifying COMPCODE
 01 REASON PIC S9(9) BINARY.
```
# **Chamada PL/I**

call MQBUFMH (Hconn, Hmsg, BufMsgHOpts, MsgDesc, BufferLength, Buffer, DataLength, CompCode, Reason);

Declare os parâmetros conforme a seguir:

<span id="page-616-0"></span>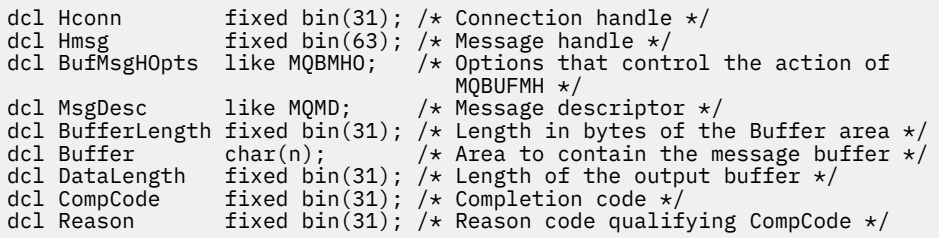

# **Chamada do Assembler de Alto Nível**

CALL MQBUFMH,(HCONN,HMSG,BUFMSGHOPTS,MSGDESC,BUFFERLENGTH,BUFFER, DATALENGTH,COMPCODE,REASON)

Declare os parâmetros conforme a seguir:

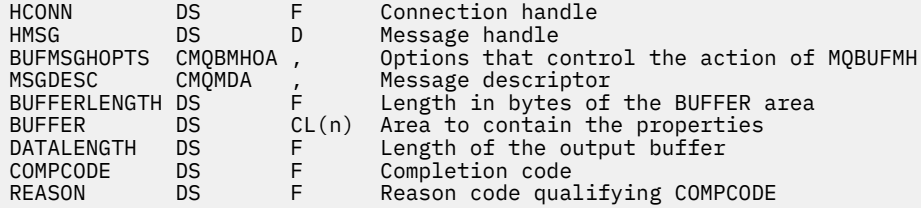

# **MQCB-Gerenciar retorno de chamada**

A chamada MQCB registra um retorno de chamada para a manipulação de objetos especificada e controla a ativação e as mudanças no retorno de chamada.

Um retorno de chamada é uma parte do código (especificado como o nome de uma função que pode ser vinculada dinamicamente ou como ponteiro de função) que é chamada pelo IBM WebSphere MQ quando ocorrem determinados eventos.

Para usar MQCB e MQCTL em um cliente V7 , você deve estar conectado a um servidor V7 e o parâmetro **SHARECNV** do canal deve ter um valor diferente de zero.

Os tipos de retorno de chamada que podem ser definidos são:

#### **Consumidor de mensagens**

Uma função de retorno de chamada do consumidor de mensagens é chamada quando uma mensagem, atendendo aos critérios de seleção especificados, está disponível em uma manipulação de objetos...

Apenas uma função de retorno de chamada pode ser registrada em cada identificador de objeto. Se uma única fila tiver que ser lida com diversos critérios de seleção, a fila deverá ser aberta várias vezes e uma função do consumidor registrada em cada identificador.

#### **Manipulador de eventos**

O manipulador de eventos é chamado para as condições que afetam todo o ambiente de retorno de chamada.

A função é chamado quando ocorre uma condição de evento, por exemplo, um gerenciador de filas ou conexão parando ou quiesce.

A função não é chamada para condições que são específicas para um único consumidor de mensagens, por exemplo MQRC\_GET\_INHIBITED; ela é chamada, no entanto, se uma função de retorno de chamada não terminar normalmente.

# **Sintaxe**

MQCB (*Hconn*, *Operação*, *CallbackDesc*, *Hobj*, *MsgDesc* , *GetMsgOpts*, *CompCode*, *Razão*)

# **Parâmetros**

### *Hconn*

Tipo: MQHCONN - entrada

Esta manipulação representa a conexão ao gerenciador de filas. O valor de *Hconn* foi retornado por uma chamada anterior MQCONN ou MQCONNX.

No z/OS para aplicativos CICS e no IBM i para aplicativos em execução em modo de compatibilidade, é possível especificar o valor especial a seguir para *MQHC\_DEF\_HCONN* para usar a manipulação de conexões associada a essa unidade de execução

# *Operação*

Tipo: MQLONG - entrada

A operação sendo processada no retorno de chamada definido para o identificador de objeto especificado. Você deve especificar uma das opções a seguir; se mais de uma opção for necessária, os valores poderão ser:

- Incluídos (não inclua a mesma constante mais de uma vez), ou
- Combinados usando a operação OR bit a bit (se a linguagem de programação suportar operações de bits).

### **MQOP\_REGISTER**

Defina a função de retorno de chamada para a manipulação de objetos especificada.. Esta operação define a função a ser chamada e os critérios de seleção a serem usados.

Se uma função de retorno de chamada já tiver sido definida para a manipulação de objetos, a definição será substituída Se um erro for detectado ao substituir o retorno de chamada, a função será removidas do registro..

Se um retorno de chamada for registrado na mesma função de retorno de chamada na qual ele foi removido anteriormente, isso será tratado como uma operação de substituição; quaisquer chamadas iniciais ou finais não serão chamadas.

É possível usar MQOP\_REGISTER com MQOP\_SUSPEND ou MQOP\_RESUME.

# **MQOP\_REMOVER registro**

Pare o consumo de mensagens para a manipulação de objetos e remove a manipulação daqueles elegíveis para um retorno de chamada

Um retorno de chamada será removido automaticamente se o identificador associado for fechado.

Se MQOP\_DEREGISTER for chamado de dentro de um consumidor, e o retorno de chamada tiver uma chamada de parada definida, ele será chamado no retorno do consumidor

Se essa operação for emitida em um *Hobj* sem consumidor registrado, a chamada retornará com MQRC\_CALLBACK\_NOT\_REGISTERED.

#### **MQOP\_SUSPEND**

Suspende o consumo de mensagens para a manipulação de objetos

Se essa operação for aplicada a um manipulador de eventos, o manipulador de eventos não obterá eventos enquanto estiver suspenso e quaisquer eventos perdidos enquanto estiver no estado suspenso não serão fornecidos para a operação quando ela for retomada.

Enquanto suspensa, a função do consumidor continua a obter os retornos de chamada de tipo de controle.

# **MQOP\_RESUME**

Retome o consumo de mensagens para a manipulação de objetos

Se essa operação for aplicada a um manipulador de eventos, o manipulador de eventos não obterá eventos enquanto estiver suspenso e quaisquer eventos perdidos enquanto estiver no estado suspenso não serão fornecidos para a operação quando ela for retomada.

## *CallbackDesc*

Tipo: MQCBD-entrada

Essa é uma estrutura que identifica a função de retorno de chamada que está sendo registrada pelo aplicativo e as opções usadas ao registrá-la,

Consulte [MQCBD](#page-268-0) para obter detalhes da estrutura..

O descritor de retorno de chamada é necessário apenas para a opção MQOP\_REGISTER. Se o descritor não for necessário, o endereço do parâmetro transmitido poderá ser nulo.

### *Hobj*

Tipo: MQHOBJ - entrada

Essa manipulação representa o acesso que foi estabelecido para o objeto do qual uma mensagem deve ser consumida. Esta é uma manipulação que foi retornada de uma chamada anterior [MQOPEN](#page-711-0) ou [MQSUB](#page-768-0) (no parâmetro *Hobj* ).

*Hobj* não é necessário ao definir uma rotina do manipulador de eventos (MQCBT\_EVENT\_HANDLER) e deve ser especificado como MQHO\_NONE.

Se *Hobj* tiver sido retornado de uma chamada MQOPEN, a fila deverá ter sido aberta com uma ou mais das seguintes opções:

- MQOO\_INPUT\_SHARED
- MQOO\_INPUT\_EXCLUSIVE
- MQOO\_INPUT\_AS\_Q\_DEF
- MQOO\_BROWSE

#### *MsgDesc*

Tipo: MQMD-entrada

Essa estrutura descreve os atributos da mensagem requerida e os atributos da mensagem recuperada.

O parâmetro *MsgDesc* define os atributos das mensagens requeridas pelo consumidor e a versão do MQMD a ser transmitida para o consumidor de mensagem

O *MsgId*, *CorrelId*, *GroupId* , *MsgSeqNumber* e *Offset* no MQMD são usados para seleção de mensagens dependendo das opções especificadas no parâmetro *GetMsgOpts* .

O *Encoding* e *CodedCharSetId* serão usados para conversão de mensagem se você especificar a opção MQGMO\_CONVERT.

Consulte [MQMD](#page-391-0) para obter detalhes..

*MsgDesc* é usado para MQOP\_REGISTER e se você requerer valores diferentes do padrão para quaisquer campos. O *MsgDesc* não é usado para um manipulador de eventos

Se o descritor não for necessário, o endereço do parâmetro transmitido poderá ser nulo.

Observe que, se vários consumidores forem registrados na mesma fila com seletores de sobreposição, o consumidor escolhido para cada mensagem será indefinido.

#### *GetMsgOpts*

Tipo: MQGMO-entrada

O parâmetro *GetMsgOpts* controla como o consumidor de mensagens obtém mensagens.. Todas as opções desse parâmetro têm significados conforme descrito em ["MQGMO-Obter opções de](#page-342-0) [mensagem" na página 343](#page-342-0), quando usado em uma chamada MQGET, exceto:

#### **MQGMO\_SET\_SIGNAL**

Esta opção não é permitida

# **MQGMO\_BROWSE\_FIRST, MQGMO\_BROWSE\_NEXT, MQGMO\_MARK\_ \***

A ordem das mensagens entregues a um consumidor de navegação é ditada pelas combinações dessas opções.. Combinações significativas são:

#### **MQGMO\_BROWSE\_FIRST**

A primeira mensagem na fila é entregue repetidamente para o consumidor Isso é útil quando o consumidor consome destrutivamente a mensagem no retorno de chamada. Use esta opção com cuidado..

### **MQGMO\_BROWSE\_NEXT**

O consumidor recebe cada mensagem na fila, da posição atual do cursor até o final da fila ser alcançado.

# **MQGMO\_BROWSE\_FIRST + MQGMO\_BROWSE\_NEXT**

O cursor é reconfigurado para o início da fila O consumidor recebe então cada mensagem até que o cursor atinja o final da fila.

### **MQGMO\_BROWSE\_FIRST + MQGMO\_MARK\_ \***

A partir do início da fila, o consumidor recebe a primeira mensagem não marcada na fila, que é então marcada para esse consumidor. Essa combinação assegura que o consumidor possa receber novas mensagens incluídas atrás do ponto do cursor atual..

## **MQGMO\_BROWSE\_NEXT + MQGMO\_MARK\_ \***

Iniciando na posição do cursor, o consumidor recebe a próxima mensagem não marcada na fila, que é então marcada para esse consumidor. Utilize esta combinação com cuidado porque as mensagens podem ser adicionadas à fila atrás da posição atual do cursor.

# **MQGMO\_BROWSE\_FIRST + MQGMO\_BROWSE\_NEXT + MQGMO\_MARK\_ \***

Esta combinação não é permitida Se usado, a chamada retornará MQRC\_OPTIONS\_ERROR

# **MQGMO\_NO\_WAIT, MQGMO\_WAIT e WaitInterval**

Essas opções controlam como o consumidor é chamado.

#### **MQGMO\_NO\_WAIT**

O consumidor nunca é chamado com MQRC\_NO\_MSG\_AVAILABLE.. O consumidor é chamado apenas para mensagens e eventos..

#### **MQGMO\_WAIT com um WaitInterval zero**

O código MQRC\_NO\_MSG\_AVAILABLE é passado para o consumidor quando não há mensagens disponíveis e o consumidor foi iniciado ou foi entregue pelo menos uma mensagem desde o último código de razão "nenhuma mensagem".

Isso impede o consumidor de pesquisar em um loop ocupado quando um intervalo de espera zero é especificado.

## **MQGMO\_WAIT e um WaitInterval positivo..**

O consumidor é chamado após o intervalo de espera especificado com código de razão MQRC\_NO\_MSG\_AVAILABLE. Essa chamada é feita independentemente se alguma mensagem foi entregue ao consumidor.. Isso permite que o usuário execute o processamento de pulsação ou de tipo de lote

#### **MQGMO\_WAIT e WaitInterval de MQWI\_UNLIMITED**

Especifica uma espera infinita antes de retornar MQRC\_NO\_MSG\_AVAILABLE. O consumidor nunca é chamado com MQRC\_NO\_MSG\_AVAILABLE..

*GetMsgOpts* é usado apenas para MQOP\_REGISTER e se você precisar de valores diferentes do padrão para quaisquer campos O *GetMsgOpts* não é usado para um manipulador de eventos

Se o *GetMsgOpts* não for necessário, o endereço do parâmetro transmitido poderá ser nulo.. Usar esse parâmetro é o mesmo que especificar MQGMO\_DEFAULT junto com MQGMO\_FAIL\_IF\_QUIESCING.

Se uma manipulação de propriedades de mensagem for fornecida na estrutura MQGMO, uma cópia será fornecida na estrutura MQGMO que é transmitida para o retorno de chamada do consumidor No retorno da chamada MQCB, o aplicativo pode excluir o identificador de propriedades da mensagem

# *CompCode*

Tipo: MQLONG - saída

O código de conclusão; é um dos seguintes:

# **MQCC\_OK**

Indica conclusão bem-sucedida.

# **MQCC\_WARNING**

Aviso (conclusão parcial).

# **MQCC\_FAILED**

A chamada falhou.

# *Razão*

Tipo: MQLONG - saída

Os códigos de razão na seguinte lista são aqueles que o gerenciador de filas pode retornar para o parâmetro *Reason* .

Se *CompCode* for MQCC\_OK:

# **MQRC\_NONE**

(0, X'000') Nenhuma razão a relatar.

Se *CompCode* for MQCC\_FAILED:

# **MQRC\_ADAPTER\_NOT\_AVAILABLE**

(2204, X'89C') Adaptador não disponível.

# **MQRC\_ADAPTER\_CONV\_LOAD\_ERROR**

(2133, X'855') Impossível carregar módulos de serviços de conversão de dados.

# **MQRC\_ADAPTER\_SERV\_LOAD\_ERROR**

(2130, X'852') Não foi possível carregar o módulo de serviço do adaptador.

## **MQRC\_API\_EXIT\_ERROR**

(2374, X'946') Falha na saída de API.

# **MQRC\_API\_EXIT\_LOAD\_ERROR**

(2183, X'887') Não foi possível carregar a saída de API.

# **MQRC\_ASID\_MISMATCH**

(2157, X'86D') ASIDs de início e primárias são diferentes.

# **MQRC\_BUFFER\_LENGTH\_ERROR**

(2005, X'7D5') Parâmetro de comprimento de buffer inválido.

# **MQRC\_CALL\_IN\_PROGRESS**

(2219, X'8AB') Chamada MQI inserida antes da chamada anterior concluída.

# **MQRC\_CALLBACK\_LINK\_ERROR**

(2487, X'9B7') Campo de tipo de retorno de chamada incorreto

# **MQRC\_CALLBACK\_NOT\_REGISTERED**

(2448, X' 990 ') Não é possível cancelar registro, suspender ou continuar porque não há retorno de chamada registrado.

# **MQRC\_CALLBACK\_ROUTINE\_ERROR**

(2486, X'9B6') *CallbackFunction* ou *CallbackName* deve ser especificado, mas não ambos.

# **MQRC\_CALLBACK\_TYPE\_ERROR**

(2483, X'9B3') Campo de tipo de retorno de chamada incorreto

# **MQRC\_CBD\_OPTIONS\_ERROR**

(2484, X'9B4') Campo de opções MQCBD incorreto.

# **MQRC\_CICS\_WAIT\_FAILED**

(2140, X'85C') Solicitação de espera rejeitada por CICS.

# **MQRC\_CONNECTION\_BROKEN**

(2009, X'7D9') Conexão ao gerenciador de filas perdida.

### **MQRC\_CONNECTION\_NOT\_AUTHORIZED**

(2217, X'8A9') Não autorizado para conexão.

## **MQRC\_CONNECTION\_QUIESCING**

(2202, X'89A') Quiesce de conexão.

#### **MQRC\_CONNECTION\_STOPPING**

(2203, X'89B') Conexão sendo encerrada.

#### **MQRC\_CORREL\_ID\_ERROR**

(2207, X'89F') Erro de identificador de correlação.

# **MQRC\_DATA\_LENGTH\_ERROR**

(2010, X'7DA') Parâmetro de comprimento de dados inválido.

#### **MQRC\_FUNCTION\_NOT\_SUPPORTED**

(2298, X'8FA') A função solicitada não está disponível no ambiente atual.

#### **MQRC\_GET\_INHIBITED**

(2016, X'7E0 ') É inibida para a fila.

#### **MQRC\_GLOBAL\_UOW\_CONFLICT**

(2351, X'92F') Unidades de trabalho globais conflitam.

#### **MQRC\_GMO\_ERROR**

(2186, X'88A') Estrutura de opções de obtenção de mensagem inválida.

#### **MQRC\_HANDLE\_IN\_USE\_FOR\_UOW**

(2353, X'931') Manipulação em uso para unidade de trabalho global.

#### **MQRC\_HCONN\_ERROR**

(2018, X'7E2') Manipulação de conexões não válida.

#### **MQRC\_HOBJ\_ERROR**

(2019, X'7E3') Manipulação de objetos não válida.

## **MQRC\_INCONSISTENT\_BROWSE**

(2259, X'8D3') Especificação de pesquisa inconsistente.

#### **MQRC\_INCONSISTENT\_UOW**

(2245, X'8C5') Especificação de unidade de trabalho inconsistente.

#### **MQRC\_INVALID\_MSG\_UNDER\_CURSOR**

(2246, X'8C6 ') Mensagem sob o cursor inválida para recuperação.

# **MQRC\_LOCAL\_UOW\_CONFLICT**

(2352, X'930') Unidade de trabalho global conflita com unidade de trabalho local.

### **MQRC\_MATCH\_OPTIONS\_ERROR**

(2247, X'8C7') Opções correspondentes inválidas.

# **MQRC\_MAX\_MSG\_LENGTH\_ERROR**

(2485, X'9B4') Campo *MaxMsgLength* incorreto.

# **MQRC\_MD\_ERROR**

(2026, X'7EA') Descritor de mensagem inválido.

### **MQRC\_MODULE\_ENTRY\_NOT\_FOUND**

(2497, X'9C1') O ponto de entrada da função especificada não pôde ser localizado no módulo.

#### **MQRC\_MODULE\_INVALID**

(2496, X'9C0') Módulo localizado, no entanto, é do tipo errado; não 32 bits, 64 bits ou uma biblioteca de link dinâmico válida.

#### **MQRC\_MODULE\_NOT\_FOUND**

(2495, X'9BF') Módulo não localizado no caminho da procura ou não autorizado a carregar.

# **MQRC\_MSG\_SEQ\_NUMBER\_ERROR**

(2250, X'8CA') Número de sequência da mensagem inválido.

# **MQRC\_MSG\_TOKEN\_ERROR**

(2331, X'91B') Uso de token da mensagem inválido.

#### **MQRC\_NO\_MSG\_AVAILABLE**

(2033, X'7F1') Nenhuma mensagem disponível.

## **MQRC\_NO\_MSG\_UNDER\_CURSOR**

(2034, X'7F2') Cursor de navegação não posicionado na mensagem.

#### **MQRC\_NOT\_OPEN\_FOR\_BROWSE**

(2036, X'7F4') Fila não aberta para navegação.

#### **MQRC\_NOT\_OPEN\_FOR\_INPUT**

(2037, X'7F5') Fila não aberta para entrada.

# **MQRC\_OBJECT\_CHANGED**

(2041, X'7F9') Definição de objeto alterada desde a abertura.

#### **MQRC\_OBJECT\_DAMAGED**

(2101, X'835') Objeto danificado.

#### **MQRC\_OPERATION\_ERROR**

(2206, X'89E') Código de operação incorreto na chamada API.

#### **MQRC\_OPTIONS\_ERROR**

(2046, X'7FE') Opções não válidas ou não consistentes.

#### **MQRC\_PAGESET\_ERROR**

(2193, X'891') Erro ao acessar o conjunto de dados do conjunto de páginas.

#### **MQRC\_Q\_DELETED**

(2052, X'804') A fila foi excluída.

#### **MQRC\_Q\_INDEX\_TYPE\_ERROR**

(2394, X'95A') Fila possui tipo de índice errado.

#### **MQRC\_Q\_MGR\_NAME\_ERROR**

(2058, X'80A') Nome do gerenciador de filas não válido ou não conhecido.

#### **MQRC\_Q\_MGR\_NOT\_AVAILABLE**

(2059, X'80B') Gerenciador de filas não disponível para conexão.

#### **MQRC\_Q\_MGR\_QUIESCING**

(2161, X'871') Quiesce do gerenciador de filas.

#### **MQRC\_Q\_MGR\_STOPPING**

(2162, X'872') Gerenciador de filas sendo encerrado.

### **MQRC\_RESOURCE\_PROBLEM**

(2102, X'836') Recursos insuficientes do sistema disponíveis.

#### **MQRC\_SIGNAL\_OUTSTANDING**

(2069, X'815') Sinais pendentes para essa manipulação.

# **MQRC\_STORAGE\_NOT\_AVAILABLE**

(2071, X'817') Armazenamento insuficiente disponível.

#### **MQRC\_SUPPRESSED\_BY\_EXIT**

(2109, X'83D') Chamada suprimida pelo programa de saída.

#### **MQRC\_SYNCPOINT\_LIMIT\_REACHED**

(2024, X'7E8') Nenhuma mensagem adicional pode ser manipulada dentro da unidade de trabalho atual.

#### **MQRC\_SYNCPOINT\_NOT\_AVAILABLE**

(2072, X'818') Suporte de ponto de sincronização não disponível.

#### **MQRC\_UNEXPECTED\_ERROR**

(2195, X'893') Ocorreu um erro inesperado.

## **MQRC\_UOW\_ENLISTMENT\_ERROR**

(2354, X'932') Cadastramento na unidade de trabalho global falhou.

### **MQRC\_UOW\_MIX\_NOT\_SUPPORTED**

(2355, X'933') Combinação de chamadas de unidade de trabalho não suportada.

# **MQRC\_UOW\_NOT\_AVAILABLE**

(2255, X'8CF') Unidade de trabalho não disponível para o gerenciador de filas a usar.

# **MQRC\_WAIT\_INTERVAL\_ERROR**

(2090, X'82A') Intervalo de Espera em MQGMO inválido.

# **MQRC\_WRONG\_GMO\_VERSION**

(2256, X'8D0') Versão errada do MQGMO fornecido.

# **MQRC\_WRONG\_MD\_VERSION**

(2257, X'8D1') Versão errada do MQMD fornecido.

Para informações detalhadas sobre esses códigos, consulte Códigos de razão.

# **Observações de uso**

- 1. MQCB é usado para definir a ação a ser chamada para cada mensagem, correspondendo aos critérios especificados, disponível na fila Quando a ação é processada, a mensagem é removida da fila e transmitida ao consumidor de mensagens definido ou um token de mensagem é fornecido, que é usado para recuperar a mensagem.
- 2. MQCB pode ser usado para definir rotinas de retorno de chamada antes de iniciar o consumo com MQCTL ou pode ser usado a partir de uma rotina de retorno de chamada.
- 3. Para usar MQCB de fora de uma rotina de retorno de chamada, você deve primeiro suspender o consumo de mensagens usando MQCTL e continuar o consumo posteriormente.
- 4. MQCB não é suportado no adaptador IMS .

# **Sequência de retorno de chamada do consumidor de mensagens**

É possível configurar um consumidor para chamar o retorno de chamada em pontos-chave durante o ciclo de vida do consumidor Por exemplo:

- quando o consumidor é registado pela primeira vez,
- quando a conexão é iniciada,
- quando a conexão for interrompida e
- quando o consumidor tem o registro removido, seja explicitamente ou implicitamente por um MQCLOSE

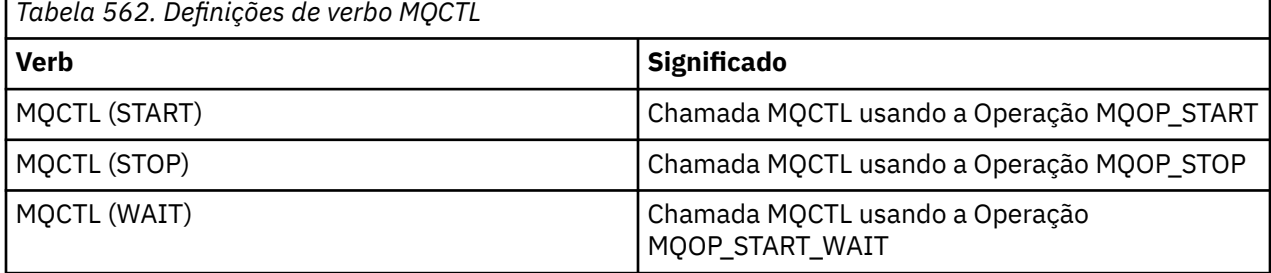

Isso permite ao consumidor manter o estado associado ao consumidor. Quando um retorno de chamada é solicitado por um aplicativo, as regras para chamada do consumidor são as seguintes:

# **REGISTRAR**

п

É sempre o primeiro tipo de chamada do retorno de chamada

Sempre é chamado no mesmo encadeamento, como a chamada MQCB (REGISTER).

# **INICIAR**

É sempre chamado sincronicamente com o verbo MQCTL (START).

• Todos os retornos de chamada START são concluídos antes do retorno do verbo MQCTL (START).

Está no mesmo encadeamento que a entrega de mensagem, se THREAD\_AFFINITY for solicitado

A chamada com início não será garantida se, por exemplo, um retorno de chamada anterior emitir MQCTL (STOP) durante o MQCTL (START)

# **PARAR**

Nenhuma mensagem ou evento adicional será entregue após essa chamada até que a conexão seja reiniciada

Um STOP é garantido se o aplicativo foi chamado anteriormente para START ou uma mensagem ou um evento.

# **DEREGISTER**

É sempre o último tipo de chamada do retorno de chamada

Assegure-se de que seu aplicativo execute inicialização e limpeza baseadas em encadeamento nos retornos de chamada START e STOP. É possível executar inicialização e limpeza não baseada em encadeamento com retornos de chamadas REGISTER e DEREGISTER.

Não faça nenhuma suposição sobre a vida e a disponibilidade da linha além do que é declarado. Por exemplo, não confie em um encadeamento que permanece ativo além da última chamada para REMOVER o Registro. Da mesma forma, quando você tiver escolhido não usar THREAD\_AFFINITY, não assuma que o encadeamento existe sempre que a conexão for iniciada.

Se o seu aplicativo tiver requisitos específicos para características de encadeamento, ele sempre poderá criar um encadeamento de acordo, em seguida, usar MQCTL (WAIT). Isso tem o efeito de 'doar ' o encadeamento para IBM WebSphere MQ para entrega de mensagem assíncrona.

# **Uso da conexão do consumidor da mensagem**

É possível configurar um consumidor para chamar o retorno de chamada em pontos-chave durante o ciclo de vida do consumidor Por exemplo:

- quando o consumidor é registado pela primeira vez,
- quando a conexão é iniciada,
- quando a conexão for interrompida e
- quando o consumidor tem o registro removido, seja explicitamente ou implicitamente por um MQCLOSE

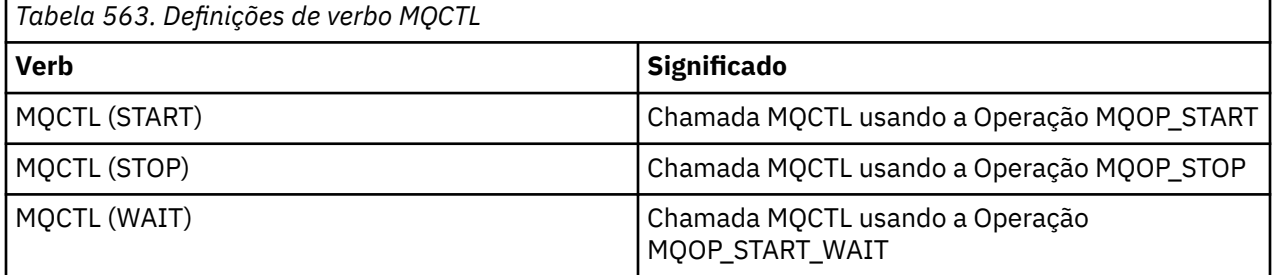

Isso permite ao consumidor manter o estado associado ao consumidor. Quando um retorno de chamada é solicitado por um aplicativo, as regras para chamada do consumidor são as seguintes:

# **REGISTRAR**

É sempre o primeiro tipo de chamada do retorno de chamada

Sempre é chamado no mesmo encadeamento, como a chamada MQCB (REGISTER).

## **INICIAR**

É sempre chamado sincronicamente com o verbo MQCTL (START).

• Todos os retornos de chamada START são concluídos antes do retorno do verbo MQCTL (START).

Está no mesmo encadeamento que a entrega de mensagem, se THREAD\_AFFINITY for solicitado

A chamada com início não será garantida se, por exemplo, um retorno de chamada anterior emitir MQCTL (STOP) durante o MQCTL (START)

#### **PARAR**

Nenhuma mensagem ou evento adicional será entregue após essa chamada até que a conexão seja reiniciada

Um STOP é garantido se o aplicativo foi chamado anteriormente para START ou uma mensagem ou um evento.

## **DEREGISTER**

É sempre o último tipo de chamada do retorno de chamada

Assegure-se de que seu aplicativo execute inicialização e limpeza baseadas em encadeamento nos retornos de chamada START e STOP. É possível executar inicialização e limpeza não baseada em encadeamento com retornos de chamadas REGISTER e DEREGISTER.

Não faça nenhuma suposição sobre a vida e a disponibilidade da linha além do que é declarado. Por exemplo, não confie em um encadeamento que permanece ativo além da última chamada para REMOVER o Registro. Da mesma forma, quando você tiver escolhido não usar THREAD\_AFFINITY, não assuma que o encadeamento existe sempre que a conexão for iniciada.

Se o seu aplicativo tiver requisitos específicos para características de encadeamento, ele sempre poderá criar um encadeamento de acordo, em seguida, usar MQCTL (WAIT). Isso tem o efeito de 'doar ' o encadeamento para IBM WebSphere MQ para entrega de mensagem assíncrona.

# **Chamada C**

```
MQCB (Hconn, Operation, CallbackDesc, Hobj, MsgDesc, 
GetMsgOpts, &CompCode, &Reason);
```
Declare os parâmetros conforme a seguir:

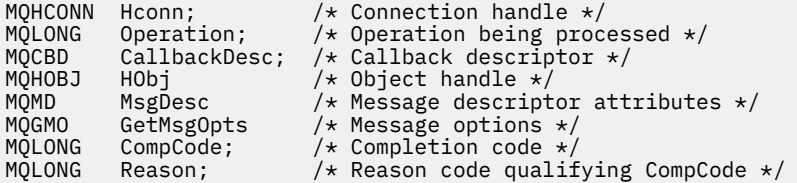

# **Chamada COBOL**

CALL 'MQCB' USING HCONN, OPERATION, CBDESC, HOBJ, MSGDESC, GETMSGOPTS, COMPCODE, REASON.

Declare os parâmetros conforme a seguir:

```
** Connection handle
 01 HCONN PIC S9(9) BINARY.
** Operation
01 OPERATION PIC S9(9) BINARY.
** Callback Descriptior
 01 CBDESC.
COPY CMQCBDV.<br>01 HOBJ PIC S
            PIC S9(9) BINARY.
** Message Descriptior
 01 MSGDESC.
     COPY CMQMDV.
** Get Message Options
 01 GETMSGOPTS.
     COPY CMQGMOV.
** Completion code
 01 COMPCODE PIC S9(9) BINARY.
** Reason code qualifying COMPCODE
 01 REASON PIC S9(9) BINARY.
```
# **Chamada PL/I**

```
call MQCB(Hconn, Operation, CallbackDesc, Hobj, MsgDesc, GetMsgOpts,
           CompCode, Reason)
```
Declare os parâmetros conforme a seguir:

```
dcl Hconn fixed bin(31); /* Connection handle */dcl Operation fixed bin(31); /* Operation */
dcl CallbackDesc like MQCBD; /* Callback Descriptor */
dcl Hobj fixed bin(31); /* Object Handle */
dcl MsgDesc like MQMD; /* Message Descriptor */
dcl GetMsgOpts like MQGMO; /* Get Message Options */
dcl CompCode fixed bin(31); /* Completion code */
dcl Reason fixed bin(31); /\star Reason code qualifying CompCode \star/
```
# **MQCB\_FUNCTION-Função de Retorno de Chamada**

A chamada de função MQCB\_FUNCTION é a função de retorno de chamada para manipulação de eventos e consumo de mensagens assíncronas.

A definição de chamada MQCB\_FUNCTION é fornecida exclusivamente para descrever os parâmetros que são transmitidos para a função de retorno de chamada... Nenhum ponto de entrada chamado MQCB\_FUNCTION é fornecido pelo gerenciador de filas..

A especificação da função real a ser chamada é uma entrada para a chamada [MQCB](#page-616-0) e é transmitida através da estrutura [MQCBD](#page-268-0) .

# **Sintaxe**

MQCB\_FUNCTION (*Hconn*, *MsgDesc*, *GetMsgOpts*, *Buffer*, *Context*)

# **Parâmetros**

#### *Hconn*

Tipo: MQHCONN - entrada

Esta manipulação representa a conexão ao gerenciador de filas. O valor de *Hconn* foi retornado por uma chamada MQCONN ou MQCONNX anterior. No z/OS para aplicativos CICS e no IBM i para aplicativos em execução no modo de compatibilidade, a chamada MQCONN pode ser omitida e o valor a seguir especificado para Hconn:

# **MQHC\_DEF\_CONN**

Manipulação de conexões padrão.

#### *MsgDesc*

Tipo: MQMD-entrada

Esta estrutura descreve os atributos da mensagem recuperada

Consulte ["MQMD - descritor de mensagem" na página 392](#page-391-0) para obter detalhes.

A versão do MQMD transmitida é a mesma versão transmitida na chamada MQCB que definiu a função do consumidor.

O endereço do MQMD é transmitido como caracteres nulos se um MQGMO versão 4 foi usado para solicitar que um Message Handle seja retornado em vez de um MQMD.

Este é um campo de entrada para a função do consumidor de mensagens; não é relevante para uma função do manipulador de eventos.

# *GetMsgOpts*

Tipo: MQGMO-entrada

As opções usadas para controlar as ações do consumidor de mensagem Esse parâmetro também contém informações adicionais a respeito da mensagem retornada

Consulte [MQGMO](#page-342-0) para obter detalhes..

A versão de MQGMO transmitida é a versão mais recente suportada

Este é um campo de entrada para a função do consumidor de mensagens; não é relevante para uma função do manipulador de eventos.

# *Buffer*

Tipo: MQBYTExBufferComprimento-entrada

Esta é a área que contém os dados da mensagem

Se nenhuma mensagem estiver disponível para essa chamada, ou se a mensagem não contiver dados da mensagem, o endereço do *Buffer* será transmitido como nulos

Este é um campo de entrada para a função do consumidor de mensagens; não é relevante para uma função do manipulador de eventos.

### *Contexto*

Tipo: MQCBC-entrada/saída

Essa estrutura fornece informações de contexto para as funções de retorno de chamada Consulte ["MQCBC-Contexto de retorno de chamada" na página 261](#page-260-0) para obter detalhes.

# **Observações de uso**

- 1. Esteja ciente de que, se suas rotinas de retorno de chamada usarem serviços que poderiam atrasar ou bloquear o encadeamento, por exemplo, MQGET com espera, poderia atrasar o despacho de outros retornos de chamada
- 2. Uma unidade de trabalho separada não é estabelecida automaticamente para cada chamada de uma rotina de retorno de chamada, portanto, as rotinas podem emitir uma chamada de confirmação ou adiar a confirmação até que um lote lógico de trabalho seja processado. Quando o lote de trabalho é confirmado, ele confirma as mensagens para todas as funções de retorno de chamada que foram chamadas desde o último ponto de sincronização.
- 3. Programas chamados por CICS LINK ou CICS START recuperam parâmetros usando serviços CICS por meio de objetos denominados conhecidos como contêineres de canal. Os nomes de contêiner são os mesmos que os nomes de parâmetros. Para obter mais informações, consulte a documentação do CICS ..
- 4. Rotinas de retorno de chamada podem emitir uma chamada MQDISC, mas não para sua própria conexão. Por exemplo, se uma rotina de retorno de chamada criou uma conexão, ela também poderá desconectar a conexão.
- 5. Uma rotina de retorno de chamada não deve, em geral, depender de ser chamada do mesmo encadeamento toda vez. Se necessário, use o MQCTLO\_THREAD\_AFFINITY quando a conexão for iniciada
- 6. Quando uma rotina de retorno de chamada recebe um código de razão diferente de zero, ela deve executar a ação apropriada...
- 7. MQCB\_FUNCTION não é suportado dentro do adaptador IMS

# **MQCLOSE-Fechar objeto**

A chamada MQCLOSE abandona o acesso a um objeto e é o inverso das chamadas MQOPEN e MQSUB

# **Sintaxe**

MQCLOSE (*Hconn*, *Hobj*, *Opções*, *CompCode*, *Motivo*)

# **Parâmetros**

# *Hconn*

Tipo: MQHCONN - entrada

Esta manipulação representa a conexão ao gerenciador de filas. O valor de *Hconn* foi retornado por uma chamada MQCONN ou MQCONNX anterior.

No z/OS para aplicativos CICS e no IBM i para aplicativos em execução no modo de compatibilidade, é possível omitir a chamada MQCONN e especificar o valor a seguir para *Hconn*:

# **MQHC\_DEF\_HCONN**

Manipulação de conexões padrão.

# *Hobj*

Tipo: MQHOBJ - entrada/saída

Esse identificador representa o objeto que está sendo fechado O objeto pode ser de qualquer tipo.. O valor de *Hobj* foi retornado por uma chamada MQOPEN anterior.

Na conclusão bem-sucedida da chamada, o gerenciador de filas configura esse parâmetro para um valor que não é um identificador válido do ambiente. Esse valor é:.

# **MQHO\_UNUSABLE\_HOBJ**

Identificador de objeto não utilizável

No z/OS, *Hobj* é configurado para um valor indefinido.

# *options*

Tipo: MQLONG - entrada

Este parâmetro controla como o objeto é fechado

Somente filas e assinaturas dinâmicas permanentes podem ser fechadas de mais de uma maneira, porque elas devem ser retidas ou excluídas; essas são filas com o atributo *DefinitionType* que possui o valor MQQDT\_PERMANENT\_DYNAMIC (consulte o atributo *DefinitionType* descrito em ["Atributos para filas" na página 815\)](#page-814-0). As opções de fechamento são resumidas neste tópico

Assinaturas duráveis podem ser mantidas ou removidas; elas são criadas usando a chamada MQSUB com a opção MQSO\_DURABLE.

Ao fechar a manipulação para um destino gerenciado (ou seja, o parâmetro *Hobj* retornado em uma chamada MQSUB que usou a opção MQSO\_MANAGED), o gerenciador de filas limpa quaisquer publicações que não foram recuperadas quando a assinatura associada também foi removida. A assinatura é removida usando a opção MQCO\_REMOVE\_SUB no parâmetro *Hsub* retornado em uma chamada do MQSUB MQCO\_REMOVE\_SUB é o comportamento padrão em MQCLOSE para uma assinatura não durável.

Ao fechar um identificador para um destino não gerenciado, você é responsável por limpar a fila para a qual as publicações são enviadas Feche a assinatura usando MQCO\_REMOVE\_SUB primeiro e, em seguida, processe mensagens fora da fila até que não haja mais nenhuma.

Você deve especificar uma opção apenas a partir do seguinte:

**Opções de fila dinâmica:** Essas opções controlam como as filas dinâmicas permanentes são fechadas.

# **MQCO\_DELETE**

A fila será excluída se uma das seguintes situações for verdadeira:

- É uma fila dinâmica permanente, criada por uma chamada MQOPEN anterior e não há mensagens na fila e nenhuma solicitação get ou put não confirmada pendente para a fila (para a tarefa atual ou qualquer outra tarefa).
- É a fila dinâmica temporária que foi criada pela chamada MQOPEN que retornou *Hobj*.. Nesse caso, todas as mensagens na fila são limpas

Em todos os outros casos, incluindo o caso em que o *Hobj* foi retornado em uma chamada MQSUB, a chamada falha com código de razão MQRC\_OPTION\_NOT\_VALID\_FOR\_TYPE e o objeto não é excluído.

No z/OS, se a fila for uma fila dinâmica que foi excluída logicamente e essa for a última manipulação para ela, a fila será excluída fisicamente Consulte ["Observações de uso" na página](#page-633-0) [634](#page-633-0) para obter detalhes adicionais.

# **MQCO\_DELETE\_PURGE**

A fila é excluída e quaisquer mensagens nela limpas, se uma das seguintes situações for verdadeira:

- É uma fila dinâmica permanente, criada por uma chamada MQOPEN anterior e não há solicitações get ou put não confirmadas pendentes para a fila (para a tarefa atual ou qualquer outra tarefa)
- É a fila dinâmica temporária que foi criada pela chamada MQOPEN que retornou *Hobj*..

Em todos os outros casos, incluindo o caso em que o *Hobj* foi retornado em uma chamada MQSUB, a chamada falha com código de razão MQRC\_OPTION\_NOT\_VALID\_FOR\_TYPE e o objeto não é excluído.

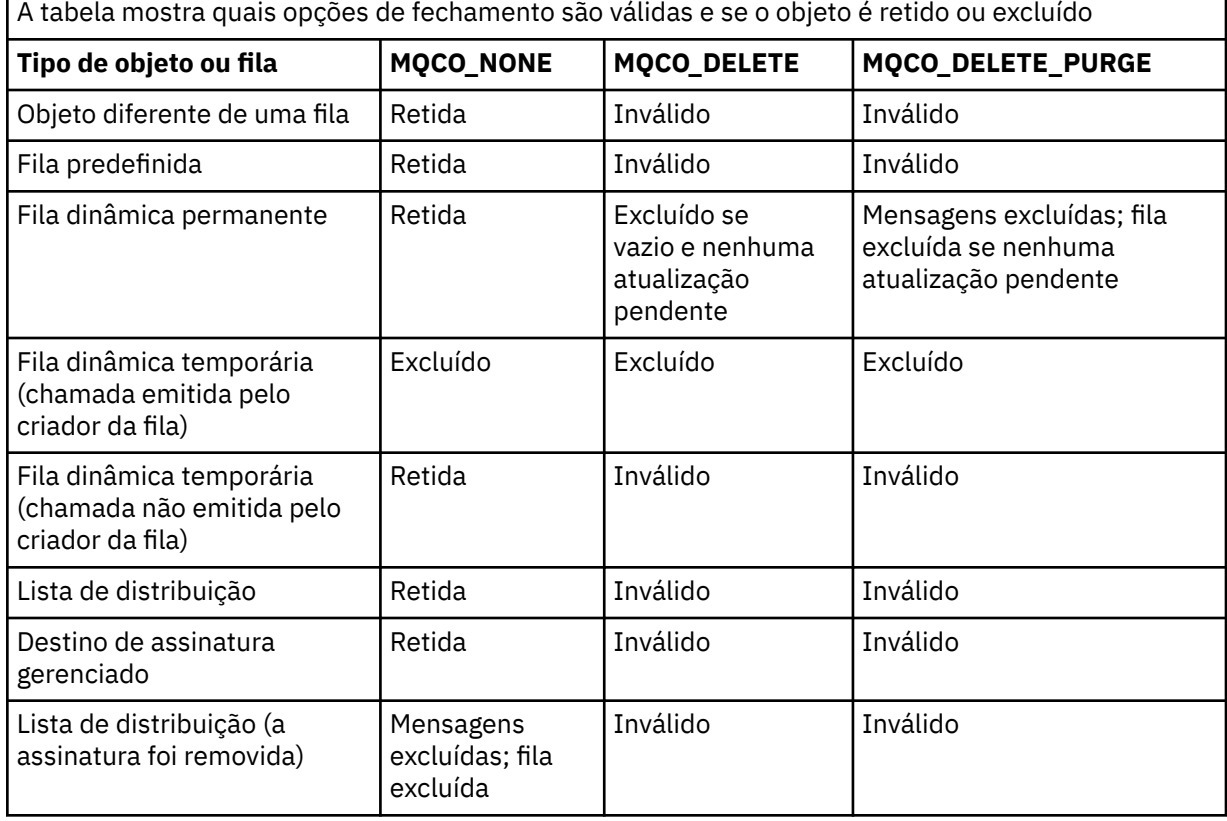

**Opções de encerramento de assinatura:** Essas opções controlam se as assinaturas duráveis serão removidas quando a manipulação for fechada e se as publicações ainda aguardando para serem lidas pelo aplicativo serão limpas... Essas opções são válidas somente para uso com uma manipulação de objetos retornada no parâmetro *Hsub* de uma chamada MQSUB

# **MQCO\_KEEP\_SUB**

O identificador para a assinatura é fechado, mas a assinatura feita é mantida. As publicações continuam a ser enviadas para o destino especificado na assinatura Essa opção será válida apenas se a assinatura tiver sido feita com a opção MQSO\_DURABLE

MQCO\_KEEP\_SUB será o padrão se a assinatura for durável

# **MQCO\_REMOVE\_SUB**

A assinatura é removida e a manipulação para a assinatura é fechada

O parâmetro *Hobj* da chamada MQSUB não é invalidado pelo encerramento do parâmetro *Hsub* e pode continuar sendo usado para MQGET ou MQCB receber as publicações restantes. Quando o parâmetro *Hobj* da chamada MQSUB também for fechado, se ele for um destino gerenciado, quaisquer publicações não recuperadas serão removidas

MQCO\_REMOVE\_SUB será o padrão se a subscrição não for durável

Essas opções de encerramento de subscrição são resumidas nas tabelas a seguir:

Para fechar um identificador de assinatura durável, mas manter a assinatura, use as opções de encerramento de assinatura a seguir:

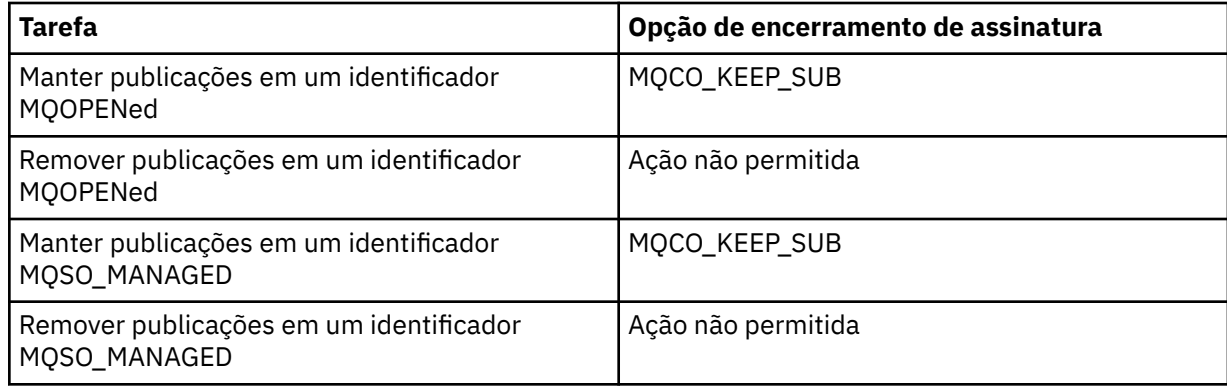

Para cancelar a assinatura, fechando um identificador de assinatura durável e cancelando a assinatura ou fechando um identificador de assinatura não durável, use as seguintes opções de fechamento de assinatura:

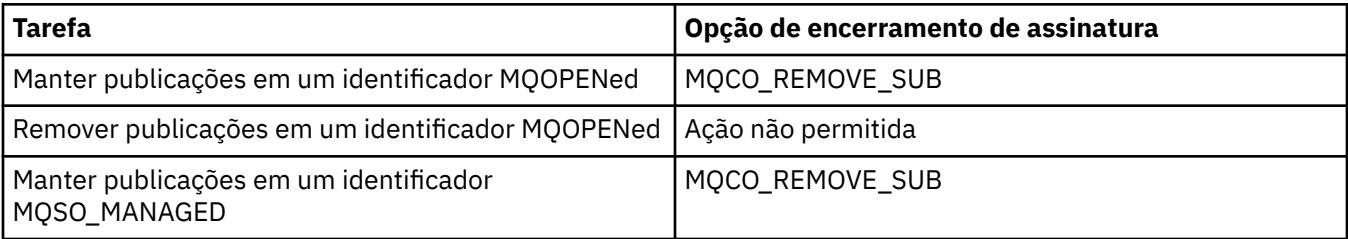

**Opções de leitura antecipada**: As opções a seguir controlam o que acontece com mensagens não persistentes que foram enviadas para o cliente antes que um aplicativo as solicitasse e ainda não foram consumidas pelo aplicativo. Essas mensagens são armazenadas no buffer de leitura antecipada do cliente aguardando para serem solicitadas pelo aplicativo e podem ser descartadas ou consumidas da fila antes que o MQCLOSE seja concluído

# **MQCO\_IMMEDIATE**

O objeto é fechado imediatamente e quaisquer mensagens que foram enviadas ao cliente antes de um aplicativo as solicitar são descartadas e não estão disponíveis para serem consumidas por nenhum aplicativo. Esse é o valor-padrão.

# **MQCO\_QUIESCE**

Uma solicitação para fechar o objeto é feita, mas se quaisquer mensagens que foram enviadas para o cliente antes que um aplicativo as solicitasse, ainda residir no buffer de leitura antecipada do cliente, a chamada MQCLOSE retornará com um aviso de MQRC\_READ\_AHEAD\_MSGS e a manipulação de objetos permanecerá válida

O aplicativo pode, então, continuar a usar o identificador de objetos para recuperar mensagens até que não mais estejam disponíveis e, em seguida, fechar o objeto novamente. Nenhuma outra mensagem é enviada para o cliente antes de um aplicativo solicitar, a leitura antecipada está agora desativada.

Os aplicativos são aconselhados a usar MQCO\_QUIESCE em vez de tentar atingir um ponto em que não há mais mensagens no buffer de leitura antecipada do cliente, porque uma mensagem poderia chegar entre a última chamada MQGET e o MQCLOSE a seguir, que seria descartada se MQCO\_IMMEDIATE fosse usado

Se um MQCLOSE com MQCO\_QUIESCE for emitido de dentro de uma função de retorno de chamada assíncrona, o mesmo comportamento de leitura de mensagens de avanço se aplicará. Se o aviso MQRC\_READ\_AHEAD\_MSGS for retornado, a função de retorno de chamada será chamada pelo menos mais uma vez. Quando a última mensagem restante que foi lida antecipadamente tiver sido transmitida para a função de retorno de chamada, o campo MQCBC ConsumerFlags será configurado como MQCBCF\_READA\_BUFFER\_EMPTY.

**Opção padrão:** Se você não precisar de nenhuma das opções descritas acima, poderá usar a seguinte opção:

## **MQCO\_NONE**

Nenhum processamento de fechamento opcional necessário.

Esse *deve* ser especificado para:

- Objetos diferentes de filas
- Filas Predefinidas
- Filas dinâmicas temporárias (mas apenas nos casos em que *Hobj* não *é* o identificador retornado pela chamada MQOPEN que criou a fila).
- Listas de distribuição

Em todos os casos acima, o objeto é mantido e não excluído.

Se esta opção for especificada para uma fila dinâmica temporária:

- A fila será excluída, se ela tiver sido criada pela chamada MQOPEN que retornou *Hobj*; quaisquer mensagens que estiverem na fila serão limpas
- Em todos os outros casos, a fila (e quaisquer mensagens nela) são retidos..

Se essa opção for especificada para uma fila dinâmica permanente a fila será retida e não excluída.

No z/OS, se a fila for uma fila dinâmica que foi excluída logicamente e essa for a última manipulação para ela, a fila será excluída fisicamente Consulte ["Observações de uso" na página](#page-633-0) [634](#page-633-0) para obter detalhes adicionais.

#### *CompCode*

Tipo: MQLONG - saída

O código de conclusão; é um dos seguintes:

# **MQCC\_OK**

Indica conclusão bem-sucedida.

#### **MQCC\_WARNING**

Aviso (conclusão parcial).

## **MQCC\_FAILED**

A chamada falhou.

#### *Razão*

Tipo: MQLONG - saída

Os códigos de razão listados são aqueles que o gerenciador de filas pode retornar para o parâmetro *Reason*.

Se *CompCode* for MQCC\_OK:

#### **MQRC\_NONE**

(0, X'000') Nenhuma razão a relatar.

Se *CompCode* for MQCC\_WARNING:

#### **MQRC\_INCOMPLETE\_GROUP**

(2241, X'8C1') Grupo de mensagens não concluído.

### **MQRC\_INCOMPLETE\_MSG**

(2242, X'8C2') Mensagem lógica não concluída.

Se *CompCode* for MQCC\_FAILED:

#### **MQRC\_ADAPTER\_NOT\_AVAILABLE**

(2204, X'89C') Adaptador não disponível.

#### **MQRC\_ADAPTER\_SERV\_LOAD\_ERROR**

(2130, X'852') Não foi possível carregar o módulo de serviço do adaptador.

#### **MQRC\_API\_EXIT\_ERROR**

(2374, X'946') Falha na saída de API.

### **MQRC\_API\_EXIT\_LOAD\_ERROR**

(2183, X'887') Não foi possível carregar a saída de API.

#### **MQRC\_ASID\_MISMATCH**

(2157, X'86D') ASIDs de início e primárias são diferentes.

#### **MQRC\_CALL\_IN\_PROGRESS**

(2219, X'8AB') Chamada MQI inserida antes da chamada anterior concluída.

#### **MQRC\_CF\_STRUC\_FAILED**

(2373, X'945') Falha na estrutura do recurso de acoplamento.

#### **MQRC\_CF\_STRUC\_IN\_USE**

(2346, X'92A') Estrutura de recurso de acoplamento em uso.

### **MQRC\_CICS\_WAIT\_FAILED**

(2140, X'85C') Solicitação de espera rejeitada por CICS.

### **MQRC\_CONNECTION\_BROKEN**

(2009, X'7D9') Conexão ao gerenciador de filas perdida.

#### **MQRC\_CONNECTION\_NOT\_AUTHORIZED**

(2217, X'8A9') Não autorizado para conexão.

## **MQRC\_CONNECTION\_STOPPING**

(2203, X'89B') Conexão sendo encerrada.

#### **MQRC\_\_DB2\_NOT\_AVAILABLE**

(2342, X' 926 ') Subsistema Db2 não disponível.

#### **MQRC\_HCONN\_ERROR**

(2018, X'7E2') Manipulação de conexões não válida.

#### **MQRC\_HOBJ\_ERROR**

(2019, X'7E3') Manipulação de objetos não válida.

#### **MQRC\_NOT\_AUTHORIZED**

(2035, X'7F3') Não autorizado para acesso.

#### **MQRC\_OBJECT\_DAMAGED**

(2101, X'835') Objeto danificado.

### **MQRC\_OPTION\_NOT\_VALID\_FOR\_TYPE**

(2045, X'7FD') Em uma chamada MQOPEN ou MQCLOSE: opção não válida para o tipo de objeto.

#### **MQRC\_OPTIONS\_ERROR**

(2046, X'7FE') Opções não válidas ou não consistentes.

# **MQRC\_PAGESET\_ERROR**

(2193, X'891') Erro ao acessar o conjunto de dados do conjunto de páginas.

#### **MQRC\_Q\_MGR\_NAME\_ERROR**

(2058, X'80A') Nome do gerenciador de filas não válido ou não conhecido.

## **MQRC\_Q\_MGR\_NOT\_AVAILABLE**

(2059, X'80B') Gerenciador de filas não disponível para conexão.

#### **MQRC\_Q\_MGR\_STOPPING**

(2162, X'872') Gerenciador de filas sendo encerrado.

# <span id="page-633-0"></span>**MQRC\_Q\_NOT\_EMPTY**

(2055, X'807 ') A fila contém uma ou mais mensagens ou solicitações put ou get não confirmados.

# **MQRC\_READ\_AHEAD\_MSGS**

(nnnn, X'xxx ') O cliente leu mensagens que ainda não foram consumidas pelo aplicativo.

#### **MQRC\_RESOURCE\_PROBLEM**

(2102, X'836') Recursos insuficientes do sistema disponíveis.

## **MQRC\_SECURITY\_ERROR**

(2063, X'80F') Ocorreu um erro na segurança.

# **MQRC\_STORAGE\_NOT\_AVAILABLE**

(2071, X'817') Armazenamento insuficiente disponível.

# **MQRC\_SUPPRESSED\_BY\_EXIT**

(2109, X'83D') Chamada suprimida pelo programa de saída.

# **MQRC\_UNEXPECTED\_ERROR**

(2195, X'893') Ocorreu um erro inesperado.

Para informações detalhadas sobre esses códigos, consulte Códigos de razão.

# **Observações de uso**

- 1. Quando um aplicativo emite a chamada MQDISC, ou termina normalmente ou de forma anormal, quaisquer objetos que foram abertos pelo aplicativo e ainda estão abertos são fechados automaticamente com a opção MQCO\_NONE
- 2. Os pontos a seguir se aplicarão se o objeto que estiver sendo fechado for uma *fila*:
	- Se as operações na fila forem executadas como parte de uma unidade de trabalho, a fila poderá ser encerrada antes ou depois que o ponto de sincronização ocorrer sem afetar o resultado do ponto de sincronização Se a fila for acionada, executar um retrocesso antes de fechar a fila pode fazer com que uma mensagem do acionador seja emitida. Para obter mais informações sobre mensagens do acionador, consulte Propriedades de mensagens do acionador.
	- Se a fila foi aberta com a opção MQOO\_BROWSE, o cursor de procura será destruído.. Se a fila for reaberta com a opção MQOO\_BROWSE, um novo cursor de procura será criado (consulte [MQOO\\_BROWSE](#page-714-0)).
	- Se uma mensagem estiver atualmente bloqueada para esta manipulação no momento da chamada MQCLOSE, o bloqueio será liberado (consulte [MQGMO\\_LOCK.](#page-359-0)).
	- No z/OS, se houver uma solicitação MQGET com a opção MQGMO\_SET\_SIGNAL pendente com relação à manipulação de fila que está sendo fechada, a solicitação será cancelada (consulte [MQGMO\\_SET\\_SIGNAL\)](#page-349-0). As solicitações de sinal para a mesma fila, mas alojadas em diferentes identificadores (*Hobj*) não são afetadas (a menos que uma fila dinâmica esteja sendo excluída, nesse caso, elas também serão canceladas).
- 3. Os seguintes pontos se aplicam se o objeto que está sendo fechado for uma *fila dinâmica* (permanente ou temporária):
	- Para uma fila dinâmica, é possível especificar as opções MQCO\_DELETE e MQCO\_DELETE\_PURGE independentemente das opções especificadas na chamada MQOPEN correspondente.
	- Quando uma fila dinâmica é excluída todas as chamadas MQGET com a opção MQGMO\_WAIT que estão pendentes na fila são canceladas e o código de razão MQRC\_Q\_DELETED é retornado. Consulte [MQGMO\\_WAIT](#page-348-0).

Embora os aplicativos não possam acessar uma fila excluída, a fila não é removida do sistema e os recursos associados não são liberados até que todos os identificadores que fazem referência à fila tenham sido fechados e todas as unidades de trabalho que afetam a fila tenham sido confirmadas ou restauradas.

No z/OS, uma fila que foi logicamente excluída, mas ainda não removida do sistema impede a criação de uma nova fila com o mesmo nome que a fila excluída; a chamada MQOPEN falha com o código de razão MQRC\_NAME\_IN\_USE neste caso. Além disso, essa fila ainda pode ser exibida usando comandos MQSC, embora não possa ser acessada por aplicativos.

• Quando uma fila dinâmica permanente for excluída, se o identificador *Hobj* especificado na chamada MQCLOSE *não* for aquele que foi retornado pela chamada MQOPEN que criou a fila, será feita uma verificação de que o identificador de usuário que foi usado para validar a chamada de MQOPEN está autorizado a excluir a fila.. Se a opção MQOO\_ALTERNATE\_USER\_AUTHORITY foi especificada na chamada MQOPEN, o identificador de usuário verificado é o *AlternateUserId*...

Essa verificação não será executada se:

- O identificador especificado é aquele retornado pela chamada MQOPEN que criou a fila..
- A fila sendo excluída é uma fila dinâmica temporária.
- Quando uma fila dinâmica temporária é fechada, se o identificador *Hobj* especificado na chamada MQCLOSE for aquele que foi retornado pela chamada MQOPEN que criou a fila, a fila será excluída Isso ocorre independentemente das opções de fechamento especificadas na chamada MQCLOSE.. Se houver mensagens na fila, elas serão descartados; nenhuma mensagem de relatório será gerada

Se houver unidades de trabalho não confirmadas que afetam a fila, a fila e suas mensagens ainda são excluídas, mas as unidades de trabalho não falham. No entanto, conforme descrito acima, os recursos associados às unidades de trabalho não são liberados até que cada uma delas tenha sido confirmada ou restaurada.

## 4. Os seguintes pontos se aplicam se o objeto que está sendo fechado for uma *lista de distribuição*:

- A única opção de fechamento válida para uma lista de distribuição é MQCO\_NONE; a chamada falha com o código de razão MQRC\_OPTIONS\_ERROR ou MQRC\_OPTION\_NOT\_VALID\_FOR\_TYPE se quaisquer outras opções forem especificadas.
- Quando uma lista de distribuição é fechada, os códigos de conclusão individuais e os códigos de razão não são retornados para as filas na lista; apenas os parâmetros *CompCode* e *Reason* da chamada estão disponíveis para propósitos de diagnóstico

Se ocorrer uma falha ao fechar uma das filas, o gerenciador de filas continua o processamento e tenta fechar as filas restantes na lista de distribuição. Os parâmetros *CompCode* e *Reason* da chamada são configurados para retornar informações que descrevem a falha. É possível que o código de conclusão seja MQCC\_FAILED, mesmo que a maioria das filas tenha sido fechada com êxito A fila que encontrou o erro não é identificada

Se houver uma falha em mais de uma fila, não será definido qual falha será relatada nos parâmetros *CompCode* e *Reason*

5. No IBM i, se o aplicativo foi conectado implicitamente quando a primeira chamada MQOPEN foi emitida, um MQDISC implícito ocorre quando o último MQCLOSE é emitido.

Apenas aplicativos em execução no modo de compatibilidade podem ser conectados implicitamente; outros aplicativos devem emitir a chamada MQCONN ou MQCONNX para se conectar ao gerenciador de filas explicitamente.

# **Chamada C**

MQCLOSE (Hconn, &Hobj, Options, &CompCode, &Reason);

Declare os parâmetros conforme a seguir:

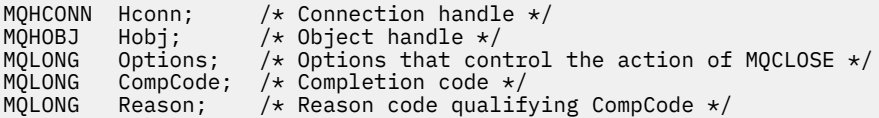

CALL 'MQCLOSE' USING HCONN, HOBJ, OPTIONS, COMPCODE, REASON.

Declare os parâmetros conforme a seguir:

```
** Connection handle
 01 HCONN PIC S9(9) BINARY.
** Object handle
             PIC S9(9) BINARY.
** Options that control the action of MQCLOSE
01 OPTIONS PIC S9(9) BINARY.
** Completion code
01 COMPCODE PIC S9(9) BINARY.
```
- \*\* Reason code qualifying COMPCODE
- 01 REASON PIC S9(9) BINARY.

# **Chamada PL/I**

call MQCLOSE (Hconn, Hobj, Options, CompCode, Reason);

Declare os parâmetros conforme a seguir:

```
dcl Hconn fixed bin(31); /* Connection handle */
dcl Hobj fixed bin(31); /* Object handle */
dcl Options fixed bin(31); /* Options that control the action of
\blacksquare \blacksquare \blacksdcl CompCode fixed bin(31); /\star Completion code \star/
dcl Reason fixed bin(31); /* Reason code qualifying CompCode */
```
# **Chamada do Assembler de Alto Nível**

CALL MQCLOSE,(HCONN,HOBJ,OPTIONS,COMPCODE,REASON)

Declare os parâmetros conforme a seguir:

HCONN DS F Connection handle HOBJ DS F Object handle OPTIONS DS F Options that control the action of MQCLOSE COMPCODE DS F Completion code REASON DS F Reason code qualifying COMPCODE

# **Chamada do Visual Basic**

MQCLOSE Hconn, Hobj, Options, CompCode, Reason

Declare os parâmetros conforme a seguir:

Dim Hconn As Long 'Connection handle' Dim Hobj As Long 'Object handle' Dim Options As Long 'Options that control the action of MQCLOSE' Dim CompCode As Long 'Completion code' Dim Reason As Long 'Reason code qualifying CompCode'

# **MQCMIT-Confirmar mudanças**

A chamada MQCMIT indica ao gerenciador de filas que o aplicativo atingiu um ponto de sincronização e que todas as obtenções e colocações de mensagens que ocorreram desde o último ponto de sincronização devem ser permanentes.

Mensagens colocadas como parte de uma unidade de trabalho são disponibilizadas para outros aplicativos; mensagens recuperadas como parte de uma unidade de trabalho são excluídas.

- No z/OS, a chamada é usada somente por programas em lote (incluindo IMS programas DL/I em lote).
- No IBM i, essa chamada não é suportada para aplicativos em execução no modo de compatibilidade.

# **Sintaxe**

MQCMIT (*Hconn*, *CompCode*, *Reason*)

# **Parâmetros**

# *Hconn*

Tipo: MQHCONN - entrada

Esta manipulação representa a conexão ao gerenciador de filas. O valor de *Hconn* foi retornado por uma chamada MQCONN ou MQCONNX anterior.

# *CompCode*

Tipo: MQLONG - saída

O código de conclusão; é um dos seguintes:

# **MQCC\_OK**

Indica conclusão bem-sucedida.

# **MQCC\_WARNING**

Aviso (conclusão parcial).

# **MQCC\_FAILED**

A chamada falhou.

# *Razão*

Tipo: MQLONG - saída

Os códigos de razão listados são aqueles que o gerenciador de filas pode retornar para o parâmetro *Reason*.

Se *CompCode* for MQCC\_OK:

# **MQRC\_NONE**

(0, X'000') Nenhuma razão a relatar.

Se *CompCode* for MQCC\_WARNING:

# **MQRC\_BACKED\_OUT**

(2003, X'7D3') Unidade de trabalho retornada.

# **MQRC\_OUTCOME\_PENDING**

(2124, X'84C') Resultado da operação de confirmação pendente.

Se *CompCode* for MQCC\_FAILED:

# **MQRC\_ADAPTER\_SERV\_LOAD\_ERROR**

(2130, X'852') Não foi possível carregar o módulo de serviço do adaptador.

# **MQRC\_API\_EXIT\_ERROR**

(2374, X'946') Falha na saída de API.

# **MQRC\_ASID\_MISMATCH**

(2157, X'86D') ASIDs de início e primárias são diferentes.

# <span id="page-637-0"></span>**MQRC\_CALL\_IN\_PROGRESS**

(2219, X'8AB') Chamada MQI inserida antes da chamada anterior concluída.

## **MQRC\_CALL\_INTERRUPTED**

(2549, X'9F5') MQPUT ou MQCMIT foi interrompido e o processamento de reconexão não pode restabelecer um resultado definitivo.

# **MQRC\_CF\_STRUC\_IN\_USE**

(2346, X'92A') Estrutura de recurso de acoplamento em uso.

# **MQRC\_CONNECTION\_BROKEN**

(2009, X'7D9') Conexão ao gerenciador de filas perdida.

# **MQRC\_ENVIRONMENT\_ERROR**

(2012, X'7DC') Chamada não válida no ambiente.

### **MQRC\_HCONN\_ERROR**

(2018, X'7E2') Manipulação de conexões não válida.

### **MQRC\_OBJECT\_DAMAGED**

(2101, X'835') Objeto danificado.

### **MQRC\_OUTCOME\_MIXED**

(2123, X'84B') O resultado da operação de confirmação ou de retorno é combinado.

## **MQRC\_Q\_MGR\_STOPPING**

(2162, X'872') Gerenciador de filas sendo encerrado.

# **MQRC\_RECONNECT\_FAILED**

(2548, X'9F4') Após a reconexão, ocorreu um erro ao restabelecer os identificadores para uma conexão reconectável...

# **MQRC\_RESOURCE\_PROBLEM**

(2102, X'836') Recursos insuficientes do sistema disponíveis.

# **MQRC\_STORAGE\_MEDIUM\_FULL**

(2192, X'890') O meio de armazenamento externo está cheio.

# **MQRC\_STORAGE\_NOT\_AVAILABLE**

(2071, X'817') Armazenamento insuficiente disponível.

# **MQRC\_UNEXPECTED\_ERROR**

(2195, X'893') Ocorreu um erro inesperado.

Para informações detalhadas sobre esses códigos, consulte Códigos de razão.

# **Observações de uso**

- 1. Use essa chamada apenas quando o próprio gerenciador de filas coordenar a unidade de trabalho Ele pode ser:
	- Uma unidade de trabalho local, em que as mudanças afetam apenas os recursos do WebSphere MQ
	- Uma unidade de trabalho global, em que as mudanças podem afetar recursos pertencentes a outros gerenciadores de recursos, bem como afetar recursos do WebSphere MQ .

Para obter mais detalhes sobre as unidades de trabalho locais e globais, consulte ["MQBEGIN-Iniciar](#page-609-0) [unidade de trabalho" na página 610](#page-609-0)

- 2. Em ambientes em que o gerenciador de filas não coordena a unidade de trabalho, a chamada de confirmação apropriada deve ser usada em vez de MQCMIT O ambiente também pode suportar uma confirmação implícita causada pelo aplicativo sendo finalizado normalmente.
	- No z/OS, use as seguintes chamadas:
		- Programas em lote (incluindo programas DL/I em lote do IMS ) podem usar a chamada MQCMIT se a unidade de trabalho afetar apenas recursos do WebSphere MQ .. No entanto, se a unidade de trabalho afetar recursos do WebSphere MQ e recursos pertencentes a outros gerenciadores de recursos (por exemplo, DB2), use a chamada SRRCMIT fornecida pelo z/OS Recoverable

Resource Service (RRS). A chamada SRRCMIT confirma as mudanças nos recursos pertencentes aos gerenciadores de recursos que foram ativados para coordenação RRS.

- Aplicativos CICS devem usar o comando EXEC CICS SYNCPOINT para confirmar a unidade de trabalho explicitamente. Como alternativa, terminar a transação resulta em uma confirmação implícita da unidade de trabalho. A chamada de MQCMIT não pode ser usada para aplicativos CICS
- Os aplicativos IMS (que não sejam programas DL/I em lote) devem usar chamadas IMS como GU e CHKP para confirmar a unidade de trabalho. A chamada MQCMIT não pode ser usada para aplicativos IMS (diferentes de programas DL/I em lote).
- No IBM i, use essa chamada para unidades locais de trabalho coordenadas pelo gerenciador de fila.. Isso significa que uma definição de confirmação não deve existir no nível da tarefa, ou seja, o comando STRCMTCTL com o parâmetro CMTSCOPE(\*JOB) não deve ter sido emitido para a tarefa
- 3. Se um aplicativo terminar com mudanças não confirmados em uma unidade de trabalho, a disposição dessas mudanças dependerá se o aplicativo será encerrado normalmente ou de forma anormal Consulte [Notas de uso do MQDISC](#page-637-0) para obter detalhes adicionais
- 4. Quando um aplicativo coloca ou obtém mensagens em grupos ou segmentos de mensagens lógicas, o gerenciador de filas retém informações relacionadas ao grupo de mensagens e mensagens lógicas para as últimas chamadas MQPUT e MQGET bem-sucedidas. Essas informações estão associadas ao identificador de filas e incluem itens como:
	- Os valores dos campos *GroupId*, *MsgSeqNumber*, *Offset*e *MsgFlags* em MQMD..
	- Indica se a mensagem faz parte de uma unidade de trabalho
	- Para a chamada MQPUT: se a mensagem é persistente ou não persistente.

Quando uma unidade de trabalho é confirmada, o gerenciador de filas retém as informações do grupo e do segmento e o aplicativo pode continuar colocando ou obtendo mensagens no grupo de mensagens ou na mensagem lógica atual

Reter as informações do grupo e do segmento quando uma unidade de trabalho é confirmada permite que o aplicativo difunda um grupo de mensagens grandes ou uma mensagem lógica grande que consiste em muitos segmentos em várias unidades de trabalho... Usar várias unidades de trabalho será vantajoso se o gerenciador de filas locais tiver apenas armazenamento de fila limitado. No entanto, o aplicativo deve manter informações suficientes para reiniciar colocando ou obtendo mensagens no ponto correto se ocorrer uma falha do sistema. Para obter detalhes sobre como reiniciar no ponto correto após uma falha do sistema, consulte [MQPMO\\_LOGICAL\\_ORDER](#page-483-0) e [MQGMO\\_LOGICAL\\_ORDER](#page-361-0).

As notas de uso restantes se aplicam apenas quando o gerenciador de filas coordena as unidades de trabalho:

- 5. Uma unidade de trabalho tem o mesmo escopo que uma manipulação de conexões; todas as chamadas do WebSphere MQ que afetam uma unidade de trabalho específica devem ser executadas usando a mesma manipulação de conexões Chamadas emitidas usando um identificador de conexão diferente (por exemplo, chamadas emitidas por outro aplicativo) afetam uma unidade de trabalho diferente. Consulte o parâmetro *Hconn* descrito em MQCONN para obter informações sobre o escopo de identificadores de conexão
- 6. Apenas as mensagens que foram colocadas ou recuperadas como parte da unidade de trabalho atual são afetada por esta chamada
- 7. Um aplicativo de longa execução que emite chamadas MQGET ou MQPUT ou MQPUT1 dentro de uma unidade de trabalho, mas que nunca emite uma chamada de confirmação ou de retorno, pode preencher filas com mensagens que não estão disponíveis para outros aplicativos. Para proteger contra isso, o administrador deve configurar o atributo do gerenciador de filas *MaxUncommittedMsgs* para um valor que seja baixo o suficiente para evitar que aplicativos runaway preencham as filas, mas alto o suficiente para permitir que os aplicativos de sistema de mensagens esperados funcionem corretamente.

8. Nos sistemas UNIX e Windows , se o parâmetro *Reason* for MQRC\_CONNECTION\_BROKEN (com um *CompCode* de MQCC\_FAILED) ou MQRC\_UNEXPECTED\_ERROR, é possível que a unidade de trabalho tenha sido confirmada com êxito.

# **Chamada C**

MQCMIT (Hconn, &CompCode, &Reason);

Declare os parâmetros conforme a seguir:

MQHCONN Hconn;  $/*$  Connection handle  $*/$ MQLONG CompCode; /\* Completion code \*/ MQLONG Reason; /\* Reason code qualifying CompCode \*/

# **Chamada COBOL**

CALL 'MQCMIT' USING HCONN, COMPCODE, REASON.

Declare os parâmetros conforme a seguir:

```
** Connection handle
            PIC S9(9) BINARY.
** Completion code
```
- 01 COMPCODE PIC S9(9) BINARY.
- \*\* Reason code qualifying COMPCODE
- 01 REASON PIC S9(9) BINARY.

# **Chamada PL/I**

call MQCMIT (Hconn, CompCode, Reason);

Declare os parâmetros conforme a seguir:

```
dcl Hconn fixed bin(31); /* Connection handle */
dcl CompCode fixed bin(31); /* Completion code */dcl Reason fixed bin(31); /\star Reason code qualifying CompCode \star/
```
# **Chamada do Assembler de Alto Nível**

CALL MQCMIT,(HCONN,COMPCODE,REASON)

Declare os parâmetros conforme a seguir:

HCONN DS F Connection handle COMPCODE DS F Completion code REASON DS F Reason code qualifying COMPCODE

# **Chamada do Visual Basic**

MQCMIT Hconn, CompCode, Reason

Declare os parâmetros conforme a seguir:

Dim Hconn As Long 'Connection handle' Dim CompCode As Long 'Completion code' Dim Reason As Long 'Reason code qualifying CompCode'

# **MQCONN - Conectar o gerenciador de filas**

A chamada MQCONN conecta um programa de aplicativo a um gerenciador de filas.

Ele fornece uma manipulação de conexões do gerenciador de filas, que o aplicativo usa em chamadas de enfileiramento de mensagens subsequentes.

- No z/OS, os aplicativos CICS não precisam emitir essa chamada.. Esses aplicativos são conectados automaticamente ao gerenciador de fila ao qual o sistema CICS está conectado.. No entanto, as chamadas MQCONN e MQDISC ainda são aceitas de aplicativos CICS .
- No IBM i, os aplicativos em execução no modo de compatibilidade não precisam emitir essa chamada. Esses aplicativos são conectados automaticamente ao gerenciador de filas quando eles emitem a primeira chamada MQOPEN No entanto, as chamadas MQCONN e MQDISC ainda são aceitas de aplicativos IBM i.

Outros aplicativos (ou seja, aplicativos que não estão em execução no modo de compatibilidade) devem usar a chamada MQCONN ou MQCONNX para se conectar ao gerenciador de filas e a chamada MQDISC para se desconectar do gerenciador de filas. Este é o estilo recomendado de programação

Uma conexão do cliente não pode ser estabelecida em uma instalação de servidor apenas e uma conexão local não pode ser estabelecida em uma instalação de cliente apenas.

# **Sintaxe**

MQCONN (*QMgrName*, *Hconn*, *CompCode*, *Reason*)

# **Parâmetros**

# *QMgrName*

Tipo: MQCHAR48 - entrada

Este é o nome do gerenciador de filas ao qual o aplicativo deseja se conectar. O nome pode conter os seguintes caracteres:

- Caracteres alfabéticos maiúsculos (A a Z)
- Caracteres alfabéticos minúsculos (a a z)
- Dígitos numéricos (0 a 9)
- Ponto (.), barra  $($ , sublinhado  $($ ), porcentagem  $%$

O nome não deve conter espaços em branco iniciais ou integrados, mas pode conter rastreios de espaço em branco. Um caractere nulo pode ser usado para indicar o término de dados significativos no nome; o nulo e quaisquer caracteres subsequentes são tratados como espaços em branco. As restrições a seguir aplicam-se aos ambientes indicados:

• Em sistemas que usam EBCDIC Katakana, caracteres minúsculos não podem ser usados.

- No z/OS, os nomes que começam ou terminam com um sublinhado não podem ser processados pelas operações e painéis de controle. Por esse motivo, evite esses nomes.
- No IBM i, coloque nomes contendo caracteres minúsculos, barra ou percentual entre aspas quando especificado em comandos. Não especifique essas aspas no parâmetro *QMgrName*.

Se o nome consistir inteiramente de espaços em branco, o nome do gerenciador de filas *padrão* será usado.

O nome especificado para *QMgrName* deve ser o nome de um gerenciador de filas *conectável*.

No z/OS, os gerenciadores de filas aos quais é possível se conectar são determinados pelo ambiente:

- Para CICS, é possível usar apenas o gerenciador de fila ao qual o sistema CICS está conectado.. O parâmetro *QMgrName* ainda deve ser especificado, mas seu valor é ignorado; é recomendado espaços em branco.
- Para IMS, apenas os gerenciadores de filas listados na tabela de definição de subsistema (CSQQDEFV), *e* listados na tabela SSM em IMS, são conectáveis (consulte a nota de uso [6\)](#page-646-0).
- Para z/OS em lote e TSO, apenas os gerenciadores de filas que residem no mesmo sistema que o aplicativo são conectáveis (consulte a nota de uso [6](#page-646-0)).

**Grupos de filas compartilhadas**:Em sistemas em que vários gerenciadores de filas existem e são configurados para formar um grupo de filas compartilhadas, o nome do grupo de filas compartilhadas pode ser especificado para *QMgrName* no lugar do nome de um gerenciador de filas. Isso permite que o aplicativo se conecte a *qualquer* gerenciador de fila disponível no grupo de filas compartilhadas e que está na mesma imagem do z/OS que o aplicativo. O sistema também pode ser configurado para que o uso de um *QMgrName* em branco se conecte ao grupo de filas compartilhadas, em vez de ao gerenciador de filas padrão.

Se *QMgrName* especificar o nome do grupo de filas compartilhadas, mas também houver um gerenciador de filas com esse nome no sistema, a conexão será feita com o último, em preferência do anterior. Somente se essa conexão falhar, a conexão com um dos gerenciadores de filas no grupo de filas compartilhadas será tentada.

Se a conexão for bem-sucedida, será possível usar a manipulação retornada pela chamada MQCONN ou MQCONNX para acessar *todos* os recursos (compartilhados e não compartilhados) pertencentes ao gerenciador de filas com o qual a conexão foi feita. O acesso a esses recursos está sujeito aos controles típicos de autorização.

Se o aplicativo emitir duas chamadas MQCONN ou MQCONNX para estabelecer conexões simultâneas e uma ou ambas as chamadas especificarem o nome do grupo de filas compartilhadas, a segunda chamada retornará o código de conclusão MQCC\_WARNING e o código de razão MQRC\_ALREADY\_CONNECTED quando ele se conectar ao mesmo gerenciador de filas da primeira chamada.

Grupos de filas compartilhadas são suportados apenas no z/OS. A conexão com um grupo de filas compartilhadas é suportada apenas nos ambientes em lote, em lote RRS e TSO

**WebSphere MQ Aplicativos clientes MQI**: Para WebSphere MQ aplicativos clientes MQI, uma conexão é tentada para cada definição de canal de conexão do cliente com o nome do gerenciador de filas especificado, até que um seja bem-sucedido O gerenciador de filas, no entanto, deve ter o mesmo nome que o nome especificado. Se um nome todo em branco for especificado, cada canal de conexão do cliente com um nome do gerenciador de filas todo em branco será tentado até que um seja bem-sucedido; nesse caso, não há verificação com relação ao nome real do gerenciador de filas.

WebSphere MQ aplicativos clientes não são suportados no z/OS, mas z/OS pode agir como um servidor WebSphere MQ , ao qual os aplicativos clientes do WebSphere MQ podem se conectar.

**WebSphere MQ Grupos do gerenciador de filas do cliente MQI**: Se o nome especificado começar com um asterisco (\*), o gerenciador de filas para o qual a conexão é feita pode ter um nome diferente daquele especificado pelo aplicativo. O nome especificado (sem o asterisco) define um *grupo* de gerenciadores de filas que são elegíveis para conexão. A implementação seleciona um do grupo, tentando um de cada vez, até localizar um que permita uma conexão. A ordem em que as conexões são tentadas é influenciada pelo peso do canal do cliente e pelos valores de afinidade de conexão dos canais candidatos. Se nenhum dos gerenciadores de filas no grupo estiver disponível para conexão, a chamada falhará. Cada gerenciador de filas é tentando somente uma vez. Se um asterisco sozinho for especificado para o nome, um grupo de gerenciadores de filas padrão definidos por implementação será usado.

Os grupos de gerenciadores de filas são suportados somente para aplicativos em execução em um ambiente do cliente MQ; a chamada falhará se um aplicativo não cliente especificar um nome de gerenciador de filas iniciado com um asterisco. Um grupo é definido pelo fornecimento de várias definições de canal de conexão do cliente com o mesmo nome de gerenciador de filas (o nome especificado sem o asterisco), para se comunicar com cada um dos gerenciadores de filas no grupo. O

grupo padrão é definido pelo fornecimento de uma ou mais definições de canal de conexão do cliente, cada uma com um nome do gerenciador de filas em branco (especificar um nome todo em branco, portanto, tem o mesmo efeito que especificar um único asterisco para o nome de um aplicativo cliente).

Depois de se conectar a um gerenciador de filas de um grupo, um aplicativo pode especificar espaços em branco da maneira típica nos campos de nome do gerenciador de filas na mensagem e descritores de objeto para significar o nome do gerenciador de filas ao qual o aplicativo se conectou (o *gerenciador de filas locais*). Se o aplicativo precisar conhecer esse nome, use a chamada MQINQ para consultar o atributo do gerenciador de filas *QMgrName*.

Prefixar um asterisco com o nome da conexão sugere que o aplicativo não dependa da conexão com um determinado gerenciador de filas no grupo. Os aplicativos adequados são:

- Aplicativos que colocam mensagens, mas não obtêm mensagens.
- Aplicativos que colocam mensagens de solicitação e, em seguida, obtêm as mensagens de resposta de uma fila *dinâmica temporária*.

Aplicativos inadequados são aqueles que precisam obter mensagens de uma fila específica em um gerenciador de filas específico; esses aplicativos não devem prefixar o nome com um asterisco.

Se você especificar um asterisco, o comprimento máximo do restante do nome será de 47 caracteres.

Os grupos de gerenciadores de fila não são suportados no z/OS

O comprimento desse parâmetro é fornecido por MQ\_Q\_MGR\_NAME\_LENGTH.

### *Hconn*

## Tipo: MQHCONN - saída

Esta manipulação representa a conexão ao gerenciador de filas. Especifique-a em todas as chamadas de enfileiramento de mensagens subsequentes emitidas pelo aplicativo. Ela deixa de ser válida quando a chamada MQDISC é emitida ou quando a unidade de processamento que define o escopo da manipulação é finalizada.

O WebSphere MQ agora fornece a biblioteca mqm com pacotes do cliente, bem como pacotes do servidor. Isso significa que, quando uma chamada MQI localizada na biblioteca mqm é feita, o tipo de conexão é verificado para ver se é uma conexão do cliente ou do servidor e, em seguida, a chamada subjacente correta é feita. Portanto, uma saída para a qual é passada um *Hconn* pode agora ser vinculada à biblioteca mqm, mas usada em uma instalação do cliente.

*Escopo da manipulação*:O escopo da manipulação retornada depende da chamada usada para se conectar ao gerenciador de filas (MQCONN ou MQCONNX). Se a chamada usada for MQCONNX, o escopo da manipulação também dependerá da opção MQCNO\_HANDLE\_SHARE\_\* especificada no campo *Options* da estrutura MQCNO.

• Se a chamada for MQCONN ou a opção MQCNO\_HANDLE\_SHARE\_NONE for especificada, a manipulação retornada será uma manipulação *não compartilhada*.

O escopo de uma manipulação não compartilhada é a menor unidade de processamento paralelo suportada pela plataforma na qual o aplicativo está em execução (consulte [Tabela 564 na página](#page-643-0) [644](#page-643-0) para obter detalhes); a manipulação não é válida fora da unidade de processamento paralelo da qual a chamada foi emitida.

• Se você especificar a opção MQCNO\_HANDLE\_SHARE\_BLOCK ou MQCNO\_HANDLE\_SHARE\_NO\_BLOCK, a manipulação retornada será uma manipulação *compartilhada*.

O escopo de uma manipulação compartilhada é o processo que possui o encadeamento do qual a chamada foi emitida; a manipulação pode ser usada de qualquer encadeamento pertencente a esse processo. Nem todas as plataformas suportam encadeamentos.

• Se a chamada MQCONN ou MQCONNX falhar com o código de conclusão igual a MQCC\_FAILED, o valor Hconn ficará indefinido.

<span id="page-643-0"></span>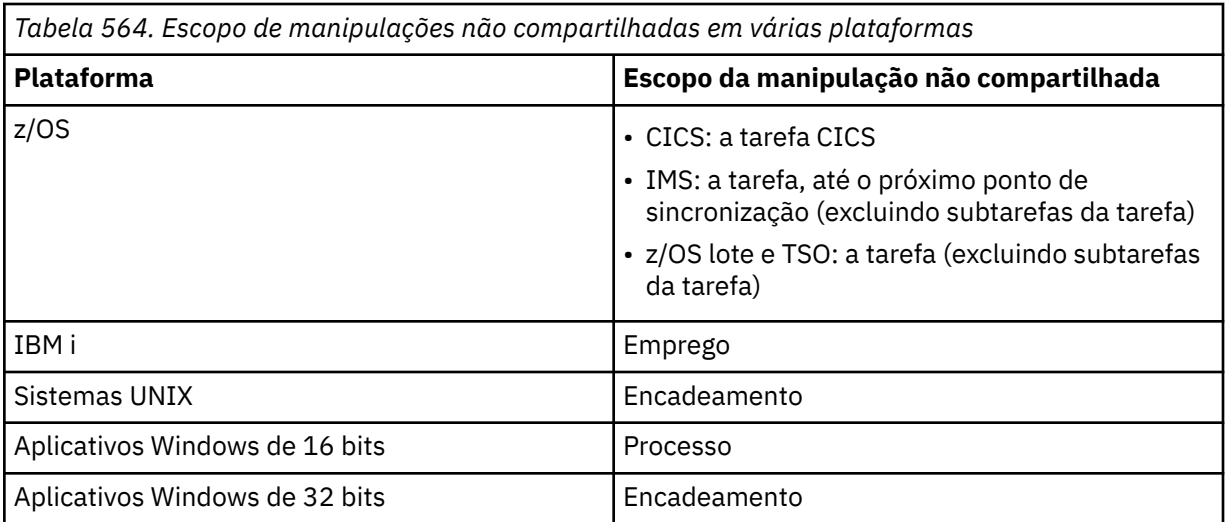

No z/OS para aplicativos CICS e no IBM i para aplicativos em execução no modo de compatibilidade, o valor retornado é:

# **MQHC\_DEF\_HCONN**

Manipulação de conexões padrão.

#### *CompCode*

Tipo: MQLONG - saída

O código de conclusão; é um dos seguintes:

### **MQCC\_OK**

Indica conclusão bem-sucedida.

## **MQCC\_WARNING**

Aviso (conclusão parcial).

## **MQCC\_FAILED**

A chamada falhou.

### *Razão*

Tipo: MQLONG - saída

Se *CompCode* for MQCC\_OK:

#### **MQRC\_NONE**

(0, X'000') Nenhuma razão a relatar.

Se *CompCode* for MQCC\_WARNING:

# **MQRC\_ALREADY\_CONNECTED**

(2002, X'7D2') Aplicativo já conectado.

# **MQRC\_CLUSTER\_EXIT\_LOAD\_ERROR**

(2267, X'8DB') Não é possível carregar a saída de carga de trabalho do cluster.

### **MQRC\_SSL\_ALREADY\_INITIALIZED**

(2391, X'957') SSL já inicializado.

Se *CompCode* for MQCC\_FAILED:

#### **MQRC\_ADAPTER\_CONN\_LOAD\_ERROR**

(2129, X'851') Não é possível carregar o módulo de conexão do adaptador.

#### **MQRC\_ADAPTER\_DEFS\_ERROR**

(2131, X'853') O módulo de definição do subsistema do adaptador não é válido.

## **MQRC\_ADAPTER\_DEFS\_LOAD\_ERROR**

(2132, X'854') Não é possível carregar o módulo de definição do subsistema do adaptador.

#### **MQRC\_ADAPTER\_NOT\_AVAILABLE**

(2204, X'89C') Adaptador não disponível.

### **MQRC\_ADAPTER\_SERV\_LOAD\_ERROR**

(2130, X'852') Não foi possível carregar o módulo de serviço do adaptador.

#### **MQRC\_ADAPTER\_STORAGE\_SHORTAGE**

(2127, X'84F') Armazenamento insuficiente para o adaptador.

### **MQRC\_ANOTHER\_Q\_MGR\_CONNECTED**

(2103, X'837') Outro gerenciador de filas já conectado.

### **MQRC\_API\_EXIT\_ERROR**

(2374, X'946') Falha na saída de API.

# **MQRC\_API\_EXIT\_INIT\_ERROR**

(2375, X'947') Falha na inicialização da saída de API.

## **MQRC\_API\_EXIT\_TERM\_ERROR**

(2376, X'948') Falha na finalização da saída de API.

#### **MQRC\_ASID\_MISMATCH**

(2157, X'86D') ASIDs de início e primárias são diferentes.

#### **MQRC\_BUFFER\_LENGTH\_ERROR**

(2005, X'7D5') Parâmetro de comprimento de buffer inválido.

#### **MQRC\_CALL\_IN\_PROGRESS**

(2219, X'8AB') Chamada MQI inserida antes da chamada anterior concluída.

#### **MQRC\_CONN\_ID\_IN\_USE**

(2160, X'870') O identificador de conexão já está em uso.

#### **MQRC\_CONNECTION\_BROKEN**

(2009, X'7D9') Conexão ao gerenciador de filas perdida.

## **MQRC\_CONNECTION\_ERROR**

(2273, X'8E1') Erro ao processar a chamada MQCONN.

## **MQRC\_CONNECTION\_NOT\_AVAILABLE**

(2568, X'A08') Ocorre em uma chamada MQCONN ou MQCONNX quando o gerenciador de filas não consegue fornecer uma conexão do tipo de conexão solicitado na instalação atual. Uma conexão do cliente não pode ser feita em uma instalação apenas de servidor. Uma conexão local não pode ser feita em uma instalação somente do cliente.

#### **MQRC\_CONNECTION\_QUIESCING**

(2202, X'89A') Quiesce de conexão.

### **MQRC\_CONNECTION\_STOPPING**

(2203, X'89B') Conexão sendo encerrada.

#### **MQRC\_CRYPTO\_HARDWARE\_ERROR**

(2382, X'94E') Erro de configuração de hardware de criptografia.

#### **MQRC\_DUPLICATE\_RECOV\_COORD**

(2163, X'873') O coordenador de recuperação existe.

# **MQRC\_ENVIRONMENT\_ERROR**

(2012, X'7DC') Chamada não válida no ambiente.

#### **MQRC\_HCONN\_ERROR**

(2018, X'7E2') Manipulação de conexões não válida.

#### **MQRC\_HOST\_NOT\_AVAILABLE**

(2538, X'9EA') Uma chamada MQCONN foi emitida de um cliente para se conectar a um gerenciador de filas, mas a tentativa de alocar uma conversa para o sistema remoto falhou.

## **MQRC\_INSTALLATION\_MISMATCH**

(2583, X'A17') Incompatibilidade entre a instalação do gerenciador de filas e a biblioteca selecionada.

# **MQRC\_KEY\_REPOSITORY\_ERROR**

(2381, X'94D') O repositório de chaves não é válido.

# **MQRC\_MAX\_CONNS\_LIMIT\_REACHED**

(2025, X'7E9') Atingido o número máximo de conexões.

### **MQRC\_NOT\_AUTHORIZED**

(2035, X'7F3') Não autorizado para acesso.

#### **MQRC\_OPEN\_FAILED**

(2137, X'859') Objeto não aberto com sucesso.

### **MQRC\_Q\_MGR\_NAME\_ERROR**

(2058, X'80A') Nome do gerenciador de filas não válido ou não conhecido.

## **MQRC\_Q\_MGR\_NOT\_AVAILABLE**

(2059, X'80B') Gerenciador de filas não disponível para conexão.

#### **MQRC\_Q\_MGR\_QUIESCING**

(2161, X'871') Quiesce do gerenciador de filas.

#### **MQRC\_Q\_MGR\_STOPPING**

(2162, X'872') Gerenciador de filas sendo encerrado.

### **MQRC\_RESOURCE\_PROBLEM**

(2102, X'836') Recursos insuficientes do sistema disponíveis.

#### **MQRC\_SECURITY\_ERROR**

(2063, X'80F') Ocorreu um erro na segurança.

# **MQRC\_SSL\_INITIALIZATION\_ERROR**

(2393, X'959') Erro de inicialização de SSL.

### **MQRC\_STORAGE\_NOT\_AVAILABLE**

(2071, X'817') Armazenamento insuficiente disponível.

# **MQRC\_UNEXPECTED\_ERROR**

(2195, X'893') Ocorreu um erro inesperado.

Para informações detalhadas sobre esses códigos, consulte Códigos de razão.

# **Observações de uso**

- 1. O gerenciador de filas ao qual a conexão é feita usando a chamada MQCONN é chamado de *gerenciador de filas locais*.
- 2. As filas pertencentes ao gerenciador de filas locais aparecem para o aplicativo como filas locais. É possível colocar mensagens e obter mensagens dessas filas.

As filas compartilhadas pertencentes ao grupo de filas compartilhadas ao qual o gerenciador de filas locais pertence aparecem para o aplicativo como filas locais. É possível colocar mensagens e obter mensagens dessas filas.

As filas pertencentes a gerenciadores de filas remotas aparecem como filas remotas. É possível colocar mensagens nessas filas, mas não obter mensagens dessas filas.

3. Se o gerenciador de filas falhar enquanto um aplicativo estiver em execução, o aplicativo deverá emitir a chamada MQCONN novamente para obter uma nova manipulação para usar em chamadas subsequentes do WebSphere MQ . O aplicativo pode emitir a chamada MQCONN periodicamente, até que ela seja bem-sucedida.

Se um aplicativo não tiver certeza se está conectado ao gerenciador de filas, ele poderá emitir uma chamada MQCONN com segurança para obter uma manipulação de conexões. Se o aplicativo já estiver conectado, a manipulação retornada será a mesma que aquela retornada pela chamada MQCONN anterior, mas com o código de conclusão MQCC\_WARNING e o código de razão MQRC\_ALREADY\_CONNECTED.

4. Quando o aplicativo tiver concluído o uso de chamadas do WebSphere MQ , o aplicativo deverá usar a chamada MQDISC para desconectar do gerenciador de filas.

- <span id="page-646-0"></span>5. Se a chamada MQCONN falhar com o código de conclusão igual a MQCC\_FAILED, o valor Hconn ficará indefinido.
- 6. No z/OS:
	- Os aplicativos em lote, TSO e IMS devem emitir a chamada MQCONN para usar as outras chamadas do WebSphere MQ . Esses aplicativos podem se conectar a mais de um gerenciador de filas simultaneamente.

Se o gerenciador de filas falhar, o aplicativo deverá emitir a chamada novamente depois de o gerenciador de filas ter sido reiniciado para obter uma nova manipulação de conexões.

Embora os aplicativos IMS possam emitir a chamada MQCONN repetidamente, mesmo quando já conectados, isso não é recomendado para programas de processamento de mensagens online (MPPs).

• Os aplicativos CICS não precisam emitir a chamada MQCONN para usar as outras chamadas do WebSphere MQ , mas podem fazer isso se desejarem; ambas as chamadas MQCONN e MQDISC são aceitas. No entanto, não é possível se conectar a mais de um gerenciador de filas simultaneamente.

Se o gerenciador de filas falhar, esses aplicativos serão reconectados automaticamente quando o gerenciador de filas for reiniciado e, portanto, não precisarão emitir a chamada MQCONN.

- 7. No z/OS, para definir os gerenciadores de filas disponíveis:
	- Para aplicativos em lote, os programadores de sistema podem usar a macro CSQBDEF para criar um módulo (CSQBDEFV) que defina o nome do gerenciador de filas padrão ou o nome do grupo de filas compartilhadas.
	- Para aplicativos IMS , os programadores de sistema podem usar a macro CSQQDEFX para criar um módulo (CSQQDEFV) que define os nomes dos gerenciadores de filas disponíveis e especifica o gerenciador de filas padrão.

Além disso, cada gerenciador de filas deve ser definido para a região de controlo do IMS e para cada região dependente que acessa esse gerenciador de filas Para isso, você deve criar um membro do subsistema no IMS.A biblioteca PROCLIB e identifique o membro do subsistema para as regiões do IMS aplicáveis Se um aplicativo tentar se conectar a um gerenciador de filas que não esteja definido no membro do subsistema para sua região do IMS , o aplicativo será encerrado de forma anormal

- 8. No IBM i, aplicativos gravados para liberações anteriores do gerenciador de filas podem ser executados sem recompilar. Isso é chamado *modo de compatibilidade*.. Esse modo de operação fornece um ambiente de tempo de execução compatível para aplicativos.. Ele inclui o seguinte:
	- O programa de serviços AMQZSTUB que reside na biblioteca QMQM

AMQZSTUB fornece a mesma interface pública que liberações anteriores e tem a mesma assinatura. Use este programa de serviços para acessar o MQI por meio de chamadas de procedimento ligadas

• O programa QMQM residente na biblioteca QMQM.

O QMQM fornece um meio de acessar o MQI por chamadas de programa dinâmico.

• MQCLOSE, MQCONN, MQDISC, MQGET, MQINQ, MQOPEN, MQPUT, MQPUT1e MQSET que residem na biblioteca QMQM.

Esses programas também fornecem um meio de acessar o MQI por meio de chamadas de programa dinâmicas, mas com uma lista de parâmetros que corresponde às descrições padrão das chamadas do WebSphere MQ

Essas três interfaces não incluem recursos que foram introduzidos no WebSphere MQ Versão 5.1. Por exemplo, as chamadas MQBACK, MQCMIT e MQCONNX não são suportadas. O suporte fornecido por essas interfaces é apenas para aplicativos de encadeamento único.

Suporte para as novas chamadas do WebSphere MQ em aplicativos de encadeamento único e para todas as chamadas do WebSphere MQ em aplicativos multiencadeados, é fornecido por meio dos programas de serviço LIBMQM e LIBMQM\_R.

9. No IBM i, os programas que são encerrados de forma anormal não são automaticamente desconectados do gerenciador de filas Grave aplicativos para permitir a possibilidade de a chamada MQCONN ou MQCONNX retornar o código de conclusão MQCC\_WARNING e o código de razão MQRC\_ALREADY\_CONNECTED. Use a manipulação de conexões retornada nesta situação normalmente.

# **Chamada C**

MQCONN (QMgrName, &Hconn, &CompCode, &Reason);

Declare os parâmetros conforme a seguir:

MQCHAR48 QMgrName; /\* Name of queue manager \*/<br>MQHCONN Hconn; /\* Connection handle \*/ MQHCONN Hconn; /\* Connection handle \*/<br>MOLONG CompCode: /\* Completion code \*/ MQLONG  $\,$  CompCode; / $\star$  Completion code  $\star$ / MQLONG Reason; /\* Reason code qualifying CompCode \*/

# **Chamada COBOL**

CALL 'MQCONN' USING QMGRNAME, HCONN, COMPCODE, REASON.

Declare os parâmetros conforme a seguir:

- \*\* Name of queue manager
- 01 QMGRNAME PIC X(48).
- 
- \*\* Connection handle PIC S9(9) BINARY.
- \*\* Completion code
- 01 COMPCODE PIC S9(9) BINARY.
- \*\* Reason code qualifying COMPCODE
- PIC S9(9) BINARY.

# **Chamada PL/I**

call MQCONN (QMgrName, Hconn, CompCode, Reason);

Declare os parâmetros conforme a seguir:

dcl QMgrName char(48); /\* Name of queue manager \*/ dcl Hconn fixed bin(31); /\* Connection handle \*/ dcl CompCode fixed bin(31); /\* Completion code \*/ dcl Reason fixed bin(31); / $\star$  Reason code qualifying CompCode  $\star$ /

# **Chamada do Assembler de Alto Nível**

CALL MQCONN,(QMGRNAME,HCONN,COMPCODE,REASON)

Declare os parâmetros conforme a seguir:

QMGRNAME DS CL48 Name of queue manager HCONN DS F Connection handle COMPCODE DS F Completion code REASON DS F Reason code qualifying COMPCODE
# **Chamada do Visual Basic**

MQCONN QMgrName, Hconn, CompCode, Reason

Declare os parâmetros conforme a seguir:

Dim QMgrName As String\*48 'Name of queue manager' Dim Hconn As Long 'Connection handle' Dim CompCode As Long 'Completion code' Dim CompCode As Long 'Completion code'<br>Dim Reason As Long 'Reason code qualifying CompCode'

# **MQCONNX - Conectar Gerenciador de Filas (Estendido)**

A chamada MQCONNX conecta um programa aplicativo a um gerenciador de filas. Ele fornece um identificador de conexão de gerenciador de filas, que é usado pelo aplicativo em chamadas subsequentes do WebSphere MQ .

A chamada MQCONNX é como a chamada MQCONN, exceto que MQCONNX permite que opções sejam especificadas para controlar a maneira como a chamada funciona.

- Essa chamada é suportada em todos os sistemas WebSphere MQ e em clientes WebSphere MQ conectados a esses sistemas
- No IBM i, essa chamada não é suportada para aplicativos em execução no modo de compatibilidade.

Uma conexão do cliente não pode ser estabelecida em uma instalação de servidor apenas e uma conexão local não pode ser estabelecida em uma instalação de cliente apenas.

# **Sintaxe**

MQCONNX (*QMgrName*, *ConnectOpts*, *Hconn*, *CompCode*, *Reason*)

# **Parâmetros**

# *QMgrName*

Tipo: MQCHAR48 - entrada

Consulte o parâmetro *QMgrName* descrito em ["MQCONN - Conectar o gerenciador de filas" na página](#page-640-0) [641](#page-640-0) para obter detalhes..

# *ConnectOpts*

Tipo: MQCNO-entrada/saída

Consulte ["MQCNO-Opções de conexão" na página 297](#page-296-0) para obter detalhes.

### *Hconn*

Tipo: MQHCONN - saída

Esta manipulação representa a conexão ao gerenciador de filas. Especifique-a em todas as chamadas de enfileiramento de mensagens subsequentes emitidas pelo aplicativo. Ela deixa de ser válida quando a chamada MQDISC é emitida ou quando a unidade de processamento que define o escopo da manipulação é finalizada.

O WebSphere MQ agora fornece a biblioteca mqm com pacotes do cliente, bem como pacotes do servidor. Isso significa que, quando uma chamada MQI localizada na biblioteca mqm é feita, o tipo de conexão é verificado para ver se é uma conexão do cliente ou do servidor e, em seguida, a chamada subjacente correta é feita. Portanto, uma saída para a qual é passada um *Hconn* pode agora ser vinculada à biblioteca mqm, mas usada em uma instalação do cliente.

*Escopo da manipulação*:O escopo da manipulação retornada depende da chamada usada para se conectar ao gerenciador de filas (MQCONN ou MQCONNX). Se a chamada usada for MQCONNX, o escopo da manipulação também dependerá da opção MQCNO\_HANDLE\_SHARE\_\* especificada no campo *Options* da estrutura MQCNO.

• Se a chamada for MQCONN ou a opção MQCNO\_HANDLE\_SHARE\_NONE for especificada, a manipulação retornada será uma manipulação *não compartilhada*.

O escopo de uma manipulação não compartilhada é a menor unidade de processamento paralelo suportada pela plataforma na qual o aplicativo está em execução (consulte Tabela 565 na página 650 para obter detalhes); a manipulação não é válida fora da unidade de processamento paralelo da qual a chamada foi emitida.

• Se você especificar a opção MQCNO\_HANDLE\_SHARE\_BLOCK ou MQCNO\_HANDLE\_SHARE\_NO\_BLOCK, a manipulação retornada será uma manipulação *compartilhada*.

O escopo de uma manipulação compartilhada é o processo que possui o encadeamento do qual a chamada foi emitida; a manipulação pode ser usada de qualquer encadeamento pertencente a esse processo. Nem todas as plataformas suportam encadeamentos.

• Se a chamada MQCONN ou MQCONNX falhar com o código de conclusão igual a MQCC\_FAILED, o valor Hconn ficará indefinido.

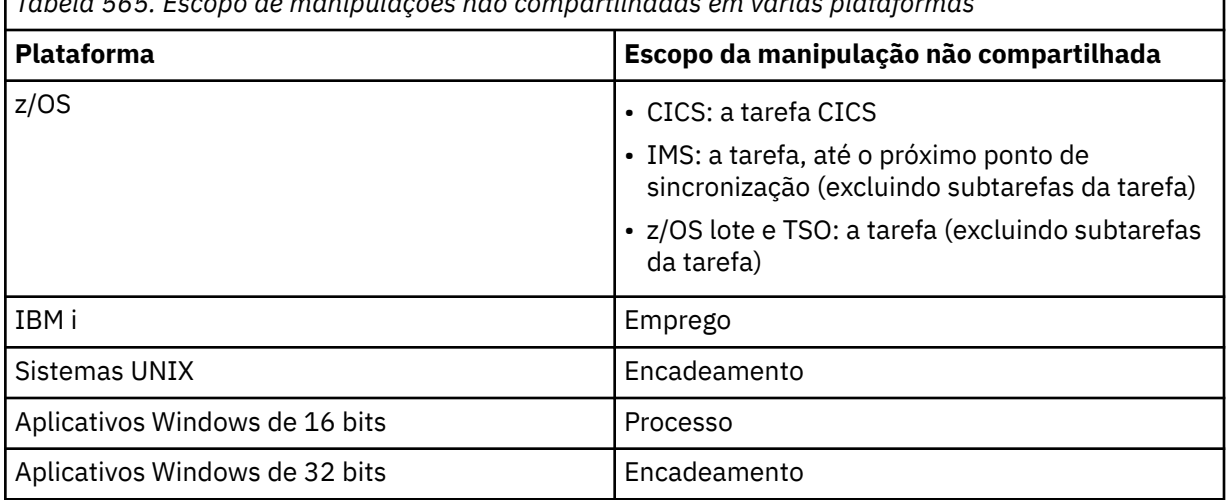

*Tabela 565. Escopo de manipulações não compartilhadas em várias plataformas*

No z/OS para aplicativos CICS e no IBM i para aplicativos em execução no modo de compatibilidade, o valor retornado é:

# **MQHC\_DEF\_HCONN**

Manipulação de conexões padrão.

### *CompCode*

Tipo: MQLONG - saída

Consulte o parâmetro *CompCode* descrito em ["MQCONN - Conectar o gerenciador de filas" na página](#page-640-0) [641](#page-640-0) para obter detalhes..

### *Razão*

Tipo: MQLONG - saída

Os seguintes códigos podem ser retornados pelas chamadas MQCONN e MQCONNX. Para obter uma lista de códigos adicionais que podem ser retornados pela chamada MQCONNX, consulte os códigos a seguir:

Se *CompCode* for MQCC\_OK:

### **MQRC\_NONE**

(0, X'000') Nenhuma razão a relatar.

Se *CompCode* for MQCC\_WARNING:

## **MQRC\_ALREADY\_CONNECTED**

(2002, X'7D2') Aplicativo já conectado.

## **MQRC\_CLUSTER\_EXIT\_LOAD\_ERROR**

(2267, X'8DB') Não é possível carregar a saída de carga de trabalho do cluster.

### **MQRC\_SSL\_ALREADY\_INITIALIZED**

(2391, X'957') SSL já inicializado.

Se *CompCode* for MQCC\_FAILED:

### **MQRC\_ADAPTER\_CONN\_LOAD\_ERROR**

(2129, X'851') Não é possível carregar o módulo de conexão do adaptador.

#### **MQRC\_ADAPTER\_DEFS\_ERROR**

(2131, X'853') O módulo de definição do subsistema do adaptador não é válido.

#### **MQRC\_ADAPTER\_DEFS\_LOAD\_ERROR**

(2132, X'854') Não é possível carregar o módulo de definição do subsistema do adaptador.

#### **MQRC\_ADAPTER\_NOT\_AVAILABLE**

(2204, X'89C') Adaptador não disponível.

#### **MQRC\_ADAPTER\_SERV\_LOAD\_ERROR**

(2130, X'852') Não foi possível carregar o módulo de serviço do adaptador.

### **MQRC\_ADAPTER\_STORAGE\_SHORTAGE**

(2127, X'84F') Armazenamento insuficiente para o adaptador.

# **MQRC\_ANOTHER\_Q\_MGR\_CONNECTED**

(2103, X'837') Outro gerenciador de filas já conectado.

### **MQRC\_API\_EXIT\_ERROR**

(2374, X'946') Falha na saída de API.

# **MQRC\_API\_EXIT\_INIT\_ERROR**

(2375, X'947') Falha na inicialização da saída de API.

### **MQRC\_API\_EXIT\_TERM\_ERROR**

(2376, X'948') Falha na finalização da saída de API.

#### **MQRC\_ASID\_MISMATCH**

(2157, X'86D') ASIDs de início e primárias são diferentes.

### **MQRC\_BUFFER\_LENGTH\_ERROR**

(2005, X'7D5') Parâmetro de comprimento de buffer inválido.

#### **MQRC\_CALL\_IN\_PROGRESS**

(2219, X'8AB') Chamada MQI inserida antes da chamada anterior concluída.

#### **MQRC\_CONN\_ID\_IN\_USE**

(2160, X'870') O identificador de conexão já está em uso.

#### **MQRC\_CONNECTION\_BROKEN**

(2009, X'7D9') Conexão ao gerenciador de filas perdida.

#### **MQRC\_CONNECTION\_ERROR**

(2273, X'8E1') Erro ao processar a chamada MQCONN.

# **MQRC\_CONNECTION\_NOT\_AVAILABLE**

(2568, X'A08') Ocorre em uma chamada MQCONN ou MQCONNX quando o gerenciador de filas não consegue fornecer uma conexão do tipo de conexão solicitado na instalação atual. Uma conexão do cliente não pode ser feita em uma instalação apenas de servidor. Uma conexão local não pode ser feita em uma instalação somente do cliente.

# **MQRC\_CONNECTION\_QUIESCING**

(2202, X'89A') Quiesce de conexão.

#### **MQRC\_CONNECTION\_STOPPING**

(2203, X'89B') Conexão sendo encerrada.

#### **MQRC\_CRYPTO\_HARDWARE\_ERROR**

(2382, X'94E') Erro de configuração de hardware de criptografia.

#### **MQRC\_DUPLICATE\_RECOV\_COORD**

(2163, X'873') O coordenador de recuperação existe.

### **MQRC\_ENVIRONMENT\_ERROR**

(2012, X'7DC') Chamada não válida no ambiente.

### **MQRC\_HCONN\_ERROR**

(2018, X'7E2') Manipulação de conexões não válida.

### **MQRC\_HOST\_NOT\_AVAILABLE**

(2538, X'9EA') Uma chamada MQCONN foi emitida de um cliente para se conectar a um gerenciador de filas, mas a tentativa de alocar uma conversa para o sistema remoto falhou.

#### **MQRC\_INSTALLATION\_MISMATCH**

(2583, X'A17') Incompatibilidade entre a instalação do gerenciador de filas e a biblioteca selecionada.

### **MQRC\_KEY\_REPOSITORY\_ERROR**

(2381, X'94D') O repositório de chaves não é válido.

#### **MQRC\_MAX\_CONNS\_LIMIT\_REACHED**

(2025, X'7E9') Atingido o número máximo de conexões.

#### **MQRC\_NOT\_AUTHORIZED**

(2035, X'7F3') Não autorizado para acesso.

#### **MQRC\_OPEN\_FAILED**

(2137, X'859') Objeto não aberto com sucesso.

#### **MQRC\_Q\_MGR\_NAME\_ERROR**

(2058, X'80A') Nome do gerenciador de filas não válido ou não conhecido.

### **MQRC\_Q\_MGR\_NOT\_AVAILABLE**

(2059, X'80B') Gerenciador de filas não disponível para conexão.

# **MQRC\_Q\_MGR\_QUIESCING**

(2161, X'871') Quiesce do gerenciador de filas.

### **MQRC\_Q\_MGR\_STOPPING**

(2162, X'872') Gerenciador de filas sendo encerrado.

### **MQRC\_RESOURCE\_PROBLEM**

(2102, X'836') Recursos insuficientes do sistema disponíveis.

### **MQRC\_SECURITY\_ERROR**

(2063, X'80F') Ocorreu um erro na segurança.

### **MQRC\_SSL\_INITIALIZATION\_ERROR**

(2393, X'959') Erro de inicialização de SSL.

## **MQRC\_STORAGE\_NOT\_AVAILABLE**

(2071, X'817') Armazenamento insuficiente disponível.

### **MQRC\_UNEXPECTED\_ERROR**

(2195, X'893') Ocorreu um erro inesperado.

Os seguintes códigos de razão adicionais podem ser retornados pela chamada MQCONNX:

Se *CompCode* for MQCC\_FAILED:

### **MQRC\_AIR\_ERROR**

(2385, X' 951 ') Registro de informações sobre autenticação inválido.

#### **MQRC\_AUTH\_INFO\_CONN\_NAME\_ERROR**

(2387, X' 953 ') Nome da conexão de informações sobre autenticação inválido.

#### **MQRC\_AUTH\_INFO\_REC\_COUNT\_ERROR**

(2383, X'94F') Contagem de registro de informações sobre autenticação não válida.

#### **MQRC\_AUTH\_INFO\_REC\_ERROR**

(2384, X' 950 ') Campos de registro de informações sobre autenticação inválidos.

#### **MQRC\_AUTH\_INFO\_TYPE\_ERROR**

(2386, X' 952 ') Tipo de informação de autenticação inválido.

### **MQRC\_CD\_ERROR**

(2277, X'8E5') Definição de canal não válida.

### **MQRC\_CLIENT\_CONN\_ERROR**

(2278, X'8E6') Campos de conexão do cliente não válidos.

### **MQRC\_CNO\_ERROR**

(2139, X'85B') Estrutura de opções de conexão não válida.

# **MQRC\_CONN\_TAG\_IN\_USE**

(2271, X'8DF') Tag de conexão em uso.

# **MQRC\_CONN\_TAG\_NOT\_USABLE**

(2350, X'92E') Tag de conexão não utilizável.

## **MQRC\_LDAP\_PASSWORD\_ERROR**

(2390, X' 956 ') A senha LDAP não é válida.

### **MQRC\_LDAP\_USER\_NAME\_ERROR**

(2388, X' 954 ') Os campos de nome de usuário LDAP não são válidos.

### **MQRC\_LDAP\_USER\_NAME\_LENGTH\_ERR**

(2389, X' 955 ') O comprimento do nome do usuário LDAP não é válido.

### **MQRC\_OPTIONS\_ERROR**

(2046, X'7FE') Opções não válidas ou não consistentes.

### **MQRC\_SCO\_ERROR**

(2380, X'94C') Estrutura de opções de configuração SSL não válida.

#### **MQRC\_SSL\_CONFIG\_ERROR**

(2392, X' 958 ') Erro de configuração SSL.

Para informações detalhadas sobre esses códigos, consulte Códigos de razão.

# **Observações de uso**

Para a linguagem de programação Visual Basic, aplica-se o seguinte ponto:

• O parâmetro *ConnectOpts* é declarado como sendo do tipo MQCNO Se o aplicativo estiver em execução como um cliente MQI do WebSphere MQ e você desejar especificar os parâmetros do canal de conexão do cliente, declare o parâmetro *ConnectOpts* como sendo do tipo Any, para que o aplicativo possa especificar uma estrutura MQCNOCD na chamada no lugar de uma estrutura MQCNO. No entanto, isso significa que o parâmetro *ConnectOpts* não pode ser verificado para assegurar que ele seja o tipo de dados correto

# **Chamada C**

MQCONNX (QMgrName, &ConnectOpts, &Hconn, &CompCode, &Reason);

Declare os parâmetros conforme a seguir:

```
MQCHAR48 QMgrName; /* Name of queue manager */
MQCNO     ConnectOpts;  /* Options that control the action of MQCONNX */<br>MOHCONN    Hconn;       /* Connection handle */
MQHCONN Hconn; \overline{'}\times Connection handle \overline{\star}/<br>MQLONG CompCode; \overline{'}\times Completion code \overline{\star}/MQLONG CompCode; /* Completion code */<br>MQLONG Reason; /* Reason code qualif
                 Reason; \overline{\hspace{1cm}} /* Reason code qualifying CompCode */
```
# **Chamada COBOL**

CALL 'MQCONNX' USING QMGRNAME, CONNECTOPTS, HCONN, COMPCODE, REASON.

Declare os parâmetros conforme a seguir:

```
** Name of queue manager
 01 QMGRNAME PIC X(48).
** Options that control the action of MQCONNX
01 CONNECTOPTS.
     COPY CMQCNOV.
** Connection handle
01 HCONN PIC S9(9) BINARY.<br>** Completion code
    Completion code
01 COMPCODE PIC S9(9) BINARY.
** Reason code qualifying COMPCODE
```
01 REASON PIC S9(9) BINARY.

# **Chamada PL/I**

call MQCONNX (QMgrName, ConnectOpts, Hconn, CompCode, Reason);

Declare os parâmetros conforme a seguir:

dcl QMgrName char(48); /\* Name of queue manager \*/ dcl ConnectOpts like MQCNO; /\* Options that control the action of  $\blacksquare$  MQCONNX  $\star/$ dcl Hconn  $\qquad \qquad \text{fixed bin}(31); \quad \text{/} \star \text{ Connection handle } \star \text{/}$ dcl CompCode fixed bin(31); /\* Completion code \*/ dcl Reason  $f$ ixed bin(31); / $\star$  Reason code qualifying CompCode  $\star$ /

# **Chamada do Assembler de Alto Nível**

CALL MQCONNX,(QMGRNAME,CONNECTOPTS,HCONN,COMPCODE,REASON)

Declare os parâmetros conforme a seguir:

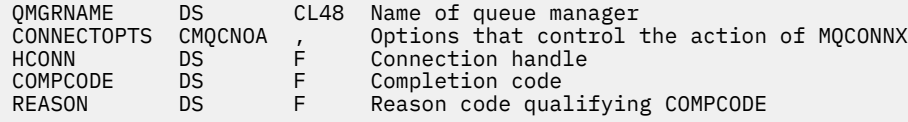

# **Chamada do Visual Basic**

MQCONNX QMgrName, ConnectOpts, Hconn, CompCode, Reason

Declare os parâmetros conforme a seguir:

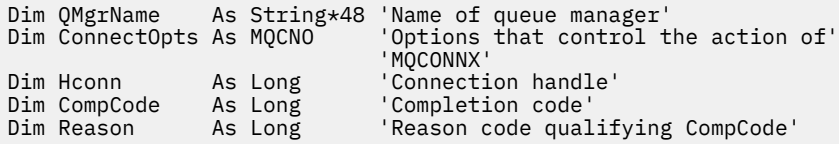

# **MQCRTMH-Criar identificador de mensagens**

A chamada de MQCRTMH retorna uma manipulação de mensagens

Um aplicativo pode usar a chamada MQCRTMH em chamadas de enfileiramento de mensagens subsequentes:

- Use a chamada [MQSETMP](#page-760-0) para configurar uma propriedade do identificador de mensagem
- Use a chamada [MQINQMP](#page-702-0) para consultar o valor de uma propriedade do identificador de mensagem

• Use a chamada [MQDLTMP](#page-669-0) para excluir uma propriedade da manipulação de mensagens

O identificador de mensagem pode ser usado nas chamadas MQPUT e MQPUT1 para associar as propriedades do identificador de mensagem com aquelas da mensagem que está sendo colocada Da mesma forma, ao especificar um identificador de mensagens na chamada MQGET, as propriedades da mensagem que está sendo recuperada podem ser acessadas usando o identificador de mensagens quando a chamada MQGET for concluída

Use [MQDLTMH](#page-667-0) para excluir o identificador da mensagem

# **Sintaxe**

MQCRTMH (*Hconn*, *CrtMsgHOpts*, *Hmsg*, *CompCode*, *Razão*)

# **Parâmetros**

# *Hconn*

Tipo: MQHCONN - entrada

Esta manipulação representa a conexão ao gerenciador de filas. O valor de *Hconn* foi retornado por uma chamada MQCONN ou MQCONNX anterior. Se a conexão com o gerenciador de filas deixar de ser válida e nenhuma chamada do WebSphere MQ estiver operando na manipulação de mensagens, [MQDLTMH](#page-667-0) será chamado implicitamente para excluir a mensagem

Como alternativa, é possível especificar o seguinte valor:

# **MQHC\_UNASSOCIATED\_HCONN**

A manipulação de conexões não representa uma conexão com nenhum gerenciador de fila específico

Quando esse valor é usado, o identificador de mensagens deve ser excluído com uma chamada explícita para [MQDLTMH](#page-667-0) para liberar qualquer armazenamento alocado para ele; WebSphere MQ nunca exclui implicitamente o identificador de mensagens.

Deve haver pelo menos uma conexão válida para um gerenciador de filas estabelecido no encadeamento que está criando o identificador de mensagens, caso contrário, a chamada falhará com MQRC\_HCONN\_ERROR

Em um ambiente com várias instalações em um único sistema, o valor MQHC\_UNASSOCIATED\_HCONN é limitado para ser usado com a primeira instalação carregada no processo.. O código de razão MQRC\_HMSG\_NOT\_AVAILABLE será retornado se a manipulação de mensagem for fornecida para uma instalação diferente

No z/OS para aplicativos CICS e no IBM i para aplicativos em execução no modo de compatibilidade, a chamada MQCONN pode ser omitida e é possível especificar o valor a seguir para *Hconn*:

# **MQHC\_DEF\_CONN**

Identificador de conexão padrão

# *CrtMsgHOpts*

Tipo: MQCMHO-entrada

As opções que controlam a ação de MQCRTMH Consulte [MQCMHO](#page-294-0) para obter detalhes..

# *Hmsg*

# Tipo: MQHMSG-saída

Na saída, é retornada uma manipulação de mensagem que pode ser usada para configurar, consultar e excluir propriedades da manipulação de mensagens Inicialmente, a manipulação de mensagem não contém propriedades

Um identificador de mensagens também possui um descritor de mensagens associado Inicialmente, ele contém os valores padrão Os valores dos campos do descritor de mensagens associados podem ser configurados e consultados usando as chamadas MQSETMP e MQINQMP A chamada MQDLTMP reconfigura um campo do descritor de mensagens para seu valor padrão.

Se o parâmetro *Hconn* for especificado como o valor MQHC\_UNASSOCIATED\_HCONN, o identificador de mensagem retornado poderá ser usado em chamadas MQGET, MQPUT ou MQPUT1 com qualquer conexão dentro da unidade de processamento, mas poderá estar em uso apenas por uma chamada WebSphere MQ por vez. Se o identificador estiver em uso quando uma segunda chamada do WebSphere MQ tentar usar o mesmo identificador de mensagens, a segunda chamada do WebSphere MQ falhará com o código de razão MQRC\_MSG\_HANDLE\_IN\_USE

Se o parâmetro *Hconn* não for MQHC\_UNASSOCIATED\_HCONN, a manipulação de mensagem retornada poderá ser usada apenas na conexão especificada.

O mesmo valor de parâmetro *Hconn* deve ser usado nas chamadas MQI subsequentes em que essa manipulação de mensagens é usada:

- MQDLTMH
- MQSETMP
- MQINQMP
- MQDLTMP
- MQMHBUF
- MQBUFMH

A manipulação de mensagem retornada deixa de ser válida quando a chamada MQDLTMH é emitida para a manipulação de mensagens ou quando a unidade de processamento que define o escopo da manipulação termina. MQDLTMH será chamado implicitamente se uma conexão específica for fornecida quando a manipulação de mensagens for criada e a conexão com o gerenciador de fila deixar de ser válida, por exemplo, se o MQDBC for chamado

### *CompCode*

Tipo: MQLONG - saída

O código de conclusão; é um dos seguintes:

### **MQCC\_OK**

Indica conclusão bem-sucedida.

### **MQCC\_FAILED**

A chamada falhou.

#### *Razão*

Tipo: MQLONG - saída

Se *CompCode* for MQCC\_OK:

### **MQRC\_NONE**

(0, X'000') Nenhuma razão a relatar.

Se *CompCode* for MQCC\_FAILED:

### **MQRC\_ADAPTER\_NOT\_AVAILABLE**

(2204, X'089C') Adaptador não disponível.

### **MQRC\_ADAPTER\_SERV\_LOAD\_ERROR**

(2130, X'852') Não foi possível carregar o módulo de serviço do adaptador.

### **MQRC\_ASID\_MISMATCH**

(2157, X'86D') ASIDs de início e primárias são diferentes.

### **MQRC\_CALL\_IN\_PROGRESS**

(2219, X'08AB') chamada MQI inserida antes da chamada anterior ser concluída.

### **MQRC\_CMHO\_ERROR**

(2461, X'099D') A estrutura de opções de manipulação de mensagens não é válida.

## **MQRC\_CONNECTION\_BROKEN**

(2273, X'7D9') Conexão com o gerenciador de filas perdida.

# **MQRC\_HANDLE\_NOT\_AVAILABLE**

(2017, X'07E1') Mais nenhum identificador disponível.

### **MQRC\_HCONN\_ERROR**

(2018, X'7E2') Manipulação de conexões não válida.

#### **MQRC\_HMSG\_ERROR**

(2460, X'099C') Ponteiro do identificador de mensagens inválido.

### **MQRC\_OPTIONS\_ERROR**

(2046, X'07FE') Opções não válidas ou não consistentes.

# **MQRC\_STORAGE\_NOT\_AVAILABLE**

(2071, X'817') Armazenamento insuficiente disponível.

## **MQRC\_UNEXPECTED\_ERROR**

(2195, X'893') Ocorreu um erro inesperado.

Para informações detalhadas sobre esses códigos, consulte Códigos de razão.

**C**

```
MQCRTMH (Hconn, &CrtMsgHOpts, &Hmsg, &CompCode, &Reason);
```
Declare os parâmetros conforme a seguir:

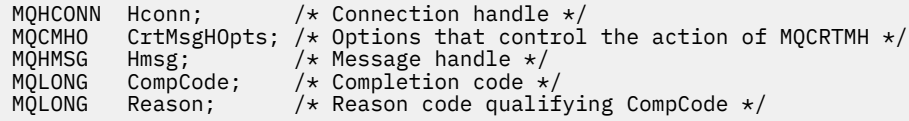

# **COBOL**

CALL 'MQCRTMH' USING HCONN, CRTMSGOPTS, HMSG, COMPCODE, REASON.

Declare os parâmetros conforme a seguir:

```
** Connection handle
```
- 01 HCONN PIC S9(9) BINARY.
- 01 HCONN PIC S9(9) BINARY.<br>\*\* Options that control the action of MQCRTMH
- 01 CRTMSGHOPTS.
- COPY CMQCMHOV.
- \*\* Message handle 01 HMSG PIC S9(18) BINARY.
- \*\* Completion code
- 01 COMPCODE PIC S9(9) BINARY.
- \*\* Reason code qualifying COMPCODE
- 01 REASON PIC S9(9) BINARY.

# **PL/I**

call MQCRTMH (Hconn, CrtMsgHOpts, Hmsg, CompCode, Reason);

Declare os parâmetros conforme a seguir:

```
dcl Hconn fixed bin(31); /* Connection handle */dcl CrtMsgHOpts like MQCMHO; /* Options that control the action of MQCRTMH */
dcl Hmsg fixed bin(63); /* Message handle */
dcl CompCode fixed bin(31); /\star Completion code \star/
dcl Reason fixed bin(31); /\star Reason code qualifying CompCode \star/
```
# **High Level Assembler**

CALL MQCRTMH,(HCONN,CRTMSGHOPTS,HMSG,COMPCODE,REASON)

Declare os parâmetros conforme a seguir:

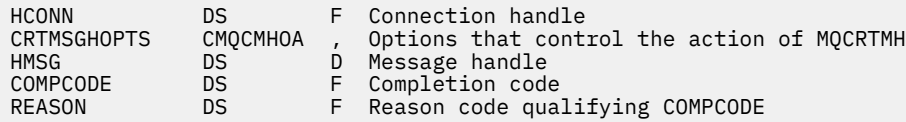

# **MQCTL-Retornos de chamada de controle**

A chamada MQCTL executa ações de controle em retornos de chamadas e os identificadores de objetos abertos para uma conexão

# **Sintaxe**

MQCTL (*Hconn*, *Operação ControlOpts*, *CompCode*, *Motivo* )

# **Parâmetros**

# *Hconn*

Tipo: MQHCONN - entrada

Esta manipulação representa a conexão ao gerenciador de filas. O valor de *Hconn* foi retornado por uma chamada anterior MQCONN ou MQCONNX.

No z/OS para aplicativos CICS e no IBM i para aplicativos em execução no modo de compatibilidade, a chamada MQCONN pode ser omitida e é possível especificar o valor especial a seguir para *Hconn*:

### **MQHC\_DEF\_HCONN**

Manipulação de conexões padrão.

### *operation*

Tipo: MQLONG - entrada

A operação sendo processada no retorno de chamada definido para o identificador de objeto especificado. Deve-se especificar uma e apenas uma das opções a seguir:

### **MQOP\_START**

Iniciar o consumo de mensagens para todas as funções de consumidor de mensagens definidas para o identificador de conexão especificado

Retornos de chamada executados em um encadeamento iniciado pelo sistema, que é diferente de qualquer um dos encadeamentos de aplicativos.

Esta operação fornece o controle do identificador de conexão fornecido para o sistema As únicas chamadas MQI que podem ser emitidas por um encadeamento diferente do encadeamento do consumidor são:

- MQCTL com Operação MQOP\_STOP
- MQCTL com Operação MQOP\_SUSPEND
- MQDISC-Executa MQCTL com Operação MQOP\_STOP antes de desconectar o HConn.

MQRC\_HCONN\_ASYNC\_ACTIVE será retornado se uma chamada API do WebSphere MQ for emitida enquanto a manipulação de conexões é iniciada e a chamada não se origina de uma função do consumidor de mensagens...

Se um consumidor de mensagem parar a conexão durante o MQCBCT\_START\_CALL, a chamada MQCTL retornará com um código de razão de falha MQRC\_CONNECTION\_STOPPED.

Isso pode ser emitido em uma função de consumidor Para a mesma conexão que a rotina de retorno de chamada, seu único propósito é cancelar uma operação MQOP\_STOP emitida anteriormente

Essa opção não é suportada nos seguintes ambientes: CICS no z/OS ou se o aplicativo estiver ligado a uma biblioteca não encadeada do WebSphere MQ .

## **MQOP\_START\_WAIT**

Iniciar o consumo de mensagens para todas as funções de consumidor de mensagens definidas para o identificador de conexão especificado

Os consumidores de mensagens são executados no mesmo encadeamento e o controle não é retornado ao responsável pela chamada de MQCTL até que:

- Liberado pelo uso das operações MQCTL MQOP\_STOP ou MQOP\_SUSPEND ou
- Todas as rotinas do consumidor tiveram o registro removido ou suspenso.

Se todos os consumidores tiverem o registro removido ou suspenso, uma operação MQOP\_STOP implícita será emitida.

Esta opção não pode ser utilizada a partir de uma rotina de retorno de chamada, seja para o identificador de conexão atual ou qualquer outro identificador de conexão Se a chamada for tentada, ela retorna com MQRC\_ENVIRONMENT\_ERROR.

Se, a qualquer momento durante uma operação MQOP\_START\_WAIT não houver consumidores registrados, não suspensos, a chamada falhará com um código de razão MQRC\_NO\_CALLBACKS\_ACTIVE.

Se, durante uma operação MQOP\_START\_WAIT, a conexão for suspensa, a chamada MQCTL retorna um código de razão de aviso de MQRC\_CONNECTION\_SUSPENDED; a conexão permanece 'iniciada'.

O aplicativo pode escolher emitir MQOP\_STOP ou MQOP\_RESUME. Nessa instância a operação MQOP\_RESUME bloqueia.

Essa opção não é suportada em um cliente de encadeamento único..

## **MQOP\_STOP**

Pare o consumo de mensagens e aguarde todos os consumidores concluírem suas operações antes que essa opção seja concluída. Esta operação libera o identificador da conexão

Se emitido a partir de uma rotina de retorno de chamada, essa opção não entrará em vigor até que a rotina seja encerrada Mais nenhuma rotina do consumidor de mensagens é chamada depois que as rotinas do consumidor para mensagens já lidas foram concluídas e depois que as chamadas de parada (se solicitadas) para rotinas de retorno de chamada foram feitas.

Se emitido fora de uma rotina de retorno de chamada, o controle não retornará ao responsável pela chamada até que as rotinas do consumidor para mensagens já lidas tenham sido concluídas e após chamadas de parada (se solicitadas) para retornos de chamada terem sido feitas. Os retornos de chamada, no entanto, permanecem registrados.

Esta função não tem efeito sobre as mensagens de leitura antecipada. Deve-se assegurar que os consumidores executem MQCLOSE (MQCO\_QUIESCE), a partir da função de retorno de chamada, para determinar se há mensagens adicionais disponíveis para serem entregues

### **MQOP\_SUSPEND**

Pausar o consumo de mensagens Esta operação libera o identificador da conexão

Isso não tem nenhum efeito sobre a leitura antecipada de mensagens para o aplicativo Se você pretende parar o consumo de mensagens por um longo tempo, considere fechar a fila e reabri-la quando o consumo continuar

Se emitido a partir de uma rotina de retorno de chamada, ele não entrará em vigor até que a rotina seja encerrada Mais nenhuma rotina do consumidor de mensagens será chamada após a saída da rotina atual

Se emitido fora de um retorno de chamada, o controle não retornará ao responsável pela chamada até que a rotina do consumidor atual tenha sido concluída e nenhum outro seja chamado.

### **MQOP\_RESUME**

Retome o consumo de mensagens

Essa opção é normalmente emitida a partir do encadeamento do aplicativo principal, mas também pode ser usada a partir de uma rotina de retorno de chamada para cancelar um pedido de suspensão anterior emitido na mesma rotina

Se o MQOP\_RESUME for usado para continuar um MQOP\_START\_WAIT, os blocos de operação.

#### *ControlOpts*

Tipo: MQCTLO-entrada

Opções que controlam a ação de MQCTL

Consulte ["MQCTLO-Estrutura de opções de retorno de chamada de controle" na página 316](#page-315-0) para obter detalhes da estrutura..

#### *CompCode*

Tipo: MQLONG - saída

O código de conclusão; é um dos seguintes:

### **MQCC\_OK**

Indica conclusão bem-sucedida.

#### **MQCC\_WARNING**

Aviso (conclusão parcial).

### **MQCC\_FAILED**

A chamada falhou.

#### *Razão*

Tipo: MQLONG - saída

Se *CompCode* for MQCC\_OK:

#### **MQRC\_NONE**

(0, X'000') Nenhuma razão a relatar.

Se *CompCode* for MQCC\_FAILED:

### **MQRC\_ADAPTER\_CONV\_LOAD\_ERROR**

(2133, X'855') Impossível carregar módulos de serviços de conversão de dados.

#### **MQRC\_ADAPTER\_NOT\_AVAILABLE**

(2204, X'89C') Adaptador não disponível.

### **MQRC\_ADAPTER\_SERV\_LOAD\_ERROR**

(2130, X'852') Não foi possível carregar o módulo de serviço do adaptador.

### **MQRC\_API\_EXIT\_ERROR**

(2374, X'946') Falha na saída de API.

# **MQRC\_API\_EXIT\_LOAD\_ERROR**

(2183, X'887') Não foi possível carregar a saída de API.

#### **MQRC\_ASID\_MISMATCH**

(2157, X'86D') ASIDs de início e primárias são diferentes.

#### **MQRC\_BUFFER\_LENGTH\_ERROR**

(2005, X'7D5') Parâmetro de comprimento de buffer inválido.

#### **MQRC\_CALLBACK\_LINK\_ERROR**

(2487, X'9B7') Não é possível chamar a rotina de retorno de chamada

#### **MQRC\_CALLBACK\_NOT\_ REGISTRADO**

(2448, X' 990 ') Não é possível remover o registro, suspender ou continuar porque não há retorno de chamada registrado

## **MQRC\_CALLBACK\_ROUTINE\_ERROR**

(2486, X'9B6') Ambos CallbackFunction e CallbackName foram especificados em uma chamada MQOP\_REGISTER.

Ou CallbackFunction ou CallbackName foi especificado, mas não corresponde à função de retorno de chamada atualmente registrada..

# **MQRC\_CALLBACK\_TYPE\_ERROR**

(2483, X'9B3') Campo de tipo CallBackincorreto

### **MQRC\_CALL\_IN\_PROGRESS**

(2219, X'8AB') Chamada MQI inserida antes da chamada anterior concluída.

## **MQRC\_CBD\_ERROR**

(2444, X'98C') O bloco de opções está incorreto

# **MQRC\_CBD\_OPTIONS\_ERROR**

(2484, X'9B4') Campo de opções MQCBD incorreto.

### **MQRC\_CICS\_WAIT\_FAILED**

(2140, X'85C') Solicitação de espera rejeitada por CICS.

#### **MQRC\_CONNECTION\_BROKEN**

(2009, X'7D9') Conexão ao gerenciador de filas perdida.

# **MQRC\_CONNECTION\_NOT\_AUTHORIZED**

(2217, X'8A9') Não autorizado para conexão.

### **MQRC\_CONNECTION\_QUIESCING**

(2202, X'89A') Quiesce de conexão.

# **MQRC\_CONNECTION\_STOPPING**

(2203, X'89B') Conexão sendo encerrada.

### **MQRC\_CORREL\_ID\_ERROR**

(2207, X'89F') Erro de identificador de correlação.

# **MQRC\_FUNCTION\_NOT\_SUPPORTED**

(2298, X'8FA') A função solicitada não está disponível no ambiente atual.

### **MQRC\_GET\_INHIBITED**

(2016, X'7E0 ') É inibida para a fila.

# **MQRC\_GLOBAL\_UOW\_CONFLICT**

(2351, X'92F') Unidades de trabalho globais conflitam.

### **MQRC\_GMO\_ERROR**

(2186, X'88A') Estrutura de opções de obtenção de mensagem inválida.

### **MQRC\_HANDLE\_IN\_USE\_FOR\_UOW**

(2353, X'931') Manipulação em uso para unidade de trabalho global.

#### **MQRC\_HCONN\_ERROR**

(2018, X'7E2') Manipulação de conexões não válida.

#### **MQRC\_HOBJ\_ERROR**

(2019, X'7E3') Manipulação de objetos não válida.

### **MQRC\_INCONSISTENT\_BROWSE**

(2259, X'8D3') Especificação de pesquisa inconsistente.

#### **MQRC\_INCONSISTENT\_UOW**

(2245, X'8C5') Especificação de unidade de trabalho inconsistente.

### **MQRC\_INVALID\_MSG\_UNDER\_CURSOR**

(2246, X'8C6 ') Mensagem sob o cursor inválida para recuperação.

## **MQRC\_LOCAL\_UOW\_CONFLICT**

(2352, X'930') Unidade de trabalho global conflita com unidade de trabalho local.

# **MQRC\_MATCH\_OPTIONS\_ERROR**

(2247, X'8C7') Opções correspondentes inválidas.

# **MQRC\_MAX\_MSG\_LENGTH\_ERROR**

(2485, X'9B5') Campo de comprimento MaxMsgincorreto

## **MQRC\_MD\_ERROR**

(2026, X'7EA') Descritor de mensagem inválido.

### **MQRC\_MODULE\_ENTRY\_NOT\_FOUND**

(2497, X'9C1') O ponto de entrada da função especificada não pôde ser localizado no módulo.

### **MQRC\_MODULE\_INVALID**

(2496, X'9C0') O módulo foi localizado, mas é do tipo errado (32 bit/64 bit) ou não é uma dll válida.

## **MQRC\_MODULE\_NOT\_FOUND**

(2495, X'9BF') Módulo não localizado no caminho da procura ou não autorizado a carregar.

#### **MQRC\_MSG\_ID\_ERROR**

(2206, X'89E') Erro de identificador de mensagem.

#### **MQRC\_MSG\_SEQ\_NUMBER\_ERROR**

(2250, X'8CA') Número de sequência da mensagem inválido.

#### **MQRC\_MSG\_TOKEN\_ERROR**

(2331, X'91B') Uso de token da mensagem inválido.

### **MQRC\_NOT\_OPEN\_FOR\_BROWSE**

(2036, X'7F4') Fila não aberta para navegação.

#### **MQRC\_NOT\_OPEN\_FOR\_INPUT**

(2037, X'7F5') Fila não aberta para entrada.

# **MQRC\_OBJECT\_CHANGED**

(2041, X'7F9') Definição de objeto alterada desde a abertura.

#### **MQRC\_OBJECT\_DAMAGED**

(2101, X'835') Objeto danificado.

### **MQRC\_OPERATION\_ERROR**

(2488, X'9B8') Código de operação incorreto na chamada API

#### **MQRC\_OPTIONS\_ERROR**

(2046, X'7FE') Opções não válidas ou não consistentes.

# **MQRC\_PAGESET\_ERROR**

(2193, X'891') Erro ao acessar o conjunto de dados do conjunto de páginas.

#### **MQRC\_Q\_DELETED**

(2052, X'804') A fila foi excluída.

#### **MQRC\_Q\_INDEX\_TYPE\_ERROR**

(2394, X'95A') Fila possui tipo de índice errado.

#### **MQRC\_Q\_MGR\_NAME\_ERROR**

(2058, X'80A') Nome do gerenciador de filas não válido ou não conhecido.

#### **MQRC\_Q\_MGR\_NOT\_AVAILABLE**

(2059, X'80B') Gerenciador de filas não disponível para conexão.

#### **MQRC\_Q\_MGR\_QUIESCING**

(2161, X'871') Quiesce do gerenciador de filas.

#### **MQRC\_Q\_MGR\_STOPPING**

(2162, X'872') Gerenciador de filas sendo encerrado.

#### **MQRC\_RESOURCE\_PROBLEM**

(2102, X'836') Recursos insuficientes do sistema disponíveis.

### **MQRC\_SIGNAL\_OUTSTANDING**

(2069, X'815') Sinais pendentes para essa manipulação.

### **MQRC\_STORAGE\_NOT\_AVAILABLE**

(2071, X'817') Armazenamento insuficiente disponível.

## **MQRC\_SUPPRESSED\_BY\_EXIT**

(2109, X'83D') Chamada suprimida pelo programa de saída.

### **MQRC\_SYNCPOINT\_NOT\_AVAILABLE**

(2072, X'818 ') Suporte de ponto de sincronização não disponível.

#### **MQRC\_UNEXPECTED\_ERROR**

(2195, X'893') Ocorreu um erro inesperado.

### **MQRC\_UOW\_ENLISTMENT\_ERROR**

(2354, X'932') Cadastramento na unidade de trabalho global falhou.

### **MQRC\_UOW\_MIX\_NOT\_SUPPORTED**

(2355, X'933') Combinação de chamadas de unidade de trabalho não suportada.

# **MQRC\_UOW\_NOT\_AVAILABLE**

(2255, X'8CF') Unidade de trabalho não disponível para o gerenciador de filas a usar.

## **MQRC\_WAIT\_INTERVAL\_ERROR**

(2090, X'82A') Intervalo de Espera em MQGMO inválido.

#### **MQRC\_WRONG\_GMO\_VERSION**

(2256, X'8D0') Versão errada do MQGMO fornecido.

#### **MQRC\_WRONG\_MD\_VERSION**

(2257, X'8D1') Versão errada do MQMD fornecido.

Para informações detalhadas sobre esses códigos, consulte Códigos de razão.

# **Observações de uso**

- 1. As rotinas de retorno de chamada devem verificar as respostas de todos os serviços que elas chamam e, se a rotina detectar uma condição que não pode ser resolvida, ela deverá emitir um comando MQCB MQOP\_DEREGISTER para evitar chamadas repetidas à rotina de retorno de chamada.
- 2. No z/OS, quando a Operação é MQOP\_START:
	- Programas que usam rotinas de retorno de chamada assíncronas devem estar autorizados a usar z/OS UNIX System Services (USS).
	- Os programas Language Environment (LE) que usam rotinas de retorno de chamada assíncronas devem usar a opção de tempo de execução LE POSIX(ON).
	- Programas não LE que usam rotinas de retorno de chamada assíncronas não devem usar a interface USS pthread\_create (serviço de chamada BPX1PTC).
- 3. MQCTL não é suportado no adaptador IMS .

**Nota:** No CICS, MQOP\_START não é suportado.. Em vez disso, use a chamada de função MQOP\_START\_WAIT

# **Chamada C**

MQCTL (Hconn, Operation, &ControlOpts, &CompCode, &Reason)

Declare os parâmetros conforme a seguir:

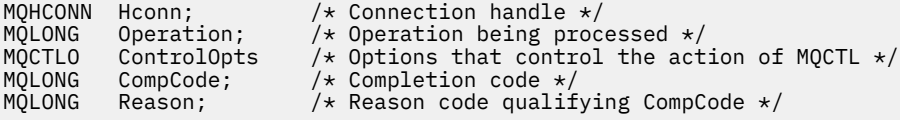

# **Chamada COBOL**

CALL 'MQCTL' USING HCONN, OPERATION, CTLOPTS, COMPCODE, REASON.

Declare os parâmetros conforme a seguir:

```
** Connection handle
           PIC S9(9) BINARY.
** Operation
 01 OPERATION PIC S9(9) BINARY.
** Control Options
 01 CTLOPTS.
     COPY CMQCTLOV.
** Completion code
 01 COMPCODE PIC S9(9) BINARY.
** Reason code qualifying COMPCODE
 01 REASON PIC S9(9) BINARY.
```
# **Chamada PL/I**

call MQCTL(Hconn, Operation, CtlOpts, CompCode, Reason)

Declare os parâmetros conforme a seguir:

```
dcl Hconn fixed bin(31); /* Connection handle */
dcl Operation fixed bin(31); /* Operation */
dcl CtlOpts like MQCTLO; /* Options that control the action of MQCTL */
dcl CompCode fixed bin(31); /* Completion code */
dcl Reason fixed bin(31); /* Reason code qualifying CompCode */
```
# **MQDISC-Desconectar gerenciador de filas**

A chamada MQDISC quebra a conexão entre o gerenciador de fila e o programa de aplicativo e é o inverso da chamada MQCONN ou MQCONNX.

- No z/OS, todos os aplicativos que usam consumo de mensagens assíncronas, manipulação de eventos ou retorno de chamada, o encadeamento de controle principal deve emitir uma chamada MQDISC antes de terminar. Consulte Consumo Assíncrono de WebSphere MQ mensagens para obter mais detalhes.
- No z/OS, os aplicativos CICS não precisam emitir essa chamada para desconectar-se do gerenciador de filas, mas podem precisar emitir para terminar o uso de uma tag de conexão.
- No IBM i, os aplicativos em execução no modo de compatibilidade não precisam emitir essa chamada. Consulte ["MQCONN - Conectar o gerenciador de filas" na página 641](#page-640-0) para obter mais informações..

# **Sintaxe**

MQDISC (*Hconn*, *CompCode*, *Reason*)

# **Parâmetros**

#### *Hconn*

Tipo: MQHCONN-entrada/saída

Esta manipulação representa a conexão ao gerenciador de filas. O valor de *Hconn* foi retornado por uma chamada MQCONN ou MQCONNX anterior.

No z/OS para aplicativos CICS e no IBM i para aplicativos em execução no modo de compatibilidade, é possível omitir a chamada MQCONN e especificar o valor a seguir para *Hconn*:

## **MQHC\_DEF\_HCONN**

Manipulação de conexões padrão.

Na conclusão bem-sucedida da chamada, o gerenciador de filas configura *Hconn* para um valor que não é um identificador válido do ambiente. Esse valor é:.

### **MQHC\_UNUSABLE\_HCONN**

Identificador de conexão não utilizável

No z/OS, *Hconn* é configurado para um valor indefinido.

#### *CompCode*

Tipo: MQLONG - saída

O código de conclusão; é um dos seguintes códigos:

# **MQCC\_OK**

Indica conclusão bem-sucedida.

# **MQCC\_WARNING**

Aviso (conclusão parcial).

### **MQCC\_FAILED**

A chamada falhou.

### *Razão*

Tipo: MQLONG - saída

Se *CompCode* for MQCC\_OK:

### **MQRC\_NONE**

(0, X'000') Nenhuma razão a relatar.

Se *CompCode* for MQCC\_WARNING:

## **MQRC\_BACKED\_OUT**

(2003, X'7D3') Unidade de trabalho retornada.

## **MQRC\_CONN\_TAG\_NOT\_LIBERADO**

(2344, X' 928 ') Tag de conexão não liberada.

### **MQRC\_OUTCOME\_PENDING**

(2124, X'84C') Resultado da operação de confirmação pendente.

Se *CompCode* for MQCC\_FAILED:

#### **MQRC\_ADAPTER\_DISC\_LOAD\_ERROR**

(2138, X'85A') Impossível carregar o módulo de desconexão do adaptador.

### **MQRC\_ADAPTER\_NOT\_AVAILABLE**

(2204, X'89C') Adaptador não disponível.

### **MQRC\_ADAPTER\_SERV\_LOAD\_ERROR**

(2130, X'852') Não foi possível carregar o módulo de serviço do adaptador.

### **MQRC\_API\_EXIT\_ERROR**

(2374, X'946') Falha na saída de API.

### **MQRC\_API\_EXIT\_INIT\_ERROR**

(2375, X'947') Falha na inicialização da saída de API.

### **MQRC\_API\_EXIT\_TERM\_ERROR**

(2376, X'948') Falha na finalização da saída de API.

### **MQRC\_ASID\_MISMATCH**

(2157, X'86D') ASIDs de início e primárias são diferentes.

## **MQRC\_CALL\_IN\_PROGRESS**

(2219, X'8AB') Chamada MQI inserida antes da chamada anterior concluída.

# **MQRC\_CONNECTION\_BROKEN**

(2009, X'7D9') Conexão ao gerenciador de filas perdida.

#### **MQRC\_CONNECTION\_STOPPING**

(2203, X'89B') Conexão sendo encerrada.

# **MQRC\_HCONN\_ERROR**

(2018, X'7E2') Manipulação de conexões não válida.

## **MQRC\_OUTCOME\_MIXED**

(2123, X'84B') O resultado da operação de confirmação ou de retorno é combinado.

## **MQRC\_PAGESET\_ERROR**

(2193, X'891') Erro ao acessar o conjunto de dados do conjunto de páginas.

# **MQRC\_Q\_MGR\_NAME\_ERROR**

(2058, X'80A') Nome do gerenciador de filas não válido ou não conhecido.

# **MQRC\_Q\_MGR\_NOT\_AVAILABLE**

(2059, X'80B') Gerenciador de filas não disponível para conexão.

## **MQRC\_Q\_MGR\_STOPPING**

(2162, X'872') Gerenciador de filas sendo encerrado.

### **MQRC\_RESOURCE\_PROBLEM**

(2102, X'836') Recursos insuficientes do sistema disponíveis.

### **MQRC\_STORAGE\_NOT\_AVAILABLE**

(2071, X'817') Armazenamento insuficiente disponível.

### **MQRC\_UNEXPECTED\_ERROR**

(2195, X'893') Ocorreu um erro inesperado.

Para informações detalhadas sobre esses códigos, consulte Códigos de razão.

# **Observações de uso**

- 1. Se uma chamada MQDISC for emitida quando a conexão ainda tiver objetos abertos nessa conexão, o gerenciador de filas fechará esses objetos, com as opções de fechamento configuradas para MQCO\_NONE.
- 2. Se o aplicativo terminar com mudanças não confirmadas em uma unidade de trabalho, a disposição dessas mudanças dependerá de como o aplicativo termina:

a. Se o aplicativo emitir a chamada MQDISC antes de terminar:

- Para uma unidade de trabalho coordenada pelo gerenciador de filas, o gerenciador de filas emite a chamada MQCMIT em nome do aplicativo A unidade de trabalho é confirmada, se possível, e restaurada, se não.
- Para uma unidade de trabalho coordenada externamente, não há mudança no status da unidade de serviço; no entanto, o gerenciador de filas geralmente indica que a unidade de trabalho deve ser confirmada quando solicitado pelo coordenador da unidade de trabalho.

No z/OS, CICS, IMS (diferente de programas DL/1 em lote) e aplicativos RRS são assim.

- b. Se o aplicativo terminar normalmente, mas sem emitir a chamada MQDISC, a ação tomada dependerá do ambiente:
	- No z/OS, exceto para aplicativos JMS MQ Java ou MQ , as ações descritas na nota 2a ocorrem.
	- Em todos os outros casos, as ações descritas na nota 2c ocorrem..

Devido às diferenças entre os ambientes, certifique-se de que os aplicativos que você deseja portar confirmem ou recuperem a unidade de trabalho antes de terminarem.

- c. Se o aplicativo terminar *de forma anormal* sem a emissão da chamada MQDISC, a unidade de trabalho será restaurada para fora.
- 3. No z/OS, os seguintes pontos se aplicam:
	- Os aplicativos CICS não precisam emitir a chamada MQDISC para se desconectar do gerenciador de fila, porque o próprio sistema CICS se conecta ao gerenciador de filas e a chamada MQDISC não tem efeito nessa conexão
	- CICS, IMS (diferente de programas DL/1 em lote) e aplicativos RRS usam unidades de trabalho coordenadas por um coordenador de unidade de trabalho externo. Como resultado, a chamada

MQDISC não afeta o status da unidade de trabalho (se houver) que existe quando a chamada é emitida.

No entanto, a chamada MQDISC *indica* o término de uso da tag de conexão *ConnTag* que foi associada à conexão por uma chamada MQCONNX anterior emitida pelo aplicativo. Se houver uma unidade de trabalho ativa que referencie a tag de conexão quando a chamada MQDISC for emitida, a chamada será concluída com o código de conclusão MQCC\_WARNING e o código de razão MQRC\_CONN\_TAG\_NOT\_LIBERADO A tag de conexão não se torna disponível para reutilização até que o coordenador da unidade de trabalho externo tenha resolvido a unidade de trabalho

4. No IBM i, os aplicativos em execução no modo de compatibilidade não precisam emitir essa chamada; consulte a chamada MQCONN para obter mais detalhes.

**Nota:** No CICS, MQOP\_START não é suportado.. Em vez disso, use a chamada de função MQOP\_START\_WAIT

# **Chamada C**

MQDISC (&Hconn, &CompCode, &Reason);

Declare os parâmetros conforme a seguir:

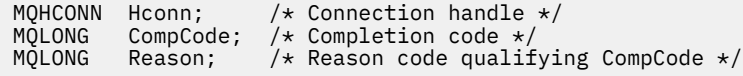

# **Chamada COBOL**

CALL 'MQDISC' USING HCONN, COMPCODE, REASON.

Declare os parâmetros conforme a seguir:

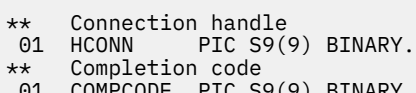

- 01 COMPCODE PIC S9(9) BINARY. \*\* Reason code qualifying COMPCODE
- 01 REASON PIC S9(9) BINARY.
- 

# **Chamada PL/I**

call MQDISC (Hconn, CompCode, Reason);

Declare os parâmetros conforme a seguir:

```
dcl Hconn fixed bin(31); /\star Connection handle \star/
dcl CompCode fixed bin(31); /* Completion code */
dcl Reason fixed bin(31); /\star Reason code qualifying CompCode \star/
```
# **System/390 chamada do assembler**

CALL MQDISC,(HCONN,COMPCODE,REASON)

Declare os parâmetros conforme a seguir:

HCONN DS F Connection handle

<span id="page-667-0"></span>COMPCODE DS F Completion code REASON DS F Reason code qualifying COMPCODE

# **Chamada do Visual Basic**

MQDISC Hconn, CompCode, Reason

Declare os parâmetros conforme a seguir:

Dim Hconn As Long 'Connection handle' Dim CompCode As Long 'Completion code' Dim Reason As Long 'Reason code qualifying CompCode'

# **MQDLTMH-Excluir identificador de mensagem**

A chamada MQDLTMH exclui um identificador de mensagens e é o inverso da chamada MQCRTMH

# **Sintaxe**

MQDLTMH (*Hconn*, *Hmsg*, *DltMsgHOpts*, *CompCode*, *Reason*)

# **Parâmetros**

### *Hconn*

Tipo: MQHCONN - entrada

Esta manipulação representa a conexão ao gerenciador de filas.

O valor deve corresponder ao identificador de conexão que foi usado para criar o identificador de mensagem especificado no parâmetro *Hmsg* ...

Se a manipulação de mensagens foi criada usando MQHC\_UNASSOCIATED\_HCONN, uma conexão válida deverá ser estabelecida no encadeamento excluindo a manipulação de mensagens, caso contrário, a chamada falhará com MQRC\_CONNECTION\_BROKEN

### *Hmsg*

Tipo: MQHMSG-entrada/saída

Esta é a manipulação de mensagem a ser excluída O valor foi retornado por uma chamada MQCRTMH anterior.

Na conclusão bem-sucedida da chamada, o identificador é configurado para um valor inválido para o ambiente. Esse valor é:.

### **MQHM\_UNUSABLE\_HMSG**

Identificador de mensagem não utilizável

A manipulação de mensagem não poderá ser excluída se outra chamada do WebSphere MQ estiver em andamento e tiver sido transmitida a mesma manipulação de mensagens

### *DltMsgHOpts*

Tipo: MQDMHO-entrada

Consulte ["MQDMHO-Excluir opções do identificador de mensagens" na página 334](#page-333-0) para obter detalhes.

### *CompCode*

Tipo: MQLONG - saída

O código de conclusão; é um dos seguintes:

### **MQCC\_OK**

Indica conclusão bem-sucedida.

### **MQCC\_FAILED**

A chamada falhou.

#### *Razão*

Tipo: MQLONG - saída

Se *CompCode* for MQCC\_OK:

#### **MQRC\_NONE**

(0, X'000') Nenhuma razão a relatar.

Se *CompCode* for MQCC\_FAILED:

# **MQRC\_ADAPTER\_NOT\_AVAILABLE**

(2204, X'089C') Adaptador não disponível.

### **MQRC\_ADAPTER\_SERV\_LOAD\_ERROR**

(2130, X'852') Não foi possível carregar o módulo de serviço do adaptador.

#### **MQRC\_ASID\_MISMATCH**

(2157, X'86D') ASIDs de início e primárias são diferentes.

#### **MQRC\_CALL\_IN\_PROGRESS**

(2219, X'08AB') chamada MQI inserida antes da chamada anterior ser concluída.

### **MQRC\_CONNECTION\_BROKEN**

(2009, X'07D9') Conexão com o gerenciador de filas perdida.

#### **MQRC\_DMHO\_ERROR**

(2462, X'099E') A estrutura de opções de manipulação de mensagens de exclusão não é válida...

#### **MQRC\_HMSG\_ERROR**

(2460, X'099C') Ponteiro do identificador de mensagens inválido.

## **MQRC\_MSG\_HANDLE\_IN\_USE**

(2499, X'09C3') Identificador de mensagem já em uso.

### **MQRC\_OPTIONS\_ERROR**

(2046, X'07FE') Opções não válidas ou não consistentes.

### **MQRC\_STORAGE\_NOT\_AVAILABLE**

(2071, X'817') Armazenamento insuficiente disponível.

# **MQRC\_UNEXPECTED\_ERROR**

(2195, X'893') Ocorreu um erro inesperado.

Para informações detalhadas sobre esses códigos, consulte Códigos de razão.

# **Chamada C**

MQDLTMH (Hconn, &Hmsg, &DltMsgHOpts, &CompCode, &Reason);

Declare os parâmetros conforme a seguir:

```
<code>MQHCONN Hconn;</code> /\star Connection handle \star/
MQHMSG Hmsg; /* Message handle */
<code>MQDMHO  DltMsgHOpts;</code> /* Options that control the action of <code>MQDLTMH */</code>
MQLONG CompCode; /* Completion code */
MQLONG Reason; /* Reason code qualifying CompCode */
```
# **Chamada COBOL**

CALL 'MQDLTMH' USING HCONN, HMSG, DLTMSGOPTS, COMPCODE, REASON.

Declare os parâmetros conforme a seguir:

```
** Connection handle
01  HCONN  PIC S9(9) BINARY.
** Options that control the action of MQDLTMH
01 DLTMSGHOPTS
   COPY CMQDLMHOV.
** Completion code
01 COMPCODE  PIC S9(9) BINARY.
** Reason code qualifying COMPCODE
 01  REASON   PIC S9(9) BINARY.
```
# **Chamada PL/I**

call MQDLTMH (Hconn, Hmsg, DltMsgHOpts, CompCode, Reason);

Declare os parâmetros conforme a seguir:

```
dcl Hconn fixed bin(31); /* Connection handle */
dcl Hmsg fixed bin(63); /\star Message handle \star/dcl DltMsgHOpts like MQDMHO; \quad /\star Options that control the action of MQDLTMH \star/
dcl CompCode fixed bin(31); /* Completion code */
dcl Reason fixed bin(31); /* Reason code qualifying CompCode */
```
# **Chamada do Assembler de Alto Nível**

CALL MQDLTMH,(HCONN,HMSG,DLTMSGHOPTS,COMPCODE,REASON)

Declare os parâmetros conforme a seguir:

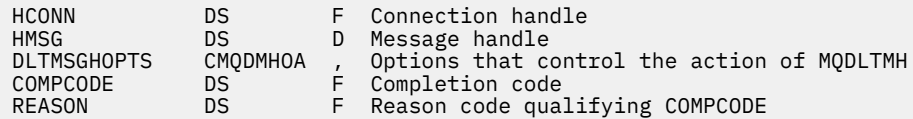

# **MQDLTMP-Excluir propriedade de mensagem**

A chamada MQDLTMP exclui uma propriedade de um identificador de mensagem e é o inverso da chamada MQSETMP

# **Sintaxe**

MQDLTMP (*Hconn*, *Hmsg*, *DltPropOpts*, *Nome*, *CompCode*, *Razão*)

# **Parâmetros**

### *Hconn*

Tipo: MQHCONN - entrada

Esta manipulação representa a conexão ao gerenciador de filas. O valor deve corresponder ao identificador de conexão que foi usado para criar o identificador de mensagem especificado no parâmetro *Hmsg* ...

Se a manipulação de mensagens foi criada usando MQHC\_UNASSOCIATED\_HCONN, uma conexão válida deverá ser estabelecida no encadeamento excluindo a manipulação de mensagens, caso contrário, a chamada falhará com MQRC\_CONNECTION\_BROKEN

# *Hmsg*

Tipo: MQHMSG-entrada

Esta é a manipulação de mensagem que contém a propriedade a ser excluída O valor foi retornado por uma chamada MQCRTMH anterior.

# *DltPropOpções*

Tipo: MQDMPO-entrada

Consulte o tipo de dados [MQDMPO](#page-335-0) para obter detalhes..

# *Name*

Tipo: MQCHARV-entrada

O nome da propriedade a excluir. Consulte Nomes de Propriedades , para obter informações adicionais sobre nomes de propriedade

Os curingas não são permitidos no nome da propriedade

# *CompCode*

Tipo: MQLONG - saída

O código de conclusão; é um dos seguintes:

# **MQCC\_OK**

Indica conclusão bem-sucedida.

# **MQCC\_WARNING**

Aviso (conclusão parcial).

# **MQCC\_FAILED**

A chamada falhou.

# *Razão*

Tipo: MQLONG - saída

Se *CompCode* for MQCC\_OK:

# **MQRC\_NONE**

(0, X'000') Nenhuma razão a relatar.

Se *CompCode* for MQCC\_WARNING:

# **MQRC\_PROPERTY\_NOT\_AVAILABLE**

(2471, X'09A7') Propriedade não disponível.

# **MQRC\_RFH\_FORMAT\_ERROR**

(2421, X'0975 ') Uma pasta MQRFH2 contendo propriedades não pôde ser analisada.

Se *CompCode* for MQCC\_FAILED:

# **MQRC\_ADAPTER\_NOT\_AVAILABLE**

(2204, X'089C') Adaptador não disponível.

# **MQRC\_ADAPTER\_SERV\_LOAD\_ERROR**

(2130, X'0852 ') Impossível carregar o módulo de serviço do adaptador.

# **MQRC\_ASID\_MISMATCH**

(2157, X'086D') Os ASIDs primário e inicial diferem.

# **MQRC\_CALL\_IN\_PROGRESS**

(2219, X'08AB') chamada MQI inserida antes da chamada anterior ser concluída.

# **MQRC\_CONNECTION\_BROKEN**

(2009, X'07D9') Conexão com o gerenciador de filas perdida.

# **MQRC\_DMPO\_ERROR**

(2481, X'09B1') A estrutura de opções de propriedade de mensagem de exclusão não é válida..

# **MQRC\_HMSG\_ERROR**

(2460, X'099C') Identificador de mensagem inválido.

#### **MQRC\_MSG\_HANDLE\_IN\_USE**

(2499, X'09C3') Identificador de mensagem já em uso.

#### **MQRC\_OPTIONS\_ERROR**

(2046, X'07FE') Opções não válidas ou não consistentes.

#### **MQRC\_PROPERTY\_NAME\_ERROR**

(2442, X'098A') Nome da propriedade inválido

#### **MQRC\_SOURCE\_CCSID\_ERROR**

(2111, X'083F') Identificador do conjunto de caracteres codificados do nome da propriedade inválido.

## **MQRC\_UNEXPECTED\_ERROR**

(2195, X'0893 ') Ocorreu um erro inesperado.

Para obter informações detalhadas sobre esses códigos, consulte:

- Códigos de Razão para WebSphere MQ for z/OS
- Códigos de razão da API para outras plataformas WebSphere MQ

```
Chamada C
```
.

MQDLTMP (Hconn, Hmsg, &DltPropOpts, &Name, &CompCode, &Reason)

Declare os parâmetros conforme a seguir:

```
MQHCONN Hconn; /* Connection handle */MQHMSG Hmsg; /* Message handle */
<code>MQDMPO DltPropOpts;</code> /* <code>Options</code> that control the action of <code>MQDLTMP</code> \star/MQCHARV Name; /* Property name */
MQLONG CompCode; /* Completion code */
MQLONG Reason; /* Reason code qualifying CompCode */
```
# **Chamada COBOL**

CALL 'MQDLTMP' USING HCONN, HMSG, DLTPROPOPTS, NAME, COMPCODE, REASON.

Declare os parâmetros conforme a seguir:

```
** Connection handle
01 HCONN PIC S9(9) BINARY.
** Message handle
                 PIC S9(18) BINARY.Options that control the action of MQDLTMP
 01 DLTPROPOPTS.
COPY CMQDMPOV.<br>** Property name
    Property name
 01 NAME
     COPY CMQCHRVV.
** Completion code
 01 COMPCODE PIC S9(9) BINARY.
** Reason code qualifying COMPCODE
```
01 REASON PIC S9(9) BINARY.

# **Chamada PL/I**

call MQDLTMP (Hconn, Hmsg, DltPropOpts, Name, CompCode, Reason);

Declare os parâmetros conforme a seguir:

dcl Hconn fixed bin(31); /\* Connection handle \*/ dcl Hmsg fixed bin(63); /\* Message handle \*/ <code>dcl DltPropOpts like MQDMPO; / $\star$  Options that control the action of MQDLTMP  $\star/$ </sup></code> dcl Name like MQCHARV; /\* Property name \*/

dcl CompCode fixed bin(31); /\* Completion code \*/<br>dcl Reason fixed bin(31); /\* Reason code qualif fixed bin(31); /\* Reason code qualifying CompCode \*/

# **Chamada do Assembler de Alto Nível**

CALL MQDLTMP,(HCONN,HMSG,DLTPROPOPTS,NAME,COMPCODE,REASON)

Declare os parâmetros conforme a seguir:

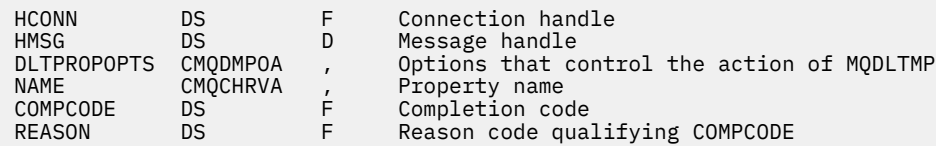

# **MQGET - Obter Mensagem**

A chamada MQGET recupera uma mensagem de uma fila local que foi aberta utilizando a chamada MQOPEN.

# **Sintaxe**

MQGET (*Hconn*, *Hobj*, *MsgDesc*, *GetMsgOpts*, *BufferLength*, *Buffer*, *DataLength*, *CompCode*, *Reason*)

# **Parâmetros**

### *Hconn*

Tipo: MQHCONN - entrada

Esta manipulação representa a conexão ao gerenciador de filas. O valor de *Hconn* foi retornado por uma chamada MQCONN ou MQCONNX anterior.

No z/OS para aplicativos CICS e no IBM i para aplicativos em execução no modo de compatibilidade, a chamada MQCONN pode ser omitida e o valor a seguir especificado para *Hconn*:

# **MQHC\_DEF\_HCONN**

Manipulação de conexões padrão.

### *Hobj*

Tipo: MQHOBJ - entrada

Esse manipulador representa a fila da qual uma mensagem será recuperada. O valor de *Hobj* foi retornado por uma chamada MQOPEN anterior. A fila deve ter sido aberta com uma ou mais das seguintes opções (consulte ["MQOPEN-Abrir objeto" na página 712](#page-711-0) para detalhes):

- MQOO\_INPUT\_SHARED
- MOOO\_INPUT\_EXCLUSIVE
- MQOO\_INPUT\_AS\_Q\_DEF
- MQOO BROWSE

### *MsgDesc*

Tipo: MQMD - entrada/saída

Essa estrutura descreve os atributos da mensagem requerida e os atributos da mensagem recuperada. Consulte ["MQMD - descritor de mensagem" na página 392](#page-391-0) para obter detalhes.

Se *BufferLength* for menor que o comprimento da mensagem, *MsgDesc* será preenchido pelo gerenciador de filas, se MQGMO\_ACCEPT\_TRUNCATED\_MSG for especificado no parâmetro *GetMsgOpts* (consulte [MQGMO - campo Opções](#page-348-0)).

Se o aplicativo fornecer uma versão 1-MQMD, a mensagem retornada possui um MQMDE prefixado para os dados de mensagem do aplicativo, mas *apenas* se um ou mais dos campos no MQMDE possuir um valor não padrão. Se todos os campos no MQMDE tiver valores padrão, o MQMDE será omitido. Um nome do formato de MQFMT\_MD\_EXTENSION no campo *Formato* em MQMD indica que um MQMDE está presente.

O aplicativo não precisa fornecer uma estrutura de MQMD se uma manipulação de mensagem válida é fornecida no campo *MsgHandle*. Se nada for fornecido neste campo, o descritor da mensagem é obtido do descritor associado com as manipulações de mensagem.

Se o aplicativo fornecer uma manipulação de mensagem em vez de uma estrutura de MQMD e especificar MQGMO\_PROPERTIES\_FORCE\_MQRFH2, a chamada falhará com código de razão MQRC\_MD\_ERROR. A chamada também falha, com código de razão MQRC\_MD\_ERROR, se o aplicativo não fornecer uma estrutura de MQMD e especificar MQGMO\_PROPERTIES\_AS\_Q\_DEF e o atributo de fila *PropertyControl* for MQPROP\_FORCE\_MQRFH2.

Se opções correspondentes forem especificadas e o descritor de mensagens associado com a manipulação de mensagem estiver sendo utilizado, os campos de entrada utilizados para correspondência serão provenientes da manipulação de mensagem.

### *GetMsgOpts*

Tipo: MQGMO - entrada/saída

Consulte ["MQGMO-Obter opções de mensagem" na página 343](#page-342-0) para obter detalhes.

### *BufferLength*

Tipo: MQLONG - entrada

Este é o comprimento em bytes da área *Buffer*. Especifique zero para mensagens que não possuem dados ou se a mensagem será removida da fila e os dados descartados (você deve especificar MQGMO\_ACCEPT\_TRUNCATED\_MSG neste caso).

**Nota:** O comprimento da mensagem mais longa que é possível de ler da fila é fornecido pelo atributo da fila *MaxMsgLength*; consulte ["Atributos para filas" na página 815](#page-814-0).

### *Buffer*

Tipo: MQBYTExBufferLength - saída

Este é a área para conter os dados da mensagem de dados. Alinhe o buffer em um limite apropriado para a natureza dos dados na mensagem. O alinhamento de 4 bytes é adequado para a maioria das mensagens (incluindo mensagens contendo estruturas de cabeçalho IBM WebSphere MQ ), mas algumas mensagens podem requerer alinhamento mais rigoroso. Por exemplo, uma mensagem contendo um número inteiro binário de 64 bits pode requerer alinhamento de 8 bytes.

Se *BufferLength* for menor que o comprimento da mensagem, o máximo possível da mensagem será movido para *Buffer*; isso acontece se MQGMO\_ACCEPT\_TRUNCATED\_MSG for especificado no parâmetro *GetMsgOpts* (consulte [MQGMO - campo Opções](#page-348-0) para informações adicionais).

O conjunto de caracteres e a codificação dos dados em *Buffer* são fornecidos pelos campos *CodedCharSetId* e *Encoding* retornados no parâmetro *MsgDesc*. Se esses valores forem diferentes dos valores requeridos pelo receptor, o receptor deverá converter os dados da mensagem do aplicativo para o conjunto de caracteres e codificação requeridos. A opção MQGMO\_CONVERT pode ser usada (com uma saída gravada pelo usuário, se necessário) para converter os dados da mensagem; consulte ["MQGMO-Obter opções de mensagem" na página 343](#page-342-0) para detalhes dessa opção.

**Nota:** Todos os outros parâmetros na chamada MQGET estão no conjunto de caracteres e codificação do gerenciador de filas locais (determinado pelo atributo gerenciador de filas *CodedCharSetId* e MQENC\_NATIVE).

Se a chamada falhar, o conteúdo do buffer pode ainda ter mudado.

Na linguagem de programação C, o parâmetro é declarado como um ponteiro a evitar: o endereço de qualquer tipo de dados pode ser especificado como o parâmetro.

Se o parâmetro *BufferLength* for zero, *Buffer* não é referenciado; nesse caso, o endereço do parâmetro passado por programas gravados em C ou no assembler System/390 pode ser nulo.

## *DataLength*

Tipo: MQLONG - saída

Este é o comprimento em bytes dos dados do aplicativo *na mensagem*. Se esse valor é maior que, *BufferLength*, somente *BufferLength* bytes são retornados no parâmetro *Buffer* (isto é, a mensagem é truncada). Se o valor for zero, a mensagem não conterá nenhum dado do aplicativo.

Se *BufferLength* for menor que o comprimento da mensagem, *DataLength* ainda será preenchido pelo gerenciador de filas, se MQGMO\_ACCEPT\_TRUNCATED\_MSG for especificado no parâmetro *GetMsgOpts* (consulte [MQGMO - campo Opções](#page-348-0) para informações adicionais). Isso permite que o aplicativo determine o tamanho do buffer necessário para acomodar os dados da mensagem, e depois emita novamente a chamada com um buffer do tamanho apropriado.

Porém, se a opção MQGMO\_CONVERT for especificada, e os dados da mensagem convertidos forem muito longos para se ajustarem no *Buffer*, o valor retornado para *DataLength* será:

• O comprimento dos dados *não convertidos*, para formatos definidos pelo gerenciador de filas.

Neste caso, se a natureza dos dados faz com que eles se expandam durante a conversão, o aplicativo deve alocar um buffer maior que o valor retornado pelo gerenciador de filas para *DataLength*.

• O valor retornado pela saída de conversão de dados, para formatos definidos pelo aplicativo.

### *CompCode*

Tipo: MQLONG - saída

O código de conclusão; é um dos seguintes:

### **MQCC\_OK**

Indica conclusão bem-sucedida.

# **MQCC\_WARNING**

Aviso (conclusão parcial).

### **MQCC\_FAILED**

A chamada falhou.

# *Razão*

Tipo: MQLONG - saída

Os códigos de razão listados são aqueles que o gerenciador de filas pode retornar para o parâmetro *Reason*. Se o aplicativo especificar a opção MQGMO\_CONVERT, e uma saída gravada pelo usuário for chamada para converter alguns ou todos os dados da mensagem, a saída decidirá qual valor será retornado para o parâmetro *Reason*. Como resultado outros valores diferentes dos valores documentos são possíveis.

Se *CompCode* for MQCC\_OK:

# **MQRC\_NONE**

(0, X'000') Nenhuma razão a relatar.

Se *CompCode* for MQCC\_WARNING:

### **MQRC\_CONVERTED\_MSG\_TOO\_BIG**

(2120, X'848') Dados convertidos muito grandes para o buffer.

### **MQRC\_CONVERTED\_STRING\_TOO\_BIG**

(2190, X'88E') Sequência convertida muito grande para o campo.

### **MQRC\_DBCS\_ERROR**

(2150, X'866') Sequência DBCS inválida.

## **MQRC\_FORMAT\_ERROR**

(2110, X'83E') Formato da mensagem inválido.

### **MQRC\_INCOMPLETE\_GROUP**

(2241, X'8C1') Grupo de mensagens não concluído.

# **MQRC\_INCOMPLETE\_MSG**

(2242, X'8C2') Mensagem lógica não concluída.

### **MQRC\_INCONSISTENT\_CCSIDS**

(2243, X'8C3') Segmentos da mensagem possuem CCSIDs diferentes.

### **MQRC\_INCONSISTENT\_ENCODINGS**

(2244, X'8C4') Segmentos da mensagem possuem codificações diferentes.

### **MQRC\_INCONSISTENT\_UOW**

(2245, X'8C5') Especificação de unidade de trabalho inconsistente.

## **MQRC\_MSG\_TOKEN\_ERROR**

(2331, X'91B') Uso inválido de token da mensagem.

#### **MQRC\_NO\_MSG\_LOCKED**

(2209, X'8A1') Nenhuma mensagem bloqueada.

#### **MQRC\_NOT\_CONVERTED**

(2119, X'847') Dados da mensagem não convertidos.

# **MQRC\_OPTIONS\_CHANGED**

(nnnn, X'xxx') Opções que deveriam ser consistentes foram mudadas.

### **MQRC\_PARTIALLY\_CONVERTED**

(2272, X'8E0') Dados da mensagem parcialmente convertidos.

# **MQRC\_SIGNAL\_REQUEST\_ACCEPTED**

(2070, X'816') Nenhuma mensagem retornada (mas solicitação de sinal aceita).

#### **MQRC\_SOURCE\_BUFFER\_ERROR**

(2145, X'861') Parâmetro de buffer de origem inválido.

### **MQRC\_SOURCE\_CCSID\_ERROR**

(2111, X'83F') Identificador do conjunto de caracteres codificados da origem inválido.

### **MQRC\_SOURCE\_DECIMAL\_ENC\_ERROR**

(2113, X'841') Codificação decimal compactada na mensagem não reconhecida.

### **MQRC\_SOURCE\_FLOAT\_ENC\_ERROR**

(2114, X'842') Codificação de ponto flutuante na mensagem não reconhecida.

### **MQRC\_SOURCE\_INTEGER\_ENC\_ERROR**

(2112, X'840') Codificação de número inteiro da origem não reconhecida.

#### **MQRC\_SOURCE\_LENGTH\_ERROR**

(2143, X'85F') Parâmetro de comprimento de origem inválido.

#### **MQRC\_TARGET\_BUFFER\_ERROR**

(2146, X'862') Parâmetro de buffer de destino inválido.

### **MQRC\_TARGET\_CCSID\_ERROR**

(2115, X'843') Identificador do conjunto de caracteres codificados do destino inválido.

### **MQRC\_TARGET\_DECIMAL\_ENC\_ERROR**

(2117, X'845') Codificação decimal compactada especificada pelo receptor não reconhecida.

#### **MQRC\_TARGET\_FLOAT\_ENC\_ERROR**

(2118, X'846') Codificação de ponto flutuante especificada pelo receptor não reconhecida.

#### **MQRC\_TARGET\_INTEGER\_ENC\_ERROR**

(2116, X'844') Codificação de número inteiro do destino não reconhecida.

#### **MQRC\_TRUNCATED\_MSG\_ACCEPTED**

(2079, X'81F') Mensagem truncada retornada (processamento concluído).

# **MQRC\_TRUNCATED\_MSG\_FAILED**

(2080, X'820') Mensagem truncada retornada (processamento não concluído).

Se *CompCode* for MQCC\_FAILED:

### **MQRC\_ADAPTER\_NOT\_AVAILABLE**

(2204, X'89C') Adaptador não disponível.

### **MQRC\_ADAPTER\_CONV\_LOAD\_ERROR**

(2133, X'855') Impossível carregar módulos de serviços de conversão de dados.

### **MQRC\_ADAPTER\_SERV\_LOAD\_ERROR**

(2130, X'852') Não foi possível carregar o módulo de serviço do adaptador.

## **MQRC\_API\_EXIT\_ERROR**

(2374, X'946') Falha na saída de API.

# **MQRC\_API\_EXIT\_LOAD\_ERROR**

(2183, X'887') Não foi possível carregar a saída de API.

## **MQRC\_ASID\_MISMATCH**

(2157, X'86D') ASIDs de início e primárias são diferentes.

#### **MQRC\_BACKED\_OUT**

(2003, X'7D3') Unidade de trabalho retornada.

#### **MQRC\_BUFFER\_ERROR**

(2004, X'7D4') Parâmetro de buffer inválido.

#### **MQRC\_BUFFER\_LENGTH\_ERROR**

(2005, X'7D5') Parâmetro de comprimento de buffer inválido.

#### **MQRC\_CALL\_IN\_PROGRESS**

(2219, X'8AB') Chamada MQI inserida antes da chamada anterior concluída.

#### **MQRC\_CF\_STRUC\_FAILED**

(2373, X'945') Falha na estrutura do recurso de acoplamento.

#### **MQRC\_CF\_STRUC\_IN\_USE**

(2346, X'92A') Estrutura de recurso de acoplamento em uso.

# **MQRC\_CF\_STRUC\_LIST\_HDR\_IN\_USE**

(2347, X'92B') Cabeçalho da lista da estrutura do recurso de acoplamento em uso.

#### **MQRC\_CICS\_WAIT\_FAILED**

(2140, X'85C') Solicitação de espera rejeitada por CICS.

### **MQRC\_CONNECTION\_BROKEN**

(2009, X'7D9') Conexão ao gerenciador de filas perdida.

### **MQRC\_CONNECTION\_NOT\_AUTHORIZED**

(2217, X'8A9') Não autorizado para conexão.

#### **MQRC\_CONNECTION\_QUIESCING**

(2202, X'89A') Quiesce de conexão.

### **MQRC\_CONNECTION\_STOPPING**

(2203, X'89B') Conexão sendo encerrada.

## **MQRC\_CORREL\_ID\_ERROR**

(2207, X'89F') Erro de identificador de correlação.

#### **MQRC\_DATA\_LENGTH\_ERROR**

(2010, X'7DA') Parâmetro de comprimento de dados inválido.

#### **MQRC\_DB2\_NOT\_AVAILABLE**

(2342, X'926') Subsistema do DB2 indisponível.

#### **MQRC\_GET\_INHIBITED**

(2016, X'7E0 ') É inibida para a fila.

# **MQRC\_GLOBAL\_UOW\_CONFLICT**

(2351, X'92F') Unidades de trabalho globais conflitam.

### **MQRC\_GMO\_ERROR**

(2186, X'88A') Estrutura de opções de obtenção de mensagem inválida.

#### **MQRC\_HANDLE\_IN\_USE\_FOR\_UOW**

(2353, X'931') Manipulação em uso para unidade de trabalho global.

## **MQRC\_HCONN\_ERROR**

(2018, X'7E2') Manipulação de conexões não válida.

## **MQRC\_HOBJ\_ERROR**

(2019, X'7E3') Manipulação de objetos não válida.

## **MQRC\_INCONSISTENT\_BROWSE**

(2259, X'8D3') Especificação de pesquisa inconsistente.

### **MQRC\_INCONSISTENT\_UOW**

(2245, X'8C5') Especificação de unidade de trabalho inconsistente.

### **MQRC\_INVALID\_MSG\_UNDER\_CURSOR**

(2246, X'8C6 ') Mensagem sob o cursor inválida para recuperação.

### **MQRC\_LOCAL\_UOW\_CONFLICT**

(2352, X'930') Unidade de trabalho global conflita com unidade de trabalho local.

#### **MQRC\_MATCH\_OPTIONS\_ERROR**

(2247, X'8C7') Opções correspondentes inválidas.

#### **MQRC\_MD\_ERROR**

(2026, X'7EA') Descritor de mensagem inválido.

### **MQRC\_MSG\_ID\_ERROR**

(2206, X'89E') Erro de identificador de mensagem.

#### **MQRC\_MSG\_SEQ\_NUMBER\_ERROR**

(2250, X'8CA') Número de sequência da mensagem inválido.

#### **MQRC\_MSG\_TOKEN\_ERROR**

(2331, X'91B') Uso de token da mensagem inválido.

### **MQRC\_NO\_MSG\_AVAILABLE**

(2033, X'7F1') Nenhuma mensagem disponível.

### **MQRC\_NO\_MSG\_UNDER\_CURSOR**

(2034, X'7F2') Cursor de navegação não posicionado na mensagem.

#### **MQRC\_NOT\_OPEN\_FOR\_BROWSE**

(2036, X'7F4') Fila não aberta para navegação.

### **MQRC\_NOT\_OPEN\_FOR\_INPUT**

(2037, X'7F5') Fila não aberta para entrada.

### **MQRC\_OBJECT\_CHANGED**

(2041, X'7F9') Definição de objeto alterada desde a abertura.

#### **MQRC\_OBJECT\_DAMAGED**

(2101, X'835') Objeto danificado.

### **MQRC\_OPTIONS\_ERROR**

(2046, X'7FE') Opções não válidas ou não consistentes.

#### **MQRC\_PAGESET\_ERROR**

(2193, X'891') Erro ao acessar o conjunto de dados do conjunto de páginas.

#### **MQRC\_Q\_DELETED**

(2052, X'804') A fila foi excluída.

#### **MQRC\_Q\_INDEX\_TYPE\_ERROR**

(2394, X'95A') Fila possui tipo de índice errado.

#### **MQRC\_Q\_MGR\_NAME\_ERROR**

(2058, X'80A') Nome do gerenciador de filas não válido ou não conhecido.

## **MQRC\_Q\_MGR\_NOT\_AVAILABLE**

(2059, X'80B') Gerenciador de filas não disponível para conexão.

### **MQRC\_Q\_MGR\_QUIESCING**

(2161, X'871') Quiesce do gerenciador de filas.

### **MQRC\_Q\_MGR\_STOPPING**

(2162, X'872') Gerenciador de filas sendo encerrado.

### **MQRC\_RESOURCE\_PROBLEM**

(2102, X'836') Recursos insuficientes do sistema disponíveis.

### **MQRC\_SECOND\_MARK\_NOT\_ALLOWED**

(2062, X'80E') Uma mensagem já está marcada.

### **MQRC\_SIGNAL\_OUTSTANDING**

(2069, X'815') Sinais pendentes para essa manipulação.

### **MQRC\_SIGNAL1\_ERROR**

(2099, X'833') Campo de sinal inválido.

### **MQRC\_STORAGE\_MEDIUM\_FULL**

(2192, X'890') O meio de armazenamento externo está cheio.

### **MQRC\_STORAGE\_NOT\_AVAILABLE**

(2071, X'817') Armazenamento insuficiente disponível.

# **MQRC\_SUPPRESSED\_BY\_EXIT**

(2109, X'83D') Chamada suprimida pelo programa de saída.

### **MQRC\_SYNCPOINT\_LIMIT\_REACHED**

(2024, X'7E8') Nenhuma mensagem adicional pode ser manipulada dentro da unidade de trabalho atual.

# **MQRC\_SYNCPOINT\_NOT\_AVAILABLE**

(2072, X'818') Suporte de ponto de sincronização não disponível.

#### **MQRC\_UNEXPECTED\_ERROR**

(2195, X'893') Ocorreu um erro inesperado.

# **MQRC\_UOW\_ENLISTMENT\_ERROR**

(2354, X'932') Cadastramento na unidade de trabalho global falhou.

### **MQRC\_UOW\_MIX\_NOT\_SUPPORTED**

(2355, X'933') Combinação de chamadas de unidade de trabalho não suportada.

### **MQRC\_UOW\_NOT\_AVAILABLE**

(2255, X'8CF') Unidade de trabalho não disponível para o gerenciador de filas a usar.

#### **MQRC\_WAIT\_INTERVAL\_ERROR**

(2090, X'82A') Intervalo de Espera em MQGMO inválido.

# **MQRC\_WRONG\_GMO\_VERSION**

(2256, X'8D0') Versão errada do MQGMO fornecido.

### **MQRC\_WRONG\_MD\_VERSION**

(2257, X'8D1') Versão errada do MQMD fornecido.

Para informações detalhadas sobre esses códigos, consulte Códigos de razão.

# **Observações de uso**

1. A mensagem recuperada normalmente é excluída da fila. Esta exclusão pode ocorrer como parte da própria chamada MQGET ou como parte de um ponto de sincronização.

As opções de navegação são: MQGMO\_BROWSE\_FIRST, MQGMO\_BROWSE\_NEXT e MQGMO\_BROWSE\_MSG\_UNDER\_CURSOR.

2. Se a opção MQGMO\_LOCK for especificada com uma das opções de navegação, a mensagem navegada será bloqueada para que ela esteja visível somente para este identificador.

Se a opção MQGMO\_UNLOCK for especificada, uma mensagem bloqueada anteriormente será desbloqueada. Nenhuma mensagem é recuperada neste caso e os parâmetros *MsgDesc*, *BufferLength*, *Buffer* e *DataLength* não são verificados ou alterados.

3. Para aplicativos que emitem uma chamada MQGET, a mensagem recuperada pode ser perdida se o aplicativo finalizar de maneira anormal ou a conexão for grave durante o processamento da chamada. Esse problema surge porque o substituto em execução na mesma plataforma que o gerenciador de filas que emite a chamada MQGET em nome do aplicativo não pode detectar a perda do aplicativo

até que o substituto esteja prestes a retornar a mensagem para o aplicativo, *após* a mensagem ter sido removida da fila. Esse problema pode ocorrer para ambas as mensagens, persistentes e não persistentes.

Para eliminar o risco de perder mensagens dessa maneira, sempre recupere mensagens dentro de unidades de trabalho. Isto é, especificando a opção MQGMO\_SYNCPOINT opção na chamada MQGET, e utilizando as chamadas MQCMIT ou MQBACK para confirmar ou reverter a unidade de trabalho quando o processamento de mensagem for concluído. Se MQGMO\_SYNCPOINT é especificado e o cliente é finalizado de maneira anormal ou a conexão é interrompida, o substituto restaura a unidade de trabalho no gerenciador de filas e a mensagem é recolocada na fila. Para obter informações adicionais sobre pontos de sincronização, consulte Considerações de ponto de sincronização em aplicativos WebSphere MQs.

Essa situação pode surgir com clientes IBM WebSphere MQ , bem como com aplicativos que estão em execução na mesma plataforma que o gerenciador de filas.

- 4. Se um aplicativo colocar uma sequência de mensagens em uma filaespecífica em uma única unidade de trabalho e, em seguida, confirmar essa unidade de trabalho com êxito, as mensagens ficarão disponíveis para recuperação conforme a seguir:
	- Se a fila for uma fila *não compartilhada* (ou seja, uma fila local), todas as mensagens na unidade de trabalho ficarão disponíveis ao mesmo tempo.
	- Se a fila for uma fila *compartilhada*, as mensagens na unidade de trabalho ficarão disponíveis na ordem na qual elas foram colocadas, mas nem todas ao mesmo tempo. Quando o sistema está excessivamente carregado, é possível que a primeira mensagem na unidade de trabalho seja recuperada com êxito, mas a chamada MQGET para a segunda mensagem ou para a mensagem subsequente na unidade de trabalho falhará com MQRC\_NO\_MSG\_AVAILABLE. Se isto ocorrer, o aplicativo deverá aguardar um curto período de tempo e, em seguida, tentar a operação novamente.
- 5. Se um aplicativo colocar uma sequência de mensagens na mesma fila sem usar grupos de mensagens,a ordem dessas mensagens será preservada desde que determinadas condições sejam satisfeitas. Consulte [Observações de Uso de MQPUT](#page-737-0) para obter detalhes. Se as condições forem satisfeitas, as mensagens serão apresentadas no aplicativo de recebimento na ordem na qual elas foram enviadas, desde que:
	- Somente um receptor esteja recebendo mensagens da fila.

Se houver dois ou mais aplicativos recebendo mensagens da fila, eles deverão concordar com o emissor que o mecanismo seja usado para identificar mensagens que pertencem a uma sequência. Por exemplo, o emissor pode configurar todos os campos *CorrelId* nas mensagens em uma sequência com um valor que era valor para essa sequência de mensagens.

• O receptor não altera deliberadamente a ordem da recuperação, por exemplo especificando um *MsgId* ou *CorrelId* específico.

Se os aplicativos de envio colocarem as mensagens como um grupo de mensagens, as mensagens serão apresentadas ao aplicativo de recebimento na ordem correta desde que o aplicativo de recebimento especifique a opção MQGMO\_LOGICAL\_ORDER na chamada MQGET. Para obter informações adicionais sobre grupos de mensagens, consulte:

- • [MQMD Campo MsgFlags](#page-412-0)
- MOPMO LOGICAL ORDER
- • [MQGMO\\_LOGICAL\\_ORDER](#page-361-0)

Se o usuário estiver recebendo mensagens em um grupo no ponto de sincronização, elas deverão assegurar que o grupo completo seja processado antes de tentar concluir a transação.

- 6. Os aplicativos devem testar o código de feedback MQFB\_QUIT no campo *Feedback* do parâmetro *MsgDesc* e serem finalizados se localizarem este valor. Consulte [MQMD - Campo Feedback](#page-403-0) para obter informações adicionais.
- 7. Se a fila identificada por *Hobj* foi aberta com a opção MQOO\_SAVE\_ALL\_CONTEXT, e o código de conclusão da chamada MQGET for MQCC\_OK ou MQCC\_WARNING, o contexto

associado ao manipulador de filas *Hobj* será configurado com o contexto da mensagem que foi recuperado (a menos que a opção MQGMO\_BROWSE\_FIRST, MQGMO\_BROWSE\_NEXT ou MQGMO\_BROWSE\_MSG\_UNDER\_CURSOR esteja configurada, nesse caso, o contexto é marcado como não disponível).

É possível usar o contexto salvo em uma chamada MQPUT ou MQPUT1 subsequente especificando as opções MQPMO\_PASS\_IDENTITY\_CONTEXT ou MQPMO\_PASS\_ALL\_CONTEXT. Isto permite que o contexto da mensagem recebida seja transferido no todo ou em parte para outra mensagem (por exemplo, quando a mensagem é encaminhada para outra fila). Para obter mais informações sobre contexto da mensagem, consulte Contexto da mensagem.

- 8. Se você incluir a opção MQGMO\_CONVERT no parâmetro *GetMsgOpts*, os dados da mensagem do aplicativo serão convertidos na representação solicitada pelo aplicativo de recebimento, antes dos dados serem colocados no parâmetro *Buffer*:
	- O campo *Format* nas informações de controle na mensagem identifica a estrutura de dados do aplicativo e os campos *CodedCharSetId* e *Encoding* nas informações de controle na mensagem especificam seu identificador e codificação do conjunto de caracteres.
	- O aplicativo que emite a chamada MQGET especifica nos campos *CodedCharSetId* e *Encoding* no parâmetro *MsgDesc*, o identificador e codificador de conjunto de caracteres para os quais converter os dados da mensagem do aplicativo.

Quando a conversão dos dados da mensagem for necessária, a conversão será executada pelo próprio gerenciador de fila ou por uma saída gravada pelo usuário, dependendo do valor do campo *Format* nas informações de controle na mensagem:

- Os seguintes nomes de formato são formatos que são convertidos pelo gerenciador de filas; esses formatos são chamados de formatos "integrados":
	- MQFMT\_ADMIN
	- MQFMT\_CICS (somente z/OS)
	- MQFMT\_COMMAND\_1
	- MQFMT\_COMMAND\_2
	- MQFMT\_DEAD\_LETTER\_HEADER
	- MQFMT\_DIST\_HEADER
	- MQFMT\_EVENT versão 1
	- MQFMT\_EVENT versão 2 (somente z/OS)
	- MQFMT\_IMS
	- MQFMT\_IMS\_VAR\_STRING
	- MQFMT\_MD\_EXTENSION
	- MQFMT\_PCF
	- MQFMT\_REF\_MSG\_HEADER
	- MQFMT\_RF\_HEADER
	- MQFMT\_RF\_HEADER\_2
	- MQFMT\_STRING
	- MQFMT\_TRIGGER
	- MQFMT\_WORK\_INFO\_HEADER (somente z/OS)
	- MQFMT\_XMIT\_Q\_HEADER
- O nome do formato MQFMT\_NONE é um valor especial que indica que a natureza dos dados na mensagem é indefinida. Como consequência, o gerenciador de filas não tenta a conversão quando a mensagem é recuperada da fila.

**Nota:** Se MQGMO\_CONVERT for especificado na chamada MQGET para uma mensagem que possui um nome do formato de MQFMT\_NONE, e o conjunto de caracteres ou codificação da mensagem diferir daquele especificado no parâmetro *MsgDesc*, a mensagem é retornada no parâmetro

*Buffer* (assumindo nenhum outro erro), mas a chamada é concluída com o código de conclusão MQCC\_WARNING e o código de razão MQRC\_FORMAT\_ERROR.

Você pode usar MQFMT\_NONE quando a natureza dos dados da mensagem significa que ele não requerem conversão ou quando os aplicativos de envio e recebimento acordaram entre eles o formato no qual enviar os dados da mensagem.

• Todos os outros nomes de formato transmitem a mensagem para uma saída gravada pelo usuário para conversão. A saída possui o mesmo nome que o formato, à parte das adições específicas do ambiente. Os nomes de formato especificados pelo usuário não devem iniciar com as letras WebSphere MQ.

Consulte ["saída de conversão de dados" na página 887](#page-886-0) para obter detalhes da saída de conversão de dados.

Os dados do usuário na mensagem podem ser convertidos entre quaisquer conjuntos de caracteres e codificações suportados. Entretanto, esteja ciente que, se a mensagem contiver uma ou mais estruturas do cabeçalho do WebSphere MQ, a mensagem não poderá ser convertida de ou para um conjunto de caracteres que possui caracteres de byte duplo ou múltiplos bytes para qualquer um dos caracteres que são válidos nos nomes da fila. O código de razão MQRC\_SOURCE\_CCSID\_ERROR ou MQRC\_TARGET\_CCSID\_ERROR resultará se isto for tentado e a mensagem será retornada não convertida. O conjunto de caracteres Unicode UCS-2 é um exemplo desse conjunto de caracteres.

No retorno de MQGET, o código de razão a seguir indica que a mensagem foi convertida com êxito:

• MQRC\_NONE

O código de razão a seguir indica que a mensagem *pode* ter sido convertida com êxito; o aplicativo deve verificar os campos *CodedCharSetId* e *Encoding* no parâmetro *MsgDesc* para descobrir:

• MQRC\_TRUNCATED\_MSG\_ACCEPTED

Todos os outros códigos de razão indicam que a mensagem não foi convertida.

**Nota:** A interpretação deste código de razão é verdadeira para conversões executadas por uma saída gravada pelo usuário *apenas* se a saída estiver em conformidade com as diretrizes de processamento descritas em ["saída de conversão de dados" na página 887.](#page-886-0)

- 9. Ao usar a interface orientada a objetos para receber mensagens, é possível escolher não especificar um buffer para conter os dados da mensagem para uma chamada MQGET. Porém, nas versões anteriores do WebSphere MQ era possível para o MQGET falhar com o código de razão MQRC\_CONVERTED\_MSG\_TO\_BIG, mesmo quando um buffer não foi especificado. No WebSphere MQ Versão 7, quando você obtém uma mensagem usando um aplicativo orientado a objetos sem restringir o tamanho do buffer de mensagem de recebimento, o aplicativo não falha com MQRC\_CONVERTED\_MSG\_TOO\_BIG e recebe a mensagem convertida. Isto é verdadeiro para os seguintes ambientes:
	- .NET, incluindo aplicativos totalmente gerenciados
	- C++
	- Java (classes WebSphere MQ para Java)

**Nota:** Para todos os clientes, se o valor de *sharingConversations* for zero, o canal operará como fazia antes do WebSphere MQ Versão 7.0 e a manipulação de mensagens reverterá para o comportamento da Versão 6. Nesta situação, se o buffer for muito pequeno para receber a mensagem convertida, a mensagem não convertida será retornada, com código de razão MQRC\_CONVERTED\_MSG\_TOO\_BIG. Para obter informações adicionais sobre o *sharingConversations*, consulte Usando compartilhamentos de conversações em um aplicativo cliente.

10. Para os formatos integrados, o gerenciador de filas pode executar a *conversão padrão* de cadeias de caracteres na mensagem quando a opção MQGMO\_CONVERT for especificada. A conversão padrão permite que o gerenciador de filas use um conjunto de caracteres padrão especificado pela instalação que aproxima o conjunto de caracteres real, ao converter dados de cadeia. Como resultado, a chamada MQGET pode ser bem-sucedida com o código de conclusão MQCC\_OK,

em vez de concluir com MQCC\_WARNING e o código de razão MQRC\_SOURCE\_CCSID\_ERROR ou MQRC\_TARGET\_CCSID\_ERROR.

**Nota:** O resultado de usar um conjunto de caracteres aproximado para converter dados de cadeia é que alguns caracteres podem ser convertidos incorretamente. Para evitar isto, use caracteres na cadeia que sejam comuns ao conjunto de caracteres real e ao conjunto de caracteres padrão.

A conversão padrão se aplica aos dados da mensagem do aplicativo e aos campos de caractere nas estruturas MQMD e MQMDE:

- A conversão padrão dos dados da mensagem do aplicativo ocorre somente quando *todos* os itens a seguir são verdadeiros:
	- O aplicativo especifica MQGMO\_CONVERT.
	- A mensagem contém dados que devem ser convertidos a partir ou para um conjunto de caracteres que não é suportado.
	- A conversão padrão foi ativada quando o gerenciador de filas foi instalado ou reiniciado.
- A conversão padrão dos campos de caractere nas estruturas MQMD e MQMDE ocorre conforme necessário, desde que a conversão padrão esteja ativada para o gerenciador de filas. A conversão é executada mesmo se a opção MQGMO\_CONVERT não for especificada pelo aplicativo na chamada MQGET.
- 11. Para a linguagem de programação Visual Basic, os seguintes pontos se aplicam:
	- Se o tamanho do parâmetro *Buffer* for menor que o comprimento especificado pelo parâmetro *BufferLength*, a chamada falhará com o código de razão MQRC\_STORAGE\_NOT\_AVAILABLE.
	- O parâmetro *Buffer* é declarado como sendo do tipo String. Se os dados a serem recuperados da fila não forem do tipo String, use achamada MQGETAny no lugar de MQGET.

A chamada MQGETAny possui os mesmos parâmetros que a chamada MQGET, exceto que o parâmetro *Buffer* é declarado como sendo do tipo Any, permitindo que qualquer tipo de dado seja recuperado. Entretanto, isto significa que *Buffer* não pode ser verificado para assegurar que ele tenha pelo menos *BufferLength* bytes de tamanho.

12. Nem todas as opções MQGET são suportadas quando a leitura antecipada é ativada. A tabela a seguir indica quais opções são permitidas e se elas podem ser alteradas entre chamadas MQGET.

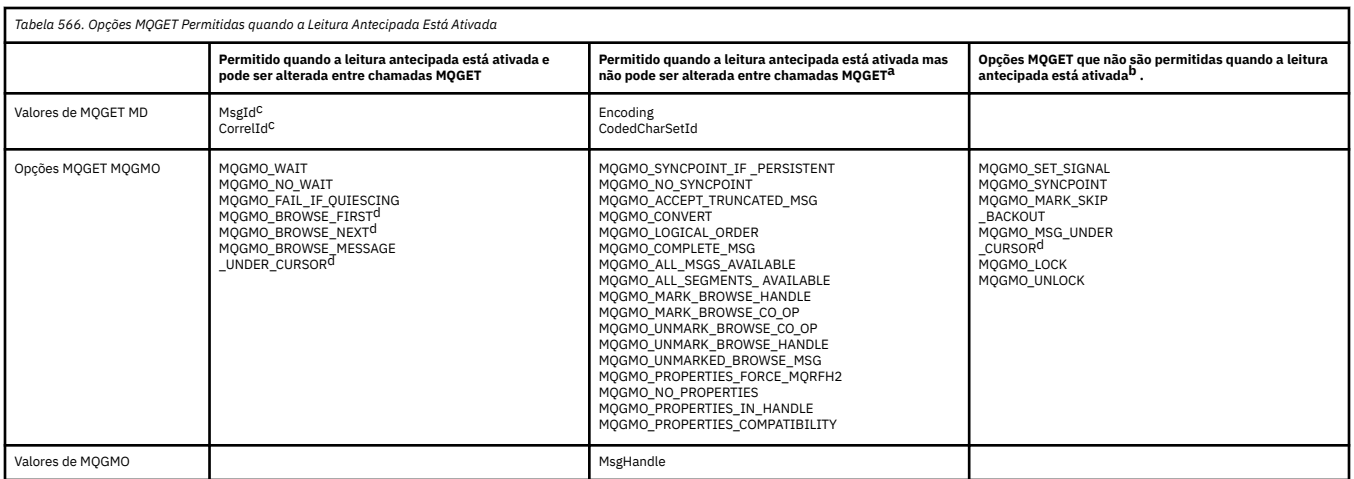

- a. Se estas opções forem alteradas entre chamadas MQGET, um código de razão MQRC\_OPTIONS\_CHANGED será retornado.
- b. Se estas opções forem especificadas na primeira chamada MQGET, a leitura antecipada é desativada. Se essas opções forem especificadas em uma chamada MQGET subsequente, um código de razão MQRC\_OPTIONS\_ERROR será retornado.
- c. Os aplicativos clientes precisam estar cientes que, se os valores de MsgId e CorrelId forem alterados entre chamadas MQGET, mensagens com os valores anteriores poderão já ter sido

enviadas ao cliente e permanecerão no buffer de leitura antecipada do cliente até serem consumidos (ou limpos automaticamente).

- d. A primeira chamada MQGET determina se mensagens devem ser navegadas ou obtidas a partir de uma fila quando a leitura antecipada está ativada. Se o aplicativo tentar usar uma combinação de navegação e obtenção, um código de razão MQRC\_OPTIONS\_CHANGED será retornado.
- e. MQGMO\_MSG\_UNDER\_CURSOR não é possível com a leitura antecipada. As mensagens podem ser navegadas ou obtidas quando a leitura antecipada é ativada, mas não uma combinação de ambos.
- 13. Os aplicativos podem receber destrutivamente mensagens não confirmadas somente se essas mensagens foram colocadas na mesma unidade de trabalho local que o recebimento. Os aplicativos não podem receber mensagens não confirmadas não destrutivamente.
- 14. As mensagens sob um cursor de navegação podem ser recuperadas em uma unidade de trabalho. Não é possível recuperar uma mensagem não confirmada desta maneira.

# **Chamada C**

MQGET (Hconn, Hobj, &MsgDesc, &GetMsgOpts, BufferLength, Buffer, &DataLength, &CompCode, &Reason);

Declare os parâmetros conforme a seguir:

```
MQHCONN Hconn; \frac{1}{\sqrt{x}} Connection handle \frac{x}{x}<br>MQHOBJ Hobj; \frac{1}{x} Object handle \frac{x}{x}MQHOBJ Hobj; /* Object handle */
MQMD MsgDesc; /* Message descriptor */<br>MQGMO GetMsgOpts; /* Options that control
                                \sqrt{\star} Options that control the action of MQGET \star/
MQLONG BufferLength; /* Length in bytes of the Buffer area */
<code>MQBYTE Buffer[n]; /*</code> Area to contain the message data \star/MQLONG DataLength; /* Length of the message */
MOLONG CompCode; /* Completion code */<br>MOLONG Reason; /* Reason code qualif
                               /* Reason code qualifying CompCode */
```
# **Chamada COBOL**

CALL 'MQGET' USING HCONN, HOBJ, MSGDESC, GETMSGOPTS, BUFFERLENGTH, BUFFER, DATALENGTH, COMPCODE, REASON.

Declare os parâmetros conforme a seguir:

```
** Connection handle
                 PIC S9(9) BINARY.
** Object handle
                 PIC S9(9) BINARY.
** Message descriptor
 01 MSGDESC.
     COPY CMQMDV.
** Options that control the action of MQGET
01 GETMSGOPTS.
     COPY CMQGMOV.
** Length in bytes of the BUFFER area
 01 BUFFERLENGTH PIC S9(9) BINARY.
\star\star . Area to contain the message data
01 BUFFER PIC X(n).
** Length of the message
 01 DATALENGTH PIC S9(9) BINARY.
** Completion code
                PIC S9(9) BINARY.
```
- \*\* Reason code qualifying COMPCODE
- 01 REASON PIC S9(9) BINARY.
# **Chamada PL/I**

call MQGET (Hconn, Hobj, MsgDesc, GetMsgOpts, BufferLength, Buffer, DataLength, CompCode, Reason);

Declare os parâmetros conforme a seguir:

```
dcl Hconn fixed bin(31); /* Connection handle */dcl Hobj fixed bin(31); /* Object handle */
dcl MsgDesc like MQMD; /* Message descriptor */
dcl GetMsgOpts like MQGMO; /* Options that control the action of
\blacksquare MQGET \star/dcl BufferLength fixed bin(31); /* Length in bytes of the Buffer<br>area */area \star/dcl Buffer char(n); /* Area to contain the message data */
dcl DataLength fixed bin(31); /* Length of the message */
dcl CompCode fixed bin(31); /* Completion code */
dcl Reason fixed bin(31); /* Reason code qualifying CompCode */
```
# **Chamada do Assembler de Alto Nível**

 CALL MQGET,(HCONN,HOBJ,MSGDESC,GETMSGOPTS,BUFFERLENGTH, BUFFER, DATALENGTH, COMPCODE, REASON)

Declare os parâmetros conforme a seguir:

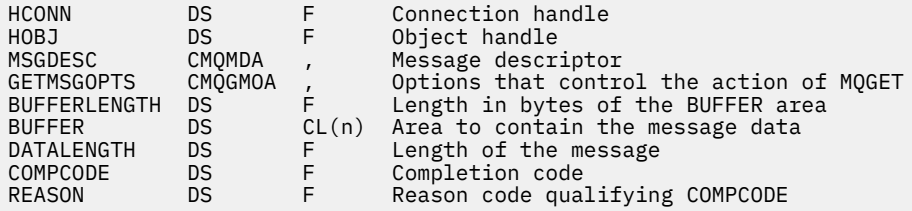

# **Chamada do Visual Basic**

MQGET Hconn, Hobj, MsgDesc, GetMsgOpts, BufferLength, Buffer, DataLength, CompCode, Reason

Declare os parâmetros conforme a seguir:

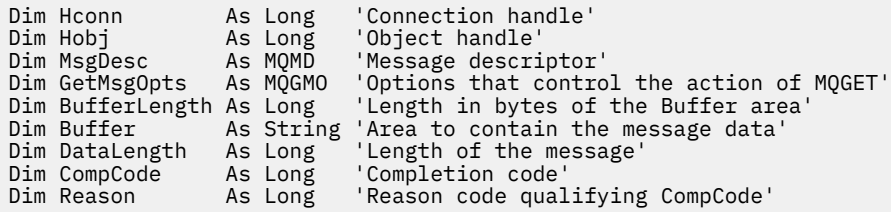

# **MQINQ-Consultar atributos do objeto.**

A chamada MQINQ retorna uma matriz de números inteiros e um conjunto de cadeias de caracteres que contêm os atributos de um objeto

Os seguintes tipos de objeto são válidos:

- Gerenciador de Filas
- Fila
- Lista de Nomes
- Definição de processo

# **Sintaxe**

MQINQ (*Hconn*, *Hobj*, *SelectorCount*, *Seletores*, *IntAttrCount*, *IntAttrs*, *CharAttrLength*, *CharAttrs*, *CompCode*, *Reason*)

# **Parâmetros**

# *Hconn*

Tipo: MQHCONN -entrada

Esta manipulação representa a conexão ao gerenciador de filas. O valor de *Hconn* foi retornado por uma chamada anterior de MQCONN ou MQCONNX

No z/OS para CICS aplicativos e no IBM i para aplicativos em execução no modo de compatibilidade, a chamada MQCONN pode ser omitida e o valor a seguir especificado para *Hconn*:

# **MQHC\_DEF\_HCONN**

Manipulação de conexões padrão.

### *Hobj*

Tipo: MQHOBJ -entrada

Essa manipulação representa o objeto (de qualquer tipo) com atributos necessários. O identificador deve ser retornado por uma chamada MQOPEN anterior que especificou a opção MQOO\_INQUIRE .

### *SelectorCount*

Tipo: MQLONG -entrada

Essa é a contagem de seletores fornecidos na matriz *Selectors* . É o número de atributo que deve ser retornado. Zero é um valor válido. O número máximo permitido é 256..

### *Seletores*

Tipo: MQLONG × *SelectorCount* -entrada

Esta é uma matriz de seletores de atributo *SelectorCount* ; cada seletor identifica um atributo (número inteiro ou caractere) com um valor que é necessário.

Cada seletor deve ser válido para o tipo de objeto que *Hobj* representa, caso contrário, a chamada falhará com código de conclusão MQCC\_FAILED e código de razão MQRC\_SELECTOR\_ERROR.

No caso especial de filas:

- Se o seletor não for válido para filas de qualquer tipo, a chamada falhará com código de conclusão MQCC\_FAILED e código de razão MQRC\_SELECTOR\_ERROR.
- Se o seletor se aplicar apenas a filas de tipos diferentes do tipo do objeto, a chamada será bem-sucedida com código de conclusão MQCC\_WARNING e código de razão MQRC\_SELECTOR\_NOT\_FOR\_TYPE.
- Se a fila sendo consultada for uma fila de clusters, os seletores que são válidos dependem de como a fila foi resolvida; consulte ["Observações de uso" na página 700](#page-699-0) para obter detalhes adicionais.

É possível especificar os seletores em qualquer ordem. Os valores de atributo que correspondem a seletores de atributo de número inteiro (seletoresMQIA\_\* ) são retornados em *IntAttrs* na mesma ordem em que esses seletores ocorrem em *Selectors*... Os valores de atributo que correspondem aos seletores de atributo de caractere (seletoresMQCA\_\* ) são retornados em *CharAttrs* na mesma ordem em que esses seletores ocorrem.. Os seletores MQIA\_\* podem ser intercalados com os seletores MQCA\_\* ; somente a ordem relativa dentro de cada tipo é importante

**Nota:**

1. Os seletores de atributo de número inteiro e de caractere são alocados em dois intervalos diferentes; os seletores MQIA\_\* residem no intervalo de MQIA\_FIRST a MQIA\_LASTe os seletores MQCA\_\* no intervalo de MQCA\_FIRST a MQCA\_LAST.

Para cada intervalo, as constantes MQIA\_LAST\_USED e MQCA\_LAST\_USEDdefinem o valor mais alto aceito pelo gerenciador de filas.

- 2. Se todos os seletores MQIA  $*$  ocorrerem primeiro, os mesmos números de elementos poderão ser usados para tratar elementos correspondentes nas matrizes *Selectors* e *IntAttrs* .
- 3. Se o parâmetro *SelectorCount* for zero, *Selectors* não será referido. Nesse caso, o endereço de parâmetro transmitido por programas gravados no assembler C ou S/390 pode ser nulo.

Os atributos que podem ser consultados são listados nas tabelas a seguir: Para os seletores MQCA\_ $\star$ , a constante que define o comprimento em bytes da cadeia resultante em *CharAttrs* é fornecida entre parênteses.

As tabelas a seguir listam os seletores, por objeto, em ordem alfabética, conforme a seguir:

- Seletores de atributo do Tabela 567 na página 687 MQINQ para filas
- Seletores de atributo do [Tabela 568 na página 690](#page-689-0) MQINQ para listas de nomes
- seletores de atributo do [Tabela 569 na página 690](#page-689-0) MQINQ para definições de processo
- seletores de atributo do [Tabela 570 na página 690](#page-689-0) MQINQ para o gerenciador de filas

Todos os seletores são suportados em todas as plataformas IBM WebSphere MQ , exceto quando indicado na coluna **Nota** , conforme a seguir:

# **NÃOz/OS**

Suportado em todas as plataformas **exceto** z/OS

# **z/OS**

Suportado **apenas** em z/OS

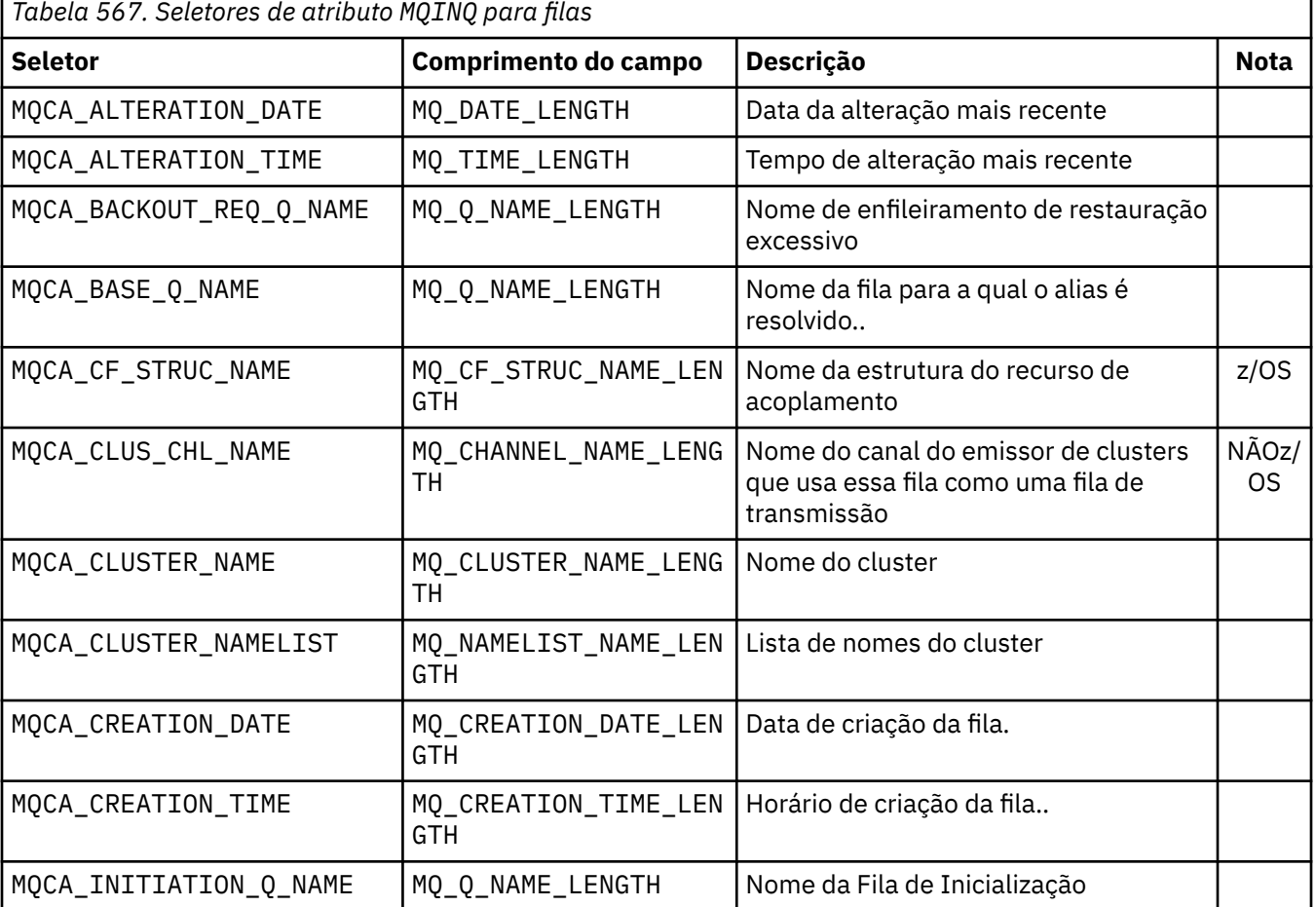

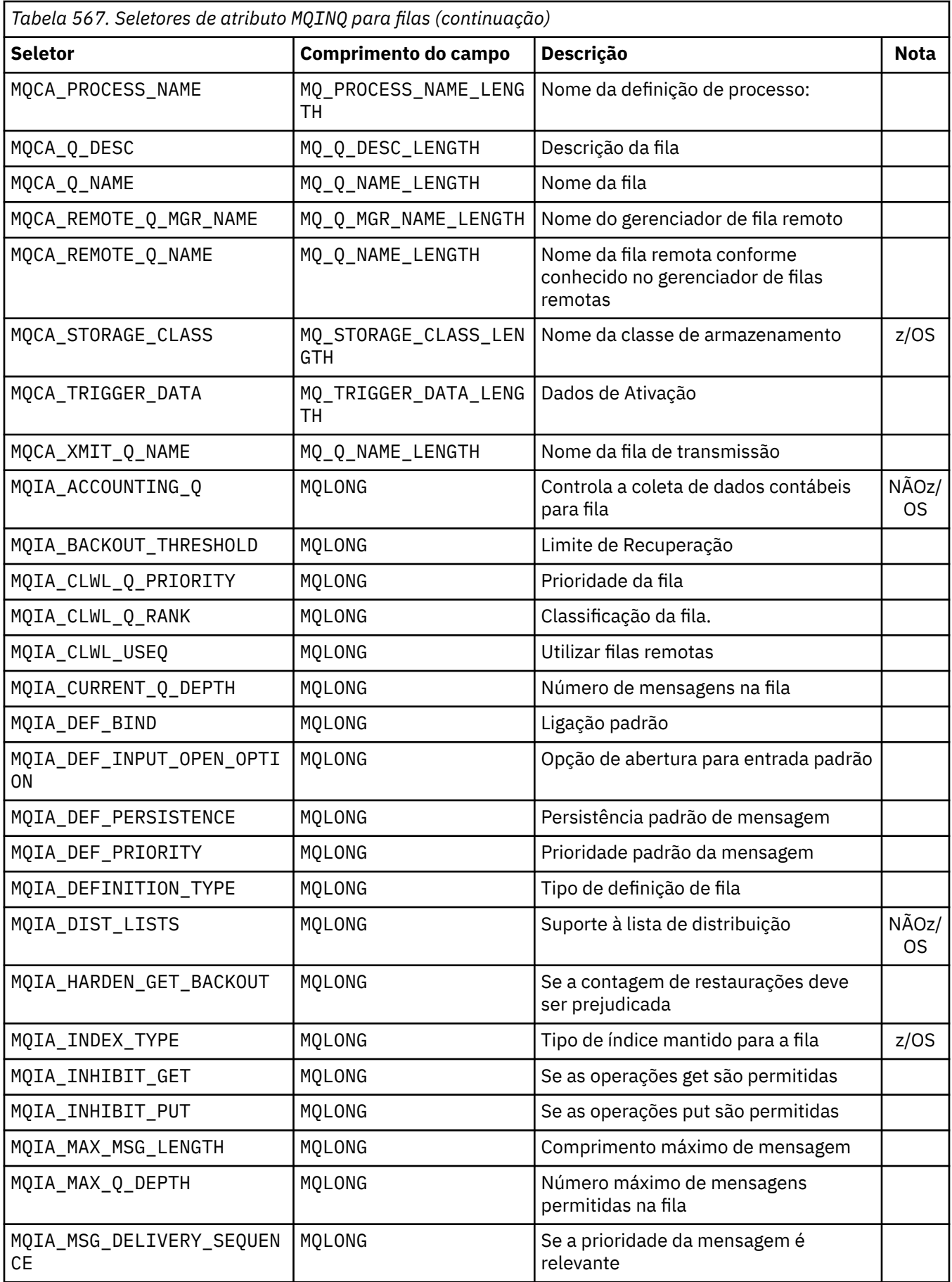

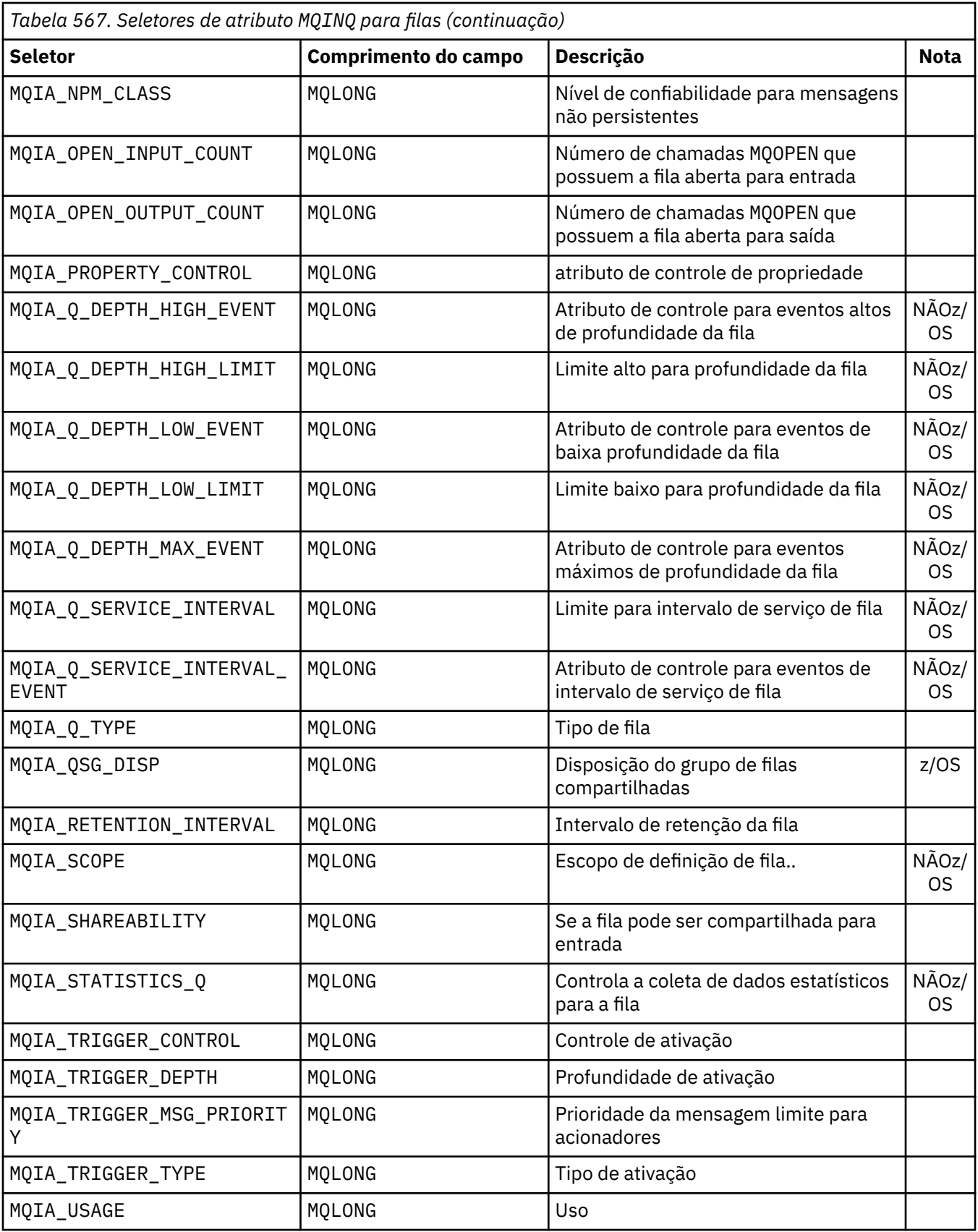

<span id="page-689-0"></span>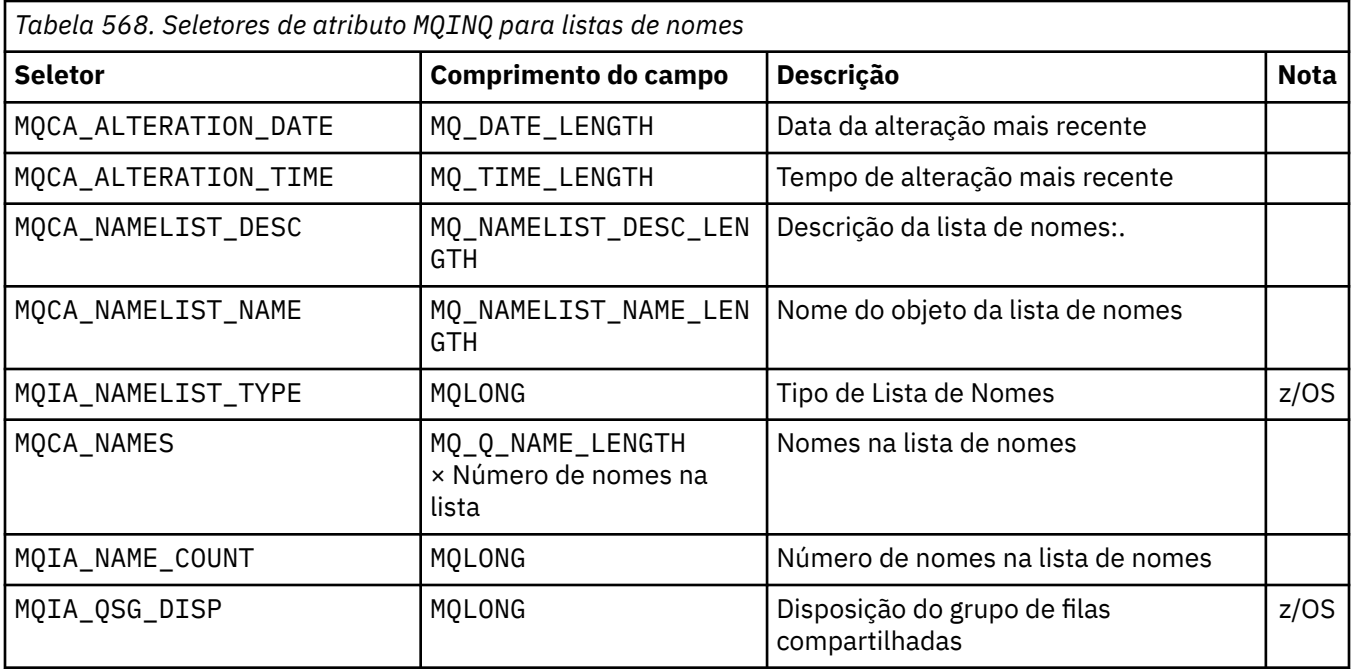

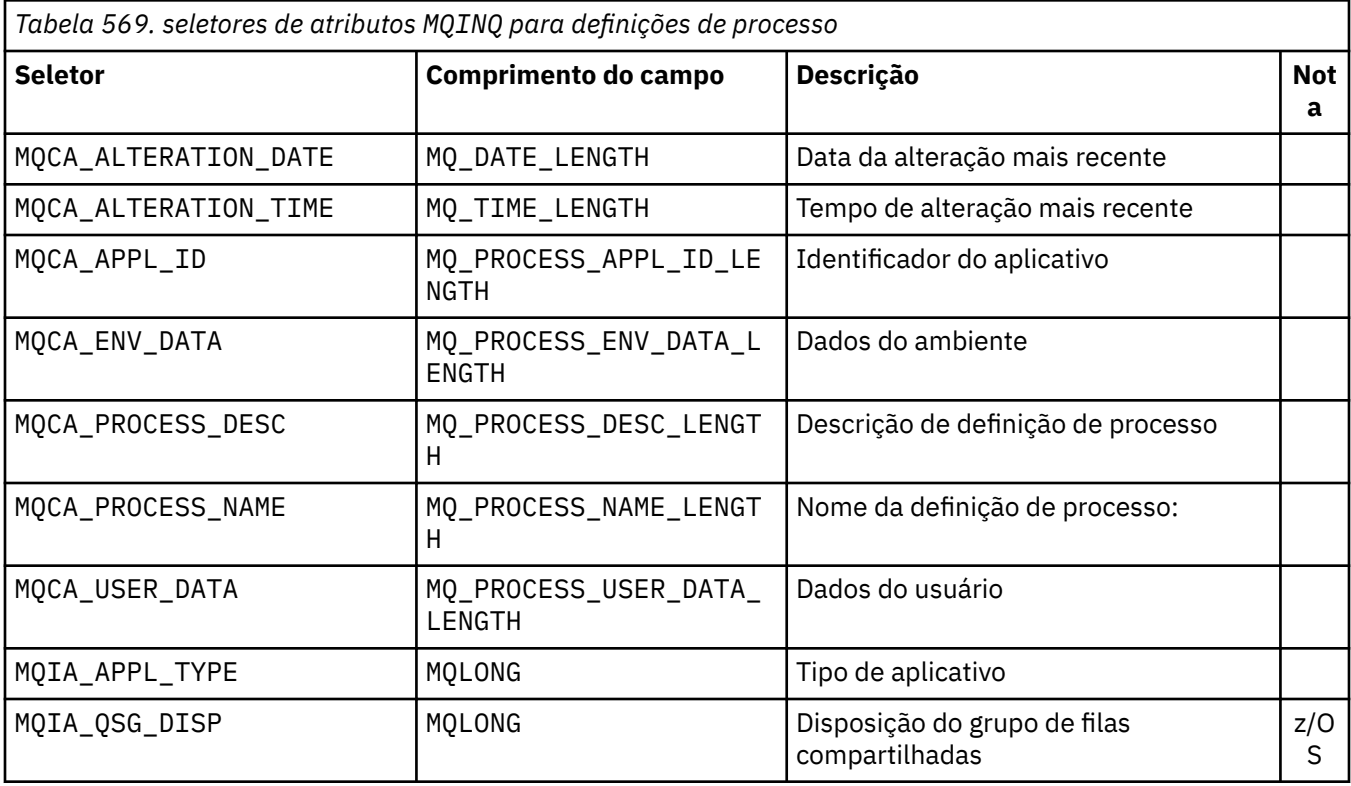

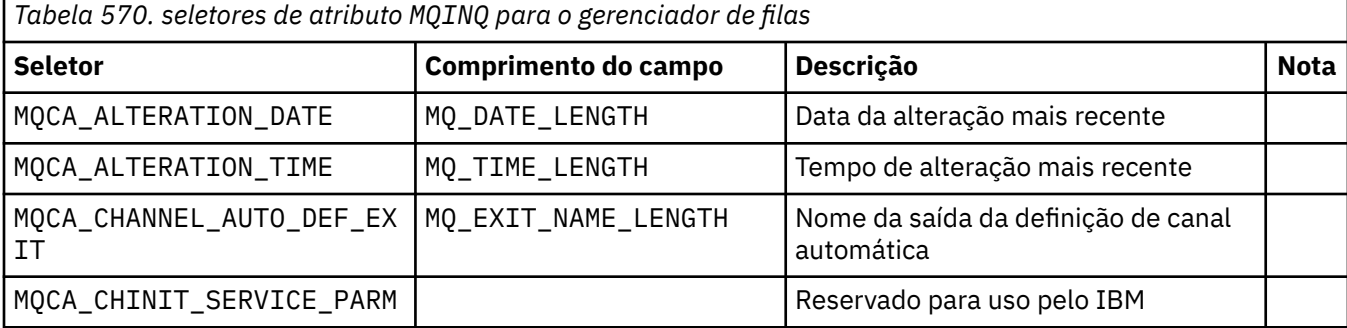

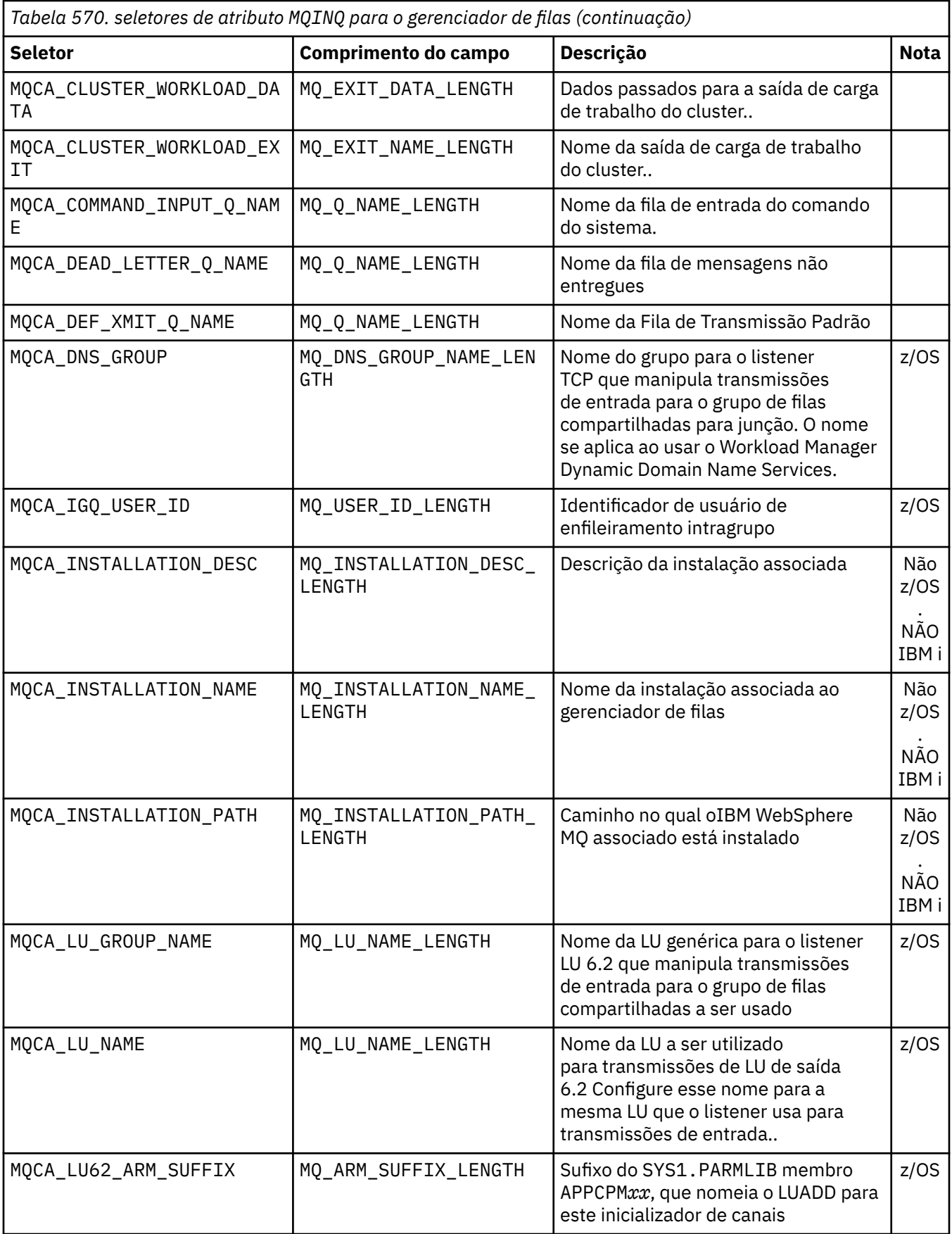

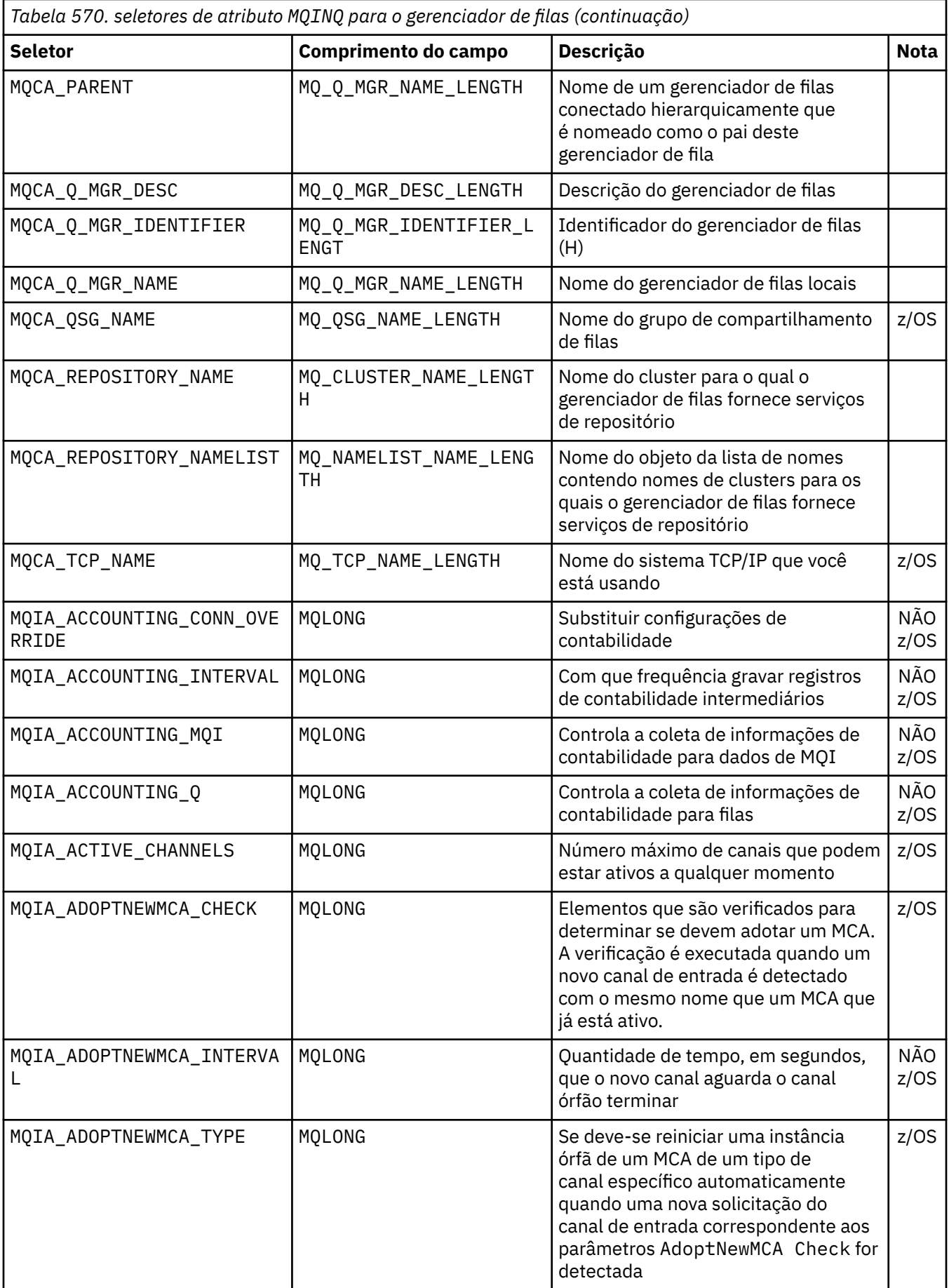

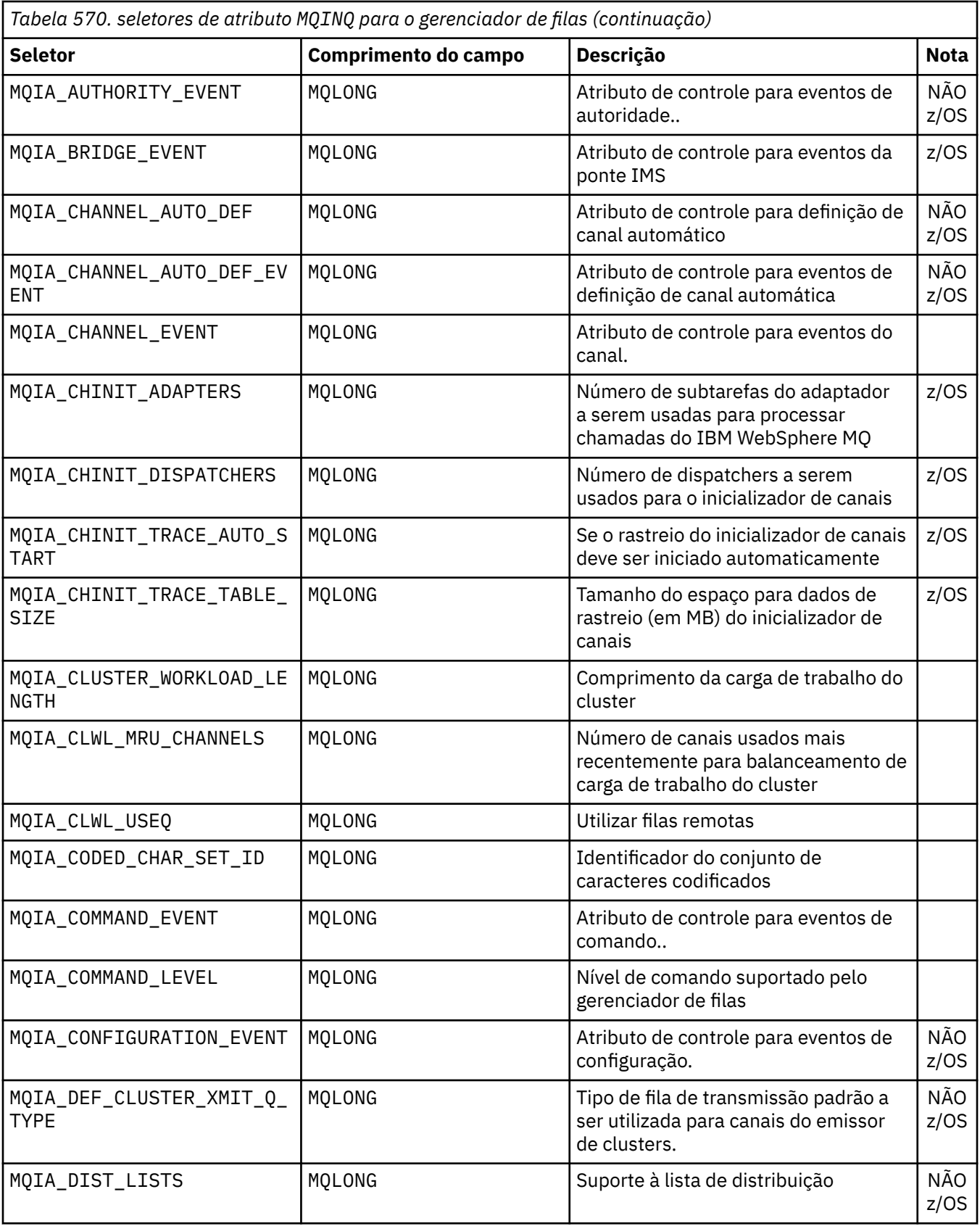

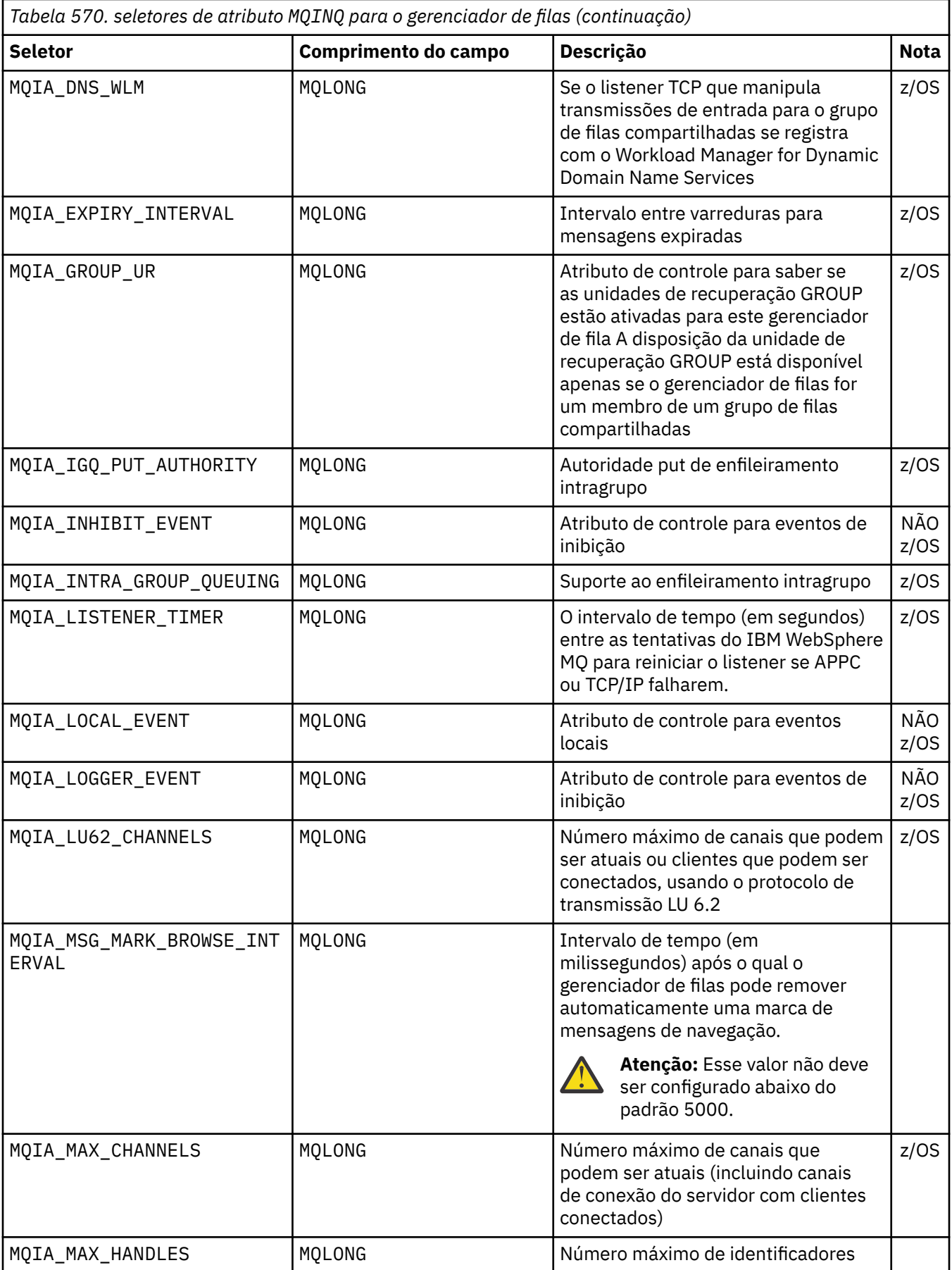

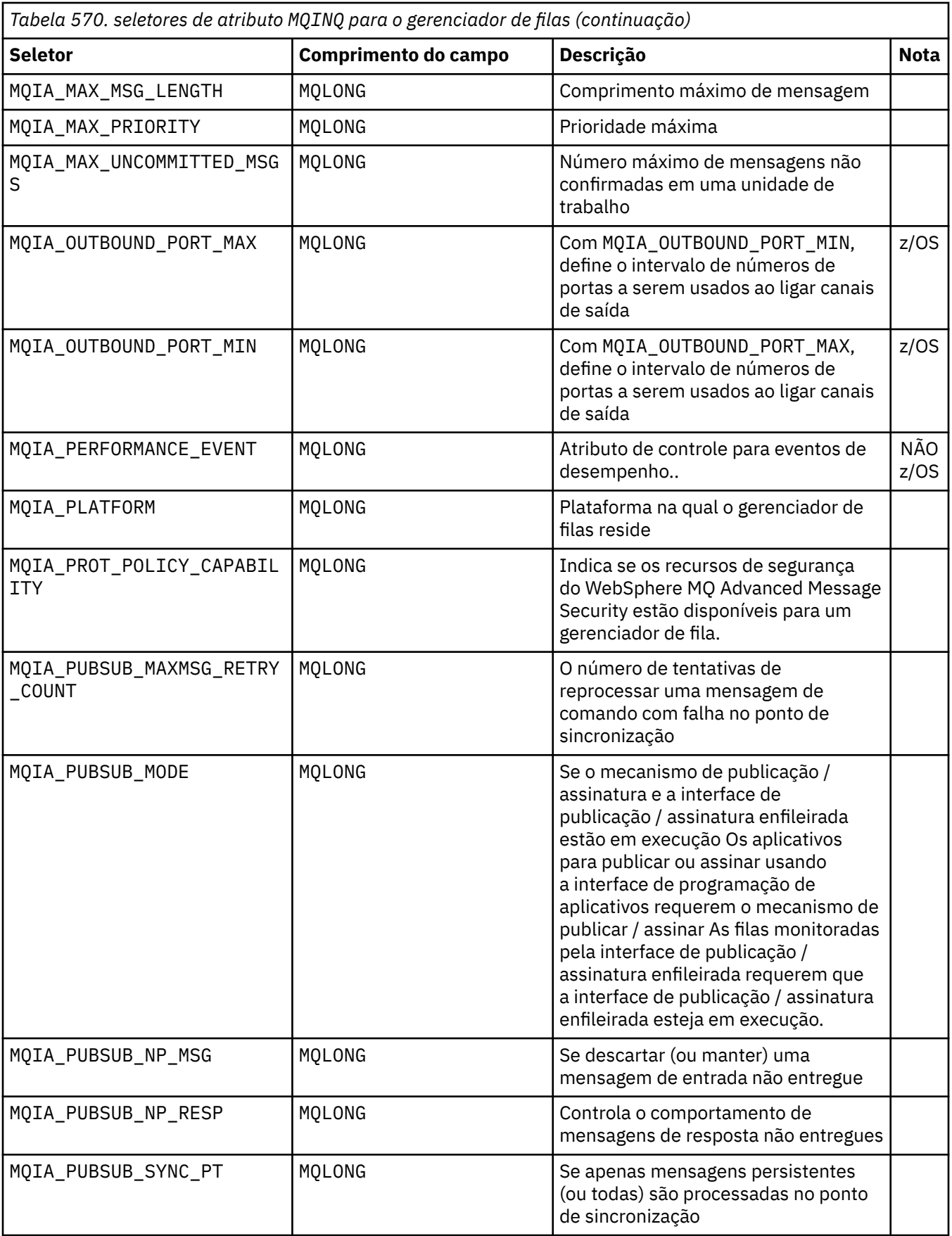

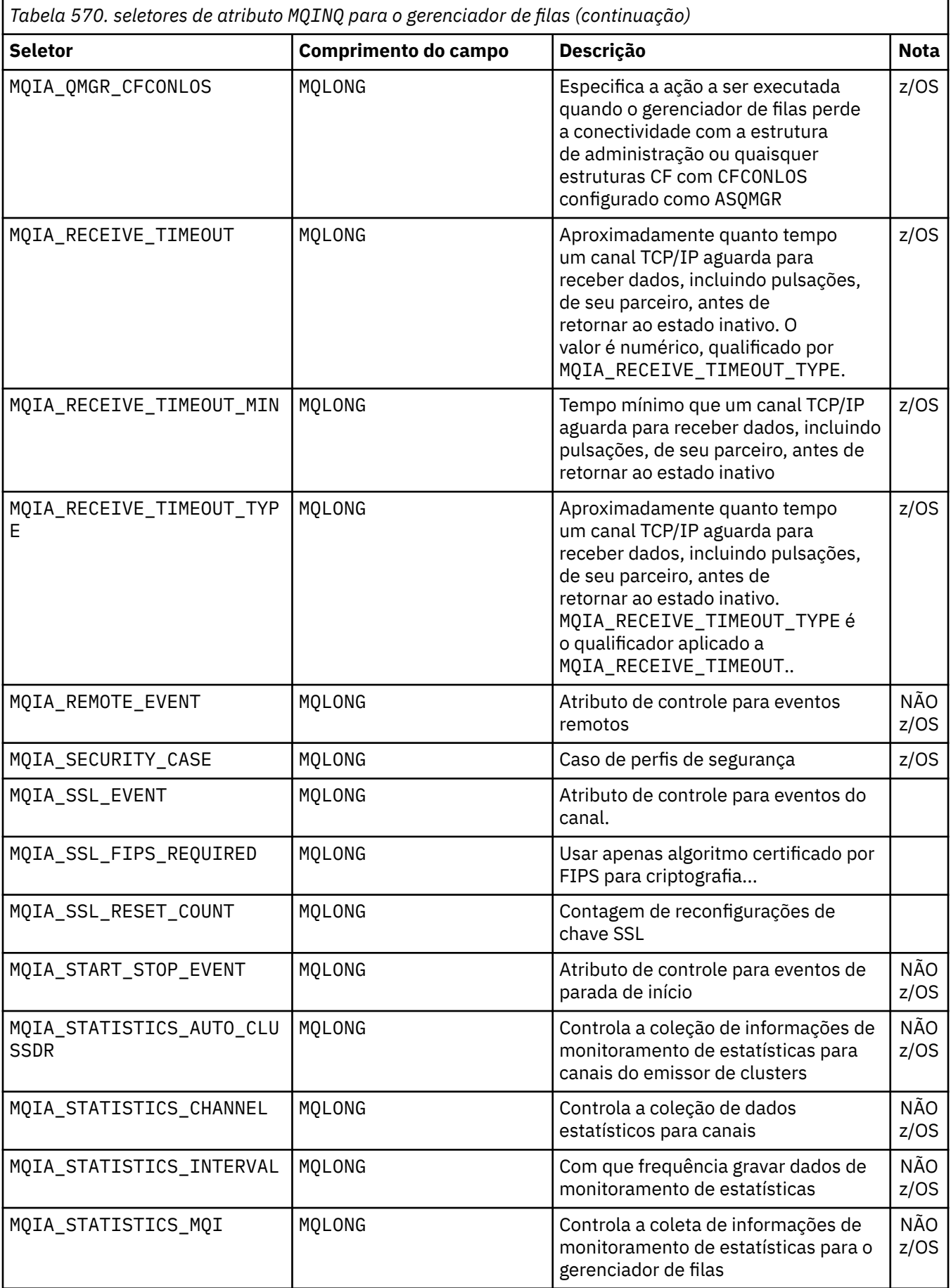

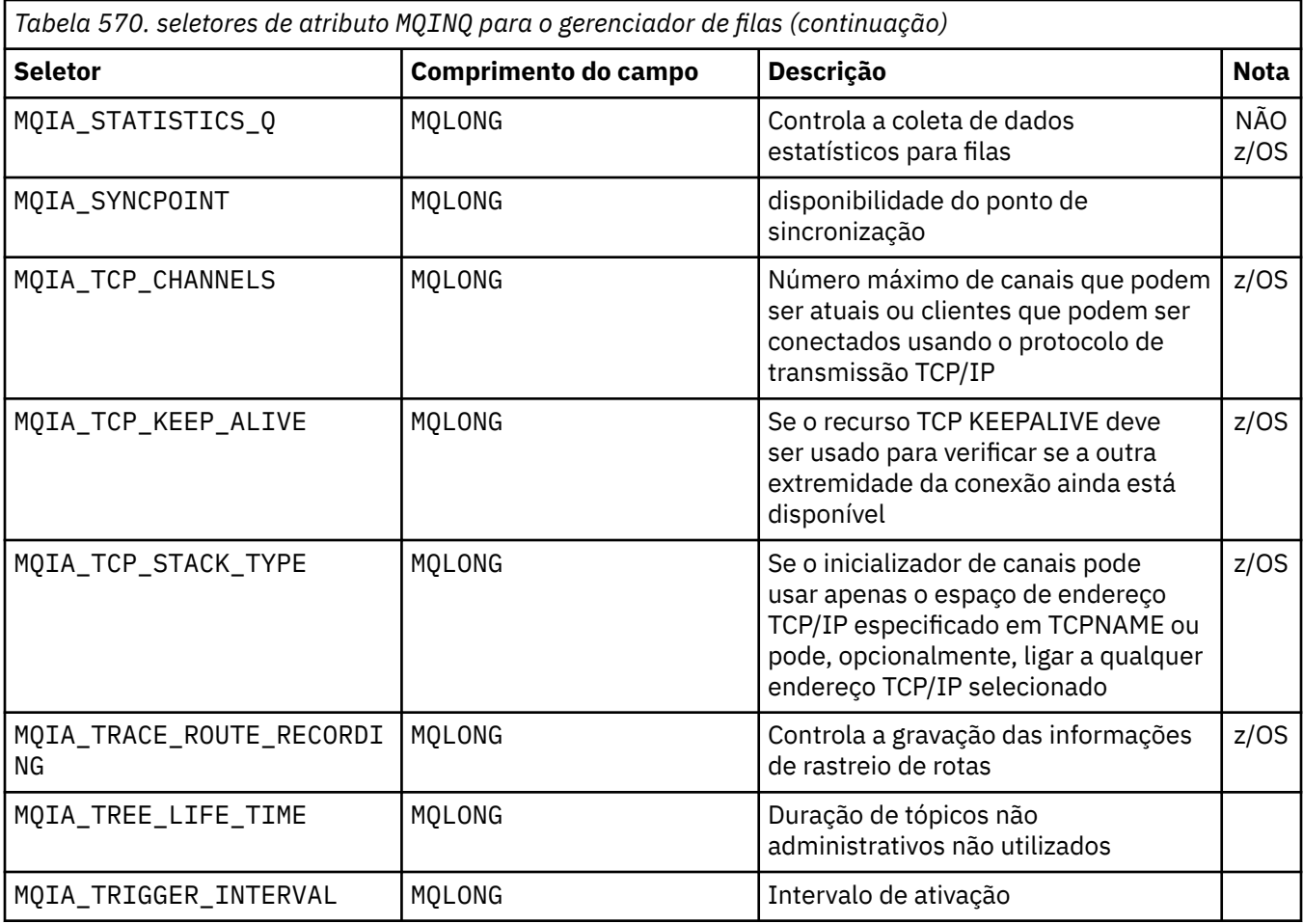

# *IntAttrCount*

Tipo: MQLONG -entrada

Este é o número de elementos na matriz *IntAttrs* .. Zero é um valor válido.

Se IntAttrCount for pelo menos o número de seletores MQIA\_\* no parâmetro *Selectors* , todos os atributos de número inteiro solicitados serão retornados.

### *IntAttrs*

Tipo: MQLONG ×*IntAttrCount* -saída

Essa é uma matriz de valores de atributo de número inteiro *IntAttrCount* .

Os valores de atributo de número inteiro são retornados na mesma ordem dos seletores MQIA\_ $\star$  no parâmetro *Selectors* . Se a matriz contiver mais elementos do que o número de seletores MQIA\_\* , os elementos em excesso não serão alterados.

Se *Hobj* representa uma fila, mas um seletor de atributo não se aplica a esse tipo de fila, o valor específico MQIAV\_NOT\_APPLICABLE é retornado.. É retornado para o elemento correspondente na matriz *IntAttrs* .

Se o parâmetro *IntAttrCount* ou *SelectorCount* for zero, *IntAttrs* não será referido. Nesse caso, o endereço de parâmetro transmitido por programas gravados no assembler C ou S/390 pode ser nulo.

# *CharAttrComprimento*

Tipo: MQLONG -entrada

Esse é o comprimento em bytes do parâmetro *CharAttrs* .

CharAttrComprimento deve ser pelo menos a soma dos comprimentos dos atributos de caractere solicitados (consulte *Selectors*). Zero é um valor válido.

## *CharAttrs*

Tipo: MQCHAR × *CharAttrComprimento* -saída

Este é o buffer no qual os atributos de caractere são retornados, concatenados juntos O comprimento do buffer é fornecido pelo parâmetro *CharAttrLength*.

Os atributos de caractere são retornados na mesma ordem que os seletores MQCA\_\* no parâmetro *Selectors* O comprimento de cada sequência de atributos é fixo para cada atributo (consulte *Selectors*) e o valor nele é preenchido à direita com espaços em branco se necessário. É possível fornecer um buffer maior do que o necessário para conter todos os atributos de caracteres e preenchimento solicitados Os bytes além do último valor de atributo retornado permanecem inalterados.

Se *Hobj* representa uma fila, mas um seletor de atributo não se aplica a esse tipo de fila, uma sequência de caracteres que consiste inteiramente de asteriscos (\*) é retornada. O asterisco é retornado como o valor desse atributo em *CharAttrs*

Se o parâmetro *CharAttrLength* ou *SelectorCount* for zero, *CharAttrs* não será referido. Nesse caso, o endereço de parâmetro transmitido por programas gravados no assembler C ou S/390 pode ser nulo.

# *CompCode*

Tipo: MQLONG -saída

O código de conclusão:

### **MQCC\_OK**

Indica conclusão bem-sucedida.

### **MQCC\_WARNING**

Aviso (conclusão parcial).

### **MQCC\_FAILED**

A chamada falhou.

# *Razão*

Tipo: MQLONG - saída

Se *CompCode* for MQCC\_OK:

## **MQRC\_NONE**

(0, X'000') Nenhum motivo para relatar.

Se *CompCode* for MQCC\_WARNING:

### **MQRC\_CHAR\_ATTRS\_TOO\_SHORT**

(2008, X'7D8') Não há espaço suficiente permitido para os atributos de caracteres

### **MQRC\_INT\_ATTR\_COUNT\_TOO\_SMALL**

(2022, X'7E6') Não há espaço suficiente permitido para atributos de número inteiro.

### **MQRC\_SELECTOR\_NOT\_FOR\_TYPE**

(2068, X'814') Seletor não aplicável ao tipo de fila.

Se *CompCode* for MQCC\_FAILED:

## **MQRC\_ADAPTER\_NOT\_AVAILABLE**

(2204, X'89C') Adaptador não disponível.

### **MQRC\_ADAPTER\_SERV\_LOAD\_ERROR**

(2130, X'852') Não é possível carregar o módulo de serviço do adaptador

### **MQRC\_API\_EXIT\_ERROR**

(2374, X'946') Saída de API com falha

# **MQRC\_API\_EXIT\_LOAD\_ERROR**

(2183, X'887') Não é possível carregar a saída de API

### **MQRC\_ASID\_MISMATCH**

(2157, X'86D') Os ASIDs primário e inicial diferem.

## **MQRC\_CALL\_IN\_PROGRESS**

(2219, X'8AB') chamada MQI inserida antes da chamada anterior ser concluída.

### **MQRC\_CF\_STRUC\_FAILED**

(2373, X'945') A estrutura do recurso de acoplamento falhou

## **MQRC\_CF\_STRUC\_IN\_USE**

(2346, X'92A') Estrutura de recurso de acoplamento em uso.

#### **MQRC\_CHAR\_ATTR\_LENGTH\_ERROR**

(2006, X'7D6') O comprimento dos atributos de caractere não é válido

### **MQRC\_CHAR\_ATTRS\_ERROR**

(2007, X'7D7') A cadeia de atributos de caractere não é válida.

## **MQRC\_CICS\_WAIT\_FAILED**

(2140, X'85C') Solicitação de espera rejeitada pelo CICS.

### **MQRC\_CONNECTION\_BROKEN**

(2009, X'7D9') Conexão com o gerenciador de filas perdida.

#### **MQRC\_CONNECTION\_NOT\_AUTHORIZED**

(2217, X'8A9') Não autorizado para conexão.

#### **MQRC\_CONNECTION\_STOPPING**

(2203, X'89B') Conexão encerrando.

#### **MQRC\_HCONN\_ERROR**

(2018, X'7E2') Identificador de conexão inválido.

#### **MQRC\_HOBJ\_ERROR**

(2019, X'7E3') Identificador de objeto inválido.

#### **MQRC\_INT\_ATTR\_COUNT\_ERROR**

(2021, X'7E5') A contagem de atributos inteiros não é válida.

### **MQRC\_INT\_ATTRS\_ARRAY\_ERROR**

(2023, X'7E7') A matriz de atributos de número inteiro não é válida.

### **MQRC\_NOT\_OPEN\_FOR\_INQUIRE**

(2038, X'7F6') Fila não aberta para consulta.

# **MQRC\_OBJECT\_CHANGED**

(2041, X'7F9') Definição de objeto alterada desde a abertura.

### **MQRC\_OBJECT\_DAMAGED**

(2101, X'835') Objeto danificado.

### **MQRC\_PAGESET\_ERROR**

(2193, X'891') Erro ao acessar o conjunto de dados da página.

#### **MQRC\_Q\_DELETED**

(2052, X'804') Fila excluída.

## **MQRC\_Q\_MGR\_NAME\_ERROR**

(2058, X'80A') Nome do gerenciador de filas inválido ou desconhecido.

### **MQRC\_Q\_MGR\_NOT\_AVAILABLE**

(2059, X'80B') Gerenciador de filas não disponível para conexão.

#### **MQRC\_Q\_MGR\_STOPPING**

(2162, X'872') O gerenciador de filas foi encerrado.

#### **MQRC\_RESOURCE\_PROBLEM**

(2102, X'836') Recursos insuficientes do sistema disponíveis.

#### **MQRC\_SELECTOR\_COUNT\_ERROR**

(2065, X'811') Contagem de seletores inválida.

#### **MQRC\_SELECTOR\_ERROR**

(2067, X'813') Seletor de atributo inválido.

#### **MQRC\_SELECTOR\_LIMIT\_EXCEEDED**

(2066, X'812') Contagem de seletores muito grande.

# <span id="page-699-0"></span>**MQRC\_STORAGE\_NOT\_AVAILABLE**

(2071, X'817') Armazenamento insuficiente disponível.

# **MQRC\_SUPPRESSED\_BY\_EXIT**

(2109, X'83D') Chamada suprimida pelo programa de saída.

# **MQRC\_UNEXPECTED\_ERROR**

(2195, X'893') Ocorreu um erro inesperado.

Para obter informações detalhadas sobre esses códigos; consulte Códigos de razão

# **Observações de uso**

- 1. Os valores retornados são uma captura instantânea dos atributos selecionados Não há garantia de que os atributos permaneçam os mesmos antes que o aplicativo possa agir nos valores retornados.
- 2. Ao abrir uma fila modelo, uma fila local dinâmica é criada. Uma fila local dinâmica é criada, mesmo se você abrir a fila modelo para consultar sobre seus atributos

Os atributos da fila dinâmica são basicamente os mesmos que os atributos da fila modelo no momento em que a fila dinâmica é criada. Se você então usar a chamada MQINQ nessa fila, o gerenciador de filas retornará os atributos da fila dinâmica e não os atributos da fila modelo. Consulte [Tabela 573 na](#page-815-0) [página 816](#page-815-0) para obter detalhes de quais atributos da fila modelo são herdados pela fila dinâmica..

- 3. Se o objeto que está sendo consultado for uma fila de alias, os valores de atributo retornados pela chamada MQINQ são os atributos da fila de alias. Não são os atributos da fila base ou do tópico para os quais o alias é resolvido
- 4. Se o objeto que está sendo consultado for uma fila de clusters, os atributos que podem ser consultados dependem de como a fila é aberta:
	- É possível abrir uma fila de clusters para consultar mais uma ou mais operações de entrada, navegação ou configuração. Para isso, deve haver uma instância local da fila de clusters para a abertura ser bem-sucedida. Nesse caso, os atributos que podem ser consultados são os atributos válidos para filas locais.

Se a fila de clusters estiver aberta para consulta sem entrada, procura, ou conjunto especificado, a chamada retornará o código de conclusão MQCC\_WARNING e o código de razão MQRC\_SELECTOR\_NOT\_FOR\_TYPE (2068) se você tentar consultar os atributos que são válidos apenas para filas locais e não filas de clusters.

• É possível abrir uma fila de clusters para consulta ao transmitir o nome do gerenciador de filas base do gerenciador de filas conectado

Para isso, deve haver uma instância local da fila de clusters para a abertura ser bem-sucedida. Se o gerenciador de filas de base não for transmitido, a chamada retornará o código de conclusão MQCC\_WARNING e o código de razão MQRC\_SELECTOR\_NOT\_FOR\_TYPE (2068) se você tentar consultar atributos que são válidos apenas para filas locais e não filas de clusters

- Se a fila de clusters for aberta para consulta sozinha, ou consulta e saída, apenas os atributos listados poderão ser consultados O atributo **QType** tem o valor MQQT\_CLUSTER neste caso:
	- MQCA\_Q\_DESC
	- MQCA\_Q\_NAME
	- MQIA\_DEF\_BIND
	- MQIA\_DEF\_PERSISTENCE
	- MQIA\_DEF\_PRIORITY
	- MQIA\_INHIBIT\_PUT
	- MQIA\_Q\_TYPE

É possível abrir a fila de clusters com nenhuma ligação fixa É possível abri-lo com o MQOO\_BIND\_NOT\_FIXED especificado na chamada MQOPEN Como alternativa, especifique MQOO\_BIND\_AS\_Q\_DEFe configure o atributo **DefBind** da fila para MQBND\_BIND\_NOT\_FIXED Se você abrir uma fila de clusters sem nenhuma ligação fixa, chamadas MQINQ sucessivas para a

fila poderão consultar diferentes instâncias da fila de clusters. No entanto, é típico que todas as instâncias tenham os mesmos valores de atributos.

• Um objeto de fila de alias pode ser definido para um cluster Como TARGTYPE e TARGET não são atributos de cluster, o processo que executa um processo MQOPEN na fila de alias não reconhece o objeto para o qual o alias é resolvido.

Durante o MQOPENinicial, a fila de alias é resolvida para um gerenciador de fila e uma fila no cluster.. A resolução do nome ocorre novamente no gerenciador de filas remotas, e é aqui que o TARGTPYE da fila de alias é resolvido

Se a fila de alias for resolvida para um alias de tópico, então a publicação de mensagens colocadas na fila de alias ocorrerá neste gerenciador de filas remotas

Consulte Filas do cluster ..

- 5. Você pode desejar consultar vários atributos e, em seguida, configurar alguns deles usando a chamada MQSET . Para programar a consulta e configurar com eficiência, posicione os atributos a serem configurados no início das matrizes do seletor. Se você fizer isso, as mesmas matrizes com contagem reduzida poderão ser usadas para MQSET.
- 6. Se mais de uma das situações de aviso surgir (consulte o parâmetro *CompCode* ), o código de razão retornado será o primeiro na lista a seguir que se aplica:

a. MQRC\_SELECTOR\_NOT\_FOR\_TYPE

- b. MQRC\_INT\_ATTR\_COUNT\_TOO\_SMALL
- c. MQRC\_CHAR\_ATTRS\_TOO\_SHORT
- 7. O tópico a seguir possui informações sobre atributos de objeto:
	- • ["Atributos para filas" na página 815](#page-814-0)
	- • ["Atributos para Listas de Nomes" na página 847](#page-846-0)
	- • ["Atributos para Definições de Processo" na página 849](#page-848-0)
	- • ["Atributos do gerenciador de filas" na página 779](#page-778-0)

# **Chamada C**

```
MQINQ (Hconn, Hobj, SelectorCount, Selectors, IntAttrCount, IntAttrs,
 CharAttrLength, CharAttrs, &CompCode, &Reason);
```
Declare os parâmetros conforme a seguir:

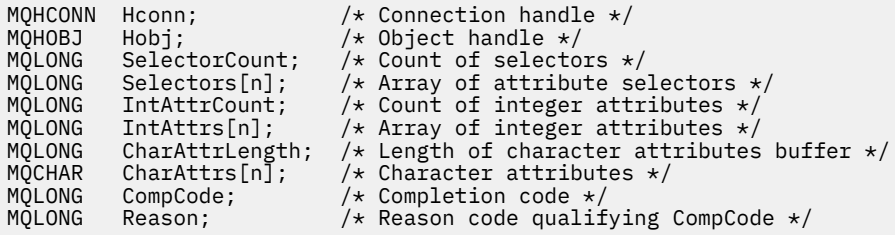

# **Chamada COBOL**

 CALL 'MQINQ' USING HCONN, HOBJ, SELECTORCOUNT, SELECTORS-TABLE, INTATTRCOUNT, INTATTRS-TABLE, CHARATTRLENGTH, CHARATTRS, COMPCODE, REASON.

Declare os parâmetros conforme a seguir:

\*\* Connection handle

```
01 HCONN PIC S9(9) BINARY.
** Object handle
 01 HOBJ PIC S9(9) BINARY.
** Count of selectors<br>01 SELECTORCOUNT PIC S9(9) BINARY.
01 SELECTORCOUNT
** Array of attribute selectors
01 SELECTORS-TABLE.<br>02 SELECTORS
                         PIC S9(9) BINARY OCCURS n TIMES.
** Count of integer attributes
                        PIC S9(9) BINARY.
     Array of integer attributes
01 INTATTRS-TABLE.<br>02 INTATTRS
                         PIC S9(9) BINARY OCCURS n TIMES.
** Length of character attributes buffer
01 CHARATTRLENGTH PIC S9(9) BINARY.<br>**  Character attributes
     Character attributes<br>CHARATTRS PIC X(n).
01 CHARATTRS
** Completion code
01 COMPCODE PIC S9(9) BINARY.<br>** Reason code qualifying COMPCODE
** Reason code qualifying COMPCODE
                        PIC S9(9) BINARY.
```
# **Chamada PL/I**

```
call MQINQ (Hconn, Hobj, SelectorCount, Selectors, IntAttrCount,
            IntAttrs, CharAttrLength, CharAttrs, CompCode, Reason);
```
Declare os parâmetros conforme a seguir:

```
dcl Hconn fixed bin(31); /* Connection handle */
dcl Hobj fixed bin(31); /* Object handle */
dcl SelectorCount fixed bin(31); /* Count of selectors */<br>dcl Selectors(n) fixed bin(31); /* Array of attribute se
dcl Selectors(n) fixed bin(31); /* Array of attribute selectors */<br>dcl IntAttrCount fixed bin(31); /* Count of integer attributes */<br>dcl IntAttrs(n) fixed bin(31); /* Array of integer attributes */
dcl IntAttrCount fixed bin(31); /* Count of integer attributes */
dcl IntAttrs(n) fixed bin(31); /* Array of integer attributes */
dcl CharAttrLength fixed bin(31); /* Length of character attributes
 buffer */
dcl CharAttrs char(n); /* Character attributes */<br>dcl CompCode fixed bin(31); /* Completion code */
dcl CompCode fixed bin(31); /* Completion code \star,<br>dcl Reason fixed bin(31); /* Reason code quali:
                                              /* Reason code qualifying
                                                    CompCode */
```
# **Chamada do Assembler de Alto Nível**

 CALL MQINQ,(HCONN,HOBJ,SELECTORCOUNT,SELECTORS,INTATTRCOUNT, X INTATTRS,CHARATTRLENGTH,CHARATTRS,COMPCODE,REASON)

Declare os parâmetros conforme a seguir:

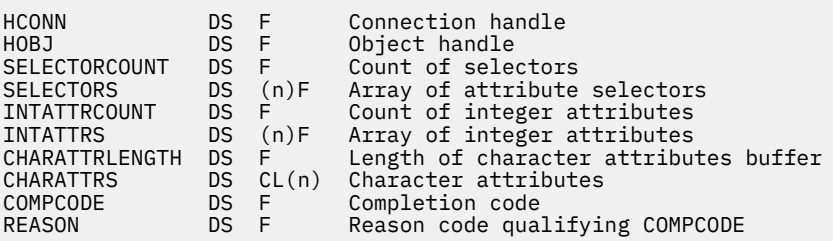

# **Chamada do Visual Basic**

MQINQ Hconn, Hobj, SelectorCount, Selectors, IntAttrCount, IntAttrs, CharAttrLength, CharAttrs, CompCode, Reason

Declare os parâmetros conforme a seguir:

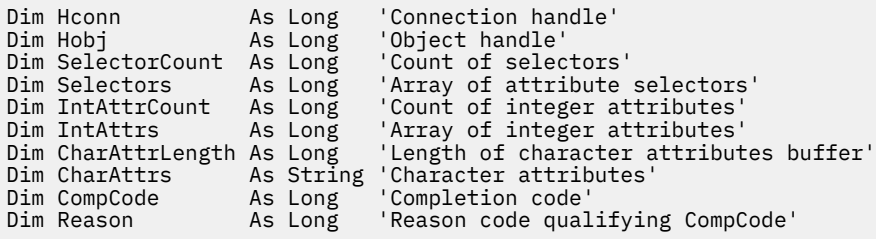

# **MQINQMP-Propriedade da mensagem de consulta**

A chamada MQINQMP retorna o valor de uma propriedade de uma mensagem.

# **Sintaxe**

MQINQMP (*Hconn*, *Hmsg*, *InqPropInqProp*, *Nome*, *PropDesc*, *Tipo*, *ValueLength*, *Valor*, *DataLength*, *CompCode*, *Motivo*)

# **Parâmetros**

# *Hconn*

Tipo: MQHCONN - entrada

Esta manipulação representa a conexão ao gerenciador de filas. O valor de *Hconn* deve corresponder à manipulação de conexões que foi usada para criar a manipulação de mensagens especificada no parâmetro *Hmsg* ..

Se o identificador de mensagens foi criado usando MQHC\_UNASSOCIATED\_HCONN, uma conexão válida deverá ser estabelecida no encadeamento consultando uma propriedade do identificador de mensagens, caso contrário, a chamada falhará com MQRC\_CONNECTION\_BROKEN

# *Hmsg*

Tipo: MQHMSG-entrada

Esta é a manipulação de mensagem a ser consultada O valor foi retornado por uma chamada anterior de **MQCRTMH**

# *InqPropOpções*

Tipo: MQIMPO-entrada/saída

Consulte o tipo de dados [MQIMPO](#page-382-0) para obter detalhes..

# *Name*

Tipo: MQCHARV-entrada/saída

O nome da propriedade para consultar.

Se não for possível localizar nenhuma propriedade com esse nome, a chamada falhará com a razão MQRC\_PROPERTY\_NOT\_AVAILABLE

É possível usar o sinal de porcentagem do caractere curinga (%) no final do nome da propriedade.. O curinga corresponde a zero ou mais caracteres, incluindo o caractere ponto (.). Isso permite que um aplicativo inquira o valor de muitas propriedades. Chame MQINQMP com a opção MQIMPO\_INQ\_FIRST para obter a primeira propriedade correspondente e novamente com a opção MQIMPO\_INQ\_NEXT para obter a próxima propriedade correspondente. Quando mais nenhuma propriedade correspondente estiver disponível, a chamada falhará com MQRC\_PROPERTY\_NOT\_AVAILABLE Se o campo *ReturnedName* da estrutura InqPropOpts for inicializado com um endereço ou deslocamento para o nome retornado da propriedade, isso será concluído no retorno de MQINQMP com o nome da propriedade correspondente. Se o campo *VSBufSize* do *ReturnedName* na estrutura de Opts InqPropfor menor que o comprimento do nome da propriedade retornado, o código de conclusão será configurado MQCC\_FAILED com a razão MQRC\_PROPERTY\_NAME\_TOO\_BIG.

Propriedades que possuem sinônimos conhecidos são retornadas da seguinte forma:

- 1. Propriedades com o prefixo "mqps." são retornados como o nome da propriedade do WebSphere MQ . Por exemplo, "MQTopicString" é o nome retornado em vez de "mqps.Top"
- 2. Propriedades com o prefixo "jms." ou "McD". são retornadas como o nome do campo de cabeçalho JMS, por exemplo, "JMSExpiration" é o nome retornado em vez de "jms.Exp".
- 3. Propriedades com o prefixo "usr." são retornados sem esse prefixo, por exemplo, "Color" é retornado em vez de "usr.Color".

As propriedades com sinônimos são retornadas apenas uma vez

Na linguagem de programação C, as seguintes variáveis macro são definidas para consultar todas as propriedades e, em seguida, todas as propriedades que começam com "usr.":

### **MQPROP\_INQUIRE\_ALL**

Consultar em todas as propriedades da mensagem

MQPROP\_INQUIRE\_ALL pode ser usado da seguinte maneira:

MQCHARV Name = {MQPROP\_INQUIRE\_ALL};

### **MQPROP\_INQUIRE\_ALL\_USR**

Consulte todas as propriedades da mensagem que iniciam "usr.". O nome retornado é retornado sem o "usr." .

Se MQIMP\_INQ\_NEXT for especificado, mas o Nome tiver mudado desde a chamada anterior ou essa for a primeira chamada, então MQIMPO\_INQ\_FIRST será implícito.

Consulte Nomes de Propriedade e Restrições de Nome de Propriedade para obter informações adicionais sobre o uso de nomes de propriedade

### *PropDesc*

Tipo: MQPD-saída

Essa estrutura é utilizada para definir os atributos de uma propriedade, incluindo o que acontece se a propriedade não for suportada, a qual contexto de mensagem a propriedade pertence e para quais mensagens a propriedade deve ser copiada. Consulte [MQPD](#page-469-0) para obter detalhes dessa estrutura..

#### *type*

Tipo: MQLONG-entrada/saída

No retorno da chamada MQINQMP, esse parâmetro é configurado para o tipo de dados de *Valor* O tipo de dados pode ser qualquer um dos seguintes:

### **MQTYPE\_BOOLEAN**

Um booleano.

#### **MQTYPE\_BYTE\_STRING**

Uma cadeia de bytes

## **MQTYPE\_INT8**

Um número inteiro assinado de 8 bits.

#### **MQTYPE\_INT16**

Um número inteiro assinado de 16 bits.

### **MQTYPE\_INT32**

Um número inteiro assinado de 32 bits.

#### **MQTYPE\_INT64**

Um número inteiro assinado de 64 bits.

### **MQTYPE\_FLOAT32**

Um número de vírgula flutuante de 32 bits..

### **MQTYPE\_FLOAT64**

Um número de vírgula flutuante de 64 bits..

# **MQTYPE\_STRING**

Uma sequência de Caracteres

### **MQTYPE\_NULL**

A propriedade existe mas possui um valor nulo.

Se o tipo de dados do valor da propriedade não for reconhecido, MQTYPE\_STRING será retornado e uma representação em sequência do valor será colocada na área *Valor* . Uma representação em sequência do tipo de dados pode ser localizada no campo *TypeString* no parâmetro *InqPropOpts* .. Um código de conclusão de aviso é retornado com a razão MQRC\_PROP\_TYPE\_NOT\_SUPPORTED.

Além disso, se a opção MQIMPO\_CONVERT\_TYPE for especificada, será solicitada a conversão do valor da propriedade. Use *Tipo* como uma entrada para especificar o tipo de dados como o qual você deseja que a propriedade seja retornada. Consulte a descrição da opção [MQIMPO\\_CONVERT\\_TYPE](#page-383-0) da estrutura [MQIMPO](#page-382-0) para obter detalhes de conversão de tipo de dados

Se você não solicitar a conversão de tipo, poderá usar o seguinte valor na entrada:

# **MQTYPE\_AS\_SET**

O valor da propriedade é retornado sem converter seu tipo de dados.

### *ValueLength*

Tipo: MQLONG - entrada

O comprimento em bytes da área Valor. Especifique zero para propriedades para as quais não é necessário o valor retornado. Elas podem ser propriedades projetadas por um aplicativo para ter um valor nulo ou uma sequência vazia. Especifique também zero se a opção [MQIMPO\\_QUERY\\_LENGTH](#page-383-0) tiver sido especificada; nesse caso, nenhum valor será retornado.

#### *Valor*

Tipo: MQBYTEx*ValueLength* -saída

Essa é a área para conter o valor da propriedade consultada O buffer deve ser alinhado em um limite apropriado para o valor retornado. Não fazer isso pode resultar em um erro quando o valor for acessado posteriormente.

Se *ValueLength* for menor que o comprimento do valor da propriedade, o máximo do valor da propriedade possível será movido para *Value* e a chamada falhará com o código de conclusão MQCC\_FAILED e a razão MQRC\_PROPERTY\_BIG.

O conjunto de caracteres dos dados no *Valor* é fornecido pelo campo ReturnedCCSID no parâmetro Opts InqProp. A codificação dos dados em *Valor* é fornecida pelo campo ReturnedEncoding no parâmetro Opts InqProp

Na linguagem de programação C, o parâmetro é declarado como um ponteiro para vazio; o endereço de qualquer tipo de dados pode ser especificado como o parâmetro.

Se o parâmetro *ValueLength* for zero, *Value* não será referido e seu valor transmitido por programas gravados em C ou System/390 assembler poderá ser nulo.

## *DataLength*

Tipo: MQLONG - saída

Esse é o comprimento em bytes do valor da propriedade real, conforme retornado na área *Valor* .

Se *DataLength* for menor que o comprimento do valor da propriedade, *DataLength* ainda será preenchido no retorno da chamada MQINQMP. Isso permite que o aplicativo determine o tamanho do buffer necessário para acomodar o valor da propriedade e, em seguida, emita novamente a chamada com um buffer do tamanho apropriado..

Os valores a seguir também podem ser retornadas:

Se o parâmetro *Type* estiver configurado como MQTYPE\_STRING ou MQTYPE\_BYTE\_STRING:

## **MQVL\_EMPTY\_STRING**

A propriedade existe mas não contém caracteres ou bytes.

## *CompCode*

Tipo: MQLONG - saída

O código de conclusão; é um dos seguintes:

### **MQCC\_OK**

Indica conclusão bem-sucedida.

# **MQCC\_WARNING**

Aviso (conclusão parcial).

# **MQCC\_FAILED**

A chamada falhou.

### *Razão*

Tipo: MQLONG - saída

Se *CompCode* for MQCC\_OK:

### **MQRC\_NONE**

(0, X'000') Nenhuma razão a relatar.

Se *CompCode* for MQCC\_WARNING:

# **MQRC\_PROP\_NAME\_NOT\_CONVERTED**

(2492, X'09BC') Nome da propriedade retornada não convertido.

# **MQRC\_PROP\_VALUE\_NOT\_CONVERTED**

(2466, X'09A2') Valor da propriedade não convertido.

# **MQRC\_PROP\_TYPE\_NOT\_SUPPORTED**

(2467, X'09A3') O tipo de dados da propriedade não é suportado

#### **MQRC\_RFH\_FORMAT\_ERROR**

(2421, X'0975 ') Uma pasta MQRFH2 contendo propriedades não pôde ser analisada.

#### Se *CompCode* for MQCC\_FAILED:

#### **MQRC\_ADAPTER\_NOT\_AVAILABLE**

(2204, X'089C') Adaptador não disponível.

### **MQRC\_ADAPTER\_SERV\_LOAD\_ERROR**

(2130, X'0852 ') Impossível carregar o módulo de serviço do adaptador.

## **MQRC\_ASID\_MISMATCH**

(2157, X'086D') Os ASIDs primário e inicial diferem.

### **MQRC\_BUFFER\_ERROR**

(2004, X'07D4') Parâmetro de valor inválido.

# **MQRC\_BUFFER\_LENGTH\_ERROR**

(2005, X'07D5') Parâmetro de comprimento do valor inválido.

#### **MQRC\_CALL\_IN\_PROGRESS**

(2219, X'08AB') chamada MQI inserida antes da chamada anterior ser concluída.

## **MQRC\_CONNECTION\_BROKEN**

(2009, X'07D9') Conexão com o gerenciador de filas perdida.

### **MQRC\_DATA\_LENGTH\_ERROR**

(2010, X'07DA') Parâmetro de comprimento de dados inválido.

### **MQRC\_IMPO\_ERROR**

(2464, X'09A0') A estrutura de opções da propriedade de mensagem não é válida.

### **MQRC\_HMSG\_ERROR**

(2460, X'099C') Identificador de mensagem inválido.

### **MQRC\_MSG\_HANDLE\_IN\_USE**

(2499, X'09C3') Identificador de mensagem já em uso.

## **MQRC\_OPTIONS\_ERROR**

(2046, X'07F8') Opções não válidas ou não consistentes.

# **MQRC\_PD\_ERROR**

(2482, X'09B2') Estrutura do descritor de propriedade inválida.

### **MQRC\_PROP\_CONV\_NOT\_SUPPORTED**

(2470, X'09A6') Conversão do tipo de dados real para solicitado não suportada.

### **MQRC\_PROPERTY\_NAME\_ERROR**

(2442, X'098A') Nome da propriedade inválido

# **MQRC\_PROPERTY\_NAME\_TOO\_BIG**

(2465, X'09A1') Nome da propriedade muito grande para o buffer de nome retornado.

### **MQRC\_PROPERTY\_NOT\_AVAILABLE**

(2471, X'09A7) Propriedade não disponível.

## **MQRC\_PROPERTY\_VALUE\_TOO\_BIG**

(2469, X'09A5') Valor da propriedade muito grande para a área Valor.

#### **MQRC\_PROP\_NUMBER\_FORMAT\_ERROR**

(2472, X'09A8') Erro de formato numérico encontrado nos dados de valor...

#### **MQRC\_PROPERTY\_TYPE\_ERROR**

(2473, X'09A9') Tipo de propriedade solicitado inválido..

#### **MQRC\_SOURCE\_CCSID\_ERROR**

(2111, X'083F') Identificador do conjunto de caracteres codificados do nome da propriedade inválido.

### **MQRC\_STORAGE\_NOT\_AVAILABLE**

(2071, X'0871 ') Armazenamento insuficiente disponível.

### **MQRC\_UNEXPECTED\_ERROR**

(2195, X'0893 ') Ocorreu um erro inesperado.

Para informações detalhadas sobre esses códigos, consulte Códigos de razão.

# **Chamada C**

MQINQMP (Hconn, Hmsg, &InqPropOpts, &Name, &PropDesc, &Type, ValueLength, Value, &DataLength, &CompCode, &Reason);

Declare os parâmetros conforme a seguir:

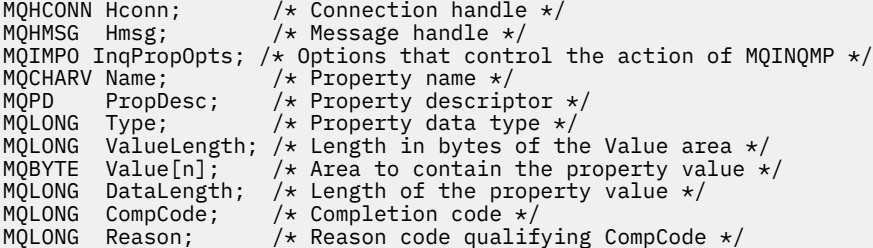

# **Chamada COBOL**

CALL 'MQINQMP' USING HCONN, HMSG, INQMSGOPTS, NAME, PROPDESC, TYPE, VALUELENGTH, VALUE, DATALENGTH, COMPCODE, REASON.

Declare os parâmetros conforme a seguir:

```
** Connection handle
```

```
PIC S9(9) BINARY.
```

```
** Message handle
```
- PIC S9(18) BINARY. \*\* Options that control the action of MQINQMP
- 01 INQMSGOPTS.
- COPY CMQIMPOV.
- \*\* Property name
- 01 NAME.

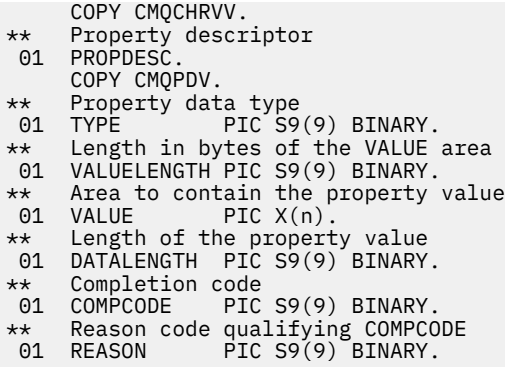

# **Chamada PL/I**

call MQINQMP (Hconn, Hmsg, InqPropOpts, Name, PropDesc, Type, ValueLength, Value, DataLength, CompCode, Reason);

Declare os parâmetros conforme a seguir:

```
dcl Hconn \qquad \qquad \text{fixed bin}(31); /\star Connection handle \star/dcl Hmsg fixed bin(63); /* Message handle */
dcl InqPropOpts like MQIMPO; \rightarrow /* Options that control the action of MQINQMP */
dcl Name like MQCHARV; /* Property name */
dcl PropDesc like MQPD; /* Property descriptor */
dcl Type fixed bin (31); /\star Property data type \star/
dcl ValueLength fixed bin (31); /* Length in bytes of the Value area */
dcl Value char (n); /* Area to contain the property value */
dcl DataLength fixed bin (31); /* Length of the property value */
dcl CompCode fixed bin (31); /* Completion code */
dcl Reason fixed bin (31); /\star Reason code qualifying CompCode \star/
```
**Chamada do Assembler de Alto Nível**

CALL MQINQMP,(HCONN,HMSG,INQMSGOPTS,NAME,PROPDESC,TYPE, VALUELENGTH,VALUE,DATALENGTH,COMPCODE,REASON)

Declare os parâmetros conforme a seguir:

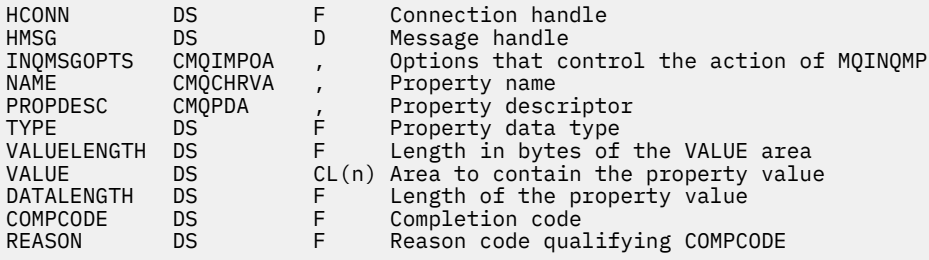

# **MQMHBUF-Converter identificador de mensagem em buffer**

A chamada MQMHBUF converte um identificador de mensagem em um buffer e é o inverso da chamada MQBUFMH

# **Sintaxe**

MQMHBUF (*Hconn*, *Hmsg*, *MsgHBufOpts*, *Name*, *MsgDesc*e *BufferLength*, *Buffer*, *DataLength*, *CompCode*, *Reason*)

# **Parâmetros**

# *Hconn*

Tipo: MQHCONN - entrada

Esta manipulação representa a conexão ao gerenciador de filas. O valor de *Hconn* deve corresponder à manipulação de conexões que foi usada para criar a manipulação de mensagens especificada no parâmetro *Hmsg* ..

Se a manipulação de mensagens foi criada usando MQHC\_UNASSOCIATED\_HCONN, uma conexão válida deverá ser estabelecida no encadeamento excluindo a manipulação de mensagens Se uma conexão válida não for estabelecida a chamada falha com MQRC\_CONNECTION\_BROKEN.

# *Hmsg*

Tipo: MQHMSG-entrada

Este é o identificador de mensagem para o qual um buffer é necessário O valor foi retornado por uma chamada MQCRTMH anterior.

# *MsgHBufOpts*

Tipo: MQMHBO-entrada

A estrutura MQMHBO permite que os aplicativos especifiquem opções que controlam como os buffers são produzidos a partir de manipulações de mensagens

Consulte ["MQMHBO-Identificador de mensagens para opções de buffer" na página 451](#page-450-0) para obter detalhes.

# *Nome*

Tipo: MQCHARV-entrada

O nome da propriedade ou propriedades a serem colocadas no buffer.

Se nenhuma propriedade correspondente ao nome puder ser localizada, a chamada falha com MQRC\_PROPERTY\_NOT\_AVAILABLE.

É possível usar um curinga para colocar mais de uma propriedade no buffer Para isso, use o caractere curinga '%' no final do nome da propriedade. Esse curinga corresponde a zero ou mais caracteres, incluindo o "..."

Na linguagem de programação C, as variáveis de macro a seguir são definidas para consultar todas as propriedades e todas as propriedades que começam com 'usr ':

# **MQPROP\_INQUIRE\_ALL**

Colocar todas as propriedades da mensagem no buffer

# **MQPROP\_INQUIRE\_ALL\_USR**

Coloque todas as propriedades da mensagem que começam com os caracteres 'usr.' no buffer.

Consulte Nomes de Propriedade e Restrições de Nome de Propriedade para obter informações adicionais sobre o uso de nomes de propriedade

# *MsgDesc*

Tipo: MQMD - entrada/saída

A estrutura *MsgDesc* descreve o conteúdo da Área de Buffer

Na saída, os campos *Encoding*, *CodedCharSetId* e *Format* são configurados para descrever corretamente a codificação, o identificador do conjunto de caracteres e o formato dos dados na área de buffer, conforme gravados pela chamada

Os dados nessa estrutura estão no conjunto de caracteres e na codificação do aplicativo

# *BufferLength*

Tipo: MQLONG - entrada

*BufferLength* é o comprimento da área Buffer, em bytes.

# *Buffer*

Tipo: MQBYTExBufferLength - saída

*Buffer* define a área para conter as propriedades de mensagem.. Deve-se alinhar o buffer em um limite de 4 bytes

Se *BufferLength* for menor que o comprimento necessário para armazenar as propriedades em *Buffer*, o MQMHBUF falhará com MQRC\_PROPERTY\_VALUE\_TOO\_BIG

O conteúdo do buffer pode ser alterado mesmo se a chamada falhar.

# *DataLength*

Tipo: MQLONG - saída

*DataLength* é o comprimento, em bytes, das propriedades retornadas no buffer.. Se o valor for zero, nenhuma propriedade correspondeu ao valor fornecido em *Name* e a chamada falha com o código de razão MQRC\_PROPERTY\_NOT\_AVAILABLE.

Se *BufferLength* for menor que o comprimento necessário para armazenar as propriedades no buffer, a chamada MQMHBUF falhará com MQRC\_PROPERTY\_VALUE\_TOO\_BIG, mas um valor ainda será inserido em *DataLength*. Isso permite que o aplicativo determine o tamanho do buffer necessário para acomodar as propriedades e, em seguida, emita novamente a chamada com o *BufferLength*necessário

# *CompCode*

Tipo: MQLONG - saída

O código de conclusão; é um dos seguintes:

# **MQCC\_OK**

Indica conclusão bem-sucedida.

# **MQCC\_FAILED**

A chamada falhou.

# *Razão*

Tipo: MQLONG - saída

O código de razão qualificando *CompCode*.

Se *CompCode* for MQCC\_OK:

# **MQRC\_NONE**

(0, X'000') Nenhuma razão a relatar.

Se *CompCode* for MQCC\_FAILED:

# **MQRC\_ADAPTER\_NOT\_AVAILABLE**

(2204, X'089C') Adaptador não disponível.

# **MQRC\_ADAPTER\_SERV\_LOAD\_ERROR**

(2130, X'852') Não foi possível carregar o módulo de serviço do adaptador.

# **MQRC\_ASID\_MISMATCH**

(2157, X'86D') ASIDs de início e primárias são diferentes.

# **MQRC\_MHBO\_ERROR**

(2501, X'095C') O identificador de mensagens para a estrutura de opções de buffer não é válido..

# **MQRC\_BUFFER\_ERROR**

(2004, X'07D4') Parâmetro de buffer inválido.

# **MQRC\_BUFFER\_LENGTH\_ERROR**

(2005, X'07D5') Parâmetro de comprimento do buffer inválido.

# **MQRC\_CALL\_IN\_PROGRESS**

(2219, X'08AB') chamada MQI inserida antes da chamada anterior ser concluída.

# **MQRC\_CONNECTION\_BROKEN**

(2009, X'07D9') Conexão com o gerenciador de filas perdida.

# **MQRC\_DATA\_LENGTH\_ERROR**

(2010, X'07DA') Parâmetro de comprimento de dados inválido.

### **MQRC\_HMSG\_ERROR**

(2460, X'099C') Identificador de mensagem inválido.

### **MQRC\_MD\_ERROR**

(2026, X'07EA') Descritor de mensagens inválido.

## **MQRC\_MSG\_HANDLE\_IN\_USE**

(2499, X'09C3') Identificador de mensagem já em uso.

### **MQRC\_OPTIONS\_ERROR**

(2046, X'07FE') Opções não válidas ou não consistentes.

### **MQRC\_PROPERTY\_NAME\_ERROR**

(2442, X'098A') O nome da propriedade não é válido.

### **MQRC\_PROPERTY\_NOT\_AVAILABLE**

(2471, X'09A7') Propriedade não disponível.

### **MQRC\_PROPERTY\_VALUE\_TOO\_BIG**

(2469, X'09A5') BufferLength valor é muito pequeno para conter propriedades especificadas.

### **MQRC\_UNEXPECTED\_ERROR**

(2195, X'893') Ocorreu um erro inesperado.

Para informações detalhadas sobre esses códigos, consulte Códigos de razão.

# **Chamada C**

```
MQMHBUF (Hconn, Hmsg, &MsgHBufOpts, &Name, &MsgDesc, BufferLength, Buffer,
 &DataLength, &CompCode, &Reason);
```
Declare os parâmetros conforme a seguir:

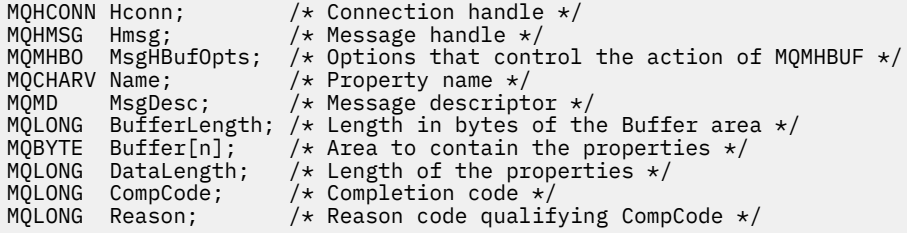

# **Observações de uso**

O MQMHBUF converte um identificador de mensagem em um buffer

É possível usá-lo com uma saída de API MQGET para acessar determinadas propriedades, usando as APIs de propriedade de mensagens e, em seguida passado-as em um buffer de volta para um aplicativo projetado para usar cabeçalhos MQRFH2 em vez de identificadores de mensagens.

Essa chamada é o inverso da chamada MQBUFMH, que pode ser usada para analisar as propriedades de mensagem de um buffer em uma manipulação de mensagens

# **Chamada COBOL**

 CALL 'MQMHBUF' USING HCONN, HMSG, MSGHBUFOPTS, NAME, MSGDESC, BUFFERLENGTH, BUFFER, DATALENGTH, COMPCODE, REASON.

Declare os parâmetros conforme a seguir:

```
** Connection handle
                    PIC S9(9) BINARY.
** Message handle
 01 HMSG PIC S9(18) BINARY.
** Options that control the action of MQMHBUF
01 MSGHBUFOPTS.
COPY CMQMHBOV.
     Property name
  01 NAME
      COPY CMQCHRVV.
** Message descriptor
 01 MSGDESC
      COPY CMQMDV.
     Length in bytes of the Buffer area */01 BUFFERLENGTH PIC S9(9) BINARY.<br>
** Area to contain the properties<br>
01 BUFFER PIC X(n).
    ** Area to contain the properties
01 BUFFER PIC X(n).
** Length of the properties
 01 DATALENGTH PIC S9(9) BINARY.
** Completion code
 01 COMPCODE PIC S9(9) BINARY.
** Reason code qualifying COMPCODE
                    PIC \overline{S}9(\overline{9}) BINARY.
```
# **Chamada PL/I**

call MQMHBUF (Hconn, Hmsg, MsgHBufOpts, Name, MsgDesc, BufferLength, Buffer, DataLength, CompCode, Reason);

Declare os parâmetros conforme a seguir:

```
dcl Hconn \qquad \qquad \text{fixed bin}(31); /\star Connection handle \star/dcl Hmsg fixed bin(63); /* Message handle */
dcl MsgHBufOpts like MQMHBO; /* Options that control the action of MQMHBUF */
dcl Name like MQCHARV; /* Property name */
dcl MsgDesc like MQMD; /* Message descriptor */
dcl BufferLength fixed bin(31); /\star Length in bytes of the Buffer area \star/
dcl Buffer \qquad char(n); \qquad /* Area to contain the properties */
dcl DataLength fixed bin(31); /* Length of the properties */
dcl CompCode fixed bin(31); /* Completion code */
dcl Reason fixed bin(31); /* Reason code qualifying CompCode */
```
# **Chamada do Assembler de Alto Nível**

CALL MQMHBUF,(HCONN,HMSG,MSGHBUFOPTS,NAME,MSGDESC,BUFFERLENGTH, BUFFER,DATALENGTH,COMPCODE,REASON)

Declare os parâmetros conforme a seguir:

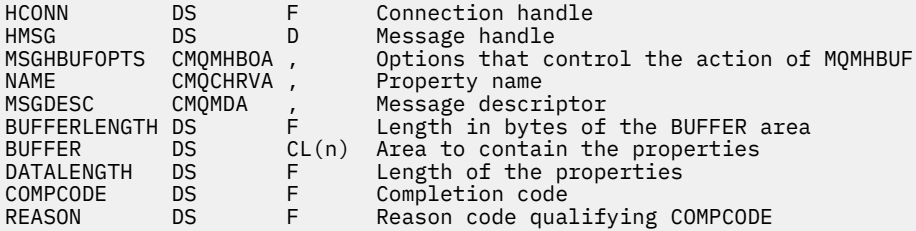

# **MQOPEN-Abrir objeto**

A chamada MQOPEN estabelece acesso a um objeto.

Os seguintes tipos de objeto são válidos:

- <span id="page-712-0"></span>• Fila (incluindo listas de distribuição)
- Lista de Nomes
- Definição de processo
- Gerenciador de Filas
- Tópico

# **Sintaxe**

MQOPEN (*Hconn*, *ObjDesc*, *Opções*, *Hobj*, *CompCode*, *Motivo*)

# **Parâmetros**

# *Hconn*

Tipo: MQHCONN - entrada

Esta manipulação representa a conexão ao gerenciador de filas. O valor de *Hconn* foi retornado por uma chamada MQCONN ou MQCONNX anterior.

Em z/OS para CICS aplicativos e em IBM i para aplicativos em execução no modo de compatibilidade, a chamada MQCONN pode ser omitida e o seguinte valor especificado para *Hconn*:

# **MQHC\_DEF\_HCONN**

Manipulação de conexões padrão.

# *ObjDesc*

Tipo: MQOD-entrada / saída

Esta é uma estrutura que identifica o objeto a ser aberto; consulte ["MQOD-Descritor de objetos" na](#page-452-0) [página 453](#page-452-0) para obter detalhes

Se o campo *ObjectName* no parâmetro *ObjDesc* for o nome de uma fila modelo, uma fila local dinâmicaé criada com os atributos da fila modelo; isso acontece independentemente das opções especificadas no parâmetro *Options* . Operações subsequentes usando o *Hobj* retornado pela chamada MQOPEN são executadas na nova fila dinâmica e não na fila modelo. Isso é verdadeiro até mesmo para as chamadas MQINQ e MQSET O nome da fila modelo no parâmetro *ObjDesc* é substituído pelo nome da fila dinâmica criada.. O tipo da fila dinâmica é determinado pelo valor do atributo *DefinitionType* da fila modelo (consulte ["Atributos para filas" na página 815](#page-814-0)).. Para obter informações sobre as opções de fechamento aplicáveis a filas dinâmicas, consulte a descrição da chamada MQCLOSE

# *options*

Tipo: MQLONG - entrada

Você deve especificar pelo menos uma das opções a seguir:

- MQOO BROWSE
- MQOO INPUT \* (apenas um deles)..
- MQOO\_INQUIRE
- MQOO\_OUTPUT
- MQOO\_SET
- MQOO\_BIND\_ \* (apenas um deles)..

Consulte a tabela a seguir para obter detalhes sobre essas opções; outras opções podem ser especificadas conforme necessário Se mais de uma opção for necessária, os valores podem ser:

- Incluídos juntos (não incluir a mesma constante mais de uma vez) ou
- Combinados usando a operação OR bit a bit (se a linguagem de programação suportar operações de bits).

As combinações inválidas são observadas; todas as outras combinações são válidas. Apenas opções aplicáveis ao tipo de objeto especificado por *ObjDesc* são permitidas. A tabela a seguir mostra opções MQOPEN válidas para consultas e tópicos.

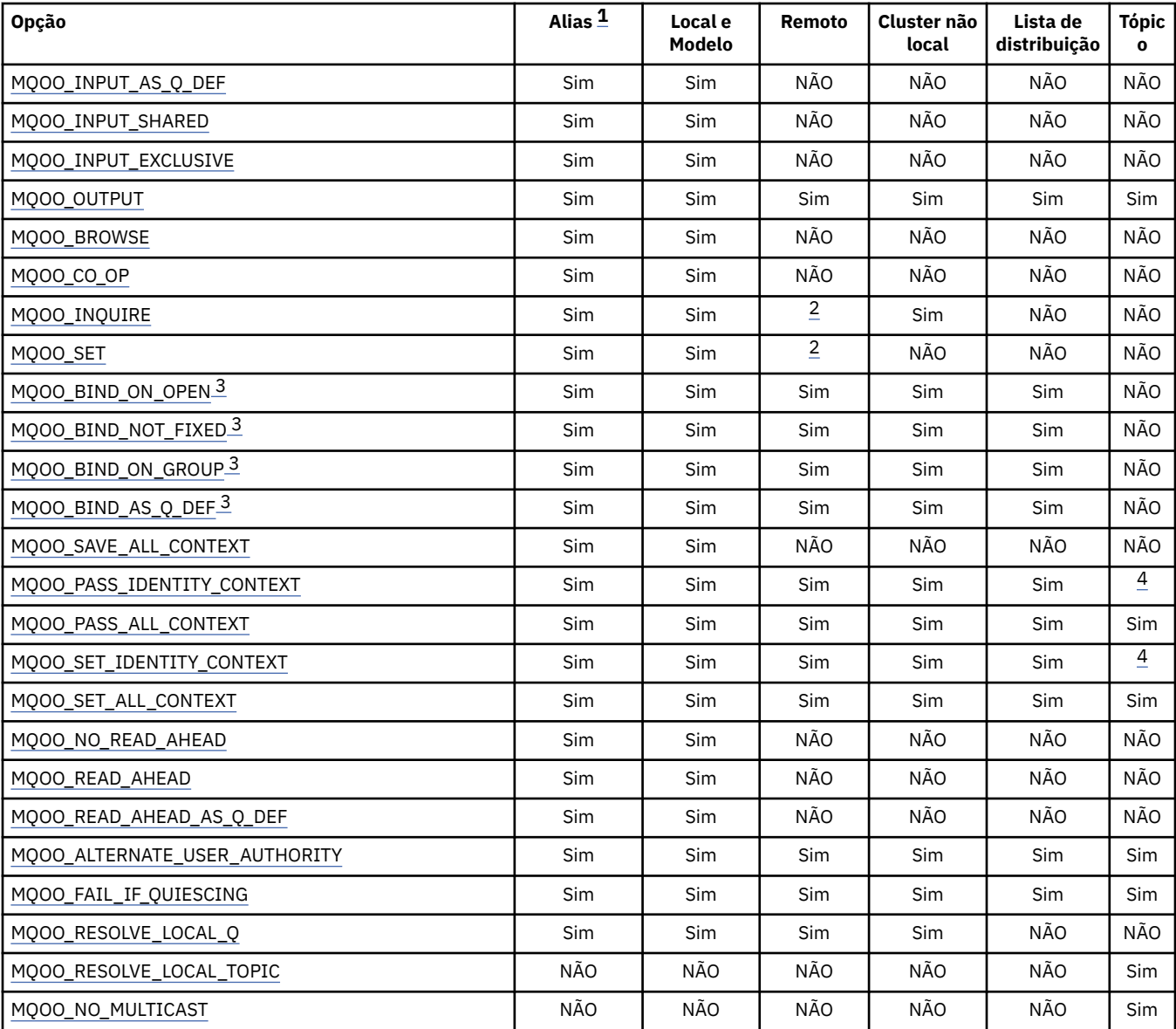

#### **Nota:**

1. A validade de opções para aliases depende da validade da opção para a fila para a qual o alias é resolvido

2. Esta opção é válida apenas para a definição local de uma fila remota

3. Esta opção pode ser especificada para qualquer tipo de fila, mas será ignorada, se a fila não for uma fila de clusters No entanto, o atributo da fila *DefBind* substitui a fila base, mesmo quando a fila de alias não está em um cluster

4. Esses atributos podem ser utilizados com um tópico, mas afetam apenas o contexto configurado para a mensagem retida, não os campos de contextos enviados para qualquer assinante

**Opções de Acesso**: As opções a seguir controlam o tipo de operações que podem ser executadas no objeto:

# **MQOO\_INPUT\_AS\_Q\_DEF**

Abrir fila para obter mensagens usando padrão definido pela fila.

A fila é aberta para uso com as chamadas MQGET subsequentes O tipo de acesso é compartilhado ou exclusivo, dependendo do valor do atributo da fila *DefInputOpenOption* ; consulte ["Atributos para filas" na página 815](#page-814-0) para obter detalhes.

<span id="page-714-0"></span>Esta opção é válida apenas para filas locais, de alias e de modelo; não é válida para filas remotas, listas de distribuições e objetos que não são filas.

# **MQOO\_INPUT\_SHARED**

Abrir fila para obter mensagens com acesso compartilhado.

A fila é aberta para uso com as chamadas MQGET subsequentes A chamada poderá ser bem-sucedida se a fila estiver atualmente aberta por este ou outro aplicativo com MQOO\_INPUT\_SHARED, mas falhará com o código de razão MQRC\_OBJECT\_IN\_USE se a fila estiver atualmente aberta com MQOO\_INPUT\_EXCLUSIVE

Esta opção é válida apenas para filas locais, de alias e de modelo; não é válida para filas remotas, listas de distribuições e objetos que não são filas.

## **MQOO\_INPUT\_EXCLUSIVE**

Abra a fila para obter mensagens com acesso exclusivo

A fila é aberta para uso com as chamadas MQGET subsequentes A chamada falha com o código de razão MQRC\_OBJECT\_IN\_USE se a fila estiver atualmente aberta por este ou outro aplicativo para entrada de qualquer tipo (MQOO\_INPUT\_SHARED ou MQOO\_INPUT\_EXCLUSIVE).

Esta opção é válida apenas para filas locais, de alias e de modelo; não é válida para filas remotas, listas de distribuições e objetos que não são filas.

### **MQOO\_OUTPUT**

Abra a fila para colocar mensagens, ou um tópico ou sequência de tópicos para publicar mensagens

A fila ou tópico é aberto para uso com chamadas MQPUT subsequentes.

Uma chamada MQOPEN com essa opção pode ser bem-sucedida mesmo se o atributo da fila *InhibitPut* estiver configurado como MQQA\_PUT\_INIBITED (embora chamadas MQPUT subsequentes falhem enquanto o atributo é configurado para esse valor).

Esta opção é válida para todos os tipos de fila, incluindo listas de distribuição, e tópicos

As notas a seguir se aplicam a essas opções:

- Apenas uma dessas opções pode ser especificada..
- Uma chamada MQOPEN com uma dessas opções pode ser bem-sucedida mesmo se o atributo da fila *InhibitGet* estiver configurado como MQQA\_GET\_INIBITED (embora chamadas MQGET subsequentes falhem enquanto o atributo estiver configurado para esse valor).
- Se a fila for definida como não compartilhável (ou seja, o atributo da fila *Shareability* tiver o valor MQQA\_NOT\_SHAREABLE), as tentativas de abrir a fila para acesso compartilhado serão tratadas como tentativas de abrir a fila com acesso exclusivo.
- Se uma fila de alias for aberta com uma dessas opções, o teste para uso exclusivo (ou para saber se outro aplicativo possui uso exclusivo) será contra a fila base para a qual o alias é resolvido.
- Essas opções não serão válidas se *ObjectQMgrName* for o nome de um alias do gerenciador de filas; isso será verdadeiro mesmo se o valor do atributo *RemoteQMgrName* na definição local de uma fila remota usada para alias do gerenciador de filas for o nome do gerenciador de filas locais...

### **MQOO\_BROWSE**

Abrir fila para procurar mensagens.

A fila é aberta para uso com as chamadas MQGET subsequentes com uma das seguintes opções:

- MOGMO BROWSE FIRST
- MQGMO\_BROWSE\_NEXT
- MQGMO\_BROWSE\_MSG\_UNDER\_CURSOR

Isso é permitido, mesmo se a fila estiver aberta atualmente para MQOO\_INPUT\_EXCLUSIVE Uma chamada MQOPEN com a opção MQOO\_BROWSE estabelece um cursor de procura e o posiciona

<span id="page-715-0"></span>logicamente antes da primeira mensagem na fila; consulte o [campo MQGMO-Options](#page-348-0) para obter informações adicionais

Esta opção é válida apenas para filas locais, de alias e de modelo; não é válida para filas remotas, listas de distribuições e objetos que não são filas. Também não será válido se *ObjectQMgrName* for o nome de um alias de gerenciador de filas; isso é verdadeiro mesmo se o valor do atributo *RemoteQMgrName* na definição local de uma fila remota usada para alias do gerenciador de filas for o nome do gerenciador de filas locais...

### **MQOO\_CO\_OP**

Abra como um membro cooperante do conjunto de alças

Essa opção é válida apenas com a opção MQOO\_BROWSE Se for especificado sem MQOO\_BROWSE, MQOPEN retorna com MQRC\_OPTIONS\_ERROR.

O identificador retornado é considerado um membro de um conjunto de identificadores cooperantes para as chamadas MQGET subsequentes com uma das seguintes opções:

- MQGMO\_MARK\_BROWSE\_CO\_OP
- MOGMO\_UNMARKED\_BROWSE\_MSG
- MOGMO UNMARK BROWSE CO OP

Esta opção é válida apenas para filas locais, de alias e de modelo; não é válida para filas remotas, listas de distribuições e objetos que não são filas.

## **MQOO\_INQUIRE**

Abrir objeto para consultar atributos.

A fila, a lista de nomes, a definição de processo ou o gerenciador de filas é aberto para uso com chamadas MQINQ subsequentes.

Esta opção é válida para todos os tipos de objetos que não sejam listas de distribuição Não será válido se *ObjectQMgrName* for o nome de um alias do gerenciador de filas; isso será verdadeiro mesmo se o valor do atributo *RemoteQMgrName* na definição local de uma fila remota usada para alias do gerenciador de filas for o nome do gerenciador de fila local.

# **MQOO\_SET**

Abra a fila para configurar atributos

A fila é aberta para uso com chamadas MQSET subsequentes.

Esta opção é válida para todos os tipos de filas que não sejam listas de distribuição Não será válido se *ObjectQMgrName* for o nome de uma definição local de uma fila remota; isso será verdadeiro mesmo se o valor do atributo *RemoteQMgrName* na definição local de uma fila remota usada para alias do gerenciador de filas for o nome do gerenciador de filas locais.

**Opções de ligação**: As opções a seguir se aplicam quando o objeto que está sendo aberto é uma fila de clusters; essas opções controlam a ligação do identificador de filas para uma instância da fila de clusters:

## **MQOO\_BIND\_ON\_OPEN**

O gerenciador de filas locais liga o identificador de filas a uma instância da fila de destino quando a fila é aberta Como resultado, todas as mensagens colocadas usando esse identificador são enviadas para a mesma instância da fila de destino e pela mesma rota

Essa opção é válida somente para filas e afeta somente filas de clusters. Se especificada para uma fila que não seja uma fila de cluster, a opção será ignorada.

### **MQOO\_BIND\_NOT\_FIXED**

Isso para o gerenciador de filas locais que liga a manipulação de filas a uma instância da fila de destino Como resultado, chamadas MQPUT sucessivas usando essa manipulação enviam as mensagens para *diferentes* instâncias da fila de destino ou para a mesma instância, mas por rotas diferentes.. Ele também permite que a instância selecionada seja alterada posteriormente pelo gerenciador de filas locais, por um gerenciador de filas remotas ou por um agente de canal de mensagens (MCA), de acordo com as condições de rede...

<span id="page-716-0"></span>**Nota:** Os aplicativos cliente e servidor que precisam trocar uma *série* de mensagens para concluir uma transação não devem usar MQOO\_BIND\_NOT\_FIXED (ou MQOO\_BIND\_AS\_Q\_DEF quando *DefBind* tiver o valor MQBND\_BIND\_NOT\_FIXED), porque as mensagens sucessivas na série podem ser enviadas para diferentes instâncias do aplicativo do servidor.

Se MQOO\_BROWSE ou uma das opções MQOO\_INPUT\_ \* for especificada para uma fila de clusters, o gerenciador de filas será forçado a selecionar a instância local da fila de clusters.. Como resultado, a ligação do identificador de filas é corrigida, mesmo se MQOO\_BIND\_NOT\_FIXED for especificado

Se MQOO\_INQUIRE for especificado com MQOO\_BIND\_NOT\_FIXED, chamadas MQINQ sucessivas usando essa manipulação poderão consultar diferentes instâncias da fila de clusters, embora geralmente todas as instâncias tenham os mesmos valores de atributo..

MQOO\_BIND\_NOT\_FIXED é válido apenas para filas e afeta apenas filas de clusters Se especificada para uma fila que não seja uma fila de cluster, a opção será ignorada.

### **MQOO\_BIND\_ON\_GROUP**

Permite que um aplicativo solicite que um grupo de mensagens seja alocado na mesma instância de destino.

Essa opção é válida somente para filas e afeta somente filas de clusters. Se especificada para uma fila que não seja uma fila de cluster, a opção será ignorada.

### **MQOO\_BIND\_AS\_Q\_DEF**

O gerenciador de filas locais liga o identificador de filas na maneira definida pelo atributo da fila *DefBind* O valor desse atributo é MQBND\_BIND\_ON\_OPEN, MQPNB BIND\_NOT\_FIXED ou MQBND\_BIND\_ON\_GROUP.

MQOO\_BIND\_AS\_Q\_DEF é o padrão quando MQOO\_BIND\_ON\_OPEN, MQOO\_BIND\_NOT\_FIXED, ou MQOO\_BIND\_ON\_GROUP não é especificado

MQOO\_BIND\_AS\_Q\_DEF ajuda a documentação do programa. Não se pretende que essa opção seja usada com qualquer uma das outras duas opções de ligação, mas, como seu valor é zero, esse uso não pode ser detectado.

**Opções de contexto**: As opções a seguir controlam o processamento do contexto da mensagem:

# **MQOO\_SAVE\_ALL\_CONTEXT**

As informações de contexto estão associadas a este identificador de filas Essas informações são configuradas a partir do contexto de qualquer mensagem recuperada utilizando esse identificador. Para obter mais informações sobre o contexto de mensagem, consulte Contexto da mensagem e Informações de contexto de controle.

Essas informações de contexto podem ser transmitidas para uma mensagem que é, então, colocada em uma fila usando as chamadas MQPUT ou MQPUT1 . Consulte as opções MQPMO\_PASS\_IDENTITY\_CONTEXT e MQPMO\_PASS\_ALL\_CONTEXT descritas em ["MQPMO-](#page-473-0)[Opções de Put-message" na página 474](#page-473-0)..

Até que uma mensagem tenha sido recuperada com êxito, o contexto não pode ser transmitido para uma mensagem que está sendo colocada em uma fila

Uma mensagem recuperada usando uma das opções de navegação MQGMO\_BROWSE\_ \* não tem suas informações de contexto salvas (embora os campos de contexto no parâmetro *MsgDesc* sejam configurados após uma procura)...

Esta opção é válida apenas para filas locais, de alias e de modelo; não é válida para filas remotas, listas de distribuições e objetos que não são filas. Uma das opções MQOO\_INPUT\_ \* deve ser especificada.

# **MQOO\_PASS\_IDENTITY\_CONTEXT**

Isso permite que a opção MQPMO\_PASS\_IDENTITY\_CONTEXT seja especificada no parâmetro *PutMsgOpts* quando uma mensagem é colocada na fila; isso fornece à mensagem as informações do contexto de identidade de uma fila de entrada que foi aberta com a opção

<span id="page-717-0"></span>MQOO\_SAVE\_ALL\_CONTEXT. Para obter mais informações sobre o contexto de mensagem, consulte Contexto da mensagem e Informações de contexto de controle.

A opção MQOO\_OUTPUT deve ser especificada

Esta opção é válida para todos os tipos da fila, incluindo as listas de distribuição.

## **MQOO\_PASS\_ALL\_CONTEXT**

Isso permite que a opção MQPMO\_PASS\_ALL\_CONTEXT seja especificada no parâmetro *PutMsgOpts* quando uma mensagem é colocada na fila; isso fornece à mensagem as informações de contexto de identidade e origem de uma fila de entrada que foi aberta com a opção MQOO\_SAVE\_ALL\_CONTEXT. Para obter mais informações sobre o contexto de mensagem, consulte Contexto da mensagem e Informações de contexto de controle .

Essa opção implica em MQOO\_PASS\_IDENTITY\_CONTEXT, que não precisa, portanto, ser especificado A opção MQOO\_OUTPUT deve ser especificada

Esta opção é válida para todos os tipos da fila, incluindo as listas de distribuição.

# **MQOO\_SET\_IDENTITY\_CONTEXT**

Isso permite que a opção MQPMO\_SET\_IDENTITY\_CONTEXT seja especificada no parâmetro *PutMsgOpts* quando uma mensagem é colocada em uma fila; isso fornece à mensagem as informações do contexto de identidade contidas no parâmetro *MsgDesc* especificado na chamada MQPUT ou MQPUT1 . Para obter mais informações sobre o contexto de mensagem, consulte Contexto da mensagem e Informações de contexto de controle .

Essa opção implica em MQOO\_PASS\_IDENTITY\_CONTEXT, que não precisa, portanto, ser especificado A opção MQOO\_OUTPUT deve ser especificada

Esta opção é válida para todos os tipos da fila, incluindo as listas de distribuição.

### **MQOO\_SET\_ALL\_CONTEXT**

Isso permite que a opção MQPMO\_SET\_ALL\_CONTEXT seja especificada no parâmetro *PutMsgOpts* quando uma mensagem é colocada em uma fila; isso fornece à mensagem as informações de contexto de identidade e origem contidas no parâmetro *MsgDesc* especificado na chamada MQPUT ou MQPUT1 . Para obter mais informações sobre o contexto de mensagem, consulte Contexto da mensagem e Informações de contexto de controle .

Essa opção implica as seguintes opções, que não precisam, portanto, ser especificadas:

- MQOO\_PASS\_IDENTITY\_CONTEXT
- MQOO\_PASS\_ALL\_CONTEXT
- MQOO\_SET\_IDENTITY\_CONTEXT

A opção MQOO\_OUTPUT deve ser especificada

Esta opção é válida para todos os tipos da fila, incluindo as listas de distribuição.

### **Opções de leitura antecipada**:

Quando você chama MQOPEN com MQOO\_READ\_AHEAD, o cliente do WebSphere MQ só permite a leitura antecipada se determinadas condições forem atendidas Essas condições incluem:

- Tanto o cliente quanto o gerenciador de filas remotas deve estar em WebSphere MQ Versão 7 ou posterior.
- O aplicativo cliente deve ser compilado e vinculado às bibliotecas do cliente MQI do WebSphere MQ encadeado.
- O canal do cliente deve estar utilizando o protocolo TCP/IP
- O canal deve ter a configuração de SharingConversations diferente de zero (SHARECNV) em ambas as definições de canal, do cliente e do servidor.

As opções a seguir controlam se mensagens não persistentes são enviadas ao cliente antes que um aplicativo as solicite. As notas a seguir se aplicam às opções de leitura antecipada:

- <span id="page-718-0"></span>• Apenas uma dessas opções pode ser especificada..
- Essas opções são válidas apenas para filas locais, de alias e de modelo Eles não são válidos para filas remotas, listas de distribuição, tópicos ou gerenciadores de fila..
- Essas opções são aplicáveis apenas quando uma das opções MQOO\_BROWSE, MQOO\_INPUT\_SHARED e MQOO\_INPUT\_EXCLUSIVE também são especificadas, embora não seja um erro especificar essas opções com MQOO\_INQUIRE ou MQOO\_SET
- Se o aplicativo não estiver em execução como um cliente do IBM WebSphere MQ , essas opções serão ignorados

# **MQOO\_NO\_READ\_AHEAD**

Mensagens não persistentes não são enviadas ao cliente antes que um aplicativo as solicite.

# **MQOO\_READ\_AHEAD**

Mensagens não persistentes são enviadas ao cliente antes que um aplicativo as solicite.

# **MQOO\_READ\_AHEAD\_AS\_Q\_DEF**

O comportamento de leitura antecipada é determinado pelo atributo de leitura antecipada padrão da fila sendo aberta. Esse é o valor-padrão.

**Outras opções**: As opções a seguir controlam a verificação de autorização, o que acontece quando o gerenciador de filas está em quiesce, se deve resolver o nome da fila local e multicast:

# **MQOO\_ALTERNATE\_USER\_AUTHORITY**

O campo *AlternateUserId* no parâmetro *ObjDesc* contém um identificador de usuário para usar para validar essa chamada MQOPEN. A chamada poderá ser bem-sucedida apenas se esse *AlternateUserId* estiver autorizado a abrir o objeto com as opções de acesso especificadas, independentemente de o identificador de usuário sob o qual o aplicativo está em execução estar autorizado a fazer isso. No entanto, isso não se aplica a nenhuma das opções de contexto especificadas, que são sempre verificadas com relação ao identificador de usuário sob o qual o aplicativo está em execução..

Esta opção é válida para todos os tipos de objeto

# **MQOO\_FAIL\_IF\_QUIESCING**

A chamada MQOPEN falhará se o gerenciador de filas estiver no estado de quiesce

No z/OS, para um aplicativo CICS ou IMS , essa opção também força a falha da chamada MQOPEN se a conexão estiver no estado de quiesce

Esta opção é válida para todos os tipos de objeto

Para obter informações sobre canais do cliente, consulte Visão geral de IBM WebSphere MQ clientes MQI .

# **MQOO\_RESOLVE\_LOCAL\_Q**

Preencha ResolvedQName na estrutura MQOD com o nome da fila local que foi aberta. Da mesma forma, o Nome ResolvedQMgré preenchido com o nome do gerenciador de filas locais que hospeda a fila local.. Se a estrutura MQOD for menor que a Versão 3, MQOO\_RESOLVE\_LOCAL\_Q será ignorado sem nenhum erro retornado.

A fila local é sempre retornada quando uma fila local, de alias ou de modelo é aberta, mas este não é o caso quando, por exemplo, uma fila remota ou uma fila de cluster não local é aberta sem a opção MQOO\_RESOLVE\_LOCAL\_Q; o ResolvedQName e o ResolvedQMgrName são preenchidos com o RemoteQName e o RemoteQMgrName localizado na definição de fila remota ou de forma semelhante com a fila de cluster remoto escolhida.

Se você especificar MQOO\_RESOLVE\_LOCAL\_Q ao abrir uma fila remota, por exemplo, ResolvedQName é a fila de transmissão na qual as mensagens são colocadas. O Nome ResolvedQMgré preenchido com o nome do gerenciador de filas locais que hospeda a fila de transmissão.

<span id="page-719-0"></span>Se você estiver autorizado para procura, entrada ou saída em uma fila, terá a autoridade necessária para especificar essa sinalização na chamada MQOPEN. Nenhuma autoridade especial é necessária.

Essa opção é válida apenas para filas e gerenciadores de fila

# **MQOO\_RESOLVE\_LOCAL\_TOPIC**

Preencha ResolvedQName na estrutura MQOD com o nome do tópico administrativo aberto.

## **MQOO\_NO\_MULTICAST**

As mensagens de publicação não são enviadas usando multicast

Essa opção é válida apenas com a opção MQOO\_OUTPUT Se for especificado sem MQOO\_OUTPUT, MQOPEN retorna com MQRC\_OPTIONS\_ERROR.

Esta opção é válida apenas para um tópico

### *Hobj*

Tipo: MQHOBJ - saída

Essa manipulação representa o acesso que foi estabelecido para o objeto Ele deve ser especificado em chamadas subsequentes do IBM WebSphere MQ que operam no objeto Ele deixa de ser válido quando a chamada MQCLOSE é emitida ou quando a unidade de processamento que define o escopo da manipulação é finalizada

O escopo do identificador de objeto retornado é igual ao escopo do identificador de conexão especificado na chamada. Consulte [MQCONN-Hconn parameter](#page-712-0) para obter informações sobre o escopo de manipulação.

# *CompCode*

Tipo: MQLONG - saída

O código de conclusão; é um dos seguintes:

### **MQCC\_OK**

Indica conclusão bem-sucedida.

## **MQCC\_WARNING**

Aviso (conclusão parcial).

# **MQCC\_FAILED**

A chamada falhou.

### *Razão*

Tipo: MQLONG - saída

O código de razão qualificando *CompCode*.

Se *CompCode* for MQCC\_OK:

### **MQRC\_NONE**

(0, X'000') Nenhuma razão a relatar.

Se *CompCode* for MQCC\_WARNING:

### **MQRC\_MULTIPLE\_REASONS**

(2136, X'858 ') Códigos de razão múltiplos retornados.

Se *CompCode* for MQCC\_FAILED:

### **MQRC\_ADAPTER\_NOT\_AVAILABLE**

(2204, X'89C') Adaptador não disponível.

### **MQRC\_ADAPTER\_SERV\_LOAD\_ERROR**

(2130, X'852') Não foi possível carregar o módulo de serviço do adaptador.

# **MQRC\_ALIAS\_BASE\_Q\_TYPE\_ERROR**

(2001, X'7D1') A fila base do alias não é um tipo válido.

# **MQRC\_API\_EXIT\_ERROR**

(2374, X'946') Falha na saída de API.
# **MQRC\_API\_EXIT\_LOAD\_ERROR**

(2183, X'887') Não foi possível carregar a saída de API.

# **MQRC\_ASID\_MISMATCH**

(2157, X'86D') ASIDs de início e primárias são diferentes.

# **MQRC\_CALL\_IN\_PROGRESS**

(2219, X'8AB') Chamada MQI inserida antes da chamada anterior concluída.

### **MQRC\_CF\_NOT\_AVAILABLE**

(2345, X' 929 ') Recurso de acoplamento não disponível.

## **MQRC\_CF\_STRUC\_AUTH\_FAILED**

(2348, X'92C') A verificação de autorização da estrutura do recurso de acoplamento falhou..

### **MQRC\_CF\_STRUC\_ERROR**

(2349, X'92D') Estrutura de recurso de acoplamento não válida.

### **MQRC\_CF\_STRUC\_FAILED**

(2373, X'945') Falha na estrutura do recurso de acoplamento.

### **MQRC\_CF\_STRUC\_IN\_USE**

(2346, X'92A') Estrutura de recurso de acoplamento em uso.

## **MQRC\_CF\_STRUC\_LIST\_HDR\_IN\_USE**

(2347, X'92B') Cabeçalho da lista da estrutura do recurso de acoplamento em uso.

## **MQRC\_CICS\_WAIT\_FAILED**

(2140, X'85C') Solicitação de espera rejeitada por CICS.

### **MQRC\_CLUSTER\_EXIT\_ERROR**

(2266, X'8DA') Falha na saída de carga de trabalho do cluster.

### **MQRC\_CLUSTER\_PUT\_INIBIDA**

(2268, X'8DC') Chamadas Put inibidas para todas as filas no cluster.

### **MQRC\_CLUSTER\_RESOLUTION\_ERROR**

(2189, X'88D') Falha na resolução do nome do cluster.

# **MQRC\_CLUSTER\_RESOURCE\_ERROR**

(2269, X'8DD') Erro de recurso de cluster

## **MQRC\_CONNECTION\_BROKEN**

(2009, X'7D9') Conexão ao gerenciador de filas perdida.

### **MQRC\_CONNECTION\_NOT\_AUTHORIZED**

(2217, X'8A9') Não autorizado para conexão.

### **MQRC\_CONNECTION\_QUIESCING**

(2202, X'89A') Quiesce de conexão.

# **MQRC\_CONNECTION\_STOPPING**

(2203, X'89B') Conexão sendo encerrada.

### **MQRC\_DB2\_NOT\_AVAILABLE**

(2342, X' 926 ') Db2 subsistema não disponível.

### **MQRC\_DEF\_XMIT\_Q\_TYPE\_ERROR**

(2198, X'896 ') Fila de transmissão padrão não local.

### **MQRC\_DEF\_XMIT\_Q\_USAGE\_ERROR**

(2199, X'897 ') Erro de uso da fila de transmissão padrão

# **MQRC\_DYNAMIC\_Q\_NAME\_ERROR**

(2011, X'7DB') Nome da fila dinâmica inválido.

### **MQRC\_HANDLE\_NOT\_AVAILABLE**

(2017, X'7E1') Não há mais identificadores disponíveis

### **MQRC\_HCONN\_ERROR**

(2018, X'7E2') Manipulação de conexões não válida.

### **MQRC\_HOBJ\_ERROR**

(2019, X'7E3') Manipulação de objetos não válida.

### **MQRC\_MULTIPLE\_REASONS**

(2136, X'858 ') Códigos de razão múltiplos retornados.

**MQRC\_NAME\_IN\_USE**

(2201, X'899 ') Nome em uso.

### **MQRC\_NAME\_NOT\_VALID\_FOR\_TYPE**

(2194, X'892 ') Nome do objeto inválido para o tipo de objeto.

## **MQRC\_NOT\_AUTHORIZED**

(2035, X'7F3') Não autorizado para acesso.

# **MQRC\_OBJECT\_ALREADY\_EXISTS**

(2100, X'834 ') O objeto existe.

### **MQRC\_OBJECT\_DAMAGED**

(2101, X'835') Objeto danificado.

#### **MQRC\_OBJECT\_IN\_USE**

(2042, X'7FA') Objeto já aberto com opções conflitantes.

#### **MQRC\_OBJECT\_LEVEL\_INCOMPATÍVEL**

(2360, X' 938 ') Nível de objeto não compatível.

#### **MQRC\_OBJECT\_NAME\_ERROR**

(2152, X'868 ') Nome do objeto inválido.

# **MQRC\_OBJECT\_NOT\_UNIQUE**

(2343, X' 927 ') Objeto não exclusivo.

# **MQRC\_OBJECT\_Q\_MGR\_NAME\_ERROR**

(2153, X'869 ') Nome do gerenciador de filas de objeto inválido.

# **MQRC\_OBJECT\_RECORDS\_ERROR**

(2155, X'86B') Registros de objeto inválidos.

## **MQRC\_OBJECT\_STRING\_ERROR**

(2441, X'0989 ') O campo Objectstring não é válido

### **MQRC\_OBJECT\_TYPE\_ERROR**

(2043, X'7FB') Tipo de objeto inválido.

# **MQRC\_OD\_ERROR**

(2044, X'7FC') Estrutura do descritor de objeto inválida.

### **MQRC\_OPTION\_NOT\_VALID\_FOR\_TYPE**

(2045, X'7FD') Opção não válida para tipo de objeto.

### **MQRC\_OPTIONS\_ERROR**

(2046, X'7FE') Opções não válidas ou não consistentes.

# **MQRC\_PAGESET\_ERROR**

(2193, X'891') Erro ao acessar o conjunto de dados do conjunto de páginas.

### **MQRC\_PAGESET\_FULL**

(2192, X'890') O meio de armazenamento externo está cheio.

### **MQRC\_Q\_DELETED**

(2052, X'804') A fila foi excluída.

### **MQRC\_Q\_MGR\_NAME\_ERROR**

(2058, X'80A') Nome do gerenciador de filas não válido ou não conhecido.

### **MQRC\_Q\_MGR\_NOT\_AVAILABLE**

(2059, X'80B') Gerenciador de filas não disponível para conexão.

### **MQRC\_Q\_MGR\_QUIESCING**

(2161, X'871') Quiesce do gerenciador de filas.

# **MQRC\_Q\_MGR\_STOPPING**

(2162, X'872') Gerenciador de filas sendo encerrado.

### **MQRC\_Q\_TYPE\_ERROR**

(2057, X'809 ') Tipo de fila inválido.

# **MQRC\_RECS\_PRESENT\_ERROR**

(2154, X'86A') Número de registros presentes não válidos.

### **MQRC\_REMOTE\_Q\_NAME\_ERROR**

(2184, X'888 ') Nome da fila remota inválido.

### **MQRC\_RESOURCE\_PROBLEM**

(2102, X'836') Recursos insuficientes do sistema disponíveis.

### **MQRC\_RESPONSE\_RECORDS\_ERROR**

(2156, X'86C') Registros de resposta inválidos.

### **MQRC\_SECURITY\_ERROR**

(2063, X'80F') Ocorreu um erro na segurança.

## **MQRC\_SELECTOR\_SYNTAX\_ERROR**

2459 (X'099B') Uma chamada MQOPEN, MQPUT1 ou MQSUB foi emitida, mas foi especificada uma sequência de seleção que continha um erro de sintaxe.

# **MQRC\_STOPPED\_BY\_CLUSTER\_EXIT**

(2188, X'88C') Chamada rejeitada pela saída de carga de trabalho do cluster.

### **MQRC\_STORAGE\_MEDIUM\_FULL**

(2192, X'890') O meio de armazenamento externo está cheio.

## **MQRC\_STORAGE\_NOT\_AVAILABLE**

(2071, X'817') Armazenamento insuficiente disponível.

### **MQRC\_SUPPRESSED\_BY\_EXIT**

(2109, X'83D') Chamada suprimida pelo programa de saída.

# **MQRC\_UNEXPECTED\_ERROR**

(2195, X'893') Ocorreu um erro inesperado.

# **MQRC\_UNKNOWN\_ALIAS\_BASE\_Q**

(2082, X'822 ') Fila base de alias desconhecida.

# **MQRC\_UNKNOWN\_DEF\_XMIT\_Q**

(2197, X'895 ') Fila de transmissão padrão desconhecida.

### **MQRC\_UNKNOWN\_OBJECT\_NAME**

(2085, X'825 ') Nome do objeto desconhecido.

# **MQRC\_UNKNOWN\_OBJECT\_Q\_MGR**

(2086, X'826 ') Gerenciador de filas de objeto desconhecido.

### **MQRC\_UNKNOWN\_REMOTE\_Q\_MGR**

(2087, X'827 ') Gerenciador de filas remotas desconhecido.

#### **MQRC\_UNKNOWN\_XMIT\_Q**

(2196, X'894 ') Fila de transmissão desconhecida.

### **MQRC\_ERRA\_CF\_LEVEL**

(2366, X'93E') A estrutura do recurso de acoplamento está no nível errado.

### **MQRC\_XMIT\_Q\_TYPE\_ERROR**

(2091, X'82B') Fila de transmissão não local.

### **MQRC\_XMIT\_Q\_USAGE\_ERROR**

(2092, X'82C') Fila de transmissão com uso errado.

Para obter informações detalhadas sobre esses códigos, consulte:

• Códigos de razão para todas as outras IBM WebSphere MQ plataformas, exceto z/OS.

# **Notas gerais de utilização**

1. O objeto aberto é um dos seguintes:

- Uma fila para:
	- Obter ou procurar mensagens (usando a chamada MQGET)
- Mensagens put (usando a chamada MQPUT)
- Consultar os atributos da fila (usando a chamada MQINQ)
- Configure os atributos da fila (usando a chamada MQSET)..

Se a fila denominada for uma fila modelo, uma fila local dinâmica será criada. Consulte o parâmetro *ObjDesc* descrito em ["MQOPEN-Abrir objeto" na página 712.](#page-711-0).

Uma lista de distribuição é um tipo especial de objeto de fila que contém uma lista de filas.. Pode ser aberto para colocar mensagens, mas não para obter ou procurar mensagens ou para consultar ou configurar atributos. Consulte a nota de uso 8 para obter detalhes adicionais

Uma fila que tem QSGDISP(GROUP) é um tipo especial de definição de fila que não pode ser usado com as chamadas MQOPEN ou MQPUT1

- Uma lista de nomes para consultar os nomes das filas na lista (usando a chamada MQINQ).
- Uma definição de processo para consultar sobre os atributos de processo (usando a chamada MQINQ)
- O gerenciador de filas para consultar sobre os atributos do gerenciador de fila local (usando a chamada MQINQ)
- Um tópico para publicar uma mensagem (usando a chamada MQPUT)
- 2. Um aplicativo pode abrir o mesmo objeto mais de uma vez.. Uma manipulação de objetos diferente é retornada para cada abertura Cada identificador que é retornado pode ser usado para as funções para as quais a abertura correspondente foi executada.
- 3. Se o objeto que está sendo aberto for uma fila diferente de uma fila de clusters, toda a resolução do nome dentro do gerenciador de filas locais ocorrerá no momento da chamada MQOPEN Isso pode incluir:
	- Resolução do nome de uma definição local de uma fila remota para o nome do gerenciador de fila remota e o nome pelo qual a fila é conhecida no gerenciador de filas remotas
	- Resolução do nome do gerenciador de filas remotas para o nome de uma fila de transmissão local
	- (z/OS apenas) Resolução do nome do gerenciador de filas remotas para o nome da fila de transmissão compartilhada usada pelo agente IGQ (aplica-se somente se os gerenciadores de filas locais e remotos pertencerem ao mesmo grupo de filas compartilhadas).
	- Resolução de alias para o nome de uma fila base ou objeto de tópico.

No entanto, esteja ciente de que as chamadas MQINQ ou MQSET subsequentes para o identificador estão relacionadas exclusivamente ao nome que foi aberto e não ao objeto resultante após a resolução do nome ter ocorrido. Por exemplo, se o objeto aberto for um alias, os atributos retornados pela chamada MQINQ serão os atributos do alias, não os atributos da fila de base ou um objeto de tópico para o qual o alias é resolvido

Se o objeto que está sendo aberto for uma fila de clusters, a resolução do nome poderá ocorrer no momento da chamada MQOPEN ou ser adiada até mais tarde... O ponto no qual a resolução ocorre é controlado pelas opções MQOO\_BIND\_ \* especificadas na chamada MQOPEN:

- MOOO BIND ON OPEN
- MQOO\_BIND\_NOT\_FIXED
- MQOO\_BIND\_AS\_Q\_DEF
- MQOO\_BIND\_ON\_GROUP

Consulte Resolução de nome para obter mais informações sobre a resolução de nome para filas de cluster....

4. Uma chamada MQOPEN com a opção MQOO\_BROWSE estabelece um cursor de procura, para uso com chamadas MQGET que especificam a manipulação de objetos e uma das opções de procura Isso permite que a fila seja digitalizada sem alterar seu conteúdo. Uma mensagem que foi localizada pela procura pode ser removida da fila usando a opção MQGMO\_MSG\_UNDER\_CURSOR.

Vários cursores de navegação podem estar ativos para um único aplicativo emitindo várias solicitações MQOPEN para a mesma fila..

- 5. Os aplicativos iniciados por um monitor acionador recebem o nome da fila associada ao aplicativo quando o aplicativo é iniciado. Esse nome da fila pode ser especificado no parâmetro *ObjDesc* para abrir a fila Consulte ["MQTMC2 -Mensagem do acionador 2 \(formato de caractere\)" na página 583](#page-582-0) para obter detalhes adicionais.
- 6. No IBM i, os aplicativos em execução no modo de compatibilidade são conectados automaticamente ao gerenciador de filas pela primeira chamada MQOPEN emitida pelo aplicativo (se o aplicativo ainda não tiver conectado ao gerenciador de filas usando a chamada MQCONN).

Aplicativos não em execução no modo de compatibilidade devem emitir a chamada MQCONN ou MQCONNX para se conectar ao gerenciador de filas explicitamente, antes de usar a chamada MQOPEN para abrir um objeto.

# **Opções de leitura antecipada**

Quando você chama MQOPEN com MQOO\_READ\_AHEAD, o cliente do WebSphere MQ só permite a leitura antecipada se determinadas condições forem atendidas Essas condições incluem:

- Tanto o cliente quanto o gerenciador de filas remotas deve estar em WebSphere MQ Versão 7 ou posterior.
- O aplicativo cliente deve ser compilado e vinculado às bibliotecas do cliente MQI do WebSphere MQ encadeado.
- O canal do cliente deve estar utilizando o protocolo TCP/IP
- O canal deve ter a configuração de SharingConversations diferente de zero (SHARECNV) em ambas as definições de canal, do cliente e do servidor.

As notas a seguir aplicam-se ao uso de opções de leitura antecipada.

- 1. As opções de leitura antecipada são aplicáveis apenas quando uma e apenas uma das opções MQOO\_BROWSE, MQOO\_INPUT\_SHARED e MQOO\_INPUT\_EXCLUSIVE também são especificadas. Um erro não será lançado se as opções de leitura antecipada forem especificadas com as opções MQOO\_ INQUIRE ou MQOO\_SET
- 2. A leitura antecipada não será ativada quando solicitado se as opções usadas na primeira chamada MQGET não forem suportadas para uso com a leitura antecipada Além disso, a leitura antecipada é desativada quando o cliente está se conectando a um gerenciador de filas que não suporta leitura antecipada..
- 3. Se o aplicativo não estiver executando como um cliente IBM WebSphere MQ , as opções de leitura antecipada serão ignoradas.

# **Filas de Clusters**

As seguintes notas se aplicam ao uso de filas de clusters.

- 1. Quando uma fila de clusters é aberta pela primeira vez e o gerenciador de filas locais não é um gerenciador de filas de repositório completo, o gerenciador de filas locais obtém informações sobre a fila de clusters de um gerenciador de filas de repositório completo. Quando a rede está ocupada, pode levar vários segundos para que o gerenciador de fila local receba as informações necessárias do gerenciador de filas do repositório Como resultado, o aplicativo que emite a chamada MQOPEN pode ter que aguardar até 10 segundos antes que o controle retorne da chamada MQOPEN. Se o gerenciador de filas locais não receber as informações necessárias sobre a fila de clusters dentro desse tempo, a chamada falhará com o código de razão MQRC\_CLUSTER\_RESOLUTION\_ERROR
- 2. Quando uma fila de clusters é aberta e há várias instâncias da fila no cluster, a instância aberta depende das opções especificadas na chamada MQOPEN:
	- Se as opções especificadas incluírem uma das seguintes:
		- MQOO\_BROWSE
- MQOO\_INPUT\_AS\_Q\_DEF
- MQOO\_INPUT\_EXCLUSIVE
- MQOO\_INPUT\_SHARED
- MQOO\_SET

A instância da fila de clusters aberta deve ser a instância local Se não houver instância local da fila, a chamada MQOPEN falhará.

- Se as opções especificadas não incluírem nenhuma das opções descritas anteriormente, mas incluírem uma ou ambas as seguintes:
	- MQOO\_INQUIRE
	- MQOO\_OUTPUT

a instância aberta é a instância local se houver uma e uma instância remota, caso contrário (se estiver usando os padrões CLWLUSEQ). A instância escolhida pelo gerenciador de fila pode, no entanto, ser alterada por uma saída de carga de trabalho do cluster (se houver uma)...

3. Se houver uma assinatura para a fila, mas não for reconhecida por um repositório completo, o objeto não estará presente no cluster e a chamada falhará com o código de razão MQRC\_OBJECT\_NAME.

Para obter mais informações sobre filas de clusters, consulte Filas de clusters..

# **Listas de distribuição**

As seguintes notas aplicam-se ao uso de listas de distribuição.

As listas de distribuição são suportadas nos seguintes ambientes: AIX, HP-UX, IBM i, Solaris, Linux, Windows, mais IBM WebSphere MQ clientes MQI conectados a esses sistemas.

- 1. Os campos na estrutura MQOD devem ser configurados conforme a seguir ao abrir uma lista de distribuição:
	- *Version* deve ser MQOD\_VERSION\_2 ou maior.
	- *ObjectType* deve ser MQOT\_Q..
	- *ObjectName* deve estar em branco ou a sequência nula.
	- *ObjectQMgrName* deve estar em branco ou a sequência nula.
	- *RecsPresent* Deve ser maior que zero.
	- Um de *ObjectRecOffset* e *ObjectRecPtr* deve ser zero e o outro diferente de zero.
	- No máximo um de *ResponseRecOffset* e *ResponseRecPtr* pode ser diferente de zero.
	- Deve haver registros de objeto *RecsPresent* , endereçados por *ObjectRecOffset* ou *ObjectRecPtr* Os registros do objeto devem ser configurados para os nomes das filas de destino a serem abertas
	- Se um de *ResponseRecOffset* e *ResponseRecPtr* for diferente de zero, deverá haver *RecsPresent* registros de resposta presentes... Eles serão configurados pelo gerenciador de filas se a chamada for concluída com o código de razão MQRC\_MULTIPLE\_REASON

Um MQOD version-2 também pode ser usado para abrir uma única fila que não esteja em uma lista de distribuição, assegurando que *RecsPresent* seja zero.

- 2. Apenas as opções de abertura a seguir são válidas no parâmetro *Options* :
	- MQOO\_OUTPUT
	- MQOO\_PASS\_ \* \_CONTEXT
	- MQOO\_SET\_ \* \_CONTEXT
	- MQOO\_ALTERNATE\_USER\_AUTHORITY
	- MQOO\_FAIL\_IF\_QUIESCING
- 3. As filas de destino na lista de distribuição podem ser filas locais, de alias ou remotas, mas não podem ser filas modelo. Se uma fila modelo for especificada, essa fila falhará ao abrir, com código de razão MQRC\_Q\_TYPE\_ERROR. No entanto, isso não evita que outras filas na lista sejam abertas com êxito
- 4. Os parâmetros de código de conclusão e de código de razão são configurados conforme a seguir::
	- Se as operações de abertura para as filas na lista de distribuição todas forem bem-sucedidas ou falharem da mesma maneira, os parâmetros de código de conclusão e de código de razão serão configurados para descrever o resultado comum Os registros de resposta MQRR (se fornecidos pelo aplicativo) não são configurados neste caso.

Por exemplo, se cada abertura for bem-sucedida, o código de conclusão será configurado como MQCC\_OK e o código de razão será configurado como MQRC\_NONE; se cada abertura falhar porque nenhuma das filas existe, os parâmetros serão configurados como MQCC\_FAILED e MQRC\_UNKNOWN\_OBJECT\_NAME.

- Se as operações de abertura para as filas na lista de distribuição não forem todas bem-sucedidas ou falharem da mesma maneira:
	- O parâmetro do código de conclusão será configurado como MQCC\_WARNING se pelo menos uma abertura for bem-sucedida e como MQCC\_FAILED se todos falharem.
	- O parâmetro do código de razão é configurado como MQRC\_MULTIPLE\_REASON
	- Os registros de resposta (se fornecidos pelo aplicativo) são configurados para os códigos de conclusão individuais e os códigos de razão para as filas na lista de distribuição
- 5. Quando uma lista de distribuição tiver sido aberta com êxito, o identificador *Hobj* retornado pela chamada poderá ser usado em chamadas MQPUT subsequentes para colocar mensagens em filas na lista de distribuição e em uma chamada MQCLOSE para abrir mão do acesso à lista de distribuição A única opção de fechamento válida para uma lista de distribuições é MQCO\_NONE

A chamada MQPUT1 também pode ser usada para colocar uma mensagem em uma lista de distribuição; a estrutura MQOD que define as filas na lista é especificada como um parâmetro nessa chamada..

- 6. Cada destino aberto com êxito na lista de distribuição conta como um identificador separado ao verificar se o aplicativo excedeu o número máximo permitido de identificadores (consulte o atributo do gerenciador de fila *MaxHandles* )... Isso é verdadeiro mesmo quando dois ou mais destinos na lista de distribuição são resolvidos para a mesma fila física. Se a chamada MQOPEN ou MQPUT1 para uma lista de distribuição causar o número de identificadores em uso pelo aplicativo para exceder *MaxHandles*, a chamada falhará com o código de razão MQRC\_HANDLE\_NOT\_AVAILABLE.
- 7. Cada destino aberto com sucesso tem o valor de seu atributo *OpenOutputCount* incrementado em um. Se dois ou mais destinos na lista de distribuição forem resolvidos para a mesma fila física, essa fila terá seu atributo *OpenOutputCount* incrementado pelo número de destinos na lista de distribuição que são resolvidos para essa fila..
- 8. Qualquer mudança nas definições de fila que teria feito com que uma manipulação se tornasse inválida se as filas fossem abertas individualmente (por exemplo, uma mudança no caminho de resolução) não faz com que a manipulação da lista de distribuição se torne inválida. No entanto, isso resulta em uma falha para essa fila específica quando a manipulação da lista de distribuições é usada em uma chamada MQPUT subsequente
- 9. Uma lista de distribuição pode conter apenas um destino.

# **Filas Remotas**

As seguintes notas se aplicam ao uso de filas remotas.

Uma fila remota pode ser especificada de uma de duas maneiras no parâmetro *ObjDesc* desta chamada

• Especificando para *ObjectName* o nome de uma definição local da fila remota. Nesse caso, *ObjectQMgrName* refere-se ao gerenciador de filas locais e pode ser especificado como espaços em branco ou (na linguagem de programação C) uma sequência nula.

A validação de segurança executada pelo gerenciador de fila local verifica se o usuário está autorizado a abrir a definição local da fila remota

• Especificando para *ObjectName* o nome da fila remota, conforme conhecido para o gerenciador de filas remotas Nesse caso, *ObjectQMgrName* é o nome do gerenciador de fila remoto

A validação de segurança executada pelo gerenciador de filas locais verifica se o usuário está autorizado a enviar mensagens para a fila de transmissão resultante do processo de resolução de nome

Em ambos os casos:

- Nenhuma mensagem é enviada pelo gerenciador de filas locais ao gerenciador de filas remotas para verificar se o usuário está autorizado a colocar mensagens na fila.
- Quando uma mensagem chega ao gerenciador de filas remotas, o gerenciador de filas remotas pode rejeitá-lo porque o usuário que está originando a mensagem não está autorizado.

Consulte os campos *ObjectName* e *ObjectQMgrName* descritos em ["MQOD-Descritor de objetos" na](#page-452-0) [página 453](#page-452-0) , para obter mais informações

# **Objetos**

# **Segurança**

As notas a seguir estão relacionadas aos aspectos de segurança do uso do MQOPEN.

O gerenciador de filas executa verificações de segurança quando uma chamada MQOPEN é emitida, para verificar se o identificador de usuário sob o qual o aplicativo está em execução possui o nível apropriado de autoridade antes que o acesso seja permitido A verificação de autoridade é feita no nome do objeto que está sendo aberto e não no nome, ou nomes, resultante após um nome ter sido resolvido.

Se o objeto que está sendo aberto for uma fila de alias que aponta para um objeto do tópico, o gerenciador de filas executará uma verificação de segurança no nome da fila de alias, antes de executar uma verificação de segurança para o tópico como se o objeto do tópico tivesse sido usado diretamente

Se o objeto que está sendo aberto for um objeto do tópico, seja com *ObjectName* sozinho ou usando o *ObjectString* (com ou sem uma base *ObjectName*), o gerenciador de filas executará a verificação de segurança usando a sequência de tópicos resultante, obtida de dentro do objeto do tópico especificado em *ObjectName*e, se necessário, concatenando-a com aquela fornecida em *ObjectString*e, em seguida, localizando o objeto do tópico mais próximo nesse ponto ou acima na árvore de tópicos para executar a verificação de segurança. Esse pode não ser o mesmo objeto do tópico especificado em *ObjectName*.

Se o objeto que está sendo aberto for uma fila modelo, o gerenciador de filas executará uma verificação de segurança completa com relação ao nome da fila modelo e ao nome da fila dinâmica criada. Se a fila dinâmica resultante for aberta explicitamente, uma verificação de segurança de recurso adicional será executada com relação ao nome da fila dinâmica.

# **Atributos**

As notas a seguir estão relacionadas a atributos.

Os atributos de um objeto podem ser alterados enquanto um aplicativo tiver o objeto aberto Em muitos casos, o aplicativo não percebe isso, mas para determinados atributos, o gerenciador de filas marca o identificador como não mais válido Esses atributos são:

- Qualquer atributo que afete a resolução do nome do objeto Isso se aplica independentemente das opções de abertura usadas e inclui o seguinte:
	- Uma mudança para o atributo *BaseQName* de uma fila de alias que está aberta
	- Uma mudança para o atributo *TargetType* de uma fila de alias que está aberta
- Uma mudança nos atributos da fila *RemoteQName* ou *RemoteQMgrName* , para qualquer identificador que esteja aberto para essa fila ou para uma fila que seja resolvida por essa definição como um alias do gerenciador de filas.
- Qualquer mudança que faz com que uma manipulação atualmente aberta para uma fila remota seja resolvida para uma fila de transmissão diferente ou falhe em resolver para uma. Por exemplo, isso pode incluir:
	- Uma mudança para o atributo *XmitQName* da definição local de uma fila remota, se a definição está sendo usada para uma fila ou para um alias do gerenciador de filas
	- (z/OS apenas) Uma mudança para o valor do atributo do gerenciador de filas *IntraGroupQueuing* ou uma mudança na definição da fila de transmissão compartilhada (SYSTEM.QSG.TRANSMIT.QUEUE) usado pelo agente IGQ.

Há uma exceção para isso: a criação de uma nova fila de transmissão.. Um identificador que teria sido resolvido para esta fila se estivesse presente quando o identificador foi aberto, mas, em vez disso, resolvido para a fila de transmissão padrão, não é inválido.

- Uma mudança no atributo do gerenciador de filas do *DefXmitQName* Nesse caso, todos os identificadores abertos que foram resolvidos para a fila nomeada anteriormente (que foram resolvidos para ela apenas porque era a fila de transmissão padrão) são marcados como inválidos. As manipulações que foram resolvidas para essa fila por outras razões não são afetada
- O atributo da fila *Shareability* , se houver dois ou mais identificadores que estão atualmente fornecendo acesso MQOO\_INPUT\_SHARED para essa fila, ou para uma fila que é resolvida para essa fila, Em caso afirmativo, *todos* os identificadores que estão abertos para esta fila ou para uma fila que é resolvida para esta fila são marcados como inválidos, independentemente das opções de abertura

No z/OS, os identificadores descritos anteriormente serão marcados como inválidos se um ou mais identificadores estiverem atualmente fornecendo acesso MQOO\_INPUT\_SHARED ou MQOO\_INPUT\_EXCLUSIVE à fila...

• O atributo da fila *Usage* , para todas as manipulações que estão abertas para esta fila ou para uma fila que é resolvida para esta fila, independentemente das opções de abertura

Quando um identificador é marcado como inválido, todas as chamadas subsequentes (diferentes de MQCLOSE) usando esse identificador falham com o código de razão MQRC\_OBJECT\_CHANGED. O aplicativo deve emitir uma chamada MQCLOSE (usando o identificador original), em seguida, reabrir a fila. Quaisquer atualizações não confirmadas com relação à manipulação antiga de chamadas bem-sucedidas anteriores ainda podem ser confirmadas ou restauradas, conforme necessário pela lógica de aplicativo

Se a mudança de um atributo causar isso, use uma versão de força especial da chamada.

# **Chamada C**

```
MQOPEN (Hconn, &ObjDesc, Options, &Hobj, &CompCode,
        &Reason);
```
Declare os parâmetros conforme a seguir:

```
MQHCONN Hconn; /* Connection handle */
MQOD ObjDesc; /* Object descriptor */
<code>MQLONG Options; /\star Options that control the action of MQOPEN \star/</sup></sup></code>
MQHOBJ Hobj; /* Object handle */
MQLONG CompCode; /* Completion code */
MQLONG Reason; \frac{1}{4} Reason code qualifying CompCode \star/
```
# **Chamada COBOL**

CALL 'MQOPEN' USING HCONN, OBJDESC, OPTIONS, HOBJ, COMPCODE, REASON

Declare os parâmetros conforme a seguir:

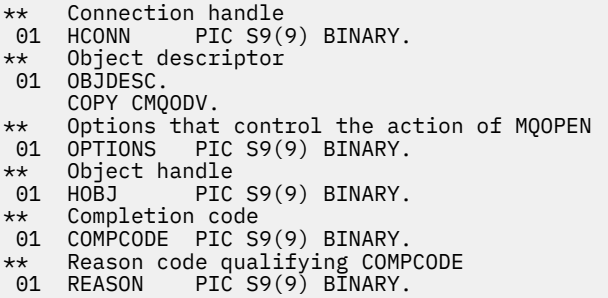

# **Chamada PL/I**

call MQOPEN (Hconn, ObjDesc, Options, Hobj, CompCode, Reason);

Declare os parâmetros conforme a seguir:

dcl Hconn fixed bin(31); /\* Connection handle \*/ dcl ObjDesc like MQOD; /\* Object descriptor \*/ dcl Options fixed bin(31); /\* Options that control the action of  $\blacksquare$  MQOPEN  $\star/$ dcl Hobj fixed bin(31); /\* Object handle \*/ dcl CompCode fixed bin(31); /\* Completion code \*/ dcl Reason fixed bin(31); /\* Reason code qualifying CompCode \*/

# **Chamada do Assembler de Alto Nível**

CALL MQOPEN,(HCONN,OBJDESC,OPTIONS,HOBJ,COMPCODE,REASON)

Declare os parâmetros conforme a seguir:

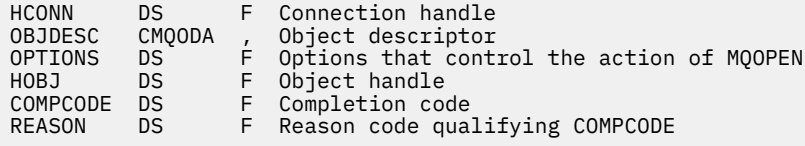

# **Chamada do Visual Basic**

MQOPEN Hconn, ObjDesc, Options, Hobj, CompCode, Reason

Declare os parâmetros conforme a seguir:

Dim Hconn As Long 'Connection handle' Dim ObjDesc As MQOD 'Object descriptor' Dim Options As Long 'Options that control the action of MQOPEN' Dim Hobj As Long 'Object handle' Dim CompCode As Long 'Completion code' Dim Reason As Long 'Reason code qualifying CompCode'

# **MQPUT-Mensagem de colocação**

A chamada MQPUT coloca uma mensagem em uma fila ou lista de distribuição ou em um tópico. A fila, lista de distribuição ou tópico já deve estar aberto.

# **Sintaxe**

MQPUT (*Hconn*, *Hobj*, *MsgDesc*, *PutMsg*, *BufferLength*, *Buffer*, *CompCode*, *Razão*)

# **Parâmetros**

# *Hconn*

Tipo: MQHCONN - entrada

Esta manipulação representa a conexão ao gerenciador de filas. O valor de *Hconn* foi retornado por uma chamada MQCONN ou MQCONNX anterior.

No z/OS para aplicativos CICS e no IBM i para aplicativos em execução no modo de compatibilidade, a chamada MQCONN pode ser omitida e o valor a seguir especificado para *Hconn*:

# **MQHC\_DEF\_HCONN**

Manipulação de conexões padrão.

# *Hobj*

Tipo: MQHOBJ - entrada

Esse identificador representa a fila na qual a mensagem é incluída, ou o tópico no qual a mensagem é publicada O valor de *Hobj* foi retornado por uma chamada MQOPEN anterior que especificou a opção MQOO\_OUTPUT.

# *MsgDesc*

Tipo: MQMD - entrada/saída

Esta estrutura descreve os atributos da mensagem que está sendo enviada e recebe informações sobre a mensagem após o pedido de colocação ser concluído Consulte ["MQMD - descritor de](#page-391-0) [mensagem" na página 392](#page-391-0) para obter detalhes.

Se o aplicativo fornecer um MQMD version-1 , os dados da mensagem poderão ser prefixados com uma estrutura MQMDE para especificar valores para os campos existentes no MQMD version-2 , mas não no version-1. O campo *Formato* no MQMD deve ser configurado como MQFMT\_MD\_EXTENSION para indicar que um MQMDE está presente.. Consulte ["MQMDE-Extensão do descritor de mensagens"](#page-444-0) [na página 445](#page-444-0) para obter mais detalhes.

O aplicativo não precisa fornecer uma estrutura MQMD se uma manipulação de mensagens válida for fornecida no *OriginalMsgHandle* ou *NewMsgHandle* campos da estrutura MQPMO Se nada for fornecido em um desses campos, o descritor da mensagem será obtido do descritor associado aos identificadores de mensagens..

Se você usar ou planejar usar as saídas de API, recomendamos que você forneça explicitamente uma estrutura MQMD e não use os descritores de mensagens associados às manipulações de mensagem Isso ocorre porque a saída de API associada à chamada MQPUT ou MQPUT1 não pode determinar quais valores MQMD são usados pelo gerenciador de filas para concluir a solicitação MQPUT ou MQPUT1 .

# *PutMsg*

Tipo: MQPMO-entrada / saída

Consulte ["MQPMO-Opções de Put-message" na página 474](#page-473-0) para obter detalhes.

# *BufferLength*

Tipo: MQLONG - entrada

O comprimento da mensagem em *Buffer* Zero é válido e indica que a mensagem não contém nenhum dado do aplicativo. O limite superior para *BufferLength* depende de vários fatores:

- Se o destino for uma fila local ou for resolvido para uma fila local, o limite superior dependerá se:
	- O gerenciador de filas locais suporta a segmentação
	- O aplicativo de envio especifica a sinalização que permite que o gerenciador de filas segmente a mensagem. Essa sinalização é MQMF\_SEGMENTATION\_ALLOWED e pode ser especificada em um MQMD version-2 ou em um MQMDE usado com um MQMD version-1 .

Se ambas as condições forem satisfeitas, *BufferLength* não poderá exceder 999 999 999 menos o valor do campo *Offset* no MQMD. Portanto, a mensagem lógica mais longa que pode ser colocada é 999 999 999 bytes (quando *Offset* é zero). No entanto, as restrições de recursos impostas pelo sistema operacional ou ambiente no qual o aplicativo está em execução podem resultar em um limite inferior

Se uma ou ambas as condições acima não forem satisfeitas, o *BufferLength* não poderá exceder o atributo *MaxMsgLength* da fila e o atributo *MaxMsgLength* do gerenciador de filas.

- Se o destino for uma fila remota ou for resolvido para uma fila remota, as condições para filas locais se aplicarão, *mas em cada gerenciador de filas por meio do qual a mensagem deve passar para atingir a fila de destino*; em particular:
	- 1. A fila de transmissão local usada para armazenar a mensagem temporariamente no gerenciador de filas locais
	- 2. Filas de transmissão intermediárias (se houver) utilizadas para armazenar a mensagem nos gerenciadores de fila na rota entre os gerenciadores de filas local e de destino
	- 3. A fila de destino no gerenciador de filas de destino

A mensagem mais longa que pode ser colocada é, portanto, controlada pelo mais restritivo dessas filas e gerenciadores de filas.

Quando uma mensagem está em uma fila de transmissão, informações adicionais residem nos dados da mensagem e isso reduz a quantidade de dados do aplicativo que podem ser transportados. Nessa situação, subtraia os bytes MQ\_MSG\_HEADER\_LENGTH dos valores *MaxMsgLength* das filas de transmissão ao determinar o limite para *BufferLength*.

**Nota:** Somente a falha em obedecer à condição 1 pode ser diagnosticada de forma síncrona (com o código de razão MQRC\_MSG\_TOO\_BIG\_FOR\_Q ou MQRC\_MSG\_TOO\_BIG\_FOR\_Q\_MGR) quando a mensagem é colocada. Se as condições 2 ou 3 não forem satisfeitas, a mensagem será redirecionada para uma fila de mensagens não entregues (não entregues), em um gerenciador de filas intermediário ou no gerenciador de filas de destino. Se isso acontecer, uma mensagem de relatório será gerada se uma foi solicitada pelo emissor.

### *Buffer*

Tipo: MQBYTExBufferComprimento-entrada

Este é um buffer que contém os dados do aplicativo a serem enviados O buffer deve ser alinhado em um limite apropriado para a natureza dos dados na mensagem O alinhamento de 4 bytes é adequado para a maioria das mensagens (incluindo mensagens contendo estruturas de cabeçalho do WebSphere MQ ), mas algumas mensagens podem requerer alinhamento mais rigoroso. Por exemplo, uma mensagem contendo um número inteiro binário de 64 bits pode requerer alinhamento de 8 bytes.

Se *Buffer* contiver dados numéricos ou de caracteres, configure os campos *CodedCharSetId* e *Encoding* no parâmetro *MsgDesc* para os valores apropriados para os dados; isso permite que o receptor da mensagem converta os dados (se necessário) para o conjunto de caracteres e a codificação usados pelo receptor.

**Nota:** Todos os outros parâmetros na chamada MQPUT devem estar no conjunto de caracteres e na codificação do gerenciador de fila local (fornecido pelo atributo do gerenciador de filas *CodedCharSetId* e MQENC\_NATIVE)..

Na linguagem de programação C, o parâmetro é declarado como um ponteiro para vazio; o endereço de qualquer tipo de dados pode ser especificado como o parâmetro.

Se o parâmetro *BufferLength* for zero, *Buffer* não é referenciado; nesse caso, o endereço do parâmetro passado por programas gravados em C ou no assembler System/390 pode ser nulo.

# *CompCode*

Tipo: MQLONG - saída

O código de conclusão; é um dos seguintes:

# **MQCC\_OK**

Indica conclusão bem-sucedida.

### **MQCC\_WARNING**

Aviso (conclusão parcial).

# **MQCC\_FAILED**

A chamada falhou.

# *Razão*

Tipo: MQLONG - saída

O código de razão qualificando *CompCode*.

Se *CompCode* for MQCC\_OK:

# **MQRC\_NONE**

(0, X'000') Nenhuma razão a relatar.

Se *CompCode* for MQCC\_WARNING:

# **MQRC\_INCOMPLETE\_GROUP**

(2241, X'8C1') Grupo de mensagens não concluído.

## **MQRC\_INCOMPLETE\_MSG**

(2242, X'8C2') Mensagem lógica não concluída.

# **MQRC\_INCONSISTENT\_PERSISTENCE**

(2185, X'889 ') Especificação de persistência inconsistente.

# **MQRC\_INCONSISTENT\_UOW**

(2245, X'8C5') Especificação de unidade de trabalho inconsistente.

## **MQRC\_MULTIPLE\_REASONS**

(2136, X'858 ') Códigos de razão múltiplos retornados.

# **MQRC\_PRIORITY\_EXCEEDS\_MAXIMUM**

(2049, X'801 ') A prioridade da mensagem excede o valor máximo suportado.

### **MQRC\_UNKNOWN\_REPORT\_OPTION**

(2104, X'838 ') Opções de relatório no descritor de mensagens não reconhecidas.

Se *CompCode* for MQCC\_FAILED:

### **MQRC\_ADAPTER\_NOT\_AVAILABLE**

(2204, X'89C') Adaptador não disponível.

### **MQRC\_ADAPTER\_SERV\_LOAD\_ERROR**

(2130, X'852') Não foi possível carregar o módulo de serviço do adaptador.

### **MQRC\_ALIAS\_TARGTYPE\_CHANGED**

(2480, X'09B0') O tipo de destino de assinatura foi alterado de fila para objeto de tópico.

### **MQRC\_API\_EXIT\_ERROR**

(2374, X'946') Falha na saída de API.

# **MQRC\_API\_EXIT\_LOAD\_ERROR**

(2183, X'887') Não foi possível carregar a saída de API.

### **MQRC\_ASID\_MISMATCH**

(2157, X'86D') ASIDs de início e primárias são diferentes.

# **MQRC\_BACKED\_OUT**

(2003, X'7D3') Unidade de trabalho retornada.

### **MQRC\_BUFFER\_ERROR**

(2004, X'7D4') Parâmetro de buffer inválido.

### **MQRC\_BUFFER\_LENGTH\_ERROR**

(2005, X'7D5') Parâmetro de comprimento de buffer inválido.

### **MQRC\_CALL\_IN\_PROGRESS**

(2219, X'8AB') Chamada MQI inserida antes da chamada anterior concluída.

# **MQRC\_CALL\_INTERRUPTED**

(2549, X'9F5') MQPUT ou MQCMIT foi interrompido e o processamento de reconexão não pode restabelecer um resultado definitivo.

### **MQRC\_CF\_STRUC\_FAILED**

(2373, X'945') Falha na estrutura do recurso de acoplamento.

### **MQRC\_CF\_STRUC\_IN\_USE**

(2346, X'92A') Estrutura de recurso de acoplamento em uso.

### **MQRC\_CFGR\_ERROR**

(2416, X' 970 ') A estrutura do parâmetro do grupo PCF MQCFGR nos dados da mensagem não é válida..

### **MQRC\_CFH\_ERROR**

(2235, X'8BB') Estrutura do cabeçalho PCF não válida.

# **MQRC\_CFIF\_ERROR**

(2414, X'96E') A estrutura do parâmetro de filtro inteiro PCF nos dados da mensagem não é válida.

### **MQRC\_CFIL\_ERROR**

(2236, X'8BC') A estrutura do parâmetro da lista de inteiros PCF ou a estrutura do parâmetro da lista de inteiros PCIF\*64 não é válida.

### **MQRC\_CFIN\_ERROR**

(2237, X'8BD') Estrutura de parâmetro de número inteiro PCF ou estrutura de parâmetro de número inteiro PCIF\*64 não é válida.

# **MQRC\_CFSF\_ERROR**

(2415, X'96F') A estrutura do parâmetro de filtro de sequência PCF nos dados da mensagem não é válida..

### **MQRC\_CFSL\_ERROR**

(2238, X'8BE') Estrutura do parâmetro da lista de cadeias PCF não é válida.

### **MQRC\_CFST\_ERROR**

(2239, X'8BF') Estrutura do parâmetro de sequência PCF não válida.

### **MQRC\_CICS\_WAIT\_FAILED**

(2140, X'85C') Solicitação de espera rejeitada por CICS.

### **MQRC\_CLUSTER\_EXIT\_ERROR**

(2266, X'8DA') Falha na saída de carga de trabalho do cluster.

### **MQRC\_CLUSTER\_RESOLUTION\_ERROR**

(2189, X'88D') Falha na resolução do nome do cluster.

### **MQRC\_CLUSTER\_RESOURCE\_ERROR**

(2269, X'8DD') Erro de recurso de cluster

### **MQRC\_COD\_NOT\_VALID\_FOR\_XCF\_Q**

(2106, X'83A') A opção de relatório COD não é válida para a fila XCF.

### **MQRC\_CONNECTION\_BROKEN**

(2009, X'7D9') Conexão ao gerenciador de filas perdida.

## **MQRC\_CONNECTION\_NOT\_AUTHORIZED**

(2217, X'8A9') Não autorizado para conexão.

### **MQRC\_CONNECTION\_QUIESCING**

(2202, X'89A') Quiesce de conexão.

#### **MQRC\_CONNECTION\_STOPPING**

(2203, X'89B') Conexão sendo encerrada.

# **MQRC\_CONTENT\_ERROR**

2554 (X'09FA') O conteúdo da mensagem não pôde ser analisado para determinar se a mensagem deve ser entregue a um assinante com um seletor de mensagem estendida.

# **MQRC\_CONTEXT\_HANDLE\_ERROR**

(2097, X'831 ') O identificador de fila referido não salva o contexto..

### **MQRC\_CONTEXT\_NOT\_AVAILABLE**

(2098, X'832 ') Contexto não disponível para o identificador de fila referido.

### **MQRC\_DATA\_LENGTH\_ERROR**

(2010, X'7DA') Parâmetro de comprimento de dados inválido.

### **MQRC\_DH\_ERROR**

(2135, X'857 ') Estrutura do cabeçalho de distribuição inválida.

### **MQRC\_DLH\_ERROR**

(2141, X'85D') Estrutura do cabeçalho de devoluções não válida.

### **MQRC\_EPH\_ERROR**

(2420, X' 974 ') A estrutura PCF integrada não é válida.

## **MQRC\_EXPIRY\_ERROR**

(2013, X'7DD') Tempo de expiração inválido.

#### **MQRC\_FEEDBACK\_ERROR**

(2014, X'7DE') Código de feedback inválido.

### **MQRC\_GLOBAL\_UOW\_CONFLICT**

(2351, X'92F') Unidades de trabalho globais conflitam.

#### **MQRC\_GROUP\_ID\_ERROR**

(2258, X'8D2') Identificador de grupo inválido.

### **MQRC\_HANDLE\_IN\_USE\_FOR\_UOW**

(2353, X'931') Manipulação em uso para unidade de trabalho global.

### **MQRC\_HCONN\_ERROR**

(2018, X'7E2') Manipulação de conexões não válida.

### **MQRC\_HEADER\_ERROR**

(2142, X'85E') Estrutura do cabeçalho MQ não válida.

### **MQRC\_HOBJ\_ERROR**

(2019, X'7E3') Manipulação de objetos não válida.

### **MQRC\_IIH\_ERROR**

(2148, X'864 ') IMS estrutura do cabeçalho de informações não é válida.

# **MQRC\_INCOMPLETE\_GROUP**

(2241, X'8C1') Grupo de mensagens não concluído.

# **MQRC\_INCOMPLETE\_MSG**

(2242, X'8C2') Mensagem lógica não concluída.

### **MQRC\_INCONSISTENT\_PERSISTENCE**

(2185, X'889 ') Especificação de persistência inconsistente.

### **MQRC\_INCONSISTENT\_UOW**

(2245, X'8C5') Especificação de unidade de trabalho inconsistente.

### **MQRC\_LOCAL\_UOW\_CONFLICT**

(2352, X'930') Unidade de trabalho global conflita com unidade de trabalho local.

### **MQRC\_MD\_ERROR**

(2026, X'7EA') Descritor de mensagem inválido.

#### **MQRC\_MDE\_ERROR**

(2248, X'8C8') Extensão do descritor de mensagens inválida.

### **MQRC\_MISSING\_REPLY\_TO\_Q**

(2027, X'7EB') Fila de resposta ausente ou MQPMO\_SUPPRESS\_REPLYTO foi usado

### **MQRC\_MISSING\_WIH**

(2332, X'91C') Os dados da mensagem não começam com MQWIH.

# **MQRC\_MSG\_FLAGS\_ERROR**

(2249, X'8C9') Sinalizadores de mensagem não válidos.

#### **MQRC\_MSG\_SEQ\_NUMBER\_ERROR**

(2250, X'8CA') Número de sequência da mensagem inválido.

# **MQRC\_MSG\_TOO\_BIG\_FOR\_Q**

(2030, X'7EE') Comprimento da mensagem maior que o máximo para a fila.

# **MQRC\_MSG\_TOO\_BIG\_FOR\_Q\_MGR**

(2031, X'7EF') Comprimento da mensagem maior que o máximo para o gerenciador de filas.

### **MQRC\_MSG\_TYPE\_ERROR**

(2029, X'7ED') Tipo de mensagem no descritor de mensagens inválido.

### **MQRC\_MULTIPLE\_REASONS**

(2136, X'858 ') Códigos de razão múltiplos retornados.

### **MQRC\_NO\_DESTINATIONS\_AVAILABLE**

(2270, X'8DE') Nenhuma fila de destinos disponível.

## **MQRC\_NOT\_OPEN\_FOR\_OUTPUT**

(2039, X'7F7') Fila não aberta para saída.

### **MQRC\_NOT\_OPEN\_FOR\_PASS\_ALL**

(2093, X'82D') Fila não aberta para passar todo o contexto.

### **MQRC\_NOT\_OPEN\_FOR\_PASS\_IDENT**

(2094, X'82E') Fila não aberta para transmitir contexto de identidade.

#### **MQRC\_NOT\_OPEN\_FOR\_SET\_ALL**

(2095, X'82F') Fila não aberta para configurar todo o contexto.

### **MQRC\_NOT\_OPEN\_FOR\_SET\_IDENT**

(2096, X'830 ') Fila não aberta para o contexto de identidade configurado.

### **MQRC\_OBJECT\_CHANGED**

(2041, X'7F9') Definição de objeto alterada desde a abertura.

### **MQRC\_OBJECT\_DAMAGED**

(2101, X'835') Objeto danificado.

### **MQRC\_OFFSET\_ERROR**

(2251, X'8CB') O deslocamento do segmento da mensagem não é válido..

#### **MQRC\_OPEN\_FAILED**

(2137, X'859') Objeto não aberto com sucesso.

### **MQRC\_OPTIONS\_ERROR**

(2046, X'7FE') Opções não válidas ou não consistentes.

### **MQRC\_ORIGINAL\_LENGTH\_ERROR**

(2252, X'8CC') Comprimento original inválido.

#### **MQRC\_PAGESET\_ERROR**

(2193, X'891') Erro ao acessar o conjunto de dados do conjunto de páginas.

# **MQRC\_PAGESET\_FULL**

(2192, X'890') O meio de armazenamento externo está cheio.

### **MQRC\_PCF\_ERROR**

(2149, X'865 ') estruturas PCF inválidas.

#### **MQRC\_PERSISTENCE\_ERROR**

(2047, X'7FF') Persistência inválida.

#### **MQRC\_PERSISTENT\_NOT\_ALLOWED**

(2048, X'800 ') A Fila não suporta mensagens persistentes.

#### **MQRC\_PMO\_ERROR**

(2173, X'87D') Estrutura de opções de mensagem de entrada inválida.

#### **MQRC\_PMO\_RECORD\_FLAGS\_ERROR**

(2158, X'86E') Sinalizadores de registro de mensagem de colocação não válidos.

### **MQRC\_PRIORITY\_ERROR**

(2050, X'802 ') A prioridade da mensagem não é válida.

## **MQRC\_PUBLICATION\_FAILURE**

(2502, X'9C6') A publicação não foi entregue a nenhum dos assinantes.

# **MQRC\_PUT\_INHIBITED**

(2051, X'803 ') Chamadas de Put inibidas para a fila, para a fila para a qual essa fila é resolvida ou o tópico

### **MQRC\_PUT\_MSG\_RECORDS\_ERROR**

(2159, X'86F') Os registros de mensagens Put não são válidos.

### **MQRC\_PUT\_NOT\_RETIDO**

(2479, X'09AF') A publicação não pôde ser retida.

#### **MQRC\_Q\_DELETED**

(2052, X'804') A fila foi excluída.

### **MQRC\_Q\_FULL**

(2053, X'805 ') A fila já contém número máximo de mensagens.

### **MQRC\_Q\_MGR\_NAME\_ERROR**

(2058, X'80A') Nome do gerenciador de filas não válido ou não conhecido.

### **MQRC\_Q\_MGR\_NOT\_AVAILABLE**

(2059, X'80B') Gerenciador de filas não disponível para conexão.

### **MQRC\_Q\_MGR\_QUIESCING**

(2161, X'871') Quiesce do gerenciador de filas.

### **MQRC\_Q\_MGR\_STOPPING**

(2162, X'872') Gerenciador de filas sendo encerrado.

### **MQRC\_Q\_SPACE\_NOT\_AVAILABLE**

(2056, X'808 ') Nenhum espaço disponível no disco para fila.

# **MQRC\_RECONNECT\_FAILED**

(2548, X'9F4') Após a reconexão, ocorreu um erro ao restabelecer os identificadores para uma conexão reconectável...

### **MQRC\_RECS\_PRESENT\_ERROR**

(2154, X'86A') Número de registros presentes não válidos.

#### **MQRC\_REPORT\_OPTIONS\_ERROR**

(2061, X'80D') Opções de relatório no descritor de mensagem não válidas.

### **MQRC\_RESOURCE\_PROBLEM**

(2102, X'836') Recursos insuficientes do sistema disponíveis.

#### **MQRC\_RESPONSE\_RECORDS\_ERROR**

(2156, X'86C') Registros de resposta inválidos.

### **MQRC\_RFH\_ERROR**

(2334, X'91E') A estrutura MQRFH ou MQRFH2 não é válida.

#### **MQRC\_RMH\_ERROR**

(2220, X'8AC') A estrutura do cabeçalho da mensagem de referência não é válida.

#### **MQRC\_SEGMENT\_LENGTH\_ZERO**

(2253, X'8CD') O comprimento dos dados no segmento de mensagem é zero...

### **MQRC\_SEGMENTS\_NOT\_SUPPORTED**

(2365, X'93D') Segmentos não suportados.

### **MQRC\_SELECTION\_NOT\_AVAILABLE**

2551 (X'09F7') Existe um possível assinante para a publicação, mas o gerenciador de filas não pode verificar se a publicação deve ser enviada para o assinante.

## **MQRC\_STOPPED\_BY\_CLUSTER\_EXIT**

(2188, X'88C') Chamada rejeitada pela saída de carga de trabalho do cluster.

### **MQRC\_STORAGE\_CLASS\_ERROR**

(2105, X'839 ') Erro da classe de armazenamento..

# **MQRC\_STORAGE\_MEDIUM\_FULL**

(2192, X'890') O meio de armazenamento externo está cheio.

# <span id="page-737-0"></span>**MQRC\_STORAGE\_NOT\_AVAILABLE**

(2071, X'817') Armazenamento insuficiente disponível.

# **MQRC\_SUPPRESSED\_BY\_EXIT**

(2109, X'83D') Chamada suprimida pelo programa de saída.

### **MQRC\_SYNCPOINT\_LIMIT\_REACHED**

(2024, X'7E8') Nenhuma mensagem adicional pode ser manipulada dentro da unidade de trabalho atual.

# **MQRC\_SYNCPOINT\_NOT\_AVAILABLE**

(2072, X'818 ') Suporte de ponto de sincronização não disponível.

# **MQRC\_TM\_ERROR**

(2265, X'8D9') Estrutura da mensagem do acionador inválida.

### **MQRC\_TMC\_ERROR**

(2191, X'88F') A estrutura da mensagem do acionador de caracteres não é válida..

### **MQRC\_UNEXPECTED\_ERROR**

(2195, X'893') Ocorreu um erro inesperado.

### **MQRC\_UOW\_ENLISTMENT\_ERROR**

(2354, X'932') Cadastramento na unidade de trabalho global falhou.

# **MQRC\_UOW\_MIX\_NOT\_SUPPORTED**

(2355, X'933') Combinação de chamadas de unidade de trabalho não suportada.

### **MQRC\_UOW\_NOT\_AVAILABLE**

(2255, X'8CF') Unidade de trabalho não disponível para o gerenciador de filas a usar.

### **MQRC\_WIH\_ERROR**

(2333, X'91D') Estrutura MQWIH não válida.

# **MQRC\_WRONG\_MD\_VERSION**

(2257, X'8D1') Versão errada do MQMD fornecido.

# **MQRC\_XQH\_ERROR**

(2260, X'8D4') A estrutura do cabeçalho da fila de transmissão não é válida.

Para informações detalhadas sobre esses códigos, consulte Códigos de razão.

# **Notas de uso do tópico**

- 1. As notas a seguir se aplicam ao uso de tópicos:
	- a. Ao usar MQPUT para publicar mensagens em um tópico, em que um ou mais assinantes para esse tópico não podem receber a publicação devido a um problema com sua fila de assinantes (por exemplo, ela está cheia), o código de Razão retornado para a chamada MQPUT e o comportamento de entrega depende da configuração dos atributos PMSGDLV ou NPMSGDLV no TOPIC. A entrega de uma publicação para a fila de mensagens não entregues quando MQRO\_DEAD\_LETTER\_Q é especificado ou o descarte da mensagem quando MQRO\_DISCARD\_MSG é especificado é considerado como uma entrega bem-sucedida da mensagem. Se nenhuma das publicações for entregue, o MQPUT retornará com MQRC\_PUBLICATION\_FAILURE Isso pode ocorrer nos casos a seguir:
		- Uma mensagem é publicada para um TOPIC com PMSGDLV ou NPMSGDLV (dependendo da persistência da mensagem) configurado como ALL e qualquer assinatura (durável ou não) tem uma fila que não pode receber a publicação..
		- Uma mensagem é publicada para um TOPIC com PMSGDLV ou NPMSGDLV (dependendo da persistência da mensagem) configurado como ALLDUR e uma assinatura durável possui uma fila que não pode receber a publicação

O MQPUT pode retornar com MQRC\_NONE, embora as publicações não tenham sido entregues a alguns assinantes nos casos a seguir:

- Uma mensagem é publicada para um TOPIC com PMSGDLV ou NPMSGDLV (dependendo da persistência da mensagem) definido para ALLAVAIL e qualquer assinatura, durável ou não, tem uma fila que não pode receber a publicação.
- Uma mensagem é publicada para um TOPIC com PMSGDLV ou NPMSGDLV (dependendo da persistência da mensagem) configurado para ALLDUR e uma assinatura não durável possui uma fila que não pode receber a publicação.

É possível usar o atributo de tópico USEDLQ para determinar se a fila de mensagens não entregues é usada quando as mensagens de publicação não podem ser entregues para a fila de assinantes correta. Para obter mais informações sobre o uso de USEDLQ, consulte DEFINE TOPIC

b. Se não houver assinantes para o tópico sendo usado, a mensagem publicada não será enviada para nenhuma fila e será descartada. Não importa se a mensagem é persistente ou não persistente, ou se tem expiração ilimitada ou tem um tempo de expiração, ela ainda será descartada se não houver assinantes. A exceção a isso é se a mensagem deve ser retida, nesse caso, embora não seja enviada para nenhuma fila de assinantes, ela é armazenada com relação ao tópico a ser entregue para quaisquer novas assinaturas ou para quaisquer assinantes que solicitam publicações retidas usando MQSUBRQ.

# **MQPUT e MQPUT1**

É possível usar as chamadas MQPUT e MQPUT1 para colocar mensagens em uma fila; a chamada a ser usada depende das circunstâncias

• Use a chamada MQPUT para colocar várias mensagens na *mesma fila*

Uma chamada MQOPEN especificando a opção MQOO\_OUTPUT é emitida primeiro, seguida por uma ou mais solicitações MQPUT para incluir mensagens na fila; finalmente, a fila é fechada com uma chamada MQCLOSE. Isso fornece melhor desempenho do que o uso repetido da chamada MQPUT1 ..

• Use a chamada MQPUT1 para colocar apenas *uma* mensagem em uma fila.

Essa chamada encapsula as chamadas MQOPEN, MQPUT e MQCLOSE em uma única chamada, minimizando o número de chamadas que devem ser emitidas..

# **Filas de destino**

As notas a seguir se aplicam ao uso de filas de destino:

1. Se um aplicativo colocar uma sequência de mensagens na mesma fila sem usar grupos de mensagens,A ordem dessas mensagens é preservada se as condições detalhadas forem satisfeitas; Algumas condições se aplicam às filas de destino locais e remotas; outras condições se aplicam apenas às filas de destino remotas

# **Condições que se aplicam a filas de destino locais e remotas**

• Todas as chamadas MQPUT estão na mesma unidade de trabalho ou nenhuma delas está dentro de uma unidade de trabalho.

Esteja ciente de que quando as mensagens são colocadas em uma fila específica em uma única unidade de trabalho, as mensagens de outros aplicativos podem ser intercaladas com a seqüência de mensagens na fila.

• Todas as chamadas MQPUT são feitas usando o mesmo identificador de objeto *Hobj*..

Em alguns ambientes, a sequência de mensagens também é preservada quando diferentes identificadores de objetos são usados, se as chamadas forem feitas a partir do mesmo aplicativo. O significado de *mesmo aplicativo* é determinado pelo ambiente:

- No z/OS, o aplicativo é:.
	- Para CICS, a tarefa CICS
	- Para IMS, a tarefa
	- Para o lote z/OS , a tarefa
- No IBM i, o aplicativo é a tarefa
- Nos sistemas Windows e UNIX , o aplicativo é o encadeamento
- Todas as mensagens tenham a mesma prioridade.
- As mensagens não são colocadas em uma fila de cluster com MQOO\_BIND\_NOT\_FIXED especificado (ou com MQOO\_BIND\_AS\_Q\_DEF em vigor quando o atributo da fila DefBind possui o valor MQBND\_BIND\_NOT\_FIXED)....

# **Condições adicionais que se aplicam às filas de destino remotas**

• Há apenas um caminho do gerenciador da fila de envio para o gerenciador de filas de destino

Se algumas mensagens na sequência puderem seguir um caminho diferente (por exemplo, devido à reconfiguração, ao balanceamento de tráfego ou à seleção de caminho com base no tamanho da mensagem), a ordem das mensagens no gerenciador de filas de destino não poderá ser garantida.

• As mensagens não são colocadas temporariamente em filas de mensagens não entregues nos gerenciadores de filas de envio, intermediário ou de destino

Se uma ou mais das mensagens forem colocadas temporariamente em uma fila de mensagens não entregues (por exemplo, porque uma fila de transmissão ou a fila de destino está temporariamente cheia), as mensagens poderão chegar na fila de destino fora da sequência...

• As mensagens são persistentes ou não persistentes.

Se um canal na rota entre os gerenciadores de filas de envio e de destino tiver seu atributo *NonPersistentMsgSpeed* configurado como MQNPMS\_FAST, as mensagens não persistentes poderão saltar à frente das mensagens persistentes, resultando na ordem das mensagens persistentes relativas às mensagens não persistentes não sendo preservadas. No entanto, a ordem de mensagens persistentes relativas entre si e de mensagens não persistentes relativas entre si é preservada.

Se essas condições não forem satisfeitas, será possível usar grupos de mensagens para preservar a ordem da mensagem, mas isso requer que ambos os aplicativos de envio e de recebimento usem o suporte de agrupamento de mensagem Para obter informações adicionais sobre grupos de mensagens, consulte:

- • [MQMD Campo MsgFlags](#page-412-0)
- • [MQPMO\\_LOGICAL\\_ORDER](#page-483-0)
- • [MQGMO\\_LOGICAL\\_ORDER](#page-361-0)

# **Listas de Distribuição**

As seguintes notas aplicam-se ao uso de listas de distribuição.

Listas de distribuição são suportadas nos ambientes a seguir: AIX, HP-UX, IBM i, Solaris, Linux, Windows, mais WebSphere MQ clientes MQI conectados a esses sistemas.

1. É possível colocar mensagens em uma lista de distribuição usando uma version-1 ou uma version-2 MQPMO. Se você usar um MQPMO version-1 (ou um MQPMO version-2 com *RecsPresent* igual a zero), o aplicativo poderá fornecer nenhum registro de mensagem de colocação ou registro de resposta. Não é possível identificar as filas que encontram erros se a mensagem for enviada com êxito para algumas filas na lista de distribuição e não para outras.

Se o aplicativo fornecer registros de mensagens put ou registros de resposta, configure o campo *Version* para MQPMO\_VERSION\_2.

Também é possível usar um MQPMO version-2 para enviar mensagens para uma única fila que não esteja em uma lista de distribuição, assegurando que *RecsPresent* seja zero.

- 2. Os parâmetros de código de conclusão e de código de razão são configurados conforme a seguir::
	- Se todas as colocações nas filas na lista de distribuição forem bem-sucedidas ou falharem da mesma maneira, os parâmetros do código de conclusão e do código de razão serão configurados

para descrever o resultado comum Os registros de resposta MQRR (se fornecidos pelo aplicativo) não são configurados neste caso.

Por exemplo, se cada put for bem-sucedido, o código de finalização e o código de razão serão configurados como MQCC\_OK e MQRC\_NONE; se cada put falhar porque todas as filas são inibidas para puts, os parâmetros serão configurados como MQCC\_FAILED e MQRC\_PUT\_INIBITED

- Se as colocações nas filas na lista de distribuição não forem bem-sucedidas ou falharem da mesma maneira:
	- O parâmetro de código de conclusão será configurado como MQCC\_WARNING se pelo menos um put for bem-sucedido e como MQCC\_FAILED se todos falharem.
	- O parâmetro do código de razão é configurado como MQRC\_MULTIPLE\_REASON
	- Os registros de resposta (se fornecidos pelo aplicativo) são configurados para os códigos de conclusão individuais e os códigos de razão para as filas na lista de distribuição

Se o put para um destino falhar porque a abertura para esse destino falhou, os campos no registro de resposta serão configurados para MQCC\_FAILED e MQRC\_OPEN\_FAILED; esse destino será incluído no *InvalidDestCount*

3. Se um destino na lista de distribuição for resolvido para uma fila local, a mensagem será colocada nessa fila no formato normal (ou seja, não como uma mensagem da lista de distribuições). Se mais de um destino for resolvido para a mesma fila local, uma mensagem será colocada na fila para cada destino.

Se um destino na lista de distribuição for resolvido para uma fila remota, uma mensagem será colocada na fila de transmissão apropriada Quando vários destinos forem resolvidos para a mesma fila de transmissão, uma única mensagem da lista de distribuições contendo esses destinos poderá ser colocada na fila de transmissão, mesmo que esses destinos não fossem adjacentes na lista de destinos fornecidos pelo aplicativo No entanto, isso poderá ser feito apenas se a fila de transmissão suportar mensagens da lista de distribuição (consulte [DistLists](#page-827-0)).

Se a fila de transmissão não suportar listas de distribuição, uma cópia da mensagem no formato normal será colocada na fila de transmissão para cada destino que usa essa fila de transmissão..

Se uma lista de distribuição com os dados da mensagem do aplicativo for muito grande para uma fila de transmissão, a mensagem da lista de distribuição será dividida em mensagens da lista de distribuição menores, cada uma contendo menos destinos. Se os dados da mensagem do aplicativo apenas se ajustarem na fila, as mensagens da lista de distribuições não poderão ser usadas e o gerenciador de filas gerará uma cópia da mensagem no formato normal para cada destino que usar essa fila de transmissão.

Se destinos diferentes tiverem prioridade ou persistência de mensagem diferente (isso pode ocorrer quando o aplicativo especificar MOPRI\_PRIORITY\_AS\_Q\_DEF ou MOPER\_PERSISTENCE\_AS\_Q\_DEF), as mensagens não serão mantidas na mesma mensagem da lista de distribuição. Em vez disso, o gerenciador de filas gera quantas mensagens de lista de distribuição forem necessárias para acomodar os diferentes valores de prioridade e persistência.

- 4. Uma colocação em uma lista de distribuição pode resultar em:
	- Uma única mensagem de lista de distribuição ou
	- Um número de mensagens menores da lista de distribuição ou
	- Uma mistura de mensagens da lista de distribuições e mensagens normais ou
	- Apenas mensagens normais..

Qual dos itens acima ocorre depende se:

- Os destinos na lista são locais, remotos ou uma mistura.
- Os destinos têm a mesma prioridade e persistência de mensagem.
- As filas de transmissão podem conter mensagens da lista de distribuições
- Os comprimentos máximos de mensagens das filas de transmissão são suficientemente grandes para acomodar a mensagem em forma de lista de distribuições.

No entanto, independentemente de qual das ocorrências acima, cada mensagem *física* resultante (ou seja, cada mensagem normal ou mensagem da lista de distribuição resultante da colocação) conta como apenas *uma* mensagem quando:

- Verificar se o aplicativo excedeu o número máximo permitido de mensagens em uma unidade de trabalho (consulte o atributo do gerenciador de filas *MaxUncommittedMsgs* ).
- Verificando se as condições de acionamento foram atendidas
- Incrementar as profundidades da fila e verificar se a profundidade máxima da fila das filas seria excedida.
- 5. Qualquer mudança nas definições de fila que teria feito com que uma manipulação se tornasse inválida se as filas fossem abertas individualmente (por exemplo, uma mudança no caminho de resolução) não faz com que a manipulação da lista de distribuição se torne inválida. No entanto, isso resulta em uma falha para essa fila específica quando a manipulação da lista de distribuições é usada em uma chamada MQPUT subsequente

# **Cabeçalhos**

Se uma mensagem é colocada com uma ou mais estruturas de cabeçalho do WebSphere MQ no início dos dados da mensagem do aplicativo, o gerenciador de filas executa determinadas verificações nas estruturas de cabeçalho para verificar se elas são válidas. Se o gerenciador de filas detectar um erro, a chamada falhará com um código de razão apropriado As verificações realizadas variam de acordo com as estruturas específicas que estão presentes:

- As verificações serão executadas apenas se um MQMD version-2 ou posterior for usado na chamada MQPUT ou MQPUT1 . As verificações não serão executadas se um MQMD version-1 for usado, mesmo se um MQMDE estiver presente no início dos dados da mensagem
- As estruturas que não são suportadas pelo gerenciador de filas locais e as estruturas após o primeiro MQDLH na mensagem não são validadas.
- As estruturas MQDH e MQMDE são validadas completamente pelo gerenciador de filas..
- Outras estruturas são validadas parcialmente pelo gerenciador de filas (nem todos os campos são verificados)

As verificações gerais executadas pelo gerenciador de filas incluem o seguinte:

- O campo *StrucId* deve ser válido..
- O campo *Version* deve ser válido..
- O campo *StrucLength* deve especificar um valor que seja grande o suficiente para incluir a estrutura mais quaisquer dados de comprimento variável que façam parte da estrutura.
- O campo *CodedCharSetId* não deve ser zero ou um valor negativo que não seja válido (MQCCSI\_DEFAULT, MQCCSI\_EMBEDDED, MQCCSI\_Q\_MGR e MQCCSI\_UNDEFINED *não* são válidos na maioria das estruturas do cabeçalho WebSphere MQ ).
- O parâmetro *BufferLength* da chamada deve especificar um valor que seja grande o suficiente para incluir a estrutura (a estrutura não deve estender além do final da mensagem).

Para além do controlo geral das estruturas, devem ser satisfeitas as seguintes condições:

- A soma dos comprimentos das estruturas em uma mensagem PCF deve ser igual ao comprimento especificado pelo parâmetro *BufferLength* na chamada MQPUT ou MQPUT1 . Uma mensagem PCF é uma mensagem que possui um nome de formato MQFMT\_ADMIN, MQFMT\_EVENT, ou MQFMT\_PCF
- Uma estrutura do WebSphere MQ não deve ser truncada, exceto nas seguintes situações em que estruturas truncadas são permitidas:
	- As mensagens que são mensagens de relatório
	- Mensagens PCF..
	- Mensagens contendo uma estrutura MQDLH. (As estruturas *após* o primeiro MQDLH podem ser truncadas; as estruturas que precedem o MQDLH não podem.)

• Uma estrutura do WebSphere MQ não deve ser dividida em dois ou mais segmentos; a estrutura deve estar contida inteiramente dentro de um segmento

# **de Sa¡da**

Para a linguagem de programação Visual Basic, os seguintes pontos se aplicam:

- Se o tamanho do parâmetro *Buffer* for menor que o comprimento especificado pelo parâmetro *BufferLength* , a chamada falhará com código de razão MQRC\_BUFFER\_LENGTH\_ERROR.
- O parâmetro *Buffer* é declarado como sendo do tipo String. Se os dados a serem colocados na fila não forem do tipo String, use oChamada MQPUTAny no lugar de MQPUT

A chamada MQPUTAny tem os mesmos parâmetros que a chamada MQPUT, exceto que o parâmetro *Buffer* é declarado como sendo do tipo Any, permitindo que qualquer tipo de dados seja colocado na fila Entretanto, isto significa que *Buffer* não pode ser verificado para assegurar que ele tenha pelo menos *BufferLength* bytes de tamanho.

# **Chamada C**

```
MQPUT (Hconn, Hobj, &MsgDesc, &PutMsgOpts, BufferLength, Buffer,
       &CompCode, &Reason);
```
Declare os parâmetros conforme a seguir:

```
MQHCONN Hconn; /* Connection handle */<br>MQHOBJ Hobj; /* Object handle */<br>MQMD MsgDesc; /* Message descriptor *
MQHOBJ Hobj; /* Object handle */
MQMD MsgDesc; /* Message descriptor */
<code>MQPMO</code> PutMsgOpts; \rightarrow Options that control the action of <code>MQPUT</code> \star/<code>MQLONG BufferLength;</code> /* Length of the message in Buffer \star/
MQBYTE Buffer[n]; /* Message data */
MQLONG CompCode; /* Completion code */
MQLONG Reason; /* Reason code qualifying CompCode */
```
# **Chamada COBOL**

 CALL 'MQPUT' USING HCONN, HOBJ, MSGDESC, PUTMSGOPTS, BUFFERLENGTH, BUFFER, COMPCODE, REASON.

Declare os parâmetros conforme a seguir:

```
** Connection handle
 01 HCONN PIC S9(9) BINARY.
** Object handle
 01 HOBJ PIC S9(9) BINARY.
** Object handle<br>
01 HOBJ PIC :<br>
** Message descriptor
 01 MSGDESC.
COPY CMQMDV.<br>Options that
     Options that control the action of MQPUT
 01 PUTMSGOPTS.
COPY CMQPMOV.<br>**   Length of the message in BUFFER
** Length of the message in BUFFER
 01 BUFFERLENGTH PIC S9(9) BINARY.
** Message data
01 BUFFER PIC X(n).
** Completion code
01 COMPCODE PIC S9(9) BINARY.<br>** Reason code qualifying COMPCODE
** Reason code qualifying COMPCODE
 01 REASON PIC S9(9) BINARY.
```
# **Chamada PL/I**

call MQPUT (Hconn, Hobj, MsgDesc, PutMsgOpts, BufferLength, Buffer, CompCode, Reason);

Declare os parâmetros conforme a seguir:

dcl Hconn fixed bin(31); /\* Connection handle  $*/$ dcl Hobj fixed bin(31); /\* Object handle \*/ dcl MsgDesc like MQMD; /\* Message descriptor \*/ dcl PutMsgOpts like MQPMO; /\* Options that control the action of  $MQPUT \star/$ dcl BufferLength fixed bin(31); /\* Length of the message in Buffer \*/ dcl Buffer char(n); /\* Message data \*/ dcl CompCode fixed bin(31); /\* Completion code \*/ dcl Reason fixed bin(31); /\* Reason code qualifying CompCode \*/

# **Chamada do Assembler de Alto Nível**

CALL MQPUT,(HCONN,HOBJ,MSGDESC,PUTMSGOPTS,BUFFERLENGTH, X BUFFER,COMPCODE,REASON)

Declare os parâmetros conforme a seguir:

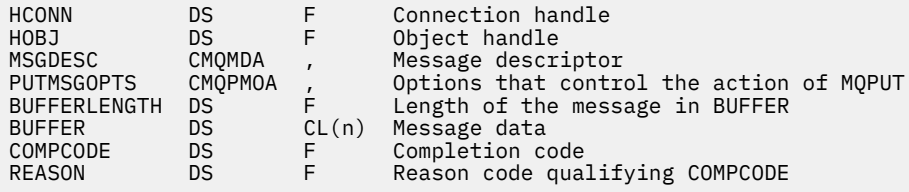

# **Chamada do Visual Basic**

```
MQPUT Hconn, Hobj, MsgDesc, PutMsgOpts, BufferLength, Buffer, CompCode,
       Reason
```
Declare os parâmetros conforme a seguir:

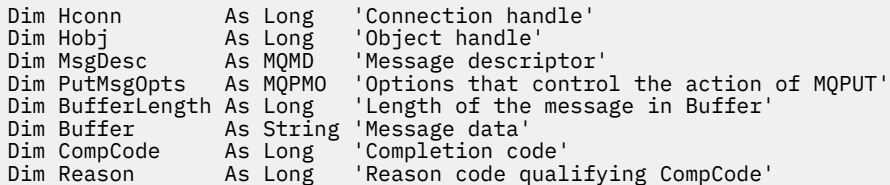

# **MQPUT1 -Colocar uma mensagem**

A chamada MQPUT1 coloca uma mensagem em uma fila, lista de distribuição ou em um tópico.

A fila, lista de distribuição ou tópico não precisa ser aberto.

# **Sintaxe**

MQPUT1 (*Hconn*, *ObjDesc*, *MsgDesc*, *PutMsgOpts*, *BufferLength*, *Buffer*, *CompCode*, *Motivo*)

# **Parâmetros**

# *Hconn*

Tipo: MQHCONN - entrada

Esta manipulação representa a conexão ao gerenciador de filas. O valor de *Hconn* foi retornado por uma chamada MQCONN ou MQCONNX anterior.

No z/OS para aplicativos CICS e no IBM i para aplicativos em execução no modo de compatibilidade, a chamada MQCONN pode ser omitida e o valor a seguir especificado para *Hconn*:

# **MQHC\_DEF\_HCONN**

Manipulação de conexões padrão.

# *ObjDesc*

Tipo: MQOD-entrada / saída

Esta é uma estrutura que identifica a fila na qual a mensagem é incluída, ou o tópico no qual a mensagem é publicada Consulte ["MQOD-Descritor de objetos" na página 453](#page-452-0) para obter detalhes.

Se a estrutura for uma fila, o usuário deverá estar autorizado a abrir a fila para saída A fila **não** deve ser uma fila modelo..

# *MsgDesc*

Tipo: MQMD - entrada/saída

Essa estrutura descreve os atributos da mensagem que está sendo enviada e recebe informações de feedback após a conclusão da solicitação de colocação Consulte ["MQMD - descritor de mensagem"](#page-391-0) [na página 392](#page-391-0) para obter detalhes.

Se o aplicativo fornecer um MQMD version-1 , os dados da mensagem poderão ser prefixados com uma estrutura MQMDE para especificar valores para os campos existentes no MQMD version-2 , mas não no version-1. Configure o campo *Formatar* no MQMD para MQFMT\_MD\_EXTENSION para indicar que um MQMDE está presente Consulte ["MQMDE-Extensão do descritor de mensagens" na página](#page-444-0) [445](#page-444-0) para obter mais detalhes.

O aplicativo não precisa fornecer uma estrutura MQMD se um identificador de mensagens válido for fornecido no campo *MsgHandle* da estrutura MQGMO ou no *OriginalMsgHandle* ou *NewMsgHandle* campos da estrutura MQPMO Se nada for fornecido em um desses campos, o descritor da mensagem será obtido do descritor associado aos identificadores de mensagens..

# *PutMsg*

Tipo: MQPMO-entrada / saída

Consulte ["MQPMO-Opções de Put-message" na página 474](#page-473-0) para obter detalhes.

# *BufferLength*

Tipo: MQLONG - entrada

O comprimento da mensagem em *Buffer* Zero é válido e indica que a mensagem não contém nenhum dado do aplicativo. O limite superior depende de vários fatores; consulte a descrição do parâmetro *BufferLength* da chamado MQPUT para obter detalhes adicionais.

# *Buffer*

Tipo: MQBYTExBufferComprimento-entrada

Este é um buffer que contém os dados da mensagem do aplicativo a serem enviados Alinhe o buffer em um limite apropriado para a natureza dos dados na mensagem. O alinhamento de 4 bytes é adequado para a maioria das mensagens (incluindo mensagens contendo estruturas de cabeçalho do WebSphere MQ ), mas algumas mensagens podem requerer alinhamento mais rigoroso. Por exemplo, uma mensagem contendo um número inteiro binário de 64 bits pode requerer alinhamento de 8 bytes.

Se *Buffer* contiver dados numéricos ou de caracteres, configure os campos *CodedCharSetId* e *Encoding* no parâmetro *MsgDesc* para os valores apropriados para os dados; isso permite que

o receptor da mensagem converta os dados (se necessário) para o conjunto de caracteres e a codificação usados pelo receptor.

**Nota:** Todos os outros parâmetros na chamada MQPUT1 devem estar no conjunto de caracteres e na codificação do gerenciador de fila local (fornecido pelo atributo do gerenciador de filas *CodedCharSetId* e MQENC\_NATIVE).

Na linguagem de programação C, o parâmetro é declarado como um ponteiro para vazio; o endereço de qualquer tipo de dados pode ser especificado como o parâmetro.

Se o parâmetro *BufferLength* for zero, *Buffer* não é referenciado; nesse caso, o endereço do parâmetro passado por programas gravados em C ou no assembler System/390 pode ser nulo.

### *CompCode*

Tipo: MQLONG - saída

O código de conclusão; é um dos seguintes:

### **MQCC\_OK**

Indica conclusão bem-sucedida.

# **MQCC\_WARNING**

Aviso (conclusão parcial).

# **MQCC\_FAILED**

A chamada falhou.

### *Razão*

Tipo: MQLONG - saída

O código de razão qualificando *CompCode*.

Se *CompCode* for MQCC\_OK:

### **MQRC\_NONE**

(0, X'000') Nenhuma razão a relatar.

Se *CompCode* for MQCC\_WARNING:

### **MQRC\_MULTIPLE\_REASONS**

(2136, X'858 ') Códigos de razão múltiplos retornados.

### **MQRC\_INCOMPLETE\_GROUP**

(2241, X'8C1') Grupo de mensagens não concluído.

### **MQRC\_INCOMPLETE\_MSG**

(2242, X'8C2') Mensagem lógica não concluída.

## **MQRC\_PRIORITY\_EXCEEDS\_MAXIMUM**

(2049, X'801 ') A prioridade da mensagem excede o valor máximo suportado.

# **MQRC\_UNKNOWN\_REPORT\_OPTION**

(2104, X'838 ') Opções de relatório no descritor de mensagens não reconhecidas.

Se *CompCode* for MQCC\_FAILED:

## **MQRC\_ADAPTER\_NOT\_AVAILABLE**

(2204, X'89C') Adaptador não disponível.

# **MQRC\_ADAPTER\_SERV\_LOAD\_ERROR**

(2130, X'852') Não foi possível carregar o módulo de serviço do adaptador.

### **MQRC\_ALIAS\_BASE\_Q\_TYPE\_ERROR**

(2001, X'7D1') A fila base do alias não é um tipo válido.

### **MQRC\_API\_EXIT\_ERROR**

(2374, X'946') Falha na saída de API.

# **MQRC\_API\_EXIT\_LOAD\_ERROR**

(2183, X'887') Não foi possível carregar a saída de API.

### **MQRC\_ASID\_MISMATCH**

(2157, X'86D') ASIDs de início e primárias são diferentes.

### **MQRC\_BACKED\_OUT**

(2003, X'7D3') Unidade de trabalho retornada.

### **MQRC\_BUFFER\_ERROR**

(2004, X'7D4') Parâmetro de buffer inválido.

### **MQRC\_BUFFER\_LENGTH\_ERROR**

(2005, X'7D5') Parâmetro de comprimento de buffer inválido.

### **MQRC\_CALL\_IN\_PROGRESS**

(2219, X'8AB') Chamada MQI inserida antes da chamada anterior concluída.

## **MQRC\_CF\_NOT\_AVAILABLE**

(2345, X' 929 ') recurso de acoplamento não disponível.

### **MQRC\_CF\_STRUC\_AUTH\_FAILED**

(2348, X'92C') A verificação de autorização da estrutura do recurso de acoplamento falhou..

### **MQRC\_CF\_STRUC\_ERROR**

(2349, X'92D') Estrutura de recurso de acoplamento não válida.

#### **MQRC\_CF\_STRUC\_FAILED**

(2373, X'945') Falha na estrutura do recurso de acoplamento.

### **MQRC\_CF\_STRUC\_IN\_USE**

(2346, X'92A') Estrutura de recurso de acoplamento em uso.

### **MQRC\_CF\_STRUC\_LIST\_HDR\_IN\_USE**

(2347, X'92B') Cabeçalho da lista da estrutura do recurso de acoplamento em uso.

### **MQRC\_CFGR\_ERROR**

(2416, X' 970 ') A estrutura do parâmetro do grupo PCF MQCFGR nos dados da mensagem não é válida..

# **MQRC\_CFH\_ERROR**

(2235, X'8BB') Estrutura do cabeçalho PCF não válida.

### **MQRC\_CFIF\_ERROR**

(2414, X'96E') A estrutura do parâmetro de filtro inteiro PCF nos dados da mensagem não é válida.

# **MQRC\_CFIL\_ERROR**

(2236, X'8BC') A estrutura do parâmetro da lista de inteiros PCF ou a estrutura do parâmetro da lista de inteiros PCIF\*64 não é válida.

### **MQRC\_CFIN\_ERROR**

(2237, X'8BD') Estrutura de parâmetro de número inteiro PCF ou estrutura de parâmetro de número inteiro PCIF\*64 não é válida.

### **MQRC\_CFSF\_ERROR**

(2415, X'96F') A estrutura do parâmetro de filtro de sequência PCF nos dados da mensagem não é válida..

# **MQRC\_CFSL\_ERROR**

(2238, X'8BE') Estrutura do parâmetro da lista de cadeias PCF não é válida.

#### **MQRC\_CFST\_ERROR**

(2239, X'8BF') Estrutura do parâmetro de sequência PCF não válida.

### **MQRC\_CICS\_WAIT\_FAILED**

(2140, X'85C') Solicitação de espera rejeitada por CICS.

#### **MQRC\_CLUSTER\_EXIT\_ERROR**

(2266, X'8DA') Falha na saída de carga de trabalho do cluster.

# **MQRC\_CLUSTER\_RESOLUTION\_ERROR**

(2189, X'88D') Falha na resolução do nome do cluster.

### **MQRC\_CLUSTER\_RESOURCE\_ERROR**

(2269, X'8DD') Erro de recurso de cluster

# **MQRC\_COD\_NOT\_VALID\_FOR\_XCF\_Q**

(2106, X'83A') A opção de relatório COD não é válida para a fila XCF.

### **MQRC\_CONNECTION\_BROKEN**

(2009, X'7D9') Conexão ao gerenciador de filas perdida.

## **MQRC\_CONNECTION\_NOT\_AUTHORIZED**

(2217, X'8A9') Não autorizado para conexão.

### **MQRC\_CONNECTION\_QUIESCING**

(2202, X'89A') Quiesce de conexão.

# **MQRC\_CONNECTION\_STOPPING**

(2203, X'89B') Conexão sendo encerrada.

### **MQRC\_CONTENT\_ERROR**

2554 (X'09FA') O conteúdo da mensagem não pôde ser analisado para determinar se a mensagem pode ser entregue a um assinante com um seletor de mensagem estendida

### **MQRC\_CONTEXT\_HANDLE\_ERROR**

(2097, X'831 ') O identificador de fila referido não salva o contexto..

# **MQRC\_CONTEXT\_NOT\_AVAILABLE**

(2098, X'832 ') Contexto não disponível para o identificador de fila referido.

### **MQRC\_DATA\_LENGTH\_ERROR**

(2010, X'7DA') Parâmetro de comprimento de dados inválido.

# **MQRC\_DB2\_NOT\_AVAILABLE**

(2342, X'926') Subsistema do DB2 indisponível.

### **MQRC\_DEF\_XMIT\_Q\_TYPE\_ERROR**

(2198, X'896 ') Fila de transmissão padrão não local.

# **MQRC\_DEF\_XMIT\_Q\_USAGE\_ERROR**

(2199, X'897 ') Erro de uso da fila de transmissão padrão

# **MQRC\_DH\_ERROR**

(2135, X'857 ') Estrutura do cabeçalho de distribuição inválida.

# **MQRC\_DLH\_ERROR**

(2141, X'85D') Estrutura do cabeçalho de devoluções não válida.

# **MQRC\_EPH\_ERROR**

(2420, X' 974 ') A estrutura PCF integrada não é válida.

### **MQRC\_EXPIRY\_ERROR**

(2013, X'7DD') Tempo de expiração inválido.

### **MQRC\_FEEDBACK\_ERROR**

(2014, X'7DE') Código de feedback inválido.

### **MQRC\_GLOBAL\_UOW\_CONFLICT**

(2351, X'92F') Unidades de trabalho globais conflitam.

#### **MQRC\_GROUP\_ID\_ERROR**

(2258, X'8D2') Identificador de grupo inválido.

#### **MQRC\_HANDLE\_IN\_USE\_FOR\_UOW**

(2353, X'931') Manipulação em uso para unidade de trabalho global.

# **MQRC\_HANDLE\_NOT\_AVAILABLE**

(2017, X'7E1') Não há mais identificadores disponíveis

# **MQRC\_HCONN\_ERROR**

(2018, X'7E2') Manipulação de conexões não válida.

# **MQRC\_HEADER\_ERROR**

(2142, X'85E') A estrutura do cabeçalho WebSphere MQ não é válida.

# **MQRC\_IIH\_ERROR**

(2148, X'864 ') IMS estrutura do cabeçalho de informações não é válida.

### **MQRC\_LOCAL\_UOW\_CONFLICT**

(2352, X'930') Unidade de trabalho global conflita com unidade de trabalho local.

### **MQRC\_MD\_ERROR**

(2026, X'7EA') Descritor de mensagem inválido.

## **MQRC\_MDE\_ERROR**

(2248, X'8C8') Extensão do descritor de mensagens inválida.

# **MQRC\_MISSING\_REPLY\_TO\_Q**

(2027, X'7EB') Fila de resposta ausente.

# **MQRC\_MISSING\_WIH**

(2332, X'91C') Os dados da mensagem não começam com MQWIH.

### **MQRC\_MSG\_FLAGS\_ERROR**

(2249, X'8C9') Sinalizadores de mensagem não válidos.

### **MQRC\_MSG\_SEQ\_NUMBER\_ERROR**

(2250, X'8CA') Número de sequência da mensagem inválido.

### **MQRC\_MSG\_TOO\_BIG\_FOR\_Q**

(2030, X'7EE') Comprimento da mensagem maior que o máximo para a fila.

### **MQRC\_MSG\_TOO\_BIG\_FOR\_Q\_MGR**

(2031, X'7EF') Comprimento da mensagem maior que o máximo para o gerenciador de filas.

### **MQRC\_MSG\_TYPE\_ERROR**

(2029, X'7ED') Tipo de mensagem no descritor de mensagens inválido.

### **MQRC\_MULTIPLE\_REASONS**

(2136, X'858 ') Códigos de razão múltiplos retornados.

# **MQRC\_NO\_DESTINATIONS\_AVAILABLE**

(2270, X'8DE') Nenhuma fila de destinos disponível.

# **MQRC\_NOT\_AUTHORIZED**

(2035, X'7F3') Não autorizado para acesso.

### **MQRC\_OBJECT\_DAMAGED**

(2101, X'835') Objeto danificado.

### **MQRC\_OBJECT\_IN\_USE**

(2042, X'7FA') Objeto já aberto com opções conflitantes.

#### **MQRC\_OBJECT\_LEVEL\_INCOMPATÍVEL**

(2360, X' 938 ') Nível de objeto não compatível.

### **MQRC\_OBJECT\_NAME\_ERROR**

(2152, X'868 ') Nome do objeto inválido.

# **MQRC\_OBJECT\_NOT\_UNIQUE**

(2343, X' 927 ') Objeto não exclusivo.

#### **MQRC\_OBJECT\_Q\_MGR\_NAME\_ERROR**

(2153, X'869 ') Nome do gerenciador de filas de objeto inválido.

#### **MQRC\_OBJECT\_RECORDS\_ERROR**

(2155, X'86B') Registros de objeto inválidos.

### **MQRC\_OBJECT\_TYPE\_ERROR**

(2043, X'7FB') Tipo de objeto inválido.

### **MQRC\_OD\_ERROR**

(2044, X'7FC') Estrutura do descritor de objeto inválida.

### **MQRC\_OFFSET\_ERROR**

(2251, X'8CB') O deslocamento do segmento da mensagem não é válido..

#### **MQRC\_OPTIONS\_ERROR**

(2046, X'7FE') Opções não válidas ou não consistentes.

## **MQRC\_ORIGINAL\_LENGTH\_ERROR**

(2252, X'8CC') Comprimento original inválido.

# **MQRC\_PAGESET\_ERROR**

(2193, X'891') Erro ao acessar o conjunto de dados do conjunto de páginas.

# **MQRC\_PAGESET\_FULL**

(2192, X'890') O meio de armazenamento externo está cheio.

### **MQRC\_PCF\_ERROR**

(2149, X'865 ') estruturas PCF inválidas.

### **MQRC\_PERSISTENCE\_ERROR**

(2047, X'7FF') Persistência inválida.

### **MQRC\_PERSISTENT\_NOT\_ALLOWED**

(2048, X'800 ') A Fila não suporta mensagens persistentes.

#### **MQRC\_PMO\_ERROR**

(2173, X'87D') Estrutura de opções de mensagem de entrada inválida.

### **MQRC\_PMO\_RECORD\_FLAGS\_ERROR**

(2158, X'86E') Sinalizadores de registro de mensagem de colocação não válidos.

### **MQRC\_PRIORITY\_ERROR**

(2050, X'802 ') A prioridade da mensagem não é válida.

#### **MQRC\_PUBLICATION\_FAILURE**

(2502, X'9C6') A publicação não foi entregue a nenhum dos assinantes.

#### **MQRC\_PUT\_INHIBITED**

(2051, X'803 ') Chamadas de put inibidas para a fila

### **MQRC\_PUT\_MSG\_RECORDS\_ERROR**

(2159, X'86F') Os registros de mensagens Put não são válidos.

## **MQRC\_Q\_DELETED**

(2052, X'804') A fila foi excluída.

#### **MQRC\_Q\_FULL**

(2053, X'805 ') A fila já contém número máximo de mensagens.

## **MQRC\_Q\_MGR\_NAME\_ERROR**

(2058, X'80A') Nome do gerenciador de filas não válido ou não conhecido.

# **MQRC\_Q\_MGR\_NOT\_AVAILABLE**

(2059, X'80B') Gerenciador de filas não disponível para conexão.

#### **MQRC\_Q\_MGR\_QUIESCING**

(2161, X'871') Quiesce do gerenciador de filas.

# **MQRC\_Q\_MGR\_STOPPING**

(2162, X'872') Gerenciador de filas sendo encerrado.

### **MQRC\_Q\_SPACE\_NOT\_AVAILABLE**

(2056, X'808 ') Nenhum espaço disponível no disco para fila.

## **MQRC\_Q\_TYPE\_ERROR**

(2057, X'809 ') Tipo de fila inválido.

#### **MQRC\_RECS\_PRESENT\_ERROR**

(2154, X'86A') Número de registros presentes não válidos.

### **MQRC\_REMOTE\_Q\_NAME\_ERROR**

(2184, X'888 ') Nome da fila remota inválido.

### **MQRC\_REPORT\_OPTIONS\_ERROR**

(2061, X'80D') Opções de relatório no descritor de mensagem não válidas.

### **MQRC\_RESOURCE\_PROBLEM**

(2102, X'836') Recursos insuficientes do sistema disponíveis.

# **MQRC\_RESPONSE\_RECORDS\_ERROR**

(2156, X'86C') Registros de resposta inválidos.

# **MQRC\_RFH\_ERROR**

(2334, X'91E') A estrutura MQRFH ou MQRFH2 não é válida.

### **MQRC\_RMH\_ERROR**

(2220, X'8AC') A estrutura do cabeçalho da mensagem de referência não é válida.

### **MQRC\_SECURITY\_ERROR**

(2063, X'80F') Ocorreu um erro na segurança.

### **MQRC\_SEGMENT\_LENGTH\_ZERO**

(2253, X'8CD') O comprimento dos dados no segmento de mensagem é zero...

### **MQRC\_SELECTION\_NOT\_AVAILABLE**

2551 (X'09F7') Existe um possível assinante para a publicação, mas o gerenciador de filas não pode verificar se a publicação deve ser enviada para o assinante.

## **MQRC\_STOPPED\_BY\_CLUSTER\_EXIT**

(2188, X'88C') Chamada rejeitada pela saída de carga de trabalho do cluster.

### **MQRC\_STORAGE\_CLASS\_ERROR**

(2105, X'839 ') Erro da classe de armazenamento..

### **MQRC\_STORAGE\_MEDIUM\_FULL**

(2192, X'890') O meio de armazenamento externo está cheio.

### **MQRC\_STORAGE\_NOT\_AVAILABLE**

(2071, X'817') Armazenamento insuficiente disponível.

### **MQRC\_SUPPRESSED\_BY\_EXIT**

(2109, X'83D') Chamada suprimida pelo programa de saída.

# **MQRC\_SYNCPOINT\_LIMIT\_REACHED**

(2024, X'7E8') Nenhuma mensagem adicional pode ser manipulada dentro da unidade de trabalho atual.

### **MQRC\_SYNCPOINT\_NOT\_AVAILABLE**

(2072, X'818 ') Suporte de ponto de sincronização não disponível.

#### **MQRC\_TM\_ERROR**

(2265, X'8D9') Estrutura da mensagem do acionador inválida.

## **MQRC\_TMC\_ERROR**

(2191, X'88F') A estrutura da mensagem do acionador de caracteres não é válida..

# **MQRC\_UNEXPECTED\_ERROR**

(2195, X'893') Ocorreu um erro inesperado.

### **MQRC\_UNKNOWN\_ALIAS\_BASE\_Q**

(2082, X'822 ') Fila base de alias desconhecida.

### **MQRC\_UNKNOWN\_DEF\_XMIT\_Q**

(2197, X'895 ') Fila de transmissão padrão desconhecida.

### **MQRC\_UNKNOWN\_OBJECT\_NAME**

(2085, X'825 ') Nome do objeto desconhecido.

### **MQRC\_UNKNOWN\_OBJECT\_Q\_MGR**

(2086, X'826 ') Gerenciador de filas de objeto desconhecido.

### **MQRC\_UNKNOWN\_REMOTE\_Q\_MGR**

(2087, X'827 ') Gerenciador de filas remotas desconhecido.

## **MQRC\_UNKNOWN\_XMIT\_Q**

(2196, X'894 ') Fila de transmissão desconhecida.

### **MQRC\_UOW\_ENLISTMENT\_ERROR**

(2354, X'932') Cadastramento na unidade de trabalho global falhou.

### **MQRC\_UOW\_MIX\_NOT\_SUPPORTED**

(2355, X'933') Combinação de chamadas de unidade de trabalho não suportada.

# **MQRC\_UOW\_NOT\_AVAILABLE**

(2255, X'8CF') Unidade de trabalho não disponível para o gerenciador de filas a usar.

# **MQRC\_WIH\_ERROR**

(2333, X'91D') Estrutura MQWIH não válida.

# **MQRC\_ERRA\_CF\_LEVEL**

(2366, X'93E') A estrutura do recurso de acoplamento está no nível errado.

# **MQRC\_WRONG\_MD\_VERSION**

(2257, X'8D1') Versão errada do MQMD fornecido.

# **MQRC\_XMIT\_Q\_TYPE\_ERROR**

(2091, X'82B') Fila de transmissão não local.

# **MQRC\_XMIT\_Q\_USAGE\_ERROR**

(2092, X'82C') Fila de transmissão com uso errado.

# **MQRC\_XQH\_ERROR**

(2260, X'8D4') A estrutura do cabeçalho da fila de transmissão não é válida.

Para informações detalhadas sobre esses códigos, consulte Códigos de razão.

# **Observações de uso**

- 1. As chamadas MQPUT e MQPUT1 podem ser usadas para colocar mensagens em uma fila; a chamada a ser usada depende das circunstâncias:
	- Use a chamada MQPUT para colocar várias mensagens na *mesma fila*

Uma chamada MQOPEN especificando a opção MQOO\_OUTPUT é emitida primeiro, seguida por uma ou mais solicitações MQPUT para incluir mensagens na fila; finalmente, a fila é fechada com uma chamada MQCLOSE. Isso fornece melhor desempenho do que o uso repetido da chamada MQPUT1 ..

• Use a chamada MQPUT1 para colocar apenas *uma* mensagem em uma fila.

Essa chamada encapsula as chamadas MQOPEN, MQPUT e MQCLOSE em uma única chamada, minimizando o número de chamadas que devem ser emitidas..

- 2. Se um aplicativo colocar uma sequência de mensagens na mesma fila sem usar grupos de mensagens,a ordem dessas mensagens será preservada desde que determinadas condições sejam satisfeitas. No entanto, na maioria dos ambientes, a chamada MQPUT1 não satisfaz essas condições e, portanto, não preserva a ordem de mensagens. A chamada MQPUT deve ser usada nesses ambientes. Consulte [Observações de Uso de MQPUT](#page-737-0) para obter detalhes.
- 3. A chamada MQPUT1 pode ser usada para colocar mensagens em listas de distribuição. Para obter informações gerais sobre isso, consulte as notas de uso das chamadas MQOPEN e MQPUT.

As listas de distribuição são suportadas nos seguintes ambientes: AIX, HP-UX, IBM i, Solaris, Linux, Windows, mais WebSphere MQ clientes conectados a esses sistemas.

As diferenças a seguir se aplicam ao usar a chamada MQPUT1 :

- a. Se o aplicativo fornecer registros de resposta MQRR, eles deverão ser fornecidos usando a estrutura MQOD; eles não poderão ser fornecidos usando a estrutura MQPMO
- b. O código de razão MQRC\_OPEN\_FAILED nunca é retornado pelo MQPUT1 nos registros de resposta; se uma fila falhar ao abrir, o registro de resposta para essa fila contém o código de razão resultante da operação de abertura.

Se uma operação aberta para uma fila for bem-sucedida com um código de conclusão de MQCC\_WARNING, o código de conclusão e o código de razão no registro de resposta para essa fila serão substituídos pela conclusão e os códigos de razão resultantes da operação put.

Como com as chamadas MQOPEN e MQPUT, o gerenciador de filas configura os registros de resposta (se fornecidos) somente quando o resultado da chamada não é o mesmo para todas as filas na lista de distribuição; isso é indicado pela chamada que conclui com o código de razão MQRC\_MULTIPLE\_REASON..

4. Se a chamada MQPUT1 for usada para colocar uma mensagem em uma fila de clusters, a chamada se comporta como se MQOO\_BIND\_NOT\_FIXED tivesse sido especificado na chamada MQOPEN.

- 5. Se uma mensagem for colocada com uma or mais estruturas de cabeçalho do WebSphere MQ no início dos dados da mensagem do aplicativo, o gerenciador de filas executará determinadas verificações nas estruturas de cabeçalho para verificar se elas são válidas. Para obter mais informações sobre isso, consulte as notas de uso para a chamada MQPUT
- 6. Se mais de uma das situações de aviso surgir (consulte o parâmetro *CompCode* ), o código de razão retornado será o *primeiro* na lista a seguir que se aplica:
	- a. MQRC\_MULTIPLE\_REASONS
	- b. MQRC\_INCOMPLETE\_MSG
	- c. MQRC\_INCOMPLETE\_GROUP
	- d. MQRC\_PRIORITY\_EXCEEDS\_MAXIMUM ou MQRC\_UNKNOWN\_REPORT\_OPTION
- 7. Para a linguagem de programação Visual Basic, os seguintes pontos se aplicam:
	- Se o tamanho do parâmetro *Buffer* for menor que o comprimento especificado pelo parâmetro *BufferLength* , a chamada falhará com código de razão MQRC\_BUFFER\_LENGTH\_ERROR.
	- O parâmetro *Buffer* é declarado como sendo do tipo String. Se os dados a serem colocados na fila não forem do tipo String, use oMQPUT1Any no lugar de MQPUT1.

A chamada MQPUT1Any tem os mesmos parâmetros da chamada MQPUT1 , exceto que o parâmetro *Buffer* é declarado como sendo do tipo Any, permitindo que qualquer tipo de dados seja colocado na fila. Entretanto, isto significa que *Buffer* não pode ser verificado para assegurar que ele tenha pelo menos *BufferLength* bytes de tamanho.

8. Quando uma chamada MQPUT1 for emitida com MQPMO\_SYNCPOINT, o comportamento padrão muda, de forma que a operação put seja concluída de forma assíncrona. Isso pode causar uma mudança no comportamento de alguns aplicativos que dependem de determinados campos nas estruturas MQOD e MQMD que estão sendo retornadas, mas que agora contêm valores não definidos. Um aplicativo pode especificar MQPMO\_SYNC\_RESPONSE para assegurar que a operação de colocação seja executada de forma síncrona e que todos os valores de campo apropriados sejam concluídos

# **Chamada C**

MQPUT1 (Hconn, &ObjDesc, &MsgDesc, &PutMsgOpts, BufferLength, Buffer, &CompCode, &Reason);

Declare os parâmetros conforme a seguir:

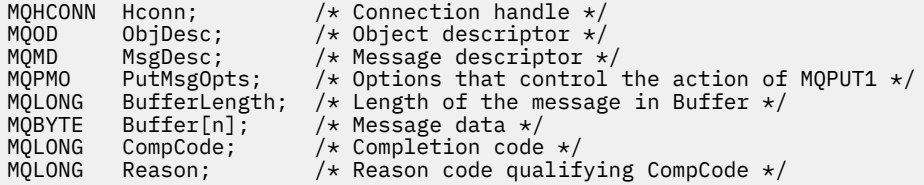

# **Chamada COBOL**

 CALL 'MQPUT1' USING HCONN, OBJDESC, MSGDESC, PUTMSGOPTS, BUFFERLENGTH, BUFFER, COMPCODE, REASON.

Declare os parâmetros conforme a seguir:

```
** Connection handle
 01 HCONN PIC S9(9) BINARY.
** Object descriptor
```
 01 OBJDESC. COPY CMQODV.

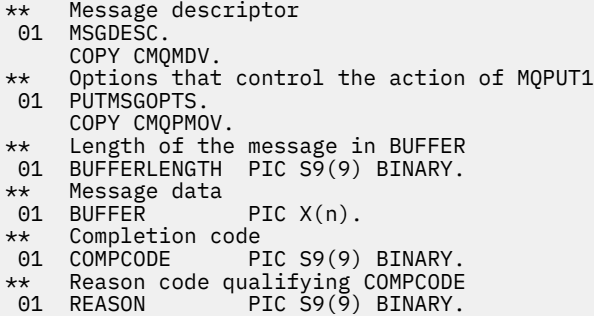

# **Chamada PL/I**

call MQPUT1 (Hconn, ObjDesc, MsgDesc, PutMsgOpts, BufferLength, Buffer, CompCode, Reason);

Declare os parâmetros conforme a seguir:

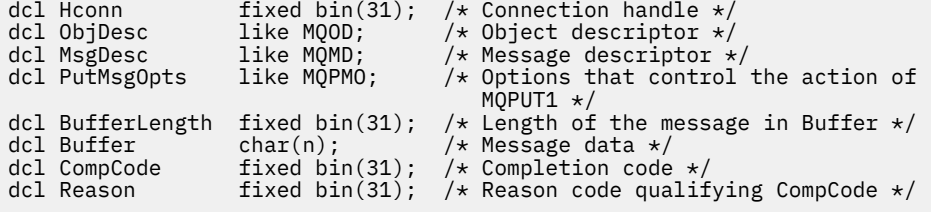

# **Chamada do Assembler de Alto Nível**

 CALL MQPUT1,(HCONN,OBJDESC,MSGDESC,PUTMSGOPTS,BUFFERLENGTH, X BUFFER, COMPCODE, REASON)

Declare os parâmetros conforme a seguir:

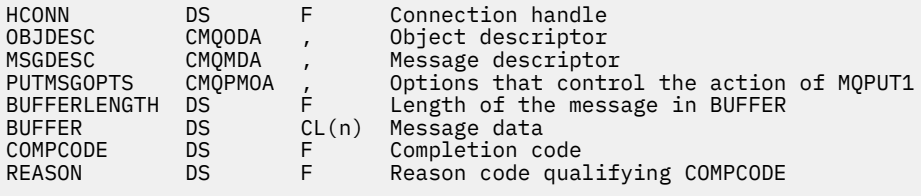

# **Chamada do Visual Basic**

MQPUT1 Hconn, ObjDesc, MsgDesc, PutMsgOpts, BufferLength, Buffer, CompCode, Reason

Declare os parâmetros conforme a seguir:

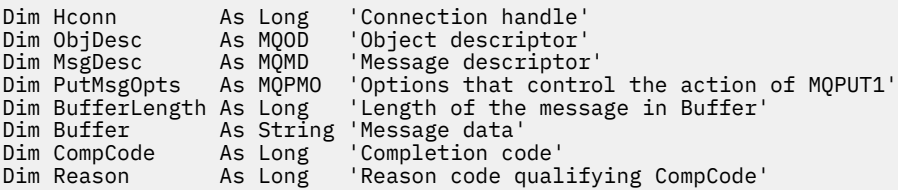

# **MQSET - configurar atributos do objeto**

Use a chamada MQSET para alterar os atributos de um objeto representado por uma manipulação O objeto deve ser uma fila..

# **Sintaxe**

MQSET (*Hconn*, *Hobj*, *SelectorCount*, *Seletores*, *IntAttrCount*, *IntAttrs*, *CharAttrLength*, *CharAttrs*, *Compcode*, *Motivo*)

# **Parâmetros**

# *Hconn*

Tipo: MQHCONN - entrada

Esta manipulação representa a conexão ao gerenciador de filas. O valor de *Hconn* foi retornado por uma chamada MQCONN ou MQCONNX anterior.

No z/OS para aplicativos CICS e no IBM i para aplicativos em execução no modo de compatibilidade, a chamada MQCONN pode ser omitida e o valor a seguir especificado para *Hconn*:

# **MQHC\_DEF\_HCONN**

Manipulação de conexões padrão.

# *Hobj*

Tipo: MQHOBJ - entrada

Essa manipulação representa o objeto da fila com atributos que devem ser configurados O identificador foi retornado por uma chamada MQOPEN anterior que especificou a opção MQOO\_SET..

# *SelectorCount*

Tipo: MQLONG - entrada

Essa é a contagem de seletores fornecidos na matriz *Selectors* . É o número de atributos a serem configurados. Zero é um valor válido. O número máximo permitido é 256..

# *Seletores*

Tipo: MQLONGxSelectorContagem-entrada

Esta é uma matriz de seletores de atributo *SelectorCount* ; cada seletor identifica um atributo (número inteiro ou caractere) com um valor que deve ser configurado.

Cada seletor deve ser válido pelo tipo de fila que *Hobj* representa. Apenas determinados valores MQIA\_ \* e MQCA\_ \* são permitidos; conforme listado posteriormente.

Os seletores podem ser especificados em qualquer ordem Os valores de atributo que correspondem a seletores de atributo de número inteiro (seletores MQIA\_ \*) devem ser especificados em *IntAttrs* na mesma ordem em que esses seletores ocorrem em *Selectors*. Os valores de atributo que correspondem aos seletores de atributo de caractere (seletores MQCA\_ \*) devem ser especificados em *CharAttrs* na mesma ordem em que esses seletores ocorrem.. Os seletores MQIA\_ \* podem ser intercalados com os seletores MQCA\_ \*; somente a ordem relativa dentro de cada tipo é importante.

É possível especificar o mesmo seletor mais de uma vez; se o fizer, o último valor especificado para um seletor específico será aquele que entra em vigor.

# **Nota:**

1. Os seletores de atributo de número inteiro e caractere são alocados em dois intervalos diferentes; os seletores MQIA\_ \* residem no intervalo MQIA\_FIRST a MQIA\_LAST e os seletores MQCA\_ \* no intervalo MQCA\_FIRST a MQCA\_LAST.

Para cada intervalo, as constantes MQIA\_LAST\_USED e MQCA\_LAST\_USED definem o valor mais alto que o gerenciamento de filas aceita.

2. Se todos os seletores MQIA\_ \* ocorrerem primeiro, os mesmos números de elementos poderão ser usados para abordar elementos correspondentes nas matrizes *Selectors* e *IntAttrs* .

3. Se o parâmetro *SelectorCount* for zero, *Selectors* não será referido; nesse caso, o endereço do parâmetro transmitido por programas gravados em C ou System/390 assembler pode ser nulo.

Os atributos que podem ser configurados são listados na tabela a seguir: Nenhum outro atributo pode ser configurado utilizando esta chamada Para os seletores de atributo MQCA\_ \*, a constante que define o comprimento em bytes da cadeia necessária em *CharAttrs* é fornecida entre parênteses.

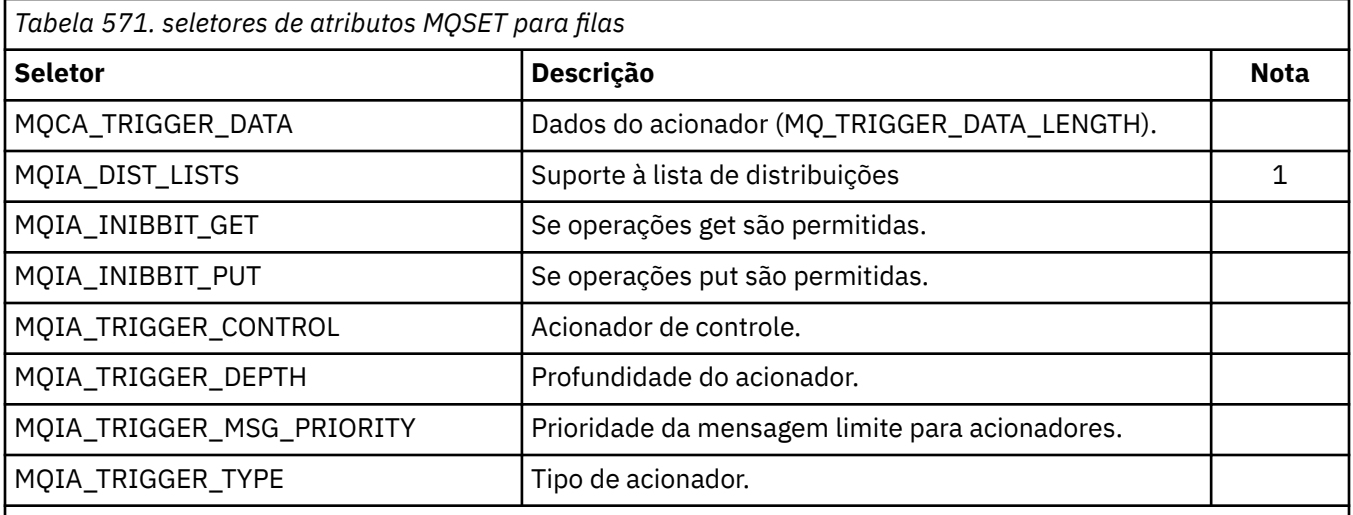

## **Nota:**

1. Suportado apenas nos clientes MQI do AIX, HP-UX, IBM i, Solaris, Linux, Windowse WebSphere MQ conectados a esses sistemas.

# *IntAttrCount*

Tipo: MQLONG - entrada

Este é o número de elementos na matriz *IntAttrs* e deve ser pelo menos o número de seletores MQIA\_ \* no parâmetro *Selectors* . Zero é um valor válido se não houver nenhum.

### *IntAttrs*

Tipo: MQLONGxIntAttrCount -entrada

Essa é uma matriz de valores de atributo de número inteiro *IntAttrCount* . Esses valores de atributo devem estar na mesma ordem que os seletores MQIA\_ \* na matriz *Selectors*

Se o parâmetro *IntAttrCount* ou *SelectorCount* for zero, *IntAttrs* não será referido; nesse caso, o endereço do parâmetro transmitido por programas gravados em C ou no assembler System/390 poderá ser nulo..

### *CharAttrComprimento*

Tipo: MQLONG - entrada

Esse é o comprimento em bytes do parâmetro *CharAttrs* e deve ser pelo menos a soma dos comprimento dos atributos de caractere especificados na matriz *Selectors* . Zero será um valor válido se não houver seletores MQCA\_ \* em *Selectors*.

#### *CharAttrs*

Tipo: MQCHARxCharAttrLength -entrada

Este é o buffer que contém os valores de atributo de caractere, concatenados juntos O comprimento do buffer é fornecido pelo parâmetro *CharAttrLength*.

Os atributos de caracteres devem ser especificados na mesma ordem que os seletores MQCA\_ \* na matriz *Selectors* O comprimento de cada atributo de caractere é fixo (consulte *Selectors*). Se o valor a ser configurado para um atributo contiver menos caracteres não em branco do que o comprimento definido do atributo, preencha o valor em *CharAttrs* à direita com espaços em branco para fazer o valor de atributo corresponder ao comprimento definido do atributo.
Se o parâmetro *CharAttrLength* ou *SelectorCount* for zero, *CharAttrs* não será referido; nesse caso, o endereço do parâmetro transmitido por programas gravados em C ou no assembler System/390 poderá ser nulo..

## *CompCode*

Tipo: MQLONG - saída

O código de conclusão; é um dos seguintes:

# **MQCC\_OK**

Indica conclusão bem-sucedida.

## **MQCC\_FAILED**

A chamada falhou.

## *Razão*

Tipo: MQLONG - saída

O código de razão qualificando *CompCode*.

Se *CompCode* for MQCC\_OK:

## **MQRC\_NONE**

(0, X'000') Nenhuma razão a relatar.

Se *CompCode* for MQCC\_FAILED:

**MQRC\_ADAPTER\_NOT\_AVAILABLE**

(2204, X'89C') Adaptador não disponível.

### **MQRC\_ADAPTER\_SERV\_LOAD\_ERROR**

(2130, X'852') Não foi possível carregar o módulo de serviço do adaptador.

**MQRC\_API\_EXIT\_ERROR**

(2374, X'946') Falha na saída de API.

## **MQRC\_API\_EXIT\_LOAD\_ERROR**

(2183, X'887') Não foi possível carregar a saída de API.

## **MQRC\_ASID\_MISMATCH**

(2157, X'86D') ASIDs de início e primárias são diferentes.

### **MQRC\_CALL\_IN\_PROGRESS**

(2219, X'8AB') Chamada MQI inserida antes da chamada anterior concluída.

### **MQRC\_CF\_STRUC\_FAILED**

(2373, X'945') Falha na estrutura do recurso de acoplamento.

### **MQRC\_CF\_STRUC\_IN\_USE**

(2346, X'92A') Estrutura de recurso de acoplamento em uso.

## **MQRC\_CF\_STRUC\_LIST\_HDR\_IN\_USE**

(2347, X'92B') Cabeçalho da lista da estrutura do recurso de acoplamento em uso.

## **MQRC\_CHAR\_ATTR\_LENGTH\_ERROR**

(2006, X'7D6') Comprimento de atributos de caractere não válido.

# **MQRC\_CHAR\_ATTRS\_ERROR**

(2007, X'7D7') Sequência de atributos de caractere não válida.

# **MQRC\_CICS\_WAIT\_FAILED**

(2140, X'85C') Solicitação de espera rejeitada por CICS.

# **MQRC\_CONNECTION\_BROKEN**

(2009, X'7D9') Conexão ao gerenciador de filas perdida.

# **MQRC\_CONNECTION\_NOT\_AUTHORIZED**

(2217, X'8A9') Não autorizado para conexão.

# **MQRC\_CONNECTION\_STOPPING**

(2203, X'89B') Conexão sendo encerrada.

### **MQRC\_DB2\_NOT\_AVAILABLE**

(2342, X'926') Subsistema do DB2 indisponível.

#### **MQRC\_HCONN\_ERROR**

(2018, X'7E2') Manipulação de conexões não válida.

### **MQRC\_HOBJ\_ERROR**

(2019, X'7E3') Manipulação de objetos não válida.

### **MQRC\_INHIBIT\_VALUE\_ERROR**

(2020, X'7E4') O valor para o atributo da fila inibir-obter ou inibir-colocar não é válido.

### **MQRC\_INT\_ATTR\_COUNT\_ERROR**

(2021, X'7E5') Contagem de atributos de número inteiro inválida.

# **MQRC\_INT\_ATTRS\_ARRAY\_ERROR**

(2023, X'7E7') A matriz de atributos de número inteiro não é válida.

#### **MQRC\_NOT\_OPEN\_FOR\_SET**

(2040, X'7F8') Fila não aberta para configurar.

### **MQRC\_OBJECT\_CHANGED**

(2041, X'7F9') Definição de objeto alterada desde a abertura.

#### **MQRC\_OBJECT\_DAMAGED**

(2101, X'835') Objeto danificado.

### **MQRC\_PAGESET\_ERROR**

(2193, X'891') Erro ao acessar o conjunto de dados do conjunto de páginas.

#### **MQRC\_Q\_DELETED**

(2052, X'804') A fila foi excluída.

#### **MQRC\_Q\_MGR\_NAME\_ERROR**

(2058, X'80A') Nome do gerenciador de filas não válido ou não conhecido.

## **MQRC\_Q\_MGR\_NOT\_AVAILABLE**

(2059, X'80B') Gerenciador de filas não disponível para conexão.

### **MQRC\_Q\_MGR\_STOPPING**

(2162, X'872') Gerenciador de filas sendo encerrado.

#### **MQRC\_RESOURCE\_PROBLEM**

(2102, X'836') Recursos insuficientes do sistema disponíveis.

#### **MQRC\_SELECTOR\_COUNT\_ERROR**

(2065, X'811 ') Contagem de seletores inválida.

#### **MQRC\_SELECTOR\_ERROR**

(2067, X'813 ') Seletor de atributo inválido.

### **MQRC\_SELECTOR\_LIMIT\_EXCEDIDO**

(2066, X'812 ') Contagem de seletores muito grande.

### **MQRC\_STORAGE\_NOT\_AVAILABLE**

(2071, X'817') Armazenamento insuficiente disponível.

### **MQRC\_SUPPRESSED\_BY\_EXIT**

(2109, X'83D') Chamada suprimida pelo programa de saída.

### **MQRC\_TRIGGER\_CONTROL\_ERROR**

(2075, X'81B') O valor para o atributo trigger-control não é válido.

#### **MQRC\_TRIGGER\_DEPTH\_ERROR**

(2076, X'81C') Valor para atributo de profundidade do acionador não válido.

### **MQRC\_TRIGGER\_MSG\_PRIORITY\_ERR**

(2077, X'81D') Valor para o atributo trigger-message-priority não válido.

### **MQRC\_TRIGGER\_TYPE\_ERROR**

(2078, X'81E') O valor para o atributo trigger-type não é válido.

# **MQRC\_UNEXPECTED\_ERROR**

(2195, X'893') Ocorreu um erro inesperado.

Para informações detalhadas sobre esses códigos, consulte Códigos de razão.

# **Observações de uso**

- 1. Usando esta chamada, o aplicativo pode especificar uma matriz de atributos de número inteiro ou uma coleção de sequências de atributos de caracteres ou ambos. Se não ocorrerem erros, os atributos especificados serão todos configurados simultaneamente Se ocorrer um erro (por exemplo, se um seletor não for válido ou for feita uma tentativa de configurar um atributo para um valor inválido), a chamada falhará e nenhum atributo será configurado.
- 2. Os valores de atributos podem ser determinados usando a chamada MQINQ; consulte ["MQINQ-](#page-684-0)[Consultar atributos do objeto." na página 685](#page-684-0) para obter detalhes

**Nota:** Nem todos os atributos com valores que podem ser consultados usando a chamada MQINQ podem ter seus valores alterados usando a chamada MQSET.. Por exemplo, nenhum objeto de processo ou atributo do gerenciador de filas pode ser configurado com essa chamada

- 3. As mudanças de atributo são preservadas em reinicializações do gerenciador de filas (além de alterações em filas dinâmicas temporárias, que não sobrevivem às reinicializações do gerenciador de filas)..
- 4. Não é possível alterar os atributos de uma fila de modelo usando a chamada MQSET No entanto, se você abrir uma fila modelo usando a chamada MQOPEN com a opção MQOO\_SET, será possível usar a chamada MQSET para configurar os atributos da fila local dinâmica criada pela chamada MQOPEN.
- 5. Se o objeto que está sendo configurado for uma fila de clusters, deve haver uma instância local da fila de clusters para que a abertura seja bem-sucedida

Para obter mais informações sobre atributos de objeto, consulte:

- • ["Atributos para filas" na página 815](#page-814-0)
- • ["Atributos para Listas de Nomes" na página 847](#page-846-0)
- • ["Atributos para Definições de Processo" na página 849](#page-848-0)
- • ["Atributos do gerenciador de filas" na página 779](#page-778-0)

# **Chamada C**

```
MQSET (Hconn, Hobj, SelectorCount, Selectors, IntAttrCount, IntAttrs,
       CharAttrLength, CharAttrs, &CompCode, &Reason);
```
Declare os parâmetros conforme a seguir:

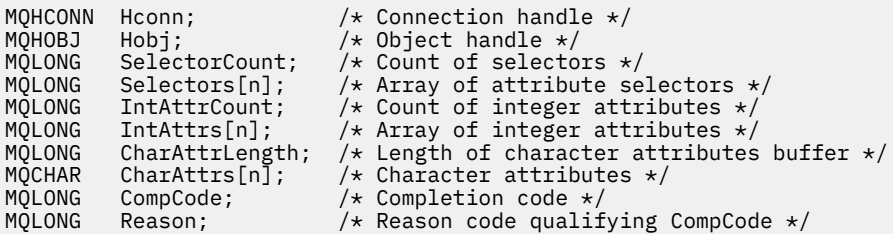

# **Chamada COBOL**

CALL 'MQSET' USING HCONN, HOBJ, SELECTORCOUNT, SELECTORS-TABLE, INTATTRCOUNT, INTATTRS-TABLE, CHARATTRLENGTH, CHARATTRS, COMPCODE, REASON.

Declare os parâmetros conforme a seguir:

```
** Connection handle
01 HCONN PIC S9(9) BINARY.
** Object handle
 01 HOBJ PIC S9(9) BINARY.
** Count of selectors
 01 SELECTORCOUNT PIC S9(9) BINARY.
** Array of attribute selectors
 01 SELECTORS-TABLE.
02 SELECTORS PIC S9(9) BINARY OCCURS n TIMES.<br>** Count of integer attributes
    Count of integer attributes
01 INTATTRCOUNT PIC S9(9) BINARY.
** Array of integer attributes
 01 INTATTRS-TABLE.
02 INTATTRS PIC S9(9) BINARY OCCURS n TIMES.<br>** Length of character attributes buffer
    Length of character attributes buffer
 01 CHARATTRLENGTH PIC S9(9) BINARY.
** Character attributes
** Character<br>01 CHARATTRS
** Completion code
                    PIC S9(9) BINARY.
** Reason code qualifying COMPCODE
 01 REASON PIC S9(9) BINARY.
```
# **Chamada PL/I**

call MQSET (Hconn, Hobj, SelectorCount, Selectors, IntAttrCount, IntAttrs, CharAttrLength, CharAttrs, CompCode, Reason);

Declare os parâmetros conforme a seguir:

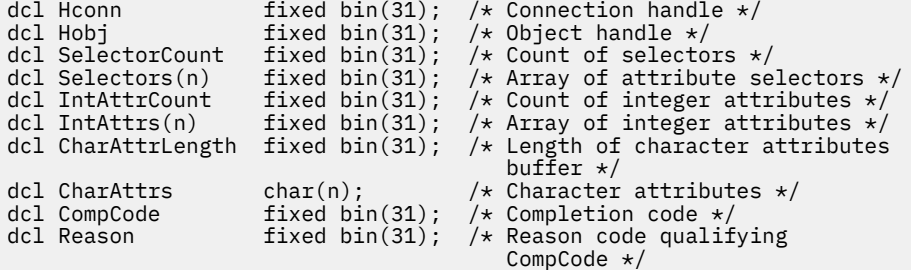

# **Chamada do Assembler de Alto Nível**

CALL MQSET,(HCONN,HOBJ,SELECTORCOUNT,SELECTORS,INTATTRCOUNT, X INTATTRS,CHARATTRLENGTH,CHARATTRS,COMPCODE,REASON)

Declare os parâmetros conforme a seguir:

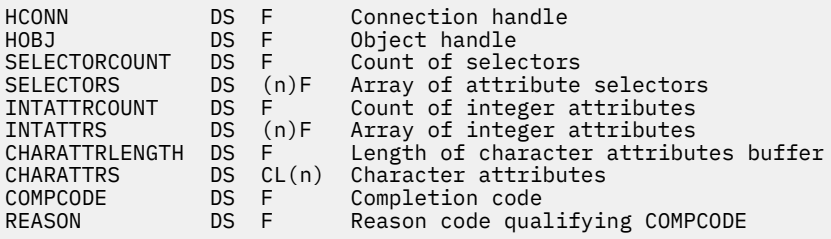

# **Chamada do Visual Basic**

MQSET Hconn, Hobj, SelectorCount, Selectors, IntAttrCount, IntAttrs, CharAttrLength, CharAttrs, CompCode, Reason

Declare os parâmetros conforme a seguir:

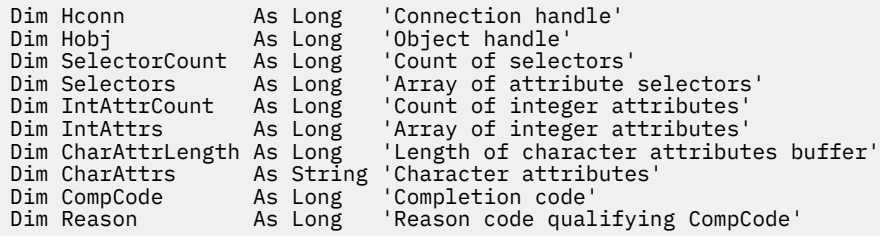

# **MQSETMP-Configurar propriedade de mensagem**

Use a chamada MQSET para configurar ou modificar uma propriedade de um identificador de mensagem

# **Sintaxe**

MQSETMP (*Hconn*, *Hmsg*, *SetProp*, *Nome*, *PropDesc*, *Tipo*, *ValueLength*, *Value*, *Compcode*, *Reason*)

# **Parâmetros**

### *Hconn*

Tipo: MQHCONN - entrada

Esta manipulação representa a conexão ao gerenciador de filas.

O valor deve corresponder ao identificador de conexão que foi usado para criar o identificador de mensagem especificado no parâmetro *Hmsg* ... Se a manipulação de mensagem foi criada usando MQHC\_UNASSOCIATED\_HCONN, uma conexão válida deverá ser estabelecida na configuração de encadeamento de uma propriedade da manipulação de mensagens, caso contrário, a chamada falhará com o código de razão MQRC\_CONNECTION\_BROKEN

## *Hmsg*

Tipo: MQHMSG-entrada

Esta é a manipulação de mensagem a ser modificada O valor foi retornado por uma chamada MQCRTMH anterior.

### *SetPropOpts*

Tipo: MQSMPO-entrada

Controle como as propriedades de mensagem são configuradas

Essa estrutura permite que os aplicativos especifiquem opções que controlam como as propriedades de mensagem são configuradas A estrutura é um parâmetro de entrada na chamada MQSETMP.. Consulte [MQSMPO](#page-561-0) para obter informações adicionais

### *Name*

Tipo: MQCHARV-entrada

Este é o nome da propriedade a ser configurada

Consulte Nomes de Propriedade e Restrições de Nome de Propriedade para obter informações adicionais sobre o uso de nomes de propriedade

### *PropDesc*

Tipo: MQPD-entrada / saída

Esta estrutura é utilizada para definir os atributos de uma propriedade, incluindo:

- o que acontece se a propriedade não for suportada
- a qual contexto de mensagem a propriedade pertence
- para quais mensagens a propriedade é copiada à medida que flui

Consulte [MQPD](#page-469-0) para obter informações adicionais sobre esta estrutura..

#### *type*

Tipo: MQLONG - entrada

O tipo de dados da propriedade sendo configurada. Pode ser um dos seguintes:

## **MQTYPE\_BOOLEAN**

Um booleano. *ValueLength* deve ser 4.

### **MQTYPE\_BYTE\_STRING**

Uma sequência de bytes. *ValueLength* deve ser zero ou maior.

## **MQTYPE\_INT8**

Um número inteiro assinado de 8 bits. *ValueLength* deve ser 1.

### **MQTYPE\_INT16**

Um número inteiro assinado de 16 bits. *ValueLength* deve ser 2.

### **MQTYPE\_INT32**

Um número inteiro assinado de 32 bits.*ValueLength* deve ser 4.

### **MQTYPE\_INT64**

Um número inteiro assinado de 64 bits.*ValueLength* deve ser 8.

### **MQTYPE\_FLOAT32**

Um número de vírgula flutuante de 32 bits.. *ValueLength* deve ser 4.

Nota: esse tipo não é suportado com aplicativos que usam IBM COBOL para z/OS.

### **MQTYPE\_FLOAT64**

Um número de vírgula flutuante de 64 bits.. *ValueLength* deve ser 8..

Nota: esse tipo não é suportado com aplicativos que usam IBM COBOL para z/OS.

### **MQTYPE\_STRING**

Uma sequência de Caracteres *ValueLength* deve ser zero ou maior ou o valor especial MQVL\_NULL\_TERMINATED.

# **MQTYPE\_NULL**

A propriedade existe, mas possui um valor nulo.*ValueLength* deve ser zero.

### *ValueLength*

Tipo: MQLONG - entrada

O comprimento em bytes do valor da propriedade no parâmetro *Value* . Zero é válido apenas para valores nulos ou para sequências ou sequências de bytes. Zero indica que a propriedade existe, mas que o valor não contém caracteres ou bytes.

O valor deverá ser maior ou igual a zero ou o valor especial a seguir se o parâmetro *Type* tiver MQTYPE\_STRING configurado:

### **MQVL\_NULL\_TERMINATED**

O valor é delimitado pelo primeiro nulo encontrado na cadeia. O nulo não é incluído como parte da cadeia. Este valor é inválido se MQTYPE\_STRING não estiver configurado também.

Nota: O caractere nulo usado para finalizar uma sequência se MQVL\_NULL\_TERMINATED for configurado é nulo do conjunto de caracteres do Valor.

## *Valor*

Tipo: MQBYTExValueComprimento-entrada

O valor da propriedade a ser configurada O buffer deve ser alinhado em um limite apropriado para a natureza dos dados no valor..

Na linguagem de programação C, o parâmetro é declarado como um ponteiro para vazio; o endereço de qualquer tipo de dados pode ser especificado como o parâmetro.

Se *ValueLength* for zero, *Value* não será referido. Nesse caso, o endereço de parâmetro transmitido por programas gravados em C ou assembler System/390 pode ser nulo.

### *CompCode*

Tipo: MQLONG - saída

O código de conclusão; é um dos seguintes:

## **MQCC\_OK**

Indica conclusão bem-sucedida.

# **MQCC\_FAILED**

A chamada falhou.

#### *Razão*

Tipo: MQLONG - saída

O código de razão qualificando *CompCode*.

Se *CompCode* for MQCC\_OK:

## **MQRC\_NONE**

(0, X'000') Nenhuma razão a relatar.

Se *CompCode* for MQCC\_WARNING:

### **MQRC\_RFH\_FORMAT\_ERROR**

(2421, X'0975 ') Uma pasta MQRFH2 contendo propriedades não pôde ser analisada.

Se *CompCode* for MQCC\_FAILED:

### **MQRC\_ADAPTER\_NOT\_AVAILABLE**

(2204, X'089C') Adaptador não disponível.

## **MQRC\_ADAPTER\_SERV\_LOAD\_ERROR**

(2130, X'852') Não foi possível carregar o módulo de serviço do adaptador.

#### **MQRC\_ASID\_MISMATCH**

(2157, X'86D') ASIDs de início e primárias são diferentes.

### **MQRC\_BUFFER\_ERROR**

(2004, X'07D4') Parâmetro de valor inválido.

### **MQRC\_BUFFER\_LENGTH\_ERROR**

(2005, X'07D5') Parâmetro de comprimento do valor inválido.

#### **MQRC\_CALL\_IN\_PROGRESS**

(2219, X'08AB') chamada MQI inserida antes da chamada anterior ser concluída.

#### **MQRC\_HMSG\_ERROR**

(2460, X'099C') Ponteiro do identificador de mensagens inválido.

## **MQRC\_MSG\_HANDLE\_IN\_USE**

(2499, X'09C3') Identificador de mensagem já em uso.

#### **MQRC\_OPTIONS\_ERROR**

(2046, X'07FE') Opções não válidas ou não consistentes.

#### **MQRC\_PD\_ERROR**

(2482, X'09B2') Estrutura do descritor de propriedade inválida.

#### **MQRC\_PROPERTY\_NAME\_ERROR**

(2442, X'098A') Nome da propriedade inválido

### **MQRC\_PROPERTY\_TYPE\_ERROR**

(2473, X'09A9') Tipo de dados de propriedade inválido.

### **MQRC\_PROP\_NUMBER\_FORMAT\_ERROR**

(2472, X'09A8') Erro de formato numérico encontrado nos dados de valor...

### **MQRC\_SMPO\_ERROR**

(2463, X'099F') A estrutura das opções da propriedade de mensagens não é válida...

#### **MQRC\_SOURCE\_CCSID\_ERROR**

(2111, X'083F') Identificador do conjunto de caracteres codificados do nome da propriedade inválido.

#### **MQRC\_STORAGE\_NOT\_AVAILABLE**

(2071, X'817') Armazenamento insuficiente disponível.

#### **MQRC\_UNEXPECTED\_ERROR**

(2195, X'893') Ocorreu um erro inesperado.

Para informações detalhadas sobre esses códigos, consulte Códigos de razão.

# **Chamada C**

MQSETMP (Hconn, Hmsg, &SetPropOpts, &Name, &PropDesc, Type, ValueLength, &Value, &CompCode, &Reason);

Declare os parâmetros conforme a seguir:

```
MQHCONN Hconn; \frac{1}{x} Connection handle \frac{x}{x}<br>MQHMSG Hmsg; \frac{1}{x} Message handle \frac{x}{x}MQHMSG Hmsg; /* Message handle */<br>MQSMPO SetPropOpts; /* Options that cont
           SetPropOpts; /* Options that control the action of MQSETMP */MQCHARV Name; /* Property name */
MQPD PropDesc; /* Property descriptor */
MQLONG Type; /* Property data type */
MOLONG ValueLength; /* Length of property value in Value */<br>MOBYTE Value[n]; /* Property value */<br>MOLONG CompCode; /* Completion code */
MQBYTE Value[n]; /* Property value */
MQLONG CompCode; /* Completion code */
MQLONG Reason; /* Reason code qualifying CompCode */
```
# **Chamada COBOL**

 CALL 'MQSETMP' USING HCONN, HMSG, SETMSGOPTS, NAME, PROPDESC, TYPE, VALUELENGTH, VALUE, COMPCODE, REASON.

Declare os parâmetros conforme a seguir:

```
** Connection handle
01 HCONN PIC S9(9) BINARY.
** Message handle
          \overline{P} PIC S9(18) BINARY.
** Options that control the action of MQSETMP
01 SETMSGOPTS
     COPY CMQSMPOV.
** Property name
01 NAME
   COPY CMQCHRVV.
** Property descriptor
 01 PROPDESC.
     COPY CMQPDV.
** Property data type
                 PIC S9(9) BINARY.
** Length of property value in VALUE
 01 VALUELENGTH PIC S9(9) BINARY.
** Property value
01 VALUE P<br>** Completion code
** Completion code
 01 COMPCODE PIC S9(9) BINARY.
** Reason code qualifying COMPCODE
 01 REASON PIC S9(9) BINARY.
```
# **Chamada PL/I**

call MQSETMP (Hconn, Hmsg, SetPropOpts, Name, PropDesc, Type, ValueLength, Value, CompCode, Reason);

Declare os parâmetros conforme a seguir:

```
dcl Hconn fixed bin(31); /* Connection handle */
dcl Hmsg fixed bin(63); /* Message handle */
<code>dcl SetPropOpts like MQSMPO; /\star Options that control the action of MQSETMP \star/</sup></code>
dcl Name like MQCHARV; /* Property name */
dcl PropDesc like MQPD; /* Property descriptor */
dcl Type fixed bin(31); /* Property data type */
dcl ValueLength fixed bin(31); /* Length of property value in Value */
dcl Value char(n); /* Property value */
dcl CompCode fixed bin(31); /* Completion code */
dcl Reason fixed bin(31); /* Reason code qualifying CompCode */
```
# **Chamada do Assembler de Alto Nível**

 CALL MQSETMP,(HCONN,HMSG,SETMSGHOPTS,NAME,PROPDESC,TYPE,VALUELENGTH, VALUE,COMPCODE,REASON)

Declare os parâmetros conforme a seguir:

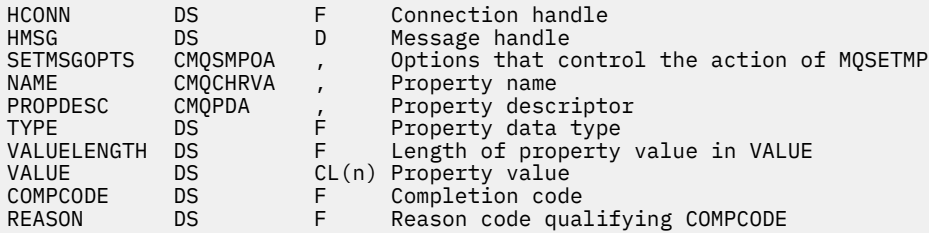

# **MQSTAT-Recuperar informações de status**

Use a chamada MQSTAT para recuperar as informações de status O tipo de informações de status retornadas é determinado pelo valor de Tipo especificado na chamada.

# **Sintaxe**

MQSTAT (*Hconn*, *Type*, *Stat* , *Compcode*, *Reason*)

# **Parâmetros**

### *Hconn*

Tipo: MQHCONN - entrada

Esta manipulação representa a conexão ao gerenciador de filas. O valor de *Hconn* foi retornado por uma chamada anterior MQCONN ou MQCONNX.

No z/OS para aplicativos CICS e no IBM i para aplicativos em execução no modo de compatibilidade, a chamada MQCONN pode ser omitida e o valor a seguir especificado para *Hconn* :

## **MQHC\_DEF\_HCONN**

Manipulação de conexões padrão.

## *type*

Tipo: MQLONG - entrada

Tipo de informações de status sendo solicitadas. Os valores> válidos são:

## **MQSTAT\_TYPE\_ASYNC\_ERROR**

Retornar informações sobre operações de colocação assíncronas anteriores

## **MQSTAT\_TYPE\_RECONNECTION**

Retornar informações sobre reconexão. Se a conexão estiver reconectando ou falhou ao reconectar, as informações descrevem a falha que fez com que a conexão começasse a reconectar.

Este valor é válido apenas para conexões do cliente. Para outros tipos de conexão, a chamada falha com o código de razão **MQRC\_ENVIRONMENT\_ERROR**

### **MQSTAT\_TYPE\_RECONNECTION\_ERROR**

Retornar informações sobre uma falha anterior relacionada à reconexão. Se a conexão falhou ao se reconectar, as informações descrevem a falha que causou a falha da reconexão.

Este valor é válido apenas para conexões do cliente. Para outros tipos de conexão, a chamada falha com código de razão **MQRC\_ENVIRONMENT\_ERROR** .

#### *inst*

Tipo: MQSTS-entrada/saída

Estrutura de informações de status Consulte ["MQSTS-Estrutura de relatório de status." na página 568](#page-567-0) para obter detalhes.

## *CompCode*

Tipo: MQLONG - saída

O código de conclusão; é um dos seguintes:

## **MQCC\_OK**

Indica conclusão bem-sucedida.

### **MQCC\_FAILED**

A chamada falhou.

#### *Razão*

Tipo: MQLONG - saída

O código de razão qualificando *CompCode*.

Se *CompCode* for MQCC\_OK:

### **MQRC\_NONE**

(0, X'000') Nenhuma razão a relatar.

Se *CompCode* for MQCC\_FAILED:

### **MQRC\_API\_EXIT\_ERROR**

(2374, X' 946 ') A saída da API falhou

### **MQRC\_API\_EXIT\_LOAD\_ERROR**

(2183, X'887') Não foi possível carregar a saída de API.

## **MQRC\_CALL\_IN\_PROGRESS**

(2219, X'8AB') Chamada MQI inserida antes da chamada anterior concluída.

### **MQRC\_CONNECTION\_BROKEN**

(2009, X'7D9') Conexão ao gerenciador de filas perdida.

#### **MQRC\_CONNECTION\_STOPPING**

(2203, X'89B') Conexão sendo encerrada.

## **MQRC\_FUNCTION\_NOT\_SUPPORTED**

(2298, X'8FA') A função solicitada não está disponível no ambiente atual.

#### **MQRC\_HCONN\_ERROR**

(2018, X'7E2') Manipulação de conexões não válida.

### **MQRC\_Q\_MGR\_STOPPING**

(2162,X'872'-Gerenciador de filas parando

# **MQRC\_RESOURCE\_PROBLEM**

(2102, X'836') Recursos insuficientes do sistema disponíveis.

# **MQRC\_STAT\_TYPE\_ERROR**

(2430, X'97E' Erro com tipo MQSTAT

# **MQRC\_STORAGE\_NOT\_AVAILABLE**

(2071, X'817') Armazenamento insuficiente disponível.

# **MQRC\_STS\_ERROR**

(2426, X'97A') Erro com a estrutura MQSTS

# **MQRC\_UNEXPECTED\_ERROR**

(2195, X'893') Ocorreu um erro inesperado.

Para informações detalhadas sobre esses códigos, consulte Códigos de razão.

# **Observações de uso**

- 1. Uma chamada para MQSTAT especificando um tipo de MQSTAT\_TYPE\_ASYNC\_ERROR retorna informações sobre as operações assíncronas MQPUT e MQPUT1 anteriores A estrutura MQSTS transmitida de volta no retorno da chamada MQSTAT contém as primeiras informações de aviso assíncronas ou de erro registradas para essa conexão. Se erros ou avisos adicionais seguirem o primeiro, eles normalmente não alterarão esses valores No entanto, se ocorrer um erro com um código de conclusão de MQCC\_WARNING, uma falha subsequente com um código de conclusão de MQCC\_FAILED será retornada.
- 2. Se nenhum erro tiver ocorrido desde que a conexão foi estabelecida ou desde a última chamada para MQSTAT , um CompCode de MQCC\_OK e um Motivo de MQRC\_NONE serão retornados na estrutura MQSTS .
- 3. As contagens do número de chamadas assíncronas que foram processada sob a manipulação de conexões são retornados por meio de três campos do contador; PutSuccessCount, PutWarningCount e PutFailureCount Esses contadores são incrementados pelo gerenciador de filas toda vez que uma operação assíncrona é processada com êxito, possui um aviso ou falha (observe que, para fins de contabilidade, uma colocação em uma lista de distribuição conta uma vez por fila de destino em vez de uma vez por lista de distribuição). Um contador não é incrementada além do valor máximo positivo AMQ\_LONG\_MAX
- 4. Uma chamada bem-sucedida para MQSTAT resulta em quaisquer informações de erro ou contagens anteriores sendo reconfiguradas
- 5. O comportamento de MQSTAT depende do valor do parâmetro MQSTAT Type fornecido.

# 6. **MQSTAT\_TYPE\_ASYNC\_ERROR**

- a. Uma chamada para MQSTAT especificando um tipo de MQSTAT\_TYPE\_ASYNC\_ERROR retorna informações sobre as operações assíncronas MQPUT e MQPUT1 anteriores A estrutura MQSTS transmitida de volta no retorno da chamada MQSTAT contém as primeiras informações de aviso assíncronas ou de erro registradas para essa conexão. Se erros ou avisos adicionais seguirem o primeiro, eles normalmente não alterarão esses valores No entanto, se ocorrer um erro com um código de conclusão de MQCC\_WARNING, uma falha subsequente com um código de conclusão de MQCC\_FAILED será retornada.
- b. Se nenhum erro tiver ocorrido desde que a conexão foi estabelecida ou desde a última chamada para MQSTAT , um CompCode de MQCC\_OK e um Motivo de MQRC\_NONE serão retornados na estrutura MQSTS .
- c. As contagens do número de chamadas assíncronas que foram processada sob a manipulação de conexões são retornados por meio de três campos do contador; PutSuccessCount, PutWarningCount e PutFailureCount Esses contadores são incrementados pelo gerenciador de filas toda vez que uma operação assíncrona é processada com êxito, possui um aviso ou falha (observe que, para fins de contabilidade, uma colocação em uma lista de distribuição conta uma vez por fila de destino em vez de uma vez por lista de distribuição). Um contador não é incrementada além do valor máximo positivo AMQ\_LONG\_MAX

d. Uma chamada bem-sucedida para MQSTAT resulta em quaisquer informações de erro ou contagens anteriores sendo reconfiguradas

### **MQSTAT\_TYPE\_RECONNECTION**

Suponha que você chame MQSTAT com Type configurado como MQSTAT\_TYPE\_RECONNECTION dentro de um manipulador de eventos durante a reconexão Considere estes exemplos.

### **O cliente está tentando reconectar ou falhou ao reconectar.**

CompCode na estrutura do MQSTS é MQCC\_FAILED e Reason pode ser MQRC\_CONNECTION\_BROKEN ou MQRC\_Q\_MGR\_QUIESCING ObjectType é MQOT\_Q\_MGR, ObjectName é o nome do gerenciador de filas e ObjectQMgrName está em branco..

### **O cliente concluiu a reconexão com êxito ou nunca foi desconectado.**

CompCode na estrutura MQSTS é MQCC\_OK e o Reason é MQRC\_NONE

Chamadas subsequentes para MQSTAT retornam os mesmos resultados.

### **MQSTAT\_TYPE\_RECONNECTION\_ERROR**

Suponha que você chame MQSTAT com Type configurado como MQSTAT\_TYPE\_RECONNECTION\_ERROR em resposta ao recebimento de MORC\_RECONNECT\_FAILED para uma chamada MOI Considere estes exemplos.

### **Ocorreu uma falha de autorização quando uma fila estava sendo reaberta durante a reconexão com um gerenciador de filas diferente**

CompCode na estrutura MQSTS é MQCC\_FAILED e Reason é o motivo pelo qual a reconexão falhou, como MQRC\_NOT\_AUTHORIZED . ObjectType é o tipo de objeto que causou o problema, como MQOT\_QUEUE, ObjectName é o nome da fila e ObjectQMgrName o nome do gerenciador de filas que possui a fila.

### **Ocorreu um erro de conexão do soquete durante a reconexão**

CompCode na estrutura MQSTS é MQCC\_FAILED e Reason é o motivo pelo qual a reconexão falhou, como MQRC\_HOST\_NOT\_AVAILABLE . ObjectType é MQOT\_Q\_MGR, ObjectName é o nome do gerenciador de filas e ObjectQMgrName está em branco..

Chamadas subsequentes para MQSTAT retornam os mesmos resultados.

# **Chamada C**

MQSTAT (Hconn, StatType, &Stat, &CompCode, &Reason);

Declare os parâmetros conforme a seguir:

MQHCONN Hconn;  $/*$  Connection Handle  $*/$ MQLONG StatType; /\* Status type \*/<br>MOSTS Stat; /\* Status inf  $/*$  Status information structure  $*/$ MQLONG CompCode; /\* Completion code \*/ MQLONG Reason; /\* Reason code qualifying CompCode \*/

# **Chamada COBOL**

CALL 'MQSTAT' USING HCONN, STATTYPE, STAT, COMPCODE, REASON.

Declare os parâmetros conforme a seguir:

```
** Connection handle
                  PIC S9(9) BINARY.
** Status type<br>01 STATTYPE
                PIC S9(9) BINARY.** Status information
      STAT.
COPY CMQSTSV.<br>** Completion
** Completion code
      COMPCODE PIC S9(9) BINARY.
** Reason code qualifying COMPCODE
 01 REASON PIC S9(9) BINARY.
```
# **Chamada PL/I**

call MQSTAT (Hconn, StatType, Stat, Compcode, Reason);

Declare os parâmetros conforme a seguir:

```
dcl Hconn fixed bin(31); /* Connection handle */
dcl StatType fixed bin(31); /* Status type */
dcl Stat like MQSTS; /* Status information structure */
dcl CompCode fixed bin(31); /* Completion code */
dcl CompCode fixed bin(31); /* Completion code */<br>dcl Reason fixed bin(31); /* Reason code qualifying CompCode */
```
# **System/390 Chamada do Assembler**

```
CALL MQSTAT,(HCONN,STATTYPE,STAT,COMPCODE,REASON)
```
Declare os parâmetros conforme a seguir:

HCONN DS F Connection handle STATTYPE DS F Status type STAT CMQSTSA, Status information structure COMPCODE DS F Completion code REASON DS F Reason code qualifying COMPCODE

# **MQSUB - Assinatura do registro**

Use a chamada MQSUB para registrar a assinatura de aplicativos para um determinado tópico.

# **Sintaxe**

MQSUB (*Hconn*, *SubDesc*, *Hobj*, *Hsub*, *Compcode* , *Reason*)

# **Parâmetros**

### *Hconn*

Tipo: MQHCONN - entrada

Esta manipulação representa a conexão ao gerenciador de filas. O valor de *Hconn* foi retornado por uma chamada anterior MQCONN ou MQCONNX.

No z/OS para aplicativos CICS e no IBM i para aplicativos em execução no modo de compatibilidade, a chamada MQCONN pode ser omitida e o valor a seguir especificado para *Hconn* :

## **MQHC\_DEF\_HCONN**

Manipulação de conexões padrão.

### *SubDesc*

Tipo: MQSD - entrada/saída

Esta é uma estrutura que identifica o objeto em uso que está sendo registrado pelo aplicativo. Consulte a ["MQSD - Descritor de Assinatura" na página 542](#page-541-0) para obter mais informações.

## *Hobj*

Tipo: MQHOBJ - entrada/saída

Esta manipulação representa o acesso que foi estabelecido para obter as mensagens enviadas a essa assinatura. Essas mensagens podem ser armazenadas em uma fila específica ou o gerenciador de filas pode gerenciar seus armazenamentos sem usar uma fila específica.

Para usar uma fila específica, você deve associá-la à assinatura quando a assinatura for criada. Isso pode ser feito de duas maneiras:

- Usando o comando DEFINE SUB MQSC e fornecendo a esse comando o nome de um objeto de fila.
- Fornecendo esta manipulação ao chamar MQSUB com MQSO\_CREATE

Se esta manipulação for fornecida como um parâmetro de entrada na chamada, ela deve ser uma manipulação de objeto válida retornada a partir de uma chamada MQOPEN anterior de uma fila que usa, pelo menos, uma das seguintes opções:

- MQOO\_INPUT\_\*
- MQOO\_BROWSE
- MQOO\_OUTPUT (se a fila for uma fila remota)

Se esse não for o caso, a chamada falhará com MQRC\_HOBJ\_ERROR. Não pode ser uma manipulação de objetos para uma fila de alias que seja resolvida em um objeto do tópico. Nesse caso, a chamada falhará com MQRC\_HOBJ\_ERROR.

Se o gerenciador de filas gerenciar o armazenamento de mensagens enviadas a esta assinatura, ele deve ser configurado ao criar a assinatura, usando a opção MQSO\_MANAGED. O gerenciador de filas então retorna esta manipulação como um parâmetro de saída na chamada. A manipulação que é retornada é conhecida como uma manipulação gerenciada. Se MQHO\_NONE for especificado, mas MQSO\_MANAGED não for especificado, a chamada falhará com MQRC\_HOBJ\_ERROR.

Quando uma manipulação gerenciada for retornada pelo gerenciador de filas, será possível usá-la em uma chamada MQGET ou MQCB com ou sem as opções de procura, em uma chamada MQINQ ou no MQCLOSE. Você não pode usá-la em MQPUT, MQSUB, MQSET; a tentativa de tal procedimento falha com MQRC\_NOT\_OPEN\_FOR\_OUTPUT, MQRC\_HOBJ\_ERROR, or MQRC\_NOT\_OPEN\_FOR\_SET.

Se esta assinatura estiver sendo continuada usando a opção MQSO\_RESUME na estrutura MQSD, a manipulação pode ser retornada ao aplicativo neste parâmetro, configurando MQSO\_MANAGED para MQHO\_NONE. É possível fazer isso se a assinatura estiver usando a manipulação gerenciada, ou não, e pode ser útil fornecer assinaturas criadas usando DEFINE SUB com a manipulação para a fila de assinatura definida nesse comando. No caso em que uma assinatura criada administrativamente está sendo continuada, a fila é aberta com MQOO\_INPUT\_AS\_Q\_DEF e MQOO\_BROWSE. Se você precisar especificar outras opções, o aplicativo deve abrir a fila de assinaturas explicitamente e fornecer a manipulação de objetos na chamada. Se ocorrer um problema ao abrir a fila, a chamada falhará com MQRC\_INVALID\_DESTINATION. Se *Hobj* for fornecido, ele deverá ser equivalente ao *Hobj* na chamada MQSUB original. Isso significa que se uma manipulação de objetos retornada de uma chamada MQOPEN estiver sendo fornecida, a manipulação deve estar na mesma fila da anteriormente usada. Se não for a mesma fila, a chamada falhará com MQRC\_HOBJ\_ERROR.

Se essa assinatura estiver sendo alterada usando a opção MQSO\_ALTER na estrutura MQSD, um *Hobj* diferente poderá ser fornecido.. Quaisquer publicações que foram entregues na fila e foram identificadas anteriormente por meio desse parâmetro permanecem nessa fila e é responsabilidade do aplicativo recuperar essas mensagens se o parâmetro *Hobj* agora representar uma fila diferente.

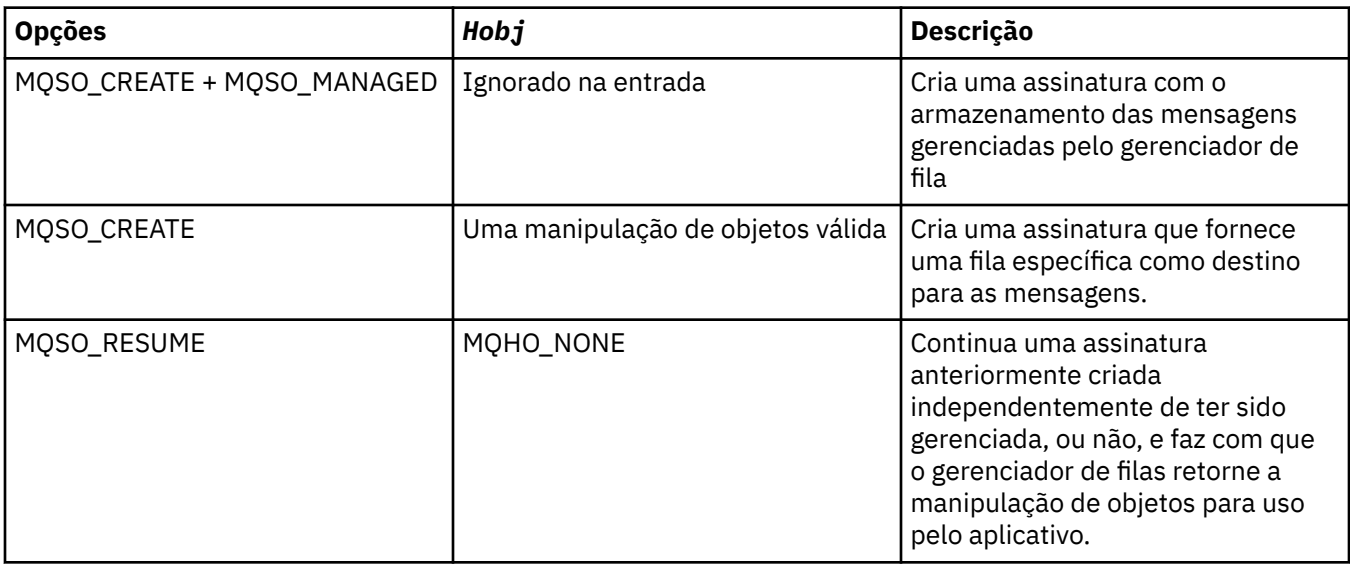

A tabela resume o uso desse parâmetro com várias opções de assinatura::

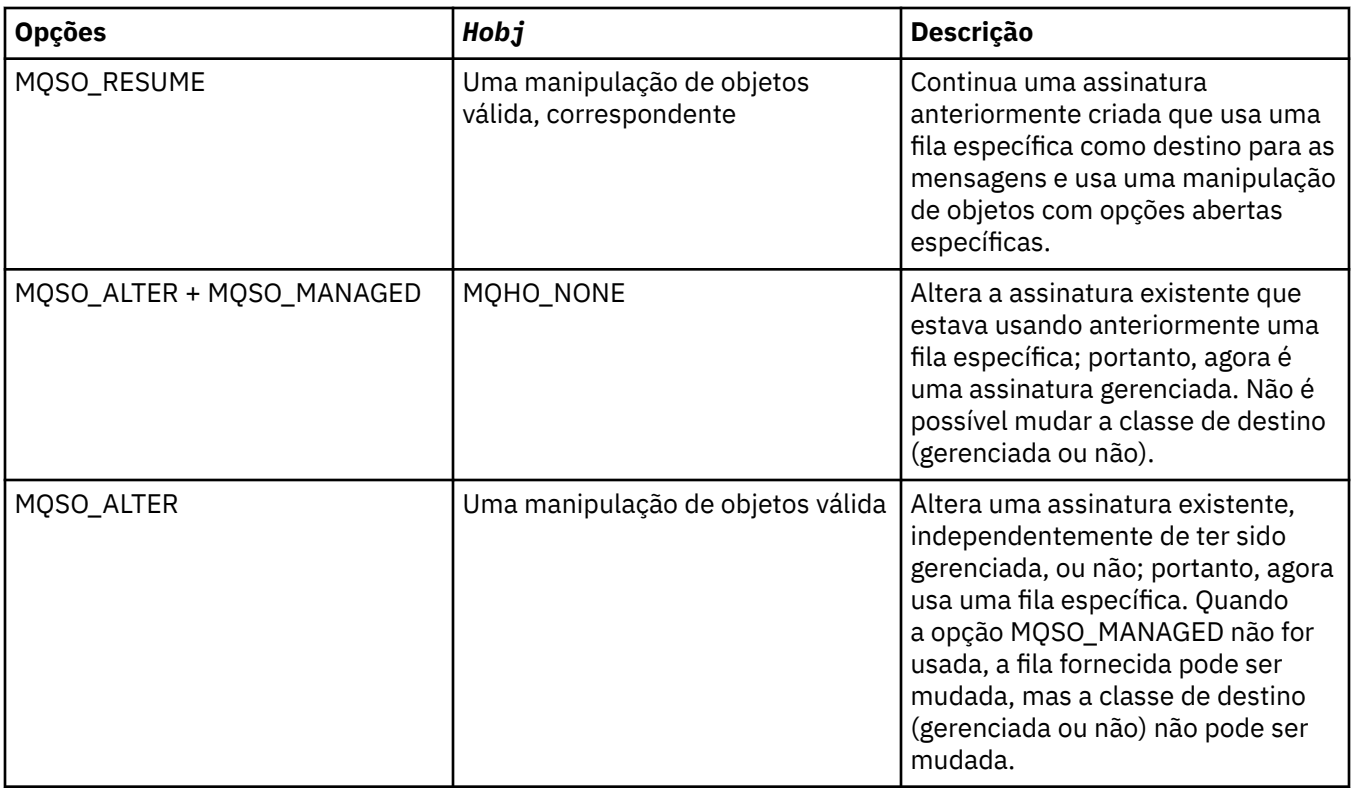

Se ele foi fornecido ou retornado, o *Hobj* deve ser especificado em chamadas MQGET ou MQCB subsequentes que desejam receber as mensagens de publicação enviadas para essa assinatura

O identificador *Hobj* não é mais válido quando a chamada MQCLOSE é emitida nele, ou quando a unidade de processamento que define o escopo do identificador é finalizada (até que o aplicativo se desconecte). O escopo de manipulação de objetos retornado é igual ao da manipulação de conexões especificada na chamada. Consulte [Hconn \(MQHCONN\) - saída](#page-642-0) para obter informações sobre o escopo de manipulação. Um MQCLOSE do identificador *Hobj* não afeta o identificador *Hsub* .

# *Hsub*

Tipo: MQHOBJ - saída

Esta manipulação representa a assinatura que foi feita. Ela pode ser usada para duas operações adicionais:

- Ela pode ser usada em uma chamada MQSUBRQ subsequente para solicitar que as publicações sejam enviadas quando a opção MQSO\_PUBLICATIONS\_ON\_REQUEST tiver sido usada ao fazer a assinatura.
- Ela pode ser usada em uma chamada MQCLOSE subsequente para remover a assinatura que foi feita. A manipulação *Hsub* deixa de ser válida quando a chamada MQCLOSE é emitida ou quando a unidade de processamento que define o escopo da manipulação é encerrada. O escopo de manipulação de objetos retornado é igual ao da manipulação de conexões especificada na chamada. Um MQCLOSE do identificador *Hsub* não afeta o identificador *Hobj* .

Esta manipulação não pode ser passada para uma chamada MQGET ou MQCB. Deve-se usar o parâmetro *Hobj* Não é possível usar esse identificador em qualquer chamada do WebSphere MQ diferente de MQCLOSE ou MQSUBRQ A transmissão dessa manipulação para qualquer outra chamada do WebSphere MQ resulta em MQRC\_HOBJ\_ERROR

# *CompCode*

Tipo: MQLONG - saída

O código de conclusão; é um dos seguintes:

# **MQCC\_OK**

Conclusão bem-sucedida

### **MQCC\_WARNING**

Aviso (conclusão parcial)

### **MQCC\_FAILED**

Chamada com falha

#### *Razão*

Tipo: MQLONG - saída

O código de razão qualificando *CompCode*.

Se *CompCode* for MQCC\_OK, o código de razão será o seguinte:

## **MQRC\_NONE**

(0, X'000') Nenhuma razão a relatar.

Se *CompCode* for MQCC\_FAILED, o código de razão será um dos seguintes:

#### **MQRC\_CLUSTER\_RESOLUTION\_ERROR**

(2189, X'88D') Falha na resolução do nome do cluster.

### **MQRC\_DURABILITY\_NOT\_ALLOWED**

2436 (X'0984') Uma chamada MQSUB que usa a opção MQSO\_DURABLE falhou.

### **MQRC\_FUNCTION\_NOT\_SUPPORTED**

2298 (X'08FA') A função solicitada não está disponível no ambiente atual.

## **MQRC\_HOBJ\_ERROR**

2019 (X'07E3') Manipulação de objetos Hobj não válida.

# **MQRC\_IDENTITY\_MISMATCH**

2434 (X'0982') O nome da assinatura corresponde à assinatura existente.

#### **MQRC\_NOT\_AUTHORIZED**

2035 (X'07F3') O usuário não está autorizado a executar a operação.

# **MQRC\_OBJECT\_STRING\_ERROR**

2441 (X'0989') Campo Objectstring não válido.

#### **MQRC\_OPTIONS\_ERROR**

2046 (X'07FE') O parâmetro ou campo Options contém opções que não são válidas ou uma combinação das opções que não é válida.

### **MQRC\_Q\_MGR\_QUIESCING**

2161 (X'0871') Quiesce do gerenciador de filas.

## **MQRC\_RECONNECT\_Q\_MGR\_REQD**

2555 (X'09FB'X) A opção MQCNO\_RECONNECT\_Q\_MGR é necessária.

#### **MQRC\_RETAINED\_MSG\_Q\_ERROR**

2525 (X'09DD') As publicações retidas que existem para a sequência de tópicos inscritas não podem ser recuperadas.

## **MQRC\_RETAINED\_NOT\_DELIVERED**

2526 (X'09DE') As publicações retidas, que existem para a sequência de tópicos inscrita, não podem ser entregues para a fila de destino da assinatura e não podem ser entregues para a fila de devoluções.

## **MQRC\_SD\_ERROR**

2424 (X'0978') Descritor de assinatura (MQSD) não válido.

### **MQRC\_SELECTION\_NOT\_AVAILABLE**

2551 (X'09F7') A sequência de seleção não segue a sintaxe do seletor WebSphere MQ e nenhum provedor de seleção de mensagem estendida estava disponível.

#### **MQRC\_SELECTION\_STRING\_ERROR**

2519 (X'09D7') A sequência de seleção deve ser especificada conforme descrito na documentação da estrutura MQCHARV.

# **MQRC\_SELECTOR\_SYNTAX\_ERROR**

2459 (X'099B') Uma chamada MQOPEN, MQPUT1 ou MQSUB foi emitida, mas foi especificada uma sequência de seleção que continha um erro de sintaxe.

# **MQRC\_SUB\_USER\_DATA\_ERROR**

2431 (X'097F') Campo SubUserData não válido.

# **MQRC\_SUB\_NAME\_ERROR**

2440 (X'0988') Campo SubName não válido.

# **MQRC\_SUB\_ALREADY\_EXISTS**

2432 (X'0980') A assinatura já existe.

# **MQRC\_SUB\_USER\_DATA\_ERROR**

2431 (X'097F') Campo SubUserData não válido.

# **MQRC\_TOPIC\_STRING\_ERROR**

2425 (X'0979') A sequência de tópicos não é válida.

# **MQRC\_UNKNOWN\_OBJECT\_NAME**

2085 (X'0825 ') O objeto identificado não pode ser localizado.

Para informações detalhadas sobre esses códigos, consulte Códigos de razão.

# **Observações de uso**

- 1. A assinatura é feita em um tópico, nomeado usando o nome abreviado de um objeto de tópico predefinido, o nome completo da sequência de tópicos ou é formada pela concatenação das duas partes. Consulte a descrição de *ObjectName* e *ObjectString* em ["MQSD - Descritor de Assinatura"](#page-541-0) [na página 542](#page-541-0)
- 2. O gerenciador de filas executa verificações de segurança quando uma chamada MQSUB é emitida, para verificar se o identificador do usuário sob o qual o aplicativo é executado possui o nível apropriado de autoridade antes que o acesso seja permitido. O objeto do tópico apropriado está localizado na hierarquia do tópico e uma verificação de autoridade é feita neste objeto do tópico para assegurar se a autoridade para subscrever está configurada. Se a opção MQSO\_MANAGED não for usada, será feita uma verificação de autoridade na fila de destino para assegurar se a autoridade para a saída está configurada. Se a opção MQSO\_MANAGED for usada, nenhuma verificação de autoridade será feita na fila gerenciada para saída ou acesso de consulta.
- 3. Se você não fornecer um Hobj como entrada, a chamada MQSUB alocará duas manipulações, uma manipulação de objetos (Hobj) e uma manipulação de assinatura (Hsub).
- 4. O Hobj retornado na chamada MQSUB quando a opção MQSO\_MANAGED é usada pode ser consultado para localizar atributos como o limite de Restauração e o nome do enfileiramento de restauração Excessiva. Também é possível consultar o nome de fila gerenciada, mas você não deve tentar abrir diretamente esta fila.
- 5. As assinaturas podem ser agrupadas permitindo que apenas uma única publicação seja entregue ao grupo de assinaturas mesmo quando mais de um grupo tiver correspondido à publicação. As assinaturas são agrupadas usando a opção MQSO\_GROUP\_SUB e para agrupar as assinaturas elas devem estar
	- usando a mesma fila nomeada (que não está usando a opção MQSO\_MANAGED) no mesmo gerenciador de filas - representada pelo parâmetro Hobj na chamada MQSUB
	- compartilhar o mesmo SubCorrelId
	- ser do mesmo Subnível

Esses atributos definem o conjunto de assinaturas consideradas no grupo e também são os atributos que não podem ser alterados, se uma assinatura for agrupada. A mudança do Subnível resulta em MQRC\_SUBLEVEL\_NOT\_ALTERABLE e a mudança de quaisquer outros resultados (que podem ser alterados, se uma assinatura não for agrupada) em MQRC\_GROUPING\_NOT\_ALTERABLE.

6. Os campos no MQSD são preenchidos no retorno de uma chamada MQSUB que usa a opção MQSO\_RESUME. O MQSD retornado pode ser passado diretamente para uma chamada MQSUB que usa a opção MQSO\_ALTER com quaisquer mudanças que precisa fazer na assinatura aplicada ao MQSD. Alguns campos possuem considerações especiais conforme observado na tabela.

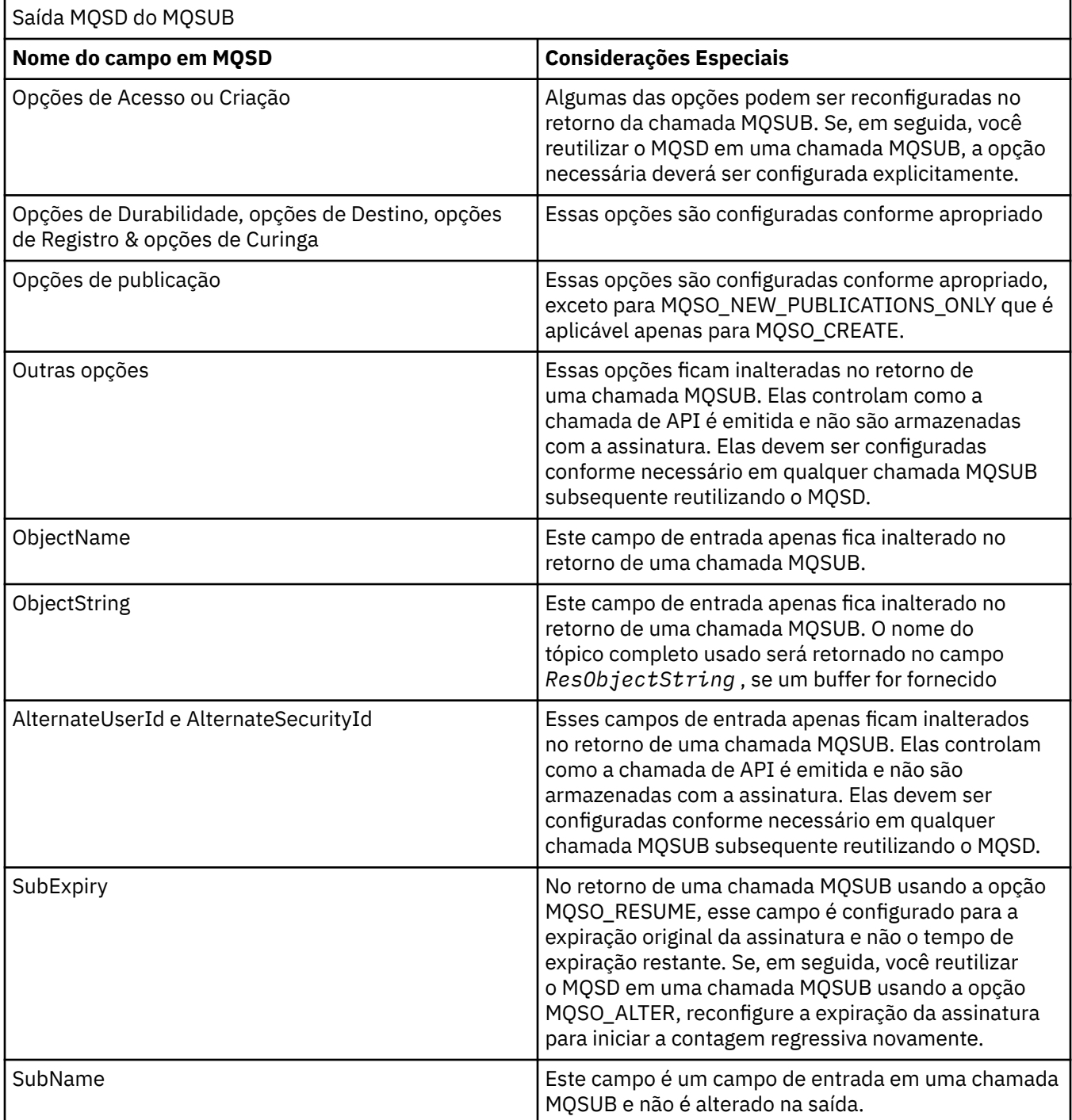

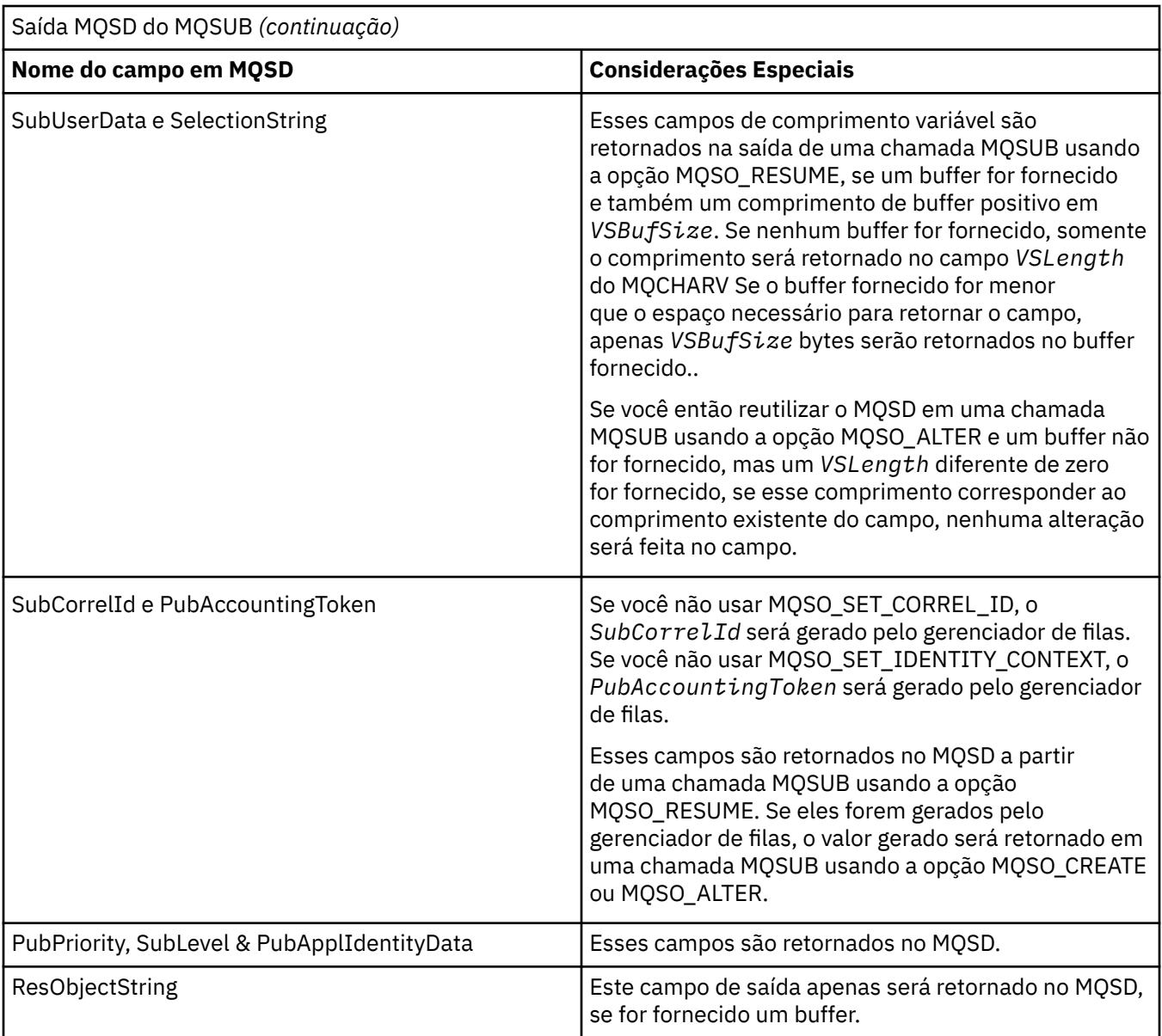

# **Chamada C**

MQSUB (Hconn, &SubDesc, &Hobj, &Hsub, &CompCode, &Reason)

Declare os parâmetros conforme a seguir:

<code>MQHCONN</code> Hconn; / $\star$  Connection handle  $\star$ / MQSD SubDesc; /\* Subscription descriptor \*/ MQHOBJ Hobj; /\* Object handle \*/ MQHOBJ Hsub; /\* Subscription handle \*/ MQLONG CompCode;  $/*$  Completion code  $*/$ MQLONG Reason; /\* Reason code qualifying CompCode \*/

# **Chamada COBOL**

CALL 'MQSUB' USING HCONN, SUBDESC, HOBJ, HSUB, COMPCODE, REASON.

Declare os parâmetros conforme a seguir:

```
** Connection handle
01 HCONN PIC S9(9) BINARY.
```
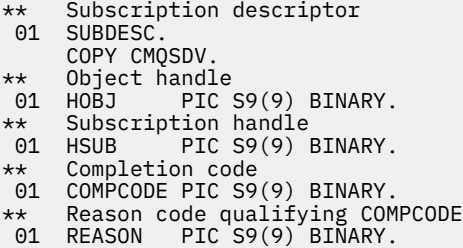

# **Chamada PL/I**

call MQSUB (Hconn, SubDesc, Hobj, Hsub, CompCode, Reason)

Declare os parâmetros conforme a seguir:

```
dcl Hconn fixed bin(31); /* Connection handle */
dcl SubDesc like MQSD; /* Subscription descriptor */
dcl Hobj fixed bin(31); /* Object handle */
dcl Hsub fixed bin(31); /\star Subscription handle \star/
dcl CompCode fixed bin(31); /* Completion code */
dcl Reason fixed bin(31); /* Reason code qualifying CompCode */
```
# **Chamada do Assembler de Alto Nível**

CALL MQSUB,(HCONN,SUBDESC,HOBJ,HSUB,COMPCODE,REASON)

Declare os parâmetros conforme a seguir:

HCONN DS F Connection handle<br>SUBDESC CMOSDA , Subscription desc: SUBDESC CMQSDA , Subscription descriptor HOBJ DS F Object handle HSUB DS F Subscription handle COMPCODE DS F Completion code REASON DS F Reason code qualifying COMPCODE

# **MQSUBRQ-Pedido de assinatura**

Use a chamada MQSUBRQ para fazer uma solicitação para a publicação retida, quando o assinante tiver sido registrado com MQSO\_PUBLICATIONS\_ON\_REQUEST

# **Sintaxe**

MQSUBRQ (*Hconn*, *Hsub*, *Ação*, *SubRqOpts*, *Compcode*, *Motivo*)..

# **Parâmetros**

#### *Hconn*

Tipo: MQHCONN - entrada

Esta manipulação representa a conexão ao gerenciador de filas. O valor de *Hconn* foi retornado por uma chamada MQCONN ou MQCONNX anterior.

No z/OS para aplicativos CICS e no IBM i para aplicativos em execução no modo de compatibilidade, a chamada MQCONN pode ser omitida e o valor a seguir especificado para *Hconn*:

### **MQHC\_DEF\_HCONN**

Manipulação de conexões padrão.

*Hsub*

Tipo: MQHOBJ - entrada

Esse identificador representa a assinatura para a qual uma atualização deve ser solicitada O valor de *Hsub* foi retornado de uma chamada MQSUB anterior.

### *Action*

Tipo: MQLONG - entrada

Esse parâmetro controla a ação específica que está sendo solicitada na assinatura.. O seguinte valor deve ser especificado:

## **MQSR\_ACTION\_PUBLICATION**

Esta ação solicita que uma publicação de atualização seja enviada para o tópico especificado Ele pode ser usado somente se o assinante especificou a opção MQSO\_PUBLICATIONS\_ON\_REQUEST na chamada MQSUB quando ele fez a assinatura Se o gerenciador de filas tiver uma publicação retida para o tópico, isto será enviado ao assinante. Se não, a chamada falhará.. Se um aplicativo receber uma publicação que foi retida, isso será indicado pela propriedade da mensagem MQIsRetained dessa publicação.

Como o tópico na assinatura existente representada pelo parâmetro Hsub pode conter curingas, o assinante pode receber várias publicações retidas

### *SubRqOpts*

Tipo: MQSRO-entrada/saída

Essas opções controlam a ação de MQSUBRQ, consulte ["MQSRO-Opções de solicitação de](#page-565-0) [assinatura" na página 566](#page-565-0) para obter detalhes..

Se nenhuma opção for necessária, os programas gravados no assembler C ou S/390 poderão especificar um endereço de parâmetro nulo em vez de especificar o endereço de uma estrutura MQSRO.

### *CompCode*

Tipo: MQLONG - saída

O código de conclusão; é um dos seguintes:

### **MQCC\_OK**

Conclusão bem-sucedida

### **MQCC\_WARNING**

Aviso (conclusão parcial)

# **MQCC\_FAILED**

Chamada com falha

### *Razão*

Tipo: MQLONG - saída

O código de razão qualificando *CompCode*.

Se *CompCode* for MQCC\_OK:

## **MQRC\_NONE**

(0, X'000') Nenhuma razão a relatar.

Se *CompCode* for MQCC\_FAILED:

### **MQRC\_FUNCTION\_NOT\_SUPPORTED**

2298 (X'08FA') A função solicitada não está disponível no ambiente atual.

### **MQRC\_NO\_RETAINED\_MSG**

2437 (X'0985 ') Não há publicações armazenadas atualmente para este tópico.

### **MQRC\_OPTIONS\_ERROR**

2046 (X'07FE') O parâmetro ou campo Options contém opções que não são válidas ou uma combinação das opções que não é válida.

### **MQRC\_Q\_MGR\_QUIESCING**

2161 (X'0871') Quiesce do gerenciador de filas.

## **MQRC\_SRO\_ERROR**

2438 (X'0986 ') Na chamada MQSUBRQ, o MQSRO Subscription Request Options não é válido.

### **MQRC\_RETAINED\_MSG\_Q\_ERROR**

2525 (X'09DD') As publicações retidas que existem para a sequência de tópicos inscritas não podem ser recuperadas.

## **MQRC\_RETAINED\_NOT\_DELIVERED**

2526 (X'09DE') As publicações retidas, que existem para a sequência de tópicos inscrita, não podem ser entregues para a fila de destino da assinatura e não podem ser entregues para a fila de devoluções.

Para informações detalhadas sobre esses códigos, consulte Códigos de razão.

# **Observações de uso**

As notas de uso a seguir se aplicam ao uso do código de Ação MQSR\_ACTION\_PUBLICATION:

- 1. Se esse verbo for concluído com êxito, as publicações retidas correspondentes à assinatura especificada foram enviadas para a assinatura e podem ser recebidas usando MQGET ou MQCB usando o Hobj retornado no verbo MQSUB original que criou a assinatura..
- 2. Se o tópico subscrito pelo verbo MQSUB original que criou a assinatura continha um curinga, mais de uma publicação retida poderá ser enviada O número de publicações enviadas como resultado dessa chamada é registrado no campo NumPubs na estrutura Opts SubRq.
- 3. Se esse verbo for concluído com um código de razão de MQRC\_NO\_RETAINED\_MSG, não haverá publicações retidas atualmente para o tópico especificado. #
- 4. Se esse verbo for concluído com um código de razão de MQRC\_RETAINED\_MSG\_Q\_ERROR ou MQRC\_RETAINED\_NOT\_ENTREGUE, então há publicações retidas atualmente para o tópico especificado, mas ocorreu um erro que significava que elas não puderam ser entregues..
- 5. O aplicativo deve ter uma assinatura atual para o tópico antes que ele possa fazer esta chamada. Se a assinatura tiver sido feita em uma instância anterior do aplicativo e um identificador válido para a assinatura não estiver disponível, o aplicativo deverá primeiro chamar MQSUB com a opção MQSO\_RESUME para obter um identificador para ele para uso nessa chamada
- 6. As publicações são enviadas para o destino registrado para uso com a assinatura atual deste aplicativo. Se as publicações tiverem que ser enviadas para outro lugar, a assinatura deverá primeiro ser alterada usando a chamada MQSUB com a opção MQSO\_ALTER

# **Chamada C**

MQSUB (Hconn, Hsub, Action, &SubRqOpts, &CompCode, &Reason)

Declare os parâmetros conforme a seguir:

```
MQHCONN Hconn; /* Connection handle */
MQHOBJ Hsub; /* Subscription handle */
MQLONG Action; /* Action requested by MQSUBRQ */MQSRO SubRqOpts; /* Options that control the action of MQSUBRQ */
MQLONG CompCode; /* Completion code */
MQLONG Reason; /* Reason code qualifying CompCode */
```
# **Chamada COBOL**

CALL 'MQSUBRQ' USING HCONN, HSUB, ACTION, SUBRQOPTS, COMPCODE, REASON.

Declare os parâmetros conforme a seguir:

```
** Connection handle
01 HCONN PIC S9(9) BINARY.
** Subscription handle
01 HSUB PIC S9(9) BINARY.
** Action requested by MQSUBRQ
```

```
01 ACTION PIC S9(9) BINARY.
** Options that control the action of MQSUBRQ
01 SUBRQOPTS.
COPY CMQSROV.
** Completion code
01 COMPCODE PIC S9(9) BINARY.
** Reason code qualifying COMPCODE
01 REASON PIC S9(9) BINARY.
```
# **Chamada PL/I**

call MQSUBRQ (Hconn, Hsub, Action, SubRqOpts, CompCode, Reason)

Declare os parâmetros conforme a seguir:

```
dcl Hconn fixed bin(31); /* Connection handle */dcl Hsub fixed bin(31); /* Subscription handle */dcl Action fixed bin(31); /* Action requested by MQSUBRQ */
dcl SubRqOpts like MQSRO; /* Options that control the action of MQSUBRQ */
dcl CompCode fixed bin(31); /* Completion code */
dcl Reason fixed bin(31); /* Reason code qualifying CompCode */
```
# **Chamada do Assembler de Alto Nível**

CALL MQSUBRQ,(HCONN, HSUB, ACTION, SUBRQOPTS,COMPCODE,REASON)

Declare os parâmetros conforme a seguir:

```
HCONN DS F Connection handle
HSUB DS F Subscription handle
ACTION DS F Action requested by MQSUBRQ
SUBRQOPTS CMQSROA , Options that control the action of MQSUBRQ
COMPCODE DS F Completion code
REASON DS F Reason code qualifying COMPCODE
```
# **atributos de objetos**

Essa coleção de tópicos lista apenas os objetos do WebSphere MQ que podem ser o sujeito de uma chamada de função MQINQ e fornece detalhes dos atributos que podem ser consultados e os seletores a serem usados..

# **Atributos do gerenciador de filas**

Alguns atributos do gerenciador de fila são fixados para implementações específicas; outros podem ser alterados usando o comando MQSC ALTER QMGR.

Os atributos também podem ser exibidos usando o comando DISPLAY QMGR A maioria dos atributos do gerenciador de filas pode ser consultada abrindo um objeto MQOT\_Q\_MGR especial e usando a chamada MQINQ com a manipulação retornada

A tabela a seguir resume os atributos específicos do gerenciador de filas. Os atributos são descritos em ordem alfabética

**Nota:** Os nomes dos atributos mostrados nesta seção são nomes descritivos usados com a chamada MQINQ; os nomes são os mesmos que para os comandos PCF Quando comandos MQSC são usados para definir, alterar ou exibir atributos, nomes abreviados alternativos são usados; consulte Comandos de Script (MQSC) para obter mais informações.

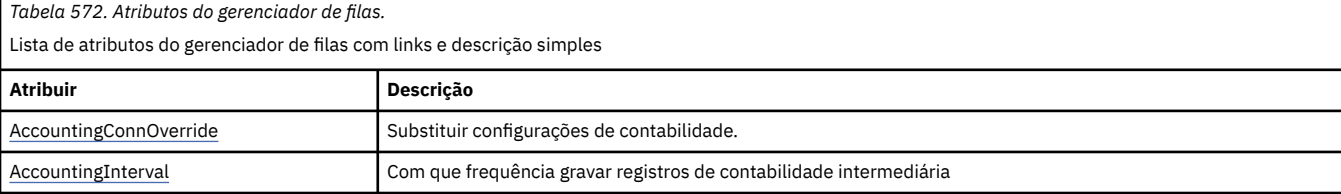

*Tabela 572. Atributos do gerenciador de filas.*

Lista de atributos do gerenciador de filas com links e descrição simples

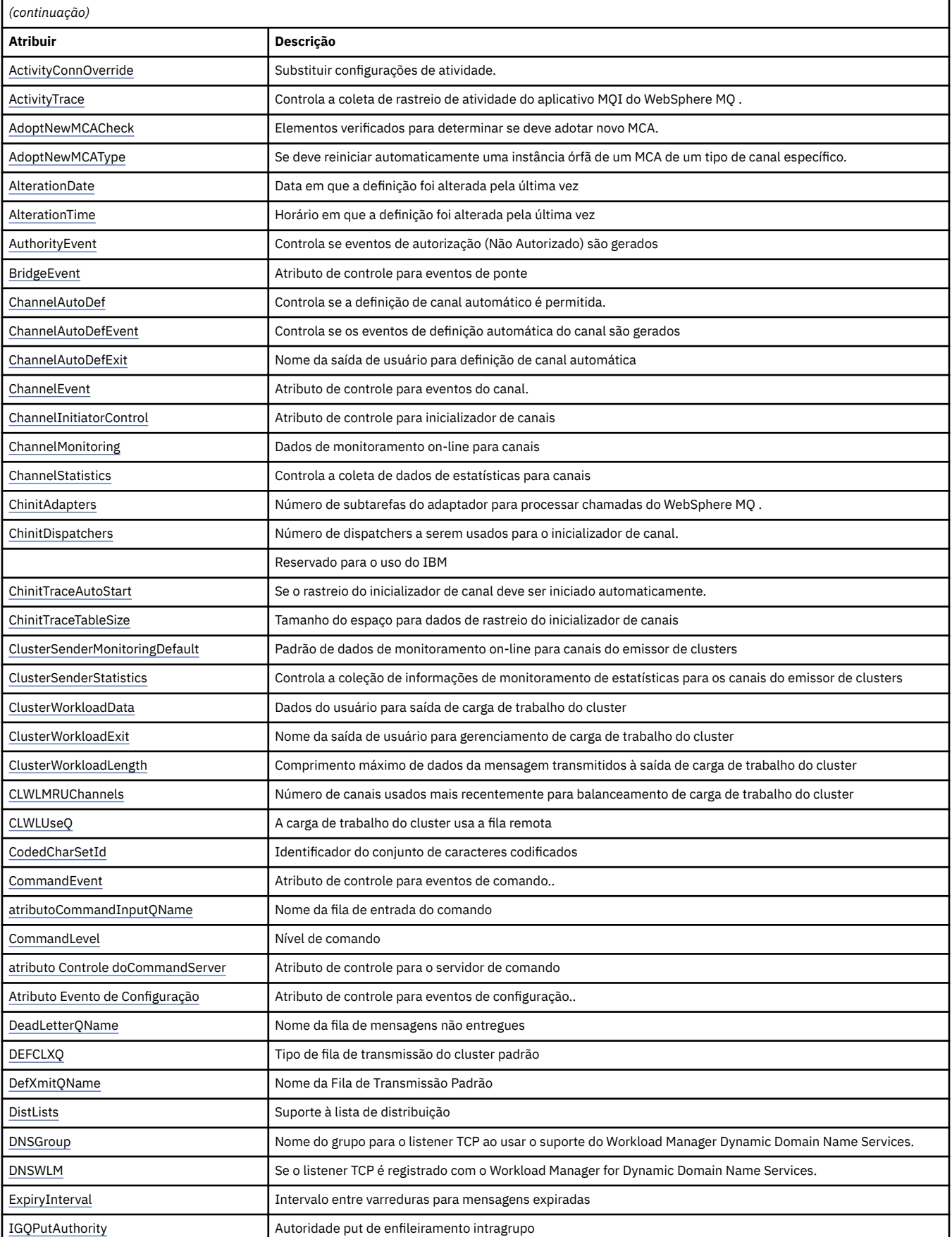

*Tabela 572. Atributos do gerenciador de filas.*

Lista de atributos do gerenciador de filas com links e descrição simples

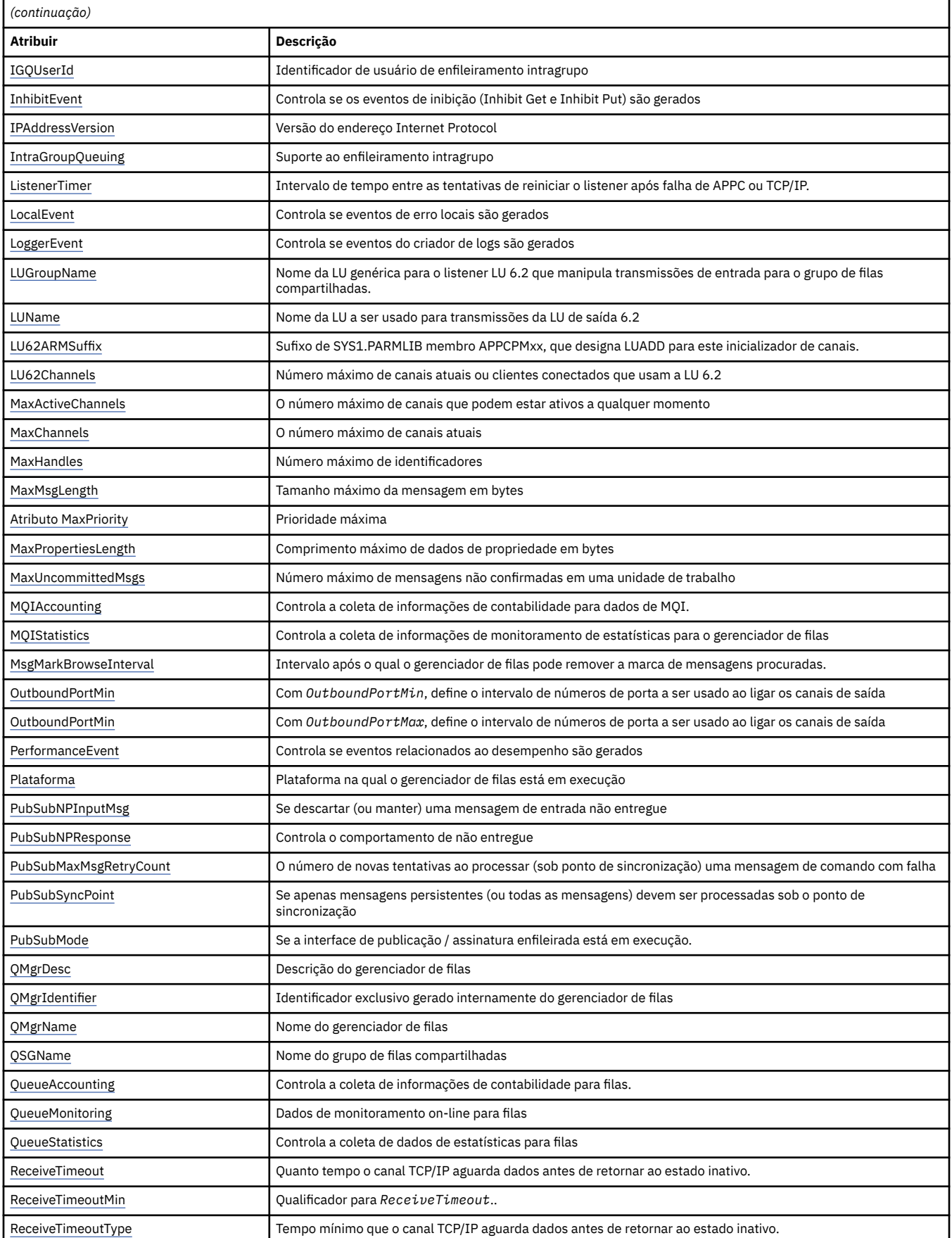

<span id="page-781-0"></span>*Tabela 572. Atributos do gerenciador de filas.*

Lista de atributos do gerenciador de filas com links e descrição simples

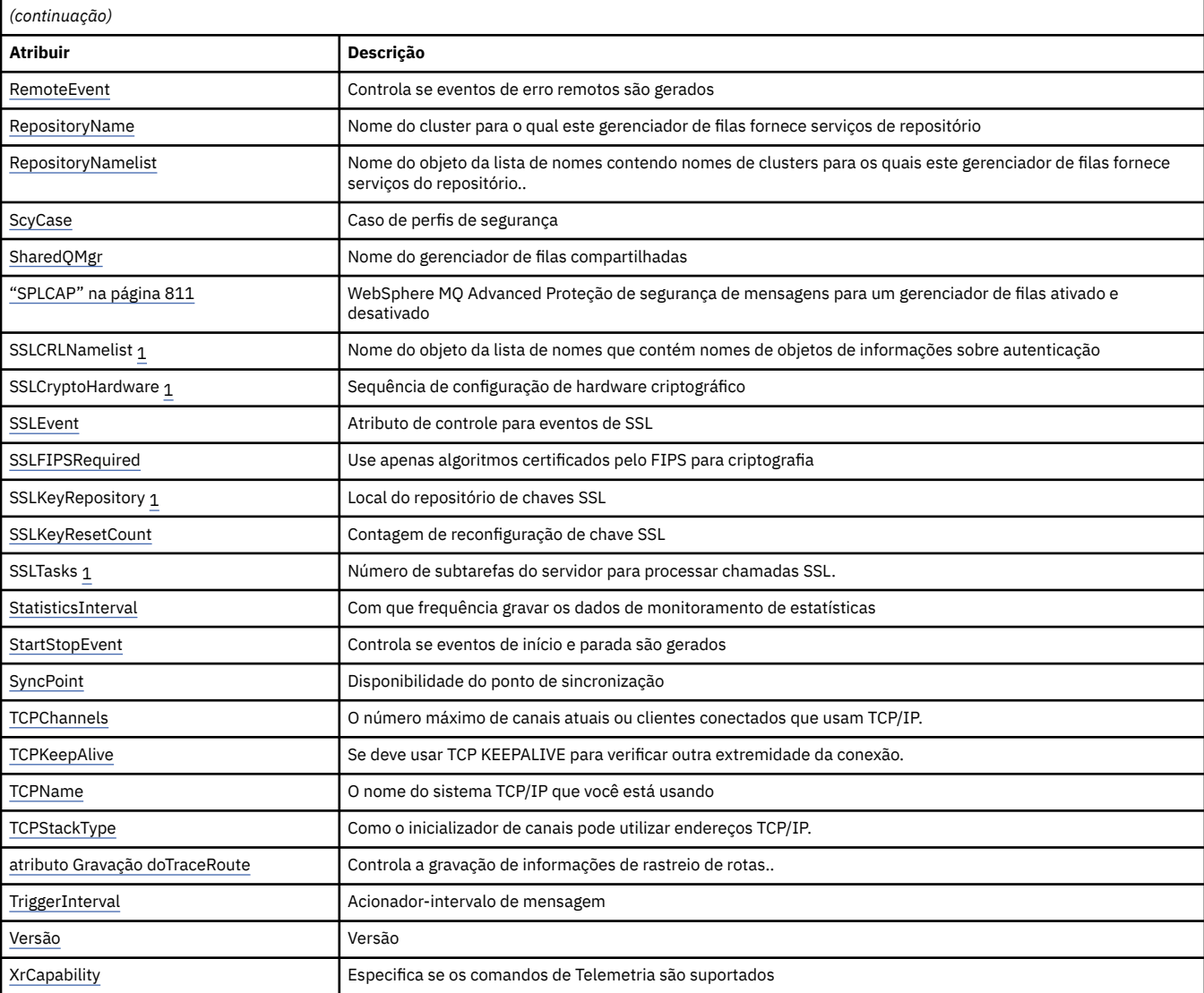

**Notes:**

1. Este atributo não pode ser consultado usando a chamada MQINQ e não está descrito nesta seção Consulte Change Queue Manager para obter detalhes deste atributo.

## **Tarefas relacionadas**

Especificando que Apenas CipherSpecs Certificados por FIPS São Usados no Tempo de Execução no Cliente de MQI

# **Referências relacionadas**

Federal Information Processing Standards (FIPS) para UNIX, Linux e Windows

# *AccountingConnSubstituição (MQLONG)*

Isso permite que os aplicativos substituam a configuração dos valores ACCTMQI e ACCTQDATA no atributo Qmgr.

O valor é um dos seguintes:

# **MQMON\_DISABLED**

Os aplicativos não podem substituir a configuração dos atributos ACCTMQI e ACCTQ Qmgr usando o campo Opções na estrutura MQCNO na chamada MQCONNX Esse é o valor-padrão.

## <span id="page-782-0"></span>**MQMON\_ENABLED**

Os aplicativos podem substituir os atributos ACCTQ e ACCTMQI Qmgr usando o campo Opções na estrutura MQCNO

As mudanças nesse valor são efetivas apenas para conexões com o gerenciador de filas após a mudança no atributo.

Este atributo é suportado apenas em IBM i, sistemas Unix e Windows.

Para determinar o valor desse atributo, use o seletor MQIA\_ACCOUNTING\_CONN\_OVERRIDE com a chamada MQINQ..

# *AccountingInterval (MQLONG)*

Isso especifica quanto tempo antes de registros de contabilidade intermediários serem gravados (em segundos).

O valor é um número inteiro no intervalo de 0 a 604800, com um valor padrão de 1800 (30 minutos). Especifique 0 para desativar registros intermediários.

Esse atributo é suportado apenas nos sistemas IBM i, Windowse UNIXe Linux .

Para determinar o valor desse atributo, use o seletor MQIA\_ACCOUNTING\_INTERVAL com a chamada MQINQ.

# *Substituição de ActivityConn(MQLONG)*

Isso permite que aplicativos substituam a configuração do valor ACTVTRC no atributo do gerenciador de filas.

O valor é um dos seguintes:

## **MQMON\_DISABLED**

Os aplicativos não podem substituir a configuração do atributo do gerenciador de filas ACTVTRC usando o campo Opções na estrutura MQNC na chamada MQCONNX. Esse é o valor-padrão.

### **MQMON\_ENABLED**

Os aplicativos podem substituir o atributo do gerenciador de filas ACTVTRC usando o campo Opções na estrutura MQCNO.

As mudanças nesse valor são efetivas apenas para conexões com o gerenciador de filas após a mudança no atributo.

Este atributo é suportado apenas em IBM i, sistemas Unix e Windows.

Para determinar o valor desse atributo, use o seletor MQIA\_ACTIVITY\_CONN\_OVERRIDE com a chamada MQINQ

# *ActivityTrace (MQLONG)*

Isso controla a coleta do rastreamento de atividade do aplicativo MQI do WebSphere MQ

O valor é um dos seguintes:

## **MQMON\_ON**

Colete o rastreamento da atividade do aplicativo MQI do WebSphere MQ

## **MQMON\_OFF**

Não colete o rastreio de atividade do aplicativo MQI do WebSphere MQ Esse é o valor-padrão.

Se você configurar o atributo do gerenciador de filas ACTVCONO como ENABLED, esse valor poderá ser substituído para conexões individuais usando o campo Opções na estrutura MQCNO.

As mudanças nesse valor são efetivas apenas para conexões com o gerenciador de filas após a mudança no atributo.

Este atributo é suportado apenas em IBM i, sistemas Unix e Windows.

Para determinar o valor desse atributo, use o seletor MQIA\_ACTIVITY\_TRACE com a chamada MQINQ ..

# <span id="page-783-0"></span>*AdoptNewMCACheck (MQLONG)*

Isso define os elementos a serem verificados para determinar se deve adotar um MCA quando um novo canal de entrada for detectado que tenha o mesmo nome que um MCA que já está ativo

O valor é um dos seguintes:

# **MQADOPT\_CHECK\_Q\_MGR\_NAME**

Verifique o nome do gerenciador de filas.

# **MQADOPT\_CHECK\_NET\_ADDR**

Verifique o endereço da rede.

# **MQADOPT\_CHECK\_ALL**

Verifique o nome do gerenciador de filas e o endereço de rede Se possível, execute essa verificação para proteger seus canais de serem desligados, inadvertidamente ou maliciosamente. Esse é o valorpadrão.

# **MQADOPT\_CHECK\_NONE**

Não verifique nenhum elemento

As mudanças nesse atributo entram em vigor na próxima vez que um canal tentar adotar um canal.

Esse atributo é suportado apenas em z/OS

Para determinar o valor desse atributo, use o seletor MQIA\_ADOPTNEWMCA\_CHECK com a chamada MQINQ

# *AdoptNewMCAType (MQLONG)*

Isso especifica se deve reiniciar automaticamente uma instância órfã de um MCA de um tipo de canal específico quando uma nova solicitação de canal de entrada correspondente ao atributo MCACheck AdoptNewfor detectado

Ele é um dos seguintes valores:

# **MQADOPT\_TYPE\_NO**

Não é necessário adotar instâncias de canal órfãs. Esse é o valor-padrão.

## **MQADOPT\_TYPE\_ALL**

Adote todos os tipos de canal.

Esse atributo é suportado apenas no z/OS

Para determinar o valor desse atributo, use o seletor MQIA\_ADOPTNEWMCA\_TYPE com a chamada MQINQ..

# *AlterationDate (MQCHAR12)*

Esta é a data em que a definição foi mudada pela última vez O formato da data é YYYY-MM-DD, preenchido com dois espaços em branco finais para tornar o comprimento de 12 bytes.

Para determinar o valor desse atributo, use o seletor MQCA\_ALTERATION\_DATE com a chamadas MQINQ. O comprimento desse atributo é fornecido por MQ\_DATE\_LENGTH

# *AlterationTime (MQCHAR8)*

Este é o horário em que a definição foi alterada pela última vez O formato do horário é HH.MM.SS

Para determinar o valor desse atributo, use o seletor MQCA\_ALTERATION\_TIME com a chamada MQINQ.. O comprimento desse atributo é fornecido por MQ\_TIME\_LENGTH

# *AuthorityEvent (MQLONG)*

Isso controla se os eventos de autorização (Não Autorizado) são gerados Ele é um dos seguintes valores:

# **MQEVR\_DISABLED**

Relatório de eventos desativado.

# <span id="page-784-0"></span>**MQEVR\_ENABLED**

Relatório de eventos ativado

Para obter mais informações sobre os eventos, consulte Monitoramento de eventos

Para determinar o valor desse atributo, use o seletor MQIA\_AUTHORITY\_EVENT com a chamada MQINQ..

# *BridgeEvent (MQLONG)*

Isso especifica se eventos de ponte IMS são gerados.

O valor é um dos seguintes:

# **MQEVR\_ENABLED**

Gere eventos de ponte do IMS , conforme a seguir:

MQRC\_BRIDGE\_STARTED MQRC\_BRIDGE\_STOPPED

### **MQEVR\_DISABLED**

Não gere eventos de ponte IMS ; esse é o valor padrão.

Esse atributo é suportado apenas no z/OS

Para determinar o valor desse atributo, use o seletor MQIA\_BRIDGE\_EVENT com a chamada MQINQ..

# *ChannelAutoDef (MQLONG)*

Este atributo controla a definição automática de canais do tipo MQCHT\_RECEIVER e MQCHT\_SVRCONN A definição automática de canais MQCHT\_CLUSSDR é sempre ativada O valor é um dos seguintes:

# **MQCHAD\_DISABLED**

Definição automática de canal desativada.

# **MQCHAD\_ENABLED**

Definição automática de canal ativada.

Esse atributo é suportado apenas no AIX, HP-UX, IBM i, Linux, Solaris e Windows..

Para determinar o valor desse atributo, use o seletor MQIA\_CHANNEL\_AUTO\_DEF com a chamada MQINQ..

# *ChannelAutoDefEvent (MQLONG)*

Isso controla se eventos de definição automática de canal são gerados. Ele se aplica a canais do tipo MOCHT\_RECEIVER, MOCHT\_SVRCONN e MOCHT\_CLUSSDR.. O valor é um dos seguintes:

## **MQEVR\_DISABLED**

Relatório de eventos desativado.

## **MQEVR\_ENABLED**

Relatório de eventos ativado

Para obter mais informações sobre os eventos, consulte Monitoramento de eventos

Esse atributo é suportado apenas no AIX HP-UX, IBM i, Linux, Solaris e Windows.

Para determinar o valor desse atributo, use o seletor MQIA\_CHANNEL\_AUTO\_DEF\_EVENT com a chamada MQINQ..

# *ChannelAutoDefExit (MQCHARn)*

Este é o nome da saída de usuário para definição de canal automática. Se esse nome não estiver em branco e *ChannelAutoDef* tiver o valor MQCHAD\_ENABLED, a saída será chamada toda vez que o gerenciador de filas estiver prestes a criar uma definição de canal. Isso se aplica aos canais do tipo MQCHT\_RECEIVER, MQCHT\_SVRCONN, e MQCHT\_CLUSSDR A saída pode, então, executar um dos seguintes procedimentos:

- <span id="page-785-0"></span>• Crie a definição de canal sem alteração..
- Modifique os atributos da definição de canal criada.
- Suprimir a criação do canal inteiramente.

**Nota:** O comprimento e o valor desse atributo são específicos do ambiente.. Consulte a introdução à estrutura MQCD em ["MQCD-Definição de canal" na página 1033](#page-1032-0) para obter detalhes do valor desse atributo em vários ambientes.

Este atributo é suportado somente no AIX, HP-UX, IBM i, Linux, Solaris, Windowse z/OS. No z/OS, ele se aplica apenas aos canais do emissor de clusters e do receptor de clusters

Para determinar o valor desse atributo, use o seletor MQCA\_CHANNEL\_AUTO\_DEF\_EXIT com a chamada MQINQ O comprimento desse atributo é fornecido por MQ\_EXIT\_NAME\_LENGTH

# *ChannelEvent (MQLONG)*

Isso especifica se eventos do canal são gerados.

Ele é um dos seguintes valores:

### **MQEVR\_EXCEPTION**

Gere apenas os seguintes eventos do canal:

- MQRC\_CHANNEL\_ACTIVATED
- MORC CHANNEL CONV ERROR
- MORC CHANNEL NOT ACTIVATED
- MQRC\_CHANNEL\_STOPPED com os seguintes ReasonQualifiers:

MQRQ\_CHANNEL\_STOPPED\_ERROR MQRQ\_CHANNEL\_STOPPED\_RETRY MQRQ\_CHANNEL\_STOPPED\_DISABLED

MQRC\_CHANNEL\_STOPPED\_BY\_USER

### **MQEVR\_ENABLED**

Gere todos os eventos do canal Ou seja, além daqueles gerados por EXCEPTION, gere os seguintes eventos do canal:

- MQRC\_CHANNEL\_STARTED
- MQRC\_CHANNEL\_STOPPED com o seguinte ReasonQualifier:

MQRQ\_CHANNEL\_STOPPED\_OK

## **MQEVR\_DISABLED**

Não gerar eventos do canal; este é o valor padrão.

Para determinar o valor desse atributo, use o seletor MQIA\_CHANNEL\_EVENT com a chamada MQINQ..

# *Controle do ChannelInitiator(MQLONG).*

Especifica se o inicializador de canais deve ser iniciado quando o gerenciador de filas for iniciado.

Ele é um dos seguintes valores:

#### **MQSVC\_CONTROL\_MANUAL**

O inicializador de canais não será iniciado automaticamente.

#### **MQSVC\_CONTROL\_Q\_MGR**

O inicializador de canais deve ser iniciado automaticamente quando o gerenciador de filas for iniciado.

Para determinar o valor desse atributo, use o seletor MQIA\_CHINIT\_CONTROL com a chamada MQINQ..

# *ChannelMonitoring (MQLONG)*

Isso especifica dados de monitoramento on-line para canais.

### <span id="page-786-0"></span>O valor é um dos seguintes:

# **MQMON\_NONE**

Desative a coleta de dados para monitoramento do canal para todos os canais, independentemente da configuração do atributo do canal MONCHL. Esse é o valor-padrão.

## **MQMON\_OFF**

Desative a coleta de dados de monitoramento para canais que especificam QMGR no atributo do canal MONCHL.

## **MQMON\_LOW**

Ative a coleta de dados de monitoramento com uma razão baixa de coleta de dados para canais que especificam QMGR no atributo do canal MONCHL..

### **MQMON\_MEDIUM**

Ative a coleta de dados de monitoramento com uma proporção moderada de coleta de dados para canais que especificam QMGR no atributo do canal MONCHL.

### **MQMON\_HIGH**

Ative a coleta de dados de monitoramento com uma alta proporção de coleta de dados para canais especificando QMGR no atributo do canal MONCHL.

Para determinar o valor desse atributo, use o seletor MQIA\_MONITORING\_CHANNEL com a chamadas MQINQ.

# *ChannelStatistics (MQLONG)*

Isso controla a coleção de dados de estatísticas para canais

O valor é um dos seguintes:

## **MQMON\_NONE**

Desative a coleção de dados para estatísticas do canal para todos os canais, independentemente da configuração do atributo do canal STATCHL. Esse é o valor-padrão.

## **MQMON\_OFF**

Desative a coleta de dados estatísticos para canais que especificam QMGR no atributo do canal STATCHL.

## **MQMON\_LOW**

Ative a coleta de dados estatísticos com uma baixa proporção de coleta de dados para canais especificando QMGR no atributo do canal STATCHL.

## **MQMON\_MEDIUM**

Ative a coleta de dados estatísticos com uma taxa moderada de coleta de dados para canais especificando QMGR no atributo do canal STATCHL.

## **MQMON\_HIGH**

Ative a coleta de dados de estatísticas com uma alta proporção de coleta de dados para canais que especificam QMGR no atributo do canal STATCHL

Para a maioria dos sistemas, recomenda-se usar MEDIUM. No entanto, para um canal que processa um alto volume de mensagens por segundo, talvez você queira reduzir o nível de amostragem selecionando LOW. Além disso, para um canal que processa apenas algumas mensagens e para o qual as informações mais atuais são importantes, você pode selecionar HIGH.

Esse atributo é suportado apenas nos sistemas IBM i, UNIX e Windows.

Para determinar o valor desse atributo, use o seletor MQIA\_STATISTICS com a chamada MQINQ.

# *ChinitAdapters (MQLONG)*

Esse é o número de subtarefas do adaptador a serem utilizadas para processar chamadas do WebSphere MQ O valor deve ser 0-9999, com um valor padrão de 8.

A proporção de adaptadores para dispatchers (o atributo ChinitDispatchers ) deve ser de 8 a 5. No entanto, se você tiver apenas alguns canais, não será necessário diminuir o valor desse parâmetro do valor padrão. É possível usar os seguintes valores: para um sistema de teste, 8 (padrão); para um

<span id="page-787-0"></span>sistema de produção, 20. Idealmente, você deve ter 20 adaptadores, que fornecem maior paralelismo de chamadas do WebSphere MQ . Isso é importante para mensagens persistentes. Menos adaptadores podem ser melhores para mensagens não persistentes

Esse atributo é suportado apenas no z/OS

Para determinar o valor desse atributo, use o seletor MQIA\_CHINIT\_ADAPTERS com a chamada MQINQ.

# *ChinitDispatchers (MQLONG)*

Esse é o número de dispatchers a serem usados para o inicializador de canais.. O valor deve ser de 0 a 9999, com um valor padrão de 5.

Como uma diretriz, permita um dispatcher para 50 canais atuais. No entanto, se você tiver apenas alguns canais, não será necessário diminuir o valor desse atributo do valor padrão. Se você estiver usando TCP/IP, o maior número de dispatchers que são usados para canais TCP/IP será 100, mesmo se você especificar um valor maior aqui. Você pode usar as seguintes configurações: sistemas de teste, 5 (o padrão); sistemas de produção, 20 (você precisa de 20 dispatchers para manipular até 1000 canais ativos).

Esse atributo é suportado apenas no z/OS

Para determinar o valor desse atributo, use o seletor MQIA\_CHINIT\_DISPATCHERS com a chamada MQINQ..

# *ChinitTraceAutoStart (MQLONG).*

Isso especifica se o rastreio do inicializador de canais deve ser iniciado automaticamente.

O valor é um dos seguintes:

### **MQTRAXSTR\_YES**

Inicie o rastreio do inicializador de canais automaticamente. Esse é o valor-padrão.

### **MQTRAXSTR\_NO**

Não inicie o rastreio do inicializador de canais automaticamente.

Esse atributo é suportado apenas no z/OS

Para determinar o valor desse atributo, use o seletor MOIA\_CHINIT\_TRACE\_AUTO\_START com a chamada MQINQ..

# *ChinitTraceTableSize (MQLONG)*

Esse é o tamanho do espaço para dados de rastreio do inicializador de canais (em MB)..

O valor deve estar no intervalo de 0 a 2048, com um valor padrão 2.

**Nota:** Sempre que você usar grandes espaços para dados do z/OS , assegure-se de que tenha armazenamento auxiliar suficiente em seu sistema para suportar qualquer atividade de paginação do z/OS relacionada. Talvez você precise aumentar o tamanho dos conjuntos de dados SYS1.DUMP.

Esse atributo é suportado apenas no z/OS

Para determinar o valor desse atributo, use o seletor MQIA\_CHINIT\_TRACE\_TABLE\_SIZE com a chamada MQINQ..

# *ClusterSenderMonitoringDefault (MQLONG)*

Isso especifica o valor a ser substituído pelo atributo ChannelMonitoring de canais do emissor de clusters definidos automaticamente.

O valor é um dos seguintes:

### **MQMON\_Q\_MGR**

A coleção de dados de monitoramento on-line é herdada da configuração do atributo *ChannelMonitoring* do gerenciador de filas Esse é o valor-padrão.

# <span id="page-788-0"></span>**MQMON\_OFF**

O monitoramento para o canal está desativado

# **MQMON\_LOW**

A menos que *ChannelMonitoring* seja MQMON\_NONE, o monitoramento será ativado com uma baixa taxa de coleta de dados com um efeito mínimo no desempenho do sistema Os dados coletados provavelmente não serão os mais atuais.

# **MQMON\_MEDIUM**

A menos que *ChannelMonitoring* seja MQMON\_NONE, o monitoramento é ativado com uma taxa moderada de coleta de dados com efeito limitado sobre o desempenho do sistema

# **MQMON\_HIGH**

A menos que *ChannelMonitoring* seja MQMON\_NONE, o monitoramento é ativado com uma alta taxa de coleta de dados com um efeito provável sobre o desempenho do sistema Os dados coletados são os mais atuais disponíveis.

Para determinar o valor desse atributo, use o seletor MQIA\_MONITORING\_AUTO\_CLUSSDR com a chamada MQINQ..

# *ClusterSenderEstatísticas (MQLONG)*

Como os canais do emissor de clusters podem ser definidos automaticamente a partir da definição de CLUSRCVR no repositório, não é possível alterar a configuração do atributo STATCHL para esses canais do emissor de clusters definidos automaticamente usando o canal ALTER.. Para esses canais, a decisão de coletar dados de monitoramento on-line é baseada na configuração desse atributo do gerenciador de filas.

O valor é um dos seguintes:

# **MQMON\_Q\_MGR**

A coleta de dados estatísticos para canais do emissor de clusters definidos automaticamente é baseada no valor do atributo STATCHL do gerenciador de filas. Esse é o valor-padrão.

## **MQMON\_OFF**

Desative a coleta de dados de estatísticas para canais do emissor de cluster definidos automaticamente

## **MQMON\_LOW**

Ative a coleta de dados estatísticos para canais do emissor de cluster definidos automaticamente com uma baixa proporção de coleta de dados.

# **MQMON\_MEDIUM**

Ative a coleta de dados de estatísticas para canais do emissor de cluster autodefinidos com uma proporção moderada de coleta de dados

## **MQMON\_HIGH**

Alterne a coleta de dados estatísticos para canais do emissor de cluster definidos automaticamente com uma alta proporção de coleta de dados

Para a maioria dos sistemas, recomendamos o MEDIUM. No entanto, para um canal emissor de cluster definido automaticamente que processa um alto volume de mensagens a cada segundo, talvez você queira reduzir o nível de amostragem selecionando LOW. Além disso, para um canal que processa apenas algumas mensagens e para o qual as informações mais atuais são importantes, você pode selecionar HIGH.

Para determinar o valor desse atributo, use o seletor MQIA\_STATISTICS\_AUTO\_CLUSSDR com a chamada MQINQ.

# *ClusterWorkloadDados (MQCHAR32)*

Essa é uma sequência de caracteres de 32 bytes definida pelo usuário que é transmitida para a saída de carga de trabalho do cluster quando ela é chamada Se não houver dados a serem transmitidos para a saída, a sequência estará em branco

Este atributo é suportado somente no AIX, HP-UX, IBM i, Linux, Solaris, Windows e z/OS.

<span id="page-789-0"></span>Para determinar o valor desse atributo, use o seletor MQCA\_CLUSTER\_WORKLOAD\_DATA com a chamada MQINQ.

# *Saída do ClusterWorkload(MQCHARn)*

Este é o nome da saída de usuário para o gerenciamento de carga de trabalho do cluster Se esse nome não estiver em branco, a saída será chamada toda vez que uma mensagem for colocada em uma fila de clusters ou movida de uma fila do emissor de clusters para outra. A saída pode então aceitar a instância da fila selecionada pelo gerenciador de filas como o destino para a mensagem ou selecionar outra instância da fila.

**Nota:** O comprimento e o valor desse atributo são específicos do ambiente..

Este atributo é suportado somente no AIX, HP-UX, IBM i, Linux, Solaris, Windows e z/OS.

Para determinar o valor desse atributo, use o seletor MQCA\_CLUSTER\_WORKLOAD\_EXIT com a chamada MQINQ.. O comprimento desse atributo é fornecido por MQ\_EXIT\_NAME\_LENGTH

# *Comprimento do ClusterWorkload(MQLONG)*

Este é o comprimento máximo de dados da mensagem que é transmitido para a saída de carga de trabalho do cluster O comprimento real dos dados passados para a saída é o mínimo dos seguintes:

- O comprimento da mensagem.
- O atributo *MaxMsgLength* do gerenciador de filas..
- O atributo *ClusterWorkloadLength* ..

Este atributo é suportado somente no AIX, HP-UX, IBM i, Linux, Solaris, Windows e z/OS.

Para determinar o valor desse atributo, use o seletor MQIA\_CLUSTER\_WORKLOAD\_LENGTH com a chamada MQINQ

# *CLWLMRUChannels (MQLONG)*

Isso especifica o número máximo de canais de cluster usados mais recentemente, a serem considerados para uso pelo algoritmo de opção de carga de trabalho do cluster

Este é um valor no intervalo de 1 a 999999999

Para determinar o valor desse atributo, use o seletor MQIA\_CLWL\_MRU\_CHANNELS com a chamada MQINQ..

# *CLWLUseQ (MQLONG)*

Isso especifica se deve usar filas remotas para a carga de trabalho do cluster.

O valor é um dos seguintes:

## **MQCLWL\_USEQ\_ANY**

Use filas locais e remotas.

# **MQCLWL\_USEQ\_LOCAL**

Não use filas remotas.. Esse é o valor-padrão.

Para determinar o valor desse atributo, use o seletor MQIA\_CLWL\_USEQ com a chamada MQINQ.

# *CodedCharSetId (MQLONG)*

Isso define o conjunto de caracteres usado pelo gerenciador de filas para todos os campos de sequência de caracteres definidos no MQI, como os nomes dos objetos e a data e hora de criação da fila O conjunto de caracteres deve ser um que tenha caracteres de byte único para os caracteres válidos em nomes de objetos. Ele não se aplica aos dados do aplicativo transportados na mensagem O valor depende do ambiente:

• No z/OS, o valor é configurado a partir dos parâmetros do sistema quando o gerenciador de filas é iniciado; o valor padrão é 500.

- <span id="page-790-0"></span>• No Windows, o valor é o CODEPAGE primário do usuário que cria o gerenciador de filas.
- No IBM i, o valor é aquele configurado no ambiente quando o gerenciador de filas é criado pela primeira vez.
- Em sistemas UNIX , o valor é o CODESET padrão para o código do idioma do usuário que está criando o gerenciador de filas..

Para determinar o valor desse atributo, use o seletor MQIA\_CODED\_CHAR\_SET\_ID com a chamada MQINQ..

# *CommandEvent (MQLONG)*

Isso especifica se os eventos de comando são gerados, conforme a seguir:

# **MQEVR\_DISABLED**

Não gere eventos de comando Esse é o padrão.

## **MQEVR\_ENABLED**

Gere eventos de comando

## **MQEVR\_NO\_DISPLAY**

Eventos de comando são gerados para todos os comandos bem-sucedidos diferentes de MQINQ.

Para determinar o valor desse atributo, use o seletor MQIA\_COMMAND\_EVENT com a chamada MQINQ..

# *CommandInputQName (MQCHAR48)*

Este é o nome da fila de entrada de comandos definida no gerenciador de fila local Esta é uma fila para a qual os usuários podem enviar comandos, se autorizado a fazê-lo. O nome da fila depende do ambiente:

- No z/OS, o nome da fila é SYSTEM.COMMAND.INPUT; os comandos MQSC e PCF podem ser enviados para ele Consulte Os comandos MQSC para obter detalhes de comandos MQSC e Definições dos Formatos de Comando Programáveis para obter detalhes de comandos PCF
- Em todos os outros ambientes, o nome da fila é SYSTEM.ADMIN.COMMAND.QUEUEe apenas comandos PCF podem ser enviados para ele.. No entanto, um comando MQSC poderá ser enviado para essa fila se o comando MQSC estiver incluído em um comando PCF do tipo MQCMD\_ESCAPE.. Consulte Escape , para obter informações sobre o comando Escape

Para determinar o valor desse atributo, use o seletor MQCA\_COMMAND\_INPUT\_Q\_NAME com a chamada MQINQ. O comprimento desse atributo é fornecido por MQ\_Q\_NAME\_LENGTH

# *CommandLevel (MQLONG)*

Isso indica o nível de comandos de controlo do sistema suportados pelo gerenciador de filas Este pode ser um dos valores a seguir:

# **MQCMDL\_LEVEL\_1**

Nível 1 de comandos de controle do sistema.

Esse valor é retornado pelas seguintes versões de IBM WebSphere MQ:

- MQSeries para AIX Versão 2 Liberação 2
- MQSeries para
	- Versão 1 Liberação 1.1
	- Versão 1 Liberação 1.2
	- Versão 1 Liberação 1.3
- MQSeries para OS/400
	- Versão 2 Liberação 3
	- Versão 3 Liberação 1
	- Versão 3 Liberação 6

• MQSeries para Windows Versão 2 Liberação 0

## **MQCMDL\_LEVEL\_101**

MQSeries para Windows Versão 2 Liberação 0.1.

#### **MQCMDL\_LEVEL\_110**

MQSeries para Windows Versão 2 Liberação 1.

#### **MQCMDL\_LEVEL\_114**

MQSeries para Versão 1 Liberação 1.4.

#### **MQCMDL\_LEVEL\_120**

MQSeries para Versão 1 Liberação 2.0.

## **MQCMDL\_LEVEL\_200**

MQSeries para Windows NT Versão 2 Liberação 0.

### **MQCMDL\_LEVEL\_210**

MQSeries para OS/390 Versão 2 Liberação 1.0.

### **MQCMDL\_LEVEL\_220**

O nível 220 dos comandos de controle do sistema

Esse valor é retornado pelas seguintes versões de IBM WebSphere MQ:

- MQSeries para AT & T GIS UNIX Versão 2 Liberação 2
- MQSeries para SINIX e DC/OSx Versão 2 Liberação 2
- MQSeries para SunOS Versão 2 Liberação 2
- MQSeries para Tandem NonStop Kernel Versão 2 Liberação 2

#### **MQCMDL\_LEVEL\_221**

Nível 221 de comandos de controle do sistema.

Esse valor é retornado pelo MQSeries para AIX Versão 2 Liberação 2.1

## **MQCMDL\_LEVEL\_320**

Nível 320 de comandos de controle do sistema

Esse valor é retornado pelas seguintes versões de IBM WebSphere MQ:

- MQSeries para OS/400
	- Versão 3 Liberação 2
	- Versão 3 Liberação 7

#### **MQCMDL\_LEVEL\_420**

Nível 420 de comandos de controle do sistema

Esse valor é retornado pelas seguintes versões de IBM WebSphere MQ:

- MQSeries para IBM i
	- Versão 4 Liberação 2.0
	- Versão 4 Liberação 2.1

### **MQCMDL\_LEVEL\_500**

O nível 500 de comandos de controle do sistema

Esse valor é retornado pelas seguintes versões de IBM WebSphere MQ:

- IBM WebSphere MQ for AIX Versão 5 Liberação 0
- MQSeries para HP-UX Versão 5 Liberação 0
- MQSeries para Solaris Versão 5 Liberação 0
- MQSeries para Windows NT Versão 5 Liberação 0

## **MQCMDL\_LEVEL\_510**

nível 510 de comandos de controle do sistema.
Esse valor é retornado pelas seguintes versões de IBM WebSphere MQ:

- IBM WebSphere MQ for AIX Versão 5 Liberação 1
- MQSeries para AS/400 Versão 5 Release 1
- MQSeries para HP-UX Versão 5 Liberação 1
- IBM WebSphere MQ for HP Integrity NonStop Server Versão 5 Liberação 3
- MQSeries para Compaq Tru64 UNIX Versão 5 Liberação 1
- MQSeries para Solaris Versão 5 Liberação 1
- MQSeries para Windows NT Versão 5 Liberação 1

#### **MQCMDL\_LEVEL\_520**

Nível 520 de comandos de controle do sistema.

Esse valor é retornado pelas seguintes versões de IBM WebSphere MQ:

- MQSeries para AIX ersion 5 Liberação 2
- MQSeries para AS/400 Versão 5 Liberação 2
- MQSeries para HP-UX Versão 5 Liberação 2
- MQSeries para Linux Versão 5 Liberação 2
- MQSeries para OS/390 Versão 5 Liberação 2
- MQSeries para Sun Solaris Versão 5 Liberação 2
- MQSeries para Windows NT Versão 5 Liberação 2

### **MQCMDL\_LEVEL\_530**

Nível 530 de comandos de controle do sistema.

Esse valor é retornado pelas seguintes versões de IBM WebSphere MQ:

- IBM WebSphere MQ for AIX Versão 5 Liberação 3
- IBM WebSphere MQ for HP-UX Versão 5 Liberação 3
- IBM WebSphere MQ para i / Series Versão 5 Liberação 3
- IBM WebSphere MQ for Linux para Intel Versão 5 Liberação 3
- IBM WebSphere MQ for Linux para zSeries Versão 5 Liberação 3
- IBM WebSphere MQ for Solaris Versão 5 Liberação 3
- IBM WebSphere MQ for Windows Versão 5 Liberação 3
- IBM WebSphere MQ for z/OS Versão 5 Liberação 3

### **MQCMDL\_LEVEL\_600**

O nível 600 de comandos de controle do sistema

Esse valor é retornado pelas seguintes versões de IBM WebSphere MQ:

- IBM WebSphere MQ for AIX Version 6.0
- IBM WebSphere MQ for HP-UX Version 6.0
- IBM WebSphere MQ para i / Series Version 6.0
- IBM WebSphere MQ for Linux Version 6.0
- IBM WebSphere MQ for Solaris Version 6.0
- IBM WebSphere MQ for Windows Version 6.0
- IBM WebSphere MQ for z/OS Version 6.0

### **MQCMDL\_LEVEL\_700**

Nível 700 de comandos de controle do sistema.

Esse valor é retornado pelas seguintes versões de IBM WebSphere MQ:

• IBM WebSphere MQ for AIX Version 7.0

- IBM WebSphere MQ for HP-UX Version 7.0
- IBM WebSphere MQ for IBM i Version 7.0
- IBM WebSphere MQ for Linux Version 7.0
- IBM WebSphere MQ for Solaris Version 7.0
- IBM WebSphere MQ for Windows Version 7.0
- IBM WebSphere MQ for z/OS Version 7.0

### **MQCMDL\_LEVEL\_701**

Nível 701 de comandos de controle do sistema..

Esse valor é retornado pelas seguintes versões de IBM WebSphere MQ:

- IBM WebSphere MQ for AIX Version 7.0.1
- IBM WebSphere MQ for HP-UX Version 7.0.1
- IBM WebSphere MQ for IBM i Version 7.0.1
- IBM WebSphere MQ for Linux Version 7.0.1
- IBM WebSphere MQ for Solaris Version 7.0.1
- IBM WebSphere MQ for Windows Version 7.0.1
- IBM WebSphere MQ for z/OS Version 7.0.1

### **MQCMDL\_LEVEL\_710**

Nível 710 de comandos de controle do sistema.

Esse valor é retornado pelas seguintes versões de IBM WebSphere MQ:

- IBM WebSphere MQ for AIX Version 7.1
- IBM WebSphere MQ for HP-UX Version 7.1
- IBM WebSphere MQ for IBM i Version 7.1
- IBM WebSphere MQ for Linux Version 7.1
- IBM WebSphere MQ for Solaris Version 7.1
- IBM WebSphere MQ for Windows Version 7.1
- IBM WebSphere MQ for z/OS Version 7.1

### **MQCMDL\_LEVEL\_750**

O nível 750 dos comandos de controle do sistema

Esse valor é retornado pelas seguintes versões de IBM WebSphere MQ:

- IBM WebSphere MQ for AIX Version 7.5
- IBM WebSphere MQ for HP-UX Version 7.5
- IBM WebSphere MQ for IBM i Version 7.5
- IBM WebSphere MQ for Linux Version 7.5
- IBM WebSphere MQ for Solaris Version 7.5
- IBM WebSphere MQ for Windows Version 7.5

O conjunto de comandos de controle do sistema que corresponde a um determinado valor do atributo *CommandLevel* varia de acordo com o valor do atributo *Platform* ; ambos devem ser usados para decidir quais comandos de controlo do sistema são suportados.

Para determinar o valor desse atributo, use o seletor MQIA\_COMMAND\_LEVEL com a chamada MQINQ

## *Controle do CommandServer(MQLONG).*

Especifica se o servidor de comando deve ser iniciado quando o gerenciador de filas for iniciado

O valor do pode ser:

### **MQSVC\_CONTROL\_MANUAL**

O servidor de comandos não deve ser iniciado automaticamente

### **MQSVC\_CONTROL\_Q\_MGR**

O servidor de comando deve ser iniciado automaticamente quando o gerenciador de filas for iniciado

Esse atributo não é suportado no z/OS.

Para determinar o valor desse atributo, use o seletor MQIA\_CMD\_SERVER\_CONTROL com a chamada MQINQ.

## *ConfigurationEvent (MQLONG)*

Controla se os eventos de configuração são gerados

Para determinar o valor desse atributo, use o seletor MQIA\_CONFIGURATION\_EVENT com a chamada MQINQ..

O valor do pode ser:

#### **MQEVR\_DISABLED**

Relatório de eventos desativado.

### **MQEVR\_ENABLED**

Relatório de eventos ativado

### *DeadLetterQName (MQCHAR48)*

Este é o nome de uma fila definida no gerenciador de fila local como a fila de mensagens não entregues. As mensagens serão enviadas para esta fila se não puderem ser roteados para o seu destino correto

Por exemplo, as mensagens são colocadas nesta fila quando:

- Uma mensagem chega a um gerenciador de filas, destinado para uma fila que ainda não está definida nesse gerenciador de fila
- Uma mensagem chega em um gerenciador de filas, mas a fila para a qual ela está destinada não pode recebê-la porque, possivelmente:
	- A fila está cheia
	- As solicitações put são inibidas
	- O nó de envio não tem autoridade para colocar mensagens na fila

Aplicativos também podem colocar mensagens na fila de mensagens não entregues.

As mensagens de relatório são tratadas da mesma maneira que as mensagens ordinárias; se a mensagem de relatório não puder ser entregue à sua fila de destino (geralmente a fila especificada pelo campo *ReplyToQ* no descritor de mensagens da mensagem original), a mensagem de relatório será colocada na fila de mensagens não entregues (mensagens não entregues).

**Nota:** As mensagens que passaram seu tempo de expiração (consulte [MQMD-Campo de expiração](#page-401-0)) **não** são transferidas para esta fila quando são descartadas. No entanto, uma mensagem de relatório de expiração (MQRO\_EXPIRATION) ainda é gerada e enviada para a fila *ReplyToQ* , se solicitado pelo aplicativo de envio.

As mensagens não são colocadas na fila de mensagens não entregues (mensagens não entregues) quando o aplicativo que emitiu a solicitação put foi notificado de forma síncrona do problema por meio do código de razão retornado pela chamada MQPUT ou MQPUT1 (por exemplo, uma mensagem colocada em uma fila local para a qual as solicitações put são inibidas).

As mensagens na fila de mensagens não entregues (não entregues) às vezes têm seus dados da mensagem do aplicativo prefixados com uma estrutura MQDLH. Essa estrutura contém informações extras que indicam por que a mensagem foi colocada na fila de mensagens não entregues (mensagens não entregues). Consulte ["MQDLH-Cabeçalho de Devoluções" na página 326](#page-325-0) para obter mais detalhes sobre essa estrutura

Essa fila deve ser uma fila local, com um atributo *Usage* MQUS\_NORMAL.

Se um gerenciador de filas não suportar uma fila de mensagens não entregues (mensagens não entregues) ou uma não tiver sido definida, o nome estará em branco. Todos os gerenciadores de filas do WebSphere MQ suportam uma fila de mensagens não entregues (mensagens não entregues), mas por padrão ela não está definida.

Se a fila de mensagens não entregues (mensagens não entregues) não for definida, completa ou inutilizável por alguma outra razão, uma mensagem que teria sido transferida para ela por um agente do canal de mensagens será retida na fila de transmissão.

Para determinar o valor desse atributo, use o seletor MQCA\_DEAD\_LETTER\_Q\_NAME com a chamada MQINQ O comprimento desse atributo é fornecido por MQ\_Q\_NAME\_LENGTH

## *DefClusterXmitQueueTipo (MQLONG)*

O atributo DefClusterXmitQueueTipo controla qual fila de transmissão é selecionada por padrão pelos canais do emissor de clusters para obter mensagens, para enviar as mensagens para os canais do receptor de clusters.

Os valores de DefClusterXmitQueueType são MQCLXQ\_SCTQ ou MQCLXQ\_CHANNEL.

### **MQCLXQ\_SCTQ**

Todos os canais do emissor de clusters enviam mensagens a partir do SYSTEM.CLUSTER.TRANSMIT.QUEUE. O correlID de mensagens colocadas na fila de transmissão identifica para qual canal do emissor de clusters a mensagem é destinada.

SCTQ é configurado quando um gerenciador de filas está definido. Esse comportamento é implícito em versões de IBM WebSphere MQ, anteriores a Version 7.5 Em versões anteriores, o atributo do gerenciador de filas DefClusterXmitQueueType não estava presente.

### **MQCLXQ\_CHANNEL**

Cada canal do emissor de clusters envia mensagens a partir de uma fila de transmissão diferente. Cada fila de transmissão é criada como uma fila dinâmica permanente a partir da fila de modelos SYSTEM.CLUSTER.TRANSMIT.MODEL.QUEUE.

O atributo não é suportado no z/OS

Se o atributo do gerenciador de fila, DefClusterXmitQueueTipo, for configurado como CHANNEL a configuração padrão será alterada para canais do emissor de clusters que estão sendo associados a filas de transmissão do cluster individuais. As filas de transmissão são filas permanentes e dinâmicas criadas a partir da fila modelo SYSTEM.CLUSTER.TRANSMIT.MODEL.QUEUE. Cada fila de transmissão é associada a um canal do emissor de clusters. Conforme um canal do emissor de clusters atende uma fila de transmissão do cluster, a fila de transmissão contém mensagens apenas para um gerenciador de filas em um cluster. É possível configurar clusters para que cada gerenciador de filas em um cluster contenha apenas uma fila de clusters. Neste caso, o tráfego de mensagens de um gerenciador de filas para cada fila de clusters é transferido separadamente de mensagens para outras filas.

Para consultar o valor, chame MQINQou envie um comando PCF Inquire Queue Manager (MQCMD\_INQUIRE\_Q\_MGR), configurando o seletor MQIA\_DEF\_CLUSTER\_XMIT\_Q\_TYPE . Para alterar o valor, envie um comando PCF Change Queue Manager (MQCMD\_CHANGE\_Q\_MGR), configurando o seletor MQIA\_DEF\_CLUSTER\_XMIT\_Q\_TYPE .

### **Referências relacionadas**

Alterar Gerenciador de Filas

Consultar Gerenciador de Filas

["MQINQ-Consultar atributos do objeto." na página 685](#page-684-0)

A chamada MQINQ retorna uma matriz de números inteiros e um conjunto de cadeias de caracteres que contêm os atributos de um objeto

# *DefXmitQName (MQCHAR48)*

Este é o nome da fila de transmissão que é usada para a transmissão de mensagens para gerenciadores de filas remotas, se não houver nenhuma outra indicação de qual fila de transmissão usar

Se não houver uma fila de transmissão padrão, o nome estará inteiramente em branco O valor inicial deste atributo está em branco

Para determinar o valor desse atributo, use o seletor MQCA\_DEF\_XMIT\_Q\_NAME com a chamada MQINQ.. O comprimento desse atributo é fornecido por MQ\_Q\_NAME\_LENGTH

## *DistLists (MQLONG)*

Indica se o gerenciador de filas locais suporta listas de distribuição nas chamadas MQPUT e MQPUT1 . Ele é um dos seguintes valores:

### **MQDL\_SUPPORTED**

Listas de distribuição suportadas.

### **MQDL\_NOT\_SUPPORTED**

Listas de distribuição não suportadas.

Para determinar o valor desse atributo, use o seletor MQIA\_DIST\_LISTS com a chamada MQINQ..

## *DNSGroup (MQCHAR18)*

Este é o nome do grupo para o listener TCP que manipula as transmissões de entrada para o grupo de filas compartilhadas para associar ao usar o suporte do Workload Manager Dynamic Domain Name Services. O comprimento máximo é 18 caracteres. Se você deixar esse nome em branco, o nome do grupo de filas compartilhadas será usado

Esse atributo é suportado apenas no z/OS

Para determinar o valor desse atributo, use o seletor MQCA\_DNS\_GROUP com a chamadas MQINQ. O comprimento desse atributo é fornecido por MQ\_DNS\_GROUP\_NAME\_LENGTH

## *DNSWLM (MQLONG)*

Isso especifica se o listener TCP que manipula transmissões de entrada para os registros do grupo de filas compartilhadas com o Workload Manager for Dynamic Domain Name Services

O valor é um dos seguintes:

### **MQDNSWLM\_YES**

O listener é registrado com o Workload Manager.

### **MQDNSWLM\_NO**

O listener não é registrado com o Workload Manager. Esse é o valor-padrão.

Esse atributo é suportado apenas no z/OS

Para determinar o valor deste atributo, utilize o seletor MQIA\_DNS\_WLM com a chamada MQINQ.

## *ExpiryInterval (MQLONG)*

Isso indica a freqüência com que o gerenciador de filas varre as filas procurando mensagens expiradas. É um intervalo de tempo em segundos no intervalo de 1 a 99 999 999 999 ou o valor especial a seguir:

### **MQEXPI\_OFF**

O gerenciador de filas não varre as filas procurando mensagens expiradas.

Para determinar o valor desse atributo, use o seletor MQIA\_EXPIRY\_INTERVAL com a chamada MQINQ

Esse atributo é suportado apenas em z/OS

## *IGQPutAuthority (MQLONG)*

Este atributo se aplica apenas se o gerenciador de filas locais for um membro de um grupo de filas compartilhadas Indica o tipo de verificação de autoridade que é executada quando o agente de enfileiramento intragrupo local (agente IGQ) remove uma mensagem da fila de transmissão compartilhada e coloca a mensagem em uma fila local. O valor é um dos seguintes:

### **MQIGQPA\_DEFAULT**

O identificador de usuários verificado para autorização é o valor do campo *UserIdentifier* no MQMD *separado* associado à mensagem quando a mensagem está na fila de transmissão compartilhada. Este é o identificador de usuário do programa que colocou a mensagem na fila de transmissão compartilhada e geralmente é o mesmo identificador de usuário sob o qual o gerenciador de filas remotas está em execução.

Se o perfil RESLEVEL indicar que mais de um identificador de usuário será verificado, o identificador de usuário do agente IGQ local (*IGQUserId*) também será verificado.

### **MQIGQPA\_CONTEXT**

O identificador de usuários verificado para autorização é o valor do campo *UserIdentifier* no MQMD *separado* associado à mensagem quando a mensagem está na fila de transmissão compartilhada. Este é o identificador de usuário do programa que colocou a mensagem na fila de transmissão compartilhada e geralmente é o mesmo identificador de usuário sob o qual o gerenciador de filas remotas está em execução.

Se o perfil RESLEVEL indicar que mais de um identificador de usuário deve ser verificado, o identificador de usuário do agente IGQ local (*IGQUserId*) e o valor do campo *UserIdentifier* no MQMD *integrado* também serão verificados.. O último identificador de usuário é geralmente o identificador de usuário do aplicativo que originou a mensagem..

### **MQIGQPA\_ONLY\_IGQ**

O identificador de usuários verificado para autorização é o identificador de usuários do agente IGQ local (*IGQUserId*).

Se o perfil RESLEVEL indicar que mais de um identificador de usuário deve ser verificado, esse identificador de usuário será usado para todas as verificações..

### **MQIGQPA\_ALTERNATE\_OR\_IGQ**

O identificador de usuários verificado para autorização é o identificador de usuários do agente IGQ local (*IGQUserId*).

Se o perfil RESLEVEL indicar que mais de um identificador de usuário será verificado, o valor do campo *UserIdentifier* no MQMD *integrado* também será verificado. Esse identificador de usuário é geralmente o identificador de usuário do aplicativo que originou a mensagem..

Para determinar o valor desse atributo, use o seletor MQIA\_IGQ\_PUT\_AUTHORITY com a chamada MQINQ.

Esse atributo é suportado apenas em z/OS

## *IGQUserId (MQLONG)*

Este atributo será aplicável apenas se o gerenciador de filas locais for um membro de um grupo de filas compartilhadas. Ele especifica o identificador de usuários associado ao agente de enfileiramento intragrupo local (agente IGQ). Esse identificador é um dos identificadores de usuário que podem ser verificados para autorização quando o agente IGQ coloca mensagens em filas locais. Os identificadores de usuário reais verificados dependem da configuração do atributo *IGQPutAuthority* e das opções de segurança externas

Se *IGQUserId* estiver em branco, nenhum identificador de usuário será associado ao agente IGQ e a verificação de autorização correspondente não será executada (embora outros identificadores de usuário ainda possam ser verificados quanto à autorização)

Para determinar o valor desse atributo, use o seletor MQCA\_IGQ\_USER\_ID com a chamada MQINQ.. O comprimento desse atributo é fornecido por MQ\_USER\_ID\_LENGTH

Esse atributo é suportado apenas em z/OS

## *InhibitEvent (MQLONG)*

Isso controla se eventos inibidos (Inhibit Get e Inhibit Put) são gerados. O valor é um dos seguintes:

### **MQEVR\_DISABLED**

Relatório de eventos desativado.

### **MQEVR\_ENABLED**

Relatório de eventos ativado

Para obter mais informações sobre os eventos, consulte Monitoramento de eventos

Para determinar o valor desse atributo, use o seletor MQIA\_INIBIT\_EVENT com a chamada MQINQ.

No z/OS, não é possível usar a chamada MQINQpara determinar o valor desse atributo.

## *Enfileiramento de IntraGroup(MQLONG)*

Este atributo se aplica apenas se o gerenciador de filas locais for um membro de um grupo de filas compartilhadas Indica se o enfileiramento intragrupo está ativado para o grupo de filas compartilhadas. O valor é um dos seguintes:

### **MQIGQ\_DISABLED**

Todas as mensagens destinadas a outros gerenciadores de filas no grupo de filas compartilhadas são transmitidas usando os canais convencionais ..

### **MQIGQ\_ENABLED**

As mensagens destinadas a outros gerenciadores de filas no grupo de filas compartilhadas são transmitidas usando a fila de transmissão compartilhada se a condição a seguir for satisfeita:

• O comprimento dos dados da mensagem mais o cabeçalho de transmissão não excede 63 KB (64 512 bytes)

É recomendado que um pouco mais de espaço do que o tamanho de MQXQH seja alocado para o cabeçalho de transmissão; a constante MQ\_MSG\_HEADER\_LENGTH é fornecida para esse propósito.

Se essa condição não for satisfeita, a mensagem será transmitida usando canais convencionais.

**Nota:** Quando o enfileiramento intragrupo é ativado, a ordem de mensagens transmitidas usando a fila de transmissão compartilhada não é preservado em relação àquelas transmitidas usando canais convencionais

Para determinar o valor desse atributo, use o seletor MQIA\_INTRA\_GROUP\_QUEUING com a chamada MQINQ.

Esse atributo é suportado apenas em z/OS

## *IPAddressVersion (MQLONG)*

Especifica qual versão de endereço IP, IPv4 ou IPv6, é usada

Esse atributo é relevante apenas para sistemas que executem IPv4 e IPv6 e afeta apenas canais definidos como tendo um *TransportType* de MQXPY\_TCP quando uma das condições a seguir for verdadeira:

- O *ConnectionName* do canal é um nome do host que resolve para um endereço IPv4 e IPv6 e seu parâmetro *LocalAddress* não é especificado.
- Os *ConnectionName* e *LocalAddress* do canal são ambos nomes de host que são resolvidos para os endereços IPv4 e IPv6 .

O valor do pode ser:

**MQIPADDR\_IPV4**

O IPv4 é usado

### **MQIPADDR\_IPV6**

O IPv6 é usado

Para determinar o valor desse atributo, use o seletor MQIA\_IP\_ADDRESS\_VERSION com a chamada MQINQ

# *ListenerTimer (MQLONG)*

Este é o intervalo de tempo (em segundos) entre as tentativas do WebSphere MQ de reiniciar o listener se tiver havido uma falha de APPC ou TCP/IP. O valor deve estar entre 5 e 9999, com um valor padrão de 60.

Esse atributo é suportado apenas no z/OS

Para determinar o valor desse atributo, use o seletor MQIA\_LISTENER\_TIMER com a chamada MQINQ..

## *LocalEvent (MQLONG)*

Isso controla se os eventos de erro locais são gerados O valor é um dos seguintes:

### **MQEVR\_DISABLED**

Relatório de eventos desativado.

### **MQEVR\_ENABLED**

Relatório de eventos ativado

Para obter mais informações sobre os eventos, consulte Monitoramento de eventos

Para determinar o valor desse atributo, use o seletor MQIA\_LOCAL\_EVENT com a chamada MQINQ..

No z/OS, não é possível usar a chamada MQINQpara determinar o valor desse atributo.

## *LoggerEvent (MQLONG)*

Isso controla se os eventos do registro de recuperação são gerados O valor é um dos seguintes:

### **MQEVR\_DISABLED**

Relatório de eventos desativado.

### **MQEVR\_ENABLED**

Relatório de eventos ativado

Para obter mais informações sobre os eventos, consulte Monitoramento de eventos

Para determinar o valor desse atributo, use o seletor MQIA\_LOGGER\_EVENT com a chamada MQINQ.

Esse atributo é suportado apenas no AIX, HP-UX, IBM i, Linux, Solaris e Windows..

## *LUGroupName (MQCHAR8)*

Este é o nome da LU genérica para o listener da LU 6.2 que manipula transmissões de entrada para o grupo de filas compartilhadas Se você deixar esse nome em branco, não será possível usar esse listener

Esse atributo é suportado apenas no z/OS

Para determinar o valor desse atributo, use o seletor MQCA\_LU\_GROUP\_NAME com a chamada MQINQ O comprimento desse atributo é fornecido por MQ\_LU\_NAME\_LENGTH

## *LUName (MQCHAR8).*

Este é o nome da LU a ser usada para transmissões de LU de saída 6.2 Configure-o para a mesma LU que o listener usa para transmissões de entrada Se você deixar esse nome em branco, a LU padrão APPC/MVS será usada; essa é uma variável, portanto, sempre configure LUName se estiver usando LU6.2.

Esse atributo é suportado apenas no z/OS

Para determinar o valor desse atributo, use o seletor MQCA\_LU\_NAME com a chamada MQINQ.. O comprimento desse atributo é fornecido por MQ\_LU\_NAME\_LENGTH

# *LU62ARMSuffix (MQCHAR2)*

Este é o sufixo do SYS1.PARMLIB membro APPCPMxx, que nomeia LUADD para este inicializador de canais. O comando SET APPC=xx do z/OS é emitido quando o ARM reinicia o inicializador de canais. Se você deixar esse nome em branco, nenhum SET APPC=xx será emitido..

Esse atributo é suportado apenas no z/OS

Para determinar o valor desse atributo, use o seletor MQCA\_LU62\_ARM\_SUFFIX com a chamada MQINQ. O comprimento desse atributo é fornecido por MQ\_ARM\_SUFFIX\_LENGTH

## *LU62Channels (MQLONG)*

Este é o número máximo de canais que podem ser atuais ou clientes que podem ser conectados, que usam o protocolo de transmissão da LU 6.2 .

O valor deve estar no intervalo de 0 a 9999, com um valor padrão de 200. Se você configurar isso como zero, o protocolo de transmissão LU 6.2 não será usado.

Esse atributo é suportado apenas no z/OS

Para determinar o valor deste atributo, use o seletor MQIA\_LU62\_CHANNELS com a chamada MQINQ.

## *Canais MaxActive(MQLONG)*

Este atributo é o número máximo de canais que podem estar *ativos* a qualquer momento

O padrão é o valor especificado para o atributo MaxChannels. Para z/OS, o valor deve estar no intervalo de 1 a 9 999. Para todas as outras plataformas, o valor deve estar no intervalo de 1 a 65 535

Para determinar o valor desse atributo, use o seletor MQIA\_ACTIVE\_CHANNELS com a chamada **MQINQ** .

#### **Conceitos relacionados**

Estados de Canais

### *MaxChannels (MQLONG)*

Este atributo é o número máximo de canais que podem ser *atuais* (incluindo canais de conexão do servidor com clientes conectados)

Para z/OS, o valor deve estar no intervalo de 1 a 9 999, com um valor padrão de 200. Para todas as outras plataformas, o valor deve estar no intervalo de 1 a 65 535, com um valor padrão de 100. Um sistema que está ocupado atendendo conexões da rede pode precisar de um número maior do que a configuração padrão. Determine o valor que está correto para seu ambiente, idealmente, observando o comportamento de seu sistema durante o teste.

Para plataformas diferentes do z/OS, o valor para MaxChannels é configurado no arquivo qm.ini dos respectivos gerenciadores de filas.

Para determinar o valor desse atributo, use o seletor MQIA\_MAX\_CHANNELS com a chamada **MQINQ** .

#### **Conceitos relacionados**

Estados de Canais

## *MaxHandles (MQLONG)*

Este é o número máximo de identificadores abertos que qualquer tarefa pode utilizar simultaneamente Cada chamada MQOPEN bem-sucedida para uma única fila (ou para um objeto que não seja uma fila) usa uma manipulação de um identificador. Essa manipulação torna-se disponível para reutilização quando o objeto é encerrado No entanto, quando uma lista de distribuição é aberta, cada fila na lista de distribuição é alocada um identificador separado e para que a chamada MQOPEN use tantos identificadores quanto houver filas na lista de distribuição. Isso deve ser considerado ao decidir sobre um valor adequado para *MaxHandles*.

A chamada MQPUT1 executa uma chamada MQOPEN como parte de seu processamento; como resultado, MQPUT1 usa tantas manipulações como MQOPEN, mas as manipulações são usadas apenas para a duração da própria chamada MQPUT1

No z/OS, *tarefa* significa uma tarefa CICS , uma tarefa MVS ou uma região dependente do IMS .

O valor está no intervalo de 1 a 999 999 999. O valor padrão é determinado pelo ambiente:

- No z/OS, o valor padrão é 100.
- Em todos os outros ambientes, o valor padrão é 256..

<span id="page-801-0"></span>Para determinar o valor desse atributo, use o seletor MQIA\_MAX\_CONSIGO com a chamada MQINQ.

## *Comprimento de MaxMsg(MQLONG)*

Este é o comprimento da mensagem *física* mais longa que o gerenciador de filas pode manipular No entanto, como o atributo do gerenciador de filas *MaxMsgLength* pode ser configurado independentemente do atributo da fila *MaxMsgLength* , a mensagem física mais longa que pode ser colocada em uma fila é o menor desses dois valores

Se o gerenciador de filas suportar segmentação, um aplicativo poderá colocar uma mensagem *lógica* que seja maior que o menor dos dois atributos *MaxMsgLength* , mas somente se o aplicativo especificar a sinalização MQMF\_SEGMENTATION\_ALLOWED no MQMD. Se esse sinalizador for especificado, o limite superior para o comprimento de uma mensagem lógica é 999 999 999 bytes, mas geralmente restrições de recursos impostas pelo sistema operacional, ou pelo ambiente no qual o aplicativo está em execução, resultam em um limite inferior.

O limite inferior para o atributo *MaxMsgLength* é 32 KB (32 768 bytes). O limite superior é de 100 MB (104 857 600 bytes).

Para determinar o valor desse atributo, use o seletor MQIA\_MAX\_MSG\_LENGTH com a chamada MQINQ..

## *MaxPriority (MQLONG)*

Esta é a prioridade máxima da mensagem suportada pelo gerenciador de fila. As prioridades variam de zero (mais baixo) a *MaxPriority* (mais alto).

Para determinar o valor desse atributo, use o seletor MQIA\_MAX\_PRIORITY com a chamadas MQINQ.

## *Comprimento de MaxProperties(MQLONG)*

Isso é utilizado para controlar o tamanho das propriedades que podem fluir com uma mensagem. Isso inclui o nome da propriedade em bytes e o tamanho do valor da propriedade também em bytes.

Para determinar o valor desse atributo, use o seletor MQIA\_MAX\_PROPERTIES\_LENGTH com a chamada MQINQ

## *MaxUncommittedMsgs (MQLONG)*

Este é o número máximo de mensagens não consolidadas que podem existir em uma unidade de trabalho. O número de mensagens não confirmadas é a soma do seguinte, desde o início da unidade de trabalho atual:

- Mensagens colocadas pelo aplicativo com a opção MQPMO\_SYNCPOINT
- Mensagens recuperadas pelo aplicativo com a opção MQGMO\_SYNCPOINT
- Mensagens do acionador e mensagens de relatório COA geradas pelo gerenciador de filas para mensagens enviadas com a opção MQPMO\_SYNCPOINT
- Mensagens de relatório COD geradas pelo gerenciador de filas para mensagens recuperadas com a opção MQGMO\_SYNCPOINT

Os seguintes *não* são contados como mensagens não confirmadas:

- Mensagens colocadas ou recuperadas pelo aplicativo fora de uma unidade de trabalho
- Mensagens do acionador ou mensagens de relatório COA/COD geradas pelo gerenciador de filas como resultado de mensagens colocadas ou recuperadas fora de uma unidade de trabalho.
- Mensagens de relatório de expiração geradas pelo gerenciador de filas (mesmo se a chamada estiver causando a mensagem de relatório de expiração especificada MQGMO\_SYNCPOINT)
- Mensagens de evento geradas pelo gerenciador de filas (mesmo se a chamada estiver causando a mensagem do evento especificada MQPMO\_SYNCPOINT ou MQGMO\_SYNCPOINT).

**Nota:**

- 1. As mensagens de relatório de exceção são geradas pelo Message Channel Agent (MCA) ou pelo aplicativo e são tratadas da mesma maneira que as mensagens ordinárias colocadas ou recuperadas pelo aplicativo.
- 2. Quando uma mensagem ou segmento é colocado com a opção MQPMO\_SYNCPOINT, o número de mensagens não confirmadas é incrementado em um, independentemente de quantas mensagens físicas realmente resultam da colocação. (Mais de uma mensagem física pode resultar se o gerenciador de filas deve subdividir a mensagem ou segmento.)
- 3. Quando uma lista de distribuição for colocada com a opção MQPMO\_SYNCPOINT, o número de mensagens não confirmados será incrementada em um *para cada mensagem física gerada*. Isso pode ser tão pequeno quanto um ou tão grande quanto o número de destinos na lista de distribuição.

O limite inferior desse atributo é 1; o limite superior é 999 999 999. O valor-padrão é 10000.

Para determinar o valor desse atributo, use o seletor MQIA\_MAX\_UNCOMMITTED\_MSGS com a chamada MQINQ..

## *MQIAccounting (MQLONG)*

Isso controla a coleta de informações de contabilidade para dados MQI.

O valor é um dos seguintes:

### **MQMON\_ON**

Coletar dados de contabilidade da API.

### **MQMON\_OFF**

Não colete dados de contabilidade da API. Esse é o valor-padrão.

Se você configurar o atributo do gerenciador de filas ACCTCONO como ENABLED, esse valor poderá ser substituído para conexões individuais usando o campo Opções na estrutura MQCNO. As mudanças nesse valor são efetivas apenas para conexões com o gerenciador de filas que ocorrem após a mudança no atributo.

Esse atributo é suportado apenas nos sistemas IBM i, UNIX e Windows.

Para determinar o valor desse atributo, use o seletor MQIA\_ACCOUNTING\_MQI com a chamada MQINQ.

## *MQIStatistics (MQLONG)*

Isso controla a coleção de informações de monitoramento de estatísticas para o gerenciador de fila

O valor é um dos seguintes:

### **MQMON\_ON**

Coletar estatísticas de MQI.

### **MQMON\_OFF**

Não coletar estatísticas de MQI. Esse é o valor-padrão.

Esse atributo é suportado apenas em IBM i, UNIX and Linux sistemas e Windows.

Para determinar o valor desse atributo, use o seletor MQIA\_STATISTICS\_MQI com a chamada MQINQ.

### *MsgMarkBrowseInterval (MQLONG).*

Intervalo de tempo em milissegundos após o qual o gerenciador de filas pode remover automaticamente a marca das mensagens de procura.

Este é um intervalo de tempo (em milissegundos) após o qual o gerenciador de filas pode remover automaticamente a marca de mensagens de procura...

Este atributo descreve o intervalo de tempo para o qual as mensagens que foram marcadas como navegadas por uma chamada para MQGET, usando a opção de mensagem get MQGMO\_MARK\_BROWSE\_CO\_OP, devem permanecer marcadas como navegadas.

O gerenciador de filas pode desmarcar automaticamente as mensagens procuradas que foram marcadas como procuradas para o conjunto de identificadores de cooperação quando tiverem sido marcadas para mais desse intervalo aproximado.

Isso não afeta o estado de nenhuma mensagem marcada como procura, que foi obtida por uma chamada para MQGET, usando a opção obter mensagem MQGMO\_MARK\_BROWSE\_HANDLE.

O valor máximo é 999 999 999 e o valor padrão é 5000. Um valor especial de -1 para *MsgMarkBrowseInterval* representa um intervalo de tempo ilimitado.

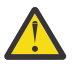

**Atenção:** Esse valor não deve estar abaixo do padrão de 5000

Para determinar o valor desse atributo, use o seletor MQIA\_MSG\_MARK\_BROWSE\_INTERVAL com a chamada MQINQ..

### *OutboundPortMáx. (MQLONG).*

Esse é o número de porta mais alto no intervalo, definido por OutboundPortMin e OutboundPortMax, de números de porta a serem usados para ligar os canais de saída

O valor é um número inteiro no intervalo de 0 a 65535 e deve ser igual ou maior que o valor mínimo de OutboundPort. O valor padrão é 0.

Esse atributo é suportado apenas no z/OS

Para determinar o valor desse atributo, use o seletor MQIA\_OUTBOUND\_PORT\_MAX com a chamada MQINQ

### *OutboundPortMin (MQLONG)*

Esse é o número de porta mais baixo no intervalo, definido por OutboundPortMin e OutboundPortMax, de números de porta a serem usados para ligar canais de saída

O valor é um número inteiro no intervalo de 0 a 65535 e deve ser igual ou menor que o valor Máximo de OutboundPort. O valor padrão é 0.

Esse atributo é suportado apenas no z/OS

Para determinar o valor desse atributo, use o seletor MQIA\_OUTBOUND\_PORT\_MIN com a chamada MQINQ

### *PerformanceEvent (MQLONG)*

Isso controla se os eventos relacionados ao desempenho são gerados Ele é um dos seguintes valores:

### **MQEVR\_DISABLED**

Relatório de eventos desativado.

#### **MQEVR\_ENABLED**

Relatório de eventos ativado

Para obter mais informações sobre os eventos, consulte Monitoramento de eventos

Para determinar o valor desse atributo, use o seletor MQIA\_PERFORMANCE\_EVENT com a chamada MQINQ..

### *Plataforma (MQLONG)*

Isso indica o sistema operacional no qual o gerenciador de filas está em execução:

### **MQPL\_AIX**

AIX (mesmo valor que MQPL\_UNIX).

### **MQPL\_MVS**

z/OS (mesmo valor que MQPL\_ZOS).

### **MQPL\_NSK**

HP Integrity NonStop Server.

### **MQPL\_OS390**

z/OS (mesmo valor que MQPL\_ZOS).

**MQPL\_OS400**

IBM i.

**MQPL\_UNIX**

Sistemas UNIX

### **MQPL\_WINDOWS\_NT**

Sistemas Windows

## **MQPL\_ZOS**

z/OS.

Para determinar o valor desse atributo, use o seletor MQIA\_PLATFORM com a chamada MQINQ

## *PubSubNPInputMsg*

Se descartar ou manter uma mensagem de entrada não entregue.

O valor é um dos seguintes:

### **MQUNDELIVERED\_DISCARD**

Mensagens de entrada não persistentes poderão ser descartadas se não puderem ser processadas.

Esse é o valor-padrão.

### **MQUNDELIVERED\_KEEP**

Mensagens de entrada não persistentes não serão descartadas se elas não puderem ser processadas. Nessa situação, a interface de publicação / assinatura enfileirada continuará a tentar novamente o processo em intervalos apropriados e não continuará processando mensagens subsequentes

Para determinar o valor desse atributo, use o seletor MQIA\_PUBSUB\_NP\_MSG com a chamada MQINQ..

## *PubSubNPResponse (MQLONG)*

Controla o comportamento das mensagens de resposta não entregues

O valor é um dos seguintes:

### **MQUNDELIVERED\_NORMAL**

Respostas não persistentes que não podem ser colocadas na fila de respostas são colocadas na fila de mensagens não entregues, se não puderem ser colocadas na fila de mensagens não entregues, elas serão descartadas.

### **MQUNDELIVERED\_SAFE**

Respostas não persistentes que não podem ser colocadas na fila de resposta são colocadas na fila de devoluções. Se a resposta não puder ser configurada e não puder ser colocada no DLQ, a interface de publicação / assinatura enfileirada retrocederá a operação atual e, em seguida, tentará novamente em intervalos apropriados e não continuará processando mensagens subsequentes

### **MQUNDELIVERED\_DISCARD**

Respostas não persistentes não são colocadas na fila de resposta são descartadas.

Este é o valor padrão para novos gerenciadores de filas.

### **MQUNDELIVERED\_KEEP**

As respostas não persistentes não são colocadas na fila de devoluções ou descartados Em vez disso, a interface de publicação / assinatura enfileirada retornará a operação atual e, em seguida, tentará novamente em intervalos apropriados.

Para determinar o valor desse atributo, use o seletor MQIA\_PUBSUB\_NP\_RESP com a chamada MQINQ

## **Valor padrão para gerenciadores de filas migrados.**

Se o gerenciador de filas tiver sido migrado do WebSphere MQ V6.0, o valor inicial desse atributo dependerá dos valores de DiscardNonPersistentResponse e DLQNonPersistentResponse antes da migração, conforme mostrado na seguinte tabela.

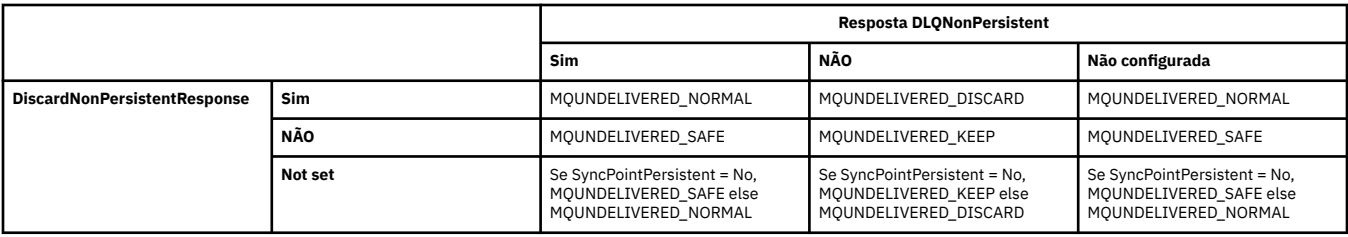

## *PubSubMaxMsgRetryCount (MQLONG)*

O número de novas tentativas ao processar uma mensagem de comando com falha no ponto de sincronização.

O valor é um dos seguintes:

### **0 - 999 999 999**

O valor padrão é 5 segundos.

Para determinar o valor desse atributo, use o seletor MQIA\_PUBSUB\_MAXMSG\_RETRY\_COUNT com a chamada MQINQ.

## *PubSubSyncPoint (MQLONG)*

Se apenas mensagens persistentes ou todas as mensagens são processadas sob o ponto de sincronização

O valor é um dos seguintes:

### **MQSYNCPOINT\_IFPER**

Isso faz a interface de publicação / assinatura enfileirada receber mensagens não persistentes fora do ponto de sincronização. Se o daemon receber um ponto de sincronização externo à publicação, o daemon encaminhará a publicação para assinantes conhecidos para ele fora do ponto de sincronização.

Esse é o valor-padrão.

### **MQSYNCPOINT\_YES**

Isso faz a interface de publicação / assinatura enfileirada receber todas as mensagens sob o ponto de sincronização.

Para determinar o valor deste atributo, utilize o seletor MQIA\_PUBSUB\_SYNC\_PT com a chamada MQINQ.

## *Modo PubSub(MQLONG)*

Se o mecanismo de publicação / assinatura e a interface de publicação / assinatura enfileirada estão em execução, permitindo, portanto, que os aplicativos publiquem / assinem usando a interface de programação de aplicativos e as filas que estão sendo monitorados pela interface de publicação / assinatura enfileirada

O valor é um dos seguintes:

### **MQPSM\_COMPAT**

O mecanismo de publicação/assinatura está em execução. Portanto, é possível publicar / assinar usando a interface de programação de aplicativos. A interface de publicação / assinatura enfileirada não está em execução, portanto, nenhuma mensagem que é colocada nas filas que são monitoradas pela interface de publicação / assinatura enfileirada é executada. Essa configuração é usada para compatibilidade com o WebSphere Message Broker V6 ou versões anteriores que usam esse gerenciador de fila, porque ele deve ler as mesmas filas das quais a interface de publicação / assinatura enfileirada normalmente lê.

### **MQPSM\_DISABLED**

O mecanismo de publicação/assinatura e a interface de publicação/assinatura enfileirada não estão em execução. Portanto, não é possível publicar / assinar usando a interface de programação de aplicativos.. Quaisquer mensagens de publicação / assinatura que são colocadas nas filas que são monitoradas pela interface de publicação / assinatura enfileirada não têm ação.

### **MQPSM\_ENABLED**

O mecanismo de publicação/assinatura e a interface de publicação/assinatura enfileirada estão em execução. Portanto, é possível publicar / assinar usando a interface de programação de aplicativos e as filas que estão sendo monitoradas pela interface de publicação / assinatura enfileiradas Este é o valor padrão inicial do gerenciador de filas.

Para determinar o valor desse atributo, use o seletor MQIA\_PUBSUB\_MODE com a chamada MQINQ.

## *QMgrDesc (MQCHAR64)*

Use este campo para um comentário descrevendo o gerenciador de filas O conteúdo do campo não é significativo para o gerenciador de filas, mas o gerenciador de filas pode requerer que o campo contenha apenas caracteres que possam ser exibidos... Ele não pode conter nenhum caractere nulo; se necessário, será preenchido à direita com espaços em branco. Em uma instalação DBCS, este campo pode conter caracteres DBCS (sujeito a um comprimento máximo de campo de 64 bytes).

**Nota:** Se esse campo contiver caracteres que não estão no conjunto de caracteres do gerenciador de filas (conforme definido pelo atributo do gerenciador de filas *CodedCharSetId* ), esses caracteres poderão ser convertidos incorretamente se esse campo for enviado para outro gerenciador de filas..

- No z/OS, o valor padrão é o nome do produto e o número da versão
- Em todos os outros ambientes, o valor padrão é espaços em branco.

Para determinar o valor desse atributo, use o seletor MQCA\_Q\_MGR\_DESC com a chamada MQINQ.. O comprimento desse atributo é fornecido por MQ\_Q\_MGR\_DESC\_LENGTH

## *QMgrIdentifier (MQCHAR48)*

Este é um nome exclusivo gerado internamente para o gerenciador de filas

Para determinar o valor desse atributo, use o seletor MQCA\_Q\_MGR\_IDENTIFIER com a chamada MQINQ O comprimento desse atributo é fornecido por MQ\_Q\_MGR\_IDENTIFIER\_LENGTH

Esse atributo é suportado nos seguintes ambientes: AIX, HP-UX, z/OS, IBM i, Solaris, Linux, Windows, além de clientes WebSphere MQ conectados a esses sistemas.

## *QMgrName (MQCHAR48)*

Este é o nome do gerenciador de fila local, ou seja o nome do gerenciador de fila ao qual o aplicativo está conectado

Os primeiros 12 caracteres do nome são usados para construir um identificador de mensagem exclusivo (consulte [MQMD-campo MsgId](#page-416-0)). Portanto, os gerenciadores de filas que podem intercomunicar devem ter nomes que diferem nos primeiros 12 caracteres, para que os identificadores de mensagens sejam exclusivos na rede do gerenciador de filas.

No z/OS, o nome é o mesmo que o nome do subsistema, que é limitado a 4 caracteres não em branco.

Para determinar o valor desse atributo, use o seletor MQCA\_Q\_MGR\_NAME com a chamada MQINQ. O comprimento desse atributo é fornecido por MQ\_Q\_MGR\_NAME\_LENGTH

## *QSGName (MQCHAR4)*

Este é o nome do grupo de filas compartilhadas ao qual o gerenciador de filas locais pertence.. Se o gerenciador de fila local não pertencer a um grupo de filas compartilhadas, o nome estará em branco

Para determinar o valor desse atributo, use o seletor MQCA\_QSG\_NAME com a chamada MQINQ O comprimento deste atributo é fornecido por MQ\_QSG\_NAME\_LENGTH

Esse atributo é suportado apenas em z/OS

## *QueueAccounting (MQLONG)*

Isso controla a coleta de informações de contabilidade para filas.

O valor é um dos seguintes:

### **MQMON\_NONE**

Não colete dados de contabilidade para filas, independentemente da configuração do atributo de contabilidade da fila ACCTQ. Esse é o valor-padrão.

#### **MQMON\_OFF**

Não colete dados de contabilidade para filas que especificam QMGR no atributo da fila ACCTQ.

### **MQMON\_ON**

Colete dados de contabilidade para filas que especificam QMGR no atributo da fila ACCTQ.

As mudanças nesse valor são efetivas apenas para conexões com o gerenciador de filas que ocorrem após a mudança no atributo.

Para determinar o valor desse atributo, use o seletor MQIA\_ACCOUNTING\_Q com a chamada MQINQ..

## *QueueMonitoring (MQLONG)*

Especifica a configuração padrão para monitoramento on-line de filas.

Se o atributo da fila *QueueMonitoring* for configurado como MQMON\_Q\_MGR, esse atributo especifica o valor que é assumido pelo canal. O valor do pode ser:

### **MQMON\_OFF**

A coleta de dados de monitoramento on-line está desativada Este é o valor padrão inicial do gerenciador de filas.

### **MQMON\_NONE**

A coleção de dados de monitoramento on-line é desativada para filas, independentemente da configuração de seu atributo *QueueMonitoring*

### **MQMON\_LOW**

A coleta de dados de monitoramento on-line é ativada, com uma baixa proporção de coleta.

### **MQMON\_MEDIUM**

A coleta de dados de monitoramento on-line é ativada, com uma proporção moderada de coleta de dados

### **MQMON\_HIGH**

A coleta de dados de monitoramento on-line é ativada, com uma alta proporção de coleta de dados

Para determinar o valor desse atributo, use o seletor MQIA\_MONITORING\_Q com a chamada MQINQ..

## *QueueStatistics (MQLONG).*

Isso controla a coleta de dados de estatísticas para filas

Ele é um dos seguintes valores:

### **MQMON\_NONE**

Não colete estatísticas de fila para filas, independentemente da configuração do atributo da fila *QueueStatistics* . Esse é o valor-padrão.

### **MQMON\_OFF**

Não colete dados estatísticos para filas que especificam Gerenciador de Filas no atributo da fila *QueueStatistics* .

### **MQMON\_ON**

Colete dados estatísticos para filas que especificam o Gerenciador de Filas no atributo de fila *QueueStatistics*

Para determinar o valor deste atributo, use o seletor MQIA\_STATISTICS\_Q com a chamada MQINQ.

## *ReceiveTimeout (MQLONG)*

Isso especifica quanto tempo um canal TCP/IP aguarda para receber dados, incluindo pulsações, de seu parceiro antes de retornar ao estado inativo. Ele se aplica apenas aos canais de mensagens e não aos canais MQI

O significado exato de ReceiveTimeout é alterado pelo valor especificado no Tipo ReceiveTimeout. ReceiveTimeoutO tipo pode ser configurado para um dos seguintes:

- MQRCVTIME\_EQUAL-este valor é o número em segundos que o canal deve aguardar. Especifique um valor no intervalo de 0 a 999999
- MORCVTIME ADD-esse valor é o número em segundos a ser incluído no HBINT negociado e determina quanto tempo um canal espera. Especifique um valor no intervalo de 1 a 999999
- MORCVTIME\_MULTIPLY-esse valor é um multiplicador a ser aplicado ao HBINT negociado Especifique um valor 0 ou um valor no intervalo de 2 a 99.

O valor padrão é 0.

Configure o tipo ReceiveTimeoutpara MQRCVTIME\_MULTIPLY ou MQRCVTIME\_EQUAL e ReceiveTimeout para 0, para parar um canal de atingir o tempo limite de sua espera para receber dados de seu parceiro

Esse atributo é suportado apenas no z/OS

Para determinar o valor desse atributo, use o seletor MQIA\_RECEIVE\_TIMEOUT com a chamada MQINQ..

### *ReceiveTimeoutMín. (MQLONG)*

Este é o tempo mínimo, em segundos, que um canal TCP/IP espera para receber dados, incluindo pulsações, de seu parceiro, antes de retornar ao estado inativo.

Ele se aplica apenas aos canais de mensagem, não aos canais MQI O valor deve estar no intervalo de 0 a 999999, com um padrão 0.

Se você usar o Tipo ReceiveTimeoutpara especificar que o tempo de espera do canal TCP/IP deve ser calculado com relação ao valor negociado de HBINT e o valor resultante for menor que o valor desse parâmetro, esse valor será usado no lugar.

Esse atributo é suportado apenas no z/OS

Para determinar o valor desse atributo, use o seletor MQIA\_RECEIVE\_TIMEOUT\_MIN com a chamada MQINQ

## *ReceiveTimeoutTipo (MQLONG)*

Este é o qualificador, aplicado a ReceiveTimeout para definir quanto tempo um canal TCP/IP aguarda para receber dados, incluindo pulsações, de seu parceiro, antes de retornar ao estado inativo. Ele se aplica apenas aos canais de mensagem, não aos canais MQI

O valor é um dos seguintes:

#### **MQRCVTIME\_MULTIPLY**

ReceiveTimeout é um multiplicador para aplicar ao valor HBINT negociado para determinar quanto tempo um canal aguarda. Esse é o valor-padrão.

### **MQRCVTIME\_ADD**

ReceiveTimeout é um valor, em segundos, para incluir no valor HBINT negociado para determinar quanto tempo um canal espera.

#### **MQRCVTIME\_EQUAL**

ReceiveTimeout é um valor, em segundos, que o canal aguarda.

Para parar um canal atingindo o tempo limite de sua espera para receber dados de seu parceiro, configure ReceiveTimeoutTipo para MQRCVTIME\_MULTIPLY ou MQRCVTIME\_EQUAL e ReceiveTimeout para 0.

Esse atributo é suportado apenas no z/OS

Para determinar o valor desse atributo, use o seletor MQIA\_RECEIVE\_TIMEOUT\_TYPE com a chamada MQINQ

### *RemoteEvent (MQLONG)*

Isso controla se os eventos de erro remotos são gerados Ele é um dos seguintes valores:

### **MQEVR\_DISABLED**

Relatório de eventos desativado.

### **MQEVR\_ENABLED**

Relatório de eventos ativado

Para obter mais informações sobre os eventos, consulte Monitoramento de eventos

Para determinar o valor desse atributo, use o seletor MQIA\_REMOTE\_EVENT com a chamada MQINQ

## *RepositoryName (MQCHAR48)*

Este é o nome de um cluster para o qual este gerenciador de filas fornece um serviço do gerenciador do repositório Se o gerenciador de filas fornecer esse serviço para mais de um cluster, *RepositoryNamelist* especificará o nome de um objeto de lista de nomes que identifica os clusters e *RepositoryName* estará em branco. Pelo menos um de *RepositoryName* e *RepositoryNamelist* deve estar em branco

Este atributo é suportado apenas no AIX, HP-UX, IBM i, Linux, Solaris, Windowse z/OS

Para determinar o valor desse atributo, use o seletor MQCA\_REPOSITORY\_NAME com a chamada MQINQ.. O comprimento desse atributo é fornecido por MQ\_Q\_MGR\_NAME\_LENGTH

## *RepositoryNamelist (MQCHAR48)*

Este é o nome de um objeto de lista de nomes que contém os nomes de clusters para os qual este gerenciador de fila fornece um serviço de gerenciador de repositório Se o gerenciador de filas fornecer esse serviço para apenas um cluster, o objeto da lista de nomes conterá apenas um nome Como alternativa, *RepositoryName* pode ser usado para especificar o nome do cluster, em cujo caso, *RepositoryNamelist* está em branco Pelo menos um de *RepositoryName* e *RepositoryNamelist* deve estar em branco

Este atributo é suportado apenas no AIX, HP-UX, IBM i, Linux, Solaris, Windowse z/OS

Para determinar o valor desse atributo, use o seletor MQCA\_REPOSITORY\_NAMELIST com a chamada MQINQ.. O comprimento desse atributo é fornecido por MQ\_NAMELIST\_NAME\_LENGTH

## *ScyCase(MQCHAR8)*

Especifica se o gerenciador de filas suporta nomes de perfis de segurança em letras maiúsculas ou em letras maiúsculas.

O valor é um dos seguintes:

### **MQSCYC\_UPPER**

Os nomes do perfil de segurança devem estar em letras maiúsculas.

### **MQSCYC\_MIXED**

Os nomes do perfil de segurança podem estar em maiúsculas ou em letras maiúsculas e minúsculas.

As mudanças nesse atributo entram em vigor quando um comando Atualizar Segurança é executado com *SecurityType(MQSECTYPE\_CLASSES)* especificado.

Esse atributo é suportado apenas em z/OS

Para determinar o valor desse atributo, use o seletor MQIA\_SECURITY\_CASE com a chamada MQINQ..

## *SharedQMgrNome (MQLONG)*

Isso especifica se o *ObjectQmgrName* deve ser usado ou tratado como o gerenciador de filas locais em uma chamada MQOPPT, para uma fila compartilhada, quando o *ObjectQmgrName* é o de outro gerenciador de filas no grupo de filas compartilhadas

O valor do pode ser:

### **MQSQQM\_USE**

O *ObjectQmgrName* é usado e a fila de transmissão apropriada é aberta

### **MQSQQM\_IGNORE**

Se a fila de destino for compartilhada e o *ObjectQmgrName* for o de um gerenciador de filas no mesmo grupo de filas compartilhadas, a abertura será executada localmente.

Esse atributo é válido apenas no z/OS

Para determinar o valor desse atributo, use o seletor MQIA\_SHARED\_Q\_Q\_MGR\_NAME com a chamada MQINQ.

### *SPLCAP*

Indica se os recursos de segurança do WebSphere MQ Advanced Message Security estão disponíveis para um gerenciador de fila.

### **MQCAP\_SUPPORTED**

Esse será o valor padrão se o componente AMS do WebSphere MQ estiver instalado para a instalação sob a qual o gerenciador de fila está sendo executado..

### **MQCAP\_NOT\_SUPPORTED**

### *SSLEvent (MQLONG)*

Isso especifica se eventos SSL são gerados.

Ele é um dos seguintes valores:

### **MQEVR\_ENABLED**

Gere eventos SSL, conforme a seguir:

MQRC\_CHANNEL\_SSL\_ERROR

### **MQEVR\_DISABLED**

Não gerar eventos SSL; este é o valor padrão.

Para determinar o valor desse atributo, use o seletor MQIA\_SSL\_EVENT com a chamada MQINQ.

## *SSLFIPSRequired (MQLONG)*

Isso permite especificar que apenas algoritmos certificados por FIPS devem ser usados se a criptografia for executada no WebSphere MQ, em vez de no hardware de criptografia. Se o hardware de criptografia for configurado, os módulos de criptografia usados serão aqueles módulos fornecidos pelo produto de hardware; esses módulos podem ou não ser certificados por FIPS para um determinado nível, dependendo do produto de hardware em uso

O valor é um dos seguintes valores:

### **MQSSL\_FIPS\_NO**

Use qualquer CipherSpec suportado na plataforma em uso. Esse valor é o valor padrão.

### **MQSSL\_FIPS\_YES**

Use apenas algoritmos criptográficos certificados pelo FIPS nos CipherSpecs permitidos em todas as conexões SSL de e para este gerenciador de filas

Esse parâmetro é válido apenas nas plataformas UNIX, Linuxe Windowse z/OS

Para determinar o valor desse atributo, use o seletor MQIA\_SSL\_FIPS\_REQUIRED com a chamada MQINQ..

### **Tarefas relacionadas**

Especificando que Apenas CipherSpecs Certificados por FIPS São Usados no Tempo de Execução no Cliente de MQI

### **Referências relacionadas**

Federal Information Processing Standards (FIPS) para UNIX, Linux e Windows

## *SSLKeyReset(MQLONG).*

Isso especifica quando os agentes do canal de mensagens SSL (MCAs) que iniciam a comunicação reconfiguram a chave secreta usada para criptografia no canal.

O valor representa o número total de bytes não criptografados que são enviados e recebidos no canal antes da chave secreta ser renegociada. O número de bytes inclui informações de controle enviadas pelo MCA.

O valor é um número no intervalo de 0 a 999 999 999, com um valor padrão de 0. Se você especificar uma contagem de reconfiguração de chave secreta SSL/TLS no intervalo de 1 byte a 32 KB, os canais SSL/TLS usarão uma contagem de reconfiguração de chave secreta de 32 KB. Isso é para evitar o custo de processamento de reconfigurações de chave excessivas que ocorreriam para pequenos valores de reconfiguração de chave secreta SSL/TLS

A chave secreta é renegociada quando o número total de bytes não criptografados enviados e recebidos pelo MCA do canal inicial excede o valor especificado ou se as pulsações do canal são ativadas antes que os dados sejam enviados ou recebidos após uma pulsação do canal, conforme ocorrer primeiro.

A contagem de bytes enviados e recebidos para renegociação inclui informações de controle enviadas e recebidas pelo MCA do canal e é reconfigurada sempre que ocorre uma renegociação.

Use um valor 0 para indicar que as chaves secretas nunca são renegociadas.

Para determinar o valor desse atributo, use o seletor MQIA\_SSL\_RESET\_COUNT com a chamada MQINQ.

## *Evento StartStop(MQLONG)*

Isso controla se eventos de início e parada são gerados. O valor é um dos seguintes:

### **MQEVR\_DISABLED**

Relatório de eventos desativado.

### **MQEVR\_ENABLED**

Relatório de eventos ativado

Para obter mais informações sobre os eventos, consulte Monitoramento de eventos

Para determinar o valor desse atributo, use o seletor MQIA\_START\_STOP\_EVENT com a chamada MQINQ..

## *StatisticsInterval (MQLONG)*

Especifica com que frequência (em segundos) gravar dados de monitoramento de estatísticas na fila de monitoramento.

O valor é um número inteiro no intervalo de 0 a 604800, com um valor padrão de 1800 (30 minutos).

Para determinar o valor desse atributo, use o seletor MQIA\_STATISTICS\_INTERVAL com a chamada MQINQ.

## *SyncPoint (MQLONG)*

Isso indica se o gerenciador de filas locais suporta unidades de trabalho e sincronização com as chamadas MQGET, MQPUT e MQPUT1 .

### **MQSP\_AVAILABLE**

Unidades de trabalho e ponto de sincronização disponíveis

### **MQSP\_NOT\_AVAILABLE**

Unidades de trabalho e sincronização não disponíveis.

• No z/OS , esse valor nunca é retornado.

Para determinar o valor desse atributo, use o seletor MQIA\_SYNCPOINT com a chamada MQINQ.

## *TCPChannels (MQLONG)*

Este é o número máximo de canais que podem ser atuais ou clientes que podem ser conectados que usam o protocolo de transmissão TCP/IP.

O valor deve estar no intervalo de 0 a 9999, com um valor padrão de 200. Se você especificar 0, TCP/IP não será utilizado.

Esse atributo é suportado apenas no z/OS

Para determinar o valor desse atributo, use o seletor MQIA\_TCP\_CHANNELS com a chamada MQINQ.

## *TCPKeepAlive (MQLONG)*

Isso especifica se deve usar TCP KEEPALIVE para verificar se a outra extremidade da conexão ainda está disponível. Se ela não estiver disponível, o canal será fechado.

O valor é um dos seguintes:

### **MQTCPKEEP\_YES**

Use o TCP KEEPALIVE conforme especificado no conjunto de dados de configuração do perfil TCP Se você especificar o atributo do canal KeepAliveInterval (KAINT), o valor para o qual ele é configurado será usado..

### **MQTCPKEEP\_NO**

Não utilize TCP KEEPALIVE. Esse é o valor-padrão.

Esse atributo é suportado apenas no z/OS

Para determinar o valor desse atributo, use o seletor MOIA\_TCP\_KEEP\_ALIVE com a chamada MOINO..

## *TCPName (MQCHAR8)*

Esse é o nome do sistema TCP/IP único ou padrão que você está usando, dependendo do valor de TCPStackType. O valor padrão é TCPIP.

Esse atributo é suportado apenas no z/OS

Para determinar o valor desse atributo, use o seletor MQCA\_TCP\_NAME com a chamada MQINQ.. O comprimento deste atributo é fornecido por MQ\_TCP\_NAME\_LENGTH

## *TCPStackType (MQLONG).*

Isso especifica se o inicializador de canais pode usar apenas o espaço de endereço TCP/IP especificado no TCPName ou, opcionalmente, ligar a qualquer endereço TCP/IP selecionado

O valor é um dos seguintes:

### **MQTCPSTACK\_SINGLE**

O inicializador de canais pode usar apenas os espaços de endereço TCP/IP nomeados em TCPName... Esse é o valor-padrão.

### **MQTCPSTACK\_MULTIPLE**

O inicializador de canais pode usar qualquer espaço de endereço TCP/IP disponível para ele. Ele será padronizado para aquele especificado em TCPName se nenhum outro for especificado para um canal ou listener..

Esse atributo é suportado apenas no z/OS

Para determinar o valor desse atributo, use o seletor MQIA\_TCP\_STACK\_TYPE com a chamada MQINQ.

## *TraceRouteGravação (MQLONG)*

Isso controla a gravação de informações de rastreio de rotas

O valor é um dos seguintes:

### **MQRECORDING\_DISABLED**

Não é permitido anexar a mensagens de rastreio de rotas.

### **MQRECORDING\_Q**

Coloque as mensagens de rastreio de rotas na fila nomeada fixa

### **MQRECORDING\_MSG**

Coloque as mensagens de rastreio de rotas em uma fila determinada usando a própria mensagem Este é o valor padrão

Para determinar o valor desse atributo, use o seletor MQIA\_TRACE\_ROUTE\_RECORDING com a chamada MQINQ

# *TriggerInterval (MQLONG)*

Esse é um intervalo de tempo (em milissegundos) usado para restringir o número de mensagens do acionador.. Isso é relevante apenas quando o *TriggerType* é MQTT\_FIRST Nesse caso, as mensagens do acionador geralmente são geradas apenas quando uma mensagem adequada chega na fila e a fila estava anteriormente vazia Sob determinadas circunstâncias, no entanto, uma mensagem do acionador adicional pode ser gerada com o acionamento MQTT\_FIRST, mesmo se a fila não estava vazia Essas mensagens do acionador adicionais não são geradas com mais frequência do que a cada *TriggerInterval* milissegundos

Para obter mais informações sobre acionamento, consulte Canais de acionamento .

O valor não é menor que 0 e não maior que 999 999 999. O valor padrão é 999 999 999.

Para determinar o valor desse atributo, use o seletor MQIA\_TRIGGER\_INTERVAL com a chamada MQINQ

## *TriggerInterval (MQLONG)*

Esse é um intervalo de tempo (em milissegundos) usado para restringir o número de mensagens do acionador.. Isso é relevante apenas quando o *TriggerType* é MQTT\_FIRST Nesse caso, as mensagens do acionador geralmente são geradas apenas quando uma mensagem adequada chega na fila e a fila estava anteriormente vazia Sob determinadas circunstâncias, no entanto, uma mensagem do acionador adicional pode ser gerada com o acionamento MQTT\_FIRST, mesmo se a fila não estava vazia Essas mensagens do acionador adicionais não são geradas com mais frequência do que a cada *TriggerInterval* milissegundos

Para obter mais informações sobre acionamento, consulte Canais de acionamento .

O valor não é menor que 0 e não maior que 999 999 999. O valor padrão é 999 999 999.

Para determinar o valor desse atributo, use o seletor MQIA\_TRIGGER\_INTERVAL com a chamada MQINQ

## *Versão (MQCFST)*

Esta é a versão do código do WebSphere MQ como VVRRMMFF, em que:

VV-Versão

RR-Liberação

MM-Nível de manutenção

FF-Nível de correção

## *XrCapability(MQLONG)*

Isso controla se os comandos do WebSphere MQ Telemetry são suportados pelo gerenciador de filas

O valor é um dos seguintes:

### **MQCAP\_SUPPORTED**

O componente WebSphere MQ Telemetry instalado e os comandos Telemetry são suportados.

### **MQCAP\_NOT\_SUPPORTED**

webSphere MQ Componente de Telemetria não instalado

Esse atributo é suportado apenas no IBM i, sistemas Unix e Windows.

Para determinar o valor deste atributo, use o seletor MQIA\_XR\_CAPABILITY com a chamada MQINQ ..

# **Atributos para filas**

Há cinco tipos de definição de fila. Alguns atributos de fila se aplicam a todos os tipos de fila; outros atributos de fila se aplicam apenas a determinados tipos de fila

## **Tipos de fila**

O gerenciador de filas suporta os seguintes tipos de definição de filas:

### **Fila Local**

É possível armazenar mensagens em uma fila local.. No z/OS , é possível torná-lo uma fila compartilhada ou privada

Uma fila é conhecida em um programa como *local* se for de propriedade do gerenciador de filas ao qual o programa está conectado. É possível obter mensagens de filas locais e colocar as mensagens nelas.

O objeto de definição de fila contém as informações de definição da fila, bem como as mensagens físicas colocadas na fila.

### **Fila do gerenciador de filas locais**

A fila existe no gerenciador de fila local. A fila é conhecida como uma fila privada no z/OS

### **Fila compartilhada (somentez/OS )**

A fila existe em um repositório compartilhado que é acessível a todos os gerenciadores de filas que pertencem ao grupo de filas compartilhadas que possui o repositório compartilhado

Aplicativos conectados a qualquer gerenciador de filas no grupo de filas compartilhadas podem colocar mensagens e remover mensagens de filas desse tipo. Essas filas são efetivamente iguais às filas locais. O valor do atributo da fila *QType* é MQQT\_LOCAL.

Aplicativos conectados ao gerenciador de filas locais podem colocar mensagens e remover mensagens de filas desse tipo. O valor do atributo da fila *QType* é MQQT\_LOCAL.

### **Fila de cluster**

É possível armazenar mensagens em uma fila de clusters no gerenciador de filas no qual ela está definida Uma fila de clusters é uma fila que é hospedada por um gerenciador de filas do cluster e disponibilizada para outros gerenciadores de filas no cluster. O valor do atributo da fila *QType* é MQQT\_CLUSTER.

Uma definição de fila de clusters é divulgada para outros gerenciadores de filas no cluster. Os outros gerenciadores de filas no cluster podem colocar mensagens em uma fila de clusters sem a necessidade de uma definição de fila remota correspondente. Uma fila de clusters pode ser divulgada em mais de um cluster usando uma lista de nomes de cluster.

Quando uma fila é divulgada, qualquer gerenciador de filas no cluster pode colocar mensagens nela. Para colocar uma mensagem, o gerenciador de filas deve descobrir, a partir dos repositórios completos, onde a fila está hospedada. Em seguida, ele inclui algumas informações de roteamento na mensagem e coloca a mensagem em uma fila de transmissão do cluster.

Exceto no z/OS, um gerenciador de filas pode armazenar mensagens de outros gerenciadores de filas em um cluster em várias filas de transmissão É possível configurar um gerenciador de filas para armazenar mensagens em várias filas de transmissão do cluster de duas maneiras diferentes. Se você configurar o atributo do gerenciador de filas DEFCLXQ para CHANNEL, uma fila de transmissão do cluster diferente é criada automaticamente a partir de SYSTEM.CLUSTER.TRANSMIT.MODEL.QUEUE para cada canal do emissor de clusters. Se você configurar a opção da fila de transmissão CLCHNAME para corresponder a um ou mais canais do emissor de clusters, o gerenciador de filas pode armazenar mensagens para os canais correspondentes nessa fila de transmissão.

Uma fila de clusters pode ser uma fila que é compartilhada por membros de um grupo de filas compartilhadas no IBM WebSphere MQ for z/OS.

#### **Fila remota**

Uma fila remota não é uma fila física; é a definição local de uma fila que existe em um gerenciador de filas remotas. A definição local da fila remota contém informações que informam ao gerenciador de filas locais como rotear mensagens para o gerenciador de filas remotas

Os aplicativos conectados ao gerenciador de filas locais podem colocar mensagens em filas desse tipo; as mensagens são colocadas na fila de transmissão local usada para rotear mensagens para o gerenciador de filas remotas Aplicativos não podem remover mensagens de filas remotas. O valor do atributo da fila *QType* é MQQT\_REMOTE.

Também é possível utilizar uma definição de fila remota para:

• Alias da fila de respostas

Nesse caso, o nome da definição é o nome de uma fila de resposta.. Para obter mais informações, consulte Aliases e clusters da fila de resposta

• Alias do gerenciador de filas

Neste caso, o nome da definição é um alias para um gerenciador de filas e não o nome de uma fila. Para obter mais informações, consulte Aliases e clusters do gerenciador de filas.

#### **Fila de alias**

Esta não é uma fila física; ela é um nome alternativo para uma fila local, uma fila compartilhada, uma fila de clusters ou uma fila remota O nome da fila para a qual o alias é resolvido faz parte da definição da fila de alias

Os aplicativos conectados ao gerenciador de filas locais podem colocar mensagens em filas desse tipo; as mensagens são colocadas na fila para a qual o alias é resolvido Os aplicativos podem remover mensagens de filas desse tipo se o alias for resolvido para uma fila local, uma fila compartilhada, ou uma fila de clusters que possui uma instância local O valor do atributo da fila *QType* é MQQT\_ALIAS.

#### **Fila modelo**

Esta não é uma fila física; ela é um conjunto de atributos de fila a partir do qual uma fila local pode ser criada

As mensagens não podem ser armazenadas em filas deste tipo

## **Atributos da Fila**

Alguns atributos de fila se aplicam a todos os tipos de fila; outros atributos de fila se aplicam apenas a determinados tipos de fila Os tipos de fila aos quais um atributo se aplica são mostrados em Tabela 573 na página 816 e tabelas subsequentes..

Tabela 573 na página 816 resume os atributos específicos para filas. Os atributos são descritos em ordem alfabética

**Nota:** Os nomes dos atributos mostrados nesta seção são nomes descritivos usados com as chamadas MQINQ e MQSET ; os nomes são os mesmos dos comandos PCF. Quando comandos MQSC são usados para definir, alterar ou exibir atributos, nomes abreviados alternativos são usados; consulte Comandos Script (MQSC) para obter detalhes.

*Tabela 573. Atributos para filas.* As colunas se aplicam da seguinte forma:

- A coluna para filas locais também se aplica a filas compartilhadas..
- A coluna para filas modelo indica quais atributos são herdados pela fila local criada da fila modelo.

• A coluna para filas de clusters indica os atributos que podem ser consultados quando a fila de clusters é aberta para consulta sozinha, ou para consulta e saída Se quaisquer outros atributos forem consultados, a chamada retorna o código de conclusão MQCC\_WARNING e o código de razão MQRC\_SELECTOR\_NOT\_FOR\_TYPE (2068).

Se a fila de clusters for aberta para consulta mais uma ou mais de entrada, navegação ou configuração, a coluna para filas locais se aplicará em vez disso..

Se a fila de clusters for aberta para consulta sozinha, ou para consulta e saída, além de especificar o nome do gerenciador de filas base, a coluna para filas locais será aplicada em seu lugar.

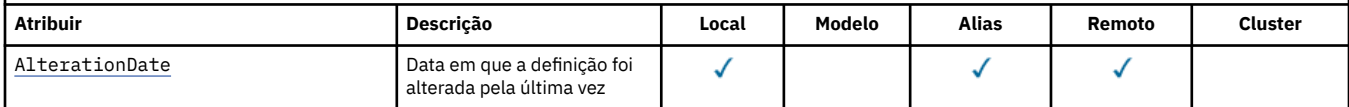

*Tabela 573. Atributos para filas.* As colunas se aplicam da seguinte forma:

• A coluna para filas locais também se aplica a filas compartilhadas..

• A coluna para filas modelo indica quais atributos são herdados pela fila local criada da fila modelo.

• A coluna para filas de clusters indica os atributos que podem ser consultados quando a fila de clusters é aberta para consulta sozinha, ou para consulta e saída Se quaisquer outros atributos forem consultados, a chamada retorna o código de conclusão MQCC\_WARNING e o código de razão MQRC\_SELECTOR\_NOT\_FOR\_TYPE (2068).

Se a fila de clusters for aberta para consulta mais uma ou mais de entrada, navegação ou configuração, a coluna para filas locais se aplicará em vez disso..

Se a fila de clusters for aberta para consulta sozinha, ou para consulta e saída, além de especificar o nome do gerenciador de filas base, a coluna para filas locais será aplicada em seu lugar.

*(continuação)*

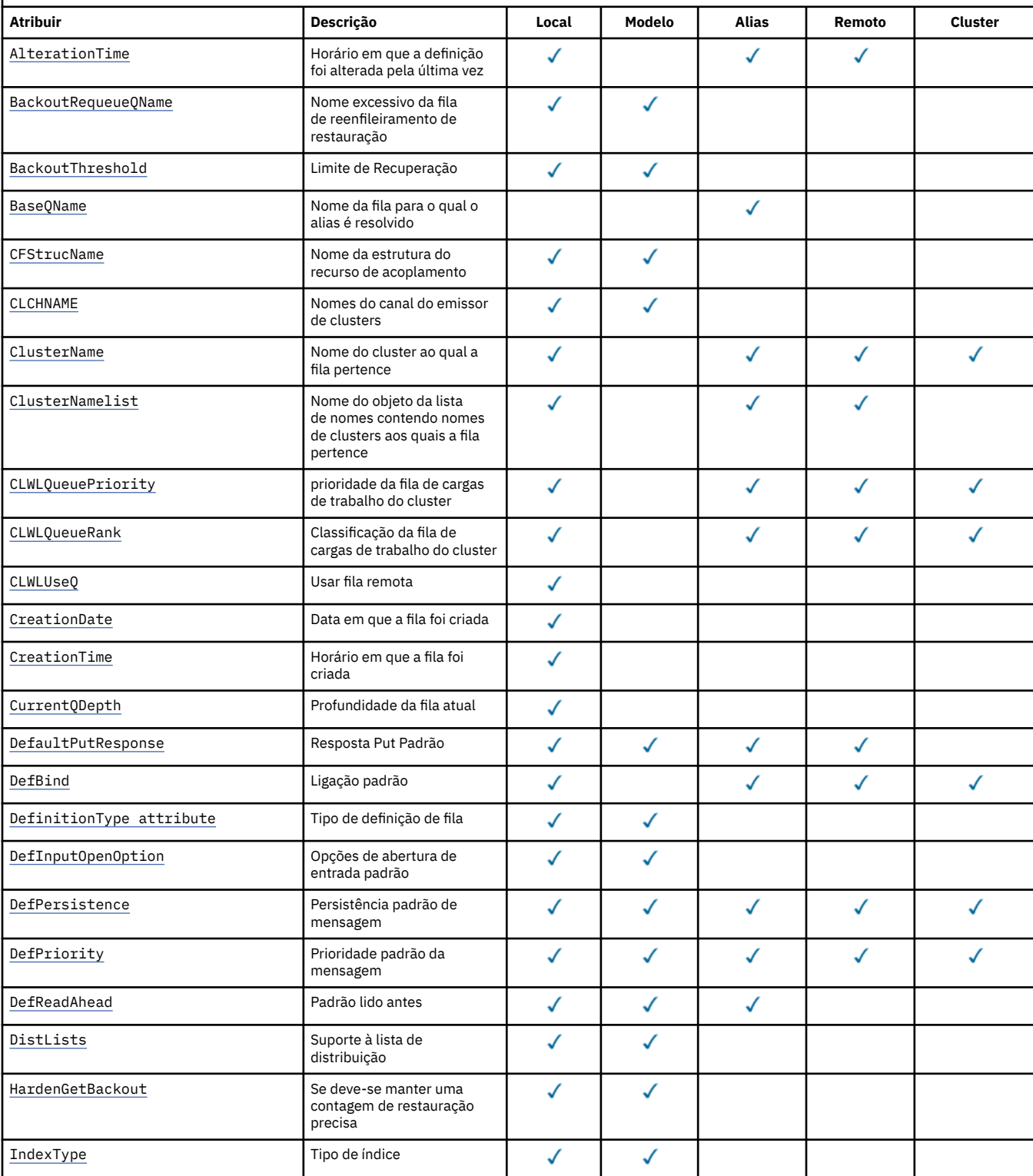

*Tabela 573. Atributos para filas.* As colunas se aplicam da seguinte forma:

• A coluna para filas locais também se aplica a filas compartilhadas..

• A coluna para filas modelo indica quais atributos são herdados pela fila local criada da fila modelo.

• A coluna para filas de clusters indica os atributos que podem ser consultados quando a fila de clusters é aberta para consulta sozinha, ou para consulta e saída Se quaisquer outros atributos forem consultados, a chamada retorna o código de conclusão MQCC\_WARNING e o código de razão MQRC\_SELECTOR\_NOT\_FOR\_TYPE (2068).

Se a fila de clusters for aberta para consulta mais uma ou mais de entrada, navegação ou configuração, a coluna para filas locais se aplicará em vez disso..

Se a fila de clusters for aberta para consulta sozinha, ou para consulta e saída, além de especificar o nome do gerenciador de filas base, a coluna para filas locais será aplicada em seu lugar.

*(continuação)*

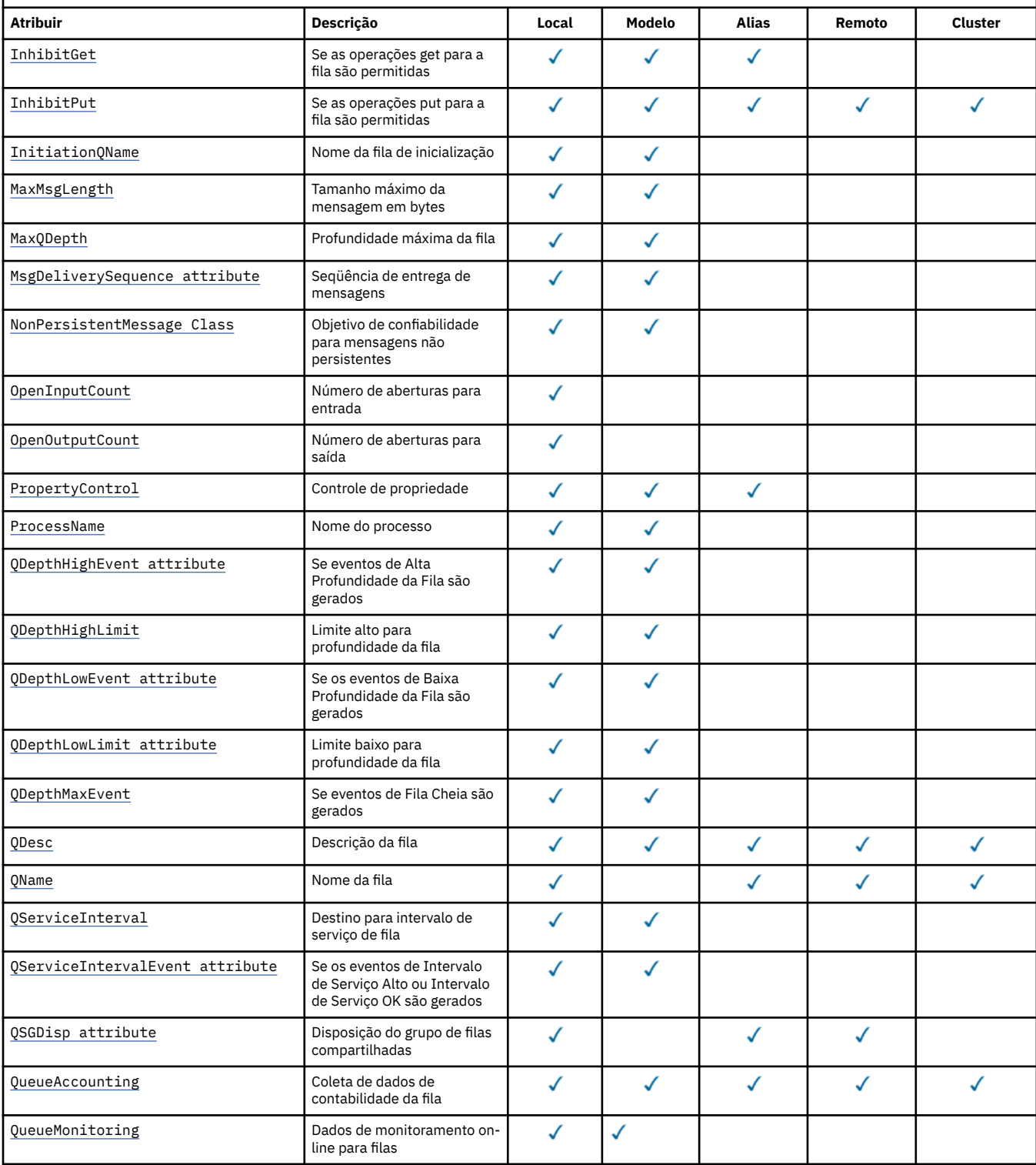

<span id="page-818-0"></span>*Tabela 573. Atributos para filas.* As colunas se aplicam da seguinte forma:

• A coluna para filas locais também se aplica a filas compartilhadas..

• A coluna para filas modelo indica quais atributos são herdados pela fila local criada da fila modelo.

• A coluna para filas de clusters indica os atributos que podem ser consultados quando a fila de clusters é aberta para consulta sozinha, ou para consulta e saída Se quaisquer outros atributos forem consultados, a chamada retorna o código de conclusão MQCC\_WARNING e o código de razão MQRC\_SELECTOR\_NOT\_FOR\_TYPE (2068).

Se a fila de clusters for aberta para consulta mais uma ou mais de entrada, navegação ou configuração, a coluna para filas locais se aplicará em vez disso..

Se a fila de clusters for aberta para consulta sozinha, ou para consulta e saída, além de especificar o nome do gerenciador de filas base, a coluna para filas locais será aplicada em seu lugar.

*(continuação)*

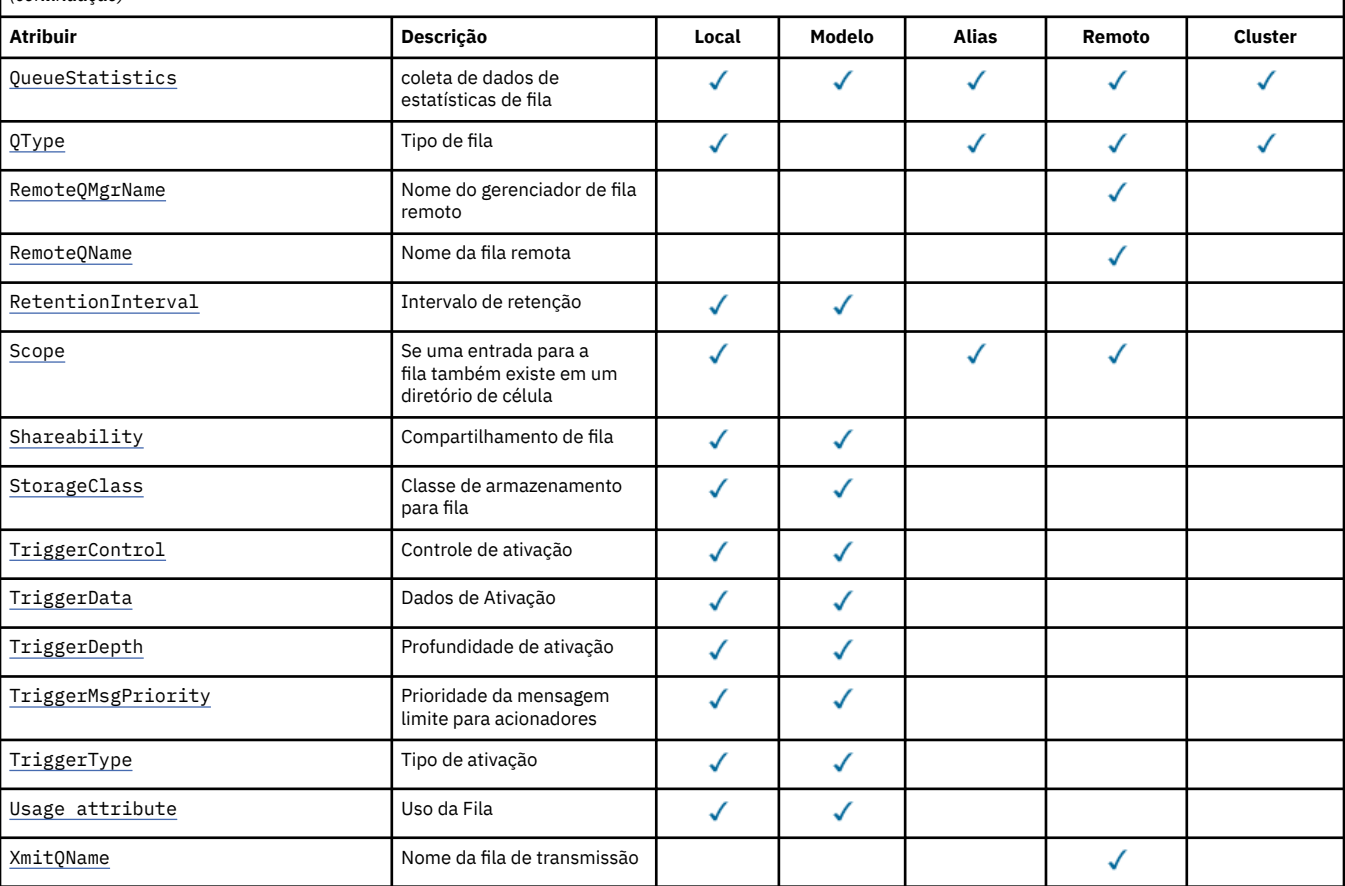

#### **Conceitos relacionados**

Filas de Clusters Filas locais

### *AlterationDate (MQCHAR12)*

Data da última alteração da definição.

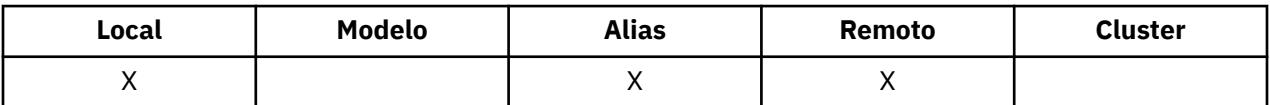

Esta é a data em que a definição foi mudada pela última vez O formato da data é YYYY-MM-DD, preenchido com dois espaços em branco finais para tornar o comprimento de 12 bytes (por exemplo, 1992-09-23¬¬, em que ¬¬ representa dois caracteres em branco).

Os valores de determinados atributos (por exemplo, *CurrentQDepth*) mudam conforme o gerenciador de filas opera. As alterações nesses atributos não afetam *AlterationDate*.

<span id="page-819-0"></span>Para determinar o valor desse atributo, use o seletor MQCA\_ALTERATION\_DATE com a chamadas MQINQ. O comprimento desse atributo é fornecido por MQ\_DATE\_LENGTH

## *AlterationTime (MQCHAR8)*

Horário em que a definição foi mudada pela última vez

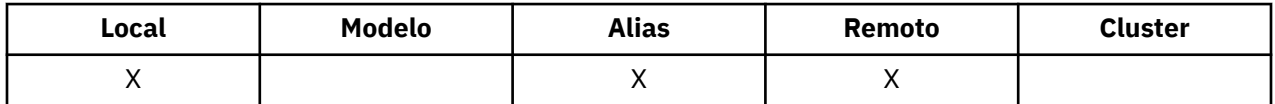

Este é o horário em que a definição foi alterada pela última vez O formato do horário é HH.MM.SS usando o relógio de 24 horas, com um zero à esquerda se a hora for menor que 10 (por exemplo 09.10.20).

- No z/OS, o horário é Hora de Greenwich (GMT), sujeito ao relógio do sistema sendo configurado com precisão para GMT.
- Em outros ambientes, o horário é local.

Os valores de determinados atributos (por exemplo, *CurrentQDepth*) mudam conforme o gerenciador de filas opera. As mudanças nesses atributos não afetam *AlterationTime*.

Para determinar o valor desse atributo, use o seletor MQCA\_ALTERATION\_TIME com a chamada MQINQ.. O comprimento desse atributo é fornecido por MQ\_TIME\_LENGTH

### *BackoutRequeueQName (MQCHAR48)*

Este é o nome da fila de reenfileiramento de restauração excessiva Além de permitir que seu valor seja consultado, o gerenciador de filas não executa nenhuma ação baseada no valor desse atributo.

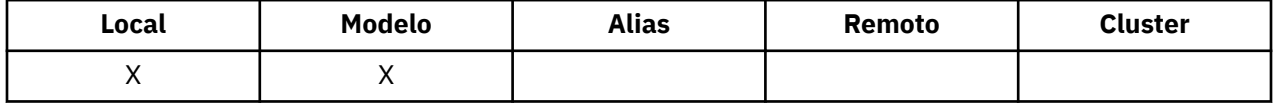

Os aplicativos em execução no WebSphere Application Server e aqueles que usam o WebSphere MQ Application Server Facilities usam esse atributo para determinar para onde as mensagens que foram restauradas devem ir. Para todos os outros aplicativos, o gerenciador de filas não executa nenhuma ação baseada no valor do atributo.

WebSphere MQ classes para JMS usa esse atributo para determinar onde transferir uma mensagem que já foi restaurada o número máximo de vezes, conforme especificado pelo atributo *BackoutThreshold* .

Para determinar o valor desse atributo, use o seletor MQCA\_BACKOUT\_REQ\_Q\_NAME com a chamada MQINQ.. O comprimento desse atributo é fornecido por MQ\_Q\_NAME\_LENGTH

## *BackoutThreshold (MQLONG)*

Este é o limite de restauração.. Além de permitir que seu valor seja consultado, o gerenciador de filas não executa nenhuma ação baseada no valor desse atributo.

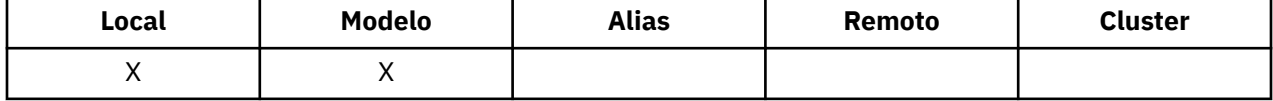

Os aplicativos em execução dentro do WebSphere Application Server e aqueles que usam o WebSphere MQ Application Server Facilities usarão esse atributo para determinar se uma mensagem deve ser restaurada Para todos os outros aplicativos, o gerenciador de filas não executa nenhuma ação baseada no valor do atributo.

As classes do WebSphere MQ para JMS usam esse atributo para determinar quantas vezes permitir que uma mensagem seja restaurada antes de transferir a mensagem para a fila especificada pelo atributo *BackoutRequeueQName*

<span id="page-820-0"></span>Para determinar o valor desse atributo, use o seletor MQIA\_BACKOUT\_THRESHOLD com a chamada MQINQ

## *BaseQName (MQCHAR48)*

Este é o nome de uma fila definida para o gerenciador de fila local.

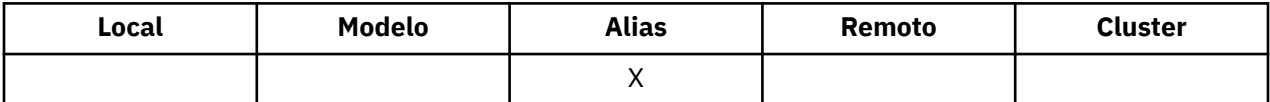

(Para obter mais informações sobre nomes de filas, consulte [MQOD-campo ObjectName.](#page-456-0)) A fila é um dos seguintes tipos:

### **MQQT\_LOCAL**

Fila local..

### **MQQT\_REMOTE**

A definição local de uma fila remota

### **MQQT\_CLUSTER**

Fila de clusters

Para determinar o valor desse atributo, use o seletor MQCA\_BASE\_Q\_NAME com a chamada MQINQ O comprimento desse atributo é fornecido por MQ\_Q\_NAME\_LENGTH

## *BaseType (MQCFIN)*

O tipo de objeto para o qual o alias é resolvido

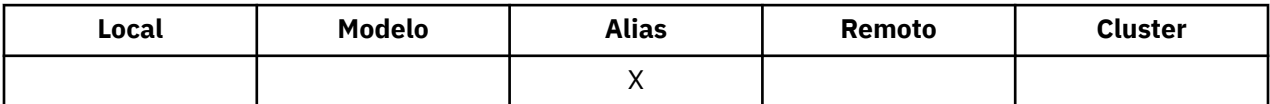

Ele é um dos seguintes valores:

### **MQOT\_Q**

O tipo de objeto base é uma fila

### **MQOT\_TOPIC**

O tipo de objeto base é um tópico

### *CFStrucName (MQCHAR12)*

Esse é o nome da estrutura do recurso de acoplamento em que as mensagens na fila são armazenadas O primeiro caractere do nome está no intervalo de A a Z e os caracteres restantes estão no intervalo de A a Z, 0 a 9 ou em branco.

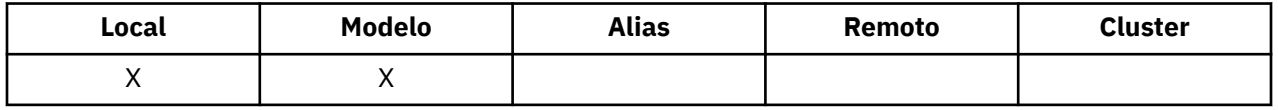

Para obter o nome completo da estrutura no recurso de acoplamento, sufixe o valor do atributo do gerenciador de filas *QSGName* com o valor do atributo da fila *CFStrucName* .

Esse atributo se aplica apenas a filas compartilhadas; ele será ignorado se *QSGDisp* não tiver o valor MQQSGD\_SHARED.

Para determinar o valor desse atributo, use o seletor MQCA\_CF\_STRUC\_NAME com a chamada MQINQ.. O comprimento deste atributo é fornecido por MQ\_CF\_STRUC\_NAME\_LENGTH

Esse atributo é suportado apenas em z/OS

## <span id="page-821-0"></span>*ClusterChannelNome (MQCHAR20)*

ClusterChannelNome é o nome genérico dos canais do emissor de clusters que usam essa fila como uma fila de transmissão. O atributo especifica quais canais de emissor de clusters enviam mensagens a um canal do receptor de clusters a partir desta fila de transmissão do cluster. ClusterChannelName não é suportado no z/OS.

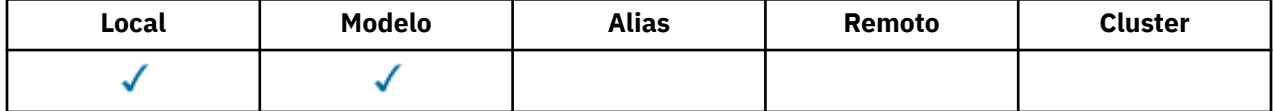

A configuração padrão do gerenciador de filas é para que todos os canais do emissor de clusters enviem mensagens a partir de uma única fila de transmissão, SYSTEM.CLUSTER.TRANSMIT.QUEUE. É possível mudar a configuração padrão modificando-se o atributo de gerenciador de filas, DefClusterXmitQueueType. O valor padrão do atributo é SCTQ. É possível alterar o valor para CHANNEL. Se você configurar o atributo DefClusterXmitQueueType como CHANNEL, cada canal do emissor de clusters será padronizado usando uma fila de transmissão do cluster específica, SYSTEM.CLUSTER.TRANSMIT.*ChannelName*.

É possível também configurar o atributo de fila de transmissão ClusterChannelName para um canal do emissor de clusters manualmente. As mensagens que são destinadas ao gerenciador de filas conectado pelo canal do emissor de clusters são armazenadas na fila de transmissão que identifica o canal do emissor de clusters. Elas não são armazenadas na fila de transmissão do cluster padrão. Se você configurar o atributo ClusterChannelName com espaços em branco, o canal alternará para a fila de transmissão do cluster padrão quando o canal for reiniciado. A fila padrão é SYSTEM.CLUSTER.TRANSMIT.*ChannelName* ou SYSTEM.CLUSTER.TRANSMIT.QUEUE, dependendo do valor do atributo DefClusterXmitQueueType do gerenciador de filas.

Ao especificar asteriscos, "\*", em ClusterChannelName, é possível associar uma fila de transmissão com um conjunto de canais do emissor de clusters. Os asteriscos podem estar no início, fim ou qualquer número de locais no meio da sequência do nome de canal. ClusterChannelName está limitado a um comprimento de 20 caracteres: MQ\_CHANNEL\_NAME\_LENGTH.

## *ClusterName (MQCHAR48)*

É o nome do cluster ao qual a fila pertence.

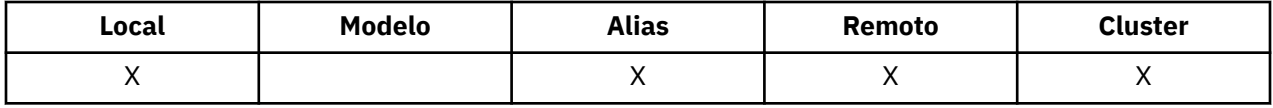

Se a fila pertencer a mais de um cluster, *ClusterNamelist* especifica o nome de um objeto de lista de nomes que identifica os clusters e *ClusterName* está em branco. Pelo menos um de *ClusterName* e *ClusterNamelist* deve estar em branco

Para determinar o valor desse atributo, use o seletor MQCA\_CLUSTER\_NAME com a chamada MQINQ. O comprimento desse atributo é fornecido por MQ\_CLUSTER\_NAME\_LENGTH

## *ClusterNamelist (MQCHAR48)*

Esse é o nome de um objeto de lista de nomes que contém os nomes de clusters aos quais essa fila pertence

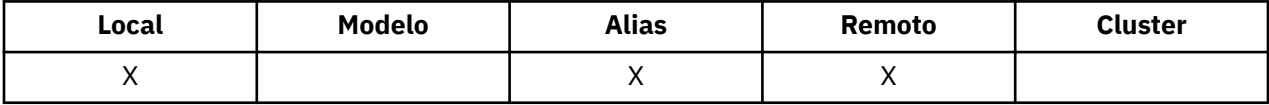

Se a fila pertencer a apenas um cluster, o objeto namelist contém apenas um nome. Como alternativa, *ClusterName* pode ser usado para especificar o nome do cluster, em cujo caso, *ClusterNamelist* está em branco Pelo menos um de *ClusterName* e *ClusterNamelist* deve estar em branco

Para determinar o valor desse atributo, use o seletor MQCA\_CLUSTER\_NAMELIST com a chamada MQINQ. O comprimento desse atributo é fornecido por MQ\_NAMELIST\_NAME\_LENGTH

# <span id="page-822-0"></span>*CLWLQueuePriority (MQLONG)*

Esta é a prioridade da fila de carga de trabalho do cluster, um valor no intervalo de 0 a 9 que representa a prioridade da fila

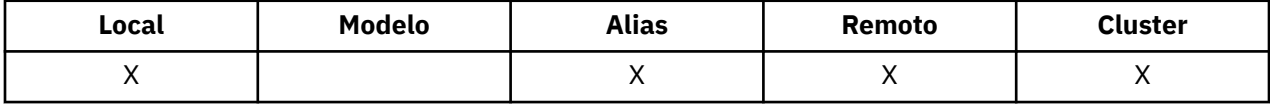

Para obter mais informações, consulte Filas de clusters

Para determinar o valor desse atributo, use o seletor MQIA\_CLWL\_Q\_PRIORITY com a chamada MQINQ

## *CLWLQueueRank (MQLONG)*

Esta é a classificação da fila de cargas de trabalho do cluster, um valor no intervalo de 0 a 9 que representa a classificação da fila

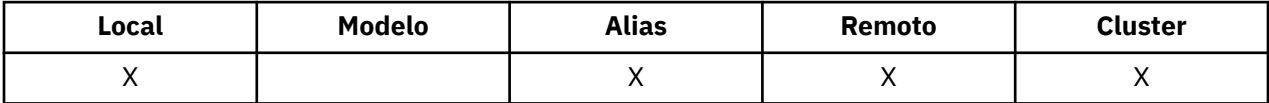

Para obter mais informações, consulte Filas de clusters

Para determinar o valor desse atributo, use o seletor MQIA\_CLWL\_Q\_RANK com a chamada MQINQ.

## *CLWLUseQ (MQLONG)*

Isso define o comportamento de um MQPUT quando a fila de destino tem uma instância local e pelo menos uma instância de cluster remota Se o envio originar-se de um canal de cluster, esse atributo não será aplicável.

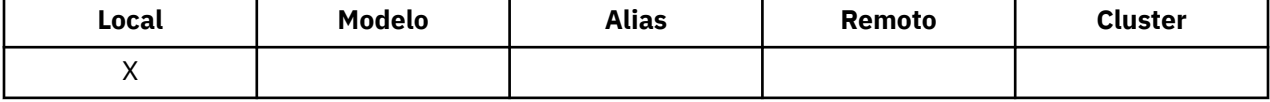

O valor é um dos seguintes:

### **MQCLWL\_USEQ\_ANY**

Use filas remotas e locais..

### **MQCLWL\_USEQ\_LOCAL**

Não use filas remotas..

### **MQCLWL\_USEQ\_AS\_Q\_MGR**

Herde a definição do MQIA\_CLWL\_USEQ do gerenciador de fila

Para obter mais informações, consulte Filas de clusters

Para determinar o valor desse atributo, use o seletor MQCA\_CLWL\_USEQ com a chamada MQINQ. O comprimento desse atributo é fornecido por MQ\_CLWL\_USEQ\_LENGTH

## *CreationDate (MQCHAR12)*

Essa é a data em que a fila foi criada.

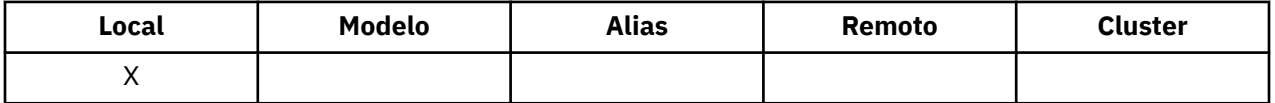

O formato da data é YYYY-MM-DD, preenchido com dois espaços em branco finais para criar o comprimento de 12 bytes (por exemplo, 2013-09-23¬¬, em que ¬¬ representa 2 caracteres em branco).

• No IBM i, a data de criação de uma fila pode ser diferente da data da entidade do sistema operacional subjacente (arquivo ou espaço do usuário) que representa a fila

Para determinar o valor desse atributo, use o seletor MQCA\_CREATION\_DATE com a chamada MQINQ.. O comprimento desse atributo é fornecido por MQ\_CREATION\_DATE\_LENGTH

## <span id="page-823-0"></span>*CreationTime (MQCHAR8)*

Este é o horário em que a fila foi criada

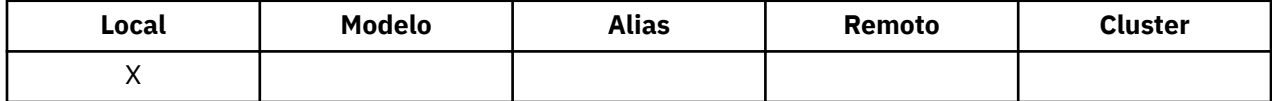

O formato do horário é HH.MM.SS usando o relógio de 24 horas, com um zero à esquerda se a hora for menor que 10 (por exemplo 09.10.20).

- No z/OS, o horário é Hora de Greenwich (GMT), sujeito ao relógio do sistema sendo configurado com precisão para GMT.
- Em outros ambientes, o horário é local.
- No IBM i, o tempo de criação de uma fila pode diferir daquele da entidade do sistema operacional subjacente (arquivo ou espaço do usuário) que representa a fila...

Para determinar o valor desse atributo, use o seletor MQCA\_CREATION\_TIME com a chamada MQINQ.. O comprimento desse atributo é fornecido por MQ\_CREATION\_TIME\_LENGTH

## *CurrentQDepth (MQLONG)*

Esse é o número de mensagens atualmente na fila.

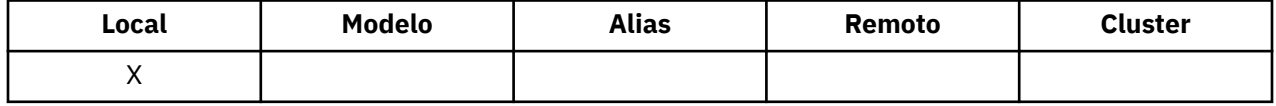

Ele é incrementado durante uma chamada MQPUT e durante a restauração de uma chamada MQGET Ele é decrementado durante uma chamada MQGET não de navegação e durante a restauração de uma chamada MQPUT O efeito disso é que a contagem inclui mensagens que foram colocadas na fila dentro de uma unidade de trabalho, mas que ainda não foram confirmados, mesmo que eles não sejam elegíveis para serem recuperadas pela chamada MQGET Da mesma forma, ele exclui mensagens que foram recuperadas dentro de uma unidade de trabalho usando a chamada MQGET, mas que ainda precisam ser confirmados

A contagem também inclui mensagens que passaram de seu tempo de expiração, mas ainda não foram descartados, embora essas mensagens não sejam elegíveis para serem recuperados Consulte [MQMD-](#page-401-0)[Campo de expiração](#page-401-0) para obter mais informações..

O processamento da unidade de trabalho e a segmentação de mensagens podem fazer com que o *CurrentQDepth* exceda *MaxQDepth*. No entanto, isso não afeta a capacidade de recuperação das mensagens; *todas* as mensagens na fila podem ser recuperadas usando a chamada MQGET da maneira normal

O valor desse atributo flutua conforme o gerenciador de filas opera.

Para determinar o valor desse atributo, use o seletor MOIA\_CURRENT\_O\_DEPTH com a chamada MOINO..

## *Resposta de DefaultPut(MQLONG)*

Especifica o tipo de resposta a ser usado para operações put para a fila quando um aplicativo especifica MQPMO\_RESPONSE\_AS\_Q\_DEF

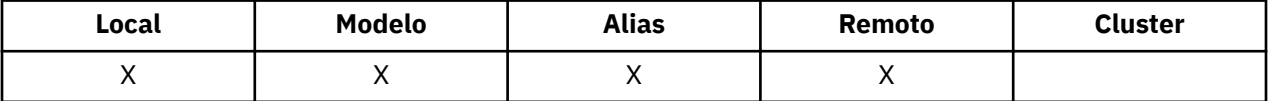

Ele é um dos seguintes valores:

### **MQPRT\_SYNC\_RESPONSE**

A operação put é emitida de forma síncrona, retornando uma resposta..

### **MQPRT\_ASYNC\_RESPONSE**

A operação put é emitida assincronamente, retornando um subconjunto de campos MQMD.

# <span id="page-824-0"></span>*DefBind (MQLONG)*

Essa é a ligação padrão usada quando MQOO\_BIND\_AS\_Q\_DEF é especificado na chamada MQOPEN e a fila é uma fila de clusters.

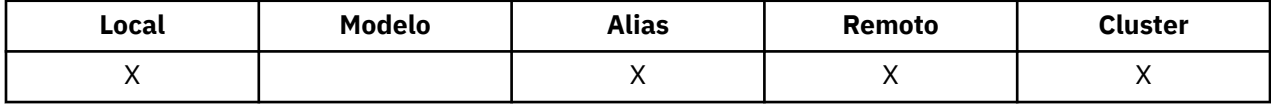

O valor é um dos seguintes:

### **MQBND\_BIND\_ON\_OPEN**

Ligação fixa pela chamada MQOPEN.

### **MQBND\_BIND\_NOT\_FIXED**

Ligação não corrigida.

### **MQBND\_BIND\_ON\_GROUP**

Permite que um aplicativo solicite que um grupo de mensagens seja alocado na mesma instância de destino. Como esse valor é novo no IBM WebSphere MQ Version 7.1, ele não deverá ser usado se qualquer um dos aplicativos que abrir essa fila estiver se conectando ao IBM WebSphere MQ Version 7.0.1 ou gerenciadores de filas anteriores.

Para determinar o valor desse atributo, use o seletor MQIA\_DEF\_BIND com a chamada MQINQ

## *DefinitionType (MQLONG)*

Isso indica como a fila foi definida

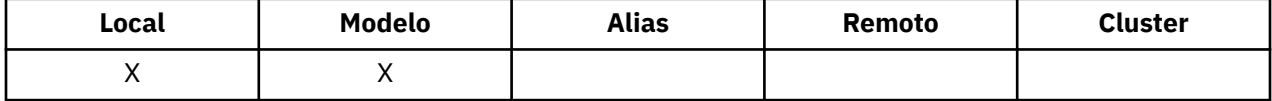

O valor é um dos seguintes:

### **MQQDT\_PREDEFINED**

A fila é uma fila permanente criada pelo administrador do sistema; somente ele pode excluí-la.

As filas predefinidas são criadas usando o comando MQSC DEFINE e podem ser excluídas apenas usando o comando MQSC DELETE . Filas predefinidas não podem ser criadas a partir de filas modelo.

Comandos podem ser emitidos por um operador ou por um usuário autorizado enviando uma mensagem de comando para a fila de entrada de comando (consulte [CommandInputatributo QName](#page-790-0) para obter mais informações).

### **MQQDT\_PERMANENT\_DYNAMIC**

A fila é uma fila permanente que foi criada por um aplicativo emitindo uma chamada MQOPEN com o nome de uma fila modelo especificada no descritor de objeto MQOD A definição de fila modelo tinha o valor MQQDT\_PERMANENT\_DYNAMIC para o atributo *DefinitionType* .

Esse tipo de fila pode ser excluído usando a chamada MQCLOSE Consulte ["MQCLOSE-Fechar objeto"](#page-627-0) [na página 628](#page-627-0) para obter mais detalhes.

O valor do atributo *QSGDisp* para uma fila dinâmica permanente é MQQSGD\_Q\_MGR.

### **MQQDT\_TEMPORARY\_DYNAMIC**

A fila é uma fila temporária que foi criada por um aplicativo emitindo uma chamada MQOPEN com o nome de uma fila modelo especificada no descritor de objeto MQOD.. A definição de fila modelo tinha o valor MQQDT\_TEMPORARY\_DYNAMIC para o atributo *DefinitionType* .

Esse tipo de fila é excluído automaticamente pela chamada MQCLOSE quando ele é fechado pelo aplicativo que o criou

O valor do atributo *QSGDisp* para uma fila dinâmica temporária é MQQSGD\_Q\_MGR.

### <span id="page-825-0"></span>**MQQDT\_SHARED\_DYNAMIC**

A fila é uma fila permanente compartilhada que foi criada por um aplicativo emitindo uma chamada MQOPEN com o nome de uma fila modelo especificada no MQOD do descritor de objeto A definição de fila modelo tinha o valor MQQDT\_SHARED\_DYNAMIC para o atributo *DefinitionType* .

Esse tipo de fila pode ser excluído usando a chamada MQCLOSE Consulte ["MQCLOSE-Fechar objeto"](#page-627-0) [na página 628](#page-627-0) para obter mais detalhes.

O valor do atributo *QSGDisp* para uma fila dinâmica compartilhada é MQQSGD\_SHARED.

Este atributo em uma definição de fila modelo não indica como a fila modelo foi definida, porque as filas modelo são sempre predefinidas Em vez disso, o valor desse atributo na fila modelo é usado para determinar o *DefinitionType* de cada uma das filas dinâmicas criadas a partir da definição de fila modelo usando a chamada MQOPEN.

Para determinar o valor desse atributo, use o seletor MQIA\_DEFINITION\_TYPE com a chamada MQINQ.

## *DefInputOpenOption (MQLONG)*

Essa é a maneira padrão na qual abrir a fila para entrada

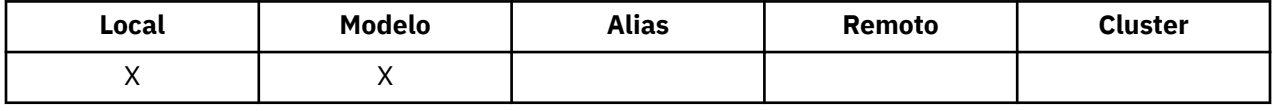

Ele se aplicará se a opção MQOO\_INPUT\_AS\_Q\_DEF for especificado na chamada MQOPEN quando a fila for aberta O valor é um dos seguintes:

### **MQOO\_INPUT\_EXCLUSIVE**

Abra a fila para obter mensagens com acesso exclusivo

A fila é aberta para uso com as chamadas MQGET subsequentes A chamada falha com o código de razão MQRC\_OBJECT\_IN\_USE se a fila estiver atualmente aberta por este ou outro aplicativo para entrada de qualquer tipo (MQOO\_INPUT\_SHARED ou MQOO\_INPUT\_EXCLUSIVE).

### **MQOO\_INPUT\_SHARED**

Abrir fila para obter mensagens com acesso compartilhado.

A fila é aberta para uso com as chamadas MQGET subsequentes A chamada poderá ser bem-sucedida se a fila estiver atualmente aberta por este ou outro aplicativo com MQOO\_INPUT\_SHARED, mas falhará com o código de razão MQRC\_OBJECT\_IN\_USE se a fila estiver atualmente aberta com MQOO\_INPUT\_EXCLUSIVE

Para determinar o valor desse atributo, use o seletor MQIA\_DEF\_INPUT\_OPEN\_OPTION com a chamada MQINQ..

## *DefPersistence (MQLONG)*

Esta é a persistência padrão de mensagens na fila Aplica-se se MQPER\_PERSISTENCE\_AS\_Q\_DEF for especificado no descritor de mensagem quando a mensagem for colocada

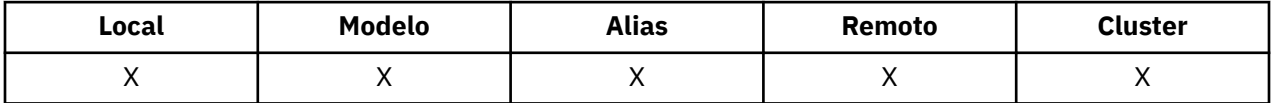

Se houver mais de uma definição no caminho de resolução do nome da fila, a persistência padrão será obtida do valor desse atributo na *primeira* definição no caminho no momento da chamada MQPUT ou MQPUT1 . Isto poderia ser:

- uma fila de alias
- Uma fila local
- Uma definição local de uma fila remota
- Um alias do gerenciador de filas
- Uma fila de transmissão (por exemplo, a fila *DefXmitQName* )

<span id="page-826-0"></span>O valor é um dos seguintes:

#### **MQPER\_PERSISTENT**

A mensagem sobrevive a falhas do sistema e reinicializações do gerenciador de filas Mensagens persistentes não podem ser colocadas em:

- Filas dinâmicas temporárias
- Filas compartilhadas que mapeiam para um objeto CFSTRUCT em CFLEVEL (2) ou abaixo ou onde o objeto CFSTRUCT é definido como RECOVER (NO).

Mensagens persistentes podem ser colocadas em filas dinâmicas permanentes e filas predefinidas.

#### **MQPER\_NOT\_PERSISTENT**

A mensagem normalmente não sobrevive a falhas do sistema ou a reinicializações do gerenciador de filas Isso se aplicará mesmo se uma cópia intacta da mensagem for localizada no armazenamento auxiliar durante uma reinicialização do gerenciador de filas

No caso de filas compartilhadas, as mensagens não persistentes *não* sobrevivem a reinicializações de gerenciadores de fila no grupo de filas compartilhadas, mas não sobrevivem a falhas do recurso do acoplamento usado para armazenar mensagens nas filas compartilhadas

As mensagens persistentes e não persistentes podem existir na mesma fila.

Para determinar o valor desse atributo, use o seletor MQIA\_DEF\_PERSISTENCE com a chamado MQINQ.

## *DefPriority (MQLONG)*

Esta é a prioridade padrão para as mensagens na fila Isso se aplicará se MQPRI\_PRIORITY\_AS\_Q\_DEF for especificado no descritor de mensagem quando a mensagem for colocada na fila

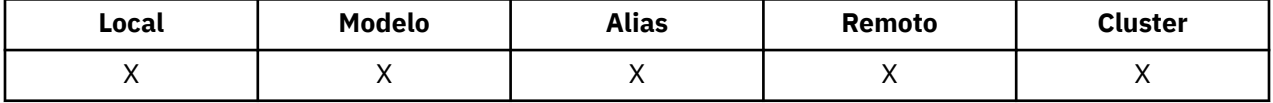

Se houver mais de uma definição no caminho de resolução do nome da fila, a prioridade padrão para a mensagem será obtida do valor desse atributo na *primeira* definição no caminho no momento da operação put. Isto poderia ser:

- uma fila de alias
- Uma fila local
- Uma definição local de uma fila remota
- Um alias do gerenciador de filas
- Uma fila de transmissão (por exemplo, a fila *DefXmitQName* )

A maneira na qual uma mensagem é colocada em uma fila depende do valor do atributo *MsgDeliverySequence* da fila:

- Se o atributo *MsgDeliverySequence* for MQMDS\_PRIORITY, a posição lógica na qual uma mensagem é colocada na fila dependerá do valor do campo *Priority* no descritor da mensagem..
- Se o atributo *MsgDeliverySequence* for MQMDS\_FIFO, as mensagens serão colocadas na fila como se tivessem uma prioridade igual ao *DefPriority* da fila resolvida, independentemente do valor do campo *Priority* no descritor de mensagens.. No entanto, o campo *Priority* retém o valor especificado pelo aplicativo que colocou a mensagem Consulte [MsgDelivery](#page-833-0) para obter mais informações

As prioridades estão no intervalo de zero (mais baixo) a *MaxPriority* (mais alto); consulte o atributo [MaxPriority.](#page-801-0)

Para determinar o valor desse atributo, use o seletor MQIA\_DEF\_PRIORITY com a chamada MQINQ.

# <span id="page-827-0"></span>*DefReadAhead (MQLONG)*

Especifica o comportamento de leitura antecipada padrão para mensagens não persistentes entregues para o cliente

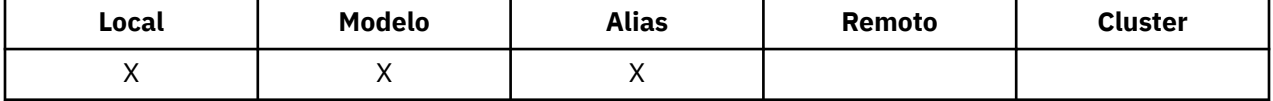

DefReadAhead pode ser configurado para um dos seguintes valores:

### **MQREADA\_NO**

As mensagens não persistentes não são enviadas antecipadamente para o cliente antes que um aplicativo as solicite No máximo uma mensagem não persistente pode ser perdida se o cliente terminar de forma anormal.

### **MQREADA\_YES**

As mensagens não persistentes são enviadas antecipadamente para o cliente antes que um aplicativo as solicite As mensagens não persistentes poderão ser perdidas se o cliente for encerrado de forma anormal ou se o cliente não consumir todas as mensagens enviadas.

### **MQREADA\_DISABLED**

Leia antes de mensagens não persistentes em não ativadas para esta fila. As mensagens não são enviadas antecipadamente para o cliente, independentemente de a leitura antecipada ser solicitada pelo aplicativo cliente.

Para determinar o valor desse atributo, use o seletor MOIA DEF READ AHEAD com a chamada MOINO..

## *DefPResp (MQLONG)*

O atributo default put response type (DEFPRESP) define o valor usado pelos aplicativos quando o Tipo PutResponseno MQPMO foi configurado como MQPMO\_RESPONSE\_AS\_Q\_DEF. Esse atributo é válido para todos os tipos de filas

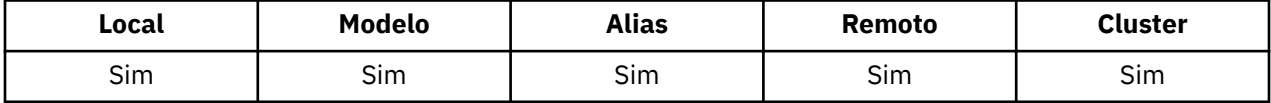

O valor é um dos seguintes:

### **SÍNC**

A operação put é emitida de forma síncrona retornando uma resposta.

### **ASYNC**

A operação put é emitida assincronamente, retornando um subconjunto de campos MQMD.

Para determinar o valor desse atributo, use o seletor MQIA\_DEF\_PUT\_RESPONSE\_TYPE com a chamada MQINQ..

## *DistLists (MQLONG)*

Indica se mensagens da lista de distribuição podem ser colocadas na fila.

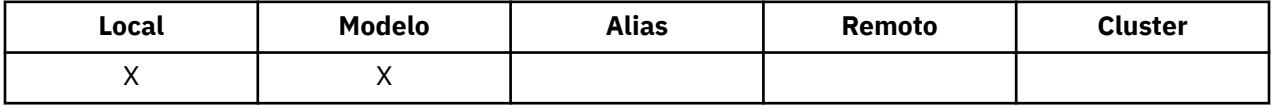

Um agente do canal de mensagens (MCA) configura o atributo para informar ao gerenciador de fila local se o gerenciador de filas na outra extremidade do canal suporta listas de distribuições. Esse último gerenciador de filas (chamado de gerenciador de filas de *parceria* ) é aquele que recebe a mensagem em seguida, depois de ter sido removido da fila de transmissão local por um MCA de envio...

O MCA de envio configura o atributo sempre que ele estabelece uma conexão com o MCA de recebimento no gerenciador de filas de parceria Dessa forma, o MCA de envio pode fazer com que o gerenciador de filas locais coloque na fila de transmissão apenas mensagens que o gerenciador de fila parceiro pode processar corretamente.
Esse atributo é principalmente para uso com filas de transmissão, mas o processamento descrito é executado independentemente do uso definido para a fila (consulte [Atributo de uso](#page-845-0)).

O valor é um dos seguintes:

### **MQDL\_SUPPORTED**

As mensagens da lista de distribuição podem ser armazenadas na fila e transmitidas para o gerenciador de filas de parceria nesse formato Isso reduz a quantidade de processamento necessária para enviar a mensagem para vários destinos

### **MQDL\_NOT\_SUPPORTED**

As mensagens da lista de distribuição não podem ser armazenadas na fila, porque o gerenciador de filas parceiro não suporta listas de distribuição. Se um aplicativo colocar uma mensagem da lista de distribuição e essa mensagem tiver que ser colocada nessa fila, o gerenciador de filas dividirá a mensagem da lista de distribuição e colocará as mensagens individuais na fila. Isso aumenta a quantia de processamento necessária para enviar a mensagem para diversos destinos, mas assegura que as mensagens sejam processada corretamente pelo gerenciador de filas de parceria

Para determinar o valor desse atributo, use o seletor MQIA\_DIST\_LISTS com a chamada MQINQ.. Para alterar o valor desse atributo, use a chamada MQSET..

Esse atributo não é suportado no z/OS.

### *HardenGetRestauração (MQLONG)*

Para cada mensagem, uma contagem é mantida do número de vezes que a mensagem é recuperada por uma chamada MQGET em uma unidade de trabalho e essa unidade de trabalho subsequentemente restaurada.

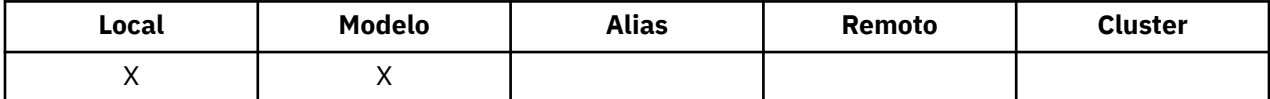

Essa contagem está disponível no campo *BackoutCount* no descritor de mensagens após a chamada MQGET ter sido concluída

A contagem de restaurações de mensagens sobrevive a reinicializações do gerenciador de fila No entanto, para assegurar que a contagem seja precisa, as informações devem ser *reforçadas* (registradas no disco ou em outro dispositivo de armazenamento permanente) cada vez que uma chamada MQGET recuperar uma mensagem em uma unidade de trabalho para essa fila. Se isso não for feito, o gerenciador de filas falhará e a chamada MQGET será refeita, a contagem poderá ou não ser incrementada..

O reforço de informações para cada chamada MQGET dentro de uma unidade de trabalho, no entanto, impõe custo de processamento adicional, portanto, configure o atributo *HardenGetBackout* para MQQA\_BACKOUT\_HARDENIDA somente se for essencial que a contagem seja precisa

Nos sistemas IBM i, UNIX , e Windows, a contagem de restaurações de mensagens é sempre reforçada, independentemente da configuração desse atributo

Os valores a seguir são possíveis:

### **MQQA\_BACKOUT\_HARDENED**

O reforço é usado para assegurar que a contagem de restauração para mensagens nesta fila seja precisa.

### **MQQA\_BACKOUT\_NOT\_HARDENIDOS**

O reforço não é usado para assegurar que a contagem de restauração para mensagens nesta fila seja precisa. Portanto, a contagem pode ser menor do que deveria ser.

Para determinar o valor desse atributo, use o seletor MQIA\_HARDEN\_GET\_BACKOUT com a chamada MQINQ..

### *IndexType (MQLONG)*

Isso especifica o tipo de índice que o gerenciador de filas mantém para mensagens na fila..

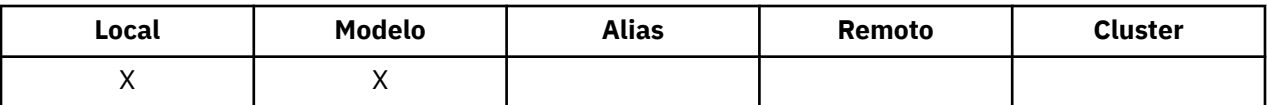

O tipo de índice necessário depende de como o aplicativo recupera mensagens e se a fila é uma fila compartilhada ou uma fila não compartilhada (consulte [atributo QSGDisp](#page-839-0)). Os seguintes valores são possíveis para *IndexType*:

### **MQIT\_NONE**

Nenhum índice é mantido pelo gerenciador de fila para esta fila Use esse valor para filas que são geralmente processadas sequencialmente, ou seja, sem usar nenhum critério de seleção na chamada **MOGET** 

### **MQIT\_MSG\_ID**

O gerenciador de filas mantém um índice que utiliza os identificadores de mensagens das mensagens na fila. Use essas filas de valores em que o aplicativo geralmente recupera mensagens usando o identificador de mensagens como o critério de seleção na chamada MQGET

### **MQIT\_CORREL\_ID**

O gerenciador de filas mantém um índice que usa os identificadores de correlação das mensagens na fila.. Use este valor para filas em que o aplicativo geralmente recupera mensagens usando o identificador de correlações como o critério de seleção na chamada MQGET..

### **MQIT\_MSG\_TOKEN**

O gerenciador de filas mantém um índice que usa os tokens de mensagem das mensagens na fila para uso com as funções do Workload Manager (WLM) do z/OS.

Você *deve* especificar essa opção para filas gerenciadas pelo WLM; não a especifique para nenhum outro tipo de fila.. Além disso, não use esse valor para uma fila em que um aplicativo não está usando as funções do gerenciador de carga de trabalho do z/OS , mas está recuperando mensagens usando o token de mensagem como um critério de seleção na chamada MQGET.

#### **MQIT\_GROUP\_ID**

O gerenciador de filas mantém um índice que usa os identificadores de grupo das mensagens na fila Esse valor *deve* ser usado para filas nas quais o aplicativo recupera mensagens usando a opção MQGMO\_LOGICAL\_ORDER na chamada MQGET.

Uma fila com esse tipo de índice não pode ser uma fila de transmissões Uma fila compartilhada com esse tipo de índice deve ser definida para mapear para um objeto CFSTRUCT no CFLEVEL (3) ou CFLEVEL (4).

### **Nota:**

- 1. A ordem física de mensagens em uma fila com o tipo de índice MQIT\_GROUP\_ID não está definido, pois a fila é otimizada para recuperação eficiente de mensagens usando a opção MQGMO\_LOGICAL\_ORDER na chamada MQGET Isso significa que a ordem física das mensagens geralmente não é a ordem na qual as mensagens chegaram à fila
- 2. Se uma fila MQIT\_GROUP\_ID tiver um *MsgDeliverySequence* de MQMDS\_PRIORITY, o gerenciador de filas usará as prioridades de mensagens 0 e 1 para otimizar a recuperação de mensagens em ordem lógica.. Como resultado, a primeira mensagem em um grupo não deve ter uma prioridade zero ou um; se ela tiver, a mensagem será processada como se tivesse uma prioridade dois. O campo *Priority* na estrutura do MQMD não é alterado

Para obter mais informações sobre grupos de mensagens, consulte a descrição das opções de grupo e de segmento no [campo MQGMO-Options](#page-348-0)

O tipo de índice que deve ser usado em vários casos é mostrado em [Tabela 574 na página 831](#page-830-0) e [Tabela](#page-831-0) [575 na página 832](#page-831-0)..

<span id="page-830-0"></span>*Tabela 574. Valores sugeridos ou necessários do tipo de índice de fila quando MQGMO\_LOGICAL\_ORDER não especificado*

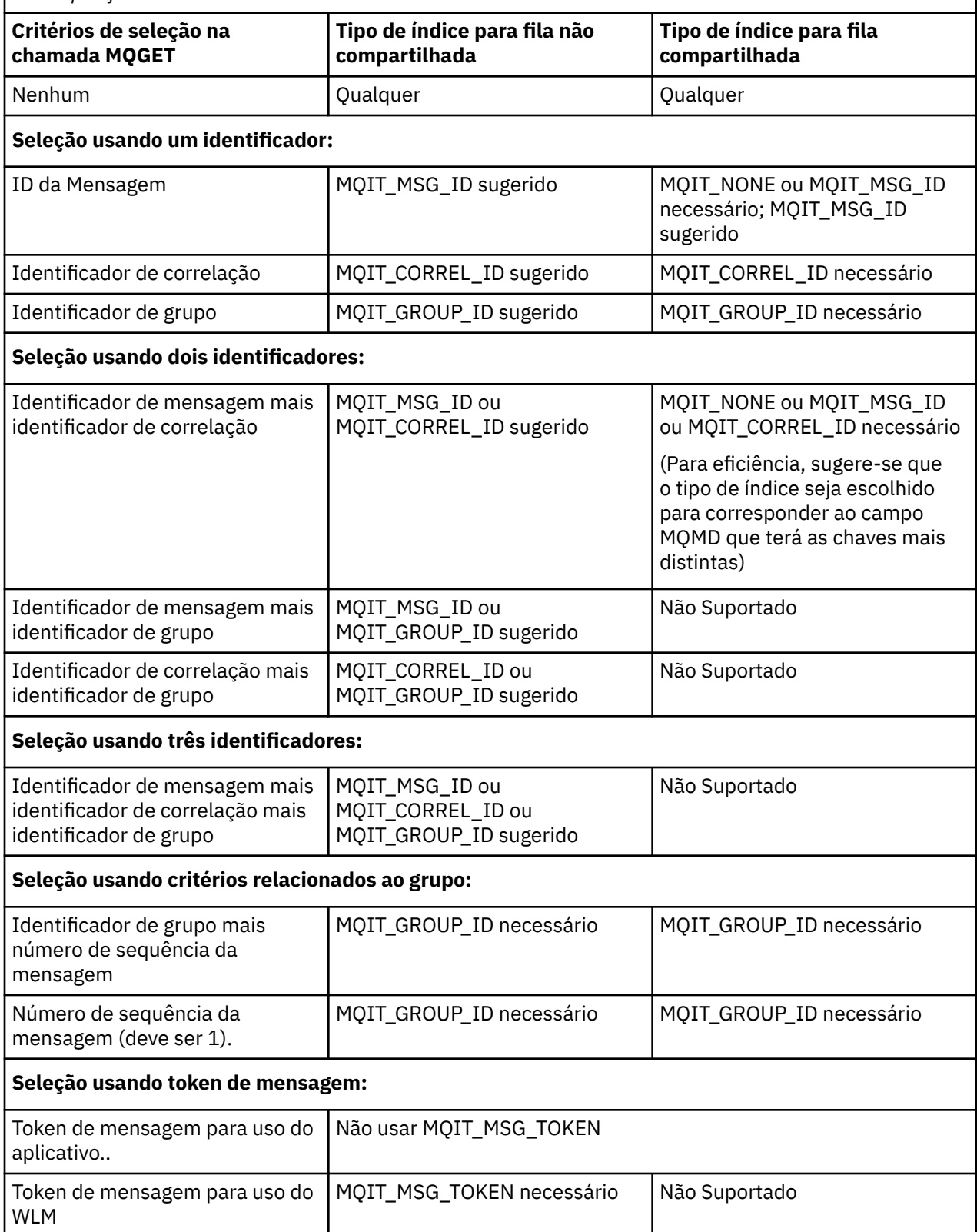

<span id="page-831-0"></span>*Tabela 575. Valores sugeridos ou necessários do tipo de índice de fila quando MQGMO\_LOGICAL\_ORDER especificado*

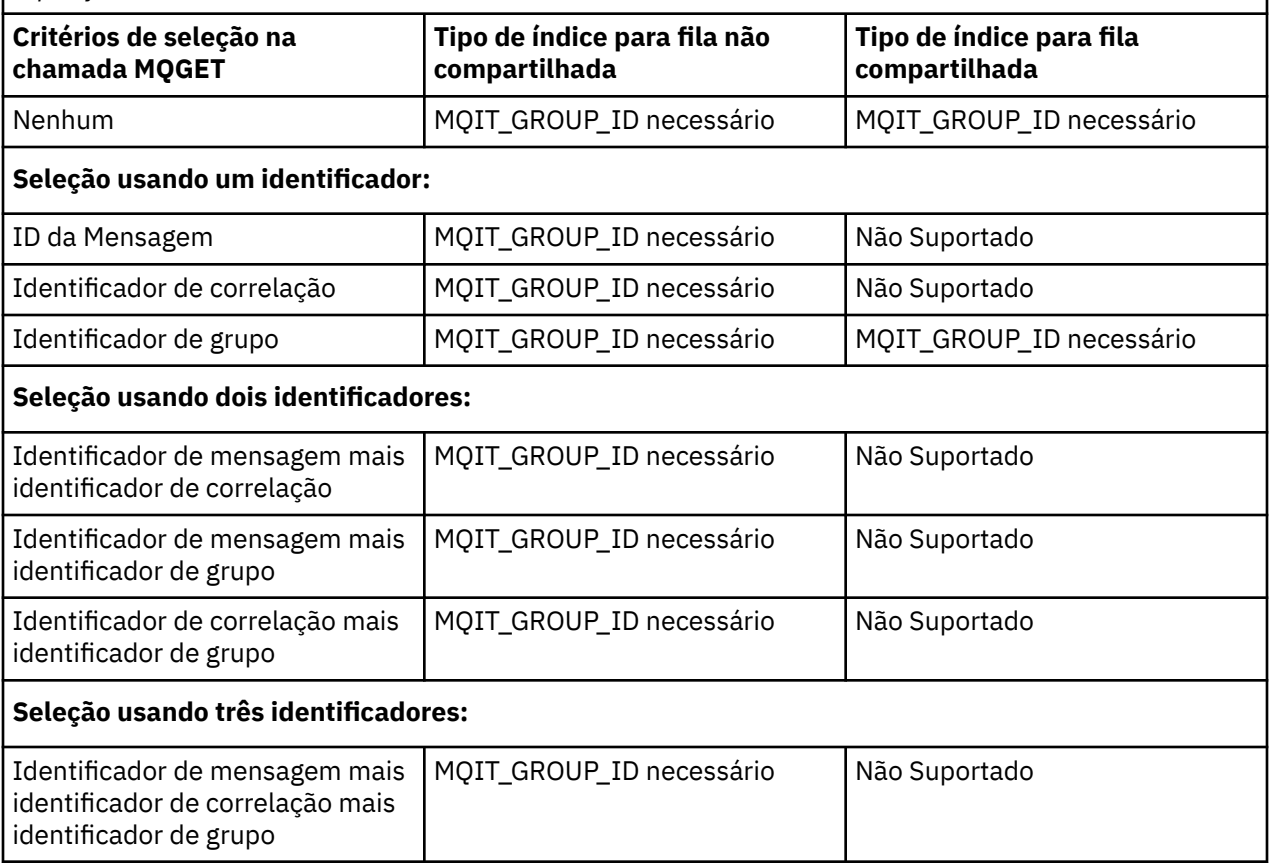

Para determinar o valor desse atributo, use o seletor MQIA\_INDEX\_TYPE com a chamada MQINQ..

Esse atributo é suportado apenas em z/OS

### *InhibitGet (MQLONG)*

Isso controla se operações get para esta fila são permitidas.

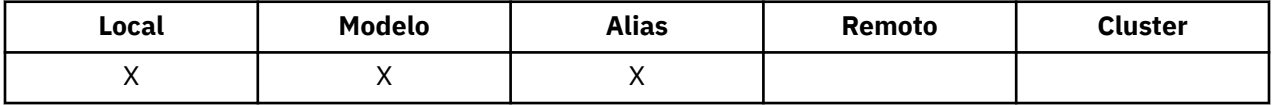

Se a fila for uma fila de alias, as operações get deverão ser permitidas para o alias e a fila de base no momento da operação get, para que a chamada MQGET seja bem-sucedida O valor é um dos seguintes:

### **MQQA\_GET\_INHIBITED**

As operações de obtenção são inibidas

Chamadas MQGET falham com código de razão MQRC\_GET\_INHIBITED. Isso inclui chamadas MQGET que especificam MQGMO\_BROWSE\_FIRST ou MQGMO\_BROWSE\_NEXT..

**Nota:** Se uma chamada MQGET operando em uma unidade de trabalho for concluída com êxito, alterar o valor do atributo *InhibitGet* subsequentemente para MQQA\_GET\_INIBITED não evitará que a unidade de trabalho seja confirmada.

### **MQQA\_GET\_ALLOWED**

As operações de obtenção são permitidas

Para determinar o valor desse atributo, use o seletor MQIA\_INIBIT\_GET com a chamada MQINQ. Para alterar o valor desse atributo, use a chamada MQSET..

# *InhibitPut (MQLONG)*

Isso controla se operações put para esta fila são permitidas.

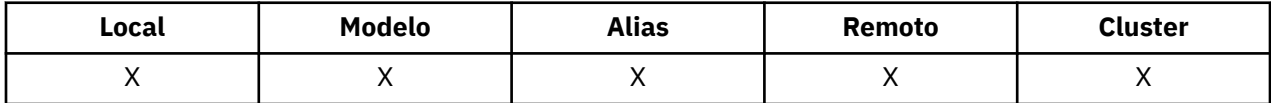

Se houver mais de uma definição no caminho de resolução de nome da fila, as operações put deverão ser permitidas para *cada* definição no caminho (incluindo quaisquer definições de alias do gerenciador de filas) no momento da operação put, para que a chamada MQPUT ou MQPUT1 seja bem-sucedida... O valor é um dos seguintes:

### **MQQA\_PUT\_INHIBITED**

Operações put são inibidas.

As chamadas MQPUT e MQPUT1 falham com o código de razão MQRC\_PUT\_INIBIDO.

**Nota:** Se uma chamada MQPUT operando em uma unidade de trabalho for concluída com sucesso, mudar o valor do atributo *InhibitPut* subsequentemente para MQQA\_PUT\_INIBITED não evitará que a unidade de trabalho seja confirmada.

### **MQQA\_PUT\_ALLOWED**

Operações put são permitidas.

Para determinar o valor desse atributo, use o seletor MQIA\_INIBIT\_PUT com a chamada MQINQ. Para alterar o valor desse atributo, use a chamada MQSET..

### *InitiationQName (MQCHAR48)*

Esse é o nome de uma fila definida no gerenciador de fila local; a fila deve ser do tipo MQQT\_LOCAL

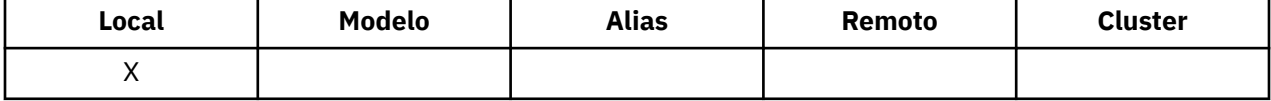

O gerenciador de filas envia uma mensagem do acionador para a fila de inicialização quando a inicialização do aplicativo é necessária como resultado de uma mensagem que chega na fila à qual esse atributo pertence A fila de inicialização deve ser monitorada por um aplicativo do monitor acionador que inicia o aplicativo apropriado após o recebimento da mensagem do acionador

Para determinar o valor desse atributo, use o seletor MQCA\_INITIATION\_Q\_NAME com a chamada MQINQ O comprimento desse atributo é fornecido por MQ\_Q\_NAME\_LENGTH

### *Comprimento de MaxMsg(MQLONG)*

Este é um limite superior para o comprimento da mensagem *física* mais longa que pode ser colocada na fila

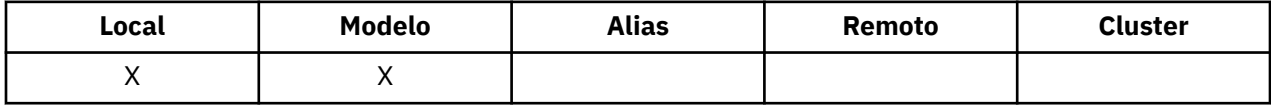

No entanto, como o atributo da fila *MaxMsgLength* pode ser configurado independentemente do atributo do gerenciador de filas *MaxMsgLength* , o limite superior real para o comprimento da maior mensagem física que pode ser colocada na fila é o menor desses dois valores.

Se o gerenciador de filas suportar a segmentação, será possível para um aplicativo colocar uma mensagem *lógica* que seja maior que o menor dos dois atributos *MaxMsgLength* , mas somente se o aplicativo especificar o sinalizador MQMF\_SEGMENTATION\_ALLOWED no MQMD. Se esse sinalizador for especificado, o limite superior para o comprimento de uma mensagem lógica é 999 999 999 bytes, mas geralmente restrições de recursos impostas pelo sistema operacional, ou pelo ambiente no qual o aplicativo está em execução, resultam em um limite inferior.

Uma tentativa de colocar na fila uma mensagem muito longa falha com um dos seguintes códigos de razão:

- MQRC\_MSG\_TOO\_BIG\_FOR\_Q se a mensagem for muito grande para a fila
- MORC\_MSG\_TOO\_BIG\_FOR\_Q\_MGR se a mensagem for muito grande para o gerenciador de filas, mas não muito grande para a fila

O limite inferior para o atributo *MaxMsgLength* é zero; o limite superior é 100 MB (104 857 600 bytes).

Para obter mais informações, consulte [MQPUT-parâmetro BufferLength](#page-730-0)

Para determinar o valor desse atributo, use o seletor MQIA\_MAX\_MSG\_LENGTH com a chamada MQINQ..

# *MaxQDepth (MQLONG)*

Este é o limite superior definido para o número de mensagens físicas que podem existir na fila a qualquer momento

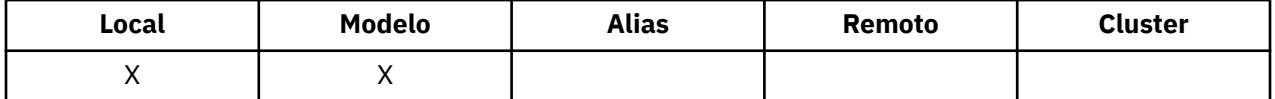

Uma tentativa de colocar uma mensagem na fila que já contém mensagens *MaxQDepth* falha com o código de razão MQRC\_Q\_FULL.

O processamento da unidade de trabalho e a segmentação de mensagens podem fazer o número real de mensagens físicas na fila exceder *MaxQDepth*. No entanto, isso não afeta a recuperação das mensagens; *todas* as mensagens na fila podem ser recuperadas usando a chamada MQGET.

O valor deste atributo é zero ou maior. O limite superior é determinado pelo ambiente:

- No AIX, HP-UX, z/OS, Solaris, Linuxe Windows, o valor não pode exceder 999 999 999.
- No IBM i, o valor não pode exceder 640 000.

**Nota:** O espaço de armazenamento disponível para a fila pode ser esgotado mesmo se houver menos de *MaxQDepth* mensagens na fila.

Para determinar o valor desse atributo, use o seletor MQIA\_MAX\_Q\_DEPTH com a chamada MQINQ..

### *MsgDeliverySequência (MQLONG)*

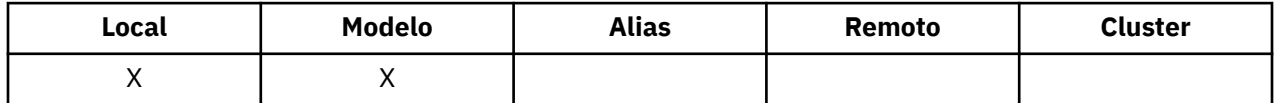

Isso determina a ordem na qual a chamada MQGET retorna mensagens para o aplicativo:

### **MQMDS\_FIFO**

Mensagens são retornadas na ordem FIFO (primeiro a entrar, primeiro a sair).

Uma chamada MQGET retorna a *primeira* mensagem que satisfaz os critérios de seleção especificados na chamada, independentemente da prioridade da mensagem.

### **MQMDS\_PRIORITY**

As mensagens são retornadas em ordem de prioridade

Uma chamada MQGET retorna a mensagem *de prioridade mais alta* que atende aos critérios de seleção especificados na chamada.. Dentro de cada nível de prioridade, as mensagens são retornadas na ordem FIFO (primeiro a entrar, primeiro a sair)

- No z/OS, se a fila tiver um *IndexType* de MQIT\_GROUP\_ID, o atributo *MsgDeliverySequence* especifica a ordem na qual os grupos de mensagens são retornados ao aplicativo. A sequência específica na qual os grupos são retornados é determinada pela posição ou prioridade da primeira mensagem em cada grupo A ordem física de mensagens na fila não é definida, pois a fila é otimizada para recuperação eficiente de mensagens usando a opção MQGMO\_LOGICAL\_ORDER na chamada MQGET..
- No z/OS, se *IndexType* for MQIT\_GROUP\_ID e *MsgDeliverySequence* for MQMDS\_PRIORITY, o gerenciador de filas usará as prioridades zero e um para otimizar a recuperação de mensagens na

ordem lógica. Como resultado, a primeira mensagem em um grupo não deve ter uma prioridade zero ou um; se ela tiver, a mensagem será processada como se tivesse uma prioridade dois. O campo *Priority* na estrutura do MQMD não é alterado

Se os atributos relevantes forem alterados enquanto houver mensagens na fila, a sequência de entrega será a seguinte:

- A ordem na qual as mensagens são retornadas pela chamada MQGET é determinada pelos valores dos atributos *MsgDeliverySequence* e *DefPriority* em vigor para a fila no momento em que a mensagem chega à fila:
	- Se *MsgDeliverySequence* for MQMDS\_FIFO quando a mensagem chegar, ela será colocada na fila como se sua prioridade fosse *DefPriority*. Isso não afeta o valor do campo *Priority* no descritor de mensagens da mensagem; esse campo retém o valor que ele tinha quando a mensagem foi colocada pela primeira vez
	- Se *MsgDeliverySequence* for MQMDS\_PRIORITY quando a mensagem chegar, a mensagem será colocada na fila no local apropriado para a prioridade fornecida pelo campo *Priority* no descritor de mensagens

Se o valor do atributo *MsgDeliverySequence* for alterado enquanto houver mensagens na fila, a ordem das mensagens na fila não será alterada.

Se o valor do atributo *DefPriority* for alterado enquanto houver mensagens na fila, as mensagens não serão necessariamente entregues na ordem FIFO, mesmo que o atributo *MsgDeliverySequence* seja configurado como MQMDS\_FIFO; aqueles que foram colocados na fila na prioridade mais alta serão entregues primeiro..

Para determinar o valor desse atributo, use o seletor MQIA\_MSG\_DELIVERY\_SEQUENCE com a chamada MQINQ

### *NonPersistentMessageClass (MQLONG)*

O objetivo de confiabilidade para mensagens não persistentes

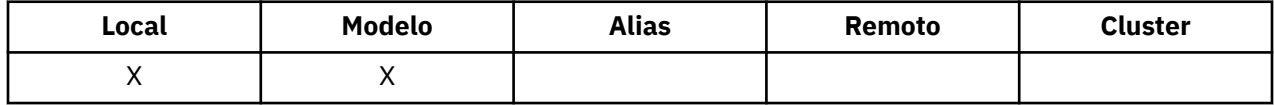

Isso especifica as circunstâncias nas quais as mensagens não persistentes colocadas nesta fila são descartadas:

### **MQNPM\_CLASS\_NORMAL**

As mensagens não persistentes são limitadas ao tempo de vida da sessão do gerenciador de filas; as mensagens são descartadas no evento de uma reinicialização do gerenciador de filas Isso é válido apenas para filas não compartilhadas e é o valor padrão.

### **MQNPM\_CLASS\_HIGH**

O gerenciador de filas tenta reter mensagens não persistentes durante o tempo de vida da fila As mensagens não persistentes ainda podem ser perdidas no caso de uma falha Esse valor é aplicado para filas compartilhadas.

Para determinar o valor desse atributo, use o seletor MQIA\_NPM\_CLASS com a chamada MQINQ..

## *Contagem de OpenInput(MQLONG)*

Este é o número de identificadores que são atualmente válidos para remover mensagens da fila por meio da chamada MQGET.

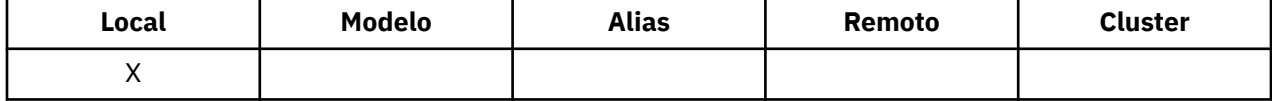

É o número total desses identificadores conhecidos no gerenciador de filas *local* . Se a fila for uma fila compartilhada, a contagem não incluirá aberturas para entrada que foram executadas para a fila em outros gerenciadores de fila no grupo de filas compartilhadas ao qual o gerenciador de fila local pertence

A contagem inclui identificadores nos quais uma fila de alias resolvida para essa fila foi aberta para entrada. A contagem não inclui identificadores nos quais a fila foi aberta para ações que não incluíram entrada (por exemplo, uma fila aberta apenas para navegação)..

O valor desse atributo flutua conforme o gerenciador de filas opera.

Para determinar o valor desse atributo, use o seletor MQIA\_OPEN\_INPUT\_COUNT com a chamada MQINQ..

## *Contagem de OpenOutput(MQLONG)*

Este é o número de identificadores que são atualmente válidos para incluir mensagens na fila por meio de chamada MQPUT

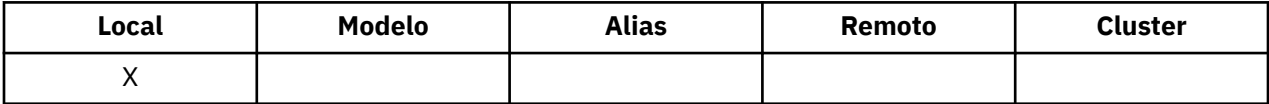

É o número total desses identificadores conhecidos do gerenciador de filas *local* ; ele não inclui aberturas para saída que foram executadas para essa fila em gerenciadores de filas remotas. Se a fila for uma fila compartilhada, a contagem não incluirá aberturas para a saída que foram executadas para a fila em outros gerenciadores de filas no grupo de filas compartilhadas ao qual o gerenciador de filas locais pertence

A contagem inclui identificadores onde uma fila de alias que resolve para essa fila foi aberta para saída. A contagem não inclui identificadores nos quais a fila foi aberta para ações que não incluíram saída (por exemplo, uma fila aberta somente para consulta)..

O valor desse atributo flutua conforme o gerenciador de filas opera.

Para determinar o valor desse atributo, use o seletor MQIA\_OPEN\_OUTPUT\_COUNT com a chamadas MQINQ.

### *ProcessName (MQCHAR48)*

Este é o nome de um objeto de processo definido no gerenciador de fila local. O objeto de processo identifica um programa que pode atender a fila..

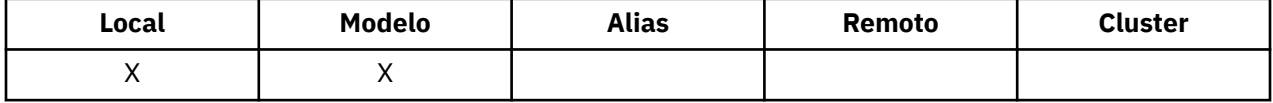

Para determinar o valor desse atributo, use o seletor MQCA\_PROCESS\_NAME com a chamada MQINQ.. O comprimento desse atributo é fornecido por MQ\_PROCESS\_NAME\_LENGTH

### *PropertyControl (MQLONG)*

Especifica como as propriedades de mensagens são manipulados para mensagens que são recuperadas de filas usando a chamada MQGET com a opção MQGMO\_PROPERTIES\_AS\_Q\_DEF.

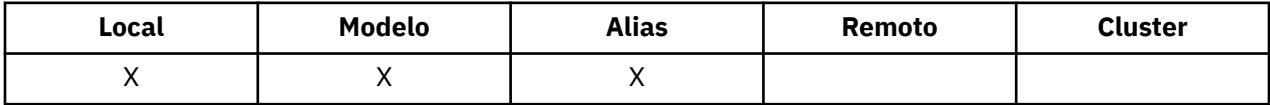

O valor é um dos seguintes:

### **MQPROP\_ALL**

Todas as propriedades da mensagem são incluídas na mensagem quando ela é entregue ao aplicativo. As propriedades, exceto aquelas no descritor de mensagens (ou extensão), são colocadas em um ou mais cabeçalhos MQRFH2 nos dados da mensagem. Se um identificador de mensagem for fornecido, o comportamento será retornar as propriedades no identificador de mensagens

### <span id="page-836-0"></span>**MQPROP\_COMPATIBILITY**

Se a mensagem contiver uma propriedade com um prefixo de mcd., jms., usr. ou mqext., todas as propriedades de mensagem são entregues ao aplicativo em um cabeçalho MQRFH2 . Caso contrário, todas as propriedades da mensagem, exceto aquelas contidas no descritor de mensagens (ou extensão), serão descartadas e não serão mais acessíveis ao aplicativo. Este é o valor padrão; ele permite que os aplicativos, que esperam que propriedades relacionadas ao JMS estejam em um cabeçalho MQRFH2 nos dados da mensagem, continuem funcionando sem modificações. Se um identificador de mensagem for fornecido, então o comportamento será retornar as propriedades no identificador de mensagens ...

### **MQPROP\_FORCE\_MQRFH2**

Propriedades são sempre retornadas nos dados da mensagem em um cabeçalho MQRFH2, independentemente de o aplicativo especificar um identificador de mensagens. Uma manipulação de mensagem válida fornecida no campo MsgHandle da estrutura MQGMO na chamada MQGET é ignorada As propriedades da mensagem não são acessíveis por meio do identificador de mensagem.

### **MQPROP\_NONE**

Todas as propriedades da mensagem, exceto aquelas no descritor de mensagens (ou extensão), são removidas da mensagem antes que a mensagem seja entregue ao aplicativo. Se um identificador de mensagem for fornecido, o comportamento será retornar as propriedades no identificador de mensagens

Esse parâmetro é aplicável às filas Local, Alias e Modelo. Para determinar seu valor, use o seletor MQIA\_PROPERTY\_CONTROL com a chamada MQINQ.

### *Evento QDepthHigh(MQLONG)*

Isso controla se os eventos de Alta Profundidade da Fila são gerados

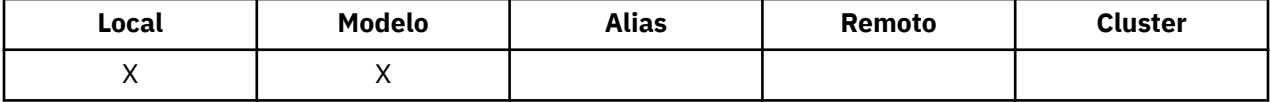

Um evento de Profundidade de Fila Alta indica que um aplicativo colocou uma mensagem em uma fila e isso fez com que o número de mensagens na fila se torne maior ou igual ao limite alto de profundidade da fila (consulte o atributo *QDepthHighLimit* ).

**Nota:** O valor desse atributo pode mudar dinamicamente.

O valor é um dos seguintes:

### **MQEVR\_DISABLED**

Relatório de eventos desativado.

### **MQEVR\_ENABLED**

Relatório de eventos ativado

Para obter mais informações sobre os eventos, consulte Monitoramento de eventos

Para determinar o valor desse atributo, use o seletor MQIA\_Q\_DEPTH\_HIGH\_EVENT com a chamada MQINQ

Esse atributo é suportado no z/OS, mas a chamada MQINQ não pode ser usada para determinar seu valor..

### *QDepthHighLimite (MQLONG)*

Este é o limite com relação ao qual a profundidade da fila é comparada para gerar um evento de Alta Profundidade da fila...

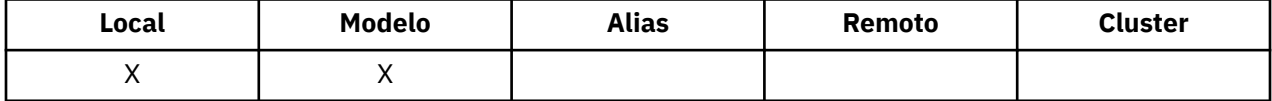

Este evento indica que um aplicativo colocou uma mensagem em uma fila e que isso fez com que o número de mensagens na fila se tornasse maior ou igual ao limite alto de profundidade da fila.. Consulte [QDepthHighAtributo do evento.](#page-836-0).

O valor é expresso como uma porcentagem da profundidade máxima da fila (atributo*MaxQDepth* ) e é maior ou igual a 0 e menor ou igual a 100. O valor padrão é 80.

Para determinar o valor desse atributo, use o seletor MQIA\_Q\_DEPTH\_HIGH\_LIMIT com a chamada MQINQ..

Esse atributo é suportado no z/OS, mas a chamada MQINQ não pode ser usada para determinar seu valor..

## *Evento QDepthLow(MQLONG)*

Isso controla se os eventos de Baixa Profundidade da Fila são gerados ou não.

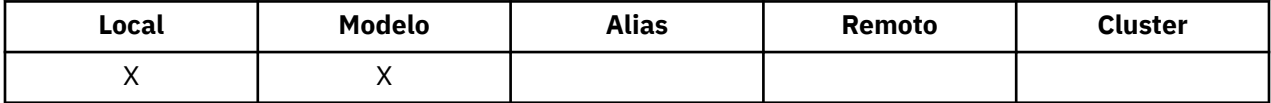

Um evento de Baixa Profundidade da Fila indica que um aplicativo recuperou uma mensagem de uma fila e que isso fez com que o número de mensagens na fila se tornasse menor ou igual ao limite de baixa profundidade da fila (veja QDepthLowAtributo Limite).

**Nota:** O valor desse atributo pode mudar dinamicamente.

O valor é um dos seguintes:

### **MQEVR\_DISABLED**

Relatório de eventos desativado.

### **MQEVR\_ENABLED**

Relatório de eventos ativado

Para obter mais informações sobre os eventos, consulte Monitoramento de eventos

Para determinar o valor desse atributo, use o seletor MQIA\_Q\_DEPTH\_LOW\_EVENT com a chamado MQINQ.

Esse atributo é suportado no z/OS, mas a chamada MQINQ não pode ser usada para determinar seu valor..

### *Limite QDepthLow(MQLONG)*

Este é o limite com relação ao qual a profundidade da fila é comparada para gerar um evento de Baixa Profundidade da fila...

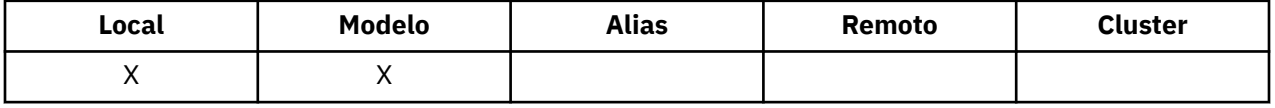

Esse evento indica que um aplicativo recuperou uma mensagem de uma fila e que isso fez com que o número de mensagens na fila se tornasse menor ou igual ao limite baixo de profundidade da fila Consulte QDepthLowAtributo do evento.

O valor é expresso como uma porcentagem da profundidade máxima da fila (atributo*MaxQDepth* ) e é maior ou igual a 0 e menor ou igual a 100. O valor padrão é 20.

Para determinar o valor desse atributo, use o seletor MQIA\_Q\_DEPTH\_LOW\_LIMIT com a chamada MQINQ..

Esse atributo é suportado no z/OS, mas a chamada MQINQ não pode ser usada para determinar seu valor..

# *Evento QDepthMax(MQLONG)*

Isso controla se os eventos de Fila Cheia são gerados Um evento Fila Cheia indica que um put para uma fila foi rejeitado porque a fila está cheia, ou seja, a profundidade da fila já atingiu seu valor máximo.

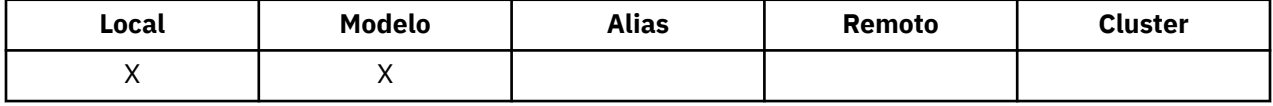

**Nota:** O valor desse atributo pode mudar dinamicamente.

O valor é um dos seguintes:

#### **MQEVR\_DISABLED**

Relatório de eventos desativado.

### **MQEVR\_ENABLED**

Relatório de eventos ativado

Para obter mais informações sobre os eventos, consulte Monitoramento de eventos

Para determinar o valor desse atributo, use o seletor MQIA\_Q\_DEPTH\_MAX\_EVENT com a chamada MQINQ..

Esse atributo é suportado no z/OS, mas a chamada MQINQ não pode ser usada para determinar seu valor..

## *QDesc (MQCHAR64)*

Use este campo para comentário descritivo

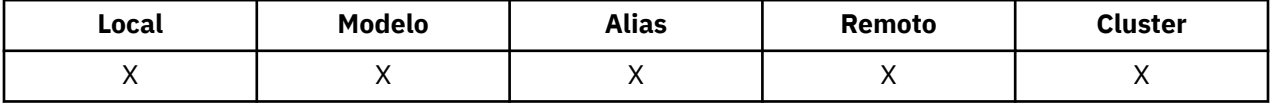

O conteúdo do campo não é significativo para o gerenciador de filas, mas o gerenciador de filas pode requerer que o campo contenha apenas caracteres que possam ser exibidos... Ele não pode conter nenhum caractere nulo; se necessário, será preenchido à direita com espaços em branco. Em uma instalação DBCS, o campo pode conter caracteres DBCS (sujeito a um comprimento máximo de campo de 64 bytes).

**Nota:** Se esse campo contiver caracteres que não estão no conjunto de caracteres do gerenciador de filas (conforme definido pelo atributo do gerenciador de filas *CodedCharSetId* ), esses caracteres poderão ser convertidos incorretamente se esse campo for enviado para outro gerenciador de filas..

Para determinar o valor desse atributo, use o seletor MQCA\_Q\_DESC com a chamadas MQINQ. O comprimento desse atributo é fornecido por MQ\_Q\_DESC\_LENGTH

### *QName (MQCHAR48)*

Este é o nome de uma fila definida no Gerenciador de Filas Local

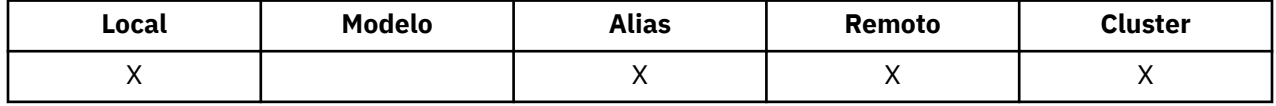

Todas as filas definidas em um gerenciador de filas compartilham o mesmo namespace da fila. Portanto, uma fila MQQT\_LOCAL e uma fila MQQT\_ALIAS não podem ter o mesmo nome.

Para determinar o valor desse atributo, use o seletor MQCA\_Q\_NAME com a chamada MQINQ.. O comprimento desse atributo é fornecido por MQ\_Q\_NAME\_LENGTH

### *QServiceInterval (MQLONG)*

Este é o intervalo de serviço usado para comparação para gerar eventos de Intervalo de Serviço Alto e de Intervalo de Serviço OK

<span id="page-839-0"></span>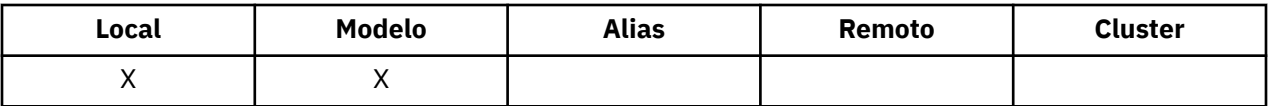

Consulte QServiceIntervalAtributo do evento.

O valor está em unidades de milissegundos e é maior ou igual a zero e menor ou igual a 999 999 999.

Para determinar o valor desse atributo, use o seletor MQIA\_Q\_SERVICE\_INTERVAL com a chamada MQINQ

Esse atributo é suportado no z/OS, mas a chamada MQINQ não pode ser usada para determinar seu valor..

# *QServiceIntervalEvent (MQLONG)*

Isso controla se os eventos Service Interval High ou Service Interval OK são gerados.

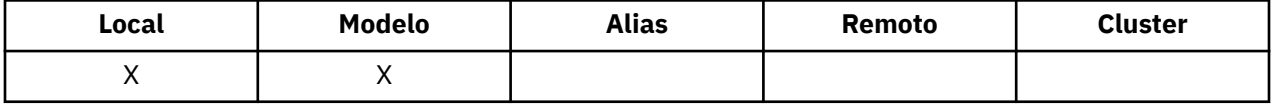

- Um evento Alto Intervalo de Serviço é gerado quando uma verificação indica que nenhuma mensagem foi recuperada da fila pelo menos pelo tempo indicado pelo atributo *QServiceInterval* .
- Um evento Service Interval OK é gerado quando uma verificação indica que as mensagens foram recuperadas da fila dentro do tempo indicado pelo atributo *QServiceInterval* .

**Nota:** O valor desse atributo pode mudar dinamicamente.

O valor é um dos seguintes:

### **MQQSIE\_HIGH**

Eventos de Alto Intervalo de Serviço da Fila ativados.

- Eventos de Alto Intervalo de Serviço da Fila são **ativados** e
- Os eventos OK do Intervalo de Serviço da Fila são **desativados**.

### **MQQSIE\_OK**

Eventos de intervalo de serviço de fila OK ativados.

- Os eventos Alto Intervalo de Serviço da Fila são **desativados** e
- Eventos OK do Intervalo de Serviço da Fila são **ativados**.

### **MQQSIE\_NONE**

Nenhum evento de intervalo de serviço de filas ativado

- Os eventos Alto Intervalo de Serviço da Fila são **desativados** e
- Os eventos de Intervalo de Serviço de Fila OK também são **desativados**.

Para filas compartilhadas, o valor desse atributo é ignorado; o valor MQQSIE\_NONE é assumido.

Para obter mais informações sobre os eventos, consulte Monitoramento de eventos

Para determinar o valor desse atributo, use o seletor MQIA\_Q\_SERVICE\_INTERVAL\_EVENT com a chamada MQINQ..

No z/OS, não é possível usar a chamada MQINQpara determinar o valor desse atributo.

# *QSGDisp (MQLONG)*

Isso especifica a disposição da fila

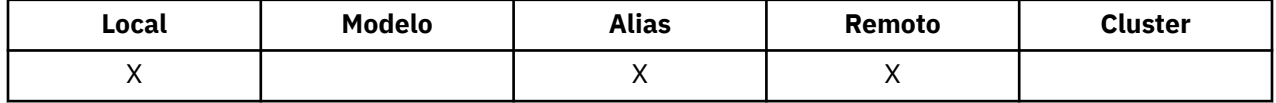

O valor é um dos seguintes:

### **MQQSGD\_Q\_MGR**

O objeto tem a disposição do gerenciador de filas Isso significa que a definição de objeto é conhecida apenas para o gerenciador de filas locais; a definição não é conhecida para outros gerenciadores de fila no grupo de filas compartilhadas

Cada gerenciador de filas no grupo de filas compartilhadas pode ter um objeto com o mesmo nome e tipo que o objeto atual, mas eles são objetos separados e não há correlação entre eles Seus atributos não são restritos a serem iguais entre si.

### **MQQSGD\_COPY**

O objeto é uma cópia local de uma definição de objeto principal que existe no repositório compartilhado. Cada gerenciador de filas no grupo de filas compartilhadas pode ter sua própria cópia do objeto.. Inicialmente, todas as cópias têm os mesmos atributos, mas usando comandos MQSC, é possível alterar cada cópia para que seus atributos sejam diferentes daqueles das outras cópias.. Os atributos das cópias são ressincronizados quando a definição principal no repositório compartilhado é alterado..

### **MQQSGD\_SHARED**

O objeto possui uma disposição compartilhada Isso significa que existe no repositório compartilhado uma única instância do objeto que é conhecida por todos os gerenciadores de filas no grupo de filas compartilhadas.. Quando um gerenciador de filas no grupo acessa o objeto, ele acessa a única instância compartilhada do objeto

Para determinar o valor desse atributo, use o seletor MQIA\_QSG\_DISP com a chamada MQINQ.

Esse atributo é suportado apenas em z/OS

## *QueueAccounting (MQLONG)*

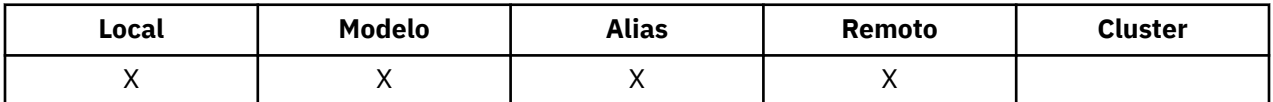

Isso controla a coleta de dados de contabilidade para a fila. Para que os dados de contabilidade sejam coletados para essa fila, os dados de contabilidade para essa conexão também devem ser ativados, usando o atributo ACCTQ do QMGR ou o campo Opções na estrutura MQCNO na chamada MQCONNX.

Este atributo possui um dos seguintes valores:

### **MQMON\_Q\_MGR**

Os dados de contabilidade para essa fila são coletados com base na configuração do atributo ACCTQ do QMGR. Essa é a configuração padrão.

### **MQMON\_OFF**

Não coletar dados de contabilidade para esta fila.

### **MQMON\_ON**

Coletar dados de contabilidade para esta fila.

Para determinar o valor desse atributo, use o seletor MQIA\_ACCOUNTING\_Q com a chamada MQINQ..

### *QueueMonitoring (MQLONG)*

Controla a coleção de dados de monitoramento on-line para filas.

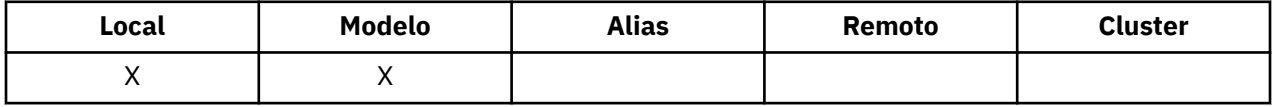

O valor é um dos seguintes:

### **MQMON\_Q\_MGR**

Colete dados de monitoramento de acordo com a configuração do atributo do gerenciador de filas do *QueueMonitoring* Esse é o valor-padrão.

### **MQMON\_OFF**

A coleta de dados de monitoramento on-line está desativada para esta fila

### **MQMON\_LOW**

Se o valor do atributo do gerenciador de filas do *QueueMonitoring* não for MQMON\_NONE, a coleta de dados de monitoramento on-line será ativada, com uma taxa baixa de coleta de dados para essa fila...

### **MQMON\_MEDIUM**

Se o valor do atributo do gerenciador de filas *QueueMonitoring* não for MQMON\_NONE, a coleta de dados de monitoramento on-line será ativada, com uma taxa moderada de coleta de dados para essa fila.

### **MQMON\_HIGH**

Se o valor do atributo do gerenciador de filas *QueueMonitoring* não for MQMON\_NONE, a coleta de dados de monitoramento on-line será ativada, com uma alta taxa de coleta de dados para essa fila.

Para determinar o valor desse atributo, use o seletor MQIA\_MONITORING\_Q com a chamada MQINQ..

# *QueueStatistics (MQCHAR12)*

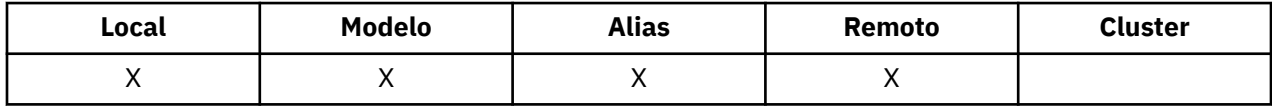

Isso controla a coleção de dados de estatísticas para a fila

Este atributo possui um dos seguintes valores:

### **MQMON\_Q\_MGR**

Dados contábeis para essa fila são coletados com base na configuração do atributo QMGR STATQ. Essa é a configuração padrão.

### **MQMON\_OFF**

Desative a coleta de dados de estatísticas para esta fila

### **MQMON\_ON**

Ative a coleta de dados de estatísticas para esta fila

### *QType (MQLONG)*

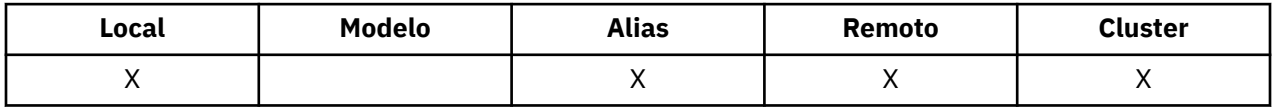

Este é o tipo de fila; ele possui um dos seguintes valores:

### **MQQT\_ALIAS**

Definição de fila de alias

### **MQQT\_CLUSTER**

Fila de clusters

**MQQT\_LOCAL**

Fila local..

### **MQQT\_REMOTE**

A definição local de uma fila remota

Para determinar o valor desse atributo, use o seletor MQIA\_Q\_TYPE com a chamada MQINQ.

### *RemoteQMgrNome (MQCHAR48)*

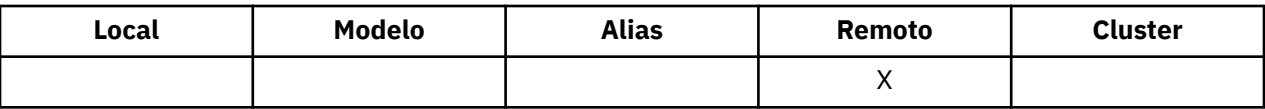

Este é o nome do gerenciador de filas remotas no qual a fila *RemoteQName* está definida Se a fila do *RemoteQName* tiver um valor *QSGDisp* de MQQSGD\_COPY ou MQQSGD\_SHARED, *RemoteQMgrName* poderá ser o nome do grupo de filas compartilhadas que possui *RemoteQName*

Se um aplicativo abrir a definição local de uma fila remota, *RemoteQMgrName* não deverá estar em branco e não deverá ser o nome do gerenciador de fila local Se *XmitQName* estiver em branco, a fila local com o mesmo nome que *RemoteQMgrName* será usada como a fila de transmissão Se não houver nenhuma fila com o nome *RemoteQMgrName*, a fila identificada pelo atributo do gerenciador de fila *DefXmitQName* será usada

Se essa definição for usada para um alias do gerenciador de filas, *RemoteQMgrName* será o nome do gerenciador de fila que está sendo alias. Ele pode ser o nome do gerenciador de fila local Caso contrário, se *XmitQName* estiver em branco quando a abertura ocorrer, deverá haver uma fila local com um nome igual ao *RemoteQMgrName*; essa fila será usada como a fila de transmissão.

Se essa definição for usada para um alias de resposta, esse nome será o nome do gerenciador de filas que deve ser o *ReplyToQMgr*

**Nota:** Nenhuma validação é executada no valor especificado para este atributo quando a definição de fila é criada ou modificada..

Para determinar o valor desse atributo, use o seletor MQCA\_REMOTE\_Q\_MGR\_NAME com a chamada MQINQ.. O comprimento desse atributo é fornecido por MQ\_Q\_MGR\_NAME\_LENGTH

# *RemoteQName (MQCHAR48)*

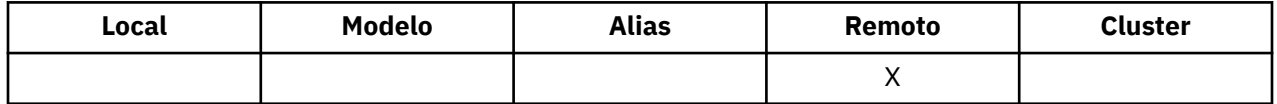

Este é o nome da fila como ele é conhecido no gerenciador de filas remotas *RemoteQMgrName*

Se um aplicativo abrir a definição local de uma fila remota, quando a abertura ocorrer *RemoteQName* não deverá ficar em branco.

Se essa definição for usada para uma definição de alias do gerenciador de fila, quando a abertura ocorrer *RemoteQName* deverá estar em branco.

Se a definição for usada para um alias de resposta, esse nome será o nome da fila que deve ser o *ReplyToQ*

**Nota:** Nenhuma validação é executada no valor especificado para este atributo quando a definição de fila é criada ou modificada..

Para determinar o valor desse atributo, use o seletor MQCA\_REMOTE\_Q\_NAME com a chamada MQINQ O comprimento desse atributo é fornecido por MQ\_Q\_NAME\_LENGTH

# *RetentionInterval (MQLONG)*

Este é o período de tempo para o qual reter a fila.. Após esse tempo, a fila será elegível para exclusão.

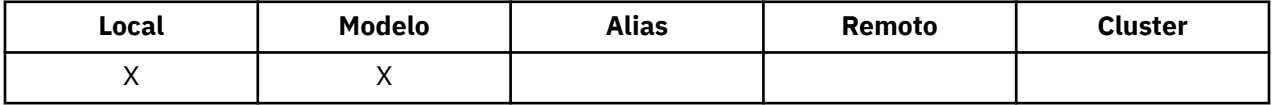

O tempo é medido em horas contando a partir da data e hora em que a fila foi criada. A data e a hora de criação da fila são registradas nos atributos *CreationDate* e *CreationTime*

Essas informações são fornecidas para permitir que um aplicativo de manutenção ou o operador identifique e exclua filas que não são mais necessárias.

**Nota:** O gerenciador de filas nunca toma nenhuma ação para excluir filas baseadas nesse atributo ou para evitar a exclusão de filas com um intervalo de retenção que não expirou; é responsabilidade do usuário tomar qualquer ação necessária.

Use um intervalo de retenção realista para evitar a acumulação de filas dinâmicas permanentes (consulte o atributo [DefinitionType](#page-824-0)). No entanto, esse atributo também pode ser usado com filas predefinidas

Para determinar o valor desse atributo, use o seletor MQIA\_RETENTION\_INTERVAL com a chamada MQINQ

# *Escopo (MQLONG)*

Isso controla se uma entrada para essa fila também existe em um diretório de célula..

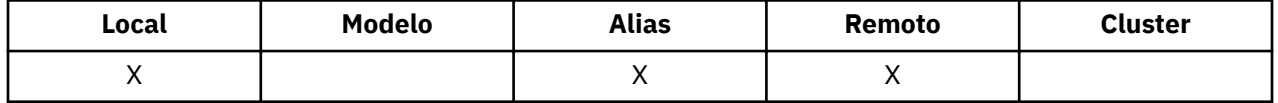

Um diretório de célula é fornecido por um serviço de Nome instalável O valor é um dos seguintes:

### **MQSCO\_Q\_MGR**

A definição de fila tem o escopo do gerenciador de filas: a definição da fila não se estende além do gerenciador de filas que o possui Para abrir a fila para saída de algum outro gerenciador de filas, o nome do gerenciador de filas proprietário deve ser especificado ou o outro gerenciador de filas deve ter uma definição local da fila.

### **MQSCO\_CELL**

A definição de fila tem escopo de célula: a definição de fila também é colocada em um diretório de célula disponível para todos os gerenciadores de fila na célula. A fila pode ser aberta para saída de qualquer um dos gerenciadores de filas na célula, especificando o nome da fila; o nome do gerenciador de filas que possui a fila não precisa ser especificado. No entanto, a definição de fila não está disponível para nenhum gerenciador de fila na célula que também tenha uma definição local de uma fila com esse nome, pois a definição local tem precedência..

Um diretório de célula é fornecido por um serviço de Nome instalável

O modelo e as filas dinâmicas não podem ter escopo de célula

Este valor será válido apenas se um serviço de nomes que suporta um diretório de célula tiver sido configurado..

Para determinar o valor desse atributo, use o seletor MQIA\_SCOPE com a chamada MQINQ.

O suporte para esse atributo está sujeito às seguintes restrições:

- No IBM i, o atributo é suportado, mas somente MQSCO\_Q\_MGR é válido
- No z/OS, o atributo não é suportado

# *Compartilhamento (MQLONG)*

Isso indica se a fila pode ser aberta para entrada várias vezes simultaneamente.

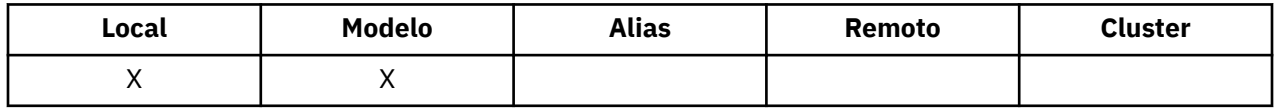

O valor é um dos seguintes:

### **MQQA\_SHAREABLE**

A fila é compartilhável

Várias aberturas com a opção MQOO\_INPUT\_SHARED são permitidas

### **MQQA\_NOT\_SHAREABLE**

A fila não é compartilhável

Uma chamada MQOPEN com a opção MQOO\_INPUT\_SHARED é tratada como MQOO\_INPUT\_EXCLUSIVE..

Para determinar o valor deste atributo, use o seletor MQIA\_SHAREABILITY com a chamada MQINQ.

# *StorageClass (MQCHAR8)*

Este é um nome definido pelo usuário que define o armazenamento físico usado para reter a fila Na prática, uma mensagem é gravada no disco somente se ela precisar ser paginada fora de seu buffer de memória.

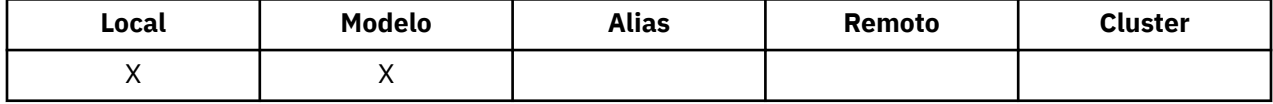

Para determinar o valor desse atributo, use o seletor MQCA\_STORAGE\_CLASS com a chamada MQINQ.. O comprimento desse atributo é fornecido por MQ\_STORAGE\_CLASS\_LENGTH

Esse atributo é suportado apenas em z/OS

### *TriggerControl (MQLONG)*

Isso controla se mensagens do acionador são gravadas em uma fila de inicialização para iniciar um aplicativo para atender a fila.

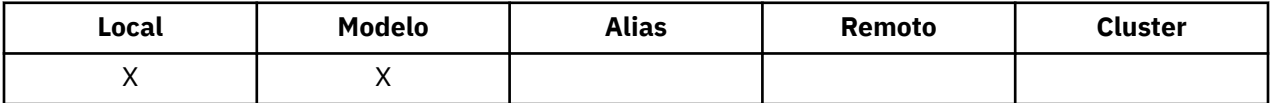

Essa ação é uma das seguintes:

### **MQTC\_OFF**

Nenhuma mensagem do acionador deve ser gravada para esta fila O valor *TriggerType* é irrelevante neste caso.

### **MQTC\_ON**

As mensagens do acionador devem ser gravadas para esta fila quando os eventos do acionador apropriados ocorrerem

Para determinar o valor desse atributo, use o seletor MQIA\_TRIGGER\_CONTROL com a chamada MQINQ.. Para alterar o valor desse atributo, use a chamada MQSET..

### *TriggerData (MQCHAR64)*

Estes são dados de formato livre que o gerenciador de filas insere na mensagem do acionador quando uma mensagem que chega a essa fila faz com que uma mensagem do acionador seja gravada na fila de inicialização

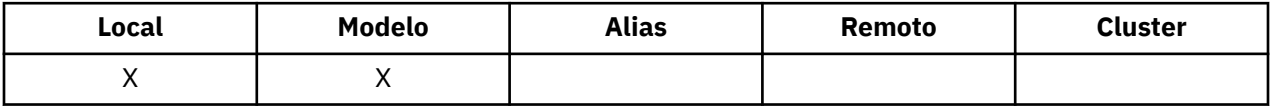

O conteúdo desses dados não é significativo para o gerenciador da fila. Ele é significativo para o aplicativo acionador-monitor que processa a fila de iniciação ou para o aplicativo que o monitor acionador inicia

A sequência de caracteres não deve conter nenhum valor nulo. É preenchido à direita com espaços em branco, se necessário.

Para determinar o valor desse atributo, use o seletor MQCA\_TRIGGER\_DATA com a chamada MQINQ.. Para alterar o valor desse atributo, use a chamada MQSET.. O comprimento deste atributo é fornecido por MQ\_TRIGGER\_DATA\_LENGTH

### *TriggerDepth (MQLONG)*

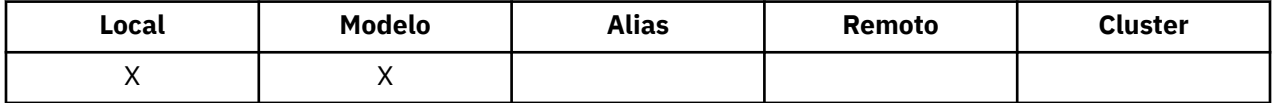

<span id="page-845-0"></span>Este é o número de mensagens de prioridade *TriggerMsgPriority* ou maior que devem estar na fila antes de uma mensagem do acionador ser gravada Isso se aplica quando o *TriggerType* é configurado como MQTT\_DEPTH O valor de *TriggerDepth* é um ou maior. Caso contrário, esse atributo não será usado

Para determinar o valor desse atributo, use o seletor MQIA\_TRIGGER\_DEPTH com a chamada MQINQ.. Para alterar o valor desse atributo, use a chamada MQSET..

# *TriggerMsgPrioridade (MQLONG)*

Essa é a prioridade da mensagem abaixo da qual as mensagens não contribuem para a geração de mensagens do acionador (ou seja, o gerenciador de filas ignora essas mensagens ao decidir se deve gerar uma mensagem do acionador).

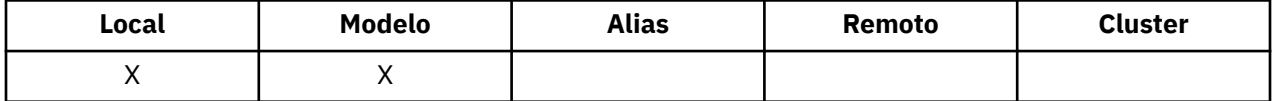

*TriggerMsgPriority* pode estar no intervalo zero (mais baixo) a *MaxPriority* (mais alto; consulte [MaxPriority\)](#page-801-0); um valor zero faz com que todas as mensagens contribuam para a geração de mensagens do acionador.

Para determinar o valor desse atributo, use o seletor MQIA\_TRIGGER\_MSG\_PRIORITY com a chamada MQINQ Para alterar o valor desse atributo, use a chamada MQSET..

# *TriggerType (MQLONG)*

Isso controla as condições nas quais as mensagens do acionador são gravadas como resultado de mensagens que chegam nesta fila.

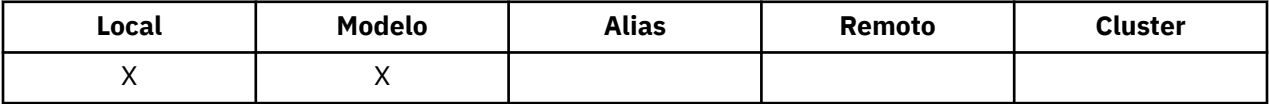

Ele possui um dos seguintes valores:

### **MQTT\_NONE**

Nenhuma mensagem do acionador é gravada como um resultado de mensagens nesta fila Isso tem o mesmo efeito da configuração de *TriggerControl* para MQTC\_OFF

### **MQTT\_FIRST**

Uma mensagem do acionador é gravada sempre que o número de mensagens de prioridade *TriggerMsgPriority* ou maior na fila for alterado de 0 para 1.

### **MQTT\_EVERY**

Uma mensagem do acionador é gravada sempre que uma mensagem de prioridade *TriggerMsgPriority* ou maior chega à fila

### **MQTT\_DEPTH**

Uma mensagem do acionador é gravada sempre que o número de mensagens de prioridade *TriggerMsgPriority* ou maior na fila for igual a ou exceder *TriggerDepth* Após a mensagem do acionador ter sido gravada, *TriggerControl* é configurado como MQTC\_OFF para evitar acionamento adicional até que ele seja explicitamente ativado novamente

Para determinar o valor desse atributo, use o seletor MQIA\_TRIGGER\_TYPE com a chamada MQINQ.. Para alterar o valor desse atributo, use a chamada MQSET..

# *Uso (MQLONG)*

Isso indica para que a fila é usada..

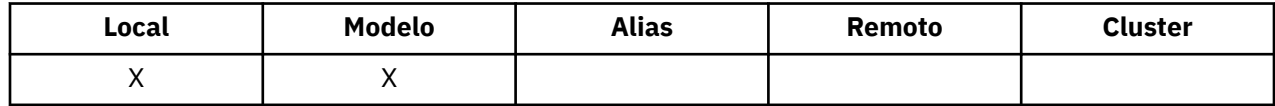

O valor é um dos seguintes:

### **MQUS\_NORMAL**

Esta é uma fila que os aplicativos usam ao colocar e obter mensagens; a fila não é uma fila de transmissão

### **MQUS\_TRANSMISSION**

Esta é uma fila usada para reter mensagens destinadas a gerenciadores de filas remotas Quando um aplicativo envia uma mensagem para uma fila remota, o gerenciador de fila local armazena a mensagem temporariamente na fila de transmissão apropriada em um formato especial Em seguida, um agente do canal de mensagens lê a mensagem da fila de transmissão e transporta a mensagem para o gerenciador de filas remotas. Para obter mais informações sobre filas de transmissão, consulte Definindo uma fila de transmissão.

Apenas os aplicativos privilegiados podem abrir uma fila de transmissão para MQOO\_OUTPUT para colocar mensagens diretamente nela.. Geralmente, apenas os aplicativos utilitários fazem isso Certifique-se de que o formato de dados da mensagem esteja correto (consulte ["MQXQH-Cabeçalho](#page-595-0) [da fila de transmissão" na página 596\)](#page-595-0) ou erros possam ocorrer durante o processo de transmissão. O contexto não é transmitido ou configurado a menos que uma das opções de contexto MQPMO\_ \* \_CONTEXT seja especificada.

Para determinar o valor desse atributo, use o seletor MQIA\_USAGE com a chamada MQINQ..

## *XmitQName (MQCHAR48)*

Este é o nome da fila de transmissões Se este atributo não estiver em branco quando ocorrer uma abertura, para uma fila remota ou para uma definição de alias do gerenciador de fila, ele especifica o nome da fila de transmissão local a ser usada para encaminhar a mensagem.

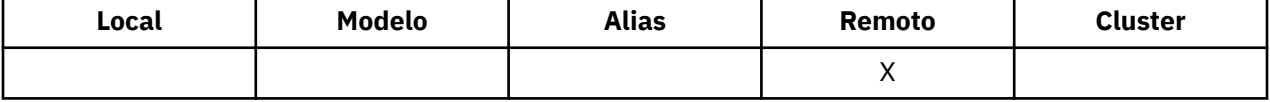

Se *XmitQName* estiver em branco, a fila local com um nome igual a *RemoteQMgrName* será usada como a fila de transmissão. Se não houver nenhuma fila com o nome *RemoteQMgrName*, a fila identificada pelo atributo do gerenciador de fila *DefXmitQName* será usada

Este atributo será ignorado se a definição estiver sendo usada como um alias do gerenciador de fila e *RemoteQMgrName* for o nome do gerenciador de fila local Ele também será ignorado se a definição for usada como uma definição de alias de fila de resposta.

Para determinar o valor desse atributo, use o seletor MQCA\_XMIT\_Q\_NAME com a chamada MQINQ.. O comprimento desse atributo é fornecido por MQ\_Q\_NAME\_LENGTH

# **Atributos para Listas de Nomes**

A tabela a seguir resume os atributos específicos para listas de nomes. Os atributos são descritos em ordem alfabética

As listas de nomes são suportadas em todos os sistemas WebSphere MQ , além de clientes MQI conectados a esses sistemas WebSphere MQ .

**Nota:** Os nomes dos atributos mostrados nesta seção são nomes descritivos usados com as chamadas MQINQ e MQSET; os nomes são os mesmos dos comandos PCF. Quando comandos MQSC são usados para definir, alterar ou exibir atributos, nomes abreviados alternativos são usados; consulte Comandos de Script (MQSC) para obter mais informações.

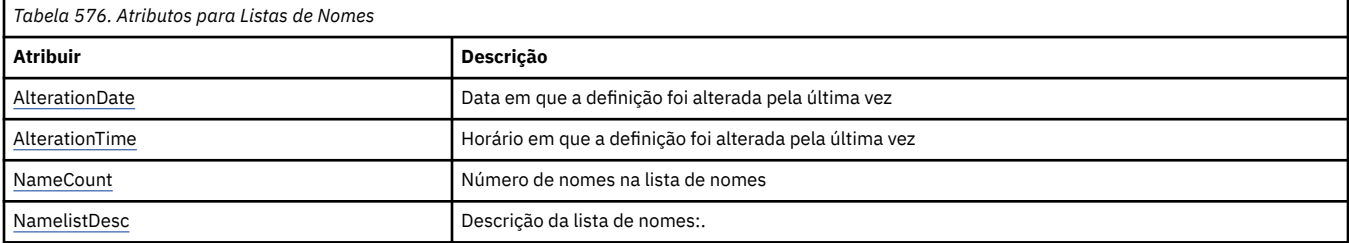

<span id="page-847-0"></span>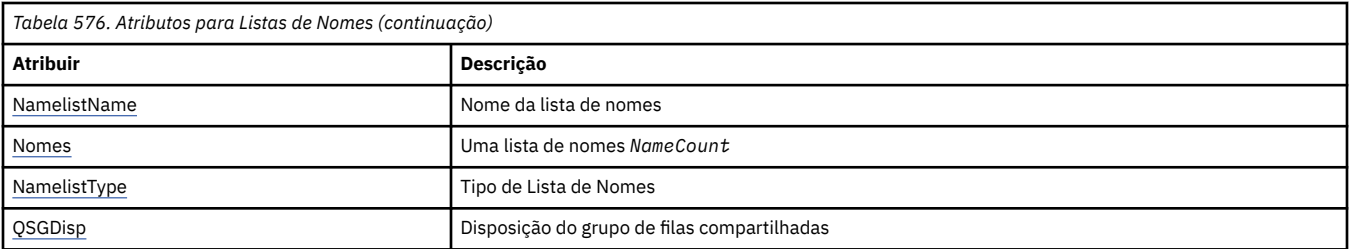

## *AlterationDate (MQCHAR12)*

Esta é a data em que a definição foi mudada pela última vez O formato da data é YYYY-MM-DD, preenchido com dois espaços em branco finais para tornar o comprimento de 12 bytes.

Para determinar o valor desse atributo, use o seletor MQCA\_ALTERATION\_DATE com a chamadas MQINQ. O comprimento desse atributo é fornecido por MQ\_DATE\_LENGTH

### *AlterationTime (MQCHAR8)*

Este é o horário em que a definição foi alterada pela última vez O formato do horário é HH.MM.SS

Para determinar o valor desse atributo, use o seletor MQCA\_ALTERATION\_TIME com a chamada MQINQ.. O comprimento desse atributo é fornecido por MQ\_TIME\_LENGTH

### *NameCount (MQLONG)*

Esse é o número de nomes na lista de nomes. É maior ou igual a zero. O seguinte valor é definido:

### **MQNC\_MAX\_NAMELIST\_NAME\_COUNT**

O número máximo de nomes em uma lista de nomes.

Para determinar o valor desse atributo, use o seletor MQIA\_NAME\_COUNT com a chamada MQINQ..

### *NamelistDesc (MQCHAR64)*

Use este campo para comentário descritivo; seu valor é estabelecido pelo processo de definição. O conteúdo do campo não é significativo para o gerenciador de filas, mas o gerenciador de filas pode requerer que o campo contenha apenas caracteres que possam ser exibidos... Ele não pode conter nenhum caractere nulo; se necessário, será preenchido à direita com espaços em branco. Em uma instalação DBCS, este campo pode conter caracteres DBCS (sujeito a um comprimento máximo de campo de 64 bytes).

**Nota:** Se esse campo contiver caracteres que não estão no conjunto de caracteres do gerenciador de filas (conforme definido pelo atributo do gerenciador de filas *CodedCharSetId* ), esses caracteres poderão ser convertidos incorretamente se esse campo for enviado para outro gerenciador de filas..

Para determinar o valor desse atributo, use o seletor MQCA\_NAMELIST\_DESC com a chamada MQINQ..

O comprimento deste atributo é fornecido por MQ\_NAMELIST\_DESC\_LENGTH

### *NamelistName (MQCHAR48)*

Este é o nome de uma lista de nomes definida no gerenciador de fila local. Para obter mais informações sobre os nomes da lista de nomes, consulte a seção Outros nomes de objetos

Cada lista de nomes tem um nome diferente dos nomes de outras listas de nomes pertencentes ao gerenciador de filas, mas pode duplicar os nomes de outros objetos do gerenciador de filas de diferentes tipos (por exemplo, filas).

Para determinar o valor desse atributo, use o seletor MQCA\_NAMELIST\_NAME com a chamada MQINQ..

O comprimento desse atributo é fornecido por MQ\_NAMELIST\_NAME\_LENGTH

### *NamelistType (MQLONG)*

<span id="page-848-0"></span>Especifica a natureza dos nomes na lista de nomes e indica como a lista de nomes é usada. Ele é um dos seguintes valores:

### **MQNT\_NONE**

Lista de nomes sem nenhum tipo designado

### **MQNT\_Q**

Lista de nomes contendo os nomes de filas.

### **MQNT\_CLUSTER**

Lista de nomes que contém os nomes de clusters

### **MQNT\_AUTH\_INFO**

Namelist que contém os nomes de objetos de informações sobre autenticação

Para determinar o valor desse atributo, use o seletor MQIA\_NAMELIST\_TYPE com a chamada MQINQ.

Esse atributo é suportado apenas em z/OS

### *Nomes (MQCHAR48xNameCount)*

Esta é uma lista de nomes *NameCount* , em que cada nome é o nome de um objeto definido para o gerenciador de filas locais. Para obter mais informações sobre nomes de objetos, consulte Regras para nomenclatura de objetos IBM WebSphere MQ

Para determinar o valor desse atributo, use o seletor MQCA\_NAMES com a chamada MQINQ..

O comprimento de cada nome na lista é fornecido por MQ\_OBJECT\_NAME\_LENGTH

## *QSGDisp (MQLONG)*

Isso especifica a disposição da lista de nomes O valor é um dos seguintes:

### **MQQSGD\_Q\_MGR**

O objeto tem disposição do gerenciador de fila: a definição de objeto é conhecida apenas para o gerenciador de fila local; a definição não é conhecida para outros gerenciadores de filas no grupo de filas compartilhadas...

Cada gerenciador de filas no grupo de filas compartilhadas pode ter um objeto com o mesmo nome e tipo que o objeto atual, mas eles são objetos separados e não há correlação entre eles Seus atributos não são restritos a serem iguais entre si.

### **MQQSGD\_COPY**

O objeto é uma cópia local de uma definição de objeto principal que existe no repositório compartilhado. Cada gerenciador de filas no grupo de filas compartilhadas pode ter sua própria cópia do objeto.. Inicialmente, todas as cópias têm os mesmos atributos, mas é possível alterar cada uma delas, usando comandos MQSC, para que seus atributos sejam diferentes daqueles das outras cópias. Os atributos das cópias são ressincronizados quando a definição principal no repositório compartilhado é alterado..

Para determinar o valor desse atributo, use o seletor MQIA\_QSG\_DISP com a chamada MQINQ.

Esse atributo é suportado apenas em z/OS

# **Atributos para Definições de Processo**

A tabela a seguir resume os atributos específicos para definições de processo. Os atributos são descritos em ordem alfabética

**Nota:** Os nomes dos atributos nesta seção são nomes descritivos usados com as chamadas MQINQ e MQSET; os nomes são os mesmos que para os comandos PCF Quando comandos MQSC são usados para definir, alterar ou exibir atributos, nomes abreviados alternativos são usados; consulte Comandos de Script (MQSC) para obter mais informações.

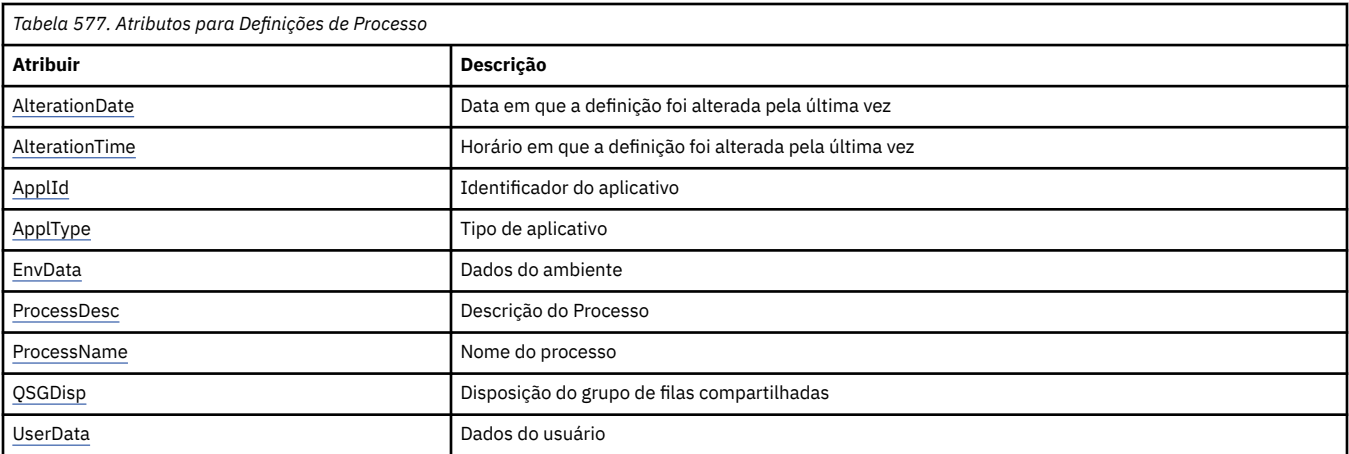

# *AlterationDate (MQCHAR12)*

Esta é a data em que a definição foi mudada pela última vez O formato da data é YYYY-MM-DD, preenchido com dois espaços em branco finais para tornar o comprimento de 12 bytes.

Para determinar o valor desse atributo, use o seletor MQCA\_ALTERATION\_DATE com a chamadas MQINQ. O comprimento desse atributo é fornecido por MQ\_DATE\_LENGTH

# *AlterationTime (MQCHAR8)*

Este é o horário em que a definição foi alterada pela última vez O formato do horário é HH.MM.SS

Para determinar o valor desse atributo, use o seletor MQCA\_ALTERATION\_TIME com a chamada MQINQ.. O comprimento desse atributo é fornecido por MQ\_TIME\_LENGTH

# *ApplId (MQCHAR256)*

Esta é uma sequência de caracteres que identifica o aplicativo a ser iniciado.. Essas informações são para uso por um aplicativo de monitor acionador que processa mensagens na fila de inicialização; as informações são enviadas à fila de inicialização como parte da mensagem do acionador.

O significado de *ApplId* é determinado pelo aplicativo do monitor acionador O monitor acionador fornecido pelo WebSphere MQ requer *ApplId* o nome de um programa executável. As notas a seguir se aplicam aos ambientes indicados:

- No z/OS, *ApplId* deve ser:
	- Um identificador de transação CICS , para aplicativos iniciados usando o CKTI de transação do monitor acionador CICS
	- Um identificador de transação IMS , para aplicativos iniciados usando o monitor acionador CSQQTRMN do IMS
- Em sistemas Windows , o nome do programa pode ser prefixado com um caminho de unidade e de diretório
- Nos sistemas UNIX , o nome do programa pode ser prefixado com um caminho do diretório

A cadeia de caracteres não pode conter nenhum valor nulo É preenchido à direita com espaços em branco, se necessário.

Para determinar o valor desse atributo, use o seletor MQCA\_APPL\_ID com a chamadas MQINQ. O comprimento desse atributo é fornecido por MQ\_PROCESS\_APPL\_ID\_LENGTH

# *ApplType (MQLONG)*

Isso identifica a natureza do programa a ser iniciado em resposta ao recebimento de uma mensagem do acionador Essas informações são para uso por um aplicativo de monitor acionador que processa mensagens na fila de inicialização; as informações são enviadas à fila de inicialização como parte da mensagem do acionador.

*ApplType* pode ter qualquer valor, mas os valores a seguir são recomendados para tipos padrão; restrinja os tipos de aplicativos definidos pelo usuário a valores no intervalo MQAT\_USER\_FIRST até MQAT\_USER\_LAST:

### **MQAT\_AIX**

AIX (mesmo valor que MQAT\_UNIX).

#### **MQAT\_BATCH**

aplicativo em lote

#### **MQAT\_BROKER**

Aplicativo Broker

### **MQAT\_CICS**

transação CICS .

#### **MQAT\_CICS\_BRIDGE**

Aplicativo ponte CICS .

#### **MQAT\_CICS\_VSE**

A transação CICS/VSE

#### **MQAT\_DOS**

WebSphere MQ no PC DOS.

### **MQAT\_IMS**

IMS do aplicativo

### **MQAT\_IMS\_BRIDGE**

Aplicativo de ponte do IMS

### **MQAT\_JAVA**

Aplicativo Java. (em)

#### **MQAT\_MVS**

MVS ou aplicativo TSO (mesmo valor que MQAT\_ZOS).

#### **MQAT\_NOTES\_AGENT**

Aplicativo do agente do Lotus Notes

#### **MQAT\_NSK**

Aplicativo HP Integrity NonStop Server .

#### **MQAT\_OS390**

Aplicativo OS/390 (mesmo valor que MQAT\_ZOS).

#### **MQAT\_OS400**

Aplicativo IBM i .

#### **MQAT\_RRS\_BATCH**

Aplicação em lote do RRS

### **MQAT\_UNIX**

aplicativo UNIX .

#### **MQAT\_UNKNOWN**

Aplicação de tipo desconhecido..

#### **MQAT\_USER**

Aplicativo de usuário

#### **MQAT\_VOS**

Aplicativo do Stratus VOS

### **MQAT\_WINDOWS**

O aplicativo Windows de 16 bits.

### **MQAT\_WINDOWS\_NT**

Aplicativo do Windows de 32 bits

### <span id="page-851-0"></span>**MQAT\_WLM**

aplicativo do Workload Manager do z/OS .

**MQAT\_XCF**

XCF.

**MQAT\_ZOS**

Aplicativo z/OS .

### **MQAT\_USER\_FIRST**

Valor mais baixo para o tipo de aplicativo definido pelo usuário.

### **MQAT\_USER\_LAST**

Valor mais alto para o tipo de aplicativo definido pelo usuário.

Para determinar o valor desse atributo, use o seletor MQIA\_APPL\_TYPE com a chamada MQINQ.

# *EnvData (MQCHAR128)*

Esta é uma sequência de caracteres que contém informações relacionadas ao ambiente pertencentes ao aplicativo a ser iniciado Essas informações são para uso por um aplicativo de monitor acionador que processa mensagens na fila de inicialização; as informações são enviadas à fila de inicialização como parte da mensagem do acionador.

O significado de *EnvData* é determinado pelo aplicativo do monitor acionador O monitor acionador fornecido pelo WebSphere MQ anexa *EnvData* à lista de parâmetros transmitida para o aplicativo iniciado A lista de parâmetros consiste na estrutura MQTMC2 , seguida por um espaço em branco, seguido por *EnvData* com espaços em branco finais removidos. As notas a seguir se aplicam aos ambientes indicados:

- No z/OS:.
	- O *EnvData* não é usado pelos aplicativos do monitor acionador fornecidos pelo WebSphere MQ
	- Se ApplType for MQAT\_WLM, será possível fornecer valores padrão em EnvData para os campos ServiceName e ServiceStep no cabeçalho de informações de trabalho (MQWIH).
- Em sistemas UNIX , *EnvData* pode ser configurado como o caractere & para executar o aplicativo iniciado no plano de fundo

A cadeia de caracteres não pode conter nenhum valor nulo É preenchido à direita com espaços em branco, se necessário.

Para determinar o valor desse atributo, use o seletor MQCA\_ENV\_DATA com a chamada MQINQ. O comprimento desse atributo é fornecido por MQ\_PROCESS\_ENV\_DATA\_LENGTH

# *ProcessDesc (MQCHAR64)*

Use este campo para comentário descritivo O conteúdo do campo não é significativo para o gerenciador de filas, mas o gerenciador de filas pode requerer que o campo contenha apenas caracteres que possam ser exibidos... Ele não pode conter nenhum caractere nulo; se necessário, será preenchido à direita com espaços em branco. Em uma instalação DBCS, o campo pode conter caracteres DBCS (sujeito a um comprimento máximo de campo de 64 bytes).

**Nota:** Se esse campo contiver caracteres que não estão no conjunto de caracteres do gerenciador de filas (conforme definido pelo atributo do gerenciador de filas *CodedCharSetId* ), esses caracteres poderão ser convertidos incorretamente se esse campo for enviado para outro gerenciador de filas..

Para determinar o valor desse atributo, use o seletor MQCA\_PROCESS\_DESC com a chamada MQINQ.

O comprimento desse atributo é fornecido por MQ\_PROCESS\_DESC\_LENGTH

# *ProcessName (MQCHAR48)*

Este é o nome de uma definição de processo definida no gerenciador de fila local.

<span id="page-852-0"></span>Cada definição de processo tem um nome diferente dos nomes de outras definições de processo pertencentes ao gerenciador de fila. Mas o nome da definição de processo pode ser igual aos nomes de outros objetos do gerenciador de filas de diferentes tipos (por exemplo, filas).

Para determinar o valor desse atributo, use o seletor MQCA\_PROCESS\_NAME com a chamada MQINQ..

O comprimento desse atributo é fornecido por MQ\_PROCESS\_NAME\_LENGTH

# *QSGDisp (MQLONG)*

Isso especifica a disposição da definição de processo O valor é um dos seguintes:

### **MQQSGD\_Q\_MGR**

O objeto tem disposição do gerenciador de fila: a definição de objeto é conhecida apenas para o gerenciador de fila local; a definição não é conhecida para outros gerenciadores de filas no grupo de filas compartilhadas...

Cada gerenciador de filas no grupo de filas compartilhadas pode ter um objeto com o mesmo nome e tipo que o objeto atual, mas eles são objetos separados e não há correlação entre eles Seus atributos não são restritos a serem iguais entre si.

### **MQQSGD\_COPY**

O objeto é uma cópia local de uma definição de objeto principal que existe no repositório compartilhado. Cada gerenciador de filas no grupo de filas compartilhadas pode ter sua própria cópia do objeto.. Inicialmente, todas as cópias têm os mesmos atributos, mas é possível alterar cada uma delas, usando comandos MQSC, para que seus atributos sejam diferentes daqueles das outras cópias. Os atributos das cópias são ressincronizados quando a definição principal no repositório compartilhado é alterado..

Para determinar o valor desse atributo, use o seletor MQIA\_QSG\_DISP com a chamada MQINQ.

Esse atributo é suportado apenas em z/OS

### *UserData (MQCHAR128)*

UserData é uma sequência de caracteres que contém informações sobre o usuário pertencentes ao aplicativo a ser iniciado Essas informações são para uso por um aplicativo de monitor acionador que processa mensagens na fila de inicialização ou pelo aplicativo que é iniciado pelo monitor acionador As informações são enviadas à fila de inicialização como parte da mensagem do acionador.

O significado de *UserData* é determinado pelo aplicativo do monitor acionador O monitor acionador fornecido pelo WebSphere MQ passa *UserData* para o aplicativo iniciado como parte da lista de parâmetro A lista de parâmetros consiste na estrutura MQTMC2 (contendo *UserData*), seguida por um espaço em branco, seguido por *EnvData* com espaços em branco finais removidos.

A cadeia de caracteres não pode conter nenhum valor nulo É preenchido à direita com espaços em branco, se necessário. Para o Microsoft Windows, a sequência de caracteres não deverá conter aspas duplas se a definição de processo for transmitida para **runmqtrm**

Para determinar o valor desse atributo, use o seletor MQCA\_USER\_DATA com a chamada MQINQ.. O comprimento desse atributo é fornecido por MQ\_PROCESS\_USER\_DATA\_LENGTH

# **Códigos de retorno**

Para cada chamada do WebSphere MQ Message Queue Interface (MQI) e WebSphere MQ Administration Interface (MQAI), um código de **conclusão** e um código de **razão** são retornados pelo gerenciador de filas ou por uma rotina de saída, para indicar o sucesso ou a falha da chamada.

Os aplicativos não devem depender de erros que estejam sendo verificados em uma ordem específica, exceto quando especificamente indicado. Se mais de um código de conclusão ou código de razão poderia surgir de uma chamada, o erro específico relatado depende da implementação

Os aplicativos que verificam a conclusão bem-sucedida após uma chamada da API do WebSphere MQ devem sempre verificar o código de conclusão. Não assuma o valor do código de conclusão com base no valor do código de razão.

# **Códigos de conclusão**

O parâmetro do código de conclusão (*CompCode*) permite que o responsável pela chamada veja rapidamente se a chamada foi concluída com êxito, parcialmente ou falhou.A seguir está uma lista de códigos de conclusão, com mais detalhes do que é fornecido nas descrições de chamada:

### **MQCC\_OK**

A chamada foi concluída completamente; todos os parâmetros de saída foram definidos. O parâmetro *Reason* sempre tem o valor MQRC\_NONE nesse caso.

### **MQCC\_WARNING**

A chamada foi parcialmente concluída. Alguns parâmetros de saída foram definidos além dos parâmetros de saída *CompCode* e *Reason*. O parâmetro *Reason* fornece informações adicionais sobre a conclusão parcial.

### **MQCC\_FAILED**

O processamento da chamada não foi concluído O estado do gerenciador de filas é inalterado. Os parâmetros de saída *CompCode* e *Reason* foram configurados; outros parâmetros permanecem inalterados.

A razão pode ser uma falha no programa aplicativo ou pode ser o resultado de alguma situação externa ao programa, por exemplo, a autoridade do usuário pode ter sido revogada. O parâmetro *Reason* fornece informações adicionais sobre o erro..

# **Códigos de Razão**

O parâmetro de código de razão (*Reason*) qualifica o parâmetro de código de conclusão (*CompCode*)..

Se não houver razão especial a ser relatada, MQRC\_NONE será retornado. Uma chamada bem-sucedida retorna MQCC\_OK e MQRC\_NONE.

Se o código de conclusão for MQCC\_WARNING ou MQCC\_FAILED, o gerenciador de filas sempre relatará uma razão de qualificação; os detalhes serão fornecidos em cada descrição da chamada.

Onde as rotinas de saída de usuário configuram códigos de conclusão e motivos, elas devem aderir a essas regras. Além disso, quaisquer valores de razão especiais definidos por saídas de usuário devem ser menores que zero, para assegurar que não entrem em conflito com valores definidos pelo gerenciador de filas. As saídas podem configurar motivos já definidos pelo gerenciador de filas, onde apropriado

Códigos de razão também ocorrem em:

- O campo *Reason* da estrutura MQDLH
- O campo *Feedback* da estrutura MQMD

Para obter descrições completas de códigos de razão, consulte Códigos de razão .

# **Regras para validar opções de MQI**

Esta seção lista as situações que produzem um código de razão MQRC\_OPTIONS\_ERROR de uma chamada MQOPEN, MQPUT, MQPUT1, MQGET, MQCLOSE ou MQSUB.

# **chamada MQOPEN**

Para as opções da chamada MQOPEN:

- Pelo menos *um* dos seguintes deve ser especificado:
	- MQOO\_BROWSE
	- $-$  MQOO\_INPUT\_EXCLUSIVE $1$
- <span id="page-854-0"></span> $-$  MQOO\_INPUT\_SHARED $1$
- $-$  MQOO\_INPUT\_AS\_Q\_DEF $1$
- MQOO\_INQUIRE
- MQOO\_OUTPUT
- MQOO\_SET
- MQOO BIND ON OPEN<sup>2</sup>
- MQOO\_BIND\_NOT\_FIXED<sup>2</sup>
- MQOO\_BIND\_ON\_GROUP<sup>2</sup>
- MQOO\_BIND\_AS\_Q\_DEF<sup>2</sup>
- Apenas *um* dos seguintes é permitido:
	- MQOO\_READ\_AHEAD
	- MQOO\_NO\_READ\_AHEAD
	- MQOO\_READ\_AHEAD\_AS\_Q\_DEF
- 1. Apenas *um* dos seguintes é permitido:
	- MQOO\_INPUT\_EXCLUSIVE
	- MQOO\_INPUT\_SHARED
	- MQOO\_INPUT\_AS\_Q\_DEF
- 2. Apenas *um* dos seguintes é permitido:
	- MQOO\_BIND\_ON\_OPEN
	- MQOO\_BIND\_NOT\_FIXED
	- MQOO\_BIND\_ON\_GROUP
	- MQOO\_BIND\_AS\_Q\_DEF

**Nota:** As opções listadas acima são mutuamente exclusivas No entanto, como o valor de MQOO\_BIND\_AS\_Q\_DEF é zero, especificá-lo com qualquer uma das outras duas opções de ligação não resulta no código de razão MQRC\_OPTIONS\_ERROR MQOO\_BIND\_AS\_Q\_DEF é fornecido para a documentação do programa de auxílio

- Se MQOO\_SAVE\_ALL\_CONTEXT for especificado, uma das opções MQOO\_INPUT\_ \* também deverá ser especificada.
- Se uma das opções MQOO\_SET\_ \* \_CONTEXT ou MQOO\_PASS\_ \* \_CONTEXT for especificada, MQOO\_OUTPUT também deverá ser especificado.
- Se MQOO\_CO\_OP for especificado, MQOO\_BROWSE também deverá ser especificado
- Se MQOO\_NO\_MULTICAST for especificado, MQOO\_OUTPUT também deverá ser especificado

# **Chamada MQPUT**

Para as opções put-message:

- A combinação de MQPMO\_SYNCPOINT e MQPMO\_NO\_SYNCPOINT não é permitida..
- Apenas *um* dos seguintes é permitido:
	- MQPMO\_DEFAULT\_CONTEXT
	- MQPMO\_NO\_CONTEXT
	- MQPMO\_PASS\_ALL\_CONTEXT
	- MQPMO\_PASS\_IDENTITY\_CONTEXT
	- MQPMO\_SET\_ALL\_CONTEXT
	- MQPMO\_SET\_IDENTITY\_CONTEXT
- Apenas *um* dos seguintes é permitido:
	- MQPMO\_ASYNC\_RESPONSE
	- MQPMO\_SYNC\_RESPONSE
	- MQPMO\_RESPONSE\_AS\_TOPIC\_DEF
	- MQPMO\_RESPONSE\_AS\_Q\_DEF
- MQPMO\_ALTERNATE\_USER\_AUTHORITY não é permitido (é válido apenas na chamada MQPUT1 )

### **chamada MQPUT1**

Para as opções put-message, as regras são as mesmas para a chamada MQPUT, exceto para o seguinte:

- MOPMO\_ALTERNATE\_USER\_AUTHORITY é permitido.
- MQPMO\_LOGICAL\_ORDER *não* é permitido

# **Chamada MQGET**

Para as opções get-message:

- Apenas *um* dos seguintes é permitido:
	- MQGMO\_NO\_SYNCPOINT
	- MQGMO\_SYNCPOINT
	- MQGMO\_SYNCPOINT\_IF \_PERSISTENT
- Apenas *um* dos seguintes é permitido:
	- MQGMO\_BROWSE\_FIRST
	- MQGMO\_BROWSE\_MSG\_UNDER\_CURSOR
	- MQGMO\_BROWSE\_NEXT
	- MQGMO\_MSG\_UNDER\_CURSOR
- MQGMO SYNCPOINT não é permitido com nenhum dos seguintes:
	- MQGMO\_BROWSE\_FIRST
	- MQGMO\_BROWSE\_MSG\_UNDER\_CURSOR
	- MQGMO\_BROWSE\_NEXT
	- MQGMO\_LOCK
	- MQGMO\_UNLOCK
- MQGMO\_SYNCPOINT\_IF\_PERSISTENT não é permitido com nenhum dos seguintes:
	- MQGMO\_BROWSE\_FIRST
	- MQGMO\_BROWSE\_MSG\_UNDER\_CURSOR
	- MQGMO\_BROWSE\_NEXT
	- MQGMO\_COMPLETE\_MSG
	- MQGMO\_UNLOCK
- MQGMO\_MARK\_SKIP\_BACKOUT requer que MQGMO\_SYNCPOINT seja especificado.
- A combinação de MQGMO\_WAIT e MQGMO\_SET\_SIGNAL não é permitida
- Se MQGMO\_LOCK for especificado, um dos seguintes também deverá ser especificado:
	- MQGMO\_BROWSE\_FIRST
	- MQGMO\_BROWSE\_MSG\_UNDER\_CURSOR
	- MQGMO\_BROWSE\_NEXT
- Se MQGMO\_UNLOCK for especificado, apenas o seguinte será permitido::
- MQGMO\_NO\_SYNCPOINT
- MQGMO\_NO\_WAIT

## **chamada MQCLOSE**

Para as opções da chamada MQCLOSE:

- A combinação de MQCO\_DELETE e MQCO\_DELETE\_PURGE não é permitida
- Apenas um dos seguintes é permitido:
	- MQCO\_KEEP\_SUB
	- MQCO\_REMOVE\_SUB

# **Chamada MQSUB**

Para as opções da chamada MQSUB:

- Pelo menos um dos seguintes deve ser especificado:
	- MQSO\_ALTER
	- MQSO\_RESUME
	- MQSO\_CREATE
- Apenas um dos seguintes é permitido:
	- MQSO\_DURABLE
	- MQSO\_NON\_DURABLE

**Nota:** As opções listadas acima são mutuamente exclusivas No entanto, como o valor de MQSO\_NON\_DURABLE é zero, especificá-lo com MQSO\_DURABLE não resulta em código de razão MQRC\_OPTIONS\_ERROR. MQSO\_NON\_DURABLE é fornecido para a documentação do programa de auxílio

- A combinação de MQSO\_GROUP\_SUB e MQSO\_MANAGED não é permitida
- MQSO\_GROUP\_SUB requer que MQSO\_SET\_CORREL\_ID seja especificado.
- Apenas um dos seguintes é permitido:
	- MQSO\_ANY\_USERID
	- MQSO\_FIXED\_USERID
- MOSO\_NEW\_PUBLICATIONS\_ONLY é permitido somente em combinação com MQSO\_CREATE
- A combinação de MQSO\_PUBLICATIONS\_ON\_REQUEST e SubLevel maior que 1 não é permitida.
- Apenas um dos seguintes é permitido:
	- MQSO\_WILDCARD\_CHAR
	- MQSO\_WILDCARD\_TOPIC
- MOSO\_NO\_MULTICAST requer que MOSO\_MANAGED seja especificado.

# **Mensagens de comando de publicação / assinatura enfileirados**

Um aplicativo pode usar mensagens de comandos do MQRFH2 para controlar um aplicativo de publicação / assinatura enfileirada

Um aplicativo que está usando o MQRFH2 para publicar / assinar pode enviar as mensagens de comandos a seguir para o SYSTEM SYSTEM.BROKER.CONTROL.QUEUE:

- • ["Mensagem Delete Publication" na página 858](#page-857-0)
- • ["Remover Registro da Mensagem do Assinante" na página 859](#page-858-0)
- <span id="page-857-0"></span>• ["Publicar mensagem" na página 863](#page-862-0)
- • ["Mensagem Registrar Assinante" na página 866](#page-865-0)
- • ["Mensagem de atualização de solicitação" na página 870](#page-869-0)

Se você estiver gravando aplicativos de publicação / assinatura enfileirados, deverá entender essas mensagens, a mensagem de resposta do gerenciador de filas e o descritor de mensagens (MQMD); consulte as informações a seguir:

- • ["Mensagem de Resposta do Gerenciador de Filas" na página 872](#page-871-0)
- ["Configurações do MQMD para publicações encaminhadas por um gerenciador de filas" na página 878](#page-877-0)
- ["Configurações do MQMD em mensagens de resposta do gerenciador de filas" na página 879](#page-878-0)
- • ["Códigos de Razão de Publicação / Assinatura" na página 874](#page-873-0)

Os comandos estão contidos em uma pasta <psc> no campo **NameValueData** do cabeçalho MQRFH2 A mensagem que pode ser enviada por um broker em resposta a uma mensagem de comando está contida em uma pasta <pscr>

As descrições de cada comando listam as propriedades que podem estar contidas em uma pasta. A menos que seja especificado de outra forma, as propriedades são opcionais e podem ocorrer apenas uma vez

Os nomes de propriedades são mostrados como <Command>

Os valores devem estar no formato de sequência, por exemplo: Publish

Uma constante de sequência que representa o valor de uma propriedade é mostrada entre parênteses, por exemplo: (MQPSC\_PUBLISH).

Constantes de sequência são definidas no arquivo de cabeçalho cmqpsc.h fornecido com o gerenciador de filas.

### **Mensagem Delete Publication**

A mensagem de comando **Delete Publication** é enviada a um gerenciador de fila de um publicador ou de outro gerenciador de filas para informar ao gerenciador de filas para excluir quaisquer publicações retidas para os tópicos especificados.

Essa mensagem é enviada para uma fila monitorada por interface de publicação / assinatura enfileirada do gerenciador de filas.

A fila de entrada deve ser a fila para a qual a publicação original foi enviada.

Se você tiver a autoridade para alguns, mas não para todos, os tópicos especificados na mensagem de comando **Delete Publication** , apenas esses tópicos serão excluídos Uma mensagem **Broker Response** indica quais tópicos não foram excluídos.

De forma semelhante, se um comando **Publish** contiver mais de um tópico, um comando **Delete Publication** que corresponda a alguns desses tópicos, mas não a todos eles, excluirá somente as publicações para os tópicos que são especificados no comando **Delete Publication**.

Consulte ["Configurações do MQMD para publicações encaminhadas por um gerenciador de filas" na](#page-877-0) [página 878](#page-877-0) para obter detalhes dos parâmetros do descritor de mensagens (MQMD) necessários ao enviar uma mensagem de comando para o gerenciador de filas.

### *Propriedades*

### **< Command> (***MQPSC\_COMMAND***)**

O valor é DeletePub(*MQPSC\_DELETE\_PUBLICATION*).

Essa propriedade precisa ser especificada.

### <span id="page-858-0"></span>**< Topic> (***MQPSC\_TOPIC***)**

O valor é uma sequência que contém um tópico para o qual as publicações retidas devem ser excluídas. Caracteres curinga podem ser incluídos na sequência para excluir publicações em mais de um tópico.

Essa propriedade precisa ser especificada; ela pode ser repetida para tantos tópicos quanto necessário.

### **<DelOpt> (***MQPSC\_DELETE\_OPTION***)**

A propriedade delete options pode ter um dos seguintes valores:

### **Local (***MQPSC\_LOCAL***)**

Todas as publicações retidas para os tópicos especificados são excluídas no gerenciador de fila local (ou seja, o gerenciador de filas para o qual essa mensagem é enviada), se elas foram publicadas com a opção Local ou não...

As publicações em outros gerenciadores de filas não são afetados

### **Nenhum (***MQPSC\_NONE***)**

Todas as opções assumem seus valores padrão. Isso tem o mesmo efeito que omitir a propriedade DelOpt. Se outras opções forem especificadas ao mesmo tempo, Nenhuma será ignorada.

O padrão se essa propriedade for omitida é que todas as publicações retidas para os tópicos especificados sejam excluídas em todos os gerenciadores de filas na rede, independentemente de terem sido publicadas com a opção Local .

### *exemplo*

Exemplo de NameValueData para uma mensagem de comando **Delete Publication**. Isso é usado pelo aplicativo de amostra para excluir, no gerenciador da fila local, a publicação retida que contém a pontuação mais recente na correspondência entre Team1 e Team2.

```
<psc> <Command>DeletePub</Command>
  <Topic>Sport/Soccer/State/LatestScore/Team1 Team2</Topic>
  <DelOpt>Local</DelOpt>
\langle/psc\rangle
```
# **Remover Registro da Mensagem do Assinante**

A mensagem de comando **Deregister Subscriber** é enviada para um gerenciador de fila por um assinante, ou por outro aplicativo em nome de um assinante, para indicar que ele não deseja mais receber mensagens correspondentes aos parâmetros fornecidos

Esta mensagem é enviada para o SYSTEM.BROKER.CONTROL.QUEUE, a fila de controle do gerenciador de filas. O usuário deve ter autoridade necessária para colocar uma mensagem nesta fila.

Consulte [Configurações de MQMD para publicações encaminhadas por um gerenciador de filas](#page-877-0) para obter detalhes dos parâmetros do descritor de mensagens (MQMD) necessários ao enviar uma mensagem de comando para o gerenciador de filas.

Uma assinatura individual pode ter o registro removido especificando os valores de tópico, ponto de assinatura e filtro correspondentes da assinatura original. Se algum dos valores não tiver sido especificado (ou seja, eles tomaram os valores padrão) na assinatura original, eles deverão ser omitidos quando a assinatura tiver o registro removido.

Todas as assinaturas para um assinante ou um grupo de assinantes podem ter o registro removido usando a opção DeregAll . Por exemplo, se DeregAll for especificado, juntamente com um ponto de assinatura (mas nenhum tópico ou filtro), todas as assinaturas para o assinante no ponto de assinatura especificado serão removidas, independentemente do tópico e do filtro. Qualquer combinação de tópico, filtro e ponto de assinatura é permitida; se todos os três forem especificados, apenas uma assinatura poderá corresponder e a opção DeregAll será ignorada.

A mensagem deve ser enviada pelo assinante que registrou a assinatura; isso é confirmado verificando o ID do usuário do assinante.

As assinaturas também podem ser removidas por um administrador do sistema usando comandos MQSC ou PCF. No entanto, as assinaturas registradas com uma fila dinâmica temporária são associadas com a fila, não apenas o nome da fila Se a fila for excluída, explicitamente ou pelo aplicativo desconectando do gerenciador de filas, não será mais possível usar o comando **Deregister Subscriber** para remover o registro das assinaturas para essa fila. As assinaturas podem ter o registro removido usando o ambiente de trabalho do desenvolvedor e serão removidas automaticamente pelo gerenciador de filas na próxima vez que ele corresponder a uma publicação para a assinatura ou na próxima vez que o gerenciador de filas for reiniciado. Em circunstâncias normais, os aplicativos devem cancelar o registro de assinaturas antes de excluir a fila ou desconectar do gerenciador de filas..

Se um assinante enviar uma mensagem para remover o registro de uma assinatura e receber uma mensagem de resposta para dizer que ela foi processada com êxito, algumas publicações ainda poderão atingir a fila de assinantes se estiverem sendo processadas pelo gerenciador de filas ao mesmo tempo em que a assinatura estiver sendo removida do registro. Se as mensagens não forem removidas da fila, poderá haver uma acumulação de mensagens não processadas na fila de assinantes. Se o aplicativo executar um loop que inclui uma chamada MQGET com o CorrelId apropriado após a suspensão por um tempo, essas mensagens serão removidas da fila

Da mesma forma, se o assinante usar uma fila dinâmica permanente, e cancelar o registro e fechar a fila com a opção *MQCO\_DELETE\_PURGE* em uma chamada MQCLOSE, a fila poderá não estar vazia Se quaisquer publicações do gerenciador de filas ainda não forem confirmadas quando a fila for excluída, um código de retorno MQRC\_Q\_NOT\_EMPTY será emitido pela chamada MQCLOSE. O aplicativo pode evitar esse problema dormindo e emitindo novamente a chamada MQCLOSE de tempos em tempos..

### *Propriedades*

### **< Command> (***MQPSC\_COMMAND***)**

O valor é DeregSub (*MQPSC\_DEREGISTER\_ASSINANTE*).

Essa propriedade precisa ser especificada.

### **< Topic> (***MQPSC\_TOPIC***)**

O valor é uma sequência que contém o tópico cujo registro será removido.

Essa propriedade pode, opcionalmente, ser repetida se vários tópicos tiverem o registro removido. Ele poderá ser omitido se DeregAll for especificado em <RegOpt>

Os tópicos especificados podem ser um subconjunto daqueles que são registrados se o assinante desejar reter assinaturas para outros tópicos. Caracteres curinga são permitidos, mas uma sequência de tópicos que contém caracteres curinga deve corresponder exatamente à sequência correspondente que foi especificada na mensagem de comando **Deregister Subscriber** .

### **<SubPoint> (***MQPSC\_SUBSCRIPTION\_POINT***)**

O valor é uma sequência que especifica o ponto de assinatura a partir do qual a assinatura deve ser separada.

Essa propriedade não deve ser repetida Ele poderá ser omitido se um < Topic> for especificado ou se o DeregAll for especificado em <RegOpt> Se você omitir essa propriedade, acontecerá o seguinte:

- Se você **não** especificar DeregAll, as assinaturas correspondentes à propriedade < Topic> (e a propriedade < Filter> , se presente) serão removidas do registro do ponto de assinatura padrão.
- Se você especificar DeregAll, todas as assinaturas (correspondentes às propriedades < Topic> e < Filter> se presentes) serão removidas do registro de todos os pontos de assinatura.

Observe que não é possível especificar o ponto de assinatura padrão explicitamente. Portanto, não há nenhuma maneira de remover o registro de todas as assinaturas desse ponto de assinatura apenas; você deve especificar os tópicos.

### **<SubIdentity> (***MQPSC\_SUBSCRIPTION\_IDENTITY***)**

Esta é uma sequência de comprimento variável com um comprimento máximo de 64 caracteres.. Ele é usado para representar um aplicativo com interesse em uma assinatura. O gerenciador de filas mantém um conjunto de identidades de assinante para cada subscrição Cada assinatura pode permitir que seu conjunto de identidade contenha apenas uma única identidade ou um número ilimitado de identidades..

Se o SubIdentity estiver no conjunto de identidade para a assinatura, ele será removido do conjunto. Se o conjunto de identidade ficar vazio como resultado disso, a assinatura será removida do gerenciador de filas, a menos que LeaveOnly seja especificado como um valor da propriedade RegOpt . Se o conjunto de identidades ainda contiver outras identidades, a assinatura não será removida do gerenciador de filas e o fluxo de publicação não será interrompido

Se SubIdentity for especificado, mas o SubIdentity não estiver no conjunto de identidade para a assinatura, então o comando **Deregister Subscriber** falhará com o código de retorno *MQRCCF\_SUB\_IDENTITY\_ERROR*

### **< Filter> (***MQPSC\_FILTER***)**

O valor é uma sequência que especifica o filtro cujo registro será removido. Ele deve corresponder exatamente, incluindo maiúsculas e minúsculas e espaços, um filtro de assinatura que foi registrado anteriormente.

Essa propriedade pode, opcionalmente, ser repetida se mais de um filtro tiver o registro cancelado. Ele poderá ser omitido se um < Topic> for especificado ou se o DeregAll for especificado em <RegOpt>

Os filtros especificados podem ser um subconjunto daqueles registrados se o assinante desejar reter assinaturas para outros filtros

### **<RegOpt> (***MQPSC\_REGISTRATION\_OPTION***)**

A propriedade de opções de registro pode ter os seguintes valores:

#### **DeregAll**

(*MQPSC\_DEREGISTER\_ALL*)

Todas as assinaturas correspondentes registradas para este assinante devem ter o registro removido.

Se você especificar DeregAll:

- < Topic>, <SubPoint>e < Filter> podem ser omitidos..
- < Topic> e < Filter> podem ser repetidos, se necessário.
- <SubPoint> não deve ser repetido

Se você **não** especificar DeregAll:

- < Topic> deve ser especificado e pode ser repetido, se necessário,
- <SubPoint>e> Filtro> podem ser omitidos
- <SubPoint> não deve ser repetido
- < Filtro> pode ser repetido, se necessário

Se os tópicos e filtros forem repetidos, todas as assinaturas correspondentes a todas as combinações das duas serão removidas. Por exemplo, um comando **Deregister Subscriber** que especifica três tópicos e três filtros tentará remover nove assinaturas..

### **CorrelAsId**

(*MQPSC\_CORREL\_ID\_AS\_IDENTITY*)

O CorrelId no descritor de mensagens (MQMD), que não deve ser zero, é usado para identificar o assinante. Ele deve corresponder ao CorrelId usado na assinatura original

### **FullResp**

(*MQPSC\_FULL\_RESPONSE*)

QuandoFullResp for especificado, todos os atributos da assinatura serão retornados na mensagem de resposta, se o comando não falhar..

Quando FullResp é especificado, DeregAll não é permitido no comando **Deregister Subscriber** Também não é possível especificar vários tópicos. O comando falha com o código de retorno *MQRCCF\_REG\_OPTIONS\_ERROR*em ambos os casos.

#### **LeaveOnly**

(*MQPSC\_LEAVE\_ONLY*)

Quando você especifica isso com um SubIdentity que está no conjunto de identidade para a assinatura, o SubIdentity é removido do conjunto de identidade para a assinatura A assinatura não é removida do gerenciador de filas, mesmo se o conjunto de identidade resultante estiver vazio Se o valor SubIdentity não estiver na identidade configurada, o comando falhará com o código de retorno *MQRCCF\_SUB\_IDENTITY\_ERROR*.

Se LeaveOnly for especificado sem SubIdentity, o comando falhará com código de retorno *MQRCCF\_REG\_OPTIONS\_ERROR*.

Se nem LeaveOnly nem um SubIdentity forem especificados, a assinatura será removida, independentemente do conteúdo do conjunto de identidade para a assinatura

#### **Nenhum**

(MQPSC\_NONE)

Todas as opções assumem seus valores padrão. Isso tem o mesmo efeito que omitir a propriedade de opções de registro Se outras opções forem especificadas ao mesmo tempo, Nenhuma será ignorada.

#### **ID doVariableUser**

(*MQPSC\_VARIABLE\_USER\_ID*)

Quando especificado, a identidade do assinante (fila, gerenciador de filas e correlid) não é restrita a um único ID do usuário... Isso difere do comportamento existente do gerenciador de filas que associa o ID do usuário da mensagem de registro original à identidade do assinante e, a partir daí, evita que qualquer outro usuário use essa identidade. Se um novo assinante tentar usar a mesma identidade o código de retorno *MQRCCF\_DUPLICATE\_SUBSCRIPTION* será retornado.

Qualquer usuário pode modificar ou cancelar o registro da assinatura quando tiver a autoridade adequada, evitando a verificação existente de que o ID do usuário deve corresponder ao do assinante original

Para incluir essa opção em uma assinatura existente, o comando deve vir do mesmo ID do usuário da própria assinatura original.

Se a assinatura a ser removida do registro tiver o VariableUserId configurado, ele deverá ser configurado no momento do cancelamento do registro para indicar qual assinatura está sendo removida do registro. Caso contrário, o ID do usuário do comando **Deregister Subscriber** será usado para identificar a subscrição Isso será substituído, juntamente com os outros identificadores de assinante, se um nome de assinatura for fornecido

O padrão, se essa propriedade for omitida, é que nenhuma opção de registro está configurada

#### **<QMgrName> (***MQPSC\_Q\_MGR\_NAME***)**

O valor é o nome do gerenciador de filas para a fila de assinantes Ela deve corresponder ao QMgrName usado na assinatura original.

Se essa propriedade for omitida, o padrão é o nome de ReplyToQMgr no descritor da mensagem (MQMD). Se o nome resultante estiver em branco, ele será padronizado com o nome do gerenciador de filas.

#### **< QName> (***MQPSC\_Q\_NAME***)**

O valor é o nome da fila de assinante. Ele deve corresponder ao QName utilizado na assinatura original.

Se essa propriedade for omitida, o padrão será o nome ReplyToQ no descritor de mensagem (MQMD), que não deve estar em branco.

### <span id="page-862-0"></span>**<SubName> (***MQPSC\_SUBSCRIPTION\_NAME***)**

Se você especificar SubName em um comando **Deregister Subscriber** , o valor SubName terá precedência sobre todos os outros campos de identificador, exceto o ID do usuário, a menos que o VariableUserId seja configurado na própria assinatura. Se o VariableUserId não for configurado, o comando **Deregister Subscriber** será bem-sucedido somente se o ID do usuário da mensagem de comando corresponder ao da assinatura, se não, o comando falhará com o código de retorno *MQRCCF\_DUPLICATE\_IDENTITY*

Se existir uma assinatura que corresponda à identidade tradicional desse comando, mas não tiver SubName o comando **Deregister Subscriber** falhará com o código de retorno *MQRCCF\_SUB\_NAME\_ERROR*. Se for feita uma tentativa de remover o registro de uma assinatura que tenha um SubName usando uma mensagem de comando que corresponda à identidade tradicional, mas sem SubName especificado, o comando será bem-sucedido.

### **<SubUserDados> (***MQPSC\_SUBSCRIPTION\_USER\_DATA***)**

Esta é uma cadeia de texto de comprimento variável. O valor é armazenado pelo gerenciador de filas com a assinatura, mas não tem influência na entrega da publicação para o assinante. O valor pode ser alterado registrando novamente na mesma assinatura com um novo valor. Este atributo é para uso do aplicativo.

SubUserOs dados são retornados nas informações de Metatópico (MQCACF\_REG\_SUB\_USER\_DATA) para uma assinatura, se SubUserDados estiverem presentes.

### *exemplo*

Aqui está um exemplo de NameValueData para uma mensagem de comando **Deregister Subscriber** .. Neste exemplo, o aplicativo de amostra está removendo o registro de sua assinatura para os tópicos que contêm a última pontuação para todas as correspondências. A identidade do assinante, incluindo o CorrelId, é obtida dos padrões no MQMD.

```
 <psc>
  <Command>DeregSub</Command>
  <RegOpt>CorrelAsId</RegOpt>
  <Topic>Sport/Soccer/State/LatestScore/#</Topic>
 </psc>
```
# **Publicar mensagem**

A mensagem de comando **Publish** é colocada em uma fila, ou de um gerenciador de filas para um assinante, para publicar informações sobre um tópico ou tópicos especificados

É necessária autoridade para colocar uma mensagem em uma fila e autoridade para publicar informações sobre um tópico ou tópicos especificados.

Se o usuário tiver autoridade para publicar informações em alguns, mas não em todos, tópicos, apenas esses tópicos serão usados para publicar; uma resposta de aviso indica quais tópicos não serão usados para publicar

Se um assinante tiver quaisquer assinaturas correspondentes, o gerenciador de filas encaminhará a mensagem **Publish** para as filas de assinantes definidas nas mensagens de comandos do **Register Subscriber** correspondentes

Consulte [Mensagem de resposta do gerenciador de filas](#page-871-0) para obter detalhes dos parâmetros do descritor de mensagens (MQMD) necessários ao enviar uma mensagem de comando para o gerenciador de filas e usado quando um gerenciador de filas encaminha uma publicação para um assinante.

O gerenciador de filas encaminha a mensagem **Publish** para outros gerenciadores de fila na rede que possuem assinaturas correspondentes, a menos que seja uma publicação local..

Os dados da publicação, se existirem, são incluídos no corpo da mensagem. Os dados podem ser descritos em uma pasta <mcd> no campo NameValueData do cabeçalho MQRFH2.

## **Propriedades**

### **< Command> (***MQPSC\_COMMAND* **)**

O valor é Publish(*MQPSC\_PUBLISH* )

Essa propriedade precisa ser especificada.

### **< Topic> (***MQPSC\_TOPIC* **)**

O valor é uma sequência que contém um tópico que categoriza essa publicação. Nenhum caractere curinga é permitido.

Você deve incluir o tópico na lista de nomes SYSTEM.QPUBSUB.QUEUE.NAMELIST, consulte Incluindo um Fluxo para obter instruções sobre como concluir esta tarefa

Essa propriedade precisa ser especificada e pode ser repetida opcionalmente para tantos tópicos quanto necessário.

### **<SubPoint> (***MQPSC\_SUBSCRIPTION\_POINT* **)**

O ponto de assinatura no qual a publicação é publicada.

No WebSphere Event Broker V6, o valor da propriedade <SubPoint> é o valor do atributo do Ponto de Assinatura do nó Publication que está manipulando a publicação

No WebSphere MQ V7.0.1, o valor da propriedade <SubPoint> deve corresponder ao nome de um ponto da assinatura. Consulte Incluindo um ponto de assinatura ..

### **<PubOpt> (***MQPSC\_PUBLICATION\_OPTION* **)**

A propriedade publication options pode ter os seguintes valores:

### **RetainPub**

(*MQPSC\_RETAIN\_PUB*)

O gerenciador de filas deve manter uma cópia da publicação. Se essa opção não for configurada, a publicação será excluída assim que o gerenciador de filas tiver enviado a publicação para todos os seus assinantes atuais..

### **IsRetainedPub**

(*MQPSC\_IS\_RETAINED\_PUB*)

(Pode ser configurado apenas por um gerenciador de filas.). Esta publicação foi mantida pelo gerenciador de fila. O gerenciador de filas configura essa opção para notificar um assinante de que essa publicação foi publicada anteriormente e retida, desde que a assinatura tenha sido registrada com a opção InformIfRetido . Ele é configurado apenas em resposta a uma mensagem de comando Register Subscriber ou Request Update Publicações retidas que são enviadas diretamente a assinantes não têm essa opção definida.

#### **Local**

(*MQPSC\_LOCAL*)

Esta opção informa ao gerenciador de filas que esta publicação não deve ser enviada para outros gerenciadores de filas Todos os assinantes que se registraram neste gerenciador de filas receberão esta publicação, se tiverem assinaturas correspondentes

#### **OtherSubsOnly**

(*MQPSC\_OTHER\_SUBS\_ONLY*)

Esta opção permite um processamento mais simples de aplicativos tipo conferência, em que um publicador também é um assinante do mesmo tópico. Ele informa ao gerenciador de filas para não enviar a publicação para a fila de assinantes do publicador mesmo se ele tiver uma assinatura correspondente. A fila de assinantes do publicador consiste em seu QMgrName, QNamee opcional CorrelId, conforme descrito na lista a seguir.

### **CorrelAsId**

(*MQPSC\_CORREL\_ID\_AS\_IDENTITY*)

O CorrelId no MQMD (que não pode ser zero) faz parte da fila de assinante do publicador em aplicativos nos quais o publicador também é um assinante.
#### **Nenhum**

(*MQPSC\_NONE*)

Todas as opções assumem seus valores padrão. Isso tem o mesmo efeito que omitir a propriedade publication options. Se outras opções forem especificadas ao mesmo tempo, Nenhuma será ignorada.

É possível ter mais de uma opção de publicação, introduzindo elementos <PubOpt> adicionais

O padrão, se essa propriedade for omitida, é que nenhuma opção de publicação é definida.

## **<PubTime> (***MQPSC\_PUBLISH\_TIMESTAMP* **)**

O valor é a data e hora da publicação opcional, definida pelo publicador. Tem 16 caracteres de comprimento com o formato:

**YYYYMMDDHHMMSSTH** 

utilizando Hora Universal. Essas informações não são verificadas pelo gerenciador de filas antes de serem enviadas para os assinantes

## **<SeqNum> (***MQPSC\_SEQUENCE\_NUMBER* **)**

O valor é um número de sequência opcional definido pelo publicador.

Ele deve ser incrementado em 1 com cada publicação. No entanto, isso não é verificado pelo gerenciador de filas, que apenas transmite essas informações aos assinantes..

Se publicações no mesmo tópico forem publicadas em gerenciadores de filas interconectados diferentes, é responsabilidade dos publicadores assegurar que os números de sequência, se usados, sejam significativos.

## **<QMgrName> (***MQPSC\_Q\_MGR\_NAME* **)**

O valor é uma sequência contendo o nome do gerenciador de filas para a fila de assinante do publicador em aplicativos nos quais o publicador também é um assinante (consulte OtherSubsOnly).

Se essa propriedade for omitida, o padrão é o nome de ReplyToQMgr no descritor da mensagem (MQMD). Se o nome resultante estiver em branco, ele será padronizado com o nome do gerenciador de filas.

## **< QName> (***MQPSC\_Q\_NAME* **)**

O valor é uma sequência contendo o nome da fila de assinantes do publicador, em aplicativos nos quais o publicador também seja um assinante (consulte OtherSubsOnly).

Se essa propriedade for omitida, o padrão é o nome de ReplyToQ no descritor da mensagem (MQMD), o qual não pode estar em branco se OtherSubsOnly estiver definido.

## **exemplo**

Alguns exemplos de *NameValueData* para uma mensagem de comando **Publish**.

O primeiro exemplo é para uma publicação enviada pelo simulador de jogo no aplicativo de amostra para indicar que um jogo foi iniciado.

```
 <psc>
  <Command>Publish</Command>
  <Topic>Sport/Soccer/Event/MatchStarted</Topic>
 </psc>
```
O segundo exemplo é para uma publicação retida. O último placar no jogo entre Team1 e Team2 é publicado.

```
<psc> <Command>Publish</Command>
 <PubOpt>RetainPub</PubOpt>
 <Topic>Sport/Soccer/State/LatestScore/Team1 Team2</Topic>
 </psc>
```
# **Mensagem Registrar Assinante**

A mensagem de comando **Register Subscriber** é enviada para um gerenciador de filas por um assinante, ou por outro aplicativo em nome de um assinante, para indicar que ele deseja assinar um ou mais tópicos em um ponto de assinatura Um filtro de conteúdo de mensagem também pode ser especificado

Em expressões de filtro de publicação / assinatura, aninhar parênteses faz com que o desempenho diminua exponencialmente. Evite aninhar parênteses para uma profundidade maior que cerca de 6.

A mensagem é enviada para o SYSTEM.BROKER.CONTROL.QUEUE, que é a fila de controle do gerenciador de filas A autoridade para colocar uma mensagem nessa fila é necessária, além de autoridade de acesso (configurada pelo administrador do sistema do gerenciador de filas) para o tópico ou tópicos na assinatura.

Se o usuário tiver autoridade em alguns, mas não em todos, os tópicos, somente aqueles com autoridade serão registrados; uma resposta de aviso indica aqueles que não estão registrados

Consulte ["Configurações de MQMD em mensagens de comando para o gerenciador de filas" na página](#page-876-0) [877](#page-876-0) para obter detalhes dos parâmetros do descritor de mensagens (MQMD) que são necessários ao enviar uma mensagem de comando para o gerenciador de filas.

Se a fila de resposta for uma fila dinâmica temporária, a assinatura será cancelada automaticamente pelo gerenciador de fila quando a fila for fechada.

## **Propriedades**

## **< Command> (***MQPSC\_COMMAND***)**

O valor é RegSub (*MQPSC\_REGISTER\_ASSINANTE*). Essa propriedade precisa ser especificada.

## **< Topic> (***MQPSC\_TOPIC***)**

O tópico para o qual o assinante deseja receber publicações.. Caracteres curinga podem ser especificados como parte do tópico.

Se você usar o comando do MQSC **display sub** para examinar a assinatura criada dessa maneira, o valor da tag < Topic> será mostrado como a propriedade TOPICSTR da assinatura.

Essa propriedade é necessária e, opcionalmente, pode ser repetida para quantos tópicos forem necessários

### **<SubPoint> (***MQPSC\_SUBSCRIPTION\_POINT***)**

O valor é o ponto de assinatura ao qual a assinatura está anexada.

Se essa propriedade for omitida, o ponto de assinatura padrão será usado

No WebSphere Event Broker V6, o valor da propriedade <SubPoint> deve corresponder ao valor do atributo do Ponto de Assinatura dos nós de Publicação que estão inscritos.

No WebSphere MQ V7.0.1, o valor da propriedade <SubPoint> deve corresponder ao nome de um ponto de assinatura. Consulte Incluindo um ponto de assinatura ..

### **< Filter> (***MQPSC\_FILTER***)**

O valor é uma expressão SQL que é usada como um filtro sobre o conteúdo de mensagens de publicação. Se uma publicação no tópico especificado corresponder ao filtro, ela será enviada ao assinante. Essa propriedade corresponde à Sequência de Seleção usada nas chamadas MQSUB e MQOPEN. Para obter mais informações, consulte Selecionando o conteúdo de uma mensagem ..

Se essa propriedade for omitida, nenhuma filtragem de conteúdo ocorrerá..

### **<RegOpt> (***MQPSC\_REGISTRATION\_OPTION***)**

Esta propriedade Opções de Registro pode usar os seguintes valores:

### **AddName**

(*MQPSC\_ADD\_NAME*)

Quando especificado para uma assinatura existente que corresponde à identidade tradicional desse comando Register Subscription, mas sem nenhum valor atual SubName , o SubName especificado nesse comando é incluído na assinatura.

Se AddName for especificado, o campo SubName será obrigatório, caso contrário, MQRCCF\_REG\_OPTIONS\_ERROR será retornado.

## **CorrelAsId**

(*MQPSC\_CORREL\_ID\_AS\_IDENTITY*)

O CorrelId no descritor de mensagem (MQMD) é usado ao enviar publicações correspondentes para a fila de assinantes. O CorrelId não deve ser zero,

#### **FullResp**

(*MQPSC\_FULL\_RESPONSE*)

Quando especificado, todos os atributos da assinatura serão retornados na mensagem de resposta, se o comando não falhar

FullResp é válido apenas quando a mensagem do comando refere-se a uma única assinatura Portanto, apenas um tópico é permitido no comando; caso contrário, o comando falhará com o código de retorno *MQRCCF\_REG\_OPTIONS\_ERROR*.

#### **InformIfReet**

(*MQPSC\_INFORM\_IF\_\_NAME*)

O gerenciador de filas informa ao assinante se uma publicação é retida quando ele envia uma mensagem de Publicação em resposta a uma mensagem de comando **Register Subscriber** ou **Request Update** O gerenciador de filas faz isso incluindo a opção de publicação IsRetainedPub na mensagem.

#### **JoinExcl**

(*MQPSC\_JOIN\_EXCLUSIVE*)

Esta opção indica que o SubIdentity especificado deve ser incluído como o membro exclusivo do conjunto de identidades para a assinatura e que nenhuma outra identidade pode ser incluída no conjunto.

Se a identidade já tiver sido associada 'compartilhada' e for a única entrada no conjunto, o conjunto será alterado para um bloqueio exclusivo mantido por essa identidade. Caso contrário, se a subscrição tiver atualmente outras identidades no conjunto de identidade (com acesso compartilhado), o comando falhará com o código de retorno *MQRCCF\_SUBSCRIPTION\_IN\_USE*

#### **JoinShared**

(*MQPSC\_JOIN\_SHARED*)

Esta opção indica que o SubIdentity especificado deve ser incluído no conjunto de identidade para a assinatura

Se a assinatura estiver atualmente bloqueada exclusivamente (usando a opção JoinExcl ), o comando falhará com o código de retorno *MQRCCF\_SUBSCRIPTION\_LOCKED*, a menos que a identidade que possui a assinatura bloqueada seja a mesma identidade que aquela nessa mensagem de comando. Nesse caso, o bloqueio é modificado automaticamente para um bloqueio compartilhado

#### **Local**

(*MQPSC\_LOCAL*)

A assinatura é local e não é distribuída para outros gerenciadores de fila na rede As publicações feitas em outros gerenciadores de fila não são entregues a esse assinante, a menos que ele também tenha uma assinatura global correspondente

#### **NewPubsApenas**

(*MQPSC\_NEW\_PUBS\_ONLY*)

As publicações retidas que existem no momento em que a assinatura é registrada não são enviadas para o assinante; apenas novas publicações são enviadas

Se um assinante registrar novamente e alterar essa opção para que ela não seja mais configurada, uma publicação que já tenha sido enviada para ele poderá ser enviada novamente

### **NoAlter**

(*MQPSC\_NO\_ALTER*)

Os atributos de uma assinatura correspondente existente não são mudados

Quando uma assinatura está sendo criada, esta opção é ignorada Todas as outras opções especificadas aplicam-se à nova assinatura

Se uma SubIdentity também tiver uma das opções de junção (JoinExcl ou JoinShared) especificada, a identidade será incluída no conjunto de identidade independentemente de NoAlter ser especificado.

#### **Nenhum**

(*MQPSC\_NONE*)

Todas as opções de registro assumem seus valores padrão

Se o assinante já estiver registrado, suas opções serão reconfiguradas para seus valores padrão (observe que isso *não* tem o mesmo efeito que omitir a propriedade de opções de registro) e a expiração da assinatura será atualizada a partir do MQMD da mensagem **Register Subscriber** .

Se outras opções de registro forem especificadas simultaneamente, Nenhum será ignorado.

#### **NonPers**

(*MQPSC\_NON\_PERSISTENT*)

As publicações que correspondem a esta assinatura são entregues ao assinante como mensagens não persistentes.

#### **Pers**

(*MQPSC\_PERSISTENT*)

As publicações que correspondem a essa assinatura são entregues ao assinante como mensagens persistentes

#### **PersAsPub**

(*MQPSC\_PERSISTENT\_AS\_PUBLISH*)

As publicações que correspondem a esta assinatura são entregues ao assinante com a persistência especificada pelo publicador Esse não é o comportamento padrão.

#### **PersAsPersAs**

(*MQPSC\_PERSISTENT\_AS\_Q*)

As publicações correspondentes a esta assinatura são entregues para o assinante com a persistência especificada na fila de assinantes

#### **PubOnReqOnly**

(*MQPSC\_PUB\_ON\_REQUEST\_ONLY*)

O gerenciador de filas não envia publicações para o assinante, exceto em resposta a uma mensagem de comando **Request Update**

#### **ID doVariableUser**

(*MQPSC\_VARIABLE\_USER\_ID*)

Quando especificado, a identidade do assinante (fila, gerenciador de filas e correlid) não é restrita a um único ID do usuário... Isso difere do comportamento existente do gerenciador de filas que associa o ID do usuário da mensagem de registro original à identidade do assinante e, a partir daí, evita que qualquer outro usuário use essa identidade. Se um novo assinante tentar usar a mesma identidade, *MQRCCF\_DUPLICATE\_SUBSCRIPTION* será retornado

Isso permite que qualquer usuário modifique ou remova o registro da assinatura se o usuário tiver autoridade adequada.. Portanto, não é necessário verificar se o ID do usuário corresponde ao do assinante original.

Para incluir essa opção em uma assinatura existente, o comando deve vir do mesmo ID do usuário da própria assinatura original.

Se a assinatura do comando **Request Update** tiver VariableUserId configurado, isso deverá ser configurado no momento da atualização da solicitação para indicar a qual assinatura é referida. Caso contrário, o ID do usuário do comando **Request Update** será usado para identificar a subscrição Isso será substituído, juntamente com os outros identificadores de assinante, se um nome de assinatura for fornecido

Se uma mensagem de comando **Register Subscriber** sem esse conjunto de opções se referir a uma assinatura existente que possui essa opção configurada, a opção será removida dessa assinatura e o ID do usuário da assinatura agora será corrigido. Se já existir um assinante que tenha a mesma identidade (fila, gerenciador de fila e identificador de correlação), mas com um ID do usuário diferente associado a ele, o comando falhará com o código de retorno *MQRCCF\_DUPLICATE\_IDENTITY* porque pode haver apenas um ID do usuário associado a uma identidade do assinante.

Se a propriedade de opções de registro for omitida e o assinante já estiver registrado, suas opções de registro não serão mudadas e a expiração da assinatura será atualizada do MQMD da mensagem **Register Subscriber** .

Se o assinante ainda não estiver registrado, uma nova assinatura será criada com todas as opções de registro usando seus valores padrão.

Os valores padrão são PersAsPub e nenhuma outra opção configurada.

### **<QMgrName> (***MQPSC\_Q\_MGR\_NAME***)**

O valor é o nome do gerenciador de filas para a fila de assinantes, para o qual publicações correspondentes são enviadas pelo gerenciador de filas.

Se essa propriedade for omitida, o padrão é o nome de ReplyToQMgr no descritor da mensagem (MQMD). Se o nome resultante estiver em branco, ele será padronizado como QMgrNamedo gerenciador de filas.

### **< QName> (***MQPSC\_Q\_NAME***)**

O valor é o nome da fila de assinantes para a qual as publicações correspondentes são enviadas pelo gerenciador de filas.

Se essa propriedade for omitida, o padrão será o nome ReplyToQ no descritor de mensagens (MQMD), que não deve ficar em branco neste caso...

Se a fila for uma fila dinâmica temporária, a entrega não persistente de publicações (NonPers) deverá ser especificada na propriedade <RegOpt> .

Se a fila for uma fila dinâmica temporária, a assinatura será cancelada automaticamente pelo gerenciador de filas quando a fila for fechada.

### **<SubName> (***MQPSC\_SUBSCRIPTION\_NAME***)**

Este é um nome dado a uma assinatura específica É possível usá-lo em vez do gerenciador de filas, da fila e do correlId opcional para referir-se a uma assinatura

Se uma assinatura já existir com esse **SubName**, quaisquer outros atributos da assinatura (Tópico, QMgrName, QName, CorrelId, UserId, RegOpts, UserSube Expiração) serão substituídos pelos atributos, se especificados, que são transmitidos na nova mensagem de comando do Register Subscriber . No entanto, se o **SubName** for usado sem nenhum campo QName especificado e um ReplyToQ for especificado no cabeçalho MQMD, a fila de assinantes será alterada para ser ReplyToQ.

Se uma assinatura correspondente à identidade tradicional desse comando já existir, mas não tiver **SubName**, o comando Registration falhará com o código de retorno *MQRCCF\_DUPLICATE\_SUBSCRIPTION*, a menos que a opção **AddName** seja especificada. Se você tentar alterar uma assinatura nomeada existente usando outro comando Register Subscriber que especifique o mesmo **SubName**e os valores de Topic, QMgrName, QName e CorrelId no novo comando corresponderão a uma assinatura existente diferente, com ou sem um SubName definido, o comando falhará com o código de retorno *MQRCCF\_DUPLICATE\_SUBSCRIPTION*. Isso evita dois nomes de assinatura que se referem à mesma assinatura.

### **<SubIdentity> (***MQPSC\_SUBSCRIPTION\_IDENTITY***)**

Essa sequência é usada para representar um aplicativo com um interesse em uma assinatura Ela é uma sequência de caracteres de comprimento variável com um comprimento máximo de 64 caracteres e é opcional O gerenciador de filas mantém um conjunto de identidades de assinante para cada subscrição Cada assinatura pode permitir que seu conjunto de identidade contenha apenas uma identidade ou um número ilimitado de identidades (consulte as opções **JoinShared** e **JoinExcl** ).

Um comando subscribe que especifica a opção **JoinShared** ou **JoinExcl** inclui a **SubIdentity** no conjunto de identidade da assinatura, se ela ainda não estiver lá e se o conjunto de identidades existente permitir tal ação; ou seja, nenhum outro assinante se associou exclusivamente ou o conjunto de identidade está vazio.

Qualquer alteração de atributos de assinatura como resultado de um comando Register Subscriber no qual uma **SubIdentity** é especificada, somente será bem-sucedida se ele for o único membro do conjunto de identidades para essa assinatura Caso contrário, o comando falhará com o código de retorno *MQRCCF\_SUBSCRIPTION\_IN\_USE*. Isso impede que os atributos de uma assinatura sejam alterados sem que outros assinantes interessados estejam cientes.

Se você especificar uma sequência de caracteres maior que 64 caracteres, o comando falhará com o código de retorno *MQRCCF\_SUB\_IDENTITY\_ERROR*.

### **<SubUserDados> (***MQPSC\_SUBSCRIPTION\_USER\_DATA***)**

Esta é uma cadeia de texto de comprimento variável. O valor é armazenado pelo gerenciador de filas com a assinatura, mas não tem influência na entrega de publicação para o assinante. O valor pode ser alterado registrando novamente na mesma assinatura com um novo valor. Esse atributo está lá para o uso do aplicativo

Os **SubUserSubusuário** são retornados nas informações do Metatópico (*MQCACF\_REG\_SUB\_USER\_DATA*) para uma assinatura, se presente..

Se você especificar mais de um dos valores da opção de registro NonPers, PersAsPub, PersAsQueue, and Pers, então apenas o último será usado Não é possível combinar essas opções em uma assinatura individual..

## **exemplo**

Aqui está um exemplo de NameValueData para uma mensagem de comando **Register Subscriber** .. No aplicativo de amostra, o serviço de resultados usa essa mensagem para registrar uma assinatura para os tópicos que contêm as pontuações mais recentes em todas as correspondências, com a opção 'Persistente como publicação' configurada. A identidade do assinante, incluindo o CorrelId, é obtida dos padrões no MQMD.

```
<psc> <Command>RegSub</Command>
  <RegOpt>PersAsPub</RegOpt>
  <RegOpt>CorrelAsId</RegOpt>
  <Topic>Sport/Soccer/State/LatestScore/#</Topic>
 </psc>
```
## **Mensagem de atualização de solicitação**

A mensagem de comando **Request Update** é enviada de um assinante para um gerenciador de filas, para solicitar as publicações retidas atuais para o tópico e o ponto de assinatura especificados que correspondem ao filtro especificado (opcional).

Esta mensagem é enviada para o *SYSTEM.BROKER.CONTROL.QUEUE*, a fila de controle do gerenciador de fila. A autoridade para colocar uma mensagem nesta fila é necessária, além da autoridade de acesso para o tópico na atualização da solicitação; isso é configurado pelo administrador do sistema do gerenciador de filas

Esse comando é normalmente usado se o assinante especificou a opção PubOnReqOnly quando registrado. Se o gerenciador de filas tiver quaisquer publicações retidas correspondentes, elas serão enviadas para o assinante Se o gerenciador de filas não tiver publicações retidas correspondentes, a solicitação falhará com o código de retorno *MQRCCF\_NO\_RETAINED\_MSG*.. O solicitante deve ter registrado anteriormente uma assinatura com os mesmos valores de Tópico, SubPointe Filtro..

## *Propriedades*

#### **< Command> (***MQPSC\_COMMAND***)**

O valor é ReqUpdate (*MQPSC\_REQUEST\_UPDATE*). Essa propriedade precisa ser especificada.

#### **< Topic> (***MQPSC\_TOPIC***)**

O valor é o tópico que o assinante está solicitando; caracteres curinga são permitidos.

Esta propriedade deve ser especificada, mas apenas uma ocorrência é permitida nesta mensagem

#### **<SubPoint> (***MQPSC\_SUBSCRIPTION\_POINT***)**

O valor é o ponto de assinatura ao qual a assinatura está anexada.

Se essa propriedade for omitida, o ponto de assinatura padrão será usado

#### **< Filter> (***MQPSC\_FILTER***)**

O valor é uma expressão ESQL usada como um filtro no conteúdo de mensagens de publicação. Se uma publicação no tópico especificado corresponder ao filtro, ela será enviada ao assinante.

A propriedade < Filter> deve ter o mesmo valor especificado na assinatura original para a qual você está agora solicitando uma atualização.

Se essa propriedade for omitida, nenhuma filtragem de conteúdo ocorrerá..

#### **<RegOpt> (***MQPSC\_REGISTRATION\_OPTION***)**

A propriedade de opções de registro pode ter o seguinte valor:

## **CorrelAsId**

(*MQPSC\_CORREL\_ID\_AS\_IDENTITY*)

O CorrelId no descritor de mensagens (MQMD), que não deve ser zero, é usado ao enviar publicações correspondentes à fila de assinantes.

#### **Nenhum**

(*MQPSC\_NONE*)

Todas as opções assumem seus valores padrão. Isso tem o mesmo efeito que a omissão da propriedade <RegOpt> . Se outras opções forem especificadas ao mesmo tempo, Nenhuma será ignorada.

## **ID doVariableUser**

## (*MQPSC\_VARIABLE\_USER\_ID*)

Quando especificado, a identidade do assinante (fila, gerenciador de filas e correlid) não é restrita a um único ID do usuário.. Isso difere do comportamento existente do gerenciador de filas que associa o ID do usuário da mensagem de registro original à identidade do assinante e, a partir daí, evita que qualquer outro usuário use essa identidade. Se um novo assinante tentar usar a mesma identidade, o comando falhará com o código de retorno *MQRCCF\_DUPLICATE\_SUBSCRIPTION*.

Isso permite que qualquer usuário modifique ou remova o registro da assinatura quando tiver autoridade adequada. Portanto, não há necessidade de verificar se o ID do usuário corresponde ao do assinante original

Para incluir essa opção em uma assinatura existente, o comando deve vir do mesmo ID do usuário da assinatura original.

Se a assinatura do comando **Request Update** tiver VariableUserId configurado, isso deverá ser configurado no momento da atualização da solicitação para indicar a qual assinatura é

referida. Caso contrário, o ID do usuário do comando **Request Update** será usado para identificar a subscrição Isso será substituído, juntamente com os outros identificadores de assinante, se um nome de assinatura for fornecido

O padrão, se essa propriedade for omitida, é que nenhuma opção de registro está configurada

#### **<QMgrName> (***MQPSC\_Q\_MGR\_NAME***)**

O valor é o nome do gerenciador de filas para a fila de assinantes, para o qual a publicação retida correspondente é enviada pelo gerenciador de filas..

Se essa propriedade for omitida, o padrão é o nome de ReplyToQMgr no descritor da mensagem (MQMD). Se o nome resultante estiver em branco, ele será padronizado como QMgrNamedo gerenciador de filas.

#### **< QName> (***MQPSC\_Q\_NAME***)**

O valor é o nome da fila de assinantes para a qual a publicação retida correspondente é enviada pelo gerenciador de filas.

Se essa propriedade for omitida, o padrão será o nome ReplyToQ no descritor de mensagens (MQMD), que não deve ficar em branco neste caso...

#### **<SubName> (***MQPSC\_SUBSCRIPTION\_NAME***)**

Este é um nome dado a uma assinatura específica Se especificado em um comando **Request Update** , o valor SubName terá precedência sobre todos os outros campos de identificador, exceto o ID do usuário, a menos que VariableUserId seja configurado na própria assinatura. Se VariableUserId não estiver configurado, o comando *Request Update* será bem-sucedido apenas se o ID do usuário da mensagem de comando corresponder ao da assinatura. Se o ID do usuário da mensagem de comando não corresponder ao da assinatura, o comando falhará com o código de retorno *MQRCCF\_DUPLICATE\_IDENTITY*..

Se o VariableUserId estiver configurado e o ID do usuário for diferente daquele da assinatura, o comando será bem-sucedido se o ID do usuário da nova mensagem de comando tiver autoridade para procurar a fila de fluxo e colocar na fila de assinantes da assinatura Caso contrário, o comando falhará com o código de retorno *MQRCCF\_NOT\_AUTHORIZED*.

Se existir uma assinatura correspondente à identidade tradicional desse comando, mas não tiver SubName, o comando**Request Update** falhará com o código de retorno *MQRCCF\_SUB\_NAME\_ERROR*.

Se for feita uma tentativa de solicitar uma atualização para uma assinatura que tenha um SubName usando uma mensagem de comando que corresponda à identidade tradicional, mas sem SubName especificado, o comando será bem-sucedido.

### *exemplo*

Aqui está um exemplo de NameValueData para uma mensagem de comando **Request Update** .. No aplicativo de amostra, o serviço de resultados usa essa mensagem para solicitar publicações retidas contendo as últimas pontuações para todas as equipes. A identidade do assinante, incluindo o CorrelId, é obtida dos padrões no MQMD.

```
<psc> <Command>ReqUpdate</Command>
  <RegOpt>CorrelAsId</RegOpt>
  <Topic>Sport/Soccer/State/LatestScore/#</Topic>
\langle/psc\rangle
```
## **Mensagem de Resposta do Gerenciador de Filas**

Uma mensagem **Queue Manager Response** é enviada de um gerenciador de filas para o ReplyToQ de um publicador ou assinante, para indicar o sucesso ou a falha de uma mensagem de comando recebida pelo gerenciador de filas, se o descritor de mensagem de comando especificou que uma resposta é necessária

A mensagem de resposta está contida no campo NameValueData do cabeçalho MQRFH2 , em uma pasta <pscr> .

No caso de um aviso ou erro, a mensagem de resposta contém a pasta <psc> da mensagem de comando, bem como a pasta <pscr> . Os dados da mensagem, se houver, não estão contidos na mensagem de resposta do gerenciador de filas.. No caso de um erro, nada da mensagem que causou o erro foi processado; no caso de um aviso, parte da mensagem pode ter sido processada com êxito.

Se houver uma falha ao enviar uma resposta:

- Para mensagens de publicação, o gerenciador de filas tenta enviar a resposta para a fila de mensagens não entregues do WebSphere MQ se o MQPUT falhar Isso permite que a publicação seja enviada aos assinantes mesmo que a resposta não possa ser enviada de volta ao publicador.
- Para outras mensagens, ou se a resposta da publicação não conseguir ser enviada à fila dead-letter, um erro será registrado e a mensagem de comando será retrocedida normalmente. Se isso acontece depende de como o nó MQInput tiver sido configurado.

## *Propriedades*

### **< Completion> (***MQPSCR\_COMPLETAÇÃO***)**

O código de conclusão, que pode ter um dos três valores:

**ok**

Comando concluído com êxito

#### **aviso**

Comando concluído mas com aviso

**erro**

Comando falhou

#### **< Response> (***MQPSCR\_RESPONSE***)**

A resposta a uma mensagem de comando, se esse comando produziu um código de conclusão de warning ou error. Ele contém uma propriedade < Reason> e pode conter outras propriedades que indicam a causa do aviso ou do erro

No caso de um ou mais erros, somente há uma pasta response, indicando somente a causa do primeiro erro. No caso de um ou mais avisos, há uma pasta response para cada aviso.

### **< Motivo> (***MQPSCR\_REASON***)..**

O código de razão qualificando o código de conclusão, se este for um warning ou error. Ele é configurado para um dos códigos de erro listados no exemplo a seguir: A propriedade < Motivo> está contida em uma pasta < Responder> . O código de razão pode ser seguido por qualquer propriedade válida da pasta <psc> (por exemplo, um nome de tópico), indicando a causa do erro ou aviso. Se você obtiver um código de razão de? ???, verifique os dados para correção, por exemplo, sinais de maior e menor correspondentes (<>).

## *Examples*

A seguir estão alguns exemplos de NameValueData em uma mensagem **Queue Manager Response** Uma resposta com êxito poderia ser assim:

```
<pscr> <Completion>ok</Completion>
 </pscr>
```
Eis um exemplo de uma resposta com falha; a falha é um erro de filtro. A primeira sequência NameValueData contém a resposta; a segunda contém o comando original.

```
<pscr>
   <Completion>error</Completion>
   <Response>
     <Reason>3150</Reason>
   </Reponse>
 </pscr>
<psc>
```

```
 ...
  command message (to which
  the queue manager is responding)
 ...
 </psc>
```
Eis um exemplo de uma resposta de aviso (devido a tópicos não autorizados). A primeira sequência NameValueData contém a resposta; a segunda sequência NameValueData contém o comando original.

```
<pscr>
    <Completion>warning</Completion>
    <Response>
     <Reason>3081</Reason>
      <Topic>topic1</Topic>
   </Reponse>
   <Response>
     <Reason>3081</Reason>
      <Topic>topic2</Topic>
   </Reponse>
 </pscr>
 <psc>
 ...
  command message (to which
  the queue manager is responding)
 ...
 </psc>
```
# **Códigos de Razão de Publicação / Assinatura**

Esses códigos de razão podem ser retornados na pasta Motivo de uma resposta de publicação / assinatura <pscr> . Constantes que podem ser usadas para representar esses códigos nas linguagens de programação C ou C + + também são listadas.

As constantes MQRC\_ requerem o arquivo de cabeçalho WebSphere MQ cmqc.h . As constantes MQRCCF\_ requerem o arquivo de cabeçalho WebSphere MQ cmqcfc.h (além de *MQRCCF\_FILTER\_ERROR* e *MQRCCF\_ERRADA*, que requerem o arquivo de cabeçalho cmqpsc.h ).

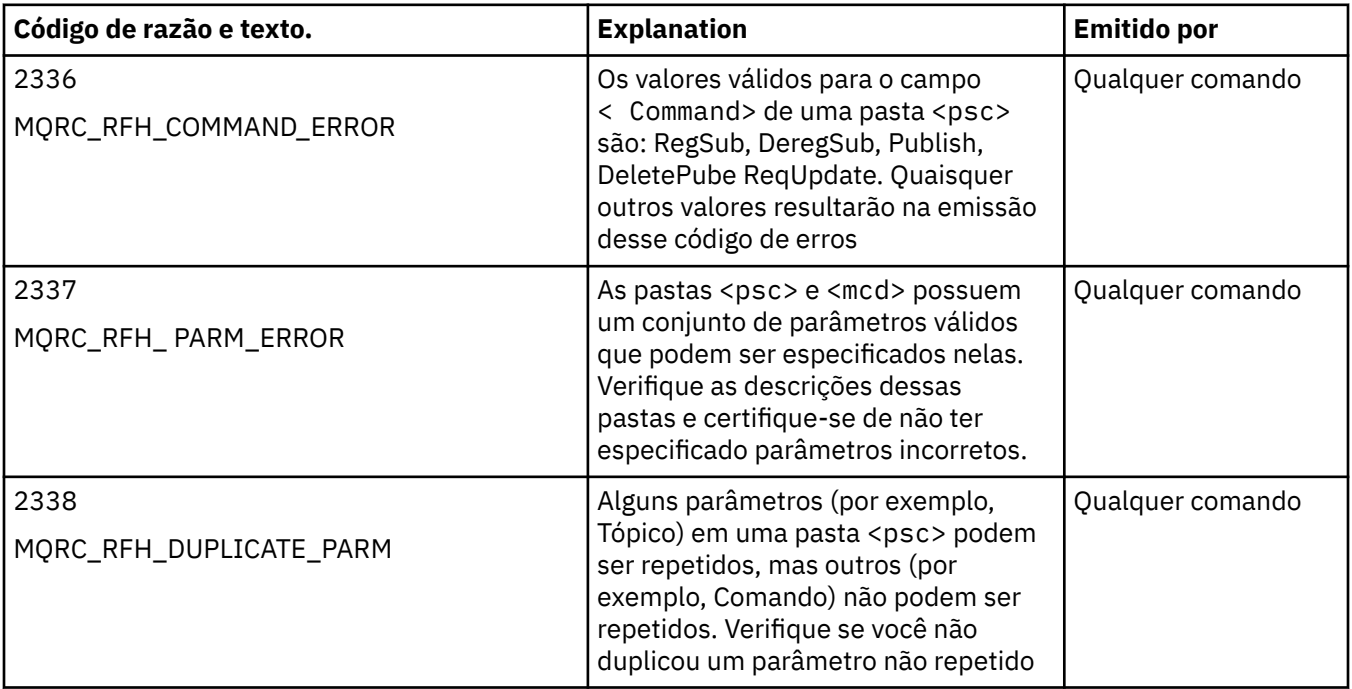

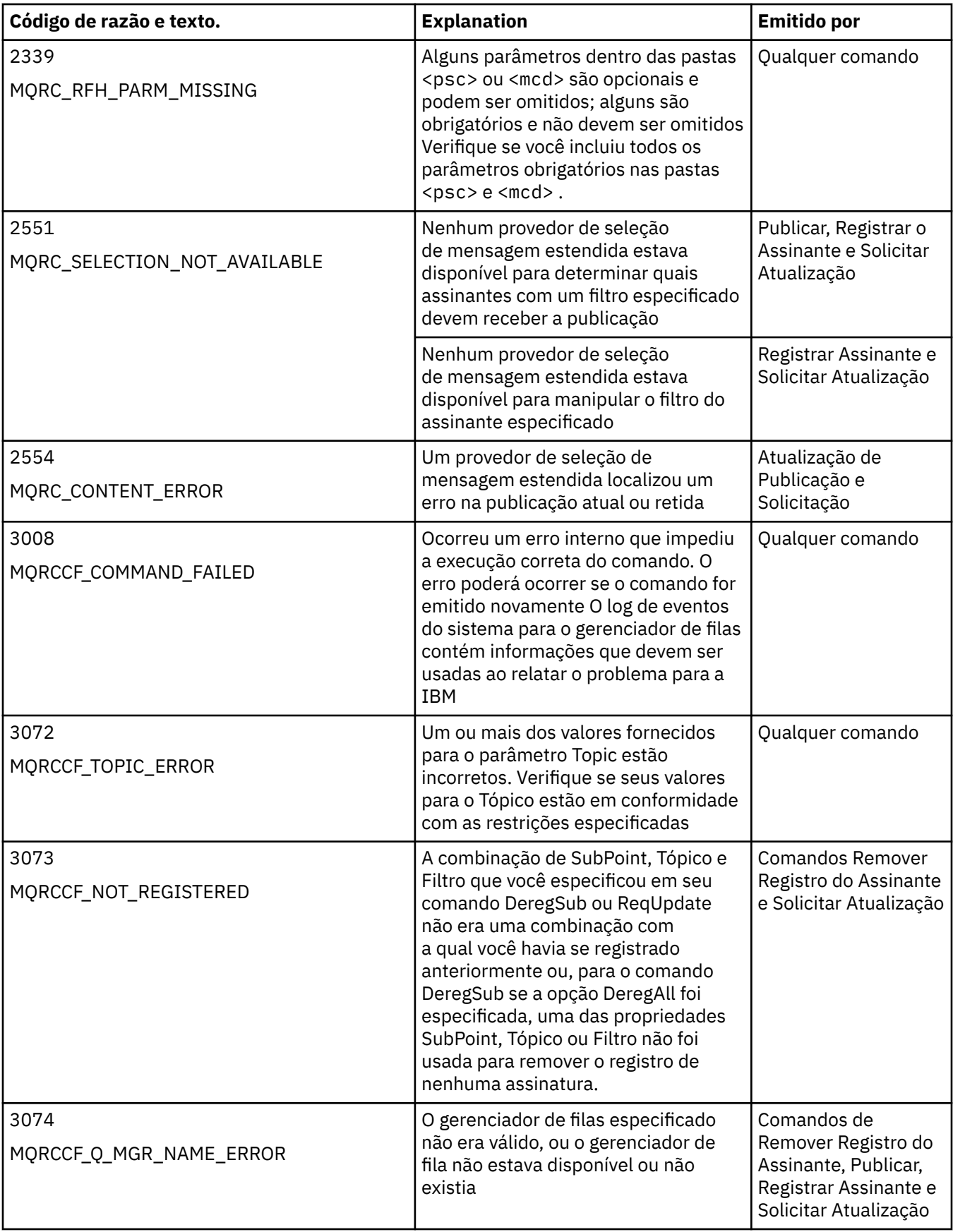

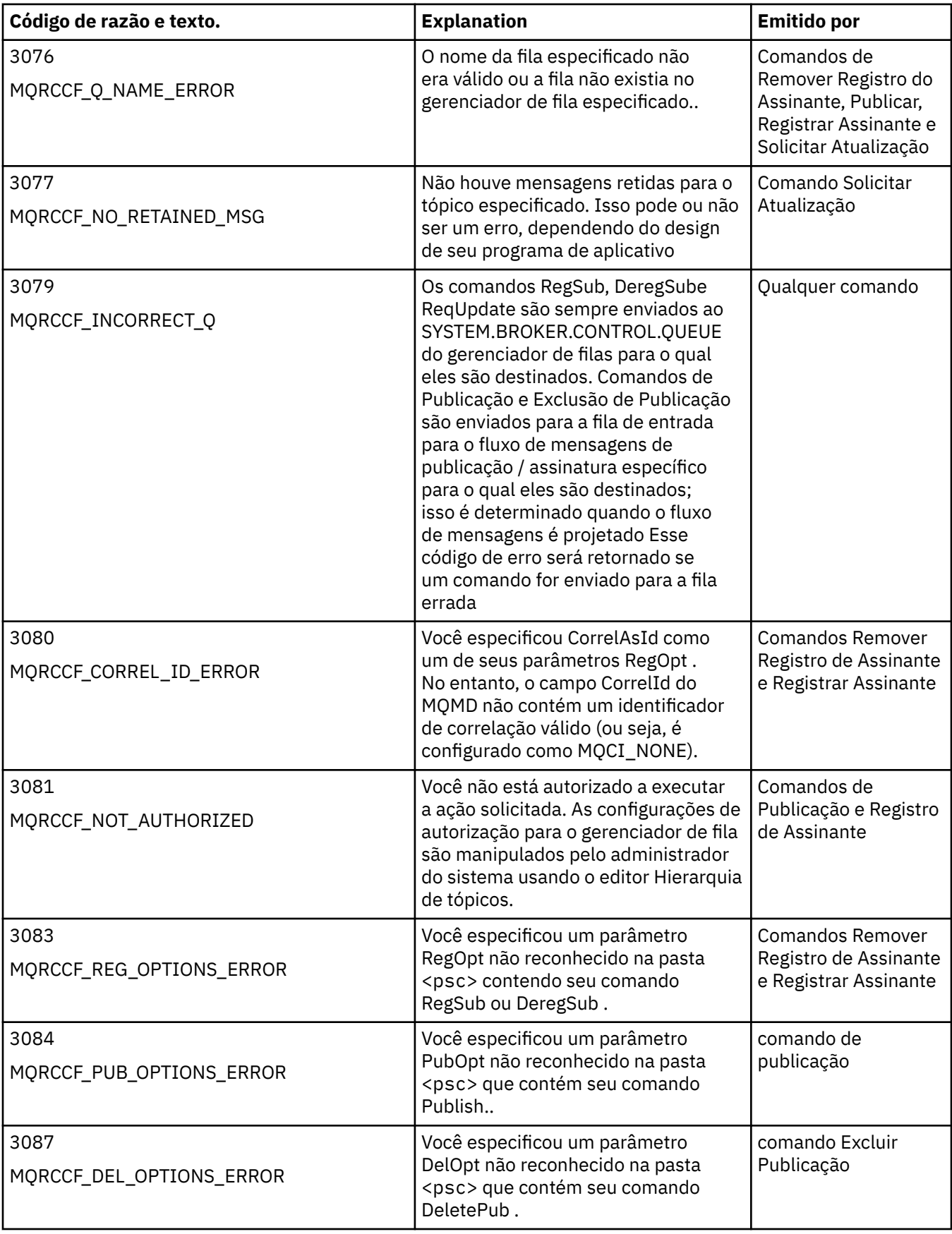

<span id="page-876-0"></span>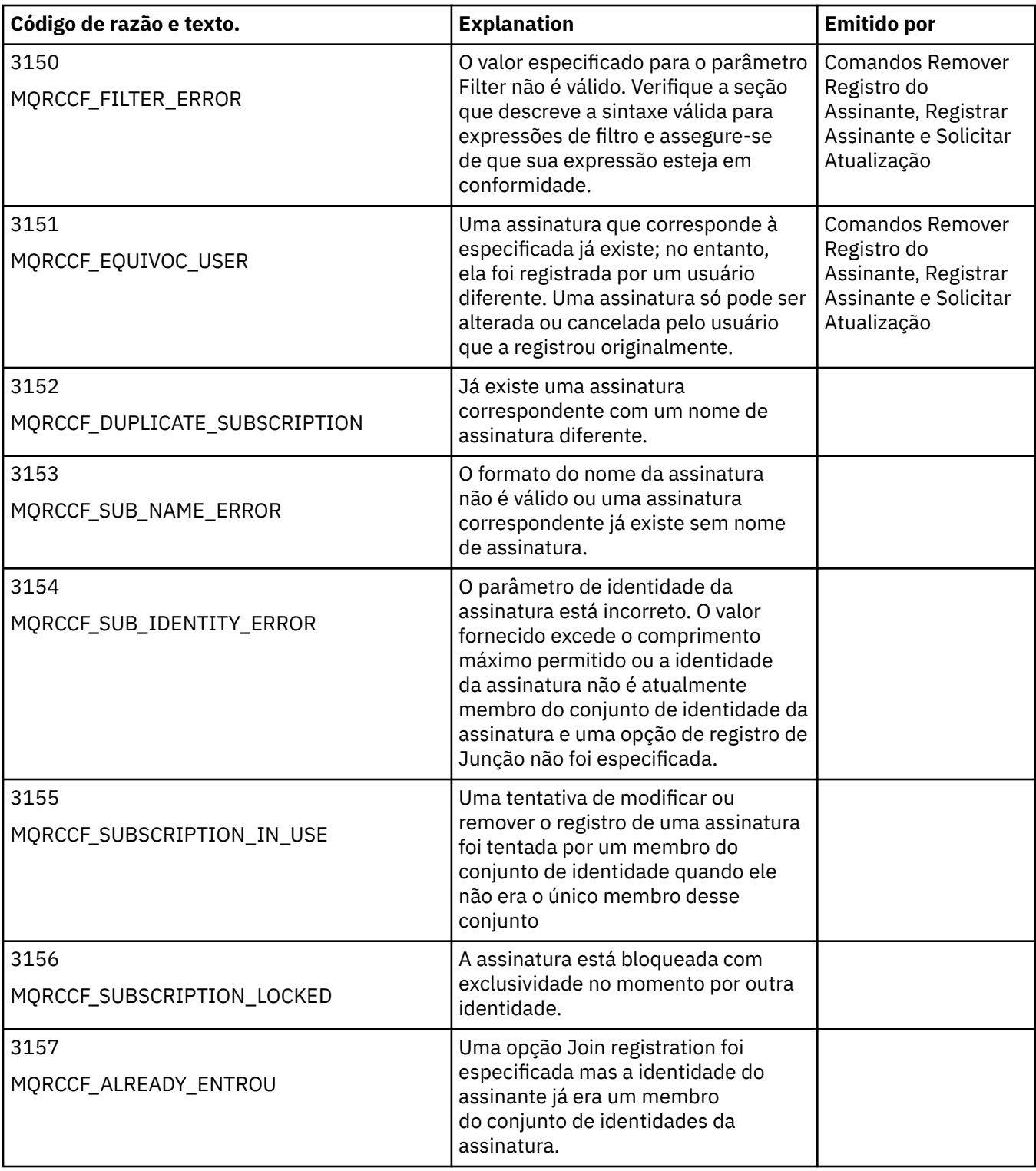

# **Configurações de MQMD em mensagens de comando para o gerenciador de filas**

Aplicativos que enviam mensagens de comando para o gerenciador de filas usam as seguintes configurações de campos no descritor de mensagens (MQMD). Os campos que são deixados como o valor padrão ou que podem ser configurados para qualquer valor válido da maneira usual não são listados aqui.

## **Report**

Consulte MsgType e CorrelId.

## **MsgType**

MsgType deve ser configurado como *MQMT\_REQUEST* ou *MQMT\_DATAGRAM*. *MQRC\_MSG\_TYPE\_ERROR* será retornado se MsgType não estiver configurado como um desses valores.

MsgType deve ser configurado como *MQMT\_REQUEST* para uma mensagem de comando se uma resposta for sempre necessária. As sinalizações MQRO\_PAN e MQRO\_NAN no campo Relatório não são significativas neste caso.

Se MsgType for configurado como *MQMT\_DATAGRAM*, as respostas dependerão da configuração dos sinalizadores MQRO\_PAN e MQRO\_NAN no campo Relatório :

- MQRO\_PAN sozinho significa que o gerenciador de filas envia uma resposta apenas se o comando for bem-sucedido
- MQRO\_NAN sozinho significa que o Gerenciador de Filas envia uma resposta apenas se o comando falhar
- Se um comando for concluído com um aviso, uma resposta será enviada se MQRO\_PAN ou MQRO\_NAN estiver configurado..
- MQRO\_PAN + MQRO\_NAN significa que o gerenciador de filas envia uma resposta se o comando for bem-sucedido ou falhar.. Isso tem o mesmo efeito da perspectiva do gerenciador de filas que configurar MsgType para MQMT\_REQUEST.
- Se nem MQRO\_PAN nem MQRO\_NAN forem configurados, nenhuma resposta será enviada.

### **Format**

Configure como MQFMT\_RF\_HEADER\_2

## **MsgId**

Esse campo é normalmente configurado como MQMI\_NONE, para que o gerenciador de filas gere um valor exclusivo.

## **CorrelId**

Esse campo pode ser configurado para qualquer valor. Se a identidade do emissor incluir um CorrelId, especifique esse valor, juntamente com MQRO\_PASS\_CORREL\_ID no campo Relatório , para assegurar que ele seja configurado em todas as mensagens de resposta enviadas pelo gerenciador de filas ao emissor.

## **ReplyToQ**

Este campo define a fila para a qual respostas, se houver, devem ser enviadas. Essa pode ser a fila do emissor; isso tem a vantagem de o parâmetro QName poder ser omitido da mensagem. Se, no entanto, as respostas forem enviadas para uma fila diferente, o parâmetro QName será necessário.

### **ReplyToQMgr**

Este campo define o gerenciador de filas para respostas Se você deixar esse campo em branco (o valor padrão), o gerenciador de fila local colocará seu próprio nome nesse campo...

# **Configurações do MQMD para publicações encaminhadas por um gerenciador de filas**

Um gerenciador de filas utiliza essas configurações de campos no descritor de mensagens (MQMD) quando ele envia uma publicação para um assinante Todos os outros campos no MQMD são configurados para os seus valores padrão

## **Report**

O Relatório é configurado como MQRO\_NONE

## **MsgType**

MsgType é configurado como MQMT\_DATAGRAM.

## **Expiração**

Expiração é configurado para o valor na mensagem Publish recebida do publicador. No caso de uma mensagem retida, o tempo pendente é reduzido pelo tempo aproximado em que a mensagem esteve no gerenciador de filas

### **Format**

Formato é configurado como MQFMT\_RF\_HEADER\_2

## **MsgId**

MsgId é configurado para um valor exclusivo.

## **CorrelId**

Se CorrelId fizer parte da identidade do assinante, este será o valor especificado pelo assinante ao registrar. Caso contrário, será um valor diferente de zero escolhido pelo gerenciador de filas.

## **prioridade**

Prioridade usa o valor configurado pelo publicador ou conforme resolvido se o publicador especificou MQPRI\_PRIORITY\_AS\_Q\_DEF.

### **persistência**

Persistência assume o valor configurado pelo publicador, ou conforme resolvido se o publicador especificou MQPER\_PERSISTENCE\_AS\_Q\_DEF, a menos que especificado de outra forma na mensagem Register Subscriber para o assinante para o qual esta publicação está sendo enviada

## **ReplyToQ**

ReplyToQ é configurado como espaços em branco

## **ReplyToQMgr**

ReplyToQMgr é configurado para o nome do gerente de filas.

### **UserIdentifier**

UserIdentifier é o identificador do usuário do assinante, conforme configurado quando o assinante é registrado.

## **AccountingToken**

AccountingToken é o token de contabilidade do assinante, conforme configurado quando o assinante foi registrado pela primeira vez.

### **ApplIdentityData**

ApplIdentity são os dados de identidade do aplicativo do assinante, conforme configurado quando o assinante foi registrado pela primeira vez

## **PutApplType**

PutApplType é configurado como MQAT\_BROKER.

### **PutApplName**

PutApplName é configurado para os primeiros 28 caracteres do nome do gerenciador de filas..

## **PutDate**

PutDate é a data em que a mensagem foi colocada

### **PutTime**

PutTime é o horário em que a mensagem foi colocada

### **ApplOriginData**

ApplOrigin são configurados como espaços em branco

# **Configurações do MQMD em mensagens de resposta do gerenciador de filas**

Um gerenciador de filas utiliza essas configurações de campos no descritor de mensagens (MQMD) ao enviar uma resposta para uma mensagem de publicação.. Todos os outros campos no MQMD são configurados para os seus valores padrão

## **Report**

Relatório é configurado para todos os zeros..

### **MsgType**

MsgType é configurado como MQMT\_REPLY.

### **Format**

Formato é configurado como MQFMT\_RF\_HEADER\_2

## **MsgId**

A configuração de MsgId depende das opções de Relatório na mensagem de comando original Por padrão, ele é configurado como MQMI\_NONE, para que o gerenciador de filas gere um valor exclusivo.

### **CorrelId**

A configuração de CorrelId depende das opções de Relatório na mensagem de comando original Por padrão, isso significa que o CorrelId é configurado para o mesmo valor que o MsgId da mensagem de comando. Isso pode ser usado para correlacionar comandos com as suas respostas

### **prioridade**

Prioridadeé configurado para o mesmo valor da mensagem de comando original.

#### **persistência**

Persistência é configurado com o valor configurado na mensagem de comando original.

#### **Expiração**

Expiração é configurado para o mesmo valor que na mensagem de comando original recebida pelo gerenciador de fila..

### **PutApplType**

PutApplType é configurado como MQAT\_BROKER.

### **PutApplName**

PutApplName é configurado para os primeiros 28 caracteres de nome do gerenciador de filas.

Outros campos de contexto são configurados como se gerados com MQPMO\_PASS\_IDENTITY\_CONTEXT.

# **Codificações da máquina**

Esta seção descreve a estrutura do campo *Encoding* no descritor de mensagens..

Consulte ["MQMD - descritor de mensagem" na página 392](#page-391-0) para um resumo dos campos na estrutura.

O campo *Encoding* é um número inteiro de 32 bits que é dividido em quatro subcampos separados; esses subcampos identificam:

- A codificação usada para números inteiros binários
- A codificação usada para números inteiros decimais compactados
- A codificação usada para números de vírgula flutuante
- Bits reservados

Cada subcampo é identificado por uma máscara de bits que tem 1 bits nas posições correspondentes ao subcampo e 0 bits em outro lugar. Os bits são numerados de forma que o bit 0 é o bit mais significativo e o bit 31 o bit menos significativo. As máscaras a seguir são definidas:

### **MQENC\_INTEGER\_MASK**

Máscara para codificação de número inteiro binário.

Este subcampo ocupa posições de bits 28 a 31 no campo *Encoding* .

### **MQENC\_DECIMAL\_MASK**

Máscara para codificação de número inteiro decimal compactado.

Esse subcampo ocupa as posições de bits 24 a 27 no campo *Encoding* .

## **MQENC\_FLOAT\_MASK**

Máscara para a codificação de vírgula flutuante

Este subcampo ocupa posições de bits de 20 a 23 no campo *Encoding* .

#### **MQENC\_RESERVED\_MASK**

Máscara para bits reservados..

Esse subcampo ocupa as posições de bits de 0 a 19 no campo *Encoding*

## **Codificação de número inteiro binário**

Os valores a seguir são válidos para a codificação de número inteiro binário:

## **MQENC\_INTEGER\_UNDEFINED**

Os números inteiros binários são representados usando uma codificação indefinida.

## **MQENC\_INTEGER\_NORMAL**

Os números inteiros binários são representados da maneira convencional:

- O byte menos significativo no número tem o endereço mais alto de qualquer um dos bytes no número; o byte mais significativo tem o endereço mais baixo
- O bit menos significativo em cada byte é adjacente ao byte com o próximo endereço superior; o bit mais significativo em cada byte é adjacente ao byte com o próximo endereço inferior

## **MQENC\_INTEGER\_REVERSED**

Os números inteiros binários são representados da mesma maneira que MQENC\_INTEGER\_NORMAL, mas com os bytes organizados em ordem inversa... Os bits em cada byte são organizados da mesma maneira que MQENC\_INTEGER\_NORMAL.

# **Codificação de número inteiro decimal compactado**

Os valores a seguir são válidos para a codificação de número inteiro decimal compactada:

## **MQENC\_DECIMAL\_UNDEFINED**

Números inteiros decimais compactados são representados usando uma codificação indefinida.

## **MQENC\_DECIMAL\_NORMAL**

Números inteiros decimais compactados são representados da maneira convencional:

- Cada dígito decimal na forma de impressão do número é representado em decimal compactado por um único dígito hexadecimal no intervalo de X' 0 'a X' 9'. Cada dígito hexadecimal ocupa quatro bits e, portanto, cada byte no número decimal compactado representa dois dígitos decimais no formato imprimível do número
- O byte menos significativo no número decimal compactado é o byte que contém o dígito decimal menos significativo. Dentro desse byte, os quatro bits mais significativos contêm o dígito decimal menos significativo e os quatro bits menos significativos contêm o sinal. O sinal é X'C '(positivo), X 'D' (negativo) ou X'F ' (não assinado).
- O byte menos significativo no número tem o endereço mais alto de qualquer um dos bytes no número; o byte mais significativo tem o endereço mais baixo.
- O bit menos significativo em cada byte é adjacente ao byte com o próximo endereço superior; o bit mais significativo em cada byte é adjacente ao byte com o próximo endereço inferior.

### **MQENC\_DECIMAL\_REVERSED**

Números inteiros decimais compactados são representados da mesma maneira que MQENC\_DECIMAL\_NORMAL, mas com os bytes organizados em ordem inversa. Os bits dentro de cada byte são organizados da mesma maneira que MQENC\_DECIMAL\_NORMAL

# **Codificação de ponto flutuante**

Os valores a seguir são válidos para a codificação de vírgula flutuante:

## **MQENC\_FLOAT\_UNDEFINED**

Os números de ponto flutuante são representados usando uma codificação indefinida.

## **MQENC\_FLOAT\_IEEE\_NORMAL**

Os números de vírgula flutuante são representados usando o IEEE padrão<sup>3</sup>Formato de vírgula flutuante, com os bytes organizados da seguinte forma:

- O byte menos significativo na mantissa tem o endereço mais alto de qualquer um dos bytes no número; o byte que contém o expoente tem o endereço mais baixo
- O bit menos significativo em cada byte é adjacente ao byte com o próximo endereço superior; o bit mais significativo em cada byte é adjacente ao byte com o próximo endereço inferior

Detalhes da codificação flutuante IEEE podem ser encontrados na norma IEEE 754.

<sup>3</sup> O Instituto de Engenheiros Elétricos e Eletrônicos

## **MQENC\_FLOAT\_IEEE\_REVERSED**

Os números de vírgula flutuante são representados da mesma maneira que MQENC\_FLOAT\_IEEE\_NORMAL, mas com os bytes organizados em ordem inversa Os bits dentro de cada byte são organizados da mesma maneira que MQENC\_FLOAT\_IEEE\_NORMAL

### **MQENC\_FLOAT\_S390**

Os números de vírgula flutuante são representados usando o formato de vírgula flutuante padrão System/390 ; também é usado pelo System/370.

# **Construindo codificações**

Para construir um valor para o campo *Encoding* no MQMD, as constantes relevantes que descrevem as codificações necessárias podem ser:

- Somados juntos, ou
- Combinado usando a operação OR bit a bit (se a linguagem de programação suportar operações de bit)

Qualquer que seja o método utilizado, combine apenas uma das codificações MQENC\_INTEGER\_ \* com uma das codificações MQENC\_DECIMAL\_ \*, e uma das codificações MQENC\_FLOAT\_ \*.

# **Analisando codificações**

O campo *Encoding* contém subcampos; por isso, aplicativos que precisam examinar a codificação de número inteiro, decimal compactado ou flutuante devem usar uma das técnicas descritas.

## **Usando operações de bit**

Se a linguagem de programação suportar operações de bits, execute as seguintes etapas:

- 1. Selecione um dos seguintes valores, de acordo com o tipo de codificação necessário:
	- MQENC\_INTEGER\_MASK para a codificação de número inteiro binário
	- MQENC\_DECIMAL\_MASK para a codificação de número inteiro decimal compactado
	- MQENC\_FLOAT\_MASK para a codificação de ponto flutuante,

Chame o valor A.

- 2. Combine o campo *Encoding* com A usando a operação AND bitwise; chame o resultado B.
- 3. B é a codificação necessária e pode ser testada para igualdade com cada um dos valores válidos para esse tipo de codificação.

## **Usando aritmética**

Se a linguagem de programação *não* suportar operações de bits, execute as etapas a seguir usando aritmética de número inteiro:

- 1. Selecione um dos seguintes valores, de acordo com o tipo de codificação necessário:
	- 1 para a codificação de número inteiro binário
	- 16 para a codificação de número inteiro decimal compactado
	- 256 para a codificação de ponto flutuante

Chame o valor A.

- 2. Divida o valor do campo *Encoding* por A; chame o resultado B.
- 3. Divida B por 16; chame o resultado de C
- 4. Multiplicar C por 16 e subtrair de B; chamar o resultado D.
- 5. Multiplique D por A; chame o resultado de E
- 6. E é a codificação necessária e pode ser testada para igualdade com cada um dos valores válidos para esse tipo de codificação.

# **Resumo de codificações de arquitetura de máquina..**

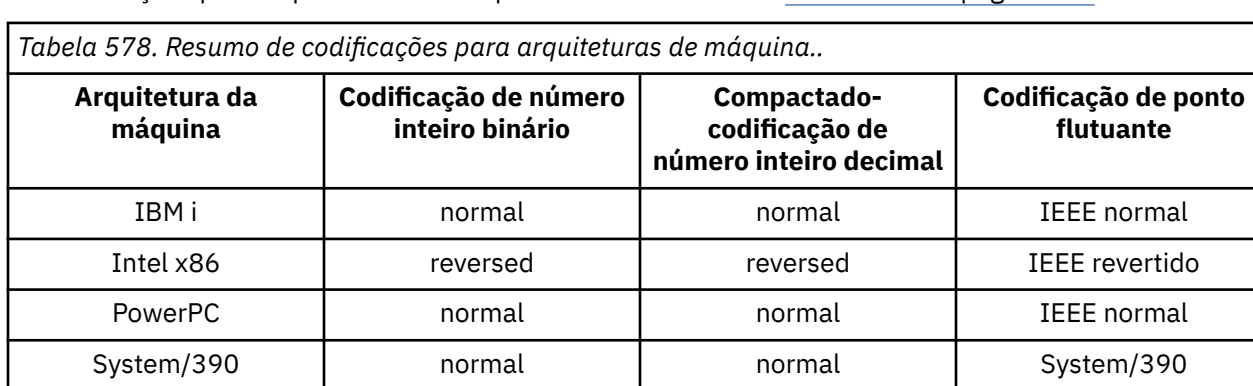

As codificações para arquiteturas de máquina são mostradas em Tabela 578 na página 883

# **Opções de relatório e sinalizações de mensagem**

Esta seção descreve os campos *Report* e *MsgFlags* que fazem parte do MQMD do descritor de mensagem especificado nas chamadas MQGET, MQPUT e MQPUT1

Os tópicos nesta secção descrevem:

- A estrutura do campo de relatório e como o gerenciador de filas o processa
- Como um aplicativo analisa o campo de relatório
- A estrutura do campo message-flags

Para obter mais informações sobre o descritor de mensagens MQMD, consulte ["MQMD - descritor de](#page-391-0) [mensagem" na página 392](#page-391-0)..

# **Estrutura do campo de relatório**

Essas informações descrevem a estrutura do campo de relatório

O campo *Report* é um número inteiro de 32 bits que é dividido em três subcampos separados. Estes subcampos identificam:

- Opções de relatório que serão rejeitadas se o gerenciador de fila local não as reconhecer
- Opções de relatório que são sempre aceitas, mesmo que o gerenciador de fila local não as reconheça
- Opções de relatório que são aceitas somente se determinadas outras condições forem satisfeitas

Cada subcampo é identificado por uma máscara de bits que tem 1 bits nas posições correspondentes ao subcampo e 0 bits em outro lugar. Os bits em um subcampo não são necessariamente adjacentes. Os bits são numerados de forma que o bit 0 é o bit mais significativo e o bit 31 o bit menos significativo. As máscaras a seguir são definidas para identificar os subcampos:

### **MQRO\_REJECT\_UNSUP\_MASK**

Essa máscara identifica as posições de bits dentro do campo *Report* em que as opções de relatório que não são suportadas pelo gerenciador de filas locais fazem com que a chamada MQPUT ou MQPUT1 falhe com o código de conclusão MQCC\_FAILED e o código de razão MQRC\_REPORT\_OPTIONS\_ERROR.

Este subcampo ocupa posições de bits 3 e 11 a 13.

## **MQRO\_ACCEPT\_UNSUP\_MASK**

Essa máscara identifica as posições de bit dentro do campo *Report* em que as opções de relatório que não são suportadas pelo gerenciador de filas locais são, no entanto, aceitas nas chamadas MQPUT ou MQPUT1 ... Código de conclusão MQCC\_WARNING com código de razão MQRC\_UNKNOWN\_REPORT\_OPTION são retornados neste caso.

Este subcampo ocupa posições de bits 0 a 2, 4 a 10 e 24 a 31.

As seguintes opções de relatório estão incluídas neste subcampo:

- MQRO\_ACTIVITY
- MQRO\_COPY\_MSG\_ID\_TO\_CORREL\_ID
- MQRO\_DEAD\_LETTER\_Q
- MQRO\_DISCARD\_MSG
- MQRO\_EXCEPTION
- MQRO\_EXCEPTION\_WITH\_DATA
- MQRO\_EXCEPTION\_WITH\_FULL\_DATA
- MQRO\_EXPIRATION
- MORO EXPIRATION WITH DATA
- MQRO\_EXPIRATION\_WITH\_FULL\_DATA
- MQRO\_NAN
- MQRO\_NEW\_MSG\_ID
- MQRO\_NONE
- MQRO\_PAN
- MORO PASS CORREL ID
- MQRO\_PASS\_MSG\_ID

## **MQRO\_ACCEPT\_UNSUP\_IF\_XMIT\_MASK**

Essa máscara identifica as posições de bit dentro do campo *Report* em que as opções de relatório que não são suportadas pelo gerenciador de filas locais são, no entanto, aceitas nas chamadas MQPUT ou MQPUT1 *fornecidas* que ambas as condições a seguir são satisfeitas:

- A mensagem destina-se a um gerenciador de filas remotas
- O aplicativo não está colocando a mensagem diretamente em uma fila de transmissão local (ou seja, a fila identificada pelos campos *ObjectQMgrName* e *ObjectName* no descritor de objeto especificado na chamada MQOPEN ou MQPUT1 não é uma fila de transmissão local.

O código de conclusão MQCC\_WARNING com o código de razão MQRC\_UNKNOWN\_REPORT\_OPTION será retornado se essas condições forem satisfeitas e MQCC\_FAILED com o código de razão MQRC\_REPORT\_OPTIONS\_ERROR se não.

Este subcampo ocupa posições de bits 14 a 23.

As seguintes opções de relatório estão incluídas neste subcampo:

- MORO COA
- MQRO\_COA\_WITH\_DATA
- MQRO\_COA\_WITH\_FULL\_DATA
- MQRO\_COD
- MQRO\_COD\_WITH\_DATA
- MQRO\_COD\_WITH\_FULL\_DATA

Se quaisquer opções forem especificadas no campo *Report* que o gerenciador de filas não reconhece, o gerenciador de filas verifica cada subcampo por vez usando a operação AND bit a bit para combinar o campo *Report* com a máscara para esse subcampo. Se o resultado dessa operação não for zero, os códigos de conclusão e de razão descritos acima serão retornados.

Se MQCC\_WARNING for retornado, não será definido qual código de razão será retornado se existirem outras condições de aviso..

A capacidade de especificar e ter opções de relatório aceitas que não são reconhecidas pelo gerenciador de filas locais é útil ao enviar uma mensagem com uma opção de relatório reconhecida e processada por um gerenciador de filas *remotas* .

# **Analisando o campo de relatório**

O campo *Report* contém subcampos; devido a isso, os aplicativos que precisam verificar se o emissor da mensagem solicitou um relatório específico devem usar uma das técnicas descritas

# **Usando operações de bit**

Se a linguagem de programação suportar operações de bits, execute as seguintes etapas:

- 1. Selecione um dos seguintes valores, de acordo com o tipo de relatório a ser verificado:
	- Relatório MQRO\_COA\_WITH\_FULL\_DATA para COA
	- Relatório MQRO\_COD\_WITH\_FULL\_DATA para COD
	- MQRO\_EXCEPTION\_WITH\_FULL\_DATA para relatório de exceções
	- MQRO\_EXPIRATION\_WITH\_FULL\_DATA para relatório de expiração

Chame o valor A.

No z/OS, use os valores MQRO\_ \* \_WITH\_DATA em vez dos valores MQRO\_ \* \_WITH\_FULL\_DATA.

- 2. Combine o campo *Report* com A usando a operação AND bitwise; chame o resultado B.
- 3. Teste B para igualdade com cada valor possível para esse tipo de relatório.

Por exemplo, se A for MQRO\_EXCEPTION\_WITH\_FULL\_DATA, teste B para igualdade com cada um dos seguintes para determinar o que foi especificado pelo emissor da mensagem:

- MORO\_NONE
- MORO EXCEPTION
- MQRO\_EXCEPTION\_WITH\_DATA
- MORO EXCEPTION WITH FULL DATA

Os testes podem ser executados em qualquer ordem que seja mais conveniente para a lógica do aplicativo

Use um método semelhante para testar as opções MQRO\_PASS\_MSG\_ID ou MQRO\_PASS\_CORREL\_ID; selecione como o valor A o que for apropriado entre essas duas constantes e, em seguida, continue conforme descrito acima.

## **Usando aritmética**

Se a linguagem de programação *não* suportar operações de bits, execute as etapas a seguir usando aritmética de número inteiro:

1. Selecione um dos seguintes valores, de acordo com o tipo de relatório a ser verificado:

- Relatório MQRO\_COA para COA
- Relatório MQRO\_COD para COD
- MQRO\_EXCEPTION para relatório de exceções
- MQRO\_EXPIRATION para relatório de expiração

Chame o valor A.

- 2. Divida o campo *Report* por A; chame o resultado B..
- 3. Divida B por 8; chame o resultado de C
- 4. Multiplique C por 8 e subtraia de B; chame o resultado D
- 5. Multiplique D por A; chame o resultado de E
- 6. Teste E para igualdade com cada valor possível para esse tipo de relatório.

Por exemplo, se A for MQRO\_EXCEPTION, teste E para igualdade com cada um dos itens a seguir para determinar o que foi especificado pelo emissor da mensagem:

- MQRO\_NONE
- MORO EXCEPTION
- MORO EXCEPTION WITH DATA
- MQRO\_EXCEPTION\_WITH\_FULL\_DATA

Os testes podem ser executados em qualquer ordem que seja mais conveniente para a lógica do aplicativo

O pseudocódigo a seguir ilustra essa técnica para mensagens de relatório de exceção:

A = MQRO\_EXCEPTION  $B = Repo<sub>rt</sub>/A$ C = B/8  $D = B - C \star 8$  $E = D \star A$ 

Use um método semelhante para testar as opções MQRO\_PASS\_MSG\_ID ou MQRO\_PASS\_CORREL\_ID; selecione como o valor A o que for apropriado e, em seguida, continue conforme descrito acima, mas substituindo o valor 8 nas etapas acima pelo valor 2.

# **Estrutura do campo message-flags**

Estas informações descrevem a estrutura do campo message-flags.

O campo *MsgFlags* é um número inteiro de 32 bits que é dividido em três subcampos separados. Estes subcampos identificam:

- Sinalizadores de mensagem que serão rejeitadas se o gerenciador de filas locais não os reconhecer
- Sinalizadores de mensagens que são sempre aceitos, mesmo se o gerenciador da fila local não os reconhecer
- Sinalizadores de mensagem que são aceitos apenas se determinadas outras condições forem satisfeitas..

**Nota:** Todos os subcampos em *MsgFlags* são reservados para uso pelo gerenciador de fila..

Cada subcampo é identificado por uma máscara de bits que tem 1 bits nas posições correspondentes ao subcampo e 0 bits em outro lugar. Os bits são numerados de forma que o bit 0 é o bit mais significativo e o bit 31 o bit menos significativo. As máscaras a seguir são definidas para identificar os subcampos:

## **MQMF\_REJECT\_UNSUP\_MASK**

Essa máscara identifica as posições de bits dentro do campo *MsgFlags* em que os sinalizadores de mensagens que não são suportados pelo gerenciador de filas locais causam a falha da chamada MQPUT ou MQPUT1 com o código de conclusão MQCC\_FAILED e o código de razão MQRC\_MSG\_FLAGS\_ERROR.

Este subcampo ocupa posições de bits 20 a 31.

Os sinalizadores de mensagem a seguir estão incluídos neste subcampo:

- MOMF LAST MSG IN GROUP
- MOMF LAST SEGMENT
- MQMF\_MSG\_IN\_GROUP
- MOMF SEGMENT
- MOMF SEGMENTATION ALLOWED
- MOMF SEGMENTATION INIBIDA

## **MQMF\_ACCEPT\_UNSUP\_MASK**

Essa máscara identifica as posições de bits dentro do campo *MsgFlags* em que os sinalizadores de mensagem que não são suportados pelo gerenciador de filas locais são, no entanto, aceitos nas chamadas MQPUT ou MQPUT1 O código de conclusão é MQCC\_OK..

Este subcampo ocupa posições de bits de 0 a 11.

## **MQMF\_ACCEPT\_UNSUP\_IF\_XMIT\_MASK**

Essa máscara identifica as posições de bits no campo *MsgFlags* em que sinalizadores de mensagens que não são suportados pelo gerenciador de filas locais são, no entanto, aceitos nas chamadas MQPUT ou MQPUT1 *fornecidas* que ambas as condições a seguir são satisfeitas:

- A mensagem destina-se a um gerenciador de filas remotas
- O aplicativo não está colocando a mensagem diretamente em uma fila de transmissão local (ou seja, a fila identificada pelos campos *ObjectQMgrName* e *ObjectName* no descritor de objeto especificado na chamada MQOPEN ou MQPUT1 não é uma fila de transmissão local.

O código de conclusão MQCC\_OK será retornado se essas condições forem satisfeitas e MQCC\_FAILED com o código de razão MQRC\_MSG\_FLAGS\_ERROR se não.

Este subcampo ocupa posições de bits 12 a 19.

Se houver sinalizadores especificados no campo *MsgFlags* que o gerenciador de filas não reconhece, o gerenciador de filas verifica cada subcampo por vez usando a operação AND bit a bit para combinar o campo *MsgFlags* com a máscara para esse subcampo. Se o resultado dessa operação não for zero, os códigos de conclusão e de razão descritos acima serão retornados.

# **saída de conversão de dados**

Esta coleção de tópicos descreve a interface para a saída de conversão de dados e o processamento executado por o gerenciador de filas quando a conversão de dados é necessária

Para obter mais informações sobre a conversão de dados, consulte *Conversão de dados em WebSphere MQ* em <https://www.ibm.com/support/docview.wss?uid=swg27005729>

A saída de conversão de dados é chamada como parte do processamento da chamada MQGET para converter os dados da mensagem do aplicativo na representação requerida pelo aplicativo de recebimento. A conversão dos dados da mensagem do aplicativo é opcional; ela requer que a opção MQGMO\_CONVERT seja especificada na chamada MQGET

Os seguintes assuntos são descritos:

- O processamento executado pelo Gerenciador de Filas em resposta à opção MQGMO\_CONVERT; consulte "Processamento de conversão" na página 887
- Convenções de processamento usadas pelo gerenciador de fila ao processar um formato integrado; essas convenções são recomendadas para saídas gravadas pelo usuário também Consulte ["Convenções](#page-888-0) [de processamento" na página 889](#page-888-0).
- Considerações especiais para converter mensagens de relatório; consulte ["Conversão de mensagens de](#page-892-0) [relatório" na página 893](#page-892-0).
- Os parâmetros transmitidos para a saída de conversão de dados; consulte ["MQ\\_DATA\\_CONV\\_EXIT-](#page-905-0)[Saída de conversão de dados" na página 906](#page-905-0)
- Uma chamada que pode ser usada a partir da saída para converter dados de caracteres entre diferentes representações. Consulte ["MQXCNVC-Converter caracteres" na página 900](#page-899-0)
- O parâmetro data-structure que é específico da saída; consulte ["MQDXP-Parâmetro de saída de](#page-893-0) [conversão de dados" na página 894.](#page-893-0)

## **Processamento de conversão**

Essas informações descrevem o processamento executado pelo gerenciador de filas em resposta à opção MQGMO\_CONVERT..

O gerenciador de filas executa as ações a seguir se a opção MQGMO\_CONVERT for especificada na chamada MQGET e houver uma mensagem a ser retornada para o aplicativo:

1. Se um ou mais dos seguintes itens for verdadeiro, nenhuma conversão será necessária:

- Os dados da mensagem já estão no conjunto de caracteres e na codificação necessários pelo aplicativo que emite a chamada MQGET. O aplicativo deve configurar os campos *CodedCharSetId* e *Encoding* no parâmetro *MsgDesc* da chamada MQGET para os valores necessários antes de emitir a chamada.
- O comprimento dos dados da mensagem é zero.
- O comprimento do parâmetro *Buffer* da chamada MQGET é zero.

Nesses casos, a mensagem é retornada sem conversão para o aplicativo emitindo a chamada MQGET; os valores *CodedCharSetId* e *Encoding* no parâmetro *MsgDesc* são configurados para os valores nas informações de controle na mensagem e a chamada é concluída com uma das seguintes combinações de código de conclusão e código de razão:

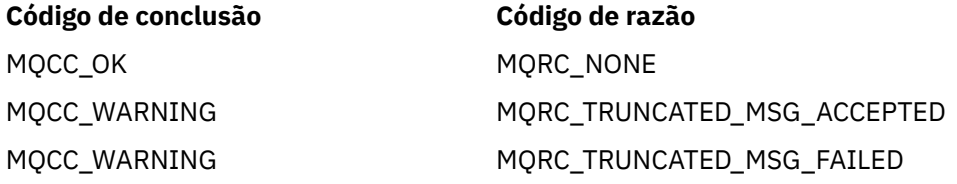

As etapas a seguir serão executadas somente se o conjunto de caracteres ou a codificação de dados da mensagem for diferente do valor correspondente no parâmetro *MsgDesc* e houver dados a serem convertidos:

2. Se o campo *Format* nas informações de controle na mensagem tiver o valor MQFMT\_NONE, a mensagem será retornada não convertida, com código de conclusão MQCC\_WARNING e código de razão MQRC\_FORMAT\_ERROR.

Em todos os outros casos, o processamento de conversão continua

- 3. A mensagem é removida da fila e colocada em um buffer temporário que tem o mesmo tamanho que o parâmetro *Buffer* Para operações de navegação, a mensagem é copiada no buffer temporário, em vez de ser removida da fila.
- 4. Se a mensagem tiver que ser truncada para caber no buffer, o seguinte será feito:
	- Se a opção MQGMO\_ACCEPT\_TRUNCATED\_MSG *não* foi especificada, a mensagem será retornada sem conversão, com o código de conclusão MQCC\_WARNING e o código de razão MORC\_TRUNCATED\_MSG\_FAILED.
	- Se a opção MQGMO\_ACCEPT\_TRUNCATED\_MSG *tiver sido* especificada, o código de conclusão será configurado como MQCC\_WARNING, o código de razão será configurado como MQRC\_TRUNCATED\_MSG\_ACCEPTED e o processamento de conversão continuará
- 5. Se a mensagem puder ser acomodada no buffer sem truncamento ou a opção MQGMO\_ACCEPT\_TRUNCATED\_MSG foi especificada, o seguinte será feito:
	- Se o formato for integrado, o buffer será transmitido para o serviço de conversão de dados do gerenciador de filas.
	- Se o formato não for um formato integrado, o buffer será transmitido para uma saída gravada pelo usuário com o mesmo nome que o formato Se a saída não puder ser localizada, a mensagem será retornada sem conversão, com código de conclusão MQCC\_WARNING e código de razão MQRC\_FORMAT\_ERROR.

Se nenhum erro ocorrer, a saída do serviço de conversão de dados ou da saída gravada pelo usuário será a mensagem convertida, além do código de conclusão e do código de razão a ser retornado ao aplicativo que emite a chamada MQGET.

6. Se a conversão for bem-sucedida, o gerenciador de fila retorna a mensagem convertida para o aplicativo. Nesse caso, o código de conclusão e o código de razão retornados pela chamada MQGET são uma das seguintes combinações:

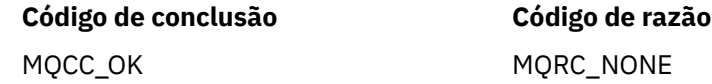

<span id="page-888-0"></span>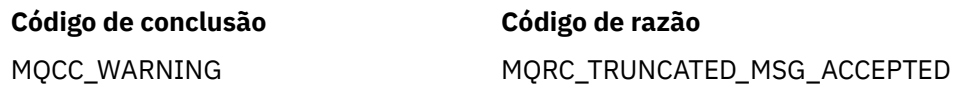

No entanto, se a conversão for executada por uma saída gravada pelo usuário, outros códigos de razão poderão ser retornadas, mesmo quando a conversão for bem-sucedida

Se a conversão falhar, o gerenciador de filas retornará a mensagem não convertida para o aplicativo, com os campos *CodedCharSetId* e *Encoding* no parâmetro *MsgDesc* configurado para os valores nas informações de controle na mensagem, e com o código de conclusão MQCC\_WARNING

# **Convenções de processamento**

Ao converter um formato integrado, o gerenciador de filas segue as convenções de processamento descritas..

As saídas gravadas pelo usuário também devem seguir essas convenções, embora isso não seja imposto pelo gerenciador de fila Os formatos integrados convertidos pelo gerenciador de filas são:

- MQFMT\_ADMIN
- MOFMT CICS (apenas z/OS
- MQFMT\_COMMAND\_1
- MQFMT\_COMMAND\_2
- MOFMT DEAD LETTER HEADER
- MOFMT DIST HEADER
- MQFMT\_EVENT versão 1
- MQFMT\_EVENT versão 2
- MQFMT\_IMS
- MQFMT\_IMS\_VAR\_STRING
- MQFMT\_MD\_EXTENSION
- MQFMT\_PCF
- MQFMT\_REF\_MSG\_HEADER
- MQFMT\_RF\_HEADER
- MQFMT\_RF\_HEADER\_2
- MQFMT\_STRING
- MOFMT TRIGGER
- MOFMT WORK INFO HEADER ( z/OS apenas)
- MQFMT\_XMIT\_Q\_HEADER
	- 1. Se a mensagem for expandida durante a conversão e exceder o tamanho do parâmetro *Buffer* , o seguinte será feito:
		- Se a opção MQGMO\_ACCEPT\_TRUNCATED\_MSG *não* foi especificada, a mensagem será retornada sem conversão, com o código de conclusão MQCC\_WARNING e o código de razão MQRC\_CONVERTED\_MSG\_TOO\_BIG.
		- Se a opção MQGMO\_ACCEPT\_TRUNCATED\_MSG *foi especificada* , a mensagem será truncada, o código de conclusão será configurado como MQCC\_WARNING, o código de razão será configurado como MQRC\_TRUNCATED\_MSG\_ACCEPTED e o processamento de conversão continuará..
	- 2. Se ocorrer truncamento (antes ou durante a conversão), o número de bytes válidos retornados no parâmetro *Buffer* poderá ser *menor que* o comprimento do buffer.

Isso pode ocorrer, por exemplo, se um número inteiro de 4 bytes ou um caractere DBCS estiver no final do buffer. O elemento incompleto de informações não é convertido, e esses bytes na mensagem

retornada não contêm informações válidas Isso também pode ocorrer se uma mensagem que foi truncada antes da conversão for reduzida durante a conversão.

Se o número de bytes válidos retornados for menor que o comprimento do buffer, os bytes não utilizados no final do buffer serão configurados como nulos..

- 3. Se uma matriz ou sequência estiver no final do buffer, o máximo de dados possível será convertido; apenas o elemento de matriz ou o caractere DBCS específico que está incompleto não será convertido; os elementos ou caracteres da matriz anteriores serão convertidos...
- 4. Se ocorrer truncamento (antes ou durante a conversão), o comprimento retornado para o parâmetro *DataLength* será o comprimento da mensagem *não convertida* antes do truncamento.
- 5. Quando as cadeias são convertidas entre conjuntos de caracteres de byte único (SBCS), conjuntos de caracteres de byte duplo (DBCS) ou conjuntos de caracteres de multibyte (MBCS), as cadeias podem expandir ou contrair.
	- Nos formatos PCF MQFMT\_ADMIN, MQFMT\_EVENT, e MQFMT\_PCF, as sequências nas estruturas MQCFST e MQCFSL expandem ou contraem conforme necessário para acomodar a sequência após a conversão.

Para a estrutura MQCFSL da lista de sequências, as sequências na lista podem expandir ou contrair por quantias diferentes. Se isso acontecer, o gerenciador de filas preencherá as sequências mais curtas com espaços em branco para torná-las do mesmo comprimento que a sequência mais longa após a conversão

- No formato MQFMT\_REF\_MSG\_HEADER, as sequências endereçadas pelos campos *SrcEnvOffset*, *SrcNameOffset*, *DestEnvOffset*e *DestNameOffset* se expandem ou contratam conforme necessário para acomodar as sequências após a conversão
- No formato MOFMT\_RF\_HEADER, o campo *NameValueString* expande ou contrai conforme necessário para acomodar os pares nome / valor após a conversão.
- Em estruturas com tamanhos de campo fixos, o gerenciador de fila permite que sequências sejam expandidas ou contradas dentro de seus campos fixos, desde que nenhuma informação significativa seja perdida. Nesse sentido, os espaços em branco e os caracteres que seguem o primeiro caractere nulo no campo são tratados como insignificantes.
	- Se a sequência for expandida, mas apenas caracteres insignificantes precisarem ser descartados para acomodar a sequência convertida no campo, a conversão será bem-sucedida e a chamada será concluída com MQCC\_OK e o código de razão MQRC\_NONE (assumindo nenhum outro erro).
	- Se a sequência for expandida, mas a sequência convertida requerer que caracteres significativos sejam descartados para se ajustarem no campo, a mensagem será retornada não convertida e a chamada será concluída com MQCC\_WARNING e o código de razão MQRC\_CONVERTED\_STRING\_TOO\_BIG.

**Nota:** O código de razão MQRC\_CONVERTED\_STRING\_TOO\_BIG resulta neste caso se a opção MQGMO\_ACCEPT\_TRUNCATED\_MSG foi especificada.

- Se a sequência se contrai, o gerenciador de filas preenche a sequência com espaços em branco para o comprimento do campo.
- 6. Para mensagens que consistem em uma ou mais estruturas de cabeçalho do MQ seguidas por dados do usuário, uma ou mais das estruturas de cabeçalho podem ser convertidas, enquanto o restante da mensagem não é. No entanto, (com duas exceções) os campos *CodedCharSetId* e *Encoding* em cada estrutura de cabeçalho sempre indicam corretamente o conjunto de caractere e a codificação dos dados que seguem a estrutura de cabeçalho...

As duas exceções são as estruturas MQCIH e MQIIH, em que os valores nos campos *CodedCharSetId* e *Encoding* nessas estruturas não são significativos Para essas estruturas, os dados após a estrutura estão no mesmo conjunto de caracteres e na codificação que a própria estrutura MQCIH ou MQIIH.

7. Se os campos *CodedCharSetId* ou *Encoding* nas informações de controle da mensagem que está sendo recuperada ou no parâmetro *MsgDesc* , especificar valores que são indefinidos ou não suportados, o gerenciador de filas poderá ignorar o erro se o valor indefinido ou não suportado não precisar ser usado na conversão da mensagem.

Por exemplo, se o campo *Encoding* na mensagem especificar uma codificação flutuante não suportada, mas a mensagem contiver apenas dados de número inteiro ou contiver dados de vírgula flutuante que não requerem conversão (porque as codificações flutuantes de origem e de destino são idênticas), o erro poderá não ser diagnosticado.

Se o erro for diagnosticado, a mensagem será retornada não convertida, com o código de conclusão MQCC\_WARNING e um dos códigos de razão MQRC\_SOURCE\_ \* \_ERROR ou MQRC\_TARGET\_ \* \_ERROR (conforme apropriado); os campos *CodedCharSetId* e *Encoding* no parâmetro *MsgDesc* são configurados para os valores nas informações de controle na mensagem.

Se o erro não for diagnosticado e a conversão for concluída com êxito, os valores retornados nos campos *CodedCharSetId* e *Encoding* no parâmetro *MsgDesc* serão aqueles especificados pelo aplicativo emitindo a chamada MQGET.

8. Em todos os casos, se a mensagem for retornada para o aplicativo não convertido, o código de conclusão será configurado como MQCC\_WARNING e os campos *CodedCharSetId* e *Encoding* no parâmetro *MsgDesc* serão configurados para os valores apropriados para os dados não convertidos Isso também é feito para MQFMT\_NONE

O parâmetro *Reason* é configurado para um código que indica por que a conversão não pôde ser executada, a menos que a mensagem também tenha que ser truncada; os códigos de razão relacionados ao truncamento têm precedência sobre os códigos de razão relacionados à conversão (Para determinar se uma mensagem truncada foi convertida, verifique os valores retornados nos campos *CodedCharSetId* e *Encoding* no parâmetro *MsgDesc* .)

Quando um erro é diagnosticado, um código de razão específico é retornado ou o código de razão geral MQRC\_NOT\_CONVERTED.. O código de razão retornado depende dos recursos de diagnóstico do serviço de conversão de dados subjacente..

- 9. Se o código de conclusão MQCC\_WARNING for retornado e mais de um código de razão for relevante, a ordem de precedência será a seguinte:
	- a. As seguintes razões têm precedência sobre todas as outras; apenas uma das razões neste grupo pode surgir:
		- MQRC\_SIGNAL\_REQUEST\_ACCEPTED
		- MQRC\_TRUNCATED\_MSG\_ACCEPTED
	- b. A ordem de precedência dentro dos códigos de razão restantes não está definida

10. Na conclusão da chamada MQGET:

- O código de razão a seguir indica que a mensagem foi convertida com êxito:
	- MQRC\_NONE
- Os seguintes códigos de razão indicam que a mensagem *pode* ter sido convertida com êxito (verifique os campos *CodedCharSetId* e *Encoding* no parâmetro *MsgDesc* para descobrir):
	- MQRC\_MSG\_MARKED\_BROWSE\_CO\_OP
	- MQRC\_TRUNCATED\_MSG\_ACCEPTED
- Todos os outros códigos de razão indicam que a mensagem não foi convertida.

O processamento a seguir é específico para os formatos integrados; ele não se aplica a formatos definidos pelo usuário:

- 11. Com exceção dos seguintes formatos:
	- MQFMT\_ADMIN
	- MQFMT\_COMMAND\_1
	- MQFMT\_COMMAND\_2
	- MQFMT\_EVENT
- MQFMT\_IMS\_VAR\_STRING
- MQFMT\_PCF
- MOFMT\_STRING

nenhum dos formatos integrados pode ser convertido de ou para conjuntos de caracteres que não possuem caracteres SBCS para os caracteres que são válidos em nomes de filas... Se for feita uma tentativa de executar essa conversão, a mensagem será retornada sem conversão, com código de conclusão MQCC\_WARNING e código de razão MQRC\_SOURCE\_CCSID\_ERROR ou MORC\_TARGET\_CCSID\_ERROR, conforme apropriado.

O conjunto de caracteres Unicode UCS-2 é um exemplo de um conjunto de caracteres que não possui caracteres SBCS para os caracteres válidos em nomes de filas.

12. Se os dados da mensagem para um formato integrado forem truncados, os campos na mensagem que contêm comprimentos de sequências, ou contagens de elementos ou estruturas, *não* serão ajustados para refletir o comprimento dos dados realmente retornados para o aplicativo; os valores retornados para esses campos dentro dos dados da mensagem serão os valores aplicáveis à mensagem *antes do truncamento*.

Ao processar mensagens como uma mensagem MQFMT\_ADMIN truncada, assegure-se de que o aplicativo não tente acessar dados além do final dos dados retornados.

13. Se o nome do formato for MQFMT\_DEAD\_LETTER\_HEADER, os dados da mensagem começam com uma estrutura MQDLH, possivelmente seguida por zero ou mais bytes de dados da mensagem do aplicativo. O formato, o conjunto de caracteres e a codificação dos dados da mensagem do aplicativo são definidos pelos campos *Format*, *CodedCharSetId*e *Encoding* na estrutura MQDLH no início de uma mensagem Como a estrutura MQDLH e os dados da mensagem do aplicativo podem ter conjuntos de caracteres e codificações diferentes, um, outro ou ambos da estrutura MQDLH e os dados da mensagem do aplicativo podem requerer conversão

O gerenciador de filas converte a estrutura MQDLH primeiro, conforme necessário.. Se a conversão for bem-sucedida ou a estrutura MQDLH não precisar de conversão, o gerenciador de filas verificará os campos *CodedCharSetId* e *Encoding* na estrutura MQDLH para ver se a conversão dos dados da mensagem do aplicativo é necessária Se a conversão *for* necessária, o gerenciador de filas chamará a saída gravada pelo usuário com o nome especificado pelo campo *Format* na estrutura MQDLH ou executará a própria conversão (se *Format* for o nome de um formato integrado).

Se a chamada MQGET retornar um código de conclusão de MQCC\_WARNING e o código de razão for um daqueles que indicam que a conversão não foi bem-sucedida, um dos seguintes se aplica:

- Não foi possível converter a estrutura MQDLH. Nesse caso, os dados da mensagem do aplicativo também não terão sido convertidos
- A estrutura MQDLH foi convertida, mas os dados da mensagem do aplicativo não foram.

O aplicativo pode examinar os valores retornados nos campos *CodedCharSetId* e *Encoding* no parâmetro *MsgDesc* e aqueles na estrutura MQDLH, para determinar qual das situações acima se aplica.

14. Se o nome do formato for MQFMT\_XMIT\_Q\_HEADER, os dados da mensagem começam com uma estrutura MQXQH, possivelmente seguida por zero ou mais bytes de dados adicionais. Esses dados adicionais geralmente são os dados da mensagem do aplicativo (que podem ter comprimento zero), mas também pode haver uma ou mais estruturas de cabeçalho MQ adicionais presentes, no início dos dados adicionais.

A estrutura MQXQH deve estar no conjunto de caracteres e codificação do gerenciador de fila. O formato, o conjunto de caracteres e a codificação dos dados que seguem a estrutura MQXQH são fornecidos pelos campos *Format*, *CodedCharSetId*e *Encoding* na estrutura MQMD contida *dentro* do MQXQH Para cada estrutura de cabeçalho MQ subsequente presente, os campos *Format*, *CodedCharSetId*e *Encoding* na estrutura descrevem os dados que seguem essa estrutura; esses dados são outra estrutura de cabeçalho do MQ ou os dados da mensagens do aplicativo

<span id="page-892-0"></span>Se a opção MQGMO\_CONVERT for especificada para uma mensagem MQFMT\_XMIT\_Q\_HEADER, os dados da mensagem do aplicativo e algumas das estruturas de cabeçalho do MQ serão convertidas, *mas os dados na estrutura MQXQH não serão* No retorno da chamada MQGET, portanto:

• Os valores dos campos *Format*, *CodedCharSetId*e *Encoding* no parâmetro *MsgDesc* descrevem os dados na estrutura MQXQH e *não* os dados da mensagem do aplicativo; os valores, portanto, *não* são iguais aos especificados pelo aplicativo que emitiu a chamada MQGET.

O efeito disso é que um aplicativo que obtém repetidamente mensagens de uma fila de transmissão por meio da opção MQGMO\_CONVERT especificada deve reconfigurar os campos *CodedCharSetId* e *Encoding* no parâmetro *MsgDesc* para os valores necessários para os dados da mensagem do aplicativo, antes de cada chamada MQGET

• Os valores dos campos *Format*, *CodedCharSetId*e *Encoding* na última estrutura do cabeçalho do MQ presente descrevem os dados da mensagem do aplicativo Se não houver outras estruturas de cabeçalho MQ presentes, os dados da mensagem do aplicativo serão descritos por esses campos na estrutura MQMD dentro da estrutura MQXQH. Se a conversão for bem-sucedida, os valores serão os mesmos especificados no parâmetro *MsgDesc* pelo aplicativo que emitiu a chamada MQGET.

Se a mensagem for uma mensagem de lista de distribuição, a estrutura MQXQH será seguida por uma estrutura MQDH (além de suas matrizes de registros MQOR e MQPMR), que por sua vez pode ser seguida por zero ou mais estruturas de cabeçalho MQ adicionais e zero ou mais bytes de dados da mensagem do aplicativo.. Como a estrutura MQXQH, a estrutura MQDH deve estar no conjunto de caracteres e na codificação do gerenciador de filas e não será convertida na chamada MQGET, mesmo que a opção MQGMO\_CONVERT seja especificada

O processamento das estruturas MQXQH e MQDH descritas acima é destinado principalmente para uso pelos agentes do canal de mensagem quando eles obtêm mensagens de filas de transmissão.

# **Conversão de mensagens de relatório**

Em geral, uma mensagem de relatório pode conter quantidades variáveis de dados da mensagem do aplicativo, de acordo com as opções de relatório especificadas pelo emissor da mensagem original. No entanto, um relatório de atividades pode conter dados, mas sem a opção de relatório mencionar \* \_WITH\_DATA na constante.

Em particular, uma mensagem de relatório pode conter:

- 1. Nenhum dado de mensagem do aplicativo..
- 2. Alguns dos dados da mensagem do aplicativo da mensagem original

Isso ocorre quando o emissor da mensagem original especifica MQRO\_ \* \_WITH\_DATA e a mensagem é maior que 100 bytes.

3. Todos os dados da mensagem do aplicativo da mensagem original

Isso ocorre quando o emissor da mensagem original especifica MQRO\_ \* \_WITH\_FULL\_DATA ou especifica MQRO\_ \* \_WITH\_DATA e a mensagem tem 100 bytes ou menos.

Quando o gerenciador de filas ou o agente do canal de mensagens gera uma mensagem de relatório, ele copia o nome do formato da mensagem original no campo *Format* nas informações de controle na mensagem de relatório. O nome do formato na mensagem de relatório pode, portanto, implicar um comprimento de dados diferente do comprimento realmente presente na mensagem de relatório (casos 1 e 2 acima).

Se a opção MQGMO\_CONVERT for especificada quando a mensagem de relatório for recuperada::

- Para o caso 1 acima, a saída de conversão de dados não é chamada (porque a mensagem de relatório não possui dados)
- Para o caso 3 acima, o nome do formato implica corretamente o comprimento dos dados da mensagem
- Mas para o caso 2 acima, a saída de conversão de dados é chamada para converter uma mensagem que é *menor* do que o comprimento implícito pelo nome do formato.

<span id="page-893-0"></span>Além disso, o código de razão passado para a saída geralmente é MQRC\_NONE (ou seja, o código de razão não indica que a mensagem foi truncada. Isso acontece porque os dados da mensagem foram truncados pelo *emissor* da mensagem de relatório, e não pelo gerenciador de filas do receptor em resposta à chamada MQGET

Devido a essas possibilidades, a saída de conversão de dados *não* deve usar o nome do formato para deduzir o comprimento dos dados transmitidos para ela; em vez disso a saída deve verificar o comprimento dos dados fornecidos e estar preparada para converter *menos* dados do que o comprimento indicado pelo nome do formato. Se os dados puderem ser convertidos com êxito, o código de conclusão MQCC\_OK e o código de razão MQRC\_NONE devem ser retornados pela saída O comprimento dos dados da mensagem a serem convertidos é transmitido para a saída como o parâmetro *InBufferLength*

## **Interface de programação sensível ao produto**

# **MQDXP-Parâmetro de saída de conversão de dados**

A estrutura MQDXP é um parâmetro que o gerenciador de filas passa para a saída de conversão de dados quando a saída é chamada para converter os dados da mensagem como parte do processamento da chamada MQGET Consulte a descrição da chamada MQ\_DATA\_CONV\_EXIT para obter detalhes da saída de conversão de dados..

Os dados de caractere em MQDXP estão no conjunto de caracteres do gerenciador da fila local; isso é fornecido pelo atributo do gerenciador de fila *CodedCharSetId* Os dados numéricos em MQDXP estão na codificação da máquina nativa; isso é fornecido por MQENC\_NATIVE

Apenas os campos *DataLength*, *CompCode*, *Reason*e *ExitResponse* em MQDXP podem ser mudados pela saída; as alterações em outros campos são ignorados No entanto, o *DataLength* campo *não poderá* ser alterado se a mensagem que está sendo convertida for um segmento que contém apenas parte de uma mensagem lógica

Quando o controle retorna para o gerenciador de fila a partir da saída, o gerenciador de filas verifica os valores retornados em MQDXP Se os valores retornados não forem válidos, o gerenciador de filas continuará o processamento como se a saída tivesse retornado MQXDR\_CONVERSION\_FAILED em *ExitResponse*; no entanto, o gerenciador de filas ignora os valores dos campos *CompCode* e *Reason* retornados pela saída neste caso e usa em vez disso os valores que esses campos tinham na *entrada* para a saída Os valores a seguir em MQDXP fazem com que esse processamento ocorra:

- O campo *ExitResponse* não MQXDR\_OK e não MQXDR\_CONVERSION\_FAILED
- Campo *CompCode* não MQCC\_OK e não MQCC\_WARNING
- *DataLength* campo menor que zero ou *DataLength* campo alterado quando a mensagem que está sendo convertida é um segmento que contém apenas parte de uma mensagem lógica.

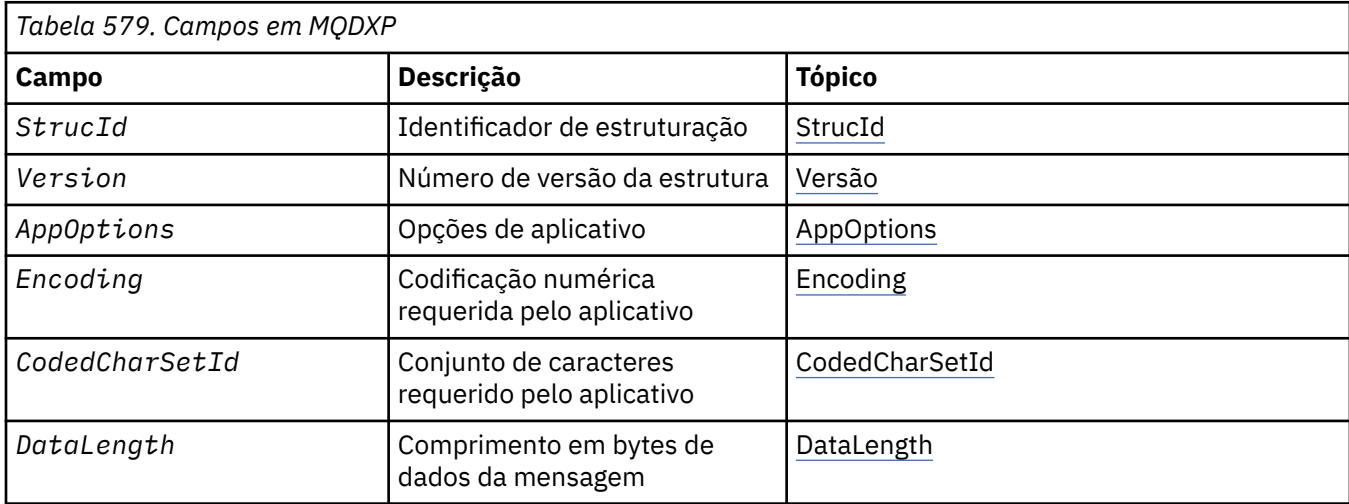

### A tabela a seguir resume os campos na estrutura

<span id="page-894-0"></span>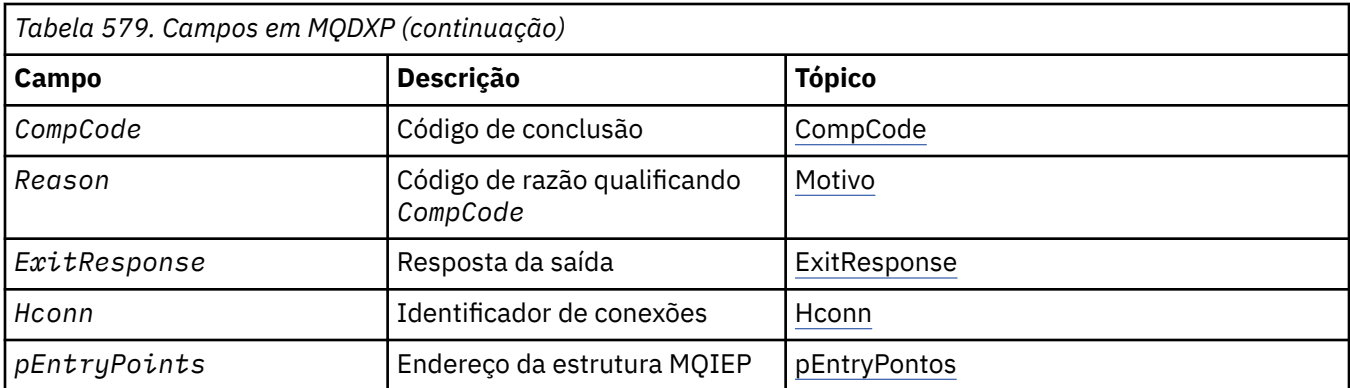

## **Campos**

A estrutura MQDXP contém os seguintes campos; os campos são descritos em ordem alfabética.

### **AppOptions**

Tipo: MQLONG

Esta é uma cópia do campo *Options* da estrutura MQGMO especificada pelo aplicativo que emite a chamada MQGET. A saída pode precisar examiná-los para verificar se a opção MQGMO\_ACCEPT\_TRUNCATED\_MSG foi especificada

Este é um campo de entrada para a saída

#### **CodedCharSetId**

Tipo: MQLONG

Este é o identificador do conjunto de caracteres codificado do conjunto de caracteres requerido pelo aplicativo que emite a chamada MQGET. Consulte o campo *CodedCharSetId* na estrutura MQMD para obter mais detalhes... Se o aplicativo especificar o valor especial MQCCSI\_Q\_MGR na chamada MQGET, o gerenciador de fila mudará isso para o identificador do conjunto de caractere real do conjunto de caracteres usado pelo gerenciador de filas, antes de chamar a saída...

Se a conversão for bem-sucedida, a saída deverá copiar isso para o campo *CodedCharSetId* no descritor de mensagens.

Este é um campo de entrada para a saída

#### **CompCode**

Tipo: MQLONG

Quando a saída é chamada, ela contém o código de conclusão retornado para o aplicativo que emitiu a chamada MQGET, se a saída não fizer nada. Ele é sempre MQCC\_WARNING, porque a mensagem foi truncada ou a mensagem requer conversão e isso ainda não foi feito

Na saída da saída, esse campo contém o código de conclusão a ser retornado para o aplicativo no parâmetro *CompCode* da chamada MQGET; apenas MQCC\_OK e MQCC\_WARNING são válidos Consulte a descrição do campo *Reason* para obter as sugestões sobre como a saída pode configurar esse campo na saída

Este é um campo de entrada / saída na saída.

#### **DataLength**

Tipo: MQLONG

Quando a saída for chamada, esse campo conterá o comprimento original dos dados da mensagem do aplicativo Se a mensagem foi truncada para caber no buffer fornecido pelo aplicativo, o tamanho da mensagem fornecida para a saída será *menor* do que o valor de *DataLength*. O tamanho da mensagem fornecida para a saída é sempre fornecido pelo parâmetro *InBufferLength* da saída, independentemente de qualquer truncamento ocorrido.

<span id="page-895-0"></span>O truncamento é indicado pelo campo *Reason* que tem o valor MQRC\_TRUNCATED\_MSG\_ACCEPTED na entrada para a saída

A maioria das conversões não precisa mudar esse comprimento, mas uma saída pode fazer isso, se necessário; o valor configurado pela saída é retornado para o aplicativo no parâmetro *DataLength* da chamada MQGET. No entanto, esse comprimento *não poderá* ser alterado se a mensagem que está sendo convertida for um segmento que contém apenas parte de uma mensagem lógica Isso ocorre porque alterar o comprimento faria com que os deslocamentos de segmentos posteriores na mensagem lógica fossem incorretos.

Observe que, se a saída desejar mudar o comprimento dos dados, esteja ciente de que o gerenciador de fila já decidiu se os dados da mensagem se ajustam no buffer do aplicativo, com base no comprimento dos dados *não convertidos* Esta decisão determina se a mensagem é removida da fila (ou o cursor de navegação movido, para um pedido de navegação) e não é afetada por qualquer alteração no comprimento de dados causada pela conversão.. Por essa razão, recomenda-se que as saídas de conversão não causem uma mudança no comprimento dos dados da mensagem do aplicativo

Se a conversão de caracteres implicar uma mudança de comprimento, uma sequência poderá ser convertida em outra sequência com o mesmo comprimento em bytes, truncando espaços em branco à direita ou preenchendo com espaços em branco, conforme necessário,.

A saída não será invocada se a mensagem não contiver dados da mensagem do aplicativo; portanto, *DataLength* é sempre maior que zero

Este é um campo de entrada / saída na saída.

#### **Encoding**

Tipo: MQLONG

Codificação numérica requerida pelo aplicativo.

Essa é a codificação numérica necessária pelo aplicativo que emite a chamada MQGET; consulte o campo *Encoding* na estrutura MQMD para obter mais detalhes.

Se a conversão for bem-sucedida, a saída copiará isso no campo *Encoding* no descritor de mensagens.

Este é um campo de entrada para a saída

#### **ExitOptions**

Tipo: MQLONG

Este é um campo reservado; seu valor é 0.

#### **ExitResponse**

Tipo: MQLONG

Resposta da saída.Isto é configurado pela saída para indicar o sucesso ou não da conversão. Ele deve ser um dos seguintes:

#### **MQXDR\_OK**

A conversão foi bem-sucedida.

Se a saída especificar esse valor, o gerenciador de filas retorna o seguinte para o aplicativo que emitiu a chamada MQGET:

- O valor do campo *CompCode* na saída da saída
- O valor do campo *Reason* na saída da saída
- O valor do campo *DataLength* na saída da saída
- O conteúdo do buffer de saída da saída *OutBuffer* O número de bytes retornado é o menor dos parâmetros *OutBufferLength* da saída e o valor do campo *DataLength* na saída da saída.

Se os campos *Encoding* e *CodedCharSetId* no parâmetro do descritor de mensagem da saída estiverem *ambos* inalterados, o gerenciador de filas retornará:

<span id="page-896-0"></span>• O valor dos campos *Encoding* e *CodedCharSetId* na estrutura MQDXP na *entrada* para a saída.

Se um ou ambos os campos *Encoding* e *CodedCharSetId* no parâmetro do descritor de mensagem da saída tiverem sido alterados, o gerenciador de filas retornará:

• O valor dos campos *Encoding* e *CodedCharSetId* no parâmetro do descritor de mensagem de saída na saída da saída

#### **MQXDR\_CONVERSION\_FAILED**

A conversão foi malsucedida.

Se a saída especificar esse valor, o gerenciador de filas retorna o seguinte para o aplicativo que emitiu a chamada MQGET:

- O valor do campo *CompCode* na saída da saída
- O valor do campo *Reason* na saída da saída
- O valor do campo *DataLength* na *entrada* para a saída
- O conteúdo do buffer de entrada da saída *InBuffer*.. O número de bytes retornados é fornecido pelo parâmetro *InBufferLength*

Se a saída alterou *InBuffer*, os resultados serão indefinidos.

*ExitResponse* é um campo de saída da saída.

#### **Hconn**

#### Tipo: MQHCONN

Este é um identificador de conexão que pode ser usado na chamada MQXCNVC Esse identificador não é necessariamente igual ao identificador especificado pelo aplicativo que emitiu a chamada MQGET.

#### **pEntryPoints**

Tipo: PMQIEP

O endereço de uma estrutura MQIEP através da qual chamadas MQI e DCI podem ser feitas.

#### **Reason**

Tipo: MQLONG

Código de razão qualificando *CompCode*.

Quando a saída é chamada, isso contém o código de razão que é retornado para o aplicativo que emitiu a chamada MQGET, se a saída optar por não fazer nada Entre os valores possíveis estão MQRC\_TRUNCATED\_MSG\_ACCEPTED, indicando que a mensagem foi truncada para se ajustar ao buffer fornecido pelo aplicativo e MQRC\_NOT\_CONVERTED, indicando que a mensagem requer conversão, mas que isso ainda não foi feito.

Na saída da saída, esse campo contém a razão para ser retornado ao aplicativo no parâmetro *Reason* da chamada MQGET; o seguinte é recomendado:

• Se *Reason* tivesse o valor MQRC\_TRUNCATED\_MSG\_ACCEPTED na entrada para a saída, os campos *Reason* e *CompCode* não deverão ser alterados, independentemente de a conversão ser bemsucedida ou falhar.

(Se o campo *CompCode* não for MQCC\_OK, o aplicativo que recupera a mensagem poderá identificar uma falha de conversão comparando os valores *Encoding* e *CodedCharSetId* retornados no descritor de mensagens com os valores solicitados; em contraste, o aplicativo não pode distinguir uma mensagem truncada de uma mensagem que se ajustou ao buffer. Por esse motivo, MQRC\_TRUNCATED\_MSG\_ACCEPTED deve ser retornado em preferência a qualquer uma das razões que indicam falha de conversão.))

- Se *Reason* tivesse qualquer outro valor na entrada para a saída:
	- Se a conversão for bem-sucedida, *CompCode* deverá ser configurado como MQCC\_OK e *Reason* configurado como MQRC\_NONE

<span id="page-897-0"></span>– Se a conversão falhar ou a mensagem expandir e precisar ser truncada para caber no buffer, *CompCode* deverá ser configurado como MQCC\_WARNING (ou deixado inalterado) e *Reason* configurado como um dos valores listados, para indicar a natureza da falha.

Observe que se a mensagem após a conversão for muito grande para o buffer, ela deverá ser truncada apenas se o aplicativo que emitiu a chamada MQGET tiver especificado a opção MQGMO\_ACCEPT\_TRUNCATED\_MSG:

- Se ela especificou essa opção, a razão MQRC\_TRUNCATED\_MSG\_ACCEPTED será retornada
- Se não tiver especificado essa opção, a mensagem será retornada sem conversão, com o código de razão MQRC\_CONVERTED\_MSG\_TOO\_BIG.

Os códigos de razão listados são recomendados para uso pela saída para indicar a razão pela qual a conversão falhou, mas a saída pode retornar outros valores do conjunto de códigos MQRC\_ \*, se considerado apropriado. Além disso, o intervalo de valores MQRC\_APPL\_FIRST até MQRC\_APPL\_LAST são alocados para uso pela saída para indicar as condições que a saída deseja comunicar com o aplicativo que está emitindo a chamada MQGET.

**Nota:** Se a mensagem não puder ser convertida com êxito, a saída *deverá* retornar MQXDR\_CONVERSION\_FAILED no campo *ExitResponse* , para que o gerenciador de filas retorne a mensagem não convertida. Isso é verdadeiro, independentemente do código de razão retornado no campo *Reason*

### **MQRC\_APPL\_FIRST**

(900, X'384 ') Valor mais baixo para o código de razão definido pelo aplicativo.

#### **MQRC\_APPL\_LAST**

(999, X'3E7') Valor mais alto para o código de razão definido pelo aplicativo.

### **MQRC\_CONVERTED\_MSG\_TOO\_BIG**

(2120, X'848') Dados convertidos muito grandes para o buffer.

#### **MQRC\_NOT\_CONVERTED**

(2119, X'847') Dados da mensagem não convertidos.

#### **MQRC\_SOURCE\_CCSID\_ERROR**

(2111, X'83F') Identificador do conjunto de caracteres codificados da origem inválido.

#### **MQRC\_SOURCE\_DECIMAL\_ENC\_ERROR**

(2113, X'841') Codificação decimal compactada na mensagem não reconhecida.

#### **MQRC\_SOURCE\_FLOAT\_ENC\_ERROR**

(2114, X'842') Codificação de ponto flutuante na mensagem não reconhecida.

#### **MQRC\_SOURCE\_INTEGER\_ENC\_ERROR**

(2112, X'840') Codificação de número inteiro da origem não reconhecida.

#### **MQRC\_TARGET\_CCSID\_ERROR**

(2115, X'843') Identificador do conjunto de caracteres codificados do destino inválido.

#### **MQRC\_TARGET\_DECIMAL\_ENC\_ERROR**

(2117, X'845') Codificação decimal compactada especificada pelo receptor não reconhecida.

#### **MQRC\_TARGET\_FLOAT\_ENC\_ERROR**

(2118, X'846') Codificação de ponto flutuante especificada pelo receptor não reconhecida.

#### **MQRC\_TARGET\_INTEGER\_ENC\_ERROR**

(2116, X'844') Codificação de número inteiro do destino não reconhecida.

### **MQRC\_TRUNCATED\_MSG\_ACCEPTED**

(2079, X'81F') Mensagem truncada retornada (processamento concluído).

Este é um campo de entrada / saída na saída.

### **StrucId**

Tipo: MQCHAR4

Identificador de estruturação.O valor deve ser:.

## <span id="page-898-0"></span>**MQDXP\_STRUC\_ID**

Identificador da estrutura do parâmetro de saída de conversão de dados.

Para a linguagem de programação C, a constante MQDXP\_STRUC\_ID\_ARRAY também é definida; ela tem o mesmo valor que MQDXP\_STRUC\_ID, mas é uma matriz de caracteres em vez de uma sequência.

Este é um campo de entrada para a saída

#### **Version**

Tipo: MQLONG

Número de versão da estrutura.O valor deve ser:.

#### **MQDXP\_VERSION\_1**

Número da versão para a estrutura do parâmetro de saída de conversão de dados

A constante a seguir especifica o número da versão atual:

### **MQDXP\_CURRENT\_VERSION**

A versão atual da estrutura do parâmetro de saída de conversão de dados

**Nota:** Quando uma nova versão desta estrutura é introduzida, o layout da peça existente não é alterado. Portanto, a saída deve verificar se o campo *Version* é igual ou maior que a versão mais baixa que contém os campos que a saída precisa usar.

Este é um campo de entrada para a saída

## **Declaração C**

```
typedef struct tagMQDXP MQDXP;
struct tagMQDXP {
 MQCHAR4 StrucId; /* Structure identifier */
MQLONG Version; /* Structure version number */ MQLONG ExitOptions; /* Reserved */
 MQLONG AppOptions; /* Application options */
 MQLONG Encoding; /* Numeric encoding required by
application \star/ MQLONG CodedCharSetId; /* Character set required by application */
<code>MQLONG DataLength;</code> /* Length in bytes of message data \star/
 MQLONG CompCode; /* Completion code */
 MQLONG Reason; /* Reason code qualifying CompCode */
<code>MQLONG ExitResponse; /\star Response from exit \star/</code>
<code>MQHCONN Hconn;</code> /* Connection handle */ PMQIEP pEntryPoints; /* Address of the MQIEP structure */
};
```
## **Declaração COBOL (somenteIBM i )**

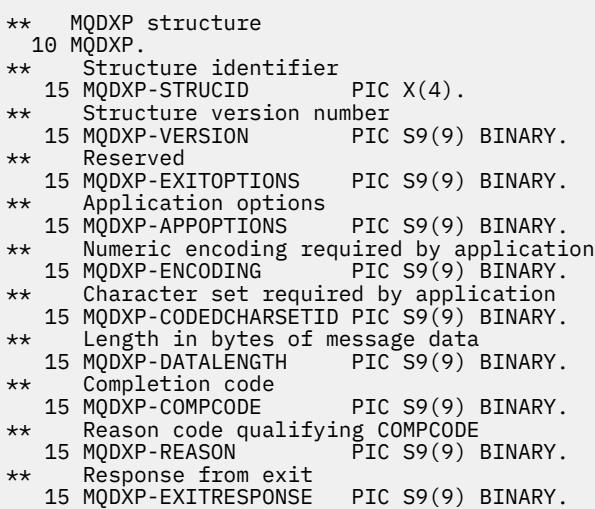

<span id="page-899-0"></span>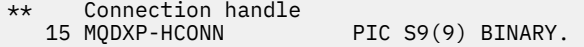

## **System/390 declaração do assembler**

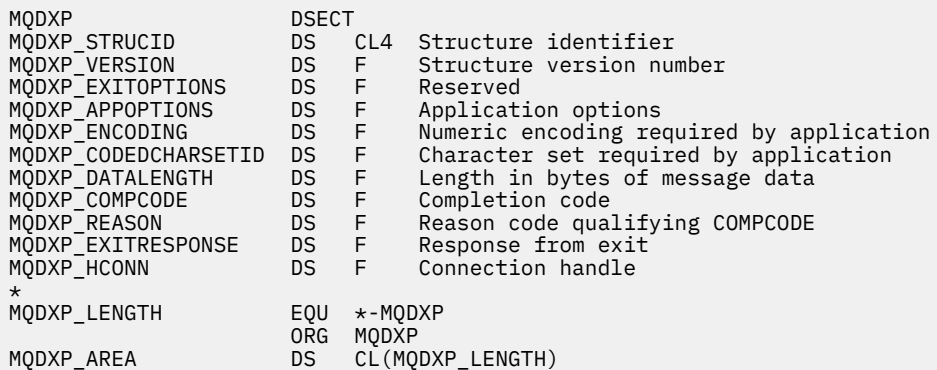

## **MQXCNVC-Converter caracteres**

A chamada MQXCNVC converte caracteres de um conjunto de caracteres para outro usando a linguagem de programação C.

Essa chamada faz parte do WebSphere MQ Data Conversion Interface (DCI), que é uma das interfaces de estrutura do WebSphere MQ .

Nota: A chamada pode ser usada a partir dos ambientes de saída de aplicativo e de conversão de dados.

## **Sintaxe**

MQXCNVC (*Hconn*, *Opções*, *SourceCCSID*, *SourceLength*, *SourceBuffer*, *TargetCCSID*, *TargetLength*, *TargetBuffer*, *DataLength*, *CompCode*, *Reason*)

## **Parâmetros**

#### *Hconn*

Tipo: MQHCONN - entrada

Esta manipulação representa a conexão ao gerenciador de filas.

Em uma saída de conversão de dados, *Hconn* é normalmente o identificador que é transmitido para a saída de conversão de dados no campo *Hconn* da estrutura MQDXP; esse identificador não é necessariamente o mesmo identificador especificado pelo aplicativo que emitiu a chamada MQGET.

No IBM i, o seguinte valor especial pode ser especificado para *Hconn*:

### **MQHC\_DEF\_HCONN**

Manipulação de conexões padrão.

Se você executar um aplicativo CICS TS 3.2 ou superior, assegure que o programa de saída de conversão de caracteres, que chama a chamada MQXCNVC, esteja definido como OPENAPI. Essa definição evita o erro 2018 MQRC\_HCONN\_ERROR causado por uma conexão incorreta e permite que o MQGET seja concluído.

#### *options*

Tipo: MQLONG - entrada

Opções que controlam a ação de MQXCNVC.

Zero ou mais opções descritas podem ser especificadas. Se mais de um for necessário, os valores poderão ser:
- Incluídos (não inclua a mesma constante mais de uma vez), ou
- Combinado usando a operação OR bit a bit (se a linguagem de programação suportar operações de bit)

**Opção de conversão padrão**: a opção a seguir controla o uso da conversão de caracteres padrão:.

### **MQDCC\_DEFAULT\_CONVERSION**

Conversão padrão..

Esta opção especifica que a conversão de caracteres padrão pode ser utilizada se um ou ambos os conjuntos de caracteres especificados na chamada não forem suportados Isso permite que o gerenciador de filas use um conjunto de caracteres padrão especificado pela instalação que se aproxima do conjunto de caracteres especificado ao converter a sequência.

**Nota:** O resultado do uso de um conjunto de caracteres aproximado para converter a sequência é que alguns caracteres podem ser convertidos incorretamente. Isso pode ser evitado usando na sequência apenas caracteres que são comuns ao conjunto de caracteres especificado e ao conjunto de caracteres padrão.

Os conjuntos de caracteres padrão são definidos por uma opção de Configuração quando o gerenciador de filas é instalado ou reiniciado.

Se MQDCC\_DEFAULT\_CONVERSION não for especificado, o gerenciador de filas usará apenas os conjuntos de caracteres especificados para converter a cadeia e a chamada falhará se um ou ambos os conjuntos de caracteres não for suportado.

Essa opção é suportada nos seguintes ambientes: AIX, HP-UX, IBM i, Solaris, Linux, Windows.

**Opção de preenchimento**: A opção a seguir permite que o gerenciador de filas preencha a sequência convertida com espaços em branco ou descarte caracteres finais insignificantes, para que a sequência convertida se ajuste ao buffer de destino:

### **MQDCC\_FILL\_TARGET\_BUFFER**

Preencha o buffer de destino

Esta opção solicita que a conversão ocorra de forma que o buffer de destino seja preenchido completamente:

- Se a sequência se contrai quando é convertida, espaços em branco à direita são incluídos para preencher o buffer de destino.
- Se a sequência for expandida quando for convertida, os caracteres finais que não forem significativos serão descartados para que a sequência convertida se ajuste ao buffer de destino. Se isso puder ser feito com êxito, a chamada será concluída com MQCC\_OK e o código de razão MQRC\_NONE.

Se houver poucos caracteres finais insignificantes, a maior parte da sequência que puder caber será colocada no buffer de destino e a chamada será concluída com MQCC\_WARNING e o código de razão MQRC\_CONVERTED\_MSG\_TOO\_BIG.

Caracteres insignificantes são:

- Espaços em branco finais
- Caracteres após o primeiro caractere nulo na cadeia (mas excluindo o primeiro caractere nulo em si)
- Se a sequência, *TargetCCSID*e *TargetLength* forem tais que o buffer de destino não possa ser configurado completamente com caracteres válidos, a chamada falhará com MQCC\_FAILED e o código de razão MQRC\_TARGET\_LENGTH\_ERROR. Isso pode ocorrer quando *TargetCCSID* for um conjunto de caracteres DBCS puro (como UCS-2), mas o *TargetLength* especifica um comprimento que tem um número impar de bytes.
- *TargetLength* pode ser menor que ou maior que *SourceLength* No retorno de MQXCNVC, *DataLength* tem o mesmo valor de *TargetLength*.

Se esta opção não for especificada:.

• A sequência tem permissão para contrair ou expandir dentro do buffer de destino, conforme necessário Caracteres finais insignificantes não são incluídos ou descartados.

Se a sequência convertida se ajustar no buffer de destino, a chamada será concluída com MQCC\_OK e o código de razão MQRC\_NONE

Se a sequência convertida for muito grande para o buffer de destino, a quantidade da sequência que se ajustar será colocada no buffer de destino e a chamada será concluída com MQCC\_WARNING e o código de razão MQRC\_CONVERTED\_MSG\_TOO\_BIG. Nesse caso, é possível retornar menos de *TargetLength* bytes.

• *TargetLength* pode ser menor que ou maior que *SourceLength* No retorno de MQXCNVC, *DataLength* é menor ou igual a *TargetLength*.

Essa opção é suportada nos seguintes ambientes: AIX, HP-UX, IBM i, Solaris, Linux, Windows.

**Opções de codificação**: As opções descritas podem ser usadas para especificar as codificações de número inteiro das sequências de origem e destino. A codificação relevante é usada *apenas* quando o identificador do conjunto de caracteres correspondente indica que a representação do conjunto de caracteres no armazenamento principal depende da codificação usada para números inteiros binários. Isso afeta apenas determinados conjuntos de caracteres multibyte (por exemplo, conjuntos de caracteres UCS-2 ).

A codificação será ignorada se o conjunto de caracteres for um conjunto de caracteres de byte único (SBCS), ou um conjunto de caracteres multibyte com representação no armazenamento principal que não depende da codificação de número inteiro.

Apenas um dos valores MQDCC\_SOURCE\_ \* deve ser especificado, combinado com um dos valores MODCC\_TARGET\_\*:

### **MQDCC\_SOURCE\_ENC\_NATIVE**

Codificação de origem é o padrão para o ambiente e a linguagem de programação.

### **MQDCC\_SOURCE\_ENC\_NORMAL**

A codificação de origem é normal

**MQDCC\_SOURCE\_ENC\_REVERTIDO**

A codificação de origem é revertida

**MQDCC\_SOURCE\_ENC\_UNDEFINED**

A codificação de origem é indefinida

### **MQDCC\_TARGET\_ENC\_NATIVE**

A codificação de destino é o padrão para o ambiente e linguagem de programação.

#### **MQDCC\_TARGET\_ENC\_NORMAL**

A codificação de destino é normal

#### **MQDCC\_TARGET\_ENC\_REVERTIDO**

A codificação de destino é revertida

#### **MQDCC\_TARGET\_ENC\_UNDEFINED** A codificação de destino é indefinida

Os valores de codificação definidos anteriormente podem ser incluídos diretamente no campo *Options* . No entanto, se a codificação de origem ou de destino for obtida do campo *Encoding* no MQMD ou em outra estrutura, o processamento a seguir deverá ser feito:

- 1. A codificação de número inteiro deve ser extraída do campo *Encoding* eliminando as codificações flutuantes e decimais compactadas; consulte ["Analisando codificações" na página 882](#page-881-0) para obter detalhes de como fazer isso.
- 2. A codificação de número inteiro resultante da etapa 1 deve ser multiplicada pelo fator apropriado antes de ser incluída no campo *Options* .. Esses fatores são:
	- MQDCC\_SOURCE\_ENC\_FACTOR para a codificação de origem
	- MQDCC\_TARGET\_ENC\_FACTOR para a codificação de destino

O código de exemplo a seguir ilustra como isso pode ser codificado na linguagem de programação C:

Options = (MsgDesc.Encoding & MQENC\_INTEGER\_MASK)

```
 * MQDCC_SOURCE_ENC_FACTOR
```
+ (DataConvExitParms.Encoding & MQENC\_INTEGER\_MASK)

```
* MODCC TARGET ENC FACTOR;
```
Se não especificado, as opções de codificação serão padronizadas como indefinidas (MQDCC\_ \* \_ENC\_UNDEFINED). Na maioria dos casos, isso não afeta a conclusão bem-sucedida da chamada MQXCNVC.. No entanto, se o conjunto de caracteres correspondente for um conjunto de caracteres multibyte com representação que é dependente da codificação (por exemplo, um conjunto de caracteres UCS-2 ), a chamada falhará com o código de razão MQRC\_SOURCE\_INTEGER\_ENC\_ERROR ou MQRC\_TARGET\_INTEGER\_ENC\_ERROR conforme apropriado.

As opções de codificação são suportadas nos seguintes ambientes: AIX, HP-UX, z/OS, IBM i, Solaris, Linux, Windows.

**Opção padrão**: Se nenhuma das opções descritas anteriormente for especificada a seguinte opção pode ser usada:

#### **MQDCC\_NONE**

Nenhuma opção especificada.

MQDCC\_NONE é definido para a documentação do programa de auxílio Não se pretende que essa opção seja usada com nenhuma outra, mas como seu valor é zero, tal uso não pode ser detectado.

#### *SourceCCSID*

Tipo: MQLONG - entrada

Esse é o identificador de conjunto de caracteres codificados da sequência de entrada em *SourceBuffer*.

#### *SourceLength*

Tipo: MQLONG - entrada

Esse é o comprimento em bytes da sequência de entrada em *SourceBuffer*; ele deve ser zero ou maior.

#### *SourceBuffer*

Tipo: MQCHARxSourceComprimento-entrada

Este é o buffer que contém a cadeia a ser convertida de um conjunto de caracteres para outro

#### *TargetCCSID*

Tipo: MQLONG - entrada

Este é o identificador do conjunto de caractere codificado do conjunto de caracteres para o qual *SourceBuffer* deve ser convertido.

#### *TargetLength*

Tipo: MQLONG - entrada

Este é o comprimento em bytes do buffer de saída *TargetBuffer*; ele deve ser zero ou maior.. Pode ser menor ou maior que *SourceLength*.

#### *TargetBuffer*

Tipo: MQCHARxTargetComprimento-saída

Esta é a sequência após ela ter sido convertida para o conjunto de caracteres definido por *TargetCCSID* A sequência convertida pode ser menor ou maior que a sequência não convertida. O parâmetro *DataLength* indica o número de bytes válidos retornados

#### *DataLength*

Tipo: MQLONG - saída

Este é o comprimento da sequência retornada no buffer de saída *TargetBuffer* A sequência convertida pode ser menor ou maior que a sequência não convertida.

#### *CompCode*

Tipo: MQLONG - saída

É um dos seguintes:

#### **MQCC\_OK**

Indica conclusão bem-sucedida.

#### **MQCC\_WARNING**

Aviso (conclusão parcial).

#### **MQCC\_FAILED**

A chamada falhou.

#### *Razão*

Tipo: MQLONG - saída

Código de razão qualificando *CompCode*.

Se *CompCode* for MQCC\_OK:

#### **MQRC\_NONE**

(0, X'000') Nenhuma razão a relatar.

Se *CompCode* for MQCC\_WARNING:

#### **MQRC\_CONVERTED\_MSG\_TOO\_BIG**

(2120, X'848') Dados convertidos muito grandes para o buffer.

Se *CompCode* for MQCC\_FAILED:

#### **MQRC\_DATA\_LENGTH\_ERROR**

(2010, X'7DA') Parâmetro de comprimento de dados inválido.

#### **MQRC\_DBCS\_ERROR**

(2150, X'866') Sequência DBCS inválida.

#### **MQRC\_HCONN\_ERROR**

(2018, X'7E2') Manipulação de conexões não válida.

#### **MQRC\_OPTIONS\_ERROR**

(2046, X'7FE') Opções não válidas ou não consistentes.

#### **MQRC\_RESOURCE\_PROBLEM**

(2102, X'836') Recursos insuficientes do sistema disponíveis.

#### **MQRC\_SOURCE\_BUFFER\_ERROR**

(2145, X'861') Parâmetro de buffer de origem inválido.

#### **MQRC\_SOURCE\_CCSID\_ERROR**

(2111, X'83F') Identificador do conjunto de caracteres codificados da origem inválido.

#### **MQRC\_SOURCE\_INTEGER\_ENC\_ERROR**

(2112, X'840') Codificação de número inteiro da origem não reconhecida.

#### **MQRC\_SOURCE\_LENGTH\_ERROR**

(2143, X'85F') Parâmetro de comprimento de origem inválido.

#### **MQRC\_STORAGE\_NOT\_AVAILABLE**

(2071, X'817') Armazenamento insuficiente disponível.

#### **MQRC\_TARGET\_BUFFER\_ERROR**

(2146, X'862') Parâmetro de buffer de destino inválido.

#### **MQRC\_TARGET\_CCSID\_ERROR**

(2115, X'843') Identificador do conjunto de caracteres codificados do destino inválido.

#### **MQRC\_TARGET\_INTEGER\_ENC\_ERROR**

(2116, X'844') Codificação de número inteiro do destino não reconhecida.

#### **MQRC\_TARGET\_LENGTH\_ERROR**

(2144, X'860 ') O parâmetro de comprimento de destino não é válido.

#### **MQRC\_UNEXPECTED\_ERROR**

(2195, X'893') Ocorreu um erro inesperado.

Para informações detalhadas sobre esses códigos, consulte Códigos de razão.

## **Chamada C**

MQXCNVC (Hconn, Options, SourceCCSID, SourceLength, SourceBuffer, TargetCCSID, TargetLength, TargetBuffer, &DataLength, &CompCode, &Reason);

Declare os parâmetros conforme a seguir:

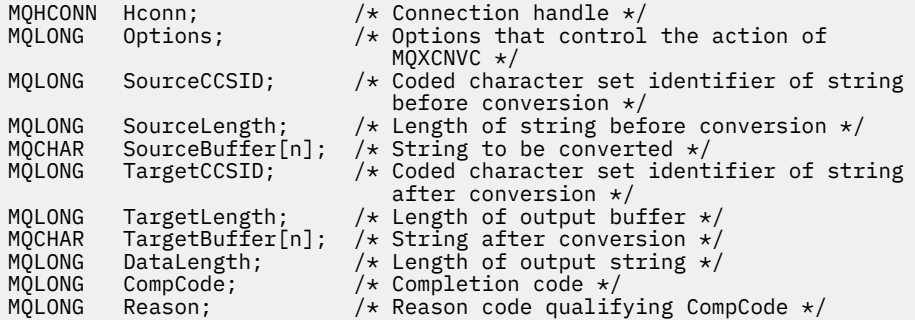

## **Declaração COBOL (somenteIBM i )**

 CALL 'MQXCNVC' USING HCONN, OPTIONS, SOURCECCSID, SOURCELENGTH, SOURCEBUFFER, TARGETCCSID, TARGETLENGTH, TARGETBUFFER, DATALENGTH, COMPCODE, REASON.

Declare os parâmetros conforme a seguir:

```
** Connection handle
 01 HCONN PIC S9(9) BINARY.
** Options that control the action of MQXCNVC
 01 OPTIONS PIC S9(9) BINARY.
** Coded character set identifier of string before conversion
 01 SOURCECCSID PIC S9(9) BINARY.
** Length of string before conversion
 01 SOURCELENGTH PIC S9(9) BINARY.
** String to be converted
01 SOURCEBUFFER PIC X(n).
** Coded character set identifier of string after conversion
01 TARGETCCSID PIC S9(9) BINARY.
** Length of output buffer
 01 TARGETLENGTH PIC S9(9) BINARY.
** String after conversion
01 TARGETBUFFER PIC X(n).
** Length of output string
01 DATALENGTH PIC S9(9) BINARY.
** Completion code<br>01 COMPCODE PI
                PIC S9(9) BINARY.
** Reason code qualifying COMPCODE<br>01 REASON PIC S9(9) BINARY.
                  PIC \overline{S}9(\overline{9}) BINARY.
```
### **S/390 declaração do assembler**

CALL MQXCNVC,(HCONN,OPTIONS,SOURCECCSID,SOURCELENGTH, X

Declare os parâmetros conforme a seguir:

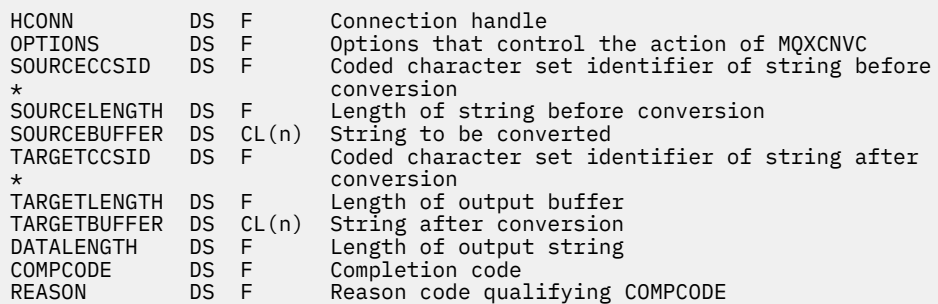

# **MQ\_DATA\_CONV\_EXIT-Saída de conversão de dados**

A chamada MQ\_DATA\_CONV\_EXIT descreve os parâmetros que são transmitidos para a saída de conversão de dados

Nenhum ponto de entrada chamado MQ\_DATA\_CONV\_EXIT é fornecido pelo gerenciador de filas (consulte a nota de uso [11](#page-908-0))

Essa definição faz parte da Data Conversion Interface (DCI) do WebSphere MQ , que é uma das interfaces de estrutura do WebSphere MQ .

### **Sintaxe**

MQ\_DATA\_CONV\_EXIT (*DataConvExitParms*, *MsgDesc*, *InBufferComprimento*, *InBuffer*, *OutBufferComprimento*, *OutBuffer*)

## **Parâmetros**

#### *DataConvExitParms*

Tipo: MQDXP-entrada/saída

Essa estrutura contém informações relacionadas à invocação da saída A saída configura as informações nessa estrutura para indicar o resultado da conversão Consulte ["MQDXP-Parâmetro de](#page-893-0) [saída de conversão de dados" na página 894](#page-893-0) para obter detalhes dos campos nesta estrutura..

#### *MsgDesc*

Tipo: MQMD - entrada/saída

Na entrada para a saída, este é o descritor de mensagens associado com os dados da mensagem transmitidos para a saída no parâmetro *InBuffer*

**Nota:** O parâmetro *MsgDesc* transmitido para a saída é sempre a versão mais recente do MQMD suportado pelo gerenciador de filas que chama a saída Se a saída for destinada a ser móvel entre ambientes diferentes, a saída verificará o campo *Version* em *MsgDesc* para verificar se os campos que a saída precisa acessar estão presentes na estrutura..

Nos ambientes a seguir, a saída é transmitida uma version-2 MQMD: AIX, HP-UX, IBM i, Solaris, Linux, Windows. Em todos os outros ambientes que suportam a saída de conversão de dados, a saída é transmitida um MQMD version-1 .

Na saída, a saída alterará os campos *Encoding* e *CodedCharSetId* para os valores solicitados pelo aplicativo, se a conversão tiver sido bem-sucedida; essas mudanças serão refletidas de volta para o aplicativo Quaisquer outras mudanças que a saída faz na estrutura são ignoradas; elas não são refletidas de volta para o aplicativo

Se a saída retornar MQXDR\_OK no campo *ExitResponse* da estrutura MQDXP, mas não alterar os campos *Encoding* ou *CodedCharSetId* no descritor de mensagem, o gerenciador de filas retornará para esses campos os valores que os campos correspondentes na estrutura MQDXP tinham na entrada para a saída

#### *InBuffer*

Tipo: MQLONG - entrada

Comprimento em bytes de *InBuffer*.

Esse é o comprimento do buffer de entrada *InBuffer*e especifica o número de bytes a serem processados pela saída *InBufferLength* é o menor comprimento dos dados da mensagem antes da conversão e o comprimento do buffer fornecido pelo aplicativo na chamada MQGET.

O valor é sempre maior do que zero.

#### *InBuffer*

Tipo: MQBYTExInBufferLength -entrada

Buffer contendo a mensagem não convertida.

Isso contém os dados da mensagem antes da conversão Se a saída não puder converter os dados, o gerenciador de filas retornará o conteúdo desse buffer para o aplicativo após a conclusão da saída.

**Nota:** A saída não deve alterar *InBuffer*; se esse parâmetro for alterado, os resultados serão indefinidos..

Na linguagem de programação C, esse parâmetro é definido como um ponteiro para vazio.

#### *OutBufferOutBuffer*

Tipo: MQLONG - entrada

Comprimento em bytes de *OutBuffer*.

Esse é o comprimento do buffer de saída *OutBuffer*e é o mesmo comprimento do buffer fornecido pelo aplicativo na chamada MQGET

O valor é sempre maior do que zero.

#### *OutBuffer*

Tipo: MQBYTExOutBufferLength -saída

Buffer contendo a mensagem convertida.

Na saída da saída, se a conversão foi bem-sucedida (conforme indicado pelo valor MQXDR\_OK no campo *ExitResponse* do parâmetro *DataConvExitParms* ), *OutBuffer* contém os dados da mensagem a serem entregues para o aplicativo, na representação solicitada. Se a conversão foi malsucedida, quaisquer alterações que a saída tenha feito para este buffer serão ignorados

Na linguagem de programação C, esse parâmetro é definido como um ponteiro para vazio.

### **Observações de uso**

1. Uma saída de conversão de dados é uma saída gravada pelo usuário que recebe o controle durante o processamento de uma chamada MQGET A função executada pela saída de conversão de dados é definida pelo provedor da saída; no entanto, a saída deve estar em conformidade com as regras descritas aqui e na estrutura de parâmetro MQDXP associada.

As linguagens de programação que podem ser usadas para uma saída de conversão de dados são determinadas pelo ambiente.

- 2. A saída será chamada apenas se *todos* os seguintes forem verdadeiros:
	- A opção MQGMO\_CONVERT é especificado na chamada MQGET..
	- O campo *Format* no descritor de mensagens não é MQFMT\_NONE
- A mensagem ainda não está na representação necessária; ou seja, um ou ambos os *CodedCharSetId* e *Encoding* da mensagem são diferentes do valor especificado pelo aplicativo no descritor de mensagens fornecido na chamada MQGET
- O gerenciador de filas ainda não fez a conversão com êxito
- O comprimento do buffer do aplicativo é maior que zero
- O comprimento dos dados da mensagem é maior que zero
- O código de razão até agora durante a operação MQGET é MQRC\_NONE ou MORC\_TRUNCATED\_MSG\_ACCEPTED
- 3. Quando uma saída estiver sendo gravada, considere a codificação da saída de uma maneira que permita converter mensagens que foram truncadas. Mensagens truncadas podem surgir das seguintes maneiras:
	- O aplicativo de recebimento fornece um buffer menor que a mensagem, mas especifica a opção MQGMO\_ACCEPT\_TRUNCATED\_MSG na chamada MQGET.

Nesse caso, o campo *Reason* no parâmetro *DataConvExitParms* na entrada para a saída tem o valor MQRC\_TRUNCATED\_MSG\_ACCEPTED..

• O emissor da mensagem a truncou antes de enviá-la. Isso pode acontecer com as mensagens de relatório, por exemplo (consulte ["Conversão de mensagens de relatório" na página 893](#page-892-0) para obter mais detalhes)

Nesse caso, o campo *Reason* no parâmetro *DataConvExitParms* na entrada para a saída tem o valor MQRC\_NONE (se o aplicativo de recebimento forneceu um buffer que era grande o suficiente para a mensagem)...

Portanto, o valor do campo *Reason* na entrada para a saída nem sempre pode ser usado para decidir se a mensagem foi truncada.

A característica distintiva de uma mensagem truncada é que o comprimento fornecido para a saída no parâmetro *InBufferLength* é *menor do que* o comprimento implícito pelo nome do formato contido no campo *Format* no descritor de mensagem Portanto, a saída deve verificar o valor de *InBufferLength* antes de tentar converter qualquer um dos dados; a saída *não deve* assumir que a quantia total de dados implícita pelo nome do formato foi fornecida.

Se a saída *não* tiver sido gravada para converter mensagens truncadas e *InBufferLength* for menor que o valor esperado, a saída retornará MQXDR\_CONVERSION\_FAILED no campo *ExitResponse* do parâmetro *DataConvExitParms* , com os campos *CompCode* e *Reason* configurados para MQCC\_WARNING e MQRC\_FORMAT\_ERROR.

Se a saída *tiver* sido gravada para converter mensagens truncadas, a saída converterá o máximo de dados possível (consulte a próxima nota de uso), tomando cuidado para não tentar examinar ou converter dados além do final do *InBuffer*. Se a conversão for concluída com sucesso, a saída deixará o campo *Reason* no parâmetro *DataConvExitParms* inalterado. Isso retorna MQRC\_TRUNCATED\_MSG\_ACCEPTED se a mensagem foi truncada pelo gerenciador de filas do receptor e MQRC\_NONE se a mensagem foi truncada pelo emissor da mensagem.

Também é possível para uma mensagem expandir *durante* conversão, para o ponto em que ele é maior que *OutBuffer*. Nesse caso, a saída deve decidir se truncar a mensagem; o campo *AppOptions* no parâmetro *DataConvExitParms* indica se o aplicativo de recebimento especificou a opção MQGMO\_ACCEPT\_TRUNCATED\_MSG.

- 4. Geralmente, todos os dados na mensagem fornecidos para a saída em *InBuffer* são convertidos, ou nenhum deles é. Uma exceção a isso, no entanto, ocorrerá se a mensagem for truncada, antes da conversão ou durante a conversão; neste caso, pode haver um item incompleto no final do buffer (por exemplo: 1 byte de um caractere de byte duplo ou 3 bytes de um número inteiro de 4 bytes). Nessa situação, considere omitir o item incompleto e configurar os bytes não utilizados no *OutBuffer* para nulos No entanto, elementos ou caracteres completos em uma matriz ou sequência *devem* ser convertidos.
- 5. Quando uma saída for necessária pela primeira vez, o gerenciador de filas tentará carregar um objeto que tenha o mesmo nome que o formato (além de extensões). O objeto carregado deve conter a

<span id="page-908-0"></span>saída que processa mensagens com esse nome de formato.. Considere tornar o nome da saída e o nome do objeto que contém a saída idêntica, embora nem todos os ambientes requeiram isso

- 6. Uma nova cópia da saída é carregada quando um aplicativo tenta recuperar a primeira mensagem que usa esse *Format* desde que o aplicativo conectou ao gerenciador de filas. Para aplicativos CICS ou IMS , isso significa quando o subsistema CICS ou IMS está conectado ao gerenciador de filas Uma nova cópia também pode ser carregada em outros momentos, se o gerenciador de fila tiver descartado uma cópia carregada anteriormente Por essa razão, uma saída não deve tentar usar armazenamento estático para comunicar informações de uma chamada da saída para a próxima-a saída pode ser descarregada entre as duas chamadas.
- 7. Se houver uma saída fornecida pelo usuário com o mesmo nome que um dos formatos integrados suportados pelo gerenciador de fila, a saída fornecida pelo usuário não substituirá a rotina de conversão integrada As únicas circunstâncias em que tal saída é invocada são:
	- Se a rotina de conversão integrada não puder manipular conversões para ou a partir do *CodedCharSetId* ou *Encoding* envolvido, ou
	- Se a rotina de conversão integrada falhou ao converter os dados (por exemplo, porque há um campo ou caractere que não pode ser convertido).
- 8. O escopo da saída é dependente do ambiente *Format* nomes devem ser escolhidos para minimizar o risco de conflitos com outros formatos. Considere iniciar com caracteres que identifiquem o aplicativo que define o nome do formato.
- 9. A saída de conversão de dados é executada em um ambiente como aquele do programa que emitiu a chamada MQGET; o ambiente inclui espaço de endereço e perfil do usuário (onde aplicável). O programa pode ser um agente do canal de mensagens enviando mensagens para um gerenciador de filas de destino que não suporta conversão de mensagens. A saída não pode comprometer a integridade do gerenciador de filas, pois ele não é executado no ambiente do gerenciador de filas.
- 10. A única chamada MQI que pode ser usada pela saída é MQXCNVC; a tentativa de usar outras chamadas MQI falha com código de razão MQRC\_CALL\_IN\_PROGRESS ou outros erros imprevisíveis.
- 11. Nenhum ponto de entrada chamado MQ\_DATA\_CONV\_EXIT é fornecido pelo gerenciador da fila. No entanto, um typedef é fornecido para o nome MQ\_DATA\_CONV\_EXIT na linguagem de programação C e pode ser usado para declarar a saída gravada pelo usuário, para assegurar que os parâmetros estejam corretos. O nome da saída deve ser igual ao nome do formato (o nome contido no campo *Format* em MQMD), embora isso não seja necessário em todos os ambientes.

O exemplo a seguir ilustra como a saída que processa o formato MYFORMAT pode ser declarada na linguagem de programação C:

```
#include "cmqc.h"
#include "cmqxc.h"
MQ_DATA_CONV_EXIT MYFORMAT;
void MQENTRY MYFORMAT(
    PMQDXP pDataConvExitParms, /* Data-conversion exit parameter
block \star/block \star/b PMQMD pMsgDesc, /* Message descriptor */
 MQLONG InBufferLength, /* Length in bytes of InBuffer */
 PMQVOID pInBuffer, /* Buffer containing the unconverted
message \star/ MQLONG OutBufferLength, /* Length in bytes of OutBuffer */
 PMQVOID pOutBuffer) /* Buffer containing the converted
message \star/{
 /* C language statements to convert message */}
```
12. No z/OS, se uma saída cruzada da API também estiver em vigor, ela será chamada após a saída de conversão de dados.

# <span id="page-909-0"></span>**Chamada C**

exitname (&DataConvExitParms, &MsgDesc, InBufferLength, InBuffer, OutBufferLength, OutBuffer);

Os parâmetros transmitidos para a saída são declarados da seguinte forma:

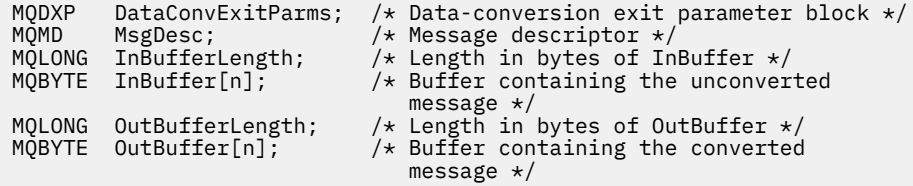

# **Declaração COBOL (somenteIBM i )**

 CALL 'exitname' USING DATACONVEXITPARMS, MSGDESC, INBUFFERLENGTH, INBUFFER, OUTBUFFERLENGTH, OUTBUFFER.

Os parâmetros transmitidos para a saída são declarados da seguinte forma:

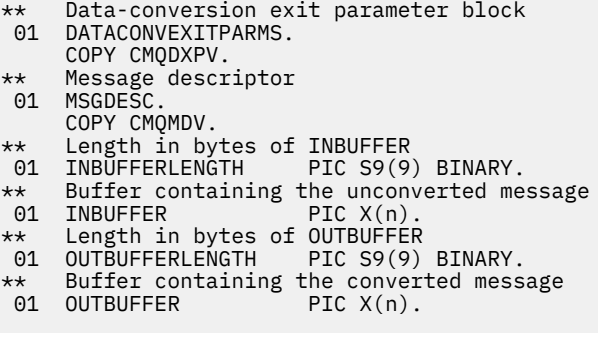

#### **System/390 declaração do assembler**

 CALL EXITNAME,(DATACONVEXITPARMS,MSGDESC,INBUFFERLENGTH, X INBUFFER,OUTBUFFERLENGTH,OUTBUFFER)

Os parâmetros transmitidos para a saída são declarados da seguinte forma:

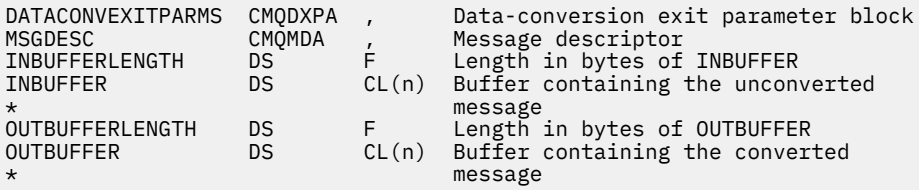

# **Propriedades especificadas como elementos MQRFH2**

As propriedades do descritor de não mensagens podem ser especificadas como elementos nas pastas de cabeçalho MQRFH2 . Visão geral de elementos MQRFH2 sendo especificados como propriedades.

Isso retém a compatibilidade com as versões anteriores dos clientes WebSphere MQ JMS e XMS . Esta seção descreve como especificar propriedades em cabeçalho MQRFH2 .

Para usar elementos MQRFH2 como propriedades, especifique os elementos conforme descrito em Usando classes do WebSphere MQ para Java. Essas informações complementam as informações descritas em ["MQRFH2 - Regras e Formatação do Cabeçalho 2" na página 503](#page-502-0)

# **Mapeando tipos de dados de propriedade para tipos de dados MQRFH2**

Este tópico fornece informações sobre os tipos de propriedade de mensagem mapeados para seus tipos de dados MQRFH2 correspondentes.

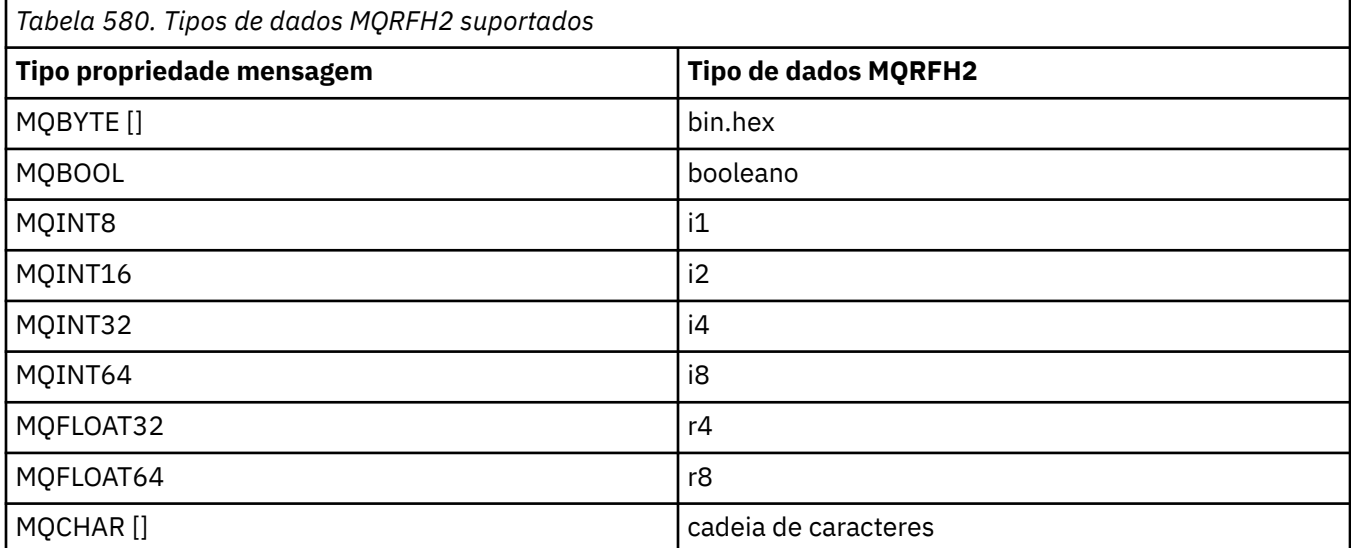

Qualquer elemento sem um tipo de dados é assumido como sendo do tipo "string".

Um tipo de dados MQRFH2 de int, que significa um número inteiro de tamanho não especificado, é tratado como se fosse um i8.

Um valor nulo é indicado pelo atributo do elemento xsi:nil='true' Não use o atributo xsi:nil='false' para valores não nulos

Por exemplo, a propriedade a seguir possui um valor nulo:

```
 <NullProperty xsi:nil='true'></NullProperty>
```
Uma propriedade de cadeia de bytes ou caracteres pode ter um valor vazio. Isso é representado por um elemento MQRFH2 com um valor de elemento de comprimento zero..

Por exemplo, a propriedade a seguir possui um valor vazio:

<EmptyProperty></EmptyProperty>

# **Pastas MQRFH2 suportadas**

Visão Geral do Uso de Campos do Descritor de Mensagens como Propriedades

As pastas <jms>, <mcd>, <mqext>e <usr> são descritas em O cabeçalho MQRFH2 e JMS. A pasta <usr> é usada para transportar quaisquer propriedades definidas pelo aplicativo JMS associadas a uma mensagem. Os grupos não são permitidos na pasta <usr>

O cabeçalho MQRFH2 e JMS suportam as seguintes pastas adicionais:

 $\cdot$  <mq>

Essa pasta é usada para propriedades definidas pelo MQque são usadas pelo IBM WebSphere MQ.

• <mq\_usr>

Esta pasta pode ser utilizada para transportar quaisquer propriedades definidas pelo aplicativo que não sejam expostas como propriedades definidas pelo usuário JMS, já que as propriedades podem não atender aos requisitos de uma propriedade JMS Essa pasta pode conter grupos que a pasta <usr> não pode conter

• Qualquer pasta marcada com o atributo content='properties' .

Tal pasta é equivalente à pasta <mq\_usr> em conteúdo

• <mqps>

Essa pasta é usada para propriedades de publicação / assinatura IBM WebSphere MQ .

O IBM WebSphere MQ também suporta as seguintes pastas que já estão em uso pelo WAS/SIB:

• <sib>

Essa pasta é usada e reservada para propriedades de mensagem do sistema WAS/SIB que não são expostas como propriedades JMS ou são mapeadas para as propriedades JMS\_IBM\_ \*, mas são expostas para aplicativos WAS/SIB; elas incluem propriedades de caminhos de roteamento reversos e de encaminhamento.

Pelo menos alguns não podem ser expostos como propriedades JMS, porque eles são matrizes de bytes Se seu aplicativo incluir propriedades nessa pasta, o valor será ignorado ou removido.

• <sib\_usr>

Esta pasta é usada e reservada para as propriedades de mensagem do usuário WAS/SIB que não podem ser expostas como propriedades do usuário JMS porque elas não são de tipos suportados; elas são expostas para aplicativos WAS/SIB

Essas são propriedades do usuário, que você pode obter ou configurar por meio da interface SIMessage, mas o conteúdo da matriz de bytes é mapeado para o valor da propriedade necessário.

Se seu aplicativo IBM WebSphere MQ gravar um elemento bin.hex arbitrário na pasta, o aplicativo provavelmente receberá um IOException, pois ele não é do formato esperado para restauração. Se você incluir algo diferente de um elemento bin.hex , receberá um ClassCastException.

Não tente disponibilizar propriedades para WAS/SIB usando essa pasta; em vez disso, use a pasta <usr> para esse propósito.

• <sib\_context>

Essa pasta é usada para as propriedades de mensagem do sistema WAS/SIB que não são expostas a aplicativos do usuário WAS/SIB ou como propriedades JMS Elas incluem propriedades de segurança e transacionais que são usadas para serviços da Web e semelhantes

Seu aplicativo não deve incluir propriedades nesta pasta..

• <mqema>

Essa pasta foi usada por WAS/SIB em vez de pela pasta <mqext>

Os nomes da pasta MQRFH2 fazem distinção entre maiúsculas e minúsculas.

As seguintes pastas são reservadas, em qualquer combinação de caracteres minúsculos ou maiúsculos:

- Qualquer pasta prefixada por mq ou wmq; reservada para uso por IBM WebSphere MQ..
- Qualquer pasta prefixada por sib; reservada para uso por WAS/SIB
- Pastas <Root> e <Body> ; reservado mas não usado.

As pastas a seguir não são reconhecidas como contendo propriedades de mensagem:

 $\cdot$  <psc>

Usado pelo WebSphere Message Broker para transmitir mensagens de comando de publicação / assinatura para o broker

 $\cdot$  <pscr>

Usado pelo WebSphere Message Broker para conter informações do broker, em resposta às mensagens de comando de publicação / assinatura

• Qualquer pasta não definida por WebSphere Message Broker, que não esteja marcada com o atributo content='properties'

Não especifique content='properties' nas pastas <psc> ou <pscr>.. Se você fizer isso, essas pastas serão tratadas como propriedades e WebSphere Message Broker provavelmente parará de funcionar conforme esperado.

Se seu aplicativo estiver construindo mensagens com propriedades, nos cabeçalhos MQRFH2 a serem reconhecidos como um cabeçalho MQRFH2 contendo propriedades, o cabeçalho deverá estar na lista de cabeçalhos que podem ser encadeados no cabeçalho da mensagem..

O MQRFH2 pode ser precedido por qualquer número de cabeçalhos padrão MQH, ou um MQCIH, um MQDLH, um MQIIH, um MQTM, um MQTMC2ou um MQXQH. Uma sequência ou um MQCFH termina a análise porque eles não podem ser encadeadas

É possível que uma mensagem contenha vários cabeçalhos MQRFH2 , todos com propriedades de mensagem. Pastas com o mesmo nome podem coexistir em cabeçalhos diferentes, a menos que restritos de outra forma, por exemplo, WAS/SIB. As pastas são tratadas como uma pasta lógica, se todas elas estiverem em cabeçalhos significativos

Enquanto as pastas dos cabeçalhos significativos não podem ser mescladas com essas pastas em cabeçalhos não significativos, as pastas com o mesmo nome dentro dos cabeçalhos significativos podem ser mescladas, removendo quaisquer propriedades conflitantes. Seus aplicativos não devem depender do layout de propriedades dentro de suas mensagens.

Os grupos MQRFH2 são analisados para propriedades em pastas definidas pelo usuário, ou seja, não <wmq>, <jms>, <mcd>, <usr>, <mqext>, <sib>, <sib\_usr>, <sib\_context>e <mqema> pastas.

Os grupos nas pastas de propriedades definidas pela IBM, exceto para as pastas <wmq> e <mq>, são analisados para propriedades

Uma pasta MQRFH2 não pode conter conteúdo misto; uma pasta ou grupo pode conter grupos ou propriedades ou um valor, mas não ambos.

Um segmento de uma mensagem, o primeiro segmento ou um segmento subsequente, não pode conter propriedades definidas por IBM WebSphere MQalém daquelas no descritor de mensagens. Portanto, colocar uma mensagem contendo essas propriedades com o conjunto MQMF\_SEGMENT ou MQMF\_SEGMENTATION\_ALLOWED faz com que o put falhe com MQRC\_SEGMENTATION\_NOT\_ALLOWED

No entanto, os grupos de mensagens podem conter propriedades definidas por IBM WebSphere MQ

# **Geração de cabeçalhos MQRFH2**

Se o WebSphere MQ converter propriedades de mensagem para sua representação MQRFH2 , ele deverá incluir o MQRFH2 na mensagem. Ele inclui o MQRFH2 como um cabeçalho separado ou mescla com um cabeçalho existente.

A geração de novos cabeçalhos MQRFH2 pelo WebSphere MQ pode interromper cabeçalhos existentes em uma mensagem. Os aplicativos que analisam um buffer de mensagem para cabeçalhos devem estar cientes que o número e a posição de cabeçalhos em um buffer podem ser alterados em algumas circunstâncias WebSphere MQ tenta minimizar o impacto da inclusão de propriedades em uma mensagem mesclando propriedades de mensagem em um cabeçalho MQRFH2 existente, onde ele pode. Ele também tenta minimizar o impacto inserindo um MQRFH2 gerado em uma posição fixa relativa a outros cabeçalhos no buffer de mensagem.

Um cabeçalho MQRFH2 gerado é colocado após o MQMDe qualquer número de cabeçalhos MQXQH, MQRFHe MQDLH , independentemente da ordem em que estejam. O cabeçalho MQRFH2 gerado é colocado imediatamente antes do primeiro cabeçalho que não é MQMD, MQXQH, MQDLHou MQRFH .

# **Regras para mesclar MQRFH2 gerado**

As regras a seguir se aplicam para mesclar um MQRFH2 gerado com um MQRFH2existente. O cabeçalho MQRFH2 gerado será mesclado com um cabeçalho MQRFH2 existente, se:

- 1. O MQRFH2 existente está na mesma posição que WebSphere MQ colocaria um MQRFH2gerado ou anterior na cadeia de cabeçalho.
- 2. O CCSID das propriedades geradas é igual ao NameValueCCSID do MQRFH2existente.

Caso contrário, o cabeçalho gerado será colocado separadamente no buffer, na posição descrita anteriormente

## **Regras para mesclar pastas em um MQRFH2 existente**

Se as propriedades de mensagem forem mescladas em um MQRFH2existente, o MQRFH2 existente será varrido para pastas que correspondam às propriedades de mensagem e as mesclará. Se uma pasta correspondente não existir uma nova pasta será incluída no final das pastas existentes. Se uma pasta correspondente existir, ela será procurada. Todas as propriedades correspondentes são sobrescritas Quaisquer novos são incluídos no final da pasta.

# **Restrições da pasta MQRFH2**

Visão geral de restrições de pasta em cabeçalhos MQRFH2

As restrições de MQRFH2 se aplicam às seguintes pastas:

• Nomes de elementos na pasta <usr> não devem começar com o prefixo JMS; esses nomes de propriedade são reservados para uso pelo JMS e não são válidos para propriedades definidas pelo usuário.

Esse nome de elemento não faz com que a análise sintática do MQRFH2 falhe, mas não está acessível para as APIs de propriedade de mensagens do WebSphere MQ .

• Os nomes de elementos na pasta <usr> não devem ser, em nenhuma combinação de letras minúsculas ou maiúsculas, NULL, TRUE, false, not e ou, between, like, IN, IS e ESCAPE. Esses nomes correspondem a palavras-chaves SQL e tornam os seletores de análise mais difíceis, porque <usr> é a pasta padrão usada quando nenhuma pasta é especificada para uma propriedade específica em um seletor

Esse nome de elemento não faz com que a análise sintática do MQRFH2 falhe, mas não está acessível para as APIs de propriedade de mensagens do WebSphere MQ .

• Os nomes de elementos em qualquer pasta considerada como contendo propriedades de mensagem não devem conter um ponto (.) (caractere Unicode U+002E), porque isso é usado em nomes de propriedade para indicar a hierarquia.

Esse nome de elemento não faz com que a análise sintática do MQRFH2 falhe, mas não está acessível para as APIs de propriedade de mensagens do WebSphere MQ .

Em geral, os cabeçalhos MQRFH2 que contêm dados de estilo XML válidos podem ser analisados pelo WebSphere MQ sem falha, embora determinados elementos do MQRFH2 não estejam acessíveis por meio das APIs de propriedade de mensagem do WebSphere MQ .

# **Conflitos de nome do elemento MQRFH2**

Visão geral de conflitos dentro dos nomes de elementos MQRFH2 .

Apenas um valor pode ser conectado a uma propriedade de mensagem. Se uma tentativa de acessar uma propriedade leva a um conflito de valores, um é escolhido em preferência sobre outro.

A sintaxe WebSphere MQ para acessar elementos MQRFH2 permite a identificação exclusiva de um elemento, se uma pasta não contiver elementos com o mesmo nome. Se uma pasta contiver mais de um elemento com o mesmo nome, o valor da propriedade utilizada será o mais próximo do cabeçalho da mensagem..

Isso se aplica se duas ou mais pastas com o mesmo nome estiverem contidas em cabeçalhos MQRFH2 significativos diferentes na mesma mensagem.

Um conflito pode resultar quando a chamada MQGET for processada após uma propriedade do descritor de não mensagens ter sido configurada duas vezes: ambas por meio de uma chamada MQSETMP e diretamente no cabeçalho MQRFH2 bruto.

Se isso acontecer, a propriedade associada à mensagem por uma chamada API terá preferência sobre uma nos dados da mensagem, ou seja, aquela no cabeçalho MQRFH2 bruto. Se ocorrer um conflito, ele será considerado logicamente antes dos dados da mensagem..

# **Mapeamento de nomes de propriedades para a pasta MQRFH2 e nomes de elementos**

Visão geral das diferenças entre nomes de propriedade e nomes de elementos no cabeçalho MQRFH2 .

Ao usar qualquer uma das APIs definidas que geram cabeçalhos MQRFH2 , para especificar propriedades de mensagem (por exemplo, MQ JMS), o nome da propriedade não é necessariamente o nome do elemento na pasta MQRFH2 .

Portanto, um mapeamento ocorre a partir do nome da propriedade para o elemento MQRFH2 e, de forma inversa, levando em conta o nome da pasta que contém o elemento e o nome do elemento.. Alguns exemplos do IBM WebSphere MQ classes for JMS já estão documentados no Usando Java

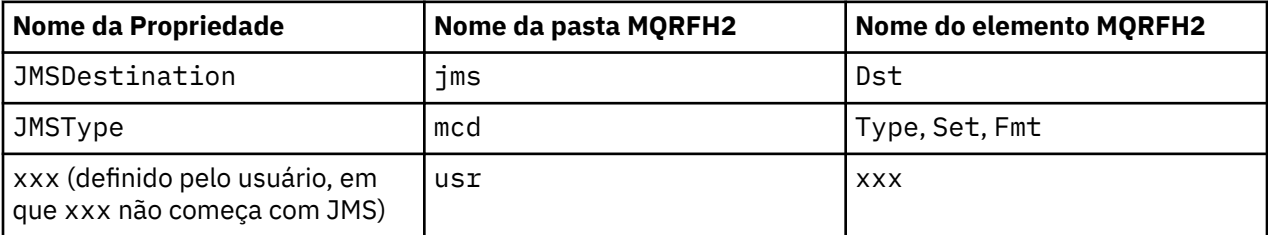

Portanto, quando um aplicativo JMS acessa a propriedade JMSDestination , isso é mapeado para o elemento Dst na pasta <jms>

Ao especificar propriedades como elementos MQRFH2 , IBM WebSphere MQ define seus elementos da seguinte forma:

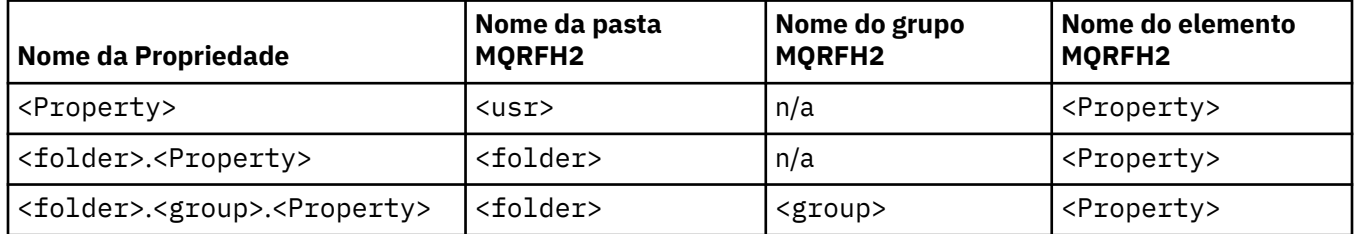

Por exemplo, quando um aplicativo JMS do IBM WebSphere MQ tenta acessar a propriedade Property1, isso é mapeado para o elemento Property1 na pasta <usr> A propriedade wmq.Property2 mapeia para a propriedade Property2 na pasta <wmq> .

Se o nome da propriedade contiver mais do que um. , o nome do elemento MQRFH2 usado será aquele após o final. e os grupos MQRFH2 são usados para formar uma hierarquia; grupos MQRFH2 aninhados são permitidos.

O cabeçalho JMS e as propriedades específicas do provedor que estão contidas em um MQRFH2 nas pastas <mcd>, <jms>e <mqext> são acessadas por um aplicativo IBM WebSphere MQ usando os nomes abreviados definidos em classes Usando WebSphere MQ para Java.

Propriedades definidas pelo usuário JMS são acessadas a partir da pasta <usr> . Um aplicativo IBM WebSphere MQ pode usar a pasta <usr> para suas propriedades do aplicativo se for aceitável que a propriedade apareça para os aplicativos JMS como uma de suas propriedades definidas pelo usuário

Se não for aceitável, escolha outra pasta; a pasta <wmq\_usr> é fornecida como um local padrão para essas propriedades não JMS

Seus aplicativos podem especificar e usar qualquer pasta MQRFH2 com um uso bem definido, não documentado em ["Propriedades especificadas como elementos MQRFH2" na página 910](#page-909-0) se você observar o seguinte:

- 1. A pasta pode já estar em uso, ou pode ser usada no futuro, por outro aplicativo fornecendo acesso indefinido às propriedades contidas dentro dela; consulte Nomes de propriedades para a convenção de nomenclatura sugerida para nomes de propriedade
- 2. As propriedades não são acessíveis para versões anteriores do cliente IBM WebSphere MQ classes for JMS ou XMS que pode acessar apenas a pasta <usr> para propriedades definidas pelo usuário
- 3. A pasta deve ser marcada com o atributo content com o valor configurado como properties, por exemplo, content='properties'

["MQSETMP-Configurar propriedade de mensagem" na página 761](#page-760-0) inclui automaticamente esse atributo, conforme necessário Esse atributo não deve ser incluído em nenhuma das pastas definidas pela IBM, por exemplo, < $\frac{1}{10}$ ms> e <usr>.. Fazer isso faz com que a mensagem seja rejeitada pelo cliente IBM WebSphere MQ classes for JMS anterior à Versão 7.0com um MessageFormatException.

Como a pasta <usr> é o local padrão para propriedades da sintaxe <Property>, um aplicativo IBM WebSphere MQ e um aplicativo JMS para acessar o mesmo valor de propriedade definido pelo usuário usando o mesmo nome.

# **Nomes de pasta reservados**

Há vários nomes de pastas reservadas. Não é possível usar nomes como seus prefixos de pastas; por exemplo, Root.Property1 não acessa uma propriedade válida porque Root está reservado A lista a seguir contém nomes de pasta reservados:

- Raiz
- Conteúdo
- Propriedades
- Ambiente
- LocalEnvironment
- DestinationList
- ExceptionList
- InputBody
- InputRoot
- InputProperties
- Ambiente Local da Entrada
- Lista de Destino da Entrada
- Lista de Exceções de Entrada
- OutputRoot
- Ambiente Local da Saída
- Lista de Destino da Saída
- Lista de Exceções da Saída

# **Mapeando campos do descritor de propriedade para cabeçalhos MQRFH2**

Quando uma propriedade é convertida em um elemento MQRFH2 , os atributos do elemento a seguir são usados para especificar os campos significativos do descritor de propriedade: Isso descreve como os campos MQPD são convertidos para os atributos do elemento MQRFH2 .

# **Suporte**

O campo do descritor de propriedade de Suporte é dividido em três atributos de elementos

- O atributo do elemento **sr** especifica valores na máscara de bits MQPD\_REJECT\_UNSUP\_MASK..
- O atributo de elemento **sa** especifica os valores na máscara de bits MQPD\_ACCEPT\_UNSUP\_MASK

• O atributo do elemento **sx** especifica valores na máscara de bits MQPD\_ACCEPT\_UNSUP\_IF\_XMIT\_MASK..

Esses atributos de elemento são válidos apenas na pasta < mq> e serão ignorados se forem configurados em elementos nas outras pastas que contêm propriedades

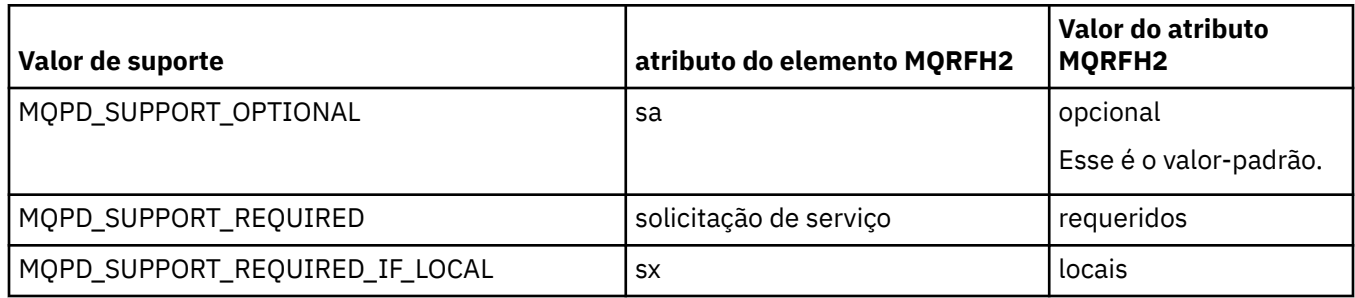

# **Context**

Use o atributo de elemento **context** para indicar o contexto de mensagem ao qual uma propriedade pertence Use apenas um valor. Esse atributo de elemento é válido em uma propriedade em qualquer pasta que contenha propriedades

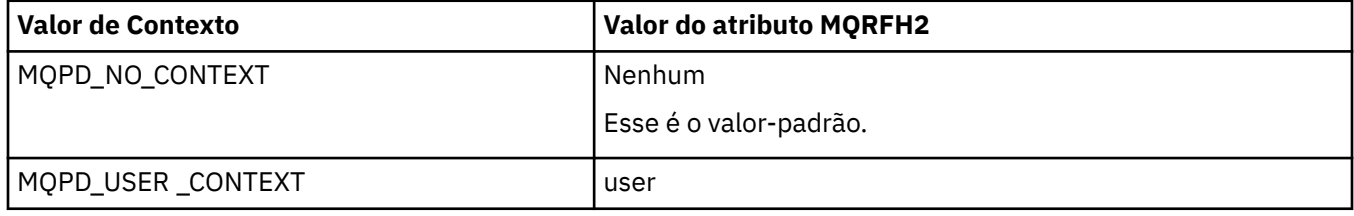

# **CopyOptions**

Use o atributo de elemento **copy** para indicar mensagens para as quais uma propriedade deve ser copiada Mais de um valor é aceitável; separe vários valores com uma vírgula. Por exemplo, **copy='reply'** e **copy='publish,report'** são ambos válidos Esse atributo de elemento é válido em uma propriedade em qualquer pasta que contenha propriedades

**Nota:** Na definição de atributo, aspas simples ou aspas duplas são um uso válido, por exemplo, **copy='reply'** ou **copy="report"**

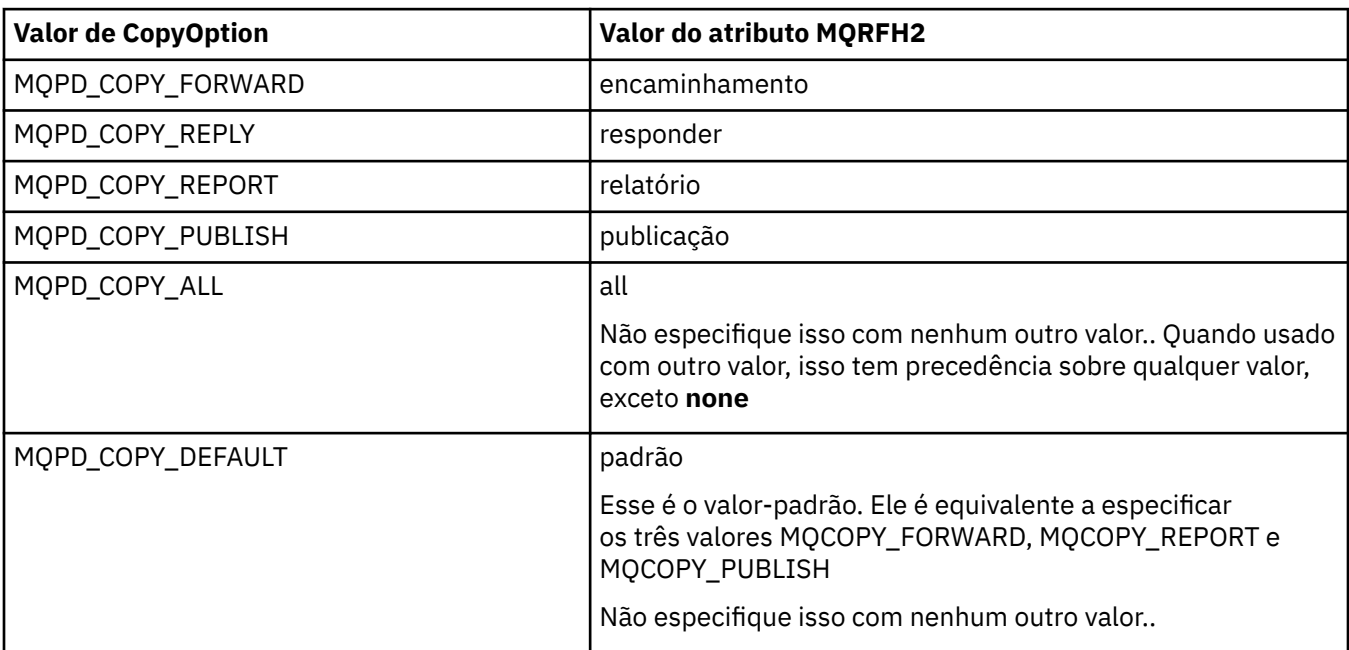

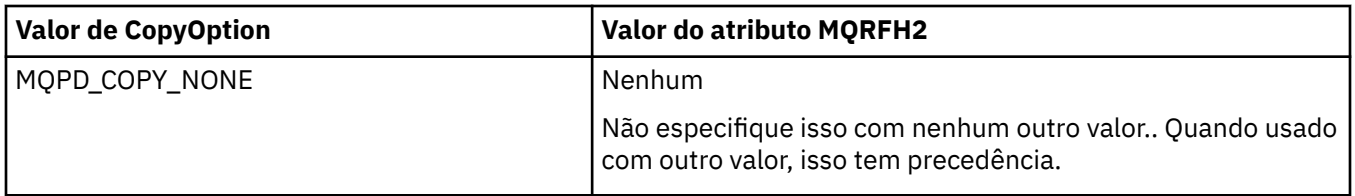

# **Restrições para a pasta < mq> MQRFH2**

Quando uma mensagem é colocada em uma fila, é procurada uma pasta < mq> para que a mensagem possa ser processada de acordo com suas propriedades definidas pelo MQ. Para permitir a análise eficiente de propriedades definidas pelo MQ, as restrições a seguir se aplicam à pasta:

- Somente as propriedades na primeira pasta < mq> significativa na mensagem são atuadas pelo MQ; as propriedades em qualquer outra pasta < mq> na mensagem são ignorados
- Se a pasta estiver em UTF-8, apenas caracteres de byte único UTF-8 serão permitidos na pasta. Um caractere de multibyte na pasta pode causar falha na análise e a mensagem ser rejeitada.
- Não inclua grupos do MQRFH2 na pasta < mq> A presença do caractere Unicode U+003C em um valor da propriedade fará com que a mensagem seja rejeitada.
- Não use sequências de escape na pasta Uma sequência de escape é tratada como o valor real do elemento.
- Apenas o caractere Unicode U+0020 é tratado como espaço em branco na pasta. Todos os outros caracteres são tratados como significativos e podem causar falha na análise da pasta e a mensagem ser rejeitada.

Se a análise da pasta < mq> falhar ou se a pasta não observar essas restrições, a mensagem será rejeitada com CompCode **MQCC\_FAILED** e Reason **MQRC\_RFH\_RESTRICTED\_FORMAT\_ERR**.

# **Cabeçalhos MQRFH2 que não são válidos**

No momento em que um MQPUT, MQPUT1ou processos de chamada MQGET, uma análise parcial de quaisquer cabeçalhos MQRFH2 na mensagem pode ocorrer para verificar quais pastas estão incluídas e para determinar se as pastas contêm propriedades. Visão geral de cabeçalhos MQRFH2 que não são válidos.

Se a análise parcial da mensagem não puder ser concluída com êxito porque a estrutura não é válida, por exemplo, o campo StrucLength é muito pequeno, então:

- A chamada MQPUT ou MQPUT1 falha com o código de razão MQRC\_RFH\_ERROR, se puder ser determinado que o aplicativo inclui alguma opção WebSphere MQ Versão 7, para que os aplicativos existentes não falhem.
- A chamada MQGET é retornada com sucesso e o MQRFH2 contendo o erro é retornado no buffer fornecido.

Se a análise parcial falhar porque não é possível detectar se uma pasta específica contém propriedades ou não, por exemplo, a pasta inicia << jms, portanto, a análise falha antes que o nome da pasta seja determinado, então:

- A chamada MQPUT ou MQPUT1 falha com o código de razão MQRC\_RFH\_FORMAT\_ERROR, se puder ser determinado que o aplicativo inclui alguma opção WebSphere MQ Versão 7, para que os aplicativos existentes não falhem.
- A chamada MQGET é retornada com sucesso e o MQRFH2 contendo o erro é retornado no buffer fornecido.
- Enquanto internamente no gerenciador de filas, a mensagem não é rejeitada devido à pasta mal formatada, mas a pasta é sempre tratada como se nenhuma propriedade estivesse contida dentro dela.

Uma mensagem pode fluir pela rede do gerenciador de filas com uma pasta contendo esse erro de sintaxe, mas nunca sendo analisada e detectada, enquanto uma ou mais pastas na mensagem são:

- Válidos
- Analisado com sucesso
- Usado no processamento da mensagem

Portanto, a detecção não é garantida.

Se um de seus aplicativos usar ["MQSETMP-Configurar propriedade de mensagem" na página 761o](#page-760-0)u MQINQMP para acessar uma propriedade, e isso fizer com que uma pasta MQRFH2 seja totalmente analisada, detectando um erro de modo que a análise não possa ser concluída, isso será indicado por um código de retorno apropriado para a chamada API. Nenhuma propriedade na pasta é disponibilizada para o aplicativo

Se for feita uma tentativa de analisar completamente uma pasta MQRFH2 e o analisador localizar atributos de elemento não reconhecidos ou um tipo de dado não reconhecido, a análise continuará e será concluída com êxito sem nenhum aviso sendo emitido; isso não constitui um erro de análise.

# **Conversão de página de códigos**

Esta seção descreve nomes de conjunto de códigos e CCSIDs, idioma nacional, conversão do z/OS , conversão do IBM i , e suporte de conversão Unicode

Cada seção de idioma nacional lista as seguintes informações:

- Os CCSIDs nativos suportados
- As conversões de página de códigos **não** suportadas

Os termos a seguir são usados nas informações:

#### **-8**

Indica para HP-UX que o CCSID é para o conjunto de códigos definido HP-UX *roman8*

#### **AIX**

Indica WebSphere MQ para AIX

#### **HP-UX**

Indica WebSphere MQ para HP-UX

#### **Linux**

Indica WebSphere MQ para Linux para Intel e WebSphere MQ para Linux para zSeries

#### **HP Integrity NonStop Server**

Indica WebSphere MQ para HP Integrity NonStop Server

#### **OS/400**

Indica WebSphere MQ para IBM i

#### **Solaris**

Indica WebSphere MQ para Solaris

#### **Windows**

Indica WebSphere MQ para Windows

#### **z/OS**

Indica WebSphere MQ para z/OS

O padrão para conversão de dados é para a conversão a ser executada no sistema de destino (recebimento).

Se o produto de origem suportar a conversão, um canal poderá ser configurado e os dados trocados configurando o atributo do canal CONVERT como YES na origem.

#### **Nota:**

1. A conversão para informações do cliente MQI do WebSphere MQ ocorre no servidor, portanto, o servidor deve suportar a conversão do CCSID do cliente para o CCSID do servidor.

2. A conversão pode incluir suporte incluído pelo CSD/PTF para a versão mais recente do WebSphere MQ Verifique o conteúdo do nível de serviço mais recente para ver se você precisa instalar um CSD/PTF para ativar essa conversão

Consulte Tabela 581 na página 920 para obter uma referência cruzada entre alguns dos números de CCSID e alguns nomes de conjunto de códigos da indústria.

# **Nomes de conjunto de códigos e CCSIDs**

O WebSphere MQ para z/OS fornece mais conversão do que é listado nas tabelas específicas do idioma

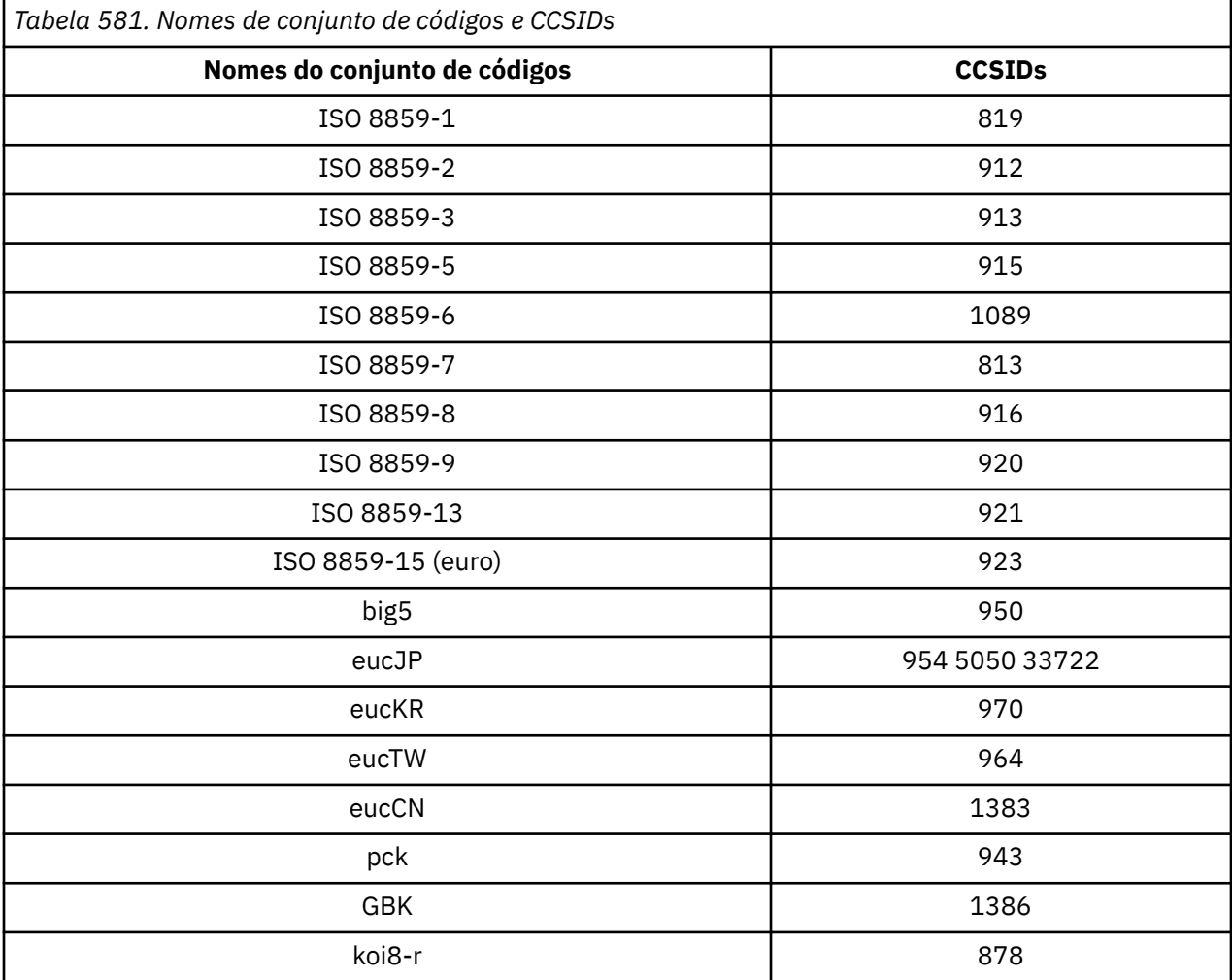

# **Idiomas Nacionais**

Essas informações contêm idiomas suportados pelo WebSphere MQ

Os idiomas suportados pelo WebSphere MQ são:

- Inglês dos EUA-consulte o tópico ["Inglês americano" na página 921](#page-920-0)
- Alemão-ver tópico ["Alemão" na página 922](#page-921-0)
- Dinamarquês e norueguês-ver tópico ["Dinamarquês e norueguês" na página 922](#page-921-0)
- Finlandês e Sueco-ver tópico ["Finlandês e Sueco" na página 923](#page-922-0)
- Italiano-ver tópico ["Italiano" na página 924](#page-923-0)
- Espanhol-ver tópico ["Espanhol" na página 924](#page-923-0)
- Inglês do Reino Unido / Gaélico-ver tópico ["Inglês do Reino Unido /Gaelic" na página 925](#page-924-0)
- <span id="page-920-0"></span>• Francês-ver tópico ["French" na página 926](#page-925-0)
- Multilíngue-consulte o tópico ["Multilíngüe" na página 926](#page-925-0)
- Português-ver tópico ["Português" na página 927](#page-926-0)
- Islandês-ver tópico ["Islandês" na página 927](#page-926-0)
- Idiomas do Leste Europeu-ver tópico ["Línguas da Europa Oriental" na página 928](#page-927-0)
- Cirílico-ver tópico ["Cirílico" na página 929](#page-928-0)
- Estoniano-ver tópico ["Estoniano" na página 930](#page-929-0)
- Letão e lituano-ver tópico ["Letão e lituano" na página 931](#page-930-0)
- Ukranian-ver tópico ["Ucraniano" na página 932](#page-931-0)
- Grego-ver tópico ["Grego" na página 933](#page-932-0)
- Turco-ver tópico ["Turco" na página 933](#page-932-0)
- Hebraico-ver tópico ["Hebraico" na página 934](#page-933-0)
- Farsi-ver tópico ["Persa" na página 935](#page-934-0)
- Urdu-ver tópico ["Urdu" na página 936](#page-935-0)
- Tailandês-ver tópico ["Tailandês" na página 936](#page-935-0)
- Lao-ver tópico ["Laosiano" na página 936](#page-935-0)
- Vietnamita-ver tópico ["Vietnamita" na página 937](#page-936-0)
- Japonês Latin SBCS-ver tópico ["SBCS em latim japonês" na página 937](#page-936-0)
- Japonês Katakana SBCS-consulte o tópico ["Japonês Katakana SBCS" na página 938](#page-937-0)
- Japonês Kanji / Latim Misto-consulte o tópico ["Japonês Kanji / Latim Misto" na página 940](#page-939-0)
- Japonês Kanji / Katakana Misto-consulte o tópico ["Kanji japonês / Katakana misturado" na página 941](#page-940-0)
- Coreano-ver tópico ["Coreano" na página 943](#page-942-0)
- Chinês simplificado-consulte o tópico ["Chinês simplificado" na página 943](#page-942-0)
- Chinês tradicional-ver tópico ["Chinês Tradicional" na página 944](#page-943-0)

# *Inglês americano*

Detalhes de CCSIDs e conversão CCSID para inglês dos EUA.

A tabela a seguir mostra os CCSIDs nativos para inglês dos EUA em plataformas suportadas:

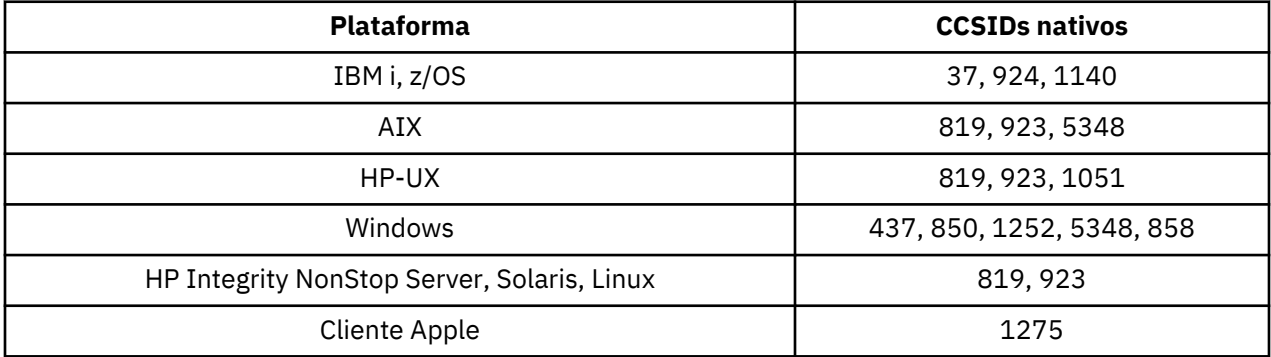

Todas as plataformas não clientes suportam a conversão entre seus CCSIDs nativos e os CCSIDs nativos das outras plataformas, com as exceções a seguir.

# **IBM i**

Página de códigos:

**37**

Não converte em páginas de códigos 923, 858

### <span id="page-921-0"></span>**924**

Não converte em páginas de códigos 437, 858, 1051, 1140, 1252, 1275, 5348

### **1140**

Não converte em páginas de códigos 924, 1051, 1275

## *Alemão*

Detalhes de conversão de CCSIDs e CCSID para alemão.

A tabela a seguir mostra os CCSIDs nativos para alemão em plataformas suportadas:

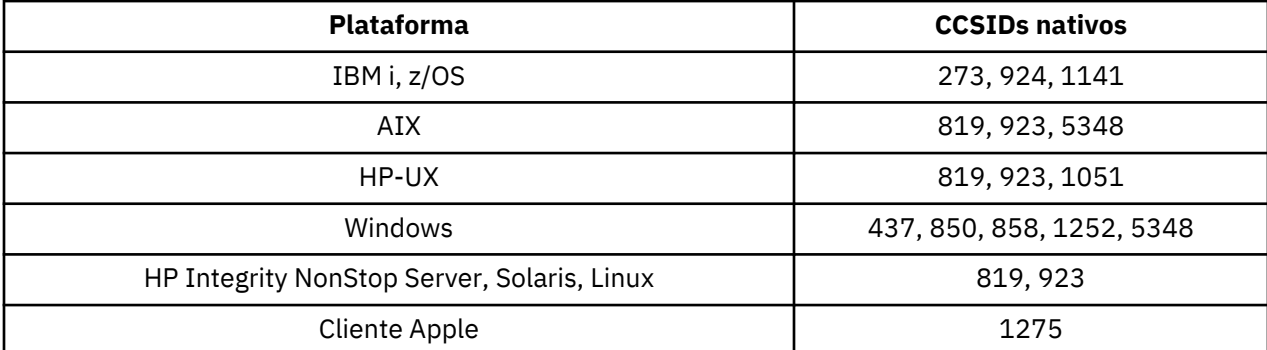

Todas as plataformas não clientes suportam a conversão entre seus CCSIDs nativos e os CCSIDs nativos das outras plataformas, com as exceções a seguir.

# **IBM i**

Página de códigos:

### **273**

Não converte em páginas de códigos 858, 923, 924, 1275

#### **924**

Não converte em páginas de códigos 273, 437, 858, 1051, 1141, 1252, 1275, 5348

### **1141**

Não converte em páginas de códigos 924, 1051, 1275

# *Dinamarquês e norueguês*

Detalhes de conversão CCSIDs e CCSID para dinamarquês e norueguês.

A tabela a seguir mostra os CCSIDs nativos para dinamarquês e norueguês em plataformas suportadas:

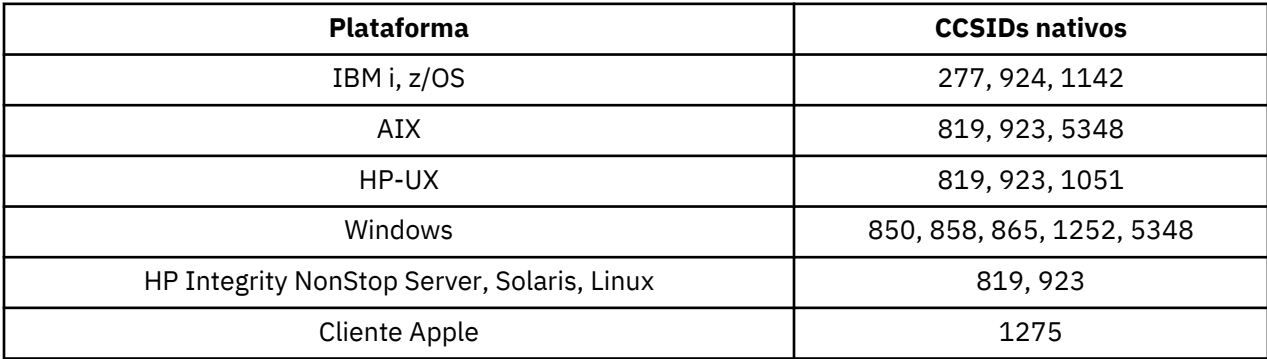

Todas as plataformas não clientes suportam a conversão entre seus CCSIDs nativos e os CCSIDs nativos das outras plataformas, com as exceções a seguir.

# **IBM i**

Página de códigos:

### <span id="page-922-0"></span>**277**

Não converte em páginas de códigos 858, 923, 924, 1275

#### **924**

Não converte em páginas de códigos 277, 858, 865, 1051, 1142, 1252, 1275, 5348

### **1142**

Não converte em páginas de códigos 924, 865, 1051, 1275

# **AIX**

Página de códigos:

### **819**

Não converte para a página de códigos 865

# **HP-UX**

Página de códigos:

### **1051**

Não converte para a página de códigos 865

## **Windows**

Página de códigos:

### **865**

Não converte em páginas de códigos 1051, 1275

# *Finlandês e Sueco*

Detalhes de CCSIDs e conversão de CCSID para finlandês e sueco.

A tabela a seguir mostra os CCSIDs nativos para finlandês e sueco em plataformas suportadas:

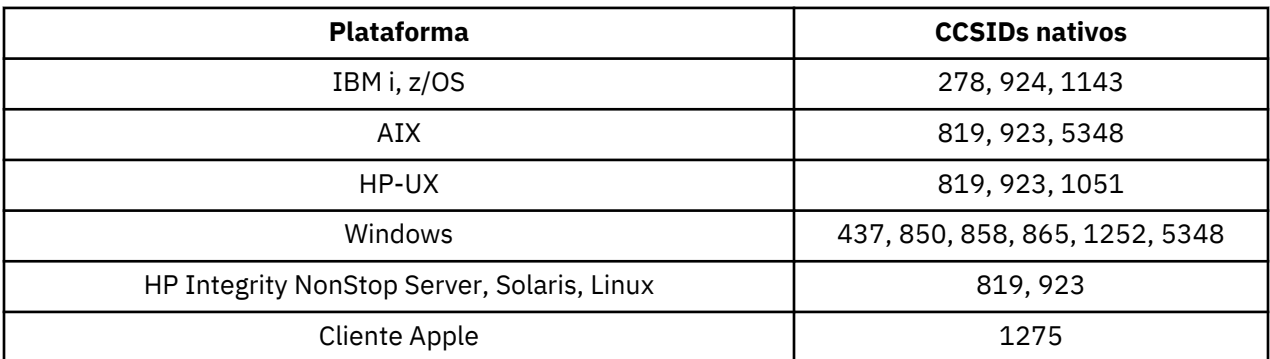

Todas as plataformas não clientes suportam a conversão entre seus CCSIDs nativos e os CCSIDs nativos das outras plataformas, com as exceções a seguir.

# **IBM i**

Página de códigos:

**278**

Não converte em páginas de códigos 858, 923, 924, 1275

#### **924**

Não converte em páginas de códigos 278, 437, 858, 865, 1051, 1143, 1252, 1275, 5348

#### **1143**

Não converte em páginas de códigos 865, 924, 1051, 1275

# <span id="page-923-0"></span>**AIX**

Página de códigos:

# **819**

Não converte para a página de códigos 865

# **850**

Não converte para a página de códigos 865

# **HP-UX**

Página de códigos:

# **1051**

Não converte para a página de códigos 865

# **Windows**

Página de códigos:

# **865**

Não converte em páginas de códigos 1051, 1275

# *Italiano*

Detalhes de conversão de CCSIDs e CCSID para italiano

A tabela a seguir mostra os CCSIDs nativos para italiano em plataformas suportadas:

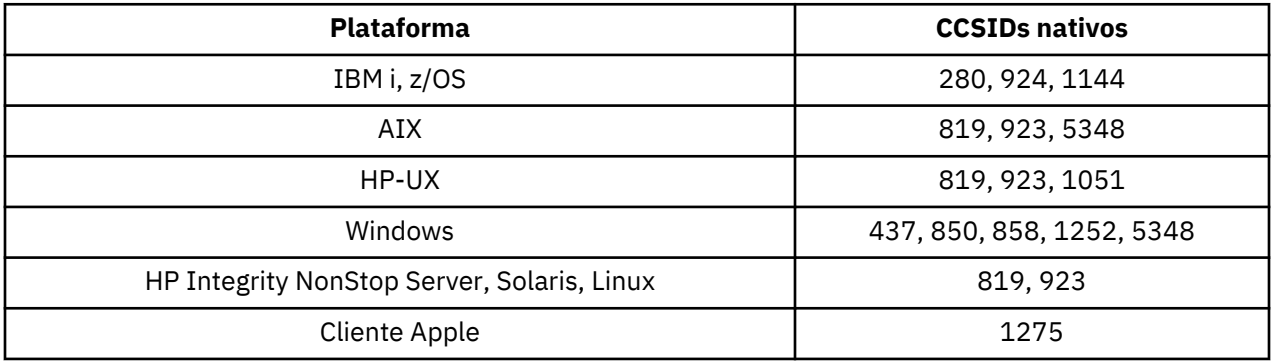

Todas as plataformas não clientes suportam a conversão entre seus CCSIDs nativos e os CCSIDs nativos das outras plataformas, com as exceções a seguir.

# **IBM i**

Página de códigos:

**280**

Não converte em páginas de códigos 858, 923, 924, 1275

# **924**

Não converte para páginas de códigos 280, 437, 858, 1051, 1144, 1252, 1275, 5348

# **1144**

Não converte em páginas de códigos 924, 1051, 1275

# *Espanhol*

Detalhes de CCSIDs e conversão CCSID para espanhol.

A tabela a seguir mostra os CCSIDs nativos para espanhol em plataformas suportadas:

<span id="page-924-0"></span>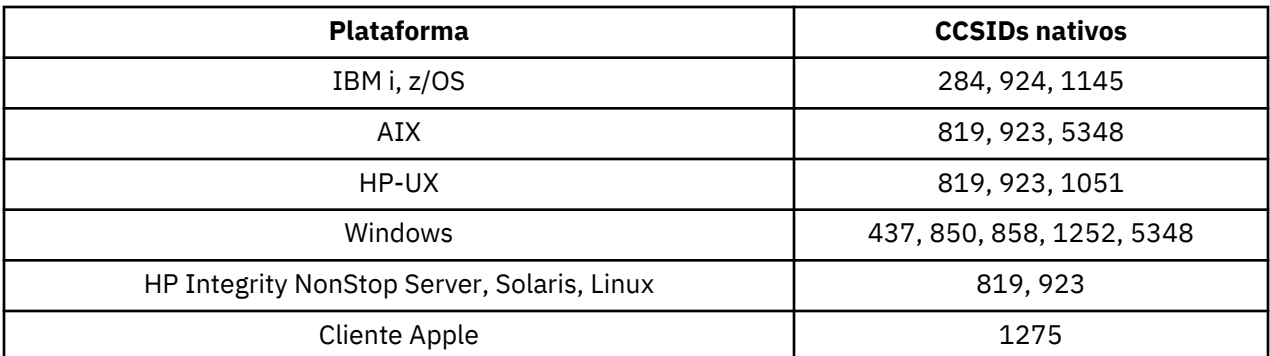

Todas as plataformas não clientes suportam a conversão entre seus CCSIDs nativos e os CCSIDs nativos das outras plataformas, com as exceções a seguir.

# **IBM i**

Página de códigos:

### **284**

Não converte em páginas de códigos 858, 923, 924, 1275

### **924**

Não converte em páginas de códigos 284, 437, 858, 1051, 1145, 1252, 1275, 5348

### **1145**

Não converte em páginas de códigos 924, 1051, 1275

# *Inglês do Reino Unido /Gaelic*

Detalhes de conversão de CCSIDs e CCSID para inglês / gaélico do Reino Unido.

A tabela a seguir mostra os CCSIDs nativos para inglês do Reino Unido / gaélico em plataformas suportadas:

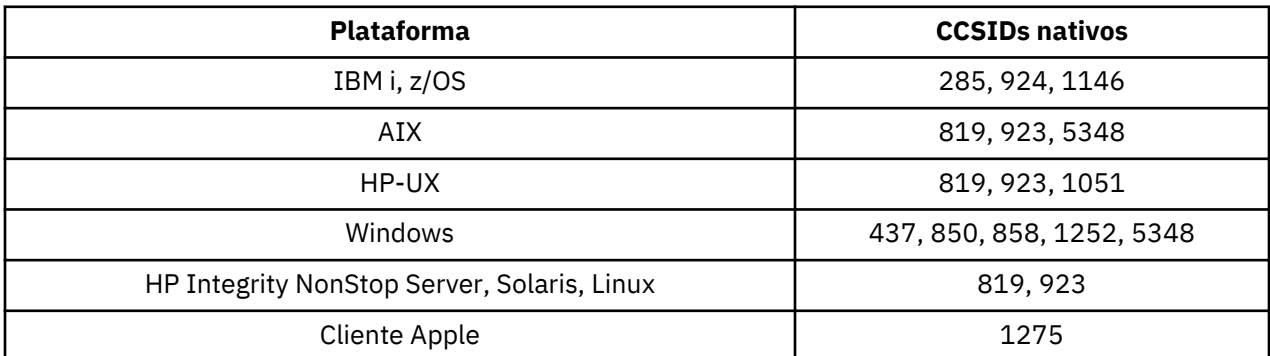

Todas as plataformas não clientes suportam a conversão entre seus CCSIDs nativos e os CCSIDs nativos das outras plataformas, com as exceções a seguir.

# **IBM i**

Página de códigos:

### **285**

Não converte em páginas de códigos 858, 923, 924, 1275

#### **924**

Não converte em páginas de códigos 285, 437, 858, 1051, 1146, 1252, 1275, 5348

#### **1146**

Não converte em páginas de códigos 924, 1051, 1275

# <span id="page-925-0"></span>*French*

Detalhes de CCSIDs e conversão CCSID para francês.

A tabela a seguir mostra os CCSIDs nativos para francês em plataformas suportadas:

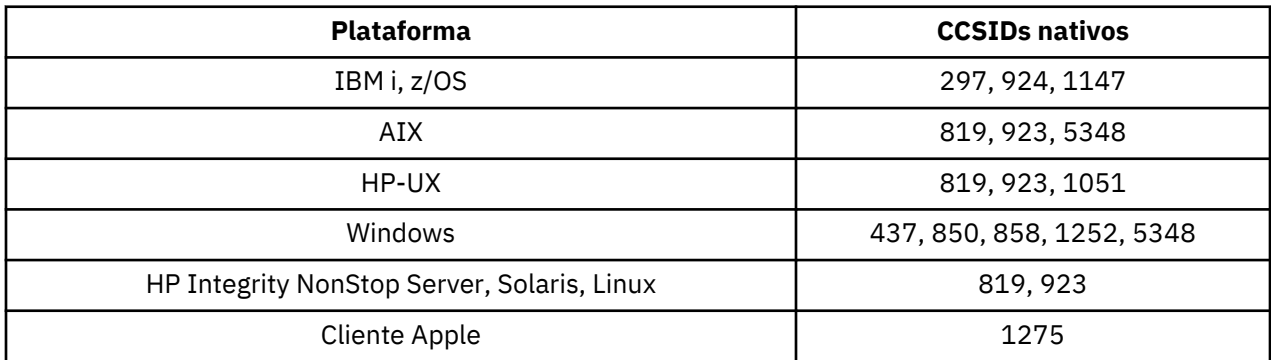

Todas as plataformas não clientes suportam a conversão entre seus CCSIDs nativos e os CCSIDs nativos das outras plataformas, com as exceções a seguir.

# **IBM i**

Página de códigos:

# **297**

Não converte para páginas de códigos 858, 923, 924, 1275, 5348

# **924**

Não converte para páginas de códigos 297, 437, 858, 1051, 1147, 1252, 1275, 5348

# **1147**

Não converte em páginas de códigos 924, 1051, 1275

# *Multilíngüe*

Detalhes de CCSIDs e conversão CCSID para Multilingual.

A tabela a seguir mostra os CCSIDs nativos para conversão multilíngue em plataformas suportadas:

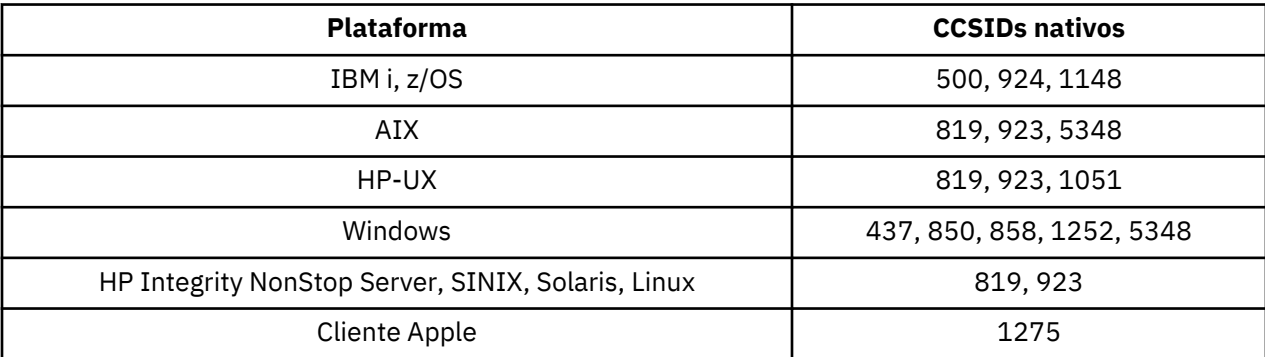

Todas as plataformas não clientes suportam a conversão entre seus CCSIDs nativos e os CCSIDs nativos das outras plataformas, com as exceções a seguir.

# **IBM i**

Página de códigos:

**500**

Não converte em páginas de códigos 858, 923

**924**

Não converte para páginas de códigos 437, 858, 1051, 1148, 1252, 1275, 5348

## <span id="page-926-0"></span>**1148**

Não converte em páginas de códigos 924, 1051, 1275

# *Português*

Detalhes de CCSIDs e conversão CCSID para Português.

A tabela a seguir mostra os CCSIDs nativos para português em plataformas suportadas:

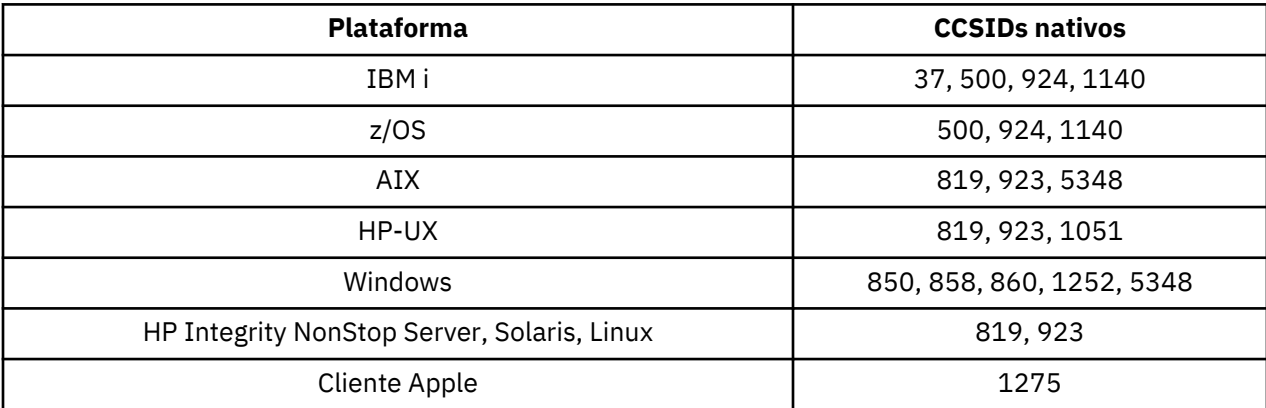

Todas as plataformas não clientes suportam a conversão entre seus CCSIDs nativos e os CCSIDs nativos das outras plataformas, com as exceções a seguir.

# **IBM i**

Página de códigos:

### **37**

Não converte em páginas de códigos 858, 923, 1275

### **500**

Não converte em páginas de códigos 858, 923, 1275

### **924**

Não converte para páginas de códigos 858, 860, 1051, 1140, 1252, 1275, 5348

### **1140**

Não converte em páginas de códigos 860, 924, 1051, 1275

# **HP-UX**

Página de códigos:

### **1051**

Não converte para a página de códigos 860

# **Windows**

Página de códigos:

#### **860**

Não converte em páginas de códigos 1051, 1275

### *Islandês*

Detalhes de CCSIDs e conversão CCSID para islandês.

A tabela a seguir mostra os CCSIDs nativos para islandês em plataformas suportadas:

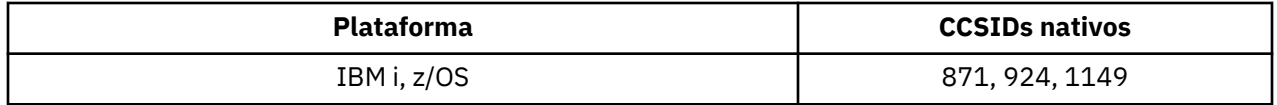

<span id="page-927-0"></span>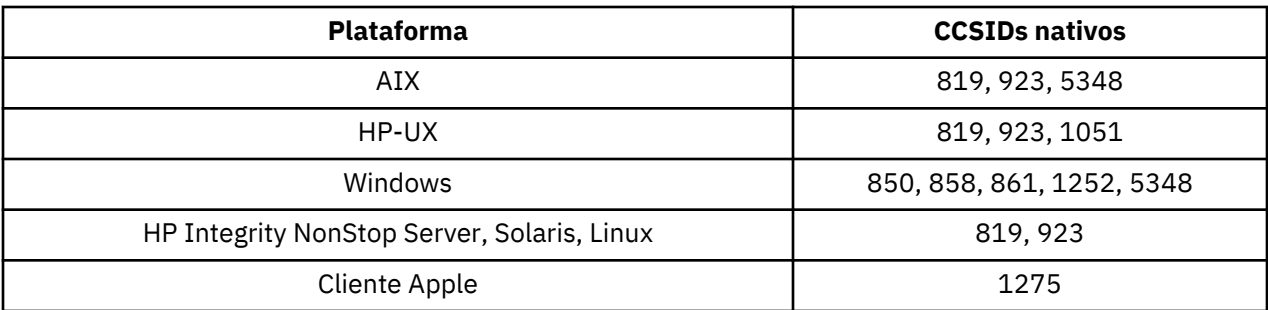

Todas as plataformas não clientes suportam a conversão entre seus CCSIDs nativos e os CCSIDs nativos das outras plataformas, com as exceções a seguir.

# **IBM i**

Página de códigos:

### **871**

Não converte para páginas de códigos 858, 923, 924, 1275, 5348

### **924**

Não converte em páginas de códigos 858, 861, 871, 1051, 1149, 1252, 1275, 5348

### **1149**

Não converte em páginas de códigos 924, 1051, 1275

# **HP-UX**

Página de códigos:

## **1051**

Não converte para a página de códigos 861

# **Windows**

Página de códigos:

### **861**

Não converte em páginas de códigos 1051, 1275

# *Línguas da Europa Oriental*

Detalhes de CCSIDs e conversão de CCSID para Idiomas do Leste Europeu. As línguas típicas que usam esses CCSIDs incluem albanês, croata, checo, húngaro, polonês, romeno, sérvio, eslovaco e esloveno.

A tabela a seguir mostra os CCSIDs nativos para idiomas do Leste Europeu em plataformas suportadas:

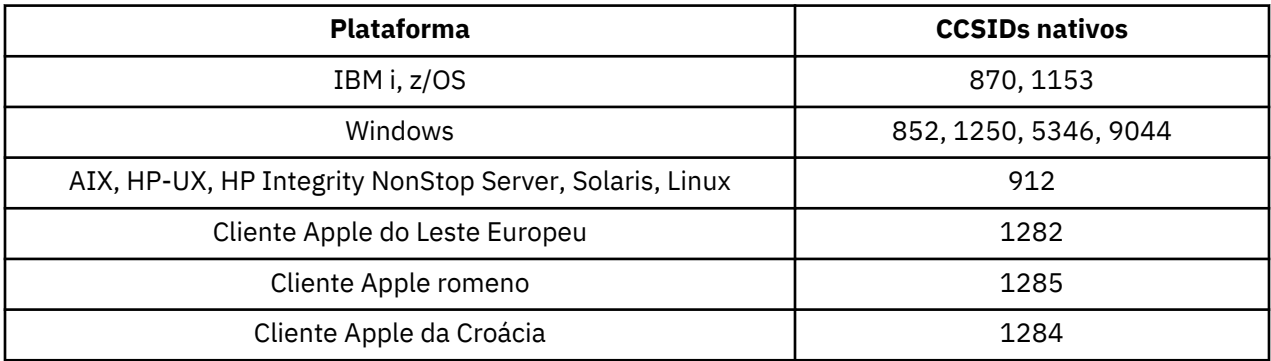

Todas as plataformas não clientes suportam a conversão entre seus CCSIDs nativos e os CCSIDs nativos das outras plataformas, com as exceções a seguir.

# <span id="page-928-0"></span>**z/OS**

Página de códigos:

# **870**

Não converte para páginas de códigos 1284, 1285

# **1153**

Não converte em páginas de códigos 1250, 1284, 1285

# **IBM i**

Página de códigos:

# **870**

Não converte em páginas de códigos 1284, 1285, 5346, 9044

# **1153**

Não converte para páginas de códigos 1282, 1284, 1285, 5346, 9044

# **HP-UX, Solaris, Linux**

Página de códigos:

# **912**

Não converte para páginas de códigos 1284, 1285

# **HP Integrity NonStop Server**

Página de códigos:

# **912**

Não converte em páginas de códigos 1153, 1284, 1285, 9044

# **Windows**

Página de códigos:

# **852**

Não converte para páginas de códigos 1284, 1285

# **1250**

Não converte para páginas de códigos 1284, 1285

# **9044**

Não converte para páginas de códigos 912, 1282, 1284, 1285

# *Cirílico*

Detalhes de CCSIDs e conversão de CCSID para cirílico. As línguas típicas que usam esses CCSIDs incluem Belarussion, búlgaro, macedônio, russo e sérvio.

A tabela a seguir mostra os CCSIDs nativos para cirílico em plataformas suportadas:

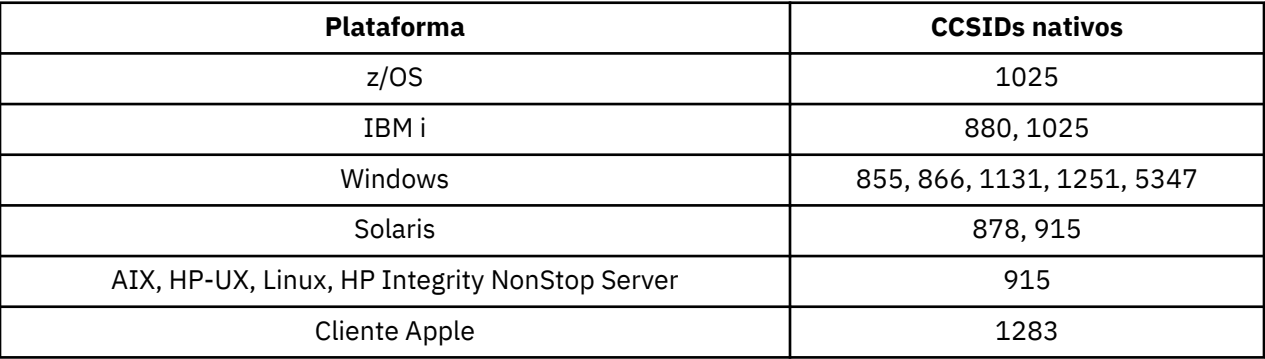

<span id="page-929-0"></span>Todas as plataformas não clientes suportam a conversão entre seus CCSIDs nativos e os CCSIDs nativos das outras plataformas, com as exceções a seguir.

# **IBM i**

Página de códigos:

### **880**

Não converte em páginas de códigos 855, 866, 878, 1131, 5347

#### **1025**

Não converte em páginas de códigos 878, 5347

## **Windows**

Página de códigos:

### **855**

Não converte para a página de códigos 1131

# **866**

Não converte para a página de códigos 1131

# **1131**

Não converte em páginas de códigos 855, 866, 880, 1283

### *Estoniano*

Detalhes de conversão de CCSIDs e CCSID para estoniano.

A tabela a seguir mostra os CCSIDs nativos para estoniano em plataformas suportadas:

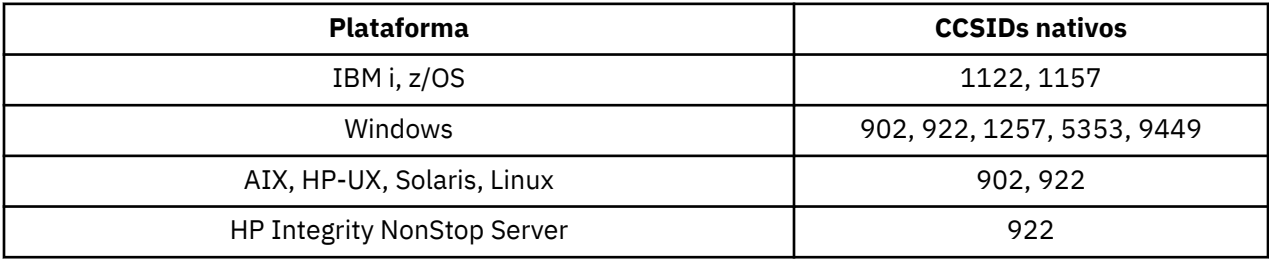

Todas as plataformas suportam conversão entre seus CCSIDs nativos e os CCSIDs nativos de outras plataformas, com as exceções a seguir.

# **z/OS**

Página de códigos:

#### **1122**

Não converte em páginas de códigos 902, 1157, 9449

### **1157**

Não converte em páginas de códigos 922, 1122, 1257, 9449

# **IBM i**

Página de códigos:

### **1122**

Não converte em páginas de códigos 902, 5353, 9449

### **1157**

Não converte para páginas de códigos 922, 5353, 9449

# <span id="page-930-0"></span>**HP-UX, Solaris, Linux**

Página de códigos:

### **902**

Não converte em páginas de códigos 922, 1122, 9449

### **922**

Não converte em páginas de códigos 902, 1157, 9449

# **Windows**

Página de códigos:

### **5353**

Não converte para a página de códigos 9449

### **9449**

Não converte para as páginas de códigos 902, 922, 1122, 1157, 1257, 5353

### **902**

Não converte em páginas de códigos 922, 1122, 9449

# **HP Integrity NonStop Server**

Página de códigos:

### **922**

Não converte em páginas de códigos 902, 1157, 9449

## *Letão e lituano*

Detalhes de conversão de CCSIDs e CCSID para letão e lituano.

A tabela a seguir mostra os CCSIDs nativos para letão e lituano em plataformas suportadas:

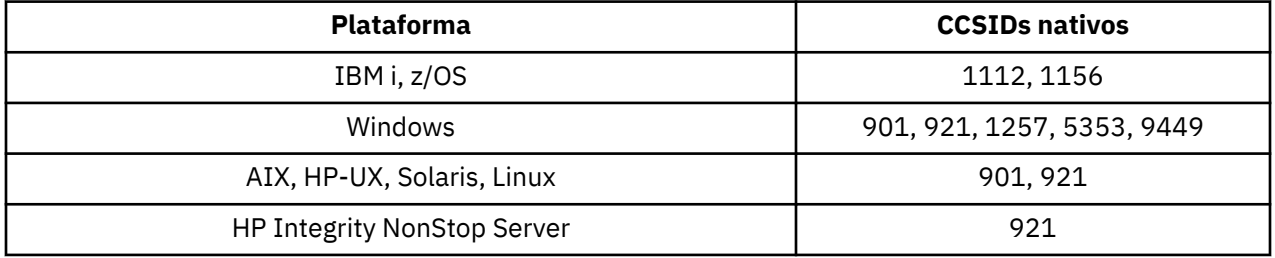

Todas as plataformas suportam conversão entre seus CCSIDs nativos e os CCSIDs nativos de outras plataformas, com as exceções a seguir.

# **z/OS**

Página de códigos:

# **1112**

Não converte em páginas de códigos 901, 1156, 9449

#### **1156**

Não converte em páginas de códigos 901, 1156, 9449

# **IBM i**

Página de códigos:

### **1112**

Não converte para a página de códigos 5353

### **1153**

Não converte em páginas de códigos 921, 5353, 9449

# <span id="page-931-0"></span>**HP-UX, Solaris, Linux**

Página de códigos:

### **902**

Não converte em páginas de códigos 921, 1112, 1257, 9449

### **921**

Não converte em páginas de códigos 901, 1156, 9449

# **Windows**

Página de códigos:

### **901**

Não converte em páginas de códigos 921, 1112, 1257, 9449

### **5355**

Não converte para a página de códigos 9449

### **9449**

Não converte em páginas de códigos 901, 921, 1112, 1156, 1257

# **HP Integrity NonStop Server**

### Página de códigos:

### **921**

Não converte em páginas de códigos 901, 1156, 9449

## *Ucraniano*

Detalhes de conversão de CCSIDs e CCSID para ucraniano.

A tabela a seguir mostra os CCSIDs nativos para Ukranian em plataformas suportadas:

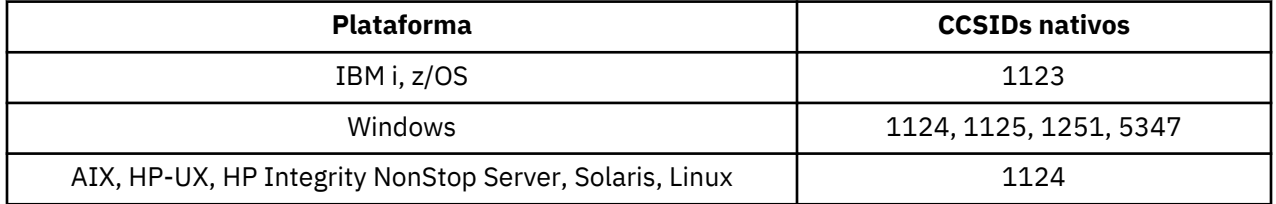

Todas as plataformas suportam conversão entre seus CCSIDs nativos e os CCSIDs nativos de outras plataformas, com as exceções a seguir.

# **IBM i**

Página de códigos:

**1123**

Não converte para a página de códigos 5347

# **HP-UX**

Página de códigos:

# **1124**

Não converte para a página de códigos 5347

## **Windows**

Página de códigos:

## <span id="page-932-0"></span>**1125**

Não converte para a página de códigos 1123

# *Grego*

Detalhes de conversão de CCSIDs e CCSID para grego.

A tabela a seguir mostra os CCSIDs nativos para grego em plataformas suportadas:

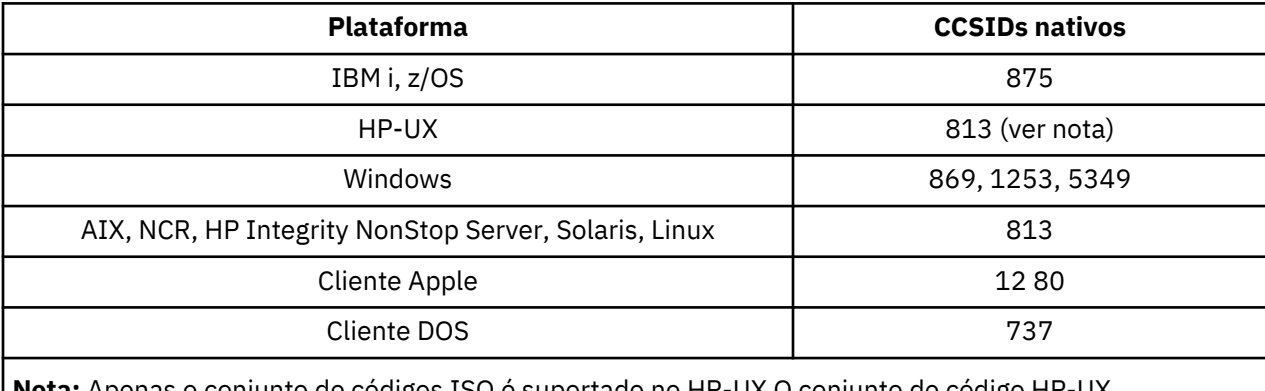

**Nota:** Apenas o conjunto de códigos ISO é suportado no HP-UX O conjunto de código HP-UX proprietário greek8 não possui CCSID registrado e não é suportado.

Todas as plataformas não clientes suportam conversão entre seus CCSIDs nativos, os CCSIDs nativos das outras plataformas com as exceções a seguir.

# **IBM i**

Página de códigos:

### **875**

Não converte para a página de códigos 5349

# **Windows**

Página de códigos:

### **1253**

Não converte para a página de códigos 737

### **5349**

Não converte para a página de códigos 737

# *Turco*

Detalhes de conversão de CCSIDs e CCSID para turco.

A tabela a seguir mostra os CCSIDs nativos para turco em plataformas suportadas:

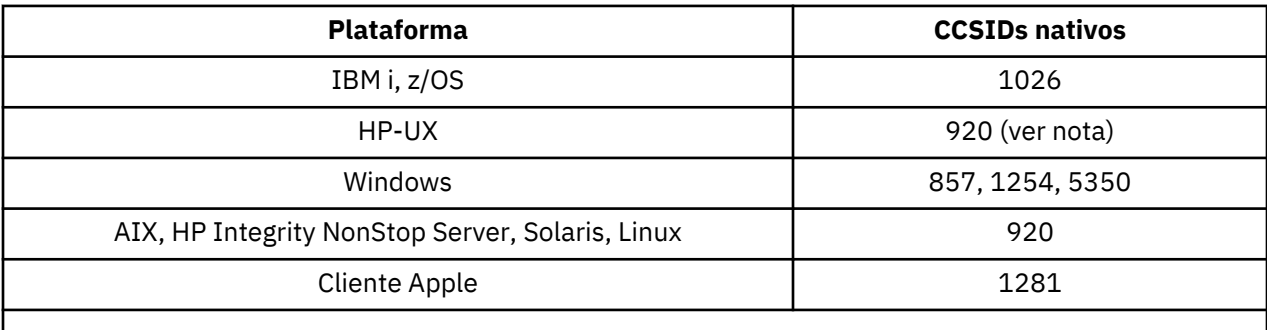

**Nota:** Apenas o conjunto de códigos ISO é suportado no HP-UX O conjunto de código HP-UX proprietário turkish8 não possui CCSID registrado e não é suportado.

<span id="page-933-0"></span>Todas as plataformas não clientes suportam a conversão entre seus CCSIDs nativos e os CCSIDs nativos das outras plataformas, com as exceções a seguir.

# **IBM i**

Página de códigos:

## **1026**

Não converte para a página de códigos 5350

# *Hebraico*

Detalhes de CCSIDs e conversão CCSID para hebraico..

A tabela a seguir mostra os CCSIDs nativos para hebraico em plataformas suportadas:

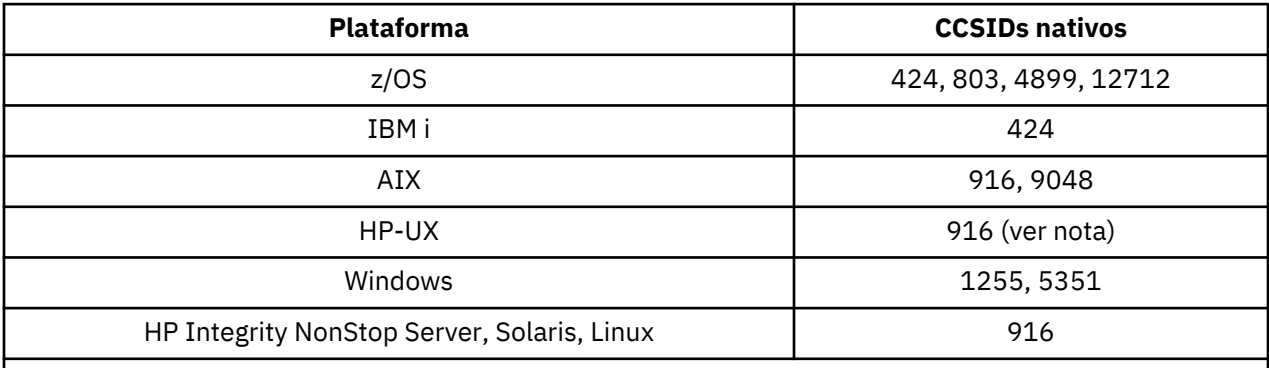

**Nota:** Apenas o conjunto de códigos ISO é suportado no HP-UX O conjunto de código HP-UX proprietário greek8 não possui CCSID registrado e não é suportado.

Todas as plataformas suportam conversão entre seus CCSIDs nativos e os CCSIDs nativos de outras plataformas, com as exceções a seguir.

# **z/OS**

Página de códigos:

### **424**

Não converte para páginas de códigos 867, 4899, 9048, 12712

### **803**

Não converte em páginas de códigos 867, 4899, 5351, 9048, 12712

# **4899**

Não converte para páginas de códigos 424, 803, 856, 862, 916, 1255

### **12712**

Não converte para páginas de códigos 424, 803, 856, 916, 1255

# **IBM i**

Página de códigos:

### **424**

Não converte para páginas de códigos 803, 867, 4899, 5351, 9048, 12712

A página de códigos 424 também converte de e para CCSID 4952, que é uma variante de 856.

# **AIX**

Página de códigos:

### **916**

Não converte para páginas de códigos 867, 4899, 9048, 12712

### <span id="page-934-0"></span>**9048**

Não converte para páginas de códigos 424, 803, 856, 862, 916, 1255

# **Windows**

Página de códigos:

## **1255**

Não converte para páginas de códigos 867, 4899, 9048, 12712

### **5351**

Não converte para a página de códigos 803

# *Árabe*

Detalhes de conversão de CCSIDs e CCSID para árabe

A tabela a seguir mostra os CCSIDs nativos para árabe em plataformas suportadas:

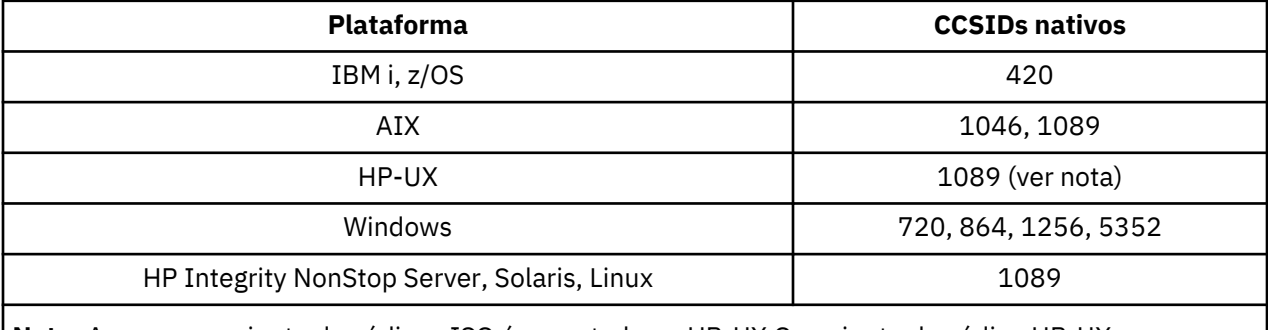

**Nota:** Apenas o conjunto de códigos ISO é suportado no HP-UX O conjunto de código HP-UX proprietário arabic8 não possui CCSID registrado e não é suportado.

Todas as plataformas suportam conversão entre seus CCSIDs nativos e os CCSIDs nativos de outras plataformas, com as exceções a seguir.

# **IBM i**

Página de códigos:

### **420**

Não converte para a página de códigos 5352

# **HP-UX, Solaris, Linux, HP Integrity NonStop Server, Tru64**

Página de códigos:

### **1089**

Não converte para a página de códigos 720

# **Windows**

Página de códigos:

### **720**

Não converte em páginas de códigos 1089, 5352

### **5352**

Não converte para a página de códigos 720

# *Persa*

Detalhes de CCSIDs e conversão de CCSID para Farsi.

A tabela a seguir mostra os CCSIDs nativos para Farsi em plataformas suportadas:

<span id="page-935-0"></span>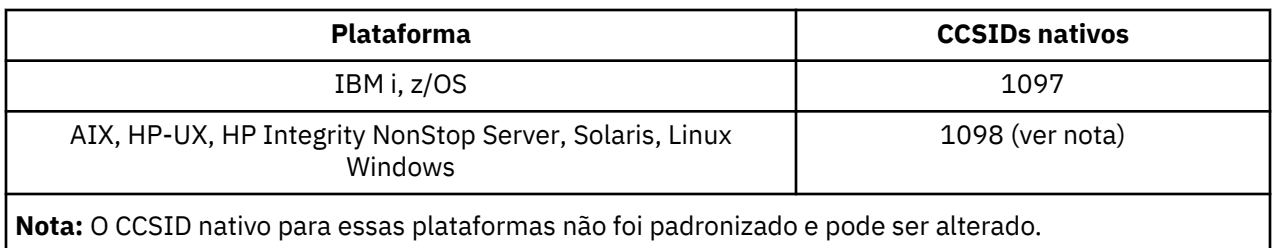

Todas as plataformas suportam conversão entre seus CCSIDs nativos e os CCSIDs nativos de outras plataformas.

# *Urdu*

Detalhes de CCSIDs e conversão CCSID para Urdu.

A tabela a seguir mostra os CCSIDs nativos para Urdu em plataformas suportadas:

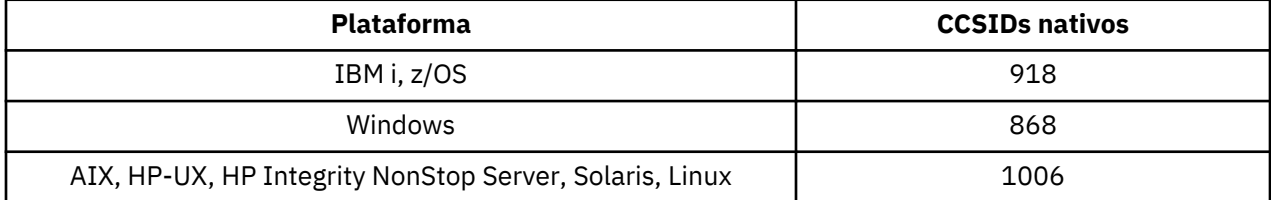

Todas as plataformas suportam conversão entre seus CCSIDs nativos e os CCSIDs nativos de outras plataformas, com as exceções a seguir.

# **IBM i**

Página de códigos:

# **918**

Não converte para a página de códigos 1006

# *Tailandês*

Detalhes de conversão de CCSIDs e CCSID para Thai.

A tabela a seguir mostra os CCSIDs nativos para Thai em plataformas suportadas:

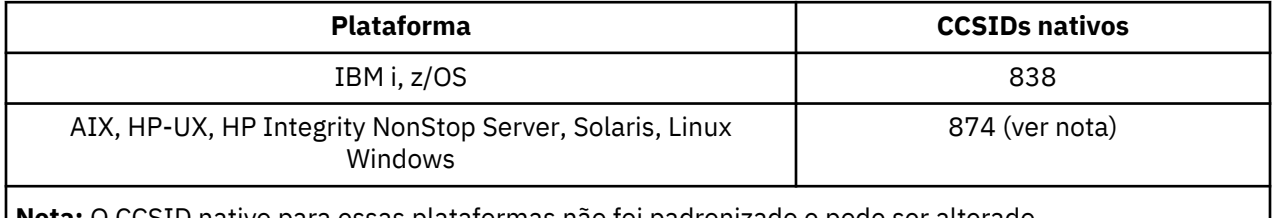

**Nota:** O CCSID nativo para essas plataformas não foi padronizado e pode ser alterado.

Todas as plataformas suportam conversão entre seus CCSIDs nativos e os CCSIDs nativos de outras plataformas.

# *Laosiano*

Detalhes de conversão de CCSIDs e CCSID para Lao.

A tabela a seguir mostra os CCSIDs nativos para Lao em plataformas suportadas:

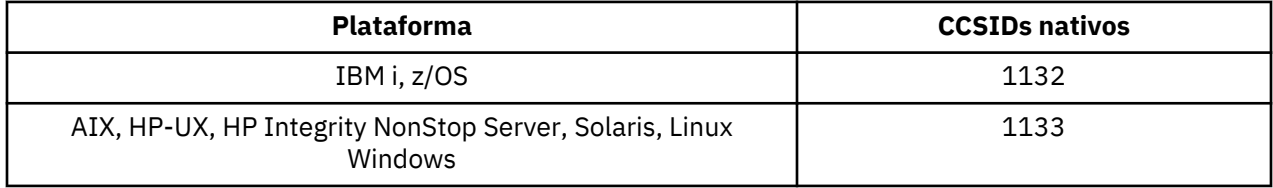
Todas as plataformas suportam conversão entre seus CCSIDs nativos e os CCSIDs nativos de outras plataformas.

## *Vietnamita*

Detalhes de CCSIDs e conversão de CCSID para vietnamita.

A tabela a seguir mostra os CCSIDs nativos para vietnamitas em plataformas suportadas:

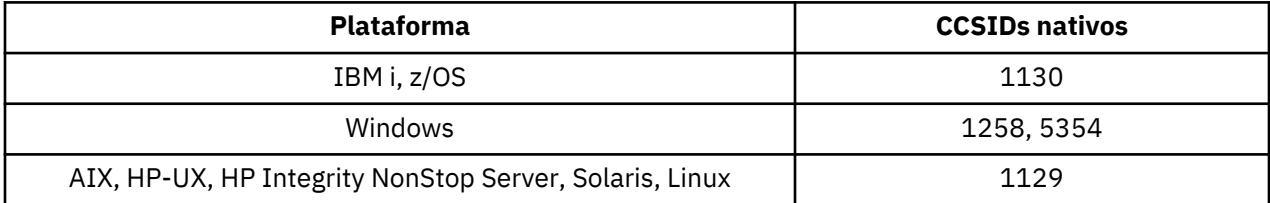

Todas as plataformas suportam conversão entre seus CCSIDs nativos e os CCSIDs nativos de outras plataformas, com as exceções a seguir.

## **IBM i**

Página de códigos:

### **1130**

Não converte em páginas de códigos 1129, 5354

## *SBCS em latim japonês*

Detalhes de conversão de CCSIDs e CCSID para SBCS latino japonês.

A tabela a seguir mostra os CCSIDs nativos para SBCS em latim japonês nas plataformas suportadas:

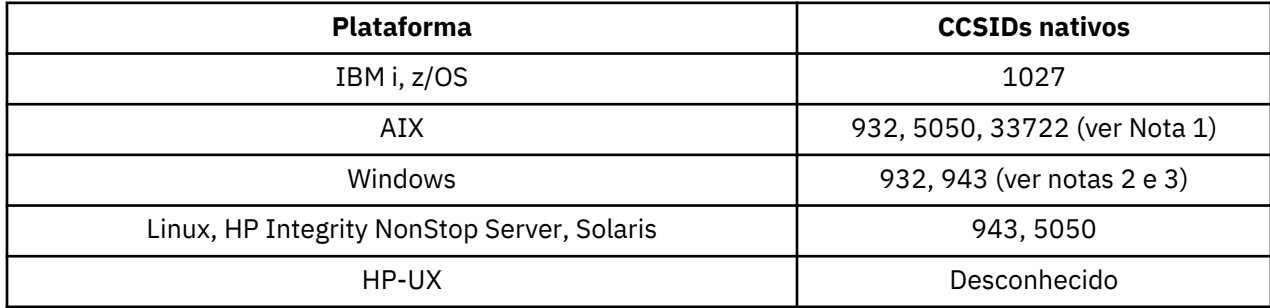

### **Nota:**

1. 5050 e 33722 são CCSIDs relacionados à página de códigos de base 954 no AIX O CCSID reportado pelo sistema operacional é 33722.

2. Windows NT usa a página de códigos 932, mas isso é melhor representado pelo CCSID de 943. No entanto, nem todas as plataformas do WebSphere MQ suportam esse CCSID.

No WebSphere MQ para Windows , o CCSID 932 é usado para representar a página de códigos 932, mas uma mudança no arquivo ../conv/table/ccsid.tbl pode ser feita, o que altera o CCSID usado para 943..

3. WebSphere MQ não suporta páginas de código baseadas no padrão JIS X 0213 (JIS2004).

Todas as plataformas suportam conversão entre seus CCSIDs nativos e os CCSIDs nativos de outras plataformas, com as exceções a seguir.

# **z/OS**

Página de códigos:

### **1027**

Não converte para páginas de códigos 932, 942, 943, 954, 5050, 33722

## **IBM i**

Página de códigos:

## **1027**

Não converte para a página de códigos 932

# **AIX**

Página de códigos:

## **932**

Não converte para a página de códigos 1027

# **5050**

Não converte para a página de códigos 1027

# **33722**

Não converte para a página de códigos 1027

# **Linux**

Página de códigos:

# **943**

Não converte para a página de códigos 1027

## **5050**

Não converte para a página de códigos 1027

# **Solaris**

Página de códigos:

## **943**

Não converte para a página de códigos 1027

## **5050**

Não converte para a página de códigos 1027

# **HP Integrity NonStop Server**

Página de códigos:

# **943**

Não converte para a página de códigos 1027

## **5050**

Não converte para a página de códigos 1027

# *Japonês Katakana SBCS*

Detalhes de CCSIDs e conversão de CCSID para SBCS japonês Katakana.

A tabela a seguir mostra os CCSIDs nativos para o SBCS Katakana japonês em plataformas suportadas:

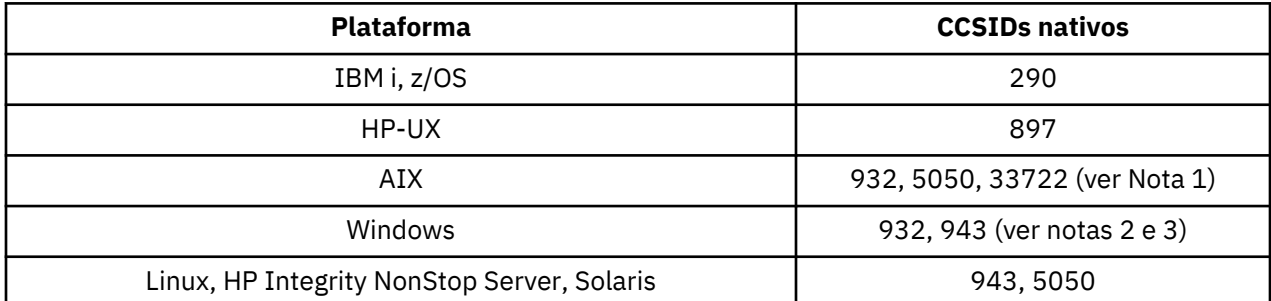

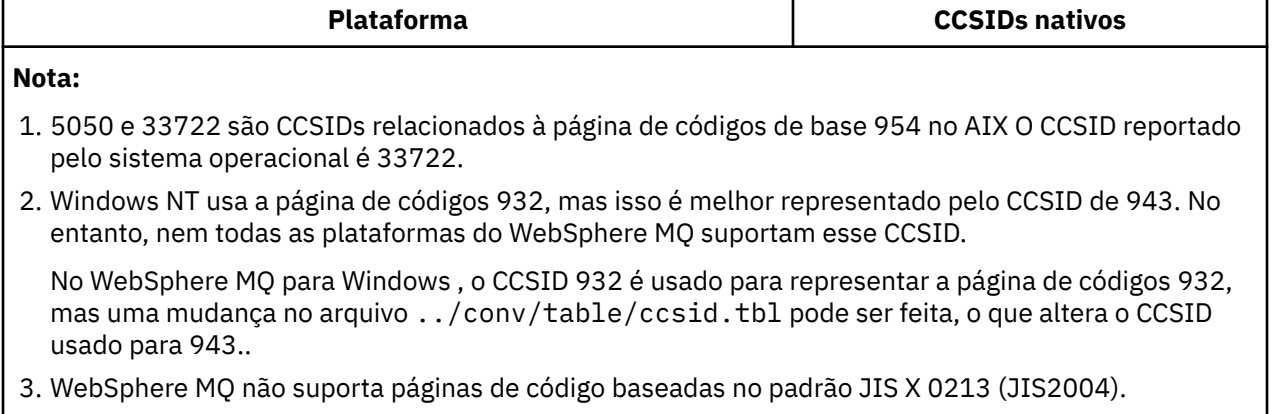

4. Além das conversões acima, os produtos WebSphere MQ no AIX, HP-UX, Solaris, Linux e Tru64 suportam conversão de CCSID 897 para CCSIDs 37, 273, 277, 278, 280, 284, 285, 290, 297, 437, 500, 819, 850, 1027 e 1252.

Todas as plataformas suportam conversão entre seus CCSIDs nativos e os CCSIDs nativos de outras plataformas, com as exceções a seguir.

# **z/OS**

Página de códigos:

### **290**

Não converte para páginas de códigos 932, 943, 954, 5050, 33722

## **IBM i**

Página de códigos:

### **290**

Não converte para a página de códigos 932

# **AIX**

Página de códigos:

### **932**

Não converte em páginas de códigos 290, 897

## **5050**

Não converte em páginas de códigos 290, 897

### **33722**

Não converte em páginas de códigos 290, 897

## **HP-UX**

Página de códigos:

## **897**

Não converte para páginas de códigos 932, 943, 954, 5050, 33722

## **Linux**

Página de códigos:

### **943**

Não converte em páginas de códigos 290, 897

### **5050**

Não converte em páginas de códigos 290, 897

## **Solaris**

Página de códigos:

## **943**

Não converte em páginas de códigos 290, 897

### **5050**

Não converte em páginas de códigos 290, 897

# **HP Integrity NonStop Server**

Página de códigos:

## **943**

Não converte em páginas de códigos 290, 897

## **5050**

Não converte em páginas de códigos 290, 897

## *Japonês Kanji / Latim Misto*

Detalhes de CCSIDs e conversão de CCSID para Kanji japonês / latim misturado.

A tabela a seguir mostra os CCSIDs nativos para Kanji japonês / Latim combinados em plataformas suportadas:

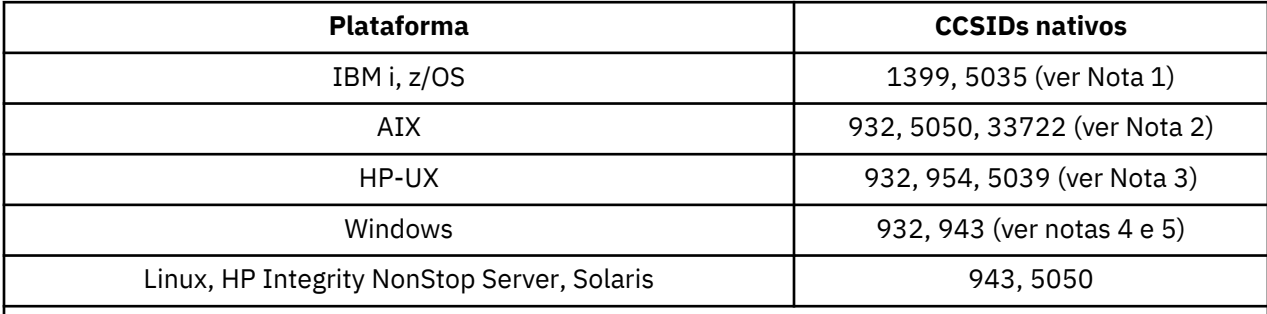

## **Nota:**

- 1. 5035 é um CCSID relacionado à página de códigos 939
- 2. 5050 e 33722 são CCSIDs relacionados à página de códigos de base 954 no AIX O CCSID reportado pelo sistema operacional é 33722.
- 3. Os conjuntos de códigos japan15 e SJIS no HP-UX são representados por CCSID 932. Eles têm alguns caracteres DBCS que possuem representações diferentes no SJIS, portanto, 932 podem ser convertidos incorretamente se a conversão não for executada em um sistema HP-UX . WebSphere MQ para HP-UX suporta 5039, o CCSID correto para HP SJIS. Uma mudança no arquivo /var/mqm/ conv/ccsid.tbl pode ser feita para alterar o CCSID usado de 932 para 5039...
- 4. Windows NT usa a página de códigos 932, mas isso é melhor representado pelo CCSID de 943. No entanto, nem todas as plataformas do WebSphere MQ suportam esse CCSID.

No WebSphere MQ para Windows , o CCSID 932 é usado para representar a página de códigos 932, mas uma mudança no arquivo ../conv/table/ccsid.tbl pode ser feita, o que altera o CCSID usado para 943..

5. WebSphere MQ não suporta páginas de código baseadas no padrão JIS X 0213 (JIS2004).

Todas as plataformas suportam conversão entre seus CCSIDs nativos e os CCSIDs nativos de outras plataformas, com as exceções a seguir.

# **z/OS**

Página de códigos:

## **1399**

Não converte para páginas de códigos 954, 5035, 5050, 33722

## **5035**

Não converte em páginas de códigos 954, 1399, 5050, 33722

# **IBM i**

Página de códigos:

## **1399**

Não converte para a página de códigos 5039

## **5035**

Não converte para a página de códigos 5039

# **HP-UX**

Página de códigos:

## **932**

Não converte em páginas de códigos 942, 943, 1399

**954** Não converte em páginas de códigos 942, 943, 1399

**5039**

Não converte em páginas de códigos 942, 943, 1399

# **HP Integrity NonStop Server**

Página de códigos:

**943**

Não converte para a página de códigos 1399

## **5050**

Não converte para a página de códigos 1399

## *Kanji japonês / Katakana misturado*

Detalhes de CCSIDs e conversão de CCSID para Kanji japonês / Katakana Mixed.

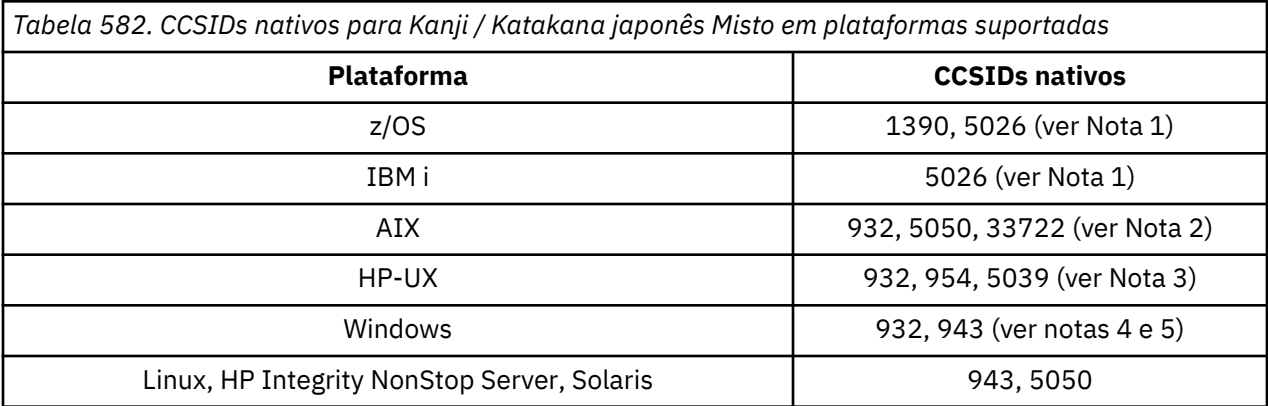

*Tabela 582. CCSIDs nativos para Kanji / Katakana japonês Misto em plataformas suportadas (continuação)*

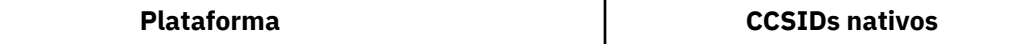

#### **Nota:**

- 1. CCSID 1390 não aceita caracteres minúsculos. 5026 é um CCSID relacionado à página de códigos 930. CCSID 5026 é o CCSID relatado no IBM i quando o recurso japonês Katakana (DBCS) é selecionado.
- 2. 5050 e 33722 são CCSIDs relacionados à página de códigos de base 954 no AIX O CCSID reportado pelo sistema operacional é 33722.
- 3. Os conjuntos de códigos japan15 e SJIS no HP-UX são representados por CCSID 932. Eles têm alguns caracteres DBCS que possuem representações diferentes no SJIS, portanto, 932 podem ser convertidos incorretamente se a conversão não for executada em um sistema HP-UX . WebSphere MQ para HP-UX suporta 5039, o CCSID correto para HP SJIS. Uma mudança no arquivo /var/mqm/ conv/ccsid.tbl pode ser feita para alterar o CCSID usado de 932 para 5039...
- 4. Windows NT usa a página de códigos 932, mas isso é melhor representado pelo CCSID de 943. No entanto, nem todas as plataformas do WebSphere MQ suportam esse CCSID.

No WebSphere MQ para Windows, o CCSID 932 é utilizado para representar a página de códigos 932, mas uma mudança no arquivo ../conv/table/ccsid.tbl pode ser feita que altera o CCSID utilizado para 943..

5. WebSphere MQ não suporta páginas de código baseadas no padrão JIS X 0213 (JIS2004).

Todas as plataformas suportam conversão entre seus CCSIDs nativos e os CCSIDs nativos de outras plataformas, com as exceções a seguir.

## **z/OS**

Página de códigos:

#### **1390**

Não converte em páginas de códigos 954, 5026, 5050, 33722

Não aceita caracteres minúsculos

#### **5026**

Não converte em páginas de códigos 954, 1390, 5050, 33722

## **IBM i**

Página de códigos:

### **5026**

Não converte em páginas de códigos 1390, 5039

## **HP-UX**

Página de códigos:

### **932**

Não converte em páginas de códigos 942, 943, 1390

### **954**

Não converte em páginas de códigos 942, 943, 1390

### **5039**

Não converte em páginas de códigos 942, 943, 1390

# **HP Integrity NonStop Server**

Página de códigos:

## **943**

Não converte para a página de códigos 1390

### **5050**

Não converte para a página de códigos 1390

## *Coreano*

Detalhes de conversão de CCSIDs e CCSID para coreano.

A tabela a seguir mostra os CCSIDs nativos para coreano em plataformas suportadas:

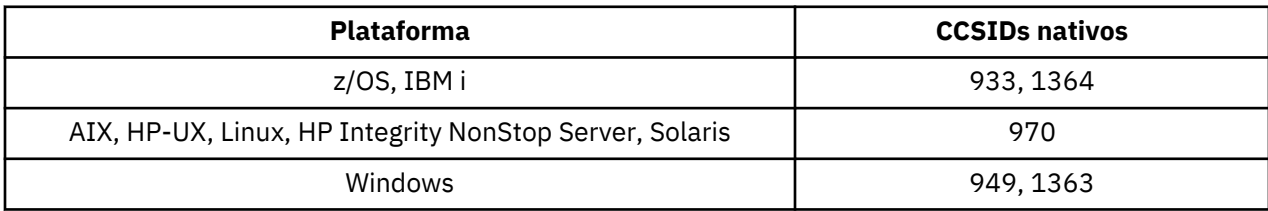

Todas as plataformas suportam conversão entre seus CCSIDs nativos e os CCSIDs nativos de outras plataformas, com as exceções a seguir.

## **z/OS**

Página de códigos:

### **933**

Não converte para a página de códigos 970

### **1364**

Não converte para a página de códigos 970

## **HP-UX**

Página de códigos:

### **970**

Não converte para páginas de códigos 949, 1363, 1364

## *Chinês simplificado*

Detalhes de CCSIDs e conversão CCSID para chinês simplificado.

A tabela a seguir mostra os CCSIDs nativos para chinês simplificado em plataformas suportadas:

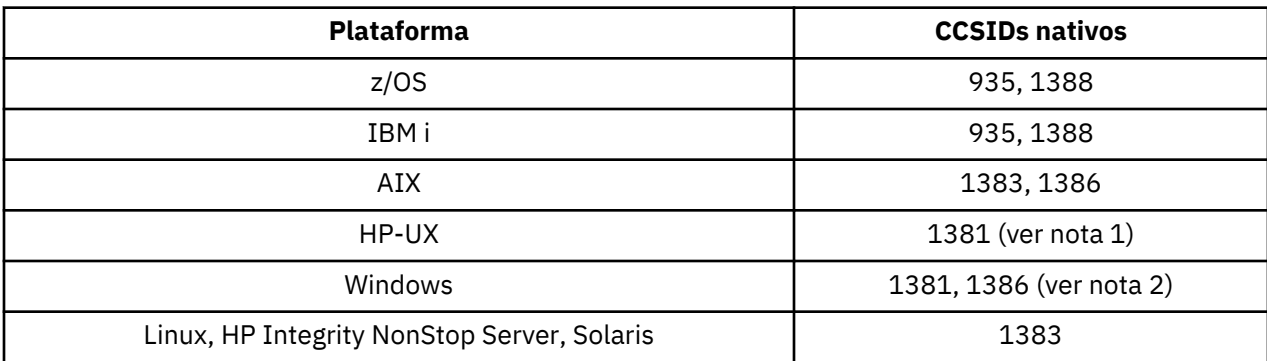

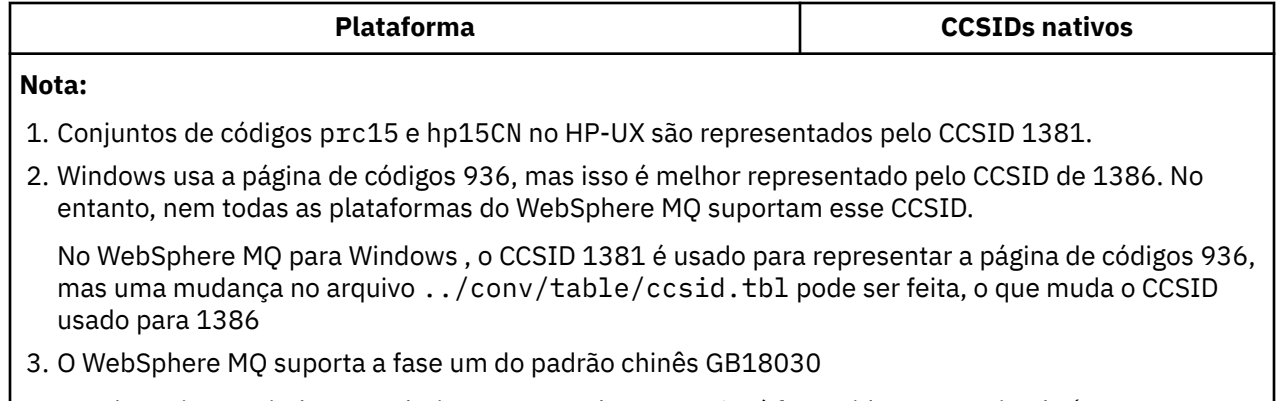

No z/OS, Linux, Windowse Solaris, o suporte de conversão é fornecido entre Unicode (UTF-8 e UCS-2) e CCSID 1388 (EBCDIC com extensões GB18030 ), Unicode (UTF-8 e UCS-2) e CCSID 5488 (GB18030 fase um) e entre CCSID 1388 e CCSID 5488.

## **Nota:**

No IBM i, o suporte é fornecido pelo sistema operacional para conversão entre Unicode (UTF-8 e UCS-2) e CCSID 1388 (EBCDIC com extensões GB18030 ).

No HP-UX atualmente não há suporte disponível no sistema operacional HP11 para GB18030. Em HP11i, a correção PHCO\_26456 fornece suporte de conversão entre GB18030 (CCSID 5488) e Unicode. O suporte não é fornecido para a conversão entre GB18030 e 1388 (EBCDIC).

Todas as plataformas suportam conversão entre seus CCSIDs nativos e os CCSIDs nativos de outras plataformas, com as exceções a seguir.

## **z/OS**

Página de códigos:

**935**

Não converte para a página de códigos 1383

### **1388**

Não converte para a página de códigos 1383

## **HP-UX**

Página de códigos:

### **1381**

Não converte em páginas de códigos 1383, 1386, 1388

## *Chinês Tradicional*

Detalhes de CCSIDs e conversão CCSID para chinês tradicional.

A tabela a seguir mostra os CCSIDs nativos para chinês tradicional em plataformas suportadas:

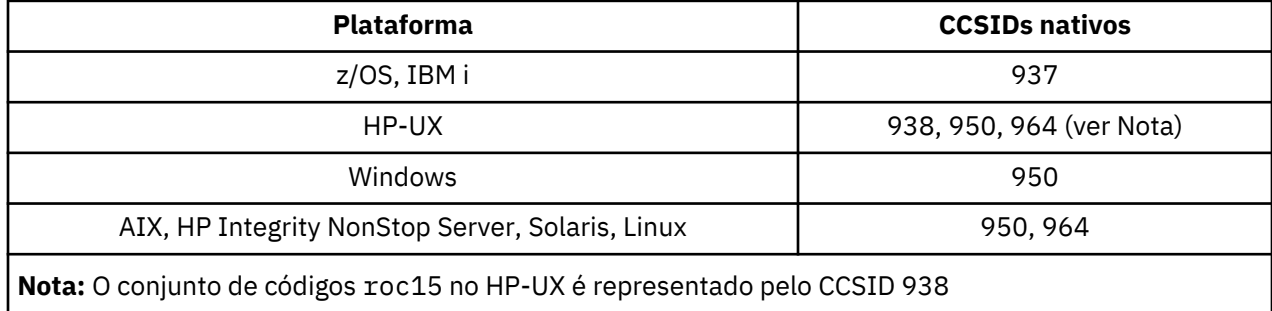

Todas as plataformas suportam conversão entre seus CCSIDs nativos e os CCSIDs nativos de outras plataformas, com as exceções a seguir.

## **z/OS**

Página de códigos:

## **937**

Não converte para a página de códigos 964

### **1388**

Não converte para a página de códigos 1383

## **HP-UX**

Página de códigos:

## **938**

Não converte para a página de códigos 948

# **950**

Não converte para a página de códigos 948

## **964**

Não converte para a página de códigos 948

# **Linux, Solaris**

Página de códigos:

## **964**

Não converte para a página de códigos 938

# **Suporte de conversão Unicode**

Algumas plataformas suportam a conversão de dados do usuário para ou da codificação Unicode. As duas formas de codificação Unicode suportadas são UCS-2 (CCSIDs 1200, 13488 e 17584) e UTF-8 (CCSID 1208).

O termo *UCS-2* geralmente é usado de forma intercambiável, mas incorretamente com *UTF-16*. UCS-2 é uma codificação de largura fixa em que cada caractere ocupa 2 bytes. UTF-16 é uma codificação de largura variável que é um superconjunto de UCS-2. Além dos caracteres UCS-2 de 2 bytes, UTF-16 contém caracteres, conhecidos como pares substitutos, que têm 4 bytes de comprimento. WebSphere MQ não suporta pares substitutos. O suporte para UTF-16 e UTF-8 no WebSphere MQ é, portanto, limitado aos caracteres Unicode que podem ser codificados em UCS-2.

**Nota:** WebSphere MQ não suporta CCSIDs do gerenciador de filas UCS-2 para que os dados do cabeçalho da mensagem não possam ser codificados em UCS-2.

# **WebSphere MQ AIX suporte para Unicode**

No WebSphere MQ para AIX , a conversão para e de CCSIDs Unicode é suportada para os CCSIDs na tabela a seguir.

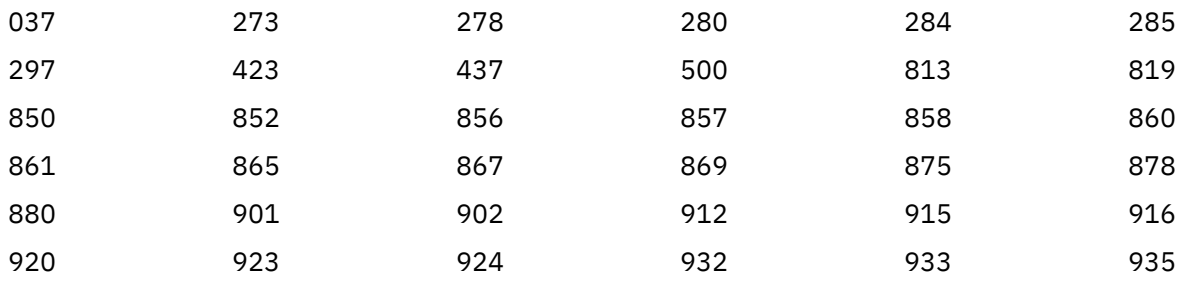

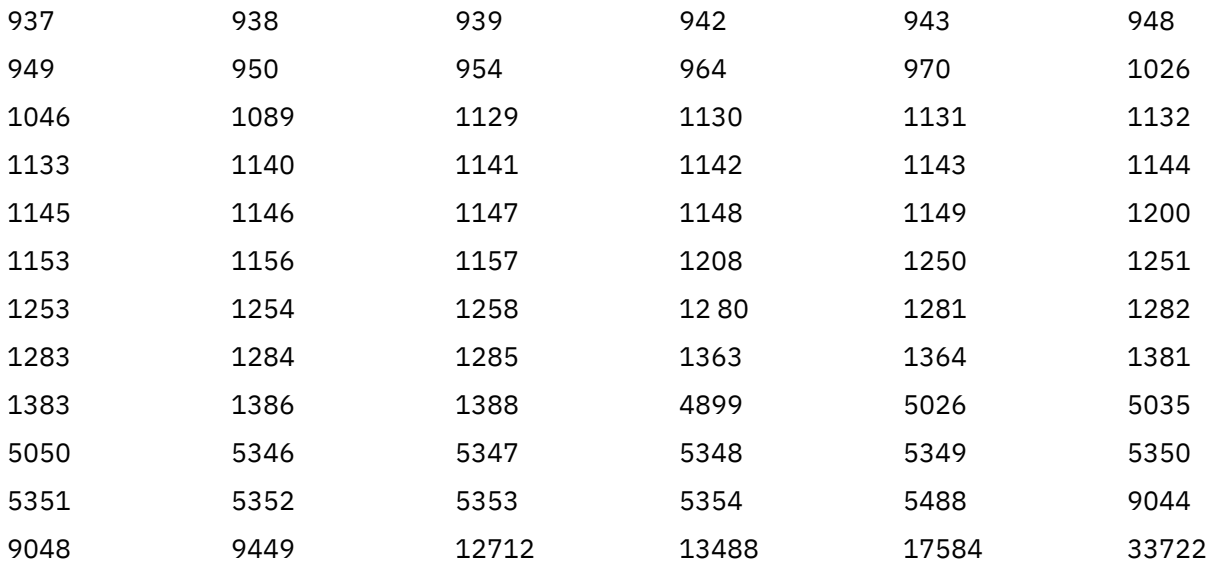

## **WebSphere MQ HP-UX Suporte para Unicode**

No WebSphere MQ para HP-UX , a conversão para e de CCSIDs Unicode é suportada para os CCSIDs listados na tabela a seguir.

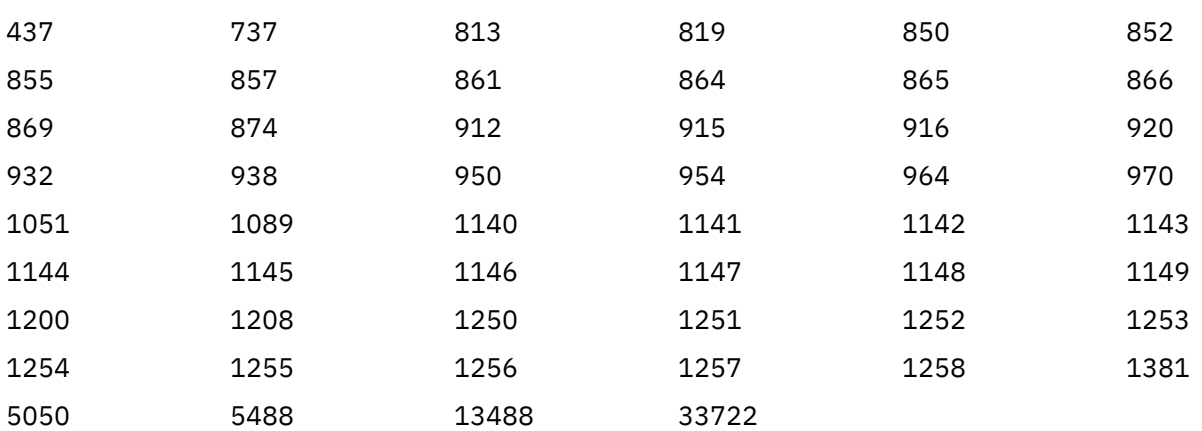

# **WebSphere MQ para Windows, Solaris e Linux suporte para Unicode**

No WebSphere MQ para Windows, WebSphere MQ para Solaris e WebSphere MQ para Linux conversão para e de Unicode CCSIDs é suportado para os CCSIDs na tabela a seguir.

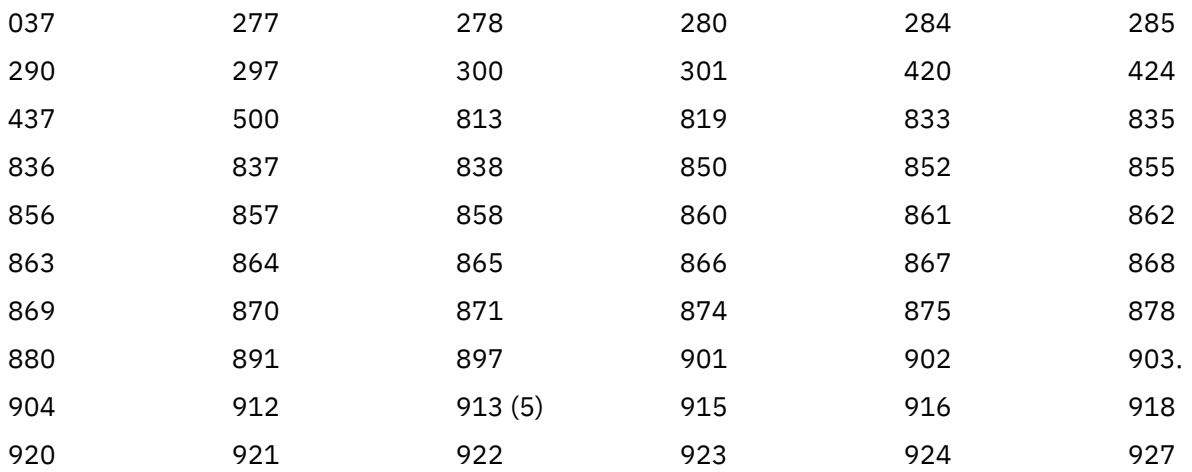

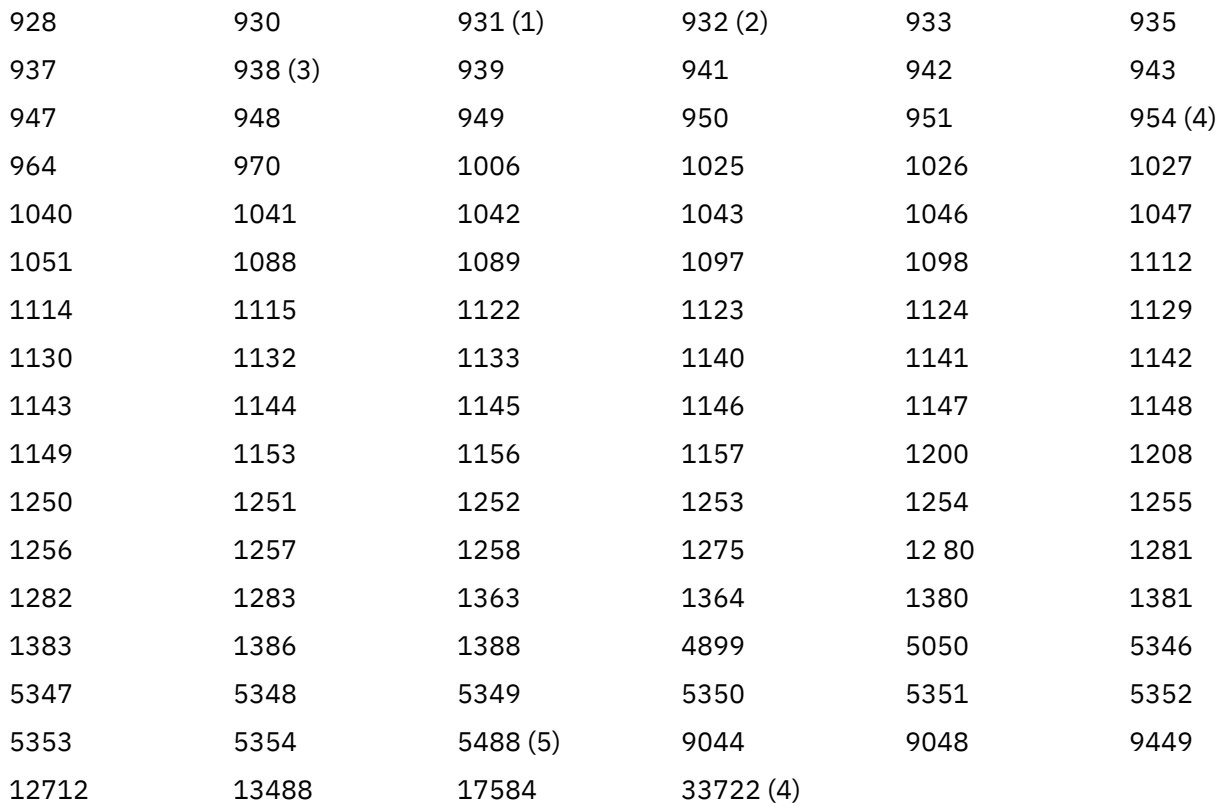

#### **Notes:**

1. 931 usa 939 para conversão.

2. 932 usa 942 para conversão.

3. 938 usa 948 para conversão.

4. 954 e 33722 usam 5050 para conversão.

5. Somente no Windows, Linuxe Solaris

## **Suporte IBM i para Unicode**

Para obter detalhes sobre o suporte UNICODE, consulte a publicação apropriada do IBM i relacionada ao sistema operacional.

# **WebSphere MQ para z/OS suporte para Unicode**

No WebSphere MQ para z/OS a conversão para e a partir dos CCSIDs Unicode é suportada para os CCSIDs a seguir:

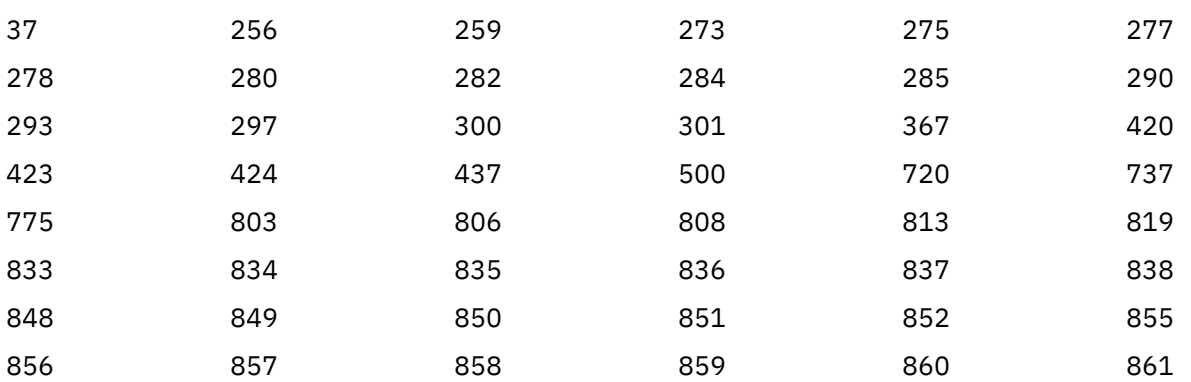

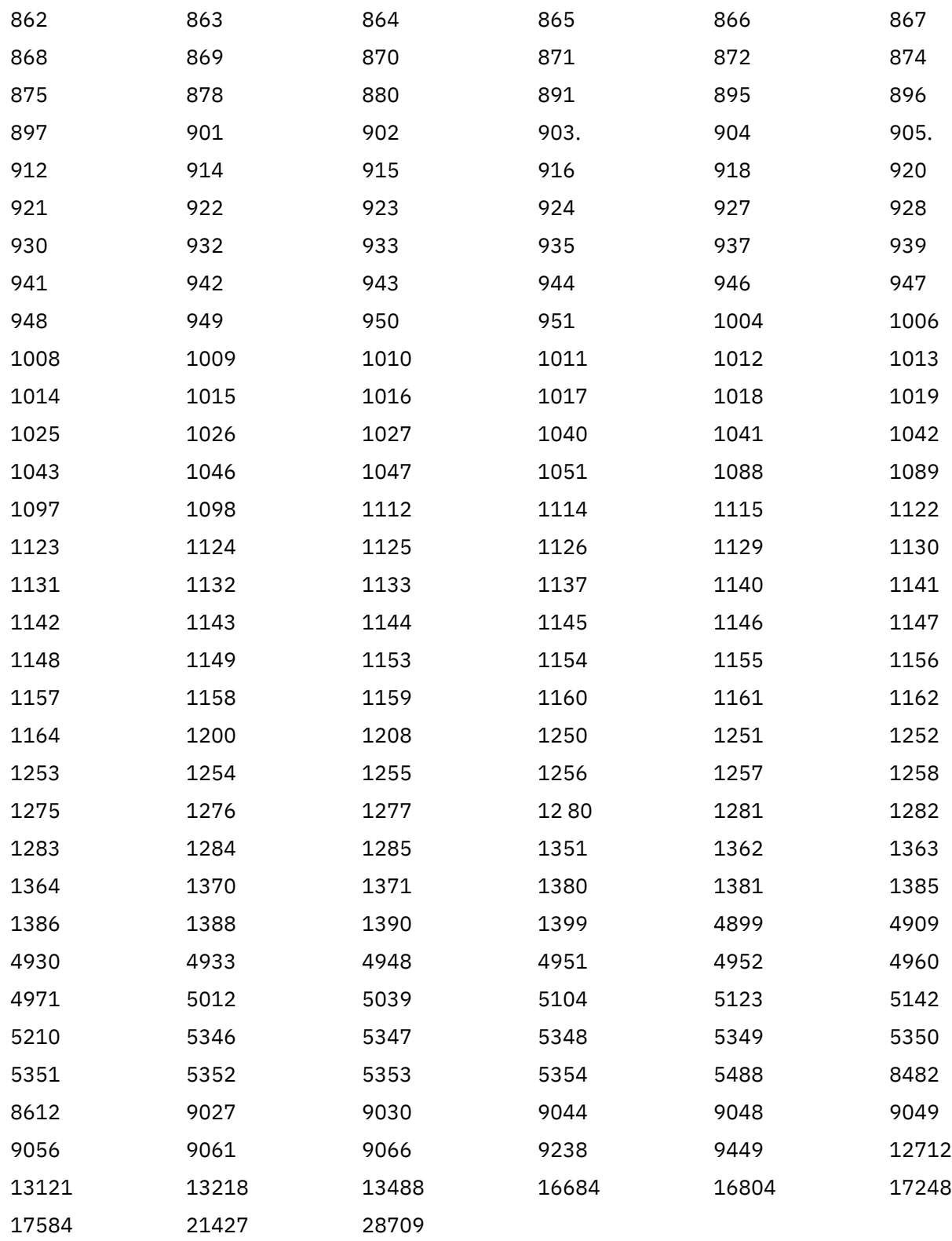

# **Padrões de codificação em plataformas de 64 bits**

Use estas informações para aprender sobre padrões de codificação em plataformas de 64 bits e os tipos de dados preferenciais..

# **Tipos de dados preferenciais**

Esses tipos nunca mudam de tamanho e estão disponíveis nas plataformas WebSphere MQ de 32 bits e 64 bits:

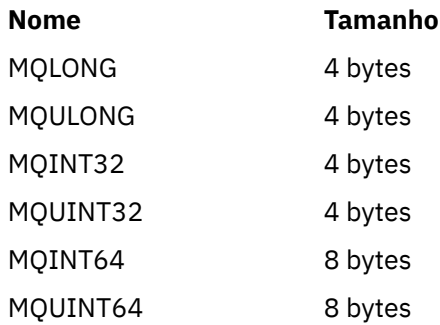

# **Tipos de dados padrão.**

Aprenda sobre os tipos de dados padrão em aplicativos de 32 bits UNIX, 64 bits UNIXe 64 bits Windows .

# **Aplicativos UNIX de 32 bits**

Esta seção está incluída para comparação e é baseada no Solaris Quaisquer diferenças com outras plataformas UNIX são observados:

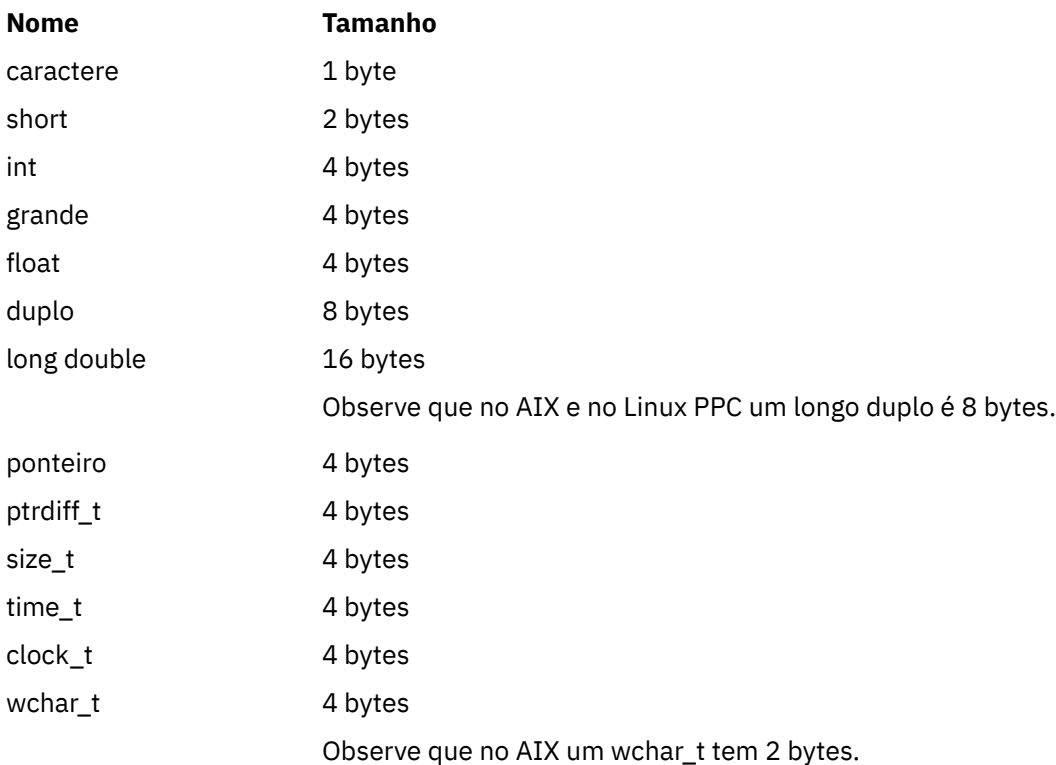

## **Aplicativos UNIX de 64 bits**

Esta seção baseia-se no Solaris. Quaisquer diferenças com outras plataformas UNIX são observados:

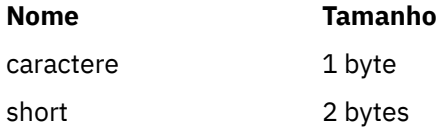

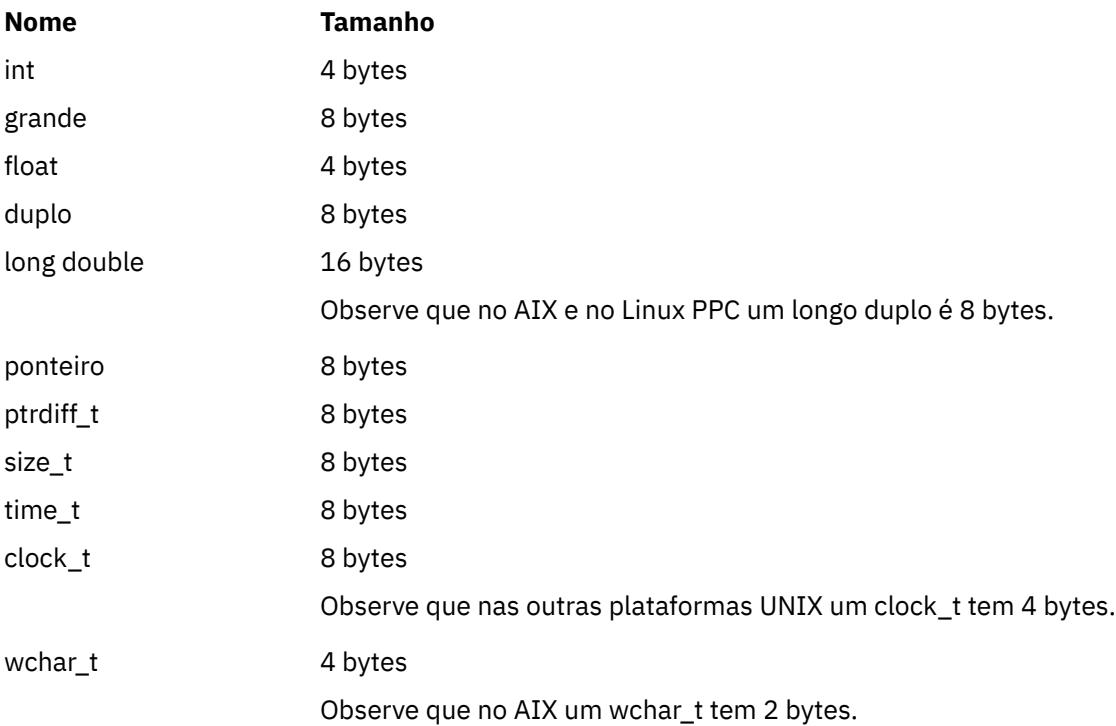

# **Aplicativos de 64 bits do Windows .**

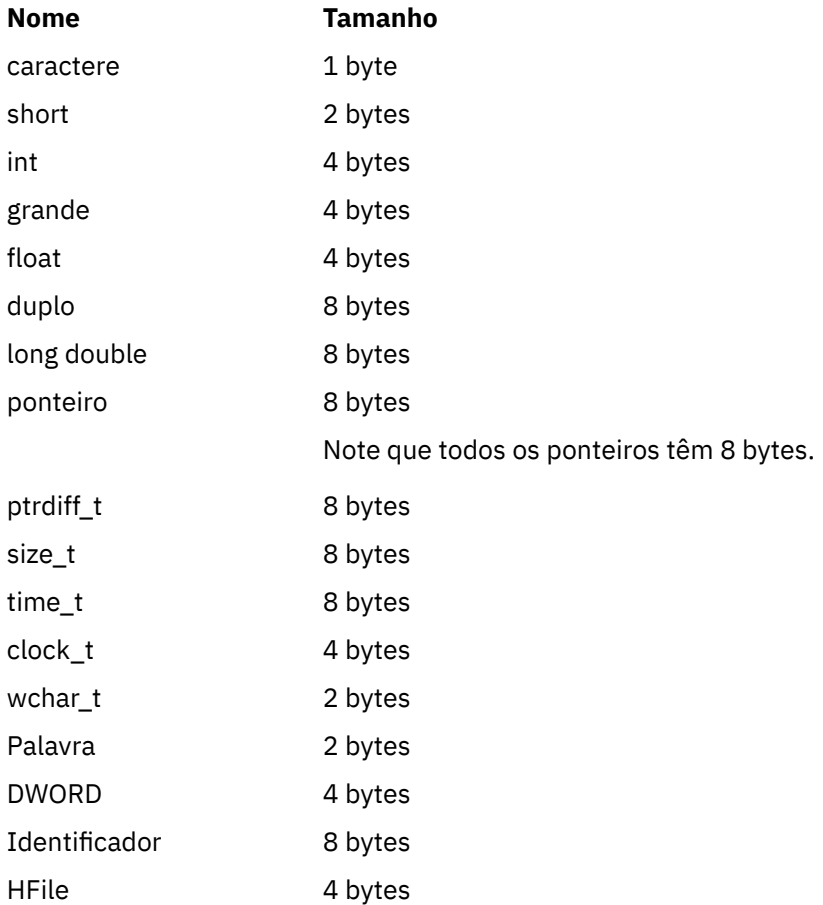

## **Considerações sobre codificação no Windows**

### **HANDLE hf;**

Usar

```
hf = CreateFile((LPCTSTR) FileName,
Access,
ShareMode, ShareMode,
               xihSecAttsNTRestrict,
               Create,
               AttrAndFlags,
               NULL);
```
Não utilizar

```
HFILE hf;
hf = (HFILE) CreateFile((LPCTSTR) FileName,
Access, Access, Access, Access, Access, Access, Access, Access, Access, Access, Access, Access, Access, Access,
                                       ShareMode,
                                       xihSecAttsNTRestrict,
                                       Create,
                                        AttrAndFlags,
                                       NULL);
```
como isso produz um erro.

#### **size\_t len fgets**

Usar

```
size_t len
while (fgets(string1, (int) len, fp) != NULL)
len = strlen(buffer);
```
Não utilizar

int len;

```
while (fgets(string1, len, fp) != NULL)
len = strlen(buffer);
```
#### **printf**

Usar

printf("My struc pointer: %p", pMyStruc);

Não utilizar

printf("My struc pointer: %x", pMyStruc);

Se você precisar de saída hexadecimal, terá que imprimir os 4 bytes superior e inferior separadamente

### **char \* ptr**

Usar

```
char * ptr1;
char * ptr2;size_t bufLen;
bufLen = ptr2 - ptr1;
```
Não utilizar

```
char *ptr1;
char *ptr2;
UINT32 bufLen;
```
 $buffer = ptr2 - ptr1;$ 

#### **alignBytes**

Usar

alignBytes = (unsigned short) ((size\_t) address % 16);

Não utilizar

```
void *address;
unsigned short alignBytes;
alignBytes = (unsigned short) ((UINT32) address % 16);
```
#### **len**

#### Usar

len =  $(UINT32)$  ((char \*) address2 - (char \*) address1);

#### Não utilizar

```
void *address1;
void *address2;
UINT32 len;
len = (UINT32) ((char *) address2 - (char *) address1);
```
#### **sscanf**

Usar

MQLONG SBCSprt; sscanf(line, "%d", &SBCSprt);

Não utilizar

MQLONG SBCSprt; sscanf(line, "%1d", &SBCSprt);

%ld tenta colocar um tipo de 8 bytes em um tipo de 4 bytes; use %l apenas se estiver lidando com um tipo de dados long real. MQLONG, UINT32 e INT32 são definidos para serem quatro bytes, o mesmo que um int em todas as plataformas do WebSphere MQ :

# **Referência SOAP**

Transporte WebSphere MQ para informações de referência SOAP organizadas alfabeticamente.

# **amqwSOAPNETListener: IBM WebSphere MQ Listener SOAP para .NET Framework 1 ou 2**

Sintaxe e parâmetros para o listener SOAP do WebSphere MQ para .NET Framework 1 ou 2.

# **Finalidade**

Inicia o listener SOAP IBM WebSphere MQ para .NET Framework 1 ou 2.

**.NET**

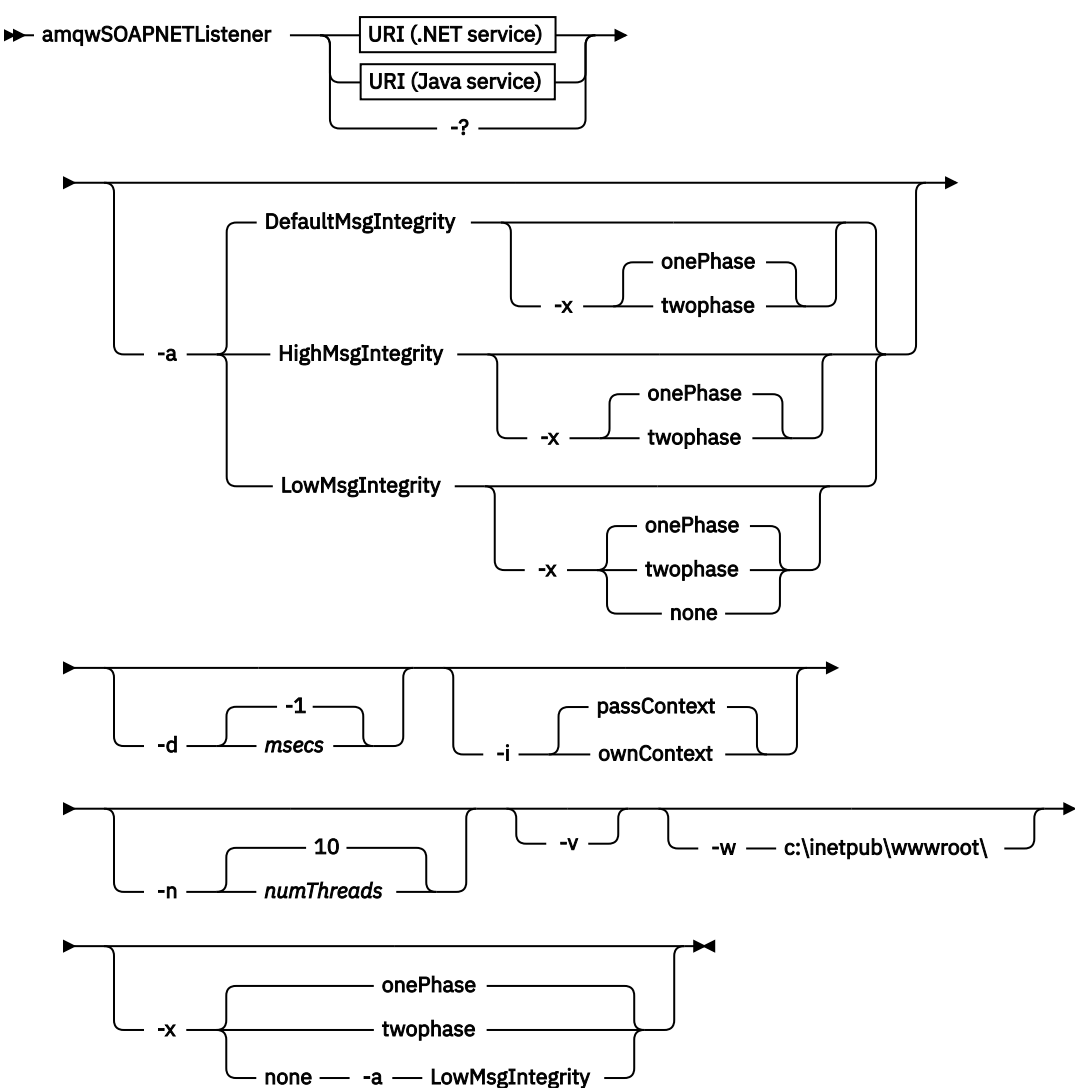

## **Parâmetros requeridos**

#### **URI** *plataforma*

Consulte o ["Sintaxe de URI e Parâmetros para Implementação de Serviço da Web" na página 992](#page-991-0).

**-?**

Imprima o texto de ajuda descrevendo como o comando é utilizado

## **Parâmetros opcionais**

### **-a** *integrityOption*

*integrityOption* especifica o comportamento dos listeners SOAP do WebSphere MQ se não for possível colocar uma mensagem de solicitação com falha na fila de mensagens não entregues *integrityOption* pode ter um dos seguintes valores:

## **DefaultMsgIntegrity**

Para mensagens não persistentes, o listener exibe uma mensagem de aviso e continua a executar com a mensagem original sendo descartada. Para mensagens persistentes, ele exibe uma mensagem de erro, restaura a mensagem de solicitação para que ela permaneça na fila de

solicitações e saia. DefaultMsgIntegrity se aplicará se a opção -a for omitida ou se *integrityOption* não for especificada

#### **LowMsgIntegrity**

Para mensagens persistentes e não persistentes, o listener exibe um aviso e continua a executar, descartando a mensagem.

### **HighMsgIntegrity**

Para mensagens persistentes e não persistentes, o listener exibe uma mensagem de erro, restaura a mensagem de solicitação para que ela permaneça na fila de solicitações e saia.

O utilitário de implementação verifica a compatibilidade dos sinalizadores -x e -a . Se -x none for especificado, -a LowMsgIntegrity deverá ser especificado. Se as sinalizações forem incompatíveis, o utilitário de implementação sairá com uma mensagem de erro e sem etapas de implementação terem sido executadas.

#### **-d** *msecs*

*msecs* especifica o número de milissegundos para o listener SOAP WebSphere MQ permanecer ativo se as mensagens de solicitação tiverem sido recebidas em qualquer encadeamento. Se *msecs* for configurado como -1, o listener permanecerá ativo indefinidamente..

#### **-i** *Contexto*

*Contexto* especifica se os listeners passam contexto de identidade. *Contexto* usa os seguintes valores:

#### **passContext**

Configure o contexto de identidade do pedido original na mensagem de resposta. O listener SOAP verifica se ele tem autoridade para salvar o contexto da fila de solicitações e transmiti-lo para a fila de respostas. Ele faz as verificações no tempo de execução ao abrir a fila de solicitações para salvar o contexto e a fila de resposta para passar o contexto.. Se ele não tiver a autoridade necessária, ou a chamada MQOPEN falhar e a mensagem de resposta não for processada, A mensagem de resposta é colocada na fila de mensagens não entregues com o cabeçalho de mensagens não entregues que contém o código de retorno do MQOPENcom falha Em seguida, o listener continua a processar mensagens recebidas subsequentes normalmente.

#### **ownContext**

O listener SOAP não passa pelo contexto O contexto retornado reflete o ID do usuário sob o qual o listener está em execução em vez do ID do usuário que criou a mensagem de solicitação original.

Os campos no contexto de origem são configurados pelo gerenciador de filas, e não pelo listener SOAP

#### **-n** *numThreads*

*numThreads* especifica o número de encadeamentos nos scripts de inicialização gerados para o listener SOAP do WebSphere MQ O padrão é 10. Considere aumentar esse número se você tiver alto rendimento de mensagens.

**-v**

-v configura a saída detalhada de comandos externos. As mensagens de erro são sempre exibidas Use -v para comandos de saída que podem ser customizados para criar scripts de implementação customizados.

#### **-w** *serviceDirectory*

*serviceDirectory* é o diretório contendo o serviço da web.

#### **-x** *transacional*

*transacionalidade* especifica o tipo de controle transacional do listener. *transacionalidade* pode ser configurado para um dos seguintes valores:

#### **onePhase**

IBM WebSphere MQ suporte de uma fase é usado. Se o sistema falhar durante o processamento, a mensagem de solicitação será entregue novamente para o aplicativo As transações do WebSphere MQ asseguram que as mensagens de resposta sejam gravadas exatamente uma vez

#### **twoPhase**

O suporte de duas fases é usado Se o serviço for gravado adequadamente, a mensagem será entregue exatamente uma vez, coordenada com outros recursos, em uma única execução confirmada do serviço. Essa opção aplica-se apenas a conexões de ligações do servidor

**none**

Não há suporte transacional. Se o sistema falhar durante o processamento, a mensagem de solicitação poderá ser perdida mesmo se persistente. O serviço pode ou não ter sido executado e as mensagens de resposta, relatório ou devoluções podem ou não ser gravadas.

O utilitário de implementação verifica a compatibilidade dos sinalizadores -x e -a . Consulte a descrição da sinalização -a para obter detalhes.

#### **Exemplo de .NET.**

```
amqwSOAPNETlistener<br>-u "ims:/gueue?dest:
    'jms:/queue?destination=myQ&connectionFactory=()
&targetService=myService&initialContextFactory=com.ibm.mq.jms.Nojndi" 
-w C:/wmqsoap/demos 
-n 20
```
## **amqswsdl: gerar WSDL para o serviço .NET Framework 1 ou 2**

**amqswsdl** usa um serviço da web gravado para o .NET Framework 1 ou 2 e gera o WSDL para a classe, inserindo o URI fornecido para o transporte WebSphere MQ para SOAP no WSDL gerado.

#### **Finalidade**

Use **amqswsdl** para gerar WSDL contendo o URI do serviço implementado no WebSphere MQ. Use o WSDL para gerar proxies do cliente

**amqswsdl** — escapedUri — className — .asmx — className — .wsdl  $\rightarrow$ 

## **Parâmetros**

#### *escapedUri* **(entrada)**

O URI do serviço, com todos os "&" escapados para "&amp." Por exemplo:

```
"jms:/queue?destination=REQUESTDOTNET
&amp.initialContextFactory=com.ibm.mq.jms.Nojndi
&amp.connectionFactory=(connectQueueManager(QM1)binding(server))
&amp.targetService=Quote.asmx"
```
#### *className***.asmx (Entrada)**

A classe de serviço.

*className***.wsdl (Saída)**

O WSDL de serviço

#### **Descrição**

Se a classe for implementada usando o modelo de programação code-behind, deve-se construir *className*.dll e armazená-lo em ./bin

# **amqwclientconfig: criar o descritor de implementação do cliente de serviços da Web do Axis 1.4 para o transporte WebSphere MQ para SOAP**

**amqwclientconfig** cria o arquivo descritor de implementação do cliente client-config.wsdd Axis 1.4 .

### **Finalidade**

Ele inclui o transporte jms:/ para o descritor e registra java:com.ibm.mq.soap.transport.jms.WMQSender como a classe para manipular solicitações SOAP para o transporte jms:

#### **Sintaxe**

 $\rightarrow$  amqwclientconfig  $\rightarrow$ 

## **Descrição**

**amqwclientconfig** chama **amqwsetcp** para configurar o CLASSPATH e executa o comando:

java org.apache.axis.utils.Admin client "%WMQSOAP\_HOME%\bin\amqwclientTransport.wsdd"

# **amqwdeployWMQService: implementar o utilitário de serviço da web**

O utilitário de implementação prepara uma classe de serviço para uso como um serviço da Web usando WebSphere MQ como o transporte.

## **Finalidade**

Use o utilitário de implementação para gerar os arquivos necessários para implementar um serviço Axis 1.4, .NET Framework 1 ou .NET Framework 2. Use os arquivos para implementar um serviço chamado pelo IBM WebSphere MQ. Os arquivos gerados pelo **amqwdeployWMQService** são mostrados em ["Arquivos de saída de amqwdeployWMQService" na página 961](#page-960-0)

#### **Syntax diagram UNIX and Linux systems**

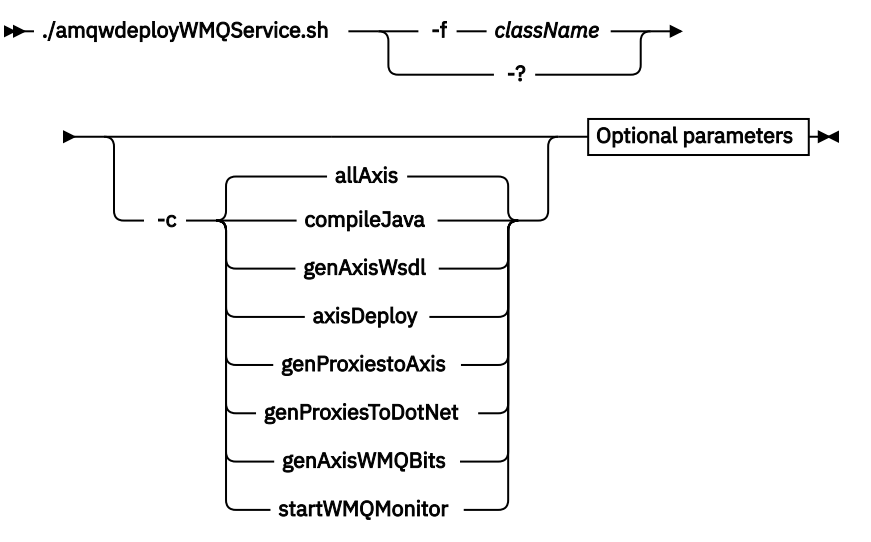

**Windows**

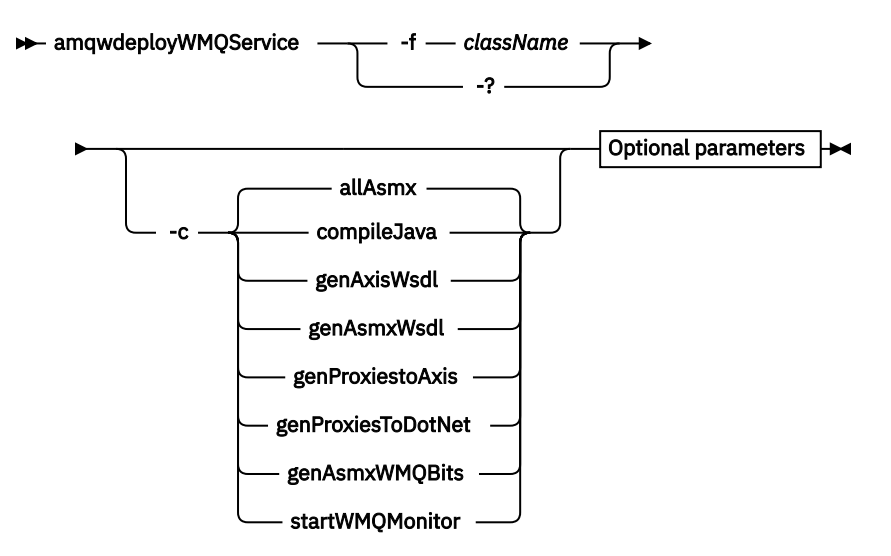

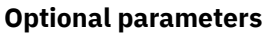

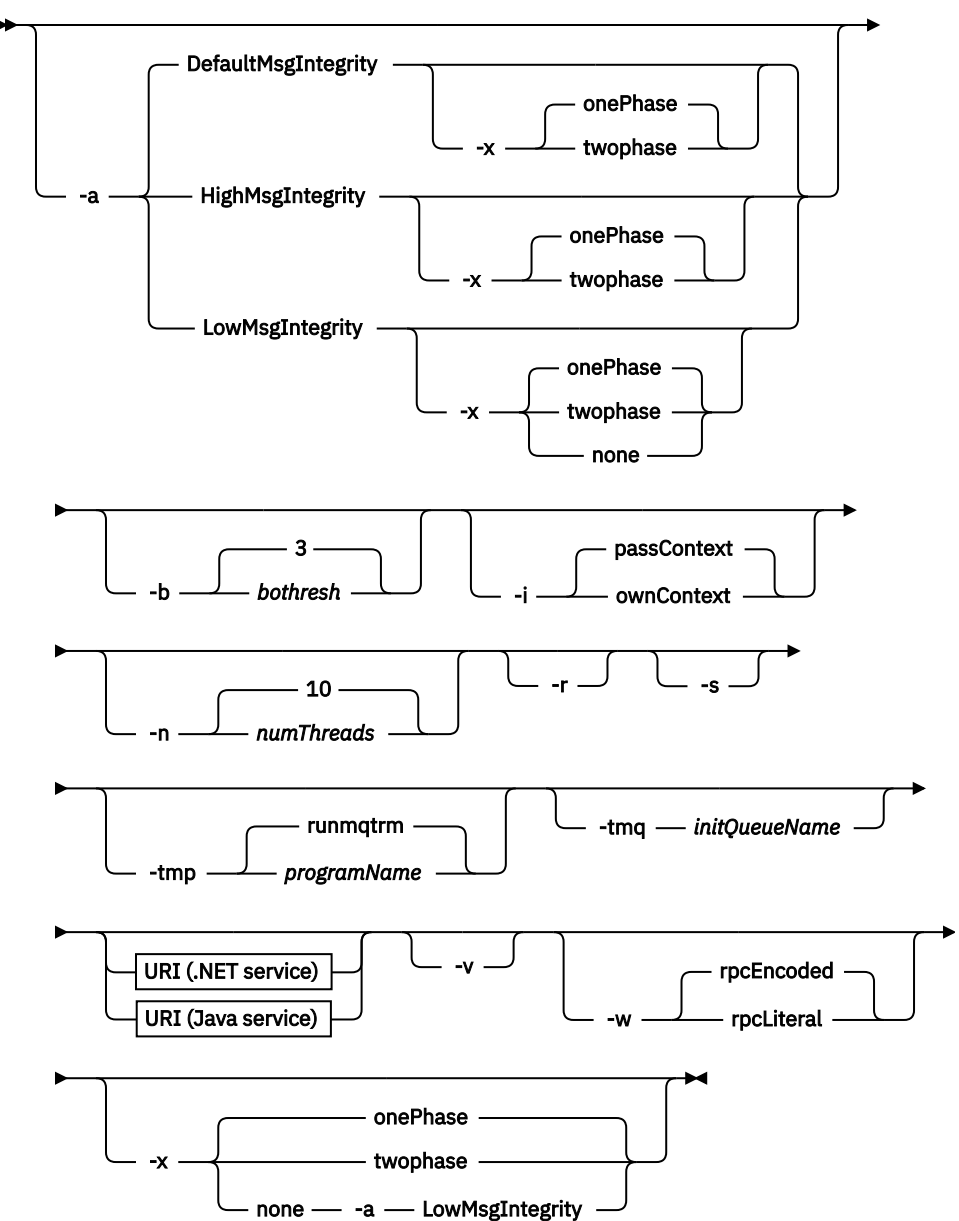

# **Parâmetros requeridos**

### **-f** *className*

*className* é o nome da classe a ser implementada. Para serviços do Axis, *className* é o arquivo de origem Java e, para serviços .NET, o arquivo .asmx . Figura 11 na página 958 ilustra a implementação de um serviço Axis e Figura 12 na página 958 de um serviço .NET.

amqwdeployWMQService -f javaDemos/service/StockQuoteAxis.java

*Figura 11. Exemplo de implementação do serviço Axis*

amqwdeployWMQService -f StockQuoteDotNet.asmx

*Figura 12. Exemplo de implementação do serviço .NET*

Para Java, *className* deve ser completo pelo nome do pacote. Ele pode ser especificado como um nome de caminho com separadores de diretórios ou como um nome de classe com separadores de pontos... A classe gerada está localizada em ./generated/client/remote/*path name* Para um serviço .NET, embora o diretório possa ser especificado, os proxies Java gerados estão sempre localizados em ./generated/client/remote/dotNetService

Se você especificar um URI com a opção -u e dentro do URI especificar *targetService*, o utilitário de implementação verificará o *className*. *className* deve corresponder a *targetService*. Se a classe e o serviço não corresponderem, o utilitário de implementação exibe uma mensagem de erro e sai.

#### **-?**

Imprima o texto de ajuda descrevendo como o comando é utilizado

## **Parâmetros opcionais**

#### **-a** *integrityOption*

*integrityOption* especifica o comportamento dos listeners SOAP do WebSphere MQ se não for possível colocar uma mensagem de solicitação com falha na fila de mensagens não entregues *integrityOption* pode ter um dos seguintes valores:

### **DefaultMsgIntegrity**

Para mensagens não persistentes, o listener exibe uma mensagem de aviso e continua a executar com a mensagem original sendo descartada. Para mensagens persistentes, ele exibe uma mensagem de erro, restaura a mensagem de solicitação para que ela permaneça na fila de solicitações e saia. DefaultMsgIntegrity se aplicará se a opção -a for omitida ou se *integrityOption* não for especificada

#### **LowMsgIntegrity**

Para mensagens persistentes e não persistentes, o listener exibe um aviso e continua a executar, descartando a mensagem.

#### **HighMsgIntegrity**

Para mensagens persistentes e não persistentes, o listener exibe uma mensagem de erro, restaura a mensagem de solicitação para que ela permaneça na fila de solicitações e saia.

O utilitário de implementação verifica a compatibilidade dos sinalizadores -x e -a . Se -x none for especificado, -a LowMsgIntegrity deverá ser especificado. Se as sinalizações forem incompatíveis, o utilitário de implementação sairá com uma mensagem de erro e sem etapas de implementação terem sido executadas.

#### **-b** *bothresh*

*bothresh* especifica a configuração do limite de restauração para a fila de solicitações O padrão é 3.

### **-c** *operação*

*operation* especifica qual parte do processo de implementação executar. *operation* é uma das opções a seguir:

#### **allAxis**

Executar todas as etapas de compilação e configuração para um serviço Axis ou Java[4](#page-958-0).

#### <span id="page-958-0"></span>**compileJava**

Compilar o serviço Java: .java para .class.

#### **genAxisWsdl**

Gerar WSDL: .class para .wsdl.

#### **axisDeploy**

Implementar o arquivo de classe: .wsdl para .wsdd, aplicar .wsdd.

#### **genProxiestoAxis**

Gerar proxies: .wsdl para . java e . class.

#### **genAxisWMQBits**

Configure IBM WebSphere MQ filas, IBM WebSphere MQ listeners SOAP e acionadores para um serviço Axis.

#### **allAsmx**

Executar todas as etapas de configuração para um serviço .NET5.

#### **genAsmxWsdl**

Gerar WSDL: .asmx para .wsdl.

### **genProxiesToDotNet**

Gerar proxies: .wsdl para .java, .class, .cs e .vb.

#### **genAsmxWMQBits**

Configurar IBM WebSphere MQ filas, IBM WebSphere MQ listeners SOAP e acionadores

#### **startWMQMonitor**

Inicie o monitor acionador para serviços SOAP do WebSphere MQ .

**Nota: runmqtrm** é executado sob o ID do usuário mqm . Se a segurança for um problema, você deverá assegurar que os listeners sejam iniciados sob IDs de usuário apropriados.

#### **-i** *Contexto*

*Contexto* especifica se os listeners passam contexto de identidade. *Contexto* usa os seguintes valores:

#### **passContext**

Configure o contexto de identidade do pedido original na mensagem de resposta. O listener SOAP verifica se ele tem autoridade para salvar o contexto da fila de solicitações e transmiti-lo para a fila de respostas. Ele faz as verificações no tempo de execução ao abrir a fila de solicitações para salvar o contexto e a fila de resposta para passar o contexto.. Se ele não tiver a autoridade necessária, ou a chamada MQOPEN falhar e a mensagem de resposta não for processada, A mensagem de resposta é colocada na fila de mensagens não entregues com o cabeçalho de mensagens não entregues que contém o código de retorno do MQOPENcom falha Em seguida, o listener continua a processar mensagens recebidas subsequentes normalmente.

#### **ownContext**

O listener SOAP não passa pelo contexto O contexto retornado reflete o ID do usuário sob o qual o listener está em execução em vez do ID do usuário que criou a mensagem de solicitação original.

Os campos no contexto de origem são configurados pelo gerenciador de filas, e não pelo listener SOAP

#### **-n** *numThreads*

*numThreads* especifica o número de encadeamentos nos scripts de inicialização gerados para o listener SOAP do WebSphere MQ O padrão é 10. Considere aumentar esse número se você tiver alto rendimento de mensagens.

**-r**

*-r* especifica que quaisquer definições de solicitação ou de fila do monitor acionador existentes são substituídas As filas do monitor acionador serão substituídas apenas se -tmq também for especificado. As filas são recriadas com atributos padrão e as mensagens existentes nas filas são excluídas. Se a opção -r não for usada, nenhuma definição de fila existente será alterada e mensagens

<sup>4</sup> Padrão se *className* tiver uma extensão .java

<sup>5</sup> Padrão se *className* tiver uma extensão .asmx.

existentes não serão excluídas. Ao não especificar -r, você assegura que quaisquer atributos de fila customizados sejam preservados.

**-s**

Configure o listener para executar como um serviço WebSphere MQ . Se -s e -tmq forem ambos especificados, o utilitário de implementação exibirá uma mensagem de erro e sairá.

#### **-tmp** *programName*

*programName* especifica o nome de um programa monitor acionador. Use o -tmp *programName* em um ambiente UNIX ou Linux como uma alternativa ao uso do **runmqtrm**. Os programas que ele inicia são executados sob a autoridade mqm

Por exemplo:

```
amqwdeployWMQService -f javaDemos/service/StockQuoteAxis.java 
-tmq trigger.monitor.queue -tmp trigmon
```
#### **-tmq** *queueName*

*queueName* especifica um nome da fila do monitor acionador. IBM WebSphere MQ definições de processo são criadas para configurar o acionamento automático de listeners SOAP do WebSphere MQ com o nome da fila do monitor associado. Se a opção não for especificada nenhuma configuração de acionamento é definida pelo utilitário de implementação. Se -s e -tmq forem ambos especificados, o utilitário de implementação exibirá uma mensagem de erro e sairá.

#### **URI** *plataforma*

Consulte o ["Sintaxe de URI e Parâmetros para Implementação de Serviço da Web" na página 992](#page-991-0).

**-v**

-v configura a saída detalhada de comandos externos. As mensagens de erro são sempre exibidas Use -v para comandos de saída que podem ser customizados para criar scripts de implementação customizados.

**-w**

-w controla o estilo de WSDL a ser gerado O padrão é rpcEncloded, para compatibilidade com liberações anteriores do transporte do WebSphere MQ para SOAP Use rpcLiteral para criar WSDL compatível com Axis2 geração de proxy de cliente. rpcEncoded não é compatível com as recomendações do WS-I.

#### **-x** *transacional*

*transacionalidade* especifica o tipo de controle transacional do listener. *transacionalidade* pode ser configurado para um dos seguintes valores:

#### **onePhase**

IBM WebSphere MQ suporte de uma fase é usado. Se o sistema falhar durante o processamento, a mensagem de solicitação será entregue novamente para o aplicativo As transações do WebSphere MQ asseguram que as mensagens de resposta sejam gravadas exatamente uma vez

#### **twoPhase**

O suporte de duas fases é usado Se o serviço for gravado adequadamente, a mensagem será entregue exatamente uma vez, coordenada com outros recursos, em uma única execução confirmada do serviço. Essa opção aplica-se apenas a conexões de ligações do servidor

#### **none**

Não há suporte transacional. Se o sistema falhar durante o processamento, a mensagem de solicitação poderá ser perdida mesmo se persistente. O serviço pode ou não ter sido executado e as mensagens de resposta, relatório ou devoluções podem ou não ser gravadas.

O utilitário de implementação verifica a compatibilidade dos sinalizadores -x e -a . Consulte a descrição da sinalização -a para obter detalhes.

## <span id="page-960-0"></span>**Erros**

No Windows, se erros forem relatados do **amqswsdl**, tente emitir o comando a seguir para registrar arquivos .asmx como serviços.

%windir%/Microsoft.NET/Framework/*version number*/aspnet\_regiis.exe -ir

O problema geralmente ocorre em sistemas em que o IIS não foi instalado ou o IIS foi instalado após o NET. O problema é encontrado quando o **amqswsdl** gera os arquivos .wsdl

**Nota:** As chaves de registro também são necessárias para permitir que o listener chame os serviços.. Se você usar seus próprios procedimentos de implementação customizados, você pode não encontrar o problema até o tempo de execução

# **Arquivos de saída de amqwdeployWMQService**

Uma lista dos diretórios e arquivos de saída de **amqwdeployWMQService**

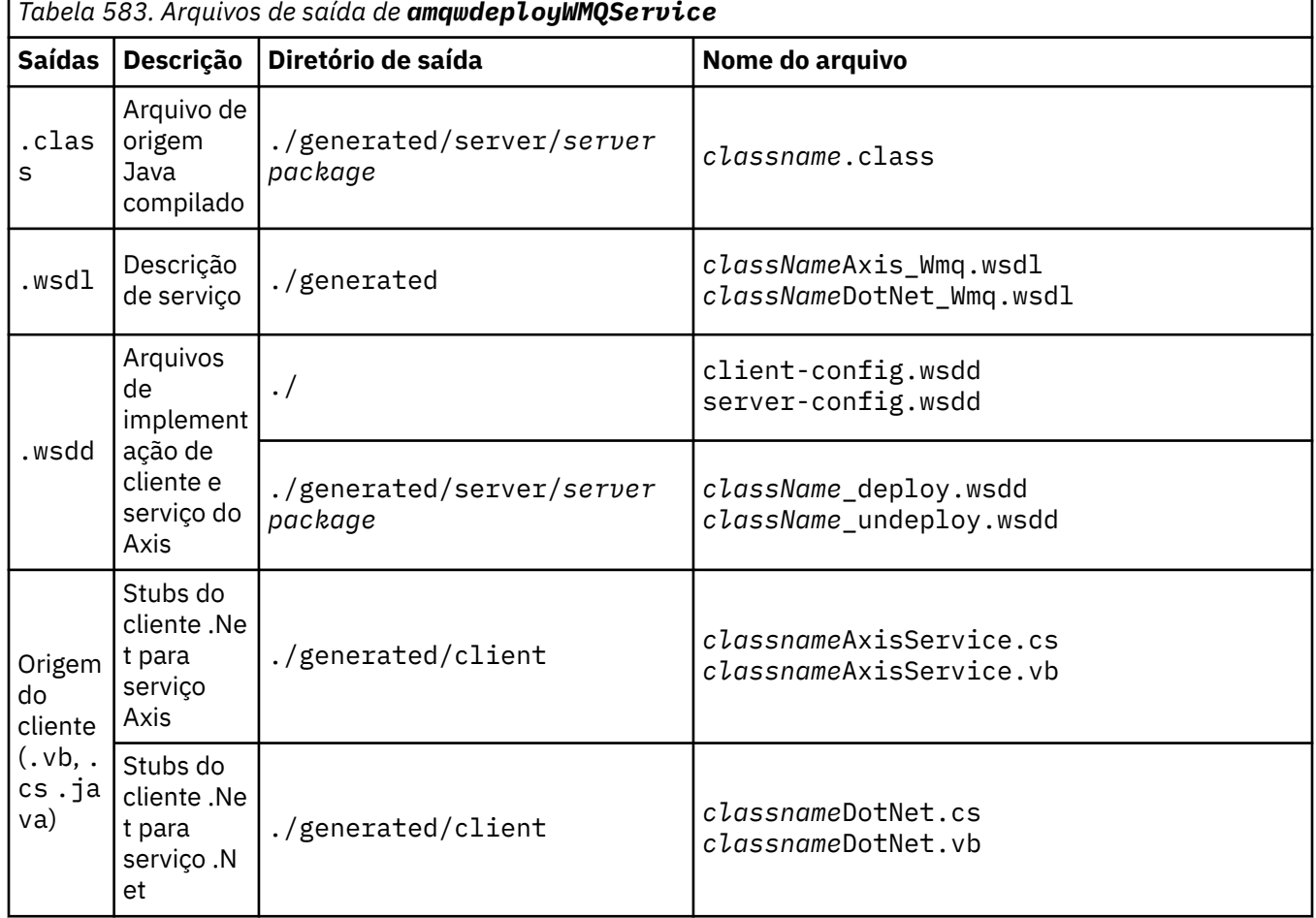

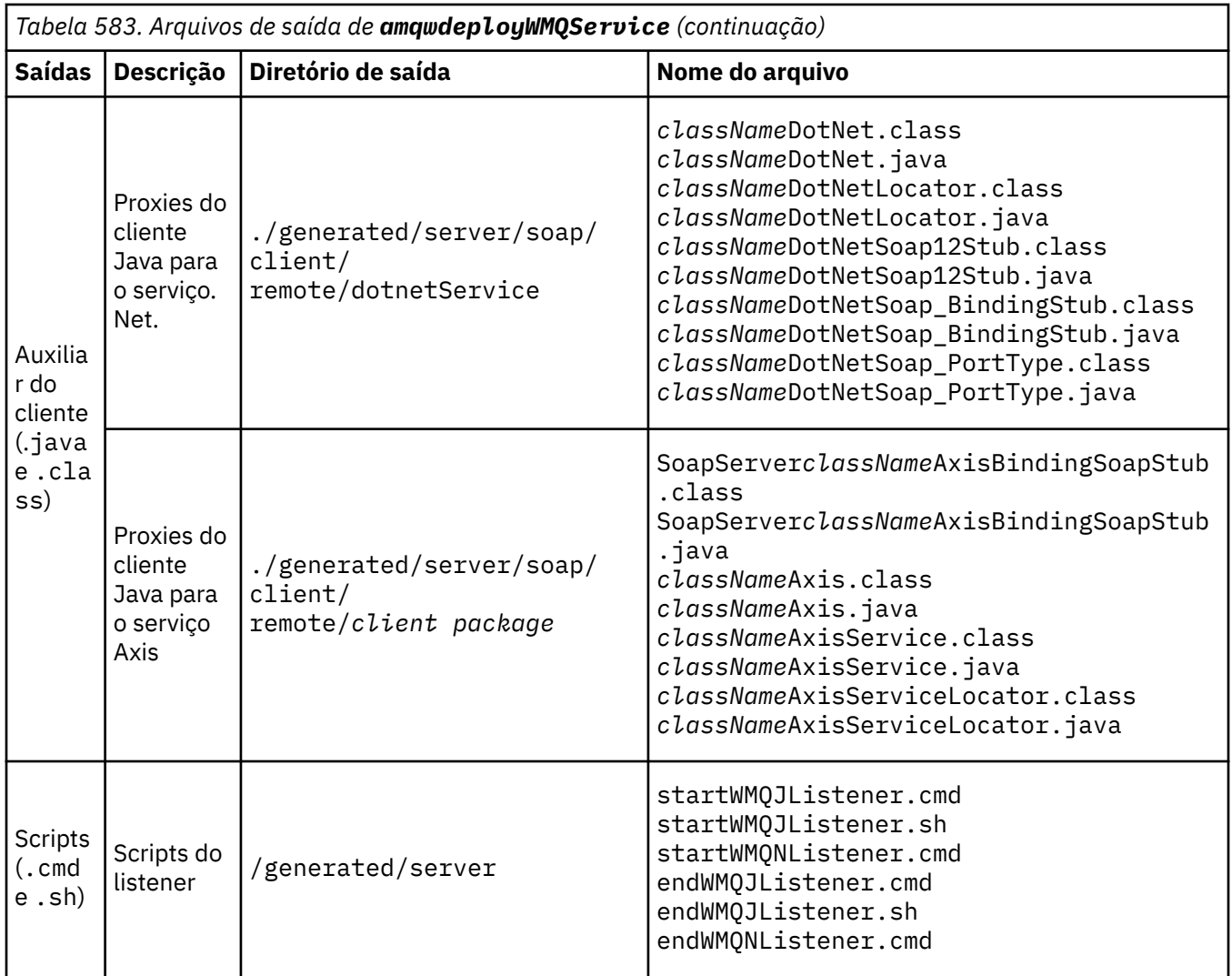

# **Notas de uso para amqwdeployWMQService**

Descreve as tarefas executadas pelo **amqwdeployWMQService**..

O utilitário de implementação executa as ações a seguir:

- 1. Verifica caminhos para os seguintes arquivos:
	- axis.jar.
	- *WMQSOAP\_HOME*/java/lib/com.ibm.mq.soap.jar.
	- No Windows, csc.exe
- 2. No Windows, usa o %SystemRoot%\Microsoft.NET\Framework\v1.1.432 ou, se o compilador C# estiver instalado, o caminho para csc.exe como o caminho para o .NET Framework

**Nota:** Se você tiver o Microsoft Visual Studio 2008 instalado (Versão 9), wsdl.exe não estará no caminho para csc.exe. É necessário incluir o caminho para o .NET Framework em sua variável Path; por exemplo:

```
Set Path=C:\WINDOWS\Microsoft.NET\Framework\v2.0.50727;%Path%
```
- 3. Cria o diretório ./generated e os subdiretórios necessários, se não existirem.
- 4. Para serviços Java, compila a origem em *className*.class.
- 5. Gera o WSDL
- 6. Para serviços Java, cria arquivos descritores de implementação *className*\_deploy.wsdd e *className*\_undeploy.wsdd
- 7. Para serviços Java, cria ou atualiza o arquivo descritor de implementação Axis, serverconfig.wsdd.
- 8. Gera os proxies do cliente para Java, C# e Visual Basic a partir do WSDL

**Nota:** No Windows, o utilitário de implementação gera proxies para Visual Basic e C# independentemente da linguagem na qual o serviço é gravado. O WSDL e os proxies gerados a partir dele incluem o URI apropriado para chamar o serviço:

a. jms:/queue?destination=SOAPN.demos@WMQSOAP.DEMO.QM &connectionFactory=(connectQueueManager(WMQSOAP.DEMO.QM)) &initialContextFactory=com.ibm.mq.jms.Nojndi &targetService=StockQuoteDotNet.asmx &replyDestination=SYSTEM.SOAP.RESPONSE.QUEUE

*Figura 13. URI de exemplo no cliente .NET gerado para chamar o serviço .NET*

```
b. jms:/queue?destination=SOAPJ.demos@WMQSOAP.DEMO.QM
   &connectionFactory=(connectQueueManager(WMQSOAP.DEMO.QM))
   &initialContextFactory=com.ibm.mq.jms.Nojndi
   &targetService=soap.server.StockQuoteAxis.java
   &replyDestination=SYSTEM.SOAP.RESPONSE.QUEUE
```
*Figura 14. URI de exemplo no cliente .NET gerado para chamar o serviço Axis 1*

- 9. Compila os proxies Java..
- 10. Cria uma fila do WebSphere MQ *requestQueue* para conter solicitações para o serviço. O nome da fila padrão é do formato SOAPJ.*directory*ou é possível especificar *requestQueue* na opção URI -u .
- 11. Cria arquivos de script de comando e shell para iniciar os listeners SOAP do WebSphere MQ que processam a fila de solicitações.
- 12. Se a opção -tmq tiver sido usada, o utilitário de implementação criará definições do WebSphere MQ para acionar os processos do listener SOAP do WebSphere MQ automaticamente.
	- O utilitário de implementação usa o atributo APPLICID do comando **runmqsc** DEFINE PROCESS para conter um comando para iniciar o listener. O comando tem o nome do diretório de implementação integrado a ele O campo APPLICID possui um comprimento máximo de 256, que limita o comprimento máximo do diretório de implementação. O limite de diretório para serviços Java é o seguinte:
		- Sistemas UNIX and Linux : 218
		- Windows: 197 menos o comprimento do nome da fila de solicitações.

Para serviços .NET, o limite de diretório é o seguinte:

- Windows: 209 menos o comprimento do nome do serviço, menos a extensão .asmx
- O utilitário de implementação verifica se o limite para APPLICID foi excedido. Se o limite for excedido o utilitário não tenta definir o processo de acionamento. Ela exibe uma mensagem de erro e o processo de implementação falha sem executar nenhuma etapa de implementação

Os exemplos a seguir mostram a configuração e comandos iniciais gerados pelo utilitário de implementação para iniciar um listener SOAP do WebSphere MQ .

DEFINE PROCESS(*requestQueue*) APPLICID(*applicIDStr*) REPLACE ALTER QLOCAL (*requestQueue*) TRIGTYPE(FIRST) TRIGGER PROCESS(*requestQueue*) INITQ(*initQueueName*) TRIGMPRI(0)

*Figura 15. WebSphere MQ para acionar um listener SOAP*

*applicIDStr* = start "Java WMQSoapListener -*requestQueue*" /min .\generated\server\startWMQJListener.cmd;

*Figura 16. Iniciando o listener SOAP Axis no Windows*

```
applicIDStr = start "WMQAsmxListener -className\ 
                     /min .\generated\server\startWMQNListener.cmd;
```
*Figura 17. Iniciando o listener SOAP .NET no Windows*

*applicIDStr* = xterm -iconic -T \"Java WMQSoapListener\_requestQueue\" -e ./generated/server/startWMQJListener.sh & #

*Figura 18. Iniciando o listener SOAP Axis em sistemas UNIX and Linux*

# **amqwRegisterdotNet: registrar IBM WebSphere MQ transporte para SOAP para .NET**

Registre o transporte do IBM WebSphere MQ para SOAP para o cache de conjunto global no .NET

## **Finalidade**

O **amqwRegisterdotNet** registra o WebSphere MQ emissor SOAP, listener SOAP e processador WSDL com o .NET Framework 1 ou 2.

### **Sintaxe**

**AmqwRegisterdotNet** 

## **Descrição**

O **amqwRegisterdotNet** é executado automaticamente durante a instalação Não é necessário executálo novamente se o .NET Framework que você está usando foi instalado antes do transporte WebSphere MQ para SOAP. Você pode executá-lo quantas vezes quiser. Use-o para registrar novamente o transporte do WebSphere MQ para SOAP com diferentes versões do .NET Framework

**Nota:** No Windows 2003 Server, você também deve executar o utilitário **aspnet\_regiis** , mesmo se não estiver implementando no Internet Information Server (IIS). O local do utilitário aspnet\_regiis.exe pode variar com diferentes versões do Microsoft .NET Framework, mas geralmente está localizado em: %SystemRoot%/Microsoft.NET/Framework/version number/aspnet\_regiis. Se diversas versões estiverem instaladas, use **aspnet\_regiis** para a versão do .NET Framework que estiver usando.

# **Licença de software Apache**

Apache License Versão 2.0, Janeiro de 2004 http://www.apache.org/licenses/

[http://www.apache.org/licenses/](https://www.apache.org/licenses/)

 Licença do Apache Versão 2.0, janeiro de 2004 http://www.apache.org/licenses/

### TERMOS E CONDIÇÕES DE USO, REPRODUÇÃO E DISTRIBUIÇÃO

1. Definições.

 "Licença" deve significar os termos e condições para uso, reprodução, e distribuição conforme definido nas Secções 1 a 9 do presente documento.  "Licenciante" deve significar o proprietário dos direitos autorais ou entidade autorizada por o proprietário do copyright que está concedendo a Licença.

 "Entidade Legal" significa a união da entidade atuante e todos os outras entidades que controlam, são controladas por, ou estão sob controle com essa entidade. Para efeitos da presente definição, entende-se por: "Controle" (i) a potência, direta ou indireta, para causar a direção ou gerenciamento de tal entidade, seja por contrato ou caso contrário, ou (ii) a propriedade de cinquenta por cento (50 por cento) ou mais do ações em circulação ou (iii) a propriedade efetiva de tal entidade.

 "Você" (ou "Seu") deve significar uma pessoa física ou jurídica exercendo as permissões concedidas por esta licença.

 A forma "fonte" deve significar a forma preferida para fazer modificações, incluindo, mas não limitado ao código fonte do software, documentação origem e arquivos de configuração.

 Entende-se por "forma de objecto" qualquer forma resultante de processos mecânicos. transformação ou conversão de um formulário de origem, incluindo, mas não limitado ao código do objeto compilado, documentação gerada, e conversões para outros tipos de mídia..

 "Trabalho" deve significar o trabalho de autoria, seja na Fonte ou Formulário de objeto, disponibilizado sob a Licença, conforme indicado por um aviso de copyright que está incluído ou anexado ao trabalho (um exemplo é fornecido no apêndice).

 "Trabalhos Derivados" deve significar qualquer trabalho, seja na Origem ou no Objeto que é baseado (ou derivado) do Trabalho e para o qual o revisões editoriais, anotações, elaborações ou outras modificações representa, como um todo, uma obra original de autoria. Para os fins desta Licença, os Trabalhos Derivados não devem incluir trabalhos que permaneçam separáveis de, ou meramente vinculados (ou vinculados por nome) às interfaces de, o Trabalho e Obras Derivadas do mesmo;

 "Contribuição" significa qualquer trabalho de autoria, incluindo a versão original do Trabalho e quaisquer modificações ou adições para esse Trabalho ou Trabalhos Derivados dele, que é intencionalmente enviado ao Licenciador para inclusão no Trabalho pelo proprietário dos direitos autorais ou por uma pessoa física ou jurídica autorizada a submeter em nome de o proprietário dos direitos de autor. Para efeitos da presente definição, entende-se por "apresentado" significa qualquer forma de comunicação eletrônica, verbal ou escrita enviada ao Licenciante ou aos seus representantes, incluindo, mas não limitado a: comunicação sobre listas de correio electrónico, sistemas de controlo de código-fonte, e sistemas de rastreamento de emissão que são gerenciados por ou em nome do Licenciante com a finalidade de discutir e melhorar o trabalho, mas excluindo a comunicação que está marcada de forma visível ou de outra forma designado por escrito pelo proprietário dos direitos autorais como "Não uma contribuição".

 "Colaborador" deve significar Licenciador e qualquer pessoa física ou jurídica em nome de quem uma Contribuição foi recebida pelo Licenciador e Posteriormente incorporado no Trabalho.

 2. Concessão de Licença de Copyright. Sujeito aos termos e condições de esta Licença, cada Contribuidor concede a Você um perpétuo, em todo o mundo, não exclusivo, sem encargos, royalty-free, irrevogável licença de direitos autorais para reproduzir, preparar Trabalhos Derivados de,  exibir publicamente, executar publicamente, sublicenciar e distribuir o Trabalho e tais Trabalhos Derivados na forma de Origem ou Objeto

- 3. Concessão de licença de patente. Sujeito aos termos e condições de esta Licença, cada Contribuidor concede a Você um perpétuo, em todo o mundo, não exclusivo, sem encargos, royalty-free, irrevogável (exceto conforme indicado nesta seção) licença de patente para fazer, ter feito, usar, oferecer para vender, vender, importar e transferir o Trabalho, quando tal licença se aplica apenas a essas reivindicações de patente licenciáveis por tal Contribuidor que são necessariamente infringidos por seus Contribuição (ões) isolada (s) ou por combinação da (s) sua (s) contribuição (ões) com o Trabalho para o (s) qual (is) tal Contribuição (ões) foi (ram) enviada (s). Se você instituem o litígio de patentes contra qualquer entidade (incluindo um pedido cruzado ou pedido reconvencional em uma ação judicial) alegando que o Trabalho ou uma Contribuição incorporada na Obra constitui direta ou violação de patente contributiva, então qualquer licença de patente concedido a Você sob esta licença para essa obra deve terminar a partir da data em que tal litígio é apresentado.
- 4. Redistribuição. Você pode reproduzir e distribuir cópias do Trabalhos ou Trabalhos Derivados dos mesmos em qualquer suporte, com ou sem modificações, e no formulário de Origem ou Objeto, desde que Você Satisfazer as seguintes condições:
- (a) Você deve dar a qualquer outro destinatário da Obra ou Trabalha uma cópia desta Licença; e
- (b) Você deve fazer com que qualquer arquivo modificado carregue avisos proeminentes afirmando que Você alterou os arquivos; e
- (c) Você deve reter, na forma de Origem de quaisquer Trabalhos Derivados que Você distribui, todos os direitos autorais, patentes, marcas registradas e avisos de atribuição da forma de origem do trabalho, excluindo os avisos que não pertencem a nenhuma parte de os Trabalhos Derivados; e
- (d) Se o Trabalho incluir um arquivo de texto "NOTICE" como parte de seu distribuição, então qualquer Obra Derivada que Você distribuir deve incluir uma cópia legível dos avisos de atribuição contidos dentro desse arquivo de AVISO, excluindo os avisos que não pertencem a qualquer parte dos Trabalhos Derivados, em pelo menos um dos seguintes locais: dentro de um arquivo de texto NOTICE distribuído como parte dos Trabalhos Derivados; dentro da forma de Origem ou documentação, se fornecida juntamente com os Trabalhos Derivados; ou dentro de uma exibição gerada pelos Trabalhos Derivados, se e sempre que esses avisos de terceiros aparecerem normalmente. O conteúdo do arquivo NOTICE são apenas para fins informativos e Não modifique a Licença. Você pode adicionar sua própria atribuição avisos em Obras Derivadas que Você distribui, ao lado ou como um adendo ao texto de AVISO do Trabalho, fornecido que tais avisos de atribuição adicionais não podem ser interpretados como modificando a Licença

 Você pode adicionar Sua própria declaração de direitos autorais a Suas modificações e pode fornecer termos e condições de licença adicionais ou diferentes para uso, reprodução ou distribuição de Suas modificações, ou para qualquer desses Trabalhos Derivados como um todo, desde que Seu uso, reprodução, e distribuição do Trabalho de outra forma está em conformidade com

as condições estabelecidas nesta Licença.

- 5. Submissão de Contribuições. A menos que Você explicitamente declare o contrário, qualquer Contribuição intencionalmente enviada para inclusão no Trabalho por Você ao Licenciador estará sob os termos e condições de esta Licença, sem quaisquer termos ou condições adicionais. Não obstante o acima exposto, nada neste documento deve substituir ou modificar os termos de qualquer contrato de licença separado que você possa ter executado com o Licenciador em relação a tais Contribuições
- 6. Marcas registradas Esta Licença não concede permissão para usar o comércio nomes, marcas registradas, marcas de serviço ou nomes de produtos do Licenciador, exceto conforme necessário para uso razoável e habitual na descrição do origem da obra e reprodução do conteúdo do arquivo NOTICE.
- 7. Disclaimer de Garantia. A menos que exigido pela lei aplicável ou acordado por escrito, o Licenciador fornece a Obra (e cada Contribuidor fornece suas Contribuições em um "ESTADO EM QUE SE ENCONTRA" BASIS, SEM GARANTIAS OU CONDIÇÕES DE QUALQUER TIPO, seja expressa ou implícito, incluindo, sem limitação, quaisquer garantias ou condições de TÍTULO, NÃO INFRAÇÃO, COMERCIALIZAÇÃO ou ADEQUAÇÃO A UM OU NÃO INFRAÇÃO. Você é o único responsável por determinar o apropriado de usar ou redistribuir o Trabalho e assumir qualquer riscos associados ao exercício de permissões sob esta Licença.
- 8. Limitação de responsabilidade. Em nenhum caso e sob nenhuma teoria jurídica, seja em ato ilícito (incluindo negligência), contrato ou de outra forma, a menos que exigido pela lei aplicável (como deliberado e grosseiramente atos negligentes) ou acordados por escrito, qualquer Contribuidor deve ser responsável perante Você por danos, incluindo quaisquer danos diretos, indiretos, especiais, danos incidentais ou consequentes de qualquer natureza que surjam como resultado desta Licença ou fora do uso ou da incapacidade de usar o Trabalho (incluindo, mas não limitado a, danos por perda de goodwill, interrupção do trabalho, falha ou mau funcionamento do computador, ou todo e qualquer outros danos ou perdas comerciais), mesmo que tal Contribuidor foi avisado da possibilidade de tais danos.
- 9. Aceitar Garantia ou Responsabilidade Adicional. Ao redistribuir o Trabalho ou Trabalhos Derivados do mesmo, Você pode optar por oferecer, e cobrar uma taxa para, aceitação de suporte, garantia, indenização, ou outras obrigações de responsabilidade e / ou direitos compatíveis com este :NONE. No entanto, ao aceitar tais obrigações, Você pode agir apenas em Seu próprio nome e em Sua única responsabilidade, não em nome de qualquer outro Contribuidor, e somente se Você concordar em indenizar, defender, e isentar cada Contribuidor de qualquer responsabilidade. incorridos por, ou reivindicações declaradas contra, tal Contribuidor por motivo da sua aceitação de qualquer garantia ou responsabilidade adicional.

#### FIM DOS TERMOS E CONDIÇÕES

APÊNDICE: Como aplicar a licença do Apache em seu trabalho

 Para aplicar a Licença do Apache ao seu trabalho, anexe o seguinte Aviso de boilerplate, com os campos entre colchetes "[]" substituídas por suas próprias informações de identificação (Não incluir os suportes!) O texto deve ser anexado ao texto apropriado. Sintaxe de comentário para o formato de arquivo Também recomendamos que nome do arquivo ou da classe e descrição do propósito ser incluído no

 a mesma "página impressa" que o aviso de direitos autorais para facilitar identificação em arquivos de terceiros.

Copyright [yyyy] [nome do proprietário dos direitos autorais]

 Licenciado sob a Apache , Versão 2.0 (a "Licença"); você não pode usar este arquivo, exceto em conformidade com a licença. Você pode obter uma cópia da Licença em

http://www.apache.org/licenses/LICENSE-2.0

 A menos que exigido pela lei aplicável ou acordado por escrito, software distribuído sob a Licença é distribuído em um "ESTADO EM QUE SE ENCONTRA" BASIS, SEM GARANTIAS OU CONDIÇÕES DE QUALQUER TIPO, expressas ou implícitas. Consulte a Licença para obter o idioma específico que controla as permissões e limitações sob a licença.

# **MQMD Configurações SOAP**

O emissor SOAP IBM WebSphere MQ e o listener SOAP IBM WebSphere MQ criam um descritor de mensagens (**MQMD**). O tópico descreve os campos que devem ser configurados no MQMD se você criar seu próprio emissor ou listener SOAP..

## **Finalidade**

Os valores configurados no **MQMD** controlam a troca de mensagens entre o emissor SOAP IBM WebSphere MQ , o listener SOAP IBM WebSphere MQ e o programa cliente SOAP. Se você criar seu próprio emissor ou listener SOAP, siga as regras em Tabela 584 na página 968..

## **Descrição**

Tabela 584 na página 968 descreve como os campos **MQMD** são configurados pelo listener SOAP IBM WebSphere MQ e pelo emissor SOAP IBM WebSphere MQ . Se você gravar seu próprio emissor ou listener, deverá configurar esses campos de acordo com as regras para trocar mensagens. O listener SOAP IBM WebSphere MQ está em conformidade com protocolos de troca de mensagens típicos do IBM WebSphere MQ . Se você gravar seu próprio emissor para trabalhar com os listeners SOAP IBM WebSphere MQ , será possível configurar valores **MQMD** diferentes.

Em Tabela 584 na página 968, os valores na coluna Configuração são organizados conforme a seguir:

#### **Solicitação, Uma maneira**

Configurações feitas pelo emissor SOAP do IBM WebSphere MQ

#### **Resposta, Relatório**

Configurações feitas pelo listener SOAP IBM WebSphere MQ em resposta ao pedido do emissor SOAP IBM WebSphere MQ .

#### **ALL**

Configurações feitas pelo emissor SOAP IBM WebSphere MQ e pelo listener SOAP IBM WebSphere MQ .

#### **Emissor customizado**

Você pode escrever seu próprio remetente. Geralmente, um emissor customizado substitui as opções de relatório padrão..

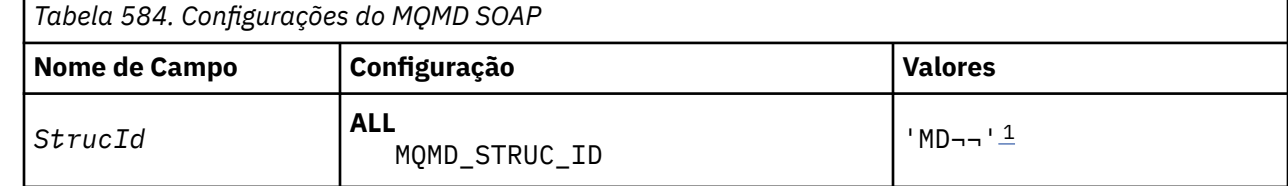

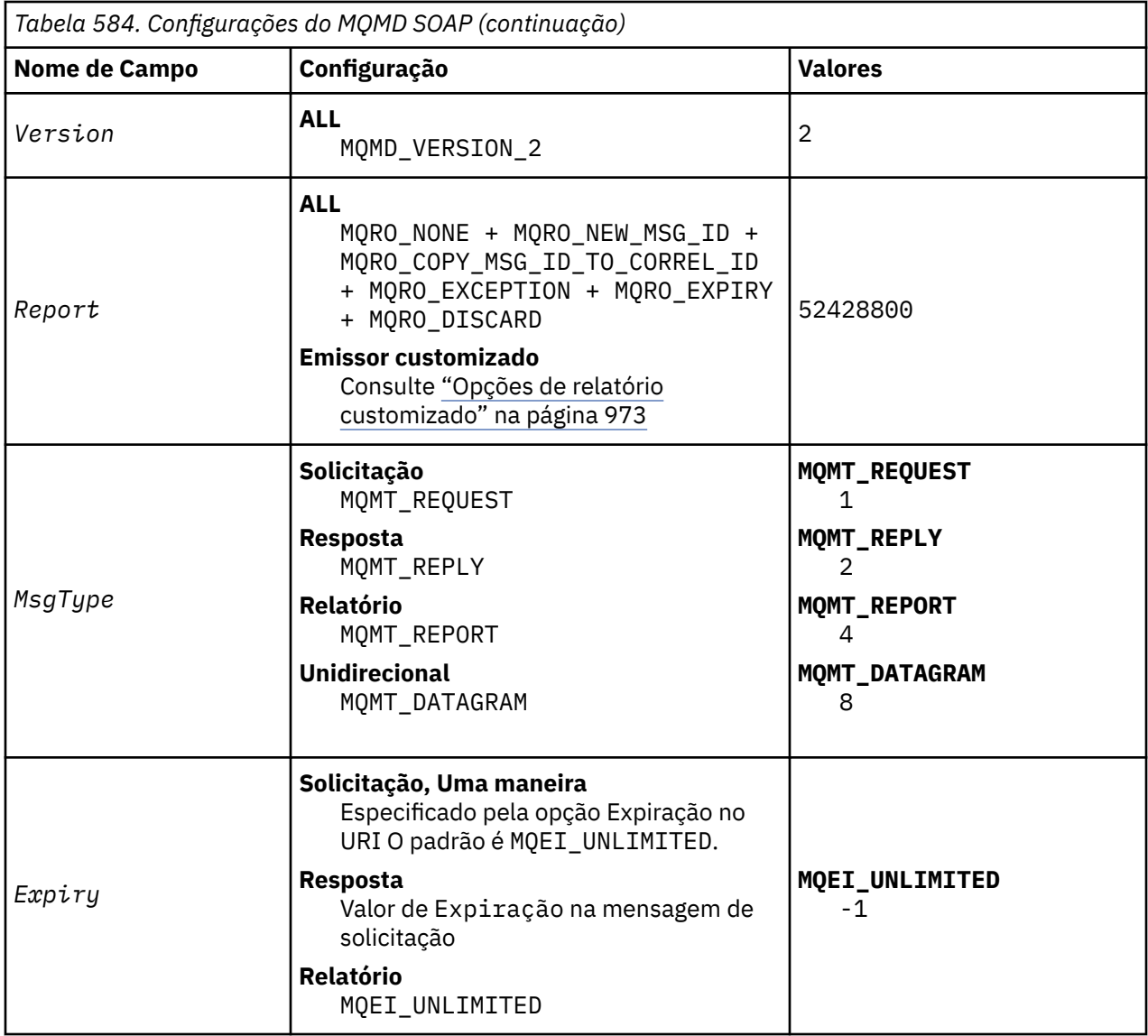

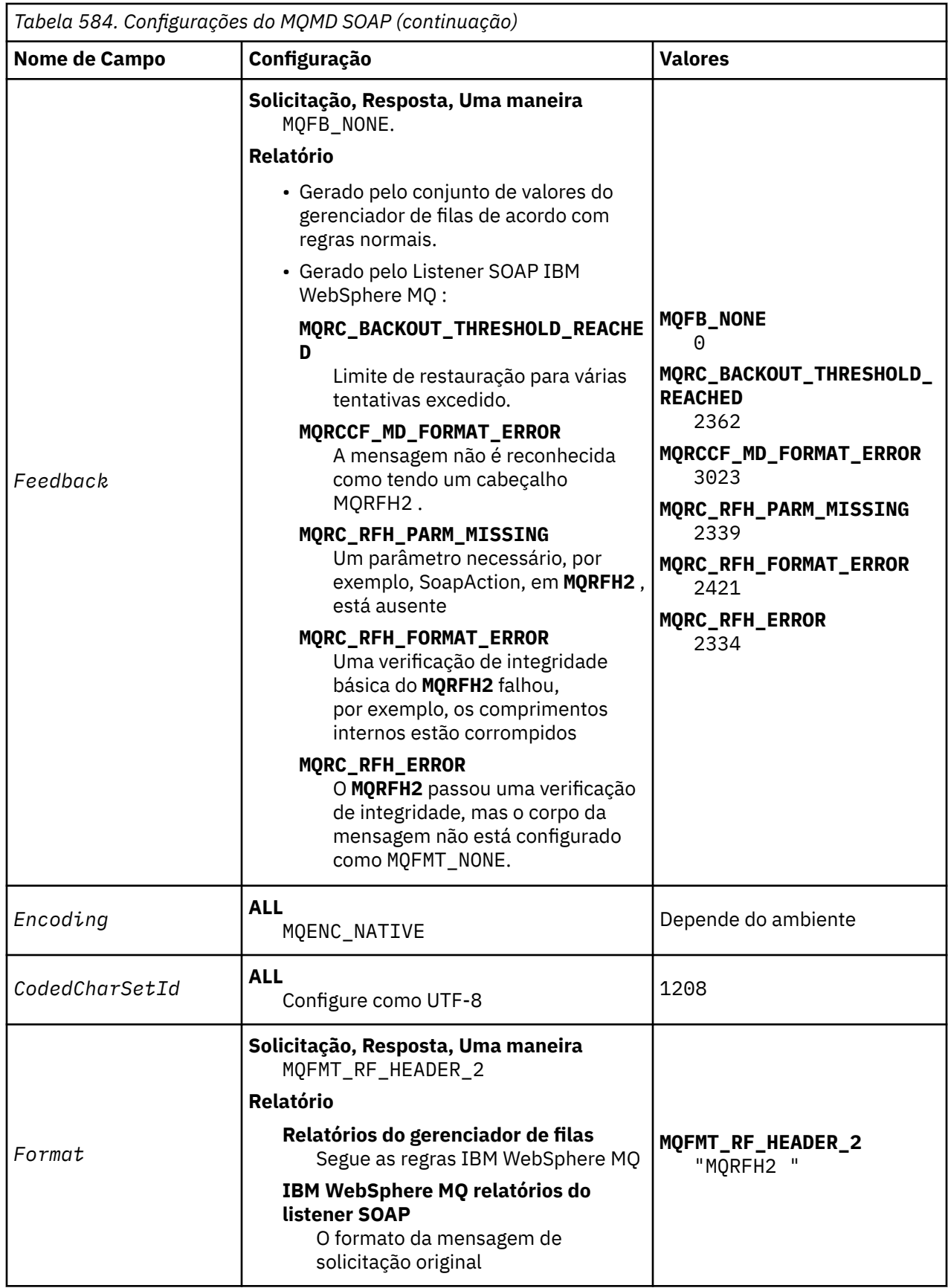

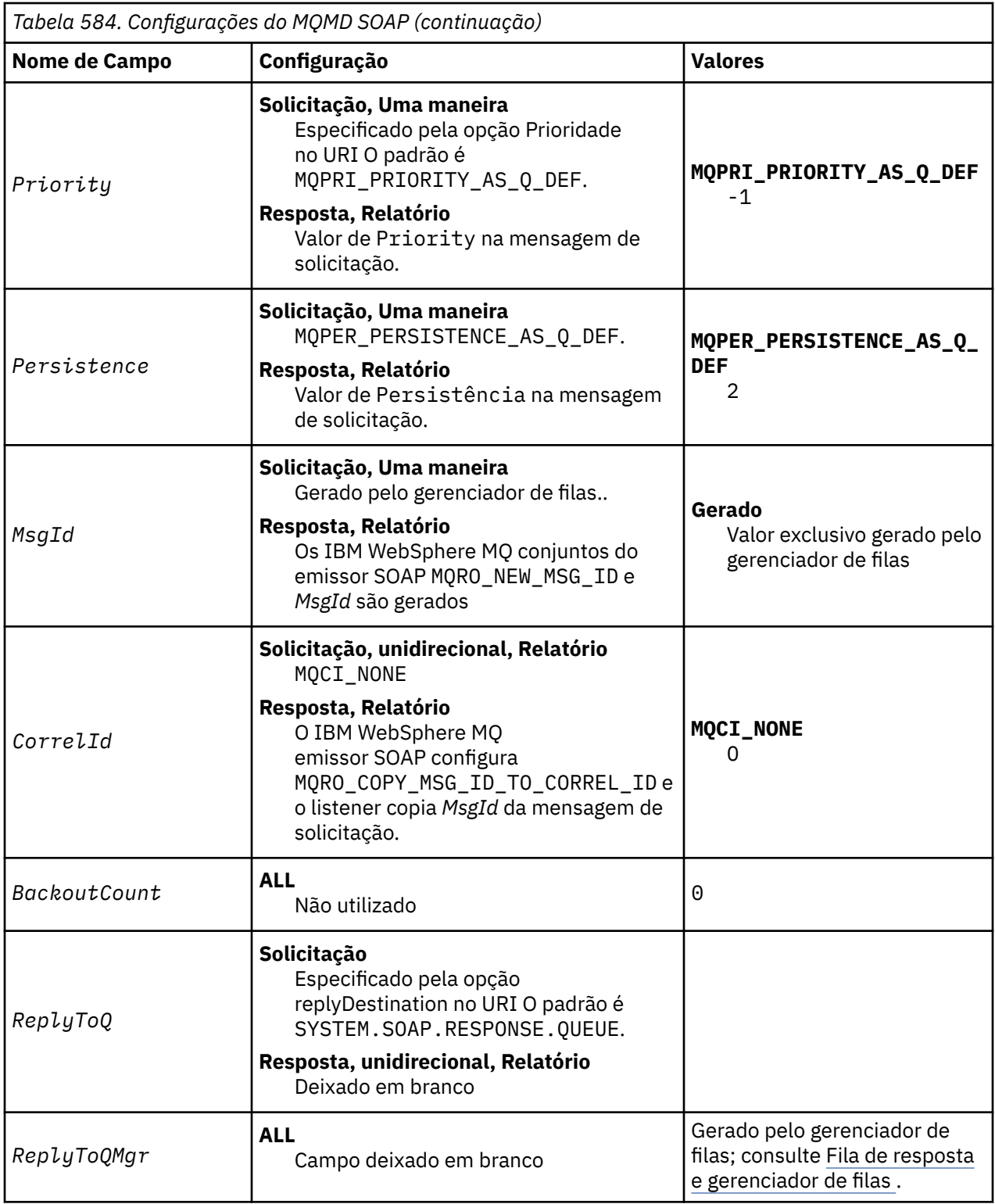

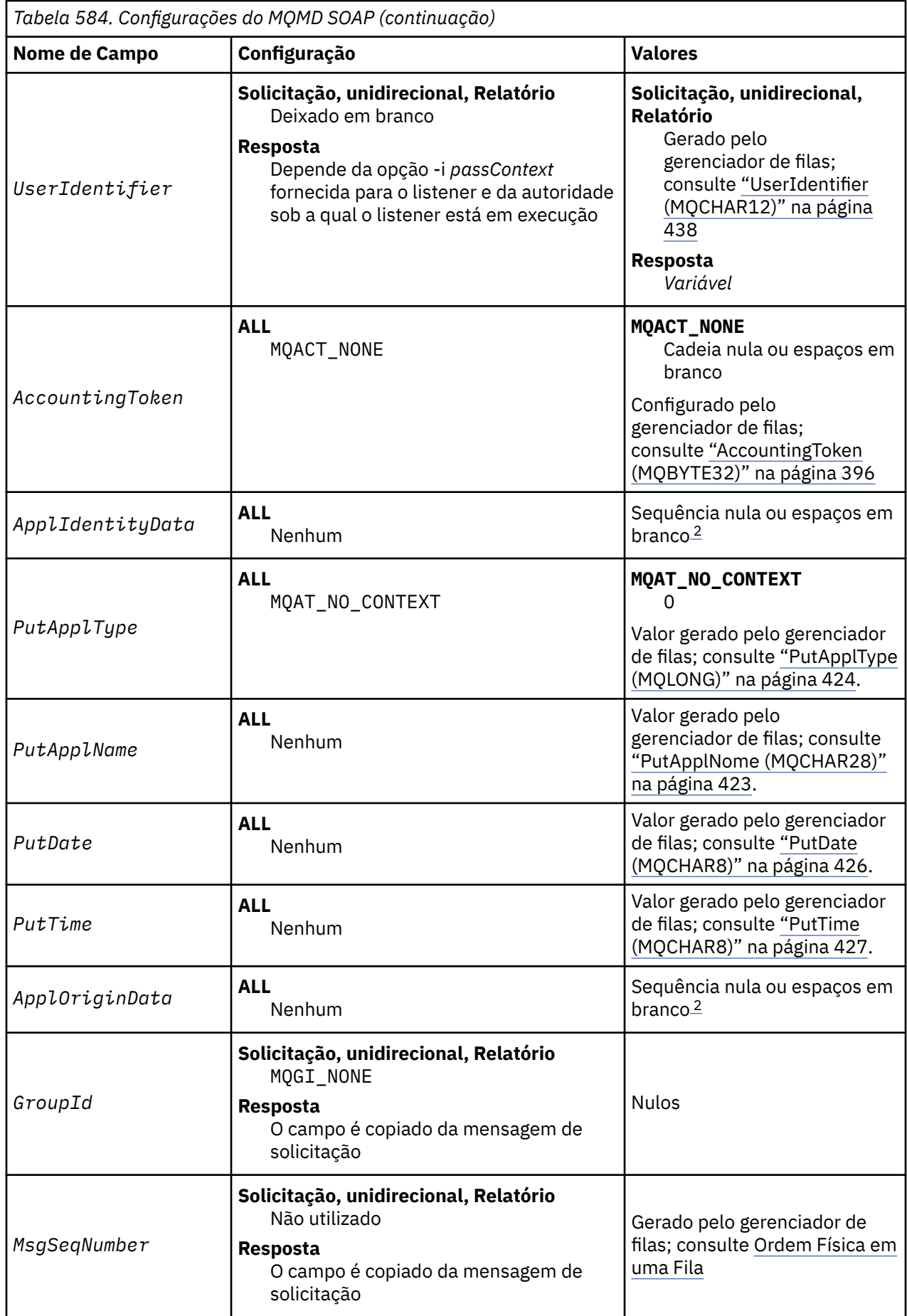
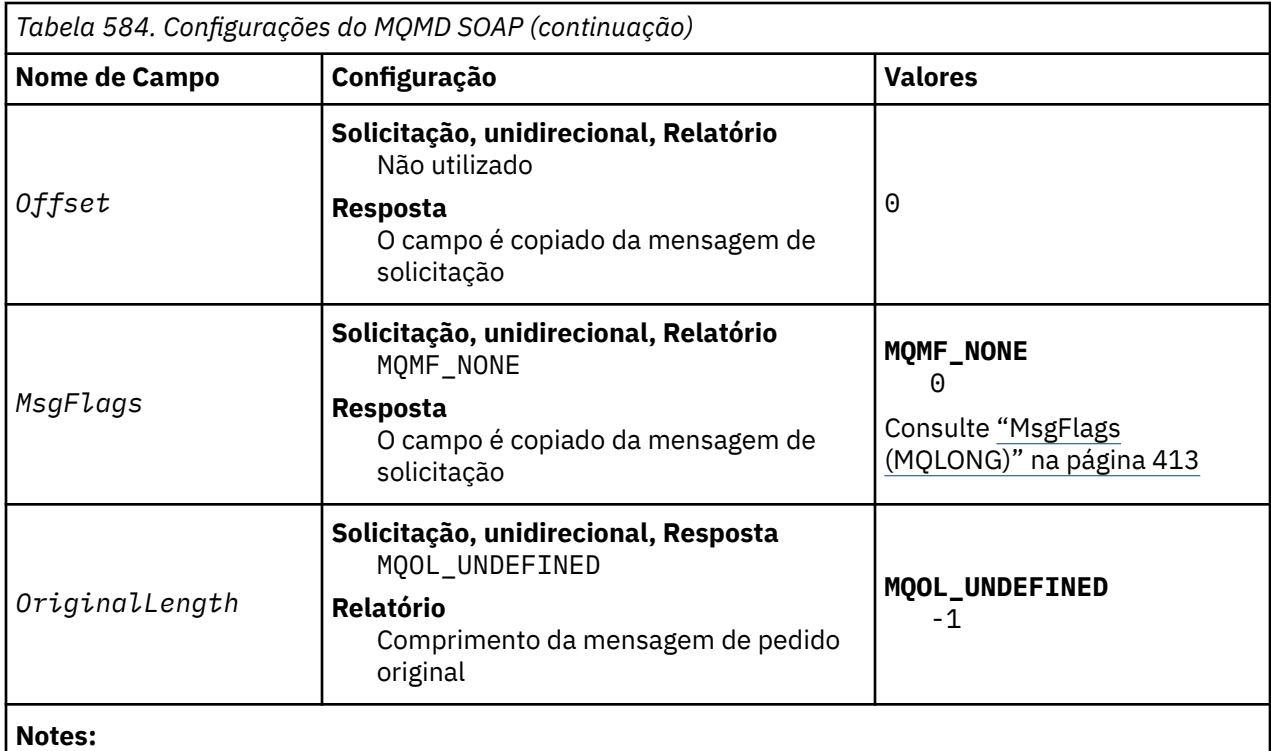

- 1. O símbolo ¬ representa um único caractere em branco.
- 2. O valor Sequência nula ou espaços em branco indica a sequência nula em C e caracteres em branco em outras linguagens de programação.

# **Opções de relatório customizado**

É possível gravar seu próprio emissor SOAP e usá-lo com os listeners fornecidos.. Geralmente, você pode gravar um emissor para alterar a opção de opções de relatório Os listeners SOAP do IBM WebSphere MQ suportam a maioria das combinações de opções de relatório, conforme descrito nas listas a seguir:

- Opções de relatório suportadas por listeners SOAP IBM WebSphere MQ :
	- MQRO\_EXCEPTION
	- MQRO\_EXCEPTION\_WITH\_DATA
	- MQRO\_EXCEPTION\_WITH\_FULL\_DATA
	- MQRO\_DEAD\_LETTER\_Q
	- MQRO\_DISCARD\_MSG
	- MQRO\_NONE
	- MQRO\_NEW\_MSG\_ID
	- MQRO\_PASS\_MSG\_ID
	- MQRO\_COPY\_MSG\_ID\_TO\_CORREL\_ID
	- MQRO\_PASS\_CORREL\_ID
- Opções de relatório suportadas pelo gerenciador de filas:
	- MQRO\_COA
	- MQRO\_COA\_WITH\_DATA
	- MQRO\_COA\_WITH\_FULL\_DATA
	- MQRO\_COD
	- MQRO\_COD\_WITH\_DATA
- MQRO\_COD\_WITH\_FULL\_DATA
- MQRO\_EXPIRATION
- MQRO\_EXPIRATION\_WITH\_DATA
- MQRO\_EXPIRATION\_WITH\_FULL\_DATA
- As seguintes opções de relatório não são suportadas pelos listeners SOAP IBM WebSphere MQ .
	- MQRO\_PAN
	- MQRO\_NAN

O comportamento de listeners SOAP do IBM WebSphere MQ em resposta a combinações de MQRO\_EXCEPTION\_\* e MQRO\_DISCARD é descrito em Tabela 585 na página 974

A notação MQRO\_EXCEPTION\_\* indica o uso de MQRO\_EXCEPTION, MQRO\_EXCEPTION\_WITH\_DATA ou MQRO\_EXCEPTION\_WITH\_FULL\_DATA

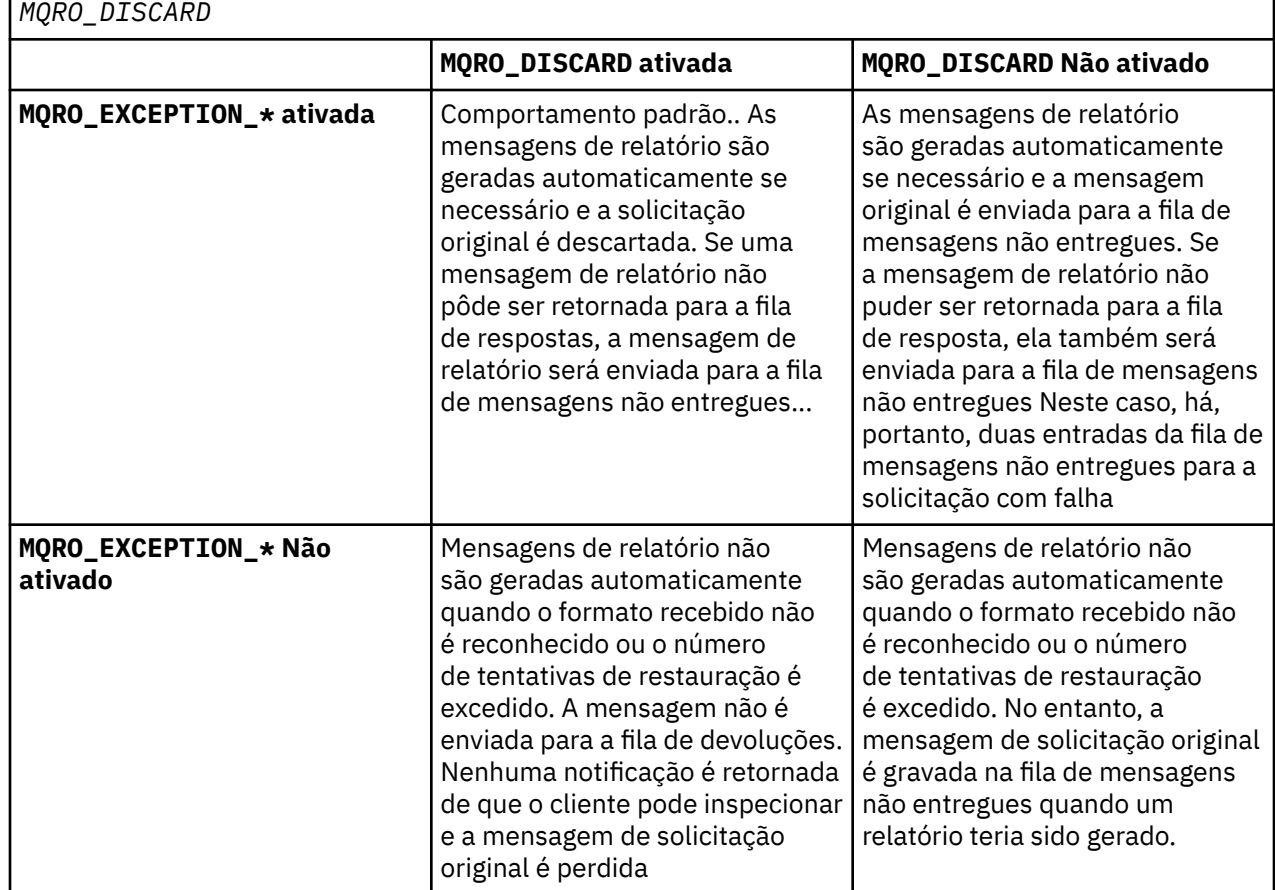

*Tabela 585. Comportamento do listener resultante das configurações MQRO\_EXCEPTION\_\* e*

## **MQRFH2 Configurações SOAP**

Os emissores e listeners SOAP IBM WebSphere MQ criam ou esperam receber um MQRFH2 com as configurações a seguir.

## **Finalidade**

Os emissores SOAP do WebSphere MQ incluem propriedades na pasta <usr> criada pelo JMS do WebSphere MQ . As propriedades contêm informações necessárias para o contêiner SOAP no ambiente de destino ["Sintaxe da propriedade.." na página 975](#page-974-0) descreve a sintaxe das propriedades quando são incluídas em um MQRFH2. Para obter a descrição de um cabeçalho MQRFH2 , consulte MQRFH2 -Regras e cabeçalho de formatação 2.

### <span id="page-974-0"></span>**Sintaxe da propriedade..**

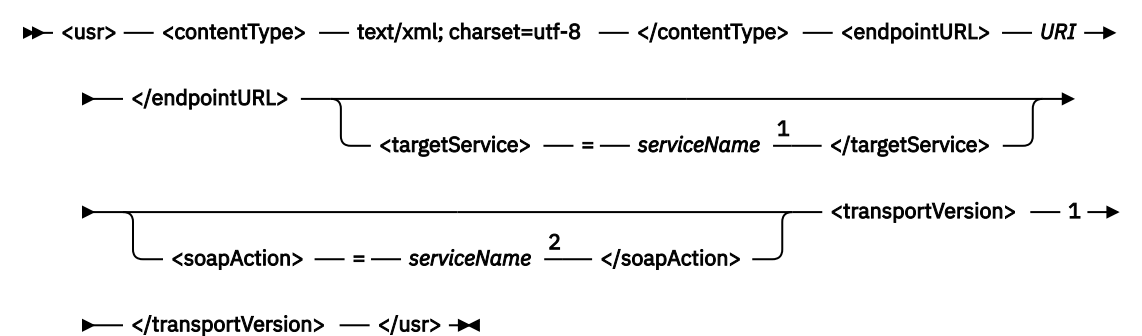

Notas:

 $^{\rm 1}$ targetService é necessário para .NET Framework 1 ou 2 e não é usado no Axis 1.4.

<sup>2</sup> soapAction é opcional para .NET Framework 1 ou 2 e não é usado no Axis 1.4.

## **Parâmetros**

### **contentType**

contentType sempre contém a sequência text/xml; charset=utf-8.

### **endpointURL**

Consulte ["Sintaxe de URI e Parâmetros para Implementação de Serviço da Web" na página 992](#page-991-0).

### **targetService**

<sup>6</sup>No Axis, *serviceName* é o nome completo de um serviço Java , por exemplo: targetService=javaDemos.service.StockQuoteAxis. Se targetService não for especificado, um serviço será carregado usando o mecanismo Axis padrão..

<sup>7</sup>Em .NET, *serviceName* é o nome de um serviço .NET localizado no diretório de implementação, por exemplo: targetService=myService.asmx. No ambiente .NET, o parâmetro targetService possibilita que um único listener SOAP do WebSphere MQ possa processar solicitações para diversos serviços. Estes serviços devem ser implementados a partir do mesmo diretório.

### **soapAction**

### **transportVersion**

transportVersion é sempre configurado como 1..

### **exemplo**

O exemplo mostra um MQRFH2 e a seguinte mensagem SOAP. Os comprimentos das pastas são mostrados em decimais

**Nota:** & no URI é codificado como & amp; ..

```
52464820 00000002 000002B0 00000001 RFH 0002 1208 0001
000004B8 20202020 20202020 00000000 1208 0000
000004B8
32 <mcd>
         <Msd>jms_bytes</Msd>
     </mcd>?
208 <jms>
         <Dst>queue://queue://SOAPJ.demos</Dst>
         <Rto>queue://WMQSOAP.DEMO.QM/SYSTEM.SOAP.RESPONSE.QUEUE</Rto>
         <Tms>1157388516465</Tms>
         <Cid>ID:000000000000000000000000000000000000000000000000</Cid>
        <Dlv>1</Dlv>
    \langle/\overline{\text{ms}}400 <usr>
         <contentType>text/xml; charset=utf-8</contentType>
         <transportVersion>1</transportVersion>
         <endpointURL>
```
<sup>6</sup> Apenas serviço Java

```
7 Somente serviço .NET
```

```
 jms:/queue?destination=SOAPJ.demos@WMQSOAP.DEMO.QM
 &connectionFactory=connectQueueManager(WMQSOAP.DEMO.QM)
 clientConnection(localhost%25289414%2529)
                clientChannel(TESTCHANNEL)
            &replyDestination=SYSTEM.SOAP.RESPONSE.QUEUE
            &initialContextFactory=com.ibm.mq.jms.Nojndi
        </endpointURL>
    </usr> 
<?xml version="1.0" encoding="UTF-8"?>
    <soapenv:Envelope 
            xmlns:soapenv="http://schemas.xmlsoap.org/soap/envelope/" 
 xmlns:xsd="https://www.w3.org/2001/XMLSchema"
 xmlns:xsi="https://www.w3.org/2001/XMLSchema-instance"> 
        <soapenv:Body>
            <ns1:getQuote 
                    soapenv:encodingStyle="http://schemas.xmlsoap.org/soap/encoding/" 
                    xmlns:ns1="soap.server.StockQuoteAxis_Wmq">
                <in0 xsi:type="xsd:string">XXX</in0>
            </ns1:getQuote>
        </soapenv:Body>
    </soapenv:Envelope>
```
# **runivt: WebSphere MQ transporte para teste de verificação de instalação SOAP**

Um conjunto de testes de verificação de instalação (IVT) é fornecido com o transporte IBM WebSphere MQ para SOAP. O **runivt** executa vários aplicativos de demonstração e assegura que o ambiente seja configurado corretamente após a instalação.

## **Finalidade**

O comando **runivt** usa os programas de amostra fornecidos com o transporte WebSphere MQ para SOAP para enviar solicitações de serviço da web dos clientes para os serviços Ele executa testes para Axis 1.4, .NET Framework 1 e .NET Framework 2. Os testes são configurados em um arquivo de script de teste O arquivo de script de teste padrão para o Windows executa uma combinação de testes entre clientes e serviços Java e .NET

## **Descrição**

**runivt** deve ser executado de seu próprio diretório.

O comando inicia os listeners em uma janela de comando diferente Por esse motivo, deve-se executar o comando a partir de uma sessão X Window System em sistemas UNIX and Linux .

## **runivt syntax**

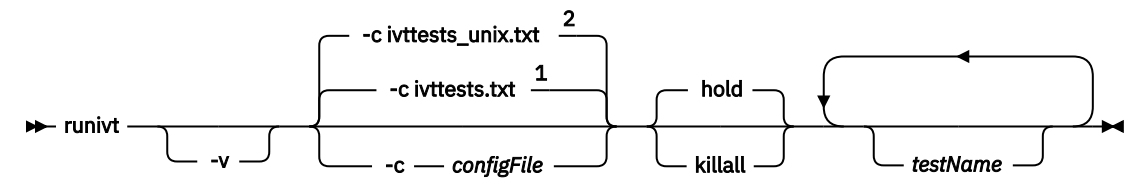

Notas:

- <sup>1</sup> Default on Windows
- <sup>2</sup> Default on UNIX and Linux systems

## **Parâmetros do runivt**

**-v**

Modo detalhado. Grave mensagens de erro mais completas para o console

**-c** *configFile*

Um arquivo de configuração que define os testes a serem executados O arquivo de configuração padrão fornecido com os sistemas Windows, UNIX ou Linux é usado por padrão

### **hold**

Deixe o listener em execução após a conclusão dos testes

### **killall**

Terminar o listener quando os testes forem concluídos

### *testName*

Uma lista separada por espaço dos testes a serem executados Os nomes de teste são selecionados no arquivo de configuração. Se nenhum nome for especificado, todos os testes no arquivo de configuração serão executados.

## **Configuration file**

Each configuration file parameter is a separate line of the file. Leave a blank line between each group of parameters.

The parameters in the ivttests.txt parameter file are listed.

### *configFile* **syntax**

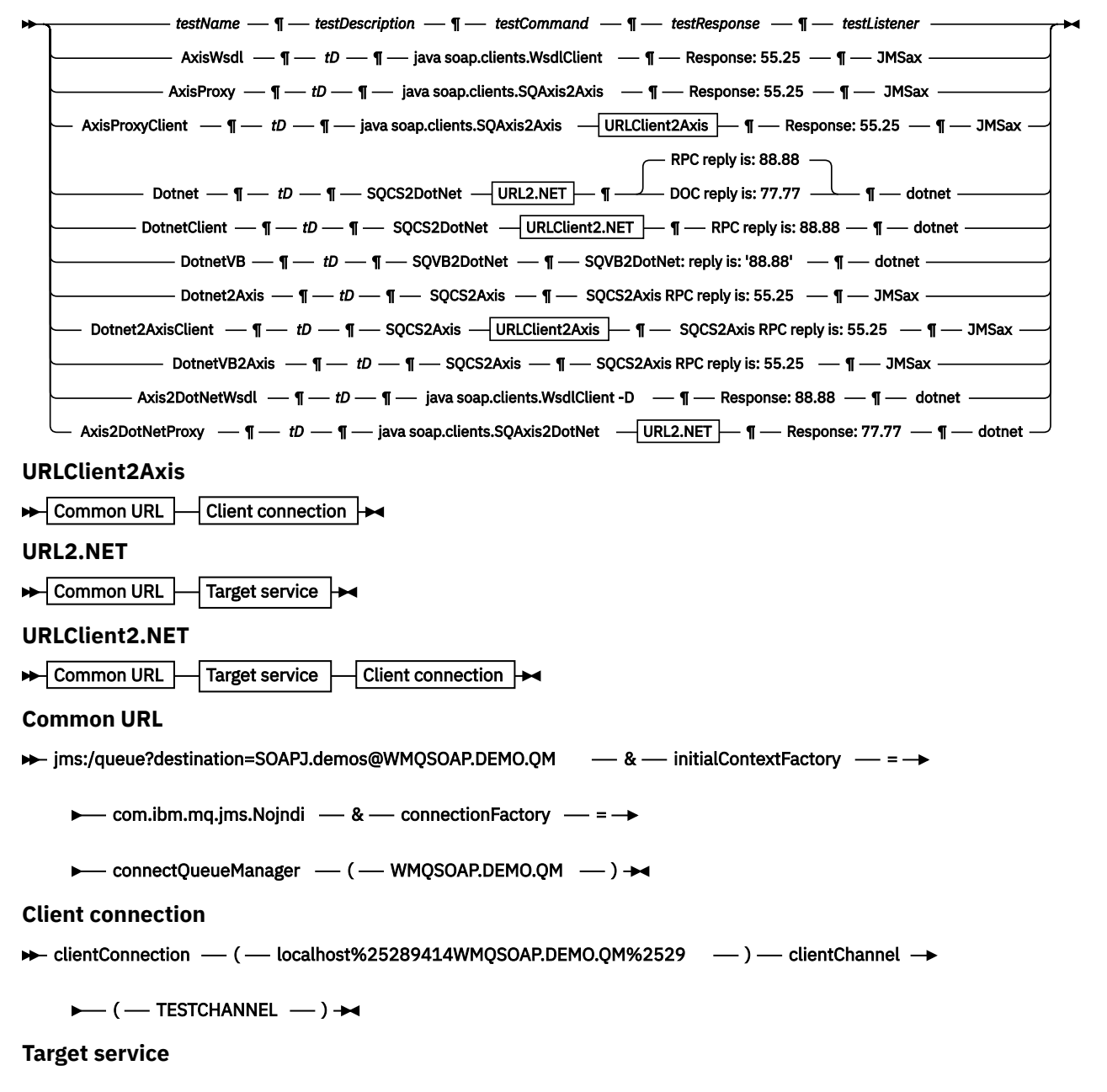

### <span id="page-977-0"></span>**Parâmetros** *configFile*

#### *testName*

O nome do teste. Use *testName* no comando **runivt**

#### *testDescription*

Documentation sobre o teste

#### *testCommand*

O comando executado pelo comando **runivt** para fazer a solicitação do cliente..

#### *testResponse*

A sequência de resposta exata retornada pela solicitação do cliente para o console Para o teste ser bem-sucedido, *testResponse* deve corresponder à resposta real.

### *testListener*

O nome do listener SOAP do WebSphere MQ iniciado por **runivt** para processar a solicitação SOAP. dotnet e JMSax são sinônimos para os listeners fornecidos **amqwSOAPNETlistener** e **SimpleJavaListener**.

#### **Examples**

runivt

*Figura 19. executar todos os testes padrão*

runivt dotnet

*Figura 20. executar um teste específico a partir dos testes padrão*

runivt -c mytests.txt

*Figura 21. executar um conjunto de testes customizados*

### **Informações relacionadas**

Verificando o transporte do WebSphere MQ para SOAP

## **Serviços da Web Seguros sobre o Transporte IBM WebSphere MQ para SOAP**

É possível proteger serviços da web que usam o transporte IBM WebSphere MQ para SOAP de uma das duas maneiras. Crie um canal SSL entre o cliente e o servidor ou use a segurança de serviços da web..

## **SSL e o transporte WebSphere MQ para SOAP**

O transporte WebSphere MQ para SOAP fornece várias opções SSL que podem ser especificadas para uso com o canal do cliente configurado para execução no modo SSL. As opções diferem entre os ambientes .NET e Java Os remetentes e listeners SOAP do WebSphere MQ processam apenas as opções SSL que são aplicáveis a seu ambiente específico Eles ignoram as opções que não são aplicáveis

A presença ou ausência da opção sslCipherSpec para clientes .NET e a opção sslCipherSuite para clientes Java determina se SSL é usado ou não. Se a opção não for especificada no URI, o SSL padrão não será usado e todas as outras opções de SSL serão ignoradas. Todas as opções de SSL são opcionais, exceto onde indicado

Para clientes do WebSphere MQ , configure os atributos SSL na tabela de definição de URI ou de canal. No servidor, configure os atributos usando os recursos do WebSphere MQ..

Por padrão, a opção SSL padrão do WebSphere MQ , SSLCAUTH, é configurada ao ativar SSL no canal. Os clientes devem se autenticar antes que a comunicação SSL possa começar. Se SSLCAUTH não estiver configurado, as comunicações de SSL serão estabelecidas sem autenticação de cliente

Para se autenticar, os clientes devem ter um certificado designado em seu repositório de chaves que seja aceitável para o gerenciador de filas. Para segurança adicional, os canais WebSphere MQ podem ser configurados para aceitar apenas certificados de uma lista restrita. A lista é restrita verificando o nome distinto do certificado em relação ao atributo de nome do peer do canal.

Se você usar Java, a primeira conexão SSL de um cliente SOAP do WebSphere MQ fará com que os parâmetros SSL a seguir sejam corrigidos. Os mesmos valores são usados em conexões subsequentes usando o mesmo processo do cliente:

- sslKeyArmazenamento
- sslKeyStorePassword
- sslTrustArmazenamento
- sslTrustStorePassword
- sslFipsRequired
- sslLDAPCRLservers

O efeito de variar esses parâmetros em conexões subsequentes deste cliente é indefinido.

Se você usar .NET, a primeira conexão SSL de um cliente SOAP do WebSphere MQ fará com que os parâmetros SSL a seguir sejam corrigidos. Os mesmos valores são usados em conexões subsequentes usando o mesmo processo do cliente:

- SSLKeyRepository
- SSLCryptoHardware
- sslFipsRequired
- sslLDAPCRLservers

O efeito de variar esses parâmetros em conexões subsequentes deste cliente é indefinido. Esses parâmetros serão reconfigurados se todas as conexões SSL se tornarem inativas e uma nova conexão SSL for feita

As propriedades a seguir também podem ser especificadas como propriedades de sistema:

- sslKeyArmazenamento
- sslKeyStorePassword
- sslTrustArmazenamento
- sslTrustStorePassword

Se eles forem especificados como propriedades do sistema e no URI, e os valores forem diferentes, o utilitário de implementação exibirá um aviso Os valores de URI têm precedência

### **Tarefas relacionadas**

Especificando que Apenas CipherSpecs Certificados por FIPS São Usados no Tempo de Execução no Cliente de MQI

### **Referências relacionadas**

[Parâmetros do Connection Factory SSL no URI de Serviços da web do WebSphere MQ](#page-979-0) Inclua opções de SSL na lista de opções de connection factory no URI de serviços da web do IBM WebSphere MQ

Federal Information Processing Standards (FIPS) para UNIX, Linux e Windows

# <span id="page-979-0"></span>**Parâmetros do Connection Factory SSL no URI de Serviços da web do WebSphere MQ**

Inclua opções de SSL na lista de opções de connection factory no URI de serviços da web do IBM WebSphere MQ

## **Finalidade**

É possível usar uma conexão segura entre um cliente de serviços da web do IBM WebSphere MQ e o gerenciador de filas que hospeda o serviço da web As opções SSL controlam como o SSL é configurado na conexão do canal cliente / servidor MQI IBM WebSphere MQ .

### **Syntax diagram SSL (Java)**

```
> sslCipherSuite – ( - CipherSuite – ) - sslKeyStore – ( - KeyStoreName – ) →
      ► sslKeyPassword – ( KeyStorePassword – ) – sslTrustStore – ( – TrustStore – ) →
      ► sslTrustStorePassword – ( — TrustStorePassword – ) – SSL (Common)
SSL (.NET)
\rightarrow sslCipherSpec \rightarrow ( \rightarrow CipherSpec \rightarrow ) \rightarrow sslKeyRepository \rightarrow ( \rightarrow KeyRepository \rightarrow ) \rightarrow\downarrow CryptoHardware \mid \rightarrow SSL (Common) \mid \rightarrow \midSSL (Common)
\rightarrow sslCipherPeerName -(- PeerName - ) \rightarrowsslKeyResetCount - (-
                                                           \Omegabytecount -
              - sslFipsRequired - (
                                                    NO
                                                    YES \rightharpoonup\hspace*{-1mm}- )
                 sslLDAPCRLServe (
                                                                                      ?
                                                          ldap:// hostname
                                                                                             [ - 389 - ]
                                                                                             [ \perp port \perp ]
                                                                                                                                 )
CryptoHardware
\blacktriangleright sslCryptoHardware \ket{\text{---}} = \ket{\text{PKCS}\#11} Path and file name \ket{\text{---}}; \ket{\text{PKCS}\#11} token label \ket{\text{---}}; \blacktrianglerightPKCS #11 token password  - ; - symmetric cipher setting - ; \rightarrow
```
## **Parâmetros SSL necessários (comuns)**

### **sslPeerName(***peerName***)**

*peerName* especifica o sslPeerName utilizado no canal.

## <span id="page-980-0"></span>**Parâmetros SSL necessários (Java)**

### **sslCipherSuite(***CipherSuite***)**

*CipherSuite* especifica o sslCipherSuite usado no canal. O CipherSuite especificado pelo cliente deve corresponder ao CipherSuite especificado no canal de conexão do servidor

### **sslKeyStore(***KeyStoreNome***)**

*KeyStoreNome* especifica o sslKeyStoreName usado no canal. O keystore contém a chave privada do cliente usada para autenticar o cliente no servidor. O keystore será opcional se a conexão SSL estiver configurada para aceitar conexões anônimas do cliente.

### **sslKeyStorePassword(***KeyStoreSenha***)**

*KeyStoreSenha* especifica o sslKeyStorePassword usado no canal.

### **sslTrustStore(***TrustStoreNome***)**

*TrustStoreNome* especifica o sslTrustStoreName usado no canal. O armazenamento confiável contém o certificado público do servidor ou sua cadeia de chaves para autenticar o servidor para o cliente. O armazenamento confiável será opcional se o certificado raiz de uma autoridade de certificação for usado para autenticar o servidor Em Java, certificados raiz são mantidos no armazenamento de certificados JRE, cacerts.

### **sslTrustStorePassword(Senha do***TrustStore***)**

*TrustStore* especifica o sslTrustStorePassword usado no canal..

## **Parâmetros SSL necessários (.NET)**

### **sslCipherSpec(***CipherSpec***)**

*CipherSpec* especifica a sslCipherSpec usada no canal. Se a opção for especificada, o SSL será usado no canal do cliente.

### **sslKeyRepository(***KeyRepository***)**

*KeyRepository* especifica a sslCipherSpec usada no canal no qual chaves SSL e certificados são armazenados. *KeyRepository* é especificado no formato de raiz, ou seja, um caminho completo com o nome do arquivo, mas com a extensão do arquivo omitida O efeito da configuração de sslKeyRepository é o mesmo que a configuração do campo KeyRepository na estrutura **MQSCO** em uma chamada MQCONNX

## **Parâmetros SSL opcionais (.NET)**

### **sslCryptoHardware(***CryptoHardware***)**

*CryptoHardware* especifica o sslCryptoHardware usado no canal. Os valores possíveis para esse campo e o efeito de sua configuração são os mesmos que para o campo CryptoHardware da estrutura **MQSCO** em um MQCONNX.

## **Parâmetros SSL opcionais (comuns)**

### **sslKeyResetCount(***bytecount***)**

*bytecount* especifica o número de bytes transmitidos em um canal SSL antes que a chave secreta SSL seja renegociada. Para desativar a renegociação de chaves SSL, omita o campo ou configure-o como zero.. Zero é o único valor suportado em alguns ambientes, consulte Renegociando a chave secreta em WebSphere MQ classes para Java. O efeito de configurar sslKeyResetCount é o mesmo que configurar o campo KeyResetCount na estrutura **MQSCO** em uma chamada MQCONNX .

### **sslFipsRequired(***fipsCertified***)**

*fipsCertified* especifica se *CipherSpec* ou *CipherSuite* deve usar criptografia certificada FIPS em IBM WebSphere MQ no canal. O efeito da configuração de *fipsCertified* é o mesmo que configurar o campo FipsRequired da estrutura **MQSCO** em uma chamada MQCONNX

### **sslLDAPCRLServers(***LDAPServerList***)**

*LDAPServerList* especifica uma lista de servidores LDAP a serem usados na verificação da Lista de Revogação de Certificado

Para conexões do cliente ativadas por SSL, *LDAPServerList* é uma lista de servidores LDAP a serem usados para verificação da CRL (Certificate Revocation List). O certificado fornecido pelo gerenciador de filas é verificado com relação a um dos servidores LDAP CRL listados; se localizado, a conexão falha. Cada servidor LDAP é tentado por sua vez até que a conectividade seja estabelecida para um deles. Se for impossível conectar a qualquer um dos servidores, o certificado será rejeitado. Depois que uma conexão tiver sido estabelecida com êxito para um deles, o certificado será aceito ou rejeitado, dependendo das CRLs presentes nesse servidor LDAP

Se *LDAPServerList* estiver em branco, o certificado pertencente ao gerenciador de filas não será verificado com relação a uma lista de revogação de certificado. Uma mensagem de erro será exibida se a lista fornecida de URIs de LDAP não for válida O efeito de configurar esse campo é o mesmo que incluir registros MQAIR e acessá-los a partir de uma estrutura **MQSCO** em um MQCONNX.

### **Tarefas relacionadas**

Especificando que Apenas CipherSpecs Certificados por FIPS São Usados no Tempo de Execução no Cliente de MQI

### **Referências relacionadas**

[SSL e o transporte WebSphere MQ para SOAP](#page-977-0)

O transporte WebSphere MQ para SOAP fornece várias opções SSL que podem ser especificadas para uso com o canal do cliente configurado para execução no modo SSL. As opções diferem entre os ambientes .NET e Java Os remetentes e listeners SOAP do WebSphere MQ processam apenas as opções SSL que são aplicáveis a seu ambiente específico Eles ignoram as opções que não são aplicáveis

Federal Information Processing Standards (FIPS) para UNIX, Linux e Windows

# **SimpleJavaListener: IBM WebSphere MQ Listener SOAP para Axis 1.4**

Sintaxe e parâmetros para o listener SOAP IBM WebSphere MQ para Axis 1.4.

## **Finalidade**

Inicia o listener SOAP IBM WebSphere MQ para Axis 1.4.

**Java**

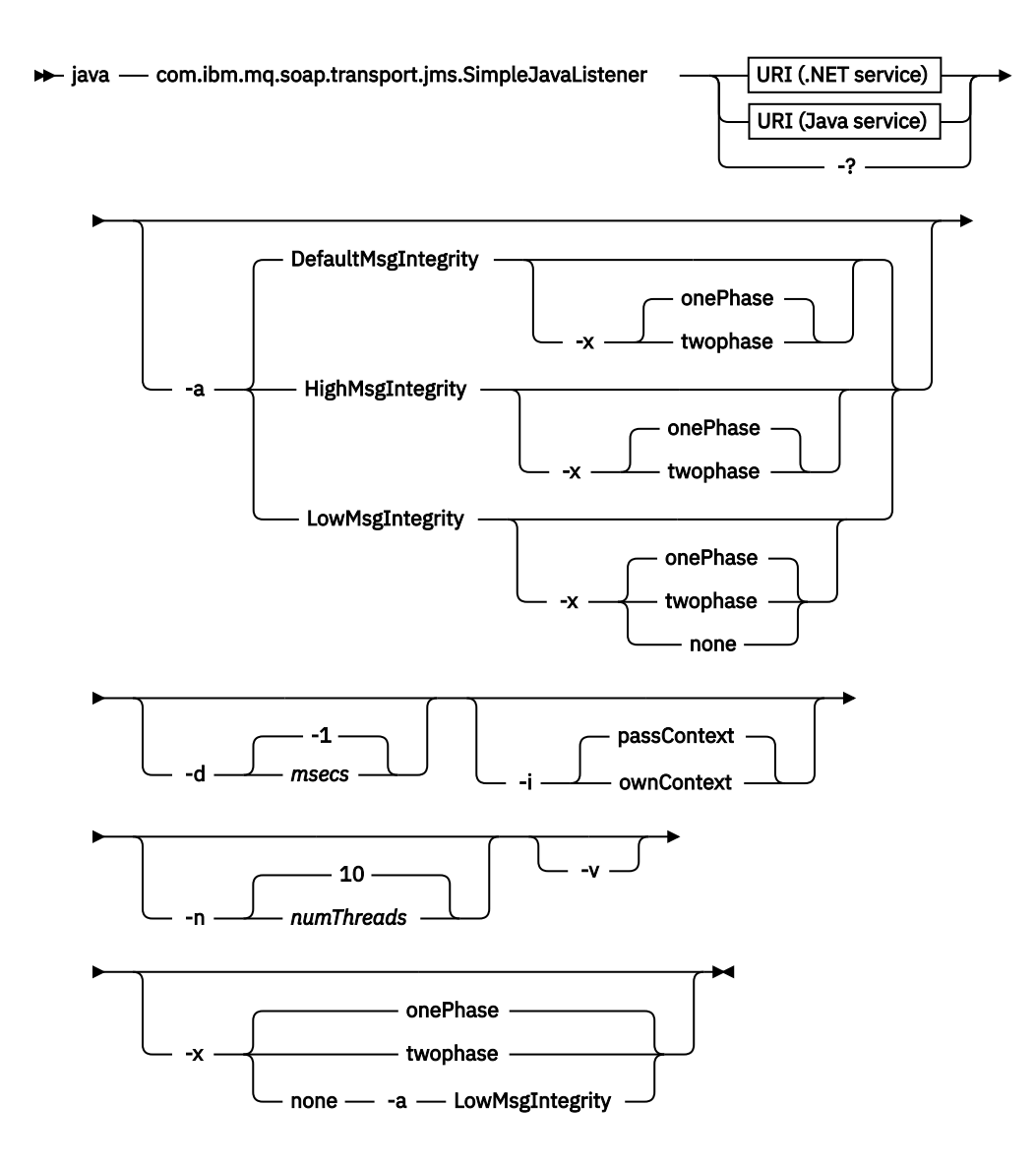

## **Parâmetros requeridos**

### **URI** *plataforma*

Consulte o ["Sintaxe de URI e Parâmetros para Implementação de Serviço da Web" na página 992](#page-991-0).

**-?**

Imprima o texto de ajuda descrevendo como o comando é utilizado

## **Parâmetros opcionais**

### **-a** *integrityOption*

*integrityOption* especifica o comportamento dos listeners SOAP do WebSphere MQ se não for possível colocar uma mensagem de solicitação com falha na fila de mensagens não entregues *integrityOption* pode ter um dos seguintes valores:

### **DefaultMsgIntegrity**

Para mensagens não persistentes, o listener exibe uma mensagem de aviso e continua a executar com a mensagem original sendo descartada. Para mensagens persistentes, ele exibe uma mensagem de erro, restaura a mensagem de solicitação para que ela permaneça na fila de solicitações e saia. DefaultMsgIntegrity se aplicará se a opção -a for omitida ou se *integrityOption* não for especificada

### **LowMsgIntegrity**

Para mensagens persistentes e não persistentes, o listener exibe um aviso e continua a executar, descartando a mensagem.

### **HighMsgIntegrity**

Para mensagens persistentes e não persistentes, o listener exibe uma mensagem de erro, restaura a mensagem de solicitação para que ela permaneça na fila de solicitações e saia.

O utilitário de implementação verifica a compatibilidade dos sinalizadores -x e -a . Se -x none for especificado, -a LowMsgIntegrity deverá ser especificado. Se as sinalizações forem incompatíveis, o utilitário de implementação sairá com uma mensagem de erro e sem etapas de implementação terem sido executadas.

### **-d** *msecs*

*msecs* especifica o número de milissegundos para o listener SOAP WebSphere MQ permanecer ativo se as mensagens de solicitação tiverem sido recebidas em qualquer encadeamento. Se *msecs* for configurado como -1, o listener permanecerá ativo indefinidamente..

### **-i** *Contexto*

*Contexto* especifica se os listeners passam contexto de identidade. *Contexto* usa os seguintes valores:

### **passContext**

Configure o contexto de identidade do pedido original na mensagem de resposta. O listener SOAP verifica se ele tem autoridade para salvar o contexto da fila de solicitações e transmiti-lo para a fila de respostas. Ele faz as verificações no tempo de execução ao abrir a fila de solicitações para salvar o contexto e a fila de resposta para passar o contexto.. Se ele não tiver a autoridade necessária, ou a chamada MQOPEN falhar e a mensagem de resposta não for processada, A mensagem de resposta é colocada na fila de mensagens não entregues com o cabeçalho de mensagens não entregues que contém o código de retorno do MQOPENcom falha Em seguida, o listener continua a processar mensagens recebidas subsequentes normalmente.

### **ownContext**

O listener SOAP não passa pelo contexto O contexto retornado reflete o ID do usuário sob o qual o listener está em execução em vez do ID do usuário que criou a mensagem de solicitação original.

Os campos no contexto de origem são configurados pelo gerenciador de filas, e não pelo listener SOAP

### **-n** *numThreads*

*numThreads* especifica o número de encadeamentos nos scripts de inicialização gerados para o listener SOAP do WebSphere MQ O padrão é 10. Considere aumentar esse número se você tiver alto rendimento de mensagens.

**-v**

-v configura a saída detalhada de comandos externos. As mensagens de erro são sempre exibidas Use -v para comandos de saída que podem ser customizados para criar scripts de implementação customizados.

### **-w** *serviceDirectory*

*serviceDirectory* é o diretório contendo o serviço da web.

#### **-x** *transacional*

*transacionalidade* especifica o tipo de controle transacional do listener. *transacionalidade* pode ser configurado para um dos seguintes valores:

### **onePhase**

IBM WebSphere MQ suporte de uma fase é usado. Se o sistema falhar durante o processamento, a mensagem de solicitação será entregue novamente para o aplicativo As transações do WebSphere MQ asseguram que as mensagens de resposta sejam gravadas exatamente uma vez

### **twoPhase**

O suporte de duas fases é usado Se o serviço for gravado adequadamente, a mensagem será entregue exatamente uma vez, coordenada com outros recursos, em uma única execução confirmada do serviço. Essa opção aplica-se apenas a conexões de ligações do servidor

**none**

Não há suporte transacional. Se o sistema falhar durante o processamento, a mensagem de solicitação poderá ser perdida mesmo se persistente. O serviço pode ou não ter sido executado e as mensagens de resposta, relatório ou devoluções podem ou não ser gravadas.

O utilitário de implementação verifica a compatibilidade dos sinalizadores -x e -a . Consulte a descrição da sinalização -a para obter detalhes.

### **Exemplo de Java**

```
java com.ibm.mq.soap.transport.jms.SimpleJavaListener 
-u "jms:/queue?destination=myQ&connectionFactory=()
&initialContextFactory=com.ibm.mq.jms.Nojndi" 
-n 20
```
# **WebSphere MQ listeners SOAP**

Um listener SOAP do WebSphere MQ lê uma solicitação SOAP recebida da fila especificada como o destino no URI Ele verifica o formato da mensagem de solicitação e, em seguida, chama um serviço da Web usando a infraestrutura de serviços da web Um listener SOAP WebSphere MQ retorna qualquer resposta ou erro de um serviço da Web usando a fila de destino de resposta no URI. Retorna relatórios do WebSphere MQ para a fila de resposta.

O termo listener é usado aqui em seu sentido de serviços da web padrão Ele é diferente do listener padrão do WebSphere MQ chamado pelo comando **runmqlsr** .

## **Descrição**

O listener SOAP Java é implementado como uma classe Java e executa serviços usando o Axis 1.4 O listener .NET é um aplicativo de console e executa serviços .NET Framework 1 ou .NET Framework 2. Para serviços .NET Framework 3, use o canal customizado do WebSphere MQ para Microsoft Windows Communication Foundation (WCF).

O utilitário de implementação cria scripts para iniciar os listeners Java ou .NET SOAP automaticamente Um Listener SOAP pode ser iniciado manualmente usando o comando **amqSOAPNETListener** ou chamando a classe SimpleJavaListener É possível configurar o listener SOAP WebSphere MQ para ser iniciado como um serviço WebSphere MQ configurando a opção -s no utilitário de implementação. Como alternativa, inicie os listeners usando o acionamento ou use os scripts de listener de início e de término gerados pelo utilitário de implementação É possível configurar o acionamento manualmente ou usar as opções de implementação -tmq e -tmp para configurar o acionamento automaticamente É possível terminar um listener configurando a fila de solicitações como GET(DISABLED)

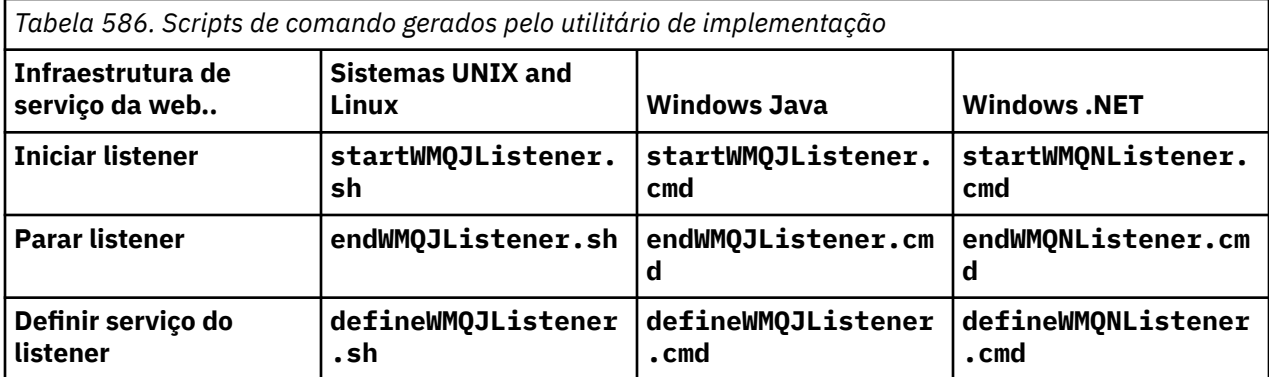

O listener SOAP WebSphere MQ transmite os campos endpointURL e soapAction da mensagem SOAP para a infraestrutura SOAP. O listener chama o serviço por meio da infraestrutura de Serviços da web e aguarda a resposta O listener não valida endpointURL e soapAction. Os campos são configurados pelo emissor SOAP WebSphere MQ a partir dos dados que são fornecidos no URI configurado por um cliente SOAP.

O listener cria a mensagem de resposta e a envia para o destino de resposta fornecido no URI da mensagem de solicitação Além disso, o listener configura o ID de correlações na mensagem de resposta de acordo com a opção de relatório na mensagem de pedido. Ele retorna as configurações de expiração, persistência e prioridade da mensagem de pedido. O listener também envia mensagens de relatório de volta para os clientes em algumas circunstâncias

Se houver erros de formato na solicitação SOAP, o listener retorna uma mensagem de relatório para o cliente usando a fila de destino de resposta. O gerenciador de filas também retorna mensagens de relatório para o cliente usando a fila de destino de resposta, se um relatório foi solicitado. Mensagens de relatório completas são gravadas na fila de resposta, em resposta a vários eventos:

- Uma exceção.
- Expiração da mensagem
- O formato da mensagem de solicitação não é reconhecido
- Falha da verificação de integridade do cabeçalho **MQRFH2**
- O formato do corpo da mensagem principal não é MQFMT\_NONE
- O limite de backout/retry é excedido enquanto o listener SOAP WebSphere MQ está processando a solicitação.

O WebSphere MQ emissor SOAP configura MQRO\_EXCEPTION\_WITH\_FULL\_DATA e MQRO\_EXPIRATION\_WITH\_FULL\_DATA opções de relatório. Como resultado das opções de relatório configuradas pelo emissor SOAP WebSphere MQ , a mensagem de relatório contém a mensagem de pedido de origem inteira. O emissor SOAP WebSphere MQ também configura a opção MQRO\_DISCARD , que faz com que a mensagem seja descartada após uma mensagem de relatório ter sido retornada. Se as opções de relatório não atenderem aos seus requisitos, grave seus próprios emissores para usar diferentes opções de relatório MQRO\_EXCEPTION e MQRO\_DISCARD . Se a solicitação SOAP for enviada por um emissor diferente que não configurou MQRO\_DISCARD, a mensagem com falha será gravada na fila de mensagens não entregues (DLQ).

Se o listener gerar uma mensagem de relatório, mas falhar no processo de envio do relatório, a mensagem de relatório será enviada para a DLQ (fila de mensagens não entregues). Assegure-se de que seu manipulador DLQ manipule essas mensagens corretamente.

Se ocorrer um erro ao tentar gravar na fila de devoluções, uma mensagem será gravada no registro de erros do WebSphere MQ Se o listener continua a processar mais mensagens depende de quais opções transacionais e de persistência de mensagens são selecionadas Se o listener estiver em execução no modo transacional de uma fase e estiver processando uma mensagem de solicitação não persistente, a mensagem original será descartada O listener SOAP WebSphere MQ continua em execução. Se a mensagem de solicitação for persistente, a mensagem de solicitação será restaurada para a fila de solicitações e o listener será encerrado A fila de solicitações é configurada como get-inibida para evitar uma reinicialização acionada acidental

**Syntax diagram .NET**

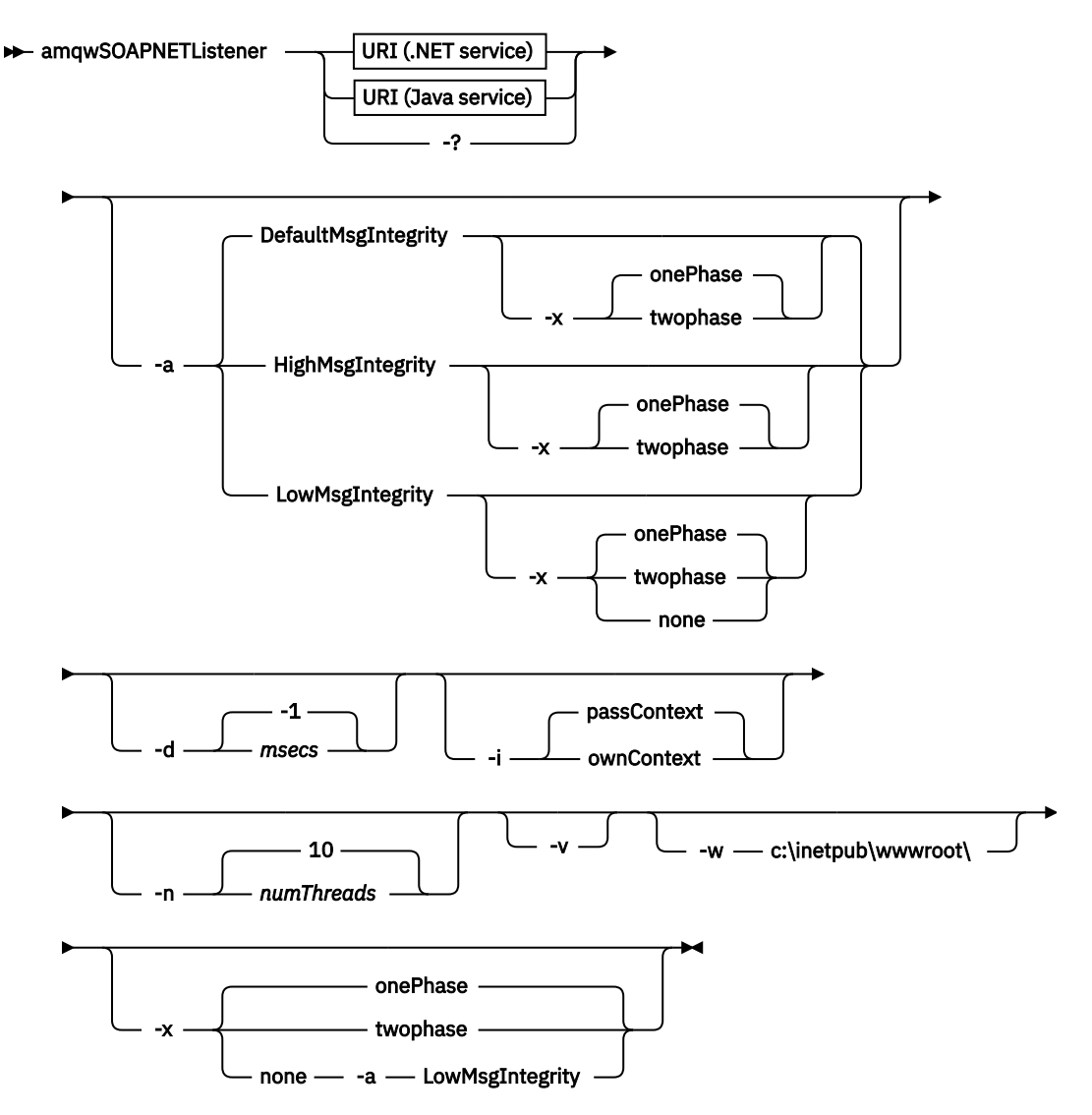

**Java**

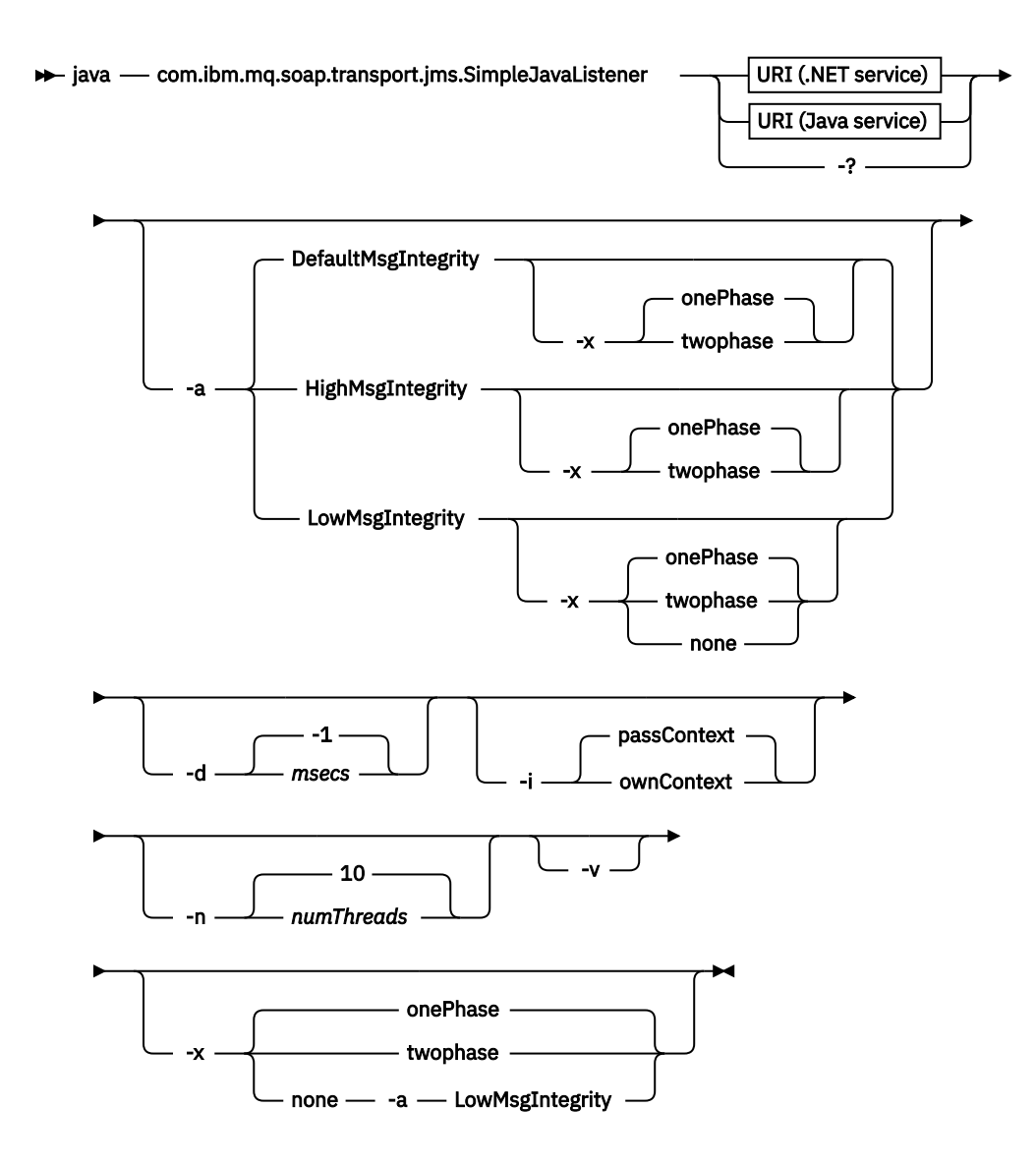

## **Parâmetros requeridos**

### **URI** *plataforma*

Consulte o ["Sintaxe de URI e Parâmetros para Implementação de Serviço da Web" na página 992](#page-991-0).

**-?**

Imprima o texto de ajuda descrevendo como o comando é utilizado

## **Parâmetros opcionais**

**-a** *integrityOption*

*integrityOption* especifica o comportamento dos listeners SOAP do WebSphere MQ se não for possível colocar uma mensagem de solicitação com falha na fila de mensagens não entregues *integrityOption* pode ter um dos seguintes valores:

### **DefaultMsgIntegrity**

Para mensagens não persistentes, o listener exibe uma mensagem de aviso e continua a executar com a mensagem original sendo descartada. Para mensagens persistentes, ele exibe uma mensagem de erro, restaura a mensagem de solicitação para que ela permaneça na fila de solicitações e saia. DefaultMsgIntegrity se aplicará se a opção -a for omitida ou se *integrityOption* não for especificada

### **LowMsgIntegrity**

Para mensagens persistentes e não persistentes, o listener exibe um aviso e continua a executar, descartando a mensagem.

### **HighMsgIntegrity**

Para mensagens persistentes e não persistentes, o listener exibe uma mensagem de erro, restaura a mensagem de solicitação para que ela permaneça na fila de solicitações e saia.

O utilitário de implementação verifica a compatibilidade dos sinalizadores -x e -a . Se -x none for especificado, -a LowMsgIntegrity deverá ser especificado. Se as sinalizações forem incompatíveis, o utilitário de implementação sairá com uma mensagem de erro e sem etapas de implementação terem sido executadas.

### **-d** *msecs*

*msecs* especifica o número de milissegundos para o listener SOAP WebSphere MQ permanecer ativo se as mensagens de solicitação tiverem sido recebidas em qualquer encadeamento. Se *msecs* for configurado como -1, o listener permanecerá ativo indefinidamente..

### **-i** *Contexto*

*Contexto* especifica se os listeners passam contexto de identidade. *Contexto* usa os seguintes valores:

### **passContext**

Configure o contexto de identidade do pedido original na mensagem de resposta. O listener SOAP verifica se ele tem autoridade para salvar o contexto da fila de solicitações e transmiti-lo para a fila de respostas. Ele faz as verificações no tempo de execução ao abrir a fila de solicitações para salvar o contexto e a fila de resposta para passar o contexto.. Se ele não tiver a autoridade necessária, ou a chamada MQOPEN falhar e a mensagem de resposta não for processada, A mensagem de resposta é colocada na fila de mensagens não entregues com o cabeçalho de mensagens não entregues que contém o código de retorno do MQOPENcom falha Em seguida, o listener continua a processar mensagens recebidas subsequentes normalmente.

### **ownContext**

O listener SOAP não passa pelo contexto O contexto retornado reflete o ID do usuário sob o qual o listener está em execução em vez do ID do usuário que criou a mensagem de solicitação original.

Os campos no contexto de origem são configurados pelo gerenciador de filas, e não pelo listener SOAP

### **-n** *numThreads*

*numThreads* especifica o número de encadeamentos nos scripts de inicialização gerados para o listener SOAP do WebSphere MQ O padrão é 10. Considere aumentar esse número se você tiver alto rendimento de mensagens.

**-v**

-v configura a saída detalhada de comandos externos. As mensagens de erro são sempre exibidas Use -v para comandos de saída que podem ser customizados para criar scripts de implementação customizados.

### **-w** *serviceDirectory*

*serviceDirectory* é o diretório contendo o serviço da web.

#### **-x** *transacional*

*transacionalidade* especifica o tipo de controle transacional do listener. *transacionalidade* pode ser configurado para um dos seguintes valores:

### **onePhase**

IBM WebSphere MQ suporte de uma fase é usado. Se o sistema falhar durante o processamento, a mensagem de solicitação será entregue novamente para o aplicativo As transações do WebSphere MQ asseguram que as mensagens de resposta sejam gravadas exatamente uma vez

### **twoPhase**

O suporte de duas fases é usado Se o serviço for gravado adequadamente, a mensagem será entregue exatamente uma vez, coordenada com outros recursos, em uma única execução confirmada do serviço. Essa opção aplica-se apenas a conexões de ligações do servidor

**none**

Não há suporte transacional. Se o sistema falhar durante o processamento, a mensagem de solicitação poderá ser perdida mesmo se persistente. O serviço pode ou não ter sido executado e as mensagens de resposta, relatório ou devoluções podem ou não ser gravadas.

O utilitário de implementação verifica a compatibilidade dos sinalizadores -x e -a . Consulte a descrição da sinalização -a para obter detalhes.

#### **Exemplo de .NET.**

```
amqwSOAPNETlistener<br>-u "ims:/aueue?dest:
    'jms:/queue?destination=myQ&connectionFactory=()
&targetService=myService&initialContextFactory=com.ibm.mq.jms.Nojndi" 
-w C:/wmqsoap/demos 
-n 20
```
#### **Exemplo de Java**

```
java com.ibm.mq.soap.transport.jms.SimpleJavaListener 
-u "jms:/queue?destination=myQ&connectionFactory=()
&initialContextFactory=com.ibm.mq.jms.Nojndi" 
-n 20
```
## **Transporte IBM WebSphere MQ para o emissor SOAP**

As classes do emissor são fornecidas para Axis e .NET Framework 1 e .NET Framework 2. O emissor constrói uma solicitação SOAP e a coloca em uma fila, em seguida, bloqueia até que tenha lido uma resposta da fila de resposta. É possível alterar o comportamento das classes transmitindo URIs diferentes de um cliente SOAP. Para .NET Framework 3, use o canal customizado do WebSphere MQ para Microsoft Windows Communication Foundation (WCF).

### **Finalidade**

O emissor SOAP WebSphere MQ coloca um pedido SOAP para chamar um serviço da web em uma fila de pedidos do WebSphere MQ . O emissor configura campos no cabeçalho **MQRFH2** de acordo com as opções especificadas no URI ou de acordo com padrões.

Se você precisar alterar o comportamento de um emissor além do que é possível usando as opções de URI, escreva seu próprio emissor. Seu emissor pode trabalhar com o transporte do IBM WebSphere MQ para listeners SOAP ou com outros ambientes SOAP Seu emissor deve construir mensagens SOAP no formato definido pelo WebSphere MQ.. O formato é suportado pelo listener SOAP IBM WebSphere MQ e também pelos listeners SOAP fornecidos pelo WebSphere Application Server e CICS. Seu emissor deve seguir as regras para um solicitante IBM WebSphere MQ . O listener SOAP IBM WebSphere MQ retorna mensagens de resposta e relatório. Consulte ["MQMD Configurações SOAP" na página 968](#page-967-0) para obter detalhes sobre como configurar as opções de relatório no **MQMD** As opções de relatório controlam as mensagens de relatório retornados pelo listener SOAP WebSphere MQ .

### **Descrição**

O emissor Java SOAP do WebSphere MQ é registrado com o ambiente do host Axis para o prefixo de URI jms: O emissor é implementado na classe com.ibm.mq.soap.transport.jms.WMQSender, que é derivado de org.apache.axis.handlers.BasicHandler. Se o ambiente do host Axis detectar um prefixo de URI jms: ele chama a classe com.ibm.mq.soap.transport.jms.WMQSender . A classe bloqueia após colocar a mensagem até que ela tenha lido uma resposta da fila de respostas. Se nenhuma resposta for recebida em um intervalo de tempo limite, o emissor emitirá uma exceção. Se uma resposta for recebida dentro do intervalo de tempo limite, a mensagem de resposta será retornada ao cliente usando a estrutura Axis. Seu aplicativo cliente deve estar apto a manipular essas mensagens de resposta

Para os serviços Microsoft .NET Framework 1 e .NET Framework 2, o emissor WebSphere MQ SOAP é implementado na classe IBM.WMQSOAP.MQWebRequest, que é derivado de System.Net.WebRequest e System.Net.IwebRequestCreate. Se o .NET Framework 1 ou .NET Framework 2 detectar um

<span id="page-990-0"></span>prefixo de URI jms: , ele chamará a classe IBM.WMQSOAP.MQWebRequest . O emissor cria um objeto MQWebResponse para ler a mensagem de resposta da fila de resposta e retorná-la ao cliente.

com.ibm.mq.soap.transport.jms.WMQSender é uma classe final, e IBM.WMQSOAP.MQWebRequest é selado. Não é possível modificar seu comportamento criando subclasses..

## **Parâmetros**

Configure o URI para controlar o comportamento do emissor SOAP do IBM WebSphere MQ em um cliente SOAP do serviço da web O utilitário de implementação cria stubs do cliente de serviço da web que incorporam as opções de URI fornecidas para o utilitário de implementação

## **Use uma tabela de definição de canal com o transporte SOAP do WebSphere MQ para o emissor SOAP**

Uma definição de canal de conexão do cliente é uma alternativa para configurar propriedades de conexão no atributo ConnectionFactory do URI do serviço da web. As propriedades da conexão são os parâmetros clientChannel, clientConnectione SSL

## **Descrição**

Crie a tabela de descrição de canal do cliente definindo conexões do cliente. Mesmo se um cliente de serviços da Web se conectar a diferentes gerenciadores de fila, crie todas as conexões na tabela de conexões em um único gerenciador de fila O nome e o local padrão da tabela de conexões é *queue manager directory*/@ipcc/AMQCLCHL.TAB

Transmita o local da tabela de conexão para um cliente Java configurando a propriedade de sistema com.ibm.mq.soap.transport.jms.mqchlurl

Passe o local da tabela de conexões para um cliente .NET configurando as variáveis de ambiente MQCHLLIB e MQCHLTA .

Você pode fornecer uma tabela de conexão de canal e parâmetros de conexão de canal no atributo ConnectionFactory do URI de serviço da web. Os valores configurados no ConnectionFactory têm precedência sobre os valores na tabela de definição de canal..

### **Usando uma tabela de definição de canal em Java**

java -Dcom.ibm.msg.client.config.location=file:/C:/mydir/myjms.config *MyAppClass*

*Figura 22. Iniciando o cliente Java usando um arquivo de configuração*

com.ibm.mq.soap.transport.jms.mqchlurl=file:/C:/ibm/wmq/qmgrs/QM1/@ipcc/AMQCLCHL.TAB

*Figura 23. myjms.config*

# **Transações**

Use a opção -x ao iniciar o listener para executar serviços da web transacionalmente. Selecione a integridade das mensagens configurando a opção persistence no URI de serviço

## **Serviços da Web**

Use a opção -x ao iniciar o listener para executar serviços da web transacionalmente. No .NET Framework 1 e 2, o listener SOAP usa o Microsoft Transaction Coordinator (MTS). No Axis 1.4o listener SOAP usa transações coordenadas do gerenciador de filas.

## **Clientes de serviço da web**

Os emissores SOAP não são transacionais.

## <span id="page-991-0"></span>**Ligações do WebSphere MQ**

É possível configurar o tipo de ligação para o emissor SOAP Ele pode se conectar como um aplicativo do servidor do WebSphere MQ ou como um aplicativo cliente Também é possível ligar o emissor SOAP como um cliente XA no .NET

### **Persistência de mensagem**

Selecione o nível de persistência definindo a opção Persistência no URI.

### **Transações de Serviços da Web**

É possível usar transações de serviço da Web, porque o emissor SOAP não é transacional Se você gravar seu próprio emissor SOAP e pretender usar as transações de serviço da web, não crie um emissor SOAP transacional Não é possível enviar a mensagem de pedido e receber a mensagem de resposta na mesma transação O envio e o recebimento não devem ser coordenados pela transação de serviço da web

# **Sintaxe de URI e Parâmetros para Implementação de Serviço da Web**

A sintaxe e os parâmetros para implementar um serviço da web do IBM WebSphere MQ são definidos em um URI (URI). O utilitário de implementação gera um URI padrão com base no nome do serviço da Web É possível substituir os padrões definindo seu próprio URI como um parâmetro para o utilitário de implementação. O utilitário de implementação incorpora o URI nos stubs do cliente de serviço da Web gerados

### **Finalidade**

Um serviço da Web é especificado usando um Universal Resource Identifier (URI). O diagrama de sintaxe especifica o URI suportado no transporte IBM WebSphere MQ para SOAP. O URI controla os parâmetros SOAP específicos do IBM WebSphere MQe as opções usadas para acessar serviços de destino. O URI é compatível com serviços da Web hospedados por .NET, Apache Axis 1, WebSphere Application Server, CICS.

## **Descrição**

O URI é incorporado nas classes do cliente de serviço da Web geradas pelo utilitário de implementação O cliente passa o URI para o IBM WebSphere MQ Emissor SOAP em uma mensagem IBM WebSphere MQ O URI controla o processamento executado pelo IBM WebSphere MQ Emissor SOAP e IBM WebSphere MQ listener SOAP.

## **Syntax**

The URI syntax is as follows:

jms:/queue?name=*value*&name=*value*...

where name is a parameter name and *value* is an appropriate value, and the name=*value* element can be repeated any number of times with the second and subsequent occurrences being preceded by an ampersand (&).

Parameter names are case-sensitive, as are names of IBM WebSphere MQ objects. If any parameter is specified more than once, the final occurrence of the parameter takes effect. Client applications can override a generated parameter by appending another copy of the parameter to the URI. If any additional unrecognized parameters are included, they are ignored.

If you store a URI in an XML string, you must represent the ampersand character as  $\delta$ amp; Similarly, if a URI is coded in a script, take care to escape characters such as & that would otherwise be interpreted by the shell.

**Syntax diagram URI (.NET service)**

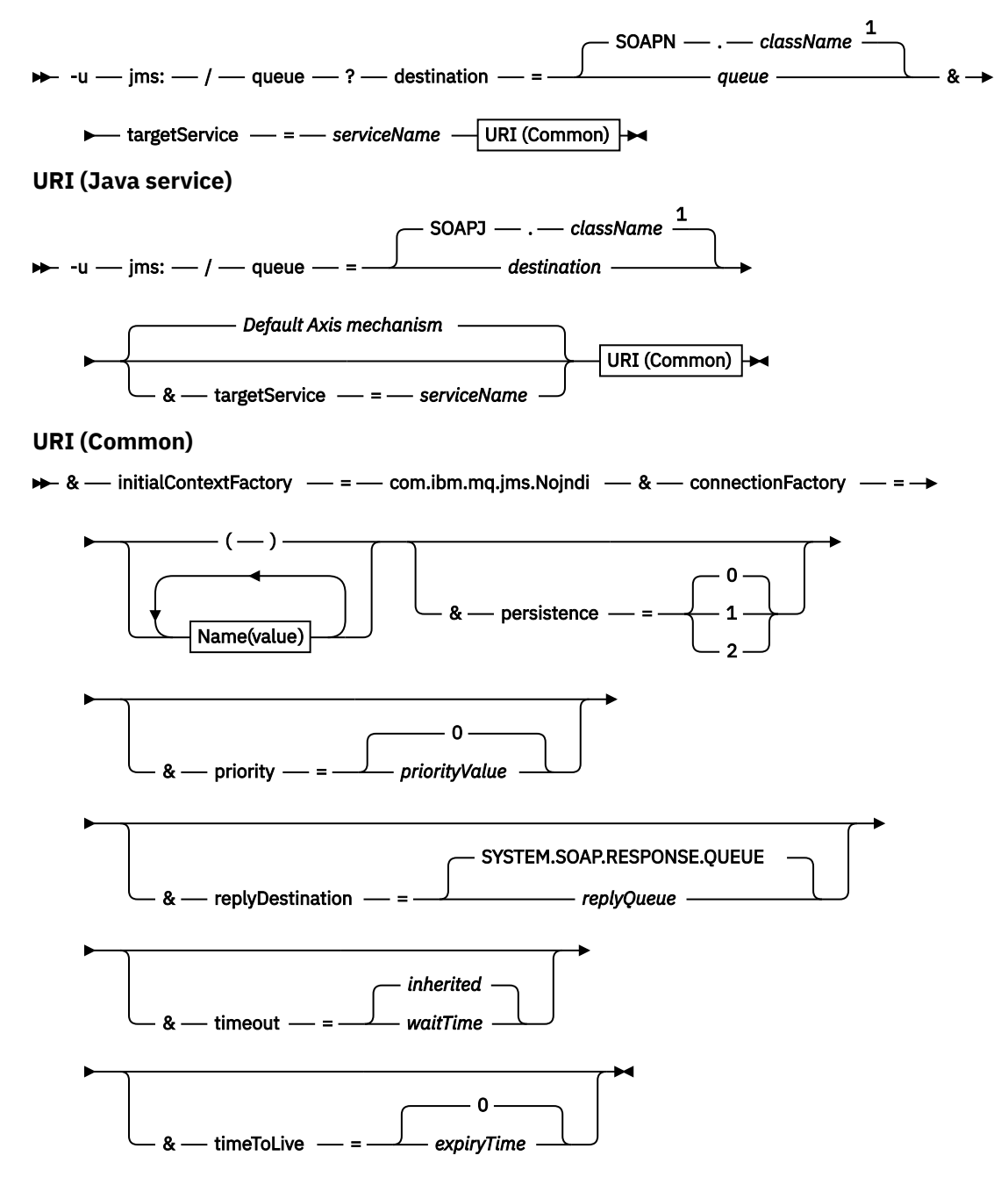

*Name***(***value***)**

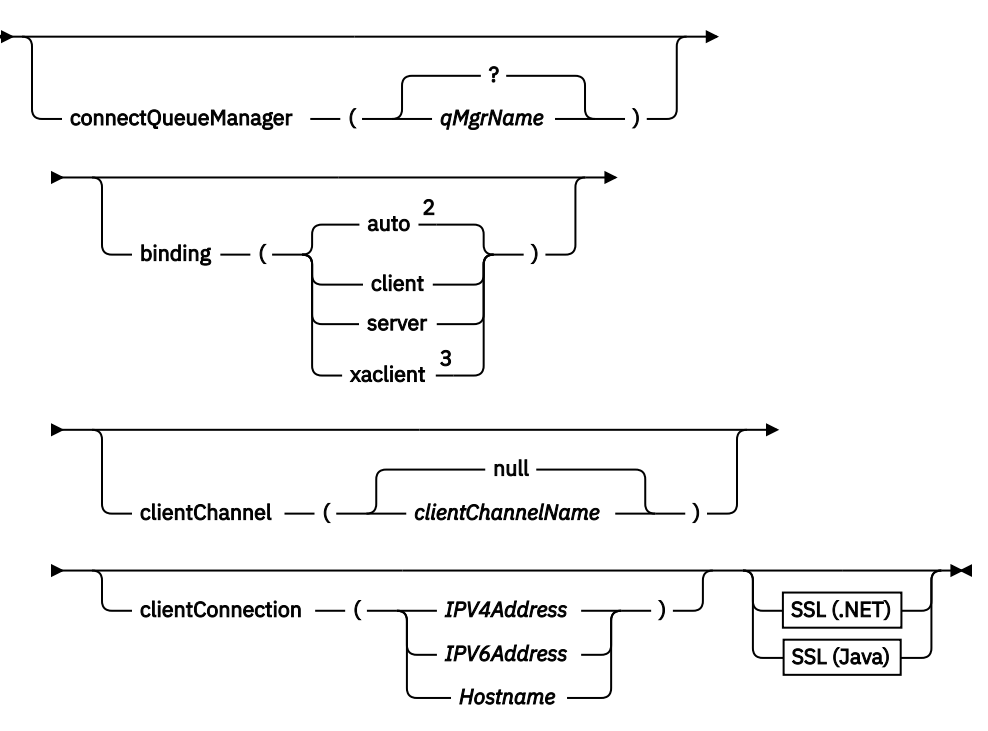

Notas:

- <sup>1</sup> The queue manager transforms *className* to a queue name following the steps described in "Transformação de nome de destino para fila" na página 994
- $2$  client is the default if other options appropriate for a client are specified; for example
- clientConnection.
- <sup>3</sup> xaclient applies to .NET only

## **Transformação de nome de destino para fila**

- 1. *className* é prefixado com SOAPJ. para serviços Java ou com SOAPN. para serviços .NET.
- 2. A extensão do arquivo é removida do nome do caminho completo fornecido no parâmetro *className* .
- 3. A sequência resultante é truncada para no máximo 48 caracteres
- 4. Os caracteres separadores de diretório são substituídos por caracteres ponto.
- 5. Espaços integrados são substituídos por caracteres de sublinhado.
- 6. Os dois pontos que seguem uma letra de prefixo da unidade são substituídos por um ponto para um serviço .NET.

**Nota:** Em alguns ambientes, um nome de fila gerado pelo utilitário de implementação pode não ser exclusivo.. O utilitário de implementação verifica se deve criar a fila. Você pode optar por substituir o utilitário de implementação reestruturando a hierarquia do diretório de implementação ou customizando o processo de implementação fornecido.

## **Parâmetros de URI necessários**

### **destination=***fila*

*queue* é o nome do destino da solicitação.. Ele pode ser uma fila ou um alias de fila Se for alias da fila, o alias poderá ser resolvido para um tópico.

- Se o parâmetro -u for omitido *queue* será gerado a partir de *classname* usando as etapas descritas em "Transformação de nome de destino para fila" na página 994.
- Se o parâmetro-u for especificado *queue* é necessário e deve ser o primeiro parâmetro do URI após o jms:/queue? inicial sequência. Especifique um nome de fila IBM WebSphere MQ ou um nome de fila e nome do gerenciador de fila conectados por um símbolo @, por exemplo SOAPN.trandemos@WMQSOAP.DEMO.QM.

• O utilitário de implementação verifica se o nome da fila, gerado ou fornecido, corresponde ao nome de uma fila existente A ação tomada é descrita em Tabela 587 na página 995

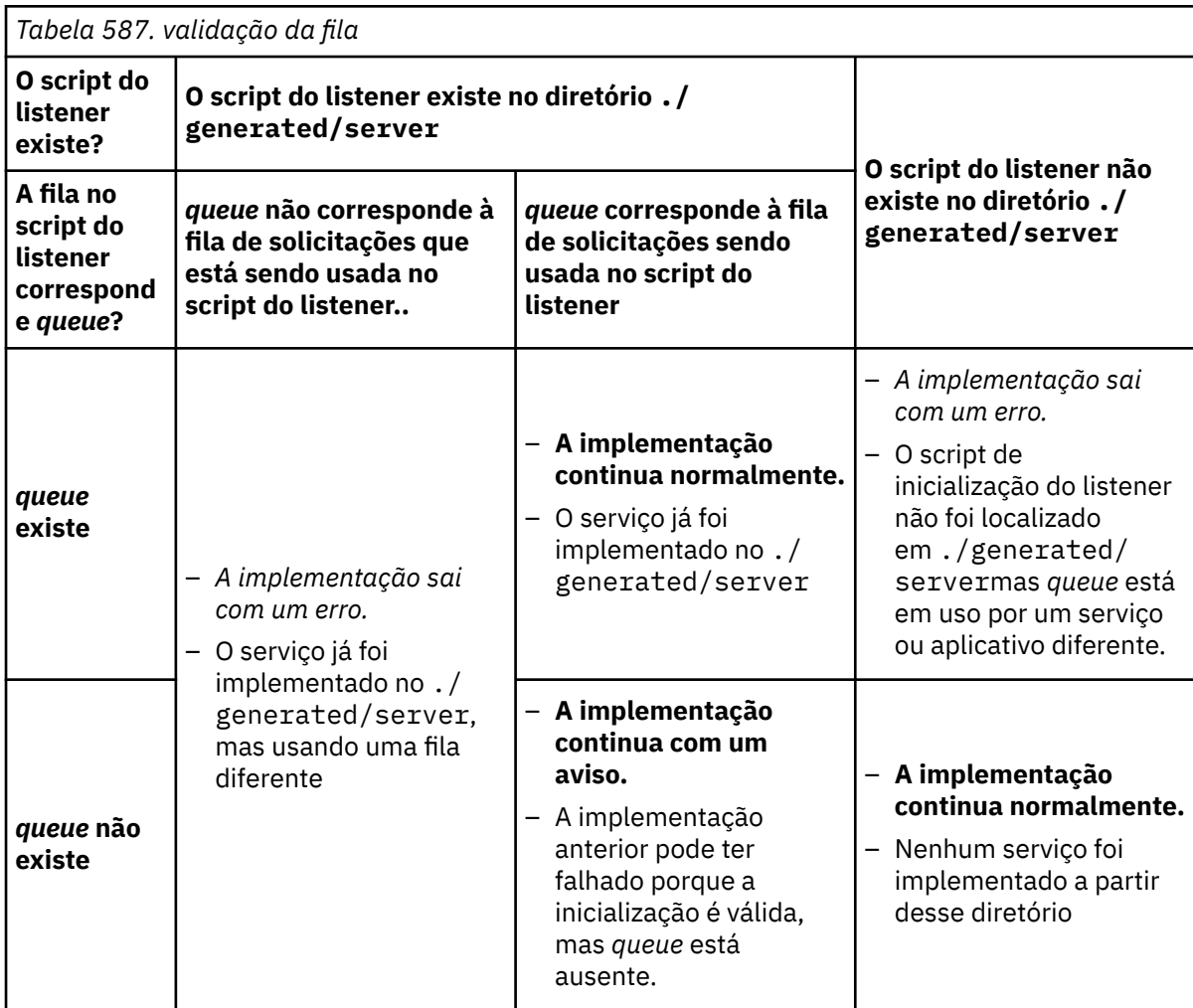

### **&connectionFactory=***Nome (valor)*

*Nome* é um dos seguintes parâmetros:

- • [connectQueueManager \(qMgrNome\)](#page-996-0)
- • [ligação \(bindingType\)](#page-996-0)
- • [clientChannel\(canal\)](#page-996-0)
- • [clientConnection\(conexão\)](#page-996-0)
- • ["Parâmetros SSL necessários \(Java\)" na página 981](#page-980-0)

Consulte ["Parâmetros do Connection Factory." na página 997](#page-996-0) para uma descrição dos valores desses parâmetros.

### **&targetService=***serviceName*

<sup>8</sup>Em .NET, *serviceName* é o nome de um serviço .NET localizado no diretório de implementação, por exemplo: targetService=myService.asmx. No ambiente .NET, o parâmetro targetService possibilita que um único listener SOAP do WebSphere MQ possa processar solicitações para diversos serviços. Estes serviços devem ser implementados a partir do mesmo diretório.

<sup>8</sup> Somente serviço .NET

## **Parâmetros opcionais do URI**

### **&initialContextFactory=***contextFactory*

*contextFactory* é necessário e deve ser configurado como com.ibm.mq.jms.Nojndi. Certifique-se de que o Nojndi.jar esteja no caminho de classe para um cliente de serviços da web do WebSphere Application Server Nojndi.jar retorna Java objetos com base no conteúdo dos parâmetros connectionFactory e destination , em vez de por referência a um diretório

### **&targetService=***serviceName*

<sup>9</sup>No Axis, *serviceName* é o nome completo de um serviço Java , por exemplo: targetService=javaDemos.service.StockQuoteAxis. Se targetService não for especificado, um serviço será carregado usando o mecanismo Axis padrão..

### **&persistence=***messagePersistence*

*messagePersistence* usa um dos seguintes valores:

**0**

A persistência é herdada da definição de fila.

**1**

A mensagem é não persistente..

**2**

A mensagem é persistente

### **&priority=***priorityValue*

*priorityValue* está no intervalo de 0 a 9. 0 é baixa prioridade. O valor padrão é específico do ambiente, que no caso de IBM WebSphere MQ é 0.

### **&replyDestination=***replyToFila*

A fila ao lado do cliente para ser usada para a mensagem de resposta. A fila de resposta padrão é SYSTEM.SOAP.RESPONSE.QUEUE..

- Execute o script setupWMQSOAP para criar os objetos SOAP WebSphere MQ padrão.
- Especifique uma fila modelo para a *replyToQueue* para criar uma fila de resposta dinâmica temporária ou permanente Para as filas de respostas dinâmicas temporárias e permanentes, uma instância separada da fila dinâmica é criada para cada solicitação Se qualquer um dos eventos a seguir ocorrer, a fila será excluída:
	- A resposta chega e é processada..
	- A solicitação atinge o tempo limite.
	- O programa solicitante é finalizado

Para o melhor desempenho, use filas dinâmicas temporárias em vez de filas dinâmicas permanentes. Não envie uma mensagem de solicitação persistente para um URI que tenha uma fila dinâmica temporária O SOAP do listener IBM WebSphere MQ falha ao processar a mensagem e gera um erro. O cliente atinge o tempo limite aguardando a resposta..

• O script setupWMQSOAP cria uma fila de modelo dinâmico permanente padrão chamada SYSTEM.SOAP.MODEL.RESPONSE.QUEUE

### **&timeout=***waitTime*

O tempo, em milissegundos, que o cliente aguarda por uma mensagem de resposta *waitTime* substitui valores configurados pela infraestrutura ou pelo aplicativo cliente. Se não especificado, o valor do aplicativo, se especificado ou o padrão de infraestrutura será herdado.

**Nota:** Nenhum relacionamento é imposto entre o tempo limite e timeToLive.

### **&timeToLive=***expiryTime*

*expiryTime* é o tempo, especificado em milissegundos, antes de a mensagem expirar O padrão é zero, que indica uma duração ilimitada.

**Nota:** Nenhum relacionamento é aplicado entre o tempo limite e timeToLive.

<sup>9</sup> Apenas serviço Java

## <span id="page-996-0"></span>**Parâmetros do Connection Factory.**

### **connectQueueManager(***qMgrNome***)**

*qMgrName* especifica o gerenciador de filas ao qual o cliente se conecta. O padrão é deixar em branco.

### **binding(***bindingType***)**

*bindingType* especifica como o cliente está conectado ao *qMgrName*. O padrão é auto.. *bindingType* usa os seguintes valores:

#### **auto**

O emissor tenta os seguintes tipos de conexão, em ordem:

- 1. Se outras opções apropriadas para uma conexão do cliente forem especificadas, o emissor utilizará uma ligação do cliente As outras opções são clientConnection ou clientChannel..
- 2. Use uma conexão do servidor
- 3. Use uma conexão do cliente

Use binding(auto) no *URI* se não houver gerenciador de filas locais no cliente SOAP. Uma conexão do cliente é construída para o cliente SOAP

### **client**

Use binding(client) no *URI* para construir uma configuração do cliente para o emissor SOAP.

### **server**

Use binding(server) no *URI* para construir uma configuração do servidor para o emissor SOAP. Se a conexão tiver parâmetros de tipo de cliente, a conexão falhará e um erro será exibido pelo emissor SOAP do IBM WebSphere MQ Parâmetros de tipo de cliente são clientConnection, clientChannelou parâmetros SSL.

### **xaclient**

O xaclient é aplicável apenas no .NET e não para clientes Java Use uma conexão do cliente XA

### **clientChannel(***canal***)**

O cliente SOAP usa o *canal* para fazer uma conexão do cliente IBM WebSphere MQ *channel* deve corresponder ao nome de um canal de conexão do servidor, a menos que a definição automática de canal seja ativada no servidor.. clientChannel é um parâmetro necessário, a menos que você tenha fornecido uma tabela de Definição de Conexão do Cliente (CCDT).

Forneça uma CCDT em Java configurando com.ibm.mq.soap.transport.jms.mqchlurl.. Em .NET, configure as variáveis de ambiente MQCHLLIB e MQCHLTAB ; consulte ["Use uma tabela de](#page-990-0) [definição de canal com o transporte SOAP do WebSphere MQ para o emissor SOAP" na página 991](#page-990-0)

#### **clientConnection(***conexão***)**

O cliente SOAP usa a *conexão* para criar uma conexão do cliente IBM WebSphere MQ O nome do host padrão é localhost, e a porta padrão é 1414 Se *connection* for um endereço TCP/IP, ele terá um dos três formatos e poderá ser sufixado com um número de porta

Os clientes JMS podem utilizar o formato: hostname:port ou 'escapar' os colchetes utilizando o formato %X em que X é o valor hexadecimal que representa o caractere colchete na página de códigos do URI. Por exemplo, em ASCII, %28 e %29 para ( e ) respectivamente.

Clientes .Net podem usar os colchetes explicitamente: hostname(port) ou usar o formato 'escape'.

#### **Endereço IPv4**

Por exemplo, 192.0.2.0.

#### **Endereço IPv6** Por exemplo, 2001:DB8:0:0:0:0:0:0.

### **Nome do host**

```
Por exemplo, www.example.com%281687%29, www.example.com:1687 ou
www.example.com(1687).
```
#### **SSL** *plataforma* Consulte["Parâmetros SSL necessários \(Java\)" na página 981](#page-980-0)

### **URIs de amostra.**

### **Nota:**

- 1.  $\&$  no URI é codificado como  $\&$  amp; ..
- 2. Todos os parâmetros listados anteriormente são aplicáveis aos clientes..
- 3. Apenas **destination**, **connectionFactory** e **initialContextFactory** são aplicáveis ao serviço do WCF

```
jms:/queue?
destination=myQ&connectionFactory=()&initialContextFactory=com.ibm.mq.jms.Nojndi
```
*Figura 24. URI para um serviço Axis, fornecendo apenas parâmetros necessários*

jms:/queue?destination=myQ&connectionFactory=()&targetService=MyService.asmx  $\&initialContextFactory=com.ibm.mq.jms.Nojndi$ 

*Figura 25. URI para um serviço .NET, fornecendo apenas parâmetros necessários*

```
jms:/queue?destination=myQ@myRQM&connectionFactory=connectQueueManager(myconnQM)
binding(client)clientChannel(myChannel)clientConnection(myConnection)
&initialContextFactory=com.ibm.mq.jms.Nojndi
```
*Figura 26. URI para um serviço Axis, fornecendo alguns parâmetros opcionais do connectionFactory*

```
jms:/queue?destination=myQ@myRQM&connectionFactory=connectQueueManager(myconnQM)
binding(client)clientChannel(myChannel)clientConnection(myConnection)
sslPeerName(CN=MQ Test 1,0=IBM, S=Hampshire, C=GB)
&initialContextFactory=com.ibm.mq.jms.Nojndi
```
*Figura 27. URI para um serviço Axis, fornecendo a opção sslPeerName do parâmetro connectionFactory*

## **O mecanismo Nojndi**

O mecanismo Nojndi permite que programas JMS, que usam interfaces JNDI, usem o mesmo URI que programas WebSphere MQ , que não usam JNDI.

É possível usar o transporte do WebSphere MQ para SOAP para chamar serviços da Web no WebSphere Application Server WebSphere Application Server SOAP sobre JMS consulta os recursos JMS utilizando JNDI. O cliente de serviço da web pode estar em execução no .NET ou usando o Axis 1.4para chamar o serviço da web e não usar JNDI. Para usar a mesma URL para o cliente e o servidor, ele deve fornecer as mesmas informações se o ambiente estiver usando JNDI ou não.

O URI transmitido ao transporte do WebSphere MQ para SOAP por um cliente de serviço da web contém um gerenciador de filas e nomes de filas específicos do WebSphere MQ Esses nomes são analisados e usados diretamente pelo suporte SOAP do WebSphere MQ

O mecanismo Nojndi direciona o initialContextFactory usado pelo programa JMS para com.ibm.mq.jms.Nojndi. A classe com.ibm.mq.jms.Nojndi é uma implementação da interface JNDI que retorna connectionFactory e destination da URL como objetos Java ConnectionFactory e Queue . Se a implementação JMS for WebSphere MQ, MQConnectionFactory e MQQueue herdarão das classes ConnectionFactory e Queue .

Usando o mecanismo Nojndi , é possível fornecer as mesmas informações de conexão para o WebSphere Application Server e .NET usando a mesma URL.

# **W3C URI SOAP sobre JMS para o cliente WebSphere MQ Axis 2**

Defina um URI SOAP W3C SOAP sobre JMS para chamar um serviço da Web a partir de um cliente Axis 2 usando WebSphere MQ JMS como o transporte SOAP. O serviço da web deve ser fornecido por um

servidor que suporte o JMS do WebSphere MQ e a recomendação do candidato do W3C SOAP sobre JMS para a ligação SOAP/JMS

## **Descrição**

A recomendação de candidato do W3C define a ligação SOAP sobre JMS; [SOAP sobre Java Message](https://www.w3.org/tr/soapjms/) [Service 1.0](https://www.w3.org/tr/soapjms/). O [Esquema de URI para Java\(tm\) Message Service 1.0](https://tools.ietf.org/id/draft-merrick-jms-uri-05.txt) também é útil para seus exemplos<sup>10</sup>.

Use o diagrama de sintaxe para criar URIs SOAP W3C sobre JMS que estejam sintaticamente corretos e sejam aceitos pelo cliente WebSphere MQ Axis 2. Ele está limitado à definição do URI que é aceito pelo cliente WebSphere MQ Axis 2.. É um subconjunto da recomendação W3C em dois aspectos:

- 1. O jms-variant topic não é suportado e não deve ser especificado em um URI passado para o cliente WebSphere MQ Axis 2.
- 2. As seguintes propriedades são omitidas do diagrama de sintaxe porque são propriedades JMS e não fazem parte do URI.
	- a. bindingVersion
	- b. contentType
	- c. soapAction
	- d. requestURI
	- e. isFault

As propriedades JMS são configuradas pelo cliente ou servidor Axis 2.

O diagrama estende a recomendação W3C definindo um parâmetro customizado, connectionFactory. connectionFactory é usado como uma alternativa para JNDI para especificar como o cliente do Axis 2 se conecta a um gerenciador de filas usando uma fila.

O cliente do WebSphere MQ Axis 2 só aceita propriedades como parte do URI transmitido ao cliente pelo aplicativo cliente ou como variáveis de ambiente. O cliente WebSphere MQ Axis 2 não tem capacidade de processar um documento WSDL. O aplicativo cliente ou uma ferramenta de desenvolvimento pode processar o WSDL e criar o URI para transmitir ao cliente Axis 2. Um aplicativo cliente WebSphere MQ Axis 2 não pode configurar as propriedades de mensagem JMS diretamente.

## **Syntax**

In accordance with the W3C recommendation, all the parameters can be obtained from environment variables. The environment variable names are formed by prefacing the parameter name with soapjms\_. The syntax is: soapjms\_*parameterName*; for example,

set soapjms\_targetServer=com.example.org.stockquote

If a parameter is set using an environment variable it overrides the value set in the URI.

In accordance with the W3C recommendation, all the parameters can be repeated. The last instance of a parameter is used, unless overridden by an environment variable.

<sup>10</sup> Procure *Esquema de URI para JMS*, nas referências de especificação W3C, para o rascunho mais recente.

**jms-uri**

 $ightharpoonup$  jms:  $ightharpoonup$ 

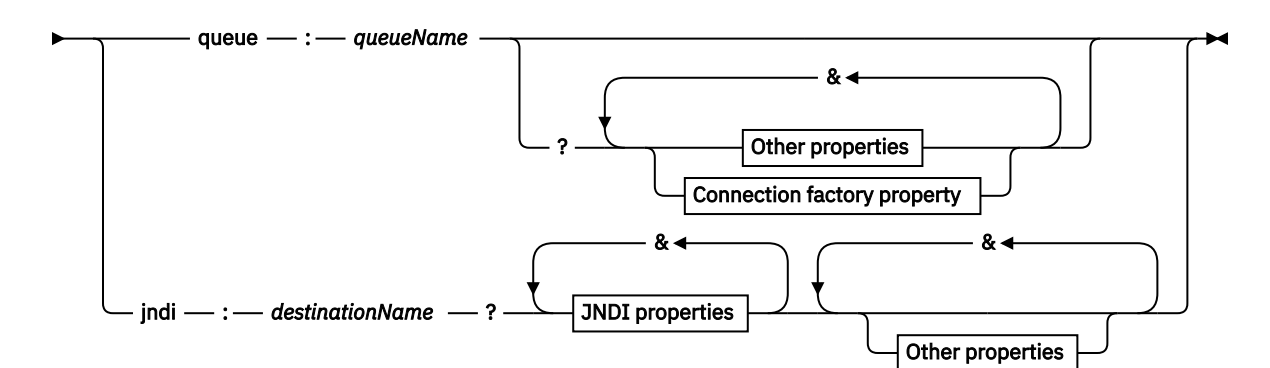

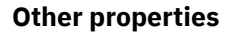

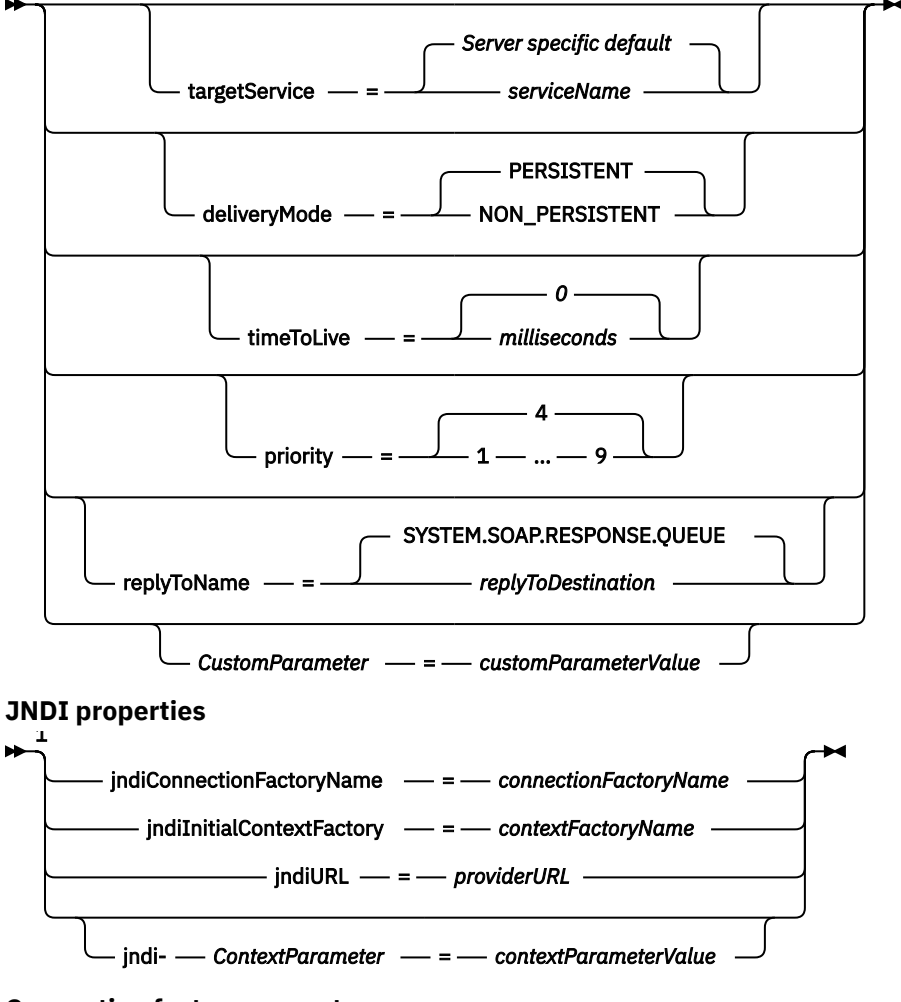

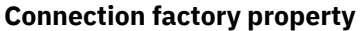

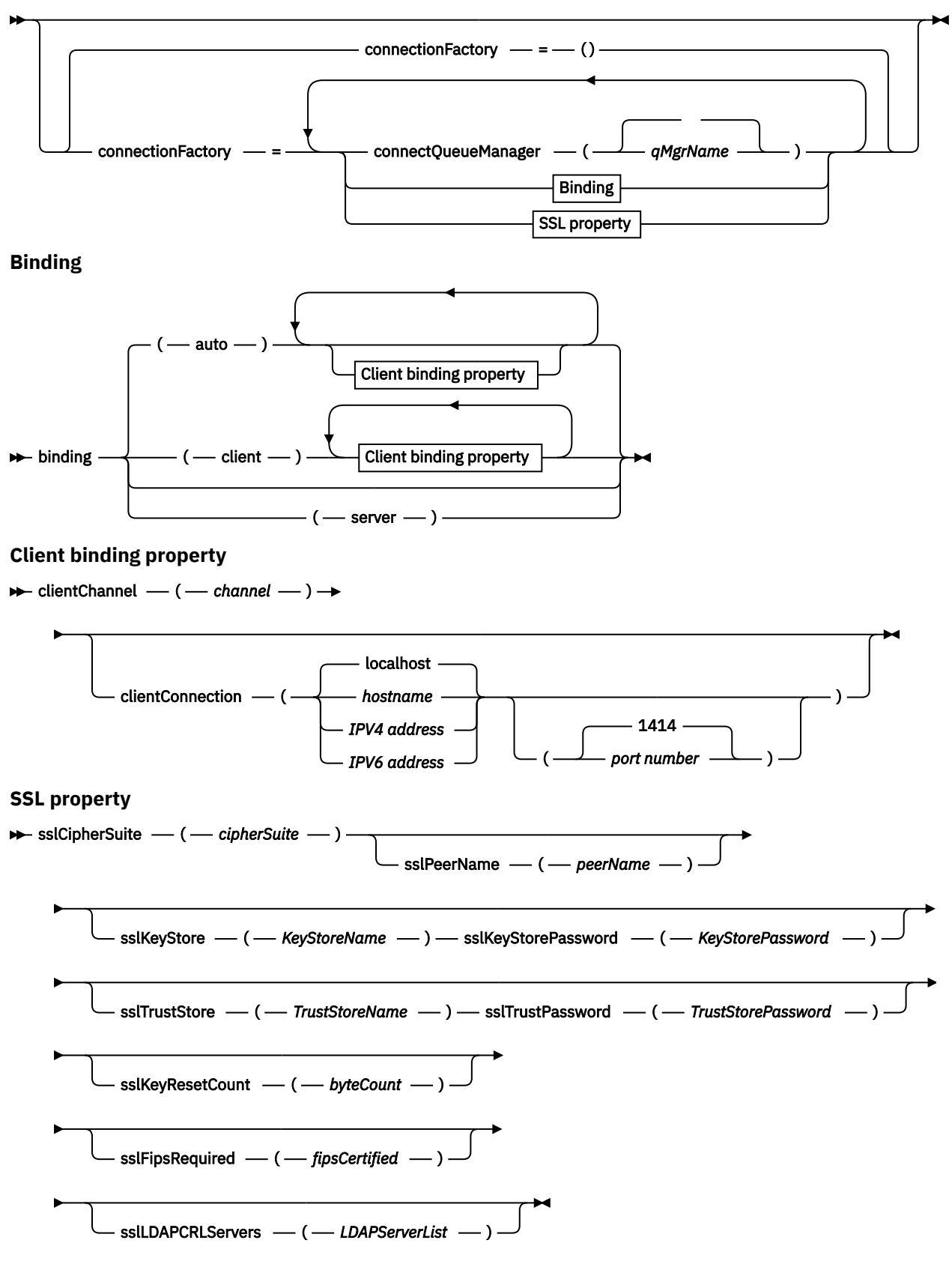

Notas:

<sup>1</sup> **jndiConnectionFactoryName**, **jndiConnectionFactoryName** and **jndiURL** are all required parameters. **jndi-***ContextParameter* is optional.

## <span id="page-1001-0"></span>**Parâmetros**

### **connectionFactory=***connectionFactoryParameterList*

*connectionFactoryParameterList* são parâmetros que qualificam como o cliente Axis 2 se conecta a um gerenciador de filas quando a variante de destino é queue.

connectionFactory não deve ser especificado com a variante de destino jndi .

Os parâmetros não são passados para o servidor no URI de solicitação

Se connectionFactory for omitido, a fila deverá pertencer a um gerenciador de filas padrão em execução no mesmo servidor que o cliente Axis 2.

O *connectionFactoryParameterList*:

### **binding(***bindingType***)**

*bindingType* especifica como o cliente está conectado ao *qMgrName*. O padrão é auto.. *bindingType* usa os seguintes valores:

### **auto**

O emissor tenta os seguintes tipos de conexão, em ordem:

- 1. Se outras opções apropriadas para uma conexão do cliente forem especificadas, o emissor utilizará uma ligação do cliente As outras opções são clientConnection ou clientChannel..
- 2. Use uma conexão do servidor

3. Use uma conexão do cliente

Use binding(auto) no *URI* se não houver gerenciador de filas locais no cliente SOAP. Uma conexão do cliente é construída para o cliente SOAP

### **client**

Use binding(client) no *URI* para construir uma configuração do cliente para o emissor SOAP.

### **server**

Use binding(server) no *URI* para construir uma configuração do servidor para o emissor SOAP. Se a conexão tiver parâmetros de tipo de cliente, a conexão falhará e um erro será exibido pelo emissor SOAP do IBM WebSphere MQ Parâmetros de tipo de cliente são clientConnection, clientChannelou parâmetros SSL.

### **xaclient**

O xaclient é aplicável apenas no .NET e não para clientes Java Use uma conexão do cliente XA

### **clientChannel(***canal***)**

O cliente SOAP usa o *canal* para fazer uma conexão do cliente IBM WebSphere MQ *channel* deve corresponder ao nome de um canal de conexão do servidor, a menos que a definição automática de canal seja ativada no servidor.. clientChannel é um parâmetro necessário, a menos que você tenha fornecido uma tabela de Definição de Conexão do Cliente (CCDT). Forneça uma CCDT em Java configurando com.ibm.mq.soap.transport.jms.mqchlurl.. Em .NET, configure as variáveis de ambiente MQCHLLIB e MQCHLTAB ; consulte ["Use uma](#page-990-0) [tabela de definição de canal com o transporte SOAP do WebSphere MQ para o emissor SOAP"](#page-990-0) [na página 991](#page-990-0)

### **clientConnection(***conexão***)**

O cliente SOAP usa a *conexão* para criar uma conexão do cliente IBM WebSphere MQ O nome do host padrão é localhost, e a porta padrão é 1414 Se *connection* for um endereço TCP/IP, ele terá um dos três formatos e poderá ser sufixado com um número de porta

Os clientes JMS podem utilizar o formato: hostname:port ou 'escapar' os colchetes utilizando o formato %X em que X é o valor hexadecimal que representa o caractere colchete na página de códigos do URI. Por exemplo, em ASCII, %28 e %29 para ( e ) respectivamente.

Clientes .Net podem usar os colchetes explicitamente: hostname(port) ou usar o formato 'escape'.

### **Endereço IPv4**

Por exemplo, 192.0.2.0.

### **Endereço IPv6**

Por exemplo, 2001:DB8:0:0:0:0:0:0.

### **Nome do host**

Por exemplo, www.example.com%281687%29, www.example.com:1687 ou www.example.com(1687).

### **sslCipherSuite(***CipherSuite***)**

*CipherSuite* especifica o sslCipherSuite usado no canal. O CipherSuite especificado pelo cliente deve corresponder ao CipherSuite especificado no canal de conexão do servidor

### **sslFipsRequired(***fipsCertified***)**

*fipsCertified* especifica se *CipherSpec* ou *CipherSuite* deve usar criptografia certificada FIPS em IBM WebSphere MQ no canal. O efeito da configuração de *fipsCertified* é o mesmo que configurar o campo FipsRequired da estrutura **MQSCO** em uma chamada MQCONNX

### **sslKeyStore(***KeyStoreNome***)**

*KeyStoreNome* especifica o sslKeyStoreName usado no canal. O keystore contém a chave privada do cliente usada para autenticar o cliente no servidor. O keystore será opcional se a conexão SSL estiver configurada para aceitar conexões anônimas do cliente.

### **sslKeyResetCount(***bytecount***)**

*bytecount* especifica o número de bytes transmitidos em um canal SSL antes que a chave secreta SSL seja renegociada. Para desativar a renegociação de chaves SSL, omita o campo ou configure-o como zero.. Zero é o único valor suportado em alguns ambientes, consulte Renegociando a chave secreta em WebSphere MQ classes para Java. O efeito de configurar sslKeyResetCount é o mesmo que configurar o campo KeyResetCount na estrutura **MQSCO** em uma chamada MQCONNX .

### **sslKeyStorePassword(***KeyStoreSenha***)**

*KeyStoreSenha* especifica o sslKeyStorePassword usado no canal.

### **sslLDAPCRLServers(***LDAPServerList***)**

*LDAPServerList* especifica uma lista de servidores LDAP a serem usados na verificação da Lista de Revogação de Certificado

Para conexões do cliente ativadas por SSL, *LDAPServerList* é uma lista de servidores LDAP a serem usados para verificação da CRL (Certificate Revocation List). O certificado fornecido pelo gerenciador de filas é verificado com relação a um dos servidores LDAP CRL listados; se localizado, a conexão falha. Cada servidor LDAP é tentado por sua vez até que a conectividade seja estabelecida para um deles. Se for impossível conectar a qualquer um dos servidores, o certificado será rejeitado. Depois que uma conexão tiver sido estabelecida com êxito para um deles, o certificado será aceito ou rejeitado, dependendo das CRLs presentes nesse servidor LDAP

Se *LDAPServerList* estiver em branco, o certificado pertencente ao gerenciador de filas não será verificado com relação a uma lista de revogação de certificado. Uma mensagem de erro será exibida se a lista fornecida de URIs de LDAP não for válida O efeito de configurar esse campo é o mesmo que incluir registros MQAIR e acessá-los a partir de uma estrutura **MQSCO** em um MQCONNX.

#### **sslPeerName(***peerName***)**

*peerName* especifica o sslPeerName utilizado no canal.

### **sslTrustStore(***TrustStoreNome***)**

*TrustStoreNome* especifica o sslTrustStoreName usado no canal. O armazenamento confiável contém o certificado público do servidor ou sua cadeia de chaves para autenticar o servidor para o cliente. O armazenamento confiável será opcional se o certificado raiz de uma autoridade de certificação for usado para autenticar o servidor Em Java, certificados raiz são mantidos no armazenamento de certificados JRE, cacerts.

#### **sslTrustStorePassword(Senha do***TrustStore***)**

*TrustStore* especifica o sslTrustStorePassword usado no canal..

#### *CustomParameter***=***customParameterValue*

*CustomParameter* é o nome definido pelo usuário de um parâmetro customizado e *customParameterValue* é o valor do parâmetro.

Os parâmetros customizados que não são usados pelo cliente Axis 2 são enviados pelo cliente Axis 2 para o servidor SOAP. Consulte a documentação do servidor connectionFactory é um parâmetro customizado que é usado pelo cliente Axis 2 e não é transmitido para o servidor.

O *CustomParameter* não deve corresponder ao nome de um parâmetro existente

Se *CustomParameter* iniciar com a sequência jndi- , ele será usado para consultar um destino JNDI; consulte jndi-.

### **deliveryMode=***deliveryMode*

*deliveryMode* configura a persistência da mensagem O padrão é PERSISTENT.

### **jndi:***destinationName*

*destinationName* é um nome de destino JNDI mapeado para uma fila JMS. Se a variante de destino jndi for especificada, você deve fornecer um *destinationName*.

### **jndiConnectionFactoryName=***connectionFactoryNome*

*connectionFactoryName* configura o nome JNDI do connection factory. Se a variante de destino for jndi, *connectionFactoryNome* deverá ser fornecido.

### **jndiInitialContextFactory=***contextFactoryNome*

*contextFactoryNome* configura o nome JNDI do factory de contexto inicial. Se a variante de destino for jndi, *contextFactoryName* deverá ser fornecido. Consulte Usando JNDI para recuperar objetos administrados em um aplicativo JMS

### **jndiURL=***providerURL*

*jndiURL* configura o nome da URL do provedor JNDI. Se a variante de destino for jndi, *jndiURL* deverá ser especificado

### **jndi-***ContextParameter***=***contextParameterValue*

jndi-*ContextParameter* é o nome definido pelo usuário de um parâmetro customizado usado para transmitir informações para o provedor JNDI. *contextParameterValue* são as informações transmitidas.

### **priority=***priorityValue*

*priorityValue* configura a prioridade da mensagem JMS 0 é baixo, 9 é alto O valor padrão é 4.

### **queue:***queueName*

*queueName* é o nome de uma fila JMS na qual o pedido SOAP é colocado. Se a variante de filas for especificada, um nome de filas deverá ser fornecido Se a fila não pertencer a um gerenciador de filas padrão no mesmo servidor do cliente, configure o parâmetro [connectionFactory](#page-1001-0) .

#### **replyToName=***replyToDestino*

*replyToDestination* configura o nome da fila de destino.. Se a variante de destino for jndi, o nome será um nome JNDI que deve mapear para uma fila. Se a variante for queue o nome é uma fila JMS. O valor padrão é SYSTEM.SOAP.RESPONSE.OUEUE.

### **targetService=***serviceName*

O nome usado pelo servidor SOAP para iniciar o serviço da Web de destino

No Axis, *serviceName* é o nome completo de um serviço Java, por exemplo: targetService=www.example.org.StockQuote. Se targetService não for especificado, um serviço será carregado usando o mecanismo Axis padrão..

#### **timeToLive=***milissegundos*

Configure *milissegundos* para o tempo antes de a mensagem expirar O padrão, 0, é que a mensagem nunca expira

### **Examples**

```
jms:jndi:REQUESTQ
     ?jndiURL=file:/C:/JMSAdmin
    &jndiInitialContextFactory=com.sun.jndi.fscontext.RefFSContextFactory
    &jndiConnectionFactoryName=ConnectionFactory
    &replyToName=RESPONSEQ
    &deliveryMode(NON_PERSISTENT)
```
*Figura 28. Use jms: jndi para enviar uma solicitação SOAP/JMS*

```
jms:queue:SOAPJ.demos
     ?connectionFactory=connectQueueManager(QM1)
      Bind(Client)
      ClientChannel(SOAPClient)
      ClientConnection(www.example.org(1418))
    &deliveryMode(NON_PERSISTENT)
```
*Figura 29. Use jms: queue para enviar uma solicitação SOAP/JMS*

# **Serviços da web suportados**

O código que foi gravado para ser executado como um serviço da Web não precisa ser modificado para usar o transporte IBM WebSphere MQ para SOAP Você precisa implementar serviços de forma diferente para executar com o transporte do IBM WebSphere MQ para SOAP em vez de usar HTTP (HTTP).

## **Descrição**

O transporte do WebSphere MQ para SOAP fornece um listener SOAP para executar serviços para o .NET Framework 1 e .NET 2 e para o Axis 1.4. O canal customizado do WebSphere MQ para Microsoft Windows Communication Foundation executa serviços para .NET Framework 3. O WebSphere Application Server e o CICS fornecem suporte para executar serviços sobre o WebSphere MQ de transporte para SOAP. Crie uma Exportação customizada para usar o WebSphere Enterprise Service Bus ou o WebSphere Process Server.

O listener SOAP do WebSphere MQ pode processar solicitações SOAP transacionalmente. Execute **amqwdeployWMQService** usando a opção -x . A opção de duas fases é suportada apenas para listeners que usam ligações do servidor Outros ambientes podem fornecer suporte transacional para o transporte WebSphere MQ para SOAP. Consulte a documentação deles.

WebSphere MQ transporte para SOAP atualmente não suporta o protocolo SOAP sobre JMS padrão de mercado emergente que foi enviado para W3C. É possível distinguir uma mensagem SOAP/JMS gravada no novo padrão procurando a propriedade JMS BindingVersion . WebSphere MQ transporte para SOAP não configura a propriedade BindingVersion .

## **Axis 1.4**

Uma classe Java geralmente pode ser usada sem modificação Os tipos de argumentos para os métodos no serviço da web devem ser suportados pelo mecanismo Axis. Consulte a documentação do Axis para obter detalhes adicionais Se o serviço usar um objeto complexo como argumento ou retornar um, esse objeto deverá estar em conformidade com a especificação Java™ . Consulte os exemplos em [Figura 32 na](#page-1006-0) [página 1007](#page-1006-0), [Figura 33 na página 1007e](#page-1006-0) [Figura 34 na página 1008:](#page-1007-0)

- 1. Ter um construtor público sem parâmetro
- 2. Quaisquer tipos complexos do bean devem ter getters públicos e setters do formato:

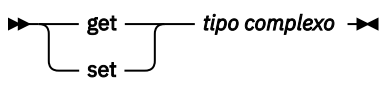

Prepare o serviço para a implementação usando o utilitário **amqwdeployWMQService** O serviço é chamado pelo listener SOAP WebSphere MQ que usa axis.jar para executar o serviço.

O único gerenciador de transações de duas fases suportado para Axis 1.4 é WebSphere MQ.

O utilitário de implementação fornecido não suporta o caso em que um serviço retorna um objeto em um pacote diferente do próprio serviço. Para usar um objeto retornado em um pacote diferente, grave seu próprio utilitário de implementação. É possível basear seu utilitário de implementação na amostra fornecida ou capturar os comandos que ele produz usando a opção -v . Corrigir os comandos para produzir um script customizado.

Se o serviço usar classes externas à infraestrutura Axis e o ambiente de tempo de execução SOAP do WebSphere MQ , deve-se configurar o CLASSPATHcorreto. Para alterar CLASSPATH, corrija o script gerado que inicia ou define os listeners para incluir os serviços necessários, de uma das seguintes maneiras:

- Corrija o CLASSPATH diretamente no script após a chamada para **amqwsetcp**
- Crie um script específico do serviço para customizar o CLASSPATH e chamar esse script no script gerado após a chamada para **amqwsetcp**
- Crie um processo de implementação customizado para customizar o CLASSPATH no script gerado automaticamente

## **.NET Framework 1 e .NET Framework 2**

Um serviço que já foi preparado como um serviço da web HTTP não precisa ser modificado para ser usado como um serviço da web do WebSphere MQ Ele precisa ser implementado usando o utilitário **amqwdeployWMQService** .

O único gerenciador de transações de duas fases suportado para .NET Framework 1 e .NET 2 é Microsoft Transaction Server (MTS).

Se o código de serviço não tiver sido preparado como um serviço da Web HTTP, deve-se convertê-lo em um serviço da Web Declare a classe como um serviço da Web e identifique como os parâmetros de cada método são formatadas Deve-se verificar se quaisquer argumentos para os métodos do serviço são compatíveis com o ambiente [Figura 30 na página 1007](#page-1006-0) e [Figura 31 na página 1007](#page-1006-0) mostram uma classe .NET que foi preparada como um serviço da Web As adições feitas são mostradas em negrito.

[Figura 30 na página 1007](#page-1006-0) usa o modelo de programação code-behind para um serviço da web .NET. No modelo code-behind, a origem do serviço é separada do arquivo .asmx . O arquivo .asmx declara o nome do arquivo de origem associado com a palavra-chave Codebehind . WebSphere MQ possui amostras de serviços da Web .NET sequenciais e de código.

A origem de serviços da web .NET deve ser compilada antes da implementação pelo utilitário de implementação **amqwdeployWMQService** .. O serviço é compilado em uma biblioteca (.dll). A biblioteca deve ser colocada no subdiretório ./bin do diretório de implementação

## **.NET Framework 3**

Crie um canal customizado do WebSphere MQ para Microsoft Windows Communication Foundation (WCF) para chamar serviços implementados no .NET Framework 3. Consulte IBM WebSphere MQ canal customizado para Microsoft Windows Communication Foundation (WCF) para obter uma descrição de como configurar o WCF para usar o transporte WebSphere MQ para SOAP.

## **WebSphere Application Server**

É possível chamar serviços da Web hospedados pelo WebSphere Application Server usando o WebSphere MQ Transport for SOAP. Consulte [Usando SOAP sobre JMS para transportar serviços da Web](https://www.ibm.com/docs/en/was/8.5.5?topic=csojtjwws-using-soap-over-jms-transport-web-services-deprecated) [\(descontinuado\)](https://www.ibm.com/docs/en/was/8.5.5?topic=csojtjwws-using-soap-over-jms-transport-web-services-deprecated)...

É necessário modificar o WSDL gerado pela implementação de um serviço JMS para o WebSphere Application Server para gerar um cliente de serviços da web O WSDL criado pela implementação no WebSphere Application Server inclui um URI com uma referência JNDI ao JMS InitialContextFactory. É necessário modificar a referência JNDI para Nojndi e fornecer atributos de conexão conforme descrito em ["Sintaxe de URI e Parâmetros para Implementação de Serviço da Web"](#page-991-0) [na página 992.](#page-991-0)

## <span id="page-1006-0"></span>**CICS**

É possível chamar aplicativos CICS usando o WebSphere MQ Transport for SOAP; consulte [Configurando](https://www.ibm.com/docs/SSGMCP_4.1.0/com.ibm.cics.ts.webservices.doc/tasks/dfhws_configuring.html) [seu sistema CICS para serviços da Web](https://www.ibm.com/docs/SSGMCP_4.1.0/com.ibm.cics.ts.webservices.doc/tasks/dfhws_configuring.html)

## **WebSphere Barramento de Serviço Corporativo e WebSphere Process Server for Multiplatforms .**

O WebSphere ESB e o WebSphere Process Server for Multiplatforms suportam SOAP sobre JMS, com uma ligação construída pronta, somente ao usar o provedor de sistemas de mensagens padrão do WebSphere Application Server. Crie uma ligação customizada para JMS para suportar o transporte do WebSphere MQ para SOAP. Consulte [Ligações de Dados JMS.](https://www.ibm.com/docs/SS7J6S_6.2.0/com.ibm.websphere.wesb620.doc/concepts/cwesb_jmscustombindings.html).

### **exemplo**

<%@ WebService Language="C#" CodeBehind="Quote.asmx.cs" Class="Quote.QuoteDotNet" %>

*Figura 30. Definição de serviço para .NET Framework 2: Quote.asmx*

```
<%@ WebService Language="C#" CodeBehind="Quote.asmx.cs" Class="Quote.QuoteDotNet" %>
using System;
using System.Web;
using System.Web.Services;
using System.Web.Services.Protocols;
namespace Quote {
 [WebService(Namespace = "http://www.example.org/")]
 [WebServiceBinding(ConformsTo = WsiProfiles.BasicProfile1_1)]
     public class QuoteDotNet : System.Web.Services.WebService {
         [WebMethod]
         public string getQuote(String symbol){
        return symbol.ToUpper();<br>}
 }
    }
}
```
*Figura 31. Implementação de serviço para .NET Framework 2: Quote.asmx.cs*

```
package org.example.www;
public interface CustomerInfoInterface extends java.rmi.Remote \{ public org.example.www.CustomerRecord 
 getCustomerName(org.example.www.CustomerRecord request) 
 throws java.rmi.RemoteException, org.example.www.GetCustomerName_faultMsg;
}
```
*Figura 32. Interface de serviço Java JAX-RPC usando um tipo complexo*

```
package org.example.www;
public class CustomerInfoPortImpl implements org.example.www.CustomerInfoInterface{
    public org.example.www.CustomerRecord 
            getCustomerName(org.example.www.CustomerRecord request) 
            throws java.rmi.RemoteException, org.example.www.GetCustomerName_faultMsg {
         request.setName(request.getID().toString());
         return request;
    }
}
```
*Figura 33. Implementação de serviço Java JAX-RPC usando um tipo complexo*

```
package org.example.www;
public class CustomerRecord {
 private java.lang.String name;
 private java.lang.Integer ID;
 public CustomerRecord() {}
 public java.lang.String getName() {
 return name; }
    public void setName(java.lang.String name) {
        this.name = name; public java.lang.Integer getID() {
       return ID;
    public void setID(java.lang.Integer ID) {
        this.ID = ID; \frac{1}{3}}
```
*Figura 34. Implementação do bean de serviço Java JAX-RPC de um tipo complexo*

# **Transporte IBM WebSphere MQ para clientes de serviço da web SOAP**

É possível reutilizar um cliente SOAP sobre HTTP existente com transporte IBM WebSphere MQ para SOAP. Deve-se fazer algumas pequenas modificações no código e no processo de construção para converter o cliente para trabalhar com o transporte IBM WebSphere MQ para SOAP

## **Codificação**

Os clientes JAX-RPC devem ser gravados em Java Os clientes do .NET Framework 1 e 2 podem ser escritos em qualquer linguagem que usa o Common Language Runtime. Exemplos de código são fornecidos no C# e no Visual Basic

O nível de suporte transacional depende do ambiente do cliente e do padrão da interação SOAP.. A solicitação SOAP e a resposta SOAP não podem fazer parte da mesma transação atômica

Você deve chamar IBM.WMQSOAP.Register.Extension() em um cliente .NET Framework 1, .NET Framework 2. Em uma chamada do cliente de serviço da web Java JAX-RPC, com.ibm.mq.soap.Register.extension para registrar o emissor SOAP do WebSphere MQ O método registra o transporte do WebSphere MQ para emissor SOAP como o manipulador para mensagens SOAP usando o protocolo jms: .

Para criar um cliente .NET Framework 3, gere um proxy de cliente do Windows Communication Foundation usando a ferramenta **svcutil** ; consulte Gerando um proxy de cliente WCF e arquivos de configuração de aplicativo usando a ferramenta svcutil com metadados de um serviço em execução

## **Bibliotecas necessárias para construir e executar clientes do .NET Framework 1 e 2**

- amqsoap
- Sistema
- System.Web.Services
- System.Xml

## **Bibliotecas necessárias para construir e executar clientes Axis 1.4**

- *MQ\_Install*\java\lib\com.ibm.mq.soap.jar;
- *MQ\_Install*\java\lib\com.ibm.mq.commonservices.jar;
- *MQ\_Install*\java\lib\soap\axis.jar;
- *MQ\_Install*\java\lib\soap\jaxrpc.jar
- *MQ\_Install*\java\lib\soap\saaj.jar;
- *MQ\_Install*\java\lib\soap\commons-logging-1.0.4.jar;
- *MQ\_Install*\java\lib\soap\commons-discovery-0.2.jar;
- *MQ\_Install*\java\lib\soap\wsdl4j-1.5.1.jar;
- *MQ\_Install*\java\jre\lib\xml.jar;
- *MQ\_Install*\java\lib\soap\servlet.jar;
- *MQ\_Install*\java\lib\com.ibm.mq.jar;
- *MQ\_Install*\java\lib\com.ibm.mq.headers.jar;
- *MQ\_Install*\java\lib\com.ibm.mq.pcf.jar;
- *MQ\_Install*\java\lib\com.ibm.mq.jmqi.jar;
- *MQ\_Install*\java\lib\com.ibm.mq.jmqi.remote.jar;
- *MQ\_Install*\java\lib\com.ibm.mq.jmqi.local.jar;
- *MQ\_Install*\java\lib\connector.jar;
- *MQ\_Install*\java\lib\jta.jar;
- *MQ\_Install*\java\lib\jndi.jar;
- *MQ\_Install*\java\lib\ldap.jar

## **Register SOAP extension**

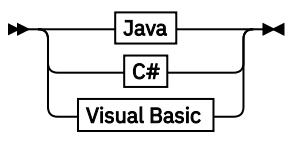

**Java**

com.ibm.mq.soap.Register.extension()  $\rightarrow$ 

**C#**

```
IBM.WMQSOAP.Register.Extension();
```
**Visual Basic**

```
IBM.WMQSOAP.Register.Extension
                                       \rightarrow
```
## **Exemplos de clientes**

Figura 35 na página 1009 é um exemplo de um cliente .NET Framework 1 ou .NET Framework 2 C# que usa o modelo de programação sequencial. O método **IBM.WMQSOAP.Register.Extension()** registra o emissor SOAP WebSphere MQ com .NET como o manipulador de protocolos jms: .

```
using System;
namespace QuoteClientProgram {
    class QuoteMain {
       static void Main(string[] args) {
try \{ IBM.WMQSOAP.Register.Extension();
 Quote q = new Quote();
 Console.WriteLine("Response is: " + q.getQuote("ibm"));
           } catch (Exception e) {
           Console.WriteLine("Exception is: " + e);
 }
       }
    }
}
```
*Figura 35. C# Amostra do cliente de serviço da web*

[Figura 36 na página 1010](#page-1009-0) é um exemplo de um cliente Java que usa a interface do cliente de proxy estático JAX-RPC O método **com.ibm.mq.soap.Register.extension();** registra o emissor SOAP WebSphere MQ com o proxy de serviço para manipular o protocolo jms: .

```
package org.example.www;
import com.ibm.mq.soap.Register;
public class QuoteClient {
   public static void main(String[] args) {
      try {
 Register.extension();
 QuoteSOAPImplServiceLocator locator = new QuoteSOAPImplServiceLocator();
        System.out.println("Response = + locator.getOrgExampleWwwQuoteSOAPImpl_Wmq().getQuote("IBM"));
      } catch (Exception e) {
         System.out.println("Exception = " + e.getMessage());
     }
   }
}
```
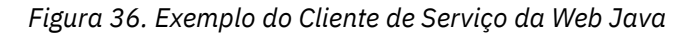

# **Saídas de usuário, saídas de API e referência de serviços instaláveis**

Use os links fornecidos nesta seção para ajudá-lo a desenvolver suas saídas de Usuário, saídas de API e aplicativos de serviços instaláveis:

- • ["Estrutura MQIEP" na página 1011](#page-1010-0)
- • ["Referência de saída de conversão de dados" na página 1014](#page-1013-0)
- • ["MQ\\_PUBLISH\\_EXIT saída Publish" na página 1017](#page-1016-0)
- • ["Chamadas de Saída do Canal e Estrutura de Dados" na página 1026](#page-1025-0)
- • ["Referência de saída de API" na página 1090](#page-1089-0)
- • ["Informações de referência da interface de serviços instaláveis" na página 1150](#page-1149-0)

## **Conceitos relacionados**

["Referência de aplicativos MQI." na página 7](#page-6-0)

Use os links fornecidos nesta seção para ajudar a desenvolver seus aplicativos MQI:

["As classes IBM WebSphere MQ para bibliotecas Java" na página 1423](#page-1422-0)

O local das classes IBM WebSphere MQ para bibliotecas Java varia de acordo com a plataforma.. Especifique este local ao iniciar um aplicativo.

#### **Tarefas relacionadas**

Desenvolvendo Aplicativos

## **Referências relacionadas**

["Referência SOAP" na página 952](#page-951-0)

Transporte WebSphere MQ para informações de referência SOAP organizadas alfabeticamente.

["Material de referência para ponte IBM WebSphere MQ para HTTP" na página 1214](#page-1213-0) Tópicos de referência para a ponte IBM WebSphere MQ para HTTP, organizados alfabeticamente

["As classes e interfaces doIBM WebSphere MQ .NET" na página 1249](#page-1248-0)

IBM WebSphere MQ As classes e interfaces .NET são listadas alfabeticamente. As propriedades, métodos e construtores são descritos.

["IBM WebSphere MQ classes C++" na página 1312](#page-1311-0)

As classes C++ IBM WebSphere MQ encapsulam o Message Queue Interface (MQI) IBM WebSphere MQ . Há um único arquivo de cabeçalho C++, **imqi.hpp**, que abrange todas essas classes.

classes do WebSphere MQ para JMS

## <span id="page-1010-0"></span>**Estrutura MQIEP**

A estrutura MQIEP contém um ponto de entrada para cada chamada de função que as saídas podem fazer.

## **Campos**

#### **StrucId**

Tipo: MQCHAR4 -entrada

Identificador de estruturação. O valor é o seguinte:

#### **MQIEP\_STRUC\_ID**

#### **Versão**

Tipo: MQLONG - entrada

Número de versão da estrutura. O valor é o seguinte:

#### **MQIEP\_VERSION\_1**

Número da versão da estrutura da versão 1

#### **MQIEP\_CURRENT\_VERSION**

A versão atual da estrutura.

#### **StrucLength**

Tipo: MQLONG

Tamanho da estrutura MQIEP em bytes.. O valor é o seguinte:

#### **MQIEP\_LENGTH\_1**

### **Sinalizadores**

Tipo: MQLONG

Fornece informações sobre os endereços de função Um sinalizador para indicar se a biblioteca está encadeada pode ser usado com um sinalizador para indicar se a biblioteca é uma biblioteca do cliente ou do servidor

O valor a seguir é usado para especificar nenhuma informação de biblioteca:.

#### **MQIEPF\_NONE**

Um dos seguintes valores é utilizado para especificar se a biblioteca compartilhada é encadeada ou não encadeada:

### **MQIEPF\_NON\_THREADED\_LIBRARY**

Uma biblioteca compartilhada não encadeada

#### **MQIEPF\_THREADED\_LIBRARY**

Uma biblioteca compartilhada encadeada

Um dos seguintes valores é usado para especificar se a biblioteca compartilhada é um cliente ou uma biblioteca compartilhada do servidor:

## **MQIEPF\_CLIENT\_LIBRARY**

Uma biblioteca compartilhada do cliente

#### **MQIEPF\_LOCAL\_LIBRARY**

Uma biblioteca compartilhada do servidor

#### **Reservado**

Tipo: MQPTR

#### **MQBACK\_Call**

Tipo: PMQ\_BACK\_CALL

Endereço da chamada MQBACK.

#### **MQBEGIN\_Call**

Tipo: PMQ\_BEGIN\_CALL

Endereço da chamada de MQBEGIN

#### **MQBUFMH\_Call**

Tipo: PMQ\_BUFMH\_CALL

Endereço da chamada de MQBUFMH

#### **MQCB\_Call**

Tipo: PMQ\_CB\_CALL

Endereço da chamada de MQCB

#### **MQCLOSE\_Call**

Tipo: PMQ\_CLOSE\_CALL

Endereço da chamada de MQCLOSE

#### **MQCMIT\_Call**

Tipo: PMQ\_CMIT\_CALL

Endereço da chamada MQCMIT.

## **MQCONN\_Call**

Tipo: PMQ\_CONN\_CALL

Endereço da chamada MQCONN.

## **MQCONNX\_Call**

Tipo: PMQ\_CONNX\_CALL

Endereço da chamada MQCONNX..

#### **MQCRTMH\_Call**

Tipo: PMQ\_CRTMH\_CALL

Endereço da chamada de MQCRTMH

#### **MQCTL\_Call**

Tipo: PMQ\_CTL\_CALL

Endereço da chamada de MQCTL

#### **MQDISC\_Call**

Tipo: PMQ\_DISC\_CALL

Endereço da chamada de MQDISC

## **MQDLTMH\_Call**

Tipo: PMQ\_DLTMH\_CALL

Endereço da chamada de MQDLTMH

### **MQDLTMP\_Call**

Tipo: PMQ\_DLTMP\_CALL

Endereço da chamada MQDLTMP..

## **MQGET\_Call**

Tipo: PMQ\_GET\_CALL

Endereço da chamada MQGET..

#### **MQINQ\_Call**

Tipo: PMQ\_INQ\_CALL

Endereço da chamada de MQINQ

#### **MQINQMP\_Call**

Tipo: PMQ\_INQMP\_CALL

Endereço da chamada de MQINQMP

#### **MQMHBUF\_Call**

Tipo: PMQ\_MHBUF\_CALL

Endereço da chamada de MQMHBUF

#### **MQOPEN\_Call**

Tipo: PMQ\_OPEN\_CALL

Endereço da chamada MQOPEN.

#### **MQPUT\_Call**

Tipo: PMQ\_PUT\_CALL

Endereço da chamada MQPUT..

#### **MQPUT1\_Call**

Tipo: PMQ\_PUT1\_CALL

Endereço da chamada MQPUT1 .

## **MQSET\_Call**

Tipo: PMQ\_SET\_CALL

Endereço da chamada de MQSET

#### **MQSETMP\_Call**

Tipo: PMQ\_SETMP\_CALL

Endereço da chamada MQSETMP.

## **MQSTAT\_Call**

Tipo: PMQ\_STAT\_CALL

Endereço da chamada de MQSTAT

### **MQSUB\_Call**

Tipo: PMQ\_SUB\_CALL

Endereço da chamada MQSUB.

### **MQSUBRQ\_Call**

Tipo: PMQ\_SUBRQ\_CALL

Endereço da chamada MQSUBRQ.

#### **MQXCNVC\_Call**

Tipo: PMQ\_XCNVC\_CALL

Endereço da chamada de MQXCNVC

#### **MQXCLWLN\_Call**

Tipo: PMQ\_XCLWLN\_CALL

Endereço da chamada MQXCLWLN.

#### **MQXDX\_Call**

Tipo: PMQ\_XDX\_CALL

Endereço da chamada MQXDX.

#### **MQXEP\_Call**

Tipo: PMQ\_XEP\_CALL

Endereço da chamada MQXEP.

#### **MQZEP\_Call**

Tipo: PMQ\_ZEP\_CALL

Endereço da chamada de MQZEP

## <span id="page-1013-0"></span>**C Declaração**

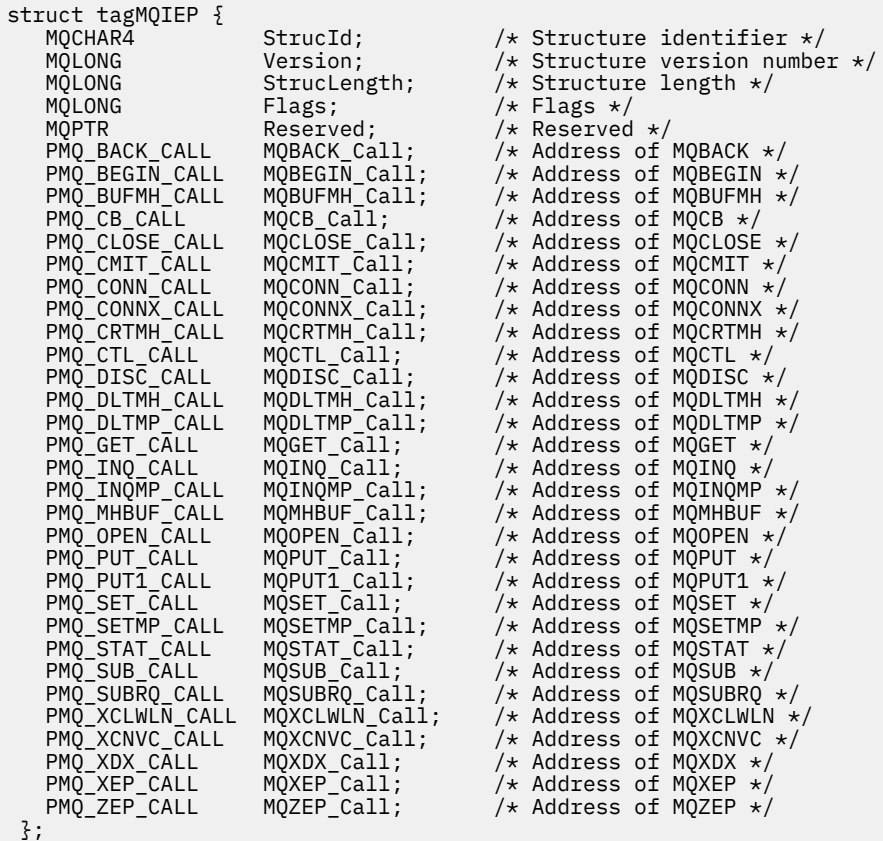

# **Referência de saída de conversão de dados**

Para z/OS, você deve gravar saídas de conversão de dados na linguagem assembler. Para outras plataformas, é recomendado usar a linguagem de programação C.

Para ajudá-lo a criar um programa de saída de conversão de dados, são fornecidos os seguintes:

- Um arquivo de origem de estrutura básica
- Uma chamada de caracteres convertidos
- Um utilitário que cria um fragmento de código que executa conversão de dados em estruturas de tipo de dados Este utilitário usa apenas entrada C. No z/OS, ele produz código assembler.

Para obter o procedimento para gravar os programas, consulte:

- Gravando uma saída de conversão de dados para o WebSphere MQ em UNIX and Linux sistemas
- Gravando uma saída de conversão de dados para o WebSphere MQ para Windows

## **Arquivo de origem da estrutura básica**

Estes podem ser usados como seu ponto de início ao gravar um programa de saída de conversão de dados.

Os arquivos fornecidos são listados em [Tabela 588 na página 1015](#page-1014-0)

<span id="page-1014-0"></span>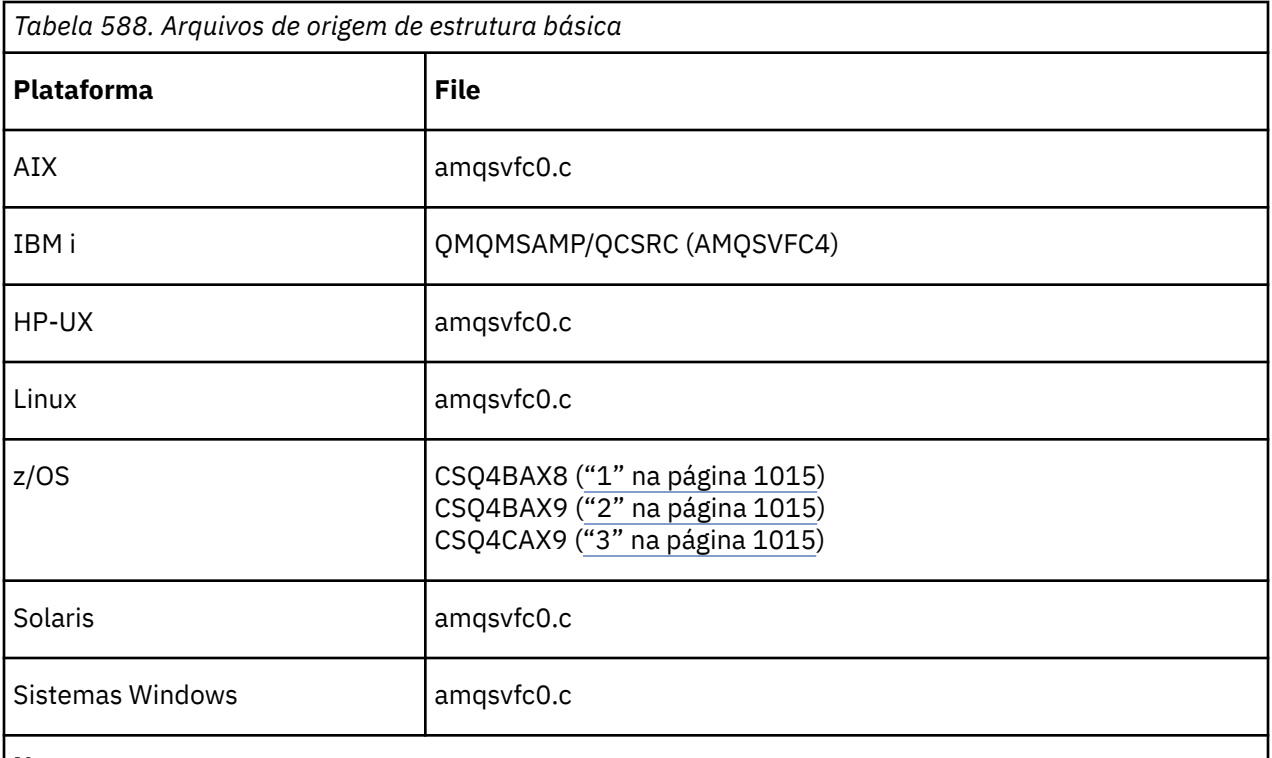

## **Notes:**

1. Ilustra a chamada de MQXCVNC

- 2. Um wrapper para os fragmentos de códigos gerados pelo utilitário para uso em todos os ambientes, exceto CICS.
- 3. Um wrapper para os fragmentos de código gerados pelo utilitário para uso no ambiente do CICS

## **Converter chamada de caracteres**

Use a chamada MQXCNVC (converter caracteres) de dentro de um programa de saída de conversão de dados para converter dados da mensagem de caractere de um conjunto de caracteres para outro... Para determinados conjuntos de caracteres multibyte (por exemplo, conjuntos de caracteres UCS2 ), as opções apropriadas devem ser usadas.

Nenhuma outra chamada MQI pode ser feita de dentro da saída; uma tentativa de fazer tal chamada falha com o código de razão MQRC\_CALL\_IN\_PROGRESS.

Consulte ["MQXCNVC-Converter caracteres" na página 900](#page-899-0) para obter informações adicionais sobre a chamada MQXCNVC e opções apropriadas.

## **Utilitário para criação de código de saída de conversão**

Use estas informações para saber mais sobre a criação do código de conversão de saída.

Os comandos para criar o código de saída de conversão são:

## **IBM i**

CVTMQMDTA (Converter Tipo de Dados WebSphere MQ )

## **Sistemas Windows, UNIX and Linux**

crtmqcvx (Criar WebSphere MQ conversão-saída)

O comando para sua plataforma produz um fragmento de código que executa conversão de dados em estruturas de tipo de dados, para uso em seu programa de saída de conversão de dados. O comando usa um arquivo contendo uma ou mais definições de estrutura de linguagem C.

## **Mensagens de erro em sistemas Windows, UNIX and Linux**

O comando crtmqcvx retorna mensagens no intervalo AMQ7953 até AMQ7970.

Essas mensagens são listada em Códigos de razão *WebSphere MQ Mensagens*

Há dois tipos principais de erro:

• Erros principais, como erros de sintaxe, quando o processamento não pode continuar

Uma mensagem é exibida na tela fornecendo o número da linha do erro no arquivo de entrada.. O arquivo de saída pode ter sido criado parcialmente

• Outros erros quando uma mensagem é exibida indicando que um problema foi localizado, mas que a análise da estrutura pode continuar.

O arquivo de saída foi criado e contém informações de erro sobre os problemas ocorridos. Essas informações de erro são prefixadas por #error para que o código produzido não seja aceito por nenhum compilador sem intervenção para corrigir os problemas..

## **Sintaxe válida**

Seu arquivo de entrada para o utilitário deve estar em conformidade com a sintaxe da linguagem C..

Se não estiver familiarizado com C, consulte o [Exemplo C](#page-1016-0) neste tópico.

Além disso, esteja ciente das seguintes regras:

- typedef é reconhecido apenas antes da palavra-chave struct.
- Uma tag de estrutura é necessária em suas declarações de estrutura
- Você pode usar colchetes vazios [] para denotar uma matriz ou sequência de comprimento variável no final de uma mensagem.
- Matrizes multidimensionais e matrizes de sequências não são suportadas.
- Os seguintes tipos de dados adicionais são reconhecidos:
	- MQBOOL
	- MQBYTE
	- MQCHAR
	- MQFLOAT32
	- MQFLOAT64
	- MQSHORT
	- MQLONG
	- MQINT8
	- MQUINT8
	- MQINT16
	- MQUINT16
	- MQINT32
	- MQUINT32
	- MQINT64
	- MQUINT64

Os campos MQCHAR são convertidos para a página de código, mas MQBYTE, MQINT8 e MQUINT8 são deixados inalterados. Se a codificação for diferente, MQSHORT, MQLONG, MQINT16, MQUINT16, MQINT32, MQUINT32, MQINT64, MQUINT64, MQFLOAT32, MQFLOAT64 e MQBOOL serão convertidas adequadamente.

- *Não* use os seguintes tipos de dados:
	- duplo
- <span id="page-1016-0"></span>– Ponteiros
- campos de bits

Isso ocorre porque o utilitário para criar código de saída de conversão não fornece o recurso para converter esses tipos de dados. Para superar isso, você pode escrever suas próprias rotinas e chamálas da saída.

Outros pontos a observar:

- Não use números de sequência no conjunto de dados de entrada..
- Se houver campos para os quais deseja fornecer suas próprias rotinas de conversão, declare-os como MQBYTE e, em seguida, substitua as macros CMQXCFBA geradas por seu próprio código de conversão.

## **Exemplo C**

```
 struct TEST { MQLONG SERIAL_NUMBER;
 MQCHAR ID[5];
MQINT16 VERSION;
 MQBYTE CODE[4];
MQLONG DIMENSIONS[3];
          MQCHAR NAME[24];
         } ;
```
Isso corresponde às seguintes declarações em outras linguagens de programação:

## **COBOL**

```
 10 TEST.
 15 SERIAL-NUMBER PIC S9(9) BINARY.
15 ID PIC X(5).
 15 VERSION PIC S9(4) BINARY.
    * CODE IS NOT TO BE CONVERTED
15 \text{ CODE} PIC X(4).
 15 DIMENSIONS PIC S9(9) BINARY OCCURS 3 TIMES.
15 NAME PIC X(24).
```
## **System/390**

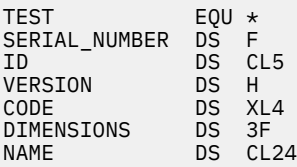

## **PL/I**

#### **Suportado apenas no z/OS**

```
 DCL 1 TEST,
        2 SERIAL_NUMBER FIXED BIN(31),
 2 ID CHAR(5),
2 VERSION FIXED BIN(15),
2 CODE CHAR(4), \qquad /\star not to be converted \star/2 CODE CHAR(4), \left( \frac{1}{2} \right) /* not to be converted */<br>2 DIMENSIONS(3) FIXED BIN(31), 2 NAME CHAR(24);
                  CHAR(24);
```
# **MQ\_PUBLISH\_EXIT - saída Publish**

A chamada MQ\_PUBLISH\_EXIT pode inspecionar e alterar mensagens entregues aos assinantes.

## **Finalidade**

Use a saída de publicação para inspecionar e alterar mensagens entregues aos assinantes:

- Examine o conteúdo de uma mensagem publicada para cada assinante
- Modifique os conteúdos de uma mensagem publicada para cada assinante
- Altere a fila na qual uma mensagem é colocada
- Pare a entrega de uma mensagem para um assinante

## **Sintaxe**

**MQ\_PUBLISH\_EXIT**(*ExitParms*, *PubContext*, *SubContext*)

## **Parâmetros**

#### *ExitParms* **(MQPSXP)- Input/Output**

*ExitParms* contém informações sobre a chamada da saída..

#### *PubContext* **[\(MQPBC\) - Input](#page-1021-0)**

*PubContext* contém informações contextuais sobre o editor da publicação.

#### *SubContext* **[\(MQSBC\) - Input/Output](#page-1022-0)**

*SubContext* contém informações contextuais sobre o assinante recebendo a publicação.

## **MQPSXP-Estrutura de dados de saída de publicação.**

A estrutura MQPSXP descreve as informações que são transmitidas e retornadas da saída de publicação.

Tabela 589 na página 1018 resume os campos na estrutura:

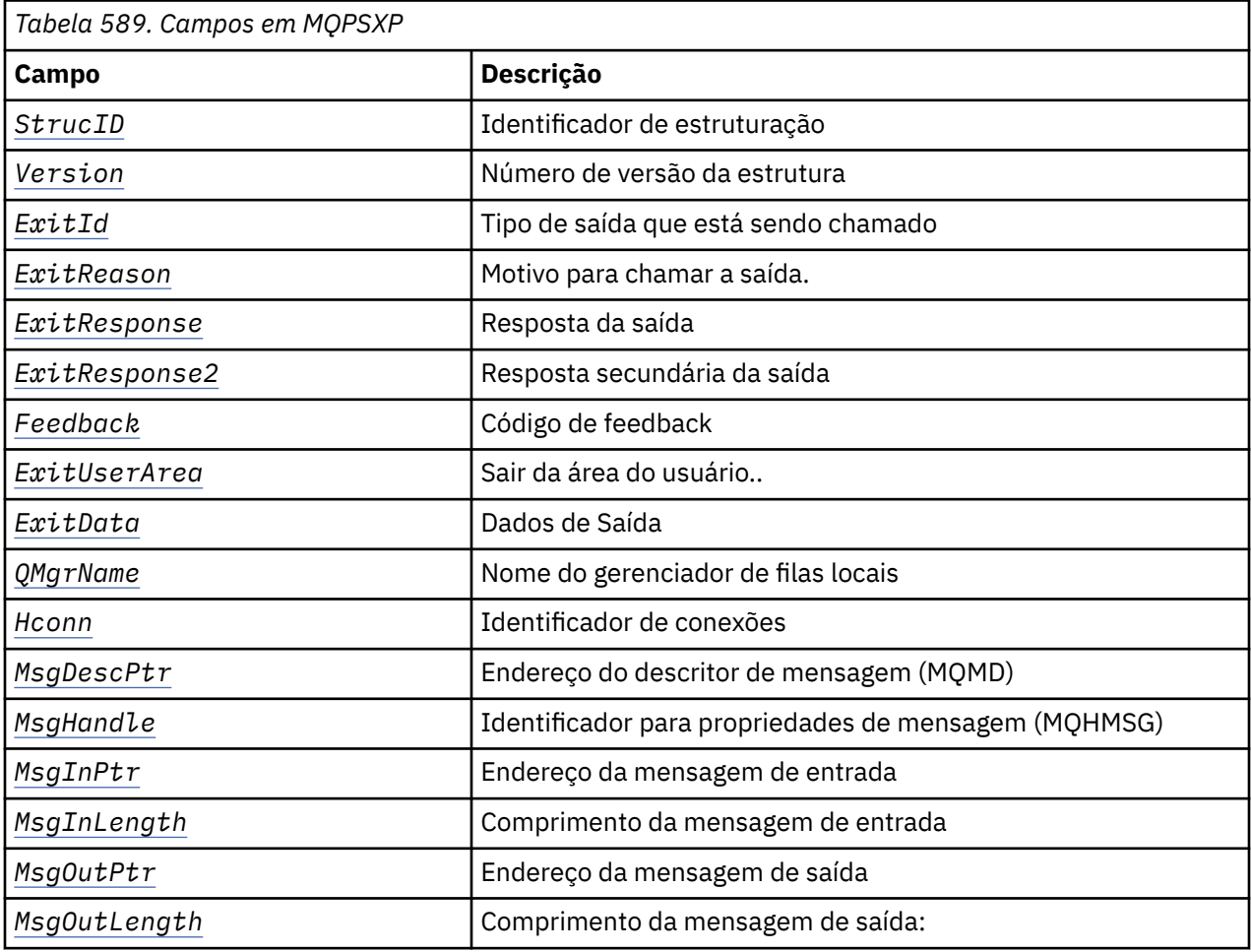

<span id="page-1018-0"></span>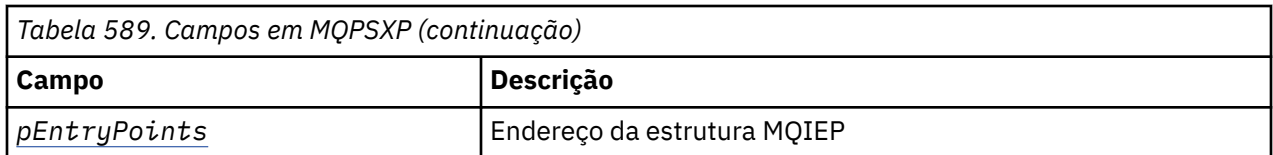

## **Campos**

#### *StrucID* **(MQCHAR4)**

*StrucID* é o identificador de estrutura. O valor é o seguinte:

#### **MQPSXP\_STRUCID**

MQPSXP\_STRUCID é o identificador para a estrutura do parâmetro de saída de publicação Para a linguagem de programação C, a constante MQPSXP\_STRUC\_ID\_ARRAY também é definida; ela possui o mesmo valor que MQPSXP\_STRUC\_ID, mas é uma matriz de caracteres em vez de uma cadeia.

*StrucID* é um campo de entrada para a saída

#### *Version* **(MQLONG)**

*Version* é o número da versão da estruturação O valor é o seguinte:

#### **MQPSXP\_VERSION\_1**

MQPSXP\_VERSION\_1 é a estrutura do parâmetro de saída de publicação da Versão 1 A constante MOPSXP\_CURRENT\_VERSION também é definida com o mesmo valor.

*Version* é um campo de entrada para a saída

#### *ExitId* **(MQLONG)**

*ExitId* é o tipo de saída que está sendo chamado O valor é o seguinte:

#### **MQXT\_PUBLISH\_EXIT**

Saída de publicação.

*ExitId* é um campo de entrada para a saída

#### *ExitReason* **(MQLONG)**

*ExitReason* é o motivo para chamar a saída Os valores possíveis são:

#### **MQXR\_INIT**

A saída para esta conexão é chamada para inicialização A saída pode adquirir e inicializar os recursos necessários; por exemplo, armazenamento principal.

#### **MQXR\_TERM**

A saída para esta conexão é chamada porque a saída está prestes a ser interrompida A saída deve liberar todos os recursos que ela adquiriu desde que foi inicializada; por exemplo, armazenamento principal

#### **MQXR\_PUBLICATION**

A saída é chamada pelo gerenciador de filas antes que ele coloque uma publicação em uma fila de mensagens de um assinante A saída pode alterar a mensagem, não colocar a mensagem na fila ou parar a publicação.

*ExitReason* é um campo de entrada para a saída

#### *ExitResponse* **(MQLONG)**

Configure *ExitResponse* na saída para especificar como o processamento deve continuar *ExitResponse* é um dos seguintes valores:

#### **MQXCC\_OK**

Configure MQXCC\_OK para continuar o processamento normalmente.. Configure MQXCC\_OK em resposta a quaisquer valores de ExitReason..

Se ExitReason tiver o valor MQXR\_PUBLICATION , os campos *DestinationQName* e *DestinationQMgrName* da estrutura MQSBC identificarão o destino para o qual a mensagem é enviada..

#### <span id="page-1019-0"></span>**MQXCC\_FAILED**

Configure MQXCC\_FAILED para parar a operação de publicação.. O código de conclusão MQCC\_FAILED e o código de razão 2557 (09FD) (RC2557): MQRC\_PUBLISH\_EXIT\_ERROR é configurado no retorno da saída.

#### **MQXCC\_SUPPRESS\_FUNCTION**

Configure MQXCC\_SUPPRESS\_FUNCTION para parar o processamento normal da mensagem.. Configure MQXCC\_SUPPRESS\_FUNCTION se *ExitReason* tiver o valor MQXR\_PUBLICATION .

A mensagem continua sendo processada pelo gerenciador de filas de acordo com a opção MQRO\_DISCARD\_MSG no campo *Report* no descritor de mensagens da mensagem.

- Se a opção MQRO\_DISCARD\_MSG for especificada a mensagem não será entregue ao assinante.
- Se a opção MQRO\_DISCARD\_MSG não for especificada, a mensagem será colocada na fila de mensagens não entregues Se não houver nenhuma fila de mensagens não entregues ou a mensagem não puder ser colocada com êxito na fila de mensagens não entregues, a publicação não será entregue ao assinante A entrega da publicação para outros assinantes depende dos valores dos atributos do objeto do tópico PMSGDLV e NPMSGDLV Para obter uma explicação desses atributos, consulte as descrições de parâmetros do comando DEFINE TOPIC .

*ExitResponse* é um campo de saída da saída.

#### *ExitResponse2* **(MQLONG)**

O *ExitResponse2* é reservado para uso futuro

#### *Feedback* **(MQLONG)**

*Feedback* é o código de feedback a ser usado caso a saída retorne MQXCC\_SUPPRESS\_FUNCTION em *ExitResponse*

Na entrada para a saída, *Feedback* sempre tem o valor MQFB\_NONE. Se a saída retornar MQXCC\_SUPPRESS\_FUNCTION, configure *Feedback* para o valor a ser usado para a mensagem quando o gerenciador de filas o colocar na fila de mensagens não entregues. No retorno da saída, se *Feedback* tiver o valor original MQFB\_NONE, o gerenciador de filas configurará *Feedback* como MQFB\_STOPPED\_BY\_PUBSUB\_EXIT.

*Feedback* é um campo de entrada / saída para a saída..

## *ExitUserArea* **(MQBYTE16)**

*ExitUserArea* é um campo que está disponível para a saída usar. Cada conexão tem um *ExitUserArea*separado. O comprimento de *ExitUserArea* é fornecido por MQ\_EXIT\_USER\_AREA\_LENGTH

O campo *ExitReason* possui o valor MQXR\_INIT na primeira chamada da saída.. *ExitUserArea* é inicializado para MQXUA\_NONE na primeira invocação da saída para uma conexão As mudanças subsequentes para *ExitUserArea* são preservadas nas chamadas da saída

*ExitUserArea* é um campo de entrada / saída para a saída..

## *ExitData* **(MQCHAR32)**

*ExitData* é os dados de saída fixos definidos pelo parâmetro *PublishExitData* da sub-rotina no arquivo de inicialização do gerenciador de filas Os dados são preenchidos com espaços em branco até o comprimento total do campo Se não houver dados de saída fixos definidos no arquivo de inicialização, *ExitData* estará em branco.. O comprimento de *ExitData* é fornecido por MQ\_EXIT\_DATA\_LENGTH

*ExitData* é um campo de entrada para a saída

#### *QMgrName* **(MQCHAR48)**

*QMgrName* é o nome do gerenciador de filas locais O nome é preenchido com espaços em branco até o comprimento total do campo O comprimento desse campo é fornecido por MQ\_Q\_MGR\_NAME\_LENGTH

*QMgrName* é um campo de entrada para a saída

#### <span id="page-1020-0"></span>*Hconn* **(MQHCONN)**

*Hconn* é a manipulação representando uma conexão com o gerenciador de filas. Use *Hconn* apenas como um parâmetro para as chamadas de função de propriedade de mensagens MQSETMP, MQINQMMPou MQDLTMP para trabalhar com propriedades de mensagens.

*Hconn* é um campo de entrada para a saída

#### *MsgDescPtr* **(PMQMD)**

*MsgDescPtr* é o endereço do descritor de mensagens (MQMD) da mensagem sendo processada e é uma cópia do MQMD retornado da chamada MQPUT. A saída pode alterar o conteúdo do descritor de mensagem Qualquer mudança no conteúdo do descritor de mensagens deve ser feita com cuidado Especificamente, no caso em que o campo *SubType* da estrutura MQSBC é de valor MQSUBTYPE\_PROXY, o campo *CorrelId* no descritor de mensagens não deve ser alterado.

Nenhum descritor de mensagens é transmitido para a saída se *ExitReason* for MQXR\_INIT ou MQXR\_TERM ; nesses casos, *MsgDescPtr* é o ponteiro nulo.

*MsgDescPtr* é um campo de entrada para a saída

#### *MsgHandle* **(MQHMSG)**

*MsgHandle* é o identificador para as propriedades de mensagens Use *MsgHandle* apenas com as chamadas de função de propriedades de mensagens MQSETMP, MQINQMMP ou MQDLTMP para trabalhar com propriedades de mensagens.

*MsgHandle* é um campo de entrada para a saída

#### *MsgInPtr* **(PMQVOID)**

*MsgInPtr* é o endereço dos dados da mensagem de entrada O conteúdo do buffer endereçado por *MsgInPtr* pode ter sido modificado pela saída; consulte *MsgOutPtr*

*MsgInPtr* é um campo de entrada para a saída

#### *MsgInLength* **(MQLONG)**

*MsgInLength* é o comprimento em bytes dos dados da mensagem transmitidos para a saída. O endereço dos dados é fornecido por *MsgInPtr*

*MsgInLength* é um campo de entrada para a saída

#### *MsgOutPtr* **(PMQVOID)**

*MsgOutPtr* é o endereço de um buffer que contém dados da mensagem que são retornados da saída Na entrada para a saída, *MsgOutPtr* é nulo. No retorno da saída, se o valor ainda for nulo, o gerenciador de filas enviará a mensagem especificada por *MsgInPtr* , com o comprimento fornecido por *MsgInLength* ..

Se a saída modificar os dados da mensagem, use um dos seguintes procedimentos:

- Se o comprimento dos dados não for alterado, os dados poderão ser modificados no buffer endereçado por *MsgInPtr* Nesse caso, não mude *MsgOutPtr* e *MsgOutLength*.
- Se os dados modificados forem menores que os dados originais, os dados poderão ser modificados no buffer endereçado por *MsgInPtr* . Neste caso, *MsgOutPtr* deve ser configurado para o endereço do buffer de mensagem de entrada, e *MsgOutLength* configurado para o novo comprimento dos dados da mensagem
- Se os dados modificados forem, ou puderem ser, maiores que os dados originais, a saída deverá obter um novo buffer de mensagem. Copie os dados modificados para ele. Configure *MsgOutPtr* para o endereço do novo buffer e configure *MsgOutLength* para o comprimento dos novos dados da mensagem A saída é responsável por liberar o buffer endereçado por *MsgOutPtr* quando a saída é chamada pela próxima vez

**Nota:** *MsgOutPtr* é sempre o ponteiro nulo na entrada para a saída e não o endereço de um buffer de mensagem anteriormente obtido. Para liberar o buffer obtido anteriormente a saída deve salvar seu endereço e comprimento. Salve as informações em *ExitUserArea*, ou em um bloco de controle que tenha seu endereço salvo em *ExitUserArea*

*MsgOutPtr* é um campo de entrada / saída para a saída..

#### <span id="page-1021-0"></span>*MsgOutLength* **(MQLONG)**

*MsgOutLength* é o comprimento em bytes dos dados da mensagem retornados pela saída. Na entrada da saída, este campo é sempre zero. No retorno da saída, esse campo será ignorado se *MsgOutPtr* for nulo. Consulte *[MsgOutPtr](#page-1020-0)* para obter informações sobre como modificar os dados da mensagem..

*MsgOutLength* é um campo de entrada / saída para a saída..

#### *pEntryPoints* **(PMQIEP)**

*pEntryPoints* é o endereço de uma estrutura MQIEP por meio da qual as chamadas MQI e DCI podem ser feitas

## **Declaração de linguagem C-MQPSXP.**

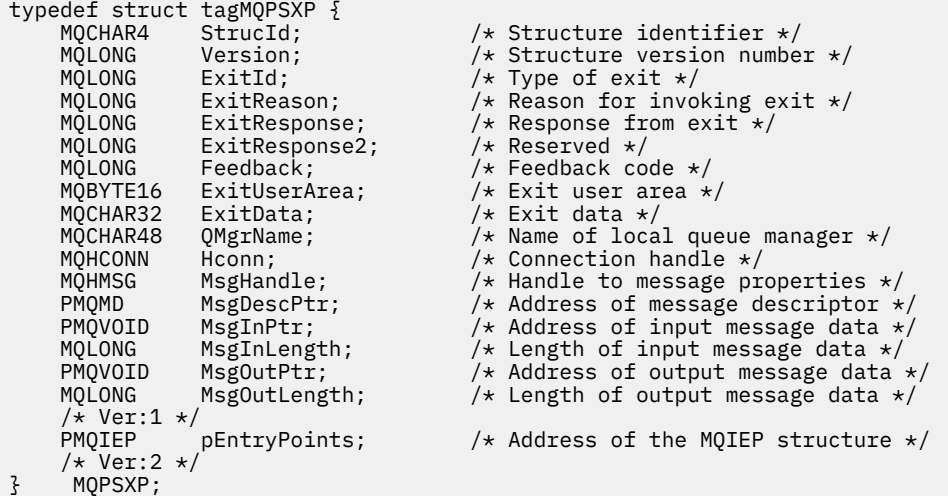

## **MQPBC-Estrutura de dados do contexto de publicação**

A estrutura MQPBC contém as informações contextuais, relacionadas ao publicador da publicação, que são passadas para a saída de publicação

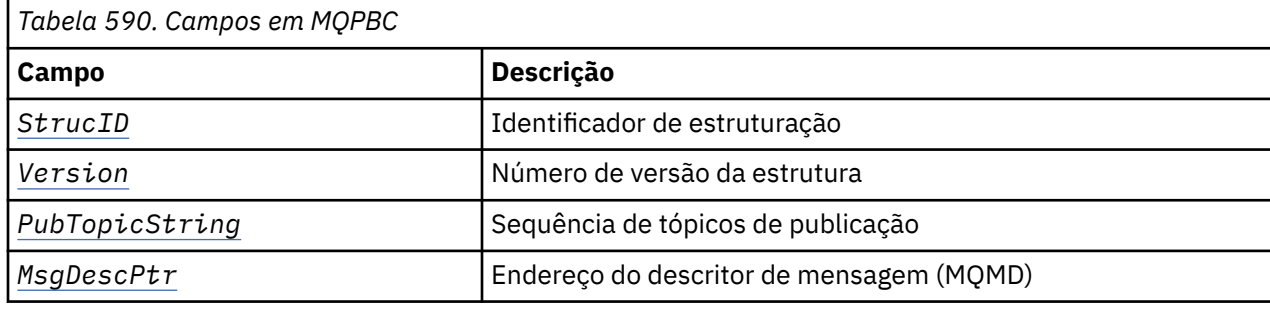

Tabela 590 na página 1022 resume os campos na estrutura:

## **Campos**

#### *StrucID* **(MQCHAR4)**

*StrucID* é o identificador de estrutura. O valor é o seguinte:

#### **MQPBC\_STRUCID**

MQPBC\_STRUCID é o identificador para a estrutura de contexto de publicação Para a linguagem de programação C, a constante MQPBC\_STRUC\_ID\_ARRAY também é definida; ela possui o mesmo valor que MQPBC\_STRUC\_ID, mas é uma matriz de caracteres em vez de uma cadeia.

*StrucID* é um campo de entrada para a saída

#### <span id="page-1022-0"></span>*Version* **(MQLONG)**

*Version* é o número da versão da estruturação O valor é o seguinte:

#### **MQPBC\_VERSION\_1**

MQPBC\_VERSION\_1 é a estrutura do parâmetro de saída de publicação da Versão 1

#### **MQPBC\_VERSION\_2**

MQPBC\_VERSION\_2 é a estrutura do parâmetro de saída de publicação Versão 2. A constante MQPBC\_CURRENT\_VERSION também é definida com o mesmo valor.

*Version* é um campo de entrada para a saída

#### *PubTopicString* **(MQCHARV)**

*PubTopicString* é a sequência de tópicos que está sendo publicada.

*PubTopicString* é um campo de entrada para a saída

#### *MsgDescPtr* **(PMQMD)**

*MsgDescPtr* é o endereço de uma cópia do descritor de mensagens (MQMD) para a mensagem sendo processada.

*MsgDescPtr* é um campo de entrada para a saída

## **Declaração de linguagem C-MQPBC.**

```
typedef struct tagMQPBC {
  MQCHAR4 StrucId; /* Structure identifier */<br>MQLONG Version; /* Structure version numbe<br>MQCHARV PubTopicString; /* Publish topic string */<br>/: Address of mossage desc
 MQLONG Version; /* Structure version number */
 MQCHARV PubTopicString; /* Publish topic string */
  PMQMD MsgDescPtr; / * Address of message descriptor */
} MQPBC;
```
## **MQSBC-Estrutura de dados do contexto de assinatura**

A estrutura MQSBC contém as informações contextuais, relacionadas ao assinante que está recebendo a publicação, que são passadas para a saída de publicação

Tabela 591 na página 1023 resume os campos na estrutura:

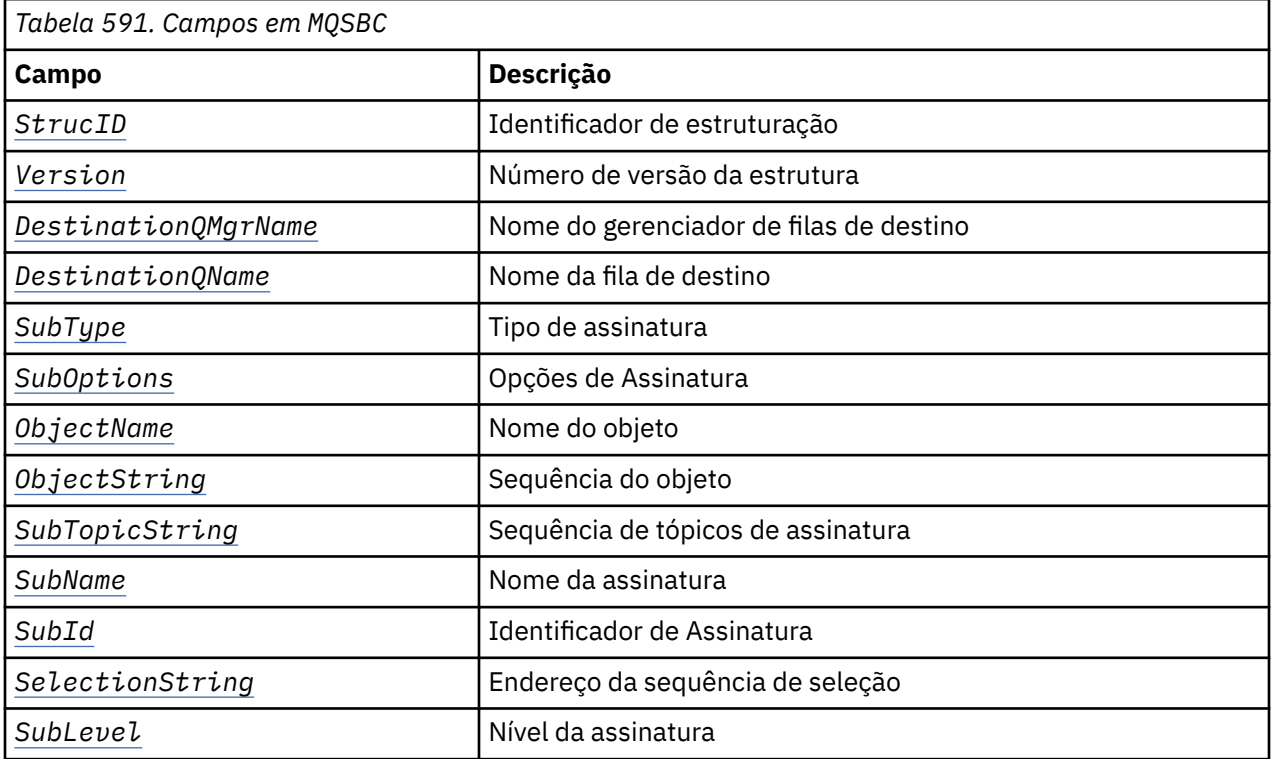

<span id="page-1023-0"></span>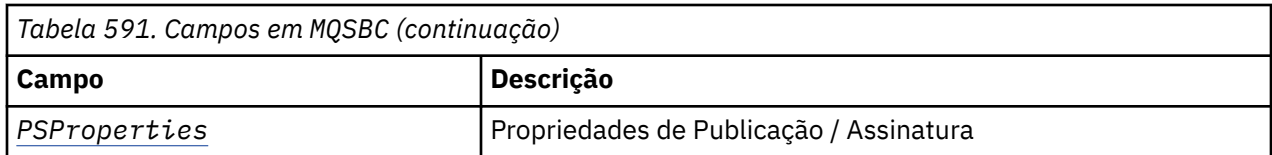

## **Campos**

#### *StrucID* **(MQCHAR4)**

Identificador de estruturação. O valor é o seguinte:

### **MQSBC\_STRUCID**

MQSBC\_STRUCID é o identificador para a estrutura do parâmetro de saída de publicação Para a linguagem de programação C, a constantes MQSBC\_STRUC\_ID\_ARRAY também é definida; MQSBC\_STRUC\_ID\_ARRAY tem o mesmo valor que MQSBC\_STRUC\_ID, mas é uma matriz de caracteres em vez de uma cadeia.

*StrucID* é um campo de entrada para a saída

#### *Version* **(MQLONG)**

Número de versão da estrutura. O valor é o seguinte:

#### **MQSBC\_VERSION\_1**

Estrutura do parâmetro de saída de publicação da versão 1 A constante MQSBC\_CURRENT\_VERSION também é definida com o mesmo valor.

*Version* é um campo de entrada para a saída

#### *DestinationQMgrName* **(MQCHAR48)**

*DestinationQMgrName* é o nome do gerenciador de filas ao qual a mensagem está sendo enviada. O nome é preenchido com espaços em branco até o comprimento total do campo O nome pode ser alterado pela saída. O comprimento desse campo é fornecido por MQ\_Q\_MGR\_NAME\_LENGTH

*DestinationQMgrName* é um campo de entrada / saída para a saída; consulte a [nota](#page-1024-0)

#### *DestinationQName* **(MQCHAR48)**

*DestinationQName* é o nome da fila para a qual a mensagem está sendo enviada O nome é preenchido com espaços em branco até o comprimento total do campo O nome pode ser alterado pela saída. O comprimento desse campo é fornecido por MQ\_Q\_NAME\_LENGTH

*DestinationQName* é um campo de entrada / saída para a saída; consulte a [nota](#page-1024-0)

#### *SubType* **(MQLONG)**

*SubType* indica como a assinatura foi criada. Os valores válidos são MQSUBTYPE\_API, MQSUBTYPE\_ADMIN e MQSUBTYPE\_PROXY; consulte Consultar Status da Assinatura (Resposta).

*SubType* é um campo de entrada para a saída

#### *SubOptions* **(MQLONG)**

*SubOptions* são as opções de subscrição; consulte ["Opções \(MQLONG\)" na página 545](#page-544-0) para obter uma descrição dos valores que este campo pode utilizar

*SubOptions* é um campo de entrada para a saída

#### *ObjectName* **(MQCHAR48)**

*ObjectName* é o nome do objeto do tópico, conforme definido no gerenciador de filas locais O comprimento desse campo é fornecido por MQ\_TOPIC\_NAME\_LENGTH O nome do objeto é o nome do objeto do tópico administrativo que o gerenciador de filas associou à sequência de tópicos Mesmo se o assinante forneceu um objeto de tópico como parte da assinatura, o *ObjectName* pode ser um objeto de tópico diferente.. A associação de um objeto do tópico com uma subscrição depende da resolução integral de *SubTopicString*

*ObjectName* é um campo de entrada para a saída

#### <span id="page-1024-0"></span>*ObjectString* **(MQCHARV)**

*ObjectString* é a sequência de tópicos completa da publicação que foi inscrita. Todos os curingas na cadeia de assinatura original são resolvidos É diferente do campo MQSD subscription *ObjectString* descrito em ["ObjectString \(MQCHARV\)." na página 544](#page-543-0), que pode conter curingas e é exclusivo de qualquer nome de objeto fornecido pelo assinante.

*ObjectString* é um campo de entrada para a saída

#### *SubTopicString* **(MQCHARV)**

*SubTopicString* é a sequência de tópicos completa fornecida pelo assinante. *SubTopicString* é a combinação da sequência de tópicos definida em um objeto do tópico e de uma sequência de tópicos Um assinante deve fornecer um objeto de tópico, uma sequência de tópicos, ou ambos Se o assinante fornecer uma sequência de tópicos, ele poderá conter curingas

*SubTopicString* é um campo de entrada para a saída

#### *SubName* **(MQCHARV)**

*SubName* é o nome da assinatura fornecido pelo assinante ou é um nome gerado.

*SubName* é um campo de entrada para a saída

#### *SubId* **(MQBYTE 24)**

*SubId* é o identificador de assinatura interno exclusivo.

*SubId* é um campo de entrada para a saída

#### *SelectionString* **(MQCHARV)**

*SelectionString* é o critério de seleção usado ao assinar mensagens de um tópico; consulteSeletores .

*SelectionString* é um campo de entrada para a saída

#### *SubLevel* **(MQLONG)**

*SubLevel* é o nível de intercepção associado à assinatura; consulte ["SubLevel \(MQLONG\)" na página](#page-555-0) [556](#page-555-0) para obter detalhes adicionais

*SubLevel* é um campo de entrada para a saída

#### *PSProperties* **(MQLONG)**

*PSProperties* são as propriedades de publicação / assinatura Eles especificam como as propriedades de mensagem relacionadas à publicação / assinatura são incluídas nas mensagens enviadas para essa assinatura Os valores possíveis são MQPSPROP\_NONE, MQPSPROP\_COMPAT, MQPSPROP\_RFH2, MQPSPROP\_MSGPROP Consulte Parâmetros opcionais (Alterar, Copiar e Criar Assinatura) para obter uma descrição desses valores.

*PSProperties* é um campo de entrada para a saída

**Nota:** As verificações de autorização são executadas apenas nos valores originais de *DestinationQMgrName* e *DestinationQName* antes de serem transmitidas para a saída de publicação.. Nenhuma nova verificação de autorização será executada quando a saída alterar a fila de destino, alterando *DestinationQMgrName* ou *DestinationQName*

## **Declaração de idioma C-MQSBC**

typedef struct tagMQSBC {

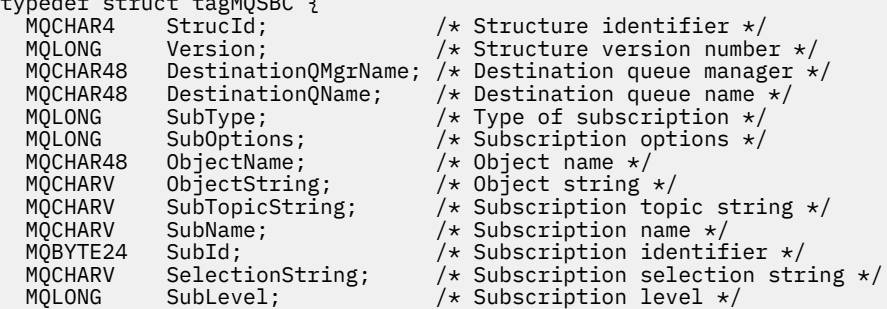

} MQSBC;

# <span id="page-1025-0"></span>**Chamadas de Saída do Canal e Estrutura de Dados**

Esta coleção de tópicos fornece informações de referência sobre as chamadas e estruturas de dados especiais do WebSphere MQ que podem ser usadas ao gravar programas de saída do canal.

Essas informações são informações da interface de programação sensível ao produto. É possível gravar as saídas de usuário do WebSphere MQ nas seguintes linguagens de programação:

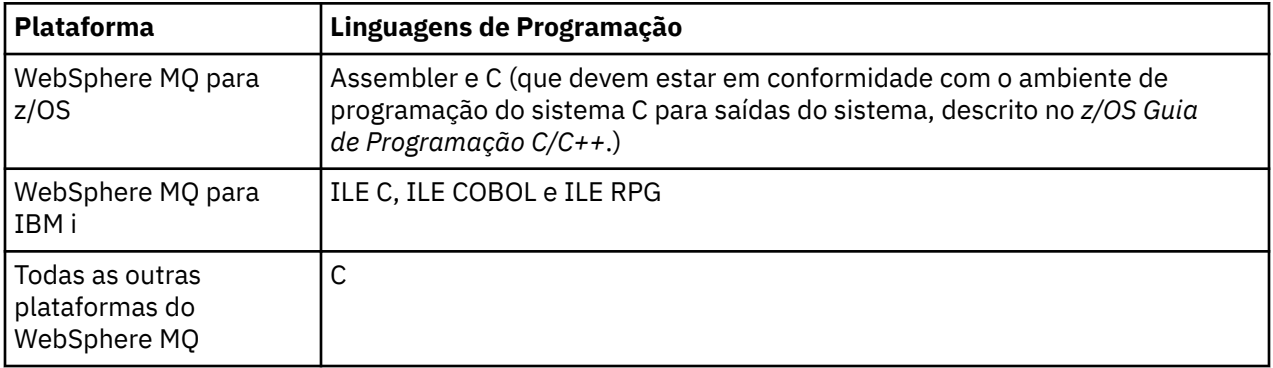

Também é possível gravar saídas de usuário em Java para uso apenas com aplicativos Java e JMS Para obter mais informações sobre como criar e usar saídas do canal com as classes WebSphere MQ para Java, consulte Usando saídas do canal em classes WebSphere MQ para Java e para classes WebSphere MQ para JMS, consulte Usando saídas do canal com classes WebSphere MQ para JMS.

Não é possível gravar saídas de usuário do WebSphere MQ no TAL ou Visual Basic. No entanto, uma declaração para a estrutura MQCD é fornecida no Visual Basic para uso na chamada MQCONNX de um programa cliente MQI do WebSphere MQ .

Em vários casos nas descrições a seguir, os parâmetros são matrizes ou sequências de caracteres com um tamanho que não é corrigido. Para esses parâmetros, um "n" minúsculo é usado para representar uma constante numérica Quando a declaração para esse parâmetro for codificada, o "n" deverá ser substituído pelo valor numérico necessário. Para obter informações adicionais sobre as convenções usadas nessas descrições, consulte o ["Tipos de dados elementares" na página 218](#page-217-0)

## **arquivos de definição de dados**

Arquivos de definição de dados são fornecidos com WebSphere MQ para cada uma das linguagens de programação suportadas. Para obter detalhes desses arquivos, consulte [Copiar, cabeçalho, inclusão e](#page-49-0) [arquivos de módulo](#page-49-0).

## **MQ\_CHANNEL\_EXIT-Saída de canal.**

A chamada MQ\_CHANNEL\_EXIT descreve os parâmetros que são transmitidos para cada uma das saídas de canal chamadas pelo Agente do canal de mensagens...

Nenhum ponto de entrada chamado MQ\_CHANNEL\_EXIT é fornecido pelo gerenciador de filas; o nome MQ\_CHANNEL\_EXIT não tem significado especial, pois os nomes das saídas de canal são fornecidos no MQCD de definição de canal.

Há cinco tipos de saída de canal:

- Saída de segurança do canal
- Saída de mensagem do canal
- Saída de envio do canal
- Saída de recebimento do canal
- Mensagem do canal-saída de nova tentativa

Os parâmetros são semelhantes para cada tipo de saída e a descrição fornecida aqui se aplica a todos eles, exceto onde especificamente indicado.

## **Sintaxe**

## **MQ\_CHANNEL\_EXIT** *(ChannelExitParms, ChannelDefinition, DataLength,*

*AgentBufferLength, AgentBuffer, ExitBufferLength, ExitBufferAddr)*

## **Parâmetros**

A chamada MQ\_CHANNEL\_EXIT possui os seguintes parâmetros.

#### **ChannelExitParâmetros (MQCXP)-entrada/saída**

Bloco do parâmetro de saída do canal

Essa estrutura contém informações adicionais relacionadas à invocação da saídaA saída configura as informações nessa estrutura para indicar como o MCA continua.

#### **ChannelDefinition (MQCD)-entrada/saída**

Definição de canal.

Essa estrutura contém os parâmetros configurados pelo administrador para controlar o comportamento do canal.

#### **DataLength (MQLONG)-entrada/saída**

Comprimento dos dados..

Os dados dependem do tipo de saída:

• Para uma saída de segurança do canal, quando a saída é chamada, esse parâmetro contém o comprimento de qualquer mensagem de segurança no campo *AgentBuffer* , se *ExitReason* for MQXR\_SEC\_MSG. Será zero se não houver mensagem. A saída deve configurar esse campo para o comprimento de qualquer mensagem de segurança a ser enviada para seu parceiro se ele configurar *ExitResponse* para MQXCC\_SEND\_SEC\_MSG ou MQXCC\_SEND\_AND\_REQUEST\_SEC\_MSG Os dados da mensagem estão em *AgentBuffer* ou *ExitBufferAddr*..

O conteúdo das mensagens de segurança é da exclusiva responsabilidade das saídas.

- Para uma saída de mensagem do canal, quando a saída for chamada, esse parâmetro conterá o comprimento da mensagem (incluindo o cabeçalho da fila de transmissão) A saída deve configurar esse campo para o comprimento da mensagem em *AgentBuffer* ou *ExitBufferAddr* que deve continuar Isso deve ser maior ou igual ao comprimento do cabeçalho da fila de transmissão (MQXQH)
- Para uma saída de envio de canal ou de recepção de canal, quando a saída for chamada, esse parâmetro conterá o comprimento da transmissão A saída deve configurar esse campo para o comprimento da transmissão em *AgentBuffer* ou *ExitBufferAddr* que deve continuar

Se uma saída de segurança enviar uma mensagem e não houver saída de segurança na outra extremidade do canal ou a outra extremidade configurar um *ExitResponse* de MQXCC\_OK, a saída inicial será chamada novamente com MQXR\_SEC\_MSG e uma resposta nula (*DataLength*= 0).

#### **AgentBufferComprimento (MQLONG)-entrada**

Comprimento do buffer do agente..

Esse parâmetro pode ser maior que *DataLength* na invocação

Para mensagens do canal, saídas de envio e recebimento, qualquer espaço não utilizado na chamada pode ser usado pela saída para expandir os dados no local. Se isso for feito, o parâmetro *DataLength* deverá ser configurado adequadamente pela saída.

Na linguagem de programação C, esse parâmetro é transmitido pelo endereço.

#### **AgentBuffer (Comprimento de MQBYTE ×AgentBuffer)-entrada/saída**

Buffer do agente..

O conteúdo desse parâmetro depende do tipo de saída:

- Para uma saída de segurança do canal, na chamada da saída ele contém uma mensagem de segurança se *ExitReason* for MQXR\_SEC\_MSG. Para enviar uma mensagem de segurança de volta, a saída pode usar esse buffer ou seu próprio buffer (*ExitBufferAddr*)..
- Para uma saída de mensagem do canal, na chamada da saída este parâmetro contém:
	- O cabeçalho da fila de transmissão (MQXQH), que inclui o descritor de mensagens (que em si contém as informações de contexto para a mensagem), imediatamente seguido por
	- Os dados da mensagem

Se a mensagem for continuar, a saída poderá executar um dos seguintes procedimentos:

- Deixe o conteúdo do buffer inalterado
- Modificar o conteúdo no local (retornando o novo comprimento dos dados em *DataLength*; isso não deve ser maior que *AgentBufferLength*)
- Copie o conteúdo para o *ExitBufferAddr*, fazendo quaisquer mudanças necessárias

Quaisquer mudanças que a saída faz no cabeçalho da fila de transmissão não são verificadas; no entanto, modificações erradas podem significar que a mensagem não pode ser colocada no destino.

- Para uma saída de envio ou de recebimento de canal, na chamada da saída, isso contém os dados de transmissão A saída pode fazer um dos seguintes:
	- Deixe o conteúdo do buffer inalterado
	- Modificar o conteúdo no local (retornando o novo comprimento dos dados em *DataLength*; isso não deve ser maior que *AgentBufferLength*)
	- Copie o conteúdo para o *ExitBufferAddr*, fazendo quaisquer mudanças necessárias

Os primeiros 8 bytes dos dados não devem ter sido alterados pela saída.

#### **ExitBufferComprimento (MQLONG)-entrada/saída**

O comprimento do buffer de saída.

Na primeira chamada da saída, esse parâmetro é configurado como zero. Depois disso, qualquer valor que for transmitido de volta pela saída, em cada chamada, será apresentado à saída na próxima vez que ela for chamada.. O valor não é usado pelo MCA.

**Nota:** Esse parâmetro não deve ser usado por saídas gravadas em linguagens de programação que não suportem o tipo de dados do ponteiro

#### **ExitBufferAddr (MQPTR)-entrada/saída**

Endereço do buffer de saída..

Esse parâmetro é um ponteiro para o endereço de um buffer de armazenamento gerenciado pela saída, no qual ele pode optar por retornar dados de mensagem ou transmissão (dependendo do tipo de saída) para o agente se o buffer do agente for ou não for grande o suficiente ou se for mais conveniente para a saída fazer isso.

Na primeira chamada da saída, o endereço transmitido à saída é nulo. Depois disso, qualquer endereço transmitido de volta pela saída, em cada chamada, será apresentado à saída na próxima vez em que for chamado.

**Nota:** Este parâmetro não deve ser usado por saídas gravadas em linguagens de programação que não suportem o tipo de dados do ponteiro

## **Chamada C**

```
exitname (&ChannelExitParms, &ChannelDefinition,
 &DataLength, &AgentBufferLength, AgentBuffer,
         &ExitBufferLength, &ExitBufferAddr);
```
Os parâmetros transmitidos para a saída são declarados da seguinte forma:

```
MQCXP ChannelExitParms; /* Channel exit parameter block */
MQCD ChannelDefinition; /* Channel definition */
<code>MQLONG DataLength;</code> \overline{\phantom{a}} /* Length of data */
MQLONG AgentBufferLength; /* Length of agent buffer */
MQBYTE AgentBuffer[n]; /* Agent buffer */
MQLONG ExitBufferLength; /* Length of exit buffer */
MQPTR ExitBufferAddr; /* Address of exit buffer */
```
### **Chamada COBOL**

```
 CALL 'exitname' USING CHANNELEXITPARMS, CHANNELDEFINITION,
                       DATALENGTH, AGENTBUFFERLENGTH, AGENTBUFFER,
                       EXITBUFFERLENGTH, EXITBUFFERADDR.
```
Os parâmetros transmitidos para a saída são declarados da seguinte forma:

```
** Channel exit parameter block
 01 CHANNELEXITPARMS.
     COPY CMQCXPV.
** Channel definition
 01 CHANNELDEFINITION.
     COPY CMQCDV.
** Length of data
 01 DATALENGTH PIC S9(9) BINARY.
** Length of agent buffer
 01 AGENTBUFFERLENGTH PIC S9(9) BINARY.
** Agent buffer
01 AGENTBUFFER PIC X(n).
** Length of exit buffer
 01 EXITBUFFERLENGTH PIC S9(9) BINARY.
** Address of exit buffer
 01 EXITBUFFERADDR POINTER.
```
**Chamada de RPG (ILE)**

 C\*..1....:....2....:....3....:....4....:....5....:....6....:....7.. C CALLP exitname(MQCXP : MQCD : DATLEN : **C** ABUFL : ABUFL : EBUFL : EBUFL : EBUFL : EBUFL : ABUFL : EBUFL : EBUFL : ABUFL : EBUFL : EBUFL : C<sub>2</sub> EBUF)

A definição de protótipo para a chamada é:

```
 D*..1....:....2....:....3....:....4....:....5....:....6....:....7..
 Dexitname PR EXTPROC('exitname')
   D* Channel exit parameter block<br>D MQCXP 160A
   D MQCXP
    D* Channel definition
    D MQCD 1328A
    D* Length of data
   D DATLEN 10I 0
    D* Length of agent buffer
   D ABUFL 10I 0
    D* Agent buffer
                           \star VALUE
    D* Length of exit buffer
   D EBUFL 10I 0
    D* Address of exit buffer
    D EBUF *
```
## **System/390 chamada do assembler**

 CALL EXITNAME,(CHANNELEXITPARMS,CHANNELDEFINITION,DATALENGTH, X AGENTBUFFERLENGTH,AGENTBUFFER,EXITBUFFERLENGTH, X EXITBUFFERADDR)

Os parâmetros transmitidos para a saída são declarados da seguinte forma:

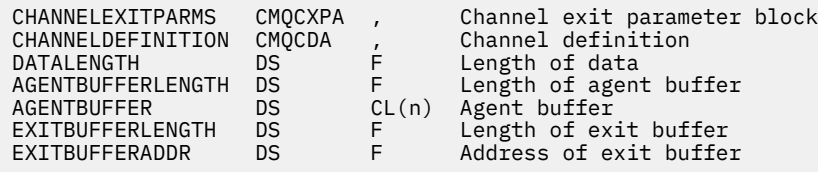

## **Observações de uso**

- 1. A função executada pela saída do canal é definida pelo provedor da entrada. A saída, entretanto, deve estar em conformidade com as regras definidas aqui e no bloco de controle associado, o MQCXP.
- 2. O parâmetro *ChannelDefinition* transmitido para a saída do canal pode ser uma das várias versões.. Consulte o campo *Version* na estrutura MQCD para obter mais informações..
- 3. Se a saída do canal receber uma estrutura MQCD com o campo *Version* configurado para um valor maior que MQCD\_VERSION\_1, a saída deverá usar o campo *ConnectionName* em MQCD, em preferência ao campo *ShortConnectionName* ..
- 4. Em geral, as saídas do canal podem alterar o comprimento dos dados da mensagem. Isso pode surgir como resultado da saída incluir dados na mensagem ou remover dados da mensagem ou compactar ou criptografar a mensagem. No entanto, restrições especiais se aplicarão se a mensagem for um segmento que contenha apenas parte de uma mensagem lógica Em particular, não deve haver mudança líquida no comprimento da mensagem como resultado das ações de saídas complementares de envio e recebimento..

Por exemplo, é permitido que uma saída de envio reduza a mensagem compactando-a, mas a saída de recebimento complementar deve restaurar o comprimento original da mensagem descompactando-a, para que não haja mudança líquida no comprimento da mensagem.

Essa restrição surge porque alterar o comprimento de um segmento faria com que os deslocamentos de segmentos posteriores na mensagem fossem incorretos e isso inibiria a capacidade do gerenciador de filas de reconhecer que os segmentos formaram uma mensagem lógica completa.

## **MQ\_CHANNEL\_AUTO\_DEF\_EXIT-Saída de definição automática do canal**

A chamada MQ\_CHANNEL\_AUTO\_DEF\_EXIT descreve os parâmetros que são passados para a saída de autodefinição de canal chamada pelo Agente do canal de mensagens...

Nenhum ponto de entrada chamado MQ\_CHANNEL\_AUTO\_DEF\_EXIT é fornecido pela gerenciador de filas; o nome MQ\_CHANNEL\_AUTO\_DEF\_EXIT não é de significado especial porque os nomes das saídas de definição automática são fornecidos no gerenciador de filas

## **Sintaxe**

**MQ\_CHANNEL\_AUTO\_DEF\_EXIT** *(ChannelExitParms, ChannelDefinition)*

## **Parâmetros**

A chamada MQ\_CHANNEL\_AUTO\_DEF\_EXIT tem os seguintes parâmetros.

#### **ChannelExitParâmetros (MQCXP)-entrada/saída**

Bloco do parâmetro de saída do canal

Essa estrutura contém informações adicionais relacionadas à invocação da saídaA saída configura as informações nessa estrutura para indicar como o MCA continua.

#### **ChannelDefinition (MQCD)-entrada/saída**

Definição de canal.

Esta estrutura contém parâmetros configurados pelo administrador para controlar o comportamento dos canais que são criados automaticamente.A saída configura informações nessa estrutura para modificar o comportamento padrão configurado pelo administrador.

Os campos MQCD listados não devem ser alterados pela saída:

- *ChannelName*
- *ChannelType*
- *StrucLength*
- *Version*

Se outros campos forem alterados, o valor configurado pela saída deverá ser válido. Se o valor não for válido, uma mensagem de erro será gravada no arquivo do log de erro ou exibida no console (conforme apropriado para o ambiente)...

## **Chamada C**

exitname (&ChannelExitParms, &ChannelDefinition);

Os parâmetros transmitidos para a saída são declarados da seguinte forma:

```
MQCXP ChannelExitParms; /* Channel exit parameter block */
MQCD ChannelDefinition; /* Channel definition */
```
## **Chamada COBOL**

CALL 'exitname' USING CHANNELEXITPARMS, CHANNELDEFINITION.

Os parâmetros transmitidos para a saída são declarados da seguinte forma:

```
** Channel exit parameter block
```
01 CHANNELEXITPARMS.

```
 COPY CMQCXPV.
```
\*\* Channel definition 01 CHANNELDEFINITION. COPY CMQCDV.

## **Chamada de RPG (ILE)**

```
 C*..1....:....2....:....3....:....4....:....5....:....6....:....7..
 C CALLP exitname(MQCXP : MQCD)
```
A definição de protótipo para a chamada é:

```
 D*..1....:....2....:....3....:....4....:....5....:....6....:....7..
 Dexitname PR EXTPROC('exitname')
   D* Channel exit parameter block<br>D MQCXP 160A
 D MQCXP 160A
 D* Channel definition
    D MQCD 1328A
```
## **System/390 chamada do assembler**

CALL EXITNAME,(CHANNELEXITPARMS,CHANNELDEFINITION)

Os parâmetros transmitidos para a saída são declarados da seguinte forma:

CHANNELEXITPARMS CMQCXPA , Channel exit parameter block CHANNELDEFINITION CMQCDA , Channel definition

## **Observações de uso**

- 1. A função executada pela saída do canal é definida pelo provedor da entrada. A saída, entretanto, deve estar em conformidade com as regras definidas aqui e no bloco de controle associado, o MQCXP.
- 2. O parâmetro *ChannelExitParms* transmitido para a saída de definição automática do canal é uma estrutura MQCXP.. A versão de MQCXP transmitida depende do ambiente no qual a saída está em execução; consulte a descrição do campo *Version* em ["MQCXP-Parâmetro de saída do canal" na](#page-1073-0) [página 1074](#page-1073-0) para obter detalhes..
- 3. O parâmetro *ChannelDefinition* transmitido para a saída de definição automática do canal é uma estrutura MQCD.. A versão do MQCD transmitida depende do ambiente no qual a saída está em execução; consulte a descrição do campo *Version* em ["MQCD-Definição de canal" na página 1033](#page-1032-0) para obter detalhes..

## **MQXWAIT-Espera na saída**

A chamada MQXWAIT aguarda um evento ocorrer. Ele pode ser usado apenas a partir de uma saída de canal no z/OS.

O uso de MQXWAIT ajuda a evitar problemas de desempenho que podem, de outra forma, ocorrer se uma saída de canal fizer algo que cause uma espera O evento MQXWAIT está aguardando é sinalizado por um BCE MVS (bloco de controle de eventos). O BCE é descrito na descrição do bloco de controle do MQXWD

#### **Sintaxe**

**MQXWAIT** *(Hconn, WaitDesc, CompCode, Reason)*

## **Parâmetros**

A chamada MQXWAIT possui os seguintes parâmetros.

#### **Hconn (MQHCONN)-entrada**

Manipulação de conexões.

Esta manipulação representa a conexão ao gerenciador de filas.O valor de *Hconn* foi retornado por uma chamada MQCONN anterior emitida na chamada da mesma ou anterior da saída..

#### **WaitDesc (MQXWD)-entrada/saída.**

Descritor de espera.

Este parâmetro descreve o evento pelo qual aguardar..Consulte ["MQXWD-Descritor de espera de](#page-1087-0) [saída" na página 1088](#page-1087-0) para obter detalhes dos campos nesta estrutura..

### **CompCode (MQLONG)-saída**

Código de conclusão.

É um dos seguintes códigos:

#### **MQCC\_OK**

Indica conclusão bem-sucedida.

#### <span id="page-1032-0"></span>**MQCC\_FAILED**

A chamada falhou.

#### **Motivo (MQLONG)-saída**

Código de razão qualificando *CompCode*.

Se *CompCode* for MQCC\_OK:

#### **MQRC\_NONE**

(0, X'000') Nenhuma razão a relatar.

#### **MQRC\_ADAPTER\_NOT\_AVAILABLE**

(2204, X'89C') Adaptador não disponível.

#### **MQRC\_OPTIONS\_ERROR**

(2046, X'7FE') Opções não válidas ou não consistentes.

#### **MQRC\_XWAIT\_CANCELED**

(2107, X'83B') chamada MQXWAIT cancelada.

#### **MQRC\_XWAIT\_ERROR**

(2108, X'83C') A chamada de chamada MQXWAIT não é válida.

## **Chamada C**

MQXWAIT (Hconn, &WaitDesc, &CompCode, &Reason);

Declare os parâmetros conforme a seguir:

```
<code>MQHCONN Hconn; /\star Connection handle \star/</code>
MQXWD WaitDesc; /* Wait descriptor */
MQLONG CompCode; /* Completion code */
MQLONG Reason; /* Reason code qualifying CompCode */
```
## **System/390 chamada do assembler**

CALL MQXWAIT,(HCONN,WAITDESC,COMPCODE,REASON)

Declare os parâmetros conforme a seguir:

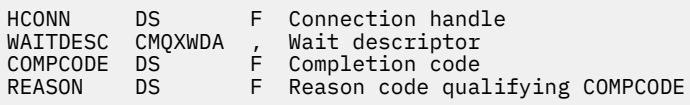

## **MQCD-Definição de canal**

A estrutura MQCD contém parâmetros que controlam a execução de um canal. Ele é transmitido para cada saída de canal que é chamada de um Agente do Canal de Mensagens (MCA).

Para obter mais informações sobre saídas do canal, consulte ["MQ\\_CHANNEL\\_EXIT-Saída de canal." na](#page-1025-0) [página 1026](#page-1025-0). A descrição neste tópico está relacionada aos canais de mensagens e aos canais MQI.

#### **Campos de nome de saída..**

Quando uma saída é chamada, o campo relevante de *SecurityExit*, *MsgExit*, *SendExit*, *ReceiveExit*e *MsgRetryExit* contém o nome da saída atualmente sendo chamada. O significado do nome nesses campos depende do ambiente no qual o MCA está em execução.. Exceto onde indicado, o nome é alinhado à esquerda dentro do campo, sem espaços em branco integrados; o nome é preenchido com espaços em branco para o comprimento do campo. Nas descrições a seguir, os colchetes ([]) denotam informações opcionais:

#### **Sistemas UNIX**

O nome da saída é o nome de um módulo ou biblioteca carregável dinamicamente, sufixado com o nome de uma função residente nessa biblioteca. O nome da função deve estar entre parênteses. Opcionalmente, o nome da biblioteca pode ser prefixado com um caminho do diretório:

[*path*]*library*(*function*)

O nome é limitado a no máximo 128 caracteres.

#### **z/OS**

O nome da saída é o nome de um módulo de carregamento que é válido para especificação no parâmetro EP da macro LINK ou LOAD.. O nome é limitado a no máximo oito caracteres.

#### **Windows**

O nome da saída é o nome de uma biblioteca de link dinâmico, sufixado com o nome de uma função residente nessa biblioteca. O nome da função deve estar entre parênteses. O nome da biblioteca pode, opcionalmente, ser prefixado com um caminho de diretório e unidade:

[d:][*path*]*library*(*function*)

O nome é limitado a no máximo 128 caracteres.

#### **IBM i**

O nome da saída é um nome de programa de 10 bytes seguido por um nome de biblioteca de 10 bytes Se os nomes tiverem menos de 10 bytes, cada nome será preenchido com espaços em branco para torná-lo 10 bytes. O nome da biblioteca pode ser \*LIBL , exceto ao chamar uma saída de definição automática de canal, nesse caso um nome completo é necessário.

## **Mudando campos MQCD em uma saída de canal**

Uma saída do canal pode mudar os campos no MQCD. O valor alterado permanece no MQCD e é transmitido para quaisquer saídas restantes em uma cadeia de saída e para qualquer conversa que compartilhe a instância do canal. O MQCD alterado também é usado pelo MCA para seu processamento normal durante o tempo de vida do canal.

Os seguintes campos MQCD não devem ser alterados pela saída:

- ChannelName
- ChannelType
- StrucLength
- Versão

## **Referências relacionadas**

["Campos" na página 1035](#page-1034-0) Este tópico lista todos os campos na estrutura MQCD e descreve cada campo..

["Declaração C" na página 1061](#page-1060-0) Esta é a declaração C para a estrutura MQCD.

["Declaração COBOL" na página 1063](#page-1062-0) Esta declaração é a declaração de COBOL para a estrutura MQCD

["Declaração RPG \(ILE\)" na página 1065](#page-1064-0) Esta é a declaração RPG para a estrutura MQCD.

[" System/390 declaração do assembler" na página 1068](#page-1067-0) Essa declaração é a declaração do assembler System/390 para a estrutura MQCD..

["Declaração do Visual Basic" na página 1069](#page-1068-0)

Esta declaração é a declaração Visual Basic da estrutura MQCD.

["Mudando campos MQCD em uma saída de canal" na página 1071](#page-1070-0)

<span id="page-1034-0"></span>Uma saída do canal pode mudar os campos no MQCD. No entanto, essas mudanças geralmente não são realizadas, exceto nas circunstâncias listadas.

## *Campos*

Este tópico lista todos os campos na estrutura MQCD e descreve cada campo..

#### *BatchHeartbeat (MQLONG)*

Esse campo especifica o intervalo de tempo usado para acionar uma pulsação em lote para o canal.

A pulsação em lote permite que os canais emissores determinem se a instância do canal remoto ainda está ativa antes de ficar pendente. Uma pulsação em lote ocorre se um canal emissor não tiver se comunicado com a instância do canal remoto dentro do intervalo de tempo especificado.

O valor está no intervalo de 0 a 999 999; as unidades são milissegundos. Um valor zero indica que a pulsação em lote não está ativada.

Esse campo é relevante apenas para canais que possuem um *ChannelType* de MQCHT\_SENDER, MQCHT\_SERVER, MQCHT\_CLUSSDR, ou MQCHT\_CLUSRCVR

Este é um campo de entrada para a saída O campo não estará presente se *Version* for menor que MQCD\_VERSION\_7.

#### *BatchInterval (MQLONG)*

Este campo especifica o tempo aproximado em milissegundos que um canal mantém um lote aberto, se menos de *BatchSize* mensagens tiverem sido transmitidas no lote atual.

Se *BatchInterval* for maior que zero, o lote será finalizado por qualquer um dos eventos a seguir que ocorrer primeiro:

- Mensagens *BatchSize* foram enviadas ou
- *BatchInterval* milissegundos decorreram desde o início do lote.

Se *BatchInterval* for zero, o lote será finalizado por qualquer um dos eventos a seguir que ocorrer primeiro:

- Mensagens *BatchSize* foram enviadas ou
- a fila de transmissão fica vazia.

*BatchInterval* deve estar no intervalo de zero a 999 999 999.

Esse campo é relevante apenas para canais com um *ChannelType* de MQCHT\_SENDER, MQCHT\_SERVER, MQCHT\_CLUSSDR, ou MQCHT\_CLUSRCVR

Este é um campo de entrada para a saída O campo não está presente quando o *Version* é menor que MQCD\_VERSION\_4

#### *BatchSize (MQLONG)*

Este campo especifica o número máximo de mensagens que podem ser enviadas através de um canal antes de sincronizar o canal.

Esse campo não é relevante para canais com um *ChannelType* de MQCHT\_SVRCON ou MOCHT\_CLNTCONN.

#### *ChannelMonitoring (MQLONG)*

Este campo especifica o nível atual de coleta de dados de monitoramento do canal.

Esse campo não é relevante para canais com um ChannelType de MQCHT\_CLNT CONN.

Ele é um dos seguintes valores:

- MOMON OFF
- MQMON\_LOW
- MOMON MEDIUM
- MQMON\_HIGH

Este é um campo de entrada para a saída Ele não estará presente se *Version* for menor que MQCD\_VERSION\_8..

#### *ChannelName (MQCHAR20)*

Este campo especifica o nome da definição de canal

Deve haver uma definição de canal com o mesmo nome na máquina remota para poder se comunicar.

O nome deve usar apenas os caracteres:

- Maiúsculos de A a Z
- Minúsculos de a a z
- Numéricos de 0 a 9
- Ponto (.)
- Barra (/)
- Sublinhado ()
- Sinal de percentual (%)

e ser preenchido à direita com espaços em branco. Os espaços em branco integrado ou iniciais não são permitidos.

O comprimento desse campo é fornecido por MQ\_CHANNEL\_NAME\_LENGTH

#### *ChannelStatistics (MQLONG)*

Este campo especifica o nível atual de coleta de dados estatísticos para o canal..

Esse campo não é relevante para canais com um ChannelType de MQCHT\_CLNT CONN.

Ele é um dos seguintes valores:

- MOMON OFF
- MQMON\_LOW
- MQMON\_MEDIUM
- MQMON\_HIGH

Este é um campo de entrada para a saída Ele não estará presente se *Version* for menor que MQCD\_VERSION\_8..

*ChannelType (MQLONG)* Este campo especifica o tipo de canal.

Ele é um dos seguintes valores:

**MQCHT\_SENDER** Emissor.

**MQCHT\_SERVER** Servidor.

**MQCHT\_RECEIVER** Receptor.

# **MQCHT\_REQUESTER**

Solicitante.

**MQCHT\_CLNTCONN** Conexão do cliente..

#### **MQCHT\_SVRCONN**

Conexão do servidor (para uso pelos clientes).

#### **MQCHT\_CLUSSDR**

Emissor de cluster..

#### **MQCHT\_CLUSRCVR**

Receptor do cluster

#### *ClientChannelPeso (MQLONG)*

Esse campo especifica um peso para influenciar qual definição de canal de conexão do cliente é utilizada...

O atributo Peso de ClientChannelé usado para que as definições de canais do cliente possam ser selecionadas aleatoriamente com base em seu peso quando mais de uma definição adequada estiver disponível.. Quando um cliente emite uma MQCONN solicitando conexão com um grupo de gerenciadores de filas, especificando um nome de gerenciador de filas começando com um asterisco e mais de uma definição de canal adequada está disponível na tabela de definição de canal do cliente (CCDT), a definição a ser usada é selecionada aleatoriamente com base na ponderação, com quaisquer definições de Peso do ClientChannelaplicáveis selecionadas primeiro em ordem alfabética.

Especifique um valor no intervalo de 0 - 99. O padrão é 0.

Um valor 0 indica que nenhum balanceamento de carga é desempenhado e as definições aplicáveis são selecionadas em ordem alfabética. Para ativar o balanceamento de carga, escolha um valor no intervalo de 1 a 99, em que 1 é o peso mais baixo e 99 é o mais alto. A distribuição de mensagens entre dois ou mais canais com pesos diferentes de zero é proporcional à proporção desses pesos. Por exemplo, três canais com valores de peso ClientChannelde 2, 4 e 14 são selecionados aproximadamente 10%, 20% e 70% do tempo. Esta distribuição não é garantida

Esse atributo é válido apenas para o tipo de canal de conexão do cliente..

Este é um campo de entrada para a saída O campo não estará presente se *Versão* for menor que MQCD\_VERSION\_9.

#### *ClusterPtr (MQPTR)*

Este campo especifica o endereço de uma lista de nomes de clusters..

Se *ClustersDefined* for maior que zero, esse endereço será o endereço de uma lista de nomes de clusters..O canal pertence a cada cluster listado.

Esse campo é relevante apenas para canais com um *ChannelType* de MQCHT\_CLUSSDR ou MOCHT\_CLUSRCVR..

Este é um campo de entrada para a saída O campo não estará presente se *Version* for menor que MOCD VERSION 5.

#### *ClustersDefined (MQLONG)*

Este campo especifica o número de clusters aos quais o canal pertence..

Esse campo é o número de nomes de clusters apontado por *ClusterPtr*É zero ou maior.

Esse campo é relevante apenas para canais com um *ChannelType* de MQCHT\_CLUSSDR ou MQCHT\_CLUSRCVR..

Este é um campo de entrada para a saída O campo não estará presente se *Version* for menor que MQCD\_VERSION\_5.

#### *CLWLChannelPriority (MQLONG)*

Este campo especifica a prioridade do canal de carga de trabalho do cluster

O algoritmo de escolha do gerenciador de carga de trabalho seleciona um destino com a prioridade mais alta do conjunto de destinos selecionados com base na classificação. Se houver dois possíveis gerenciadores de fila de destino, esse atributo poderá ser usado para fazer um failover do gerenciador de fila no outro gerenciador de filas Todas as mensagens vão para o gerenciador de filas com a prioridade mais alta até que isso termine, em seguida, as mensagens vão para o gerenciador de filas com a próxima prioridade mais alta.

O valor está no intervalo de 0 a 9. O padrão é 0.

Este é um campo de entrada para a saída O campo não estará presente se *Version* for menor que MQCD\_VERSION\_8.

Para obter informações adicionais, consulte Configurando um Cluster do Gerenciador de Filas

### *CLWLChannelRank (MQLONG)*

Este campo especifica a classificação do canal de carga de trabalho do cluster

O algoritmo de escolha do gerenciador de carga de trabalho seleciona um destino com a classificação mais alta. Quando o destino final é um gerenciador de filas em um cluster diferente, é possível configurar a classificação de gerenciadores de fila de gateway intermediários (na interseção de clusters vizinhos) para que o algoritmo de escolha escolha corretamente um gerenciador de fila de destino mais próximo do destino final.

O valor está no intervalo de 0 a 9. O padrão é 0.

Este é um campo de entrada para a saída O campo não estará presente se *Version* for menor que MQCD\_VERSION\_8.

Para obter informações adicionais, consulte Configurando um Cluster do Gerenciador de Filas

#### *CLWLChannelWeight (MQLONG)*

Este campo especifica o peso do canal de carga de trabalho do cluster.

Peso do canal de carga de trabalho do cluster

O algoritmo de escolha do gerenciador de carga de trabalho usa o atributo "weight" do canal para distorcer a opção de destino para que mais mensagens possam ser enviadas para uma máquina específica. Por exemplo, você pode dar a um canal em um servidor UNIX grande um "peso" maior do que outro canal no PC desktop pequeno, e o algoritmo de escolha escolhe o servidor UNIX mais frequentemente do que o PC.

O valor está no intervalo de 1 a 99 O padrão é 50.

Este é um campo de entrada para a saída O campo não estará presente se *Version* for menor que MOCD VERSION 8.

Para obter informações adicionais, consulte Configurando um Cluster do Gerenciador de Filas

#### *ConnectionAffinity (MQLONG)*

Esse campo especifica se os aplicativos clientes que se conectam várias vezes usando o mesmo nome do gerenciador de filas usam o mesmo canal do cliente.

Utilize esse atributo quando várias definições de canal aplicáveis estiverem disponíveis.

O valor é um dos seguintes:

#### **MQCAFTY\_PREFERRED**

A primeira conexão em um processo que lê uma tabela de definições de canais do cliente (CCDT) cria uma lista de definições aplicáveis com base no peso com quaisquer definições CLNTWGHT (0) aplicáveis primeiro e em ordem alfabética. Cada conexão no processo tenta conectar-se utilizando a primeira definição na lista. Se uma conexão for malsucedida, a próxima definição será utilizada. Definições malsucedidas com valores CLNTWGHT diferentes de 0 são movidas para o final da lista. As definições CLNTWGHT(0) permanecem no início da lista e são selecionadas primeiro para cada conexão.

Cada processo de cliente com o mesmo nome de host sempre cria a mesma lista.

Para aplicativos clientes gravados em C, C + + ou na estrutura de programação .NET (incluindo .NET totalmente gerenciado), a lista será atualizada se a CCDT tiver sido modificada desde que a lista foi criada...

Esse valor é o valor padrão.

#### **MQCAFTY\_NONE**

A primeira conexão em um processo que está lendo um CCDT cria uma lista de definições aplicáveis. Todas as conexões em um processo selecionam uma definição aplicável baseada em peso com quaisquer definições de CLNTWGHT(0) aplicáveis selecionadas primeiro em ordem alfabética.

Para aplicativos clientes gravados em C, C + + ou na estrutura de programação .NET (incluindo .NET totalmente gerenciado), a lista será atualizada se a CCDT tiver sido modificada desde que a lista foi criada...

Esse atributo é válido apenas para o tipo de canal de conexão do cliente..

Este é um campo de entrada para a saída O campo não estará presente se *Versão* for menor que MQCD\_VERSION\_9.

#### *ConnectionName (MQCHAR264)*

Este campo especifica o nome de conexão do canal.

Para canais receptores de cluster (quando especificado) CONNAME relaciona-se ao gerenciador de filas local, e para outros canais, ao gerenciador de filas de destino. O valor especificado depende do protocolo de transmissão (*TransportType*) a ser usado:

- Para MQXPT\_LU62, é o nome completo da Unidade Lógica parceira.
- Para MQXPT\_NETBIOS, é o nome NetBIOS definido na máquina remota.
- Para MQXPT\_TCP, ele é o nome do host, o endereço de rede da máquina remota especificado em IPv4 decimal pontilhado ou formato hexadecimal IPv6 , ou a máquina local para canais do receptor de clusters
- Para MQXPT SPX, é um endereço de estilo SPX que compreende um endereço de rede de 4 bytes, um endereço de nó de 6 bytes e um número de soquete de 2 bytes.

Ao definir um canal, esse campo não é relevante para canais com um *ChannelType* de MQCHT\_SVRCONN ou MQCHT\_RECEIVER. No entanto, quando a definição de canal é transmitida para uma saída, esse campo contém o endereço do parceiro, independentemente do tipo de canal.

O comprimento desse campo é fornecido por MQ\_CONN\_NAME\_LENGTH Esse campo não estará presente se *Version* for menor que MQCD\_VERSION\_2.

#### *DataConversion (MQLONG)*

Esse campo especifica se o agente do canal de mensagem de envio tenta a conversão dos dados da mensagem do aplicativo se o agente do canal de mensagens de recebimento não puder executar essa conversão.

Esse campo se aplica somente a mensagens que não são segmentos de mensagens lógicas; o MCA nunca tenta converter mensagens que são segmentos.

Esse campo é relevante apenas para canais com um *ChannelType* de MQCHT\_SENDER, MOCHT\_SERVER, MOCHT\_CLUSSDR, ou MOCHT\_CLUSRCVR É um dos seguintes:

#### **MQCDC\_SENDER\_CONVERSION**

Conversão por emissor.

#### **MQCDC\_NO\_SENDER\_CONVERSION**

Nenhuma conversão pelo remetente

#### *DefReconnect (MQLONG)*

O atributo do canal DefReconnect configura o valor do atributo de reconexão padrão para um canal de conexão do cliente..

A opção de reconexão do cliente automática padrão. É possível configurar um IBM WebSphere MQ MQI client para reconectar automaticamente um aplicativo cliente. O IBM WebSphere MQ MQI client tenta se reconectar a um gerenciador de filas após uma falha de conexão. Ele tenta se reconectar sem o aplicativo cliente emitir uma chamada de MQI de MQCONN ou MQCONNX.

Reconexão é uma opção MQCONNX . Usando o atributo do canal DefReconnect , é possível incluir o comportamento de reconexão em aplicativos existentes que usam MQCONN. Também é possível mudar o comportamento da reconexão de aplicativos que usam o MQCONNX

Também é possível configurar o valor DefRecon do arquivo mqclient.ini para configurar ou modificar o comportamento de reconexão. O valor DefRecon do arquivo mqclient.ini tem precedência sobre o atributo do canal DefReconnect .

### **Syntax**

DefReconnect( MQRCN\_NO|MQRCN\_YES|MQRCN\_Q\_MGR| MQRCN\_DISABLED)

## **Parâmetros**

#### **MQRCN\_NO**

MQRCN\_NO é o valor padrão.

A menos que substituído por MQCONNX, o cliente não será reconectado automaticamente.

#### **MQRCN\_YES**

A menos que substituído por MQCONNX, o cliente se reconecta automaticamente.

#### **MQRCN\_Q\_MGR**

A menos que seja substituído por MQCONNX, o cliente se reconecta automaticamente, mas apenas ao mesmo gerenciador de fila A opção QMGR tem o mesmo efeito que MQCNO\_RECONNECT\_Q\_MGR.

#### **MQRCN\_DISABLED**

A reconexão é desativada, mesmo se solicitado pelo programa cliente usando a chamada MQI MQCONNX .

A reconexão automática do cliente não é suportada pelas classes do IBM WebSphere MQ para Java

*Tabela 592. A Reconexão Automática Depende dos Valores Configurados no Aplicativo e na Definição de Canal*

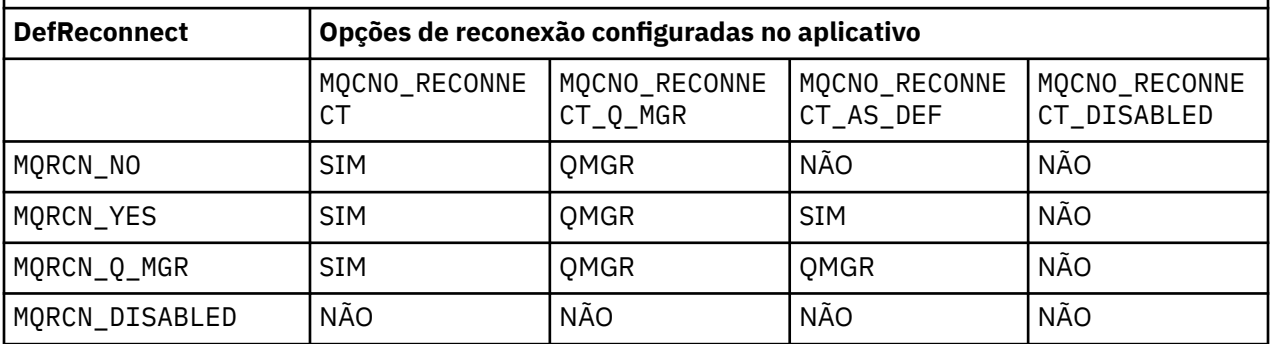

#### **Conceitos relacionados**

Reconexão automática do cliente Reconexão de Canal e Cliente Sub-rotina CHANNELS do Arquivo de Configuração do Cliente **Referências relacionadas** [Opções de Conexão](#page-301-0) Opções que controlam a ação de MQCONNX.

#### *Desc (MQCHAR64)*

Esse campo pode ser usado para comentário descritivo

O conteúdo do campo não é significativo para os Agentes do Canal de Mensagens No entanto, ele deve conter apenas caracteres que podem ser exibidos.. Ele não pode conter nenhum caractere nulo; se necessário, será preenchido à direita com espaços em branco. Em uma instalação DBCS, o campo pode conter caracteres DBCS (sujeito a um comprimento máximo de campo de 64 bytes).

**Nota:** Se esse campo contiver caracteres que não estejam no conjunto de caracteres do gerenciador de fila (conforme definido pelo atributo do gerenciador de filas *CodedCharSetId* ) esses caracteres poderão ser convertidos incorretamente se esse campo for enviado para outro gerenciador de filas.

O comprimento desse campo é fornecido por MQ\_CHANNEL\_DESC\_LENGTH

#### *DiscInterval (MQLONG)*

Este campo especifica o tempo máximo em segundos durante o qual o canal aguarda uma mensagem chegar na fila de transmissão, antes de finalizar o canal.

Em outras palavras, especifica o intervalo de desconexão.

O valor A de zero faz com que o MCA aguarde indefinidamente.

Para canais de conexão do servidor usando o protocolo TCP, o intervalo representa o valor de desconexão de inatividade do cliente, especificado em segundos. Se uma conexão do servidor não tiver recebido nenhuma comunicação de seu cliente parceiro por esse período, ela finalizará a conexão. O intervalo de inatividade de conexão do servidor se aplica apenas entre chamadas API do WebSphere MQ de um cliente, portanto, nenhum cliente é desconectado durante uma chamada MQGET de longa execução com espera.

Esse atributo não é aplicável para canais de conexão do servidor que usam protocolos diferentes de TCP

Esse campo é relevante apenas para canais com um *ChannelType* de MQCHT\_SENDER, MOCHT\_SERVER, MOCHT\_CLUSSDR, MOCHT\_CLUSRCVR, ou MOCHT\_SVRCONN

#### *Comprimento de ExitData(MQLONG)*

Esse campo especifica o comprimento em bytes de cada um dos itens de dados do usuário nas listas de itens de dados do usuário de saída endereçados pelos campos *MsgUserDataPtr*, *SendUserDataPtr*e *ReceiveUserDataPtr*

Esse comprimento não é necessariamente o mesmo que MQ\_EXIT\_DATA\_LENGTH

Este é um campo de entrada para a saída O campo não estará presente se *Version* for menor que MQCD\_VERSION\_4..

#### *Comprimento de ExitName(MQLONG)*

Esse campo especifica o comprimento em bytes de cada um dos nomes nas listas de nomes de saída endereçados pelos campos *MsgExitPtr*, *SendExitPtr*e *ReceiveExitPtr* .

Esse comprimento não é necessariamente o mesmo que MQ\_EXIT\_NAME\_LENGTH

Este é um campo de entrada para a saída O campo não estará presente se *Version* for menor que MQCD\_VERSION\_4..

#### *HdrCompLista [2] (MQLONG)*

Este campo especifica a lista de técnicas de compactação de dados de cabeçalho suportadas pelo canal.

A lista contém um ou mais dos seguintes valores:

#### **MQCOMPRESS\_NONE**

Nenhuma compactação de dados do cabeçalho é executada.

#### **MQCOMPRESS\_SYSTEM**

A compactação de dados de cabeçalho é executada.

Os valores não utilizados na matriz são configurados como MQCOMPRESS\_NOT\_AVAILABLE

Este é um campo de entrada para a saída O campo não estará presente se *Version* for menor que MQCD\_VERSION\_8.

#### *Intervalo de Pulsação (MQLONG)*

Esse campo especifica o tempo em segundos entre os fluxos de pulsação.

A interpretação desse campo depende do tipo de canal, conforme a seguir:

- Para um tipo de canal de MQCHT\_SENDER, MQCHT\_SERVER, MQCHT\_RECEIVER MQCHT\_REQUESTER, MQCHT\_CLUSSDR ou MQCHT\_CLUSRCVR, esse campo é o tempo em segundos entre fluxos de pulsação transmitidos do MCA de envio quando não há mensagens na fila de transmissão. Isso dá ao MCA de recebimento a oportunidade de fazer quiesce do canal. Para ser útil, *HeartbeatInterval* deve ser menor que *DiscInterval*..
- Para um tipo de canal de MQCHT\_CLNTCONN ou MQCHT\_SVRCONN com o campo Conversas de Compartilhamento MQCD configurado como zero, esse campo é o tempo em segundos entre os fluxos de pulsação transmitidos do servidor MCA quando esse MCA emitiu uma chamada MQGET com a opção MQGMO\_WAIT em nome de um aplicativo cliente. Isso permite que o servidor MCA manipule situações em que a conexão do cliente falha durante um MQGET com MQGMO\_WAIT.
- Para um tipo de canal de MQCHT\_CLNTCONN ou MQCHT\_SVRCONN com o campo Conversas de Compartilhamento do MQCD configurado para um valor diferente de zero, esse campo é o tempo em segundos entre o fluxo de pulsação quando não há fluxos de dados enviados ou recebidos Isso permite que o canal seja colocado em modo quiesce de forma eficiente.

O valor está no intervalo de 0 a 999 999.. O valor que é usado é o maior dos valores especificados no lado de envio e no lado de recebimento, a menos que um valor 0 seja especificado em qualquer lado, nesse caso, nenhuma troca de pulsação ocorrerá.

Este é um campo de entrada para a saída O campo não estará presente se *Version* for menor que MQCD\_VERSION\_4..

#### *Intervalo KeepAlive(MQLONG)*

Este campo especifica o valor transmitido para a pilha de comunicações para a sincronização keepalive para o canal.

O valor é aplicável para os protocolos de comunicação TCP/IP e SPX, embora nem todas as implementações suportem esse parâmetro.

O valor está no intervalo de 0 a 99 999; as unidades são segundos. Um valor zero indica que o keep-alive do canal não está ativado, embora o keep-alive ainda possa ocorrer se o keep-alive do TCP/IP (em vez do keep-alive do canal) estiver ativado. O seguinte valor especial também é válido:

## **MQKAI\_AUTO**

Automático.

Esse valor indica que o intervalo keepalive é calculado a partir do intervalo de pulsação negociado, conforme a seguir:

- Se o intervalo de pulsação negociado for maior que zero, o intervalo de keep-alive usado será o intervalo de pulsação mais 60 segundos.
- Se o intervalo de pulsação negociado for zero, o intervalo de keep-alive usado será zero.
- No z/OS, o keep-alive TCP/IP ocorre quando TCPKEEP (YES) é especificado no objeto do gerenciador de filas.
- Em outros ambientes, o keep-alive do TCP/IP ocorre quando o parâmetro KEEPALIVE=YES é especificado na sub-rotina TCP no arquivo de configuração de enfileiramento distribuído

Esse campo é relevante apenas para canais que possuem um *TransportType* de MQXPT\_TCP ou MQXPT\_SPX.

Este é um campo de entrada para a saída O campo não estará presente se *Version* for menor que MOCD VERSION 7.

#### *LocalAddress (MQCHAR48)*

Este campo especifica o endereço TCP/IP local definido para o canal para as comunicações de saída.

Este campo estará em branco se nenhum endereço específico for definido para comunicações de saídaO endereço pode opcionalmente incluir um número de porta ou intervalo de números de portas. O formato deste endereço é:

[ip-addr][(low-port[,high-port])]

em que colchetes ([]) denotam informações opcionais, ip-addr é especificado em IPv4 decimal pontilhado, IPv6 hexadecimal ou forma alfanumérica e low-port e high-port são números de porta entre parênteses. Todos são opcionais.

Um endereço IP específico, porta ou intervalo de portas para comunicações de saída é útil em cenários de recuperação em que um canal é reiniciado em uma pilha TCP/IP diferente.

*LocalAddress* é semelhante em forma a *ConnectionName*, mas não deve ser confundido com ele *LocalAddress* especifica as características das comunicações locais, enquanto *ConnectionName* especifica como alcançar um gerenciador de filas remotas.

Esse campo é relevante apenas para canais com um *TransportType* de MQXPT\_TCP e um *ChannelType* de MQCHT\_SENDER, MQCHT\_SERVER, MQCHT\_REQUESTER, MQCHT\_CLNTCONN, MOCHT\_CLUSSDR ou MOCHT\_CLUSRCVR..

O comprimento desse campo é fornecido por MQ\_LOCAL\_ADDRESS\_LENGTH Esse campo não estará presente se o *Version* for menor que MQCD\_VERSION\_7

#### *LongMCAUserIdLength (MQLONG)*

Esse campo especifica o comprimento em bytes do identificador de usuário do MCA completo apontado por *LongMCAUserIdPtr*.

Esse campo não é relevante para os canais com um *ChannelType* de MQCHT\_CLNTCONN

Este é um campo de entrada / saída na saída. O campo não estará presente se o *Version* for menor que MQCD\_VERSION\_6

#### *LongMCAUserIdPtr (MQPTR).*

Este campo especifica o endereço do identificador de usuários do MCA longo..

Se *LongMCAUserIdLength* for maior que zero, este campo será o endereço do identificador de usuário do MCA completo...O comprimento do identificador completo é fornecido por *LongMCAUserIdLength* Os primeiros 12 bytes do identificador de usuário MCA também estão contidos no campo *MCAUserIdentifier*.

Consulte a descrição do campo *MCAUserIdentifier* para obter detalhes do identificador do usuário MCA.

Esse campo não é relevante para canais com um *ChannelType* de MQCHT\_SDR, MQCHT\_SV, MOCHT\_CLNTCONN ou MOCHT\_CLUSSDR.

Este é um campo de entrada / saída na saída. O campo não estará presente se o *Version* for menor que MQCD\_VERSION\_6

#### *LongRemoteUserIdComprimento (MQLONG)*

Este campo especifica o comprimento em bytes do identificador de usuário remoto completo apontado por *LongRemoteUserIdPtr*.

Esse campo é relevante apenas para canais com um *ChannelType* de MQCHT\_CLNTCONN ou MQCHT\_SVRCONN

Este é um campo de entrada para a saída O campo não estará presente se o *Version* for menor que MQCD\_VERSION\_6

*LongRemoteUserIdPtr (MQPTR)*

Este campo especifica o endereço do identificador de usuário remoto longo..

Se *LongRemoteUserIdLength* for maior que zero, essa sinalização será o endereço do identificador de usuário remoto completo.O comprimento do identificador completo é fornecido por *LongRemoteUserIdLength* Os primeiros 12 bytes do identificador de usuário remoto também estão contidos no campo *RemoteUserIdentifier*

Consulte a descrição do campo *RemoteUserIdentifier* para obter detalhes do identificador de usuário remoto.

Esse campo é relevante apenas para canais com um *ChannelType* de MQCHT\_CLNTCONN ou MQCHT\_SVRCONN

Este é um campo de entrada para a saída O campo não estará presente se o *Version* for menor que MQCD\_VERSION\_6

#### *LongRetryContagem (MQLONG)*

Esse campo especifica a contagem usada após a contagem especificada pelo *ShortRetryCount* ter sido esgotada

Ele especifica o número máximo de tentativas adicionais feitas para se conectar à máquina remota, em intervalos especificados por *LongRetryInterval*, antes de registrar um erro no operador.

Esse campo é relevante apenas para canais com um *ChannelType* de MQCHT\_SENDER, MQCHT\_SERVER, MQCHT\_CLUSSDR, ou MQCHT\_CLUSRCVR

#### *Intervalo de LongRetry(MQLONG)*

Este campo especifica o número máximo de segundos a aguardar, antes de tentar novamente a conexão com a máquina remota

O intervalo entre novas tentativas pode ser estendido se o canal precisar aguardar para se tornar ativo.

Esse campo é relevante apenas para canais com um *ChannelType* de MQCHT\_SENDER, MQCHT\_SERVER, MQCHT\_CLUSSDR, ou MQCHT\_CLUSRCVR

#### *MaxInstances (MQLONG)*

Este campo especifica o número máximo de instâncias simultâneas de um canal de conexão do servidor individual que podem ser iniciadas..

Este campo é usado apenas nos canais de conexão do servidor

O campo pode ter um valor no intervalo de 0 a 999 999 999. Um valor igual a zero impede o acesso de todos os clientes.

O valor padrão desse campo é 999 999 999.

Se o valor desse campo for reduzido para um número menor que o número de instâncias do canal de conexão do servidor que estão em execução atualmente, essas instâncias em execução não serão afetadas. No entanto, novas instâncias não podem ser iniciadas até que instâncias existentes suficientes tenham cessado a execução para que o número de instâncias atualmente em execução seja menor que o valor do campo.

#### *MaxInstancesPerClient (MQLONG)*

Este campo especifica o número máximo de instâncias simultâneas de um canal de conexão do servidor individual que pode ser iniciado a partir de um único cliente...

Neste contexto, as conexões originadas do mesmo endereço de rede remota são consideradas como provenientes do mesmo cliente.

Este campo é usado apenas nos canais de conexão do servidor

O campo pode ter um valor no intervalo de 0 a 999 999 999. Um valor igual a zero impede o acesso de todos os clientes.

O valor padrão desse campo é 999 999 999.
Se o valor desse campo for reduzido para um número menor que o número de instâncias do canal de conexão do servidor atualmente em execução a partir de clientes individuais, essas instâncias em execução não serão afetadas. No entanto, novas instâncias de qualquer um desses clientes não podem ser iniciadas até que instâncias existentes suficientes tenham cessado a execução de modo que o número de instâncias atualmente em execução, originadas do cliente que está tentando iniciar uma nova, seja menor que o valor do campo.

#### *Comprimento de MaxMsg(MQLONG)*

Este campo especifica o comprimento máximo da mensagem que pode ser transmitida no canal..

Ele é comparado com o valor para o canal remoto, e o máximo real é o menor dos dois valores.

#### *MCAName (MQCHAR20)*

Este campo é um campo reservado

O valor deste campo está em branco.

O comprimento desse campo é fornecido por MQ\_MCA\_NAME\_LENGTH

#### *MCASecurityId (MQBYTE40)*

Este campo especifica o identificador de segurança para o MCA.

Esse campo não é relevante para os canais com um *ChannelType* de MQCHT\_CLNTCONN

O valor especial a seguir indica que não há identificador de segurança:

## **MQSID\_NONE**

Nenhum identificador de segurança especificado.

O valor é binário zero para o comprimento do campo.

Para a linguagem de programação C, a constante MQSID\_NONE\_ARRAY também é definida; essa constante possui o mesmo valor que MQSID\_NONE, mas é uma matriz de caracteres em vez de uma sequência.

Este é um campo de entrada / saída na saída. O comprimento desse campo é fornecido por MQ\_SECURITY\_ID\_LENGTH Esse campo não estará presente se o *Version* for menor que MQCD\_VERSION\_6

#### *MCAType (MQLONG)*

Este campo especifica o tipo de programa do agente do canal de mensagens..

Esse campo é relevante apenas para canais com um *ChannelType* de MQCHT\_SENDER, MQCHT\_SERVER, MQCHT\_REQUESTER, MQCHT\_CLUSSDR, ou MQCHT\_CLUSRCVR.

O valor é um dos seguintes:

#### **MQMCAT\_PROCESS**

Processo.

O agente do canal de mensagens executado como um processo separado.

## **MQMCAT\_THREAD**

Encadeamento (IBM i, UNIXe Windows).

O agente do canal de mensagens executado como um encadeamento separado.

Esse campo não estará presente quando *Versão* for menor que MQCD\_VERSION\_2.

#### *MCAUserIdentifier (MQCHAR12)*

Este campo especifica o identificador de usuários para o MCA (Message Channel Agent).

Este campo usa os primeiros 12 bytes do identificador de usuário MCA e pode ser configurado por um agente de segurança.

Há dois campos que contêm o identificador de usuários do MCA:

- *MCAUserIdentifier* contém os primeiros 12 bytes do identificador de usuário MCA e é preenchido com espaços em branco se o identificador for menor que 12 bytes. *MCAUserIdentifier* pode estar em branco..
- *LongMCAUserIdPtr* aponta para o identificador de usuários do MCA completo, que pode ter mais de 12 bytes.. Seu comprimento é fornecido por *LongMCAUserIdLength*.. O identificador completo não contém espaços em branco finais e não é terminado em nulo. Se o identificador estiver em branco, *LongMCAUserIdLength* será zero e o valor de *LongMCAUserIdPtr* será indefinido.

**Nota:** *LongMCAUserIdPtr* não estará presente se *Version* for menor que MQCD\_VERSION\_6.

Se o identificador de usuário do MCA não estiver em branco, ele especifica o identificador de usuário a ser usado pelo agente do canal de mensagens para autorização para acessar recursos do WebSphere MQ . Para os tipos de canal MQCHT\_REQUESTER, MQCHT\_RECEIVER e MQCHT\_CLUSRCVR, se PutAuthority for MQPA\_DEFAULT, este será o identificador de usuário usado para verificações de autorização para a operação put para filas de destino...

Se o identificador de usuário MCA estiver em branco, o agente do canal de mensagens usará seu identificador de usuário padrão.

O identificador de usuários do MCA pode ser configurado por uma saída de segurança para indicar o identificador de usuários que o agente do canal de mensagens deve usar. A saída pode mudar *MCAUserIdentifier*ou a sequência apontada por *LongMCAUserIdPtr*.. Se ambos forem mudados, mas forem diferentes uns dos outros, o MCA usará *LongMCAUserIdPtr* em preferência a *MCAUserIdentifier* Se a saída mudar o comprimento da sequência endereçada por *LongMCAUserIdPtr*, *LongMCAUserIdLength* deverá ser configurado de forma correspondente Se a saída aumentar o comprimento do identificador, a saída deverá alocar armazenamento do comprimento necessário, configurar esse armazenamento para o identificador necessário e colocar o endereço desse armazenamento em *LongMCAUserIdPtr*. A saída é responsável por liberar esse armazenamento quando a saída é chamada posteriormente com a razão MQXR\_TERM

Para canais com um *ChannelType* de MQCHT\_SVRCONN, se *MCAUserIdentifier* na definição de canal estiver em branco, qualquer identificador de usuário transferido do cliente será copiado para ele Esse identificador de usuário (após qualquer modificação pela saída de segurança no servidor) é aquele sob o qual o aplicativo cliente é considerado em execução.

O identificador de usuários MCA não é relevante para canais com um *ChannelType* de MQCHT\_SDR, MOCHT\_SVR, MOCHT\_CLNTCONN, MOCHT\_CLUSSDR.

Este é um campo de entrada / saída na saída. O comprimento desse campo é fornecido por MQ\_USER\_ID\_LENGTH Este campo não estará presente quando *Version* for menor que MQCD\_VERSION\_2.

## *ModeName (MQCHAR8)*

Este campo especifica o nome do modo da LU 6.2

Esse campo é relevante apenas se o protocolo da transmissão (*TransportType*) for MQXPT\_LU62e o *ChannelType* não for MQCHT\_SVRCONN ou MQCHT\_RECEIVER.

Este campo está sempre em branco. As informações estão contidas no objeto secundário de comunicações.

O comprimento desse campo é fornecido por MQ\_MODE\_NAME\_LENGTH

#### *MsgCompLista [16] (MQLONG)*

Este campo especifica a lista de técnicas de compactação de dados da mensagem suportadas pelo canal.

A lista contém um ou mais dos seguintes valores:

#### **MQCOMPRESS\_NONE**

Nenhuma compactação de dados da mensagem é executada.

#### **MQCOMPRESS\_RLE**

A compactação de dados da mensagem é executada usando codificação run-length.

## **MQCOMPRESS\_ZLIBFAST**

A compactação dos dados da mensagem é feita usando a técnica de compactação zlib. É preferível um tempo de compactação mais rápido.

# **MQCOMPRESS\_ZLIBHIGH**

A compactação dos dados da mensagem é feita usando a técnica de compactação zlib. É preferível um nível de compactação alto.

Os valores não utilizados na matriz são configurados como MQCOMPRESS\_NOT\_AVAILABLE

Este é um campo de entrada para a saída O campo não estará presente se *Version* for menor que MQCD\_VERSION\_8.

# *MsgExit (MQCHARn)*

Este campo especifica o nome da saída da mensagem do canal.

Se esse nome não estiver em branco, a saída será chamada nos seguintes horários:

- Imediatamente depois que uma mensagem foi obtida da fila de transmissão (remetente ou servidor) ou imediatamente antes de uma mensagem ser colocada em uma fila de destino (receptor ou solicitador).
	- A saída recebe toda a mensagem de aplicativo e cabeçalho da fila de transmissão para modificação.
- Na inicialização e término do canal.

Esse campo não é relevante para canais com um *ChannelType* de MQCHT\_SVRCONN ou MQCHT\_CLNTCONN; uma saída de mensagens nunca é chamada para esses canais

Consulte ["MQCD-Definição de canal" na página 1033](#page-1032-0) para uma descrição do conteúdo desse campo em vários ambientes.

O comprimento desse campo é fornecido por MQ\_EXIT\_NAME\_LENGTH

**Nota:** O valor dessa constante é específico para o ambiente.

## *MsgExitPtr (MQPTR)*

Esse campo especifica o endereço do primeiro campo do *MsgExit*

Se *MsgExitsDefined* for maior que zero, esse endereço será o endereço da lista de nomes de cada saída de mensagem do canal na cadeia.

Cada nome está em um campo de comprimento *ExitNameLength*, preenchido à direita com espaços em branco.. Há *MsgExitsDefined* campos adjacentes um ao outro-um para cada saída.

Quaisquer mudanças feitas nesses nomes por uma saída são preservadas, embora a saída do canal de mensagens não tome nenhuma ação explícita-ela não altera quais saídas são chamadas

Se *MsgExitsDefined* for zero, esse campo será o ponteiro nulo.

Nas plataformas em que a linguagem de programação não suporta o tipo de dados do ponteiro, este campo é declarado como uma cadeia de bytes do comprimento apropriado.

Este é um campo de entrada para a saída O campo não estará presente se *Version* for menor que MQCD\_VERSION\_4..

## *MsgExitsDefinido (MQLONG)*

Este campo especifica o número de saídas de mensagens de canal definidas na cadeia..

É maior ou igual a zero.

Este é um campo de entrada para a saída O campo não estará presente se *Version* for menor que MQCD\_VERSION\_4..

## *Contagem de MsgRetry(MQLONG)*

Este campo especifica o número de vezes que o MCA tenta colocar a mensagem, após a primeira tentativa falhar.

Esse campo indica o número de vezes que o MCA tenta a operação open ou put, se o primeiro MQOPEN ou MQPUT falhar com o código de conclusão MQCC\_FAILED.O efeito desse atributo depende se *MsgRetryExit* está em branco ou não em branco:

• Se *MsgRetryExit* estiver em branco, o atributo *MsgRetryCount* controlará se o MCA tenta novamente. Se o valor de atributo for zero, nenhuma tentativa será feita. Se o valor de atributo for maior que zero, as novas tentativas serão feitas em intervalos fornecidos pelo atributo *MsgRetryInterval* .

Novas tentativas são feitas apenas para os seguintes códigos de razão:

- MQRC\_PAGESET\_FULL
- MQRC\_PUT\_INHIBITED
- MQRC\_Q\_FULL

Para outros códigos de razão, o MCA continua imediatamente para seu processamento de falha normal, sem tentar novamente a mensagem com falha

• Se *MsgRetryExit* não estiver em branco, o atributo *MsgRetryCount* não afetará o MCA; em vez disso, é a saída de nova tentativa de mensagem que determina quantas vezes a nova tentativa é tentada e em quais intervalos; a saída é chamada mesmo se o atributo *MsgRetryCount* for zero.

O atributo *MsgRetryCount* é disponibilizado para a saída na estrutura MQCD, mas a saída não é necessária para honrá-la-novas tentativas continuam indefinidamente até que a saída retorne MQXCC\_SUPPRESS\_FUNCTION no campo *ExitResponse* de MQCXP.

Este campo é relevante apenas para canais com um *ChannelType* de MQCHT\_REQUESTER, MQCHT\_RECEIVER, ou MQCHT\_CLUSRCVR

Esse campo não estará presente se *Version* for menor que MQCD\_VERSION\_3

## *Saída de MsgRetry(MQCHARn)*

Esse campo especifica o nome da saída de nova tentativa de mensagem do canal...

A saída de nova tentativa de mensagem é uma saída chamada pelo MCA quando o MCA recebe um código de conclusão de MQCC\_FAILED de uma chamada MQOPEN ou MQPUT.O propósito da saída é especificar um intervalo de tempo pelo qual o MCA aguarda antes de tentar a operação MQOPEN ou MQPUT novamente. Como alternativa, a saída pode ser configurada para não tentar a operação novamente.

A saída é chamada para todos os códigos de razão que possuem um código de conclusão MQCC\_FAILEDas configurações da saída determinam quais códigos de razão ela deseja que o MCA tente novamente, para quantas tentativas e em quais intervalos de tempo..

Quando a operação não deve ser tentada mais, o MCA executa seu processamento de falha normal; esse processamento inclui gerar uma mensagem de relatório de exceção (se especificado pelo emissor) e colocar a mensagem original na fila de mensagens não entregues ou descartar a mensagem (dependendo se o emissor especificou MQRO\_DEAD\_LETTER\_Q ou MQRO\_DISCARD\_MSG). Falhas envolvendo a fila de mensagens não entregues (por exemplo, fila de mensagens não entregues cheia) não fazem com que a saída de nova tentativa de mensagem seja chamada.

Se o nome da saída não estiver em branco, a saída será chamada nos seguintes horários:

• Imediatamente antes de executar a espera antes de tentar entregar uma mensagem novamente..

• Na inicialização e finalização do canal

Consulte ["MQCD-Definição de canal" na página 1033](#page-1032-0) para uma descrição do conteúdo desse campo em vários ambientes.

Este campo é relevante apenas para canais com um *ChannelType* de MQCHT\_REQUESTER, MOCHT\_RECEIVER, ou MOCHT\_CLUSRCVR

O comprimento desse campo é fornecido por MQ\_EXIT\_NAME\_LENGTH

**Nota:** O valor dessa constante é específico para o ambiente.

Esse campo não estará presente se *Version* for menor que MQCD\_VERSION\_3

## *Intervalo de MsgRetry(MQLONG)*

Este campo especifica o intervalo mínimo em milissegundos após o qual a operação de abertura ou de colocação é tentada novamente.

O efeito desse atributo depende se *MsgRetryExit* está em branco ou não em branco:

• Se *MsgRetryExit* estiver em branco, o atributo *MsgRetryInterval* especifica o período mínimo que o MCA aguarda antes de tentar novamente uma mensagem, se o primeiro MQOPEN ou MQPUT falhar com o código de conclusão MQCC\_FAILED. Um valor zero significa que a nova tentativa será executada assim que possível após a tentativa anterior. Novas tentativas serão executadas apenas se *MsgRetryCount* for maior que zero.

Esse atributo também é usado como o tempo de espera se a saída de repetição de mensagens retornar um valor inválido no campo *MsgRetryInterval* em MQCXP.

• Se *MsgRetryExit* não estiver em branco, o atributo *MsgRetryInterval* não afetará o MCA; em vez disso, ele é a saída de nova tentativa de mensagem que determina quanto tempo o MCA espera por ele. O atributo *MsgRetryInterval* é disponibilizado para a saída na estrutura MQCD, mas a saída não precisa ser honrada.

O valor está no intervalo de 0 a 999 999 999.

Este campo é relevante apenas para canais com um *ChannelType* de MQCHT\_REQUESTER, MQCHT\_RECEIVER, ou MQCHT\_CLUSRCVR

Esse campo não estará presente se *Version* for menor que MQCD\_VERSION\_3

Os seguintes campos nessa estrutura não estarão presentes se *Version* for menor que MQCD\_VERSION\_4.

# *MsgRetryUserData (MQCHAR32)*

Este campo especifica os dados do usuário de saída da nova tentativa de mensagem do canal..

Esses dados são passados para a saída de nova tentativa de mensagem do canal no campo *ExitData* do parâmetro *ChannelExitParms* (consulte MQ\_CHANNEL\_EXIT)..

Este campo inicialmente contém os dados que foram configurados na definição de canal... No entanto, durante o tempo de vida dessa instância do MCA, quaisquer mudanças feitas no conteúdo desse campo por uma saída de qualquer tipo são preservadas pelo MCA e visíveis para chamadas subsequentes de saídas (independentemente do tipo) para essa instância do MCA. Tais mudanças não afetam a definição de canal usada por outras instâncias do MCA.. Qualquer caractere (incluindo dados binários) pode ser usado.

Este campo é relevante apenas para canais com um *ChannelType* de MQCHT\_REQUESTER, MQCHT\_RECEIVER, ou MQCHT\_CLUSRCVR

O comprimento desse campo é fornecido por MQ\_EXIT\_DATA\_LENGTH Esse campo não estará presente se *Version* for menor que MQCD\_VERSION\_3

Esse campo não é relevante em WebSphere MQ para IBM i

# *Dados do MsgUser(MQCHAR32)*

Este campo especifica os dados do usuário de saída da mensagem do canal

Esses dados são transmitidos para a saída de mensagem do canal no campo *ExitData* do parâmetro *ChannelExitParms* (consulte MQ\_CHANNEL\_EXIT)..

Este campo inicialmente contém os dados que foram configurados na definição de canal... No entanto, durante o tempo de vida dessa instância do MCA, quaisquer mudanças feitas no conteúdo desse campo por uma saída de qualquer tipo são preservadas pelo MCA e visíveis para chamadas subsequentes de saídas (independentemente do tipo) para essa instância do MCA. Tais mudanças não afetam a definição de canal usada por outras instâncias do MCA.. Qualquer caractere (incluindo dados binários) pode ser usado.

O comprimento desse campo é fornecido por MQ\_EXIT\_DATA\_LENGTH

Esse campo não é relevante em WebSphere MQ para IBM i

## *MsgUserDataPtr (MQPTR).*

Esse campo especifica o endereço do primeiro campo do *MsgUserData*

Se *MsgExitsDefined* for maior que zero, esse endereço será o endereço da lista de itens de dados do usuário para cada saída de mensagem de canal na cadeia...

Cada item de dados do usuário está em um campo de comprimento *ExitDataLength*, preenchido à direita com espaços em branco Há *MsgExitsDefined* campos adjacentes um ao outro-um para cada saída. Se o número de itens de dados do usuário definido for menor do que o número de nomes de saída, os itens de dados do usuário indefinidos serão configurados como espaços em branco Por outro lado, se o número de itens de dados do usuário definido for maior que o número de nomes de saída, os itens de dados do usuário em excesso serão ignorados e não apresentados à saída.

Todas as mudanças feitas nesses valores por uma saída são preservadas Isso permite que uma saída passe informações para outra saída. Nenhuma validação é realizada em quaisquer mudanças, portanto, por exemplo, dados binários podem ser gravados nesses campos se necessário.

Se *MsgExitsDefined* for zero, esse campo será o ponteiro nulo.

Nas plataformas em que a linguagem de programação não suporta o tipo de dados do ponteiro, este campo é declarado como uma cadeia de bytes do comprimento apropriado.

Este é um campo de entrada para a saída O campo não estará presente se *Version* for menor que MQCD\_VERSION\_4..

## *NetworkPriority (MQLONG)*

Este campo especifica a prioridade da conexão de rede para o canal

Quando vários caminhos para um destino específico estão disponíveis, o caminho com a prioridade mais alta é escolhido. O valor está no intervalo de 0 a 9; 0 é a prioridade mais baixa.

Esse campo é relevante apenas para canais com um *ChannelType* de MQCHT\_CLUSSDR ou MOCHT\_CLUSRCVR..

Este é um campo de entrada para a saída O campo não estará presente se *Version* for menor que MQCD\_VERSION\_5.

Os campos a seguir nessa estrutura não estarão presentes se *Version* for menor que MOCD VERSION 6.

## *NonPersistentMsgSpeed (MQLONG)*

Este campo especifica a velocidade na qual mensagens não persistentes viajam pelo canal.

Esse campo é relevante apenas para canais com um *ChannelType* de MQCHT\_SENDER, MQCHT\_SERVER, MQCHT\_RECEIVER, MQCHT\_REQUESTER, MQCHT\_CLUSSDR, ou MQCHT\_CLUSRCVR

O valor é um dos seguintes:

#### **MQNPMS\_NORMAL**

Velocidade normal.

Se um canal for definido como MQNPMS\_NORMAL, as mensagens não persistentes viajam pelo canal em velocidade normal. Isso tem a vantagem de essas mensagens não serem perdidas se houver uma falha de canal. Além disso, as mensagens persistentes e não persistentes na mesma fila de transmissão mantêm sua ordem relativa entre si.

## **MQNPMS\_FAST**

Velocidade rápida.

Se um canal for definido como MQNPMS\_FAST, as mensagens não persistentes viajam pelo canal em velocidade rápida. Isso melhora o rendimento do canal, mas significa que mensagens não persistentes serão perdidas se houver uma falha do canal. Além disso, é possível que as mensagens não persistentes saltem à frente das mensagens persistentes que aguardam na mesma fila de transmissão, ou seja, a ordem das mensagens não persistentes não é mantida em relação às mensagens persistentes. No entanto, a ordem de mensagens não persistentes relativas umas às outras é mantida Da mesma forma, a ordem das mensagens persistentes relativas entre si é mantida.

#### *Senha (MQCHAR12)*

Este campo especifica a senha utilizada pelo agente do canal de mensagens ao tentar iniciar uma sessão de SNA segura com um agente do canal de mensagens remoto

Esse campo pode não estar em branco apenas em sistemas UNIX e Windows e é relevante apenas para canais com um *ChannelType* de MQCHT\_SENDER, MQCHT\_SERVER, MQCHT\_REQUESTER ou MQCHT\_CLNTCONN. No z/OS, esse campo não é relevante

O comprimento desse campo é fornecido por MQ\_PASSWORD\_LENGTH No entanto, apenas os primeiros 10 caracteres são usados..

Esse campo não estará presente se *Version* for menor que MQCD\_VERSION\_2.

#### *PropertyControl (MQLONG)*

Este campo especifica o que acontece às propriedades de mensagens quando a mensagem está prestes a ser enviada para um gerenciador de filas V6 ou anterior (um gerenciador de filas que não entende o conceito de um descritor de propriedade).

#### O valor do pode ser:

## **MQPROP\_COMPATIBILITY**

Se a mensagem contiver uma propriedade com um prefixo de **mcd.**, **jms.**, **usr.**ou **mqext.**, todas as propriedades de mensagem serão entregues ao aplicativo em um cabeçalho MQRFH2 . Caso contrário, todas as propriedades da mensagem, exceto aquelas contidas no descritor de mensagens (ou extensão), serão descartadas e não estarão mais acessíveis ao aplicativo.

Esse valor é o valor padrão; ele permite que os aplicativos, que esperam que as propriedades relacionadas ao JMS estejam em um cabeçalho MQRFH2 nos dados da mensagem, continuem a trabalhar sem modificação

#### **MQPROP\_NONE**

Todas as propriedades da mensagem, exceto aquelas propriedades no descritor de mensagem (ou extensão), são removidas da mensagem antes que a mensagem seja enviada ao gerenciador de filas remotas.

# **MQPROP\_ALL**

Todas as propriedades da mensagem são incluídas com a mensagem quando ela é enviada para o gerenciador de filas remotas. As propriedades, exceto aquelas propriedades no descritor de mensagens (ou extensão), são colocadas em um ou mais cabeçalhos MQRFH2 nos dados da mensagem.

Esse atributo é aplicável aos canais Emissor, Servidor, Emissor de Cluster e Receptor de Cluster.

["MQIA\\_ \\* \(Seletores de atributo de número inteiro\)" na página 115](#page-114-0) ["MQPROP\\_ \\* \(Valores de Controle de Propriedade de Fila e Canal e Comprimento Máximo de](#page-151-0) [Propriedades\)" na página 152](#page-151-0)

#### *PutAuthority (MQLONG)*

Este campo especifica se o identificador de usuário nas informações de contexto associadas a uma mensagem é utilizado para estabelecer autoridade para colocar a mensagem na fila de destino.

Este campo é relevante apenas para canais com um *ChannelType* de MQCHT\_REQUESTER, MQCHT\_RECEIVER, ou MQCHT\_CLUSRCVR É um dos seguintes:

## **MQPA\_DEFAULT**

O identificador de usuário padrão é usado.

## **MQPA\_CONTEXT**

O identificador de usuário de contexto é usado.

#### **MQPA\_ALTERNATE\_OR\_MCA**

O ID do usuário do campo UserIdentifier do descritor da mensagem é usado.. Qualquer ID de usuário recebido da rede é utilizado. Esse valor é suportado somente no z/OS.

# **MQPA\_ONLY\_MCA**

O ID padrão de usuário é utilizado. Qualquer ID de usuário recebido da rede é utilizado. Esse valor é suportado somente no z/OS.

#### *QMgrName (MQCHAR48)*

Esse campo especifica o nome do gerenciador de filas ao qual uma saída pode se conectar

Para canais com um *ChannelType* diferente de MQCHT\_CLNTCONN, esse campo é o nome do gerenciador de fila ao qual uma saída pode se conectar, que nos sistemas UNIX, Linux e Windows , sempre não está em branco

O comprimento desse campo é fornecido por MQ\_Q\_MGR\_NAME\_LENGTH

#### *ReceiveExit (MQCHARn)*

Este campo especifica o nome da saída de recebimento do canal

Se esse nome não estiver em branco, a saída será chamada nos seguintes horários:

• Imediatamente antes dos dados de rede recebidos serem processados.

A saída recebe o buffer de transmissão completo conforme recebido. O conteúdo do buffer pode ser modificado conforme requerido.

• Na inicialização e término do canal.

Consulte ["MQCD-Definição de canal" na página 1033](#page-1032-0) para uma descrição do conteúdo desse campo em vários ambientes.

O comprimento desse campo é fornecido por MQ\_EXIT\_NAME\_LENGTH

**Nota:** O valor dessa constante é específico para o ambiente.

#### *ReceiveExitPtr (MQPTR)*

Esse campo especifica o endereço do primeiro campo do *ReceiveExit*

Se *ReceiveExitsDefined* for maior que zero, esse endereço será o endereço da lista de nomes de cada saída de recebimento de canal na cadeia.

Cada nome está em um campo de comprimento *ExitNameLength*, preenchido à direita com espaços em branco.. Há *ReceiveExitsDefined* campos adjacentes um ao outro-um para cada saída.

Quaisquer mudanças feitas nesses nomes por uma saída são preservadas, embora a saída do canal de mensagens não tome nenhuma ação explícita-ela não altera quais saídas são chamadas

Se *ReceiveExitsDefined* for zero, esse campo será o ponteiro nulo.

Nas plataformas em que a linguagem de programação não suporta o tipo de dados do ponteiro, este campo é declarado como uma cadeia de bytes do comprimento apropriado.

Este é um campo de entrada para a saída O campo não estará presente se *Version* for menor que MQCD\_VERSION\_4..

## *ReceiveExitsDefinido (MQLONG)*

Este campo especifica o número de saídas de recebimento do canal definidas na cadeia..

É maior ou igual a zero.

Este é um campo de entrada para a saída O campo não estará presente se *Version* for menor que MQCD\_VERSION\_4..

## *Dados de ReceiveUser(MQCHAR32)*

Este canal especifica os dados do usuário de saída de recebimento do canal

Esses dados são passados para a saída de recebimento do canal no campo *ExitData* do parâmetro *ChannelExitParms* (consulte MQ\_CHANNEL\_EXIT)..

Este campo inicialmente contém os dados que foram configurados na definição de canal... No entanto, durante o tempo de vida dessa instância do MCA, quaisquer mudanças feitas no conteúdo desse campo por uma saída de qualquer tipo são preservadas pelo MCA e visíveis para chamadas subsequentes de saídas (independentemente do tipo) para essa instância do MCA. Isso se aplica a saídas em conversas diferentes.. Tais mudanças não afetam a definição de canal usada por outras instâncias do MCA.. Qualquer caractere (incluindo dados binários) pode ser usado.

O comprimento desse campo é fornecido por MQ\_EXIT\_DATA\_LENGTH

Esse campo não é relevante em WebSphere MQ para IBM i

Os campos a seguir nessa estrutura não estarão presentes se *Version* for menor que MQCD\_VERSION\_2.

# *ReceiveUserDataPtr (MQPTR)*

Esse campo especifica o endereço do primeiro campo do *ReceiveUserData*

Se *ReceiveExitsDefined* for maior que zero, esse endereço será o endereço da lista de itens de dados do usuário para cada saída de recebimento de canal na cadeia..

Cada item de dados do usuário está em um campo de comprimento *ExitDataLength*, preenchido à direita com espaços em branco Há *ReceiveExitsDefined* campos adjacentes um ao outro-um para cada saída. Se o número de itens de dados do usuário definido for menor do que o número de nomes de saída, os itens de dados do usuário indefinidos serão configurados como espaços em branco Por outro lado, se o número de itens de dados do usuário definido for maior que o número de nomes de saída, os itens de dados do usuário em excesso serão ignorados e não apresentados à saída.

Todas as mudanças feitas nesses valores por uma saída são preservadas Isso permite que uma saída passe informações para outra saída. Nenhuma validação é realizada em quaisquer mudanças, portanto, por exemplo, dados binários podem ser gravados nesses campos se necessário.

Se *ReceiveExitsDefined* for zero, esse campo será o ponteiro nulo.

Nas plataformas em que a linguagem de programação não suporta o tipo de dados do ponteiro, este campo é declarado como uma cadeia de bytes do comprimento apropriado.

Este é um campo de entrada para a saída O campo não estará presente se *Version* for menor que MQCD\_VERSION\_4..

Os seguintes campos nessa estrutura não estarão presentes se *Version* for menor que MQCD\_VERSION\_5.

# *RemotePassword (MQCHAR12)*

Este campo especifica a senha de um parceiro.

Esse campo conterá informações válidas apenas se *ChannelType* for MQCHT\_CLNTCONN ou MQCHT\_SVRCONN

- Para uma saída de segurança em um canal MQCHT\_CLNTCONN, essa senha é uma senha obtida do ambiente. A saída pode optar por enviá-la para a saída de segurança no servidor
- Para uma saída de segurança em um canal MQCHT\_SVRCONN, esse campo pode conter uma senha que foi obtida do ambiente no cliente, se não houver saída de segurança do cliente. A saída pode usar essa senha para validar o identificador de usuário em *RemoteUserIdentifier*..

Se houver uma saída de segurança no cliente, essas informações poderão ser obtidas em um fluxo de segurança do cliente.

O comprimento desse campo é fornecido por MQ\_PASSWORD\_LENGTH Esse campo não estará presente se *Version* for menor que MQCD\_VERSION\_2.

## *RemoteSecurityId (MQBYTE40)*

Este campo especifica o identificador de segurança do usuário remoto.

Esse campo é relevante apenas para canais com um *ChannelType* de MQCHT\_CLNTCONN ou MQCHT\_SVRCONN

O valor especial a seguir indica que não há identificador de segurança:

## **MQSID\_NONE**

Nenhum identificador de segurança especificado.

O valor é binário zero para o comprimento do campo.

Para a linguagem de programação C, a constante MQSID\_NONE\_ARRAY também é definida; essa constante possui o mesmo valor que MQSID\_NONE, mas é uma matriz de caracteres em vez de uma sequência.

Este é um campo de entrada para a saída O comprimento desse campo é fornecido por MQ\_SECURITY\_ID\_LENGTH Esse campo não estará presente se o *Version* for menor que MQCD\_VERSION\_6

Os seguintes campos nessa estrutura não estarão presentes se *Version* for menor que MQCD\_VERSION\_7.

## *RemoteUserIdentificador (MQCHAR12)*

Este campo especifica os primeiros 12 bytes de um identificador de usuário de um parceiro.

Há dois campos que contêm o identificador de usuário remoto:

- *RemoteUserIdentifier* contém os primeiros 12 bytes do identificador de usuário remoto e é preenchido com espaços em branco se o identificador for menor que 12 bytes. *RemoteUserIdentifier* pode estar em branco..
- *LongRemoteUserIdPtr* aponta para o identificador de usuário remoto completo, que pode ter mais de 12 bytes. Seu comprimento é fornecido por *LongRemoteUserIdLength*.. O identificador completo não contém espaços em branco finais e não é terminado em nulo. Se o identificador estiver em branco, *LongRemoteUserIdLength* será zero e o valor de *LongRemoteUserIdPtr* será indefinido.

*LongRemoteUserIdPtr* não estará presente se *Version* for menor que MQCD\_VERSION\_6.

O identificador de usuário remoto é relevante apenas para canais com um *ChannelType* de MQCHT\_CLNTCONN ou MQCHT\_SVRCONN.

- Para uma saída de segurança em um canal MQCHT\_CLNTCONN, esse valor é um identificador de usuário que foi obtido do ambiente... A saída pode optar por enviá-la para a saída de segurança no servidor
- Para uma saída de segurança em um canal MQCHT\_SVRCONN, esse campo pode conter um identificador de usuário que foi obtido do ambiente no cliente, se não houver saída de segurança do cliente. A saída pode validar esse ID de usuário (possivelmente com a senha em *RemotePassword*) e atualizar o valor em *MCAUserIdentifier*.

Se houver uma saída de segurança no cliente, essas informações poderão ser obtidas em um fluxo de segurança do cliente.

O comprimento desse campo é fornecido por MQ\_USER\_ID\_LENGTH Esse campo não estará presente se *Version* for menor que MQCD\_VERSION\_2.

## *SecurityExit (MQCHARn)*

Este campo especifica o nome da saída de segurança do canal

Se esse nome não estiver em branco, a saída será chamada nos seguintes horários:

• Imediatamente após estabelecer um canal.

Antes de quaisquer mensagens serem transferidas, é concedida à saída a oportunidade de instigar fluxos de segurança para validar a autorização de conexão.

• No recebimento de uma resposta para um fluxo de mensagem de segurança.

Quaisquer fluxos de mensagens de segurança recebidos do processador remoto na máquina remota são fornecidos à saída.

• Na inicialização e término do canal.

Consulte["MQCD-Definição de canal" na página 1033](#page-1032-0) para uma descrição do conteúdo desse campo em vários ambientes.

O comprimento desse campo é fornecido por MQ\_EXIT\_NAME\_LENGTH

**Nota:** O valor dessa constante é específico para o ambiente.

# *Dados de SecurityUser(MQCHAR32)*

Este canal especifica os dados do usuário de saída de segurança do canal

Esses dados são transmitidos à saída de segurança do canal no campo *ExitData* do parâmetro *ChannelExitParms* (consulte MQ\_CHANNEL\_EXIT).

Este campo inicialmente contém os dados que foram configurados na definição de canal... No entanto, durante o tempo de vida dessa instância do MCA, quaisquer mudanças feitas no conteúdo desse campo por uma saída de qualquer tipo são preservadas pelo MCA e visíveis para chamadas subsequentes de saídas (independentemente do tipo) para essa instância do MCA. Isso se aplica a saídas em conversas diferentes.. Tais mudanças não afetam a definição de canal usada por outras instâncias de MCA Qualquer caractere (incluindo dados binários) pode ser usado.

O comprimento desse campo é fornecido por MQ\_EXIT\_DATA\_LENGTH

Esse campo não é relevante em WebSphere MQ para IBM i

## *SendExit (MQCHARn)*

Esse campo especifica o nome da saída de envio do canal..

Se esse nome não estiver em branco, a saída será chamada nos seguintes horários:

• Imediatamente antes dos dados serem enviados na rede.

É concedido à saída o buffer de transmissão completo antes de ser transmitido. O conteúdo do buffer pode ser modificado conforme requerido.

• Na inicialização e término do canal.

Consulte ["MQCD-Definição de canal" na página 1033](#page-1032-0) para uma descrição do conteúdo desse campo em vários ambientes.

O comprimento desse campo é fornecido por MQ\_EXIT\_NAME\_LENGTH

**Nota:** O valor dessa constante é específico para o ambiente.

## *SendExitPtr (MQPTR)*

Esse campo especifica o endereço do primeiro campo do *SendExit*

Se *SendExitsDefined* for maior que zero, esse endereço será o endereço da lista de nomes de cada canal de saída de envio na cadeia...

Cada nome está em um campo de comprimento *ExitNameLength*, preenchido à direita com espaços em branco.. Há *SendExitsDefined* campos adjacentes um ao outro-um para cada saída.

Quaisquer mudanças feitas nesses nomes por uma saída são preservadas, embora a saída de envio de mensagem não tome nenhuma ação explícita-ela não altera quais saídas são chamadas

Se *SendExitsDefined* for zero, esse campo será o ponteiro nulo.

Nas plataformas em que a linguagem de programação não suporta o tipo de dados do ponteiro, este campo é declarado como uma cadeia de bytes do comprimento apropriado.

Este é um campo de entrada para a saída O campo não estará presente se *Version* for menor que MOCD VERSION 4..

## *SendExitsDefinido (MQLONG)*

Este campo especifica o número de saídas de envio do canal definidas na cadeia..

É maior ou igual a zero.

Este é um campo de entrada para a saída O campo não estará presente se *Version* for menor que MQCD\_VERSION\_4..

*Dados de SendUser(MQCHAR32).*

Este campo especifica os dados do usuário de saída de envio do canal

Esses dados são transmitidos para a saída de envio do canal no campo *ExitData* do parâmetro *ChannelExitParms* (consulte MQ\_CHANNEL\_EXIT)..

Este campo inicialmente contém os dados que foram configurados na definição de canal... No entanto, durante o tempo de vida dessa instância do MCA, quaisquer mudanças feitas no conteúdo desse campo por uma saída de qualquer tipo são preservadas pelo MCA e visíveis para chamadas subsequentes de saídas (independentemente do tipo) para essa instância do MCA. Isso se aplica a saídas em conversas diferentes.. Tais mudanças não afetam a definição de canal usada por outras instâncias do MCA.. Qualquer caractere (incluindo dados binários) pode ser usado.

O comprimento desse campo é fornecido por MQ\_EXIT\_DATA\_LENGTH

Esse campo não é relevante em WebSphere MQ para IBM i

#### *SendUserDataPtr (MQPTR)*

Esse campo especifica o endereço do campo *SendUserData* ..

Se *SendExitsDefined* for maior que zero, esse endereço será o endereço da lista de itens de dados do usuário para cada saída de mensagem de canal na cadeia...

Cada item de dados do usuário está em um campo de comprimento *ExitDataLength*, preenchido à direita com espaços em branco Há *MsgExitsDefined* campos adjacentes um ao outro-um para cada saída. Se o número de itens de dados do usuário definido for menor do que o número de nomes de saída, os itens de dados do usuário indefinidos serão configurados como espaços em branco Por outro lado, se o número de itens de dados do usuário definido for maior que o número de nomes de saída, os itens de dados do usuário em excesso serão ignorados e não apresentados à saída.

Todas as mudanças feitas nesses valores por uma saída são preservadas Isso permite que uma saída passe informações para outra saída. Nenhuma validação é realizada em quaisquer mudanças, portanto, por exemplo, dados binários podem ser gravados nesses campos se necessário.

Se *SendExitsDefined* for zero, esse campo será o ponteiro nulo.

Nas plataformas em que a linguagem de programação não suporta o tipo de dados do ponteiro, este campo é declarado como uma cadeia de bytes do comprimento apropriado.

Este é um campo de entrada para a saída O campo não estará presente se *Version* for menor que MQCD\_VERSION\_4..

## *SeqNumberWrap (MQLONG)*

Este campo especifica o número de sequência de mensagens mais alto permitido

Quando este valor é atingido, os números de seqüência retornam para o início novamente em 1.

Este valor não é negociável e deve corresponder às definições dos canais local e remoto.

Esse campo não é relevante para canais com um *ChannelType* de MQCHT\_SVRCON ou MQCHT\_CLNTCONN.

## *Compartilhamento de Conversas (MQLONG)*

Este campo especifica o número máximo de conversas que podem compartilhar uma instância do canal associada a este canal..

Esse campo é usado na conexão do cliente e nos canais de conexão do servidor

Um valor de 0 significa que o canal opera como ele operava em versões anteriores ao WebSphere MQ Versão 7.0 com relação aos seguintes atributos:

- Compartilhamento de conversa
- Ler antes
- STOP CHANNEL(<channelname>) MODE(QUIESCE)
- Pulsação
- Consumo Assíncrono do Cliente

Um valor de 1 é o valor mínimo para o comportamento do WebSphere MQ V7.0 . Embora apenas uma conversa seja permitida na instância do canal, a leitura antecipada, o consumo assíncrono e o comportamento da Versão 7 de CLNTCONN-SVRCONN pulsação e parada quiescente do canal estão disponíveis.

Este é um campo de entrada para a saída Não estará presente se *Version* for menor que MQCD\_VERSION\_9.

O valor padrão desse campo é 10.

**Nota:** *MaxInstances* e *MaxInstancesPerClient* limites aplicados a um canal restringem o número de instâncias do canal, não o número de conversas que podem estar compartilhando essas instâncias.

# *ShortConnectionNome (MQCHAR20)*

Este campo especifica os primeiros 20 bytes de um nome de conexão.

Se o campo *Version* for MQCD\_VERSION\_1, *ShortConnectionName* conterá o nome completo da conexão.

Se o campo *Version* for MQCD\_VERSION\_2 ou superior, *ShortConnectionName* conterá os primeiros 20 caracteres do nome da conexão. O nome completo da conexão é fornecido pelo campo *ConnectionName* ; *ShortConnectionName* e os primeiros 20 caracteres de *ConnectionName* são idênticos..

Consulte *ConnectionName* para obter detalhes sobre o conteúdo deste campo

**Nota:** O nome desse campo foi mudado para MQCD\_VERSION\_2 e versões subsequentes do MQCD; o campo foi chamado anteriormente *ConnectionName*.

O comprimento desse campo é fornecido por MQ\_SHORT\_CONN\_NAME\_LENGTH

# *ShortRetryContagem (MQLONG)*

Este campo especifica o número máximo de tentativas feitas para conectar a uma máquina remota.

Esse campo é o número máximo de tentativas feitas para se conectar à máquina remota, em intervalos especificados por *ShortRetryInterval*, antes que *LongRetryCount* e *LongRetryInterval* (normalmente mais longos) sejam usados.

Esse campo é relevante apenas para canais com um *ChannelType* de MQCHT\_SENDER, MQCHT\_SERVER, MQCHT\_CLUSSDR, ou MQCHT\_CLUSRCVR

# *ShortRetryIntervalo (MQLONG)*

Este campo especifica o número máximo de segundos a aguardar, antes de tentar novamente a conexão com a máquina remota

O intervalo entre as repetições poderá ser estendido, se o canal tiver que esperar para tornar-se ativo.

Esse campo é relevante apenas para canais com um *ChannelType* de MQCHT\_SENDER, MOCHT\_SERVER, MOCHT\_CLUSSDR, ou MOCHT\_CLUSRCVR

## *SSLCipherSpec (MQCHAR32)*

Este campo especifica a Especificação de Cifra que está em uso ao usar SSL.

Se SSLCipherSpec estiver em branco, o canal não está usando SSL. Se não estiver em branco, esse campo conterá uma sequência especificando o CipherSpec em uso.

Esse parâmetro é válido para todos os tipos de canal. Ele é suportado em AIX, HP-UX, Linux, IBM i, Solaris, Windowse z/OS Ele é válido apenas para tipos de canal de um tipo de transporte (TRPTYPE) de **TCP** 

Este é um campo de entrada para a saída O comprimento desse campo é fornecido por MQ\_SSL\_CIPHER\_SPEC\_LENGTH O campo não estará presente se *Version* for menor que MOCD VERSION 7.

*SSLClientAuth (MQLONG)* Este campo especifica se a autenticação de cliente SSL é necessária

Este campo é relevante apenas para definições de canal SVRCONN.

Ele é um dos seguintes valores:

## **MQSCA\_REQUIRED**

Autenticação de cliente necessária.

## **MQSCA\_OPTIONAL**

Autenticação de cliente opcional.

Este é um campo de entrada para a saída O campo não estará presente se *Version* for menor que MQCD\_VERSION\_7.

## *SSLPeerNameComprimento (MQLONG)*

Esse campo especifica o comprimento em bytes do nome do peer SSL apontado por *SSLPeerNamePtr*.

Este é um campo de entrada para a saída O campo não estará presente se *Version* for menor que MQCD\_VERSION\_7.

#### *SSLPeerNamePtr (MQPTR)*

Este campo especifica o endereço do nome do peer SSL

Quando um certificado é recebido durante um handshake SSL bem-sucedido, o Nome Distinto do assunto do certificado é copiado no campo MQCD acessado pelo Ptr SSLPeerNameno final do canal que recebe o certificado. Ele sobrescreve o valor SSLPeerName para o canal se esse valor estiver presente na definição de canal do usuário local. Se uma saída de segurança for especificada nessa extremidade do canal, ela receberá o Nome Distinto do certificado peer no MQCD.

Este é um campo de entrada para a saída O campo não estará presente se *Version* for menor que MQCD\_VERSION\_7.

**Nota:** Os aplicativos de saída de segurança construídos antes da liberação do WebSphere MQ v7.1 podem requerer atualização Para obter mais informações, consulte Programas de saída de segurança do canal

## *StrucLength (MQLONG)*

Este campo especifica o comprimento em bytes da estrutura MQCD.

O comprimento não inclui nenhuma das cadeias endereçadas por campos de ponteiro contidos dentro da estrutura. O valor é um dos seguintes:

#### **MQCD\_LENGTH\_4**

Comprimento da estrutura de definição de canal version-4 .

## **MQCD\_LENGTH\_5**

Comprimento da estrutura de definição de canal version-5 .

## **MQCD\_LENGTH\_6**

Comprimento da estrutura de definição de canal version-6 .

## **MQCD\_LENGTH\_7**

Comprimento da estrutura de definição de canal version-7 .

## **MQCD\_LENGTH\_8**

Comprimento da estrutura de definição de canal version-8 .

## **MQCD\_LENGTH\_9**

Comprimento da estrutura de definição de canal version-9 .

A constante a seguir especifica o comprimento da versão atual:

## **MQCD\_CURRENT\_LENGTH**

Comprimento da versão atual da estrutura de definição de canal.

#### **Nota:** Essas constantes possuem valores específicos do ambiente.

O campo não estará presente se *Version* for menor que MQCD\_VERSION\_4..

*TpName (MQCHAR64)*

Esse campo especifica o nome do programa de transação da LU 6.2 .

Esse campo é relevante apenas se o protocolo da transmissão (*TransportType*) for MQXPT\_LU62e o *ChannelType* não for MQCHT\_SVRCONN ou MQCHT\_RECEIVER.

Esse campo está sempre em branco em plataformas nas quais as informações estão contidas no Objeto Lado de comunicações...

O comprimento desse campo é fornecido por MQ\_TP\_NAME\_LENGTH

#### *TransportType (MQLONG)*

Este campo especifica o protocolo de transmissão a ser utilizado

O valor não será verificado se o canal foi iniciado da outra extremidade.

Ele é um dos seguintes valores:

#### **MQXPT\_LU62**

protocolo de transporte LU 6.2 .

#### **MQXPT\_TCP**

protocolo de transporte TCP/IP.

#### **MQXPT\_NETBIOS**

Protocolo de transporte do NetBIOS

Esse valor é suportado nos seguintes ambientes: Windows.

#### **MQXPT\_SPX**

Protocolo de transporte SPX.

Esse valor é suportado nos ambientes a seguir: Windows, mais WebSphere MQ clientes conectados a esses sistemas.

#### *UseDLQ (MQLONG)*

Este campo especifica se a fila de mensagens não entregues (ou fila de mensagens não entregues) é usada quando as mensagens não podem ser entregues por canais.

Ele pode conter um dos seguintes valores:

#### **MQUSEDLQ\_NO**

Mensagens que não podem ser entregues por um canal são tratadas como uma falha. O canal descarta a mensagem ou o canal termina, de acordo com a configuração NPMSPEED.

#### **MQUSEDLQ\_YES**

Quando o atributo do gerenciador de filas DEADQ fornece o nome de uma fila de mensagens não entregues, ele é usado, caso contrário, o comportamento é como para NO YES é o valor padrão.

#### *UserIdentifier (MQCHAR12)*

Este campo especifica o identificador de usuário utilizado pelo agente do canal de mensagem ao tentar iniciar uma sessão SNA segura com um agente do canal de mensagens remoto..

Esse campo pode não estar em branco apenas em sistemas UNIX e Windows , e é relevante apenas para canais com um *ChannelType* de MQCHT\_SENDER, MQCHT\_SERVER, MQCHT\_REQUESTER ou MQCHT\_CLNTCONN No z/OS, esse campo não é relevante

O comprimento desse campo é fornecido por MQ\_USER\_ID\_LENGTH No entanto, apenas os primeiros 10 caracteres são usados..

Este campo não estará presente quando *Version* for menor que MQCD\_VERSION\_2.

#### *Versão (MQLONG)*

O campo Version especifica o número da versão mais alto que você pode configurar para a estrutura

O valor depende do ambiente:

#### **MQCD\_VERSION\_1**

Estrutura de definição de canal da Versão 1

#### **MQCD\_VERSION\_2**

Estrutura de definição de canal da versão 2.

A versão 2 não é usada por nenhum produto atual do IBM WebSphere MQ

#### **MQCD\_VERSION\_3**

Estrutura de definição de canal da Versão 3

A Versão 3 é a mais alta para a qual é possível configurar o campo no MQSeries Versão 2 nos seguintes ambientes: HP Integrity NonStop Servere UNIX and Linux sistemas não listados em outro lugar..

# **MQCD\_VERSION\_4**

Estrutura de definição de canal da Versão 4

A versão 4 não é usada por nenhum produto atual do IBM WebSphere MQ

#### **MQCD\_VERSION\_5**

Estrutura de definição de canal da Versão 5

A versão 5 é a mais alta na qual é possível configurar o campo para MQSeries para OS/390 Versão 5 Liberação 2.

#### **MQCD\_VERSION\_6**

Estrutura de definição de canal da Versão 6

A versão 6 não é a versão atual da estrutura do MQCD de nenhum produto IBM WebSphere MQ existente No entanto, uma estrutura da versão 6 MQCD pode ser transmitida para o MQCONNX usando os campos ClientConnOffset ou ClientConnPtr da estrutura MQCNO

Nas plataformas distribuídas, a versão 6 é a versão padrão nos inicializadores MQCD\_DEFAULT e MQCD CLIENT CONN DEFAULT . Se desejar referenciar os campos MQCD VERSION 7, MQCD\_VERSION\_8ou MQCD\_VERSION\_9 do MQCD, inicialize explicitamente o campo MQCD **Version** para MQCD\_VERSION\_7, MQCD\_VERSION\_8ou MQCD\_VERSION\_9 conforme apropriado.

No z/OS, MQCD\_VERSION\_7 é o valor padrão.

#### **MQCD\_VERSION\_7**

Estrutura de definição de canal da Versão 7

A Versão 7 é a mais alta para a qual é possível configurar o campo em IBM WebSphere MQ Version 5.3 nos seguintes ambientes: AIX, HP-UX, Solaris, Windowse em IBM WebSphere MQ for z/OS Version 5.3 e Version 5.3.1. MQCD\_VERSION\_7 é o valor padrão para versões de IBM WebSphere MQ for z/OS.

#### **MQCD\_VERSION\_8**

Estrutura de definição de canal da Versão 8

A versão 8 é a mais alta para a qual é possível configurar o campo no IBM WebSphere MQ Version 6.0 em todas as plataformas

#### **MQCD\_VERSION\_9**

Estrutura de definição de canal da Versão 9

A versão 9 é a mais alta para a qual é possível configurar o campo em IBM WebSphere MQ Version 7.0 e IBM WebSphere MQ Version 7.0.1 em todas as plataformas

#### **MQCD\_VERSION\_10**

Estrutura de definição de canal da Versão 10

A versão 10 é a mais alta para a qual é possível configurar o campo em IBM WebSphere MQ Version 7.1 e IBM WebSphere MQ Version 7.5 em todas as plataformas

Os campos que existem apenas nas versões mais recente da estrutura são identificados como tal nas descrições dos campos. A constante a seguir especifica o número da versão atual:

## **MQCD\_CURRENT\_VERSION**

O valor configurado em MQCD\_CURRENT\_VERSION é a versão atual da estrutura de definição de canal sendo usada.

O valor de MQCD\_CURRENT\_VERSION depende do ambiente. Ele contém o valor mais alto suportado pela plataforma.

MQCD\_CURRENT\_VERSION não é usado para inicializar as estruturas padrão fornecidas nos arquivos de cabeçalho, cópia e inclusão fornecidos para diferentes linguagens de programação. A inicialização padrão do Version depende da plataforma e da liberação..

Para IBM WebSphere MQ Version 7.0 e versões mais recentes, as declarações MQCD nos arquivos de cabeçalho, cópia e inclusão são inicializadas para MQCD\_VERSION\_6. Para usar campos MQCD adicionais, os aplicativos devem configurar o número da versão como MQCD\_CURRENT\_VERSION. Se você estiver gravando um aplicativo que seja móvel entre vários ambientes, deverá escolher uma versão que seja suportada em todos os ambientes.

**Sugestão:** Quando uma nova versão da estrutura MQCD é introduzida, o layout da parte existente não é alterado.. A saída deve verificar o número da versão Deve ser igual ou maior que a versão mais baixa que contém os campos que a saída precisa usar.

#### *XmitQName (MQCHAR48)*

Esse campo especifica o nome da fila de transmissão da qual as mensagens são recuperadas.

Esse campo é relevante apenas para canais que possuem um *ChannelType* de MQCHT\_SENDER ou MOCHT\_SERVER

O comprimento desse campo é fornecido por MQ\_Q\_NAME\_LENGTH

# *Declaração C*

Esta é a declaração C para a estrutura MQCD.

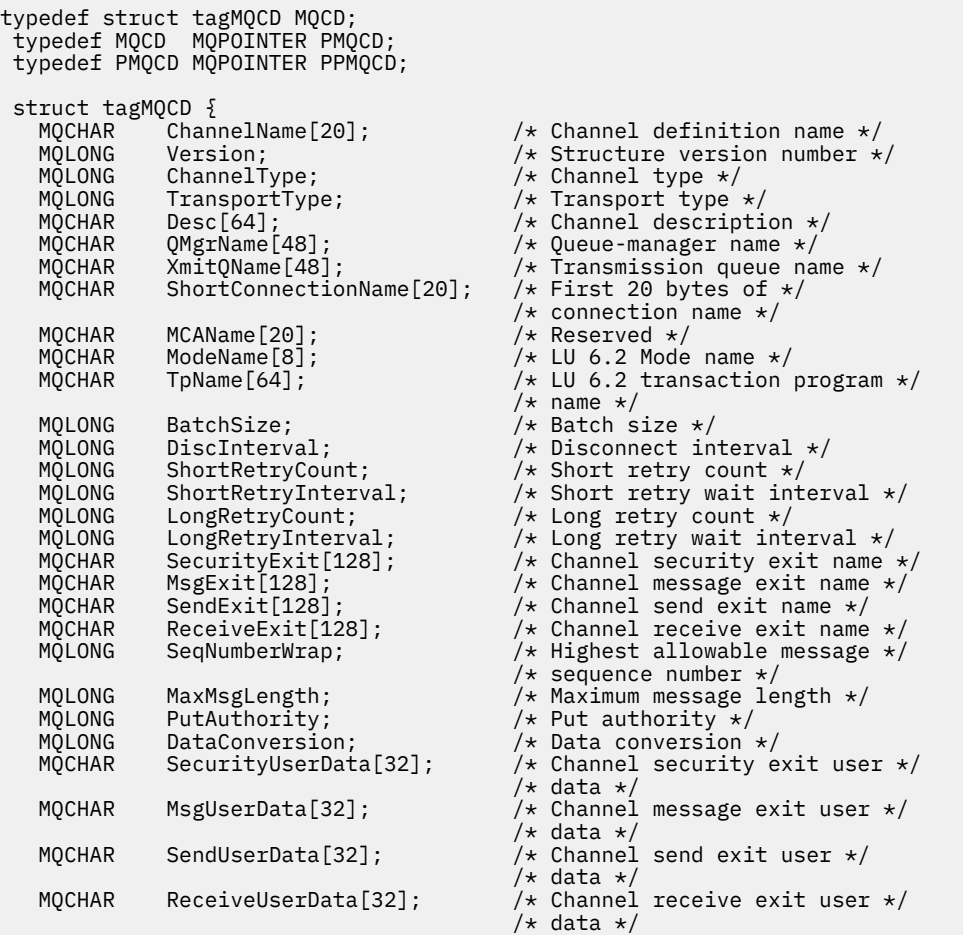

/\* Ver:1 \*/<br>MQCHAR UserIdentifier[12]; MQCHAR UserIdentifier[12];  $\overline{ }$  /\* User identifier \*/<br>MOCHAR Password[12];  $\overline{ }$  /\* Password \*/ MQCHAR Password[12]; /\* Password \*/  $\frac{1}{x}$  First 12 bytes of MCA user  $\star/$  /\* identifier \*/ MQLONG MCAType; /\* Message channel agent type \*/ MQCHAR ConnectionName[264]; /\* Connection name \*/<br>MQCHAR RemoteUserIdentifier[12]; /\* First 12 bytes of /\* First 12 bytes of user  $*/$  /\* identifier from partner \*/ / $\star$  Password from partner  $\star$ / /\* Ver:2 \*/<br>MQCHAR MsgRetryExit[128]; / $\star$  Channel message retry exit  $\star$ /  $/*$  name  $*/$  MQCHAR MsgRetryUserData[32]; /\* Channel message retry exit \*/  $\frac{1}{2}$  /\* user data \*/<br>MQLONG MsgRetryCount;  $\frac{1}{2}$  /\* Number of t: /\* Number of times MCA will  $*/$  $\rightarrow$  try to put the message,  $\star$ /  $\rightarrow$  try to put the message,  $\star$ /  $\rightarrow$   $\rightarrow$  after first attempt has  $\star/$ /\* failed \*/<br>MOLONG MsgRetryInterval; /\* Minimum i  $\frac{1}{\sqrt{2}}$  Minimum interval in \*/  $/*$  milliseconds after which  $*/$  $/*$  the open or put operation  $*/$  $x \leftrightarrow y$  will be retried  $x$  /\* Ver:3 \*/ MQLONG HeartbeatInterval; /\* Time in seconds between \*/ /\* heartbeat flows \*/ MQLONG BatchInterval;  $\frac{1}{x}$  Batch duration  $\frac{x}{x}$ <br>MQLONG NonPersistentMsgSpeed;  $\frac{x}{x}$  Speed at which  $\frac{x}{x}$ NonPersistentMsgSpeed;  $/*$  Speed at which  $*/$  /\* nonpersistent messages are \*/ /\* sent \*/ MQLONG StrucLength;  $\overline{t}$  Length of MQCD structure  $\overline{t}/t$ <br>MQLONG ExitNameLength;  $\overline{t}$  Length of exit name  $\overline{t}/t$ MQLONG ExitNameLength; /\* Length of exit name \*/<br>MOLONG ExitDataLength; /\* Length of exit user da /\* Length of exit user data  $*/$ MQLONG MsgExitsDefined;  $/*$  Number of message exits  $*/$  $\overline{\phantom{a}}$ /\* defined \*/<br>MOLONG SendExitsDefined; /\* Number of  $/*$  Number of send exits  $*/$  $/*$  defined  $*/$ MQLONG ReceiveExitsDefined;  $\frac{1}{x}$  Number of receive exits  $\frac{x}{x}$  $/*$  defined  $*/$ MQPTR  $M$ SgExitPtr;  $\frac{1}{2}$  Address of first MsgExit  $\star$ / /\* field \*/  $/*$  Address of first  $*/$ /\* MsgUserData field \*/<br>MQPTR SendExitPtr; /\* Address of first Sen /\* Address of first SendExit  $*/$  /\* field \*/  $/*$  Address of first \*/ /\* SendUserData field \*/ /\* Address of first  $\star/$ /\* ReceiveExit field \*/<br>MQPTR ReceiveUserDataPtr; /\* Address of first \*/ /\* Address of first  $*/$  $x^2$  ReceiveUserData field  $x^2$  /\* Ver:4 \*/ /\* Address of a list of  $*/$  $\#$  cluster names  $\star$ / $\#$  cluster names  $\star$ / $\#$  Number of cluste /\* Number of clusters to  $*/$ /\* which the channel belongs \*/<br>MQLONG NetworkPriority; /\* Network priority \*/ NetworkPriority;  $/*$  Network priority  $*/$  /\* Ver:5 \*/ /\* Length of long MCA user  $*/$ /\* identifier \*/<br>LongRemoteUserIdLength; /\* Length of lon MQLONG LongRemoteUserIdLength; /\* Length of long remote user \*/ /\* identifier \*/<br>MQPTR LongMCAUserIdPtr; /\* Address of lo  $\frac{1}{\pi}$  Address of long MCA user  $\star$ /  $\frac{1}{2}$ /\* identifier \*/<br>MOPTR LongRemoteUserIdPtr; /\* Address of 1d  $\frac{1}{x}$  Address of long remote  $\star$ /  $/*$  user identifier  $*$ MQBYTE40 MCASecurityId; /\* MCA security identifier \*/<br>MQBYTE40 RemoteSecurityId; /\* Remote security identifier /\* Remote security identifier  $*/$  $/*$  Ver:6  $*/$ <br>MQCHAR SSLCipherSpec[32]; MQCHAR SSLCipherSpec[32]; /\* SSL CipherSpec \*/ MQPTR SSLPeerNamePtr; /\* Address of SSL peer name \*/ MQLONG SSLPeerNameLength; /\* Length of SSL peer name \*/  $MQLONG$  SSLClientAuth;  $/$  Whether SSL client  $*/$  $\sim$   $\frac{1}{2}$  authentication is required  $\star$ /<br>MOLONG KeepAliveInterval;  $\frac{1}{2}$  /\* Keepalive interval  $\star$ /  $\frac{1}{\sqrt{2}}$  Keepalive interval \*/ MQCHAR  $LocalAddress[48]$ ;  $/* Local communications */$  /\* address \*/ /\* Batch heartbeat interval  $*/$  /\* Ver:7 \*/  $HdrComplist[2];$  /\* Header data compression \*/ /\* list \*/ /\* Message data compression  $*/$ 

```
 /* list */
   MQLONG CLWLChannelRank; /* Channel rank */<br>MOLONG CLWLChannelPriority; /* Channel priorit
   MOLONG CLWLChannelPriority; /* Channel priority */<br>MOLONG CLWLChannelWeight; /* Channel weight */
                  CLWLChannelWeight;
   MQLONG ChannelMonitoring; \overline{\phantom{a}} /* Channel monitoring */<br>MQLONG ChannelStatistics; /* Channel statistics */
                                                           /* Channel statistics */ /* Ver:8 */
                                                            /* Limit on sharing */\frac{1}{2} /* conversations */<br>MQLONG PropertyControl; \frac{1}{2} /* Message property
   MQLONG PropertyControl; \overline{\phantom{a}} /* Message property control */<br>MQLONG MaxInstances; \overline{\phantom{a}} /* Limit on SVRCONN channel */
                                                            /* Limit on SVRCONN channel *//* instances */<br>MOLONG    MaxInstancesPerClient;     /* Limit on SVR
                                                            \frac{1}{1} Limit on SVRCONN channel */
                                                             /* instances per client */
   MQLONG ClientChannelWeight; \frac{1}{2} /* Client channel weight */<br>MQLONG ConnectionAffinity; \frac{1}{2} /* Connection affinity */
                                                           /* Connection affinity *//* Ver:9 */<br>MOLONG BatchDataLimit;
   MQLONG BatchDataLimit; \frac{1}{1} batch data limit \frac{x}{1}<br>MOLONG UseDLO: \frac{1}{1} Use Dead Letter Que
   MOLONG UseDLQ; // // Use Dead Letter Queue */<br>MOLONG DefReconnect; // // Use Dead Letter Queue */<br>MOLONG DefReconnect; // Default client reconnect
                                                           /* Default client reconnect *//\star option \star/
    /* Ver:10 */
 };
```
# *Declaração COBOL*

Esta declaração é a declaração de COBOL para a estrutura MQCD

```
** MQCD structure
       10 MQCD.
       ** Channel definition name
       15 MQCD-CHANNELNAME PIC X(20).
       ** Structure version number
       15 MQCD-VERSION PIC S9(9) BINARY.
      ** Channel type
       15 MQCD-CHANNELTYPE PIC S9(9) BINARY.
\star\star Transport type
 15 MQCD-TRANSPORTTYPE PIC S9(9) BINARY.
      ** Channel description
       15 MQCD-DESC PIC X(64).
       ** Queue-manager name
       15 MQCD-QMGRNAME PIC X(48).
       ** Transmission queue name
 15 MQCD-XMITQNAME PIC X(48).
\star\star First 20 bytes of connection name
 15 MQCD-SHORTCONNECTIONNAME PIC X(20).
       ** Reserved
       15 MQCD-MCANAME PIC X(20).
       ** LU 6.2 Mode name
       15 MQCD-MODENAME PIC X(8).
       ** LU 6.2 transaction program name
      15 MQCD-TPNAME PIC X(64).
       ** Batch size
       15 MQCD-BATCHSIZE PIC S9(9) BINARY.
       ** Disconnect interval
       15 MQCD-DISCINTERVAL PIC S9(9) BINARY.
       ** Short retry count
       15 MQCD-SHORTRETRYCOUNT PIC S9(9) BINARY.
      ** Short retry wait interval
       15 MQCD-SHORTRETRYINTERVAL PIC S9(9) BINARY.
       ** Long retry count
       15 MQCD-LONGRETRYCOUNT PIC S9(9) BINARY.
       ** Long retry wait interval
       15 MQCD-LONGRETRYINTERVAL PIC S9(9) BINARY.
       ** Channel security exit name
       15 MQCD-SECURITYEXIT PIC X(20).
\star\star Channel message exit name
 15 MQCD-MSGEXIT PIC X(20).
       ** Channel send exit name
       15 MQCD-SENDEXIT PIC X(20).
       ** Channel receive exit name
       15 MQCD-RECEIVEEXIT PIC X(20).
       ** Highest allowable message sequence number
       15 MQCD-SEQNUMBERWRAP PIC S9(9) BINARY.
       ** Maximum message length
       15 MQCD-MAXMSGLENGTH PIC S9(9) BINARY.
       ** Put authority
       15 MQCD-PUTAUTHORITY PIC S9(9) BINARY.
       ** Data conversion
```
15 MQCD-DATACONVERSION PIC S9(9) BINARY.

 15 MQCD-SECURITYUSERDATA PIC X(32). \*\* Channel message exit user data 15 MQCD-MSGUSERDATA PIC X(32). \*\* Channel send exit user data 15 MQCD-SENDUSERDATA PIC X(32). \*\* Channel receive exit user data 15 MQCD-RECEIVEUSERDATA PIC X(32). \*\* Ver:1 \*\* \*\* User identifier 15 MQCD-USERIDENTIFIER PIC X(12). \*\* Password 15 MQCD-PASSWORD PIC X(12). \*\* First 12 bytes of MCA user identifier 15 MQCD-MCAUSERIDENTIFIER PIC X(12). \*\* Message channel agent type 15 MQCD-MCATYPE PIC S9(9) BINARY. \*\* Connection name 15 MQCD-CONNECTIONNAME PIC X(264). \*\* First 12 bytes of user identifier from partner 15 MQCD-REMOTEUSERIDENTIFIER PIC X(12). \*\* Password from partner 15 MQCD-REMOTEPASSWORD PIC X(12). \*\* Ver:2 \*\*  $\star\star$  Channel message retry exit name 15 MQCD-MSGRETRYEXIT PIC X(20). \*\* Channel message retry exit user data 15 MQCD-MSGRETRYUSERDATA PIC X(32). \*\* Number of times MCA will try to put the message, after first \*\* attempt has failed 15 MQCD-MSGRETRYCOUNT PIC S9(9) BINARY. \*\* Minimum interval in milliseconds after which the open or put \*\* operation will be retried 15 MQCD-MSGRETRYINTERVAL PIC S9(9) BINARY. \*\* Ver:3 \*\* \*\* Time in seconds between heartbeat flows 15 MQCD-HEARTBEATINTERVAL PIC S9(9) BINARY. \*\* Batch duration 15 MQCD-BATCHINTERVAL PIC S9(9) BINARY. \*\* Speed at which nonpersistent messages are sent 15 MQCD-NONPERSISTENTMSGSPEED PIC S9(9) BINARY. \*\* Length of MQCD structure 15 MQCD-STRUCLENGTH PIC S9(9) BINARY. \*\* Length of exit name 15 MQCD-EXITNAMELENGTH PIC S9(9) BINARY. \*\* Length of exit user data 15 MQCD-EXITDATALENGTH PIC S9(9) BINARY. \*\* Number of message exits defined 15 MQCD-MSGEXITSDEFINED PIC S9(9) BINARY. \*\* Number of send exits defined 15 MQCD-SENDEXITSDEFINED PIC S9(9) BINARY. \*\* Number of receive exits defined 15 MQCD-RECEIVEEXITSDEFINED PIC S9(9) BINARY. \*\* Address of first MsgExit field 15 MQCD-MSGEXITPTR POINTER. \*\* Address of first MsgUserData field 15 MQCD-MSGUSERDATAPTR POINTER. \*\* Address of first SendExit field 15 MQCD-SENDEXITPTR POINTER. \*\* Address of first SendUserData field 15 MQCD-SENDUSERDATAPTR POINTER. \*\* Address of first ReceiveExit field 15 MQCD-RECEIVEEXITPTR POINTER. \*\* Address of first ReceiveUserData field 15 MQCD-RECEIVEUSERDATAPTR POINTER. \*\* Ver:4 \*\* \*\* Address of a list of cluster names 15 MQCD-CLUSTERPTR POINTER. \*\* Number of clusters to which the channel belongs 15 MQCD-CLUSTERSDEFINED PIC S9(9) BINARY. \*\* Network priority 15 MQCD-NETWORKPRIORITY PIC S9(9) BINARY. \*\* Ver:5 \*\*  $\;\;\star\star$  Length of long MCA user identifier 15 MQCD-LONGMCAUSERIDLENGTH PIC S9(9) BINARY. \*\* Length of long remote user identifier 15 MQCD-LONGREMOTEUSERIDLENGTH PIC S9(9) BINARY. \*\* Address of long MCA user identifier 15 MQCD-LONGMCAUSERIDPTR POINTER.  $\;\star\star$  Address of long remote user identifier 15 MQCD-LONGREMOTEUSERIDPTR POINTER. \*\* MCA security identifier

\*\* Channel security exit user data

```
 15 MQCD-MCASECURITYID PIC X(40).
\;\;\star\star Remote security identifier
 15 MQCD-REMOTESECURITYID PIC X(40).
      ** Ver:6 **
      ** SSL CipherSpec
       15 MQCD-SSLCIPHERSPEC PIC X(32).
      ** Address of SSL peer name
       15 MQCD-SSLPEERNAMEPTR POINTER.
\;\;\star\star Length of SSL peer name
 15 MQCD-SSLPEERNAMELENGTH PIC S9(9) BINARY.
      ** Whether SSL client authentication is required
       15 MQCD-SSLCLIENTAUTH PIC S9(9) BINARY.
      ** Keepalive interval
       15 MQCD-KEEPALIVEINTERVAL PIC S9(9) BINARY.
      ** Local communications address
       15 MQCD-LOCALADDRESS PIC X(48).
      ** Batch heartbeat interval
 15 MQCD-BATCHHEARTBEAT PIC S9(9) BINARY.
 ** Ver:7 **
      ** Header data compression list
       15 MQCD-HDRCOMPLIST PIC S9(9) BINARY.
      ** Message data compression list
       15 MQCD-MSGCOMPLIST PIC S9(9) BINARY.
      ** Channel rank
       15 MQCD-CLWLCHANNELRANK PIC S9(9) BINARY.
      ** Channel priority
       15 MQCD-CLWLCHANNELPRIORITY PIC S9(9) BINARY.
\star\star Channel weight
 15 MQCD-CLWLCHANNELWEIGHT PIC S9(9) BINARY.
\star\star Channel monitoring
 15 MQCD-CHANNELMONITORING PIC S9(9) BINARY.
      ** Channel statistics
       15 MQCD-CHANNELSTATISTICS PIC S9(9) BINARY.
      ** Ver:8 **
\;\star\star Limit on sharing conversations
 15 MQCD-SHARINGCONVERSATIONS PIC S9(9) BINARY.
\star\star Message property control
 15 MQCD-PROPERTYCONTROL PIC S9(9) BINARY.
      ** Limit on SVRCONN channel instances
       15 MQCD-MAXINSTANCES PIC S9(9) BINARY.
\;\star\star Limit on SVRCONN channel instances per client
 15 MQCD-MAXINSTANCESPERCLIENT PIC S9(9) BINARY.
      ** Client channel weight
       15 MQCD-CLIENTCHANNELWEIGHT PIC S9(9) BINARY.
      ** Connection affinity
       15 MQCD-CONNECTIONAFFINITY PIC S9(9) BINARY.
      ** Ver:9 **
      ** Batch data limit
       15 MQCD-BATCHDATALIMIT PIC S9(9) BINARY.
      ** Use Dead Letter Queue
       15 MQCD-USEDLQ PIC S9(9) BINARY.
      ** Default client reconnect option
       15 MQCD-DEFRECONNECT PIC S9(9) BINARY.
      ** Ver:10 **
```
# *Declaração RPG (ILE)*

Esta é a declaração RPG para a estrutura MQCD.

```
D* MQCD Structure
    D*
    D* Channel definition name
   D CDCHN 1 20
    D* Structure version number
    D CDVER 21 24I 0
    D* Channel type
    D CDCHT 25 28I 0
    D* Transport type
    D CDTRT 29 32I 0
    D* Channel description
    D CDDES 33 96 
    D* Queue-manager name
    D CDQM 97 144 
 D* Transmission queue name
 D CDXQ 145 192 
    D* First 20 bytes of connection name
    D CDSCN 193 212 
    D* Reserved
    D CDMCA 213 232 
    D* LU 6.2 Mode name
```
 D CDMOD 233 240  $D*$  LU 6.2 transaction program name<br>D CDTP 241 304 D CDTP D\* Batch size D CDBS 305 308I 0 D\* Disconnect interval D CDDI 309 312I 0 D\* Short retry count D CDSRC 313 316I 0 D\* Short retry wait interval<br>D CDSRI 317 D CDSRI 317 320I 0 D\* Long retry count D CDLRC 321 324I 0 D\* Long retry wait interval D CDLRI 325 328I 0 D\* Channel security exit name<br>D CDSCX 329 D CDSCX 329 348 D\* Channel message exit name D CDMSX 349 368 D\* Channel send exit name<br>D CDSNX 369 D CDSNX 369 388  $D*$  Channel receive exit name<br>D CDRCX 389 D CDRCX 389 408 D\* Highest allowable message sequence number D CDSNW 409 412I 0 D\* Maximum message length D CDMML 413 416I 0  $D\star$  Put authority D CDPA 417 420I 0 D\* Data conversion D CDDC 421 424I 0  $D*$  Channel security exit user data<br>D CDSCD  $425$   $456$ D CDSCD D\* Channel message exit user data D CDMSD  $D*$  Channel send exit user data<br>D CDSND 489 D CDSND 489 520  $D*$  Channel receive exit user data<br>D CDRCD 521 552 D CDRCD D\* Ver:1 \*\* D\* User identifier D CDUID 553 564 D\* Password D CDPW 565 576 D\* First 12 bytes of MCA user identifier<br>D CDAUI 577 588 D CDAUI  $D*$  Message channel agent type<br>D CDCAT 589 D CDCAT 589 592I 0 D\* Connection name D CDCON 593 848<br>D CDCN2 849 856 D CDCN2 D\* First 12 bytes of user identifier from partner<br>D CDRUI 857 868 D CDRUI  $D*$  Password from partner<br>D. CDRPW D CDRPW 869 880 D\* Ver:2 \*\* D\* Channel message retry exit name D CDMRX  $D*$  Channel message retry exit user data<br>D CDMRD 901 932 D CDMRD 901 932 D\* Number of times MCA will try to put the message, after first  $D*$  attempt has failed D CDMRC 933 936I 0  $D*$  Minimum interval in milliseconds after which the open or put D\* operation will be retried D CDMRI 937 940I 0 D\* Ver:3 \*\*  $D*$  Time in seconds between heartbeat flows<br>D CDHBI 941 944I 0 D CDHBI D\* Batch duration D CDBI 945 948I 0 D\* Speed at which nonpersistent messages are sent D CDNPM 949 952I 0 D\* Length of MQCD structure D CDLEN 953 956I 0 D\* Length of exit name D CDXNL 957 960I 0 D\* Length of exit user data<br>D CDXDL 961 D CDXDL 961 964I 0 D\* Number of message exits defined D CDMXD D\* Number of send exits defined

```
D CDSXD 969 972I 0
    D* Number of receive exits defined<br>D CDRXD 973 976I 0
    D CDRXD
    D* Address of first MsgExit field<br>D CDMXP 992*
    D CDMXP 977
    D* Address of first MsgUserData field<br>D CDMUP 993 1008*
                           993 1008*
    D* Address of first SendExit field<br>D CDSXP 1009 1024*
 D CDSXP 1009 1024* 
 D* Address of first SendUserData field
    D CDSUP 1025 1040*
    D* Address of first ReceiveExit field<br>D CDRXP 1041 1056*
    D CDRXP
     D* Address of first ReceiveUserData field
    D CDRUP 1057 1072*
     D* Ver:4 **
    D* Address of a list of cluster names<br>D CDCLP 1073 1088* D CDCLP 1073 1088* 
 D* Number of clusters to which the channel belongs
     D CDCLD 1089 1092I 0
    D* Network priority<br>D CDNP
                          1093 1096I 0
     D* Ver:5 **
     D* Length of long MCA user identifier
     D CDLML 1097 1100I 0
    D* Length of long remote user identifier<br>D CDLRL 1101 1104I 0
 D CDLRL 1101 1104I 0
 D* Address of long MCA user identifier
 D CDLMP 1105 1120* 
    D* Address of long remote user identifier<br>D CDLRP 1121 1136*
    D CDLRP
    D* MCA security identifier<br>D. CDMST 1137
    D CDMSI 21137 1176
    D* Remote security identifier<br>D CDRSI 1177
    D CDRSI 1177 1216
     D* Ver:6 **
     D* SSL CipherSpec
     D CDSCS 1217 1248 
     D* Address of SSL peer name
    D CDSPN 1249 1264*
    D* Length of SSL peer name<br>D CDSPL 1265
     D CDSPL 1265 1268I 0
    D* Whether SSL client authentication is required<br>D CDSCA 1269 1272I 0
    D CDSCA
     D* Keepalive interval
     D CDKAI 1273 1276I 0
     D* Local communications address
    D CDLOA
    D* Batch heartbeat interval<br>D CDBHB 1325
     D CDBHB 1325 1328I 0
     D* Ver:7 **
     D* Header data compression list
    D CDHCL0<br>D CDHCL1
    D CDHCL1 1329 1332I 0<br>D CDHCL2 1333 1336I 0
     D CDHCL2 1333 1336I 0
       CDHCL 10I 0 DIM(2) OVERLAY(CDHCL0)
    D* Message data compression list<br>D CDMCL0
    D CDMCLO<br>D CDMCL1
    D CDMCL1 1337 1340I 0<br>D CDMCL2 1341 1344I 0
     D CDMCL2 1341 1344I 0
     D CDMCL3 1345 1348I 0
     D CDMCL4 1349 1352I 0
     D CDMCL5 1353 1356I 0
     D CDMCL6 1357 1360I 0
    D CDMCL7 1361 1364I 0<br>D CDMCL8 1365 1368I 0
                                1368I 0
     D CDMCL9 1369 1372I 0
    D CDMCL10 1373 1376I 0<br>D CDMCL11 1377 1380I 0
    D CDMCL11 1377 1380I 0<br>D CDMCL12 1381 1384I 0
    D CDMCL12<br>D CDMCL13
     D CDMCL13 1385 1388I 0
     D CDMCL14 1389 1392I 0
     D CDMCL15 1393 1396I 0
    D CDMCL16<br>D CDMCL
                                  10I 0 DIM(16) OVERLAY(CDMCL0)
     D* Channel rank
     D CDCWCR 1401 1404I 0
     D* Channel priority
     D CDCWCP 1405 1408I 0
     D* Channel weight
     D CDCWCW 1409 1412I 0
     D* Channel monitoring
```
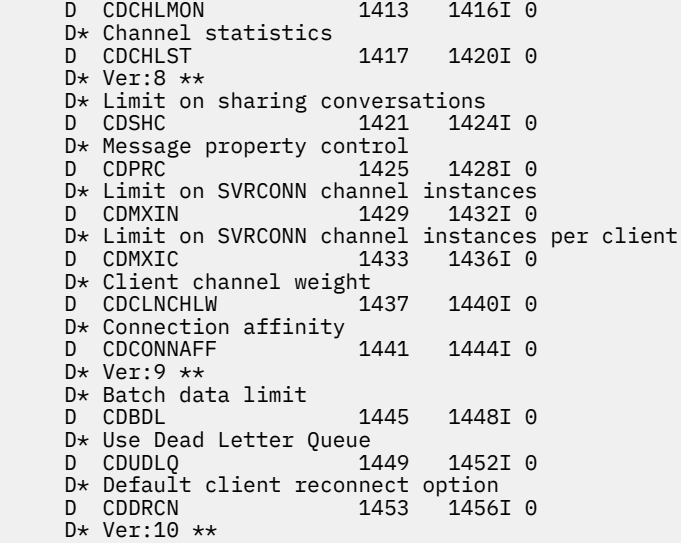

# *System/390 declaração do assembler*

Essa declaração é a declaração do assembler System/390 para a estrutura MQCD..

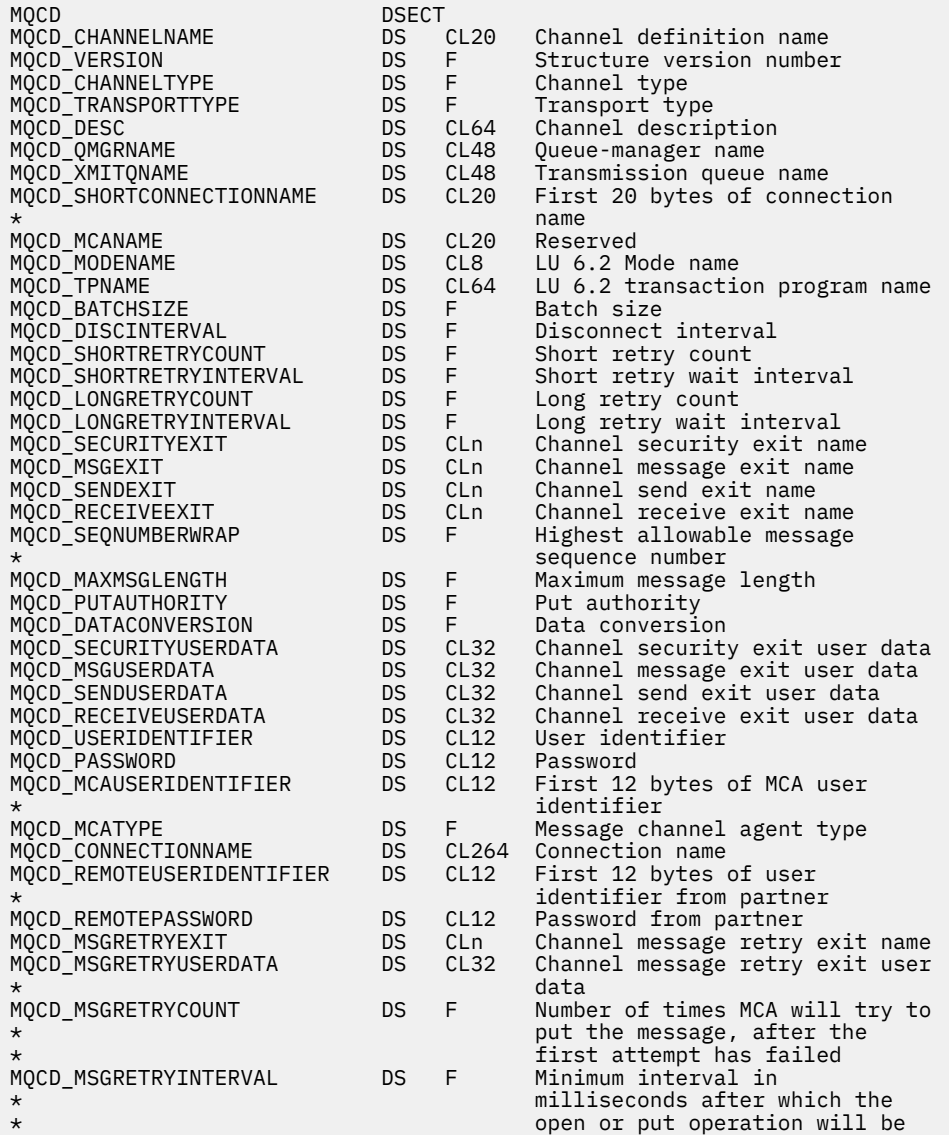

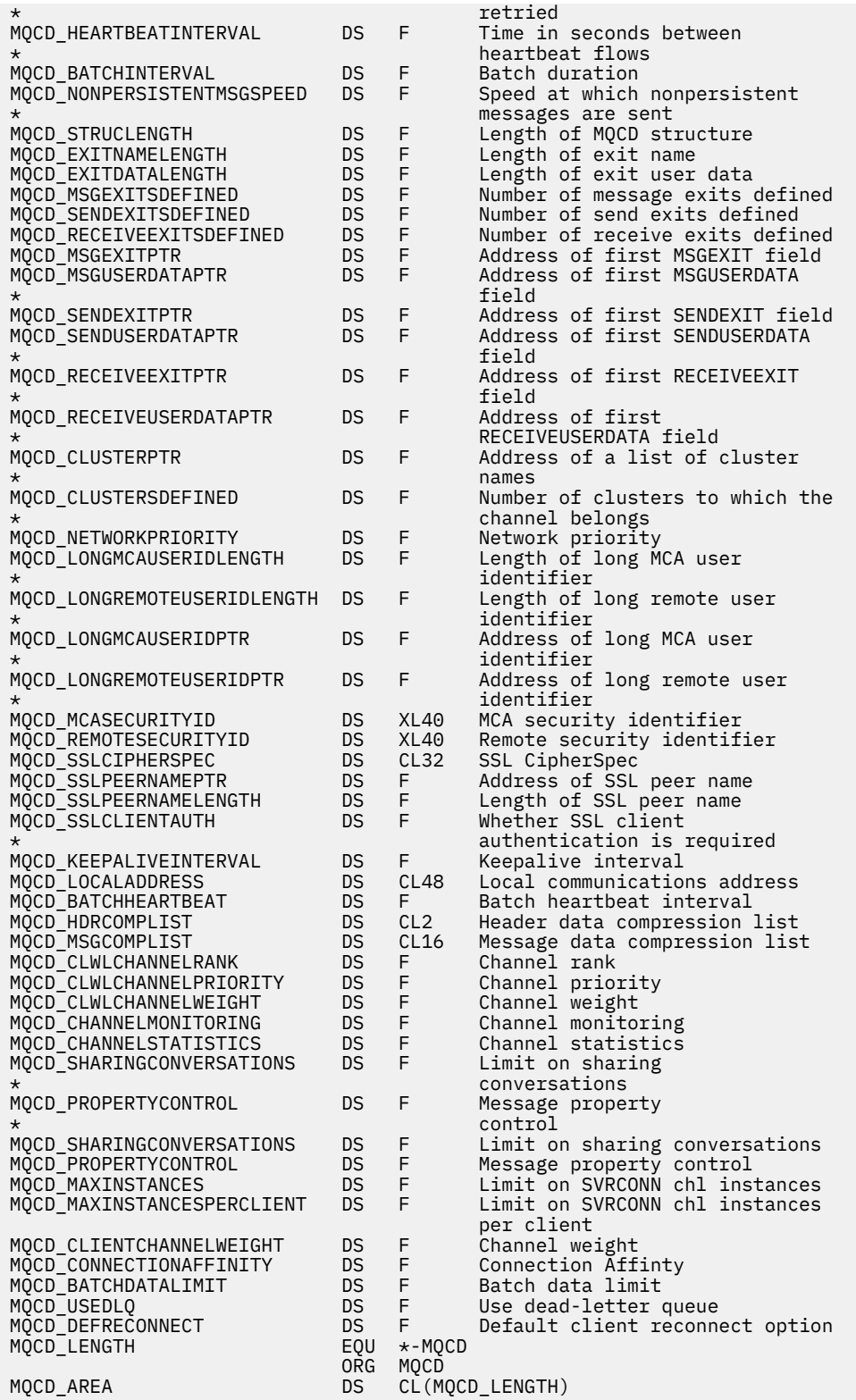

# *Declaração do Visual Basic*

Esta declaração é a declaração Visual Basic da estrutura MQCD.

No Visual Basic, a estrutura MQCD pode ser usada com a estrutura MQCNO na chamada MQCONNX.

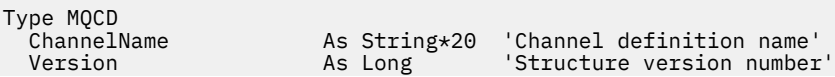

 ChannelType As Long 'Channel type' TransportType As Long 'Transport type' As String\*64 'Channel description'<br>As String\*48 'Queue-manager name' QMgrName As String\*48 'Queue-manager name' XmitQName As String\*48 'Transmission queue name' 'First 20 bytes of connection' 'name' MCAName As String\*20 'Reserved' ModeName As String\*8 'LU 6.2 Mode name' TpName As String\*64 'LU 6.2 transaction program name' BatchSize As Long 'Batch size' DiscInterval As Long 'Disconnect interval' ShortRetryCount As Long 'Short retry count' ShortRetryInterval As Long 'Short retry wait interval' LongRetryCount As Long 'Long retry count' LongRetryInterval As Long 'Long retry wait interval' SecurityExit As String\*128 'Channel security exit name'<br>MsgExit As String\*128 'Channel message exit name' MsgExit As String\*128 'Channel message exit name' SendExit As String\*128 'Channel send exit name' ReceiveExit As String\*128 'Channel receive exit name'<br>SeqNumberWrap As Long 'Highest allowable message' 'Highest allowable message' 'sequence number' 'Maximum message length' PutAuthority **As Long** 'Put authority DataConversion As Long 'Data conversion' As String\*32 'Channel security exit user data'<br>As String\*32 'Channel message exit user data' MsgUserData As String\*32 'Channel message exit user data' SendUserData As String\*32 'Channel send exit user data'<br>ReceiveUserData As String\*32 'Channel receive exit user da ReceiveUserData As String\*32 'Channel receive exit user data'<br>UserIdentifier As String\*12 'User identifier' UserIdentifier As String\*12 'User identifier' Password As String\*12 'Password' First 12 bytes of MCA user' 'identifier' MCAType As Long 'Message channel agent type'<br>ConnectionName As String\*264 'Connection name' As String\*264 'Connection name'<br>As String\*12 'First 12 bytes of user'  $RemoteUserIdentifier$  As String  $*12$ 'identifier from partner'<br>RemotePassword As String\*12 'Password from partner' RemotePassword As String\*12 'Password from partner' MsgRetryExit As String\*128 'Channel message retry exit name' As String\*32 'Channel message retry exit user' 'data' 'Number of times MCA will try to' 'put the message, after the' 'first attempt has failed'<br>"Minimum interval in As Long 'Minimum interval in' 'Minimum interval in' 'milliseconds after which the' 'open or put operation will be' 'retried' Time in seconds between' 'heartbeat flows' BatchInterval As Long 'Batch duration' NonPersistentMsgSpeed As Long 'messages are sent' StrucLength As Long 'Length of MQCD structure' ExitNameLength As Long 'Length of exit name' ExitDataLength As Long 'Length of exit user data' MsgExitsDefined As Long 'Number of message exits defined' SendExitsDefined As Long 'Number of send exits defined' ReceiveExitsDefined As Long 'Number of receive exits defined' MsgExitPtr As MQPTR 'Address of first MsgExit field'<br>MsgUserDataPtr As MQPTR 'Address of first MsgUserData' MsgUserDataPtr As MQPTR 'Address of first MsgUserData' 'field' SendExitPtr As MQPTR 'Address of first SendExit field'<br>SendUserDataPtr As MQPTR 'Address of first SendUserData' 'Address of first SendUserData' 'field' ReceiveExitPtr As MQPTR 'Address of first ReceiveExit' 'field' ReceiveUserDataPtr As MQPTR 'Address of first' 'ReceiveUserData field' 'Address of a list of cluster' 'names' ClustersDefined As Long 'Number of clusters to which the' 'channel belongs' NetworkPriority As Long 'Network priority' LongMCAUserIdLength As Long 'Length of long MCA user' 'identifier' LongRemoteUserIdLength As Long dentifier<br>
LongMCAUserIdPtr As MQPTR 'Address of 'Address of long MCA user' ت<br>LongRemoteUserIdPtr As MQPTR 'Address of 'Address of long remote user' 'identifier'

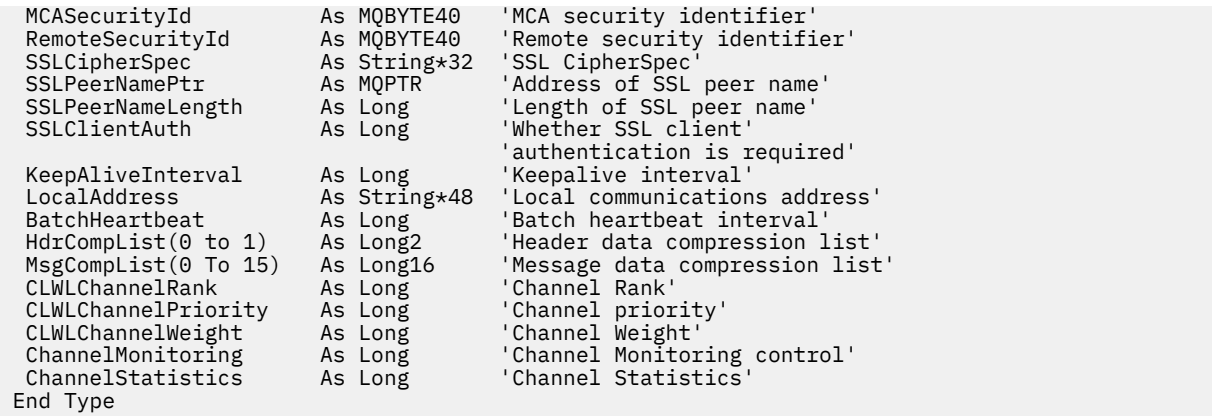

# *Mudando campos MQCD em uma saída de canal*

Uma saída do canal pode mudar os campos no MQCD. No entanto, essas mudanças geralmente não são realizadas, exceto nas circunstâncias listadas.

Se um programa de saída de canal alterar um campo na estrutura de dados MQCD, o novo valor geralmente será ignorado pelo processo do canal do WebSphere MQ No entanto, o novo valor permanece no MQCD e é passado a qualquer saída restante em uma sequência de saída e a qualquer conversa que compartilhando instância do canal.

Se SharingConversations for configurado como FALSE na estrutura MQCXP, as mudanças em determinados campos poderão ser atuadas, dependendo do tipo de programa de saída, do tipo de canal e do código de razão de saída. A tabela a seguir mostra os campos que podem ser alterados e afetar o comportamento do canal e em quais circunstâncias. Se um programa de saída alterar um desses campos em qualquer outra circunstância ou qualquer campo não listado, o novo valor será ignorado pelo processo do canal. O novo valor permanece no MQCD e é transmitido para quaisquer saídas restantes em uma cadeia de saída e para qualquer conversa que compartilhar a instância do canal.

Qualquer tipo de programa de saída quando chamado para inicialização (MQXR\_INIT) pode alterar o campo ChannelName de qualquer tipo de canal, desde que MQCXP SharingConverstions seja configurado como FALSE. Somente uma saída de segurança pode alterar o campo MCAUserIdentifier , independentemente do valor de MQCXP SharingConverstions.

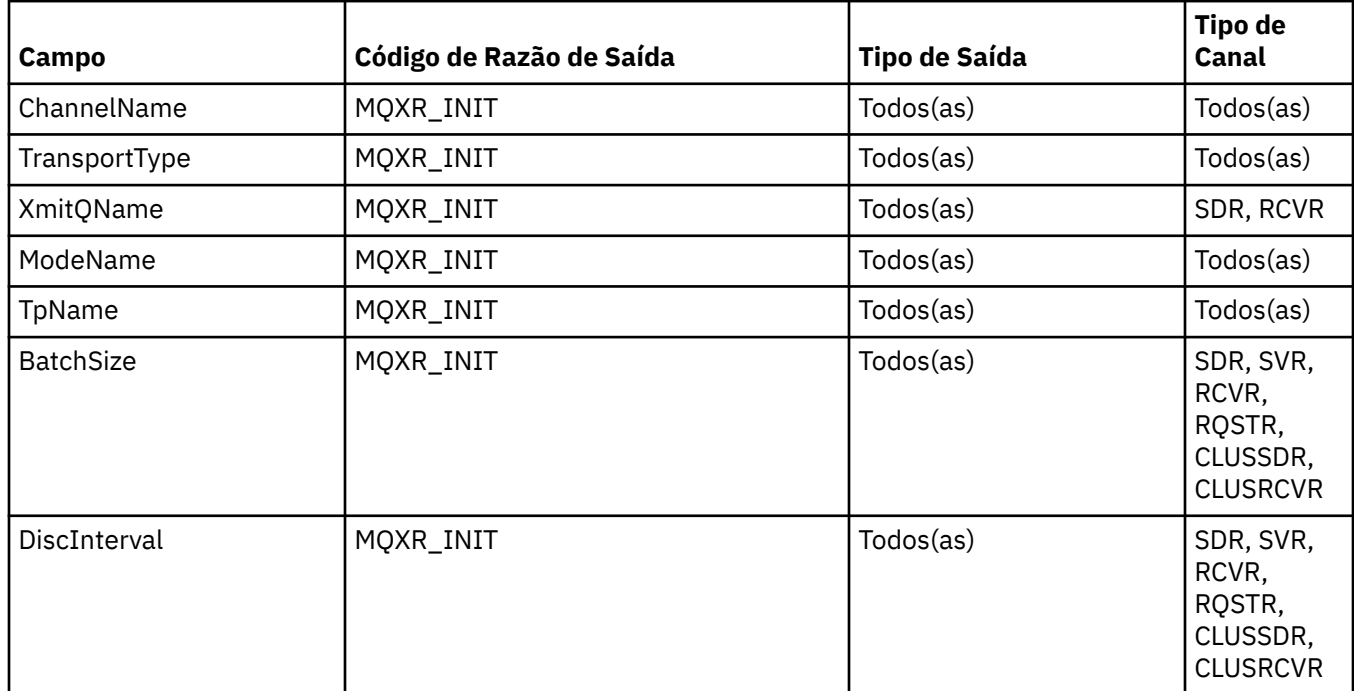

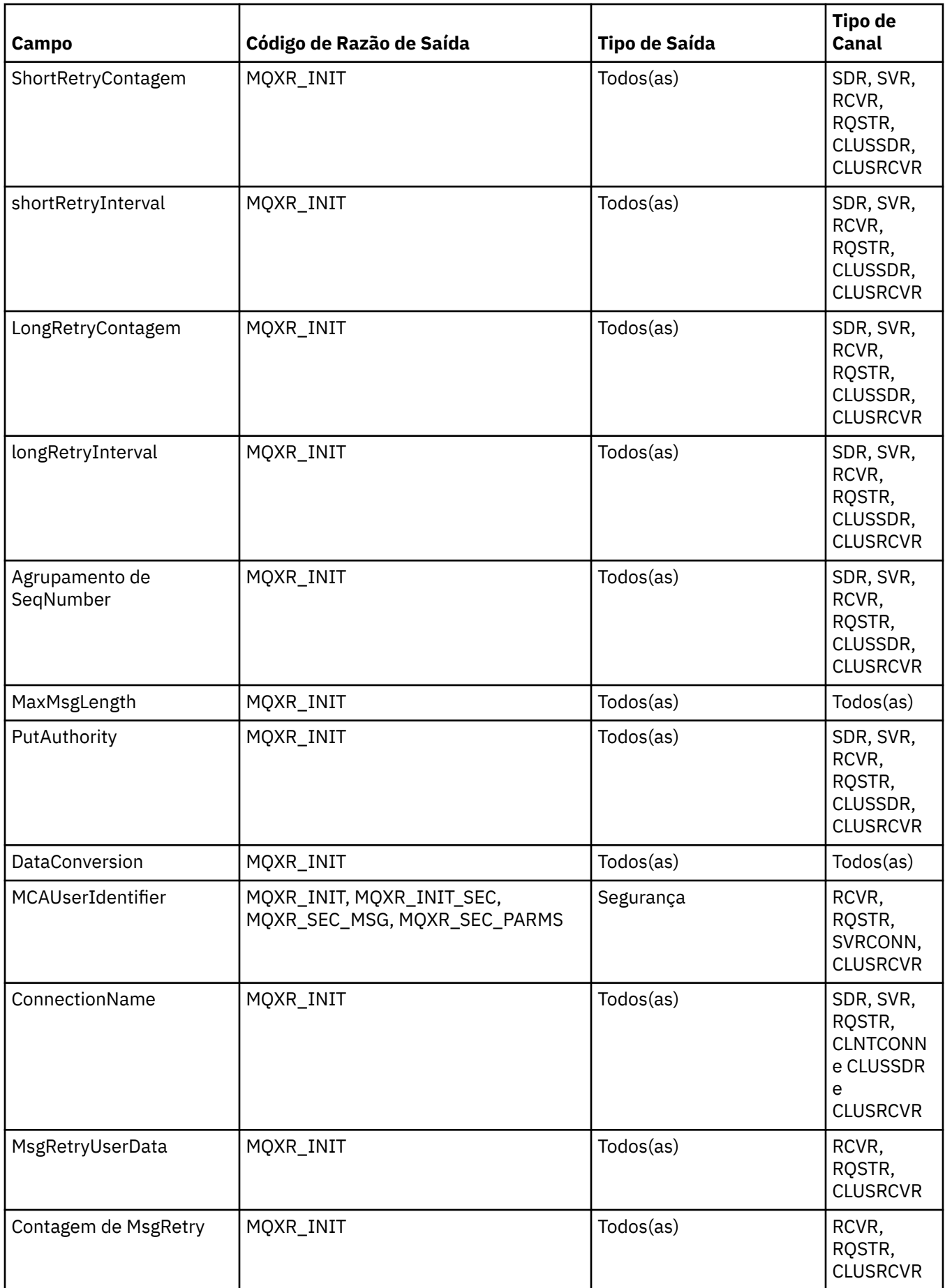

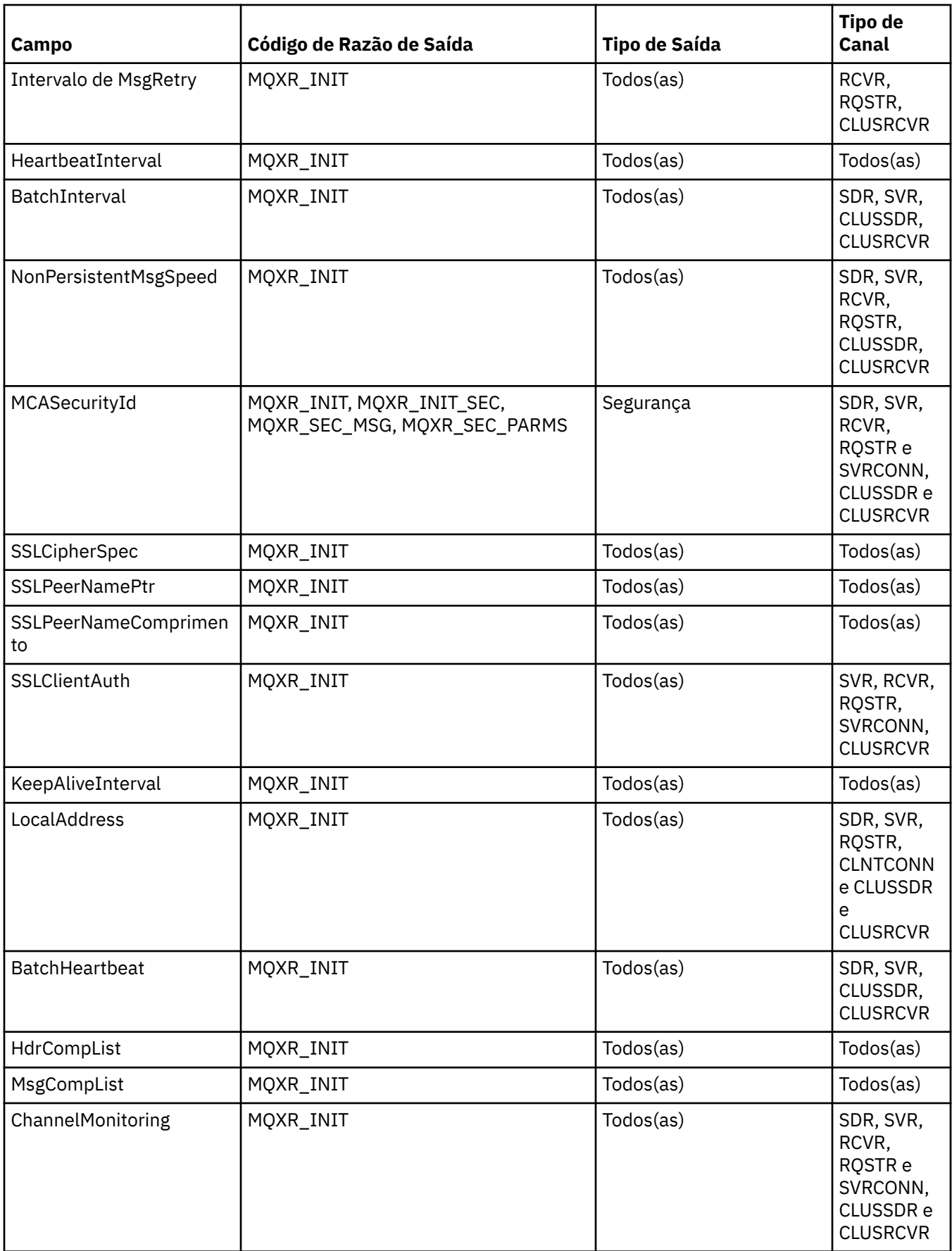

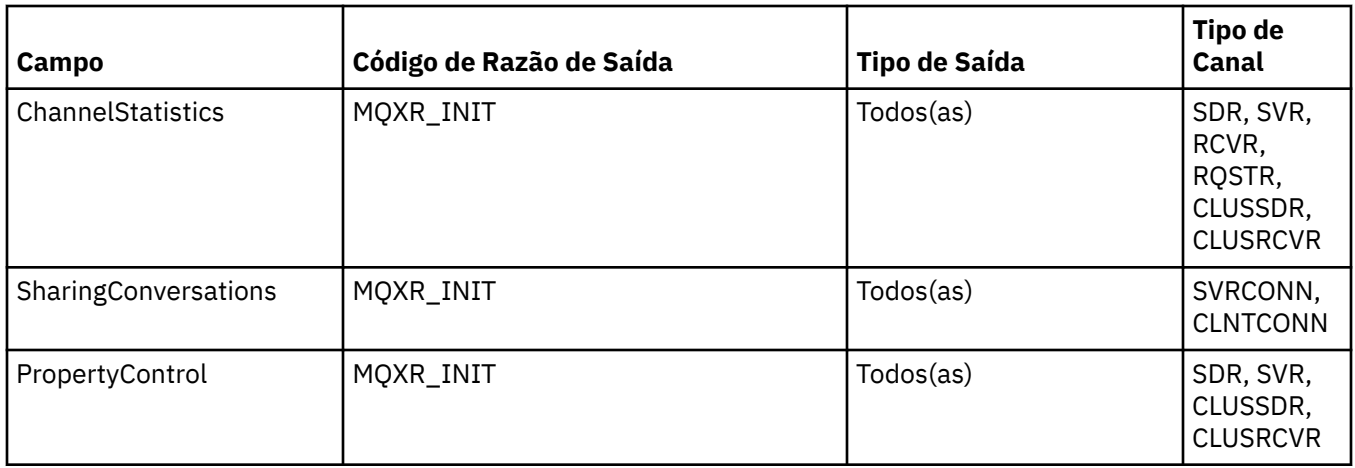

# **MQCXP-Parâmetro de saída do canal**

A estrutura MQCXP é transmitida para cada tipo de saída chamado por um Message Channel Agent (MCA), canal de conexão do cliente ou canal de conexão do servidor.

Consulte MQ\_CHANNEL\_EXIT.

Os campos descritos como "entrada para a saída" nas descrições a seguir são ignorados pelo canal quando a saída retorna controle para o canal. Todos os campos de entrada que a saída altera no bloco de parâmetros de saída do canal não serão preservados para sua próxima chamada. As mudanças feitas nos campos de entrada / saída (por exemplo, o campo *ExitUserArea* ), são preservadas apenas para chamadas dessa instância da saída. Essas mudanças não podem ser usadas para transmitir dados entre diferentes saídas definidas no mesmo canal ou entre a mesma saída definida em canais diferentes..

# **Referências relacionadas**

"Campos" na página 1074 Este tópico lista todos os campos na estrutura MQCXP e descreve cada campo..

["Declaração C" na página 1085](#page-1084-0) Esta declaração é a declaração C para a estrutura MQCXP

["Declaração COBOL" na página 1086](#page-1085-0) Essa é a declaração COBOL para a estrutura MQCXP.

["Declaração RPG \(ILE\)" na página 1087](#page-1086-0) Essa é a declaração RPG para a estrutura MQCXP.

[" System/390 declaração do assembler" na página 1088](#page-1087-0) Essa declaração é a declaração do assembler System/390 para a estrutura MQCXP

# *Campos*

Este tópico lista todos os campos na estrutura MQCXP e descreve cada campo..

# *StrucId (MQCHAR4)*

Este campo especifica o identificador de estrutura.

O valor deve ser:.

# **MQCXP\_STRUC\_ID**

Identificador da estrutura do parâmetro de saída do canal.

Para a linguagem de programação C, a constante MQCXP\_STRUC\_ID\_ARRAY também é definida; essa constante tem o mesmo valor que MQCXP\_STRUC\_ID, mas é uma matriz de caracteres em vez de uma cadeia.

Este é um campo de entrada para a saída

# *Versão (MQLONG)*

Este campo especifica o número da versão da estrutura

O valor depende do ambiente:

## **MQCXP\_VERSION\_1**

Estrutura do parâmetro de saída do canal Version-1 .

## **MQCXP\_VERSION\_2**

Estrutura do parâmetro de saída do canal Version-2 .

O campo tem esse valor nos seguintes ambientes: HP Integrity NonStop Server.

#### **MQCXP\_VERSION\_3**

Version-3 estrutura do parâmetro de saída do canal.

O campo possui esse valor nos seguintes ambientes: sistemas UNIX não listados em outro lugar.

## **MQCXP\_VERSION\_4**

Estrutura do parâmetro de saída do canal Version-4

#### **MQCXP\_VERSION\_5**

Estrutura do parâmetro de saída do canal Version-5

#### **MQCXP\_VERSION\_6**

Version-6 estrutura do parâmetro de saída do canal.

#### **MQCXP\_VERSION\_8**

Version-8 estrutura do parâmetro de saída do canal.

O campo possui este valor nos seguintes ambientes: z/OS, AIX, HP-UX, Linux IBM i, Solaris, Windows.

Os campos que existem apenas nas versões mais recentes da estrutura são identificados como tal nas descrições dos campos A constante a seguir especifica o número da versão atual:

#### **MQCXP\_CURRENT\_VERSION**

Versão atual da estrutura do parâmetro de saída do canal

O valor depende do ambiente.

**Nota:** Quando uma nova versão da estrutura MQCXP é introduzida, o layout da parte existente não é alterado.. Portanto, a saída deve verificar se o número da versão é igual ou maior que a versão mais baixa que contém os campos que a saída precisa usar.

Este é um campo de entrada para a saída

#### *ExitId (MQLONG)*

Este campo especifica o tipo de saída que está sendo chamado e é definido na entrada para a rotina de saída

Os valores a seguir são possíveis:

- **MQXT\_CHANNEL\_SEC\_EXIT** Saída de segurança do canal
- **MQXT\_CHANNEL\_MSG\_EXIT** Saída da mensagem do canal

**MQXT\_CHANNEL\_SEND\_EXIT** Saída de envio do canal.

- **MQXT\_CHANNEL\_RCV\_EXIT** Saída de recebimento do canal
- **MQXT\_CHANNEL\_MSG\_RETRY\_EXIT** Saída de nova tentativa de mensagem do canal.

## **MQXT\_CHANNEL\_AUTO\_DEF\_EXIT**

Saída de definição automática do canal.

No z/OS, esse tipo de saída é suportado apenas para canais do tipo MQCHT\_CLUSSDR e MQCHT\_CLUSRCVR

Este é um campo de entrada para a saída

## *ExitReason (MQLONG)*

Este campo especifica o motivo pelo qual a saída está sendo chamada, e é configurada na entrada para a rotina de saída

Ele não é usado pela saída de auto-definição. Os valores a seguir são possíveis:

#### **MQXR\_INIT**

Sair da inicialização

Esse valor indica que a saída está sendo chamada pela primeira vez. Ele permite que a saída adquira e inicialize quaisquer recursos que precisar (por exemplo: memória).

#### **MQXR\_TERM**

Finalização de saída

Esse valor indica que a saída está prestes a ser finalizada A saída deve liberar quaisquer recursos que ela adquiriu desde que foi inicializada (por exemplo: memória).

#### **MQXR\_MSG**

Processe uma mensagem

Esse valor indica que a saída está sendo invocada para processar uma mensagem Este valor ocorre apenas para saídas de mensagens do canal.

## **MQXR\_XMIT**

Processe uma transmissão.

Esse valor ocorre apenas para saídas de envio e recebimento do canal.

#### **MQXR\_SEC\_MSG**

Mensagem de segurança recebida

Esse valor ocorre apenas para saídas de segurança do canal.

#### **MQXR\_INIT\_SEC**

Inicie a troca de segurança

Esse valor ocorre apenas para saídas de segurança do canal.

A saída de segurança do receptor é sempre chamada com esse motivo imediatamente após ser chamado com MQXR\_INIT, para dar a oportunidade de iniciar uma troca de segurança. Se recusar a oportunidade (retornando MQXCC\_OK em vez de MQXCC\_SEND\_SEC\_MSG ou MQXCC\_SEND\_AND\_REQUEST\_SEC\_MSG), a saída de segurança do emissor será chamada com MQXR\_INIT\_SEC.

Se a saída de segurança do receptor não iniciar uma troca de segurança (retornando MQXCC\_SEND\_SEC\_MSG ou MQXCC\_SEND\_AND\_REQUEST\_SEC\_MSG), a saída de segurança do emissor nunca será chamada com MQXR\_INIT\_SEC; em vez disso, ela será chamada com MQXR\_SEC\_MSG para processar a mensagem do receptor. (Em qualquer caso, ele é chamado primeiro com MQXR\_INIT.)

A menos que uma das saídas de segurança solicite o término do canal (configurando *ExitResponse* como MQXCC\_SUPPRESS\_FUNCTION ou MQXCC\_CLOSE\_CHANNEL), a troca de segurança deve ser concluída no lado que iniciou a troca.. Portanto, se uma saída de segurança for chamada com MQXR\_INIT\_SEC e ela iniciar uma troca, a próxima vez que a saída for chamada será com MQXR\_SEC\_MSG. Isso acontece se houver uma mensagem de segurança para a saída processar ou não. Há uma mensagem de segurança se o parceiro retornar MQXCC\_SEND\_SEC\_MSG ou MOXCF\_SEND\_AND\_REOUEST\_SEC\_MSG, mas não se o parceiro retornar MOXCC\_OK ou não houver saída de segurança no parceiro.. Se não houver nenhuma mensagem de segurança para processar, a saída de segurança na extremidade inicial será chamada novamente com um *DataLength* de zero.

# **MQXR\_RETRY**

Tente novamente uma mensagem

Esse valor ocorre apenas para saídas de nova tentativa de mensagem.

## **MQXR\_AUTO\_CLUSSDR**

Definição automática de um canal do emissor de clusters.

Esse valor ocorre apenas para saídas de definição automática de canal.

#### **MQXR\_AUTO\_RECEIVER**

Definição automática de um canal receptor.

Esse valor ocorre apenas para saídas de definição automática de canal.

#### **MQXR\_AUTO\_SVRCONN**

Definição automática de um canal de conexão do servidor.

Esse valor ocorre apenas para saídas de definição automática de canal.

## **MQXR\_AUTO\_CLUSRCVR**

Definição automática de um canal do receptor de clusters

Esse valor ocorre apenas para saídas de definição automática de canal.

## **MQXR\_SEC\_PARMS**

Parâmetros de segurança

Esse valor se aplica apenas a saídas de segurança e indica que uma estrutura MQCSP está sendo transmitida para a saída. Para obter mais informações, consulte ["MQCSP-Parâmetros de segurança"](#page-311-0) [na página 312](#page-311-0)

#### **Nota:**

- 1. Se você tiver mais de uma saída definida para um canal, elas serão chamadas com MQXR\_INIT quando o MCA for inicializado. Além disso, elas são chamadas com MQXR\_TERM quando o MCA é finalizado.
- 2. Para a saída de definição automática do canal, *ExitReason* não será configurado se *Version* for menor que MQCXP\_VERSION\_4. O valor MQXR\_AUTO\_SVRCONN está implícito neste caso..

Este é um campo de entrada para a saída

## *ExitResponse (MQLONG)*

Este campo especifica a resposta da saída.

Esse campo é configurado pela saída para comunicação com o MCA.Deve ser um dos valores a seguir:

## **MQXCC\_OK**

Saída concluída com êxito.

- Para a saída de segurança do canal, esse valor indica que a transferência de mensagem agora pode continuar normalmente..
- Para a saída de nova tentativa da mensagem do canal, esse valor indica que o MCA deve aguardar o intervalo de tempo retornado pela saída no campo *MsgRetryInterval* em MQCXP e, em seguida tentar a mensagem novamente...

O campo *ExitResponse2* pode conter informações adicionais

## **MQXCC\_SUPPRESS\_FUNCTION**

Suprimir função.

- Para a saída de segurança do canal, esse valor indica que o canal deve ser encerrado.
- Para a saída de mensagem do canal, esse valor indica que a mensagem não deve continuar mais para seu destino. Em vez disso, o MCA gera uma mensagem de relatório de exceção (se uma foi solicitada pelo emissor da mensagem original) e coloca a mensagem contida no buffer original na fila de mensagens não entregues (se o emissor especificou MQRO\_DEAD\_LETTER\_Q) ou a descarta (se o emissor especificou MQRO\_DISCARD\_MSG).

Para mensagens persistentes, se o emissor especificou MQRO\_DEAD\_LETTER\_Q, mas a colocação na fila de devoluções falhar ou não houver fila de devoluções, a mensagem original será deixada na

fila de transmissão e a mensagem de relatório não será gerada. A mensagem original também será deixada na fila de transmissões se a mensagem de relatório não puder ser gerada com êxito

O campo *Feedback* na estrutura MQDLH no início da mensagem na fila de devoluções indica por que a mensagem foi colocada na fila de devoluções; esse código de feedback também é usado no descritor de mensagens da mensagem de relatório de exceções (se uma foi solicitada pelo emissor)...

- Para a saída de nova tentativa de mensagem do canal, este valor indica que o MCA não espera e tenta a mensagem novamente; em vez disso, o MCA continua imediatamente com seu processamento de falha normal (a mensagem é colocada na fila de mensagens não entregues ou descartada, conforme especificado pelo emissor da mensagem)...
- Para a saída de definição automática do canal, MOXCC\_OK ou MOXCC\_SUPPRESS\_FUNCTION deve ser especificado.. Se nenhum desses valores for especificado, MOXCC\_SUPPRESS\_FUNCTION será assumido por padrão e a definição automática será abandonada.

Essa resposta não é suportada para as saídas de envio e recebimento do canal.

## **MQXCC\_SEND\_SEC\_MSG**

Enviar mensagem de segurança.

Esse valor pode ser configurado apenas por uma saída de segurança do canal.. Indica que a saída forneceu uma mensagem de segurança que deve ser transmitida ao parceiro.

# **MQXCC\_SEND\_AND\_REQUEST\_SEC\_MSG**

Enviar mensagem de segurança que requer uma resposta.

Esse valor pode ser configurado apenas por uma saída de segurança do canal.. Ele indica

- que a saída forneceu uma mensagem de segurança que pode ser transmitida ao parceiro, e
- Que a saída requer uma resposta do parceiro. Se nenhuma resposta for recebida, o canal deverá ser finalizado, pois a saída ainda não decidiu se as comunicações podem continuar.

# **MQXCC\_SUPPRESS\_EXIT**

Suprimir saída.

- Esse valor pode ser configurado por todos os tipos de saída de canal diferentes de uma saída de segurança ou de uma saída de definição automática. Ele suprime qualquer chamada adicional dessa saída (como se seu nome estivesse em branco na definição de canal) até a finalização do canal, quando a saída é novamente chamada com um *ExitReason* de MQXR\_TERM.
- Se uma saída de nova tentativa de mensagem retornar esse valor, as novas tentativas de mensagens para mensagens subsequentes serão controladas pelos atributos de canal *MsgRetryCount* e *MsgRetryInterval* normalmente. Para a mensagem atual, o MCA executa o número de novas tentativas pendentes, em intervalos fornecidos pelo atributo do canal *MsgRetryInterval* , mas somente se o código de razão for aquele que o MCA normalmente tentaria novamente (consulte o campo *MsgRetryCount* descrito em ["MQCD-Definição de canal" na página 1033\)](#page-1032-0)... O número de novas tentativas pendentes é o valor do atributo *MsgRetryCount* , menos o número de vezes que a saída retornou MQXCC\_OK para a mensagem atual; se esse número for negativo, nenhuma nova tentativa será executada pelo MCA para a mensagem atual.

## **MQXCC\_CLOSE\_CHANNEL**

Fechar canal.

Esse valor pode ser configurado por qualquer tipo de saída de canal, exceto uma saída de definição automática..

Se o compartilhamento de conversas não estiver ativado, esse valor fechará o canal.

Se as conversas de compartilhamento estiverem ativadas, esse valor terminará a conversa Se essa conversa for a única no canal, o canal também será fechado.

Esse campo é um campo de entrada / saída da saída.

## *ExitResponse2 (MQLONG)*

Este campo especifica a resposta secundária da saída.

Este campo é definido como zero na entrada para a rotina de saídaEle pode ser configurado pela saída para fornecer informações adicionais para as funções do canal do WebSphere MQ . Ele não é usado pela saída de auto-definição.

A saída pode configurar um ou mais dos valores a seguir: Se mais de um for necessário, os valores serão adicionados. Combinações inválidas são observadas; outras combinações são permitidas.

# **MQXR2\_PUT\_WITH\_DEF\_ACTION**

Colocar com a ação padrão

Esse valor é configurado pela saída de mensagem do canal do receptor.. Indica que a mensagem deve ser colocada com a ação padrão do MCA, que é o ID do usuário padrão do MCA ou o contexto *UserIdentifier* no MQMD (descritor de mensagens) da mensagem.

O valor é zero, que corresponde ao valor inicial configurado quando a saída é chamada. A constante é fornecida para propósitos de documentação

## **MQXR2\_PUT\_WITH\_DEF\_USERID**

Colocar com identificador de usuário padrão.

Este valor só pode ser configurado pela saída de mensagem do canal do receptor.. Ele indica que a mensagem deve ser colocada com o identificador de usuário padrão do MCA

## **MQXR2\_PUT\_WITH\_MSG\_USERID**

Colocar com o identificador de usuário da mensagem

Este valor só pode ser configurado pela saída de mensagem do canal do receptor.. Indica que a mensagem deve ser colocada com o contexto *UserIdentifier* no MQMD (descritor de mensagem) da mensagem (isso pode ter sido modificado pela saída).

Apenas um de MOXR2\_PUT\_WITH\_DEF\_ACTION, MOXR2\_PUT\_WITH\_DEF\_USERIDe MQXR2\_PUT\_WITH\_MSG\_USERID devem ser configurados

## **MQXR2\_USE\_AGENT\_BUFFER**

Use o buffer do agente

Esse valor indica que quaisquer dados a serem transmitidos estão em *AgentBuffer*, não *ExitBufferAddr*.

O valor é zero, que corresponde ao valor inicial configurado quando a saída é chamada. A constante é fornecida para propósitos de documentação

## **MQXR2\_USE\_EXIT\_BUFFER**

Utilizar buffer de saída.

Esse valor indica que quaisquer dados a serem transmitidos estão em *ExitBufferAddr*, não *AgentBuffer*.

Apenas um dos MQXR2\_USE\_AGENT\_BUFFER e MQXR2\_USE\_EXIT\_BUFFER devem ser configurados

## **MQXR2\_DEFAULT\_CONTINUATION**

Continuação padrão..

A continuação com a próxima saída na cadeia depende da resposta da última saída chamada:

- Se MQXCC\_SUPPRESS\_FUNCTION ou MQXCC\_CLOSE\_CHANNEL forem retornados, nenhuma saída adicional na cadeia será chamada
- Caso contrário, a próxima saída na cadeia será chamada..

## **MQXR2\_CONTINUE\_CHAIN**

Continue com a próxima saída

## **MQXR2\_SUPPRESS\_CHAIN**

Ignore as saídas restantes na cadeia

Este é um campo de entrada / saída na saída.

## *Feedback (MQLONG)* Este campo especifica o código de feedback

Esse campo é configurado como MQFB\_NONE na entrada para a rotina de saída

Se uma saída de mensagem do canal configurar o campo *ExitResponse* para MQXCC\_SUPPRESS\_FUNCTION, o campo *Feedback* especificará o código de feedback que identifica por que a mensagem foi colocada na fila de mensagens não entregues e também será usado para enviar um relatório de exceção se um tiver sido solicitado. Nesse caso, se o campo *Feedback* for MQFB\_NONE, o seguinte código de feedback será usado:

# **MQFB\_STOPPED\_BY\_MSG\_EXIT**

Mensagem interrompida pela saída de mensagem do canal.

O valor retornado neste campo pelas saídas de segurança, envio, recebimento e repetição de mensagem do canal não é usado pelo MCA.

O valor retornado neste campo por saídas de definição automática não será usado se *ExitResponse* for MQXCC\_OK, mas, caso contrário, será usado para o parâmetro *AuxErrorDataInt1* na mensagem do evento...

Este é um campo de entrada / saída da saída.

#### *MaxSegmentComprimento (MQLONG)*

Este campo especifica o comprimento máximo em bytes que pode ser enviado em uma única transmissão

Ele não é usado pela saída de auto-definição. Ela é de interesse para uma saída de envio de canal, porque essa saída deve assegurar que ela não aumente o tamanho de um segmento de transmissão para um valor maior que *MaxSegmentLength* O comprimento inclui os 8 bytes iniciais que a saída não deve alterar. O valor é negociado entre as funções do canal do WebSphere MQ quando o canal é iniciado. Consulte Gravando programas de saída de canal para obter mais informações sobre comprimentos de segmento...

O valor nesse campo não será significativo se *ExitReason* for MQXR\_INIT.

Este é um campo de entrada para a saída

## *Área ExitUser(MQBYTE16)*

Este campo especifica a área do usuário de saída-um campo disponível para a saída usar.

Ele é inicializado para zero binário antes da primeira chamada da saída (que possui um *ExitReason* configurado como MQXR\_INIT) e, posteriormente, quaisquer mudanças feitas nesse campo pela saída são preservadas nas chamadas da saída...

O seguinte valor é definido:

## **MQXUA\_NONE**

Nenhuma informação do usuário.

O valor é binário zero para o comprimento do campo.

Para a linguagem de programação C, a constante MQXUA\_NONE\_ARRAY também é definida; essa constante tem o mesmo valor que MQXUA\_NONE, mas é uma matriz de caracteres em vez de uma cadeia.

O comprimento desse campo é fornecido por MQ\_EXIT\_USER\_AREA\_LENGTH Este é um campo de entrada / saída na saída.

*ExitData (MQCHAR32)*

Este campo especifica os dados de saída

Esse campo é configurado na entrada para a rotina de saída para informações que as funções do canal do WebSphere MQ obtiveram da definição de canal.Se essas informações não estiverem disponíveis, este campo estará todo em branco;

O comprimento desse campo é fornecido por MQ\_EXIT\_DATA\_LENGTH
Este é um campo de entrada para a saída

Os campos a seguir nessa estrutura não estarão presentes se *Version* for menor que MQCXP\_VERSION\_2.

#### *Contagem de MsgRetry(MQLONG)*

Este campo especifica o número de vezes que a mensagem foi repetida.

A primeira vez que a saída é chamada para uma mensagem específica, este campo tem o valor zero (nenhuma tentativa ainda).Em cada chamada subsequente da saída para essa mensagem, o valor é incrementado por um pelo MCA.

Este é um campo de entrada para a saída O valor nesse campo não será significativo se *ExitReason* for MQXR\_INIT. O campo não estará presente se *Version* for menor que MQCXP\_VERSION\_2.

### *Intervalo de MsgRetry(MQLONG)*

Este campo especifica o intervalo mínimo em milissegundos após o qual a operação put é tentada novamente.

A primeira vez que a saída é chamada para uma mensagem específica, esse campo contém o valor do atributo do canal *MsgRetryInterval* .A saída pode deixar o valor inalterado ou modificá-lo para especificar um intervalo de tempo diferente em milissegundos. Se a saída retornar MQXCC\_OK no *ExitResponse*, o MCA aguardará pelo menos esse intervalo de tempo antes de tentar novamente a operação MQOPEN ou MQPUT. O intervalo de tempo especificado deve ser zero ou maior.

A segunda e as vezes subsequentes em que a saída é chamada para essa mensagem, esse campo contém o valor retornado pela chamada anterior da saída.

Se o valor retornado no campo *MsgRetryInterval* for menor que zero ou maior que 999 999 999 999, e *ExitResponse* for MQXCC\_OK, o MCA ignorará o campo *MsgRetryInterval* em MQCXP e aguardará o intervalo especificado pelo atributo do canal *MsgRetryInterval* .

Este é um campo de entrada / saída na saída. O valor nesse campo não será significativo se *ExitReason* for MQXR\_INIT. O campo não estará presente se *Version* for menor que MQCXP\_VERSION\_2.

## *MsgRetryMotivo (MQLONG)*

Este campo especifica o código de razão da tentativa anterior de colocar a mensagem

Este campo é o código de razão da tentativa anterior de colocar a mensagem; ele é um dos valores MQRC\_ \*.

Este é um campo de entrada para a saída O valor nesse campo não será significativo se *ExitReason* for MQXR\_INIT. O campo não estará presente se *Version* for menor que MQCXP\_VERSION\_2.

Os campos a seguir nessa estrutura não estarão presentes se *Version* for menor que MQCXP\_VERSION\_3.

#### *HeaderLength (MQLONG)*

Este campo especifica o comprimento de informações do cabeçalho

Esse campo é relevante apenas para uma saída de mensagem e uma saída de nova tentativa de mensagemO valor é o comprimento das estruturas do cabeçalho de roteamento no início dos dados da mensagem; estas são a estrutura MQXQH, o MQMDE (cabeçalho de extensão de descrição de mensagem) e (para uma mensagem de lista de distribuição) a estrutura MQDH e as matrizes de registros MQOR e MQPMR que seguem a estrutura MQXQH.

A saída de mensagem pode examinar essas informações do cabeçalho e modificá-las se necessário, mas os dados que a saída retorna ainda devem estar no formato correto A saída não deve, por exemplo, criptografar ou compactar os dados do cabeçalho na extremidade de envio, mesmo se a saída de mensagem na extremidade de recebimento fizer alterações de compensação

Se a saída de mensagem modificar as informações do cabeçalho de forma a alterar seu comprimento (por exemplo, incluindo outro destino em uma mensagem da lista de distribuições), ele deverá alterar o valor de *HeaderLength* de forma correspondente antes de retornar.

Este é um campo de entrada / saída na saída. O valor nesse campo não será significativo se *ExitReason* for MQXR\_INIT. O campo não estará presente se *Version* for menor que MQCXP\_VERSION\_3.

### *PartnerName (MQCHAR48)*

Este campo especifica o nome do parceiro

O nome do parceiro, da seguinte forma:

- Para canais SVRCONN, ele é o ID do usuário conectado no cliente.
- Para todos os outros tipos de canal, é o nome do gerenciador de filas do parceiro.

Quando a saída é inicializada, este campo fica em branco porque o gerenciador de filas não sabe o nome do parceiro até que a negociação inicial tenha ocorrido após...

Este é um campo de entrada para a saída O campo não estará presente se *Version* for menor que MQCXP\_VERSION\_3.

## *FAPLevel (MQLONG)*

Nível de Formatos Negociados e Protocolos

Este é um campo de entrada para a saída As mudanças nesse campo devem ser feitas somente sob a direção do serviço IBMO campo não estará presente se *Version* for menor que MQCXP\_VERSION\_3.

*CapabilityFlags (MQLONG)* Este campo especifica os sinalizadores de recurso

Os seguintes são definidos:

### **MQCF\_NONE**

Sem bandeiras.

### **MQCF\_DIST\_LISTS**

Listas de distribuição suportadas.

Este é um campo de entrada para a saída O campo não estará presente se *Version* for menor que MOCXP\_VERSION\_3.

#### *ExitNumber (MQLONG)*

Este campo especifica o número ordinal da saída.

O número ordinal da saída, dentro do tipo definido em *ExitId*Por exemplo, se a saída que está sendo chamada for a terceira saída de mensagem definida, este campo conterá o valor 3. Se o tipo de saída for aquele para o qual uma lista de saídas não pode ser definida (por exemplo uma saída de segurança), esse campo terá o valor 1.

Este é um campo de entrada para a saída O campo não estará presente se *Version* for menor que MQCXP\_VERSION\_3.

Os seguintes campos nessa estrutura não estarão presentes se *Version* for menor que MOCXP\_VERSION\_5.

### *ExitSpace (MQLONG)*

Este campo especifica o número de bytes no buffer de transmissão reservado para a saída usar.

Este campo é relevante apenas para uma saída de envioEla especifica a quantidade de espaço em bytes que as funções do canal do WebSphere MQ reservam no buffer de transmissão para a saída usar. Este campo permite que a saída adicione ao buffer de transmissão uma pequena quantidade de dados (normalmente não excedendo algumas centenas de bytes) para uso por uma saída de recebimento complementar na outra extremidade. Os dados adicionados pela saída de envio devem ser removidos pela saída de recebimento.

O valor é sempre zero no z/OS.

**Nota:** Este recurso não deve ser usado para enviar grandes quantidades de dados, pois ele pode degradar o desempenho ou mesmo inibir a operação do canal.

Configurando *ExitSpace* , a saída é garantida que sempre há pelo menos esse número de bytes disponíveis no buffer de transmissão para a saída usar. No entanto, a saída pode usar menos do que a quantia reservada ou mais do que a quantia reservada se houver espaço disponível no buffer de transmissão.. O espaço de saída no buffer é fornecido após os dados existentes.

*ExitSpace* pode ser configurado pela saída somente quando *ExitReason* tiver o valor MQXR\_INIT; em todos os outros casos, o valor retornado pela saída será ignorado... Na entrada para a saída, *ExitSpace* é zero para a chamada MQXR\_INIT e é o valor retornado pela chamada MQXR\_INIT em outros casos.

Se o valor retornado pela chamada MQXR\_INIT for negativo ou houver menos de 1024 bytes disponíveis no buffer de transmissão para dados de mensagem após reservar o espaço de saída solicitado para todas as saídas de envio na cadeia, o MCA emitierá uma mensagem de erro e fechará o canal. Da mesma forma, se durante a transferência de dados, as saídas na cadeia de saída de envio alocarem mais espaço do usuário do que reservaram, de forma que menos de 1024 bytes permaneçam no buffer de transmissão para dados da mensagem, o MCA gera uma mensagem de erro e fecha o canal. O limite de 1024 permite que os fluxos de controle e administrativos do canal sejam processados pela cadeia de saídas de envio, sem a necessidade de segmentação dos fluxos.

Este é um campo de entrada / saída para a saída se *ExitReason* for MQXR\_INIT, e um campo de entrada em todos os outros casos O campo não estará presente se *Version* for menor que MQCXP\_VERSION\_5.

## *SSLCertUserId (MQCHAR12)*

Este campo especifica o UserId associado ao certificado remoto

Ele está em branco em todas as plataformas, exceto z/OS

Este é um campo de entrada para a saída O campo não estará presente se *Version* for menor que MQCXP\_VERSION\_6.

### *SSLRemCertIssNameComprimento (MQLONG)*

Este campo especifica o comprimento em bytes do Nome Distinto completo do emissor do certificado remoto apontado por SSLCertRemoteIssuerNamePtr.

Este é um campo de entrada para a saída O campo não estará presente se *Version* for menor que MOCXP VERSION 6. O valor será zero se não for um canal SSL.

## *SSLRemCertIssNamePtr (PMQVOID)*

Este campo especifica o endereço do Nome Distinto completo do emissor do certificado remoto

Seu valor é o ponteiro nulo se não for um canal SSL.

Este é um campo de entrada para a saída O campo não estará presente se *Version* for menor que MQCXP\_VERSION\_6.

**Nota:** O comportamento das saídas de segurança do canal na determinação do Nome Distinto do Assunto e do Nome Distinto do Emissor foi alterado na liberação do WebSphere MQ v7.1. Para obter mais informações, consulte Programas de saída de segurança de canal.

## *SecurityParms (PMQCSP).*

Esse campo especifica o endereço da estrutura MQSCP usada para especificar um ID do usuário e uma senha.

O valor inicial deste campo é o indicador nulo.

Este é um campo de entrada / saída na saída. O campo não estará presente se *Version* for menor que MQCXP\_VERSION\_6.

#### *Compactação CurHdr(MQLONG)*

Este campo especifica qual técnica está sendo usada atualmente para compactar os dados do cabeçalho

Ele é configurado para um dos seguintes:

### **MQCOMPRESS\_NONE**

Nenhuma compactação de dados do cabeçalho é executada.

## **MQCOMPRESS\_SYSTEM**

A compactação de dados de cabeçalho é executada.

O valor pode ser alterado por uma saída de mensagem do canal de envio para um dos valores suportados negociados acessados a partir do campo Lista HdrCompdo MQCD. Isso permite que a técnica usada para compactar os dados do cabeçalho a serem escolhidos para cada mensagem com base no conteúdo da mensagem O valor alterado é utilizado apenas para a mensagem atual O canal será encerrado se o atributo for alterado para um valor não suportado. O valor será ignorado se alterado fora da saída de mensagem de um canal de envio.

Este é um campo de entrada / saída na saída. O campo não estará presente se *Version* for menor que MOCXP\_VERSION\_6.

### *CurMsgCompactação (MQLONG)*

Este campo especifica qual técnica está sendo usada atualmente para compactar os dados da mensagem

Ele é configurado para um dos seguintes:

### **MQCOMPRESS\_NONE**

Nenhuma compactação de dados do cabeçalho é executada.

### **MQCOMPRESS\_RLE**

A compactação de dados da mensagem é executada usando codificação run-length.

### **MQCOMPRESS\_ZLIBFAST**

A compactação dos dados da mensagem é feita usando a técnica de compactação zlib. É preferível um tempo de compactação mais rápido.

### **MQCOMPRESS\_ZLIBHIGH**

A compactação dos dados da mensagem é feita usando a técnica de compactação zlib. É preferível um nível de compactação alto.

O valor pode ser alterado por uma saída de mensagem do canal de envio para um dos valores suportados negociados acessados no campo Lista MsgCompdo MQCD. Isso permite que a técnica usada para compactar os dados da mensagem seja decidida para cada mensagem com base no conteúdo da mensagem. O valor alterado é utilizado apenas para a mensagem atual O canal será encerrado se o atributo for alterado para um valor não suportado. O valor será ignorado se alterado fora da saída de mensagem de um canal de envio.

Este é um campo de entrada / saída na saída. O campo não estará presente se *Version* for menor que MOCXP\_VERSION\_6.

#### *Hconn (MQHCONN)*

Este campo especifica a manipulação da conexão que a saída usa se ela precisar fazer qualquer chamada MQI dentro da saída

Esse campo não é relevante para as saídas em execução nos canais de conexão do cliente, em que ele contém o valor MQHC\_UNUSABLE\_HCONN (-1).

Este é um campo de entrada para a saída O campo não estará presente se *Version* for menor que MQCXP\_VERSION\_7.

#### *SharingConversations (MQBOOL)*

Esse campo especifica se a conversa é a única que pode estar em execução atualmente nessa instância do canal ou se mais de uma conversa pode estar em execução atualmente nessa instância do canal...

Também indica se o programa de saída está sujeito ao risco do MQCD ser alterado por outro programa de saída em execução ao mesmo tempo.

Este campo é relevante apenas para programas de saída em execução em canais de conexão do cliente ou de conexão do servidor

Ele é configurado para um dos seguintes:

## **FALSE**

A instância de saída é a única instância de saída que pode estar em execução atualmente nessa instância do canal... Isso permite que a saída atualize com segurança os campos MQCD sem contenção de outras saídas em execução em outras instâncias do canal. Se as alterações nos campos MQCD são atuadas pelo canal é definido pela tabela de campos MQCD em ["Mudando campos MQCD](#page-1070-0) [em uma saída de canal" na página 1071](#page-1070-0).

### **TRUE**

A instância de saída não é a única instância de saída que pode estar em execução atualmente nesta instância do canal... Quaisquer mudanças feitas no MQCD não são atuadas pelo canal, exceto para mudanças listadas na tabela de campos MQCD em ["Mudando campos MQCD em uma saída de canal"](#page-1070-0) [na página 1071](#page-1070-0) para Motivos de Saída diferentes de MQXR\_INIT... Se essa saída atualizar os campos MQCD, assegure-se de que não haja contenção de outras saídas em execução em outras conversas ao mesmo tempo, fornecendo serialização entre as saídas que são executadas nessa instância do canal.

Este é um campo de entrada para a saída O campo não estará presente se *Version* for menor que MQCXP\_VERSION\_7.

#### *MCAUserSource (MQLONG)*

Este campo especifica a origem do ID do usuário MCA fornecido.

Ele pode conter um dos seguintes valores:

#### **MQUSRC\_MAP**

O ID do usuário é especificado no atributo MCAUSER

#### **MQUSRC\_CHANEXO L**

O ID do usuário é transmitido do parceiro de entrada ou especificado no campo MCAUSER definido no objeto do canal.

Este é um campo de entrada para a saída O campo não estará presente se a Versão for menor que MOCXP\_VERSION\_8..

#### *Pontos pEntry(PMQIEP)*

Este campo especifica o endereço do ponto de entrada da interface para a chamada MQI ou DCI..

O campo não estará presente se *Versão* for menor que MQCXP\_VERSION\_8.

## *Declaração C*

Esta declaração é a declaração C para a estrutura MQCXP

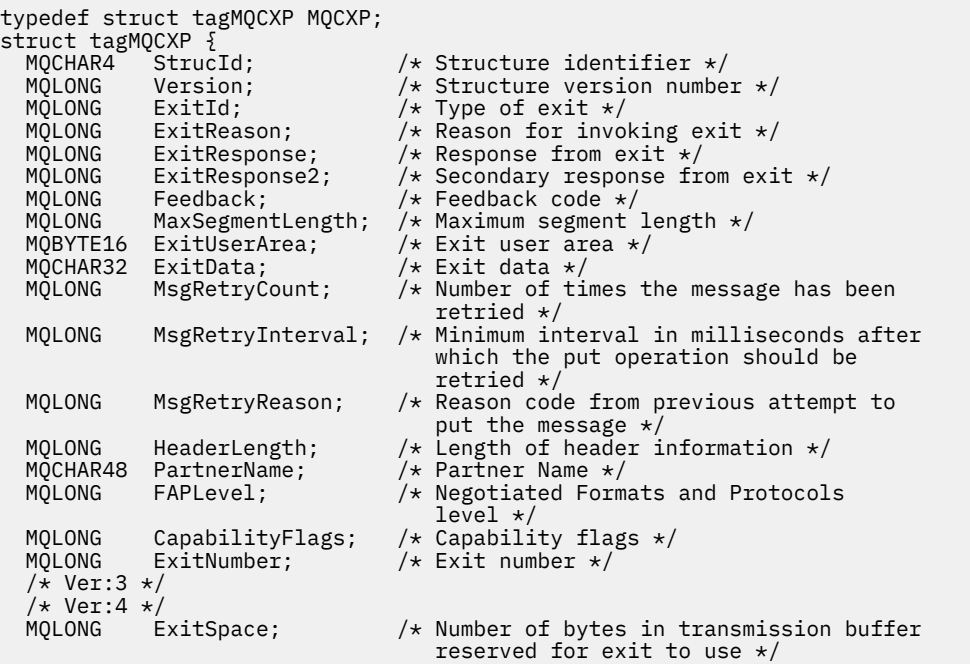

```
 /* Ver:5 */
                                       /* User identifier associated
                                           with remote SSL certificate */
   MQLONG SSLRemCertIssNameLength; /* Length of
                                           distinguished name of issuer
  of remote SSL certificate */<br>MOPTR       SSLRemCertIssNamePtr;       /* Address of
               SSLRemCertIssNamePtr;
                                           distinguished name of issuer
  of remote SSL certificate */<br>PMQVOID SecurityParms; /* Security parameters */PMQVOID SecurityParms; /* Security parameters */<br>MQLONG CurHdrCompression; /* Header data compressio
               CurHdrCompression; /* Header data compression
  used for current message */<br>MOLONG CurMsgCompression; /* Message data compression
               CurMsgCompression; /* Message data compression
                                          used for current message */ /* Ver:6 */
  MQHCONN Hconn;                                 /* Connection handle */<br>MQBOOL    SharingConversations;           /* Multiple con
                                               /* Multiple conversations
                                           possible on channel inst? */
   /* Ver:7 */
  MQLONG MCAUserSource; /* Source of the provided MCA user ID */<br>PMQIEP pEntryPoints; /* Address of the MQIEP structure */
              pEntryPoints; /* Address of the MQIEP structure */}
   /* Ver:8 */
;
```
## *Declaração COBOL*

Essa é a declaração COBOL para a estrutura MQCXP.

```
** MQCXP structure
10 MQCXP.<br>struc: **
     Structure identifier
   15 MQCXP-STRUCID PIC X(4).
** Structure version number
  15 MQCXP-VERSION
** Type of exit
                            PIC S9(9) BINARY.
** Reason for invoking exit
  15 MQCXP-EXITREASON
** Response from exit
   15 MQCXP-EXITRESPONSE PIC S9(9) BINARY.
** Secondary response from exit
  15 MQCXP-EXITRESPONSE2
** Feedback code
   15 MQCXP-FEEDBACK PIC S9(9) BINARY.
** Maximum segment length
   15 MQCXP-MAXSEGMENTLENGTH PIC S9(9) BINARY.
** Exit user area
   15 MQCXP-EXITUSERAREA PIC X(16).
     Exit data
   15 MQCXP-EXITDATA PIC X(32).
** Number of times the message has been retried
 15 MQCXP-MSGRETRYCOUNT PIC S9(9) BINARY.
** Minimum interval in milliseconds after which the put operation
** should be retried
   15 MQCXP-MSGRETRYINTERVAL PIC S9(9) BINARY.
** Reason code from previous attempt to put the message
 15 MQCXP-MSGRETRYREASON PIC S9(9) BINARY.
     Length of header information<br>MQCXP-HEADERLENGTH       PIC S9(9) BINARY.
15 MQCXP-HEADERLENGTH<br>** Partner Name
     Partner Name
   15 MQCXP-PARTNERNAME PIC X(48).
** Negotiated Formats and Protocols level
  15 MQCXP-FAPLEVEL
** Capability flags
 15 MQCXP-CAPABILITYFLAGS PIC S9(9) BINARY.
** Exit number
   15 MQCXP-EXITNUMBER PIC S9(9) BINARY.
     Number of bytes in transmission buffer reserved for exit to use<br>MQCXP-EXITSPACE PIC S9(9) BINARY.
  15 MQCXP-EXITSPACE
** User Id associated with remote certificate
   15 MQCXP-SSLCERTUSERID PIC X(12).
** Length of distinguished name of issuer of remote SSL
** certificate 
   15 MQCXP-SSLREMCERTISSNAMELENGTH PIC S9(9) BINARY.
** Address of distinguished name of issuer of remote SSL
** certificate 
    15 MQCXP-SSLREMCERTISSNAMEPTR POINTER.
** Security parameters
```
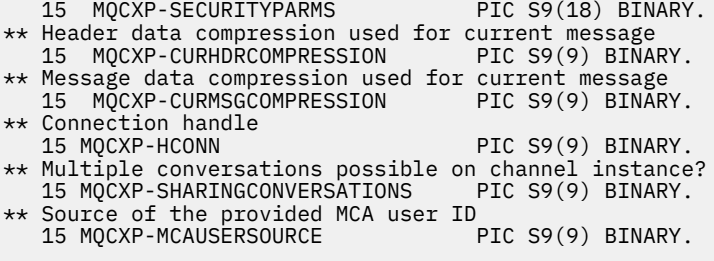

## *Declaração RPG (ILE)*

Essa é a declaração RPG para a estrutura MQCXP.

 D\*..1....:....2....:....3....:....4....:....5....:....6....:....7.. D\* MQCXP Structure D\* D\* Structure identifier D CXSID 1 4 D\* Structure version number D CXVER 5 8I 0 D\* Type of exit D CXXID 9 12I 0  $D*$  Reason for invoking exit<br>D. CXREA D CXREA 2 13 16I 0 D\* Response from exit D CXRES 17 20I 0  $D*$  Secondary response from exit<br>D CXRE2 21 D CXRE2 21 24I 0 D\* Feedback code D CXFB 25 28I 0 D\* Maximum segment length D CXMSL 29 32I 0 D\* Exit user area D CXUA 33 48 D\* Exit data D CXDAT 49 80  $D*$  Number of times the message has been retried<br> $D$  CXMRC  $31$   $84I$  0 D CXMRC D\* Minimum interval in milliseconds after which the put operation D\* should be retried D CXMRI 85 88I 0 D\* Reason code from previous attempt to put the message<br>D CXMRR 89 92I 0 D CXMRR 89 92I 0 D\* Length of header information D CXHDL 93 96I 0 D\* Partner Name D CXPNM 97 144 D\* Negotiated Formats and Protocols level D CXFAP 145 148I 0 D\* Capability flags D CXCAP 149 152I 0 D\* Exit number D CXEXN 153 156I 0 D\* Number of bytes in transmission buffer reserved for exit to use D CXHDL 157 160I 0  $D*$  User identifier associated with remote SSL certificate<br>D CXSSLCU  $161$   $172$ D CXSSLCU D\* Length of distinguished name of issuer of remote SSL certificate D CXSRCINL 173 D\* Address of distinguished name of issuer of remote SSL certificate<br>D CXSRCINP  $177$   $192*$ D CXSRCINP D\* Security parameters D CXSECP 193 208\* D\* Header data compression used for current message<br>D CXCHC 209 212I 0 D CXCHC D\* Message data compression used for current message<br>D CXCMC 213 216I 0 D CXCMC D\* Connection handle D CXHCONN 217 220I 0 D\* Multiple conversations possible on channel instance?<br>D CXSHARECONV 221 224I 0 D CXSHARECONV 221 224I 0 D\* Source of the provided MCA user ID D MCAUSERSOURCE 225 228I 0

## *System/390 declaração do assembler*

Essa declaração é a declaração do assembler System/390 para a estrutura MQCXP

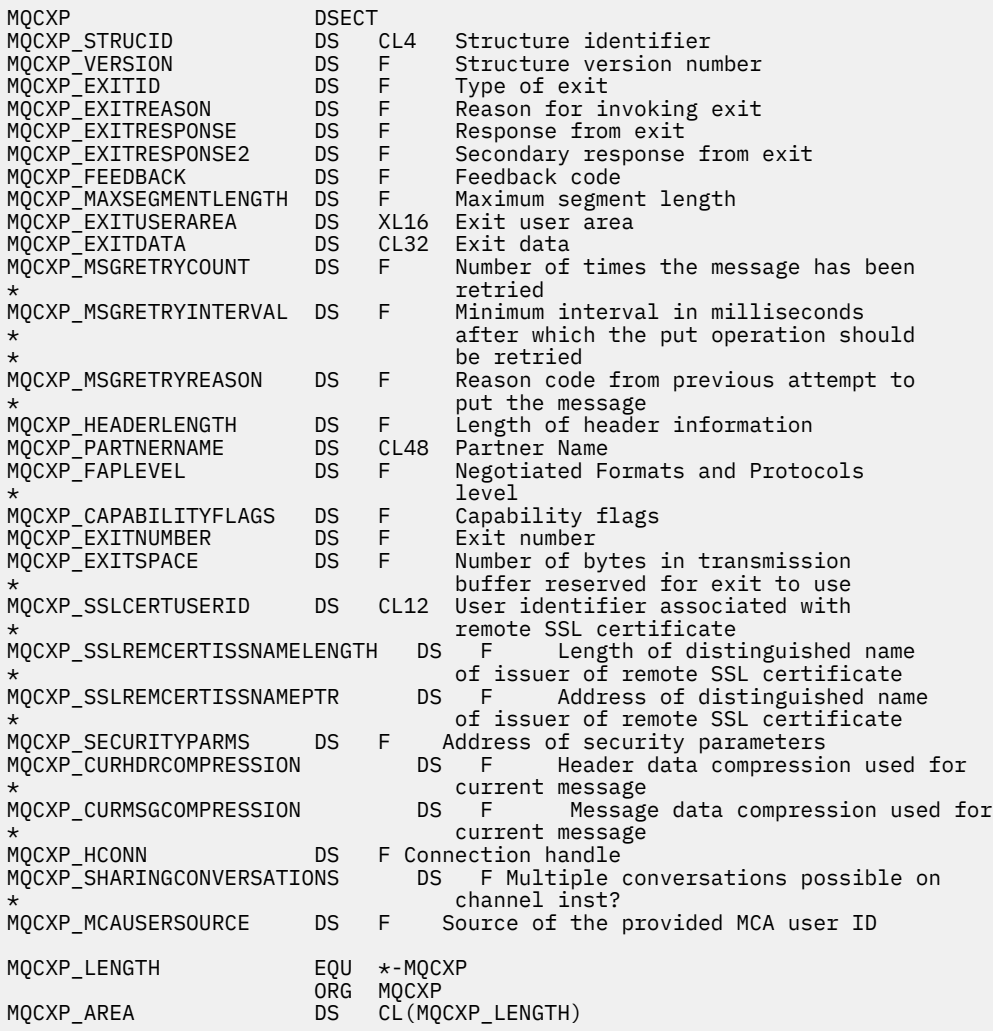

## **MQXWD-Descritor de espera de saída**

A estrutura MQXWD é um parâmetro de entrada / saída na chamada MQXWAIT..

Essa estrutura é suportada apenas no z/OS

#### **Referências relacionadas**

"Campos" na página 1088

Este tópico lista todos os campos na estrutura MQXWD e descreve cada campo..

["Declaração C" na página 1089](#page-1088-0) Esta declaração é a declaração C para a estrutura MQXWD

[" System/390 declaração do assembler" na página 1089](#page-1088-0) Essa declaração é a declaração do assembler do System/390 para a estrutura MQXWD

### *Campos*

Este tópico lista todos os campos na estrutura MQXWD e descreve cada campo..

## *StrucId (MQCHAR4)*

Este campo especifica o identificador de estrutura.

O valor deve ser:.

## <span id="page-1088-0"></span>**MQXWD\_STRUC\_ID**

Identificador para estrutura do descritor de espera de saída.

Para a linguagem de programação C, a constante MQXWD\_STRUC\_ID\_ARRAY também é definida; essa constante tem o mesmo valor que MQXWD\_STRUC\_ID, mas é uma matriz de caracteres em vez de uma cadeia.

O valor inicial desse campo é MQXWD\_STRUC\_ID.

#### *Versão (MQLONG)*

Este campo especifica o número da versão da estrutura

O valor deve ser:.

### **MQXWD\_VERSION\_1**

Número da versão para a estrutura do descritor de espera de saída

O valor inicial desse campo é MQXWD\_VERSION\_1.

*Reserved1 (MQLONG)* Este campo é reservado O seu valor deve ser zero.

Este é um campo de entrada.

*Reserved2 (MQLONG)* Este campo é reservado O seu valor deve ser zero.

Este é um campo de entrada.

*Reserved3 (MQLONG)* Este campo é reservado O seu valor deve ser zero.

Este é um campo de entrada.

*BCE (MQLONG)*

Este campo especifica o bloco de controle de eventos para aguardar.

Este campo é o bloco de controle de eventos (ECB) a aguardar.Ele deve ser configurado como zero antes que a chamada MQXWAIT seja emitida; na conclusão bem-sucedida, ele contém o código postal.

Este é um campo de entrada / saída.

## *Declaração C*

Esta declaração é a declaração C para a estrutura MQXWD

```
typedef struct tagMQXWD MQXWD;
struct tagMQXWD {
 MQCHAR4 StrucId; /* Structure identifier */
<code>MQLONG Version; /\star Structure</code> version number \star/
 MQLONG Reserved1; /* Reserved */
 MQLONG Reserved2; /* Reserved */
 MQLONG Reserved3; /* Reserved */
MQLONG ECB; \rightarrow Event control block to wait on \star/
};
```
## *System/390 declaração do assembler*

Essa declaração é a declaração do assembler do System/390 para a estrutura MQXWD

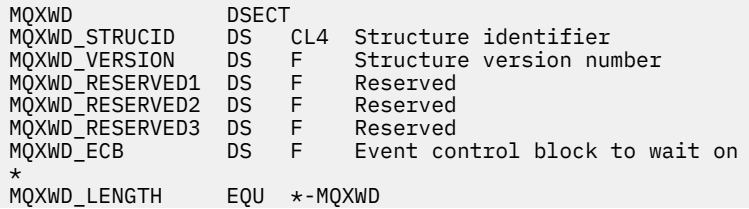

# **Referência de saída de API**

Esta seção fornece informações de referência principalmente de interesse para um programador gravando saídas de API.

# **Notas gerais de utilização**

## **observações:**

- 1. Todas as funções de saída podem emitir a chamada MQXEP; esta chamada é projetadas especificamente para uso a partir de funções de saída da API (interface de programação de aplicativos)
- 2. A função MQ\_INIT\_EXIT não pode emitir nenhuma chamada MQ diferente de MQXEP.
- 3. Não é possível emitir a chamada MQDISC para a conexão atual..
- 4. Se uma função de saída emitir a chamada MQCONN ou a chamada MQCONNX com a opção MQCNO\_HANDLE\_SHARE\_NONE, a chamada será concluída com o código de razão MQRC\_ALREADY\_CONNECTED e a manipulação retornada será a mesma que aquela transmitida para a saída como um parâmetro..
- 5. Em geral, quando uma função de saída de API emite uma chamada MQI, as saídas de API não são chamadas recursivamente.. No entanto, se uma função de saída emitir a chamada MQCONNX com as opções MQCNO\_HANDLE\_SHARE\_BLOCK ou MQCNO\_HANDLE\_SHARE\_NO\_BLOCK, a chamada retorna uma nova manipulação compartilhada. Isso fornece ao conjunto de saída um identificador de conexão próprio e, portanto, uma unidade de trabalho independente da unidade de trabalho do aplicativo. O conjunto de saída pode usar essa manipulação para colocar e obter mensagens dentro de sua própria unidade de trabalho e confirmar ou voltar para essa unidade de trabalho; tudo isso pode ser feito sem afetar a unidade de trabalho do aplicativo de forma alguma

Como a função de saída está usando um identificador de conexão diferente do identificador que está sendo usado pelo aplicativo, as chamadas do MQ emitidas pela função de saída resultam nas funções de saída da API relevantes sendo chamadas. As funções de saída podem, portanto, ser chamadas recursivamente. Observe que o campo *ExitUserArea* no MQAXP e a área da cadeia de saída têm escopo de manipulação de conexões. Consequentemente, uma função de saída não pode usar essas áreas para sinalizar para outra instância de si mesma chamada recursivamente que ela já está ativa.

6. As funções de saída também podem colocar e obter mensagens dentro da unidade de trabalho do aplicativo Quando o aplicativo confirma ou restaura a unidade de trabalho, todas as mensagens dentro da unidade de trabalho são confirmados ou restaurados juntos, independentemente de quem os colocou na unidade de trabalho (aplicativo ou função de saída). No entanto, a saída pode fazer com que o aplicativo exceda os limites do sistema mais cedo do que seria o caso (por exemplo, excedendo o número máximo de mensagens não confirmadas em uma unidade de trabalho).

Quando uma função de saída usa a unidade de trabalho do aplicativo dessa maneira, a função de saída geralmente deve evitar a emissão da chamada MQCMIT, pois isso confirma a unidade de trabalho do aplicativo e pode prejudicar o funcionamento correto do aplicativo. No entanto, a função de saída pode às vezes precisar emitir a chamada MQBACK, se a função de saída encontrar um erro grave que impeça a unidade de trabalho de ser confirmada (por exemplo, um erro colocando uma mensagem como parte da unidade de trabalho do aplicativo). Quando MQBACK for chamado, tome cuidado para assegurar que os limites da unidade de trabalho do aplicativo não sejam mudados Nesta situação, a função de saída deve configurar os valores apropriados para assegurar que o código de conclusão MQCC\_WARNING e o código de razão MQRC\_BACKED\_OUT sejam retornados ao aplicativo, para que o aplicativo possa detectar o fato de que a unidade de trabalho foi restaurada.

Se uma função de saída usar o identificador de conexão do aplicativo para emitir chamadas do MQ , essas próprias chamadas não resultarão em chamadas adicionais de funções de saída da API.

7. Se uma função de saída MQXR\_BEFORE for encerrada de forma anormal, o gerenciador de filas poderá ser capaz de se recuperar da falha. Se for possível, o gerenciador de filas continuará o

<span id="page-1090-0"></span>processamento como se a função de saída tivesse retornado MQXCC\_FAILED. Se o gerenciador de filas não puder se recuperar, o aplicativo será finalizado

- 8. Se uma função de saída MQXR\_AFTER terminar de forma anormal, o gerenciador de filas poderá ser capaz de se recuperar da falha. Se for possível, o gerenciador de filas continuará o processamento como se a função de saída tivesse retornado MQXCC\_FAILED. Se o gerenciador de filas não puder se recuperar, o aplicativo será finalizado Esteja ciente de que, no último caso, as mensagens recuperadas fora de uma unidade de trabalho são perdidas (essa é a mesma situação em que o aplicativo falhou imediatamente após a remoção de uma mensagem da fila.
- 9. O processo MCA executa um two-phase commit.

Se uma saída de API interceptar um MQCMIT de um processo MCA preparado e tentar executar uma ação dentro da unidade de trabalho, a ação falhará com o código de razão MORC\_UOW\_NOT\_AVAILABLE.

- 10. Para um ambiente de várias instalações, a única maneira de ter uma saída que funcione com o Websphere MQ versão 7.0 e a versão 7.1 é gravar a saída de uma maneira que vincula na versão 7.0 com mqm.Lib e, para saídas não primárias ou realocadas, para assegurar que o aplicativo localize o mqm.Lib correto para a instalação com a qual o gerenciador de filas está atualmente associado, antes da ativação do aplicativo. (Por exemplo, execute o comando **setmqenv -m QM** antes de ativar o aplicativo, mesmo se o gerenciador de filas pertencer a uma instalação da versão 7.0 .)
- 11. Quando várias instalações do IBM WebSphere MQ estiverem disponíveis. use as saídas gravadas para uma versão anterior do IBM WebSphere MQ, já que a nova funcionalidade incluída na versão mais recente pode não funcionar com versões anteriores. Para obter mais informações sobre mudanças entre liberações, consulte O que mudou no WebSphere MQ 7.5.

## **IBM WebSphere MQ Estrutura do parâmetro de saída de API (MQAXP)**

A estrutura MQAXP, um bloco de controle externo, é usado como um parâmetro de entrada ou de saída para a saída de API. Este tópico também fornece informações sobre como os gerenciadores de filas processam as funções de saídas.

MQAXP tem a seguinte declaração C:

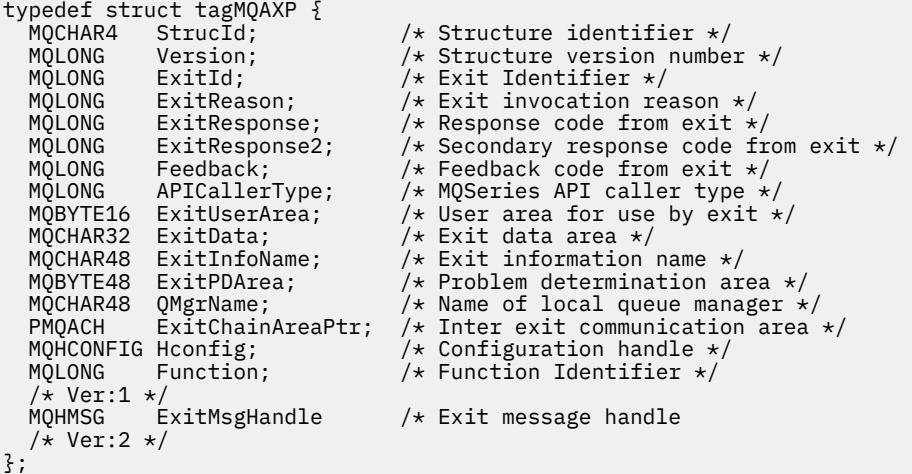

A lista de parâmetros a seguir é passada quando as funções em uma saída de API são chamadas:

## **StrucId (MQCHAR4)-entrada**

O identificador de estrutura do parâmetro de saída, com um valor de:

MQAXP\_STRUC\_ID.

O manipulador de saída configura esse campo na entrada para cada função de saída..

## **Versão (MQLONG)-entrada**

O número da versão da estrutura, com um valor de:

### **MQAXP\_VERSION\_1**

Estrutura do parâmetro de saída da API Versão 1.

### **MQAXP\_VERSION\_2**

Estrutura do parâmetro de saída da API Versão 2.

## **MQAXP\_CURRENT\_VERSION**

O número da versão atual para a estrutura do parâmetro de saída da API (interface de programação de aplicativos)

O manipulador de saída configura esse campo na entrada para cada função de saída..

#### **ExitId (MQLONG)-entrada**

O identificador de saída, definido na entrada para a rotina de saída, indicando o tipo de saída:

## **MQXT\_API\_EXIT**

Saída de API.

### **ExitReason (MQLONG)-entrada**

O motivo para chamar a saída, definido na entrada para cada função de saída:

#### **MQXR\_CONNECTION**

A saída está sendo chamada para inicializar-se antes de uma chamada MQCONN ou MQCONNX ou para terminar-se após uma chamada MQDISC.

## **MQXR\_BEFORE**

A saída está sendo chamada antes de executar uma chamada API ou antes de converter dados em um MQGET.

### **MQXR\_AFTER**

A saída está sendo chamada após a execução de uma chamada API.

#### **ExitResponse (MQLONG)-saída**

A resposta da saída, inicializada na entrada para cada função de saída para:

#### **MQXCC\_OK**

Continue normalmente

Esse campo deve ser configurado pela função de saída, para comunicar ao gerenciador de filas o resultado da execução da função de saída O valor deve ser um dos seguintes:

## **MQXCC\_OK**

A função de saída foi concluída com êxito Continue normalmente

Esse valor pode ser configurado por todas as funções de saída MQXR\_ \*. ExitResponse2 é usado para decidir se as funções de saída devem ser chamadas posteriormente na cadeia.

## **MQXCC\_FAILED**

A função de saída falhou por causa de um erro

Esse valor pode ser configurado por todas as funções de saída MQXR\_ \*. O gerenciador de filas configura CompCode para MQCC\_FAILED e Reason para:

- MORC\_API\_EXIT\_INIT\_ERROR se a função for MQ\_INIT\_EXIT
- MQRC\_API\_EXIT\_TERM\_ERROR se a função for MQ\_TERM\_EXIT
- MQRC\_API\_EXIT\_ERROR para todas as outras funções de saída

Os valores configurados podem ser alterados por uma função de saída posteriormente na cadeia.

ExitResponse2 é ignorado; o gerenciador de filas continua o processamento como se MQXR2\_SUPPRESS\_CHAIN tivesse sido retornado.

### **MQXCC\_SUPPRESS\_FUNCTION**

Suprimir a função da API do WebSphere MQ .

Esse valor pode ser configurado apenas por uma função de saída MQXR\_BEFORE. Ele ignora a chamada de API. Se for retornado pelo MQ\_DATA\_CONV\_ON\_GET\_EXIT, a conversão de dados será ignorada. O gerenciador de filas configura CompCode para MQCC\_FAILED e Reason para MQRC\_SUPPRESSED\_BY\_EXIT, mas os valores configurados podem ser alterados por uma função de saída posteriormente na cadeia.. Outros parâmetros para a chamada permanecem como a saída os deixou. ExitResponse2 é usado para decidir se as funções de saída devem ser chamadas posteriormente na cadeia.

Se esse valor for configurado por uma função de saída MQXR\_AFTER ou MQXR\_CONNECTION, o gerenciador de filas continuará o processamento como se MQXCC\_FAILED tivesse sido retornado..

## **MQXCC\_SKIP\_FUNCTION**

Ignore a função da API WebSphere MQ .

Esse valor pode ser configurado apenas por uma função de saída MQXR\_BEFORE. Ele ignora a chamada de API. Se for retornado pelo MQ\_DATA\_CONV\_ON\_GET\_EXIT, a conversão de dados será ignorada. A função de saída deve configurar CompCode e Reason para os valores a serem retornados ao aplicativo, mas o conjunto de valores pode ser alterado por uma função de saída posteriormente na cadeia. Outros parâmetros para a chamada permanecem como a saída os deixou. ExitResponse2 é usado para decidir se as funções de saída devem ser chamadas posteriormente na cadeia.

Se esse valor for configurado por uma função de saída MQXR\_AFTER ou MQXR\_CONNECTION, o gerenciador de filas continuará o processamento como se MQXCC\_FAILED tivesse sido retornado..

### **MQXCC\_SUPPRESS\_EXIT**

Suprimir todas as funções de saída pertencentes ao conjunto de saídas.

Esse valor pode ser configurado apenas pelas funções de saída MQXR\_BEFORE e MQXR\_AFTER. Ele ignora *todas* chamadas subsequentes de funções de saída pertencentes a esse conjunto de saídas para essa conexão lógica. Esse bypass continua até que a solicitação de desconexão lógica ocorra, quando a função MQ\_TERM\_EXIT é chamada com um ExitReason de MQXR\_CONNECTION.

A função de saída deve configurar CompCode e Reason para os valores a serem retornados ao aplicativo, mas o conjunto de valores pode ser alterado por uma função de saída posteriormente na cadeia. Outros parâmetros para a chamada permanecem como a saída os deixou. ExitResponse2 é ignorado.

Se esse valor for configurado por uma função de saída MQXR\_CONNECTION, o gerenciador de fila continuará processando como se MQXCC\_FAILED tivesse sido retornado..

Para obter informações sobre a interação entre ExitResponse e ExitResponse2e seu efeito no processamento de saída, consulte ["Como os gerenciadores de filas processam funções de saída"](#page-1094-0) [na página 1095.](#page-1094-0)

#### **ExitResponse2 (MQLONG)-saída**

Este é um código de resposta de saída secundário que qualifica o código de saída primário para as funções de saída MQXR\_BEFORE. Ele é inicializado para:

MQXR2\_DEFAULT\_CONTINUATION

na entrada para uma função de saída de chamadas API do WebSphere MQ . Ele pode, então, ser configurado para um dos valores:

## **MQXR2\_DEFAULT\_CONTINUATION**

Se deve continuar com a próxima saída na cadeia, dependendo do valor de ExitResponse.

Se ExitResponse for MQXCC\_SUPPRESS\_FUNCTION ou MQXCC\_SKIP\_FUNCTION, ignore as funções de saída posteriormente na cadeia MQXR\_BEFORE e as funções de saída correspondentes na cadeia MQXR\_AFTER. Chame funções de saída na cadeia MQXR\_AFTER que correspondem às funções de saída anteriormente na cadeia MQXR\_BEFORE.

Caso contrário, chame a saída seguinte na cadeia.

## **MQXR2\_SUPPRESS\_CHAIN**

Suprimir a cadeia.

Ignore as funções de saída posteriormente na cadeia MQXR\_BEFORE e as funções de saída correspondentes na cadeia MQXR\_AFTER para essa chamada de API. Chame funções de saída na cadeia MQXR\_AFTER que correspondem às funções de saída anteriormente na cadeia MQXR\_BEFORE.

## **MQXR2\_CONTINUE\_CHAIN**

Continue com a próxima saída na cadeia.

Para obter informações sobre a interação entre ExitResponse e ExitResponse2e seu efeito no processamento de saída, consulte ["Como os gerenciadores de filas processam funções de saída"](#page-1094-0) [na página 1095.](#page-1094-0)

## **Feedback (MQLONG)-entrada/saída**

Comunicar códigos de feedback entre chamadas de função de saída. É inicializado para:

MQFB\_NONE (0)

antes de invocar a primeira função da primeira saída em uma cadeia.

As saídas podem configurar esse campo para qualquer valor, incluindo qualquer valor MQFB \* ou MQRC\_ \* válido. As saídas também podem configurar esse campo para um valor de feedback definido pelo usuário no intervalo MQFB\_APPL\_FIRST para MQFB\_APPL\_LAST.

## **APICallerType (MQLONG)-entrada**

O tipo de responsável pela chamada API, indicando se o responsável pela chamada da API do WebSphere MQ é externo ou interno para o gerenciador de filas: MQXACT\_EXTERNAL ou MQXACT\_INTERNAL.

## **Área ExitUser(MQBYTE16)-entrada/saída**

Uma área do usuário, disponível para todas as saídas associadas a um Objeto ExitInfoespecífico... É inicializado para MQXUA\_NONE (zeros binários para o comprimento da Área ExitUser) antes de chamar a primeira função de saída (MQ\_INIT\_EXIT) para o hconn. A partir de então, todas as mudanças feitas nesse campo por uma função de saída são preservadas em chamadas de funções da mesma saída.

Esse campo está alinhado a um múltiplo de 4 MQLONGs

As saídas também podem ancorar qualquer armazenamento que elas alocam a partir desta área

Para cada hconn, cada saída em uma cadeia de saídas possui uma Área ExitUserdiferente. A área ExitUsernão pode ser compartilhada por saídas em uma cadeia e o conteúdo da área ExitUserpara uma saída não está disponível para outra saída em uma cadeia..

Para programas C, a constante MQXUA\_NONE\_ARRAY também é definida com o mesmo valor que MQXUA\_NONE, mas como uma matriz de caracteres, em vez de uma sequência.

O comprimento desse campo é fornecido por MQ\_EXIT\_USER\_AREA\_LENGTH

## **ExitData (MQCHAR32)-entrada**

Dados de saída, configurados na entrada para cada função de saída para os 32 caracteres de dados específicos da saída fornecidos na saída. Se você não definir nenhum valor na saída, este campo estará todo em branco

O comprimento desse campo é fornecido por MQ\_EXIT\_DATA\_LENGTH

## **ExitInfoNome (MQCHAR48)-entrada**

O nome das informações de saída, definido na entrada para cada função de saída para o ApiExit\_name especificado nas definições de saída nas sub-rotinas...

## **ExitPDArea (MQBYTE48)-entrada / saída**

Uma área de determinação de problema, inicializado para MQXPDA\_NONE (zeros binários para o comprimento do campo) para cada chamada de uma função de saída..

<span id="page-1094-0"></span>Para programas C, a constante MQXPDA\_NONE\_ARRAY também é definida com o mesmo valor que MQXPDA\_NONE, mas como uma matriz de caracteres em vez de uma sequência...

O manipulador de saída sempre grava essa área no rastreio do WebSphere MQ no final de uma saída, mesmo quando a função é bem-sucedida.

O comprimento desse campo é fornecido por MQ\_EXIT\_PD\_AREA\_LENGTH

#### **QMgrName (MQCHAR48)-entrada de**

O nome do gerenciador de filas ao qual o aplicativo está conectado, que chamou uma saída como resultado do processamento de uma chamada da API do WebSphere MQ

Se o nome de um gerenciador de filas fornecido em chamadas MQCONN ou MQCONNX estiver em branco, esse campo ainda será configurado para o nome do gerenciador de filas ao qual o aplicativo está conectado, se o aplicativo for servidor ou cliente.

O manipulador de saída configura esse campo na entrada para cada função de saída..

O comprimento desse campo é fornecido por MQ\_Q\_MGR\_NAME\_LENGTH

## **ExitChainAreaPtr (PMQACH)-entrada / saída**

Isso é usado para comunicar dados entre chamadas de diferentes saídas em uma cadeia. É configurado como um ponteiro NULL antes de chamar a primeira função (MQ\_INIT\_EXIT com ExitReason MQXR\_CONNECTION) da primeira saída em uma cadeia de saídas. O valor retornado pela saída em uma chamada é transmitido para a próxima chamada.

Consulte ["A área da cadeia de saída e o cabeçalho da cadeia de saída \(MQACH\)" na página 1099](#page-1098-0) para obter mais detalhes sobre como usar a área da cadeia de saída

### **Hconfig (MQHCONFIG)-entrada**

O identificador de configuração, que representa o conjunto de funções que estão sendo inicializadas Esse valor é gerado pelo gerenciador de filas na função MQ\_INIT\_EXIT e é transmitido posteriormente para a função de saída de API. É configurado na entrada para cada função de saída.

É possível usar Hconfig como ponteiro para a estrutura MQIEP para fazer chamadas MQI e DCI. Você deve verificar se os primeiros 4 bytes de HConfig correspondem ao StrucId da estrutura MQIEP antes de usar o parâmetro HConfig como um indicador para a estrutura MQIEP.

## **Função (MQLONG)-entrada**

O identificador de função, cujos valores válidos são as constantes MQXF\_ \* descritas em ["Constantes](#page-1099-0) [externas" na página 1100.](#page-1099-0)

O manipulador de saída configura esse campo para o valor correto, na entrada para cada função de saída, dependendo do WebSphere MQ chamada API que resultou na saída sendo chamada.

### **ExitMsgHandle (MQHMSG)-entrada/saída**

Quando a Função é MQXF\_GET e ExitReason é MQXR\_AFTER, uma manipulação de mensagens válida é retornada nesse campo, permitindo que a saída de API acesse os campos do descritor de mensagens e quaisquer outras propriedades correspondentes à sequência ExitProperties especificada na estrutura MQXEPO ao registrar a saída de API.

Quaisquer propriedades do descritor de não mensagens que são retornadas na Manipulação ExitMsgnão estarão disponíveis a partir de MsgHandle na estrutura MQGMO se uma tiver sido especificada ou nos dados da mensagem.

Quando a Função for MQXF\_GET e ExitReason for MQXR\_BEFORE, se o programa de saída configurar esse campo como MQHM\_NONE, ele suprimirá o preenchimento das propriedades da Identificação ExitMsg.

Esse campo não será configurado se a Versão for menor que MQAXP\_VERSION\_2.

## **Como os gerenciadores de filas processam funções de saída**

O processamento executado pelo gerenciador de filas no retorno de uma função de saída depende de ExitResponse e ExitResponse2.

O Tabela 593 na página 1096 resume as combinações possíveis e seus efeitos para uma função de saída MQXR\_BEFORE, mostrando:

- Quem configura os parâmetros CompCode e Reason da chamada API
- Se as funções de saída restantes na cadeia MQXR\_BEFORE e as funções de saída correspondentes na cadeia MQXR\_AFTER são chamadas
- Se a chamada da API é chamada

Para uma função de saída MQXR\_AFTER:

- CompCode e Reason são configurados da mesma maneira que MQXR\_BEFORE
- ExitResponse2 é ignorado (as funções de saída restantes na cadeia MQXR\_AFTER são sempre chamadas)
- MQXCC\_SUPPRESS\_FUNCTION e MQXCC\_SKIP\_FUNCTION não são válidos

Para uma função de saída MQXR\_CONNECTION:

- CompCode e Reason são configurados da mesma maneira que MQXR\_BEFORE
- ExitResponse2 é ignorado
- MQXCC\_SUPPRESS\_FUNCTION, MQXCC\_SKIP\_FUNCTION, MQXCC\_SUPPRESS\_EXIT não são válidos

Em todos os casos, em que uma saída ou o gerenciador de filas configura CompCode e Reason, o conjunto de valores pode ser alterado por uma saída chamada posteriormente ou pela chamada API (se a chamada API for chamada posteriormente).

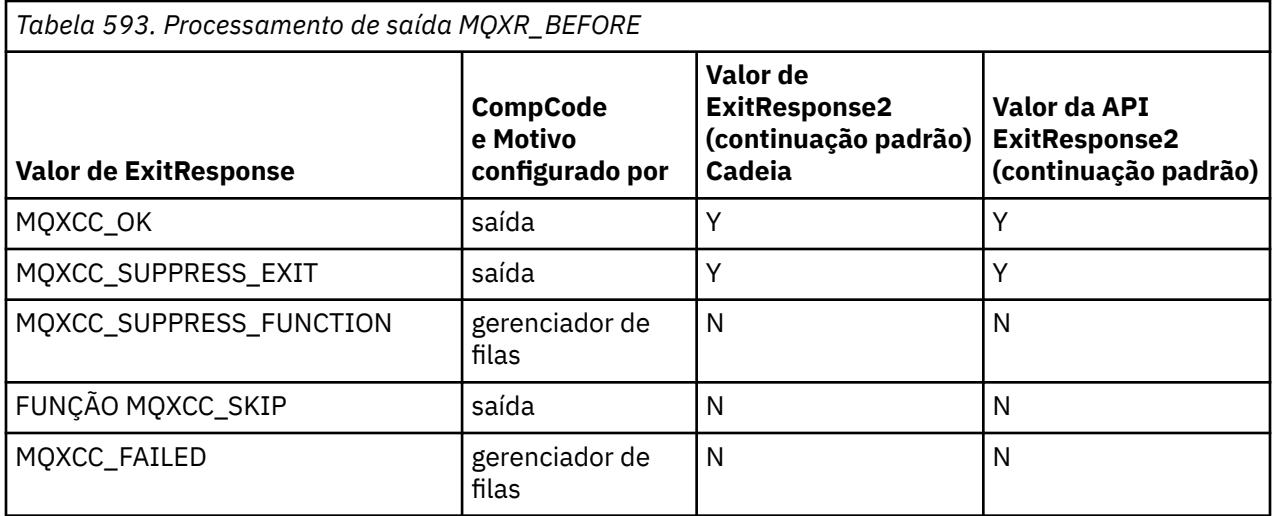

## **Como os clientes processam as funções de saída**

Em geral, os clientes processam as funções de saída da mesma maneira que os aplicativos do servidor e o atributo *QMgrName* nessa estrutura se aplica se a função estiver em um servidor ou em um cliente.

No entanto, o cliente não tem conceito do arquivo *mqs.ini* , portanto as sub-rotinas *ApiExitCommon* e *APIExitTemplate* não se aplicam. Apenas a sub-rotina *ApiExitLocal* se aplica e essa sub-rotina é configurada no arquivo *mqclient.ini*

## **IBM WebSphere MQ estrutura de contexto de saída da API (MQAXC)**

A estrutura MQAXC, um bloco de controle externo, é usado como um parâmetro de entrada para uma saída de API.

MQAXC possui a seguinte declaração C:

typedef struct tagMQAXC {<br>MQCHAR4 StrucId;<br>MQLONG Version; /\* Structure identifier  $*/$ /\* Structure version number  $*/$ 

```
MQLONG Environment;     /* Environment */<br>MQCHAR12 UserId;       /* UserId associa<br>MQBYTE40 SecurityId     /* Extension to U
                                                        /* UserId associated with appl *//* Extension to UserId running appl */<br>/* Connection name */
    MQCHAR264 ConnectionName;<br>MQLONG      LongMCAUserIdLength;
    <code>MQLONG LongMCAUserIdLength; /*</code> long <code>MCA</code> user identifier length \star, <code>MOLONG LongRemoteUserIdLength</code> : /* long remote user identifier length
<code>MQLONG \_ LongRemoteUserIdLength;</code> /\star long remote user identifier length \star/
 MQPTR LongMCAUserIdPtr; /* long MCA user identifier address */
                                                        \frac{1}{\sqrt{2}} Long remote user identifier address */<br>\frac{1}{\sqrt{2}} Application name */
    MQPTR LongRemoteUserIdPtr;<br>MQCHAR28 ApplName;<br>MQLONG ApplType;
     MQLONG ApplType; /* Application type */
     MQPID ProcessId; /* Process identifier */
                                                        /* Thread identifier */ /* Ver:1 */
    MQCHAR ChannelName[20] /* Channel Name */<br>MQBYTE4 Reserved1; /* Reserved */
    MQBYTE4 Reserved1; \frac{1}{2} /* Reserved */<br>PMQCD pChannelDefinition; /* Channel Def
                                                      /* Channel Definition pointer */ };
```
Os parâmetros para MQAXC são:

#### **StrucId (MQCHAR4)-entrada**

O identificador da estrutura de contexto de entrada, com um valor de MQAXC\_STRUC\_ID. Para programas C, a constante MQAXC\_STRUC\_ID\_ARRAY também é definida, com o mesmo valor que MQAXC\_STRUC\_ID, mas como uma matriz de caracteres, em vez de uma sequência.

O manipulador de saída configura esse campo na entrada para cada função de saída..

#### **Versão (MQLONG)-entrada**

O número da versão da estrutura, com um valor de:

## **MQAXC\_VERSION\_2**

Número da versão para a estrutura de contexto de saída..

### **MQAXC\_CURRENT\_VERSION**

Número da versão atual da estrutura do contexto de saída.

O manipulador de saída configura esse campo na entrada para cada função de saída..

## **Ambiente (MQLONG)-entrada de**

O ambiente a partir do qual uma chamada API do WebSphere MQ foi emitida que resultou em uma função de saída sendo acionada. Os valores válidos para esse campo são:

#### **MQXE\_OTHER**

Este valor é consistente com as chamadas que uma saída de API vê se a saída é chamada de um aplicativo do servidor. Isso significa que uma saída API é executada inalterada em um cliente e não vê nada diferente.

Se a saída realmente precisar determinar se está em execução no cliente, a saída poderá fazer isso consultando os campos *ChannelName* e *ChannelDefinition* .

#### **MQXE\_MCA**

Agente do canal de mensagens

### **MQXE\_MCA\_SVRCONN**

Um agente do canal de mensagens agindo em nome de um cliente

#### **MQXE\_COMMAND\_SERVER**

O servidor de comandos

#### **MQXE\_MQSC**

O interpretador do comando runmqsc

O manipulador de saída configura esse campo na entrada para cada função de saída..

#### **UserId (MQCHAR12)-entrada**

O ID do usuário associado ao aplicativo. Em particular, no caso de conexões do cliente, esse campo contém o ID do usuário do usuário adotado em oposição ao ID do usuário sob o qual o código do canal está em execução. Se um ID do usuário em branco fluir do cliente, nenhuma mudança será feita para o ID do usuário já sendo usado. Ou seja, nenhum novo ID do usuário é adotado

O manipulador de saída configura esse campo na entrada para cada função de saída.. O comprimento desse campo é fornecido por MQ\_USER\_ID\_LENGTH

No caso de um cliente, este é o ID do usuário enviado do cliente ao servidor. Observe que este pode não ser o ID do usuário efetivo com relação ao qual o cliente está em execução no gerenciador de filas, pois poderia haver uma configuração MCAUser ou CHLAUTH que altera o ID do usuário.

### **SecurityId (MQBYTE40)-entrada**

Uma extensão para o ID do usuário executando o aplicativo. Seu comprimento é fornecido por MQ\_SECURITY\_ID\_LENGTH

No caso de um cliente, este é o ID do usuário enviado do cliente ao servidor. Observe que este pode não ser o ID do usuário efetivo com relação ao qual o cliente está em execução no gerenciador de filas, pois poderia haver uma configuração MCAUser ou CHLAUTH que altera o ID do usuário.

### **ConnectionName (MQCHAR264)-entrada de**

O campo de nome de conexão, configurado para o endereço do cliente Por exemplo, para TCP/IP, seria o endereço IP do cliente.

O comprimento desse campo é fornecido por MQ\_CONN\_NAME\_LENGTH

No caso de um cliente, este é o endereço do parceiro do gerenciador de fila.

### **LongMCAUserIdLength (MQLONG)-entrada**

O comprimento do identificador de usuários MCA longo.

Quando o MCA se conecta ao gerenciador de fila, esse campo é configurado para o comprimento do identificador de usuário do MCA longo (ou zero se não houver esse identificador)...

No caso de um cliente, este é o identificador de usuário longo do cliente..

### **LongRemoteUserIdComprimento (MQLONG)-entrada**

O comprimento do identificador de usuário remoto longo..

Quando o MCA se conecta ao gerenciador de filas, esse campo é configurado para o comprimento do identificador de usuário remoto longo.. Caso contrário, esse campo será configurado como zero.

No caso de um cliente, configure esse campo como zero.

#### **LongMCAUserIdPtr (MQPTR)-entrada**

Endereço do identificador de usuário MCA longo.

Quando o MCA se conecta ao gerenciador de filas, esse campo é configurado para o endereço do identificador de usuário longo do MCA (ou para um ponteiro nulo se não houver esse identificador).

No caso de um cliente, este é o identificador de usuário longo do cliente..

#### **LongRemoteUserIdPtr (MQPTR)-entrada**

O endereço do identificador de usuário remoto longo.

Quando o MCA se conecta ao gerenciador de filas, esse campo é configurado para o endereço do identificador de usuário remoto longo (ou para um ponteiro nulo se não houver esse identificador).

No caso de um cliente, configure esse campo como zero.

### **ApplName (MQCHAR28)-entrada**

O nome do aplicativo ou componente que emitiu a chamada API do WebSphere MQ .

As regras para gerar o ApplName são as mesmas que para gerar o nome padrão para um MQPUT.

O valor deste campo é encontrado consultando o nome do programa no sistema operacional. Seu comprimento é fornecido por MQ\_APPL\_NAME\_LENGTH

#### **ApplType (MQLONG)-entrada de**

O tipo de aplicativo ou componente que emitiu a chamada API WebSphere MQ .

O valor é MQAT\_DEFAULT para a plataforma na qual o aplicativo é compilado ou é igual a um dos valores MQAT\_ \* definidos.

O manipulador de saída configura esse campo na entrada para cada função de saída..

## <span id="page-1098-0"></span>**ProcessId (MQPID)-entrada**

O identificador do processo do sistema operacional.

Quando aplicável, o manipulador de saída configura este campo na entrada para cada função de saída..

### **ThreadId (MQTID)-entrada**

O identificador de encadeamento do MQ . Esse é o mesmo identificador usado no rastreio do MQ e dumps FFST , mas pode ser diferente do identificador de encadeamento do sistema operacional.

Quando aplicável, o manipulador de saída configura este campo na entrada para cada função de saída..

#### **ChannelName (MQCHAR)-entrada**

O nome do canal, preenchido com espaços em branco, se aplicável e conhecido.

Se não for aplicável, esse campo será configurado como caracteres NULL.

## **Reserved1 (MQBYTE4)-entrada**

Este campo é reservado

## **ChanneDefinition (PMQCD)-entrada**

Um ponteiro para a definição de canal sendo usada, se aplicável e conhecido.

Se não for aplicável, esse campo será configurado como caracteres NULL.

Observe que o ponteiro será concluído apenas se a conexão estiver sendo processada em nome de um canal do WebSphere MQ e essa definição de canal tiver sido lida

Em particular, a definição de canal não é dada no servidor quando a primeira chamada MQCONN é feita para o canal.. Além disso, se o ponteiro for preenchido, a estrutura (e quaisquer subestruturas) apontada pelo ponteiro deve ser tratada como somente leitura; qualquer atualização da estrutura levaria a resultados imprevisíveis e não é suportada.

No caso de um cliente, campos diferentes daqueles com um valor especificado para um cliente, contêm valores que são apropriados para um aplicativo cliente.

## **A área da cadeia de saída e o cabeçalho da cadeia de saída (MQACH)**

Se necessário, uma função de saída pode adquirir armazenamento para uma área da cadeia de saída e configurar ExitChainAreaPtr em MQAXP para apontar para esse armazenamento.

Saídas (as mesmas ou diferentes funções de saída) podem adquirir várias áreas da cadeia de saída e vinculá-las juntas. As áreas da cadeia de saída só devem ser incluídas ou removidas desta lista enquanto forem chamadas do manipulador de saída. Isso assegura que não haja problemas de serialização causados por diferentes encadeamentos incluindo ou removendo áreas da lista ao mesmo tempo..

Uma área de cadeia de saída deve iniciar com uma estrutura de cabeçalho MQACH, cuja declaração C é:

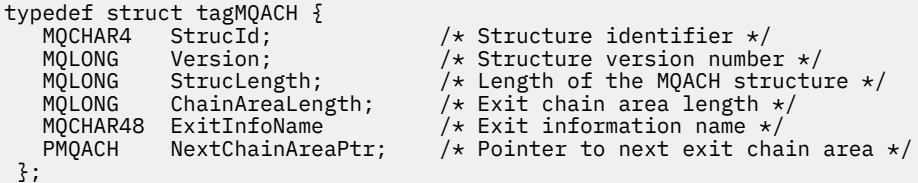

Os campos no cabeçalho da área da cadeia de saída são:

## **StrucId (MQCHAR4)-entrada**

O identificador da estrutura de área da sequência de saída, com um valor inicial, definido por MQACH\_DEFAULT, de MQACH\_STRUC\_ID.

Para programas C, a constante MQACH\_STRUC\_ID\_ARRAY também é definida; isso tem o mesmo valor que MQACH\_STRUC\_ID, mas como uma matriz de caracteres em vez de uma sequência.

## <span id="page-1099-0"></span>**Versão (MQLONG)-entrada**

O número da versão da estrutura, como a seguir:

## **MQACH\_VERSION\_1**

O número da versão para a estrutura do parâmetro de saída

## **MQACH\_CURRENT\_VERSION**

O número da versão atual da estrutura do contexto de saída.

O valor inicial desse campo, definido por MQACH\_DEFAULT, é MQACH\_CURRENT\_VERSION.

**Nota:** Se você introduzir uma nova versão dessa estrutura, o layout da parte existente não mudará. As funções de saída devem verificar se o número da versão é igual ou maior que a versão mais baixa contendo os campos que a função de saída precisa usar.

## **StrucLength (MQLONG)-entrada**

O comprimento da estrutura MQACH.. As saídas podem usar esse campo para determinar o início dos dados de saída, definindo-o para o comprimento da estrutura criada pela saída

O valor inicial desse campo, definido por MQACH\_DEFAULT, é MQACH\_CURRENT\_LENGTH.

### **Comprimento de ChainArea(MQLONG)-entrada**

O comprimento da área da cadeia de saída, configurado para o comprimento geral da área da cadeia de saída atual, incluindo o cabeçalho MQACH

O valor inicial desse campo, definido por MQACH\_DEFAULT, é zero

## **ExitInfoNome (MQCHAR48)-entrada**

O nome das informações de saída

Quando uma saída cria uma estrutura MQACH, ela deve inicializar esse campo com seu próprio Nome ExitInfo, para que posteriormente essa estrutura MQACH possa ser localizada por outra instância dessa saída ou por uma saída de cooperação.

O valor inicial desse campo, definido por MQACH\_DEFAULT, é uma sequência de comprimento zero  $({}^{\{\mu\mu\}}).$ 

## **NextChainAreaPtr (PMQACH)-entrada**

Um ponteiro para a próxima área da cadeia de saída com um valor inicial, definido por MQACH\_DEFAULT, de ponteiro nulo (NULL)..

As funções de saída devem liberar o armazenamento para quaisquer áreas de cadeia de saída que elas adquirirem e manipular os ponteiros de cadeia para remover suas áreas de cadeia de saída da lista..

Uma área da cadeia de saída pode ser construída da seguinte forma:

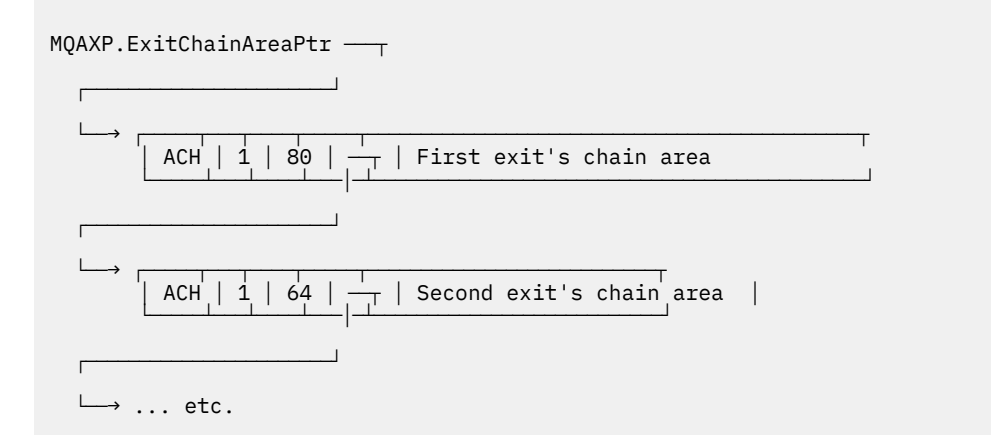

## **Constantes externas**

Use este tópico como informações de referência para constantes externas disponíveis para a API. As constantes externas a seguir estão disponíveis para saídas de API:

## **MQXF\_ \* (identificadores de função de saída).**

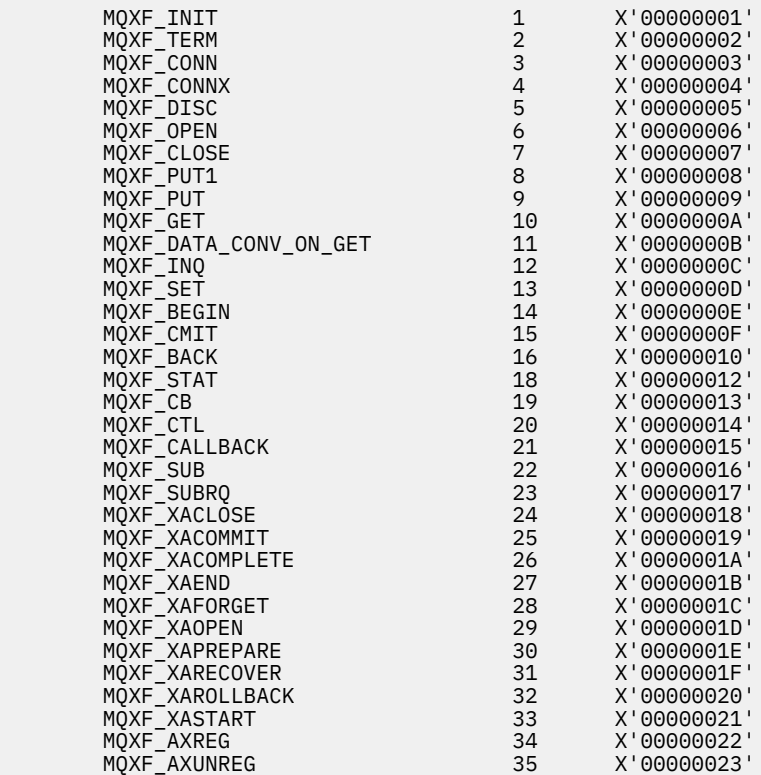

## **MQXR\_ \* (motivos de saída).**

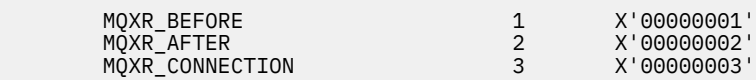

## **MQXE\_ \* (ambientes)**

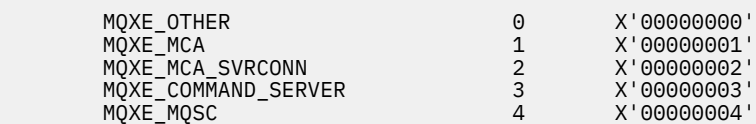

## **MQ\* \_ \* (constantes adicionais)**

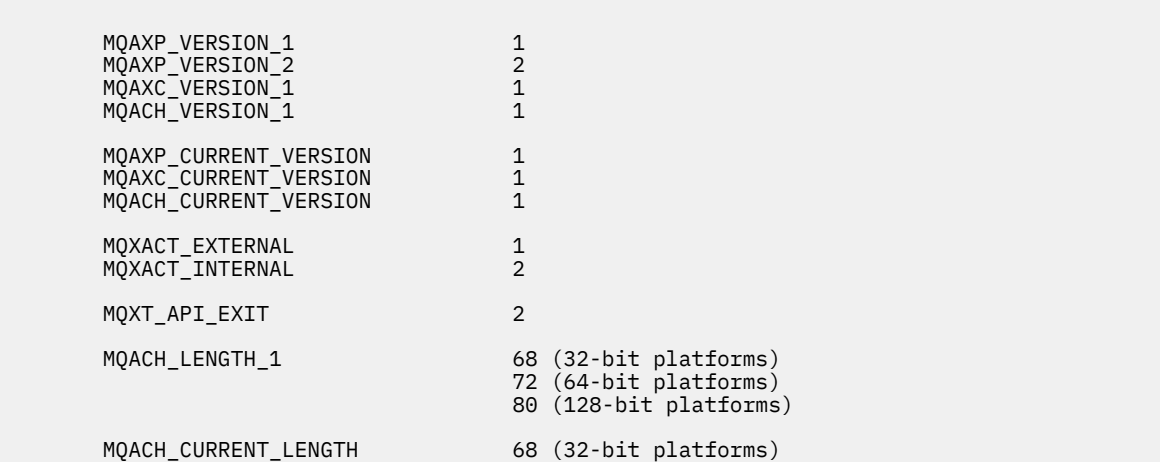

### **MQ\* \_ \* (constantes nulas)**

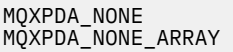

 $X'00...00'$  (48 nulls)  $\langle\,0\,',\,'\,0\,',\,.\,.\,.,\,'\,0\,',\,'\,0'\,$ 

### **MQXCC\_ \* (códigos de conclusão)**

MQXCC\_FAILED -8

#### **MQRC\_ \* (códigos de razão)**

#### **MQRC\_API\_EXIT\_ERROR 2374 X'00000946'**

Uma chamada de função de saída retornou um código de resposta inválido ou falhou de alguma maneira, e o gerenciador de filas não pode determinar a próxima ação a ser executada..

Examine os campos ExitResponse e ExitResponse2 do MQAXP para determinar o código de resposta inválido e altere a saída para retornar um código de resposta válido.

### **MQRC\_API\_EXIT\_INIT\_ERROR 2375 X'00000947'**

O gerenciador de filas encontrou um erro ao inicializar o ambiente de execução para uma função de saída de API.

#### **MQRC\_API\_EXIT\_TERM\_ERROR 2376 X'00000948'**

O gerenciador de filas encontrou um erro durante o fechamento do ambiente de execução para uma função de saída de API.

#### **MQRC\_EXIT\_REASON\_ERROR 2377 X'00000949'**

O valor do campo ExitReason fornecido em uma chamada de registro de ponto de entrada de saída (MQXEP) está com erro.

Examine o valor do campo ExitReason para determinar e corrigir o valor de razão de saída inválido...

#### **MQRC\_RESERVED\_VALUE\_ERROR 2378 X'0000094A'**

O valor do campo Reservado está com erro

Examine o valor do campo Reservado para determinar e corrigir o valor Reservado.

## **C linguagem typedefs**

Este tópico fornece informações sobre typedefs associados a saídas de API disponíveis na linguagem C.

Aqui estão os typedefs de linguagem C associados às saídas de API:

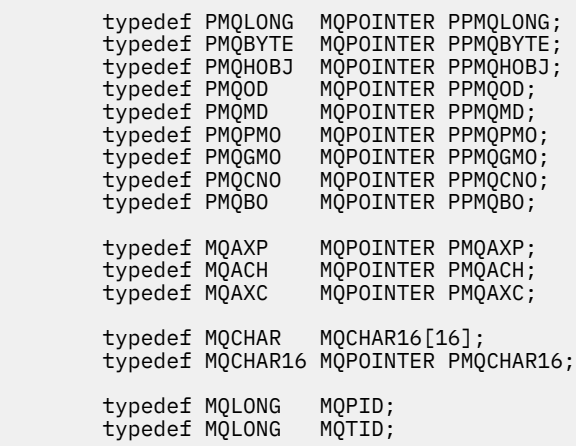

# **A chamada de registro do ponto de entrada de saída (MQXEP)**

Use estas informações para aprender sobre MQXEP, chamada de linguagem MQXEP C e protótipo de função MQXEP C.

Use a chamada MQXEP para:

- 1. Registre os pontos de chamada de saída da API antes e depois do WebSphere MQ nos quais chamar funções de saída
- 2. Especifique os pontos de entrada da função de saída
- 3. Remover registro dos pontos de entrada da função de saída

Você normalmente codificaria as chamadas MQXEP na função de saída MQ\_INIT\_EXIT, mas é possível especificá-las em qualquer função de saída subsequente.

Se você usar uma chamada MQXEP para registrar uma função de saída já registrada, a segunda chamada MQXEP será concluída com êxito, substituindo a função de saída registrada.

Se você usar uma chamada MQXEP para registrar uma função de saída NULL, a chamada MQXEP será concluída com êxito e a função de saída terá o registro removido.

Se chamadas MQXEP forem usadas para registrar, remover o registro e registrar novamente uma função de saída específica durante a vida de uma solicitação de conexão, a função de saída registrada anteriormente será reativada. Qualquer armazenamento ainda alocado e associado a esta instância de função de saída está disponível para uso pelas funções da saída... (Esse armazenamento geralmente é liberado durante a chamada da função de saída de término)

A interface para MQXEP é:

MQXEP (Hconfig, ExitReason, Function, EntryPoint, &ExitOpts, &CompCode, &Reason)

em que:

## **Hconfig (MQHCONFIG)-entrada**

O identificador de configuração, que representa a saída de API que inclui o conjunto de funções que está sendo inicializado Esse valor é gerado pelo gerenciador de filas imediatamente antes de chamar a função MQ\_INIT\_EXIT e é transmitido no MQAXP para cada função de saída de API...

## **ExitReason (MQLONG)-entrada**

O motivo pelo qual o ponto de entrada está sendo registrado, a partir dos seguintes motivos:

- Inicialização ou finalização do nível de conexão (MQXR\_CONNECTION).
- Antes de uma chamada API do WebSphere MQ (MQXR\_BEFORE)
- Após uma chamada API do WebSphere MQ (MQXR\_AFTER)

## **Função (MQLONG)-entrada**

O identificador de função, valores válidos para os quais são as constantes MQXF\_ \* (consulte ["Constantes externas" na página 1100](#page-1099-0)).

## **EntryPoint (PMQFUNC)-entrada**

O endereço do ponto de entrada para a função de saída a ser registrada O valor NULL indica que a função de saída não foi fornecida ou que um registro anterior da função de saída está tendo o registro removido.

## **ExitOpts(MQXEPO)**

Saídas de API podem especificar opções que controlam como as saídas de API são registradas. Se um ponteiro nulo for especificado para esse campo, os valores padrão da estrutura MQXEPO serão assumidos..

## **CompCode (MQLONG)-saída**

O código de conclusão, os valores válidos para os quais são:

## **MQCC\_OK**

Indica conclusão bem-sucedida.

## **MQCC\_FAILED**

A chamada falhou.

### **Motivo (MQLONG)-saída**

O código de razão que qualifica o código de finalização

Se o código de conclusão for MQCC\_OK:.

### **MQRC\_NONE**

(0, X'000') Nenhuma razão a relatar.

Se o código de conclusão for MQCC\_FAILED

#### **MQRC\_HCONFIG\_ERROR**

(2280, X'8E8') A manipulação de configuração fornecida não é válida Use a manipulação de configuração do MQAXP.

### **MQRC\_EXIT\_REASON\_ERROR**

(2377, X' 949 ') A razão de chamada da função de saída fornecida não é válida ou não é válida para o identificador da função de saída fornecido..

Use uma das razões de chamada de função de saída válidas (valor MQXR\_ \*) ou use uma combinação válida de identificador de função e de razão de saída (Consulte Tabela 594 na página 1104.)

### **MQRC\_FUNCTION\_ERROR**

(2281, X'8E9') O identificador de função fornecido não é válido para a razão da saída da API A tabela a seguir mostra combinações válidas de identificadores de função e ExitReasons.

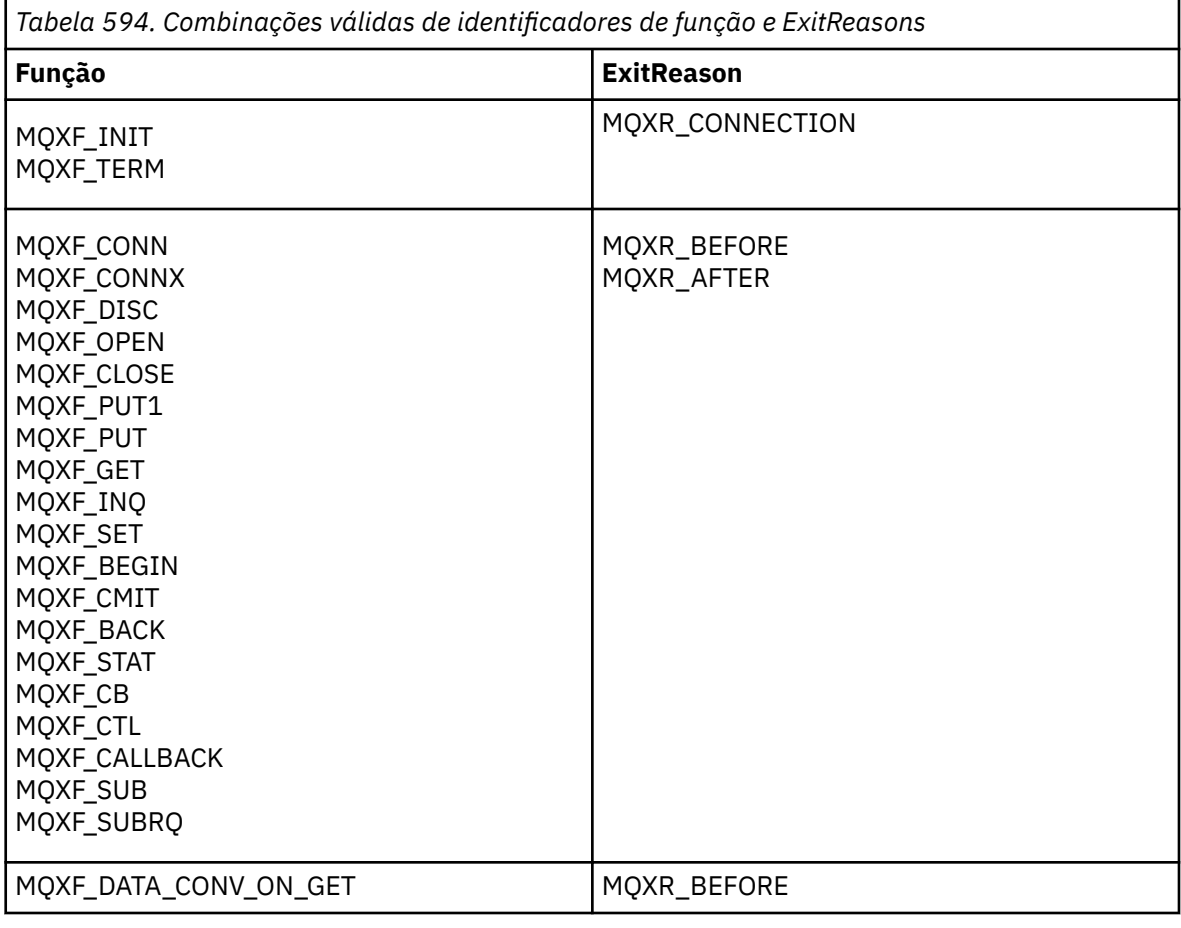

## **MQRC\_RESOURCE\_PROBLEM**

(2102, X'836 ') Uma tentativa de registrar ou cancelar registro de uma função de saída falhou devido a um problema de recurso.

## **MQRC\_UNEXPECTED\_ERROR**

(2195, X'893 ') Uma tentativa de registrar ou remover o registro de uma função de saída falhou inesperadamente..

### **MQRC\_PROPERTY\_NAME\_ERROR**

(2442, X'098A') Nome ExitProperties inválido.

### **MQRC\_XEPO\_ERROR**

(2507, X'09CB') Estrutura de opções de saída inválida.

## **Chamada de linguagem MQXEP C.**

MQXEP (Hconfig, ExitReason, Function, EntryPoint, &ExitOpts, &CompCode, &Reason);

Declaração para lista de parâmetros:

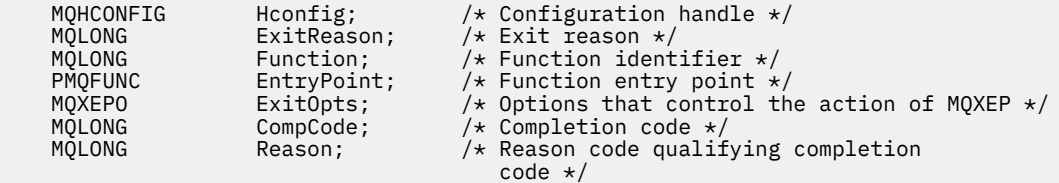

## **Protótipo da função MQXEP C**

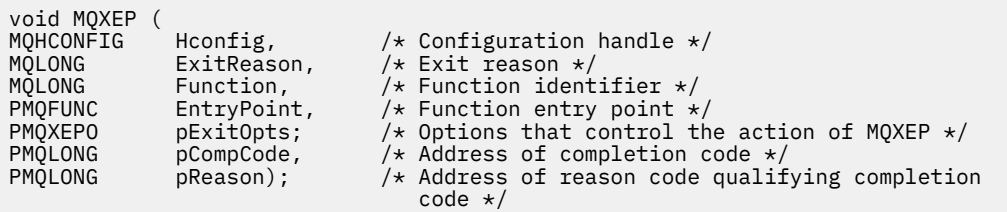

## **Funções de saída..**

Esta seção fornece algumas informações gerais para ajudá-lo ao usar chamadas de função e descreve como chamar as funções de saída individuais.

Use estas informações para entender as regras gerais para as rotinas de saída de API e para configurar e limpar o ambiente de execução de saída de saída.

## **Regras gerais para rotinas de saída de API**

As regras gerais a seguir se aplicam ao chamar rotinas de saída de API.

- Em todos os casos, as funções de saída da API são orientadas antes de validar os parâmetros de chamada da API e antes de quaisquer verificações de segurança (no caso de MQCONN, MQCONNX ou MQOPEN).
- Os valores de campos inseridos e de saída de uma rotina de saída são:
	- Na entrada para uma função de saída da API *antes* WebSphere MQ , o valor de um campo pode ser configurado pelo programa de aplicativo ou por uma chamada de função de saída anterior.
	- Na saída de uma função de saída da API *antes* WebSphere MQ , o valor de um campo pode ser deixado inalterado ou configurado para algum outro valor pela função de saída.
	- Na entrada para uma função de saída de API *após* WebSphere MQ , o valor de um campo pode ser o valor configurado pelo gerenciador de filas após o processamento da chamada de API WebSphere

MQ ou pode ser configurado para um valor por uma chamada de função de saída anterior na cadeia de funções de saída.

- Na saída de uma função de saída de chamada de API *após* WebSphere MQ , o valor de um campo pode ser deixado inalterado ou configurado para algum outro valor pela função de saída.
- As funções de saída devem se comunicar com o gerenciador de filas usando os campos ExitResponse e ExitResponse2 .
- Os campos CompCode e Código de Razão se comunicam de volta para o aplicativo As funções do gerenciador e de saída podem configurar os campos CompCode e Código de Razão.
- A chamada MQXEP retorna novos códigos de razão às funções de saída que chamam MQXEP. No entanto, as funções de saída podem converter esses novos códigos de razão em quaisquer códigos de razão existentes que os aplicativos novos e existentes possam entender
- Cada protótipo de função de saída possui parâmetros semelhantes à função de API com um nível extra de indireção, exceto para o CompCode e o Reason.
- As saídas de API podem emitir chamadas MQI (exceto MQDISC), mas essas chamadas MQI não chamam saídas de API.

Observe que se o aplicativo estiver em um servidor ou em um cliente, não será possível prever o sequenciamento das chamadas de saída de API. Uma chamada BEFORE de saída de API pode não ser seguida imediatamente por uma chamada AFTER

A chamada BEFORE pode ser seguida por outra chamada BEFORE . Por exemplo:

ANTES de MQCTL Retorno de Chamada BEFORE ANTES DO MQPUT AFTER MQPUT Retorno de Chamada AFTER AFTER MQCTL

ou

ANTES DE XAOPEN ANTES de MQCONNX AFTER MQCONNX APÓS XAOPEN

No cliente, existe uma saída que pode modificar o comportamento da chamada MQCONN ou MQCONNX, chamada de saída PreConnect . A saída PreConnect pode modificar qualquer um dos parâmetros na chamada MQCONN ou MQCONNX incluindo o nome do gerenciador de filas. O cliente chama essa saída primeiro e, em seguida, chama a chamada MQCONN ou MQCONNX Observe que apenas a chamada inicial MQCONN ou MQCONNX chama a saída de API; quaisquer chamadas de reconexão subsequentes não têm efeito..

## **O ambiente de execução**

Em geral, todos os erros das funções de saída são comunicados de volta ao manipulador de saída usando os campos ExitResponse e ExitResponse2 em MQAXP.

Esses erros, por sua vez, são convertidos em valores MQCC\_ \* e MQRC\_ \* e comunicados de volta para o aplicativo nos campos CompCode e Razão No entanto, quaisquer erros encontrados na lógica do manipulador de saída são comunicados de volta ao aplicativo como valores MQCC\_ \* e MQRC\_ \* nos campos CompCode e Reason.

Se uma função MQ\_TERM\_EXIT retornar um erro:

- A chamada MQDISC já ocorreu
- Não há outra oportunidade para conduzir a *após* a função de saída MQ\_TERM\_EXIT (e, assim, executar a limpeza do ambiente de execução de saída)

• A limpeza do ambiente de execução de saída *não* é executada..

A saída não pode ser descarregada, pois ainda pode estar em uso Além disso, outras saídas registradas mais abaixo na cadeia de saída para as quais a saída *antes* foi bem-sucedida, serão conduzidas na ordem reversa

## **Configurando o Ambiente de Execução de Saída**

Ao processar uma chamada MQCONN ou MQCONNX explícita, a lógica de manipulação de saída configura o ambiente de execução de saída antes de chamar a função de inicialização de saída (MQ\_INIT\_EXIT). A configuração do ambiente de execução de saída envolve carregar a saída, adquirir armazenamento para e inicializar estruturas de parâmetros de saída. O identificador de configuração de saída também é alocado

Se ocorrerem erros durante essa fase, a chamada MQCONN ou MQCONNX falhará com CompCode MQCC\_FAILED e um dos seguintes códigos de razão:

## **MQRC\_API\_EXIT\_LOAD\_ERROR**

Uma tentativa de carregar um módulo de saída API falhou.

## **MQRC\_API\_EXIT\_NOT\_FOUND**

Uma função de saída API não pôde ser localizada no módulo de saída API.

## **MQRC\_STORAGE\_NOT\_AVAILABLE**

Uma tentativa de inicializar o ambiente de execução para uma função de saída de API falhou porque havia armazenamento insuficiente disponível.

## **MQRC\_API\_EXIT\_INIT\_ERROR**

Foi encontrado um erro ao inicializar o ambiente de execução para uma função de saída de API..

## **Limpando o ambiente de execução de saída**

Ao processar uma chamada MQDISC explícita ou uma solicitação de desconexão implícita como resultado de um término de aplicativo, a lógica de manipulação de saída pode precisar limpar o ambiente de execução de saída depois de chamar a função de término de saída (MQ\_TERM\_EXIT), se registrada.

A limpeza do ambiente de execução de saída envolve liberar armazenamento para estruturas de parâmetros de saída, possivelmente excluindo quaisquer módulos carregados anteriormente na memória.

Se ocorrerem erros durante essa fase, uma chamada MQDISC explícita falhará com CompCode MQCC\_FAILED e o código de razão a seguir (erros não são destacados em solicitações de desconexão implícitas):

## **MQRC\_API\_EXIT\_TERM\_ERROR**

Um erro foi encontrado durante o fechamento do ambiente de execução para uma função de saída de API. A saída *não* deve retornar qualquer falha do MQDISC antes ou após as chamadas de função de saída da API MQ\_TERM\*...

## *Saídas de API em clientes*

Um cliente usa a saída PreConnect para modificar o comportamento das chamada MQCONN e MQCONNX e não suporta as propriedades de saída de API..

## **Saída do PreConnect**

Em um cliente, a saída PreConnect pode ser usada para consultar a definição de canal de um repositório central, como um servidor LDAP.

A saída PreConnect também pode modificar qualquer parâmetro ou todos os parâmetros em uma própria chamada MQCONN ou MQCONNX, por exemplo, o nome do gerenciador de filas.

No caso de aplicativos clientes, a saída PreConnect deve ser chamada antes da saída de API porque a saída de API MQCONN ou MQCONNX é chamada apenas uma vez que o nome do gerenciador de filas é conhecido e esse nome pode ser mudado pela saída PreConnect .

Observe que apenas a chamada MQCONN ou MQCONNX inicial chama a saída..

## **Propriedades de saída da API.**

Em um servidor, saídas de API podem registrar uma estrutura MQXEPO no momento da inicialização. A estrutura MQXEPO contém o campo ExitProperties que detalha o grupo de propriedades no qual a saída está interessada.. Isso tem o efeito de gerar uma manipulação de propriedade de mensagem separada que a saída pode manipular separadamente de qualquer manipulação de propriedades de mensagem do aplicativo

Em um cliente, as propriedades de saída da API não são suportadas Se for feita uma tentativa de registrar um nome do grupo de propriedades em um cliente, a função falhará com um código de razão MQRC\_EXIT\_PROPS\_NOT\_SUPPORTED.

## *Restauração-MQ\_BACK\_EXIT*

MQ\_BACK\_EXIT fornece uma função de saída de restauração para executar *antes* e *após* o processamento de restauração. Use o identificador de função MQXF\_BACK com as razões de saída MQXR\_BEFORE e MQXR\_AFTER para registrar as funções de saída de chamada de restauração *antes* e *após* ..

A interface para esta função é:

MQ\_BACK\_EXIT (&ExitParms, &ExitContext, &Hconn, &CompCode, &Reason)

em que os parâmetros são:

## **ExitParms (MQAXP)-entrada/saída**

Estrutura do parâmetro de saída

# **ExitContext (MQAXC)-entrada/saída**

Estrutura do contexto de saída

## **Hconn (MQHCONN)-entrada**

Manipulação de conexões.

## **CompCode (MQLONG)-entrada/saída.**

Código de conclusão, valores válidos para os quais são:

# **MQCC\_OK**

Indica conclusão bem-sucedida.

### **MQCC\_WARNING**

Conclusão parcial.

## **MQCC\_FAILED**

Chamada com falha

## **Razão (MQLONG)-entrada/saída**

Código de razão qualificando o código de conclusão.

Se o código de conclusão for MQCC\_OK, o único valor válido será:

## **MQRC\_NONE**

(0, X'000') Nenhuma razão a relatar.

Se o código de conclusão for MQCC\_FAILED ou MQCC\_WARNING, a função de saída poderá configurar o campo de código de razão como qualquer valor MQRC\_\* válido.

## **Chamada de linguagem C**

O gerenciador de filas define logicamente as variáveis a seguir:

```
 MQAXP ExitParms; /* Exit parameter structure */
 MQAXC ExitContext; /* Exit context structure */
 MQHCONN Hconn; /* Connection handle */
```
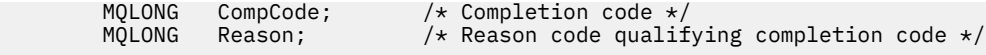

O gerenciador de filas chama logicamente a saída da seguinte forma:

MQ\_BACK\_EXIT (&ExitParms, &ExitContext, &Hconn, &CompCode, &Reason);

Sua saída deve corresponder ao seguinte protótipo de função C:

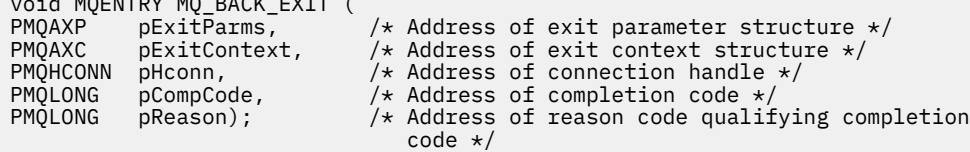

## *Início-MQ\_BEGIN\_EXIT*

 $\ddot{\cdot}$  voewer motor back exite (

MQ\_BEGIN\_EXIT fornece uma função de saída inicial para executar *antes* e *após* o processamento de chamada MQBEGIN. Use o identificador de função MQXF\_BEGIN com as razões de saída MQXR\_BEFORE e MQXR\_AFTER para registrar *antes* e *após* funções de saída de chamada MQBEGIN.

A interface para esta função é:

MQ\_BEGIN\_EXIT (&ExitParms, &ExitContext, &Hconn, &pBeginOptions, &CompCode, &Reason)

em que os parâmetros são:

### **ExitParms (MQAXP)-entrada/saída**

Estrutura do parâmetro de saída

#### **ExitContext (MQAXC)-entrada/saída**

Estrutura do contexto de saída

#### **Hconn (MQHCONN)-entrada**

Manipulação de conexões.

### **pBeginOpções (PMQBO)-entrada/saída**

Ponteiro para iniciar as opções

### **CompCode (MQLONG)-entrada/saída.**

Código de conclusão, valores válidos para os quais são:

### **MQCC\_OK**

Indica conclusão bem-sucedida.

## **MQCC\_WARNING**

Conclusão parcial.

#### **MQCC\_FAILED**

Chamada com falha

#### **Razão (MQLONG)-entrada/saída**

Código de razão qualificando o código de conclusão.

Se o código de conclusão for MQCC\_OK, o único valor válido será:

## **MQRC\_NONE**

(0, X'000') Nenhuma razão a relatar.

Se o código de conclusão for MQCC\_FAILED ou MQCC\_WARNING, a função de saída poderá configurar o campo de código de razão como qualquer valor MQRC\_\* válido.

## **Chamada de linguagem C**

O gerenciador de filas define logicamente as variáveis a seguir:

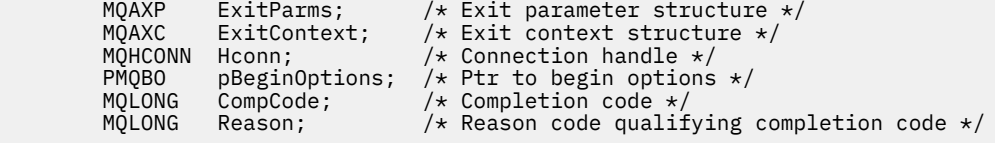

O gerenciador de filas chama logicamente a saída da seguinte forma:

MQ\_BEGIN\_EXIT (&ExitParms, &ExitContext, &Hconn, &pBeginOptions, &CompCode, &Reason);

Sua saída deve corresponder ao seguinte protótipo de função C:

```
void MQENTRY MQ_BEGIN_EXIT (<br>PMQAXP pExitParms, /<br>PMQAXC pExitContext, /
<code>PMQAXP pExitParms, \rightarrow Address of exit parameter structure */</code>
PMQAXC pExitContext, \rightarrow /\star Address of exit context structure \star/
PMQHCONN pHconn, /* Address of connection handle */<br>PPMQBO ppBeginOptions, /* Address of ptr to begin options<br>PMQLONG pCompCode, /* Address of completion code */
PPMQBO ppBeginOptions, /* Address of ptr to begin options */
<code>PMQLONG pCompCode,</code> \rightarrow \lambda Address of completion code \star/
PMQLONG pReason); /* Address of reason code qualifying completion
                                             code \star/
```
## *Retorno de chamada-MQ\_CALLBACK\_EXIT*

MQ\_CALLBACK\_EXIT fornece uma função de saída para executar *antes* e *após* processamento de retorno de chamada. Use o identificador de função MQXF\_CALLBACK com as razões de saída MQXR\_BEFORE e MQXR\_AFTER para registrar *antes* e *após* funções de saída de chamada de retorno.

A interface para esta função é:

```
MQ_CALLBACK_EXIT (&ExitParms, &ExitContext, &Hconn, &pMsgDesc, &pGetMsgOpts, 
    &pBuffer, &pMQCBContext)
```
em que os parâmetros são:

# **ExitParms (MQAXP)-entrada/saída**

Estrutura do parâmetro de saída

```
ExitContext (MQAXC)-entrada/saída
   Estrutura do contexto de saída
```
## **Hconn (MQHCONN)-entrada / saída**

Identificador de conexões

## **pMsgDesc**

Descritor de Mensagens

#### **pGetMsgOpts**

Opções que controlam a ação do MQGET

#### **pBuffer**

Área para conter os dados da mensagem

#### **pMQCBContext**

Dados de contexto para o retorno de chamada

## **Chamada de linguagem C**

O gerenciador de filas define logicamente as variáveis a seguir:

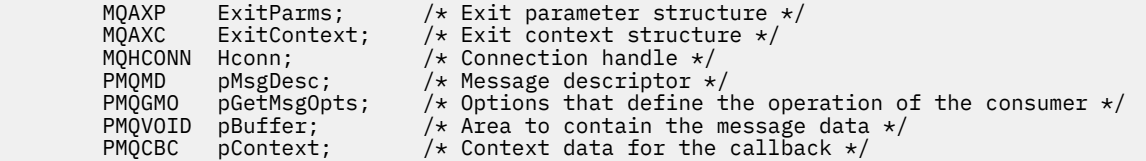

O gerenciador de filas chama logicamente a saída da seguinte forma:

MQ\_SUBRQ\_EXIT (&ExitParms, &ExitContext, &Hconn, &pMsgDesc, &pGetMsgOpts, &pBuffer, &pContext);

Sua saída deve corresponder ao seguinte protótipo de função C:

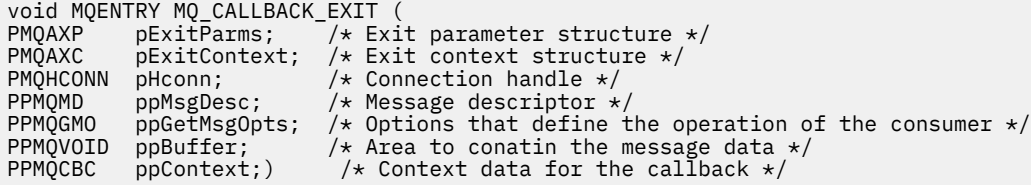

## **Observações de uso**

1. A saída de Retorno de Chamada é chamada antes do consumidor ser chamado e após a função do consumidor do consumidor ser concluída. Embora as estruturas MQMD e MQGMO sejam alteráveis, a mudança dos valores na saída anterior não redrive a recuperação de uma mensagem da fila, pois a mensagem já foi removida da fila para ser entregue à função do consumidor

## *Gerenciar funções de retorno de chamada-MQ\_CB\_EXIT*

MQ\_CB\_EXIT fornece uma função de saída para executar *antes* e *após* a chamada MQCB. Use o identificador de função MQXF\_CB com as razões de saída MQXR\_BEFORE e MQXR\_AFTER para registrar *antes* e *após* funções de saída de chamada MQCB.

A interface para esta função é:

```
MQ_CB_EXIT (&ExitParms, &ExitContext, &Hconn, &Operation, &pCallbackDesc, 
             &Hobj, &pMsgDesc, &pGetMsgOpts, &CompCode, &Reason)
```
em que os parâmetros são:

- **ExitParms (MQAXP)-entrada/saída** Estrutura do parâmetro de saída
- **ExitContext (MQAXC)-entrada/saída** Estrutura do contexto de saída
- **Hconn (MQHCONN)-entrada / saída** Identificador de conexões
- **Operação (MQLONG)-entrada/saída.** Valor da operação
- **pCallbackDesc (PMQCBD)-entrada / saída** Descritor de retorno de chamada
- **Hobj (MQHOBJ)-entrada / saída** Manipulação de objetos
- **pMsgDesc (PMQMD)-entrada / saída** Descritor de Mensagens
- **pGetMsgOpts (PMQGMO)-entrada / saída** Opções que controlam a ação de MQCB
- **CompCode (MQLONG)-entrada/saída.** Código de conclusão
- **Razão (MQLONG)-entrada/saída** Código de razão que qualifica CompCode

## **Chamada de linguagem C**

O gerenciador de filas define logicamente as variáveis a seguir:

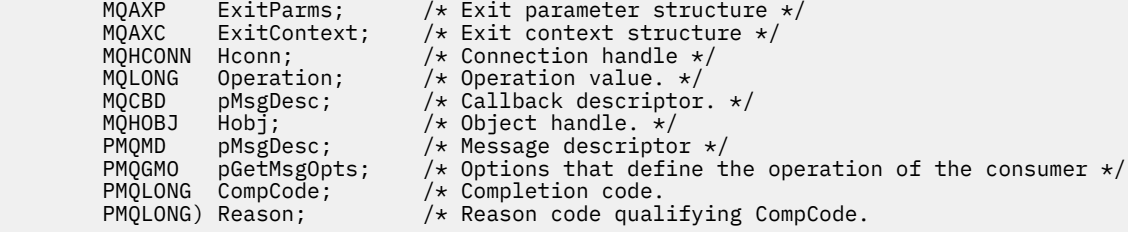

O gerenciador de filas chama logicamente a saída da seguinte forma:

 MQ\_CB\_EXIT (&ExitParms, &ExitContext, &Hconn, &Operation, &Hobj, &pMsgDesc, &pGetMsgOpts, &CompCode, &Reason);

Sua saída deve corresponder ao seguinte protótipo de função C:

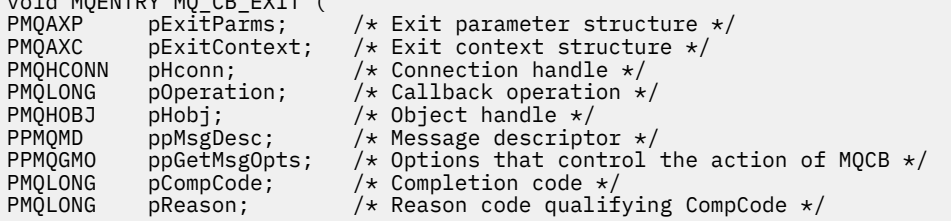

## *Fechar-MQ\_CLOSE\_EXIT*

 $\cdots$  de MOENTRY MQ CB\_EXIT  $($ 

MQ\_CLOSE\_EXIT fornece uma função de saída fechada para executar *antes* e *após* o processamento de chamada MQCLOSE. Use o identificador de função MQXF\_CLOSE com as razões de saída MQXR\_BEFORE e MQXR\_AFTER para registrar *antes* e *após* as funções de saída de chamada MQCLOSE.

A interface para esta função é:

MQ\_CLOSE\_EXIT (&ExitParms, &ExitContext, &Hconn, &pHobj, &Options, &CompCode, &Reason)

em que os parâmetros são:

## **ExitParms (MQAXP)-entrada/saída**

Estrutura do parâmetro de saída

## **ExitContext (MQAXC)-entrada/saída**

Estrutura do contexto de saída

## **Hconn (MQHCONN)-entrada**

Manipulação de conexões.

#### **pHobj (PMQHOBJ)-entrada de**

Ponteiro para a manipulação de objetos

## **Opções (MQLONG)-entrada/saída.**

Feche as opções

#### **CompCode (MQLONG)-entrada/saída.**

Código de conclusão, valores válidos para os quais são:

#### **MQCC\_OK**

Indica conclusão bem-sucedida.

### **MQCC\_FAILED**

Chamada com falha

### **Razão (MQLONG)-entrada/saída**

Código de razão qualificando o código de conclusão.

Se o código de conclusão for MQCC\_OK, o único valor válido será:

## **MQRC\_NONE**

(0, X'000') Nenhuma razão a relatar.

Se o código de conclusão for MQCC\_FAILED, a função de saída poderá configurar o campo de código de razão para qualquer valor MQRC\_ \* válido.

## **Chamada de linguagem C**

O gerenciador de filas define logicamente as variáveis a seguir:

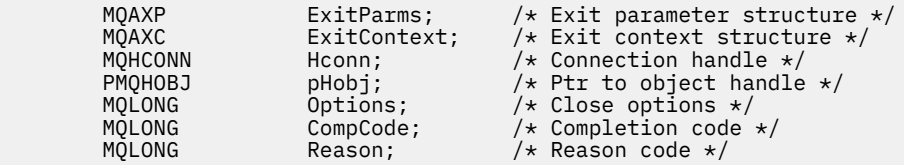

O gerenciador de filas chama logicamente a saída da seguinte forma:

MQ\_CLOSE\_EXIT (&ExitParms, &ExitContext,&Hconn, &pHobj, &Options, &CompCode, &Reason);

Sua saída deve corresponder ao seguinte protótipo de função C:

```
void MQENTRY MQ_CLOSE_EXIT (
PMQAXP pExitParms, /* Address of exit parameter structure */
PMQAXC pExitContext, /* Address of exit context structure */ PMQHCONN pHconn, /* Address of connection handle */PMQHCONN pHconn, /* Address of connection handle */
PPMQHOBJ ppHobj, / Address of ptr to object handle */<br>PMQLONG pOptions, / Address of close options */PMQLONG pOptions, \rightarrow Address of close options \star/
PMQLONG pCompCode, /* Address of completion code */
PMQLONG pReason); /* Address of reason code qualifying
                                     completion code */
```
## *Confirmação-MQ\_CMIT\_EXIT*

MQ\_CMIT\_EXIT fornece uma função de saída de confirmação para executar *antes* e *após* processamento de confirmação. Use o identificador de função MQXF\_CMIT com as razões de saída MQXR\_BEFORE e MQXR\_AFTER para registrar *antes* e *depois* das funções de saída de chamada de confirmação..

Se uma operação de confirmação falhar, e a transação for restaurada, a chamada MQCMIT falhará com MQCC\_WARNING e MQRC\_BACKED\_OUT Esses códigos de retorno e de razão são transmitidos para qualquer *após* as funções de saída MQCMIT para fornecer às funções de saída uma indicação de que a unidade de trabalho foi restaurada.

A interface para esta função é:

MQ\_CMIT\_EXIT (&ExitParms, &ExitContext, &Hconn, &CompCode, &Reason)

em que os parâmetros são:

**ExitParms (MQAXP)-entrada/saída** Estrutura do parâmetro de saída

**ExitContext (MQAXC)-entrada/saída** Estrutura do contexto de saída

**Hconn (MQHCONN)-entrada** Manipulação de conexões.

## **CompCode (MQLONG)-entrada/saída.**

Código de conclusão, valores válidos para os quais são:

## **MQCC\_OK**

Indica conclusão bem-sucedida.

#### **MQCC\_WARNING**

Conclusão parcial.

## **MQCC\_FAILED**

Chamada com falha

### **Razão (MQLONG)-entrada/saída**

Código de razão qualificando o código de conclusão.

Se o código de conclusão for MQCC\_OK, o único valor válido será:

### **MQRC\_NONE**

(0, X'000') Nenhuma razão a relatar.

Se o código de conclusão for MQCC\_FAILED ou MQCC\_WARNING, a função de saída poderá configurar o campo de código de razão como qualquer valor MQRC\_\* válido.

## **Chamada de linguagem C**

O gerenciador de filas define logicamente as variáveis a seguir:

```
MQAXP ExitParms; \overline{\phantom{a}} /* Exit parameter structure */<br>MQAXC ExitContext; /* Exit context structure */
                                   /* Exit context structure */ MQHCONN Hconn; /* Connection handle */
 MQLONG CompCode; /* Completion code */
        MQLONG Reason; /* Reason code qualifying completion code */
```
O gerenciador de filas chama logicamente a saída da seguinte forma:

MQ\_CMIT\_EXIT (&ExitParms, &ExitContext,&Hconn, &CompCode, &Reason);

Sua saída deve corresponder ao seguinte protótipo de função C:

```
void MQENTRY MQ_CMIT_EXIT (<br>PMQAXP pExitParms,<br>PMQAXC pExitContext,
<code>PMQAXP pExitParms, \rightarrow Address of exit parameter structure */</code>
PMQAXC pExitContext, \rightarrow /\star Address of exit context structure \star/
PMQHCONN pHconn, \frac{1}{2} Address of connection handle \frac{1}{2}<br>PMQLONG pCompCode, \frac{1}{2} Address of completion code \frac{1}{2}/
PMQLONG pCompCode, \frac{1}{2} Address of completion code \frac{*}{2}PMQLONG pReason); /* Address of reason code qualifying completion
                                             code */
```
## **Observações de uso**

1. A interface de função MQ\_GET\_EXIT descrita aqui é usada para a função de saída MQXF\_GET e a função de saída ["MQXF\\_DATA\\_CONV\\_ON\\_GET" na página 1120](#page-1119-0) .

Pontos de entrada separados são definidos para essas duas funções de saída, portanto, para interceptar *ambos* a chamada MQXEP deve ser usada duas vezes; para essa chamada, use o identificador de função MQXF\_GET.

Como a interface MQ\_GET\_EXIT é a mesma para MQXF\_GET e MQXF\_DATA\_CONV\_ON\_GET, uma única função de saída pode ser usada para ambos; o campo *Function* na estrutura [MQAXP](#page-1090-0) indica qual função de saída foi chamada Como alternativa, a chamada MQXEP pode ser usada para registrar diferentes funções de saída para os dois casos

## *Conectar e conectar a extensão-MQ\_CONNX\_EXIT*

MQ\_CONNX\_EXIT fornece:

- Função de saída de conexão para executar *antes* e *após* processamento de MQCONN
- A função de saída da extensão de conexão para executar *antes* e *após* o processamento MQCONNX

A mesma interface, descrita aqui, é chamada para as funções de saída de chamada MQCONN e MQCONNX.

Quando o agente do canal de mensagens (MCA) responde a uma conexão do cliente de entrada, o MCA pode se conectar e fazer várias chamadas API do WebSphere MQ antes que o estado do cliente seja totalmente conhecido. Essas chamadas API chamam as funções de saída da API com o MQAXC com base no próprio programa MCA (por exemplo, nos campos UserId e ConnectionName do MQAXC).

Quando o MCA responde a chamadas API do cliente de entrada subsequentes, a estrutura MQAXC é baseada no cliente de entrada, configurando os campos UserId e ConnectionName apropriadamente.

O nome do gerenciador de filas configurado pelo aplicativo em uma chamada MQCONN ou MQCONNX é transmitido para a chamada de conexão subjacente.. Qualquer tentativa feita por um *antes* de MQ\_CONNX\_EXIT para alterar o nome do gerenciador de fila não tem efeito

Use os identificadores de função MQXF\_CONN e MQXF\_CONNX com as razões de saída MQXR\_BEFORE e MQXR\_AFTER para registrar *antes* e *após* as funções de saída de chamada MQCONN e MQCONNX.

Uma saída MQ\_CONNX\_EXIT chamada pela razão MQXR\_BEFORE *não deve* emitir nenhuma chamada de API WebSphere MQ , pois o ambiente correto não foi configurado neste momento.

Um MQ\_CONNX\_EXIT não pode chamar MQDISC de uma chamada de saída de API para a conexão para a qual ele está sendo chamado. Essa restrição é aplicável às saídas de API do cliente e do servidor.

#### A interface para MQCONN e MQCONNX é idêntica:

MQ\_CONNX\_EXIT (&ExitParms, &ExitContext, &pQMgrName, &pConnectOpts, &pHconn, &CompCode, &Reason);

em que os parâmetros são:

### **ExitParms (MQAXP)-entrada/saída**

Estrutura do parâmetro de saída

## **ExitContext (MQAXC)-entrada/saída**

Estrutura do contexto de saída

### **pQMgrNome (PMQCHAR)-entrada**

Ponteiro para o nome do gerenciador de filas fornecido na chamada MQCONNX. A saída não deve alterar esse nome na chamada MQCONN ou MQCONNX

#### **pConnectOpts (PMQCNO)-entrada / saída**

Ponteiro para as opções que controlam a ação da chamadas MQCONNX.

Consulte ["MQCNO-Opções de conexão" na página 297](#page-296-0) para obter detalhes.

Para a função de saída MQXF\_CONN, pConnectOpts aponta para a estrutura de opções de conexão padrão (MQCNO\_DEFAULT).

## **pHconn (PMQHCONN)-entrada**

Ponteiro para o identificador de conexão

### **CompCode (MQLONG)-entrada/saída.**

Código de conclusão, valores válidos para os quais são:

## **MQCC\_OK**

Indica conclusão bem-sucedida.

## **MQCC\_WARNING**

Aviso (conclusão parcial)

### **MQCC\_FAILED**

Chamada com falha

#### **Razão (MQLONG)-entrada/saída**

Código de razão qualificando o código de conclusão.

Se o código de conclusão for MQCC\_OK, o único valor válido será:

### **MQRC\_NONE**

(0, X'000') Nenhuma razão a relatar.

Se o código de conclusão for MQCC\_FAILED ou MQCC\_WARNING, a função de saída poderá configurar o campo de código de razão como qualquer valor MQRC\_\* válido.

## **Chamada de linguagem C**

O gerenciador de filas define logicamente as variáveis a seguir:

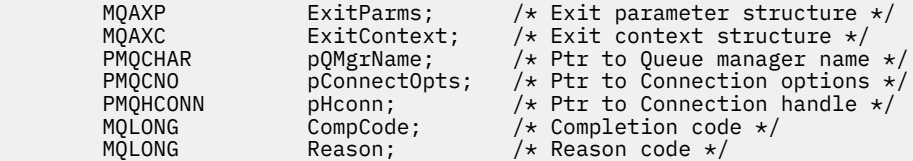

O gerenciador de filas chama logicamente a saída da seguinte forma:

MQ\_CONNX\_EXIT (&ExitParms, &ExitContext, &pQMgrName, &pConnectOps, &pHconn, &CompCode, &Reason);

Sua saída deve corresponder ao seguinte protótipo de função C:

```
void MQENTRY MQ_CONNX_EXIT (
PMQAXP pExitParms, /* Address of exit parameter structure */ PMQAXC pExitContext, /* Address of exit context structure */PMQAXC pExitContext, /* Address of exit context structure */ PPMQCHAR ppQMgrName, /* Address of ptr to queue manager name
<code>PPMQCHAR</code> ppQMg\texttt{rName}, /* Address of ptr to queue manager name */</code>
<code>PPMQCNO</code> ppConnectOpts, /\star Address of ptr to connection options \star/</code>
PPMQHCONN ppHconn, /* Address of ptr to connection handle */
PMQLONG pCompCode, /* Address of completion code */
PMQLONG pCompCode, \frac{1}{2} Address of completion code \frac{1}{2}<br>PMQLONG pReason); \frac{1}{2} Address of reason code qualifying
                                               completion code */
```
## **Observações de uso**

1. A interface de função MQ\_CONNX\_EXIT descrita aqui é usada para a chamada MQCONN e a chamada MQCONNX. Entretanto, pontos de entrada separados são definidos para essas duas chamadas. Para interceptar *ambas* as chamadas, a chamada MQXEP deve ser usada pelo menos duas vezes uma vez com o identificador de função MQXF\_CONN e novamente com MQXF\_CONNX.

Como a interface MQ\_CONNX\_EXIT é igual para MQCONN e MQCONNX, uma única função de saída pode ser usada para ambas as chamadas; o campo *Function* na estrutura MQAXP indica qual chamada está em andamento. Como alternativa, a chamada MQXEP pode ser usada para registrar diferentes funções de entrada para as duas chamadas.

- 2. Quando um agente do canal de mensagens (MCA) responde a uma conexão do cliente de entrada, o MCA pode emitir várias chamadas do MQ antes que o estado do cliente seja totalmente conhecido. Essas chamadas MQ resultam nas funções de saída de API sendo chamadas com a estrutura MQAXC contendo dados relacionados ao MCA e não ao cliente (por exemplo, identificador de usuário e nome de conexão). No entanto, quando o estado do cliente for totalmente conhecido, as chamadas subsequentes do MQ resultarão nas funções de saída de API sendo chamadas com os dados do cliente apropriados na estrutura MQAXC.
- 3. Todas as funções de saída MQXR\_BEFORE são chamadas antes que qualquer validação de parâmetro seja executada por um gerenciador de fila Portanto, os parâmetros podem ser inválidos (incluindo ponteiros inválidos para os endereços de parâmetros).

A função MQ\_CONNX\_EXIT é chamada antes de qualquer verificação de autorização ser executada pelo gerenciador de filas..

- 4. A função de saída não deve mudar o nome do gerenciador de filas especificado na chamada MQCONN ou MQCONNX. Se o nome for alterado pela função de saída, os resultados serão indefinidos
- 5. Uma função de saída MQXR\_BEFORE para MQ\_CONNX\_EXIT não pode emitir chamadas MQ diferentes de MQXEP.

## *Retorno de chamada de controle-MQ\_CTL\_EXIT*

MQ\_CTL\_EXIT fornece uma função de saída de pedido de assinatura para executar *antes* e *após* controlar o processamento de retorno de chamada. Use o identificador de função MQXF\_CTL com as razões de saída MQXR\_BEFORE e MQXR\_AFTER para registrar *antes* e *após* as funções de saída de chamada de retorno de controle.
A interface para esta função é:

MQ\_CTL\_EXIT (&Hconn, &Operation, &ControlOpts, &CompCode, &Reason)

em que os parâmetros são:

#### **Hconn (MQHCONN)-entrada / saída**

Manipulação de conexões.

#### **Entrada / saída da operação (MQLONG)**

A operação sendo processada no retorno de chamada definido para a manipulação de objetos especificada

### **ControlOpts (MQCTLO) de entrada / saída**

Opções que controlam a ação de MQCTL

#### **CompCode (MQLONG)-entrada/saída.**

Código de conclusão, valores válidos para os quais são:

#### **MQCC\_OK**

Indica conclusão bem-sucedida.

#### **MQCC\_WARNING**

Conclusão parcial.

### **MQCC\_FAILED**

Chamada com falha

#### **Razão (MQLONG)-entrada/saída**

Código de razão qualificando o código de conclusão.

Se o código de conclusão for MQCC\_OK, o único valor válido será:

### **MQRC\_NONE**

(0, X'000') Nenhuma razão a relatar.

Se o código de conclusão for MQCC\_FAILED ou MQCC\_WARNING, a função de saída poderá configurar o campo de código de razão como qualquer valor MQRC\_\* válido.

### **Chamada de linguagem C**

O gerenciador de filas define logicamente as variáveis a seguir:

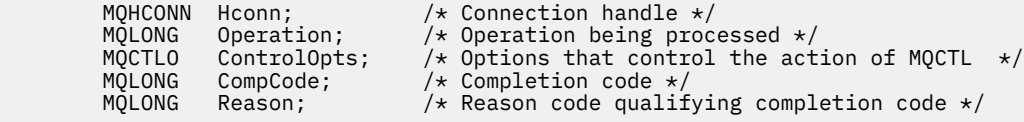

O gerenciador de filas chama logicamente a saída da seguinte forma:

MQ\_CTL\_EXIT (&Hconn, &Operation, &ControlOpts, &CompCode, &Reason);

Sua saída deve corresponder ao seguinte protótipo de função C:

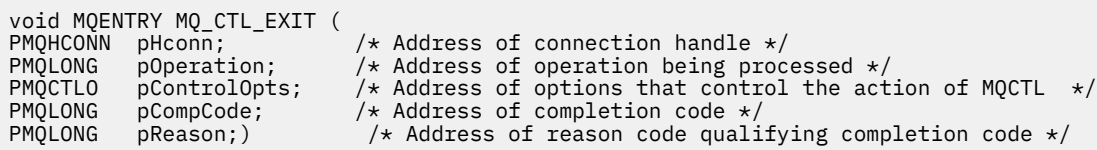

### *Desconexão-MQ\_DISC\_EXIT*

MQ\_DISC\_EXIT fornece uma função de saída de desconexão para executar *antes* e *após* o processamento de saída MQDISC. Use o identificador de função MQXF\_DISC com as razões de saída MQXR\_BEFORE e MQXR\_AFTER para registrar *antes* e *após* as funções de saída de chamada MQDISC..

A interface para esta função é

MQ\_DISC\_EXIT (&ExitParms, &ExitContext, &pHconn, &CompCode, &Reason);

em que os parâmetros são:

#### **ExitParms (MQAXP)-entrada/saída** Estrutura do parâmetro de saída

# **ExitContext (MQAXC)-entrada/saída**

Estrutura do contexto de saída

### **pHconn (PMQHCONN)-entrada**

Ponteiro para o identificador de conexão

*Para a chamada MQDISC anterior*, o valor desse campo é um de:

- O identificador de conexão retornado na chamada MQCONN ou MQCONNX
- Zero, para ambientes em que um adaptador específico do ambiente foi conectado ao gerenciador de filas
- Um valor configurado por uma chamada de função de saída anterior

*Para a chamada MQDISC após*, o valor desse campo é zero ou um valor configurado por uma chamada de função de saída anterior.

### **CompCode (MQLONG)-entrada/saída.**

Código de conclusão, valores válidos para os quais são:

### **MQCC\_OK**

Indica conclusão bem-sucedida.

#### **MQCC\_WARNING**

Conclusão parcial

#### **MQCC\_FAILED**

Chamada com falha

### **Razão (MQLONG)-entrada/saída**

Código de razão qualificando o código de conclusão.

Se o código de conclusão for MQCC\_OK, o único valor válido será:

### **MQRC\_NONE**

(0, X'000') Nenhuma razão a relatar.

Se o código de conclusão for MQCC\_FAILED ou MQCC\_WARNING, a função de saída poderá configurar o campo de código de razão como qualquer valor MQRC\_\* válido.

## **Chamada de linguagem C**

O gerenciador de filas define logicamente as variáveis a seguir:

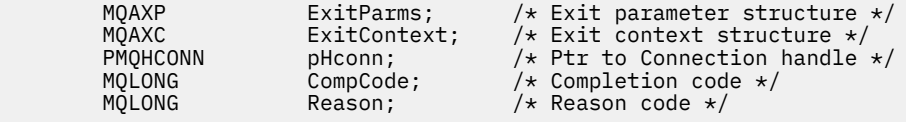

O gerenciador de filas chama logicamente a saída da seguinte forma:

MQ\_DISC\_EXIT (&ExitParms, &ExitContext, &pHconn, &CompCode, &Reason);

Sua saída deve corresponder ao seguinte protótipo de função C:

```
void MQENTRY MQ_DISC_EXIT (<br>PMQAXP pExitParms,
PMQAXP pExitParms, /* Address of exit parameter structure */<br>PMQAXC pExitContext, /* Address of exit context structure */
PMQAXC pExitContext, /* Address of exit context structure */<br>PPMQHCONN ppHconn, /* Address of ptr to connection handle
                                                  y* Address of ptr to connection handle */
```
<span id="page-1118-0"></span>PMQLONG pCompCode, /\* Address of completion code \*/  $/*$  Address of reason code qualifying completion code \*/

## *Obter-MQ\_GET\_EXIT*

MQ\_GET\_EXIT fornece uma função get exit para executar *antes* e *após* processamento de chamada MQGET.

Há dois identificadores de função:

- 1. Use MQXF\_GET com as razões de saída MQXR\_BEFORE e MQXR\_AFTER para registrar *antes* e *após* funções de saída de chamada MQGET.
- 2. Consulte ["MQXF\\_DATA\\_CONV\\_ON\\_GET" na página 1120](#page-1119-0) para obter informações sobre o uso do identificador de função MQXF\_DATA\_CONV\_ON\_GET..

A interface para esta função é:

```
MQ_GET_EXIT (&ExitParms, &ExitContext, &Hconn, &Hobj, &pMsgDesc,
 &pGetMsgOpts, &BufferLength, &pBuffer, &pDataLength,
            &CompCode, &Reason)
```
em que os parâmetros são:

- **ExitParms (MQAXP)-entrada/saída** Estrutura do parâmetro de saída
- **ExitContext (MQAXC)-entrada/saída** Estrutura do contexto de saída

**Hconn (MQHCONN)-entrada** Manipulação de conexões.

**Hobj (MQHOBJ)-entrada / saída** Manipulação de objetos.

**pMsgDesc (PMQMD)-entrada / saída** Ponteiro para o descritor de mensagem

**pGetMsgOpts (PMQGMO)-entrada / saída** Ponteiro para obter as opções de mensagem

#### **BufferLength (MQLONG)-entrada/saída** Comprimento do buffer de mensagem..

**pBuffer (PMQBYTE)-entrada / saída**

Ponteiro para o buffer de mensagem

### **pDataComprimento (PMQLONG)-entrada/saída.**

Ponteiro para campo de comprimento de dados.

### **CompCode (MQLONG)-entrada/saída.**

Código de conclusão, valores válidos para os quais são:

### **MQCC\_OK**

Indica conclusão bem-sucedida.

## **MQCC\_WARNING**

Conclusão parcial.

### **MQCC\_FAILED**

Chamada com falha

### **Razão (MQLONG)-entrada/saída**

Código de razão qualificando o código de conclusão.

Se o código de conclusão for MQCC\_OK, o único valor válido será:

### **MQRC\_NONE**

(0, X'000') Nenhuma razão a relatar.

<span id="page-1119-0"></span>Se o código de conclusão for MQCC\_FAILED ou MQCC\_WARNING, a função de saída poderá configurar o campo de código de razão como qualquer valor MQRC\_\* válido.

## **Chamada de linguagem C**

O gerenciador de filas define logicamente as variáveis a seguir:

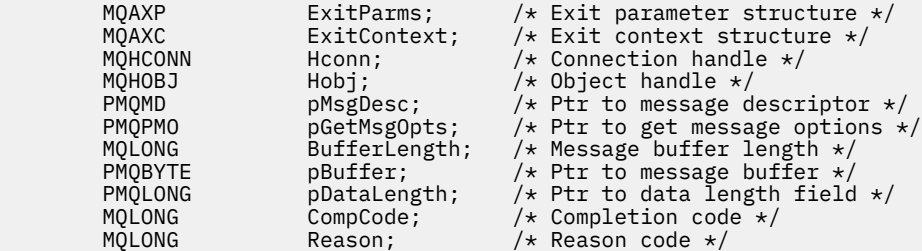

O gerenciador de filas chama logicamente a saída da seguinte forma:

MQ\_GET\_EXIT (&ExitParms, &ExitContext, &Hconn, &Hobj, &pMsgDesc, &pGetMsgOpts, &BufferLength, &pBuffer, &pDataLength, &CompCode, &Reason)

Sua saída deve corresponder ao seguinte protótipo de função C:

```
void MQENTRY MQ_GET_EXIT (
PMQAXP pExitParms, /* Address of exit parameter structure */<br>PMQAXC pExitContext, /* Address of exit context structure */
PMQAXC pExitContext, /\star Address of exit context structure \star/<br>PMQHCONN pHconn, /\star Address of connection handle \star/
PMQHCONN pHconn, \frac{1}{1} /* Address of connection handle \frac{1}{1}<br>PMOHOBJ pHobj, \frac{1}{1} /* Address of object handle \frac{1}{1}PMQHOBJ pHobj, /* Address of object handle */<br>PPMQMD ppMsgDesc, /* Address of ptr to message d
PPMQMD ppMsgDesc, /* Address of ptr to message descriptor */<br>PPMOGMO ppGetMsgOpts, /* Address of ptr to get message options *
PPMQGMO ppGetMsgOpts, /* Address of ptr to get message options */
<code>PMQLONG</code> pButferLength, /\star Address of message buffer length \star/PPMQBYTE ppBuffer, /* Address of ptr to message buffer */
PPMQLONG ppDataLength, /\star Address of ptr to data length field \star/PMQLONG pCompCode, /* Address of completion code */
PMQLONG pCompCode, /* Address of completion code */<br>PMQLONG pReason); /* Address of reason code qualifying
                                                completion code */
```
## **Observações de uso**

1. A interface de função MQ\_GET\_EXIT descrita aqui é usada para a função de saída MQXF\_GET e a função de saída "MQXF\_DATA\_CONV\_ON\_GET" na página 1120 .

Pontos de entrada separados são definidos para essas duas funções de saída, portanto, para interceptar *ambos* a chamada MQXEP deve ser usada duas vezes; para essa chamada, use o identificador de função MQXF\_GET.

Como a interface MQ\_GET\_EXIT é a mesma para MQXF\_GET e MQXF\_DATA\_CONV\_ON\_GET, uma única função de saída pode ser usada para ambos; o campo *Function* na estrutura [MQAXP](#page-1090-0) indica qual função de saída foi chamada Como alternativa, a chamada MQXEP pode ser usada para registrar diferentes funções de saída para os dois casos

## *MQXF\_DATA\_CONV\_ON\_GET*

Consulte [MQ\\_GET\\_EXIT](#page-1118-0) para obter informações sobre a interface para esta chamada e uma declaração de linguagem C de amostra

### **Observações de uso**

Se registrado, esse ponto de entrada será chamado quando as mensagens chegarem ao aplicativo, mas antes que qualquer conversão de dados tenha ocorrido, Isso pode ser útil se a saída de API precisar executar o processamento, como decriptografia ou descompactação, antes que a mensagem seja transmitida para a conversão de dados A saída pode, se necessário, fazer com que a conversão de dados

seja ignorada retornando MQXCC\_SUPPRESS\_FUNCTION; para obter informações adicionais, consulte a estrutura [MQAXP .](#page-1090-0)

O registro para esse ponto de entrada em um cliente tem o efeito de fazer com que a conversão de dados seja executada localmente na máquina cliente. Para a operação correta, pode ser necessário, portanto, instalar as saídas de conversão do aplicativo no cliente Observe que MQXF\_DATA\_CONV\_ON\_GET também é usado para consumo assíncrono.

Ao usar a [chamada MQ\\_GET\\_EXIT,](#page-1118-0) use MQXF\_DATA\_CONV\_ON\_GET, com razão de saída MQXR\_BEFORE, para registrar uma função de saída de conversão de dados MQGET *antes* .

Não há nenhuma função de saída MQXR\_AFTER para MQXF\_DATA\_CONV\_ON\_GET; a função de saída MQXR\_AFTER para MQXF\_GET fornece a capacidade necessária para processamento de saída após conversão de dados.

Pontos de entrada separados são definidos para a [chamada MQ\\_GET\\_EXIT](#page-1118-0), portanto, para interceptar *ambas* as funções de saída, a chamada MQXEP deve ser usada duas vezes; para essa chamada, use o identificador de função MQXF\_DATA\_CONV\_ON\_GET.

Como a interface MQ\_GET\_EXIT é a mesma para MQXF\_GET e MQXF\_DATA\_CONV\_ON\_GET, uma única função de saída pode ser usada para ambos; o campo *Function* na estrutura [MQAXP](#page-1090-0) indica qual função de saída foi chamada Como alternativa, a chamada MQXEP pode ser usada para registrar diferentes funções de saída para os dois casos

## *Inicialização-MQ\_INIT\_EXIT*

MQ\_INIT\_EXIT fornece a inicialização do nível de conexão, indicada pela configuração de ExitReason em MQAXP para MQXR\_CONNECTION

Durante a inicialização, observe o seguinte:

- A função MO INIT\_EXIT chama MOXEP para registrar os verbos da API do WebSphere MO e os pontos ENTRY e EXIT de seu interesse.
- Saídas não precisam interceptar todos os verbos da API do WebSphere MQ . As funções de saída serão chamadas somente se um interesse tiver sido registrado
- O armazenamento que deve ser usado pela saída pode ser adquirido ao inicializá-lo,
- Se uma chamada para essa função falhar, a chamada MQCONN ou MQCONNX que a chamou também falhará com um CompCode e Motivo que dependem do valor do campo ExitResponse em MQAXP.
- Uma saída MQ\_INIT\_EXIT não deve emitir chamadas API WebSphere MQ porque o ambiente correto não foi configurado neste momento.
- Se um MQ\_INIT\_EXIT falhar com MQXCC\_FAILED, o gerenciador de filas retornará da chamada MQCONN ou MQCONNX que o chamou com MQCC\_FAILED e MQRC\_API\_EXIT\_ERROR.
- Se o gerenciador de filas encontrar um erro ao inicializar o ambiente de execução da função de saída da API antes de chamar o primeiro MQ\_INIT\_EXIT, o gerenciador de filas retornará da chamada MQCONN ou MOCONNX que chamou MO\_INIT\_EXIT com MOCC\_FAILED e MORC\_API\_EXIT\_INIT\_ERROR.

A interface para MQ\_INIT\_EXIT é:

MQ\_INIT\_EXIT (&ExitParms, &ExitContext, &CompCode, &Reason)

em que os parâmetros são:

### **ExitParms (MQAXP)-entrada/saída**

Estrutura do parâmetro de saída

## **ExitContext (MQAXC)-entrada/saída**

Estrutura do contexto de saída

### **CompCode (MQLONG)-entrada/saída.**

Ponteiro para o código de conclusão, os valores válidos para os quais são:

### **MQCC\_OK**

Indica conclusão bem-sucedida.

### **MQCC\_WARNING**

Conclusão parcial.

**MQCC\_FAILED**

Chamada com falha

#### **Razão (MQLONG)-entrada/saída**

Ponteiro para código de razão que qualifica o código de conclusão.

Se o código de conclusão for MQCC\_OK, o único valor válido será:

#### **MQRC\_NONE**

(0, X'000') Nenhuma razão a relatar.

Se o código de conclusão for MQCC\_FAILED ou MQCC\_WARNING, a função de saída poderá configurar o campo de código de razão como qualquer valor MQRC\_\* válido.

O CompCode e Reason retornados para o aplicativo dependem do valor do campo ExitResponse em MQAXP.

### **Chamada de linguagem C**

O gerenciador de filas define logicamente as variáveis a seguir:

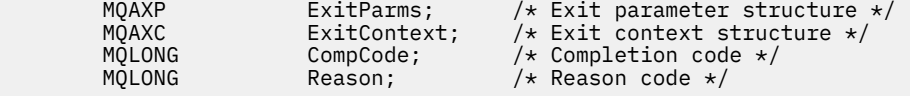

O gerenciador de filas chama logicamente a saída da seguinte forma:

MQ\_INIT\_EXIT (&ExitParms, &ExitContext, &CompCode, &Reason)

Sua saída deve corresponder ao seguinte protótipo de função C:

```
void MQENTRY MQ_INIT_EXIT (<br>PMQAXP pExitParms,<br>PMQAXC pExitContext
PMQLONG pCompCode, /* Address of completion code */
```

```
pExitParms, \rightarrow Address of exit parameter structure */<br>pExitContext, /* Address of exit context structure *//* Address of exit context structure */pReason); \rightarrow Address of reason code qualifying
                           completion code */
```
## **Observações de uso**

- 1. A função MQ\_INIT\_EXIT pode emitir a chamada MQXEP para registrar os endereços das funções de saída para as chamadas específicas do MQ a serem interceptadas.. Não é necessário interceptar todas as chamadas do MQ ou interceptar as chamadas MQXR\_BEFORE e MQXR\_AFTER. Por exemplo, um conjunto de saída poderia optar por interceptar apenas a chamada MQXR\_BEFORE de MQPUT
- 2. O armazenamento que deve ser usado por funções de saída no conjunto de saídas pode ser adquirido pela função MQ\_INIT\_EXIT.. Como alternativa, as funções de saída podem adquirir armazenamento quando elas são chamadas, conforme e quando necessário No entanto, todo o armazenamento deve ser liberado antes do conjunto de saída ser finalizado; a função MQ\_TERM\_EXIT pode liberar o armazenamento ou uma função de saída chamada anteriormente.
- 3. Se MQ\_INIT\_EXIT retornar MQXCC\_FAILED no campo *ExitResponse* de MQAXP ou falhar de alguma outra maneira, a chamada MQCONN ou MQCONNX que fez com que MQ\_INIT\_EXIT fosse chamado também falhará, com os parâmetros *CompCode* e *Reason* configurados para valores apropriados.
- 4. Uma função MQ\_INIT\_EXIT não pode emitir chamadas MQ diferentes de MQXEP.

### *Consulta-MQ\_INQ\_EXIT*

MQ\_INQ\_EXIT fornece uma função de saída de consulta para executar *antes* e *após* o processamento de chamada MQINQ Use o identificador de função MQXF\_INQ com as razões de saída MQXR\_BEFORE e MQXR\_AFTER para registrar *antes* e *após* funções de saída de chamada MQINQ.

A interface para esta função é:

```
MQ_INQ_EXIT (&ExitParms, &ExitContext, &Hconn, &Hobj, &SelectorCount,
 &pSelectors, &IntAttrCount, &pIntAttrs, &CharAttrLength,
 &pCharAttrs, &CompCode, &Reason)
```
em que os parâmetros são:

**ExitParms (MQAXP)-entrada/saída** Estrutura do parâmetro de saída

**ExitContext (MQAXC)-entrada/saída** Estrutura do contexto de saída

**Hconn (MQHCONN)-entrada** Manipulação de conexões.

**Hobj (MQHOBJ)-entrada** Manipulação de objetos.

**SelectorCount (MQLONG)-entrada** Contagem de seletores.

**pSelectors (PMQLONG)-entrada / saída** Ponteiro para a matriz de valores do seletor

#### **IntAttrContagem (MQLONG)-entrada** Contagem de atributos de número inteiro.

**Attrs pInt(PMQLONG)-entrada/saída** Ponteiro para matriz de valores de atributo de número inteiro.

**CharAttrComprimento (MQLONG)-entrada/saída.** Comprimento da matriz de atributos de caracteres

**pCharAttrs (PMQCHAR)-entrada/saída** Ponteiro para matriz de atributos de caracteres.

### **CompCode (MQLONG)-entrada/saída.**

Código de conclusão, valores válidos para os quais são:

### **MQCC\_OK**

Indica conclusão bem-sucedida.

**MQCC\_WARNING** Conclusão parcial.

**MQCC\_FAILED**

Chamada com falha

### **Razão (MQLONG)-entrada/saída**

Código de razão qualificando o código de conclusão.

Se o código de conclusão for MQCC\_OK, o único valor válido será:

### **MQRC\_NONE**

(0, X'000') Nenhuma razão a relatar.

Se o código de conclusão for MQCC\_FAILED ou MQCC\_WARNING, a função de saída poderá configurar o campo de código de razão como qualquer valor MQRC\_\* válido.

## **Chamada de linguagem C**

O gerenciador de filas define logicamente as variáveis a seguir:

```
MQAXP ExitParms; \overline{\phantom{a}} /* Exit parameter structure */<br>MQAXC ExitContext; /* Exit context structure */
           MQAXC ExitContext; \frac{1}{x} Exit context structure \frac{x}{x}<br>MQHCONN Hconn; \frac{1}{x} Connection handle \frac{x}{x}\frac{1}{\sqrt{\pi}} Connection handle \frac{\pi}{\sqrt{\pi}} MQHOBJ Hobj; /* Object handle */
 MQLONG SelectorCount; /* Count of selectors */
            PMQLONG pSelectors; /* Ptr to array of attribute selectors */
```
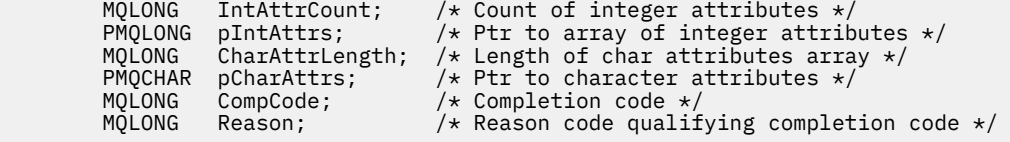

O gerenciador de filas chama logicamente a saída da seguinte forma:

MQ\_INQ\_EXIT (&ExitParms, &ExitContext, &Hconn, &Hobj, &SelectorCount, &pSelectors, &IntAttrCount, &pIntAttrs, &CharAttrLength, &pCharAttrs, &CompCode, &Reason)

Sua saída deve corresponder ao seguinte protótipo de função C:

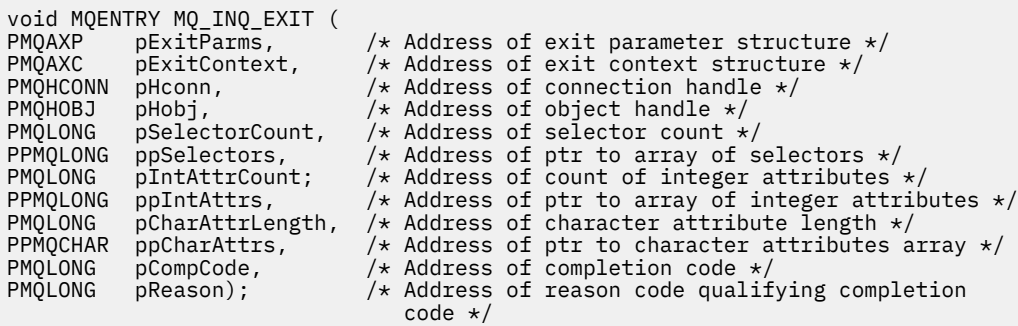

## *Aberto-MQ\_OPEN\_EXIT*

MQ\_OPEN\_EXIT fornece uma função de saída aberta para executar *antes* e *após* o processamento de chamada MQOPEN.. Use o identificador de função MQXF\_OPEN com as razões de saída MQXR\_BEFORE e MQXR\_AFTER para registrar *antes* e *após* as funções de saída de chamada MQOPEN.

A interface para esta função é

```
MQ_OPEN_EXIT (&ExitParms, &ExitContext, &Hconn, &pObjDesc, &Options,
               &pHobj, &CompCode, &Reason)
```
em que os parâmetros são:

```
ExitParms (MQAXP)-entrada/saída
```
Estrutura do parâmetro de saída

```
ExitContext (MQAXC)-entrada/saída
   Estrutura do contexto de saída
```
**Hconn (MQHCONN)-entrada**

```
Manipulação de conexões.
```
- **pObjDesc (PMQOD)-entrada / saída** Ponteiro para o descritor de objeto
- **Opções (MQLONG)-entrada/saída.** Abrir opções.

**pHobj (PMQHOBJ)-entrada de** Ponteiro para a manipulação de objetos

### **CompCode (MQLONG)-entrada/saída.**

Código de conclusão, valores válidos para os quais são:

### **MQCC\_OK**

Indica conclusão bem-sucedida.

**MQCC\_WARNING** Conclusão parcial

**MQCC\_FAILED** Chamada com falha

### **Razão (MQLONG)-entrada/saída**

Código de razão qualificando o código de conclusão.

Se o código de conclusão for MQCC\_OK, o único valor válido será:

### **MQRC\_NONE**

(0, X'000') Nenhuma razão a relatar.

Se o código de conclusão for MQCC\_FAILED ou MQCC\_WARNING, a função de saída poderá configurar o campo de código de razão como qualquer valor MQRC\_\* válido.

## **Chamada de linguagem C**

O gerenciador de filas define logicamente as variáveis a seguir:

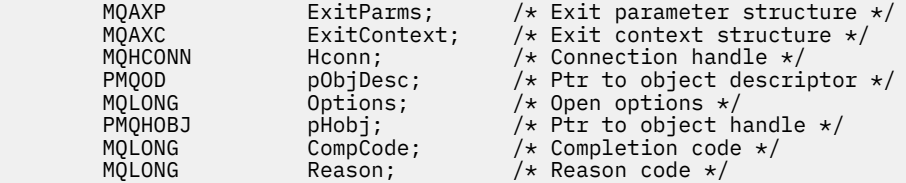

O gerenciador de filas chama logicamente a saída da seguinte forma:

MQ\_OPEN\_EXIT (&ExitParms, &ExitContext, &Hconn, &pObjDesc, &Options, &pHobj, &CompCode, &Reason);

Sua saída deve corresponder ao seguinte protótipo de função C:

```
void MQENTRY MQ_OPEN_EXIT (<br>PMQAXP pExitParms,
PMQAXP pExitParms, /* Address of exit parameter structure */
PMQAXC p\text{ExistContext}, \quad \text{/} \star \text{ Address of exit context structure } \star \text{/}PMQHCONN pHconn, /* Address of connection handle */
PPMQOD ppObjDesc, /* Address of ptr to object descriptor */
PMQLONG p0pp0tions, \frac{1}{2} Address of open options \frac{1}{2}PPMQHOBJ ppHobj, /* Address of ptr to object handle */
PMQLONG pCompCode, /* Address of completion code */
                               /* Address of reason code qualifying
                                    completion code */
```
## *Put-MQ\_PUT\_EXIT*

MQ\_PUT\_EXIT fornece uma função de saída put para executar *antes* e *após* processamento de chamada MQPUT. Use o identificador de função MQXF\_PUT com as razões de saída MQXR\_BEFORE e MQXR\_AFTER para registrar *antes* e *após* as funções de saída de chamada MQPUT

A interface para esta função é:

MQ\_PUT\_EXIT (&ExitParms, &ExitContext, &Hconn, &Hobj, &pMsgDesc, &pPutMsgOpts, &BufferLength, &pBuffer, &CompCode, &Reason)

em que os parâmetros são:

```
ExitParms (MQAXP)-entrada/saída
   Estrutura do parâmetro de saída
```

```
ExitContext (MQAXC)-entrada/saída
   Estrutura do contexto de saída
```
**Hconn (MQHCONN)-entrada**

Manipulação de conexões.

**Hobj (MQHOBJ)-entrada / saída** Manipulação de objetos.

**pMsgDesc (PMQMD)-entrada / saída** Ponteiro para o descritor de mensagem

#### **pPutMsgOpts (PMQPMO)-entrada / saída**

Ponteiro para colocar as opções de mensagem.

**BufferLength (MQLONG)-entrada/saída**

Comprimento do buffer de mensagem..

**pBuffer (PMQBYTE)-entrada / saída** Ponteiro para o buffer de mensagem

### **CompCode (MQLONG)-entrada/saída.**

Código de conclusão, valores válidos para os quais são:

#### **MQCC\_OK**

Indica conclusão bem-sucedida.

#### **MQCC\_WARNING**

Conclusão parcial.

#### **MQCC\_FAILED**

Chamada com falha

#### **Razão (MQLONG)-entrada/saída**

Código de razão qualificando o código de conclusão.

Se o código de conclusão for MQCC\_OK, o único valor válido será:

#### **MQRC\_NONE**

(0, X'000') Nenhuma razão a relatar.

Se o código de conclusão for MQCC\_FAILED ou MQCC\_WARNING, a função de saída poderá configurar o campo de código de razão como qualquer valor MQRC\_\* válido.

## **Chamada de linguagem C**

O gerenciador de filas define logicamente as variáveis a seguir:

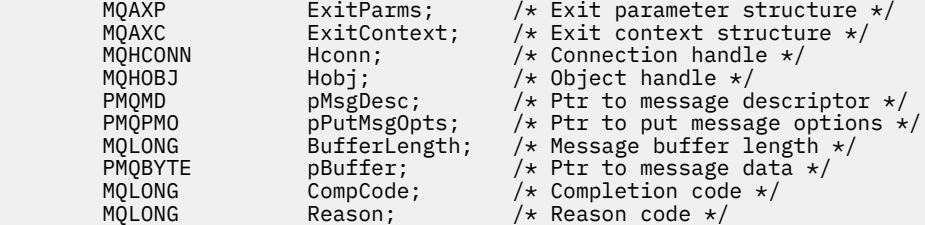

O gerenciador de filas chama logicamente a saída da seguinte forma:

MQ\_PUT\_EXIT (&ExitParms, &ExitContext, &Hconn, &Hobj, &pMsgDesc, &pPutMsgOpts, &BufferLength, &pBuffer, &CompCode, &Reason)

Sua saída deve corresponder ao seguinte protótipo de função C:

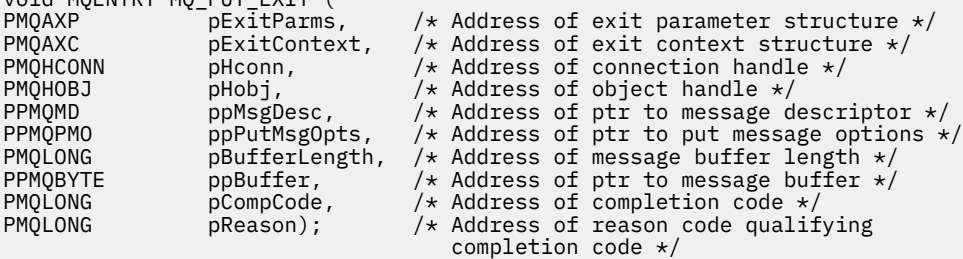

### **Observações de uso**

void MQENTRY MQ\_PUT\_EXIT (

• As mensagens de relatório geradas pelo gerenciador de filas ignoram o processamento de chamada normal Como resultado, essas mensagens não podem ser interceptadas pela função MQ\_PUT\_EXIT

ou pela função MQPUT1 . No entanto, as mensagens de relatório geradas pelo agente do canal de mensagens são processadas normalmente e, portanto, podem ser interceptadas pela função MQ\_PUT\_EXIT ou pela função MQ\_PUT1\_EXIT . Para ter certeza de interceptar todas as mensagens de relatório geradas pelo MCA, ambos MQ\_PUT\_EXIT e MQ\_PUT1\_EXIT devem ser usados

## *Put1 - MQ\_PUT1\_EXIT*

MQ\_PUT1\_EXIT fornece uma função de saída *put one message only* para executar *antes* e *após* MQPUT1 processamento de chamada. Use o identificador de função MQXF\_PUT1 com motivos de saída MQXR\_BEFORE e MQXR\_AFTER para registrar *antes* e *após* MQPUT1 funções de saída de chamada.

A interface para esta função é:

```
MQ_PUT1_EXIT (&ExitParms, &ExitContext, &Hconn, &pObjDesc, &pMsgDesc,
 &pPutMsgOpts, &BufferLength, &pBuffer, &CompCode, &Reason)
```
em que os parâmetros são:

**ExitParms (MQAXP)-entrada/saída** Estrutura do parâmetro de saída

**ExitContext (MQAXC)-entrada/saída** Estrutura do contexto de saída

- **Hconn (MQHCONN)-entrada** Manipulação de conexões.
- **pObjDesc (PMQOD)-entrada / saída** Ponteiro para o descritor de objeto
- **pMsgDesc (PMQMD)-entrada / saída** Ponteiro para o descritor de mensagem

**pPutMsgOpts (PMQPMO)-entrada / saída** Ponteiro para colocar as opções de mensagem.

**BufferLength (MQLONG)-entrada/saída** Comprimento do buffer de mensagem..

**pBuffer (PMQBYTE)-entrada / saída** Ponteiro para o buffer de mensagem

### **CompCode (MQLONG)-entrada/saída.**

Código de conclusão, valores válidos para os quais são:

### **MQCC\_OK**

Indica conclusão bem-sucedida.

### **MQCC\_WARNING**

Conclusão parcial.

**MQCC\_FAILED**

Chamada com falha

### **Razão (MQLONG)-entrada/saída**

Código de razão qualificando o código de conclusão.

Se o código de conclusão for MQCC\_OK, o único valor válido será:

### **MQRC\_NONE**

(0, X'000') Nenhuma razão a relatar.

Se o código de conclusão for MQCC\_FAILED ou MQCC\_WARNING, a função de saída poderá configurar o campo de código de razão como qualquer valor MQRC\_\* válido.

## **Chamada de linguagem C**

O gerenciador de filas define logicamente as variáveis a seguir:

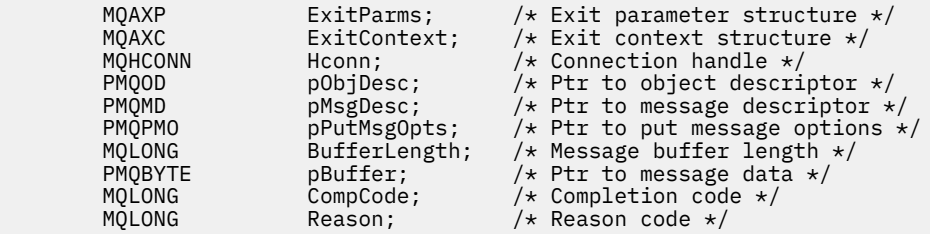

O gerenciador de filas chama logicamente a saída da seguinte forma:

MQ\_PUT1\_EXIT (&ExitParms, &ExitContext, &Hconn, &pObjDesc, &pMsgDesc, &pPutMsgOpts, &BufferLength, &pBuffer, &CompCode, &Reason)

Sua saída deve corresponder ao seguinte protótipo de função C:

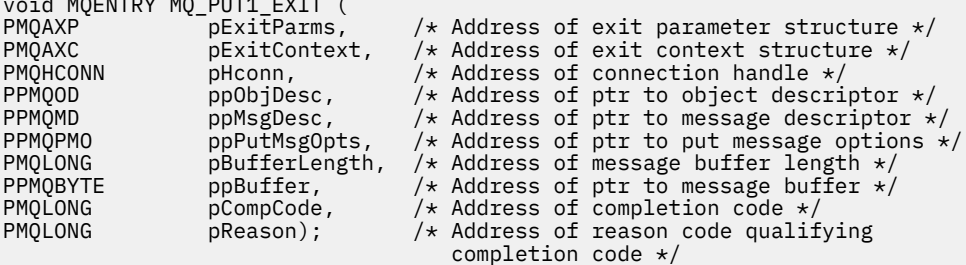

## *Conjunto-MQ\_SET\_EXIT*

 $\ddot{\cdot}$  worked model in  $\ddot{\cdot}$  (

MQ\_SET\_EXIT fornece uma função de saída de conjunto para executar *antes* e *após* o processamento de chamada MQSET. Use o identificador de função MQXF\_SET com as razões de saída MQXR\_BEFORE e MQXR\_AFTER para registrar *antes* e *após* funções de saída de chamada MQSET.

A interface para esta função é:

```
MQ_SET_EXIT (&ExitParms, &ExitContext, &Hconn, &Hobj, &SelectorCount,
 &pSelectors, &IntAttrCount, &pIntAttrs, &CharAttrLength,
 &pCharAttr, &CompCode, &Reason)
```
em que os parâmetros são:

- **ExitParms (MQAXP)-entrada/saída** Estrutura do parâmetro de saída
- **ExitContext (MQAXC)-entrada/saída**

Estrutura do contexto de saída

**Hconn (MQHCONN)-entrada**

Manipulação de conexões.

**Hobj (MQHOBJ)-entrada**

Manipulação de objetos.

**SelectorCount (MQLONG)-entrada** Contagem de seletores.

```
pSelectors (PMQLONG)-entrada / saída
   Ponteiro para a matriz de valores do seletor
```
**IntAttrContagem (MQLONG)-entrada** Contagem de atributos de número inteiro.

```
Attrs pInt(PMQLONG)-entrada/saída
   Ponteiro para matriz de valores de atributo de número inteiro.
```
### **CharAttrComprimento (MQLONG)-entrada/saída.**

Comprimento da matriz de atributos de caracteres

#### **pCharAttrs (PMQCHAR)-entrada/saída**

Ponteiro para valores de atributo de caractere.

#### **CompCode (MQLONG)-entrada/saída.**

Código de conclusão, valores válidos para os quais são:

#### **MQCC\_OK**

Indica conclusão bem-sucedida.

### **MQCC\_WARNING**

Conclusão parcial.

#### **MQCC\_FAILED**

Chamada com falha

#### **Razão (MQLONG)-entrada/saída**

Código de razão qualificando o código de conclusão.

Se o código de conclusão for MQCC\_OK, o único valor válido será:

#### **MQRC\_NONE**

(0, X'000') Nenhuma razão a relatar.

Se o código de conclusão for MQCC\_FAILED ou MQCC\_WARNING, a função de saída poderá configurar o campo de código de razão como qualquer valor MQRC\_\* válido.

## **Chamada de linguagem C**

O gerenciador de filas define logicamente as variáveis a seguir:

```
 MQAXP ExitParms; /* Exit parameter structure */
 MQAXC ExitContext; /* Exit context structure */
 MQHCONN Hconn; /* Connection handle */
 MQHOBJ Hobj; /* Object handle */
 MQLONG SelectorCount; /* Count of selectors */
 PMQLONG pSelectors; /* Ptr to array of attribute selectors */
<code>MQLONG IntAttrCount; /\star Count of integer attributes \star/</sup></code>
<code>PMQLONG</code> pIntAttrs; \rightarrow /\star Ptr to array of integer attributes \star/
<code>MQLONG CharAttrLength;</code> /* Length of char attributes array \star/
       PMQCHAR pCharAttrs; /* Ptr to character attributes */
       MQLONG   CompCode;         /* Completion code *<br>MQLONG   Reason;           /* Reason code quali
                                 /* Reason code qualifying completion code */
```
O gerenciador de filas chama logicamente a saída da seguinte forma:

MQ\_SET\_EXIT (&ExitParms, &ExitContext, &Hconn, &Hobj, &SelectorCount, &pSelectors, &IntAttrCount, &pIntAttrs, &CharAttrLength, &pCharAttrs, &CompCode, &Reason)

Sua saída deve corresponder ao seguinte protótipo de função C:

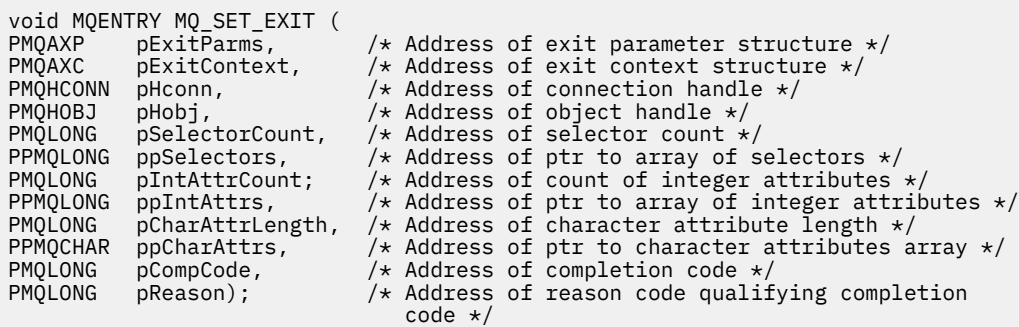

### *Status-MQ\_STAT\_EXIT*

MQ\_STAT\_EXIT fornece uma função de saída de status para executar *antes* e *após* processamento de chamada MQSTAT. Use o identificador de função MQXF\_STAT com as razões de saída MQXR\_BEFORE e MQXR\_AFTER para registrar *antes* e *após* funções de saída de chamada MQSTAT.

A interface para esta função é:

MQ\_STAT\_EXIT (&ExitParms, &ExitContext, &Hconn, &Type, &pStatus &CompCode, &Reason)

em que os parâmetros são:

**ExitParms (MQAXP)-entrada/saída** Estrutura do parâmetro de saída

**ExitContext (MQAXC)-entrada/saída** Estrutura do contexto de saída

**Hconn (MQHCONN)-entrada**

Manipulação de conexões.

**Tipo (MQLONG)-entrada**

Tipo de informações de status para recuperar.

**pStatus (PMQSTS)-saída** Ponteiro para o buffer de status

**CompCode (MQLONG)-entrada/saída.**

Código de conclusão, valores válidos para os quais são:

**MQCC\_OK**

Indica conclusão bem-sucedida.

### **MQCC\_WARNING**

Conclusão parcial.

**MQCC\_FAILED**

Chamada com falha

### **Razão (MQLONG)-entrada/saída**

Código de razão qualificando o código de conclusão.

Se o código de conclusão for MQCC\_OK, o único valor válido será:

### **MQRC\_NONE**

(0, X'000') Nenhuma razão a relatar.

Se o código de conclusão for MQCC\_FAILED ou MQCC\_WARNING, a função de saída poderá configurar o campo de código de razão como qualquer valor MQRC\_\* válido.

## **Chamada de linguagem C**

void MQENTRY MQ\_STAT\_EXIT (

Sua saída deve corresponder ao seguinte protótipo de função C:

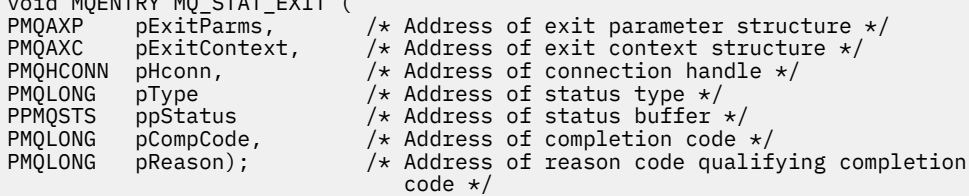

## *Finalização-MQ\_TERM\_EXIT*

MQ\_TERM\_EXIT fornece a finalização do nível de conexão, registrada com um identificador de função MQXF\_TERM e ExitReason MQXR\_CONNECTION. Se estiver registrado, MQ\_TERM\_EXIT será chamado uma vez para cada solicitação de desconexão

Como parte da finalização, o armazenamento não mais necessário pela saída pode ser liberado e qualquer limpeza necessária pode ser executada.

Se um MQ\_TERM\_EXIT falhar com MQXCC\_FAILED, o gerenciador de filas retornará do MQDISC que o chamou com MQCC\_FAILED e MQRC\_API\_EXIT\_ERROR.

Se o gerenciador de filas encontrar um erro ao finalizar o ambiente de execução da função de saída de API após chamar o último MQ\_TERM\_EXIT, o gerenciador de filas retornará da chamada MQDISC que chamou MQ\_TERM\_EXIT com MQCC\_FAILED e MQRC\_API\_EXIT\_TERM\_ERROR

A interface para esta função é:

MQ\_TERM\_EXIT (&ExitParms, &ExitContext, &CompCode, &Reason)

em que os parâmetros são:

**ExitParms (MQAXP)-entrada/saída** Estrutura do parâmetro de saída

**ExitContext (MQAXC)-entrada/saída**

Estrutura do contexto de saída

**CompCode (MQLONG)-entrada/saída.**

Código de conclusão, valores válidos para os quais são:

### **MQCC\_OK**

Indica conclusão bem-sucedida.

#### **MQCC\_FAILED**

Chamada com falha

#### **Razão (MQLONG)-entrada/saída**

Código de razão qualificando o código de conclusão.

Se o código de conclusão for MQCC\_OK, o único valor válido será:

#### **MQRC\_NONE**

(0, X'000') Nenhuma razão a relatar.

Se o código de conclusão for MQCC\_FAILED, a função de saída poderá configurar o campo de código de razão para qualquer valor MQRC\_ \* válido.

O CompCode e Reason retornados para o aplicativo dependem do valor do campo ExitResponse em MQAXP.

### **Chamada de linguagem C**

O gerenciador de filas define logicamente as variáveis a seguir:

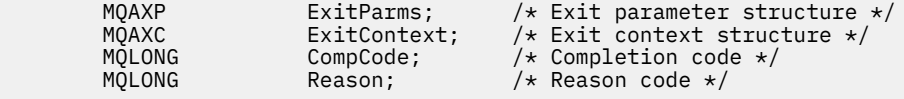

O gerenciador de filas chama logicamente a saída da seguinte forma:

MQ\_TERM\_EXIT (&ExitParms, &ExitContext, &CompCode, &Reason)

Sua saída deve corresponder ao seguinte protótipo de função C:

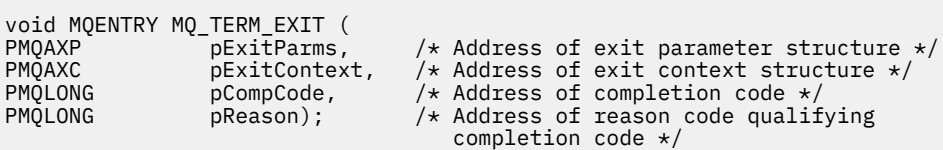

### **Observações de uso**

1. A função MQ\_TERM\_EXIT é opcional. Não é necessário que um conjunto de saída registre uma saída de finalização se não houver nenhum processamento de finalização a ser feito

Se as funções pertencentes ao conjunto de saída adquirirem recursos durante a conexão, uma função MQ\_TERM\_EXIT será um ponto conveniente no qual liberar esses recursos, por exemplo, liberar armazenamento obtido dinamicamente.

- 2. Se uma função MQ\_TERM\_EXIT for registrada quando a chamada MQDISC for emitida, a função de saída será chamada após todas as funções de saída MQDISC terem sido chamadas.
- 3. Se MQ\_TERM\_EXIT retornar MQXCC\_FAILED no campo *ExitResponse* do MQAXP ou falhar de alguma outra maneira, a chamada MQDISC que fez com que MQ\_TERM\_EXIT fosse chamado também falhará, com os parâmetros *CompCode* e *Reason* configurados para os valores apropriados

## *Registrar assinatura-MQ\_SUB\_EXIT*

MQ\_SUB\_EXIT fornece uma função de saída para executar *antes* e *após* o processamento de novo registro de assinatura. Use o identificador de função MQXF\_SUB com as razões de saída MQXR\_BEFORE e MQXR\_AFTER para registrar *antes* e *depois* das funções de saída de chamada de registro de assinatura.

A interface para esta função é:

MQ\_SUB\_EXIT (&ExitParms, &ExitContext, &Hconn, &pSubDesc, &pHobj, &pHsub, &CompCode, &Reason)

em que os parâmetros são:

**ExitParms (MQAXP)-entrada/saída** Estrutura do parâmetro de saída

**ExitContext (MQAXC)-entrada/saída** Estrutura do contexto de saída

**Hconn (MQHCONN)-entrada / saída** Manipulação de conexões.

**pSubDesc-entrada/saída** Matriz de seletores de atributo..

**pHobj -entrada/saída**

Manipulação de objetos

**pHsub (MQHOBJ) entrada/saída** Identificador de assinatura

### **CompCode (MQLONG)-entrada/saída.**

Código de conclusão, valores válidos para os quais são:

**MQCC\_OK**

Indica conclusão bem-sucedida.

### **MQCC\_WARNING**

Conclusão parcial.

## **MQCC\_FAILED**

Chamada com falha

### **Razão (MQLONG)-entrada/saída**

Código de razão qualificando o código de conclusão.

Se o código de conclusão for MQCC\_OK, o único valor válido será:

### **MQRC\_NONE**

(0, X'000') Nenhuma razão a relatar.

Se o código de conclusão for MQCC\_FAILED ou MQCC\_WARNING, a função de saída poderá configurar o campo de código de razão como qualquer valor MQRC\_\* válido.

## **Chamada de linguagem C**

O gerenciador de filas define logicamente as variáveis a seguir:

```
MQAXP ExitParms; /* Exit parameter structure */<br>MQAXC ExitContext; /* Exit context structure */
 MQAXC ExitContext; /* Exit context structure */
 MQHCONN Hconn; /* Connection handle */
```
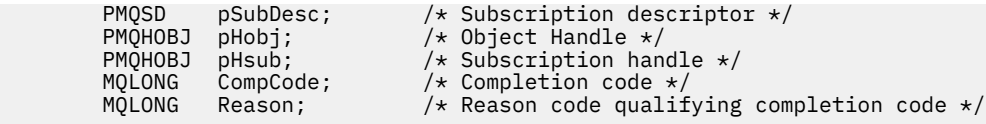

O gerenciador de filas chama logicamente a saída da seguinte forma:

MQ\_SUB\_EXIT (&ExitParms, &ExitContext, &Hconn, &pSubDesc, &pHobj, &pHsub, &CompCode, &Reason);

Sua saída deve corresponder ao seguinte protótipo de função C:

```
PMQAXP pExitParms; /* Exit parameter structure */<br>PMQAXC pExitContext; /* Exit context structure */
PMQAXC pExitContext; /* Exit context structure */<br>PMQHCONN pHconn; /* Connection handle */
PMQHCONN pHconn; /* Connection handle */<br>PPMQSD ppSubDesc; /* Subscription descrip
PPMQSD ppSubDesc; /* Subscription descriptor */<br>PPMQHOBJ ppHobj; /* Object Handle */PPMQHOBJ ppHobj; /* Object Handle */<br>PPMQHOBJ ppHsub; /* Subscription han
PPMQHOBJ ppHsub; \overline{y} /* Subscription handle */<br>PMQLONG pCompCode; \overline{y} /* Completion code */
PMQLONG pCompCode; /* Completion code */<br>PMQLONG pReason; /* Reason code qualif
                pReason; /* Reason code qualifying completion code */
```
## *Solicitação de assinatura-MQ\_SUBRQ\_EXIT*

MQ\_SUBRQ\_EXIT fornece uma função de saída de solicitação de assinatura para executar *antes* e *após* o processamento de solicitação de assinatura. Use o identificador de função MQXF\_SUBRQ com as razões de saída MQXR\_BEFORE e MQXR\_AFTER para registrar *antes* e *depois* das funções de saída de chamada de pedido de assinatura..

A interface para esta função é:

```
MQ_SUBRQ_EXIT (&ExitParms, &ExitContext, &Hconn, &pHsub, &Action, &pSubRqOpts,
    &CompCode, &Reason)
```
em que os parâmetros são:

#### **ExitParms (MQAXP)-entrada/saída** Estrutura do parâmetro de saída

- **ExitContext (MQAXC)-entrada/saída** Estrutura do contexto de saída
- **Hconn (MQHCONN)-entrada / saída** Manipulação de conexões.
- **pHsub (MQHOBJ) entrada/saída** Identificador de assinatura

**Entrada / saída da ação (MQLONG).**

Ação

### **pSubRqOpts (MQSRO) entrada/saída**

### **CompCode (MQLONG)-entrada/saída.**

Código de conclusão, valores válidos para os quais são:

## **MQCC\_OK**

Indica conclusão bem-sucedida.

### **MQCC\_WARNING**

Conclusão parcial.

### **MQCC\_FAILED**

Chamada com falha

### **Razão (MQLONG)-entrada/saída**

Código de razão qualificando o código de conclusão.

Se o código de conclusão for MQCC\_OK, o único valor válido será:

### **MQRC\_NONE**

(0, X'000') Nenhuma razão a relatar.

Se o código de conclusão for MQCC\_FAILED ou MQCC\_WARNING, a função de saída poderá configurar o campo de código de razão como qualquer valor MQRC\_\* válido.

## **Chamada de linguagem C**

O gerenciador de filas define logicamente as variáveis a seguir:

```
MQAXP ExitParms; \frac{1}{x} Exit parameter structure \frac{x}{x}<br>MQAXC ExitContext; \frac{1}{x} Exit context structure \frac{x}{x} MQAXC ExitContext; /* Exit context structure */
 MQHCONN Hconn; /* Connection handle */
 PMQLONG pHsub; /* Subscription handle */
 MQLONG Action; /* Action */
 PMQSRO pSubRqOpts; /* Subscription Request Options */
 MQLONG CompCode; /* Completion code */
 MQLONG Reason; /* Reason code qualifying completion code */
```
O gerenciador de filas chama logicamente a saída da seguinte forma:

```
MQ_SUBRQ_EXIT (&ExitParms, &ExitContext, &Hconn, &pHsub, &Action, &pSubRqOpts,
 &CompCode, &Reason);
```
Sua saída deve corresponder ao seguinte protótipo de função C:

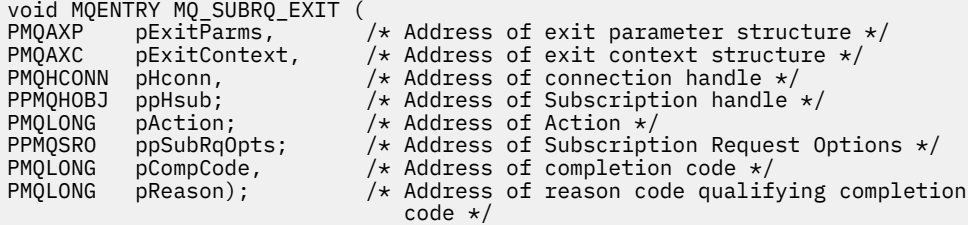

### *xa\_close-XA\_CLOSE\_EXIT*

XA\_CLOSE\_EXIT fornece uma função de saída xa\_close para executar o processamento antes e depois de xa\_close. Use o identificador de função MQXF\_XACLOSE com as razões de saída MQXR\_BEFORE e MQXR\_AFTER para registrar as funções de saída de chamada xa\_close antes e depois...

A interface para esta função é:

```
XA_CLOSE_EXIT (&ExitParms, &ExitContext, &Hconn, &pXa_info, &Rmid, &Flags, &XARetCode)
```
em que os parâmetros são:

## **ExitParms (MQAXP)-entrada/saída**

Estrutura do parâmetro de saída

- **ExitContext (MQAXC)-entrada/saída** Estrutura do contexto de saída
- **Hconn (MQHCONN)-entrada**

Manipulação de conexões.

## **pXa\_info (PMQCHAR)-entrada / saída**

Informações do gerenciador de recursos específico da instância

**Rmid (MQLONG)-entrada/saída** Identificador do gerenciador de recursos.

**Sinalizadores (MQLONG)-entrada/saída.**

Opções do gerenciador de recursos

#### **XARetCode (MQLONG)-entrada/saída.** Resposta da chamada XA.

## **Chamada de linguagem C**

O gerenciador de filas define logicamente as variáveis a seguir:

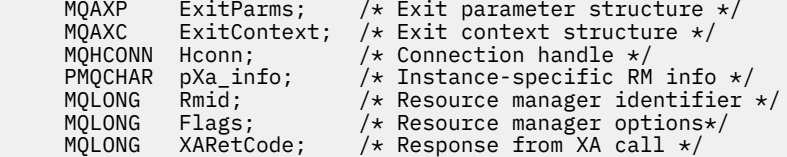

O gerenciador de filas chama logicamente a saída da seguinte forma:

```
XA_CLOSE_EXIT (&ExitParms, &ExitContext, &Hconn, &pXa_info, &Rmid, &Flags, &XARetCode);
```
Sua saída deve corresponder ao seguinte protótipo de função C:

```
typedef void MQENTRY XA_CLOSE_EXIT (<br>PMQAXP pExitParms, /*Addi<br>PMQAXC pExitContext, /*Addi
 PMQAXP pExitParms, /* Address of exit parameter structure */
 PMQAXC pExitContext, /* Address of exit context structure */
<code>PMQHCONN</code> pHconn, \overline{\phantom{a}} /\star Address of connection handle \overline{\phantom{a}}/
<code>PPMQCHAR</code> <code>ppXa_info, \quad /\star Address of instance-specific RM info \star/</sup></code>
<code>PMQLONG pRmid,</code> \rightarrow <code>Address</code> of resource manager identifier \star/</code>
 PMQLONG pFlags, /* Address of resource manager options*/
 PMQLONG pXARetCode); /* Address of response from XA call */
```
### *xa\_commit-XA\_COMMIT\_EXIT*

XA\_COMMIT\_EXIT fornece uma função de saída xa\_commit para executar antes e depois do processamento xa\_commit. Use o identificador de função MQXF\_XACOMMIT com motivos de saída MQXR\_BEFORE e MQXR\_AFTER para registrar as funções de saída de chamada xa\_commit antes e depois.

A interface para esta função é:

XA\_COMMIT\_EXIT (&ExitParms, &ExitContext, &Hconn, &pXID, &Rmid, &Flags, &XARetCode)

em que os parâmetros são:

```
ExitParms (MQAXP)-entrada/saída
   Estrutura do parâmetro de saída
```

```
ExitContext (MQAXC)-entrada/saída
   Estrutura do contexto de saída
```
- **Hconn (MQHCONN)-entrada** Manipulação de conexões.
- **pXID (MQPTR)-entrada/saída.**

```
ID da seção de transação.
```

```
Rmid (MQLONG)-entrada/saída
   Identificador do gerenciador de recursos.
```

```
Sinalizadores (MQLONG)-entrada/saída.
   Opções do gerenciador de recursos
```

```
XARetCode (MQLONG)-entrada/saída.
```
Resposta da chamada XA.

# **Chamada de linguagem C**

O gerenciador de filas define logicamente as variáveis a seguir:

```
MQAXP ExitParms; /* Exit parameter structure */<br>MQAXC ExitContext; /* Exit context structure */
               ExitContext; /* Exit context structure */MQHCONN Hconn; / * Connection handle */<br>MQPTR pXID; / * Transaction branch I<br>MQLONG Rmid; / * Resource manager ide
MQPTR pXID; / Transaction branch ID \star,<br>MQLONG Rmid; / Resource manager identi:
                                  /\star Resource manager identifier \star/
```
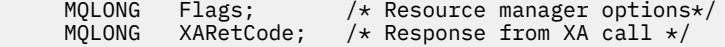

O gerenciador de filas chama logicamente a saída da seguinte forma:

XA\_COMMIT\_EXIT (&ExitParms, &ExitContext, &Hconn, &pXID, &Rmid, &Flags, &XARetCode);

Sua saída deve corresponder ao seguinte protótipo de função C:

```
typedef void MQENTRY XA_COMMIT_EXIT (
      PMQAXP pExitParms, \overline{A} Address of exit parameter structure \overline{x}/ PMQAXC pExitContext, \overline{A} Address of exit context structure \overline{x}/PMQAXC pExitContext, /* Address of exit context structure */<br>PMOHCONN pHconn, /* Address of connection handle */
 PMQHCONN pHconn, /* Address of connection handle */
<code>PMQPTR</code> ppXID, \rightarrow Address of transaction branch ID \star/PMQLONG pRmid, /* Address of resource manager identifier */<br>PMQLONG pFlags, /* Address of resource manager options*/
 PMQLONG pFlags, /* Address of resource manager options*/
 PMQLONG pXARetCode); /* Address of response from XA call */
```
### *xa\_complete-XA\_COMPLETE\_EXIT*

XA\_COMPLETE\_EXIT fornece uma função de saída xa\_complete para executar o processamento antes e depois de xa\_complete. Use o identificador de função MQXF\_XACOMPLETE com as razões de saída MQXR\_BEFORE e MQXR\_AFTER para registrar as funções de saída de chamada xa\_complete.

A interface para esta função é:

```
XA_COMPLETE_EXIT (&ExitParms, &ExitContext, &Hconn, &pHandle, &pRetval, &Rmid, &Flags, 
&XARetCode)
```
em que os parâmetros são:

**ExitParms (MQAXP)-entrada/saída** Estrutura do parâmetro de saída

**ExitContext (MQAXC)-entrada/saída** Estrutura do contexto de saída

- **Hconn (MQHCONN)-entrada** Manipulação de conexões.
- **pHandle (PMQLONG)-entrada/saída** Ponteiro para operação assíncrona.
- **pRetVal (PMQLONG)-entrada/saída** Valor de retorno da operação assíncrona.
- **Rmid (MQLONG)-entrada/saída**

Identificador do gerenciador de recursos.

- **Sinalizadores (MQLONG)-entrada/saída.** Opções do gerenciador de recursos
- **XARetCode (MQLONG)-entrada/saída.** Resposta da chamada XA.

### **Chamada de linguagem C**

O gerenciador de filas define logicamente as variáveis a seguir:

```
MQAXP ExitParms; /* Exit parameter structure */<br>MQAXC ExitContext; /* Exit context structure */
 MQAXC ExitContext; /* Exit context structure */
 MQHCONN Hconn; /* Connection handle */
<code>PMQLONG</code> pHandle; \quad /\star Ptr to asynchronous op \star/
      PMQLONG pRetval; /* Return value of async op */<br>MQLONG Rmid; /* Resource manager identifier<br>MOLONG Flags; /* Resource manager options*/
 MQLONG Rmid; /* Resource manager identifier */
 MQLONG Flags; /* Resource manager options*/
       MQLONG XARetCode; /* Response from XA call */
```
O gerenciador de filas chama logicamente a saída da seguinte forma:

XA\_COMPLETE\_EXIT (&ExitParms, &ExitContext, &Hconn, &pHandle, &pRetval, &Rmid, &Flags, &XARetCode);

Sua saída deve corresponder ao seguinte protótipo de função C:

```
typedef void MQENTRY XA_COMPLETE_EXIT (
     PMQAXP pExitParams, /* Address of exit parameter structure */<br>PMQAXC pExitContext, /* Address of exit context structure */
               pExitContext, /* Address of exit context structure */
     PMQHCONN pHconn, / Address of connection handle \star/
 PPMQLONG ppHandle, /* Address of ptr to asynchronous op */
 PPMQLONG ppRetval, /* Address of return value of async op */
<code>PMQLONG pRmid,</code> \qquad /\star Address of resource manager identifier \star/</code>
 PMQLONG pFlags, /* Address of resource manager options*/
     PMQLONG pXARetCode); /* Address of response from XA call */
```
## *xa\_end-XA\_END\_EXIT*

XA\_END\_EXIT fornece uma função de saída xa\_end para executar antes e após o processamento de xa\_end Use o identificador de função MQXF\_XAEND com as razões de saída MQXR\_BEFORE e MQXR\_AFTER para registrar as funções de saída de chamada xa\_end antes e após...

A interface para esta função é:

XA\_END\_EXIT (&ExitParms, &ExitContext, &Hconn, &pXID, &Rmid, &Flags, &XARetCode)

em que os parâmetros são:

```
ExitParms (MQAXP)-entrada/saída
```
Estrutura do parâmetro de saída

```
ExitContext (MQAXC)-entrada/saída
```
Estrutura do contexto de saída

**Hconn (MQHCONN)-entrada**

Manipulação de conexões.

- **pXID (MQPTR)-entrada/saída.** ID da seção de transação.
- **Rmid (MQLONG)-entrada/saída**

Identificador do gerenciador de recursos.

#### **Sinalizadores (MQLONG)-entrada/saída.**

Opções do gerenciador de recursos

#### **XARetCode (MQLONG)-entrada/saída.**

Resposta da chamada XA.

### **Chamada de linguagem C**

O gerenciador de filas define logicamente as variáveis a seguir:

```
MQAXP ExitParms; /* Exit parameter structure */<br>MOAXC ExitContext; /* Exit context structure */
                 ExitContext; /* Exit context structure */
      MQHCONN Hconn; /* Connection handle *MQPTR pXID; / Transaction branch ID \star,<br>MQLONG Rmid; / Resource manager identii<br>MOLONG Flags: / Pessures manager entienc
                                  \frac{1}{\sqrt{2}} Resource manager identifier */
 MQLONG Flags; /* Resource manager options*/
<code>MQLONG XARetCode; /\star Response from XA call \star/</code>
```
O gerenciador de filas chama logicamente a saída da seguinte forma:

XA\_END\_EXIT (&ExitParms, &ExitContext, &Hconn, &pXID, &Rmid, &Flags, &XARetCode);

Sua saída deve corresponder ao seguinte protótipo de função C:

```
typedef void MQENTRY XA_END_EXIT (
         PMQAXP pExitParms, \overline{\phantom{a}}/x Address of exit parameter structure \overline{\phantom{a}}/ PMOAXC pExitContext. /* Address of exit context structure \overline{\phantom{a}}/PMQAXC pExitContext, /\star Address of exit context structure \star/<br>PMQHCONN pHconn, /\star Address of connection handle \star/
                                                    /\star Address of connection handle \star/
```
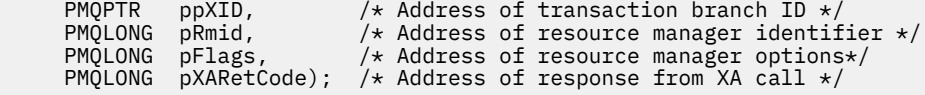

## *xa\_forget-XA\_FORGET\_EXIT*

XA\_FORGET\_EXIT fornece uma função de saída xa\_forget para executar antes e depois do processamento de xa\_forget Use o identificador de função MQXF\_XAFORGET com as razões de saída MQXR\_BEFORE e MQXR\_AFTER para registrar as funções de saída de chamada xa\_forget.

A interface para esta função é:

XA\_FORGET\_EXIT (&ExitParms, &ExitContext, &Hconn, &pXID, &Rmid, &Flags, &XARetCode)

em que os parâmetros são:

#### **ExitParms (MQAXP)-entrada/saída**

Estrutura do parâmetro de saída

### **ExitContext (MQAXC)-entrada/saída**

Estrutura do contexto de saída

**Hconn (MQHCONN)-entrada**

Manipulação de conexões.

- **pXID (MQPTR)-entrada/saída.** ID da seção de transação.
- **Rmid (MQLONG)-entrada/saída**

Identificador do gerenciador de recursos.

```
Sinalizadores (MQLONG)-entrada/saída.
   Opções do gerenciador de recursos
```
#### **XARetCode (MQLONG)-entrada/saída.**

Resposta da chamada XA.

### **Chamada de linguagem C**

O gerenciador de filas define logicamente as variáveis a seguir:

```
 MQAXP ExitParms; /* Exit parameter structure */
 MQAXC ExitContext; /* Exit context structure */
      MQHCONN Hconn;               /* Connection handle *,<br>MQPTR         pXID;               /* Transaction branch i<br>MQLONG   Rmid;               /* Resource manager ide
                                  /\star Transaction branch ID \star\frac{1}{x} Resource manager identifier \star/
 MQLONG Flags; /* Resource manager options*/
 MQLONG XARetCode; /* Response from XA call */
```
O gerenciador de filas chama logicamente a saída da seguinte forma:

XA\_FORGET\_EXIT (&ExitParms, &ExitContext, &Hconn, &pXID, &Rmid, &Flags, &XARetCode);

Sua saída deve corresponder ao seguinte protótipo de função C:

```
typedef void MQENTRY XA_FORGET_EXIT (
     PMQAXP pExitParms, /* Address of exit parameter structure */<br>PMQAXC pExitContext, /* Address of exit context structure */
                pExitContext, /* Address of exit context structure */
<code>PMQHCONN</code> pHconn, \qquad /\star Address of connection handle \star/</code>
<code>PMQPTR ppXID</code>, \rightarrow Address of transaction branch ID \star/
<code>PMQLONG pRmid,</code> \rightarrow /\star Address of resource manager identifier \star/</code>
 PMQLONG pFlags, /* Address of resource manager options*/
 PMQLONG pXARetCode); /* Address of response from XA call */
```
## *xa\_open-XA\_OPEN\_EXIT*

XA\_OPEN\_EXIT fornece uma função de saída xa\_open para executar antes e depois do processamento xa\_open.. Use o identificador de função MQXF\_XAOPEN com motivos de saída MQXR\_BEFORE e MQXR\_AFTER para registrar as funções de saída de chamada xa\_open antes e depois.

A interface para esta função é:

XA OPEN EXIT (&ExitParms, &ExitContext, &Hconn, &pXa\_info, &Rmid, &Flags, &XARetCode)

em que os parâmetros são:

**ExitParms (MQAXP)-entrada/saída** Estrutura do parâmetro de saída

**ExitContext (MQAXC)-entrada/saída** Estrutura do contexto de saída

**Hconn (MQHCONN)-entrada** Manipulação de conexões.

**pXa\_info (PMQCHAR)-entrada / saída** Informações do gerenciador de recursos específico da instância

**Rmid (MQLONG)-entrada/saída** Identificador do gerenciador de recursos.

**Sinalizadores (MQLONG)-entrada/saída.** Opções do gerenciador de recursos

**XARetCode (MQLONG)-entrada/saída.**

Resposta da chamada XA.

## **Chamada de linguagem C**

O gerenciador de filas define logicamente as variáveis a seguir:

```
MQAXP ExitParms; /* Exit parameter structure */<br>MOAXC ExitContext; /* Exit context structure */
     MQAXC ExitContext; /* Exit context structure */<br>MOHCONN Hconn; /* Connection handle */
 MQHCONN Hconn; /* Connection handle */
 PMQCHAR pXa_info; /* Instance-specific RM info */
 MQLONG Rmid; /* Resource manager identifier */
 MQLONG Flags; /* Resource manager options*/
 MQLONG XARetCode; /* Response from XA call */
```
O gerenciador de filas chama logicamente a saída da seguinte forma:

XA\_OPEN\_EXIT (&ExitParms, &ExitContext, &Hconn, &pXa\_info, &Rmid, &Flags, &XARetCode);

Sua saída deve corresponder ao seguinte protótipo de função C:

```
typedef void MQENTRY XA_OPEN_EXIT (<br>PMQAXP pExitParms, 7* Addre
 PMQAXP pExitParms, /* Address of exit parameter structure */
 PMQAXC pExitContext, /* Address of exit context structure */
<code>PMQHCONN</code> pHconn, \qquad /\star Address of connection handle \star/</code>
 PPMQCHAR ppXa_info, /* Address of instance-specific RM info */
<code>PMQLONG pRmid</code> , \rightarrow <code>Address</code> of resource manager identifier \star/ PMQLONG pFlags, /* Address of resource manager options*/
 PMQLONG pXARetCode); /* Address of response from XA call */
```
### *xa\_prepare-XA\_PREPARE\_EXIT*

XA\_PREPARE\_EXIT fornece uma função de saída xa\_prepare para executar o processamento antes e depois de xa\_prepare. Use o identificador de função MQXF\_XAPREPARE com os motivos de saída MQXR\_BEFORE e MQXR\_AFTER para registrar as funções de saída de chamada xa\_prepare antes e depois.

A interface para esta função é:

XA\_PREPARE\_EXIT (&ExitParms, &ExitContext, &Hconn, &pXID, &Rmid, &Flags, &XARetCode)

em que os parâmetros são:

#### **ExitParms (MQAXP)-entrada/saída**

Estrutura do parâmetro de saída

#### **ExitContext (MQAXC)-entrada/saída** Estrutura do contexto de saída

**Hconn (MQHCONN)-entrada** Manipulação de conexões.

## **pXID (MQPTR)-entrada/saída.**

ID da seção de transação.

### **Rmid (MQLONG)-entrada/saída** Identificador do gerenciador de recursos.

#### **Sinalizadores (MQLONG)-entrada/saída.**

Opções do gerenciador de recursos

#### **XARetCode (MQLONG)-entrada/saída.**

Resposta da chamada XA.

## **Chamada de linguagem C**

O gerenciador de filas define logicamente as variáveis a seguir:

```
 MQAXP ExitParms; /* Exit parameter structure */
 MQAXC ExitContext; /* Exit context structure */
     MOHCONN Hconn;<br>
MOHCONN Hconn;<br>
MOHCONG Rmid; /* Transaction branch ID *<br>
MOLONG Rmid; /* Resource manager identi
<code>MQPTR pXID;</code> /* Transaction branch ID */
 MQLONG Rmid; /* Resource manager identifier */
 MQLONG Flags; /* Resource manager options*/
 MQLONG XARetCode; /* Response from XA call */
```
O gerenciador de filas chama logicamente a saída da seguinte forma:

XA\_PREPARE\_EXIT (&ExitParms, &ExitContext, &Hconn, &pXID, &Rmid, &Flags, &XARetCode);

Sua saída deve corresponder ao seguinte protótipo de função C:

```
typedef void MQENTRY XA_PREPARE_EXIT (
              pExitParms, /* Address of exit parameter structure */ PMQAXC pExitContext, /* Address of exit context structure */
<code>PMQHCONN</code> pHconn, \qquad /\star Address of connection handle \star/</code>
<code>PMQPTR pp\timesID</code>, \rightarrow /\star Address of transaction branch ID \star/
<code>PMQLONG pRmid</code> , \rightarrow <code>Address</code> of resource manager identifier \star/ PMQLONG pFlags, /* Address of resource manager options*/
 PMQLONG pXARetCode); /* Address of response from XA call */
```
## *xa\_recover-XA\_RECOVER\_EXIT*

XA\_RECOVER\_EXIT fornece uma função de saída xa\_recover para executar antes e depois do processamento xa\_recover. Use o identificador de função MQXF\_XARECOVER com motivos de saída MQXR\_BEFORE e MQXR\_AFTER para registrar as funções de saída de chamada xa\_recover antes e depois.

A interface para esta função é:

XA\_RECOVER\_EXIT (&ExitParms, &ExitContext, &Hconn, &pXID, &Count, &Rmid, &Flags, &XARetCode)

em que os parâmetros são:

- **ExitParms (MQAXP)-entrada/saída** Estrutura do parâmetro de saída
- **ExitContext (MQAXC)-entrada/saída** Estrutura do contexto de saída
- **Hconn (MQHCONN)-entrada** Manipulação de conexões.

#### **pXID (MQPTR)-entrada/saída.**

ID da seção de transação.

# **Contagem (MQLONG)-entrada/saída**

Máximo de XIDs na matriz XID

#### **Rmid (MQLONG)-entrada/saída** Identificador do gerenciador de recursos.

#### **Sinalizadores (MQLONG)-entrada/saída.**

Opções do gerenciador de recursos

### **XARetCode (MQLONG)-entrada/saída.**

Resposta da chamada XA.

## **Chamada de linguagem C**

O gerenciador de filas define logicamente as variáveis a seguir:

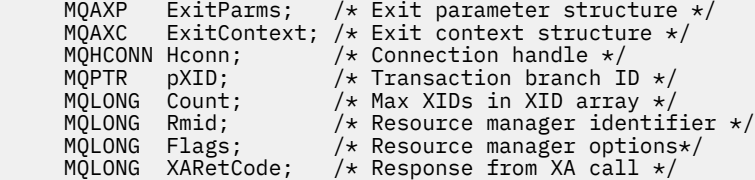

O gerenciador de filas chama logicamente a saída da seguinte forma:

XA\_RECOVER\_EXIT (&ExitParms, &ExitContext, &Hconn, &pXID, &Count, &Rmid, &Flags, &XARetCode);

Sua saída deve corresponder ao seguinte protótipo de função C:

```
typedef void MQENTRY XA_RECOVER_EXIT (
             pExitParms, /* Address of exit parameter structure */ PMQAXC pExitContext, /* Address of exit context structure */
<code>PMQHCONN</code> pHconn, \qquad /\star Address of connection handle \star/</code>
<code>PMQPTR pp\timesID</code>, \rightarrow /\star Address of transaction branch ID \star/
 PMQLONG pCount, /* Address of max XIDs in XID array */
<code>PMQLONG pRmid</code> , \rightarrow <code>Address</code> of resource manager identifier \star/ PMQLONG pFlags, /* Address of resource manager options*/
```
PMQLONG pXARetCode); /\* Address of response from XA call \*/

## *xa\_rollback-XA\_ROLLBACK\_EXIT*

XA\_ROLLBACK\_EXIT fornece uma função de saída xa\_rollback para executar antes e depois do processamento xa\_rollback. Use o identificador de função MQXF\_XAROLLBACK com as razões de saída MQXR\_BEFORE e MQXR\_AFTER para registrar as funções de saída de chamada xa\_rollback antes e depois.

A interface para esta função é:

XA\_ROLLBACK\_EXIT (&ExitParms, &ExitContext, &Hconn, &pXID, &Rmid, &Flags, &XARetCode)

em que os parâmetros são:

#### **ExitParms (MQAXP)-entrada/saída**

Estrutura do parâmetro de saída

#### **ExitContext (MQAXC)-entrada/saída** Estrutura do contexto de saída

**Hconn (MQHCONN)-entrada** Manipulação de conexões.

# **pXID (MQPTR)-entrada/saída.**

ID da seção de transação.

#### **Rmid (MQLONG)-entrada/saída**

Identificador do gerenciador de recursos.

**Sinalizadores (MQLONG)-entrada/saída.**

Opções do gerenciador de recursos

```
XARetCode (MQLONG)-entrada/saída.
```
Resposta da chamada XA.

## **Chamada de linguagem C**

O gerenciador de filas define logicamente as variáveis a seguir:

```
 MQAXP ExitParms; /* Exit parameter structure */
 MQAXC ExitContext; /* Exit context structure */
    MOHCONN Hconn; /* Connection handle *<code>MQPTR pXID;</code> /* <code>Transaction</code> branch <code>ID</code> */
 MQLONG Rmid; /* Resource manager identifier */
 MQLONG Flags; /* Resource manager options*/
 MQLONG XARetCode; /* Response from XA call */
```
O gerenciador de filas chama logicamente a saída da seguinte forma:

XA ROLLBACK EXIT (&ExitParms, &ExitContext, &Hconn, &pXID, &Rmid, &Flags, &XARetCode);

Sua saída deve corresponder ao seguinte protótipo de função C:

```
typedef void MQENTRY XA_ROLLBACK_EXIT (
      PMQAXP pExitParams, /* Address of exit parameter structure */<br>PMQAXC pExitContext, /* Address of exit context structure */
                  pExitContext, /* Address of exit context structure */
<code>PMQHCONN</code> pHconn, \qquad /\star Address of connection handle \star/</code>
<code>PMQPTR pp\timesID</code>, \rightarrow /\star Address of transaction branch ID \star/
<code>PMQLONG pRmid,</code> \rightarrow /\star Address of resource manager identifier \star/</code>
<code>PMQLONG pFlags,</code> \rightarrow <code>Address</code> of resource manager options\ast/ PMQLONG pXARetCode); /* Address of response from XA call */
```
### *xa\_start-XA\_START\_EXIT*

XA\_START\_EXIT fornece uma função de saída xa\_start para executar o processamento antes e depois de xa\_start Use o identificador de função MQXF\_XASTART com as razões de saída MQXR\_BEFORE e MQXR\_AFTER para registrar as funções de saída de chamada xa\_start antes e após...

A interface para esta função é:

```
XA_START_EXIT (&ExitParms, &ExitContext, &Hconn, &pXID, &Rmid, &Flags, &XARetCode)
```
em que os parâmetros são:

- **ExitParms (MQAXP)-entrada/saída** Estrutura do parâmetro de saída
- **ExitContext (MQAXC)-entrada/saída** Estrutura do contexto de saída

**Hconn (MQHCONN)-entrada** Manipulação de conexões.

- **pXID (MQPTR)-entrada/saída.** ID da seção de transação.
- **Rmid (MQLONG)-entrada/saída** Identificador do gerenciador de recursos.
- **Sinalizadores (MQLONG)-entrada/saída.** Opções do gerenciador de recursos

**XARetCode (MQLONG)-entrada/saída.** Resposta da chamada XA.

## **Chamada de linguagem C**

O gerenciador de filas define logicamente as variáveis a seguir:

```
 MQAXP ExitParms; /* Exit parameter structure */
 MQAXC ExitContext; /* Exit context structure */
     MQHCONN Hconn; \overline{'} /* Connection handle */<br>MQPTR pXID; /* Transaction branch 1<br>MQLONG Rmid; /* Resource manager ide
                              /* Transaction branch ID *\frac{1}{\sqrt{2}} Resource manager identifier */
 MQLONG Flags; /* Resource manager options*/
 MQLONG XARetCode; /* Response from XA call */
```
O gerenciador de filas chama logicamente a saída da seguinte forma:

```
XA_START_EXIT (&ExitParms, &ExitContext, &Hconn, &pXID, &Rmid, &Flags, &XARetCode);
```
Sua saída deve corresponder ao seguinte protótipo de função C:

```
typedef void MQENTRY XA_START_EXIT (
 PMQAXP pExitParms, /* Address of exit parameter structure */
 PMQAXC pExitContext, /* Address of exit context structure */
<code>PMQHCONN</code> pHconn, \rightarrow /\star Address of connection handle \star/</code>
<code>PMQPTR ppxID</code>, \rightarrow /\star Address of transaction branch ID \star/
<code>PMQLONG pRmid,</code> \qquad /\star Address of resource manager identifier \star/</code>
 PMQLONG pFlags, /* Address of resource manager options*/
 PMQLONG pXARetCode); /* Address of response from XA call */
```
## *ax\_reg-AX\_REG\_EXIT*

AX\_REG\_EXIT fornece uma função de saída ax\_reg para executar o processamento antes e depois de ax\_reg Use o identificador de função MQXF\_AXREG com as razões de saída MQXR\_BEFORE e MQXR\_AFTER para registrar as funções de saída de chamada ax\_reg antes e depois.

A interface para esta função é:

```
AX_REG_EXIT (&ExitParms, &ExitContext, &pXID, &Rmid, &Flags, &XARetCode)
```
em que os parâmetros são:

```
ExitParms (MQAXP)-entrada/saída
   Estrutura do parâmetro de saída
```

```
ExitContext (MQAXC)-entrada/saída
   Estrutura do contexto de saída
```
#### **Hconn (MQHCONN)-entrada**

Manipulação de conexões.

**pXID (MQPTR)-entrada/saída.**

ID da seção de transação.

```
Rmid (MQLONG)-entrada/saída
   Identificador do gerenciador de recursos.
```

```
Sinalizadores (MQLONG)-entrada/saída.
   Opções do gerenciador de recursos
```

```
XARetCode (MQLONG)-entrada/saída.
   Resposta da chamada XA.
```
## **Chamada de linguagem C**

O gerenciador de filas define logicamente as variáveis a seguir:

```
 MQAXP ExitParms; /* Exit parameter structure */
 MQAXC ExitContext; /* Exit context structure */
<code>MQPTR pXID;</code> /* Transaction branch ID */
 MQLONG Rmid; /* Resource manager identifier */
 MQLONG Flags; /* Resource manager options*/
 MQLONG XARetCode; /* Response from XA call */
```
O gerenciador de filas chama logicamente a saída da seguinte forma:

AX\_REG\_EXIT (&ExitParms, &ExitContext, &pXID, &Rmid, &Flags, &XARetCode);

Sua saída deve corresponder ao seguinte protótipo de função C:

```
typedef void MQENTRY AX_REG_EXIT (
     PMQAXP pExitParms, \overline{7} Address of exit parameter structure */ PMQAXC pExitContext, /* Address of exit context structure */
<code>PMQPTR ppXID</code>, \rightarrow <code>Address</code> of transaction branch ID \star/
<code>PMQLONG</code> <code>pRmid,</code> \qquad /* Address of resource manager identifier */
<code>PMQLONG</code> <code>pFlags, \rightarrow Address of resource manager options*/</code>
 PMQLONG pXARetCode); /* Address of response from XA call */
```
#### *ax\_unreg-AX\_UNREG\_EXIT*

AX\_UNREG\_EXIT fornece uma função de saída ax\_unreg para executar antes e depois do processamento ax\_unreg. Use o identificador de função MQXF\_AXUNREG com motivos de saída MQXR\_BEFORE e MQXR\_AFTER para registrar as funções de saída de chamada ax\_unreg antes e depois.

A interface para esta função é:

AX\_UNREG\_EXIT (&ExitParms, &ExitContext, &Rmid, &Flags, &XARetCode);

em que os parâmetros são:

**ExitParms (MQAXP)-entrada/saída** Estrutura do parâmetro de saída

**ExitContext (MQAXC)-entrada/saída**

Estrutura do contexto de saída

**Rmid (MQLONG)-entrada/saída** Identificador do gerenciador de recursos.

**Sinalizadores (MQLONG)-entrada/saída.** Opções do gerenciador de recursos

#### **XARetCode (MQLONG)-entrada/saída.**

Resposta da chamada XA.

### **Chamada de linguagem C**

O gerenciador de filas define logicamente as variáveis a seguir:

```
MQAXP ExitParms; /* Exit parameter structure */ MQAXC ExitContext; /* Exit context structure */
 MQLONG Rmid; /* Resource manager identifier */
 MQLONG Flags; /* Resource manager options*/
 MQLONG XARetCode; /* Response from XA call */
```
O gerenciador de filas chama logicamente a saída da seguinte forma:

AX UNREG EXIT (&ExitParms, &ExitContext, &Rmid, &Flags, &XARetCode);

Sua saída deve corresponder ao seguinte protótipo de função C:

```
typedef void MQENTRY AX_UNREG_EXIT (
 PMQAXP pExitParms, /* Address of exit parameter structure */
 PMQAXC pExitContext, /* Address of exit context structure */
 PMQLONG pRmid, /* Address of resource manager identifier */
    PMQLONG pFlags, \frac{1}{x} Address of resource manager options*/
     PMQLONG pXARetCode); /* Address of response from XA call */
```
### **Informações gerais sobre funções de saída de chamada**

Este tópico fornece alguma orientação geral para ajudá-lo a planejar suas saídas, particularmente relacionadas à manipulação de erros e eventos inesperados

## *Falha de saída*

Se uma função de saída for finalizada de forma anormal após uma chamada MQGET destrutiva, fora do ponto de sincronização, mas antes que a mensagem tenha sido transmitida para o aplicativo, o manipulador de saída poderá se recuperar da falha e passar o controle para o aplicativo...

Neste caso, a mensagem pode ser perdida É como o que acontece quando um aplicativo falha imediatamente após receber uma mensagem de uma fila.

A chamada MQGET pode concluir com MQCC\_FAILED e MQRC\_API\_EXIT\_ERROR.

Se uma função de saída de chamada API *antes* for finalizada de forma anormal, o manipulador de saída poderá se recuperar da falha e passar o controle para o aplicativo sem processar a chamada API. Neste caso, a função de saída deve recuperar quaisquer recursos que ela possua.

Se as saídas encadeadas estiverem em uso, as saídas de chamada da API *após* para qualquer *antes* das saídas de chamada da API que foram acionadas com sucesso poderão ser acionadas. A chamada da API pode falhar com MQCC\_FAILED e MQRC\_API\_EXIT\_ERROR

### *Exemplo de manipulação de erros para funções de saída*

O diagrama a seguir mostra os pontos (e*N*) nos quais erros podem ocorrer. Ele é apenas um exemplo para mostrar como as saídas se comportam e devem ser lidas junto com a tabela a seguir: Neste exemplo, duas funções de saída são chamadas antes e após cada chamada API para mostrar o comportamento com saídas encadeadas.

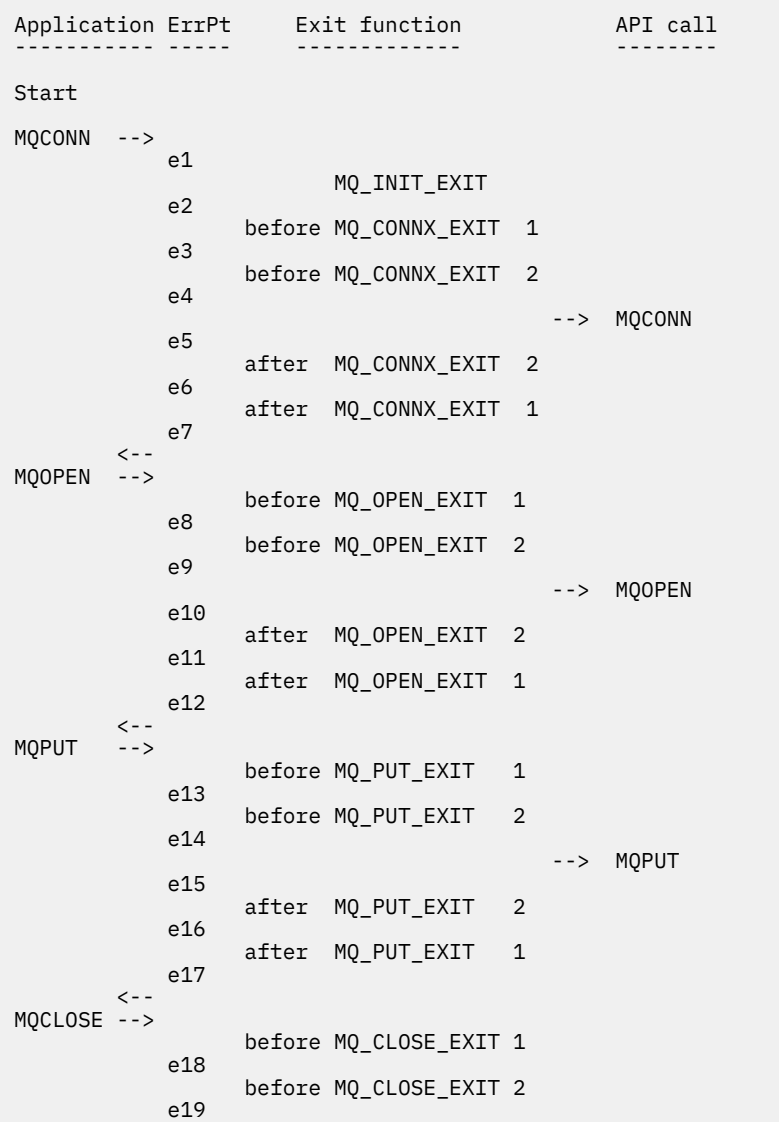

```
 --> MQCLOSE
               e20
                       after MQ_CLOSE_EXIT 2
               e21
                       after MQ_CLOSE_EXIT 1
               e22
         \texttt{<}\texttt{-}-MQDISC -->
                       before MQ_DISC_EXIT 1
               e23
                       before MQ_DISC_EXIT 2
               e24
                                                    --> MQDISC
               e25
                       after MQ_DISC_EXIT 2
               e26
                       after MQ_DISC_EXIT 1
               e27
          \left\langle -\right\rangleend
```
A tabela a seguir lista as ações a serem executadas em cada ponto de erro. Apenas um subconjunto dos pontos de erro foi coberto, pois as regras mostradas aqui podem se aplicar a todos os outros. São as ações que especificam o comportamento pretendido em cada caso.

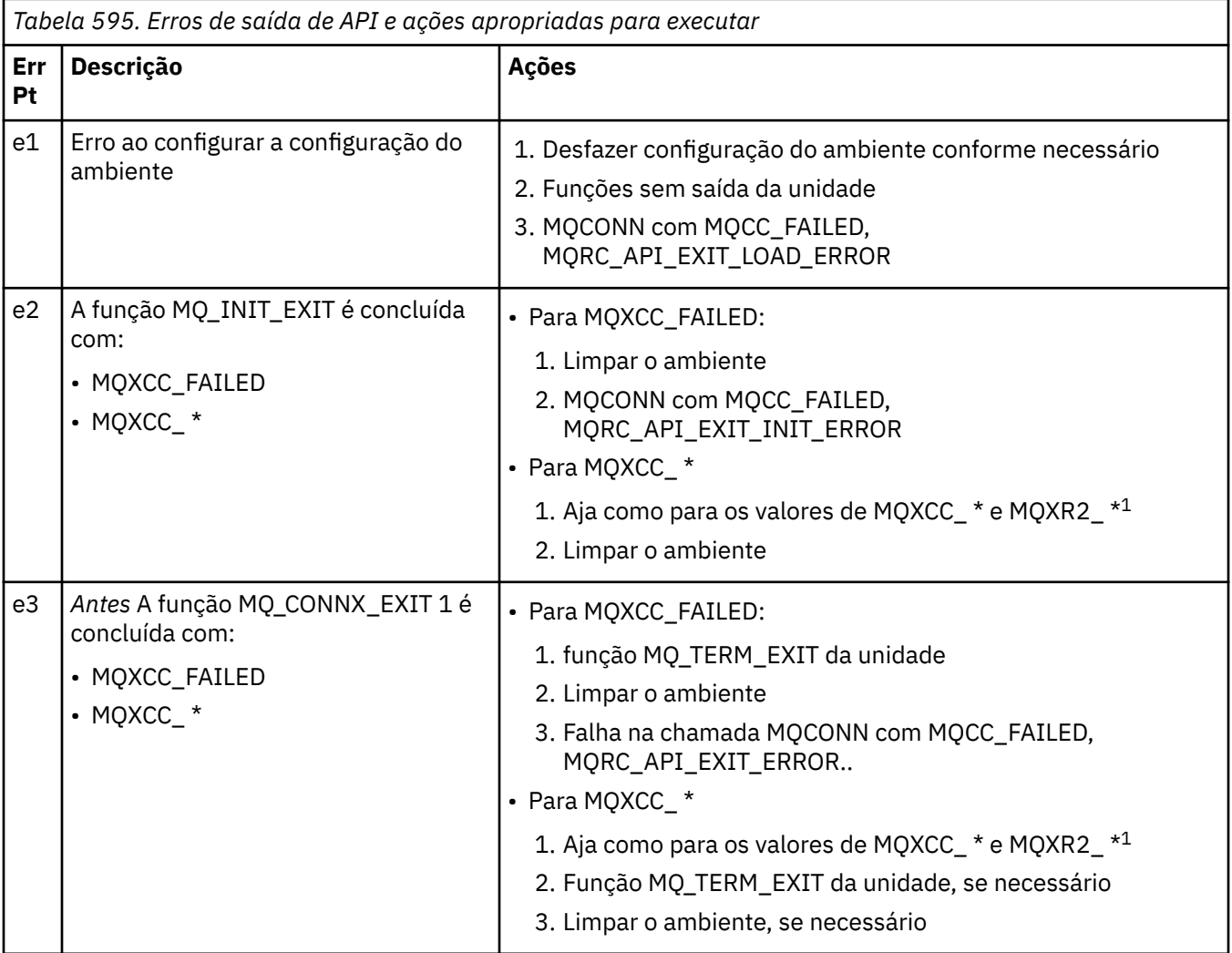

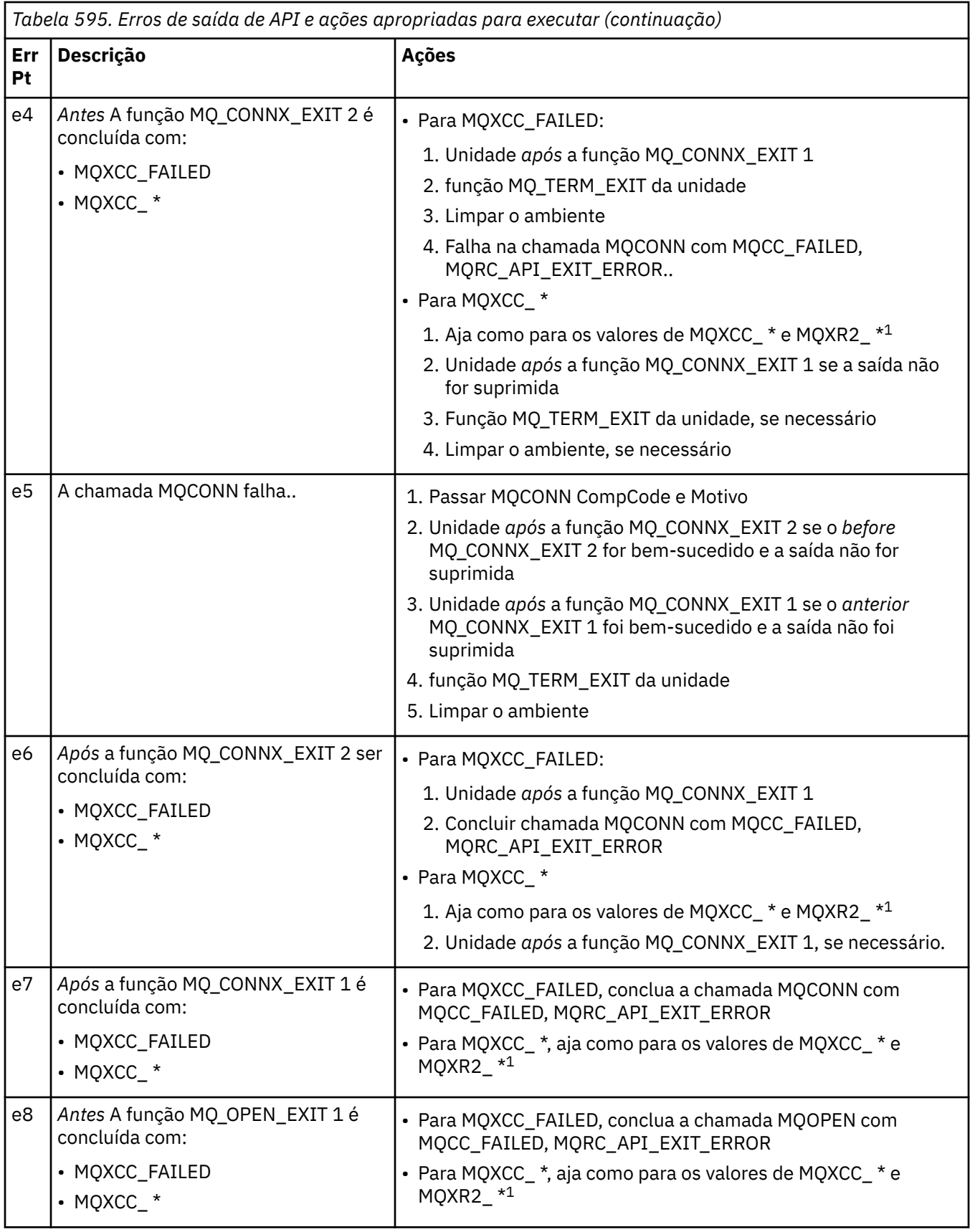

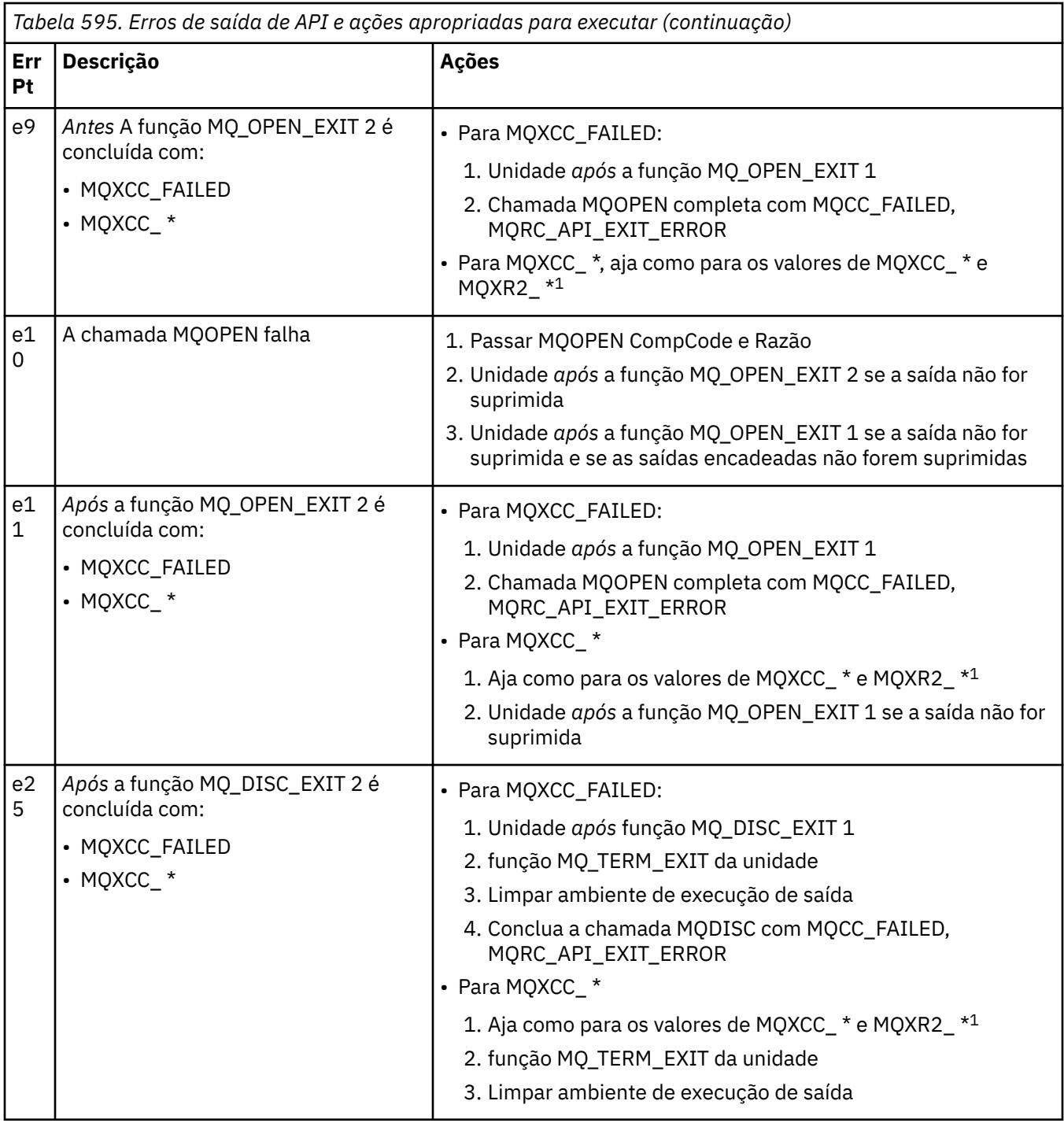

### **Nota:**

1. Os valores de MQXCC\_ \* e MQXR2\_\* e suas ações correspondentes são definidos em [Como os](#page-1094-0) [gerenciadores de filas processam funções de saída.](#page-1094-0)

## *Campos ExitResponse configurados incorretamente*

Este tópico fornece informações sobre o que ocorreria quando o campo ExitResponse fosse configurado para qualquer coisa, exceto os valores suportados

Se o campo ExitResponse for configurado para um valor diferente de um dos valores suportados as seguintes ações se aplicam:

• Para uma função de saída da API MQCONN ou MQDISC *anterior* :

- O valor ExitResponse2 é ignorado.
- Nenhuma outra função de saída *antes* na cadeia de saída (se houver) é chamada; a própria chamada API não é emitida.
- Para quaisquer saídas *antes* que foram chamadas com sucesso, as saídas *após* são chamadas em ordem reversa
- Se registrado, as funções de saída de finalização para aquelas *antes* das funções de saída MQCONN ou MQDISC na cadeia que foram chamadas com sucesso são orientadas a limpar após essas funções de saída
- A chamada MQCONN ou MQDISC falha com MQRC\_API\_EXIT\_ERROR..
- Para uma função de saída de API *anterior a* WebSphere MQ diferente de MQCONN ou MQDISC:
	- O valor ExitResponse2 é ignorado.
	- Nenhuma função de conversão de dados *antes* ou *depois* na cadeia de saída (se houver) será chamada.
	- Para quaisquer saídas *antes* que foram chamadas com sucesso, as saídas *após* são chamadas em ordem reversa
	- A chamada API WebSphere MQ em si não é emitida.
	- A chamada API do WebSphere MQ falha com MQRC\_API\_EXIT\_ERROR.
- Para uma função de saída da API MQCONN ou MQDISC *após* :
	- O valor ExitResponse2 é ignorado.
	- As funções de saída restantes que foram chamadas com êxito antes da chamada de API são chamadas em ordem inversa
	- Se registrado, as funções de saída de finalização para aquelas *antes* ou *após* funções de saída MQCONN ou MQDISC na cadeia que foram chamadas com sucesso são orientadas a limpar após a saída
	- Um CompCode mais grave de MQCC\_WARNING e o CompCode retornado pela saída são retornados ao aplicativo.
	- Um Motivo de MQRC\_API\_EXIT\_ERROR é retornado ao aplicativo.
	- A chamada API do WebSphere MQ foi emitida com êxito
- Para uma função de saída de chamada da API *após* WebSphere MQ diferente de MQCONN ou MQDISC:
	- O valor ExitResponse2 é ignorado.
	- As funções de saída restantes que foram chamadas com êxito antes da chamada de API são chamadas em ordem inversa
	- Um CompCode mais grave de MQCC\_WARNING e o CompCode retornado pela saída são retornados ao aplicativo.
	- Um Motivo de MQRC\_API\_EXIT\_ERROR é retornado ao aplicativo.
	- A chamada API do WebSphere MQ foi emitida com êxito
- Para a conversão de dados *antes* na função get exit:
	- O valor ExitResponse2 é ignorado.
	- As funções de saída restantes que foram chamadas com êxito antes da chamada de API são chamadas em ordem inversa
	- A mensagem não é convertida e a mensagem não convertida é retornada ao aplicativo.
	- Um CompCode mais grave de MQCC\_WARNING e o CompCode retornado pela saída são retornados ao aplicativo.
	- Um Motivo de MQRC\_API\_EXIT\_ERROR é retornado ao aplicativo.
	- A chamada API do WebSphere MQ foi emitida com êxito

**Nota:** Como o erro é com a saída, é melhor retornar MQRC\_API\_EXIT\_ERROR do que MQRC\_NOT\_CONVERTED.

Se uma função de saída configurar o campo ExitResponse2 para um valor diferente de um dos valores suportados, um valor de MQXR2\_DEFAULT\_CONTINUATION será assumido no lugar.

# **Informações de referência da interface de serviços instaláveis**

Esta coleção de tópicos fornece informações de referência para os serviços instaláveis

As funções e tipos de dados são listados em ordem alfabética no grupo para cada tipo de serviço.

## **Como as funções são mostradas**

Como as funções de serviços instaláveis são documentados

Para cada função, há uma descrição, incluindo o identificador de função (para MQZEP)

Os *parâmetros* são mostrados na ordem em que devem ocorrer. Todos devem estar presentes.

Cada nome de parâmetro é seguido por seu tipo de dado Esses são os tipos de dados elementares descritos no ["Tipos de dados elementares" na página 218](#page-217-0)

A chamada de linguagem C também é fornecida, após a descrição dos parâmetros

# **MQZ\_AUTHENTICATE\_USER-Autenticar usuário**

Essa função é fornecida por um componente de serviço de autorização MQZAS\_VERSION\_5 e é chamado pelo gerenciador de filas para autenticar um usuário, ou para configurar campos de contexto de identidade. Ele é chamado quando o contexto do aplicativo de usuário do WebSphere MQé estabelecido

O contexto de aplicativos é estabelecido durante as chamadas de conexão no ponto em que o contexto do usuário do aplicativo é inicializado e em cada ponto em que o contexto do usuário do aplicativo é alterado Cada vez que uma chamada de conexão é feita, as informações de contexto do usuário do aplicativo são readquiridas no campo *IdentityContext*

O identificador de função para esta função (para MQZEP) é MQZID\_AUTHENTICATE.

## **Sintaxe**

MQZ\_AUTHENTICATE\_USER ( *QMgrName*, *SecurityParms*, *[ApplicationContext](#page-1150-0)*, *[IdentityContext](#page-1150-0)*, *[CorrelationPtr](#page-1150-0)*, *[ComponentData](#page-1150-0)*, *[Continuação](#page-1150-0)*, *[CompCode](#page-1150-0)*, *[Motivo](#page-1150-0)*)

## **Parâmetros**

### *QMgrName*

Tipo: MQCHAR48 - entrada

Nome do gerenciador de filas. O nome do gerenciador de fila chamando o componente. Esse nome é preenchido com espaços em branco até o comprimento total do parâmetro; o nome não é terminado por um caractere nulo.

O nome do gerenciador de filas é transmitido para o componente para obter informações; a interface de serviço de autorização não requer que o componente o use de nenhuma maneira definida

### *SecurityParms*

Tipo: MQCSP-entrada

Parâmetros de segurança.. Dados relacionados ao ID do usuário, senha e tipo de autenticação. Se o atributo AuthenticationType da estrutura MQCSP for especificado como MQCSP\_AUTH\_USER\_ID\_AND\_PWD, o ID do usuário e a senha serão comparados com os campos equivalentes no parâmetro IdentityContext (MQZIC) para determinar se eles correspondem. Para obter mais informações, consulte ["MQCSP-Parâmetros de segurança" na página 312](#page-311-0)

Durante uma chamada MQI MQCONN, esse parâmetro contém valores nulos ou padrão.

### <span id="page-1150-0"></span>*ApplicationContext*

Tipo: MQZAC-entrada

Contexto do aplicativo Dados relacionados com a aplicação de chamada. Consulte [MQZAC-Contexto](#page-1202-0) [do aplicativo](#page-1202-0) para obter detalhes

Durante cada chamada MQI MQCONN ou MQCONNX, as informações de contexto do usuário na estrutura MQZAC são readquiridas.

#### *IdentityContext*

Tipo: MQZIC-entrada/saída

Contexto de identidade.. Na entrada para a função autenticar usuário, isso identifica o contexto de identidade atual. A função autenticar usuário pode mudar este, nesse ponto o gerenciador de filas adota o novo contexto de identidade. Consulte [MQZIC-contexto de identidade](#page-1211-0) para obter mais detalhes sobre a estrutura MQZIC.

#### *CorrelationPtr*

Tipo: MQPTR-saída

Indicador de correlação. Especifica o endereço dos dados de correlação. Esse ponteiro é subsequentemente transmitido para outras chamadas do OAM

#### *ComponentData*

Tipo: MQBYTE ×ComponentDataComprimento-entrada/saída

Dados do componente.. Estes dados são mantidos pelo gerenciador de filas em nome deste componente específico; quaisquer mudanças feitas nele por qualquer uma das funções fornecidas por este componente são preservados e apresentados na próxima vez em que uma dessas funções do componente's for chamado de funções.

O comprimento desta área de dados é passado pelo gerenciador de fila no parâmetro de Comprimento ComponentDatada chamada MQZ\_INIT\_AUTHORITY

### *Continuação*

Tipo: MQLONG - saída

Sinalizador de continuação É possível especificar os seguintes valores:

### **MQZCI\_DEFAULT**

Continuação dependente de outros componentes..

### **MQZCI\_STOP**

Não continue com o próximo componente

### *CompCode*

Tipo: MQLONG - saída

Código de conclusão. Deve ser um dos valores a seguir:

### **MQCC\_OK**

Indica conclusão bem-sucedida.

### **MQCC\_FAILED**

A chamada falhou.

#### *Razão*

Tipo: MQLONG - saída

Código de razão qualificando *CompCode*.

Se *CompCode* for MQCC\_OK:

### **MQRC\_NONE**

(0, X'000') Nenhuma razão a relatar.

Se *CompCode* for MQCC\_FAILED:

### **MQRC\_SERVICE\_ERROR**

(2289, X'8F1') Ocorreu um erro inesperado ao acessar o serviço.

Para obter mais informações sobre esses códigos de razão, consulte Códigos de Razão

## **Chamada C**

```
MQZ_AUTHENTICATE_USER (QMgrName, SecurityParms, ApplicationContext,
 IdentityContext, &CorrelationPtr, ComponentData,
 &Continuation, &CompCode, &Reason);
```
Declare os parâmetros transmitidos para o serviço conforme a seguir:.

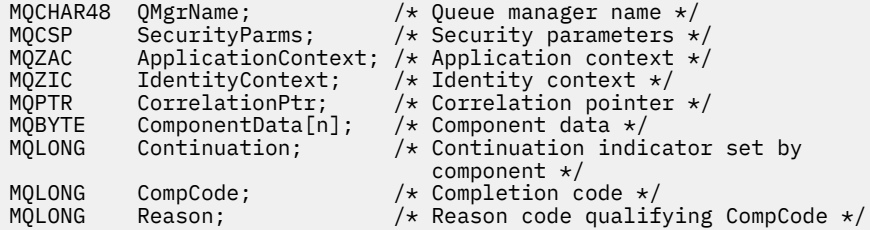

## **MQZ\_CHECK\_AUTHORITY-Verificar autoridade**

Essa função é fornecida por um componente de serviço de autorização MQZAS\_VERSION\_1 e é iniciada pelo gerenciador de filas para verificar se uma entidade tem autoridade para executar uma ação ou ações específicas em um objeto especificado.

O identificador de função para esta função (para MQZEP) é MQZID\_CHECK\_AUTHORITY.

### **Sintaxe**

MQZ\_CHECK\_AUTHORITY( *QMgrName*, *EntityName*, *EntityType*, *[ObjectName](#page-1152-0)*, *[ObjectType](#page-1152-0)*, *[Authority](#page-1152-0)*, *[ComponentData](#page-1154-0)*, *[Continuation](#page-1154-0)*, *[CompCode](#page-1154-0)*, *[Reason](#page-1155-0)*)

### **Parâmetros**

#### *QMgrName*

Tipo: MQCHAR48 - entrada

Nome do gerenciador de filas. O nome do gerenciador de fila chamando o componente. Esse nome é preenchido com espaços em branco até o comprimento total do parâmetro; o nome não é terminado por um caractere nulo.

O nome do gerenciador de filas é passado para o componente para obter informações; a interface de serviço de autorização não requer que o componente o use de nenhuma maneira definida

### *EntityName*

Tipo: MQCHAR12 -entrada

Nome da entidade.. O nome da entidade cuja autorização para o objeto deve ser verificada O comprimento máximo da sequência é de 12 caracteres; se ela for mais curta do que ela for preenchida à direita com espaços em branco. O nome não é terminado por um caractere nulo.

Não é essencial que esta entidade seja conhecida pelo serviço de segurança subjacente. Se não for conhecido, as autorizações do grupo especial **nobody** (ao qual todas as entidades são consideradas pertencentes) serão usadas para a verificação. Um nome em branco é válido e pode ser usado dessa maneira.

#### *EntityType*

Tipo: MQLONG - entrada

Tipo de entidade.. O tipo de entidade especificado por EntityName. Deve ser um dos valores a seguir:

**MQZAET\_PRINCIPAL**

Principal.
## **MQZAET\_GROUP**

#### *ObjectName*

.

Tipo: MQCHAR48 - entrada

Nome do objeto. O nome do objeto para o qual o acesso é necessário O comprimento máximo da sequência é de 48 caracteres; se for mais curto do que isso, será preenchido à direita com espaços em branco. O nome não é terminado por um caractere nulo.

Se *ObjectType* for MQOT\_Q\_MGR, esse nome será o mesmo que *QMgrName*

### *ObjectType*

Tipo: MQLONG - entrada

Tipo de objeto. O tipo de entidade especificado por *ObjectName* Deve ser um dos valores a seguir:

#### **MQOT\_AUTH\_INFO**

Informações de autenticação..

**MQOT\_CHANNEL**

Canal.

### **MQOT\_CLNTCONN\_CHANEXO L**

Canal de conexão do cliente.

**MQOT\_LISTENER** Ouvinte.

**MQOT\_NAMELIST**

Lista de nomes

**MQOT\_PROCESS** process definition.

## **MQOT\_Q**

Fila.

**MQOT\_Q\_MGR**

Gerenciador de Filas

**MQOT\_SERVICE**

Serviço.

## *authority*

Tipo: MQLONG - entrada

A autoridade a ser verificada Se uma autorização estiver sendo verificada, este campo será igual à operação de autorização apropriada (constante MQZAO\_ \*) Se mais de uma autorização estiver sendo verificada, ela será OR bit a bit das constantes MQZAO\_ \* correspondentes.

As autorizações a seguir se aplicam ao uso das chamadas MQI:

## **MQZAO\_CONNECT**

Capacidade de usar a chamada MQCONN

## **MQZAO\_BROWSE**

Capacidade de usar a chamada MQGET com uma opção de procura

Isso permite que a opção MQGMO\_BROWSE\_FIRST, MQGMO\_BROWSE\_MSG\_UNDER\_CURSOR ou MQGMO\_BROWSE\_NEXT seja especificada na chamada MQGET..

## **MQZAO\_INPUT**

Principal. Capacidade de usar a chamada MQGET com uma opção de entrada

Isso permite que a opção MQOO\_INPUT\_SHARED, MQOO\_INPUT\_EXCLUSIVE ou MQOO\_INPUT\_AS\_Q\_DEF seja especificada na chamada MQOPEN.

## **MQZAO\_OUTPUT**

Capacidade de usar a chamada MQPUT

Isso permite que a opção MQOO\_OUTPUT seja especificada na chamada MQOPEN..

## **MQZAO\_INQUIRE**

Capacidade de usar a chamada MQINQ..

Isso permite que a opção MQOO\_INQUIRE seja especificada na chamada MQOPEN..

#### **MQZAO\_SET**

Capacidade de usar a chamada MQSET

Isso permite que a opção MQOO\_SET seja especificada na chamada MQOPEN..

#### **MQZAO\_PASS\_IDENTITY\_CONTEXT**

Capacidade de passar o contexto de identidade

Isso permite que a opção MQOO\_PASS\_IDENTITY\_CONTEXT seja especificada na chamada MQOPEN e que a opção MQPMO\_PASS\_IDENTITY\_CONTEXT seja especificada nas chamadas MQPUT e MQPUT1 .

#### **MQZAO\_PASS\_ALL\_CONTEXT**

Capacidade de passar todo o contexto

Isso permite que a opção MQOO\_PASS\_ALL\_CONTEXT seja especificada na chamada MQOPEN e a opção MQPMO\_PASS\_ALL\_CONTEXT seja especificada nas chamadas MQPUT e MQPUT1 .

#### **MQZAO\_SET\_IDENTITY\_CONTEXT**

Capacidade de configurar o contexto de identidade

Isso permite que a opção MQOO\_SET\_IDENTITY\_CONTEXT seja especificada na chamada MQOPEN e a opção MQPMO\_SET\_IDENTITY\_CONTEXT seja especificada nas chamadas MQPUT e MQPUT1 .

#### **MQZAO\_SET\_ALL\_CONTEXT**

Capacidade de configurar todo o contexto

Isso permite que a opção MQOO\_SET\_ALL\_CONTEXT seja especificada na chamada MQOPEN e a opção MQPMO\_SET\_ALL\_CONTEXT seja especificada nas chamadas MQPUT e MQPUT1 .

#### **MQZAO\_ALTERNATE\_USER\_AUTHORITY**

Capacidade de usar a autoridade de usuário alternativa

Isso permite que a opção MQOO\_ALTERNATE\_USER\_AUTHORITY seja especificada na chamada MQOPEN, e a opção MQPMO\_ALTERNATE\_USER\_AUTHORITY seja especificada na chamada MQPUT1 .

#### **MQZAO\_ALL\_MQI**

Todas as autorizações de MQI

Isso ativa todas as autorizações..

As autorizações a seguir se aplicam à administração de um gerenciador de filas:

#### **MQZAO\_CREATE**

Capacidade de criar objetos de um tipo especificado

#### **MQZAO\_DELETE**

Capacidade de excluir um objeto especificado..

#### **MQZAO\_DISPLAY**

Capacidade de exibir os atributos de um objeto especificado..

#### **MQZAO\_CHANGE**

A capacidade de alterar os atributos de um objeto especificado.

#### **MQZAO\_CLEAR**

Capacidade de excluir todas as mensagens de uma fila especificada.

#### **MQZAO\_AUTORIZAR**

Capacidade de autorizar outros usuários para um objeto especificado..

## **MQZAO\_CONTROL**

Capacidade de iniciar ou parar um objeto de canal listener, de serviço ou não cliente e a capacidade de executar ping de um objeto de canal não cliente.

#### **MQZAO\_CONTROL\_EXTENDED**

Capacidade de reconfigurar um número de sequência ou resolver uma mensagem pendente em um objeto de canal não cliente.

### **MQZAO\_ALL\_ADMIN**

Capacidade de configurar o contexto de identidade

Todas as autorizações de administração, além de MQZAO\_CREATE

As autorizações a seguir se aplicam ao uso do MQI e à administração de um gerenciador de filas:

# **MQZAO\_ALL**

Todas as autorizações, além de MQZAO\_CREATE

#### **MQZAO\_NONE**

Sem autorizações.

#### *ComponentData*

Tipo: MQBYTE ×ComponentDataComprimento-entrada/saída

Dados do componente.. Esses dados são mantidos pelo gerenciador de filas em nome desse componente específico; quaisquer mudanças feitas nele por qualquer uma das funções fornecidas por esse componente são preservados e apresentados na próxima vez em que uma dessas funções do componente for chamada

O comprimento dessa área de dados é passado pelo gerenciador de filas no parâmetro *ComponentDataLength* da chamada MQZ\_INIT\_AUTHORITY

#### *Continuação*

Tipo: MQLONG - saída

Indicador de continuação configurado por componente.. Os valores a seguir podem ser especificados:

## **MQZCI\_DEFAULT**

Continuação dependente do gerenciador de filas..

Para MQZ\_CHECK\_AUTHORITY, isso tem o mesmo efeito que MQZCI\_STOP

## **MQZCI\_CONTINUE**

Continue com o próximo componente

## **MQZCI\_STOP**

Não continue com o próximo componente

Se a chamada para um componente falhar (ou seja *CompCode* retorna MQCC\_FAILED) e o parâmetro *Continuation* for MQZCI\_DEFAULT ou MQZCI\_CONTINUE, o gerenciador de filas continuará a chamar outros componentes se houver algum.

Se a chamada for bem-sucedida (ou seja, *CompCode* retorna MQCC\_OK), nenhum outro componente será chamado, independentemente da configuração de *Continuação* .

Se a chamada falhar e o parâmetro *Continuation* for MQZCI\_STOP, nenhum outro componente será chamado e o erro será retornado ao gerenciador de fila. Os componentes não têm conhecimento de chamadas anteriores, portanto, o parâmetro *Continuation* é sempre configurado como MQZCI\_DEFAULT antes da chamada.

## *CompCode*

Tipo: MQLONG - saída

Código de conclusão. Deve ser um dos valores a seguir:

## **MQCC\_OK**

Indica conclusão bem-sucedida.

## **MQCC\_FAILED**

A chamada falhou.

## *Razão*

Tipo: MQLONG - saída

Código de razão qualificando *CompCode*.

Se *CompCode* for MQCC\_OK:

## **MQRC\_NONE**

(0, X'000') Nenhuma razão a relatar.

Se *CompCode* for MQCC\_FAILED:

## **MQRC\_NOT\_AUTHORIZED**

(2035, X'7F3') Não autorizado para acesso.

## **MQRC\_SERVICE\_ERROR**

(2289, X'8F1') Ocorreu um erro inesperado ao acessar o serviço.

## **MQRC\_SERVICE\_NOT\_AVAILABLE**

(2285, X'8ED') Serviço subjacente não disponível.

Para obter mais informações sobre esses códigos de razão, consulte Códigos de razão da API.

# **Chamada C**

MQZ\_CHECK\_AUTHORITY (QMgrName, EntityName, EntityType, ObjectName, ObjectType, Authority, ComponentData, &Continuation, &CompCode, &Reason);

Os parâmetros transmitidos para o serviço são declarados da seguinte forma:

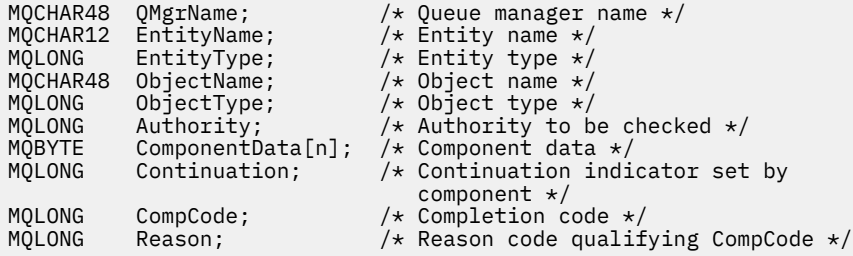

# **MQZ\_CHECK\_AUTHORITY\_2 -Verificar autoridade (estendido)**

Essa função é fornecida por um componente de serviço de autorização MQZAS\_VERSION\_2 e é iniciada pelo gerenciador de filas para verificar se uma entidade possui autoridade para executar uma ação ou ações específicas em um objeto especificado.

O identificador de função para esta função (para MQZEP) é MQZID\_CHECK\_AUTHORITY.

MQZ\_CHECK\_AUTHORITY\_2 é como MQZ\_CHECK\_AUTHORITY, mas com o parâmetro *EntityName* substituído pelo parâmetro *EntityData* .

## **Sintaxe**

MQZ\_CHECK\_AUTHORITY\_2( *QMgrName*, *[EntityData](#page-1156-0)*, *[EntityType](#page-1156-0)*, *[ObjectName](#page-1156-0)*, *[ObjectType](#page-1156-0)*, *[Authority](#page-1157-0)*, *[ComponentData](#page-1158-0)*, *[Continuation](#page-1158-0)*, *[CompCode](#page-1159-0)*, *[Reason](#page-1159-0)*)

# **Parâmetros**

```
QMgrName
   Tipo: MQCHAR48 - entrada
```
<span id="page-1156-0"></span>Nome do gerenciador de filas. O nome do gerenciador de fila chamando o componente. Esse nome é preenchido com espaços em branco até o comprimento total do parâmetro; o nome não é terminado por um caractere nulo.

O nome do gerenciador de filas é passado para o componente para obter informações; a interface de serviço de autorização não requer que o componente o use de nenhuma maneira definida

#### *EntityData*

Tipo: MQZED-entrada

Dados da entidade.. Dados relacionados à entidade com autorização para o objeto que será verificado. Consulte ["MQZED-Descritor de entidade" na página 1209](#page-1208-0) para obter detalhes.

Não é essencial que esta entidade seja conhecida pelo serviço de segurança subjacente. Se não for conhecido, as autorizações do grupo especial **nobody** (ao qual todas as entidades são consideradas pertencentes) serão usadas para a verificação. Um nome em branco é válido e pode ser usado dessa maneira.

#### *EntityType*

Tipo: MQLONG - entrada

Tipo de entidade.. O tipo de entidade especificado por *EntityData* Deve ser um dos valores a seguir:

**MQZAET\_PRINCIPAL** Principal.

#### **MQZAET\_GROUP**

#### *ObjectName*

.

Tipo: MQCHAR48 - entrada

Nome do objeto. O nome do objeto para o qual o acesso é necessário O comprimento máximo da sequência é de 48 caracteres; se for mais curto do que isso, será preenchido à direita com espaços em branco. O nome não é terminado por um caractere nulo.

Se *ObjectType* for MQOT\_Q\_MGR, esse nome será o mesmo que *QMgrName*

#### *ObjectType*

Tipo: MQLONG - entrada

Tipo de objeto. O tipo de entidade especificado por *ObjectName* Deve ser um dos valores a seguir:

#### **MQOT\_AUTH\_INFO**

Informações de autenticação..

**MQOT\_CHANNEL**

Canal.

#### **MQOT\_CLNTCONN\_CHANEXO L**

Canal de conexão do cliente.

**MQOT\_LISTENER** Ouvinte.

**MQOT\_NAMELIST** Lista de nomes

**MQOT\_PROCESS**

process definition.

# **MQOT\_Q**

Fila.

**MQOT\_Q\_MGR** Gerenciador de Filas

**MQOT\_SERVICE** Serviço.

# <span id="page-1157-0"></span>**MQOT\_TOPIC**

:NONE.

#### *authority*

Tipo: MQLONG - entrada

A autoridade a ser verificada Se uma autorização estiver sendo verificada, este campo será igual à operação de autorização apropriada (constante MQZAO\_ \*) Se mais de uma autorização estiver sendo verificada, ela será OR bit a bit das constantes MQZAO\_ \* correspondentes.

As autorizações a seguir se aplicam ao uso das chamadas MQI:

# **MQZAO\_CONNECT**

Capacidade de usar a chamada MQCONN

#### **MQZAO\_BROWSE**

Capacidade de usar a chamada MQGET com uma opção de procura

Isso permite que a opção MQGMO\_BROWSE\_FIRST, MQGMO\_BROWSE\_MSG\_UNDER\_CURSOR ou MQGMO\_BROWSE\_NEXT seja especificada na chamada MQGET..

## **MQZAO\_INPUT**

Principal. Capacidade de usar a chamada MQGET com uma opção de entrada

Isso permite que a opção MQOO\_INPUT\_SHARED, MQOO\_INPUT\_EXCLUSIVE ou MQOO\_INPUT\_AS\_Q\_DEF seja especificada na chamada MQOPEN.

## **MQZAO\_OUTPUT**

Capacidade de usar a chamada MQPUT

Isso permite que a opção MQOO\_OUTPUT seja especificada na chamada MQOPEN..

## **MQZAO\_INQUIRE**

Capacidade de usar a chamada MQINQ..

Isso permite que a opção MQOO\_INQUIRE seja especificada na chamada MQOPEN..

#### **MQZAO\_SET**

Capacidade de usar a chamada MQSET

Isso permite que a opção MQOO\_SET seja especificada na chamada MQOPEN..

## **MQZAO\_PASS\_IDENTITY\_CONTEXT**

Capacidade de passar o contexto de identidade

Isso permite que a opção MQOO\_PASS\_IDENTITY\_CONTEXT seja especificada na chamada MQOPEN e que a opção MQPMO\_PASS\_IDENTITY\_CONTEXT seja especificada nas chamadas MQPUT e MQPUT1 .

## **MQZAO\_PASS\_ALL\_CONTEXT**

Capacidade de passar todo o contexto

Isso permite que a opção MQOO\_PASS\_ALL\_CONTEXT seja especificada na chamada MQOPEN e a opção MQPMO\_PASS\_ALL\_CONTEXT seja especificada nas chamadas MQPUT e MQPUT1 .

## **MQZAO\_SET\_IDENTITY\_CONTEXT**

Capacidade de configurar o contexto de identidade

Isso permite que a opção MQOO\_SET\_IDENTITY\_CONTEXT seja especificada na chamada MQOPEN e a opção MQPMO\_SET\_IDENTITY\_CONTEXT seja especificada nas chamadas MQPUT e MQPUT1 .

# **MQZAO\_SET\_ALL\_CONTEXT**

Capacidade de configurar todo o contexto

Isso permite que a opção MQOO\_SET\_ALL\_CONTEXT seja especificada na chamada MQOPEN e a opção MQPMO\_SET\_ALL\_CONTEXT seja especificada nas chamadas MQPUT e MQPUT1 .

## <span id="page-1158-0"></span>**MQZAO\_ALTERNATE\_USER\_AUTHORITY**

Capacidade de usar a autoridade de usuário alternativa

Isso permite que a opção MQOO\_ALTERNATE\_USER\_AUTHORITY seja especificada na chamada MQOPEN, e a opção MQPMO\_ALTERNATE\_USER\_AUTHORITY seja especificada na chamada MQPUT1 .

## **MQZAO\_ALL\_MQI**

Todas as autorizações de MQI

Isso ativa todas as autorizações..

As autorizações a seguir se aplicam à administração de um gerenciador de filas:

### **MQZAO\_CREATE**

Capacidade de criar objetos de um tipo especificado

#### **MQZAO\_DELETE**

Capacidade de excluir um objeto especificado..

#### **MQZAO\_DISPLAY**

Capacidade de exibir os atributos de um objeto especificado..

#### **MQZAO\_CHANGE**

A capacidade de alterar os atributos de um objeto especificado.

#### **MQZAO\_CLEAR**

Capacidade de excluir todas as mensagens de uma fila especificada.

#### **MQZAO\_AUTORIZAR**

Capacidade de autorizar outros usuários para um objeto especificado..

#### **MQZAO\_CONTROL**

Capacidade de iniciar ou parar um objeto de canal listener, de serviço ou não cliente e a capacidade de executar ping de um objeto de canal não cliente.

#### **MQZAO\_CONTROL\_EXTENDED**

Capacidade de reconfigurar um número de sequência ou resolver uma mensagem pendente em um objeto de canal não cliente.

## **MQZAO\_ALL\_ADMIN**

Capacidade de configurar o contexto de identidade

Todas as autorizações de administração, além de MQZAO\_CREATE

As autorizações a seguir se aplicam ao uso do MQI e à administração de um gerenciador de filas:

## **MQZAO\_ALL**

Todas as autorizações, além de MQZAO\_CREATE

## **MQZAO\_NONE**

Sem autorizações.

#### *ComponentData*

Tipo: MQBYTE ×ComponentDataComprimento-entrada/saída

Dados do componente.. Esses dados são mantidos pelo gerenciador de filas em nome desse componente específico; quaisquer mudanças feitas nele por qualquer uma das funções fornecidas por esse componente são preservados e apresentados na próxima vez em que uma dessas funções do componente for chamada

O comprimento dessa área de dados é passado pelo gerenciador de filas no parâmetro *ComponentDataLength* da chamada MQZ\_INIT\_AUTHORITY

## *Continuação*

Tipo: MQLONG - saída

Indicador de continuação configurado por componente.. Os valores a seguir podem ser especificados:

## **MQZCI\_DEFAULT**

Continuação dependente do gerenciador de filas..

Para MQZ\_CHECK\_AUTHORITY, isso tem o mesmo efeito que MQZCI\_STOP

## <span id="page-1159-0"></span>**MQZCI\_CONTINUE**

Continue com o próximo componente

#### **MQZCI\_STOP**

Não continue com o próximo componente

#### *CompCode*

Tipo: MQLONG - saída

Código de conclusão. Deve ser um dos valores a seguir:

#### **MQCC\_OK**

Indica conclusão bem-sucedida.

### **MQCC\_FAILED**

A chamada falhou.

#### *Razão*

Tipo: MQLONG - saída

Código de razão qualificando *CompCode*.

Se *CompCode* for MQCC\_OK:

#### **MQRC\_NONE**

(0, X'000') Nenhuma razão a relatar.

Se *CompCode* for MQCC\_FAILED:

#### **MQRC\_NOT\_AUTHORIZED**

(2035, X'7F3') Não autorizado para acesso.

#### **MQRC\_SERVICE\_ERROR**

(2289, X'8F1') Ocorreu um erro inesperado ao acessar o serviço.

#### **MQRC\_SERVICE\_NOT\_AVAILABLE**

(2285, X'8ED') Serviço subjacente não disponível.

Para obter mais informações sobre esses códigos de razão, consulte Códigos de razão da API.

## **Chamada C**

```
MQZ_CHECK_AUTHORITY_2 (QMgrName, &EntityData, EntityType,
 ObjectName, ObjectType, Authority, ComponentData,
 &Continuation, &CompCode, &Reason);
```
Os parâmetros transmitidos para o serviço são declarados da seguinte forma:

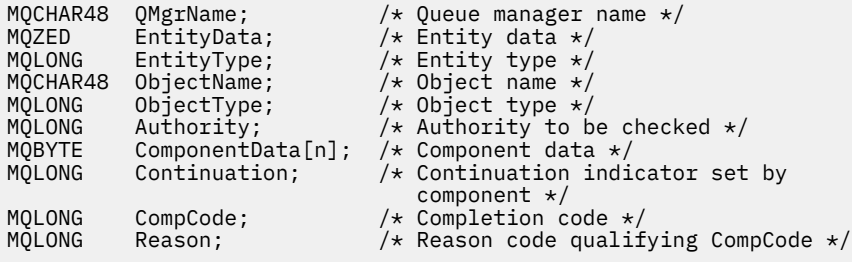

# **MQZ\_CHECK\_PRIVILEGED-Verifique se o usuário é privilegiado**

Essa função é fornecida por um componente de serviço de autorização MQZAS\_VERSION\_6 e é chamada pelo gerenciador de filas para determinar se um usuário especificado é um usuário privilegiado.

O identificador de função para essa função (para MQZEP) é MQZID\_CHECK\_PRIVILEGED.

## **Sintaxe**

MQZ\_CHECK\_PRIVILEGED( *QMgrName*, *EntityData*, *EntityType*, *ComponentData*, *Continuation*, *[CompCode](#page-1161-0)*, *[Reason](#page-1161-0)*)

## **Parâmetros**

## *QMgrName*

Tipo: MQCHAR48 - entrada

Nome do gerenciador de filas. O nome do gerenciador de fila chamando o componente. Esse nome é preenchido com espaços em branco até o comprimento total do parâmetro; o nome não é terminado por um caractere nulo.

O nome do gerenciador de filas é passado para o componente para obter informações; a interface de serviço de autorização não requer que o componente o use de nenhuma maneira definida

#### *EntityData*

Tipo: MQZED-entrada

Dados da entidade.. Dados relacionados à entidade que será verificada. Para obter informações adicionais, consulte ["MQZED-Descritor de entidade" na página 1209](#page-1208-0).

#### *EntityType*

Tipo: MQLONG - entrada

Tipo de entidade.. O tipo de entidade especificado por EntityData Deve ser um dos valores a seguir:

**MQZAET\_PRINCIPAL**

Principal.

#### **MQZAET\_GROUP**

# . *ComponentData*

Tipo: MQBYTE ×ComponentDataComprimento-entrada/saída

Dados do componente.. Esses dados são mantidos pelo gerenciador de filas em nome desse componente específico; quaisquer mudanças feitas nele por qualquer uma das funções fornecidas por esse componente são preservados e apresentados na próxima vez em que uma dessas funções do componente for chamada

O comprimento dessa área de dados é passado pelo gerenciador de filas no parâmetro *ComponentDataLength* da chamada MQZ\_INIT\_AUTHORITY

#### *Continuação*

Tipo: MQLONG - saída

Indicador de continuação configurado por componente.. Os valores a seguir podem ser especificados:

#### **MQZCI\_DEFAULT**

Continuação dependente do gerenciador de filas..

Para MQZ\_CHECK\_AUTHORITY, isso tem o mesmo efeito que MQZCI\_STOP

#### **MQZCI\_CONTINUE**

Continue com o próximo componente

#### **MQZCI\_STOP**

Não continue com o próximo componente

Se a chamada para um componente falhar (ou seja *CompCode* retorna MQCC\_FAILED) e o parâmetro *Continuation* for MQZCI\_DEFAULT ou MQZCI\_CONTINUE, o gerenciador de filas continuará a chamar outros componentes se houver algum.

Se a chamada for bem-sucedida (ou seja, *CompCode* retorna MQCC\_OK), nenhum outro componente será chamado, independentemente da configuração de *Continuação* .

<span id="page-1161-0"></span>Se a chamada falhar e o parâmetro *Continuation* for MQZCI\_STOP, nenhum outro componente será chamado e o erro será retornado ao gerenciador de fila. Os componentes não têm conhecimento de chamadas anteriores, portanto, o parâmetro *Continuation* é sempre configurado como MQZCI\_DEFAULT antes da chamada.

### *CompCode*

Tipo: MQLONG - saída

Código de conclusão. Deve ser um dos valores a seguir:

### **MQCC\_OK**

Indica conclusão bem-sucedida.

### **MQCC\_FAILED**

A chamada falhou.

#### *Razão*

Tipo: MQLONG - saída

Código de razão qualificando *CompCode*.

Se *CompCode* for MQCC\_OK:

#### **MQRC\_NONE**

(0, X'000') Nenhuma razão a relatar.

Se *CompCode* for MQCC\_FAILED:

#### **MQRC\_NOT\_PRIVILEGED**

(2584, X'A18') Este usuário não é um ID do usuário privilegiado

#### **MQRC\_UNKNOWN\_ENTITY**

(2292, X'8F4') Entidade desconhecida para serviço.

#### **MQRC\_SERVICE\_ERROR**

(2289, X'8F1') Ocorreu um erro inesperado ao acessar o serviço.

## **MQRC\_SERVICE\_NOT\_AVAILABLE**

(2285, X'8ED') Serviço subjacente não disponível.

Para obter mais informações sobre esses códigos de razão, consulte Códigos de razão da API.

## **Chamada C**

```
MQZ_CHECK_PRIVILEGED (QMgrName, &EntityData, EntityType, 
 ComponentData, &Continuation, 
                  &CompCode, &Reason);
```
Os parâmetros transmitidos para o serviço são declarados da seguinte forma:

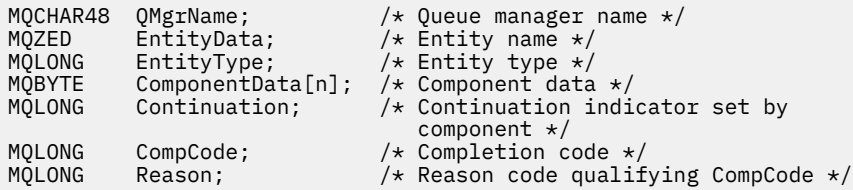

# **MQZ\_COPY\_ALL\_AUTHORITY-Copie todas as autoridades**

Essa função é fornecida por um componente de serviço de autorização É iniciado pelo gerenciador de filas para copiar todas as autorizações que estão atualmente em vigor para um objeto de referência para outro objeto.

O identificador de função para esta função (para MQZEP) é MQZID\_COPY\_ALL\_AUTHORITY.

## **Sintaxe**

MQZ\_COPY\_ALL\_AUTHORITY( *QMgrName*, *RefObjectName*, *ObjectName*, *ObjectType*, *ComponentData*, *[Continuation](#page-1163-0)*, *[CompCode](#page-1163-0)*, *[Reason](#page-1163-0)*)

# **Parâmetros**

## *QMgrName*

Tipo: MQCHAR48 - entrada

Nome do gerenciador de filas. O nome do gerenciador de fila chamando o componente. Esse nome é preenchido com espaços em branco até o comprimento total do parâmetro; o nome não é terminado por um caractere nulo.

O nome do gerenciador de filas é passado para o componente para obter informações; a interface de serviço de autorização não requer que o componente o use de nenhuma maneira definida

## *RefObjectNome*

Tipo: MQCHAR48 - entrada

Nome do objeto de referencia O nome do objeto de referência, cujas autorizações devem ser copiadas. O comprimento máximo da sequência é de 48 caracteres; se for mais curto do que isso, será preenchido à direita com espaços em branco. O nome não é terminado por um caractere nulo.

#### *ObjectName*

Tipo: MQCHAR48 - entrada

Nome do objeto. O nome do objeto para o qual os acessos devem ser configurados O comprimento máximo da sequência é de 48 caracteres; se for mais curto do que isso, será preenchido à direita com espaços em branco. O nome não é terminado por um caractere nulo.

#### *ObjectType*

Tipo: MQLONG - entrada

Tipo de objeto. O tipo de entidade especificado por *RefObjectName* e *ObjectName*.. Deve ser um dos valores a seguir:

## **MQOT\_AUTH\_INFO**

Informações de autenticação..

**MQOT\_CHANNEL**

Canal.

## **MQOT\_CLNTCONN\_CHANEXO L**

Canal de conexão do cliente.

**MQOT\_LISTENER**

Ouvinte.

**MQOT\_NAMELIST** Lista de nomes

# **MQOT\_PROCESS**

process definition.

## **MQOT\_Q**

Fila.

**MQOT\_Q\_MGR** Gerenciador de Filas

## **MQOT\_SERVICE**

Serviço.

**MQOT\_TOPIC** :NONE.

#### *ComponentData*

Tipo: MQBYTE ×ComponentDataComprimento-entrada/saída

<span id="page-1163-0"></span>Dados do componente.. Esses dados são mantidos pelo gerenciador de filas em nome desse componente específico; quaisquer mudanças feitas nele por qualquer uma das funções fornecidas por esse componente são preservados e apresentados na próxima vez em que uma dessas funções do componente for chamada

O comprimento desta área de dados é passado pelo gerenciador de fila no parâmetro de Comprimento ComponentDatada chamada MQZ\_INIT\_AUTHORITY

#### *Continuação*

Tipo: MQLONG - saída

Indicador de continuação configurado por componente.. Os valores a seguir podem ser especificados:

#### **MQZCI\_DEFAULT**

Continuação dependente do gerenciador de filas..

Para MQZ\_CHECK\_AUTHORITY, isso tem o mesmo efeito que MQZCI\_STOP

#### **MQZCI\_CONTINUE**

Continue com o próximo componente

#### **MQZCI\_STOP**

Não continue com o próximo componente

#### *CompCode*

Tipo: MQLONG - saída

Código de conclusão. Deve ser um dos valores a seguir:

#### **MQCC\_OK**

Indica conclusão bem-sucedida.

#### **MQCC\_FAILED**

A chamada falhou.

#### *Razão*

Tipo: MQLONG - saída

Código de razão qualificando *CompCode*.

Se *CompCode* for MQCC\_OK:

#### **MQRC\_NONE**

(0, X'000') Nenhuma razão a relatar.

Se *CompCode* for MQCC\_FAILED:

### **MQRC\_SERVICE\_ERROR**

(2289, X'8F1') Ocorreu um erro inesperado ao acessar o serviço.

#### **MQRC\_SERVICE\_NOT\_AVAILABLE**

(2285, X'8ED') Serviço subjacente não disponível.

#### **MQRC\_UNKNOWN\_REF\_OBJECT**

(2294, X'8F6') Objeto de referência desconhecido.

Para obter mais informações sobre esses códigos de razão, consulte Códigos de razão da API.

## **Chamada C**

MQZ\_COPY\_ALL\_AUTHORITY (QMgrName, RefObjectName, ObjectName, ObjectType, ComponentData, &Continuation, &CompCode, &Reason);

Os parâmetros transmitidos para o serviço são declarados da seguinte forma:

MQCHAR48 QMgrName; /\* Queue manager name \*/ MQCHAR48 RefObjectName; /\* Reference object name \*/ MQCHAR48 ObjectName; /\* Object name \*/

MQLONG ObjectType; /\* Object type \*/ MQBYTE ComponentData[n]; /\* Component data \*/<br>MOLONG Continuation; /\* Continuation indi  $/\star$  Continuation indicator set by component \*/ MQLONG CompCode; /\* Completion code \*/<br>MQLONG Reason; /\* Reason code quali: /\* Reason code qualifying CompCode  $*/$ 

# **MQZ\_DELETE\_AUTHORITY-Excluir autoridade**

Essa função é fornecida por um componente de serviço de autorização e é iniciada pelo gerenciador de filas para excluir todas as autorizações associadas ao objeto especificado.

O identificador de função para esta função (para MQZEP) é MQZID\_DELETE\_AUTHORITY.

# **Sintaxe**

MQZ\_DELETE\_AUTHORITY( *QMgrName*, *ObjectName*, *ObjectType*, *[ComponentData](#page-1165-0)*, *[Continuation](#page-1165-0)*, *[CompCode](#page-1165-0)*, *[Reason](#page-1165-0)*)

# **Parâmetros**

## *QMgrName*

Tipo: MQCHAR48 - entrada

Nome do gerenciador de filas. O nome do gerenciador de fila chamando o componente. Esse nome é preenchido com espaços em branco até o comprimento total do parâmetro; o nome não é terminado por um caractere nulo.

O nome do gerenciador de filas é passado para o componente para obter informações; a interface de serviço de autorização não requer que o componente o use de nenhuma maneira definida

## *ObjectName*

Tipo: MQCHAR48 - entrada

Nome do objeto. O nome do objeto para o qual os acessos devem ser excluídos O comprimento máximo da sequência é de 48 caracteres; se for mais curto do que isso, será preenchido à direita com espaços em branco. O nome não é terminado por um caractere nulo.

Se *ObjectType* for MQOT\_Q\_MGR, esse nome será o mesmo que *QMgrName*

## *ObjectType*

Tipo: MQLONG - entrada

Tipo de objeto. O tipo de entidade especificado por *ObjectName* Deve ser um dos valores a seguir:

## **MQOT\_AUTH\_INFO**

Informações de autenticação..

## **MQOT\_CHANNEL**

Canal.

## **MQOT\_CLNTCONN\_CHANEXO L**

Canal de conexão do cliente.

**MQOT\_LISTENER**

Ouvinte.

**MQOT\_NAMELIST** Lista de nomes

**MQOT\_PROCESS**

process definition.

**MQOT\_Q** Fila.

**MQOT\_Q\_MGR**

Gerenciador de Filas

## <span id="page-1165-0"></span>**MQOT\_SERVICE**

Serviço.

**MQOT\_TOPIC** :NONE.

### *ComponentData*

Tipo: MQBYTE ×ComponentDataComprimento-entrada/saída

Dados do componente.. Esses dados são mantidos pelo gerenciador de filas em nome desse componente específico; quaisquer mudanças feitas nele por qualquer uma das funções fornecidas por esse componente são preservados e apresentados na próxima vez em que uma dessas funções do componente for chamada

O comprimento desta área de dados é passado pelo gerenciador de fila no parâmetro de Comprimento ComponentDatada chamada MQZ\_INIT\_AUTHORITY

## *Continuação*

Tipo: MQLONG - saída

Indicador de continuação configurado por componente.. Os valores a seguir podem ser especificados:

#### **MQZCI\_DEFAULT**

Continuação dependente do gerenciador de filas..

Para MQZ\_CHECK\_AUTHORITY, isso tem o mesmo efeito que MQZCI\_STOP

#### **MQZCI\_CONTINUE**

Continue com o próximo componente

#### **MQZCI\_STOP**

Não continue com o próximo componente

### *CompCode*

Tipo: MQLONG - saída

Código de conclusão. Deve ser um dos valores a seguir:

## **MQCC\_OK**

Indica conclusão bem-sucedida.

## **MQCC\_FAILED**

A chamada falhou.

### *Razão*

Tipo: MQLONG - saída

Código de razão qualificando *CompCode*.

Se *CompCode* for MQCC\_OK:

#### **MQRC\_NONE**

(0, X'000') Nenhuma razão a relatar.

Se *CompCode* for MQCC\_FAILED:

#### **MQRC\_SERVICE\_ERROR**

(2289, X'8F1') Ocorreu um erro inesperado ao acessar o serviço.

## **MQRC\_SERVICE\_NOT\_AVAILABLE**

(2285, X'8ED') Serviço subjacente não disponível.

Para obter mais informações sobre esses códigos de razão, consulte Códigos de razão da API.

# **Chamada C**

MQZ\_DELETE\_AUTHORITY (QMgrName, ObjectName, ObjectType, ComponentData, &Continuation, &CompCode, &Reason);

Os parâmetros transmitidos para o serviço são declarados da seguinte forma:

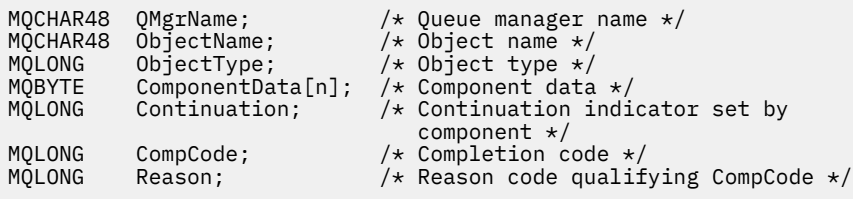

# **MQZ\_ENUMERATE\_AUTHORITY\_DATA-Enumerar dados de autoridade**

Essa função é fornecida por um componente de serviço de autorização MQZAS\_VERSION\_4 e é iniciada repetidamente pelo gerenciador de filas para recuperar todos os dados de autoridade que correspondem aos critérios de seleção especificados na primeira chamada.

O identificador de função para essa função (para MQZEP) é MQZID\_ENUMERATE\_AUTHORITY\_DATA.

# **Sintaxe**

```
MQZ_ENUMERATE_AUTHORITY_DATA( QMgrName, StartEnumeration, Filter,
AuthorityBufferLength, AuthorityBuffer, AuthorityDataLength, ComponentData,
Continuation, CompCode, Reason)
```
# **Parâmetros**

## *QMgrName*

Tipo: MQCHAR48 - entrada

Nome do gerenciador de filas. O nome do gerenciador de fila chamando o componente. Esse nome é preenchido com espaços em branco até o comprimento total do parâmetro; o nome não é terminado por um caractere nulo.

O nome do gerenciador de filas é passado para o componente para obter informações; a interface de serviço de autorização não requer que o componente o use de nenhuma maneira definida

## *StartEnumeration*

Tipo: MQLONG - entrada

Sinalizador que indica se a chamada pode iniciar a enumeração Indica se a chamada pode iniciar a enumeração de dados de autoridade ou continuar a enumeração de dados de autoridade iniciados por uma chamada anterior para MQZ\_ENUMERATE\_AUTHORITY\_DATA. O valor é um dos seguintes valores:

## **MQZSE\_START**

Inicie a enumeração A chamada é iniciada com este valor para iniciar a enumeradas de dados de autoridade. O parâmetro *Filter* especifica os critérios de seleção a serem usados para selecionar dados de autoridade retornados por esta e chamadas sucessivas.

## **MQZSE\_CONTINUE**

Continuar a enumeração A chamada é iniciada com este valor para continuar a contagem de dados de autoridade. O parâmetro *Filter* é ignorado neste caso e pode ser especificado como ponteiro nulo (os critérios de seleção são determinados pelo parâmetro *Filter*especificado pela chamada que tinha *StartEnumeration* configurado como MQZSE\_START).

#### *Filtrar*

Tipo: MQZAD-entrada

Filtro. Se *StartEnumeration* for MQZSE\_START, *Filter* especifica os critérios de seleção a serem usados para selecionar os dados de autoridade a serem retornados. Se *Filter* for o ponteiro nulo, nenhum critério de seleção será usado, ou seja, todos os dados de autoridade serão retornados.. Consulte ["MQZAD-Dados de autoridade." na página 1205](#page-1204-0) para obter detalhes sobre os critérios de seleção que podem ser usados

<span id="page-1167-0"></span>Se *StartEnumeration* for MQZSE\_CONTINUE, *Filter* será ignorado e poderá ser especificado como o ponteiro nulo.

#### *AuthorityBufferComprimento*

Tipo: MQLONG - entrada

O comprimento de *AuthorityBuffer* Esse é o comprimento em bytes do parâmetro *AuthorityBuffer* . O buffer de autoridade deve ser grande o suficiente para acomodar os dados a serem retornadas

#### *AuthorityBuffer*

Tipo: MQZAD-saída

Dados de autoridade Este é o buffer no qual os dados de autoridade são retornadas O buffer deve ser grande o suficiente para acomodar uma estrutura MQZAD, uma estrutura MQZED, mais o nome da entidade mais longa e o nome de domínio mais longo definido

**Nota:** Nota: Esse parâmetro é definido como um MQZAD, pois o MQZAD sempre ocorre no início do buffer. No entanto, se o buffer for declarado como um MQZAD, o buffer será muito pequeno-ele deve ser maior que um MQZAD para que ele possa acomodar o MQZAD, MQZED, além de nomes de entidade e domínio.

#### *AuthorityDataComprimento*

Tipo: MQLONG - saída

O comprimento dos dados retornados em *AuthorityBuffer* Se o buffer de autoridade for muito pequeno, o *AuthorityDataLength* será configurado para o comprimento do buffer necessário e a chamada retornará o código de conclusão MQCC\_FAILED e o código de razão MQRC\_BUFFER\_LENGTH\_ERROR.

#### *ComponentData*

Tipo: MQBYTE ×ComponentDataComprimento-entrada/saída

Dados do componente.. Esses dados são mantidos pelo gerenciador de filas em nome desse componente específico; quaisquer mudanças feitas nele por qualquer uma das funções fornecidas por esse componente são preservados e apresentados na próxima vez em que uma dessas funções do componente for chamada

O comprimento desta área de dados é passado pelo gerenciador de fila no parâmetro de Comprimento ComponentDatada chamada MQZ\_INIT\_AUTHORITY

#### *Continuação*

Tipo: MQLONG - saída

Indicador de continuação configurado por componente.. Os valores a seguir podem ser especificados:

#### **MQZCI\_DEFAULT**

Continuação dependente do gerenciador de filas..

Para MQZ\_ENUMERATE\_AUTHORITY\_DATA, isso tem o mesmo efeito que MQZCI\_CONTINUE

## **MQZCI\_CONTINUE**

Continue com o próximo componente

#### **MQZCI\_STOP**

Não continue com o próximo componente

#### *CompCode*

Tipo: MQLONG - saída

Código de conclusão. Deve ser um dos valores a seguir:

## **MQCC\_OK**

Indica conclusão bem-sucedida.

#### **MQCC\_FAILED**

A chamada falhou.

## <span id="page-1168-0"></span>*Razão*

Tipo: MQLONG - saída

Código de razão qualificando *CompCode*.

Se *CompCode* for MQCC\_OK:

## **MQRC\_NONE**

(0, X'000') Nenhuma razão a relatar.

Se *CompCode* for MQCC\_FAILED:

## **MQRC\_BUFFER\_LENGTH\_ERROR**

(2005, X'7D5') Parâmetro de comprimento de buffer inválido.

### **MQRC\_NO\_DATA\_AVAILABLE**

(2379, X'94B') Não há dados disponíveis.

## **MQRC\_SERVICE\_ERROR**

(2289, X'8F1') Ocorreu um erro inesperado ao acessar o serviço.

Para obter mais informações sobre esses códigos de razão, consulte Códigos de razão da API.

# **Chamada C**

```
MQZ_ENUMERATE_AUTHORITY_DATA (QMgrName, StartEnumeration, &Filter,
                               AuthorityBufferLength,
                               &AuthorityBuffer,
                               &AuthorityDataLength, ComponentData,
                               &Continuation, &CompCode,
                               &Reason);
```
Os parâmetros transmitidos para o serviço são declarados da seguinte forma:

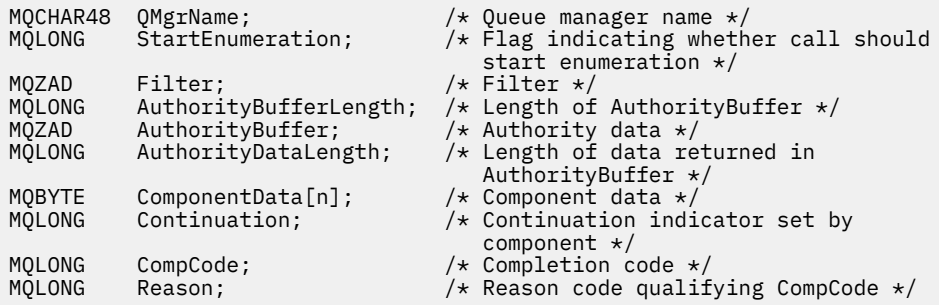

# **MQZ\_FREE\_USER-Usuário Livre**

Essa função é fornecida por um componente de serviço de autorização MQZAS\_VERSION\_5 e é iniciada pelo gerenciador de filas para liberar recurso alocado associado.

É iniciado quando um aplicativo conclui a execução em todos os contextos do usuário, por exemplo, durante uma chamada MQI MQDISC.

O identificador de função para essa função (para MQZEP) é MQZID\_FREE\_USER

## **Sintaxe**

MQZ\_FREE\_USER( *QMgrName*, *[FreeParms](#page-1169-0)*, *[ComponentData](#page-1169-0)*, *[Continuation](#page-1169-0)*, *[CompCode](#page-1169-0)*, *[Reason](#page-1169-0)*)

# **Parâmetros**

*QMgrName* Tipo: MQCHAR48 - entrada <span id="page-1169-0"></span>Nome do gerenciador de filas. O nome do gerenciador de fila chamando o componente. Esse nome é preenchido com espaços em branco até o comprimento total do parâmetro; o nome não é terminado por um caractere nulo.

O nome do gerenciador de filas é passado para o componente para obter informações; a interface de serviço de autorização não requer que o componente o use de nenhuma maneira definida

#### *FreeParms*

Tipo: MQZFP-entrada

Parâmetros gratuitos. Uma estrutura contendo dados relacionados ao recurso a ser liberado. Consulte ["MQZFP-Parâmetros livres" na página 1211](#page-1210-0) para obter detalhes.

#### *ComponentData*

Tipo: MQBYTE ×ComponentDataComprimento-entrada/saída

Dados do componente.. Esses dados são mantidos pelo gerenciador de filas em nome desse componente específico; quaisquer mudanças feitas nele por qualquer uma das funções fornecidas por esse componente são preservados e apresentados na próxima vez em que uma dessas funções do componente for chamada

O comprimento desta área de dados é passado pelo gerenciador de fila no parâmetro de Comprimento ComponentDatada chamada MQZ\_INIT\_AUTHORITY

#### *Continuação*

Tipo: MQLONG - saída

Sinalizador de continuação Os valores a seguir podem ser especificados:

#### **MQZCI\_DEFAULT**

Continuação dependente de outros componentes..

#### **MQZCI\_STOP**

Não continue com o próximo componente

#### *CompCode*

Tipo: MQLONG - saída

Código de conclusão. Deve ser um dos valores a seguir:

## **MQCC\_OK**

Indica conclusão bem-sucedida.

#### **MQCC\_FAILED**

A chamada falhou.

#### *Razão*

Tipo: MQLONG - saída

Código de razão qualificando *CompCode*.

Se *CompCode* for MQCC\_OK:

## **MQRC\_NONE**

(0, X'000') Nenhuma razão a relatar.

Se *CompCode* for MQCC\_FAILED:

#### **MQRC\_SERVICE\_ERROR**

(2289, X'8F1') Ocorreu um erro inesperado ao acessar o serviço.

Para obter mais informações sobre esses códigos de razão, consulte Códigos de razão da API.

# **Chamada C**

MQZ\_AUTHENTICATE\_USER (QMgrName, SecurityParms, ApplicationContext, IdentityContext, CorrelationPtr, ComponentData, &Continuation, &CompCode, &Reason);

Os parâmetros transmitidos para o serviço são declarados da seguinte forma:

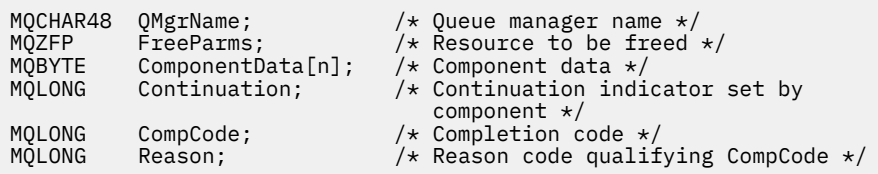

# **MQZ\_GET\_AUTHORITY-Obter autoridade**

Essa função é fornecida por um componente de serviço de autorização MQZAS\_VERSION\_1 e é iniciada pelo gerenciador de filas para recuperar a autoridade que uma entidade tem para acessar o objeto especificado, incluindo (se a entidade for um principal) autoridades possuídas pelos grupos nos quais o principal é um membro.. As autoridades de perfis genéricos são incluídas no conjunto de autoridades retornado

O identificador de função para essa função (para MQZEP) é MQZID\_GET\_AUTHORITY

# **Sintaxe**

```
MQZ_GET_AUTHORITY( QMgrName, EntityName, EntityType, ObjectName, ObjectType,
Authority, ComponentData, Continuation, CompCode, Reason)
```
## **Parâmetros**

## *QMgrName*

Tipo: MQCHAR48 - entrada

Nome do gerenciador de filas. O nome do gerenciador de fila chamando o componente. Esse nome é preenchido com espaços em branco até o comprimento total do parâmetro; o nome não é terminado por um caractere nulo.

O nome do gerenciador de filas é passado para o componente para obter informações; a interface de serviço de autorização não requer que o componente o use de nenhuma maneira definida

## *EntityName*

Tipo: MQCHAR12 -entrada

Nome da entidade.. O nome da entidade cujo acesso ao objeto deve ser recuperado. O comprimento máximo da sequência é de 12 caracteres; se ela for mais curta do que ela for preenchida à direita com espaços em branco. O nome não é terminado por um caractere nulo.

## *EntityType*

Tipo: MQLONG - entrada

Tipo de entidade.. O tipo de entidade especificado por *EntityName* Deve ser um dos valores a seguir:

## **MQZAET\_PRINCIPAL**

Principal.

## **MQZAET\_GROUP**

## *ObjectName*

.

Tipo: MQCHAR48 - entrada

Nome do objeto. O nome do objeto para o qual o acesso deve ser recuperado O comprimento máximo da sequência é de 48 caracteres; se for mais curto do que isso, será preenchido à direita com espaços em branco. O nome não é terminado por um caractere nulo.

Se *ObjectType* for MQOT\_Q\_MGR, esse nome será o mesmo que *QMgrName*

## *ObjectType*

Tipo: MQLONG - entrada

<span id="page-1171-0"></span>Tipo de objeto. O tipo de entidade especificado por *ObjectName* Deve ser um dos valores a seguir:

#### **MQOT\_AUTH\_INFO**

Informações de autenticação..

## **MQOT\_CHANNEL**

Canal.

# **MQOT\_CLNTCONN\_CHANEXO L**

Canal de conexão do cliente.

**MQOT\_LISTENER** Ouvinte.

**MQOT\_NAMELIST**

# Lista de nomes

**MQOT\_PROCESS**

process definition.

# **MQOT\_Q**

Fila.

# **MQOT\_Q\_MGR**

Gerenciador de Filas

**MQOT\_SERVICE** Serviço.

## **MQOT\_TOPIC** :NONE.

## *authority*

Tipo: MQLONG - entrada

Autoridade da entidade.. Se a entidade tiver uma autoridade, esse campo será igual à operação de autorização apropriada (constante MQZAO\_ \*).. Se tiver mais de uma autoridade, esse campo será o OR bit a bit das constantes MQZAO\_ \* correspondentes.

#### *ComponentData*

Tipo: MQBYTE ×ComponentDataComprimento-entrada/saída

Dados do componente.. Esses dados são mantidos pelo gerenciador de filas em nome desse componente específico; quaisquer mudanças feitas nele por qualquer uma das funções fornecidas por esse componente são preservados e apresentados na próxima vez em que uma dessas funções do componente for chamada

O comprimento dessa área de dados é passado pelo gerenciador de filas no parâmetro *ComponentDataLength* da chamada MQZ\_INIT\_AUTHORITY

## *Continuação*

Tipo: MQLONG - saída

Indicador de continuação configurado por componente.. Os valores a seguir podem ser especificados:

## **MQZCI\_DEFAULT**

Continuação dependente do gerenciador de filas..

Para MQZ\_GET\_AUTHORITY, isso tem o mesmo efeito que MQZCI\_CONTINUE

## **MQZCI\_CONTINUE**

Continue com o próximo componente

#### **MQZCI\_STOP**

Não continue com o próximo componente

## *CompCode*

Tipo: MQLONG - saída

Código de conclusão. Deve ser um dos valores a seguir:

## <span id="page-1172-0"></span>**MQCC\_OK**

Indica conclusão bem-sucedida.

## **MQCC\_FAILED**

A chamada falhou.

## *Razão*

Tipo: MQLONG - saída

Código de razão qualificando *CompCode*.

Se *CompCode* for MQCC\_OK:

## **MQRC\_NONE**

(0, X'000') Nenhuma razão a relatar.

Se *CompCode* for MQCC\_FAILED:

## **MQRC\_NOT\_AUTHORIZED**

(2035, X'7F3') Não autorizado para acesso.

## **MQRC\_SERVICE\_ERROR**

(2289, X'8F1') Ocorreu um erro inesperado ao acessar o serviço.

## **MQRC\_SERVICE\_NOT\_AVAILABLE**

(2285, X'8ED') Serviço subjacente não disponível.

## **MQRC\_UNKNOWN\_ENTITY**

(2292, X'8F4') Entidade desconhecida para serviço.

Para obter mais informações sobre esses códigos de razão, consulte Códigos de razão da API.

# **Chamada C**

MQZ\_GET\_AUTHORITY (QMgrName, EntityName, EntityType, ObjectName, ObjectType, &Authority, ComponentData, &Continuation, &CompCode, &Reason);

Os parâmetros transmitidos para o serviço são declarados da seguinte forma:

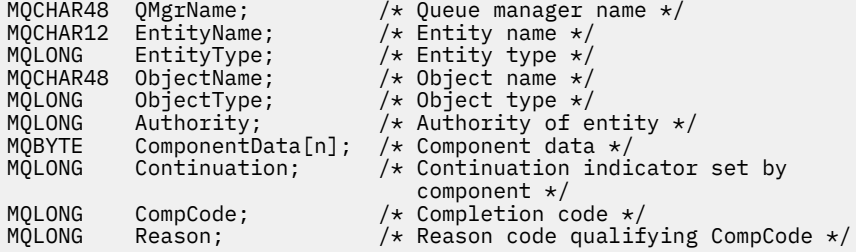

# **MQZ\_GET\_AUTHORITY\_2 -Obter autoridade (estendido)**

Essa função é fornecida por um componente de serviço de autorização MQZAS\_VERSION\_2 e é iniciada pelo gerenciador de filas para recuperar a autoridade que uma entidade tem para acessar o objeto especificado.

O identificador de função para essa função (para MQZEP) é MQZID\_GET\_AUTHORITY

MQZ\_GET\_AUTHORITY\_2 é como MQZ\_GET\_AUTHORITY, mas com o parâmetro *EntityName* substituído pelo parâmetro *EntityData* .

# **Sintaxe**

MQZ\_GET\_AUTHORITY\_2( *[QMgrName](#page-1173-0)*, *[EntityData](#page-1173-0)*, *[EntityType](#page-1173-0)*, *[ObjectName](#page-1173-0)*, *[ObjectType](#page-1173-0)*, *[Authority](#page-1174-0)*, *[ComponentData](#page-1174-0)*, *[Continuation](#page-1174-0)*, *[CompCode](#page-1174-0)*, *[Reason](#page-1174-0)*)

# <span id="page-1173-0"></span>**Parâmetros**

## *QMgrName*

Tipo: MQCHAR48 - entrada

Nome do gerenciador de filas. O nome do gerenciador de fila chamando o componente. Esse nome é preenchido com espaços em branco até o comprimento total do parâmetro; o nome não é terminado por um caractere nulo.

O nome do gerenciador de filas é passado para o componente para obter informações; a interface de serviço de autorização não requer que o componente o use de nenhuma maneira definida

#### *EntityData*

Tipo: MQZED-entrada

Dados da entidade.. Dados relacionados à entidade para a qual a autorização para o objeto será recuperada. Consulte ["MQZED-Descritor de entidade" na página 1209](#page-1208-0) para obter detalhes.

#### *EntityType*

Tipo: MQLONG - entrada

Tipo de entidade.. O tipo de entidade especificado por *EntityData* Deve ser um dos valores a seguir:

**MQZAET\_PRINCIPAL** Principal.

## **MQZAET\_GROUP**

#### *ObjectName*

.

Tipo: MQCHAR48 - entrada

Nome do objeto. O nome do objeto para o qual a autoridade da entidade deve ser recuperada O comprimento máximo da sequência é de 48 caracteres; se for mais curto do que isso, será preenchido à direita com espaços em branco. O nome não é terminado por um caractere nulo.

Se *ObjectType* for MQOT\_Q\_MGR, esse nome será o mesmo que *QMgrName*

#### *ObjectType*

Tipo: MQLONG - entrada

Tipo de objeto. O tipo de entidade especificado por *ObjectName* Deve ser um dos valores a seguir:

#### **MQOT\_AUTH\_INFO**

Informações de autenticação..

#### **MQOT\_CHANNEL**

Canal.

#### **MQOT\_CLNTCONN\_CHANEXO L**

Canal de conexão do cliente.

**MQOT\_LISTENER** Ouvinte.

**MQOT\_NAMELIST**

Lista de nomes

**MQOT\_PROCESS**

process definition.

**MQOT\_Q** Fila.

**MQOT\_Q\_MGR** Gerenciador de Filas

## **MQOT\_SERVICE**

Serviço.

# <span id="page-1174-0"></span>**MQOT\_TOPIC**

:NONE.

#### *authority*

Tipo: MQLONG - entrada

Autoridade da entidade.. Se a entidade tiver uma autoridade, esse campo será igual à operação de autorização apropriada (constante MQZAO\_ \*).. Se tiver mais de uma autoridade, esse campo será o OR bit a bit das constantes MQZAO\_ \* correspondentes.

### *ComponentData*

Tipo: MQBYTE ×ComponentDataComprimento-entrada/saída

Dados do componente.. Esses dados são mantidos pelo gerenciador de filas em nome desse componente específico; quaisquer mudanças feitas nele por qualquer uma das funções fornecidas por esse componente são preservados e apresentados na próxima vez em que uma dessas funções do componente for chamada

O comprimento dessa área de dados é passado pelo gerenciador de filas no parâmetro *ComponentDataLength* da chamada MQZ\_INIT\_AUTHORITY

## *Continuação*

Tipo: MQLONG - saída

Indicador de continuação configurado por componente.. Os valores a seguir podem ser especificados:

#### **MQZCI\_DEFAULT**

Continuação dependente do gerenciador de filas..

Para MQZ\_CHECK\_AUTHORITY, isso tem o mesmo efeito que MQZCI\_STOP

#### **MQZCI\_CONTINUE**

Continue com o próximo componente

#### **MQZCI\_STOP**

Não continue com o próximo componente

### *CompCode*

Tipo: MQLONG - saída

Código de conclusão. Deve ser um dos valores a seguir:

#### **MQCC\_OK**

Indica conclusão bem-sucedida.

#### **MQCC\_FAILED**

A chamada falhou.

#### *Razão*

Tipo: MQLONG - saída

Código de razão qualificando *CompCode*.

Se *CompCode* for MQCC\_OK:

## **MQRC\_NONE**

(0, X'000') Nenhuma razão a relatar.

Se *CompCode* for MQCC\_FAILED:

#### **MQRC\_NOT\_AUTHORIZED**

(2035, X'7F3') Não autorizado para acesso.

### **MQRC\_SERVICE\_ERROR**

(2289, X'8F1') Ocorreu um erro inesperado ao acessar o serviço.

## **MQRC\_SERVICE\_NOT\_AVAILABLE**

(2285, X'8ED') Serviço subjacente não disponível.

## **MQRC\_UNKNOWN\_ENTITY**

(2292, X'8F4') Entidade desconhecida para serviço.

Para obter mais informações sobre esses códigos de razão, consulte Códigos de razão da API.

## **Sintaxe**

MQZ\_GET\_AUTHORITY\_2*(QMgrName, EntityData, EntityType, ObjectName, ObjectType, Authority, ComponentData, Continuation, CompCode, Reason)*

# **Chamada C**

MQZ\_GET\_AUTHORITY\_2 (QMgrName, &EntityData, EntityType, ObjectName, ObjectType, &Authority, ComponentData, &Continuation, &CompCode, &Reason);

Os parâmetros transmitidos para o serviço são declarados da seguinte forma:

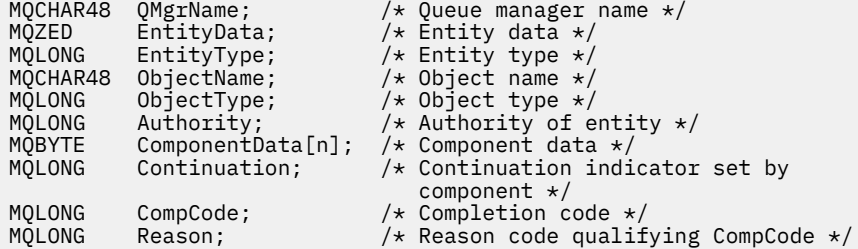

# **MQZ\_GET\_EXPLICIT\_AUTHORITY-Obter autoridade explícita**

Essa função é fornecida por um componente de serviço de autorização MQZAS\_VERSION\_1 e é iniciada pelo gerenciador de filas para recuperar a autoridade que um grupo nomeado tem para acessar um objeto especificado (mas sem a autoridade adicional do grupo **nobody** ) ou a autoridade que o grupo primário do proprietário nomeado tem para acessar um objeto especificado.

Em plataformas UNIX, para o gerenciador de autoridade de objeto (OAM) do WebSphere MQ integrado, a autoridade retornada é aquela possuída apenas pelo grupo principal.

O identificador de função para essa função (para MQZEP) é MQZID\_GET\_EXPLICIT\_AUTHORITY

## **Sintaxe**

MQZ\_GET\_EXPLICIT\_AUTHORITY( *QMgrName*, *EntityName*, *[EntityType](#page-1176-0)*, *[ObjectName](#page-1176-0)*, *[ObjectType](#page-1176-0)*, *[Authority](#page-1176-0)*, *[ComponentData](#page-1176-0)*, *[Continuation](#page-1177-0)*, *[CompCode](#page-1177-0)*, *[Reason](#page-1177-0)*)

# **Parâmetros**

## *QMgrName*

Tipo: MQCHAR48 - entrada

Nome do gerenciador de filas. O nome do gerenciador de fila chamando o componente. Esse nome é preenchido com espaços em branco até o comprimento total do parâmetro; o nome não é terminado por um caractere nulo.

O nome do gerenciador de filas é passado para o componente para obter informações; a interface de serviço de autorização não requer que o componente o use de nenhuma maneira definida

#### *EntityName*

Tipo: MQCHAR12 -entrada

Nome da entidade.. O nome da entidade para a qual o acesso ao objeto será recuperado. O comprimento máximo da sequência é de 12 caracteres; se ela for mais curta do que ela for preenchida à direita com espaços em branco. O nome não é terminado por um caractere nulo.

## <span id="page-1176-0"></span>*EntityType*

Tipo: MQLONG - entrada

Tipo de entidade.. O tipo de entidade especificado por *EntityName* Deve ser um dos valores a seguir:

## **MQZAET\_PRINCIPAL**

Principal.

## **MQZAET\_GROUP**

### *ObjectName*

.

Tipo: MQCHAR48 - entrada

Nome do objeto. O nome do objeto para o qual a autoridade da entidade deve ser recuperada O comprimento máximo da sequência é de 48 caracteres; se for mais curto do que isso, será preenchido à direita com espaços em branco. O nome não é terminado por um caractere nulo.

Se *ObjectType* for MQOT\_Q\_MGR, esse nome será o mesmo que *QMgrName*

#### *ObjectType*

Tipo: MQLONG - entrada

Tipo de objeto. O tipo de entidade especificado por *ObjectName* Deve ser um dos valores a seguir:

#### **MQOT\_AUTH\_INFO**

Informações de autenticação..

#### **MQOT\_CHANNEL**

Canal.

## **MQOT\_CLNTCONN\_CHANEXO L**

Canal de conexão do cliente.

**MQOT\_LISTENER** Ouvinte.

**MQOT\_NAMELIST** Lista de nomes

#### **MQOT\_PROCESS**

process definition.

**MQOT\_Q**

Fila.

**MQOT\_Q\_MGR**

Gerenciador de Filas

# **MQOT\_SERVICE**

Serviço.

**MQOT\_TOPIC** :NONE.

#### *authority*

Tipo: MQLONG - entrada

Autoridade da entidade.. Se a entidade tiver uma autoridade, esse campo será igual à operação de autorização apropriada (constante MQZAO\_ \*).. Se tiver mais de uma autoridade, esse campo será o OR bit a bit das constantes MQZAO\_ \* correspondentes.

#### *ComponentData*

Tipo: MQBYTE ×ComponentDataComprimento-entrada/saída

Dados do componente.. Esses dados são mantidos pelo gerenciador de filas em nome desse componente específico; quaisquer mudanças feitas nele por qualquer uma das funções fornecidas por esse componente são preservados e apresentados na próxima vez em que uma dessas funções do componente for chamada

<span id="page-1177-0"></span>O comprimento dessa área de dados é passado pelo gerenciador de filas no parâmetro *ComponentDataLength* da chamada MQZ\_INIT\_AUTHORITY

#### *Continuação*

Tipo: MQLONG - saída

Indicador de continuação configurado por componente.. Os valores a seguir podem ser especificados:

#### **MQZCI\_DEFAULT**

Continuação dependente do gerenciador de filas..

Para MQZ\_GET\_AUTHORITY, isso tem o mesmo efeito que MQZCI\_CONTINUE

#### **MQZCI\_CONTINUE**

Continue com o próximo componente

#### **MQZCI\_STOP**

Não continue com o próximo componente

#### *CompCode*

Tipo: MQLONG - saída

Código de conclusão. Deve ser um dos valores a seguir:

### **MQCC\_OK**

Indica conclusão bem-sucedida.

#### **MQCC\_FAILED**

A chamada falhou.

#### *Razão*

Tipo: MQLONG - saída

Código de razão qualificando *CompCode*.

Se *CompCode* for MQCC\_OK:

#### **MQRC\_NONE**

(0, X'000') Nenhuma razão a relatar.

Se *CompCode* for MQCC\_FAILED:

#### **MQRC\_NOT\_AUTHORIZED**

(2035, X'7F3') Não autorizado para acesso.

#### **MQRC\_SERVICE\_ERROR**

(2289, X'8F1') Ocorreu um erro inesperado ao acessar o serviço.

#### **MQRC\_SERVICE\_NOT\_AVAILABLE**

(2285, X'8ED') Serviço subjacente não disponível.

#### **MQRC\_UNKNOWN\_ENTITY**

(2292, X'8F4') Entidade desconhecida para serviço.

Para obter mais informações sobre esses códigos de razão, consulte Códigos de razão da API.

# **Chamada C**

```
MQZ_GET_EXPLICIT_AUTHORITY (QMgrName, EntityName, EntityType,
 ObjectName, ObjectType, &Authority,
 ComponentData, &Continuation,
                     &CompCode, &Reason);
```
Os parâmetros transmitidos para o serviço são declarados da seguinte forma:

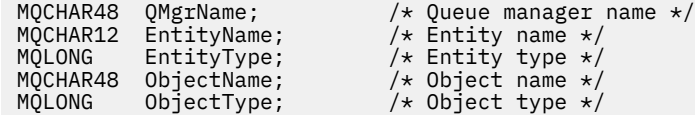

MQLONG Authority;  $\frac{1}{2}$  /\* Authority of entity \*/<br>MQBYTE ComponentData[n]; /\* Component data \*/ MQBYTE ComponentData[n]; /\* Component data \*/  $/*$  Continuation indicator set by component \*/ MQLONG CompCode; /\* Completion code \*/  $/*$  Reason code qualifying CompCode  $*/$ 

# **MQZ\_GET\_EXPLICIT\_AUTHORITY\_2 -Obter autoridade explícita (estendida)**

Essa função é fornecida por um componente de serviço de autorização MQZAS\_VERSION\_2 e é iniciada pelo gerenciador de filas para recuperar a autoridade que um grupo nomeado tem para acessar um objeto especificado (mas sem a autoridade adicional do grupo **nobody** ) ou a autoridade que o grupo primário do proprietário nomeado tem para acessar um objeto especificado.

O identificador de função para essa função (para MQZEP) é MQZID\_GET\_EXPLICIT\_AUTHORITY

MQZ\_GET\_EXPLICIT\_AUTHORITY\_2 é como MQZ\_GET\_EXPLICIT\_AUTHORITY, mas com o parâmetro *EntityName* substituído pelo parâmetro *EntityData* .

# **Sintaxe**

```
MQZ_GET_EXPLICIT_AUTHORITY_2( QMgrName, EntityData, EntityType, ObjectName,
ObjectType, Authority, ComponentData, Continuation, CompCode, Reason)
```
# **Parâmetros**

## *QMgrName*

Tipo: MQCHAR48 - entrada

Nome do gerenciador de filas. O nome do gerenciador de fila chamando o componente. Esse nome é preenchido com espaços em branco até o comprimento total do parâmetro; o nome não é terminado por um caractere nulo.

O nome do gerenciador de filas é passado para o componente para obter informações; a interface de serviço de autorização não requer que o componente o use de nenhuma maneira definida

## *EntityData*

Tipo: MQZED-entrada

Dados da entidade.. Dados relacionados à entidade cuja autorização para o objeto deve ser recuperado. Consulte ["MQZED-Descritor de entidade" na página 1209](#page-1208-0) para obter detalhes.

## *EntityType*

Tipo: MQLONG - entrada

Tipo de entidade.. O tipo de entidade especificado por *EntityData* Deve ser um dos valores a seguir:

## **MQZAET\_PRINCIPAL**

Principal.

## **MQZAET\_GROUP**

## *ObjectName*

.

Tipo: MQCHAR48 - entrada

Nome do objeto. O nome do objeto para o qual a autoridade da entidade deve ser recuperada O comprimento máximo da sequência é de 48 caracteres; se for mais curto do que isso, será preenchido à direita com espaços em branco. O nome não é terminado por um caractere nulo.

Se *ObjectType* for MQOT\_Q\_MGR, esse nome será o mesmo que *QMgrName*

## *ObjectType*

Tipo: MQLONG - entrada

Tipo de objeto. O tipo de entidade especificado por *ObjectName* Deve ser um dos valores a seguir:

#### <span id="page-1179-0"></span>**MQOT\_AUTH\_INFO**

Informações de autenticação..

**MQOT\_CHANNEL**

Canal.

## **MQOT\_CLNTCONN\_CHANEXO L**

Canal de conexão do cliente.

#### **MQOT\_LISTENER** Ouvinte.

#### **MQOT\_NAMELIST** Lista de nomes

**MQOT\_PROCESS**

process definition.

**MQOT\_Q**

Fila.

**MQOT\_Q\_MGR** Gerenciador de Filas

**MQOT\_SERVICE**

Servico.

**MQOT\_TOPIC**

:NONE.

# *authority*

Tipo: MQLONG - entrada

Autoridade da entidade.. Se a entidade tiver uma autoridade, esse campo será igual à operação de autorização apropriada (constante MQZAO\_ \*).. Se tiver mais de uma autoridade, esse campo será o OR bit a bit das constantes MQZAO\_ \* correspondentes.

### *ComponentData*

Tipo: MQBYTE ×ComponentDataComprimento-entrada/saída

Dados do componente.. Esses dados são mantidos pelo gerenciador de filas em nome desse componente específico; quaisquer mudanças feitas nele por qualquer uma das funções fornecidas por esse componente são preservados e apresentados na próxima vez em que uma dessas funções do componente for chamada

O comprimento dessa área de dados é passado pelo gerenciador de filas no parâmetro *ComponentDataLength* da chamada MQZ\_INIT\_AUTHORITY

### *Continuação*

Tipo: MQLONG - saída

Indicador de continuação configurado por componente.. Os valores a seguir podem ser especificados:

#### **MQZCI\_DEFAULT**

Continuação dependente do gerenciador de filas..

Para MQZ\_CHECK\_AUTHORITY, isso tem o mesmo efeito que MQZCI\_STOP

### **MQZCI\_CONTINUE**

Continue com o próximo componente

#### **MQZCI\_STOP**

Não continue com o próximo componente

#### *CompCode*

Tipo: MQLONG - saída

Código de conclusão. Deve ser um dos valores a seguir:

## **MQCC\_OK**

Indica conclusão bem-sucedida.

# <span id="page-1180-0"></span>**MQCC\_FAILED**

A chamada falhou.

## *Razão*

Tipo: MQLONG - saída

Código de razão qualificando *CompCode*.

Se *CompCode* for MQCC\_OK:

# **MQRC\_NONE**

(0, X'000') Nenhuma razão a relatar.

Se *CompCode* for MQCC\_FAILED:

#### **MQRC\_NOT\_AUTHORIZED**

(2035, X'7F3') Não autorizado para acesso.

## **MQRC\_SERVICE\_ERROR**

(2289, X'8F1') Ocorreu um erro inesperado ao acessar o serviço.

## **MQRC\_SERVICE\_NOT\_AVAILABLE**

(2285, X'8ED') Serviço subjacente não disponível.

## **MQRC\_UNKNOWN\_ENTITY**

(2292, X'8F4') Entidade desconhecida para serviço.

Para obter mais informações sobre esses códigos de razão, consulte Códigos de razão da API.

# **Chamada C**

```
MQZ_GET_EXPLICIT_AUTHORITY_2 (QMgrName, &EntityData, EntityType,
 ObjectName, ObjectType, &Authority,
 ComponentData, &Continuation,
                      &CompCode, &Reason);
```
Os parâmetros transmitidos para o serviço são declarados da seguinte forma:

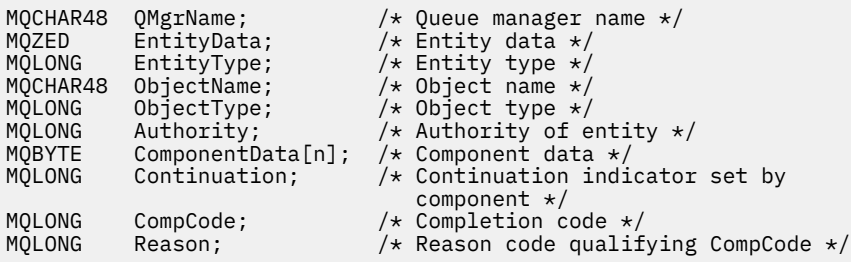

# **MQZ\_INIT\_AUTHORITY-Inicializar serviço de autorização**

Esta função é fornecida por um componente de serviço de autorização e é iniciada pelo gerenciador de filas durante a configuração do componente É esperado chamar MQZEP para fornecer informações para o gerenciador de filas.

O identificador de função para esta função (para MQZEP) é MQZID\_INIT\_AUTHORITY.

## **Sintaxe**

MQZ\_INIT\_AUTHORITY( *Hconfig*, *[Options](#page-1181-0)*, *[QMgrName](#page-1181-0)*, *[ComponentDataLength](#page-1181-0)*, *[ComponentData](#page-1181-0)*, *[Version](#page-1181-0)*, *[CompCode](#page-1182-0)*, *[Reason](#page-1182-0)*)

# **Parâmetros**

*Hconfig* Tipo: MQHCONFIG-entrada <span id="page-1181-0"></span>Identificador de configuração Essa manipulação representa o componente específico sendo inicializado. Ele deve ser usado pelo componente ao chamar o gerenciador de filas com a função MQZEP

#### *Opções*

Tipo: MQLONG - entrada

Opções de inicialização.. Deve ser um dos valores a seguir:

## **MQZIO\_PRIMARY**

Inicialização primária..

#### **MQZIO\_SECONDARY**

Inicialização secundária..

#### *QMgrName*

Tipo: MQCHAR48 - entrada

Nome do gerenciador de filas. O nome do gerenciador de fila chamando o componente. Esse nome é preenchido com espaços em branco até o comprimento total do parâmetro; o nome não é terminado por um caractere nulo.

O nome do gerenciador de filas é passado para o componente para obter informações; a interface de serviço de autorização não requer que o componente o use de nenhuma maneira definida

#### *ComponentDataComprimento*

Tipo: MQLONG - entrada

Comprimento dos dados do componente Comprimento em bytes da área *ComponentData* . Esse comprimento é definido no componente de dados de configuração.

#### *ComponentData*

Tipo: MQBYTE ×ComponentDataComprimento-entrada/saída

Dados do componente.. É inicializado para todos os zeros antes de chamar a função de inicialização primária do componente. Esses dados são mantidos pelo gerenciador de filas em nome desse componente específico; quaisquer mudanças feitas nele por qualquer uma das funções (incluindo a função de inicialização) fornecidas por esse componente são preservadas e apresentadas na próxima vez em que uma dessas funções do componente for chamada.

O comprimento dessa área de dados é passado pelo gerenciador de filas no parâmetro *ComponentDataLength* da chamada MQZ\_INIT\_AUTHORITY

#### *version*

Tipo: MQLONG-entrada/saída

Número da versão.. Na entrada para a função de inicialização, isso identifica o número da versão mais alta que o gerenciador de fila suporta.. A função de inicialização deve alterar isso, se necessário, para a versão da interface que ela suporta.. Se no retorno o gerenciador de filas não suportar a versão retornada pelo componente, ele chamará a função MQZ\_TERM\_AUTHORITY do componente e não fará uso adicional desse componente.

Os seguintes valores são suportados:

**MQZAS\_VERSION\_1** Versão 1. **MQZAS\_VERSION\_2** Versão 2. **MQZAS\_VERSION\_3** Versão 3. **MQZAS\_VERSION\_4** Versão 4. **MQZAS\_VERSION\_5** Versão 5.

## <span id="page-1182-0"></span>**MQZAS\_VERSION\_6**

Versão 6.

#### *CompCode*

Tipo: MQLONG - saída

Código de conclusão. Deve ser um dos valores a seguir:

**MQCC\_OK**

Indica conclusão bem-sucedida.

## **MQCC\_FAILED**

A chamada falhou.

## *Razão*

Tipo: MQLONG - saída

Código de razão qualificando *CompCode*.

Se *CompCode* for MQCC\_OK:

## **MQRC\_NONE**

(0, X'000') Nenhuma razão a relatar.

Se *CompCode* for MQCC\_FAILED:

## **MQRC\_INITIALIZATION\_FAILED**

(2286, X'8EE') A inicialização falhou por uma razão indefinida..

## **MQRC\_SERVICE\_NOT\_AVAILABLE**

(2285, X'8ED') Serviço subjacente não disponível.

Para obter mais informações sobre esses códigos de razão, consulte Códigos de razão da API.

# **Chamada C**

```
MQZ_INIT_AUTHORITY (Hconfig, Options, QMgrName, ComponentDataLength,
                    ComponentData, &Version, &CompCode,
                    &Reason);
```
Os parâmetros transmitidos para o serviço são declarados da seguinte forma:

```
MQHCONFIG Hconfig; \overline{y} /* Configuration handle */<br>MQLONG 0ptions; \overline{y} /* Initialization options
MQLONG Options; \overline{y} /\star Initialization options \overline{\star}/MOCHAR48 OMgrName; \overline{\star} /\overline{\star} Queue manager name \overline{\star}/
MQCHAR48 QMgrName; /* Queue manager name */
MQLONG ComponentDataLength; /* Length of component data */
MQBYTE ComponentData[n]; /* Component data */
MQLONG Version; /* Version number */
MQLONG CompCode; /* Completion code */
                                         /\star Reason code qualifying CompCode \star/
```
# **MQZ\_INQUIRE-Serviço de autorização de consulta**

Essa função é fornecida por um componente de serviço de autorização MQZAS\_VERSION\_5 e é iniciada pelo gerenciador de filas para consultar a funcionalidade suportada..

Quando diversos componentes de serviço são usados, os componentes de serviço são chamados em ordem reversa para a ordem em que eles foram instalados.

O identificador de função para esta função (para MQZEP) é MQZID\_INQUIRE.

# **Sintaxe**

```
MQZ_INQUIRE( QMgrName, SelectorCount , Selectors , IntAttrCount , IntAttrs ,
CharAttrLength , CharAttrs , SelectorReturned , ComponentData , Continuation ,
CompCode , Reason )
```
# <span id="page-1183-0"></span>**Parâmetros**

## *QMgrName*

Tipo: MQCHAR48 - entrada

Nome do gerenciador de filas. O nome do gerenciador de fila chamando o componente. Esse nome é preenchido com espaços em branco até o comprimento total do parâmetro; o nome não é terminado por um caractere nulo.

O nome do gerenciador de filas é passado para o componente para obter informações; a interface de serviço de autorização não requer que o componente o use de nenhuma maneira definida

## *SelectorCount*

Tipo: MQLONG - entrada

Número de seletores.. O número de seletores fornecidos no parâmetro *Selectors*

O valor deve estar no intervalo de 0 a 256.

## *Seletores*

Tipo: MQLONGxSelectorContagem-entrada

Matriz de seletores.. Cada seletor identifica um atributo necessário e deve ser um dos seguintes:

- MQIACF\_INTERFACE\_VERSION (número inteiro)
- MOIACF USER ID SUPPORT (número inteiro)
- MOCACF SERVICE COMPONENT (caractere)

Os seletores podem ser especificados em qualquer ordem O número de seletores na matriz é indicado pelo parâmetro *SelectorCount* ..

Os atributos de número inteiro identificados por seletores são retornados no parâmetro *IntAttrs* na mesma ordem em que aparecem em *Selectors* .

Os atributos de caractere identificados por seletores são retornados no parâmetro *CharAttrs* na mesma ordem em que eles aparecem *Selectors*

# *IntAttrCount*

Tipo: MQLONG - entrada

Número de atributos de número inteiro fornecidos no parâmetro IntAttrs .

O valor deve estar no intervalo de 0 a 256.

## *IntAttrs*

Tipo: MQLONG ×IntAttrContagem-saída

Atributos de número inteiro.. Matriz de atributos de número inteiro Os atributos de número inteiro são retornados na mesma ordem que os seletores de número inteiro correspondentes na matriz *Selectors*

## *CharAttrContagem*

Tipo: MQLONG - entrada

Comprimento do buffer de atributo de caractere O comprimento em bytes do parâmetro *CharAttrs* .

O valor deve ser pelo menos a soma dos comprimento dos atributos de caractere solicitados. Se nenhum atributo de caractere for solicitado, zero será um valor válido.

# *CharAttrs*

Tipo: MQLONG ×CharAttrContagem-saída

Buffer de atributos de caractere Buffer contendo atributos de caracteres concatenados juntos. Os atributos de caractere são retornados na mesma ordem que os seletores de caracteres correspondentes na matriz *Selectors*

O comprimento do buffer é fornecido pelo parâmetro de contagem CharAttr.

#### <span id="page-1184-0"></span>*SelectorReturned*

Tipo: MQLONG ×SelectorCount -entrada

Seletor retornado. Matriz de valores que identificam quais atributos foram retornados do conjunto solicitado pelos seletores no parâmetro Selectors O número de valores nessa matriz é indicado pelo parâmetro *SelectorCount* .. Cada valor na matriz está relacionado ao seletor da posição correspondente na matriz Seletores. Cada valor é um dos seguintes:

## **MQZSL\_RETORNADO**

O atributo solicitado pelo seletor correspondente no parâmetro *Selectors* foi retornado..

## **MQZSL\_NOT\_RETORNADO**

O atributo solicitado pelo seletor correspondente no parâmetro *Selectors* não foi retornado..

A matriz é inicializada com todos os valores como *MQZSL\_NOT\_RETURNED* Quando um componente de serviço de autorização retornar um atributo, ele configurará o valor apropriado na matriz como *MQZSL\_NOT\_RETURNED* . Isso permite que qualquer outro componente de serviço de autorização, para o qual a chamada de consulta é feita, identifique quais atributos já foram retornadas..

#### *ComponentData*

Tipo: MQBYTE ×ComponentDataComprimento-entrada/saída

Dados do componente.. Esses dados são mantidos pelo gerenciador de filas em nome desse componente específico; quaisquer mudanças feitas nele por qualquer uma das funções fornecidas por esse componente são preservados e apresentados na próxima vez em que uma dessas funções do componente for chamada

O comprimento dessa área de dados é passado pelo gerenciador de filas no parâmetro *ComponentDataLength* da chamada MQZ\_INIT\_AUTHORITY

#### *Continuação*

Tipo: MQLONG - saída

Indicador de continuação configurado por componente.. Os valores a seguir podem ser especificados:

## **MQZCI\_DEFAULT**

Continuação dependente do gerenciador de filas..

Para MQZ\_CHECK\_AUTHORITY, isso tem o mesmo efeito que MQZCI\_STOP

## **MQZCI\_STOP**

Não continue com o próximo componente

#### *CompCode*

Tipo: MQLONG - saída

Código de conclusão. Deve ser um dos valores a seguir:

### **MQCC\_OK**

Indica conclusão bem-sucedida.

## **MQCC\_WARNING**

Conclusão parcial.

## **MQCC\_FAILED**

A chamada falhou.

#### *Razão*

Tipo: MQLONG - saída

Código de razão qualificando *CompCode* .

Se *CompCode* for MQCC\_OK:

## **MQRC\_NONE**

(0, X'000') Nenhuma razão a relatar.

Se *CompCode* for MQCC\_WARNING:

#### **MQRC\_CHAR\_ATTRS\_TOO\_SHORT**

Não há espaço suficiente para os atributos de caracteres

## **MQRC\_INT\_COUNT\_TOO\_SMALL**

Não há espaço suficiente para atributos inteiros.

Se *CompCode* for MQCC\_FAILED:

#### **MQRC\_SELECTOR\_COUNT\_ERROR** O número de seletores não é válido

**MQRC\_SELECTOR\_ERROR** Seletor de atributo inválido.

#### **MQRC\_SELECTOR\_LIMIT\_EXCEDIDO**

Muitos seletores especificados.

**MQRC\_INT\_ATTR\_COUNT\_ERROR** O número de atributos de número inteiro não é válido. **MQRC\_INT\_ATTRS\_ARRAY\_ERROR**

Matriz de atributos de número inteiro inválida.

#### **MQRC\_CHAR\_ATTR\_LENGTH\_ERROR**

O número de atributos de caracteres não é válido

#### **MQRC\_CHAR\_ATTRS\_ERROR**

A cadeia de atributos de caracteres não é válida

## **MQRC\_SERVICE\_ERROR**

(2289, X'8F1') Ocorreu um erro inesperado ao acessar o serviço.

Para obter mais informações sobre esses códigos de razão, consulte Códigos de razão da API.

# **Chamada C**

```
MQZ_INQUIRE (QMgrName, SelectorCount, Selectors, IntAttrCount,
 &IntAttrs, CharAttrLength, &CharAttrs, 
 SelectorReturned, ComponentData, &Continuation,
                &CompCode, &Reason);
```
Os parâmetros transmitidos para o serviço são declarados da seguinte forma:

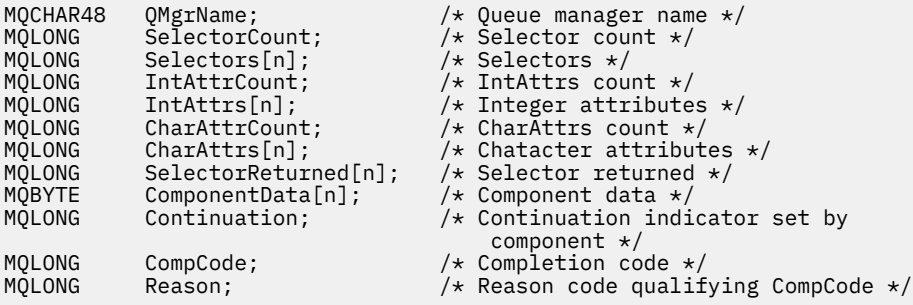

# **MQZ\_REFRESH\_CACHE-Atualizar todas as autorizações**

Essa função é fornecida por um componente de serviço de autorização MQZAS\_VERSION\_3 e é chamada pelo gerenciador de filas para atualizar a lista de autorizações mantidas internamente pelo componente.

O identificador de função para essa função (para MQZEP) é MQZID\_REFRESH\_CACHE (8L).

#### **Sintaxe**

MQZ\_REFRESH\_CACHE( *[QMgrName](#page-1186-0)*, *[ComponentData](#page-1186-0)*, *[Continuation](#page-1186-0)*, *[CompCode](#page-1186-0)*, *[Reason](#page-1186-0)*)

# <span id="page-1186-0"></span>**Parâmetros**

## *QMgrName*

Tipo: MQCHAR48 - entrada

Nome do gerenciador de filas. O nome do gerenciador de fila chamando o componente. Esse nome é preenchido com espaços em branco até o comprimento total do parâmetro; o nome não é terminado por um caractere nulo.

O nome do gerenciador de filas é transmitido para o componente para obter informações; a interface de serviço de autorização não requer que o componente faça uso dele de nenhuma maneira definida

## *ComponentData*

Tipo: MQBYTE ×ComponentDataComprimento-entrada/saída

Dados do componente.. Esses dados são mantidos pelo gerenciador de filas em nome desse componente específico; quaisquer mudanças feitas nele por qualquer uma das funções fornecidas por esse componente são preservadas e apresentadas na próxima vez em que uma das funções desse componente for chamada de.

O comprimento dessa área de dados é passado pelo gerenciador de filas no parâmetro *ComponentDataLength* da chamada MQZ\_INIT\_AUTHORITY

## *Continuação*

Tipo: MQLONG - saída

Indicador de continuação configurado por componente.. Os valores a seguir podem ser especificados:

## **MQZCI\_DEFAULT**

Continuação dependente do gerenciador de filas..

Para MQZ\_CHECK\_AUTHORITY, isso tem o mesmo efeito que MQZCI\_STOP

## **MQZCI\_CONTINUE**

Continue com o próximo componente

## **MQZCI\_STOP**

Não continue com o próximo componente

## *CompCode*

Tipo: MQLONG - saída

Código de conclusão. Deve ser um dos valores a seguir:

## **MQCC\_OK**

Indica conclusão bem-sucedida.

## **MQCC\_FAILED**

A chamada falhou.

#### *Razão*

Tipo: MQLONG - saída

Código de razão qualificando *CompCode*.

Se *CompCode* for MQCC\_OK:

## **MQRC\_NONE**

(0, X'000') Nenhuma razão a relatar.

Se *CompCode* for MQCC\_WARNING:

#### **MQRC\_SERVICE\_ERROR**

(2289, X'8F1') Ocorreu um erro inesperado ao acessar o serviço.

# **Chamada C**

MQZ\_REFRESH\_CACHE (QMgrName, ComponentData, &Continuation, &CompCode, &Reason);

Declare os parâmetros conforme a seguir:

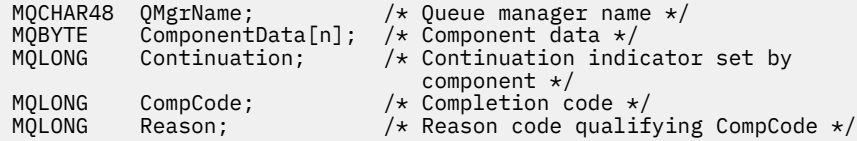

# **MQZ\_SET\_AUTHORITY-Configurar autoridade**

Esta função é fornecida por um componente de serviço de autorização MQZAS\_VERSION\_1 e é iniciada pelo gerenciador de filas para configurar a autoridade que uma entidade tem para acessar o objeto especificado.

O identificador de função para esta função (para MQZEP) é MQZID\_SET\_AUTHORITY

**Nota:** Esta função substitui quaisquer autoridades existentes. Para preservar quaisquer autoridades existentes, você deve configurá-las novamente com essa função.

## **Sintaxe**

MQZ\_SET\_AUTHORITY( *QMgrName*, *EntityName*, *EntityType*, *ObjectName*, *[ObjectType](#page-1188-0)*, *[Authority](#page-1188-0)*, *[ComponentData](#page-1188-0)*, *[Continuation](#page-1188-0)*, *[CompCode](#page-1189-0)*, *[Reason](#page-1189-0)*)

# **Parâmetros**

#### *QMgrName*

Tipo: MQCHAR48 - entrada

Nome do gerenciador de filas. O nome do gerenciador de fila chamando o componente. Esse nome é preenchido com espaços em branco até o comprimento total do parâmetro; o nome não é terminado por um caractere nulo.

O nome do gerenciador de filas é passado para o componente para obter informações; a interface de serviço de autorização não requer que o componente o use de nenhuma maneira definida

#### *EntityName*

Tipo: MQCHAR12 -entrada

Nome da entidade.. O nome da entidade para a qual o acesso ao objeto será recuperado. O comprimento máximo da sequência é de 12 caracteres; se ela for mais curta do que ela for preenchida à direita com espaços em branco. O nome não é terminado por um caractere nulo.

## *EntityType*

Tipo: MQLONG - entrada

Tipo de entidade.. O tipo de entidade especificado por *EntityName* Deve ser um dos valores a seguir:

#### **MQZAET\_PRINCIPAL**

Principal.

## **MQZAET\_GROUP**

*ObjectName*

.

Tipo: MQCHAR48 - entrada
Nome do objeto. O nome do objeto para o qual o acesso é necessário O comprimento máximo da sequência é de 48 caracteres; se for mais curto do que isso, será preenchido à direita com espaços em branco. O nome não é terminado por um caractere nulo.

Se *ObjectType* for MQOT\_Q\_MGR, esse nome será o mesmo que *QMgrName*

### *ObjectType*

Tipo: MQLONG - entrada

Tipo de objeto. O tipo de entidade especificado por *ObjectName* Deve ser um dos valores a seguir:

#### **MQOT\_AUTH\_INFO**

Informações de autenticação..

### **MQOT\_CHANNEL**

Canal.

#### **MQOT\_CLNTCONN\_CHANEXO L**

Canal de conexão do cliente.

**MQOT\_LISTENER** Ouvinte.

**MQOT\_NAMELIST**

Lista de nomes

#### **MQOT\_PROCESS**

process definition.

**MQOT\_Q** Fila.

**MQOT\_Q\_MGR**

Gerenciador de Filas

**MQOT\_SERVICE**

Serviço.

**MQOT\_TOPIC** :NONE.

#### *authority*

Tipo: MQLONG - entrada

Autoridade da entidade.. Se uma autoridade estiver sendo configurada, esse campo será igual à operação de autorização apropriada (constante MQZAO\_ \*) Se mais de uma autoridade estiver sendo configurada, este campo será a OR bit a bit das constantes MQZAO\_ \* correspondentes.

### *ComponentData*

Tipo: MQBYTE ×ComponentDataComprimento-entrada/saída

Dados do componente.. Esses dados são mantidos pelo gerenciador de filas em nome desse componente específico; quaisquer mudanças feitas nele por qualquer uma das funções fornecidas por esse componente são preservados e apresentados na próxima vez em que uma dessas funções do componente for chamada

O comprimento dessa área de dados é passado pelo gerenciador de filas no parâmetro *ComponentDataLength* da chamada MQZ\_INIT\_AUTHORITY

### *Continuação*

Tipo: MQLONG - saída

Indicador de continuação configurado por componente.. Os valores a seguir podem ser especificados:

### **MQZCI\_DEFAULT**

Continuação dependente do gerenciador de filas..

Para MQZ\_GET\_AUTHORITY, isso tem o mesmo efeito que MQZCI\_CONTINUE

### **MQZCI\_CONTINUE**

Continue com o próximo componente

### **MQZCI\_STOP**

Não continue com o próximo componente

#### *CompCode*

Tipo: MQLONG - saída

Código de conclusão. Deve ser um dos valores a seguir:

# **MQCC\_OK**

Indica conclusão bem-sucedida.

#### **MQCC\_FAILED**

A chamada falhou.

#### *Razão*

Tipo: MQLONG - saída

Código de razão qualificando *CompCode*.

Se *CompCode* for MQCC\_OK:

#### **MQRC\_NONE**

(0, X'000') Nenhuma razão a relatar.

Se *CompCode* for MQCC\_FAILED:

#### **MQRC\_NOT\_AUTHORIZED**

(2035, X'7F3') Não autorizado para acesso.

#### **MQRC\_SERVICE\_ERROR**

(2289, X'8F1') Ocorreu um erro inesperado ao acessar o serviço.

#### **MQRC\_SERVICE\_NOT\_AVAILABLE**

(2285, X'8ED') Serviço subjacente não disponível.

#### **MQRC\_UNKNOWN\_ENTITY**

(2292, X'8F4') Entidade desconhecida para serviço.

Para obter mais informações sobre esses códigos de razão, consulte Códigos de razão da API.

# **Chamada C**

```
MQZ_SET_AUTHORITY (QMgrName, EntityName, EntityType, ObjectName,
 ObjectType, Authority, ComponentData,
 &Continuation, &CompCode, &Reason);
```
Os parâmetros transmitidos para o serviço são declarados da seguinte forma:

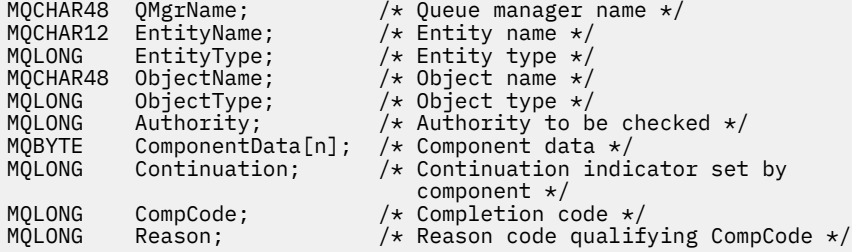

# **MQZ\_SET\_AUTHORITY\_2 -Configurar autoridade (estendido)**

Essa função é fornecida por um componente de serviço de autorização MQZAS\_VERSION\_2 e é iniciada pelo gerenciador de filas para configurar a autoridade que uma entidade tem para acessar o objeto especificado.

O identificador de função para esta função (para MQZEP) é MQZID\_SET\_AUTHORITY

**Nota:** Esta função substitui quaisquer autoridades existentes. Para preservar quaisquer autoridades existentes, você deve configurá-las novamente com essa função.

MQZ\_SET\_AUTHORITY\_2 é como MQZ\_SET\_AUTHORITY, mas com o parâmetro *EntityName* substituído pelo parâmetro *EntityData* .

### **Sintaxe**

MQZ\_SET\_AUTHORITY\_2( *QMgrName*, *EntityData*, *EntityType*, *ObjectName*, *ObjectType*, *[Authority](#page-1191-0)*, *[ComponentData](#page-1191-0)*, *[Continuation](#page-1191-0)*, *[CompCode](#page-1191-0)*, *[Reason](#page-1191-0)*)

# **Parâmetros**

## *QMgrName*

Tipo: MQCHAR48 - entrada

Nome do gerenciador de filas. O nome do gerenciador de fila chamando o componente. Esse nome é preenchido com espaços em branco até o comprimento total do parâmetro; o nome não é terminado por um caractere nulo.

O nome do gerenciador de filas é passado para o componente para obter informações; a interface de serviço de autorização não requer que o componente o use de nenhuma maneira definida

#### *EntityData*

Tipo: MQZED-entrada

Dados da entidade.. Dados relacionados à entidade cuja autorização para o objeto deve ser configurada Consulte ["MQZED-Descritor de entidade" na página 1209](#page-1208-0) para obter detalhes.

#### *EntityType*

Tipo: MQLONG - entrada

Tipo de entidade.. O tipo de entidade especificado por *EntityData* Deve ser um dos valores a seguir:

**MQZAET\_PRINCIPAL**

Principal.

#### **MQZAET\_GROUP**

#### *ObjectName*

.

Tipo: MQCHAR48 - entrada

Nome do objeto. O nome do objeto para o qual a autoridade de entidade deve ser configurada O comprimento máximo da sequência é de 48 caracteres; se for mais curto do que isso, será preenchido à direita com espaços em branco. O nome não é terminado por um caractere nulo.

Se *ObjectType* for MQOT\_Q\_MGR, esse nome será o mesmo que *QMgrName*

### *ObjectType*

Tipo: MQLONG - entrada

Tipo de objeto. O tipo de entidade especificado por *ObjectName* Deve ser um dos valores a seguir:

#### **MQOT\_AUTH\_INFO**

Informações de autenticação..

## **MQOT\_CHANNEL**

Canal.

## **MQOT\_CLNTCONN\_CHANEXO L**

Canal de conexão do cliente.

**MQOT\_LISTENER** Ouvinte.

**MQOT\_NAMELIST** Lista de nomes

#### <span id="page-1191-0"></span>**MQOT\_PROCESS**

process definition.

**MQOT\_Q** Fila.

# **MQOT\_Q\_MGR**

Gerenciador de Filas

# **MQOT\_SERVICE**

Serviço.

**MQOT\_TOPIC** :NONE.

## *authority*

Tipo: MQLONG - entrada

Autoridade da entidade.. Se uma autoridade estiver sendo configurada, esse campo será igual à operação de autorização apropriada (constante MQZAO\_ \*) Se mais de uma autoridade estiver sendo configurada, este campo será a OR bit a bit das constantes MQZAO\_ \* correspondentes.

## *ComponentData*

Tipo: MQBYTE ×ComponentDataComprimento-entrada/saída

Dados do componente.. Esses dados são mantidos pelo gerenciador de filas em nome desse componente específico; quaisquer mudanças feitas nele por qualquer uma das funções fornecidas por esse componente são preservados e apresentados na próxima vez em que uma dessas funções do componente for chamada

O comprimento dessa área de dados é passado pelo gerenciador de filas no parâmetro *ComponentDataLength* da chamada MQZ\_INIT\_AUTHORITY

### *Continuação*

Tipo: MQLONG - saída

Indicador de continuação configurado por componente.. Os valores a seguir podem ser especificados:

### **MQZCI\_DEFAULT**

Continuação dependente do gerenciador de filas..

Para MQZ\_CHECK\_AUTHORITY, isso tem o mesmo efeito que MQZCI\_STOP

### **MQZCI\_CONTINUE**

Continue com o próximo componente

### **MQZCI\_STOP**

Não continue com o próximo componente

### *CompCode*

Tipo: MQLONG - saída

Código de conclusão. Deve ser um dos valores a seguir:

# **MQCC\_OK**

Indica conclusão bem-sucedida.

### **MQCC\_FAILED**

A chamada falhou.

### *Razão*

Tipo: MQLONG - saída

Código de razão qualificando *CompCode*.

Se *CompCode* for MQCC\_OK:

### **MQRC\_NONE**

(0, X'000') Nenhuma razão a relatar.

Se *CompCode* for MQCC\_FAILED:

### **MQRC\_NOT\_AUTHORIZED**

(2035, X'7F3') Não autorizado para acesso.

### **MQRC\_SERVICE\_ERROR**

(2289, X'8F1') Ocorreu um erro inesperado ao acessar o serviço.

#### **MQRC\_SERVICE\_NOT\_AVAILABLE**

(2285, X'8ED') Serviço subjacente não disponível.

#### **MQRC\_UNKNOWN\_ENTITY**

(2292, X'8F4') Entidade desconhecida para serviço.

Para obter mais informações sobre esses códigos de razão, consulte Códigos de razão da API.

# **Chamada C**

```
MQZ_SET_AUTHORITY_2 (QMgrName, &EntityData, EntityType, ObjectName,
                     ObjectType, Authority, ComponentData,
                     &Continuation, &CompCode, &Reason);
```
Os parâmetros transmitidos para o serviço são declarados da seguinte forma:

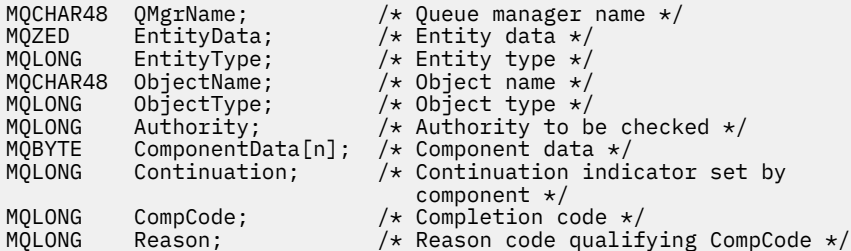

# **MQZ\_TERM\_AUTHORITY-Finalizar serviço de autorização**

Essa função é fornecida por um componente de serviço de autorização e é iniciada pelo gerenciador de filas quando não requer mais os serviços desse componente. A função deve executar qualquer limpeza necessária pelo componente.

O identificador de função para essa função (para MQZEP) é MQZID\_TERM\_AUTHORITY

### **Sintaxe**

MQZ\_TERM\_AUTHORITY( *Hconfig*, *Options*, *[QMgrName](#page-1193-0)*, *[ComponentData](#page-1193-0)*, *[CompCode](#page-1193-0)*, *[Reason](#page-1193-0)*)

# **Parâmetros**

#### *Hconfig*

Tipo: MQHCONFIG-entrada

Identificador de configuração Esse identificador representa o componente específico que está sendo finalizado Ele deve ser usado pelo componente ao chamar o gerenciador de filas com a função MQZEP

### *Opções*

Tipo: MQLONG - entrada

Opções de finalização Deve ser um dos valores a seguir:

**MQZTO\_PRIMARY**

Término primário

# **MQZTO\_SECONDARY**

Finalização secundária

#### <span id="page-1193-0"></span>*QMgrName*

Tipo: MQCHAR48 - entrada

Nome do gerenciador de filas. O nome do gerenciador de fila chamando o componente. Esse nome é preenchido com espaços em branco até o comprimento total do parâmetro; o nome não é terminado por um caractere nulo.

O nome do gerenciador de filas é passado para o componente para obter informações; a interface de serviço de autorização não requer que o componente o use de nenhuma maneira definida

#### *ComponentData*

Tipo: MQBYTE ×ComponentDataComprimento-entrada/saída

Dados do componente.. Esses dados são mantidos pelo gerenciador de filas em nome desse componente específico; quaisquer mudanças feitas nele por qualquer uma das funções fornecidas por esse componente são preservados e apresentados na próxima vez em que uma dessas funções do componente for chamada

O comprimento dessa área de dados é transmitido pelo gerenciador de filas no parâmetro de Comprimento ComponentDatana chamada MQZ\_INIT\_AUTHORITY

Quando a chamada MQZ\_TERM\_AUTHORITY tiver sido concluída, o gerenciador de filas descartará esses dados

#### *CompCode*

Tipo: MQLONG - saída

Código de conclusão. Deve ser um dos valores a seguir:

#### **MQCC\_OK**

Indica conclusão bem-sucedida.

### **MQCC\_FAILED**

A chamada falhou.

#### *Razão*

Tipo: MQLONG - saída

Código de razão qualificando *CompCode*.

Se *CompCode* for MQCC\_OK:

#### **MQRC\_NONE**

(0, X'000') Nenhuma razão a relatar.

Se *CompCode* for MQCC\_FAILED:

#### **MQRC\_SERVICE\_NOT\_AVAILABLE**

(2285, X'8ED') Serviço subjacente não disponível.

#### **MQRC\_TERMINATION\_FAILED**

(2287, X'8FF') A finalização falhou por uma razão indefinida.

Para obter mais informações sobre esses códigos de razão, consulte Códigos de razão da API.

# **Chamada C**

```
MQZ_TERM_AUTHORITY (Hconfig, Options, QMgrName, ComponentData,
                    &CompCode, &Reason);
```
Os parâmetros transmitidos para o serviço são declarados da seguinte forma:

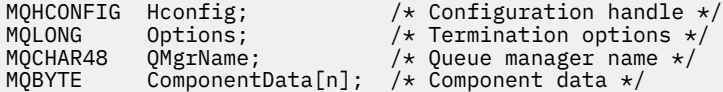

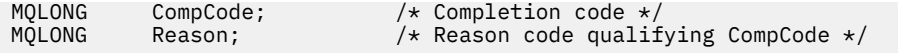

# **MQZ\_DELETE\_NAME-Excluir nome**

Essa função é fornecida por um componente de serviço de nomes e é iniciada pelo gerenciador de fila para excluir uma entrada para a fila especificada.

O identificador de função para esta função (para MQZEP) é MQZID\_DELETE\_NAME.

### **Sintaxe**

MQZ\_DELETE\_NAME( *QMgrName*, *QName*, *ComponentData*, *Continuation*, *CompCode*, *[Reason](#page-1195-0)*)

# **Parâmetros**

#### *QMgrName*

Tipo: MQCHAR48 - entrada

Nome do gerenciador de filas. O nome do gerenciador de fila chamando o componente. Esse nome é preenchido com espaços em branco até o comprimento total do parâmetro; o nome não é terminado por um caractere nulo.

O nome do gerenciador de filas é passado para o componente para obter informações; a interface de serviço de autorização não requer que o componente o use de nenhuma maneira definida

#### *qName*

Tipo: MQCHAR48 - entrada

Nome da Fila. O nome da fila para a qual uma entrada será excluída. Esse nome é preenchido com espaços em branco até o comprimento total do parâmetro; o nome não é terminado por um caractere nulo.

### *ComponentData*

Tipo: MQBYTE ×ComponentDataComprimento-entrada/saída

Dados do componente.. Esses dados são mantidos pelo gerenciador de filas em nome desse componente específico; quaisquer mudanças feitas nele por qualquer uma das funções fornecidas por esse componente são preservados e apresentados na próxima vez em que uma dessas funções do componente for chamada

O comprimento dessa área de dados é transmitido pelo gerenciador de filas no parâmetro de Comprimento ComponentDatana chamada MQZ\_INIT\_NAME

### *Continuação*

Tipo: MQLONG - saída

Indicador de continuação configurado por componente.. Deve ser um dos valores a seguir:

### **MQZCI\_DEFAULT**

Continuação dependente do gerenciador de filas..

### **MQZCI\_STOP**

Não continue com o próximo componente

Para o comando **MQZ\_DELETE\_NAME** , o gerenciador de filas não tenta iniciar outro componente, não importa o que é retornado no parâmetro **Continuation**

### *CompCode*

Tipo: MQLONG - saída

Código de conclusão. Deve ser um dos valores a seguir:

### **MQCC\_OK**

Indica conclusão bem-sucedida.

#### <span id="page-1195-0"></span>**MQCC\_WARNING**

Aviso (conclusão parcial).

#### **MQCC\_FAILED**

A chamada falhou.

#### *Razão*

Tipo: MQLONG - saída

Código de razão qualificando *CompCode*.

Se *CompCode* for MQCC\_OK:

### **MQRC\_NONE**

(0, X'000') Nenhuma razão a relatar.

Se *CompCode* for MQCC\_WARNING:

#### **MQRC\_UNKNOWN\_NAME**

(2288, X'8F0') Nome da fila não localizado.

**Nota:** Talvez não seja possível retornar esse código, se o serviço subjacente responder com sucesso para esse caso

Se *CompCode* for MQCC\_FAILED:

#### **MQRC\_SERVICE\_ERROR**

(2289, X'8F1') Ocorreu um erro inesperado ao acessar o serviço.

#### **MQRC\_SERVICE\_NOT\_AVAILABLE**

(2285, X'8ED') Serviço subjacente não disponível.

Para obter mais informações sobre esses códigos de razão, consulte Códigos de razão da API.

# **Chamada C**

MQZ\_DELETE\_NAME (QMgrName, QName, ComponentData, &Continuation, &CompCode, &Reason);

Os parâmetros transmitidos para o serviço são declarados da seguinte forma:

```
MQCHAR48 QMgrName; \frac{\ast}{\ast} Queue manager name \ast/<br>MQCHAR48 QName; \frac{\ast}{\ast} Queue name \ast/
MQCHAR48 QName; /* Queue name */
MQBYTE ComponentData[n]; /* Component data */
MQLONG Continuation; /* Continuation indicator set by
\sim component \star/MQLONG CompCode; / X Completion code *<br>MQLONG Reason; / Reason code quali
                                 /\star Reason code qualifying CompCode \star/
```
# **MQZ\_INIT\_NAME-Inicializar serviço de nomes**

Essa função é fornecida por um componente de serviço de nomes e é iniciada pelo gerenciador de fila durante a configuração do componente... É esperado chamar MQZEP para fornecer informações para o gerenciador de filas.

O identificador de função para essa função (para MQZEP) é MQZID\_INIT\_NAME.

#### **Sintaxe**

```
MQZ_INIT_NAME( Hconfig, Options, QMgrName, ComponentDataLength, ComponentData,
Version, CompCode, Reason)
```
# **Parâmetros**

*Hconfig* Tipo: MQHCONFIG-entrada <span id="page-1196-0"></span>Identificador de configuração Essa manipulação representa o componente específico sendo inicializado. Ele deve ser usado pelo componente ao chamar o gerenciador de filas com a função MQZEP

#### *Opções*

Tipo: MQLONG - entrada

Opções de inicialização.. Deve ser um dos valores a seguir:

### **MQZIO\_PRIMARY**

Inicialização primária..

#### **MQZIO\_SECONDARY**

Inicialização secundária..

#### *QMgrName*

Tipo: MQCHAR48 - entrada

Nome do gerenciador de filas. O nome do gerenciador de fila chamando o componente. Esse nome é preenchido com espaços em branco até o comprimento total do parâmetro; o nome não é terminado por um caractere nulo.

O nome do gerenciador de filas é passado para o componente para obter informações; a interface de serviço de autorização não requer que o componente o use de nenhuma maneira definida

#### *ComponentDataComprimento*

Tipo: MQLONG - entrada

Comprimento dos dados do componente Comprimento em bytes da área *ComponentData* . Esse comprimento é definido no componente de dados de configuração.

#### *ComponentData*

Tipo: MQBYTE ×ComponentDataComprimento-entrada/saída

Dados do componente.. É inicializado para todos os zeros antes de chamar a função de inicialização primária do componente. Esses dados são mantidos pelo gerenciador de filas em nome desse componente específico; quaisquer mudanças feitas nele por qualquer uma das funções (incluindo a função de inicialização) fornecidas por esse componente são preservadas e apresentadas na próxima vez em que uma dessas funções do componente for chamada.

O comprimento dessa área de dados é passado pelo gerenciador de filas no parâmetro *ComponentDataLength* da chamada MQZ\_INIT\_AUTHORITY

#### *version*

Tipo: MQLONG-entrada/saída

Número da versão.. Na entrada para a função de inicialização, isso identifica o número da versão mais alta que o gerenciador de fila suporta.. A função de inicialização deve alterar isso, se necessário, para a versão da interface que ela suporta.. Se no retorno o gerenciador de filas não suportar a versão retornada pelo componente, ele chamará a função MQZ\_TERM\_NAME do componente e não fará uso adicional desse componente.

Os seguintes valores são suportados:

## **MQZAS\_VERSION\_1**

Versão 1.

#### *CompCode*

Tipo: MQLONG - saída

Código de conclusão. Deve ser um dos valores a seguir:

### **MQCC\_OK**

Indica conclusão bem-sucedida.

## **MQCC\_FAILED**

A chamada falhou.

#### <span id="page-1197-0"></span>*Razão*

Tipo: MQLONG - saída

Código de razão qualificando *CompCode*.

Se *CompCode* for MQCC\_OK:

### **MQRC\_NONE**

(0, X'000') Nenhuma razão a relatar.

Se *CompCode* for MQCC\_FAILED:

### **MQRC\_INITIALIZATION\_FAILED**

(2286, X'8EE') A inicialização falhou por uma razão indefinida..

#### **MQRC\_SERVICE\_NOT\_AVAILABLE**

(2285, X'8ED') Serviço subjacente não disponível.

Para obter mais informações sobre esses códigos de razão, consulte Códigos de razão da API.

# **Chamada C**

MQZ\_INIT\_NAME (Hconfig, Options, QMgrName, ComponentDataLength, ComponentData, &Version, &CompCode, &Reason);

Os parâmetros transmitidos para o serviço são declarados da seguinte forma:

```
MQHCONFIG Hconfig; \overline{y} /* Configuration handle */<br>MQLONG Options; \overline{y} /* Initialization options
MQLONG Options; /* Initialization options */
MQCHAR48 QMgrName; \overline{\phantom{a}} /\star Queue manager name \overline{\phantom{a}}/MOLONG ComponentDataLength; /\star Length of component o
MQLONG ComponentDataLength; /* Length of component data */<br>MOBYTE ComponentData[n]; /* Component data */
MQBYTE ComponentData[n]; /* Component data */<br>MQLONG Version; /* Version number */
                                                /* Version number */MQLONG CompCode; /* Completion code */
                                                /* Reason code qualifying CompCode */
```
# **MQZ\_INSERT\_NAME-Inserir nome**

Essa função é fornecida por um componente de serviço de nomes e é iniciada pelo gerenciador de filas para inserir uma entrada para a fila especificada, contendo o nome do gerenciador de filas que possui a fila. Se a fila já estiver definida no serviço, a chamada falha.

O identificador de função para essa função (para MQZEP) é MQZID\_INSERT\_NAME.

# **Sintaxe**

MQZ\_INSERT\_NAME( *QMgrName*, *QName*, *[ResolvedQMgrName](#page-1198-0)*, *[ComponentData](#page-1198-0)*, *[Continuation](#page-1198-0)*, *[CompCode](#page-1198-0)*, *[Reason](#page-1198-0)*)

# **Parâmetros**

### *QMgrName*

Tipo: MQCHAR48 - entrada

Nome do gerenciador de filas. O nome do gerenciador de fila chamando o componente. Esse nome é preenchido com espaços em branco até o comprimento total do parâmetro; o nome não é terminado por um caractere nulo.

O nome do gerenciador de filas é passado para o componente para obter informações; a interface de serviço de autorização não requer que o componente o use de nenhuma maneira definida

*qName*

Tipo: MQCHAR48 - entrada

<span id="page-1198-0"></span>Nome da Fila. O nome da fila para a qual uma entrada deve ser inserida Esse nome é preenchido com espaços em branco até o comprimento total do parâmetro; o nome não é terminado por um caractere nulo.

### *ResolvedQMgrName*

Tipo: MQCHAR48 - entrada

Nome do gerenciador de filas resolvido. O nome do gerenciador de fila para o qual a fila é resolvida Esse nome é preenchido com espaços em branco até o comprimento total do parâmetro; o nome não é terminado por um caractere nulo.

#### *ComponentData*

Tipo: MQBYTE ×ComponentDataComprimento-entrada/saída

Dados do componente.. Esses dados são mantidos pelo gerenciador de filas em nome desse componente específico; quaisquer mudanças feitas nele por qualquer uma das funções (incluindo a função de inicialização) fornecidas por esse componente são preservadas e apresentadas na próxima vez em que uma dessas funções do componente for chamada.

O comprimento dessa área de dados é transmitido pelo gerenciador de filas no parâmetro *ComponentDataLength* da chamada MQZ\_INIT\_NAME

#### *Continuação*

Tipo: MQLONG-entrada/saída

Indicador de continuação configurado por componente.. Para MQZ\_INSERT\_NAME, o gerenciador de filas não tenta iniciar outro componente, o que for retornado no parâmetro *Continuation* .

Os seguintes valores são suportados:

### **MQZCI\_DEFAULT**

Continuação dependente do gerenciador de filas..

#### **MQZCI\_STOP**

Não continue com o próximo componente

#### *CompCode*

Tipo: MQLONG - saída

Código de conclusão. Deve ser um dos valores a seguir:

# **MQCC\_OK**

Indica conclusão bem-sucedida.

#### **MQCC\_FAILED**

A chamada falhou.

#### *Razão*

Tipo: MQLONG - saída

Código de razão qualificando *CompCode*.

Se *CompCode* for MQCC\_OK:

#### **MQRC\_NONE**

(0, X'000') Nenhuma razão a relatar.

Se *CompCode* for MQCC\_FAILED:

#### **MQRC\_Q\_ALREADY\_EXISTS**

(2290, X'8F2') O objeto Queue já existe.

#### **MQRC\_SERVICE\_ERROR**

(2289, X'8F1') Ocorreu um erro inesperado ao acessar o serviço.

## **MQRC\_SERVICE\_NOT\_AVAILABLE**

(2285, X'8ED') Serviço subjacente não disponível.

Para obter mais informações sobre esses códigos de razão, consulte Códigos de razão da API.

# **Chamada C**

MQZ\_INSERT\_NAME (QMgrName, QName, ResolvedQMgrName, ComponentData, &Continuation, &CompCode, &Reason);

Os parâmetros transmitidos para o serviço são declarados da seguinte forma:

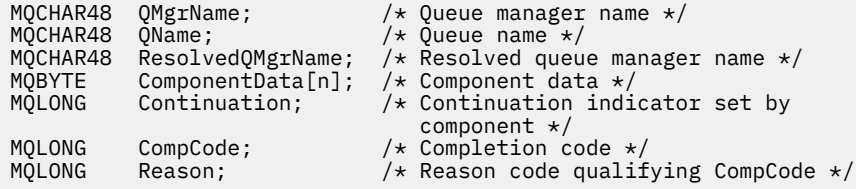

# **MQZ\_LOOKUP\_NAME-Nome da consulta**

Essa função é fornecida por um componente de serviço de nomes e é iniciada por um gerenciador de filas para recuperar o nome do gerenciador de filas proprietário para uma fila especificada.

O identificador de função para essa função (para MQZEP) é MQZID\_LOOKUP\_NAME

# **Sintaxe**

MQZ\_LOOKUP\_NAME( *QMgrName*, *QName*, *ResolvedQMgrName*, *ComponentData*, *[Continuation](#page-1200-0)*, *[CompCode](#page-1200-0)*, *[Reason](#page-1200-0)*)

# **Parâmetros**

#### *QMgrName*

Tipo: MQCHAR48 - entrada

Nome do gerenciador de filas. O nome do gerenciador de fila chamando o componente. Esse nome é preenchido com espaços em branco até o comprimento total do parâmetro; o nome não é terminado por um caractere nulo.

O nome do gerenciador de filas é passado para o componente para obter informações; a interface de serviço de autorização não requer que o componente o use de nenhuma maneira definida

#### *qName*

Tipo: MQCHAR48 - entrada

Nome da Fila. O nome da fila para a qual uma entrada deve ser resolvida Esse nome é preenchido com espaços em branco até o comprimento total do parâmetro; o nome não é terminado por um caractere nulo.

#### *ResolvedQMgrName*

Tipo: MQCHAR48 -saída

Nome do gerenciador de filas resolvido. Se a função for concluída com êxito, este será o nome do gerenciador de filas que possui a fila

O nome retornado pelo componente de serviço deve ser preenchido à direita com espaços em branco até o comprimento total do parâmetro; o nome não deve ser terminado por um caractere nulo ou conter espaços em branco iniciais ou integrados.

#### *ComponentData*

Tipo: MQBYTE ×ComponentDataComprimento-entrada/saída

Dados do componente.. Esses dados são mantidos pelo gerenciador de filas em nome desse componente específico; quaisquer mudanças feitas nele por qualquer uma das funções (incluindo a função de inicialização) fornecidas por esse componente são preservadas e apresentadas na próxima vez em que uma dessas funções do componente for chamada.

<span id="page-1200-0"></span>O comprimento dessa área de dados é transmitido pelo gerenciador de filas no parâmetro *ComponentDataLength* da chamada MQZ\_INIT\_NAME

#### *Continuação*

Tipo: MQLONG - saída

Indicador de continuação configurado por componente.. Para MQZ\_LOOKUP\_NAME, o gerenciador de filas especifica se deve iniciar outro componente de serviço de nomes, conforme a seguir:

- Se *CompCode* for MQCC\_OK, nenhum componente adicional será iniciado, independentemente do valor retornado em *Continuação*.
- Se *CompCode* não for MQCC\_OK, um componente adicional será iniciado, a menos que *Continuation* seja MQZCI\_STOP.

Os seguintes valores são suportados:

#### **MQZCI\_DEFAULT**

Continuação dependente do gerenciador de filas..

#### **MQZCI\_CONTINUE**

Continue com o próximo componente

#### **MQZCI\_STOP**

Não continue com o próximo componente

#### *CompCode*

Tipo: MQLONG - saída

Código de conclusão. Deve ser um dos valores a seguir:

### **MQCC\_OK**

Indica conclusão bem-sucedida.

#### **MQCC\_FAILED**

A chamada falhou.

#### *Razão*

Tipo: MQLONG - saída

Código de razão qualificando *CompCode*.

Se *CompCode* for MQCC\_OK:

### **MQRC\_NONE**

(0, X'000') Nenhuma razão a relatar.

Se *CompCode* for MQCC\_FAILED:

#### **MQRC\_SERVICE\_ERROR**

(2289, X'8F1') Ocorreu um erro inesperado ao acessar o serviço.

### **MQRC\_SERVICE\_NOT\_AVAILABLE**

(2285, X'8ED') Serviço subjacente não disponível.

#### **MQRC\_UNKNOWN\_Q\_NAME**

(2288, X'8F0') Nome da fila não localizado.

Para obter mais informações sobre esses códigos de razão, consulte Códigos de razão da API.

# **Chamada C**

MQZ\_LOOKUP\_NAME (QMgrName, QName, ResolvedQMgrName, ComponentData, &Continuation, &CompCode, &Reason);

Os parâmetros transmitidos para o serviço são declarados da seguinte forma:

MQCHAR48 QMgrName;  $/$   $\star$  Queue manager name  $\star$ /<br>MQCHAR48 QName;  $/$   $\star$  Queue name  $\star$ / / $\star$  Queue name  $\star$ /

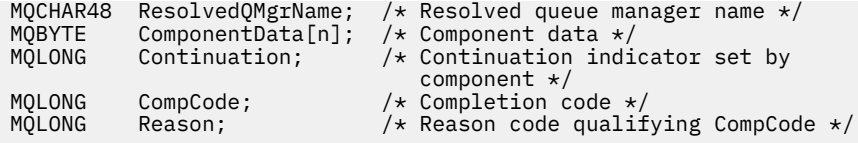

# **MQZ\_TERM\_NAME-Finalizar serviço de nome**

Essa função é fornecida por um componente de serviço de nomes e é iniciada pelo gerenciador de fila quando não requer mais os serviços desse componente. A função deve executar qualquer limpeza necessária pelo componente.

O identificador de função para essa função (para MQZEP) é MQZID\_TERM\_NAME.

# **Sintaxe**

MQZ\_TERM\_NAME( *Hconfig*, *Options*, *QMgrName*, *ComponentData*, *CompCode*, *[Reason](#page-1202-0)*)

# **Parâmetros**

## *Hconfig*

Tipo: MQHCONFIG-entrada

Identificador de configuração Esse identificador representa o componente específico que está sendo finalizado Ele é usado pelo componente ao chamar o gerenciador de fila com a função MQZEP

## *Opções*

Tipo: MQLONG - entrada

Opções de finalização Deve ser um dos valores a seguir:

## **MQZTO\_PRIMARY**

Término primário

# **MQZTO\_SECONDARY**

Finalização secundária

### *QMgrName*

Tipo: MQCHAR48 - entrada

Nome do gerenciador de filas. O nome do gerenciador de fila chamando o componente. Esse nome é preenchido com espaços em branco até o comprimento total do parâmetro; o nome não é terminado por um caractere nulo.

O nome do gerenciador de filas é passado para o componente para obter informações; a interface de serviço de autorização não requer que o componente o use de nenhuma maneira definida

### *ComponentData*

Tipo: MQBYTE ×ComponentDataComprimento-entrada/saída

Dados do componente.. Esses dados são mantidos pelo gerenciador de filas em nome desse componente específico; quaisquer mudanças feitas nele por qualquer uma das funções (incluindo a função de inicialização) fornecidas por esse componente são preservadas e apresentadas na próxima vez em que uma dessas funções do componente for chamada.

Os dados do componente estão na memória compartilhada acessível a todos os processos

O comprimento dessa área de dados é transmitido pelo gerenciador de filas no parâmetro *ComponentDataLength* da chamada MQZ\_INIT\_NAME

Quando a chamada MQZ\_TERM\_NAME tiver sido concluída, o gerenciador de filas descartará esses dados

### *CompCode*

Tipo: MQLONG - saída

Código de conclusão. Deve ser um dos valores a seguir:

## <span id="page-1202-0"></span>**MQCC\_OK**

Indica conclusão bem-sucedida.

## **MQCC\_FAILED**

A chamada falhou.

### *Razão*

Tipo: MQLONG - saída

Código de razão qualificando *CompCode*.

Se *CompCode* for MQCC\_OK:

## **MQRC\_NONE**

(0, X'000') Nenhuma razão a relatar.

Se *CompCode* for MQCC\_FAILED:

## **MQRC\_TERMINATION\_FAILED**

(2287, X'8FF') A finalização falhou por uma razão indefinida.

## **MQRC\_SERVICE\_NOT\_AVAILABLE**

(2285, X'8ED') Serviço subjacente não disponível.

Para obter mais informações sobre esses códigos de razão, consulte Códigos de razão da API.

# **Chamada C**

```
MQZ_TERM_NAME (Hconfig, Options, QMgrName, ComponentData, &CompCode,
               &Reason);
```
Os parâmetros transmitidos para o serviço são declarados da seguinte forma:

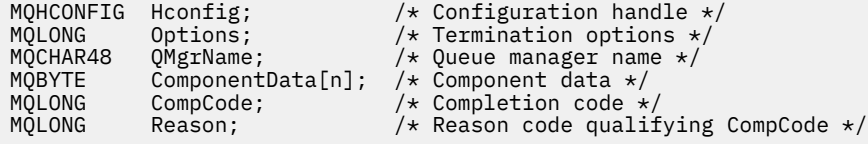

# **MQZAC-Contexto do aplicativo..**

A estrutura MQZAC é usada na chamada MQZ\_AUTHENTICATE\_USER do parâmetro *ApplicationContext* . Esse parâmetro especifica os dados relacionados ao aplicativo de chamada

*Tabela 1* resume os campos na estrutura.

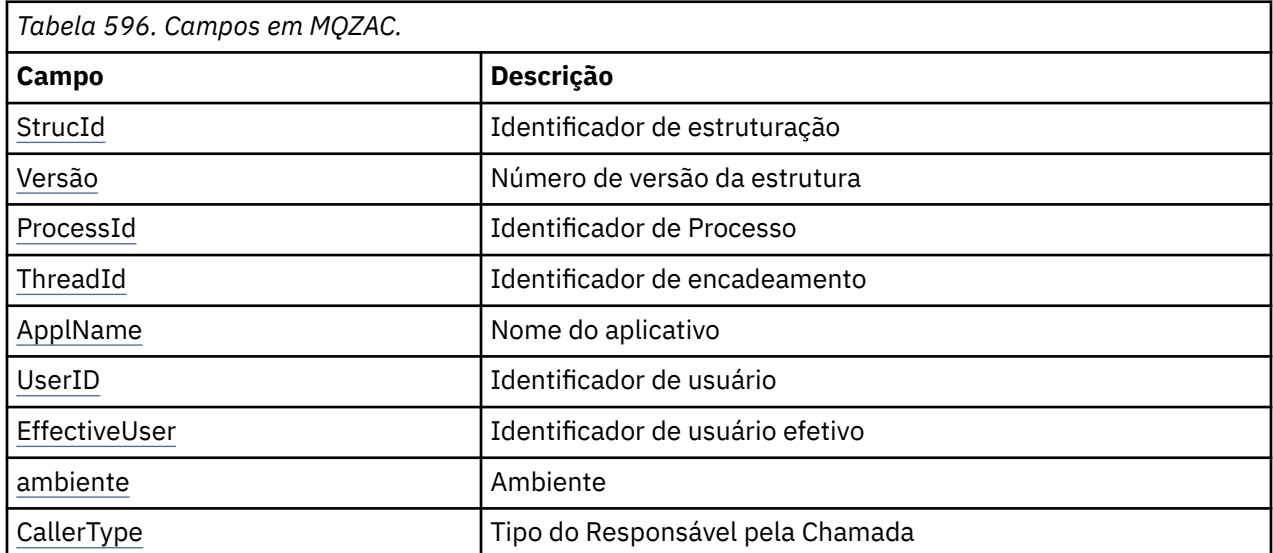

<span id="page-1203-0"></span>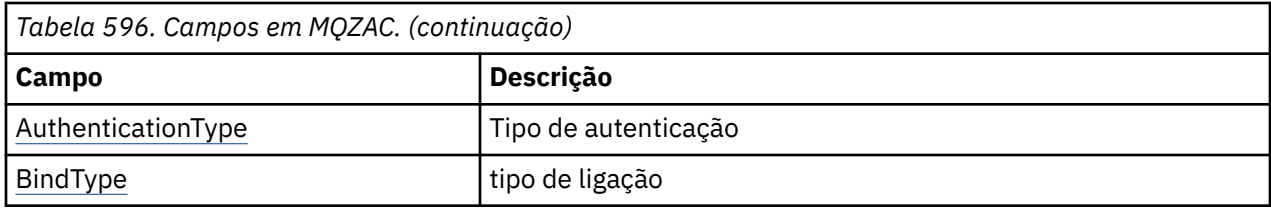

# **Campos**

## *StrucId*

Tipo: MQCHAR4 -entrada

Identificador de estruturação. O valor é o seguinte:

### **MQZAC\_STRUC\_ID**

Identificador para a estrutura de contexto do aplicativo.

Para a linguagem de programação C, a constante MQZAC\_STRUC\_ID\_ARRAY também é definida; isso tem o mesmo valor que MQZAC\_STRUC\_ID, mas é uma matriz de caracteres em vez de uma sequência.

#### *version*

Tipo: MQLONG - entrada

Número de versão da estrutura. O valor é o seguinte:

### **MQZAC\_VERSION\_1**

Estrutura do contexto de aplicativos Version-1 A constante MQZAC\_CURRENT\_VERSION especifica o número da versão atual.

#### *ProcessId*

Tipo: MQPID-entrada

Identificador de processo do aplicativo.

#### *ThreadId*

Tipo: MQTID-entrada

Identificador de encadeamento do aplicativo.

### *ApplName*

Tipo: MQCHAR28 -entrada

Nome do aplicativo.

#### *UserID*

Tipo: MQCHAR12 -entrada

Identificador do usuário. Em sistemas UNIX este campo especifica o ID do usuário real do aplicativo. No Windows esse campo especifica o ID do usuário do aplicativo.

### *EffectiveUser*

Tipo: MQCHAR12 -entrada

Identificador de usuário efetivo Em sistemas UNIX este campo especifica o ID do usuário efetivo do aplicativo. No Windows , esse campo está em branco

#### *ambiente*

Tipo: MQLONG - entrada

Ambiente. Este campo especifica o ambiente a partir do qual a chamada foi feita O campo é um dos seguintes valores:

**MQXE\_COMMAND\_SERVER**

Servidor de Comandos

### **MQXE\_MQSC**

Interpretador do comando **runmqsc** . de

# <span id="page-1204-0"></span>**MQXE\_MCA**

Agente do canal de mensagens MQXE\_OTHER

#### **MQXE\_OTHER**

Ambiente indefinido

### *CallerType*

Tipo: MQLONG - entrada

Tipo de Responsável pela Chamada Este campo especifica o tipo de programa que fez a chamada.. O campo é um dos seguintes valores:

### **MQXACT\_EXTERNAL**

A chamada é externa ao gerenciador de filas.

#### **MQXACT\_INTERNAL**

A chamada é interna para o gerenciador de filas

#### *AuthenticationType*

Tipo: MQLONG - entrada

Tipo de autenticação. Este campo especifica o tipo de autenticação que está sendo executada O campo é um dos seguintes valores:

#### **MQZAT\_INITIAL\_CONTEXT**

A chamada de autenticação é devido ao contexto do usuário ser inicializado. Esse valor é usado durante uma chamada MQCONN ou MQCONNX.

#### **MQZAT\_CHANGE\_CONTEXT**

A chamada de autenticação é devido ao contexto do usuário ser alterado. Esse valor é usado quando o MCA muda o contexto do usuário.. Tópico pai: MQZAC-

#### *BindType*

Tipo: MQLONG - entrada

Tipo de ligação. Este campo especifica o tipo de ligação em uso. O campo é um dos seguintes valores:

#### **MQCNO\_FASTPATH\_BINDING**

Ligação de atalho.

### **MQCNO\_SHARED\_BINDING**

Ligação compartilhada

#### **MQCNO\_ISOLATED\_BINDING**

Ligação isolada..

# **Declaração C**

Declare os campos da estrutura da seguinte forma:

```
typedef struct tagMQZAC MQZAC;
struct tagMQZAC {
 MQCHAR4 StrucId; /* Structure identifier */
 MQLONG Version; /* Structure version number */
 MQPID ProcessId; /* Process identifier */
<code>MQTID ThreadId;</code> \rightarrow Thread identifier \star/
 MQCHAR28 ApplName; /* Application name */
 MQCHAR12 UserID; /* User identifier */
<code>MQCHAR12 EffectiveUserID;</code> /* Effective user identifier \star/
 MQLONG Environment; /* Environment */
 MQLONG CallerType; /* Caller type */
<code>MQLONG AuthenticationType;</code> /\star Authentication type \star/
 MOLONG AuthenticationType; /x Authentication type */<br>MQLONG BindType; /* Bind type */};
```
# **MQZAD-Dados de autoridade.**

A estrutura MQZAD é usada na chamada MQZ\_ENUMERATE\_AUTHORITY\_DATA para dois parâmetros, uma entrada e uma saída.

- MQZAD é usado para o parâmetro *Filter* que é entrada para a chamada. Este parâmetro especifica os critérios de seleção que devem ser usados para selecionar os dados de autoridade retornados pela chamada
- MQZAD também é usado para o parâmetro *AuthorityBuffer* que é saída da chamada. Este parâmetro especifica as autorizações para uma combinação de nome do perfil, tipo do objeto e entidade

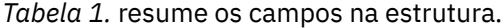

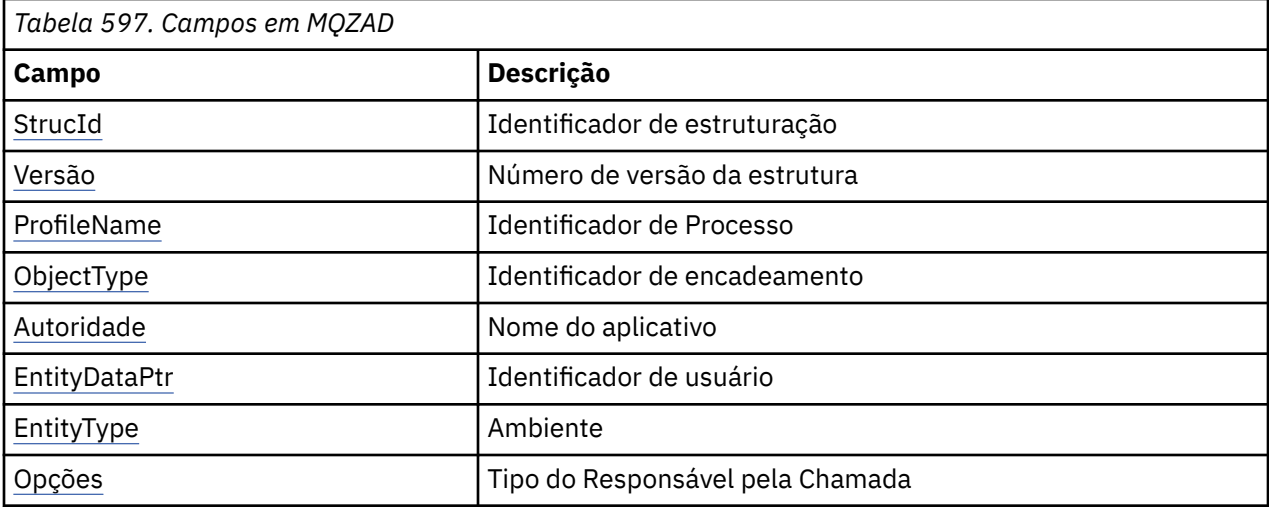

# **Campos**

### *StrucId*

Tipo: MQCHAR4 -entrada

Identificador de estruturação. O valor é o seguinte:

### **MQZAC\_STRUC\_ID**

Identificador para a estrutura de contexto do aplicativo.

Para a linguagem de programação C, a constante MQZAC\_STRUC\_ID\_ARRAY também é definida; isso tem o mesmo valor que MQZAC\_STRUC\_ID, mas é uma matriz de caracteres em vez de uma sequência.

### *version*

Tipo: MQLONG - entrada

Número de versão da estrutura. O valor é o seguinte:

### **MQZAC\_VERSION\_1**

Estrutura do contexto de aplicativos Version-1 A constante MQZAC\_CURRENT\_VERSION especifica o número da versão atual.

A constante a seguir especifica o número da versão atual:

#### **MQZAD\_CURRENT\_VERSION**

A versão atual da estrutura de dados de autoridade

#### *ProfileName*

Tipo: MQCHAR48 - entrada

Nome do perfil.

Para o parâmetro *Filter* , esse campo é o nome do perfil para o qual os dados de autoridade são necessários Se o nome estiver inteiramente em branco até o final do campo ou o primeiro caractere nulo, serão retornados dados de autoridade para todos os nomes de perfis.

Para o parâmetro *AuthorityBuffer* , esse campo é o nome de um perfil que corresponde aos critérios de seleção especificados

## <span id="page-1206-0"></span>*ObjectType*

Tipo: MQLONG - entrada

Tipo de objeto.

Para o parâmetro *Filter* , esse campo é o tipo de objeto para o qual os dados de autoridade são necessários Se o valor for MQOT\_ALL, dados de autoridade para todos os tipos de objeto serão retornados.

Para o parâmetro *AuthorityBuffer* , este campo é o tipo de objeto ao qual o perfil identificado pelo parâmetro *ProfileName* se aplica.

O valor é um dos seguintes; para o parâmetro *Filter* , o valor MQOT\_ALL também é válido:

#### **MQOT\_AUTH\_INFO**

Informações sobre Autenticação

#### **MQOT\_CHANNEL**

Canal

## **MQOT\_CLNTCONN\_CHANEXO L**

Canal de conexão do cliente

**MQOT\_LISTENER** Listener

**MQOT\_NAMELIST** Lista de Nomes

**MQOT\_PROCESS** Definição de processo

# **MQOT\_Q**

Fila

**MQOT\_Q\_MGR** Gerenciador de Filas

# **MQOT\_SERVICE**

Serviço

### *Autoridade*

Tipo: MQLONG - entrada

Autoridade.

Para o parâmetro *Filter* , esse campo é ignorado..

Para o parâmetro *AuthorityBuffer* , este campo representa as autorizações que a entidade tem para os objetos identificados por *ProfileName* e *ObjectType*. Se a entidade tiver apenas uma autoridade, o campo será igual ao valor de autorização apropriado (constante MQZAO\_ \*). Se a entidade tiver mais de uma autoridade, o campo será OR bit a bit das constantes MQZAO\_ \* correspondentes.

### *EntityDataPtr*

Tipo: PMQZED-entrada

O endereço da estrutura MQZED que identifica uma entidade

Para o parâmetro *Filter* , esse campo aponta para uma estrutura MQZED que identifica a entidade para a qual dados de autoridade são necessários. Se *EntityDataPtr* for o ponteiro nulo, dados de autoridade para todas as entidades serão retornados.

Para o parâmetro *AuthorityBuffer* , esse campo aponta para uma estrutura MQZED que identifica a entidade para a qual dados de autoridade foram retornados.

### *EntityType*

Tipo: MQLONG - entrada

Tipo de entidade..

<span id="page-1207-0"></span>Para o parâmetro *Filter* , esse campo especifica o tipo de entidade para o qual os dados de autoridade são necessários Se o valor for MQZAET\_NONE, dados de autoridade para todos os tipos de entidade serão retornados.

Para o parâmetro *AuthorityBuffer* , esse campo especifica o tipo da entidade identificada pela estrutura MQZED apontada pelo parâmetro *EntityDataPtr*

O valor é um dos seguintes; para o parâmetro *Filter* , o valor MQZAET\_NONE também é válido:

#### **MQZAET\_PRINCIPAL**

Diretor

#### **MQZAET\_GROUP**

Group

#### *Opções*

Tipo: MQAUTHOPT-entrada

Opções. Este campo especifica opções que fornecem controle sobre os perfis exibidos. Um dos seguintes valores deve ser especificado:

#### **MQAUTHOPT\_NAME\_ALL\_MATCHING**

Exibe todos os perfis

#### **MQAUTHOPT\_NAME\_EXPLICIT**

Exibe perfis que têm exatamente o mesmo nome especificado no campo *ProfileName* .

Além disso, um dos seguintes também deve ser especificado:

#### **MQAUTHOPT\_ENTITY\_SET**

Exibir todos os perfis que são usados para calcular a autoridade acumulativa que a entidade tem para o objeto especificado pelo parâmetro *ProfileName* . O parâmetro *ProfileName* não deve conter caracteres curinga.

Se a entidade especificada for um principal, para cada membro do conjunto {entity, groups} o perfil mais aplicável que se aplica ao objeto será exibido.

Se a entidade especificada for um grupo, o perfil mais aplicável do grupo que se aplica ao objeto será exibido.

Se este valor for especificado, os valores de *ProfileName*, *ObjectType*, *EntityType*e o nome da entidade especificado na estrutura MQZED *EntityDataPtr* devem estar todos em branco.

Se você tiver especificado MQAUTHOPT\_NAME\_ALL\_MATCHING, também será possível especificar o valor a seguir:

#### **MQAUTHOPT\_ENTITY\_EXPLICIT**

Exibe perfis que possuem exatamente o mesmo nome da entidade que o nome da entidade especificado na estrutura MQZED *EntityDataPtr*

### **Declaração C**

```
typedef struct tagMQZAD MQZAD;
struct tagMQZAD {
 MQCHAR4 StrucId; /* Structure identifier */
MQLONG Version; /* Structure version number */ MQCHAR48 ProfileName; /* Profile name */
 MQLONG ObjectType; /* Object type */
 MQLONG Authority; /* Authority */
 PMQZED EntityDataPtr; /* Address of MQZED structure identifying an
entity \star/ MQLONG EntityType; /* Entity type */
 MQAUTHOPT Options; /* Options */
MQAUTHOPT Options;
```
#### **Campos**

# <span id="page-1208-0"></span>**MQZED-Descritor de entidade**

A estrutura MQZED é usada em várias chamadas de serviço de autorização para especificar a entidade para a qual a autorização deve ser verificada.

*Tabela 1.* resume os campos na estrutura.

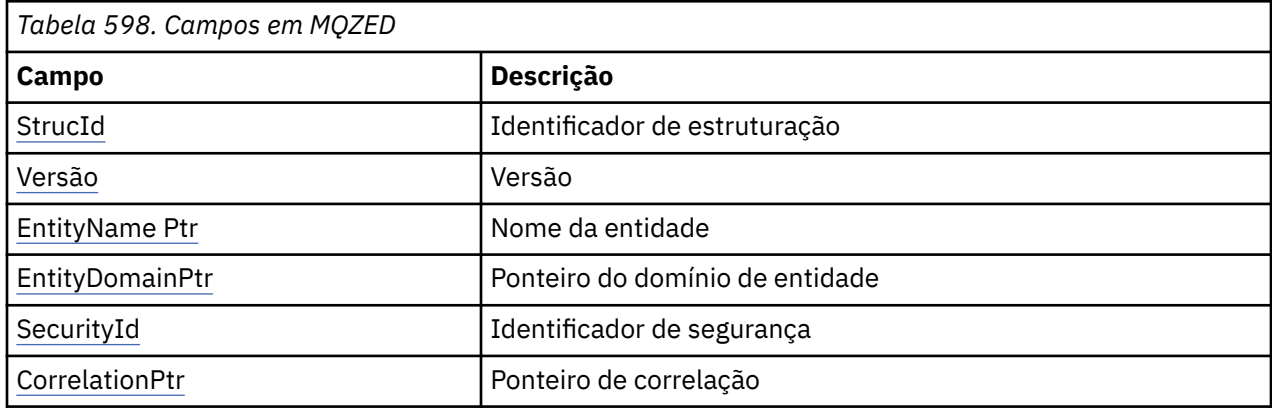

# **Campos**

## *StrucId*

Tipo: MQCHAR4 -entrada

Identificador de estruturação. O valor é o seguinte:

# **MQZED\_STRUC\_ID**

Identificador para a estrutura do descritor de entidade

Para a linguagem de programação C, a constante MQZED\_STRUC\_ID\_ARRAY também é definida; ela tem o mesmo valor que MQZED\_STRUC\_ID, mas é uma matriz de caracteres em vez de uma sequência.

### *version*

Tipo: MQLONG - entrada

Número de versão da estrutura. O valor é o seguinte:

### **MQZED\_VERSION\_1**

Version-1 estrutura do descritor de entidade.

A constante a seguir especifica o número da versão atual:

# **MQZED\_CURRENT\_VERSION**

A versão atual da estrutura do descritor de entidade

## *EntityNamePtr*

Tipo: PMQCHAR-entrada

Nome do perfil.

Endereço do nome da entidade.. Este é um ponteiro para o nome da entidade cuja autorização deve ser verificada

### *EntityDomainPtr*

Tipo: PMQCHAR-entrada

Endereço do nome de domínio da entidade Este é um ponteiro para o nome do domínio que contém a definição da entidade cuja autorização deve ser verificada

## *SecurityId*

Tipo: MQBYTE40 -entrada

Autoridade.

Identificador de segurança. Este é o identificador de segurança cuja autorização deve ser verificada

#### <span id="page-1209-0"></span>*CorrelationPtr*

Tipo: MQPTR-entrada

Indicador de correlação. Isso facilita a transmissão de dados correlacionais entre a função autenticar usuário e outras funções OAM apropriadas.

# **Declaração C**

```
typedef struct tagMQZED MQZED;
struct tagMQZED {
 MQCHAR4 StrucId; /* Structure identifier */
 MQLONG Version; /* Structure version number */
<code>PMQCHAR EntityNamePtr; /*</code> Address of entity name */ PMQCHAR EntityDomainPtr; /* Address of entity domain name */
 MQBYTE40 SecurityId; /* Security identifier */
MQPTR \, CorrelationPtr; /\,\times\, Address of correlation data \,\star\,/
```
# **Campos**

# **MQZEP-Incluir ponto de entrada do componente**

Um componente de serviço inicia esta função, durante a inicialização, para incluir um ponto de entrada no vetor do ponto de entrada para esse componente de serviço.

# **Sintaxe**

MQZEP ( *Hconfig*, *Function*, *EntryPoint*, *CompCode*, *[Reason](#page-1210-0)*)

# **Parâmetros**

#### *Hconfig*

Tipo: MQHCONFIG-entrada

Identificador de configuração Essa manipulação representa o componente que está sendo configurado para esse determinado serviço instalável Ele deve ser igual ao componente transmitido para a função de configuração do componente pelo gerenciador de fila na chamada de inicialização do componente.

#### *Function*

Tipo: MQLONG - entrada

Identificador de função. Valores válidos para isso são definidos para cada serviço instalável.

Se MQZEP for chamado mais de uma vez para a mesma função, a última chamada feita fornecerá o ponto de entrada usado.

### *EntryPoint*

Tipo: PMQFUNC-entrada

Ponto de entrada da função Este é o endereço do ponto de entrada fornecido pelo componente para executar a função

O valor NULL é válido e indica que a função não é fornecida por esse componente. NULL é assumido para os pontos de entrada que não estão definidos usando MQZEP

#### *CompCode*

Tipo: MQLONG - saída

Código de conclusão. Deve ser um dos valores a seguir:

### **MQCC\_OK**

Indica conclusão bem-sucedida.

# <span id="page-1210-0"></span>**MQCC\_FAILED**

A chamada falhou.

#### *Razão*

Tipo: MQLONG - saída

Código de razão qualificando *CompCode* .

Se *CompCode* for MQCC\_OK:

## **MQRC\_NONE**

(0, X'000') Nenhuma razão a relatar.

Se *CompCode* for MQCC\_FAILED:

#### **MQRC\_FUNCTION\_ERROR**

(2281, X'8E9') Identificador de função inválido.

#### **MQRC\_HCONFIG\_ERROR**

(2280, X'8E8') Identificador de configuração inválido.

Para obter mais informações sobre esses códigos de razão, consulte Códigos de razão da API.

# **Chamada C**

MQZEP (Hconfig, Function, EntryPoint, &CompCode, &Reason);

Declare os parâmetros conforme a seguir:

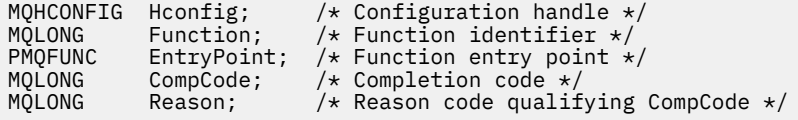

# **MQZFP-Parâmetros livres**

A estrutura MQZFP é usada na chamada MQZ\_FREE\_USER para o parâmetro *FreeParms* .. Este parâmetro especifica os dados relacionados ao recurso a ser liberado

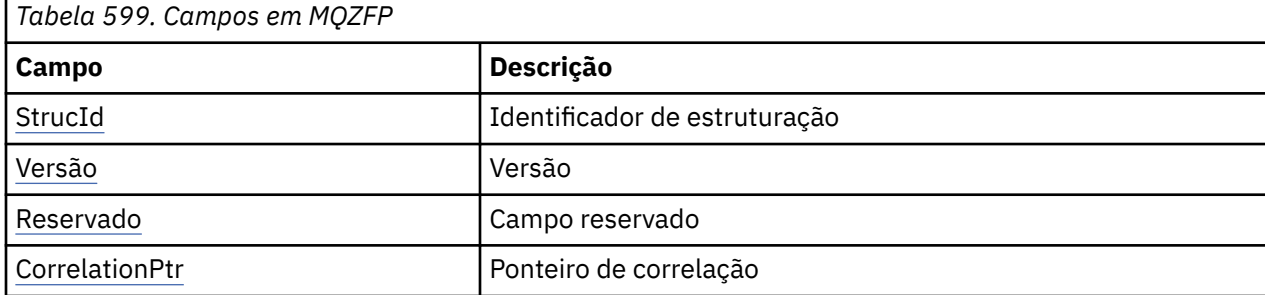

*Tabela 1.* resume os campos na estrutura.

# **Campos**

# *StrucId*

Tipo: MQCHAR4 -entrada

Identificador de estruturação. O valor é o seguinte:

# **MQZIC\_STRUC\_ID**

Identificador para a estrutura de contexto de identidade Para a linguagem de programação C, a constante MQZIC\_STRUC\_ID\_ARRAY também é definida; isso tem o mesmo valor que MQZIC\_STRUC\_ID, mas é uma matriz de caracteres em vez de uma sequência.

#### <span id="page-1211-0"></span>*version*

Tipo: MQLONG - entrada

Número de versão da estrutura. O valor é o seguinte:

## **MQZFP\_VERSION\_1**

Version-1 estrutura de parâmetros livres.

A constante a seguir especifica o número da versão atual:

### **MQZFP\_CURRENT\_VERSION**

A versão atual da estrutura de parâmetros livres

#### *Reservado*

Tipo: MQBYTE8 -entrada

Campo reservado.. O valor inicial é nulo.

#### *CorrelationPtr*

Tipo: MQPTR-entrada

Indicador de correlação. Endereço de dados de correlações relacionados ao recurso a ser liberado

# **Declaração C**

```
typedef struct tagMQZFP MQZFP;
struct tagMQZFP {
 MQCHAR4 StrucId; /* Structure identifier */
MQLONG Version; /* Structure version number */ MQBYTE8 Reserved; /* Reserved field */
MQPTR \, CorrelationPtr; /\,\times\, Address of correlation data \,\star\,/
};
```
# **Campos**

# **MQZIC-Contexto de identidade**

A estrutura MQZIC é usada na chamada MQZ\_AUTHENTICATE\_USER para o parâmetro *IdentityContext* ..

A estrutura MQZIC contém informações de contexto de identidade, que identifica o usuário do aplicativo que primeiro colocou a mensagem em uma fila:

- O gerenciador de filas preenche o campo *UserIdentifier* com um nome que identifica o usuário, a maneira como o gerenciador de filas pode fazer isso depende do ambiente no qual o aplicativo está em execução.
- O gerenciador de filas preenche o campo *AccountingToken* com um token ou número determinado a partir do aplicativo que colocou a mensagem.
- Os aplicativos podem usar o campo *ApplIdentityData* para quaisquer informações extras que eles desejam incluir sobre o usuário (por exemplo, uma senha criptografada).

Os aplicativos adequadamente autorizados podem configurar o contexto de identidade usando a função MQZ\_AUTHENTICATE\_USER

Um identificador de segurança do sistema (SID) Windows é armazenado no campo *AccountingToken* quando uma mensagem é criada em WebSphere MQ para Windows. O SID pode ser usado para complementar o campo *UserIdentifier* e para estabelecer as credenciais de um usuário.

*Tabela 1.* resume os campos na estrutura.

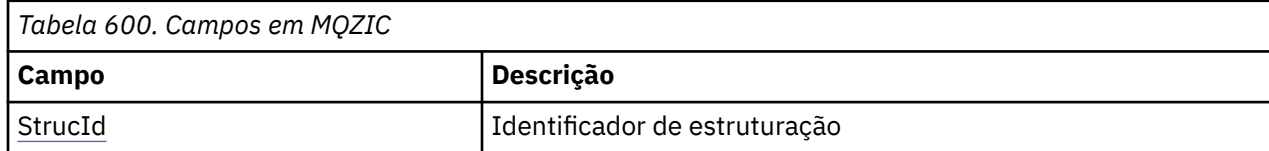

<span id="page-1212-0"></span>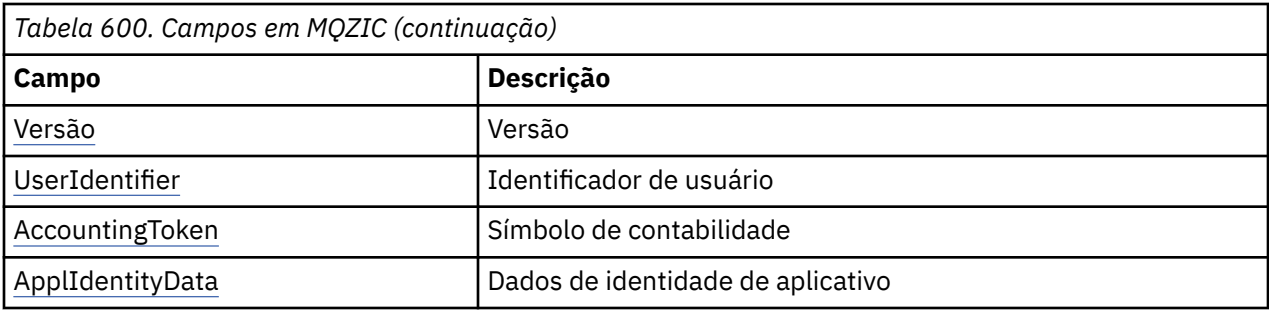

# **Campos**

## *StrucId*

Tipo: MQCHAR4 -entrada

Identificador de estruturação. O valor é o seguinte:

## **MQZIC\_STRUC\_ID**

Identificador para a estrutura de contexto de identidade Para a linguagem de programação C, a constante MQZIC\_STRUC\_ID\_ARRAY também é definida; isso tem o mesmo valor que MQZIC\_STRUC\_ID, mas é uma matriz de caracteres em vez de uma sequência.

#### *version*

Tipo: MQLONG - entrada

Número de versão da estrutura. O valor é o seguinte:

## **MQZIC\_VERSION\_1**

Version-1 estrutura de contexto de identidade.

A constante a seguir especifica o número da versão atual:

## **MQZIC\_CURRENT\_VERSION**

A versão atual da estrutura do contexto de identidade

### *UserIdentifier*

Tipo: MQCHAR12 -entrada

Identificador do usuário. Isso faz parte do contexto de identidade da mensagem *UserIdentifier* especifica o identificador do usuário do aplicativo que originou a mensagem. O gerenciador de filas trata essas informações como dados de caractere, mas não define o formato deles. Para obter mais informações sobre o campo *UserIdentifier* , consulte ["UserIdentifier \(MQCHAR12\)" na página 438](#page-437-0)

### *AccountingToken*

Tipo: MQBYTE32 -entrada

Token de Contabilidade. Isso faz parte do contexto de identidade da mensagem *AccountingToken* permite que um aplicativo faça com que o trabalho feito como resultado da mensagem seja adequadamente cobrado. O gerenciador de filas trata estas informações como uma sequência de bits e não verifica seu conteúdo. Para obter mais informações sobre o campo *AccountingToken* , consulte ["AccountingToken \(MQBYTE32\)" na página 396](#page-395-0).

### *ApplIdentityData*

Tipo: MQCHAR32 -entrada

Dados de aplicativos relacionados à identidade. Isso faz parte do contexto de identidade da mensagem ApplIdentityDados são informações definidas pelo conjunto de aplicativos que podem ser usadas para fornecer informações adicionais sobre a origem da mensagem. Por exemplo, ele poderia ser configurado por aplicativos em execução com autoridade de usuário adequada para indicar se os dados de identificação são confiáveis.. Para obter mais informações sobre o campo de dados ApplIdentity, consulte ["ApplIdentityDados \(MQCHAR32\)" na página 397](#page-396-0)

# **Declaração C**

```
typedef struct tagMQZED MQZED;
struct tagMQZED {<br>MQCHAR4 StrucId;
   MQCHAR4 StrucId; /* Structure identifier */
                                   \frac{1}{\sqrt{2}} Structure version number \frac{1}{\sqrt{2}}<br>/* User identifier */
  MOCHAR12 UserIdentifier;
 MQBYTE32 AccountingToken; /* Accounting token */
MQCHAR32 ApplIdentityData; /* Application data relating to identity */};
```
# **Campos**

# **Material de referência para ponte IBM WebSphere MQ para HTTP**

Tópicos de referência para a ponte IBM WebSphere MQ para HTTP, organizados alfabeticamente

# **HTTP DELETE: WebSphere MQ ponte para o comando HTTP**

A operação HTTP **DELETE** obtém uma mensagem de uma fila do WebSphere MQ ou recupera uma publicação de um tópico A mensagem é removida da fila. Se a publicação for retida, ela não será removida Uma mensagem de resposta é enviada de volta ao cliente incluindo informações sobre a mensagem.

# **Sintaxe**

**Solicitação DELETE GET** Path *HTTP* version **— CRLF** CRLF *general-header* CRLF *request-header* CRLF Entity-header (Request) **Path**  $\rightarrow$  /  $\rightarrow$  contextRoot  $\rightarrow$  /  $\rightarrow$  msg/  $\rightarrow$  queue/  $\rightarrow$  queueName @ *qMgrName* topic/ *topicName* / **entidade-cabeçalho (Solicitação)** standard entity-header **- Fantity-value** x-msg-correlId *ID de correlação* x-msg-msgId *ID de mensagem* x-msg-range  $\_\_$  *intervalo* x-msg-require-headers  $\_\_\_\_$ nome do cabeçalho da entidade x-msg-wait  $\frac{1}{2}$  *-- Tempo de espera* 

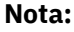

- 1. If a question mark (?) is used it must be substituted with %3f. For example, orange?topic should be specified as orange%3ftopic.
- 2. @*qMgrName* is only valid on an HTTP **POST**

#### **Resposta**

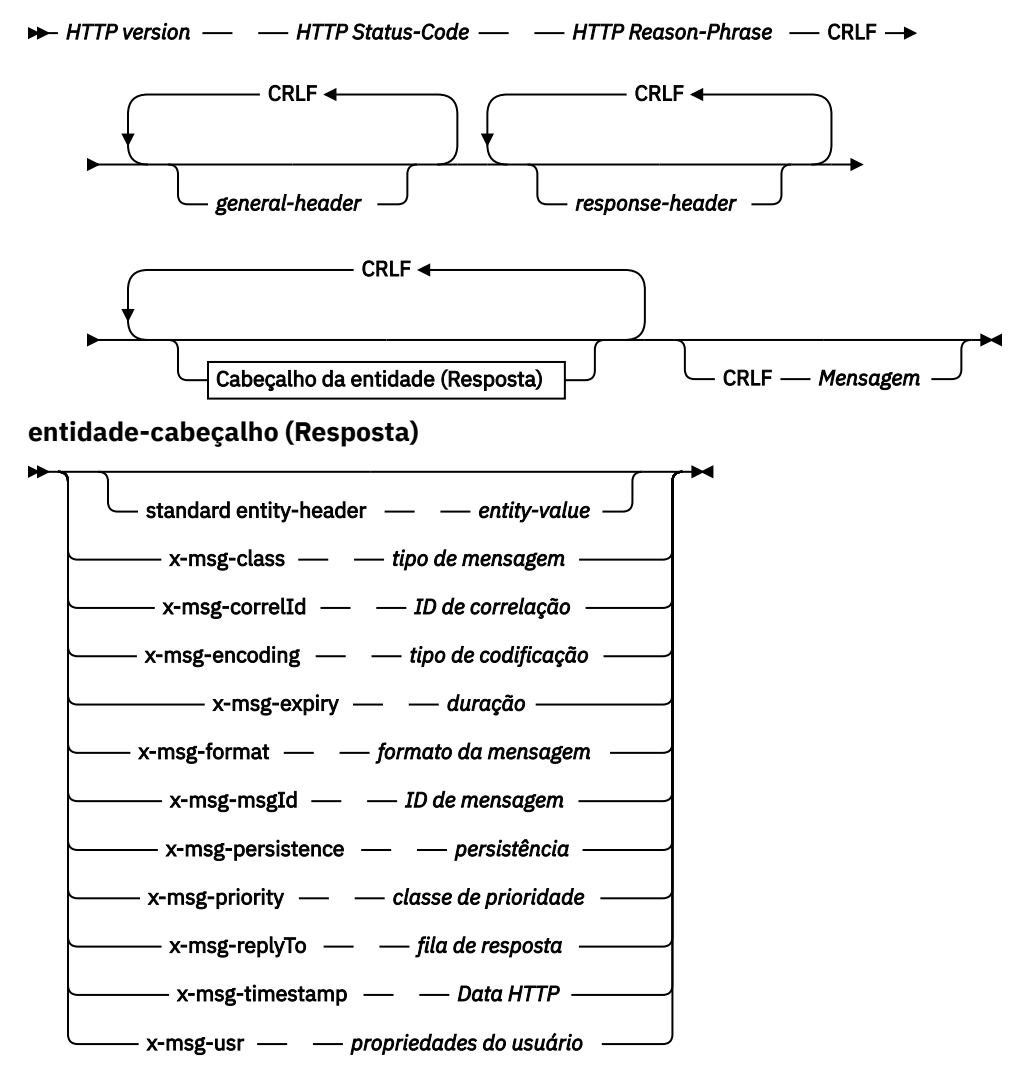

# **Parâmetros de solicitação**

#### **Path**

Consulte o ["Formato URI" na página 1249.](#page-1248-0)

#### *Versão HTTP*

Versão HTTP; por exemplo, HTTP/1.1

### *general-cabeçalho*

Consulte [HTTP/1.1 - 4.5 Campos de cabeçalho gerais.](https://www.w3.org/protocols/rfc2616/rfc2616-sec4.html#sec4.5)

#### *request-header*

Consulte [HTTP/1.1 - 5.3 Campos de cabeçalho da solicitação](https://www.w3.org/protocols/rfc2616/rfc2616-sec5.html#sec5.3). O campo Host é obrigatório em uma solicitação de HTTP/1.1 Ele geralmente é inserido automaticamente pela ferramenta que você usa para criar uma solicitação do cliente.

# *entity-header (Request)*

Consulte [HTTP/1.1 - 7.1 Campos do Cabeçalho da Entidade](https://www.w3.org/protocols/rfc2616/rfc2616-sec7.html#sec7.1) Um dos cabeçalhos de entidade listados no diagrama de sintaxe de solicitação.

# **Parâmetros de resposta**

## **Path**

Consulte o ["Formato URI" na página 1249.](#page-1248-0)

## *Versão HTTP*

Versão HTTP; por exemplo, HTTP/1.1

# *general-cabeçalho*

Consulte [HTTP/1.1 - 4.5 Campos de cabeçalho gerais.](https://www.w3.org/protocols/rfc2616/rfc2616-sec4.html#sec4.5)

## *response-header*

Consulte [HTTP/1.1 - 6.2 Campos de cabeçalho de resposta](https://www.w3.org/protocols/rfc2616/rfc2616-sec7.html#sec6.2).

# *cabeçalho da entidade (Resposta)*

Consulte [HTTP/1.1 - 7.1 Campos do Cabeçalho da Entidade](https://www.w3.org/protocols/rfc2616/rfc2616-sec7.html#sec7.1) Um dos cabeçalhos de entidade ou resposta listados no diagrama de sintaxe de Resposta. O Comprimento do Conteúdo está sempre presente em uma resposta Ele será configurado como zero se não houver nenhum corpo de mensagem

## *message*

Corpo da mensagem..

# **Descrição**

Se a solicitação de HTTP **DELETE** for bem-sucedida, a mensagem de resposta conterá os dados recuperados da fila do WebSphere MQ . O número de bytes no corpo da mensagem é retornado no cabeçalho HTTP Content-Length . O código de status da resposta HTTP é configurado como 200 OK. Se x-msg-range for especificado como 0ou 0-0, o código de status da resposta HTTP será 204 No Content.

Se a solicitação de HTTP **DELETE** for malsucedida, a resposta incluirá uma ponte WebSphere MQ para mensagem de erro HTTP e um código de status HTTP.

# **Exemplo de HTTP DELETE**

HTTP **DELETE** recebe uma mensagem de uma fila e exclui a mensagem, ou recupera e exclui uma publicação. A amostra do Java **HTTPDELETE** é um exemplo de uma solicitação de HTTP **DELETE** lendo uma mensagem de uma fila. Em vez de usar Java, seria possível criar uma solicitação de HTTP **DELETE** usando um formulário do navegador ou um kit de ferramentas AJAX em vez disso.

Figura 37 na página 1216 é uma solicitação HTTP para excluir a próxima mensagem na fila chamada myQueue. Em resposta, o corpo da mensagem é retornado ao cliente. Nos termos do WebSphere MQ , o HTTP **DELETE** é um get destrutivo

A solicitação contém o cabeçalho de solicitação de HTTP x-msg-wait, que instrui a ponte do WebSphere MQ para HTTP quanto tempo esperar até que uma mensagem chegue na fila. A solicitação também contém o cabeçalho da solicitação x-msg-require-headers, que especifica que o cliente deve receber o ID de correlação da mensagem na resposta.

```
DELETE /msg/queue/myQueue/ HTTP/1.1
Host: www.example.org
x-msg-wait: 10
x-msg-require-headers: correlID
```
*Figura 37. Exemplo de uma solicitação de HTTP DELETE*

[Figura 38 na página 1217](#page-1216-0), é a resposta retornada para o cliente O ID de correlação é retornado ao cliente, conforme solicitado no x-msg-require-headers da solicitação.

<span id="page-1216-0"></span>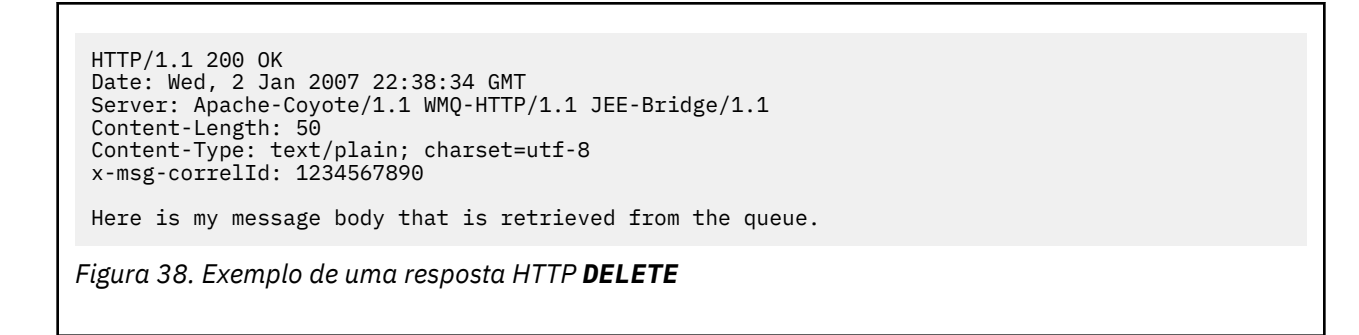

# **HTTP GET: WebSphere MQ ponte para o comando HTTP**

A operação HTTP **GET** obtém uma mensagem de uma fila do WebSphere MQ . A mensagem é deixada na fila A operação HTTP **GET** é equivalente a navegar em uma fila do WebSphere MQ

# **Sintaxe**

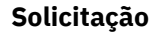

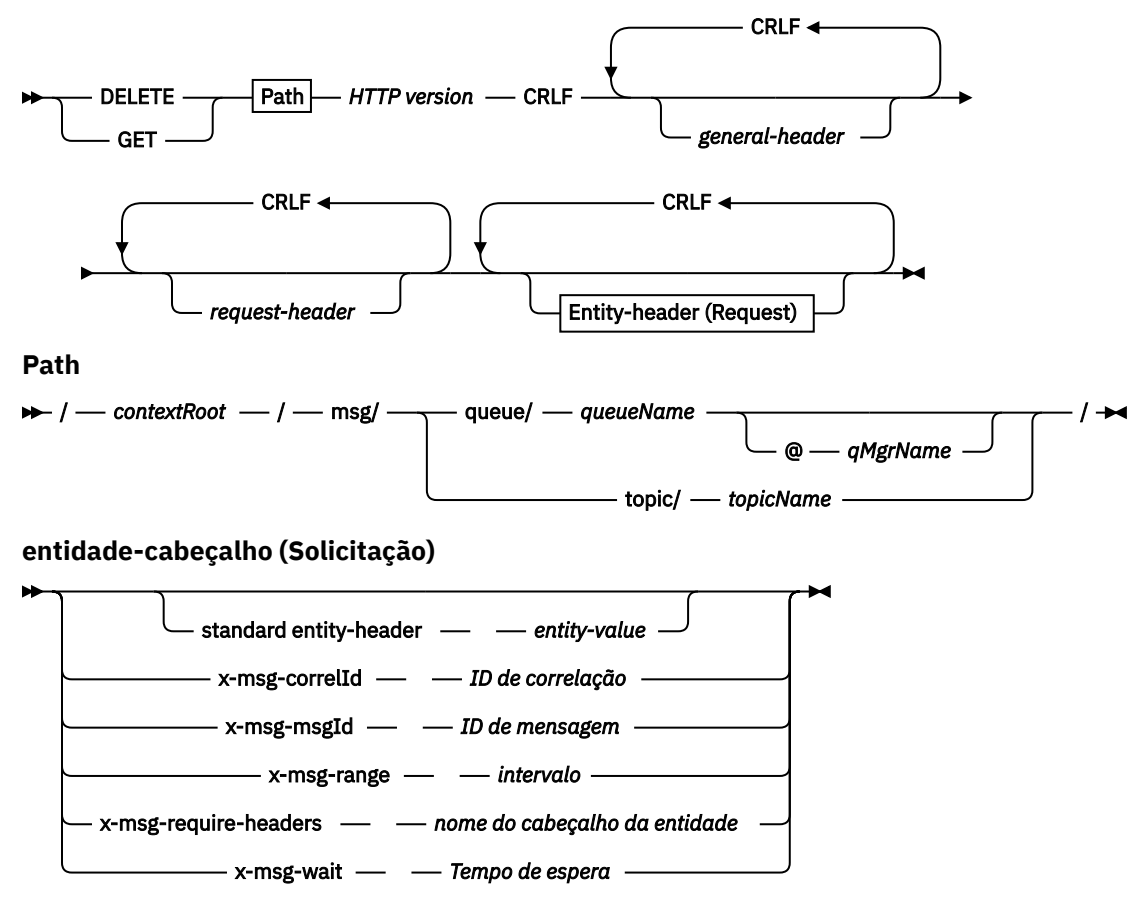

### **Nota:**

- 1. If a question mark (?) is used it must be substituted with %3f. For example, orange?topic should be specified as orange%3ftopic.
- 2. @*qMgrName* is only valid on an HTTP **POST**

#### **Resposta**

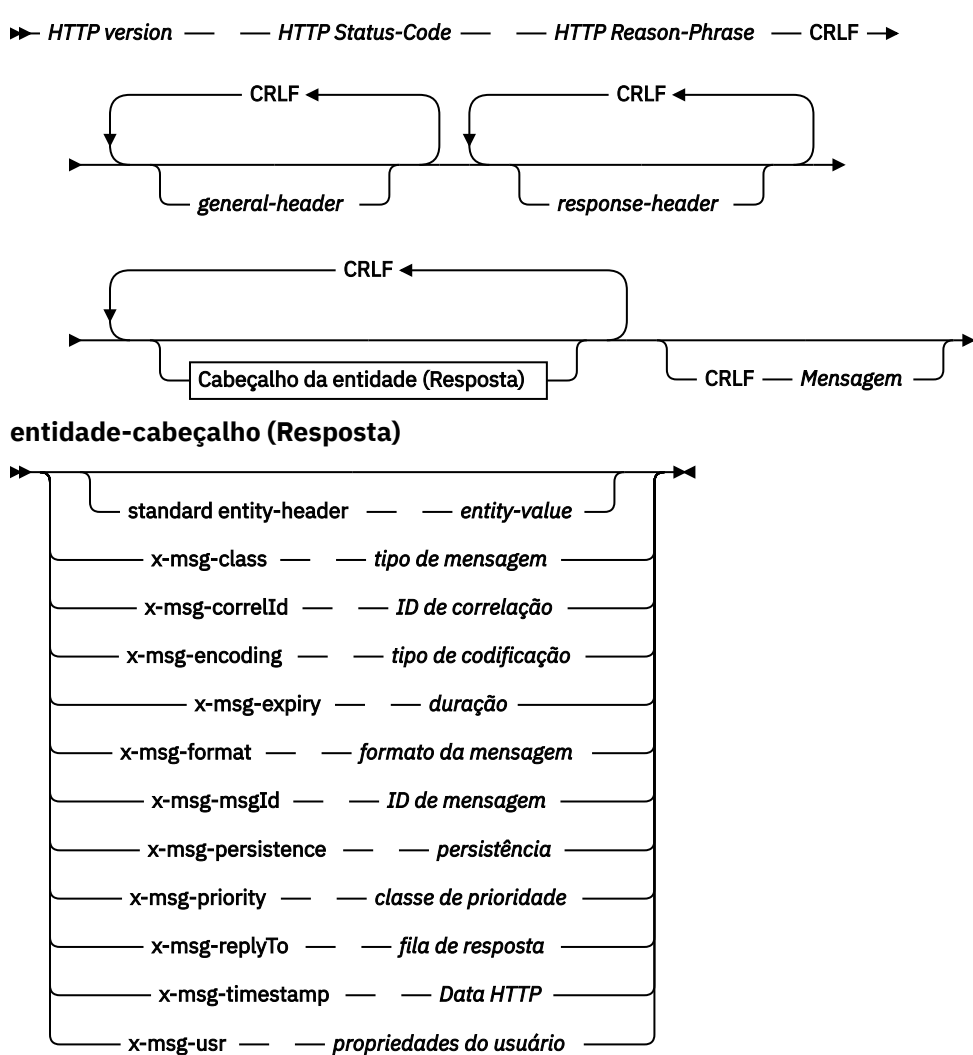

# **Parâmetros de solicitação**

#### **Path**

Consulte o ["Formato URI" na página 1249.](#page-1248-0)

#### *Versão HTTP*

Versão HTTP; por exemplo, HTTP/1.1

# *general-cabeçalho*

Consulte [HTTP/1.1 - 4.5 Campos de cabeçalho gerais.](https://www.w3.org/protocols/rfc2616/rfc2616-sec4.html#sec4.5)

### *request-header*

Consulte [HTTP/1.1 - 5.3 Campos de cabeçalho da solicitação](https://www.w3.org/protocols/rfc2616/rfc2616-sec5.html#sec5.3). O campo Host é obrigatório em uma solicitação de HTTP/1.1 Ele geralmente é inserido automaticamente pela ferramenta que você usa para criar uma solicitação do cliente.

#### *entity-header (Request)*

Consulte [HTTP/1.1 - 7.1 Campos do Cabeçalho da Entidade](https://www.w3.org/protocols/rfc2616/rfc2616-sec7.html#sec7.1) Um dos cabeçalhos de entidade listados no diagrama de sintaxe de solicitação.

## **Parâmetros de resposta**

#### **Path**

Consulte o ["Formato URI" na página 1249.](#page-1248-0)

## *Versão HTTP*

Versão HTTP; por exemplo, HTTP/1.1

#### *general-cabeçalho*

Consulte [HTTP/1.1 - 4.5 Campos de cabeçalho gerais.](https://www.w3.org/protocols/rfc2616/rfc2616-sec4.html#sec4.5)

#### *response-header*

Consulte [HTTP/1.1 - 6.2 Campos de cabeçalho de resposta](https://www.w3.org/protocols/rfc2616/rfc2616-sec7.html#sec6.2).

### *cabeçalho da entidade (Resposta)*

Consulte [HTTP/1.1 - 7.1 Campos do Cabeçalho da Entidade](https://www.w3.org/protocols/rfc2616/rfc2616-sec7.html#sec7.1) Um dos cabeçalhos de entidade ou resposta listados no diagrama de sintaxe de Resposta. O Comprimento do Conteúdo está sempre presente em uma resposta Ele será configurado como zero se não houver nenhum corpo de mensagem

#### *message*

Corpo da mensagem..

# **Descrição**

Se a solicitação de HTTP **GET** for bem-sucedida, a mensagem de resposta conterá os dados recuperados da fila do WebSphere MQ . O número de bytes no corpo da mensagem é retornado no cabeçalho HTTP Content-Length . O código de status da resposta HTTP é configurado como 200 OK. Se x-msg-range for especificado como 0ou 0-0, o código de status da resposta HTTP será 204 No Content.

Se a solicitação de HTTP **GET** for malsucedida, a resposta incluirá uma ponte WebSphere MQ para mensagem de erro HTTP e um código de status HTTP.

## **Exemplo de HTTP GET**

HTTP **GET** recebe uma mensagem de uma fila. A mensagem permanece na fila. Em termos do WebSphere MQ , HTTP **GET** é uma solicitação de procura Seria possível criar uma solicitação de HTTP **GET** usando um cliente Java, um formulário do navegador ou um kit de ferramentas AJAX.

Figura 39 na página 1219 é uma solicitação de HTTP para procurar a próxima mensagem na fila chamada myQueue

A solicitação contém o cabeçalho de solicitação de HTTP x-msg-wait, que instrui a ponte do WebSphere MQ para HTTP quanto tempo esperar até que uma mensagem chegue na fila. A solicitação também contém o cabeçalho da solicitação x-msg-require-headers, que especifica que o cliente deve receber o ID de correlação da mensagem na resposta.

```
GET /msg/queue/myQueue/ HTTP/1.1
Host: www.example.org
x-msg-wait: 10
x-msg-require-headers: correlID
```
*Figura 39. Exemplo de uma solicitação de HTTP GET*

[Figura 40 na página 1220](#page-1219-0) é a resposta retornada ao cliente. O ID de correlação é retornado ao cliente, conforme solicitado no x-msg-require-headers da solicitação.

<span id="page-1219-0"></span>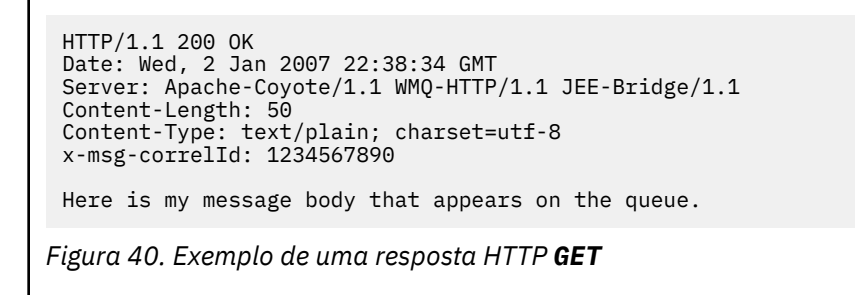

# **HTTP POST: WebSphere MQ ponte para o comando HTTP**

A operação HTTP **POST** coloca uma mensagem em uma fila do WebSphere MQ ou publica uma mensagem em um tópico..

**Syntax**

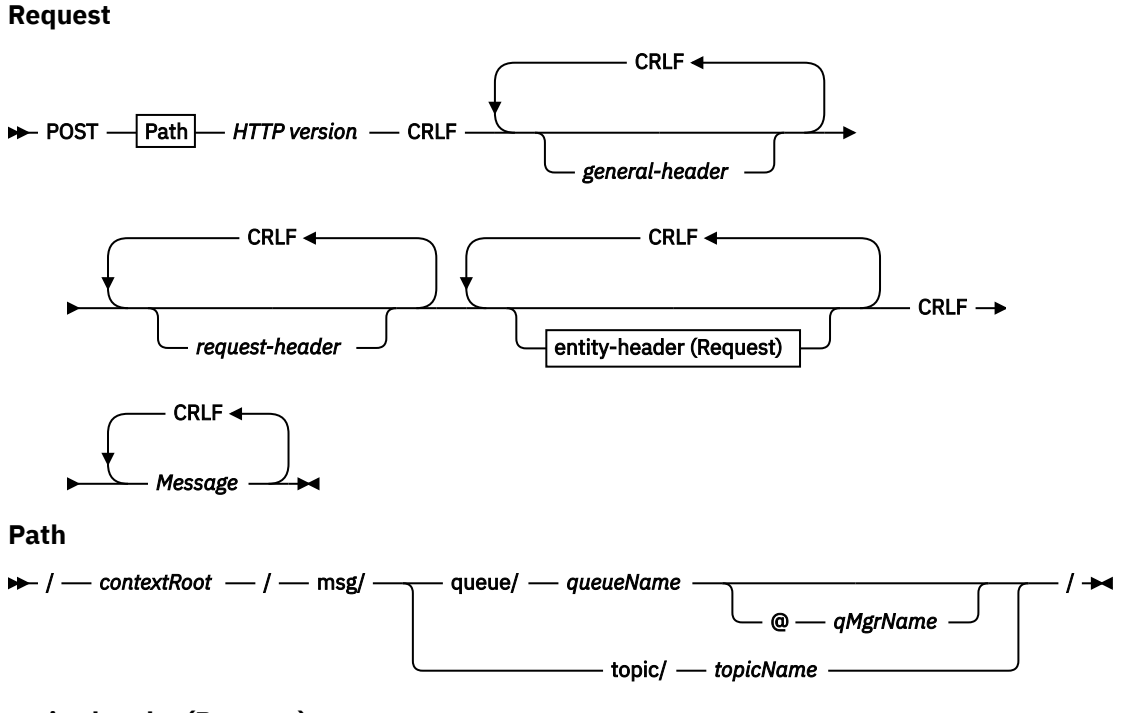

**entity-header (Request)**

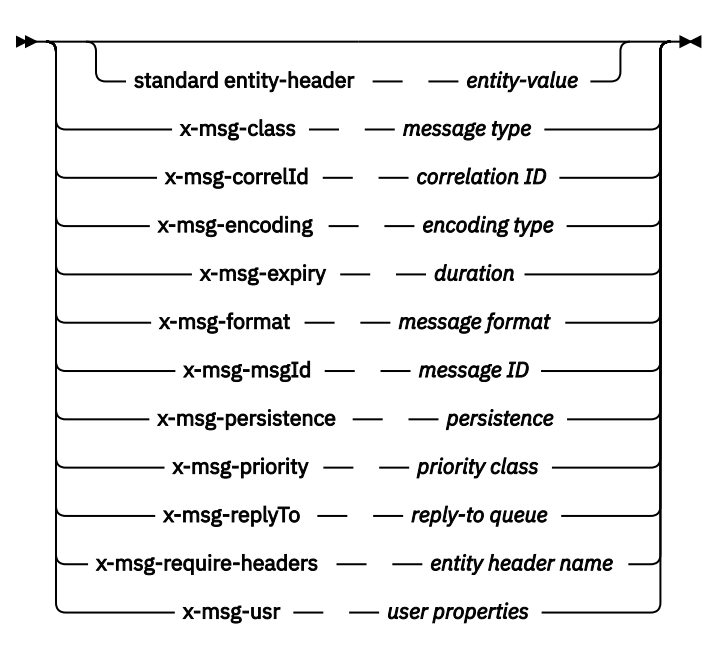

#### **Nota:**

- 1. If a question mark (?) is used it must be substituted with %3f. For example, orange?topic should be specified as orange%3ftopic.
- 2. @*qMgrName* is only valid on an HTTP **POST**

#### **Response**

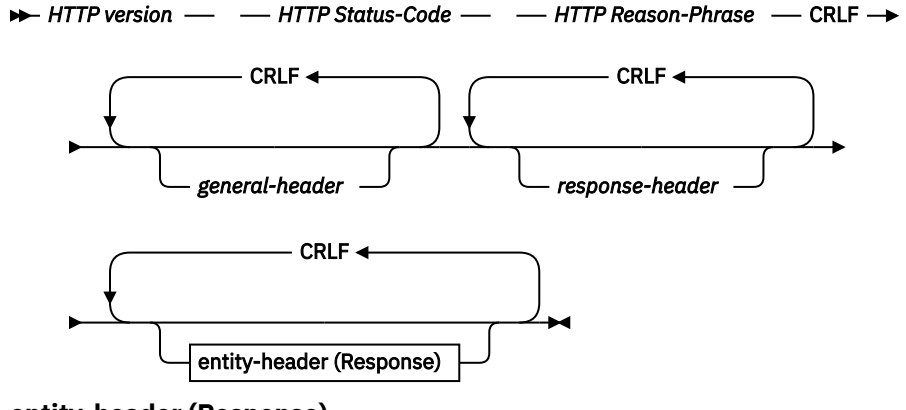

**entity-header (Response)**

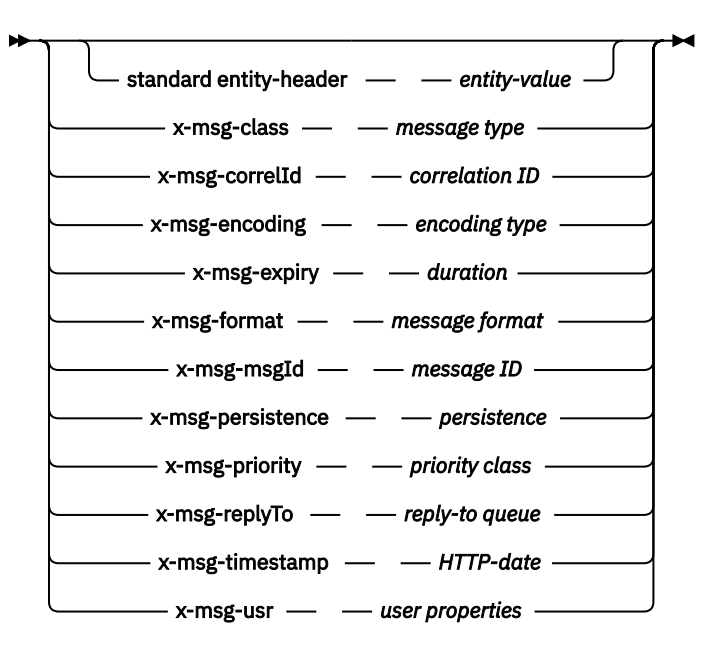

# **Parâmetros de solicitação**

#### **Path**

Consulte o ["Formato URI" na página 1249.](#page-1248-0)

#### *Versão HTTP*

Versão HTTP; por exemplo, HTTP/1.1

#### *general-cabeçalho*

Consulte [HTTP/1.1 - 4.5 Campos de cabeçalho gerais.](https://www.w3.org/protocols/rfc2616/rfc2616-sec4.html#sec4.5)

#### *request-header*

Consulte [HTTP/1.1 - 5.3 Campos de cabeçalho da solicitação](https://www.w3.org/protocols/rfc2616/rfc2616-sec5.html#sec5.3). O campo Host é obrigatório em uma solicitação de HTTP/1.1 Ele geralmente é inserido automaticamente pela ferramenta que você usa para criar uma solicitação do cliente.

### *entity-header (Request)*

Consulte [HTTP/1.1 - 7.1 Campos do Cabeçalho da Entidade](https://www.w3.org/protocols/rfc2616/rfc2616-sec7.html#sec7.1) Um dos cabeçalhos de entidade listados no diagrama de sintaxe de solicitação. O Content-Length e Content-Type devem ser inseridos em uma solicitação e geralmente são inseridos automaticamente pela ferramenta que você usa para criar uma solicitação do cliente. O Content-Type deve corresponder ao tipo definido no cabeçalho da entidade customizada x-msg-class , se for especificado.

#### *message*

Mensagem para colocar na fila ou publicação para postar em um tópico.

# **Parâmetros de resposta**

#### **Path**

Consulte o ["Formato URI" na página 1249.](#page-1248-0)

#### *Versão HTTP*

Versão HTTP; por exemplo, HTTP/1.1

#### *general-cabeçalho*

Consulte [HTTP/1.1 - 4.5 Campos de cabeçalho gerais.](https://www.w3.org/protocols/rfc2616/rfc2616-sec4.html#sec4.5)

#### *response-header*

Consulte [HTTP/1.1 - 6.2 Campos de cabeçalho de resposta](https://www.w3.org/protocols/rfc2616/rfc2616-sec7.html#sec6.2).

## *cabeçalho da entidade (Resposta)*

Consulte [HTTP/1.1 - 7.1 Campos do Cabeçalho da Entidade](https://www.w3.org/protocols/rfc2616/rfc2616-sec7.html#sec7.1) Um dos cabeçalhos de entidade ou resposta listados no diagrama de sintaxe de Resposta. O Comprimento do Conteúdo está sempre presente em uma resposta Ele será configurado como zero se não houver nenhum corpo de mensagem

# **Descrição**

Se nenhum cabeçalho x-msg-usr for incluído e a classe de mensagem for BYTES ou TEXT, a mensagem colocada na fila não terá um MQRFH2

Use a entidade HTTP e cabeçalhos de solicitação na solicitação HTTP **POST** para configurar as propriedades da mensagem que é colocada na fila. Também é possível usar x-msg-require-headers para solicitar quais cabeçalhos são retornados na mensagem de resposta..

Se a solicitação de HTTP **POST** for bem-sucedida, a entidade da mensagem de resposta estará vazia e seu Content-Length será zero. O código de status de HTTP é 200 OK

Se a solicitação de HTTP **POST** for malsucedida, a resposta incluirá uma ponte WebSphere MQ para mensagem de erro HTTP e um código de status HTTP. A mensagem WebSphere MQ não é colocada na fila ou tópico.

### **Exemplo de HTTP do POST**

HTTP do **POST** coloca uma mensagem em uma fila ou uma publicação em um tópico. A amostra do Java **HTTPPOST** é um exemplo de uma solicitação de HTTP **POST** de uma mensagem para uma fila. Em vez de usar Java, crie uma solicitação HTTP do **POST** usando um formulário de navegador ou um toolkit AJAX.

Figura 41 na página 1223 mostra uma solicitação HTTP para colocar uma mensagem em uma fila chamada myQueue. Essa solicitação contém o cabeçalho de HTTP x-msg-correlId para configurar o ID de correlação da mensagem WebSphere MQ .

```
POST /msg/queue/myQueue/ HTTP/1.1
 Host: www.example.org
 Content-Type: text/plain
 x-msg-correlID: 1234567890
 Content-Length: 50
 Here is my message body that is posted on the queue.
Figura 41. Exemplo de uma solicitação HTTP do POST para uma fila
```
Figura 42 na página 1223 mostra a resposta enviada de volta ao cliente. Não há conteúdo de resposta.

HTTP/1.1 200 OK Date: Wed, 2 Jan 2007 22:38:34 GMT Server: Apache-Coyote/1.1 WMQ-HTTP/1.1 JEE-Bridge/1.1 Content-Length: 0

*Figura 42. Exemplo de uma resposta de HTTP POST*

# **Cabeçalhos de HTTP**

A ponte do WebSphere MQ para HTTP suporta cabeçalhos HTTP de solicitação customizada, cabeçalhos HTTP de entidade customizada e um subconjunto de cabeçalhos HTTP padrão.

A prática de HTTP é prefixar todos os cabeçalhos customizados com x-, os cabeçalhos WebSphere MQ Bridge for HTTP são prefixados com x-msg-. Por exemplo, para configurar o cabeçalho de prioridade, use x-msg-priority

**Nota:**

• A maioria dos valores de cabeçalho faz distinção entre letras maiúsculas e minúsculas Por exemplo, ao usar o cabeçalho msgId , NONE é uma palavra-chave, enquanto none é um msgID.

• Cabeçalhos digitados incorretamente são ignorados.

# **Cabeçalhos HTTP de entidade customizada**

Os cabeçalhos HTTP da entidade customizada contêm informações sobre mensagens do WebSphere MQ . Usando cabeçalhos de entidade, é possível configurar valores no descritor de mensagens (MQMD) ou valores de consulta no MQMD. Um cabeçalho de entidade adicional, x-msg-usr, configura e retorna quaisquer informações de propriedade do usuário que você deseja associar a uma solicitação..

É possível usar cabeçalhos de entidade em diferentes contexto de solicitação de HTTP:

## **DELETE**

É possível usar apenas os cabeçalhos de entidade x-msg-correlIdou x-msg-msgIdou ambos com uma solicitação de HTTP **DELETE** . O efeito dos cabeçalhos é selecionar uma mensagem específica MsgId e CorrelId em um MQGETe excluir a mensagem de sua fila.

### **GET**

É possível usar apenas os cabeçalhos de entidade x-msg-correlIdou x-msg-msgIdou ambos com uma solicitação de HTTP **GET** . O efeito dos cabeçalhos é selecionar uma mensagem específica por MsgId e CorrelId em um MQGET para procura.

## **POST**

É possível usar qualquer cabeçalho de entidade em uma **POST** solicitação de HTTP, exceto x-msgtimestamp

## **x-msg-require-headers**

Em qualquer solicitação de HTTP **GET**, **POST** ou **DELETE** , é possível incluir vários cabeçalhos de entidade dentro do cabeçalho de solicitação x-msg-require-headers , separados por vírgulas. O efeito é retornar os cabeçalhos de entidade especificados na mensagem de resposta de HTTP, contendo o valor da propriedade de mensagem associada

A descrição de cada lista de cabeçalhos na qual contextos o cabeçalho é processado pela ponte do WebSphere MQ para HTTP. Por exemplo, no cabeçalho **POST**, x-msg-require-headers, o cabeçalho é processado pela ponte do WebSphere MQ para HTTP em uma solicitação HTTP **POST** ou no cabeçalho da solicitação x-msg-require-headers em uma solicitação HTTP **POST**, **GET**ou **DELETE** . Se o cabeçalho for incluído em um contexto no qual ele não é permitido, o cabeçalho será ignorado Nenhum erro é relatado..

É possível colocar quaisquer cabeçalhos HTTP padrão em solicitações a serem processadas pelo servidor da Web ou outros manipuladores de solicitações Da mesma forma, a resposta pode conter outros cabeçalhos de HTTP padrão inseridos pelo servidor da web ou outros manipuladores de resposta

# **Cabeçalhos HTTP de solicitação customizada**

Os três cabeçalhos de HTTP de solicitação customizada, x-msg-range, x-msg-require-headerse x-msg-wait, passam informações adicionais sobre a solicitação de HTTP para o servidor. Eles atuam como modificadores de solicitação Com x-msg-range, é possível restringir a quantidade de dados da mensagem retornados em uma resposta. Com o x-msg-require-headers, é possível solicitar a resposta para conter informações sobre o resultado da solicitação. Com x-msg-wait, é possível modificar o tempo que o cliente aguarda uma resposta HTTP.

# **Cabeçalhos HTTP Padrão**

O cabeçalho de solicitação HTTP padrão Host deve ser especificado em uma solicitação HTTP/1.1 .

Os cabeçalhos de entidade HTTP padrão Content-Length e Content-Type podem ser especificados em uma solicitação..

Os cabeçalhos da entidade HTTP padrão Content-Length, Content-Location, Content-Range, Content-Typee Server podem ser retornados em resposta a uma solicitação. Especifique um ou mais cabeçalhos HTTP padrão no cabeçalho x-msg-request-header na mensagem de solicitação.
# **Lista alfabética de cabeçalhos HTTP**

# **class: HTTP x-msg-class entity-header**

Configure ou retorne o tipo de mensagem

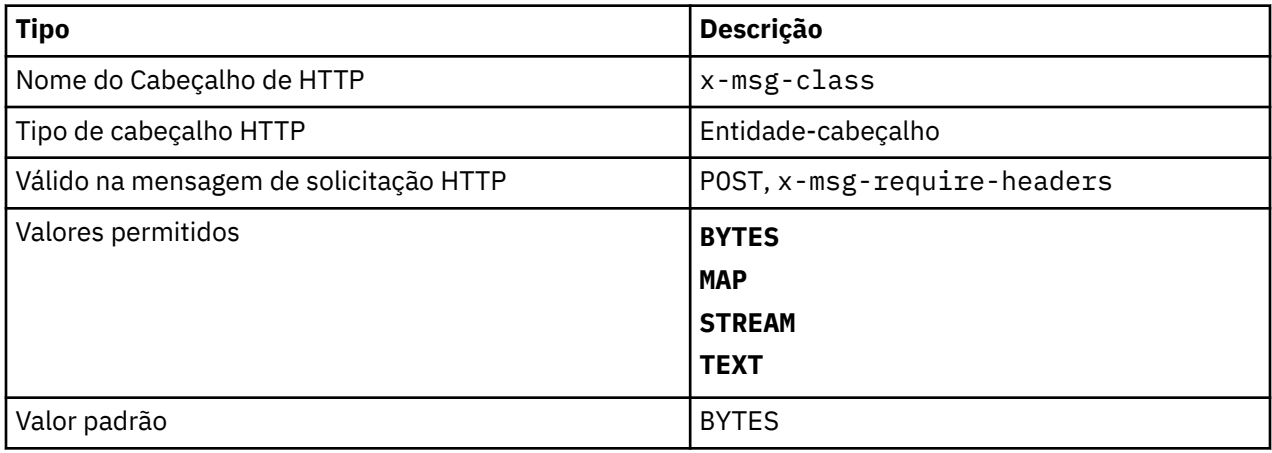

# **Descrição**

- Em uma solicitação de HTTP **POST** , configura o tipo da mensagem criada
- Especificar o cabeçalho de classe em um **GET** ou **DELETE** retorna um 400 Bad Request com o corpo da entidade de MQHTTP40007
- Especificado em x-msg-require-headers, configura x-msg-class na mensagem de resposta HTTP para o tipo de uma mensagem.
- Se um valor inválido for especificado para esse cabeçalho, uma mensagem MQHTTP40005 será retornada.
- Se o cabeçalho x-msg-class não for especificado e o tipo de conteúdo da mensagem for application/x-www-form-urlencoded, os dados serão considerados um objeto de mapa JMS.

# **Content-Length: cabeçalho de entidade HTTP**

Configure ou retorne o comprimento, em bytes, do corpo da mensagem

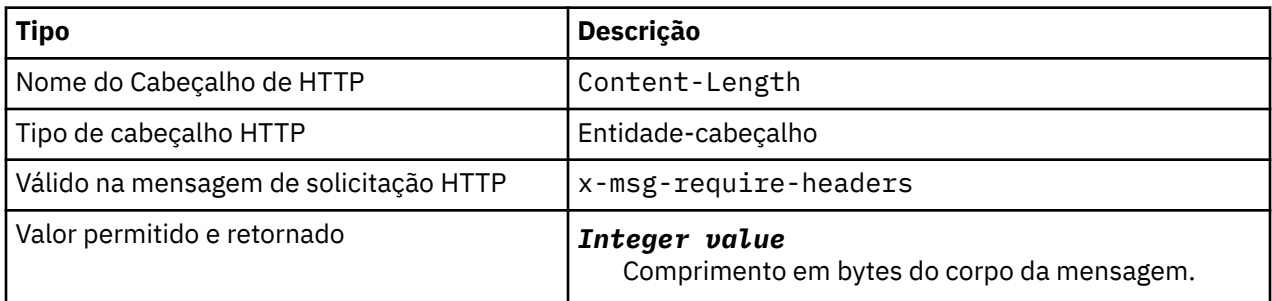

- O Content-Length é opcional em uma solicitação de HTTP (Protocolo de Transporte de Hipertexto) Para um **GET** ou **DELETE** o comprimento deve ser zero. Para **POST**, se Content-Length for especificado e não corresponder ao comprimento da linha de mensagem, a mensagem será truncada ou preenchida com nulos no comprimento especificado.
- O Content-Length é sempre retornado na resposta HTTP mesmo quando não há conteúdo, nesse caso o valor é zero.

# **Content-Location: cabeçalho de entidade HTTP**

Retorna a fila ou o tópico referenciado na solicitação, no cabeçalho Content-Location padrão na mensagem de resposta HTTP.

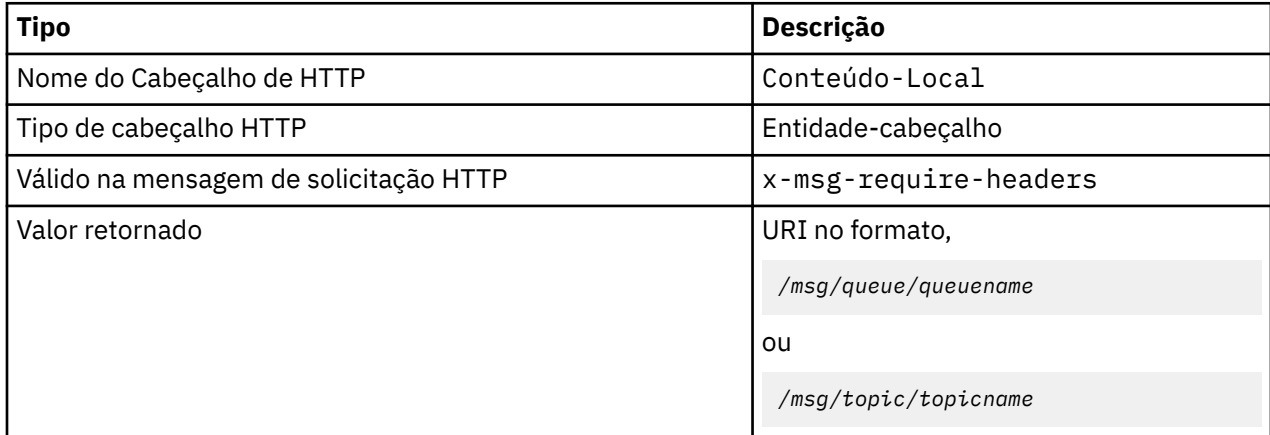

# **Descrição**

• Quando solicitado em x-msg-require-headers, o cabeçalho da entidade Content-Location retorna a fila ou o tópico referenciado na solicitação de HTTP.

# **Content-Range: cabeçalho de entidade HTTP**

Retorne o intervalo de bytes selecionado de uma mensagem do WebSphere MQ no cabeçalho Content-Range em uma resposta HTTP.

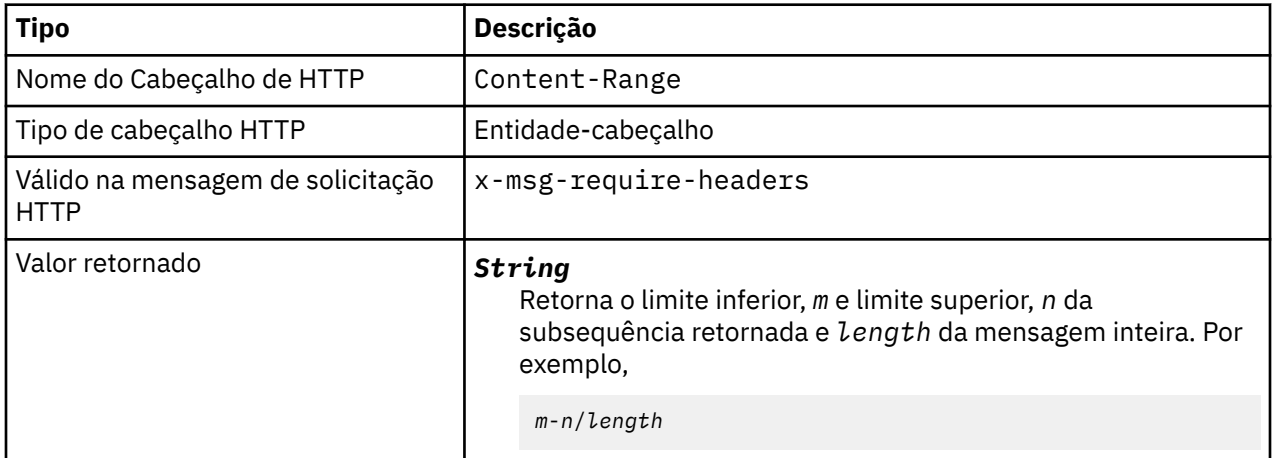

- •
- O Content-Range é retornado apenas na resposta HTTP quando Content-Range é especificado em uma solicitação **GET** ou **DELETE** que contém um cabeçalho de solicitação x-msg-range .
- Se x-msg-range for especificado em uma solicitação **GET** ou **DELETE** , o intervalo de bytes especificado no cabeçalho Content-Range será retornado na resposta.. Por exemplo, se x-msg-range: 0-60 for usado em uma solicitação para uma mensagem contendo 100 bytes, o cabeçalho do intervalo de conteúdo reterá a sequência 0-60/100
- Uma solicitação x-msg-range também retorna o intervalo de conteúdo no cabeçalho x-msg-range na resposta HTTP.

# **Content-Type: cabeçalho da entidade HTTP**

Configure a classe da mensagem JMS em uma mensagem do WebSphere MQ de acordo com o tipo de conteúdo HTTP.

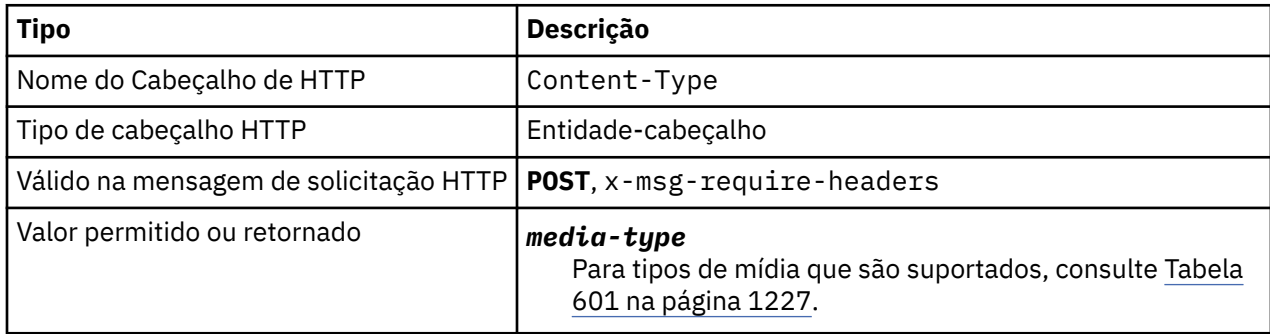

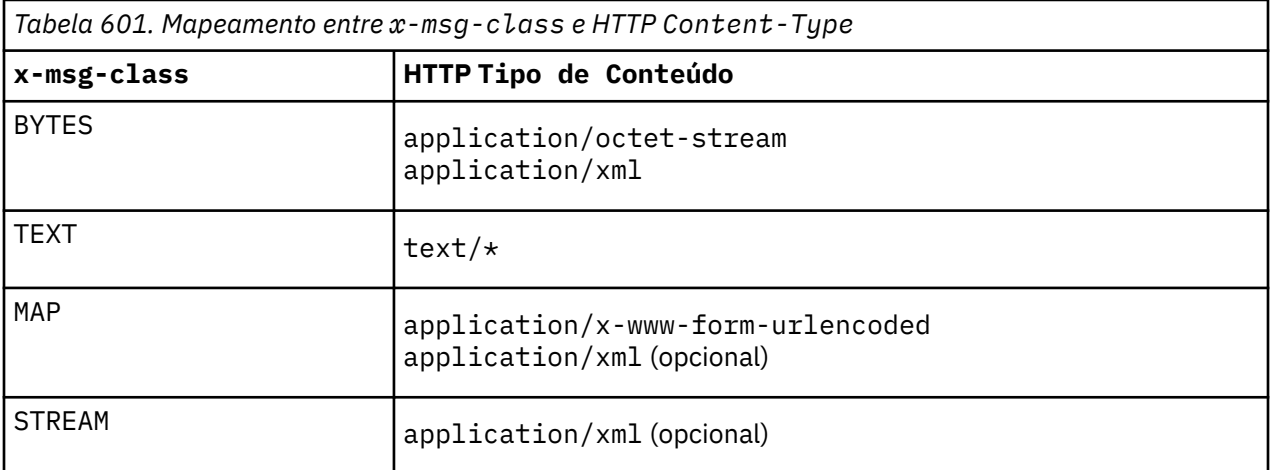

- Em uma solicitação de HTTP **POST** , especifique Content-Type ou x-msg-class. Se você especificar ambos, eles deverão ser consistentes ou uma HTTP Bad Request exceção Status code 400 será retornada Se você omitir ambos, o Content-Type e o x-msg-class, um Content-Type de text/\* será assumido.
- O Tipo de Conteúdo é sempre configurado na resposta para um HTTP **GET** ou **DELETE** que possui um corpo de mensagem. O Tipo de Conteúdo é configurado de acordo com as regras em Tabela 602 na página 1227.

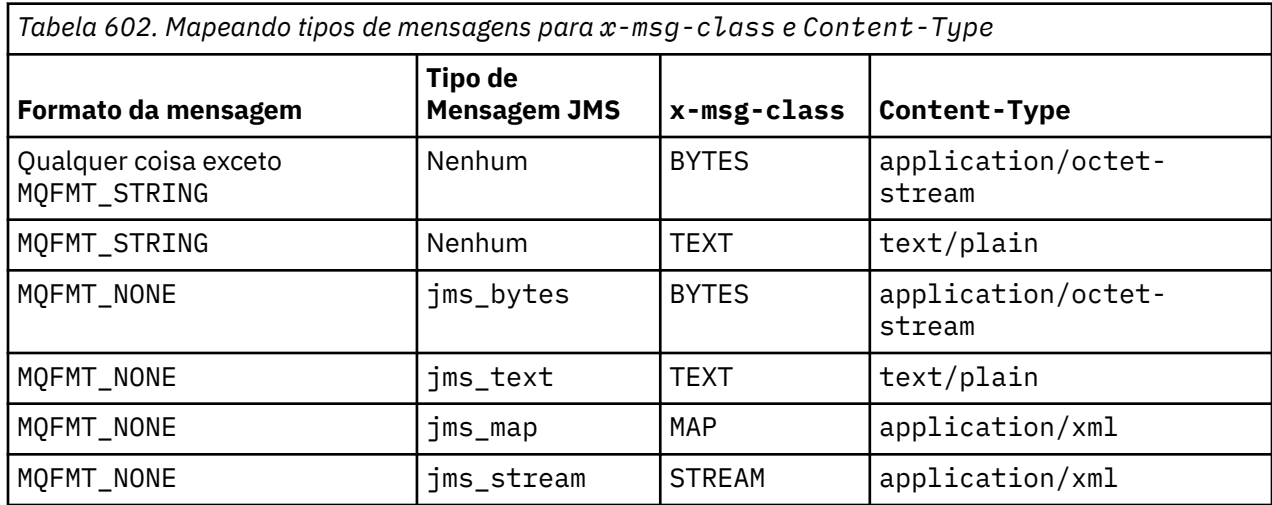

# **correlId: HTTP x-msg-correlId entity-header**

Configure ou retorne o identificador de correlação.

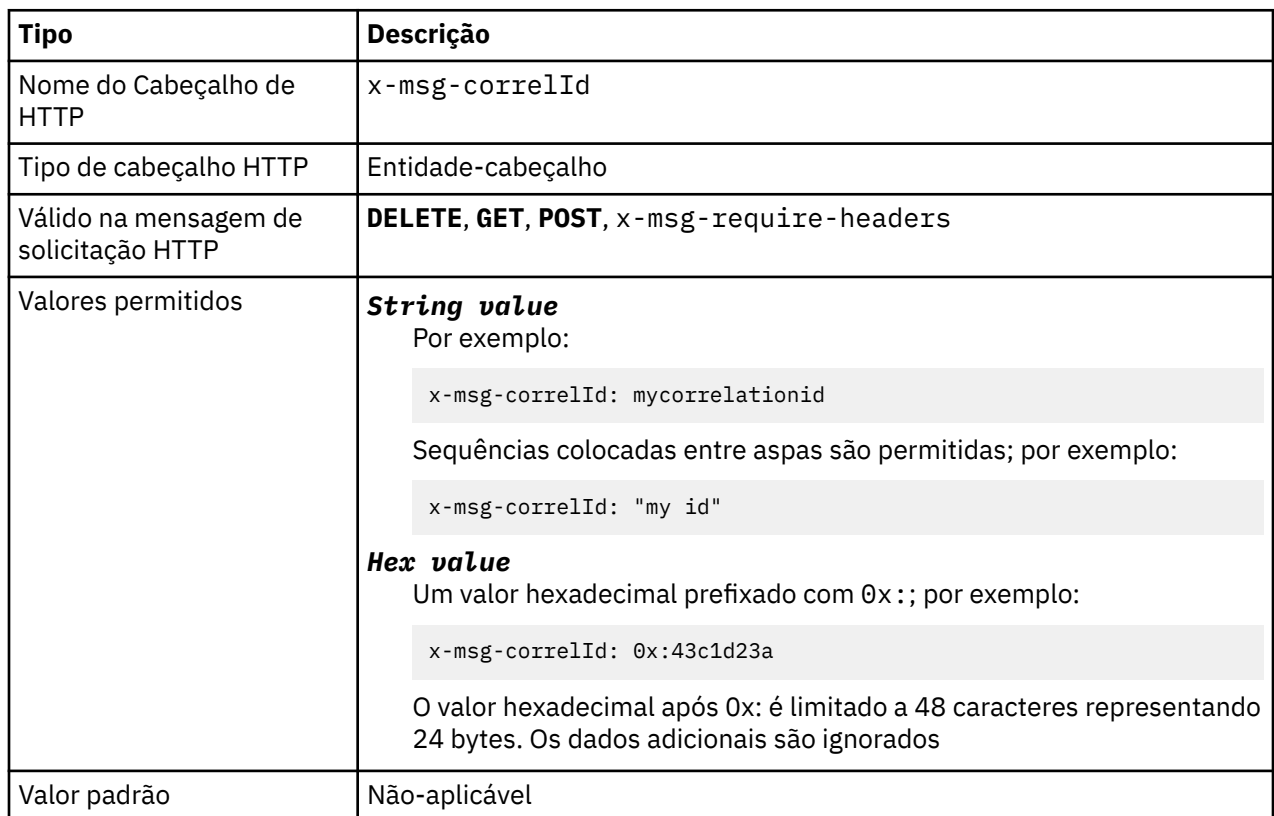

# **Descrição**

- Em uma solicitação HTTP **POST** , configura o ID de correlação da mensagem criada.
- Em uma solicitação HTTP **GET** ou **DELETE** , seleciona a mensagem da fila ou tópico. Se nenhuma mensagem existir com o ID de correlação especificado, uma resposta HTTP 504 Gateway Timeout será retornada. x-msg-correlId pode ser usado com x-msg-msgID para selecionar uma mensagem de uma fila ou tópico que corresponda a ambos os seletores.
- Especificado em x-msg-require-headers, configura x-msg-corelId na mensagem de resposta HTTP para o ID de uma mensagem.
- O espaço em branco horizontal é permitido após o prefixo 0x:

### **Nota:**

- Especificar x-msg-correlId sem um valor em uma solicitação HTTP **GET** ou **DELETE** ; por exemplo, "x-msg-correlId:", retorna a próxima mensagem na fila ou tópico, independentemente de seu ID de correlação.
- Se você especificar um seletor de 24 caracteres ou menos, ou 0x: seguido por 48 caracteres ou menos, WebSphere MQ ponte para HTTP usa um seletor otimizado para melhorar o desempenho.
- Um seletor de mensagem JMS contendo JMSCorrelationID é usado ao selecionar mensagens da fila. Esse seletor se comporta conforme descrito em Comportamento de seleção

# **encoding: HTTP x-msg-encoding entity-header**

Configure ou retorne a codificação da mensagem

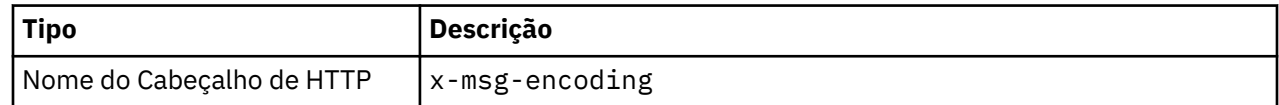

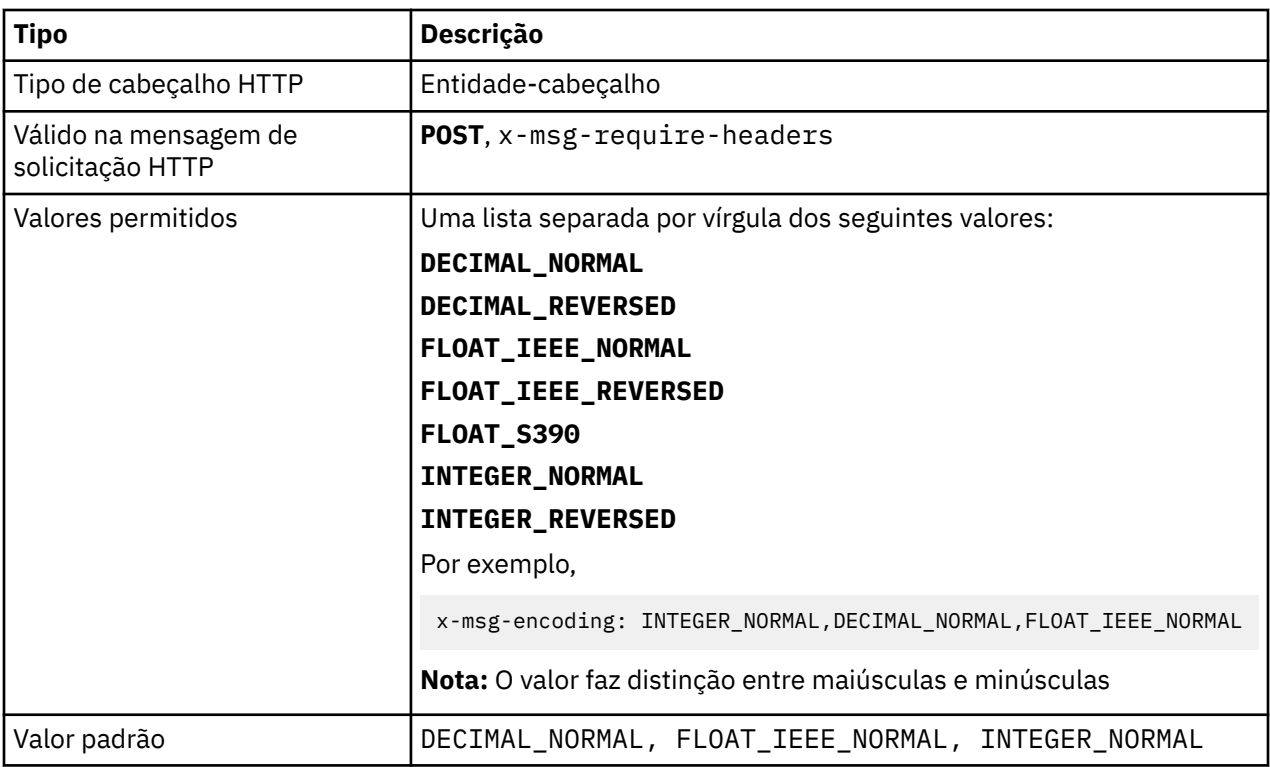

- Em uma solicitação de HTTP **POST** , especifica a codificação da mensagem criada
- Em uma solicitação HTTP **GET** ou **DELETE** , o cabeçalho x-msg-encoding é ignorado.
- Especificado em x-msg-require-headers, configura x-msg-encoding na mensagem de resposta HTTP para a propriedade de codificação de uma mensagem.

# **expiração: HTTP x-msg-expiração entity-header**

Configure ou retorne a duração de expiração da mensagem

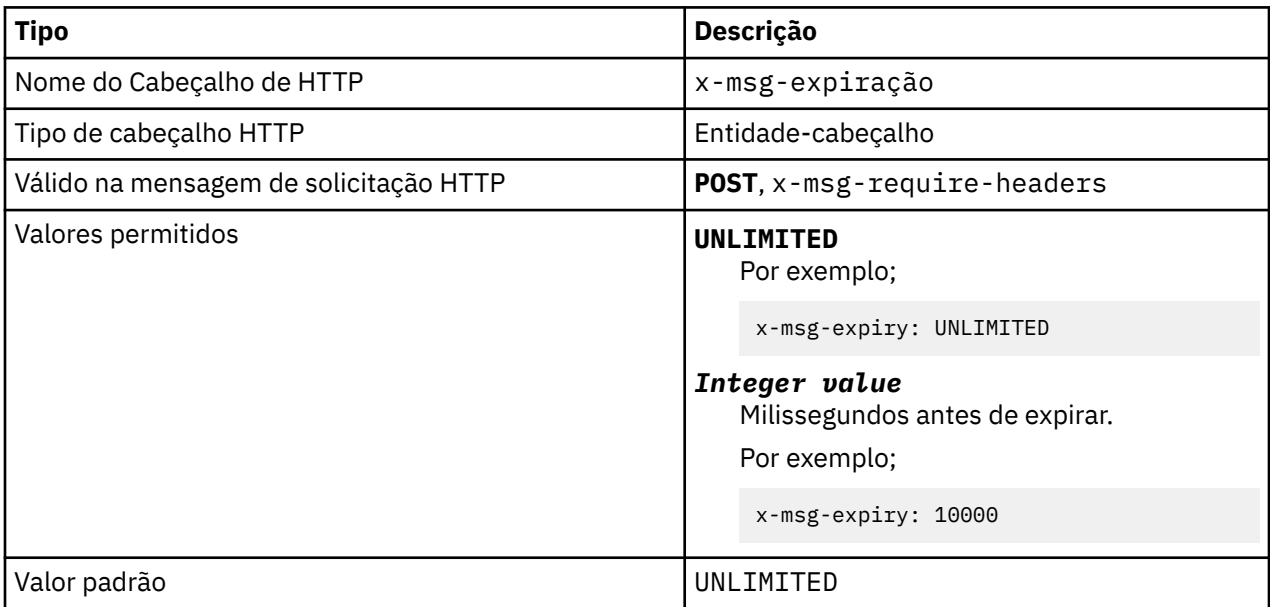

- Quando configurado em uma solicitação de HTTP **POST** , a mensagem de solicitação expira no tempo especificado
- Em uma solicitação HTTP **GET** ou **DELETE** , o cabeçalho x-msg-expire é ignorado.
- Especificado em x-msg-require-headers, configura x-msg-expire na mensagem de resposta HTTP para o tempo de expiração de uma mensagem.
- UNLIMITED especifica que a mensagem nunca expira..
- A expiração de uma mensagem começa a partir do momento em que a mensagem chega na fila, como resultado, a latência de rede é ignorada..
- O valor máximo é limitado pelo WebSphere MQ a 214748364700 milissegundos. Se um valor maior que esse for especificado, o tempo de expiração máximo possível será assumido.

# **format: HTTP x-msg-format entity-header**

Configure ou retorne o formato da mensagem WebSphere MQ .

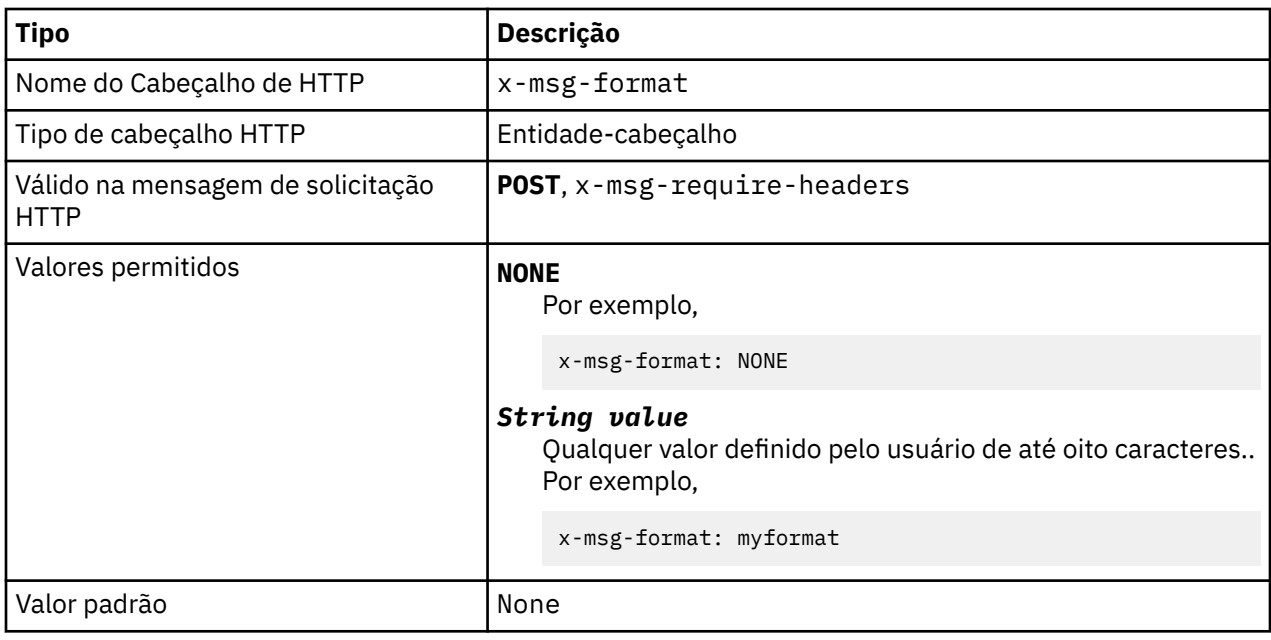

- Quando configurado em uma solicitação de HTTP **POST** , configure o formato da mensagem de solicitação
- Em uma solicitação HTTP **GET** ou **DELETE** , o cabeçalho x-msg-format é ignorado.
- Especificado em x-msg-require-headers, configura x-msg-format na mensagem de resposta HTTP para o formato de uma mensagem.
- O NONE faz distinção entre maiúsculas e minúsculas e indica que o formato da mensagem está em branco
- O valor de x-msg-format é usado, mesmo se ele contradiz o tipo de mídia da solicitação de HTTP. Consulte [Tabela 603 na página 1231.](#page-1230-0)

<span id="page-1230-0"></span>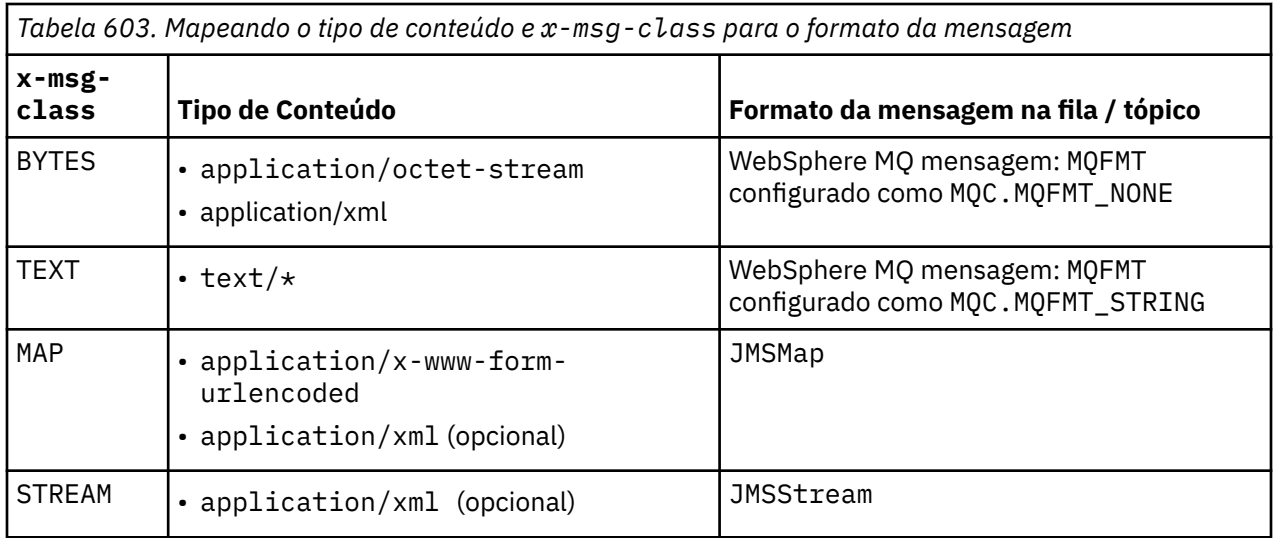

# **msgId: HTTP x-msg-msgId entity-header**

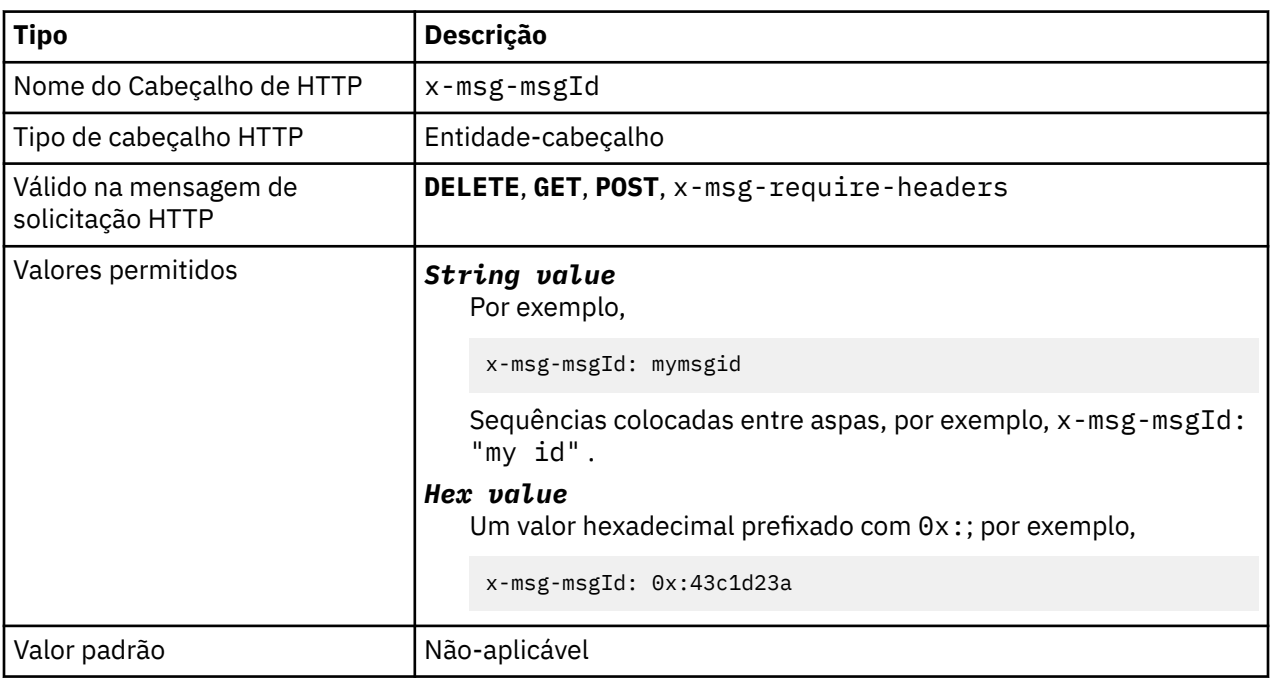

Configure ou retorne o identificador de mensagens

# **Descrição**

- Em uma solicitação HTTP **POST** , configura o ID de mensagem da mensagem criada.
- Em uma solicitação HTTP **GET** ou **DELETE** , seleciona a mensagem da fila ou tópico. Se nenhuma mensagem existir com o ID de mensagem especificado, uma resposta HTTP 504 Gateway Timeout será retornada. x-msg-msgId pode ser usado com x-msg-correlID para selecionar uma mensagem de uma fila ou tópico que corresponda a ambos os seletores.
- Especificado em x-msg-require-headers, retorna x-msg-msgId na resposta HTTP para o ID de mensagem de uma mensagem.
- O espaço em branco horizontal é permitido após o prefixo 0x:

**Nota:** Especificar x-msg-msgId sem um valor em uma solicitação HTTP **GET** ou **DELETE** ; por exemplo, "x-msg-msgId:", retorna a próxima mensagem na fila ou tópico, independentemente de seu ID de mensagem.

Um seletor de mensagem JMS contendo JMSMessageID é usado ao selecionar mensagens da fila. Esse seletor se comporta conforme descrito em Comportamento de seleção

# **persistence: HTTP x-msg-persistence entity-header.**

Configure ou retorne a persistência de mensagem

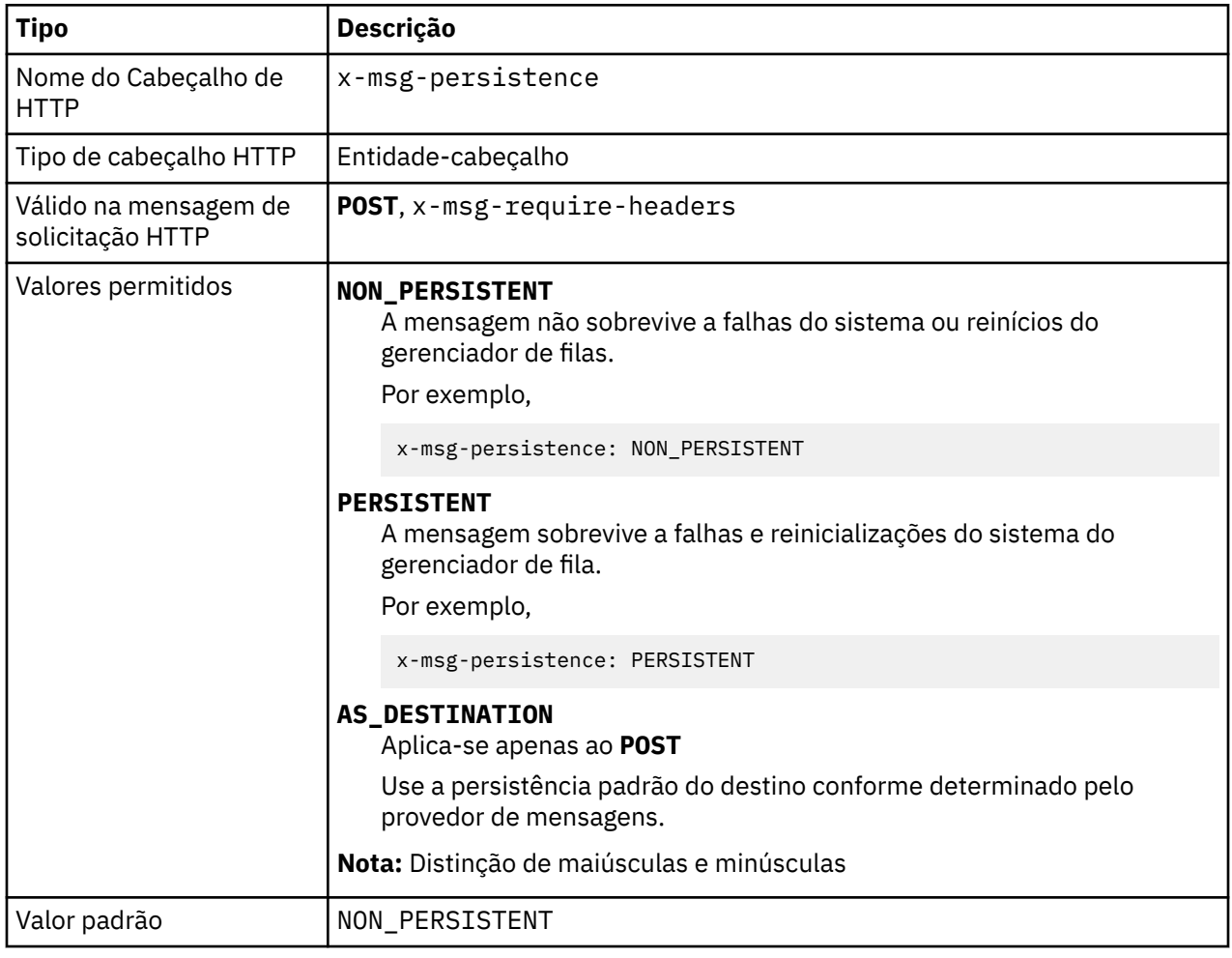

# **Descrição**

- Quando configurado em uma solicitação de HTTP **POST** , configure a persistência da mensagem de solicitação.
- Em uma solicitação HTTP **GET** ou **DELETE** , o cabeçalho x-msg-persistence é ignorado.
- Especificado em x-msg-require-headers, configura x-msg-persistence na mensagem de resposta HTTP para a persistência de uma mensagem.

# **priority: HTTP x-msg-priority entity-header**

Configure ou retorne a prioridade da mensagem

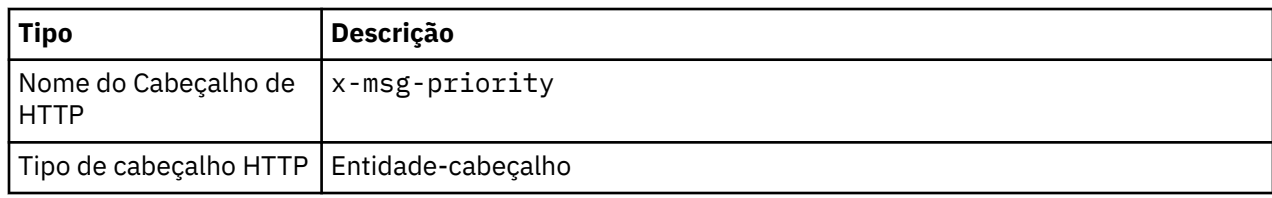

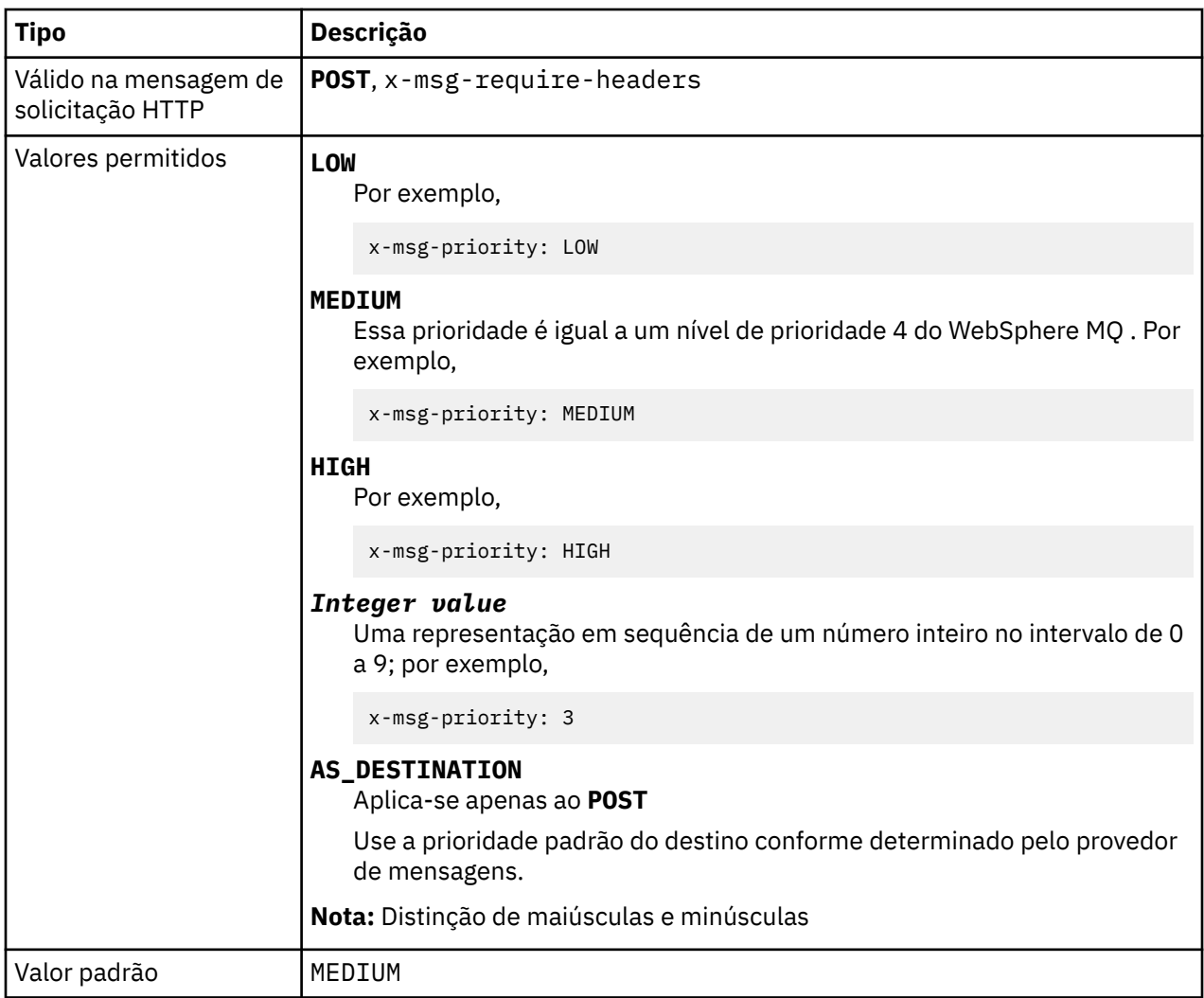

- Quando configurado em uma solicitação de HTTP **POST** , configure a prioridade da mensagem de solicitação
- Em uma solicitação HTTP **GET** ou **DELETE** , o cabeçalho x-msg-priority é ignorado.
- Especificado em x-msg-require-headers, configura x-msg-priority na mensagem de resposta HTTP para a prioridade de uma mensagem.

# **priority: HTTP x-msg-priority entity-header**

Configure ou retorne a prioridade da mensagem

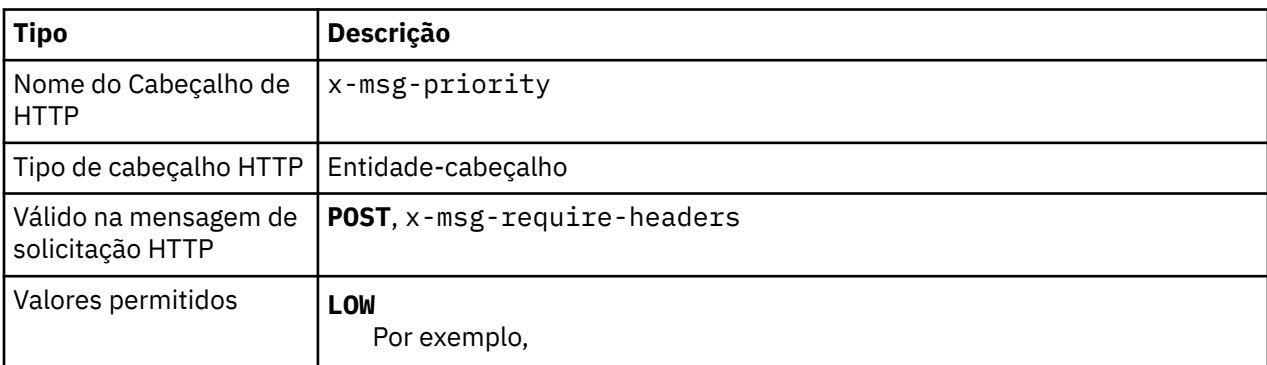

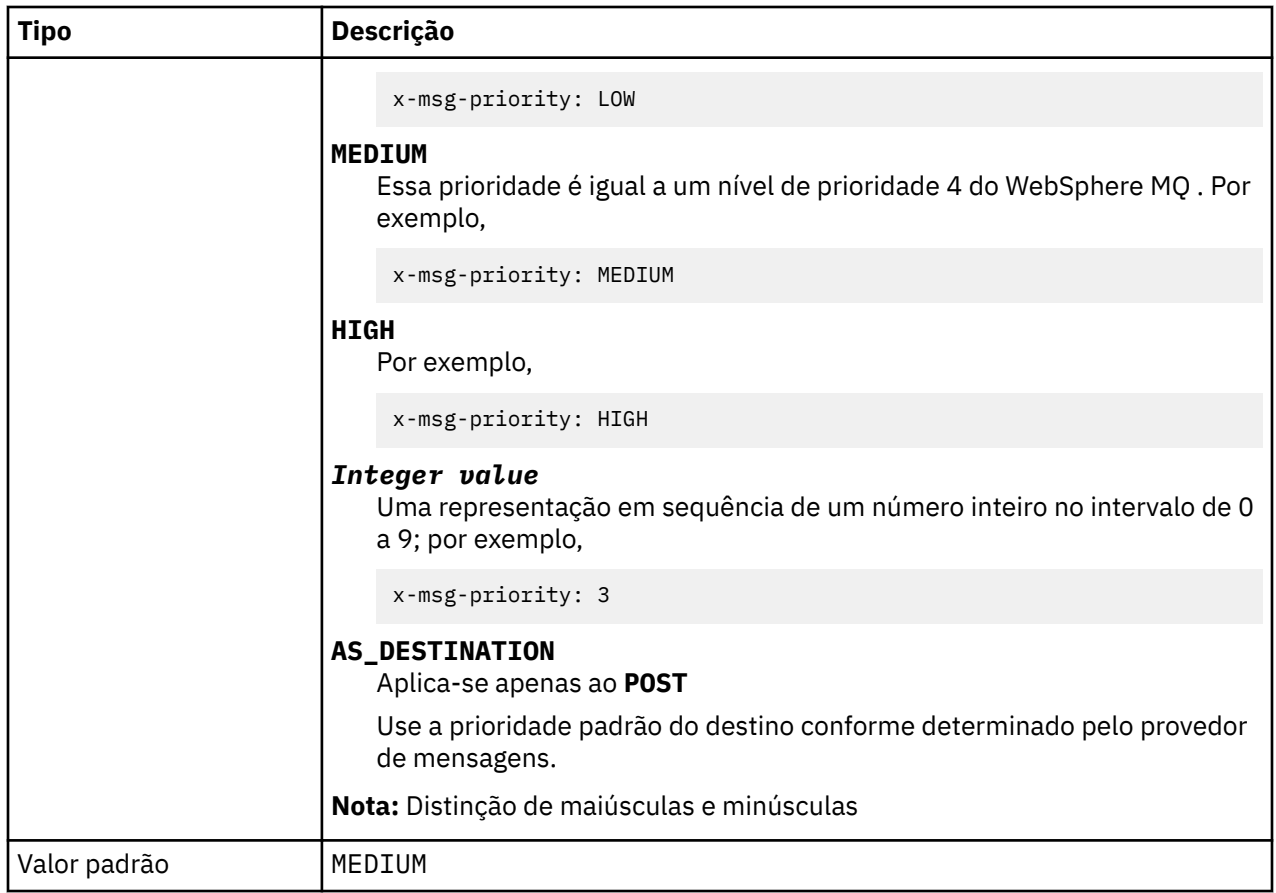

- Quando configurado em uma solicitação de HTTP **POST** , configure a prioridade da mensagem de solicitação
- Em uma solicitação HTTP **GET** ou **DELETE** , o cabeçalho x-msg-priority é ignorado.
- Especificado em x-msg-require-headers, configura x-msg-priority na mensagem de resposta HTTP para a prioridade de uma mensagem.

# **replyTo: HTTP x-msg-replyTo entity-header**

Configure ou retorne a fila de resposta da mensagem e o nome do gerenciador de filas

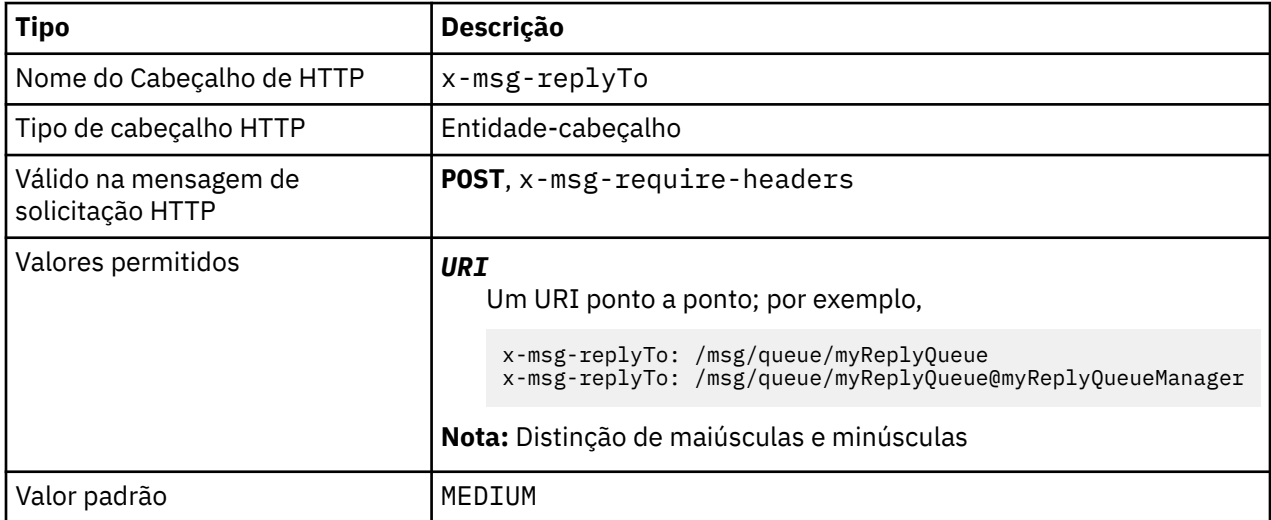

- Quando configurado em uma solicitação HTTP **POST** , configure o destino replyTo da mensagem de solicitação.
- Em uma solicitação HTTP **GET** ou **DELETE** , o cabeçalho x-msg-replyTo é ignorado.
- Especificado em x-msg-require-headers, configura x-msg-replyTo na mensagem de resposta HTTP para a fila de resposta e o nome do gerenciador de filas de uma mensagem do .

**Nota:** O URI na resposta HTTP pode incluir o nome do gerenciador de filas ao qual a ponte do WebSphere MQ está conectada.

# **Servidor: cabeçalho de resposta HTTP**

Retorna informações sobre o servidor e protocolo ao qual o cliente está conectado.

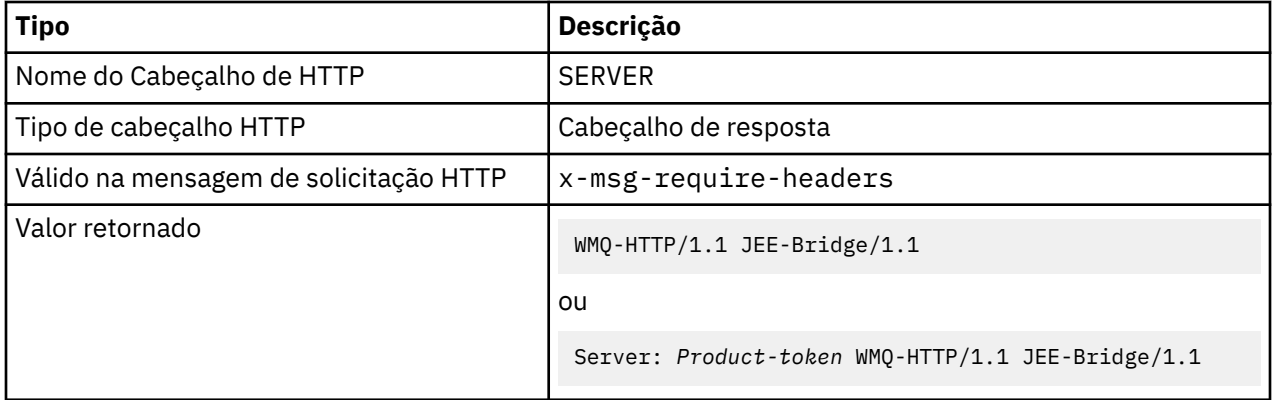

# **Descrição**

• Se o WebSphere MQ Bridge for implementado em um servidor de aplicativos, a ponte WebSphere MQ para detalhes HTTP será anexada ao cabeçalho de resposta do servidor. Por exemplo, a ponte WebSphere MQ para HTTP implementada no WebSphere Application Server Community Edition, chamada Apache-Coyote, fornece a resposta:

```
 Server: Apache-Coyote/1.1 WMQ-HTTP/1.1 JEE-Bridge/1.1
```
# **require-headers: HTTP x-msg-require-headers request-header**

Configure quais cabeçalhos retornar na mensagem de resposta HTTP.

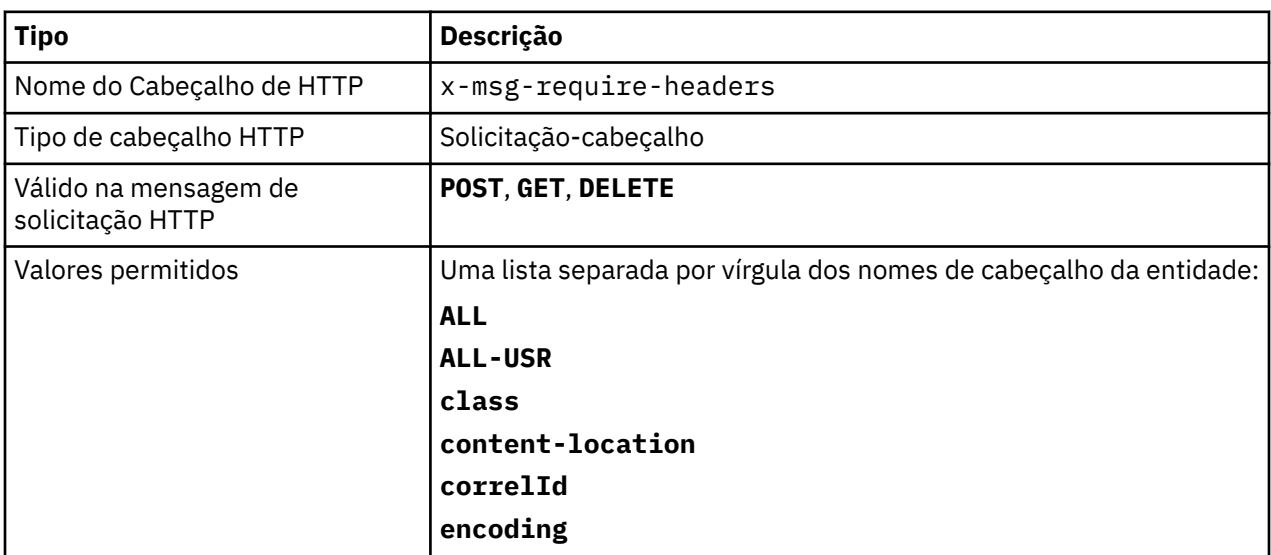

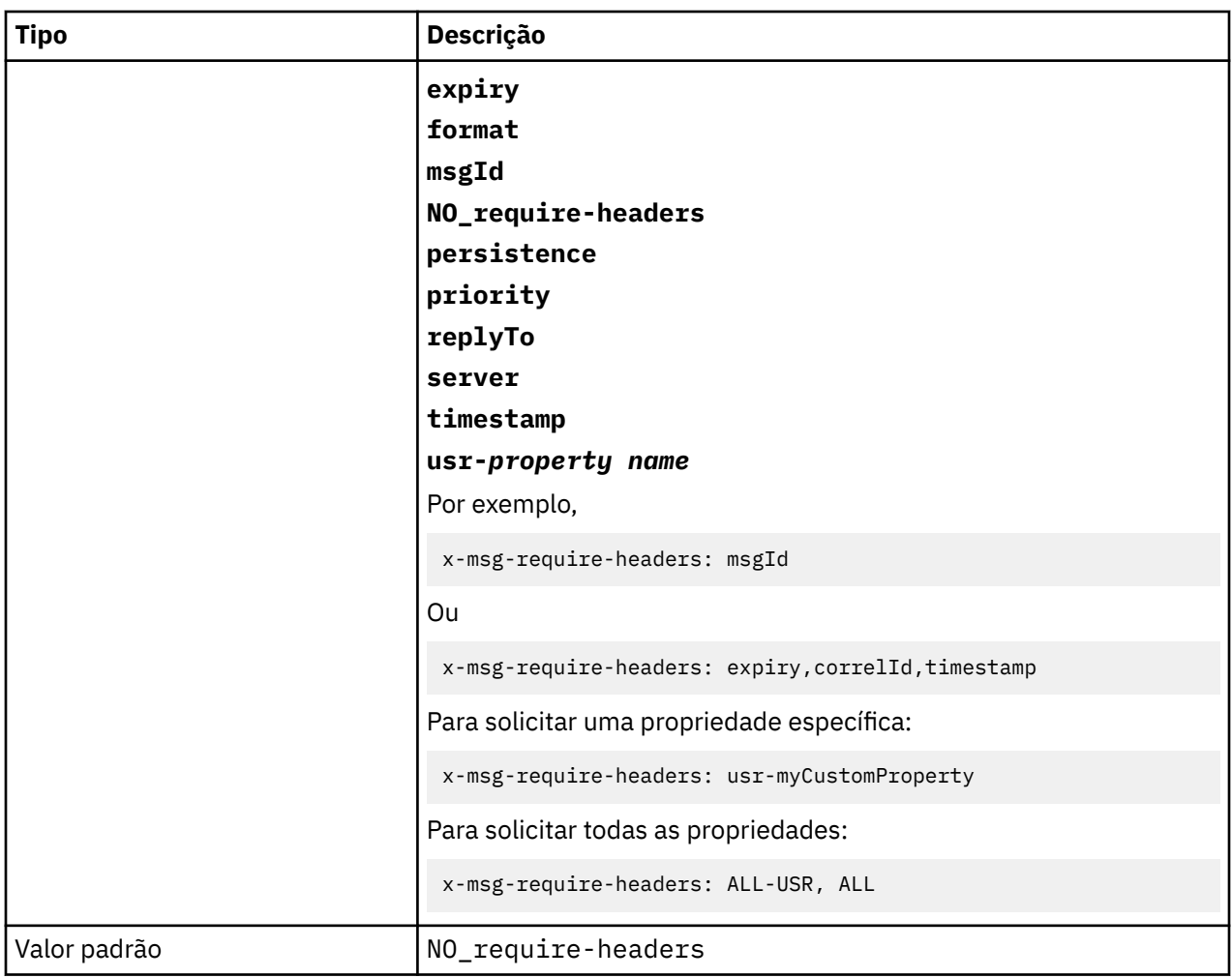

• O valor de x-msg-require-headers não faz distinção entre maiúsculas e minúsculas, exceto nas constantes ALL, NO\_require-headerse ALL-USR e na variável *property-name* .

# **timestamp: HTTP x-msg-timestamp entity-header**

Retorne o registro de data e hora da mensagem

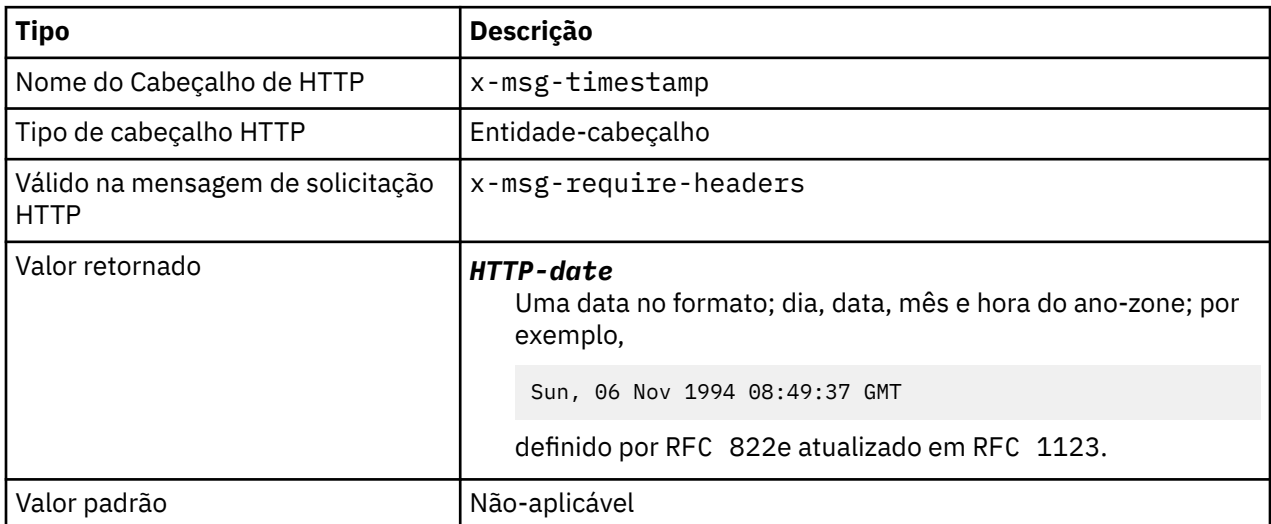

- <span id="page-1236-0"></span>• Em uma solicitação de HTTP **POST**, **GET** ou **DELETE** , o cabeçalho x-msg-timestamp é ignorado.
- Especificado em x-msg-require-headers, configura x-msg-timestamp na mensagem de resposta HTTP para o registro de data e hora de uma mensagem.

# **usr: HTTP x-msg-usr entity-header**

Configure ou retorne as propriedades do usuário

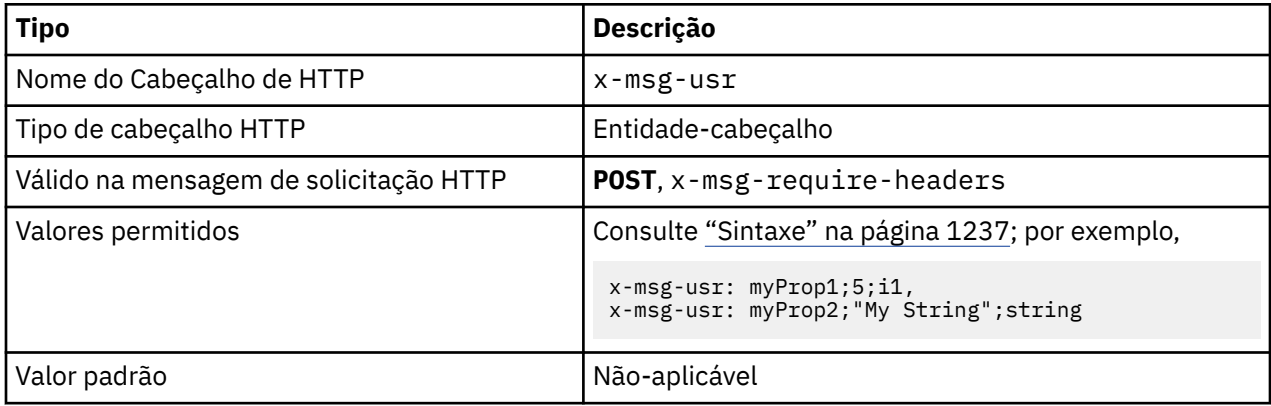

# **Descrição**

- Quando configurado em uma solicitação de HTTP **POST** , configure as propriedades do usuário da mensagem de solicitação
- Em uma solicitação HTTP **GET** ou **DELETE** , o cabeçalho x-msg-usr é ignorado.
- Especificado em x-msg-require-headers, configura x-msg-usr na mensagem de resposta HTTP para propriedades de usuário de uma mensagem.
- Várias propriedades podem ser configuradas em uma mensagem Especifique várias propriedades separadas por vírgula em um único cabeçalho x-msg-usr ou usando duas ou mais instâncias separadas do cabeçalho x-msg-usr .
- É possível solicitar que uma propriedade específica seja retornada na resposta a uma solicitação **GET** ou **DELETE** Especifique o nome da propriedade no cabeçalho x-msg-require-headers da solicitação, usando o prefixo usr-. Por exemplo,

```
x-msg-require-headers: usr-myProp1
```
• Para solicitar que todas as propriedades do usuário sejam retornadas em uma resposta, use a constante ALL-USR Por exemplo,

x-msg-require-headers: ALL-USR

## **Sintaxe**

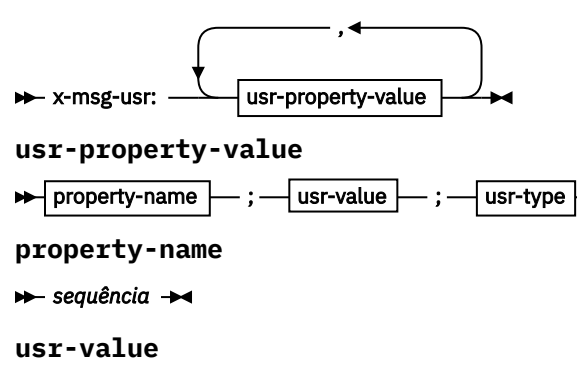

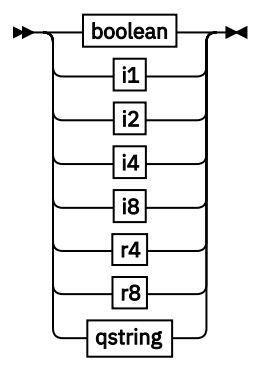

**usr-type**

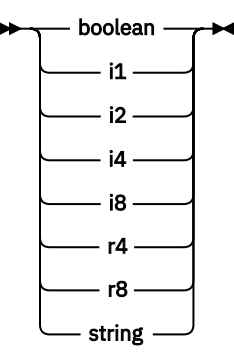

*boolean*

TRUE FALSE *i1*  $\rightarrow -128$   $\rightarrow$  sns  $\rightarrow$  +127  $\rightarrow$ *i2* → -32768 – ≤n≤ – +32767 → *i4* → -2147483648 – ≤n≤ – +2147483647 → *i8* + -9223372036854775808 - ≤n≤ - +92233720368547750807 *r4*  $\rightarrow$  -1.4E-45  $\rightarrow$  sns  $\rightarrow$  +3.4028235E38  $\rightarrow$ *r8*  $\rightarrow$  -4.9E-324  $\rightarrow$  sns  $\rightarrow$  +1.7976931348623157E308  $\rightarrow$ *qstring*  $\rightarrow$  " - sequência - "  $\rightarrow$ 

# **wait: HTTP x-msg-wait request-header**

Configure o período de tempo a aguardar a chegada de uma mensagem antes de retornar uma mensagem de resposta HTTP 504 Gateway Timeout .

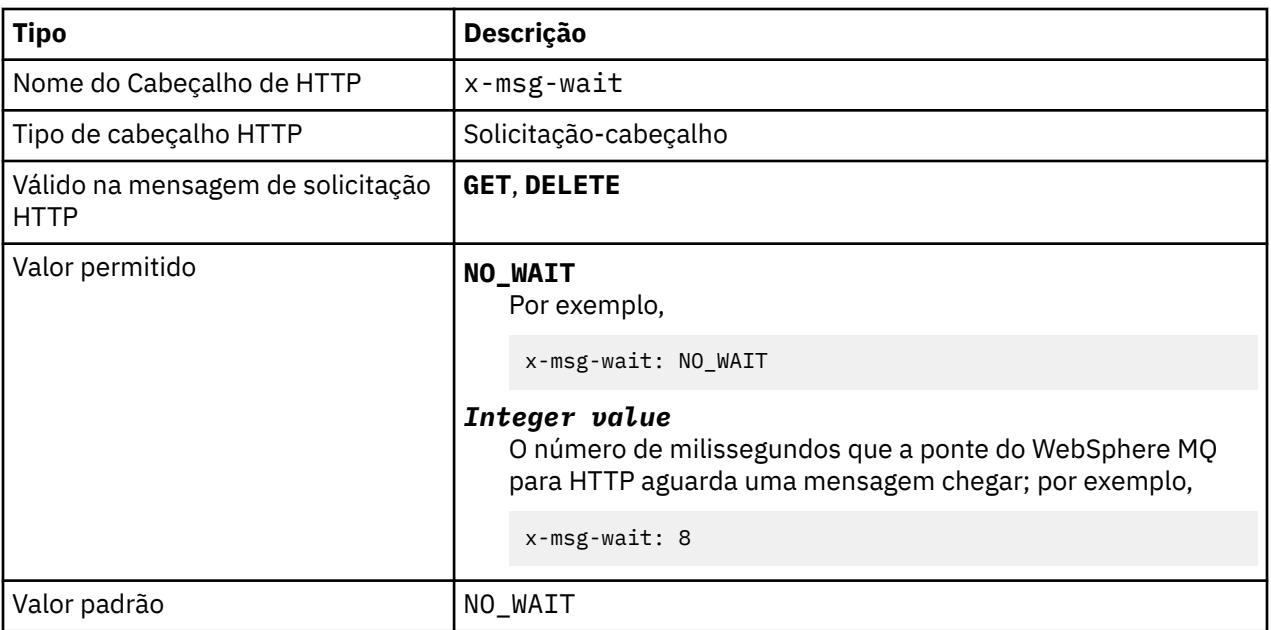

- Em uma solicitação de HTTP **POST** , o cabeçalho x-msg-wait é ignorado.
- Em uma solicitação HTTP **GET** ou **DELETE** , x-msg-wait especifica o tempo de espera para uma mensagem chegar antes de retornar uma resposta HTTP 504 Gateway Timeout .
- O NO\_WAIT faz distinção entre maiúsculas e minúsculas
- O tempo máximo de espera padrão é de 35000 É possível alterar o padrão configurando o parâmetro maximum\_wait\_time do servlet.. Consulte a seção Instalando, configurando e verificando WebSphere MQ ponte para HTTP para obter mais informações.
- Se você configurar um valor maior que maximum\_wait\_time, maximum\_wait\_time será usado no lugar.

# **códigos de retorno de HTTP**

Lista de códigos de retorno da ponte WebSphere MQ para HTTP

A ponte do WebSphere MQ para HTTP retorna quatro tipos de erro:

### **Erros do servlet**

MQHTTP0001 e MQHTTP0002 são erros de servlet. Eles são registrados, mas não retornados ao cliente HTTP.

### **Operações bem-sucedidas**

Um código de status HTTP no intervalo 200-299 indica uma operação bem-sucedida.

### **Erros do cliente**

Um código de status HTTP no intervalo 400-499 indica um erro do cliente. WebSphere MQ Bridge para códigos de retorno HTTP no intervalo MQHTTP40001 - MQHTTP49999 correspondem a erros do cliente

### **Erros do Servidor**

Um código de status HTTP no intervalo 500-599 indica um erro do cliente. WebSphere MQ Ponte para códigos de retorno HTTP no intervalo MQHTTP50001 - MQHTTP59999 correspondem a erros do servidor

Se ocorrer um erro do servidor, um rastreio de pilha completo será a saída para o log de erro do servidor de aplicativos O rastreio de pilha também é retornado ao cliente HTTP na resposta HTTP. Manipule o rastreio de pilha no aplicativo cliente ou consulte o administrador do servidor de aplicativos para resolver o problema.

Se o rastreio de pilha contiver erros do adaptador de recursos, consulte a documentação para seu adaptador de recursos

## **Lista alfabética de códigos de retorno**

# **HTTP 200: OK**

Essa classe de código de estado indica que a solicitação foi recebida, entendida e aceita com êxito

# **Código de status HTTP**

200 OK

# **HTTP 204: Nenhum conteúdo**

Enviado após um HTTP **GET** ou **DELETE** bem-sucedido e x-msg-range: 0 foi enviado na solicitação.

## **Código de status HTTP**

204 No Content

# **MQHTTP0001: Nenhum connection factory especificado no contexto do Servlet**

Erro do servlet

**Explanation**

Erro do servlet

# **Código de status HTTP**

Nenhum

## **Resposta do programador**

Onde esses erros são registrados é específico para seu servidor de aplicativos. Consulte a documentação para seu servidor de aplicativos

# **MQHTTP0002: Não foi possível obter o gerenciador de conexão para** *queueOrTopic* **usando o nome JNDI de** *jndiNameTried*

Erro do servlet

## **Explanation**

Erro do servlet

## **Código de status HTTP**

Nenhum

## **Resposta do programador**

Onde esses erros são registrados é específico para seu servidor de aplicativos. Consulte a documentação para seu servidor de aplicativos

# **MQHTTP40001: Reservado**

Reservado

# **Código de status HTTP**

400 Bad Request

# **MQHTTP40002: URI não é válido para transporte do WebSphere MQ para HTTP**

O URI especificado na solicitação de HTTP não é válido

## **Explanation**

O URI especificado na solicitação de HTTP não é válido

## **Código de status HTTP**

400 Bad Request

## **Resposta do programador**

Confirme se o formato e sintaxe do URI especificado estão corretos.

# **MQHTTP40003: URI não é válido. @qmgr é válido apenas no POST..**

A opção URI @qmgr foi especificada em um URI para uma solicitação de HTTP que não é uma solicitação **POST** .

## **Explanation**

A opção URI @qmgr foi especificada em um URI para uma solicitação de HTTP que não é uma solicitação **POST** .

## **Código de status HTTP**

400 Bad Request

### **Resposta do programador**

Se você estiver tentando colocar uma mensagem usando o verbo **POST** , altere a solicitação HTTP para uma solicitação **POST** . Se você estiver tentando obter uma mensagem usando os verbos **DELETE** ou **GET** , remova @qmgr do URI

# **MQHTTP40004: Tipo de conteúdo inválido especificado**

O campo de cabeçalho Content-Type especificado em uma solicitação **POST** não é compatível com o valor do cabeçalho x-msg-class .

## **Explanation**

O campo de cabeçalho Content-Type especificado em uma solicitação **POST** não é compatível com o valor do cabeçalho x-msg-class .

## **Código de status HTTP**

400 Bad Request

### **Resposta do programador**

Altere o campo de cabeçalho Tipo de Conteúdo para um que seja suportado. O cabeçalho Content-Type deve ser compatível com o campo de cabeçalho x-msg-class especificado

# **MQHTTP40005: Valor inválido do cabeçalho da mensagem**

Um campo de cabeçalho suportado foi especificado com um valor inválido para a solicitação especificada.

## **Explanation**

Um campo de cabeçalho suportado foi especificado com um valor inválido para a solicitação especificada.

## **Código de status HTTP**

400 Bad Request

## **Resposta do programador**

Altere o valor especificado para o campo de cabeçalho fornecido para um valor válido. Verifique as maiúsculas e minúsculas do valor especificado, pois alguns campos de cabeçalho têm valores com distinção entre maiúsculas e minúsculas.

# **MQHTTP40006:** *Header\_name* **não é um cabeçalho de solicitação válido**

Um cabeçalho válido apenas em uma mensagem de resposta HTTP foi especificado em uma mensagem de solicitação de HTTP.

## **Explanation**

Um cabeçalho válido apenas em uma mensagem de resposta HTTP foi especificado em uma mensagem de solicitação de HTTP.

## **Código de status HTTP**

400 Bad Request

## **Resposta do programador**

Remova quaisquer cabeçalhos da solicitação de HTTP que sejam válidos apenas em uma resposta HTTP; por exemplo, x-msg-timestamp.

## **MQHTTP40007:** *Header\_name* **é válido apenas em ...**

Um cabeçalho foi especificado em uma solicitação HTTP, mas o campo de cabeçalho não é válido para o verbo da solicitação fornecido.

### **Explanation**

Um cabeçalho foi especificado em uma solicitação HTTP, mas o campo de cabeçalho não é válido para o verbo da solicitação fornecido.

## **Código de status HTTP**

400 Bad Request

### **Resposta do programador**

Remova quaisquer cabeçalhos da solicitação de HTTP que não sejam válidos para o verbo de solicitação fornecido. Por exemplo, x-msg-encoding é válido para solicitações HTTP **POST** , mas não é válido para solicitações HTTP **GET** ou HTTP **DELETE** .

# **MQHTTP40008:** *Header\_name* **o comprimento máximo é ...**

O comprimento máximo para o campo de cabeçalho especificado foi excedido

### **Explanation**

O comprimento máximo para o campo de cabeçalho especificado foi excedido

### **Código de status HTTP**

400 Bad Request

## **Resposta do programador**

Altere o valor do campo de cabeçalho para um valor que esteja dentro do intervalo permitido para o campo de cabeçalho.

# **MQHTTP40009: Campo de cabeçalho** *header\_field* **não é válido para ...**

Um campo de cabeçalho especificado em uma solicitação de HTTP não é suportado pelo provedor de sistemas de mensagens ao qual a ponte do WebSphere MQ para HTTP está conectado.

## **Explanation**

Um campo de cabeçalho especificado em uma solicitação de HTTP não é suportado pelo provedor de sistemas de mensagens ao qual a ponte do WebSphere MQ para HTTP está conectado. O erro ocorrerá se um provedor de sistemas de mensagens for usado e não puder suportar todos os recursos da ponte WebSphere MQ para HTTP.

# **Código de status HTTP**

400 Bad Request

## **Resposta do programador**

Remova o cabeçalho não suportado da solicitação de HTTP (Protocolo de Transporte de Hipertexto)

# **MQHTTP40010: Mensagem com Content-Type** *content\_type* **não pôde ser analisada**

O conteúdo da solicitação de HTTP não é compatível com o Content-Type da solicitação.

## **Explanation**

O conteúdo da solicitação de HTTP não é compatível com o Content-Type da solicitação. Uma causa comum é formada incorretamente application/x-www-form-urlencoded ou application/xml data.

## **Código de status HTTP**

400 Bad Request

## **Resposta do programador**

Corrija o conteúdo da solicitação de HTTP para que esteja no formato correto para o Tipo de Conteúdo da solicitação.

# **MQHTTP40301: Você está proibido de acessar ...**

A ponte do WebSphere MQ para HTTP não pôde se autenticar para o destino especificado.

## **Explanation**

A ponte do WebSphere MQ para HTTP não pôde se autenticar para o destino especificado.

## **Código de status HTTP**

403 Forbidden

### **Resposta do programador**

Altere as propriedades de autenticação do destino para que o WebSphere MQ Bridge for HTTP esteja autorizado a se conectar a ele Como alternativa, especifique um destino ao qual a ponte do WebSphere MQ para HTTP está autorizada a se conectar

# **MQHTTP40302: Você está proibido de ...**

A ponte WebSphere MQ para HTTP não pôde se conectar ao gerenciador de fila.

## **Explanation**

A ponte WebSphere MQ para HTTP não pôde se conectar ao gerenciador de fila. A ponte WebSphere MQ para configuração de segurança HTTP está incorreta.

## **Código de status HTTP**

403 Forbidden

## **Resposta do programador**

Altere a configuração de autenticação do gerenciador de filas para que o WebSphere MQ Bridge for HTTP esteja autorizado a se conectar a ele Como alternativa, configure a ponte do WebSphere MQ para HTTP para conectar a um gerenciador de filas ao qual ele está autorizado a se conectar.

# **MQHTTP40401: O destino** *destination\_name* **não pôde ser localizado**

O destino especificado no URI de solicitação de HTTP não pode ser localizado pela ponte WebSphere MQ para HTTP.

## **Explanation**

O destino especificado no URI de solicitação de HTTP não pode ser localizado pela ponte WebSphere MQ para HTTP.

## **Código de status HTTP**

404 Not found

### **Resposta do programador**

Verifique se o destino especificado no URI do pedido HTTP existe ou especifique um destino alternativo.

# **MQHTTP40501: Método** *method\_name***não permitido**

O método especificado na solicitação de HTTP não é suportado pela ponte WebSphere MQ para HTTP.

## **Explanation**

O método especificado na solicitação de HTTP não é suportado pela ponte WebSphere MQ para HTTP.

## **Código de status HTTP**

405 Method not allowed

### **Resposta do programador**

Altere o método especificado no pedido HTTP para um que seja suportado pela ponte WebSphere MQ para HTTP.

# **MQHTTP41301: A mensagem sendo postada era muito grande para o destino**

O destino especificado no URI da solicitação de HTTP POST não pode aceitar mensagens que sejam tão longas quanto a mensagem especificada na solicitação de HTTP (Protocolo de Transporte de Hipertexto)

## **Explanation**

O destino especificado no URI da solicitação de HTTP POST não pode aceitar mensagens que sejam tão longas quanto a mensagem especificada na solicitação de HTTP (Protocolo de Transporte de Hipertexto)

# **Código de status HTTP**

413 Request entity too large

## **Resposta do programador**

Reduza o tamanho da mensagem especificada na solicitação de HTTP (Protocolo de Transporte de Hipertexto) Como alternativa, especifique um destino que possa suportar mensagens do comprimento desejado..

# **MQHTTP41501: o conjunto de caracteres de tipo de mídia não é suportado.**

O conjunto de caracteres especificado no campo de cabeçalho Content-Type não é suportado pela ponte do WebSphere MQ para HTTP (Protocolo de Transporte de Hipertexto)

## **Explanation**

O conjunto de caracteres especificado no campo de cabeçalho Content-Type não é suportado pela ponte do WebSphere MQ para HTTP (Protocolo de Transporte de Hipertexto)

## **Código de status HTTP**

415 Unsupported media type

### **Resposta do programador**

Altere o conjunto de caracteres do campo de cabeçalho Content-Type para um que seja suportado pela Ponte do WebSphere MQ para HTTP.

## **MQHTTP41502: Media-type** *media-type* **não é suportado ...**

O tipo de mídia especificado no pedido HTTP não é suportado pela ponte WebSphere MQ para HTTP para o verbo HTTP especificado.

### **Explanation**

O tipo de mídia especificado no pedido HTTP não é suportado pela ponte WebSphere MQ para HTTP para o verbo HTTP especificado.

## **Código de status HTTP**

415 Unsupported media type

### **Resposta do programador**

Altere o tipo de mídia especificado no pedido HTTP para um que seja suportado pelo WebSphere MQ Bridge for HTTP para o verbo HTTP especificado.

# **MQHTTP41503: Media-type** *media-type* **não é suportado ...**

O tipo de mídia especificado na solicitação de HTTP não é suportado pela ponte WebSphere MQ para HTTP para o campo de cabeçalho x-msg-class especificado.

### **Explanation**

O tipo de mídia especificado na solicitação de HTTP não é suportado pela ponte WebSphere MQ para HTTP para o campo de cabeçalho x-msg-class especificado.

### **Código de status HTTP**

415 Unsupported media type

## **Resposta do programador**

Mude o tipo de mídia especificado na solicitação de HTTP para um que seja suportado pelo WebSphere MQ Bridge for HTTP para o campo de cabeçalho x-msg-class especificado.

# **MQHTTP41701: O cabeçalho de HTTP Expect não é suportado**

A ponte do WebSphere MQ para HTTP não suporta o campo de cabeçalho Expect .

## **Explanation**

O cabeçalho Expect foi especificado em uma solicitação de HTTP (Protocolo de Transporte de Hipertexto) A ponte do WebSphere MQ para HTTP não suporta o campo de cabeçalho Expect .

## **Código de status HTTP**

417 Expectation failed

## **Resposta do programador**

Remova o cabeçalho Expect da Solicitação de HTTP (Protocolo de Transporte de Hipertexto)

# **MQHTTP50001: Houve um problema inesperado ...**

Ocorreu um erro na ponte WebSphere MQ para HTTP.

## **Explanation**

Ocorreu um erro na ponte WebSphere MQ para HTTP.

## **Código de status HTTP**

500 Internal server error

## **Resposta do programador**

Entre em contato com o administrador do sistema da ponte do WebSphere MQ para HTTP (Protocolo de Transporte de Hipertexto).

# **MQHTTP50201: Ocorreu um erro entre a ponte do WebSphere MQ para HTTP e o gerenciador de filas**

Ocorreu um erro entre a ponte do WebSphere MQ para HTTP e o gerenciador de filas

## **Explanation**

Ocorreu um erro entre a ponte do WebSphere MQ para HTTP e o gerenciador de filas

## **Código de status HTTP**

502 Bad Gateway

### **Resposta do programador**

Entre em contato com o administrador do sistema da ponte do WebSphere MQ para HTTP (Protocolo de Transporte de Hipertexto).

# **MQHTTP50401: A recuperação da mensagem atingiu o tempo limite.**

Nenhuma mensagem correspondente aos parâmetros de solicitação especificados em um HTTP **GET** ou HTTP **DELETE** foi retornada no período de tempo limite.

## **Explanation**

Nenhuma mensagem correspondente aos parâmetros de solicitação especificados em um HTTP **GET** ou HTTP **DELETE** foi retornada no período de tempo limite. O código de retorno indica que nenhuma mensagem adequada estava disponível a qualquer momento durante a vida da solicitação de HTTP.

## **Código de status HTTP**

504 Gateway timeout

## **Resposta do programador**

Se uma mensagem era esperada, verifique os campos de cabeçalho da solicitação de HTTP como x-msg-correlId e x-msg-msgid. Verifique se o destino especificado no URI de solicitação de HTTP está correto Tente estender o tempo de espera da solicitação de HTTP usando o campo de cabeçalho x-msg-wait .

# **MQHTTP50501: HTTP 1.1 e superior ...**

O protocolo HTTP usado na solicitação de HTTP não é suportado pela ponte WebSphere MQ para HTTP.

## **Explanation**

O protocolo HTTP usado na solicitação de HTTP não é suportado pela ponte WebSphere MQ para HTTP.

## **Código de status HTTP**

505 HTTP version not supported

## **Resposta do programador**

Altere o pedido HTTP para usar o protocolo HTTP V1.1 ou superior.

# **Tipos de mensagens e mapeamentos de mensagem para o WebSphere Bridge for HTTP**

A ponte do WebSphere MQ para HTTP suporta quatro classes de mensagens, TEXT, BYTES, STREAM e MAP As classes de mensagens são mapeadas para tipos de mensagem JMS e HTTP Content-Type.

## **HTTP POST**

O tipo de mensagem que chega ao destino depende do valor do cabeçalho x-msg-class ou do Content-Type da solicitação de HTTP. Tabela 604 na página 1247 mostra o tipo HTTP Content-Type que corresponde a cada x-msg-class. Qualquer campo pode ser utilizado para configurar o tipo de mensagem e o formato da mensagem. Se ambos os campos forem configurados e inconsistentemente, um Bad Request exception será retornado (HTTP 400, MQHTTP20004).

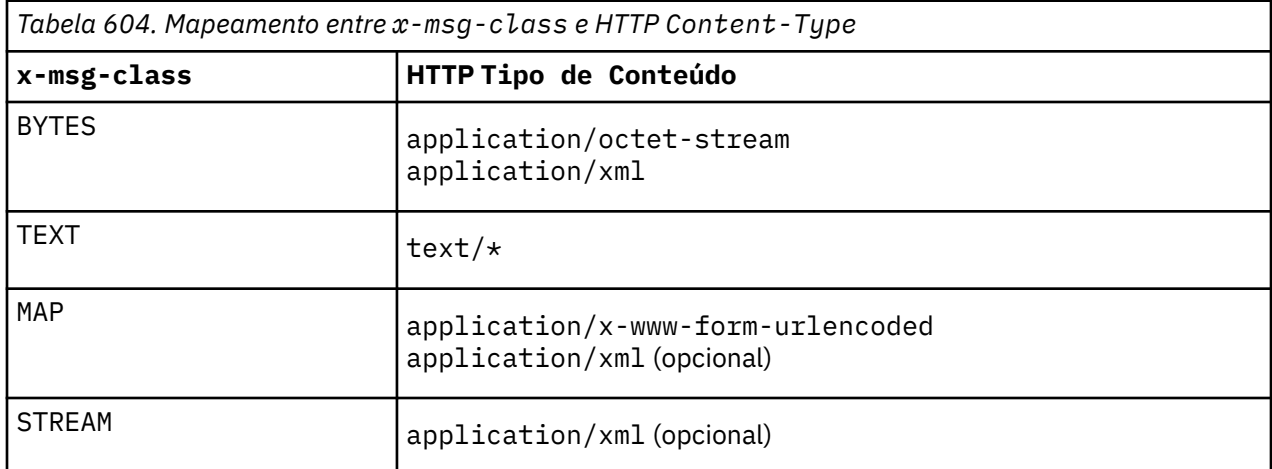

Se o tipo de mensagem JMS for configurado no cabeçalho MQRFH2 , será mapeado de acordo com Tabela 605 na página 1248.

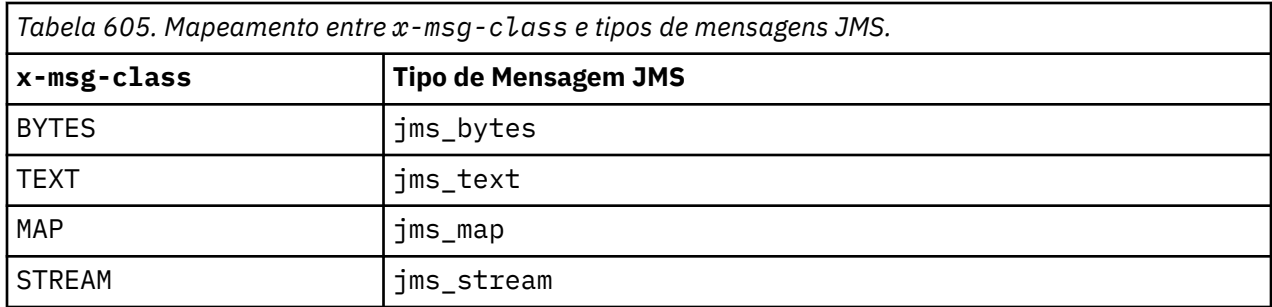

O tipo de mensagem JMS é sempre configurado para uma classe de mensagens MAP ou STREAM. Ele nem sempre é configurado para uma classe de mensagem de BYTES ou TEXT Se um MQRFH2 tiver que ser criado para a solicitação, o tipo de mensagem JMS será sempre configurado Caso contrário, se nenhum MQRFH2 for criado, nenhum tipo de mensagem JMS será configurado.. Um MQRFH2 será criado se as propriedades de usuário estiverem configuradas na solicitação, usando o cabeçalho x-msg-usr .

Se o tipo de mensagem JMS for configurado, o formato da mensagem será configurado como MQFMT\_NONE, consulte Tabela 607 na página 1248:

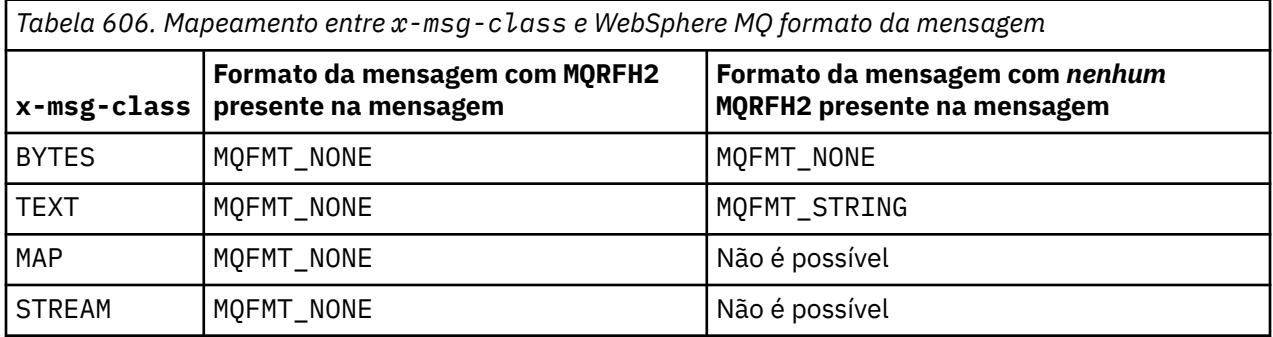

# **HTTP GET ou DELETE**

O tipo de mensagem ou formato recuperado determina o valor do cabeçalho x-msg-class e o Content-Type da resposta HTTP. O cabeçalho x-msg-class é retornado somente se solicitado em uma solicitação x-msg-headers .

Tabela 607 na página 1248 descreve os mapeamentos entre x-msg-class e Content-Typee o tipo de mensagem recuperado da fila ou tópico.

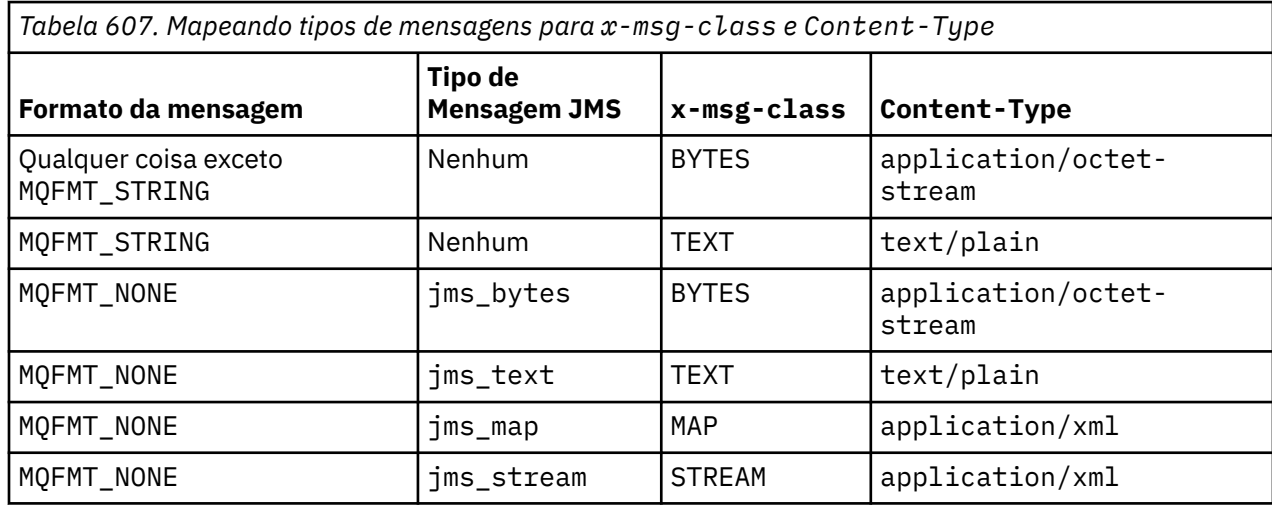

# **Serialização de classe de mensagem MAP e STREAM**

As classes de mensagens MAP e STREAM são serializados de volta para o cliente na resposta HTTP da mesma maneira que uma mensagem é serializado para uma fila

Para MAP, os trios de nome, tipo e valor XML são codificados como:

```
<map>
 <elt name="elementname1" dt="datatype1">value1</elt>
 <elt name="elementname2" dt="datatype2">value2</elt>
 ...
</map>
```
STREAM é como MAP, mas não possui nomes de elementos:

```
<stream>
     <elt dt="datatype1">value1</elt>
     <elt dt="datatype2">value2</elt>
 ...
</stream>
```
**Nota:** datatype é um dos tipos de dados definidos para definir propriedades definidas pelo usuário e listados em ["usr: HTTP x-msg-usr entity-header" na página 1237.](#page-1236-0) O atributo dt="string" é omitido para os elementos de cadeia porque o tipo de dados padrão é string

# **Formato URI**

URIs interceptados pela ponte WebSphere MQ para HTTP.

```
Syntax
```
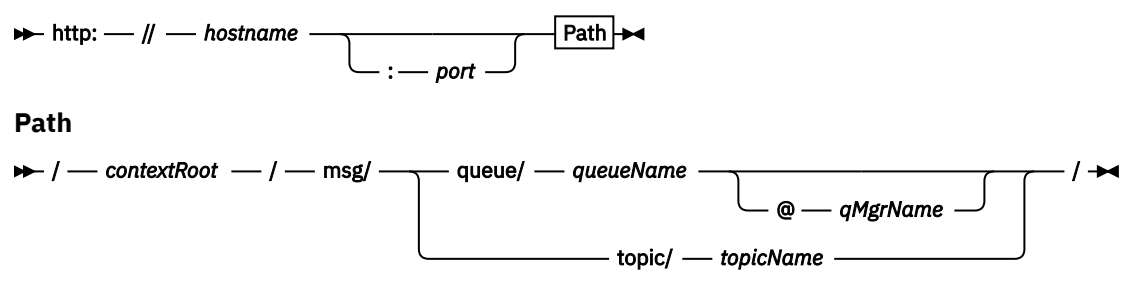

### **Nota:**

- 1. If a question mark (?) is used it must be substituted with %3f. For example, orange?topic should be specified as orange%3ftopic.
- 2. @*qMgrName* is only valid on an HTTP **POST**

# **Descrição**

Implemente a ponte do WebSphere MQ para servlet HTTP em seu servidor de aplicativos JEE com uma raiz de contexto de *contextRoot*. Solicitações para

http://*hostname*:*port*/*context\_root*/msg/queue/*queueName*@*qMgrName*

e

```
http://hostname:port/context_root/msg/topic/topicString
```
são interceptados pela ponte do WebSphere MQ para HTTP (Protocolo de Transporte de Hipertexto).

# **As classes e interfaces doIBM WebSphere MQ .NET**

IBM WebSphere MQ As classes e interfaces .NET são listadas alfabeticamente. As propriedades, métodos e construtores são descritos.

# **MQAsyncStatus Classe .NET**

Use MQAsyncStatus para consultar o status da atividade MQI anterior; por exemplo, consultar o sucesso de operações put assíncronas anteriores. MQAsyncStatus encapsula recursos da estrutura de dados do MQSTS .

## **Parâmetro class**

System.Object │ └─ IBM.WMQ.MQBase │ └─ IBM.WMQ.MQBaseObject │ └─ IBM.WMQ.MQAsyncStatus

public class IBM.WMQ.MQAsyncStatus extends IBM.WMQ.MQBaseObject;

- "Propriedades" na página 1250
- • ["Construtores" na página 1251](#page-1250-0)

## **Propriedades**

Teste para MQException ser lançado ao obter propriedades.

## **public static int CompCode {get;}**

O código de conclusão do primeiro erro ou aviso.

### **public static int Reason {get;}**

O código de razão do primeiro erro ou aviso.

### **public static int PutSuccessCount {get;}**

O número de chamadas put de MQI assíncronas bem-sucedidas.

### **public static int PutWarningCount {get;}**

O número de chamadas put de MQI assíncronas que foram bem-sucedidas com um aviso.

### **public static int PutFailureCount {get;}**

O número de chamadas put de MQI assíncronas que falharam.

### **public static int ObjectType {get;}**

O tipo de objeto para o primeiro erro. Os valores a seguir são possíveis:

- MQC.MQOT\_ALIAS\_Q
- MQC.MQOT\_LOCAL\_Q
- MQC.MQOT\_MODEL\_Q
- MQC.MQOT\_Q
- MQC.MQOT\_REMOTE\_Q
- MQC.MQOT\_TOPIC
- 0, significando que nenhum objeto é retornado

### **public static string ObjectName {get;}**

O nome do objeto.

### **public static string ObjectQMgrName {get;}**

O nome do gerenciador de filas de objeto.

### <span id="page-1250-0"></span>**public static string ResolvedObjectName {get;}**

O nome do objeto resolvido.

### **public static string ResolvedObjectQMgrName {get;}**

O nome do gerenciador de filas do objeto resolvido.

## **Construtores**

### **public MQAsyncStatus() throws MQException;**

Método do construtor, constrói um objeto com campos inicializados com zero ou em branco conforme apropriado.

# **MQAuthenticationInformationRecord Classe .NET**

Use MQAuthenticationInformationRecord para especificar informações sobre um autenticador que será usado em uma conexão do cliente SSL do WebSphere MQ . MQAuthenticationInformationRecord contém um registro de informações sobre autenticação, MQAIR.

# **Parâmetro class**

System.Object │

└─ IBM.WMQ.MQAuthenticationInformationRecord

public class IBM.WMQ.MQAuthenticationInformationRecord extends System.Object;

- "Propriedades" na página 1251
- • ["Construtores" na página 1252](#page-1251-0)

# **Propriedades**

Teste para MQException ser lançado ao obter propriedades.

### **public long Version {get; set;}**

Número de versão da estrutura.

### **public long AuthInfoType {get; set;}**

O tipo de informações sobre autenticação. Este atributo deve ser configurado como um dos seguintes valores:

- OCSP A verificação do status de revogação de certificado é feita usando OCSP.
- CRLLDAP A verificação do status de revogação de certificado é feita usando Listas de Revogação de Certificado em servidores LDAP.

### **public string AuthInfoConnName {get; set;}**

O nome DNS ou endereço IP do host no qual o servidor LDAP está em execução, com um número da porta opcional. Esta palavra-chave é obrigatório.

### **public string LDAPPassword {get; set;}**

A senha associada ao nome distinto do usuário que está acessando o servidor LDAP. Esta propriedade se aplica apenas quando **AuthInfoType** é configurado como CRLLDAP.

### **public string LDAPUserName {get; set;}**

O nome distinto do usuário que está acessando o servidor LDAP. Quando você configura esta propriedade, LDAPUserNameLength e LDAPUserNamePtr são automaticamente configurados de modo correto. Esta propriedade se aplica apenas quando AuthInfoType é configurado como CRLLDAP.

### <span id="page-1251-0"></span>**public string OCSPResponderURL {get; set;}**

A URL na qual o replicador OCSP pode ser contatado. Esta propriedade se aplica apenas quando AuthInfoType é configurado como OCSP

Este campo faz distinção entre maiúsculas e minúsculas Ele deve iniciar com a cadeia http:// em letras minúsculas O restante da URL pode fazer distinção entre maiúsculas e minúsculas, dependendo da implementação do servidor OCSP

## **Construtores**

**MQAuthenticationInformationRecord();**

# **MQDestination Classe .NET**

Use MQDestination para acessar métodos que são comuns para MQQueue e MQTopic. MQDestination é uma classe-base abstrata e não pode ser instanciado

# **Parâmetro class**

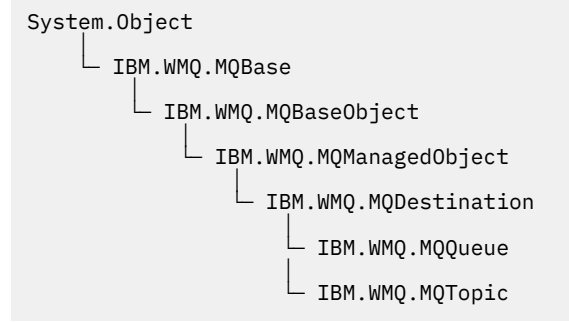

public class IBM.WMQ.MQDestination extends IBM.WMQ.MQManagedObject;

- "Propriedades" na página 1252
- • ["Methods" na página 1253](#page-1252-0)
- • ["Construtores" na página 1254](#page-1253-0)

## **Propriedades**

Teste para MQException ser lançado ao obter propriedades.

### **public DateTime CreationDateTime {get;}**

A data e hora em que a fila ou tópico foi criado. Originalmente contida em MQQueue, essa propriedade foi movida para a classe MQDestination base

Não existe valor-padrão.

### **public int DestinationType {get;}**

Valor de número inteiro que descreve o tipo de destino que está sendo usado. Inicializado a partir do construtor de subclasses, MQQueue ou MQTopic, este valor pode ter um destes valores:

- MQOT\_Q
- MOOT TOPIC

Não existe valor-padrão.

## <span id="page-1252-0"></span>**Methods**

```
public void Get(MQMessage message);
public void Get(MQMessage message, MQGetMessageOptions getMessageOptions);
public void Get(MQMessage message, MQGetMessageOptions getMessageOptions, int
MaxMsgSize);
```
Lança MQException..

Obtém uma mensagem de uma fila se o destino for um objeto MQQueue ou de um tópico se o destino for um objeto MQTopic , usando uma instância padrão de MQGetMessageOptions para executar a obtenção

Se a obtenção falhar, o objeto MQMessage permanecerá inalterado Se ele for bem-sucedido, as partes do descritor de mensagens e de dados da mensagem do MQMessage serão substituídas pelo descritor de mensagens e pelos dados da mensagem recebida.

Todas as chamadas para o WebSphere MQ de um MQQueueManager específico são síncronas. Portanto, se você executar um get com espera, todos os outros encadeamentos que usam o mesmo MQQueueManager serão bloqueados de fazer chamadas adicionais do WebSphere MQ até que a chamada Get seja realizada Se você precisar de vários encadeamentos para acessar o WebSphere MQ simultaneamente, cada encadeamento deverá criar seu próprio objeto MQQueueManager

### *message*

Contém o descritor de mensagens e os dados da mensagem retornados Alguns dos campos no descritor de mensagem são parâmetros de entrada É importante assegurar que os parâmetros de entrada MessageId e CorrelationId sejam configurados conforme necessário

Um cliente reconectável retorna o código de razão MQRC\_BACKED\_OUT após a reconexão bemsucedida para mensagens recebidas em MQGM\_SYNCPOINT.

### *getMessageOptions*

Opções que controlam a ação de obtenção.

Usar a opção MQC.MQGMO\_CONVERT pode resultar em uma exceção com o código de razão MQC.MQRC\_CONVERTED\_STRING\_TOO\_BIG ao converter de códigos de caracteres de byte único para códigos de byte duplo. Neste caso, a mensagem é copiada para o buffer sem conversão

Se *getMessageOptions* não for especificado, a opção de mensagem usada será MQGMO\_NOWAIT

Se você usar a opção MQGMO\_LOGICAL\_ORDER em um cliente reconectável, o código de razão MQRC\_RECONNECT\_INCOMPATIBLE será retornado

### *MaxMsgSize*

A maior mensagem que este objeto de mensagem deve receber. Se a mensagem na fila for maior que este tamanho, uma de duas coisas ocorrerá:

- Se a sinalização MQGMO\_ACCEPT\_TRUNCATED\_MSG for configurada no objeto MQGetMessageOptions , a mensagem será preenchida com o máximo de dados da mensagem possível. Uma exceção é lançada com o código de conclusão MQCC\_WARNING e o código de razão MQRC\_TRUNCATED\_MSG\_ACCEPTED
- Se o sinalizador MQGMO\_ACCEPT\_TRUNCATED\_MSG não for configurado, a mensagem será deixada na fila Uma exceção é lançada com o código de conclusão MQCC\_WARNING e o código de razão MQRC\_TRUNCATED\_MSG\_FAILED

Se *MaxMsgSize* não for especificado, a mensagem inteira será recuperada

### **public void Put(MQMessage** *message***);**

**public void Put(MQMessage** *message***, MQPutMessageOptions** *putMessageOptions***);**

Lança MQException..

Coloca uma mensagem em uma fila se o destino for um objeto MQQueue ou publica uma mensagem em um tópico se o destino for um objeto MQTopic .

<span id="page-1253-0"></span>As modificações no objeto MQMessage após a chamada Put ter sido realizada não afetam a mensagem real no tópico de fila ou publicação do WebSphere MQ

Put atualiza as propriedades MessageId e CorrelationId do objeto MQMessage e não limpa dados da mensagem. Chamadas Put ou Get adicionais se referem às informações atualizadas no objeto MQMessage . Por exemplo, no fragmento de código a seguir, a primeira mensagem contém a e a segunda ab.

```
msg.WriteString("a");
q.Put(msg,pmo);
msg.WriteString("b");
q.Put(msg,pmo);
```
### *message*

Um objeto MQMessage que contém os dados do descritor de mensagens e a mensagem a ser enviada O descritor de mensagens pode ser alterado como uma consequência deste método Os valores no descritor de mensagens imediatamente após a conclusão desse método são os valores que foram colocados na fila ou publicados no tópico

Os seguintes códigos de razão são retornados para um cliente reconectável:

- MQRC\_CALL\_INTERRUPTED se a conexão for interrompida ao executar uma chamada Put em uma mensagem persistente e a reconexão for bem-sucedida.
- MQRC\_NONE se a conexão for bem-sucedida ao executar uma chamada Put em uma mensagem não persistente (consulte Recuperação de Aplicativo).

### *putMessageOptions*

Opções que controlam a ação da entrada.

Se *putMessageOptions* não for especificado, a instância padrão de MQPutMessageOptons será usada

Se você usar a opção MQPMO\_LOGICAL\_ORDER em um cliente reconectável, o código de razão MQRC\_RECONNECT\_INCOMPATIBLE será retornado

**Nota:** Para simplicidade e desempenho, se você desejar colocar uma única mensagem em uma fila, use o objeto MQQueueManager.Put Deve-se ter um objeto MQQueue para isso

### **Construtores**

MQDestination é uma classe-base abstrata e não pode ser instanciado Acesse destinos usando construtores MQQueue e MQTopic ou usando MQQueueManager.AccessQueue e MQQueueManager.AccessTopic methods.

## **MQEnvironment Classe .NET**

Use MQEnvironment para controlar como o construtor MQQueueManager é chamado e selecionar uma conexão do cliente MQI do WebSphere MQ . A classe MQEnvironment contém propriedades que controlam o comportamento do WebSphere MQ..

## **Parâmetro class**

```
System.Object
 │
```
- IBM.WMQ.MQEnvironment

public class IBM.WMQ.MQEnvironment extends System.Object;

• ["Propriedades-somente cliente" na página 1255](#page-1254-0)

```
• "Propriedades" na página 1255
```
• ["Construtores" na página 1257](#page-1256-0)

## <span id="page-1254-0"></span>**Propriedades-somente cliente**

Teste para MQException ser lançado ao obter propriedades.

### **public static int CertificateValPolicy {get; set;}**

Configure qual política de validação de certificado SSL/TLS é usada para validar certificados digitais recebidos de sistemas parceiros remotos. Os valores válidos são:

- MOC.CERTIFICATE VALIDATION POLICY ANY
- MOC.CERTIFICATE\_VALIDATION\_POLICY\_RFC5280

### **public static ArrayList EncryptionPolicySuiteB {get; set;}**

Configure o nível de criptografia compatível com Suite B. Os valores válidos são:

- MQC.MQ\_SUITE\_B\_NONE -Este é o valor padrão.
- MQC.MQ\_SUITE\_B\_128\_BIT
- MQC.MQ\_SUITE\_B\_192\_BIT

### **public static string Channel {get; set;}**

O nome do canal para conectar ao gerenciador de filas de destino. Você *deve* configurar a propriedade do canal antes de instanciar uma instância do MQQueueManager no modo cliente.

### **public static int FipsRequired {get; set;}**

Especifique MQC.MQSSL\_FIPS\_YES para usar apenas algoritmos certificados pelo FIPS se a criptografia for executada em WebSphere MQ O padrão é MQC.MQSSL\_FIPS\_NO.

Se o hardware criptográfico estiver configurado, os módulos criptográficos usados serão aqueles fornecidos pelo produto de hardware Dependendo do hardware em uso, elas podem não ser certificadas por FIPS para um nível específico

### **public static string Hostname {get; set;}**

O nome do host TCP/IP do computador no qual o servidor WebSphere MQ reside. Se o nome do host não estiver configurado e nenhuma propriedade de substituição estiver configurada, o modo de ligações do servidor será usado para conectar-se ao gerenciador de filas locais.

### **public static int Port {get; set;}**

A porta na qual se conectar. Esta é a porta na qual o servidor WebSphere MQ está atendendo pedidos de conexão recebidos. O valor padrão é 1414.

## **public static string SSLCipherSpec {get; set;}**

Configure SSLCipherSpec para o valor de CipherSpec configurado no canal SVRCONN para ativar SSL para a conexão. O padrão é Nulo e o SSL não está ativado para a conexão

### **public static string sslPeerName {get; set;}**

Um padrão de nome distinto. Se sslCipherSpec estiver configurado, essa variável poderá ser usada para assegurar que o gerenciador de filas correto seja usado.. Se configurado como nulo (padrão), o DN do gerenciador de filas não será executado. sslPeerName será ignorado se sslCipherSpec for nulo.

## **Propriedades**

Teste para MQException ser lançado ao obter propriedades.

## **public static ArrayList HdrCompList {get; set;}**

Lista de Compactação de Dados do Cabeçalho

### **public static int KeyResetCount {get; set;}**

Indica o número de bytes não criptografados enviados e recebidos em uma conversa de SSL antes da chave secreta ser renegociada.

### **public static ArrayList MQAIRArray {get; set;}**

Uma matriz de objetos do MQAuthenticationInformationRecord

## **public static ArrayList MsgCompList {get; set;}**

Lista de Compactação de Dados de Mensagem

### **public static string Password {get; set;}**

A senha a ser autenticada. A senha referenciada na estrutura MQCSP é preenchida configurando essa propriedade Senha.

## **public static string ReceiveExit {get; set;}**

Uma saída de recebimento permite que você examine e altere dados recebidos de um gerenciador de filas. Ela é normalmente usada com uma saída de envio correspondente no gerenciador de filas. Se ReceiveExit for configurado como nulo, nenhuma saída de recebimento será chamada.

### **public static string ReceiveUserData {get; set;}**

Os dados do usuário associados a uma saída de recebimento. Limitados a 32 caracteres.

### **public static string SecurityExit {get; set;}**

Uma saída de segurança permite que você customize os fluxos de segurança que ocorrem quando uma tentativa de conectar-se a um gerenciador de filas é feita. Se SecurityExit for configurado para nulo, nenhuma saída de segurança será chamada.

### **public static string SecurityUserData {get; set;}**

Os dados do usuário associado a uma saída de segurança. Limitados a 32 caracteres.

### **public static string SendExit {get; set;}**

Uma saída de envio permite examinar ou alterar os dados enviados para um gerenciador de filas. Ela é normalmente usada com uma saída de recebimento correspondente no gerenciador de filas. Se o SendExit for configurado como nulo, nenhuma saída de envio será chamada

### **public static string SendUserData {get; set;}**

Os dados do usuário associados a uma saída de envio. Limitados a 32 caracteres.

### **public static string SharingConversations {get; set;}**

O campo SharingConversations é usado em conexões de aplicativos .NET, quando esses aplicativos não estão usando uma tabela de definição de canal de cliente (CCDT).

SharingConversations determina o número máximo de conversações que podem ser compartilhadas em um soquete associado a esta conexão

Um valor igual a 0 significa que o canal opera conforme ele fazia antes do WebSphere MQ Versão 7.0, com relação ao compartilhamento de conversas, leitura antecipada e pulsação.

O campo é transmitido na tabela de hash de propriedades como um SHARING\_CONVERSATIONS\_PROPERTY, ao instanciar um gerenciador de fila do WebSphere MQ

Se você não especificar SharingConversations, um valor padrão 10 será usado.

### **public static string SSLCryptoHardware {get; set;}**

Configura o nome da cadeia de parâmetros necessária para configurar o hardware de criptografia presente no sistema. SSLCryptoHardware será ignorado se sslCipherSpec for nulo.

### **public static string SSLKeyRepository {get; set;}**

Configure o nome completo do arquivo completo do repositório de chaves

Se SSLKeyRepository for configurado como nulo (padrão), a variável de ambiente MQSSLKEYR do certificado será usada para localizar o repositório de chaves. SSLCryptoHardware será ignorado se sslCipherSpec for nulo.

**Nota:** A extensão .kdb é uma parte obrigatória do nome do arquivo, mas não é incluída como parte do valor do parâmetro O diretório especificado deve existir. O WebSphere MQ cria o arquivo na primeira vez que ele acessa o novo repositório de chaves, a menos que o arquivo já exista.

### **public static string UserId {get; set;}**

O ID do usuário a ser autenticado. O ID do usuário referenciado a partir da estrutura MQCSP é preenchido configurando UserId. Autentique o UserId usando uma saída de API ou de Segurança

## <span id="page-1256-0"></span>**Construtores**

## **public MQEnvironment()**

# **MQException Classe .NET**

Use MQException para descobrir a conclusão e o código de razão de uma função do WebSphere MQ com falha.. Um MQException é lançado sempre que ocorre um erro do WebSphere MQ

# **Parâmetro class**

System.Object │ └─ System.Exception │ └─ System.ApplicationException │  $\mathsf{\mathsf{L}}$  IBM.WMQ.MQException

public class IBM.WMQ.MQException extends System.ApplicationException;

- "Propriedades" na página 1257
- "Construtores" na página 1257

## **Propriedades**

### **public int CompletionCode {get; set;}**

O código de conclusão WebSphere MQ associado ao erro. Os valores possíveis são:

- MQException.MQCC\_OK
- MQException.MQCC\_WARNING
- MQException.MQCC\_FAILED

### **public int ReasonCode {get; set;}**

Código de razão do WebSphere MQ que descreve o erro.

## **Construtores**

### **public MQException(int** *completionCode***, int** *reasonCode***)**

### *completionCode*

O código de conclusão do WebSphere MQ.

### *reasonCode*

O código de conclusão do WebSphere MQ.

# **MQGetMessageOptions Classe .NET**

Use MQGetMessageOptions para especificar como as mensagens são recuperados Ele modifica o comportamento do MQDestination.Get

# **Parâmetro class**

```
System.Object
 │
     └─ IBM.WMQ.MQBase
 │
        \mathsf{\mathsf{L}} IBM.WMQ.MQBaseObject
 │
             └─ IBM.WMQ.MQGetMessageOptions
```
public class IBM.WMQ.MQGetMessageOptions extends IBM.WMQ.MQBaseObject;

- "Propriedades" na página 1258
- • ["Construtores" na página 1260](#page-1259-0)

## **Propriedades**

**Nota:** O comportamento de algumas das opções disponíveis nesta classe depende do ambiente no qual elas são usadas. Esses elementos são marcados com um asterisco \*.

Teste para MQException ser lançado ao obter propriedades.

### **public int GroupStatus {get;}\***

GroupStatus indica se a mensagem recuperada está em um grupo e se ela é a última no grupo Os valores possíveis são:

### **MQC.MQGS\_LAST\_MSG\_IN\_GROUP**

Mensagem é a última ou única mensagem no grupo.

### **MQC.MQGS\_MSG\_IN\_GROUP**

A mensagem está em um grupo, mas não é a última no grupo.

# **MQC.MQGS\_NOT\_IN\_GROUP**

A mensagem não está em um grupo.

## **public int MatchOptions {get; set;}\***

MatchOptions determina como uma mensagem é selecionada.. As seguintes opções de correspondência podem ser configuradas:

### **MQC.MQMO\_MATCH\_CORREL\_ID**

ID de correlação a ser correspondido.

### **MQC.MQMO\_MATCH\_GROUP\_ID**

ID do grupo a ser correspondido.

**MQC.MQMO\_MATCH\_MSG\_ID** ID de mensagem a ser correspondido.

### **MQC.MQMO\_MATCH\_MSG\_SEQ\_NUMBER**

Número de sequência de mensagem de correspondência.

### **MQC.MQMO\_NONE**

Nenhuma correspondência necessária.

### **public int Options {get; set;}**

Opções controlam a ação de MQQueue.get.. Qualquer um dos valores a seguir pode ser especificado Se mais de uma opção for necessária, os valores poderão ser incluídos ou combinados usando o operador OR bit a bit.

### **MQC.MQGMO\_ACCEPT\_TRUNCATED\_MSG**

Permitir truncamento dos dados da mensagem.

### **MQC.MQGMO\_ALL\_MSGS\_AVAILABLE\***

Recuperar mensagens de um grupo somente quando todas as mensagens no grupo estão disponíveis.

### **MQC.MQGMO\_ALL\_SEGMENTS\_AVAILABLE\***

Recuperar os segmentos de uma mensagem lógica somente quando todos os segmentos no grupo estiverem disponíveis.

### **MQC.MQGMO\_BROWSE\_FIRST**

Navegar a partir do início da fila.

### **MQC.MQGMO\_BROWSE\_MSG\_UNDER\_CURSOR\***

Navegar pela mensagem sob o cursor de navegação.

### **MQC.MQGMO\_BROWSE\_NEXT**

Navegar a partir da posição atual na fila.

### **MQC.MQGMO\_COMPLETE\_MSG\***

Recuperar somente mensagens lógicas completas.

### **MQC.MQGMO\_CONVERT**

Solicite que os dados do aplicativo sejam convertidos para que estejam em conformidade com os atributos CharacterSet e Encoding do MQMessage, antes que os dados sejam copiados para o buffer de mensagens Como a conversão de dados também é aplicada quando os dados são recuperados do buffer de mensagem, os aplicativos não configuram essa opção.

O uso dessa opção pode causar problemas ao converter de conjuntos de caracteres de byte único para conjuntos de caracteres de byte duplo Em vez disso, execute a conversão usando os métodos readString, readLinee writeString após a mensagem ser entregue.

### **MQC.MQGMO\_FAIL\_IF\_QUIESCING**

Falha se o gerenciador de filas estiver inativo.

### **MQC.MQGMO\_LOCK\***

Bloquear a mensagem que é navegada.

### **MQC.MQGMO\_LOGICAL\_ORDER\***

Retornar mensagens em grupos e segmentos de mensagens lógicas, na ordem lógica.

Se você usar a opção MQGMO\_LOGICAL\_ORDER em um cliente reconectável, o código de razão MQRC\_RECONNECT\_INCOMPATIBLE será retornado para o aplicativo

### **MQC.MQGMO\_MARK\_SKIP\_BACKOUT\***

Permitir que uma unidade de trabalho seja recuperada sem restabelecer a mensagem na fila.

### **MQC.MQGMO\_MSG\_UNDER\_CURSOR**

Obter mensagem sob cursor de navegação.

### **MQC.MQGMO\_NONE**

Nenhuma outra opção foi especificada; todas as opções assumem seus valores-padrão.

### **MQC.MQGMO\_NO\_PROPERTIES**

Nenhuma propriedade da mensagem, exceto propriedades contidas no descritor de mensagens (ou extensão) é recuperada.

### **MQC.MQGMO\_NO\_SYNCPOINT**

Obter mensagem sem controle de ponto de sincronização.

#### **MQC.MQGMO\_NO\_WAIT**

Retornar imediatamente se não houver mensagem adequada.

#### **MQC.MQGMO\_PROPERTIES\_AS\_Q\_DEF**

Recuperar propriedades de mensagem conforme definido pelo atributo PropertyControl de MQQueue. O acesso às propriedades de mensagem no descritor de mensagens ou extensão não é afetado pelo atributo PropertyControl .

### **MQC.MQGMO\_PROPERTIES\_COMPATIBILITY**

Recuperar propriedades de mensagem com um prefixo de mcd, jms, usrou mqext, nos cabeçalhos MQRFH2 . Outras propriedades da mensagem, exceto as propriedades contidas no descritor de mensagem, ou extensão, são descartados.

### **MQC.MQGMO\_PROPERTIES\_FORCE\_MQRFH2**

Recupere as propriedades de mensagem, exceto as propriedades contidas no descritor de mensagem ou extensão, nos cabeçalhos MQRFH2 . Use MQC.MQGMO\_PROPERTIES\_FORCE\_MQRFH2 em aplicativos que estão esperando para recuperar propriedades, mas não podem ser alterados para usar identificadores de mensagem

### **MQC.MQGMO\_PROPERTIES\_IN\_HANDLE**

Recuperar propriedades de mensagem usando um MsgHandle.

### **MQC.MQGMO\_SYNCPOINT**

Obter a mensagem sob controle do ponto de sincronização. A mensagem é marcada como estando indisponível para outros aplicativos, mas é excluída da fila somente quando a unidade de trabalho é confirmada A mensagem é disponibilizada novamente se a unidade de trabalho for recuperada.

### **MQC.MQGMO\_SYNCPOINT\_IF\_PERSISTENT\***

Obter mensagem com controle de ponto de sincronização se a mensagem for persistente.

### <span id="page-1259-0"></span>**MQC.MQGMO\_UNLOCK\***

Desbloquear uma mensagem bloqueada anteriormente.

### **MQC.MQGMO\_WAIT**

Aguardar uma mensagem chegar.

### **public string ResolvedQueueName {get;}**

O gerenciador de filas configura ResolvedQueueName para o nome local da fila da qual a mensagem foi recuperada. ResolvedQueueNome é diferente do nome usado para abrir a fila se uma fila de alias ou fila modelo foi aberta.

### **public char Segmentation {get;}\***

Segmentação indica se é possível permitir segmentação para a mensagem recuperada. Os valores possíveis são:

### **MQC.MQSEG\_INHIBITED**

Não permitir a segmentação

### **MQC.MQSEG\_ALLOWED**

Permitir segmentação

### **public byte SegmentStatus {get;}\***

SegmentStatus é um campo de saída que indica se a mensagem recuperada é um segmento de uma mensagem lógica Se a mensagem for um segmento, o sinalizador indicará se é o último segmento. Os valores possíveis são:

### **MQC.MQSS\_LAST\_SEGMENT**

A mensagem é o último ou único segmento da mensagem lógica.

### **MQC.MQSS\_NOT\_A\_SEGMENT**

A mensagem não é um segmento.

### **MQC.MQSS\_SEGMENT**

A mensagem é um segmento, mas não é o último segmento da mensagem lógica.

### **public int WaitInterval {get; set;}**

WaitInterval é o tempo máximo em milissegundos que uma chamada MQQueue.get aguarda uma mensagem adequada chegar. Use WaitInterval com MQC.MQGMO\_WAIT. Configure um valor de MQC.MQWI\_UNLIMITED para aguardar um tempo ilimitado para uma mensagem..

### **Construtores**

### **public MQGetMessageOptions()**

Construa um novo objeto MQGetMessageOptions com Options configurado como MQC.MQGMO\_NO\_WAIT, WaitInterval configurado como zero e ResolvedQueueName configurado como em branco.

# **MQManagedObject Classe .NET**

Use MQManagedObject para consultar e definir os atributos de MQDestination, MQProcess, MQQueueManagere MQSubscription MQManagedObject é uma superclasse dessas classes..

### **Classes**
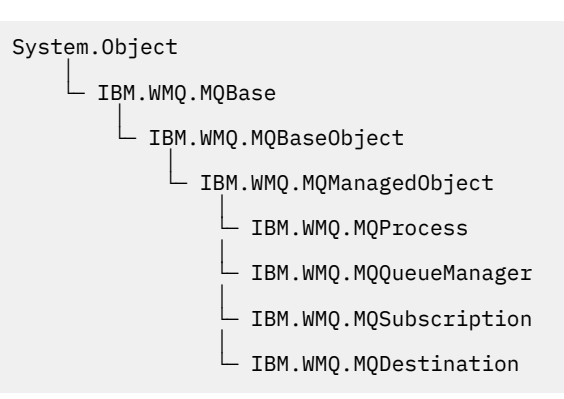

public class IBM.WMQ.MQManagedObject extends IBM.WMQ.MQBaseObject;

- "Propriedades" na página 1261
- • ["Methods" na página 1262](#page-1261-0)
- • ["Construtores" na página 1263](#page-1262-0)

# **Propriedades**

Teste para MQException ser lançado ao obter propriedades.

## **public string AlternateUserId {get; set;}**

O ID do usuário alternativo, se houver, configurado quando o recurso foi aberto. AlternateUserID.set é ignorado quando emitido para um objeto aberto. AlternateUserId não é válido para assinaturas.

## **public int CloseOptions {get; set;}**

Configure esse atributo para controlar a maneira com que o recurso é fechado O valor padrão é MQC.MQCO\_NONE. MQC.MQCO\_NONE é o único valor permitido para todos os recursos diferentes de filas dinâmicas permanentes, filas dinâmicas temporárias, assinaturas e tópicos que estão sendo acessados pelos objetos que os criaram...

Para filas e tópicos, os valores adicionais a seguir são permitidos:

## **MQC.MQCO\_DELETE**

Excluir a fila se não houver mensagens.

## **MQC.MQCO\_DELETE\_PURGE**

Excluir a fila, limpando qualquer mensagem nela.

## **MQC.MQCO\_QUIESCE**

Solicitar que a fila seja fechada, recebendo um aviso se quaisquer mensagens permanecerem (permitindo que elas sejam recuperadas antes do fechamento final).

Para assinaturas, os valores adicionais a seguir são permitidos:

#### **MQC.MQCO\_KEEP\_SUB**

A assinatura não é excluída. Esta opção é válida apenas se a assinatura original for durável. MQC.MQCO\_KEEP\_SUB é o valor padrão para um tópico durável.

## **MQC.MQCO\_REMOVE\_SUB**

A assinatura será excluída. MQC.MQCO\_REMOVE\_SUB é o valor padrão para um tópico não durável e não gerenciado.

#### **MQC.MQCO\_PURGE\_SUB**

A assinatura será excluída. MQC.MQCO\_PURGE\_SUB é o valor padrão para um tópico gerenciado não durável.

## **public MQQueueManager ConnectionReference {get;}**

O gerenciador de filas ao qual este recurso pertence.

# <span id="page-1261-0"></span>**public string MQDescription {get;}**

A descrição do recurso conforme mantido pelo gerenciador de filas. MQDescription retorna uma sequência vazia para assinaturas e tópicos.

## **public boolean IsOpen {get;}**

Indica se o recurso está aberto atualmente.

# **public string Name {get;}**

O nome do recurso. O nome é fornecido no método de acesso ou o alocado pelo gerenciador de filas para uma fila dinâmica.

# **public int OpenOptions {get; set;}**

OpenOptions são configurados quando um objeto do WebSphere MQ é aberto O método OpenOptions.set é ignorado e não causa erro. Assinaturas não têm OpenOptions.

# **Methods**

# **public virtual void Close();**

Lança MQException..

Fecha o objeto. Nenhuma operação adicional com relação a esse recurso é permitida depois de chamar Close Para alterar o comportamento do método Close , configure o atributo closeOptions

## **public string GetAttributeString(int** *selector***, int** *length***);**

Lança MQException..

Obtém uma cadeia de atributos.

#### *selector*

Número inteiro indicando qual atributo está sendo consultado.

#### *length*

Número inteiro indicando o comprimento da cadeia necessária.

# **public void Inquire(int[]** *selectors***, int[]** *intAttrs***, byte[]** *charAttrs***);** Lança MQException..

Retorna uma matriz de números inteiros e um conjunto de sequências de caractere contendo os atributos de uma fila, processo ou gerenciador de filas. Os atributos a serem consultados são especificados na matriz de seletores.

**Nota:** Muitos dos atributos mais comuns podem ser consultados usando os métodos Get definidos em MQManagedObject, MQQueue e MQQueueManager..

#### *selectors*

Matriz de números inteiros que identifica os atributos com valores a serem consultados.

## *intAttrs*

A matriz na qual os valores de atributos de número inteiro são retornados. Os valores de atributos de número inteiro são retornados na mesma ordem que os seletores de atributos de número inteiro na matriz de seletores.

### *charAttrs*

O buffer no qual os atributos de caractere são retornados, concatenados. Os atributos de caracteres são retornados na mesma ordem que os seletores de atributos de caracteres na matriz de seletores. O comprimento de cada cadeia de atributos é fixada para cada atributo.

# **public void Set(int[]** *selectors***, int[]** *intAttrs***, byte[]** *charAttrs***);**

Lança MQException..

Configura os atributos definidos no vetor de seletores Os atributos a serem configurados são especificados na matriz de seletores.

#### *selectors*

Matriz de número inteiro que identifica os atributos com valores a serem configurados.

#### *intAttrs*

A matriz dos valores de atributos de número inteiro a serem configurados. Estes valores devem estar na mesma ordem que os seletores de atributos de número inteiro na matriz de seletores.

#### <span id="page-1262-0"></span>*charAttrs*

O buffer no qual os atributos de caractere a serem configurados são concatenados. Estes valores devem estar na mesma ordem que os seletores de atributos de caracteres na matriz de seletores. O comprimento de cada atributo de caractere é fixado.

#### **public void SetAttributeString(int** *selector***, string** *value***, int** *length***);** Lança MQException..

Configura uma cadeia de atributos.

# *selector*

Número inteiro indicando qual atributo está sendo configurado.

## *value*

A cadeia a configurar como o valor de atributo.

## *length*

Número inteiro indicando o comprimento da cadeia necessária.

# **Construtores**

# **protected MQManagedObject()**

Método do construtor. Este objeto é uma classe base abstrata que não pode ser instanciada sozinha.

# **MQMessage Classe .NET**

Utilize MQMessage para acessar o descritor de mensagens e os dados para uma mensagem do WebSphere MQ MQMessage contém uma mensagem do WebSphere MQ .

# **Parâmetro class**

System.Object │ └─ IBM.WMQ.MQBase │ └─ IBM.WMQ.MQBaseObject │ └─ IBM.WMQ.MQMessage

public class IBM.WMQ.MQMessage extends IBM.WMQ.MQBaseObject;

Crie um objeto MQMessage e, em seguida, use os métodos Read e Write para transferir dados entre a mensagem e outros objetos em seu aplicativo Enviar e receber objetos do MQMessage usando os métodos Put e Get das classes MQDestination, MQQueue e MQTopic

Obtenha e configure as propriedades do descritor de mensagens usando as propriedades de MQMessage Configure e Obtenha as propriedades de mensagem estendida usando os métodos SetProperty e GetProperty

- "Propriedades" na página 1263
- • ["Métodos de mensagem Read e Write" na página 1269](#page-1268-0)
- • ["Métodos de buffer" na página 1272](#page-1271-0)
- • ["Métodos de propriedade.." na página 1272](#page-1271-0)
- • ["Construtores" na página 1274](#page-1273-0)

# **Propriedades**

Teste para MQException ser lançado ao obter propriedades.

## **public string AccountingToken {get; set;}**

Parte do contexto de identidade da mensagem; ele ajuda um aplicativo a cobrar pelo trabalho feito como resultado da mensagem O valor padrão é MQC.MQACT\_NONE.

# <span id="page-1263-0"></span>**public string ApplicationIdData {get; set;}**

Parte do contexto de identidade da mensagem.. ApplicationId são informações definidas pelo conjunto de aplicativos e podem ser usadas para fornecer informações adicionais sobre a mensagem ou seu originador. O valor padrão é "".

# **public string ApplicationOriginData {get; set;}**

Informações definidas pelo aplicativo que podem ser usadas para fornecer informações adicionais sobre a origem da mensagem. O valor padrão é "".

## **public int BackoutCount {get;}**

Uma contagem do número de vezes em que a mensagem foi retornada anteriormente e restaurada por uma chamada MQQueue.Get como parte de uma unidade de trabalho O valor padrão é zero.

## **public int CharacterSet {get; set;}**

O identificador do conjunto de caracteres codificados dos dados de caracteres na mensagem.

Configure CharacterSet para identificar o conjunto de caracteres de dados de caracteres na mensagem Obtenha CharacterSet para descobrir em qual conjunto de caracteres foi usado para codificar os dados de caracteres na mensagem

Os aplicativos .NET sempre são executados em Unicode, enquanto em outros ambientes, os aplicativos são executados no mesmo conjunto de caracteres sob o qual o gerenciador de filas está sendo executado.

Os métodos ReadString e ReadLine convertem os dados de caractere na mensagem para Unicode.

O método WriteString converte de Unicode no conjunto de caracteres codificado em CharacterSet. Se CharacterSet for configurado para seu valor padrão, MQC.MQCCSI\_Q\_MGR, que é 0, nenhuma conversão ocorrerá e CharacterSet será configurado para 1200. Se você configurar CharacterSet para algum outro valor, WriteString converterá de Unicode para o valor alternativo.

**Nota:** Outros métodos de leitura e gravação não usam CharacterSet.

- ReadChar e WriteChar leem e gravam um caractere Unicode para e a partir do buffer de mensagem sem conversão.
- ReadUTF e WriteUTF convertem entre uma sequência Unicode no aplicativo e uma sequência UTF-8 , prefixada por um campo de comprimento de 2 bytes, no buffer de mensagem.
- Os bytes de transferência de métodos de byte entre o aplicativo e o buffer de mensagem sem alteração

## **public byte[] CorrelationId {get; set;}**

- Para uma chamada MQQueue.Get , o identificador de correlação da mensagem a ser recuperada. O gerenciador de filas retorna a primeira mensagem com um identificador de mensagem e um identificador de correlação que correspondem aos campos do descritor de mensagem.. O valor padrão, MQC.MQCI\_NONE, ajuda qualquer identificador de correlação a corresponder.
- Para uma chamada MQQueue.Put , o identificador de correlação a ser configurado.

## **public int DataLength {get;}**

O número de bytes de dados da mensagem restantes a serem lidos.

#### **public int DataOffset {get; set;}**

A posição atual do cursor dentro dos dados da mensagem Leituras e gravações entram em vigor na posição atual.

# **public int Encoding {get; set;}**

A representação utilizada para valores numéricos nos dados da mensagem do aplicativo Codificação aplica-se a dados binários, decimais compactos e de ponto flutuante O comportamento dos métodoa read e write para estes formatos numéricos é alterado de acordo. Construa um valor para o campo de codificação incluindo um valor de cada uma dessas três seções. Como alternativa, construa o valor combinando os valores de cada uma das três seções usando o operador OR bit a bit.

1. Inteiro Binário

#### **MQC.MQENC\_INTEGER\_NORMAL**

Números inteiros big endian.

#### **MQC.MQENC\_INTEGER\_REVERSED**

Inteiros little endian, como usado na arquitetura Intel.

2. Compactado-decimal

### **MQC.MQENC\_DECIMAL\_NORMAL**

Decimal compactado big endian, conforme usado pelo z/OS.

# **MQC.MQENC\_DECIMAL\_REVERSED**

Decimal compactado little endian.

#### 3. ponto flutuante

# **MQC.MQENC\_FLOAT\_IEEE\_NORMAL**

Flutuações IEEE big endian.

#### **MQC.MQENC\_FLOAT\_IEEE\_REVERSED**

Little endian IEEE flutua, como a arquitetura Intel.

#### **MQC.MQENC\_FLOAT\_S390**

Vírgulas flutuantes no formato do z/OS.

O valor padrão é:

MQC.MQENC\_INTEGER\_REVERSED | MQC.MQENC\_DECIMAL\_REVERSED | MQC.MQENC\_FLOAT\_IEEE\_REVERSED

A configuração padrão faz com que o WriteInt grave um número inteiro little endian e o ReadInt leia um número inteiro little endian. Se você configurar a sinalização MQC.MQENC\_INTEGER\_NORMAL sinalizador em vez disso, WriteInt grava um número inteiro big endian e ReadInt lê um número inteiro big endian.

**Nota:** Pode ocorrer uma perda na precisão ao converter de vírgulas flutuantes no formato IEEE em vírgulas flutuantes no formato zSeries.

#### **public int Expiry {get; set;}**

Um tempo de expiração expresso em décimos de segundo, configurado pelo aplicativo que insere a mensagem. Depois que o tempo de expiração de uma mensagem tiver decorrido, ela será elegível para ser descartada pelo gerenciador de fila Se a mensagem tiver especificado um dos sinalizadores MQC.MQRO\_EXPIRATION , um relatório será gerado quando a mensagem for descartada O valor padrão é MQC.MQEI\_UNLIMITED, o que significa que a mensagem nunca expira.

#### **public int Feedback {get; set;}**

Use Feedback com uma mensagem do tipo MQC.MQMT\_REPORT para indicar a natureza do relatório.. Os códigos de feedback a seguir são definidos pelo sistema:

- MQC.MQFB\_EXPIRATION
- MQC.MQFB\_COA
- MQC.MQFB\_COD
- MQC.MQFB\_QUIT
- MQC.MQFB\_PAN
- MQC.MQFB\_NAN
- MQC.MQFB\_DATA\_LENGTH\_ZERO
- MQC.MQFB\_DATA\_LENGTH\_NEGATIVE
- MQC.MQFB\_DATA\_LENGTH\_TOO\_BIG
- MQC.MQFB\_BUFFER\_OVERFLOW
- MQC.MQFB\_LENGTH\_OFF\_BY\_ONE
- MQC.MQFB\_IIH\_ERROR

Os valores de feedback definidos pelo aplicativo no intervalo de MQC.MQFB\_APPL\_FIRST a MQC.MQFB\_APPL\_LAST também podem ser usados O valor padrão desse campo é MQC.MQFB\_NONE, indicando que nenhum feedback é fornecido.

# **public string Format {get; set;}**

Um nome de formato usado pelo emissor da mensagem para indicar a natureza dos dados na mensagem para o receptor. É possível usar seus próprios nomes de formato, mas os nomes que começam com as letras MQ têm significados que são definidos pelo gerenciador de filas Os formatos integrados do gerenciador de filas são:

### **MQC.MQFMT\_ADMIN**

Mensagem de pedido/resposta do servidor de comandos.

# **MQC.MQFMT\_COMMAND\_1**

Mensagem de resposta do comando tipo 1.

#### **MQC.MQFMT\_COMMAND\_2**

Mensagem de resposta do comando tipo 2.

#### **MQC.MQFMT\_DEAD\_LETTER\_HEADER**

Cabeçalho da fila de devoluções.

## **MQC.MQFMT\_EVENT**

Mensagem do evento.

#### **MQC.MQFMT\_NONE**

Nome sem formato.

#### **MQC.MQFMT\_PCF**

Mensagem definida pelo usuário no formato de comando programável.

#### **MQC.MQFMT\_STRING**

Mensagem consistindo totalmente em caracteres.

#### **MQC.MQFMT\_TRIGGER**

Mensagem do acionador

# **MQC.MQFMT\_XMIT\_Q\_HEADER**

Cabeçalho da fila de transmissão.

O valor padrão é MQC.MQFMT\_NONE.

## **public byte[] GroupId {get; set;}**

Uma cadeia de bytes que identifica o grupo de mensagens ao qual a mensagem física pertence. O valor padrão é MQC.MQGI\_NONE.

## **public int MessageFlags {get; set;}**

Sinalizadores que controlam a segmentação e o status de uma mensagem.

# **public byte[] MessageId {get; set;}**

Para uma chamada MQQueue.Get , esse campo especifica o identificador de mensagem da mensagem a ser recuperada. Normalmente, o gerenciador de filas retorna a primeira mensagem com um identificador de mensagem e identificador de correlação que correspondem aos campos do descritor de mensagem. Permita que qualquer identificador de mensagem corresponda usando o valor especial MQC.MQMI\_NONE.

Para uma chamada MQQueue.Put , esse campo especifica o identificador de mensagem a ser usado. Se MQC.MQMI\_NONE s especificado, o gerenciador de filas gera um identificador de mensagem exclusivo quando a mensagem é colocada. O valor desta variável é atualizada após a entrada, para indicar o identificador de mensagem que foi usado. O valor padrão é MQC.MQMI\_NONE.

## **public int MessageLength {get;}**

O número de bytes de dados da mensagem no objeto MQMessage

# **public int MessageSequenceNumber {get; set;}**

O número de sequência de uma mensagem lógica em um grupo.

## **public int MessageType {get; set;}**

Indica o tipo da mensagem. Os valores a seguir são definidos atualmente pelo sistema:

- MQC.MQMT\_DATAGRAM
- MQC.MQMT\_REPLY
- MQC.MQMT\_REPORT
- MQC.MQMT\_REQUEST

Os valores definidos pelo aplicativo também podem ser usados, no intervalo de MQC.MQMT\_APPL\_FIRST a MQC.MQMT\_APPL\_LAST O valor-padrão desse campo é MQC.MQMT\_DATAGRAM.

# **public int Offset {get; set;}**

Em uma mensagem segmentada, o deslocamento de dados em uma mensagem física a partir do início de uma mensagem lógica.

## **public int OriginalLength {get; set;}**

O comprimento original de uma mensagem segmentada.

# **public int Persistence {get; set;}**

Persistência da mensagem. Os seguintes valores são definidos:

• MQC.MQPER\_NOT\_PERSISTENT

Se você configurar essa opção em um cliente reconectável, o código de razãoMQRC\_NONE será retornado para o aplicativo quando a conexão for bem-sucedida

• MQC.MQPER\_PERSISTENT

Se você configurar essa opção em um cliente reconectável, o código de razão MQRC\_CALL\_INTERRUPTED será retornado para o aplicativo após a conexão ser bem-sucedida

• MOC.MOPER PERSISTENCE AS 0 DEF

O valor padrão é MQC.MQPER\_PERSISTENCE\_AS\_Q\_DEF, que obtém a persistência para a mensagem do atributo de persistência padrão da fila de destino.

## **public int Priority {get; set;}**

A prioridade da mensagem. O valor especial MQC.MQPRI\_PRIORITY\_AS\_Q\_DEF também pode ser configurado na mensagem de saída. A prioridade para a mensagem é, então, obtida do atributo de prioridade padrão da fila de destino. O valor padrão é MQC.MQPRI\_PRIORITY\_AS\_Q\_DEF.

## **public int PropertyValidation {get; set;}**

Especifica se a validação de propriedades ocorrerá quando uma propriedade da mensagem for configurada Os valores possíveis são:

- MQCMHO\_DEFAULT\_VALIDATION
- MOCMHO VALIDATE
- MQCMHO\_NO\_VALIDATION

O valor padrão é MQCMHO\_DEFAULT\_VALIDATION.

## **public string PutApplicationName {get; set;}**

O nome do aplicativo que coloca a mensagem. O valor padrão é "".

## **public int PutApplicationType {get; set;}**

O tipo do aplicativo que gravou a mensagem. PutApplicationType pode ser um valor definido pelo sistema ou definido pelo usuário. Os valores a seguir são definidos pelo sistema:

- MQC.MQAT\_AIX
- MQC.MQAT\_CICS
- MQC.MQAT\_DOS
- MQC.MQAT\_IMS
- MQC.MQAT\_MVS
- MQC.MQAT\_OS2
- MQC.MQAT\_OS400
- MQC.MQAT\_QMGR
- MQC.MQAT\_UNIX
- MQC.MQAT\_WINDOWS
- MQC.MQAT\_JAVA

O valor padrão é MQC.MQAT\_NO\_CONTEXT, que indica que nenhuma informação de contexto está presente na mensagem.

## **public DateTime PutDateTime {get; set;}**

A hora e data em que a mensagem foi colocada.

### **public string ReplyToQueueManagerName {get; set;}**

O nome do gerenciador de filas para enviar mensagens de resposta ou de relatório O valor padrão é ""e o gerenciador de filas fornece o ReplyToQueueManagerName.

#### **public string ReplyToQueueName {get; set;}**

O nome da fila de mensagem para a qual o aplicativo que emitiu a solicitação de obtenção para a mensagem envia mensagens MQC.MQMT\_REPLY e MQC.MQMT\_REPORT O ReplyToQueueName padrão é "".

# **public int Report {get; set;}**

Use Relatório para especificar opções sobre mensagens de relatório e resposta:

- Se relatórios são necessários.
- Se os dados da mensagem do aplicativo devem ser incluídos nos relatórios..
- Como configurar a mensagem e os identificadores de correlação no relatório ou resposta.

Qualquer combinação dos quatro tipos de relatórios pode ser solicitada:

- Especifique qualquer combinação dos quatro tipos de relatório Selecionar qualquer uma das três opções para cada tipo de relatório, dependendo se os dados da mensagem do aplicativo devem ser incluídos na mensagem de relatório.
	- 1. Confirmar na chegada
		- MQC.MQRO\_COA
		- MQC.MQRO\_COA\_WITH\_DATA
		- MQC.MQRO\_COA\_WITH\_FULL\_DATA\*\*
	- 2. Confirmar na entrega
		- MQC.MQRO\_COD
		- MQC.MQRO\_COD\_WITH\_DATA
		- MQC.MQRO\_COD\_WITH\_FULL\_DATA\*\*
	- 3. Exceção
		- MQC.MQRO\_EXCEPTION
		- MQC.MQRO\_EXCEPTION\_WITH\_DATA
		- MQC.MQRO\_EXCEPTION\_WITH\_FULL\_DATA\*\*
	- 4. Data
		- MQC.MQRO\_EXPIRATION
		- MQC.MQRO\_EXPIRATION\_WITH\_DATA
		- MQC.MQRO\_EXPIRATION\_WITH\_FULL\_DATA\*\*

**Nota:** Os valores marcados com \*\* na lista não são suportados pelos gerenciadores de filas do z/OS Não os use se for provável que seu aplicativo acesse um gerenciador de filas do z/OS , independentemente da plataforma na qual o aplicativo está em execução

• Especifique um dos seguintes para controlar como o ID de mensagem é gerado para a mensagem de relatório ou de resposta:

- <span id="page-1268-0"></span>– MQC.MQRO\_NEW\_MSG\_ID
- MQC.MQRO\_PASS\_MSG\_ID
- Especifique um dos seguintes para controlar como o ID de correlação da mensagem de relatório ou de resposta deve ser configurado:
	- MQC.MQRO\_COPY\_MSG\_ID\_TO\_CORREL\_ID
	- MQC.MQRO\_PASS\_CORREL\_ID
- Especifique um dos seguintes para controlar a disposição da mensagem original quando ela não puder ser entregue à fila de destino:
	- MQC.MQRO\_DEAD\_LETTER\_Q
	- MQC.MQRO\_DISCARD\_MSG\*\*
- Se nenhuma opção de relatório for especificada, o padrão será:

```
MQC.MQRO_NEW_MSG_ID |
MQC.MQRO_COPY_MSG_ID_TO_CORREL_ID |
MQC.MQRO_DEAD_LETTER_Q
```
- É possível especificar um ou ambos do seguinte para solicitar que o aplicativo de recebimento envie uma mensagem de relatório de ação positiva ou de ação negativa.
	- MQC.MQRO\_PAN
	- MQC.MQRO\_NAN

#### **public int TotalMessageLength {get;}**

O número total de bytes na mensagem conforme armazenado na fila de mensagens a partir da qual esta mensagem foi recebida.

#### **public string UserId {get; set;}**

UserId faz parte do contexto de identidade da mensagem.. O gerenciador de filas geralmente fornece o valor. É possível substituir o valor se você tiver autoridade para configurar o contexto de identidade.

# **public int Version {get; set;}**

A versão da estrutura MQMD em uso.

# **Métodos de mensagem Read e Write**

Os métodos Read e Write executam as mesmas funções que os membros das classes BinaryReader e BinaryWriter no namespace .NET System.IO . Consulte o MSDN para obter a sintaxe de linguagem completa e exemplos de uso. Os métodos lidos ou gravados da posição atual no buffer de mensagem. Eles movem a posição atual para a frente pelo número de bytes lidos ou gravados

**Nota:** Se os dados da mensagem contiverem um cabeçalho MQRFH ou MQRFH2 , você deverá usar o método ReadBytes para ler os dados.

- Todos os métodos lançam IOException..
- Os métodos ReadFully redimensionam automaticamente a matriz de destino byte ou sbyte para ajustar a mensagem exatamente.. Uma matriz nula também é redimensionada.
- Read métodos throw EndOfStreamException.
- WriteDecimal métodos throw MQException.
- ReadString, ReadLine e WriteString métodos convertidos entre Unicode e o conjunto de caracteres da mensagem; consulte [CharacterSet](#page-1263-0).
- Os métodos Decimal leem e gravam números decimais compactados codificados no formato big endian, MOC.MOENC\_DECIMAL\_NORMALou little endian MOC.MOENC\_DECIMAL\_REVERSE, de acordo com o valor de Encoding. Os intervalos decimais e os tipos .NET correspondentes são os seguintes:

**Decimal2/short** -999 a 999

# **Decimal4/int** -9999999 a 9999999

# **Decimal8/long**

-99999999999999999 a 99999999999999999

- Os métodos Double e Float leem e gravam valores flutuantes codificados nos formatos IEE big endian e little endian, MQC.MQENC\_FLOAT\_IEEE\_NORMAL e MQC.MQENC\_FLOAT\_IEEE\_REVERSEDou no formato S/390 , MQC.MQENC\_FLOAT\_S390, de acordo com o valor de Encoding.
- Os métodos Int leem e gravam valores de número inteiro codificados no formato big endian, MQC.MQENC\_INTEGER\_NORMALou little endian, MQC.MQENC\_INTEGER\_REVERSED, de acordo com o valor de Encoding. Os números inteiros são todos assinados, exceto pela adição de um tipo de número inteiro de 2 bytes não assinado. Os tamanhos de número inteiro e os tipos .NET e WebSphere MQ são os seguintes:

**2 bytes**

```
short, Int2, ushort, UInt2
```
**4 bytes**

int, Int4

**8 bytes**

long, Int8

- WriteObject transfere a classe de um objeto, os valores de seus campos não temporários e não estáticos e os campos de seus supertipos para o buffer de mensagem.
- ReadObject cria um objeto da classe do objeto, a assinatura da classe e os valores de seus campos não temporários e não estáticos e os campos de seus supertipos.

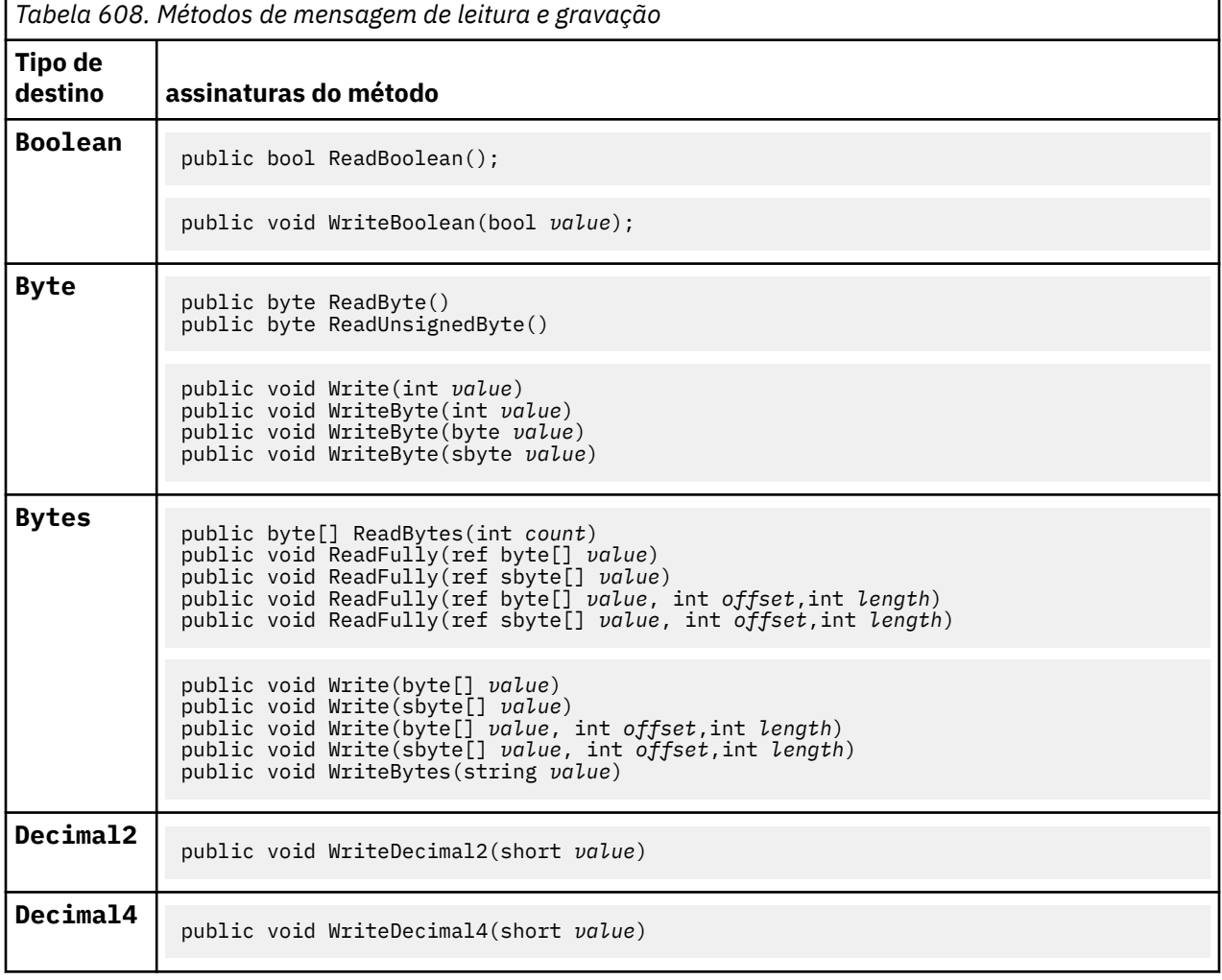

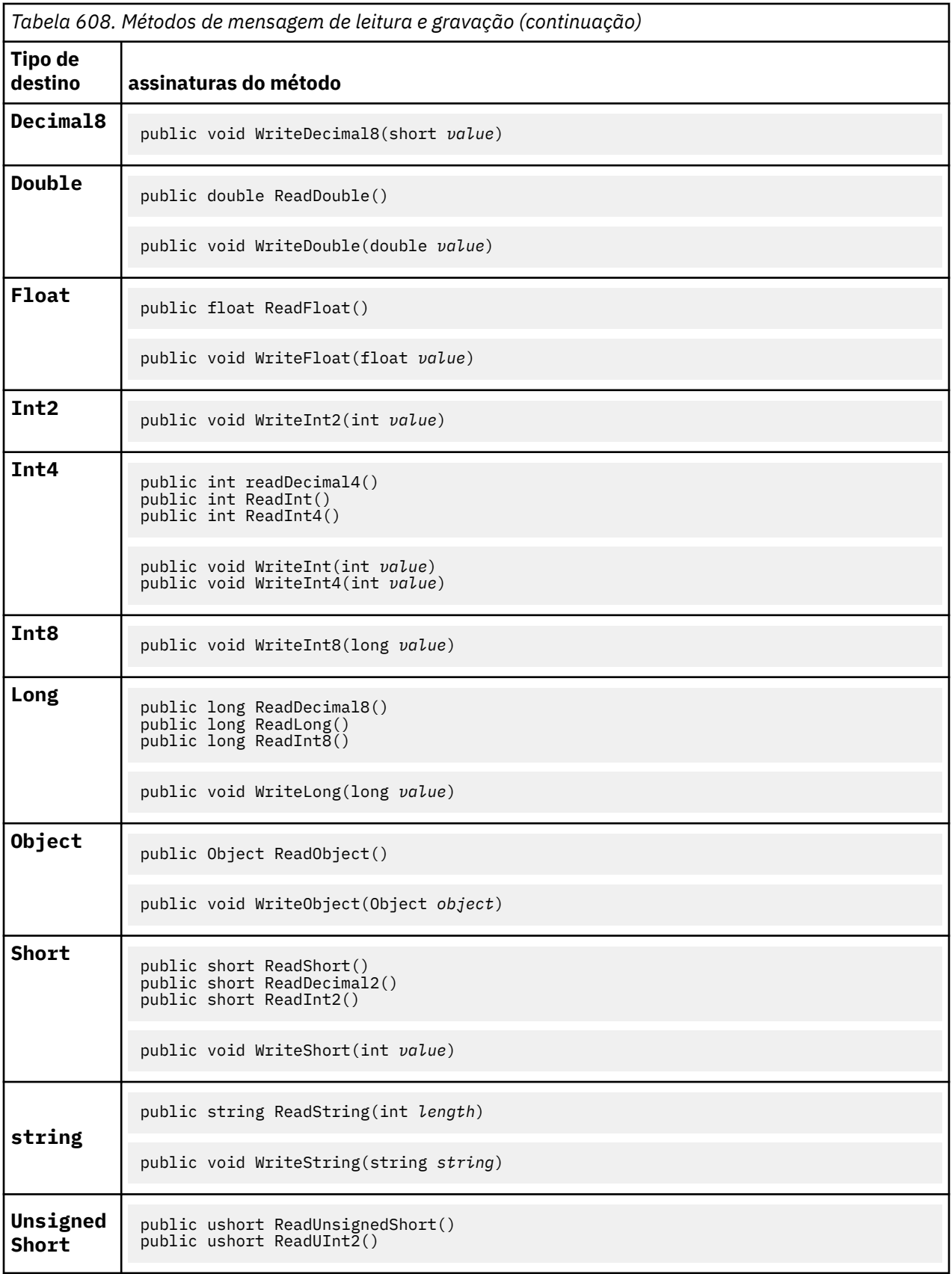

<span id="page-1271-0"></span>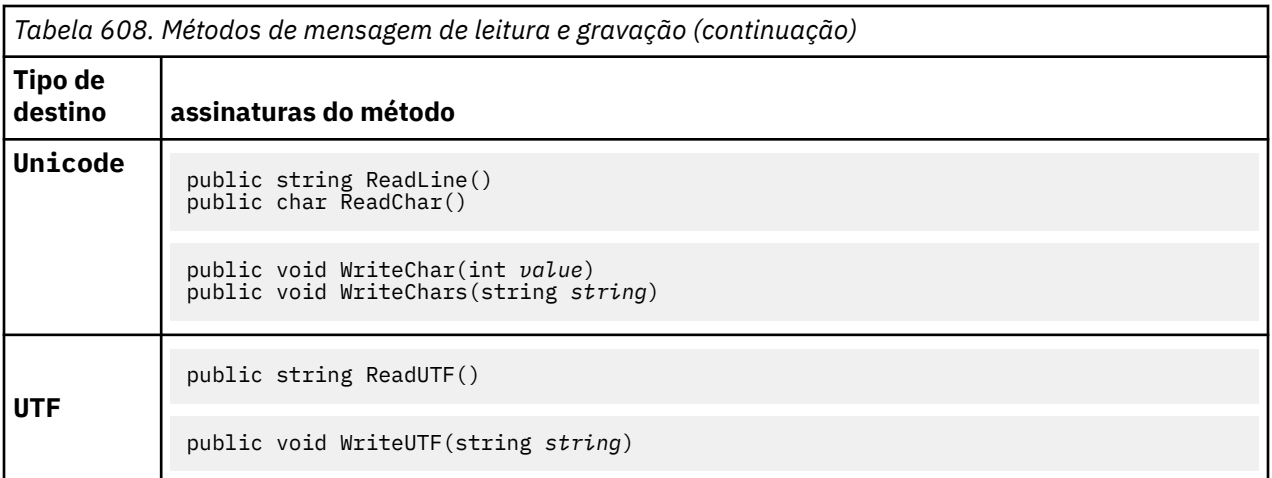

# **Métodos de buffer**

# **public void ClearMessage();**

Lança IOException..

Descarta qualquer dado no buffer de mensagem e configura o deslocamento de dados de volta para zero.

# **public void ResizeBuffer(int** *size***)**

Lança IOException..

Uma sugestão para o objeto MQMessage sobre o tamanho do buffer que pode ser necessário para operações de obtenção subsequentes Se a mensagem contiver atualmente dados da mensagem e o novo tamanho for menor que o tamanho atual, os dados da mensagem serão truncados.

## **public void Seek(int** *pos***)**

Lança IOException, ArgumentOutOfRangeException, ArgumentException.

Move o cursor para a posição absoluta no buffer de mensagem fornecido por *pos*. Leituras e gravações subsequentes atuam nesta posição no buffer.

## **public int SkipBytes(int** *i***)**

Lança IOException, EndOfStreamException..

Avança n bytes no buffer de mensagem e retorna n, o número de bytes ignorados.

O método SkipBytes bloqueia até que ocorra um dos seguintes eventos:

- Todos os bytes são ignorados
- O fim do buffer de mensagem é detectado
- Uma exceção é lançada

# **Métodos de propriedade..**

#### **public void DeleteProperty(string** *name***);**

Lança MQException..

Exclui uma propriedade com o nome especificado da mensagem.

*name*

O nome da propriedade a excluir.

# **public System.Collections.IEnumerator GetPropertyNames(string** *name***)**

Lança MQException..

Retorna um IEnumerator de todos os nomes de propriedades que correspondem ao nome especificado O sinal de porcentagem '%' pode ser usado no final do nome como um caractere curinga para filtrar as propriedades da mensagem, correspondendo a zero ou mais caracteres, incluindo o ponto.

## *name*

O nome da propriedade na qual corresponder.

# • Todos os métodos SetProperty e GetProperty throw MQException

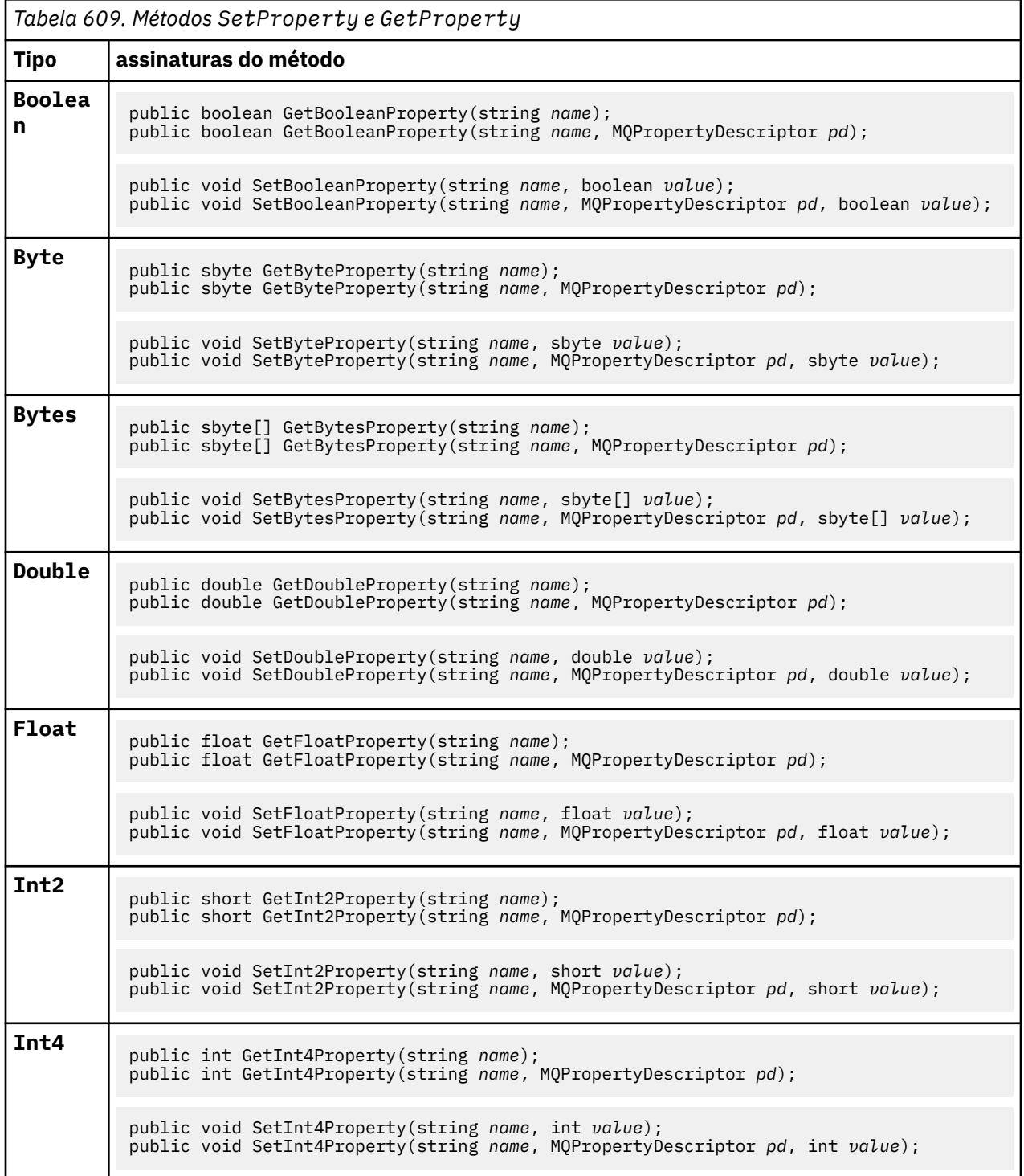

<span id="page-1273-0"></span>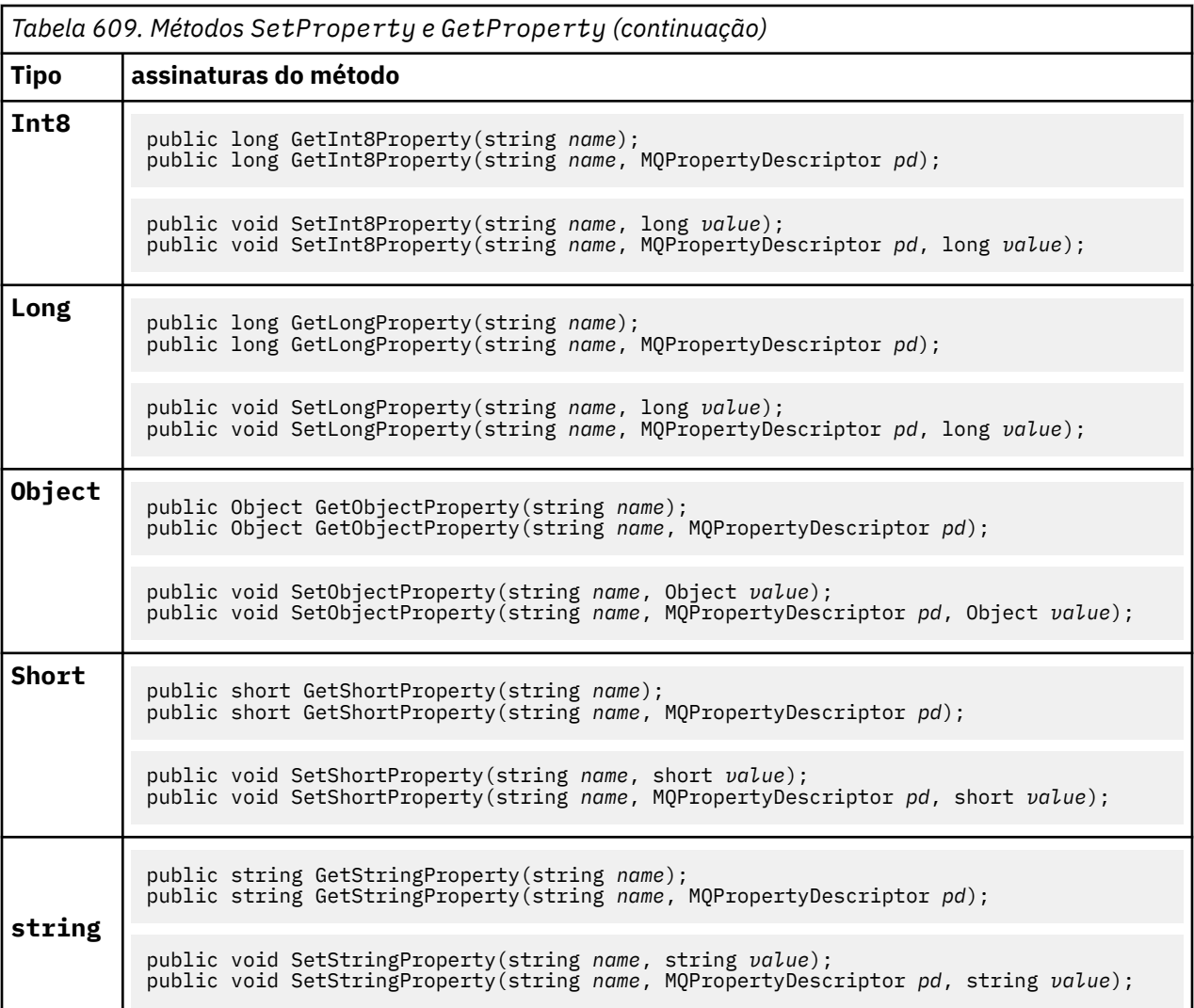

# **Construtores**

**public MQMessage();**

Cria um objeto MQMessage com as informações do descritor de mensagens padrão e um buffer de mensagem vazio

# **MQProcess Classe .NET**

Use MQProcess para consultar os atributos de um processo WebSphere MQ . Crie um objeto MQProcess usando um construtor, ou um método MQQueueManager AccessProcess

# **Parâmetro class**

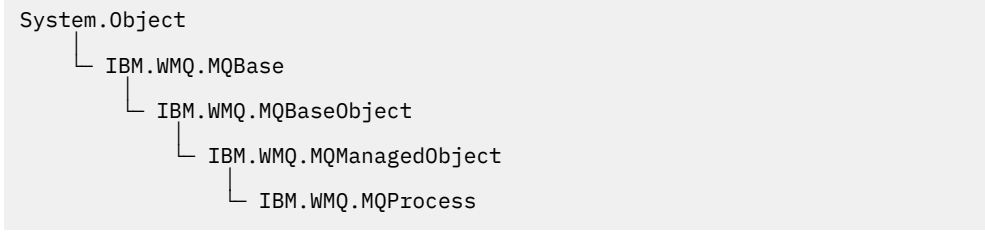

public class IBM.WMQ.MQProcess extends IBM.WMQ.MQManagedObject;

- "Propriedades" na página 1275
- "Construtores" na página 1275

# **Propriedades**

Teste para MQException ser lançado ao obter propriedades.

# **public string ApplicationId {get;}**

Obtém a cadeia de caracteres que identifica o aplicativo a ser iniciado. ApplicationId é usado por um aplicativo monitor acionador. ApplicationId é enviado à fila de inicialização como parte da mensagem do acionador.

O valor padrão é nulo.

# **public int ApplicationType {get;}**

Identifica o tipo do processo a ser iniciado por um aplicativo de monitor acionador Tipos padrão são definidos, mas outros podem ser usados:

- MQAT\_AIX
- MQAT\_CICS
- MQAT\_IMS
- MQAT\_MVS
- MQAT\_NATIVE
- MQAT\_OS400
- MQAT\_UNIX
- MQAT\_WINDOWS
- MQAT\_JAVA
- MQAT\_USER\_FIRST
- MQAT\_USER\_LAST

O valor padrão é MQAT\_NATIVE.

# **public string EnvironmentData {get;}**

Obtém informações sobre o ambiente do aplicativo que será iniciado.

O valor padrão é nulo.

# **public string UserData {get;}**

Obtém informações fornecidas pelo usuário sobre o aplicativo a ser iniciado.

O valor padrão é nulo.

# **Construtores**

**public MQProcess(MQQueueManager** *queueManager***, string** *processName***, int** *openOptions***);**

**public MQProcess(MQQueueManager** *qMgr***, string** *processName***, int** *openOptions***, string** *queueManagerName***, string** *alternateUserId***);**

Lança MQException..

Acesse um processo do WebSphere MQ no gerenciador de fila *qMgr* para consultar os atributos do processo

## *qMgr*

Gerenciador de filas para acessar.

## *processName*

O nome do processo a abrir.

#### *openOptions*

Opções que controlam a abertura do processo. As opções válidas que podem ser incluídas ou combinadas usando um OR bit a bit são:

- MQC.MQOO\_FAIL\_IF\_QUIESCING
- MQC.MQOO\_INQUIRE
- MQC.MQOO\_SET
- MQC.MQOO\_ALTERNATE\_USER\_AUTHORITY

#### *queueManagerName*

O nome do gerenciador de filas no qual o processo está definido É possível deixar um nome de gerenciador de fila em branco ou nulo se o gerenciador de filas for igual ao que o processo está acessando.

#### *alternateUserId*

Se MQC.MQOO\_ALTERNATE\_USER\_AUTHORITY for especificado no parâmetro *openOptions* , *alternateUserId* especificará o ID do usuário alternativo usado para verificar a autorização para a ação. Se MQOO\_ALTERNATE\_USER\_AUTHORITY não for especificado, *alternateUserId* poderá ficar em branco ou nulo.

A autoridade do usuário padrão será usada para a conexão com o gerenciador de fila se MQC.MQOO\_ALTERNATE\_USER\_AUTHORITY não for especificado

# **public MQProcess MQQueueManager.AccessProcess(string** *processName***, int** *openOptions***);**

**public MQProcess MQQueueManager.AccessProcess(string** *processName***, int** *openOptions***, string** *queueManagerName***, string** *alternateUserId***);**

Lança MQException..

Acesse um processo do WebSphere MQ neste gerenciador de filas para consultar os atributos do processo

#### *processName*

O nome do processo a abrir.

### *openOptions*

Opções que controlam a abertura do processo. As opções válidas que podem ser incluídas ou combinadas usando um OR bit a bit são:

- MQC.MQOO\_FAIL\_IF\_QUIESCING
- MQC.MQOO\_INQUIRE
- MQC.MQOO\_SET
- MOC.MOOO ALTERNATE USER AUTHORITY

#### *queueManagerName*

O nome do gerenciador de filas no qual o processo está definido É possível deixar um nome de gerenciador de fila em branco ou nulo se o gerenciador de filas for igual ao que o processo está acessando.

#### *alternateUserId*

Se MQC.MQOO\_ALTERNATE\_USER\_AUTHORITY for especificado no parâmetro *openOptions* , *alternateUserId* especificará o ID do usuário alternativo usado para verificar a autorização para a ação. Se MQOO\_ALTERNATE\_USER\_AUTHORITY não for especificado, *alternateUserId* poderá ficar em branco ou nulo.

A autoridade do usuário padrão será usada para a conexão com o gerenciador de fila se MQC.MQOO\_ALTERNATE\_USER\_AUTHORITY não for especificado

# **MQPropertyDescriptor Classe .NET**

Use MQPropertyDescriptor como um parâmetro para MQMessage GetProperty e SetProperty métodos. MQPropertyDescriptor descreve uma propriedade MQMessage ..

# **Parâmetro class**

System.Object │ └─ IBM.WMQ.MQPropertyDescriptor

public class IBM.WMQ.MQPropertyDescriptor extends System.Object;

- "Propriedades" na página 1277
- • ["Construtores" na página 1278](#page-1277-0)

# **Propriedades**

Teste para MQException ser lançado ao obter propriedades.

#### **public int Context {get; set;}**

O contexto da mensagem ao qual a propriedade pertence. Os valores possíveis são:

#### **MQC.MQPD\_NO\_CONTEXT**

A propriedade não é associada com um contexto de mensagem.

#### **MQC.MQPD\_USER\_CONTEXT**

A propriedade é associada com o contexto do usuário.

Se o usuário estiver autorizado, uma propriedade associada ao contexto do usuário será salva quando uma mensagem for recuperada.. Um método Put subsequente referenciando o contexto salvo pode passar a propriedade para a nova mensagem

#### **public int CopyOptions {get; set;}**

CopyOptions descreve em qual tipo de mensagem a propriedade pode ser copiada para.

Quando um gerenciador de filas recebe uma mensagem contendo uma propriedade definida do WebSphere MQ que o gerenciador de filas reconhece como incorreta, o gerenciador de filas corrige o valor do campo CopyOptions .

Qualquer combinação das opções a seguir pode ser especificada Combine as opções incluindo os valores ou usando o bit a bit OR

#### **MQC.MQCOPY\_ALL**

A propriedade é copiada em todos as mensagens subsequentes.

#### **MQC.MQCOPY\_FORWARD**

A propriedade é copiada em uma mensagem sendo encaminhada.

#### **MQC.MQCOPY\_PUBLISH**

A propriedade é copiada para a mensagem recebida por um assinante quando uma mensagem está sendo publicada

#### **MQC.MQCOPY\_REPLY**

A propriedade é copiada em uma mensagem de resposta.

## **MQC.MQCOPY\_REPORT**

A propriedade é copiada em uma mensagem de relatório

### **MQC.MQCOPY\_DEFAULT**

O valor indicado não foram especificadas outras opções de cópia. Não existe relacionamento entre a propriedade e as mensagens subsequentes. MQC.MQCOPY\_DEFAULT é sempre retornado para propriedades do descritor de mensagens.

## <span id="page-1277-0"></span>**MQC.MQCOPY\_NONE**

O mesmo que MQC.MQCOPY\_DEFAULT

## **public int Options { set; }**

Opções é padronizado para CMQC.MQPD\_NONE Não é possível configurar nenhum outro valor.

# **public int Support { get; set; }**

Configure Suporte para especificar o nível de suporte necessário para propriedades de mensagem definidas pelo WebSphere MQ. O suporte para todas as outras propriedades é opcional Qualquer ou nenhum dos valores a seguir pode ser especificado

# **MQC.MQPD\_SUPPORT\_OPTIONAL**

A propriedade é aceita por um gerenciador de filas mesmo se ela não for suportada. A propriedade pode ser descartada para a mensagem fluir para um gerenciador de filas que não suporta propriedades de mensagens. Esse valor também é designado a propriedades que não são definidas pelo WebSphere MQ .

#### **MQC.MQPD\_SUPPORT\_REQUIRED**

É necessário suporte para a propriedade. Se você colocar a mensagem em um gerenciador de filas que não suporta a propriedade definida do WebSphere MQ, o método falhará Ele retorna o código de conclusão MQC.MQCC\_FAILED e o código de razão MQC.MQRC\_UNSUPPORTED\_PROPERTY

### **MQC.MQPD\_SUPPORT\_REQUIRED\_IF\_LOCAL**

O suporte para a propriedade será necessário, se a mensagem for destinada para uma fila local Se você colocar a mensagem em uma fila local em um gerenciador de fila que não suporte a propriedade definida pelo WebSphere MQ, o método falhará Ele retorna o código de conclusão MQC.MQCC\_FAILED e o código de razão MQC.MQRC\_UNSUPPORTED\_PROPERTY

Não será feita nenhuma verificação se a mensagem for colocada em um gerenciador de filas remotas

# **Construtores**

#### **PropertyDescriptor();**

Crie um descritor de propriedade

# **MQPutMessageOptions Classe .NET**

Use MQPutMessageOptions para especificar como as mensagens são enviadas Ele modifica o comportamento do MQDestination.Put

# **Parâmetro class**

System.Object │

 └─ IBM.WMQ.MQBase │

 └─ IBM.WMQ.MQBaseObject │

└─ IBM.WMQ.MQPutMessageOptions

public class IBM.WMQ.MQPutMessageOptions extends IBM.WMQ.MQBaseObject;

• "Propriedades" na página 1278["Construtores" na página 1281](#page-1280-0)

# **Propriedades**

Teste para MQException ser lançado ao obter propriedades.

**Nota:** O comportamento de algumas das opções disponíveis nesta classe depende do ambiente no qual elas são usadas. Estes elementos são marcados com um asterisco, \*.

# **public MQQueue ContextReference {get; set;}**

Se o campo options incluir MQC.MQPMO\_PASS\_IDENTITY\_CONTEXT ou MQC.MQPMO\_PASS\_ALL\_CONTEXT, configure esse campo para se referir ao MQQueue do qual obter as informações de contexto.

O valor inicial deste campo é nulo.

## **public int InvalidDestCount {get;}\***

Geralmente, usado para listas de distribuição, InvalidDestCount indica o número de mensagens que não puderam ser enviadas para as filas em uma lista de distribuição A contagem inclui filas que falharam ao abrir e também as filas que foram abertas com êxito, mas para as quais a operação de colocação falhou

.NET não suporta listas de distribuição, mas InvalidDestCount é configurado ao abrir uma única fila.

## **public int KnownDestCount {get;} \***

Geralmente usado para listas de distribuição, KnownDestCount indica o número de mensagens que a chamada atual enviou com êxito para filas que são resolvidas para filas locais.

.NET não suporta listas de distribuição, mas InvalidDestCount é configurado ao abrir uma única fila.

# **public int Options {get; set;}**

Opções que controlam a ação de MQDestination.put e MQQueueManager.put. Qualquer ou nenhum dos valores a seguir pode ser especificado. Se mais de uma opção for necessária, os valores poderão ser incluídos ou combinados usando o operador OR bit a bit..

## **MQC.MQPMO\_ASYNC\_RESPONSE**

Essa opção faz com que a chamada MQDestination.put seja feita assincronamente, com alguns dados de resposta.

#### **MQC.MQPMO\_DEFAULT\_CONTEXT**

Associar contexto padrão à mensagem.

#### **MQC.MQPMO\_FAIL\_IF\_QUIESCING**

Falha se o gerenciador de filas estiver inativo.

#### **MQC.MQPMO\_LOGICAL\_ORDER\***

Colocar mensagens lógicas e segmentos nos grupos de mensagens em suas ordens lógicas.

Se você usar a opção MQPMO\_LOGICAL\_ORDER em um cliente reconectável, o código de razão MQRC\_RECONNECT\_INCOMPATIBLE será retornado para o aplicativo

#### **MQC.MQPMO\_NEW\_CORREL\_ID\***

Gerar um novo ID de correlação para cada mensagem enviada.

## **MQC.MQPMO\_NEW\_MSG\_ID\***

Gerar um novo ID de mensagem para cada mensagem enviada.

#### **MQC.MQPMO\_NONE**

Nenhuma opção especificada. Não use com outras opções..

#### **MQC.MQPMO\_NO\_CONTEXT**

Nenhum contexto deve ser associado à mensagem.

#### **MQC.MQPMO\_NO\_SYNCPOINT**

Coloque uma mensagem sem o controle do ponto de sincronização Se a opção de controle de ponto de sincronização não for especificada, um padrão de nenhum ponto de sincronização será assumido

## **MQC.MQPMO\_PASS\_ALL\_CONTEXT**

Transmitir todo contexto a partir de um identificador de filas de entrada.

## **MQC.MQPMO\_PASS\_IDENTITY\_CONTEXT**

Transmitir contexto de identidade a partir de um identificador de filas de entrada.

#### **MQC.MQPMO\_RESPONSE\_AS\_Q\_DEF**

Para uma chamada MQDestination.put , esta opção usa o tipo de resposta put do atributo DEFPRESP da fila

Para uma chamada MQQueueManager.put , essa opção faz a chamada ser feita de forma síncrona.

## **MQC.MQPMO\_RESPONSE\_AS\_TOPIC\_DEF**

MQC.MQPMO\_RESPONSE\_AS\_TOPIC\_DEF é um sinônimo para MQC.MQPMO\_RESPONSE\_AS\_Q\_DEF para uso com objetos de tópico.

## **MQC.MQPMO\_RETAIN**

A publicação que está sendo enviada deve ser retida pelo gerenciador de filas. Se essa opção for usada e a publicação não puder ser retida, a mensagem não será publicada e a chamada falhará com MQC.MQRC\_PUT\_NOT\_RETAINED

Solicite uma cópia desta publicação após o horário em que ela foi publicada, chamando o método MQSubscription.RequestPublicationUpdate A publicação salva é enviada para os aplicativos que criam uma assinatura sem configurar a opção MQC.MQSO\_NEW\_PUBLICATIONS\_ONLY Verifique a propriedade de mensagem MQIsRetained de uma publicação, quando ela for recebida, para descobrir se ela foi a publicação retida

Quando as publicações retidas são solicitadas por um assinante, a assinatura usada pode conter um curinga na sequência de tópicos Se houver várias publicações retidas na árvore de tópicos que correspondem à assinatura, todas elas serão enviadas.

#### **MQC.MQPMO\_SET\_ALL\_CONTEXT**

Configurar todo contexto a partir do aplicativo.

#### **MQC.MQPMO\_SET\_IDENTITY\_CONTEXT**

Configurar contexto de identidade a partir do aplicativo.

#### **MQC.MQPMO\_SYNC\_RESPONSE**

Essa opção faz com que a chamada MQDestination.put ou MQQueueManager.put seja feita de forma síncrona, com dados de resposta completos..

## **MQC.MQPMO\_SUPPRESS\_REPLYTO**

Quaisquer informações preenchidas nos campos ReplyToQueueName e ReplyToQueueManagerName da publicação não são transmitidas aos assinantes. Se essa opção for usada em combinação com uma opção de relatório que requer um ReplyToQueueName, a chamada falhará com MQC.MQRC\_MISSING\_REPLY\_TO\_Q.

#### **MQC.MQPMO\_SYNCPOINT**

Coloque uma mensagem com o controle de ponto de sincronização A mensagem não é visível fora da unidade de trabalho até que a unidade de trabalho seja confirmada. Se a unidade de trabalho for recuperada, a mensagem será excluída.

#### **public int RecordFields {get; set;} \***

Informações sobre listas de distribuição. As listas de distribuição não suportam o .NET.

# **public string ResolvedQueueManagerName {get;}**

Um campo de saída configurado pelo gerenciador de filas com o nome do gerenciador de filas que possui a fila especificada pelo nome da fila remota. ResolvedQueueManagerName pode ser diferente do nome do gerenciador de filas do qual a fila foi acessada se a fila for uma fila remota.

Um valor não em branco será retornado apenas se o objeto for uma única fila.. Se o objeto for uma lista de distribuição ou um tópico, o valor retornado será indefinido.

## **public string ResolvedQueueName {get;}**

Um campo de saída que é configurado pelo gerenciador de filas com o nome da fila na qual a mensagem é colocada. ResolvedQueueName pode ser diferente do nome usado para abrir a fila se a fila aberta era um alias ou fila modelo.

<span id="page-1280-0"></span>Um valor não em branco será retornado apenas se o objeto for uma única fila.. Se o objeto for uma lista de distribuição ou um tópico, o valor retornado será indefinido.

# **public int UnknownDestCount {get;} \***

Geralmente usado para listas de distribuição, UnknownDestCount é um campo de saída configurado para o gerenciador de filas Ele relata o número de mensagens que a chamada atual enviou com êxito para as filas que são resolvidas para filas remotas

.NET não suporta listas de distribuição, mas InvalidDestCount é configurado ao abrir uma única fila.

# **Construtores**

# **public MQPutMessageOptions();**

Construa um novo objeto MQPutMessageOptions sem opções configuradas e um ResolvedQueueName e ResolvedQueueManagerNameem branco.

# **MQQueue Classe .NET**

Use MQQueue para enviar e receber mensagens e consultar atributos de uma fila do WebSphere MQ . Crie um objeto MQQueue usando um construtor, ou um método MQQueueManager.AccessProcess

# **Parâmetro class**

System.Object │ └─ IBM.WMQ.MQBase │ └─ IBM.WMQ.MQBaseObject │ └─ IBM.WMQ.MQManagedObject │ └─ IBM.WMQ.MQDestination │ └─ IBM.WMQ.MQQueue

public class IBM.WMQ.MQQueue extends IBM.WMQ.MQDestination;

- "Propriedades" na página 1281
- • ["Methods" na página 1283](#page-1282-0)
- • ["Construtores" na página 1286](#page-1285-0)

# **Propriedades**

Teste para MQException ser lançado ao obter propriedades.

**public int ClusterWorkLoadPriority {get;}** Especifica a prioridade da fila. Este parâmetro é válido somente paa filas locais, remotas e de alias.

```
public int ClusterWorkLoadRank {get;}
```
Especifica a classificação da fila. Este parâmetro é válido somente paa filas locais, remotas e de alias.

## **public int ClusterWorkLoadUseQ {get;}**

Especifica o comportamento de uma operação MQPUT quando a fila de destino possui uma instância local e pelo menos uma instância de cluster remota. Este parâmetro não se aplica se MQPUT se originar de um canal de cluster. Este parâmetro é válido somente para filas locais.

# **public DateTime CreationDateTime {get;}**

A data e hora em que esta fila foi criada.

# **public int CurrentDepth {get;}**

Obtém o número de mensagens atualmente na fila. Este valor é incrementado durante uma chamada put e durante a restauração de uma chamada get. Ele é decrementado durante uma chamada get de não navegação e durante a restauração de uma chamada put.

## **public int DefinitionType {get;}**

Como a fila foi definida. Os valores possíveis são:

- MQC.MQQDT PREDEFINED
- MOC.MOODT PERMANENT DYNAMIC
- MQC.MQQDT\_TEMPORARY\_DYNAMIC

# **public int InhibitGet {get; set;}**

Controla se é possível obter mensagens nesta fila ou para este tópico Os valores possíveis são:

- MQC.MQQA\_GET\_INHIBITED
- MQC.MQQA\_GET\_ALLOWED

# **public int InhibitPut {get; set;}**

Controla se você pode colocar mensagens nesta fila ou para este tópico Os valores possíveis são:

- MQQA\_PUT\_INHIBITED
- MQQA\_PUT\_ALLOWED

## **public int MaximumDepth {get;}**

O número máximo de mensagens que podem existir na fila a qualquer momento. Uma tentativa de colocar uma mensagem em uma fila que já contém essas mensagens falha com o código de razão MQC.MQRC\_Q\_FULL.

## **public int MaximumMessageLength {get;}**

O comprimento máximo dos dados do aplicativo que podem existir em cada mensagem nesta fila. Uma tentativa de colocar uma mensagem maior que esse valor falha com o código de razão MQC.MQRC\_MSG\_TOO\_BIG\_FOR\_Q..

## **public int NonPersistentMessageClass {get;}**

O nível de confiabilidade para mensagens não persistentes colocadas nesta fila.

## **public int OpenInputCount {get;}**

O número de identificadores que são atualmente válidos para remover mensagens da fila. OpenInputCount é o número total de identificadores de entrada válidos conhecidos para o gerenciador de filas locais, não apenas identificadores criados pelo aplicativo.

## **public int OpenOutputCount {get;}**

O número de identificadores que são atualmente válidos para incluir mensagens na fila. OpenOutputCount é o número total de identificadores de saída válidos conhecidos para o gerenciador de filas locais, não apenas identificadores criados pelo aplicativo.

## **public int QueueAccounting {get;}**

Especifica se é possível ativar a coleção de informações de contabilidade para a fila.

## **public int QueueMonitoring {get;}**

Especifica se é possível ativar o monitoramento para a fila

# **public int QueueStatistics {get;}**

Especifica se você pode ativar a coleta de estatísticas para a fila

# **public int QueueType {get;}**

O tipo desta fila com um dos seguintes valores:

- MQC.MQQT\_ALIAS
- MQC.MQQT\_LOCAL
- MQC.MQQT\_REMOTE
- MOC.MOOT CLUSTER

# <span id="page-1282-0"></span>**public int Shareability {get;}**

Se a fila pode ser aberta para entrada múltiplas vezes. Os valores possíveis são:

- MQC.MQQA\_SHAREABLE
- MQC.MQQA\_NOT\_SHAREABLE

## **public string TPIPE {get;}**

O nome TPIPE usado para comunicação com o OTMA usando a ponte WebSphere MQ IMS .

#### **public int TriggerControl {get; set;}**

Se as mensagens do acionador são gravadas em uma fila de inicialização, para iniciar um aplicativo para servir a fila. Os valores possíveis são:

- MQC.MQTC\_OFF
- MQC.MQTC\_ON

## **public string TriggerData {get; set;}**

Os dados de formato livre que o gerenciador de filas insere na mensagem acionador. Ele insere TriggerData quando uma mensagem que chega nessa fila faz com que uma mensagem do acionador seja gravada na fila de iniciação O comprimento máximo permitido da sequência é fornecido por MQC.MQ\_TRIGGER\_DATA\_LENGTH

#### **public int TriggerDepth {get; set;}**

O número de mensagens que devem estar na fila antes que uma mensagem do acionador seja gravada quando o tipo de acionador for configurado como MQC.MQTT\_DEPTH

# **public int TriggerMessagePriority {get; set;}**

A prioridade da mensagem sob a qual as mensagens não contribuem para a geração de mensagens do acionador Ou seja, o gerenciador de filas ignora essas mensagens ao decidir se um acionador deve ser gerado. Um valor igual a zero faz com que todas as mensagens contribuam com a geração de mensagens do acionador.

## **public int TriggerType {get; set;}**

As condições sob as quais mensagens do acionador são gravadas como resultado de mensagens que chegam nesta fila. Os valores possíveis são:

- MQC.MQTT\_NONE
- MQC.MQTT\_FIRST
- MQC.MQTT\_EVERY
- MQC.MQTT\_DEPTH

## **Methods**

# **public void Get(MQMessage** *message***); public void Get(MQMessage** *message***, MQGetMessageOptions** *getMessageOptions***); public void Get(MQMessage** *message***, MQGetMessageOptions** *getMessageOptions***, int** *MaxMsgSize***);**

Lança MQException..

Obtém uma mensagem de uma fila.

Se a obtenção falhar, o objeto MQMessage permanecerá inalterado Se ele for bem-sucedido, as partes do descritor de mensagens e de dados da mensagem do MQMessage serão substituídas pelo descritor de mensagens e pelos dados da mensagem recebida.

Todas as chamadas para o WebSphere MQ de um MQQueueManager específico são síncronas. Portanto, se você executar um get com espera, todos os outros encadeamentos que usam o mesmo MQQueueManager serão bloqueados de fazer chamadas adicionais do WebSphere MQ até que a chamada Get seja realizada Se você precisar de vários encadeamentos para acessar o WebSphere MQ simultaneamente, cada encadeamento deverá criar seu próprio objeto MQQueueManager

#### *message*

Contém o descritor de mensagens e os dados da mensagem retornados Alguns dos campos no descritor de mensagem são parâmetros de entrada É importante assegurar que os parâmetros de entrada MessageId e CorrelationId sejam configurados conforme necessário

Um cliente reconectável retorna o código de razão MQRC\_BACKED\_OUT após a reconexão bemsucedida para mensagens recebidas em MQGM\_SYNCPOINT.

#### *getMessageOptions*

Opções que controlam a ação de obtenção.

Usar a opção MQC.MQGMO\_CONVERT pode resultar em uma exceção com o código de razão MQC.MQRC\_CONVERTED\_STRING\_TOO\_BIG ao converter de códigos de caracteres de byte único para códigos de byte duplo. Neste caso, a mensagem é copiada para o buffer sem conversão

Se *getMessageOptions* não for especificado, a opção de mensagem usada será MQGMO\_NOWAIT

Se você usar a opção MQGMO\_LOGICAL\_ORDER em um cliente reconectável, o código de razão MQRC\_RECONNECT\_INCOMPATIBLE será retornado

#### *MaxMsgSize*

A maior mensagem que este objeto de mensagem deve receber. Se a mensagem na fila for maior que este tamanho, uma de duas coisas ocorrerá:

- Se a sinalização MOGMO\_ACCEPT\_TRUNCATED\_MSG for configurada no objeto MQGetMessageOptions , a mensagem será preenchida com o máximo de dados da mensagem possível. Uma exceção é lançada com o código de conclusão MQCC\_WARNING e o código de razão MQRC\_TRUNCATED\_MSG\_ACCEPTED
- Se o sinalizador MQGMO\_ACCEPT\_TRUNCATED\_MSG não for configurado, a mensagem será deixada na fila Uma exceção é lançada com o código de conclusão MQCC\_WARNING e o código de razão MQRC\_TRUNCATED\_MSG\_FAILED

Se *MaxMsgSize* não for especificado, a mensagem inteira será recuperada

## **public void Put(MQMessage** *message***); public void Put(MQMessage** *message***, MQPutMessageOptions** *putMessageOptions***);**

Lança MQException..

Coloca uma mensagem em uma fila.

As modificações no objeto MQMessage após a chamada Put ter sido realizada não afetam a mensagem real no tópico de fila ou publicação do WebSphere MQ

Put atualiza as propriedades MessageId e CorrelationId do objeto MQMessage e não limpa dados da mensagem. Chamadas Put ou Get adicionais se referem às informações atualizadas no objeto MQMessage . Por exemplo, no fragmento de código a seguir, a primeira mensagem contém a e a segunda ab.

```
msg.WriteString("a");
q.Put(msg,pmo);
msg.WriteString("b");
q.Put(msg,pmo);
```
#### *message*

Um objeto MQMessage que contém os dados do descritor de mensagens e a mensagem a ser enviada O descritor de mensagens pode ser alterado como uma consequência deste método Os valores no descritor de mensagens imediatamente após a conclusão desse método são os valores que foram colocados na fila ou publicados no tópico

Os seguintes códigos de razão são retornados para um cliente reconectável:

- MQRC\_CALL\_INTERRUPTED se a conexão for interrompida ao executar uma chamada Put em uma mensagem persistente e a reconexão for bem-sucedida.
- MQRC\_NONE se a conexão for bem-sucedida ao executar uma chamada Put em uma mensagem não persistente (consulte Recuperação de Aplicativo).

## *putMessageOptions*

Opções que controlam a ação da entrada.

Se *putMessageOptions* não for especificado, a instância padrão de MQPutMessageOptons será usada

Se você usar a opção MQPMO\_LOGICAL\_ORDER em um cliente reconectável, o código de razão MQRC\_RECONNECT\_INCOMPATIBLE será retornado

**Nota:** Para simplicidade e desempenho, se você desejar colocar uma única mensagem em uma fila, use o objeto MQQueueManager.Put Deve-se ter um objeto MQQueue para isso

# **public void PutForwardMessage(MQMessage** *message***); public void PutForwardMessage(MQMessage** *message***, MQPutMessageOptions** *putMessageOptions***);**

Lança MQException

Coloque uma mensagem sendo encaminhada para a fila, em que *message* é a mensagem original.

#### *message*

Um objeto MQMessage que contém os dados do descritor de mensagens e a mensagem a ser enviada O descritor de mensagens pode ser alterado como uma consequência deste método Os valores no descritor de mensagens imediatamente após a conclusão desse método são os valores que foram colocados na fila ou publicados no tópico

Os seguintes códigos de razão são retornados para um cliente reconectável:

- MQRC\_CALL\_INTERRUPTED se a conexão for interrompida ao executar uma chamada Put em uma mensagem persistente e a reconexão for bem-sucedida.
- MQRC\_NONE se a conexão for bem-sucedida ao executar uma chamada Put em uma mensagem não persistente (consulte Recuperação de Aplicativo).

### *putMessageOptions*

Opções que controlam a ação da entrada.

Se *putMessageOptions* não for especificado, a instância padrão de MQPutMessageOptons será usada

Se você usar a opção MQPMO\_LOGICAL\_ORDER em um cliente reconectável, o código de razão MQRC\_RECONNECT\_INCOMPATIBLE será retornado

# **public void PutReplyMessage(MQMessage** *message***) public void PutReplyMessage(MQMessage** *message***, MQPutMessageOptions** *putMessageOptions***)**

Lança MQException..

Coloque uma mensagem de resposta para a fila, em que *message* é a mensagem original

#### *message*

Contém o descritor de mensagens e os dados da mensagem retornados Alguns dos campos no descritor de mensagem são parâmetros de entrada É importante assegurar que os parâmetros de entrada MessageId e CorrelationId sejam configurados conforme necessário

Um cliente reconectável retorna o código de razão MQRC\_BACKED\_OUT após a reconexão bemsucedida para mensagens recebidas em MQGM\_SYNCPOINT.

## *putMessageOptions*

Opções que controlam a ação da entrada.

Se *putMessageOptions* não for especificado, a instância padrão de MQPutMessageOptons será usada

Se você usar a opção MQPMO\_LOGICAL\_ORDER em um cliente reconectável, o código de razão MQRC\_RECONNECT\_INCOMPATIBLE será retornado

## <span id="page-1285-0"></span>**public void PutReportMessage(MQMessage** *message***) public void PutReportMessage(MQMessage** *message***, MQPutMessageOptions** *putMessageOptions***)**

Lança MQException..

Coloque uma mensagem de relatório sobre a fila, em que *message* é a mensagem original

#### *message*

Contém o descritor de mensagens e os dados da mensagem retornados Alguns dos campos no descritor de mensagem são parâmetros de entrada É importante assegurar que os parâmetros de entrada MessageId e CorrelationId sejam configurados conforme necessário

Um cliente reconectável retorna o código de razão MQRC\_BACKED\_OUT após a reconexão bemsucedida para mensagens recebidas em MQGM\_SYNCPOINT.

#### *putMessageOptions*

Opções que controlam a ação da entrada.

Se *putMessageOptions* não for especificado, a instância padrão de MQPutMessageOptons será usada

Se você usar a opção MQPMO\_LOGICAL\_ORDER em um cliente reconectável, o código de razão MQRC\_RECONNECT\_INCOMPATIBLE será retornado

# **Construtores**

**public MQQueue MQQueueManager.AccessQueue(string** *queueName***, int** *openOptions***); public MQQueue MQQueueManager.AccessQueue(string** *queueName***, int** *openOptions***, string** *queueManagerName***, string** *dynamicQueueName***, string** *alternateUserId***);**

Lança MQException..

Acessa uma fila neste gerenciador.

É possível obter ou procurar mensagens, colocar mensagens, consultar sobre os atributos da fila ou configurar os atributos da fila. Se a fila denominada for uma fila modelo, uma fila local dinâmica será criada. Consulte o atributo name do objeto MQQueue resultante para descobrir o nome da fila dinâmica..

#### *queueName*

Nome da fila a abrir.

#### *openOptions*

Opções que controlam a abertura da fila.

#### **MQC.MQOO\_ALTERNATE\_USER\_AUTHORITY**

Validar com o identificador de usuários especificado.

## **MQC.MQOO\_BIND\_AS\_QDEF**

Usar ligação padrão para a fila.

#### **MQC.MQOO\_BIND\_NOT\_FIXED**

Não ligar com um destino específico.

# **MQC.MQOO\_BIND\_ON\_OPEN**

Ligar identificador com destino quando a fila for aberta.

#### **MQC.MQOO\_BROWSE**

Abrir para navegar pela mensagem.

### **MQC.MQOO\_FAIL\_IF\_QUIESCING**

Falha se o gerenciador de filas estiver inativo.

# **MQC.MQOO\_INPUT\_AS\_Q\_DEF**

Abrir para obter mensagens usando padrão definido pela fila.

#### **MQC.MQOO\_INPUT\_SHARED**

Abrir para obter mensagens com acesso compartilhado.

#### **MQC.MQOO\_INPUT\_EXCLUSIVE**

Abrir para obter mensagens com acesso exclusivo.

#### **MQC.MQOO\_INQUIRE**

Abrir para consulta - necessário se você desejar consultar propriedades.

### **MQC.MQOO\_OUTPUT**

Abrir para colocar mensagens.

### **MQC.MQOO\_PASS\_ALL\_CONTEXT**

Permitir que todo contexto seja transmitido.

### **MQC.MQOO\_PASS\_IDENTITY\_CONTEXT**

Permitir que contexto de identidade seja transmitido.

### **MQC.MQOO\_SAVE\_ALL\_CONTEXT**

Salvar o contexto quando a mensagem for recuperada

#### **MQC.MQOO\_SET**

Abrir para configurar atributos-necessário se você desejar configurar propriedades

#### **MQC.MQOO\_SET\_ALL\_CONTEXT**

Permite que todo contexto seja configurado.

#### **MQC.MQOO\_SET\_IDENTITY\_CONTEXT**

Permite que o contexto de identidade seja configurado.

#### *queueManagerName*

Nome do gerenciador de filas no qual a fila é definida. Um nome inteiramente em branco ou nulo denota o gerenciador de filas ao qual o objeto MQQueueManager está conectado.

### *dynamicQueueName*

*dynamicQueueName* é ignorado, a menos que queueName especifique o nome de uma fila modelo. Se sim, *dynamicQueueName* especifica o nome da fila dinâmica a ser criada. Um nome em branco ou nulo não será válido se queueName especificar o nome de uma fila modelo. Se o último caractere não em branco no nome for um asterisco, \*, o gerenciador de filas substituirá o asterisco por uma sequência de caracteres. Os caracteres garantem que o nome gerado para a fila seja exclusivo neste gerenciador.

### *alternateUserId*

Se MQC.MQOO\_ALTERNATE\_USER\_AUTHORITY for especificado no parâmetro openOptions , *alternateUserId* especificará o identificador de usuário alternativo usado para verificar a autorização para a abertura. Se MQC.MQOO\_ALTERNATE\_USER\_AUTHORITY não for especificado, *alternateUserId* poderá ser deixado em branco ou nulo.

### **public MQQueue(MQQueueManager** *queueManager***, string** *queueName***, int** *openOptions***, string** *queueManagerName***, string** *dynamicQueueName***, string** *alternateUserId***);**

Lança MQException..

Acessa uma fila em queueManager

É possível obter ou procurar mensagens, colocar mensagens, consultar sobre os atributos da fila ou configurar os atributos da fila. Se a fila denominada for uma fila modelo, uma fila local dinâmica será criada. Consulte o atributo name do objeto MQQueue resultante para descobrir o nome da fila dinâmica..

#### *queueManager*

O gerenciador de filas no qual acessar a fila.

#### *queueName*

Nome da fila a abrir.

# *openOptions*

Opções que controlam a abertura da fila.

### **MQC.MQOO\_ALTERNATE\_USER\_AUTHORITY**

Validar com o identificador de usuários especificado.

#### **MQC.MQOO\_BIND\_AS\_QDEF**

Usar ligação padrão para a fila.

## **MQC.MQOO\_BIND\_NOT\_FIXED**

Não ligar com um destino específico.

#### **MQC.MQOO\_BIND\_ON\_OPEN**

Ligar identificador com destino quando a fila for aberta.

#### **MQC.MQOO\_BROWSE**

Abrir para navegar pela mensagem.

#### **MQC.MQOO\_FAIL\_IF\_QUIESCING**

Falha se o gerenciador de filas estiver inativo.

#### **MQC.MQOO\_INPUT\_AS\_Q\_DEF**

Abrir para obter mensagens usando padrão definido pela fila.

#### **MQC.MQOO\_INPUT\_SHARED**

Abrir para obter mensagens com acesso compartilhado.

#### **MQC.MQOO\_INPUT\_EXCLUSIVE**

Abrir para obter mensagens com acesso exclusivo.

#### **MQC.MQOO\_INQUIRE**

Abrir para consulta - necessário se você desejar consultar propriedades.

#### **MQC.MQOO\_OUTPUT**

Abrir para colocar mensagens.

#### **MQC.MQOO\_PASS\_ALL\_CONTEXT**

Permitir que todo contexto seja transmitido.

## **MQC.MQOO\_PASS\_IDENTITY\_CONTEXT**

Permitir que contexto de identidade seja transmitido.

### **MQC.MQOO\_SAVE\_ALL\_CONTEXT**

Salvar o contexto quando a mensagem for recuperada

#### **MQC.MQOO\_SET**

Abrir para configurar atributos-necessário se você desejar configurar propriedades

# **MQC.MQOO\_SET\_ALL\_CONTEXT**

Permite que todo contexto seja configurado.

## **MQC.MQOO\_SET\_IDENTITY\_CONTEXT**

Permite que o contexto de identidade seja configurado.

#### *queueManagerName*

Nome do gerenciador de filas no qual a fila é definida. Um nome inteiramente em branco ou nulo denota o gerenciador de filas ao qual o objeto MQQueueManager está conectado.

#### *dynamicQueueName*

*dynamicQueueName* é ignorado, a menos que queueName especifique o nome de uma fila modelo. Se sim, *dynamicQueueName* especifica o nome da fila dinâmica a ser criada. Um nome em branco ou nulo não será válido se queueName especificar o nome de uma fila modelo. Se o último caractere não em branco no nome for um asterisco, \*, o gerenciador de filas substituirá o asterisco por uma sequência de caracteres. Os caracteres garantem que o nome gerado para a fila seja exclusivo neste gerenciador.

#### *alternateUserId*

Se MQC.MQOO\_ALTERNATE\_USER\_AUTHORITY for especificado no parâmetro openOptions , *alternateUserId* especificará o identificador de usuário alternativo usado para verificar a autorização para a abertura. Se MQC.MQOO\_ALTERNATE\_USER\_AUTHORITY não for especificado, *alternateUserId* poderá ser deixado em branco ou nulo.

# **MQQueueManager Classe .NET**

Use MQQueueManager para se conectar a um gerenciador de filas e acessar objetos do gerenciador de filas. Também controla transações. O construtor MQQueueManager cria uma conexão cliente ou servidor.

# **Parâmetro class**

System.Object │

 └─ IBM.WMQ.MQBase │  $\mathrel{\sqsubseteq}$  IBM.WMQ.MQBaseObject

 │ └─ IBM.WMQ.ManagedObject │

└─ IBM.WMQ.MQQueueManager

public class IBM.WMQ.MQQueueManager extends IBM.WMQ.MQManagedObject;

- "Propriedades" na página 1289
- • ["Methods" na página 1292](#page-1291-0)
- • ["Construtores" na página 1298](#page-1297-0)

# **Propriedades**

Teste para MQException ser lançado ao obter propriedades.

- **public int AccountingConnOverride {get;}** Se os aplicativos podem substituir a configuração dos valores de contabilidade de MQI e de contabilidade de fila.
- **public int AccountingInterval {get;}**

Quanto tempo antes dos registros de conta intermediários serem gravados (em segundos).

- **public int ActivityRecording {get;}** Controla a geração de relatório de atividades.
- **public int AdoptNewMCACheck {get;}**

Especifica quais elementos são verificados para determinar se o MCA é adotado quando um novo canal de entrada é detectado.. Para ser adotado, o nome do MCA deve corresponder ao nome de um MCA ativo

**public int AdoptNewMCAInterval {get;}**

A quantidade de tempo, em segundos, que o novo canal aguarda pela finalização do canal órfão.

- **public int AdoptNewMCAType {get;}** Se uma instância MCA órfã deve ser adotada (reiniciada) quando um novo pedido de canal de entrada for detectado correspondente ao valor de AdoptNewMCACheck.
- **public int BridgeEvent {get;}** Se os eventos de Ponte do IMS são gerados.
- **public int ChannelEvent {get;}** Se os eventos do canal são gerados.
- **public int ChannelInitiatorControl {get;}**

Se o inicializador de canais inicia automaticamente quando o gerenciador de filas é iniciado.

**public int ChannelInitiatorAdapters {get;}**

O número de subtarefas do adaptador para processar chamadas do WebSphere MQ.

**public int ChannelInitiatorDispatchers {get;}**

O número de dispatchers para usar para o inicializador de canais.

- **public int ChannelInitiatorTraceAutoStart {get;}** Especifica se o rastreio do inicializador de canais inicia automaticamente.
- **public int ChannelInitiatorTraceTableSize {get;}** O tamanho, em megabytes, do espaço de dados de rastreio de um inicializador de canais .
- **public int ChannelMonitoring {get;}**

Se o monitoramento de canal é usado.

## **public int ChannelStatistics {get;}**

Controla a coleção de dados estatísticos para canais.

# **public int CharacterSet {get;}**

Retorna o identificador do conjunto de caracteres codificados (CCSID) do Gerenciador de Filas. CharacterSet é usado pelo gerenciador de filas para todos os campos de sequência de caractere na interface de programação do aplicativo

# **public int ClusterSenderMonitoring {get;}**

Controla a coleção de dados de monitoramento on-line para canais do emissor de cluster definidos automaticamente

# **public int ClusterSenderStatistics {get;}**

Controla a coleta de dados estatísticos para canais emissores de cluster definidos automaticamente.

## **public int ClusterWorkLoadMRU {get;}**

O número máximo de canais de cluster de saída.

#### **public int ClusterWorkLoadUseQ {get;}**

O valor padrão da propriedade MQQueue , ClusterWorkLoadUseQ, se especificar um valor de QMGR.

# **public int CommandEvent {get;}**

Especifica se eventos do comando são gerados.

# **public string CommandInputQueueName {get;}**

Retorna o nome da fila de entrada de comando definida no gerenciador de filas. Os aplicativos podem enviar comandos para essa fila, se autorizados a fazê-lo.

## **public int CommandLevel {get;}**

Indica o nível de função do gerenciador de filas. O conjunto de funções que correspondem a um nível de função particular depende da plataforma. Em uma plataforma específica, é possível contar com cada gerenciador de filas que suporte as funções no nível funcional mais baixo comum para todos os gerenciadores de filas

# **public int CommandLevel {get;}**

Se o servidor de comandos inicia automaticamente quando o gerenciador de filas é iniciado.

# **public string DNSGroup {get;}**

O nome do grupo ao qual o listener TCP manipula transmissões de entrada para o grupo de filas compartilhadas deve se associar. Ele se junta a esse grupo ao usar o Workload Manager for Dynamic Domain Name Services support (DDNS).

#### **public int DNSWLM {get;}**

Se o listener TCP que trata das transmissões de entrada para o grupo de filas compartilhadas deve se registrar no Workload Manager para DDNS.

## **public int IPAddressVersion {get;}**

Qual protocolo IP (IPv4 ou IPv6) usar para uma conexão de canal.

#### **public boolean IsConnected {get;}**

Retorna o valor do isConnected.

Se true, uma conexão com o gerenciador de filas foi feita e não é conhecida como interrompida.. Quaisquer chamadas para IsConnected não tentam ativamente alcançar o gerenciador de fila, portanto, é possível que a conectividade física possa quebrar, mas IsConnected ainda pode retornar true. O estado IsConnected é atualizado apenas quando a atividade, por exemplo: colocar uma mensagem, obter uma mensagem, é executada no gerenciador de filas

Se false, uma conexão com o gerenciador de filas não foi feita, ou foi interrompida ou foi desconectada

#### **public int KeepAlive {get;}**

Especifica se o recurso TCP KEEPALIVE deve ser usado para verificar se a outra extremidade da conexão ainda está disponível. Se estiver indisponível, o canal será fechado.

## **public int ListenerTimer {get;}**

O intervalo de tempo, em segundos, entre tentativas pelo WebSphere MQ para reiniciar o listener após uma falha de APPC ou TCP/IP.

## **public int LoggerEvent {get;}**

Se eventos do criador de logs são gerados.

## **public string LU62ARMSuffix {get;}**

O sufixo do membro APPCPM de SYS1.PARMLIB. Esse sufixo nomeia o LUADD para esse iniciador de canal. Quando o gerenciador de reinício automático (ARM) reinicia o inicializador de canais, o comando do z/OS SET APPC=xx é emitido.

# **public string LUGroupName {get; z/os}**

O nome da LU genérica a ser usado pelo listener de LU 6.2 que trata das transmissões de entrada para o grupo de filas compartilhadas.

## **public string LUName {get;}**

O nome da LU a usar para transmissões de LU 6.2 de saída.

#### **public int MaximumActiveChannels {get;}**

O número máximo de canais que podem estar ativos a qualquer momento.

#### **public int MaximumCurrentChannels {get;}**

O número máximo de canais que podem ser atuais a qualquer momento (incluindo canais de conexão do servidor com clientes conectados).

# **public int MaximumLU62Channels {get;}**

O número máximo de canais que podem ser atuais ou clientes que podem ser conectados, que usam o protocolo de transmissão de LU 6.2.

## **public int MaximumMessageLength {get;}**

Retorna o comprimento máximo de uma mensagem (em bytes) que pode ser tratado pelo gerenciador de filas. Nenhuma fila pode ser definida com um comprimento máximo de mensagem maior do que MaximumMessageLength

#### **public int MaximumPriority {get;}**

Retorna a prioridade da mensagem máxima suportada pelo gerenciador de filas. As prioridades variam de zero (mais baixa) até este valor. Lança MQException se você chamar esse método após desconectar do gerenciador de filas.

## **public int MaximumTCPChannels {get;}**

O número máximo de canais que podem ser atuais ou clientes que podem ser conectados, que usam o protocolo de transmissão TCP/IP.

#### **public int MQIAccounting {get;}**

Controla a coleção de dados da conta para dados do MQI.

#### **public int MQIStatistics {get;}**

Controla a coleção de informações de monitoramento de estatísticas para o gerenciador de filas.

## **public int OutboundPortMax {get;}**

O valor máximo no intervalo de números de porta a ser usado ao ligar canais de saída.

#### **public int OutboundPortMin {get;}**

O valor mínimo no intervalo de números de porta a ser usado ao ligar canais de saída.

## **public int QueueAccounting {get;}**

Se a contabilidade de classe 3 (contabilidade de nível de encadeamento e de nível de fila) deve ser usada para todas as filas.

## **public int QueueMonitoring {get;}**

Controla a coleção de dados de monitoramento on-line para filas.

## **public int QueueStatistics {get;}**

Controla a coleção de dados estatísticos para filas.

# **public int ReceiveTimeout {get;}**

O período de tempo que um canal TCP/IP aguarda para receber dados, incluindo pulsações, de seu parceiro antes de retornar para o estado inativo.

#### **public int ReceiveTimeoutMin {get;}**

O período mínimo de tempo que um canal TCP/IP aguarda para receber dados, incluindo pulsações, de seu parceiro antes de retornar para um estado inativo.

## <span id="page-1291-0"></span>**public int ReceiveTimeoutType {get;}**

O qualificador para aplicar ao valor em ReceiveTimeout.

## **public int SharedQueueQueueManagerName {get;}**

Especifica como entregar mensagens para uma fila compartilhada.. Se o put especificar um gerenciador de filas diferente do mesmo grupo de filas compartilhadas que o gerenciador de filas de destino, a mensagem será entregue de duas maneiras:

#### **MQC.MQSQQM\_USE**

As mensagens são entregues para o gerenciador de fila de objetos antes de serem colocadas na fila compartilhada

#### **MQCMQSQQM\_IGNORE**

As mensagens são colocadas diretamente na fila compartilhada

# **public int SSLEvent {get;}**

Se eventos de SSL são gerados.

#### **public int SSLFips {get;}**

Se apenas algoritmos certificados pelo FIPS devem ser usados se a criptografia for executada no WebSphere MQ, em vez de no hardware de criptografia

#### **public int SSLKeyResetCount {get;}**

Indica o número de bytes não criptografados enviados e recebidos em uma conversa de SSL antes da chave secreta ser renegociada.

#### **public int ClusterSenderStatistics {get;}**

Especifica o intervalo, em minutos, entre coletas consecutivas de estatísticas.

#### **public int SyncpointAvailability {get;}**

Indica se o gerenciador de filas suporta unidades de trabalho e pontos de sincronização com os métodos MQQueue.get e MQQueue.put .

## **public string TCPName {get;}**

O nome do sistema TCP/IP único ou padrão a ser usado, dependendo do valor de TCPStackType.

## **public int TCPStackType {get;}**

Especifica se o inicializador de canais usa apenas o espaço de endereço TCP/IP especificado em TCPName. Como alternativa, o inicializador de canais pode se ligar a qualquer endereço TCP/IP..

## **public int TraceRouteRecording {get;}**

Controla a gravação das informações de rastreio da rota.

# **Methods**

## **public MQProcess AccessProcess(string** *processName***, int** *openOptions***); public MQProcess AccessProcess(string** *processName***, int** *openOptions***, string** *queueManagerName***, string** *alternateUserId***);**

Lança MQException..

Acesse um processo do WebSphere MQ neste gerenciador de filas para consultar os atributos do processo

#### *processName*

O nome do processo a abrir.

#### *openOptions*

Opções que controlam a abertura do processo. As opções válidas que podem ser incluídas ou combinadas usando um OR bit a bit são:

- MQC.MQOO\_FAIL\_IF\_QUIESCING
- MQC.MQOO\_INQUIRE
- MQC.MQOO\_SET
- MQC.MQOO\_ALTERNATE\_USER\_AUTHORITY

#### *queueManagerName*

O nome do gerenciador de filas no qual o processo está definido É possível deixar um nome de gerenciador de fila em branco ou nulo se o gerenciador de filas for igual ao que o processo está acessando.

#### *alternateUserId*

Se MQC.MQOO\_ALTERNATE\_USER\_AUTHORITY for especificado no parâmetro *openOptions* , *alternateUserId* especificará o ID do usuário alternativo usado para verificar a autorização para a ação. Se MQOO\_ALTERNATE\_USER\_AUTHORITY não for especificado, *alternateUserId* poderá ficar em branco ou nulo.

A autoridade do usuário padrão será usada para a conexão com o gerenciador de fila se MQC.MQOO\_ALTERNATE\_USER\_AUTHORITY não for especificado

## **public MQQueue AccessQueue(string** *queueName***, int** *openOptions***); public MQQueue AccessQueue(string** *queueName***, int** *openOptions***, string** *queueManagerName***, string** *dynamicQueueName***, string** *alternateUserId***);**

Lança MQException..

Acessa uma fila neste gerenciador.

É possível obter ou procurar mensagens, colocar mensagens, consultar sobre os atributos da fila ou configurar os atributos da fila. Se a fila denominada for uma fila modelo, uma fila local dinâmica será criada. Consulte o atributo name do objeto MQQueue resultante para descobrir o nome da fila dinâmica..

#### *queueName*

Nome da fila a abrir.

#### *openOptions*

Opções que controlam a abertura da fila.

#### **MQC.MQOO\_ALTERNATE\_USER\_AUTHORITY**

Validar com o identificador de usuários especificado.

#### **MQC.MQOO\_BIND\_AS\_QDEF**

Usar ligação padrão para a fila.

#### **MQC.MQOO\_BIND\_NOT\_FIXED**

Não ligar com um destino específico.

**MQC.MQOO\_BIND\_ON\_OPEN**

Ligar identificador com destino quando a fila for aberta.

**MQC.MQOO\_BROWSE**

Abrir para navegar pela mensagem.

#### **MQC.MQOO\_FAIL\_IF\_QUIESCING**

Falha se o gerenciador de filas estiver inativo.

#### **MQC.MQOO\_INPUT\_AS\_Q\_DEF**

Abrir para obter mensagens usando padrão definido pela fila.

#### **MQC.MQOO\_INPUT\_SHARED**

Abrir para obter mensagens com acesso compartilhado.

#### **MQC.MQOO\_INPUT\_EXCLUSIVE**

Abrir para obter mensagens com acesso exclusivo.

#### **MQC.MQOO\_INQUIRE**

Abrir para consulta - necessário se você desejar consultar propriedades.

#### **MQC.MQOO\_OUTPUT**

Abrir para colocar mensagens.

#### **MQC.MQOO\_PASS\_ALL\_CONTEXT**

Permitir que todo contexto seja transmitido.

## **MQC.MQOO\_PASS\_IDENTITY\_CONTEXT**

Permitir que contexto de identidade seja transmitido.

### **MQC.MQOO\_SAVE\_ALL\_CONTEXT**

Salvar o contexto quando a mensagem for recuperada

### **MQC.MQOO\_SET**

Abrir para configurar atributos-necessário se você desejar configurar propriedades

#### **MQC.MQOO\_SET\_ALL\_CONTEXT**

Permite que todo contexto seja configurado.

#### **MQC.MQOO\_SET\_IDENTITY\_CONTEXT**

Permite que o contexto de identidade seja configurado.

#### *queueManagerName*

Nome do gerenciador de filas no qual a fila é definida. Um nome inteiramente em branco ou nulo denota o gerenciador de filas ao qual o objeto MQQueueManager está conectado.

#### *dynamicQueueName*

*dynamicQueueName* é ignorado, a menos que queueName especifique o nome de uma fila modelo. Se sim, *dynamicQueueName* especifica o nome da fila dinâmica a ser criada. Um nome em branco ou nulo não será válido se queueName especificar o nome de uma fila modelo. Se o último caractere não em branco no nome for um asterisco, \*, o gerenciador de filas substituirá o asterisco por uma sequência de caracteres. Os caracteres garantem que o nome gerado para a fila seja exclusivo neste gerenciador.

#### *alternateUserId*

Se MOC.MOOO\_ALTERNATE\_USER\_AUTHORITY for especificado no parâmetro openOptions, *alternateUserId* especificará o identificador de usuário alternativo usado para verificar a autorização para a abertura. Se MQC.MQOO\_ALTERNATE\_USER\_AUTHORITY não for especificado, *alternateUserId* poderá ser deixado em branco ou nulo.

**public MQTopic AccessTopic( MQDestination** *destination***, string** *topicName***, string** *topicObject***, int** *options***);**

**public MQTopic AccessTopic( MQDestination** *destination***, string** *topicName***, string** *topicObject***, int** *options***, string** *alternateUserId***);**

**public MQTopic AccessTopic( MQDestination** *destination***, string** *topicName***, string** *topicObject***, int** *options***, string** *alternateUserId***, string** *subscriptionName***); public MQTopic AccessTopic( MQDestination** *destination***, string** *topicName***, string** *topicObject***, int** *options***, string** *alternateUserId***, string** *subscriptionName***, System.Collections.Hashtable** *properties***);**

**public MQTopic AccessTopic(string** *topicName***, string** *topicObject***, int** *openAs***, int** *options***);**

**public MQTopic AccessTopic(string** *topicName***, string** *topicObject***, int** *openAs***, int** *options***, string** *alternateUserId***);**

**public MQTopic AccessTopic(string** *topicName***, string** *topicObject***, int** *options***, string** *alternateUserId***, string** *subscriptionName***);**

**public MQTopic AccessTopic(string** *topicName***, string** *topicObject***, int** *options***, string** *alternateUserId***, string** *subscriptionName***, System.Collections.Hashtable** *properties***);**

Acesse um tópico neste gerenciador de filas

Os objetos MQTopic estão intimamente relacionados aos objetos do tópico administrativo, que às vezes são chamados de objetos do tópico Na entrada, o topicObject aponta para um objeto do tópico administrativo O construtor MQTopic obtém uma sequência de tópicos do objeto do tópico e a combina com topicName para criar um nome do tópico. topicObject ou topicName pode ser nulo. O nome do tópico é correspondido com a árvore de tópicos e o nome do objeto do tópico administrativo correspondente mais próximo é retornado em topicObject

Os tópicos associados ao objeto MQTopic são o resultado da combinação de duas sequências de tópicos. A primeira sequência de tópicos é definida pelo objeto do tópico administrativo identificado por *topicObject*.. A segunda sequência de tópicos é *topicString* A sequência de tópicos resultante associada com o objeto MQTopic pode identificar vários tópicos, incluindo curingas

Dependendo se o tópico é aberto para publicação ou assinatura, é possível usar os métodos MQTopic.Put para publicar em tópicos ou métodos MQTopic.Get para receber publicações em tópicos.. Se você desejar publicar e assinar o mesmo tópico, deverá acessar o tópico duas vezes, uma vez para publicação e uma vez para assinatura.

Se você criar um objeto MQTopic para assinatura, sem fornecer um objeto MQDestination , uma assinatura gerenciada será assumida. Se você passar uma fila como um objeto MQDestination , uma assinatura não gerenciada será assumida Deve-se assegurar que as opções de assinatura configuradas sejam consistentes com a assinatura que está sendo gerenciada ou não gerenciada.

#### *destination*

*destination* é uma instância MQQueue . Ao fornecer *destination*, MQTopic é aberto como uma assinatura não gerenciada. As publicações sobre o tópico são entregues à fila acessada como *destination*.

#### *topicName*

Uma sequência de tópicos que é a segunda parte do nome do tópico.. O *topicName* é concatenado com a sequência de tópicos definida no objeto do tópico administrativo *topicObject* É possível configurar *topicName* como nulo, em cujo caso o nome do tópico é definido pela sequência de tópicos em *topicObject*.

### *topicObject*

Na entrada, *topicObject* é o nome do objeto do tópico que contém a sequência de tópicos que forma a primeira parte do nome do tópico A sequência de tópicos em *topicObject* é concatenada com *topicName* As regras para construir nomes de tópicos são definidas em Combinando sequências de tópicos.

Na saída, *topicObject* contém o nome do objeto do tópico administrativo que é a correspondência mais próxima na árvore de tópicos para o tópico identificado pelo nome do tópico

## *openAs*

Acesse o tópico para publicar ou assinar.. O parâmetro pode conter apenas uma dessas opções:

- MQC.MQTOPIC\_OPEN\_AS\_SUBSCRIPTION
- MOC.MOTOPIC OPEN AS PUBLICATION

#### *options*

Combine as opções que controlam a abertura do tópico para publicação ou assinatura. Use constantes MQC.MQSO\_ $\star$  para acessar um tópico para assinatura e constantes MQC.MQ00\_ $\star$  para acessar um tópico para publicação.

Se mais de uma opção for necessária, inclua os valores juntos ou combine os valores de opção usando o operador OR bit a bit

#### *alternateUserId*

Especifique o ID do usuário alternativo usado para verificar a autorização necessária para concluir a operação. Deve-se especificar *alternateUserId*, se MQC.MQOO\_ALTERNATE\_USER\_AUTHORITY ou MQC.MQSO\_ALTERNATE\_USER\_AUTHORITY estiver configurado no parâmetro de opções

#### *subscriptionName*

*subscriptionName* será necessário se as opções MQC.MQSO\_DURABLE ou MQC.MQSO\_ALTER forem fornecidas.. Nos dois casos, MQTopic é implicitamente aberto para assinatura. Uma exceção será lançada se o MQC.MQSO\_DURABLE estiver configurado e a assinatura existir ou se MQC.MQSO\_ALTER estiver configurado e a assinatura não existir.

#### *properties*

Configure qualquer uma das propriedades de assinatura especiais listadas usando uma tabela de hash Entradas especificadas na tabela hash são atualizadas com valores de saída. Entradas não são incluídas na tabela hash para relatar valores de saída.

- MQC.MQSUB\_PROP\_ALTERNATE\_SECURITY\_ID
- MQC.MQSUB\_PROP\_SUBSCRIPTION\_EXPIRY
- MQC.MQSUB\_PROP\_SUBSCRIPTION\_USER\_DATA
- MQC.MQSUB\_PROP\_SUBSCRIPTION\_CORRELATION\_ID
- MQC.MQSUB PROP PUBLICATION PRIORITY
- MOC.MOSUB PROP PUBLICATION ACCOUNTING TOKEN
- MQC.MQSUB\_PROP\_PUBLICATION\_APPLICATIONID\_DATA

## **public MQAsyncStatus GetAsyncStatus();**

Lança MQException

Retorna um objeto MQAsyncStatus , que representa a atividade assíncrona para a conexão do gerenciador de filas

## **public void Backout();**

Lança MQException..

Restauração de quaisquer mensagens que foram lidas ou gravadas dentro do ponto de sincronização desde o último ponto de sincronização

As mensagens que foram gravadas com o sinalizador MQC.MQPMO\_SYNCPOINT configurado são removidas das filas. As mensagens lidas com a sinalização MQC.MQGMO\_SYNCPOINT são restabelecidas nas filas das quais vieram. Se as mensagens forem persistentes, as alterações serão registradas em log.

Para clientes reconectáveis, o código de razão MQRC\_NONE é retornado para um cliente após a reconexão ser bem-sucedida..

#### **public void Begin();**

Lança MQException..

Begin é suportado apenas no modo de ligação do servidor Ele inicia uma unidade de trabalho global

## **public void Commit();**

Lança MQException..

Confirmar quaisquer mensagens que foram lidas ou gravadas no ponto de sincronização desde o último ponto de sincronização.

As mensagens gravadas com o sinalizador MQC.MQPMO\_SYNCPOINT configurado são disponibilizadas para outros aplicativos. As mensagens recuperadas com o conjunto de sinalizadores MQC.MQGMO\_SYNCPOINT são excluídas Se as mensagens forem persistentes, as alterações serão registradas em log.

Os seguintes códigos de razão são retornados para um cliente reconectável:

- MQRC\_CALL\_INTERRUPTED se a conexão for perdida durante a execução da chamada de confirmação
- MQRC\_BACKED\_OUT se a chamada de confirmação for emitida após a reconexão

## **Disconnect();**

Lança MQException..

Feche a conexão com o gerenciador de filas Todos os objetos acessados neste gerenciador de fila não são mais acessíveis a este aplicativo Para acessar novamente os objetos, crie um objeto MQQueueManager ..

Geralmente, qualquer trabalho executado como parte de uma unidade de trabalho é confirmado.. No entanto, se a unidade de trabalho for gerenciada pelo .NET, a unidade de trabalho poderá ser retrocedida novamente.
**public void Put(int** *type***, string** *destinationName***, MQMessage** *message***); public void Put(int** *type***, string** *destinationName***, MQMessage** *message* **MQPutMessageOptions** *putMessageOptions***); public void Put(int** *type***, string** *destinationName***, string** *queueManagerName***, string** *topicString***, MQMessage** *message***); public void Put(string** *queueName***, MQMessage** *message***); public void Put(string** *queueName***, MQMessage** *message***, MQPutMessageOptions** *putMessageOptions***); public void Put(string** *queueName***, string** *queueManagerName***, MQMessage** *message***); public void Put(string** *queueName***, string** *queueManagerName***, MQMessage** *message***, MQPutMessageOptions** *putMessageOptions***); public void Put(string** *queueName***, string** *queueManagerName***, MQMessage** *message***, MQPutMessageOptions** *putMessageOptions***, string** *alternateUserId***);**

Lança MQException..

Coloca uma única mensagem em uma fila ou tópico sem criar um objeto MQQueue ou MQTopic primeiro.

#### *queueName*

O nome da fila na qual colocar a mensagem.

#### *destinationName*

O nome de um objeto de destino.. É uma fila ou um tópico dependendo do valor de *type*.

#### *type*

O tipo de objeto de destino Você não deve combinar as opções.

**MQC.MQOT\_Q** Fila **MQC.MQOT\_TOPIC**

Tópico

#### *queueManagerName*

O nome do gerenciador de filas ou do alias do gerenciador de filas, no qual a fila está definida Se o tipo MQC.MQOT\_TOPIC for especificado, esse parâmetro será ignorado

Se a fila for uma fila modelo, e o nome do gerenciador de filas resolvido não for esse gerenciador de fila, um MQException será lançado

### *topicString*

*topicString* é combinado com o nome do tópico no objeto do tópico *destinationName* ..

*topicString* será ignorado se *destinationName* for uma fila..

#### *message*

A mensagem a enviar. A mensagem é um objeto de entrada/saída

Os seguintes códigos de razão são retornados para um cliente reconectável:

- MQRC\_CALL\_INTERRUPTED se a conexão for interrompida ao executar uma chamada Put em uma mensagem persistente.
- MQRC\_NONE se a conexão for bem-sucedida ao executar uma chamada Put em uma mensagem não persistentes (consulte Recuperação do Aplicativo).

#### *putMessageOptions*

Opções que controlam as ações da entrada.

Se você omitir *putMessageOptions*, uma instância padrão de *putMessageOptions* será criada *putMessageOptions* é um objeto de entrada / saída.

Se você usar a opção MQPMO\_LOGICAL\_ORDER em um cliente reconectável, o código de razão MQRC\_RECONNECT\_INCOMPATIBLE será retornado

### *alternateUserId*

Especifica um identificador de usuário alternativo utilizado para verificar a autorização ao colocar a mensagem em uma fila.

É possível omitir *alternateUserId* se você não configurar MQC.MQOO\_ALTERNATE\_USER\_AUTHORITY em *putMessageOptions* Se você configurar MQC.MQOO\_ALTERNATE\_USER\_AUTHORITY, também deverá configurar *alternateUserId*. *alternateUserId* não tem efeito a menos que você também configure MQC.MQOO\_ALTERNATE\_USER\_AUTHORITY.

## **Construtores**

```
public MQQueueManager();
public MQQueueManager(string queueManagerName);
public MQQueueManager(string queueManagerName, Int options);
public MQQueueManager(string queueManagerName, Int options, string channel,
string connName);
public MQQueueManager(string queueManagerName, string channel, string
connName);
public MQQueueManager(string queueManagerName, System.Collections.Hashtable
properties);
```
#### Lança MQException..

Cria uma conexão para um gerenciador de filas Selecione entre criar uma conexão do cliente ou uma conexão do servidor.

Você deve ter autoridade de consulta (inq) no gerenciador de filas ao tentar se conectar ao gerenciador de filas. Sem autoridade de consulta, a tentativa de conexão falhará.

Uma conexão do cliente será criada se uma das seguintes condições for verdadeira:

- 1. *channel* ou *connName* são especificados no construtor
- 2. *HostName*, *Port*ou *Channel* são especificados em *properties*..
- 3. *MQEnvironment.HostName*, *MQEnvironment.Port*ou *MQEnvironment.Channel* são especificados..

Os valores das propriedades de conexão são padronizadas na ordem mostrada O *channel* e o *connName* no construtor têm precedência sobre os valores de propriedades no construtor Os valores da propriedade do construtor têm precedência sobre as propriedades MQEnvironment

O nome do host, nome do canal e porta são definidos na classe MQEnvironment .

#### *queueManagerName*

Nome do gerenciador de filas ou do grupo de gerenciadores de fila ao qual se conectar

Omita o parâmetro ou deixe-o nulo ou em branco para fazer uma seleção do gerenciador de filas padrão. A conexão do gerenciador de filas padrão em um servidor é para o gerenciador de fila padrão no servidor A conexão do gerenciador de filas padrão em uma conexão do cliente é para o gerenciador de filas ao qual o listener está conectado

#### *options*

Especifique opções de conexão MQCNO . Os valores devem ser aplicáveis ao tipo de conexão sendo feita. Por exemplo, se você especificar as seguintes propriedades de conexão do servidor para uma conexão do cliente, MQException será lançado.

- MQC.MQCNO\_FASTPATH\_BINDING
- MOC.MOCNO STANDARD BINDING

#### *properties*

O parâmetro de propriedades usa uma série de pares chave / valor que substituem as propriedades configuradas por MQEnvironment; veja o exemplo, ["Substituir propriedades](#page-1300-0) [MQEnvironment" na página 1301](#page-1300-0). As seguintes propriedades podem ser substituídas:

- MQC.CONNECT\_OPTIONS\_PROPERTY
- MQC.CONNECTION\_NAME\_PROPERTY
- MOC.ENCRYPTION POLICY SUITE B
- MQC.HOST\_NAME\_PROPERTY
- MQC.PORT\_PROPERTY
- MQC.CHANNEL\_PROPERTY
- MQC.SSL\_CIPHER\_SPEC\_PROPERTY
- MQC.SSL\_PEER\_NAME\_PROPERTY
- MQC.SSL\_CERT\_STORE\_PROPERTY
- MQC.SSL\_CRYPTO\_HARDWARE\_PROPERTY
- MQC.SECURITY\_EXIT\_PROPERTY
- MQC.SECURITY\_USERDATA\_PROPERTY
- MQC.SEND\_EXIT\_PROPERTY
- MQC.SEND\_USERDATA\_PROPERTY
- MQC.RECEIVE\_EXIT\_PROPERTY
- MQC.RECEIVE\_USERDATA\_PROPERTY
- MQC.USER\_ID\_PROPERTY
- MQC.PASSWORD\_PROPERTY
- MQC.MQAIR\_ARRAY
- MQC.KEY\_RESET\_COUNT
- MQC.FIPS\_REQUIRED
- MQC.HDR\_CMP\_LIST
- MQC.MSG\_CMP\_LIST
- MQC.TRANSPORT\_PROPERTY

#### *channel*

Nome de um canal de conexão do servidor

#### *connName*

Nome de conexão no formato *HostName* (*Porta*).

É possível fornecer uma lista de *nomes do host* e *portas* como um argumento para o construtor MQQueueManager(String queueManagerName, Hashtable properties) usando CONNECTION\_NAME\_PROPERTY

Por exemplo:

ConnectionName =  $"fred.mq.com(2344)$ ,nick.mq.com $(3746)$ ,tom.mq.com $(4288)$  $"$ ;

Hashtable Properties-new Hashtable();

properties.Add(MQC.CONNECTION\_NAME\_PROPERTY,ConnectionName);

MQQueueManager qmgr=new MQQueue Manager("qmgrname",properties);

Quando uma tentativa de conexão é feita, a lista de nomes de conexão é processada em ordem... Se a tentativa de conexão com o primeiro nome do host e porta falhar, a conexão com o segundo par de atributos será tentada. O cliente repete este processo até que uma conexão bem-sucedida seja estabelecida ou a lista seja esgotada. Se a lista for esgotada, um código de razão e um código de conclusão apropriados serão retornados para o aplicativo cliente

Quando um número da porta não é fornecido para o nome da conexão, a porta padrão (configurada em mqclient.ini) é usada..

### **Configure a lista de conexões**

É possível configurar a lista de conexões usando os métodos a seguir quando as opções de reconexão automática do cliente são configuradas:

#### **Configure a lista de conexões através de MQSERVER**

É possível configurar a lista de conexão por meio do prompt de comandos

No prompt de comandos, configure

```
MQSERVER=SYSTEM.DEF.SVRCONN/TCP/Hostname1(Port1),Hostname2(Por2),Hostname3(Port3)
For Example:
MQSERVER=SYSTEM.DEF.SVRCONN/TCP/fred.mq.com(5266),nick.mq.com(6566),jack.mq.com(8413)
```
Se configurar a conexão no MQSERVER, não a configure no aplicativo.

Se você configurar a lista de conexões no aplicativo, o aplicativo sobrescreverá tudo o que estiver configurado na variável de ambiente MQSERVER

#### **Configure a lista de conexões através do aplicativo**

É possível configurar a lista de conexão no aplicativo, especificando o nome do host e as propriedades da porta

```
String connName = "fred.mq.com(2344), nick.mq.com(3746), chris.mq.com(4288)";
MQQueueManager qm = new MQQueueManager("QM1", "TestChannel", connName);
```
#### **Configure a lista de conexões por app.config**

App.config é um arquivo XML no qual você especifica os pares chave-valor.

Na lista de conexões, especifique

```
<app.Settings>
<add key="Connection1" value="Hostname1(Port1)"/>
<add key="Connection2" value="Hostname2(Port2)"/> 
<app.Settings>
```
Por exemplo:

```
<app.Settings>
<add key>="Connection1" value="fred.mq.com(2966)"/>
<add key>="Connection2" value="alex.mq.com(6533)"/> 
<app.Settings>
```
É possível alterar diretamente a lista de conexões no arquivo app.config

#### **Configure a lista de conexões por MQEnvironment**

Para configurar a lista Conexão por meio do MQEnvironment, use a propriedade *ConnectionName* .

MQEnvironment.ConnectionName = "fred.mq.com(4288),"alex.mq.com(5211);

A propriedade *ConnectionName* sobrescreve o nome do host e as propriedades da porta configurados no MQEnvironment..

#### **Criar uma conexão de cliente**

O exemplo a seguir mostra como criar uma conexão do cliente com um gerenciador de filas.. É possível criar uma conexão do cliente configurando as variáveis MQEnvironment antes de criar um novo Objeto MQQueueManager ..

```
MQEnvironment.Hostname = "fred.mq.com"; // host to connect to<br>MQEnvironment.Port = 1414; // port to connect to
MQEnvironment.Port = 1414; //If not explicitly set,
                                              // defaults to 1414
\sqrt{} (the default WebSphere MQ port) and \sqrt{} (the default WebSphere MQ port)
MQEnvironment.Channel = "channel.name"; // the case sensitive
                                             1/ name of the
                                              // SVR CONN channel on
\frac{1}{2} = new MOOueueManager ("NYOM");
                         = new MQQueueManager("MYQM");
```
*Figura 43. Conexão do cliente*

### **Substituir propriedades MQEnvironment**

O exemplo a seguir mostra como criar um gerenciador de filas com seu ID do usuário e senha definidos em uma tabela hash.

```
Hashtable properties = new Hashtable();
properties.Add( MQC.USER_ID_PROPERTY, "ExampleUserId" );
properties.Add( MQC.PASSWORD_PROPERTY, "ExamplePassword" );
try
{
     MQQueueManager qMgr = new MQQueueManager("qmgrname", properties);
}
catch (MQException mqe) 
{
     System.Console.WriteLine("Connect failed with " + mqe.Message);
     return((int)mqe.Reason);
}
```

```
Figura 44. Substituindo propriedades MQEnvironment
```
### **Criar uma conexão reconectável**

O exemplo a seguir mostra como reconectar automaticamente um cliente a um Gerenciador de Filas.

```
Hashtable properties = new Hashtable(); // The queue manager name and the
                                          // properties how it has to be connected
properties.Add(MQC.CONNECT_OPTIONS_PROPERTY, MQC.MQCNO_RECONNECT);//Options through which
                                                         // through which reconnection happens
properties.Add(MQC.CONNECTION_NAME_PROPERTY,"fred.mq.com(4789),nick.mq.com(4790)");// The list 
of
                                                      // queue managers through which reconnect 
happens
MQ QueueManager qmgr = new MQQueueManager("qmgrname", properties);
```
*Figura 45. Reconectando automaticamente um cliente a um gerenciador de filas*

## **MQSubscription Classe .NET**

Use MQSubscription para solicitar que as publicações retidas sejam enviadas ao assinante. MQSubscription é uma propriedade de um objeto MQTopic aberto para assinatura..

## **Parâmetro class**

```
System.Object
 │
```
 └─ IBM.WMQ.MQBase │

- └─ IBM.WMQ.MQBaseObject │
	- └─ IBM.WMQ.MQManagedObject
- │ └─ IBM.WMQ.MQSubscription

public class IBM.WMQ.MQSubscription extends IBM.WMQ.MQManagedObject;

- "Propriedades" na página 1302
- "Methods" na página 1302
- "Construtores" na página 1302

## **Propriedades**

Acesse propriedades de assinatura usando a classe MQManagedObject ; consulte ["Propriedades" na](#page-1260-0) [página 1261](#page-1260-0).

## **Methods**

Acesse os métodos Inquire, Set e Get de assinatura usando a classe MQManagedObject ; consulte ["Methods" na página 1262](#page-1261-0)

### **public int RequestPublicationUpdate(int** *options***);**

Lança MQException..

Solicite uma publicação atualizada para o tópico atual Se o gerenciador de filas tiver uma publicação retida para o tópico, elas serão enviadas para o assinante

Antes de chamar RequestPublicationUpdate, abra um tópico para a assinatura para obter um objeto MQSubscription

Geralmente, abra a assinatura com a opção MQC.MQSO\_PUBLICATIONS\_ON\_REQUEST . Se nenhum curinga estiver presente na sequência de tópicos, apenas uma publicação será enviada como resultado dessa chamada.. Se a sequência de tópicos contiver curingas, muitas publicações poderão ser enviadas O método retorna o número de publicações retidas enviadas para a fila de assinaturas. Não há garantia de que essas publicações sejam recebidas, especialmente se forem mensagens não persistentes.

### *options*

### **MQC.MQSRO\_FAIL\_IF\_QUIESCING**

O método falha se o gerenciador de filas estiver em um estado inativo. No z/OS, para um aplicativo CICS ou IMS , MQC.MQSRO\_FAIL\_IF\_QUIESCING também força o método a falhar se a conexão estiver em um estado quiescente.

### **MQC.MQSRO\_NONE**

Nenhuma opção foi especificada

## **Construtores**

Nenhum construtor Público .

Um objeto MQSubscription é retornado na propriedade SubscriptionReference de um objeto MQTopic que é aberto para assinatura,

Chame o método RequestPublicationUpdate .. MQSubscription é uma subclasse de MQManagedObject.. Use a referência para acessar as propriedades e os métodos de MQManagedObject

# **MQTopic Classe .NET**

Use MQTopic para publicar ou assinar mensagens em um tópico ou consultar ou configurar atributos de um tópico. Crie um objeto MQTopic para publicação ou assinatura usando um construtor ou o método MQQueueManager.AccessTopic ..

## **Parâmetro class**

System.Object │  $\perp$  IBM.WMO.MOBase │ └─ IBM.WMQ.MQBaseObject │ └─ IBM.WMQ.MQManagedObject │ - IBM.WMQ.MQDestination │ - IBM.WMO.MOTopic

public class IBM.WMQ.MQTopic extends IBM.WMQ.MQDestination;

- "Propriedades" na página 1303
- "Methods" na página 1303
- • ["Construtores" na página 1305](#page-1304-0)

## **Propriedades**

Teste para MQException ser lançado ao obter propriedades.

### **public Boolean IsDurable {get;}**

Propriedade somente leitura que retorna True se a subscrição for durável ou False caso contrário Se o tópico tiver sido aberto para publicação, a propriedade será ignorada e sempre retornará False

### **public Boolean IsManaged {get;};**

Propriedade somente leitura que retorna True se a assinatura for gerenciada pelo gerenciador de filas ou False caso contrário. Se o tópico foi aberto para publicação, a propriedade será ignorada e sempre retornará False.

### **public Boolean IsSubscribed {get;};**

Propriedade somente leitura que retorna True se o tópico foi aberto para assinatura e False se o tópico foi aberto para publicação.

### **public MQSubscription SubscriptionReference {get;};**

A propriedade somente leitura que retorna o objeto MQSubscription associado a um objeto de tópico aberto para assinatura A referência estará disponível se você desejar modificar as opções de fechamento ou iniciar qualquer um dos métodos de objetos

### **public MQDestination UnmanagedDestinationReference {get;};**

Propriedade somente leitura que retorna o MQQueue associado a uma assinatura não gerenciada.. Ele é o destino especificado quando o objeto do tópico foi criado A propriedade retorna nulo para quaisquer objetos de tópico abertos para publicação ou com uma assinatura gerenciada.

## **Methods**

#### **public void Put(MQMessage** *message***);**

**public void Put(MQMessage** *message***, MQPutMessageOptions** *putMessageOptions***);** Lança MQException.

Publica uma mensagem no tópico.

As modificações no objeto MQMessage após a chamada Put ter sido realizada não afetam a mensagem real no tópico de fila ou publicação do WebSphere MQ

Put atualiza as propriedades MessageId e CorrelationId do objeto MQMessage e não limpa dados da mensagem. Chamadas Put ou Get adicionais se referem às informações atualizadas no objeto MQMessage . Por exemplo, no fragmento de código a seguir, a primeira mensagem contém a e a segunda ab.

```
msg.WriteString("a");
q.Put(msg,pmo);
msg.WriteString("b");
q.Put(msg,pmo);
```
#### *message*

Um objeto MQMessage que contém os dados do descritor de mensagens e a mensagem a ser enviada O descritor de mensagens pode ser alterado como uma consequência deste método Os valores no descritor de mensagens imediatamente após a conclusão desse método são os valores que foram colocados na fila ou publicados no tópico

Os seguintes códigos de razão são retornados para um cliente reconectável:

- MQRC\_CALL\_INTERRUPTED se a conexão for interrompida ao executar uma chamada Put em uma mensagem persistente e a reconexão for bem-sucedida.
- MQRC\_NONE se a conexão for bem-sucedida ao executar uma chamada Put em uma mensagem não persistente (consulte Recuperação de Aplicativo).

#### *putMessageOptions*

Opções que controlam a ação da entrada.

Se *putMessageOptions* não for especificado, a instância padrão de MQPutMessageOptons será usada

Se você usar a opção MQPMO\_LOGICAL\_ORDER em um cliente reconectável, o código de razão MQRC\_RECONNECT\_INCOMPATIBLE será retornado

**Nota:** Para simplicidade e desempenho, se você desejar colocar uma única mensagem em uma fila, use o objeto MQQueueManager.Put Deve-se ter um objeto MQQueue para isso

```
public void Get(MQMessage message);
```

```
public void Get(MQMessage message, MQGetMessageOptions getMessageOptions);
public void Get(MQMessage message, MQGetMessageOptions getMessageOptions, int
MaxMsgSize);
```
Lança MQException.

Recupera uma mensagem do tópico.

Esse método usa uma instância padrão de MQGetMessageOptions para executar a obtenção A opção de mensagem usada é MQGMO\_NOWAIT

Se a obtenção falhar, o objeto MQMessage permanecerá inalterado Se ele for bem-sucedido, as partes do descritor de mensagens e de dados da mensagem do MQMessage serão substituídas pelo descritor de mensagens e pelos dados da mensagem recebida.

Todas as chamadas para o WebSphere MQ de um MQQueueManager específico são síncronas. Portanto, se você executar um get com espera, todos os outros encadeamentos que usam o mesmo MQQueueManager serão bloqueados de fazer chamadas adicionais do WebSphere MQ até que a chamada Get seja realizada Se você precisar de vários encadeamentos para acessar o WebSphere MQ simultaneamente, cada encadeamento deverá criar seu próprio objeto MQQueueManager

#### *message*

Contém o descritor de mensagens e os dados da mensagem retornados Alguns dos campos no descritor de mensagem são parâmetros de entrada É importante assegurar que os parâmetros de entrada MessageId e CorrelationId sejam configurados conforme necessário

Um cliente reconectável retorna o código de razão MQRC\_BACKED\_OUT após a reconexão bemsucedida para mensagens recebidas em MQGM\_SYNCPOINT.

#### *getMessageOptions*

Opções que controlam a ação de obtenção.

<span id="page-1304-0"></span>Usar a opção MQC.MQGMO\_CONVERT pode resultar em uma exceção com o código de razão MQC.MQRC\_CONVERTED\_STRING\_TOO\_BIG ao converter de códigos de caracteres de byte único para códigos de byte duplo. Neste caso, a mensagem é copiada para o buffer sem conversão

Se *getMessageOptions* não for especificado, a opção de mensagem usada será MQGMO\_NOWAIT

Se você usar a opção MQGMO\_LOGICAL\_ORDER em um cliente reconectável, o código de razão MQRC\_RECONNECT\_INCOMPATIBLE será retornado

### *MaxMsgSize*

A maior mensagem que este objeto de mensagem deve receber. Se a mensagem na fila for maior que este tamanho, uma de duas coisas ocorrerá:

- Se a sinalização MQGMO\_ACCEPT\_TRUNCATED\_MSG for configurada no objeto MQGetMessageOptions , a mensagem será preenchida com o máximo de dados da mensagem possível. Uma exceção é lançada com o código de conclusão MQCC\_WARNING e o código de razão MQRC\_TRUNCATED\_MSG\_ACCEPTED
- Se o sinalizador MQGMO\_ACCEPT\_TRUNCATED\_MSG não for configurado, a mensagem será deixada na fila Uma exceção é lançada com o código de conclusão MQCC\_WARNING e o código de razão MQRC\_TRUNCATED\_MSG\_FAILED

Se *MaxMsgSize* não for especificado, a mensagem inteira será recuperada

### **Construtores**

**public MQTopic(MQQueueManager** *queueManager***, MQDestination** *destination***, string** *topicName***, string** *topicObject***, int** *options***); public MQTopic(MQQueueManager** *queueManager***, MQDestination** *destination***, string** *topicName***, string** *topicObject***, int** *options***, string** *alternateUserId***); public MQTopic(MQQueueManager** *queueManager***, MQDestination** *destination***, string** *topicName***, string** *topicObject***, int** *options***, string** *alternateUserId***, string** *subscriptionName***); public MQTopic(MQQueueManager** *queueManager***, MQDestination** *destination***, string** *topicName***, string** *topicObject***, int** *options***, string** *alternateUserId***, string** *subscriptionName***, System.Collections.Hashtable** *properties***); public MQTopic(MQQueueManager** *queueManager***, string** *topicName***, string** *topicObject***, int** *openAs***, int** *options***); public MQTopic(MQQueueManager** *queueManager***, string** *topicName***, string** *topicObject***, int** *openAs***, int** *options***, string** *alternateUserId***); public MQTopic(MQQueueManager** *queueManager***, string** *topicName***, string** *topicObject***, int** *options***, string** *alternateUserId***, string** *subscriptionName***); public MQTopic(MQQueueManager** *queueManager***, string** *topicName***, string** *topicObject***, int** *options***, string** *alternateUserId***, string** *subscriptionName***, System.Collections.Hashtable** *properties***);**

Acesse um tópico em *queueManager*

Os objetos MQTopic estão intimamente relacionados aos objetos do tópico administrativo, que às vezes são chamados de objetos do tópico Na entrada, o topicObject aponta para um objeto do tópico administrativo O construtor MQTopic obtém uma sequência de tópicos do objeto do tópico e a combina com topicName para criar um nome do tópico. topicObject ou topicName pode ser nulo. O nome do tópico é correspondido com a árvore de tópicos e o nome do objeto do tópico administrativo correspondente mais próximo é retornado em topicObject

Os tópicos associados ao objeto MQTopic são o resultado da combinação de duas sequências de tópicos. A primeira sequência de tópicos é definida pelo objeto do tópico administrativo identificado por *topicObject*.. A segunda sequência de tópicos é *topicString* A sequência de tópicos resultante associada com o objeto MQTopic pode identificar vários tópicos, incluindo curingas

Dependendo se o tópico é aberto para publicação ou assinatura, é possível usar os métodos MQTopic.Put para publicar em tópicos ou métodos MQTopic.Get para receber publicações em tópicos.. Se você desejar publicar e assinar o mesmo tópico, deverá acessar o tópico duas vezes, uma vez para publicação e uma vez para assinatura.

Se você criar um objeto MQTopic para assinatura, sem fornecer um objeto MQDestination , uma assinatura gerenciada será assumida. Se você passar uma fila como um objeto MQDestination , uma assinatura não gerenciada será assumida Deve-se assegurar que as opções de assinatura configuradas sejam consistentes com a assinatura que está sendo gerenciada ou não gerenciada.

#### *queueManager*

O gerenciador de filas no qual acessar um tópico

#### *destination*

*destination* é uma instância MQQueue . Ao fornecer *destination*, MQTopic é aberto como uma assinatura não gerenciada. As publicações sobre o tópico são entregues à fila acessada como *destination*.

#### *topicName*

Uma sequência de tópicos que é a segunda parte do nome do tópico.. O *topicName* é concatenado com a sequência de tópicos definida no objeto do tópico administrativo *topicObject* É possível configurar *topicName* como nulo, em cujo caso o nome do tópico é definido pela sequência de tópicos em *topicObject*.

#### *topicObject*

Na entrada, *topicObject* é o nome do objeto do tópico que contém a sequência de tópicos que forma a primeira parte do nome do tópico A sequência de tópicos em *topicObject* é concatenada com *topicName* As regras para construir nomes de tópicos são definidas em Combinando sequências de tópicos.

Na saída, *topicObject* contém o nome do objeto do tópico administrativo que é a correspondência mais próxima na árvore de tópicos para o tópico identificado pelo nome do tópico

### *openAs*

Acesse o tópico para publicar ou assinar.. O parâmetro pode conter apenas uma dessas opções:

- MQC.MQTOPIC\_OPEN\_AS\_SUBSCRIPTION
- MQC.MQTOPIC OPEN AS PUBLICATION

#### *options*

Combine as opções que controlam a abertura do tópico para publicação ou assinatura. Use constantes MQC . MQSO  $\star$  para acessar um tópico para assinatura e constantes MQC . MQ00  $\star$  para acessar um tópico para publicação.

Se mais de uma opção for necessária, inclua os valores juntos ou combine os valores de opção usando o operador OR bit a bit

### *alternateUserId*

Especifique o ID do usuário alternativo usado para verificar a autorização necessária para concluir a operação. Deve-se especificar *alternateUserId*, se MQC.MQOO\_ALTERNATE\_USER\_AUTHORITY ou MQC.MQSO\_ALTERNATE\_USER\_AUTHORITY estiver configurado no parâmetro de opções

#### *subscriptionName*

*subscriptionName* será necessário se as opções MQC.MQSO\_DURABLE ou MQC.MQSO\_ALTER forem fornecidas.. Nos dois casos, MQTopic é implicitamente aberto para assinatura. Uma exceção será lançada se o MQC.MQSO\_DURABLE estiver configurado e a assinatura existir ou se MQC.MQSO\_ALTER estiver configurado e a assinatura não existir.

#### *properties*

Configure qualquer uma das propriedades de assinatura especiais listadas usando uma tabela de hash Entradas especificadas na tabela hash são atualizadas com valores de saída. Entradas não são incluídas na tabela hash para relatar valores de saída.

• MQC.MQSUB\_PROP\_ALTERNATE\_SECURITY\_ID

- MQC.MQSUB\_PROP\_SUBSCRIPTION\_EXPIRY
- MQC.MQSUB\_PROP\_SUBSCRIPTION\_USER\_DATA
- MOC.MOSUB PROP SUBSCRIPTION CORRELATION ID
- MQC.MQSUB\_PROP\_PUBLICATION\_PRIORITY
- MOC.MOSUB PROP PUBLICATION ACCOUNTING TOKEN
- MOC.MOSUB PROP PUBLICATION APPLICATIONID DATA

**public MQTopic MQQueueManager.AccessTopic(MQDestination** *destination***, string** *topicName***, string** *topicObject***, int** *options***); public MQTopic MQQueueManager.AccessTopic(MQDestination** *destination***, string** *topicName***, string** *topicObject***, int** *options***, string** *alternateUserId***); public MQTopic MQQueueManager.AccessTopic(MQDestination** *destination***, string** *topicName***, string** *topicObject***, int** *options***, string** *alternateUserId***, string** *subscriptionName***); public MQTopic MQQueueManager.AccessTopic(MQDestination** *destination***, string** *topicName***, string** *topicObject***, int** *options***, string** *alternateUserId***, string** *subscriptionName***, System.Collections.Hashtable** *properties***); public MQTopic MQQueueManager.AccessTopic(string** *topicName***, string** *topicObject***, int** *openAs***, int** *options***); public MQTopic MQQueueManager.AccessTopic(string** *topicName***, string** *topicObject***, int** *openAs***, int** *options***, string** *alternateUserId***); public MQTopic MQQueueManager.AccessTopic(string** *topicName***, string** *topicObject***, int** *options***, string** *alternateUserId***, string** *subscriptionName***); public MQTopic MQQueueManager.AccessTopic(string** *topicName***, string** *topicObject***, int** *options***, string** *alternateUserId***, string** *subscriptionName***, System.Collections.Hashtable** *properties***);**

Acesse um tópico neste gerenciador de filas

Os objetos MQTopic estão intimamente relacionados aos objetos do tópico administrativo, que às vezes são chamados de objetos do tópico Na entrada, o topicObject aponta para um objeto do tópico administrativo O construtor MQTopic obtém uma sequência de tópicos do objeto do tópico e a combina com topicName para criar um nome do tópico. topicObject ou topicName pode ser nulo. O nome do tópico é correspondido com a árvore de tópicos e o nome do objeto do tópico administrativo correspondente mais próximo é retornado em topicObject

Os tópicos associados ao objeto MQTopic são o resultado da combinação de duas sequências de tópicos. A primeira sequência de tópicos é definida pelo objeto do tópico administrativo identificado por *topicObject*.. A segunda sequência de tópicos é *topicString* A sequência de tópicos resultante associada com o objeto MQTopic pode identificar vários tópicos, incluindo curingas

Dependendo se o tópico é aberto para publicação ou assinatura, é possível usar os métodos MQTopic.Put para publicar em tópicos ou métodos MQTopic.Get para receber publicações em tópicos.. Se você desejar publicar e assinar o mesmo tópico, deverá acessar o tópico duas vezes, uma vez para publicação e uma vez para assinatura.

Se você criar um objeto MQTopic para assinatura, sem fornecer um objeto MQDestination , uma assinatura gerenciada será assumida. Se você passar uma fila como um objeto MQDestination , uma assinatura não gerenciada será assumida Deve-se assegurar que as opções de assinatura configuradas sejam consistentes com a assinatura que está sendo gerenciada ou não gerenciada.

#### *destination*

*destination* é uma instância MQQueue . Ao fornecer *destination*, MQTopic é aberto como uma assinatura não gerenciada. As publicações sobre o tópico são entregues à fila acessada como *destination*.

#### *topicName*

Uma sequência de tópicos que é a segunda parte do nome do tópico.. O *topicName* é concatenado com a sequência de tópicos definida no objeto do tópico administrativo *topicObject* É possível configurar *topicName* como nulo, em cujo caso o nome do tópico é definido pela sequência de tópicos em *topicObject*.

#### *topicObject*

Na entrada, *topicObject* é o nome do objeto do tópico que contém a sequência de tópicos que forma a primeira parte do nome do tópico A sequência de tópicos em *topicObject* é concatenada com *topicName* As regras para construir nomes de tópicos são definidas em Combinando sequências de tópicos.

Na saída, *topicObject* contém o nome do objeto do tópico administrativo que é a correspondência mais próxima na árvore de tópicos para o tópico identificado pelo nome do tópico

#### *openAs*

Acesse o tópico para publicar ou assinar.. O parâmetro pode conter apenas uma dessas opções:

- MQC.MQTOPIC\_OPEN\_AS\_SUBSCRIPTION
- MQC.MQTOPIC\_OPEN\_AS\_PUBLICATION

### *options*

Combine as opções que controlam a abertura do tópico para publicação ou assinatura. Use constantes MQC . MQSO\_ $\star$  para acessar um tópico para assinatura e constantes MQC . MQ00\_ $\star$  para acessar um tópico para publicação.

Se mais de uma opção for necessária, inclua os valores juntos ou combine os valores de opção usando o operador OR bit a bit

#### *alternateUserId*

Especifique o ID do usuário alternativo usado para verificar a autorização necessária para concluir a operação. Deve-se especificar *alternateUserId*, se MQC.MQOO\_ALTERNATE\_USER\_AUTHORITY ou MQC.MQSO\_ALTERNATE\_USER\_AUTHORITY estiver configurado no parâmetro de opções

#### *subscriptionName*

*subscriptionName* será necessário se as opções MQC.MQSO\_DURABLE ou MQC.MQSO\_ALTER forem fornecidas.. Nos dois casos, MQTopic é implicitamente aberto para assinatura. Uma exceção será lançada se o MQC.MQSO\_DURABLE estiver configurado e a assinatura existir ou se MQC.MQSO\_ALTER estiver configurado e a assinatura não existir.

### *properties*

Configure qualquer uma das propriedades de assinatura especiais listadas usando uma tabela de hash Entradas especificadas na tabela hash são atualizadas com valores de saída. Entradas não são incluídas na tabela hash para relatar valores de saída.

- MQC.MQSUB\_PROP\_ALTERNATE\_SECURITY\_ID
- MQC.MQSUB\_PROP\_SUBSCRIPTION\_EXPIRY
- MQC.MQSUB\_PROP\_SUBSCRIPTION\_USER\_DATA
- MQC.MQSUB\_PROP\_SUBSCRIPTION\_CORRELATION\_ID
- MQC.MQSUB PROP PUBLICATION PRIORITY
- MOC.MOSUB PROP PUBLICATION ACCOUNTING TOKEN
- MQC.MQSUB\_PROP\_PUBLICATION\_APPLICATIONID\_DATA

## **IMQObjectTrigger Interface .NET**

Implemente o IMQObjectTrigger para processar mensagens transmitidas pelo monitor **runmqdnm** .NET

### **Interface**

```
public interface IBM.WMQMonitor.IMQObjectTrigger();
```
Dependendo de o controle do ponto de sincronização ser especificado no comando **runmqdnm** , a mensagem será removida da fila antes ou após o método Execute retornar.

## **Methods**

**void Execute (MQQueueManager** *queueManager***, MQQueue** *queue***, MQMessage** *message***, string** *param***);**

#### *queueManager*

O gerenciador de filas que hospeda a fila que está sendo monitorada

*queue*

Fila sendo monitorada.

#### *message*

Mensagem lida a partir da fila.

#### *param*

Dados transmitidos de UserParameter.

## **MQC Interface .NET**

Consulte uma constante MQI prefixando o nome da constante com MQC.. MQC define todas as constantes usadas pelo MQI..

## **Interface**

System.Object │  $\perp$  IBM.WMO.MOC

public interface IBM.WMQ.MQC extends System.Object;

#### **exemplo**

```
MQQueue queue;
queue.closeOptions = MQC.MQCO_DELETE;
```
## **Identificadores do conjunto de caracteres para aplicativos .NET**

Descrições dos conjuntos de caracteres que você pode selecionar para codificar mensagens .NET IBM WebSphere MQ

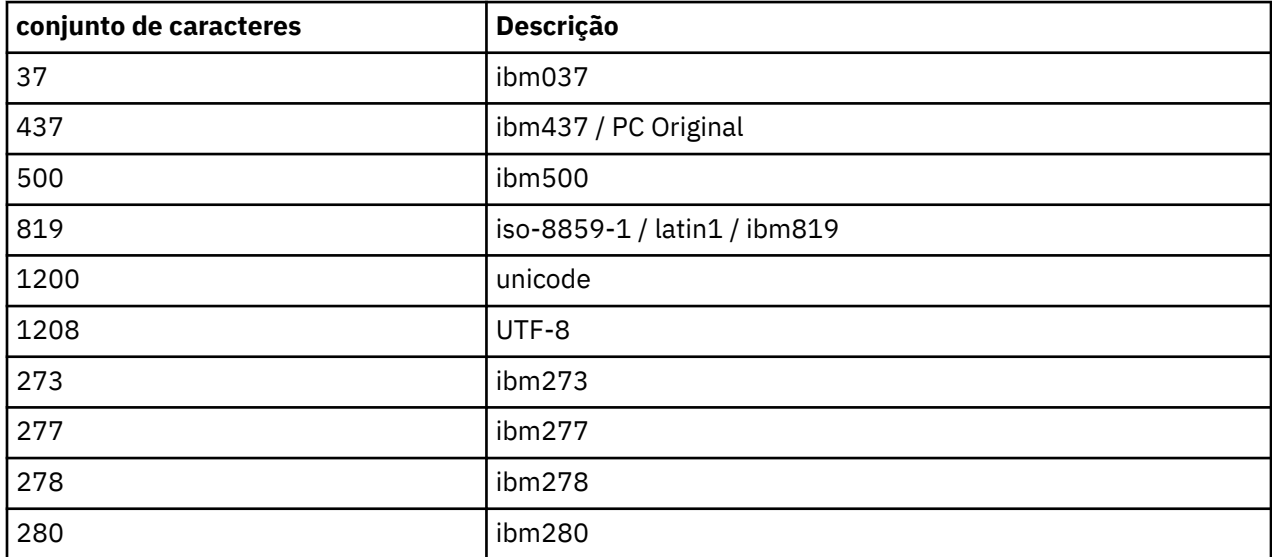

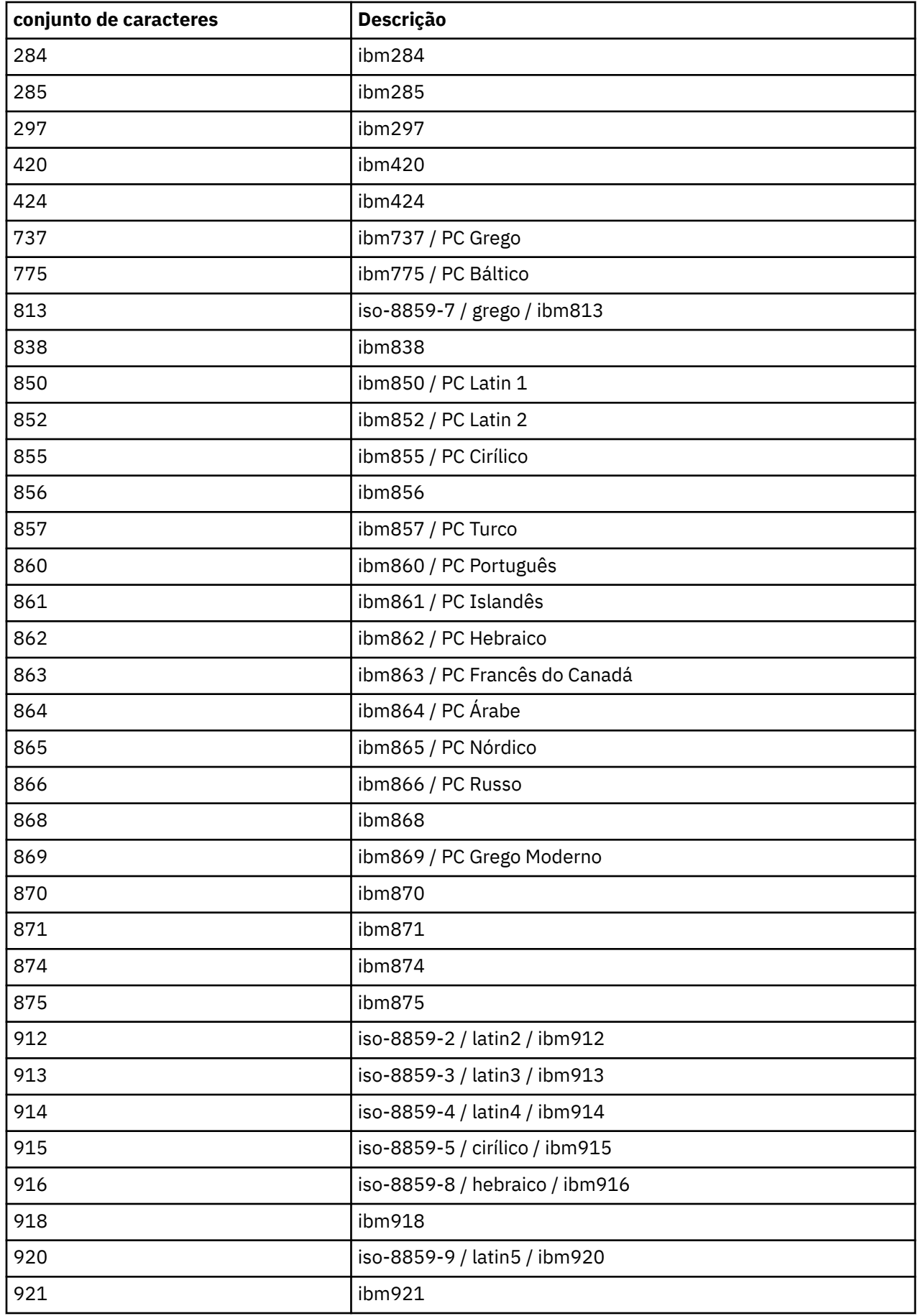

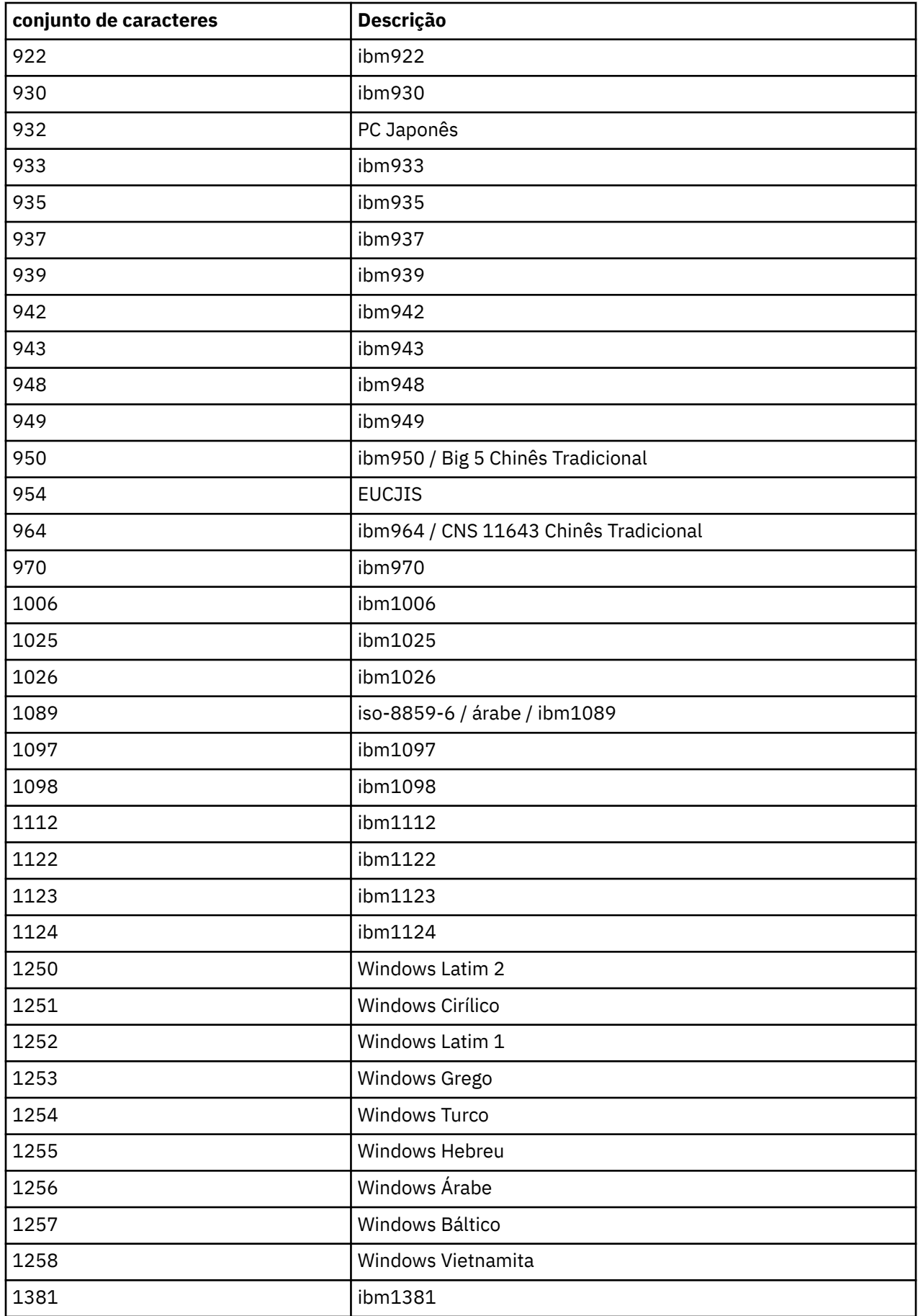

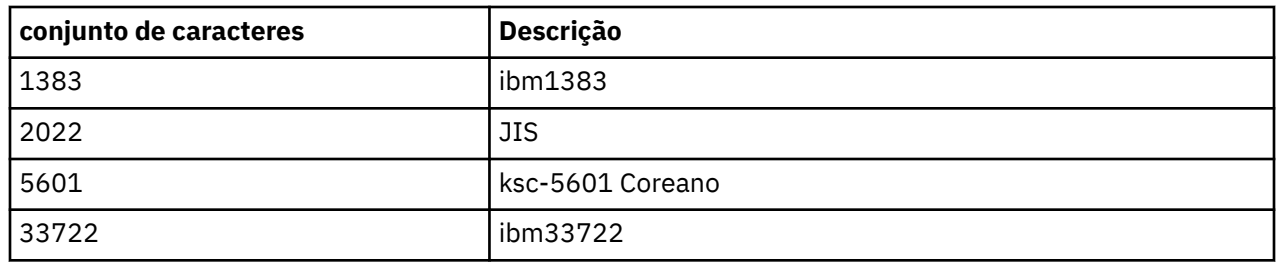

# **IBM WebSphere MQ classes C++**

As classes C++ IBM WebSphere MQ encapsulam o Message Queue Interface (MQI) IBM WebSphere MQ . Há um único arquivo de cabeçalho C++, **imqi.hpp**, que abrange todas essas classes.

Para cada classe, as seguintes informações são mostradas:

#### **Diagrama de hierarquia de classe**

Um diagrama de classes mostrando a classe em sua relação de herança com suas classes pai imediatas, se houver.

#### **Outras classes relevantes**

Links de documentos para outras classes relevantes, como classes-pai e as classes de objetos usadas em assinaturas de método

#### **Atributos do Objeto**

Atributos da classe.. Eles são adicionais aos atributos definidos para quaisquer classes-pai Muitos atributos refletem WebSphere MQ membros da estrutura de dados (consulte ["Referência cruzada de](#page-1312-0) [C++ e MQI" na página 1313](#page-1312-0)). Para obter descrições detalhadas, consulte ["atributos de objetos" na](#page-778-0) [página 779](#page-778-0)..

#### **Construtores**

Assinaturas dos métodos especiais utilizados para criar um objeto da classe.

#### **Métodos de objeto (público)**

Assinaturas de métodos que requerem uma instância da classe para sua operação e que não possuem restrições de uso..

Quando aplicável, as informações a seguir também são mostradas:

#### **Métodos de classe (público).**

Assinaturas de métodos que não requerem uma instância da classe para sua operação, e que não possuem restrições de uso

#### **Métodos sobrecarregados (classe pai)**

Assinaturas desses métodos virtuais que são definidos em classes pai, mas exibem um comportamento diferente, polimórfico, para essa classe

#### **Métodos de objeto (protegidos)**

Assinaturas de métodos que requerem uma instância da classe para sua operação e são reservadas para uso pelas implementações de classes derivadas Esta seção é de interesse apenas para escritores de classe, em oposição aos usuários de classe.

#### **Dados do objeto (protegidos).**

Detalhes de implementação para dados de instância de objeto disponíveis para as implementações de classes derivadas. Esta seção é de interesse apenas para escritores de classe, em oposição aos usuários de classe.

#### **Códigos de Razão**

Valores MQRC\_ \* (consulte Códigos de razão da API) que podem ser esperados a partir desses métodos que falham. Para uma lista exaustiva de códigos de razão que podem ocorrer para um objeto de uma classe, consulte a documentação da classe pai. A lista documentada de códigos de razão para uma classe não inclui os códigos de razão para classes pai.

#### **Nota:**

- <span id="page-1312-0"></span>1. Os objetos dessas classes não são thread-safe Isso garante um desempenho ideal, mas tome cuidado para não acessar nenhum objeto de mais de um encadeamento.
- 2. É recomendado que, para um programa multiencadeado, um objeto ImqQueueManager separado seja usado para cada encadeamento. Cada objeto do gerenciador deve ter sua própria coleção independente de outros objetos, assegurando que os objetos em encadeamentos diferentes sejam isolados uns dos outros

As classes são:

- • ["Classe C++ do Registro ImqAuthentication" na página 1329](#page-1328-0)
- • ["Classe C++ ImqBinary" na página 1332](#page-1331-0)
- • ["Classe C++ ImqCache" na página 1333](#page-1332-0)
- • ["Classe C++ ImqChannel" na página 1336](#page-1335-0)
- • ["ImqCICSBridgeClasse C++ de cabeçalho" na página 1342](#page-1341-0)
- • ["ImqDeadLetterHeader Classe C++" na página 1348](#page-1347-0)
- • ["ImqDistributionListar classe C++" na página 1351](#page-1350-0)
- • ["Classe C++ ImqError" na página 1352](#page-1351-0)
- • ["Classe C++ ImqGetMessageOptions" na página 1353](#page-1352-0)
- • ["Classe C++ ImqHeader" na página 1357](#page-1356-0)
- • ["ImqIMSBridgeClasse C++ de cabeçalho" na página 1358](#page-1357-0)
- • ["Classe C++ ImqItem" na página 1361](#page-1360-0)
- • ["Classe C++ ImqMessage" na página 1363](#page-1362-0)
- • ["Classe C++ do Rastreador ImqMessage" na página 1370](#page-1369-0)
- • ["Classe C++ ImqNamelist" na página 1373](#page-1372-0)
- • ["Classe C++ ImqObject" na página 1374](#page-1373-0)
- • ["Classe C++ ImqProcess" na página 1380](#page-1379-0)
- • ["Classe C++ ImqPutMessageOptions" na página 1382](#page-1381-0)
- • ["Classe C++ ImqQueue" na página 1384](#page-1383-0)
- • ["Classe C++ do Gerenciador ImqQueue" na página 1395](#page-1394-0)
- • ["Classe C++ do cabeçalho ImqReference" na página 1411](#page-1410-0)
- • ["Classe C++ ImqString" na página 1414](#page-1413-0)
- • ["Classe C++ ImqTrigger" na página 1419](#page-1418-0)
- • ["Classe C++ do cabeçalho ImqWork" na página 1421](#page-1420-0)

## **Referência cruzada de C++ e MQI**

Esta coleção de tópicos contém informações relacionadas C++ ao MQI.

Leia estas informações junto com o ["Tipos de dados usados no MQI" na página 217](#page-216-0)

Esta tabela relaciona estruturas de dados MQI às classes C++ e arquivos include. Os seguintes tópicos mostram informações de referência cruzada para cada classe C + +. Essas referências cruzadas estão relacionadas ao uso das interfaces processuais subjacentes do WebSphere MQ . As classes ImqBinary, ImqDistributionList e ImqString não têm atributos que se encaixam nessa categoria e são excluídos

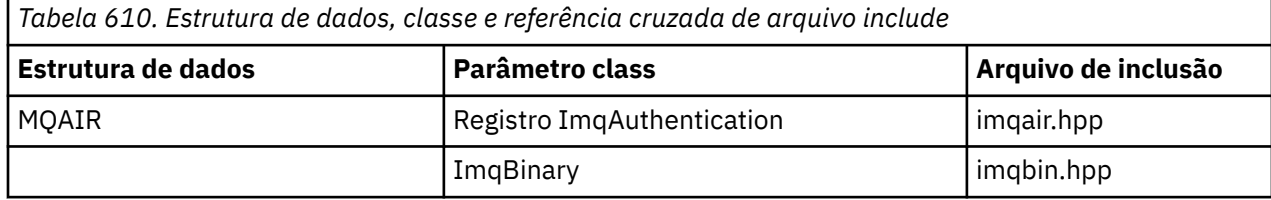

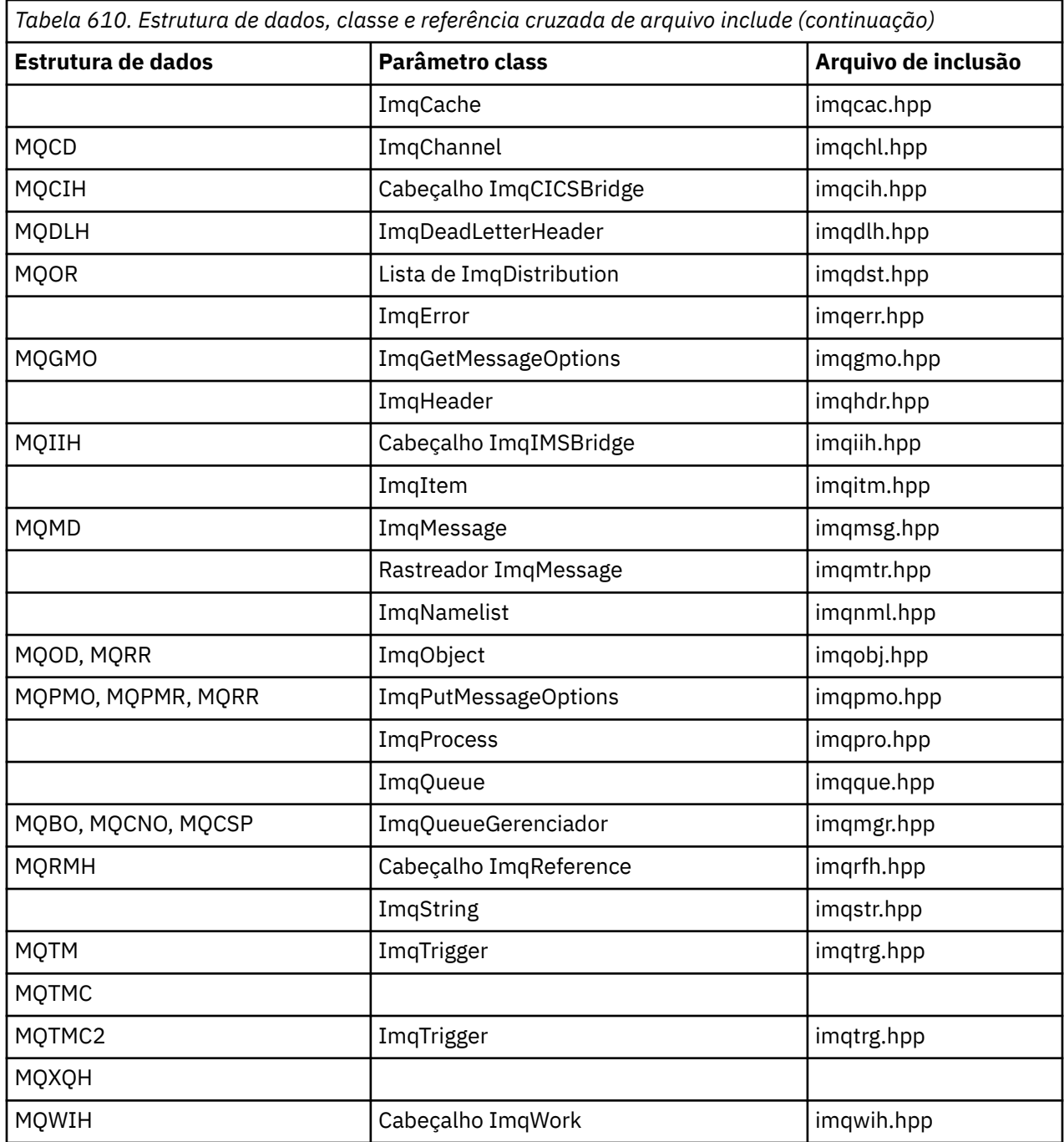

# **Referência cruzada do Registro ImqAuthentication**

Referência cruzada de atributos, estruturas de dados, campos e chamadas para a classe C++ de registro ImqAuthentication.

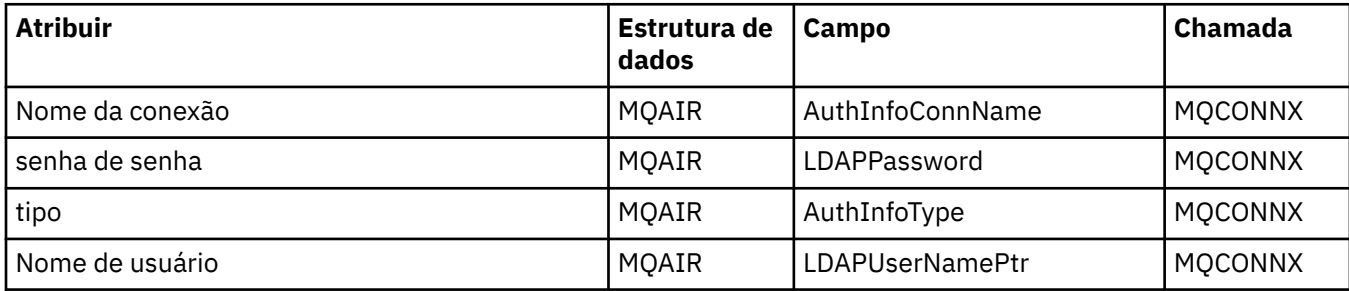

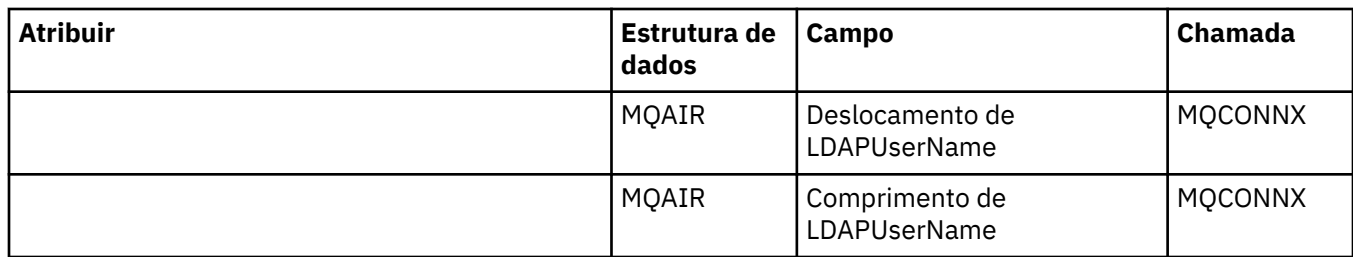

# **Referência cruzada de ImqCache**

Referência cruzada de atributos e chamadas para a classe C++ ImqCache .

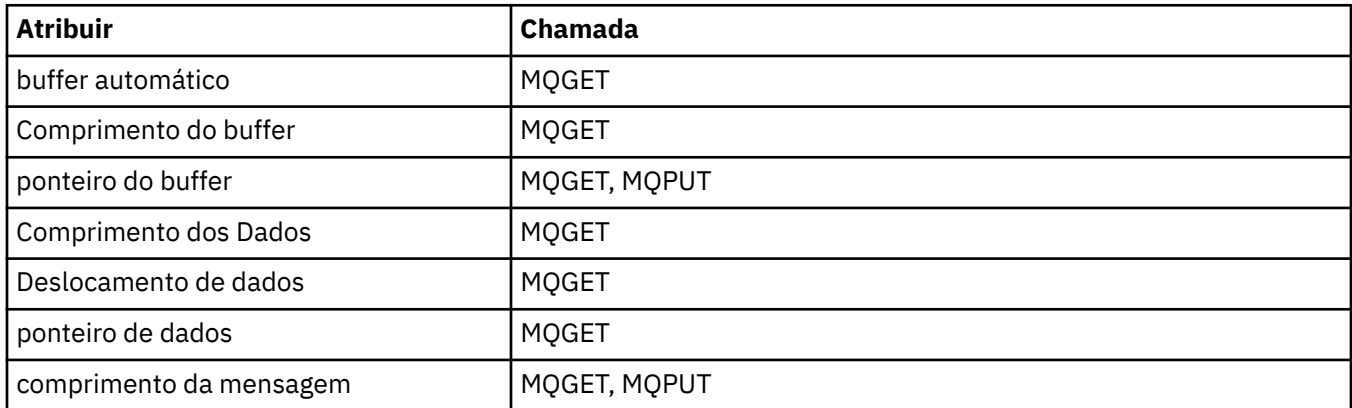

# **Referência cruzada ImqChannel**

Referência cruzada de atributos, estruturas de dados, campos e chamadas para a classe C++ ImqChannel .

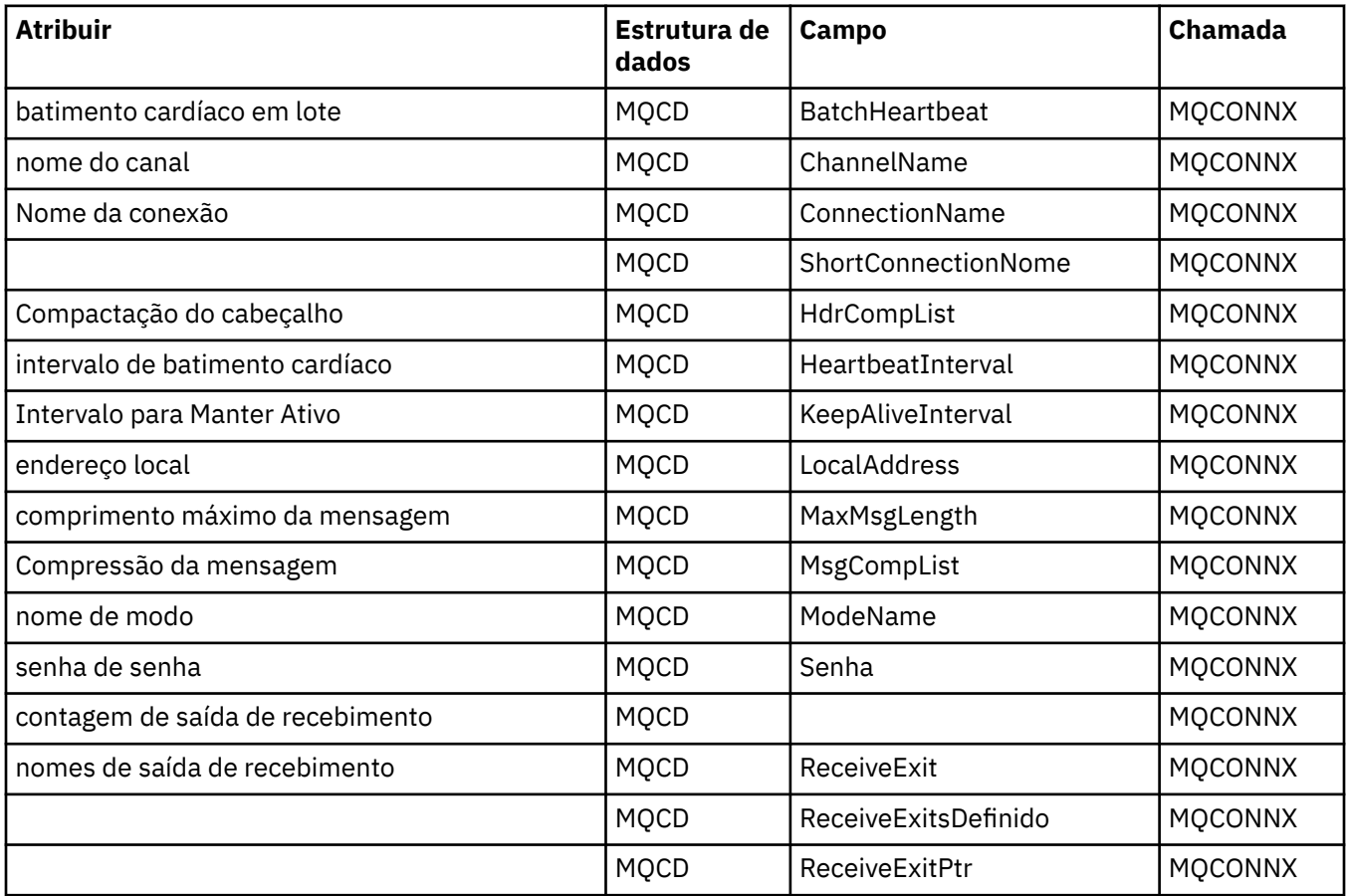

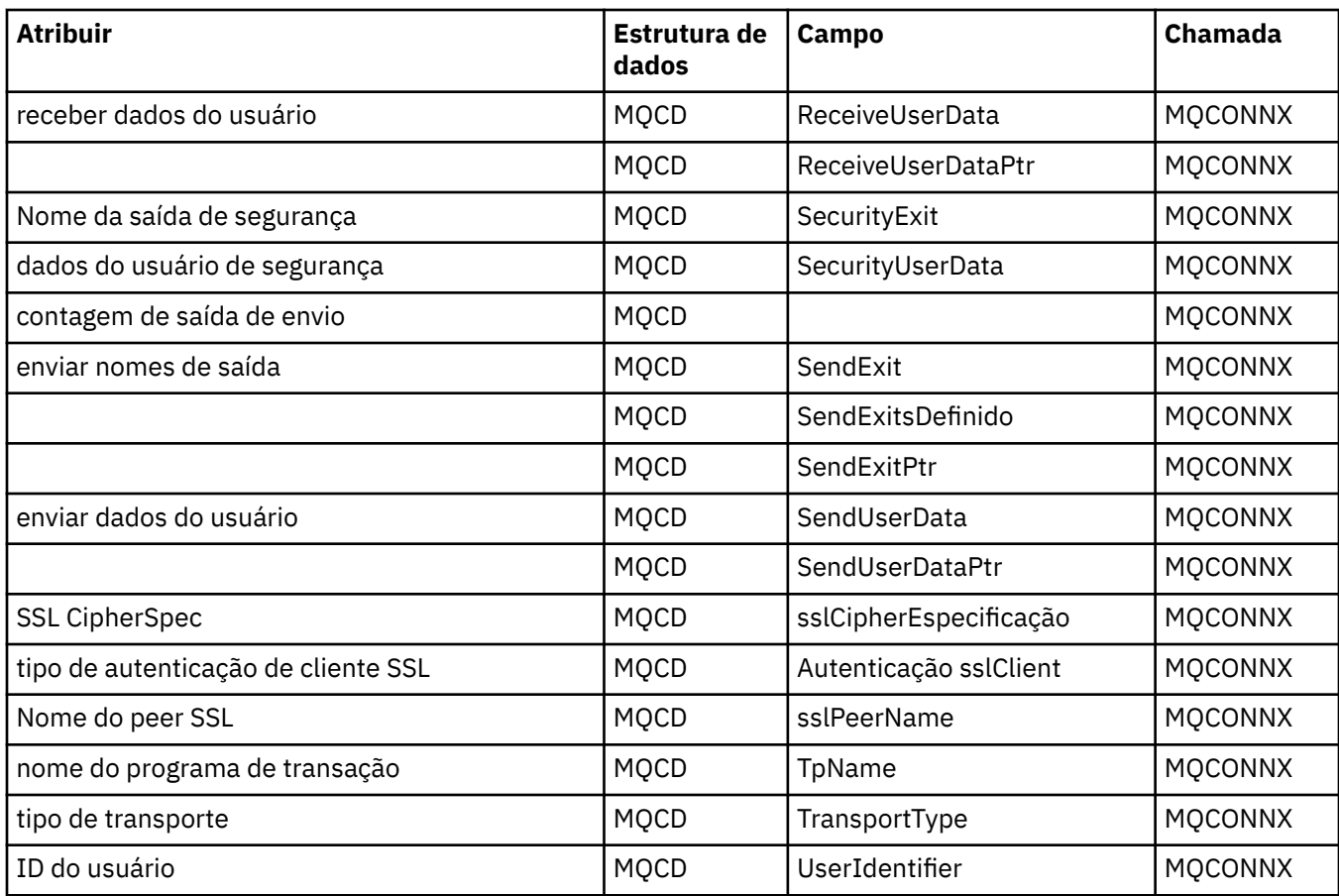

# **Referência cruzada do cabeçalho ImqCICSBridge**

Referência cruzada de atributos, estruturas de dados e campos para a classe C++ do Cabeçalho ImqCICSBridge

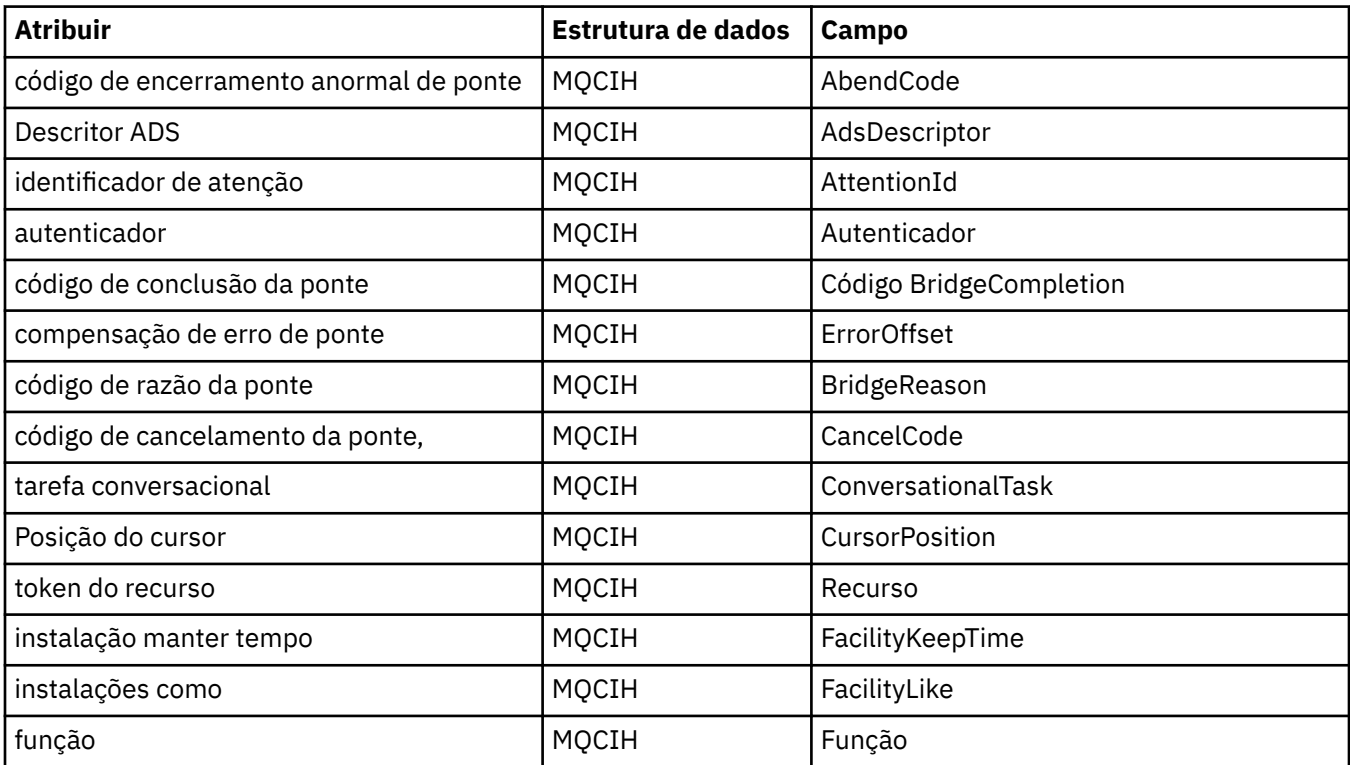

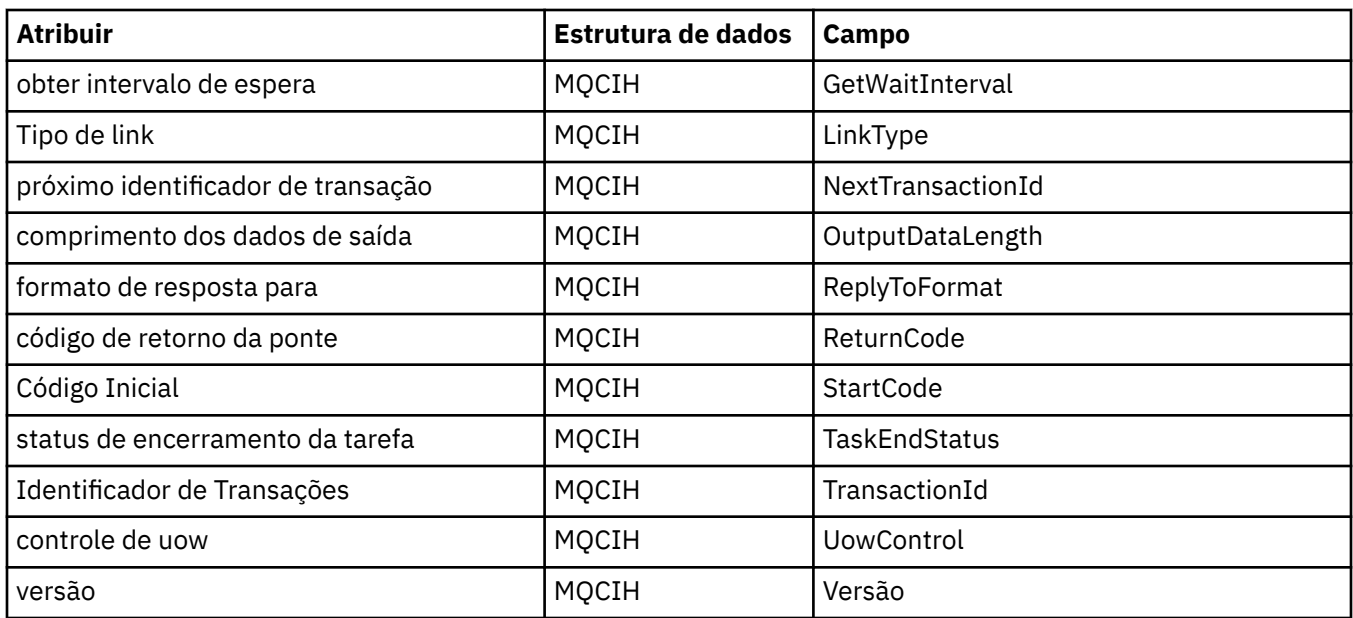

## **Referência cruzada de ImqDeadLetterHeader**

Referência cruzada de atributos, estruturas de dados e campos para a classe C++ ImqDeadLetterHeader .

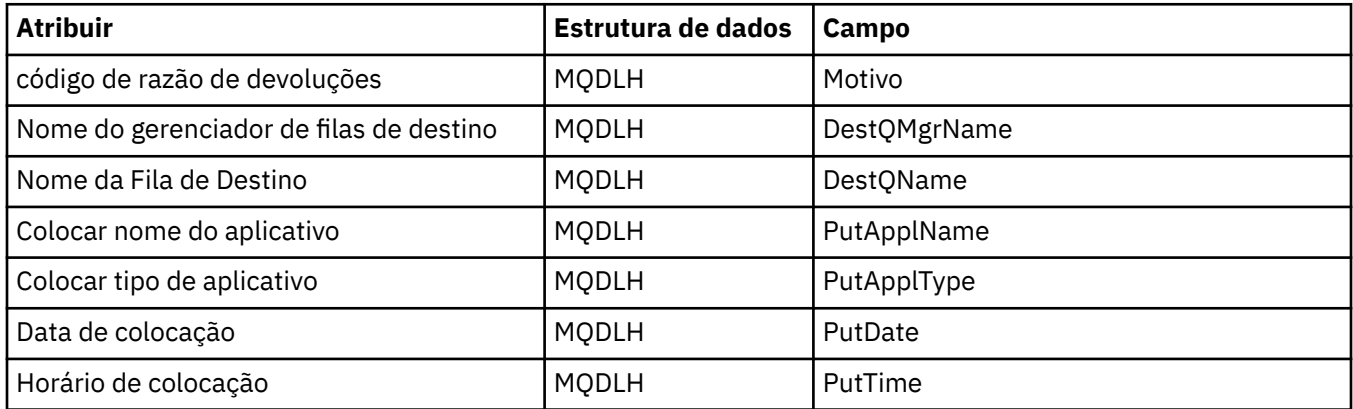

## **Referência cruzada ImqError**

Referência cruzada de atributos e chamadas para a classe C++ ImqError .

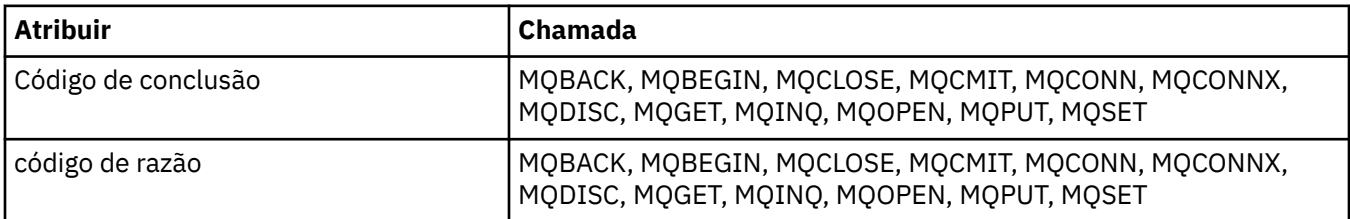

## **Referência cruzada ImqGetMessageOptions**

Referência cruzada de atributos, estruturas de dados e campos para a classe C++ ImqGetMessageOptions .

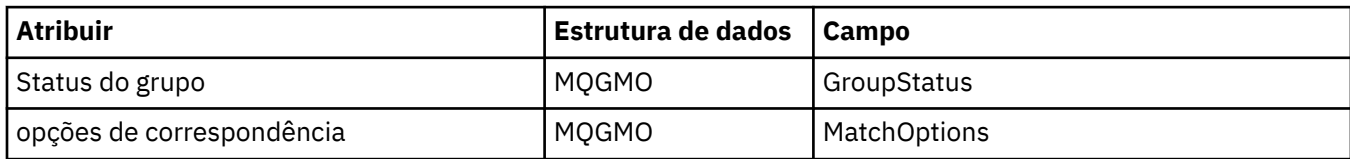

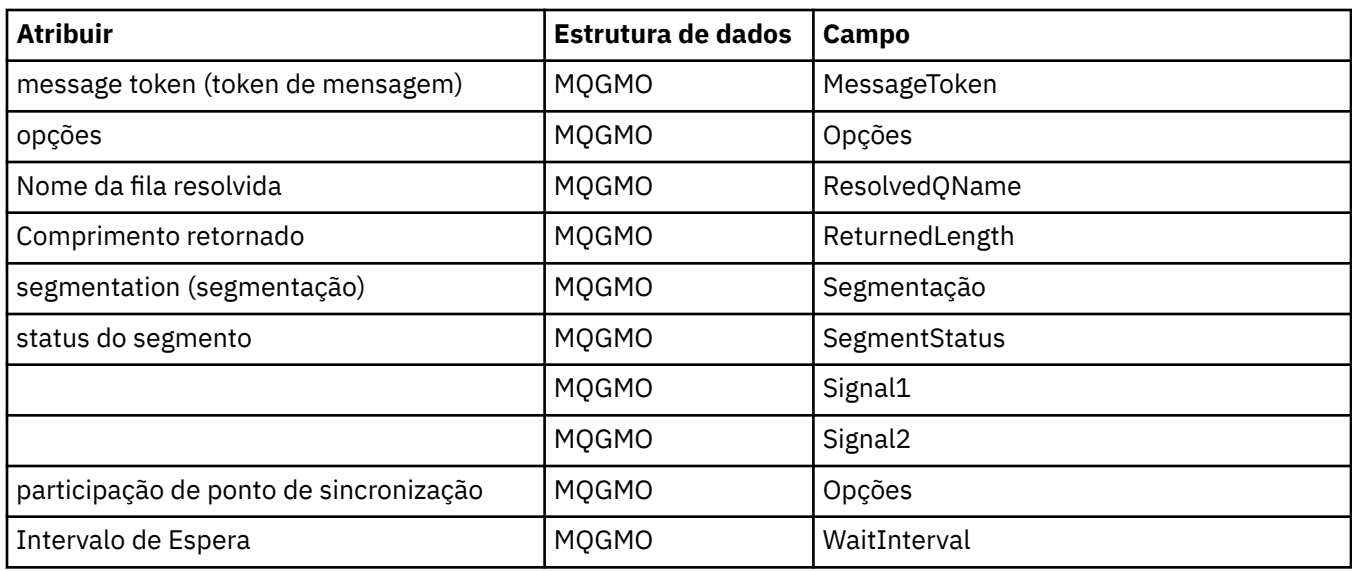

## **Referência cruzada ImqHeader**

Referência cruzada de atributos, estruturas de dados e campos para a classe C++ ImqHeader .

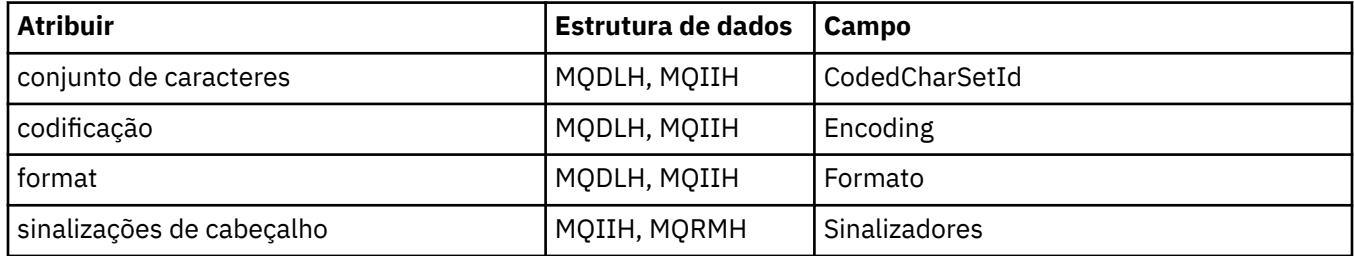

# **ImqIMSBridgeReferência cruzada do cabeçalho**

Referência cruzada de atributos, estruturas de dados e campos para a classe C++ do Registro ImqAuthentication.

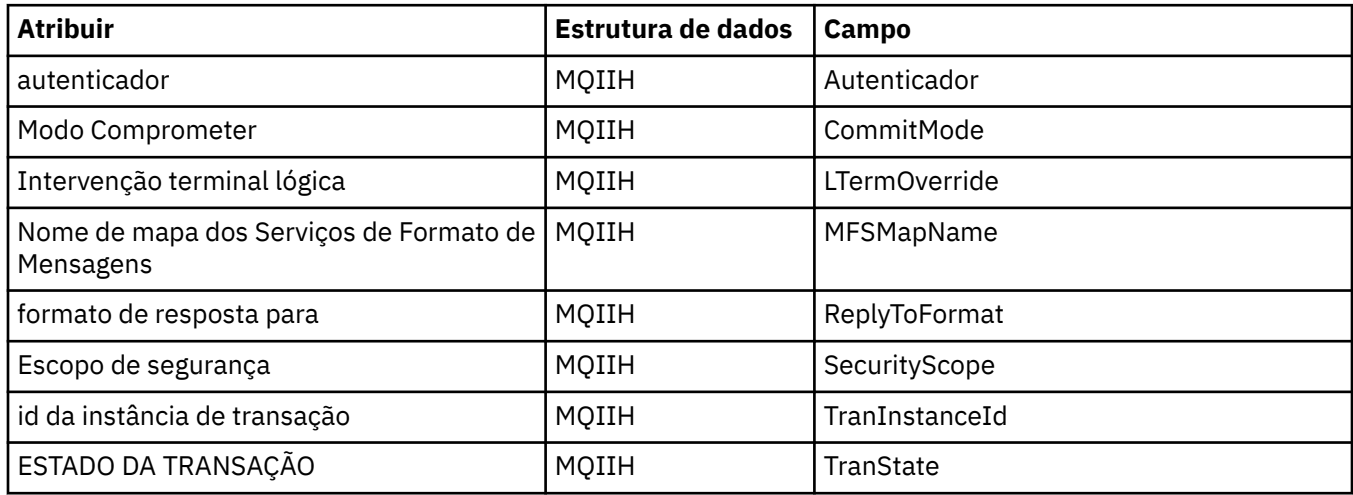

## **Referência cruzada ImqItem**

Referência cruzada de atributos e chamadas para a classe C++ ImqItem .

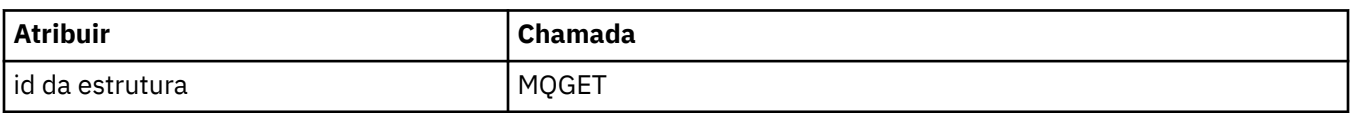

## **Referência cruzada ImqMessage**

Referência cruzada de atributos, estruturas de dados, campos e chamadas para a classe C++ ImqMessage .

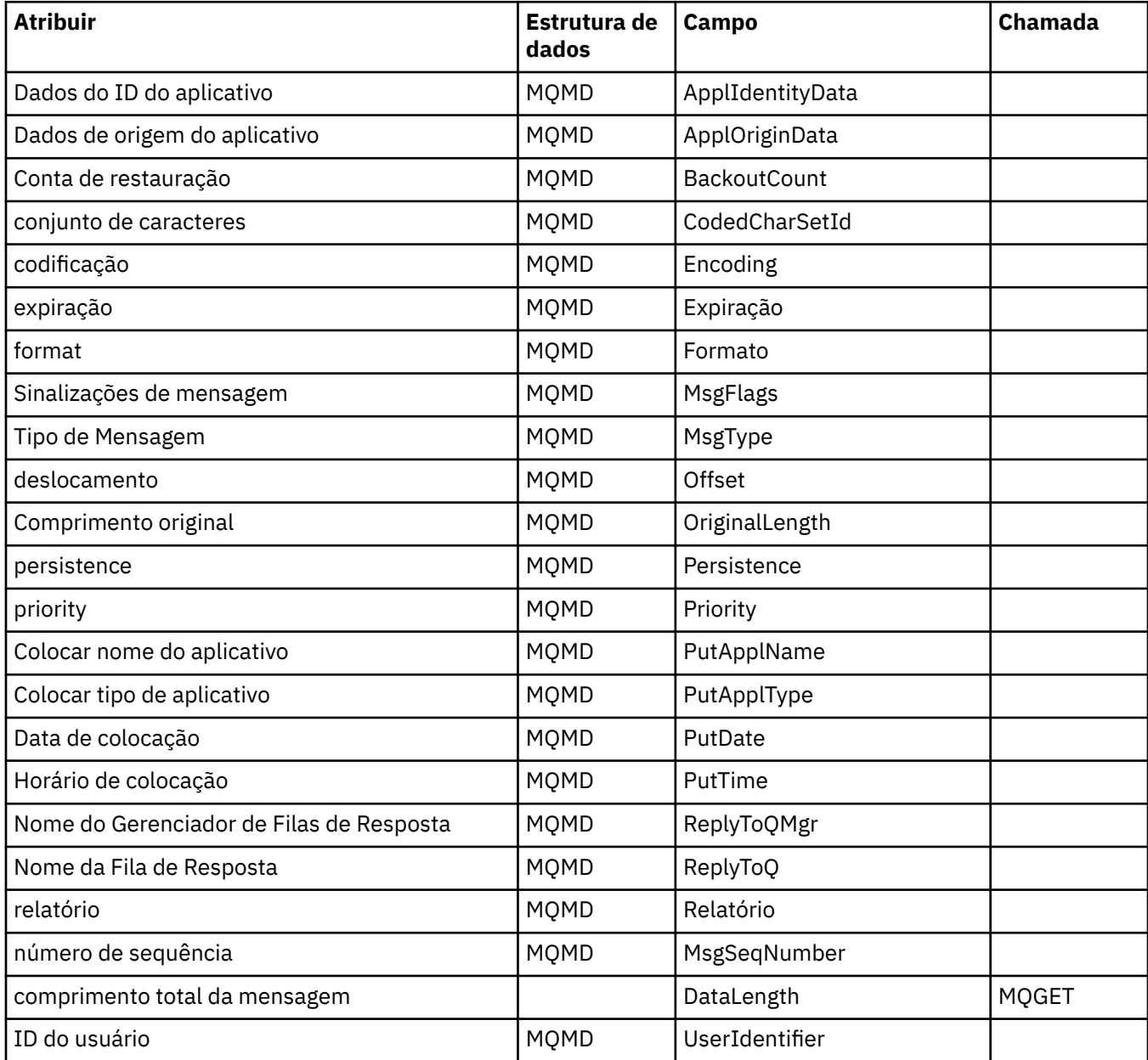

## **Referência cruzada do Rastreador ImqMessage..**

Referência cruzada de atributos, estruturas de dados e campos para a classe C++ do ImqMessageTracker.

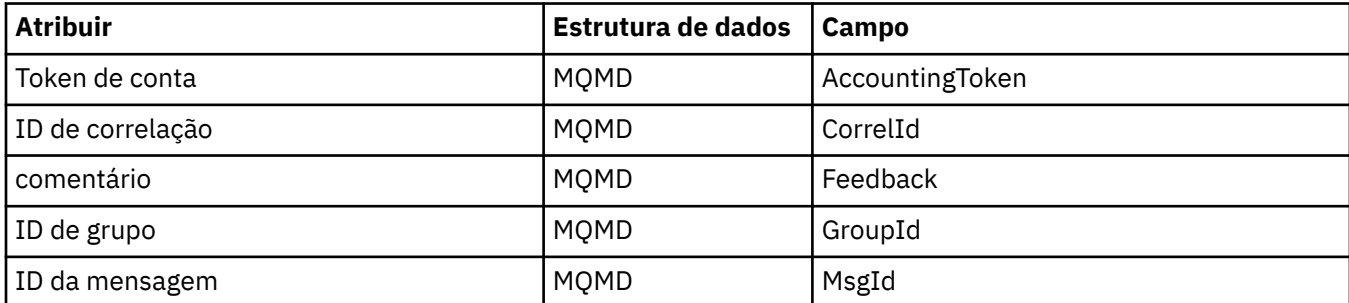

## **Referência cruzada ImqNamelist**

Referência cruzada de atributos, consultas e chamadas para a classe C++ ImqNamelist

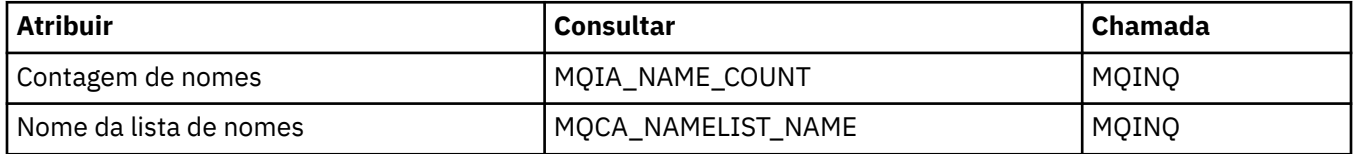

## **Referência cruzada ImqObject**

Referência cruzada de atributos, estruturas de dados, campos, consultas e chamadas para a classe C++ ImqObject .

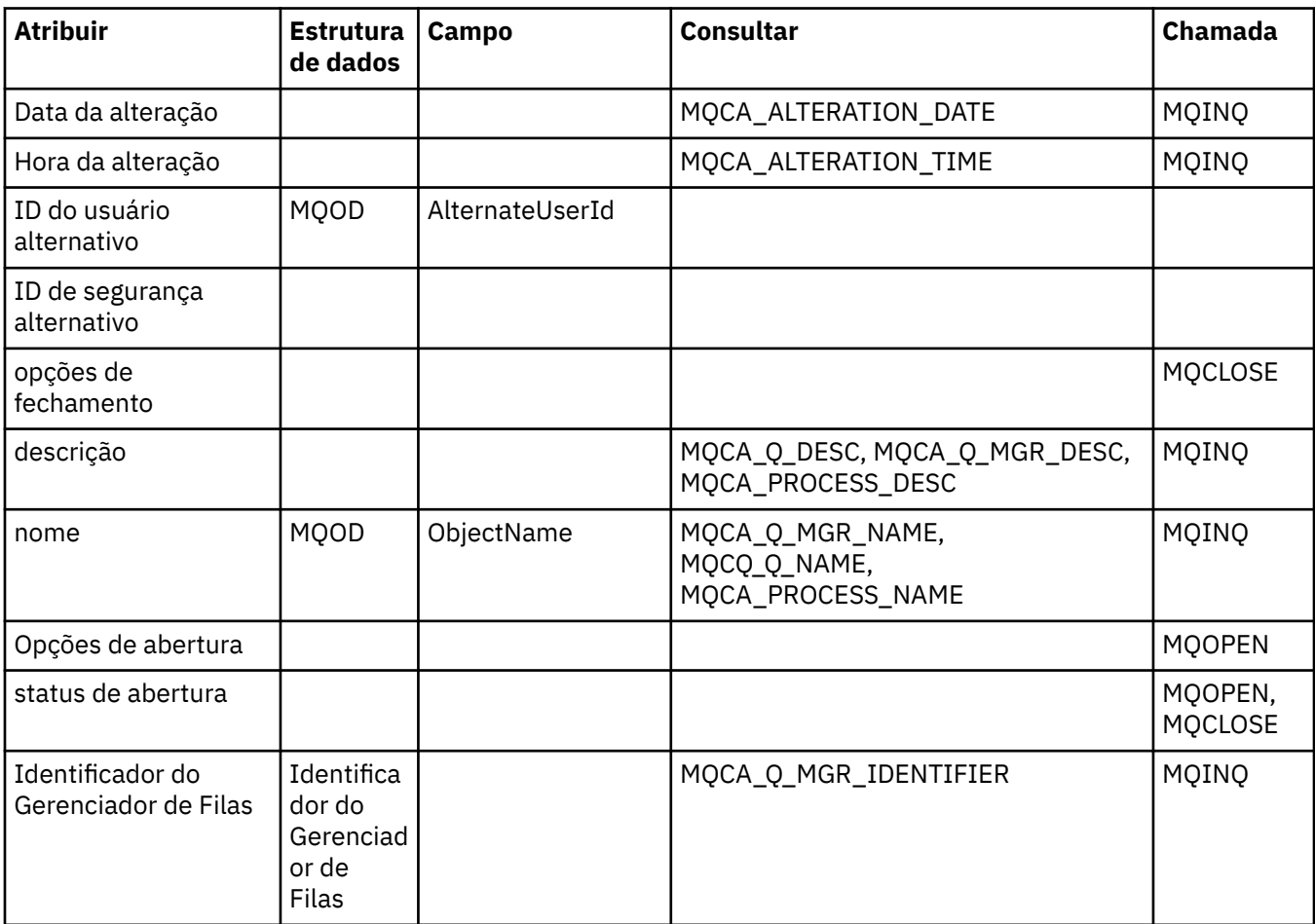

# **Referência cruzada ImqProcess**

Referência cruzada de atributos, consultas e chamadas para a classe C++ do registro ImqAuthentication.

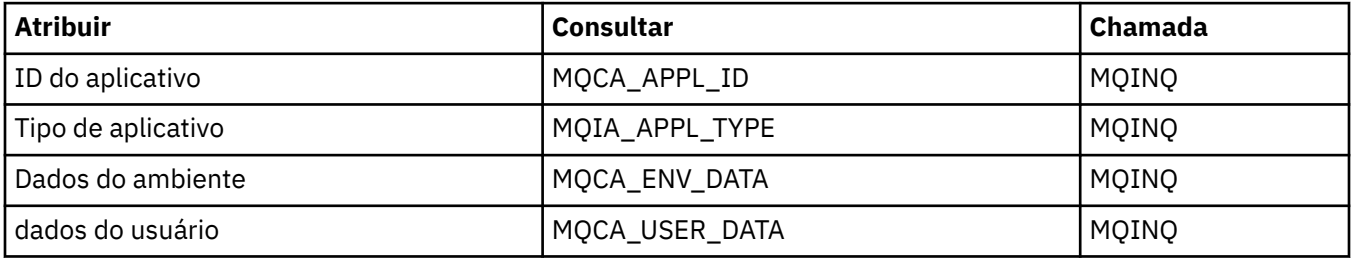

## **Referência cruzada de ImqPutMessageOptions .**

Referência cruzada de atributos, estruturas de dados e campos para a classe C++ do Registro ImqAuthentication.

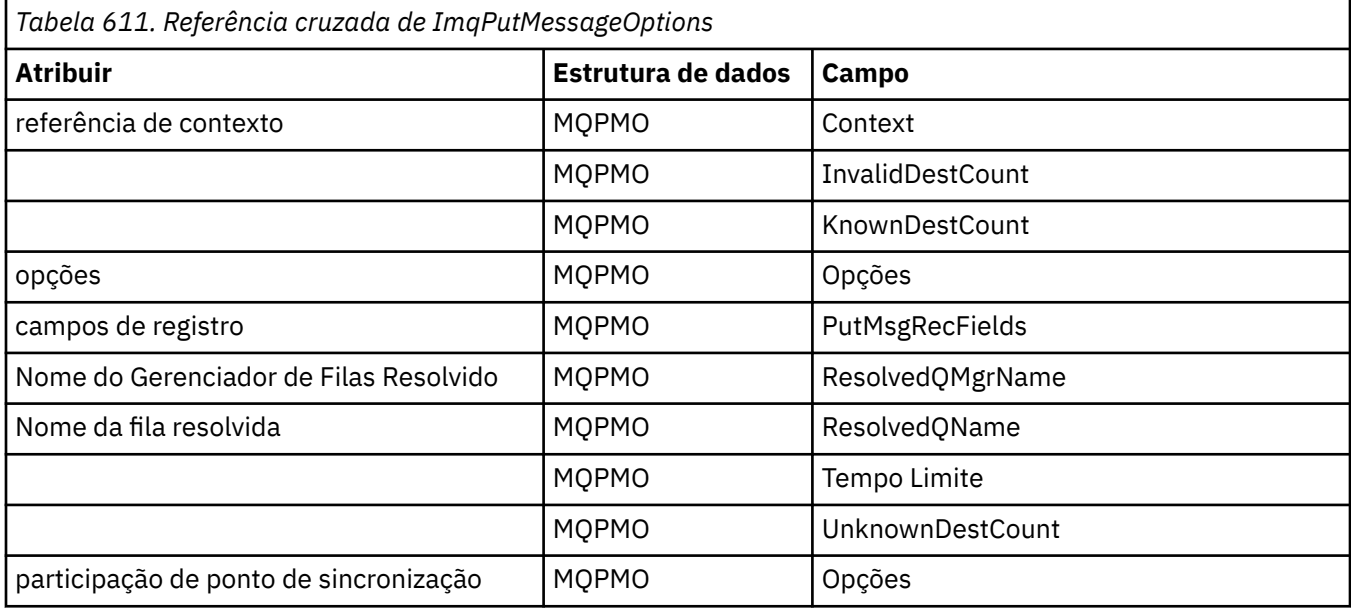

# **Referência cruzada ImqQueue**

Referência cruzada de atributos, estruturas de dados, campos, consultas e chamadas para a classe C++ ImqQueue .

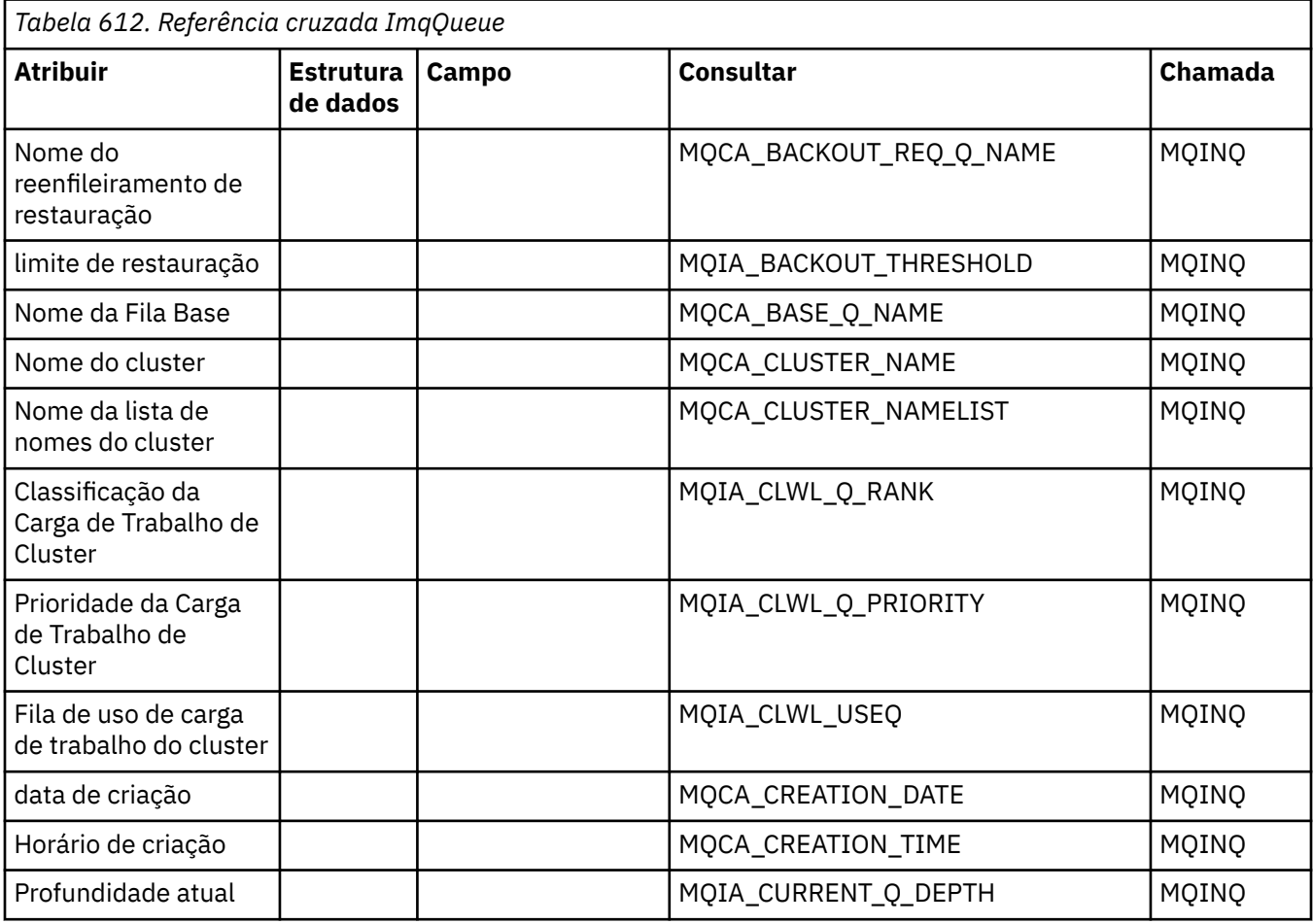

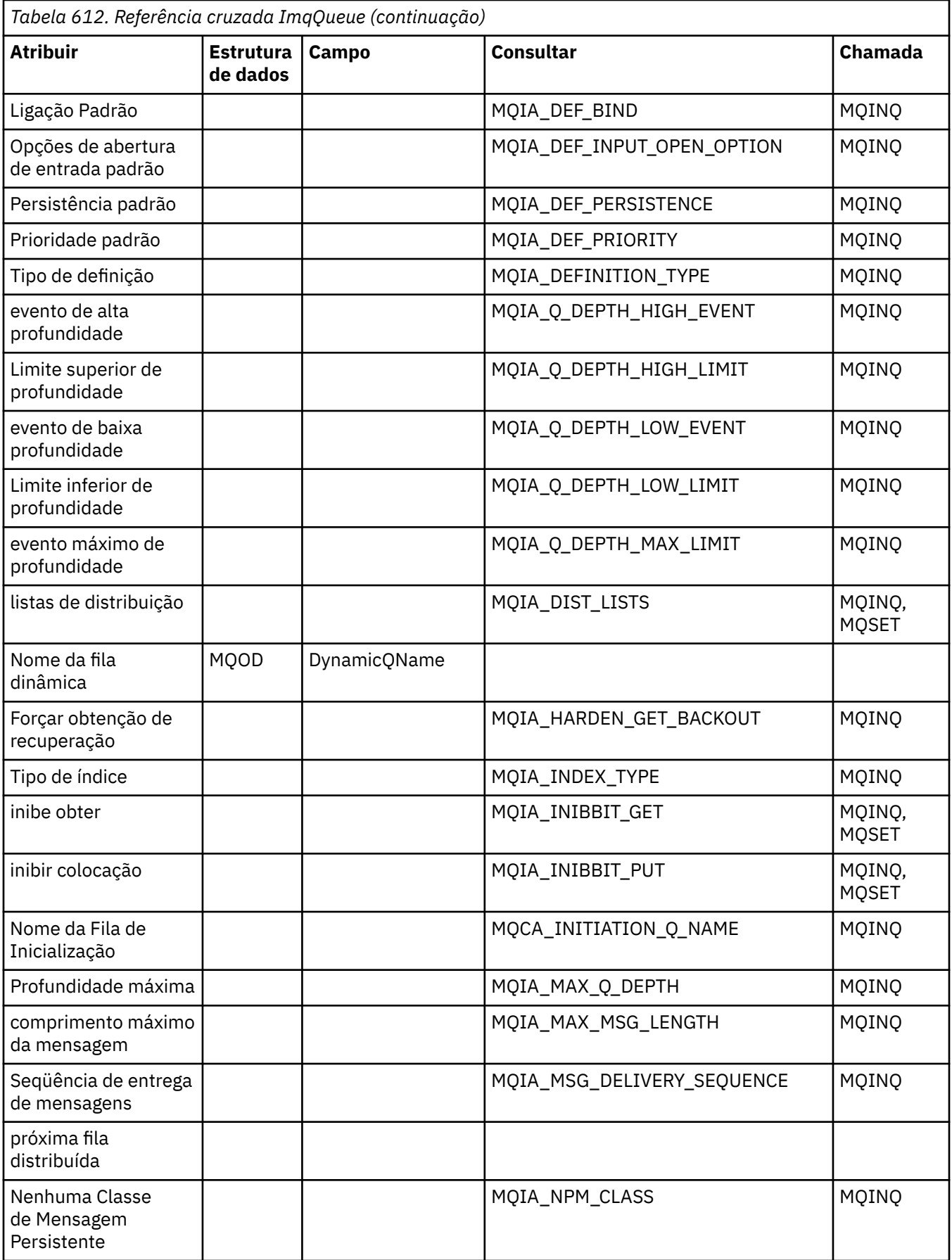

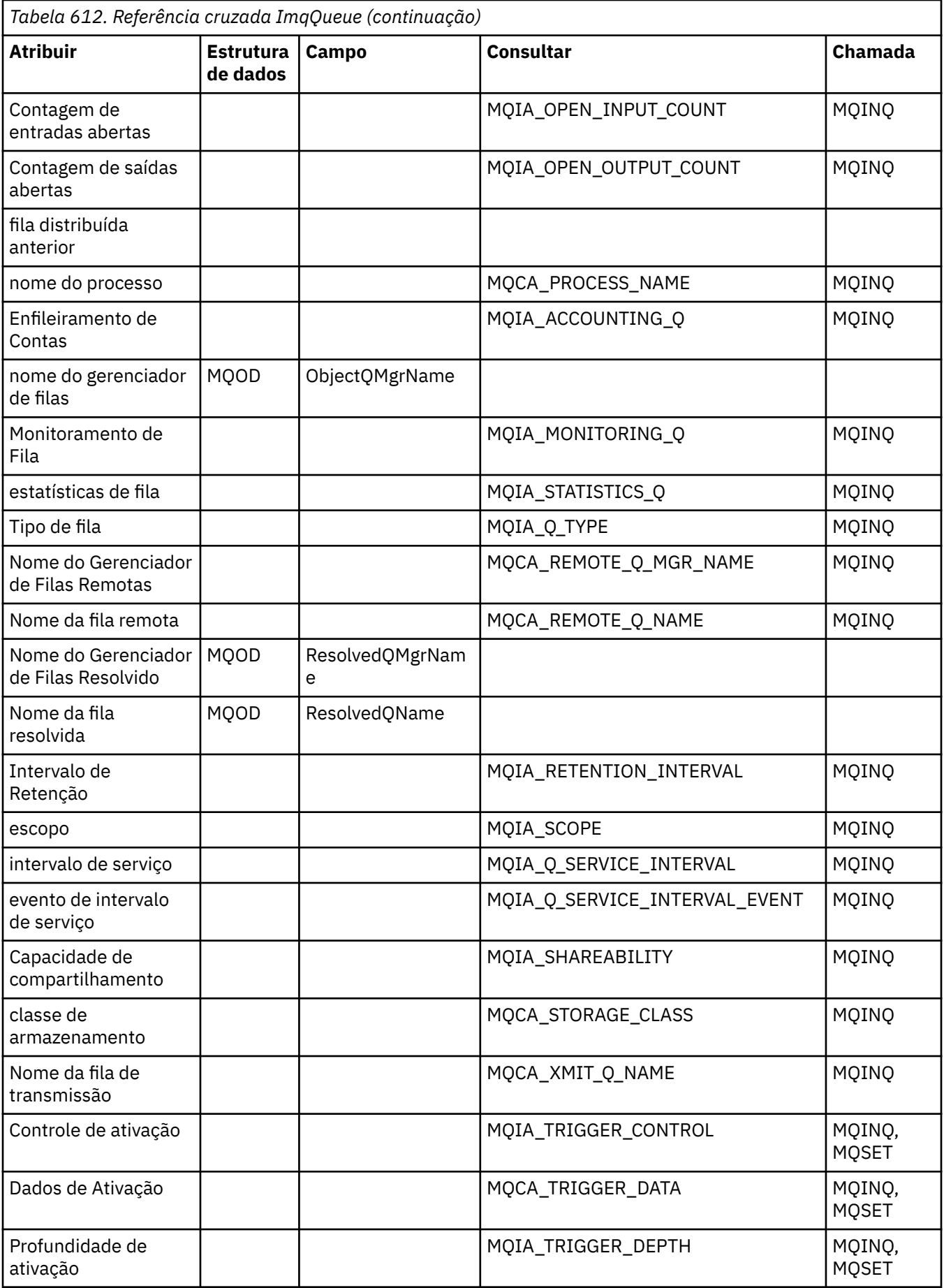

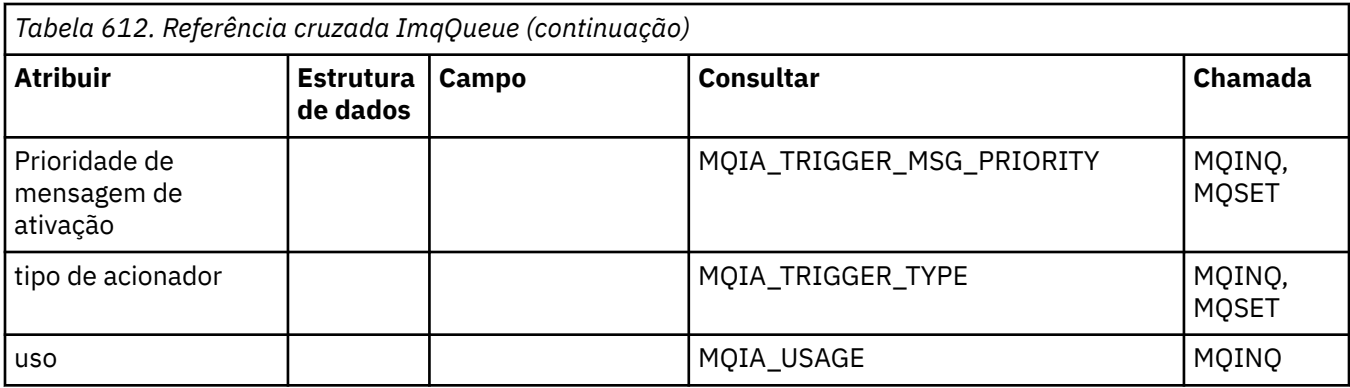

# **Referência cruzada do Gerenciador ImqQueue**

Referência cruzada de atributos, estruturas de dados, campos, consultas e chamadas para a classe C++ do Gerenciador de ImqQueue

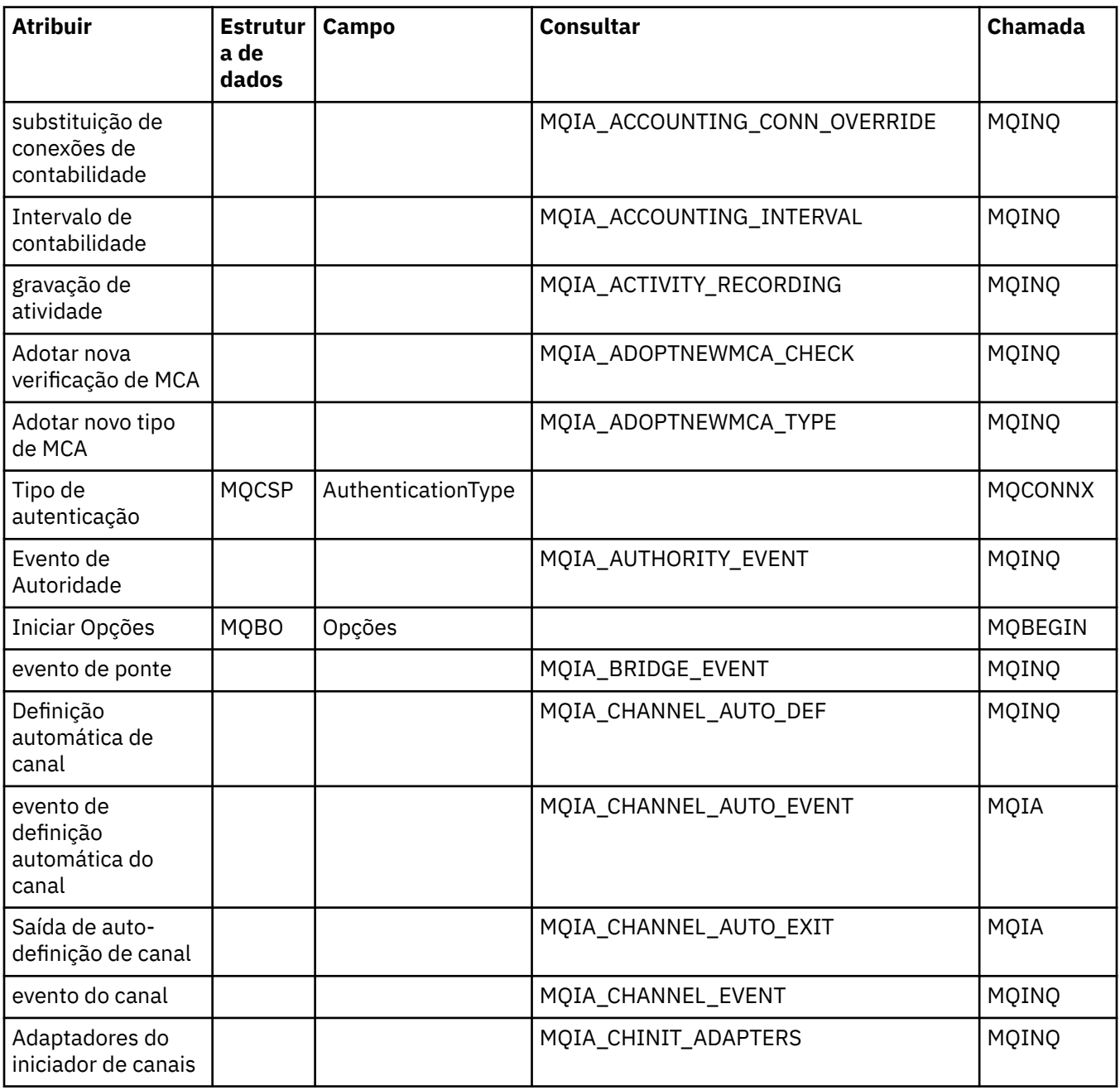

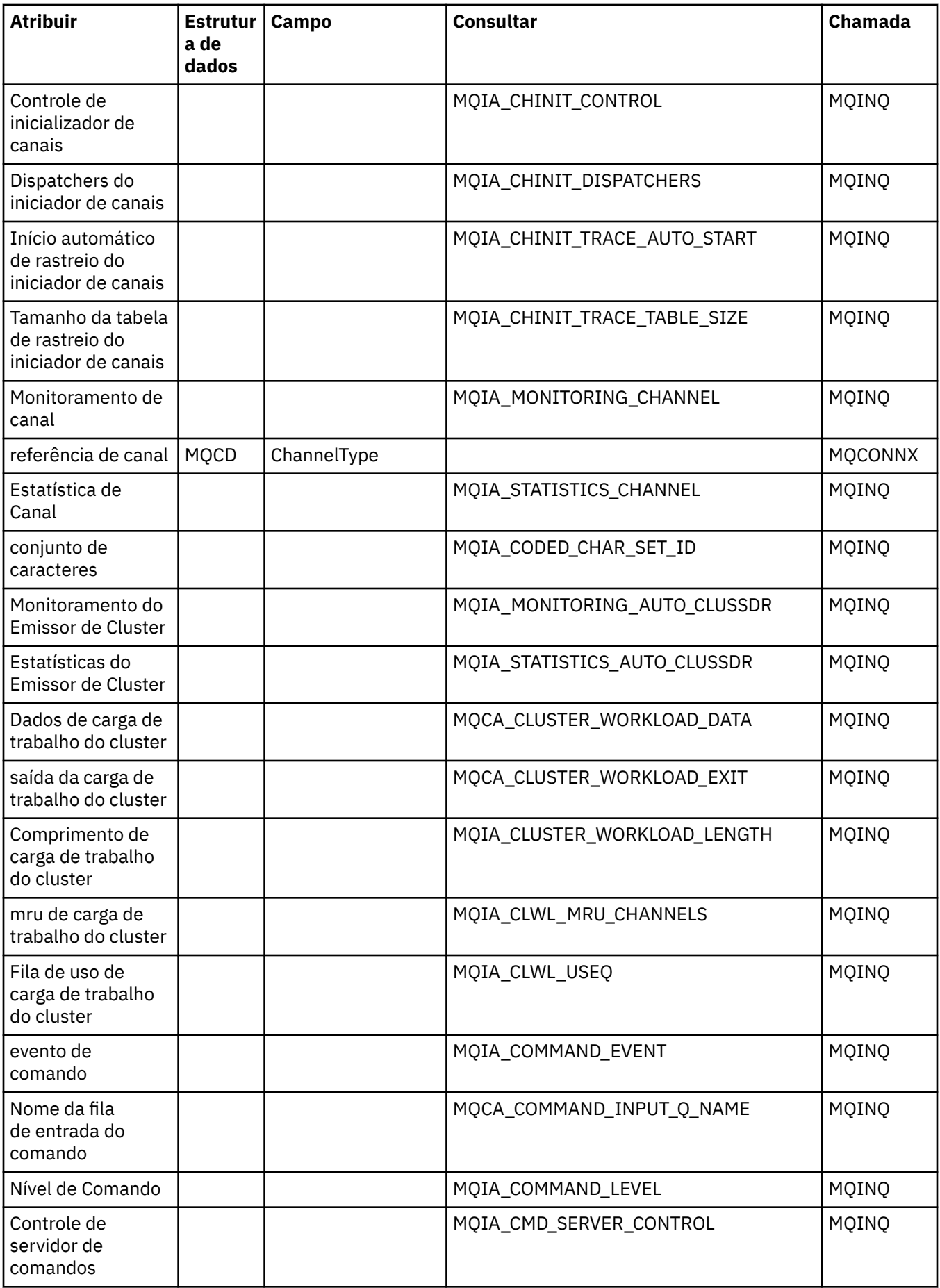

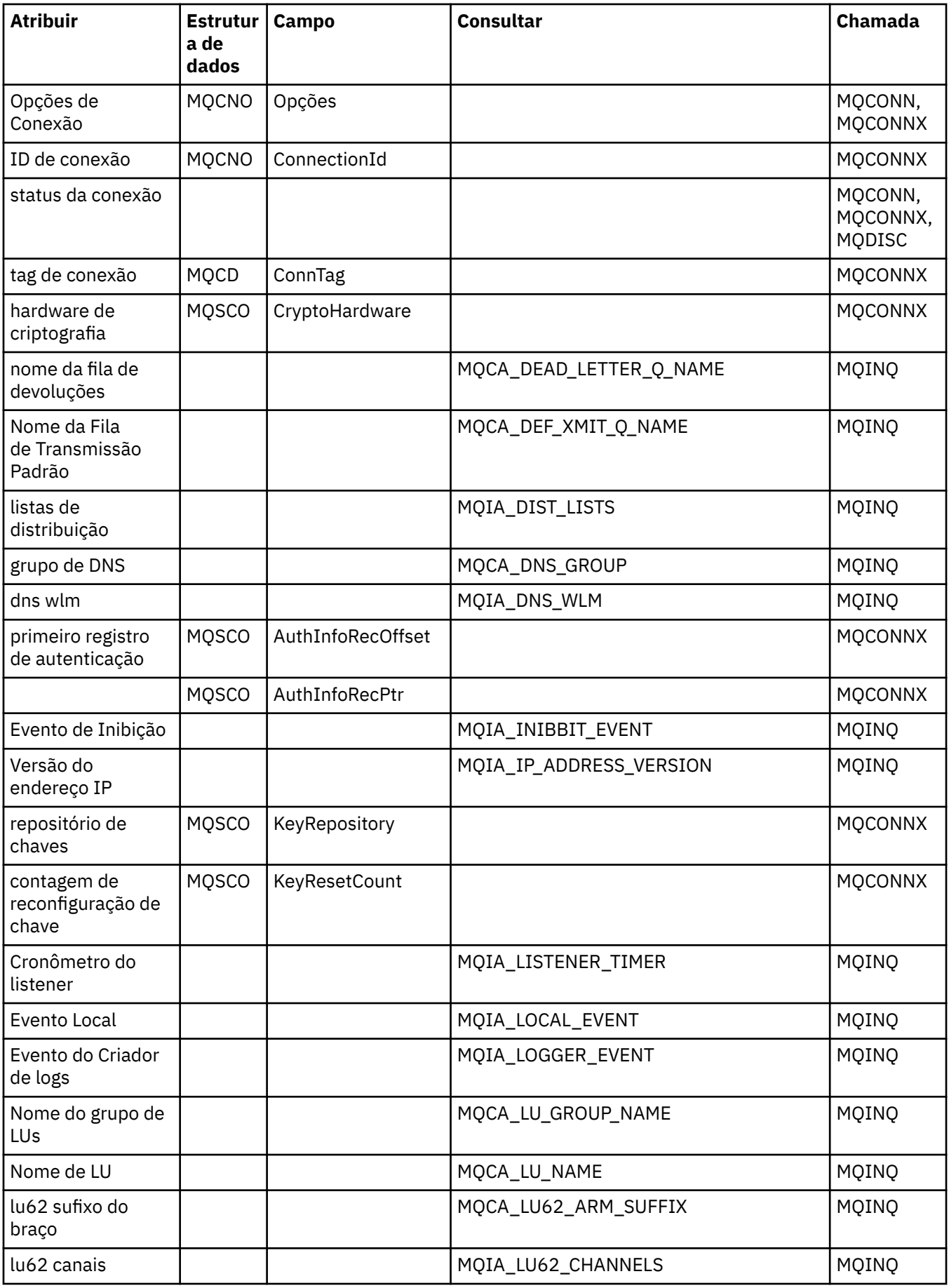

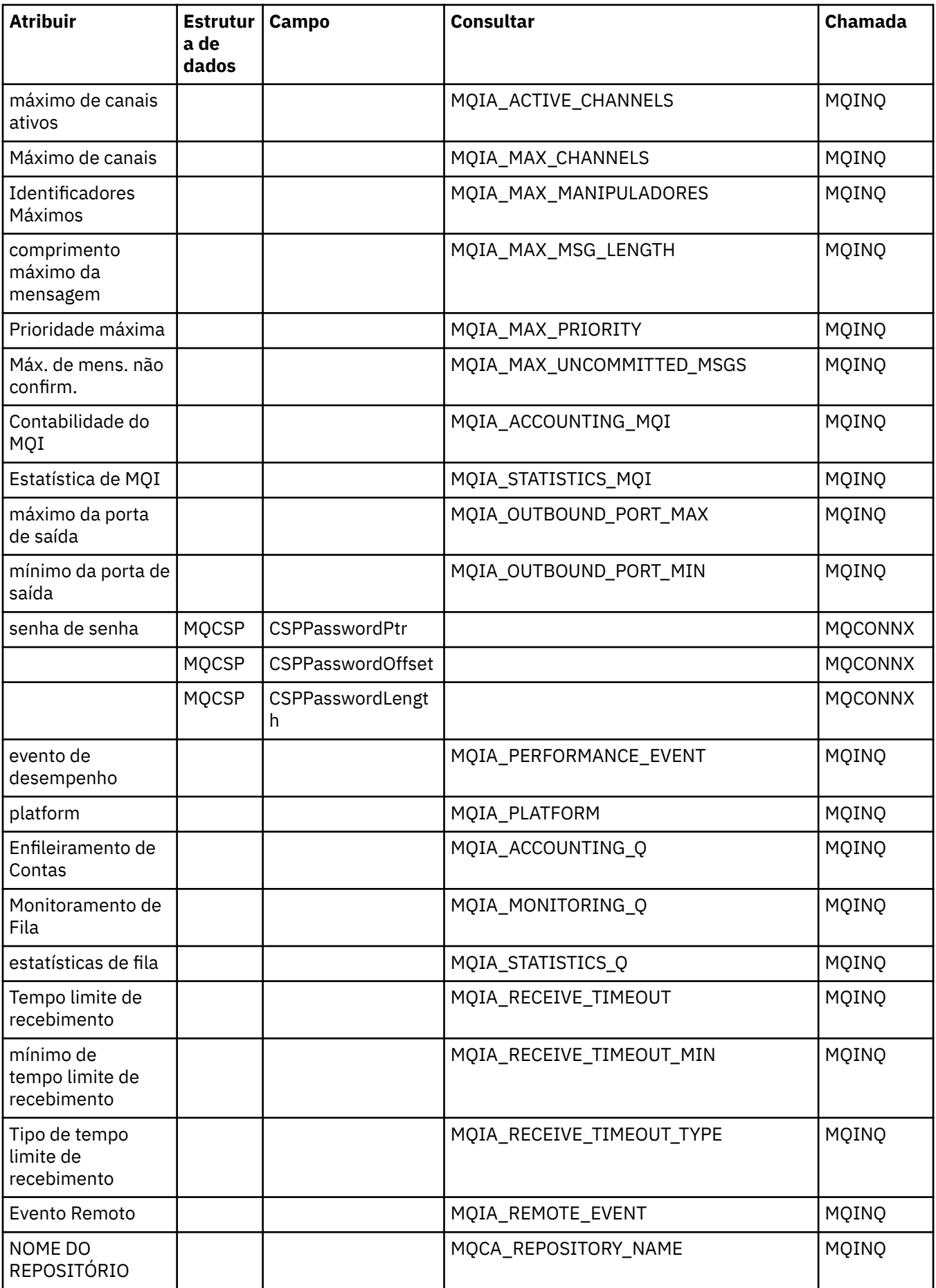

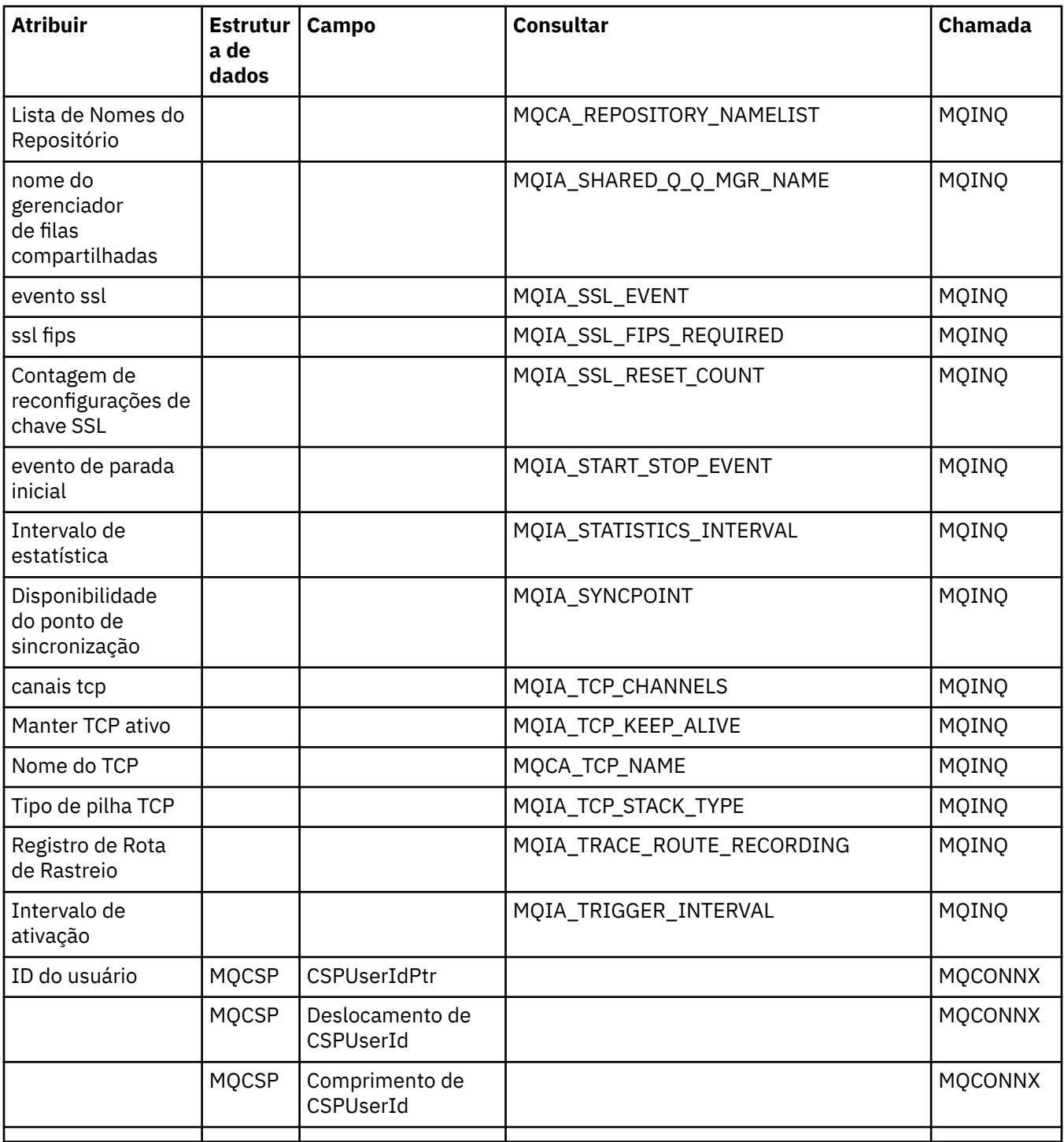

# **Referência cruzada do cabeçalho ImqReference**

Referência cruzada de atributos, estruturas de dados e campos para a classe C++ do Registro ImqAuthentication.

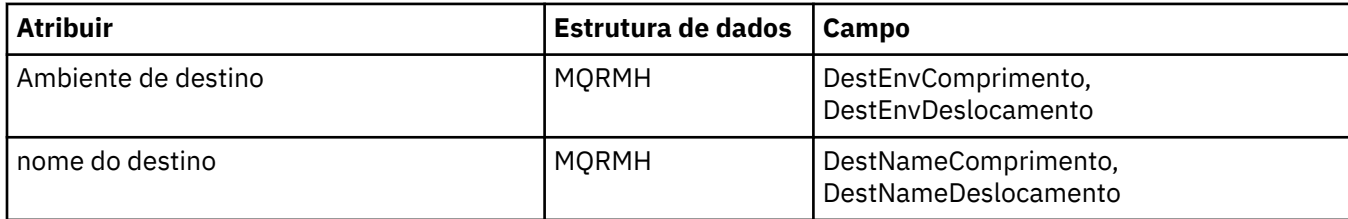

<span id="page-1328-0"></span>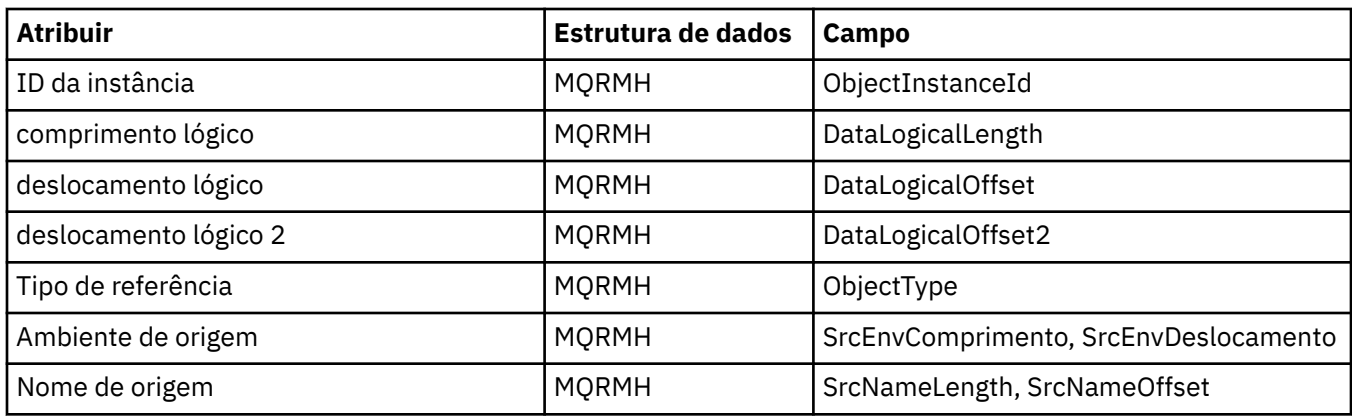

## **Referência cruzada ImqTrigger**

Referência cruzada de atributos, estruturas de dados e campos para a classe C++ do Registro ImqAuthentication.

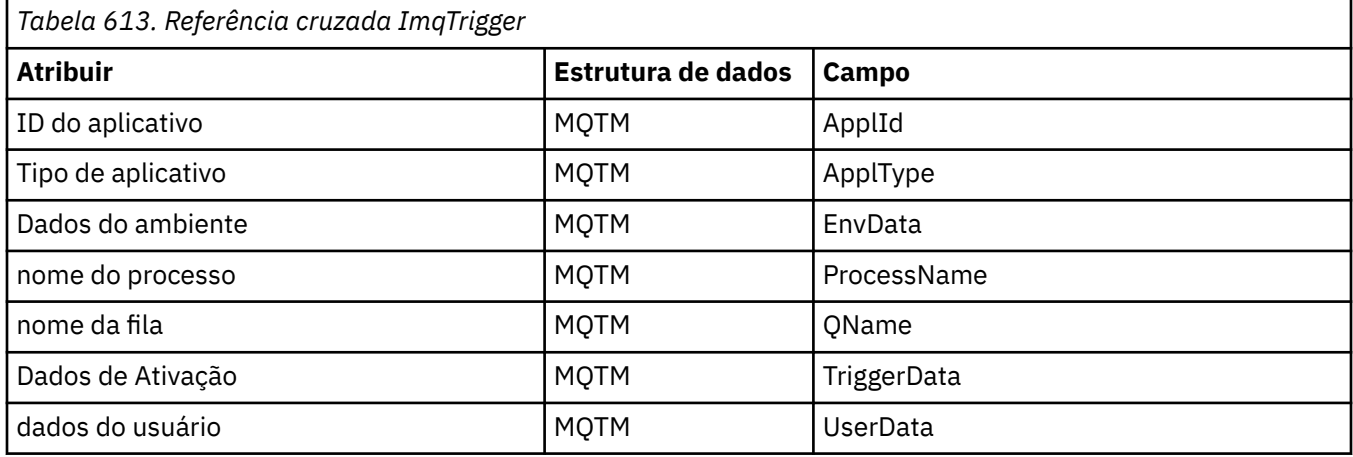

# **Referência cruzada do cabeçalho ImqWork**

Referência cruzada de atributos, estruturas de dados e campos para a classe C++ do Registro ImqAuthentication.

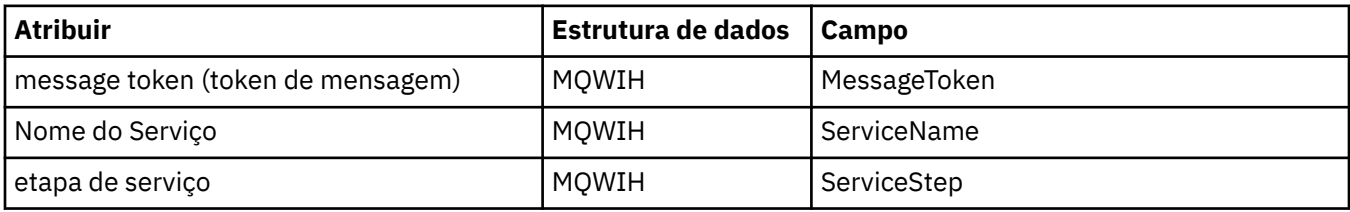

# **Classe C++ do Registro ImqAuthentication**

Esta classe encapsula um registro de informações sobre autenticação (MQAIR) para uso durante a execução do método ImqQueueManager: :connect, para conexões do cliente SSL customizadas...

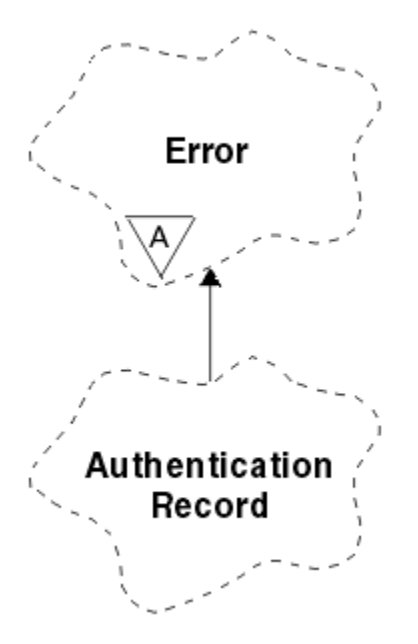

*Figura 46. Classe de Registro ImqAuthentication*

Consulte a descrição do método ImqQueueManager: :connect para obter mais detalhes. Essa classe não está disponível na plataforma do z/OS

- "Atributos do Objeto" na página 1330
- "Construtores" na página 1330
- • ["Métodos de objeto \(público\)" na página 1331](#page-1330-0)
- • ["Métodos de objeto \(protegidos\)" na página 1331](#page-1330-0)

### **Atributos do Objeto**

#### **Nome da conexão**

O nome da conexão com o servidor CRL LDAP. Este é o endereço IP ou nome DNS, seguido opcionalmente pelo número da porta, entre parênteses.

### **referência de conexão**

Uma referência a um objeto do Gerenciador de ImqQueueque fornece a conexão necessária para um gerenciador de filas (local) O valor inicial é zero. Não confunda isso com o nome do gerenciador de filas que identifica um gerenciador de filas (possivelmente remoto) para uma fila nomeada..

#### **próximo registro de autenticação**

Próximo objeto dessa classe, em nenhuma ordem específica, que tenha a mesma **referência de conexão** que esse objeto O valor inicial é zero.

#### **senha de senha**

Uma senha fornecida para a autenticação de conexão com o servidor LDAP CRL

#### **registro de autenticação anterior**

Objeto anterior dessa classe, sem ordem específica, tendo a mesma **referência de conexão** que esse objeto. O valor inicial é zero.

#### **tipo**

O tipo de informações sobre autenticação contidas no registro

#### **Nome de usuário**

Um identificador de usuário fornecido para autorização para o servidor CRL LDAP.

### **Construtores**

#### **ImqAuthenticationRecord ();**

O construtor padrão..

## <span id="page-1330-0"></span>**Métodos de objeto (público)**

```
operador void = (const ImqAuthenticationRecord & air);
   Copia os dados de instância do air, substituindo os dados de instância existentes
const ImqString e connectionName () const;
   Retorna o nome da conexão
void setConnectionName (const ImqString & name );
   Configura o nome da conexão
void setConnectionNome (const char * name = 0);
   Configura o nome da conexão
ImqQueueGerenciador * connectionReference () const;
   Retorna a referência de conexão
void setConnectionReferência ( ImqQueueManager & manager );
   Configura a referência de conexão
void setConnectionReferência ( ImqQueueManager * manager = 0);
   Configura a referência de conexão
void copyOut (MQAIR * pAir );
   Copia dados de instância para pAir, substituindo os dados de instância existentes. Isso pode envolver
   alocar armazenamento dependente.
void clear (MQAIR * pAir );
   Limpa a estrutura e libera o armazenamento dependente referido por pAir.
ImqAuthenticationRegistro * nextAuthenticationRegistro () const;
   Retorna o próximo registro de autenticação
const ImqString & senha () const;
   Retorna a senha
void setPassword (const ImqString & password );
   Configura a senha
void setPassword (const char * password = 0);
   Configura a senha
ImqAuthenticationRegistro * previousAuthenticationRegistro () const;
   Retorna o registro de autenticação anterior
Tipo MQLONG () const;
   Retorna o type..
void setType (const MQLONG type );
   Configura o tipo
const ImqString & userName () const;
   Retorna o nome do usuário
void setUserNome (const ImqString e name );
   Configura o nome do usuário
void setUserName (const char * name = 0);
   Configura o nome do usuário
Métodos de objeto (protegidos)
void setNextAuthenticationRecord ( ImqAuthenticationRecord * pAir = 0);
   Configura o próximo registro de autenticação
```
**Atenção:** Use esta função somente se você tiver certeza de que ela não quebrará a lista de registro de autenticação

**void setPreviousAuthenticationRecord ( ImqAuthenticationRecord \*** *pAir* **= 0);** Configura o **registro de autenticação anterior**

**Atenção:** Use esta função somente se você tiver certeza de que ela não quebrará a lista de registro de autenticação

## <span id="page-1331-0"></span>**Classe C++ ImqBinary**

Essa classe encapsula uma matriz de bytes binários que pode ser usada para os valores de ImqMessage **token de contabilidade**, **correlation id**e **message id** . Ele permite fácil atribuição, cópia e comparação.

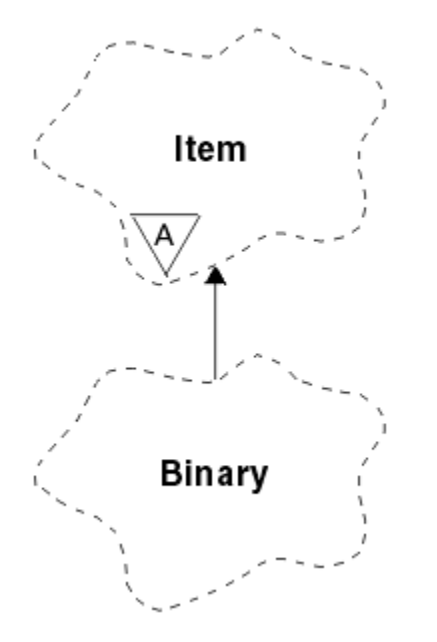

*Figura 47. Classe ImqBinary*

- "Atributos do Objeto" na página 1332
- "Construtores" na página 1332
- • ["Métodos ImqItem sobrecarregados" na página 1333](#page-1332-0)
- • ["Métodos de objeto \(público\)" na página 1333](#page-1332-0)
- • ["Métodos de objeto \(protegidos\)" na página 1333](#page-1332-0)
- • ["Códigos de Razão" na página 1333](#page-1332-0)

## **Atributos do Objeto**

### **dados**

Uma matriz de bytes de dados binários O valor inicial é nulo.

### **Comprimento dos dados**

O número de bytes.. O valor inicial é zero.

#### **ponteiro de dados**

O endereço do primeiro byte dos **dados** O valor inicial é zero.

## **Construtores**

**ImqBinary( );** O construtor padrão..

### **ImqBinary( const ImqBinary &** *binary* **);** O construtor de cópia..

**ImqBinary( const void \*** *data***, const size\_t** *length* **);** Copia *length* bytes de *data*..
# **Métodos ImqItem sobrecarregados**

#### **virtual ImqBoolean copyOut( ImqMessage &** *msg* **);**

Copia os **dados** para o buffer de mensagem, substituindo qualquer conteúdo existente Configura o *msg* **format** para MQFMT\_NONE

Consulte a descrição do método de classe ImqItem , para obter detalhes adicionais

### **virtual ImqBoolean pasteIn( ImqMessage &** *msg* **);**

Configura os **dados** transferindo os dados restantes do buffer de mensagem, substituindo os **dados**existentes.

Para ser bem-sucedido, o ImqMessage **format** deve ser MQFMT\_NONE..

Consulte a descrição do método de classe ImqItem , para obter detalhes adicionais

# **Métodos de objeto (público)**

## **void operator = ( const ImqBinary &** *binary* **);**

Copia bytes de *binary*.

## **ImqBoolean operator == ( const ImqBinary &** *binary* **);**

Compara esse objeto com *binary*. Caso contrário, retornará FALSE se não for igual e TRUE. Os objetos serão iguais se tiverem o mesmo **comprimento de dados** e os bytes correspondentes.

## **ImqBoolean copyOut( void \*** *buffer***, const size\_t** *length***, const char** *pad* **= 0);**

Copia até *length* bytes do **ponteiro de dados** para *buffer*. Se o **comprimento de dados** for insuficiente, o espaço restante no *buffer* será preenchido com *pad* bytes. *buffer* poderá ser zero se *length* também for zero. *length* não deve ser negativo.. Ele retornará TRUE se for bem-sucedido

#### **size\_t dataLength() const ;**

Retorna o **comprimento de dados**..

## **ImqBoolean setDataLength( const size\_t** *length* **);**

Configura o **comprimento de dados** Se o **comprimento de dados** for mudado como resultado desse método, os dados no objeto não serão inicializados Ele retornará TRUE se for bem-sucedido

## **void \* dataPointer() const ;**

Retorna o **ponteiro de dados**

#### **ImqBoolean isNull() const ;**

Retorna TRUE se o **comprimento dos dados** for zero ou se todos os **dados** bytes forem zero. Caso contrário, retorna FALSE.

# **ImqBoolean set( const void \*** *buffer***, const size\_t** *length* **);**

Copia *length* bytes de *buffer*.. Ele retornará TRUE se for bem-sucedido

# **Métodos de objeto (protegidos)**

#### **void clear();**

Reduz o **comprimento de dados** para zero.

# **Códigos de Razão**

- MORC\_NO\_BUFFER
- MORC STORAGE NOT AVAILABLE
- MQRC\_INCONSISTENT\_FORMAT

# **Classe C++ ImqCache**

Use esta classe para reter ou serializar dados na memória

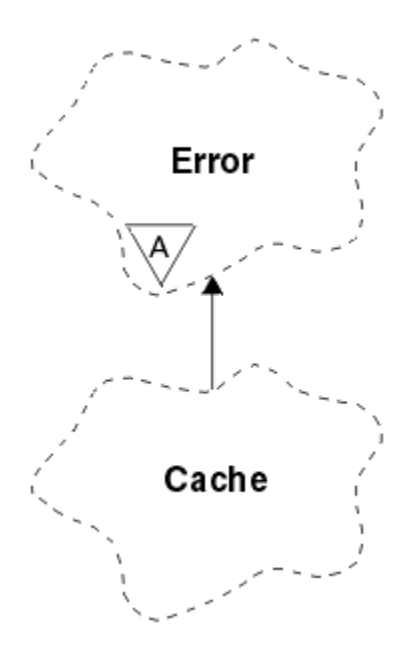

*Figura 48. Classe ImqCache*

Use esta classe para reter ou serializar dados na memória É possível nomear um buffer de memória de tamanho fixo ou o sistema pode fornecer uma quantia flexível de memória automaticamente. Essa classe está relacionada às chamadas MQI listadas em ["Referência cruzada de ImqCache" na página 1315](#page-1314-0).

- "Atributos do Objeto" na página 1334
- • ["Construtores" na página 1335](#page-1334-0)
- • ["Métodos de objeto \(público\)" na página 1335](#page-1334-0)
- • ["Códigos de Razão" na página 1336](#page-1335-0)

# **Atributos do Objeto**

#### **buffer automático**

Indica se a memória buffer é gerenciada automaticamente pelo sistema (TRUE) ou é fornecida pelo usuário (FALSE). Ele é configurado inicialmente como TRUE

Esse atributo não é configurado diretamente Ele é configurado indiretamente usando o método **useEmptyBuffer** ou **useFullBuffer** .

Se o armazenamento do usuário for fornecido este atributo é FALSE, a memória de buffer não pode crescer e erros de estouro de buffer podem ocorrer O endereço e comprimento do buffer permanecem constantes.

Se o armazenamento do usuário não for fornecido, esse atributo será TRUE, e a memória de buffer poderá crescer incrementalmente para acomodar uma quantia arbitrária dos dados da mensagem No entanto, quando o buffer crescer, o endereço do buffer poderá ser alterado, portanto, tenha cuidado ao usar o **ponteiro do buffer** e o **ponteiro de dados**

#### **Comprimento do buffer**

O número de bytes de memória no buffer.. O valor inicial é zero.

#### **ponteiro do buffer**

O endereço da memória de buffer O valor inicial é nulo.

#### **Comprimento dos dados**

O número de bytes seguintes ao **ponteiro de dados**. Deve ser igual ou menor que o **comprimento da mensagem**. O valor inicial é zero.

#### **Deslocamento de dados**

O número de bytes anteriores ao **ponteiro de dados**. Deve ser igual ou menor que o **comprimento da mensagem**. O valor inicial é zero.

#### <span id="page-1334-0"></span>**ponteiro de dados**

O endereço da parte do buffer que deve ser gravado ou lido a partir do próximo. O valor inicial é nulo.

#### **comprimento da mensagem**

O número de bytes de dados significativos no buffer.. O valor inicial é zero.

# **Construtores**

**ImqCache( );** O construtor padrão..

## **ImqCache( const ImqCache &** *cache* **);**

O construtor de cópia..

# **Métodos de objeto (público)**

#### **void operador = ( const ImqCache &** *cache* **);**

Copia até **comprimento da mensagem** bytes de dados do objeto *cache* para o objeto Se **buffer automático** for FALSE, o **buffer length** já deverá ser suficiente para acomodar os dados copiados.

## **ImqBoolean automaticBuffer() const ;**

Retorna o valor **buffer automático** .

- **size\_t bufferLength() const ;** Retorna o **buffer length**.
- **char \* bufferPointer() const ;** Retorna o **ponteiro do buffer**

**void clearMessage();**

Configura o **comprimento da mensagem** e **deslocamento de dados** para zero.

**size\_t dataLength() const ;** Retorna o **comprimento de dados**..

# **size\_t dataOffset() const ;**

# Retorna o **deslocamento de dados**

## **ImqBoolean setDataOffset( const size\_t** *offset* **);**

Configura o **deslocamento de dados** O **comprimento da mensagem** é aumentado se necessário para assegurar que ele não seja menor que o **deslocamento de dados**. Esse método retornará TRUE se for bem-sucedido

#### **char \* dataPointer() const ;**

Retorna uma cópia do **ponteiro de dados**

#### **size\_t messageLength() const ;**

Retorna o **comprimento da mensagem**..

## **ImqBoolean setMessageLength( const size\_t** *length* **);**

Configura o **comprimento da mensagem** Aumenta o **comprimento do buffer** se necessário para assegurar que o **comprimento da mensagem** não seja maior que o **comprimento do buffer**. Reduz o **deslocamento de dados** se necessário para assegurar que ele não seja maior que o **comprimento da mensagem**. Ele retornará TRUE se for bem-sucedido

### **ImqBoolean moreBytes( const size\_t** *bytes-necessários* **);**

Assegura que *bytes-required* mais bytes estão disponíveis (para gravação) entre o **ponteiro dos dados** e o final do buffer. Ele retornará TRUE se for bem-sucedido

Se **buffer automático** for TRUE, mais memória será adquirida conforme necessário; caso contrário, o **comprimento do buffer** já deverá ser adequado.

#### **ImqBoolean read( const size\_t** *length***, char \* &** *external-buffer* **);**

Copia *length* bytes, do buffer iniciando na posição **data pointer** , no *external-buffer*. Após os dados serem copiados, o **deslocamento de dados** é aumentado em *length*. Esse método retornará TRUE se for bem-sucedido

### <span id="page-1335-0"></span>**ImqBoolean resizeBuffer( const size\_t** *length* **);**

Varia o **comprimento do buffer**, desde que o **buffer automático** seja TRUE Isso é obtido realocando a memória do buffer. Até **comprimento da mensagem** bytes de dados do buffer existente são copiados para o novo. O número máximo copiado é de *length* bytes O **ponteiro do buffer** é alterado O **comprimento da mensagem** e **deslocamento de dados** são preservados o mais próximo possível dos limites do novo buffer. Ele retorna TRUE se for bem-sucedido e FALSE se **buffer automático** for FALSE.

**Nota:** Esse método pode falhar com MQRC\_STORAGE\_NOT\_AVAILABLE se houver qualquer problema com os recursos do sistema

## **ImqBoolean useEmptyBuffer( const char \*** *external-buffer***, const size\_t** *length* **);**

Identifica um buffer do usuário vazio, configurando o **ponteiro do buffer** para apontar para *buffer externo*, o **comprimento do buffer** para *comprimento*e o **comprimento da mensagem** para zero. Executa um **clearMessage**.. Se o buffer estiver totalmente preparado com dados, use o método **useFullBuffer** . Se o buffer tiver sido parcialmente preparado com dados, use o método **setMessageLength** para indicar a quantia correta Esse método retornará TRUE se for bem-sucedido

Esse método pode ser usado para identificar uma quantia fixa de memória, conforme descrito anteriormente (*buffer externo* não é nulo e *comprimento* é diferente de zero), nesse caso, **buffer automático** é configurado como FALSE ou pode ser usado para reverter para memória flexível gerenciada pelo sistema (*buffer externo* é nulo e *comprimento* é zero), nesse caso, **buffer automático** é configurado como TRUE.

#### **ImqBoolean useFullBuffer( const char \*** *externalBuffer***, const size\_t** *comprimento* **);**

Para **useEmptyBuffer**, exceto que o **comprimento da mensagem** é configurado como *comprimento*. Ele retornará TRUE se for bem-sucedido

#### **ImqBoolean write( const size\_t** *length***, const char \*** *external-buffer* **);**

Copia *length* bytes, do *external-buffer*, no buffer iniciando na posição **ponteiro de dados** . Após os dados terem sido copiados, o **deslocamento de dados** é aumentado em *comprimento*e o **comprimento da mensagem** é aumentado, se necessário, para assegurar que ele não seja menor que o novo valor de **deslocamento de dados** . Esse método retornará TRUE se for bem-sucedido

Se o **buffer automático** for TRUE, uma quantidade adequada de memória será garantida; caso contrário, o **deslocamento de dados** final não deverá exceder o **comprimento do buffer**

# **Códigos de Razão**

- MORC BUFFER NOT AUTOMATIC
- MQRC\_DATA\_TRUNCATED
- MQRC\_INSUFENT\_BUFFER
- MQRC\_INSUFENT\_DATA
- MQRC\_NULL\_POINTER
- MQRC\_STORAGE\_NOT\_AVAILABLE
- MQRC\_ZERO\_LENGTH

# **Classe C++ ImqChannel**

Essa classe encapsula uma definição de canal (MQCD) para uso durante a execução do método Manager: :connect, para conexões customizadas do cliente...

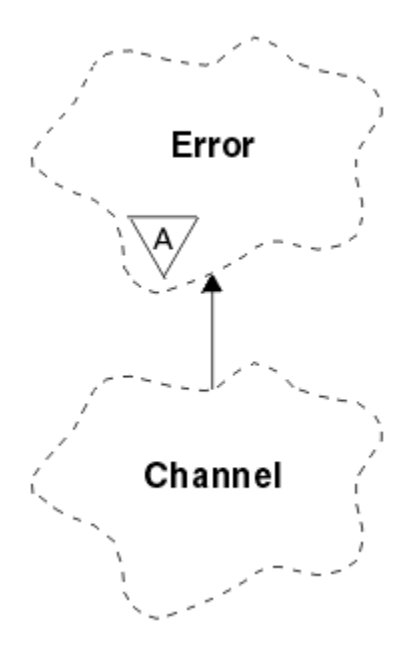

*Figura 49. Classe ImqChannel*

Consulte a descrição do método Manager: :connect e Programa de amostra HELLO WORLD (imqwrld.cpp) para obter mais detalhes. Nem todos os métodos listados são aplicáveis a todas as plataformas; consulte as descrições dos comandos DEFINE CHANNEL e ALTER CHANNEL em Referência MQSC para obter mais detalhes... A classe ImqChannel não é suportada em z/OS

- "Atributos do Objeto" na página 1337
- • ["Construtores" na página 1338](#page-1337-0)
- • ["Métodos de objeto \(público\)" na página 1338](#page-1337-0)
- • ["Códigos de Razão" na página 1342](#page-1341-0)

# **Atributos do Objeto**

#### **pulsação em lote**

O número de milissegundos entre verificações de que um canal remoto está ativo. O valor inicial é 0.

#### **Nome do canal**

O nome do canal. O valor inicial é nulo.

#### **Nome da conexão**

O nome da conexão. Por exemplo, o endereço IP de um computador host. O valor inicial é nulo.

#### **Compactação do cabeçalho**

A lista de técnicas de compactação de dados de cabeçalho suportadas pelo canal. Os valores iniciais são todos configurados como MQCOMPRESS\_NOT\_AVAILABLE

### **intervalo de pulsação**

O número de segundos entre verificações que uma conexão ainda está funcionando. O valor inicial é 300.

#### **Intervalo para Manter Ativo**

O número de segundos passados para a pilha de comunicações especificando a sincronização de keep alive para o canal. O valor inicial é MQKAI\_AUTO.

#### **endereço local**

O endereço de comunicação local do canal.

#### **comprimento máximo da mensagem**

O comprimento máximo da mensagem suportada pelo canal em uma única comunicação. O valor inicial é 4 194 304.

#### <span id="page-1337-0"></span>**Compressão da mensagem**

A lista de técnicas de compactação de dados da mensagem suportada pelo canal. Os valores iniciais são todos configurados como MQCOMPRESS\_NOT\_AVAILABLE

#### **nome de modo**

O nome do modo. O valor inicial é nulo.

#### **senha**

Uma senha fornecida para a autenticação de conexão O valor inicial é nulo.

#### **contagem de saída de recebimento**

O número de saídas recebidas. O valor inicial é zero. Este atributo é somente leitura.

### **receber nomes de saída**

Os nomes das saídas de recebimento

# **receber dados do usuário**

Dados associados a saídas de recebimento

#### **Nome da saída de segurança**

O nome de uma saída de segurança a ser chamado no lado do servidor da conexão.. O valor inicial é nulo.

#### **dados do usuário de segurança**

Dados a serem transmitidos à saída de segurança. O valor inicial é nulo.

#### **contagem de saída de envio**

O número de saídas de envio O valor inicial é zero. Este atributo é somente leitura.

#### **nomes de saída de envio**

Os nomes das saídas de envio

# **enviar dados do usuário**

Dados associados a saídas de envio..

#### **SSL CipherSpec**

CipherSpec para uso com o SSL

#### **tipo de autenticação de cliente SSL**

Tipo de autenticação de cliente a ser usado com SSL

#### **Nome do peer SSL**

Nome do peer a ser usado com SSL

#### **nome do programa de transação**

O nome do programa de transação.. O valor inicial é nulo.

#### **Tipo de transporte**

O tipo de transporte da conexão. O valor inicial é MQXPT\_LU62.

#### **ID do usuário**

Um identificador de usuário fornecido para autorização. O valor inicial é nulo.

#### **Construtores**

```
ImqChannel( ) ;
   O construtor padrão..
```
## **ImqChannel( const ImqChannel &** *canal* **);**

O construtor de cópia..

#### **Métodos de objeto (público)**

#### **operador void = (const ImqChannel &** *canal* **);**

Copia dados de instância do *channel*, substituindo quaisquer dados de instância existentes.

#### **MQLONG batchHeartBeat () const;** Retorna a **pulsação em lote**.

#### **ImqBoolean setBatchHeartBeat(const MQLONG** *pulsação* **= 0L );**

Configura a **pulsação em lote** . Esse método retornará TRUE se for bem-sucedido

- **ImqString channelName() const;** Retorna o **nome do canal**.
- **ImqBoolean setChannelNome (const char \*** *name* **= 0);** Configura o **nome do canal**. Esse método retornará TRUE se for bem-sucedido
- **ImqString connectionName() const;** Retorna o **nome da conexão**
- **ImqBoolean setConnectionNome (const char \*** *name* **= 0);** Configura o **nome da conexão** Esse método retornará TRUE se for bem-sucedido

#### **size\_t headerCompressionCount () const;**

Retorna a contagem de técnicas de compressão de dados de cabeçalho suportadas

**ImqBoolean headerCompression(const size\_t count, MQLONG compress []) const;** Retorna cópias das técnicas de compactação de dados de cabeçalho suportadas em **compress** Esse

#### **ImqBoolean setHeaderCompactação (const size\_t count, const MQLONG compress []);**

Configura as técnicas de compactação de dados do cabeçalho suportadas para **compactar**

Configura a contagem de técnicas de compactação de dados de cabeçalho suportadas para **count**

Esse método retornará TRUE se for bem-sucedido

método retornará TRUE se for bem-sucedido

#### **MQLONG heartBeatInterval () const;**

Retorna o **intervalo de pulsação**.

**ImqBoolean setHeartBeatInterval(const MQLONG** *interval* **= 300L );**

Configura o **intervalo de pulsação**. Esse método retornará TRUE se for bem-sucedido

# **Intervalo de MQLONG keepAlive() const;**

Retorna o **intervalo de keep alive**.

- **ImqBoolean setKeepAliveInterval(const MQLONG** *interval* **= MQKAI\_AUTO);** Configura o **intervalo de keep alive**. Esse método retornará TRUE se for bem-sucedido
- **ImqString localAddress() const;**

Retorna o **endereço local**..

**ImqBoolean setLocalAddress (const char \*** *address* **= 0);**

Configura o **endereço local** Esse método retornará TRUE se for bem-sucedido

**MQLONG maximumMessageLength () const;**

Retorna o **comprimento máximo da mensagem**..

- **ImqBoolean setMaximumMessageLength(const MQLONG** *length* **= 4194304L );** Configura o **comprimento máximo da mensagem**.. Esse método retornará TRUE se for bem-sucedido
- **size\_t messageCompressionCount () const;** Retorna a contagem de técnicas de compressão de dados de mensagens suportadas
- **ImqBoolean messageCompression(const size\_t count, MQLONG compress []) const;** Retorna cópias das técnicas de compactação de dados da mensagem suportadas em **compress** Esse método retornará TRUE se for bem-sucedido

#### **ImqBoolean setMessageCompactação (const size\_t count, const MQLONG compress []);**

Configura as técnicas de compactação de dados da mensagem suportadas para compactação

Configura a contagem de técnicas de compactação de dados da mensagem suportadas para contagem

Esse método retornará TRUE se for bem-sucedido

**ImqString modeName() const;** Retorna o **nome do modo**

#### **ImqBoolean setModeName (const char \*** *name* **= 0);**

Configura o **nome do modo** Esse método retornará TRUE se for bem-sucedido

# **ImqString senha () const;**

Retorna a **senha**

#### **ImqBoolean setPassword(const char \*** *password* **= 0);**

Configura a **senha** Esse método retornará TRUE se for bem-sucedido

## **size\_t receiveExitCount () const;**

Retorna a **contagem de saída de recebimento**

#### **ImqString receiveExitName ();**

Retorna o primeiro dos **nomes de saída de recebimento**, se houver. Se a **contagem de saída de recebimento** for zero, ela retornará uma sequência vazia.

#### **ImqBoolean receiveExitNomes (const size\_t** *count***, ImqString \*** *nomes* **[]);**

Retorna cópias dos **nomes de saída de recebimento** em *nomes* Configura quaisquer *nomes* além de **contagem de saída de recebimento** para sequências nulas. Esse método retornará TRUE se for bem-sucedido

#### **ImqBoolean setReceiveExitName(const char \*** *name* **= 0);**

Configura os **nomes de saída de recebimento** para o único *nome*.. *name* pode ser em branco ou nulo. Configura a **contagem de saídas de recebimento** para 1 ou zero. Limpa os **dados do usuário de recebimento** Esse método retornará TRUE se for bem-sucedido

### **ImqBoolean setReceiveExitNames(const size\_t** *count***, const char \*** *names* **[]);**

Configura os **nomes de saída de recebimento** para *nomes* Os valores *names* individuais não devem estar em branco ou nulos. Configura a **contagem de saída de recebimento** para *contagem de* Limpa os **dados do usuário de recebimento** Esse método retornará TRUE se for bem-sucedido

#### **ImqBoolean setReceiveExitNames(const size\_t** *count***, const ImqString \*** *names* **[]);**

Configura os **nomes de saída de recebimento** para *nomes* Os valores *names* individuais não devem estar em branco ou nulos. Configura a **contagem de saída de recebimento** para *contagem de* Limpa os **dados do usuário de recebimento** Esse método retornará TRUE se for bem-sucedido

#### **ImqString receiveUserDados ();**

Retorna o primeiro dos itens **receber dados do usuário** , se houver. Se a **contagem de saída de recebimento** for zero, retornará uma sequência vazia.

#### **ImqBoolean receiveUserDados (const size\_t** *count***, ImqString \*** *dados* **[]);**

Retorna cópias dos itens **receber dados do usuário** em *dados*. Configura quaisquer *dados* em excesso de **contagem de saída de recebimento** para sequências nulas. Esse método retornará TRUE se for bem-sucedido

#### **ImqBoolean setReceiveUserData(const char \*** *data* **= 0);**

Configura os **dados do usuário recebidos** para o item único *dados*. Se *data* não for nulo, **receive exit count** deverá ser pelo menos 1. Esse método retornará TRUE se for bem-sucedido

#### **ImqBoolean setReceiveUserData(const size\_t** *count***, const char \*** *data* **[]);**

Configura **receber dados do usuário** para *dados*. *count* não deve ser maior que **receive exit count**. Esse método retornará TRUE se for bem-sucedido

## **ImqBoolean setReceiveUserData(const size\_t** *count***, const ImqString \*** *data* **[]);**

Configura **receber dados do usuário** para *dados*. *count* não deve ser maior que **receive exit count**. Esse método retornará TRUE se for bem-sucedido

#### **ImqString securityExitNome () const;** Retorna o **nome da saída de segurança**

#### **ImqBoolean setSecurityExitName(const char \*** *name* **= 0);**

Configura o **nome da saída de segurança** Esse método retornará TRUE se for bem-sucedido

#### **ImqString securityUserDados () const;** Retorna os **dados do usuário de segurança**

#### **ImqBoolean setSecurityUserData(const char \*** *data* **= 0);**

Configura os **dados do usuário de segurança** Esse método retornará TRUE se for bem-sucedido

#### **size\_t sendExitContagem () const;**

Retorna a **contagem de saída de envio**

#### **ImqString sendExitName ();**

Retorna o primeiro dos **nomes de saída de envio**, se houver. Retorna uma sequência vazia se a **contagem de saída de envio** for zero.

#### **ImqBoolean sendExitNomes (const size\_t** *count***, ImqString \*** *names* **[]);**

Retorna cópias dos **nomes de saída de envio** em *nomes*.. Configura quaisquer *nomes* em excesso de **enviar contagem de saída** para sequências nulas. Esse método retornará TRUE se for bem-sucedido

## **ImqBoolean setSendExitName(const char \*** *name* **= 0);**

Configura os **nomes de saída de envio** para o único *nome name* pode ser em branco ou nulo. Configura a **contagem de saída de envio** para 1 ou zero. Limpa os **dados do usuário de envio** Este método retorna TRUE se for bem-sucedido

## **ImqBoolean setSendExitNames(const size\_t** *count***, const char \*** *names* **[]);**

Configura **enviar nomes de saída** para *nomes*. Os valores *names* individuais não devem estar em branco ou nulos. Configura a **contagem de saída de envio** para *contagem* Limpa os **dados do usuário de envio** Esse método retornará TRUE se for bem-sucedido

#### **ImqBoolean setSendExitNames(const size\_t** *count***, const ImqString \*** *names* **[]);**

Configura **enviar nomes de saída** para *nomes*. Os valores *names* individuais não devem estar em branco ou nulos. Configura a **contagem de saída de envio** para *contagem* Limpa os **dados do usuário de envio** Esse método retornará TRUE se for bem-sucedido

#### **ImqString sendUserDados ();**

Retorna o primeiro dos itens **enviar dados do usuário** , se houver., Retorna uma sequência vazia se a **contagem de saída de envio** for zero.

#### **ImqBoolean sendUserData (const size\_t** *count***, ImqString \*** *data* **[]);**

Retorna cópias dos itens **enviar dados do usuário** em *dados*. Configura quaisquer *dados* em excesso de **enviar contagem de saída** para sequências nulas. Esse método retornará TRUE se for bemsucedido

#### **ImqBoolean setSendUserData(const char \*** *data* **= 0);**

Configura **enviar dados do usuário** para o item único *dados*. Se *data* não for nulo, **send exit count** deverá ser pelo menos 1. Esse método retornará TRUE se for bem-sucedido

#### **ImqBoolean setSendUserData(const size\_t** *count***, const char \*** *data* **[]);**

Configura **enviar dados do usuário** para *dados*. *count* não deve ser maior que **send exit count**. Esse método retornará TRUE se for bem-sucedido

#### **ImqBoolean setSendUserData(const size\_t** *count***, const ImqString \*** *data* **[]);**

Configura **enviar dados do usuário** para *dados*. *count* não deve ser maior que **send exit count**. Esse método retornará TRUE se for bem-sucedido

## **ImqString sslCipherEspecificação () const;**

Retorna a especificação de cifra SSL

#### **ImqBoolean setSslCipherSpecification(const char \*** *name* **= 0);**

Configura a especificação de cifra SSL Esse método retornará TRUE se for bem-sucedido

#### **MQLONG sslClientAutenticação () const;**

Retorna o tipo de autenticação de cliente SSL..

#### **ImqBoolean setSslClientAuthentication(const MQLONG** *auth* **= MQSCA\_REQUIRED);**

Configura o tipo de autenticação de cliente SSL.. Esse método retornará TRUE se for bem-sucedido

#### **ImqString sslPeerNome () const;**

Retorna o nome do peer de SSL

#### **ImqBoolean setSslPeerName(const char \*** *name* **= 0);**

Configura o nome do peer de SSL Esse método retornará TRUE se for bem-sucedido

#### **ImqString transactionProgramNome () const;** Retorna o **nome do programa de transação**

#### **ImqBoolean setTransactionProgramName(const char \*** *name* **= 0);**

Configura o **nome do programa de transação** Esse método retornará TRUE se for bem-sucedido

## <span id="page-1341-0"></span>**MQLONG transportType() const;** Retorna o **tipo de transporte**

**ImqBoolean setTransportTipo (const MQLONG** *tipo* **= MQXPT\_LU62 );** Configura o **tipo de transporte** Esse método retornará TRUE se for bem-sucedido

**ImqString userId() const;** Retorna o **ID do usuário**

**ImqBoolean setUserId (const char \*** *id* **= 0);** Configura o **ID do usuário** Esse método retornará TRUE se for bem-sucedido

# **Códigos de Razão**

- MQRC\_DATA\_LENGTH\_ERROR
- MQRC\_ITEM\_COUNT\_ERROR
- MQRC\_NULL\_POINTER
- MQRC\_SOURCE\_BUFFER\_ERROR

# **ImqCICSBridgeClasse C++ de cabeçalho**

Essa classe contém recursos específicos da estrutura de dados MQCIH.

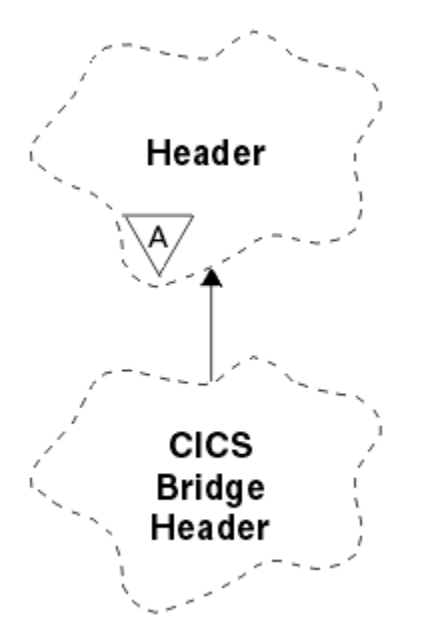

*Figura 50. Classe de cabeçalho ImqCICSBridge*

Objetos dessa classe são usados por aplicativos que enviam mensagens para a ponte CICS por meio do WebSphere MQ para z/OS.

- • ["Atributos do Objeto" na página 1343](#page-1342-0)
- • ["Construtores" na página 1345](#page-1344-0)
- • ["Métodos ImqItem sobrecarregados" na página 1345](#page-1344-0)
- • ["Métodos de objeto \(público\)" na página 1345](#page-1344-0)
- • ["Dados do objeto \(protegidos\)." na página 1348](#page-1347-0)
- • ["Códigos de Razão" na página 1348](#page-1347-0)
- • ["Códigos de retorno" na página 1348](#page-1347-0)

# <span id="page-1342-0"></span>**Atributos do Objeto**

# **Descritor ADS**

Enviar / receber descritor ADS. Isso é configurado usando MQCADSD\_NONE O valor inicial é MQCADSD\_NONE. Os seguintes valores adicionais são possíveis:

- MQCADSD\_NONE
- MQCADSD\_SEND
- MQCADSD\_RECV
- MQCADSD\_MSGFORMAT

### **identificador de atenção**

Chave do AID. O campo deve ter o comprimento MQ\_ATTENTION\_ID\_LENGTH

#### **autenticador**

Senha ou passticket do RACF O valor inicial contém espaços em branco, de comprimento MQ\_AUTHENTICATOR\_LENGTH.

#### **código de encerramento de forma anormal da ponte**

Código de encerramento anormal de ponte, de comprimento MQ\_ABEND\_CODE\_LENGTH. O valor inicial é quatro caracteres em branco. O valor retornado neste campo depende do código de retorno. Consulte [Tabela 614 na página 1348](#page-1347-0) para obter mais detalhes.

#### **código de cancelamento da ponte,**

Código de transação de encerramento anormal da ponte. O campo é reservado, deve conter espaços em branco e ter comprimento MQ\_CANCEL\_CODE\_LENGTH.

#### **código de conclusão da ponte**

Código de conclusão, que pode conter o código de conclusão do WebSphere MQ ou o valor EIBRESP do CICS . O campo tem o valor inicial de MQCC\_OK O valor retornado neste campo depende do código de retorno. Consulte [Tabela 614 na página 1348](#page-1347-0) para obter mais detalhes.

#### **compensação de erro de ponte**

Deslocamento de erro de ponte O valor inicial é zero. Este atributo é somente leitura.

#### **código de razão da bridge**

Código de razão. Esse campo pode conter o motivo WebSphere MQ ou o valor CICS EIBRESP2 . O campo tem o valor inicial de MQRC\_NONE. O valor retornado neste campo depende do código de retorno. Consulte [Tabela 614 na página 1348](#page-1347-0) para obter mais detalhes.

## **código de retorno da ponte**

Código de retorno da ponte CICS . O valor inicial é MQCRC\_OK.

#### **tarefa conversacional**

Se a tarefa pode ser de conversação O valor inicial é MQCCT\_NO.. Os seguintes valores adicionais são possíveis:

- MOCCT YES
- MQCCT\_NO

#### **Posição do cursor**

Posição do cursor. O valor inicial é zero.

#### **instalação manter tempo**

Tempo de liberação do recurso de ponte CICS .

#### **recurso como**

Atributo emulado do terminal O campo deve ter comprimento MQ\_FACILITY\_LIKE\_LENGTH.

#### **token do recurso**

Valor do token BVT. O campo deve ter o comprimento MQ\_FACILITY\_LENGTH O valor inicial é MQCFAC\_NONE.

#### **Função**

Função, que pode conter o nome da chamada WebSphere MQ ou a função CICS EIBFN. O campo tem o valor inicial de MQCFUNC\_NONE, com comprimento MQ\_FUNCTION\_LENGTH. O valor retornado

neste campo depende do código de retorno. Consulte [Tabela 614 na página 1348](#page-1347-0) para obter mais detalhes.

Os valores adicionais a seguir são possíveis quando a **função** contém um nome de chamada WebSphere MQ :

- MQCFUNC\_MQCONN
- MOCFUNC\_MOGET
- MQCFUNC\_MQINQ
- MQCFUNC\_NONE
- MOCFUNC\_MOOPEN
- MQCFUNC\_PUT
- MQCFUNC\_MQPUT1

#### **obter intervalo de espera**

Intervalo de espera para uma chamada MQGET emitida pela tarefa de ponte CICS . O valor inicial é MQCGWI\_DEFAULT. O campo se aplica apenas quando **uow control** possui o valor MQCUOWC\_FIRST. Os seguintes valores adicionais são possíveis:

- MQCGWI\_DEFAULT
- MQWI\_UNLIMITED

#### **Tipo de Link**

Tipo de link.. O valor inicial é MQCLT\_PROGRAM. Os seguintes valores adicionais são possíveis:

- MOCLT\_PROGRAM
- MQCLT\_TRANSACTION

#### **próximo identificador de transação**

ID da próxima transação a ser anexada O campo deve ter comprimento MO TRANSACTION ID LENGTH.

#### **comprimento dos dados de saída**

Comprimento dos dados de COMMAREA O valor inicial é MQCODL\_AS\_INPUT.

#### **formato de resposta**

O nome do formato da mensagem de resposta O valor inicial é MQFMT\_NONE com comprimento MQ\_FORMAT\_LENGTH.

#### **Código Inicial**

Código inicial da transação. O campo deve ter comprimento MQ\_START\_CODE\_LENGTH. O valor inicial é MQCSC\_NONE. Os seguintes valores adicionais são possíveis:

- MQCSC\_START
- MQCSC\_STARTDATA
- MQCSC\_TERMINPUT
- MQCSC\_NONE

#### **status final da tarefa**

Status de término da tarefa O valor inicial é MQCTES\_NOSYNC. Os seguintes valores adicionais são possíveis:

- MQCTES\_COMMIT
- MQCTES\_BACKOUT
- MQCTES\_ENDTASK
- MQCTES\_NOSYNC

#### <span id="page-1344-0"></span>**Identificador de Transações**

ID da transação a ser anexada O valor inicial deve conter espaços em branco e deve ter comprimento MQ\_TRANSACTION\_ID\_LENGTH. O campo se aplica apenas quando **uow control** tem o valor MQCUOWC\_FIRST ou MQCUOWC\_ONLY.

## **Controle UOW**

Controle de UOW O valor inicial é MQCUOWC\_ONLY. Os seguintes valores adicionais são possíveis:

- MQCUOWC\_FIRST
- MQCUOWC\_MIDDLE
- MQCUOWC\_LAST
- MQCUOWC\_ONLY
- MQCUOWC\_COMMIT
- MQCUOWC\_BACKOUT
- MQCUOWC\_CONTINUE

## **versão**

O número da versão do MQCIH O valor inicial é MQCIH\_VERSION\_2. O único outro valor suportado é MQCIH\_VERSION\_1.

# **Construtores**

## **ImqCICSBridgeHeader ();**

O construtor padrão..

## **ImqCICSBridge(const ImqCICSBridgeCabeçalho e** *cabeçalho* **);**

O construtor de cópia..

# **Métodos ImqItem sobrecarregados**

## **virtual ImqBoolean copyOut( ImqMessage &** *msg* **);**

Insere uma estrutura de dados MQCIH no buffer de mensagem no início, movendo os dados da mensagem existentes mais adiante e configura o formato da mensagem para MQFMT\_CICS

Consulte a descrição do método da classe-pai para obter mais detalhes

#### **virtual ImqBoolean pasteIn( ImqMessage &** *msg* **);**

Lê uma estrutura de dados MQCIH do buffer de mensagem. Para ser bem sucedido, a codificação do objeto *msg* deve ser MQENC\_NATIVE Recuperar mensagens com MQGMO\_CONVERT para MQENC\_NATIVE. Para ser bem-sucedido, o formato ImqMessage deve ser MQFMT\_CICS..

Consulte a descrição do método da classe-pai para obter mais detalhes

# **Métodos de objeto (público)**

## **operador void = (const ImqCICSBridgeCabeçalho &** *cabeçalho* **);**

Copia dados de instância do *header*, substituindo os dados de instância existentes..

# **MQLONG ADSDescriptor () const;**

Retorna uma cópia do **descritor ADS**.

#### **void setADSDescriptor(const MQLONG** *descritor* **= MQCADSD\_NONE);** Configura o **descritor ADS**.

## **ImqString attentionIdentifier() const;**

Retorna uma cópia do **identificador de atenção**, preenchido com espaços em branco finais para o comprimento MQ\_ATTENTION\_ID\_LENGTH.

## **void setAttentionIdentificador (const char \*** *dados* **= 0);**

Configura o **identificador de atenção**, preenchido com espaços em branco finais para o comprimento MQ\_ATTENTION\_ID\_LENGTH. Se nenhum *dado* for fornecido, reconfigura **identificador de atenção** para o valor inicial.

### **Autenticador ImqString () const;**

Retorna uma cópia do **autenticador**, preenchidos com espaços em branco à direita para o comprimento MQ\_AUTHENTICATOR\_LENGTH

## **void setAuthenticator(const char \*** *data* **= 0);**

Configura o **autenticador**, preenchido com espaços em branco finais para comprimento MQ\_AUTHENTICATOR\_LENGTH. Se nenhum *data* for fornecido, reconfigura **authenticator** para o valor inicial.

## **ImqString bridgeAbendCódigo () const;**

Retorna uma cópia do **código de encerramento anormal da ponte**, preenchido com espaços em branco finais para o comprimento MQ\_ABEND\_CODE\_LENGTH.

## **ImqString bridgeCancelCódigo () const;**

Retorna uma cópia do **código de cancelamento da ponte**, preenchido com espaços em branco à direita até o comprimento de MQ\_CANCEL\_CODE\_LENGTH

## **void setBridgeCancelCode(const char \*** *data* **= 0);**

Configura o **código de cancelamento da ponte**, preenchido com espaços em branco à direita para o comprimento MQ\_CANCEL\_CODE\_LENGTH Se nenhum *data* for fornecido, reconfigura o **bridge cancel code** para o valor inicial.

**MQLONG bridgeCompletionCode () const;** Retorna uma cópia do **código de conclusão da ponte**

## **MQLONG bridgeErrorOffset () const;** Retorna uma cópia do **deslocamento de erro de ponte**

**MQLONG bridgeReasonCódigo () const;** Retorna uma cópia do **código de razão da ponte**

#### **Código MQLONG bridgeReturn() const;** Retorna o **código de retorno da ponte**

#### **MQLONG conversationalTask() const;** Retorna uma cópia da **tarefa de conversação**

**void setConversationalTask (const MQLONG** *task* **= MQCCT\_NO);** Configura a **tarefa de conversação**

# **MQLONG cursorPosition() const;**

Retorna uma cópia da **posição do cursor**

#### **void setCursorPosition (const MQLONG** *position* **= 0);** Configura a **posição do cursor**

## **MQLONG facilityKeepTime () const;** Retorna uma cópia do **tempo de manutenção do recurso**

## **void setFacilityKeepTime(const MQLONG** *time* **= 0);** Configura o **tempo de manutenção do recurso**

# **ImqString facilityLike() const;**

Retorna uma cópia do recurso **como**, preenchidos com espaços em branco à direita para o comprimento MQ\_FACILITY\_LIKE\_LENGTH

# **void setFacilityLike (const char \*** *name* **= 0);**

Configura o recurso **como**, preenchido com espaços em branco à direita para o comprimento MQ\_FACILITY\_LIKE\_LENGTH Se nenhum *name* for fornecido, reconfigura o recurso **como** o valor inicial.

# **ImqBinary facilityToken() const;**

Retorna uma cópia do **token de recurso**

# **ImqBoolean setFacilityToken (const ImqBinary &** *token* **);**

Configura o **token do recurso** O **comprimento de dados** do *token* deve ser zero ou MQ\_FACILITY\_LENGTH. Ele retornará TRUE se for bem-sucedido

### **void setFacilityToken (const MQBYTE8** *token* **= 0);**

Configura o **token do recurso** *token* pode ser zero, que é o mesmo que especificar MQCFAC\_NONE. Se *token* for diferente de zero, ele deverá endereçar bytes MQ\_FACILITY\_LENGTH de dados binários. Ao usar valores predefinidos, como MQCFAC\_NONE, pode ser necessário fazer uma conversão para assegurar uma correspondência de assinatura Por exemplo, (MQBYTE \*) MQCFAC\_NONE.

## **Função ImqString () const;**

Retorna uma cópia da **função**, preenchidos com espaços em branco finais para o comprimento MQ\_FUNCTION\_LENGTH.

# **Intervalo de MQLONG getWait() const;**

Retorna uma cópia do **get wait interval**.

#### **void setGetWaitInterval(const MQLONG** *interval* **= MQCGWI\_DEFA** Configura o **get wait interval**.

# **MQLONG linkType() const;**

Retorna uma cópia do **tipo de link**..

#### **void setLinkType (const MQLONG** *type* **= MQCLT\_PROGRAM);** Configura o **tipo de vínculo**

## **ImqString nextTransactionIdentificador () const;**

Retorna uma cópia dos dados do **próximo identificador de transação** , preenchidos com espaços em branco à direita para o comprimento MQ\_TRANSACTION\_ID\_LENGTH

#### **MQLONG outputDataLength () const;**

Retorna uma cópia do **comprimento de dados de saída**

#### **void setOutputDataLength(const MQLONG** *length* **= MQCODL\_AS\_INPUT);** Configura o **comprimento de dados de saída**

#### **ImqString replyToFormat () const;**

Retorna uma cópia do nome do **reply-to format** , preenchido com espaços em branco à direita para o comprimento MQ\_FORMAT\_LENGTH

#### **void setReplyToFormat(const char \*** *name* **= 0);**

Configura o **formato de resposta**, preenchido com espaços em branco finais para o comprimento MQ\_FORMAT\_LENGTH. Se nenhum *name* for fornecido, reconfigura **reply-to format** para o valor inicial.

### **ImqString startCode() const;**

Retorna uma cópia do **código inicial**, preenchido com espaços em branco finais para o comprimento MQ\_START\_CODE\_LENGTH.

#### **void setStartCode (const char \*** *data* **= 0);**

Configura os dados do **código de início** , preenchidos com espaços em branco à direita para o comprimento MQ\_START\_CODE\_LENGTH Se nenhum *data* for fornecido, reconfigura o **código de início** para o valor inicial.

# **MQLONG taskEndStatus () const;**

Retorna uma cópia do **status final da tarefa**.

## **ImqString transactionIdentifier() const;**

Retorna uma cópia dos dados do **identificador de transação** , preenchidos com espaços em branco à direita para o comprimento MQ\_TRANSACTION\_ID\_LENGTH

### **void setTransactionIdentificador (const char \*** *dados* **= 0);**

Configura o **identificador de transação**, preenchido com espaços em branco à direita para o comprimento MQ\_TRANSACTION\_ID\_LENGTH. Se nenhum *data* for fornecido, reconfigura **identificador de transação** para o valor inicial.

#### **MQLONG UOWControl () const;**

Retorna uma cópia do **controle de UOW**

#### **void setUOWControl(const MQLONG** *control* **= MQCUOWC\_ONLY);** Configura o **Controle de UOW**

## **MQLONG versão () const;**

Retorna o número da **versão**

## <span id="page-1347-0"></span>**ImqBoolean setVersion(const MQLONG** *version* **= MQCIH\_VERSION\_2 );**

Configura o número da **versão** Ele retornará TRUE se for bem-sucedido

# **Dados do objeto (protegidos).**

## **MQLONG** *olVersion*

O número máximo da versão do MQCIH que pode ser acomodado no armazenamento alocado para *opcih*

## **PMQCIH** *opcih*

O endereço de uma estrutura de dados do MQCIH A quantia de armazenamento alocado é indicada por *olVersion*

# **Códigos de Razão**

- MQRC\_BINARY\_DATA\_LENGTH\_ERROR
- MQRC\_ERRONE\_VERSION

# **Códigos de retorno**

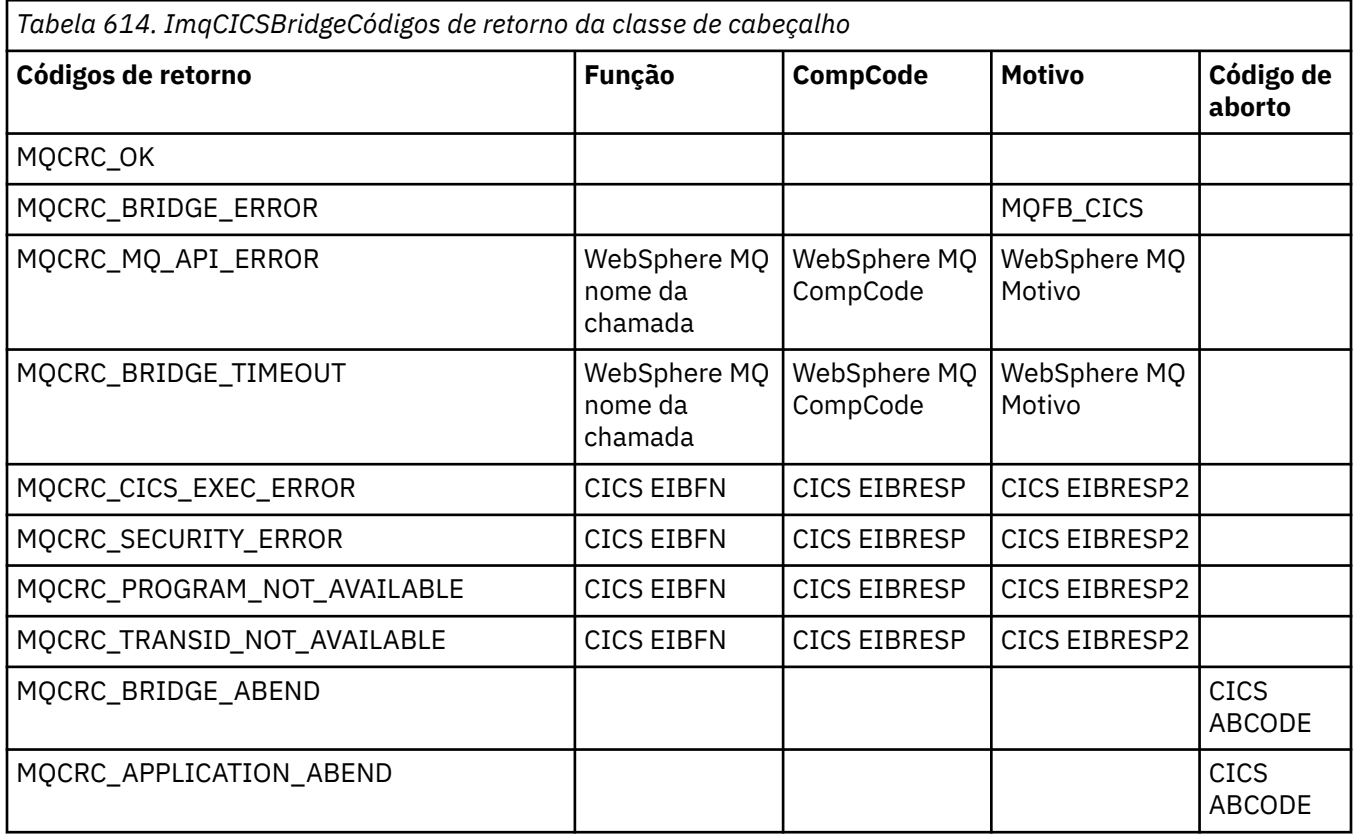

# **ImqDeadLetterHeader Classe C++**

Essa classe contém recursos da estrutura de dados MQDLH.

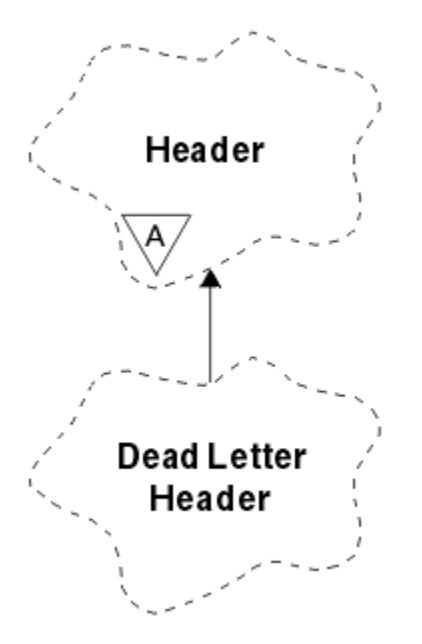

*Figura 51. classe ImqDeadLetterHeader*

Os objetos dessa classe geralmente são usados por um aplicativo que encontra uma mensagem que não pode ser processada Uma nova mensagem que inclui um cabeçalho de mensagens não entregues e o conteúdo da mensagem é colocado na fila de mensagens não entregues e a mensagem é descartada

- "Atributos do Objeto" na página 1349
- • ["Construtores" na página 1350](#page-1349-0)
- • ["Métodos ImqItem sobrecarregados" na página 1350](#page-1349-0)
- • ["Métodos de objeto \(público\)" na página 1350](#page-1349-0)
- • ["Dados do objeto \(protegidos\)." na página 1351](#page-1350-0)
- • ["Códigos de Razão" na página 1351](#page-1350-0)

# **Atributos do Objeto**

#### **código de razão de devoluções**

O motivo pelo qual a mensagem chegou à fila de mensagens não entregues O valor inicial é MQRC\_NONE.

#### **Nome do gerenciador de filas de destino**

O nome do gerenciador de fila de destino original O nome é uma sequência de comprimento MQ\_Q\_MGR\_NAME\_LENGTH. Seu valor inicial é nulo.

#### **Nome da Fila de Destino**

O nome da fila de destino original O nome é uma sequência de comprimento MQ\_Q\_NAME\_LENGTH. Seu valor inicial é nulo.

## **Colocar nome do aplicativo**

O nome do aplicativo que colocou a mensagem na fila de devoluções. O nome é uma sequência de comprimento MQ\_PUT\_APPL\_NAME\_LENGTH. Seu valor inicial é nulo.

#### **Colocar tipo de aplicativo**

O tipo de aplicativo que colocou a mensagem em uma fila de mensagens não entregues O valor inicial é zero.

#### **Data de colocação**

A data em que a mensagem foi colocada na fila de devoluções. A data é uma sequência de comprimento MQ\_PUT\_DATE\_LENGTH. Seu valor inicial é uma cadeia nula.

#### <span id="page-1349-0"></span>**Horário de colocação**

A hora em que a mensagem foi colocada na fila de devoluções. O horário é uma sequência de comprimento MQ\_PUT\_TIME\_LENGTH Seu valor inicial é uma cadeia nula.

## **Construtores**

#### **ImqDeadLetterHeader( );**

O construtor padrão..

#### **ImqDeadLetterHeader( const ImqDeadLetterHeader &** *cabeçalho* **);**

O construtor de cópia..

## **Métodos ImqItem sobrecarregados**

#### **virtual ImqBoolean copyOut( ImqMessage &** *msg* **);**

Insere uma estrutura de dados MQDLH no buffer de mensagem no início, movendo os dados da mensagem existente mais adiante Configura o *msg* **format** para MQFMT\_DEAD\_LETTER\_HEADER

Consulte a descrição do método de classe ImqHeader na página ["Classe C++ ImqHeader" na página](#page-1356-0) [1357](#page-1356-0) para obter detalhes adicionais

#### **virtual ImqBoolean pasteIn( ImqMessage &** *msg* **);**

Lê uma estrutura de dados MQDLH do buffer de mensagem.

Para ser bem-sucedido, o ImqMessage **format** deve ser MQFMT\_DEAD\_LETTER\_HEADER..

Consulte a descrição do método de classe ImqHeader na página ["Classe C++ ImqHeader" na página](#page-1356-0) [1357](#page-1356-0) para obter detalhes adicionais

# **Métodos de objeto (público)**

## **void operator = ( const ImqDeadLetterHeader &** *header* **);**

Os dados de instância de cópias são copiados do *header*, substituindo os dados de instância existentes

#### **MQLONG deadLetterReasonCode() const ;** Retorna o **código de razão de devoluções**

#### **void setDeadLetterReasonCode( const MQLONG** *reason* **);** Configura o **código de razão de devoluções**

#### **ImqString destinationQueueManagerName() const ;**

Retorna o **nome do gerenciador de filas de destino**, removido de quaisquer espaços em branco à direita

# **void setDestinationQueueManagerName( const char \*** *name* **);** Configura o **nome do gerenciador de filas de destino** Trunca dados maiores que

MQ Q MGR NAME LENGTH (48 caracteres).

#### **ImqString destinationQueueName() const ;**

Retorna uma cópia do **nome da fila de destino**, removido de quaisquer espaços em branco finais.

- **void setDestinationQueueName( const char \*** *name* **);** Configura o **nome da fila de destino** Trunca dados maiores que MQ\_Q\_NAME\_LENGTH (48 caracteres).
- **ImqString putApplicationNome() const ;** Retorna uma cópia do **nome do aplicativo put**, removido de quaisquer espaços em branco finais.

# **setPutApplicationName( const char \*** *name* **= 0);**

Configura o **nome do aplicativo de colocação** Trunca dados mais longos que MO\_PUT\_APPL\_NAME\_LENGTH (28 caracteres).

#### **MQLONG putApplicationTipo() const ;**

Retorna o **tipo de aplicativo put**..

# <span id="page-1350-0"></span>**void setPutApplicationType( const MQLONG** *tipo* **= MQAT\_NO\_CONTEXT);** Configura o **tipo de aplicativo put**

## **ImqString putDate() const ;**

Retorna uma cópia da **data de colocação**, removida de quaisquer espaços em branco à direita

## **void setPutDate( const char \*** *date* **= 0);**

Configura a **data de colocação** Trunca dados mais longos que MQ\_PUT\_DATE\_LENGTH (8 caracteres).

## **ImqString putTime() const ;**

Retorna uma cópia do **tempo de colocação**, removido de quaisquer espaços em branco à direita.

## **void setPutTime( const char \*** *time* **= 0);**

Configura o **tempo de colocação** Trunca dados maiores que MQ\_PUT\_TIME\_LENGTH (8 caracteres).

# **Dados do objeto (protegidos).**

## **MQDLH** *omqdlh*

A estrutura de dados do MQDLH

# **Códigos de Razão**

- MQRC\_INCONSISTENT\_FORMAT
- MQRC\_STRUC\_ID\_ERROR
- MQRC\_ENCODING\_ERROR

# **ImqDistributionListar classe C++**

Esta classe encapsula uma lista de distribuição dinâmica que faz referência a uma ou mais filas para o propósito de enviar uma mensagem ou mensagens para vários destinos

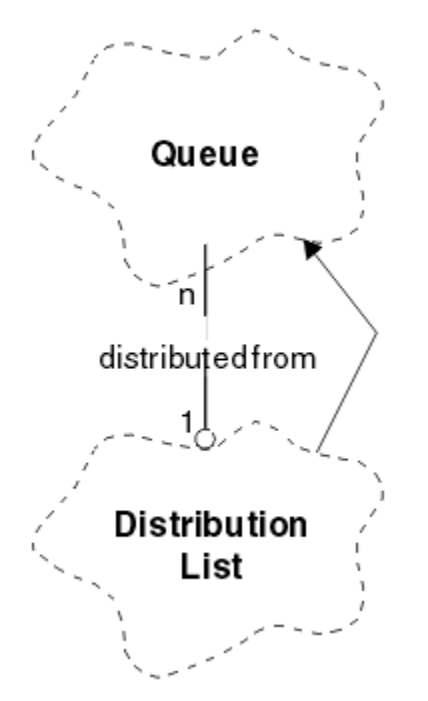

*Figura 52. Classe de lista ImqDistribution.*

- • ["Atributos do Objeto" na página 1352](#page-1351-0)
- • ["Construtores" na página 1352](#page-1351-0)
- • ["Métodos de objeto \(público\)" na página 1352](#page-1351-0)
- • ["Métodos de objeto \(protegidos\)" na página 1352](#page-1351-0)

# <span id="page-1351-0"></span>**Atributos do Objeto**

## **primeira fila distribuída**

O primeiro de um ou mais objetos de classe, em nenhuma ordem específica, no qual a **referência da lista de distribuições** aborda esse objeto

Inicialmente não existem tais objetos. Para abrir uma Lista de ImqDistributioncom êxito, deve haver pelo menos um objeto desse tipo

**Nota:** Quando um objeto de Lista ImqDistributioné aberto, quaisquer objetos abertos que fazem referência a ele são automaticamente fechados

# **Construtores**

```
ImqDistributionList ();
```
O construtor padrão..

#### **ImqDistributionLista ( const ImqDistributionLista &** *lista* **);**

O construtor de cópia..

# **Métodos de objeto (público)**

```
void operator = ( const ImqDistributionList & list );
```
Todos os objetos que referenciam **esse** objeto são desreferenciados antes da cópia Nenhum objeto fará referência a **este** objeto após a chamada deste método

**\* firstDistributedFila() const ;** Retorna a **primeira fila distribuída**..

# **Métodos de objeto (protegidos)**

```
void setFirstDistributedQueue( * queue = 0);
   Configura a primeira fila distribuída
```
# **Classe C++ ImqError**

Esta classe abstrata fornece informações sobre os erros associados a um objeto

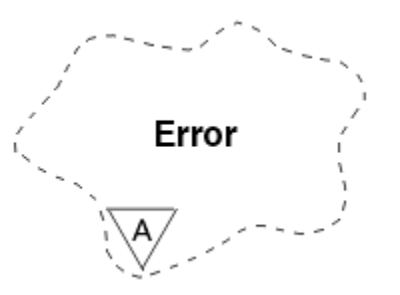

*Figura 53. Classe ImqError*

- "Atributos do Objeto" na página 1352
- • ["Construtores" na página 1353](#page-1352-0)
- • ["Métodos de objeto \(público\)" na página 1353](#page-1352-0)
- • ["Métodos de objeto \(protegidos\)" na página 1353](#page-1352-0)
- • ["Códigos de Razão" na página 1353](#page-1352-0)

# **Atributos do Objeto**

# **Código de conclusão**

O código de conclusão mais recente. O valor inicial é zero. Os seguintes valores adicionais são possíveis:

- <span id="page-1352-0"></span>• MQCC\_OK
- MQCC\_WARNING
- MQCC\_FAILED

## **código de razão**

O código de razão mais recente O valor inicial é zero.

# **Construtores**

**ImqError( );** O construtor padrão..

**ImqError( const ImqError &** *error* **);**

O construtor de cópia..

# **Métodos de objeto (público)**

## **void operator = ( const ImqError &** *error* **);**

Copia os dados de instância de *error*, substituindo os dados de instância existentes

## **void clearErrorCódigos();**

Configura o **código de conclusão** e o **código de razão** para zero.

#### **MQLONG completionCode() const ;** Retorna o **código de conclusão**.

**MQLONG reasonCode() const ;** Retorna o **código de razão**.

# **Métodos de objeto (protegidos)**

# **ImqBoolean checkReadPointer( const void \*** *pointer***, const size\_t** *length* **);**

Verifica se a combinação do ponteiro e do comprimento é válida para acesso somente leitura e retorna TRUE se for bem-sucedida

## **ImqBoolean checkWritePointer( const void \*** *pointer***, const size\_t** *length* **)** Verifica se a combinação de ponteiro e comprimento é válida para acesso de leitura/gravação e retorna TRUE se for bem-sucedida

**void setCompletionCode( const MQLONG** *code* **= 0);** Configura o **código de conclusão**

**void setReasonCode( const MQLONG** *code* **= 0);** Configura o **código de razão**

# **Códigos de Razão**

• MQRC\_BUFFER\_ERROR

# **Classe C++ ImqGetMessageOptions**

Esta classe encapsula a estrutura de dados MQGMO

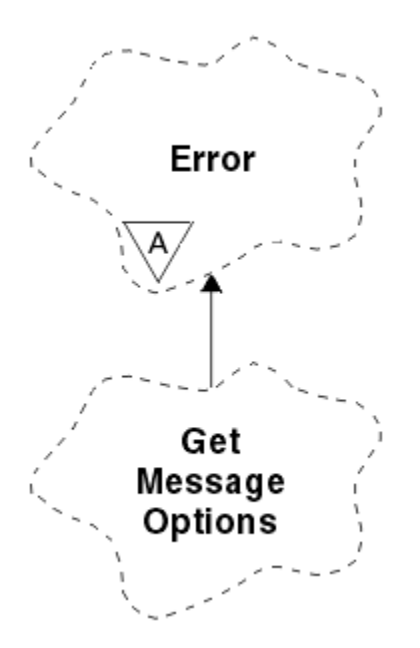

*Figura 54. Classe ImqGetMessageOptions*

- "Atributos do Objeto" na página 1354
- • ["Construtores" na página 1355](#page-1354-0)
- • ["Métodos de objeto \(público\)" na página 1356](#page-1355-0)
- • ["Métodos de objeto \(protegidos\)" na página 1357](#page-1356-0)
- • ["Dados do objeto \(protegidos\)." na página 1357](#page-1356-0)
- • ["Códigos de Razão" na página 1357](#page-1356-0)

# **Atributos do Objeto**

#### **Status do grupo**

O status de uma mensagem para um grupo de mensagens. O valor inicial é MQGS\_NOT\_IN\_GROUP. Os seguintes valores adicionais são possíveis:

- MQGS\_MSG\_IN\_GROUP
- MQGS\_LAST\_MSG\_IN\_GROUP

#### **opções de correspondência**

Opções para selecionar mensagens recebidas. O valor inicial é MQMO\_MATCH\_MSG\_ID | MQMO\_MATCH\_CORREL\_ID. Os seguintes valores adicionais são possíveis:

- MQMO\_GROUP\_ID
- MQMO\_MATCH\_MSG\_SEQ\_NUMBER
- MQMO\_MATCH\_OFFSET
- MQMO\_MSG\_TOKEN
- MQMO\_NONE

#### **message token (token de mensagem)**

Token de mensagem Um valor binário (MQBYTE16) de comprimento MQ\_MSG\_TOKEN\_LENGTH. O valor inicial é MQMTOK\_NONE.

#### **Opções**

Opções aplicáveis a uma mensagem. O valor inicial é MQGMO\_NO\_WAIT. Os seguintes valores adicionais são possíveis:

- MQGMO\_WAIT
- MQGMO\_SYNCPOINT
- <span id="page-1354-0"></span>• MQGMO\_SYNCPOINT\_IF \_PERSISTENT
- MOGMO NO SYNCPOINT
- MQGMO\_MARK\_SKIP \_BACKOUT
- MQGMO\_BROWSE\_FIRST
- MQGMO\_BROWSE\_NEXT
- MOGMO\_BROWSE\_MSG\_UNDER\_CURSOR
- MQGMO\_MSG\_UNDER\_CURSOR
- MQGMO\_LOCK
- MQGMO\_UNLOCK
- MQGMO\_ACCEPT\_TRUNCATED\_MSG
- MOGMO SET SIGNAL
- MQGMO\_FAIL\_IF\_QUIESCING
- MQGMO\_CONVERT
- MOGMO LOGICAL ORDER
- MOGMO COMPLETE\_MSG
- MQGMO\_ALL\_MSGS\_AVAILABLE
- MQGMO\_ALL\_SEGMENTS\_ AVAILABLE
- MQGMO\_NONE

#### **Nome da fila resolvida**

Nome da fila resolvido. Este atributo é somente leitura. Os nomes nunca têm mais de 48 caracteres e podem ser preenchidos com nulos. O valor inicial é uma cadeia nula.

#### **Comprimento retornado**

Comprimento retornado. O valor inicial é MQRL\_UNDEFINED. Este atributo é somente leitura.

## **Segmentação**

A capacidade de segmentar uma mensagem O valor inicial é MQSEG\_INIBITED O valor adicional, MQSEG\_ALLOWED, é possível.

## **status do segmento**

O status de segmentação de uma mensagem O valor inicial é MQSS\_NOT\_A\_SEGMENT. Os seguintes valores adicionais são possíveis:

- MQSS\_SEGMENT
- MQSS\_LAST\_SEGMENT

#### **participação do ponto de sincronização**

TRUE quando as mensagens são recuperadas sob o controle de ponto de sincronização

#### **Intervalo de Espera**

O período de tempo que o método **get** da classe pausa enquanto aguarda a chegada de uma mensagem adequada, se uma ainda não estiver disponível. O valor inicial é zero, o que afeta uma espera indefinida. O valor adicional, MQWI\_UNLIMITED, é possível. Esse atributo é ignorado, a menos que as **opções** incluam MQGMO\_WAIT

#### **Construtores**

#### **ImqGetMessageOptions( );**

O construtor padrão..

#### **ImqGetMessageOptions( const ImqGetMessageOptions &** *gmo* **)**

O construtor de cópia..

# <span id="page-1355-0"></span>**Métodos de objeto (público)**

## **void operator = ( const ImqGetMessageOptions &** *gmo* **);**

Copia dados de instância do *gmo*, substituindo os dados de instância existentes

- **MQCHAR groupStatus() const ;** Retorna o **status do grupo**..
- **void setGroupstatus( const MQCHAR** *status* **)** Configura o **status do grupo**
- **MQLONG matchOptions() const ;** Retorna **opções de correspondência**.

**void setMatchOptions( const MQLONG** *options* **);** Configura as **opções de correspondência**

**ImqBinary messageToken() const;** Retorna o **token de mensagem**

#### **ImqBoolean setMessageToken (const ImqBinary &** *token* **);**

Configura o **token da mensagem** O **comprimento dos dados** de *token* deve ser zero ou MQ\_MSG\_TOKEN\_LENGTH. Esse método retornará TRUE se for bem-sucedido

## **void setMessageToken (const MQBYTE16** *token* **= 0);**

Configura o **token da mensagem** *token* pode ser zero, que é o mesmo que especificar MQMTOK\_NONE. Se *token* for diferente de zero, ele deverá abordar MQ\_MSG\_TOKEN\_LENGTH bytes de dados binários.

Ao usar valores predefinidos, como MQMTOK\_NONE, talvez não seja necessário fazer uma conversão para assegurar uma correspondência de assinatura, por exemplo (MQBYTE \*) MQMTOK\_NONE

#### **MQLONG opções() const ;**

Retorna as **opções**

## **void setOptions( const MQLONG** *opções* **);**

Configura as **opções**, incluindo o valor **participação do ponto de sincronização** .

#### **ImqString resolvedQueueNome() const ;**

Retorna uma cópia do **nome da fila resolvida**

#### **MQLONG returnedLength() const;** Retorna o **comprimento retornado**..

#### **MQCHAR segmentação() const ;** Retorna **segmentação**.

#### **void setSegmentation( const MQCHAR** *valor* **)** Configura a **segmentação**

**MQCHAR segmentStatus() const ;** Retorna o **status do segmento**..

## **void setSegmentStatus( const MQCHAR** *status* **);** Configura o **status de segmento**

## **ImqBoolean syncPointParticipação() const ;**

Retorna o valor **participação de ponto de sincronização** , que será TRUE se as **opções** incluírem MQGMO\_SYNCPOINT ou MQGMO\_SYNCPOINT\_IF\_PERSISTENT.

#### **void setSyncPointParticipation( const ImqBoolean** *sync* **);**

Configura o valor de **participação do ponto de sincronização** Se *sync* for TRUE, alterará as **opções** para incluir MQGMO\_SYNCPOINT e para excluir MQGMO\_NO\_SYNCPOINT e MQGMO\_SYNCPOINT\_IF\_PERSISTENT Se *sync* for FALSE, alterará as **opções** para incluir MQGMO\_NO\_SYNCPOINT e para excluir MQGMO\_SYNCPOINT e MQGMO\_SYNCT\_IF\_PERSISTENT.

# **MQLONG waitInterval() const ;**

Retorna o **intervalo de espera**.

#### **void setWaitInterval( const MQLONG** *interval* **)** Configura o **intervalo de espera**.

# <span id="page-1356-0"></span>**Métodos de objeto (protegidos)**

## **vazio estático setVersionSuportado( const MQLONG )**

Configura a versão de **MQGMO** O padrão é **MQGMO\_VERSION\_3**.

# **Dados do objeto (protegidos).**

#### **MQGMO** *omqgmo*

Uma estrutura de dados MQGMO Versão 2. Acesse apenas os campos MQGMO suportados para MOGMO\_VERSION\_2.

### **PMQGMO** *opgmo*

O endereço de uma estrutura de dados MQGMO.. O número da versão desse endereço é indicado em *olVersion*. Inspecione o número da versão antes de acessar os campos MQGMO, para assegurar que eles estejam presentes

#### **MQLONG** *olVersion*

O número da versão da estrutura de dados do MQGMO endereçado por *opgmo*

# **Códigos de Razão**

• MQRC\_BINARY\_DATA\_LENGTH\_ERROR

# **Classe C++ ImqHeader**

Essa classe abstrata contém recursos comuns da estrutura de dados MQDLH.

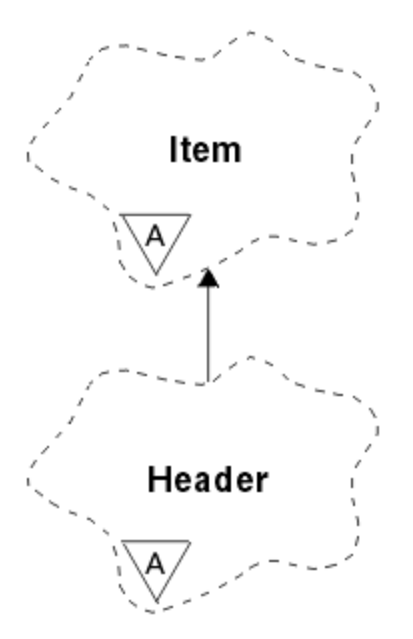

*Figura 55. Classe ImqHeader*

- "Atributos do Objeto" na página 1357
- • ["Construtores" na página 1358](#page-1357-0)
- • ["Métodos de objeto \(público\)" na página 1358](#page-1357-0)

## **Atributos do Objeto**

### **conjunto de caracteres**

O identificador do conjunto de caracteres codificado original. Inicialmente MQCCSI\_Q\_MGR.

#### **Codificação**

A codificação original.. MQENC\_NATIVE inicialmente.

#### <span id="page-1357-0"></span>**Format**

O formato original. MQFMT\_NONE inicial.

#### **sinalizações de cabeçalho**

Os valores iniciais são:

- Zero para objetos da classe ImqDeadLetterHeader
- MQIIH\_NONE para objetos da classe de cabeçalho ImqIMSBridge
- MQRMHF\_LAST para objetos da classe de cabeçalho ImqReference
- MQCIH\_NONE para objetos da classe de cabeçalho ImqCICSBridge
- MQWIH\_NONE para objetos da classe de cabeçalho ImqWork

# **Construtores**

## **ImqHeader( );**

O construtor padrão..

## **ImqHeader( const ImqHeader e** *header* **);**

O construtor de cópia..

# **Métodos de objeto (público)**

```
void operator = ( const ImqHeader e header );
   Copia os dados de instância do header, substituindo os dados de instância existentes
virtual MQLONG characterSet() const ;
   Retorna o conjunto de caracteres
virtual void setCharacterSet( const MQLONG ccsid = MQCCSI_Q_MGR);
   Configura o conjunto de caracteres..
```
#### **virtual MQLONG codificação() const ;** Retorna a **codificação**..

**virtual void setEncoding( const MQLONG** *encoding* **= MQENC\_NATIVE);** Configura a **de codificação**

**virtual ImqString formato() const ;** Retorna uma cópia do **formato**, incluindo espaços em branco à direita.

**virtual void setFormat( const char \*** *name* **= 0);** Configura o **formato**, preenchido com 8 caracteres com espaços em branco à direita..

- **virtual MQLONG headerFlags() const ;** Retorna os **sinalizadores de cabeçalho**
- **virtual void setHeaderFlags( const MQLONG** *flags* **= 0);** Configura os **sinalizadores de cabeçalho**

# **ImqIMSBridgeClasse C++ de cabeçalho**

Essa classe contém recursos da estrutura de dados MQIIH.

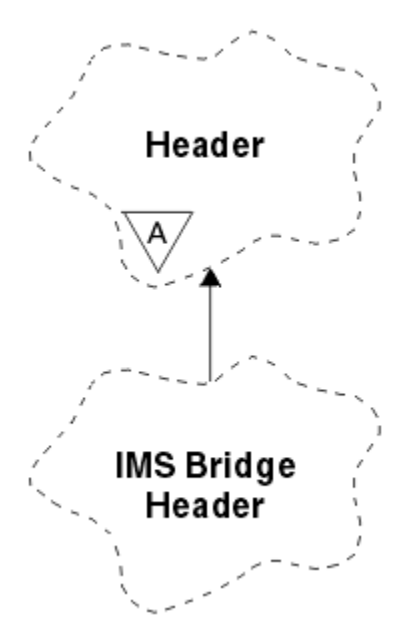

*Figura 56. Classe de cabeçalho ImqIMSBridge*

Objetos dessa classe são usados por aplicativos que enviam mensagens para a ponte IMS por meio do WebSphere MQ para z/OS.

**Nota:** O conjunto de caracteres ImqHeader e a **codificação** devem ter valores padrão e não devem ser configurados para nenhum outro valor

- "Atributos do Objeto" na página 1359
- • ["Construtores" na página 1360](#page-1359-0)
- • ["Métodos ImqItem sobrecarregados" na página 1360](#page-1359-0)
- • ["Métodos de objeto \(público\)" na página 1360](#page-1359-0)
- • ["Dados do objeto \(protegidos\)." na página 1361](#page-1360-0)
- • ["Códigos de Razão" na página 1361](#page-1360-0)

## **Atributos do Objeto**

#### **autenticador**

Senha ou passticket do RACF, de comprimento MQ\_AUTHENTICATOR\_LENGTH O valor inicial é MQIAUT\_NONE.

## **Modo Comprometer**

Modo de confirmação... Consulte o *OTMA User's Guide* para obter mais informações sobre os modos de consolidação IMS . O valor inicial é MQICM\_COMMIT\_THEN\_SEND. O valor adicional, MQICM\_SEND\_THEN\_COMMIT, é possível.

## **Intervenção terminal lógica**

Substituição do terminal lógico, de comprimento MQ\_LTERM\_OVERRIDE\_LENGTH O valor inicial é uma cadeia nula.

#### **Nome de mapa dos Serviços de Formato de Mensagens**

nome do mapa MFS, de comprimento MQ\_MFS\_MAP\_NAME\_LENGTH. O valor inicial é uma cadeia nula.

### **formato de resposta**

Formato de qualquer resposta de comprimento MQ\_FORMAT\_LENGTH. O valor inicial é MQFMT\_NONE.

## **Escopo de segurança**

Escopo do processamento de segurança do IMS O valor inicial é MQISS\_CHECK. O valor adicional, MQISS\_FULL, é possível.

#### <span id="page-1359-0"></span>**id da instância de transação**

Identidade da instância de transação, um valor binário (MQBYTE16) de comprimento MQ\_TRAN\_INSTANCE\_ID\_LENGTH. O valor inicial é MQITII\_NONE.

## **ESTADO DA TRANSAÇÃO**

Estado da conversa IMS . O valor inicial é MQITS\_NOT\_IN\_CONVERSATION. O valor adicional, MQITS\_IN\_CONVERSATION, é possível.

# **Construtores**

## **ImqIMSBridge();**

O construtor padrão..

### **Cabeçalho ImqIMSBridge( const ImqIMSBridgeCabeçalho &** *cabeçalho* **);**

O construtor de cópia..

# **Métodos ImqItem sobrecarregados**

## **virtual ImqBoolean copyOut( ImqMessage &** *msg* **);**

Insere uma estrutura de dados MQIIH no buffer de mensagem no início, movendo os dados da mensagem existentes mais adiante Configura o *msg* **format** para MQFMT\_IMS

Consulte a descrição do método da classe-pai para obter detalhes adicionais

## **virtual ImqBoolean pasteIn( ImqMessage &** *msg* **);**

Lê uma estrutura de dados MQIIH do buffer de mensagem.

Para ser bem sucedido, a **codificação** do objeto *msg* deve ser MQENC\_NATIVE. Recuperar mensagens com MQGMO\_CONVERT para MQENC\_NATIVE.

Para ser bem-sucedido, o ImqMessage **format** deve ser MQFMT\_IMS..

Consulte a descrição do método da classe-pai para obter detalhes adicionais

# **Métodos de objeto (público)**

#### **void operator = ( const ImqIMSBridgeCabeçalho e** *cabeçalho* **);**

Copia os dados de instância do *header*, substituindo os dados de instância existentes

#### **ImqString autenticador() const ;**

Retorna uma cópia do **autenticador**, preenchidos com espaços em branco à direita para o comprimento MQ\_AUTHENTICATOR\_LENGTH

#### **void setAuthenticator( const char \*** *name* **);** Configura o **autenticador**..

- **MQCHAR commitMode() const ;** Retorna o **modo de confirmação**..
- **void setCommitMode( const MQCHAR** *mode* **);** Configura o **modo de confirmação**

#### **ImqString logicalTerminalSubstituir() const ;** Retorna uma cópia da **substituição de terminal lógico**.

- **void setLogicalTerminalOverride( const char \*** *override* **);** Configura a **substituição do terminal lógico**.
- **ImqString messageFormatServicesMapName() const ;** Retorna uma cópia do **nome do mapa de serviços de formato de mensagem**
- **void setMessageFormatServicesMapName( const char \*** *name* **);** Configura o **nome do Mapa de Serviços de Formato de Mensagem**

#### **ImqString replyToFormat() const ;**

Retorna uma cópia do **formato de resposta**, preenchido com espaços em branco à direita para o comprimento MQ\_FORMAT\_LENGTH.

## <span id="page-1360-0"></span>**void setReplyToFormat( const char \*** *format* **);**

Configura o **formato de resposta**, preenchido com espaços em branco finais para o comprimento MQ\_FORMAT\_LENGTH.

# **MQCHAR securityScope() const ;**

Retorna o **escopo de segurança**..

**void setSecurityEscopo( const MQCHAR** *escopo* **)** Configura o **escopo de segurança**

**ImqBinary transactionInstanceId() const ;** Retorna uma cópia do **ID da instância da transação**

## **ImqBoolean setTransactionInstanceId( const ImqBinary &** *id* **);**

Configura o **ID da instância de transação** O **comprimento de dados** do *token* deve ser zero ou MQ\_TRAN\_INSTANCE\_ID\_LENGTH.. Esse método retornará TRUE se for bem-sucedido

## **void setTransactionInstanceId( const MQBYTE16** *id* **= 0);**

Configura o **ID da instância de transação** *id* pode ser zero, que é o mesmo que especificar MQITII\_NONE. Se *id* for diferente de zero, ele deverá endereçar bytes MQ\_TRAN\_INSTANCE\_ID\_LENGTH de dados binários. Ao usar valores predefinidos como MQITII\_NONE, você pode precisar fazer uma conversão para assegurar uma correspondência de assinatura, por exemplo (MOBYTE \*) MOITII\_NONE.

## **MQCHAR transactionState() const ;**

Retorna o **estado da transação**..

#### **void setTransactionState( const MQCHAR** *state* **)** Configura o **estado da transação**

# **Dados do objeto (protegidos).**

# **MQIIH** *omqiih*

A estrutura de dados do MQIIH

# **Códigos de Razão**

- MQRC\_BINARY\_DATA\_LENGTH\_ERROR
- MQRC\_INCONSISTENT\_FORMAT
- MQRC\_ENCODING\_ERROR
- MQRC\_STRUC\_ID\_ERROR

# **Classe C++ ImqItem**

Esta classe abstrata representa um item, talvez um de vários, dentro de uma mensagem.

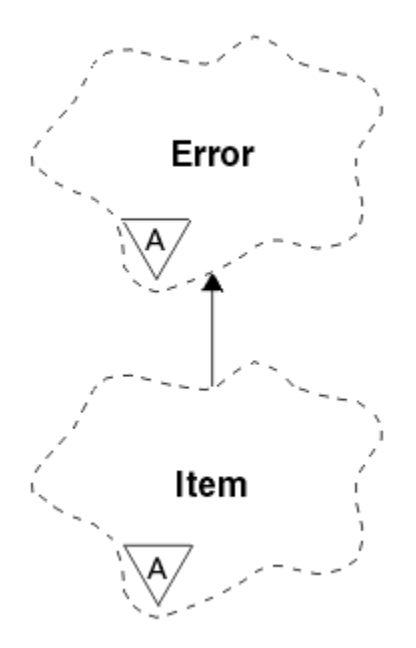

*Figura 57. Classe ImqItem*

Os itens são concatenados juntos em um buffer de mensagens. Cada especialização é associada a uma estrutura de dados específica que começa com um ID de estrutura

Métodos polimórficos nesta classe abstrata permitem que itens sejam copiados para e a partir de mensagens. Os métodos ImqMessage **readItem** e **writeItem** fornecem outro estilo de chamar esses métodos polimórficos que são mais naturais para programas de aplicativos.

- "Atributos do Objeto" na página 1362
- "Construtores" na página 1362
- "Métodos de classe (público)." na página 1362
- • ["Métodos de objeto \(público\)" na página 1363](#page-1362-0)
- • ["Códigos de Razão" na página 1363](#page-1362-0)

# **Atributos do Objeto**

#### **id da estrutura**

Uma sequência de quatro caracteres no início da estrutura de dados Este atributo é somente leitura. Considere esse atributo para as classes derivadas Ele não é incluído automaticamente

## **Construtores**

**ImqItem( );**

O construtor padrão..

**ImqItem( const ImqItem &** *item* **);**

O construtor de cópia..

# **Métodos de classe (público).**

#### **static ImqBoolean structureIdIs( const char \*** *structure-id-to-test***, const ImqMessage e** *msg* **);**

Retorna TRUE se o **id da estrutura** do próximo ImqItem no *msg* recebido for igual ao *structure-id-totest*. O próximo item é identificado como a parte do buffer de mensagem atualmente endereçada pelo ImqCache **ponteiro de dados** Este método depende do **id da estrutura** e, portanto, não é garantido que funcione para todas as classes derivadas de ImqItem

# <span id="page-1362-0"></span>**Métodos de objeto (público)**

## **void operator = ( const ImqItem &** *item* **);**

Copia dados de instância do *item*, substituindo os dados de instância existentes

#### **virtual ImqBoolean copyOut( ImqMessage &** *msg* **) = 0;**

Grava esse objeto como o próximo item em um buffer de mensagem de saída, anexando-o a quaisquer itens existentes Se a operação de gravação for bem-sucedida, aumentará o ImqCache **comprimento de dados** Esse método retornará TRUE se for bem-sucedido

Substitua esse método para trabalhar com uma subclasse específica

## **virtual ImqBoolean pasteIn( ImqMessage &** *msg* **) = 0;**

Lê esse objeto *destrutivamente* do buffer de mensagem recebida. A leitura é destrutiva em que o ImqCache **ponteiro de dados** é movido. No entanto, o conteúdo do buffer permanece o mesmo, portanto, os dados podem ser relidos reconfigurando o ponteiro de dados ImqCache .

A (sub) classe desse objeto deve ser consistente com o **id da estrutura** localizado a seguir no buffer de mensagens do objeto *msg* ...

A **codificação** do objeto *msg* deve ser MQENC\_NATIVE.. É recomendado que as mensagens sejam recuperadas com a ImqMessage **encoding** configurada como MQENC\_NATIVE e com as ImqGetMessageOptions **opções** , incluindo MQGMO\_CONVERT.

Se a operação de leitura for bem-sucedida, o ImqCache **comprimento de dados** será reduzido Esse método retornará TRUE se for bem-sucedido

Substitua esse método para trabalhar com uma subclasse específica

# **Códigos de Razão**

- MQRC\_ENCODING\_ERROR
- MQRC\_STRUC\_ID\_ERROR
- MORC\_INCONSISTENT\_FORMAT
- MORC\_INSUFENT\_BUFFER
- MQRC\_INSUFENT\_DATA

# **Classe C++ ImqMessage**

Essa classe encapsula uma estrutura de dados MQMD e também manipula a construção e a reconstrução de dados da mensagem

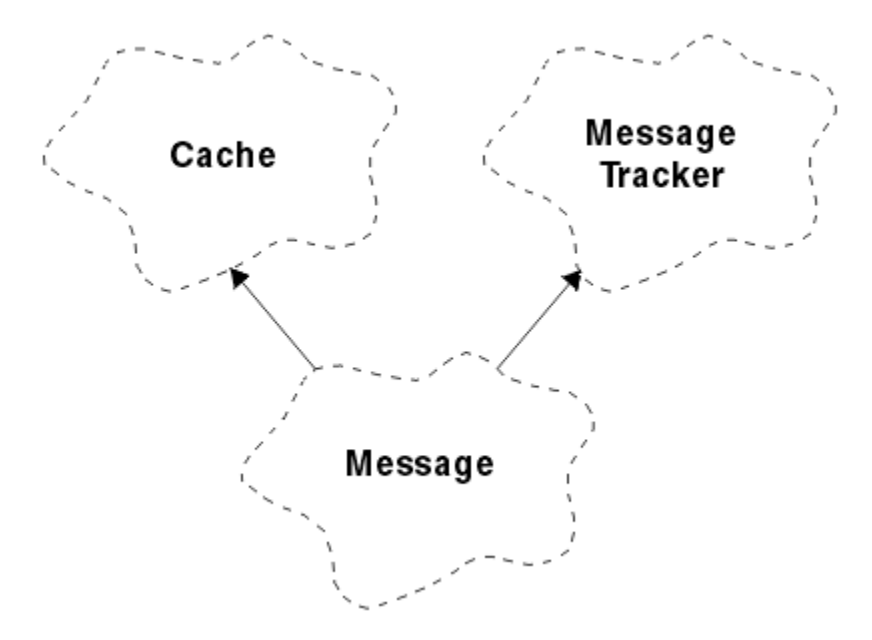

#### *Figura 58. Classe ImqMessage*

- "Atributos do Objeto" na página 1364
- • ["Construtores" na página 1368](#page-1367-0)
- • ["Métodos de objeto \(público\)" na página 1368](#page-1367-0)
- • ["Métodos de objeto \(protegidos\)" na página 1370](#page-1369-0)
- • ["Dados do objeto \(protegidos\)." na página 1370](#page-1369-0)

# **Atributos do Objeto**

#### **Dados do ID do aplicativo**

Informações de identidade associadas a uma mensagem.. O valor inicial é uma cadeia nula.

#### **Dados de origem do aplicativo**

As informações de origem associadas a uma mensagem O valor inicial é uma cadeia nula.

#### **Conta de restauração**

O número de vezes que uma mensagem foi recuperada provisoriamente e subsequentemente restaurada. O valor inicial é zero. Este atributo é somente leitura.

#### **conjunto de caracteres**

ID do conjunto de caracteres codificados. O valor inicial é MQCCSI\_Q\_MGR.. Os seguintes valores adicionais são possíveis:

- MQCCSI\_INHERIT
- MQCCSI\_EMBEDDED

Também é possível usar um ID do conjunto de caracteres codificados de sua escolha. Para obter informações sobre isso, consulte ["Conversão de página de códigos" na página 919](#page-918-0).

#### **Codificação**

A codificação da máquina dos dados da mensagem O valor inicial é MQENC\_NATIVE.

#### **expiração**

Uma quantidade dependente de tempo que controla quanto tempo o WebSphere MQ retém uma mensagem não recuperada antes de descartá-la. O valor inicial é MQEI\_UNLIMITED.

#### **Format**

O nome do formato (modelo) que descreve o layout de dados no buffer. Nomes maiores que oito caracteres são truncados para oito caracteres. Nomes são sempre preenchidos com espaços em branco para oito caracteres. O valor constante inicial é MQFMT\_NONE. As seguintes constantes adicionais são possíveis:

- MQFMT\_ADMIN
- MOFMT CICS
- MQFMT\_COMMAND\_1
- MQFMT\_COMMAND\_2
- MQFMT\_DEAD\_LETTER\_HEADER
- MQFMT\_DIST\_HEADER
- MQFMT\_EVENT
- MQFMT\_IMS
- MQFMT\_IMS\_VAR\_STRING
- MQFMT\_MD\_EXTENSION
- MQFMT\_PCF
- MQFMT\_REF\_MSG\_HEADER
- MQFMT\_RF\_HEADER
- MQFMT\_STRING
- MOFMT TRIGGER
- MQFMT\_WORK\_INFO\_HEADER
- MOFMT XMIT O HEADER

Também é possível usar uma sequência específica do aplicativo de sua escolha Para obter mais informações sobre isso, consulte o campo ["Formato \(MQCHAR8\)" na página 407](#page-406-0) do descritor de mensagens (MQMD)..

# **Sinalizações de mensagem**

Informações de controle de segmentação O valor inicial é MQMF\_SEGMENTATION\_IBITED. Os seguintes valores adicionais são possíveis:

- MQMF\_SEGMENTATION\_ALLOWED
- MQMF\_MSG\_IN\_GROUP
- MQMF\_LAST\_MSG\_IN\_GROUP
- MOMF SEGMENT
- MQMF\_LAST\_SEGMENT
- MQMF\_NONE

# **Tipo de Mensagem**

A categorização ampla de uma mensagem O valor inicial é MQMT\_DATAGRAM. Os seguintes valores adicionais são possíveis:

- MQMT\_SYSTEM\_FIRST
- MOMT SYSTEM LAST
- MQMT\_DATAGRAM
- MQMT\_REQUEST
- MQMT\_REPLY
- MQMT\_REPORT
- MQMT\_APPL\_FIRST
- MQMT\_APPL\_LAST

Também é possível usar um valor específico do aplicativo de sua escolha.. Para obter mais informações sobre isso, consulte o campo ["MsgType \(MQLONG\)" na página 419](#page-418-0) do descritor de mensagens (MQMD)..

## **deslocamento**

Informações de deslocamento O valor inicial é zero.

#### **Comprimento original**

O comprimento original de uma mensagem segmentada. O valor inicial é MQOL\_UNDEFINED.

### **Persistência**

Indica que a mensagem é importante e deve ser sempre submetida a backup usando armazenamento persistente. Essa opção implica uma multa de desempenho. O valor inicial é MQPER\_PERSISTENCE\_AS\_Q\_DEF. Os seguintes valores adicionais são possíveis:

- MQPER\_PERSISTENT
- MQPER\_NOT\_PERSISTENT

### **priority**

A prioridade relativa para transmissão e entrega. Mensagens da mesma prioridade geralmente são entregues na mesma sequência em que foram fornecidas (embora haja vários critérios que devem ser atendidos para garantir isso). O valor inicial é MQPRI\_PRIORITY\_AS\_Q\_DEF.

## **Validação da propriedade**

Especifica se a validação de propriedades deve ocorrer quando uma propriedade da mensagem é configurada O valor inicial é **MQCMHO\_DEFAULT\_VALIDATION**. Os seguintes valores adicionais são possíveis:

- MQCMHO\_VALIDATE
- MQCMHO\_NO\_VALIDATION

Os métodos a seguir agem na **validação de propriedades**:

## **MQLONG propertyValidation() const;**

Retorna a opção **validação de propriedade**

# **void setPropertyValidação (const MQLONG** *opção* **);**

Configura a opção de **validação de propriedade**

## **Colocar nome do aplicativo**

O nome do aplicativo que colocou uma mensagem O valor inicial é uma cadeia nula.

#### **Colocar tipo de aplicativo**

O tipo de aplicativo que coloca uma mensagem. O valor inicial é MQAT\_NO\_CONTEXT. Os seguintes valores adicionais são possíveis:

- MQAT\_AIX
- MQAT\_CICS
- MQAT\_CICS\_BRIDGE
- MQAT\_DOS
- MQAT\_IMS
- MOAT IMS BRIDGE
- MQAT\_MVS
- MQAT\_NOTES\_AGENT
- MQAT\_OS2
- MQAT\_OS390
- MQAT\_OS400
- MOAT OMGR
- MQAT\_UNIX
- MQAT\_WINDOWS
- MQAT\_WINDOWS\_NT
- MQAT\_XCF
- MQAT\_DEFAULT
- MQAT\_UNKNOWN
- MQAT\_USER\_FIRST
- MOAT USER LAST

Também é possível usar uma sequência específica do aplicativo de sua escolha Para obter mais informações sobre isso, consulte o campo ["PutApplType \(MQLONG\)" na página 424](#page-423-0) do descritor de mensagens (MQMD)..

#### **Data de colocação**

A data na qual uma mensagem foi colocada O valor inicial é uma cadeia nula.

#### **Horário de colocação**

O horário em que uma mensagem foi colocada O valor inicial é uma cadeia nula.

#### **Nome do Gerenciador de Filas de Resposta**

O nome do gerenciador de filas para o qual qualquer resposta deve ser enviada O valor inicial é uma cadeia nula.

## **Nome da Fila de Resposta**

O nome da fila para a qual qualquer resposta deve ser enviada O valor inicial é uma cadeia nula.

#### **report**

Informações de feedback associadas a uma mensagem.. O valor inicial é MQRO\_NONE. Os seguintes valores adicionais são possíveis:

- MORO EXCEPTION
- MQRO\_EXCEPTION\_WITH\_DATA
- MQRO\_EXCEPTION\_WITH\_FULL\_DATA \*
- MORO EXPIRATION
- MQRO\_EXPIRATION\_WITH\_DATA
- MQRO\_EXPIRATION\_WITH\_FULL\_DATA \*
- MQRO\_COA
- MQRO\_COA\_WITH\_DATA
- MQRO\_COA\_WITH\_FULL\_DATA \*
- MQRO\_COD
- MQRO\_COD\_WITH\_DATA
- MQRO\_COD\_WITH\_FULL\_DATA \*
- MQRO\_PAN
- MQRO\_NAN
- MQRO\_NEW\_MSG\_ID
- MQRO\_NEW\_CORREL\_ID
- MQRO\_COPY\_MSG\_ID\_TO\_CORREL\_ID
- MORO PASS CORREL ID
- MQRO\_DEAD\_LETTER\_Q
- MQRO\_DISCARD\_MSG

em que \* indica valores que não são suportados no WebSphere MQ para z/OS.

#### **número de sequência**

Informações de sequência que identificam uma mensagem em um grupo. O valor inicial é um.

#### **comprimento total da mensagem**

O número de bytes que estavam disponíveis durante a tentativa mais recente de leitura de uma mensagem Esse número será maior que o ImqCache **comprimento da mensagem** se a última mensagem foi truncada ou se a última mensagem não foi lida porque o truncamento teria ocorrido. Este atributo é somente leitura. O valor inicial é zero.

Esse atributo pode ser útil em qualquer situação que envolva mensagens truncadas

### <span id="page-1367-0"></span>**ID do usuário**

Uma identidade do usuário associada a uma mensagem O valor inicial é uma cadeia nula.

# **Construtores**

## **ImqMessage( );**

O construtor padrão..

## **ImqMessage( const ImqMessage &** *msg* **);**

O construtor de cópia.. Consulte o método **operator =** para obter detalhes.

# **Métodos de objeto (público)**

## **void operator = ( const ImqMessage &** *msg* **);**

Copia o MQMD e os dados da mensagem de *msg*. Se um buffer tiver sido fornecido pelo usuário para esse objeto, a quantidade de dados copiados será restrita ao tamanho do buffer disponível Caso contrário, o sistema assegura que um buffer de tamanho adequado seja disponibilizado para os dados copiados..

#### **ImqString applicationIdDados() const ;** Retorna uma cópia dos **dados do ID do aplicativo**

```
void setApplicationIdData( const char * dados = 0);
   Configura os dados do ID do aplicativo
```
**ImqString applicationOriginDados() const ;** Retorna uma cópia dos **dados de origem do aplicativo**

**void setApplicationOriginData( const char \*** *data* **= 0);** Configura os **dados de origem do aplicativo**

- **MQLONG backoutCount() const ;** Retorna a **contagem de restauração**.
- **MQLONG characterSet() const ;** Retorna o **conjunto de caracteres**

**void setCharacterSet( const MQLONG** *ccsid* **= MQCCSI\_Q\_MGR);** Configura o **conjunto de caracteres**..

**MQLONG codificação() const ;** Retorna a **codificação**..

**setEncoding( const MQLONG** *encoding* **= MQENC\_NATIVE);** Configura a **de codificação**

- **MQLONG expiração() const ;** Retorna **expiração**.
- **void setExpiry( const MQLONG** *expire* **);** Configura o **de expiração**

```
ImqString formato() const ;
   Retorna uma cópia do formato, incluindo espaços em branco à direita.
```

```
ImqBoolean formatIs( const char * format-to-test ) const ;
   Retorna TRUE se o format for igual ao format-to-test.
```
**void setFormat( const char \*** *name* **= 0);**

Configura o **formato**, preenchido com oito caracteres com espaços em branco à direita.

**MQLONG messageFlags() const ;** Retorna os **sinalizadores de mensagem**

**void setMessageFlags( const MQLONG** *flags* **);** Configura os **sinalizadores de mensagem**

**MQLONG messageType() const ;** Retorna o **tipo de mensagem**..
```
void setMessageType( const MQLONG type );
   Configura o tipo de mensagem..
MQLONG offset() const ;
```

```
Retorna o offset.
```

```
void setOffset( const MQLONG offset );
   Configura o offset.
```
**MQLONG originalLength() const ;** Retorna o **comprimento original**..

**void setOriginalLength( const MQLONG** *length* **);** Configura o **comprimento original**

**MQLONG persistência() const ;** Retorna a **persistência**..

```
void setPersistence( const MQLONG persistence );
   Configura a persistência..
```
**MQLONG priority() const ;** Retorna a **prioridade**

**void setPriority( const MQLONG** *priority* **);** Configura a **prioridade**

**ImqString putApplicationNome() const ;** Retorna uma cópia do **nome do aplicativo put**..

**setPutApplicationName( const char \*** *name* **= 0);** Configura o **nome do aplicativo de colocação**

**MQLONG putApplicationTipo() const ;** Retorna o **tipo de aplicativo put**..

- **void setPutApplicationType( const MQLONG** *tipo* **= MQAT\_NO\_CONTEXT);** Configura o **tipo de aplicativo put**
- **ImqString putDate() const ;** Retorna uma cópia da **data de colocação**

**void setPutDate( const char \*** *date* **= 0);** Configura a **data de colocação**

**ImqString putTime() const ;** Retorna uma cópia do **horário de colocação**

**void setPutTime( const char \*** *time* **= 0);** Configura o **tempo de colocação**

**ImqBoolean readItem( ImqItem &** *item* **);** Lê no objeto *item* do buffer de mensagem, usando o método ImqItem **pasteIn** . Ele retornará TRUE se for bem-sucedido

**ImqString replyToQueueManagerNome() const ;** Retorna uma cópia do **nome do gerenciador de filas de resposta**..

**setReplyToQueueManagerName( const char \*** *name* **= 0);** Configura o **nome do gerenciador de filas de resposta**

**ImqString replyToQueueName() const ;** Retorna uma cópia do **reply-to nome da fila**.

**void setReplyToQueueName( const char \*** *name* **= 0);** Configura o **nome da fila de resposta**..

**MQLONG relatório() const ;** Retorna o **relatório**..

**void setReport( const MQLONG** *report* **);** Configura o **relatório**

## **MQLONG sequenceNumber() const ;**

Retorna o **número de sequência**

### **void setSequenceNumber( const MQLONG** *number* **); e** Configura o **número de sequência**

**size\_t totalMessageComprimento() const ;** Retorna o **comprimento total da mensagem**..

## **ImqString userId() const ;**

Retorna uma cópia do **ID do usuário**

**void setUserId( const char \*** *id* **= 0);** Configura o **ID do usuário**

### **ImqBoolean writeItem( ImqItem &** *item* **);**

Grava do objeto *item* no buffer de mensagem, usando o método ImqItem **copyOut** . A gravação pode assumir a forma de inserção, substituição ou anexação: isso depende da classe do objeto *item* . Esse método retornará TRUE se for bem-sucedido

## **Métodos de objeto (protegidos)**

#### **vazio estático setVersionSuportado( const MQLONG )** Configura a **versão do MQMD** O padrão é **MQMD\_VERSION\_2**.

## **Dados do objeto (protegidos).**

### **MQMD1** *omqmd*

( WebSphere MQ para z/OS apenas. A estrutura de dados do MQMD

### **MQMD2** *omqmd*

(Plataformas diferentes do z/OS.) A estrutura de dados do MQMD

## **Classe C++ do Rastreador ImqMessage**

Essa classe encapsula esses atributos de um objeto ImqMessage ou ImqQueue que pode estar associado a qualquer objeto.

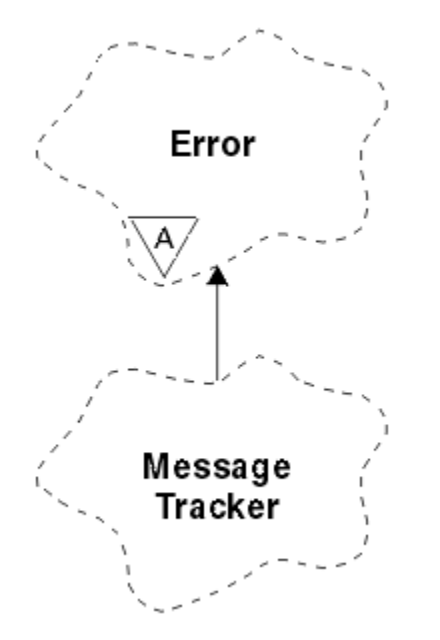

*Figura 59. Classe do Rastreador ImqMessage*

Essa classe está relacionada às chamadas MQI listadas no ["Referência cruzada do Rastreador](#page-1318-0) [ImqMessage.." na página 1319](#page-1318-0).

• ["Atributos do Objeto" na página 1371](#page-1370-0)

- <span id="page-1370-0"></span>• ["Construtores" na página 1372](#page-1371-0)
- • ["Métodos de objeto \(público\)" na página 1372](#page-1371-0)
- • ["Códigos de Razão" na página 1373](#page-1372-0)

## **Atributos do Objeto**

### **Token de conta**

Um valor binário (MQBYTE32) de comprimento MQ\_ACCOUNTING\_TOKEN\_LENGTH. O valor inicial é MOACT\_NONE.

### **ID de correlação**

Um valor binário (MQBYTE24) de comprimento MQ\_CORREL\_ID\_LENGTH que você designa para mensagens correlacionadas. O valor inicial é MQCI\_NONE. O valor adicional, MQCI\_NEW\_SESSION, é possível.

### **Feedback**

As informações de feedback a serem enviadas com uma mensagem. O valor inicial é MQFB\_NONE. Os seguintes valores adicionais são possíveis:

- MQFB\_SYSTEM\_FIRST
- MOFB SYSTEM LAST
- MQFB\_APPL\_FIRST
- MQFB\_APPL\_LAST
- MQFB\_COA
- MQFB\_COD
- MQFB\_EXPIRATION
- MQFB\_PAN
- MQFB\_NAN
- MQFB\_QUIT
- MQFB\_DATA\_LENGTH\_ZERO
- MQFB\_DATA\_LENGTH\_NEGATIVE
- MOFB\_DATA\_LENGTH\_TOO\_BIG
- MQFB\_BUFFER\_OVERFLOW
- MQFB\_LENGTH\_OFF\_BY\_ONE
- MQFB\_IIH\_ERROR
- MQFB\_NOT\_AUTHORIZED\_FOR\_IMS
- MQFB\_IMS\_ERROR
- MOFB IMS FIRST
- MQFB\_IMS\_LAST
- MQFB\_CICS\_APPL\_ABENDED
- MOFB CICS APPL NOT STARTED
- MOFB CICS BRIDGE FAILURE
- MQFB\_CICS\_CCSID\_ERROR
- MQFB\_CICS\_CIH\_ERROR
- MQFB\_CICS\_COMMAREA\_ERROR
- MQFB\_CICS\_CORREL\_ID\_ERROR
- MQFB\_CICS\_DLQ\_ERROR
- MQFB\_CICS\_ENCODING\_ERROR
- MQFB\_CICS\_INTERNAL\_ERROR
- <span id="page-1371-0"></span>• MQFB\_CICS\_NOT\_AUTHORIZED
- MQFB\_CICS\_UOW\_BACKED\_OUT
- MQFB\_CICS\_UOW\_ERROR

Também é possível usar uma sequência específica do aplicativo de sua escolha Para obter mais informações sobre isso, consulte o campo ["Feedback \(MQLONG\)" na página 404](#page-403-0) do descritor de mensagens (MQMD)..

### **ID do grupo**

Um valor binário (MQBYTE24) de comprimento MQ\_GROUP\_ID\_LENGTH exclusivo em uma fila. O valor inicial é MQGI\_NONE.

#### **ID de Mensagem**

Um valor binário (MQBYTE24) de comprimento MQ\_MSG\_ID\_LENGTH exclusivo em uma fila. O valor inicial é MQMI\_NONE.

### **Construtores**

#### **ImqMessageTracker ();**

O construtor padrão..

#### **ImqMessageTracker ( const ImqMessageTracker &** *tracker* **);**

O construtor de cópia.. Consulte o método **operator =** para obter detalhes.

### **Métodos de objeto (público)**

#### **void operator = ( const ImqMessageTracker e** *tracker* **);**

Copia dados de instância do *tracker*, substituindo os dados de instância existentes..

### **ImqBinary accountingToken() const ;**

Retorna uma cópia do **token contábil**

### **ImqBoolean setAccountingToken( const ImqBinary &** *token* **);**

Configura o **token de contabilidade**.. O **comprimento dos dados** do *token* deve ser zero ou MQ\_ACCOUNTING\_TOKEN\_LENGTH. Esse método retornará TRUE se for bem-sucedido

#### **void setAccountingToken( const MQBYTE32** *token* **= 0);**

Configura o **token de contabilidade**.. *token* pode ser zero, que é o mesmo que especificar MQACT\_NONE. Se *token* for diferente de zero, ele deverá endereçar MQ\_ACCOUNTING\_TOKEN\_LENGTH bytes de dados binários. Ao usar valores predefinidos como MQACT\_NONE, pode ser necessário fazer uma conversão para assegurar uma correspondência de assinatura; por exemplo, (MQBYTE \*) MQACT\_NONE.

#### **ImqBinary correlationId() const ;**

Retorna uma cópia do **correlation id**.

### **ImqBoolean setCorrelationId( const ImqBinary &** *token* **);**

Configura o **ID de correlação**.. O **comprimento de dados** do *token* deve ser zero ou MQ\_CORREL\_ID\_LENGTH. Esse método retornará TRUE se for bem-sucedido

### **void setCorrelationId( const MQBYTE24** *id* **= 0);**

Configura o **ID de correlação**.. *id* pode ser zero, que é o mesmo que especificar MQCI\_NONE. Se *id* for diferente de zero, ele deverá endereçar bytes MQ\_CORREL\_ID\_LENGTH de dados binários. Ao usar valores predefinidos como MQCI\_NONE, talvez seja necessário fazer uma conversão para assegurar uma correspondência de assinatura; por exemplo, (MQBYTE \*) MQCI\_NONE.

### **MQLONG feedback() const ;**

Retorna o **feedback**..

**void setFeedback( const MQLONG** *feedback* **)** Configura o **feedback**..

#### **ImqBinary groupId() const ;** Retorna uma cópia do **ID do grupo**

### <span id="page-1372-0"></span>**ImqBoolean setGroupId( const ImqBinary e** *token* **);**

Configura o **ID do grupo** O **comprimento dos dados** do *token* deve ser zero ou MQ\_GROUP\_ID\_LENGTH. Esse método retornará TRUE se for bem-sucedido

### **void setGroupId( const MQBYTE24** *id* **= 0);**

Configura o **ID do grupo** *id* pode ser zero, que é o mesmo que especificar MQGI\_NONE. Se *id* for diferente de zero, ele deverá endereçar bytes MQ\_GROUP\_ID\_LENGTH de dados binários. Ao usar valores predefinidos como MQGI\_NONE, pode ser necessário fazer uma conversão para assegurar uma correspondência de assinatura, por exemplo (MQBYTE \*) MQGI\_NONE.

### **ImqBinary messageId() const ;**

Retorna uma cópia do **ID de mensagem**

### **ImqBoolean setMessageId( const ImqBinary &** *token* **);**

Configura o **ID de mensagem** O **comprimento de dados** do *token* deve ser zero ou MQ\_MSG\_ID\_LENGTH. Esse método retornará TRUE se for bem-sucedido

### **void setMessageId( const MQBYTE24** *id* **= 0);**

Configura o **ID de mensagem** *id* pode ser zero, que é o mesmo que especificar MQMI\_NONE. Se *id* for diferente de zero, ele deverá endereçar bytes MQ\_MSG\_ID\_LENGTH de dados binários. Ao usar valores predefinidos como MQMI\_NONE, pode ser necessário fazer uma conversão para assegurar uma correspondência de assinatura, por exemplo (MQBYTE \*) MQMI\_NONE.

## **Códigos de Razão**

• MORC BINARY DATA LENGTH ERROR

## **Classe C++ ImqNamelist**

Esta classe contém uma lista de nomes.

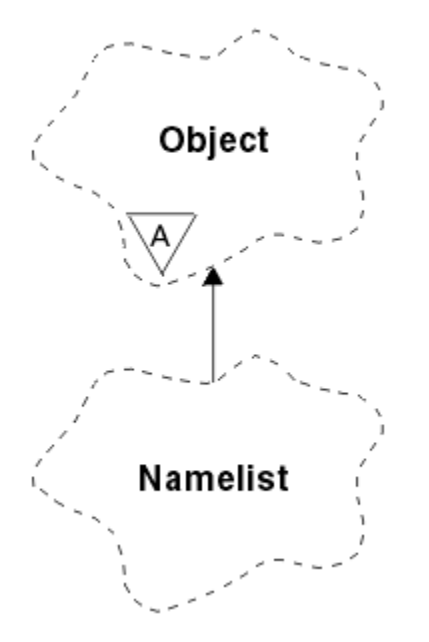

*Figura 60. Classe ImqNamelist*

Essa classe está relacionada às chamadas MQI listadas no ["Referência cruzada ImqNamelist" na página](#page-1319-0) [1320](#page-1319-0).

- • ["Atributos do Objeto" na página 1374](#page-1373-0)
- • ["Construtores" na página 1374](#page-1373-0)
- • ["Métodos de objeto \(público\)" na página 1374](#page-1373-0)
- • ["Códigos de Razão" na página 1374](#page-1373-0)

## <span id="page-1373-0"></span>**Atributos do Objeto**

### **Contagem de nomes**

O número de nomes de objetos em **nomes de lista de nomes** Este atributo é somente leitura.

### **nomes da lista de nomes**

Nomes de objetos, cujo número é indicado pela **contagem de nomes**. Este atributo é somente leitura.

## **Construtores**

### **ImqNamelist( );**

O construtor padrão..

**ImqNamelist(const ImqNamelist &** *list* **);** O construtor de cópia.. O ImqObject **status de abertura** é false

### **ImqNamelist(const char \*** *name***);**

Configura o nome de ImqObject para **name**

## **Métodos de objeto (público)**

### **void operator = (const ImqNamelist &** *list* **);**

Copia os dados de instância da *list*, substituindo os dados de instância existentes O ImqObject **status de abertura** é false

### **ImqBoolean nameCount(MQLONG &** *count* **);**

Fornece uma cópia da **contagem de nomes** Ele retornará TRUE se for bem-sucedido

### **MQLONG nameCount ();**

Retorna a **contagem de nomes** sem qualquer indicação de possíveis erros

### **ImqBoolean namelistName (const MQLONG** *index***, ImqString &** *name* **);**

Fornece uma cópia de um dos **nomes de lista de nomes** por um índice baseado em zero Ele retornará TRUE se for bem-sucedido

### **ImqString namelistName (const MQLONG** *index* **);**

Retorna um dos **nomes de lista de nomes** por índice baseado em zero sem qualquer indicação de possíveis erros

## **Códigos de Razão**

- MQRC\_INDEX\_ERROR
- MQRC\_INDEX\_NOT\_PRESENT

## **Classe C++ ImqObject**

Esta classe é abstrata. Quando um objeto dessa classe é destruído, ele é automaticamente fechado e sua conexão do Gerenciador de ImqQueueé interrompida

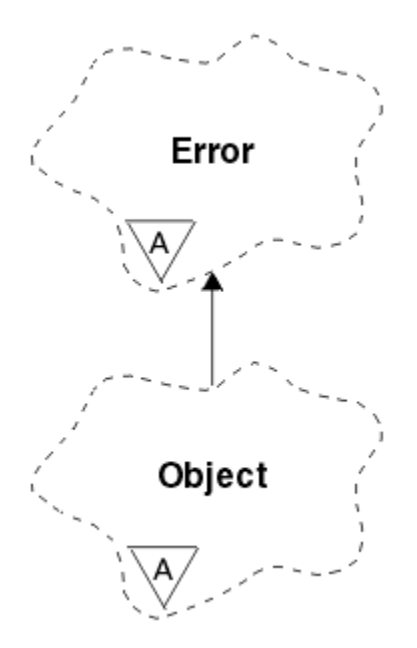

*Figura 61. Classe ImqObject*

Essa classe está relacionada às chamadas MQI listadas no ["Referência cruzada ImqObject" na página](#page-1319-0) [1320](#page-1319-0).

- "Atributos de classe." na página 1375
- "Atributos do Objeto" na página 1375
- • ["Construtores" na página 1377](#page-1376-0)
- • ["Métodos de classe \(público\)." na página 1377](#page-1376-0)
- • ["Métodos de objeto \(público\)" na página 1377](#page-1376-0)
- • ["Métodos de objeto \(protegidos\)" na página 1379](#page-1378-0)
- • ["Dados do objeto \(protegidos\)." na página 1380](#page-1379-0)
- • ["Códigos de Razão" na página 1380](#page-1379-0)
- •

### **Atributos de classe.**

#### **comportamento**

Controla o comportamento de abertura implícita.

### **IMQ\_IMPL\_OPEN (8L)**

A abertura implícita é permitida Esse é o padrão.

## **Atributos do Objeto**

### **Data da alteração**

A data de alteração Este atributo é somente leitura.

### **Hora da alteração**

O tempo de alteração Este atributo é somente leitura.

### **ID do usuário alternativo**

O ID do usuário alternativo, até caracteres MQ\_USER\_ID\_LENGTH. O valor inicial é uma cadeia nula.

### **ID de segurança alternativo**

O ID de segurança alternativo Um valor binário (MQBYTE40) de comprimento MQ\_SECURITY\_ID\_LENGTH. O valor inicial é MQSID\_NONE.

#### **opções de fechamento**

As opções que se aplicam quando um objeto é fechado O valor inicial é MQCO\_NONE. Esse atributo é ignorado durante operações de reabertura implícita, em que um valor de MQCO\_NONE é sempre usado.

### **referência de conexão**

Uma referência a um objeto do Gerenciador de ImqQueueque fornece a conexão necessária para um gerenciador de filas (local) Para um objeto ImqQueueManager, ele é o próprio objeto. O valor inicial é zero.

**Nota:** Não confunda isso com o **nome do gerenciador de filas** que identifica um gerenciador de filas (possivelmente remoto) para uma fila denominada..

#### **descrição**

O nome descritivo (até 64 caracteres) do gerenciador de filas, fila, lista de nomes ou processo. Este atributo é somente leitura.

#### **nome**

O nome (até 48 caracteres) do gerenciador de filas, fila, lista de nomes ou processo. O valor inicial é uma cadeia nula. O nome de uma fila modelo é alterado após uma **abertura** para o nome da fila dinâmica resultante

**Nota:** Um gerenciador ImqQueuepode ter um nome nulo, representando o gerenciador de filas padrão. O nome é alterado para o gerenciador de filas real após uma **abertura**bem-sucedida Uma lista ImqDistributioné dinâmica e deve ter um nome nulo.

### **próximo objeto gerenciado**

Este é o próximo objeto desta classe, em nenhuma ordem específica, que possui a mesma **referência de conexão** que este objeto O valor inicial é zero.

#### **Opções de abertura**

As opções que se aplicam quando um objeto é aberto O valor inicial é MQOO\_INQUIRE. Há duas maneiras de configurar valores apropriados:

- 1. Não configure as **opções de abertura** e não use o método **open** O WebSphere MQ ajusta automaticamente as **opções de abertura** e abre, reabre e fecha objetos automaticamente, conforme necessário Isso pode resultar em operações de reabertura desnecessárias, porque o WebSphere MQ usa o método **openFor** e isso inclui **open options** incrementalmente apenas.
- 2. Configure as **opções abertas** antes de usar quaisquer métodos que resultem em uma chamada MQI (consulte ["Referência cruzada de C++ e MQI" na página 1313\)](#page-1312-0). Isso assegura que as operações de reabertura desnecessárias não ocorram Configure opções de abertura explicitamente se algum dos problemas de reabertura em potencial provavelmente ocorrer (consulte Reabrir).

Se você usar o método **open** , *deverá* assegurar que as **opções de abertura** sejam apropriadas primeiro. No entanto, o uso do método **open** não é obrigatório; WebSphere MQ ainda exibe o mesmo comportamento que no caso 1, mas nessa circunstância, o comportamento é eficiente.

Zero não é um valor válido; configure o valor apropriado antes de tentar abrir o objeto Isso pode ser feito usando **setOpenOptions**( *lOpenOptions* ) seguido por **open**() ou **openFor**( *lRequiredOpenOption* ).

### **Nota:**

- 1. MQOO\_OUTPUT é substituído por MQOO\_INQUIRE durante o método **open** para uma lista de distribuição, pois MQOO\_OUTPUT é a única **opção open** válida neste momento. Entretanto, é uma boa prática sempre configurar MQOO\_OUTPUT explicitamente em programas aplicativos que usam o método **open** .
- 2. Especifique MQOO\_RESOLVE\_NAMES se desejar usar os atributos **nome do gerenciador de filas resolvido** e **nome da fila resolvida** da classe.

#### **status aberto**

Se o objeto está aberto (TRUE) ou fechado (FALSE). O valor inicial é FALSE. Este atributo é somente leitura.

### <span id="page-1376-0"></span>**objeto gerenciado anterior**

O objeto anterior dessa classe, em nenhuma ordem específica, que possui a mesma **referência de conexão** que esse objeto O valor inicial é zero.

#### **Identificador do Gerenciador de Filas**

O identificador do gerenciador de filas. Este atributo é somente leitura.

### **Construtores**

### **ImqObject( );**

O construtor padrão..

**ImqObject( const ImqObject &** *object* **)** O construtor de cópia.. O **status de abertura** será FALSE

### **Métodos de classe (público).**

### **comportamento MQLONG estático ();**

Retorna o **comportamento**..

### **void setBehavior(const MQLONG** *behavior* **= 0);**

Configura o **comportamento**..

### **Métodos de objeto (público)**

### **void operator = ( const ImqObject &** *object* **);**

Executa um fechamento se necessário e copia os dados da instância do *objeto*. O **status de abertura** será FALSE

### **ImqBoolean alterationDate( ImqString &** *date* **);**

Fornece uma cópia da **data de alteração** Ele retornará TRUE se for bem-sucedido

### **ImqString alterationDate( );**

Retorna a **data de alteração** sem qualquer indicação de possíveis erros

### **ImqBoolean alterationTime( ImqString &** *time* **);**

Fornece uma cópia do **tempo de alteração** Ele retornará TRUE se for bem-sucedido

#### **ImqString alterationTime( );**

Retorna o **tempo de alteração** sem qualquer indicação de possíveis erros

### **ImqString alternateUserId() const ;**

Retorna uma cópia do **ID do usuário alternativo**

#### **ImqBoolean setAlternateUserId( const char \*** *id* **);**

Configura o **ID do usuário alternativo** O **ID do usuário alternativo** pode ser configurado apenas enquanto o **status de abertura** for FALSE Esse método retornará TRUE se for bem-sucedido

### **ImqBinary alternateSecurityId () const;**

Retorna uma cópia do **ID de segurança alternativo.**

#### **ImqBoolean setAlternateSecurityId(const ImqBinary &** *token* **);**

Configura o **ID de segurança alternativo** O **ID de segurança alternativo** pode ser configurado apenas enquanto o **status de abertura** for FALSE O comprimento de dados do *token* deve ser zero ou MQ\_SECURITY\_ID\_LENGTH Ele retornará TRUE se for bem-sucedido

### **ImqBoolean setAlternateSecurityId(const MQBYTE\*** *token* **= 0);**

Configura o **ID de segurança alternativo** *token* pode ser zero, que é o mesmo que especificar MQSID\_NONE. Se o *token* for diferente de zero, ele deverá endereçar MQ\_SECURITY\_ID\_LENGTH bytes de dados binários. Ao usar valores predefinidos, como MQSID\_NONE, pode ser necessário fazer uma conversão para assegurar correspondência de assinatura; por exemplo, (MQBYTE \*) MQSID\_NONE.

O **ID de segurança alternativo** pode ser configurado apenas enquanto o **status de abertura** for TRUE Ele retornará TRUE se for bem-sucedido

### **ImqBoolean setAlternateSecurityId(const unsigned char \*** *id* **= 0);** Configura o **ID de segurança alternativo**

#### **ImqBoolean close();**

Configura o **status de abertura** como FALSE Ele retornará TRUE se for bem-sucedido

**MQLONG closeOptions() const ;** Retorna as **opções de fechamento**

**setCloseOpções( const MQLONG** *opções* **);** Configura as **opções de fechamento**

**ImqQueueGerenciador \* connectionReference() const ;** Retorna a **referência de conexão**

**void setConnectionReferência( ImqQueueGerenciador &** *gerenciador* **);** Configura a **referência de conexão**

**void setConnectionReferência( ImqQueueGerenciador \*** *gerenciador* **= 0);** Configura a **referência de conexão**

**virtual ImqBoolean descrição( ImqString &** *descrição* **) = 0;** Fornece uma cópia da **descrição** Ele retornará TRUE se for bem-sucedido

### **ImqString description();**

Retorna uma cópia da **descrição** sem qualquer indicação de possíveis erros

#### **virtual ImqBoolean name( ImqString &** *name* **);**

Fornece uma cópia do **nome** Ele retornará TRUE se for bem-sucedido

#### **ImqString name();**

Retorna uma cópia do **name** sem qualquer indicação de possíveis erros

### **ImqBoolean setName( const char \*** *name* **= 0);**

Configura o **nome** O **name** só pode ser configurado enquanto o **status de abertura** for FALSE e, para um gerenciador de ImqQueue, enquanto o **status da conexão** for FALSE, Ele retornará TRUE se for bem-sucedido

### **ImqObject \* nextManagedObject() const ;**

### Retorna o **próximo objeto gerenciado**

### **ImqBoolean open();**

Altera o **status aberto** para TRUE abrindo o objeto conforme necessário, usando entre outros atributos as **opções abertas** e o **nome**. Esse método usa as informações de **referência de conexão** e o método ImqQueueManager **connect** se necessário para assegurar que o ImqQueueManager **status da conexão** seja TRUE. Ele retorna o **status de abertura**

### **ImqBoolean openFor( const MQLONG** *required-options* **= 0);**

Tenta assegurar que o objeto seja aberto com **opções abertas**ou com **opções abertas** que garantem o comportamento implícito pelo valor de parâmetro *required-options* .

Se *required-options* for zero, a entrada será necessária e qualquer opção de entrada será suficiente. Portanto, se as **opções de abertura** já contiverem um dos seguintes:

- MQOO\_INPUT\_AS\_Q\_DEF
- MQOO\_INPUT\_SHARED
- MOOO\_INPUT\_EXCLUSIVE

as **opções abertas** já são satisfatórias e não são alteradas; se as **opções abertas** ainda não contiverem nenhuma dessas opções, MQOO\_INPUT\_AS\_Q\_DEF será configurado nas **opções abertas**.

Se *required-options* for diferente de zero, as opções necessárias serão incluídas nas **opções abertas**; se *required-options* for qualquer uma dessas opções, as outras serão reconfiguradas.

Se alguma das **opções de abertura** for alterada e o objeto já estiver aberto, o objeto será fechado temporariamente e reaberto para ajustar as **opções de abertura**.

Ele retornará TRUE se for bem-sucedido Sucesso indica que o objeto está aberto com opções apropriadas.

### <span id="page-1378-0"></span>**MQLONG openOptions() const ;**

Retorna as **opções abertas**.

### **ImqBoolean setOpen( const MQLONG** *options* **);**

Configura as **opções de abertura** As **opções abertas** podem ser configuradas apenas enquanto o **status aberto** for FALSE. Ele retornará TRUE se for bem-sucedido

#### **ImqBoolean openStatus() const ;** Retorna o **status de abertura**

**ImqObject \* previousManagedObject() const ;** Retorna o **objeto gerenciado anterior**..

### **ImqBoolean queueManagerIdentificador ( ImqString &** *id* **);** Fornece uma cópia do **identificador do gerenciador de filas**. Ele retornará TRUE se for bem-sucedido

### **ImqString queueManagerIdentificador ();**

Retorna o **identificador do gerenciador de filas** sem qualquer indicação de possíveis erros..

### **Métodos de objeto (protegidos)**

### **virtual ImqBoolean closeTemporarily();**

Fecha um objeto com segurança antes de reabrir. Ele retornará TRUE se for bem-sucedido Este método assume que o **status de abertura** é TRUE

### **MQHCONN connectionHandle() const ;**

Retorna MQHCONN associado à **referência de conexão**. Esse valor será zero se não houver **referência de conexão** ou se o Gerenciador não estiver conectado.

### **ImqBoolean inquire( const MQLONG** *int-attr***, MQLONG &** *value* **);**

Retorna um valor inteiro, cujo índice é um valor MQIA \*. Em caso de erro, o valor é configurado como MQIAV\_UNDEFINED.

### **ImqBoolean inquire( const MQLONG** *char-attr***, char \* &** *buffer***, const size\_t** *length* **);**

Retorna uma sequência de caracteres, cujo índice é um valor de MQCA\_ \*.

**Nota:** Ambos os métodos retornam apenas um único valor de atributo Se uma *captura instantânea* for necessária de mais de um valor, em que os valores são consistentes entre si por um instante, o WebSphere MQ C++ não fornece esse recurso e você deve usar a chamada MQINQ com os parâmetros apropriados.

### **virtual void openInformationDisperse();**

Dispersa informações da seção de variáveis da estrutura de dados MQOD imediatamente após uma chamada MQOPEN.

#### **virtual ImqBoolean openInformationPrepare();**

Prepara informações para a seção de variável da estrutura de dados MQOD imediatamente antes de uma chamada MQOPEN e retorna TRUE se bem-sucedida.

#### **ImqBoolean conjunto( const MQLONG** *int-attr***, const MQLONG** *valor* **);** Configura um atributo de número inteiro WebSphere MQ .

### **ImqBoolean configurado( const MQLONG** *char-attr***, const char \*** *buffer* **const size\_t** *required-length* **);** Configura um atributo de caractere WebSphere MQ .

#### **void setNextManagedObject( const ImqObject \*** *objeto* **= 0);** Configura o **próximo objeto gerenciado**

**Atenção:** Use esta função somente se você tiver certeza de que ela não quebrará a lista de objetos gerenciados.

#### **void setPreviousManagedObject( const ImqObject \*** *object* **= 0);** Configura o **objeto gerenciado anterior**

**Atenção:** Use esta função somente se você tiver certeza de que ela não quebrará a lista de objetos gerenciados.

## <span id="page-1379-0"></span>**Dados do objeto (protegidos).**

### **MQHOBJ** *ohobj*

A manipulação de objetos do WebSphere MQ (válida apenas quando **open status** for TRUE).

### **MQOD** *omqod*

A estrutura de dados do MQOD integrado A quantia de armazenamento alocada para essa estrutura de dados é necessária para um MQOD Versão 2. Inspecione o número da versão *(omqod.Version)* e acesse os outros campos da seguinte forma:

## **MQOD\_VERSION\_1**

Todos os outros campos em *omqod* podem ser acessados

### **MQOD\_VERSION\_2**

Todos os outros campos em *omqod* podem ser acessados

### **MQOD\_VERSION\_3**

*omqod.pmqod* é um ponteiro para um MQOD alocado dinamicamente maior. Nenhum outro campo em *omqod* pode ser acessado Todos os campos endereçados por *omqod.pmqod* pode ser acessado

**Nota:** *omqod.pmqod.Version* pode ser menor que *omqod.Version*, indicando que o cliente MQI do WebSphere MQ tem mais funcionalidade do que o servidor WebSphere MQ .

## **Códigos de Razão**

- MORC ATTRIBUTE LOCKED
- MQRC\_INCONSISTENT\_OBJECT\_STATE
- MQRC\_NO\_CONNECTION\_REFERENCE
- MQRC\_STORAGE\_NOT\_AVAILABLE
- MORC\_REOPEN\_SAVED\_CONTEXT\_ERR
- (códigos de razão de MQCLOSE)
- (códigos de razão de MQCONN)
- (códigos de razão de MQINQ)
- (códigos de razão de MQOPEN)
- (códigos de razão de MQSET)

## **Classe C++ ImqProcess**

Essa classe encapsula um processo de aplicativo (um objeto WebSphere MQ do tipo MQOT\_PROCESS) que pode ser acionado por um monitor acionador.

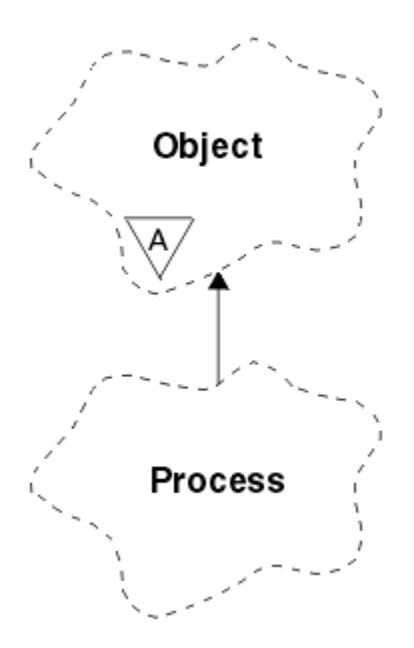

*Figura 62. Classe ImqProcess*

- "Atributos do Objeto" na página 1381
- "Construtores" na página 1381
- "Métodos de objeto (público)" na página 1381

## **Atributos do Objeto**

### **ID do aplicativo**

A identidade do processo de aplicativo.. Este atributo é somente leitura.

### **Application Type**

O tipo do processo de aplicativo.. Este atributo é somente leitura.

### **Dados do ambiente**

As informações de ambiente do processo. Este atributo é somente leitura.

### **dados do usuário**

Dados do usuário para o processo.. Este atributo é somente leitura.

## **Construtores**

**ImqProcess( );** O construtor padrão..

**ImqProcess( const ImqProcess &** *processo* **);** O construtor de cópia.. O ImqObject **status aberto** é FALSE.

#### **ImqProcess( const char \*** *name* **);** Configura o nome do ImqObject

## **Métodos de objeto (público)**

### **void operator = ( const ImqProcess e** *processo* **);**

Executa um fechamento se necessário e, em seguida, copia dados de instância do *processo*. O ImqObject **status aberto** será FALSE.

## **ImqBoolean applicationId( ImqString &** *id* **);**

Fornece uma cópia do **ID do aplicativo** Ele retornará TRUE se for bem-sucedido

### **ImqString applicationId( );**

Retorna o **ID do aplicativo** sem qualquer indicação de possíveis erros

### **ImqBoolean applicationType( MQLONG &** *type* **);**

Fornece uma cópia do **tipo de aplicativo**.. Ele retornará TRUE se for bem-sucedido

### **MQLONG applicationType();**

Retorna o **tipo de aplicativo** sem qualquer indicação de possíveis erros

### **ImqBoolean environmentData( ImqString &** *dados* **);**

Fornece uma cópia dos **dados do ambiente** Ele retornará TRUE se for bem-sucedido

#### **ImqString environmentData( );**

Retorna os **dados do ambiente** sem qualquer indicação de possíveis erros

### **ImqBoolean userData( ImqString &** *dados* **)**

Fornece uma cópia dos **dados do usuário**.. Ele retornará TRUE se for bem-sucedido

### **ImqString userData( );**

Retorna os **dados do usuário** sem qualquer indicação de possíveis erros

## **Classe C++ ImqPutMessageOptions**

Esta classe contém a estrutura de dados MQPMO.

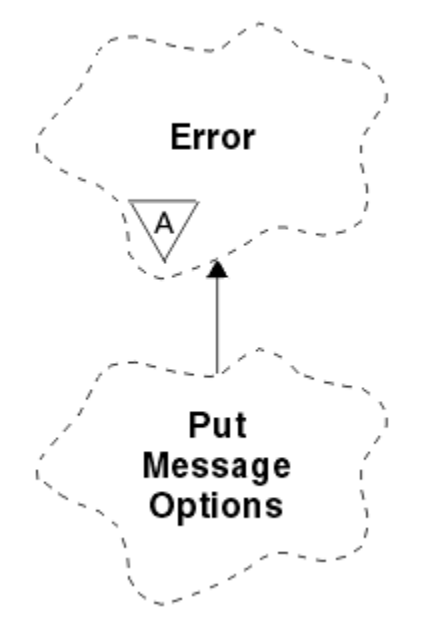

*Figura 63. Classe ImqPutMessageOptions*

- "Atributos do Objeto" na página 1382
- • ["Construtores" na página 1383](#page-1382-0)
- • ["Métodos de objeto \(público\)" na página 1383](#page-1382-0)
- • ["Dados do objeto \(protegidos\)." na página 1384](#page-1383-0)
- • ["Códigos de Razão" na página 1384](#page-1383-0)

## **Atributos do Objeto**

### **referência de contexto**

Um ImqQueue que fornece um contexto para mensagens.. Inicialmente não há referência.

### **Opções**

As opções de mensagem de colocação O valor inicial é MQPMO\_NONE Os seguintes valores adicionais são possíveis:

- MQPMO\_SYNCPOINT
- MOPMO\_NO\_SYNCPOINT
- <span id="page-1382-0"></span>• MQPMO\_NEW\_MSG\_ID
- MQPMO\_NEW\_CORREL\_ID
- MQPMO\_LOGICAL\_ORDER
- MQPMO\_NO\_CONTEXT
- MOPMO\_DEFAULT\_CONTEXT
- MOPMO\_PASS\_IDENTITY\_CONTEXT
- MQPMO\_PASS\_ALL\_CONTEXT
- MQPMO\_SET\_IDENTITY\_CONTEXT
- MQPMO\_SET\_ALL\_CONTEXT
- MQPMO\_ALTERNATE\_USER\_AUTHORITY
- MOPMO\_FAIL\_IF\_QUIESCING

### **campos de registro**

As sinalizações que controlam a inclusão de registros de mensagens put quando uma mensagem é colocada. O valor inicial é MQPMRF\_NONE. Os seguintes valores adicionais são possíveis:

- MQPMRF\_MSG\_ID
- MQPMRF\_CORREL\_ID
- MQPMRF\_GROUP\_ID
- MOPMRF FEEDBACK
- MOPMRF ACCOUNTING TOKEN

ImqMessageOs atributos do Rastreador são obtidos do objeto para qualquer campo especificado. ImqMessageOs atributos do Rastreador são obtidos do objeto ImqMessage para qualquer campo *não* especificado.

### **Nome do Gerenciador de Filas Resolvido**

O nome de um gerenciador de filas de destino determinado durante uma colocação O valor inicial é nulo. Este atributo é somente leitura.

#### **Nome da fila resolvida**

Nome de uma fila de destino determinado durante um put. O valor inicial é nulo. Este atributo é somente leitura.

### **participação do ponto de sincronização**

TRUE quando mensagens são colocadas sob controle de ponto de sincronização.

### **Construtores**

**ImqPutMessageOptions( );**

O construtor padrão..

### **ImqPutMessageOptions( const ImqPutMessageOptions e** *pmo* **);**

O construtor de cópia..

## **Métodos de objeto (público)**

### **void operator = ( const ImqPutMessageOptions &** *pmo* **);**

Copia dados de instância do *pmo*, substituindo os dados de instância existentes

#### **ImqQueue \* contextReference() const ;** Retorna a **referência de contexto**..

**void setContextReference( const ImqQueue &** *queue* **);** Configura a **referência de contexto**

**void setContextReferência( const ImqQueue \*** *queue* **= 0);** Configura a **referência de contexto**

<span id="page-1383-0"></span>**MQLONG opções() const ;**

Retorna as **opções**

### **void setOptions( const MQLONG** *opções* **);**

Configura as **opções**, incluindo o valor **participação do ponto de sincronização** .

**MQLONG recordFields() const ;**

Retorna os **campos de registro**

**void setRecordFields( const MQLONG** *fields* **);** Configura os **campos de registro**

**ImqString resolvedQueueManagerName() const ;** Retorna uma cópia do **nome do gerenciador de filas resolvido**

### **ImqString resolvedQueueNome() const ;**

Retorna uma cópia do **nome da fila resolvida**

### **ImqBoolean syncPointParticipação() const ;**

Retorna o valor de **participação do ponto de sincronização** , que será TRUE se as **opções** incluírem MQPMO\_SYNCPOINT.

### **void setSyncPointParticipation( const ImqBoolean** *sync* **);**

Configura o valor de **participação do ponto de sincronização** Se *sync* for TRUE, as **opções** serão alteradas para incluir MQPMO\_SYNCPOINT e excluir MQPMO\_NO\_SYNCPOINT. Se *sync* for FALSE, as **opções** serão alteradas para incluir MQPMO\_NO\_SYNCPOINT e para excluir MQPMO\_SYNCPOINT

## **Dados do objeto (protegidos).**

**MQPMO** *omqpmo*

A estrutura de dados do MQPMO

## **Códigos de Razão**

• MORC STORAGE NOT AVAILABLE

## **Classe C++ ImqQueue**

Esta classe contém uma fila de mensagens (um objeto WebSphere MQ do tipo MQOT\_Q).

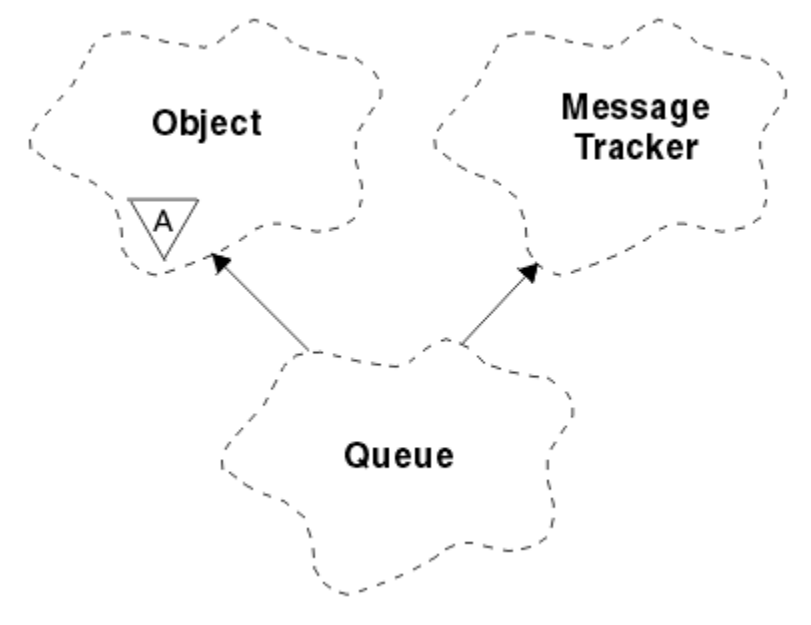

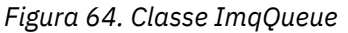

Essa classe está relacionada às chamadas MQI listadas no [Tabela 612 na página 1321.](#page-1320-0)

- "Atributos do Objeto" na página 1385
- • ["Construtores" na página 1388](#page-1387-0)
- • ["Métodos de objeto \(público\)" na página 1388](#page-1387-0)
- • ["Métodos de objeto \(protegidos\)" na página 1394](#page-1393-0)
- • ["Códigos de Razão" na página 1394](#page-1393-0)

### **Atributos do Objeto**

### **Nome do reenfileiramento de restauração**

Nome de reenfileiramento de restauração em excesso Este atributo é somente leitura.

### **limite de restauração**

Limite de restauração. Este atributo é somente leitura.

### **Nome da Fila Base**

Nome da fila para a qual o alias é resolvido. Este atributo é somente leitura.

#### **Nome do cluster**

Nome do cluster. Este atributo é somente leitura.

#### **Nome da lista de nomes do cluster**

Nome da lista de nomes do cluster Este atributo é somente leitura.

### **Classificação da Carga de Trabalho de Cluster**

Classificação da carga de trabalho de cluster. Este atributo é somente leitura.

### **Prioridade da Carga de Trabalho de Cluster**

Prioridade da carga de trabalho de cluster. Este atributo é somente leitura.

### **Fila de uso de carga de trabalho do cluster**

A carga de trabalho do cluster usa o valor da fila. Este atributo é somente leitura.

#### **data de criação**

Dados de criação da fila Este atributo é somente leitura.

#### **Tempo de Criação**

Horário de criação da fila Este atributo é somente leitura.

#### **Comprimento atual**

O número de mensagens na fila Este atributo é somente leitura.

### **Ligação Padrão**

Ligação padrão.. Este atributo é somente leitura.

#### **Opções de abertura de entrada padrão**

Opção open-for-input padrão. Este atributo é somente leitura.

## **Persistência padrão**

Persistência de mensagem padrão.. Este atributo é somente leitura.

## **Prioridade padrão**

Prioridade da mensagem padrão. Este atributo é somente leitura.

### **Tipo de definição**

O tipo de definição de fila. Este atributo é somente leitura.

### **evento de alta profundidade**

Atributo de controle para eventos de alta profundidade da fila Este atributo é somente leitura.

### **Limite superior de profundidade**

Limite alto para a profundidade da fila Este atributo é somente leitura.

### **evento de baixa profundidade**

Atributo de controle para eventos de baixa profundidade da fila Este atributo é somente leitura.

### **Limite inferior de profundidade**

Limite baixo para a profundidade da fila Este atributo é somente leitura.

#### **evento máximo de profundidade**

Atributo de controle para eventos máximos de profundidade da fila Este atributo é somente leitura.

#### **referência da lista de distribuições**

Referência opcional para uma Lista ImqDistributionque pode ser usada para distribuir mensagens para mais de uma fila, incluindo esta. O valor inicial é nulo.

**Nota:** Quando um objeto ImqQueue é aberto, qualquer objeto da Lista ImqDistributionaberto que ele referenciar é automaticamente fechado

#### **listas de distribuição**

A capacidade de uma fila de transmissão suportar listas de distribuição. Este atributo é somente leitura.

### **Nome da fila dinâmica**

Nome da fila dinâmica.. O valor inicial é AMQ.\* para todas as plataformas Windows, UNIXe Linux .

#### **Forçar obtenção de recuperação**

Se a contagem de restaurações deve ser endurecida. Este atributo é somente leitura.

### **Tipo de índice**

Tipo de índice.. Este atributo é somente leitura.

#### **inibir obtenção**

Se operações get são permitidas. O valor inicial é dependente da definição de fila. Este atributo é válido apenas para um alias ou fila local..

#### **inibir colocação**

Se operações put são permitidas. O valor inicial é dependente da definição de fila.

#### **Nome da Fila de Inicialização**

Nome da fila de iniciação Este atributo é somente leitura.

#### **Profundidade máxima**

Número máximo de mensagens permitidas na fila.. Este atributo é somente leitura.

#### **comprimento máximo da mensagem**

Comprimento máximo para qualquer mensagem nessa fila, que pode ser menor do que o máximo para qualquer fila gerenciada pelo gerenciador de filas associado Este atributo é somente leitura.

#### **Seqüência de entrega de mensagens**

Indica se a prioridade da mensagem é relevante Este atributo é somente leitura.

### **próxima fila distribuída**

O próximo objeto dessa classe, em nenhuma ordem específica, tendo a mesma **referência da lista de distribuição** que esse objeto O valor inicial é zero.

Se um objeto em uma cadeia for excluído, o objeto anterior e o próximo objeto serão atualizados para que seus vínculos de fila distribuídos não apontem mais para o objeto excluído

#### **classe de mensagem não persistente**

Nível de confiabilidade para mensagens não persistentes enviadas para esta fila Este atributo é somente leitura.

#### **Abrir contagem de entrada**

Número de objetos ImqQueue abertos para entrada. Este atributo é somente leitura.

#### **Abrir contagem de saída**

Número de objetos ImqQueue abertos para saída. Este atributo é somente leitura.

#### **fila distribuída anterior**

O objeto anterior dessa classe, em nenhuma ordem específica, tendo a mesma **referência da lista de distribuição** que esse objeto O valor inicial é zero.

Se um objeto em uma cadeia for excluído, o objeto anterior e o próximo objeto serão atualizados para que seus vínculos de fila distribuídos não apontem mais para o objeto excluído

### **Nome do Processo**

Nome da definição de processo.. Este atributo é somente leitura.

#### **Enfileiramento de Contas**

Nível de informações de contabilidade para filas. Este atributo é somente leitura.

#### **nome do gerenciador de filas**

Nome do gerenciador de filas (possivelmente remoto) no qual a fila reside. Não confunda o gerenciador de filas nomeado aqui com a ImqObject **referência de conexão**, que faz referência ao gerenciador de filas (local) que fornece uma conexão... O valor inicial é nulo.

#### **Monitoramento de Fila**

Nível de coleta de Dados de Monitoramento para a fila Este atributo é somente leitura.

### **estatísticas de fila**

Nível de dados de estatísticas para a fila Este atributo é somente leitura.

#### **Tipo de fila**

Tipo de fila. Este atributo é somente leitura.

#### **Nome do Gerenciador de Filas Remotas**

Nome do gerenciador de filas remotas. Este atributo é somente leitura.

#### **Nome da fila remota**

Nome da fila remota, conforme conhecido no gerenciador de filas remotas Este atributo é somente leitura.

#### **Nome do Gerenciador de Filas Resolvido**

Nome do gerenciador de filas resolvido. Este atributo é somente leitura.

### **Nome da fila resolvida**

Nome da fila resolvido. Este atributo é somente leitura.

### **Intervalo de Retenção**

Intervalo de retenção da fila. Este atributo é somente leitura.

#### **Scope**

Escopo da definição de fila.. Este atributo é somente leitura.

### **intervalo de serviço**

Intervalo de serviço. Este atributo é somente leitura.

### **evento de intervalo de serviço**

Atributo de controle para eventos de intervalos de serviço Este atributo é somente leitura.

#### **Compartilhamento**

Se a fila pode ser compartilhada. Este atributo é somente leitura.

### **classe de armazenamento**

Classe de armazenamento.. Este atributo é somente leitura.

### **Nome da fila de transmissão**

Nome da fila de transmissão. Este atributo é somente leitura.

#### **Controle de ativação**

Acionador de controle. O valor inicial depende da definição de fila. Esse atributo é válido apenas para uma fila local

### **Dados de Ativação**

Dados do acionador. O valor inicial depende da definição de fila. Esse atributo é válido apenas para uma fila local

### **Profundidade de ativação**

Profundidade do acionador. O valor inicial depende da definição de fila. Esse atributo é válido apenas para uma fila local

#### **Prioridade de mensagem de ativação**

Prioridade da mensagem limite para acionadores. O valor inicial depende da definição de fila. Esse atributo é válido apenas para uma fila local

#### **tipo de acionador**

Tipo de acionador. O valor inicial depende da definição de fila. Esse atributo é válido apenas para uma fila local

### **Utilização**

Uso. Este atributo é somente leitura.

## <span id="page-1387-0"></span>**Construtores**

**ImqQueue( );** O construtor padrão..

#### **ImqQueue( const ImqQueue &** *queue* **);**

O construtor de cópia.. O ImqObject **status aberto** será FALSE.

### **ImqQueue( const char \*** *name* **);**

Configura o nome do ImqObject

## **Métodos de objeto (público)**

### **void operator = ( const ImqQueue e** *queue* **);**

Executa um fechamento se necessário e, em seguida, copia dados de instância da *fila*. O ImqObject **status aberto** será FALSE.

### **ImqBoolean backoutRequeueName( ImqString e** *nome* **);**

Fornece uma cópia do **nome de refila de restauração**. Ele retornará TRUE se for bem-sucedido

#### **ImqString backoutRequeueName();**

Retorna o **backout requeue name** sem qualquer indicação de possíveis erros.

### **ImqBoolean backoutThreshold( MQLONG &** *threshold* **);**

Fornece uma cópia do **limite de restauração**. Ele retornará TRUE se for bem-sucedido

### **MQLONG backoutThreshold();**

Retorna o valor do **limite de restauração** sem qualquer indicação de possíveis erros

#### **ImqBoolean baseQueueName( ImqString &** *name* **);**

Fornece uma cópia do **nome da fila base**. Ele retornará TRUE se for bem-sucedido

#### **ImqString baseQueueName();**

Retorna o **nome da fila base** sem qualquer indicação de possíveis erros..

### **ImqBoolean clusterName( ImqString &** *name* **);**

Fornece uma cópia do **nome do cluster** Ele retornará TRUE se for bem-sucedido

### **ImqString clusterName( );**

Retorna o **nome do cluster** sem qualquer indicação de possíveis erros

### **ImqBoolean clusterNamelistNome ( ImqString &** *nome* **);**

Fornece uma cópia do **nome da lista de nomes do cluster** Ele retornará TRUE se for bem-sucedido

### **ImqString clusterNamelistName ();**

Retorna o **nome da lista de nomes do cluster** sem qualquer indicação de erros

### **ImqBoolean clusterWorkLoadPriority (MQLONG & priority);**

Fornece uma cópia do valor de prioridade de carga de trabalho do cluster Ele retornará TRUE se for bem-sucedido

### **MQLONG clusterWorkLoadPriority ();**

Retorna o valor de prioridade da carga de trabalho do cluster sem qualquer indicação de possíveis erros...

### **ImqBoolean clusterWorkLoadRank (MQLONG e classificação);**

Fornece uma cópia do valor de classificação de carga de trabalho do cluster Ele retornará TRUE se for bem-sucedido

### **MQLONG clusterWorkLoadRank ();**

Retorna o valor de classificação da carga de trabalho do cluster sem qualquer indicação de possíveis erros

#### **ImqBoolean clusterWorkLoadUseQ (MQLONG & useq);**

Fornece uma cópia do valor da fila de uso da carga de trabalho do cluster Ele retornará TRUE se for bem-sucedido

### **MQLONG clusterWorkLoadUseQ ();**

Retorna o valor da fila de uso da carga de trabalho do cluster sem nenhuma indicação de possíveis erros..

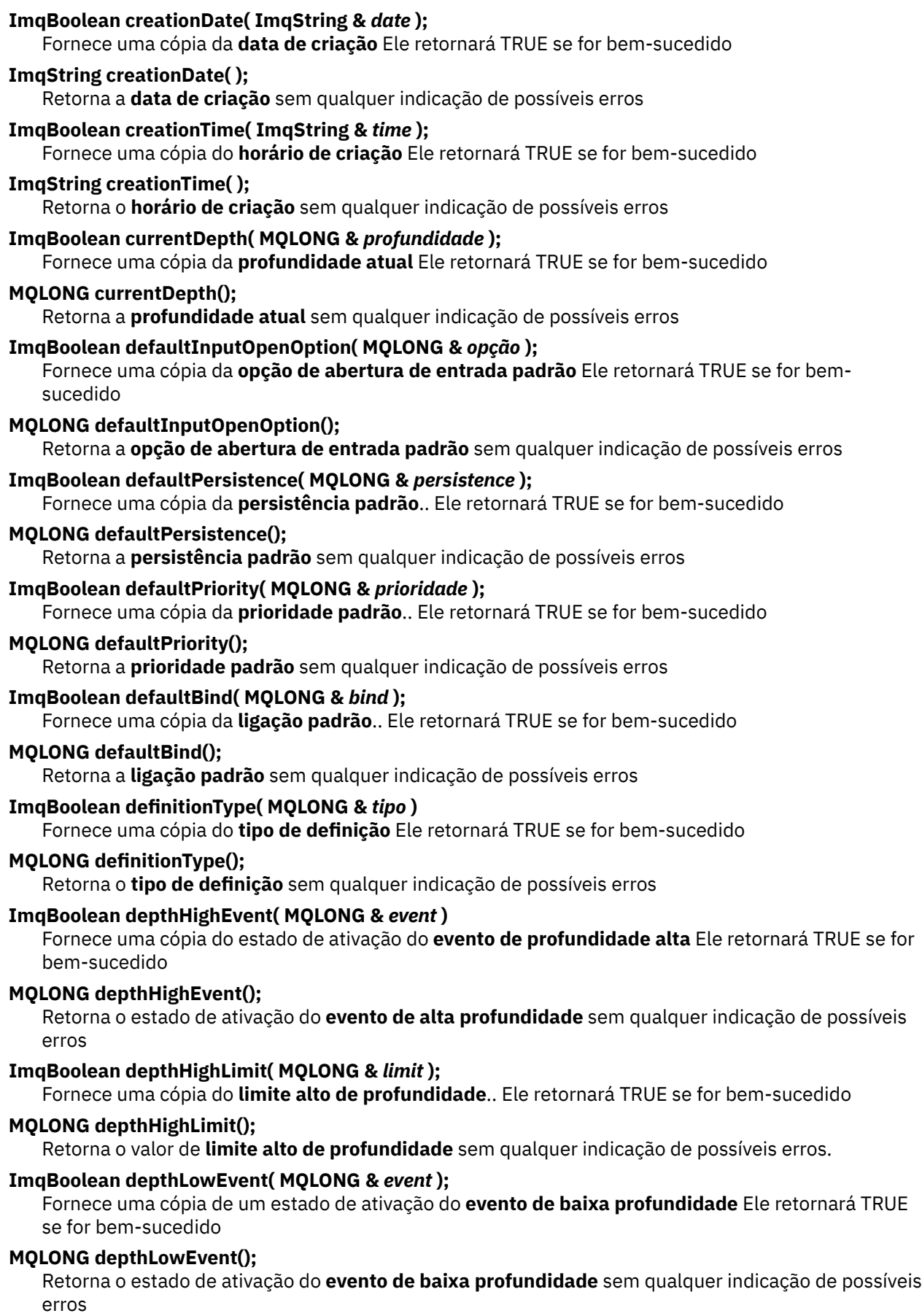

### **ImqBoolean depthLowLimit( MQLONG e** *limit* **);**

Fornece uma cópia do **limite baixo de profundidade** Ele retornará TRUE se for bem-sucedido

### **MQLONG depthLowLimit();**

Retorna o valor de **limite baixo de profundidade** sem qualquer indicação de possíveis erros

#### **ImqBoolean depthMaximumEvent( MQLONG e** *evento* **);**

Fornece uma cópia do estado de ativação do **evento máximo de profundidade**.. Ele retornará TRUE se for bem-sucedido

#### **MQLONG depthMaximumEvent();**

Retorna o estado de ativação do **evento de profundidade máxima** sem qualquer indicação de possíveis erros

- **ImqDistributionLista \* distributionListReference() const ;** Retorna **referência da lista de distribuição**.
- **void setDistributionListReference( ImqDistributionList &** *list* **);** Configura a **referência da lista de distribuição**..
- **void setDistributionListReference( ImqDistributionList \*** *list* **= 0);** Configura a **referência da lista de distribuição**..

### **ImqBoolean distributionLists( MQLONG &** *support* **);**

Fornece uma cópia do valor **distribution lists** . Ele retornará TRUE se for bem-sucedido

#### **MQLONG distributionLists();**

Retorna o valor **distribution lists** sem qualquer indicação de possíveis erros.

### **ImqBoolean setDistributionListas( const MQLONG** *support* **);**

Configura o valor de **listas de distribuição** . Ele retornará TRUE se for bem-sucedido

### **ImqString dynamicQueueName() const ;**

Retorna uma cópia do **nome da fila dinâmica**

#### **ImqBoolean setDynamicQueueName( const char \*** *nome* **);**

Configura o **nome da fila dinâmica** O **nome da fila dinâmica** pode ser configurado apenas enquanto o ImqObject **status de abertura** for FALSE Ele retornará TRUE se for bem-sucedido

### **ImqBoolean get( ImqMessage &** *msg***, ImqGetMessageOptions &** *opções* **);**

Recupera uma mensagem da fila, usando as *opções*especificadas Chama o método ImqObject **openFor** se necessário para assegurar que as ImqObject **opções abertas** incluam um dos valores MQOO\_INPUT\_ \* ou o valor MQOO\_BROWSE, dependendo das *opções*. Se o objeto *msg* tiver um ImqCache **buffer automático**, o buffer crescerá para acomodar qualquer mensagem recuperada O método **clearMessage** é chamado no objeto *msg* antes da recuperação.

Esse método retornará TRUE se for bem-sucedido

**Nota:** O resultado da chamada de método será FALSE se o código de razão ImqObject for MQRC\_TRUNCATED\_MSG\_FAILED, mesmo que esse **código de razão** seja classificado como um aviso Se uma mensagem truncada for aceita, o ImqCache **comprimento da mensagem** reflete o comprimento truncado. Em qualquer evento, o ImqMessage **comprimento total da mensagem** indica o número de bytes que estavam disponíveis.

### **ImqBoolean get( ImqMessage &** *msg* **);**

Como para o método anterior, exceto que as opções de mensagem de obtenção padrão são usadas

**ImqBoolean get( ImqMessage &** *msg***, ImqGetMessageOptions &** *opções***, const size\_t** *buffer-size* **);** Como para os dois métodos anteriores, exceto que uma substituição de *buffer-size* é indicada Se o objeto *msg* empregar um ImqCache **buffer automático**, o método **resizeBuffer** será chamado no objeto *msg* antes da recuperação da mensagem e o buffer não aumentará mais para acomodar qualquer mensagem maior.

## **ImqBoolean get( ImqMessage &** *msg***, const size\_t** *buffer-size* **);**

Como para o método anterior, exceto que as opções de mensagem de obtenção padrão são usadas

#### **ImqBoolean hardenGetBackout( MQLONG e** *harden* **);**

Fornece uma cópia do valor **harden get backout** . Ele retornará TRUE se for bem-sucedido

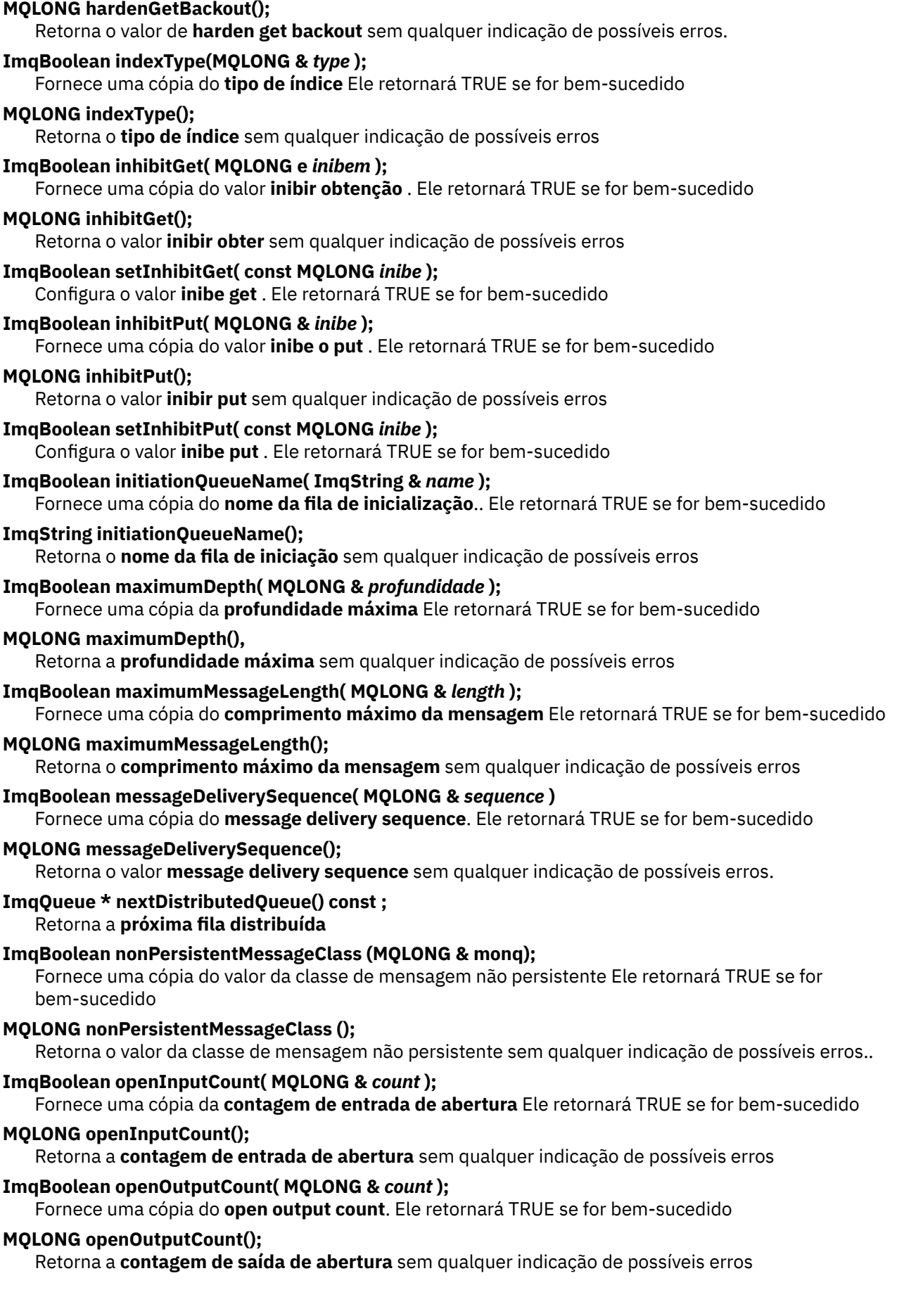

### **ImqQueue \* previousDistributedQueue() const ;** Retorna a **fila distribuída anterior**

### **ImqBoolean processName(ImqString e** *nome***);**

Fornece uma cópia do **nome do processo** Ele retornará TRUE se for bem-sucedido

### **ImqString processName( );**

Retorna o **nome do processo** sem qualquer indicação de possíveis erros

### **ImqBoolean put( ImqMessage &** *msg* **);**

Coloca uma mensagem na fila, usando opções de mensagem put padrão. Usa o método ImqObject **openFor** se necessário para assegurar que as ImqObject **opções abertas** incluam MQOO\_OUTPUT.

Esse método retornará TRUE se for bem-sucedido

### **ImqBoolean put( ImqMessage &** *msg***, ImqPutMessageOptions e** *pmo* **);**

Coloca uma mensagem na fila usando o *pmo*especificado. Usa o método ImqObject **openFor** conforme necessário para assegurar que as ImqObject **opções abertas** incluam MQOO\_OUTPUT e (se as opções *pmo* incluírem qualquer um dos MQPMO\_PASS\_IDENTITY\_CONTEXT, MQPMO\_PASS\_ALL\_CONTEXT, MQPMO\_SET\_IDENTITY\_CONTEXT ou MQPMO\_SET\_ALL\_CONTEXT) valores MQOO\_ \* \_CONTEXT correspondentes.

Esse método retornará TRUE se for bem-sucedido

**Nota:** Se o *pmo* incluir uma **referência de contexto**, o objeto referenciado será aberto, se necessário, para fornecer um contexto.

#### **ImqBoolean queueAccounting (MQLONG & acctq)**

Fornece uma cópia do valor de contabilidade da fila. Ele retornará TRUE se for bem-sucedido

#### **MQLONG queueAccounting ();**

Retorna o valor contábil da fila sem qualquer indicação de possíveis erros

## **ImqString queueManagerName() const ;**

Retorna o **nome do gerenciador de filas**..

### **ImqBoolean setQueueManagerName( const char \*** *name* **).**

Configura o **nome do gerenciador de filas**. O **nome do gerenciador de filas** pode ser configurado apenas enquanto o ImqObject **status de abertura** for FALSE Esse método retornará TRUE se for bem-sucedido

#### **ImqBoolean queueMonitoring (MQLONG & monq);**

Fornece uma cópia do valor de monitoramento de fila. Ele retornará TRUE se for bem-sucedido

### **MQLONG queueMonitoring ();**

Retorna o valor de monitoramento da fila sem qualquer indicação de erros possíveis

### **ImqBoolean queueStatistics (MQLONG & statq)**

Fornece uma cópia do valor de estatísticas de fila. Ele retornará TRUE se for bem-sucedido

### **MQLONG queueStatistics ();**

Retorna o valor de estatísticas de fila sem qualquer indicação de possíveis erros..

### **ImqBoolean queueType( MQLONG &** *tipo* **);**

Fornece uma cópia do valor **queue type** . Ele retornará TRUE se for bem-sucedido

### **MQLONG queueType();**

Retorna o **tipo de fila** sem qualquer indicação de possíveis erros

#### **ImqBoolean remoteQueueManagerName( ImqString &** *name* **);**

Fornece uma cópia do **nome do gerenciador de filas remotas** Ele retornará TRUE se for bemsucedido

#### **ImqString remoteQueueManagerName( );**

Retorna o **nome do gerenciador de filas remotas** sem qualquer indicação de possíveis erros

### **ImqBoolean remoteQueueNome( ImqString e** *nome* **);**

Fornece uma cópia do **nome da fila remota** Ele retornará TRUE se for bem-sucedido

#### **ImqString remoteQueueName();**

Retorna o **nome da fila remota** sem qualquer indicação de possíveis erros

### **ImqBoolean resolvedQueueManagerName( ImqString e** *name* **)**

Fornece uma cópia do **nome do gerenciador de filas resolvido**. Ele retornará TRUE se for bemsucedido

**Nota:** Esse método falha, a menos que MQOO\_RESOLVE\_NAMES esteja entre as opções de abertura ImqObject

#### **ImqString resolvedQueueManagerName( ) ;**

Retorna o **nome do gerenciador de filas resolvido**, sem qualquer indicação de possíveis erros

### **ImqBoolean resolvedQueueNome ( ImqString &** *nome* **)**

Fornece uma cópia do **nome da Fila Resolvida** Ele retornará TRUE se for bem-sucedido

**Nota:** Esse método falha, a menos que MQOO\_RESOLVE\_NAMES esteja entre as opções de abertura ImqObject

### **ImqString resolvedQueueName ();.**

Retorna o **nome da fila resolvida**, sem qualquer indicação de possíveis erros

#### **ImqBoolean retentionInterval( MQLONG &** *interval* **)**

Fornece uma cópia do **intervalo de retenção**. Ele retornará TRUE se for bem-sucedido

### **MQLONG retentionInterval();**

Retorna o **intervalo de retenção** sem qualquer indicação de possíveis erros.

### **ImqBoolean scope( MQLONG &** *scope* **);**

Fornece uma cópia do **escopo** Ele retornará TRUE se for bem-sucedido

### **MQLONG scope();**

Retorna o **escopo** sem qualquer indicação de possíveis erros

#### **ImqBoolean serviceInterval( MQLONG &** *interval* **);**

Fornece uma cópia do **intervalo de serviço**. Ele retornará TRUE se for bem-sucedido

#### **MQLONG serviceInterval();**

Retorna o **intervalo de serviço** sem qualquer indicação de possíveis erros..

#### **ImqBoolean serviceIntervalEvent( MQLONG &** *event* **);**

Fornece uma cópia do estado de ativação do **evento de intervalo de serviço**.. Ele retornará TRUE se for bem-sucedido

### **MQLONG serviceIntervalEvent();**

Retorna o estado de ativação do **service interval event** sem qualquer indicação de possíveis erros.

### **ImqBoolean shareability( MQLONG &** *shareability* **);**

Fornece uma cópia do valor **shareability** . Ele retornará TRUE se for bem-sucedido

### **MQLONG shareability();**

Retorna o valor **shareability** sem qualquer indicação de possíveis erros.

### **ImqBoolean storageClass(classe ImqString & );**

Fornece uma cópia da **classe de armazenamento** Ele retornará TRUE se for bem-sucedido

#### **ImqString storageClass( );**

Retorna a **classe de armazenamento** sem qualquer indicação de possíveis erros

### **ImqBoolean transmissionQueueNome( ImqString e** *nome* **);**

Fornece uma cópia do **nome da fila de transmissão**.. Ele retornará TRUE se for bem-sucedido

#### **ImqString transmissionQueueName();**

Retorna o **nome da fila de transmissão** sem qualquer indicação de possíveis erros..

### **ImqBoolean triggerControl( MQLONG &** *control* **).**

Fornece uma cópia do valor **trigger control** . Ele retornará TRUE se for bem-sucedido

### **MQLONG triggerControl();**

Retorna o valor **trigger control** sem qualquer indicação de possíveis erros.

### **ImqBoolean setTriggerControl( const MQLONG** *control* **)**

Configura o valor de **controle do acionador** . Ele retornará TRUE se for bem-sucedido

<span id="page-1393-0"></span>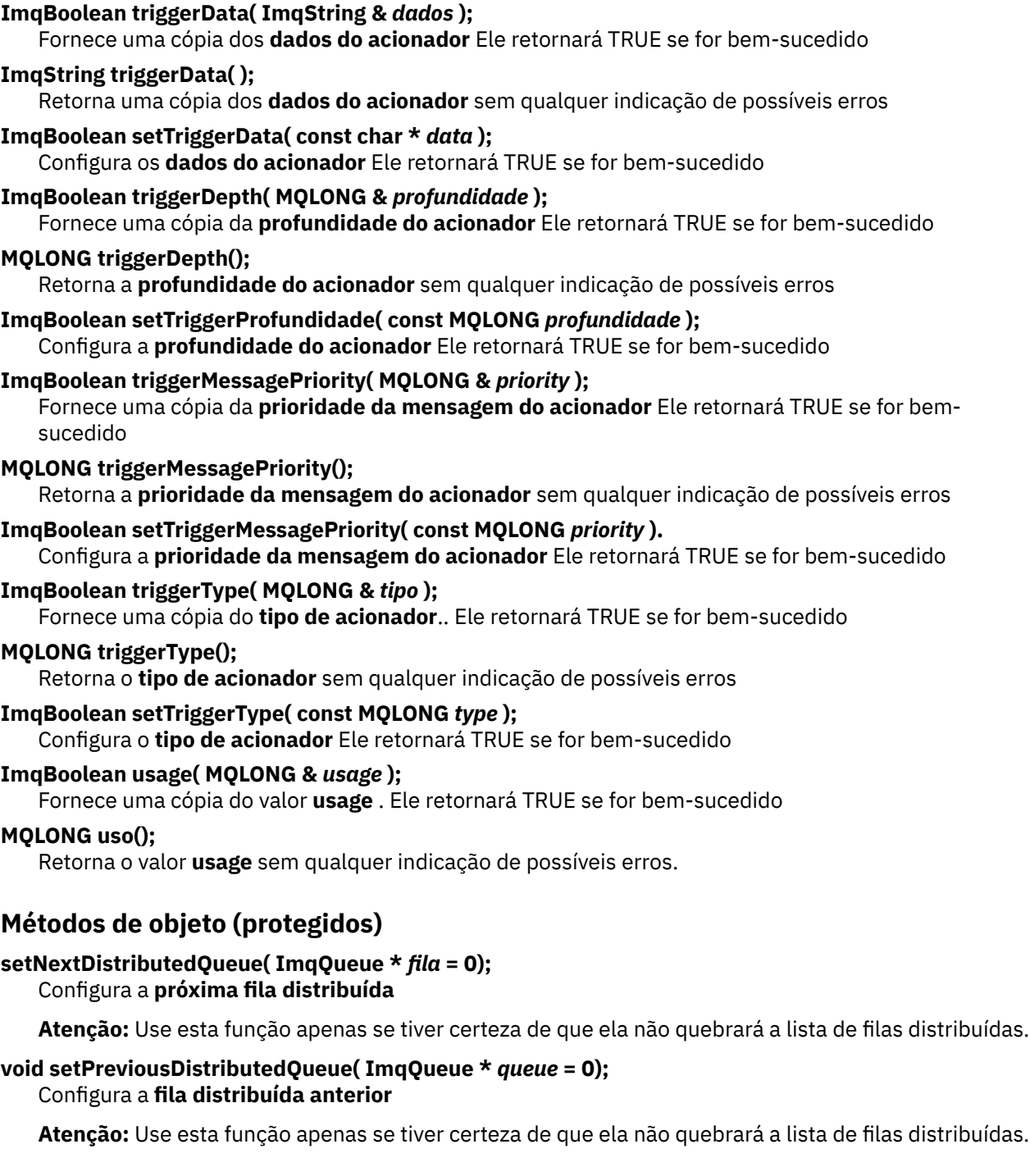

## **Códigos de Razão**

- MQRC\_ATTRIBUTE\_LOCKED
- MQRC\_CONTEXT\_OBJECT\_NOT\_VALID
- MQRC\_CONTEXT\_OPEN\_ERROR
- MQRC\_CURSOR\_NOT\_VALID
- MQRC\_NO\_BUFFER
- MQRC\_REOPEN\_EXCL\_INPUT\_ERROR
- MQRC\_REOPEN\_INQUIRE\_ERROR
- MQRC\_REOPEN\_TEMPORARY\_Q\_ERROR
- (códigos de razão de MQGET)
- (códigos de razão de MQPUT)

## **Classe C++ do Gerenciador ImqQueue**

Essa classe encapsula um gerenciador de fila (um objeto WebSphere MQ do tipo MQOT\_Q\_MGR).

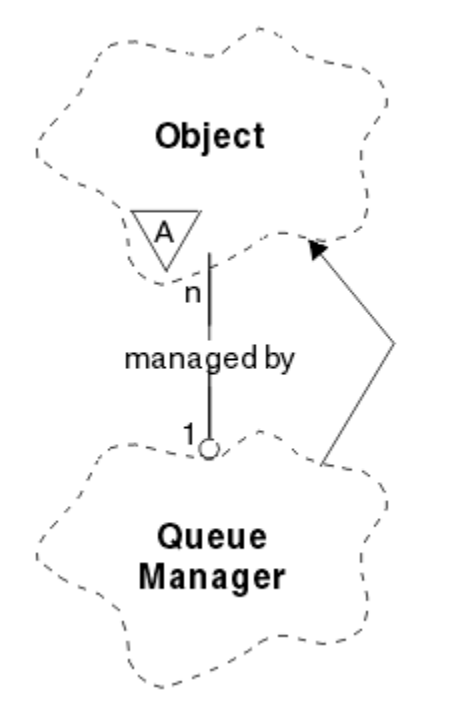

*Figura 65. Classe do Gerenciador ImqQueue*

Essa classe está relacionada às chamadas MQI listadas no ["Referência cruzada do Gerenciador](#page-1323-0) [ImqQueue" na página 1324](#page-1323-0). Nem todos os métodos listados são aplicáveis a todas as plataformas; consulte ALTER QMGR para obter mais detalhes

- "Atributos de classe." na página 1395
- • ["Atributos do Objeto" na página 1396](#page-1395-0)
- • ["Construtores" na página 1401](#page-1400-0)
- • ["Destruidores" na página 1401](#page-1400-0)
- • ["Métodos de classe \(público\)." na página 1401](#page-1400-0)
- • ["Métodos de objeto \(público\)" na página 1401](#page-1400-0)
- • ["Métodos de objeto \(protegidos\)" na página 1411](#page-1410-0)
- • ["Dados do objeto \(protegidos\)." na página 1411](#page-1410-0)
- • ["Códigos de Razão" na página 1411](#page-1410-0)

## **Atributos de classe.**

### **comportamento**

Controla o comportamento de conexão implícita e desconexão.

## **IMQ\_EXPL\_DISC\_BACKOUT (0L)**

Uma chamada explícita para o método **disconnect** implica em restauração Esse atributo é mutuamente exclusivo com IMQ\_EXPL\_DISC\_COMMIT..

### **IMQ\_EXPL\_DISC\_COMMIT (1L)**

Uma chamada explícita para o método **disconnect** implica confirmação (o padrão). Esse atributo é mutuamente exclusivo com IMQ\_EXPL\_DISC\_BACKOUT..

### <span id="page-1395-0"></span>**IMQ\_IMPL\_CONN (2L)**

Conexão implícita é permitida (o padrão).

### **IMQ\_IMPL\_DISC\_BACKOUT (0L)**

Uma chamada implícita para o método **disconnect** , que pode ocorrer durante a destruição do objeto, implica em restauração.. Esse atributo é mutuamente exclusivo com o IMQ\_IMPL\_DISC\_COMMIT

### **IMQ\_IMPL\_DISC\_COMMIT (4L)**

Uma chamada implícita para o método **disconnect** , que pode ocorrer durante a destruição do objeto, implica em confirmação (o padrão)... Esse atributo é mutuamente exclusivo com IMQ\_IMPL\_DISC\_BACKOUT..

No WebSphere MQ V7.0 e acima, os aplicativos C++ que usam uma conexão implícita precisam especificar IMQ\_IMPL\_CONN juntamente com quaisquer outras opções fornecidas no método setBehavior() em um objeto de classe ImqQueueManager. Se seu aplicativo não usar o método setBehavior() para configurar explicitamente as opções de comportamento, por exemplo,

ImqQueueManager\_object.setBehavior(IMQ\_IMPL\_DISC\_COMMIT)

essa mudança não afeta você, pois MQ\_IMPL\_CONN está ativado por padrão.

Se seu aplicativo configurar explicitamente as opções de comportamento, por exemplo,

ImqQueueManager\_object.setBehavior(IMQ\_IMPL\_DISC\_COMMIT)

é necessário incluir IMQ\_IMPL\_CONN no método setBehavior() da seguinte forma, para permitir que seu aplicativo conclua uma conexão implícita:

ImqQueueManager\_object.setBehavior(IMQ\_IMPL\_CONN | IMQ\_IMPL\_DISC\_COMMIT)

## **Atributos do Objeto**

### **substituição de conexões de contabilidade**

Permite que os aplicativos substituam a configuração dos valores de contabilidade MQI e contabilidade de fila values.This é somente leitura.

#### **Intervalo de contabilidade**

Quanto tempo antes dos registros de conta intermediários serem gravados (em segundos). Este atributo é somente leitura.

### **gravação de atividade**

Controla a geração de relatório de atividades. Este atributo é somente leitura.

### **Adotar nova verificação de MCA**

Os elementos verificados para determinar se um MCA deve ser adotado quando um novo canal de entrada for detectado com o mesmo nome que um MCA que já está ativo. Este atributo é somente leitura.

### **Adotar novo tipo de MCA**

Se uma instância órfã de um MCA de um tipo de canal específico deve ser reiniciada automaticamente quando uma nova solicitação de canal de entrada correspondente a adotar novos parâmetros de verificação de mca for detectada Este atributo é somente leitura.

### **Tipo de autenticação**

Indica o tipo da autenticação que está sendo executada

#### **Evento de Autoridade**

Controla os eventos de autoridade Este atributo é somente leitura.

#### **Iniciar Opções**

As opções que se aplicam ao método **begin** O valor inicial é MQBO\_NONE.

#### **evento de ponte**

Se os eventos de Ponte do IMS são gerados. Este atributo é somente leitura.

#### **Definição automática de canal**

Valor de definição automática do canal. Este atributo é somente leitura.

#### **evento de definição automática do canal**

Valor do evento de definição automática do canal. Este atributo é somente leitura.

#### **Saída de auto-definição de canal**

Nome da saída de definição automática do canal. Este atributo é somente leitura.

#### **evento do canal**

Se os eventos do canal são gerados. Este atributo é somente leitura.

#### **Adaptadores do iniciador de canais**

O número de subtarefas do adaptador a serem usadas para processar chamadas do WebSphere MQ . Este atributo é somente leitura.

#### **Controle de inicializador de canais**

Se o Inicializador de Canais deve ser iniciado automaticamente quando o Gerenciador de Filas for iniciado Este atributo é somente leitura.

### **Dispatchers do iniciador de canais**

O número de dispatchers para usar para o inicializador de canais. Este atributo é somente leitura.

#### **autoinicialização de rastreio do inicializador de canais**

Se o rastreio do inicializador de canal deve ser iniciado automaticamente ou não. Este atributo é somente leitura.

### **Tamanho da tabela de rastreio do iniciador de canais**

O tamanho do espaço para dados de rastreio do inicializador de canais (em MB) Este atributo é somente leitura.

#### **Monitoramento de canal**

Controla a coleção de dados de monitoramento on-line para canais. Este atributo é somente leitura.

#### **referência de canal**

Uma referência a uma definição de canal para uso durante a conexão do cliente. Enquanto conectado, este atributo pode ser configurado como nulo, mas não pode ser alterado para qualquer outro valor. O valor inicial é nulo.

#### **Estatística de Canal**

Controla a coleção de dados estatísticos para canais. Este atributo é somente leitura.

#### **conjunto de caracteres**

Identificador do conjunto de caracteres codificados (CCSID). Este atributo é somente leitura.

#### **Monitoramento do Emissor de Cluster**

Controla a coleta de dados de monitoramento on-line para canais emissores de cluster definidos automaticamente. Este atributo é somente leitura.

#### **Estatísticas do Emissor de Cluster**

Controla a coleta de dados estatísticos para canais emissores de cluster definidos automaticamente. Este atributo é somente leitura.

#### **Dados de carga de trabalho do cluster**

Dados de Saída de Carga de Trabalho do Cluster Este atributo é somente leitura.

#### **saída da carga de trabalho do cluster**

Nome da saída de carga de trabalho do cluster Este atributo é somente leitura.

#### **Comprimento de carga de trabalho do cluster**

Comprimento da carga de trabalho do cluster Este atributo é somente leitura.

#### **mru de carga de trabalho do cluster**

Valor de canais usados mais recentemente da carga de trabalho do cluster. Este atributo é somente leitura.

#### **Fila de uso de carga de trabalho do cluster**

A carga de trabalho do cluster usa o valor da fila. Este atributo é somente leitura.

#### **evento de comando**

Se os eventos de comando são gerados Este atributo é somente leitura.

### **Nome da fila de entrada do comando**

Nome da fila de entrada do comando do sistema. Este atributo é somente leitura.

#### **Nível de Comando**

Nível de comando suportado pelo gerenciador de filas.. Este atributo é somente leitura.

#### **Controle de servidor de comandos**

Se o Servidor de Comandos deve ser iniciado automaticamente quando o Gerenciador de Filas for iniciado Este atributo é somente leitura.

#### **Opções de Conexão**

As opções que se aplicam ao método **connect** O valor inicial é MQCNO\_NONE. Os seguintes valores adicionais podem ser possíveis, dependendo da plataforma:

- MQCNO\_STANDARD\_BINDING
- MOCNO FASTPATH\_BINDING
- MQCNO\_HANDLE\_SHARE\_NONE
- MQCNO\_HANDLE\_SHARE\_BLOCK
- MOCNO HANDLE SHARE NO BLOCK
- MOCNO\_SERIALIZE\_CONN\_TAG\_O\_MGR
- MQCNO\_SERIALIZE\_CONN\_TAG\_QSG
- MOCNO\_RESTRICT\_CONN\_TAG\_Q\_MGR
- MQCNO\_RESTRICT\_CONN\_TAG\_QSG

### **ID de conexão**

Um identificador exclusivo que permite que o MQ identifique de forma confiável um aplicativo.

#### **status da conexão**

TRUE quando conectado ao gerenciador de filas.. Este atributo é somente leitura.

#### **tag de conexão**

Uma tag a ser associada a uma conexão Esse atributo só pode ser configurado quando não estiver conectado O valor inicial é nulo.

#### **hardware de criptografia**

Detalhes de configuração para hardware de criptografia. Para conexões do cliente MQI MQ .

#### **nome da fila de devoluções**

O nome da fila de mensagens não entregues Este atributo é somente leitura.

#### **Nome da Fila de Transmissão Padrão**

Nome da fila de transmissão padrão.. Este atributo é somente leitura.

### **listas de distribuição**

Capacidade do gerenciador de filas para suportar listas de distribuições

#### **grupo de DNS**

O nome do grupo ao qual o listener TCP que manipula transmissões de entrada para o grupo de filas compartilhadas deve se associar ao usar o suporte do Workload Manager Dynamic Domain Name Services. Este atributo é somente leitura.

#### **dns wlm**

Se o listener TCP que manipula transmissões de entrada para o grupo de filas compartilhadas deve registrar com o Workload Manager for Dynamic Domain Name Services. Este atributo é somente leitura.

### **primeiro registro de autenticação**

O primeiro de um ou mais objetos do Registro de classe ImqAuthentication, em nenhuma ordem específica, na qual a referência de conexão de Registro ImqAuthenticationendereça esse objeto. Para conexões do cliente MQI MQ .

### **primeiro objeto gerenciado**

O primeiro de um ou mais objetos da classe ImqObject, em nenhuma ordem específica, na qual a referência de conexão ImqObject endereça esse objeto O valor inicial é zero.

#### **Evento de Inibição**

Controla os eventos de inibição Este atributo é somente leitura.

#### **Versão do endereço IP**

Qual protocolo IP (IPv4 ou IPv6) usar para uma conexão de canal. Este atributo é somente leitura.

#### **repositório de chaves**

Local do arquivo de banco de dados de chaves no qual chaves e certificados são armazenados. Para WebSphere MQ conexões do cliente MQI.

#### **contagem de reconfiguração de chave**

O número de bytes não criptografados enviados e recebidos em uma conversa SSL antes da chave secreta ser renegociada. Esse atributo se aplica apenas a conexões do cliente usando MQCONNX. Consulte também [ssl key reset count](#page-1399-0).

#### **Cronômetro do listener**

O intervalo de tempo (em segundos) entre tentativas pelo WebSphere MQ de reiniciar o listener se houver uma falha de APPC ou TCP/IP. Este atributo é somente leitura.

### **Evento Local**

Controla os eventos locais Este atributo é somente leitura.

### **Evento do Criador de logs**

Controla se os eventos do log de recuperação são gerados Este atributo é somente leitura.

#### **Nome do grupo de LUs**

O nome da LU genérica que o listener da LU 6.2 que manipula as transmissões de entrada para o grupo de filas compartilhadas deve utilizar Este atributo é somente leitura.

### **Nome de LU**

O nome da LU a usar para transmissões de LU 6.2 de saída. Este atributo é somente leitura.

#### **lu62 sufixo do braço**

O sufixo do SYS1.PARMLIB membro APPCPMxx, que nomeia LUADD para este inicializador de canais. Este atributo é somente leitura.

#### **lu62 canais**

O número máximo de canais que podem ser atuais ou clientes que podem ser conectados, que usam o protocolo de transmissão LU 6.2 . Este atributo é somente leitura.

### **máximo de canais ativos**

O número máximo de canais que podem estar ativos a qualquer momento. Este atributo é somente leitura.

### **Máximo de canais**

O número máximo de canais que podem ser atuais (incluindo canais de conexão do servidor com clientes conectados). Este atributo é somente leitura.

#### **Identificadores Máximos**

O número máximo de identificadores Este atributo é somente leitura.

#### **comprimento máximo da mensagem**

O comprimento máximo possível para qualquer mensagem em qualquer fila gerenciada por este gerenciador de fila Este atributo é somente leitura.

### **Prioridade máxima**

Prioridade máxima da mensagem.. Este atributo é somente leitura.

### **Máx. de mens. não confirm.**

Número máximo de mensagens não confirmadas dentro de uma unidade ou trabalho Este atributo é somente leitura.

### **Contabilidade do MQI**

Controla a coleção de dados da conta para dados do MQI. Este atributo é somente leitura.

### **Estatística de MQI**

Controla a coleção de informações de monitoramento de estatísticas para o gerenciador de filas. Este atributo é somente leitura.

#### <span id="page-1399-0"></span>**máximo da porta de saída**

A extremidade superior do intervalo de números de porta a ser usado ao ligar os canais de saída Este atributo é somente leitura.

### **mínimo da porta de saída**

A extremidade inferior do intervalo de números de portas a ser utilizado ao ligar canais de saída Este atributo é somente leitura.

### **senha de senha**

senha associada ao ID do usuário

### **evento de desempenho**

Controla os eventos de desempenho Este atributo é somente leitura.

#### **platform**

Plataforma na qual o gerenciador de filas reside. Este atributo é somente leitura.

#### **Enfileiramento de Contas**

Controla a coleção de dados da conta para filas. Este atributo é somente leitura.

#### **Monitoramento de Fila**

Controla a coleção de dados de monitoramento on-line para filas. Este atributo é somente leitura.

#### **estatísticas de fila**

Controla a coleção de dados estatísticos para filas. Este atributo é somente leitura.

#### **Tempo limite de recebimento**

Aproximadamente quanto tempo um canal de mensagem TCP/IP aguardará para receber dados, incluindo pulsações, de seu parceiro, antes de retornar ao estado inativo. Este atributo é somente leitura.

### **mínimo de tempo limite de recebimento**

O tempo mínimo que um canal TCP/IP aguardará para receber dados, incluindo pulsações, de seu parceiro, antes de retornar ao estado inativo. Este atributo é somente leitura.

#### **Tipo de tempo limite de recebimento**

Um qualificador aplicado a **receive timeout**. Este atributo é somente leitura.

#### **Evento Remoto**

Controla os eventos remotos Este atributo é somente leitura.

### **NOME DO REPOSITÓRIO**

O nome do repositório. Este atributo é somente leitura.

### **Lista de Nomes do Repositório**

Nome da lista de nomes de repositórios Este atributo é somente leitura.

#### **nome do gerenciador de filas compartilhadas**

Se MQOPENs de uma fila compartilhada na qual o Nome do ObjectQMgré outro gerenciador de fila no grupo de filas compartilhadas devem ser resolvidos para uma abertura da fila compartilhada no gerenciador de fila local.. Este atributo é somente leitura.

#### **evento ssl**

Se eventos de SSL são gerados. Este atributo é somente leitura.

#### **SSL FIPS obrigatório**

Se apenas algoritmos certificados pelo FIPS devem ser usados se a criptografia for executada no software WebSphere MQ . Este atributo é somente leitura.

#### **Contagem de reconfigurações de chave SSL**

O número de bytes não criptografados enviados e recebidos em uma conversa SSL antes da chave secreta ser renegociada. Este atributo é somente leitura.

### **evento de parada inicial**

Controla eventos de parada inicial. Este atributo é somente leitura.

#### **Intervalo de estatística**

A frequência com que os dados de monitoramento de estatísticas são gravados na fila de monitoramento Este atributo é somente leitura.

### <span id="page-1400-0"></span>**Disponibilidade do ponto de sincronização**

Disponibilidade de participação de ponto de sincronização Este atributo é somente leitura.

**Nota:** Unidades globais de trabalho coordenadas pelo gerenciador de filas não são suportadas na plataforma IBM i .

#### **canais tcp**

O número máximo de canais que podem ser atuais ou clientes que podem ser conectados que usam o protocolo de transmissão TCP/IP. Este atributo é somente leitura.

#### **Manutenção de atividade TCP**

Se o recurso TCP KEEPALIVE será usado para verificar se a outra extremidade da conexão ainda está disponível. Este atributo é somente leitura.

### **Nome do TCP**

O nome do sistema TCP/IP único ou padrão a ser usado, dependendo do valor de **tcp stack type**. Este atributo é somente leitura.

#### **Tipo de pilha TCP**

Se o inicializador de canais tem permissão para usar apenas o espaço de endereço TCP/IP especificado em **tcp name** ou pode se ligar a qualquer endereço TCP/IP selecionado. Este atributo é somente leitura.

### **Registro de Rota de Rastreio**

Controla a gravação das informações de rastreio da rota. Este atributo é somente leitura.

#### **Intervalo de ativação**

Intervalo do acionador. Este atributo é somente leitura.

### **ID do usuário**

Em plataformas UNIX and Linux , o ID do usuário real do aplicativo. Nas plataformas Windows, o ID do usuário do aplicativo.

### **Construtores**

**ImqQueueManager ();**

O construtor padrão..

**ImqQueueManager (gerenciador const ImqQueueManager & );**

O construtor de cópia.. O **status da conexão** será FALSE

## **ImqQueue( const char \*** *name* **);**

Configura o ImqObject **name** para *name*

## **Destruidores**

Quando um objeto ImqQueueManager é destruído, ele é automaticamente desconectado.

### **Métodos de classe (público).**

```
comportamento MQLONG estático ();
   Retorna o comportamento..
```

```
void setBehavior(const MQLONG behavior = 0);
   Configura o comportamento..
```
# **Métodos de objeto (público)**

## **operador void = (const ImqQueueManager &** *mgr* **);**

Desconecta se necessário e copia dados de instância de *mgr*. O **status da conexão** é FALSE

### **ImqBoolean accountingConnSubstituir (MQLONG & statint);**

Fornece uma cópia do valor de substituição de conexões de contabilidade. Ele retornará TRUE se for bem-sucedido

### **MQLONG accountingConnOverride ();**

Retorna o valor de substituição de conexões de contabilidade sem qualquer indicação de possíveis erros.

### **ImqBoolean accountingInterval (MQLONG & statint);**

Fornece uma cópia do valor do intervalo contábil Ele retornará TRUE se for bem-sucedido

### **MQLONG accountingInterval ();**

Retorna o valor do intervalo contábil sem qualquer indicação de possíveis erros

### **ImqBoolean activityRecording (MQLONG & rec);**

Fornece uma cópia do valor de registro da atividade Ele retornará TRUE se for bem-sucedido

### **MQLONG activityRecording ();**

Retorna o valor de gravação da atividade sem qualquer indicação de possíveis erros...

#### **ImqBoolean adoptNewMCACheck (MQLONG & check);**

Fornece uma cópia do novo valor de verificação do MCA. Ele retornará TRUE se for bem-sucedido

#### **MQLONG adoptNewMCACheck ();**

Retorna o novo valor de verificação do MCA sem qualquer indicação de possíveis erros.

#### **ImqBoolean adoptNewMCAType (MQLONG & type);**

Fornece uma cópia do tipo adotar novo MCA. Ele retornará TRUE se for bem-sucedido

### **MQLONG adoptNewMCAType ();**

Retorna o novo tipo de MCA sem qualquer indicação de possíveis erros.

#### **QLONG authenticationType () const;**

Retorna o tipo de autenticação..

### **void setAuthenticationType (const MQLONG type = MQCSP\_AUTH\_NONE);**

Configura o tipo de autenticação

#### **ImqBoolean authorityEvent(MQLONG &** *evento* **);**

Fornece uma cópia do estado de ativação do **evento de autoridade**.. Ele retornará TRUE se for bem-sucedido

#### **MQLONG authorityEvent();**

Retorna o estado de ativação do **evento de autoridade** sem qualquer indicação de possíveis erros

### **ImqBoolean backout ();**

Restaura as mudanças não confirmados Ele retornará TRUE se for bem-sucedido

#### **ImqBoolean begin ();**

Inicia uma unidade de serviço As **opções de início** afetam o comportamento desse método Ele retornará TRUE se for bem-sucedido, mas também retornará TRUE mesmo se a chamada MQBEGIN subjacente retornar MQRC\_NO\_EXTERNAL\_PARTICIPANTES ou MQRC\_PARTICIPANT\_NOT\_AVAILABLE (ambos associados a MQCC\_WARNING).

### **MQLONG beginOptions() const;**

Retorna as **opções de início**

#### **void setBeginOpções (const MQLONG** *opções* **= MQBO\_NONE);** Configura as **opções de início**

#### **ImqBoolean bridgeEvent (MQLONG & event);**

Fornece uma cópia do valor do evento de ponte Ele retornará TRUE se for bem-sucedido

#### **MQLONG bridgeEvent ();**

Retorna o valor do evento de ponte sem qualquer indicação de possíveis erros..

#### **ImqBoolean channelAutoDefinição (MQLONG &** *value* **)**

Fornece uma cópia do valor de **definição automática de canal** Ele retornará TRUE se for bemsucedido

#### **MQLONG channelAutoDefinição ();**

Retorna o valor de **definição automática de canal** sem nenhuma indicação de possíveis erros.

#### **ImqBoolean channelAutoDefinitionEvent(MQLONG &** *value* **);**

Fornece uma cópia do valor do **evento de definição automática de canal** Ele retornará TRUE se for bem-sucedido

### **MQLONG channelAutoDefinitionEvent();**

Retorna o valor de **evento de definição automática de canal** sem qualquer indicação de possíveis erros

#### **ImqBoolean channelAutoDefinitionExit( ImqString &** *name* **);**

Fornece uma cópia da **saída de definição automática do canal** nome. Ele retornará TRUE se for bem-sucedido

### **ImqString channelAutoDefinitionExit( );**

Retorna o nome de **saída de definição automática do canal** sem qualquer indicação de possíveis erros

#### **ImqBoolean channelEvent (MQLONG & event);**

Fornece uma cópia do valor do evento do canal Ele retornará TRUE se for bem-sucedido

#### **MQLONG channelEvent();**

Retorna o valor do evento do canal sem nenhuma indicação de possíveis erros..

#### **MQLONG channelInitiatorAdapters ();**

Retorna o valor dos adaptadores do inicializador de canais sem qualquer indicação de possíveis erros..

### **Adaptadores ImqBoolean channelInitiator(MQLONG & adaptadores);**

Fornece uma cópia do valor dos adaptadores do inicializador de canais Ele retornará TRUE se for bem-sucedido

#### **MQLONG channelInitiatorControl ();**

Retorna o valor de inicialização do inicializador de canais sem qualquer indicação de possíveis erros

#### **Controle ImqBoolean channelInitiator(MQLONG & init);**

Fornece uma cópia do valor de inicialização do controle do inicializador de canais Ele retornará TRUE se for bem-sucedido

#### **MQLONG channelInitiatorDispatchers ();**

Retorna o valor de dispatchers do inicializador de canais sem qualquer indicação de possíveis erros..

#### **ImqBoolean channelInitiatorDispatchers (MQLONG e dispatchers)**

Fornece uma cópia do valor dos dispatchers do inicializador de canais Ele retornará TRUE se for bem-sucedido

### **MQLONG channelInitiatorTraceAutoStart ();**

Retorna o valor de início automático de rastreio do inicializador de canais sem qualquer indicação de possíveis erros..

#### **ImqBoolean channelInitiatorTraceAutoIniciar (MQLONG & auto).**

Fornece uma cópia do valor de início automático do rastreio do inicializador de canais Ele retornará TRUE se for bem-sucedido

#### **MQLONG channelInitiatorTraceTableTamanho ();**

Retorna o valor do tamanho da tabela de rastreamento do inicializador de canais sem qualquer indicação de possíveis erros.

#### **ImqBoolean channelInitiatorTraceTableTamanho (MQLONG & size);**

Fornece uma cópia do valor de tamanho da tabela de rastreio do inicializador de canais. Ele retornará TRUE se for bem-sucedido

### **ImqBoolean channelMonitoring (MQLONG & monchl);**

Fornece uma cópia do valor de monitoramento do canal. Ele retornará TRUE se for bem-sucedido

#### **MQLONG channelMonitoring (); e**

Retorna o valor de monitoramento do canal sem qualquer indicação de possíveis erros..

#### **ImqBoolean channelReference( ImqChannel \* &** *pchannel* **);**

Fornece uma cópia do **channel reference**. Se a **referência de canal** for inválida, configure *pchannel* para nulo. Esse método retornará TRUE se for bem-sucedido

#### **ImqChannel \* channelReference( );**

Retorna a **referência de canal** sem qualquer indicação de possíveis erros..

### **ImqBoolean setChannelReferência ( ImqChannel &** *canal* **)**

Configura a **referência de canal** Esse método retornará TRUE se for bem-sucedido

### **ImqBoolean setChannelReferência ( ImqChannel \*** *canal* **= 0);**

Configura ou reconfigura a **referência de canal** Esse método retornará TRUE se for bem-sucedido

### **ImqBoolean channelStatistics (MQLONG e statchl);**

Fornece uma cópia do valor de estatísticas do canal Ele retornará TRUE se for bem-sucedido

#### **MQLONG channelStatistics ();**

Retorna o valor de estatísticas do canal sem qualquer indicação de possíveis erros...

### **ImqBoolean characterSet(MQLONG &** *ccsid* **);**

Fornece uma cópia do **conjunto de caracteres**.. Ele retornará TRUE se for bem-sucedido

#### **MQLONG characterSet();**

Retorna uma cópia do **conjunto de caracteres**, sem qualquer indicação de possíveis erros

#### **MQLONG clientSslKeyResetCount () const;**

Retorna o valor de contagem de reconfiguração de chave SSL usado em conexões do cliente...

#### **void setClientSslKeyResetCount(contagem const MQLONG);**

Configura a contagem de reconfiguração de chave SSL usada em conexões do cliente

#### **ImqBoolean clusterSenderMonitoring (MQLONG & monacls);**

Fornece uma cópia do valor padrão de monitoramento do emissor de cluster. Ele retornará TRUE se for bem-sucedido

#### **MQLONG clusterSenderMonitoring ();**

Retorna o valor padrão de monitoramento do emissor de cluster sem qualquer indicação de possíveis erros..

### **ImqBoolean clusterSenderImqBoolean (MQLONG & statacls);**

Fornece uma cópia do valor de estatísticas do emissor de clusters Ele retornará TRUE se for bemsucedido

#### **MQLONG clusterSenderStatistics ();**

Retorna o valor de estatísticas do emissor do cluster sem qualquer indicação de possíveis erros

### **Dados do ImqBoolean clusterWorkload( ImqString &** *dados* **);**

Fornece uma cópia dos **dados de saída de carga do cluster**. Ele retornará TRUE se for bem-sucedido

#### **ImqString clusterWorkloadDados ();**

Retorna os **dados de saída de carga de trabalho do cluster** sem qualquer indicação de possíveis erros

#### **ImqBoolean clusterWorkloadSaída ( ImqString &** *nome* **);**

Fornece uma cópia do **nome de saída de carga do cluster**. Ele retornará TRUE se for bem-sucedido

### **ImqString clusterWorkloadSaída ();**

Retorna o **nome da saída de carga de trabalho do cluster** sem qualquer indicação de possíveis erros

### **ImqBoolean clusterWorkloadComprimento (MQLONG &** *comprimento* **);**

Fornece uma cópia do **comprimento da carga do cluster**. Ele retornará TRUE se for bem-sucedido

### **MQLONG clusterWorkloadLength ();**

Retorna o **comprimento da carga de trabalho do cluster** sem qualquer indicação de possíveis erros

### **ImqBoolean clusterWorkLoadMRU (MQLONG & mru)**

Fornece uma cópia do valor de canais usados mais recentemente da carga de trabalho do cluster. Ele retornará TRUE se for bem-sucedido

#### **MQLONG clusterWorkLoadMRU ();**

Retorna o valor dos canais usados mais recentemente da carga de trabalho do cluster sem qualquer indicação de possíveis erros

#### **ImqBoolean clusterWorkLoadUseQ (MQLONG & useq);**

Fornece uma cópia do valor da fila de uso da carga de trabalho do cluster Ele retornará TRUE se for bem-sucedido
### **MQLONG clusterWorkLoadUseQ ();**

Retorna o valor da fila de uso da carga de trabalho do cluster sem nenhuma indicação de possíveis erros..

### **ImqBoolean commandEvent (MQLONG & event);**

Fornece uma cópia do valor de evento de comando. Ele retornará TRUE se for bem-sucedido

### **MQLONG commandEvent ();**

Retorna o valor do evento de comando sem qualquer indicação de possíveis erros..

### **ImqBoolean commandInputQueueName( ImqString &** *name* **);**

Fornece uma cópia do **nome da fila de entrada de comando** Ele retornará TRUE se for bem-sucedido

## **ImqString commandInputQueueName( );**

Retorna o **nome da fila de entrada de comandos** sem qualquer indicação de possíveis erros

#### **ImqBoolean commandLevel(MQLONG &** *level* **);**

Fornece uma cópia do **nível de comando** Ele retornará TRUE se for bem-sucedido

#### **MQLONG commandLevel();**

Retorna o **nível de comando** sem qualquer indicação de possíveis erros

#### **MQLONG commandServerControl ();**

Retorna o valor de inicialização do servidor de comando sem qualquer indicação de possíveis erros...

### **ImqBoolean commandServerControl (MQLONG & servidor);**

Fornece uma cópia de um valor de inicialização de controle do servidor de comando Ele retornará TRUE se for bem-sucedido

### **ImqBoolean commit ();**

Confirma as mudanças não confirmados Ele retornará TRUE se for bem-sucedido

#### **ImqBoolean connect ();**

Conecta ao gerenciador de filas com o ImqObject **name**fornecido, o padrão sendo o gerenciador de filas locais. Se desejar se conectar a um gerenciador de filas específico, use o método ImqObject **setName** antes da conexão. Se houver uma **referência de canal**, ela será usada para passar informações sobre a definição de canal para MQCONNX em um MQCD.. O ChannelType no MQCD é configurado como MQCHT\_CLNTCONN. As informações de **referência de canal** , que são significativas apenas para conexões do cliente, são ignoradas para conexões do servidor. As **opções de conexão** afetam o comportamento desse método. Esse método configura o **status da conexão** como TRUE se for bem-sucedido Ele retorna o novo status da conexão

Se houver um primeiro registro de autenticação, a cadeia de registros de autenticação será usada para autenticar certificados digitais para os canais do cliente seguros

É possível conectar mais de um objeto do Gerenciador de ImqQueueao mesmo gerenciador de fila Todos usam o mesmo identificador de conexão MQHCONN e compartilham a funcionalidade de UOW para a conexão associada ao encadeamento O primeiro gerenciador de ImqQueuea se conectar obtém o identificador MQHCONN O último ImqQueueManager para desconectar executa o MQDISC.

Para um programa multiencadeado, é recomendado que um objeto ImqQueueManager separado seja usado para cada encadeamento.

### **ImqBinary connectionId () const;**

Retorna o ID da conexão.

## **ImqBinary connectionTag () const;**

Retorna a **tag de conexão**

### **ImqBoolean setConnectionTag (const MQBYTE128** *tag* **= 0);**

Configura a **tag de conexão** Se *tag* for zero, limpa a **tag de conexão**. Esse método retornará TRUE se for bem-sucedido

### **ImqBoolean setConnectionTag (const ImqBinary e** *tag* **);**

Configura a **tag de conexão** O **comprimento de dados** de *tag* deve ser zero (para limpar **tag de conexão**) ou MQ\_CONN\_TAG\_LENGTH. Esse método retornará TRUE se for bem-sucedido

# **MQLONG connectOptions() const;**

Retorna as **opções de conexão**

**void setConnectOpções (const MQLONG** *opções* **= MQCNO\_NONE);** Configura as **opções de conexão**

- **ImqBoolean connectionStatus() const;** Retorna o **status da conexão**..
- **ImqString cryptographicHardware ( );** Retorna o **hardware criptográfico**
- **ImqBoolean setCryptographicHardware (const char \*** *hardware* **= 0);** Configura o **hardware criptográfico** Esse método retornará TRUE se for bem-sucedido

#### **ImqBoolean deadLetterQueueName( ImqString &** *name* **);**

Fornece uma cópia do **nome da fila de mensagens não entregues** Ele retornará TRUE se for bemsucedido

#### **ImqString deadLetterQueueName( );**

Retorna uma cópia do **nome da fila de devoluções**, sem qualquer indicação de possíveis erros

#### **ImqBoolean defaultTransmissionQueueName( ImqString &** *name* **);**

Fornece uma cópia do **nome da fila de transmissão padrão**.. Ele retornará TRUE se for bem-sucedido

#### **ImqString defaultTransmissionQueueName( );**

Retorna o **nome da fila de transmissão padrão** sem qualquer indicação de possíveis erros

#### **ImqBoolean disconnect ();**

Desconecta do gerenciador de filas e configura o **status da conexão** como FALSE. Fecha todos os objetos ImqProcess e ImqQueue associados a esse objeto e corta suas **referências de conexão** antes da desconexão Se mais de um objeto do Gerenciador de ImqQueueestiver conectado ao mesmo gerenciador de filas, apenas o último a se desconectar executará uma desconexão física; outros executarão uma desconexão lógica As mudanças não confirmadas são confirmadas apenas na desconexão física

Esse método retornará TRUE se for bem-sucedido Se for chamado quando não houver conexão existente, o código de retorno também será true.

### **ImqBoolean distributionLists(MQLONG &** *support* **);**

Fornece uma cópia do valor **distribution lists** . Ele retornará TRUE se for bem-sucedido

#### **MQLONG distributionLists();**

Retorna o valor **distribution lists** sem qualquer indicação de possíveis erros.

### **ImqBoolean dnsGroup ( ImqString & group);**

Fornece uma cópia do nome do grupo de DNS. Ele retornará TRUE se for bem-sucedido

#### **ImqString dnsGroup ( );**

Retorna o nome do grupo de DNS sem qualquer indicação de possíveis erros

### **ImqBoolean dnsWlm (MQLONG & wlm);**

Fornece uma cópia do valor do DNS WLM. Ele retornará TRUE se for bem-sucedido

### **MQLONG dnsWlm ();**

Retorna o valor do WLM do DNS sem qualquer indicação de possíveis erros

#### **ImqAuthenticationRegistro \* firstAuthenticationRegistro () const;** Retorna o **primeiro registro de autenticação**..

**void setFirstAuthenticationRecord (const ImqAuthenticationRecord \*** *ar* **= 0);** Configura o **primeiro registro de autenticação**

### **ImqObject \* firstManagedObject () const;**

Retorna o **primeiro objeto gerenciado**..

### **ImqBoolean inhibitEvent(MQLONG &** *event* **);**

Fornece uma cópia de um estado de ativação do **evento de inibição** Ele retornará TRUE se for bem-sucedido

### **MQLONG inhibitEvent();**

Retorna o estado de ativação do **evento de inibição** sem qualquer indicação de possíveis erros

#### **ImqBoolean ipAddressVersão (MQLONG & version);**

Fornece uma cópia do valor da versão do endereço IP Ele retornará TRUE se for bem-sucedido

#### **MQLONG ipAddressVersão ();**

Retorna o valor da versão do endereço IP sem qualquer indicação de possíveis erros..

#### **ImqBoolean keepAlive (MQLONG & keepalive)**

Fornece uma cópia do valor manter ativo. Ele retornará TRUE se for bem-sucedido

#### **MQLONG keepAlive ();**

Retorna o valor keep-alive sem qualquer indicação de possíveis erros

### **ImqString keyRepository ( );**

#### Retorna o **repositório de teclas**

#### **ImqBoolean setKeyRepository (const char \*** *repository* **= 0);**

Configura o **repositório de teclas** Ele retornará TRUE se for bem-sucedido

#### **ImqBoolean listenerTimer (MQLONG & timer);**

Fornece uma cópia do valor do cronômetro do listener. Ele retornará TRUE se for bem-sucedido

#### **MQLONG listenerTimer ();**

Retorna o valor do cronômetro do listener sem qualquer indicação de erros possíveis

#### **ImqBoolean localEvent(MQLONG &** *event* **);**

Fornece uma cópia do estado de ativação do **evento local**.. Ele retornará TRUE se for bem-sucedido

#### **MQLONG localEvent();**

Retorna o estado de ativação do **evento local** sem qualquer indicação de possíveis erros

#### **ImqBoolean loggerEvent (MQLONG & count)**

Fornece uma cópia do valor do evento do criador de logs Ele retornará TRUE se for bem-sucedido

#### **MQLONG loggerEvent ();**

Retorna o valor do evento do criador de logs sem qualquer indicação de possíveis erros..

### **ImqBoolean luGroupName ( ImqString & name);.**

Fornece uma cópia do nome do grupo de LUs Ele retorna TRUE se for bem-sucedido

#### **ImqString luGroupName ();**

Retorna o nome do grupo de LUs sem qualquer indicação de possíveis erros

#### **ImqBoolean lu62ARMSuffix ( ImqString & sufixo)**

Fornece uma cópia do sufixo do ARM LU62 Ele retornará TRUE se for bem-sucedido

### **ImqString lu62ARMSuffix ( );**

Retorna o sufixo ARM LU62 sem qualquer indicação de possíveis erros

#### **ImqBoolean luName ( ImqString & name);**

Fornece uma cópia do nome da LU.. Ele retornará TRUE se for bem-sucedido

#### **ImqString luName ( );**

Retorna o nome da LU sem qualquer indicação de possíveis erros

### **ImqBoolean maximumActiveCanais (MQLONG & canais).**

Fornece uma cópia do valor do máximo de canais ativos. Ele retornará TRUE se for bem-sucedido

#### **MQLONG maximumActiveChannels ();**

Retorna o valor do máximo de canais ativos sem qualquer indicação de possíveis erros.

#### **ImqBoolean maximumCurrentCanais (MQLONG & canais);**

Fornece uma cópia do valor máximo de canais atuais. Ele retornará TRUE se for bem-sucedido

#### **MQLONG maximumCurrentCanais ();**

Retorna o valor máximo de canais atuais sem qualquer indicação de possíveis erros..

#### **ImqBoolean maximumHandles(MQLONG &** *número* **);**

Fornece uma cópia do **máximo de identificações** Ele retornará TRUE se for bem-sucedido

#### **MQLONG maximumHandles();**

Retorna o **máximo de identificadores** sem qualquer indicação de possíveis erros

#### **ImqBoolean maximumLu62Channels (MQLONG & canais);**

Fornece uma cópia do valor máximo de LU62 de canais. Ele retornará TRUE se for bem-sucedido

**MQLONG maximumLu62Channels ();.**

Retorna o valor máximo de LU62 canais sem qualquer indicação de possíveis erros

### **ImqBoolean maximumMessageLength (MQLONG &** *length* **);**

Fornece uma cópia do **comprimento máximo da mensagem** Ele retornará TRUE se for bem-sucedido

### **MQLONG maximumMessageLength ();**

Retorna o **comprimento máximo da mensagem** sem qualquer indicação de possíveis erros

#### **ImqBoolean maximumPriority(MQLONG &** *priority* **);**

Fornece uma cópia da **prioridade máxima**.. Ele retornará TRUE se for bem-sucedido

### **MQLONG maximumPriority();**

Retorna uma cópia da **prioridade máxima**, sem qualquer indicação de possíveis erros

#### **ImqBoolean maximumTcp(MQLONG e canais);**

Fornece uma cópia do valor máximo de canais TCP. Ele retornará TRUE se for bem-sucedido

#### **MQLONG maximumTcpChannels ();**

Retorna o valor máximo de canais TCP sem qualquer indicação de possíveis erros..

#### **ImqBoolean maximumUncommittedMensagens (MQLONG &** *número* **);**

Fornece uma cópia das **mensagens máximas não confirmadas**. Ele retornará TRUE se for bemsucedido

#### **MQLONG maximumUncommittedMessages ();**

Retorna o **número máximo de mensagens não confirmadas** sem qualquer indicação de possíveis erros

### **ImqBoolean mqiAccounting (MQLONG & statint);**

Fornece uma cópia do valor de contabilidade MQI. Ele retornará TRUE se for bem-sucedido

#### **MQLONG mqiAccounting ();**

Retorna o valor de contabilidade MQI sem qualquer indicação de possíveis erros.

#### **ImqBoolean mqiStatistics (MQLONG & statmqi)**

Fornece uma cópia do valor de estatísticas de MQI. Ele retornará TRUE se for bem-sucedido

#### **MQLONG mqiStatistics ();**

Retorna o valor de estatísticas de MQI sem qualquer indicação de erros possíveis.

### **ImqBoolean outboundPortMáx. (MQLONG & max);**

Fornece uma cópia do valor máximo da porta de saída.. Ele retornará TRUE se for bem-sucedido

### **MQLONG outboundPortMax ();**

Retorna o valor máximo da porta de saída sem qualquer indicação de possíveis erros..

### **ImqBoolean outboundPortMin (MQLONG & min);**

Fornece uma cópia do valor mínimo da porta de saída Ele retornará TRUE se for bem-sucedido

### **MQLONG outboundPortMin ();**

Retorna o valor mínimo da porta de saída sem qualquer indicação de possíveis erros...

## **ImqBinary senha () const;**

Retorna a senha usada em conexões do cliente

## **ImqBoolean setPassword (const ImqString & password);**

Configura a senha usada nas conexões do cliente

# **ImqBoolean setPassword (const char \* = 0 senha);**

Configura a senha usada nas conexões do cliente

## **ImqBoolean setPassword (const ImqBinary & password);**

Configura a senha usada nas conexões do cliente

# **ImqBoolean performanceEvent(MQLONG &** *evento* **);**

Fornece uma cópia de um estado de ativação do **evento de desempenho** Ele retornará TRUE se for bem-sucedido

### **MQLONG performanceEvent();**

Retorna o estado de ativação do **evento de desempenho** sem qualquer indicação de possíveis erros

### **Plataforma ImqBoolean (MQLONG &** *plataforma* **);**

Fornece uma cópia da **plataforma** Ele retornará TRUE se for bem-sucedido

### **Plataforma MQLONG ();**

Retorna a **plataforma** sem qualquer indicação de possíveis erros

#### **ImqBoolean queueAccounting (MQLONG & acctq)**

Fornece uma cópia do valor de contabilidade da fila. Ele retornará TRUE se for bem-sucedido

#### **MQLONG queueAccounting ();**

Retorna o valor contábil da fila sem qualquer indicação de possíveis erros

### **ImqBoolean queueMonitoring (MQLONG & monq);**

Fornece uma cópia do valor de monitoramento de fila. Ele retornará TRUE se for bem-sucedido

#### **MQLONG queueMonitoring ();**

Retorna o valor de monitoramento da fila sem qualquer indicação de erros possíveis

#### **ImqBoolean queueStatistics (MQLONG & statq)**

Fornece uma cópia do valor de estatísticas de fila. Ele retornará TRUE se for bem-sucedido

#### **MQLONG queueStatistics ();**

Retorna o valor de estatísticas de fila sem qualquer indicação de possíveis erros..

#### **ImqBoolean receiveTimeout (MQLONG & timeout);**

Fornece uma cópia do valor de tempo limite de recebimento Ele retornará TRUE se for bem-sucedido

#### **MQLONG receiveTimeout ();**

Retorna o valor de tempo limite de recebimento sem qualquer indicação de erros possíveis..

#### **ImqBoolean receiveTimeoutMin (MQLONG & min);**

Fornece uma cópia do valor de tempo limite mínimo de recebimento Ele retornará TRUE se for bem-sucedido

#### **MQLONG receiveTimeoutMin ();**

Retorna o valor mínimo de tempo limite de recebimento sem qualquer indicação de possíveis erros..

#### **ImqBoolean receiveTimeoutTipo (MQLONG & type);**

Fornece uma cópia do tipo de tempo limite de recebimento.. Ele retornará TRUE se for bem-sucedido

#### **MQLONG receiveTimeoutType ();**

Retorna o tipo de tempo limite de recebimento sem qualquer indicação de possíveis erros

### **ImqBoolean remoteEvent(MQLONG &** *evento* **);**

Fornece uma cópia do estado de ativação do **evento remoto**.. Ele retornará TRUE se for bem-sucedido

#### **MQLONG remoteEvent();**

Retorna o estado de ativação do **evento remoto** sem qualquer indicação de possíveis erros

#### **ImqBoolean repositoryName( ImqString &** *name* **);**

Fornece uma cópia do **nome do repositório** Ele retornará TRUE se for bem-sucedido

### **ImqString repositoryName( );**

Retorna o **nome do repositório** sem qualquer indicação de possíveis erros

### **ImqBoolean repositoryNamelistNome ( ImqString &** *nome* **);**

Fornece uma cópia do **nome da lista de nomes de repositórios** Ele retornará TRUE se for bemsucedido

### **ImqString repositoryNamelistNome ();.**

Retorna uma cópia do **nome da lista de nomes do repositório** sem qualquer indicação de possíveis erros..

#### **ImqBoolean sharedQueueQueueManagerNome (MQLONG & name);;**

Fornece uma cópia do valor do nome do gerenciador de filas compartilhadas. Ele retornará TRUE se for bem-sucedido

### **MQLONG sharedQueueQueueManagerName ();**

Retorna o valor do nome do gerenciador de filas compartilhadas sem qualquer indicação de possíveis erros.

#### **ImqBoolean sslEvent (MQLONG & evento);.**

Fornece uma cópia do valor do evento SSL. Ele retornará TRUE se for bem-sucedido

### **MQLONG sslEvent ();**

Retorna o valor do evento SSL sem qualquer indicação de possíveis erros..

#### **ImqBoolean sslFips (MQLONG & sslfips).**

Fornece uma cópia do valor SSL FIPS. Ele retornará TRUE se for bem-sucedido

#### **MQLONG sslFips ();**

Retorna o valor FIPS SSL sem qualquer indicação de possíveis erros.

#### **ImqBoolean sslKeyResetCount (MQLONG & count);**

Fornece uma cópia do valor de contagem de reconfiguração de chave SSL Ele retornará TRUE se for bem-sucedido

#### **MQLONG sslKeyResetCount ();**

Retorna o valor de contagem de reconfiguração de chave SSL sem qualquer indicação de possíveis erros

#### **ImqBoolean startStopEvento (MQLONG &** *evento* **);**

Fornece uma cópia do estado de ativação do **evento de inicialização**. Ele retornará TRUE se for bem-sucedido

#### **MQLONG startStopEvent ();**

Retorna o estado de ativação do **evento de inicialização** sem qualquer indicação de possíveis erros.

### **ImqBoolean statisticsInterval (MQLONG & statint);**

Fornece uma cópia do valor do intervalo de estatísticas. Ele retornará TRUE se for bem-sucedido

### **MQLONG statisticsInterval ();**

Retorna o valor do intervalo de estatísticas sem qualquer indicação de possíveis erros..

#### **ImqBoolean syncPointDisponibilidade (MQLONG &** *sync* **)**

Fornece uma cópia do valor **syncpoint availability** . Ele retornará TRUE se for bem-sucedido

#### **MQLONG syncPointAvailability ();**

Retorna uma cópia do valor **syncpoint availability** , sem qualquer indicação de possíveis erros.

### **ImqBoolean tcpName ( ImqString & name);**

Fornece uma cópia de um nome do sistema TCP Ele retornará TRUE se for bem-sucedido

#### **ImqString tcpName ( );**

Retorna o nome do sistema TCP sem qualquer indicação de possíveis erros

#### **ImqBoolean tcpStackTipo (MQLONG & type);**

Fornece uma cópia do tipo de pilha TCP.. Ele retornará TRUE se for bem-sucedido

#### **MQLONG tcpStackType ();**

Retorna o tipo de pilha TCP sem qualquer indicação de possíveis erros..

#### **Gravação de ImqBoolean traceRoute(MQLONG & routerec)**

Fornece uma cópia do valor de registro da rota de rastreamento Ele retornará TRUE se for bemsucedido

#### **MQLONG traceRouteRecording ();**

Retorna o valor de gravação de rota de rastreio sem qualquer indicação de possíveis erros..

#### **ImqBoolean triggerInterval(MQLONG &** *intervalo* **);**

Fornece uma cópia do **intervalo do acionador**. Ele retornará TRUE se for bem-sucedido

#### **MQLONG triggerInterval();**

Retorna o **intervalo do acionador** sem qualquer indicação de possíveis erros

#### **ImqBinary userId () const;**

Retorna o ID do usuário usado nas conexões do cliente

### **ImqBoolean setUserId (const ImqString & id);**

Configura o ID do usuário usado em conexões do cliente

#### **ImqBoolean setUserId (const char \* = 0 id);**

Configura o ID do usuário usado em conexões do cliente

### **ImqBoolean setUserId (const ImqBinary & id);**

Configura o ID do usuário usado em conexões do cliente

# **Métodos de objeto (protegidos)**

**void setFirstManagedObject( const ImqObject \*** *object* **= 0);** Configura o **primeiro objeto gerenciado**

# **Dados do objeto (protegidos).**

### **MQHCONN** *ohconn*

O identificador de conexão WebSphere MQ (significativo apenas enquanto o **status da conexão** for TRUE).

# **Códigos de Razão**

- MQRC\_ATTRIBUTE\_LOCKED
- MQRC\_ENVIRONMENT\_ERROR
- MQRC\_FUNCTION\_NOT\_SUPPORTED
- MQRC\_REFERENCE\_ERROR
- (códigos de razão para MQBACK)
- (códigos de razão para MQBEGIN)
- (códigos de razão para MQCMIT)
- (códigos de razão para MQCONNX)
- (códigos de razão para MQDISC)
- (códigos de razão para MQCONN)

# **Classe C++ do cabeçalho ImqReference**

Esta classe contém recursos da estrutura de dados MQRMH.

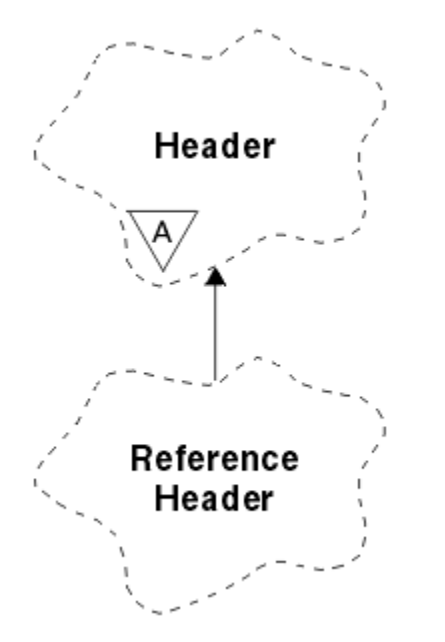

*Figura 66. Classe de cabeçalho ImqReference*

Essa classe está relacionada às chamadas MQI listadas no ["Referência cruzada do cabeçalho](#page-1327-0) [ImqReference" na página 1328.](#page-1327-0)

• ["Atributos do Objeto" na página 1412](#page-1411-0)

- <span id="page-1411-0"></span>• "Construtores" na página 1412
- "Métodos ImqItem sobrecarregados" na página 1412
- • ["Métodos de objeto \(público\)" na página 1413](#page-1412-0)
- • ["Dados do objeto \(protegidos\)." na página 1413](#page-1412-0)
- • ["Códigos de Razão" na página 1414](#page-1413-0)

### **Atributos do Objeto**

# **Ambiente de destino**

Ambiente do destino. O valor inicial é uma cadeia nula.

### **nome do destino**

Nome do destino de dados.. O valor inicial é uma cadeia nula.

### **ID de instância**

Identificador de instância. Um valor binário (MQBYTE24) de comprimento MQ\_OBJECT\_INSTANCE\_ID\_LENGTH. O valor inicial é MQOII\_NONE.

### **comprimento lógico**

Comprimento lógico ou pretendido de dados da mensagem que seguem este cabeçalho. O valor inicial é zero.

#### **deslocamento lógico**

Deslocamento lógico para os dados da mensagem que seguem, a ser interpretado no contexto dos dados como um todo, no destino final. O valor inicial é zero.

### **deslocamento lógico 2**

Extensão de alta ordem para a **compensação lógica**. O valor inicial é zero.

#### **Tipo de referência**

Tipo de referência.. O valor inicial é uma cadeia nula.

# **Ambiente de origem**

Ambiente da origem. O valor inicial é uma cadeia nula.

#### **Nome de origem**

Nome da origem de dados. O valor inicial é uma cadeia nula.

### **Construtores**

#### **ImqReferenceHeader ();**

O construtor padrão..

### **Cabeçalho ImqReference( const ImqReferenceHeader &** *header* **);**

O construtor de cópia..

### **Métodos ImqItem sobrecarregados**

#### **virtual ImqBoolean copyOut( ImqMessage &** *msg* **);**

Insere uma estrutura de dados MQRMH no buffer de mensagem no início, movendo os dados da mensagem existente mais adiante e configura o *msg* **formato** para MQFMT\_REF\_MSG\_HEADER

Consulte a descrição do método de classe ImqHeader em ["Classe C++ ImqHeader" na página 1357](#page-1356-0) , para obter detalhes adicionais

#### **virtual ImqBoolean pasteIn( ImqMessage &** *msg* **);**

Lê uma estrutura de dados MQRMH do buffer de mensagem.

Para ser bem sucedido, o ImqMessage **format** deve ser MQFMT\_REF\_MSG\_HEADER

Consulte a descrição do método de classe ImqHeader em ["Classe C++ ImqHeader" na página 1357](#page-1356-0) , para obter detalhes adicionais

```
Métodos de objeto (público)
void operator = ( const ImqReferenceHeader & header );
   Copia os dados de instância do header, substituindo os dados de instância existentes
ImqString destinationEnvironment() const ;
   Retorna uma cópia do ambiente de destino.
void setDestinationEnvironment( const char * environment = 0);
   Configura o ambiente de destino
ImqString destinationName() const ;
   Retorna uma cópia do nome do destino
void setDestinationName( const char * name = 0);
   Configura o nome do destino
ImqBinary instanceId() const ;
   Retorna uma cópia do ID da instância
ImqBoolean setInstanceId( const ImqBinary & id );
   Configura o ID da instância O comprimento de dados do token deve ser 0 ou
   MQ_OBJECT_INSTANCE_ID_LENGTH. Esse método retornará TRUE se for bem-sucedido
void setInstanceId( const MQBYTE24 id = 0);
   Configura o ID da instância id pode ser zero, que é o mesmo que especificar MQOII_NONE. Se id for
   diferente de zero, ele deverá endereçar bytes MQ_OBJECT_INSTANCE_ID_LENGTH de dados binários.
   Ao usar valores predefinidos, como MQOII_NONE, pode ser necessário fazer uma conversão para
   assegurar uma correspondência de assinatura, por exemplo (MQBYTE *) MQOII_NONE
MQLONG logicalLength() const ;
   Retorna o comprimento lógico..
void setLogicalLength( const MQLONG length );
   Configura o comprimento lógico..
MQLONG logicalOffset() const ;
   Retorna o deslocamento lógico
void setLogicalOffset( const MQLONG offset );
   Configura o deslocamento lógico
MQLONG logicalOffset2() const ;
   Retorna o deslocamento lógico 2
void setLogicalOffset2( const MQLONG offset );
   Configura o deslocamento lógico 2
ImqString referenceType() const ;
   Retorna uma cópia do tipo de referência..
void setReferenceType( const char * name = 0);
   Configura o tipo de referência..
ImqString sourceEnvironment(). const ;
   Retorna uma cópia do ambiente de origem..
void setSourceEnvironment( const char * environment = 0);
   Configura o ambiente de origem
ImqString sourceName() const ;
   Retorna uma cópia do nome de origem
void setSourceName( const char * name = 0);
   Configura o nome de origem
Dados do objeto (protegidos).
```
**MQRMH** *omqrmh* A estrutura de dados do MQRMH

# <span id="page-1413-0"></span>**Códigos de Razão**

- MQRC\_BINARY\_DATA\_LENGTH\_ERROR
- MQRC\_STRUC\_LENGTH\_ERROR
- MQRC\_STRUC\_ID\_ERROR
- MQRC\_INSUFENT\_DATA
- MQRC\_INCONSISTENT\_FORMAT
- MQRC\_ENCODING\_ERROR

# **Classe C++ ImqString**

Esta classe fornece armazenamento e manipulação de sequência de caracteres para sequências terminadas por nulo..

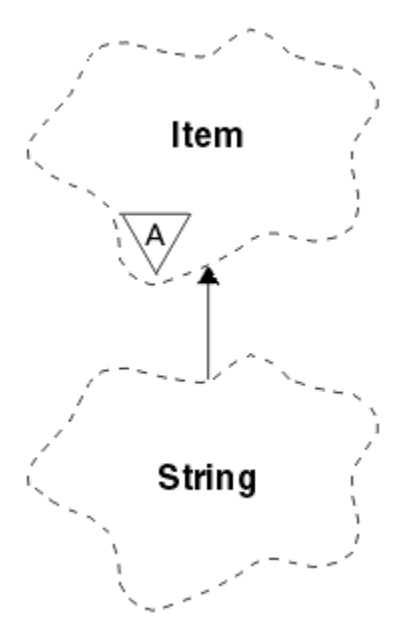

*Figura 67. Classe ImqString*

Utilize um ImqString no lugar de um **char \*** na maioria das situações em que um parâmetro chama um **char \***.

- "Atributos do Objeto" na página 1414
- • ["Construtores" na página 1415](#page-1414-0)
- • ["Métodos de classe \(público\)." na página 1415](#page-1414-0)
- • ["Métodos ImqItem sobrecarregados" na página 1415](#page-1414-0)
- • ["Métodos de objeto \(público\)" na página 1416](#page-1415-0)
- • ["Métodos de objeto \(protegidos\)" na página 1418](#page-1417-0)
- • ["Códigos de Razão" na página 1418](#page-1417-0)

# **Atributos do Objeto**

## **caracteres**

Caracteres no **armazenamento** que precedem um nulo final.

## **comprimento**

Número de bytes nos **caracteres**. Se não houver **armazenamento**, o **comprimento** será zero. O valor inicial é zero.

#### <span id="page-1414-0"></span>**armazenamento**

Uma matriz volátil de bytes de tamanho arbitrário Um nulo final deve estar sempre presente no **armazenamento** após os **caracteres**, para que o final dos **caracteres** possa ser detectado. Os métodos asseguram que essa situação seja mantida, mas asseguram, ao configurar bytes na matriz diretamente, que um nulo final exista após modificação. Inicialmente, não há atributo **storage** .

## **Construtores**

### **ImqString( );**

O construtor padrão..

**ImqString(const ImqString &** *sequência* **);**

O construtor de cópia..

**ImqString(const char** *c* **);** Os **caracteres** compreendem *c*.

### **ImqString(const char \*** *text* **);**

Os **caracteres** são copiados de *text*.

### **ImqString(const void \*** *buffer***, const size\_t** *length* **);**

Copia *length* bytes a partir de *buffer* e os designa aos **caracteres**. A substituição é feita para quaisquer caracteres nulos copiados. O caractere de substituição é um ponto (.). Nenhuma consideração especial é dada a quaisquer outros caracteres não imprimíveis ou não-exibíveis copiados.

# **Métodos de classe (público).**

### **static ImqBoolean copy (char \*** *destination-buffer***, const size\_t** *length***, const char \*** *source-buffer***, const char** *pad* **= 0);**

Copia até *length* bytes de *source-buffer* para *destination-buffer* Se o número de caracteres no *source-buffer* for insuficiente, preencha o espaço restante no *destination-buffer* com *preenchimento* caracteres. *source-buffer* pode ser zero. *destination-buffer* poderá ser zero se *length* também for zero. Todos os códigos de erro são perdidos Esse método retornará TRUE se for bem-sucedido

### **static ImqBoolean copy (char \*** *destination-buffer***, const size\_t** *length***, const char \*** *source-buffer***, ImqError &** *error-object***, const char** *pad* **= 0);**

Copia até *length* bytes de *source-buffer* para *destination-buffer* Se o número de caracteres no *source-buffer* for insuficiente, preencha o espaço restante no *destination-buffer* com *preenchimento* caracteres. *source-buffer* pode ser zero. *destination-buffer* poderá ser zero se *length* também for zero. Todos os códigos de erro são configurados no *error-object* Esse método retornará TRUE se for bem-sucedido

## **Métodos ImqItem sobrecarregados**

### **virtual ImqBoolean copyOut( ImqMessage &** *msg* **);**

Copia os **caracteres** no buffer de mensagem, substituindo qualquer conteúdo existente. Configura o *msg* **format** para MQFMT\_STRING..

Consulte a descrição do método da classe-pai para obter detalhes adicionais

### **virtual ImqBoolean pasteIn( ImqMessage &** *msg* **);**

Configura os **caracteres** transferindo os dados restantes do buffer de mensagem, substituindo os **caracteres**existentes.

Para ser bem-sucedido, a **de codificação** do objeto *msg* deve ser MQENC\_NATIVE Recuperar mensagens com MQGMO\_CONVERT para MQENC\_NATIVE.

Para ser bem-sucedido, o ImqMessage **format** deve ser MQFMT\_STRING..

Consulte a descrição do método da classe-pai para obter detalhes adicionais

# <span id="page-1415-0"></span>**Métodos de objeto (público)**

### **char & operator [] (const size\_t** *offset* **) const;**

Faz referência ao caractere no deslocamento *offset* no **armazenamento**. Assegure-se de que o byte relevante exista e seja endereçável.

### **Operador ImqString () (const size\_t** *offset***, const size\_t** *length* **= 1) const;**

Retorna uma subsequência copiando bytes dos **caracteres** começando em *offset*. Se *length* for zero, retorna o restante dos **caracteres**. Se a combinação de *offset* e *length* não produzir uma referência nos **caracteres**, retorna um ImqStringvazio.

### **operador void = (const ImqString &** *string* **);**

Copia dados de instância de *string*, substituindo os dados de instância existentes

### **Operador ImqString + (const char** *c* **) const;**

Retorna o resultado de anexar *c* aos **caracteres**.

### **Operador ImqString + (const char \*** *text* **) const;**

Retorna o resultado de anexar *text* aos **caracteres**. Isso também pode ser invertido Por exemplo:

```
strOne + "string two"
"string one" + strTwo ;
```
**Nota:** Embora a maioria dos compiladores aceite **strOne + "string two";** Microsoft Visual C++ requer **strOne + (char \*) "string two";**

### **Operador ImqString + (const ImqString &** *string1* **) const;**

Retorna o resultado de anexar *string1* aos **caracteres**.

### **Operador ImqString + (const double** *number* **) const;**

Retorna o resultado de anexar *number* aos **caracteres** após a conversão em texto.

#### **Operador ImqString + (const long** *number* **) const;**

Retorna o resultado de anexar *number* aos **caracteres** após a conversão em texto.

```
operador void + = (const char c );
   Anexa c aos caracteres..
```

```
void operator + = (const char * text );
   Anexa texto aos caracteres.
```

```
operador void + = (const ImqString & string );
   Anexa string aos caracteres
```
### **operador void + = (const double** *number* **);**

Anexa *number* aos **caracteres** após conversão em texto.

### **operador void + = (const long** *number* **);**

Anexa *number* aos **caracteres** após conversão em texto.

### **operador char \* () const;**

Retorna o endereço do primeiro byte no **armazenamento**.. Esse valor pode ser zero e é volátil. Use este método apenas para propósitos somente leitura

### **Operador ImqBoolean < (const ImqString &** *sequência* **) const;**

Compara os **caracteres** com os de *sequência* usando o método **compare** . O resultado é TRUE se for menor que e FALSE se for maior ou igual a.

### **ImqBoolean ImqBoolean> (const ImqString &** *sequência* **) const;**

Compara os **caracteres** com os de *sequência* usando o método **compare** . O resultado é TRUE se maior que e FALSE se menor ou igual a.

### **Operador ImqBoolean < = (const ImqString &** *string* **) const;**

Compara os **caracteres** com os de *sequência* usando o método **compare** . O resultado é TRUE se menor ou igual a e FALSE se maior que.

### **ImqBoolean operator> = (const ImqString &** *string* **) const;**

Compara os **caracteres** com os de *sequência* usando o método **compare** . O resultado é TRUE se maior ou igual a e FALSE se menor que.

#### **Operador ImqBoolean == (const ImqString &** *sequência* **) const;**

Compara os **caracteres** com os de *sequência* usando o método **compare** . Retorna TRUE ou FALSE.

### **Operador ImqBoolean ! = (const ImqString &** *sequência* **) const;**

Compara os **caracteres** com os de *sequência* usando o método **compare** . Retorna TRUE ou FALSE.

### **comparação curta (const ImqString e** *sequência* **) const;**

Compara os **caracteres** com os de *sequência*. O resultado será zero se os **caracteres** forem iguais, negativo se menor que e positivo se maior que. Comparação faz distinção entre maiúsculas e minúsculas. Um ImqString nulo é considerado como menor que um ImqStringnão nulo.

### **ImqBoolean copyOut(char \*** *buffer***, const size\_t** *length***, const char** *pad* **= 0);**

Copia até *length* bytes dos **caracteres** para o *buffer*. Se o número de **caracteres** for insuficiente, preencha o espaço restante no *buffer* com caracteres *pad* . *buffer* poderá ser zero se *length* também for zero. Ele retornará TRUE se for bem-sucedido

#### **size\_t copyOut(long &** *número* **) const;**

Configura *number* dos **caracteres** após a conversão de texto e retorna o número de caracteres envolvidos na conversão. Se for zero, nenhuma conversão foi executada e *number* não está configurado. Uma sequência de caracteres conversíveis deve começar com os seguintes valores:

 $$ <+│->  $dist(s)$ 

#### **size\_t copyOut( ImqString &** *token***, const char** *c* **= '') const;**

Se os **caracteres** contiverem um ou mais caracteres diferentes de *c*, identificará um token como a primeira sequência contígua desses caracteres. Nesse caso, *token* é configurado para essa sequência e o valor retornado é a soma do número de caracteres iniciais *c* e o número de bytes na sequência. Caso contrário, retorna zero e não configura *token*.

#### **size\_t cutOut(&** *número* **);**

Configura *number* como para o método **copy** , mas também remove de **caracteres** o número de bytes indicado pelo valor de retorno. Por exemplo, a sequência mostrada no exemplo a seguir pode ser cortada em três números usando **cutOut**( *número* ). três vezes:

```
strNumbers = "-1 0 +55 "
while ( strNumbers.cutOut( number ) );
number becomes -1, then 0, then 55
leaving strNumbers == " "
```
#### **size\_t cutOut( ImqString &** *token***, const char** *c* **= ''**

Configura o *token* como para o método **copyOut** e remove de **caracteres** os caracteres *strToken* e também quaisquer caracteres *c* que precedem os caracteres *token* . Se *c* não for um espaço em branco, removerá os caracteres *c* que sucederem diretamente os caracteres *token* . Retorna o número de caracteres removidos.. Por exemplo, a sequência mostrada no exemplo a seguir pode ser cortada em três tokens usando **cutOut**( *token* ) três vezes:

```
strText = " Program Version 1.1 "
while ( strText.cutOut( token ) );
// token becomes "Program", then "Version",
// then "1.1" leaving strText == " "
```
O exemplo a seguir mostra como analisar um nome de caminho do DOS:

```
strPath = "C:\OS2\BITMAP\OS2LOGO.BMP"
strPath.cutOut( strDrive, ':' );
 strPath.stripLeading( ':' );
 while ( strPath.cutOut( strFile, '\' ) );
// strDrive becomes "C".
```
Desenvolvendo a Referência do Aplicativo **1417**

<span id="page-1417-0"></span>// *strFile* becomes "OS2", then "BITMAP",

// then "OS2LOGO.BMP" leaving *strPath* empty.

### **ImqBoolean (const ImqString &** *string* **);**

Procura uma correspondência exata para *string* em qualquer lugar dentro dos **caracteres**. Se nenhuma correspondência for localizada, ela retornará FALSE Caso contrário, retorna TRUE. Se *string* for nulo, ele retornará TRUE.

#### **ImqBoolean (const ImqString &** *string***, size\_t &** *offset* **);**

Procura uma correspondência exata para *string* em algum lugar dentro dos **caracteres** do deslocamento *offset* em diante. Se *string* for nulo, ele retornará TRUE sem atualizar *offset*. Se nenhuma correspondência for localizada, ela retornará FALSE (o valor de *offset* pode ter sido aumentado.) Se uma correspondência for localizada, ela retornará TRUE e atualizará *offset* para o deslocamento de *sequência* dentro dos **caracteres**.

#### **comprimento de size\_t () const;**

Retorna o **length**.

#### **ImqBoolean pasteIn(const double** *number***, const char \*** *format* **= "%f");**

Anexa *number* aos **caracteres** após conversão em texto. Ele retornará TRUE se for bem-sucedido

A especificação *format* é usada para formatar a conversão de ponto flutuante.. Se especificado, ele deverá ser adequado para uso com **printf** e números de ponto flutuante, por exemplo **%.3f**.

#### **ImqBoolean pasteIn(const long** *number* **);**

Anexa *number* aos **caracteres** após conversão em texto. Ele retornará TRUE se for bem-sucedido

#### **ImqBoolean pasteIn(const void \*** *buffer***, const size\_t** *length* **);**

Anexa *length* bytes de *buffer* aos caracteres e inclui um nulo final à direita. Substitui quaisquer caracteres nulos copiados. O caractere de substituição é um ponto (.). Nenhuma consideração especial é dada a quaisquer outros caracteres não-imprimíveis ou não-exibíveis copiados. Esse método retornará TRUE se for bem-sucedido

### **ImqBoolean configurado (const char \*** *buffer***, const size\_t** *length* **);**

Configura os **caracteres** de um campo de caractere de comprimento fixo, que pode conter um nulo. Anexa um nulo aos caracteres do campo de comprimento fixo, se necessário. Esse método retornará TRUE se for bem-sucedido

#### **ImqBoolean setStorage(const size\_t** *length* **);**

Aloca (ou realoca) o **armazenamento**. Preserva quaisquer **caracteres**originais, incluindo qualquer nulo final, se ainda houver espaço para eles, mas não inicializa nenhum armazenamento adicional.

Esse método retornará TRUE se for bem-sucedido

#### **size\_t storage () const;**

Retorna o número de bytes no **armazenamento**

#### **size\_t stripLeading(const char** *c* **= '' );**

Remove os caracteres iniciais *c* dos **caracteres** e retorna o número removido.

#### **size\_t stripTrailing(const char** *c* **= '' );**

Remove os caracteres finais *c* dos **caracteres** e retorna o número removido.

#### **ImqString upperCase() const;**

Retorna uma cópia maiúscula dos **caracteres**.

### **Métodos de objeto (protegidos)**

#### **ImqBoolean assign( const ImqString &** *string* **);**

Equivalente ao método **operator =** equivalente, mas não virtual. Ele retornará TRUE se for bemsucedido

## **Códigos de Razão**

• MORC DATA TRUNCATED

- MQRC\_NULL\_POINTER
- MQRC\_STORAGE\_NOT\_AVAILABLE
- MQRC\_BUFFER\_ERROR
- MQRC\_INCONSISTENT\_FORMAT

# **Classe C++ ImqTrigger**

Essa classe encapsula a estrutura de dados MQTM (mensagem do acionador).

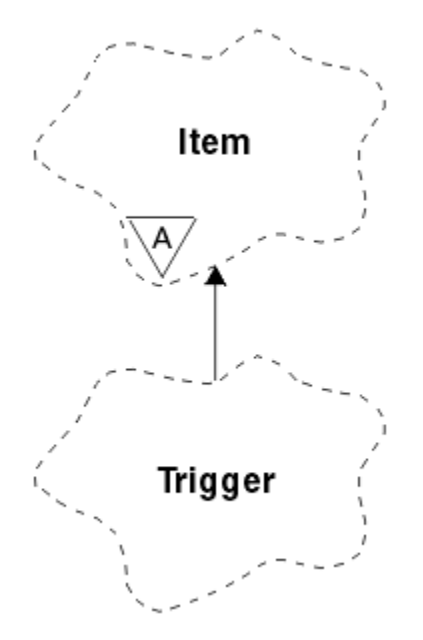

*Figura 68. Classe ImqTrigger*

Os objetos desta classe geralmente são utilizados por um programa monitor acionador. A tarefa de um programa do monitor acionador é aguardar essas mensagens específicas e agir sobre elas para assegurar que outros aplicativos WebSphere MQ sejam iniciados quando as mensagens estiverem esperando por elas

Consulte o programa de amostra IMQSTRG para um exemplo de uso.

- "Atributos do Objeto" na página 1419
- • ["Construtores" na página 1420](#page-1419-0)
- • ["Métodos ImqItem sobrecarregados" na página 1420](#page-1419-0)
- • ["Métodos de objeto \(público\)" na página 1420](#page-1419-0)
- • ["Dados do objeto \(protegidos\)." na página 1421](#page-1420-0)
- • ["Códigos de Razão" na página 1421](#page-1420-0)

# **Atributos do Objeto**

### **ID do aplicativo**

A identidade do aplicativo que enviou a mensagem O valor inicial é uma cadeia nula.

### **Application Type**

O tipo de aplicativo que enviou a mensagem O valor inicial é zero. Os seguintes valores adicionais são possíveis:

- MQAT\_AIX
- MQAT\_CICS
- MQAT\_DOS
- <span id="page-1419-0"></span>• MQAT\_IMS
- MQAT\_MVS
- MQAT\_NOTES\_AGENT
- MQAT\_OS2
- MQAT OS390
- MOAT OS400
- MQAT\_UNIX
- MQAT\_WINDOWS
- MQAT\_WINDOWS\_NT
- MQAT\_USER\_FIRST
- MQAT\_USER\_LAST

#### **Dados do ambiente**

Dados do ambiente para o processo O valor inicial é uma cadeia nula.

#### **Nome do Processo**

Nome do processo. O valor inicial é uma cadeia nula.

#### **Nome da fila**

Nome da fila a ser iniciada.. O valor inicial é uma cadeia nula.

#### **Dados de Ativação**

Dados do acionador para o processo O valor inicial é uma cadeia nula.

#### **dados do usuário**

Dados do usuário para o processo.. O valor inicial é uma cadeia nula.

## **Construtores**

### **ImqTrigger( );**

O construtor padrão..

### **ImqTrigger( const ImqTrigger &** *acionador* **);**

O construtor de cópia..

## **Métodos ImqItem sobrecarregados**

### **virtual ImqBoolean copyOut( ImqMessage &** *msg* **);**

Grava uma estrutura de dados do MQTM no buffer de mensagem, substituindo qualquer conteúdo existente Configura o *msg* **format** para MQFMT\_TRIGGER

Consulte a descrição do método de classe ImqItem em ["Classe C++ ImqItem" na página 1361](#page-1360-0) para obter detalhes adicionais

### **virtual ImqBoolean pasteIn( ImqMessage &** *msg* **);**

Lê uma estrutura de dados MQTM do buffer de mensagem.

Para ser bem sucedido, o ImqMessage **format** deve ser MQFMT\_TRIGGER

Consulte a descrição do método de classe ImqItem em ["Classe C++ ImqItem" na página 1361](#page-1360-0) , para obter detalhes adicionais

## **Métodos de objeto (público)**

### **void operator = ( const ImqTrigger e** *trigger* **);**

Copia os dados de instância do *acionador*, substituindo os dados de instância existentes

### **ImqString applicationId() const ;** Retorna uma cópia do **ID do aplicativo void setApplicationId( const char \*** *id* **);**

Configura o **ID do aplicativo**

### <span id="page-1420-0"></span>**MQLONG applicationType() const ;** Retorna o **tipo de aplicativo**

### **vazio setApplicationTipo( const MQLONG** *tipo* **);** Configura o **tipo de aplicativo**

### **ImqBoolean copyOut( MQTMC2 \*** *ptmc2* **);**

Encapsula a estrutura de dados do MQTM, que é aquela recebida nas filas de inicialização Preenche uma estrutura de dados MQTMC2 equivalente fornecida pelo responsável pela chamada e configura o campo QMgrName (que não está presente na estrutura de dados do MQTM) para todos os espaços em branco. A estrutura de dados do MQTMC2 é tradicionalmente usada como um parâmetro para aplicativos iniciados por um monitor acionador Esse método retornará TRUE se for bem-sucedido

# **ImqString environmentData() const ;**

Retorna uma cópia dos **dados do ambiente**

### **void setEnvironmentData( const char \*** *data* **);** Configura os **dados do ambiente**

**ImqString processName() const ;** Retorna uma cópia do **nome do processo**

### **void setProcessName( const char \*** *name* **);**

Configura o **nome do processo**, preenchido com espaços em branco para 48 caracteres..

### **ImqString queueName() const ;** Retorna uma cópia do **nome da fila**..

**void setQueueName( const char \*** *name* **);** Configura o **nome da fila**, preenchendo com espaços em branco para 48 caracteres..

### **ImqString triggerData() const ;**

Retorna uma cópia dos **dados do acionador**

### **void setTriggerData( const char \*** *data* **);** Configura os **dados do acionador**

# **ImqString userData() const ;**

Retorna uma cópia dos **dados do usuário**

### **void setUserData( const char \*** *data* **);** Configura os **dados do usuário**

# **Dados do objeto (protegidos).**

### **MQTM** *omqtm* A estrutura de dados do MQTM

# **Códigos de Razão**

- MQRC\_NULL\_POINTER
- MQRC\_INCONSISTENT\_FORMAT
- MQRC\_ENCODING\_ERROR
- MQRC\_STRUC\_ID\_ERROR

# **Classe C++ do cabeçalho ImqWork**

Essa classe contém recursos específicos da estrutura de dados MQWIH.

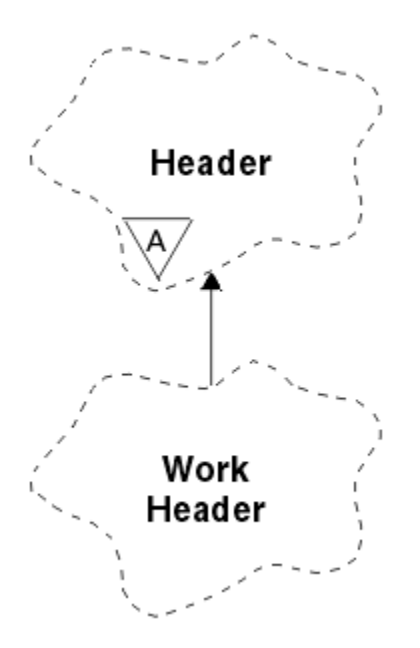

*Figura 69. Classe de cabeçalho ImqWork*

Os objetos dessa classe são usados por aplicativos que colocam mensagens na fila gerenciada pelo z/OS Workload Manager.

- "Atributos do Objeto" na página 1422
- "Construtores" na página 1422
- "Métodos ImqItem sobrecarregados" na página 1422
- • ["Métodos de objeto \(público\)" na página 1423](#page-1422-0)
- • ["Dados do objeto \(protegidos\)." na página 1423](#page-1422-0)
- • ["Códigos de Razão" na página 1423](#page-1422-0)

### **Atributos do Objeto**

#### **message token (token de mensagem)**

Token de mensagem para o Workload Manager do z/OS , de comprimento MQ\_MSG\_TOKEN\_LENGTH. O valor inicial é MQMTOK\_NONE.

#### **Nome do Serviço**

O nome de 32 caracteres de um processo O nome está inicialmente em branco..

#### **etapa de serviço**

O nome de 8 caracteres de uma etapa dentro do processo O nome está inicialmente em branco..

### **Construtores**

#### **ImqWorkHeader ();**

O construtor padrão..

### **ImqWorkCabeçalho (const ImqWorkCabeçalho &** *cabeçalho* **);**

O construtor de cópia..

## **Métodos ImqItem sobrecarregados**

### **virtual ImqBoolean copyOut( ImqMessage &** *msg* **);**

Insere uma estrutura de dados MQWIH no início do buffer de mensagem, movendo os dados da mensagem existente mais adiante, e configura o *msg* **formato** para MQFMT\_WORK\_INFO\_HEADER.

Consulte a descrição do método da classe-pai para obter mais detalhes

### <span id="page-1422-0"></span>**virtual ImqBoolean pasteIn( ImqMessage &** *msg* **);**

Lê uma estrutura de dados MQWIH do buffer de mensagem.

Para ser bem sucedido, a codificação do objeto *msg* deve ser MQENC\_NATIVE Recuperar mensagens com MQGMO\_CONVERT para MQENC\_NATIVE.

O formato ImqMessage deve ser MQFMT\_WORK\_INFO\_HEADER (MQFMT\_WORK\_INFO\_HEADER)

Consulte a descrição do método da classe-pai para obter mais detalhes

# **Métodos de objeto (público)**

### **void operator = (const ImqWorkCabeçalho &** *cabeçalho* **);**

Copia os dados de instância do *header*, substituindo os dados de instância existentes

### **ImqBinary messageToken () const;**

Retorna o **token de mensagem**

### **ImqBoolean setMessageToken (const ImqBinary &** *token* **);**

Configura o **token da mensagem** O comprimento de dados do *token* deve ser zero ou MQ\_MSG\_TOKEN\_LENGTH. Ele retornará TRUE se for bem-sucedido

### **void setMessageToken (const MQBYTE16** *token* **= 0);**

Configura o **token da mensagem** *token* pode ser zero, que é o mesmo que especificar MQMTOK\_NONE. Se *token* for diferente de zero, ele deverá endereçar bytes MQ\_MSG\_TOKEN\_LENGTH de dados binários.

Ao usar valores predefinidos como MQMTOK\_NONE, pode ser necessário fazer uma conversão para assegurar uma correspondência de assinatura; por exemplo, (MQBYTE \*) MQMTOK\_NONE.

### **ImqString serviceName () const;**

Retorna o **service name**, incluindo espaços em branco finais.

#### **void setServiceName (const char \*** *name* **);** Configura o **nome do serviço**

**ImqString serviceStep () const;** Retorna a **etapa de serviço**, incluindo espaços em branco finais.

**void setServiceEtapa (const char \*** *step* **);** Configura a **etapa de serviço**

### **Dados do objeto (protegidos).**

### **MQWIH omqwih**

A estrutura de dados do MQWIH

## **Códigos de Razão**

• MQRC\_BINARY\_DATA\_LENGTH\_ERROR

# **As classes IBM WebSphere MQ para bibliotecas Java**

O local das classes IBM WebSphere MQ para bibliotecas Java varia de acordo com a plataforma.. Especifique este local ao iniciar um aplicativo.

Para especificar o local das bibliotecas Java Native Interface (JNI), inicie seu aplicativo usando um comando **java** com o seguinte formato:

java -Djava.library.path=*library\_path application\_name*

em que *library\_path* é o caminho para as classes do WebSphere MQ para bibliotecas Java, que incluem as bibliotecas JNI [Tabela 615 na página 1424](#page-1423-0) mostra o local das classes WebSphere MQ para bibliotecas Java para cada plataforma.

<span id="page-1423-0"></span>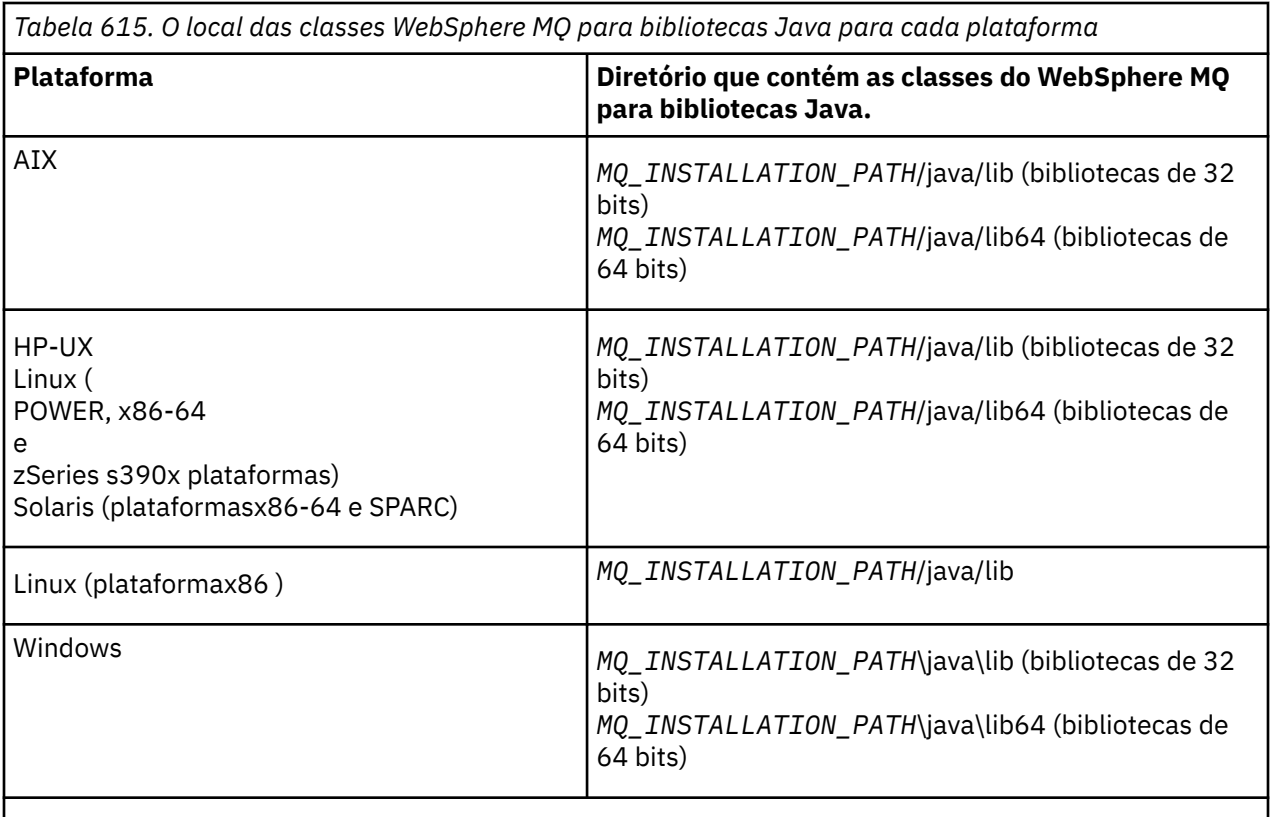

O *MQ\_INSTALLATION\_PATH* representa o diretório de alto nível no qual o WebSphere MQ está instalado.

### **Nota:**

- 1. No AIX, HP-UX, Linux ( plataforma Power) ou Solaris, use as bibliotecas de 32 bits ou as bibliotecas de 64 bits. Use as bibliotecas de 64 bits apenas se estiver executando seu aplicativo em uma Java virtual machine (JVM) de 64 bits em uma plataforma de 64 bits. Caso contrário, use as bibliotecas de 32 bits.
- 2. No Windows, é possível usar a variável de ambiente PATH para especificar o local das classes WebSphere MQ para bibliotecas Java em vez de especificar seu local no comando **java** .
- 3. Para usar classes WebSphere MQ para Java no modo de ligações em IBM i, assegure-se de que a biblioteca QMQMJAVA esteja em sua lista de bibliotecas.

### **Tarefas relacionadas**

Usando classes do WebSphere MQ para Java

# **Propriedades de objetos IBM WebSphere MQ classes for JMS**

Todos os objetos em IBM WebSphere MQ classes for JMS possuem propriedades Diferentes propriedades se aplicam a diferentes tipos de objetos.. Diferentes propriedades possuem diferentes valores permitidos e os valores de propriedades simbólicas diferem entre a ferramenta de administração e o código do programa

IBM WebSphere MQ classes for JMS fornece recursos para configurar e consultar as propriedades de objetos usando a ferramenta de administração JMS do WebSphere MQ , WebSphere MQ Explorer ou em um aplicativo. Muitas das propriedades são relevantes apenas para um subconjunto específico dos tipos de objeto

Para obter informações sobre como usar a ferramenta de administração JMS do WebSphere MQ , consulte Usando a ferramenta de administração JMS do WebSphere MQ .

Tabela 616 na página 1425 fornece uma breve descrição de cada propriedade e mostra para cada propriedade a quais tipos de objeto ela se aplica Os tipos de objeto são identificados usando palavraschave; consulte Tipos de objeto JMS para obter uma explicação sobre eles.

Os números referem-se a notas no final da tabela Consulte também ["Dependências entre Propriedades](#page-1474-0) [de Classes do WebSphere MQ para Objetos JMS" na página 1475](#page-1474-0).

Uma propriedade consiste em um par nome-valor no formato:

PROPERTY\_NAME(property\_value)

Os tópicos nesta seção listam, para cada propriedade, o nome da propriedade e uma breve descrição, e mostra os valores de propriedade válidos usados na ferramenta de administração e o método set que é usado para configurar o valor da propriedade em um aplicativo. Os tópicos também mostram os valores de propriedade válidos para cada propriedade e o mapeamento entre os valores de propriedade simbólica usados na ferramenta e seus equivalentes programáveis...

Os nomes de propriedades não fazem distinção entre maiúsculas e minúsculas e são restritos ao conjunto de nomes reconhecidos mostrado nesses tópicos.

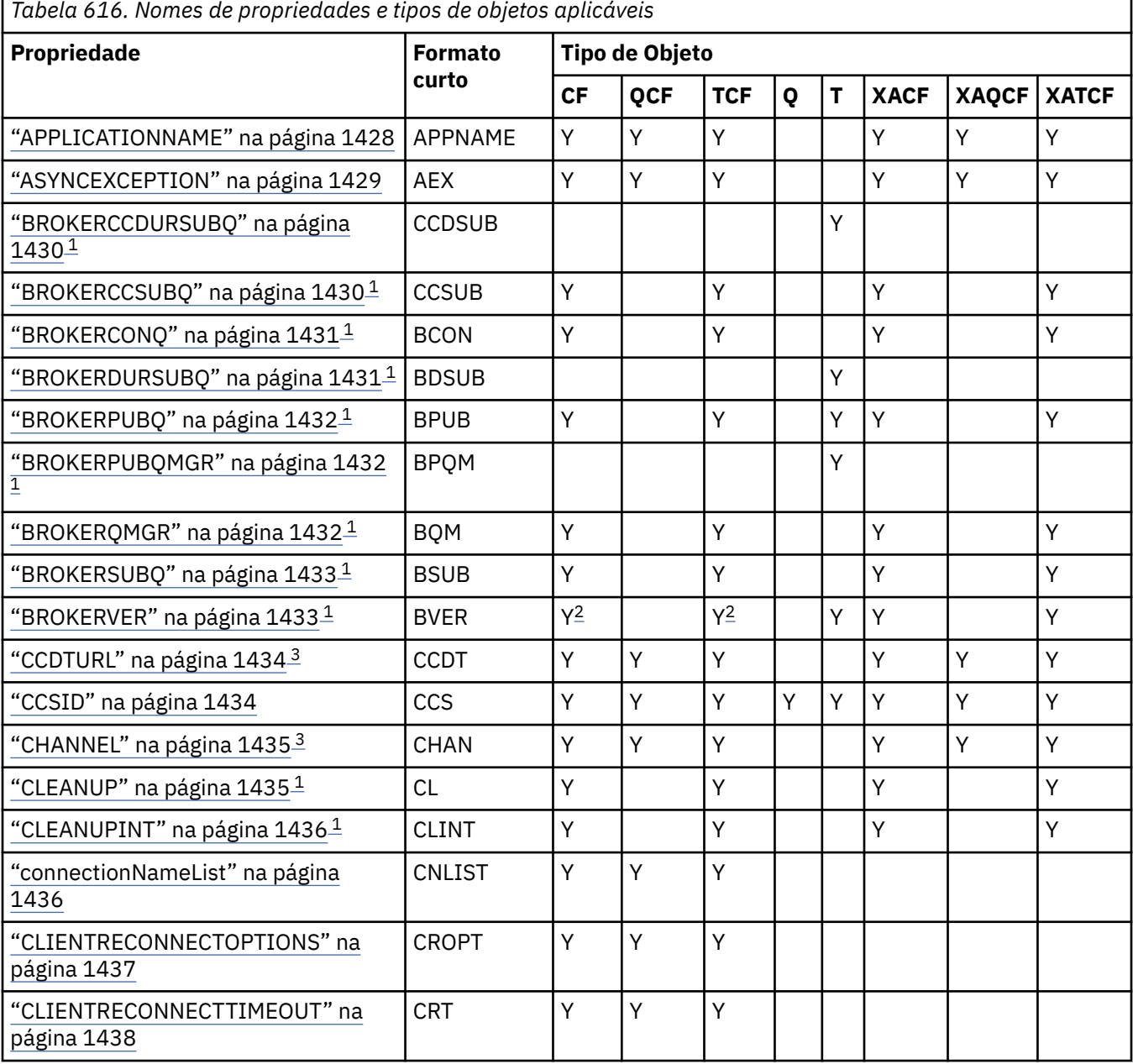

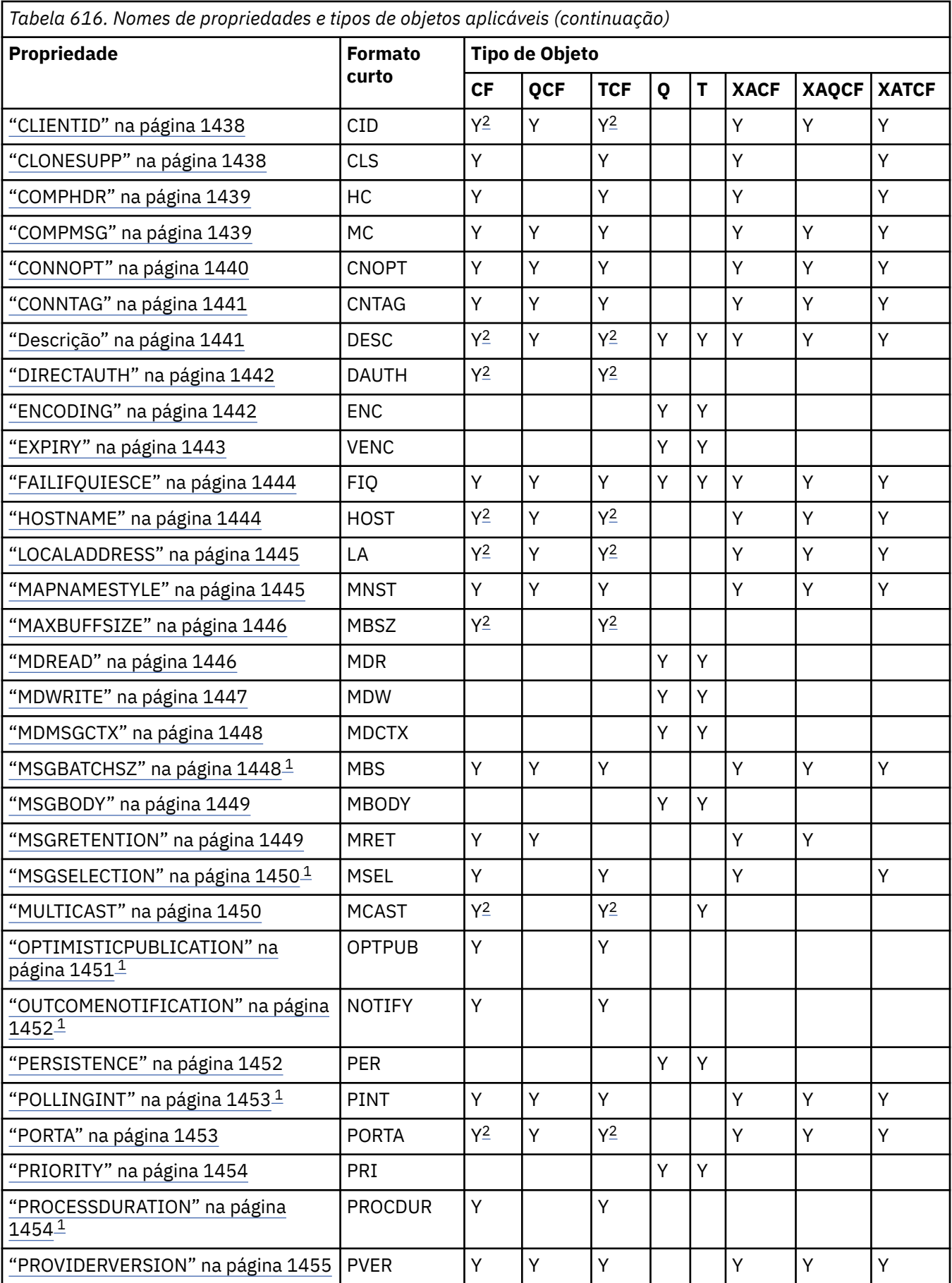

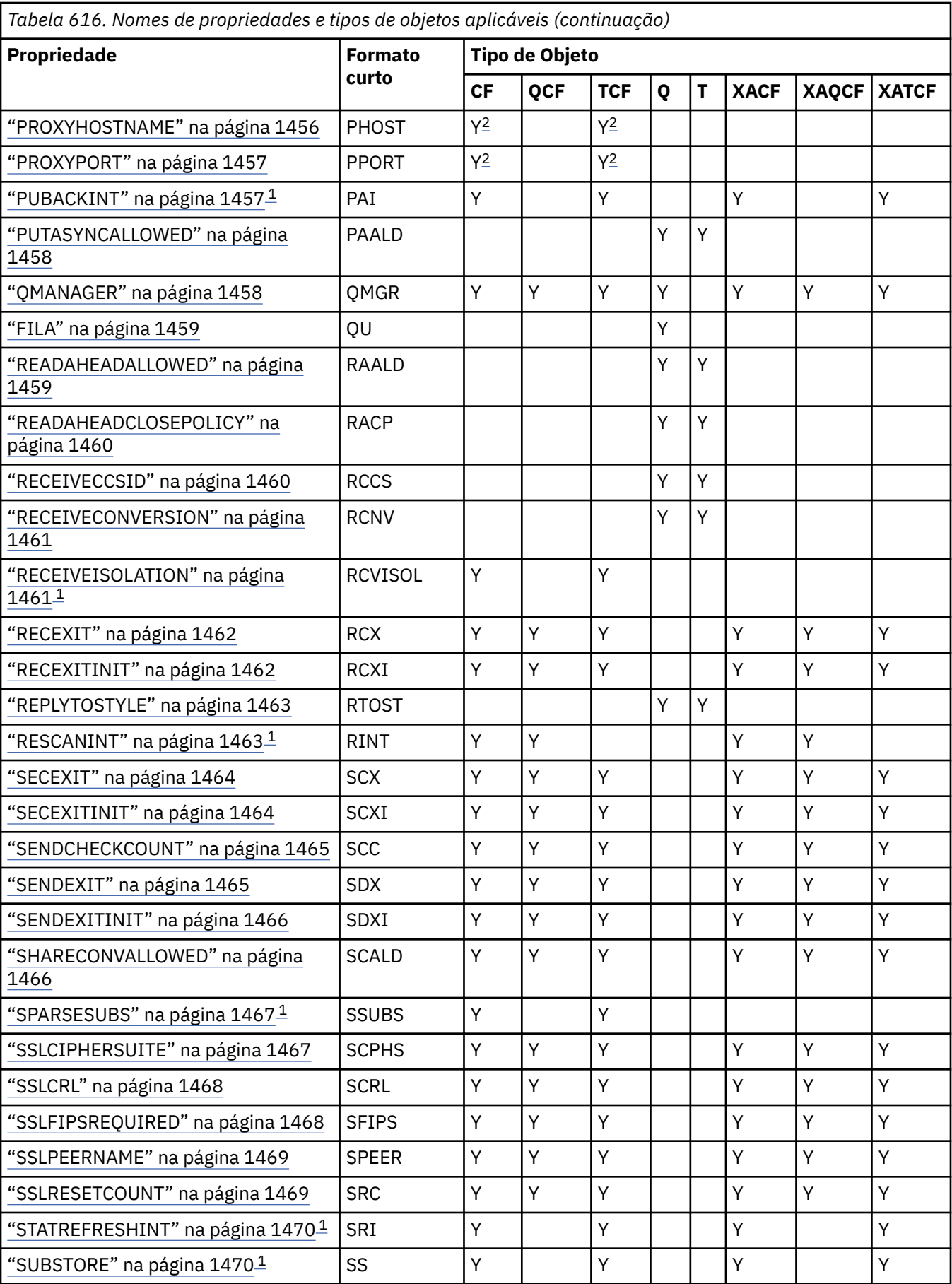

<span id="page-1427-0"></span>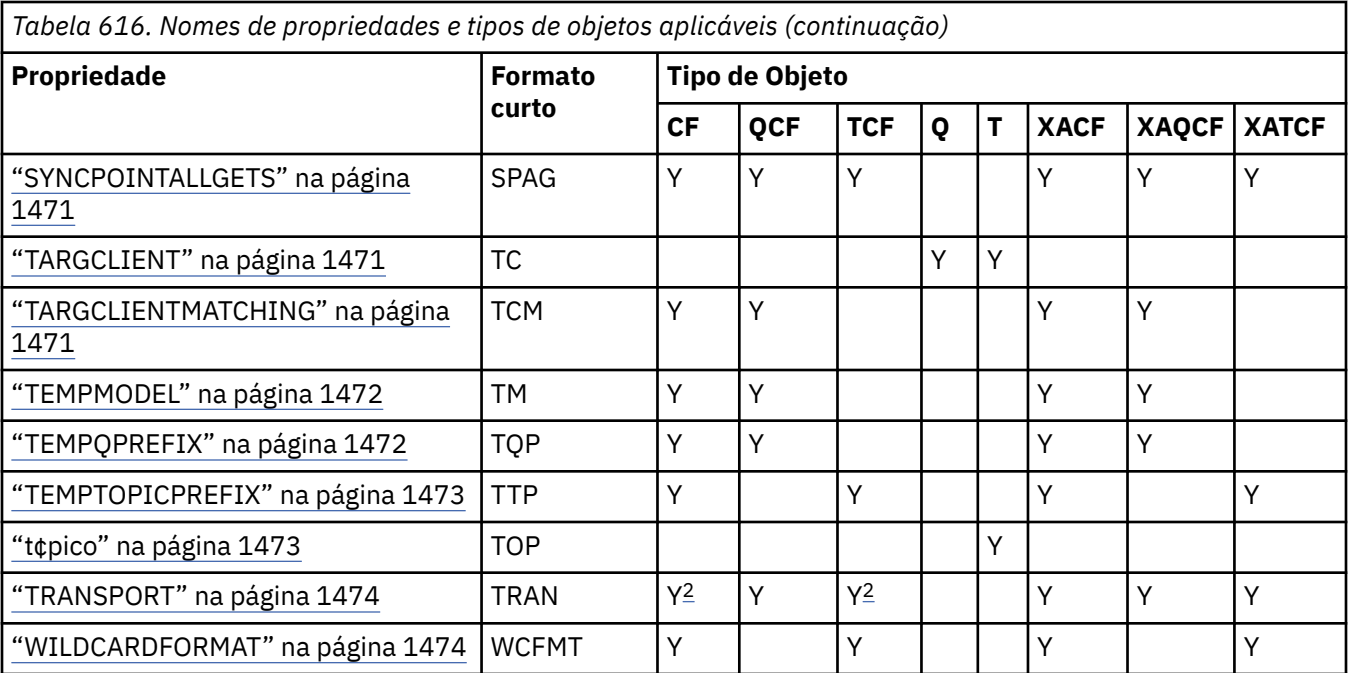

### **Nota:**

1. Essa propriedade pode ser usada com a Versão 7.0 de WebSphere MQ para JMS, mas não tem efeito para um aplicativo conectado a um gerenciador de filas da versão 7.0 , a menos que a propriedade PROVIDERVERSION do connection factory seja configurada para um número de versão menor que 7

- 2. Apenas as propriedades BROKERVER, CLIENTID, DESCRIPTION, DIRECTAUTH, hostname, localaddress, maxbuffsize, multicast, port, proxyhostname, PROXYPORT e TRANSPORT são suportadas para um objeto Factory ConnectionFactory ou TopicConnectionao usar uma conexão em tempo real com um broker.
- 3. As propriedades CCDTURL e CHANNEL de um objeto não devem ser configuradas ao mesmo tempo.

# **APPLICATIONNAME**

Um aplicativo pode configurar um nome que identifica sua conexão com o gerenciador de filas. Esse nome do aplicativo é mostrado pelo comando **DISPLAY CONN MQSC/PCF** (em que o campo é chamado **APPLTAG**) ou na exibição IBM WebSphere MQ Explorer **Conexões de Aplicativos** (em que o campo é chamado **App name**).

# **Objetos Aplicáveis**

ConnectionFactory, QueueConnectionFactory, TopicConnectionFactory, XAConnectionFactory, XAQueueConnectionFactory, XATopicConnectionFactory.

Nome longo da ferramenta de administração JMS: APPLICATIONNAME

Nome abreviado da ferramenta de administração JMS: APPNAME

## **Acesso programático**

### **Setters / getters**

- MQConnectionFactory.setAppNome ()
- MQConnectionFactory.getAppNome ()

## **Valores**

Qualquer sequência válida que não tenha mais do que 28 caracteres. Nomes mais longos são ajustados para caber removendo nomes de pacotes principais, se necessário. Por exemplo, se <span id="page-1428-0"></span>a classe de chamada for com.example.MainApp, o nome completo será usado, mas se a classe de chamada for com.example.dictionaryAndThesaurus.multilingual.mainApp, o nome multilingual.mainApp será usado, pois ele é a combinação mais longa do nome da classe e o nome do pacote mais à direita que cabe no comprimento disponível.

Se o próprio nome da classe tiver mais de 28 caracteres de comprimento, ele será truncado para ajuste. Por exemplo, com.example.mainApplicationForSecondTestCase se torna mainApplicationForSecondTest.

# **ASYNCEXCEPTION**

Essa propriedade determina se as classes do WebSphere MQ para JMS informam um ExceptionListener somente quando uma conexão é interrompida, ou quando qualquer exceção ocorre assincronamente para uma chamada API JMS. Isso se aplica a todas as Conexões criadas a partir desse ConnectionFactory que possuem um ExceptionListener registrado..

# **Objetos aplicáveis**

ConnectionFactory, QueueConnectionFactory, TopicConnectionFactory, XAConnectionFactory, XAQueueConnectionFactory, XATopicConnectionFactory.

Nome longo da ferramenta de administração JMS: ASYNCEXCEPTION

Nome abreviado da ferramenta de administração JMS: AEX

# **Acesso programático**

### **Setters / Getters**

- MQConnectionFactory.setAsyncExceções ()
- MQConnectionFactory.getAsyncExceções ()

## **Valores**

### **ASYNC\_EXCEPTIONS\_ALL**

Qualquer exceção detectada de forma assíncrona, fora do escopo de uma chamada de API síncrona, e todas as exceções de conexão interrompida são enviadas para o ExceptionListener

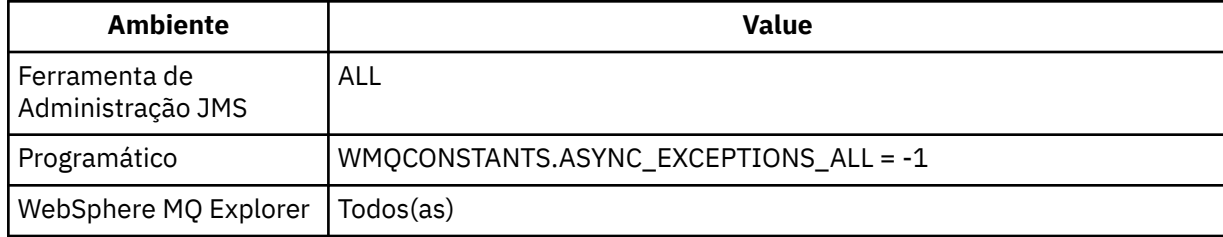

## **ASYNC\_EXCEPTIONS\_CONNECTIONBROKEN**

Apenas exceções indicando uma conexão interrompida são enviadas para o ExceptionListener. Quaisquer outras exceções que ocorram durante o processamento assíncrono não são relatadas para

o ExceptionListenere, portanto, o aplicativo não é informado sobre essas exceções N7.5.0.8 Este é o valor padrão de IBM WebSphere MQ Version 7.5.0, Fix Pack 8 (veja JMS: mudanças do listener de exceção na Versão 7.5).

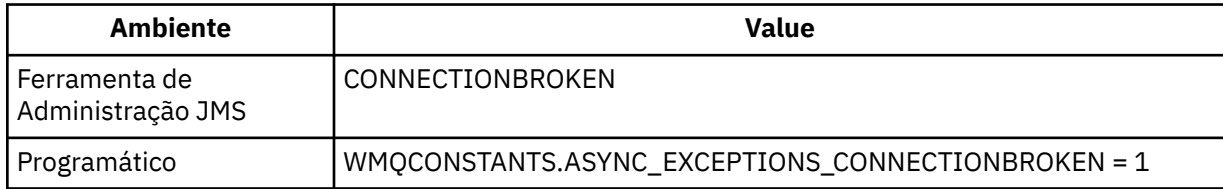

<span id="page-1429-0"></span>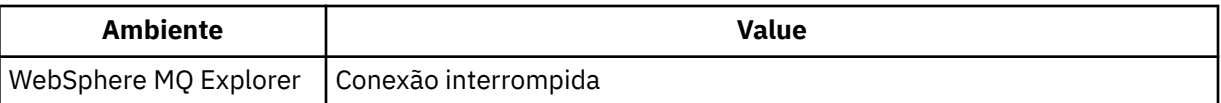

A constante adicional a seguir é definida: V7.5.0.8

- Em Version 7.5.0, Fix Pack 8: WMQCONSTANTS.ASYNC\_EXCEPTIONS\_DEFAULT = ASYNC\_EXCEPTIONS\_CONNECTIONBROKEN
- Antes de Version 7.5.0, Fix Pack 8: WMQCONSTANTS.ASYNC\_EXCEPTIONS\_DEFAULT = ASYNC\_EXCEPTIONS\_ALL

### **Conceitos relacionados**

Exceções em Classes do WebSphere MQ para JMS

# **BROKERCCDURSUBQ**

O nome da fila da qual as mensagens de assinatura durável são recuperadas para um ConnectionConsumer.

# **Objetos aplicáveis**

Tópico

Nome longo da ferramenta de administração JMS: BROKERCCDURSUBQ

Nome abreviado da ferramenta de administração JMS: CCDSUB

# **Acesso programático**

### **Setters / getters**

- MQTopic.setBrokerCCDurSubQueue()
- MQTopic.getBrokerCCDurSubQueue()

## **Valores**

**SYSTEM.JMS.D.CC.SUBSCRIBER.QUEUE** Esse é o valor-padrão.

**Qualquer sequência válida**

# **BROKERCCSUBQ**

O nome da fila da qual as mensagens de assinatura não duráveis são recuperadas para um ConnectionConsumer.

# **Objetos aplicáveis**

ConnectionFactory, TopicConnectionFactory, XAConnectionFactory, XATopicConnectionFactory Nome longo da ferramenta de administração JMS: BROKERCCSUBQ Nome abreviado da ferramenta de administração JMS: CCSUB

## **Acesso programático**

### **Setters / getters**

- MQConnectionFactory.setBrokerCCSubQueue()
- MQConnectionFactory.getBrokerCCSubQueue()

# <span id="page-1430-0"></span>**Valores**

**SYSTEM.JMS.ND.CC.SUBSCRIBER.QUEUE** Esse é o valor-padrão.

**Qualquer sequência válida**

# **BROKERCONQ**

O nome da fila de controle do broker..

# **Objetos Aplicáveis**

ConnectionFactory, TopicConnectionFactory, XAConnectionFactory, XATopicConnectionFactory Nome longo da ferramenta de administração JMS: BROKERCONQ Nome abreviado da ferramenta de administração JMS: BCON

# **Acesso programático**

## **Setters / getters**

- MQConnectionFactory.setBrokerControlQueue()
- MQConnectionFactory.getBrokerControlQueue()

# **Valores**

## **SYSTEM.BROKER.CONTROL.QUEUE**

Esse é o valor-padrão.

**Qualquer sequência válida**

# **BROKERDURSUBQ**

Quando as classes do WebSphere MQ para JMS estão sendo usadas no modo de migração do provedor de sistemas de mensagens do WebSphere MQ , essa propriedade especifica o nome da fila da qual as mensagens de assinaturas duráveis são recuperadas.

# **Objetos aplicáveis**

Tópico

Nome longo da ferramenta de administração JMS: BROKERDURSUBQ

Nome abreviado da ferramenta de administração JMS: BDSUB

# **Acesso programático**

## **Setters / getters**

- MQTopic.setBrokerDurSubQueue()
- MQTopic.getBrokerDurSubQueue()

## **Valores**

**SYSTEM.JMS.D.SUBSCRIBER.QUEUE** Esse é o valor-padrão.

**Qualquer sequência válida** Começando com SYSTEM.JMS.D

### <span id="page-1431-0"></span>**Conceitos relacionados** Regras para Selecionar o Modo do Provedor de Sistemas de Mensagens do WebSphere MQ

# **BROKERPUBQ**

O nome da fila para onde as mensagens publicadas são enviadas (a fila de fluxo).

# **Objetos Aplicáveis**

ConnectionFactory, TopicConnectionFactory, Tópico, XAConnectionFactory, XATopicConnectionFactory Nome longo da ferramenta de administração JMS: BROKERPUBQ Nome abreviado da ferramenta de administração JMS: BPUB

# **Acesso programático**

## **Setters / getters**

- MQConnectionFactory.setBrokerPubQueue
- MQConnectionFactory.getBrokerPubQueue

## **Valores**

## **SYSTEM.BROKER.DEFAULT.STREAM**

Esse é o valor-padrão.

**Qualquer sequência válida**

# **BROKERPUBQMGR**

O nome do gerenciador de filas que possui a fila em que mensagens publicadas sobre o tópico são enviadas.

# **Objetos Aplicáveis**

Tópico

Nome longo da ferramenta de administração JMS: BROKERPUBQMGR

Nome abreviado da ferramenta de administração JMS: BPQM

# **Acesso programático**

## **Setters / getters**

- MQTopic.setBrokerPubQueueManager()
- MQTopic.getBrokerPubQueueManager()

## **Valores**

**null**

Esse é o valor-padrão.

**Qualquer sequência válida**

# **BROKERQMGR**

O nome do gerenciador de filas no qual o broker está em execução.

# <span id="page-1432-0"></span>**Objetos Aplicáveis**

ConnectionFactory, TopicConnectionFactory, XAConnectionFactory, XATopicConnectionFactory Nome longo da ferramenta de administração JMS: BROKERQMGR Nome abreviado da ferramenta de administração JMS: BQM

# **Acesso programático**

Setters / getters

- MQConnectionFactory.setBrokerQueueManager()
- MQConnectionFactory.getBrokerQueueManager()

# **Valores**

## **null**

Esse é o valor-padrão.

**Qualquer sequência válida**

# **BROKERSUBQ**

Quando as classes do WebSphere MQ para JMS estão sendo usadas no modo de migração do provedor de sistemas de mensagens do WebSphere MQ , essa propriedade especifica o nome da fila da qual as mensagens de assinaturas não duráveis são recuperadas.

# **Objetos Aplicáveis**

ConnectionFactory, TopicConnectionFactory, XAConnectionFactory, XATopicConnectionFactory

Nome longo da ferramenta de administração JMS: BROKERSUBQ

Nome abreviado da ferramenta de administração JMS: BSUB

# **Acesso programático**

## **Setters / getters**

- MQConnectionFactory.setBrokerSubQueue()
- MQConnectionFactory.getBrokerSubQueue()

## **Valores**

#### **SYSTEM.JMS.ND.SUBSCRIBER.QUEUE** Esse é o valor-padrão.

**Qualquer sequência válida** Começando com SYSTEM.JMS.ND

### **Conceitos relacionados**

Regras para Selecionar o Modo do Provedor de Sistemas de Mensagens do WebSphere MQ

# **BROKERVER**

A versão do broker que está sendo usada.

# **Objetos Aplicáveis**

ConnectionFactory, TopicConnectionFactory, Tópico, XAConnectionFactory, XATopicConnectionFactory Nome longo da ferramenta de administração JMS: BROKERVER

<span id="page-1433-0"></span>Nome abreviado da ferramenta de administração JMS: BVER

# **Acesso programático**

### **Setters / getters**

- MQConnectionFactory.setBrokerVersão ()
- MQConnectionFactory.getBrokerVersão ()

## **Valores**

### **V1**

Para usar um broker de Publicação / Assinatura do WebSphere MQ ou para usar um broker de WebSphere MQ Integrator, WebSphere Event Broker, WebSphere Business Integration Event Broker ou WebSphere Business Integration Message Broker no modo de compatibilidade Esse será o valor padrão se TRANSPORT estiver configurado como BIND ou CLIENT.

### **V2**

Para usar um broker do WebSphere MQ Integrator, WebSphere Event Broker, WebSphere Business Integration Event Broker ou WebSphere Business Integration Message Broker no modo nativo. Este é o valor padrão se TRANSPORT estiver configurado como DIRECT ou DIRECTHTTP...

### **não especificado**

Após o broker ter migrado de V6 para V7, configure essa propriedade para que os cabeçalhos RFH2 não sejam mais usados. Após a migração, essa propriedade não é mais relevante.

# **CCDTURL**

Um Localizador Uniforme de Recursos (URL) que identifica o nome e o local do arquivo que contém a tabela de definição de canal de cliente e especifica como o arquivo pode ser acessado.

# **Objetos Aplicáveis**

ConnectionFactory, QueueConnectionFactory, TopicConnectionFactory, XAConnectionFactory, XAQueueConnectionFactory, XATopicConnectionFactory.

Nome longo da ferramenta de administração JMS: CCDTURL

Nome abreviado da ferramenta de administração JMS: CCDT

## **Acesso programático**

### **Setters / getters**

- MQConnectionFactory.setCCDTURL()
- MQConnectionFactory.getCCDTURL()

## **Valores**

### **null**

Esse é o valor-padrão.

**Um localizador uniforme de recursos (URL)**

# **CCSID**

O ID do conjunto de caractere codificado a ser usado para uma conexão ou destino.

# **Objetos Aplicáveis**

ConnectionFactory, QueueConnectionFactory, TopicConnectionFactory, Fila, Tópico, XAConnectionFactory, XAQueueConnectionFactory, XATopicConnectionFactory

<span id="page-1434-0"></span>Nome longo da ferramenta de administração JMS: CCSID Nome abreviado da ferramenta de administração JMS: CCS

# **Acesso programático**

## **Setters / getters**

- MQConnectionFactory.setCCSID()
- MQConnectionFactory.getCCSID()

# **Valores**

## **819**

Este é o valor padrão para um connection factory.

### **1208**

Este é o valor padrão para um destino.

## **Qualquer número inteiro positivo**

# **CHANNEL**

O nome do canal de conexão do cliente sendo usado.

# **Objetos Aplicáveis**

ConnectionFactory, QueueConnectionFactory, TopicConnectionFactory, XAConnectionFactory, XAQueueConnectionFactory, XATopicConnectionFactory.

Nome longo da ferramenta de administração JMS: CHANNEL

Nome abreviado da ferramenta de administração JMS: CHAN

# **Acesso programático**

## **Setters / getters**

- MQConnectionFactory.setChannel()
- MQConnectionFactory.getChannel()

## **Valores**

## **SYSTEM.DEF.SVRCONN**

Esse é o valor-padrão.

**Qualquer sequência válida**

# **CLEANUP**

Nível de Limpeza para Armazenamentos de Assinatura BROKER ou MIGRATE.

# **Objetos Aplicáveis**

ConnectionFactory, TopicConnectionFactory, XAConnectionFactory, XATopicConnectionFactory Nome longo da ferramenta de administração JMS: CLEANUP Nome abreviado da ferramenta de administração JMS: CL

# **Acesso programático**

**Setters / getters**

- <span id="page-1435-0"></span>• MQConnectionFactory.setCleanupNível ()
- MQConnectionFactory.getCleanupNível ()

# **Valores**

### **SEGURO**

Use a limpeza segura Esse é o valor-padrão.

### **ASPROP**

Use limpeza segura, forte ou nenhuma de acordo com um conjunto de propriedades na linha de comando Java.

### **NENHUMA**

Não use nenhuma limpeza

### **STRONG**

Use limpeza forte.

# **CLEANUPINT**

O intervalo, em milissegundos, entre execuções de segundo plano do utilitário de limpeza de publicação / assinatura.

# **Objetos Aplicáveis**

ConnectionFactory, TopicConnectionFactory, XAConnectionFactory, XATopicConnectionFactory

Nome longo da ferramenta de administração JMS: CLEANUPINT

Nome abreviado da ferramenta de administração JMS: CLINT

# **Acesso programático**

### **Setters / getters**

- MQConnectionFactory.setCleanupInterval ()
- MQConnectionFactory.getCleanupInterval ()

# **Valores**

### **3600000**

Esse é o valor-padrão.

**Qualquer número inteiro positivo**

# **connectionNameList**

Lista de nomes de conexões de TCP/IP. A lista é tentada em ordem, uma vez por cada nova tentativa de conexão.

# **Objetos Aplicáveis**

ConnectionFactory, QueueConnectionFactory, TopicConnectionFactory Nome longo da ferramenta de administração JMS: CONNECTIONNAMELIST Nome abreviado da ferramenta de administração JMS: CNLIST

# **Acesso programático**

## **Setters / getters**

• MQConnectionFactory.setconnectionNameList ()

<span id="page-1436-0"></span>• MQConnectionFactory.getconnectionNameList ()

## **Valores**

Lista separada por vírgula de HOSTNAME (PORT). HOSTNAME pode ser um nome DNS ou endereço IP. PORT tem como padrão 1414.

# **CLIENTRECONNECTOPTIONS**

Opções que governam a reconexão

# **Objetos Aplicáveis**

ConnectionFactory, QueueConnectionFactory, TopicConnectionFactory Nome longo da ferramenta de administração JMS: CLIENTRECONNECTOPTIONS Nome abreviado da ferramenta de administração JMS: CROPT

## **Acesso programático**

Setters / getters

- MQConnectionFactory.setClientReconnectOptions()
- MQConnectionFactory.getClientReconnectOptions()

## **Valores**

### **QMGR**

O aplicativo pode restabelecer conexão, mas apenas com o gerenciador de filas com o qual ele conectou originalmente.

Use esse valor se um aplicativo puder ser reconectado, mas houver uma afinidade entre as classes do WebSphere MQ para o aplicativo JMS e o gerenciador de filas com o qual ele primeiro estabeleceu uma conexão.

Escolha esse valor se desejar que um aplicativo se reconecte automaticamente à instância em espera de um gerenciador de filas altamente disponível.

Para usar esse valor programaticamente, use a constante WMQConstants.WMQ\_CLIENT\_RECONNECT\_Q\_MGR.

### **QUALQUER**

O aplicativo pode restabelecer conexão com qualquer gerenciador de filas.

Use a opção de reconexão somente se não houver afinidade entre as classes do WebSphere MQ para o aplicativo JMS e o gerenciador de fila com o qual ele estabeleceu inicialmente uma conexão.

Para usar esse valor de um programa, use a constante WMQConstants.WMQ\_CLIENT\_RECONNECT.

### **DISABLED**

O aplicativo não será reconectado.

Para usar esse valor programaticamente, use a constante WMQConstants.WMQ\_CLIENT\_RECONNECT\_DISABLED.

### **ASDEF**

Se o aplicativo será reconectado automaticamente depende do valor do atributo do canal do WebSphere MQ DefReconnect.

Para usar esse valor de um programa, use a constante WMQConstants.WMQ\_CLIENT\_RECONNECT\_AS\_DEF.

# <span id="page-1437-0"></span>**CLIENTRECONNECTTIMEOUT**

Tempo antes do fim das novas tentativas de conexão.

# **Objetos Aplicáveis**

ConnectionFactory, QueueConnectionFactory, TopicConnectionFactory Nome longo da ferramenta de administração JMS: CLIENTRECONNECTTIMEOUT Nome abreviado da ferramenta de administração JMS: CRT

# **Acesso programático**

### **Setters / getters**

- MQConnectionFactory.setClientReconnectTimeout()
- MQConnectionFactory.setClientReconnectTimeout()

# **Valores**

Intervalo em segundos. Padrão 1800 (30 minutos).

# **CLIENTID**

O identificador de cliente é utilizado para identificar exclusivamente a conexão do aplicativo para assinaturas duráveis.

# **Objetos Aplicáveis**

ConnectionFactory, QueueConnectionFactory, TopicConnectionFactory, XAConnectionFactory, XAQueueConnectionFactory, XATopicConnectionFactory.

Nome longo da ferramenta de administração JMS: CLIENTID

Nome abreviado da ferramenta de administração JMS: CID

# **Acesso programático**

### **Setters / getters**

- MQConnectionFactory.setClientId ()
- MQConnectionFactory.getClientId ()

## **Valores**

**null**

Esse é o valor-padrão.

### **Qualquer sequência válida**

# **CLONESUPP**

Se duas ou mais instâncias do mesmo assinante de tópico durável puderem ser executadas simultaneamente.

# **Objetos Aplicáveis**

ConnectionFactory, TopicConnectionFactory, XAConnectionFactory, XATopicConnectionFactory

Nome longo da ferramenta de administração JMS: CLONESUPP

<span id="page-1438-0"></span>Nome abreviado da ferramenta de administração JMS: CLS

# **Acesso programático**

## **Setters / getters**

- MQConnectionFactory.setCloneSuporte ()
- MQConnectionFactory.getCloneSuporte ()

# **Valores**

## **DISABLED**

Apenas uma instância de um assinante de tópico durável pode ser executada por vez.. Esse é o valor-padrão.

### **ATIVADO**

Duas ou mais instâncias do mesmo assinante de tópico durável podem executar simultaneamente, mas cada instância deve ser executada em uma Java virtual machine (JVM) separada.

# **COMPHDR**

Uma lista de técnicas que podem ser usadas para compactar os dados do cabeçalho em uma conexão.

# **Objetos Aplicáveis**

ConnectionFactory, TopicConnectionFactory, XAConnectionFactory, XATopicConnectionFactory

Nome longo da ferramenta de administração JMS: COMPHDR

Nome abreviado da ferramenta de administração JMS: HC

# **Acesso programático**

### **Setters / getters**

- MQConnectionFactory.setHdrCompList()
- MQConnectionFactory.getHdrCompList()

# **Valores**

### **NENHUMA**

Esse é o valor-padrão.

### **SISTEMA**

A compactação do cabeçalho da mensagem de RLE é executada

# **COMPMSG**

Uma lista de técnicas que podem ser usadas para compactar os dados da mensagem em uma conexão.

# **Objetos Aplicáveis**

ConnectionFactory, QueueConnectionFactory, TopicConnectionFactory, XAConnectionFactory, XAQueueConnectionFactory, XATopicConnectionFactory.

Nome longo da ferramenta de administração JMS: COMPMSG

Nome abreviado da ferramenta de administração JMS: MC

# **Acesso programático**

**Setters / getters**

- <span id="page-1439-0"></span>• MQConnectionFactory.setMsgCompList()
- MQConnectionFactory.getMsgCompList()

## **Valores**

### **NENHUMA**

Esse é o valor-padrão.

**Uma lista de um ou mais dos seguintes valores separados por caracteres em branco:** RLE ZLIBFAST ZLIBHIGH

# **CONNOPT**

Controla como as classes do WebSphere MQ para aplicativos JMS que usam o transporte de ligações se conectam ao gerenciador de filas

# **Objetos Aplicáveis**

ConnectionFactory, QueueConnectionFactory, TopicConnectionFactory, XAConnectionFactory, XAQueueConnectionFactory, XATopicConnectionFactory.

Nome longo da ferramenta de administração JMS: CONNOPT

Nome abreviado da ferramenta de administração JMS: CNOPT

# **Acesso programático**

### **Setters / getters**

- MQConnectionFactory.setMQConnectionOpções ()
- MQConnectionFactory.getMQConnectionOpções ()

## **Valores**

### **STANDARD**

A natureza da ligação entre o aplicativo e o gerenciador de filas depende do valor do atributo *DefaultBindType* do gerenciador de filas. O valor STANDARD é mapeado para o WebSphere MQ *ConnectOption* MQCNO\_STANDARD\_BINDING

### **SHARED**

O aplicativo e o agente do gerenciador de filas locais são executados em unidades separadas de execução, mas compartilham alguns recursos Esse valor é mapeado para o WebSphere MQ *ConnectOption* MQCNO\_SHARED\_BINDING.

### **Isolado**

O aplicativo e o agente do gerenciador de filas locais são executados em unidades separadas de execução e não compartilham nenhum recurso O valor ISOLADO é mapeado para o WebSphere MQ *ConnectOption* MQCNO\_ISOLATED\_BINDING.

### **FASTPATH**

O aplicativo e o agente do gerenciador de filas locais são executados na mesma unidade de execução.. Este valor é mapeado para o WebSphere MQ *ConnectOption* MQCNO\_FASTPATH\_BINDING.

### **SERIALQM**

O aplicativo solicita uso exclusivo da tag de conexão no escopo do gerenciador de filas. Esse valor é mapeado para o WebSphere MQ *ConnectOption* MQCNO\_SERIALIZE\_CONN\_TAG\_Q\_MGR.

### **SERIALQSG**

O aplicativo solicita uso exclusivo da tag de conexão no escopo do grupo de filas compartilhadas ao qual o gerenciador de filas pertence. O valor SERIALQSG é mapeado para o WebSphere MQ *ConnectOption* MQCNO\_SERIALIZE\_CONN\_TAG\_QSG.
#### **RESTRICTQM**

O aplicativo solicita uso compartilhado da tag de conexão, mas há restrições no uso compartilhado da tag de conexão dentro do escopo do gerenciador de filas. Esse valor é mapeado para o WebSphere MQ *ConnectOption* MQCNO\_RESTRICT\_CONN\_TAG\_Q\_MGR

#### **RESTRICTQSG**

O aplicativo solicita uso compartilhado da tag de conexão, mas há restrições no uso compartilhado da tag de conexão dentro do escopo do grupo de filas compartilhadas ao qual o gerenciador de filas pertence. Esse valor é mapeado para o WebSphere MQ *ConnectOption* MQCNO\_RESTRICT\_CONN\_TAG\_QSG

Para obter informações adicionais sobre as opções de conexão do WebSphere MQ , consulte Conectando a um gerenciador de filas usando a chamada MQCONNX

# **CONNTAG**

Uma tag que o gerenciador de filas associa aos recursos atualizados pelo aplicativo em uma unidade de trabalho enquanto o aplicativo está conectado ao gerenciador de filas.

## **Objetos Aplicáveis**

ConnectionFactory, QueueConnectionFactory, TopicConnectionFactory, XAConnectionFactory, XAQueueConnectionFactory, XATopicConnectionFactory.

Nome longo da ferramenta de administração JMS: CONNTAG

Nome abreviado da ferramenta de administração JMS: CNTAG

### **Acesso programático**

#### **Setters / getters**

- MQConnectionFactory.setConnTag ()
- MQConnectionFactory.getConnTag ()

#### **Valores**

**Uma matriz de bytes de 128 elementos, em que cada elemento é 0** Esse é o valor-padrão.

#### **Qualquer sequência**

O valor é truncado se for maior que 128 bytes.

# **Descrição**

Uma descrição do objeto armazenado..

## **Objetos Aplicáveis**

ConnectionFactory, QueueConnectionFactory, TopicConnectionFactory, Fila, Tópico, XAConnectionFactory, XAQueueConnectionFactory, XATopicConnectionFactory

Nome longo da ferramenta de administração JMS: DESCRIÇÃO

Nome abreviado da ferramenta de administração JMS: DESC

### **Acesso programático**

- MQConnectionFactory.setDescription()
- MQConnectionFactory.getDescription()

**null**

Esse é o valor-padrão.

**Qualquer sequência válida**

# **DIRECTAUTH**

`

Se a autenticação SSL é usada em uma conexão em tempo real com um broker

## **Objetos Aplicáveis**

ConnectionFactory, TopicConnectionFactory Nome longo da ferramenta de administração JMS: DIRECTAUTH Nome abreviado da ferramenta de administração JMS: DAUTH

## **Acesso programático**

#### **Setters / getters**

- MQConnectionFactory.setDirectAuth ()
- MQConnectionFactory.getDirectAuth ()

### **Valores**

#### **BÁSICA**

Nenhuma autenticação, autenticação de nome de usuário ou autenticação de senha. Esse é o valorpadrão.

#### **Certificado**

Autenticação de certificado de chave pública

# **ENCODING**

Como os dados numéricos no corpo de uma mensagem são representados quando a mensagem é enviada para esse destino A propriedade especifica a representação de números inteiros binários, números inteiros decimais empacotados e números de vírgula flutuante..

## **Objetos Aplicáveis**

Fila, Tópico

Nome longo da ferramenta de administração JMS: ENCODING

Nome abreviado da ferramenta de administração JMS: ENC

### **Acesso programático**

#### **Setters / getters**

- MQDestination.setEncoding()
- MQDestination.getEncoding()

### **Valores**

#### **Propriedade Encoding**

Os valores válidos que a propriedade ENCODING pode tomar são construídos a partir das três subpropriedades:

#### **Codificação de Inteiro**

Normal ou invertido

**Codificação Decimal**

Normal ou invertido

**codificação de vírgula flutuante** IEEE normal, IEEE revertido ou z/OS

A propriedade ENCODING é expressa como uma sequência de três caracteres com a sintaxe a seguir:

{N|R}{N|R}{N|R|3}

Nesta cadeia:

- N denota normal
- R denota reverso
- 3 denota z/OS
- O primeiro caractere representa *codificação de número inteiro*
- O segundo caractere representa *codificação decimal*
- O terceiro caractere representa a *codificação de vírgula flutuante*

Isso fornece um conjunto de doze valores possíveis para a propriedade ENCODING

Há um valor adicional, a sequência NATIVE, que configura valores de codificação apropriados para a plataforma Java.

Os exemplos a seguir mostram combinações válidas para ENCODING:

 ENCODING(NNR) ENCODING(NATIVE) ENCODING(RR3)

# **EXPIRY**

O tempo após o qual as mensagens em um destino expiram

## **Objetos Aplicáveis**

Fila, Tópico

Nome longo da ferramenta de administração JMS: EXPIRAÇÃO

Nome abreviado da ferramenta de administração JMS: EXP

### **Acesso programático**

#### **Setters / getters**

- MQDestination.setExpiry()
- MQDestination.getExpiry()

### **Valores**

#### **AP**

A expiração pode ser definida pelo aplicativo JMS Esse é o valor-padrão.

#### **UNLIM**

Não ocorre nenhuma expiração

**0**

Não ocorre nenhuma expiração

**Qualquer número inteiro positivo representando expiração em milissegundos.**

# **FAILIFQUIESCE**

Esta propriedade determina se as chamadas para determinados métodos falharão se o gerenciador de filas estiver em um estado quiesce ou se um aplicativo estiver se conectando a um gerenciador de filas usando o transporte CLIENT e o canal que o aplicativo está usando foi colocado em um estado quiesce, por exemplo, usando o comando **STOP CHANNEL** ou **STOP CHANNEL MODE(QUIESCE)** MQSC.

## **Objetos Aplicáveis**

ConnectionFactory, QueueConnectionFactory, TopicConnectionFactory, Fila, Tópico, XAConnectionFactory, XAQueueConnectionFactory, XATopicConnectionFactory

Nome longo da ferramenta de administração JMS: FAILIFQUIESCE

Nome abreviado da ferramenta de administração JMS: FIQ

## **Acesso programático**

#### **Setters / getters**

- MQConnectionFactory.setFailIfQuiesce()
- MQConnectionFactory.getFailIfQuiesce()

### **Valores**

#### **SIM**

Chamadas para determinados métodos falharão se o gerenciador de filas estiver em um estado de quiesce ou o canal que está sendo usado para se conectar a um gerenciador de filas estiver em quiesce. Se um aplicativo detectar qualquer uma dessas condições, o aplicativo poderá concluir sua tarefa imediata e fechar a conexão, permitindo que o gerenciador de filas ou a instância do canal pare. Esse é o valor-padrão.

#### **NÃO**

Nenhuma chamada de método falha porque o gerenciador de filas ou o canal que está sendo usado para se conectar a um gerenciador de filas está em um estado de quiesce Se você especificar esse valor, um aplicativo não poderá detectar que o gerenciador ou canal de filas está quiesce. O aplicativo pode continuar a executar operações no gerenciador de filas e, portanto, evitar que o gerenciador de filas pare.

# **HOSTNAME**

Para uma conexão com um gerenciador de filas, o nome do host ou endereço IP do sistema no qual o gerenciador de filas está em execução ou, para uma conexão em tempo real com um broker, o nome do host ou endereço IP do sistema no qual o broker está em execução.

## **Objetos Aplicáveis**

ConnectionFactory, QueueConnectionFactory, TopicConnectionFactory, XAConnectionFactory, XAQueueConnectionFactory, XATopicConnectionFactory.

Nome longo da ferramenta de administração JMS: HOSTNAME

Nome abreviado da ferramenta de administração JMS: HOST

### **Acesso programático**

- MQConnectionFactory.setHostNome ()
- MQConnectionFactory.getHostNome ()

**host local** Esse é o valor-padrão.

**Qualquer sequência válida**

# **LOCALADDRESS**

Para uma conexão com um gerenciador de filas, essa propriedade especifica a interface de rede local a ser usada ou a porta local ou o intervalo de portas locais a ser usado. Para uma conexão em tempo real com um broker, essa propriedade é relevante apenas quando multicast é usado e especifica a interface de rede local a ser usada

# **Objetos Aplicáveis**

ConnectionFactory, QueueConnectionFactory, TopicConnectionFactory, XAConnectionFactory, XAQueueConnectionFactory, XATopicConnectionFactory.

Nome longo da ferramenta de administração JMS: LOCALADDRESS

Nome abreviado da ferramenta de administração JMS: LA

## **Acesso programático**

### **Setters / getters**

- MQConnectionFactory.setLocalAddress ()
- MQConnectionFactory.getLocalAddress ()

## **Valores**

**"" (sequência vazia)**

Esse é o valor-padrão.

**Uma sequência no formato [ip-addr] [(low-port [, high-port])**

Estes são alguns exemplos:

#### **192.0.2.0**

O canal se liga ao endereço 192.0.2.0 localmente.

### **192.0.2.0(1000)**

O canal se liga ao endereço 192.0.2.0 localmente e usa a porta 1000.

#### **192.0.2.0(1000,2000)**

O canal se liga ao endereço 192.0.2.0 localmente e usa uma porta no intervalo de 1000 a 2000.

### **(1000)**

O canal se liga à porta 1000 localmente.

### **(1000,2000)**

O canal se liga a uma porta no intervalo de 1000 a 2000 localmente.

É possível especificar um nome do host, em vez de um endereço IP Para uma conexão em tempo real com um broker, essa propriedade é relevante apenas quando multicast é usado e o valor da propriedade não deve conter um número de porta ou um intervalo de números de porta. Os únicos valores válidos da propriedade neste caso são null, um endereço IP ou um nome do host.

# **MAPNAMESTYLE**

Permite que o estilo de compatibilidade seja usado para os nomes de elementos MapMessage

# **Objetos Aplicáveis**

ConnectionFactory, QueueConnectionFactory, TopicConnectionFactory, XAConnectionFactory, XAQueueConnectionFactory, XATopicConnectionFactory.

Nome longo da ferramenta de administração JMS: MAPNAMESTYLE

Nome abreviado da ferramenta de administração JMS: MNST

### **Acesso programático**

#### **Setters / getters**

- MQConnectionFactory.setMapNameStyle()
- MQConnectionFactory.getMapNameStyle()

### **Valores**

#### **STANDARD**

O formato de nomenclatura do elemento com.ibm.jms.JMSMapMessage padrão deve ser usado Este é o valor padrão e permite que identificadores Java não legais sejam usados como o nome do elemento..

#### **Compatível**

O formato de nomenclatura do elemento com.ibm.jms.JMSMapMessage mais antigo deve ser usado Apenas identificadores Java legais podem ser usados como o nome do elemento Isso será necessário apenas se as mensagens de mapa estiverem sendo enviadas para um aplicativo que esteja usando uma versão de IBM WebSphere MQ classes for JMS anterior à Versão 5.3

## **MAXBUFFSIZE**

O número máximo de mensagens recebidas que podem ser armazenadas em um buffer de mensagem interno enquanto aguardam para ser processada pelo aplicativo Essa propriedade se aplica apenas quando TRANSPORT possui o valor DIRECT ou DIRECTHTTP..

## **Objetos Aplicáveis**

ConnectionFactory, TopicConnectionFactory

Nome longo da ferramenta de administração JMS: MAXBUFFSIZE

Nome abreviado da ferramenta de administração JMS: MBSZ

### **Acesso programático**

#### **Setters / getters**

- MQConnectionFactory.setMaxBufferSize()
- MQConnectionFactory.getMaxBufferSize()

### **Valores**

**1000**

Esse é o valor-padrão.

#### **Qualquer número inteiro positivo**

## **MDREAD**

Essa propriedade determina se um aplicativo JMS pode extrair os valores dos campos do MQMD

# **Objetos Aplicáveis**

Nome longo da ferramenta de administração JMS: MDREAD Nome abreviado da ferramenta de administração JMS: MDR

## **Acesso programático**

#### **Setters / getters**

- MQDestination.setMQMDReadEnabled()
- MQDestination.getMQMDReadEnabled()

### **Valores**

### **NÃO**

Ao enviar mensagens, as propriedades JMS\_IBM\_MQMD\* em uma mensagem enviada não são atualizadas para refletir os valores de campos atualizados no MQMD. Ao receber mensagens, nenhuma das propriedades JMS\_IBM\_MQMD\* estarão disponíveis em uma mensagem recebida, mesmo que o emissor tenha configurado algumas ou todas elas. Este é o valor padrão para ferramentas administrativas.

Para os programas, use False.

**Sim**

Ao enviar mensagens, todas as propriedades JMS\_IBM\_MQMD\* em uma mensagem enviada são atualizadas para refletir os valores de campo atualizados no MQMD, incluindo as propriedades que o emissor não configurou explicitamente. Ao receber mensagens, todas as propriedades JMS\_IBM\_MQMD\* estão disponíveis em uma mensagem recebida, incluindo as propriedades que o emissor não configurou explicitamente.

Para programas, use Verdadeiro.

# **MDWRITE**

Essa propriedade determina se um aplicativo JMS pode configurar os valores de campos MQMD

## **Objetos Aplicáveis**

Fila, Tópico

Nome longo da ferramenta de administração JMS: MDWRITE

Nome abreviado da ferramenta de administração JMS: MDR

## **Acesso programático**

#### **Setters / getters**

- MQDestination.setMQMDWriteEnabled()
- MQDestination.getMQMDWriteEnabled()

### **Valores**

#### **NÃO**

Todas as propriedades JMS\_IBM\_MQMD\* são ignoradas e seus valores não são copiados para a estrutura MQMD subjacente. Este é o valor padrão para ferramentas administrativas.

Para os programas, use False.

**SIM**

As propriedades JMS\_IBM\_MQMD\* são processadas. Seus valores serão copiados para a estrutura do MQMD subjacente.

Para programas, use Verdadeiro.

## **MDMSGCTX**

Qual nível de contexto de mensagens deve ser configurado por um aplicativo JMS O aplicativo deve estar em execução com autoridade de contexto apropriado para esta propriedade entrar em vigor.

## **Objetos Aplicáveis**

Nome longo da ferramenta de administração JMS: MDMSGCTX

Nome abreviado da ferramenta de administração JMS: MDCTX

## **Acesso programático**

#### **Setters / getters**

- MQDestination.setMQMDMessageContext()
- MQDestination.getMQMDMessageContext()

### **Valores**

#### **DEFAULT**

A chamada API MQOPEN e a estrutura MQPMO não especificam nenhuma opção de contexto de mensagem explícita. Este é o valor padrão para ferramentas administrativas.

Para programas, use WMQ\_MDCTX\_DEFAULT..

#### SET\_IDENTITY\_CONTEXT

A chamada da API MQOPEN especifica a opção de contexto da mensagem MQOO\_SET\_IDENTITY\_CONTEXT e a estrutura MQPMO especifica MQPMO\_SET\_IDENTITY\_CONTEXT

Para programas, use WMQ\_MDCTX\_SET\_IDENTITY\_CONTEXT..

#### **SET\_ALL\_CONTEXT**

A chamada da API MQOPEN especifica a opção de contexto da mensagem MQOO\_SET\_ALL\_CONTEXT e a estrutura MQPMO especifica MQPMO\_SET\_ALL\_CONTEXT

Para programas, use WMQ\_MDCTX\_SET\_ALL\_CONTEXT..

# **MSGBATCHSZ**

O número máximo de mensagens a serem obtidas de uma fila em um pacote ao usar a entrega de mensagem assíncrona.

## **Objetos Aplicáveis**

ConnectionFactory, QueueConnectionFactory, TopicConnectionFactory, XAConnectionFactory, XAQueueConnectionFactory, XATopicConnectionFactory.

Nome longo da ferramenta de administração JMS: MAXBUFFSIZE

Nome abreviado da ferramenta de administração JMS: MBSZ

### **Acesso programático**

- MQConnectionFactory.setMsgBatchSize()
- MQConnectionFactory.getMsgBatchSize()

**10**

Esse é o valor-padrão.

### **Qualquer número inteiro positivo**

# **MSGBODY**

Determina se um aplicativo JMS acessa o MQRFH2 de uma mensagem IBM WebSphere MQ como parte da carga útil da mensagem.

# **Objetos Aplicáveis**

Fila, Tópico

Nome longo da ferramenta de administração JMS: WMQ\_MESSAGE\_BODY

Nome abreviado da ferramenta de administração JMS: MBODY

## **Acesso programático**

### **Setters / getters**

- MQConnectionFactory.setMessageBodyStyle()
- MQConnectionFactory.getMessageBodyStyle()

## **Valores**

### **UNSPECIFIED**

Ao enviar, o IBM WebSphere MQ classes for JMS gera e inclui um cabeçalho MQRFH2, ou não, dependendo do valor de WMQ\_TARGET\_CLIENT. Ao receber, age como valor JMS.

#### **JMS**

Ao enviar, o IBM WebSphere MQ classes for JMS gera automaticamente um cabeçalho MQRFH2 e o inclui na mensagem do WebSphere MQ .

Ao receber, IBM WebSphere MQ classes for JMS configure as propriedades da mensagem JMS de acordo com os valores no MQRFH2 (se houver); ele não apresenta o MQRFH2 como parte do corpo da mensagem JMS.

**MQ**

Ao enviar, o IBM WebSphere MQ classes for JMS não gera um MQRFH2.

Ao receber, o IBM WebSphere MQ classes for JMS apresenta o MQRFH2 como parte do corpo da mensagem JMS.

# **MSGRETENTION**

Se o consumidor de conexão mantém as mensagens não entregues na fila de entrada

# **Objetos Aplicáveis**

ConnectionFactory, QueueConnectionFactory, XAConnectionFactory, XAQueueConnectionFactory,

Nome longo da ferramenta de administração JMS: MSGRETENTION

Nome abreviado da ferramenta de administração JMS: MRET

# **Acesso programático**

#### **Setters / getters**

• MQConnectionFactory.setMessageRetenção ()

• MQConnectionFactory.getMessageRetenção ()

## **Valores**

### **Sim**

As mensagens não entregues permanecem na fila de entrada. Esse é o valor-padrão.

#### **NÃO**

Mensagens não entregues são tratadas de acordo com suas opções de disposição.

# **MSGSELECTION**

Determina se a seleção de mensagens é feita pelas classes do WebSphere MQ para JMS ou pelo broker Se TRANSPORT tiver o valor DIRECT, a seleção de mensagens será sempre feita pelo broker e o valor de MSGSELECTION será ignorado.. A seleção de mensagens pelo broker não é suportada quando BROKERVER tem o valor V1.

## **Objetos Aplicáveis**

ConnectionFactory, TopicConnectionFactory, XAConnectionFactory, XATopicConnectionFactory

Nome longo da ferramenta de administração JMS: MSGSELECTION

Nome abreviado da ferramenta de administração JMS: MSEL

### **Acesso programático**

#### **Setters / getters**

- MQConnectionFactory.setMessageSelection ()
- MQConnectionFactory.getMessageSelection ()

### **Valores**

#### **CLIENTE**

A seleção de mensagens é feita por classes do WebSphere MQ para JMS Esse é o valor-padrão.

#### **BROKER**

A seleção de mensagens é feita pelo broker

# **MULTICAST**

Para ativar multicast em uma conexão em tempo real com um broker e, se ativado, para especificar a maneira precisa na qual multicast é usado para entregar mensagens do broker para um consumidor de mensagens. A propriedade não tem efeito sobre como um produtor de mensagem envia mensagens para um broker

# **Objetos Aplicáveis**

ConnectionFactory, TopicConnectionFactory, Tópico Nome longo da ferramenta de administração JMS: MULTICAST Nome abreviado da ferramenta de administração JMS: MCAST

## **Acesso programático**

- MQConnectionFactory.setMulticast()
- MQConnectionFactory.getMulticast()

#### **DISABLED**

As mensagens não são entregues a um consumidor de mensagens usando transporte multicast. Esse é o valor padrão para os objetos de Factory ConnectionFactory e TopicConnection

#### **ASCF**

As mensagens são entregues a um consumidor de mensagens de acordo com a configuração de multicast para o connection factory associado ao consumidor de mensagem A configuração de multicast para o connection factory é observada no momento em que o consumidor de mensagem é criado Esse valor é válido apenas para objetos Topic e é o valor padrão para objetos Topic..

#### **ATIVADO**

Se o tópico for configurado para multicast no broker, as mensagens serão entregues a um consumidor de mensagem usando o transporte multicast Uma qualidade de serviço confiável será usada, se o tópico for configurado para multicast confiável

#### **RELIABLE**

Se o tópico for configurado para multicast confiável no broker, as mensagens serão entregues ao consumidor de mensagem usando transporte multicast com uma qualidade de serviço confiável. Se o tópico não estiver configurado para multicast confiável, não será possível criar um consumidor de mensagens para o tópico

#### **NOTR**

Se o tópico for configurado para multicast no broker, as mensagens serão entregues para o consumidor de mensagens usando o transporte multicast Uma qualidade de serviço confiável não será usada, mesmo se o tópico estiver configurado para multicast confiável

# **OPTIMISTICPUBLICATION**

Essa propriedade determina se as classes WebSphere MQ para JMS retornam o controle imediatamente para um publicador que publicou uma mensagem ou se ele retorna o controle somente após ter concluído todo o processamento associado à chamada e pode relatar o resultado para o publicador.

## **Objetos Aplicáveis**

ConnectionFactory, TopicConnectionFactory

Nome longo da ferramenta de administração JMS: OPTIMISTICPUBLICATION

Nome abreviado da ferramenta de administração JMS: OPTPUB

## **Acesso programático**

#### **Setters / getters**

- MQConnectionFactory.setOptimisticPublication ()
- MQConnectionFactory.getOptimisticPublication ()

### **Valores**

#### **NÃO**

Quando um publicador publica uma mensagem, as classes do WebSphere MQ para JMS não retornam o controle ao publicador até que ele tenha concluído todo o processamento associado à chamada e possa relatar o resultado para o publicador. Esse é o valor-padrão.

#### **SIM**

Quando um publicador publica uma mensagem, as classes WebSphere MQ para JMS retornam o controle para o publicador imediatamente, antes que ele tenha concluído todo o processamento associado à chamada e possa relatar o resultado ao publicador. WebSphere MQ classes para JMS relata o resultado apenas quando o publicador confirma a mensagem.

# **OUTCOMENOTIFICATION**

Essa propriedade determina se as classes WebSphere MQ para o controle de retorno JMS imediatamente para um assinante que acabou de reconhecer ou confirmar uma mensagem, ou se ele retorna o controle somente após ter concluído todo o processamento associado à chamada e pode relatar o resultado para o assinante.

## **Objetos Aplicáveis**

ConnectionFactory, TopicConnectionFactory

Nome Longo da Ferramenta de Administração JMS: OUTCOMENONomeação

Nome abreviado da ferramenta de administração JMS: NOTIFY

## **Acesso programático**

### **Setters / getters**

- MQConnectionFactory.setOutcomeNotification ()
- MQConnectionFactory.getOutcomeNotification ()

### **Valores**

#### **SIM**

Quando um assinante reconhece ou confirma uma mensagem, as classes WebSphere MQ para JMS não retornam o controle para o assinante até que ele tenha concluído todo o processamento associado à chamada e possa relatar o resultado ao assinante. Esse é o valor-padrão.

#### **NÃO**

Quando um assinante reconhece ou confirma uma mensagem, as classes WebSphere MQ para JMS retornam o controle para o assinante imediatamente, antes que ele tenha concluído todo o processamento associado à chamada e possa relatar o resultado para o assinante.

# **PERSISTENCE**

A persistência de mensagens enviadas para um destino

# **Objetos Aplicáveis**

Fila, Tópico

Nome longo da ferramenta de administração JMS: PERSISTENCE

Nome abreviado da ferramenta de administração JMS: PER

### **Acesso programático**

#### **Setters / getters**

- MQDestination.setPersistence()
- MQDestination.getPersistence()

### **Valores**

#### **AP**

Persistência é definida pelo aplicativo JMS. Esse é o valor-padrão.

#### **qdef**

A persistência assume o valor padrão da fila.

#### **pers**

As mensagens são persistentes

### **NÃO**

As mensagens não são persistentes

### **HIGH**

Consulte Mensagens persistentes JMS para obter informações adicionais sobre o uso deste valor.

# **POLLINGINT**

Se cada listener de mensagem em uma sessão não tiver nenhuma mensagem adequada em sua fila, este será o intervalo máximo, em milissegundos, que decorre antes de cada listener de mensagem tentar novamente obter uma mensagem de sua fila. Se ocorrer com frequência o fato de nenhuma mensagem adequada estar disponível para qualquer um dos listeners da mensagem em uma sessão, considere aumentar o valor desta propriedade. Esta propriedade é relevante apenas se TRANSPORT tiver o valor BIND ou CLIENT.

# **Objetos Aplicáveis**

ConnectionFactory, QueueConnectionFactory, TopicConnectionFactory, XAConnectionFactory, XAQueueConnectionFactory, XATopicConnectionFactory.

Nome longo da ferramenta de administração JMS: POLLINGINT

Nome abreviado da ferramenta de administração JMS: PINT

## **Acesso programático**

#### **Setters / getters**

- MQConnectionFactory.setPollingIntervalo ()
- MQConnectionFactory.getPollingInterval ()

### **Valores**

**5.000**

Esse é o valor-padrão.

#### **Qualquer número inteiro positivo**

# **PORTA**

Para uma conexão com um gerenciador de filas, o número da porta na qual o gerenciador de filas está atendendo ou, para uma conexão em tempo real com um broker, o número da porta na qual o broker está atendendo conexões em tempo real..

## **Objetos Aplicáveis**

ConnectionFactory, QueueConnectionFactory, TopicConnectionFactory, XAConnectionFactory, XAQueueConnectionFactory, XATopicConnectionFactory.

Nome longo da ferramenta de administração JMS: PORT

Nome abreviado da ferramenta de administração JMS: PORT

## **Acesso programático**

- MQConnectionFactory.setPort()
- MQConnectionFactory.getPort()

## **1414**

Esse será o valor padrão se TRANSPORT estiver configurado como CLIENT.

### **1506**

Este é o valor padrão se TRANSPORT estiver configurado como DIRECT ou DIRECTHTTP...

### **Qualquer número inteiro positivo**

# **PRIORITY**

A prioridade para as mensagens enviadas para um destino.

# **Objetos Aplicáveis**

Fila, Tópico

Nome longo da ferramenta de administração JMS: PRIORITY

Nome abreviado da ferramenta de administração JMS: PRI

## **Acesso programático**

### **Setters / getters**

- MQDestination.setPriority()
- MQDestination.getPriority()

## **Valores**

### **AP**

Prioridade é definida pelo aplicativo JMS. Esse é o valor-padrão.

#### **qdef**

Priority assume o valor do padrão da fila.

# **Qualquer número inteiro no intervalo de 0 a 9**

Do mais baixo ao mais alto.

# **PROCESSDURATION**

Essa propriedade determina se um assinante garante processar rapidamente qualquer mensagem recebida antes de retornar o controle para as classes do WebSphere MQ para JMS.

# **Objetos Aplicáveis**

ConnectionFactory, TopicConnectionFactory

Nome longo da ferramenta de administração JMS: PROCESSDURATION

Nome abreviado da ferramenta de administração JMS: PROCDUR

## **Acesso programático**

- MQConnectionFactory.setProcessDuração ().
- MQConnectionFactory.getProcessDuração ()

#### **DESCONHECIDO**

Um assinante não pode dar nenhuma garantia sobre a rapidez com que pode processar qualquer mensagem que recebe. Esse é o valor-padrão.

#### **CURTO**

Um assinante garante processar rapidamente qualquer mensagem recebida antes de retornar o controle para as classes do WebSphere MQ para JMS.

# **PROVIDERVERSION**

Essa propriedade diferencia entre os dois modos de operação do sistema de mensagens do WebSphere MQ : WebSphere MQ modo normal do provedor de sistemas de mensagens e WebSphere MQ modo de migração do provedor de sistemas de mensagens.

O modo normal do provedor de sistemas de mensagens do WebSphere MQ usa todos os recursos dos gerenciadores de filas do WebSphere MQ Versão 7.0 para implementar JMS. Esse modo é usado apenas para se conectar a um gerenciador de fila do WebSphere MQ e pode se conectar a gerenciadores de filas do WebSphere MQ Versão 7.0 no modo cliente ou de ligação. Esse modo é otimizado para usar a nova função WebSphere MQ Versão 7.0 . Se você não estiver utilizando o WebSphere MQ Transporte em Tempo Real, então o modo de operação utilizado é determinado principalmente pela propriedade PROVIDERVERSION do connection factory

## **Objetos Aplicáveis**

ConnectionFactory, QueueConnectionFactory, TopicConnectionFactory, XAConnectionFactory, XAQueueConnection Factory, XATopicConnectionFactory.

Nome longo da ferramenta de administração JMS: PROVIDERVERSION

Nome abreviado da ferramenta de administração JMS: PVER

## **Acesso programático**

#### **Setters / getters**

- MQConnectionFactory.setProviderVersão ()
- MQConnectionFactory.getProviderVersão ()

### **Valores**

É possível configurar **PROVIDERVERSION** para os três valores possíveis: 7, 6 ou *não especificado*. Todavia, o **PROVIDERVERSION** pode ser uma sequência em qualquer dos formatos a seguir:

- V.R.M.F
- V.R.M
- V.R
- V

em que V, R, M e F são valores inteiros maiores ou iguais a zero.

**7**

Usa o modo normal do provedor de sistemas de mensagens WebSphere MQ.

Se você configurar PROVIDERVERSION para 7, apenas o modo normal de operação do provedor de sistemas de mensagens WebSphere MQ estará disponível. Se o gerenciador de filas que está conectado como resultado das outras configurações no connection factory não for um gerenciador de filas da Versão 7.0 , o método createConnection() falhará com uma exceção...

O modo normal do provedor de sistemas de mensagens WebSphere MQ usa o recurso de conversas compartilhadas e o número de conversas que podem ser compartilhadas é controlado pela

propriedade SHARECNV () no canal de conexão do servidor. Se essa propriedade for configurada como 0, não será possível usar o modo normal do provedor de sistemas de mensagens WebSphere MQ e o método createConnection() falhará com uma exceção.

**6**

Usa o modo de migração do provedor de sistemas de mensagens WebSphere MQ.

As classes WebSphere MQ para JMS usam os recursos e os algoritmos fornecidos com WebSphere MQ versão 6.0. Se desejar se conectar ao WebSphere Event Broker ou WebSphere Message Broker usando o WebSphere MQ Enterprise Transport, você deverá usar esse modo. É possível conectar-se a um gerenciador de fila do WebSphere MQ Versão 7.0 usando esse modo, mas nenhum dos novos recursos de um gerenciador de filas da Versão 7.0 é usado; por exemplo: leitura antecipada ou fluxo.

#### **não especificado**

Este é o valor padrão e o texto real é "não especificado"..

Um connection factory que foi criado com uma versão anterior de classes do WebSphere MQ para JMS no JNDI usa esse valor quando o connection factory é usado com a nova versão das classes do WebSphere MQ para JMS. O seguinte algoritmo é usado para determinar o modo de operação que é usado. Esse algoritmo é usado quando o método createConnection() é chamado e usa outros aspectos do connection factory para determinar se o modo normal do provedor de sistemas de mensagens do WebSphere MQ ou o modo normal do provedor de sistemas de mensagens do WebSphere MQ é necessário.

- Primeiro, é feita uma tentativa de usar o modo normal do provedor de sistemas de mensagens WebSphere MQ.
- Se o gerenciador de filas conectado não for o WebSphere MQ Versão 7.0, a conexão será fechada e o modo de migração do provedor de sistemas de mensagens do WebSphere MQ será usado no lugar.
- Se a propriedade SHARECNV () no canal de conexão do servidor estiver configurada como 0, a conexão será encerrada e o modo de migração do provedor de sistemas de mensagens do WebSphere MQ será usado no lugar.
- Se BROKERVER for configurado como 1 ou o novo valor padrão "não especificado", o modo normal do provedor de sistemas de mensagens do WebSphere MQ continuará sendo usado e, portanto, quaisquer operações de publicação / assinatura usarão os novos recursos do WebSphere MQ V7.0 . Se o WebSphere Event Broker ou o WebSphere Message Broker forem usados no modo de compatibilidade (e você desejar usar a função de publicação / assinatura da Versão 6.0 em vez da função de publicação / assinatura do WebSphere MQ Versão 7), configure PROVIDERVERSION para 6 assegurar que o modo de migração do provedor de sistemas de mensagens WebSphere MQ seja usado.

## **PROXYHOSTNAME**

O nome do host ou endereço IP do sistema no qual o servidor proxy está em execução ao usar uma conexão em tempo real com um broker por um servidor proxy.

## **Objetos Aplicáveis**

ConnectionFactory, TopicConnectionFactory

Nome longo da ferramenta de administração JMS: PROXYHOSTNAME

Nome abreviado da ferramenta de administração JMS: PHOST

#### **Acesso programático**

- MQConnectionFactory.setProxyHostName()
- MQConnectionFactory.getProxyHostName()

**null**

O nome do host do servidor proxy. Esse é o valor-padrão.

# **PROXYPORT**

O número da porta na qual o servidor proxy está atendendo ao usar uma conexão em tempo real com um broker por meio de um servidor proxy

# **Objetos Aplicáveis**

ConnectionFactory, TopicConnectionFactory

Nome longo da ferramenta de administração JMS: PROXYPORT

Nome abreviado da ferramenta de administração JMS: PPORT

## **Acesso programático**

### **Setters / getters**

MQConnectionFactory.setProxyPorta ()

MQConnectionFactory.getProxyPorta ()

## **Valores**

#### **443**

O número da porta do servidor proxy. Esse é o valor-padrão.

# **PUBACKINT**

O número de mensagens publicadas por um publicador antes das classes do WebSphere MQ para JMS solicita uma confirmação do broker.

Quando você baixa o valor dessa propriedade, as classes WebSphere MQ para confirmações de solicitações JMS mais frequentemente, portanto, o desempenho do publicador diminui. Ao aumentar o valor, as classes WebSphere MQ para JMS demoram mais tempo para lançar uma exceção se o broker falhar. Esta propriedade é relevante apenas se TRANSPORT tiver o valor BIND ou CLIENT.

# **Objetos Aplicáveis**

ConnectionFactory, TopicConnectionFactory, XAConnectionFactory, XATopicConnectionFactory

Nome longo da ferramenta de administração JMS: PROXYPORT

Nome abreviado da ferramenta de administração JMS: PPORT

## **Acesso programático**

### **Setters / getters**

MQConnectionFactory.setPubAckInterval()

MQConnectionFactory.getPubAckInterval()

### **Valores**

#### **25**

Qualquer número inteiro positivo pode ser o valor padrão.

# **PUTASYNCALLOWED**

Essa propriedade determina se os produtores de mensagens têm permissão para usar as postagens assíncronas para enviar mensagens para esse destino.

## **Objetos Aplicáveis**

Fila, Tópico

Nome longo da ferramenta de administração JMS: PUTASYNCALLOWED

Nome abreviado da ferramenta de administração JMS: PAALD

### **Acesso programático**

#### **Setters / getters**

MQDestination.setPutAsyncAllowed()

MQDestination.getPutAsyncAllowed()

### **Valores**

#### **AS\_DEST**

Determine se as colocações assíncronas são permitidas consultando a definição de fila ou tópico. Esse é o valor-padrão.

#### **AS\_Q\_DEF**

Determine se as entradas assíncronas são permitidas consultando a definição de fila.

#### **AS\_TOPIC\_DEF**

Determine se as colocações assíncronas são permitidas referindo-se à definição de tópico

#### **NÃO**

Puts assíncronos não são permitidos.

#### **SIM**

As colocações assíncronas são permitidas

# **QMANAGER**

O nome do gerenciador de filas para conexão.

No entanto, se seu aplicativo usar uma tabela de definição de canal do cliente para se conectar a um gerenciador de filas, consulte Usando uma tabela de definição de canal do cliente com classes do WebSphere MQ para JMS.

## **Objetos Aplicáveis**

ConnectionFactory, QueueConnectionFactory, TopicConnectionFactory, Fila, XAConnectionFactory, XAQueueConnection Factory, XATopicConnectionFactory

Nome longo da ferramenta de administração JMS: QMANAGER

Nome abreviado da ferramenta de administração JMS: QMGR

### **Acesso programático**

- MQConnectionFactory.setQueueManager ()
- MQConnectionFactory.getQueueManager ()

#### **"" (sequência vazia)**

Qualquer sequência pode ser o valor padrão.

# **FILA**

O nome do destino de fila do JMS Isso corresponde ao nome da fila usada pelo gerenciador de filas

## **Objetos Aplicáveis**

Fila

Nome longo da ferramenta de administração JMS: QUEUE

Nome abreviado da ferramenta de administração JMS: QU

### **Valores**

#### **Qualquer sequência**

Qualquer nome da fila do IBM WebSphere MQ válido

#### **Conceitos relacionados**

Regras para nomear objetos IBM WebSphere MQ

# **READAHEADALLOWED**

Essa propriedade determina se os consumidores de mensagens e navegadores de fila têm permissão para usar leitura antecipada para obter mensagens não persistentes desse destino em um buffer interno antes de recebê-las.

## **Objetos Aplicáveis**

Fila, Tópico

Nome longo da ferramenta de administração JMS: READAHEADALLOWED

Nome abreviado da ferramenta de administração JMS: RAALD

### **Acesso programático**

#### **Setters / getters**

- MQDestination.setReadAheadAllowed()
- MQDestination.getReadAheadAllowed()

### **Valores**

#### **AS\_DEST**

Determine se a leitura antecipada é permitida consultando a definição de fila ou tópico. Esse é o valor padrão nas ferramentas administrativas.

Use WMQConstants.WMQ\_READ\_AHEAD\_ALLOWED\_AS\_DEST em programas..

#### **AS\_Q\_DEF**

Determine se a leitura antecipada é permitida referindo-se à definição de fila Use WMQConstants.WMQ\_READ\_AHEAD\_ALLOWED\_AS\_Q\_DEF em programas..

#### **AS\_TOPIC\_DEF**

Determine se a leitura antecipada é permitida referindo-se à definição de tópico

Use WMQConstants.WMQ\_READ\_AHEAD\_ALLOWED\_AS\_TOPIC\_DEF em programas..

### **NÃO**

A leitura antecipada não é permitida

Use o WMQConstants.WMQ\_READ\_AHEAD\_ALLOWED\_DISABLED em programas

### **SIM**

A leitura antecipada é permitida

Use WMQConstants.WMQ\_READ\_AHEAD\_ALLOWED\_ENABLED em programas..

# **READAHEADCLOSEPOLICY**

Para mensagens que estão sendo entregues para um listener de mensagem assíncrona, o que acontece com as mensagens no buffer de leitura antecipada interno quando o consumidor de mensagem é fechado

# **Objetos Aplicáveis**

Fila, Tópico

Nome longo da ferramenta de administração JMS: READAHEADCLOSEPOLICY

Nome abreviado da ferramenta de administração JMS: RACP

## **Acesso programático**

### **Setters / getters**

- MQDestination.setReadAheadClosePolicy()
- MQDestination.getReadAheadClosePolicy()

## **Valores**

### **DELIVER\_ALL**

Todas as mensagens no buffer de leitura antecipada interno são entregues para o listener de mensagem do aplicativo antes de retornar Esse é o valor padrão nas ferramentas administrativas.

Use WMQConstants.WMQ\_READ\_AHEAD\_DELIVERALL em programas..

### **DELIVER\_CURRENT**

Apenas a chamada do listener de mensagem atual é concluída antes de retornar, potencialmente deixando mensagens no buffer de leitura antecipada interno, que são, então, descartados

Use WMQConstants.WMQ\_READ\_AHEAD\_DELIVERCURRENT em programas..

# **RECEIVECCSID**

A propriedade de destino que configura o destino CCSID para a conversão de mensagens do gerenciador de filas. O valor é ignorado, a menos que RECEIVECONVERSION seja configurado como WMQ\_RECEIVE\_CONVERSION\_QMGR

# **Objetos Aplicáveis**

Fila, Tópico

Nome longo da ferramenta de administração JMS: RECEIVECCSID

Nome abreviado da ferramenta de administração JMS: RCCS

## **Acesso programático**

### **Configuradores / Getters**

- MQDestination.setReceiveCCSID
- MQDestination.getReceiveCCSID

#### **WMQConstants.WMQ\_RECEIVE\_CCSID\_JVM\_DEFAULT**

**0** -Usar JVM Charset.defaultCharset

#### **1208**

UTF-8

#### *ccsid*

Identificador do conjunto de caracteres codificados suportado

# **RECEIVECONVERSION**

A propriedade de destino que determina se a conversão de dados será executada pelo gerenciador de filas

## **Objetos Aplicáveis**

Fila, Tópico

Nome longo da ferramenta de administração JMS: RECEIVECONVERSION

Nome abreviado da ferramenta de administração JMS: RCNV

## **Acesso programático**

#### **Configuradores / Getters**

- MQDestination.setReceiveConversion
- MQDestination.getReceiveConversion

### **Valores**

#### **WMQConstants.WMQ\_RECEIVE\_CONVERSION\_CLIENT\_MSG**

1 -Executar apenas conversão de dados no cliente JMS. O valor padrão de até V7.0e de, e incluindo, 7.0.1.5.

#### **WMQConstants.WMQ\_RECEIVE\_CONVERSION\_QMGR**

2 -Executar conversão de dados no gerenciador de filas antes de enviar uma mensagem ao cliente. O valor padrão (e único) de V7.0 para V7.0.1.4 inclusive, exceto se o APAR IC72897 for aplicado.

# **RECEIVEISOLATION**

Essa propriedade determina se um assinante pode receber mensagens não confirmadas na fila de assinantes.

## **Objetos Aplicáveis**

ConnectionFactory, TopicConnectionFactory

Nome longo da ferramenta de administração JMS: RECEIVEISOLATION

Nome abreviado da ferramenta de administração JMS: RCVISOL

### **Valores**

#### **CONFIRMADO**

Um assinante recebe apenas as mensagens na fila de assinantes que foram confirmados Esse é o valor padrão nas ferramentas administrativas.

Use WMQConstants.WMQ\_RCVISOL\_COMMITTED em programas..

#### **NÃO CONFIRMADO**

Um assinante pode receber mensagens que não foram consolidadas na fila de assinantes.

Use WMQConstants.WMQ\_RCVISOL\_UNCOMMITTED em programas..

# **RECEXIT**

Identifica uma saída de recebimento de canal ou uma sequência de saídas de recebimento a ser executada em sucessão

Configuração adicional pode ser necessária para que o IBM WebSphere MQ classes for JMS localize saídas de recebimento. Para obter mais informações, consulte Configurando as classes IBM WebSphere MQ para JMS para usar saídas de canal.

## **Objetos Aplicáveis**

ConnectionFactory, QueueConnectionFactory, TopicConnectionFactory, XAConnectionFactory, XAQueueConnectionFactory, XATopicConnectionFactory.

Nome longo da ferramenta de administração JMS: RECEXIT

Nome abreviado da ferramenta de administração JMS: RCX

### **Acesso programático**

#### **Setters / getters**

- MQConnectionFactory.setReceiveExit ()
- MQConnectionFactory.getReceiveExit ()

### **Valores**

**null**

Uma sequência composta por um ou mais itens separados por vírgulas, em que cada item é:

- O nome de uma classe que implementa a interface WMQReceiveExit (para uma saída de recebimento de canal escrita em Java).
- Uma sequência no formato *libraryName(entryPointName)* (para uma saída de recebimento do canal não gravada em Java)

Esse é o valor-padrão.

# **RECEXITINIT**

Os dados do usuário que são passados para as saídas de recebimento do canal quando são chamados.

### **Objetos Aplicáveis**

ConnectionFactory, QueueConnectionFactory, TopicConnectionFactory, XAConnectionFactory, XAQueueConnectionFactory, XATopicConnectionFactory.

Nome longo da ferramenta de administração JMS: RECEXITINIT

Nome abreviado da ferramenta de administração JMS: RCXI

### **Acesso programático**

- MQConnectionFactory.setReceiveExitInit()
- MQConnectionFactory.getReceiveExitInit()

**null**

Uma sequência que inclui um ou mais itens de dados do usuário separados por vírgulas Esse é o valor-padrão.

# **REPLYTOSTYLE**

Determina como o campo JMSReplyTo em uma mensagem recebida é construído

# **Objetos Aplicáveis**

ConnectionFactory, QueueConnectionFactory, TopicConnectionFactory, XAConnectionFactory, XAQueueConnectionFactory, XATopicConnectionFactory.

Nome longo da ferramenta de administração JMS: REPLYTOSTYLE

Nome abreviado da ferramenta de administração JMS: RTOST

## **Acesso programático**

#### **Setters / getters**

• MQConnectionFactory.setReplyToStyle()

• MQConnectionFactory.getReplyToStyle()

### **Valores**

#### **DEFAULT**

Equivalente a MQMD

#### **RFH2**

Use o valor fornecido no cabeçalho RFH2 . Se um valor JMSReplyTo foi configurado no aplicativo de envio, use esse valor.

#### **MQMD**

Use o valor fornecido pelo MQMD Esse comportamento é equivalente ao comportamento padrão do WebSphere MQ Versão 6.0.2.4 e 6.0.2.5..

Se o valor JMSReplyTo configurado pelo aplicativo de envio não contiver um nome do gerenciador de filas, o gerenciador de filas de recebimento inserirá seu próprio nome no MQMD.. Se você configurar esse parâmetro para MQMD, a fila de resposta usada estará no gerenciador de filas de recebimento. Se você configurar esse parâmetro como RFH2, a fila de resposta que você usa estará no gerenciador de filas especificado no RFH2 da mensagem enviada como originalmente configurado pelo aplicativo de envio.

Se o valor JMSReplyTo configurado pelo aplicativo de envio contiver um nome do gerenciador de filas, o valor desse parâmetro não será importante porque o MQMD e RFH2 contêm o mesmo valor.

# **RESCANINT**

Quando um consumidor de mensagens no domínio ponto a ponto usa um seletor de mensagem para selecionar quais mensagens ele deseja receber, as classes do WebSphere MQ para JMS procuram na fila do WebSphere MQ mensagens adequadas na sequência determinada pelo atributo MsgDeliverySequence da fila.

Após WebSphere MQ classes para JMS localizar uma mensagem adequada e entregá-la ao consumidor, WebSphere MQ classes para JMS continuar a procura para a próxima mensagem adequada a partir de sua posição atual na fila. As classes do WebSphere MQ para JMS continuam a procurar a fila dessa maneira até que ela atinja o final da fila ou até que o intervalo de tempo em milissegundos, conforme determinado pelo valor dessa propriedade, tenha expirado. Em cada caso, as classes WebSphere MQ para JMS retornam ao início da fila para continuar a procura e um novo intervalo de tempo começa.

# **Objetos Aplicáveis**

ConnectionFactory, QueueConnectionFactory, XAConnectionFactory, XAQueueConnectionFactory Nome longo da ferramenta de administração JMS: RESCANINT Nome abreviado da ferramenta de administração JMS: RINT

## **Acesso programático**

### **Setters / getters**

- MQConnectionFactory.setRescanIntervalo ()
- MQConnectionFactory.getRescanInterval ()

## **Valores**

### **5.000**

Qualquer número inteiro positivo pode ser o valor padrão.

# **SECEXIT**

Identifica uma saída de segurança do canal.

Configuração adicional pode ser necessária para que o IBM WebSphere MQ classes for JMS localize saídas de segurança. Para obter mais informações, consulte Configurando as classes IBM WebSphere MQ para JMS para usar saídas de canal.

# **Objetos Aplicáveis**

ConnectionFactory, QueueConnectionFactory, TopicConnectionFactory, XAConnectionFactory, XAQueueConnectionFactory, XATopicConnectionFactory.

Nome longo da ferramenta de administração JMS: SECEXIT

Nome abreviado da ferramenta de administração JMS: SXC

# **Acesso programático**

### **Setters / getters**

- MQConnectionFactory.setSecurityExit ()
- MQConnectionFactory.getSecurityExit ()

## **Valores**

#### **null**

O nome de uma classe que implementa a interface WMQSecurityExit (para uma saída de segurança do canal gravada em Java)

Uma sequência no formato *libraryName(entryPointName)* (para uma saída de segurança do canal não escrita em Java).

# **SECEXITINIT**

Os dados do usuário que são transmitidos para uma saída de segurança do canal quando ela é chamada.

# **Objetos Aplicáveis**

ConnectionFactory, QueueConnectionFactory, TopicConnectionFactory, XAConnectionFactory, XAQueueConnectionFactory, XATopicConnectionFactory.

Nome longo da ferramenta de administração JMS: SECEXITINIT

Nome abreviado da ferramenta de administração JMS: SCXI

## **Acesso programático**

### **Setters / getters**

- MQConnectionFactory.setSecurityExitInit()
- MQConnectionFactory.getSecurityExitInit()

## **Valores**

#### **null**

Qualquer sequência pode ser o valor padrão.

# **SENDCHECKCOUNT**

O número de chamadas de envio a serem permitidas entre a verificação de erros de colocação assíncronos, em uma única sessão JMS não transacionada.

## **Objetos Aplicáveis**

ConnectionFactory, QueueConnectionFactory, TopicConnectionFactory, XAConnectionFactory, XAQueueConnectionFactory, XATopicConnectionFactory.

Nome longo da ferramenta de administração JMS: SENDCHECKCOUNT

Nome abreviado da ferramenta de administração JMS: SCC

## **Acesso programático**

#### **Setters / getters**

- MQConnectionFactory.setSendCheckCount()
- MQConnectionFactory.getSendCheckCount()

## **Valores**

#### **null**

Qualquer sequência pode ser o valor padrão.

# **SENDEXIT**

Identifica uma saída de envio de canal ou uma sequência de saídas de envio a serem executadas em sucessão.

Configuração adicional pode ser necessária para que o IBM WebSphere MQ classes for JMS localize saídas de envio. Para obter mais informações, consulte Configurando as classes IBM WebSphere MQ para JMS para usar saídas de canal.

# **Objetos Aplicáveis**

ConnectionFactory, QueueConnectionFactory, TopicConnectionFactory, XAConnectionFactory, XAQueueConnectionFactory, XATopicConnectionFactory.

Nome longo da ferramenta de administração JMS: SENDEXIT

Nome abreviado da ferramenta de administração JMS: SDX

## **Acesso programático**

- MQConnectionFactory.setSendExit ()
- MQConnectionFactory.getSendExit ()

**null**

Qualquer sequência composta por um ou mais itens separados por vírgulas, em que cada item é:

- O nome de uma classe que implementa a interface WMQSendExit (para uma saída de envio de canal escrita em Java).
- Uma sequência no formato *libraryName(entryPointName)* (para uma saída de envio de canal não gravada em Java).

•

Esse é o valor-padrão.

# **SENDEXITINIT**

Os dados do usuário que são transmitidos para as saídas de envio do canal quando são chamadas.

## **Objetos Aplicáveis**

ConnectionFactory, QueueConnectionFactory, TopicConnectionFactory, XAConnectionFactory, XAQueueConnectionFactory, XATopicConnectionFactory.

Nome longo da ferramenta de administração JMS: SENDEXITINIT

Nome abreviado da ferramenta de administração JMS: SDXI

## **Acesso programático**

#### **Setters / getters**

- MQConnectionFactory.setSendExitInit()
- MQConnectionFactory.getSendExitInit()

### **Valores**

#### **null**

Qualquer sequência composta por um ou mais itens de dados do usuário separados por vírgulas pode ser o valor padrão.

# **SHARECONVALLOWED**

Essa propriedade determina se uma conexão do cliente pode compartilhar seu soquete com outras conexões JMS de nível superior do mesmo processo para o mesmo gerenciador de fila, se as definições de canal corresponderem...

## **Objetos Aplicáveis**

ConnectionFactory, QueueConnectionFactory, TopicConnectionFactory, XAConnectionFactory, XAQueueConnectionFactory, XATopicConnectionFactory.

Nome longo da ferramenta de administração JMS: SHARECONVALLOWED

Nome abreviado da ferramenta de administração JMS: SCALD

## **Acesso programático**

- MQConnectionFactory.setShareConvAllowed()
- MQConnectionFactory.getShareConvAllowed()

#### **SIM**

Este é o valor padrão para ferramentas administrativas.

Para programas, use WMQConstants.WMQ\_SHARE\_CONV\_ALLOWED\_YES..

## **NÃO**

Esse valor é para ferramentas administrativas. Para programas, use WMQConstants.WMQ\_SHARE\_CONV\_ALLOWED\_NO.

## **SPARSESUBS**

Controla a política de recuperação de mensagens de um objeto TopicSubscriber.

## **Objetos Aplicáveis**

ConnectionFactory, TopicConnectionFactory Nome longo da ferramenta de administração JMS: SPARSESUBS Nome abreviado da ferramenta de administração JMS: SSUBS

## **Acesso programático**

#### **Setters / getters**

- MQConnectionFactory.setSparseAssinaturas ()
- MQConnectionFactory.getSparseAssinaturas ()

#### **Valores**

#### **NÃO**

As assinaturas recebem mensagens correspondentes frequentes. Este é o valor padrão para ferramentas administrativas.

Para programas, utilize false.

#### **SIM**

As assinaturas recebem mensagens de correspondência pouco frequentes Esse valor requer que a fila de assinaturas possa ser aberta para procurar.

Para programas, utilize true.

# **SSLCIPHERSUITE**

O CipherSuite a ser usado para uma conexão SSL.

## **Objetos Aplicáveis**

ConnectionFactory, QueueConnectionFactory, TopicConnectionFactory, XAConnectionFactory, XAQueueConnectionFactory, XATopicConnectionFactory.

Nome longo da ferramenta de administração JMS: SSLCIPHERSUITE

Nome abreviado da ferramenta de administração JMS: SCPHS

### **Acesso programático**

- MQConnectionFactory.setSSLCipherSuite ()
- MQConnectionFactory.getSSLCipherSuite ()

#### **null**

Esse é o valor-padrão. Para obter mais informações, consulte [Propriedades SSL de Objetos JMS.](#page-1476-0).

## **SSLCRL**

Servidores CRL para verificar revogação de certificado SSL.

## **Objetos Aplicáveis**

ConnectionFactory, QueueConnectionFactory, TopicConnectionFactory, XAConnectionFactory, XAQueueConnectionFactory, XATopicConnectionFactory.

Nome longo da ferramenta de administração JMS: SSLCRL

Nome abreviado da ferramenta de administração JMS: SCRL

### **Acesso programático**

#### **Setters / getters**

- MQConnectionFactory.setSSLCertLojas ()
- MQConnectionFactory.getSSLCertLojas ()

### **Valores**

#### **null**

Lista separada por espaço de URLs do LDAP Esse é o valor-padrão. Para obter mais informações, consulte [Propriedades SSL de Objetos JMS.](#page-1476-0).

# **SSLFIPSREQUIRED**

Essa propriedade determina se uma conexão SSL deve usar um CipherSuite que seja suportado pelo IBM provedor Java JSSE FIPS (IBMJSSEFIPS).

### **Objetos Aplicáveis**

ConnectionFactory, QueueConnectionFactory, TopicConnectionFactory, XAConnectionFactory, XAQueueConnectionFactory, XATopicConnectionFactory.

Nome longo da ferramenta de administração JMS: SSLFIPSREQUIRED

Nome abreviado da ferramenta de administração JMS: SFIPS

### **Acesso programático**

#### **Setters / getters**

- MQConnectionFactory.setSSLFipsRequired ()
- MQConnectionFactory.getSSLFipsNecessário ()

### **Valores**

#### **NÃO**

Uma conexão SSL pode usar qualquer CipherSuite que não seja suportado pelo IBM provedor Java JSSE FIPS (IBMJSSEFIPS)

Esse é o valor-padrão. Em programas, use false

#### **SIM**

Uma conexão SSL deve usar um CipherSuite suportado por IBMJSSEFIPS.

Em programas, use true.

## **SSLPEERNAME**

Para SSL, uma estrutura de *nome distinto* que deve corresponder àquela fornecida pelo gerenciador de fila.

### **Objetos Aplicáveis**

ConnectionFactory, QueueConnectionFactory, TopicConnectionFactory, XAConnectionFactory, XAQueueConnectionFactory, XATopicConnectionFactory.

Nome longo da ferramenta de administração JMS: SSLPEERNAME

Nome abreviado da ferramenta de administração JMS: SPEER

### **Acesso programático**

#### **Setters / getters**

- MQConnectionFactory.setSSLPeerNome ()
- MQConnectionFactory.getSSLPeerNome ().

#### **Valores**

#### **null**

Esse é o valor-padrão. Para obter mais informações, consulte [Propriedades SSL de Objetos JMS.](#page-1476-0).

# **SSLRESETCOUNT**

Para SSL, o número total de bytes enviados e recebidos por uma conexão antes que a chave secreta usada para criptografia seja renegociada.

### **Objetos Aplicáveis**

ConnectionFactory, QueueConnectionFactory, TopicConnectionFactory, XAConnectionFactory, XAQueueConnectionFactory, XATopicConnectionFactory.

Nome longo da ferramenta de administração JMS: SSLRESETCOUNT

Nome abreviado da ferramenta de administração JMS: SRC

#### **Acesso programático**

#### **Setters / getters**

- MQConnectionFactory.setSSLResetContagem ()
- MQConnectionFactory.getSSLResetContagem ()

#### **Valores**

**0**

Zero ou qualquer número inteiro positivo menor ou igual a 999, 999, 999. Esse é o valor-padrão. Para obter mais informações, consulte [Propriedades SSL de Objetos JMS.](#page-1476-0).

# **STATREFRESHINT**

O intervalo, em milissegundos, entre atualizações da transação de execução longa, que detecta quando um assinante perde sua conexão com o gerenciador de filas.

Esta propriedade é relevante apenas se SUBSTORE possuir o valor QUEUE.

### **Objetos Aplicáveis**

ConnectionFactory, TopicConnectionFactory, XAConnectionFactory, XATopicConnectionFactory Nome longo da ferramenta de administração JMS: STATREFRESHINT Nome abreviado da ferramenta de administração JMS: SRI

### **Acesso programático**

#### **Setters / getters**

- MQConnectionFactory.setStatusRefreshInterval()
- MQConnectionFactory.getStatusRefreshInterval()

#### **Valores**

#### **6.000**

Qualquer número inteiro positivo pode ser o valor padrão. Para obter mais informações, consulte [Propriedades SSL de Objetos JMS](#page-1476-0)..

## **SUBSTORE**

Em que WebSphere MQ classes para JMS armazena dados persistentes relacionados a assinaturas ativas.

### **Objetos Aplicáveis**

ConnectionFactory, TopicConnectionFactory, XAConnectionFactory, XATopicConnectionFactory

Nome longo da ferramenta de administração JMS: SUBSTORE

Nome abreviado da ferramenta de administração JMS: SS

#### **Acesso programático**

#### **Setters / getters**

- MQConnectionFactory.setSubscriptionStore ()
- MQConnectionFactory.getSubscriptionStore ()

### **Valores**

#### **BROKER**

Use o armazenamento de assinatura baseado em broker para manter detalhes de assinaturas. Este é o valor padrão para ferramentas administrativas.

Para programas, use WMQConstants.WMQ\_SUBSTORE\_BROKER..

#### **MIGRATE**

Transfira informações de assinatura do armazenamento de assinatura baseado em fila para o armazenamento de assinatura baseado no broker

Para programas, use WMQConstants.WMQ\_SUBSTORE\_MIGRATE..

#### **FILA**

Use o armazenamento de assinatura baseado em fila para conter detalhes das assinaturas Para programas, use WMQConstants.WMQ\_SUBSTORE\_QUEUE

# **SYNCPOINTALLGETS**

Essa propriedade determina se todas as obtenções devem ser executadas sob o ponto de sincronização

# **Objetos Aplicáveis**

ConnectionFactory, QueueConnectionFactory, TopicConnectionFactory, XAConnectionFactory, XAQueueConnectionFactory, XATopicConnectionFactory.

Nome longo da ferramenta de administração JMS: SYNCPOINTALLGETS

Nome abreviado da ferramenta de administração JMS: SPAG

## **Acesso programático**

### **Setters / getters**

- MQConnectionFactory.setSyncpointAllGets()
- MQConnectionFactory.getSyncpointAllGets()

## **Valores**

### **Não**

Esse é o valor-padrão.

**Sim**

# **TARGCLIENT**

Esta propriedade determina se o formato WebSphere MQ RFH2 é usado para trocar informações com aplicativos de destino.

# **Objetos Aplicáveis**

Fila, Tópico

Nome longo da ferramenta de administração JMS: TARGCLIENT

Nome abreviado da ferramenta de administração JMS: TC

# **Acesso programático**

### **Setters / getters**

- MQDestination.setTargetClient()
- MQDestination.getTargetClient()

## **Valores**

### **JMS**

O destino da mensagem é um aplicativo JMS.. Este é o valor padrão para ferramentas administrativas. Para programas, use WMQConstants.WMQ\_CLIENT\_JMS\_COMPLIANT..

**MQ**

O destino da mensagem é um aplicativo WebSphere MQ não JMS.

Para programas, use WMOConstants.WMO\_CLIENT\_NONJMS\_MO..

# **TARGCLIENTMATCHING**

Essa propriedade determina se uma mensagem de resposta, enviada para a fila identificada pelo campo de cabeçalho JMSReplyTo de uma mensagem recebida, possui um cabeçalho MQRFH2 somente se a mensagem recebida tiver um cabeçalho MQRFH2 .

# **Objetos Aplicáveis**

ConnectionFactory, QueueConnectionFactory, XAConnectionFactory, XAQueueConnectionFactory Nome longo da ferramenta de administração JMS: TARGCLIENTMATCHING Nome abreviado da ferramenta de administração JMS: TCM

## **Acesso programático**

### **Setters / getters**

- MQConnectionFactory.setTargetClientMatching()
- MQConnectionFactory.getTargetClientMatching()

## **Valores**

### **SIM**

Se uma mensagem recebida não tiver um cabeçalho MQRFH2 , a propriedade TARGCLIENT do objeto Queue derivado do campo de cabeçalho JMSReplyTo da mensagem será enviada para MQ. Se a mensagem tiver um cabeçalho MQRFH2 , a propriedade TARGCLIENT será configurada como JMS no lugar. Este é o valor padrão para ferramentas administrativas.

Para programas, utilize true.

### **NÃO**

A propriedade TARGCLIENT do objeto Queue derivada do campo de cabeçalho JMSReplyTo de uma mensagem recebida é sempre configurada como JMS

Para programas, utilize false.

# **TEMPMODEL**

O nome da fila modelo a partir da qual filas temporárias JMS são criadas.

## **Objetos Aplicáveis**

ConnectionFactory, QueueConnectionFactory, XAConnectionFactory, XAQueueConnectionFactory

Nome longo da ferramenta de administração JMS: TEMPMODEL

Nome abreviado da ferramenta de administração JMS: TM

### **Acesso programático**

#### **Setters / getters**

- MQConnectionFactory.setTemporaryModel ()
- MQConnectionFactory.getTemporaryModelo ()

## **Valores**

#### **SYSTEM.DEFAULT.MODEL.QUEUE**

Qualquer sequência pode ser o valor padrão.

# **TEMPQPREFIX**

O prefixo usado para formar o nome de uma fila dinâmica do WebSphere MQ .

# **Objetos Aplicáveis**

ConnectionFactory, QueueConnectionFactory, XAConnectionFactory, XAQueueConnectionFactory

Nome longo da ferramenta de administração JMS: TEMPQPREFIX

Nome abreviado da ferramenta de administração JMS: TQP

### **Acesso programático**

#### **Setters / getters**

- MQConnectionFactory.setTempQPrefix ()
- MQConnectionFactory.getTempQPrefix ()

### **Valores**

#### **'' '' (sequência vazia)**

O prefixo usado é CSQ.\* on z/OS e AMQ.\* em todas as outras plataformas Esses são os valores padrão

#### *Prefixo de Fila*

O prefixo da fila é qualquer cadeia que esteja em conformidade com as regras para formar conteúdo do campo *DynamicQName* em um descritor de objeto WebSphere MQ (estrutura MQOD), mas o último caractere não em branco deve ser um asterisco.

# **TEMPTOPICPREFIX**

Ao criar tópicos temporários, o JMS gera uma sequência de tópicos no formato '' TEMP*/ TEMPTOPICPREFIX/unique\_id*'' ou, se essa propriedade for deixada com o valor padrão, apenas '' TEMP*/ unique\_id*'.. Especificar um TEMPTOPICPREFIX não vazio permite que filas modelo específicas sejam definidas para criar as filas gerenciadas para assinantes para tópicos temporários criados nessa conexão.

## **Objetos Aplicáveis**

ConnectionFactory, TopicConnectionFactory, XAConnectionFactory, XATopicConnectionFactory

Nome longo da ferramenta de administração JMS: TEMPTOPICPREFIX

Nome abreviado da ferramenta de administração JMS: TTP

## **Acesso programático**

#### **Setters / getters**

- MQConnectionFactory.setTempTopicPrefix()
- MQConnectionFactory.getTempTopicPrefix()

#### **Valores**

Qualquer sequência não nula que consiste apenas em caracteres válidos para uma sequência de tópicos do WebSphere MQ . O valor padrão é '' '' (sequência vazia).

# **t¢pico**

O nome do destino do tópico JMS, este valor é usado pelo gerenciador de filas como a sequência de tópicos de uma publicação ou assinatura..

### **Objetos Aplicáveis**

Tópico

Nome longo da ferramenta de administração JMS: TOPIC

Nome abreviado da ferramenta de administração JMS: TOP

#### **Qualquer sequência**

Uma sequência que forma uma sequência de tópicos IBM WebSphere MQ válida. Ao usar IBM WebSphere MQ como um provedor de sistemas de mensagens com WebSphere Application Server, especifique um valor que corresponda ao nome pelo qual o tópico é conhecido para propósitos administrativos no WebSphere Application Server.

#### **Conceitos relacionados**

Sequências de tópicos

# **TRANSPORT**

A natureza de uma conexão com um gerenciador de filas ou um broker

## **Objetos Aplicáveis**

ConnectionFactory, QueueConnectionFactory, TopicConnectionFactory, XAConnectionFactory, XAQueueConnectionFactory, XATopicConnectionFactory.

Nome longo da ferramenta de administração JMS: TRANSPORT

Nome abreviado da ferramenta de administração JMS: TRAN

## **Acesso programático**

#### **Setters / getters**

- MQConnectionFactory.setTransportTipo ()
- MQConnectionFactory.getTransportTipo ()

#### **Valores**

#### **BIND**

Para obter uma conexão com um gerenciador de fila no modo de ligações Este é o valor padrão para ferramentas administrativas.

Para programas, use WMQConstants.WMQ\_CM\_BINDINGS..

#### **CLIENTE**

Para uma conexão com um gerenciador de filas no modo de cliente

Para programas, use WMQConstants.WMQ\_CM\_CLIENT..

#### **direto**

Para uma conexão em tempo real com um broker que não usa o túnel HTTP.

Para programas, use WMQConstants.WMQ\_CM\_DIRECT\_TCPIP..

#### **DIRECTHTTP**

Para uma conexão em tempo real com um broker usando o tunelamento HTTP Apenas HTTP 1.0 é suportado..

Para programas, use WMQConstants.WMQ\_CM\_DIRECT\_HTTP..

# **WILDCARDFORMAT**

Essa propriedade determina qual versão da sintaxe curinga será usada.

## **Objetos Aplicáveis**

ConnectionFactory, TopicConnectionFactory, XAConnectionFactory, XATopicConnectionFactory

Nome longo da ferramenta de administração JMS: WILDCARDFORMAT

Nome abreviado da ferramenta de administração JMS: WCFMT

## **Acesso programático**

### **Setters / getters**

- MQConnectionFactory.setWildCardFormat()
- MQConnectionFactory.getWildCardFormat()

## **Valores**

### **TOPIC\_ONLY**

Reconhece apenas curingas de nível de tópico, conforme usado no broker versão 2. Este é o valor padrão para ferramentas administrativas.

Para programas, use WMQConstants.WMQ\_WILDCARD\_TOPIC\_ONLY..

#### **CHAR\_ONLY**

Reconhece caracteres curingas apenas, conforme usado no broker versão 1.

Para programas, use WMQConstants.WMQ\_WILDCARD\_CHAR\_ONLY..

# **Dependências entre Propriedades de Classes do WebSphere MQ para Objetos JMS**

A validade de algumas propriedades é dependente dos valores específicos de outras propriedades

Essa dependência pode ocorrer nos seguintes grupos de propriedades:

- Propriedades do cliente
- Propriedades para uma conexão em tempo real com um broker
- Sequências de inicialização de saída..

#### **Propriedades do cliente**

Para uma conexão com um gerenciador de filas, as propriedades a seguir são relevantes apenas se TRANSPORT tiver o valor CLIENT:

- HOSTNAME
- PORTA
- CHANNEL
- LOCALADDRESS
- CCDTURL
- CCSID
- COMPHDR
- COMPMSG
- RECEXIT
- RECEXITINIT
- SECEXIT
- SECEXITINIT
- SENDEXIT
- SENDEXITINIT
- SHARECONVALLOWED
- SSLCIPHERSUITE
- SSLCRL
- SSLFIPSREQUIRED
- SSLPEERNAME
- SSLRESETCOUNT
- APPLICATIONNAME

Não é possível configurar valores para essas propriedades usando a ferramenta de administração se TRANSPORT tiver o valor BIND.

TRANSPORT tem o valor CLIENT, o valor padrão da propriedade BROKERVER é V1 e o valor padrão da propriedade PORT é 1414. Se você configurar o valor de BROKERVER ou PORT explicitamente, uma mudança posterior no valor de TRANSPORT não substituirá suas opções.

#### **Propriedades para uma conexão em tempo real com um broker**

Apenas as seguintes propriedades serão relevantes se TRANSPORT tiver o valor DIRECT ou DIRECTHTTP:

- BROKERVER
- CLIENTID
- Descrição
- DIRECTAUTH
- HOSTNAME
- LOCALADDRESS
- MAXBUFFSIZE
- MULTICAST (suportado apenas para DIRECT)
- PORTA
- PROXYHOSTNAME (suportado apenas para DIRECT)
- PROXYPORT (suportado apenas para DIRECT)

Se TRANSPORT tiver o valor DIRECT ou DIRECTHTTP, o valor padrão da propriedade BROKERVER será V2e o valor padrão da propriedade PORT será 1506. Se você configurar o valor de BROKERVER ou PORT explicitamente, uma mudança posterior no valor de TRANSPORT não substituirá suas opções.

#### **Sequências de inicialização de saída..**

Não configure qualquer uma das cadeias de inicialização de saída sem fornecer o nome de saída correspondente As propriedades de inicialização de saída são:

- RECEXITINIT
- SECEXITINIT
- SENDEXITINIT

Por exemplo, especificar RECEXITINIT(myString) sem especificar RECEXIT(some.exit.classname) causa um erro.

# **A propriedade ENCODING**

A propriedade ENCODING compreende três subpropriedades, em doze combinações possíveis.

Os valores válidos que a propriedade ENCODING pode tomar são construídos a partir das três subpropriedades:

**Codificação de Inteiro** Normal ou invertido

**Codificação Decimal** Normal ou invertido

**codificação de vírgula flutuante** IEEE normal, IEEE revertido ou z/OS
A propriedade ENCODING é expressa como uma sequência de três caracteres com a sintaxe a seguir:

{N|R}{N|R}{N|R|3}

Nesta cadeia:

- N denota normal
- R denota reverso
- 3 denota z/OS
- O primeiro caractere representa *codificação de número inteiro*
- O segundo caractere representa *codificação decimal*
- O terceiro caractere representa a *codificação de vírgula flutuante*

Isso fornece um conjunto de doze valores possíveis para a propriedade ENCODING

Há um valor adicional, a sequência NATIVE, que configura valores de codificação apropriados para a plataforma Java.

Os exemplos a seguir mostram combinações válidas para ENCODING:

 ENCODING(NNR) ENCODING(NATIVE) ENCODING(RR3)

## **Propriedades SSL de Objetos JMS**

Ative a criptografia do Secure Sockets Layer (SSL) usando a propriedade SSLCIPHERSUITE. É possível então alterar as características da criptografia SSL usando várias outras propriedades.

Quando você especifica TRANSPORT (CLIENT), é possível ativar a comunicação criptografada Secure Sockets Layer (SSL) usando a propriedade SSLCIPHERSUITE. Configure essa propriedade como um CipherSuite válido fornecido por seu provedor JSSE; ele deve corresponder ao CipherSpec nomeado no canal SVRCONN nomeado pela propriedade CHANNEL..

No entanto, CipherSpecs (conforme especificado no canal SVRCONN) e CipherSuites (conforme especificado em objetos ConnectionFactory ) usam diferentes esquemas de nomenclatura para representar os mesmos algoritmos de criptografia SSL. Se um nome CipherSpec reconhecido for especificado na propriedade SSLCIPHERSUITE, JMSAdmin emitirá um aviso e mapeará o CipherSpec para seu CipherSuiteequivalente. Consulte CipherSpecs SSL CipherSpecs e CipherSuites no JMS para obter uma lista de CipherSpecs reconhecidos pelo WebSphere MQ e JMSAdmin

Se você precisar de uma conexão para usar um CipherSuite que seja suportado pelo provedor IBM Java JSSE FIPS (IBMJSSEFIPS), configure a propriedade SSLFIPSREQUIRED do connection factory como YES. O valor padrão dessa propriedade é NO, que significa que uma conexão pode usar qualquer CipherSuitesuportado. A propriedade será ignorada se SSLCIPHERSUITE não estiver configurado

O SSLPEERNAME corresponde ao formato do parâmetro SSLPEER, que pode ser configurado nas definições de canal.. É uma lista de pares de nome e valor de atributo separados por vírgulas ou ponto e vírgula. Por exemplo:

SSLPEERNAME(CN=QMGR.\*, OU=IBM, OU=WEBSPHERE)

O conjunto de nomes e valores compõe um *nome distinto* Para obter mais detalhes sobre nomes distintos e seu uso com WebSphere MQ, consulte Segurança.

O exemplo fornecido verifica o certificado de identificação apresentado pelo servidor no momento da conexão.. Para que a conexão seja bem-sucedida, o certificado deve ter um Nome Comum iniciando QMGR., e deve ter pelo menos dois nomes de Unidade Organizacional, sendo o primeiro IBM e o segundo WEBSPHERE. A verificação não faz distinção entre maiúsculas e minúsculas

Se SSLPEERNAME não estiver configurado, nenhuma verificação será executada. SSLPEERNAME será ignorado se SSLCIPHERSUITE não estiver configurado

A propriedade SSLCRL especifica zero ou mais servidores CRL (Certificate Revocation List). O uso dessa propriedade requer uma JVM no Java 2 v1.4 Esta é uma lista delimitada por espaços de entrada do formulário:

ldap://*hostname*:[*port*]

opcionalmente seguido por um único /. Se *port* for omitido, a porta LDAP padrão de 389 será assumida No momento da conexão, o certificado SSL apresentado pelo servidor é verificado com relação aos servidores de CRL especificados Consulte Segurança para obter mais sobre a segurança de CRL.

Se SSLCRL não for configurado, nenhuma verificação será executada. SSLCRL será ignorado se SSLCIPHERSUITE não estiver configurado

A propriedade SSLRESETCOUNT representa o número total de bytes enviados e recebidos por uma conexão antes que a chave secreta usada para criptografia seja renegociada. O número de bytes enviados é o número antes da criptografia e o número de bytes recebidos é o número após a decriptografia. O número de bytes também inclui informações de controle enviadas e recebidas pelas classes WebSphere MQ para JMS.

Por exemplo, para configurar um objeto ConnectionFactory que possa ser usado para criar uma conexão sobre um canal MQI ativado para SSL com uma chave secreta que seja renegociada após a transmissão de 4 MB de dados, emita o comando a seguir para JMSAdmin:

ALTER CF(my.cf) SSLRESETCOUNT(4194304)

Se o valor de SSLRESETCOUNT for zero, que é o valor padrão, a chave secreta nunca será renegociada. A propriedade SSLRESETCOUNT será ignorada se SSLCIPHERSUITE não estiver configurado.

Estas informações foram desenvolvidas para produtos e serviços oferecidos nos Estados Unidos.

É possível que a IBM não ofereça os produtos, serviços ou recursos discutidos nesta publicação em outros países. Consulte seu representante local do IBM para obter informações sobre produtos e serviços disponíveis atualmente em sua área. Qualquer referência a um IBM produto, programa ou serviço não se destina a estado ou significa que apenas esse produto IBM, programas ou serviços possam ser utilizados. Qualquer produto, programa ou serviço funcionalmente equivalente, que não infrinja nenhum direito de propriedade intelectual da IBM poderá ser utilizado em substituição. Entretanto, a avaliação e verificação da operação de qualquer produto, programa ou serviço não IBM são de responsabilidade do Cliente.

A IBM pode ter patentes ou aplicativos de patentes pendentes relativas aos assuntos tratados nesta publicação. O fornecimento desta publicação não garante ao Cliente nenhum sobre tais patentes. é possível enviar pedidos de licença, por escrito, para:

Relações Comerciais e Industriais da IBM Av. Pasteur, 138-146 Botafogo Rio, RJ 10504-1785 U.S.A.

Para pedidos de licença relacionados a informações de DBCS (Conjunto de Caracteres de Byte Duplo), entre em contato com o Departamento de Propriedade Intelectual da IBM em seu país ou envie pedidos de licença, por escrito, para:

licença de propriedade intelectual IBM World Trade Asia Corporation Licensing IBM Japan, Ltd. Minato-ku Tóquio 103-8510, Japão

disposição pode não se aplicar ao Cliente.

**O parágrafo a seguir não se aplica a nenhum país em que tais disposições não estejam de acordo com a legislação local:** A INTERNATIONAL BUSINESS MACHINES CORPORATION FORNECE ESTA PUBLICAÇÃO "NO ESTADO EM QUE SE ENCONTRA", SEM GARANTIA DE NENHUM TIPO, SEJA EXPRESSA OU IMPLÍCITA, INCLUINDO, MAS A ELAS NÃO SE LIMITANDO, AS GARANTIAS IMPLÍCITAS DE NÃO INFRAÇÃO, COMERCIALIZAÇÃO OU ADEQUAÇÃO A UM DETERMINADO PROPÓSITO. Alguns países não permitem a exclusão de garantias expressas ou implícitas em certas transações; portanto, essa

Essas informações podem conter imprecisões técnicas ou erros tipográficos. Periodicamente, são feitas nas informações aqui contidas; essas alterações serão incorporadas em futuras edições desta publicação. IBM pode aperfeiçoar e/ou alterar no produto(s) e/ou programa(s) descritos nesta publicação a qualquer momento sem aviso prévio.

Referências nestas informações a websites não IBM são fornecidas apenas por conveniência e não representam de forma alguma um endosso a esses websites. Os materiais contidos nesses websites não fazem parte dos materiais desse produto IBM e a utilização desses websites é de inteira responsabilidade do Cliente.

A IBM pode utilizar ou distribuir as informações fornecidas da forma que julgar apropriada sem incorrer em qualquer obrigação para com o Cliente.

Licenciados deste programa que desejam obter informações sobre este assunto com objetivo de permitir: (i) a troca de informações entre programas criados independentemente e outros programas (incluindo este) e (ii) a utilização mútua das informações trocadas, devem entrar em contato com:

Av. Pasteur, 138-146 Av. Pasteur, 138-146 Botafogo Rio de Janeiro, RJ U.S.A.

Tais informações podem estar disponíveis, sujeitas a termos e condições apropriadas, incluindo em alguns casos o pagamento de uma taxa.

O programa licenciado descrito nesta publicação e todo o material licenciado disponível para ele são fornecidos pela IBM sob os termos do IBM Customer Agreement, IBM Contrato de Licença do Programa Internacional ou qualquer contrato equivalente entre as partes.

Todos os dados de desempenho aqui contidos foram determinados em um ambiente controlado. Portanto, os resultados obtidos em outros ambientes operacionais podem variar significativamente. Algumas medidas podem ter sido tomadas em sistemas em nível de desenvolvimento e não há garantia de que estas medidas serão iguais em sistemas geralmente disponíveis. Além disto, algumas medidas podem ter sido estimadas através de extrapolação. Os resultados reais podem variar. usuários deste documento devem verificar os dados aplicáveis para seu ambiente específico.

As informações relativas a produtos não IBM foram obtidas junto aos fornecedores dos respectivos produtos, de seus anúncios publicados ou de outras fontes disponíveis publicamente. A IBM não testou estes produtos e não pode confirmar a precisão de seu desempenho, compatibilidade nem qualquer outra reivindicação relacionada a produtos não IBM. Dúvidas sobre os recursos de produtos não IBM devem ser encaminhadas diretamente a seus fornecedores.

Todas as declarações relacionadas aos objetivos e intenções futuras da IBM estão sujeitas a alterações ou cancelamento sem aviso prévio e representam somente metas e objetivos.

Essas informações contêm exemplos de dados e relatórios utilizados em operações diárias de negócios. Para ilustrá-los da forma mais completa possível, os exemplos incluem nomes de indivíduos, empresas, marcas e produtos. Todos estes nomes são fictícios e qualquer semelhança com os nomes e endereços utilizados por uma empresa real é mera coincidência.

## LICENÇA DE COPYRIGHT :

Estas informações contêm programas de aplicativos de amostra na linguagem fonte, ilustrando as técnicas de programação em diversas plataformas operacionais. O Cliente pode copiar, modificar e distribuir estes programas de amostra sem a necessidade de pagar à IBM, com objetivos de desenvolvimento, uso, marketing ou distribuição de programas aplicativos em conformidade com a interface de programação de aplicativo para a plataforma operacional para a qual os programas de amostra são criados. Esses exemplos não foram testados completamente em todas as condições. Portanto, a IBM não pode garantir ou implicar a confiabilidade, manutenção ou função destes programas.

Se estiver visualizando estas informações em formato eletrônico, as fotografias e ilustrações coloridas poderão não aparecer.

## **Informações sobre a Interface de Programação**

As informações da interface de programação, se fornecidas, destinam-se a ajudá-lo a criar software aplicativo para uso com este programa.

Este manual contém informações sobre interfaces de programação desejadas que permitem que o cliente grave programas para obter os serviços do IBM WebSphere MQ.

No entanto, estas informações também podem conter informações sobre diagnósticos, modificações e ajustes. As informações sobre diagnósticos, modificações e ajustes são fornecidas para ajudá-lo a depurar seu software aplicativo.

**Importante:** Não use essas informações de diagnóstico, modificação e ajuste como uma interface de programação, pois elas estão sujeitas a mudanças

## **Marcas comerciais**

IBM, o logotipo IBM , ibm.com, são marcas registradas da IBM Corporation, registradas em várias jurisdições no mundo todo Uma lista atual de marcas registradas da IBM está disponível na Web em "Informações de copyright e marca registrada"www.ibm.com/legal/copytrade.shtml. Outros nomes de produtos e serviços podem ser marcas comerciais da IBM ou de outras empresas.

Microsoft e Windows são marcas comerciais da Microsoft Corporation nos Estados Unidos e/ou em outros países.

UNIX é uma marca registrada do The Open Group nos Estados Unidos e em outros países.

Linux é uma marca registrada de Linus Torvalds nos Estados Unidos e/ou em outros países.

Este produto inclui software desenvolvido pelo Projeto Eclipse (http://www.eclipse.org/).

Java e todas as marcas comerciais e logotipos baseados em Java são marcas comerciais ou marcas registradas da Oracle e/ou de suas afiliadas.

IBM WebSphere MQ Desenvolvendo Referência de Aplicativos

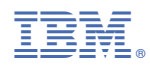

Part Number: